## **CDP Private Cloud Data Service metrics for version Privateof CDP**

**Date published: Date modified:**

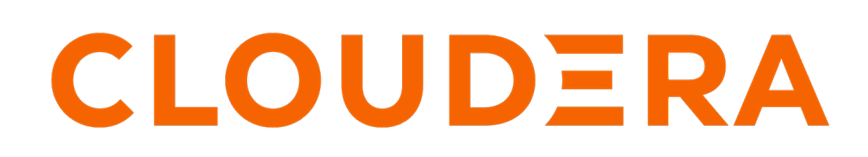

**<https://docs.cloudera.com/>**

#### **Legal Notice**

© Cloudera Inc. 2024. All rights reserved.

The documentation is and contains Cloudera proprietary information protected by copyright and other intellectual property rights. No license under copyright or any other intellectual property right is granted herein.

Unless otherwise noted, scripts and sample code are licensed under the Apache License, Version 2.0.

Copyright information for Cloudera software may be found within the documentation accompanying each component in a particular release.

Cloudera software includes software from various open source or other third party projects, and may be released under the Apache Software License 2.0 ("ASLv2"), the Affero General Public License version 3 (AGPLv3), or other license terms. Other software included may be released under the terms of alternative open source licenses. Please review the license and notice files accompanying the software for additional licensing information.

Please visit the Cloudera software product page for more information on Cloudera software. For more information on Cloudera support services, please visit either the Support or Sales page. Feel free to contact us directly to discuss your specific needs.

Cloudera reserves the right to change any products at any time, and without notice. Cloudera assumes no responsibility nor liability arising from the use of products, except as expressly agreed to in writing by Cloudera.

Cloudera, Cloudera Altus, HUE, Impala, Cloudera Impala, and other Cloudera marks are registered or unregistered trademarks in the United States and other countries. All other trademarks are the property of their respective owners.

Disclaimer: EXCEPT AS EXPRESSLY PROVIDED IN A WRITTEN AGREEMENT WITH CLOUDERA, CLOUDERA DOES NOT MAKE NOR GIVE ANY REPRESENTATION, WARRANTY, NOR COVENANT OF ANY KIND, WHETHER EXPRESS OR IMPLIED, IN CONNECTION WITH CLOUDERA TECHNOLOGY OR RELATED SUPPORT PROVIDED IN CONNECTION THEREWITH. CLOUDERA DOES NOT WARRANT THAT CLOUDERA PRODUCTS NOR SOFTWARE WILL OPERATE UNINTERRUPTED NOR THAT IT WILL BE FREE FROM DEFECTS NOR ERRORS, THAT IT WILL PROTECT YOUR DATA FROM LOSS, CORRUPTION NOR UNAVAILABILITY, NOR THAT IT WILL MEET ALL OF CUSTOMER'S BUSINESS REQUIREMENTS. WITHOUT LIMITING THE FOREGOING, AND TO THE MAXIMUM EXTENT PERMITTED BY APPLICABLE LAW, CLOUDERA EXPRESSLY DISCLAIMS ANY AND ALL IMPLIED WARRANTIES, INCLUDING, BUT NOT LIMITED TO IMPLIED WARRANTIES OF MERCHANTABILITY, QUALITY, NON-INFRINGEMENT, TITLE, AND FITNESS FOR A PARTICULAR PURPOSE AND ANY REPRESENTATION, WARRANTY, OR COVENANT BASED ON COURSE OF DEALING OR USAGE IN TRADE.

### **Contents**

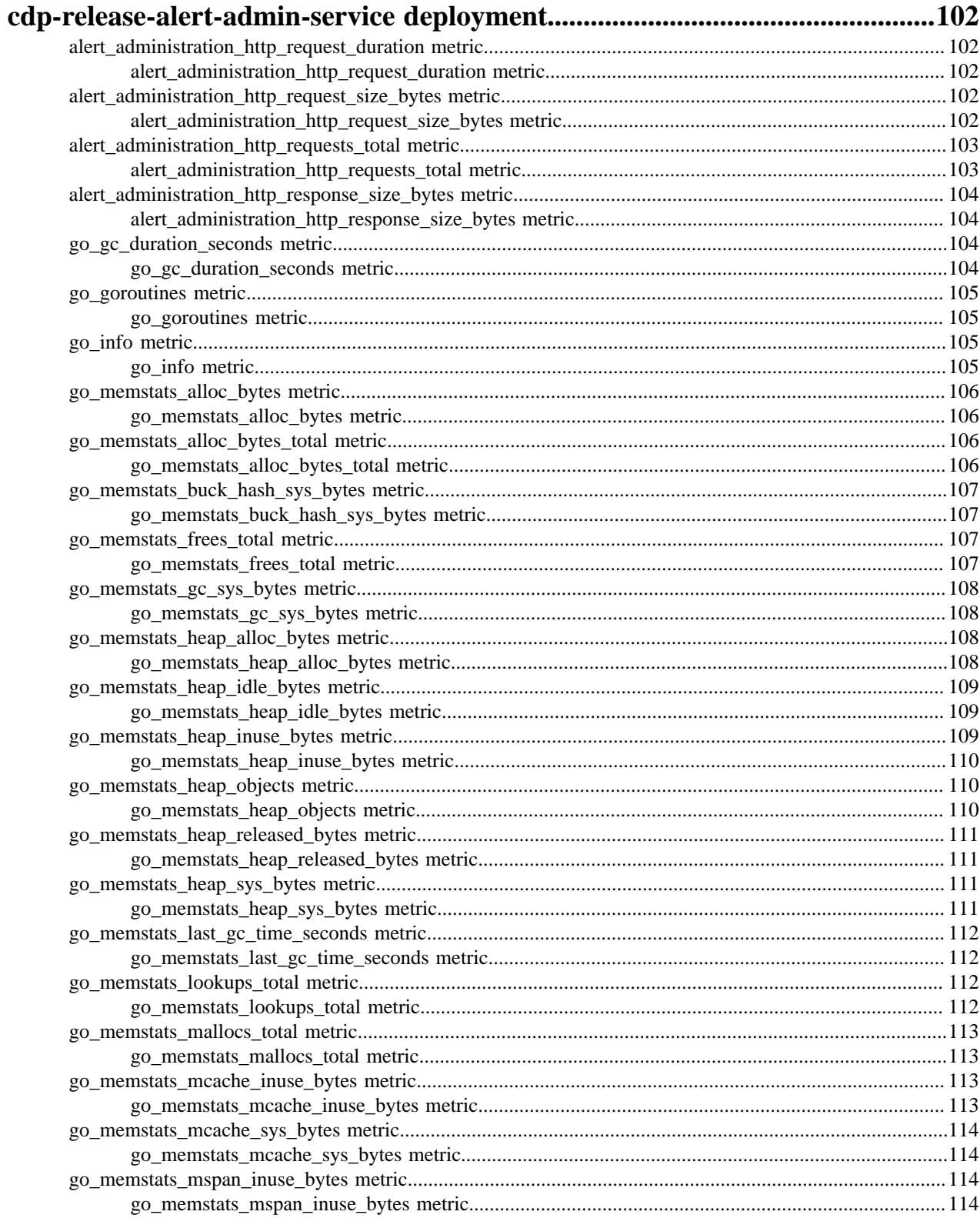

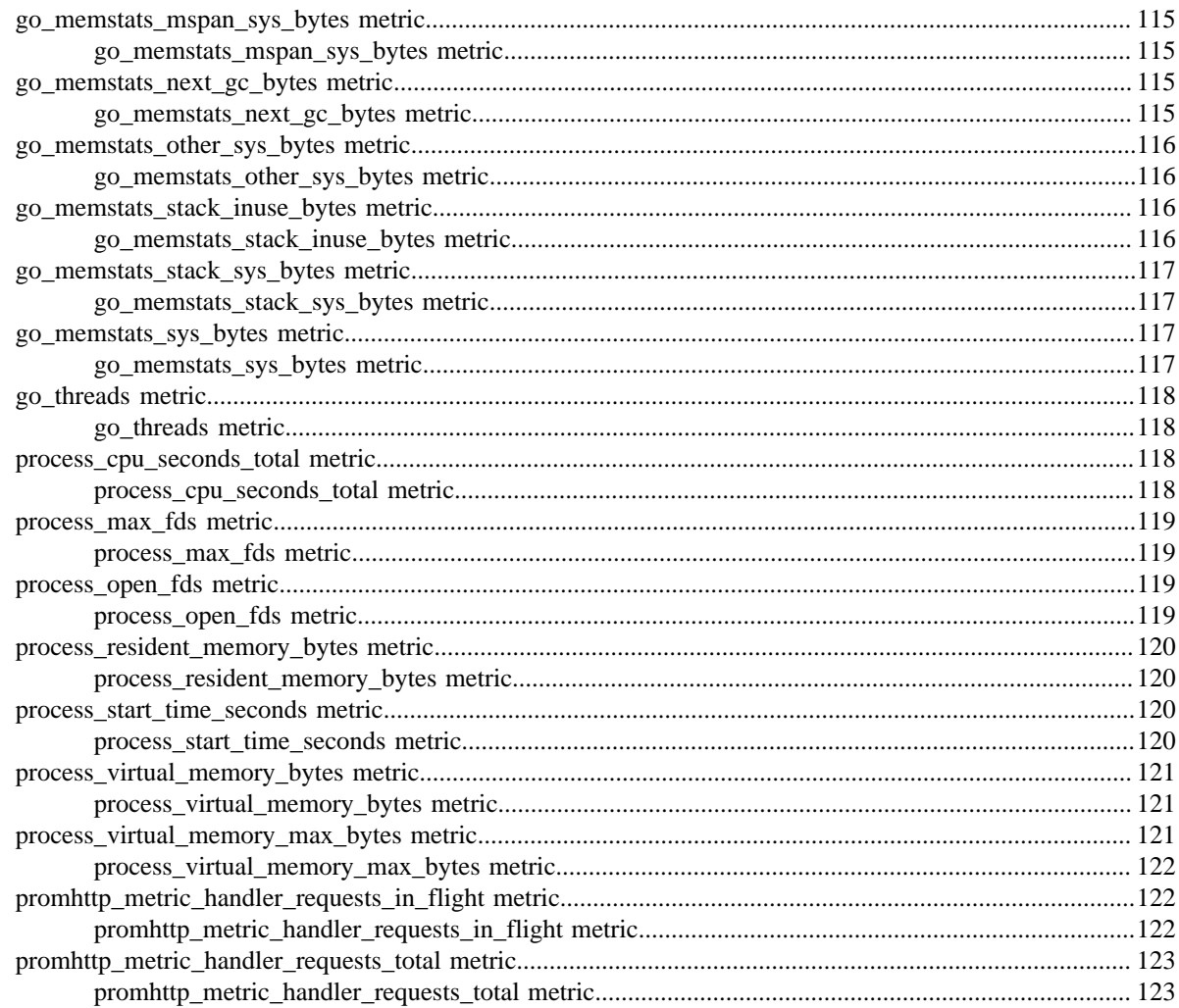

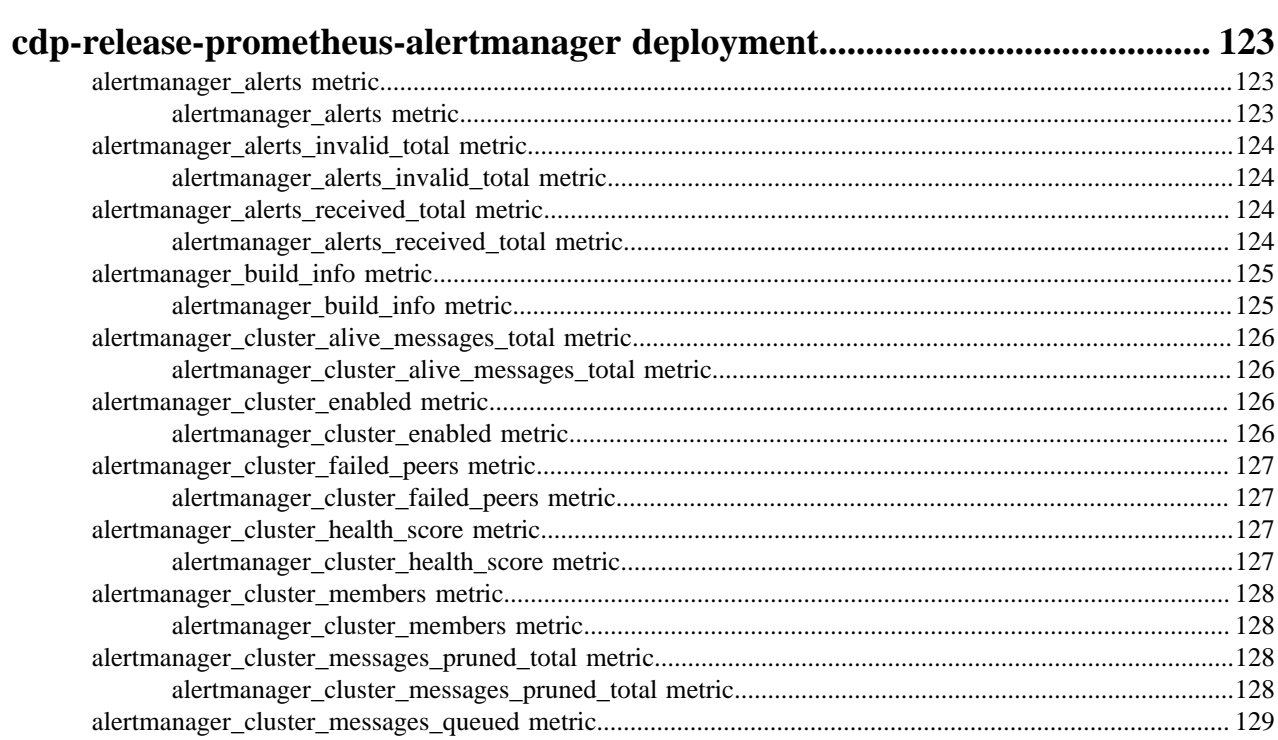

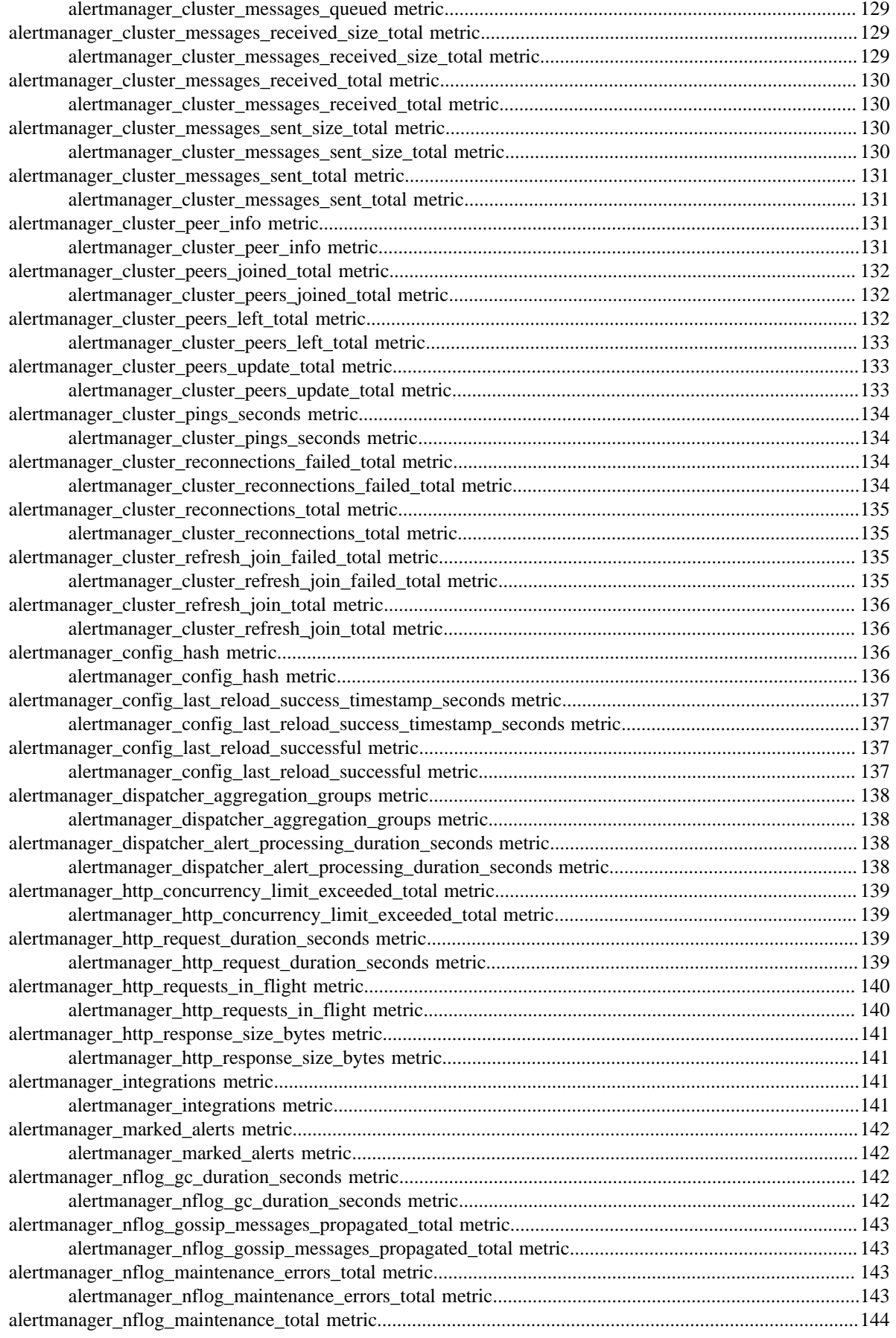

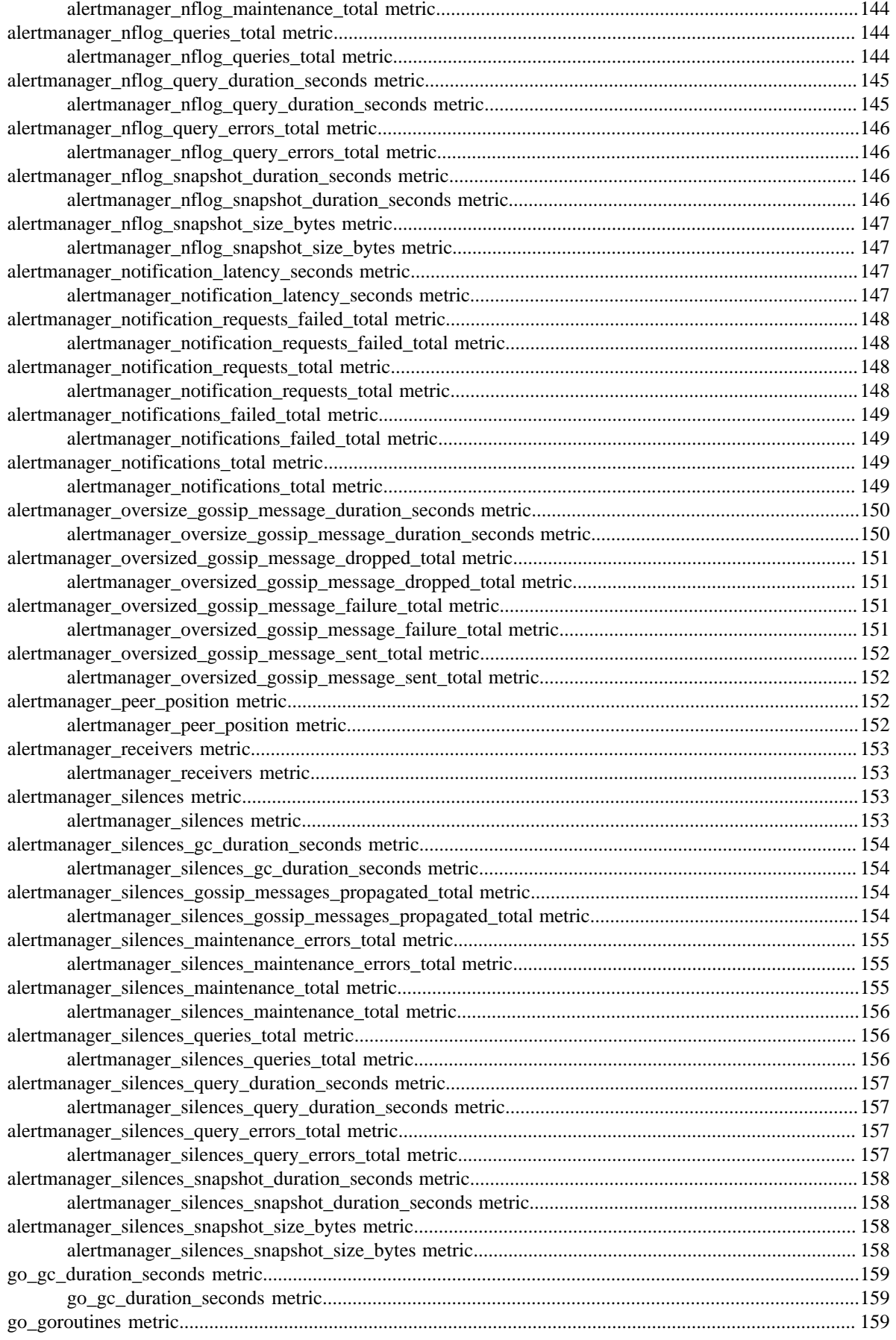

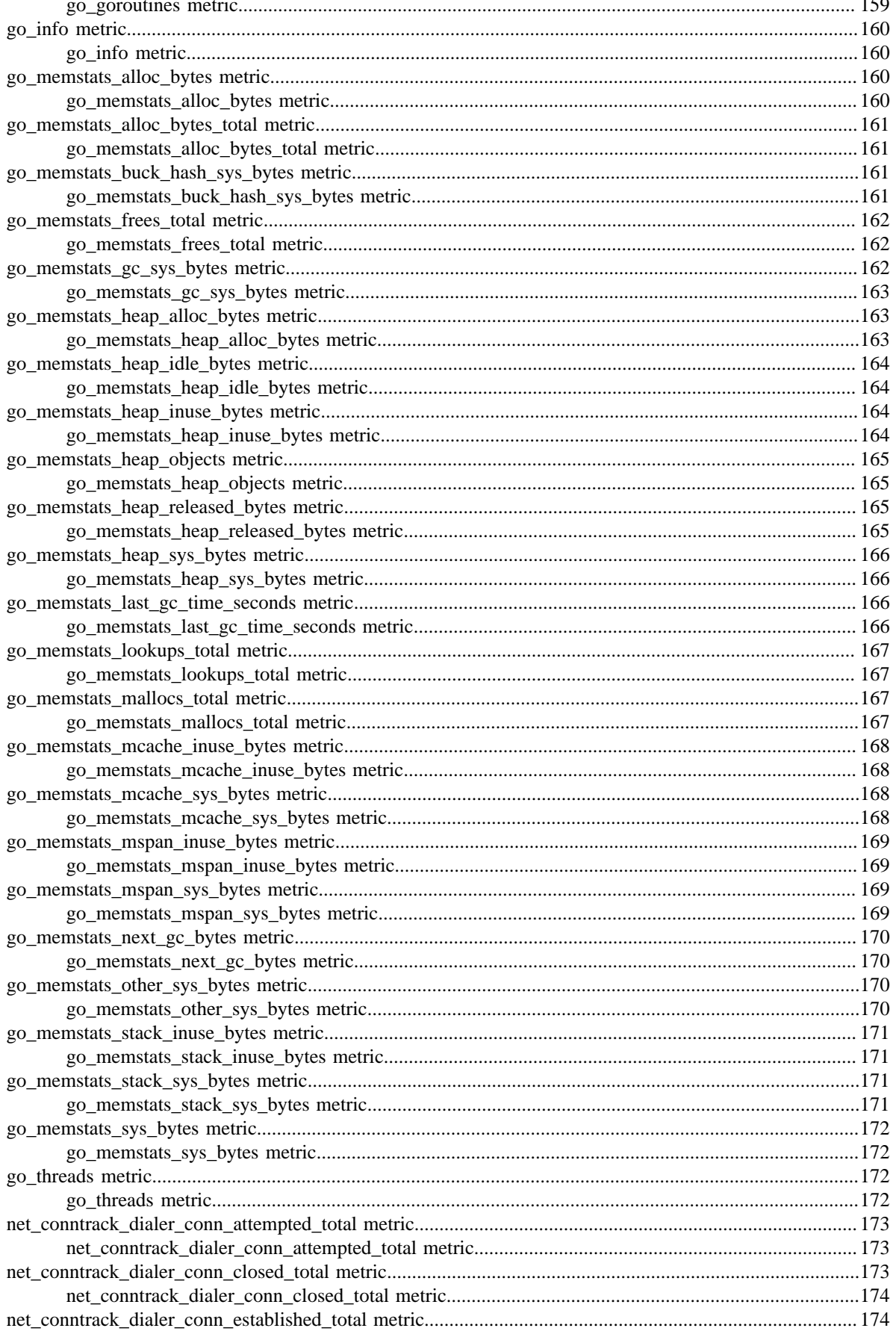

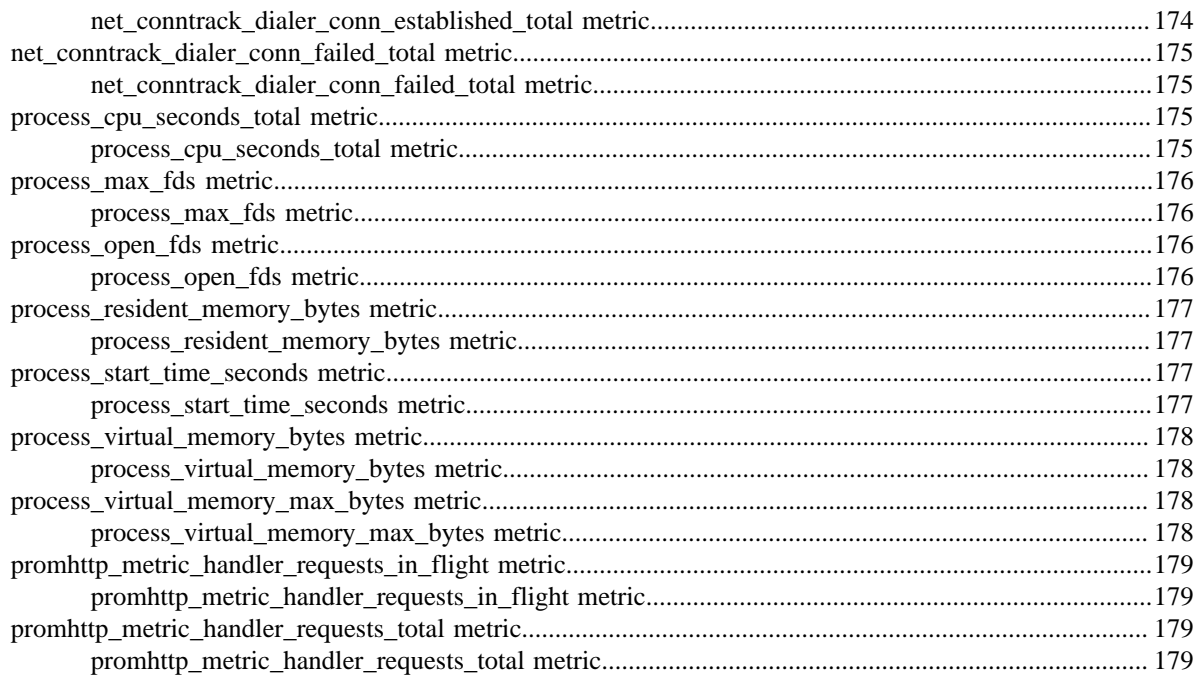

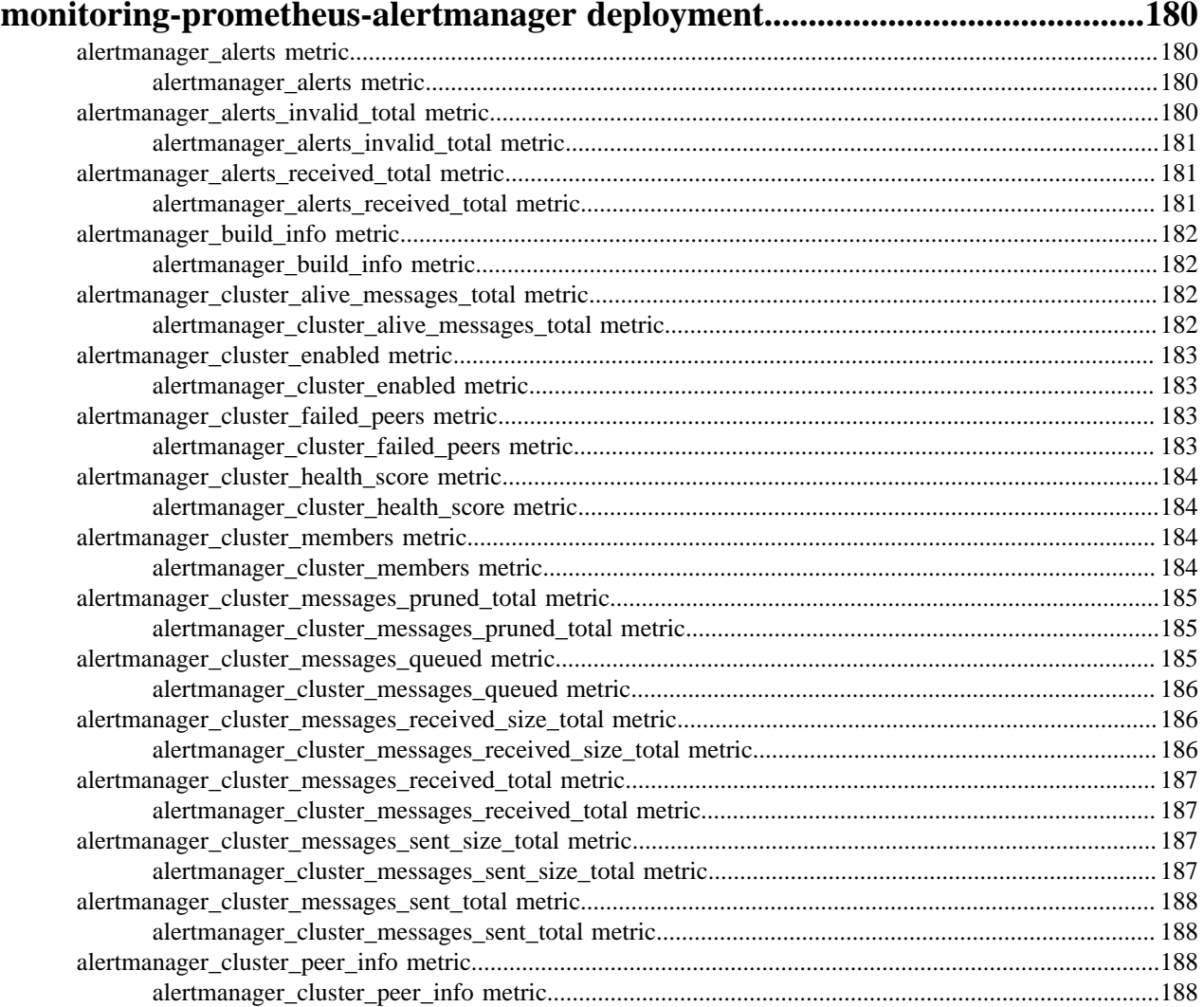

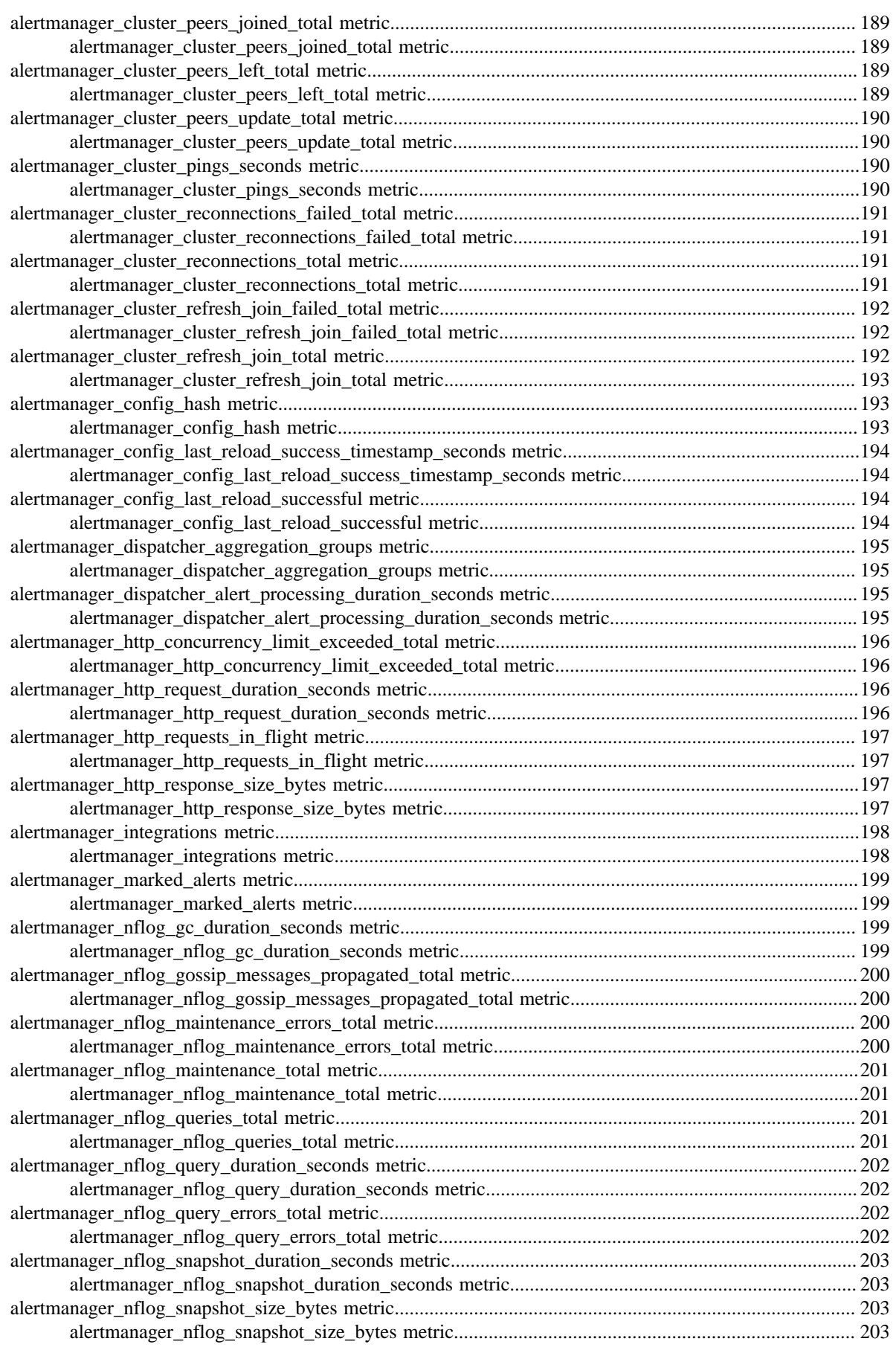

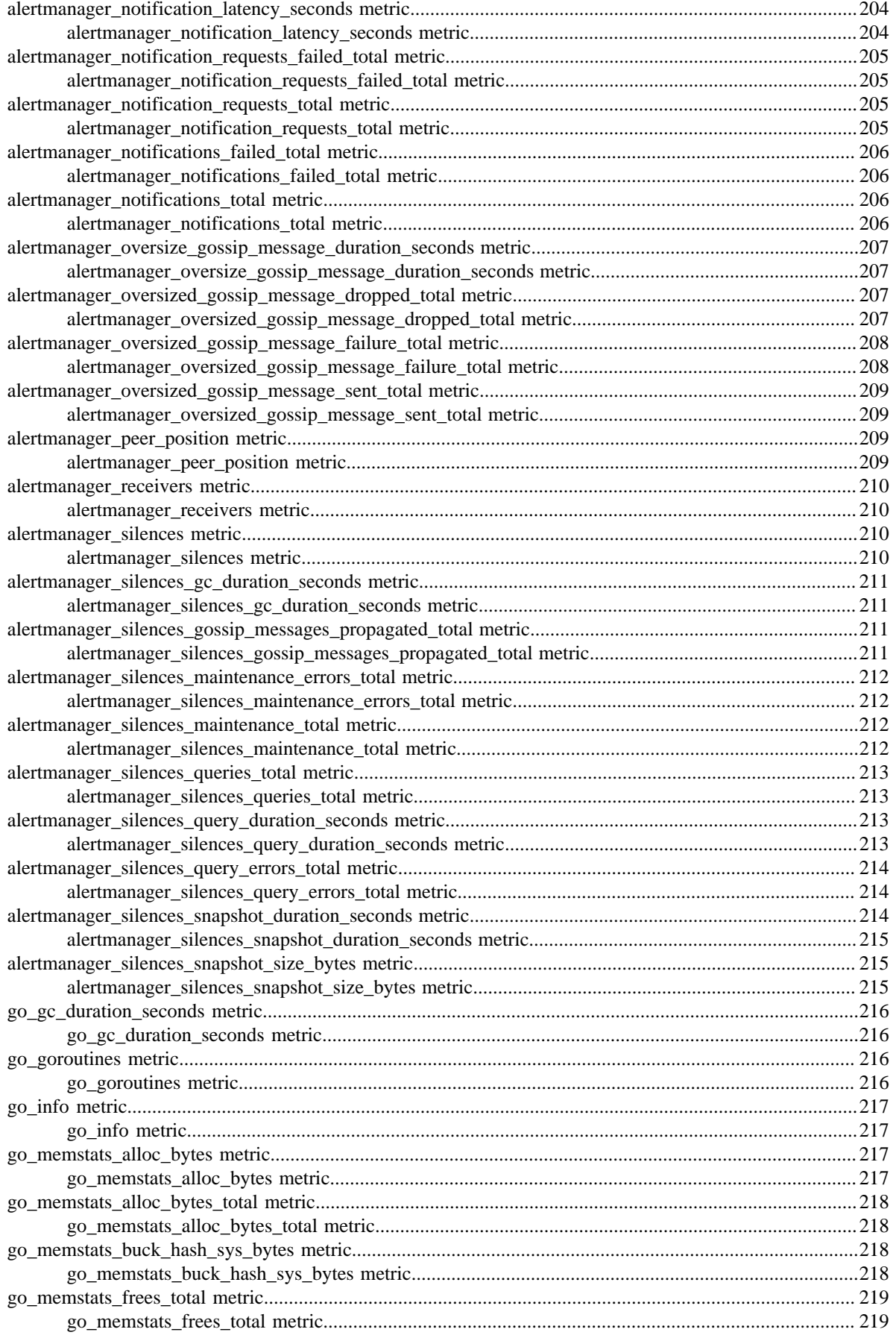

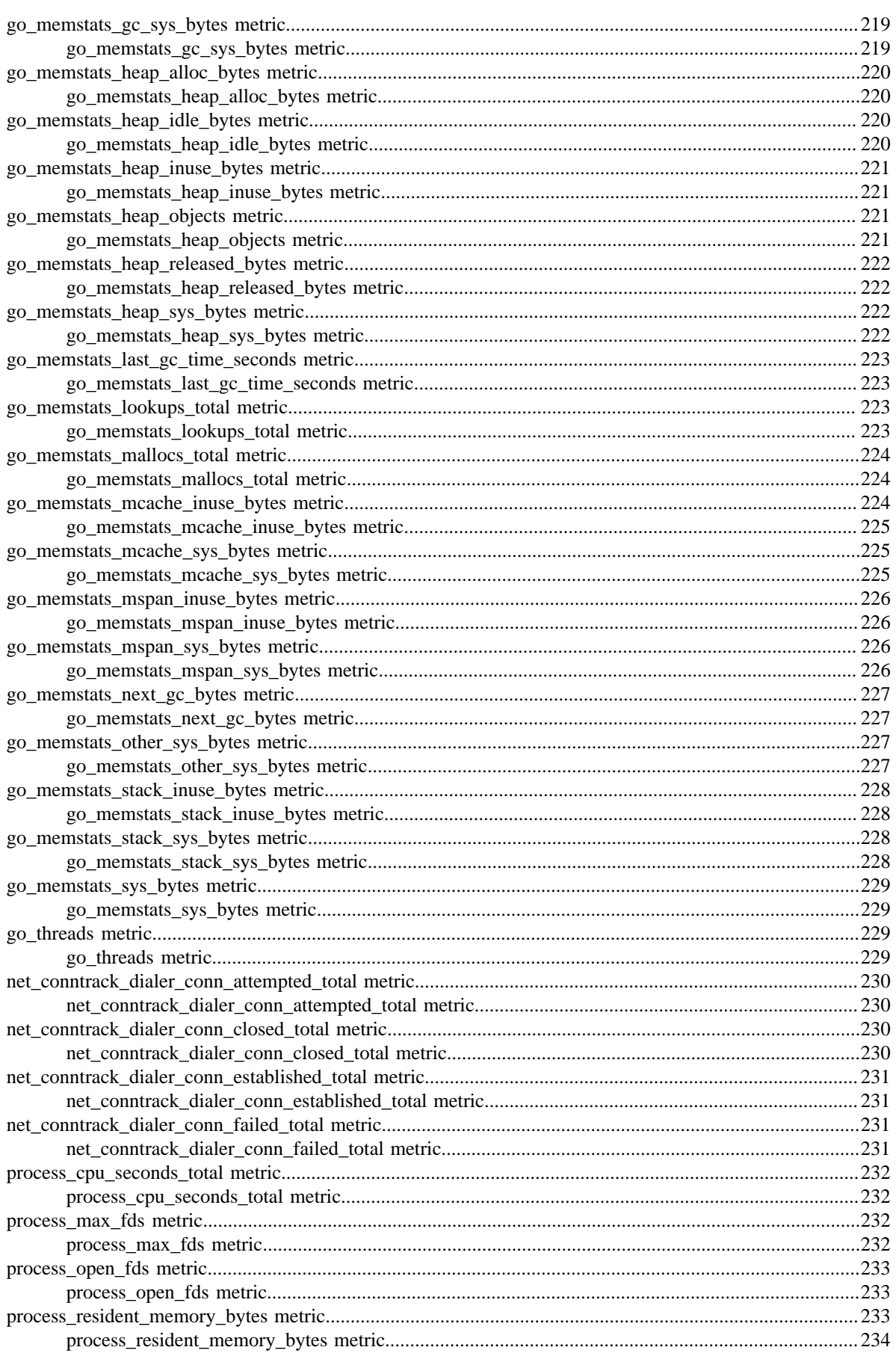

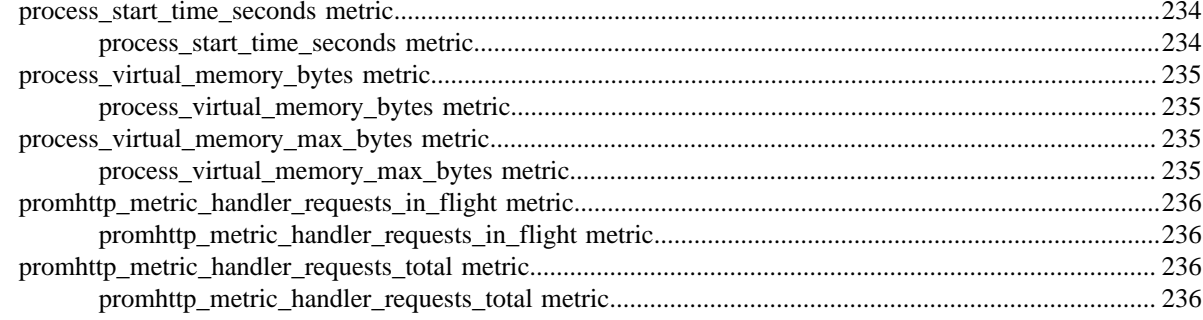

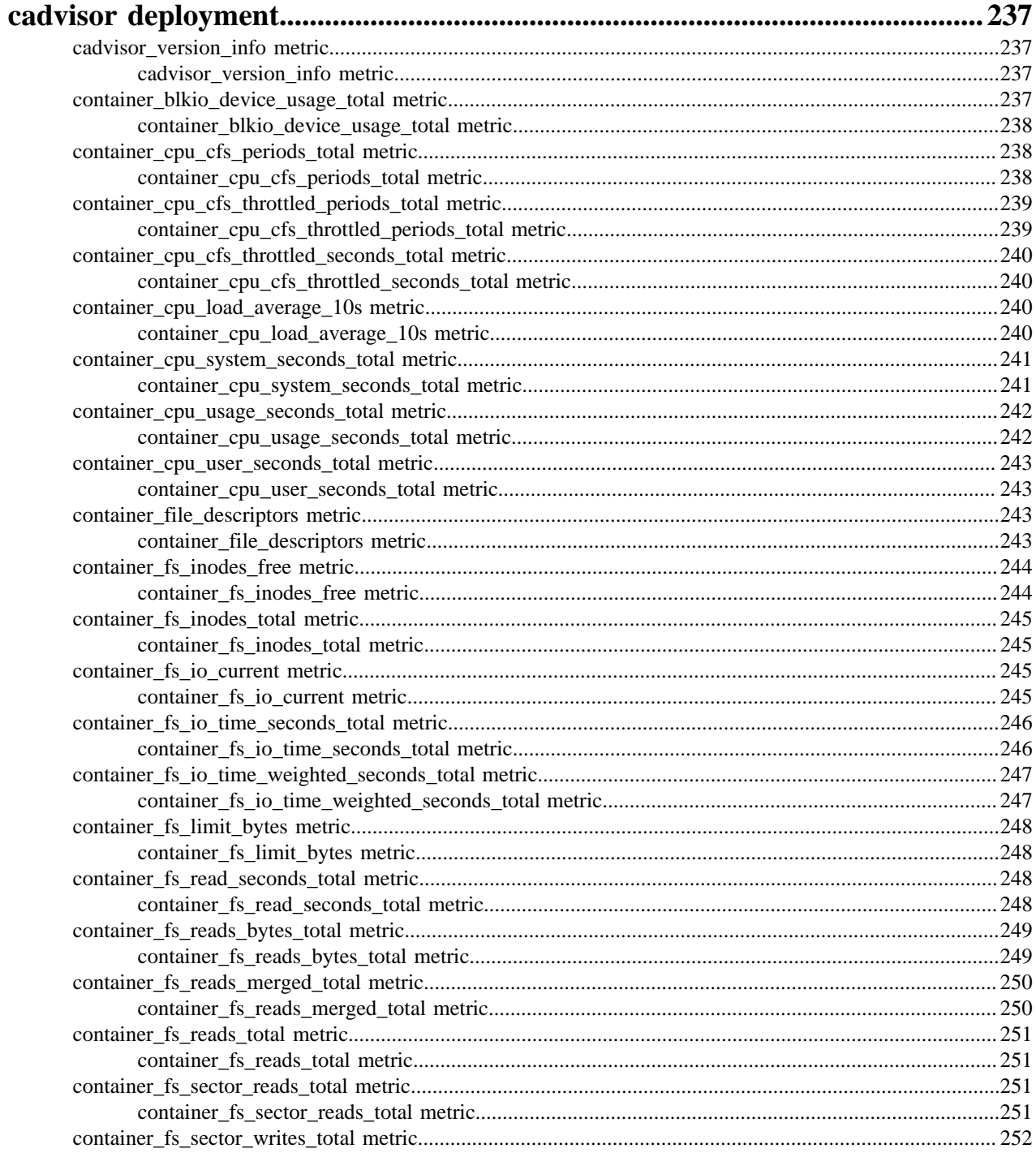

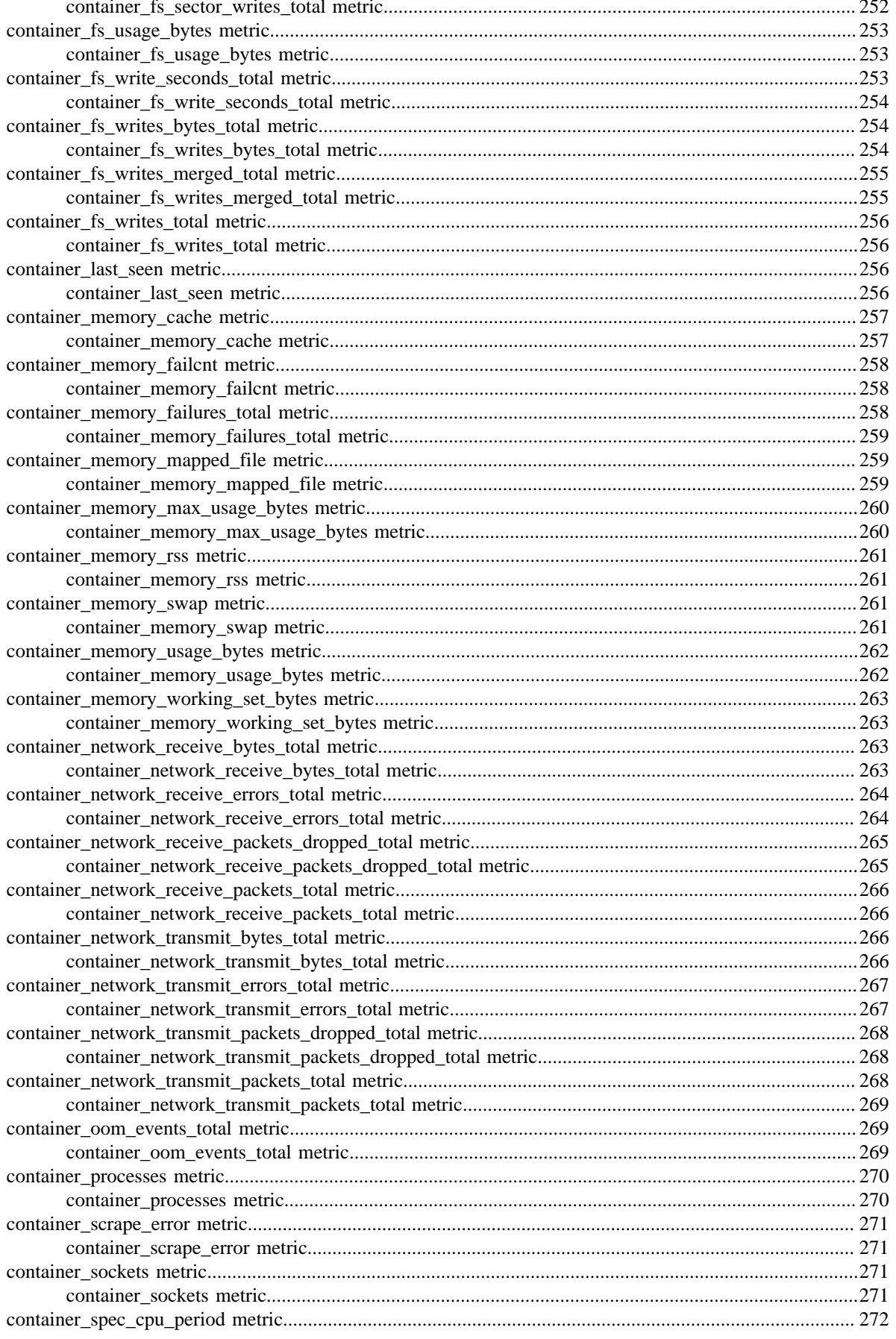

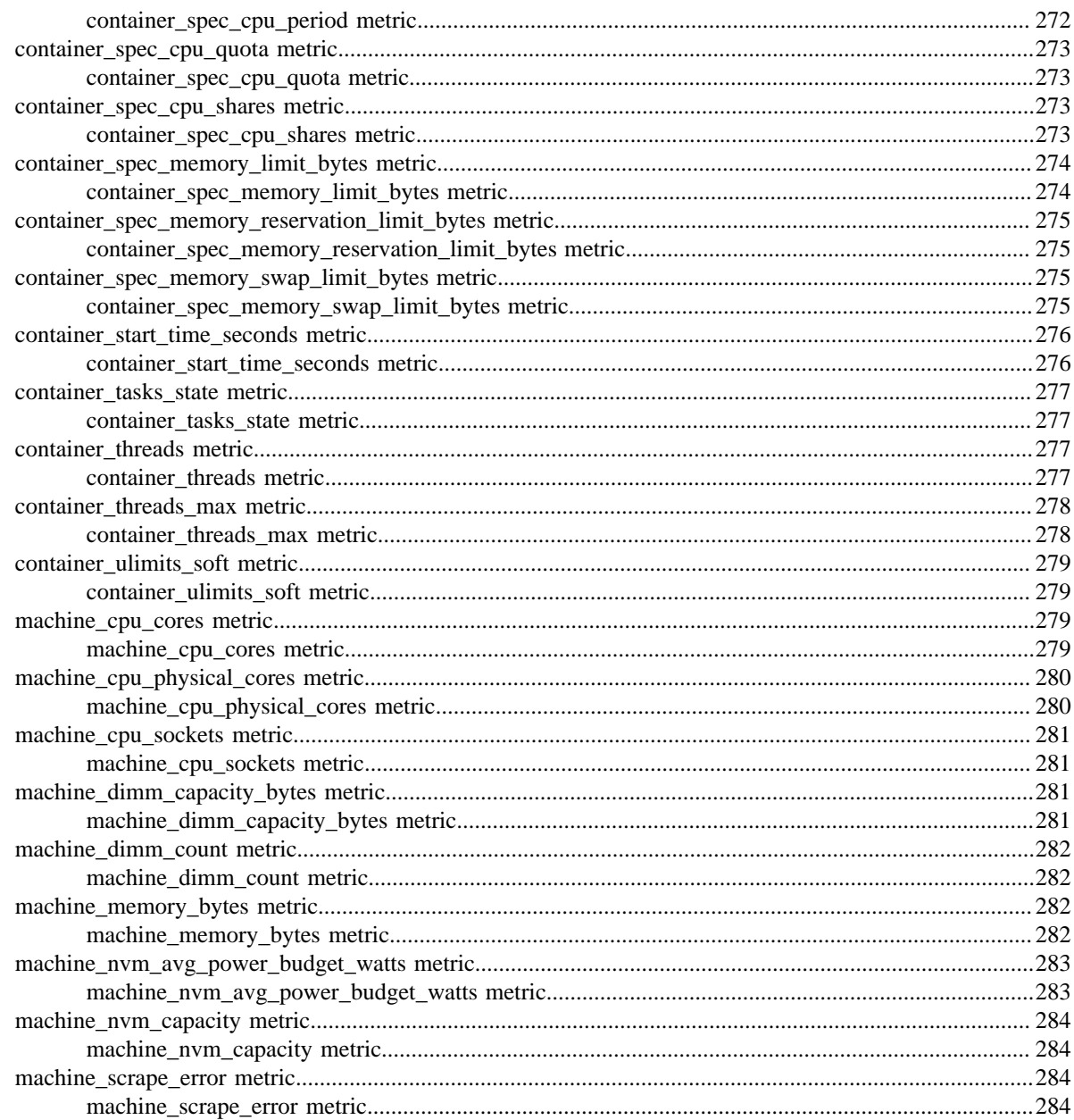

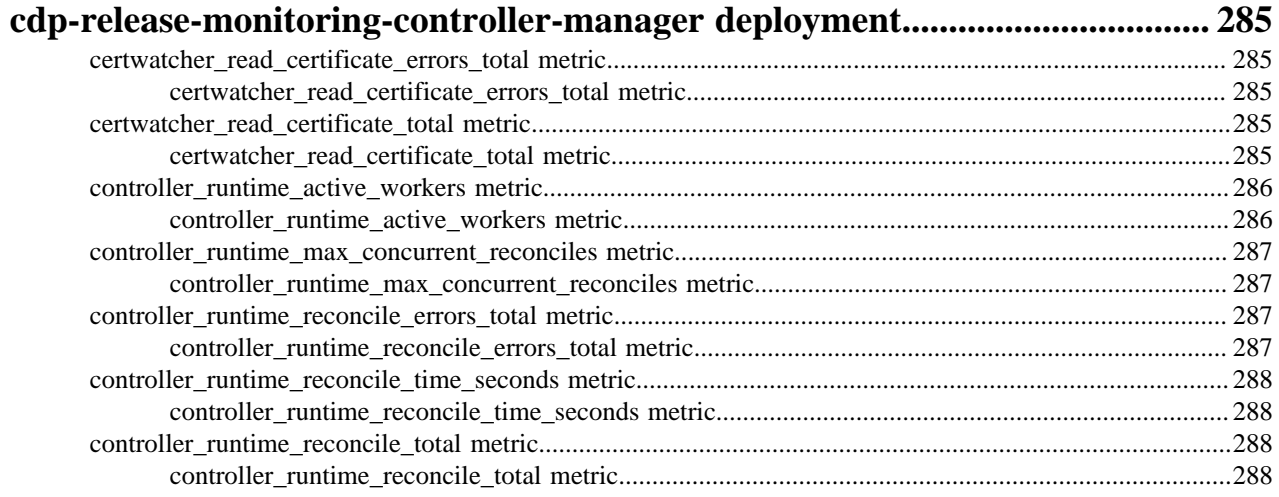

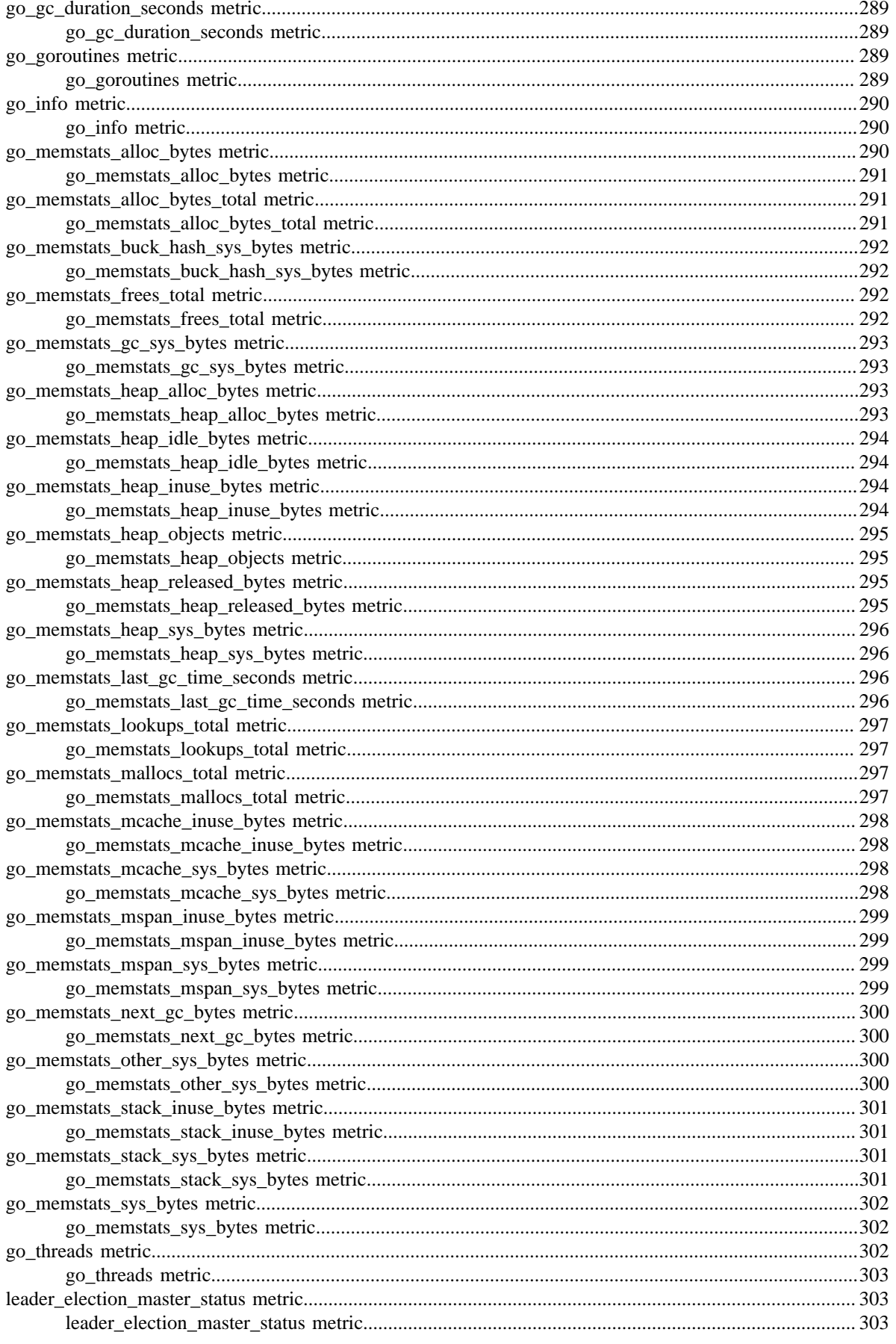

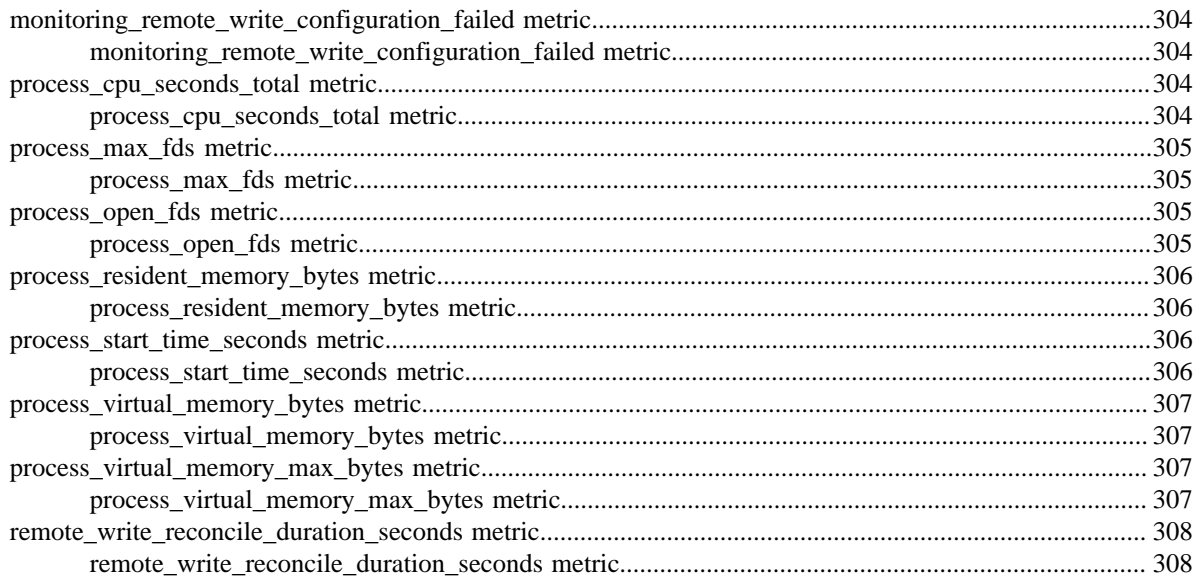

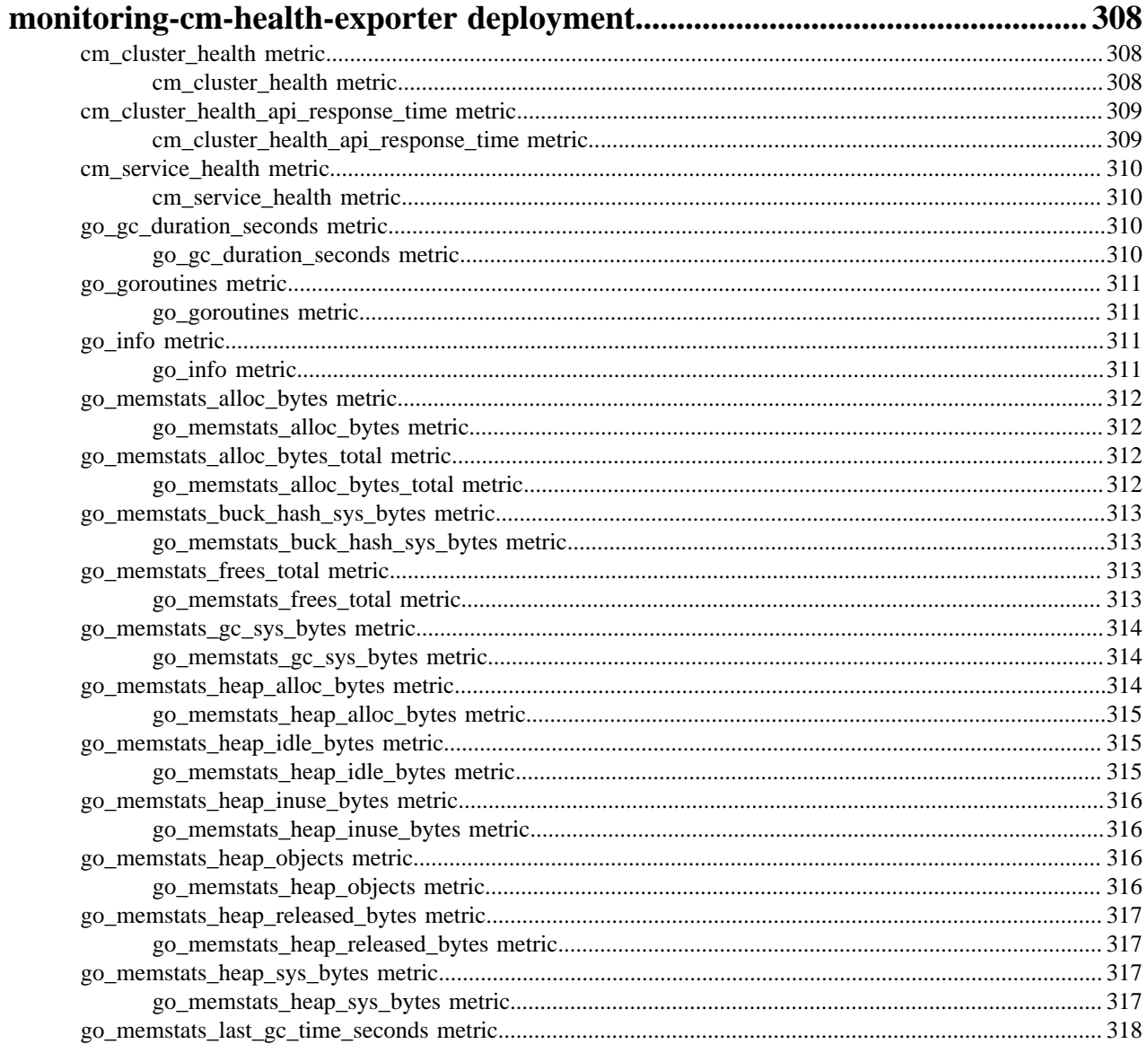

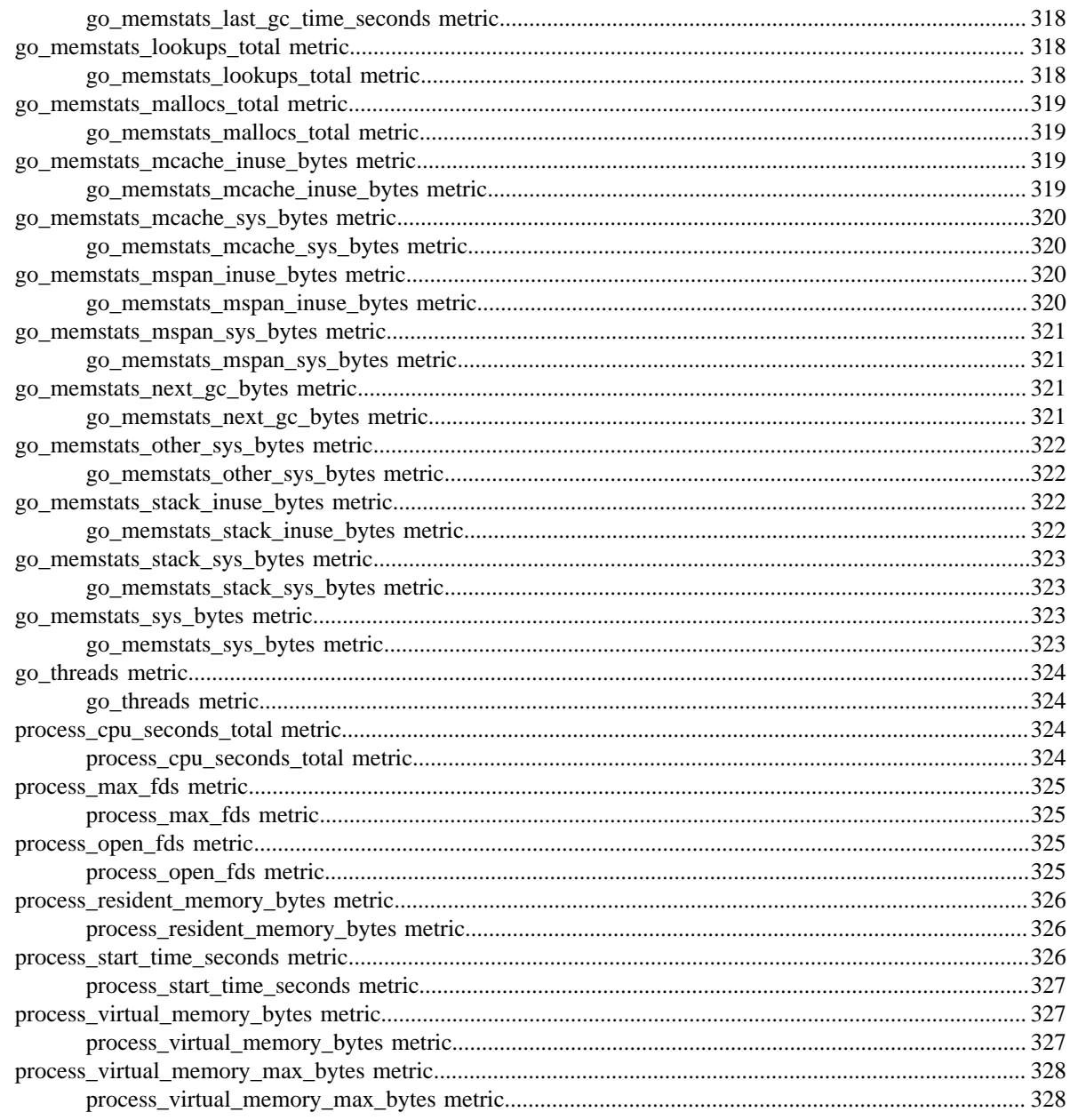

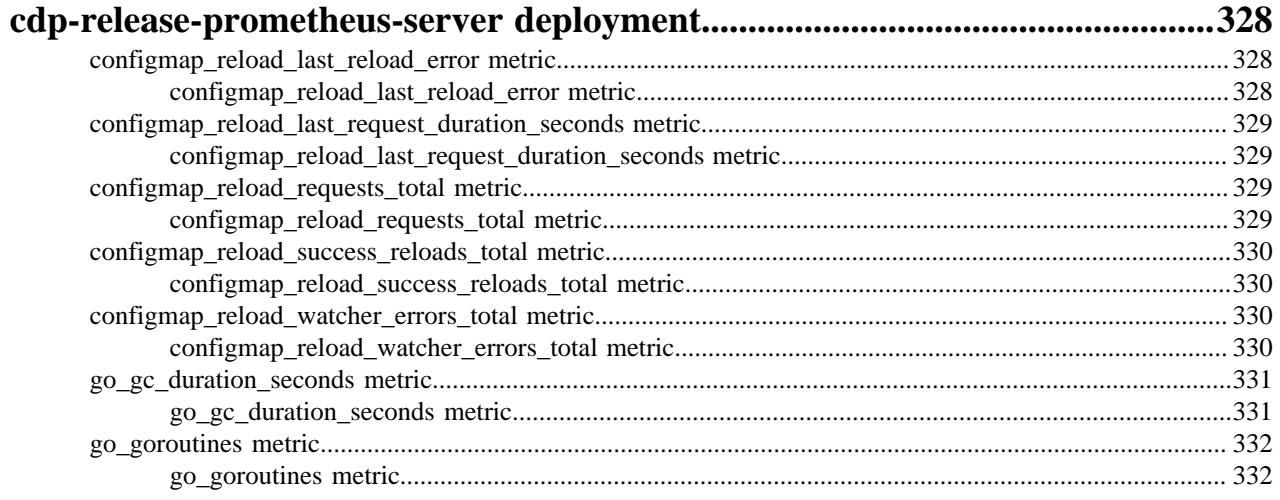

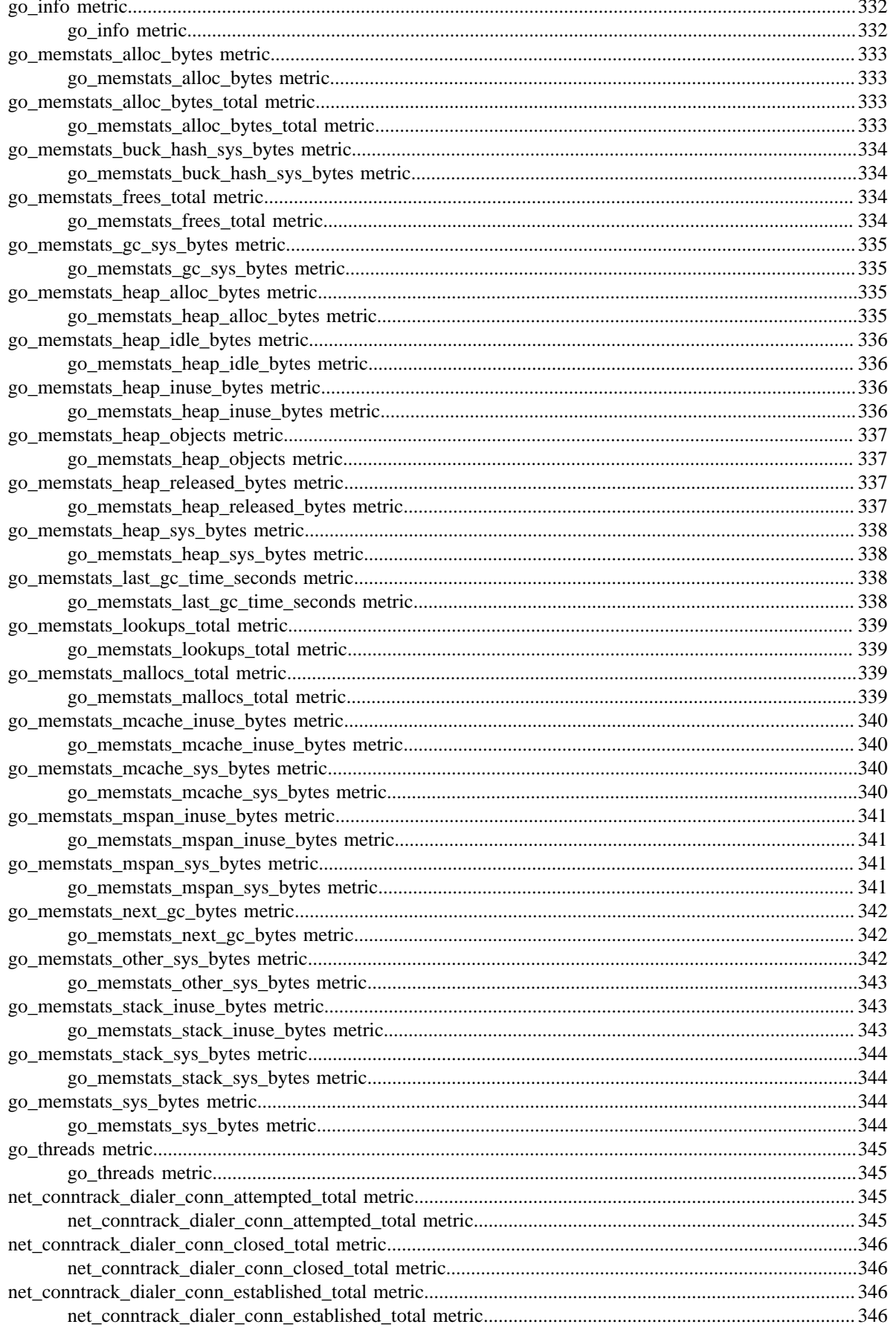

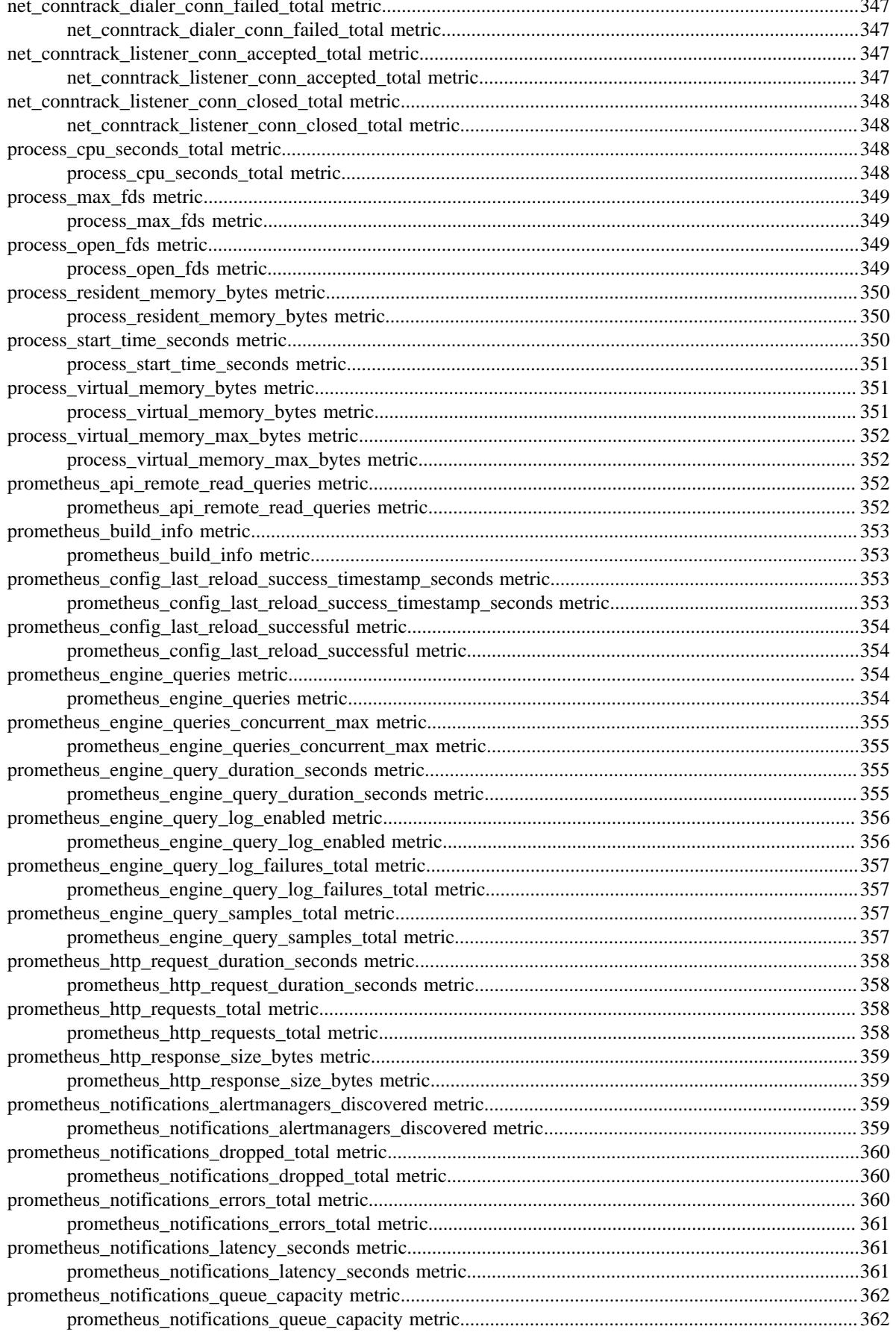

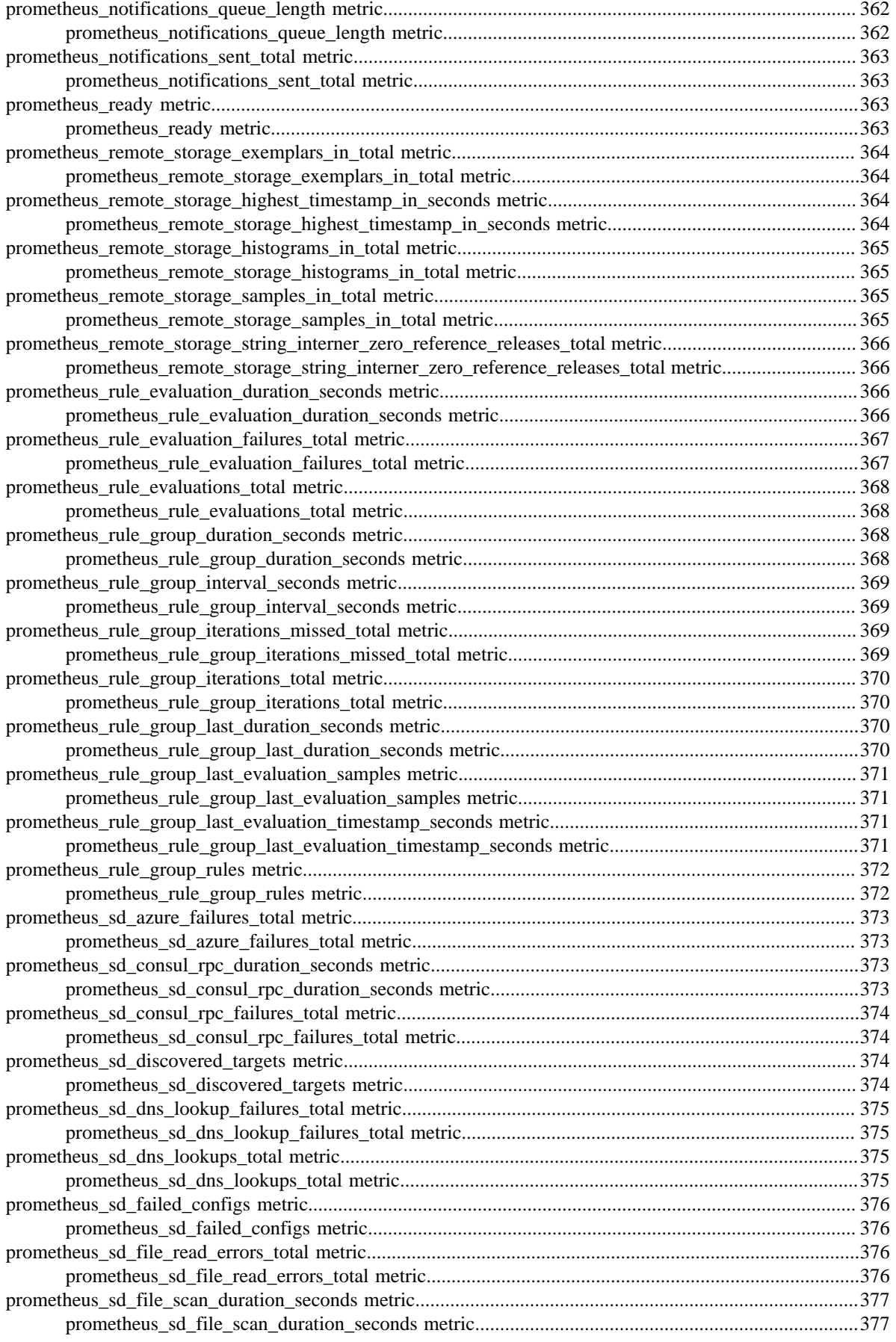

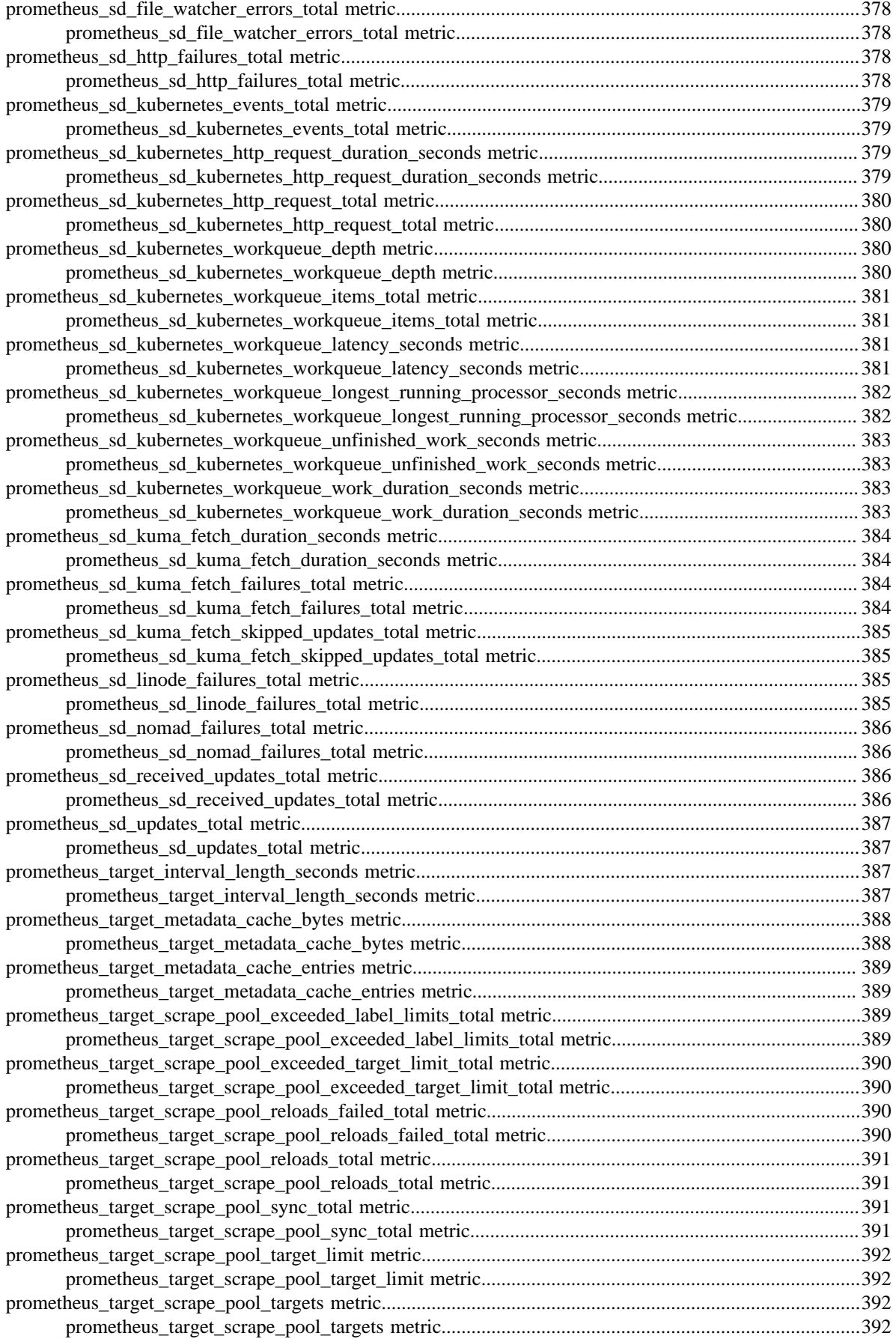

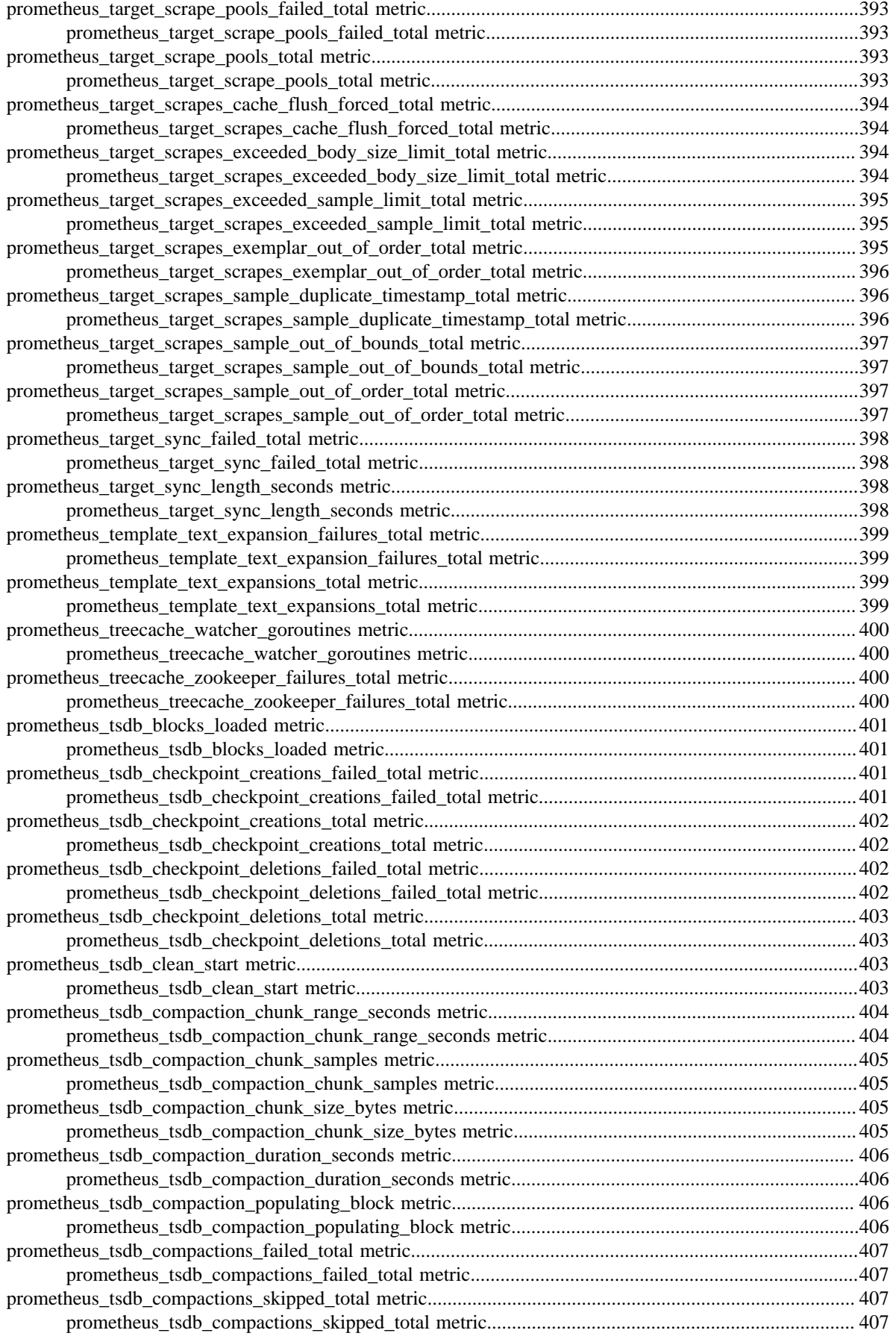

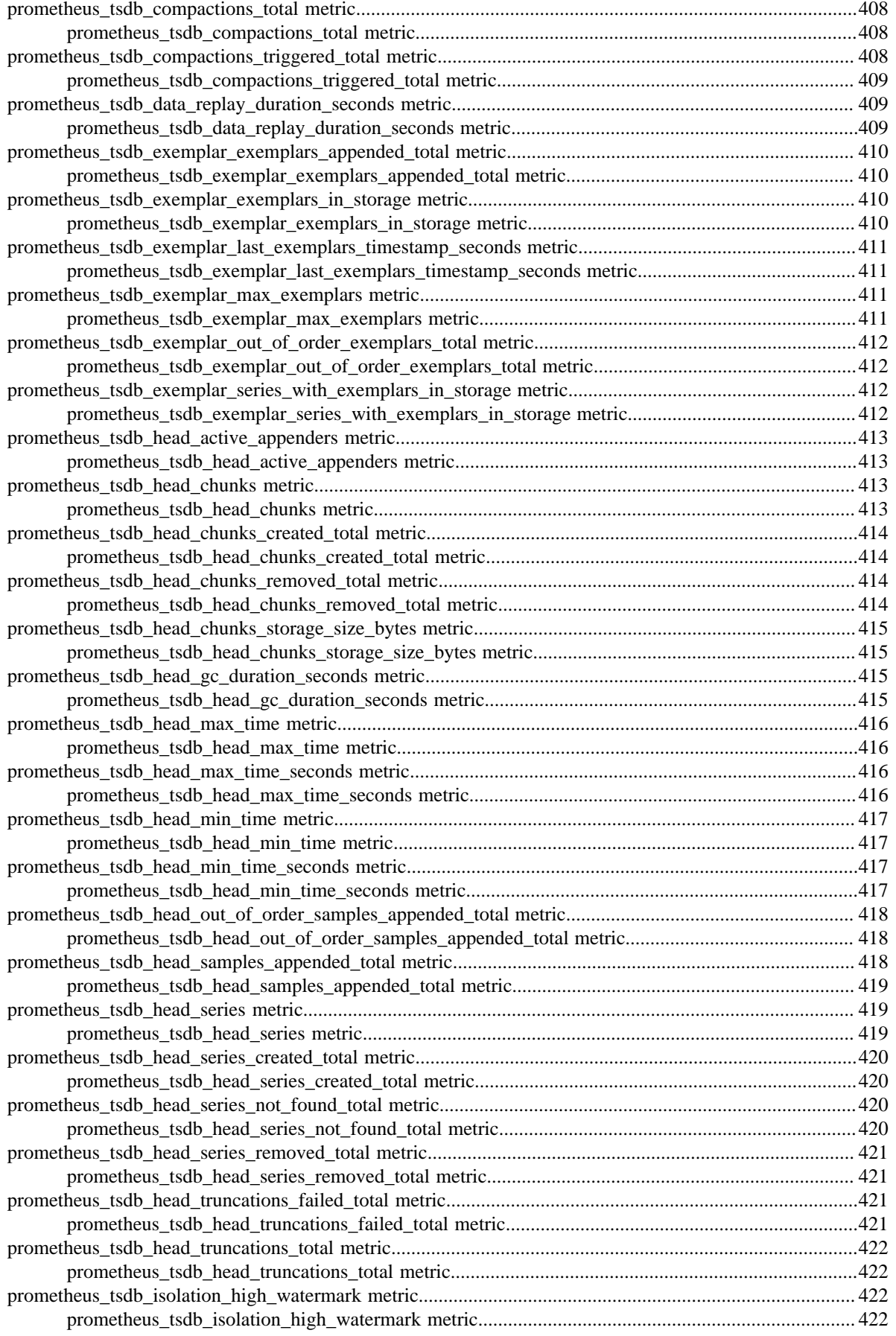

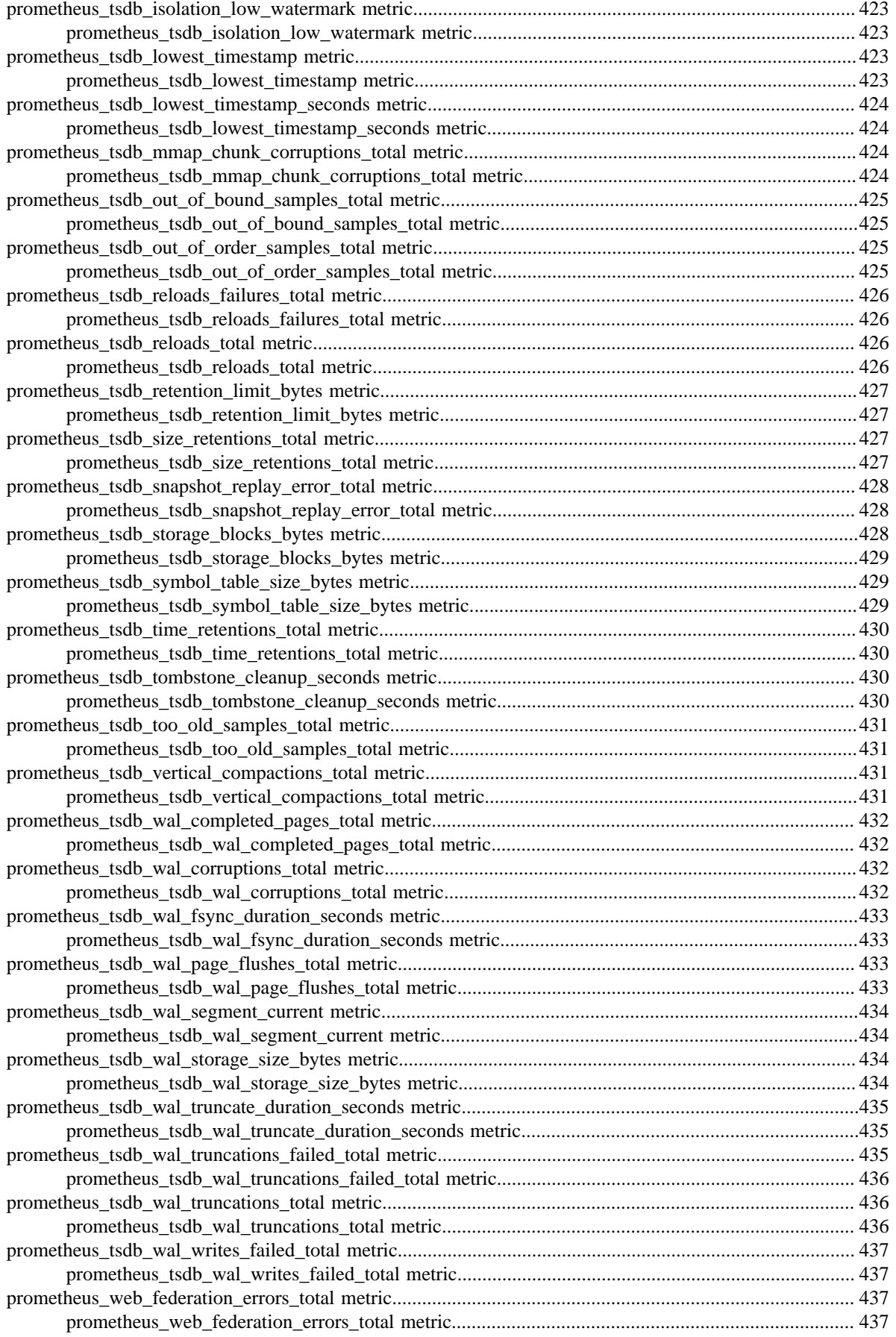

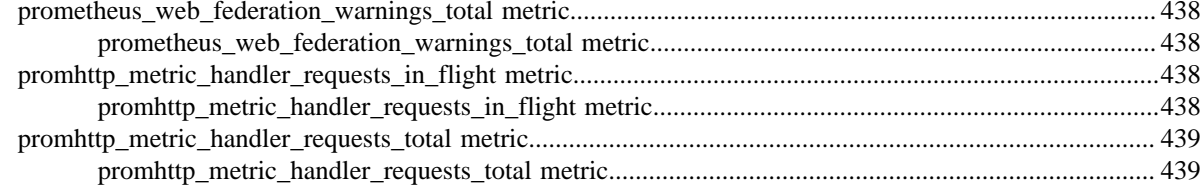

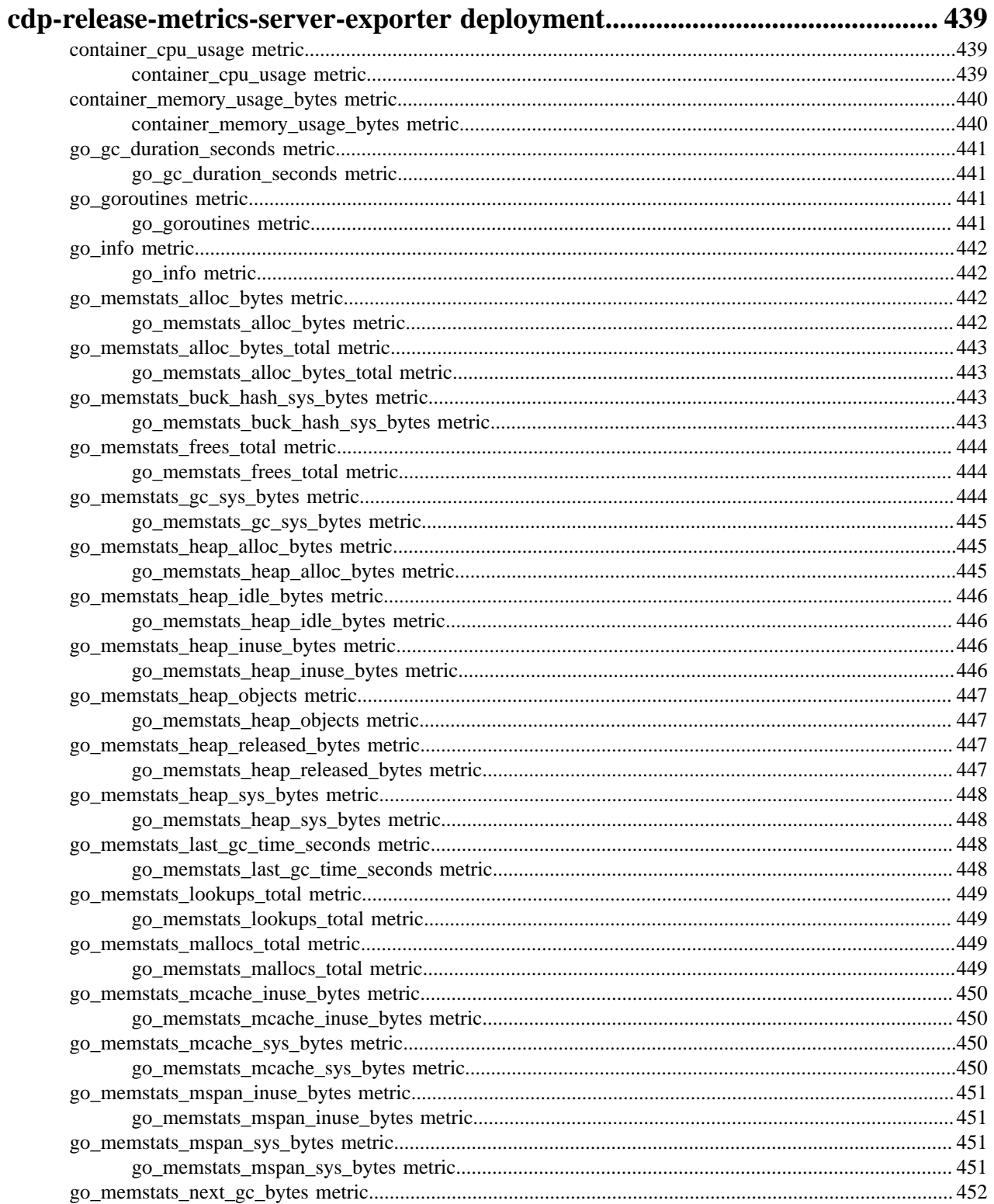

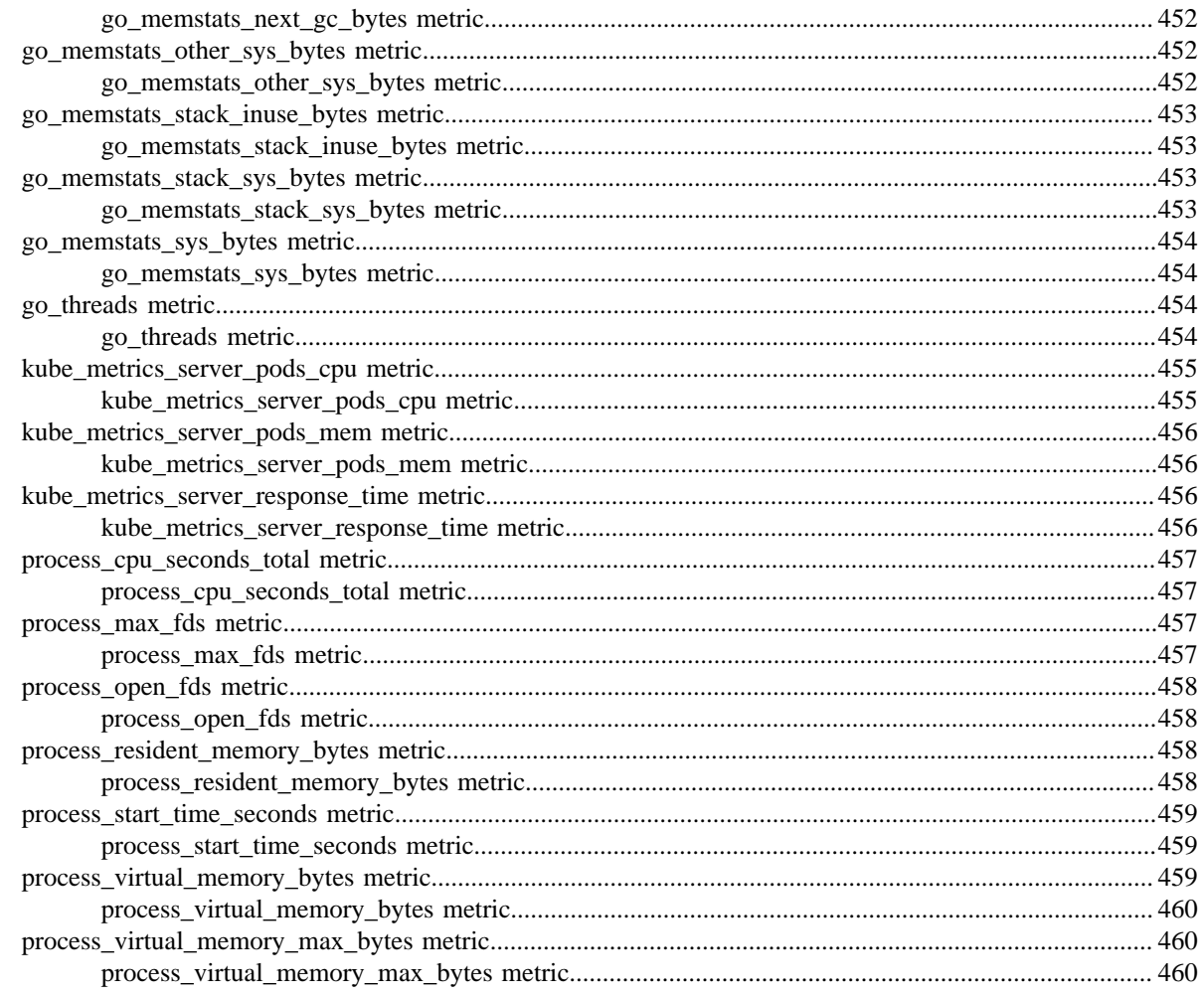

# 

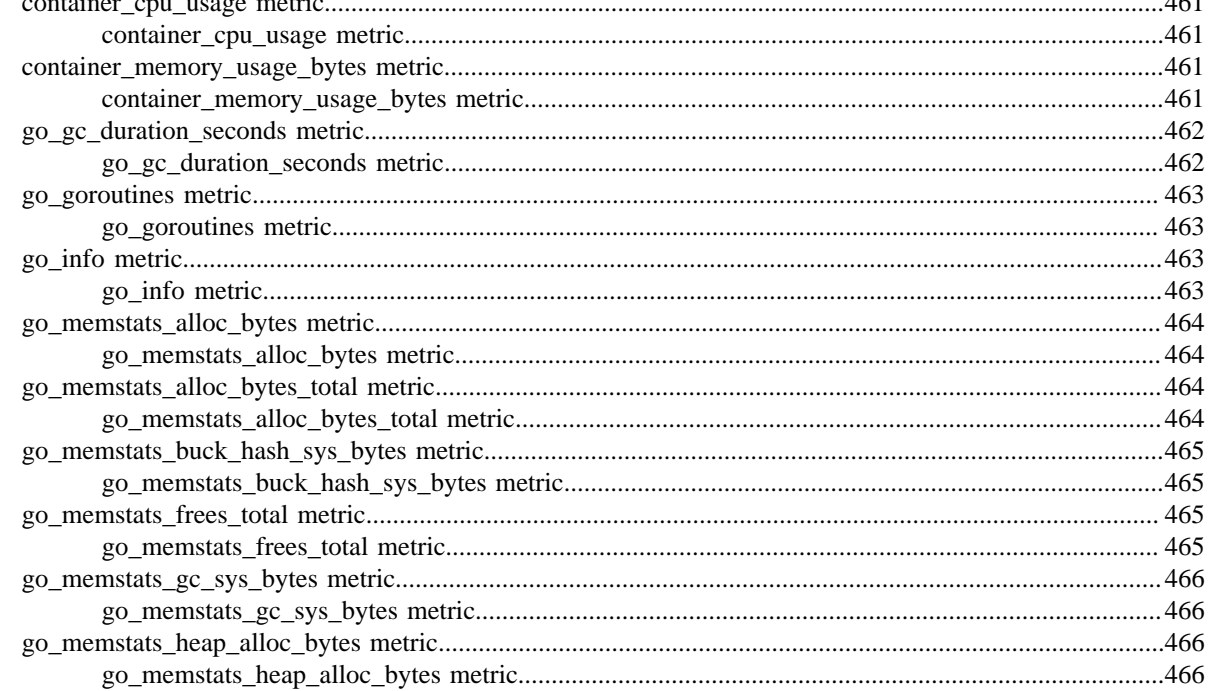

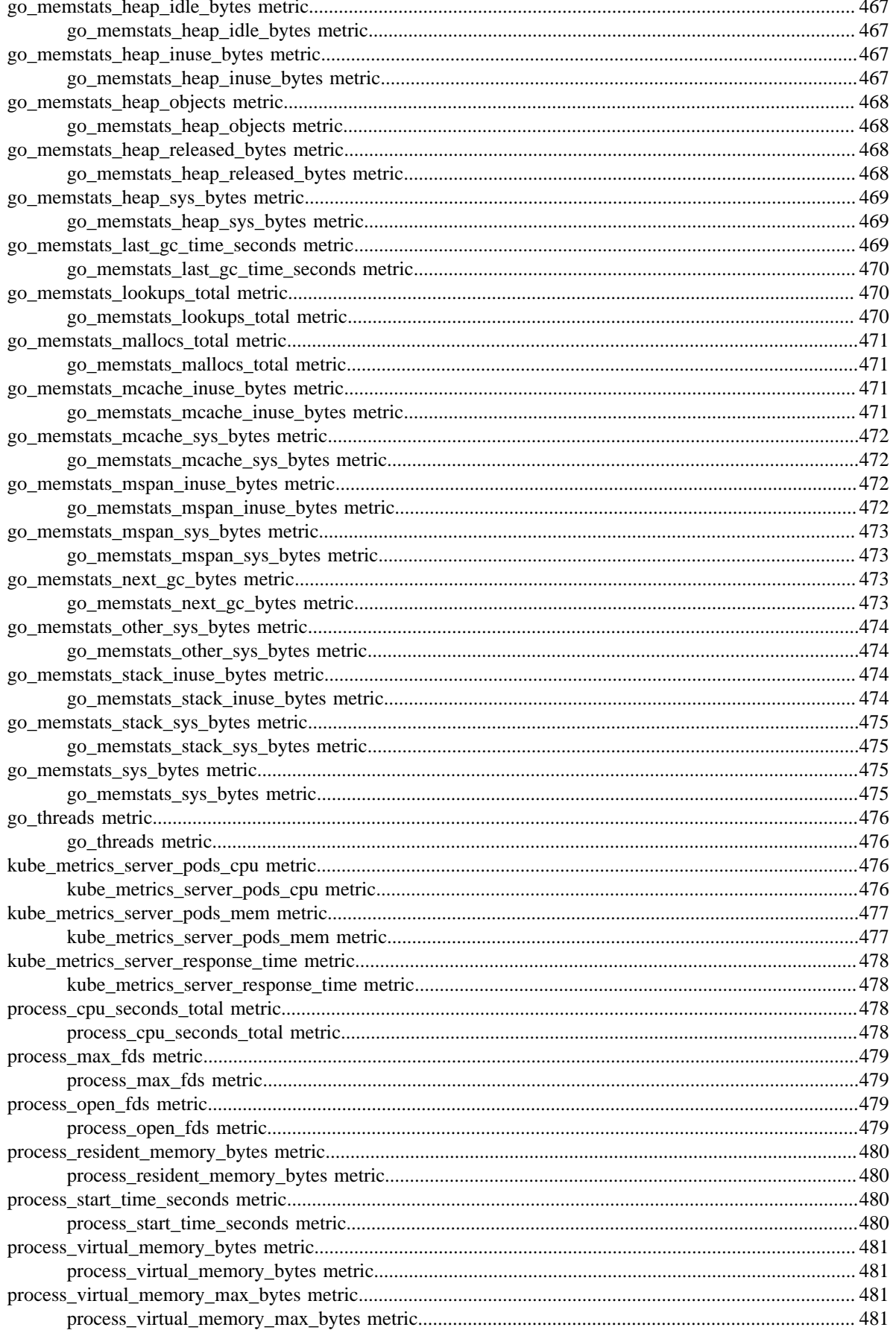

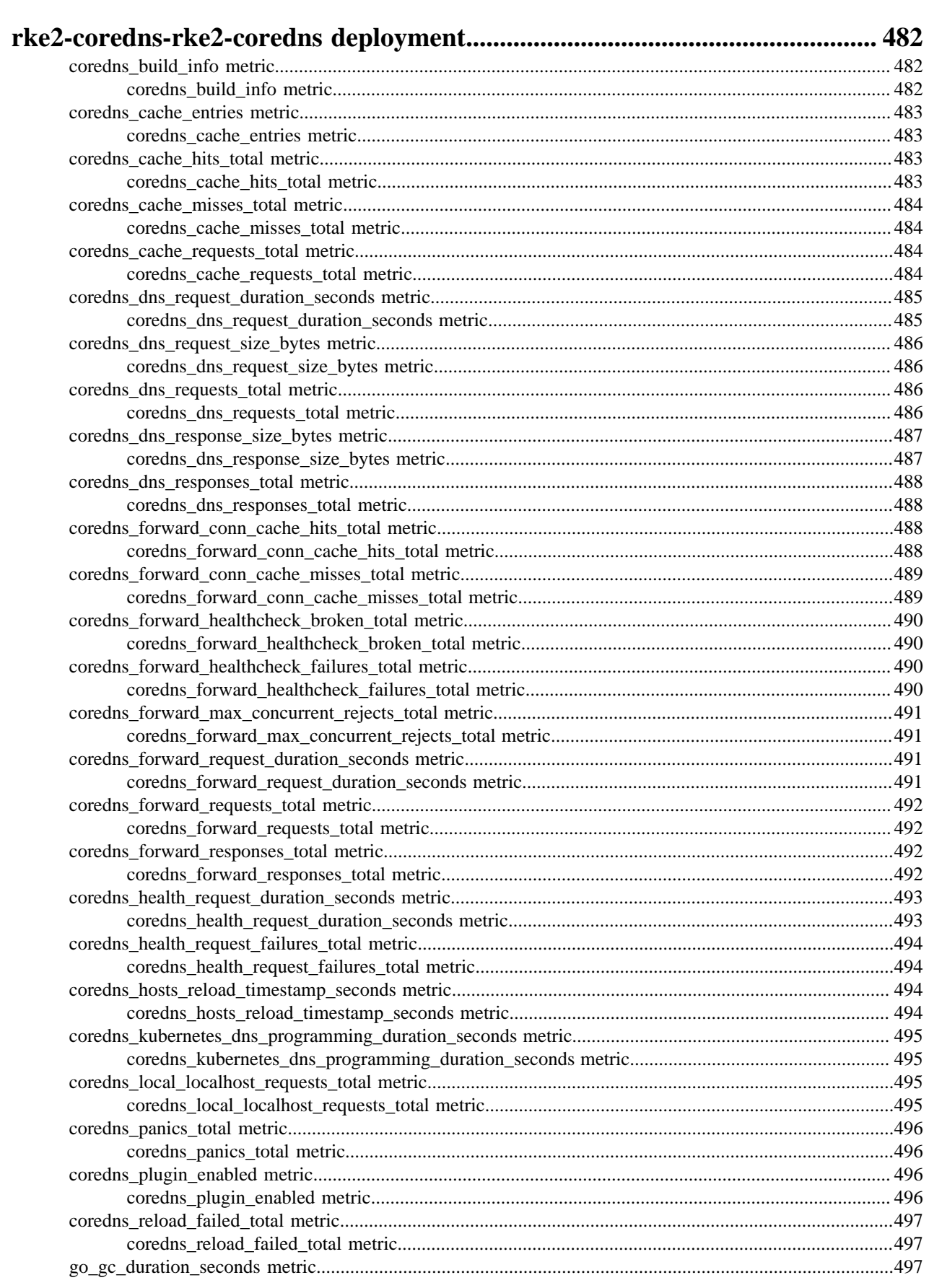

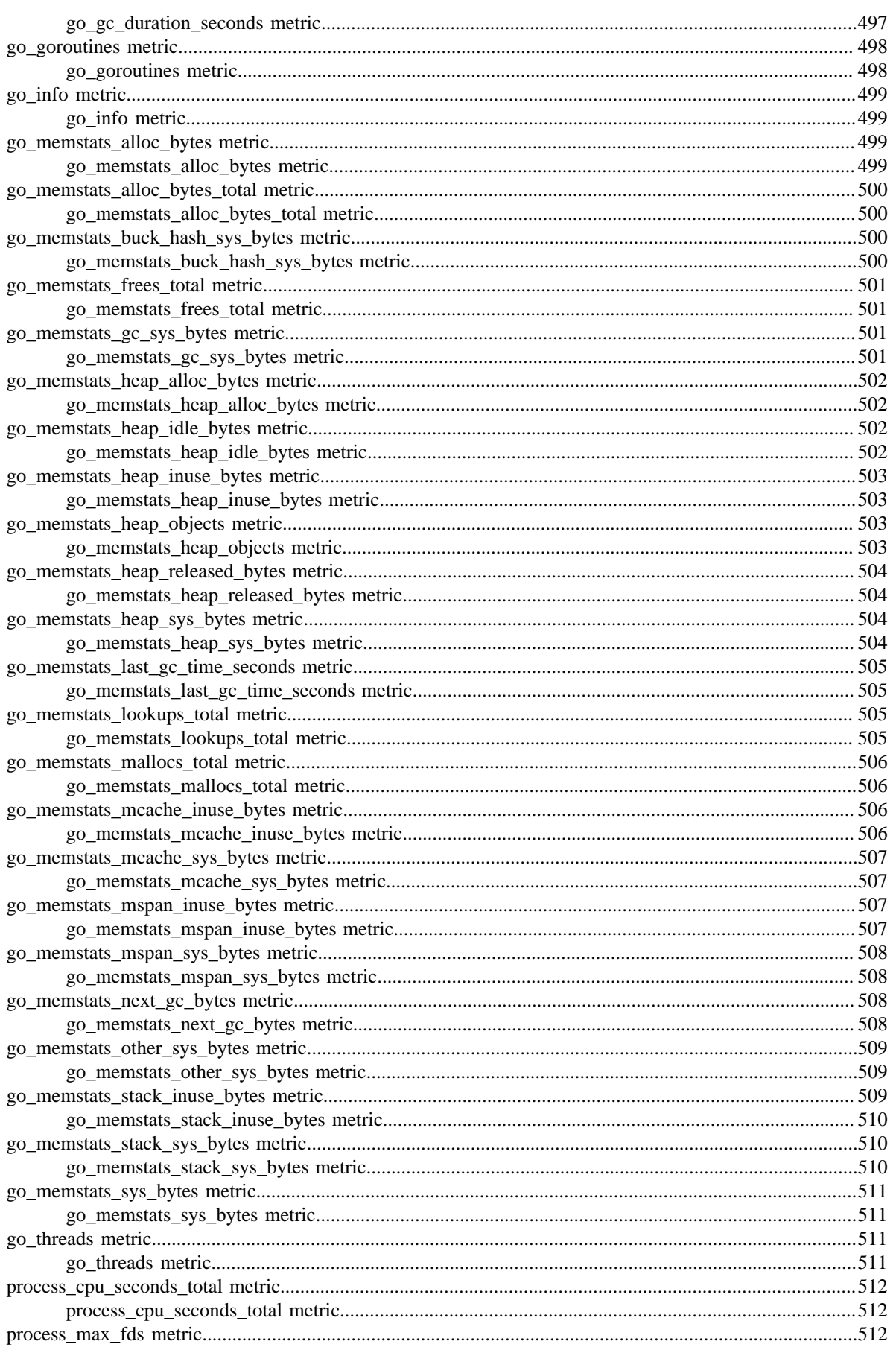

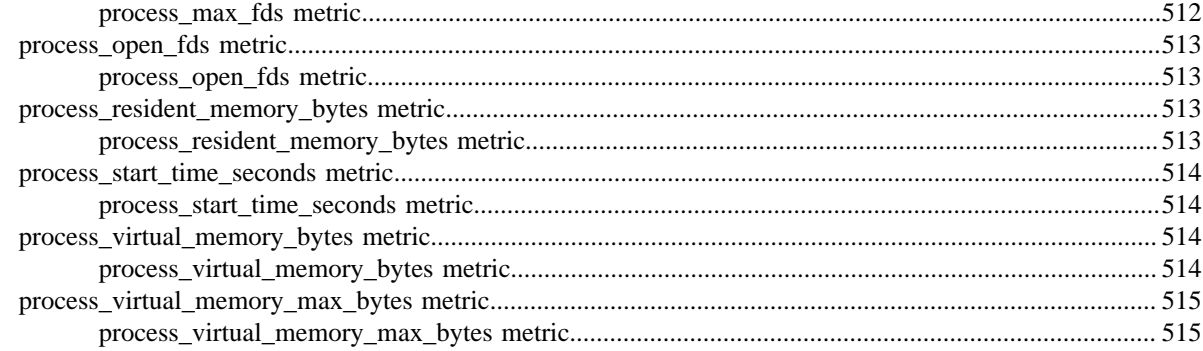

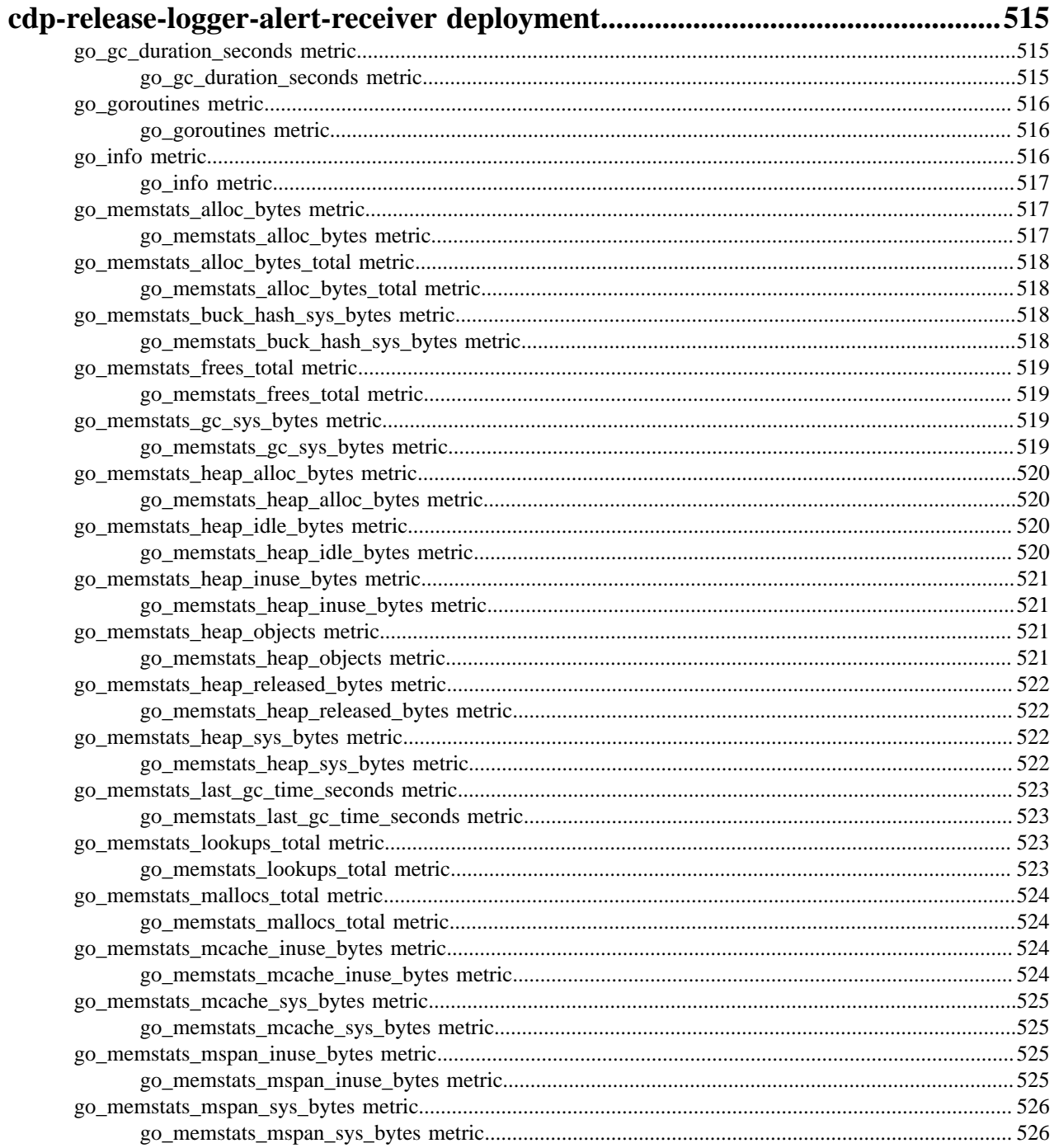

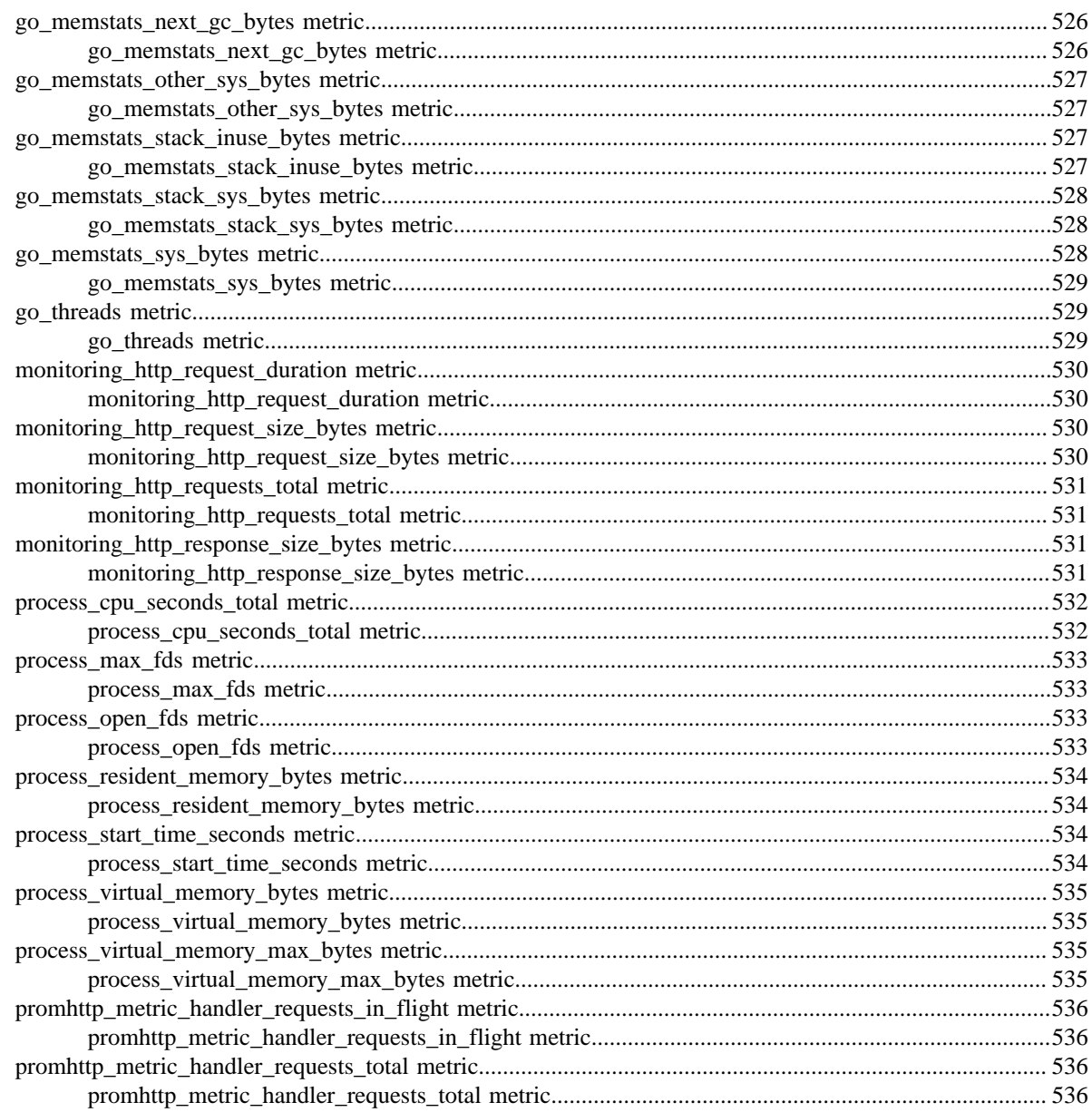

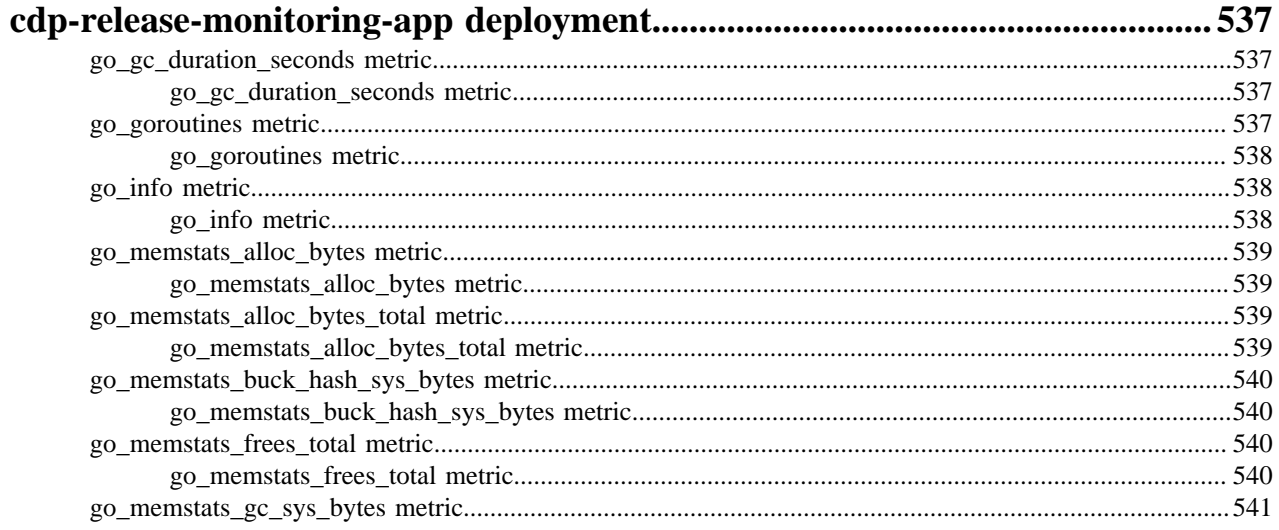

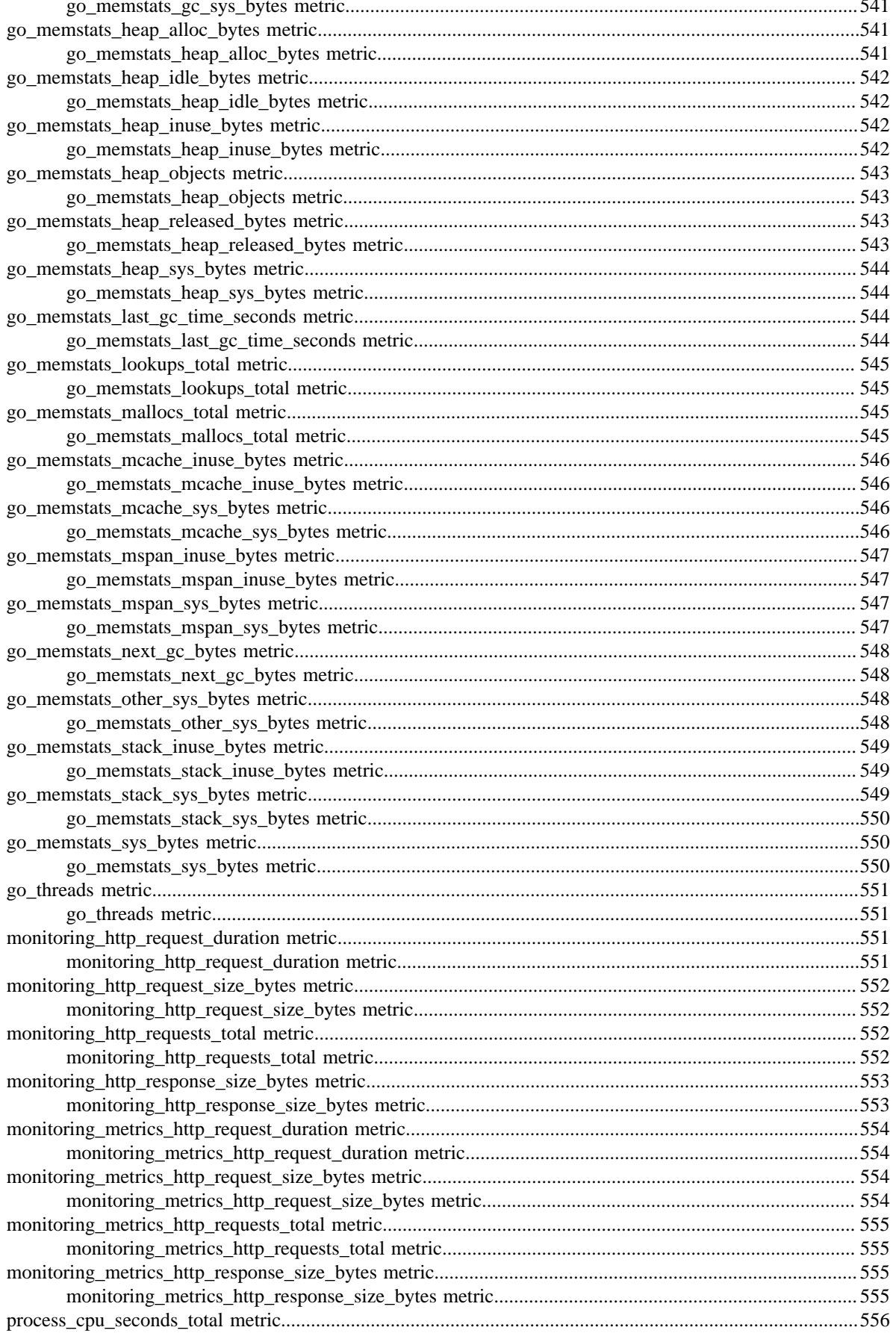

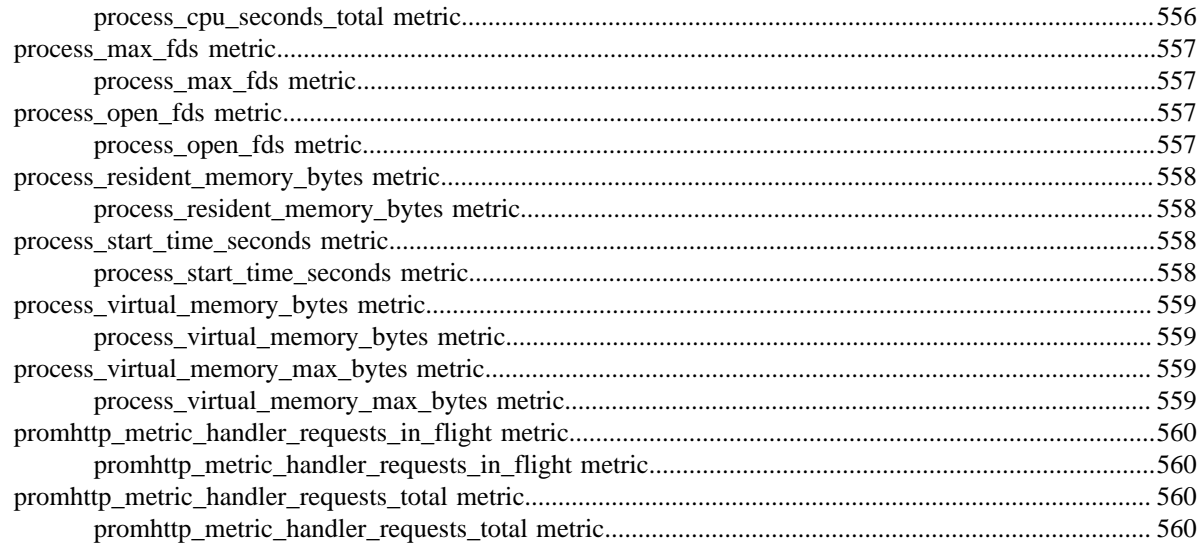

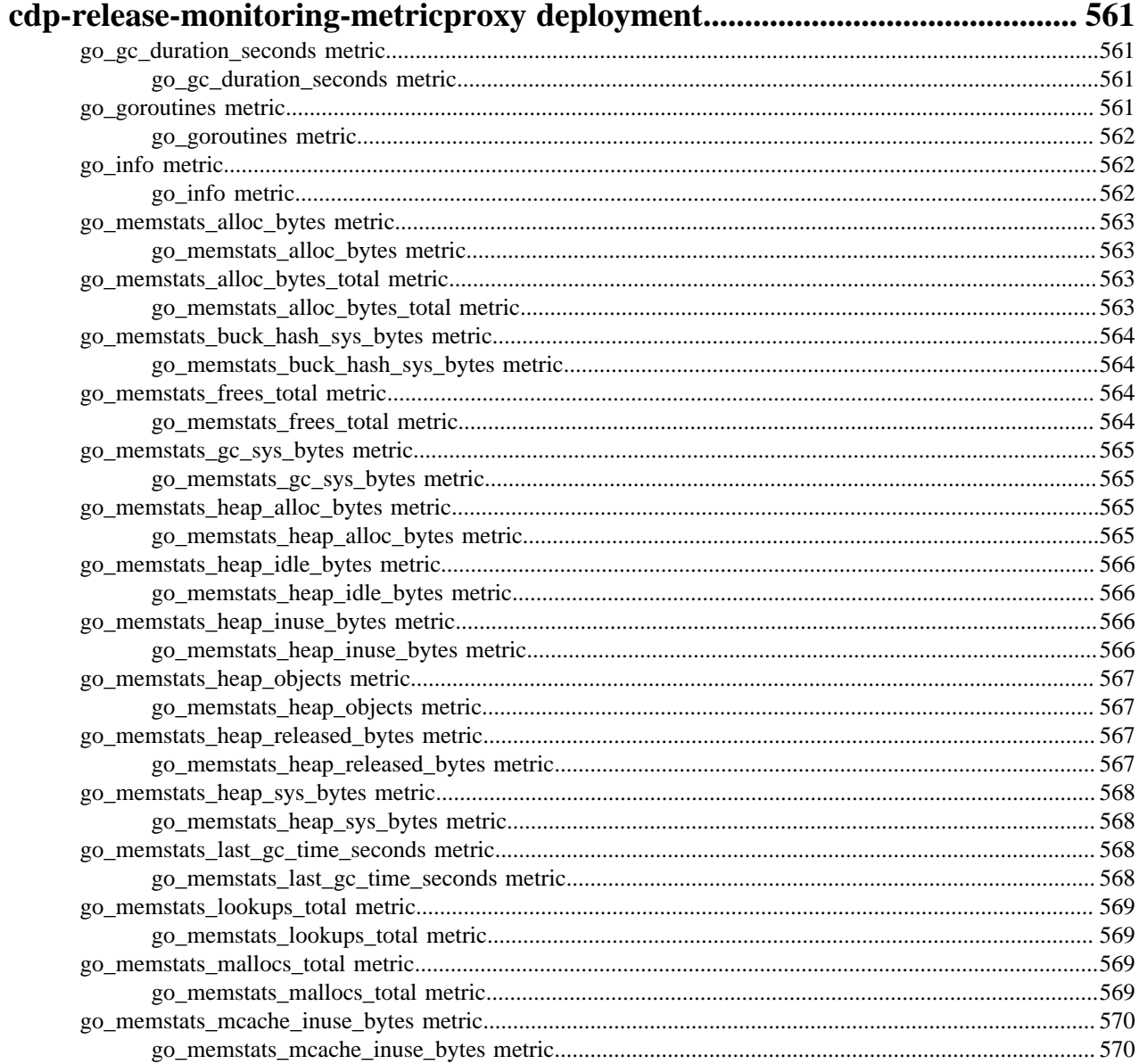

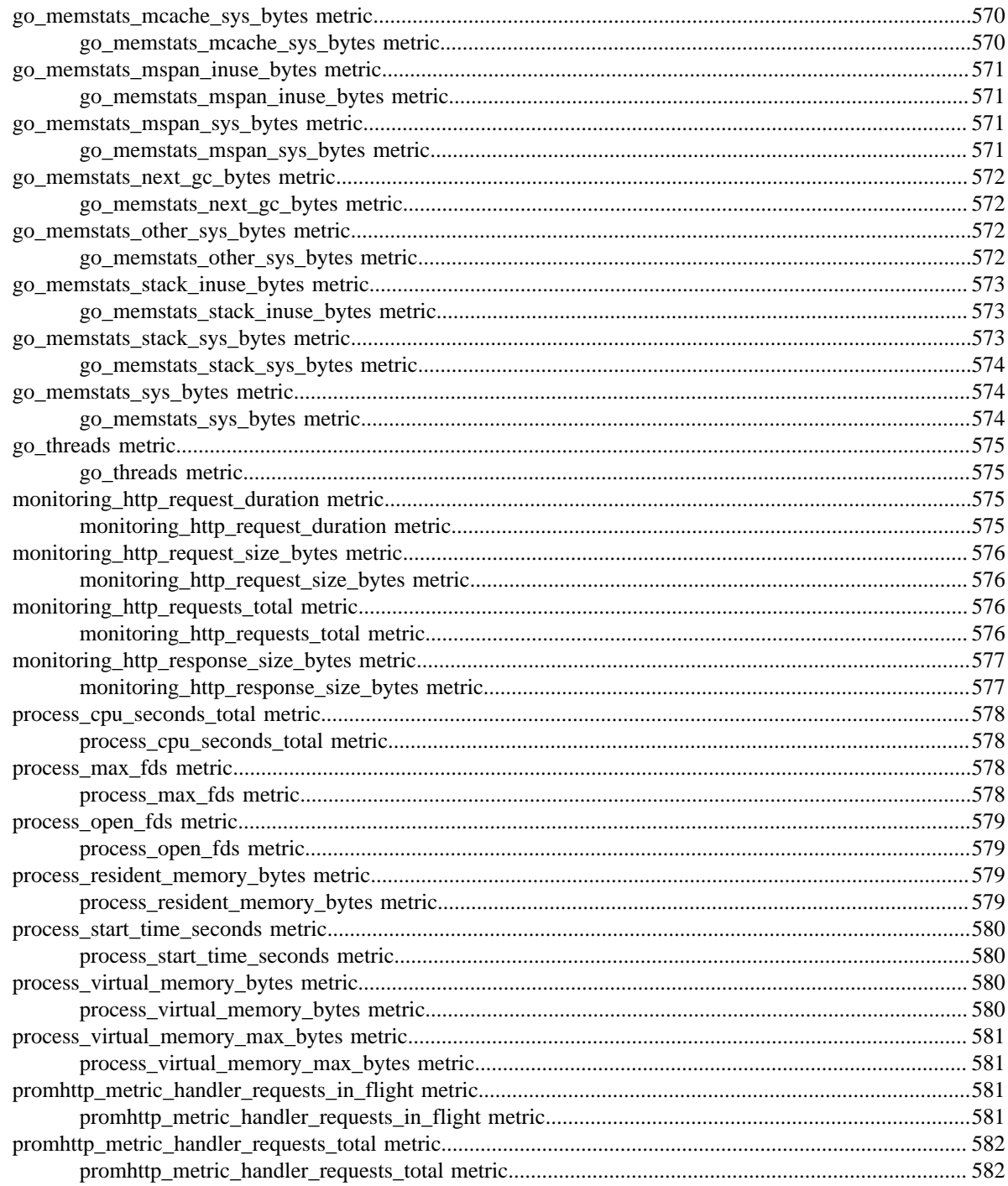

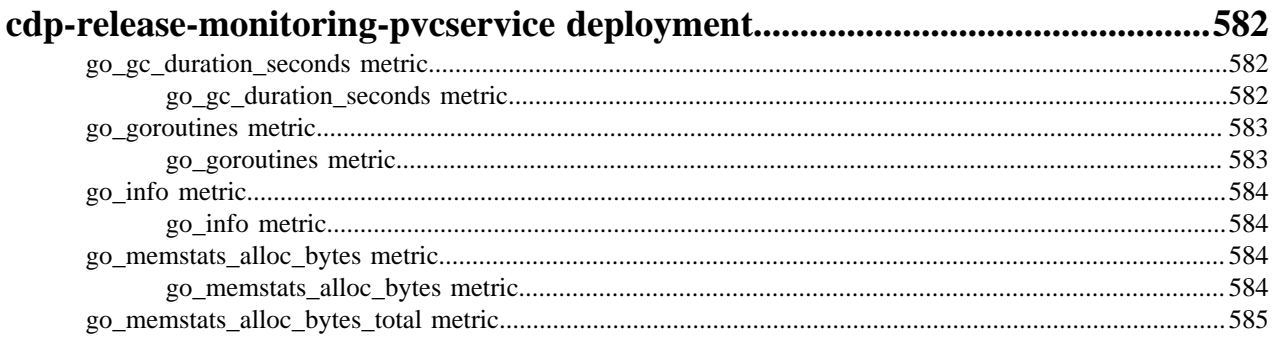

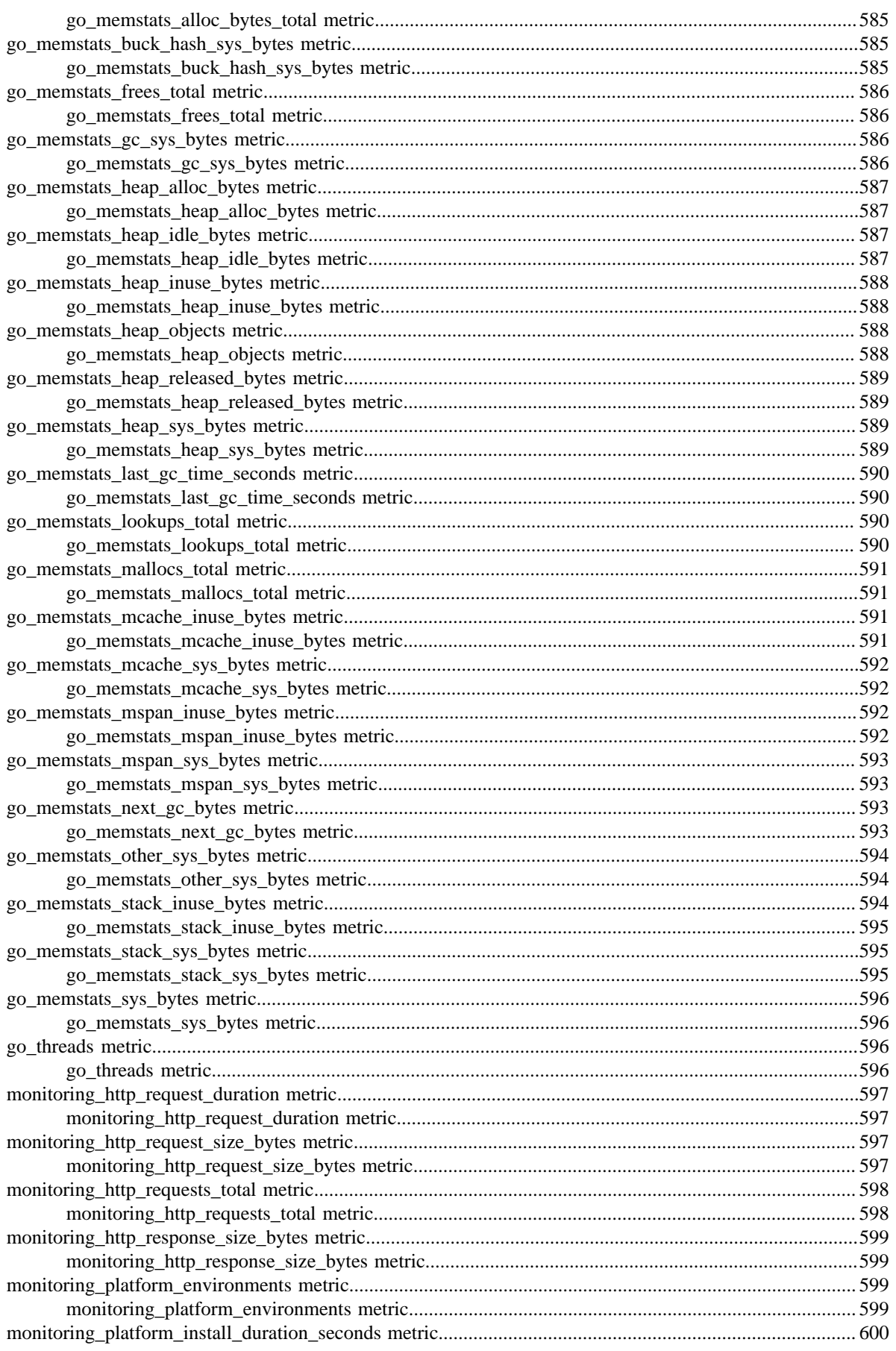

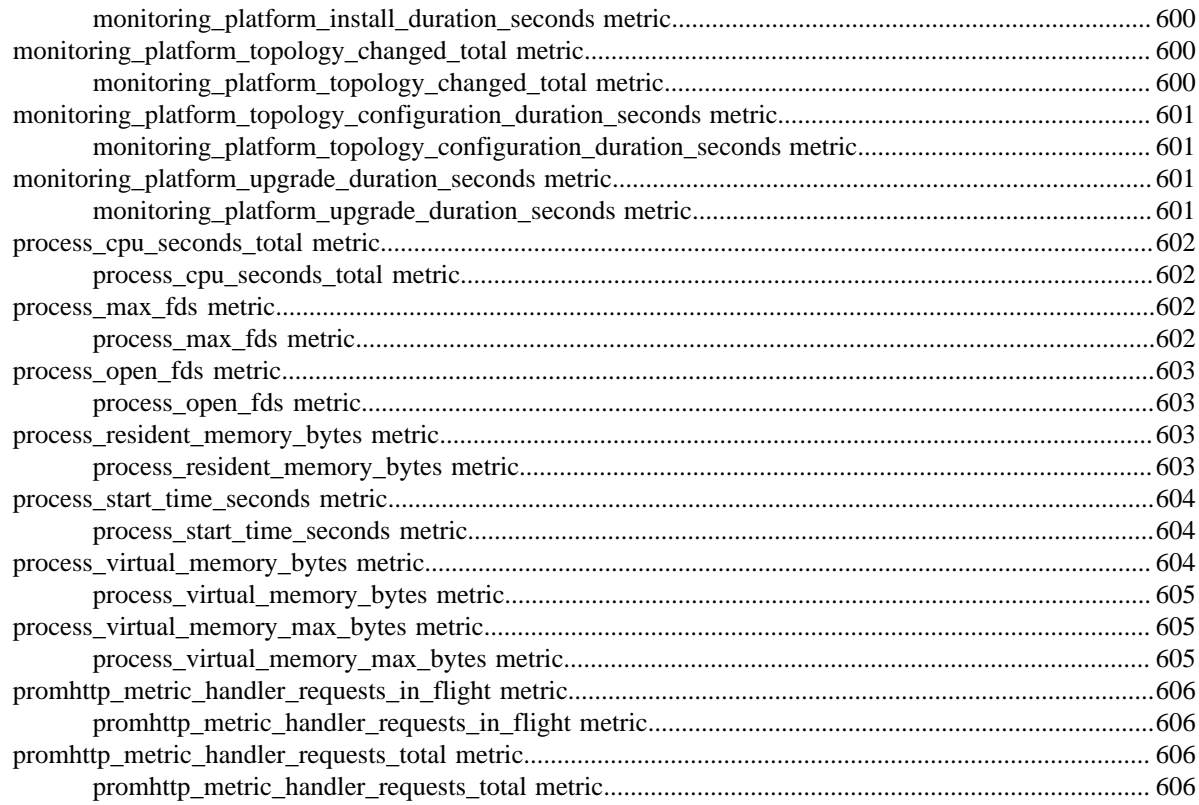

#### 

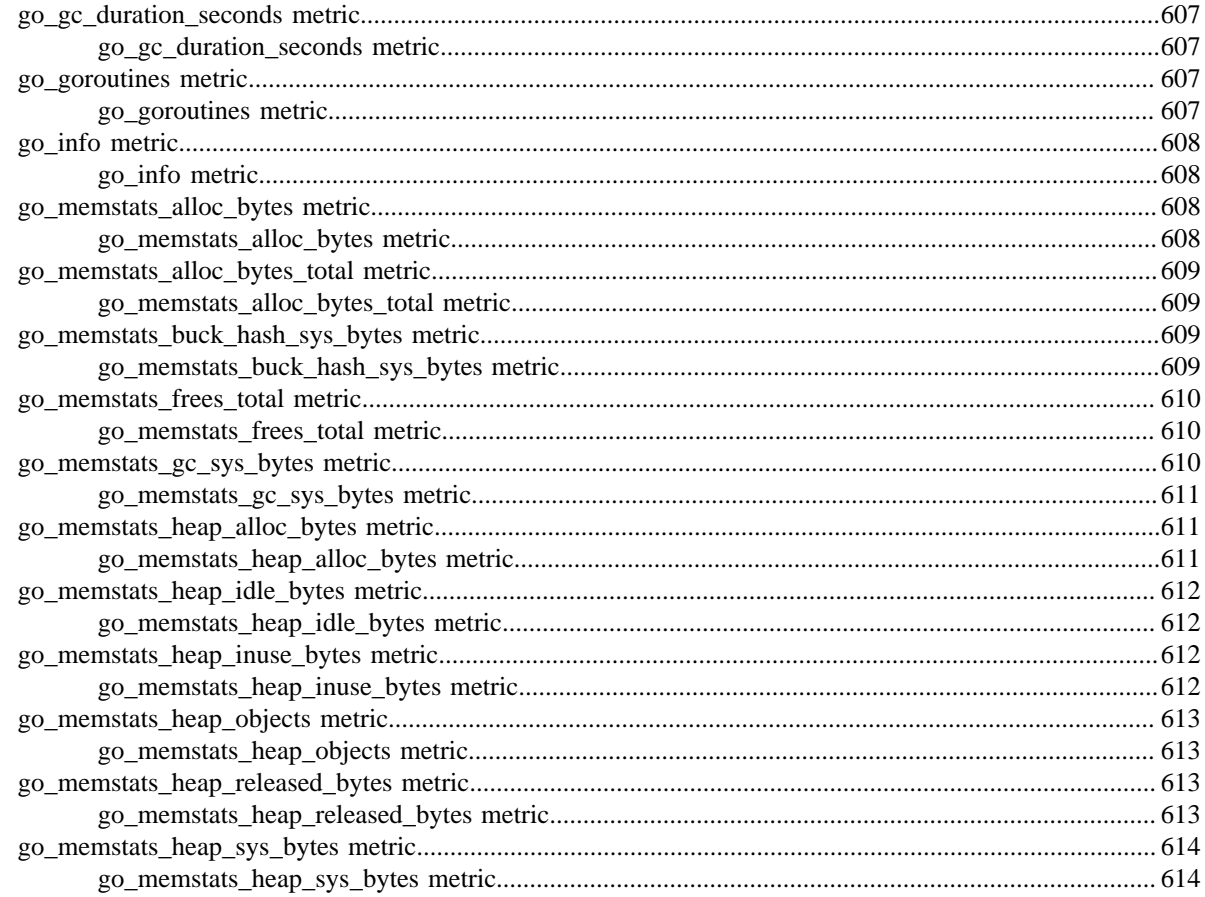
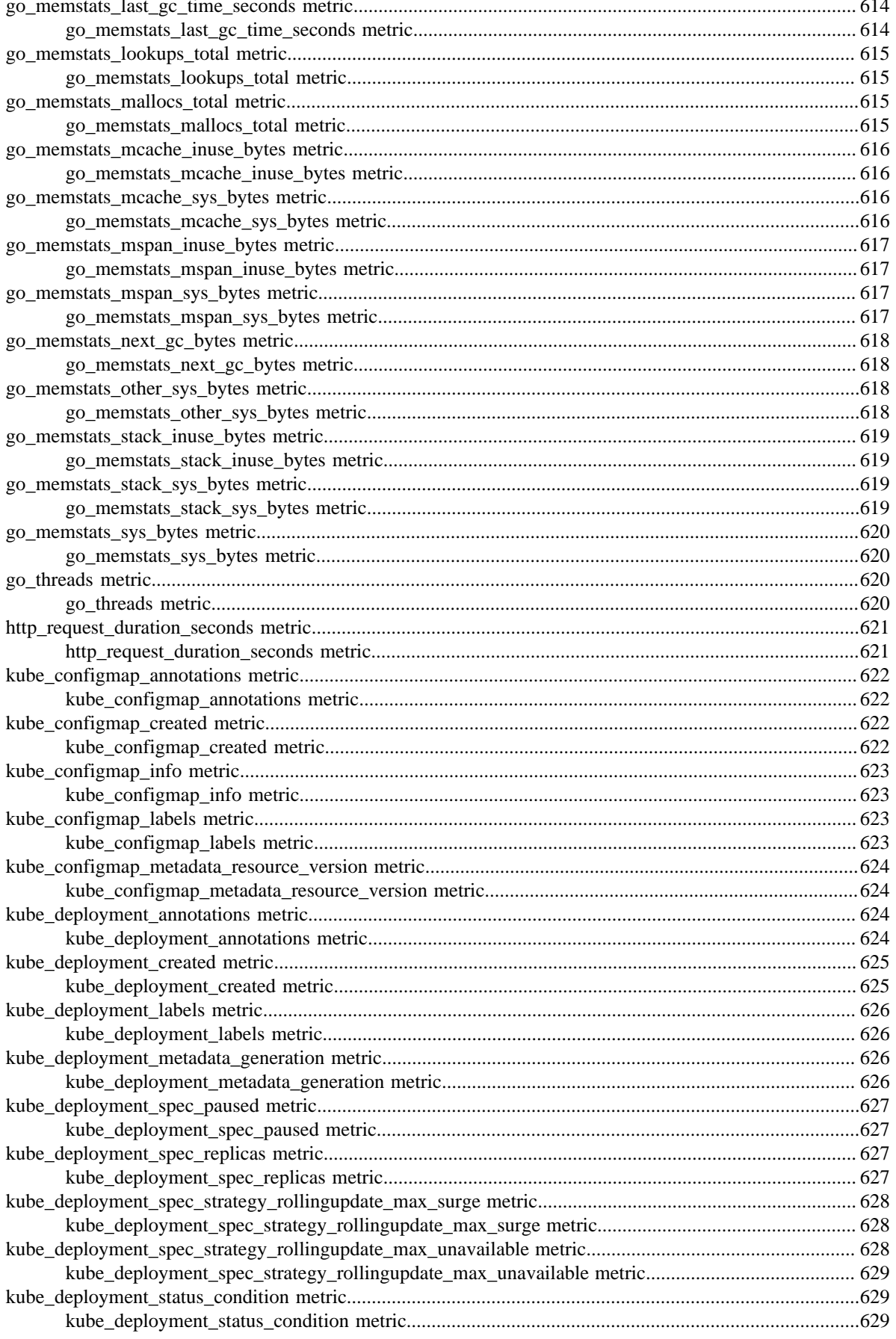

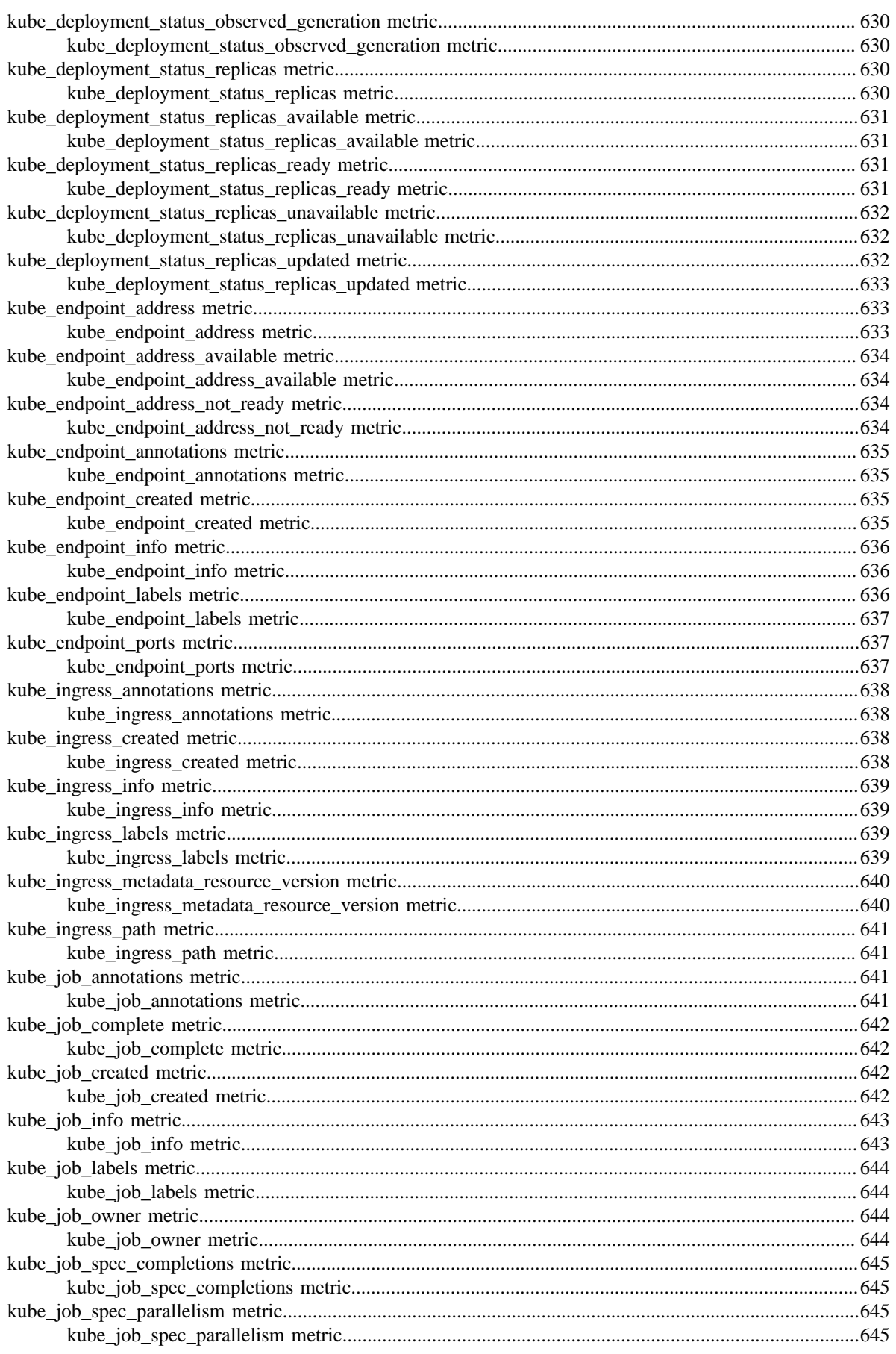

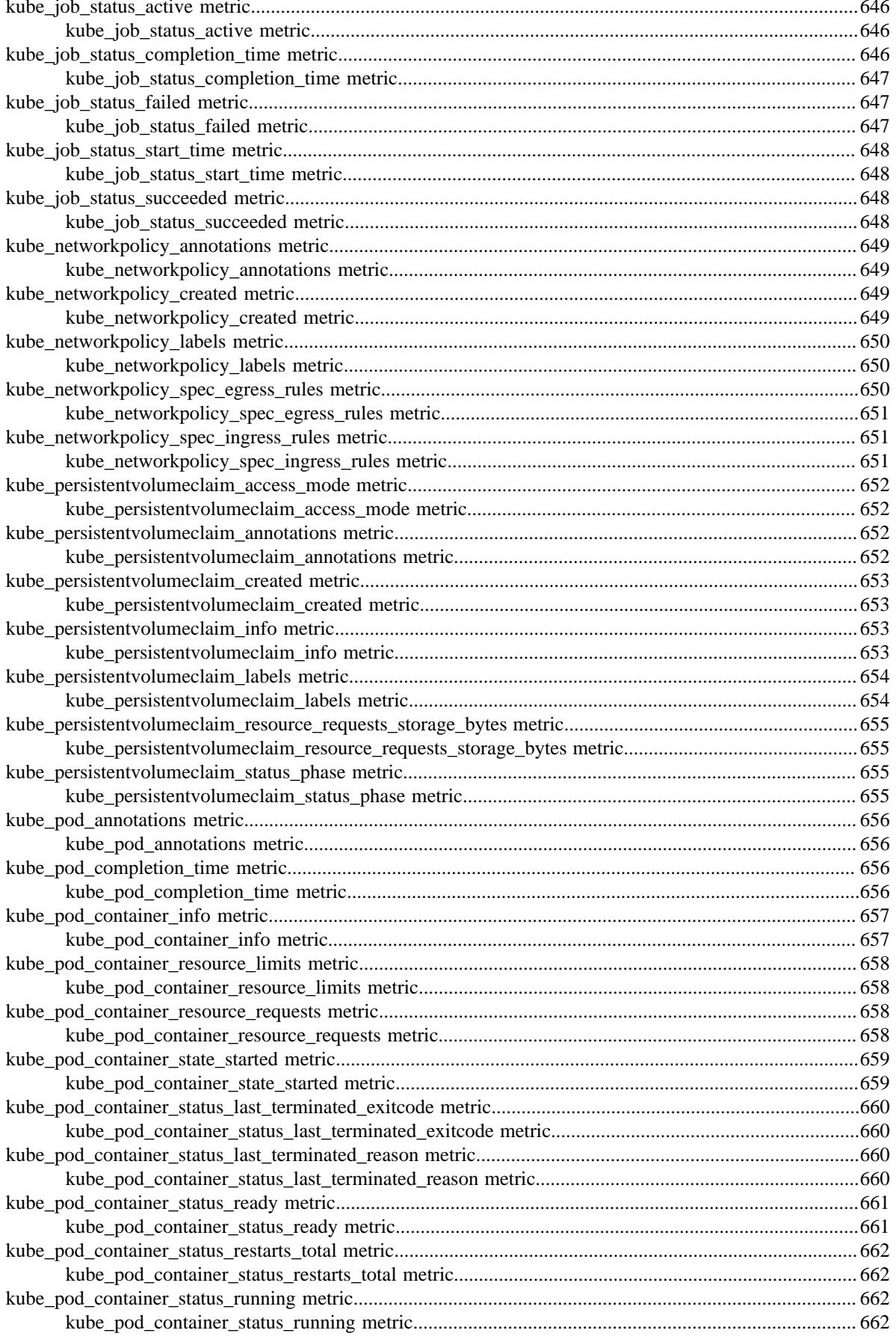

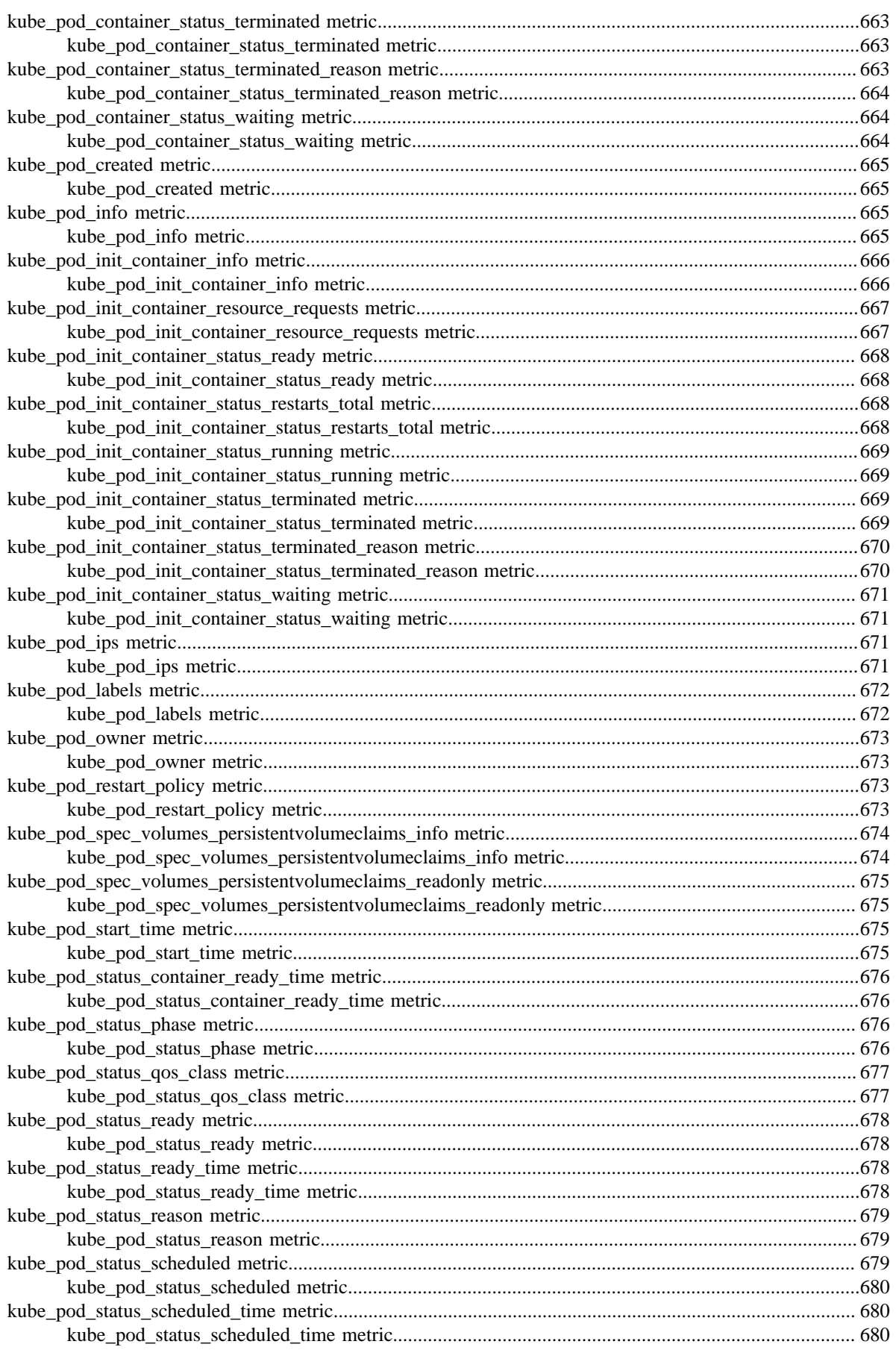

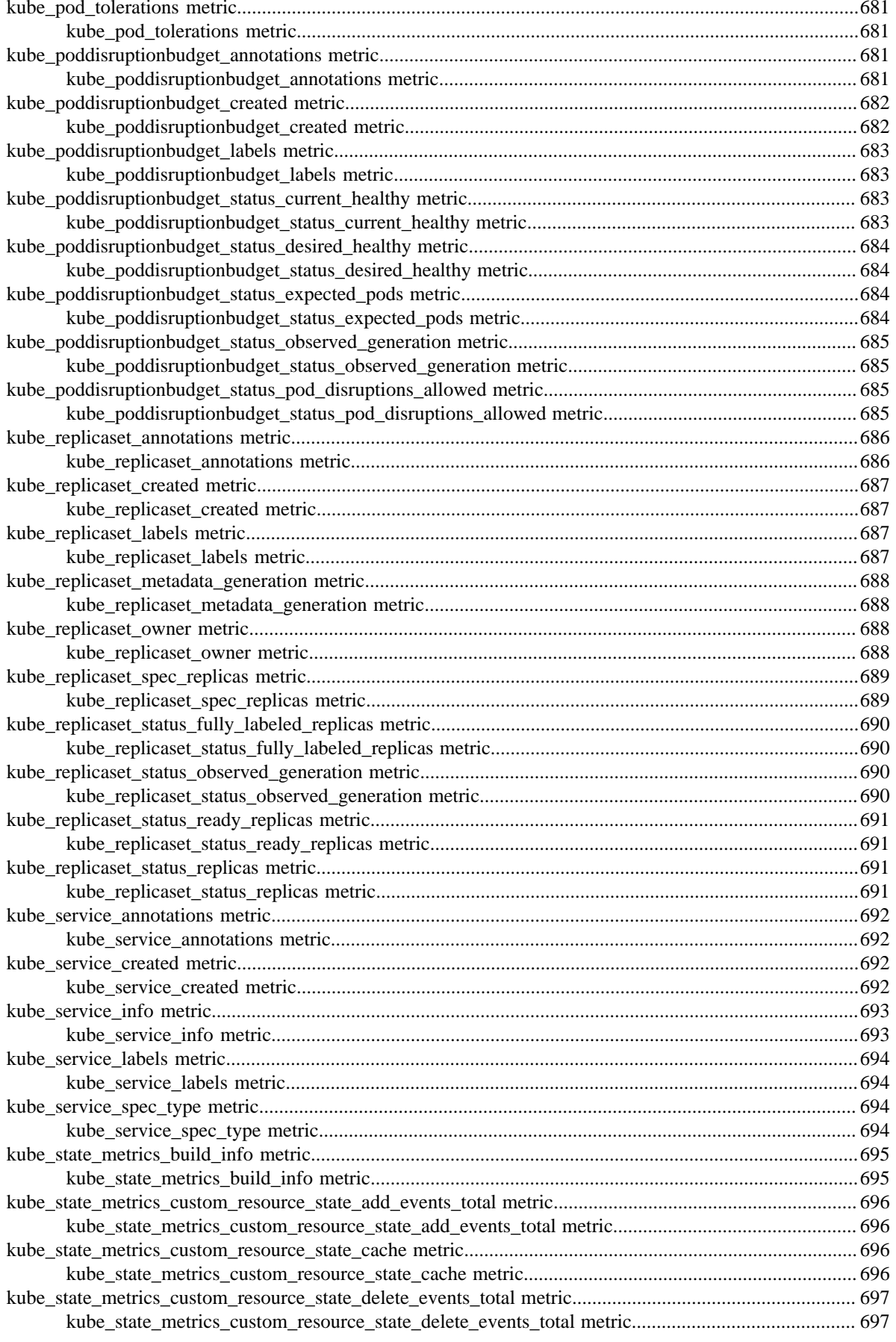

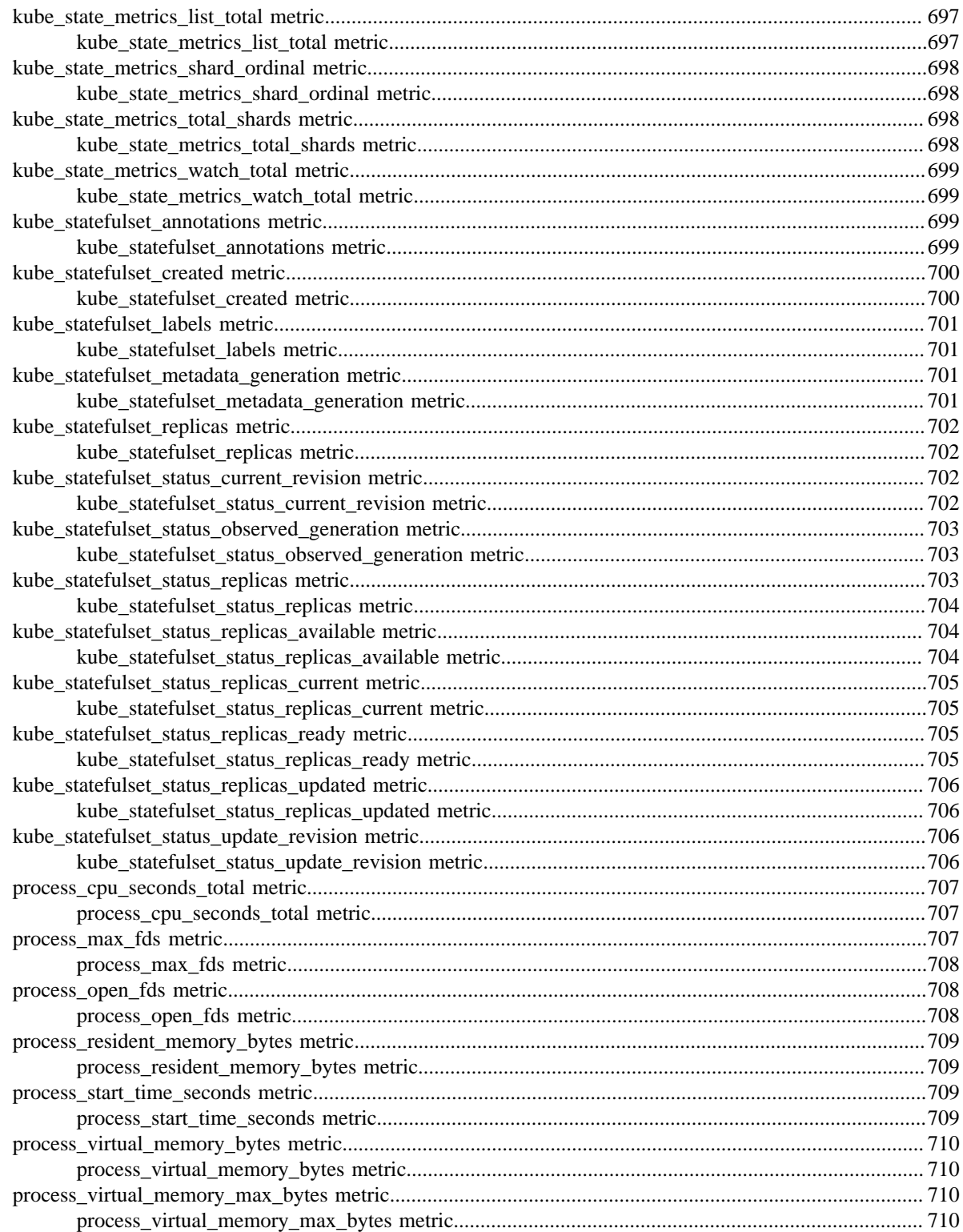

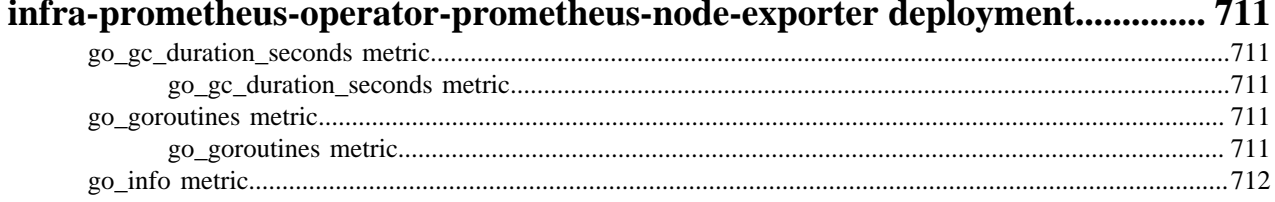

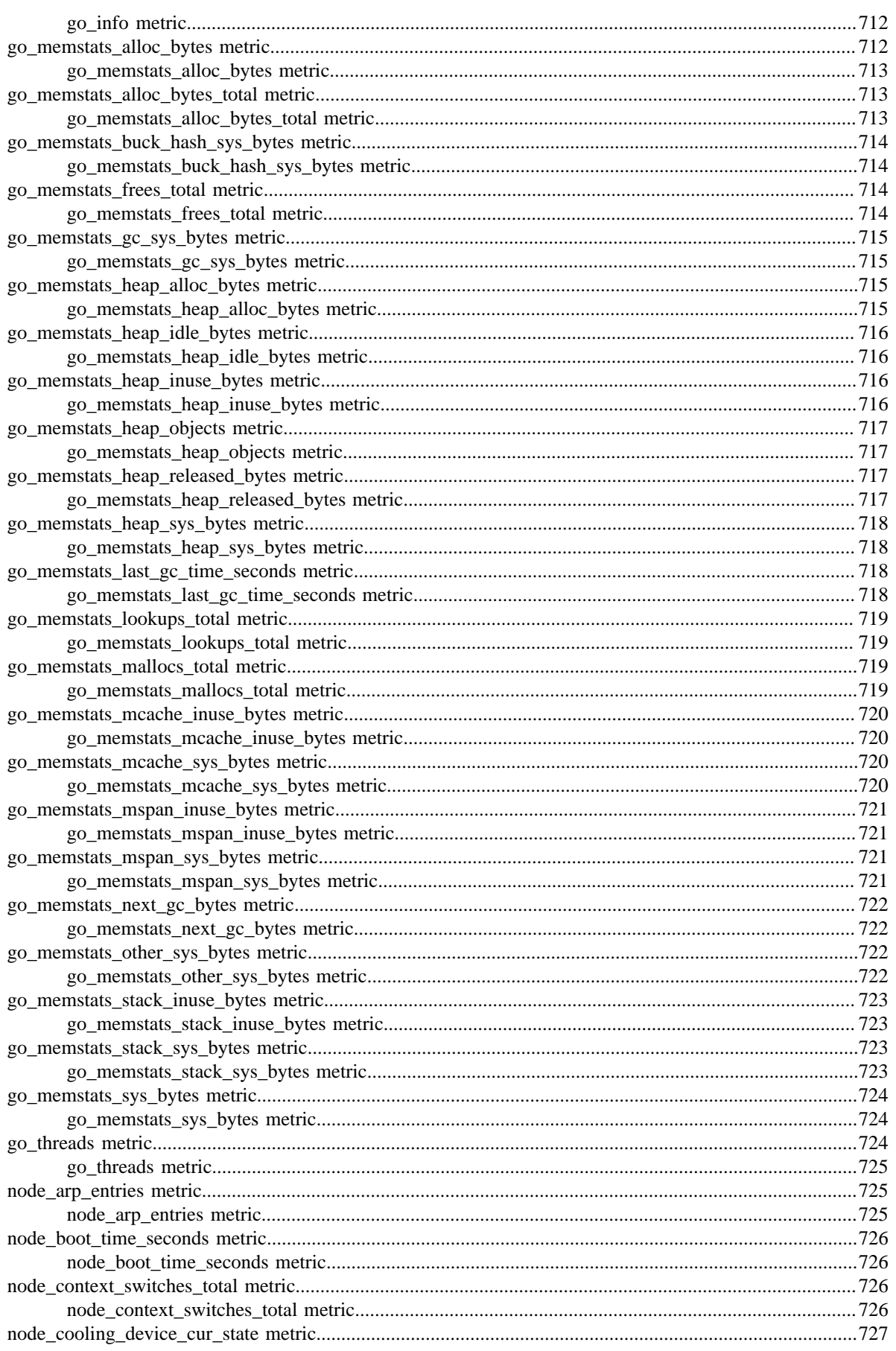

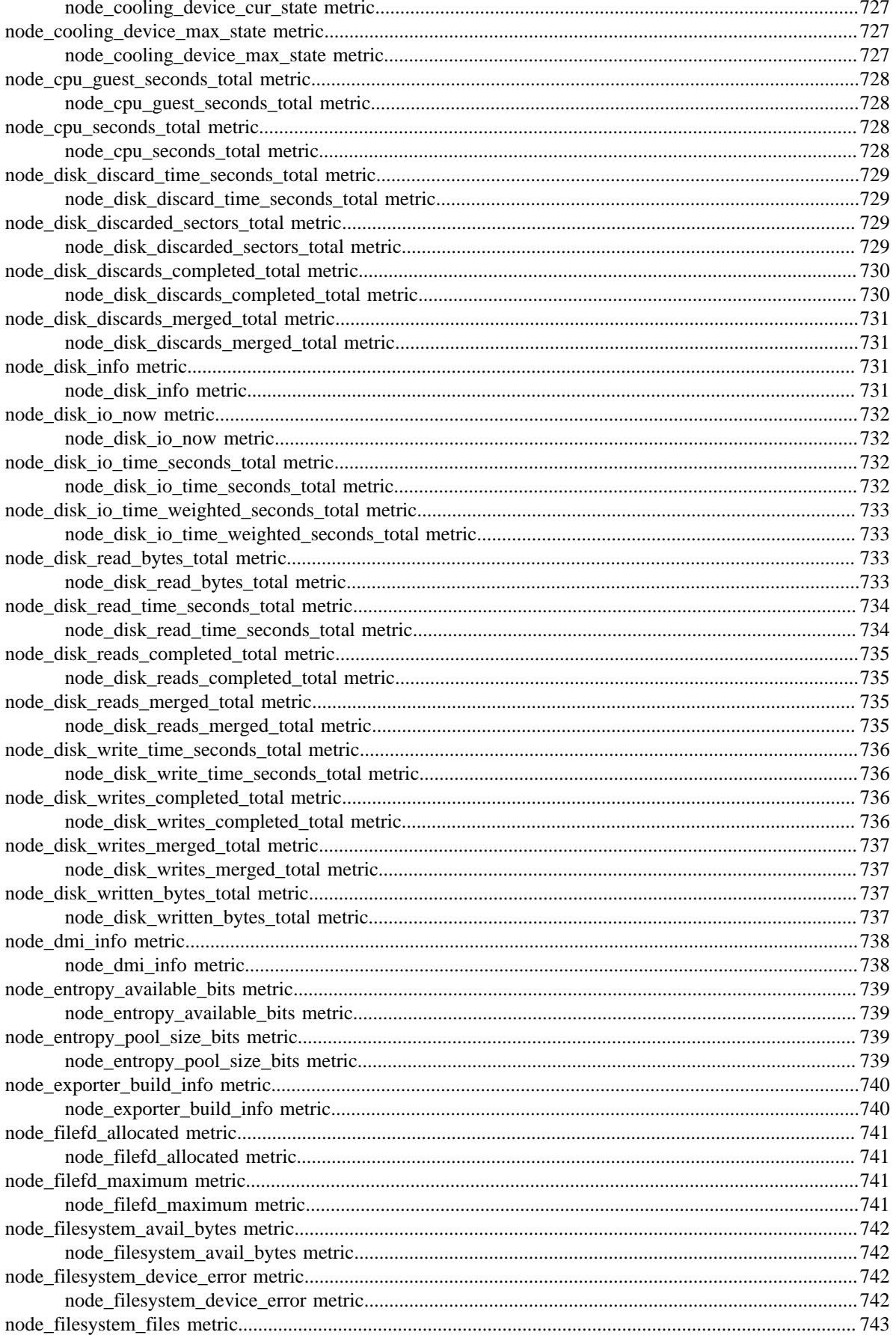

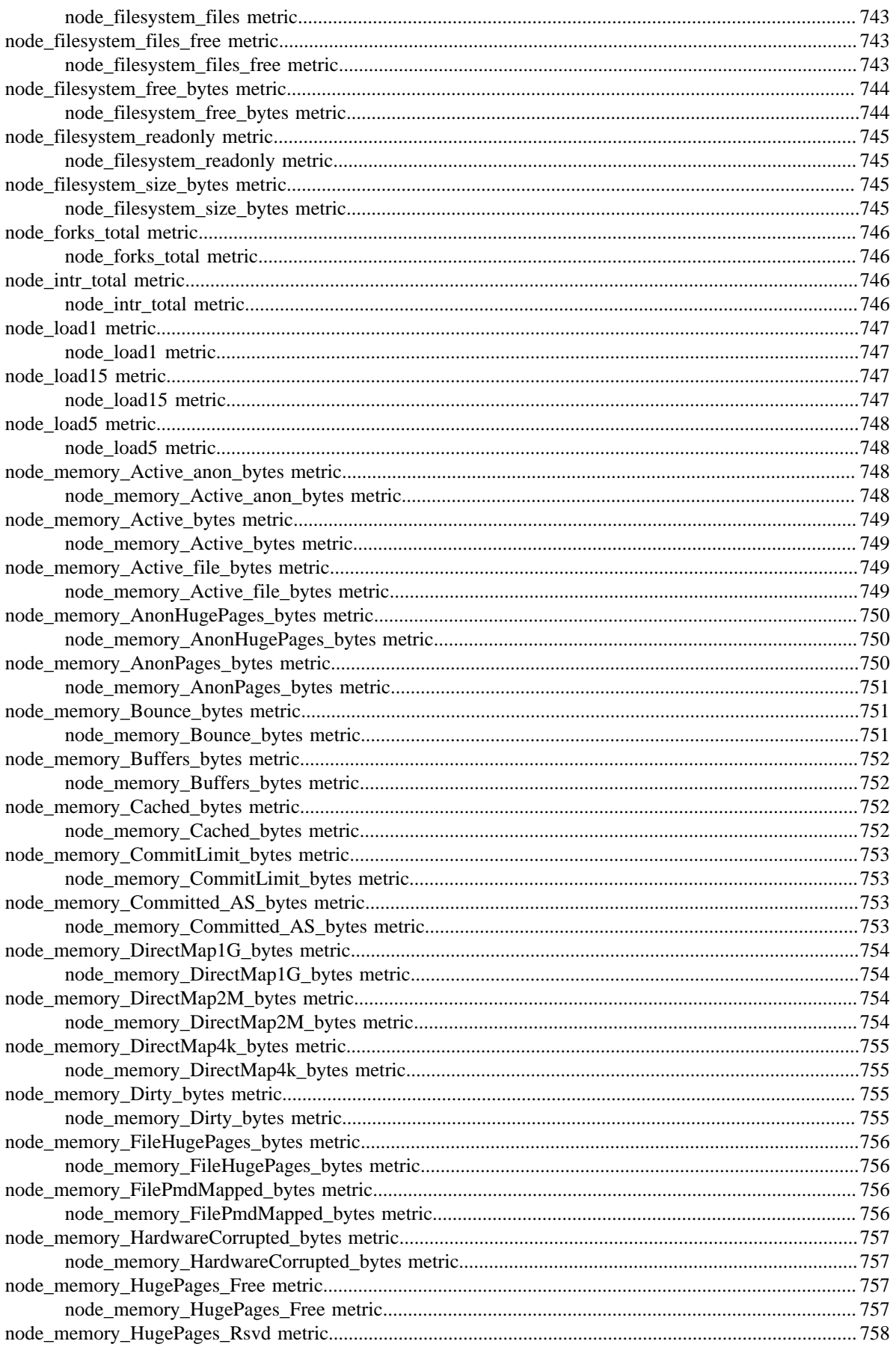

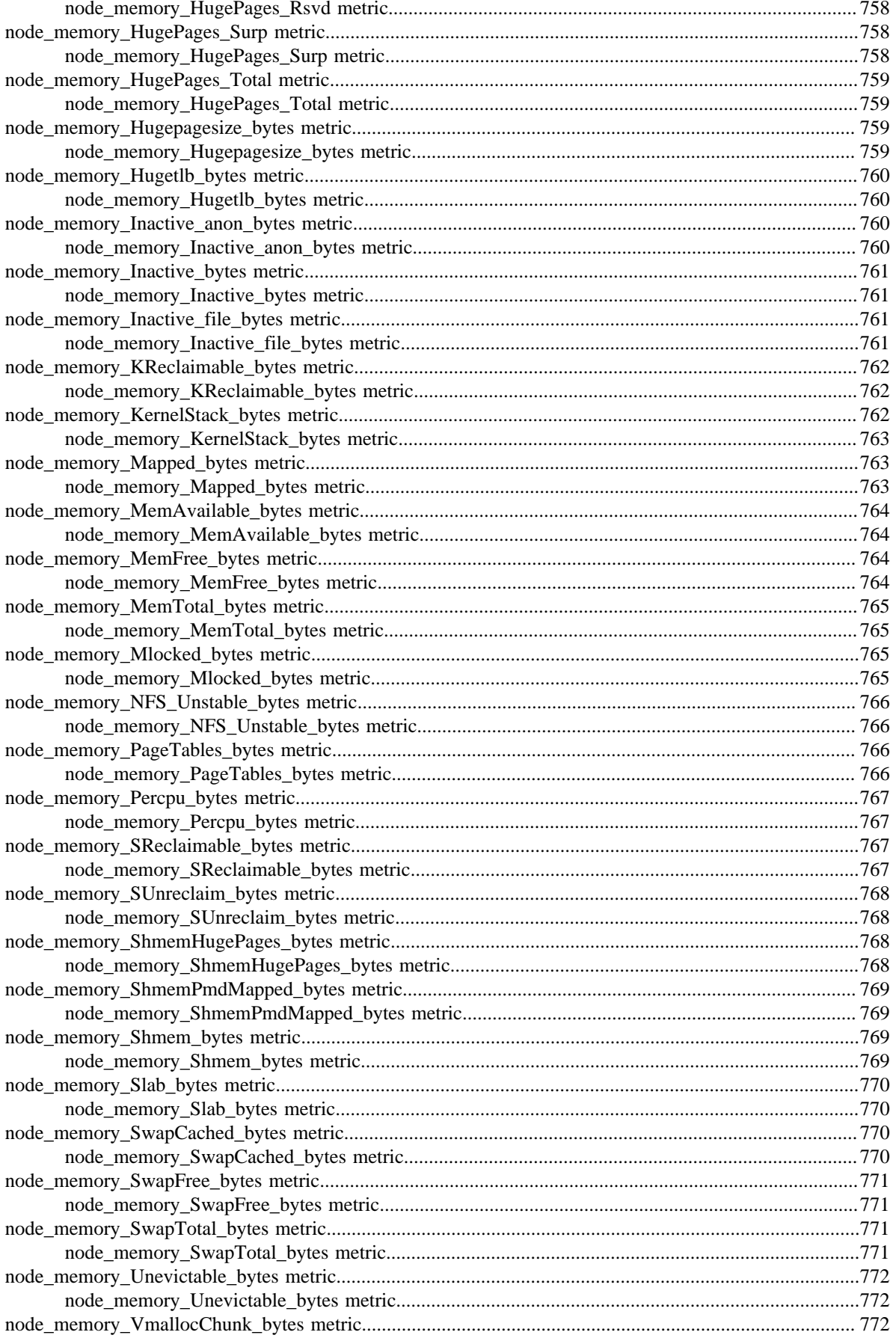

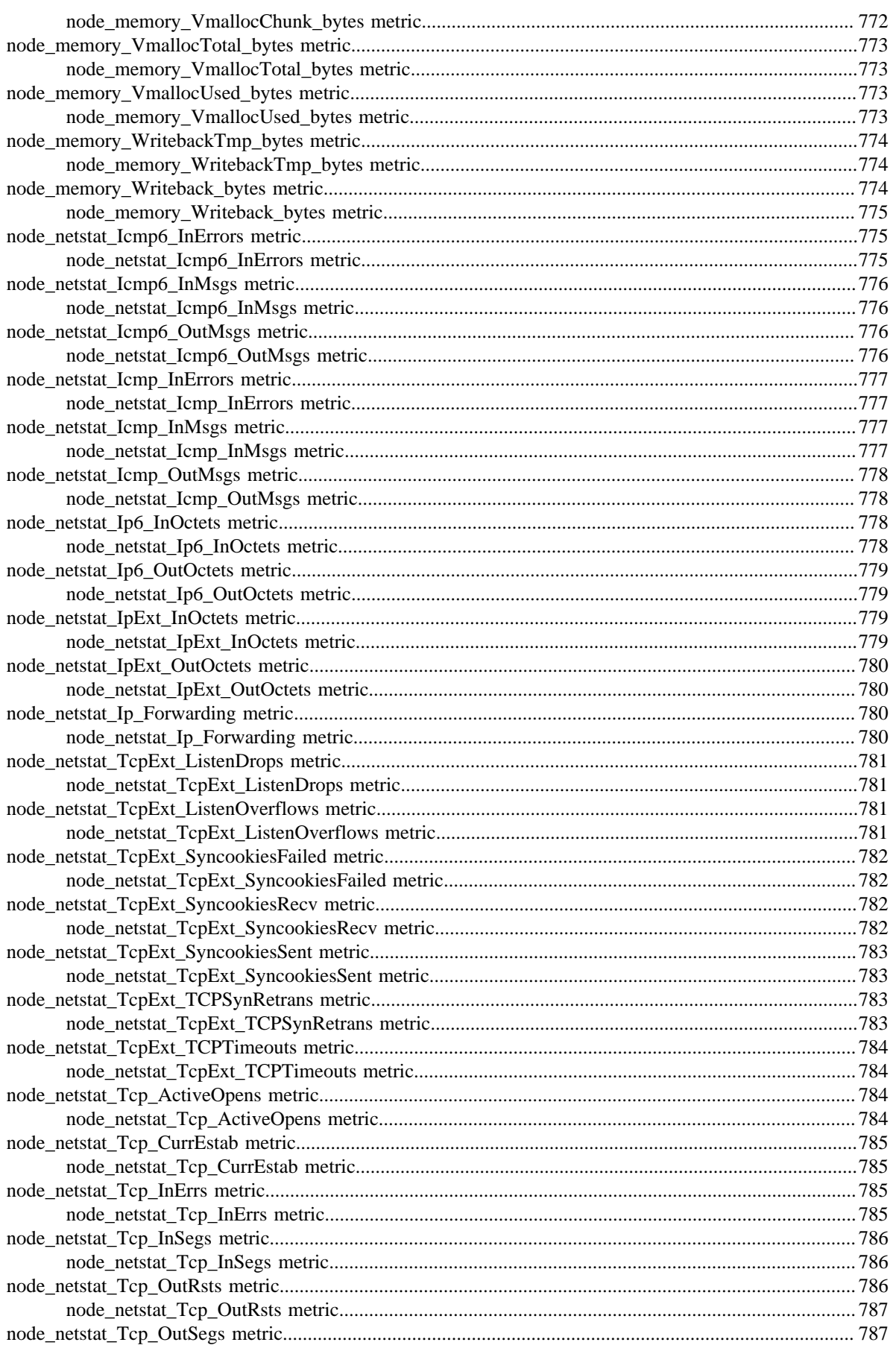

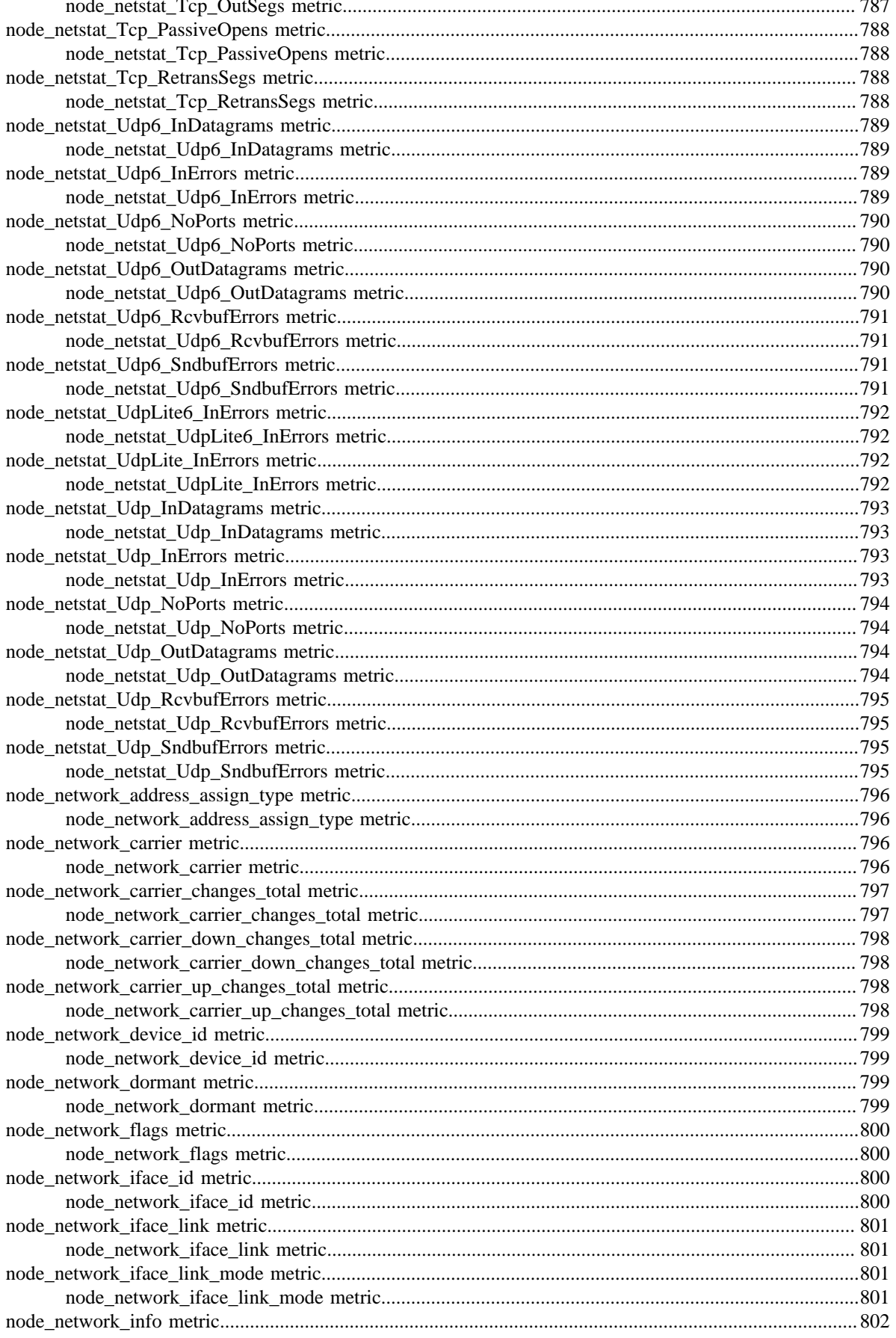

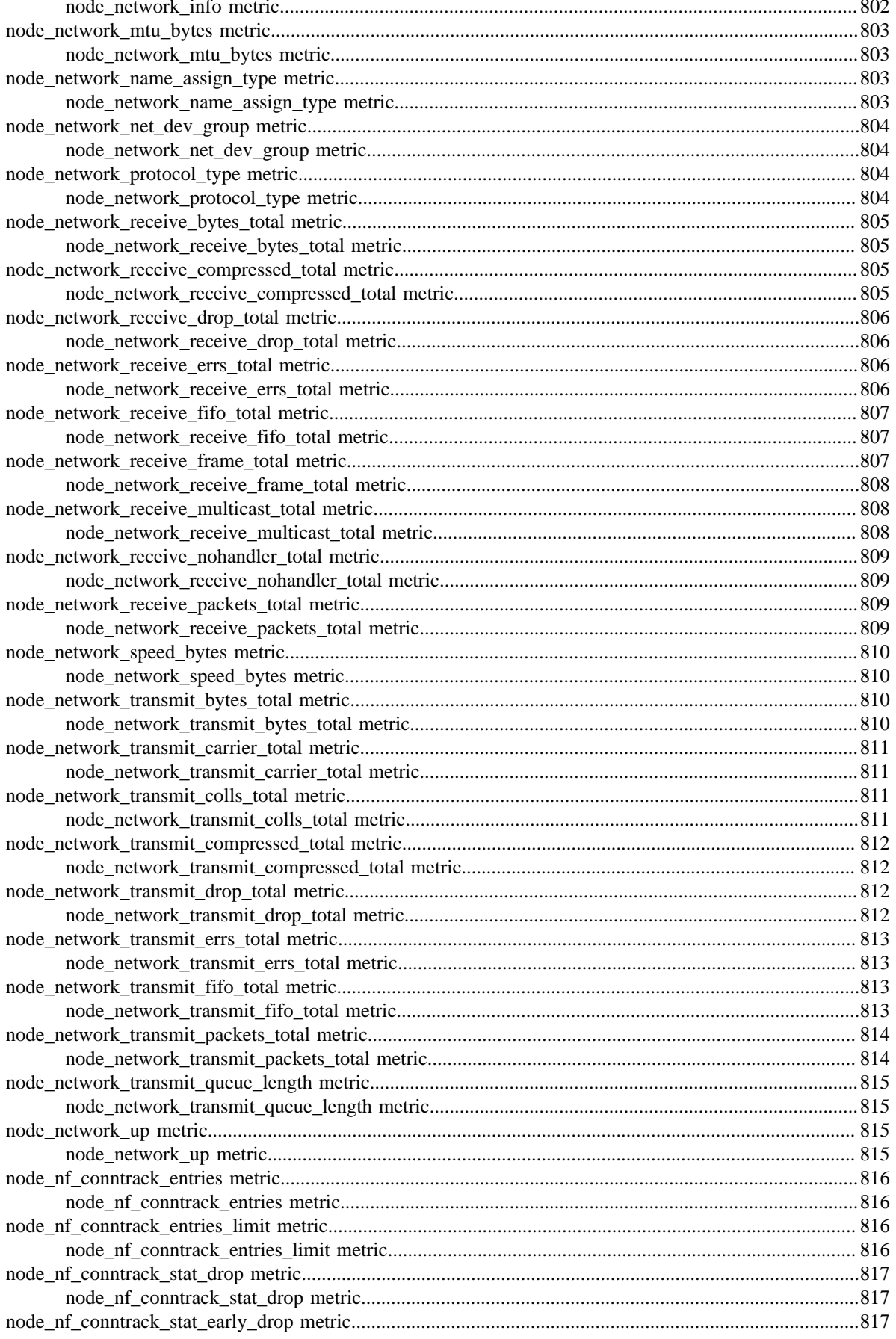

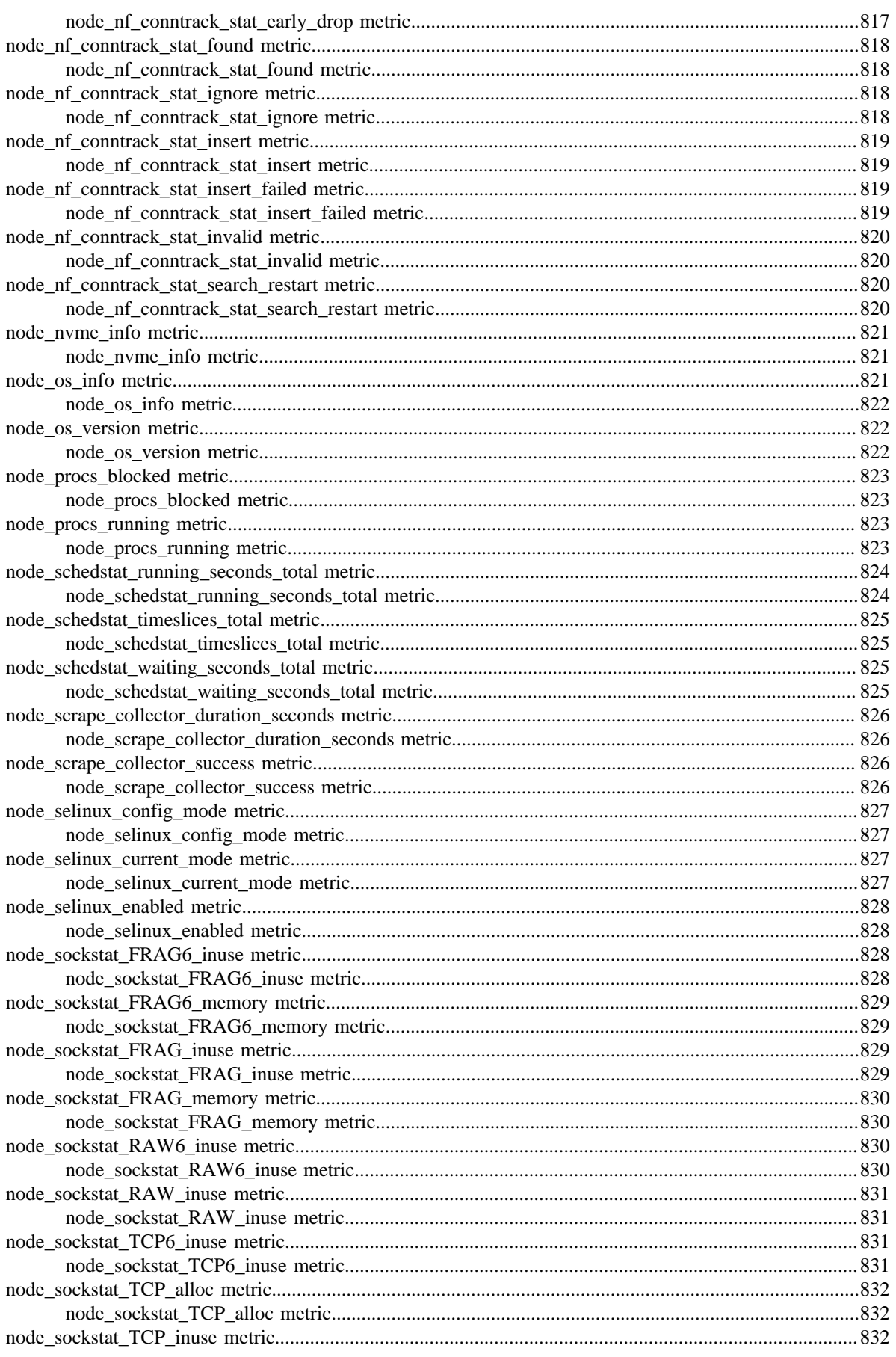

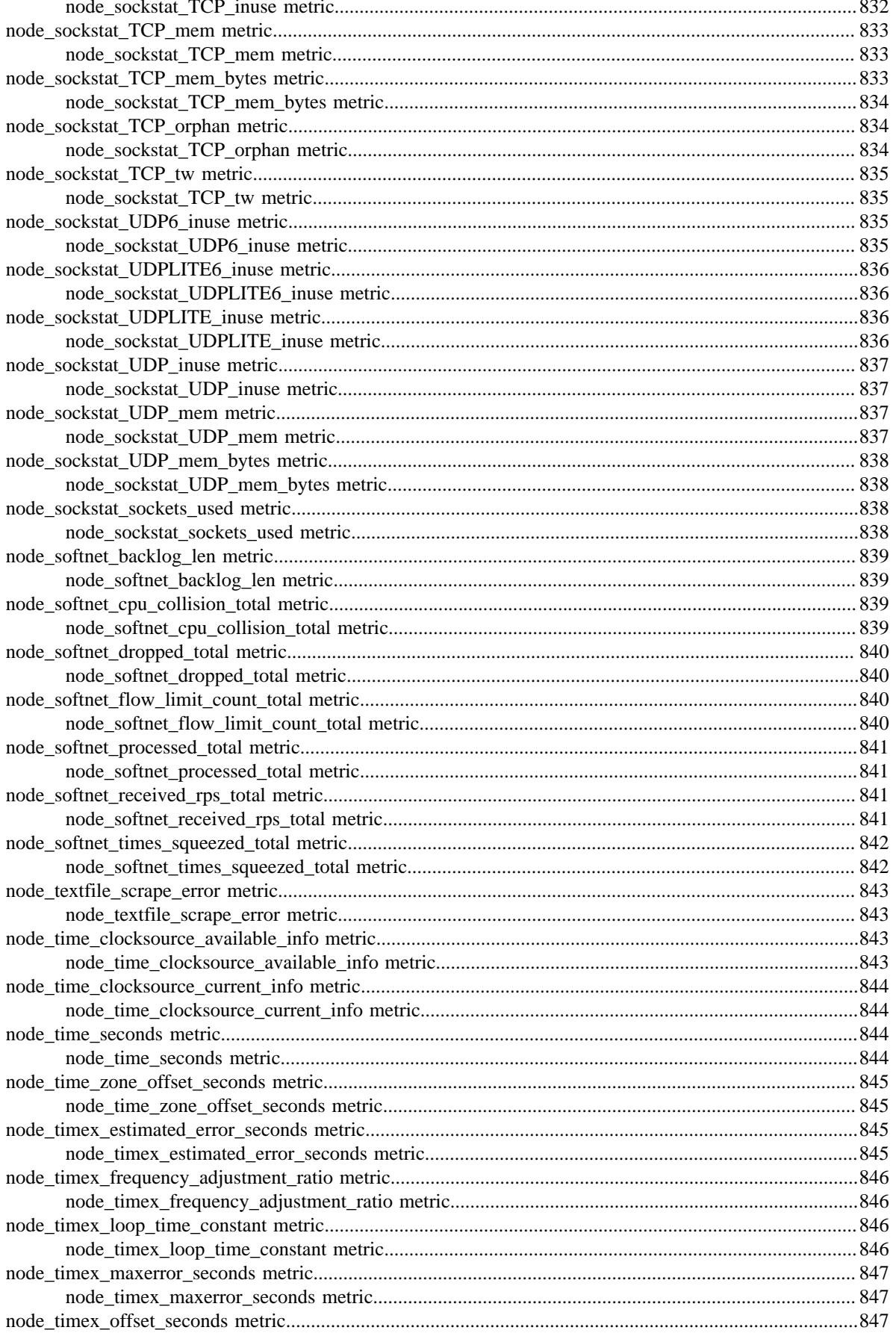

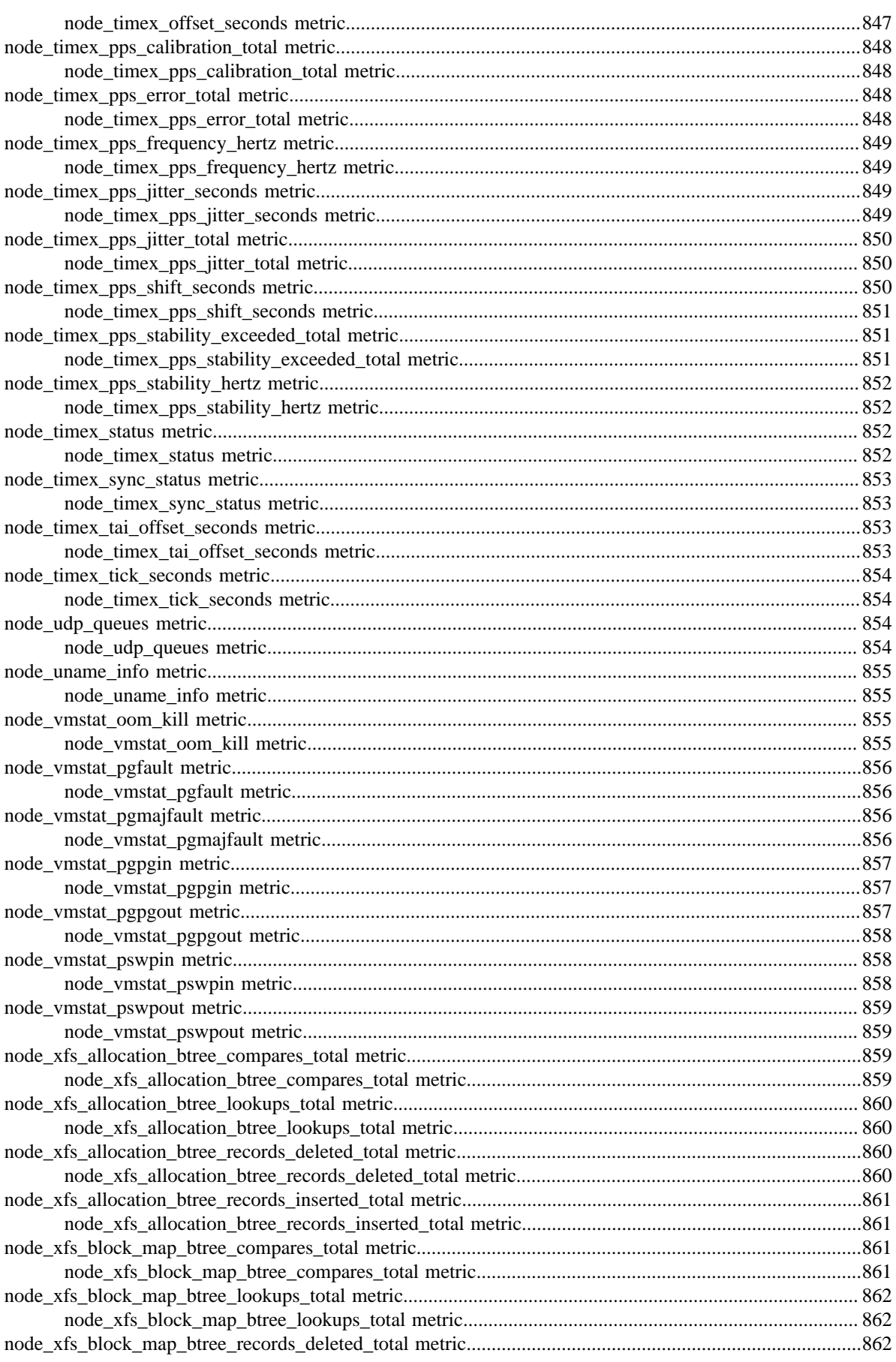

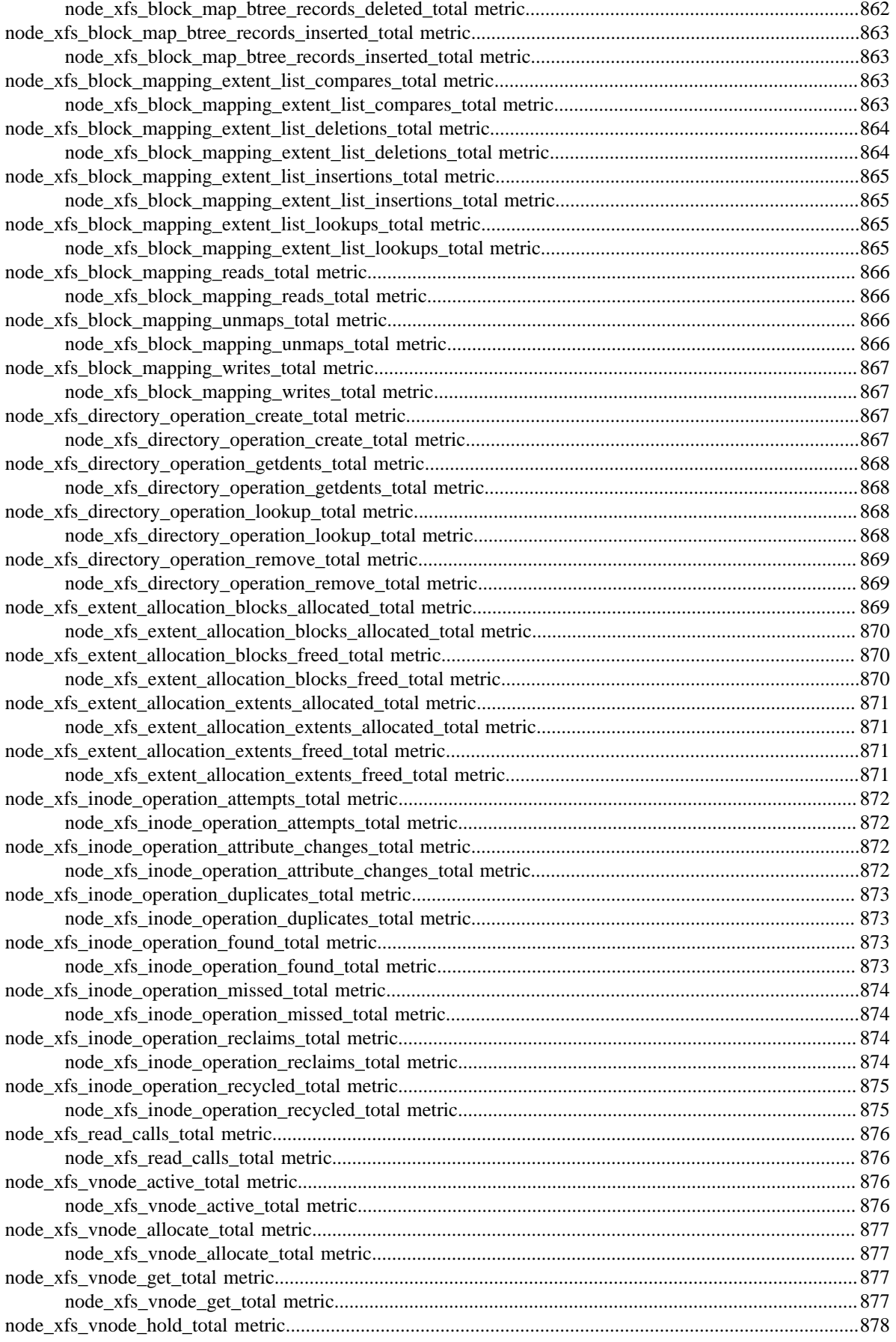

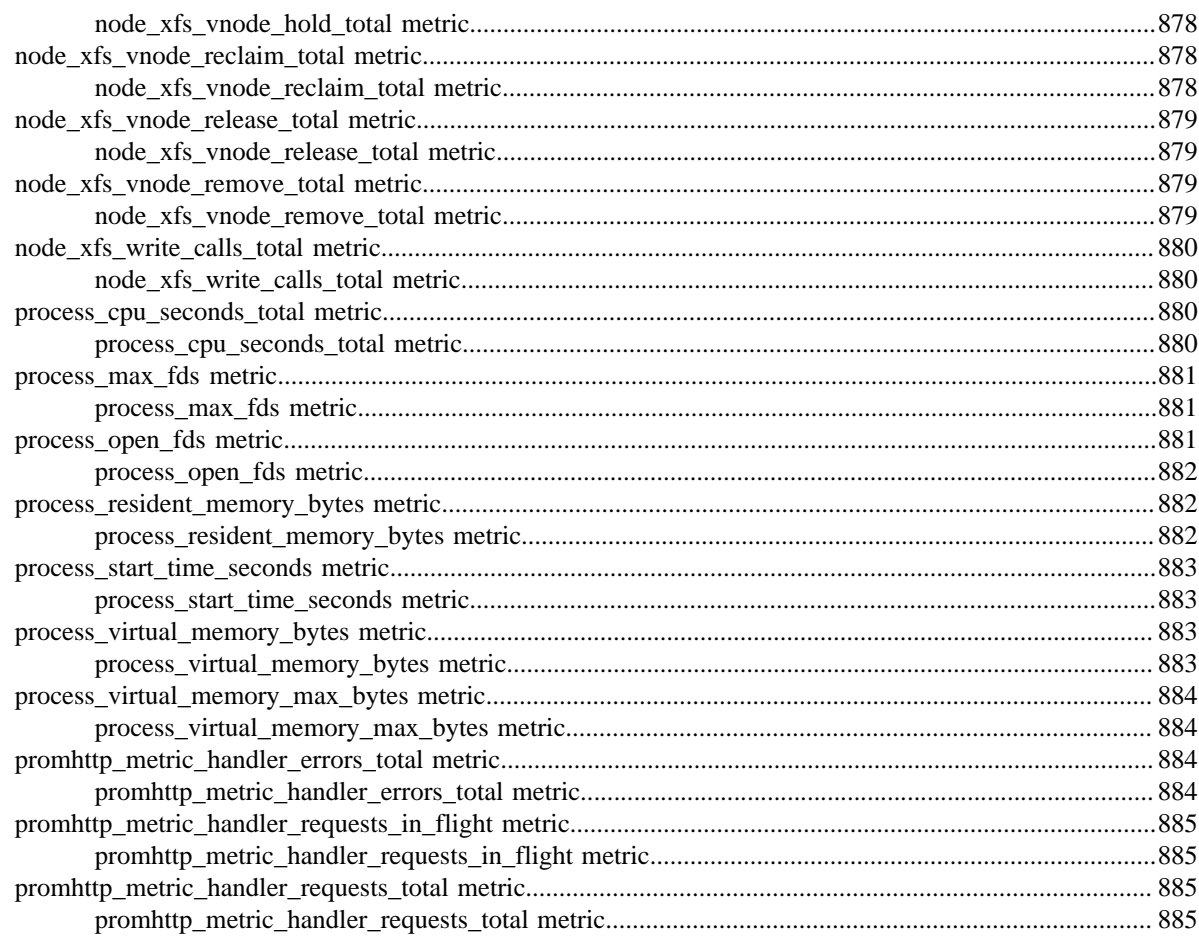

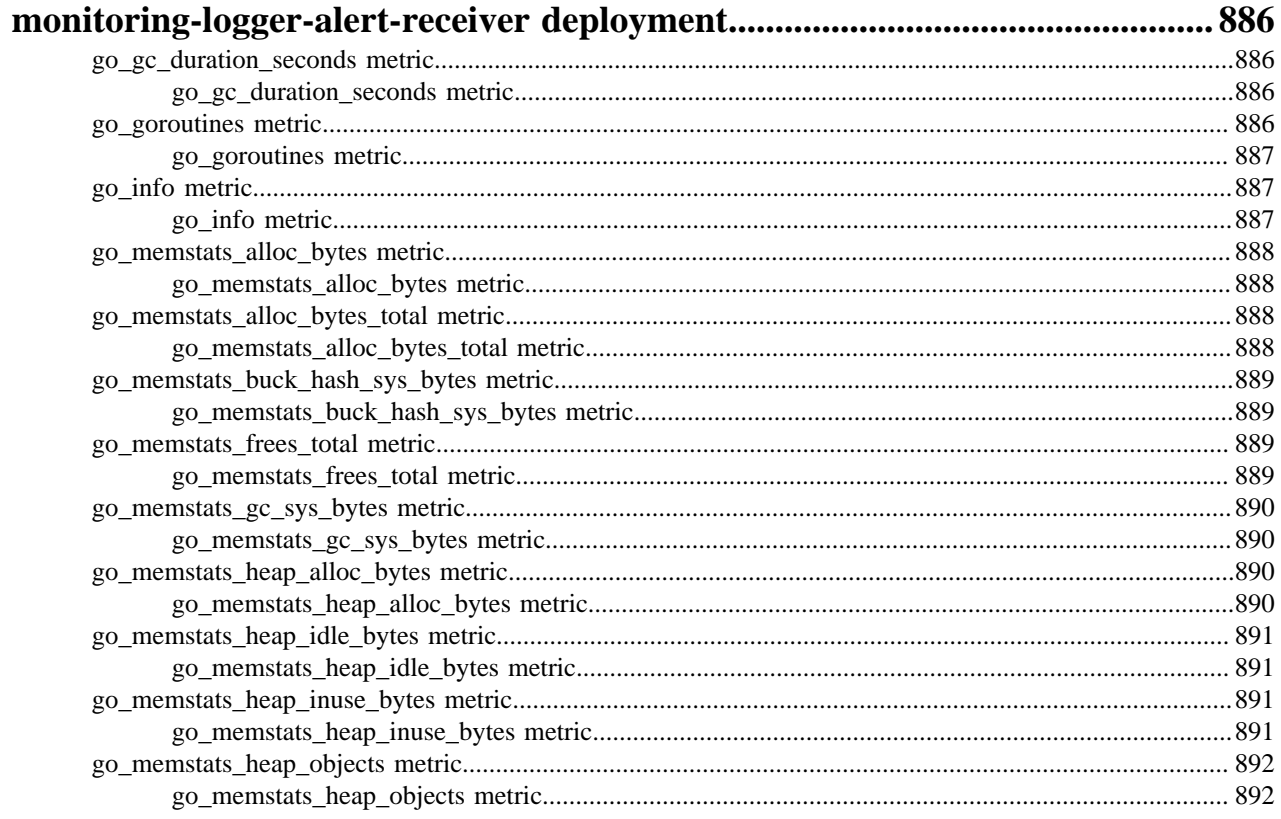

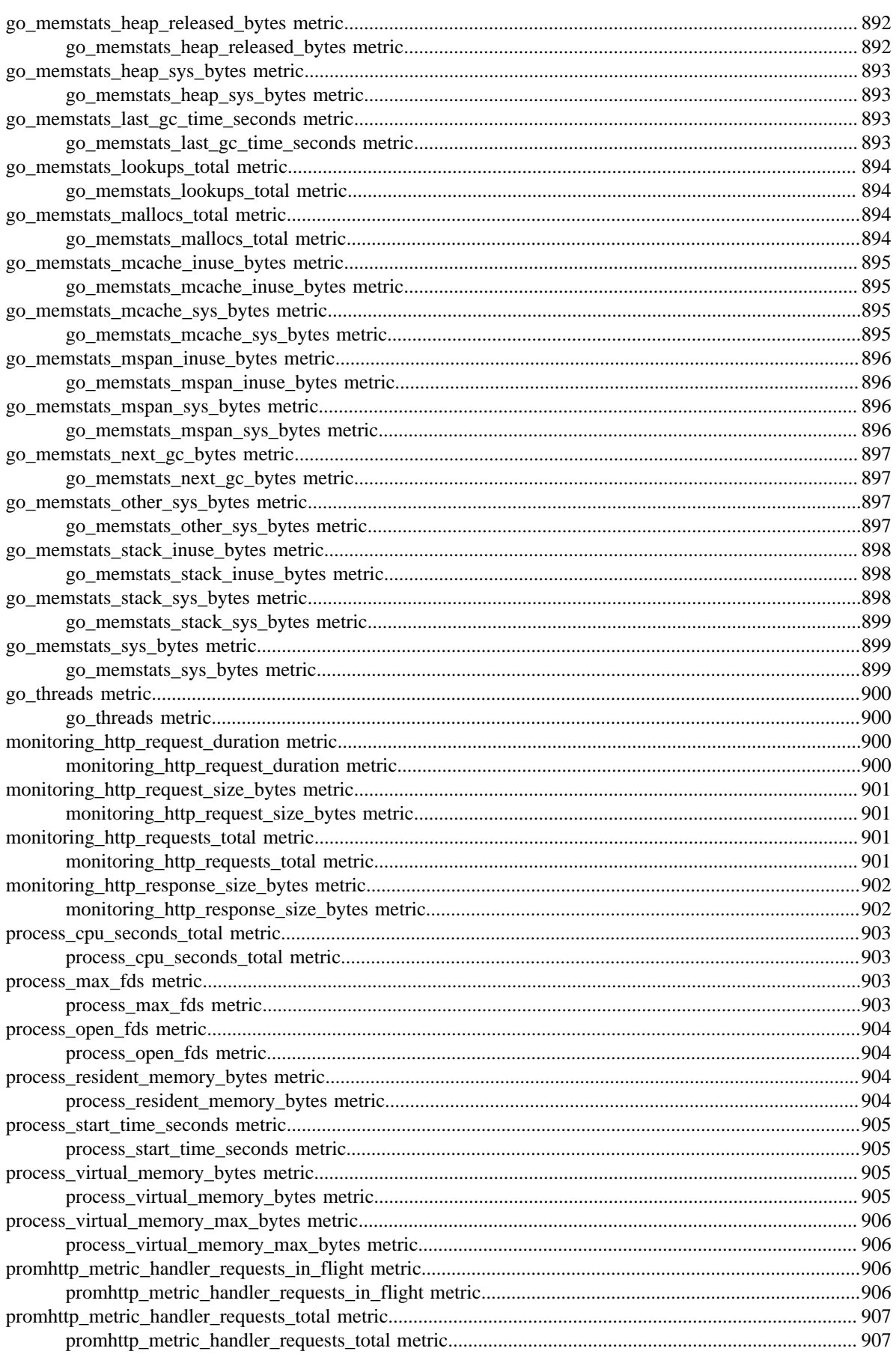

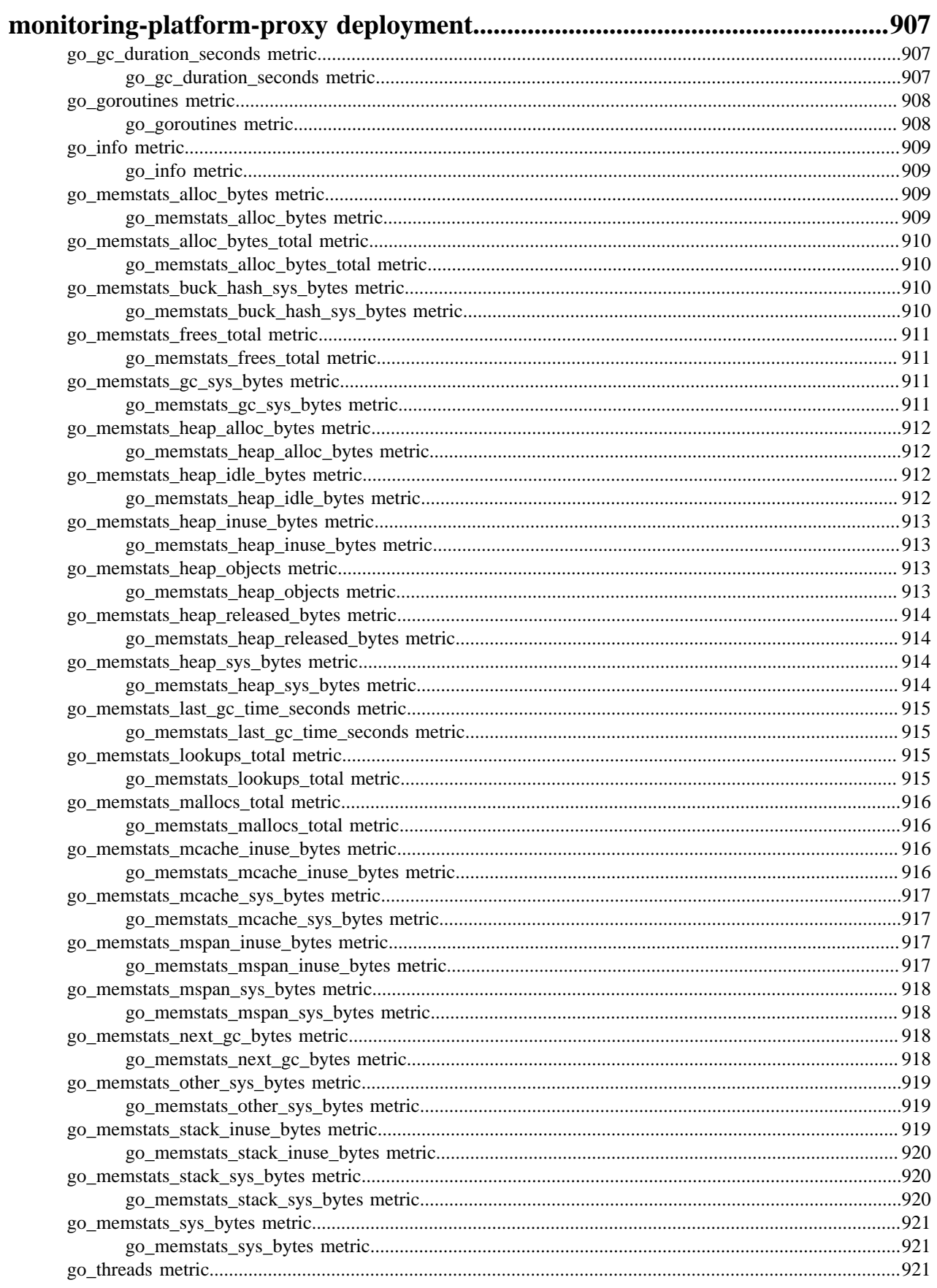

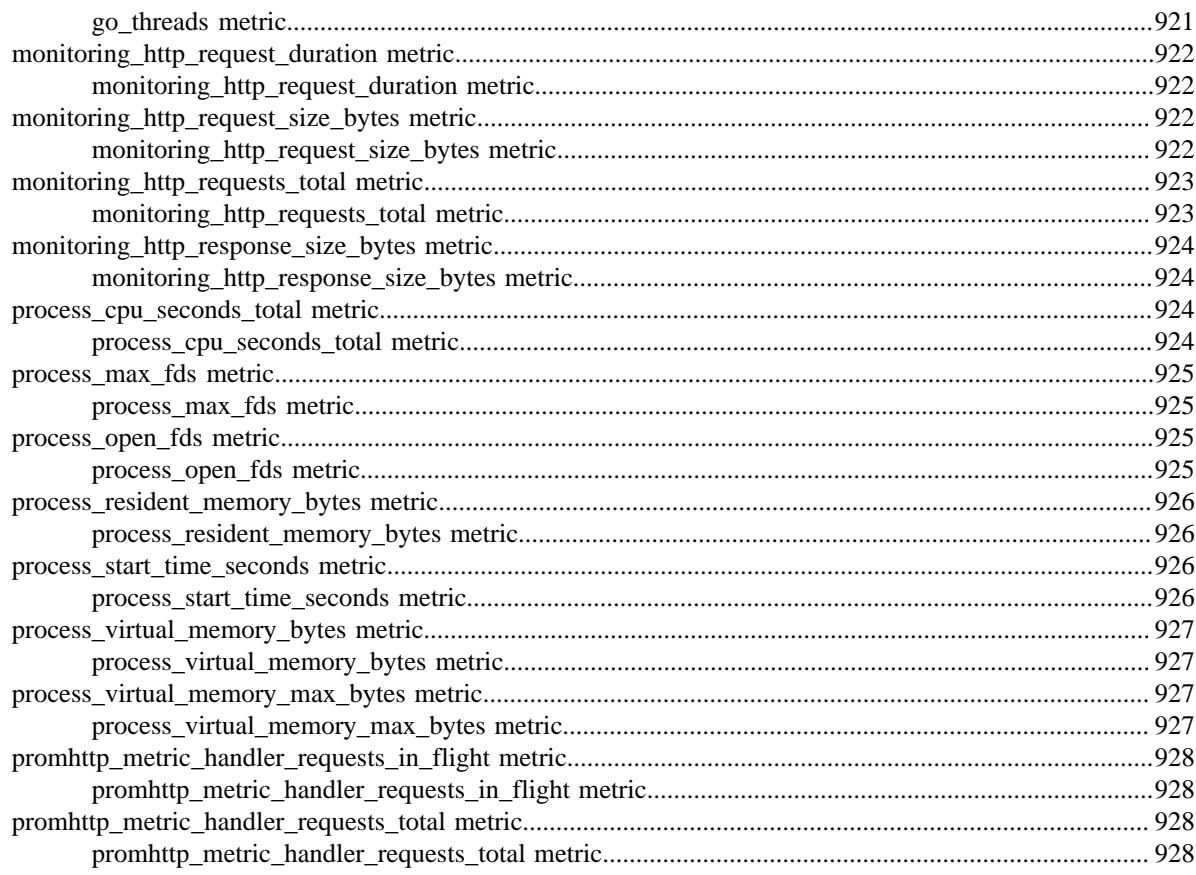

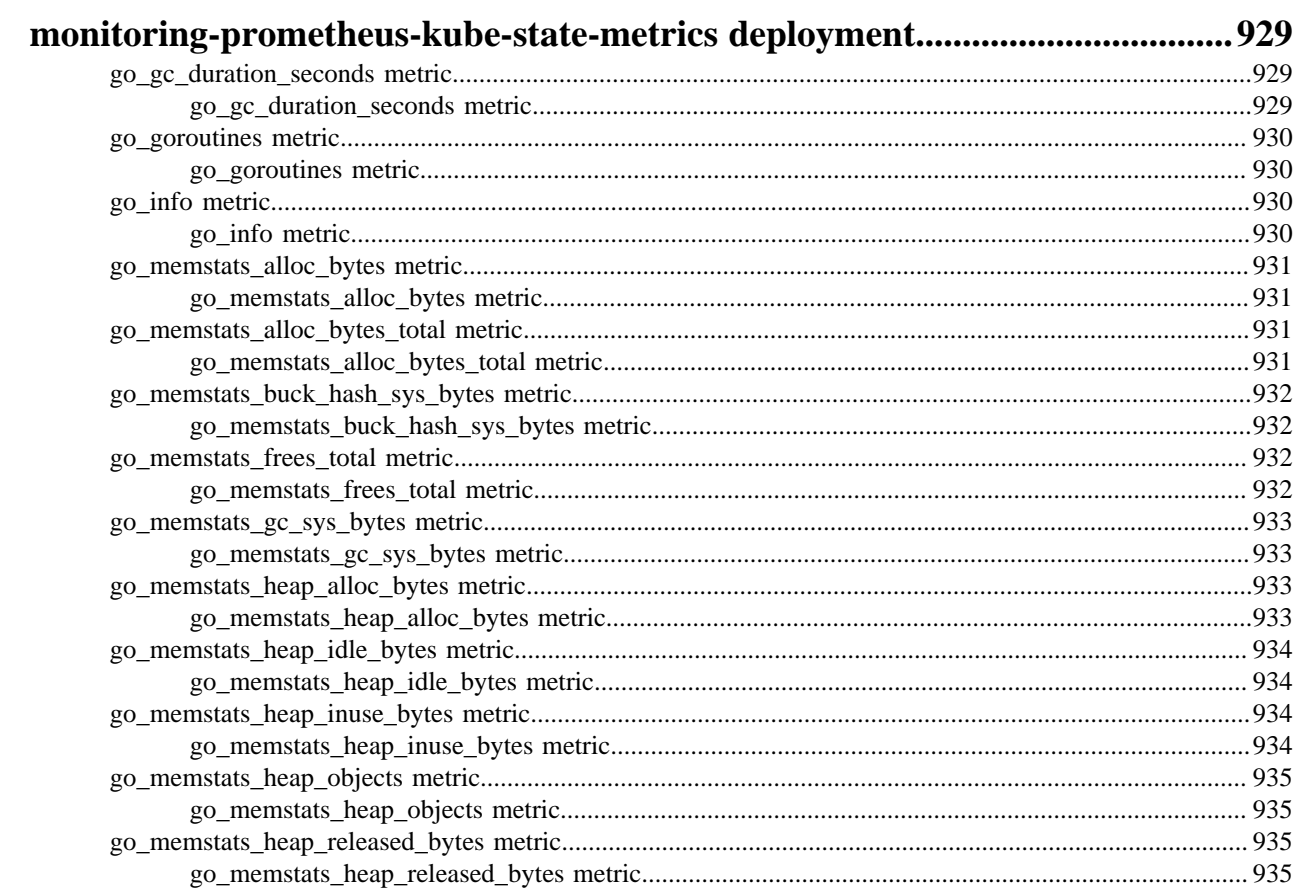

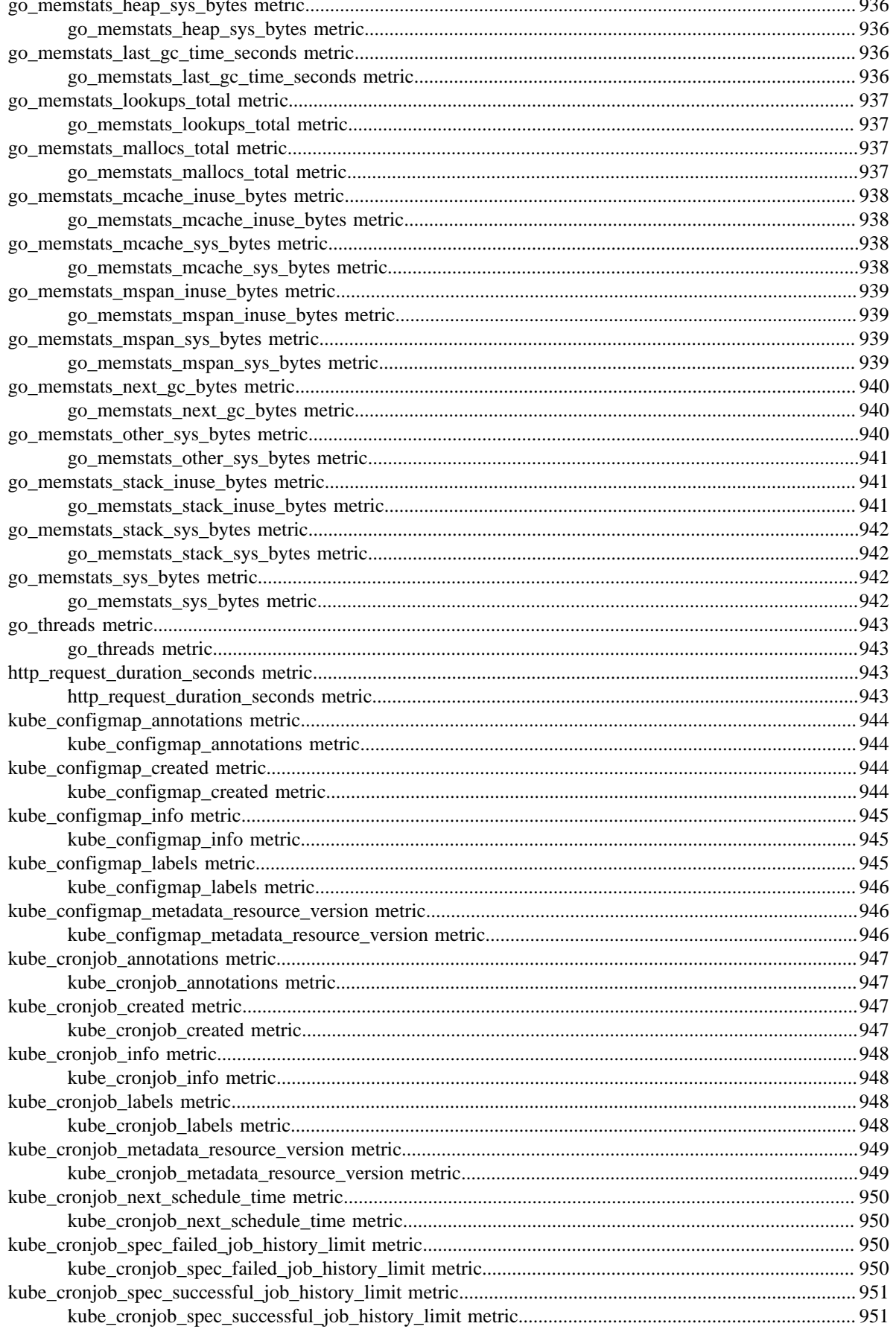

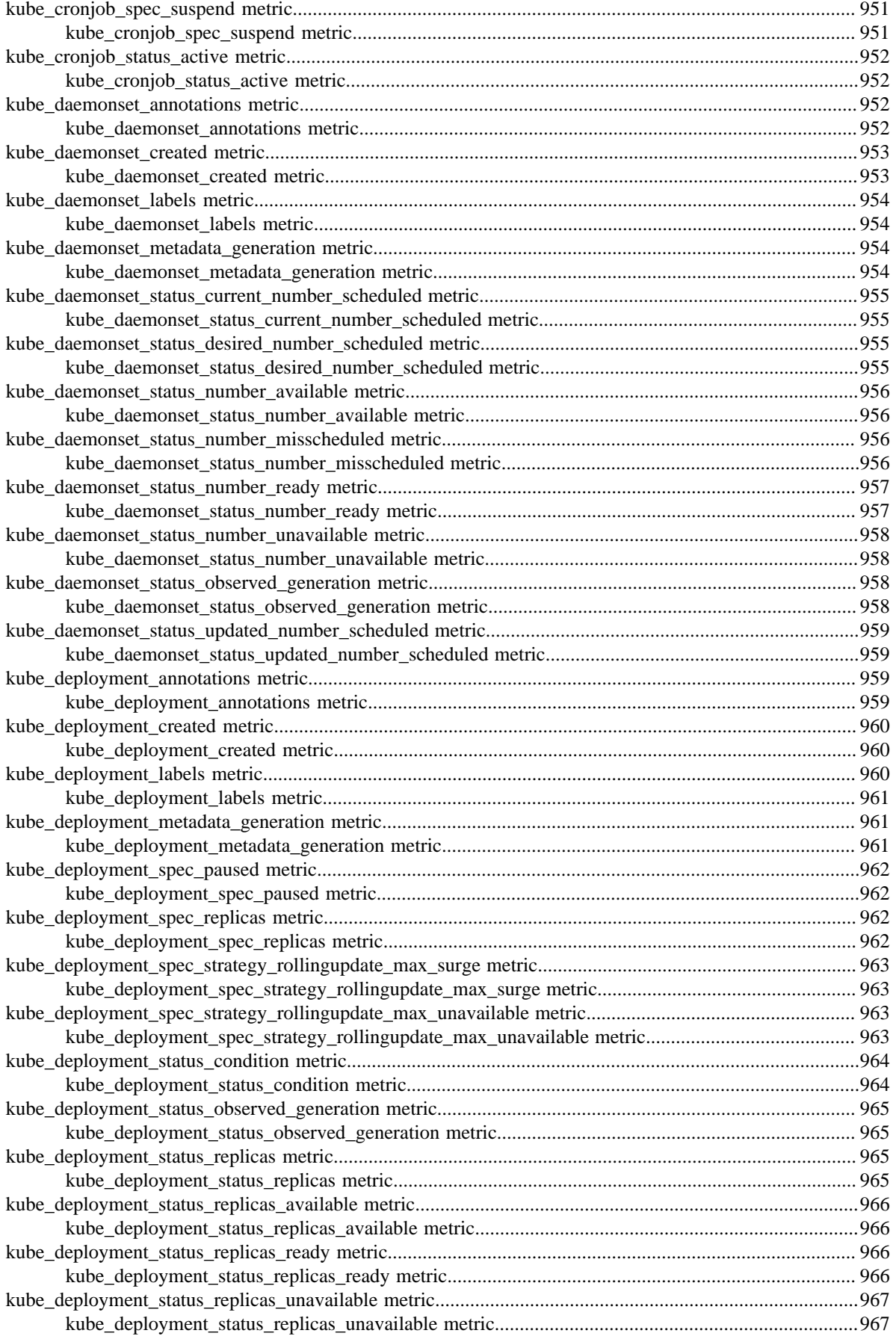

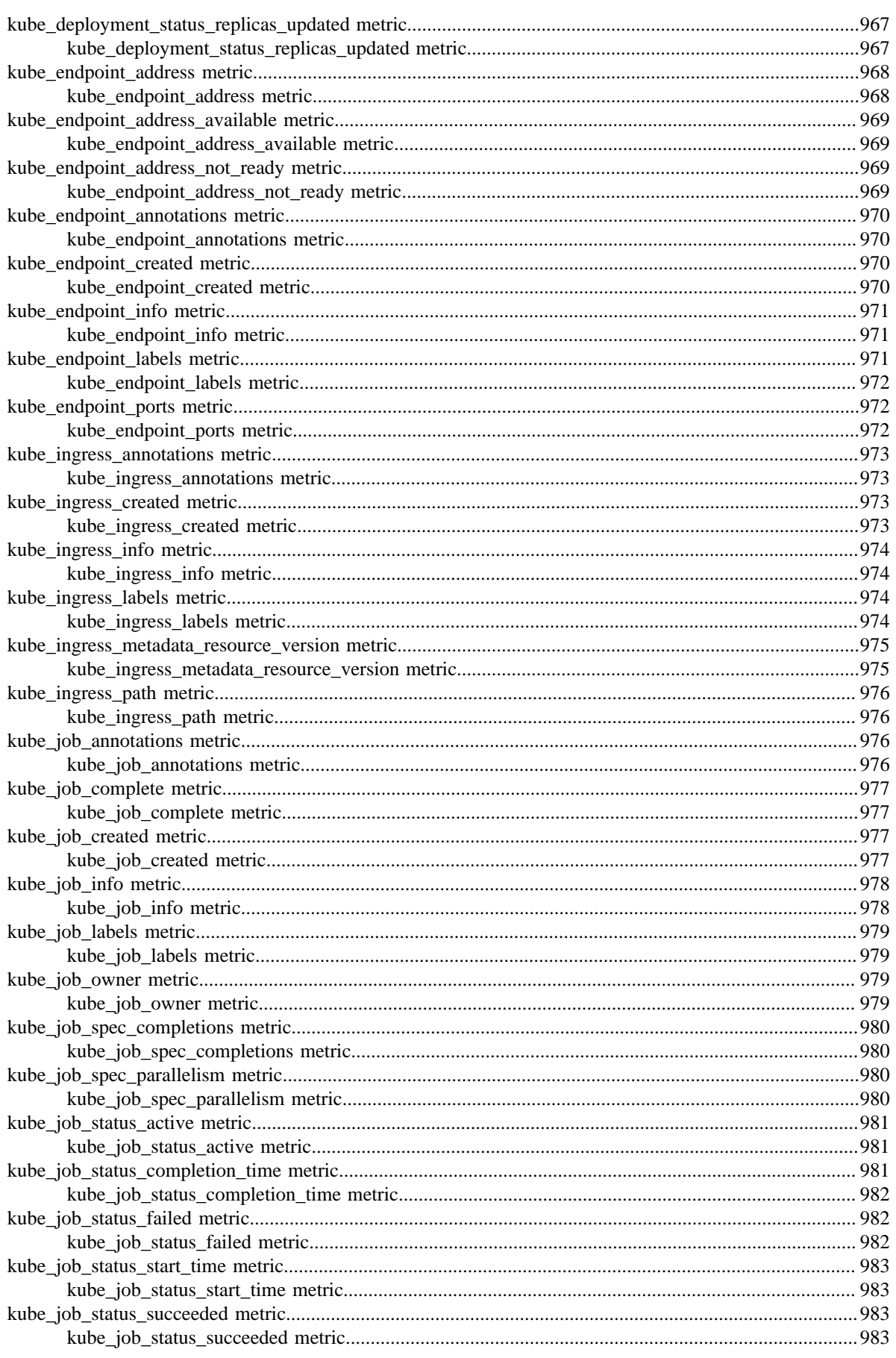

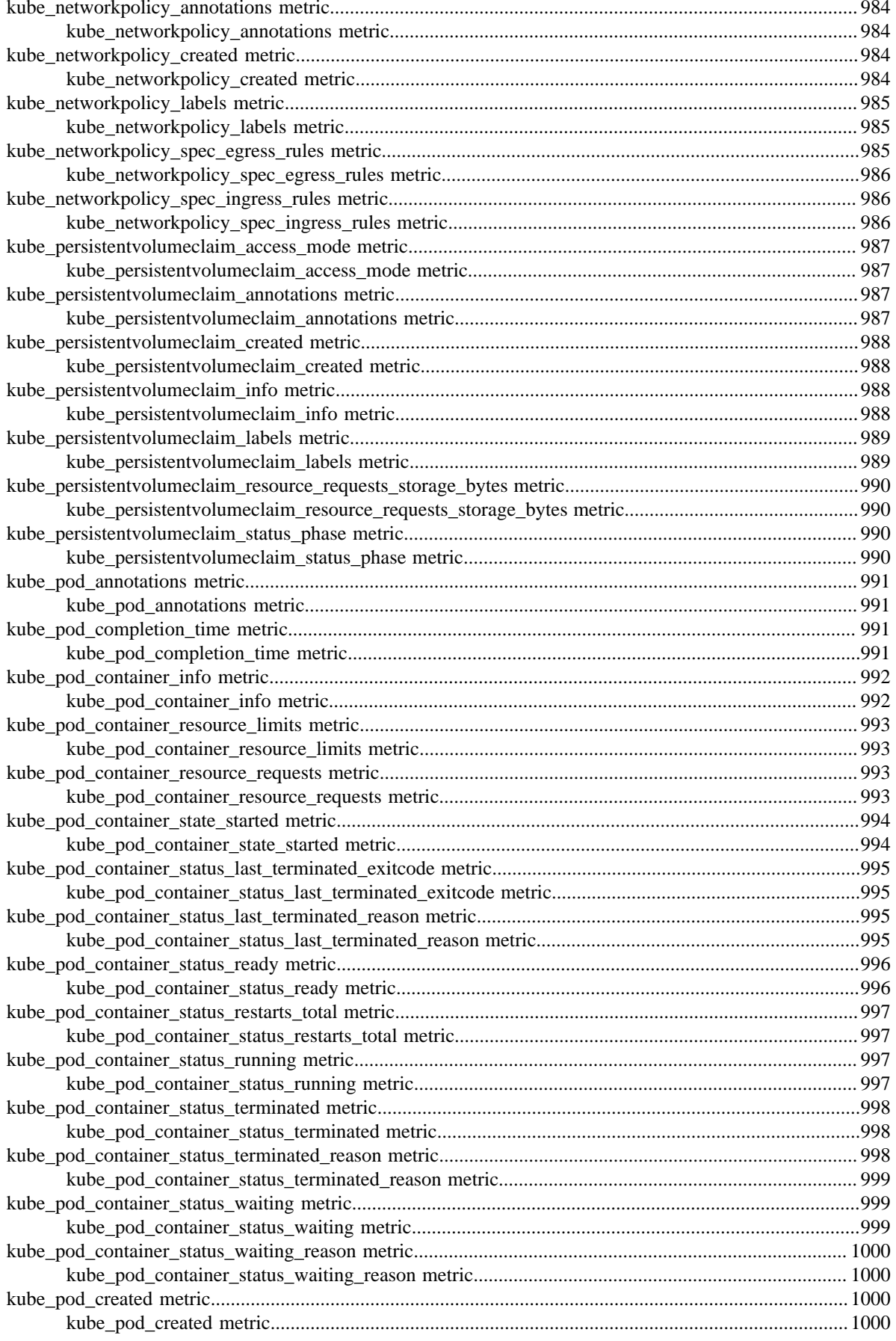

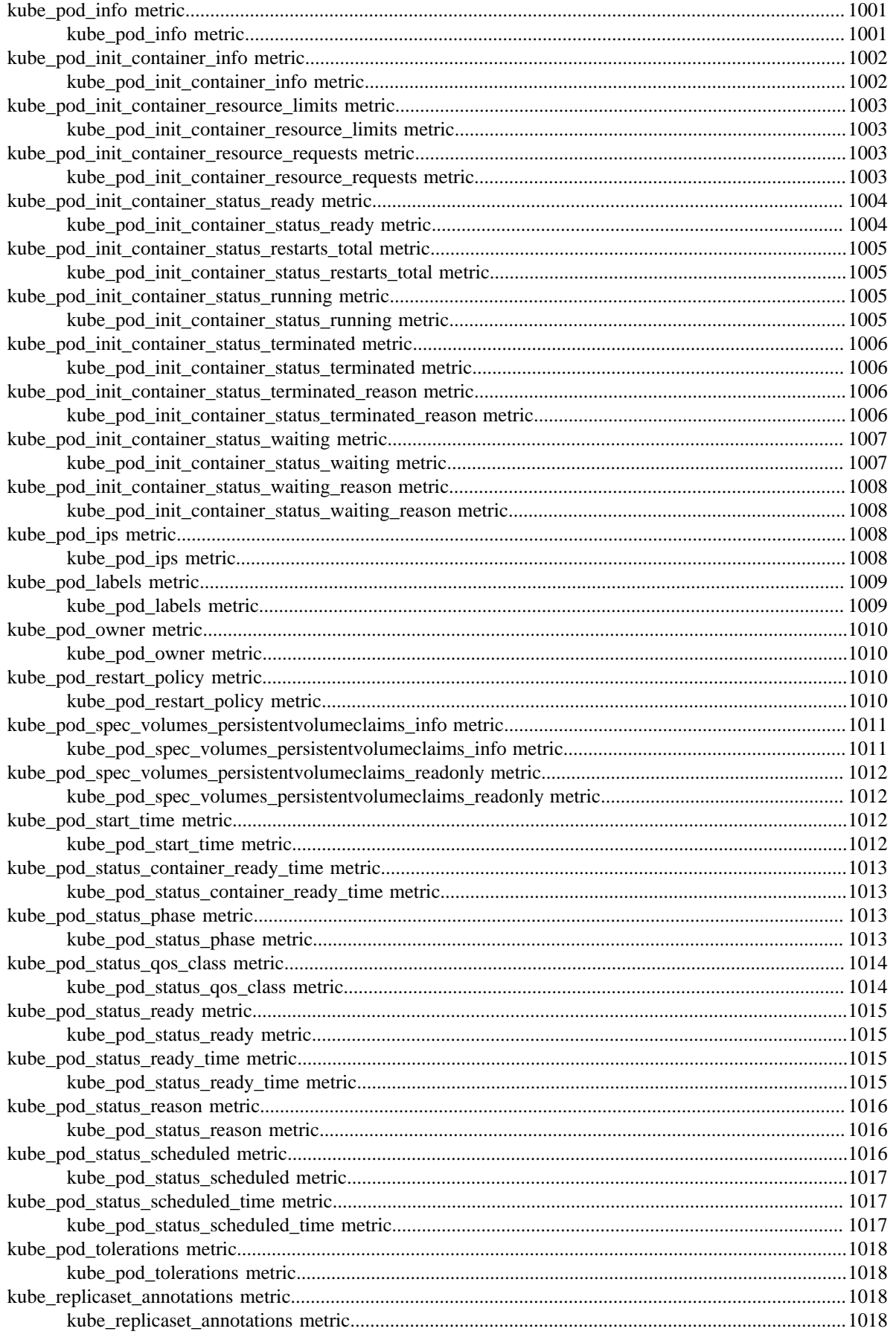

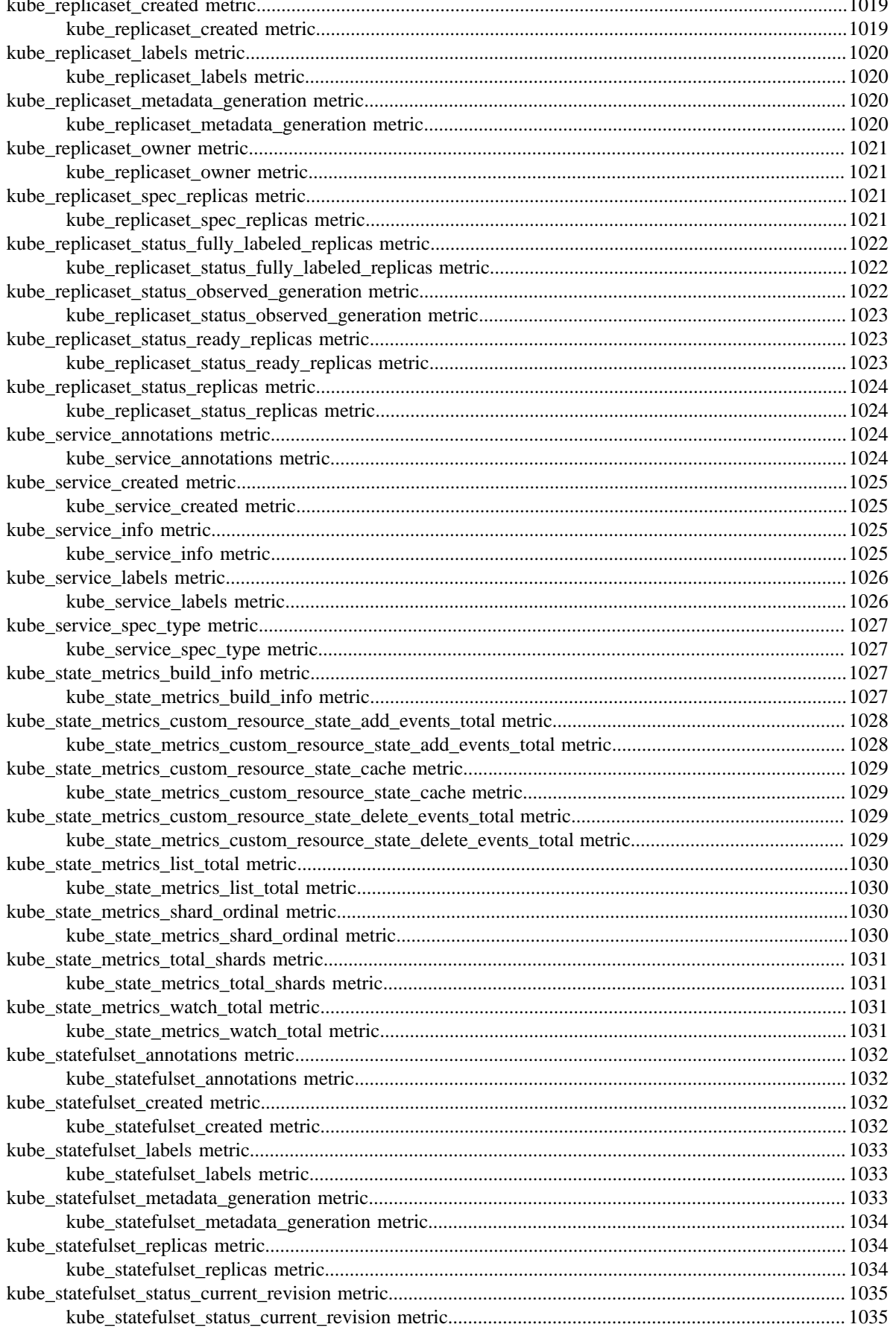

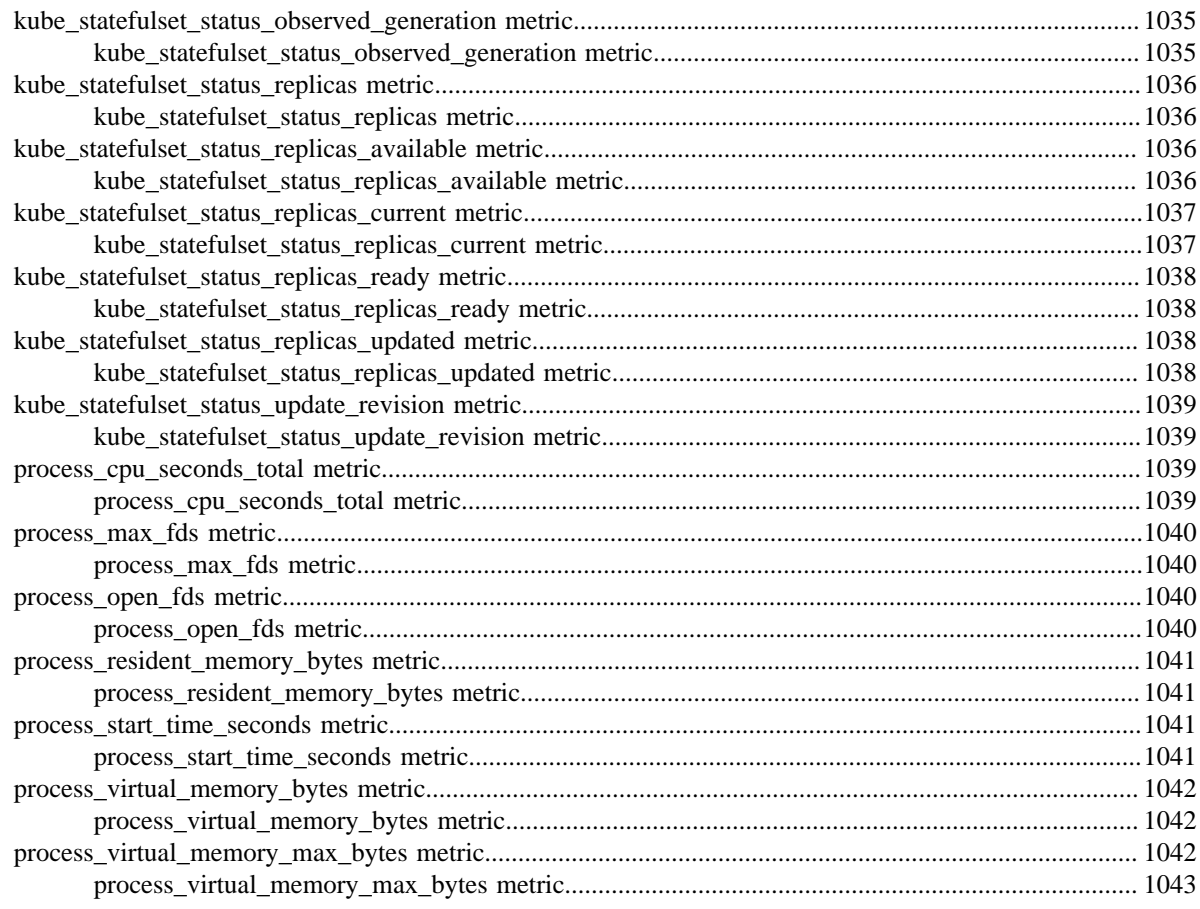

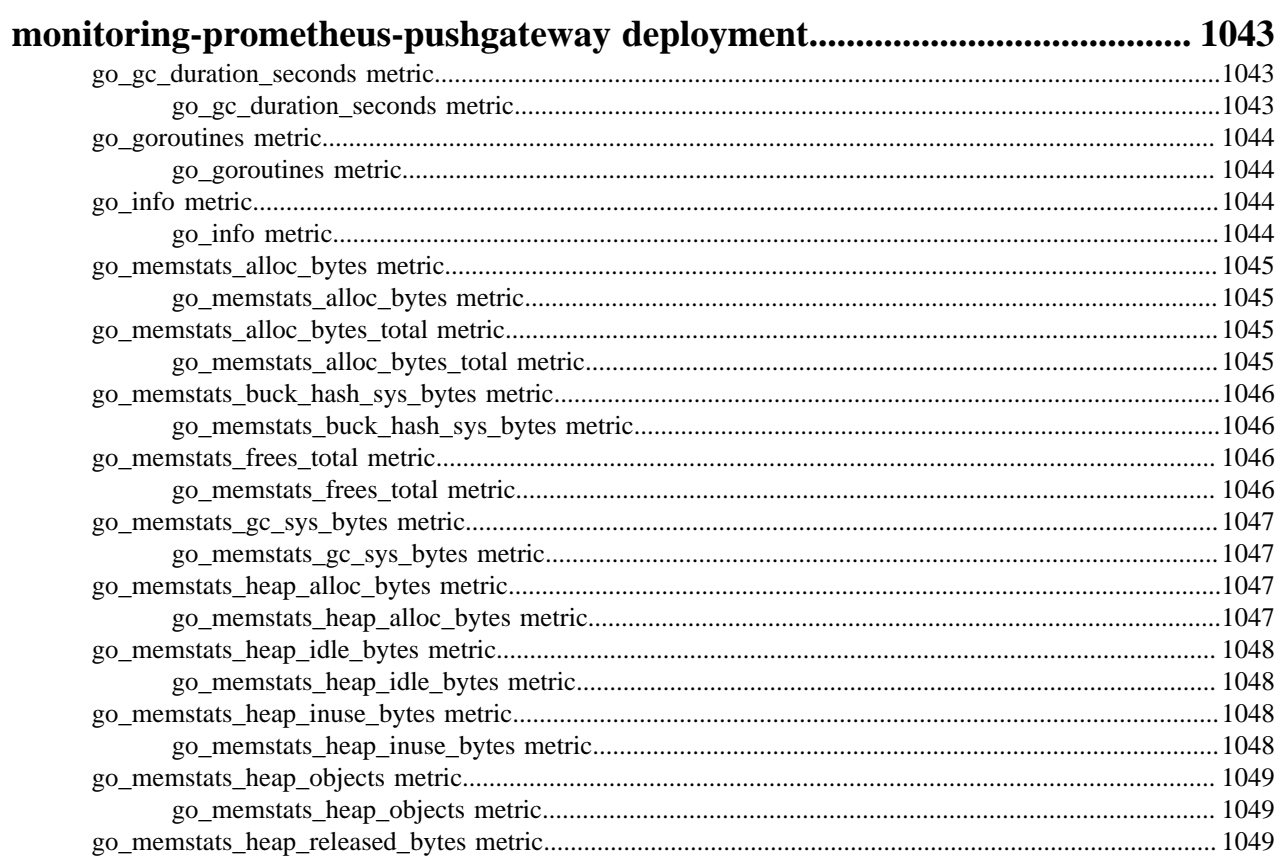

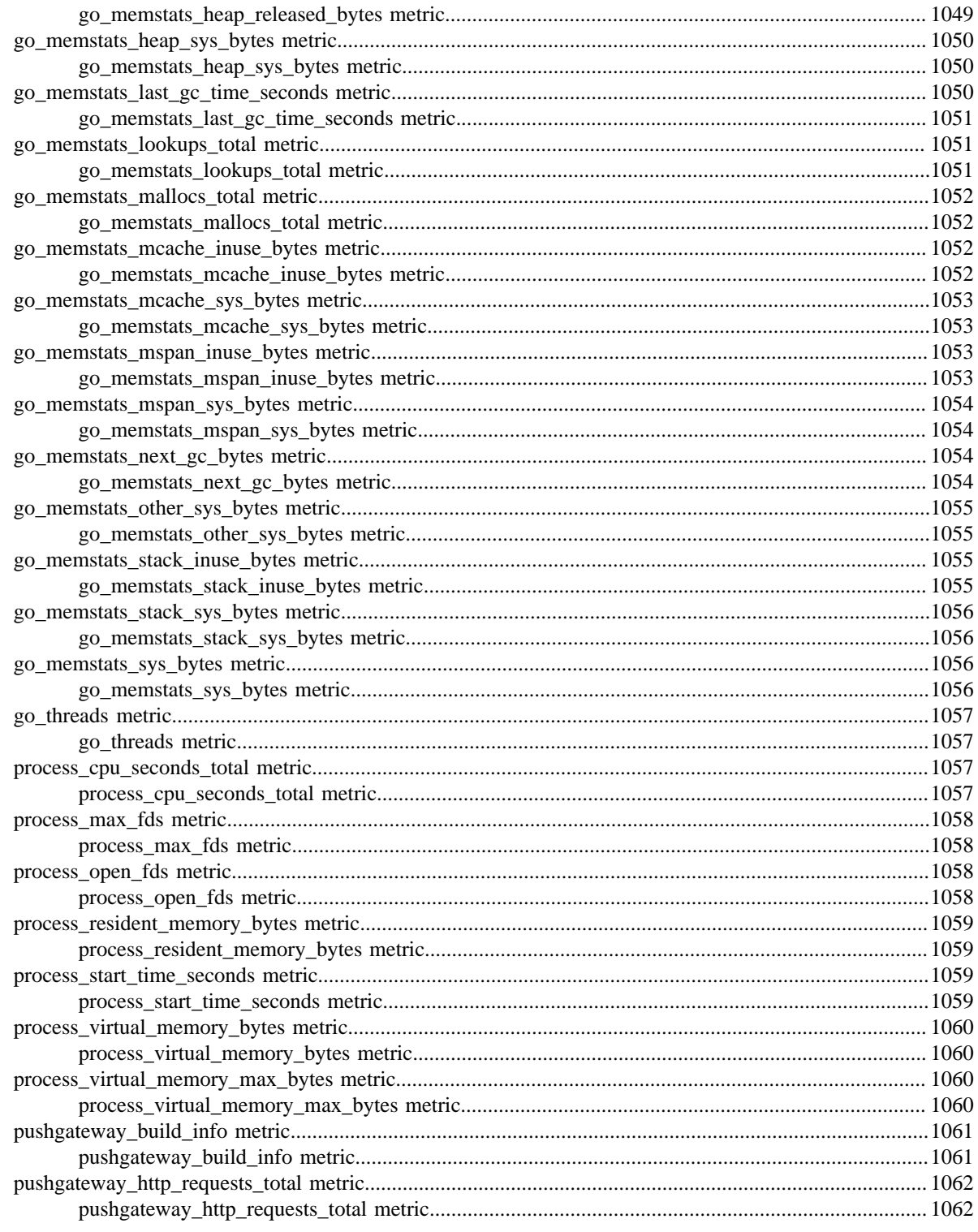

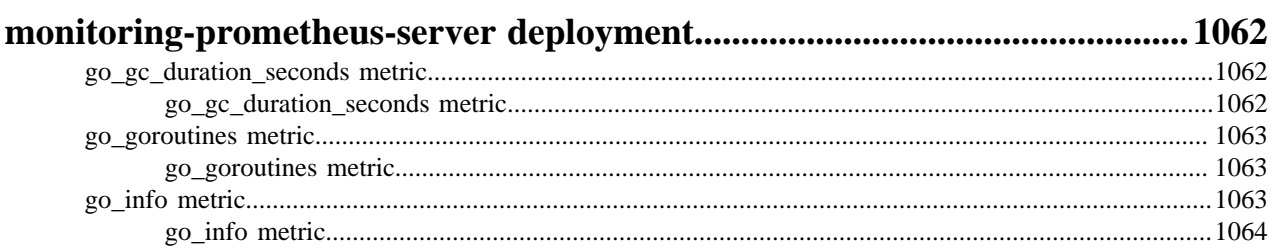

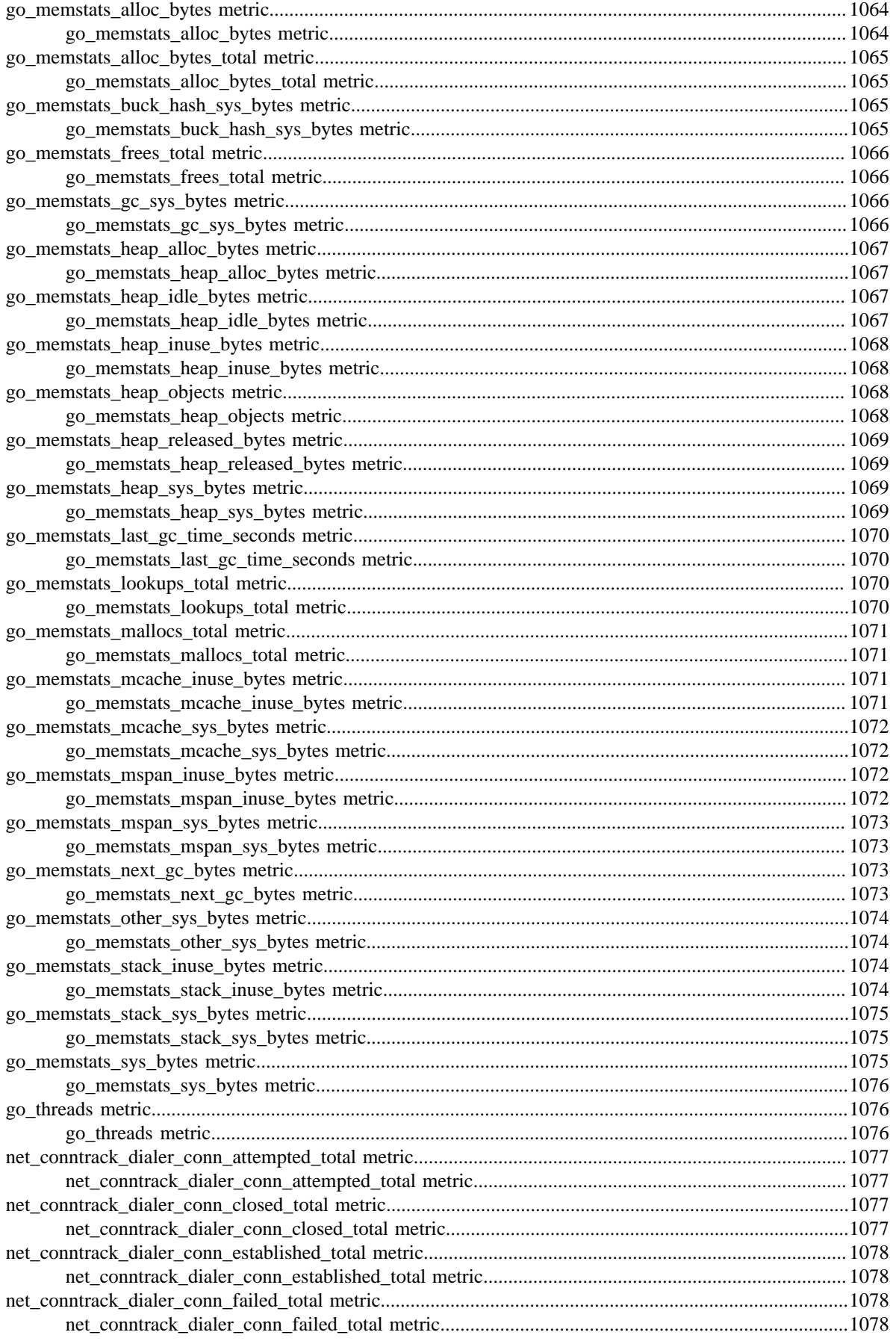

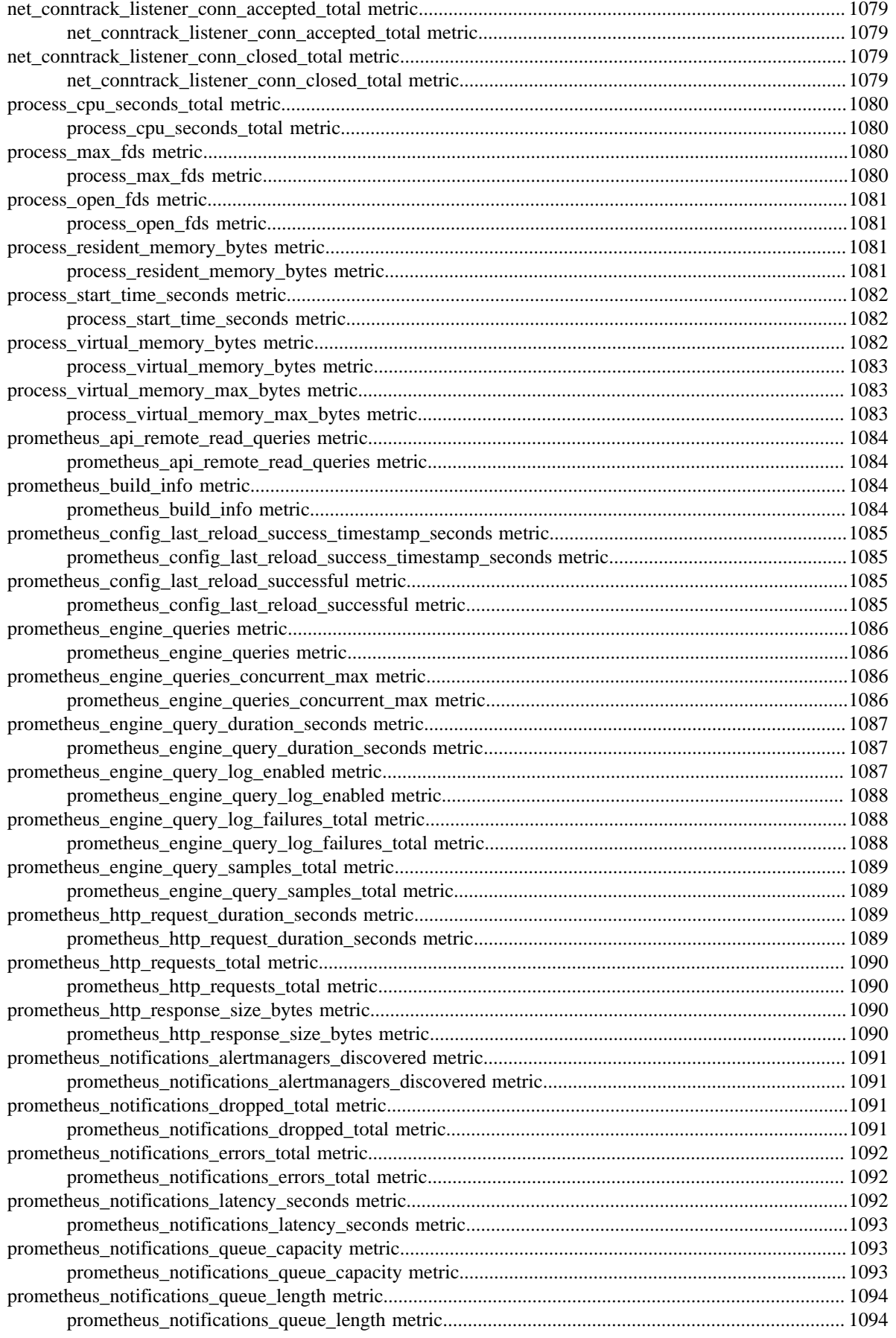

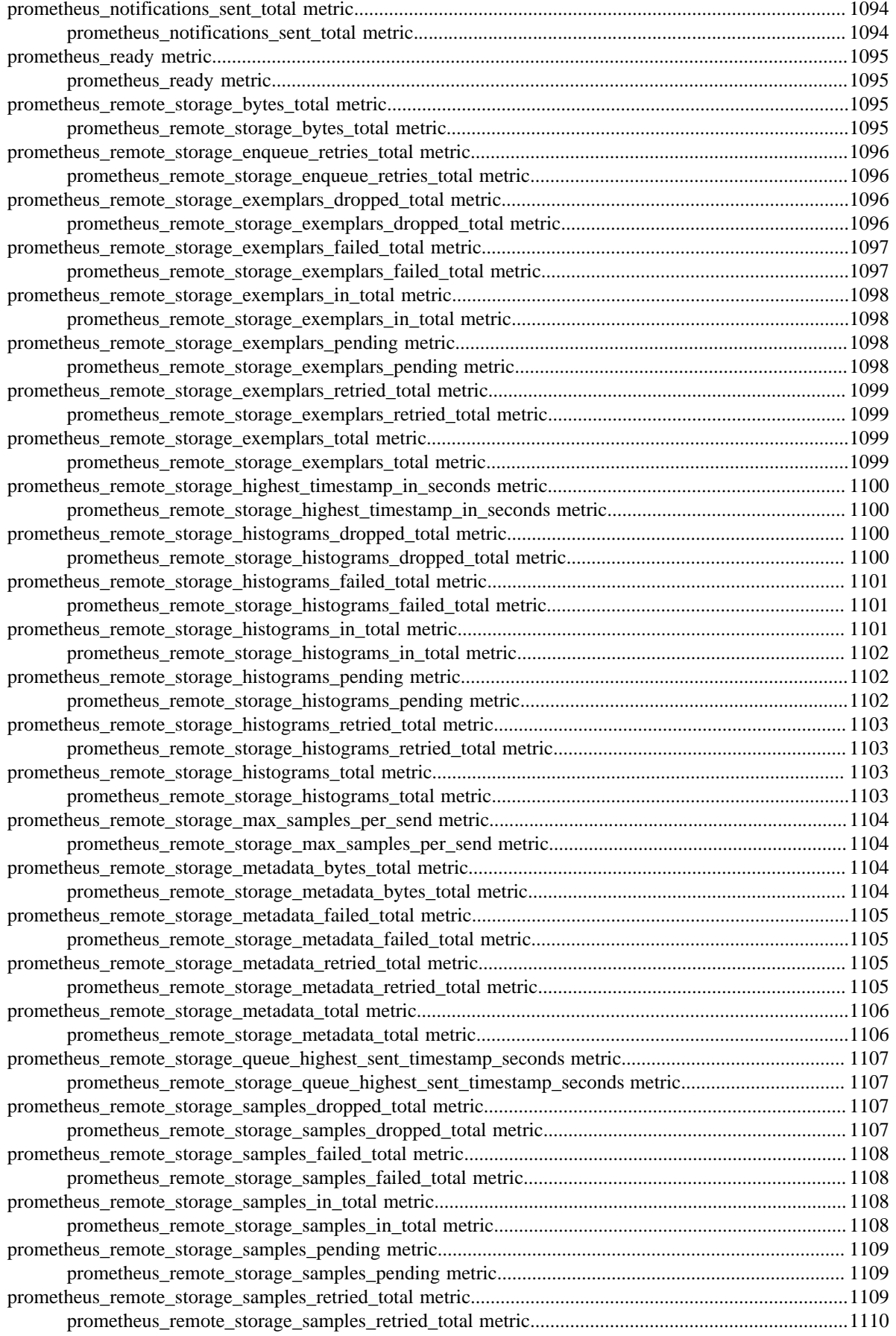

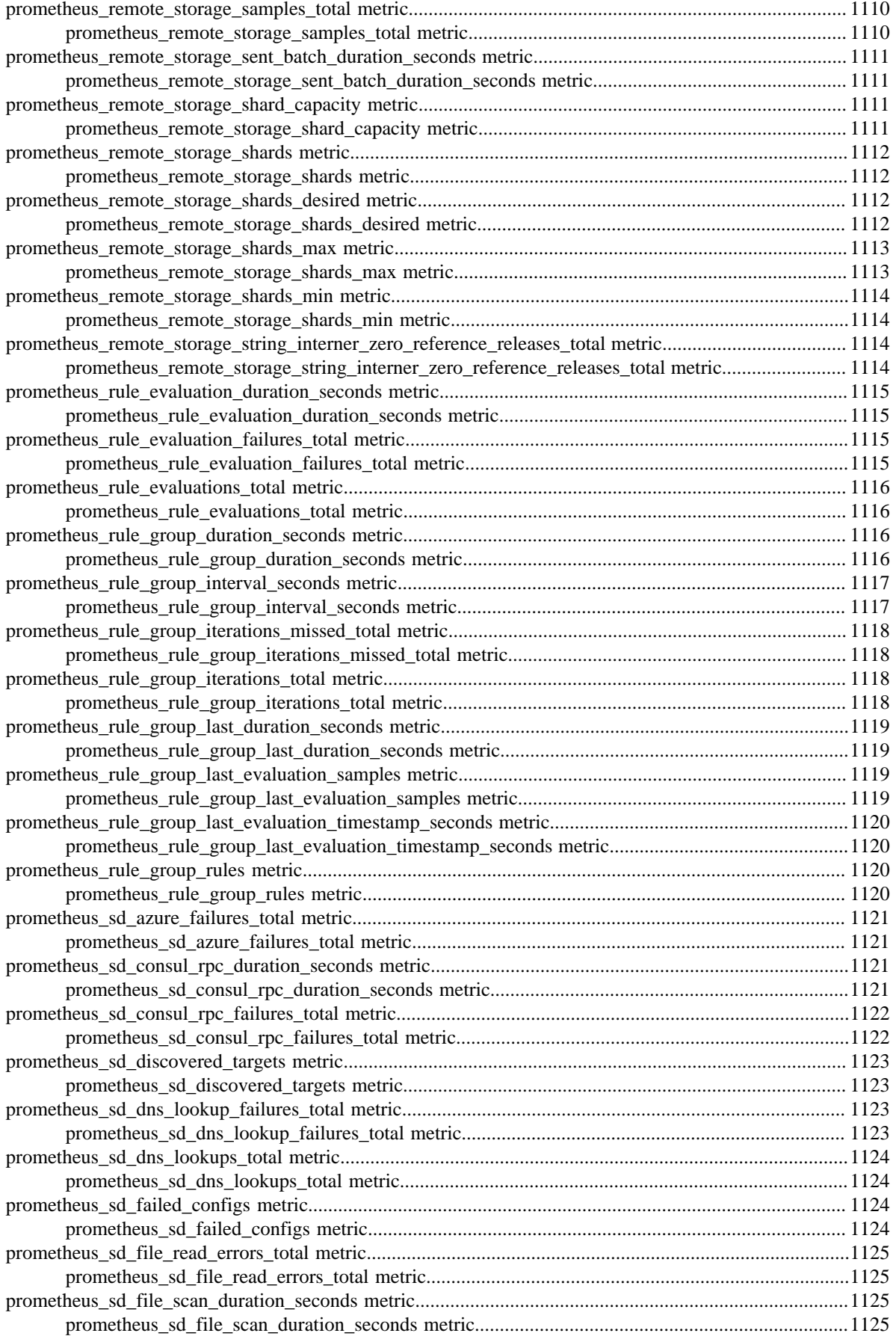

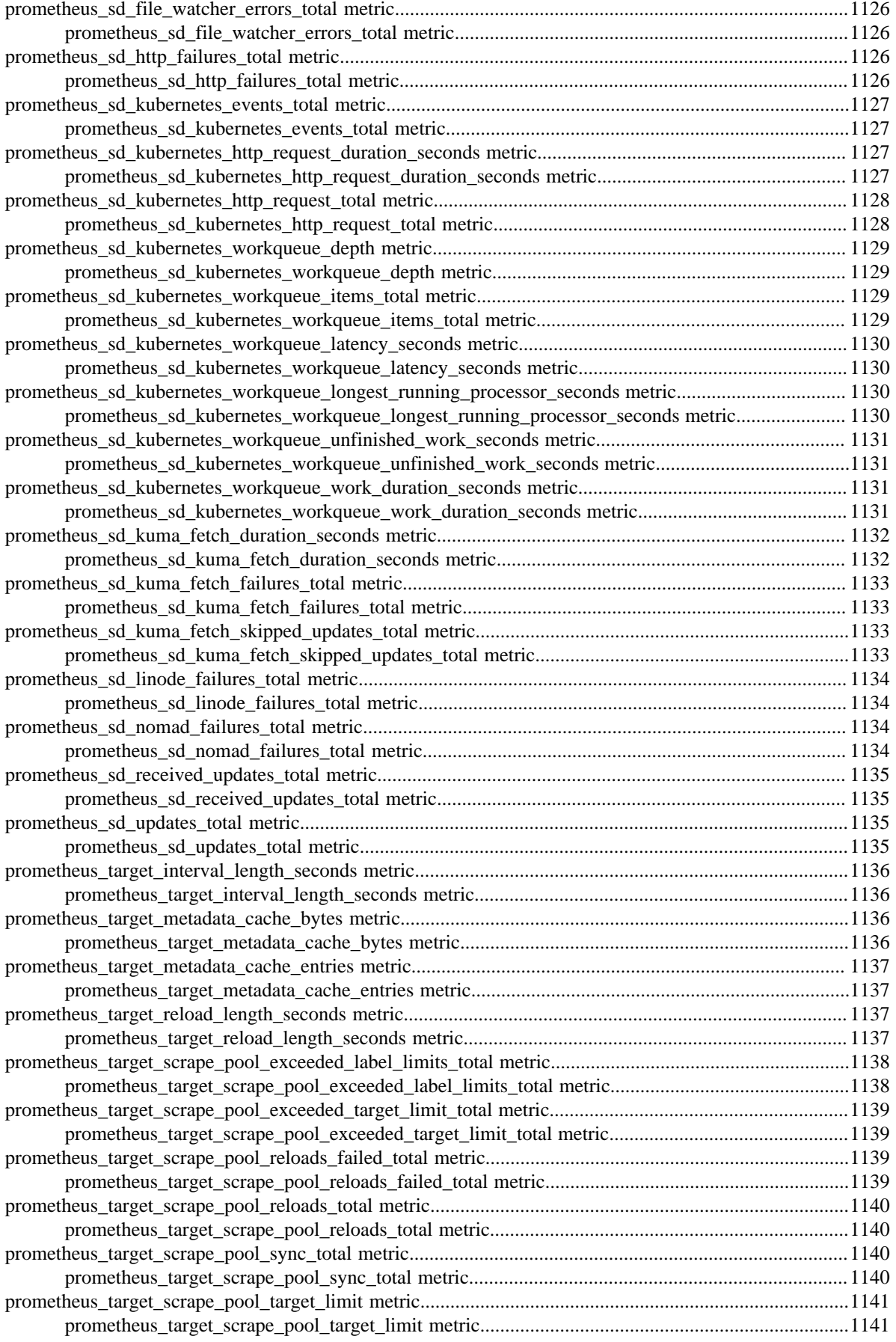

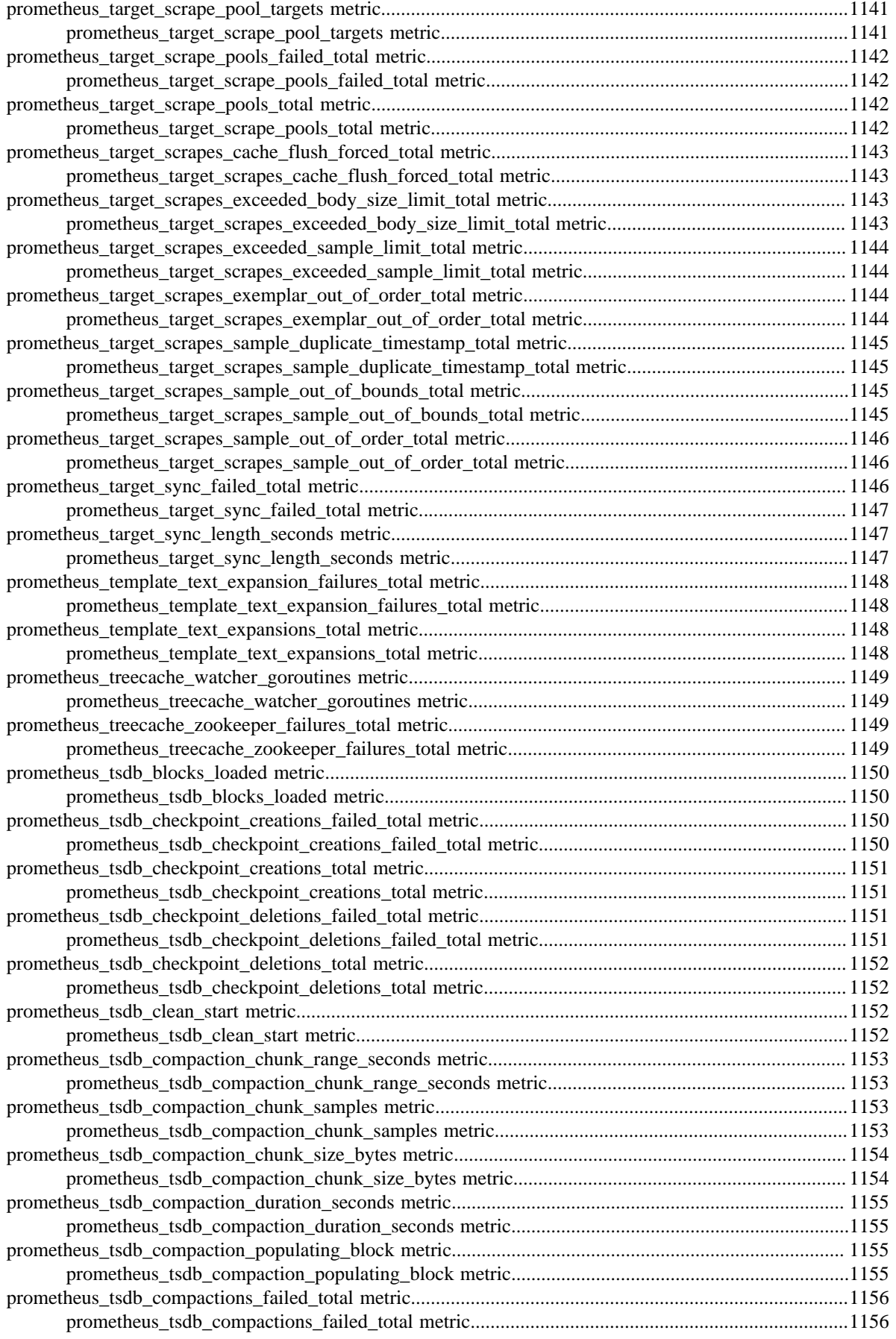

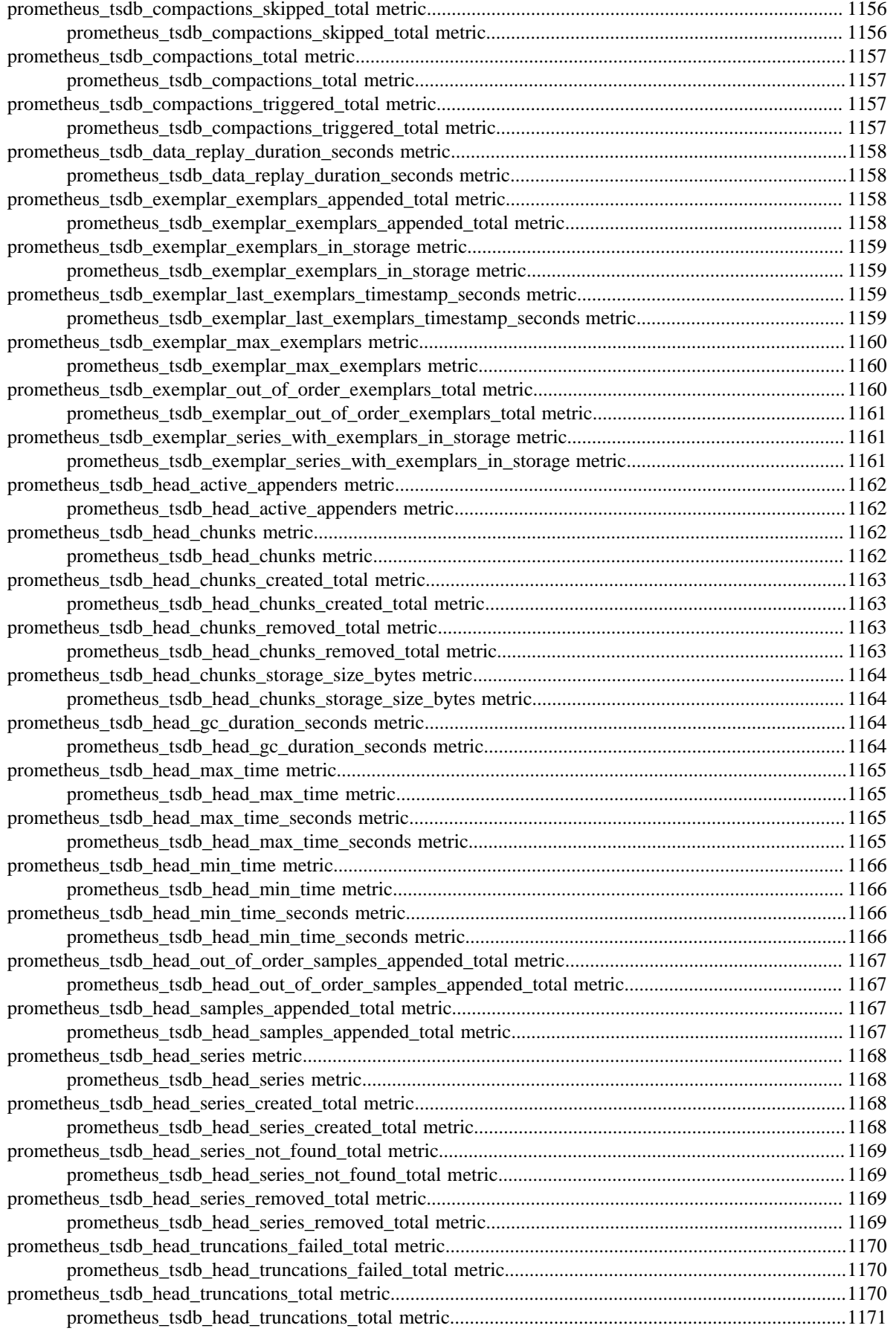
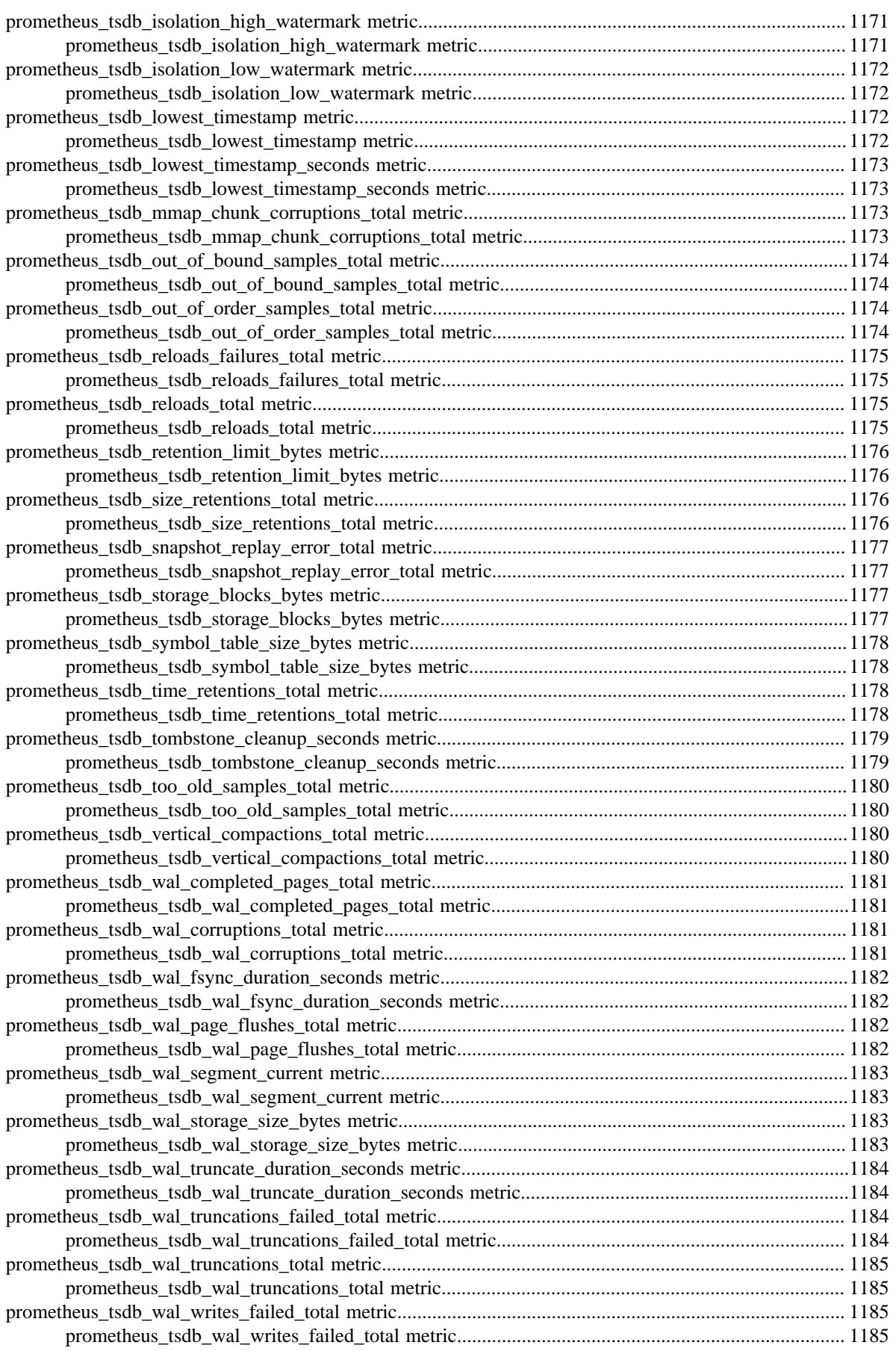

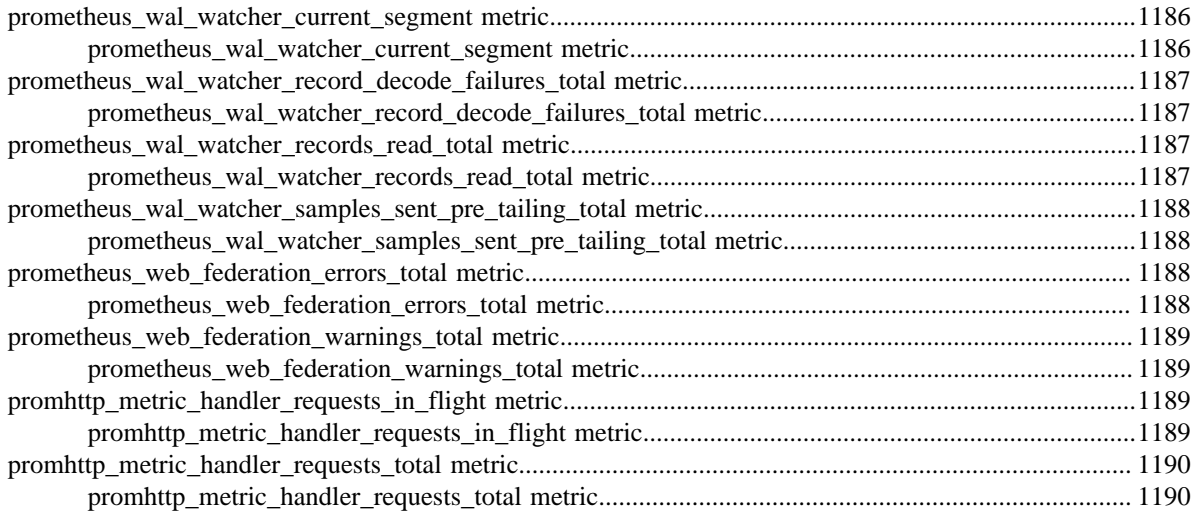

# prometheus-infra-prometheus-operator-prometheus deployment................ 1190

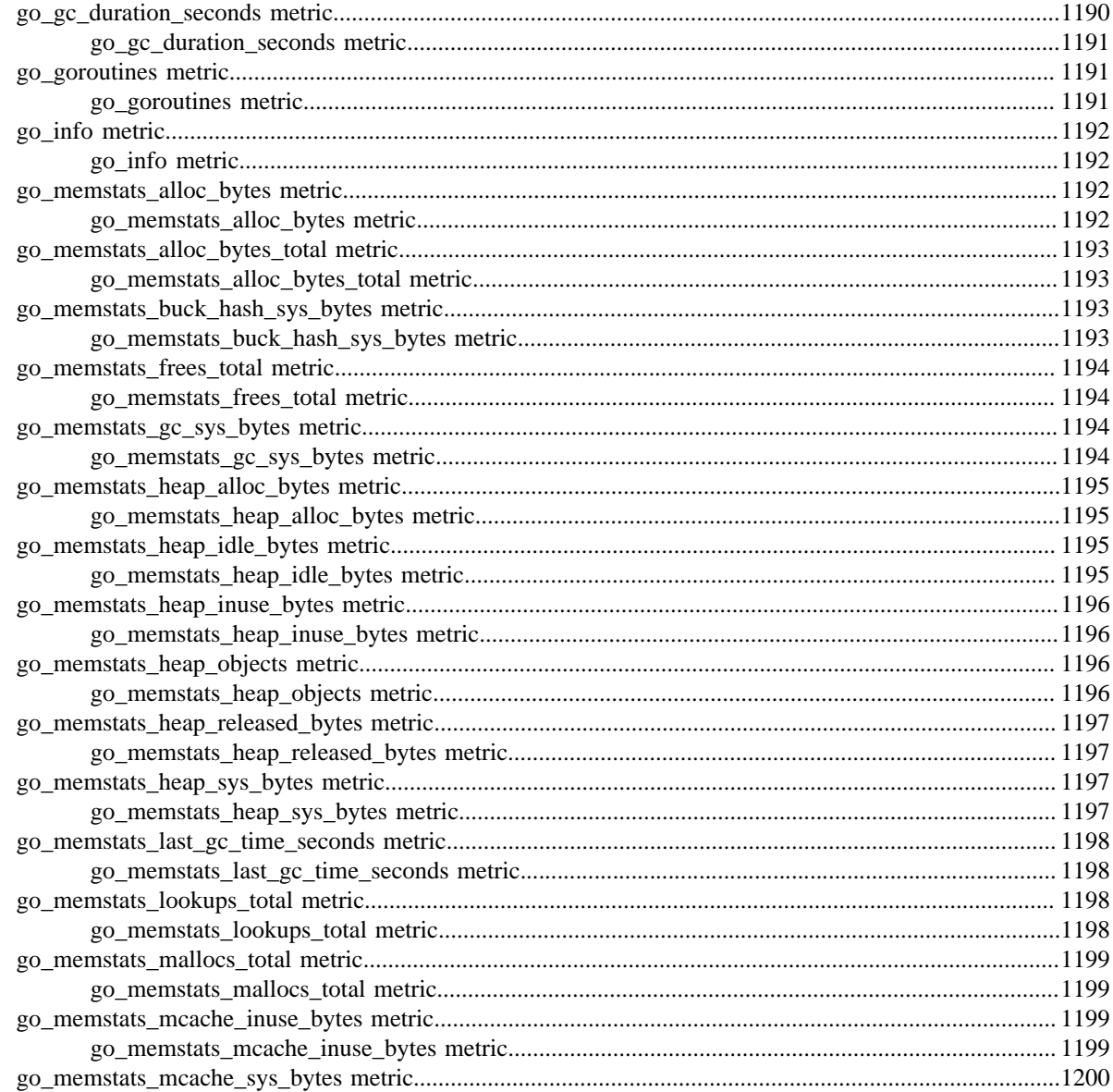

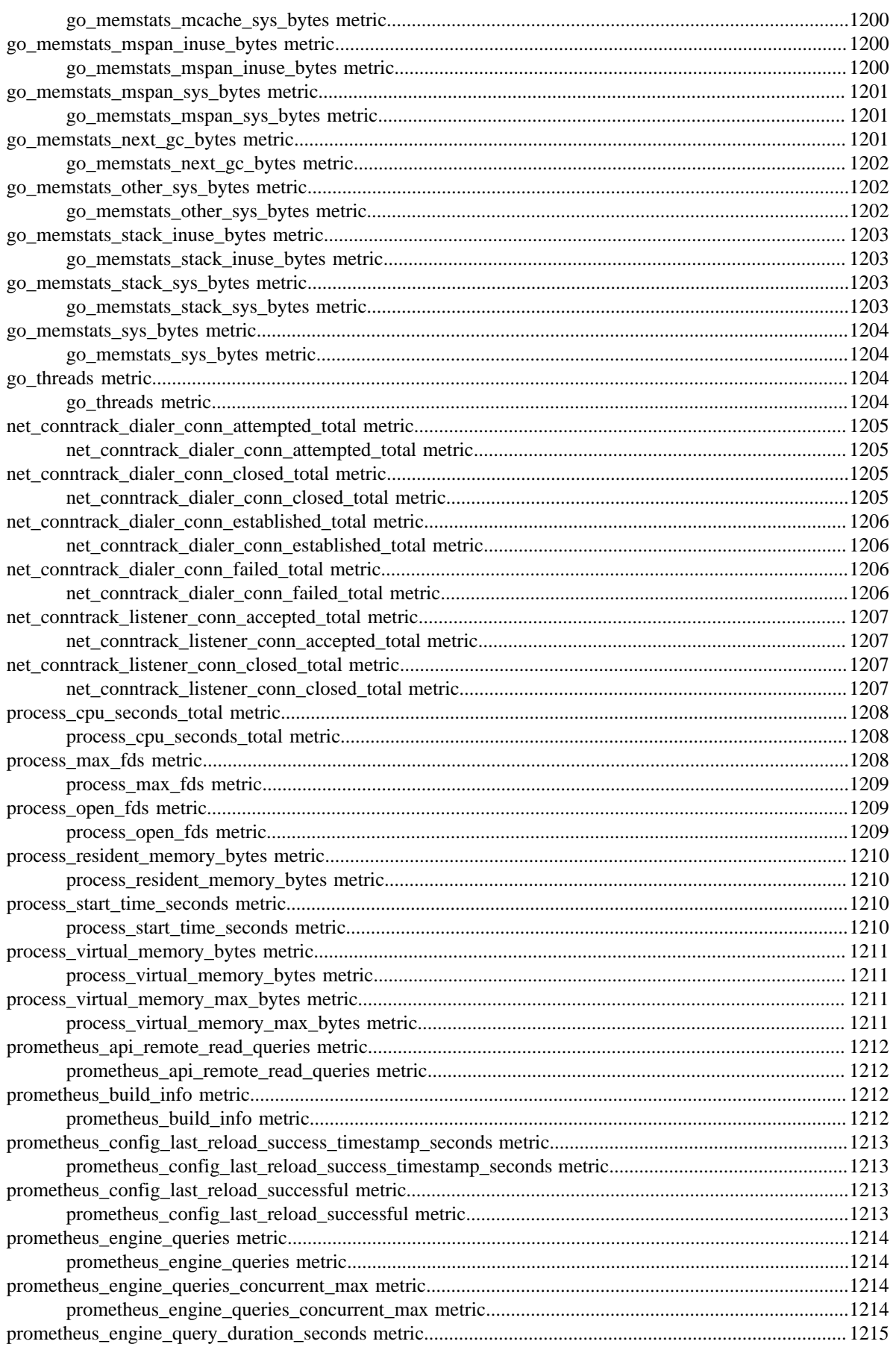

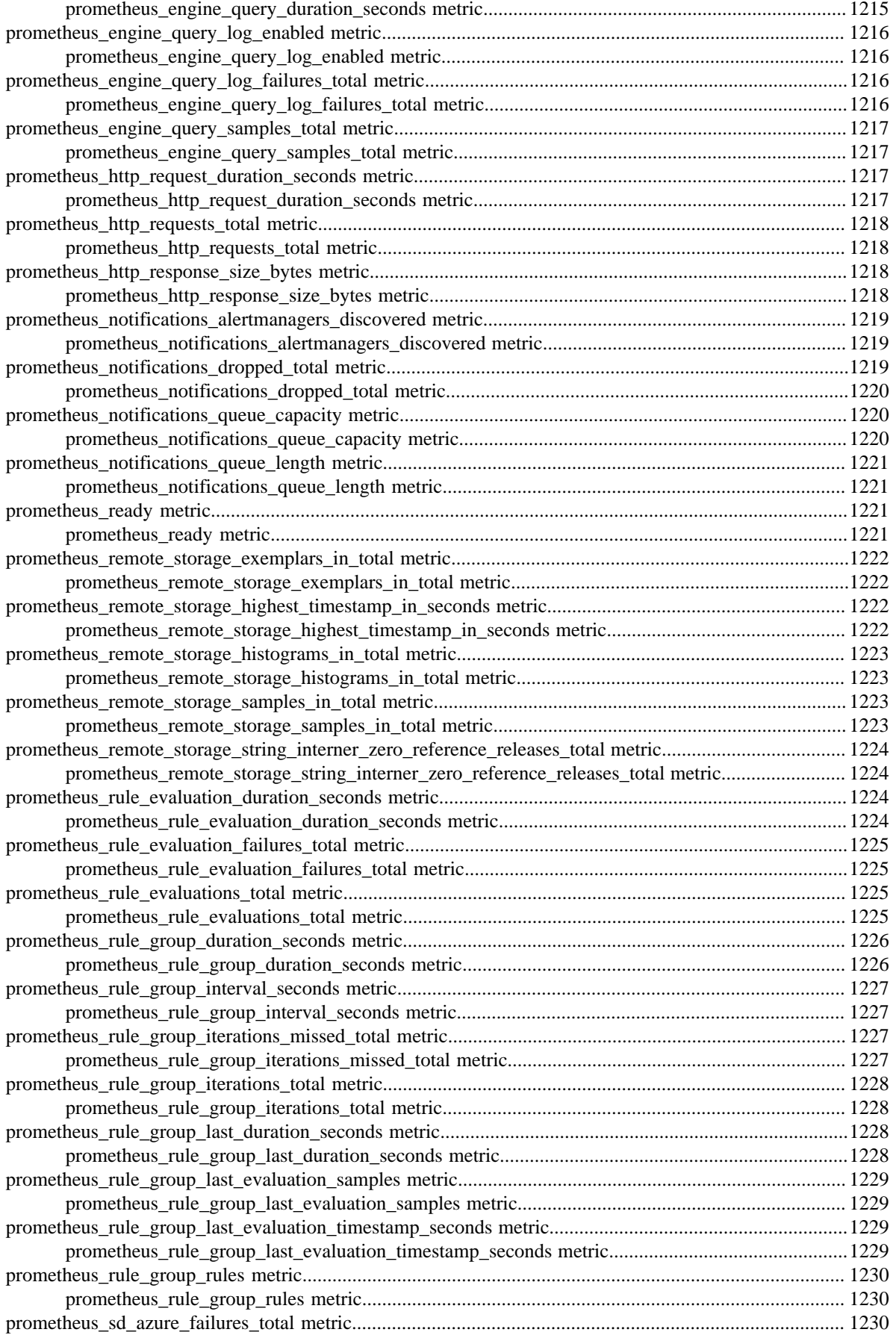

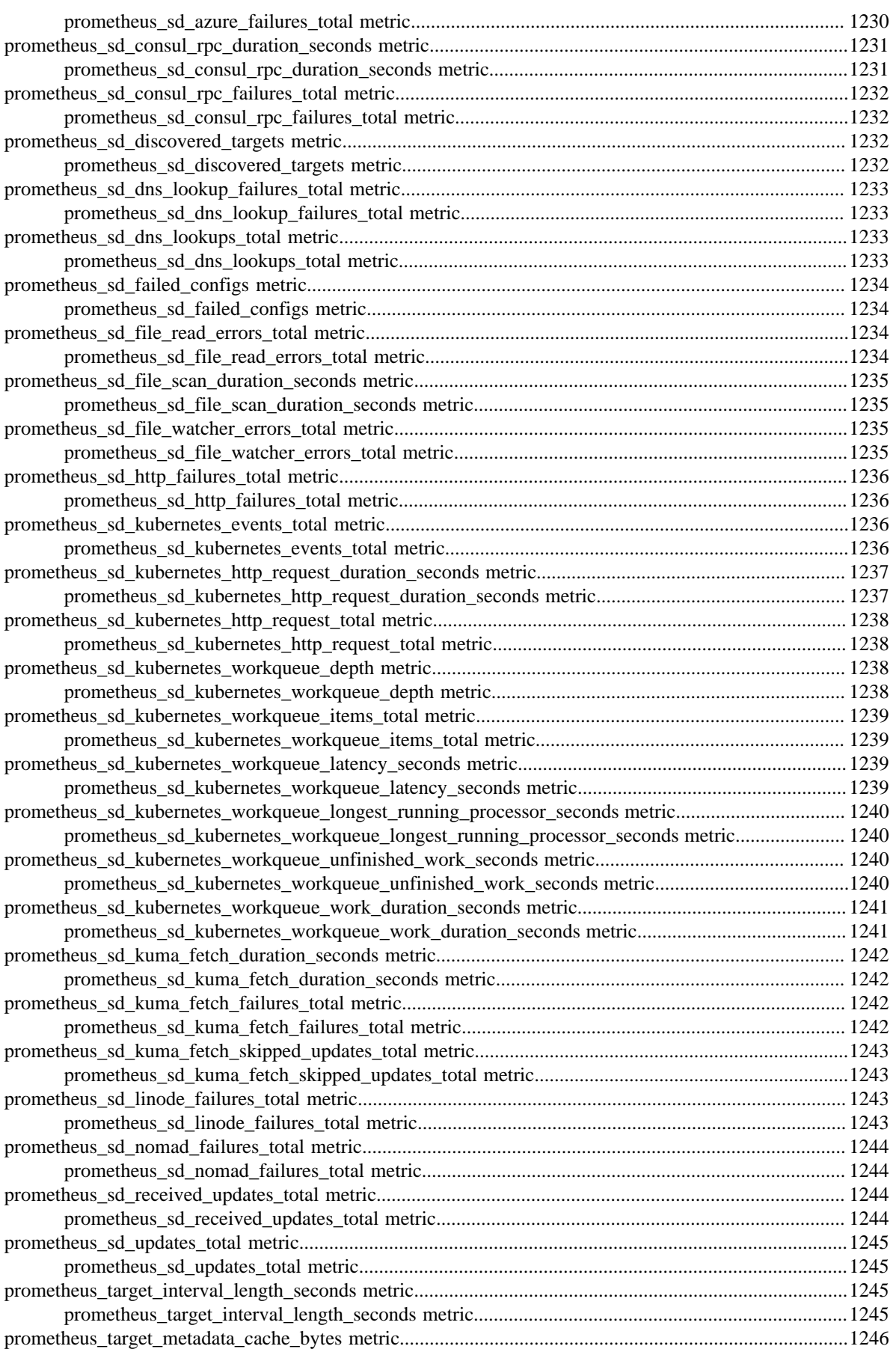

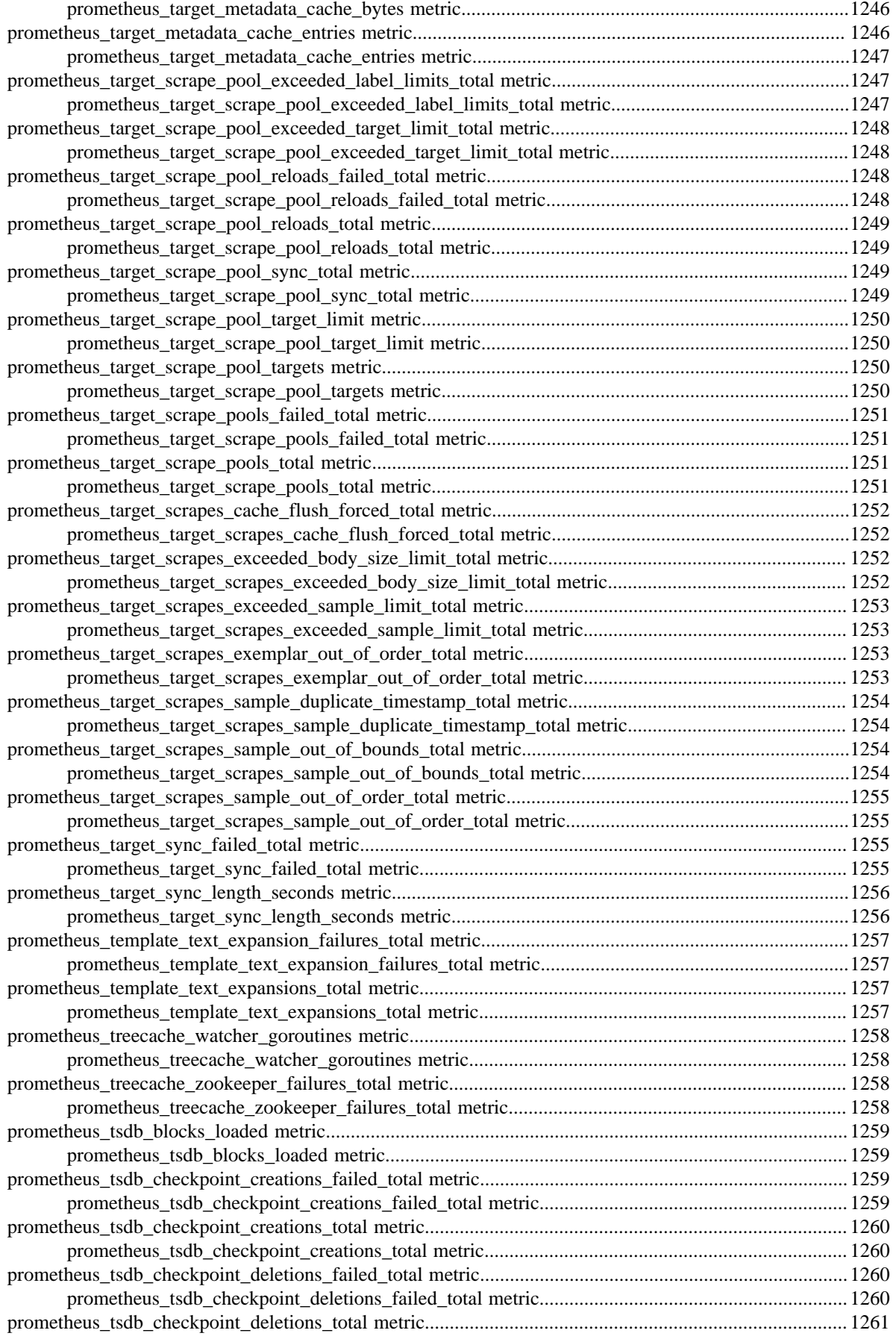

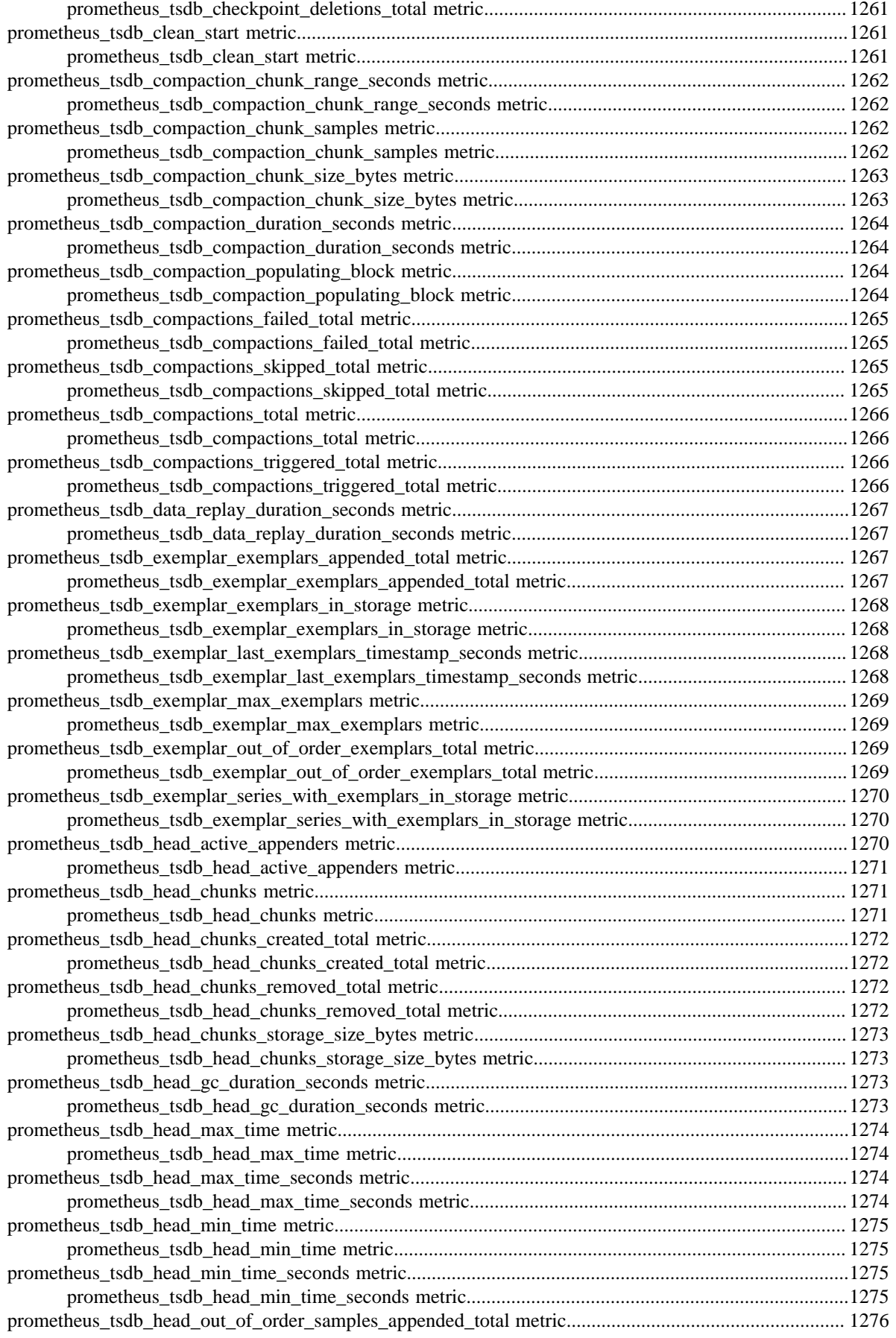

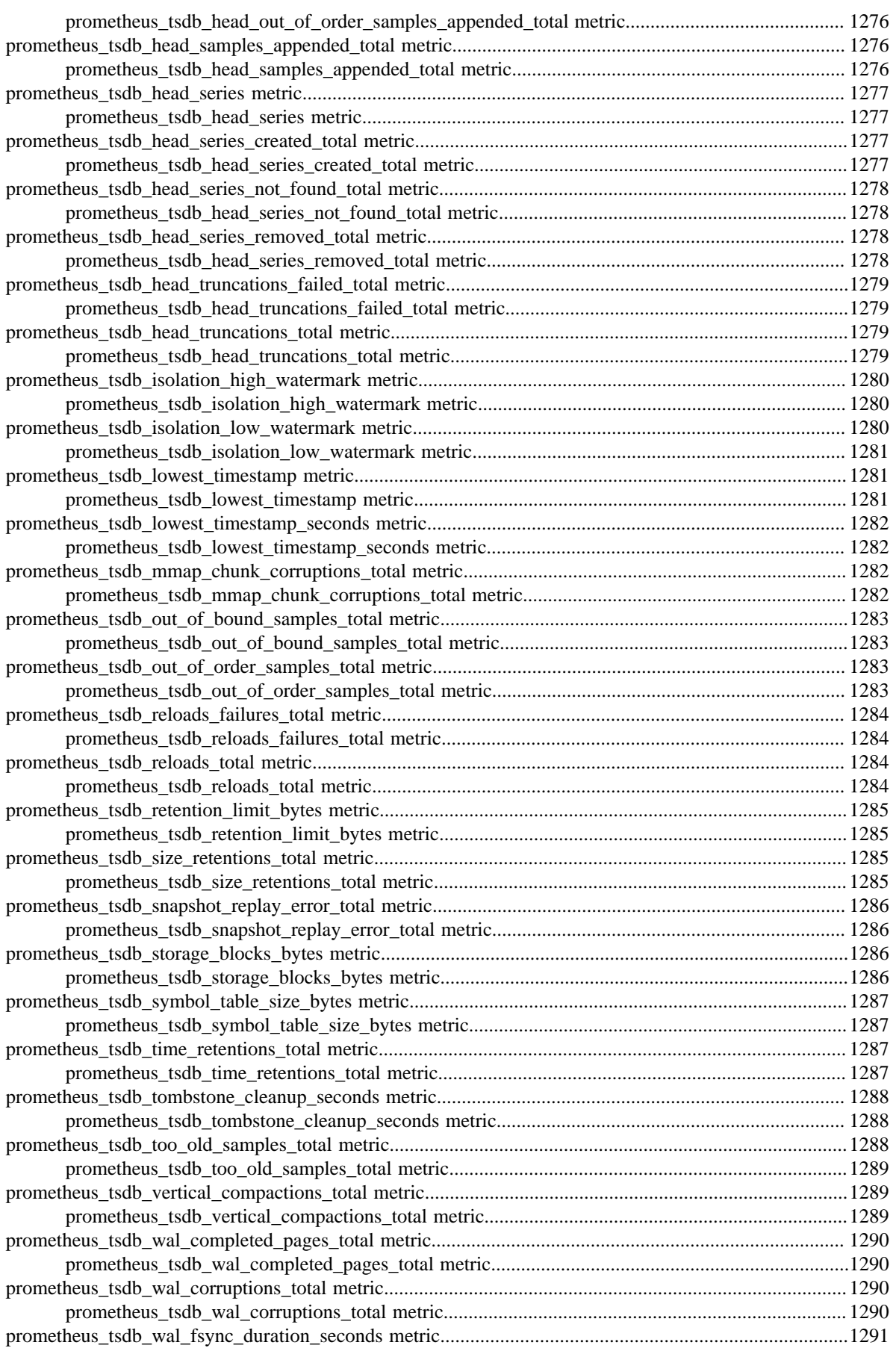

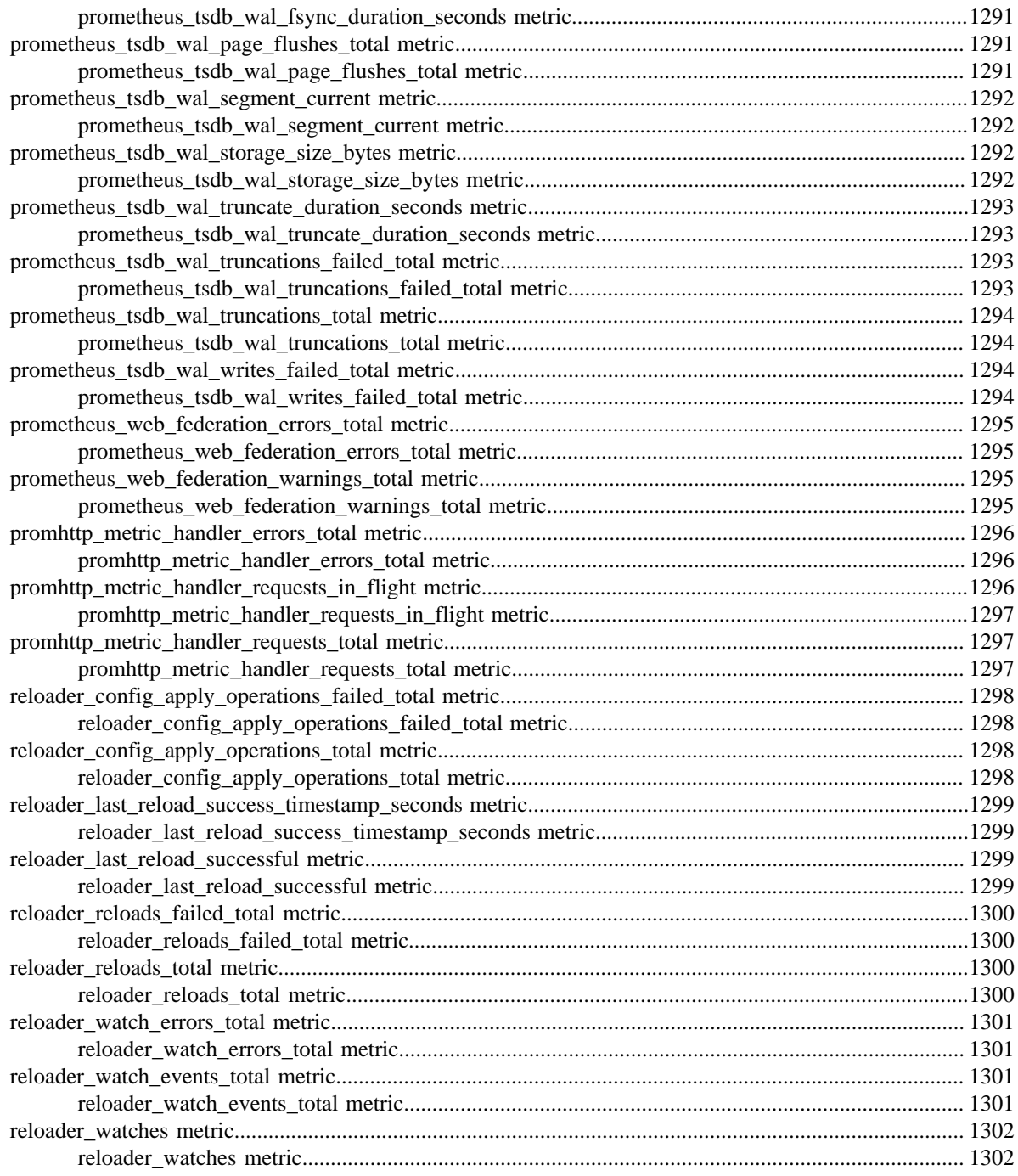

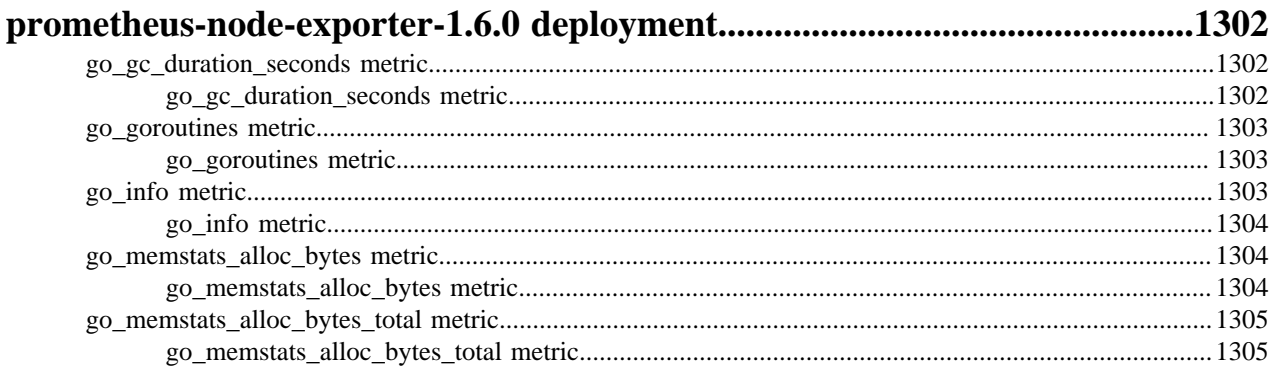

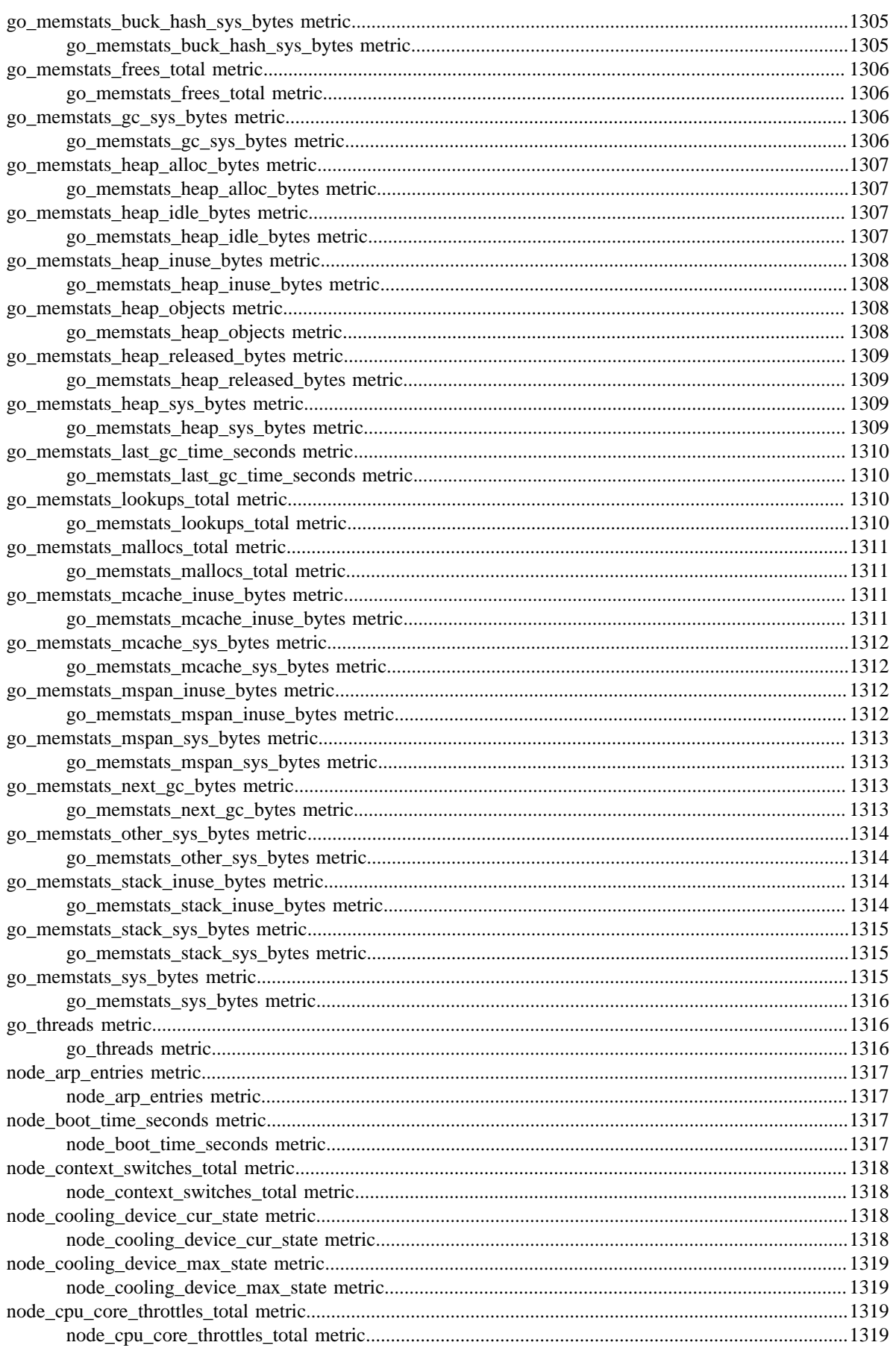

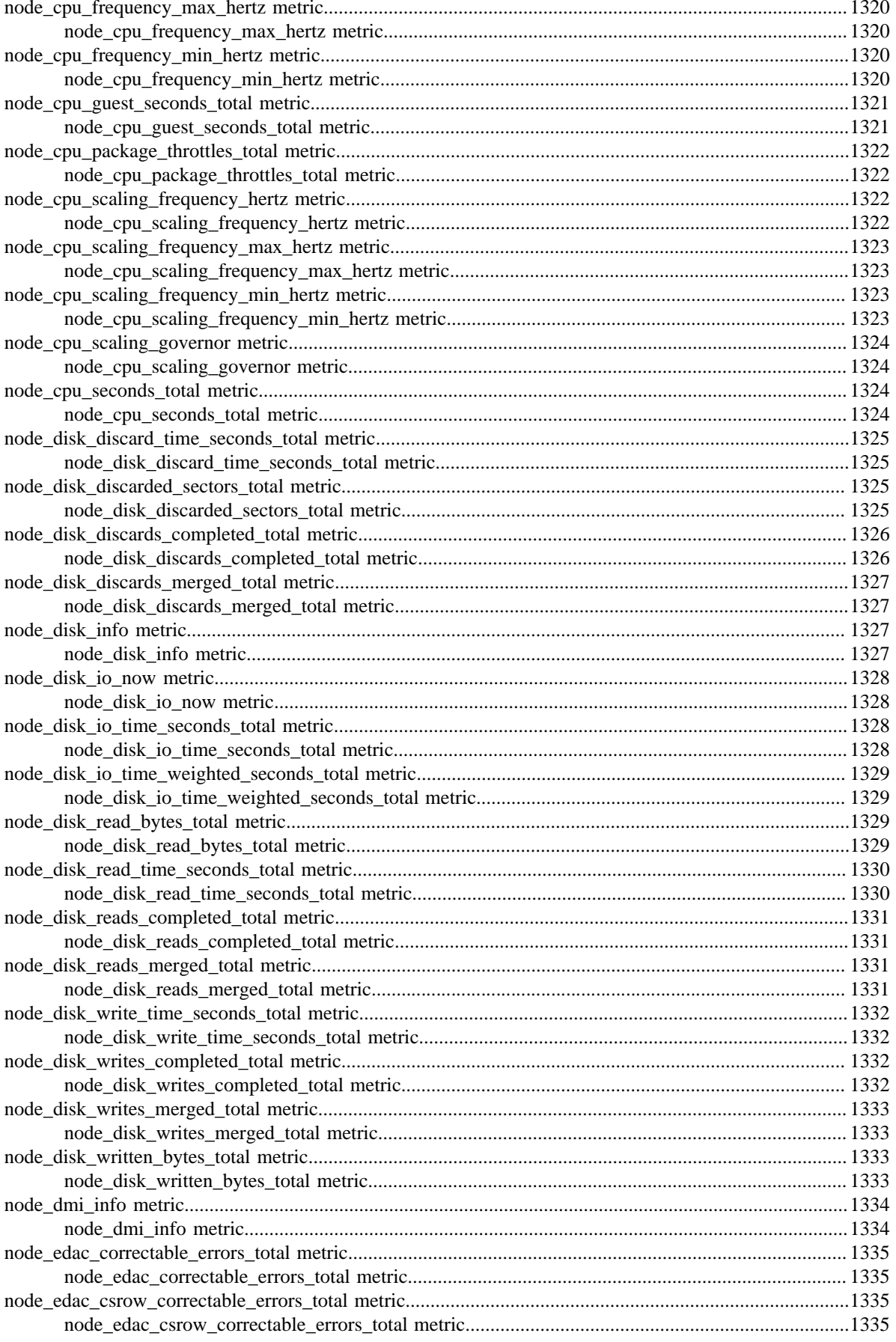

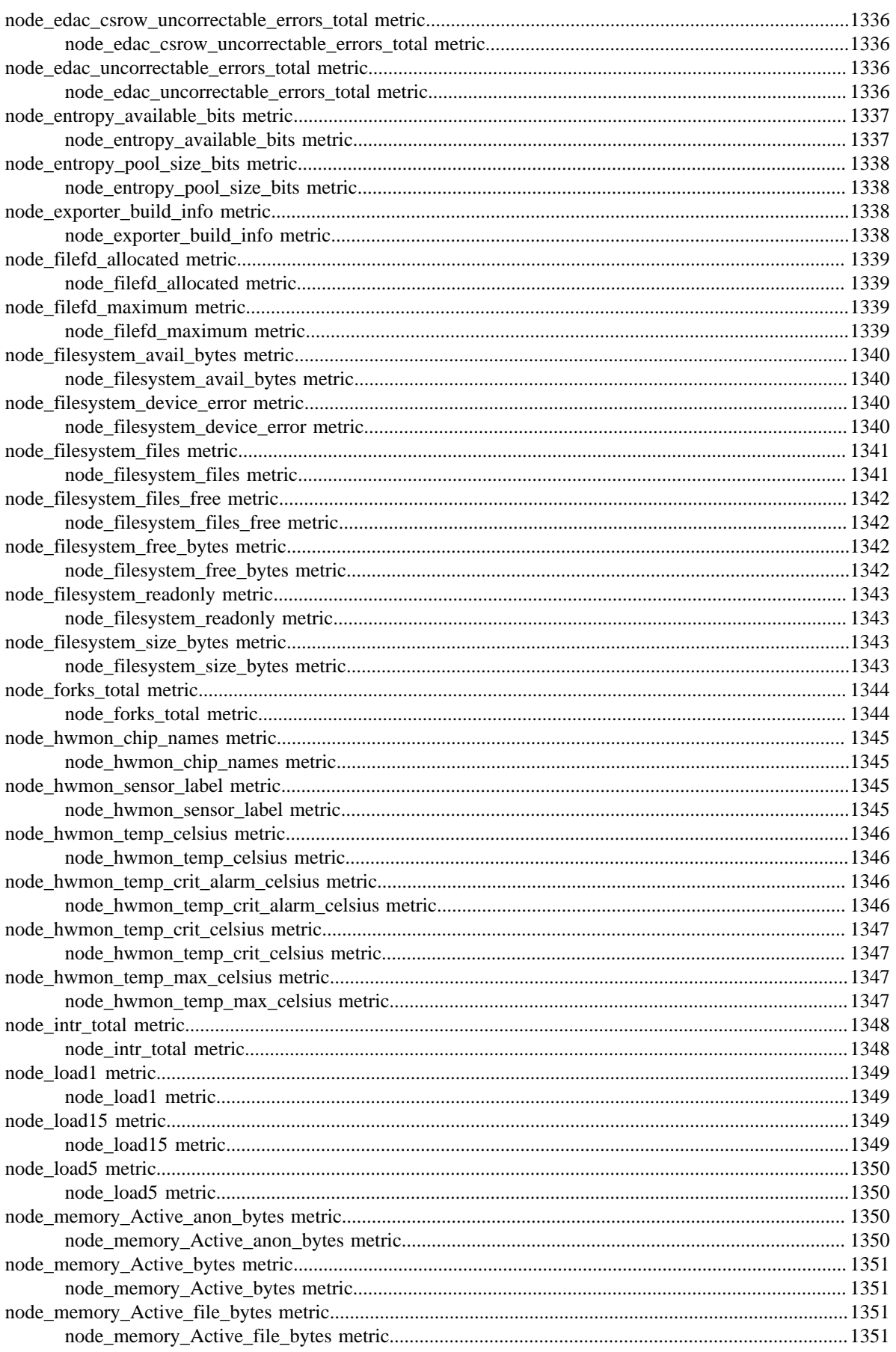

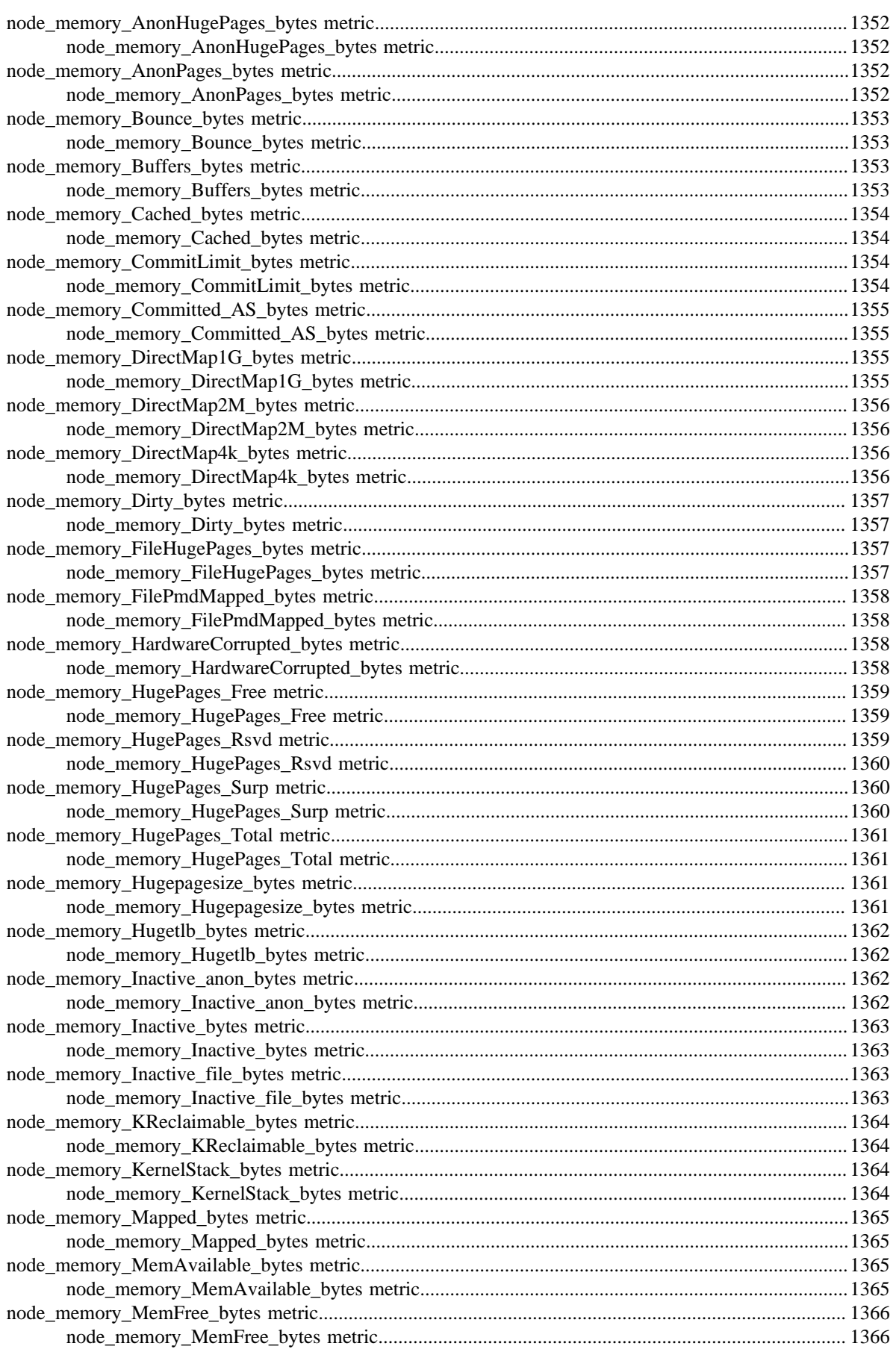

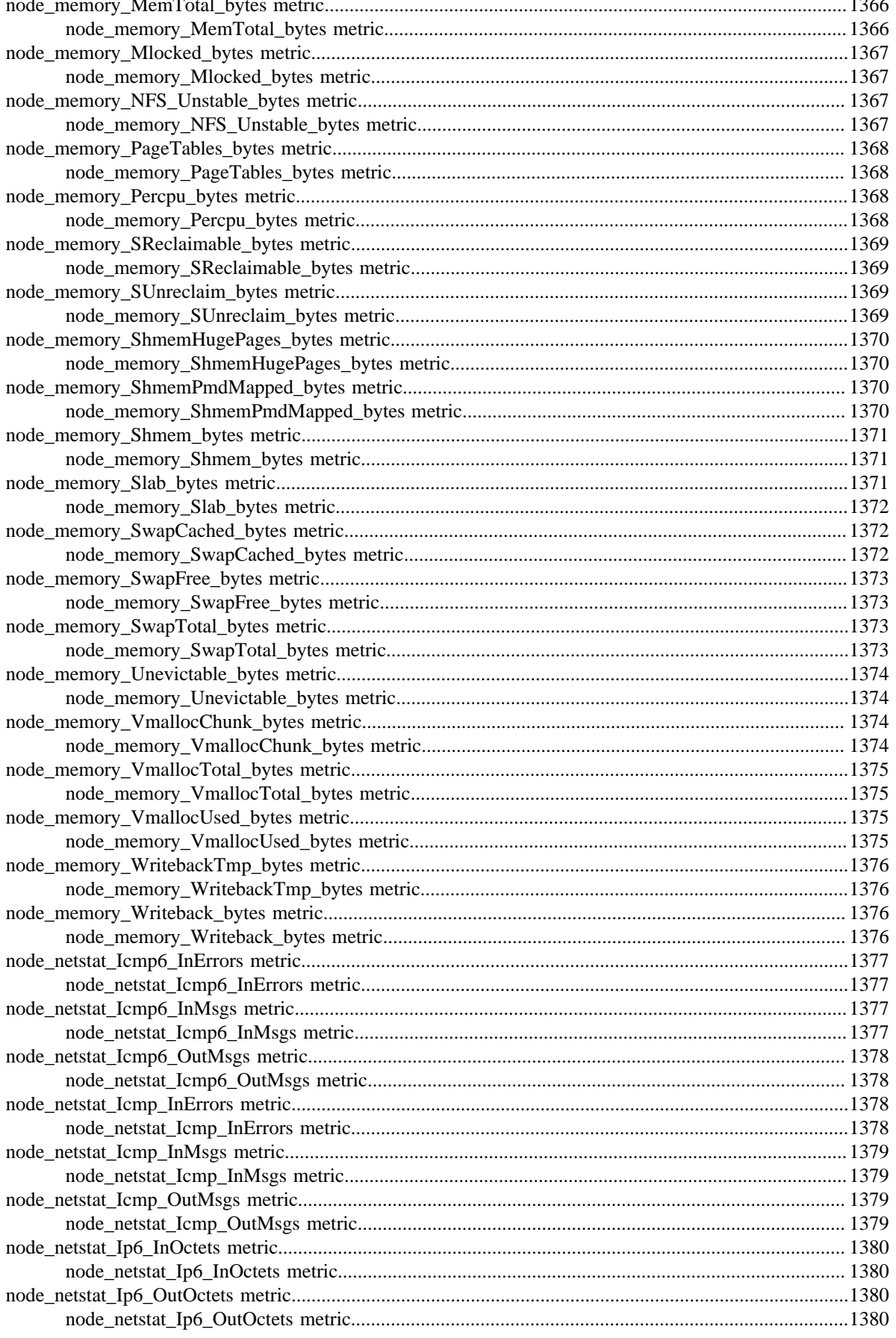

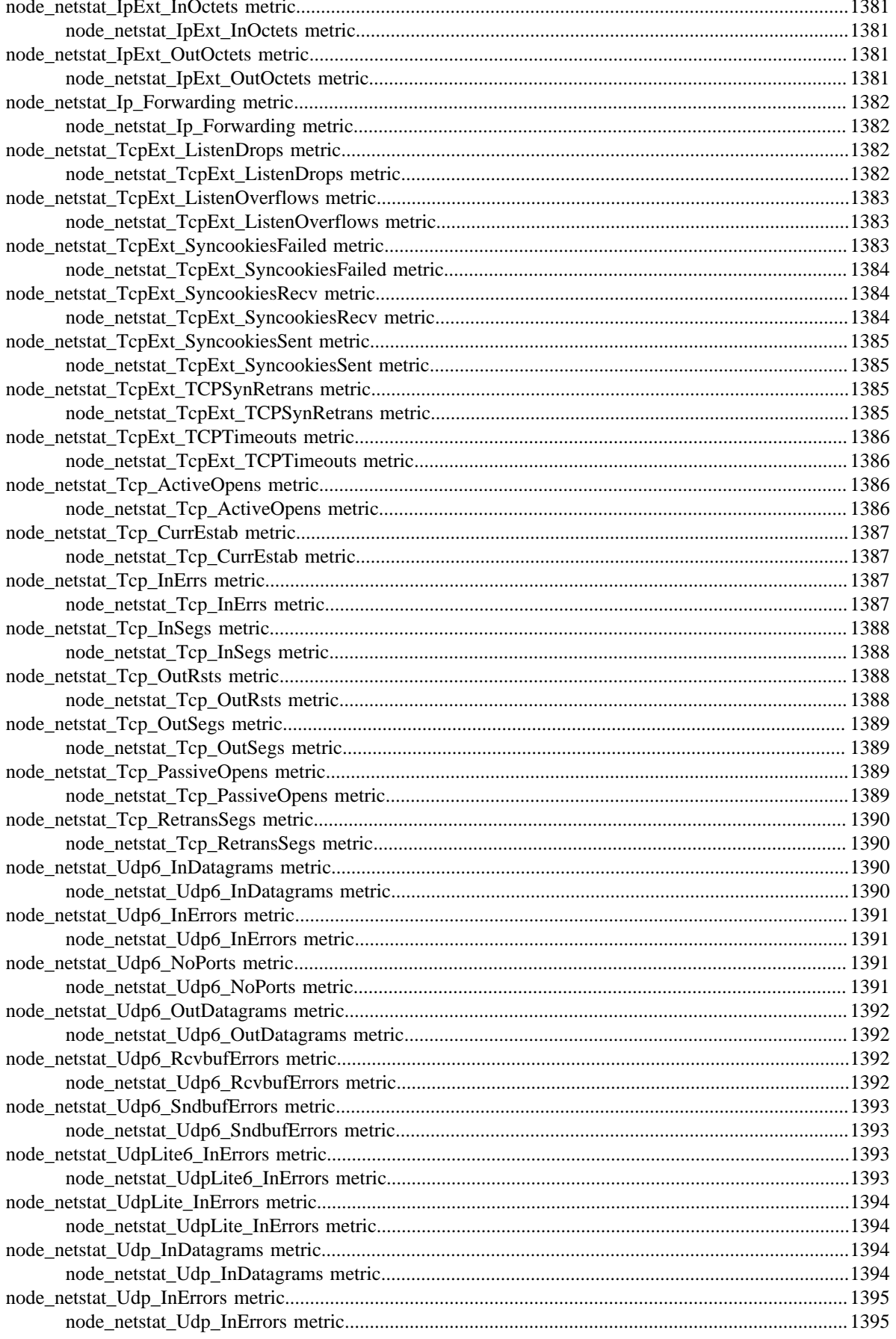

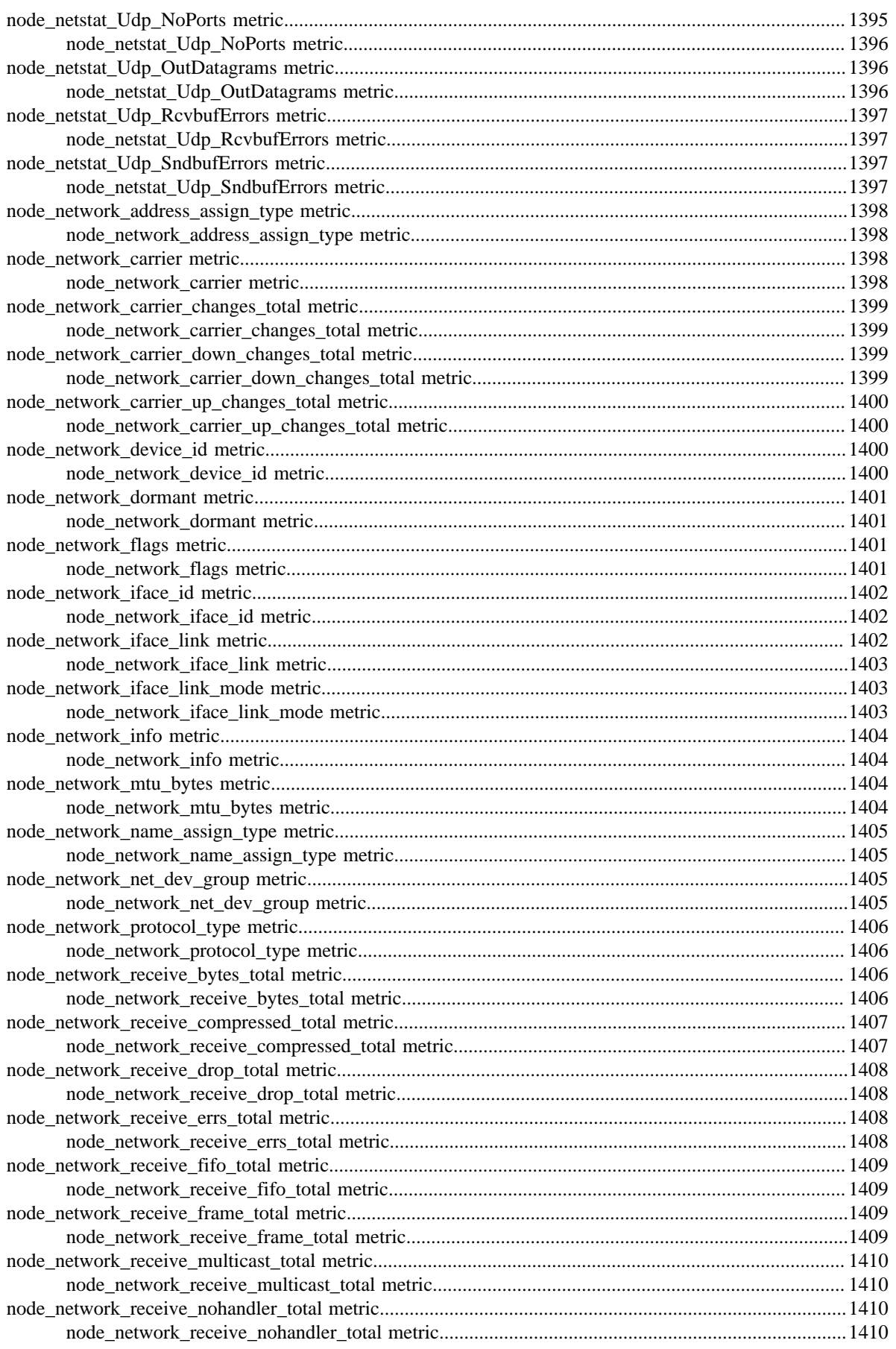

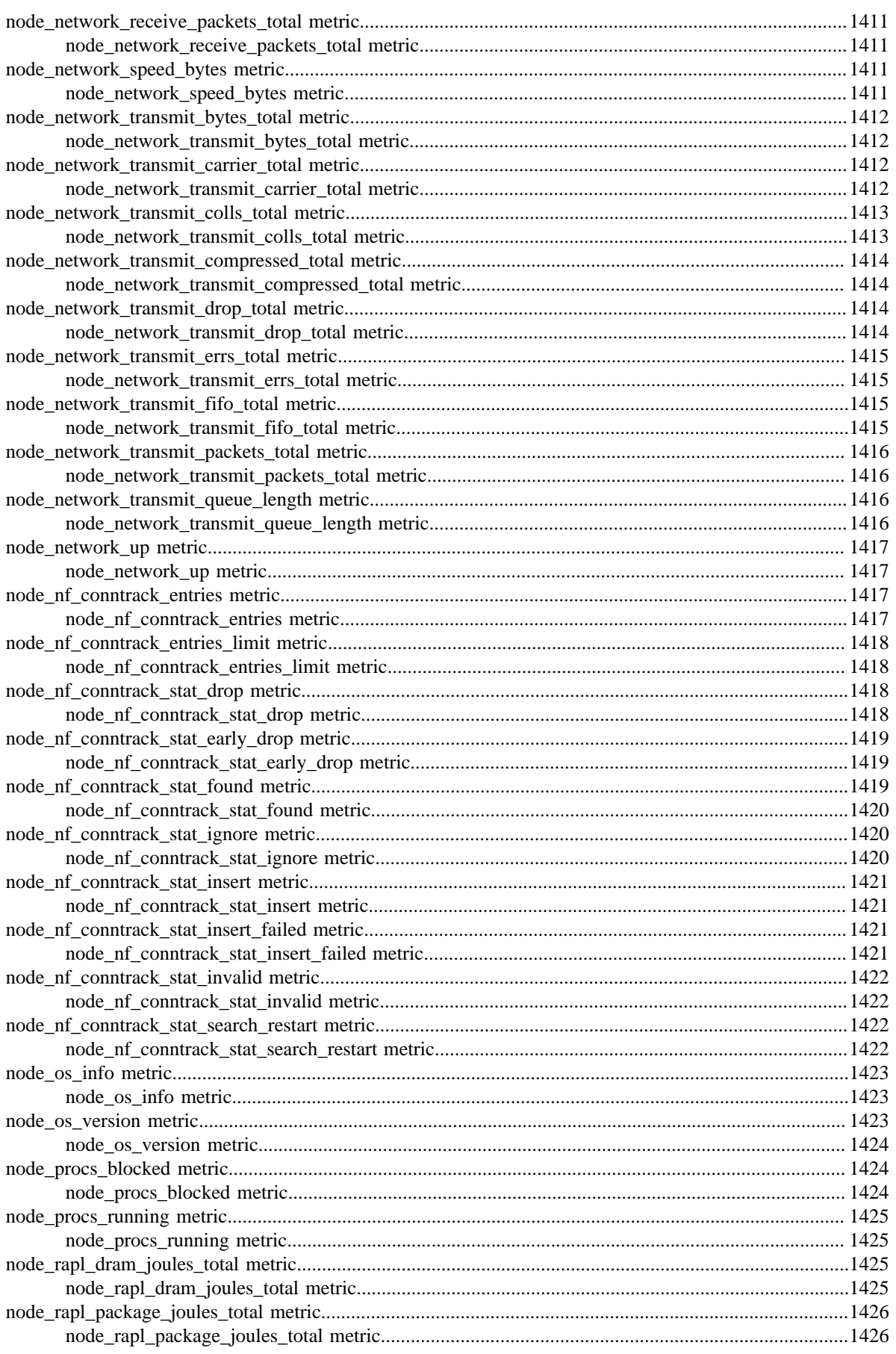

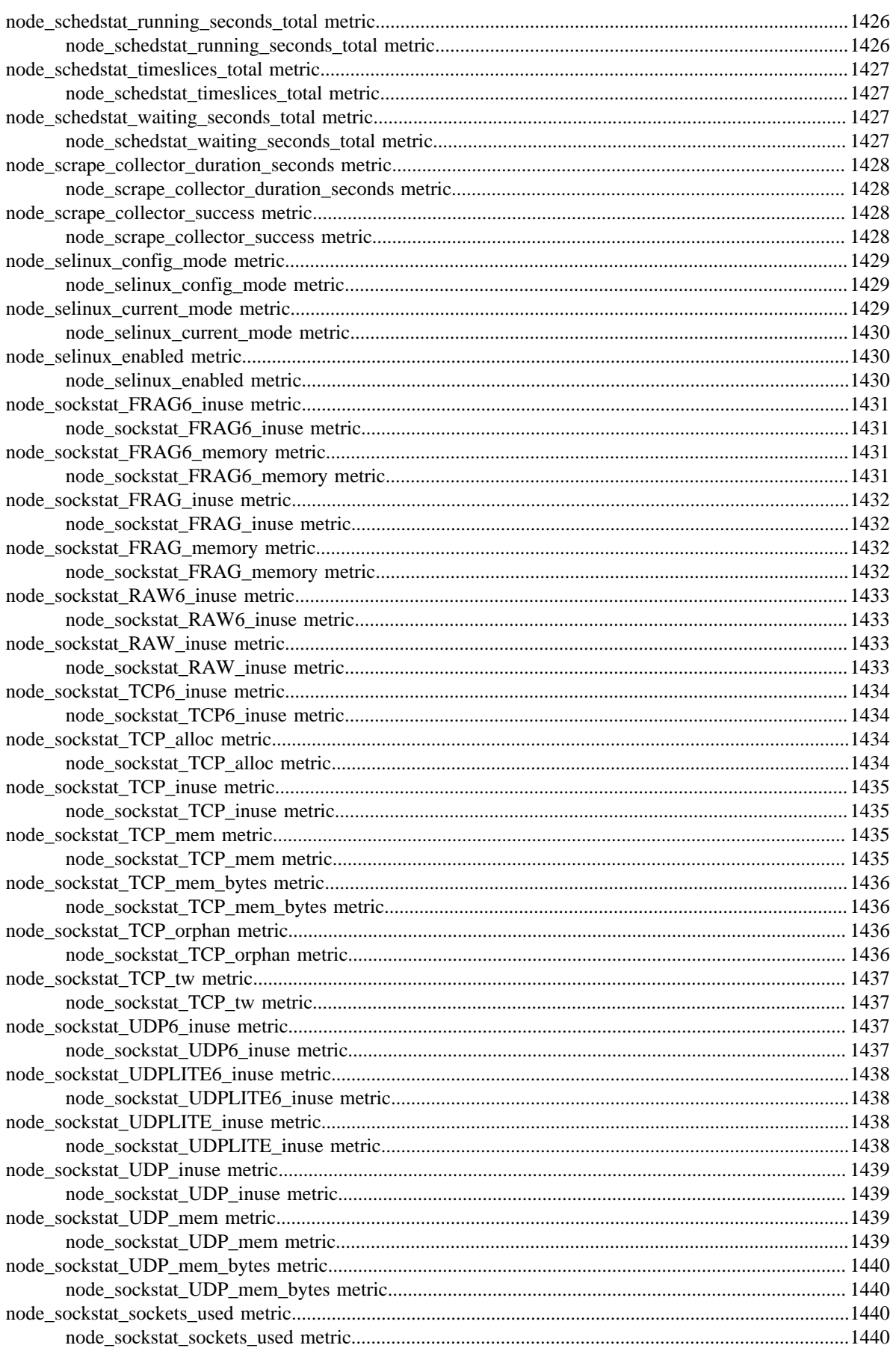

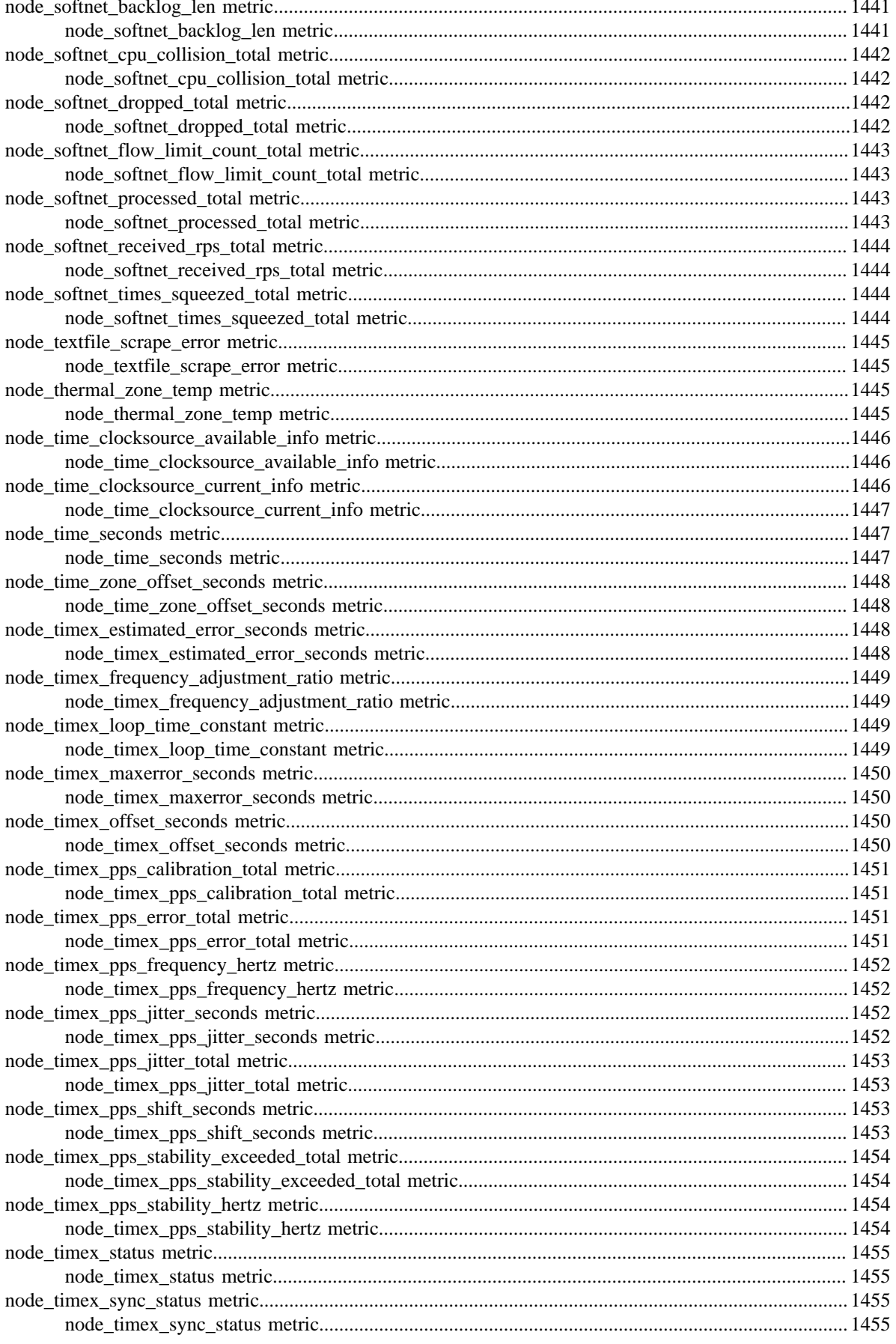

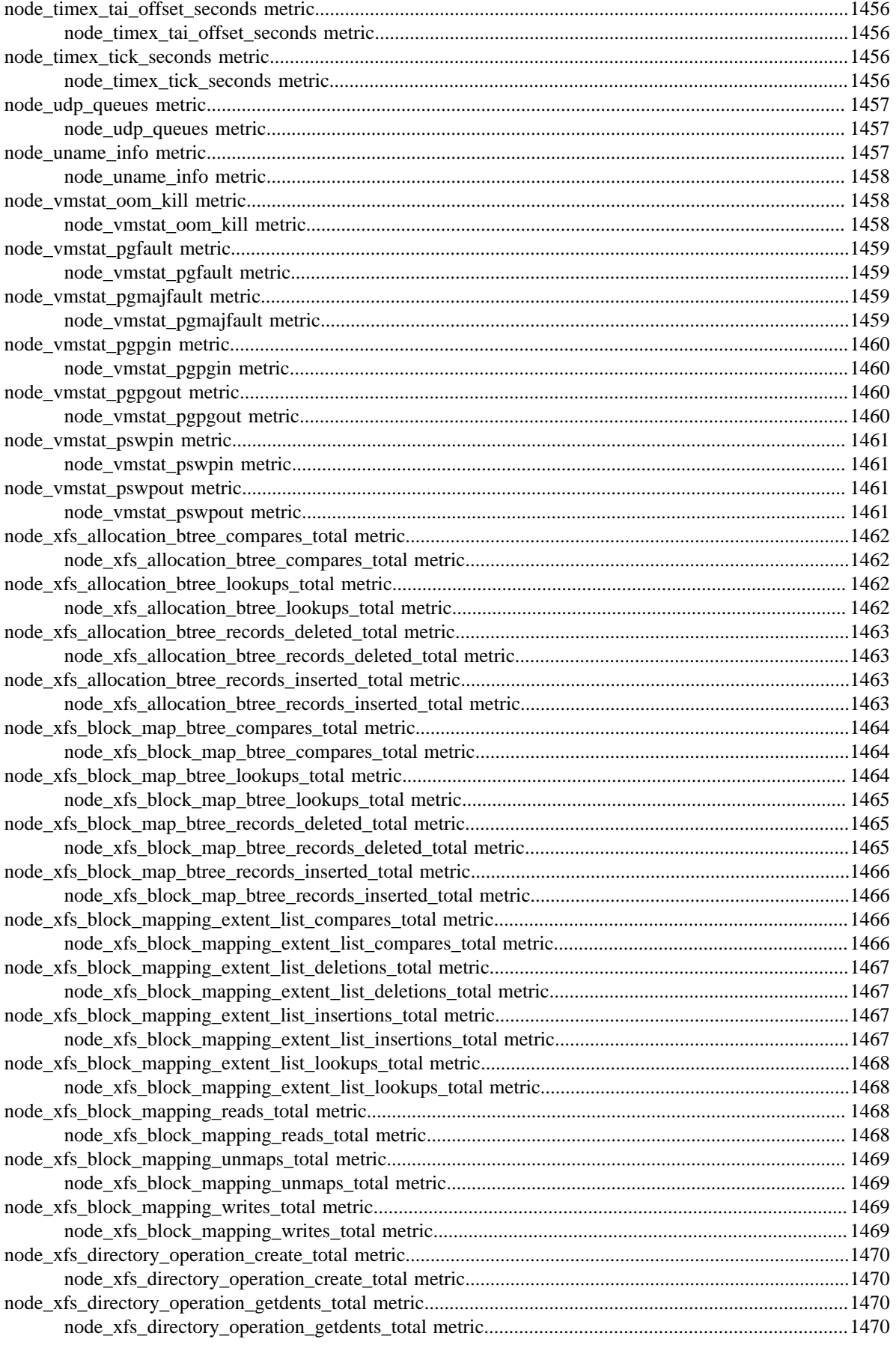

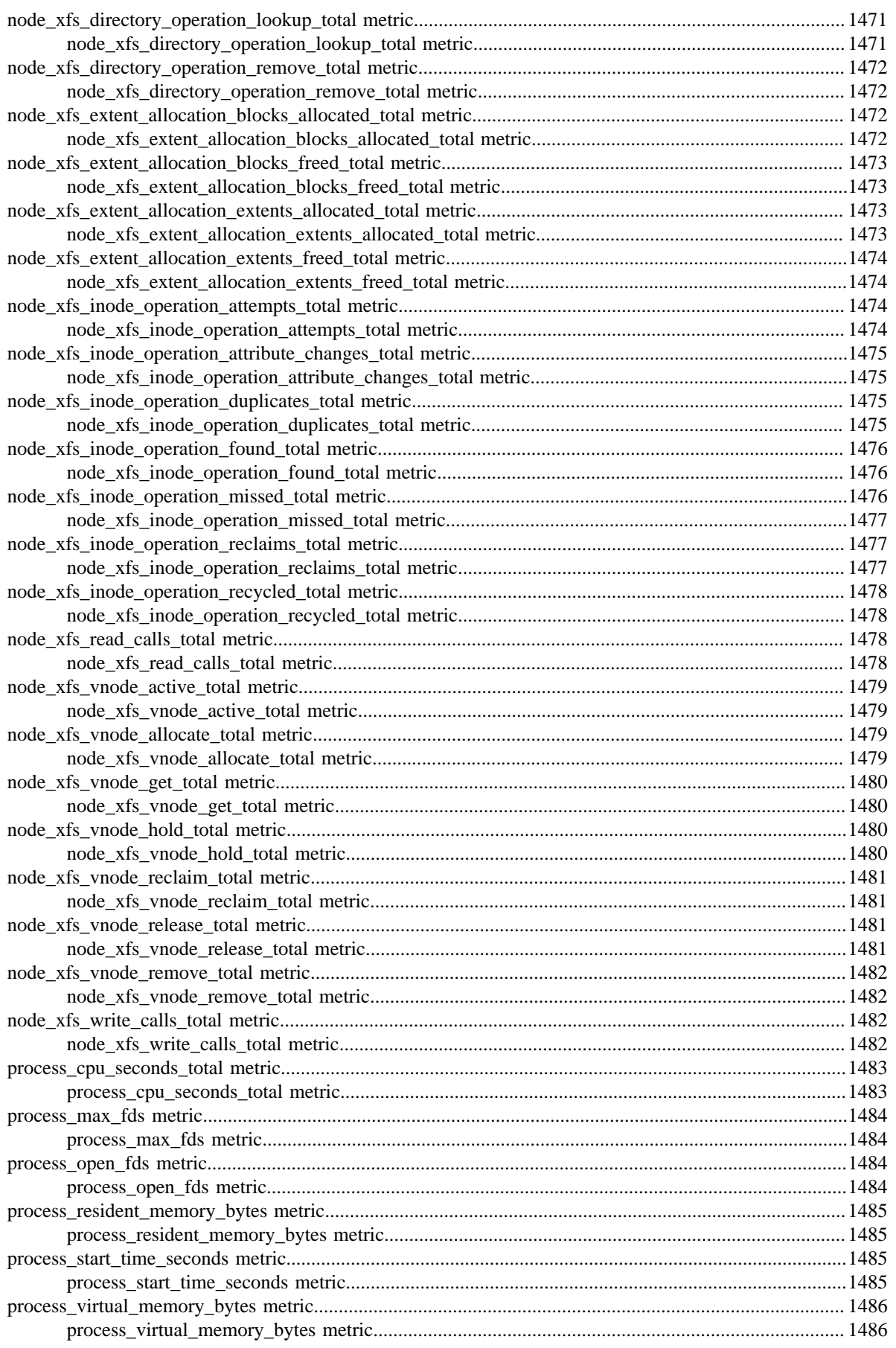

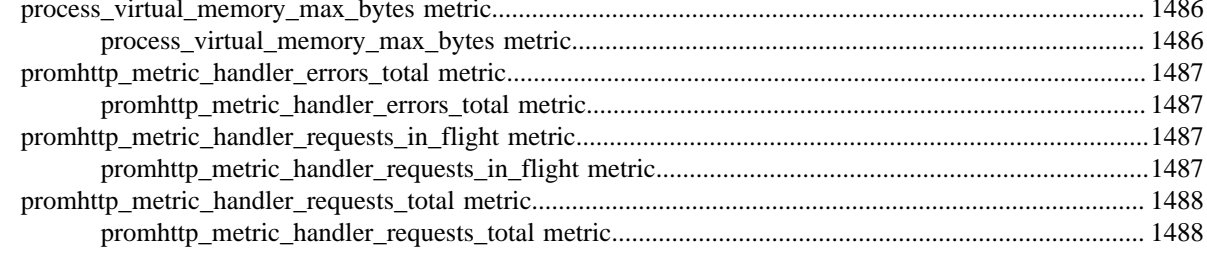

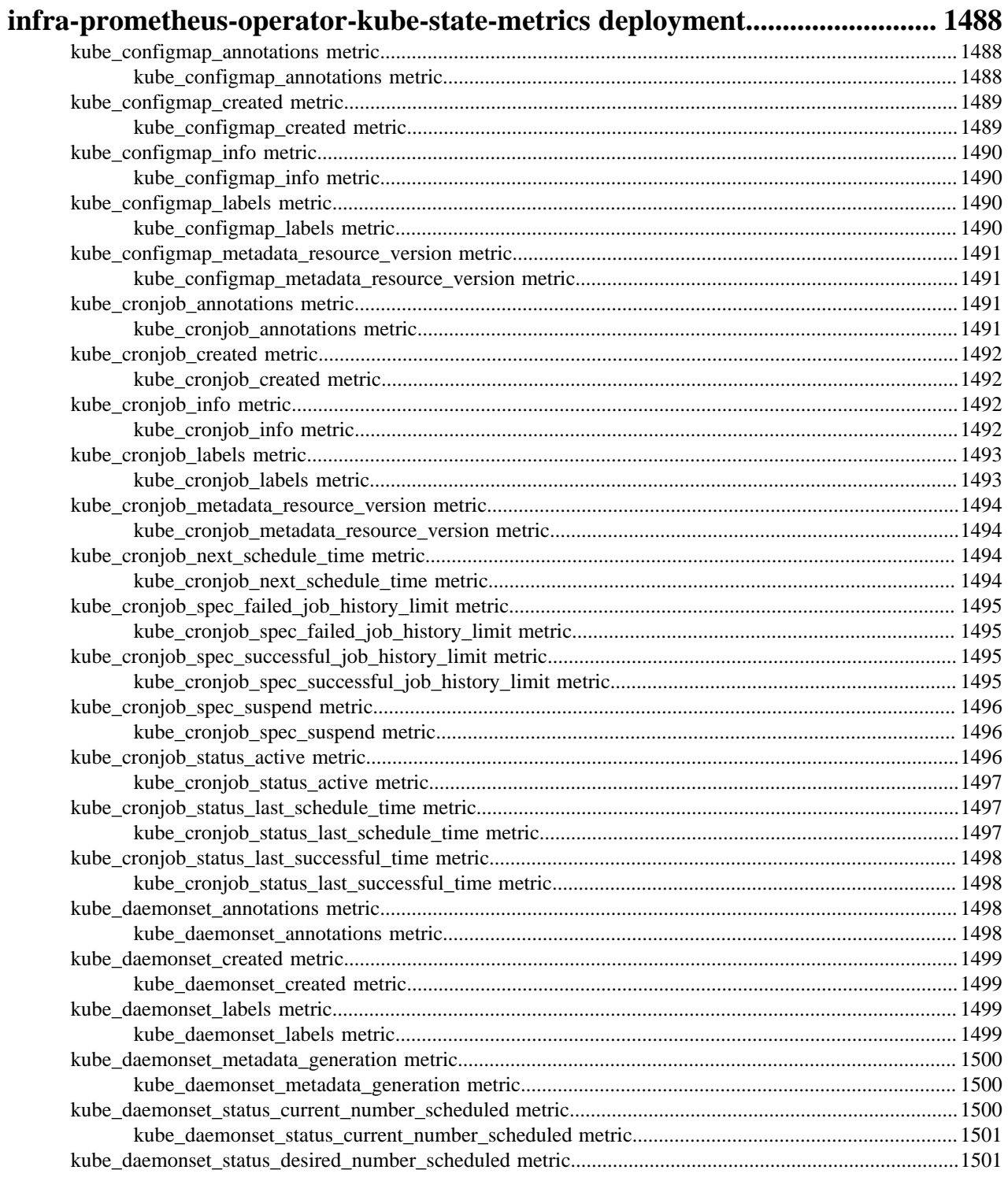

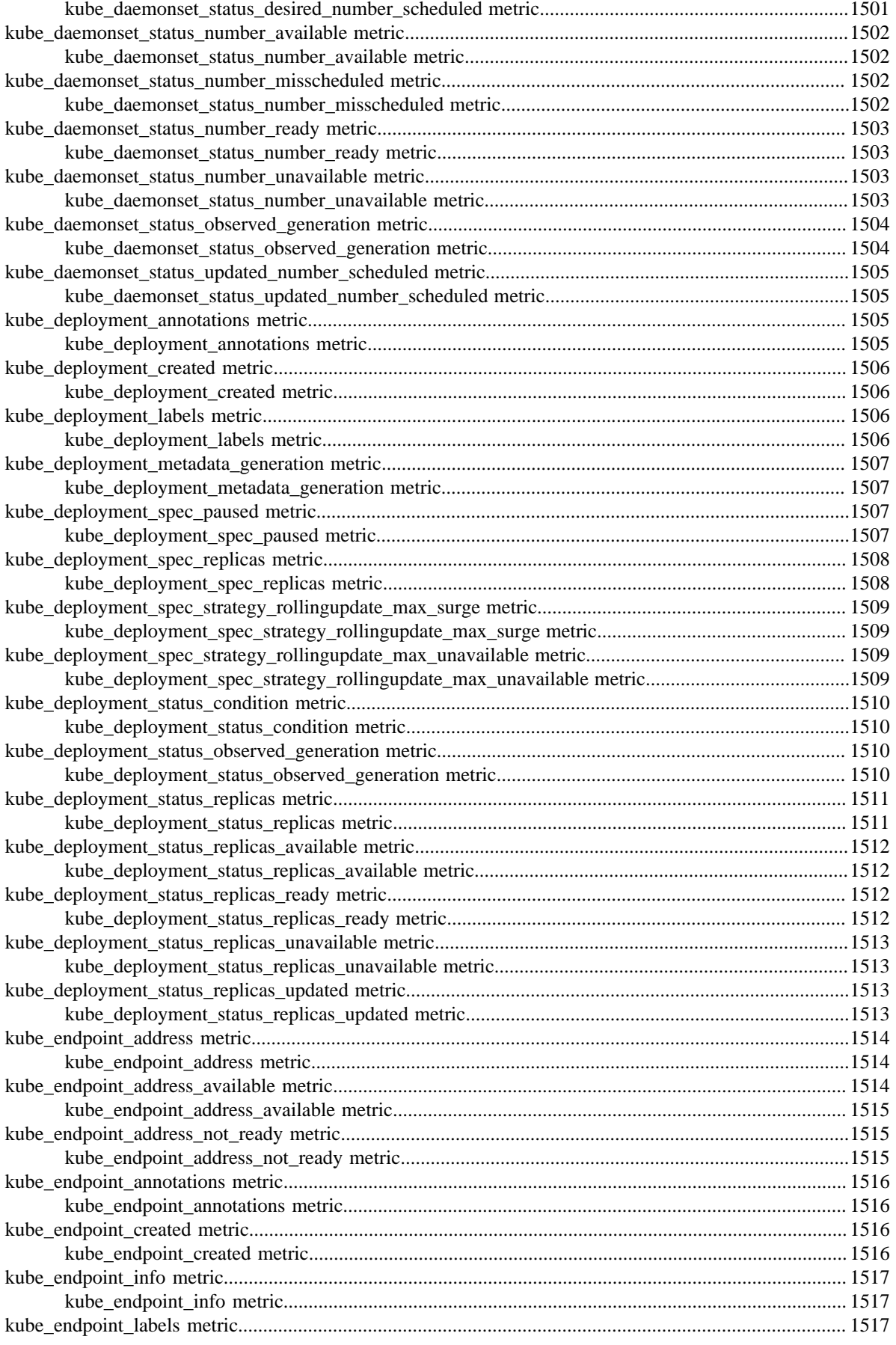

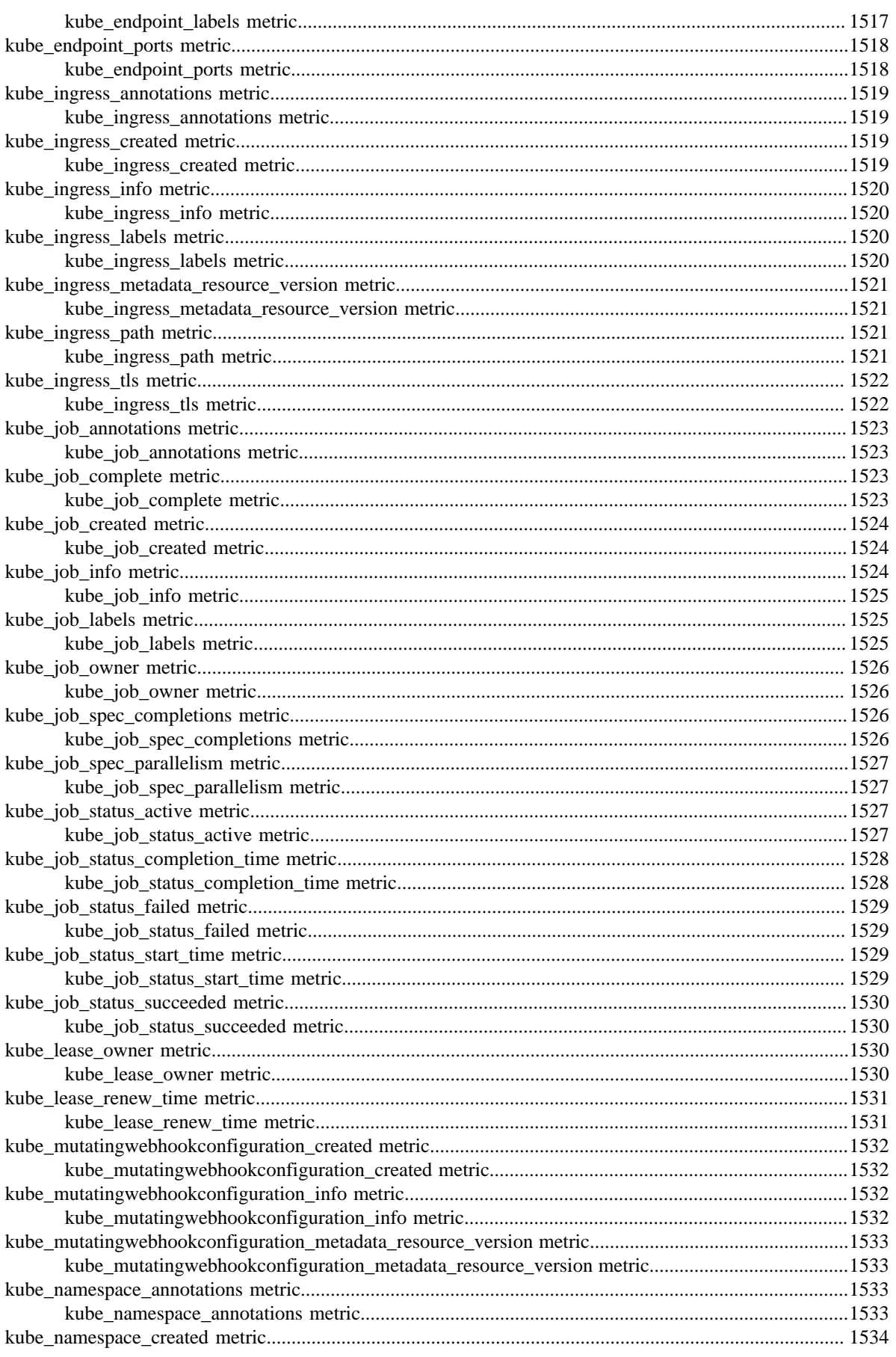

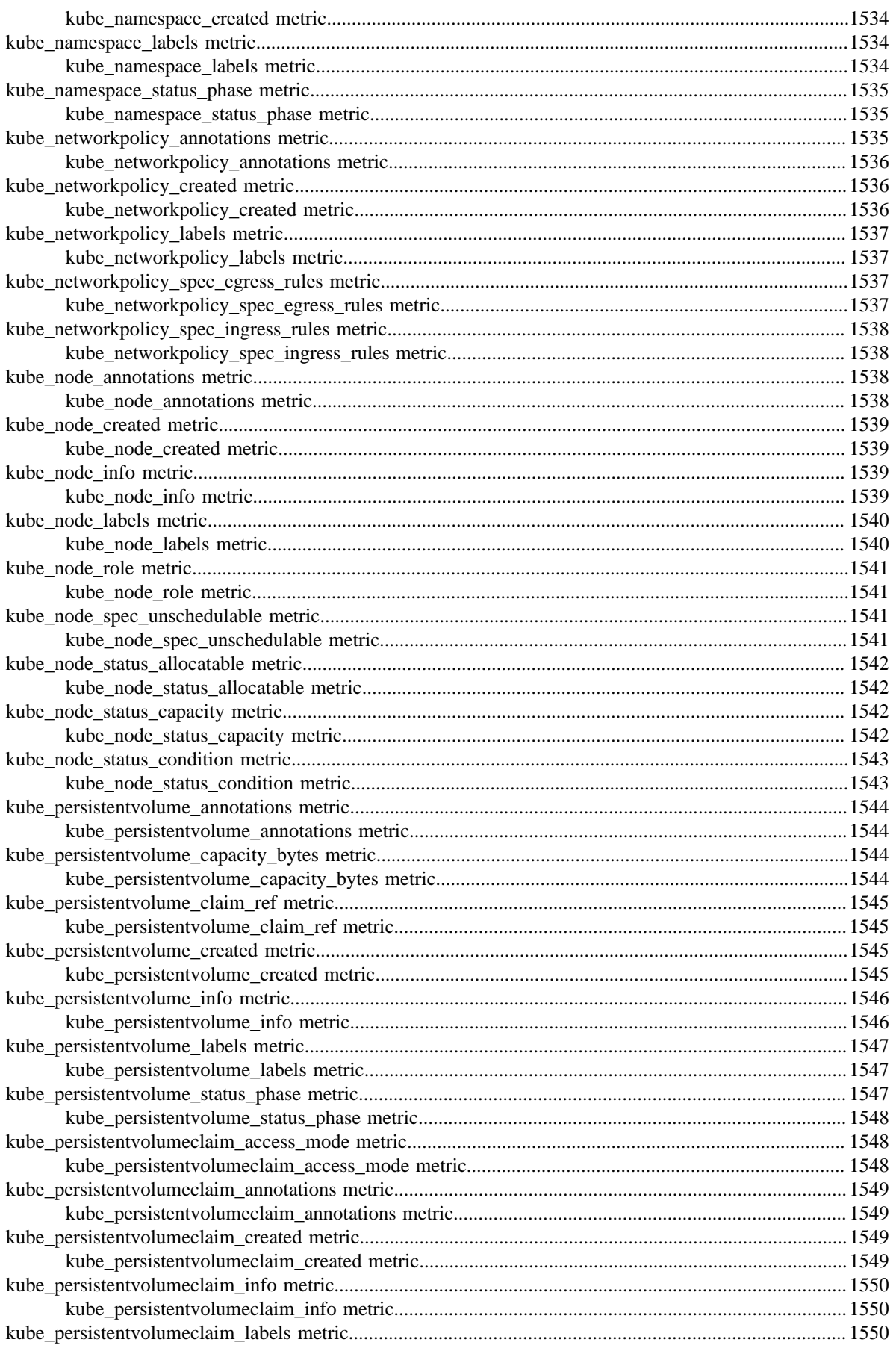

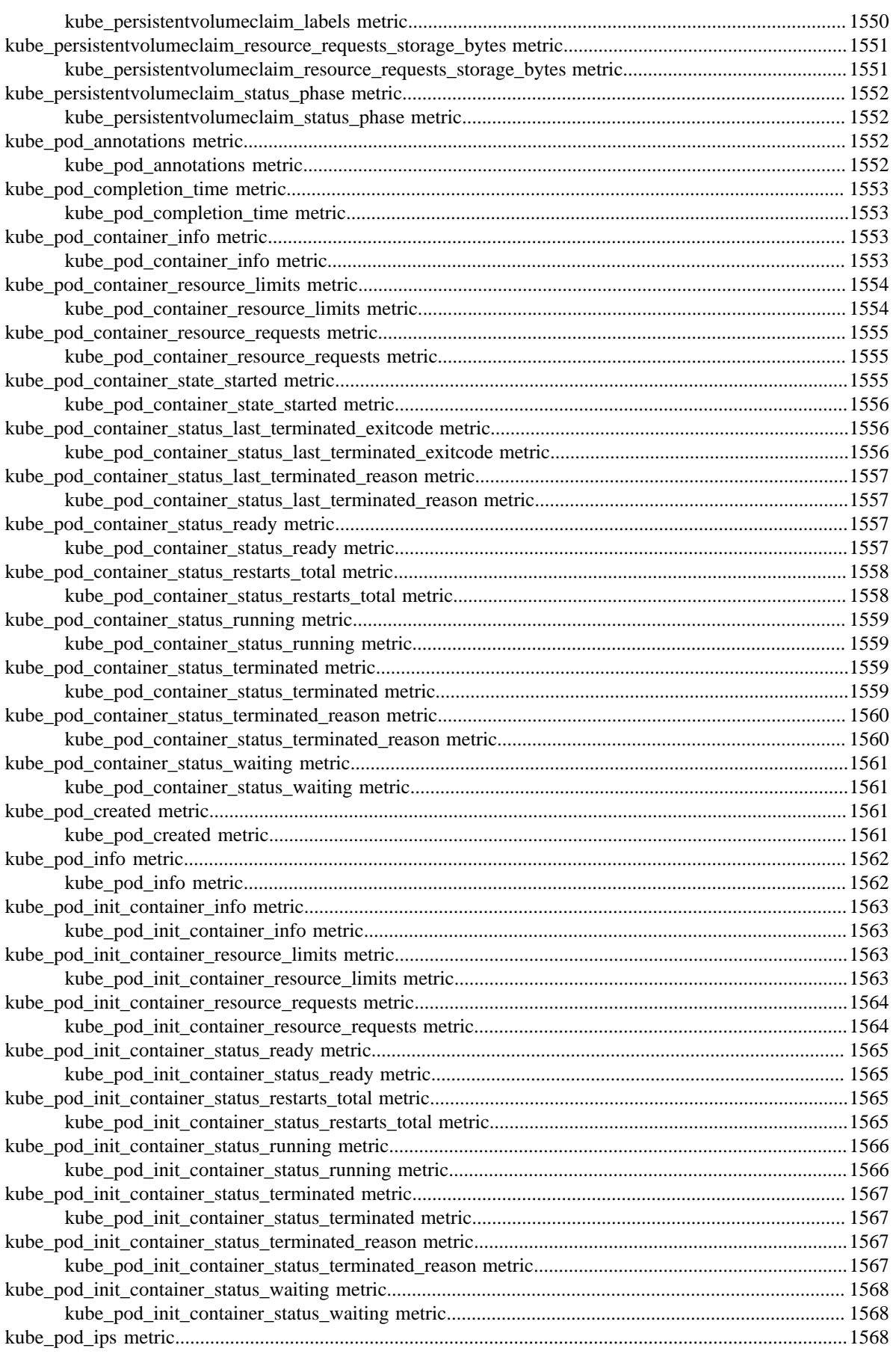

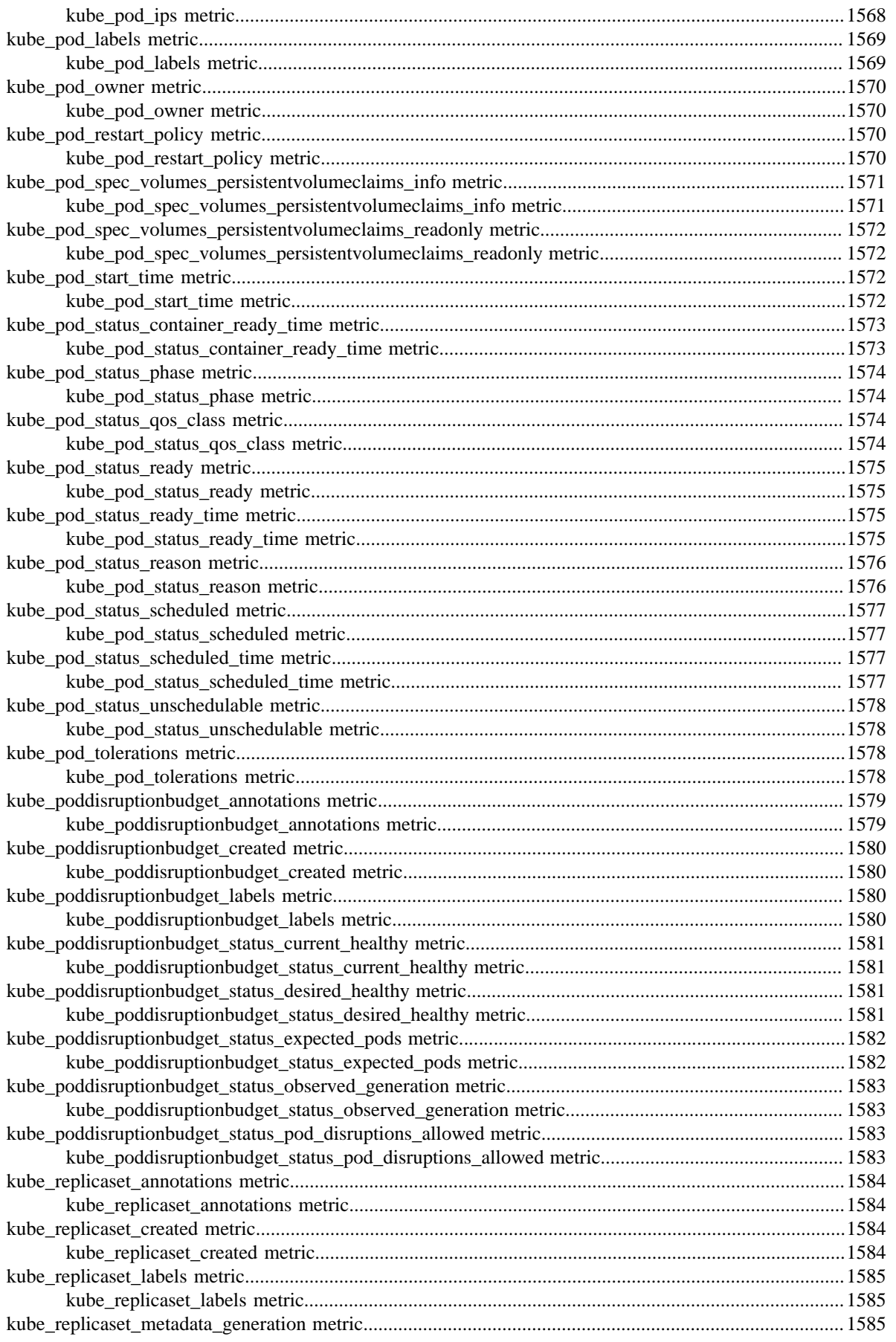

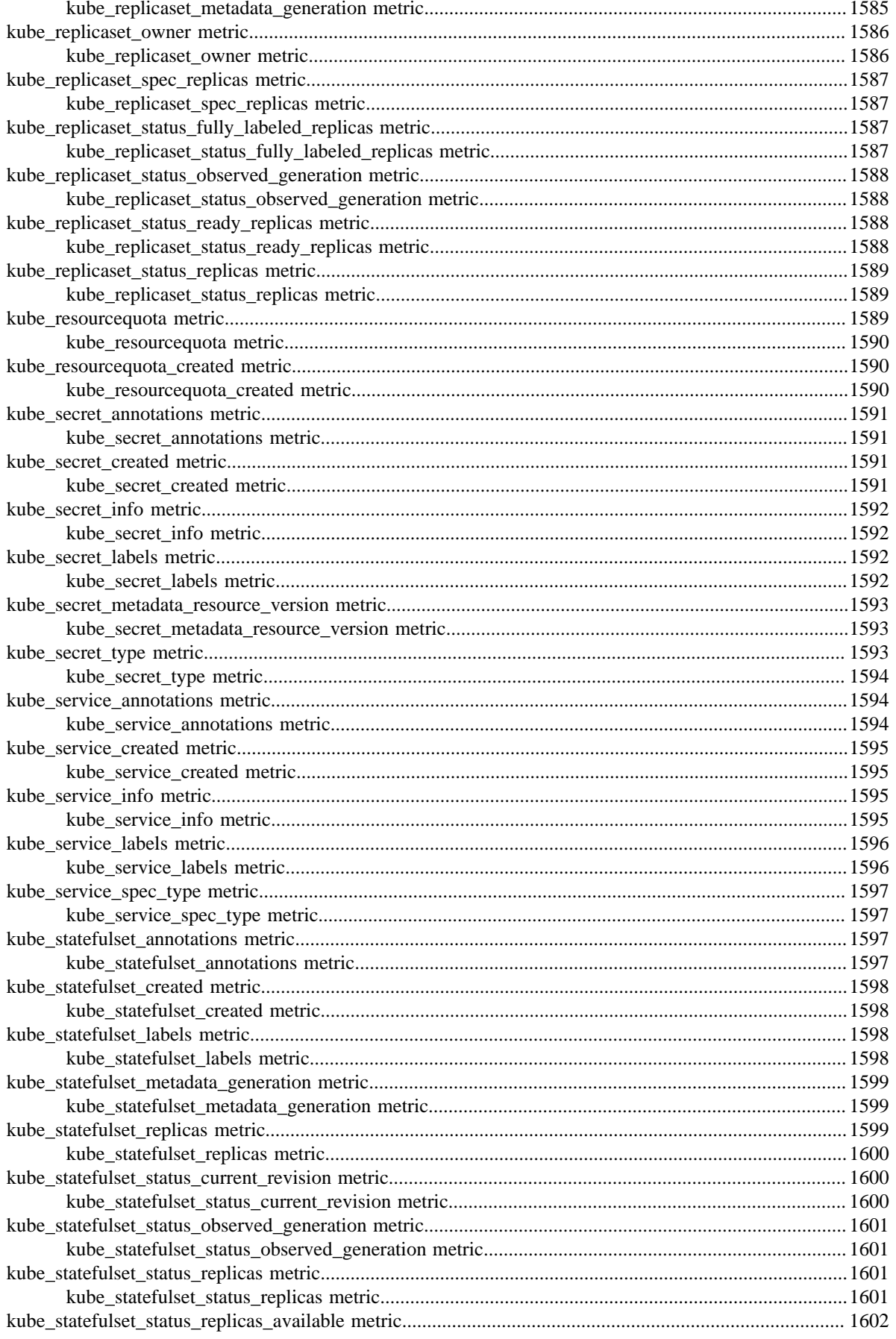

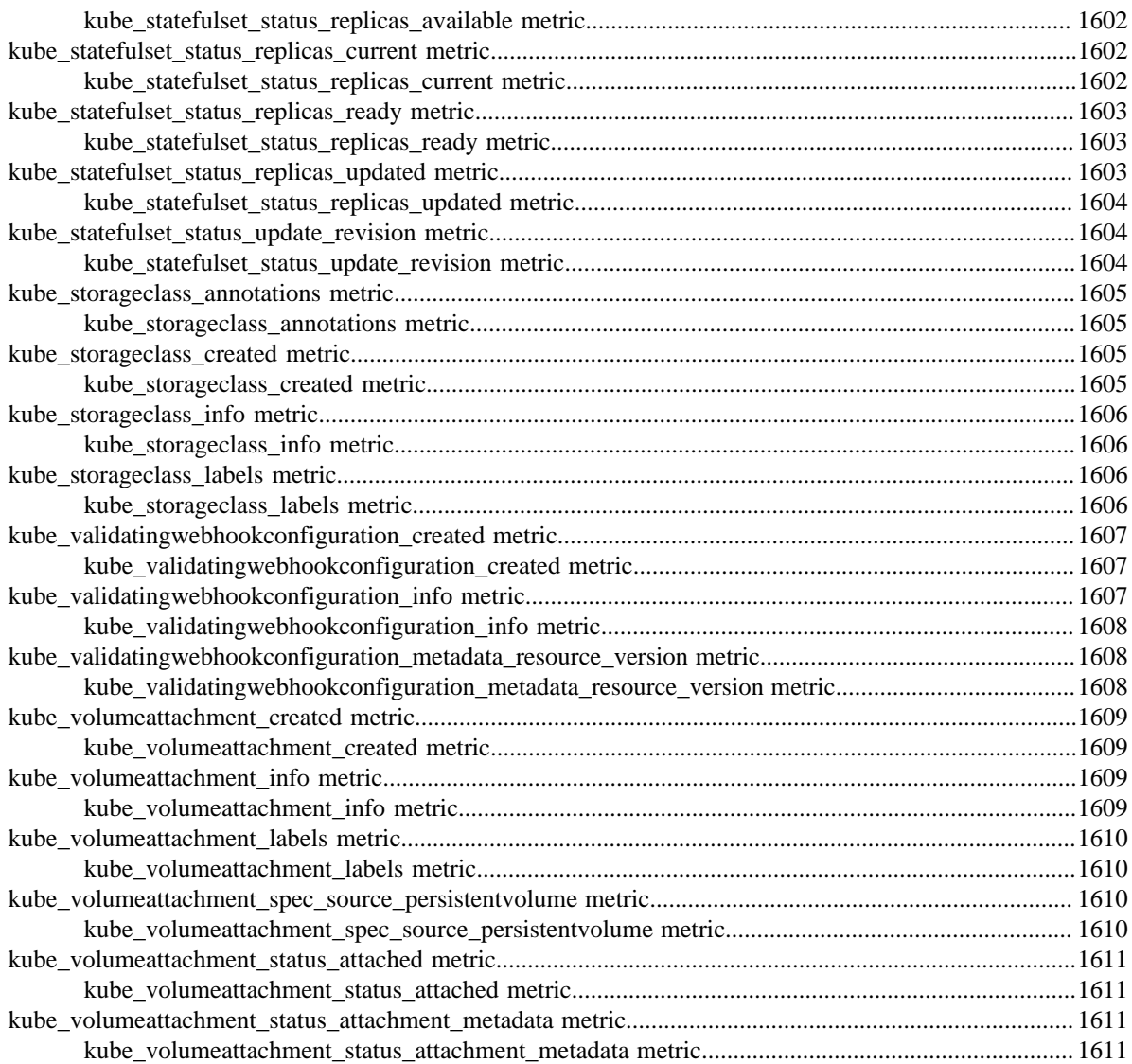

# **cdp-release-alert-admin-service deployment**

CDP Private Cloud Data Service metrics for cdp-release-alert-admin-service.

This section covers metrics for cdp-release-alert-admin-service.

# **alert\_administration\_http\_request\_duration metric**

CDP Private Cloud Data Service metrics for alert\_administration\_http\_request\_duration.

### **alert\_administration\_http\_request\_duration metric**

#### **Name**

alert\_administration\_http\_request\_duration

#### **Description**

The HTTP request latency bucket.

HISTOGRAM

### **Labels**

**Type**

- host
- method
- path

**Unit**

#### **Aggregates**

- **buckets**
- count
- sum

#### **Meta**

- Category: monitoring
- Deployment: cdp-release-alert-admin-service

#### **Additional Notes**

null

#### **Version**

null

# **alert\_administration\_http\_request\_size\_bytes metric**

CDP Private Cloud Data Service metrics for alert\_administration\_http\_request\_size\_bytes.

# **alert\_administration\_http\_request\_size\_bytes metric**

#### **Name**

alert\_administration\_http\_request\_size\_bytes

#### **Description**

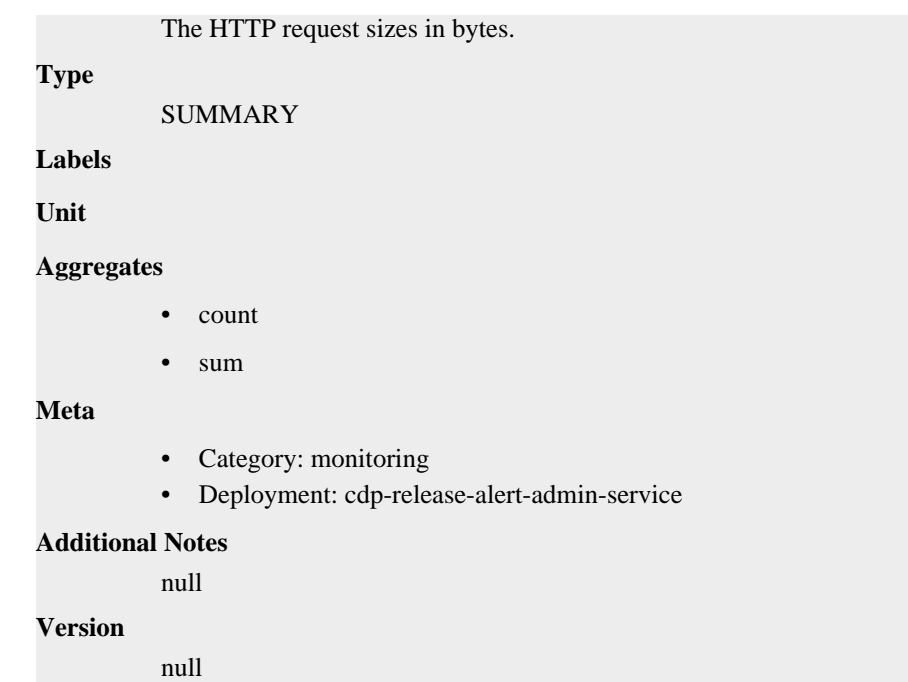

# **alert\_administration\_http\_requests\_total metric**

CDP Private Cloud Data Service metrics for alert\_administration\_http\_requests\_total.

### **alert\_administration\_http\_requests\_total metric**

#### **Name**

alert\_administration\_http\_requests\_total

#### **Description**

How many HTTP requests processed, partitioned by status code and HTTP method.

#### **Type**

**COUNTER** 

#### **Labels**

- code
- handler
- host
- method
- path

**Unit**

#### **Aggregates**

**Meta**

- Category: monitoring
- Deployment: cdp-release-alert-admin-service

#### **Additional Notes**

null

#### **Version**

null

# **alert\_administration\_http\_response\_size\_bytes metric**

CDP Private Cloud Data Service metrics for alert\_administration\_http\_response\_size\_bytes.

### **alert\_administration\_http\_response\_size\_bytes metric**

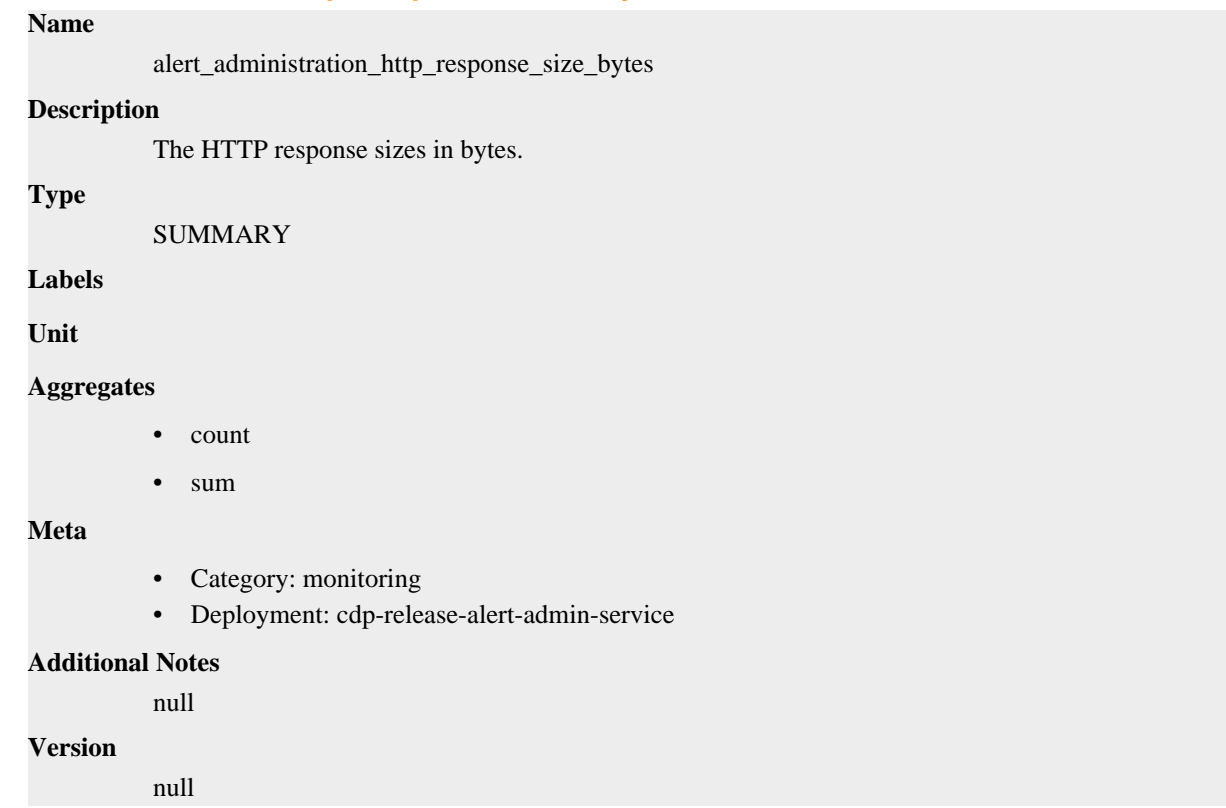

# **go\_gc\_duration\_seconds metric**

CDP Private Cloud Data Service metrics for go\_gc\_duration\_seconds.

#### **go\_gc\_duration\_seconds metric**

# **Name**

go\_gc\_duration\_seconds

#### **Description**

A summary of the pause duration of garbage collection cycles.

#### **Type**

SUMMARY

**Labels**

**Unit**

**Aggregates**

- count
- quantiles

• sum

#### **Meta**

- Category: monitoring
- Deployment: cdp-release-monitoring-pvcservice

#### **Additional Notes**

null

**Version**

null

# **go\_goroutines metric**

CDP Private Cloud Data Service metrics for go\_goroutines.

#### **go\_goroutines metric**

# **Name**

go\_goroutines

#### **Description**

Number of goroutines that currently exist.

**Type**

GAUGE

**Labels**

**Unit**

**Aggregates**

**Meta**

- Category: monitoring
- Deployment: cdp-release-monitoring-pvcservice

#### **Additional Notes**

null

**Version**

null

# **go\_info metric**

CDP Private Cloud Data Service metrics for go\_info.

### **go\_info metric**

**Name**

go\_info

### **Description**

Information about the Go environment.

**Type**

GAUGE

**Labels**

• version

#### **Unit**

**Aggregates**

#### **Meta**

- Category: monitoring
- Deployment: cdp-release-monitoring-pvcservice

#### **Additional Notes**

null

#### **Version**

null

# **go\_memstats\_alloc\_bytes metric**

CDP Private Cloud Data Service metrics for go\_memstats\_alloc\_bytes.

#### **go\_memstats\_alloc\_bytes metric**

# **Name**

go\_memstats\_alloc\_bytes

#### **Description**

Number of bytes allocated and still in use.

#### **Type**

GAUGE

#### **Labels**

**Unit**

#### **Aggregates**

**Meta**

- Category: monitoring
- Deployment: cdp-release-monitoring-pvcservice

#### **Additional Notes**

null

#### **Version**

null

# **go\_memstats\_alloc\_bytes\_total metric**

CDP Private Cloud Data Service metrics for go\_memstats\_alloc\_bytes\_total.

#### **go\_memstats\_alloc\_bytes\_total metric**

#### **Name**

go\_memstats\_alloc\_bytes\_total

#### **Description**

Total number of bytes allocated, even if freed.

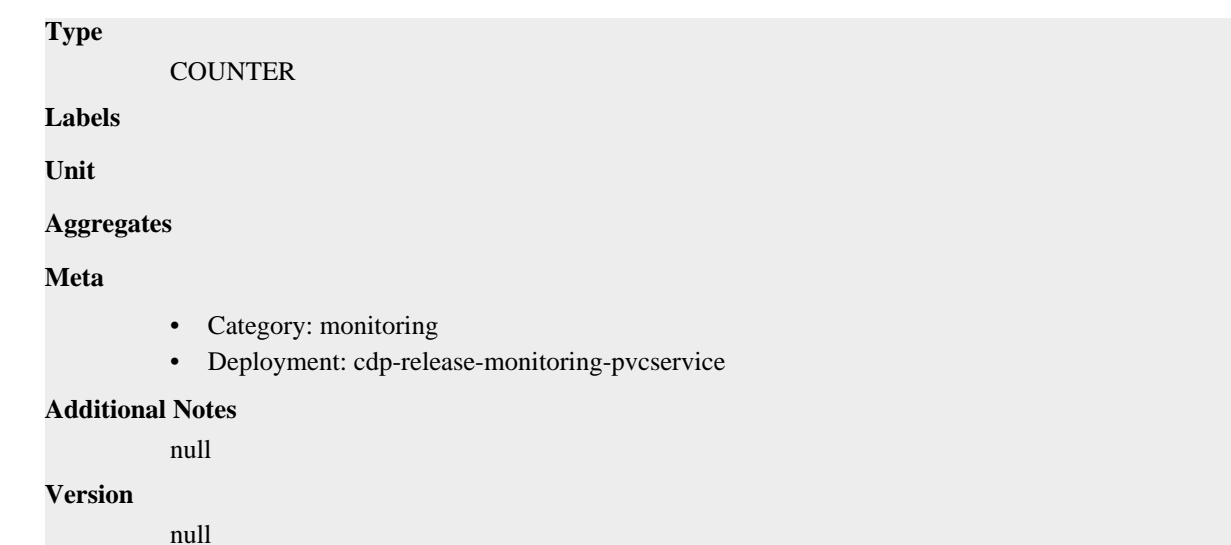

# **go\_memstats\_buck\_hash\_sys\_bytes metric**

CDP Private Cloud Data Service metrics for go\_memstats\_buck\_hash\_sys\_bytes.

### **go\_memstats\_buck\_hash\_sys\_bytes metric**

```
Name
          go_memstats_buck_hash_sys_bytes
Description
          Number of bytes used by the profiling bucket hash table.
Type
          GAUGE
Labels
Unit
Aggregates
Meta
          • Category: monitoring
          • Deployment: cdp-release-monitoring-pvcservice
Additional Notes
          null
Version
          null
```
# **go\_memstats\_frees\_total metric**

CDP Private Cloud Data Service metrics for go\_memstats\_frees\_total.

### **go\_memstats\_frees\_total metric**

**Name**

go\_memstats\_frees\_total

# **Description** Total number of frees. **Type COUNTER Labels Unit Aggregates Meta** • Category: monitoring • Deployment: cdp-release-monitoring-pvcservice **Additional Notes** null **Version**

null

# **go\_memstats\_gc\_sys\_bytes metric**

CDP Private Cloud Data Service metrics for go\_memstats\_gc\_sys\_bytes.

### **go\_memstats\_gc\_sys\_bytes metric**

#### **Name**

go\_memstats\_gc\_sys\_bytes

#### **Description**

Number of bytes used for garbage collection system metadata.

**Type**

GAUGE

**Labels**

**Unit**

**Aggregates**

**Meta**

- Category: monitoring
- Deployment: cdp-release-monitoring-pvcservice

#### **Additional Notes**

null

**Version**

null

# **go\_memstats\_heap\_alloc\_bytes metric**

CDP Private Cloud Data Service metrics for go\_memstats\_heap\_alloc\_bytes.

### **go\_memstats\_heap\_alloc\_bytes metric**
```
Name
          go_memstats_heap_alloc_bytes
Description
          Number of heap bytes allocated and still in use.
Type
          GAUGE
Labels
Unit
Aggregates
Meta
          • Category: monitoring
          • Deployment: cdp-release-monitoring-pvcservice
Additional Notes
          null
Version
          null
```
## **go\_memstats\_heap\_idle\_bytes metric**

CDP Private Cloud Data Service metrics for go\_memstats\_heap\_idle\_bytes.

## **go\_memstats\_heap\_idle\_bytes metric**

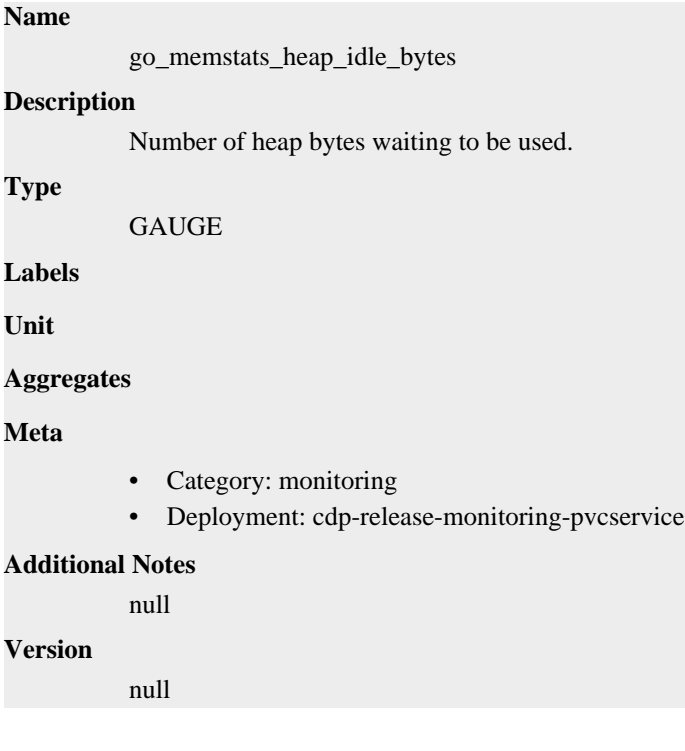

## **go\_memstats\_heap\_inuse\_bytes metric**

**V** 

CDP Private Cloud Data Service metrics for go\_memstats\_heap\_inuse\_bytes.

## **go\_memstats\_heap\_inuse\_bytes metric**

## **Name**

go\_memstats\_heap\_inuse\_bytes

## **Description**

Number of heap bytes that are in use.

### **Type**

**GAUGE** 

## **Labels**

**Unit**

### **Aggregates**

**Meta**

- Category: monitoring
- Deployment: cdp-release-monitoring-pvcservice

### **Additional Notes**

null

#### **Version**

null

## **go\_memstats\_heap\_objects metric**

CDP Private Cloud Data Service metrics for go\_memstats\_heap\_objects.

## **go\_memstats\_heap\_objects metric**

**GAUGE** 

### **Name**

go\_memstats\_heap\_objects

### **Description**

Number of allocated objects.

**Type**

**Labels**

**Unit**

### **Aggregates**

**Meta**

- Category: monitoring
- Deployment: cdp-release-monitoring-pvcservice

### **Additional Notes**

null

### **Version**

null

## **go\_memstats\_heap\_released\_bytes metric**

CDP Private Cloud Data Service metrics for go\_memstats\_heap\_released\_bytes.

## **go\_memstats\_heap\_released\_bytes metric**

## go\_memstats\_heap\_released\_bytes **Description**

Number of heap bytes released to OS.

**Type**

**Name**

**GAUGE** 

**Labels**

**Unit**

**Aggregates**

**Meta**

- Category: monitoring
- Deployment: cdp-release-monitoring-pvcservice

### **Additional Notes**

null

#### **Version**

null

# **go\_memstats\_heap\_sys\_bytes metric**

CDP Private Cloud Data Service metrics for go\_memstats\_heap\_sys\_bytes.

## **go\_memstats\_heap\_sys\_bytes metric**

```
Name
          go_memstats_heap_sys_bytes
Description
          Number of heap bytes obtained from system.
Type
          GAUGE
Labels
Unit
Aggregates
Meta
          • Category: monitoring
          • Deployment: cdp-release-monitoring-pvcservice
Additional Notes
          null
Version
```
null

## **go\_memstats\_last\_gc\_time\_seconds metric**

CDP Private Cloud Data Service metrics for go\_memstats\_last\_gc\_time\_seconds.

## **go\_memstats\_last\_gc\_time\_seconds metric**

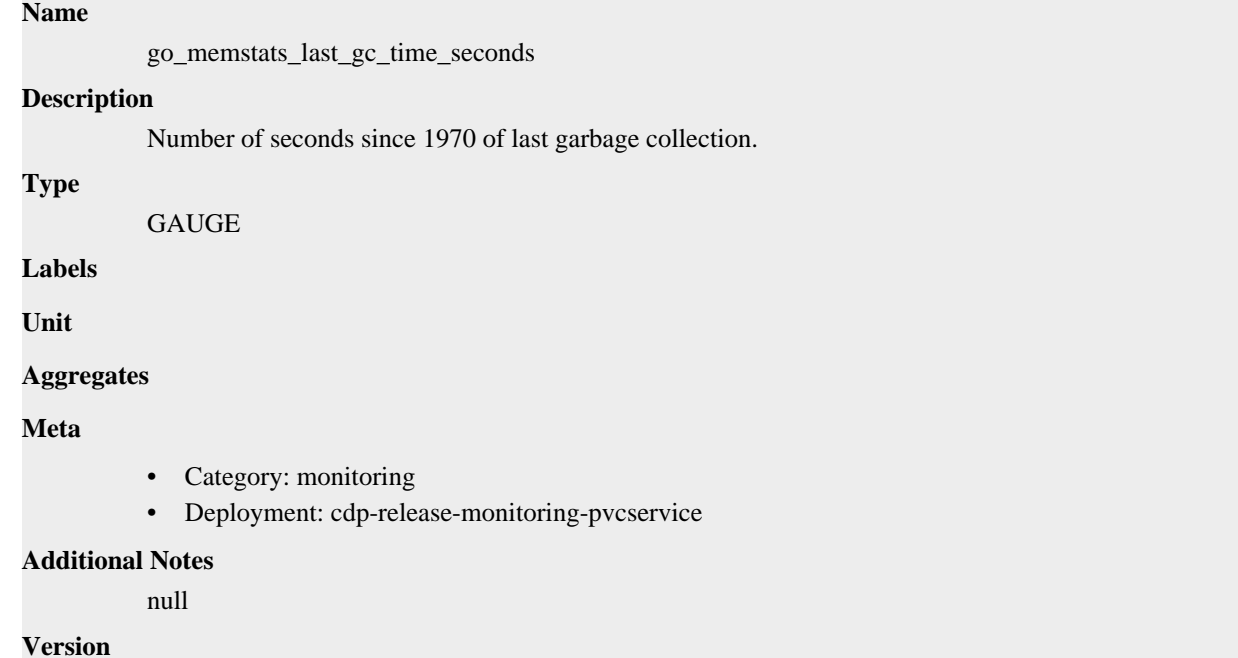

null

## **go\_memstats\_lookups\_total metric**

CDP Private Cloud Data Service metrics for go\_memstats\_lookups\_total.

### **go\_memstats\_lookups\_total metric**

### **Name**

go\_memstats\_lookups\_total

**Description**

Total number of pointer lookups.

**Type**

**COUNTER** 

**Labels**

**Unit**

**Aggregates**

**Meta**

- Category: monitoring
- Deployment: cdp-release-monitoring-pvcservice

### **Additional Notes**

null

null

**Version**

## **go\_memstats\_mallocs\_total metric**

CDP Private Cloud Data Service metrics for go\_memstats\_mallocs\_total.

## **go\_memstats\_mallocs\_total metric**

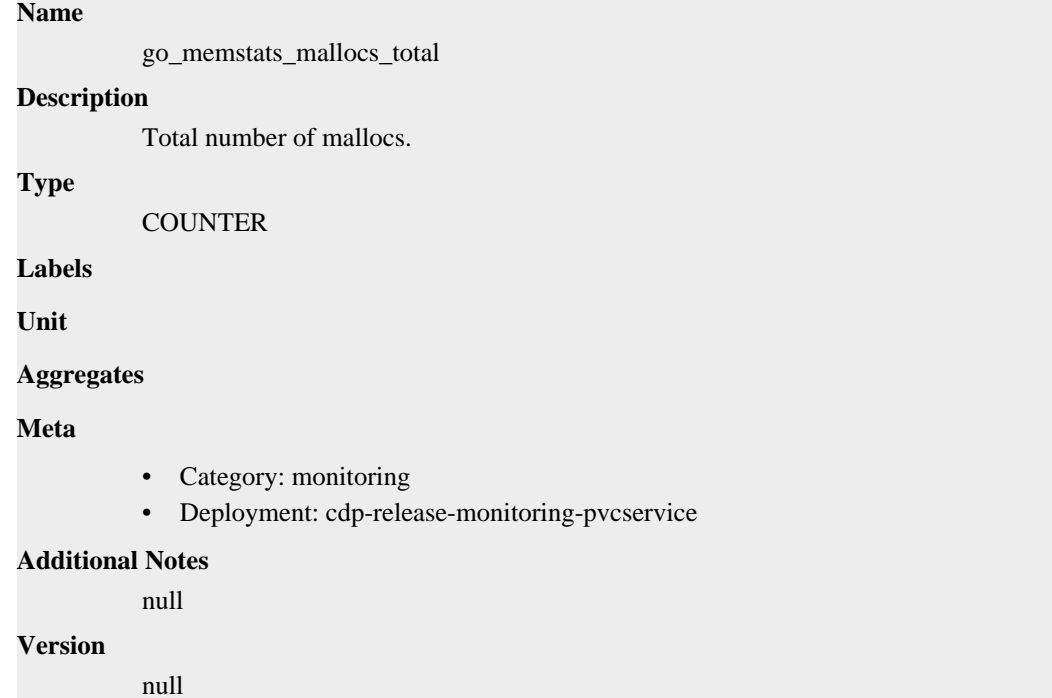

## **go\_memstats\_mcache\_inuse\_bytes metric**

CDP Private Cloud Data Service metrics for go\_memstats\_mcache\_inuse\_bytes.

### **go\_memstats\_mcache\_inuse\_bytes metric**

**Name**

```
go_memstats_mcache_inuse_bytes
Description
          Number of bytes in use by mcache structures.
Type
          GAUGE
Labels
Unit
Aggregates
Meta
          • Category: monitoring
```
• Deployment: cdp-release-monitoring-pvcservice

```
Additional Notes
          null
Version
```
null

## **go\_memstats\_mcache\_sys\_bytes metric**

CDP Private Cloud Data Service metrics for go\_memstats\_mcache\_sys\_bytes.

### **go\_memstats\_mcache\_sys\_bytes metric**

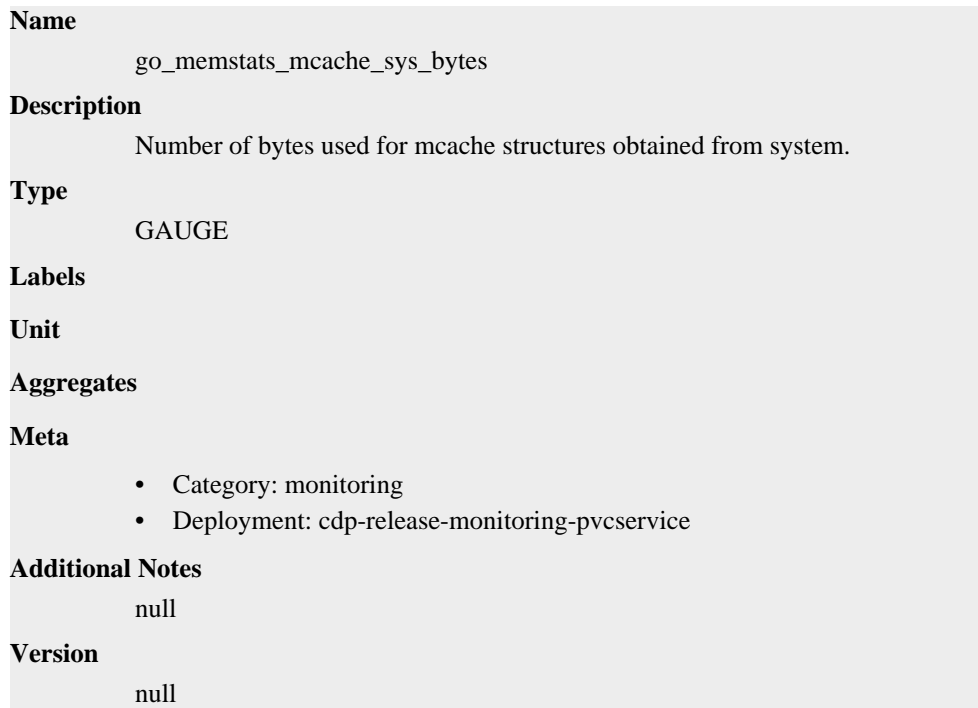

## **go\_memstats\_mspan\_inuse\_bytes metric**

CDP Private Cloud Data Service metrics for go\_memstats\_mspan\_inuse\_bytes.

### **go\_memstats\_mspan\_inuse\_bytes metric**

## **Name** go\_memstats\_mspan\_inuse\_bytes **Description** Number of bytes in use by mspan structures. **Type** GAUGE **Labels Unit**

**Aggregates**

### **Meta**

- Category: monitoring
- Deployment: cdp-release-monitoring-pvcservice

#### **Additional Notes**

null

### **Version**

null

## **go\_memstats\_mspan\_sys\_bytes metric**

CDP Private Cloud Data Service metrics for go\_memstats\_mspan\_sys\_bytes.

### **go\_memstats\_mspan\_sys\_bytes metric**

#### **Name**

go\_memstats\_mspan\_sys\_bytes

#### **Description**

Number of bytes used for mspan structures obtained from system.

**Type**

GAUGE

**Labels**

**Unit**

#### **Aggregates**

**Meta**

- Category: monitoring
- Deployment: cdp-release-monitoring-pvcservice

#### **Additional Notes**

null

### **Version**

null

## **go\_memstats\_next\_gc\_bytes metric**

CDP Private Cloud Data Service metrics for go\_memstats\_next\_gc\_bytes.

### **go\_memstats\_next\_gc\_bytes metric**

#### **Name**

go\_memstats\_next\_gc\_bytes

#### **Description**

Number of heap bytes when next garbage collection will take place.

```
Type
```
GAUGE

### **Labels**

**Unit**

### **Aggregates**

### **Meta**

- Category: monitoring
- Deployment: cdp-release-monitoring-pvcservice

#### **Additional Notes**

null

#### **Version**

null

## **go\_memstats\_other\_sys\_bytes metric**

CDP Private Cloud Data Service metrics for go\_memstats\_other\_sys\_bytes.

## **go\_memstats\_other\_sys\_bytes metric**

### **Name**

go\_memstats\_other\_sys\_bytes

#### **Description**

Number of bytes used for other system allocations.

**Type**

**GAUGE** 

**Labels**

**Unit**

**Aggregates**

**Meta**

- Category: monitoring
- Deployment: cdp-release-monitoring-pvcservice

#### **Additional Notes**

null

#### **Version**

null

## **go\_memstats\_stack\_inuse\_bytes metric**

CDP Private Cloud Data Service metrics for go\_memstats\_stack\_inuse\_bytes.

### **go\_memstats\_stack\_inuse\_bytes metric**

## **Name** go\_memstats\_stack\_inuse\_bytes **Description** Number of bytes in use by the stack allocator. **Type** GAUGE

**Labels**

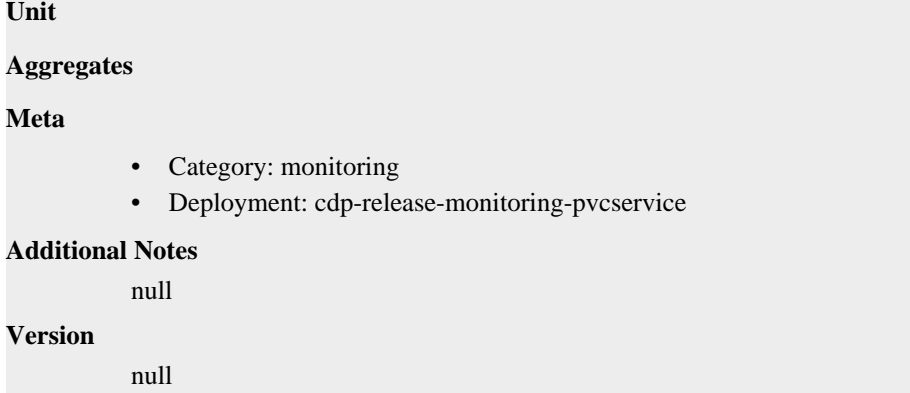

## **go\_memstats\_stack\_sys\_bytes metric**

CDP Private Cloud Data Service metrics for go\_memstats\_stack\_sys\_bytes.

### **go\_memstats\_stack\_sys\_bytes metric**

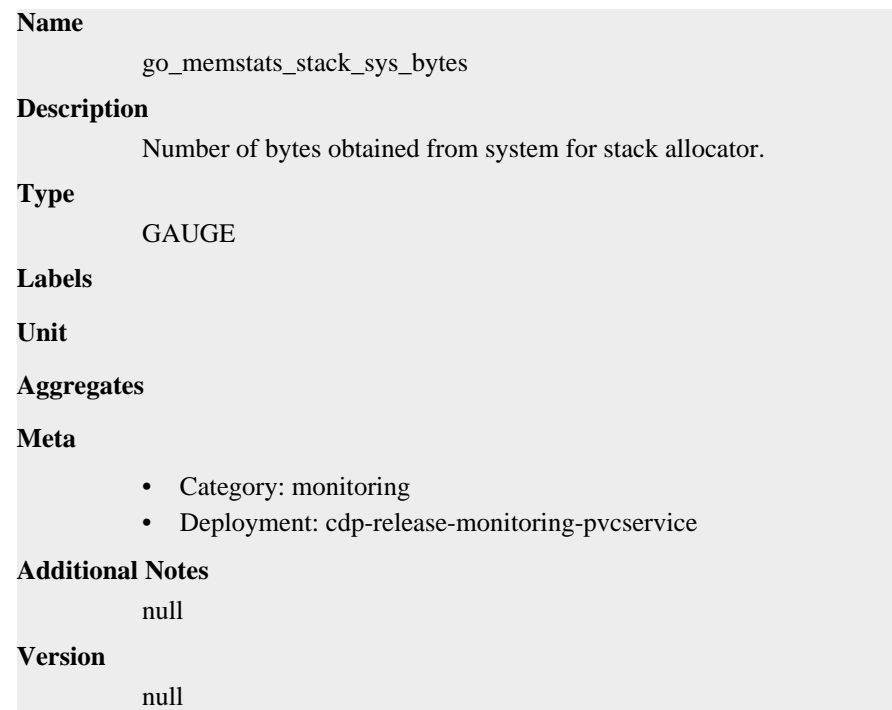

## **go\_memstats\_sys\_bytes metric**

CDP Private Cloud Data Service metrics for go\_memstats\_sys\_bytes.

## **go\_memstats\_sys\_bytes metric**

### **Name**

go\_memstats\_sys\_bytes

#### **Description**

Number of bytes obtained from system.

#### **Type**

GAUGE

### **Labels**

**Unit**

### **Aggregates**

### **Meta**

- Category: monitoring
- Deployment: cdp-release-monitoring-pvcservice

#### **Additional Notes**

null

### **Version**

null

## **go\_threads metric**

CDP Private Cloud Data Service metrics for go\_threads.

### **go\_threads metric**

**Name**

go\_threads **Description** Number of OS threads created. **Type** GAUGE **Labels Unit Aggregates Meta** • Category: monitoring • Deployment: cdp-release-monitoring-pvcservice **Additional Notes** null **Version** null

## **process\_cpu\_seconds\_total metric**

CDP Private Cloud Data Service metrics for process\_cpu\_seconds\_total.

### **process\_cpu\_seconds\_total metric**

### **Name**

process\_cpu\_seconds\_total

### **Description**

Total user and system CPU time spent in seconds.

## **Type COUNTER Labels Unit Aggregates Meta** • Category: monitoring • Deployment: cdp-release-monitoring-pvcservice **Additional Notes** null **Version**

null

## **process\_max\_fds metric**

CDP Private Cloud Data Service metrics for process\_max\_fds.

### **process\_max\_fds metric**

## **Name**

process\_max\_fds

#### **Description**

Maximum number of open file descriptors.

### **Type**

GAUGE

### **Labels**

**Unit**

### **Aggregates**

**Meta**

- Category: monitoring
- Deployment: cdp-release-monitoring-pvcservice

### **Additional Notes**

null

### **Version**

null

## **process\_open\_fds metric**

CDP Private Cloud Data Service metrics for process\_open\_fds.

## **process\_open\_fds metric**

### **Name**

process\_open\_fds

## **Description** Number of open file descriptors. **Type** GAUGE **Labels Unit Aggregates Meta** • Category: monitoring • Deployment: cdp-release-monitoring-pvcservice **Additional Notes** null **Version**

## **process\_resident\_memory\_bytes metric**

CDP Private Cloud Data Service metrics for process\_resident\_memory\_bytes.

### **process\_resident\_memory\_bytes metric**

### **Name**

process\_resident\_memory\_bytes

#### **Description**

Resident memory size in bytes.

### **Type**

GAUGE

null

**Labels**

**Unit**

**Aggregates**

**Meta**

- Category: monitoring
- Deployment: cdp-release-monitoring-pvcservice

### **Additional Notes**

null

### **Version**

null

## **process\_start\_time\_seconds metric**

CDP Private Cloud Data Service metrics for process\_start\_time\_seconds.

### **process\_start\_time\_seconds metric**

```
Name
          process_start_time_seconds
Description
          Start time of the process since unix epoch in seconds.
Type
          GAUGE
Labels
Unit
Aggregates
Meta
          • Category: monitoring
          • Deployment: cdp-release-monitoring-pvcservice
Additional Notes
          null
Version
          null
```
## **process\_virtual\_memory\_bytes metric**

CDP Private Cloud Data Service metrics for process\_virtual\_memory\_bytes.

## **process\_virtual\_memory\_bytes metric**

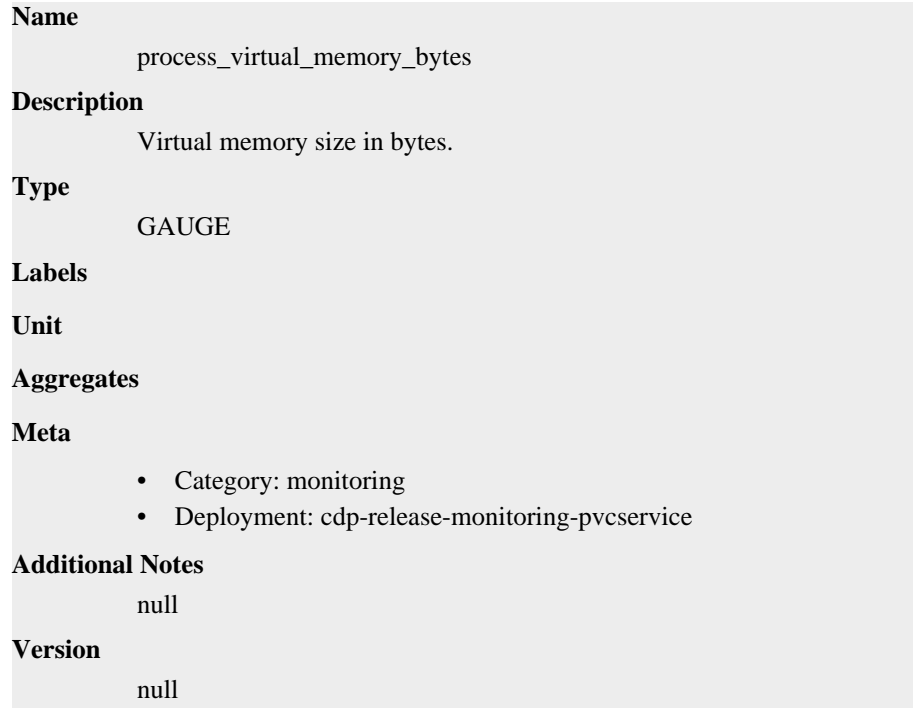

## **process\_virtual\_memory\_max\_bytes metric**

CDP Private Cloud Data Service metrics for process\_virtual\_memory\_max\_bytes.

## **process\_virtual\_memory\_max\_bytes metric**

## **Name** process\_virtual\_memory\_max\_bytes **Description** Maximum amount of virtual memory available in bytes. **Type** GAUGE **Labels Unit Aggregates Meta** • Category: monitoring • Deployment: cdp-release-monitoring-pvcservice **Additional Notes** null **Version** null

## **promhttp\_metric\_handler\_requests\_in\_flight metric**

CDP Private Cloud Data Service metrics for promhttp\_metric\_handler\_requests\_in\_flight.

## **promhttp\_metric\_handler\_requests\_in\_flight metric**

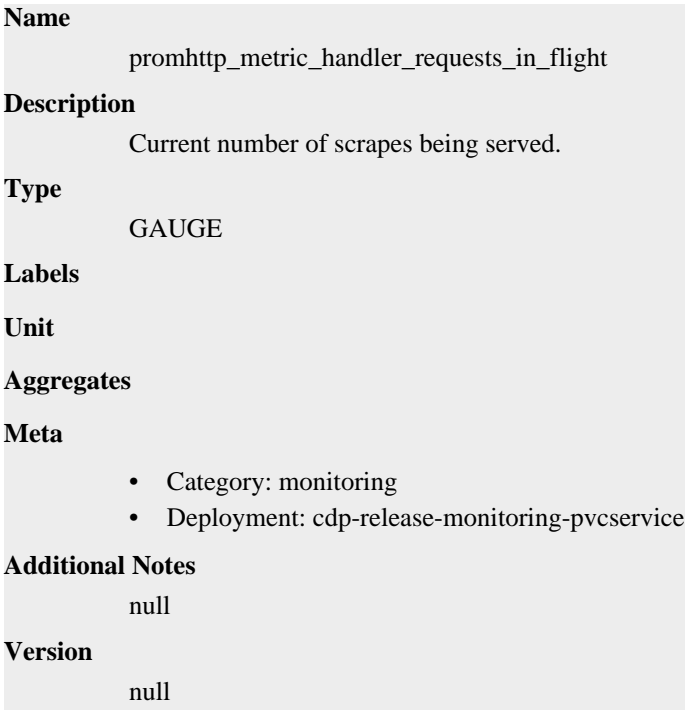

## **promhttp\_metric\_handler\_requests\_total metric**

CDP Private Cloud Data Service metrics for promhttp\_metric\_handler\_requests\_total.

## **promhttp\_metric\_handler\_requests\_total metric**

## **Name** promhttp\_metric\_handler\_requests\_total **Description** Total number of scrapes by HTTP status code. **Type COUNTER Labels** • code **Unit Aggregates Meta** • Category: monitoring • Deployment: cdp-release-monitoring-pvcservice **Additional Notes** null **Version**

null

# **cdp-release-prometheus-alertmanager deployment**

CDP Private Cloud Data Service metrics for cdp-release-prometheus-alertmanager.

This section covers metrics for cdp-release-prometheus-alertmanager.

## **alertmanager\_alerts metric**

CDP Private Cloud Data Service metrics for alertmanager\_alerts.

### **alertmanager\_alerts metric**

**Name**

```
alertmanager_alerts
Description
           How many alerts by state.
Type
           GAUGE
Labels
              • state
Unit
```
### **Aggregates**

null

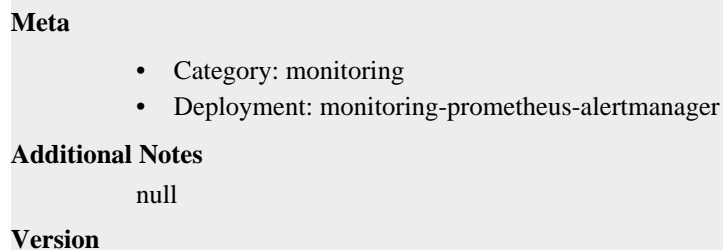

## **alertmanager\_alerts\_invalid\_total metric**

CDP Private Cloud Data Service metrics for alertmanager\_alerts\_invalid\_total.

### **alertmanager\_alerts\_invalid\_total metric**

## **Name**

alertmanager\_alerts\_invalid\_total

#### **Description**

The total number of received alerts that were invalid.

#### **Type**

**COUNTER** 

#### **Labels**

• version

**Unit**

#### **Aggregates**

**Meta**

- Category: monitoring
- Deployment: monitoring-prometheus-alertmanager

### **Additional Notes**

null

### **Version**

null

## **alertmanager\_alerts\_received\_total metric**

CDP Private Cloud Data Service metrics for alertmanager\_alerts\_received\_total.

### **alertmanager\_alerts\_received\_total metric**

### **Name**

alertmanager\_alerts\_received\_total

#### **Description**

The total number of received alerts.

```
Type
```
**COUNTER** 

### **Labels**

- status
- version

**Unit**

### **Aggregates**

**Meta**

- Category: monitoring
- Deployment: monitoring-prometheus-alertmanager

#### **Additional Notes**

null

### **Version**

null

## **alertmanager\_build\_info metric**

CDP Private Cloud Data Service metrics for alertmanager\_build\_info.

### **alertmanager\_build\_info metric**

### **Name**

alertmanager\_build\_info

#### **Description**

A metric with a constant '1' value labeled by version, revision, branch, goversion from which alertmanager was built, and the goos and goarch for the build.

### **Type**

**GAUGE** 

### **Labels**

- **branch**
- goarch
- goos
- goversion
- revision
- tags
- version

**Unit**

### **Aggregates**

**Meta**

- Category: monitoring
- Deployment: monitoring-prometheus-alertmanager

### **Additional Notes**

#### null

**Version**

null

## **alertmanager\_cluster\_alive\_messages\_total metric**

CDP Private Cloud Data Service metrics for alertmanager\_cluster\_alive\_messages\_total.

### **alertmanager\_cluster\_alive\_messages\_total metric**

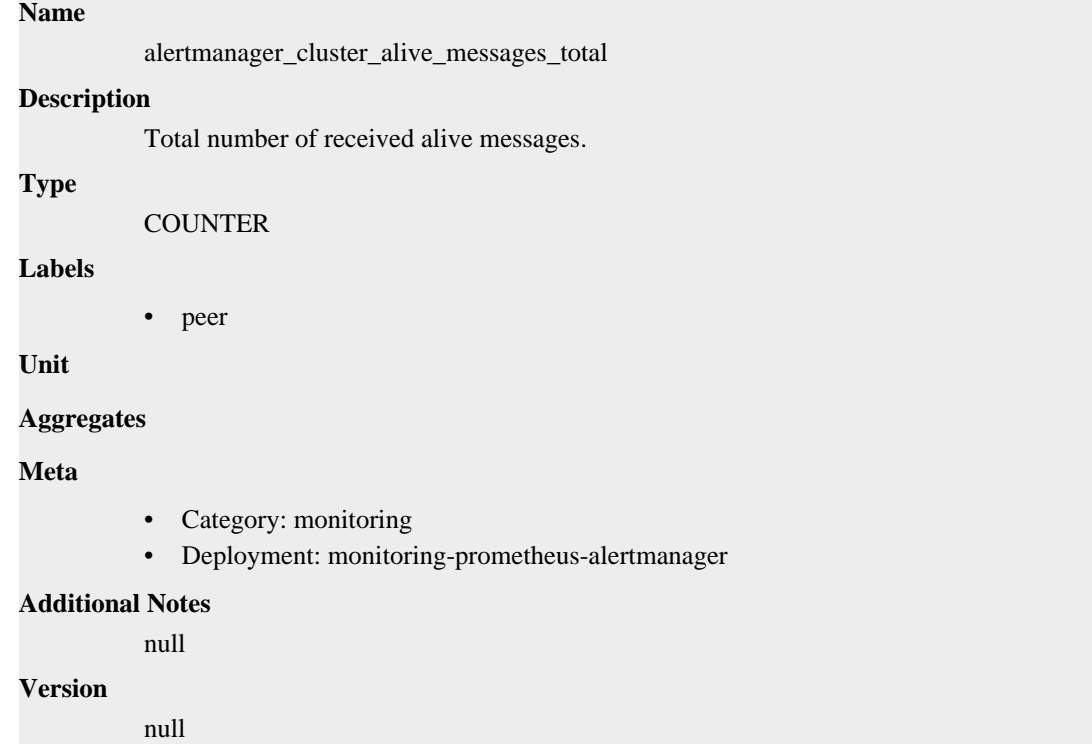

## **alertmanager\_cluster\_enabled metric**

CDP Private Cloud Data Service metrics for alertmanager\_cluster\_enabled.

### **alertmanager\_cluster\_enabled metric**

### **Name**

alertmanager\_cluster\_enabled

### **Description**

Indicates whether the clustering is enabled or not.

```
Type
```

```
GAUGE
```
**Labels**

**Unit**

```
Aggregates
```
**Meta**

- Category: monitoring
- Deployment: monitoring-prometheus-alertmanager

### **Additional Notes**

null

### **Version**

null

## **alertmanager\_cluster\_failed\_peers metric**

CDP Private Cloud Data Service metrics for alertmanager\_cluster\_failed\_peers.

### **alertmanager\_cluster\_failed\_peers metric**

```
Name
          alertmanager_cluster_failed_peers
Description
          Number indicating the current number of failed peers in the cluster.
Type
          GAUGE
Labels
Unit
Aggregates
Meta
          • Category: monitoring
          • Deployment: monitoring-prometheus-alertmanager
Additional Notes
          null
Version
          null
```
## **alertmanager\_cluster\_health\_score metric**

CDP Private Cloud Data Service metrics for alertmanager\_cluster\_health\_score.

## **alertmanager\_cluster\_health\_score metric**

## **Name** alertmanager\_cluster\_health\_score **Description** Health score of the cluster. Lower values are better and zero means 'totally healthy'. **Type** GAUGE **Labels Unit Aggregates Meta**

- Category: monitoring
- Deployment: monitoring-prometheus-alertmanager

#### **Additional Notes**

null

### **Version**

**Name**

null

## **alertmanager\_cluster\_members metric**

CDP Private Cloud Data Service metrics for alertmanager\_cluster\_members.

### **alertmanager\_cluster\_members metric**

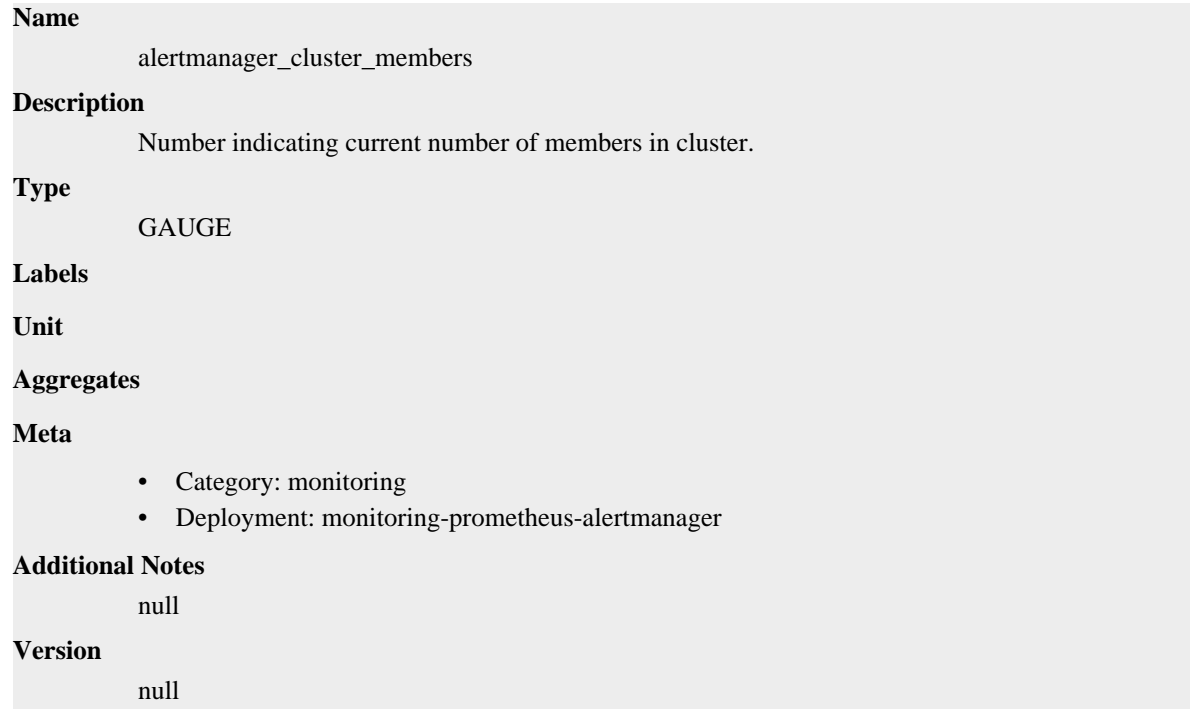

## **alertmanager\_cluster\_messages\_pruned\_total metric**

CDP Private Cloud Data Service metrics for alertmanager\_cluster\_messages\_pruned\_total.

### **alertmanager\_cluster\_messages\_pruned\_total metric**

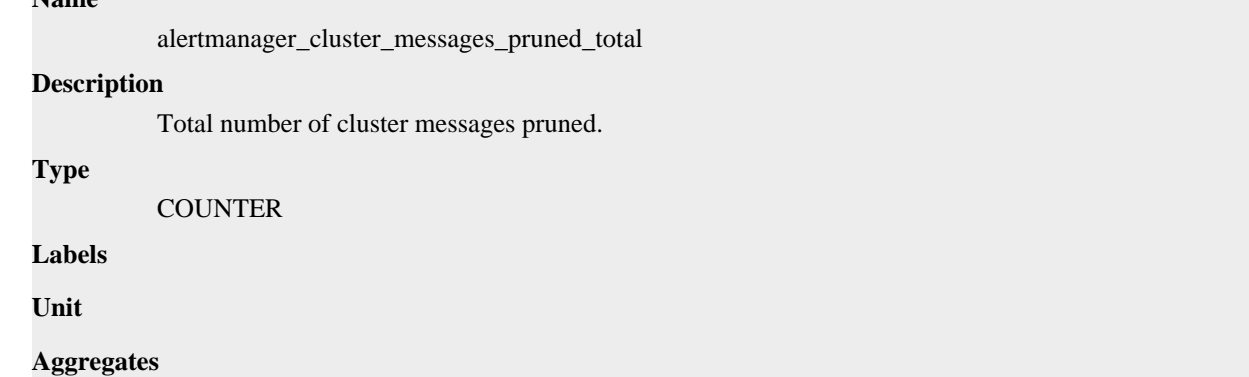

### **Meta**

- Category: monitoring
- Deployment: monitoring-prometheus-alertmanager

#### **Additional Notes**

null

### **Version**

null

## **alertmanager\_cluster\_messages\_queued metric**

CDP Private Cloud Data Service metrics for alertmanager cluster messages queued.

### **alertmanager\_cluster\_messages\_queued metric**

# **Name**

alertmanager\_cluster\_messages\_queued

### **Description**

Number of cluster messages which are queued.

### **Type**

GAUGE

**Labels**

**Unit**

#### **Aggregates**

**Meta**

- Category: monitoring
- Deployment: monitoring-prometheus-alertmanager

#### **Additional Notes**

null

### **Version**

null

## **alertmanager\_cluster\_messages\_received\_size\_total metric**

CDP Private Cloud Data Service metrics for alertmanager\_cluster\_messages\_received\_size\_total.

### **alertmanager\_cluster\_messages\_received\_size\_total metric**

### **Name**

alertmanager\_cluster\_messages\_received\_size\_total

#### **Description**

Total size of cluster messages received.

**Type**

**COUNTER** 

#### **Labels**

• msg\_type

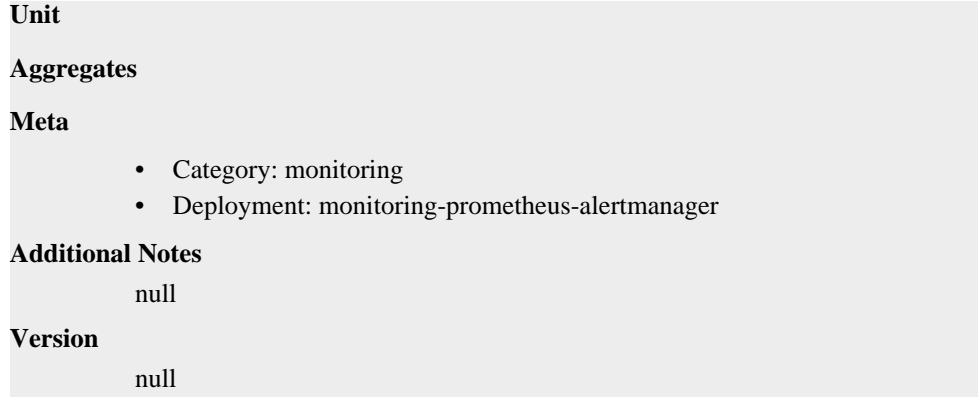

## **alertmanager\_cluster\_messages\_received\_total metric**

CDP Private Cloud Data Service metrics for alertmanager\_cluster\_messages\_received\_total.

### **alertmanager\_cluster\_messages\_received\_total metric**

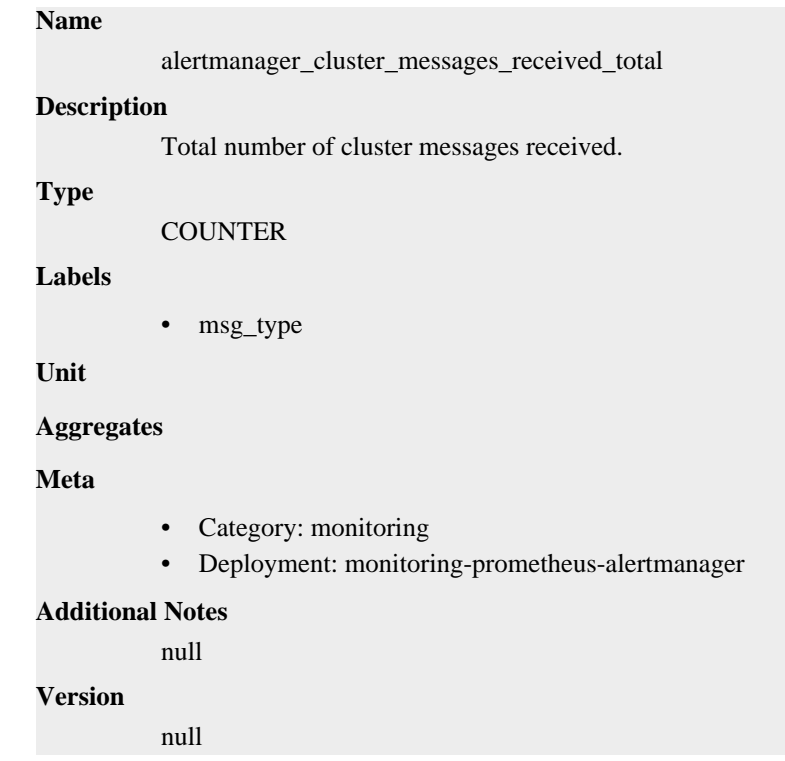

# **alertmanager\_cluster\_messages\_sent\_size\_total metric**

CDP Private Cloud Data Service metrics for alertmanager\_cluster\_messages\_sent\_size\_total.

## **alertmanager\_cluster\_messages\_sent\_size\_total metric**

### **Name**

alertmanager\_cluster\_messages\_sent\_size\_total

#### **Description**

Total size of cluster messages sent.

**Type**

# **COUNTER**

## **Labels**

• msg\_type

**Unit**

### **Aggregates**

### **Meta**

- Category: monitoring
- Deployment: monitoring-prometheus-alertmanager

### **Additional Notes**

null

### **Version**

null

## **alertmanager\_cluster\_messages\_sent\_total metric**

CDP Private Cloud Data Service metrics for alertmanager\_cluster\_messages\_sent\_total.

## **alertmanager\_cluster\_messages\_sent\_total metric**

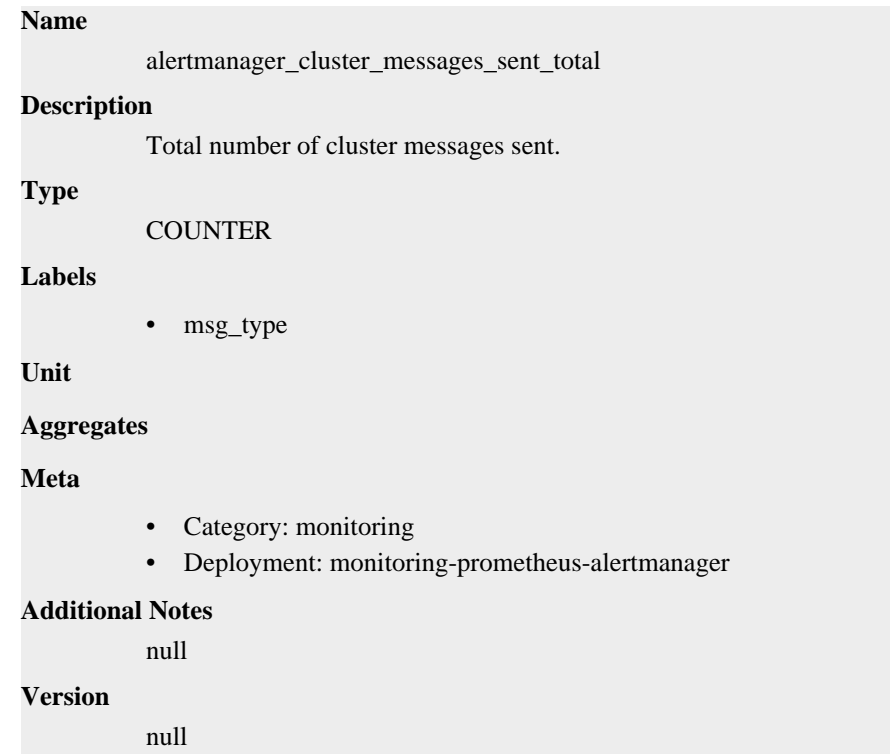

## **alertmanager\_cluster\_peer\_info metric**

CDP Private Cloud Data Service metrics for alertmanager\_cluster\_peer\_info.

## **alertmanager\_cluster\_peer\_info metric**

**Name**

```
alertmanager_cluster_peer_info
Description
          A metric with a constant '1' value labeled by peer name.
Type
          GAUGE
Labels
          • peer
Unit
Aggregates
Meta
          • Category: monitoring
          • Deployment: monitoring-prometheus-alertmanager
Additional Notes
          null
Version
          null
```
## **alertmanager\_cluster\_peers\_joined\_total metric**

CDP Private Cloud Data Service metrics for alertmanager\_cluster\_peers\_joined\_total.

### **alertmanager\_cluster\_peers\_joined\_total metric**

# **Name**

alertmanager\_cluster\_peers\_joined\_total

### **Description**

A counter of the number of peers that have joined.

**Type**

**COUNTER** 

**Labels**

**Unit**

```
Aggregates
```
**Meta**

- Category: monitoring
- Deployment: monitoring-prometheus-alertmanager

### **Additional Notes**

null

### **Version**

null

## **alertmanager\_cluster\_peers\_left\_total metric**

CDP Private Cloud Data Service metrics for alertmanager\_cluster\_peers\_left\_total.

## **alertmanager\_cluster\_peers\_left\_total metric**

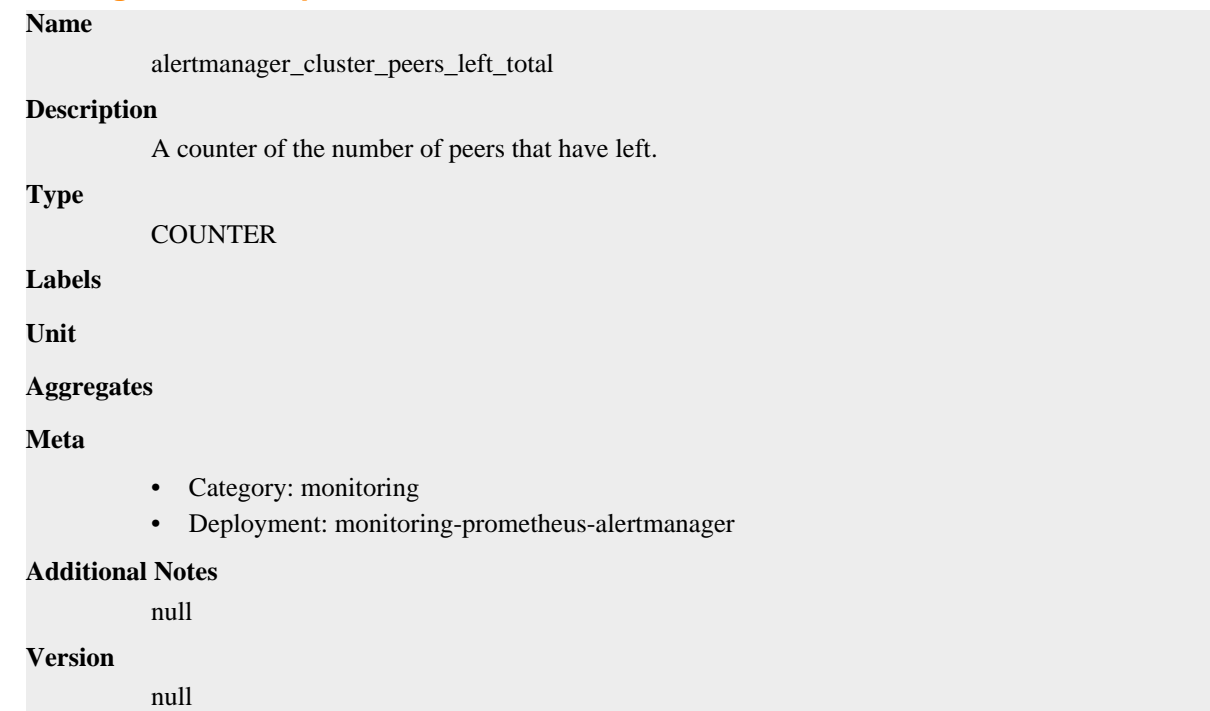

## **alertmanager\_cluster\_peers\_update\_total metric**

CDP Private Cloud Data Service metrics for alertmanager\_cluster\_peers\_update\_total.

## **alertmanager\_cluster\_peers\_update\_total metric**

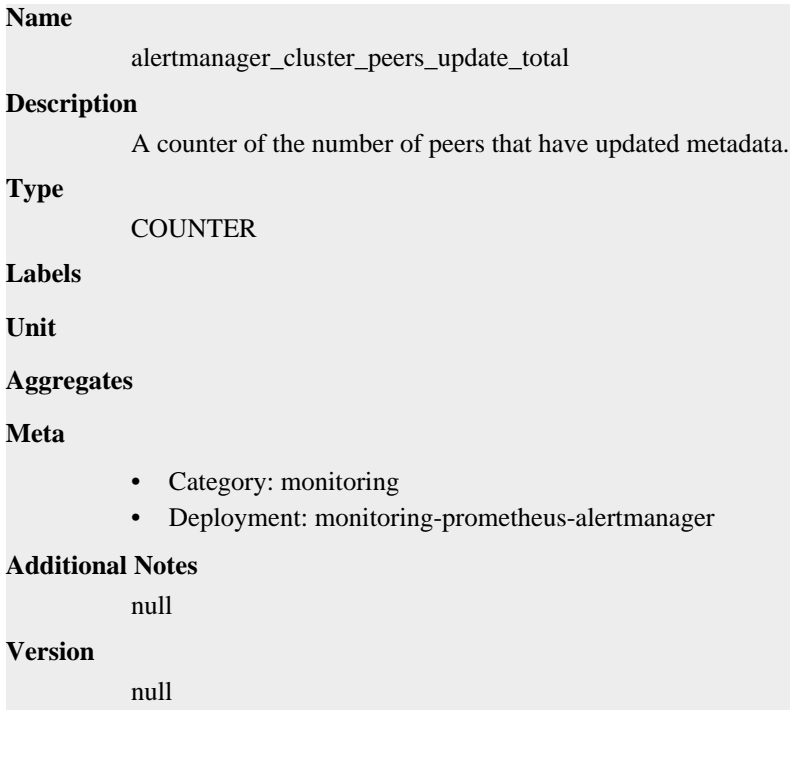

## **alertmanager\_cluster\_pings\_seconds metric**

CDP Private Cloud Data Service metrics for alertmanager\_cluster\_pings\_seconds.

## **alertmanager\_cluster\_pings\_seconds metric**

## **Name** alertmanager\_cluster\_pings\_seconds **Description** Histogram of latencies for ping messages. **Type** HISTOGRAM **Labels** • peer **Unit Aggregates buckets** count • sum **Meta** • Category: monitoring • Deployment: monitoring-prometheus-alertmanager **Additional Notes** null **Version** null

## **alertmanager\_cluster\_reconnections\_failed\_total metric**

CDP Private Cloud Data Service metrics for alertmanager\_cluster\_reconnections\_failed\_total.

## **alertmanager\_cluster\_reconnections\_failed\_total metric**

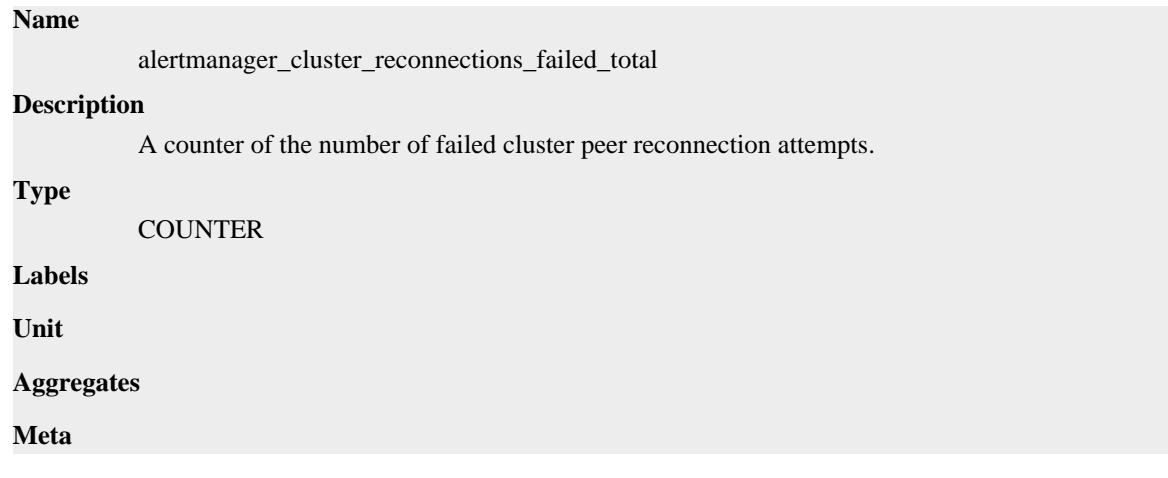

- Category: monitoring
- Deployment: monitoring-prometheus-alertmanager

#### **Additional Notes**

null

### **Version**

**Name**

null

## **alertmanager\_cluster\_reconnections\_total metric**

CDP Private Cloud Data Service metrics for alertmanager\_cluster\_reconnections\_total.

### **alertmanager\_cluster\_reconnections\_total metric**

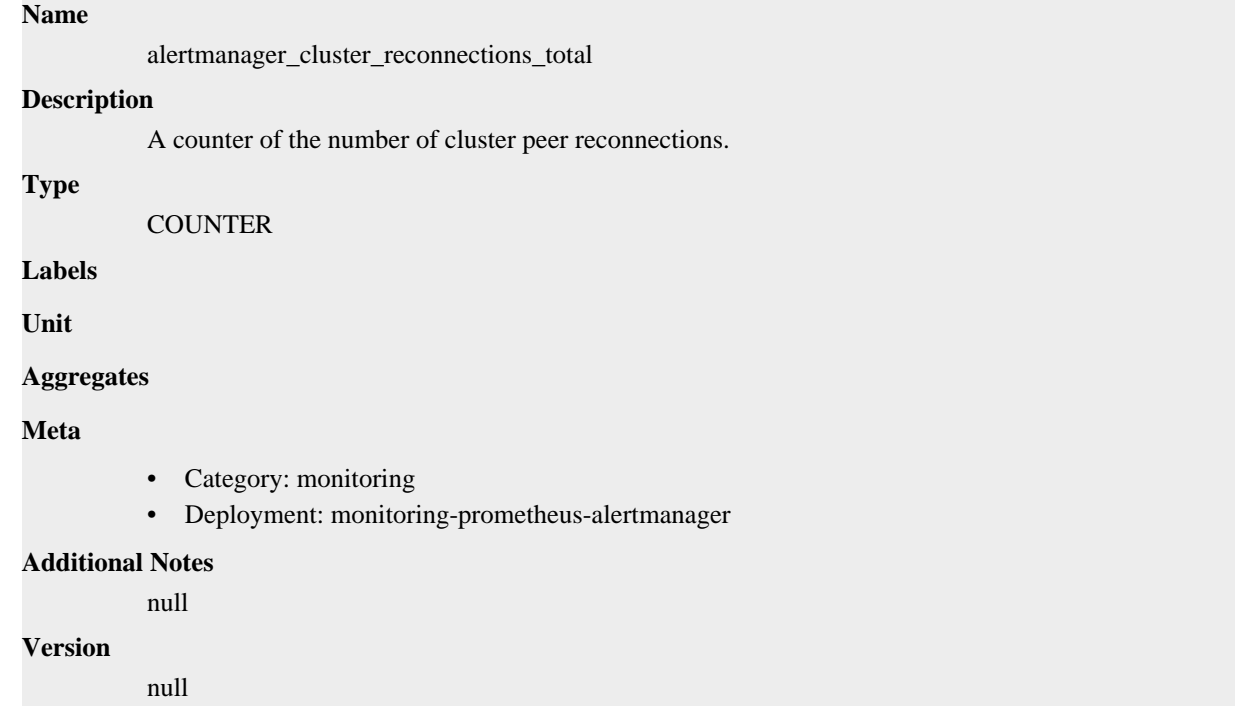

## **alertmanager\_cluster\_refresh\_join\_failed\_total metric**

CDP Private Cloud Data Service metrics for alertmanager\_cluster\_refresh\_join\_failed\_total.

### **alertmanager\_cluster\_refresh\_join\_failed\_total metric**

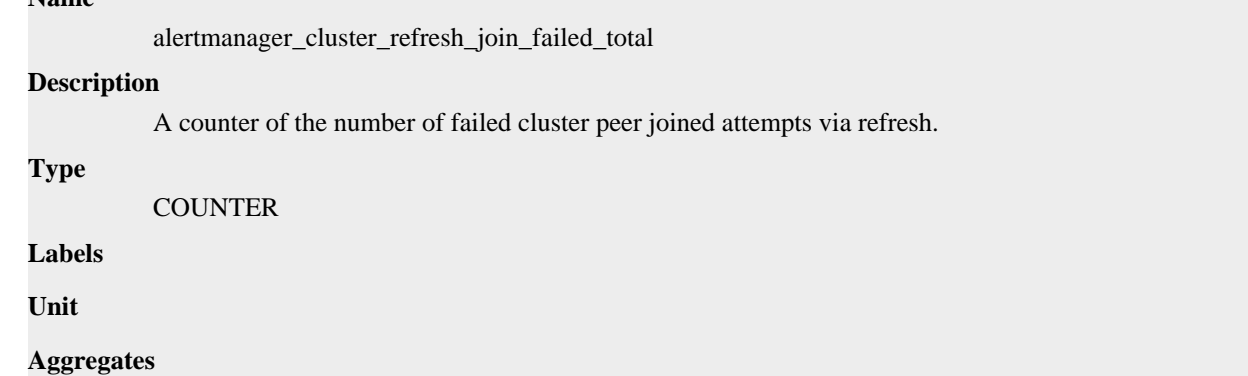

### **Meta**

- Category: monitoring
- Deployment: monitoring-prometheus-alertmanager

#### **Additional Notes**

null

### **Version**

null

## **alertmanager\_cluster\_refresh\_join\_total metric**

CDP Private Cloud Data Service metrics for alertmanager\_cluster\_refresh\_join\_total.

### **alertmanager\_cluster\_refresh\_join\_total metric**

### **Name**

alertmanager\_cluster\_refresh\_join\_total

#### **Description**

A counter of the number of cluster peer joined via refresh.

### **Type**

**COUNTER** 

**Labels**

**Unit**

#### **Aggregates**

**Meta**

- Category: monitoring
- Deployment: monitoring-prometheus-alertmanager

#### **Additional Notes**

null

### **Version**

null

## **alertmanager\_config\_hash metric**

CDP Private Cloud Data Service metrics for alertmanager\_config\_hash.

### **alertmanager\_config\_hash metric**

### **Name**

alertmanager\_config\_hash

#### **Description**

Hash of the currently loaded alertmanager configuration.

```
Type
```
GAUGE

### **Labels**

**Unit**

### **Aggregates**

#### **Meta**

- Category: monitoring
- Deployment: monitoring-prometheus-alertmanager

#### **Additional Notes**

null

#### **Version**

null

## **alertmanager\_config\_last\_reload\_success\_timestamp\_seconds metric**

CDP Private Cloud Data Service metrics for alertmanager\_config\_last\_reload\_success\_timestamp\_seconds.

### **alertmanager\_config\_last\_reload\_success\_timestamp\_seconds metric**

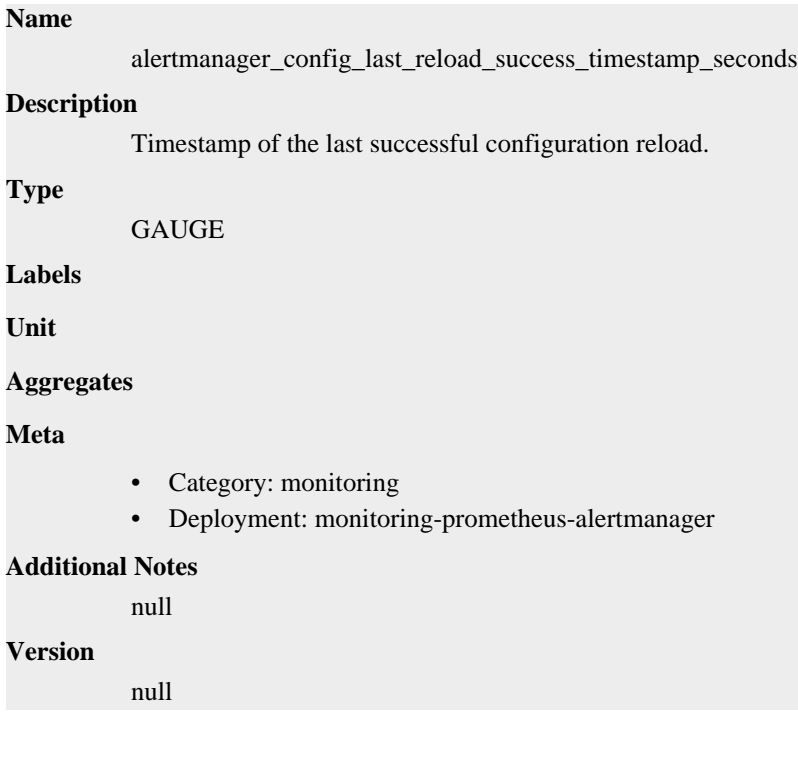

## **alertmanager\_config\_last\_reload\_successful metric**

CDP Private Cloud Data Service metrics for alertmanager\_config\_last\_reload\_successful.

## **alertmanager\_config\_last\_reload\_successful metric**

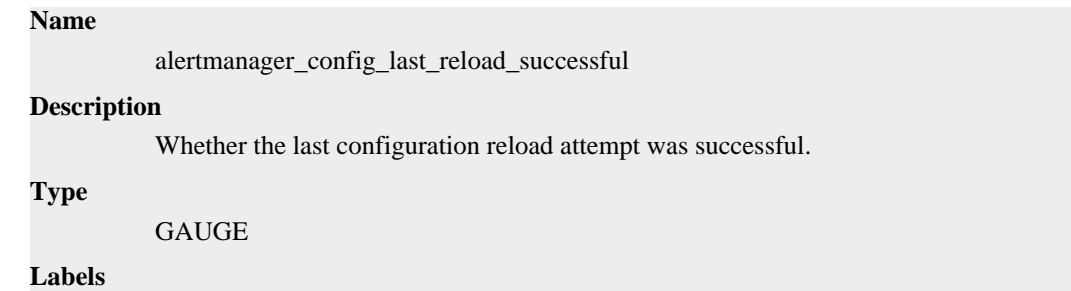

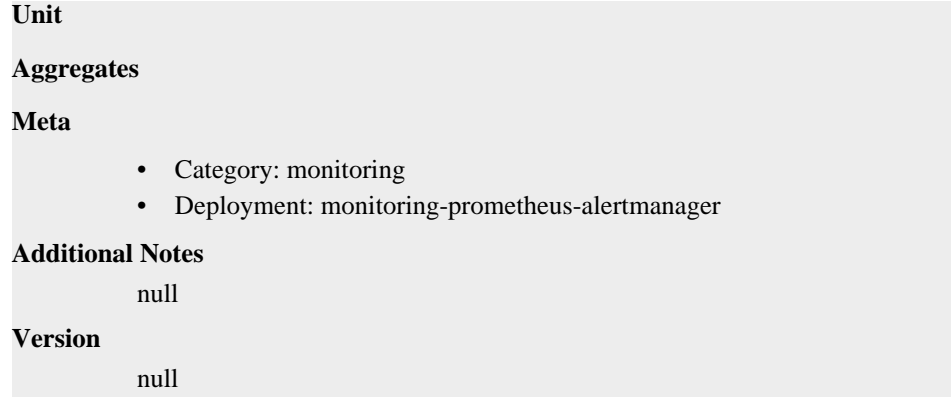

## **alertmanager\_dispatcher\_aggregation\_groups metric**

CDP Private Cloud Data Service metrics for alertmanager\_dispatcher\_aggregation\_groups.

### **alertmanager\_dispatcher\_aggregation\_groups metric**

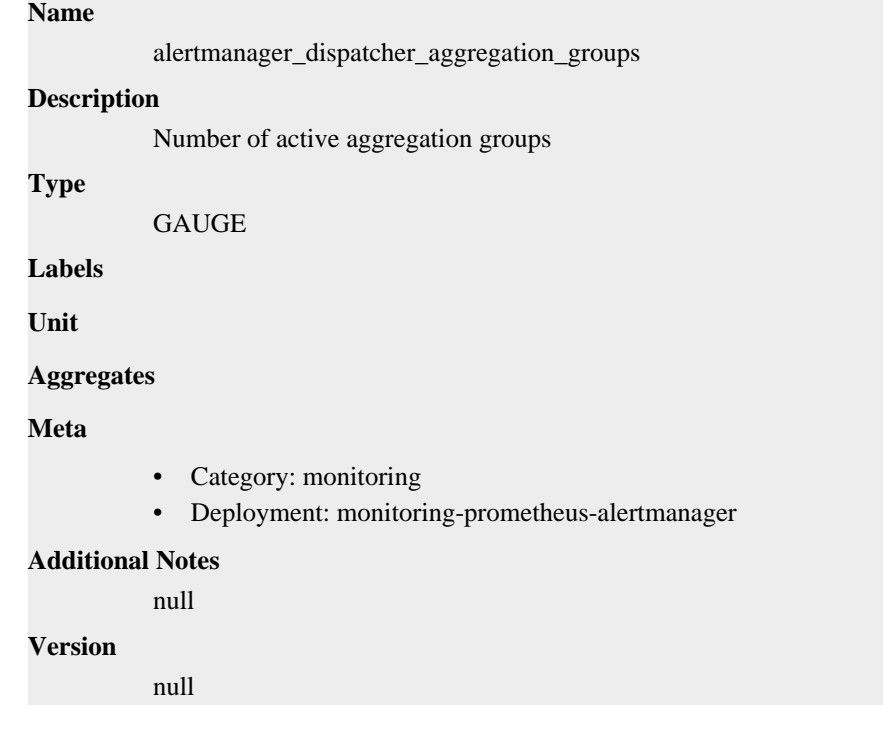

## **alertmanager\_dispatcher\_alert\_processing\_duration\_seconds metric**

CDP Private Cloud Data Service metrics for alertmanager\_dispatcher\_alert\_processing\_duration\_seconds.

## **alertmanager\_dispatcher\_alert\_processing\_duration\_seconds metric**

### **Name**

alertmanager\_dispatcher\_alert\_processing\_duration\_seconds

#### **Description**

Summary of latencies for the processing of alerts.

#### **Type**

SUMMARY

#### **Labels**

**Unit**

#### **Aggregates**

- count
- sum

#### **Meta**

- Category: monitoring
- Deployment: monitoring-prometheus-alertmanager

#### **Additional Notes**

null

### **Version**

null

## **alertmanager\_http\_concurrency\_limit\_exceeded\_total metric**

CDP Private Cloud Data Service metrics for alertmanager\_http\_concurrency\_limit\_exceeded\_total.

### **alertmanager\_http\_concurrency\_limit\_exceeded\_total metric**

```
Name
          alertmanager_http_concurrency_limit_exceeded_total
Description
          Total number of times an HTTP request failed because the concurrency limit was reached.
Type
          COUNTER
Labels
          • method
Unit
Aggregates
Meta
          • Category: monitoring
          • Deployment: monitoring-prometheus-alertmanager
Additional Notes
          null
Version
          null
```
## **alertmanager\_http\_request\_duration\_seconds metric**

CDP Private Cloud Data Service metrics for alertmanager\_http\_request\_duration\_seconds.

### **alertmanager\_http\_request\_duration\_seconds metric**

**Name**

alertmanager\_http\_request\_duration\_seconds

### **Description**

Histogram of latencies for HTTP requests.

**Type**

HISTOGRAM

### **Labels**

- handler
- method

**Unit**

### **Aggregates**

- buckets
- count
- sum

### **Meta**

- Category: monitoring
- Deployment: monitoring-prometheus-alertmanager

#### **Additional Notes**

null

#### **Version**

null

## **alertmanager\_http\_requests\_in\_flight metric**

CDP Private Cloud Data Service metrics for alertmanager\_http\_requests\_in\_flight.

### **alertmanager\_http\_requests\_in\_flight metric**

### **Name**

alertmanager\_http\_requests\_in\_flight

#### **Description**

Current number of HTTP requests being processed.

#### **Type**

**GAUGE** 

### **Labels**

• method

**Unit**

```
Aggregates
```
**Meta**

- Category: monitoring
- Deployment: monitoring-prometheus-alertmanager

#### **Additional Notes**

null

**Version**

null

## **alertmanager\_http\_response\_size\_bytes metric**

CDP Private Cloud Data Service metrics for alertmanager\_http\_response\_size\_bytes.

### **alertmanager\_http\_response\_size\_bytes metric**

### **Name**

alertmanager\_http\_response\_size\_bytes

#### **Description**

Histogram of response size for HTTP requests.

**Type**

HISTOGRAM

### **Labels**

- handler
- method

#### **Unit**

#### **Aggregates**

- **buckets**
- count
- sum

#### **Meta**

- Category: monitoring
- Deployment: monitoring-prometheus-alertmanager

#### **Additional Notes**

null

#### **Version**

null

## **alertmanager\_integrations metric**

CDP Private Cloud Data Service metrics for alertmanager\_integrations.

### **alertmanager\_integrations metric**

## **Name** alertmanager\_integrations **Description** Number of configured integrations. **Type GAUGE Labels**

**Unit**

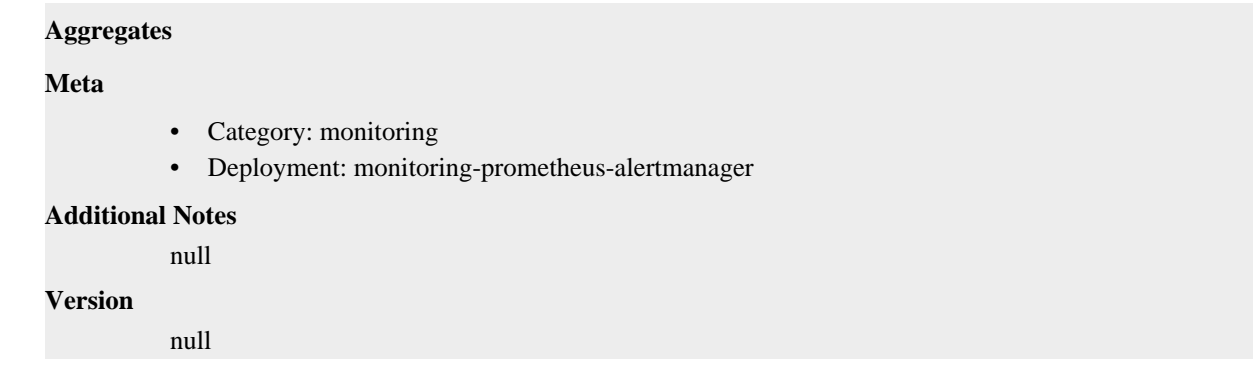

## **alertmanager\_marked\_alerts metric**

CDP Private Cloud Data Service metrics for alertmanager\_marked\_alerts.

### **alertmanager\_marked\_alerts metric**

## **Name** alertmanager\_marked\_alerts **Description** How many alerts by state are currently marked in the Alertmanager regardless of their expiry. **Type GAUGE Labels** • state **Unit Aggregates Meta** • Category: monitoring • Deployment: monitoring-prometheus-alertmanager **Additional Notes** null **Version** null

## **alertmanager\_nflog\_gc\_duration\_seconds metric**

CDP Private Cloud Data Service metrics for alertmanager\_nflog\_gc\_duration\_seconds.

## **alertmanager\_nflog\_gc\_duration\_seconds metric**

### **Name**

alertmanager\_nflog\_gc\_duration\_seconds

### **Description**

Duration of the last notification log garbage collection cycle.

**Type**

SUMMARY

### **Labels**

**Unit**

### **Aggregates**

- count
- sum

#### **Meta**

- Category: monitoring
- Deployment: monitoring-prometheus-alertmanager

#### **Additional Notes**

null

### **Version**

null

## **alertmanager\_nflog\_gossip\_messages\_propagated\_total metric**

CDP Private Cloud Data Service metrics for alertmanager\_nflog\_gossip\_messages\_propagated\_total.

### **alertmanager\_nflog\_gossip\_messages\_propagated\_total metric**

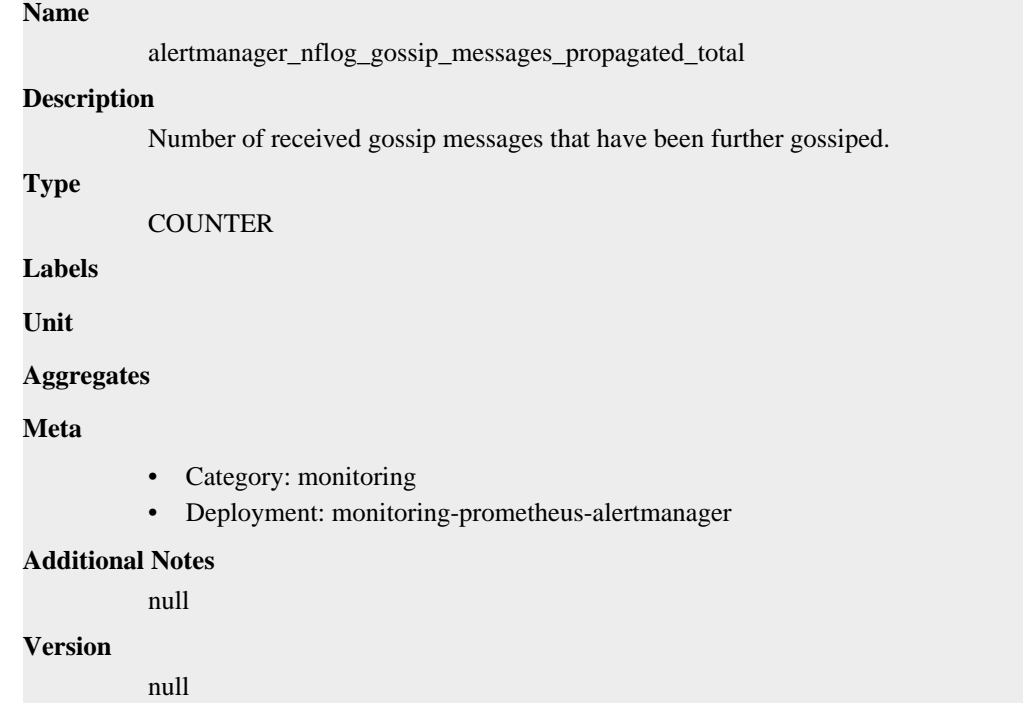

## **alertmanager\_nflog\_maintenance\_errors\_total metric**

CDP Private Cloud Data Service metrics for alertmanager\_nflog\_maintenance\_errors\_total.

## **alertmanager\_nflog\_maintenance\_errors\_total metric**

### **Name**

alertmanager\_nflog\_maintenance\_errors\_total

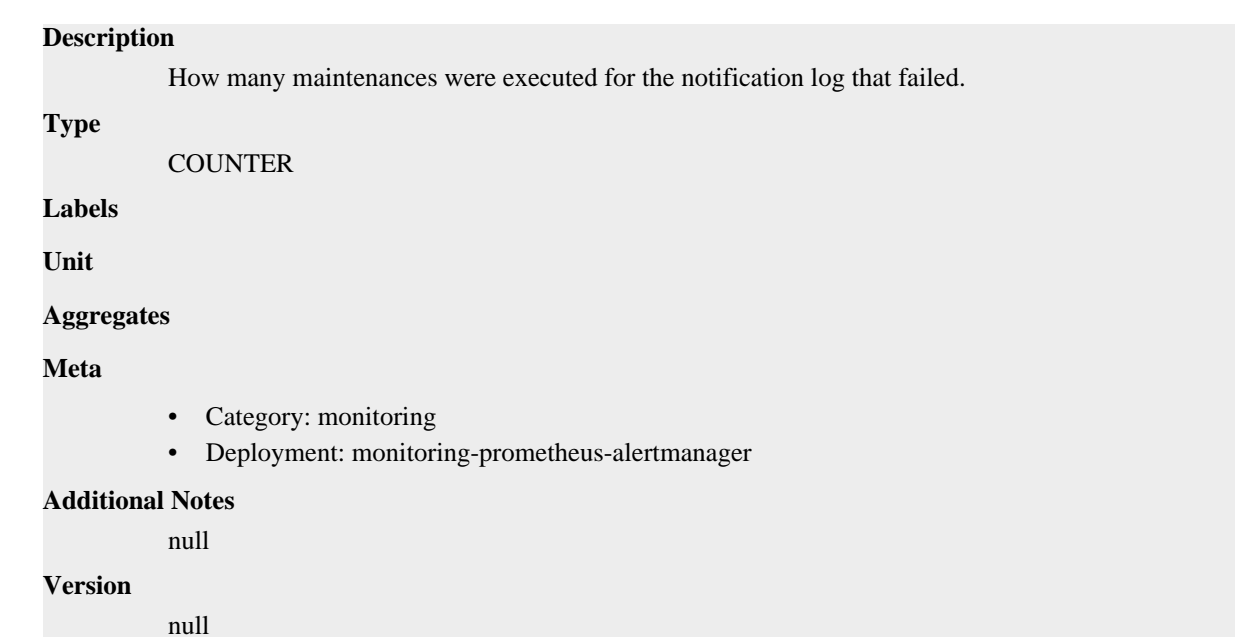

## **alertmanager\_nflog\_maintenance\_total metric**

CDP Private Cloud Data Service metrics for alertmanager\_nflog\_maintenance\_total.

### **alertmanager\_nflog\_maintenance\_total metric**

### **Name**

alertmanager\_nflog\_maintenance\_total

#### **Description**

How many maintenances were executed for the notification log.

#### **Type**

**COUNTER** 

**Labels**

**Unit**

```
Aggregates
```
**Meta**

- Category: monitoring
- Deployment: monitoring-prometheus-alertmanager

### **Additional Notes**

null

### **Version**

null

## **alertmanager\_nflog\_queries\_total metric**

CDP Private Cloud Data Service metrics for alertmanager\_nflog\_queries\_total.

## **alertmanager\_nflog\_queries\_total metric**
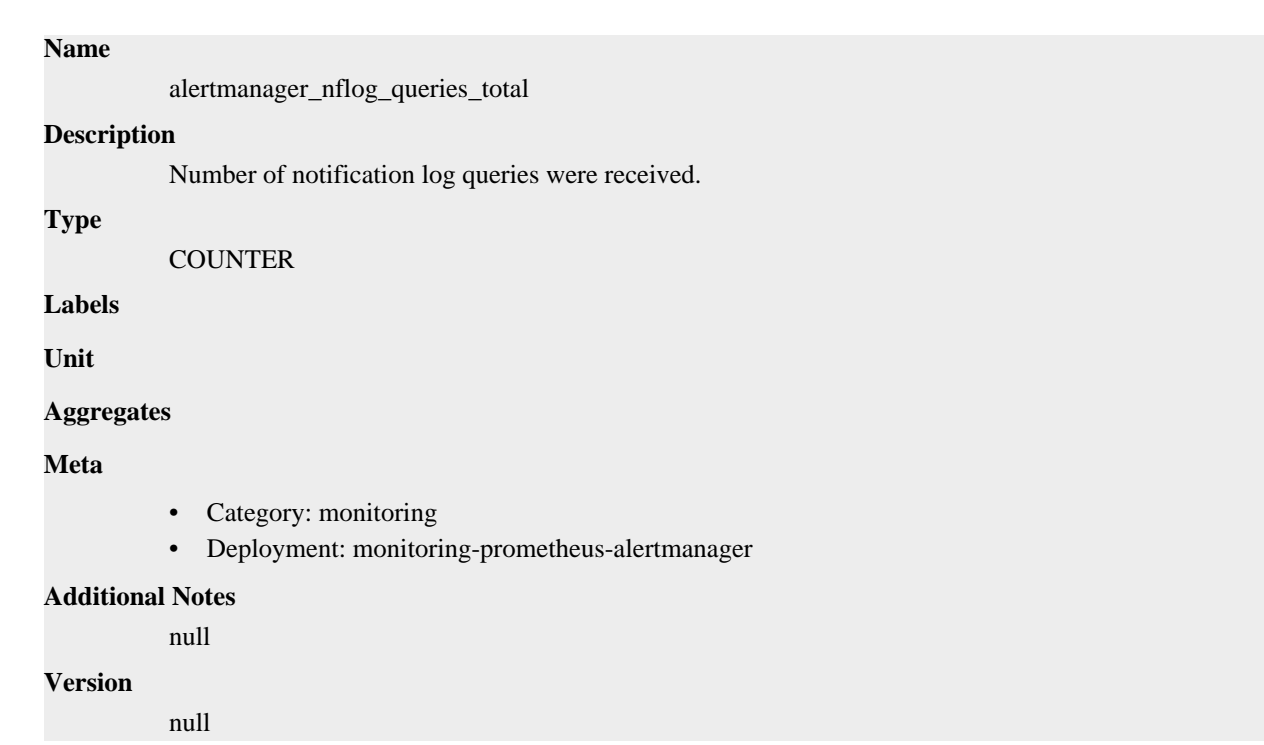

## **alertmanager\_nflog\_query\_duration\_seconds metric**

CDP Private Cloud Data Service metrics for alertmanager\_nflog\_query\_duration\_seconds.

## **alertmanager\_nflog\_query\_duration\_seconds metric**

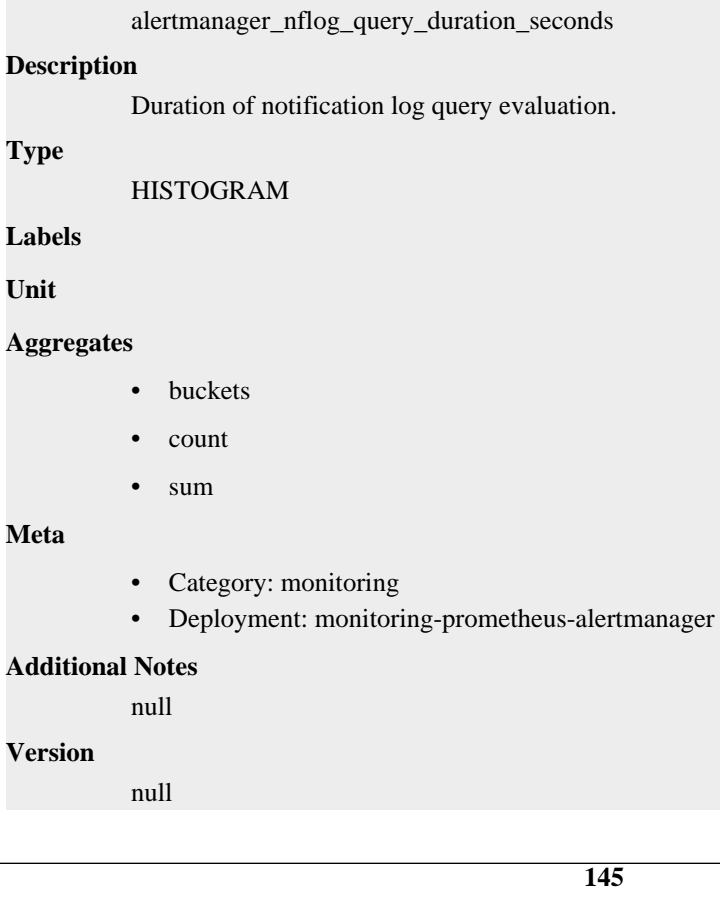

## **alertmanager\_nflog\_query\_errors\_total metric**

CDP Private Cloud Data Service metrics for alertmanager\_nflog\_query\_errors\_total.

### **alertmanager\_nflog\_query\_errors\_total metric**

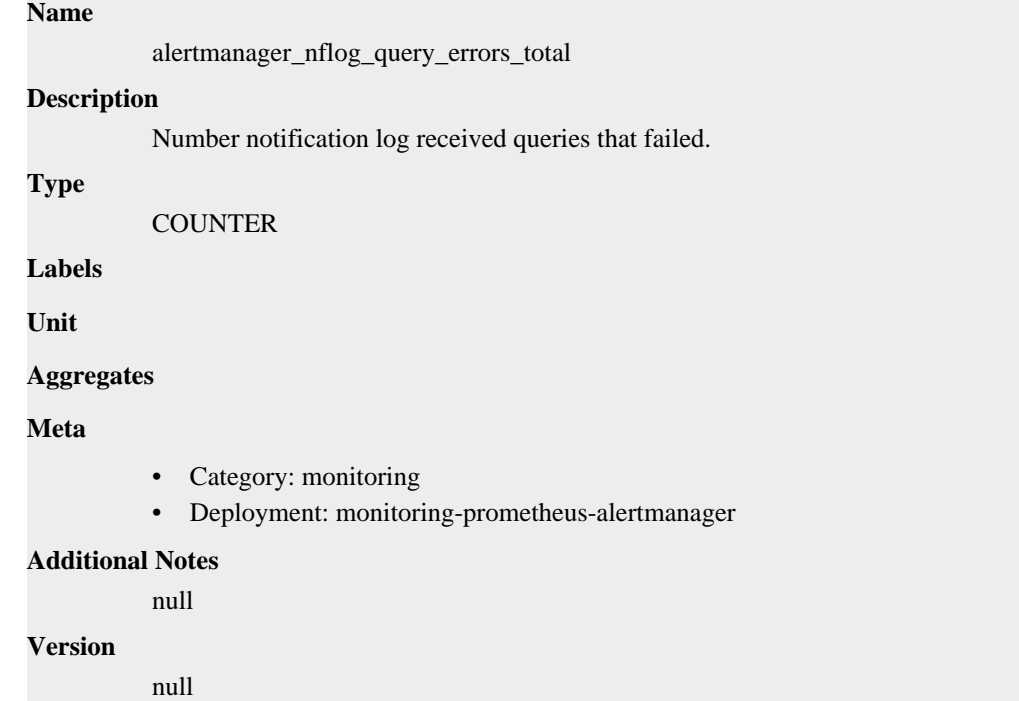

## **alertmanager\_nflog\_snapshot\_duration\_seconds metric**

CDP Private Cloud Data Service metrics for alertmanager\_nflog\_snapshot\_duration\_seconds.

### **alertmanager\_nflog\_snapshot\_duration\_seconds metric**

```
alertmanager_nflog_snapshot_duration_seconds
Description
          Duration of the last notification log snapshot.
Type
          SUMMARY
Labels
Unit
Aggregates
             count
             sum
Meta
          • Category: monitoring
          • Deployment: monitoring-prometheus-alertmanager
```
**Additional Notes**

null

**Version** null

## **alertmanager\_nflog\_snapshot\_size\_bytes metric**

CDP Private Cloud Data Service metrics for alertmanager\_nflog\_snapshot\_size\_bytes.

### **alertmanager\_nflog\_snapshot\_size\_bytes metric**

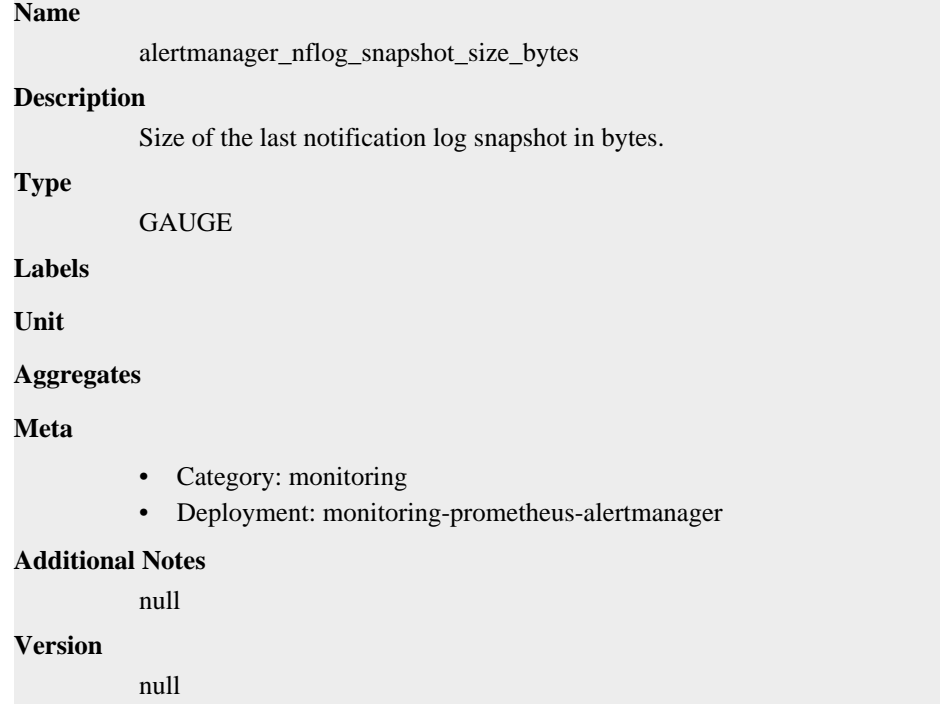

## **alertmanager\_notification\_latency\_seconds metric**

CDP Private Cloud Data Service metrics for alertmanager\_notification\_latency\_seconds.

### **alertmanager\_notification\_latency\_seconds metric**

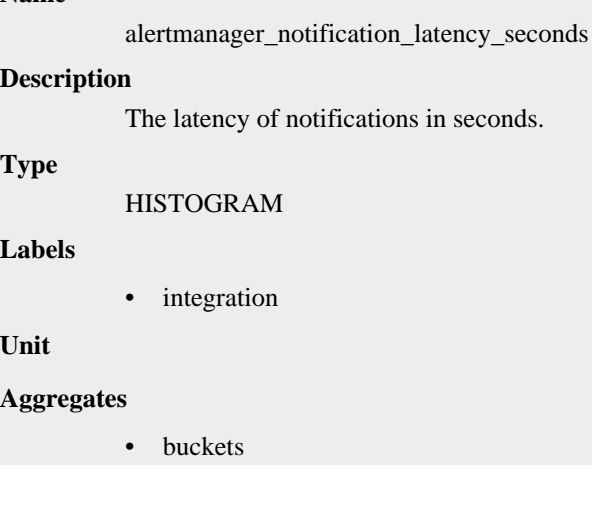

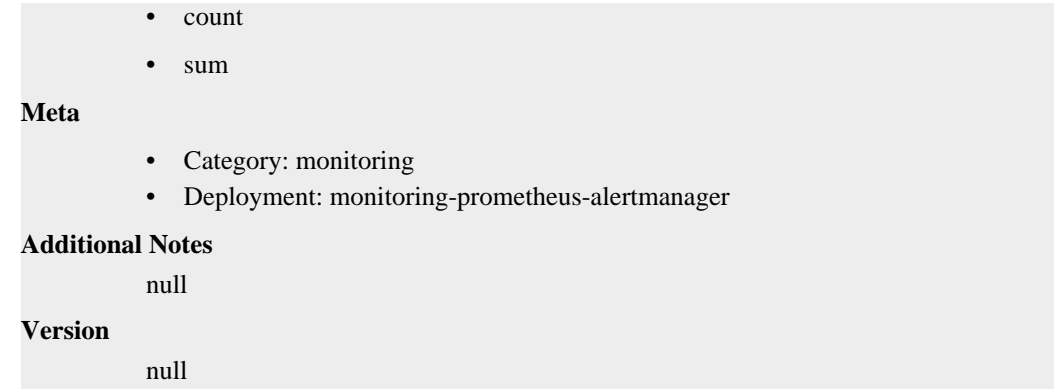

## **alertmanager\_notification\_requests\_failed\_total metric**

CDP Private Cloud Data Service metrics for alertmanager\_notification\_requests\_failed\_total.

#### **alertmanager\_notification\_requests\_failed\_total metric Name**

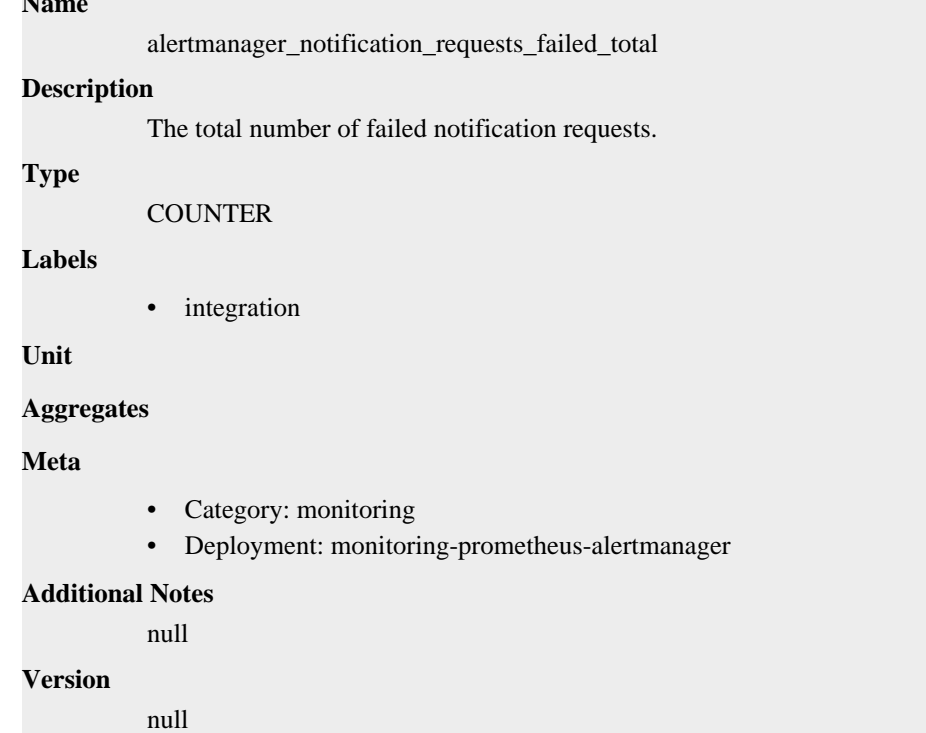

## **alertmanager\_notification\_requests\_total metric**

CDP Private Cloud Data Service metrics for alertmanager\_notification\_requests\_total.

### **alertmanager\_notification\_requests\_total metric**

### **Name**

alertmanager\_notification\_requests\_total

#### **Description**

The total number of attempted notification requests.

```
Type
```
#### **COUNTER**

#### **Labels**

• integration

**Unit**

#### **Aggregates**

#### **Meta**

- Category: monitoring
- Deployment: monitoring-prometheus-alertmanager

#### **Additional Notes**

null

### **Version**

**Name**

null

## **alertmanager\_notifications\_failed\_total metric**

CDP Private Cloud Data Service metrics for alertmanager\_notifications\_failed\_total.

### **alertmanager\_notifications\_failed\_total metric**

## alertmanager\_notifications\_failed\_total **Description** The total number of failed notifications. **Type COUNTER Labels** integration • reason **Unit Aggregates Meta** • Category: monitoring • Deployment: monitoring-prometheus-alertmanager **Additional Notes** null **Version** null

## **alertmanager\_notifications\_total metric**

CDP Private Cloud Data Service metrics for alertmanager\_notifications\_total.

### **alertmanager\_notifications\_total metric**

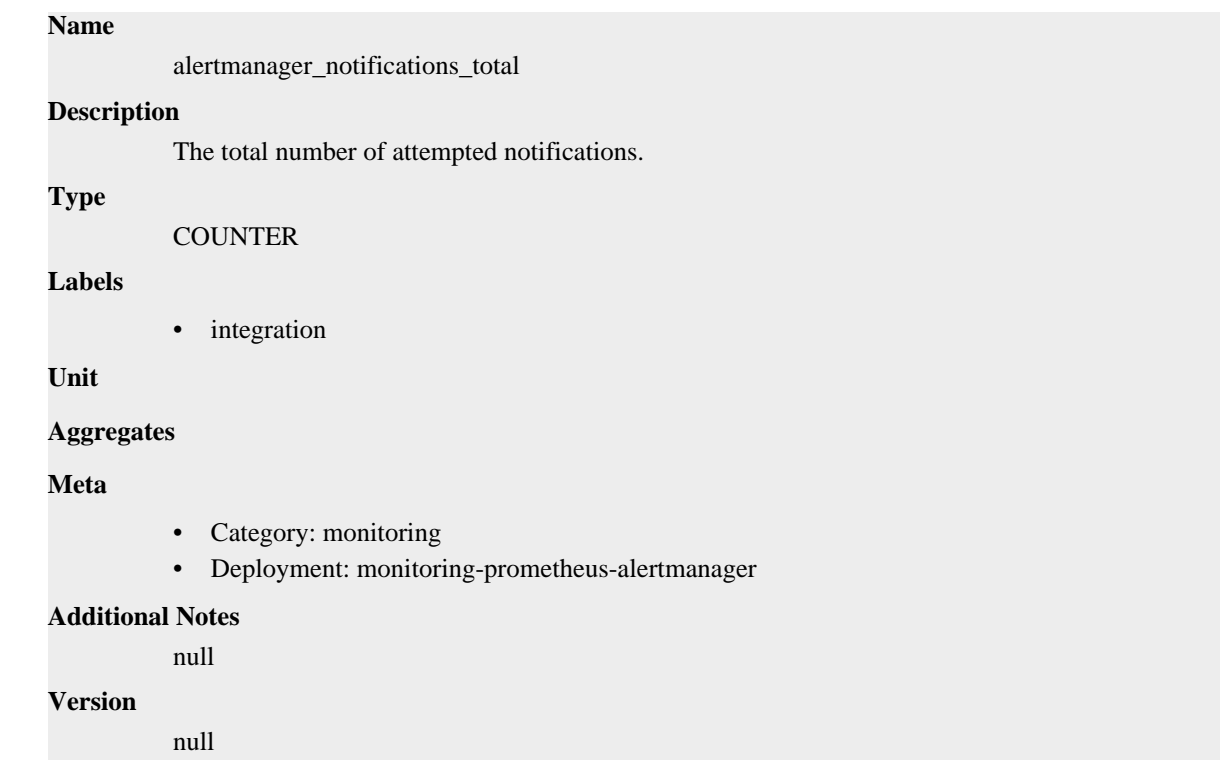

## **alertmanager\_oversize\_gossip\_message\_duration\_seconds metric**

CDP Private Cloud Data Service metrics for alertmanager\_oversize\_gossip\_message\_duration\_seconds.

### **alertmanager\_oversize\_gossip\_message\_duration\_seconds metric**

## **Name**

alertmanager\_oversize\_gossip\_message\_duration\_seconds

#### **Description**

Duration of oversized gossip message requests.

HISTOGRAM

**Labels**

**Type**

• key

**Unit**

#### **Aggregates**

- buckets
- count
- sum

#### **Meta**

- Category: monitoring
- Deployment: monitoring-prometheus-alertmanager

#### **Additional Notes**

null

**Version**

null

## **alertmanager\_oversized\_gossip\_message\_dropped\_total metric**

CDP Private Cloud Data Service metrics for alertmanager\_oversized\_gossip\_message\_dropped\_total.

## **alertmanager\_oversized\_gossip\_message\_dropped\_total metric**

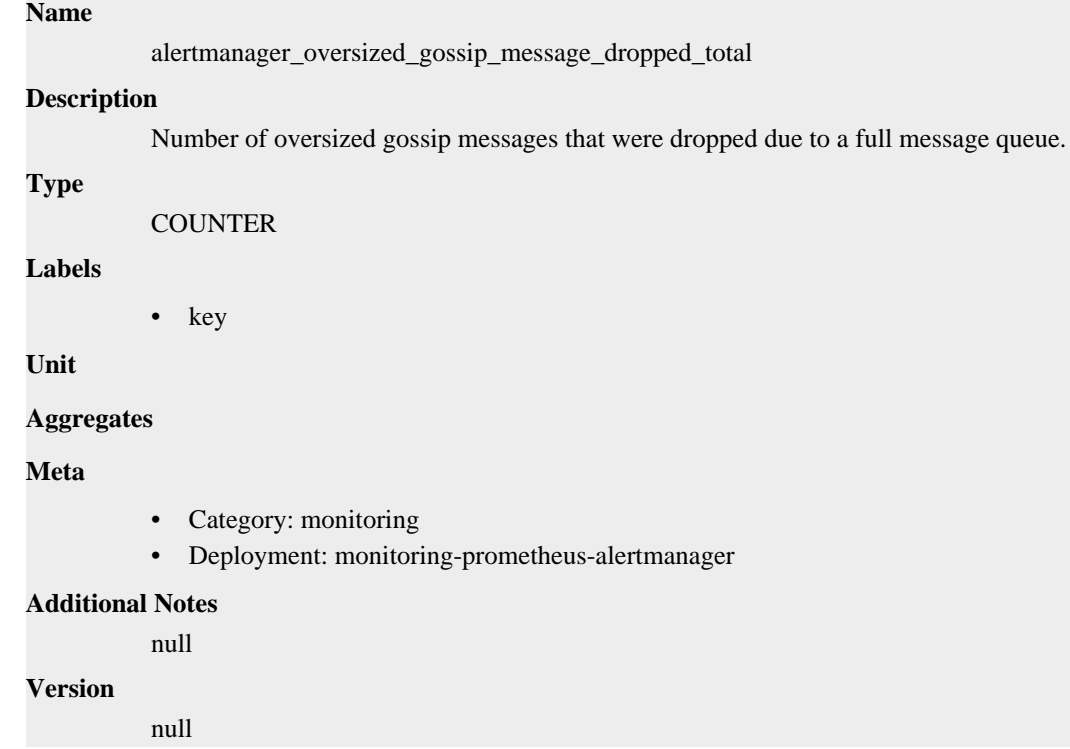

## **alertmanager\_oversized\_gossip\_message\_failure\_total metric**

CDP Private Cloud Data Service metrics for alertmanager\_oversized\_gossip\_message\_failure\_total.

### **alertmanager\_oversized\_gossip\_message\_failure\_total metric**

```
Name
          alertmanager_oversized_gossip_message_failure_total
Description
          Number of oversized gossip message sends that failed.
Type
          COUNTER
Labels
          • key
Unit
Aggregates
Meta
```
- Category: monitoring
- Deployment: monitoring-prometheus-alertmanager

#### **Additional Notes**

null

### **Version**

null

## **alertmanager\_oversized\_gossip\_message\_sent\_total metric**

CDP Private Cloud Data Service metrics for alertmanager\_oversized\_gossip\_message\_sent\_total.

### **alertmanager\_oversized\_gossip\_message\_sent\_total metric**

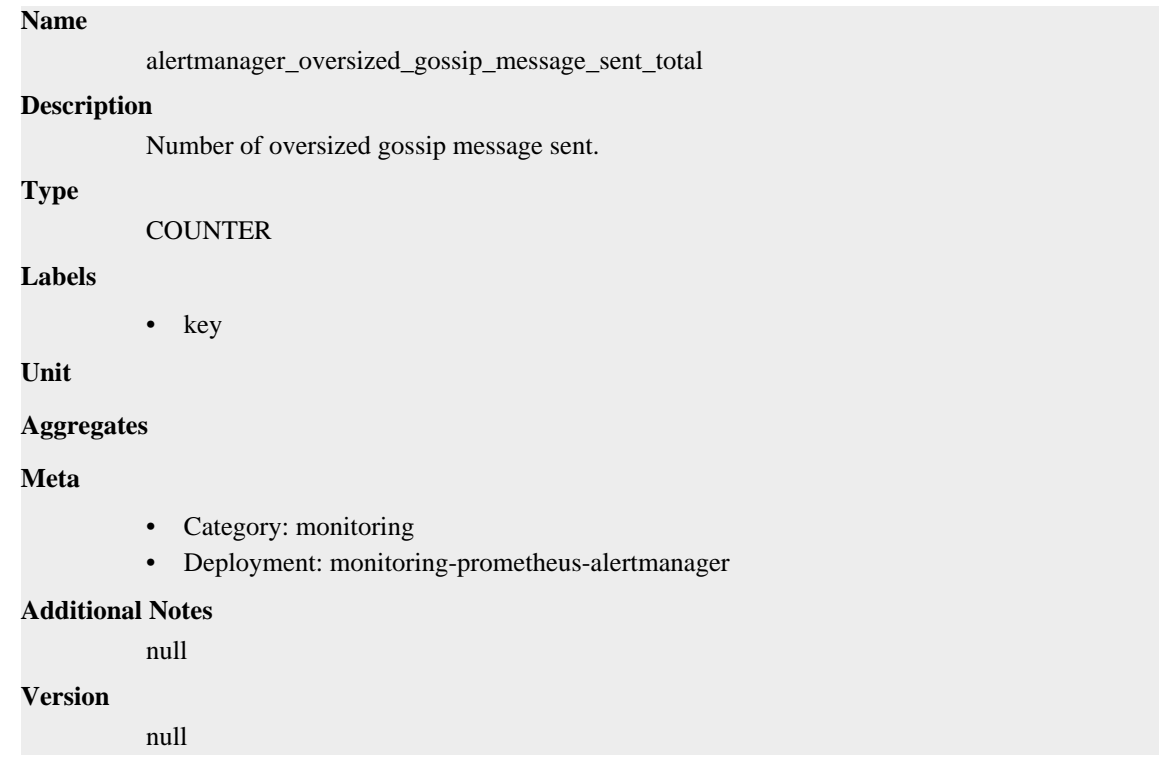

## **alertmanager\_peer\_position metric**

CDP Private Cloud Data Service metrics for alertmanager\_peer\_position.

### **alertmanager\_peer\_position metric**

```
Name
```
alertmanager\_peer\_position

#### **Description**

Position the Alertmanager instance believes it's in. The position determines a peer's behavior in the cluster.

### **Type**

GAUGE

#### **Labels**

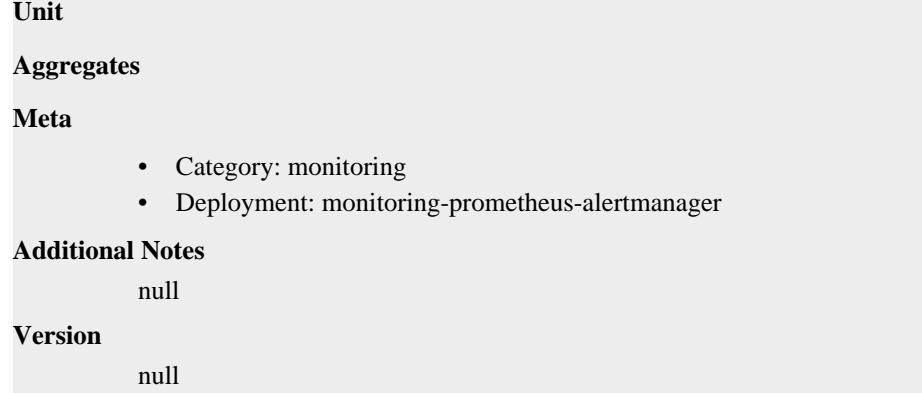

## **alertmanager\_receivers metric**

CDP Private Cloud Data Service metrics for alertmanager\_receivers.

### **alertmanager\_receivers metric**

## **Name** alertmanager\_receivers **Description** Number of configured receivers. **Type GAUGE Labels Unit Aggregates Meta** • Category: monitoring • Deployment: monitoring-prometheus-alertmanager **Additional Notes** null **Version** null

## **alertmanager\_silences metric**

CDP Private Cloud Data Service metrics for alertmanager\_silences.

### **alertmanager\_silences metric**

### **Name**

alertmanager\_silences

#### **Description**

How many silences by state.

#### **Type**

GAUGE

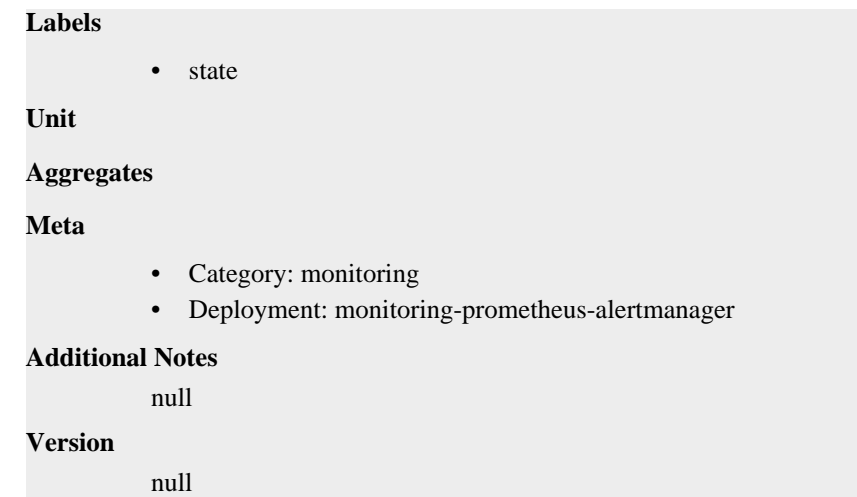

## **alertmanager\_silences\_gc\_duration\_seconds metric**

CDP Private Cloud Data Service metrics for alertmanager\_silences\_gc\_duration\_seconds.

### **alertmanager\_silences\_gc\_duration\_seconds metric**

```
Name
          alertmanager_silences_gc_duration_seconds
Description
          Duration of the last silence garbage collection cycle.
Type
          SUMMARY
Labels
Unit
Aggregates
            • count
             • sum
Meta
          • Category: monitoring
          • Deployment: monitoring-prometheus-alertmanager
Additional Notes
          null
Version
          null
```
## **alertmanager\_silences\_gossip\_messages\_propagated\_total metric**

CDP Private Cloud Data Service metrics for alertmanager\_silences\_gossip\_messages\_propagated\_total.

### **alertmanager\_silences\_gossip\_messages\_propagated\_total metric**

```
alertmanager_silences_gossip_messages_propagated_total
Description
          Number of received gossip messages that have been further gossiped.
Type
          COUNTER
Labels
Unit
Aggregates
Meta
          • Category: monitoring
          • Deployment: monitoring-prometheus-alertmanager
Additional Notes
          null
Version
          null
```
## **alertmanager\_silences\_maintenance\_errors\_total metric**

CDP Private Cloud Data Service metrics for alertmanager\_silences\_maintenance\_errors\_total.

### **alertmanager\_silences\_maintenance\_errors\_total metric**

**Name**

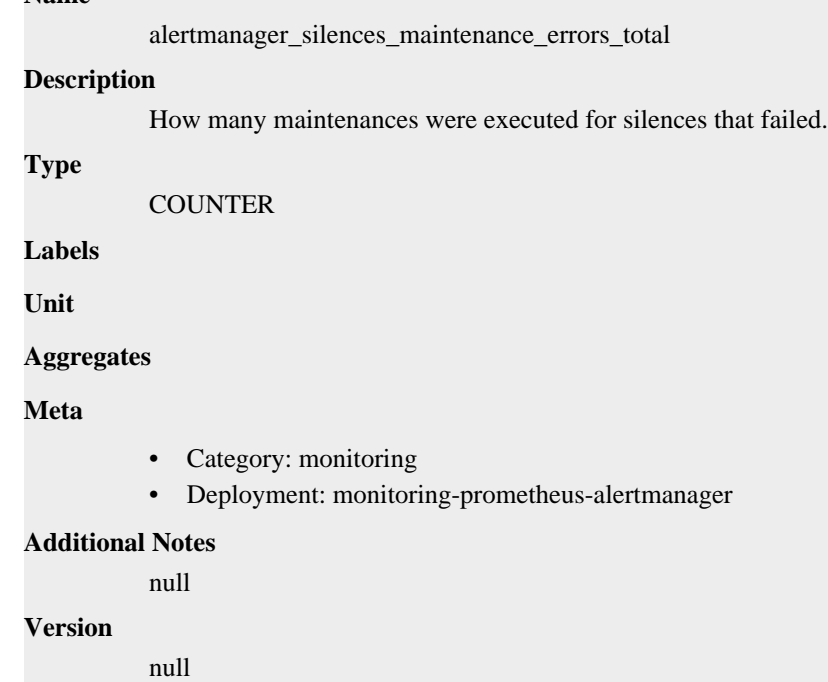

## **alertmanager\_silences\_maintenance\_total metric**

CDP Private Cloud Data Service metrics for alertmanager\_silences\_maintenance\_total.

## **alertmanager\_silences\_maintenance\_total metric**

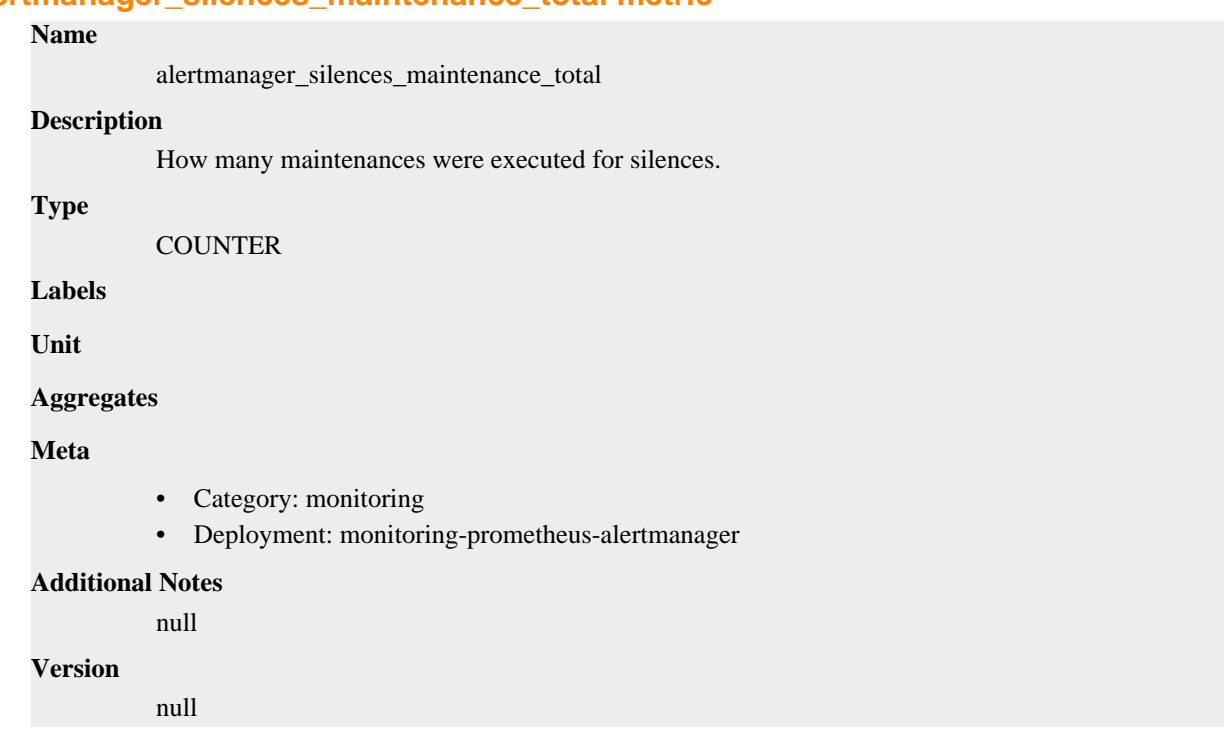

## **alertmanager\_silences\_queries\_total metric**

CDP Private Cloud Data Service metrics for alertmanager\_silences\_queries\_total.

## **alertmanager\_silences\_queries\_total metric**

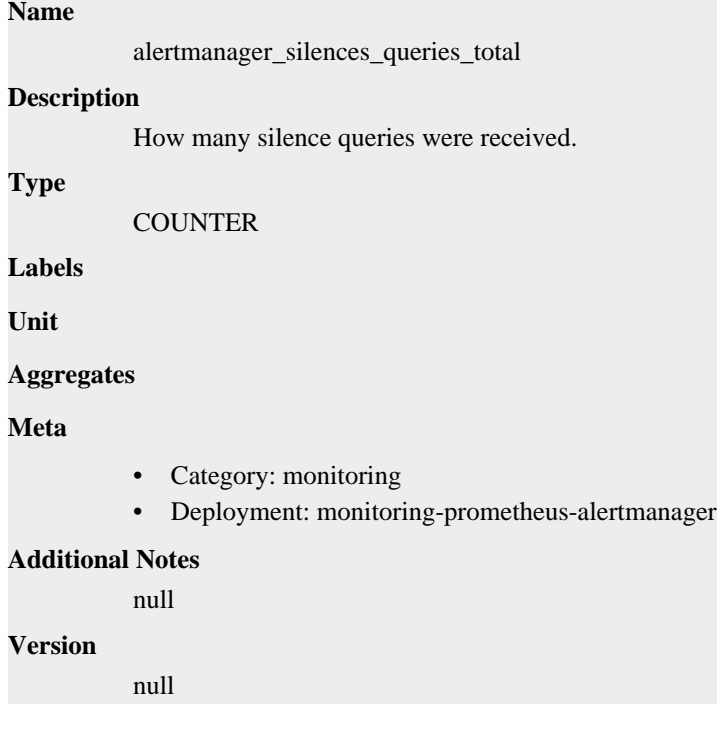

## **alertmanager\_silences\_query\_duration\_seconds metric**

CDP Private Cloud Data Service metrics for alertmanager\_silences\_query\_duration\_seconds.

### **alertmanager\_silences\_query\_duration\_seconds metric**

## **Name** alertmanager\_silences\_query\_duration\_seconds **Description** Duration of silence query evaluation. **Type** HISTOGRAM **Labels Unit Aggregates buckets** count sum **Meta** • Category: monitoring • Deployment: monitoring-prometheus-alertmanager **Additional Notes** null **Version** null

## **alertmanager\_silences\_query\_errors\_total metric**

CDP Private Cloud Data Service metrics for alertmanager\_silences\_query\_errors\_total.

### **alertmanager\_silences\_query\_errors\_total metric**

# **Name**

alertmanager\_silences\_query\_errors\_total

#### **Description**

How many silence received queries did not succeed.

### **Type**

**COUNTER** 

**Labels**

**Unit**

**Aggregates**

**Meta**

- Category: monitoring
- Deployment: monitoring-prometheus-alertmanager

### **Additional Notes**

null

#### **Version**

null

## **alertmanager\_silences\_snapshot\_duration\_seconds metric**

CDP Private Cloud Data Service metrics for alertmanager\_silences\_snapshot\_duration\_seconds.

### **alertmanager\_silences\_snapshot\_duration\_seconds metric**

## **Name** alertmanager\_silences\_snapshot\_duration\_seconds **Description** Duration of the last silence snapshot. **Type** SUMMARY **Labels Unit Aggregates** • count sum **Meta** • Category: monitoring • Deployment: monitoring-prometheus-alertmanager **Additional Notes** null **Version**

null

## **alertmanager\_silences\_snapshot\_size\_bytes metric**

CDP Private Cloud Data Service metrics for alertmanager\_silences\_snapshot\_size\_bytes.

### **alertmanager\_silences\_snapshot\_size\_bytes metric**

```
Name
          alertmanager_silences_snapshot_size_bytes
Description
          Size of the last silence snapshot in bytes.
Type
          GAUGE
Labels
Unit
Aggregates
```
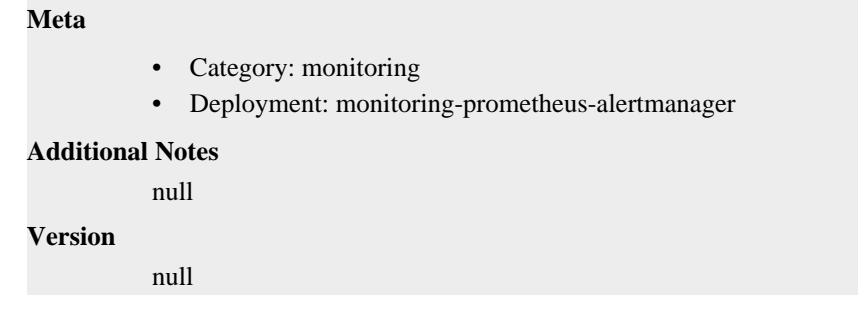

## **go\_gc\_duration\_seconds metric**

CDP Private Cloud Data Service metrics for go\_gc\_duration\_seconds.

### **go\_gc\_duration\_seconds metric**

### **Name**

go\_gc\_duration\_seconds

#### **Description**

A summary of the pause duration of garbage collection cycles.

**Type**

**SUMMARY** 

**Labels**

**Unit**

**Aggregates**

- count
- quantiles
- sum

### **Meta**

- Category: monitoring
- Deployment: monitoring-prometheus-alertmanager

#### **Additional Notes**

null

### **Version**

null

## **go\_goroutines metric**

CDP Private Cloud Data Service metrics for go\_goroutines.

### **go\_goroutines metric**

### **Name**

go\_goroutines

#### **Description**

Number of goroutines that currently exist.

**Type**

### **Labels**

**Unit**

#### **Aggregates**

#### **Meta**

- Category: monitoring
- Deployment: monitoring-prometheus-alertmanager

#### **Additional Notes**

null

GAUGE

### **Version**

null

## **go\_info metric**

CDP Private Cloud Data Service metrics for go\_info.

### **go\_info metric Name**

## go\_info **Description** Information about the Go environment. **Type** GAUGE **Labels** • version **Unit Aggregates Meta** • Category: monitoring • Deployment: monitoring-prometheus-alertmanager

**Additional Notes**

null

### **Version**

null

## **go\_memstats\_alloc\_bytes metric**

CDP Private Cloud Data Service metrics for go\_memstats\_alloc\_bytes.

### **go\_memstats\_alloc\_bytes metric**

**Name**

go\_memstats\_alloc\_bytes

## **Description** Number of bytes allocated and still in use. **Type GAUGE Labels Unit Aggregates Meta** • Category: monitoring • Deployment: monitoring-prometheus-alertmanager **Additional Notes** null **Version**

null

## **go\_memstats\_alloc\_bytes\_total metric**

CDP Private Cloud Data Service metrics for go\_memstats\_alloc\_bytes\_total.

### **go\_memstats\_alloc\_bytes\_total metric**

### **Name**

go\_memstats\_alloc\_bytes\_total

#### **Description**

Total number of bytes allocated, even if freed.

**Type**

**COUNTER** 

**Labels**

**Unit**

**Aggregates**

**Meta**

- Category: monitoring
- Deployment: monitoring-prometheus-alertmanager

#### **Additional Notes**

null

**Version**

null

### **go\_memstats\_buck\_hash\_sys\_bytes metric**

CDP Private Cloud Data Service metrics for go\_memstats\_buck\_hash\_sys\_bytes.

### **go\_memstats\_buck\_hash\_sys\_bytes metric**

## **Name** go\_memstats\_buck\_hash\_sys\_bytes **Description** Number of bytes used by the profiling bucket hash table. **Type** GAUGE **Labels Unit Aggregates Meta** • Category: monitoring • Deployment: monitoring-prometheus-alertmanager **Additional Notes** null **Version** null

## **go\_memstats\_frees\_total metric**

CDP Private Cloud Data Service metrics for go\_memstats\_frees\_total.

### **go\_memstats\_frees\_total metric**

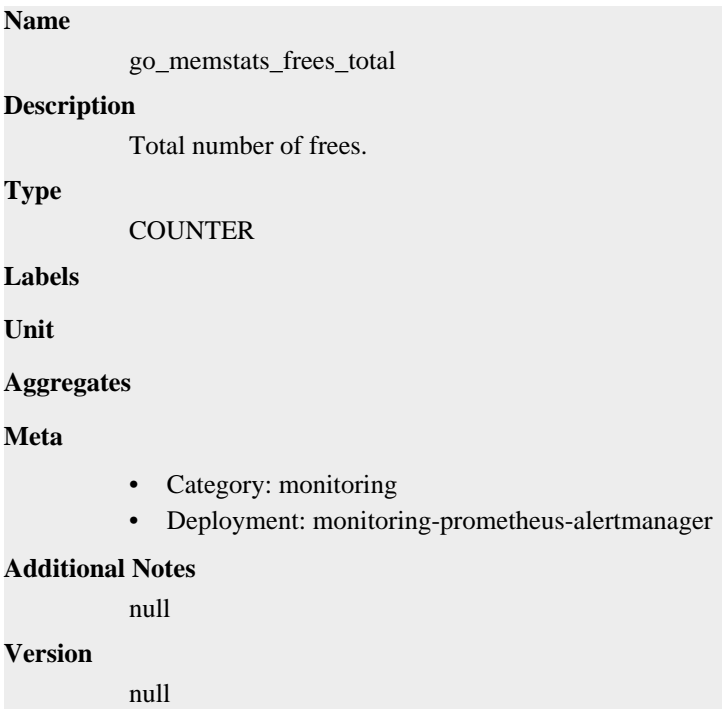

## **go\_memstats\_gc\_sys\_bytes metric**

CDP Private Cloud Data Service metrics for go\_memstats\_gc\_sys\_bytes.

### **go\_memstats\_gc\_sys\_bytes metric**

### **Name**

go\_memstats\_gc\_sys\_bytes

### **Description**

Number of bytes used for garbage collection system metadata.

### **Type**

**GAUGE** 

### **Labels**

**Unit**

### **Aggregates**

### **Meta**

- Category: monitoring
- Deployment: monitoring-prometheus-alertmanager

### **Additional Notes**

null

### **Version**

null

## **go\_memstats\_heap\_alloc\_bytes metric**

CDP Private Cloud Data Service metrics for go\_memstats\_heap\_alloc\_bytes.

### **go\_memstats\_heap\_alloc\_bytes metric**

## **Name** go\_memstats\_heap\_alloc\_bytes

### **Description**

Number of heap bytes allocated and still in use.

**GAUGE** 

**Labels**

**Type**

**Unit**

### **Aggregates**

**Meta**

- Category: monitoring
- Deployment: monitoring-prometheus-alertmanager

### **Additional Notes**

null

### **Version**

null

## **go\_memstats\_heap\_idle\_bytes metric**

CDP Private Cloud Data Service metrics for go\_memstats\_heap\_idle\_bytes.

### **go\_memstats\_heap\_idle\_bytes metric**

## go\_memstats\_heap\_idle\_bytes **Description**

Number of heap bytes waiting to be used.

**Type**

**Name**

**GAUGE** 

**Labels**

**Unit**

**Aggregates**

**Meta**

- Category: monitoring
- Deployment: monitoring-prometheus-alertmanager

#### **Additional Notes**

null

#### **Version**

null

## **go\_memstats\_heap\_inuse\_bytes metric**

CDP Private Cloud Data Service metrics for go\_memstats\_heap\_inuse\_bytes.

### **go\_memstats\_heap\_inuse\_bytes metric**

```
Name
          go_memstats_heap_inuse_bytes
Description
          Number of heap bytes that are in use.
Type
          GAUGE
Labels
Unit
Aggregates
Meta
          • Category: monitoring
          • Deployment: monitoring-prometheus-alertmanager
Additional Notes
          null
Version
```
null

**Name**

## **go\_memstats\_heap\_objects metric**

CDP Private Cloud Data Service metrics for go\_memstats\_heap\_objects.

### **go\_memstats\_heap\_objects metric**

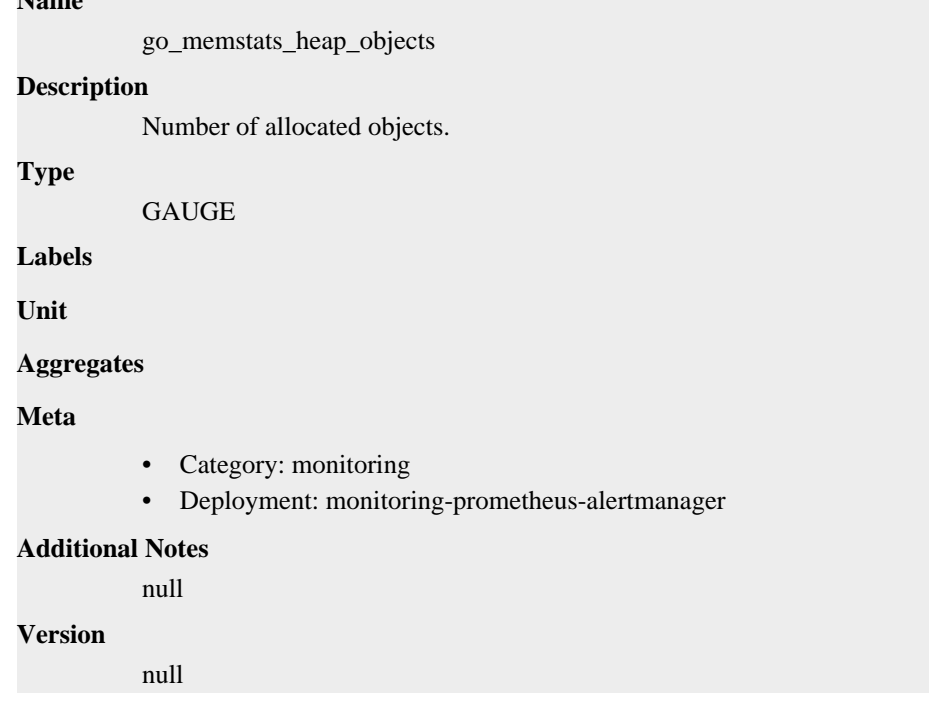

## **go\_memstats\_heap\_released\_bytes metric**

CDP Private Cloud Data Service metrics for go\_memstats\_heap\_released\_bytes.

### **go\_memstats\_heap\_released\_bytes metric**

#### **Name**

go\_memstats\_heap\_released\_bytes

#### **Description**

Number of heap bytes released to OS.

**Type**

```
GAUGE
```
**Labels**

**Unit**

**Aggregates**

**Meta**

- Category: monitoring
- Deployment: monitoring-prometheus-alertmanager

#### **Additional Notes**

null

null

**Version**

## **go\_memstats\_heap\_sys\_bytes metric**

CDP Private Cloud Data Service metrics for go\_memstats\_heap\_sys\_bytes.

## **go\_memstats\_heap\_sys\_bytes metric**

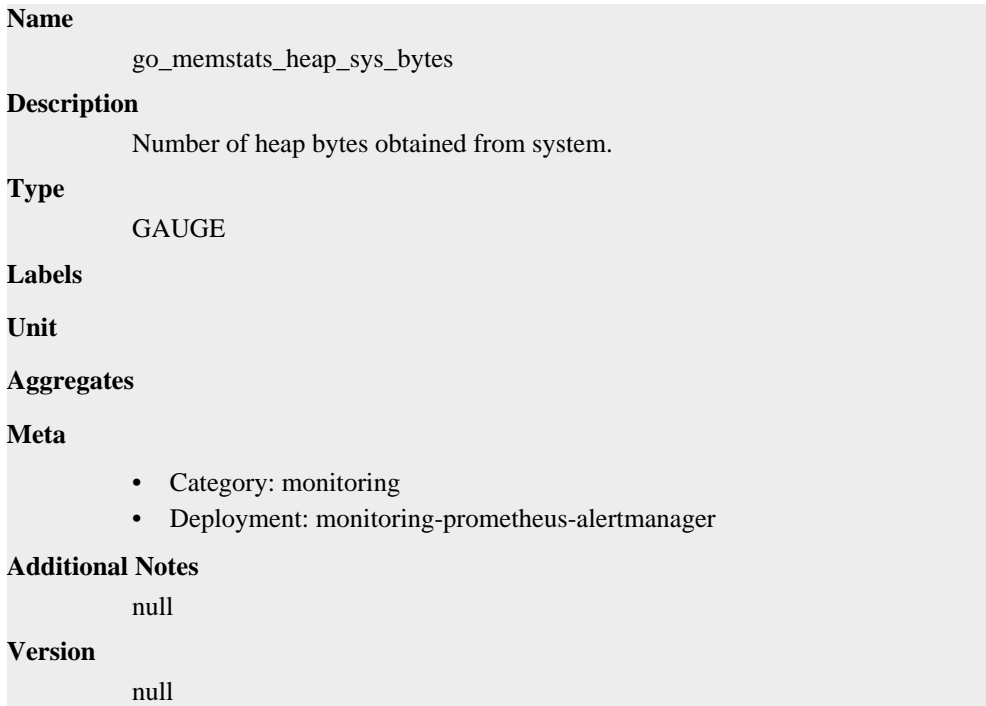

## **go\_memstats\_last\_gc\_time\_seconds metric**

CDP Private Cloud Data Service metrics for go\_memstats\_last\_gc\_time\_seconds.

### **go\_memstats\_last\_gc\_time\_seconds metric**

## **Name** go\_memstats\_last\_gc\_time\_seconds **Description** Number of seconds since 1970 of last garbage collection. **Type GAUGE Labels Unit Aggregates Meta** • Category: monitoring

• Deployment: monitoring-prometheus-alertmanager

```
Additional Notes
           null
```
**Version**

null

## **go\_memstats\_lookups\_total metric**

CDP Private Cloud Data Service metrics for go\_memstats\_lookups\_total.

### **go\_memstats\_lookups\_total metric**

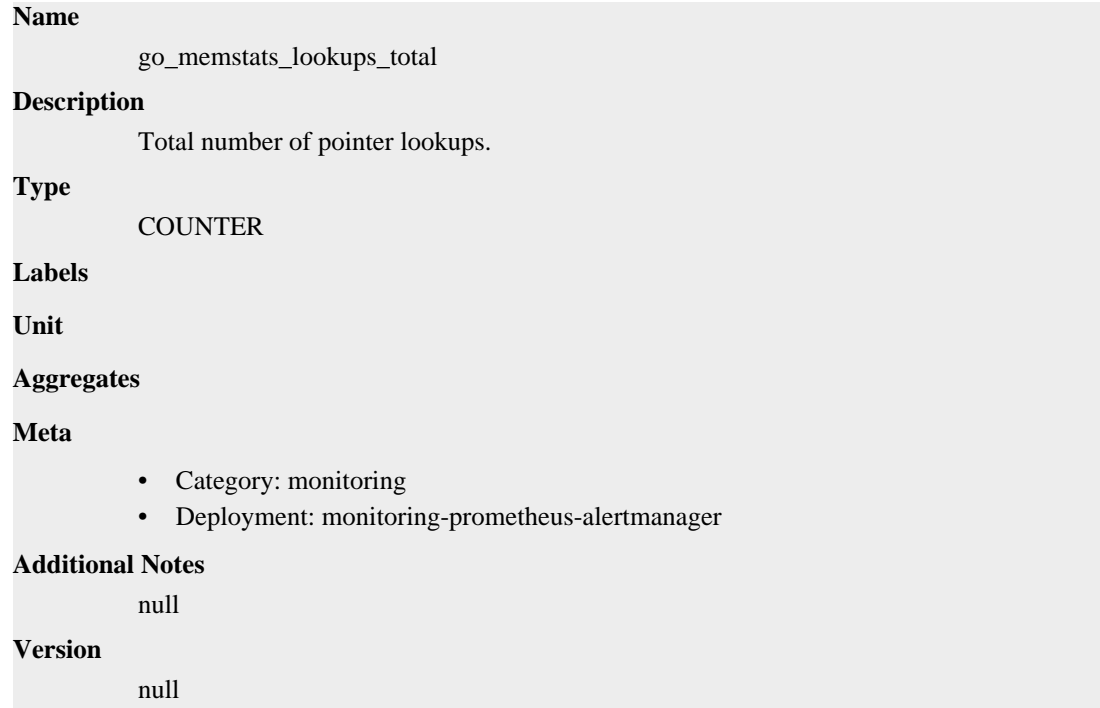

## **go\_memstats\_mallocs\_total metric**

CDP Private Cloud Data Service metrics for go\_memstats\_mallocs\_total.

### **go\_memstats\_mallocs\_total metric**

## **Name** go\_memstats\_mallocs\_total **Description** Total number of mallocs. **Type**

**COUNTER** 

**Labels**

**Unit**

**Aggregates**

### **Meta**

- Category: monitoring
- Deployment: monitoring-prometheus-alertmanager

#### **Additional Notes**

null

#### **Version**

null

## **go\_memstats\_mcache\_inuse\_bytes metric**

CDP Private Cloud Data Service metrics for go\_memstats\_mcache\_inuse\_bytes.

### **go\_memstats\_mcache\_inuse\_bytes metric**

#### **Name**

go\_memstats\_mcache\_inuse\_bytes

### **Description**

Number of bytes in use by mcache structures.

#### **Type**

GAUGE

**Labels**

**Unit**

#### **Aggregates**

**Meta**

- Category: monitoring
- Deployment: monitoring-prometheus-alertmanager

#### **Additional Notes**

null

### **Version**

null

## **go\_memstats\_mcache\_sys\_bytes metric**

CDP Private Cloud Data Service metrics for go\_memstats\_mcache\_sys\_bytes.

### **go\_memstats\_mcache\_sys\_bytes metric**

### **Name**

go\_memstats\_mcache\_sys\_bytes **Description** Number of bytes used for mcache structures obtained from system. GAUGE

**Unit**

**Labels**

**Type**

### **Aggregates**

### **Meta**

- Category: monitoring
- Deployment: monitoring-prometheus-alertmanager

#### **Additional Notes**

null

#### **Version**

null

## **go\_memstats\_mspan\_inuse\_bytes metric**

CDP Private Cloud Data Service metrics for go\_memstats\_mspan\_inuse\_bytes.

### **go\_memstats\_mspan\_inuse\_bytes metric**

### **Name**

go\_memstats\_mspan\_inuse\_bytes

#### **Description**

Number of bytes in use by mspan structures.

**Type**

**GAUGE** 

**Labels**

**Unit**

**Aggregates**

**Meta**

- Category: monitoring
- Deployment: monitoring-prometheus-alertmanager

#### **Additional Notes**

null

#### **Version**

null

### **go\_memstats\_mspan\_sys\_bytes metric**

CDP Private Cloud Data Service metrics for go\_memstats\_mspan\_sys\_bytes.

#### **go\_memstats\_mspan\_sys\_bytes metric**

## **Name** go\_memstats\_mspan\_sys\_bytes **Description** Number of bytes used for mspan structures obtained from system. **Type** GAUGE

**Labels**

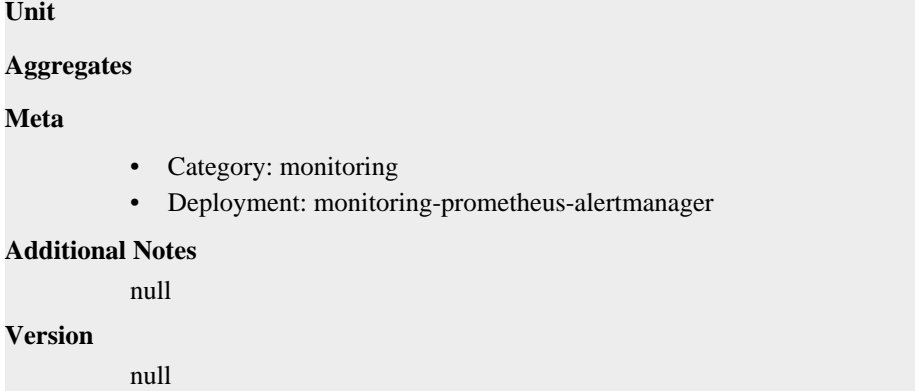

## **go\_memstats\_next\_gc\_bytes metric**

CDP Private Cloud Data Service metrics for go\_memstats\_next\_gc\_bytes.

## **go\_memstats\_next\_gc\_bytes metric**

## **Name** go\_memstats\_next\_gc\_bytes **Description** Number of heap bytes when next garbage collection will take place. **Type GAUGE Labels Unit Aggregates Meta** • Category: monitoring • Deployment: monitoring-prometheus-alertmanager **Additional Notes** null **Version** null

## **go\_memstats\_other\_sys\_bytes metric**

CDP Private Cloud Data Service metrics for go\_memstats\_other\_sys\_bytes.

### **go\_memstats\_other\_sys\_bytes metric**

#### **Name**

go\_memstats\_other\_sys\_bytes

#### **Description**

Number of bytes used for other system allocations.

#### **Type**

GAUGE

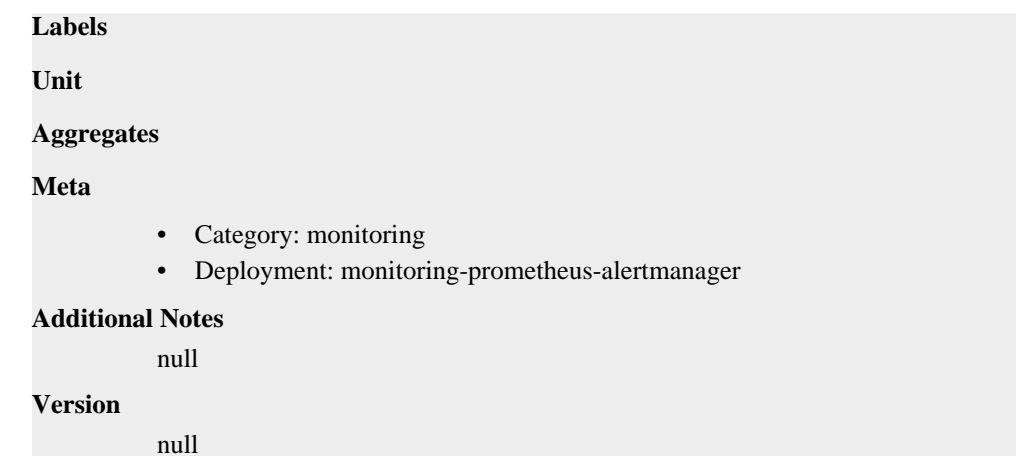

## **go\_memstats\_stack\_inuse\_bytes metric**

CDP Private Cloud Data Service metrics for go\_memstats\_stack\_inuse\_bytes.

### **go\_memstats\_stack\_inuse\_bytes metric**

```
Name
          go_memstats_stack_inuse_bytes
Description
          Number of bytes in use by the stack allocator.
Type
          GAUGE
Labels
Unit
Aggregates
Meta
          • Category: monitoring
          • Deployment: monitoring-prometheus-alertmanager
Additional Notes
          null
Version
          null
```
## **go\_memstats\_stack\_sys\_bytes metric**

CDP Private Cloud Data Service metrics for go\_memstats\_stack\_sys\_bytes.

### **go\_memstats\_stack\_sys\_bytes metric**

#### **Name**

go\_memstats\_stack\_sys\_bytes

### **Description**

Number of bytes obtained from system for stack allocator.

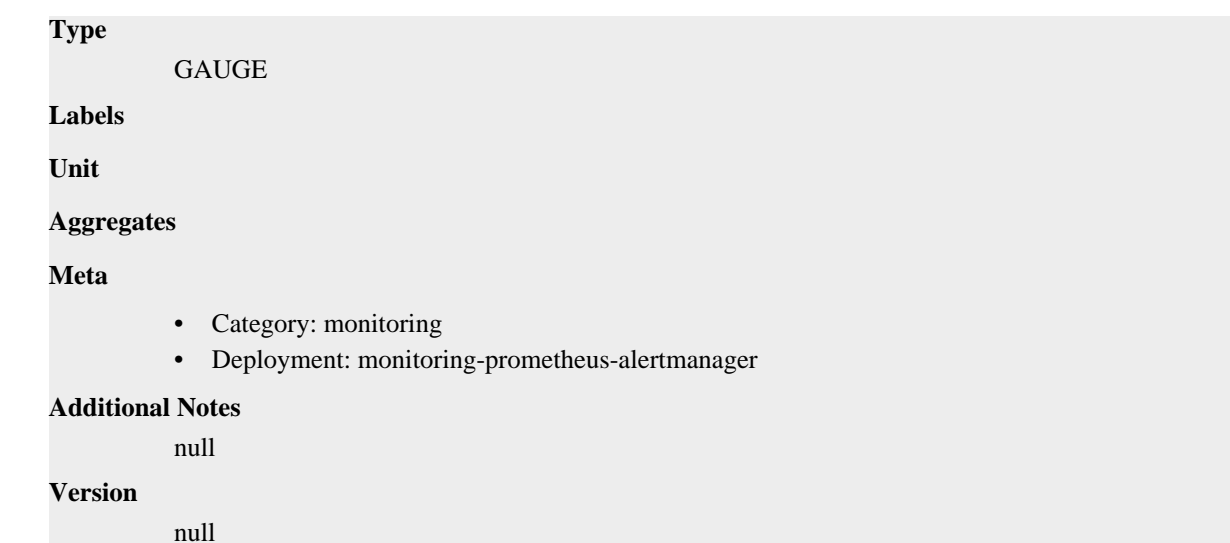

## **go\_memstats\_sys\_bytes metric**

CDP Private Cloud Data Service metrics for go\_memstats\_sys\_bytes.

### **go\_memstats\_sys\_bytes metric**

#### **Name**

go\_memstats\_sys\_bytes

#### **Description**

Number of bytes obtained from system.

### **Type**

GAUGE

### **Labels**

**Unit**

#### **Aggregates**

**Meta**

- Category: monitoring
- Deployment: monitoring-prometheus-alertmanager

### **Additional Notes**

null

### **Version**

null

## **go\_threads metric**

CDP Private Cloud Data Service metrics for go\_threads.

## **go\_threads metric**

### **Name**

go\_threads

## **Description** Number of OS threads created. **Type GAUGE Labels Unit Aggregates Meta** • Category: monitoring • Deployment: monitoring-prometheus-alertmanager **Additional Notes** null **Version**

**net\_conntrack\_dialer\_conn\_attempted\_total metric**

CDP Private Cloud Data Service metrics for net\_conntrack\_dialer\_conn\_attempted\_total.

### **net\_conntrack\_dialer\_conn\_attempted\_total metric**

#### **Name**

net\_conntrack\_dialer\_conn\_attempted\_total

#### **Description**

Total number of connections attempted by the given dialer a given name.

### **Type**

**COUNTER** 

null

**Labels**

• dialer\_name

**Unit**

#### **Aggregates**

**Meta**

- Category: monitoring
- Deployment: monitoring-prometheus-alertmanager

#### **Additional Notes**

null

#### **Version**

null

## **net\_conntrack\_dialer\_conn\_closed\_total metric**

CDP Private Cloud Data Service metrics for net\_conntrack\_dialer\_conn\_closed\_total.

### **net\_conntrack\_dialer\_conn\_closed\_total metric**

### **Name**

net\_conntrack\_dialer\_conn\_closed\_total

### **Description**

Total number of connections closed which originated from the dialer of a given name.

### **Type**

**COUNTER** 

#### **Labels**

• dialer\_name

### **Unit**

#### **Aggregates**

### **Meta**

- Category: monitoring
- Deployment: monitoring-prometheus-alertmanager

#### **Additional Notes**

null

#### **Version**

null

## **net\_conntrack\_dialer\_conn\_established\_total metric**

CDP Private Cloud Data Service metrics for net\_conntrack\_dialer\_conn\_established\_total.

### **net\_conntrack\_dialer\_conn\_established\_total metric**

### **Name**

net\_conntrack\_dialer\_conn\_established\_total

#### **Description**

Total number of connections successfully established by the given dialer a given name.

**Type**

**COUNTER** 

**Labels**

• dialer\_name

**Unit**

### **Aggregates**

### **Meta**

- Category: monitoring
- Deployment: monitoring-prometheus-alertmanager

#### **Additional Notes**

null

### **Version**

null

## **net\_conntrack\_dialer\_conn\_failed\_total metric**

CDP Private Cloud Data Service metrics for net\_conntrack\_dialer\_conn\_failed\_total.

### **net\_conntrack\_dialer\_conn\_failed\_total metric**

### **Name**

net\_conntrack\_dialer\_conn\_failed\_total

#### **Description**

Total number of connections failed to dial by the dialer a given name.

#### **Type**

**COUNTER** 

#### **Labels**

- dialer\_name
- reason

**Unit**

#### **Aggregates**

#### **Meta**

- Category: monitoring
- Deployment: monitoring-prometheus-alertmanager

#### **Additional Notes**

null

#### **Version**

null

### **process\_cpu\_seconds\_total metric**

CDP Private Cloud Data Service metrics for process\_cpu\_seconds\_total.

### **process\_cpu\_seconds\_total metric**

#### **Name**

process\_cpu\_seconds\_total

### **Description**

Total user and system CPU time spent in seconds.

**Type**

**COUNTER** 

**Labels**

**Unit**

#### **Aggregates**

**Meta**

- Category: monitoring
- Deployment: monitoring-prometheus-alertmanager

#### **Additional Notes**

null

null

**Version**

**process\_max\_fds metric**

CDP Private Cloud Data Service metrics for process\_max\_fds.

### **process\_max\_fds metric**

**Name** process\_max\_fds **Description** Maximum number of open file descriptors. **Type** GAUGE **Labels Unit Aggregates Meta** • Category: monitoring • Deployment: monitoring-prometheus-alertmanager **Additional Notes** null **Version** null

## **process\_open\_fds metric**

CDP Private Cloud Data Service metrics for process\_open\_fds.

### **process\_open\_fds metric**

## **Name** process\_open\_fds **Description** Number of open file descriptors. **Type GAUGE Labels Unit Aggregates Meta** • Category: monitoring

• Deployment: monitoring-prometheus-alertmanager

```
Additional Notes
           null
Version
           null
```
## **process\_resident\_memory\_bytes metric**

CDP Private Cloud Data Service metrics for process\_resident\_memory\_bytes.

### **process\_resident\_memory\_bytes metric**

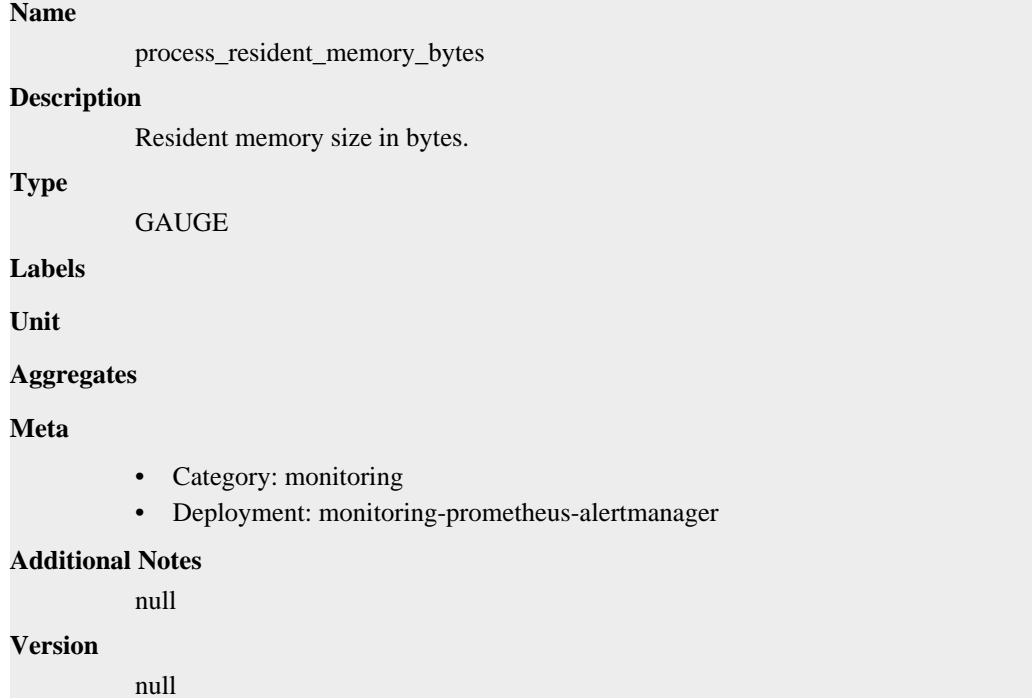

## **process\_start\_time\_seconds metric**

CDP Private Cloud Data Service metrics for process\_start\_time\_seconds.

### **process\_start\_time\_seconds metric**

## process\_start\_time\_seconds **Description** Start time of the process since unix epoch in seconds. **Type** GAUGE **Labels Unit Aggregates**

### **Meta**

- Category: monitoring
- Deployment: monitoring-prometheus-alertmanager

#### **Additional Notes**

null

#### **Version**

**Name**

null

## **process\_virtual\_memory\_bytes metric**

CDP Private Cloud Data Service metrics for process\_virtual\_memory\_bytes.

### **process\_virtual\_memory\_bytes metric**

## process\_virtual\_memory\_bytes **Description** Virtual memory size in bytes. **Type** GAUGE **Labels Unit Aggregates Meta** • Category: monitoring • Deployment: monitoring-prometheus-alertmanager **Additional Notes** null **Version**

null

## **process\_virtual\_memory\_max\_bytes metric**

CDP Private Cloud Data Service metrics for process\_virtual\_memory\_max\_bytes.

### **process\_virtual\_memory\_max\_bytes metric**

### **Name**

process\_virtual\_memory\_max\_bytes **Description** Maximum amount of virtual memory available in bytes. **Type** GAUGE **Labels Unit**

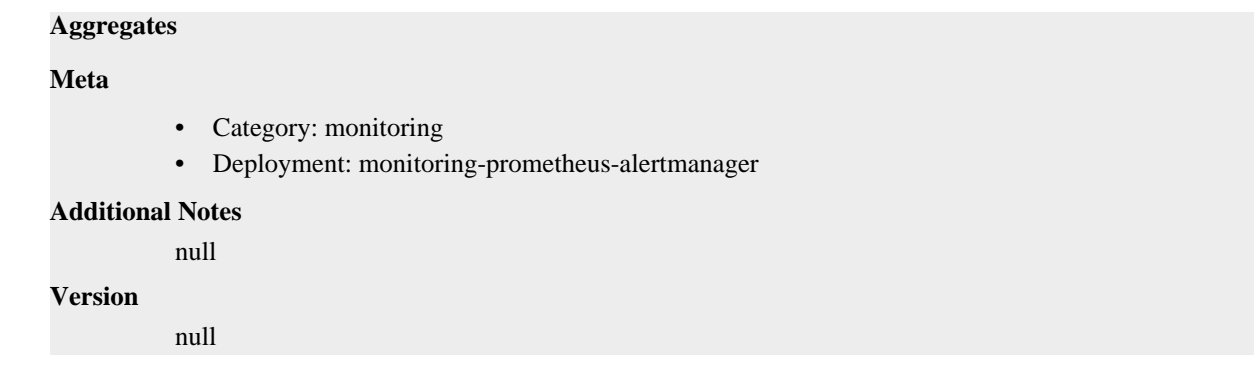

## **promhttp\_metric\_handler\_requests\_in\_flight metric**

CDP Private Cloud Data Service metrics for promhttp\_metric\_handler\_requests\_in\_flight.

### **promhttp\_metric\_handler\_requests\_in\_flight metric**

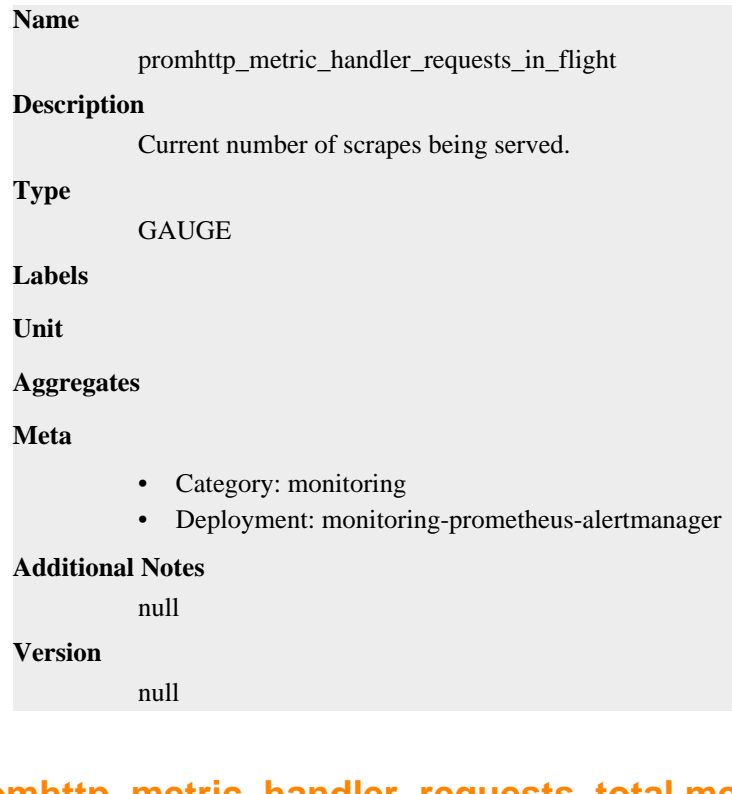

# **promhttp\_metric\_handler\_requests\_total metric**

CDP Private Cloud Data Service metrics for promhttp\_metric\_handler\_requests\_total.

### **promhttp\_metric\_handler\_requests\_total metric**

# **Name** promhttp\_metric\_handler\_requests\_total **Description**

Total number of scrapes by HTTP status code.

### **Type**

**COUNTER** 

```
Labels
```
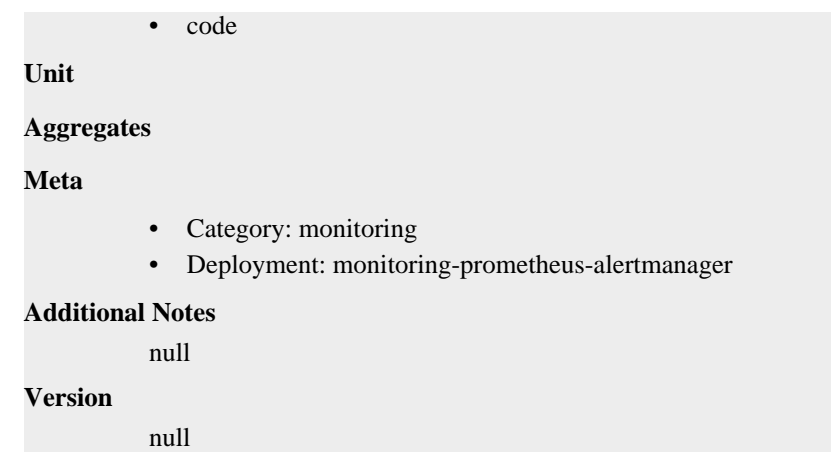

# **monitoring-prometheus-alertmanager deployment**

CDP Private Cloud Data Service metrics for monitoring-prometheus-alertmanager.

This section covers metrics for monitoring-prometheus-alertmanager.

### **alertmanager\_alerts metric**

CDP Private Cloud Data Service metrics for alertmanager\_alerts.

### **alertmanager\_alerts metric**

**Name**

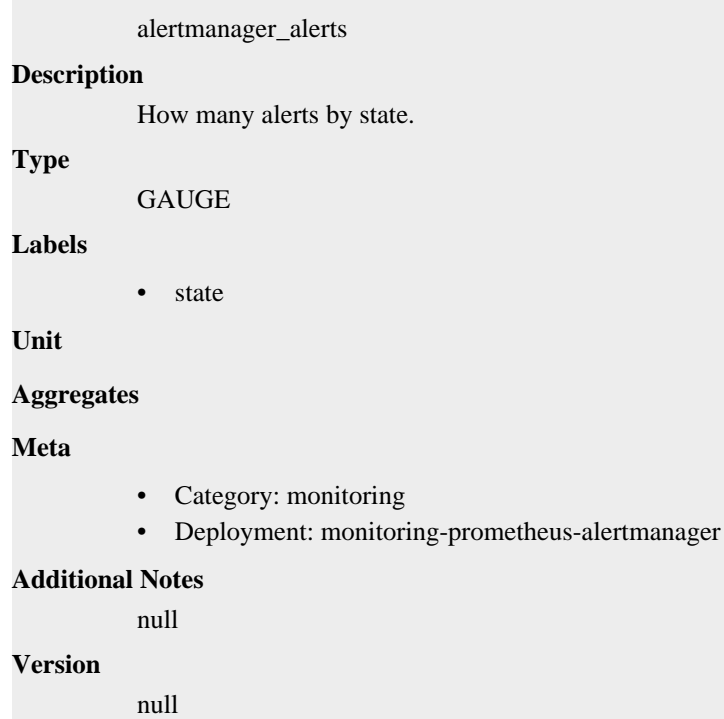

## **alertmanager\_alerts\_invalid\_total metric**

CDP Private Cloud Data Service metrics for alertmanager\_alerts\_invalid\_total.
## **alertmanager\_alerts\_invalid\_total metric**

## **Name**

alertmanager\_alerts\_invalid\_total

## **Description**

The total number of received alerts that were invalid.

## **Type**

**COUNTER** 

## **Labels**

• version

## **Unit**

## **Aggregates**

## **Meta**

- Category: monitoring
- Deployment: monitoring-prometheus-alertmanager

## **Additional Notes**

null

## **Version**

null

# **alertmanager\_alerts\_received\_total metric**

CDP Private Cloud Data Service metrics for alertmanager\_alerts\_received\_total.

## **alertmanager\_alerts\_received\_total metric**

## **Name**

alertmanager\_alerts\_received\_total

## **Description**

The total number of received alerts.

**Type**

**COUNTER** 

## **Labels**

- status
- version

## **Unit**

### **Aggregates**

### **Meta**

- Category: monitoring
- Deployment: monitoring-prometheus-alertmanager

### **Additional Notes**

null

## **Version**

null

## **alertmanager\_build\_info metric**

CDP Private Cloud Data Service metrics for alertmanager\_build\_info.

## **alertmanager\_build\_info metric**

## **Name**

alertmanager\_build\_info

#### **Description**

A metric with a constant '1' value labeled by version, revision, branch, goversion from which alertmanager was built, and the goos and goarch for the build.

## **Type**

GAUGE

## **Labels**

- **branch**
- goarch
- goos
- goversion
- revision
- tags
- version

#### **Unit**

#### **Aggregates**

#### **Meta**

- Category: monitoring
- Deployment: monitoring-prometheus-alertmanager

#### **Additional Notes**

null

### **Version**

null

## **alertmanager\_cluster\_alive\_messages\_total metric**

CDP Private Cloud Data Service metrics for alertmanager\_cluster\_alive\_messages\_total.

## **alertmanager\_cluster\_alive\_messages\_total metric**

### **Name**

alertmanager\_cluster\_alive\_messages\_total

#### **Description**

Total number of received alive messages.

#### **Type**

**COUNTER** 

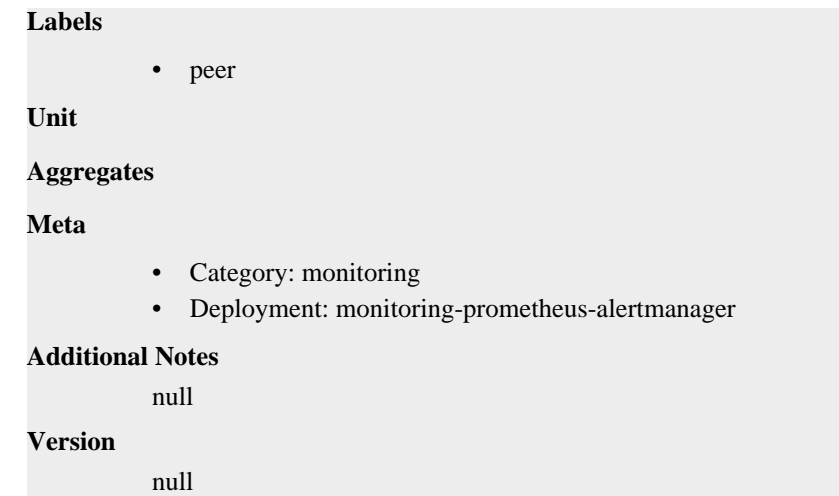

# **alertmanager\_cluster\_enabled metric**

CDP Private Cloud Data Service metrics for alertmanager\_cluster\_enabled.

## **alertmanager\_cluster\_enabled metric**

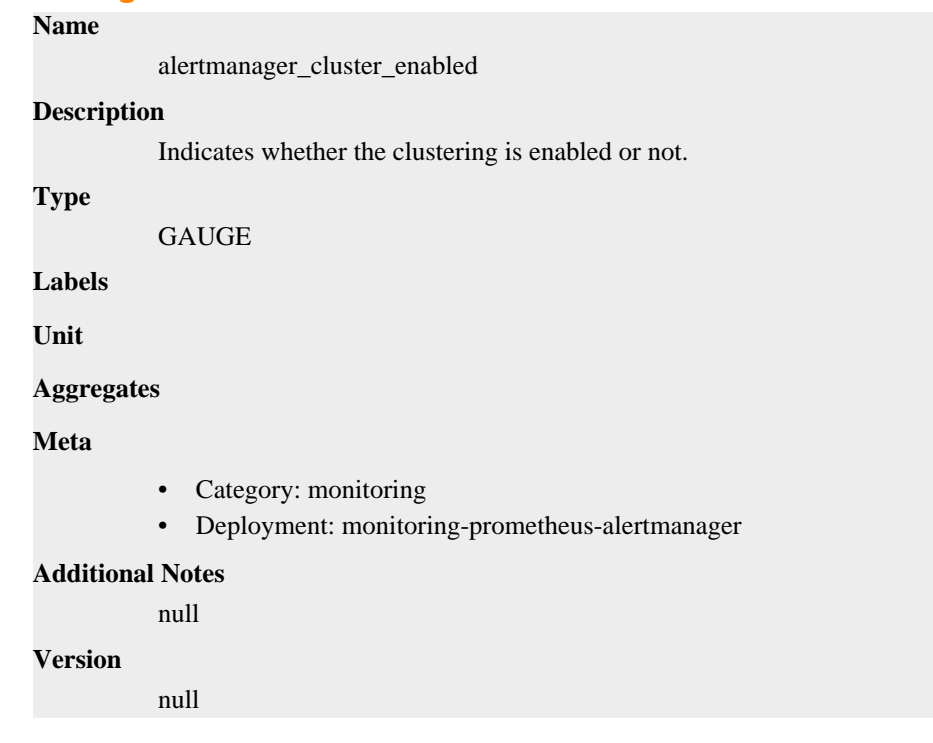

# **alertmanager\_cluster\_failed\_peers metric**

CDP Private Cloud Data Service metrics for alertmanager\_cluster\_failed\_peers.

## **alertmanager\_cluster\_failed\_peers metric**

```
Name
```
alertmanager\_cluster\_failed\_peers

## **Description**

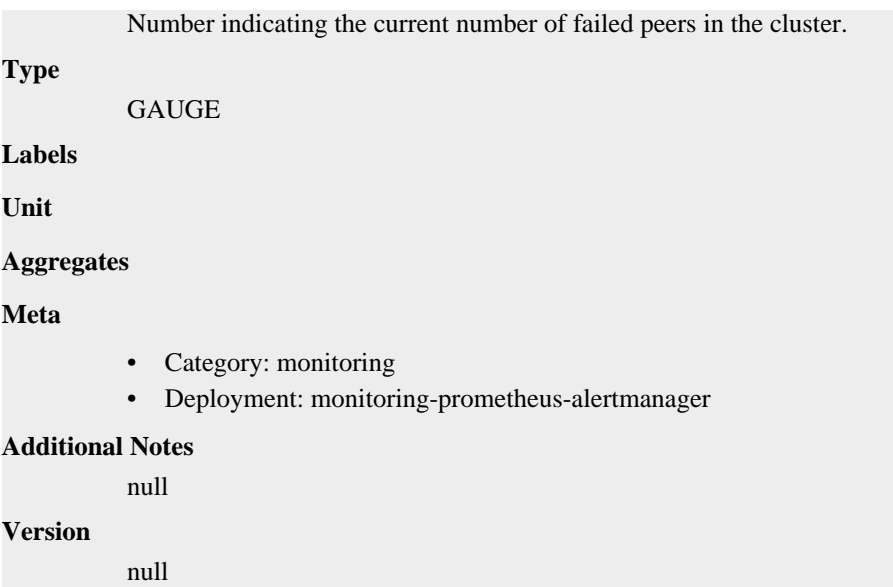

# **alertmanager\_cluster\_health\_score metric**

CDP Private Cloud Data Service metrics for alertmanager\_cluster\_health\_score.

## **alertmanager\_cluster\_health\_score metric**

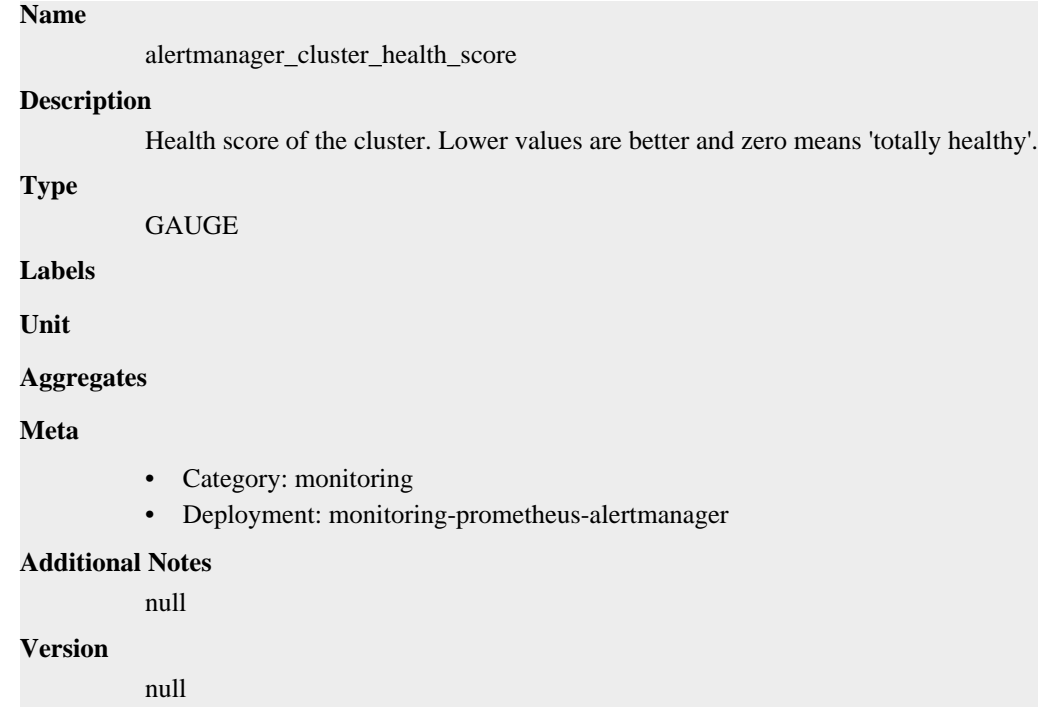

# **alertmanager\_cluster\_members metric**

CDP Private Cloud Data Service metrics for alertmanager\_cluster\_members.

## **alertmanager\_cluster\_members metric**

**Name**

```
alertmanager_cluster_members
Description
          Number indicating current number of members in cluster.
Type
          GAUGE
Labels
Unit
Aggregates
Meta
          • Category: monitoring
          • Deployment: monitoring-prometheus-alertmanager
Additional Notes
          null
Version
          null
```
# **alertmanager\_cluster\_messages\_pruned\_total metric**

CDP Private Cloud Data Service metrics for alertmanager\_cluster\_messages\_pruned\_total.

## **alertmanager\_cluster\_messages\_pruned\_total metric**

**Name**

# alertmanager\_cluster\_messages\_pruned\_total **Description** Total number of cluster messages pruned. **Type COUNTER Labels Unit Aggregates Meta** • Category: monitoring • Deployment: monitoring-prometheus-alertmanager **Additional Notes** null **Version** null

# **alertmanager\_cluster\_messages\_queued metric**

CDP Private Cloud Data Service metrics for alertmanager\_cluster\_messages\_queued.

## **alertmanager\_cluster\_messages\_queued metric**

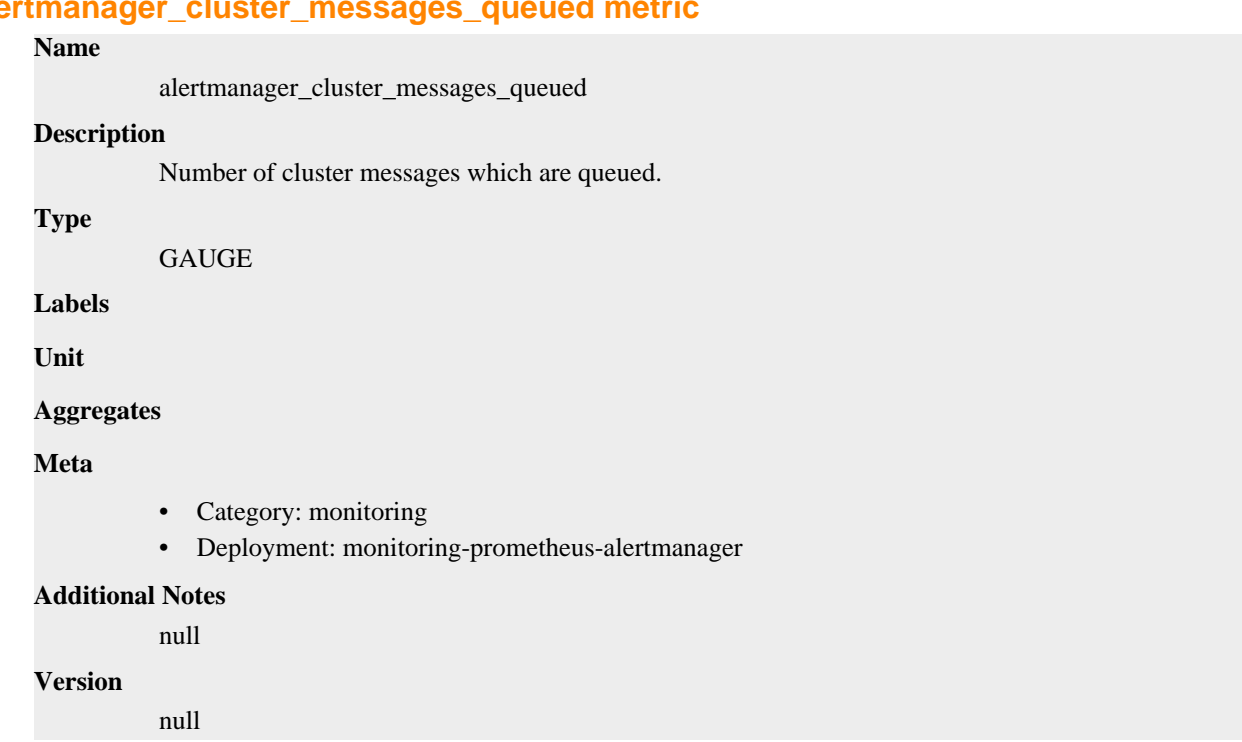

# **alertmanager\_cluster\_messages\_received\_size\_total metric**

CDP Private Cloud Data Service metrics for alertmanager\_cluster\_messages\_received\_size\_total.

## **alertmanager\_cluster\_messages\_received\_size\_total metric**

# **Name** alertmanager\_cluster\_messages\_received\_size\_total **Description** Total size of cluster messages received. **Type COUNTER Labels** • msg\_type **Unit Aggregates Meta** • Category: monitoring • Deployment: monitoring-prometheus-alertmanager **Additional Notes** null **Version** null

# **alertmanager\_cluster\_messages\_received\_total metric**

CDP Private Cloud Data Service metrics for alertmanager\_cluster\_messages\_received\_total.

## **alertmanager\_cluster\_messages\_received\_total metric**

## **Name**

alertmanager\_cluster\_messages\_received\_total

### **Description**

Total number of cluster messages received.

#### **Type**

**COUNTER** 

#### **Labels**

• msg\_type

**Unit**

#### **Aggregates**

**Meta**

- Category: monitoring
- Deployment: monitoring-prometheus-alertmanager

#### **Additional Notes**

null

#### **Version**

null

# **alertmanager\_cluster\_messages\_sent\_size\_total metric**

CDP Private Cloud Data Service metrics for alertmanager\_cluster\_messages\_sent\_size\_total.

## **alertmanager\_cluster\_messages\_sent\_size\_total metric**

## **Name**

alertmanager\_cluster\_messages\_sent\_size\_total

## **Description**

Total size of cluster messages sent.

**Type**

**COUNTER** 

#### **Labels**

• msg\_type

**Unit**

#### **Aggregates**

**Meta**

- Category: monitoring
- Deployment: monitoring-prometheus-alertmanager

#### **Additional Notes**

null

null

**Version**

## **alertmanager\_cluster\_messages\_sent\_total metric**

CDP Private Cloud Data Service metrics for alertmanager\_cluster\_messages\_sent\_total.

## **alertmanager\_cluster\_messages\_sent\_total metric**

```
Name
          alertmanager_cluster_messages_sent_total
Description
          Total number of cluster messages sent.
Type
          COUNTER
Labels
          • msg_type
Unit
Aggregates
Meta
          • Category: monitoring
          • Deployment: monitoring-prometheus-alertmanager
Additional Notes
          null
Version
          null
```
# **alertmanager\_cluster\_peer\_info metric**

CDP Private Cloud Data Service metrics for alertmanager\_cluster\_peer\_info.

## **alertmanager\_cluster\_peer\_info metric**

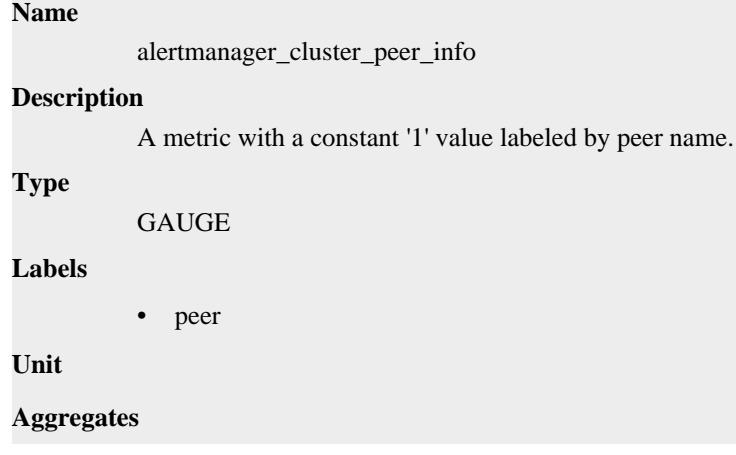

## **Meta**

- Category: monitoring
- Deployment: monitoring-prometheus-alertmanager

#### **Additional Notes**

null

## **Version**

null

# **alertmanager\_cluster\_peers\_joined\_total metric**

CDP Private Cloud Data Service metrics for alertmanager\_cluster\_peers\_joined\_total.

## **alertmanager\_cluster\_peers\_joined\_total metric**

## **Name**

alertmanager\_cluster\_peers\_joined\_total

## **Description**

A counter of the number of peers that have joined.

## **Type**

**COUNTER** 

**Labels**

**Unit**

#### **Aggregates**

**Meta**

- Category: monitoring
- Deployment: monitoring-prometheus-alertmanager

#### **Additional Notes**

null

### **Version**

null

# **alertmanager\_cluster\_peers\_left\_total metric**

CDP Private Cloud Data Service metrics for alertmanager\_cluster\_peers\_left\_total.

#### **alertmanager\_cluster\_peers\_left\_total metric**

## **Name**

alertmanager\_cluster\_peers\_left\_total

#### **Description**

A counter of the number of peers that have left.

**Type**

**COUNTER** 

## **Labels**

**Unit**

### **Aggregates**

# **Meta**

- Category: monitoring
- Deployment: monitoring-prometheus-alertmanager

#### **Additional Notes**

null

#### **Version**

null

# **alertmanager\_cluster\_peers\_update\_total metric**

CDP Private Cloud Data Service metrics for alertmanager\_cluster\_peers\_update\_total.

### **alertmanager\_cluster\_peers\_update\_total metric**

## **Name**

alertmanager\_cluster\_peers\_update\_total

#### **Description**

A counter of the number of peers that have updated metadata.

**Type**

**COUNTER** 

**Labels**

**Unit**

**Aggregates**

**Meta**

- Category: monitoring
- Deployment: monitoring-prometheus-alertmanager

#### **Additional Notes**

null

#### **Version**

null

# **alertmanager\_cluster\_pings\_seconds metric**

CDP Private Cloud Data Service metrics for alertmanager\_cluster\_pings\_seconds.

## **alertmanager\_cluster\_pings\_seconds metric**

# **Name** alertmanager\_cluster\_pings\_seconds **Description**

Histogram of latencies for ping messages.

#### **Type**

HISTOGRAM

```
Labels
```
• peer

**Unit**

## **Aggregates**

- **buckets**
- count
- sum

## **Meta**

- Category: monitoring
- Deployment: monitoring-prometheus-alertmanager

#### **Additional Notes**

null

## **Version**

null

# **alertmanager\_cluster\_reconnections\_failed\_total metric**

CDP Private Cloud Data Service metrics for alertmanager\_cluster\_reconnections\_failed\_total.

## **alertmanager\_cluster\_reconnections\_failed\_total metric**

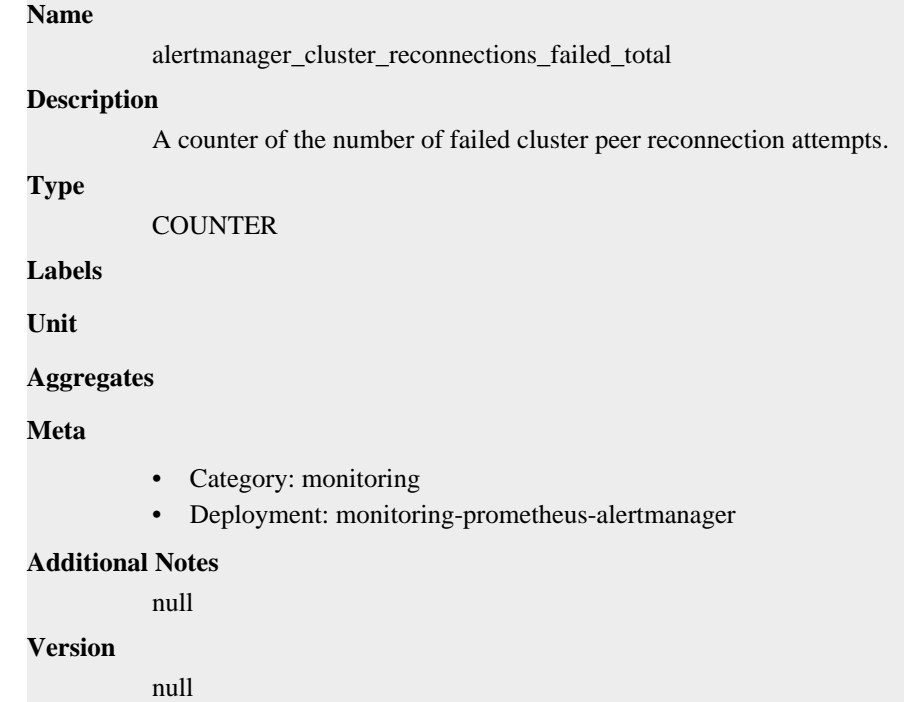

# **alertmanager\_cluster\_reconnections\_total metric**

CDP Private Cloud Data Service metrics for alertmanager\_cluster\_reconnections\_total.

## **alertmanager\_cluster\_reconnections\_total metric**

**Name**

```
alertmanager_cluster_reconnections_total
Description
          A counter of the number of cluster peer reconnections.
Type
          COUNTER
Labels
Unit
Aggregates
Meta
          • Category: monitoring
          • Deployment: monitoring-prometheus-alertmanager
Additional Notes
          null
Version
          null
```
# **alertmanager\_cluster\_refresh\_join\_failed\_total metric**

CDP Private Cloud Data Service metrics for alertmanager\_cluster\_refresh\_join\_failed\_total.

## **alertmanager\_cluster\_refresh\_join\_failed\_total metric**

## **Name** alertmanager\_cluster\_refresh\_join\_failed\_total **Description**

A counter of the number of failed cluster peer joined attempts via refresh.

**Type**

**COUNTER** 

**Labels**

**Unit**

**Aggregates**

**Meta**

- Category: monitoring
- Deployment: monitoring-prometheus-alertmanager

#### **Additional Notes**

null

#### **Version**

null

# **alertmanager\_cluster\_refresh\_join\_total metric**

CDP Private Cloud Data Service metrics for alertmanager\_cluster\_refresh\_join\_total.

## **alertmanager\_cluster\_refresh\_join\_total metric**

# **Name** alertmanager\_cluster\_refresh\_join\_total **Description** A counter of the number of cluster peer joined via refresh. **Type COUNTER Labels Unit Aggregates Meta** • Category: monitoring • Deployment: monitoring-prometheus-alertmanager **Additional Notes** null **Version** null

# **alertmanager\_config\_hash metric**

CDP Private Cloud Data Service metrics for alertmanager\_config\_hash.

## **alertmanager\_config\_hash metric**

# **Name**

alertmanager\_config\_hash

#### **Description**

Hash of the currently loaded alertmanager configuration.

**GAUGE** 

**Labels**

**Type**

**Unit**

**Aggregates**

**Meta**

- Category: monitoring
- Deployment: monitoring-prometheus-alertmanager

### **Additional Notes**

null

### **Version**

null

# **alertmanager\_config\_last\_reload\_success\_timestamp\_seconds metric**

CDP Private Cloud Data Service metrics for alertmanager\_config\_last\_reload\_success\_timestamp\_seconds.

## **alertmanager\_config\_last\_reload\_success\_timestamp\_seconds metric**

# **Name** alertmanager\_config\_last\_reload\_success\_timestamp\_seconds **Description** Timestamp of the last successful configuration reload. **Type GAUGE Labels Unit Aggregates Meta** • Category: monitoring • Deployment: monitoring-prometheus-alertmanager **Additional Notes** null **Version** null

# **alertmanager\_config\_last\_reload\_successful metric**

CDP Private Cloud Data Service metrics for alertmanager\_config\_last\_reload\_successful.

## **alertmanager\_config\_last\_reload\_successful metric**

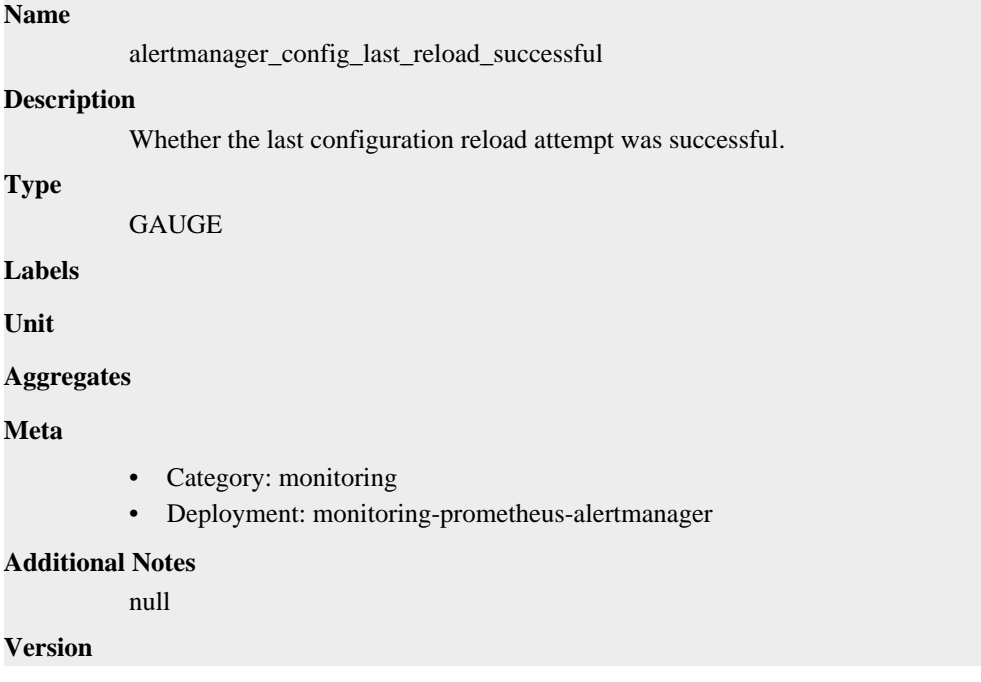

null

# **alertmanager\_dispatcher\_aggregation\_groups metric**

CDP Private Cloud Data Service metrics for alertmanager\_dispatcher\_aggregation\_groups.

## **alertmanager\_dispatcher\_aggregation\_groups metric**

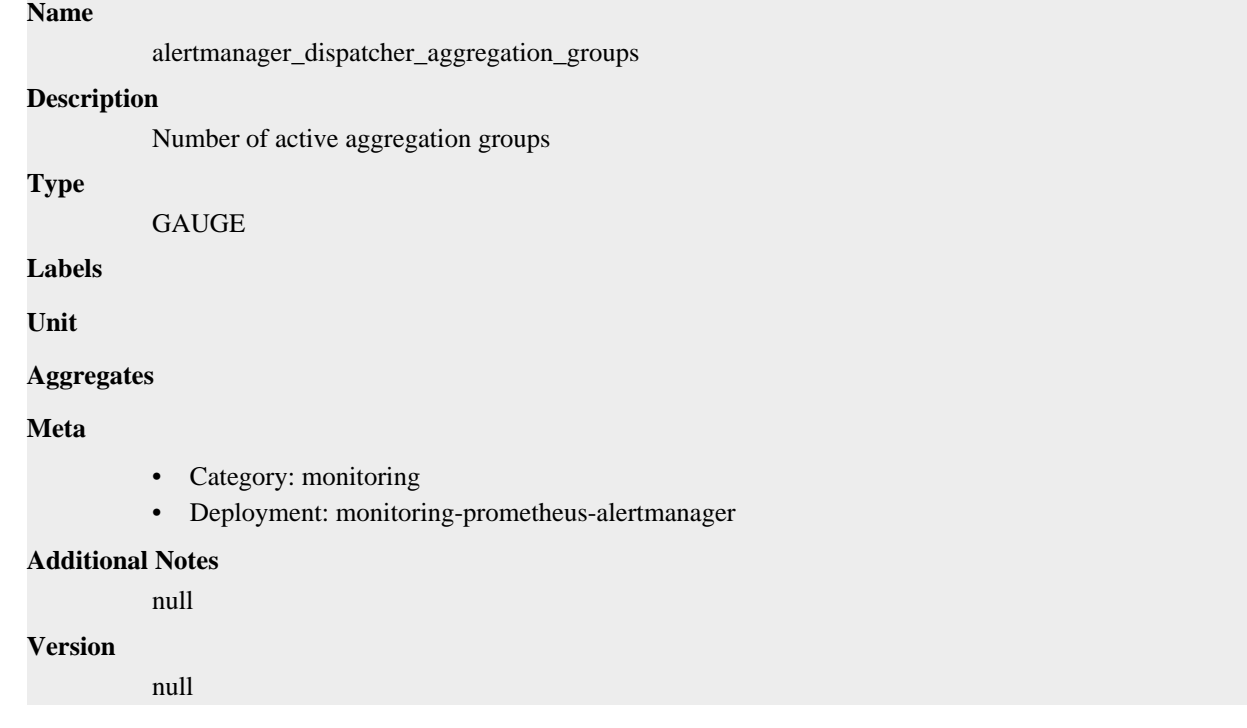

# **alertmanager\_dispatcher\_alert\_processing\_duration\_seconds metric**

CDP Private Cloud Data Service metrics for alertmanager\_dispatcher\_alert\_processing\_duration\_seconds.

## **alertmanager\_dispatcher\_alert\_processing\_duration\_seconds metric**

#### **Name**

alertmanager\_dispatcher\_alert\_processing\_duration\_seconds

## **Description**

Summary of latencies for the processing of alerts.

#### **Type**

**SUMMARY** 

## **Labels**

**Unit**

#### **Aggregates**

- count
- sum

**Meta**

• Category: monitoring

• Deployment: monitoring-prometheus-alertmanager

```
Additional Notes
           null
Version
```
null

# **alertmanager\_http\_concurrency\_limit\_exceeded\_total metric**

CDP Private Cloud Data Service metrics for alertmanager\_http\_concurrency\_limit\_exceeded\_total.

## **alertmanager\_http\_concurrency\_limit\_exceeded\_total metric**

```
Name
          alertmanager_http_concurrency_limit_exceeded_total
Description
          Total number of times an HTTP request failed because the concurrency limit was reached.
Type
          COUNTER
Labels
          • method
Unit
Aggregates
Meta
          • Category: monitoring
          • Deployment: monitoring-prometheus-alertmanager
Additional Notes
          null
Version
          null
```
# **alertmanager\_http\_request\_duration\_seconds metric**

CDP Private Cloud Data Service metrics for alertmanager\_http\_request\_duration\_seconds.

## **alertmanager\_http\_request\_duration\_seconds metric**

```
Name
```
alertmanager\_http\_request\_duration\_seconds

**Description**

Histogram of latencies for HTTP requests.

**Type**

HISTOGRAM

**Labels**

- handler
- method

## **Unit**

### **Aggregates**

- **buckets**
- count
- sum

## **Meta**

- Category: monitoring
- Deployment: monitoring-prometheus-alertmanager

#### **Additional Notes**

null

#### **Version**

null

# **alertmanager\_http\_requests\_in\_flight metric**

CDP Private Cloud Data Service metrics for alertmanager\_http\_requests\_in\_flight.

## **alertmanager\_http\_requests\_in\_flight metric**

# **Name** alertmanager\_http\_requests\_in\_flight **Description** Current number of HTTP requests being processed. **Type GAUGE Labels** • method **Unit Aggregates Meta** • Category: monitoring • Deployment: monitoring-prometheus-alertmanager **Additional Notes** null **Version** null

# **alertmanager\_http\_response\_size\_bytes metric**

CDP Private Cloud Data Service metrics for alertmanager\_http\_response\_size\_bytes.

## **alertmanager\_http\_response\_size\_bytes metric**

**Name**

#### alertmanager\_http\_response\_size\_bytes

## **Description**

Histogram of response size for HTTP requests.

**Type**

HISTOGRAM

#### **Labels**

- handler
- method

**Unit**

## **Aggregates**

- buckets
- count
- sum

#### **Meta**

- Category: monitoring
- Deployment: monitoring-prometheus-alertmanager

#### **Additional Notes**

null

#### **Version**

**Name**

null

## **alertmanager\_integrations metric**

CDP Private Cloud Data Service metrics for alertmanager\_integrations.

## **alertmanager\_integrations metric**

# alertmanager\_integrations **Description** Number of configured integrations. **Type GAUGE Labels Unit Aggregates Meta** • Category: monitoring • Deployment: monitoring-prometheus-alertmanager **Additional Notes** null **Version**

null

# **alertmanager\_marked\_alerts metric**

CDP Private Cloud Data Service metrics for alertmanager\_marked\_alerts.

## **alertmanager\_marked\_alerts metric**

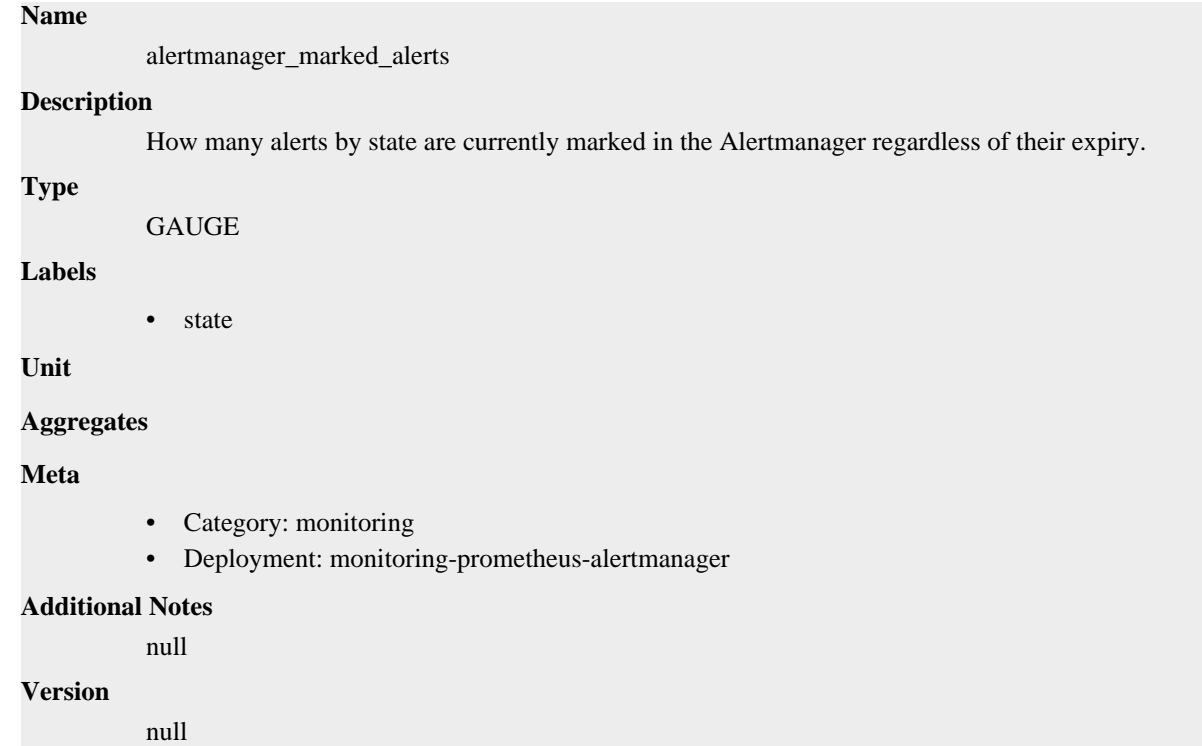

# **alertmanager\_nflog\_gc\_duration\_seconds metric**

CDP Private Cloud Data Service metrics for alertmanager\_nflog\_gc\_duration\_seconds.

## **alertmanager\_nflog\_gc\_duration\_seconds metric**

## **Name**

alertmanager\_nflog\_gc\_duration\_seconds

## **Description**

Duration of the last notification log garbage collection cycle.

```
Type
```
**SUMMARY** 

**Labels**

**Unit**

**Aggregates**

- count
- sum

**Meta**

- Category: monitoring
- Deployment: monitoring-prometheus-alertmanager

#### **Additional Notes**

null

## **Version**

**Name**

null

# **alertmanager\_nflog\_gossip\_messages\_propagated\_total metric**

CDP Private Cloud Data Service metrics for alertmanager\_nflog\_gossip\_messages\_propagated\_total.

## **alertmanager\_nflog\_gossip\_messages\_propagated\_total metric**

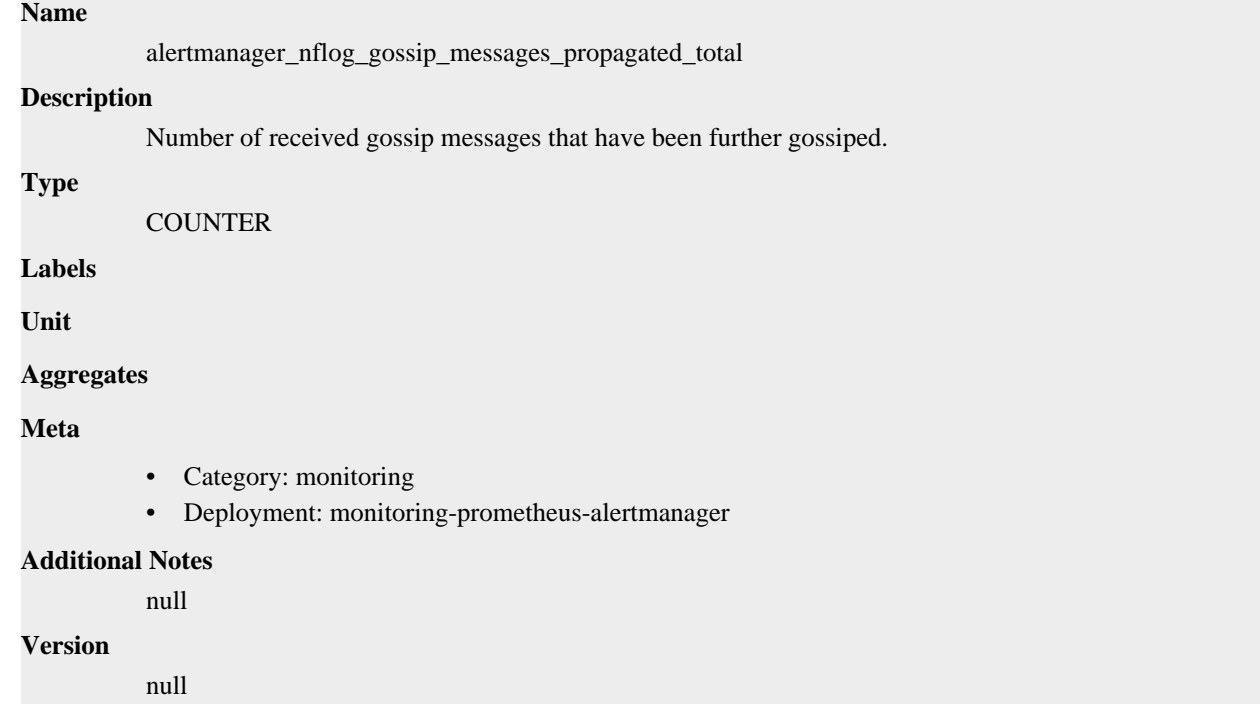

# **alertmanager\_nflog\_maintenance\_errors\_total metric**

CDP Private Cloud Data Service metrics for alertmanager\_nflog\_maintenance\_errors\_total.

## **alertmanager\_nflog\_maintenance\_errors\_total metric**

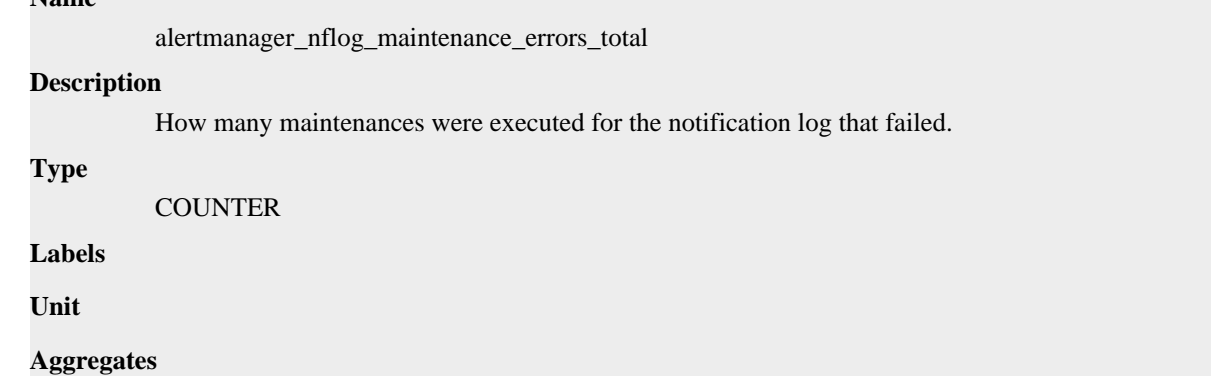

## **Meta**

- Category: monitoring
- Deployment: monitoring-prometheus-alertmanager

#### **Additional Notes**

null

### **Version**

null

## **alertmanager\_nflog\_maintenance\_total metric**

CDP Private Cloud Data Service metrics for alertmanager\_nflog\_maintenance\_total.

## **alertmanager\_nflog\_maintenance\_total metric**

#### **Name**

alertmanager\_nflog\_maintenance\_total

#### **Description**

How many maintenances were executed for the notification log.

## **Type**

**COUNTER** 

**Labels**

**Unit**

#### **Aggregates**

**Meta**

- Category: monitoring
- Deployment: monitoring-prometheus-alertmanager

#### **Additional Notes**

null

## **Version**

null

# **alertmanager\_nflog\_queries\_total metric**

CDP Private Cloud Data Service metrics for alertmanager\_nflog\_queries\_total.

### **alertmanager\_nflog\_queries\_total metric**

### **Name**

alertmanager\_nflog\_queries\_total

#### **Description**

Number of notification log queries were received.

#### **Type**

**COUNTER** 

## **Labels**

**Unit**

#### **Aggregates**

# **Meta**

- Category: monitoring
- Deployment: monitoring-prometheus-alertmanager

### **Additional Notes**

null

#### **Version**

null

# **alertmanager\_nflog\_query\_duration\_seconds metric**

CDP Private Cloud Data Service metrics for alertmanager\_nflog\_query\_duration\_seconds.

## **alertmanager\_nflog\_query\_duration\_seconds metric**

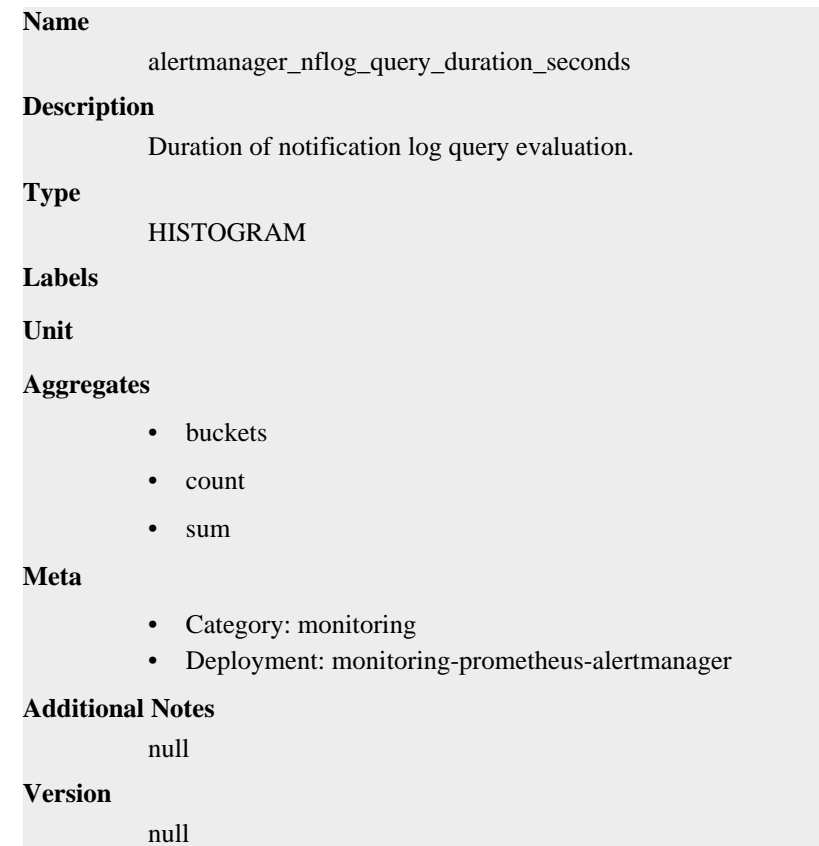

# **alertmanager\_nflog\_query\_errors\_total metric**

CDP Private Cloud Data Service metrics for alertmanager\_nflog\_query\_errors\_total.

## **alertmanager\_nflog\_query\_errors\_total metric**

## **Name**

alertmanager\_nflog\_query\_errors\_total

#### **Description**

Number notification log received queries that failed.

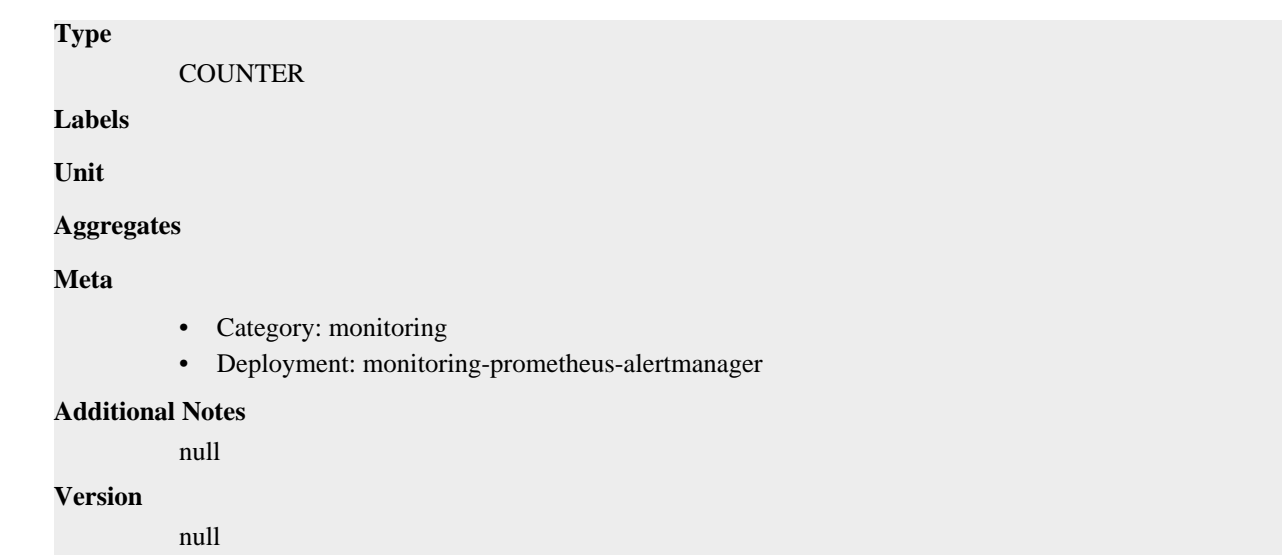

# **alertmanager\_nflog\_snapshot\_duration\_seconds metric**

CDP Private Cloud Data Service metrics for alertmanager\_nflog\_snapshot\_duration\_seconds.

## **alertmanager\_nflog\_snapshot\_duration\_seconds metric**

**Name**

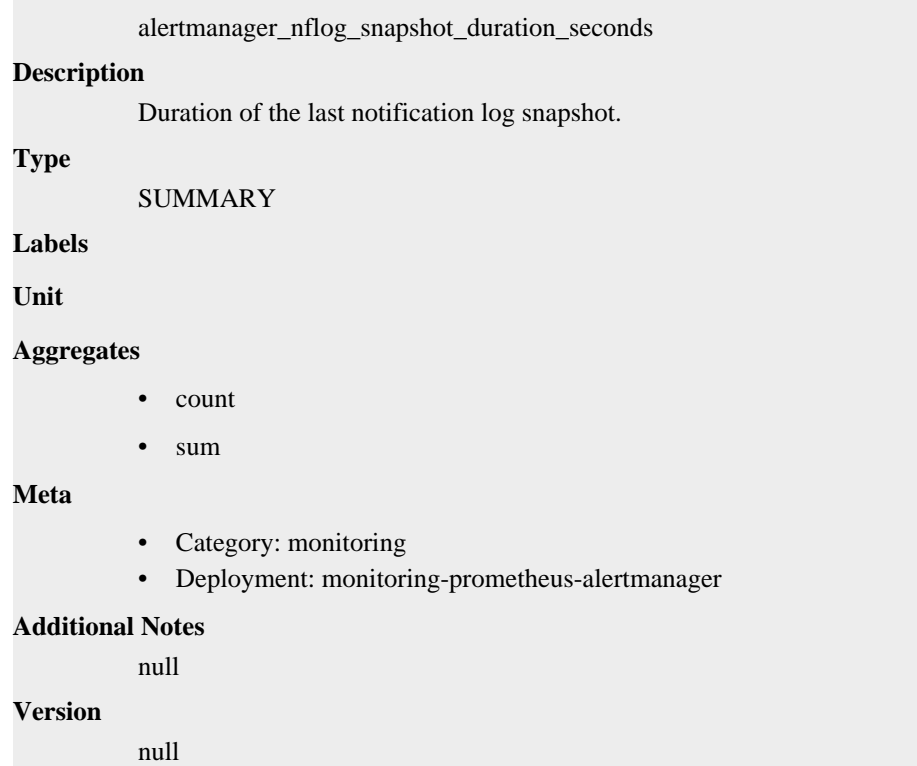

# **alertmanager\_nflog\_snapshot\_size\_bytes metric**

CDP Private Cloud Data Service metrics for alertmanager\_nflog\_snapshot\_size\_bytes.

## **alertmanager\_nflog\_snapshot\_size\_bytes metric**

# **Name** alertmanager\_nflog\_snapshot\_size\_bytes **Description** Size of the last notification log snapshot in bytes. **Type GAUGE Labels Unit Aggregates Meta** • Category: monitoring • Deployment: monitoring-prometheus-alertmanager **Additional Notes** null **Version** null

## **alertmanager\_notification\_latency\_seconds metric**

CDP Private Cloud Data Service metrics for alertmanager\_notification\_latency\_seconds.

## **alertmanager\_notification\_latency\_seconds metric**

## **Name**

alertmanager\_notification\_latency\_seconds

#### **Description**

The latency of notifications in seconds.

#### **Type**

HISTOGRAM

#### **Labels**

• integration

**Unit**

#### **Aggregates**

- **buckets**
- count
- sum

#### **Meta**

- Category: monitoring
- Deployment: monitoring-prometheus-alertmanager

#### **Additional Notes**

null

#### **Version**

null

# **alertmanager\_notification\_requests\_failed\_total metric**

CDP Private Cloud Data Service metrics for alertmanager\_notification\_requests\_failed\_total.

## **alertmanager\_notification\_requests\_failed\_total metric**

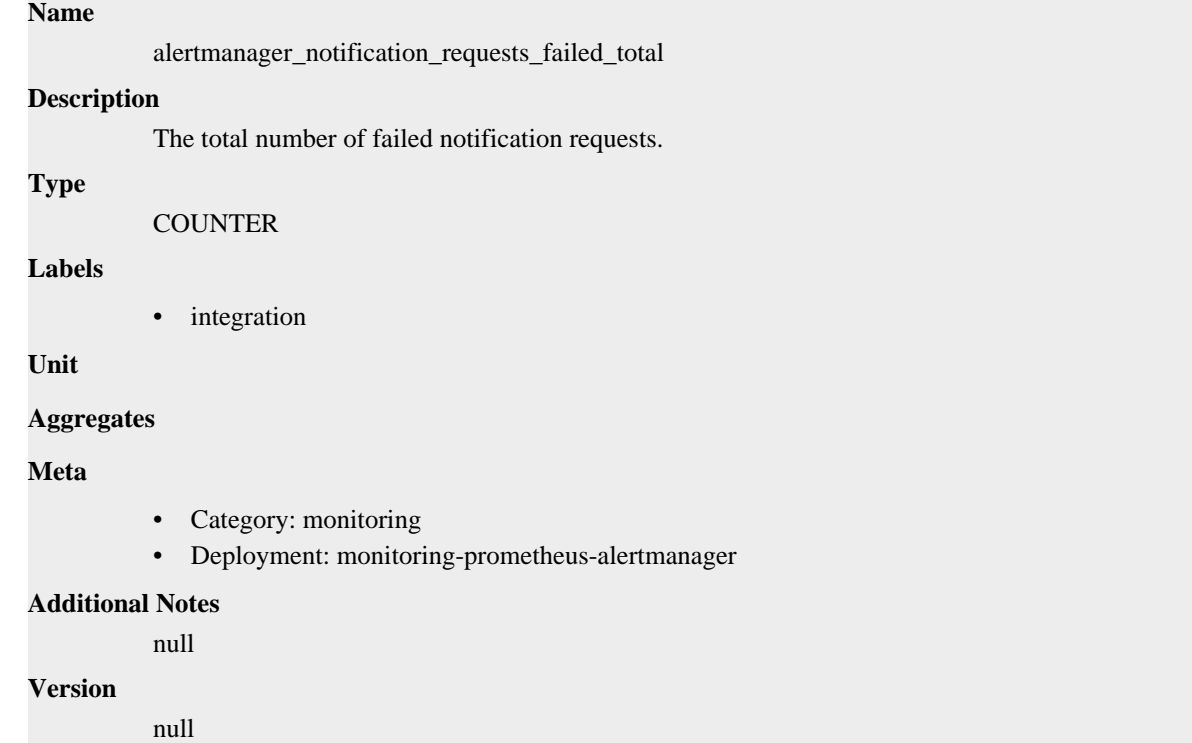

# **alertmanager\_notification\_requests\_total metric**

CDP Private Cloud Data Service metrics for alertmanager\_notification\_requests\_total.

## **alertmanager\_notification\_requests\_total metric**

## **Name**

alertmanager\_notification\_requests\_total

## **Description**

The total number of attempted notification requests.

## **Type**

**COUNTER** 

## **Labels**

• integration

**Unit**

```
Aggregates
```
**Meta**

• Category: monitoring

• Deployment: monitoring-prometheus-alertmanager

```
Additional Notes
           null
Version
```
null

# **alertmanager\_notifications\_failed\_total metric**

CDP Private Cloud Data Service metrics for alertmanager\_notifications\_failed\_total.

## **alertmanager\_notifications\_failed\_total metric**

```
Name
          alertmanager_notifications_failed_total
Description
          The total number of failed notifications.
Type
          COUNTER
Labels
          • integration
             • reason
Unit
Aggregates
Meta
          • Category: monitoring
          • Deployment: monitoring-prometheus-alertmanager
Additional Notes
          null
Version
          null
```
# **alertmanager\_notifications\_total metric**

CDP Private Cloud Data Service metrics for alertmanager\_notifications\_total.

## **alertmanager\_notifications\_total metric**

### **Name**

alertmanager\_notifications\_total

#### **Description**

The total number of attempted notifications.

**Type**

COUNTER

#### **Labels**

• integration

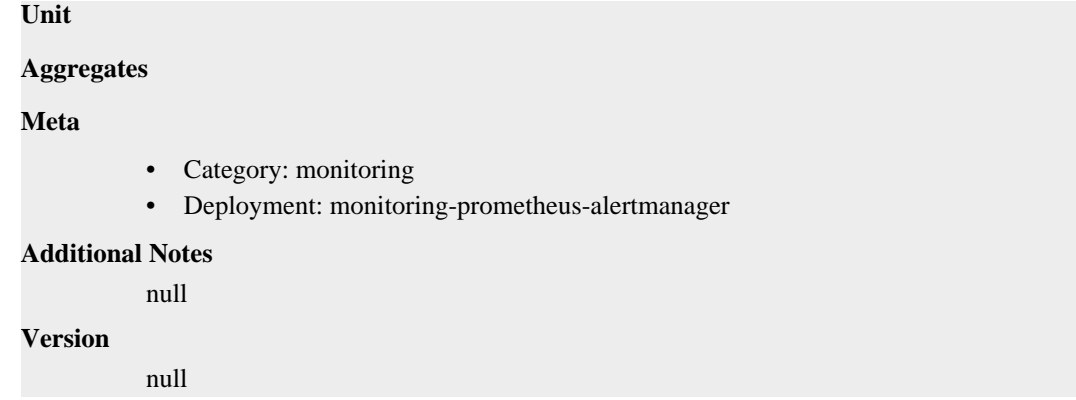

## **alertmanager\_oversize\_gossip\_message\_duration\_seconds metric**

CDP Private Cloud Data Service metrics for alertmanager\_oversize\_gossip\_message\_duration\_seconds.

## **alertmanager\_oversize\_gossip\_message\_duration\_seconds metric**

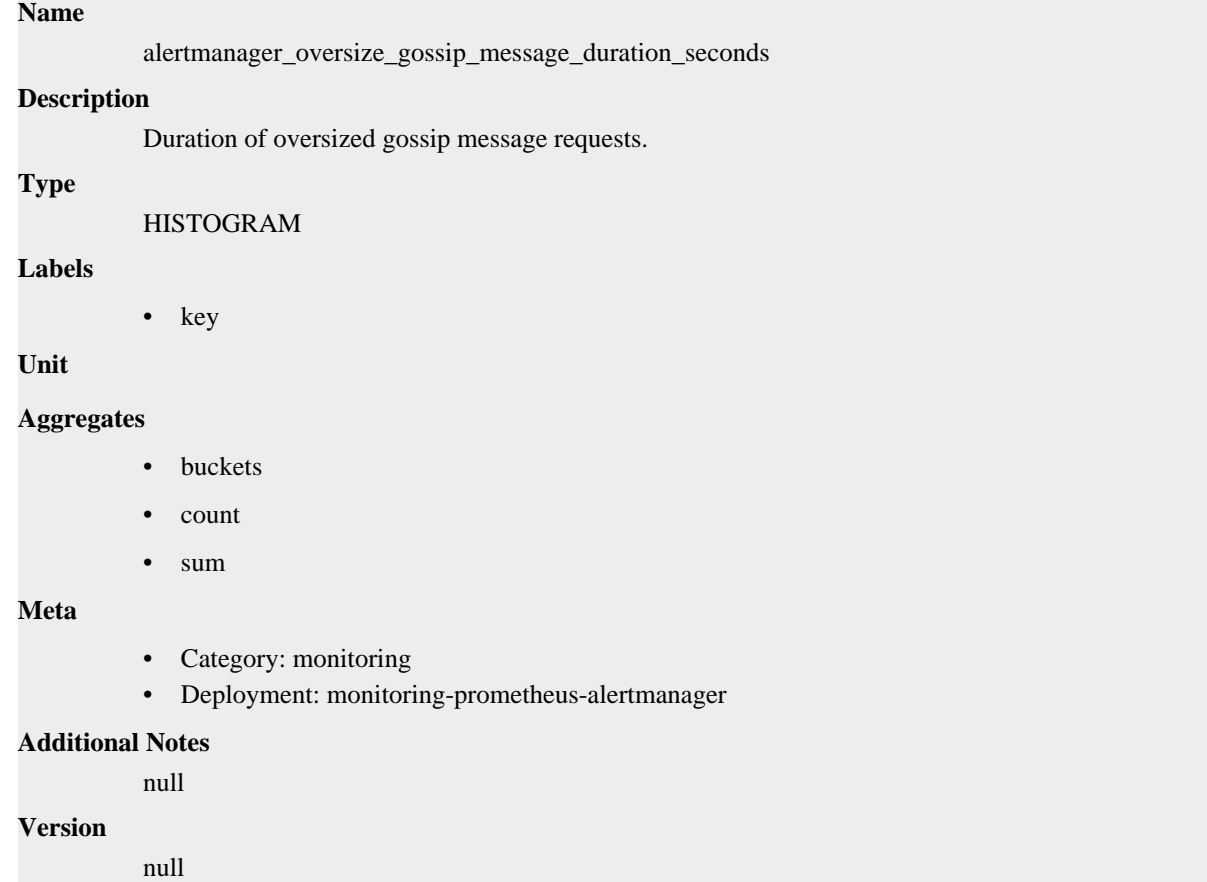

## **alertmanager\_oversized\_gossip\_message\_dropped\_total metric**

CDP Private Cloud Data Service metrics for alertmanager\_oversized\_gossip\_message\_dropped\_total.

## **alertmanager\_oversized\_gossip\_message\_dropped\_total metric**

**Name**

```
alertmanager_oversized_gossip_message_dropped_total
Description
          Number of oversized gossip messages that were dropped due to a full message queue.
Type
          COUNTER
Labels
          • key
Unit
Aggregates
Meta
          • Category: monitoring
          • Deployment: monitoring-prometheus-alertmanager
Additional Notes
          null
Version
          null
```
## **alertmanager\_oversized\_gossip\_message\_failure\_total metric**

CDP Private Cloud Data Service metrics for alertmanager\_oversized\_gossip\_message\_failure\_total.

## **alertmanager\_oversized\_gossip\_message\_failure\_total metric**

## **Name**

alertmanager\_oversized\_gossip\_message\_failure\_total

## **Description**

Number of oversized gossip message sends that failed.

**Type**

**COUNTER** 

**Labels**

• key

**Unit**

#### **Aggregates**

**Meta**

- Category: monitoring
- Deployment: monitoring-prometheus-alertmanager

#### **Additional Notes**

null

#### **Version**

null

# **alertmanager\_oversized\_gossip\_message\_sent\_total metric**

CDP Private Cloud Data Service metrics for alertmanager\_oversized\_gossip\_message\_sent\_total.

## **alertmanager\_oversized\_gossip\_message\_sent\_total metric**

## **Name**

alertmanager\_oversized\_gossip\_message\_sent\_total

## **Description**

Number of oversized gossip message sent.

#### **Type**

**COUNTER** 

#### **Labels**

• key

**Unit**

#### **Aggregates**

**Meta**

- Category: monitoring
- Deployment: monitoring-prometheus-alertmanager

#### **Additional Notes**

null

#### **Version**

null

# **alertmanager\_peer\_position metric**

CDP Private Cloud Data Service metrics for alertmanager\_peer\_position.

## **alertmanager\_peer\_position metric**

#### **Name**

alertmanager\_peer\_position

### **Description**

Position the Alertmanager instance believes it's in. The position determines a peer's behavior in the cluster.

#### **Type**

**GAUGE** 

**Labels**

**Unit**

#### **Aggregates**

**Meta**

- Category: monitoring
- Deployment: monitoring-prometheus-alertmanager

#### **Additional Notes**

null

null

**Version**

**alertmanager\_receivers metric**

CDP Private Cloud Data Service metrics for alertmanager\_receivers.

## **alertmanager\_receivers metric**

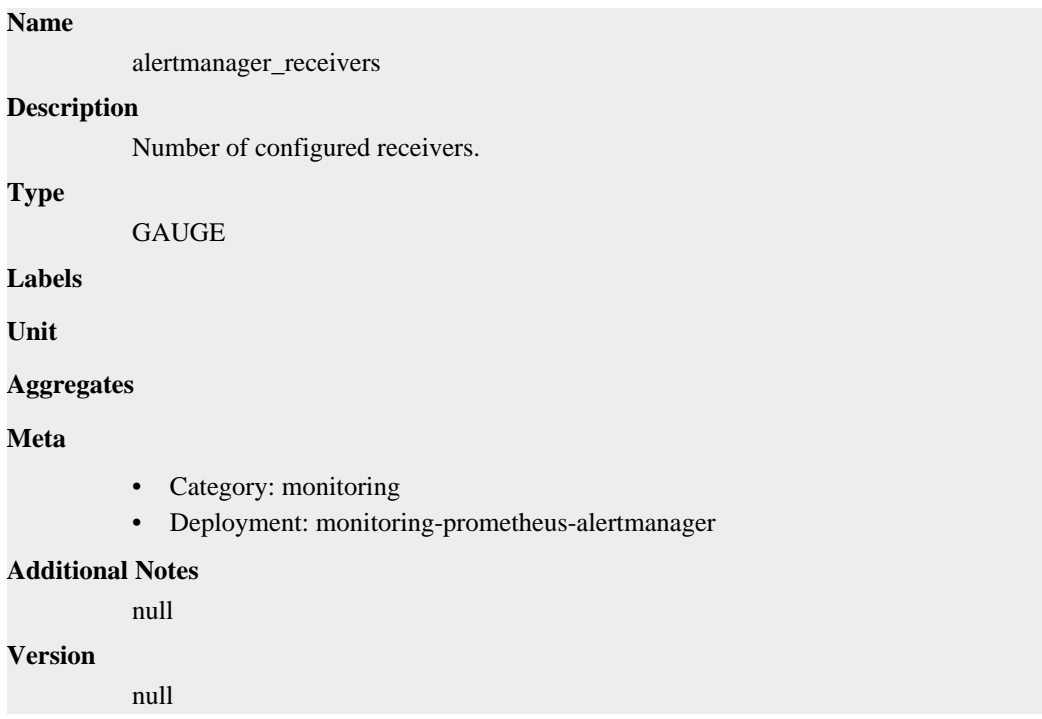

# **alertmanager\_silences metric**

CDP Private Cloud Data Service metrics for alertmanager\_silences.

## **alertmanager\_silences metric**

# **Name** alertmanager\_silences **Description** How many silences by state. **Type GAUGE Labels** • state **Unit Aggregates Meta**

- Category: monitoring
- Deployment: monitoring-prometheus-alertmanager

#### **Additional Notes**

null

## **Version**

null

# **alertmanager\_silences\_gc\_duration\_seconds metric**

CDP Private Cloud Data Service metrics for alertmanager\_silences\_gc\_duration\_seconds.

## **alertmanager\_silences\_gc\_duration\_seconds metric**

# **Name** alertmanager\_silences\_gc\_duration\_seconds **Description** Duration of the last silence garbage collection cycle. **Type** SUMMARY **Labels Unit Aggregates** count sum **Meta** • Category: monitoring • Deployment: monitoring-prometheus-alertmanager **Additional Notes** null **Version** null

## **alertmanager\_silences\_gossip\_messages\_propagated\_total metric**

CDP Private Cloud Data Service metrics for alertmanager\_silences\_gossip\_messages\_propagated\_total.

## **alertmanager\_silences\_gossip\_messages\_propagated\_total metric**

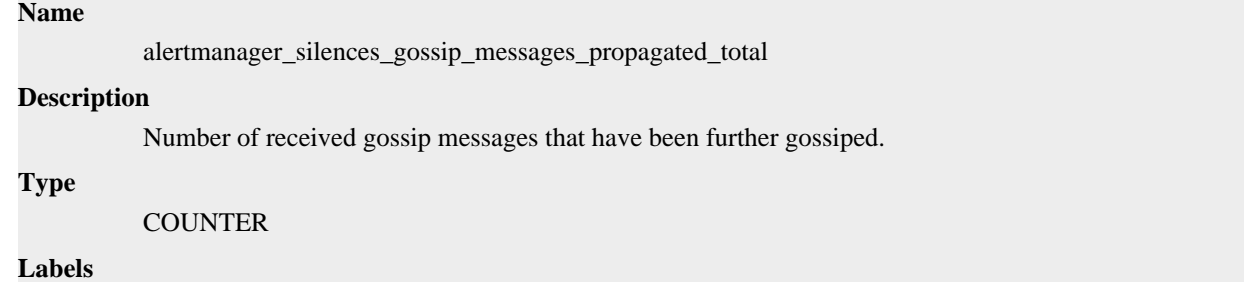

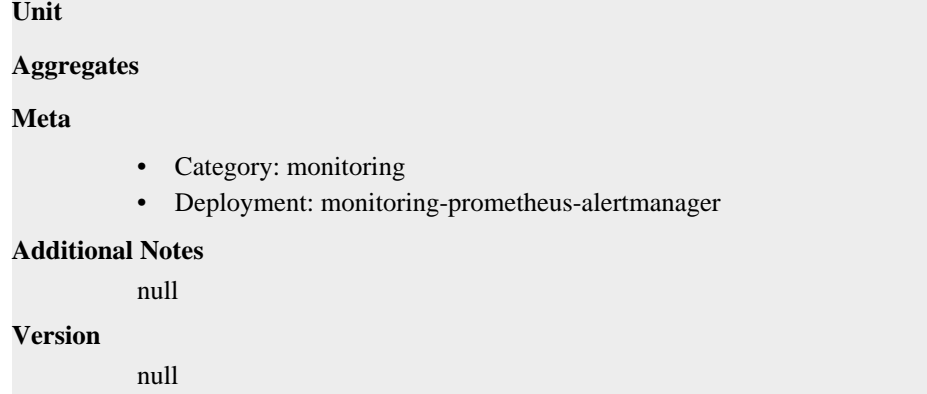

## **alertmanager\_silences\_maintenance\_errors\_total metric**

CDP Private Cloud Data Service metrics for alertmanager\_silences\_maintenance\_errors\_total.

## **alertmanager\_silences\_maintenance\_errors\_total metric**

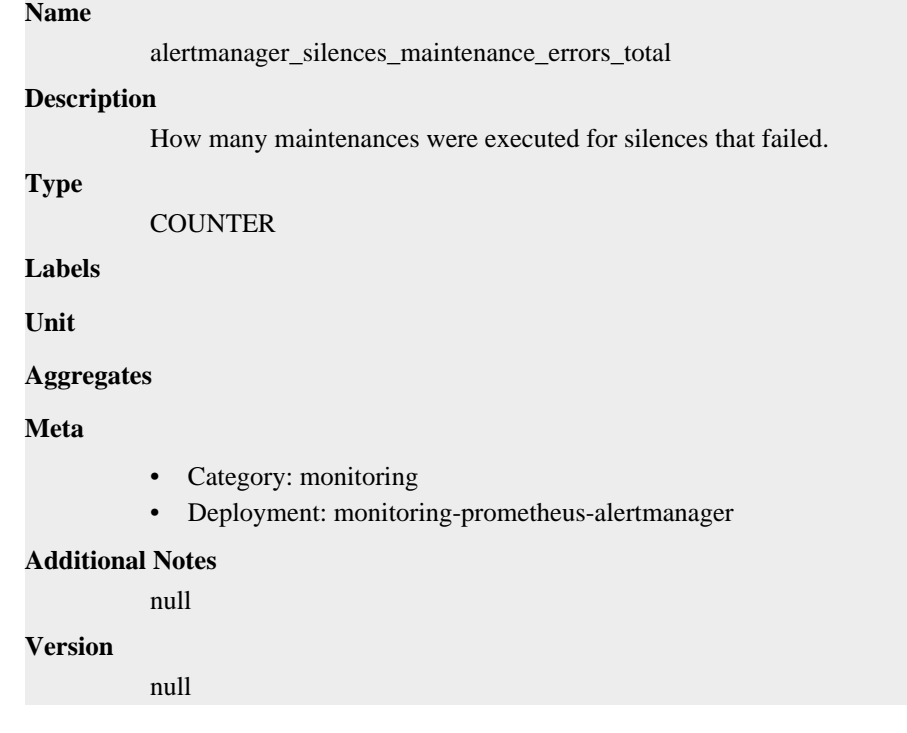

## **alertmanager\_silences\_maintenance\_total metric**

CDP Private Cloud Data Service metrics for alertmanager\_silences\_maintenance\_total.

## **alertmanager\_silences\_maintenance\_total metric**

## **Name**

alertmanager\_silences\_maintenance\_total

#### **Description**

How many maintenances were executed for silences.

#### **Type**

**COUNTER** 

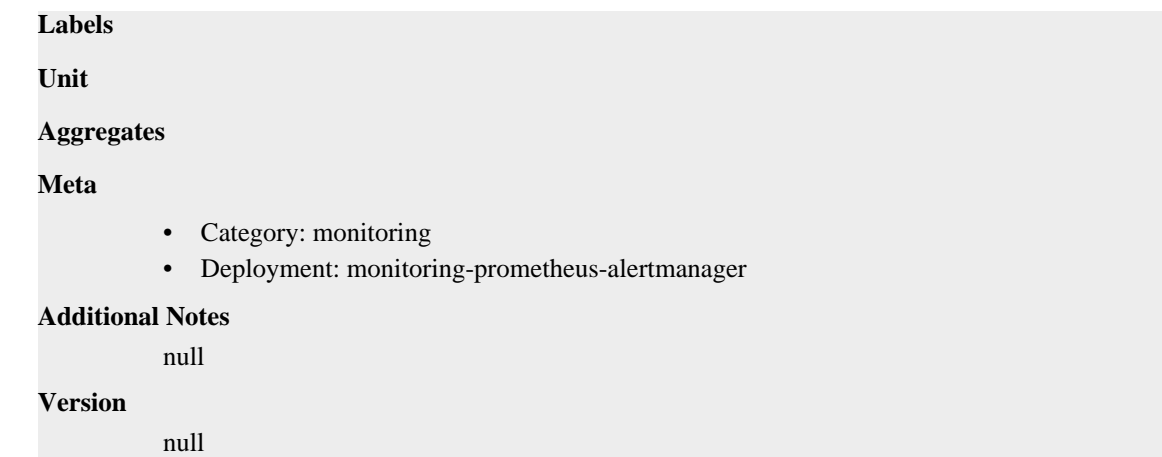

# **alertmanager\_silences\_queries\_total metric**

CDP Private Cloud Data Service metrics for alertmanager\_silences\_queries\_total.

## **alertmanager\_silences\_queries\_total metric**

```
Name
          alertmanager_silences_queries_total
Description
          How many silence queries were received.
Type
          COUNTER
Labels
Unit
Aggregates
Meta
          • Category: monitoring
          • Deployment: monitoring-prometheus-alertmanager
Additional Notes
          null
Version
          null
```
## **alertmanager\_silences\_query\_duration\_seconds metric**

CDP Private Cloud Data Service metrics for alertmanager\_silences\_query\_duration\_seconds.

## **alertmanager\_silences\_query\_duration\_seconds metric**

## **Name**

alertmanager\_silences\_query\_duration\_seconds

## **Description**

Duration of silence query evaluation.

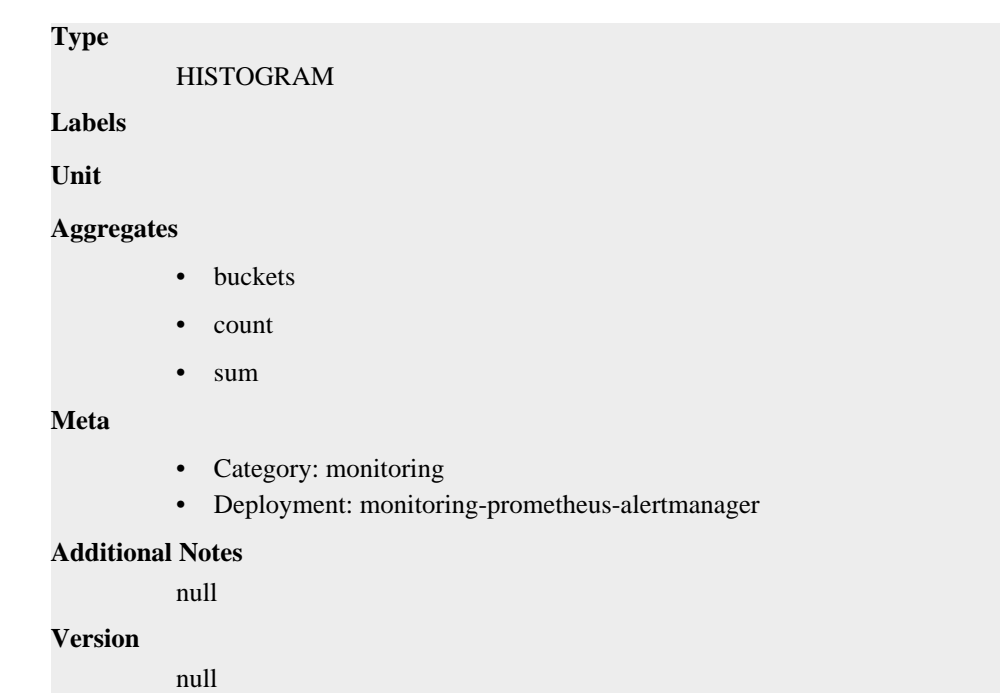

## **alertmanager\_silences\_query\_errors\_total metric**

CDP Private Cloud Data Service metrics for alertmanager\_silences\_query\_errors\_total.

## **alertmanager\_silences\_query\_errors\_total metric**

# **Name** alertmanager\_silences\_query\_errors\_total **Description** How many silence received queries did not succeed.

**Type**

**COUNTER** 

**Labels**

**Unit**

**Aggregates**

**Meta**

- Category: monitoring
- Deployment: monitoring-prometheus-alertmanager

### **Additional Notes**

null

## **Version**

null

## **alertmanager\_silences\_snapshot\_duration\_seconds metric**

CDP Private Cloud Data Service metrics for alertmanager\_silences\_snapshot\_duration\_seconds.

## **alertmanager\_silences\_snapshot\_duration\_seconds metric**

## **Name**

alertmanager\_silences\_snapshot\_duration\_seconds

## **Description**

Duration of the last silence snapshot.

### **Type**

SUMMARY

## **Labels**

**Unit**

#### **Aggregates**

- count
- sum

## **Meta**

- Category: monitoring
- Deployment: monitoring-prometheus-alertmanager

#### **Additional Notes**

null

## **Version**

null

## **alertmanager\_silences\_snapshot\_size\_bytes metric**

CDP Private Cloud Data Service metrics for alertmanager\_silences\_snapshot\_size\_bytes.

## **alertmanager\_silences\_snapshot\_size\_bytes metric**

# **Name** alertmanager\_silences\_snapshot\_size\_bytes **Description** Size of the last silence snapshot in bytes. **Type GAUGE Labels Unit Aggregates Meta** • Category: monitoring • Deployment: monitoring-prometheus-alertmanager **Additional Notes** null

## **Version**

null

# **go\_gc\_duration\_seconds metric**

CDP Private Cloud Data Service metrics for go\_gc\_duration\_seconds.

## **go\_gc\_duration\_seconds metric**

## **Name**

go\_gc\_duration\_seconds

### **Description**

A summary of the pause duration of garbage collection cycles.

**Type**

**SUMMARY** 

**Labels**

**Unit**

### **Aggregates**

- count
- quantiles
- sum

#### **Meta**

- Category: monitoring
- Deployment: monitoring-prometheus-alertmanager

## **Additional Notes**

null

#### **Version**

null

# **go\_goroutines metric**

CDP Private Cloud Data Service metrics for go\_goroutines.

## **go\_goroutines metric**

#### **Name**

go\_goroutines

#### **Description**

Number of goroutines that currently exist.

**Type**

**GAUGE** 

**Labels**

**Unit**

**Aggregates**

**Meta**

- Category: monitoring
- Deployment: monitoring-prometheus-alertmanager
## **Additional Notes**

null

### **Version**

null

# **go\_info metric**

CDP Private Cloud Data Service metrics for go\_info.

## **go\_info metric**

```
Name
          go_info
Description
          Information about the Go environment.
Type
          GAUGE
Labels
          • version
Unit
Aggregates
Meta
          • Category: monitoring
          • Deployment: monitoring-prometheus-alertmanager
Additional Notes
          null
Version
```
null

# **go\_memstats\_alloc\_bytes metric**

CDP Private Cloud Data Service metrics for go\_memstats\_alloc\_bytes.

## **go\_memstats\_alloc\_bytes metric**

# **Name** go\_memstats\_alloc\_bytes **Description** Number of bytes allocated and still in use. **Type** GAUGE **Labels Unit**

**Aggregates**

## **Meta**

- Category: monitoring
- Deployment: monitoring-prometheus-alertmanager

#### **Additional Notes**

null

#### **Version**

null

# **go\_memstats\_alloc\_bytes\_total metric**

CDP Private Cloud Data Service metrics for go\_memstats\_alloc\_bytes\_total.

## **go\_memstats\_alloc\_bytes\_total metric**

#### **Name**

go\_memstats\_alloc\_bytes\_total

#### **Description**

Total number of bytes allocated, even if freed.

#### **Type**

**COUNTER** 

**Labels**

**Unit**

#### **Aggregates**

**Meta**

- Category: monitoring
- Deployment: monitoring-prometheus-alertmanager

#### **Additional Notes**

null

#### **Version**

null

# **go\_memstats\_buck\_hash\_sys\_bytes metric**

CDP Private Cloud Data Service metrics for go\_memstats\_buck\_hash\_sys\_bytes.

## **go\_memstats\_buck\_hash\_sys\_bytes metric**

#### **Name**

go\_memstats\_buck\_hash\_sys\_bytes

#### **Description**

Number of bytes used by the profiling bucket hash table.

#### **Type**

GAUGE

## **Labels**

**Unit**

#### **Aggregates**

#### **Meta**

- Category: monitoring
- Deployment: monitoring-prometheus-alertmanager

#### **Additional Notes**

null

#### **Version**

null

# **go\_memstats\_frees\_total metric**

CDP Private Cloud Data Service metrics for go\_memstats\_frees\_total.

#### **go\_memstats\_frees\_total metric**

#### **Name**

go\_memstats\_frees\_total

#### **Description**

Total number of frees.

**Type**

**COUNTER** 

**Labels**

**Unit**

**Aggregates**

**Meta**

- Category: monitoring
- Deployment: monitoring-prometheus-alertmanager

#### **Additional Notes**

null

#### **Version**

null

## **go\_memstats\_gc\_sys\_bytes metric**

CDP Private Cloud Data Service metrics for go\_memstats\_gc\_sys\_bytes.

#### **go\_memstats\_gc\_sys\_bytes metric**

## **Name** go\_memstats\_gc\_sys\_bytes **Description**

Number of bytes used for garbage collection system metadata.

#### **Type**

GAUGE

**Labels**

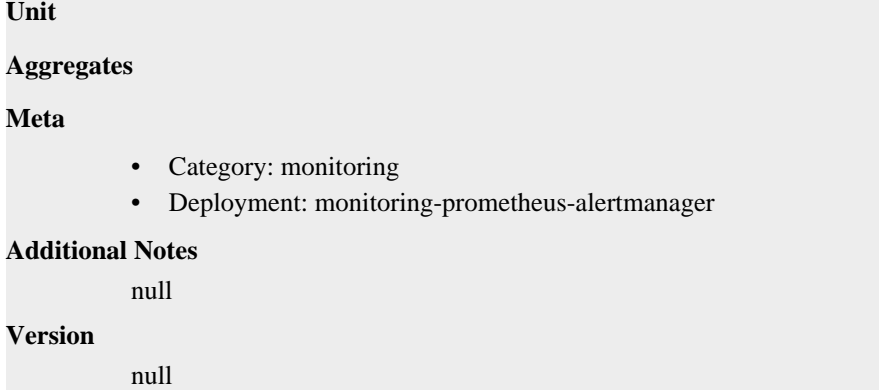

# **go\_memstats\_heap\_alloc\_bytes metric**

CDP Private Cloud Data Service metrics for go\_memstats\_heap\_alloc\_bytes.

## **go\_memstats\_heap\_alloc\_bytes metric**

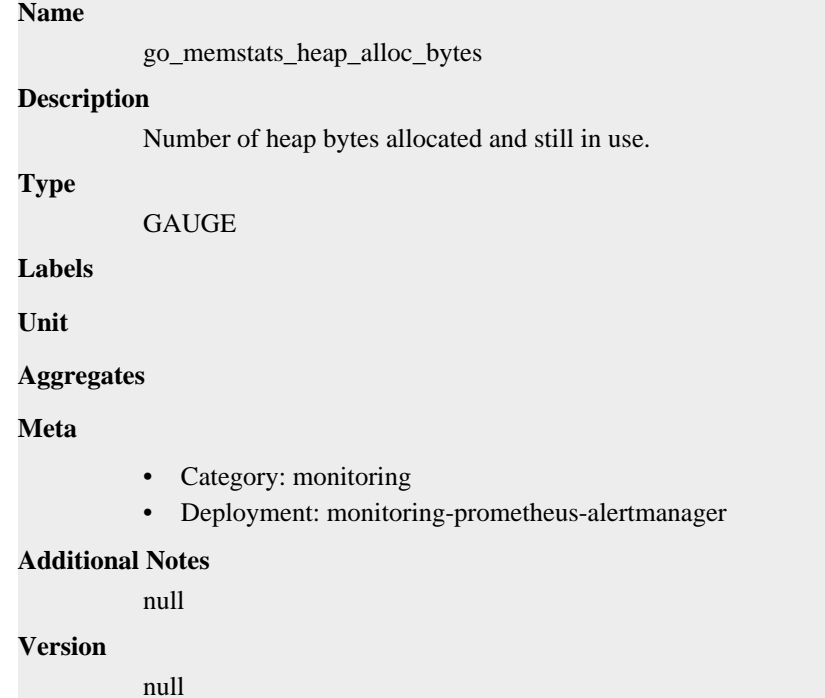

## **go\_memstats\_heap\_idle\_bytes metric**

CDP Private Cloud Data Service metrics for go\_memstats\_heap\_idle\_bytes.

## **go\_memstats\_heap\_idle\_bytes metric**

#### **Name**

go\_memstats\_heap\_idle\_bytes

#### **Description**

Number of heap bytes waiting to be used.

#### **Type**

GAUGE

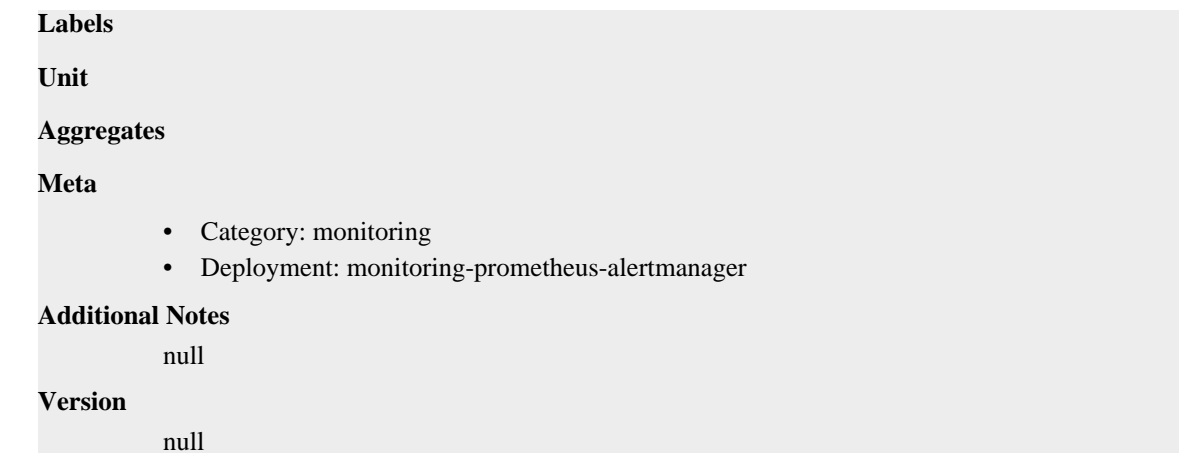

# **go\_memstats\_heap\_inuse\_bytes metric**

CDP Private Cloud Data Service metrics for go\_memstats\_heap\_inuse\_bytes.

## **go\_memstats\_heap\_inuse\_bytes metric**

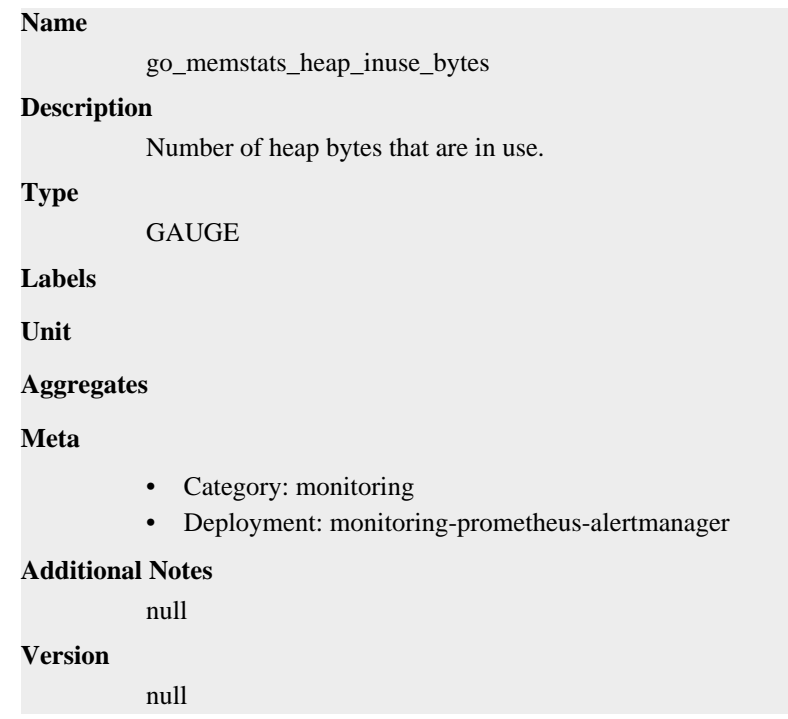

# **go\_memstats\_heap\_objects metric**

CDP Private Cloud Data Service metrics for go\_memstats\_heap\_objects.

## **go\_memstats\_heap\_objects metric**

### **Name**

go\_memstats\_heap\_objects

#### **Description**

Number of allocated objects.

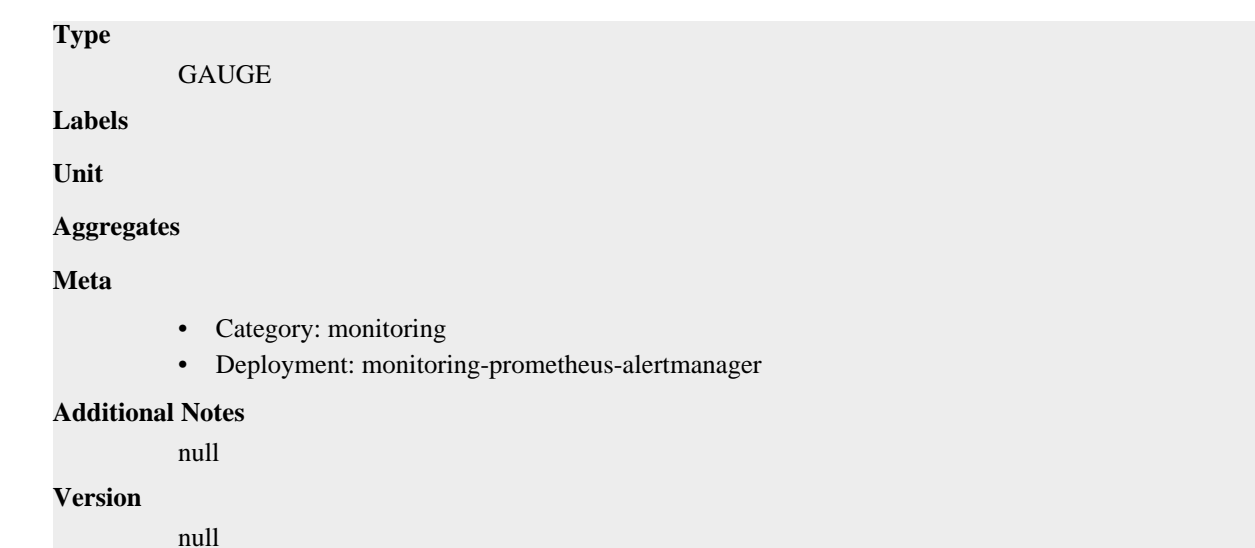

# **go\_memstats\_heap\_released\_bytes metric**

CDP Private Cloud Data Service metrics for go\_memstats\_heap\_released\_bytes.

## **go\_memstats\_heap\_released\_bytes metric**

```
Name
          go_memstats_heap_released_bytes
Description
          Number of heap bytes released to OS.
Type
          GAUGE
Labels
Unit
Aggregates
Meta
          • Category: monitoring
          • Deployment: monitoring-prometheus-alertmanager
Additional Notes
          null
Version
          null
```
# **go\_memstats\_heap\_sys\_bytes metric**

CDP Private Cloud Data Service metrics for go\_memstats\_heap\_sys\_bytes.

## **go\_memstats\_heap\_sys\_bytes metric**

**Name**

go\_memstats\_heap\_sys\_bytes

# **Description** Number of heap bytes obtained from system. **Type GAUGE Labels Unit Aggregates Meta** • Category: monitoring • Deployment: monitoring-prometheus-alertmanager **Additional Notes** null **Version**

null

# **go\_memstats\_last\_gc\_time\_seconds metric**

CDP Private Cloud Data Service metrics for go\_memstats\_last\_gc\_time\_seconds.

### **go\_memstats\_last\_gc\_time\_seconds metric**

#### **Name**

go\_memstats\_last\_gc\_time\_seconds

#### **Description**

Number of seconds since 1970 of last garbage collection.

#### **Type**

GAUGE

**Labels**

**Unit**

```
Aggregates
```
**Meta**

- Category: monitoring
- Deployment: monitoring-prometheus-alertmanager

#### **Additional Notes**

null

#### **Version**

null

# **go\_memstats\_lookups\_total metric**

CDP Private Cloud Data Service metrics for go\_memstats\_lookups\_total.

## **go\_memstats\_lookups\_total metric**

# **Name** go\_memstats\_lookups\_total **Description** Total number of pointer lookups. **Type COUNTER Labels Unit Aggregates Meta** • Category: monitoring • Deployment: monitoring-prometheus-alertmanager **Additional Notes** null **Version** null

# **go\_memstats\_mallocs\_total metric**

CDP Private Cloud Data Service metrics for go\_memstats\_mallocs\_total.

## **go\_memstats\_mallocs\_total metric**

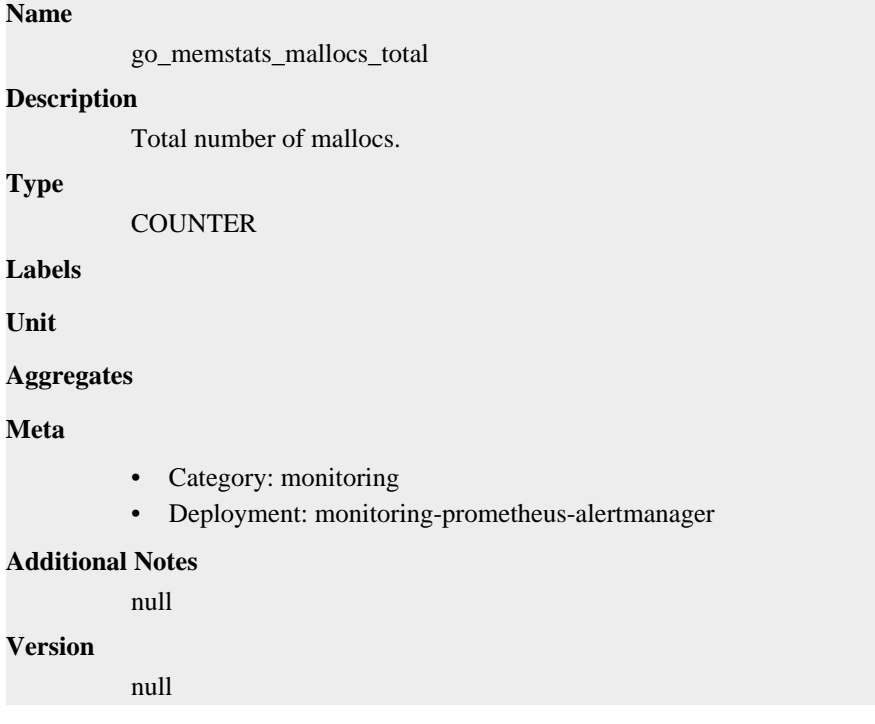

# **go\_memstats\_mcache\_inuse\_bytes metric**

CDP Private Cloud Data Service metrics for go\_memstats\_mcache\_inuse\_bytes.

# **go\_memstats\_mcache\_inuse\_bytes metric**

## **Name**

go\_memstats\_mcache\_inuse\_bytes

## **Description**

Number of bytes in use by mcache structures.

## **Type**

**GAUGE** 

## **Labels**

**Unit**

#### **Aggregates**

**Meta**

- Category: monitoring
- Deployment: monitoring-prometheus-alertmanager

### **Additional Notes**

null

#### **Version**

null

# **go\_memstats\_mcache\_sys\_bytes metric**

CDP Private Cloud Data Service metrics for go\_memstats\_mcache\_sys\_bytes.

## **go\_memstats\_mcache\_sys\_bytes metric**

# **Name**

go\_memstats\_mcache\_sys\_bytes

#### **Description**

Number of bytes used for mcache structures obtained from system.

**GAUGE** 

**Labels**

**Type**

**Unit**

#### **Aggregates**

**Meta**

- Category: monitoring
- Deployment: monitoring-prometheus-alertmanager

#### **Additional Notes**

null

#### **Version**

null

# **go\_memstats\_mspan\_inuse\_bytes metric**

CDP Private Cloud Data Service metrics for go\_memstats\_mspan\_inuse\_bytes.

## **go\_memstats\_mspan\_inuse\_bytes metric**

## **Name** go\_memstats\_mspan\_inuse\_bytes **Description**

Number of bytes in use by mspan structures.

**Type**

**GAUGE** 

**Labels**

**Unit**

**Aggregates**

**Meta**

- Category: monitoring
- Deployment: monitoring-prometheus-alertmanager

#### **Additional Notes**

null

#### **Version**

null

# **go\_memstats\_mspan\_sys\_bytes metric**

CDP Private Cloud Data Service metrics for go\_memstats\_mspan\_sys\_bytes.

## **go\_memstats\_mspan\_sys\_bytes metric**

```
Name
          go_memstats_mspan_sys_bytes
Description
          Number of bytes used for mspan structures obtained from system.
Type
          GAUGE
Labels
Unit
Aggregates
Meta
          • Category: monitoring
          • Deployment: monitoring-prometheus-alertmanager
Additional Notes
          null
Version
```
null

# **go\_memstats\_next\_gc\_bytes metric**

CDP Private Cloud Data Service metrics for go\_memstats\_next\_gc\_bytes.

## **go\_memstats\_next\_gc\_bytes metric**

# **Name** go\_memstats\_next\_gc\_bytes **Description** Number of heap bytes when next garbage collection will take place. **Type GAUGE Labels Unit Aggregates Meta** • Category: monitoring • Deployment: monitoring-prometheus-alertmanager

#### **Additional Notes**

null

#### **Version**

null

# **go\_memstats\_other\_sys\_bytes metric**

CDP Private Cloud Data Service metrics for go\_memstats\_other\_sys\_bytes.

## **go\_memstats\_other\_sys\_bytes metric**

#### **Name**

go\_memstats\_other\_sys\_bytes

#### **Description**

Number of bytes used for other system allocations.

**Type**

GAUGE

**Labels**

**Unit**

**Aggregates**

**Meta**

- Category: monitoring
- Deployment: monitoring-prometheus-alertmanager

#### **Additional Notes**

null

null

**Version**

## **go\_memstats\_stack\_inuse\_bytes metric**

CDP Private Cloud Data Service metrics for go\_memstats\_stack\_inuse\_bytes.

## **go\_memstats\_stack\_inuse\_bytes metric**

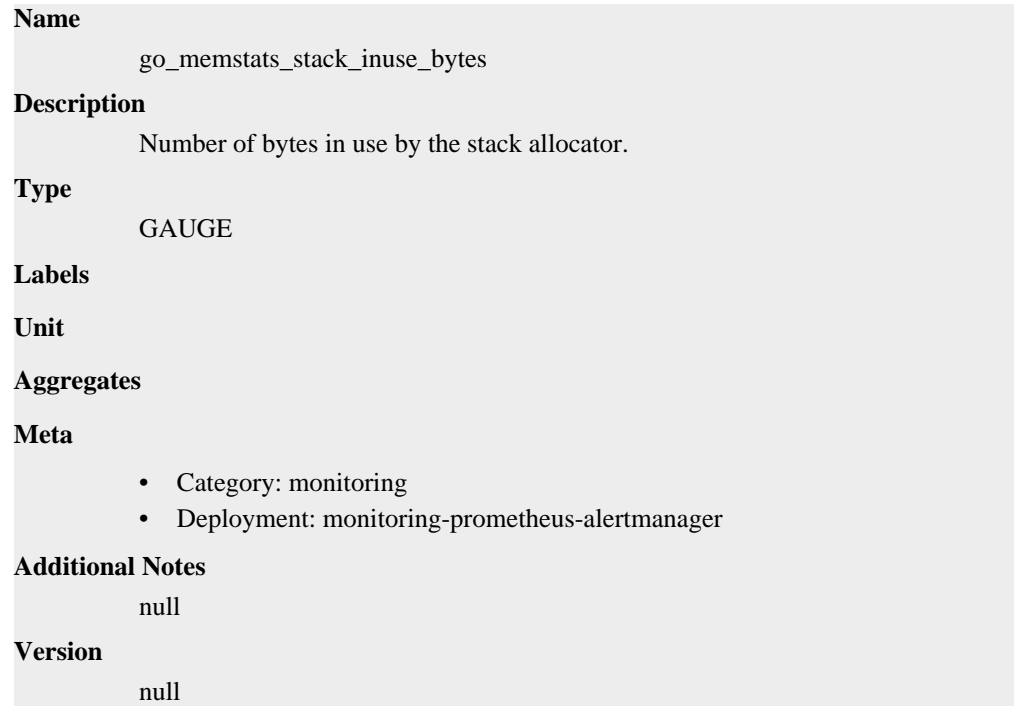

# **go\_memstats\_stack\_sys\_bytes metric**

CDP Private Cloud Data Service metrics for go\_memstats\_stack\_sys\_bytes.

## **go\_memstats\_stack\_sys\_bytes metric**

## **Name**

go\_memstats\_stack\_sys\_bytes

#### **Description**

Number of bytes obtained from system for stack allocator.

**Type**

**GAUGE** 

**Labels**

**Unit**

**Aggregates**

**Meta**

• Category: monitoring

• Deployment: monitoring-prometheus-alertmanager

**Additional Notes**

**Version**

**Name**

null

null

# **go\_memstats\_sys\_bytes metric**

CDP Private Cloud Data Service metrics for go\_memstats\_sys\_bytes.

## **go\_memstats\_sys\_bytes metric**

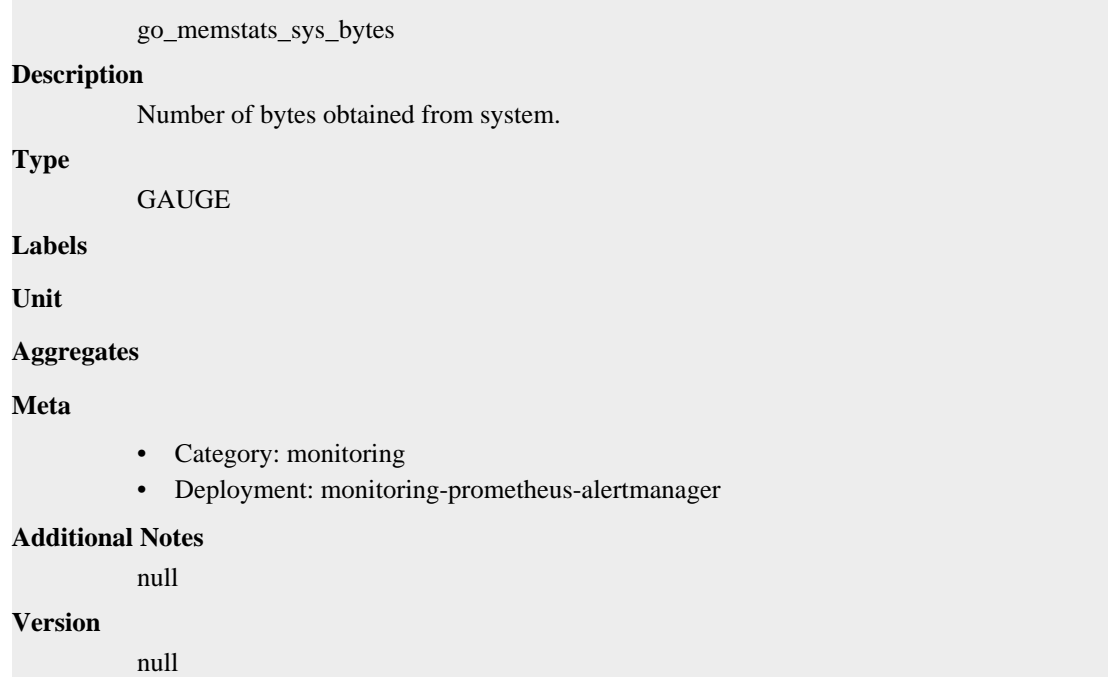

# **go\_threads metric**

CDP Private Cloud Data Service metrics for go\_threads.

## **go\_threads metric**

**Name**

go\_threads

**Description**

Number of OS threads created.

**Type**

GAUGE

**Labels**

**Unit**

**Aggregates**

## **Meta**

- Category: monitoring
- Deployment: monitoring-prometheus-alertmanager

#### **Additional Notes**

null

#### **Version**

null

# **net\_conntrack\_dialer\_conn\_attempted\_total metric**

CDP Private Cloud Data Service metrics for net\_conntrack\_dialer\_conn\_attempted\_total.

#### **net\_conntrack\_dialer\_conn\_attempted\_total metric**

#### **Name**

net\_conntrack\_dialer\_conn\_attempted\_total

#### **Description**

Total number of connections attempted by the given dialer a given name.

#### **Type**

**COUNTER** 

**Labels**

• dialer\_name

**Unit**

#### **Aggregates**

**Meta**

- Category: monitoring
- Deployment: monitoring-prometheus-alertmanager

#### **Additional Notes**

null

**Version**

null

# **net\_conntrack\_dialer\_conn\_closed\_total metric**

CDP Private Cloud Data Service metrics for net\_conntrack\_dialer\_conn\_closed\_total.

#### **net\_conntrack\_dialer\_conn\_closed\_total metric**

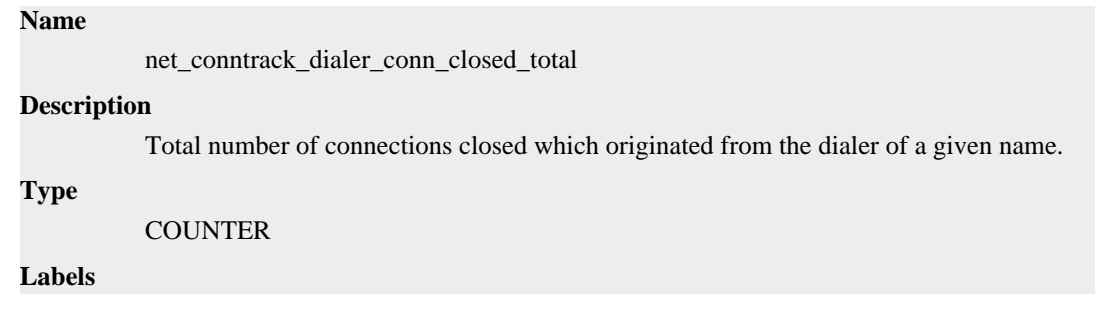

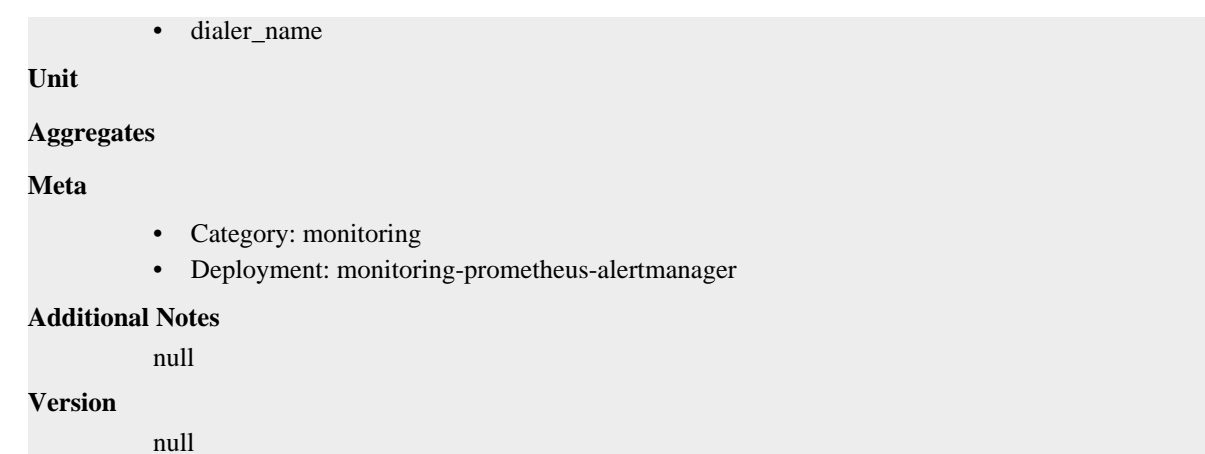

# **net\_conntrack\_dialer\_conn\_established\_total metric**

CDP Private Cloud Data Service metrics for net\_conntrack\_dialer\_conn\_established\_total.

### **net\_conntrack\_dialer\_conn\_established\_total metric**

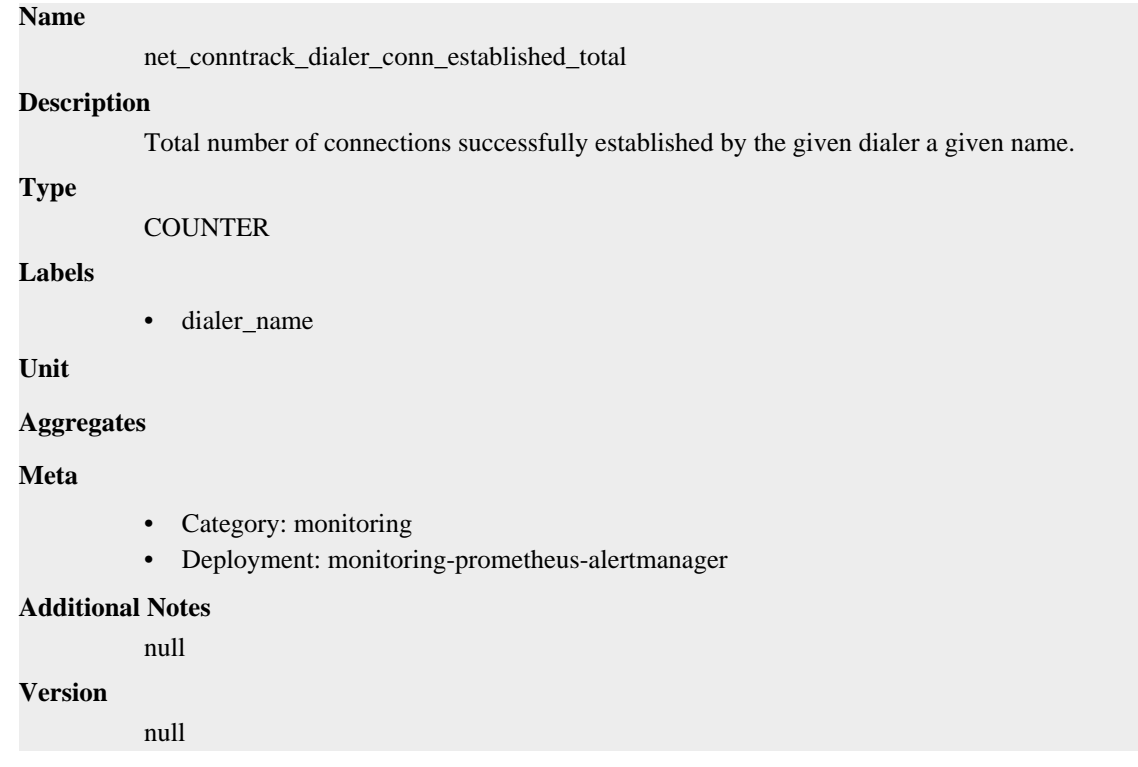

# **net\_conntrack\_dialer\_conn\_failed\_total metric**

CDP Private Cloud Data Service metrics for net\_conntrack\_dialer\_conn\_failed\_total.

## **net\_conntrack\_dialer\_conn\_failed\_total metric**

#### **Name**

net\_conntrack\_dialer\_conn\_failed\_total

#### **Description**

Total number of connections failed to dial by the dialer a given name.

# **Type COUNTER Labels** • dialer\_name • reason **Unit Aggregates Meta** • Category: monitoring • Deployment: monitoring-prometheus-alertmanager **Additional Notes** null **Version** null

## **process\_cpu\_seconds\_total metric**

CDP Private Cloud Data Service metrics for process\_cpu\_seconds\_total.

### **process\_cpu\_seconds\_total metric**

#### **Name**

process\_cpu\_seconds\_total

#### **Description**

Total user and system CPU time spent in seconds.

#### **Type**

**COUNTER** 

**Labels**

**Unit**

#### **Aggregates**

**Meta**

- Category: monitoring
- Deployment: monitoring-prometheus-alertmanager

### **Additional Notes**

null

#### **Version**

null

# **process\_max\_fds metric**

CDP Private Cloud Data Service metrics for process\_max\_fds.

## **process\_max\_fds metric**

# **Name** process\_max\_fds **Description** Maximum number of open file descriptors. **Type** GAUGE **Labels Unit Aggregates Meta** • Category: monitoring • Deployment: monitoring-prometheus-alertmanager **Additional Notes** null **Version** null

# **process\_open\_fds metric**

CDP Private Cloud Data Service metrics for process\_open\_fds.

#### **process\_open\_fds metric**

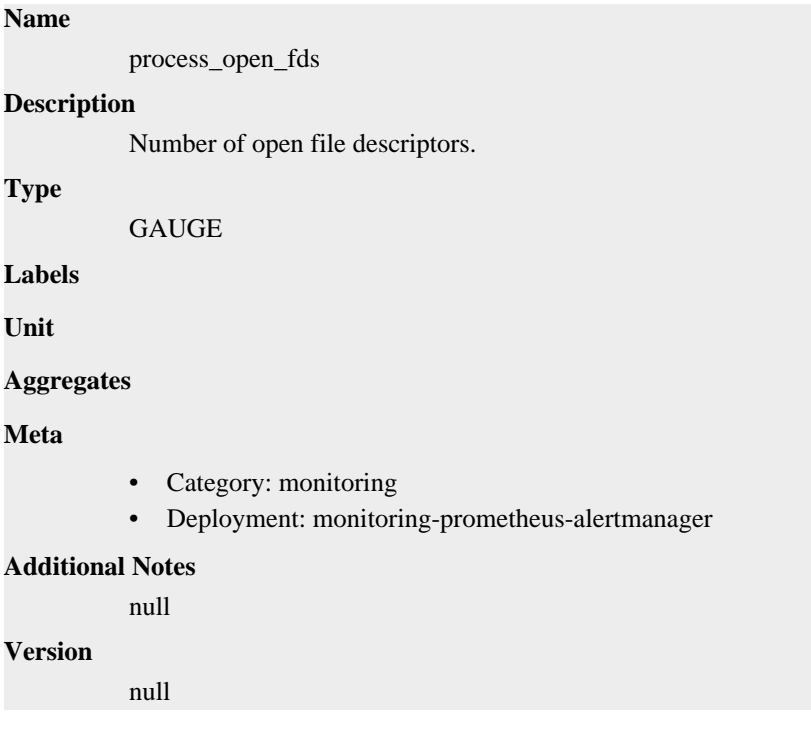

# **process\_resident\_memory\_bytes metric**

CDP Private Cloud Data Service metrics for process\_resident\_memory\_bytes.

# **process\_resident\_memory\_bytes metric**

## **Name**

process\_resident\_memory\_bytes

## **Description**

Resident memory size in bytes.

## **Type**

**GAUGE** 

## **Labels**

**Unit**

#### **Aggregates**

**Meta**

- Category: monitoring
- Deployment: monitoring-prometheus-alertmanager

#### **Additional Notes**

null

#### **Version**

null

# **process\_start\_time\_seconds metric**

CDP Private Cloud Data Service metrics for process\_start\_time\_seconds.

## **process\_start\_time\_seconds metric**

## **Name**

process\_start\_time\_seconds

#### **Description**

Start time of the process since unix epoch in seconds.

**GAUGE** 

**Labels**

**Type**

**Unit**

#### **Aggregates**

**Meta**

- Category: monitoring
- Deployment: monitoring-prometheus-alertmanager

#### **Additional Notes**

null

#### **Version**

null

# **process\_virtual\_memory\_bytes metric**

CDP Private Cloud Data Service metrics for process\_virtual\_memory\_bytes.

## **process\_virtual\_memory\_bytes metric**

**Name**

**Unit**

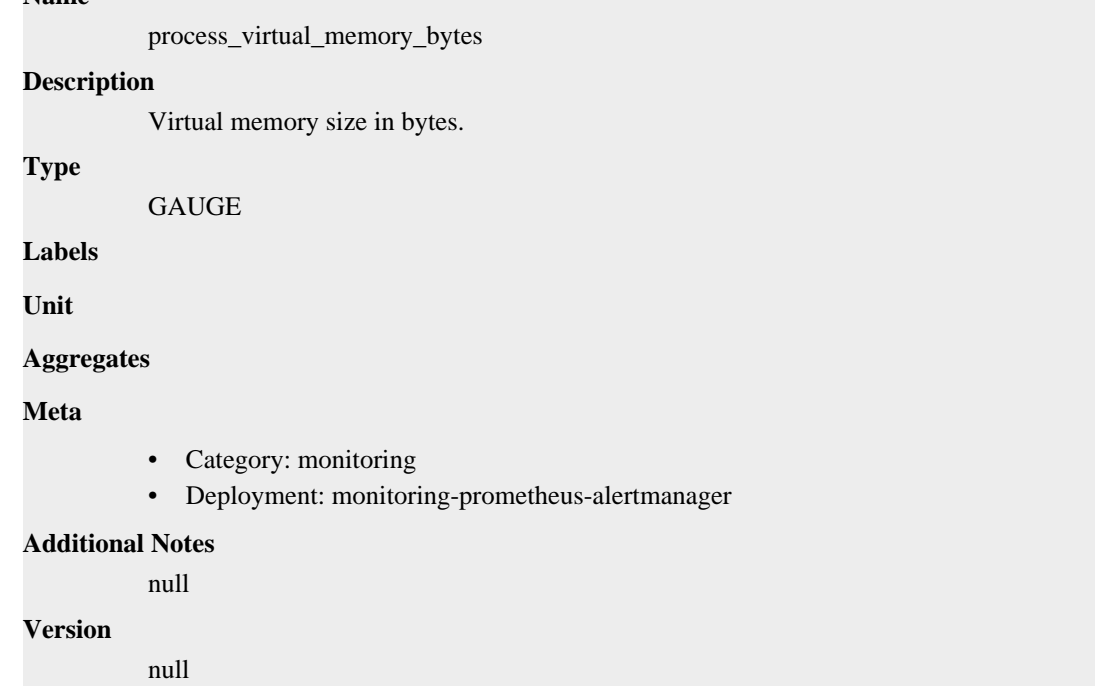

# **process\_virtual\_memory\_max\_bytes metric**

CDP Private Cloud Data Service metrics for process\_virtual\_memory\_max\_bytes.

## **process\_virtual\_memory\_max\_bytes metric**

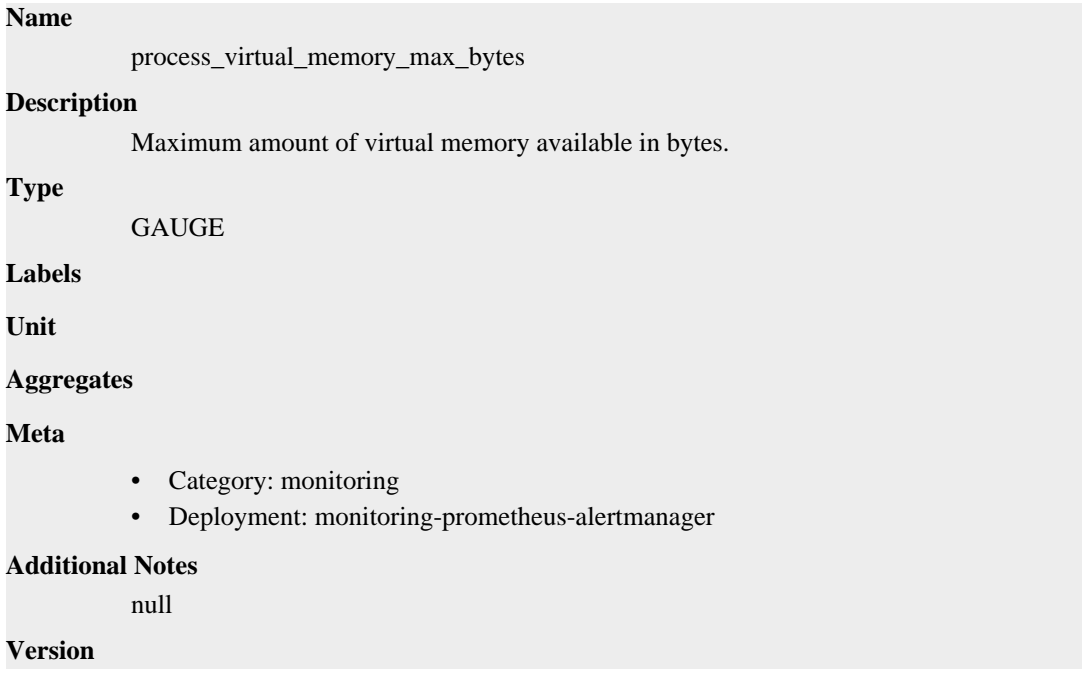

null

# **promhttp\_metric\_handler\_requests\_in\_flight metric**

CDP Private Cloud Data Service metrics for promhttp\_metric\_handler\_requests\_in\_flight.

## **promhttp\_metric\_handler\_requests\_in\_flight metric**

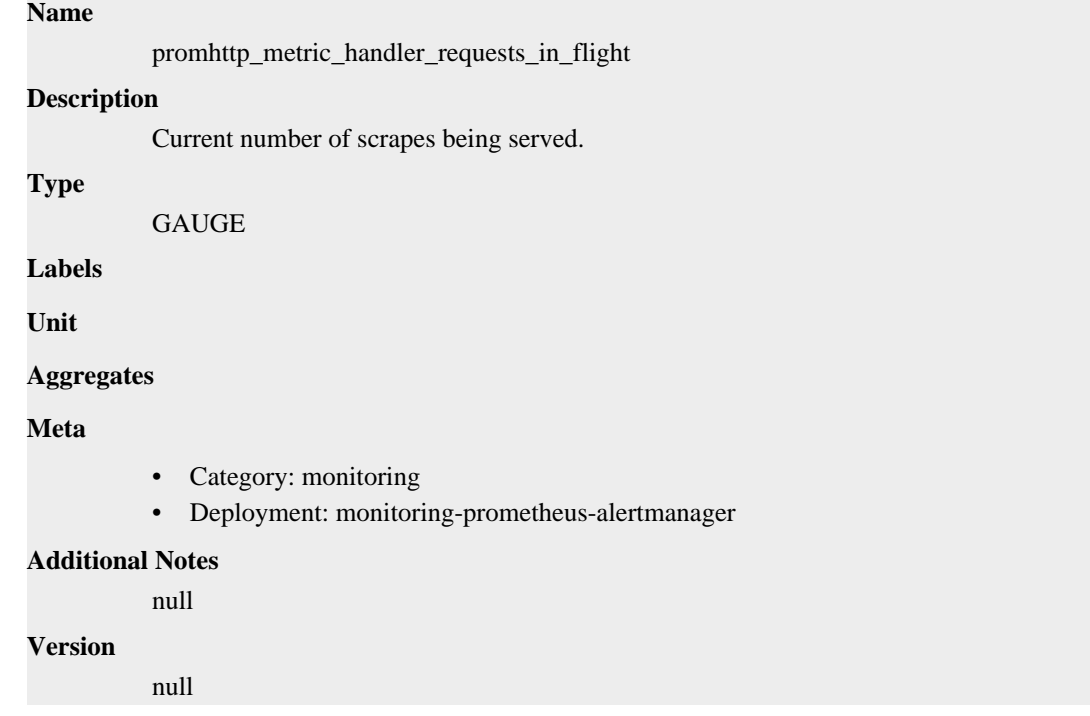

# **promhttp\_metric\_handler\_requests\_total metric**

CDP Private Cloud Data Service metrics for promhttp\_metric\_handler\_requests\_total.

## **promhttp\_metric\_handler\_requests\_total metric**

#### **Name**

promhttp\_metric\_handler\_requests\_total

#### **Description**

Total number of scrapes by HTTP status code.

#### **Type**

**COUNTER** 

#### **Labels**

• code

**Unit**

#### **Aggregates**

#### **Meta**

- Category: monitoring
- Deployment: monitoring-prometheus-alertmanager

#### **Additional Notes**

null

**Version**

null

# **cadvisor deployment**

CDP Private Cloud Data Service metrics for cadvisor.

This section covers metrics for cadvisor.

# **cadvisor\_version\_info metric**

CDP Private Cloud Data Service metrics for cadvisor\_version\_info.

## **cadvisor\_version\_info metric**

#### **Name**

cadvisor\_version\_info

### **Description**

A metric with a constant '1' value labeled by kernel version, OS version, docker version, cadvisor version & cadvisor revision.

#### **Type**

**GAUGE** 

#### **Labels**

- cadvisorRevision
- cadvisorVersion
- dockerVersion
- kernelVersion
- osVersion

**Unit**

#### **Aggregates**

#### **Meta**

- Category: monitoring
- Deployment: cadvisor

#### **Additional Notes**

null

#### **Version**

null

# **container\_blkio\_device\_usage\_total metric**

CDP Private Cloud Data Service metrics for container\_blkio\_device\_usage\_total.

# **container\_blkio\_device\_usage\_total metric**

## **Name**

container\_blkio\_device\_usage\_total

## **Description**

Blkio Device bytes usage

#### **Type**

**COUNTER** 

#### **Labels**

- container
- device
- id
- image
- major
- minor
- name
- namespace
- operation
- pod

#### **Unit**

#### **Aggregates**

• timestamp\_ms

#### **Meta**

- Category: monitoring
- Deployment: cadvisor

#### **Additional Notes**

null

**Version**

null

# **container\_cpu\_cfs\_periods\_total metric**

CDP Private Cloud Data Service metrics for container\_cpu\_cfs\_periods\_total.

## **container\_cpu\_cfs\_periods\_total metric**

# **Name** container\_cpu\_cfs\_periods\_total **Description** Number of elapsed enforcement period intervals. **Type COUNTER Labels**

• container • id • image • name • namespace • pod **Unit Aggregates** • timestamp\_ms **Meta** • Category: monitoring • Deployment: cadvisor **Additional Notes** null **Version** null

# **container\_cpu\_cfs\_throttled\_periods\_total metric**

CDP Private Cloud Data Service metrics for container\_cpu\_cfs\_throttled\_periods\_total.

## **container\_cpu\_cfs\_throttled\_periods\_total metric**

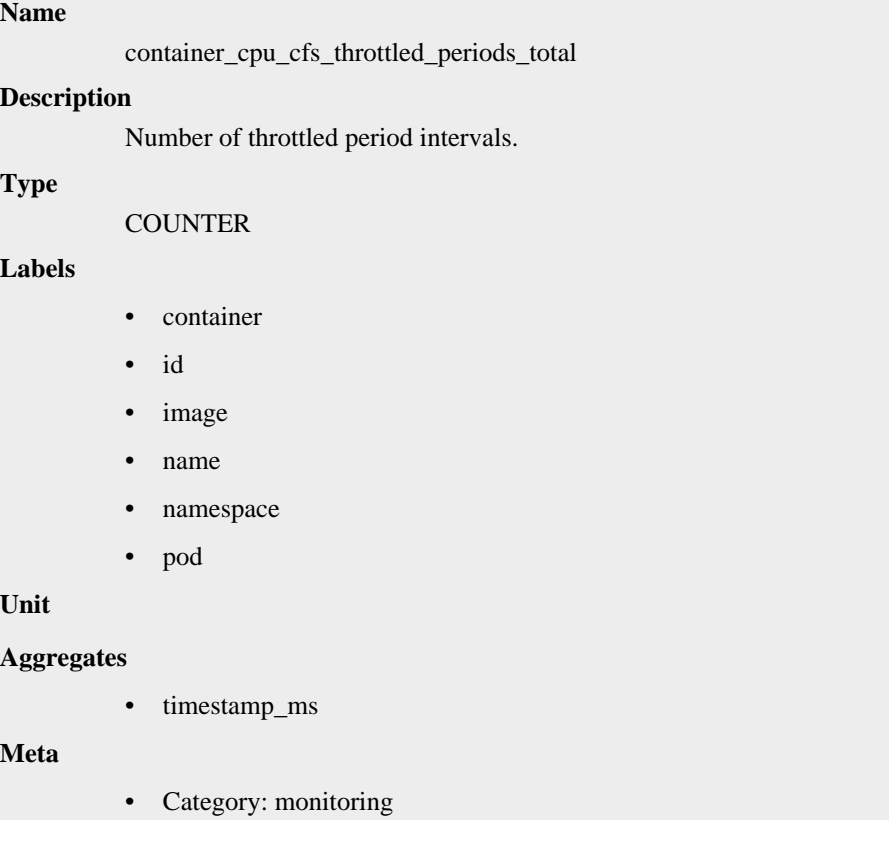

• Deployment: cadvisor

**Additional Notes** null

**Version**

null

# **container\_cpu\_cfs\_throttled\_seconds\_total metric**

CDP Private Cloud Data Service metrics for container\_cpu\_cfs\_throttled\_seconds\_total.

## **container\_cpu\_cfs\_throttled\_seconds\_total metric**

#### **Name**

container\_cpu\_cfs\_throttled\_seconds\_total

#### **Description**

Total time duration the container has been throttled.

#### **Type**

**COUNTER** 

#### **Labels**

- container
- id
- image
- name
- namespace
- pod

#### **Unit**

#### **Aggregates**

• timestamp ms

#### **Meta**

- Category: monitoring
- Deployment: cadvisor

#### **Additional Notes**

null

#### **Version**

null

# **container\_cpu\_load\_average\_10s metric**

CDP Private Cloud Data Service metrics for container\_cpu\_load\_average\_10s.

# **container\_cpu\_load\_average\_10s metric**

#### **Name**

container\_cpu\_load\_average\_10s

#### **Description**

Value of container cpu load average over the last 10 seconds.

**Type**

**GAUGE** 

#### **Labels**

- container
- id
- image
- name
- namespace
- pod

**Unit**

#### **Aggregates**

• timestamp\_ms

#### **Meta**

- Category: monitoring
- Deployment: cadvisor

#### **Additional Notes**

null

#### **Version**

null

# **container\_cpu\_system\_seconds\_total metric**

CDP Private Cloud Data Service metrics for container\_cpu\_system\_seconds\_total.

## **container\_cpu\_system\_seconds\_total metric**

## **Name**

container\_cpu\_system\_seconds\_total

#### **Description**

Cumulative system cpu time consumed in seconds.

**Type**

**COUNTER** 

#### **Labels**

- container
- id
- image
- name
- namespace
- pod

**Unit**

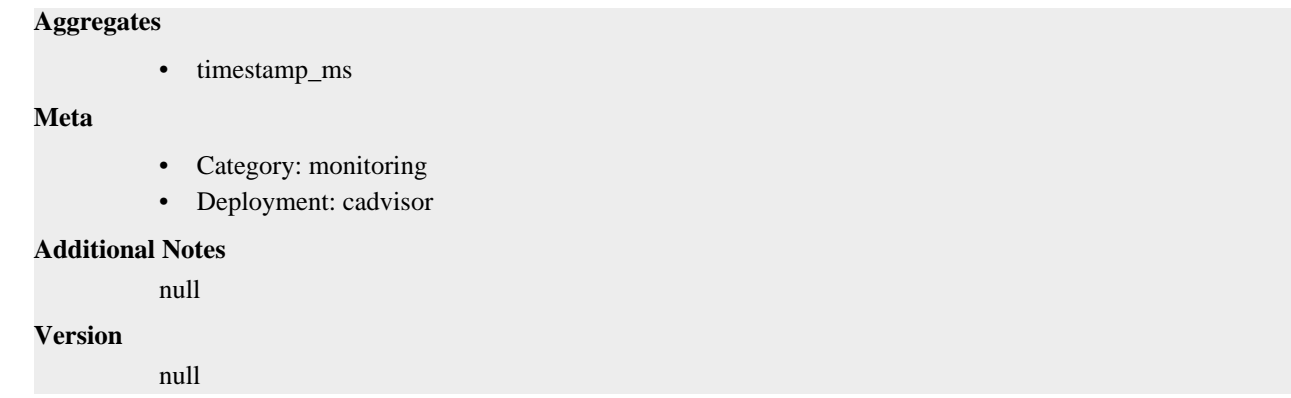

# **container\_cpu\_usage\_seconds\_total metric**

CDP Private Cloud Data Service metrics for container\_cpu\_usage\_seconds\_total.

# **container\_cpu\_usage\_seconds\_total metric**

**Name**

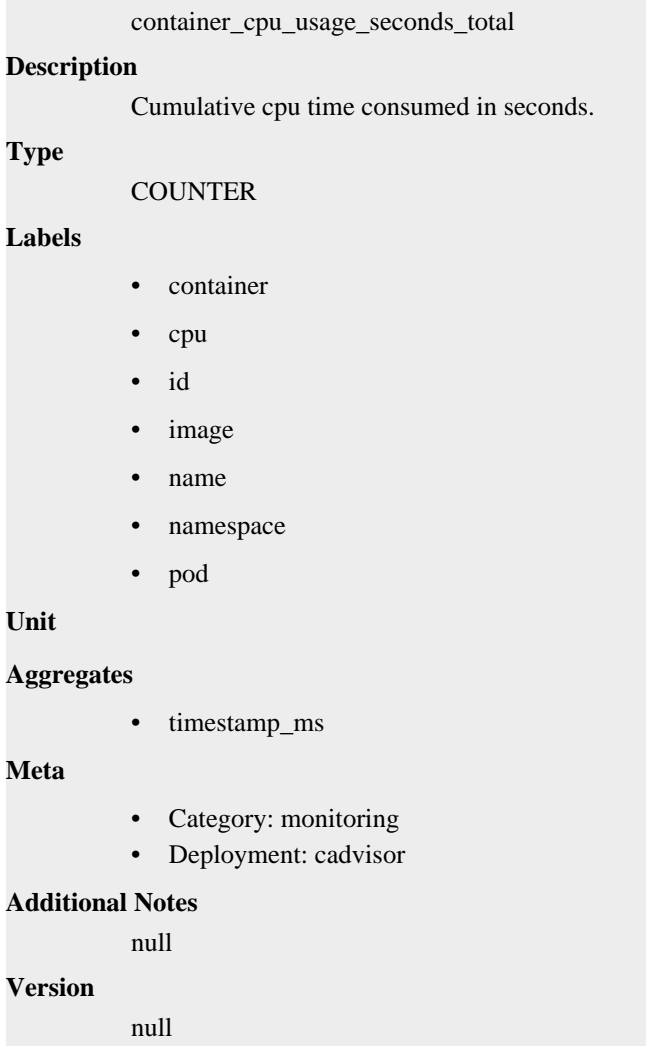

# **container\_cpu\_user\_seconds\_total metric**

CDP Private Cloud Data Service metrics for container\_cpu\_user\_seconds\_total.

## **container\_cpu\_user\_seconds\_total metric**

#### **Name**

container\_cpu\_user\_seconds\_total

#### **Description**

Cumulative user cpu time consumed in seconds.

#### **Type**

**COUNTER** 

#### **Labels**

- container
- id
- image
- name
- namespace
- pod

#### **Unit**

#### **Aggregates**

timestamp\_ms

#### **Meta**

- Category: monitoring
- Deployment: cadvisor

#### **Additional Notes**

null

#### **Version**

null

# **container\_file\_descriptors metric**

CDP Private Cloud Data Service metrics for container\_file\_descriptors.

## **container\_file\_descriptors metric**

## **Name**

container\_file\_descriptors

#### **Description**

Number of open file descriptors for the container.

**Type**

**GAUGE** 

#### **Labels**

• container

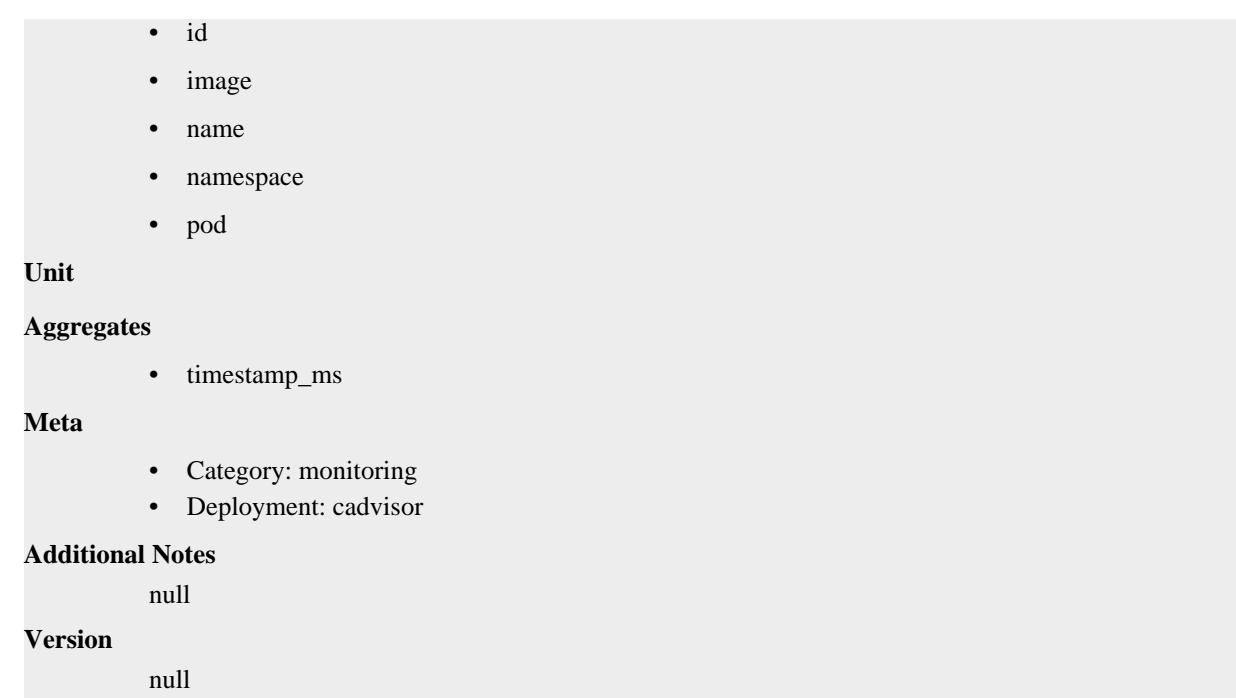

# **container\_fs\_inodes\_free metric**

CDP Private Cloud Data Service metrics for container\_fs\_inodes\_free.

# **container\_fs\_inodes\_free metric**

# **Name** container\_fs\_inodes\_free **Description**

Number of available Inodes

#### **Type**

**GAUGE** 

#### **Labels**

- container
- device
- id
- image
- name
- namespace
- pod

**Unit**

#### **Aggregates**

• timestamp\_ms

**Meta**

• Category: monitoring

• Deployment: cadvisor

**Additional Notes**

null

**Version** null

# **container\_fs\_inodes\_total metric**

CDP Private Cloud Data Service metrics for container\_fs\_inodes\_total.

## **container\_fs\_inodes\_total metric**

### **Name**

container\_fs\_inodes\_total

#### **Description**

Number of Inodes

#### **Type**

GAUGE

#### **Labels**

- container
- device
- id
- image
- name
- namespace
- pod

#### **Unit**

#### **Aggregates**

• timestamp\_ms

#### **Meta**

- Category: monitoring
- Deployment: cadvisor

#### **Additional Notes**

null

#### **Version**

null

# **container\_fs\_io\_current metric**

CDP Private Cloud Data Service metrics for container\_fs\_io\_current.

## **container\_fs\_io\_current metric**

**Name**

```
container_fs_io_current
```
## **Description**

Number of I/Os currently in progress

### **Type**

GAUGE

## **Labels**

- container
- device
- id
- image
- name
- namespace
- pod

## **Unit**

#### **Aggregates**

• timestamp\_ms

#### **Meta**

- Category: monitoring
- Deployment: cadvisor

#### **Additional Notes**

null

#### **Version**

null

# **container\_fs\_io\_time\_seconds\_total metric**

CDP Private Cloud Data Service metrics for container\_fs\_io\_time\_seconds\_total.

## **container\_fs\_io\_time\_seconds\_total metric**

### **Name**

container\_fs\_io\_time\_seconds\_total

### **Description**

Cumulative count of seconds spent doing I/Os

### **Type**

**COUNTER** 

#### **Labels**

- container
- device
- id
- image
- name

• namespace

• pod

**Unit**

#### **Aggregates**

• timestamp\_ms

#### **Meta**

- Category: monitoring
- Deployment: cadvisor

#### **Additional Notes**

null

#### **Version**

null

# **container\_fs\_io\_time\_weighted\_seconds\_total metric**

CDP Private Cloud Data Service metrics for container\_fs\_io\_time\_weighted\_seconds\_total.

## **container\_fs\_io\_time\_weighted\_seconds\_total metric**

## **Name**

container\_fs\_io\_time\_weighted\_seconds\_total

#### **Description**

Cumulative weighted I/O time in seconds

#### **Type**

**COUNTER** 

#### **Labels**

- container
- device
- id
- image
- name
- namespace
- pod

## **Unit**

#### **Aggregates**

• timestamp\_ms

#### **Meta**

- Category: monitoring
- Deployment: cadvisor

#### **Additional Notes**

null

#### **Version**

null

# **container\_fs\_limit\_bytes metric**

CDP Private Cloud Data Service metrics for container\_fs\_limit\_bytes.

## **container\_fs\_limit\_bytes metric**

# **Name**

container\_fs\_limit\_bytes

#### **Description**

Number of bytes that can be consumed by the container on this filesystem.

#### **Type**

GAUGE

#### **Labels**

- container
- device
- id
- image
- name
- namespace
- pod

#### **Unit**

#### **Aggregates**

timestamp\_ms

#### **Meta**

- Category: monitoring
- Deployment: cadvisor

#### **Additional Notes**

null

#### **Version**

null

# **container\_fs\_read\_seconds\_total metric**

CDP Private Cloud Data Service metrics for container\_fs\_read\_seconds\_total.

## **container\_fs\_read\_seconds\_total metric**

#### **Name**

container\_fs\_read\_seconds\_total

#### **Description**

Cumulative count of seconds spent reading

#### **Type**

#### **COUNTER**

#### **Labels**

- container
- device
- id
- image
- name
- namespace
- pod

### **Unit**

#### **Aggregates**

• timestamp\_ms

### **Meta**

- Category: monitoring
- Deployment: cadvisor

#### **Additional Notes**

## **Version**

null

null

# **container\_fs\_reads\_bytes\_total metric**

CDP Private Cloud Data Service metrics for container\_fs\_reads\_bytes\_total.

# **container\_fs\_reads\_bytes\_total metric**

**Name**

container\_fs\_reads\_bytes\_total

#### **Description**

Cumulative count of bytes read

**Type**

**COUNTER** 

#### **Labels**

- container
- device
- id
- image
- name
- namespace
- pod

**Unit**

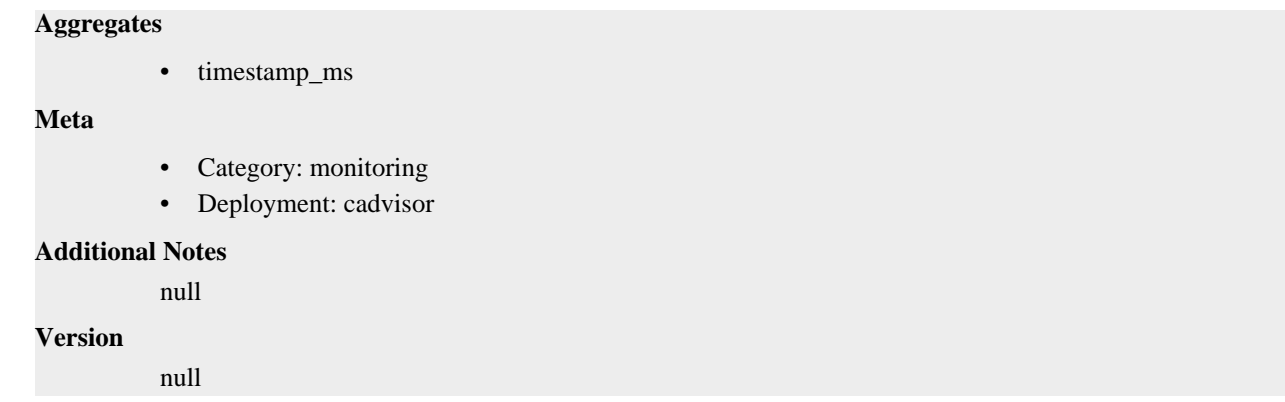

# **container\_fs\_reads\_merged\_total metric**

CDP Private Cloud Data Service metrics for container\_fs\_reads\_merged\_total.

# **container\_fs\_reads\_merged\_total metric**

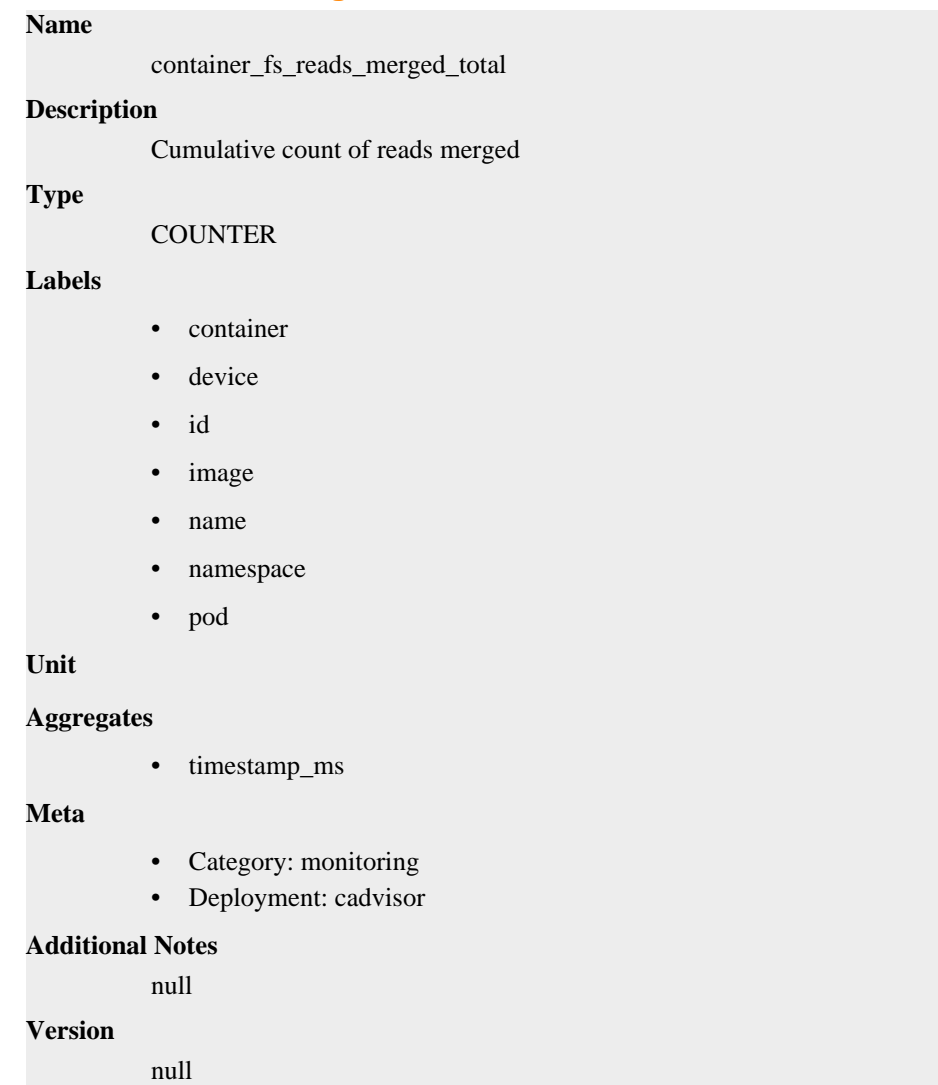

# **container\_fs\_reads\_total metric**

CDP Private Cloud Data Service metrics for container\_fs\_reads\_total.

## **container\_fs\_reads\_total metric**

#### **Name**

container\_fs\_reads\_total

#### **Description**

Cumulative count of reads completed

#### **Type**

**COUNTER** 

#### **Labels**

- container
- device
- id
- image
- name
- namespace
- pod

#### **Unit**

#### **Aggregates**

• timestamp\_ms

#### **Meta**

- Category: monitoring
- Deployment: cadvisor

#### **Additional Notes**

null

#### **Version**

null

# **container\_fs\_sector\_reads\_total metric**

CDP Private Cloud Data Service metrics for container\_fs\_sector\_reads\_total.

## **container\_fs\_sector\_reads\_total metric**

# **Name** container\_fs\_sector\_reads\_total **Description** Cumulative count of sector reads completed **Type COUNTER**

**Labels**

- container
- device
- id
- image
- name
- namespace
- pod

### **Unit**

#### **Aggregates**

• timestamp\_ms

#### **Meta**

- Category: monitoring
- Deployment: cadvisor

#### **Additional Notes**

null

#### **Version**

null

# **container\_fs\_sector\_writes\_total metric**

CDP Private Cloud Data Service metrics for container\_fs\_sector\_writes\_total.

## **container\_fs\_sector\_writes\_total metric**

#### **Name**

container\_fs\_sector\_writes\_total

#### **Description**

Cumulative count of sector writes completed

### **Type**

**COUNTER** 

### **Labels**

- container
- device
- id
- image
- name
- namespace
- pod

#### **Unit**

#### **Aggregates**

• timestamp\_ms
## **Meta**

- Category: monitoring
- Deployment: cadvisor

#### **Additional Notes**

null

#### **Version**

null

## **container\_fs\_usage\_bytes metric**

CDP Private Cloud Data Service metrics for container\_fs\_usage\_bytes.

## **container\_fs\_usage\_bytes metric**

#### **Name**

container\_fs\_usage\_bytes

#### **Description**

Number of bytes that are consumed by the container on this filesystem.

### **Type**

GAUGE

## **Labels**

- container
- device
- id
- image
- name
- namespace
- pod

**Unit**

#### **Aggregates**

• timestamp\_ms

#### **Meta**

- Category: monitoring
- Deployment: cadvisor

#### **Additional Notes**

null

#### **Version**

null

## **container\_fs\_write\_seconds\_total metric**

CDP Private Cloud Data Service metrics for container\_fs\_write\_seconds\_total.

## **container\_fs\_write\_seconds\_total metric**

## **Name**

container\_fs\_write\_seconds\_total

## **Description**

Cumulative count of seconds spent writing

## **Type**

**COUNTER** 

### **Labels**

- container
- device
- id
- image
- name
- namespace
- pod

#### **Unit**

#### **Aggregates**

• timestamp\_ms

#### **Meta**

- Category: monitoring
- Deployment: cadvisor

## **Additional Notes**

null

## **Version**

null

## **container\_fs\_writes\_bytes\_total metric**

CDP Private Cloud Data Service metrics for container\_fs\_writes\_bytes\_total.

## **container\_fs\_writes\_bytes\_total metric**

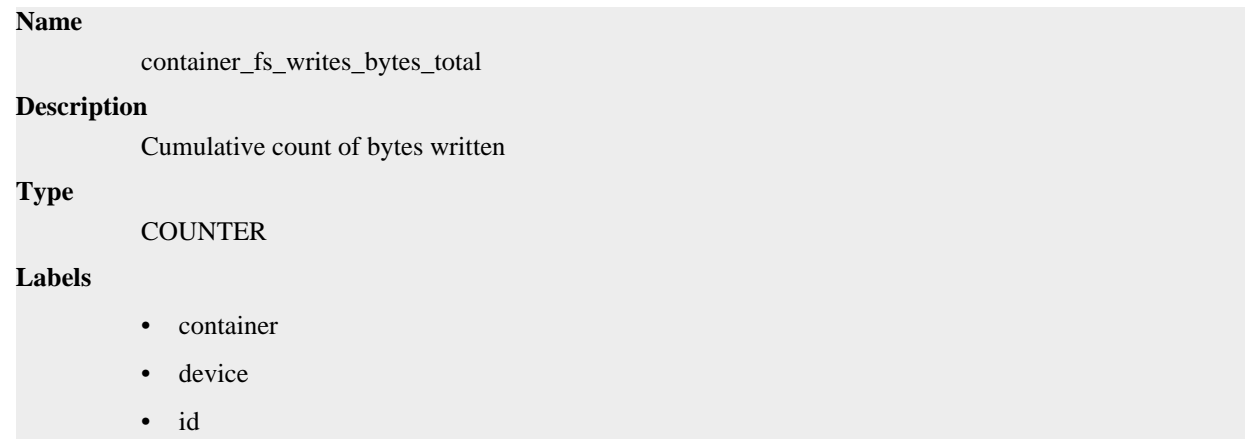

- image
- name
- namespace
- pod

### **Aggregates**

• timestamp\_ms

### **Meta**

- Category: monitoring
- Deployment: cadvisor

#### **Additional Notes**

null

#### **Version**

null

## **container\_fs\_writes\_merged\_total metric**

CDP Private Cloud Data Service metrics for container\_fs\_writes\_merged\_total.

## **container\_fs\_writes\_merged\_total metric**

#### **Name**

container\_fs\_writes\_merged\_total

#### **Description**

Cumulative count of writes merged

### **Type**

**COUNTER** 

#### **Labels**

- container
- device
- id
- image
- name
- namespace
- pod

## **Unit**

## **Aggregates**

• timestamp\_ms

#### **Meta**

- Category: monitoring
- Deployment: cadvisor

### **Additional Notes**

null

## **Version**

null

## **container\_fs\_writes\_total metric**

CDP Private Cloud Data Service metrics for container\_fs\_writes\_total.

## **container\_fs\_writes\_total metric**

### **Name**

container\_fs\_writes\_total

#### **Description**

Cumulative count of writes completed

#### **Type**

**COUNTER** 

## **Labels**

- container
- device
- id
- image
- name
- namespace
- pod

#### **Unit**

#### **Aggregates**

• timestamp\_ms

#### **Meta**

- Category: monitoring
- Deployment: cadvisor

#### **Additional Notes**

null

### **Version**

null

## **container\_last\_seen metric**

CDP Private Cloud Data Service metrics for container\_last\_seen.

## **container\_last\_seen metric**

#### **Name**

container\_last\_seen

### **Description**

Last time a container was seen by the exporter

**Type**

#### **GAUGE**

#### **Labels**

- container
- id
- image
- name
- namespace
- pod

**Unit**

#### **Aggregates**

• timestamp\_ms

#### **Meta**

- Category: monitoring
- Deployment: cadvisor

#### **Additional Notes**

null

#### **Version**

null

## **container\_memory\_cache metric**

CDP Private Cloud Data Service metrics for container\_memory\_cache.

## **container\_memory\_cache metric**

## **Name**

container\_memory\_cache

### **Description**

Number of bytes of page cache memory.

**Type**

GAUGE

## **Labels**

- container
- id
- image
- name
- namespace
- pod

**Unit**

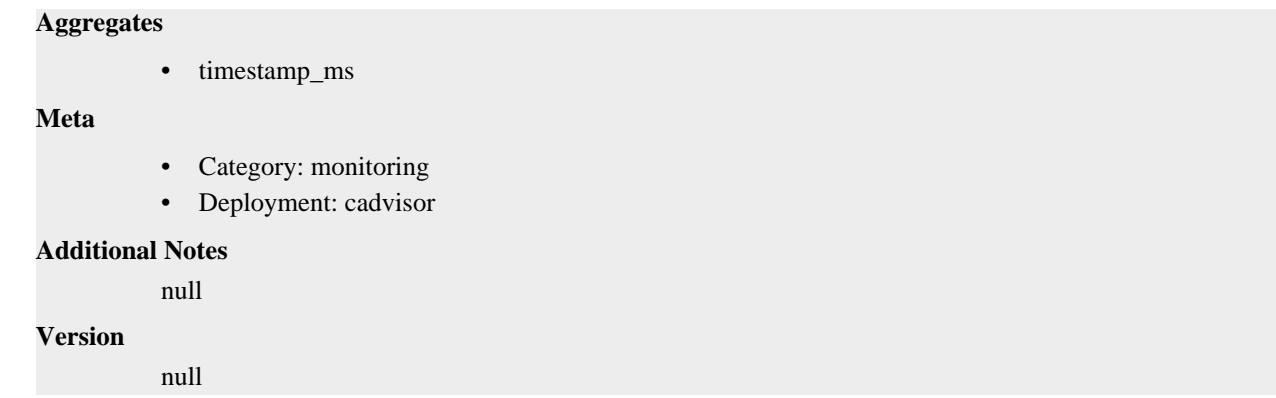

# **container\_memory\_failcnt metric**

CDP Private Cloud Data Service metrics for container\_memory\_failcnt.

## **container\_memory\_failcnt metric**

**Name**

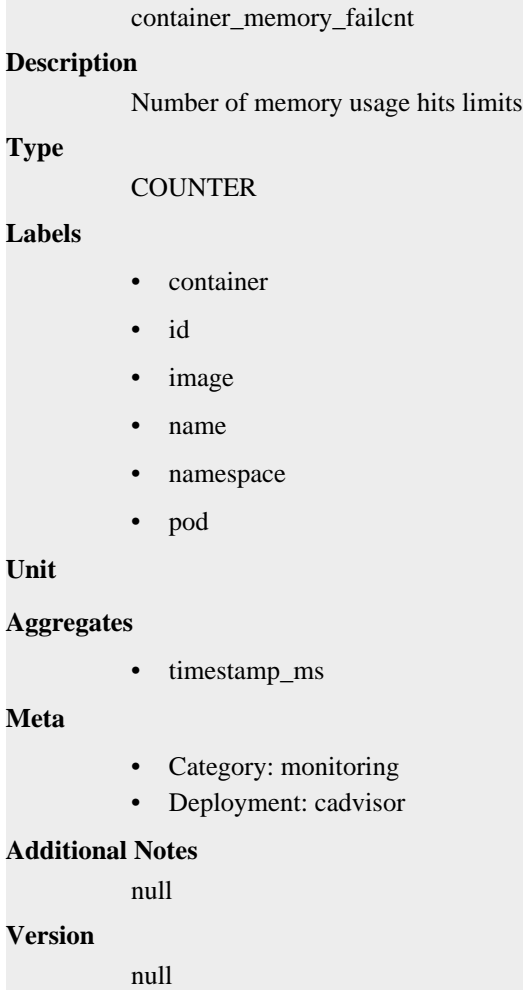

# **container\_memory\_failures\_total metric**

CDP Private Cloud Data Service metrics for container\_memory\_failures\_total.

# **container\_memory\_failures\_total metric**

## **Name**

container\_memory\_failures\_total

## **Description**

Cumulative count of memory allocation failures.

#### **Type**

**COUNTER** 

#### **Labels**

- container
- failure\_type
- id
- image
- name
- namespace
- pod
- scope

## **Unit**

#### **Aggregates**

• timestamp\_ms

### **Meta**

- Category: monitoring
- Deployment: cadvisor

#### **Additional Notes**

null

#### **Version**

**Name**

null

## **container\_memory\_mapped\_file metric**

CDP Private Cloud Data Service metrics for container\_memory\_mapped\_file.

## **container\_memory\_mapped\_file metric**

```
container_memory_mapped_file
Description
          Size of memory mapped files in bytes.
Type
          GAUGE
Labels
           • container
```
• id

- image
- name
- namespace
- pod

### **Aggregates**

• timestamp\_ms

#### **Meta**

- Category: monitoring
- Deployment: cadvisor

#### **Additional Notes**

null

#### **Version**

null

# **container\_memory\_max\_usage\_bytes metric**

CDP Private Cloud Data Service metrics for container\_memory\_max\_usage\_bytes.

## **container\_memory\_max\_usage\_bytes metric**

#### **Name**

container\_memory\_max\_usage\_bytes

#### **Description**

Maximum memory usage recorded in bytes

#### **Type**

**GAUGE** 

#### **Labels**

- container
- id
- image
- name
- namespace
- pod

**Unit**

### **Aggregates**

• timestamp\_ms

#### **Meta**

- Category: monitoring
- Deployment: cadvisor

#### **Additional Notes**

null

**Version**

null

## **container\_memory\_rss metric**

CDP Private Cloud Data Service metrics for container\_memory\_rss.

## **container\_memory\_rss metric**

#### **Name**

container\_memory\_rss

#### **Description**

Size of RSS in bytes.

#### **Type**

GAUGE

## **Labels**

- container
- id
- image
- name
- namespace
- pod

## **Unit**

#### **Aggregates**

• timestamp\_ms

#### **Meta**

- Category: monitoring
- Deployment: cadvisor

#### **Additional Notes**

null

### **Version**

null

## **container\_memory\_swap metric**

CDP Private Cloud Data Service metrics for container\_memory\_swap.

## **container\_memory\_swap metric**

#### **Name**

container\_memory\_swap

#### **Description**

Container swap usage in bytes.

#### **Type**

GAUGE

## **Labels**

- container
- id
- image
- name
- namespace
- pod

## **Unit**

#### **Aggregates**

• timestamp\_ms

#### **Meta**

- Category: monitoring
- Deployment: cadvisor

#### **Additional Notes**

null

### **Version**

null

## **container\_memory\_usage\_bytes metric**

CDP Private Cloud Data Service metrics for container\_memory\_usage\_bytes.

## **container\_memory\_usage\_bytes metric**

#### **Name**

container\_memory\_usage\_bytes

#### **Description**

Current memory usage in bytes, including all memory regardless of when it was accessed

**Type**

**GAUGE** 

## **Labels**

- container
- id
- image
- name
- namespace
- pod

**Unit**

#### **Aggregates**

• timestamp\_ms

**Meta**

- Category: monitoring
- Deployment: cadvisor

#### **Additional Notes**

null

## **Version**

null

## **container\_memory\_working\_set\_bytes metric**

CDP Private Cloud Data Service metrics for container\_memory\_working\_set\_bytes.

## **container\_memory\_working\_set\_bytes metric**

## **Name**

container\_memory\_working\_set\_bytes

#### **Description**

Current working set in bytes.

#### **Type**

GAUGE

#### **Labels**

- container
- id
- image
- name
- namespace
- pod

#### **Unit**

#### **Aggregates**

• timestamp\_ms

#### **Meta**

- Category: monitoring
- Deployment: cadvisor

#### **Additional Notes**

null

#### **Version**

null

## **container\_network\_receive\_bytes\_total metric**

CDP Private Cloud Data Service metrics for container\_network\_receive\_bytes\_total.

## **container\_network\_receive\_bytes\_total metric**

#### **Name**

container\_network\_receive\_bytes\_total

### **Description**

Cumulative count of bytes received

**Type**

### **COUNTER**

#### **Labels**

- container
- id
- image
- interface
- name
- namespace
- pod

## **Unit**

#### **Aggregates**

• timestamp\_ms

## **Meta**

- Category: monitoring
- Deployment: cadvisor

#### **Additional Notes**

null

### **Version**

null

## **container\_network\_receive\_errors\_total metric**

CDP Private Cloud Data Service metrics for container\_network\_receive\_errors\_total.

## **container\_network\_receive\_errors\_total metric**

#### **Name**

container\_network\_receive\_errors\_total

#### **Description**

Cumulative count of errors encountered while receiving

### **Type**

**COUNTER** 

## **Labels**

- container
- id
- image
- interface
- name
- namespace

• pod

### **Unit**

## **Aggregates**

• timestamp\_ms

### **Meta**

- Category: monitoring
- Deployment: cadvisor

#### **Additional Notes**

null

### **Version**

null

## **container\_network\_receive\_packets\_dropped\_total metric**

CDP Private Cloud Data Service metrics for container\_network\_receive\_packets\_dropped\_total.

## **container\_network\_receive\_packets\_dropped\_total metric**

## **Name**

container\_network\_receive\_packets\_dropped\_total

## **Description**

Cumulative count of packets dropped while receiving

### **Type**

**COUNTER** 

### **Labels**

- container
- id
- image
- interface
- name
- namespace
- pod

**Unit**

### **Aggregates**

• timestamp\_ms

### **Meta**

- Category: monitoring
- Deployment: cadvisor

### **Additional Notes**

null

#### **Version**

null

## **container\_network\_receive\_packets\_total metric**

CDP Private Cloud Data Service metrics for container\_network\_receive\_packets\_total.

## **container\_network\_receive\_packets\_total metric**

### **Name**

container\_network\_receive\_packets\_total

#### **Description**

Cumulative count of packets received

#### **Type**

**COUNTER** 

#### **Labels**

- container
- id
- image
- interface
- name
- namespace
- pod

#### **Unit**

### **Aggregates**

• timestamp\_ms

#### **Meta**

- Category: monitoring
- Deployment: cadvisor

#### **Additional Notes**

null

#### **Version**

null

## **container\_network\_transmit\_bytes\_total metric**

CDP Private Cloud Data Service metrics for container\_network\_transmit\_bytes\_total.

## **container\_network\_transmit\_bytes\_total metric**

# **Name** container\_network\_transmit\_bytes\_total **Description** Cumulative count of bytes transmitted **Type COUNTER**

- container
- id
- image
- interface
- name
- namespace
- pod

#### **Aggregates**

• timestamp\_ms

#### **Meta**

- Category: monitoring
- Deployment: cadvisor

#### **Additional Notes**

null

### **Version**

null

## **container\_network\_transmit\_errors\_total metric**

CDP Private Cloud Data Service metrics for container\_network\_transmit\_errors\_total.

## **container\_network\_transmit\_errors\_total metric**

#### **Name**

container\_network\_transmit\_errors\_total

#### **Description**

Cumulative count of errors encountered while transmitting

**Type**

**COUNTER** 

## **Labels**

- container
- id
- image
- interface
- name
- namespace
- pod

#### **Unit**

#### **Aggregates**

• timestamp\_ms

## **Meta**

- Category: monitoring
- Deployment: cadvisor

#### **Additional Notes**

null

#### **Version**

null

## **container\_network\_transmit\_packets\_dropped\_total metric**

CDP Private Cloud Data Service metrics for container\_network\_transmit\_packets\_dropped\_total.

## **container\_network\_transmit\_packets\_dropped\_total metric**

#### **Name**

container\_network\_transmit\_packets\_dropped\_total

#### **Description**

Cumulative count of packets dropped while transmitting

### **Type**

**COUNTER** 

#### **Labels**

- container
- id
- image
- interface
- name
- namespace
- pod

**Unit**

#### **Aggregates**

• timestamp\_ms

#### **Meta**

- Category: monitoring
- Deployment: cadvisor
- **Additional Notes**

null

#### **Version**

null

## **container\_network\_transmit\_packets\_total metric**

CDP Private Cloud Data Service metrics for container\_network\_transmit\_packets\_total.

## **container\_network\_transmit\_packets\_total metric**

## **Name**

container\_network\_transmit\_packets\_total

## **Description**

Cumulative count of packets transmitted

#### **Type**

**COUNTER** 

### **Labels**

- container
- id
- image
- interface
- name
- namespace
- pod

#### **Unit**

#### **Aggregates**

• timestamp\_ms

#### **Meta**

- Category: monitoring
- Deployment: cadvisor

### **Additional Notes**

null

## **Version**

**Name**

null

## **container\_oom\_events\_total metric**

CDP Private Cloud Data Service metrics for container\_oom\_events\_total.

## **container\_oom\_events\_total metric**

# container\_oom\_events\_total **Description** Count of out of memory events observed for the container **Type COUNTER Labels** • container • id • image

- name
- namespace
- pod

#### **Aggregates**

• timestamp\_ms

**Meta**

- Category: monitoring
- Deployment: cadvisor

### **Additional Notes**

null

### **Version**

null

## **container\_processes metric**

CDP Private Cloud Data Service metrics for container\_processes.

#### **container\_processes metric**

## **Name**

container\_processes

#### **Description**

Number of processes running inside the container.

### **Type**

**GAUGE** 

#### **Labels**

- container
- id
- image
- name
- namespace
- pod

## **Unit**

#### **Aggregates**

• timestamp\_ms

#### **Meta**

- Category: monitoring
- Deployment: cadvisor

#### **Additional Notes**

null

#### **Version**

null

## **container\_scrape\_error metric**

CDP Private Cloud Data Service metrics for container\_scrape\_error.

## **container\_scrape\_error metric**

**Name**

container\_scrape\_error

**Description**

1 if there was an error while getting container metrics, 0 otherwise

**Type**

**GAUGE** 

**Labels**

**Unit**

**Aggregates**

**Meta**

- Category: monitoring
- Deployment: cadvisor

#### **Additional Notes**

null

#### **Version**

null

## **container\_sockets metric**

CDP Private Cloud Data Service metrics for container\_sockets.

## **container\_sockets metric**

#### **Name**

container\_sockets

#### **Description**

Number of open sockets for the container.

**Type**

**GAUGE** 

## **Labels**

- container
- id
- image
- name
- namespace
- pod

## **Aggregates**

• timestamp\_ms

### **Meta**

- Category: monitoring
- Deployment: cadvisor

#### **Additional Notes**

null

## **Version**

null

## **container\_spec\_cpu\_period metric**

CDP Private Cloud Data Service metrics for container\_spec\_cpu\_period.

## **container\_spec\_cpu\_period metric**

### **Name**

container\_spec\_cpu\_period

### **Description**

CPU period of the container.

### **Type**

**GAUGE** 

#### **Labels**

- container
- id
- image
- name
- namespace
- pod

**Unit**

#### **Aggregates**

**Meta**

- Category: monitoring
- Deployment: cadvisor

#### **Additional Notes**

null

#### **Version**

null

## **container\_spec\_cpu\_quota metric**

CDP Private Cloud Data Service metrics for container\_spec\_cpu\_quota.

## **container\_spec\_cpu\_quota metric**

## **Name**

container\_spec\_cpu\_quota

#### **Description**

CPU quota of the container.

#### **Type**

**GAUGE** 

#### **Labels**

- container
- id
- image
- name
- namespace
- pod

**Unit**

#### **Aggregates**

#### **Meta**

- Category: monitoring
- Deployment: cadvisor

#### **Additional Notes**

null

#### **Version**

null

## **container\_spec\_cpu\_shares metric**

CDP Private Cloud Data Service metrics for container\_spec\_cpu\_shares.

## **container\_spec\_cpu\_shares metric**

## **Name**

container\_spec\_cpu\_shares

## **Description**

CPU share of the container.

### **Type**

**GAUGE** 

### **Labels**

- container
- id
- image
- name
- namespace
- pod

#### **Aggregates**

**Meta**

- Category: monitoring
- Deployment: cadvisor

#### **Additional Notes**

null

## **Version**

null

# **container\_spec\_memory\_limit\_bytes metric**

CDP Private Cloud Data Service metrics for container\_spec\_memory\_limit\_bytes.

## **container\_spec\_memory\_limit\_bytes metric**

## **Name**

container\_spec\_memory\_limit\_bytes

#### **Description**

Memory limit for the container.

#### **Type**

**GAUGE** 

#### **Labels**

- container
- id
- image
- name
- namespace
- pod

**Unit**

### **Aggregates**

#### **Meta**

- Category: monitoring
- Deployment: cadvisor

### **Additional Notes**

null

#### **Version**

null

## **container\_spec\_memory\_reservation\_limit\_bytes metric**

CDP Private Cloud Data Service metrics for container\_spec\_memory\_reservation\_limit\_bytes.

## **container\_spec\_memory\_reservation\_limit\_bytes metric**

### **Name**

container\_spec\_memory\_reservation\_limit\_bytes

#### **Description**

Memory reservation limit for the container.

#### **Type**

**GAUGE** 

#### **Labels**

- container
- id
- image
- name
- namespace
- pod

**Unit**

#### **Aggregates**

#### **Meta**

- Category: monitoring
- Deployment: cadvisor

### **Additional Notes**

null

#### **Version**

null

## **container\_spec\_memory\_swap\_limit\_bytes metric**

CDP Private Cloud Data Service metrics for container\_spec\_memory\_swap\_limit\_bytes.

## **container\_spec\_memory\_swap\_limit\_bytes metric**

## **Name**

container\_spec\_memory\_swap\_limit\_bytes

### **Description**

Memory swap limit for the container.

### **Type**

**GAUGE** 

### **Labels**

- container
- id
- image
- name
- namespace
- pod

### **Aggregates**

**Meta**

- Category: monitoring
- Deployment: cadvisor

#### **Additional Notes**

null

#### **Version**

null

## **container\_start\_time\_seconds metric**

CDP Private Cloud Data Service metrics for container\_start\_time\_seconds.

## **container\_start\_time\_seconds metric**

## **Name**

container\_start\_time\_seconds

#### **Description**

Start time of the container since unix epoch in seconds.

#### **Type**

**GAUGE** 

#### **Labels**

- container
- id
- image
- name
- namespace
- pod

**Unit**

### **Aggregates**

#### **Meta**

- Category: monitoring
- Deployment: cadvisor

### **Additional Notes**

null

#### **Version**

null

## **container\_tasks\_state metric**

CDP Private Cloud Data Service metrics for container\_tasks\_state.

## **container\_tasks\_state metric**

### **Name**

container\_tasks\_state

#### **Description**

Number of tasks in given state

#### **Type**

**GAUGE** 

#### **Labels**

- container
- id
- image
- name
- namespace
- pod
- state

#### **Unit**

#### **Aggregates**

• timestamp\_ms

#### **Meta**

- Category: monitoring
- Deployment: cadvisor

#### **Additional Notes**

null

## **Version**

null

## **container\_threads metric**

CDP Private Cloud Data Service metrics for container\_threads.

### **container\_threads metric**

## **Name**

container\_threads

#### **Description**

Number of threads running inside the container

## **Type**

GAUGE

**Labels**

- container • id
	- image
	- name
	- namespace
	- pod

```
Aggregates
```
• timestamp\_ms

**Meta**

- Category: monitoring
- Deployment: cadvisor

#### **Additional Notes**

null

#### **Version**

**Name**

null

# **container\_threads\_max metric**

CDP Private Cloud Data Service metrics for container\_threads\_max.

## **container\_threads\_max metric**

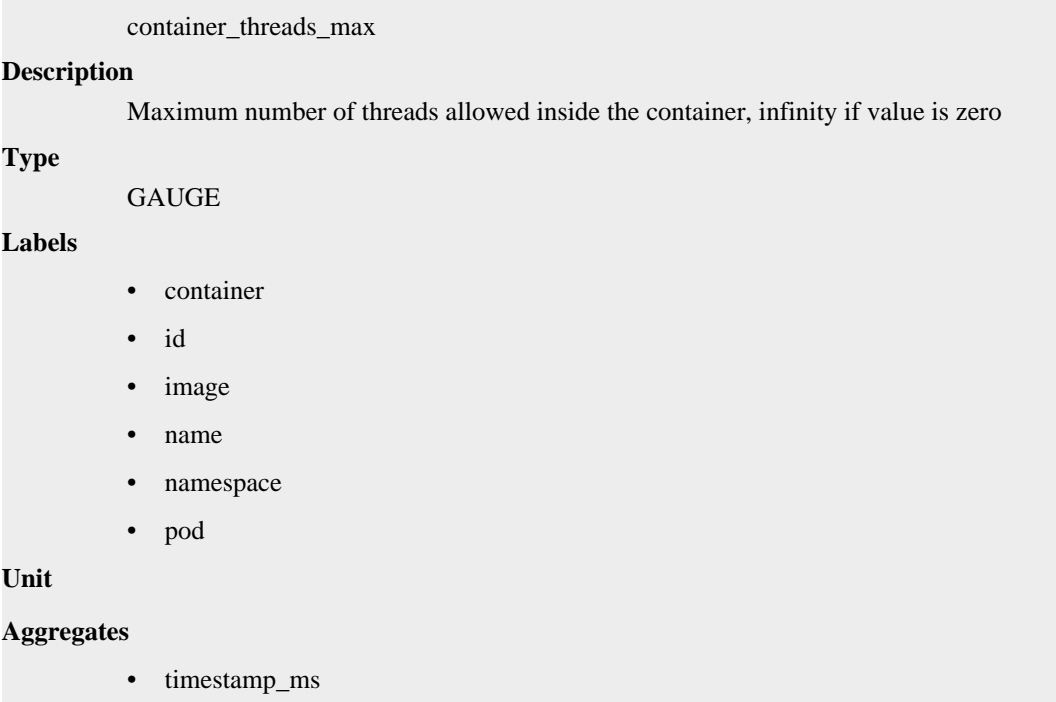

**Meta**

• Category: monitoring

• Deployment: cadvisor

**Additional Notes**

null

**Version** null

## **container\_ulimits\_soft metric**

CDP Private Cloud Data Service metrics for container\_ulimits\_soft.

## **container\_ulimits\_soft metric**

#### **Name**

container\_ulimits\_soft

#### **Description**

Soft ulimit values for the container root process. Unlimited if -1, except priority and nice

#### **Type**

GAUGE

### **Labels**

- container
- id
- image
- name
- namespace
- pod
- ulimit

#### **Unit**

### **Aggregates**

• timestamp\_ms

#### **Meta**

- Category: monitoring
- Deployment: cadvisor

#### **Additional Notes**

null

#### **Version**

null

## **machine\_cpu\_cores metric**

CDP Private Cloud Data Service metrics for machine\_cpu\_cores.

## **machine\_cpu\_cores metric**

**Name**

machine\_cpu\_cores

## **Description**

Number of logical CPU cores.

### **Type**

GAUGE

## **Labels**

- boot\_id
- machine\_id
- system\_uuid

**Unit**

#### **Aggregates**

**Meta**

- Category: monitoring
- Deployment: cadvisor

### **Additional Notes**

null

## **Version**

null

## **machine\_cpu\_physical\_cores metric**

CDP Private Cloud Data Service metrics for machine\_cpu\_physical\_cores.

## **machine\_cpu\_physical\_cores metric**

## **Name**

machine\_cpu\_physical\_cores

#### **Description**

Number of physical CPU cores.

#### **Type**

GAUGE

### **Labels**

- boot\_id
- machine\_id
- system\_uuid

**Unit**

#### **Aggregates**

**Meta**

- Category: monitoring
- Deployment: cadvisor

#### **Additional Notes**

null

**Version**

null

## **machine\_cpu\_sockets metric**

CDP Private Cloud Data Service metrics for machine\_cpu\_sockets.

## **machine\_cpu\_sockets metric**

### **Name**

machine\_cpu\_sockets

#### **Description**

Number of CPU sockets.

### **Type**

GAUGE

### **Labels**

- boot\_id
- machine\_id
- system\_uuid

#### **Unit**

### **Aggregates**

#### **Meta**

- Category: monitoring
- Deployment: cadvisor

#### **Additional Notes**

null

#### **Version**

null

## **machine\_dimm\_capacity\_bytes metric**

CDP Private Cloud Data Service metrics for machine\_dimm\_capacity\_bytes.

## **machine\_dimm\_capacity\_bytes metric**

## **Name**

machine\_dimm\_capacity\_bytes

#### **Description**

Total RAM DIMM capacity (all types memory modules) value labeled by dimm type.

**Type**

GAUGE

#### **Labels**

- boot\_id
- machine\_id
- system\_uuid

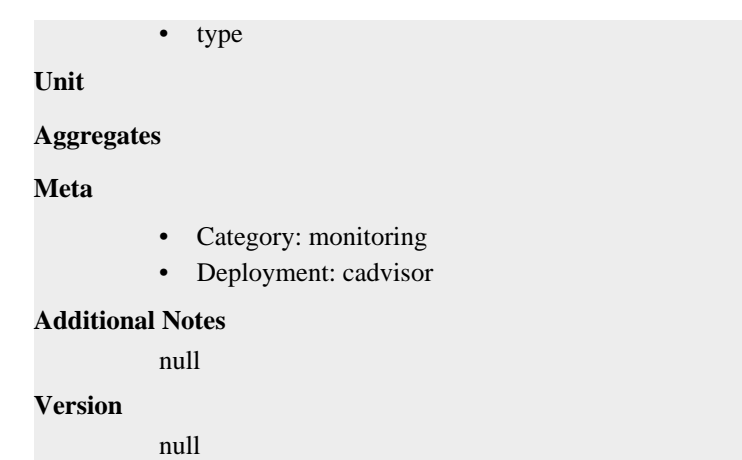

## **machine\_dimm\_count metric**

CDP Private Cloud Data Service metrics for machine\_dimm\_count.

## **machine\_dimm\_count metric**

## **Name**

machine\_dimm\_count

#### **Description**

Number of RAM DIMM (all types memory modules) value labeled by dimm type.

#### **Type**

**GAUGE** 

#### **Labels**

- boot\_id
- machine\_id
- system\_uuid
- type

**Unit**

#### **Aggregates**

**Meta**

- Category: monitoring
- Deployment: cadvisor

#### **Additional Notes**

null

**Version**

null

## **machine\_memory\_bytes metric**

CDP Private Cloud Data Service metrics for machine\_memory\_bytes.

## **machine\_memory\_bytes metric**

#### **Name**

machine\_memory\_bytes

## **Description**

Amount of memory installed on the machine.

### **Type**

**GAUGE** 

### **Labels**

- boot\_id
- machine\_id
- system\_uuid

**Unit**

### **Aggregates**

## **Meta**

- Category: monitoring
- Deployment: cadvisor

## **Additional Notes**

null

#### **Version**

null

## **machine\_nvm\_avg\_power\_budget\_watts metric**

CDP Private Cloud Data Service metrics for machine\_nvm\_avg\_power\_budget\_watts.

## **machine\_nvm\_avg\_power\_budget\_watts metric**

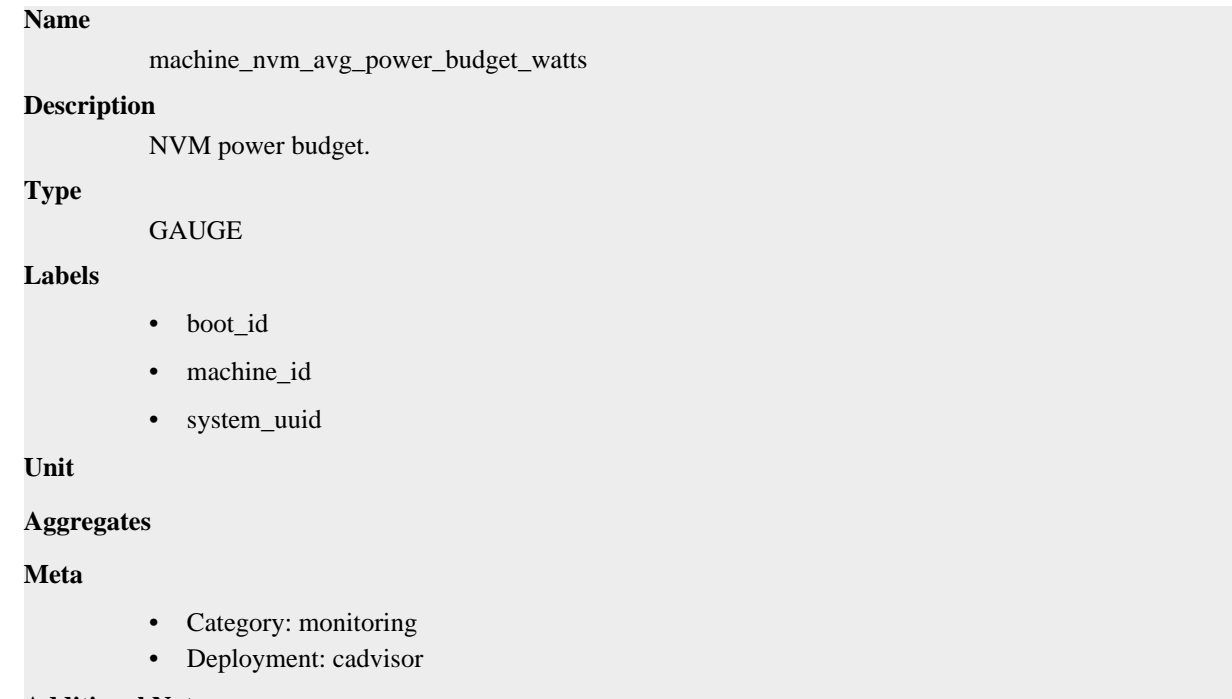

## **Additional Notes**

null

null

**Version**

## **machine\_nvm\_capacity metric**

CDP Private Cloud Data Service metrics for machine\_nvm\_capacity.

## **machine\_nvm\_capacity metric**

#### **Name**

machine\_nvm\_capacity

#### **Description**

NVM capacity value labeled by NVM mode (memory mode or app direct mode).

#### **Type**

GAUGE

#### **Labels**

- boot\_id
- machine\_id
- mode
- system\_uuid

**Unit**

#### **Aggregates**

### **Meta**

- Category: monitoring
- Deployment: cadvisor

#### **Additional Notes**

null

#### **Version**

null

## **machine\_scrape\_error metric**

CDP Private Cloud Data Service metrics for machine\_scrape\_error.

## **machine\_scrape\_error metric**

### **Name**

machine\_scrape\_error

#### **Description**

1 if there was an error while getting machine metrics, 0 otherwise.

#### **Type**

GAUGE

#### **Labels**

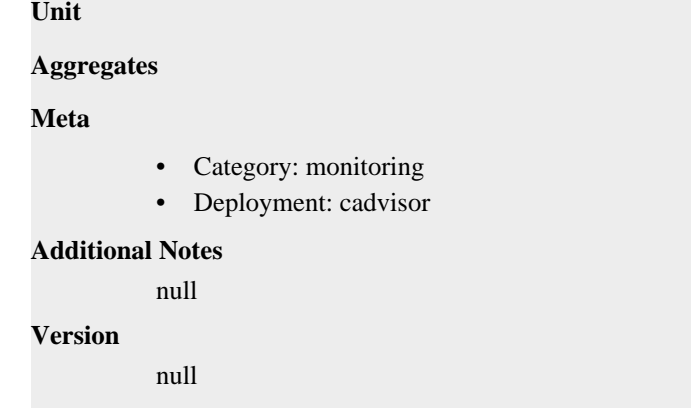

# **cdp-release-monitoring-controller-manager deployment**

CDP Private Cloud Data Service metrics for cdp-release-monitoring-controller-manager.

This section covers metrics for cdp-release-monitoring-controller-manager.

## **certwatcher\_read\_certificate\_errors\_total metric**

CDP Private Cloud Data Service metrics for certwatcher\_read\_certificate\_errors\_total.

## **certwatcher\_read\_certificate\_errors\_total metric**

# certwatcher\_read\_certificate\_errors\_total **Description** Total number of certificate read errors **Type COUNTER Labels Unit Aggregates**

**Meta**

**Name**

- Category: monitoring
- Deployment: cdp-release-monitoring-controller-manager

#### **Additional Notes**

null

### **Version**

null

## **certwatcher\_read\_certificate\_total metric**

CDP Private Cloud Data Service metrics for certwatcher\_read\_certificate\_total.

## **certwatcher\_read\_certificate\_total metric**

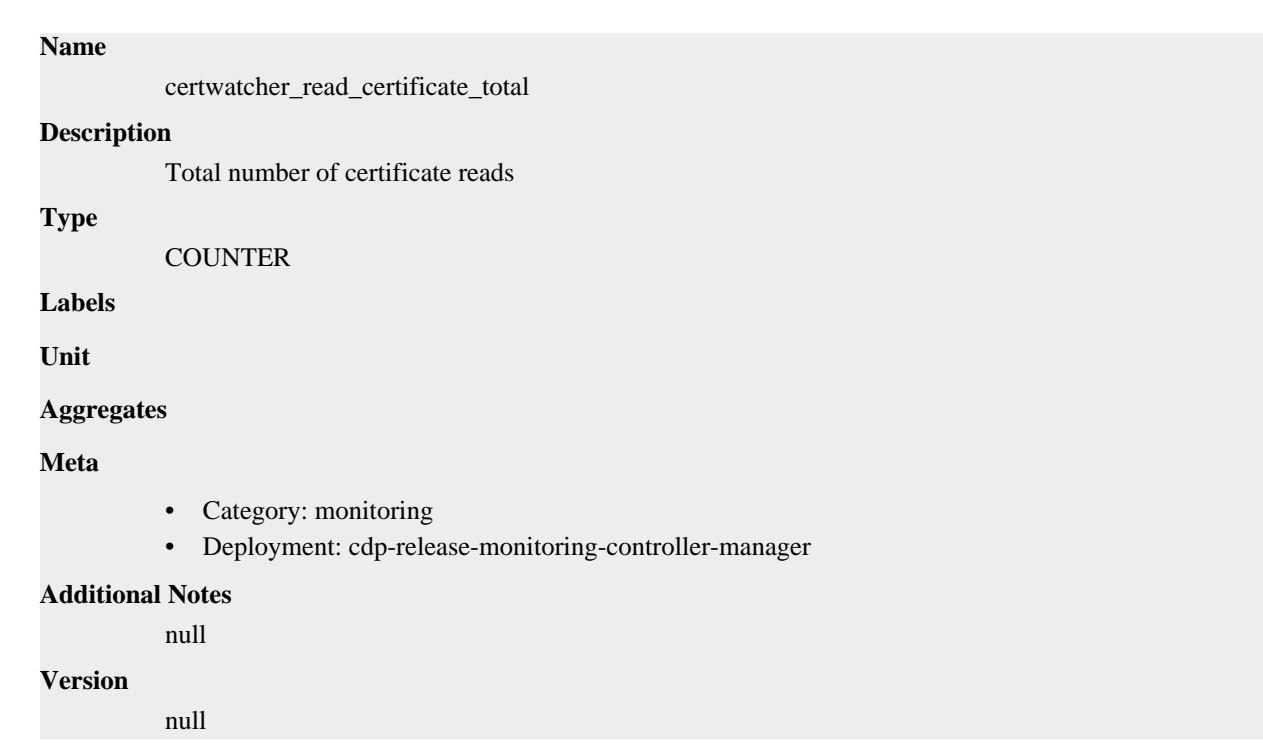

## **controller\_runtime\_active\_workers metric**

CDP Private Cloud Data Service metrics for controller\_runtime\_active\_workers.

## **controller\_runtime\_active\_workers metric**

## **Name**

controller\_runtime\_active\_workers

#### **Description**

Number of currently used workers per controller

**Type**

GAUGE

**Labels**

• controller

**Unit**

#### **Aggregates**

**Meta**

- Category: monitoring
- Deployment: cdp-release-monitoring-controller-manager

## **Additional Notes**

null

#### **Version**

null

## **controller\_runtime\_max\_concurrent\_reconciles metric**

CDP Private Cloud Data Service metrics for controller\_runtime\_max\_concurrent\_reconciles.

## **controller\_runtime\_max\_concurrent\_reconciles metric**

### **Name**

controller\_runtime\_max\_concurrent\_reconciles

#### **Description**

Maximum number of concurrent reconciles per controller

#### **Type**

**GAUGE** 

#### **Labels**

• controller

**Unit**

#### **Aggregates**

**Meta**

- Category: monitoring
- Deployment: cdp-release-monitoring-controller-manager

#### **Additional Notes**

null

#### **Version**

**Name**

null

## **controller\_runtime\_reconcile\_errors\_total metric**

CDP Private Cloud Data Service metrics for controller\_runtime\_reconcile\_errors\_total.

## **controller\_runtime\_reconcile\_errors\_total metric**

## controller\_runtime\_reconcile\_errors\_total **Description** Total number of reconciliation errors per controller **Type COUNTER Labels**

• controller

**Unit**

#### **Aggregates**

**Meta**

- Category: monitoring
- Deployment: cdp-release-monitoring-controller-manager

#### **Additional Notes**

null

**Version** null

## **controller\_runtime\_reconcile\_time\_seconds metric**

CDP Private Cloud Data Service metrics for controller\_runtime\_reconcile\_time\_seconds.

## **controller\_runtime\_reconcile\_time\_seconds metric**

# **Name**

controller\_runtime\_reconcile\_time\_seconds

#### **Description**

Length of time per reconciliation per controller

#### **Type**

HISTOGRAM

#### **Labels**

• controller

#### **Unit**

#### **Aggregates**

- **buckets**
- count
- sum

#### **Meta**

- Category: monitoring
- Deployment: cdp-release-monitoring-controller-manager

#### **Additional Notes**

null

#### **Version**

null

## **controller\_runtime\_reconcile\_total metric**

CDP Private Cloud Data Service metrics for controller\_runtime\_reconcile\_total.

## **controller\_runtime\_reconcile\_total metric**

### **Name**

controller\_runtime\_reconcile\_total

### **Description**

Total number of reconciliations per controller

#### **Type**

**COUNTER** 

#### **Labels**

• controller
• result

### **Unit**

**Aggregates**

#### **Meta**

- Category: monitoring
- Deployment: cdp-release-monitoring-controller-manager

#### **Additional Notes**

null

#### **Version**

null

## **go\_gc\_duration\_seconds metric**

CDP Private Cloud Data Service metrics for go\_gc\_duration\_seconds.

### **go\_gc\_duration\_seconds metric**

#### **Name**

go\_gc\_duration\_seconds

#### **Description**

A summary of the pause duration of garbage collection cycles.

**Type**

SUMMARY

#### **Labels**

**Unit**

#### **Aggregates**

- count
- quantiles
- sum

#### **Meta**

- Category: monitoring
- Deployment: monitoring-prometheus-alertmanager

#### **Additional Notes**

null

#### **Version**

null

## **go\_goroutines metric**

CDP Private Cloud Data Service metrics for go\_goroutines.

### **go\_goroutines metric**

**Name**

go\_goroutines

### **Description**

Number of goroutines that currently exist.

**Type**

GAUGE

### **Labels**

**Unit**

### **Aggregates**

#### **Meta**

- Category: monitoring
- Deployment: monitoring-prometheus-alertmanager

#### **Additional Notes**

null

### **Version**

null

## **go\_info metric**

CDP Private Cloud Data Service metrics for go\_info.

### **go\_info metric**

### **Name**

go\_info

#### **Description**

Information about the Go environment.

#### **Type**

GAUGE

### **Labels**

• version

**Unit**

#### **Aggregates**

#### **Meta**

- Category: monitoring
- Deployment: monitoring-prometheus-alertmanager

#### **Additional Notes**

null

#### **Version**

null

## **go\_memstats\_alloc\_bytes metric**

CDP Private Cloud Data Service metrics for go\_memstats\_alloc\_bytes.

## **go\_memstats\_alloc\_bytes metric**

## **Name**

go\_memstats\_alloc\_bytes

## **Description**

Number of bytes allocated and still in use.

### **Type**

**GAUGE** 

## **Labels**

**Unit**

### **Aggregates**

**Meta**

- Category: monitoring
- Deployment: monitoring-prometheus-alertmanager

### **Additional Notes**

null

#### **Version**

null

## **go\_memstats\_alloc\_bytes\_total metric**

CDP Private Cloud Data Service metrics for go\_memstats\_alloc\_bytes\_total.

## **go\_memstats\_alloc\_bytes\_total metric**

**COUNTER** 

## **Name**

go\_memstats\_alloc\_bytes\_total

#### **Description**

Total number of bytes allocated, even if freed.

**Type**

**Labels**

**Unit**

#### **Aggregates**

**Meta**

- Category: monitoring
- Deployment: monitoring-prometheus-alertmanager

#### **Additional Notes**

null

#### **Version**

null

## **go\_memstats\_buck\_hash\_sys\_bytes metric**

CDP Private Cloud Data Service metrics for go\_memstats\_buck\_hash\_sys\_bytes.

## **go\_memstats\_buck\_hash\_sys\_bytes metric**

## **Name**

go\_memstats\_buck\_hash\_sys\_bytes

#### **Description**

Number of bytes used by the profiling bucket hash table.

**Type**

**GAUGE** 

**Labels**

**Unit**

**Aggregates**

**Meta**

- Category: monitoring
- Deployment: monitoring-prometheus-alertmanager

#### **Additional Notes**

null

#### **Version**

**Name**

null

## **go\_memstats\_frees\_total metric**

CDP Private Cloud Data Service metrics for go\_memstats\_frees\_total.

### **go\_memstats\_frees\_total metric**

# go\_memstats\_frees\_total **Description** Total number of frees. **Type COUNTER Labels Unit Aggregates Meta** • Category: monitoring • Deployment: monitoring-prometheus-alertmanager

- **Additional Notes**
	- null

**Version**

## **go\_memstats\_gc\_sys\_bytes metric**

CDP Private Cloud Data Service metrics for go\_memstats\_gc\_sys\_bytes.

## **go\_memstats\_gc\_sys\_bytes metric**

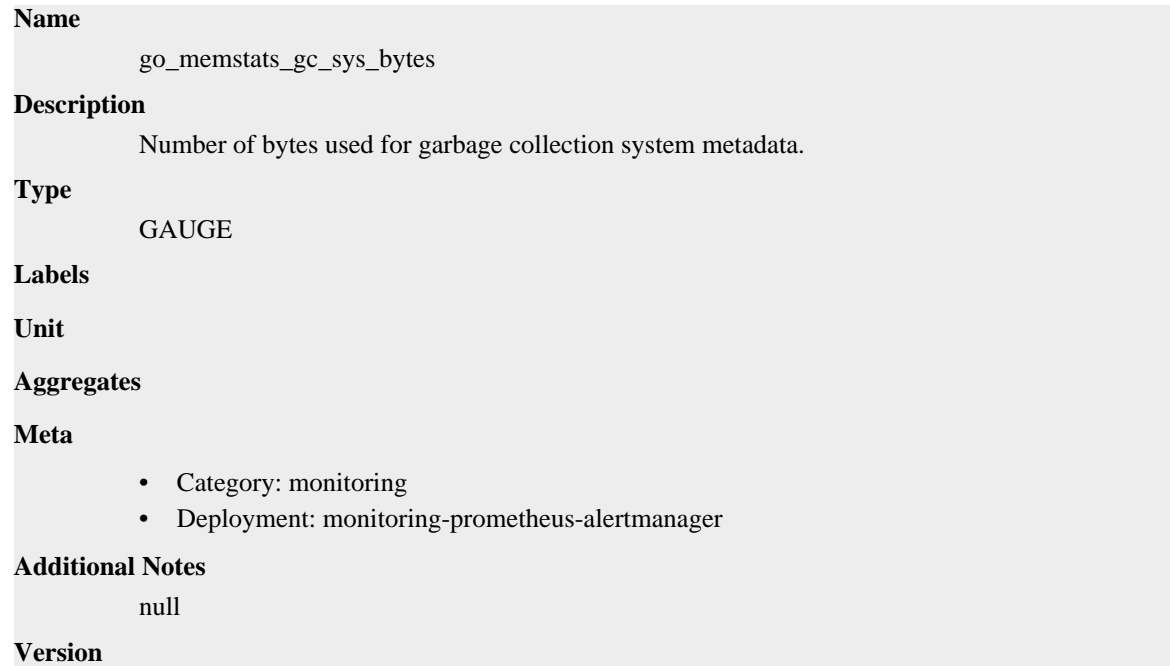

null

## **go\_memstats\_heap\_alloc\_bytes metric**

CDP Private Cloud Data Service metrics for go\_memstats\_heap\_alloc\_bytes.

### **go\_memstats\_heap\_alloc\_bytes metric**

#### **Name**

go\_memstats\_heap\_alloc\_bytes

#### **Description**

Number of heap bytes allocated and still in use.

**Type**

```
GAUGE
```
**Labels**

**Unit**

**Aggregates**

**Meta**

- Category: monitoring
- Deployment: monitoring-prometheus-alertmanager

#### **Additional Notes**

null

**Version**

## **go\_memstats\_heap\_idle\_bytes metric**

CDP Private Cloud Data Service metrics for go\_memstats\_heap\_idle\_bytes.

## **go\_memstats\_heap\_idle\_bytes metric**

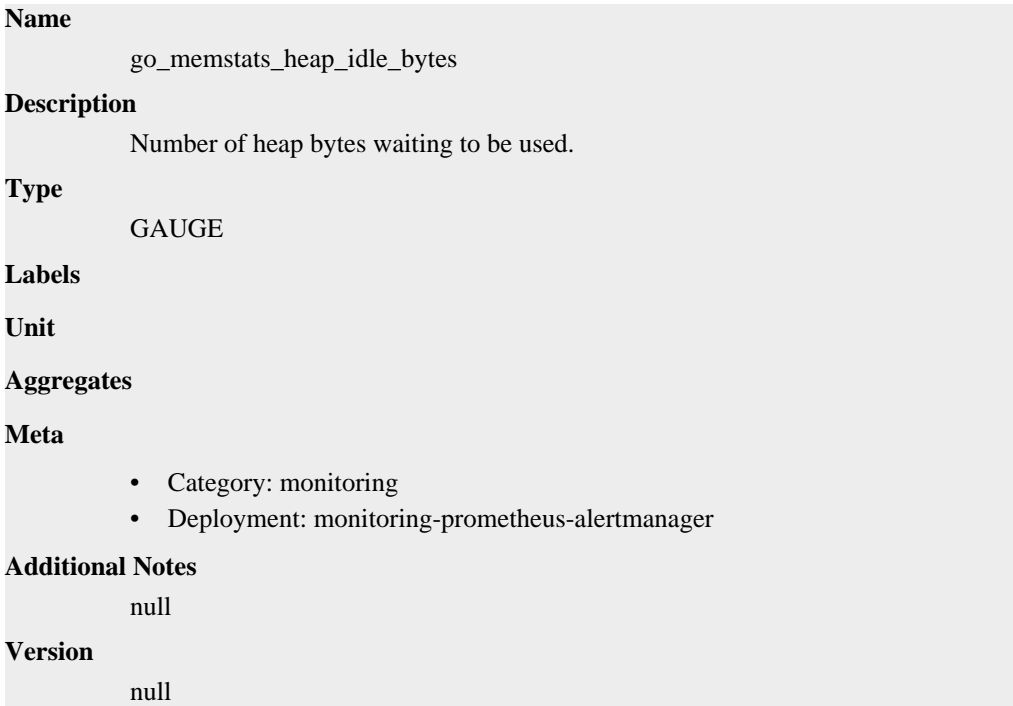

## **go\_memstats\_heap\_inuse\_bytes metric**

CDP Private Cloud Data Service metrics for go\_memstats\_heap\_inuse\_bytes.

## **go\_memstats\_heap\_inuse\_bytes metric**

# **Name** go\_memstats\_heap\_inuse\_bytes **Description** Number of heap bytes that are in use. **Type GAUGE Labels Unit Aggregates Meta** • Category: monitoring

• Deployment: monitoring-prometheus-alertmanager

```
Additional Notes
           null
```
null

**Version**

```
go_memstats_heap_objects metric
```
CDP Private Cloud Data Service metrics for go\_memstats\_heap\_objects.

### **go\_memstats\_heap\_objects metric**

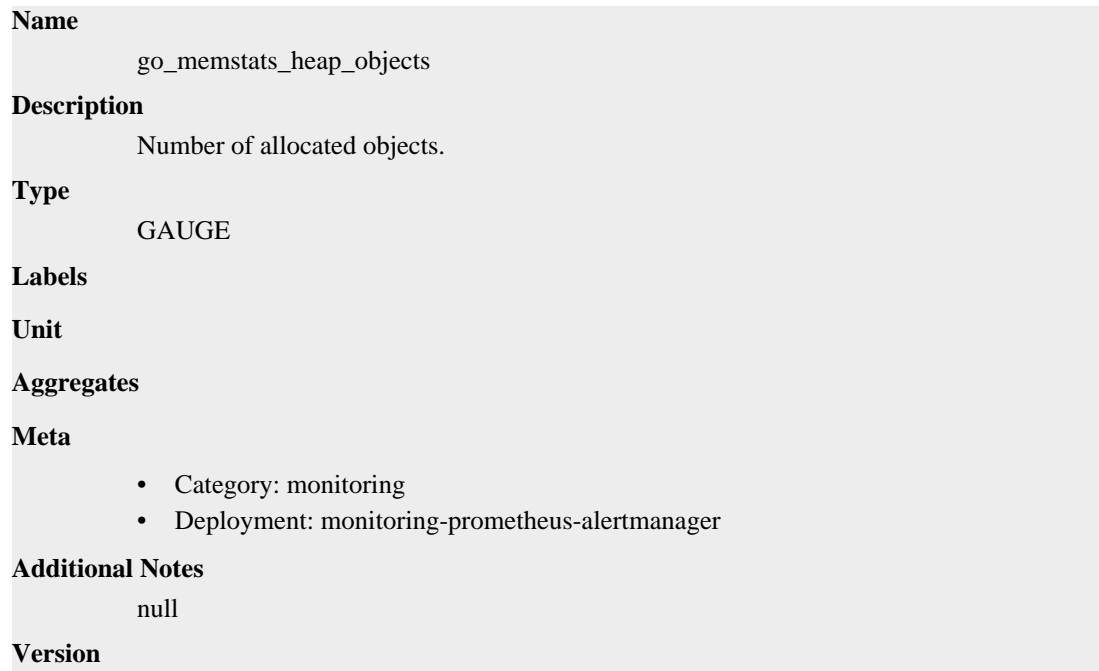

null

**Name**

## **go\_memstats\_heap\_released\_bytes metric**

CDP Private Cloud Data Service metrics for go\_memstats\_heap\_released\_bytes.

### **go\_memstats\_heap\_released\_bytes metric**

```
go_memstats_heap_released_bytes
Description
          Number of heap bytes released to OS.
Type
          GAUGE
Labels
Unit
Aggregates
```
### **Meta**

- Category: monitoring
- Deployment: monitoring-prometheus-alertmanager

#### **Additional Notes**

null

#### **Version**

null

## **go\_memstats\_heap\_sys\_bytes metric**

CDP Private Cloud Data Service metrics for go\_memstats\_heap\_sys\_bytes.

## **go\_memstats\_heap\_sys\_bytes metric**

#### **Name**

go\_memstats\_heap\_sys\_bytes

#### **Description**

Number of heap bytes obtained from system.

**Type**

GAUGE

**Labels**

**Unit**

#### **Aggregates**

**Meta**

- Category: monitoring
- Deployment: monitoring-prometheus-alertmanager

#### **Additional Notes**

null

#### **Version**

null

## **go\_memstats\_last\_gc\_time\_seconds metric**

CDP Private Cloud Data Service metrics for go\_memstats\_last\_gc\_time\_seconds.

## **go\_memstats\_last\_gc\_time\_seconds metric**

### **Name**

go\_memstats\_last\_gc\_time\_seconds

#### **Description**

Number of seconds since 1970 of last garbage collection.

```
Type
```
GAUGE

### **Labels**

**Unit**

#### **Aggregates**

## **Meta**

- Category: monitoring
- Deployment: monitoring-prometheus-alertmanager

#### **Additional Notes**

null

#### **Version**

null

## **go\_memstats\_lookups\_total metric**

CDP Private Cloud Data Service metrics for go\_memstats\_lookups\_total.

### **go\_memstats\_lookups\_total metric**

#### **Name**

go\_memstats\_lookups\_total

#### **Description**

Total number of pointer lookups.

**Type**

**COUNTER** 

**Labels**

**Unit**

**Aggregates**

**Meta**

- Category: monitoring
- Deployment: monitoring-prometheus-alertmanager

#### **Additional Notes**

null

#### **Version**

null

## **go\_memstats\_mallocs\_total metric**

CDP Private Cloud Data Service metrics for go\_memstats\_mallocs\_total.

### **go\_memstats\_mallocs\_total metric**

## **Name**

go\_memstats\_mallocs\_total

#### **Description**

Total number of mallocs.

#### **Type**

**COUNTER** 

**Labels**

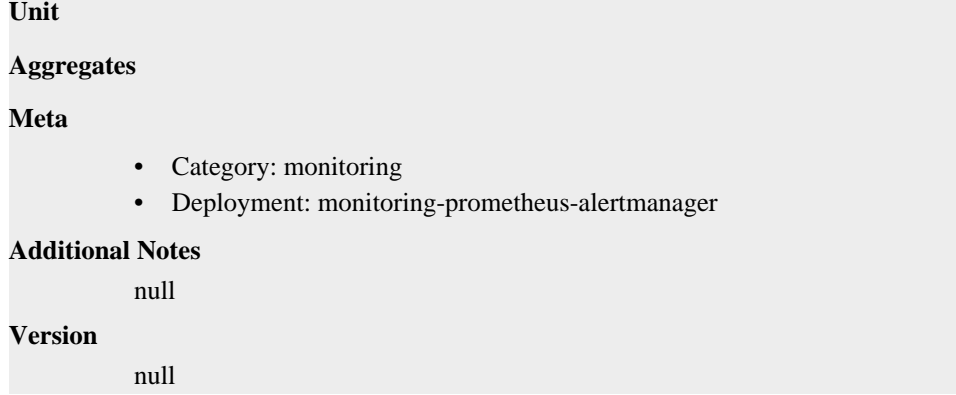

## **go\_memstats\_mcache\_inuse\_bytes metric**

CDP Private Cloud Data Service metrics for go\_memstats\_mcache\_inuse\_bytes.

### **go\_memstats\_mcache\_inuse\_bytes metric**

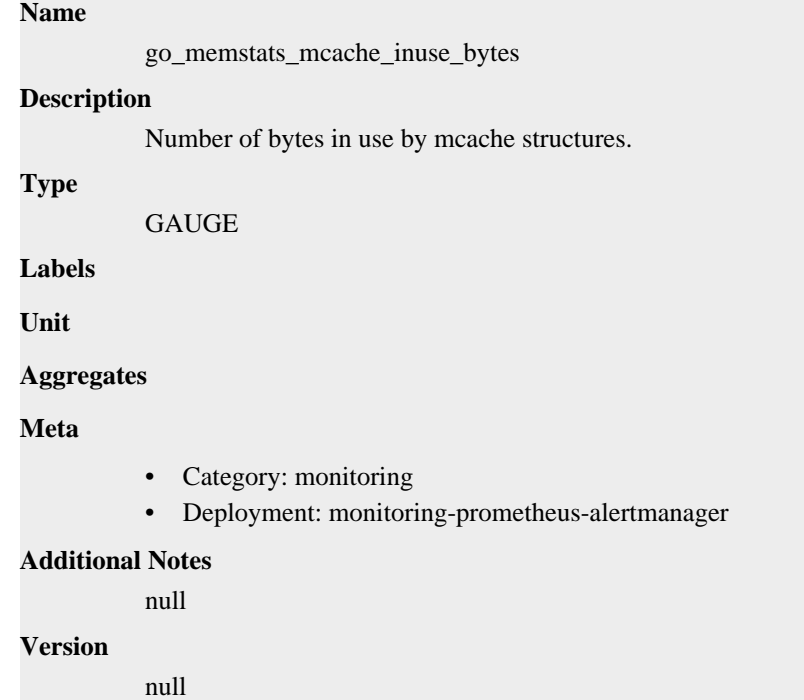

## **go\_memstats\_mcache\_sys\_bytes metric**

CDP Private Cloud Data Service metrics for go\_memstats\_mcache\_sys\_bytes.

## **go\_memstats\_mcache\_sys\_bytes metric**

#### **Name**

go\_memstats\_mcache\_sys\_bytes

#### **Description**

Number of bytes used for mcache structures obtained from system.

#### **Type**

GAUGE

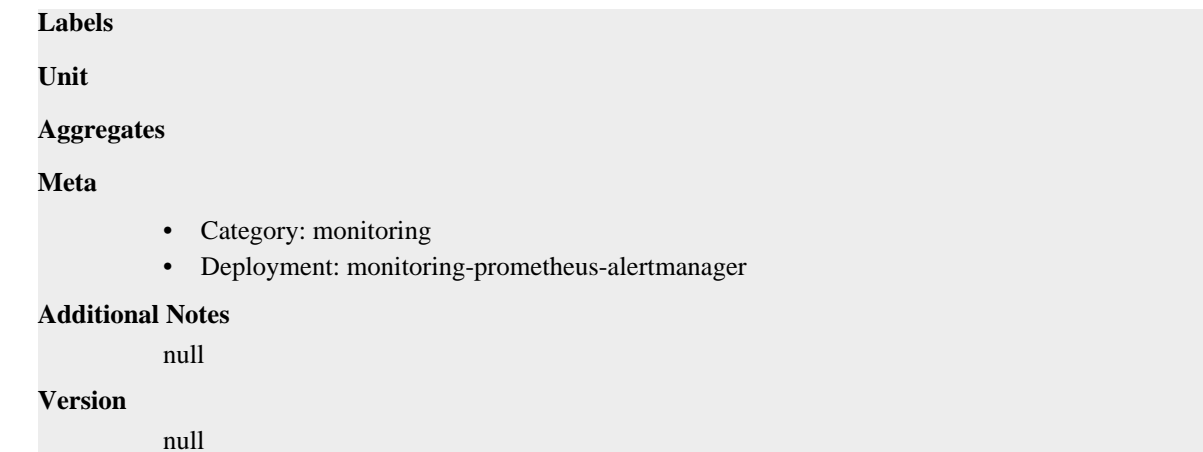

# **go\_memstats\_mspan\_inuse\_bytes metric**

CDP Private Cloud Data Service metrics for go\_memstats\_mspan\_inuse\_bytes.

## **go\_memstats\_mspan\_inuse\_bytes metric**

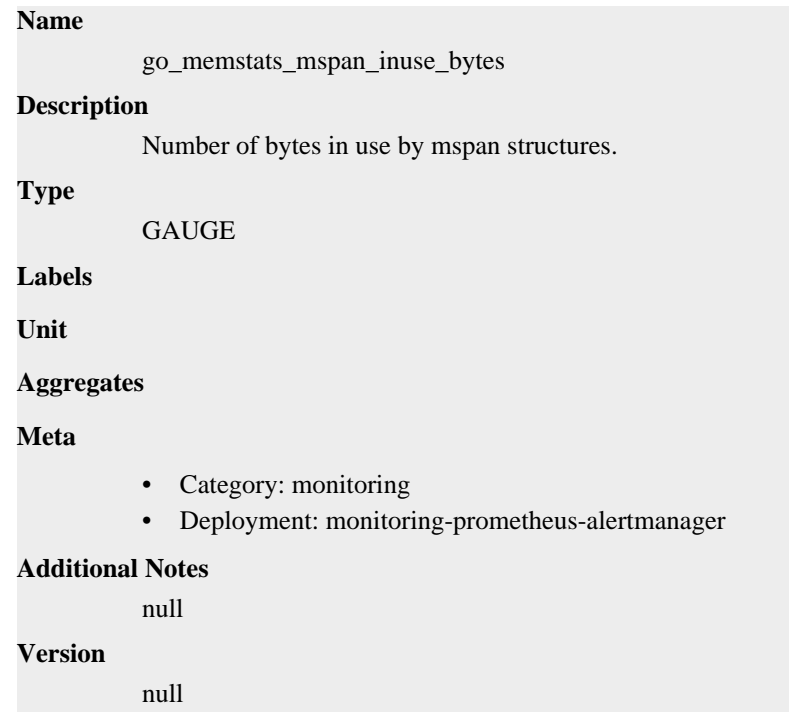

## **go\_memstats\_mspan\_sys\_bytes metric**

CDP Private Cloud Data Service metrics for go\_memstats\_mspan\_sys\_bytes.

## **go\_memstats\_mspan\_sys\_bytes metric**

**Name**

go\_memstats\_mspan\_sys\_bytes

#### **Description**

Number of bytes used for mspan structures obtained from system.

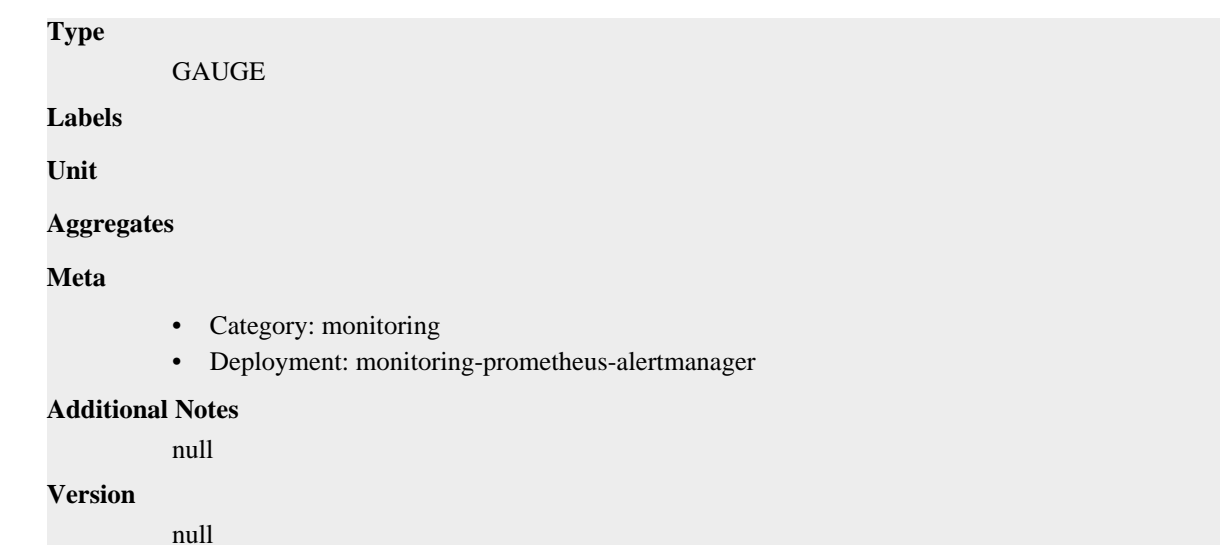

## **go\_memstats\_next\_gc\_bytes metric**

CDP Private Cloud Data Service metrics for go\_memstats\_next\_gc\_bytes.

### **go\_memstats\_next\_gc\_bytes metric**

# **Name** go\_memstats\_next\_gc\_bytes **Description** Number of heap bytes when next garbage collection will take place. **Type GAUGE Labels Unit Aggregates Meta** • Category: monitoring • Deployment: monitoring-prometheus-alertmanager **Additional Notes** null **Version** null

## **go\_memstats\_other\_sys\_bytes metric**

CDP Private Cloud Data Service metrics for go\_memstats\_other\_sys\_bytes.

## **go\_memstats\_other\_sys\_bytes metric**

**Name**

go\_memstats\_other\_sys\_bytes

# **Description** Number of bytes used for other system allocations. **Type GAUGE Labels Unit Aggregates Meta** • Category: monitoring • Deployment: monitoring-prometheus-alertmanager **Additional Notes** null **Version**

null

## **go\_memstats\_stack\_inuse\_bytes metric**

CDP Private Cloud Data Service metrics for go\_memstats\_stack\_inuse\_bytes.

### **go\_memstats\_stack\_inuse\_bytes metric**

#### **Name**

go\_memstats\_stack\_inuse\_bytes

#### **Description**

Number of bytes in use by the stack allocator.

#### **Type**

GAUGE

**Labels**

**Unit**

```
Aggregates
```
**Meta**

- Category: monitoring
- Deployment: monitoring-prometheus-alertmanager

#### **Additional Notes**

null

#### **Version**

null

## **go\_memstats\_stack\_sys\_bytes metric**

CDP Private Cloud Data Service metrics for go\_memstats\_stack\_sys\_bytes.

### **go\_memstats\_stack\_sys\_bytes metric**

# **Name** go\_memstats\_stack\_sys\_bytes **Description** Number of bytes obtained from system for stack allocator. **Type GAUGE Labels Unit Aggregates Meta** • Category: monitoring • Deployment: monitoring-prometheus-alertmanager **Additional Notes** null **Version** null

## **go\_memstats\_sys\_bytes metric**

CDP Private Cloud Data Service metrics for go\_memstats\_sys\_bytes.

## **go\_memstats\_sys\_bytes metric**

# **Name** go\_memstats\_sys\_bytes **Description**

Number of bytes obtained from system.

**Type**

GAUGE

**Labels**

**Unit**

```
Aggregates
```
**Meta**

- Category: monitoring
- Deployment: monitoring-prometheus-alertmanager

#### **Additional Notes**

null

**Version**

null

## **go\_threads metric**

CDP Private Cloud Data Service metrics for go\_threads.

## **go\_threads metric**

**Name**

go\_threads

### **Description**

Number of OS threads created.

### **Type**

**GAUGE** 

### **Labels**

**Unit**

### **Aggregates**

**Meta**

- Category: monitoring
- Deployment: monitoring-prometheus-alertmanager

#### **Additional Notes**

null

#### **Version**

null

## **leader\_election\_master\_status metric**

CDP Private Cloud Data Service metrics for leader\_election\_master\_status.

### **leader\_election\_master\_status metric**

### **Name**

leader\_election\_master\_status

```
Description
```
Gauge of if the reporting system is master of the relevant lease, 0 indicates backup, 1 indicates master. 'name' is the string used to identify the lease. Please make sure to group by name.

**Type**

**GAUGE** 

#### **Labels**

• name

**Unit**

#### **Aggregates**

#### **Meta**

- Category: monitoring
- Deployment: cdp-release-monitoring-controller-manager

#### **Additional Notes**

null

#### **Version**

null

## **monitoring\_remote\_write\_configuration\_failed metric**

CDP Private Cloud Data Service metrics for monitoring\_remote\_write\_configuration\_failed.

## **monitoring\_remote\_write\_configuration\_failed metric**

## **Name**

monitoring\_remote\_write\_configuration\_failed

#### **Description**

The value is 1 if the prometheus remote-write configuration was not distributed successfully

**Type**

**GAUGE** 

**Labels**

**Unit**

**Aggregates**

**Meta**

- Category: monitoring
- Deployment: cdp-release-monitoring-controller-manager

#### **Additional Notes**

null

#### **Version**

**Name**

null

## **process\_cpu\_seconds\_total metric**

CDP Private Cloud Data Service metrics for process\_cpu\_seconds\_total.

### **process\_cpu\_seconds\_total metric**

```
process_cpu_seconds_total
Description
          Total user and system CPU time spent in seconds.
Type
          COUNTER
Labels
Unit
Aggregates
Meta
          • Category: monitoring
          • Deployment: monitoring-prometheus-alertmanager
Additional Notes
          null
Version
```
## **process\_max\_fds metric**

CDP Private Cloud Data Service metrics for process\_max\_fds.

#### **process\_max\_fds metric**

# **Name** process\_max\_fds **Description** Maximum number of open file descriptors. **Type GAUGE Labels Unit Aggregates Meta** • Category: monitoring • Deployment: monitoring-prometheus-alertmanager **Additional Notes**

null

#### **Version**

null

# **process\_open\_fds metric**

CDP Private Cloud Data Service metrics for process\_open\_fds.

### **process\_open\_fds metric**

### **Name**

process\_open\_fds

#### **Description**

Number of open file descriptors.

**Type**

**GAUGE** 

**Labels**

**Unit**

**Aggregates**

**Meta**

- Category: monitoring
- Deployment: monitoring-prometheus-alertmanager

### **Additional Notes**

null

**Version**

## **process\_resident\_memory\_bytes metric**

CDP Private Cloud Data Service metrics for process\_resident\_memory\_bytes.

### **process\_resident\_memory\_bytes metric**

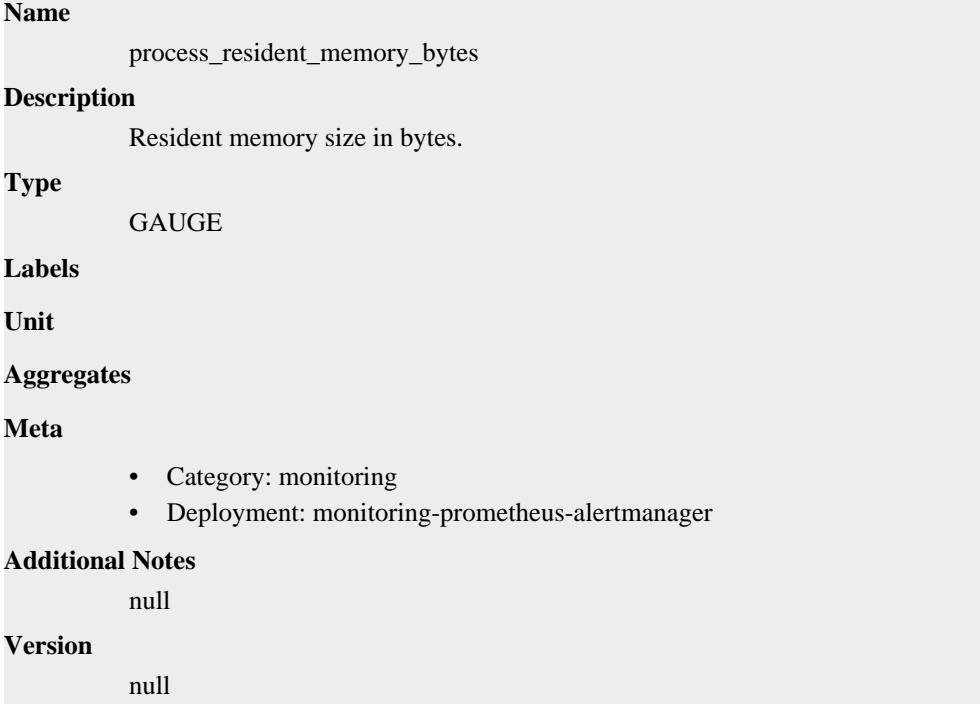

## **process\_start\_time\_seconds metric**

CDP Private Cloud Data Service metrics for process\_start\_time\_seconds.

#### **process\_start\_time\_seconds metric**

# **Name**

process\_start\_time\_seconds

### **Description**

Start time of the process since unix epoch in seconds.

```
Type
```
**GAUGE** 

**Labels**

**Unit**

**Aggregates**

**Meta**

• Category: monitoring

• Deployment: monitoring-prometheus-alertmanager

```
Additional Notes
           null
Version
           null
```
## **process\_virtual\_memory\_bytes metric**

CDP Private Cloud Data Service metrics for process\_virtual\_memory\_bytes.

## **process\_virtual\_memory\_bytes metric**

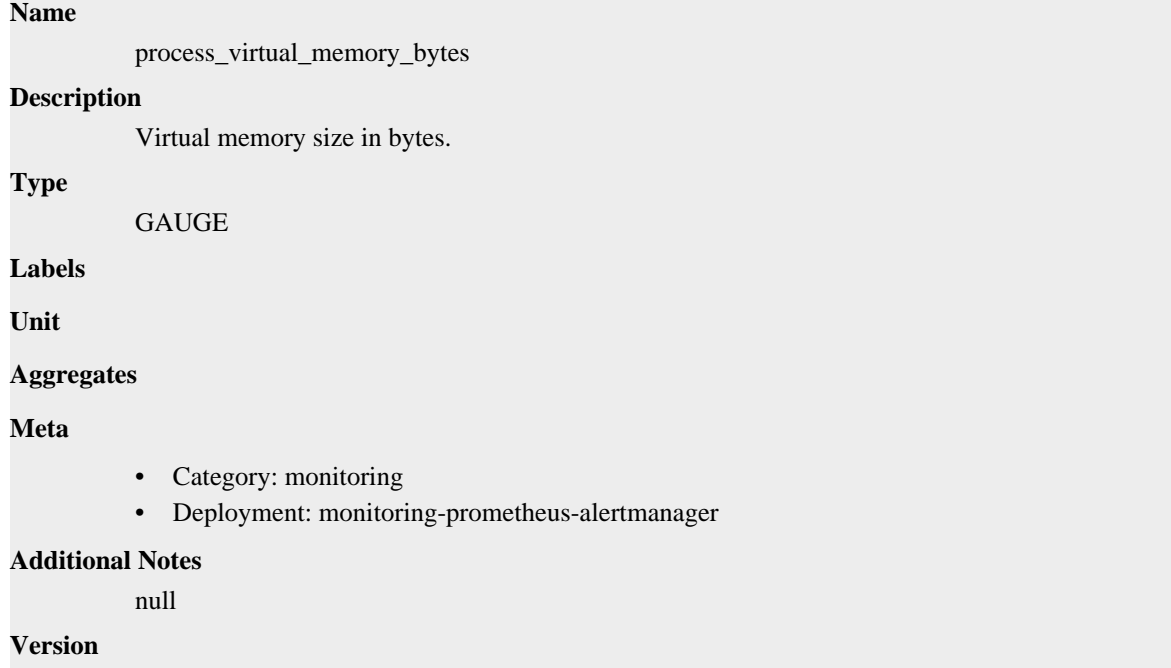

null

## **process\_virtual\_memory\_max\_bytes metric**

CDP Private Cloud Data Service metrics for process\_virtual\_memory\_max\_bytes.

## **process\_virtual\_memory\_max\_bytes metric**

# **Name** process\_virtual\_memory\_max\_bytes **Description** Maximum amount of virtual memory available in bytes. **Type** GAUGE **Labels Unit Aggregates**

### **Meta**

- Category: monitoring
- Deployment: monitoring-prometheus-alertmanager

#### **Additional Notes**

null

#### **Version**

null

## **remote\_write\_reconcile\_duration\_seconds metric**

CDP Private Cloud Data Service metrics for remote write reconcile duration seconds.

### **remote\_write\_reconcile\_duration\_seconds metric**

#### **Name**

remote\_write\_reconcile\_duration\_seconds

#### **Description**

The time it takes to reconfigure the prometheus configuration after receiving the remote write reconcile event

#### **Type**

SUMMARY

```
Labels
```
**Unit**

#### **Aggregates**

- count
- sum

#### **Meta**

- Category: monitoring
- Deployment: cdp-release-monitoring-controller-manager

#### **Additional Notes**

null

#### **Version**

null

# **monitoring-cm-health-exporter deployment**

CDP Private Cloud Data Service metrics for monitoring-cm-health-exporter.

This section covers metrics for monitoring-cm-health-exporter.

## **cm\_cluster\_health metric**

CDP Private Cloud Data Service metrics for cm\_cluster\_health.

#### **cm\_cluster\_health metric**

# **Name** cm\_cluster\_health **Description** Represents the CM's status **Type GAUGE Labels** • cluster\_name **Unit Aggregates Meta** • Category: monitoring • Deployment: monitoring-cm-health-exporter **Additional Notes** null **Version** null

## **cm\_cluster\_health\_api\_response\_time metric**

CDP Private Cloud Data Service metrics for cm\_cluster\_health\_api\_response\_time.

## **cm\_cluster\_health\_api\_response\_time metric**

# **Name** cm\_cluster\_health\_api\_response\_time **Description** CM API call time in sec **Type** SUMMARY **Labels** • cluster\_name **Unit Aggregates** • count • sum **Meta**

- Category: monitoring
- Deployment: monitoring-cm-health-exporter

### **Additional Notes**

null

#### **Version**

## **cm\_service\_health metric**

CDP Private Cloud Data Service metrics for cm\_service\_health.

### **cm\_service\_health metric**

# **Name** cm\_service\_health **Description** Represents the Service's status **Type GAUGE Labels** • cluster\_name • service\_name • service\_type **Unit Aggregates Meta**

- Category: monitoring
- Deployment: monitoring-cm-health-exporter

#### **Additional Notes**

null

#### **Version**

null

# **go\_gc\_duration\_seconds metric**

CDP Private Cloud Data Service metrics for go\_gc\_duration\_seconds.

### **go\_gc\_duration\_seconds metric**

# **Name** go\_gc\_duration\_seconds **Description** A summary of the pause duration of garbage collection cycles. **Type** SUMMARY **Labels Unit Aggregates** count

- quantiles
- sum

### **Meta**

- Category: monitoring
- Deployment: monitoring-metrics-server-exporter

#### **Additional Notes**

null

**Version**

null

## **go\_goroutines metric**

CDP Private Cloud Data Service metrics for go\_goroutines.

### **go\_goroutines metric**

## **Name**

go\_goroutines

#### **Description**

Number of goroutines that currently exist.

**Type**

GAUGE

**Labels**

**Unit**

**Aggregates**

**Meta**

- Category: monitoring
- Deployment: monitoring-metrics-server-exporter

#### **Additional Notes**

null

#### **Version**

null

## **go\_info metric**

CDP Private Cloud Data Service metrics for go\_info.

#### **go\_info metric**

### **Name**

go\_info

#### **Description**

Information about the Go environment.

```
Type
```
GAUGE

#### **Labels**

• version

### **Unit**

#### **Aggregates**

#### **Meta**

- Category: monitoring
- Deployment: monitoring-metrics-server-exporter

#### **Additional Notes**

null

#### **Version**

null

## **go\_memstats\_alloc\_bytes metric**

CDP Private Cloud Data Service metrics for go\_memstats\_alloc\_bytes.

## **go\_memstats\_alloc\_bytes metric**

```
Name
          go_memstats_alloc_bytes
Description
          Number of bytes allocated and still in use.
Type
          GAUGE
Labels
Unit
Aggregates
Meta
          • Category: monitoring
          • Deployment: monitoring-metrics-server-exporter
Additional Notes
          null
Version
          null
```
## **go\_memstats\_alloc\_bytes\_total metric**

CDP Private Cloud Data Service metrics for go\_memstats\_alloc\_bytes\_total.

### **go\_memstats\_alloc\_bytes\_total metric**

### **Name**

go\_memstats\_alloc\_bytes\_total

#### **Description**

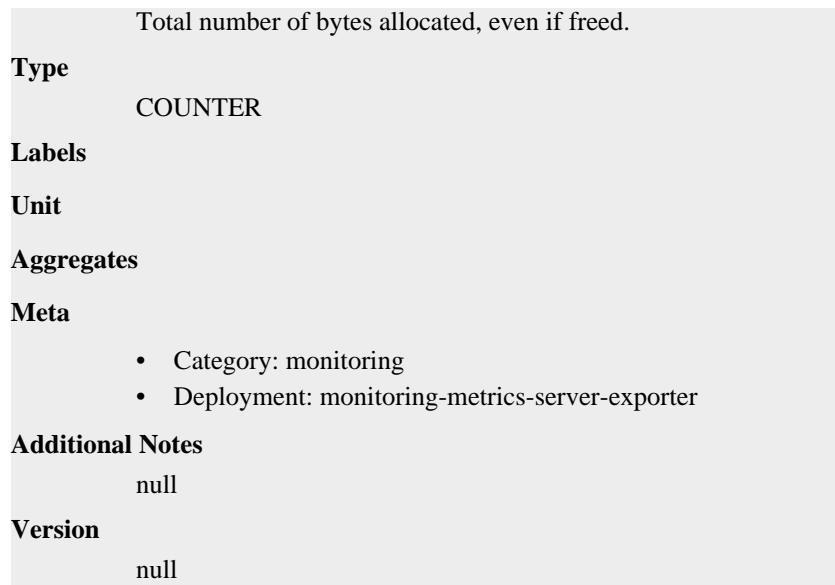

## **go\_memstats\_buck\_hash\_sys\_bytes metric**

CDP Private Cloud Data Service metrics for go\_memstats\_buck\_hash\_sys\_bytes.

# **go\_memstats\_buck\_hash\_sys\_bytes metric**

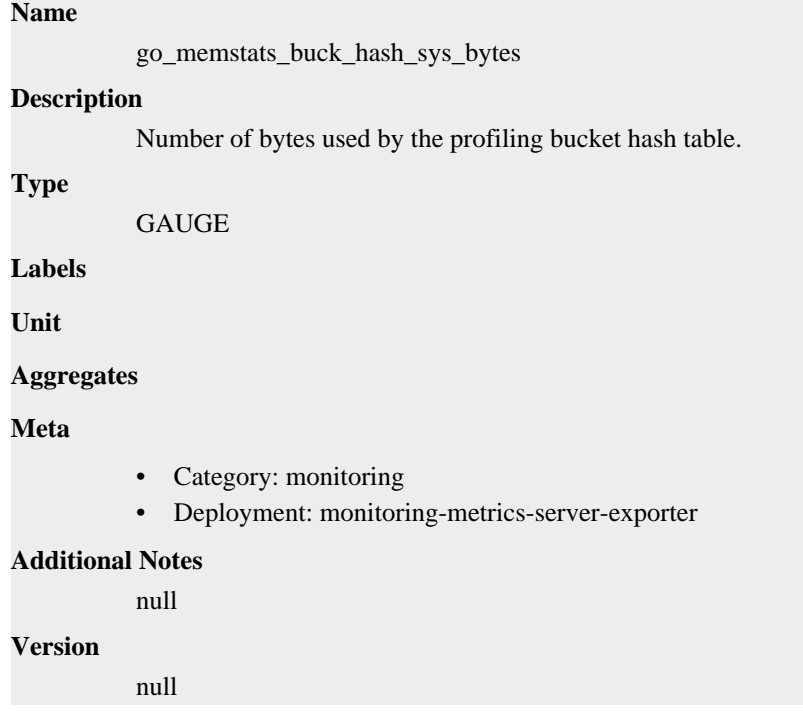

## **go\_memstats\_frees\_total metric**

CDP Private Cloud Data Service metrics for go\_memstats\_frees\_total.

## **go\_memstats\_frees\_total metric**

## **Name**

```
Description
          Total number of frees.
Type
          COUNTER
Labels
Unit
Aggregates
Meta
          • Category: monitoring
          • Deployment: monitoring-metrics-server-exporter
Additional Notes
          null
Version
          null
```
## **go\_memstats\_gc\_sys\_bytes metric**

go\_memstats\_frees\_total

CDP Private Cloud Data Service metrics for go\_memstats\_gc\_sys\_bytes.

### **go\_memstats\_gc\_sys\_bytes metric**

### **Name**

go\_memstats\_gc\_sys\_bytes

#### **Description**

Number of bytes used for garbage collection system metadata.

**Type**

GAUGE

**Labels**

**Unit**

**Aggregates**

**Meta**

- Category: monitoring
- Deployment: monitoring-metrics-server-exporter

#### **Additional Notes**

null

#### **Version**

null

## **go\_memstats\_heap\_alloc\_bytes metric**

CDP Private Cloud Data Service metrics for go\_memstats\_heap\_alloc\_bytes.

## **go\_memstats\_heap\_alloc\_bytes metric**

## **Name**

go\_memstats\_heap\_alloc\_bytes

## **Description**

Number of heap bytes allocated and still in use.

### **Type**

**GAUGE** 

## **Labels**

**Unit**

### **Aggregates**

**Meta**

- Category: monitoring
- Deployment: monitoring-metrics-server-exporter

### **Additional Notes**

null

#### **Version**

null

## **go\_memstats\_heap\_idle\_bytes metric**

CDP Private Cloud Data Service metrics for go\_memstats\_heap\_idle\_bytes.

## **go\_memstats\_heap\_idle\_bytes metric**

# **Name**

go\_memstats\_heap\_idle\_bytes

#### **Description**

Number of heap bytes waiting to be used.

**Type GAUGE** 

**Labels**

**Unit**

#### **Aggregates**

**Meta**

- Category: monitoring
- Deployment: monitoring-metrics-server-exporter

#### **Additional Notes**

null

#### **Version**

null

## **go\_memstats\_heap\_inuse\_bytes metric**

CDP Private Cloud Data Service metrics for go\_memstats\_heap\_inuse\_bytes.

## **go\_memstats\_heap\_inuse\_bytes metric**

# **Name**

go\_memstats\_heap\_inuse\_bytes

### **Description**

Number of heap bytes that are in use.

**Type**

**GAUGE** 

**Labels**

**Unit**

**Aggregates**

**Meta**

- Category: monitoring
- Deployment: monitoring-metrics-server-exporter

#### **Additional Notes**

null

#### **Version**

null

## **go\_memstats\_heap\_objects metric**

CDP Private Cloud Data Service metrics for go\_memstats\_heap\_objects.

### **go\_memstats\_heap\_objects metric**

```
Name
          go_memstats_heap_objects
Description
          Number of allocated objects.
Type
          GAUGE
Labels
Unit
Aggregates
Meta
          • Category: monitoring
          • Deployment: monitoring-metrics-server-exporter
Additional Notes
          null
Version
```
## **go\_memstats\_heap\_released\_bytes metric**

CDP Private Cloud Data Service metrics for go\_memstats\_heap\_released\_bytes.

## **go\_memstats\_heap\_released\_bytes metric**

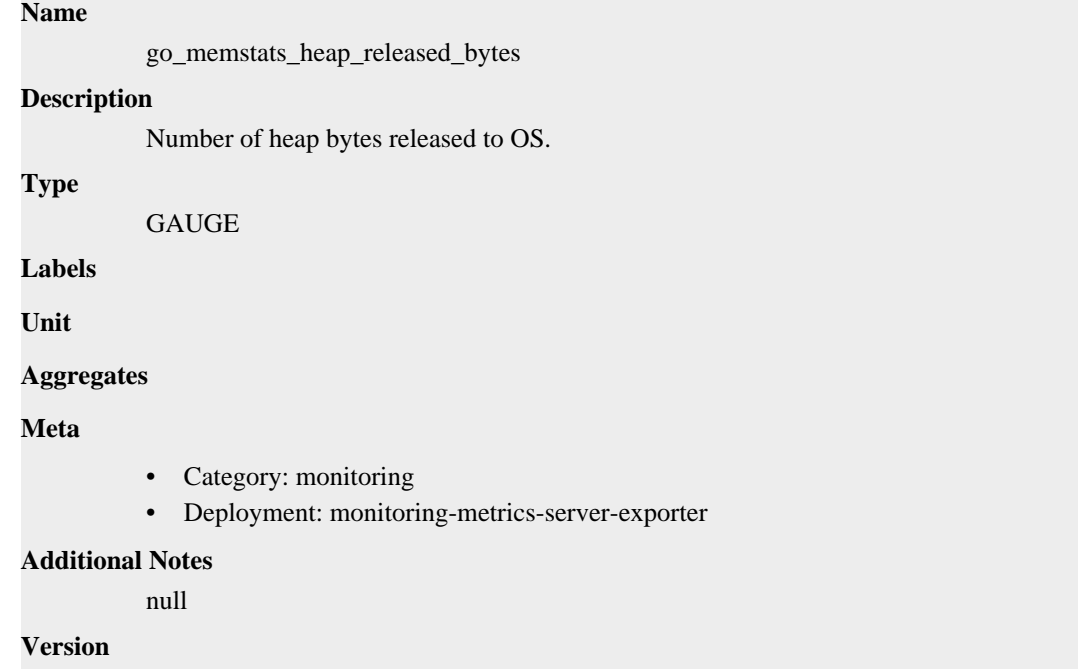

## **go\_memstats\_heap\_sys\_bytes metric**

CDP Private Cloud Data Service metrics for go\_memstats\_heap\_sys\_bytes.

## **go\_memstats\_heap\_sys\_bytes metric**

#### **Name**

go\_memstats\_heap\_sys\_bytes

#### **Description**

Number of heap bytes obtained from system.

**Type**

```
GAUGE
```
null

**Labels**

**Unit**

**Aggregates**

**Meta**

- Category: monitoring
- Deployment: monitoring-metrics-server-exporter

#### **Additional Notes**

null

**Version**

**Name**

## **go\_memstats\_last\_gc\_time\_seconds metric**

CDP Private Cloud Data Service metrics for go\_memstats\_last\_gc\_time\_seconds.

## **go\_memstats\_last\_gc\_time\_seconds metric**

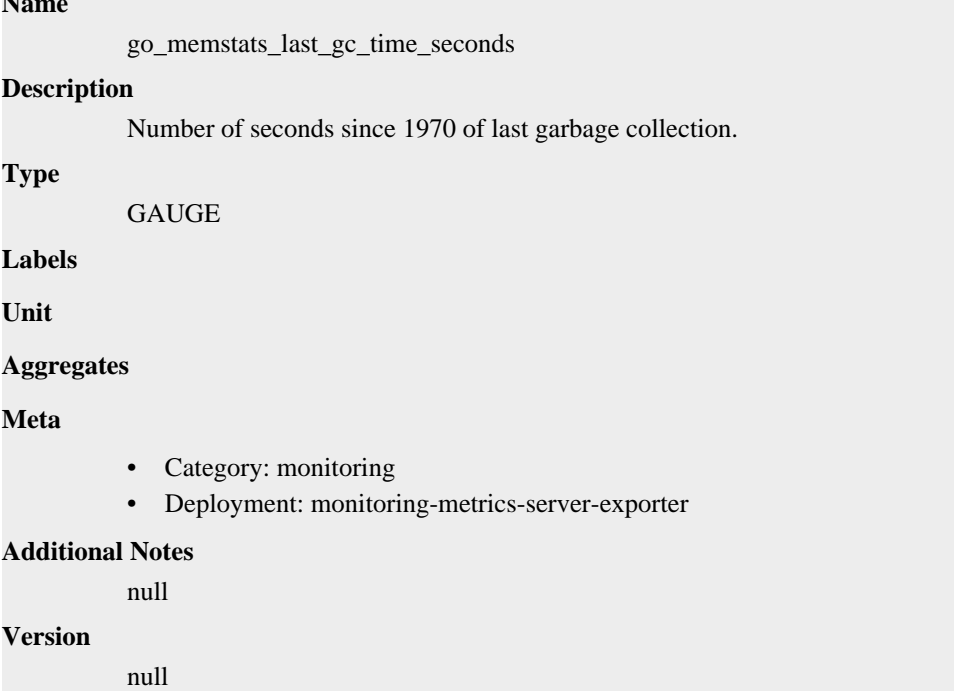

## **go\_memstats\_lookups\_total metric**

CDP Private Cloud Data Service metrics for go\_memstats\_lookups\_total.

### **go\_memstats\_lookups\_total metric**

**Name**

# go\_memstats\_lookups\_total **Description** Total number of pointer lookups. **Type COUNTER Labels Unit Aggregates Meta** • Category: monitoring

• Deployment: monitoring-metrics-server-exporter

```
Additional Notes
           null
```
**Version**

null

## **go\_memstats\_mallocs\_total metric**

CDP Private Cloud Data Service metrics for go\_memstats\_mallocs\_total.

### **go\_memstats\_mallocs\_total metric**

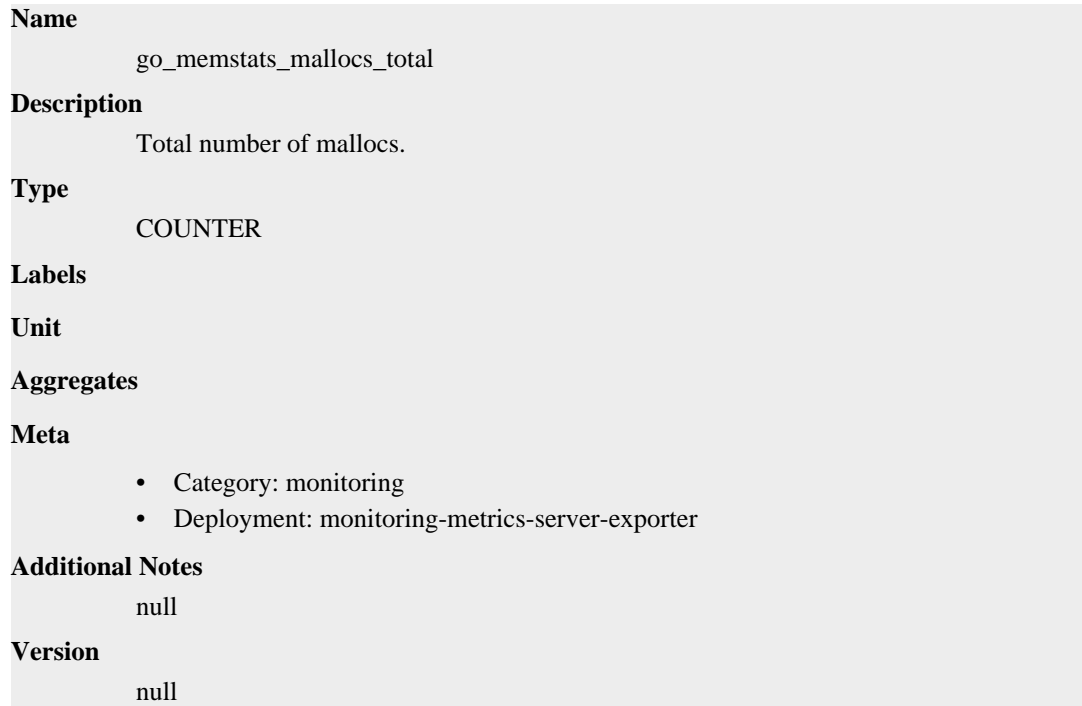

## **go\_memstats\_mcache\_inuse\_bytes metric**

CDP Private Cloud Data Service metrics for go\_memstats\_mcache\_inuse\_bytes.

### **go\_memstats\_mcache\_inuse\_bytes metric**

# **Name** go\_memstats\_mcache\_inuse\_bytes **Description** Number of bytes in use by mcache structures. **Type** GAUGE **Labels Unit Aggregates**

### **Meta**

- Category: monitoring
- Deployment: monitoring-metrics-server-exporter

#### **Additional Notes**

null

#### **Version**

null

## **go\_memstats\_mcache\_sys\_bytes metric**

CDP Private Cloud Data Service metrics for go\_memstats\_mcache\_sys\_bytes.

### **go\_memstats\_mcache\_sys\_bytes metric**

#### **Name**

go\_memstats\_mcache\_sys\_bytes

#### **Description**

Number of bytes used for mcache structures obtained from system.

### **Type**

GAUGE

**Labels**

**Unit**

#### **Aggregates**

**Meta**

- Category: monitoring
- Deployment: monitoring-metrics-server-exporter

#### **Additional Notes**

null

### **Version**

null

## **go\_memstats\_mspan\_inuse\_bytes metric**

CDP Private Cloud Data Service metrics for go\_memstats\_mspan\_inuse\_bytes.

### **go\_memstats\_mspan\_inuse\_bytes metric**

#### **Name**

go\_memstats\_mspan\_inuse\_bytes

#### **Description**

Number of bytes in use by mspan structures.

```
Type
```
GAUGE

### **Labels**

**Unit**

#### **Aggregates**

### **Meta**

- Category: monitoring
- Deployment: monitoring-metrics-server-exporter

#### **Additional Notes**

null

#### **Version**

null

## **go\_memstats\_mspan\_sys\_bytes metric**

CDP Private Cloud Data Service metrics for go\_memstats\_mspan\_sys\_bytes.

### **go\_memstats\_mspan\_sys\_bytes metric**

#### **Name**

go\_memstats\_mspan\_sys\_bytes

#### **Description**

Number of bytes used for mspan structures obtained from system.

**Type**

**GAUGE** 

**Labels**

**Unit**

**Aggregates**

**Meta**

- Category: monitoring
- Deployment: monitoring-metrics-server-exporter

#### **Additional Notes**

null

#### **Version**

null

## **go\_memstats\_next\_gc\_bytes metric**

CDP Private Cloud Data Service metrics for go\_memstats\_next\_gc\_bytes.

#### **go\_memstats\_next\_gc\_bytes metric**

## **Name** go\_memstats\_next\_gc\_bytes **Description** Number of heap bytes when next garbage collection will take place. **Type**

GAUGE

**Labels**

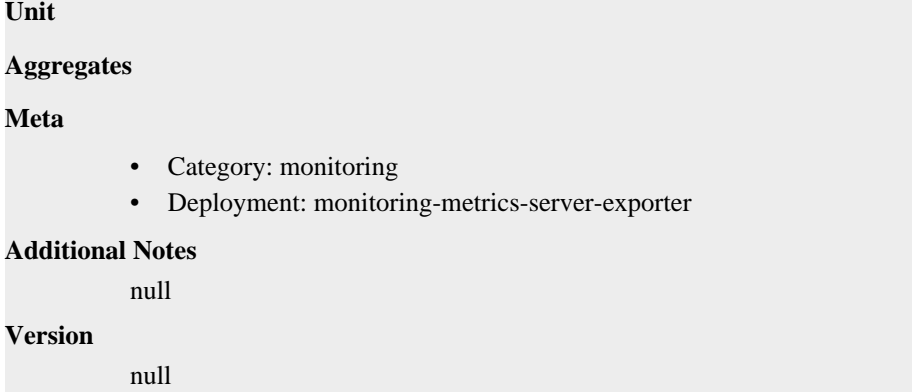

## **go\_memstats\_other\_sys\_bytes metric**

CDP Private Cloud Data Service metrics for go\_memstats\_other\_sys\_bytes.

## **go\_memstats\_other\_sys\_bytes metric**

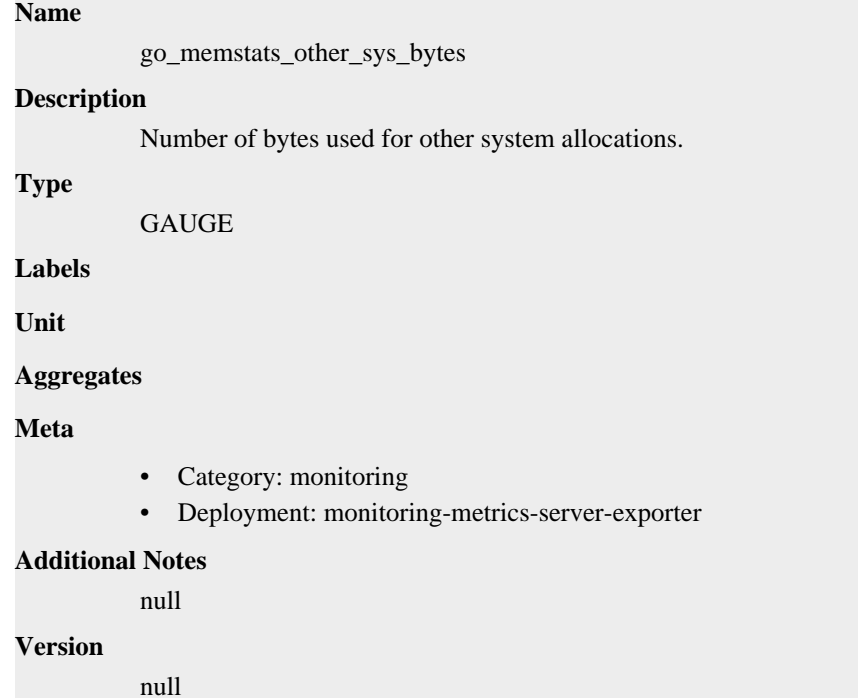

# **go\_memstats\_stack\_inuse\_bytes metric**

CDP Private Cloud Data Service metrics for go\_memstats\_stack\_inuse\_bytes.

## **go\_memstats\_stack\_inuse\_bytes metric**

#### **Name**

go\_memstats\_stack\_inuse\_bytes

#### **Description**

Number of bytes in use by the stack allocator.

#### **Type**

GAUGE

### **Labels**

**Unit**

#### **Aggregates**

#### **Meta**

- Category: monitoring
- Deployment: monitoring-metrics-server-exporter

#### **Additional Notes**

null

### **Version**

**Name**

null

## **go\_memstats\_stack\_sys\_bytes metric**

CDP Private Cloud Data Service metrics for go\_memstats\_stack\_sys\_bytes.

### **go\_memstats\_stack\_sys\_bytes metric**

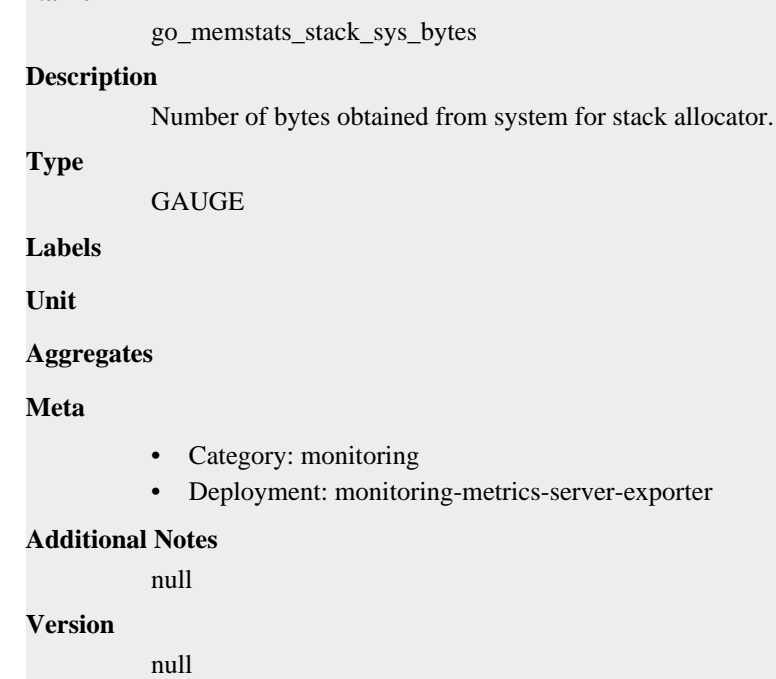

## **go\_memstats\_sys\_bytes metric**

CDP Private Cloud Data Service metrics for go\_memstats\_sys\_bytes.

### **go\_memstats\_sys\_bytes metric**

#### **Name**

go\_memstats\_sys\_bytes

### **Description**

Number of bytes obtained from system.

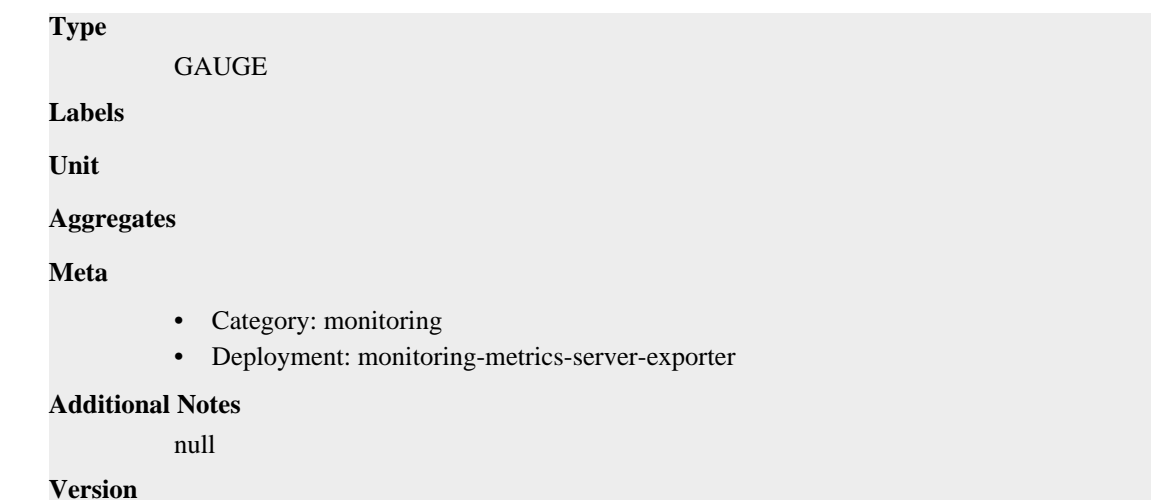

## **go\_threads metric**

CDP Private Cloud Data Service metrics for go\_threads.

### **go\_threads metric**

## **Name** go\_threads

**Description**

Number of OS threads created.

#### **Type**

GAUGE

### **Labels**

**Unit**

#### **Aggregates**

**Meta**

- Category: monitoring
- Deployment: monitoring-metrics-server-exporter

#### **Additional Notes**

null

### **Version**

null

## **process\_cpu\_seconds\_total metric**

CDP Private Cloud Data Service metrics for process\_cpu\_seconds\_total.

## **process\_cpu\_seconds\_total metric**

**Name**

process\_cpu\_seconds\_total
#### **Description**

Total user and system CPU time spent in seconds.

**Type**

**COUNTER** 

**Labels**

**Unit**

#### **Aggregates**

**Meta**

- Category: monitoring
- Deployment: monitoring-metrics-server-exporter

#### **Additional Notes**

null

### **Version**

null

# **process\_max\_fds metric**

CDP Private Cloud Data Service metrics for process\_max\_fds.

#### **process\_max\_fds metric**

#### **Name**

process\_max\_fds

#### **Description**

Maximum number of open file descriptors.

#### **Type**

**GAUGE** 

**Labels**

**Unit**

#### **Aggregates**

**Meta**

- Category: monitoring
- Deployment: monitoring-metrics-server-exporter

#### **Additional Notes**

null

**Version**

null

# **process\_open\_fds metric**

CDP Private Cloud Data Service metrics for process\_open\_fds.

### **process\_open\_fds metric**

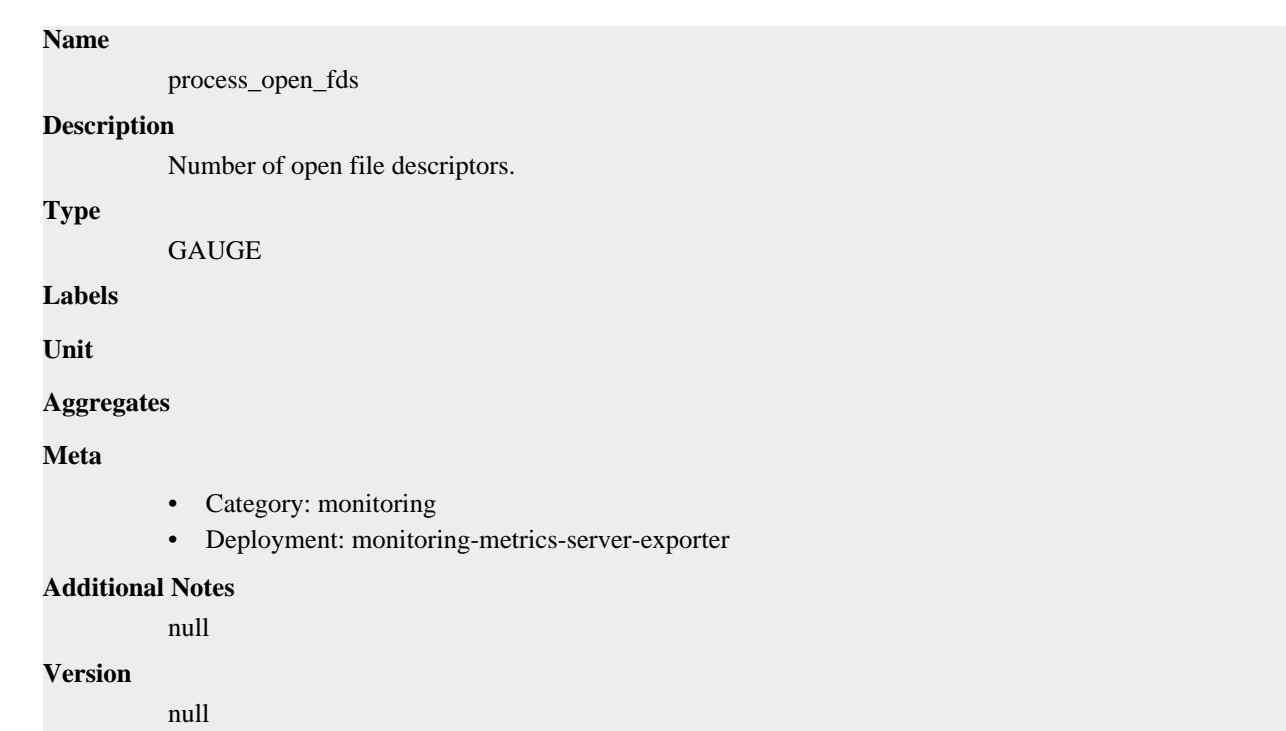

# **process\_resident\_memory\_bytes metric**

CDP Private Cloud Data Service metrics for process\_resident\_memory\_bytes.

# **process\_resident\_memory\_bytes metric**

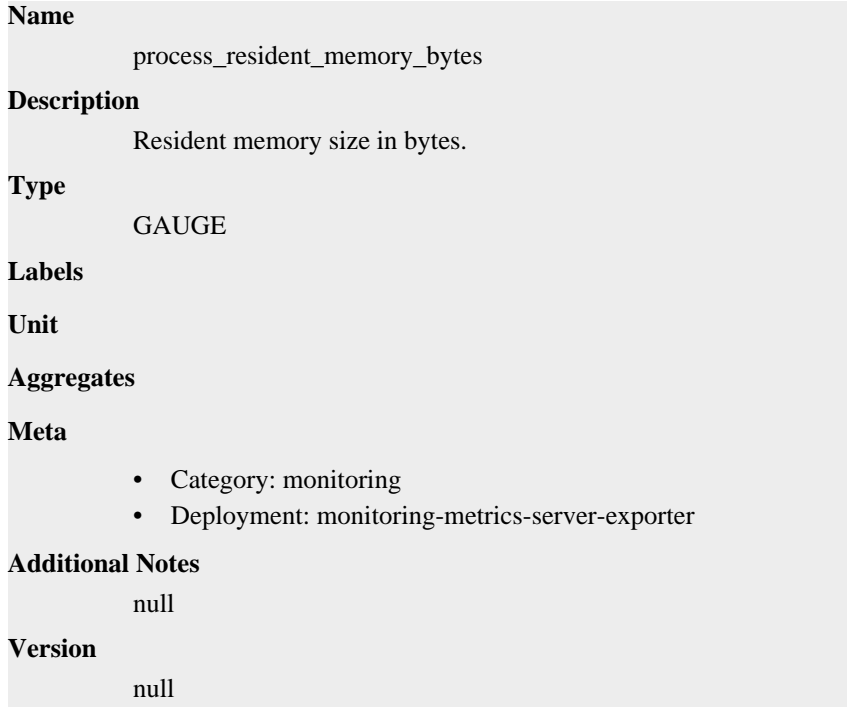

# **process\_start\_time\_seconds metric**

CDP Private Cloud Data Service metrics for process\_start\_time\_seconds.

### **process\_start\_time\_seconds metric**

### **Name**

process\_start\_time\_seconds

### **Description**

Start time of the process since unix epoch in seconds.

### **Type**

**GAUGE** 

### **Labels**

**Unit**

### **Aggregates**

**Meta**

- Category: monitoring
- Deployment: monitoring-metrics-server-exporter

#### **Additional Notes**

null

#### **Version**

null

# **process\_virtual\_memory\_bytes metric**

CDP Private Cloud Data Service metrics for process\_virtual\_memory\_bytes.

### **process\_virtual\_memory\_bytes metric**

# **Name** process\_virtual\_memory\_bytes **Description** Virtual memory size in bytes. **Type GAUGE Labels Unit Aggregates Meta** • Category: monitoring • Deployment: monitoring-metrics-server-exporter **Additional Notes**

null

### **Version**

null

# **process\_virtual\_memory\_max\_bytes metric**

CDP Private Cloud Data Service metrics for process\_virtual\_memory\_max\_bytes.

### **process\_virtual\_memory\_max\_bytes metric**

# **Name** process\_virtual\_memory\_max\_bytes **Description** Maximum amount of virtual memory available in bytes. **Type GAUGE Labels Unit Aggregates Meta** • Category: monitoring • Deployment: monitoring-metrics-server-exporter **Additional Notes** null **Version** null

# **cdp-release-prometheus-server deployment**

CDP Private Cloud Data Service metrics for cdp-release-prometheus-server.

This section covers metrics for cdp-release-prometheus-server.

# **configmap\_reload\_last\_reload\_error metric**

CDP Private Cloud Data Service metrics for configmap\_reload\_last\_reload\_error.

### **configmap\_reload\_last\_reload\_error metric**

**Name**

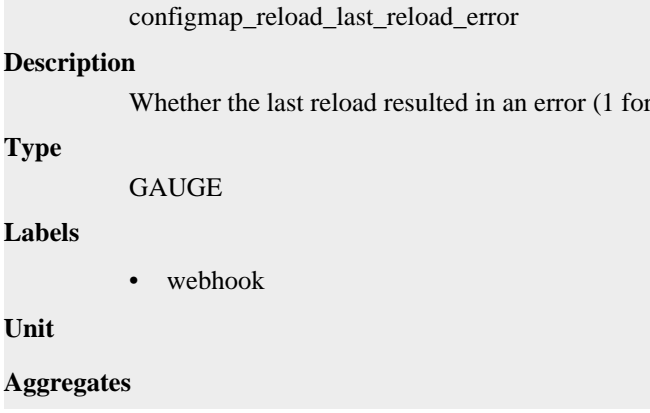

error, 0 for success)

### **Meta**

- Category: monitoring
- Deployment: cdp-release-prometheus-server

#### **Additional Notes**

null

#### **Version**

null

# **configmap\_reload\_last\_request\_duration\_seconds metric**

CDP Private Cloud Data Service metrics for configmap\_reload\_last\_request\_duration\_seconds.

### **configmap\_reload\_last\_request\_duration\_seconds metric**

#### **Name**

configmap\_reload\_last\_request\_duration\_seconds

#### **Description**

Duration of last webhook request

#### **Type**

GAUGE

#### **Labels**

• webhook

**Unit**

#### **Aggregates**

**Meta**

- Category: monitoring
- Deployment: cdp-release-prometheus-server

#### **Additional Notes**

null

**Version**

null

# **configmap\_reload\_requests\_total metric**

CDP Private Cloud Data Service metrics for configmap\_reload\_requests\_total.

### **configmap\_reload\_requests\_total metric**

# **Name** configmap\_reload\_requests\_total **Description** Total requests by response status code **Type COUNTER Labels**

- status\_code
- webhook

**Unit**

#### **Aggregates**

#### **Meta**

- Category: monitoring
- Deployment: cdp-release-prometheus-server

#### **Additional Notes**

null

#### **Version**

null

# **configmap\_reload\_success\_reloads\_total metric**

CDP Private Cloud Data Service metrics for configmap\_reload\_success\_reloads\_total.

### **configmap\_reload\_success\_reloads\_total metric**

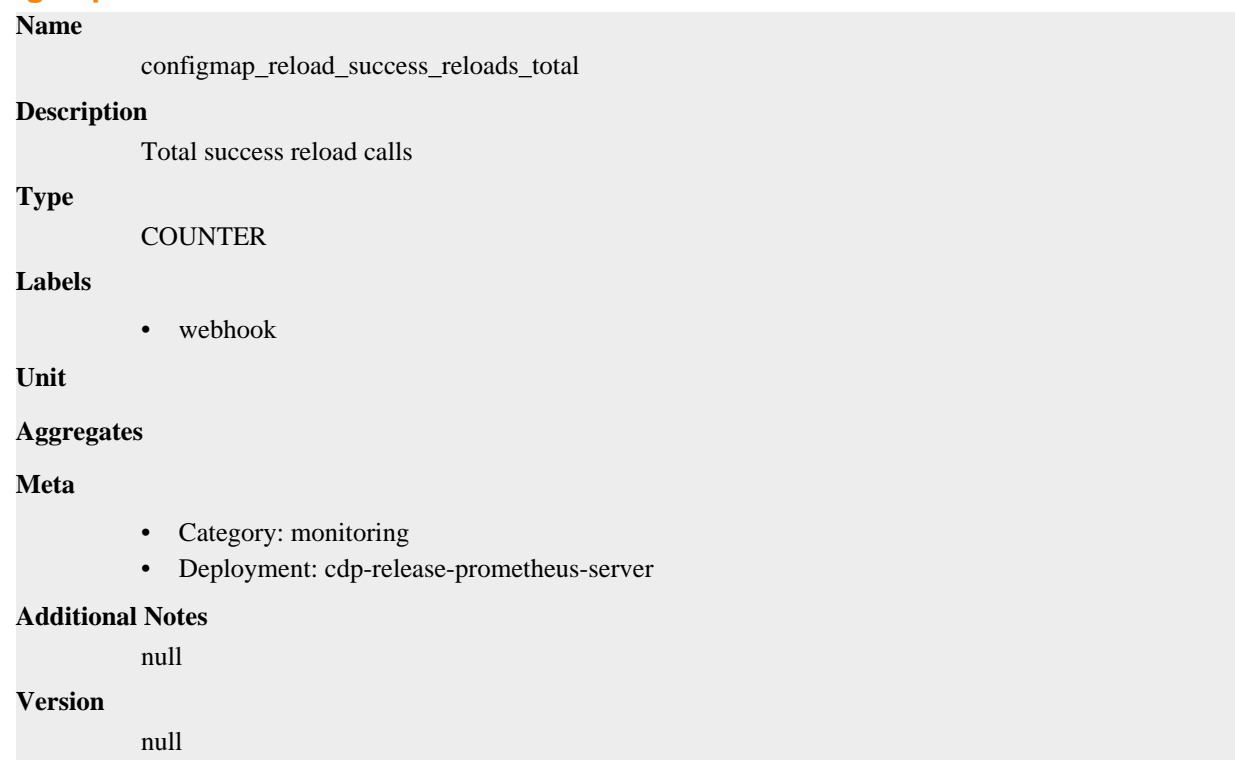

# **configmap\_reload\_watcher\_errors\_total metric**

CDP Private Cloud Data Service metrics for configmap\_reload\_watcher\_errors\_total.

# **configmap\_reload\_watcher\_errors\_total metric**

### **Name**

configmap\_reload\_watcher\_errors\_total

# **Description** Total filesystem watcher errors **Type COUNTER Labels Unit Aggregates Meta** • Category: monitoring • Deployment: cdp-release-prometheus-server **Additional Notes** null **Version**

null

# **go\_gc\_duration\_seconds metric**

CDP Private Cloud Data Service metrics for go\_gc\_duration\_seconds.

# **go\_gc\_duration\_seconds metric**

### **Name**

go\_gc\_duration\_seconds

### **Description**

A summary of the pause duration of garbage collection cycles.

#### **Type**

SUMMARY

**Labels**

**Unit**

#### **Aggregates**

- count
- quantiles
- sum

#### **Meta**

- Category: monitoring
- Deployment: monitoring-prometheus-server

#### **Additional Notes**

null

#### **Version**

null

# **go\_goroutines metric**

CDP Private Cloud Data Service metrics for go\_goroutines.

### **go\_goroutines metric**

### **Name** go\_goroutines

**Description**

Number of goroutines that currently exist.

**Type**

**GAUGE** 

**Labels**

**Unit**

**Aggregates**

**Meta**

- Category: monitoring
- Deployment: monitoring-prometheus-server

#### **Additional Notes**

null

#### **Version**

null

# **go\_info metric**

CDP Private Cloud Data Service metrics for go\_info.

### **go\_info metric Name**

go\_info

#### **Description**

Information about the Go environment.

**Type**

GAUGE

**Labels**

• version

**Unit**

```
Aggregates
```
**Meta**

- Category: monitoring
- Deployment: monitoring-prometheus-server

#### **Additional Notes**

null

**Version**

null

# **go\_memstats\_alloc\_bytes metric**

CDP Private Cloud Data Service metrics for go\_memstats\_alloc\_bytes.

### **go\_memstats\_alloc\_bytes metric**

### **Name**

go\_memstats\_alloc\_bytes

#### **Description**

Number of bytes allocated and still in use.

**Type**

**GAUGE** 

**Labels**

**Unit**

**Aggregates**

**Meta**

- Category: monitoring
- Deployment: monitoring-prometheus-server

#### **Additional Notes**

null

### **Version**

null

# **go\_memstats\_alloc\_bytes\_total metric**

CDP Private Cloud Data Service metrics for go\_memstats\_alloc\_bytes\_total.

### **go\_memstats\_alloc\_bytes\_total metric**

### **Name**

go\_memstats\_alloc\_bytes\_total

**Description**

Total number of bytes allocated, even if freed.

**Type**

**COUNTER** 

**Labels**

**Unit**

#### **Aggregates**

**Meta**

- Category: monitoring
- Deployment: monitoring-prometheus-server

### **Additional Notes**

null

#### **Version**

null

# **go\_memstats\_buck\_hash\_sys\_bytes metric**

CDP Private Cloud Data Service metrics for go\_memstats\_buck\_hash\_sys\_bytes.

### **go\_memstats\_buck\_hash\_sys\_bytes metric**

```
Name
          go_memstats_buck_hash_sys_bytes
Description
          Number of bytes used by the profiling bucket hash table.
Type
          GAUGE
Labels
Unit
Aggregates
Meta
          • Category: monitoring
          • Deployment: monitoring-prometheus-server
Additional Notes
          null
Version
```
null

# **go\_memstats\_frees\_total metric**

CDP Private Cloud Data Service metrics for go\_memstats\_frees\_total.

### **go\_memstats\_frees\_total metric**

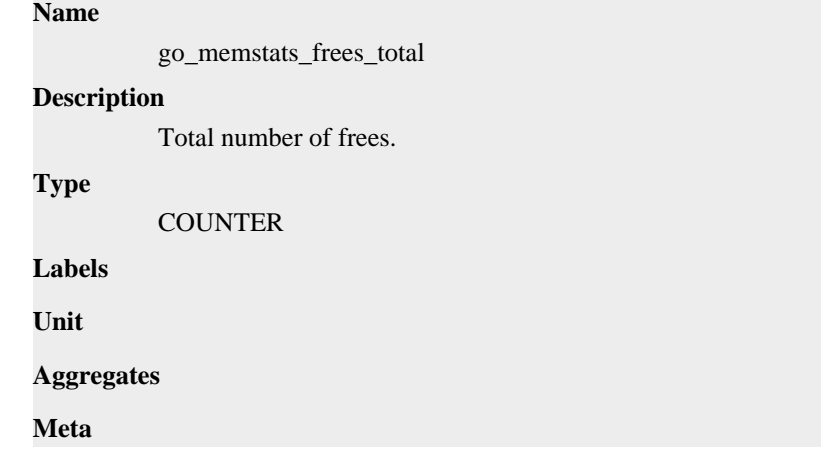

- Category: monitoring
- Deployment: monitoring-prometheus-server

#### **Additional Notes**

null

#### **Version**

null

# **go\_memstats\_gc\_sys\_bytes metric**

CDP Private Cloud Data Service metrics for go\_memstats\_gc\_sys\_bytes.

### **go\_memstats\_gc\_sys\_bytes metric**

# **Name** go\_memstats\_gc\_sys\_bytes **Description** Number of bytes used for garbage collection system metadata. **Type**

GAUGE

**Labels**

**Unit**

**Aggregates**

**Meta**

- Category: monitoring
- Deployment: monitoring-prometheus-server

#### **Additional Notes**

null

**Version**

null

# **go\_memstats\_heap\_alloc\_bytes metric**

CDP Private Cloud Data Service metrics for go\_memstats\_heap\_alloc\_bytes.

### **go\_memstats\_heap\_alloc\_bytes metric**

```
Name
          go_memstats_heap_alloc_bytes
Description
          Number of heap bytes allocated and still in use.
Type
          GAUGE
Labels
Unit
Aggregates
```
### **Meta**

- Category: monitoring
- Deployment: monitoring-prometheus-server

#### **Additional Notes**

null

#### **Version**

null

# **go\_memstats\_heap\_idle\_bytes metric**

CDP Private Cloud Data Service metrics for go\_memstats\_heap\_idle\_bytes.

### **go\_memstats\_heap\_idle\_bytes metric**

#### **Name**

go\_memstats\_heap\_idle\_bytes

#### **Description**

Number of heap bytes waiting to be used.

**Type**

GAUGE

**Labels**

**Unit**

#### **Aggregates**

**Meta**

- Category: monitoring
- Deployment: monitoring-prometheus-server

#### **Additional Notes**

null

#### **Version**

null

# **go\_memstats\_heap\_inuse\_bytes metric**

CDP Private Cloud Data Service metrics for go\_memstats\_heap\_inuse\_bytes.

### **go\_memstats\_heap\_inuse\_bytes metric**

#### **Name**

go\_memstats\_heap\_inuse\_bytes

### **Description**

Number of heap bytes that are in use.

#### **Type**

GAUGE

### **Labels**

**Unit**

#### **Aggregates**

### **Meta**

- Category: monitoring
- Deployment: monitoring-prometheus-server

#### **Additional Notes**

null

#### **Version**

null

# **go\_memstats\_heap\_objects metric**

CDP Private Cloud Data Service metrics for go\_memstats\_heap\_objects.

### **go\_memstats\_heap\_objects metric**

### **Name**

go\_memstats\_heap\_objects

#### **Description**

Number of allocated objects.

**Type**

**GAUGE** 

**Labels**

**Unit**

**Aggregates**

**Meta**

- Category: monitoring
- Deployment: monitoring-prometheus-server

#### **Additional Notes**

null

#### **Version**

null

# **go\_memstats\_heap\_released\_bytes metric**

CDP Private Cloud Data Service metrics for go\_memstats\_heap\_released\_bytes.

### **go\_memstats\_heap\_released\_bytes metric**

# **Name** go\_memstats\_heap\_released\_bytes **Description** Number of heap bytes released to OS. **Type** GAUGE **Labels**

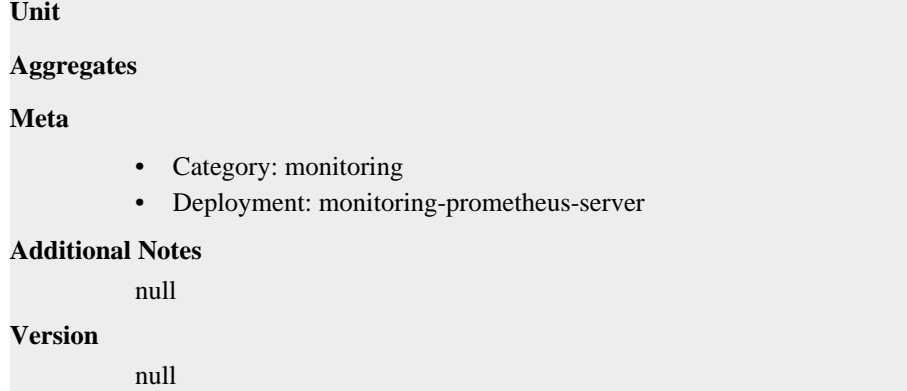

# **go\_memstats\_heap\_sys\_bytes metric**

CDP Private Cloud Data Service metrics for go\_memstats\_heap\_sys\_bytes.

## **go\_memstats\_heap\_sys\_bytes metric**

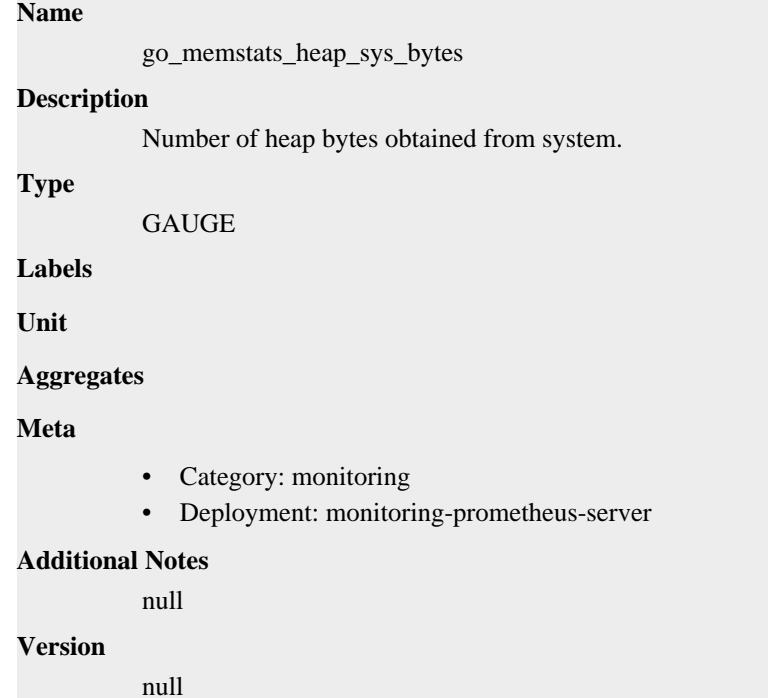

# **go\_memstats\_last\_gc\_time\_seconds metric**

CDP Private Cloud Data Service metrics for go\_memstats\_last\_gc\_time\_seconds.

#### **go\_memstats\_last\_gc\_time\_seconds metric**

#### **Name**

go\_memstats\_last\_gc\_time\_seconds

#### **Description**

Number of seconds since 1970 of last garbage collection.

#### **Type**

GAUGE

### **Labels**

**Unit**

#### **Aggregates**

#### **Meta**

- Category: monitoring
- Deployment: monitoring-prometheus-server

#### **Additional Notes**

null

### **Version**

null

# **go\_memstats\_lookups\_total metric**

CDP Private Cloud Data Service metrics for go\_memstats\_lookups\_total.

### **go\_memstats\_lookups\_total metric**

**Name** go\_memstats\_lookups\_total **Description** Total number of pointer lookups. **Type COUNTER Labels Unit Aggregates Meta** • Category: monitoring • Deployment: monitoring-prometheus-server **Additional Notes** null **Version** null

# **go\_memstats\_mallocs\_total metric**

CDP Private Cloud Data Service metrics for go\_memstats\_mallocs\_total.

### **go\_memstats\_mallocs\_total metric**

#### **Name**

go\_memstats\_mallocs\_total

#### **Description**

Total number of mallocs.

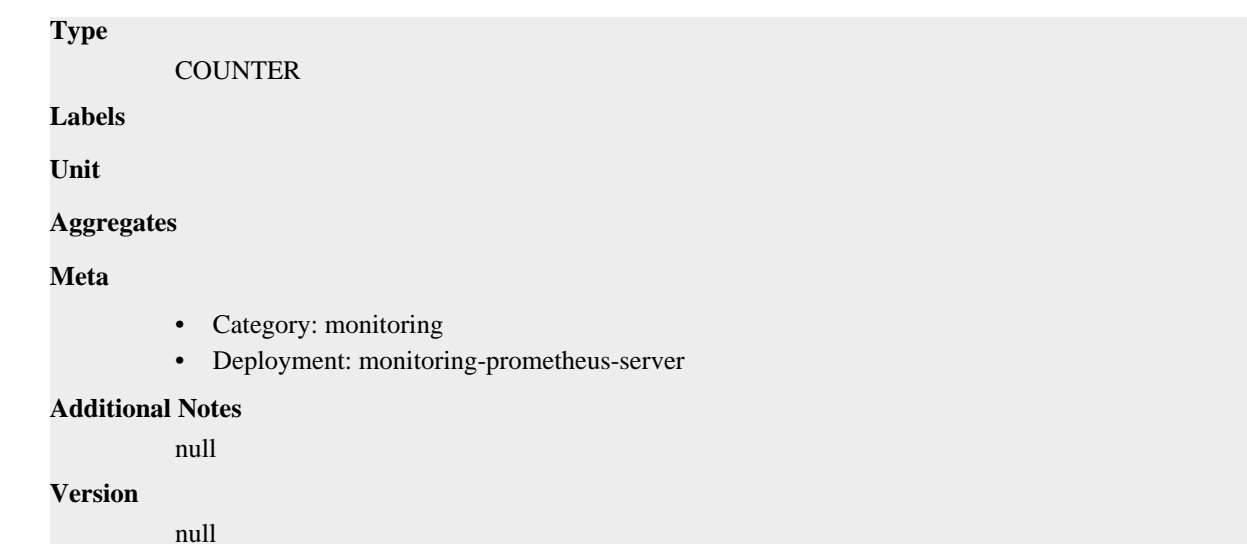

# **go\_memstats\_mcache\_inuse\_bytes metric**

CDP Private Cloud Data Service metrics for go\_memstats\_mcache\_inuse\_bytes.

### **go\_memstats\_mcache\_inuse\_bytes metric**

```
Name
          go_memstats_mcache_inuse_bytes
Description
          Number of bytes in use by mcache structures.
Type
          GAUGE
Labels
Unit
Aggregates
Meta
          • Category: monitoring
          • Deployment: monitoring-prometheus-server
Additional Notes
          null
Version
          null
```
# **go\_memstats\_mcache\_sys\_bytes metric**

CDP Private Cloud Data Service metrics for go\_memstats\_mcache\_sys\_bytes.

# **go\_memstats\_mcache\_sys\_bytes metric**

**Name**

go\_memstats\_mcache\_sys\_bytes

# **Description** Number of bytes used for mcache structures obtained from system. **Type GAUGE Labels Unit Aggregates Meta** • Category: monitoring • Deployment: monitoring-prometheus-server **Additional Notes** null **Version**

null

# **go\_memstats\_mspan\_inuse\_bytes metric**

CDP Private Cloud Data Service metrics for go\_memstats\_mspan\_inuse\_bytes.

### **go\_memstats\_mspan\_inuse\_bytes metric**

#### **Name**

go\_memstats\_mspan\_inuse\_bytes

#### **Description**

Number of bytes in use by mspan structures.

#### **Type**

GAUGE

**Labels**

**Unit**

```
Aggregates
```
**Meta**

- Category: monitoring
- Deployment: monitoring-prometheus-server

#### **Additional Notes**

null

#### **Version**

null

# **go\_memstats\_mspan\_sys\_bytes metric**

CDP Private Cloud Data Service metrics for go\_memstats\_mspan\_sys\_bytes.

### **go\_memstats\_mspan\_sys\_bytes metric**

# **Name** go\_memstats\_mspan\_sys\_bytes **Description** Number of bytes used for mspan structures obtained from system. **Type GAUGE Labels Unit Aggregates Meta** • Category: monitoring • Deployment: monitoring-prometheus-server **Additional Notes** null **Version** null

# **go\_memstats\_next\_gc\_bytes metric**

go\_memstats\_next\_gc\_bytes

CDP Private Cloud Data Service metrics for go\_memstats\_next\_gc\_bytes.

### **go\_memstats\_next\_gc\_bytes metric**

# **Name**

#### **Description**

Number of heap bytes when next garbage collection will take place.

**Type**

GAUGE

**Labels**

**Unit**

```
Aggregates
```
**Meta**

- Category: monitoring
- Deployment: monitoring-prometheus-server

#### **Additional Notes**

null

### **Version**

null

# **go\_memstats\_other\_sys\_bytes metric**

CDP Private Cloud Data Service metrics for go\_memstats\_other\_sys\_bytes.

## **go\_memstats\_other\_sys\_bytes metric**

# **Name**

go\_memstats\_other\_sys\_bytes

### **Description**

Number of bytes used for other system allocations.

### **Type**

**GAUGE** 

### **Labels**

**Unit**

### **Aggregates**

**Meta**

- Category: monitoring
- Deployment: monitoring-prometheus-server

#### **Additional Notes**

null

#### **Version**

null

# **go\_memstats\_stack\_inuse\_bytes metric**

CDP Private Cloud Data Service metrics for go\_memstats\_stack\_inuse\_bytes.

### **go\_memstats\_stack\_inuse\_bytes metric**

# **Name**

go\_memstats\_stack\_inuse\_bytes

#### **Description**

Number of bytes in use by the stack allocator.

**Type GAUGE** 

**Labels**

**Unit**

**Aggregates**

**Meta**

- Category: monitoring
- Deployment: monitoring-prometheus-server

#### **Additional Notes**

null

#### **Version**

null

# **go\_memstats\_stack\_sys\_bytes metric**

CDP Private Cloud Data Service metrics for go\_memstats\_stack\_sys\_bytes.

### **go\_memstats\_stack\_sys\_bytes metric**

### **Name**

go\_memstats\_stack\_sys\_bytes

#### **Description**

Number of bytes obtained from system for stack allocator.

**Type**

**GAUGE** 

**Labels**

**Unit**

**Aggregates**

**Meta**

- Category: monitoring
- Deployment: monitoring-prometheus-server

#### **Additional Notes**

null

#### **Version**

**Name**

null

# **go\_memstats\_sys\_bytes metric**

CDP Private Cloud Data Service metrics for go\_memstats\_sys\_bytes.

### **go\_memstats\_sys\_bytes metric**

# go\_memstats\_sys\_bytes **Description** Number of bytes obtained from system. **Type** GAUGE **Labels Unit Aggregates Meta** • Category: monitoring • Deployment: monitoring-prometheus-server **Additional Notes** null

**Version**

null

# **go\_threads metric**

CDP Private Cloud Data Service metrics for go\_threads.

### **go\_threads metric**

**Name**

go\_threads

### **Description**

Number of OS threads created.

**Type**

**GAUGE** 

**Labels**

**Unit**

**Aggregates**

**Meta**

- Category: monitoring
- Deployment: monitoring-prometheus-server

#### **Additional Notes**

null

#### **Version**

null

# **net\_conntrack\_dialer\_conn\_attempted\_total metric**

CDP Private Cloud Data Service metrics for net\_conntrack\_dialer\_conn\_attempted\_total.

### **net\_conntrack\_dialer\_conn\_attempted\_total metric**

#### **Name**

net\_conntrack\_dialer\_conn\_attempted\_total

#### **Description**

Total number of connections attempted by the given dialer a given name.

**Type**

**COUNTER** 

#### **Labels**

• dialer\_name

**Unit**

#### **Aggregates**

**Meta**

- Category: monitoring
- Deployment: monitoring-prometheus-server

#### **Additional Notes**

null

#### **Version**

null

# **net\_conntrack\_dialer\_conn\_closed\_total metric**

CDP Private Cloud Data Service metrics for net\_conntrack\_dialer\_conn\_closed\_total.

### **net\_conntrack\_dialer\_conn\_closed\_total metric**

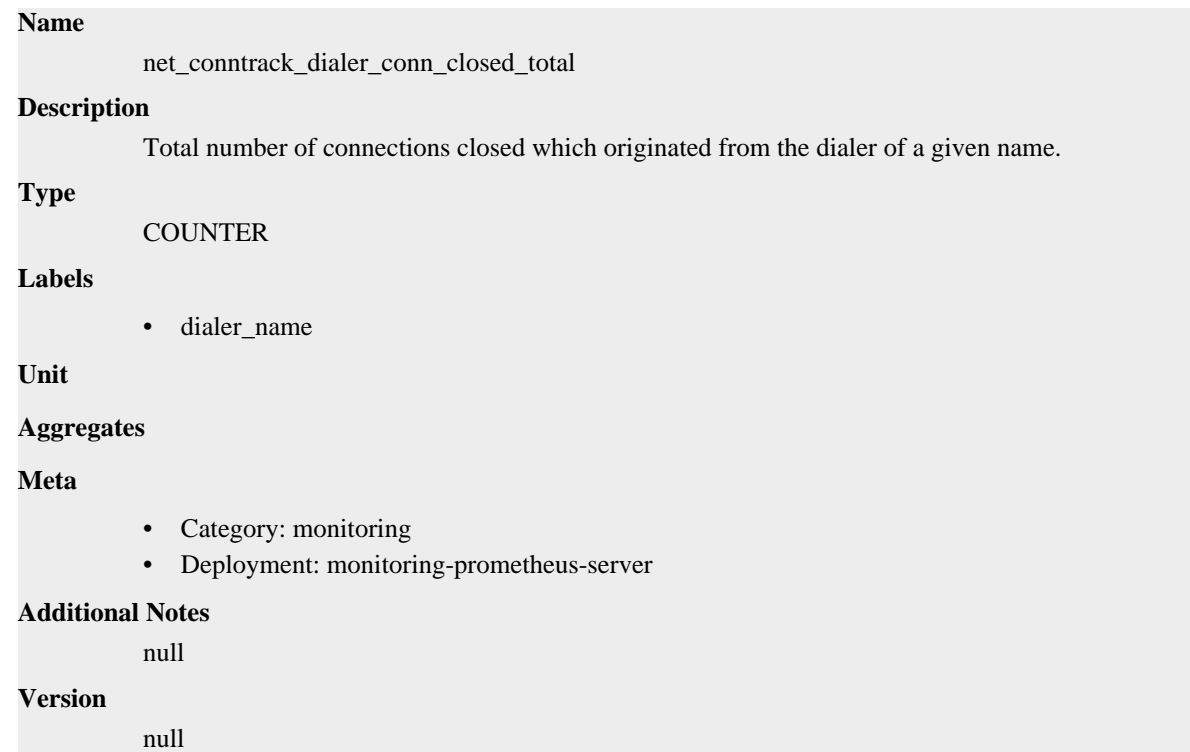

# **net\_conntrack\_dialer\_conn\_established\_total metric**

CDP Private Cloud Data Service metrics for net\_conntrack\_dialer\_conn\_established\_total.

### **net\_conntrack\_dialer\_conn\_established\_total metric**

# net\_conntrack\_dialer\_conn\_established\_total **Description** Total number of connections successfully established by the given dialer a given name. **Type COUNTER Labels** • dialer\_name **Unit**

**Name**

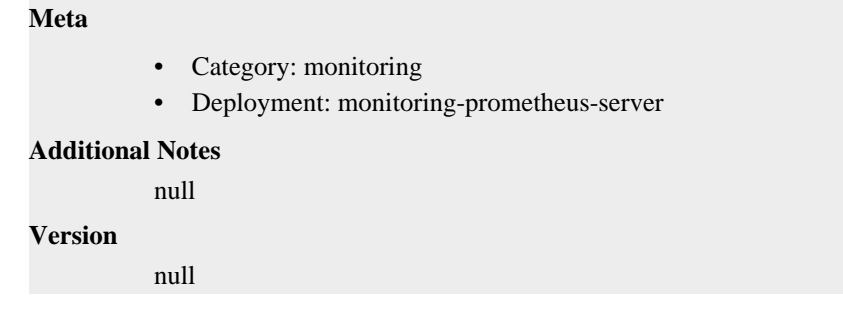

# **net\_conntrack\_dialer\_conn\_failed\_total metric**

CDP Private Cloud Data Service metrics for net\_conntrack\_dialer\_conn\_failed\_total.

### **net\_conntrack\_dialer\_conn\_failed\_total metric**

#### **Name**

net\_conntrack\_dialer\_conn\_failed\_total

#### **Description**

Total number of connections failed to dial by the dialer a given name.

#### **Type**

**COUNTER** 

#### **Labels**

- dialer\_name
- reason

#### **Unit**

#### **Aggregates**

#### **Meta**

- Category: monitoring
- Deployment: monitoring-prometheus-server

#### **Additional Notes**

null

#### **Version**

null

# **net\_conntrack\_listener\_conn\_accepted\_total metric**

CDP Private Cloud Data Service metrics for net\_conntrack\_listener\_conn\_accepted\_total.

### **net\_conntrack\_listener\_conn\_accepted\_total metric**

#### **Name**

net\_conntrack\_listener\_conn\_accepted\_total

#### **Description**

Total number of connections opened to the listener of a given name.

#### **Type**

**COUNTER** 

### **Labels**

• listener\_name

**Unit**

#### **Aggregates**

#### **Meta**

- Category: monitoring
- Deployment: monitoring-prometheus-server

#### **Additional Notes**

null

#### **Version**

null

# **net\_conntrack\_listener\_conn\_closed\_total metric**

CDP Private Cloud Data Service metrics for net\_conntrack\_listener\_conn\_closed\_total.

### **net\_conntrack\_listener\_conn\_closed\_total metric**

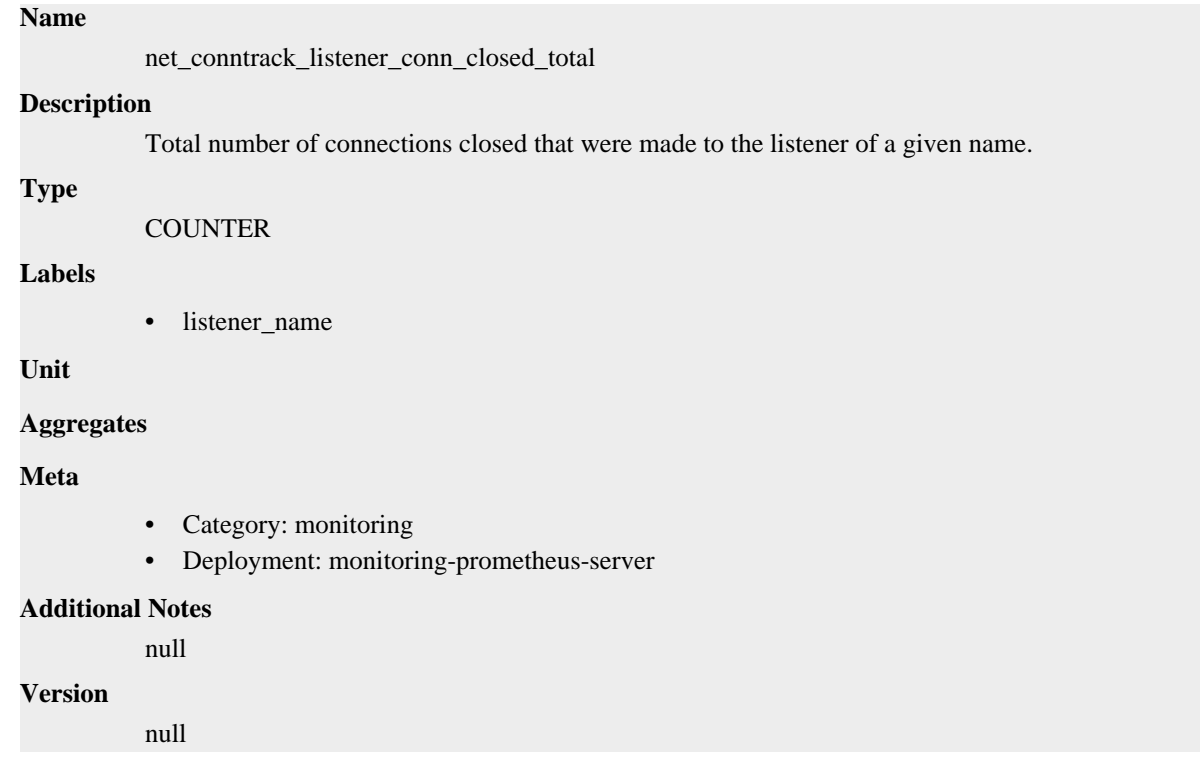

# **process\_cpu\_seconds\_total metric**

CDP Private Cloud Data Service metrics for process\_cpu\_seconds\_total.

### **process\_cpu\_seconds\_total metric**

**Name**

process\_cpu\_seconds\_total

#### **Description**

Total user and system CPU time spent in seconds.

**Type**

**COUNTER** 

**Labels**

**Unit**

#### **Aggregates**

**Meta**

- Category: monitoring
- Deployment: monitoring-prometheus-server

#### **Additional Notes**

null

### **Version**

null

# **process\_max\_fds metric**

CDP Private Cloud Data Service metrics for process\_max\_fds.

#### **process\_max\_fds metric**

#### **Name**

process\_max\_fds

#### **Description**

Maximum number of open file descriptors.

#### **Type**

**GAUGE** 

**Labels**

**Unit**

#### **Aggregates**

**Meta**

- Category: monitoring
- Deployment: monitoring-prometheus-server

#### **Additional Notes**

null

**Version**

null

# **process\_open\_fds metric**

CDP Private Cloud Data Service metrics for process\_open\_fds.

### **process\_open\_fds metric**

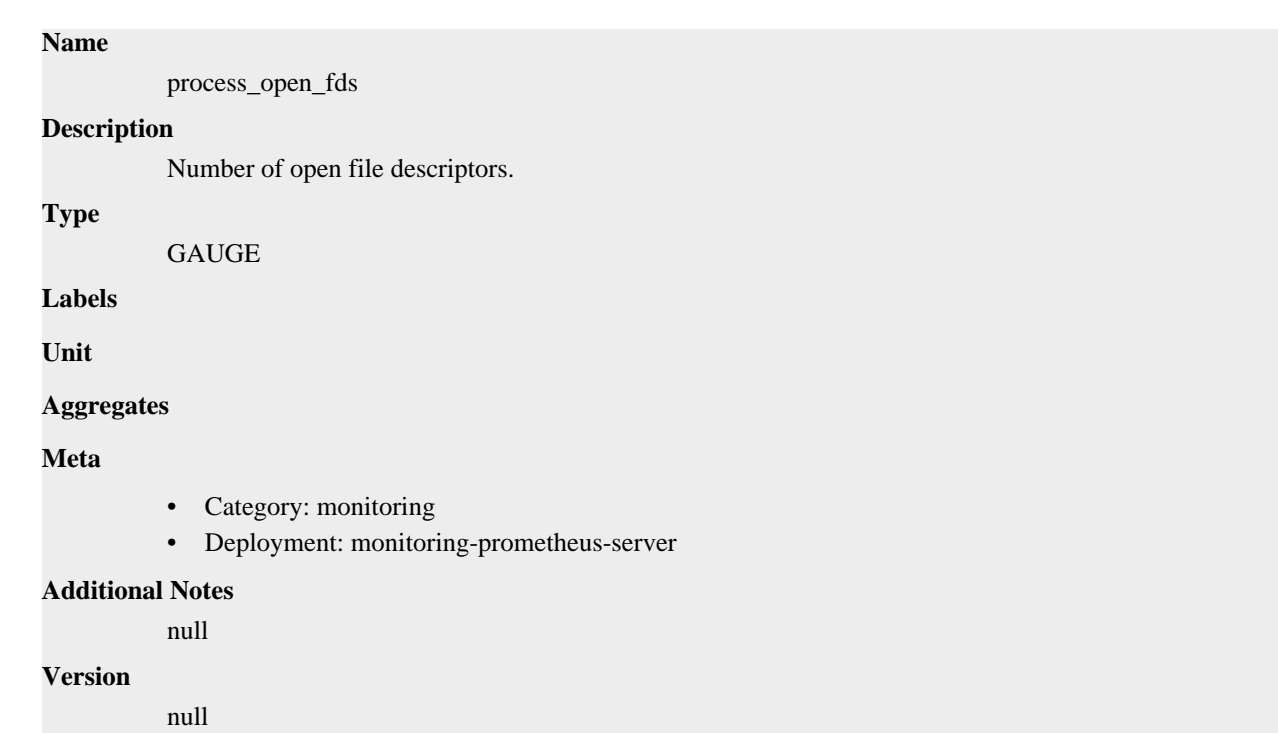

# **process\_resident\_memory\_bytes metric**

CDP Private Cloud Data Service metrics for process\_resident\_memory\_bytes.

# **process\_resident\_memory\_bytes metric**

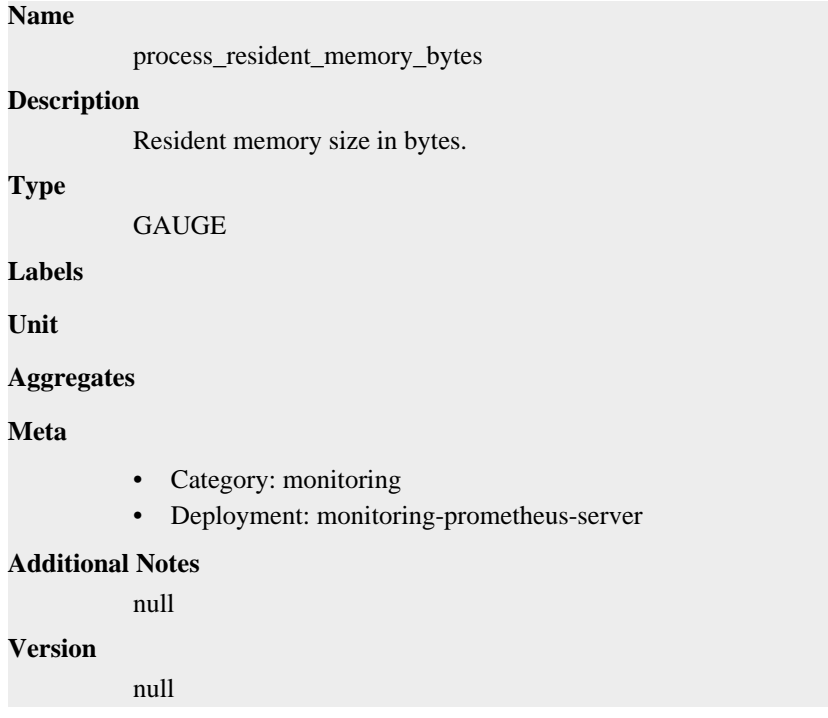

# **process\_start\_time\_seconds metric**

CDP Private Cloud Data Service metrics for process\_start\_time\_seconds.

### **process\_start\_time\_seconds metric**

### **Name**

process\_start\_time\_seconds

### **Description**

Start time of the process since unix epoch in seconds.

#### **Type**

**GAUGE** 

### **Labels**

**Unit**

### **Aggregates**

**Meta**

- Category: monitoring
- Deployment: monitoring-prometheus-server

#### **Additional Notes**

null

#### **Version**

null

# **process\_virtual\_memory\_bytes metric**

CDP Private Cloud Data Service metrics for process\_virtual\_memory\_bytes.

### **process\_virtual\_memory\_bytes metric**

# **Name** process\_virtual\_memory\_bytes **Description** Virtual memory size in bytes. **Type GAUGE Labels Unit Aggregates Meta** • Category: monitoring • Deployment: monitoring-prometheus-server **Additional Notes** null

#### **Version**

null

# **process\_virtual\_memory\_max\_bytes metric**

CDP Private Cloud Data Service metrics for process\_virtual\_memory\_max\_bytes.

## **process\_virtual\_memory\_max\_bytes metric**

# **Name** process\_virtual\_memory\_max\_bytes **Description** Maximum amount of virtual memory available in bytes. **Type GAUGE Labels Unit Aggregates Meta** • Category: monitoring • Deployment: monitoring-prometheus-server **Additional Notes** null **Version** null

# **prometheus\_api\_remote\_read\_queries metric**

CDP Private Cloud Data Service metrics for prometheus\_api\_remote\_read\_queries.

### **prometheus\_api\_remote\_read\_queries metric**

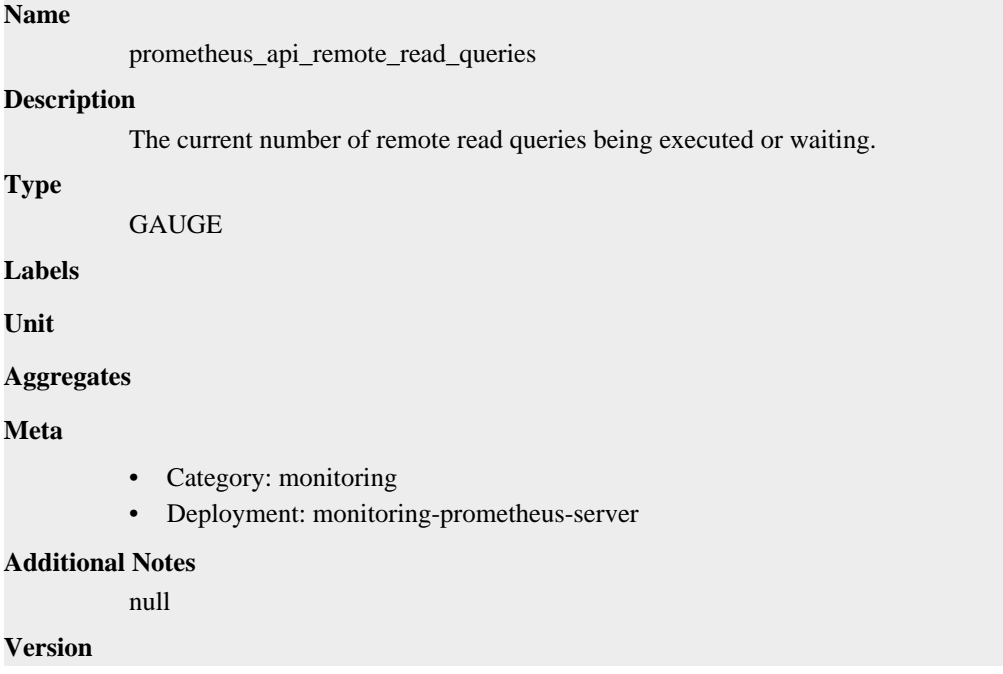

null

# **prometheus\_build\_info metric**

CDP Private Cloud Data Service metrics for prometheus\_build\_info.

### **prometheus\_build\_info metric**

#### **Name**

prometheus\_build\_info

#### **Description**

A metric with a constant '1' value labeled by version, revision, branch, goversion from which prometheus was built, and the goos and goarch for the build.

#### **Type**

GAUGE

#### **Labels**

- **branch**
- goarch
- goos
- goversion
- revision
- tags
- version

#### **Unit**

#### **Aggregates**

#### **Meta**

- Category: monitoring
- Deployment: monitoring-prometheus-server

#### **Additional Notes**

null

#### **Version**

null

# **prometheus\_config\_last\_reload\_success\_timestamp\_seconds metric**

CDP Private Cloud Data Service metrics for prometheus\_config\_last\_reload\_success\_timestamp\_seconds.

### **prometheus\_config\_last\_reload\_success\_timestamp\_seconds metric**

#### **Name**

prometheus\_config\_last\_reload\_success\_timestamp\_seconds

#### **Description**

Timestamp of the last successful configuration reload.

#### **Type**

GAUGE

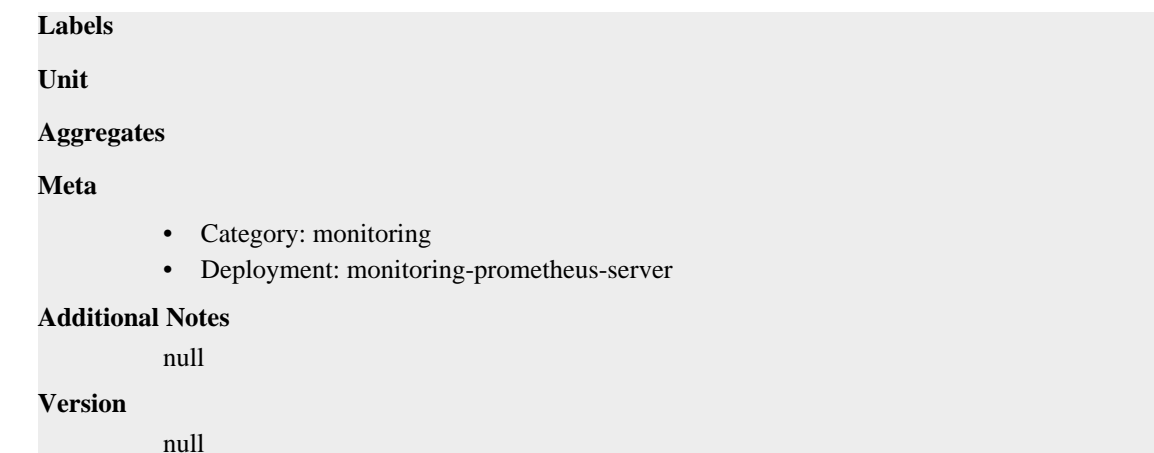

# **prometheus\_config\_last\_reload\_successful metric**

CDP Private Cloud Data Service metrics for prometheus\_config\_last\_reload\_successful.

### **prometheus\_config\_last\_reload\_successful metric**

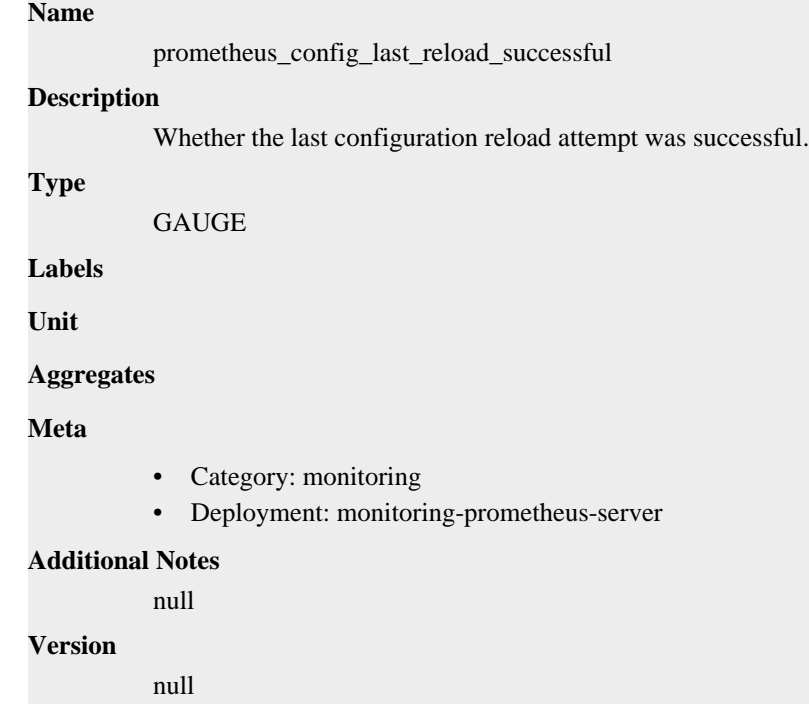

# **prometheus\_engine\_queries metric**

CDP Private Cloud Data Service metrics for prometheus\_engine\_queries.

## **prometheus\_engine\_queries metric**

### **Name**

prometheus\_engine\_queries

#### **Description**

The current number of queries being executed or waiting.

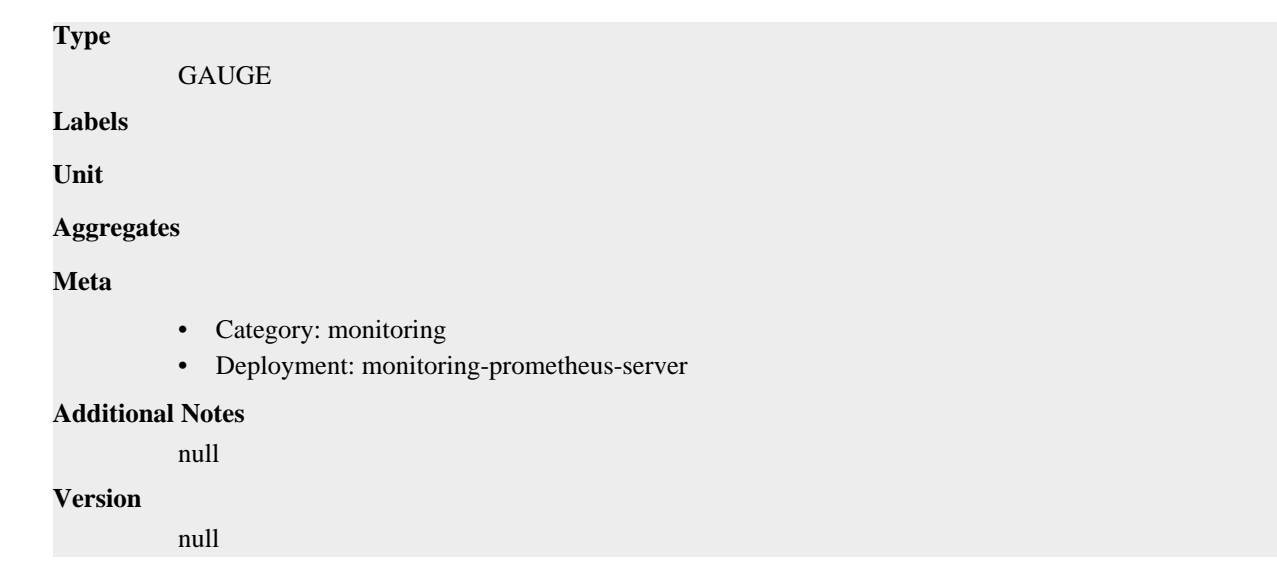

# **prometheus\_engine\_queries\_concurrent\_max metric**

CDP Private Cloud Data Service metrics for prometheus\_engine\_queries\_concurrent\_max.

## **prometheus\_engine\_queries\_concurrent\_max metric**

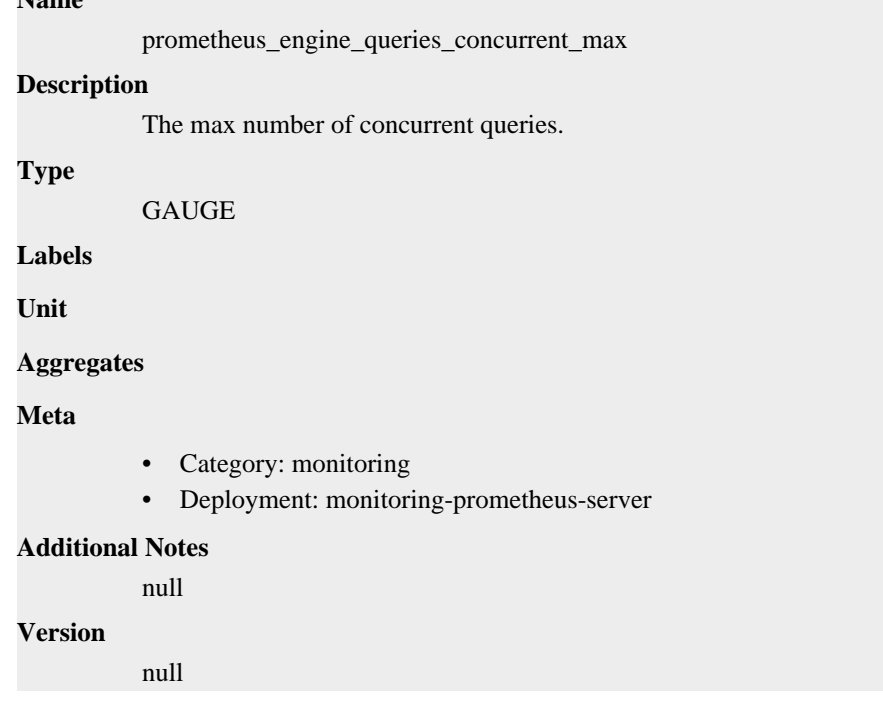

# **prometheus\_engine\_query\_duration\_seconds metric**

CDP Private Cloud Data Service metrics for prometheus\_engine\_query\_duration\_seconds.

# **prometheus\_engine\_query\_duration\_seconds metric**

### **Name**

**Name**

prometheus\_engine\_query\_duration\_seconds

#### **Description**

Query timings

#### **Type**

SUMMARY

#### **Labels**

• slice

### **Unit**

#### **Aggregates**

- count
- quantiles
- sum

### **Meta**

- Category: monitoring
- Deployment: monitoring-prometheus-server

### **Additional Notes**

null

#### **Version**

null

# **prometheus\_engine\_query\_log\_enabled metric**

CDP Private Cloud Data Service metrics for prometheus\_engine\_query\_log\_enabled.

## **prometheus\_engine\_query\_log\_enabled metric**

# **Name** prometheus\_engine\_query\_log\_enabled **Description** State of the query log. **Type** GAUGE **Labels Unit Aggregates Meta** • Category: monitoring • Deployment: monitoring-prometheus-server **Additional Notes** null **Version**

null

# **prometheus\_engine\_query\_log\_failures\_total metric**

CDP Private Cloud Data Service metrics for prometheus\_engine\_query\_log\_failures\_total.

### **prometheus\_engine\_query\_log\_failures\_total metric**

# **Name** prometheus\_engine\_query\_log\_failures\_total **Description** The number of query log failures. **Type COUNTER Labels Unit Aggregates Meta** • Category: monitoring • Deployment: monitoring-prometheus-server **Additional Notes** null **Version** null

# **prometheus\_engine\_query\_samples\_total metric**

CDP Private Cloud Data Service metrics for prometheus\_engine\_query\_samples\_total.

### **prometheus\_engine\_query\_samples\_total metric**

**Unit**

**Meta**

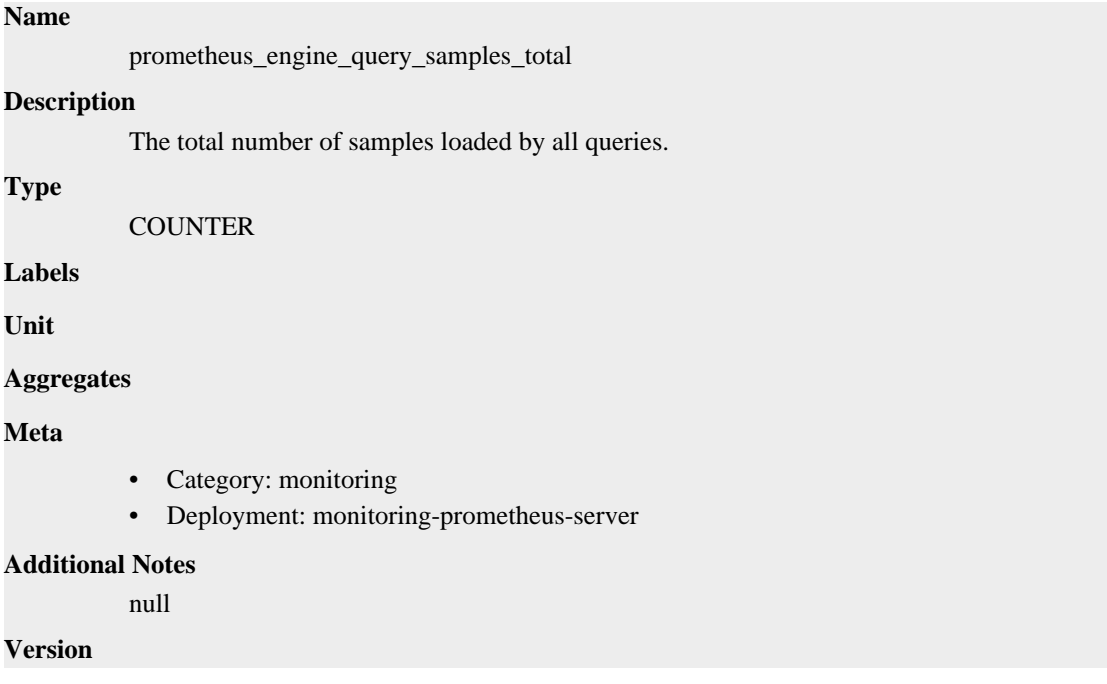

null

# **prometheus\_http\_request\_duration\_seconds metric**

CDP Private Cloud Data Service metrics for prometheus\_http\_request\_duration\_seconds.

### **prometheus\_http\_request\_duration\_seconds metric**

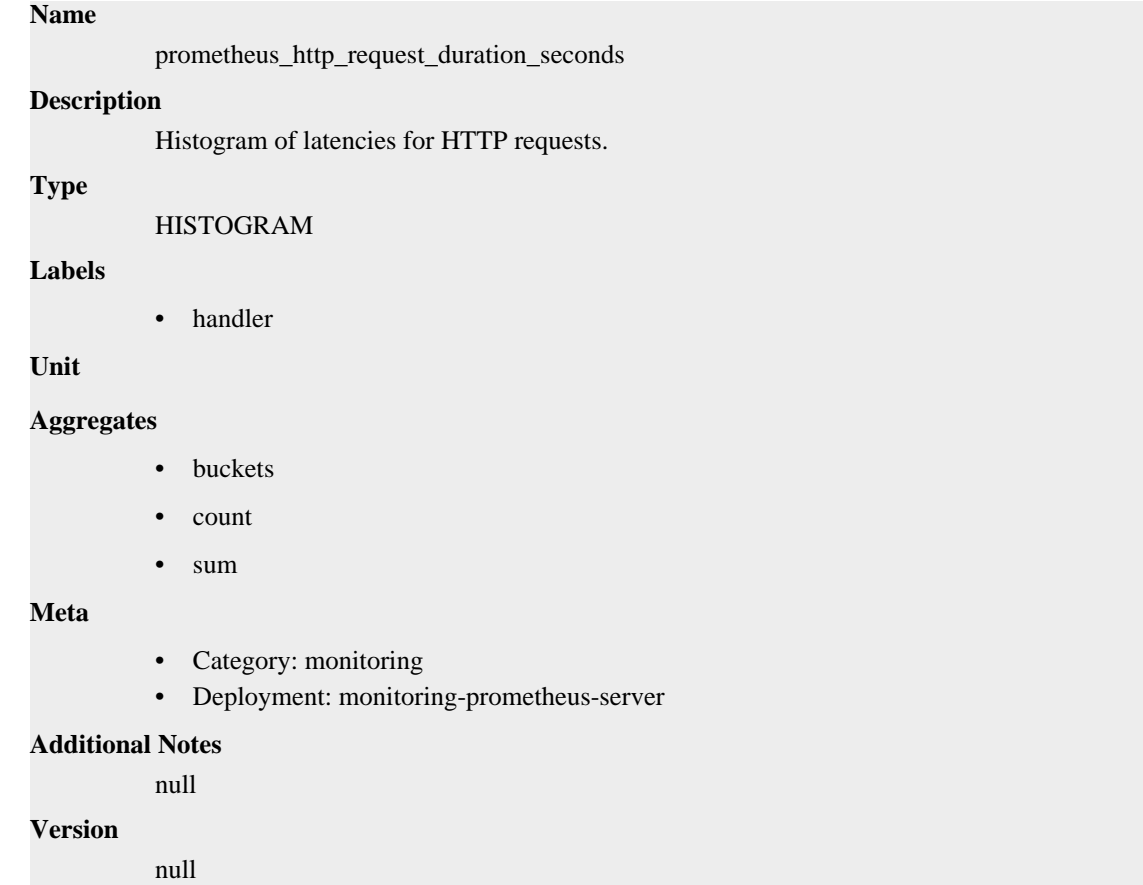

# **prometheus\_http\_requests\_total metric**

CDP Private Cloud Data Service metrics for prometheus\_http\_requests\_total.

### **prometheus\_http\_requests\_total metric**

# **Name** prometheus\_http\_requests\_total **Description**

Counter of HTTP requests.

### **Type**

**COUNTER** 

#### **Labels**

- code
- handler

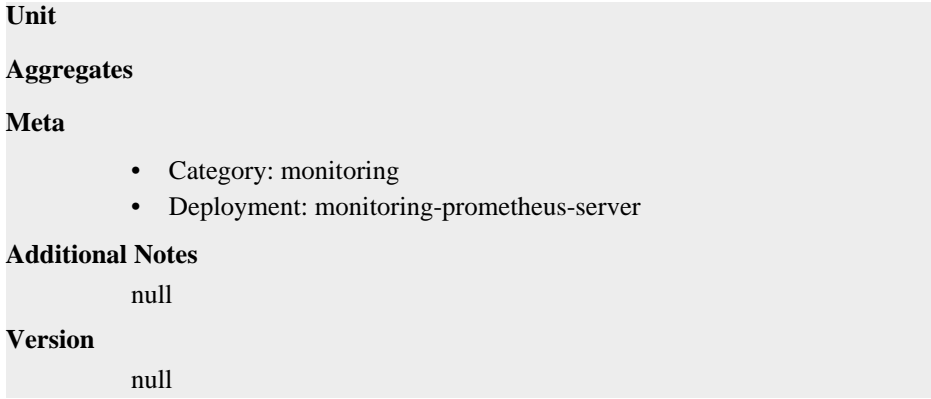

# **prometheus\_http\_response\_size\_bytes metric**

CDP Private Cloud Data Service metrics for prometheus\_http\_response\_size\_bytes.

# **prometheus\_http\_response\_size\_bytes metric**

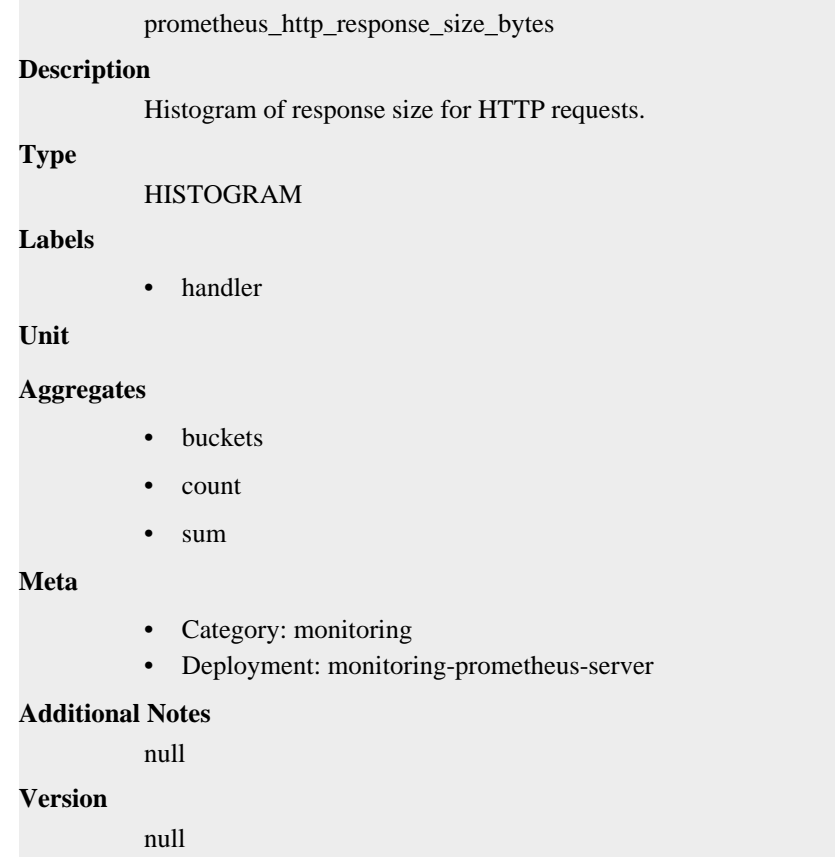

# **prometheus\_notifications\_alertmanagers\_discovered metric**

CDP Private Cloud Data Service metrics for prometheus\_notifications\_alertmanagers\_discovered.

# **prometheus\_notifications\_alertmanagers\_discovered metric**

**Name**

**Name**

```
prometheus_notifications_alertmanagers_discovered
Description
          The number of alertmanagers discovered and active.
Type
          GAUGE
Labels
Unit
Aggregates
Meta
          • Category: monitoring
          • Deployment: monitoring-prometheus-server
Additional Notes
          null
Version
          null
```
# **prometheus\_notifications\_dropped\_total metric**

CDP Private Cloud Data Service metrics for prometheus\_notifications\_dropped\_total.

### **prometheus\_notifications\_dropped\_total metric**

# prometheus\_notifications\_dropped\_total **Description** Total number of alerts dropped due to errors when sending to Alertmanager. **Type COUNTER Labels Unit Aggregates Meta** • Category: monitoring • Deployment: monitoring-prometheus-server

#### **Additional Notes**

null

#### **Version**

**Name**

null

# **prometheus\_notifications\_errors\_total metric**

CDP Private Cloud Data Service metrics for prometheus\_notifications\_errors\_total.
## **prometheus\_notifications\_errors\_total metric**

## **Name** prometheus\_notifications\_errors\_total **Description** Total number of errors sending alert notifications. **Type COUNTER Labels** • alertmanager **Unit Aggregates Meta** • Category: monitoring • Deployment: monitoring-prometheus-server **Additional Notes** null **Version** null

## **prometheus\_notifications\_latency\_seconds metric**

CDP Private Cloud Data Service metrics for prometheus\_notifications\_latency\_seconds.

### **prometheus\_notifications\_latency\_seconds metric**

### **Name**

prometheus\_notifications\_latency\_seconds

### **Description**

Latency quantiles for sending alert notifications.

**Type**

SUMMARY

### **Labels**

• alertmanager

### **Unit**

#### **Aggregates**

- count
- quantiles
- sum

### **Meta**

- Category: monitoring
- Deployment: monitoring-prometheus-server

### **Additional Notes**

null

null

**Version**

## **prometheus\_notifications\_queue\_capacity metric**

CDP Private Cloud Data Service metrics for prometheus\_notifications\_queue\_capacity.

## **prometheus\_notifications\_queue\_capacity metric**

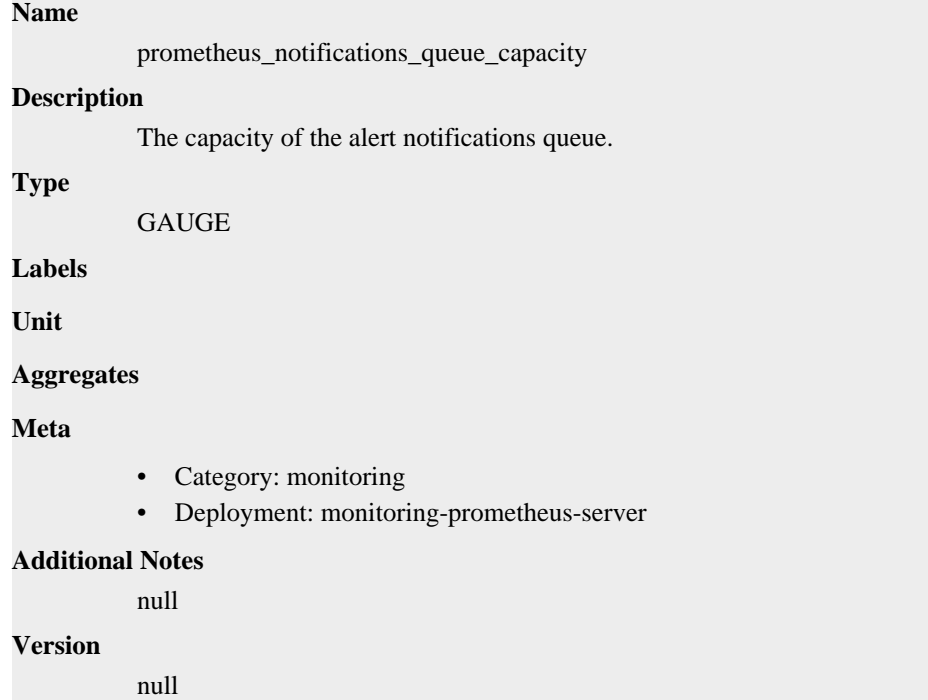

## **prometheus\_notifications\_queue\_length metric**

CDP Private Cloud Data Service metrics for prometheus\_notifications\_queue\_length.

### **prometheus\_notifications\_queue\_length metric**

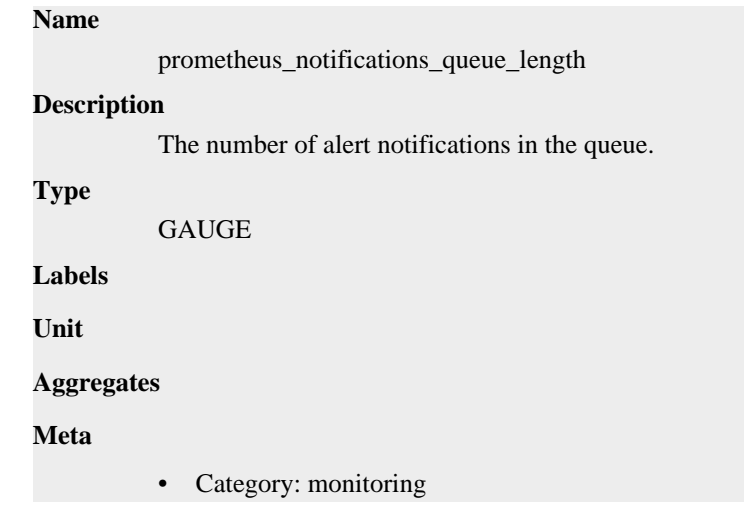

• Deployment: monitoring-prometheus-server

```
Additional Notes
           null
Version
```
null

**Name**

## **prometheus\_notifications\_sent\_total metric**

CDP Private Cloud Data Service metrics for prometheus\_notifications\_sent\_total.

### **prometheus\_notifications\_sent\_total metric**

```
prometheus_notifications_sent_total
Description
          Total number of alerts sent.
Type
          COUNTER
Labels
          • alertmanager
Unit
Aggregates
Meta
          • Category: monitoring
          • Deployment: monitoring-prometheus-server
Additional Notes
          null
Version
          null
```
## **prometheus\_ready metric**

CDP Private Cloud Data Service metrics for prometheus\_ready.

### **prometheus\_ready metric**

### **Name**

prometheus\_ready

```
Description
```
Whether Prometheus startup was fully completed and the server is ready for normal operation.

```
Type
```
GAUGE

**Labels**

**Unit**

**Aggregates**

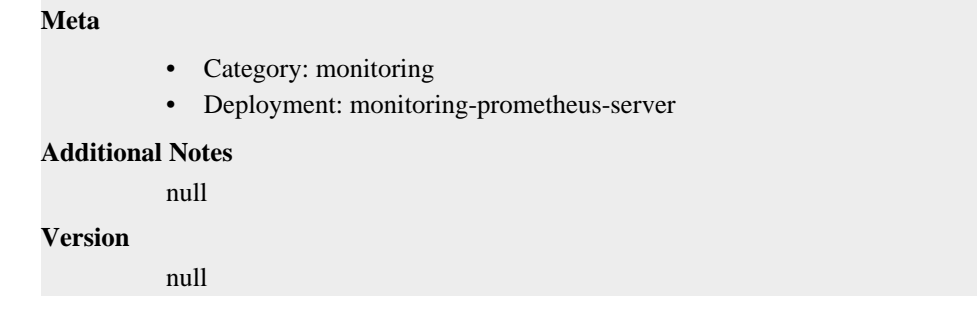

## **prometheus\_remote\_storage\_exemplars\_in\_total metric**

CDP Private Cloud Data Service metrics for prometheus\_remote\_storage\_exemplars\_in\_total.

### **prometheus\_remote\_storage\_exemplars\_in\_total metric**

# **Name**

prometheus\_remote\_storage\_exemplars\_in\_total

#### **Description**

Exemplars in to remote storage, compare to exemplars out for queue managers.

#### **Type**

**COUNTER** 

**Labels**

**Unit**

**Aggregates**

**Meta**

- Category: monitoring
- Deployment: monitoring-prometheus-server

#### **Additional Notes**

null

#### **Version**

null

## **prometheus\_remote\_storage\_highest\_timestamp\_in\_seconds metric**

CDP Private Cloud Data Service metrics for prometheus\_remote\_storage\_highest\_timestamp\_in\_seconds.

### **prometheus\_remote\_storage\_highest\_timestamp\_in\_seconds metric**

```
Name
```
prometheus\_remote\_storage\_highest\_timestamp\_in\_seconds

**Description**

Highest timestamp that has come into the remote storage via the Appender interface, in seconds since epoch.

**Type**

**GAUGE** 

```
Labels
```
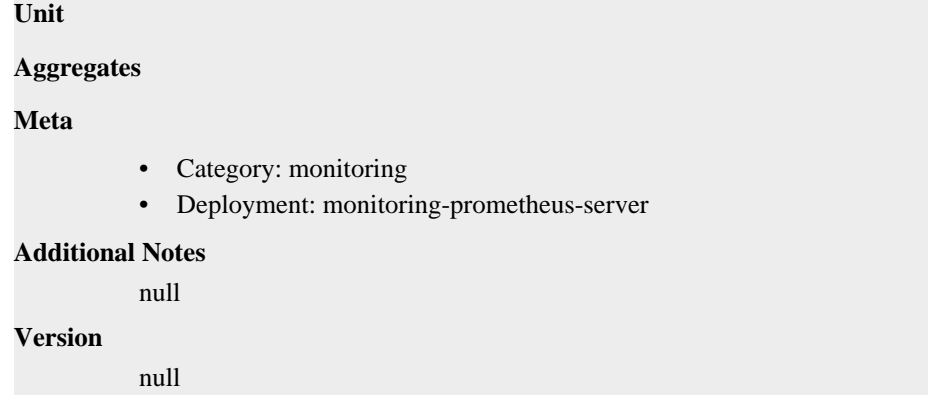

## **prometheus\_remote\_storage\_histograms\_in\_total metric**

CDP Private Cloud Data Service metrics for prometheus\_remote\_storage\_histograms\_in\_total.

### **prometheus\_remote\_storage\_histograms\_in\_total metric**

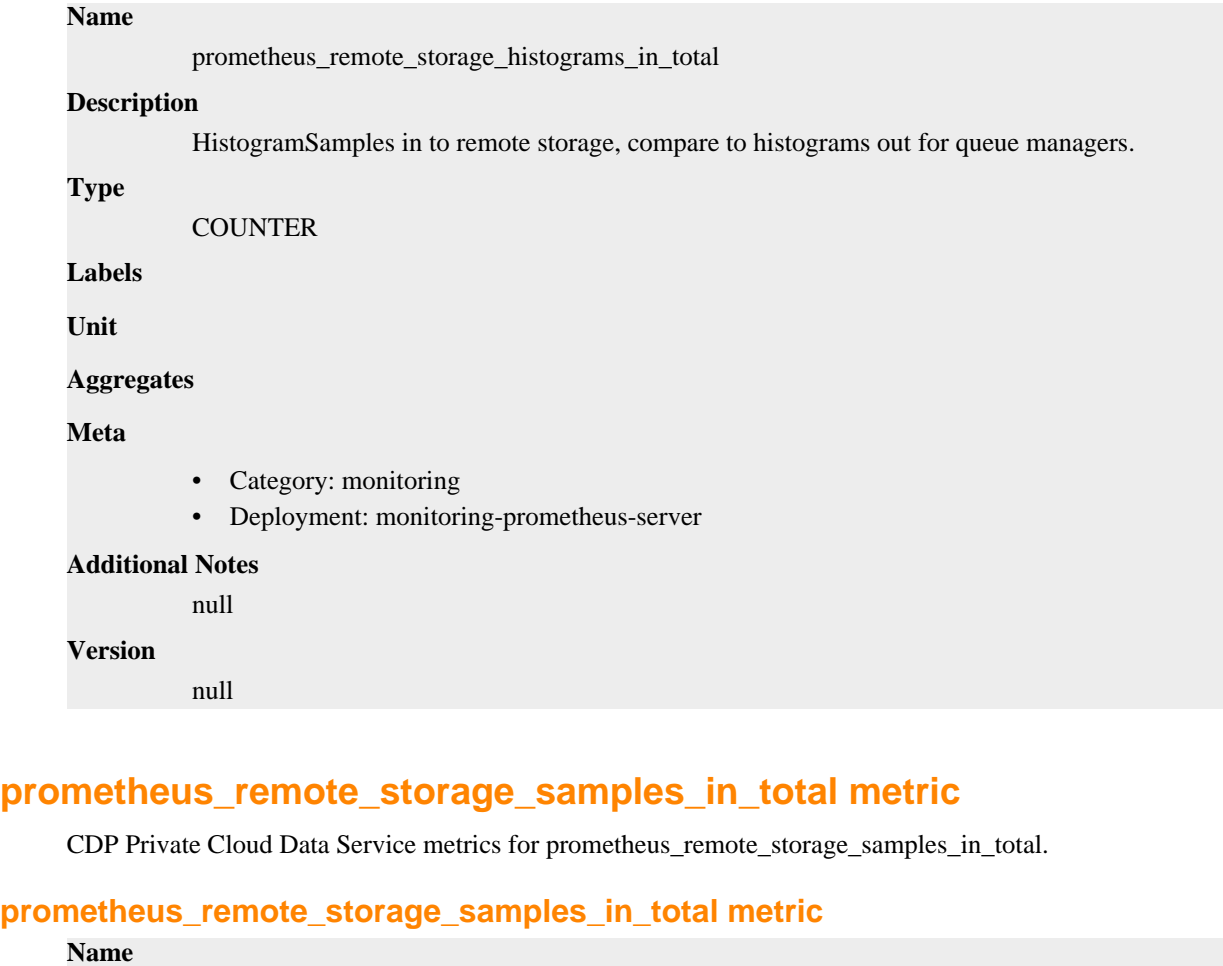

prometheus\_remote\_storage\_samples\_in\_total

### **Description**

Samples in to remote storage, compare to samples out for queue managers.

**Type**

COUNTER

### **Labels**

**Unit**

### **Aggregates**

### **Meta**

- Category: monitoring
- Deployment: monitoring-prometheus-server

#### **Additional Notes**

null

### **Version**

null

## **prometheus\_remote\_storage\_string\_interner\_zero\_reference\_releases\_total metric**

CDP Private Cloud Data Service metrics for prometheus\_remote\_storage\_string\_interner\_zero\_reference\_releases\_total.

### **prometheus\_remote\_storage\_string\_interner\_zero\_reference\_releases\_total metric**

**Name**

prometheus\_remote\_storage\_string\_interner\_zero\_reference\_releases\_total

#### **Description**

The number of times release has been called for strings that are not interned.

#### **Type**

**COUNTER** 

#### **Labels**

**Unit**

### **Aggregates**

**Meta**

- Category: monitoring
- Deployment: monitoring-prometheus-server

### **Additional Notes**

null

### **Version**

null

## **prometheus\_rule\_evaluation\_duration\_seconds metric**

CDP Private Cloud Data Service metrics for prometheus\_rule\_evaluation\_duration\_seconds.

### **prometheus\_rule\_evaluation\_duration\_seconds metric**

#### **Name**

prometheus\_rule\_evaluation\_duration\_seconds

**Description**

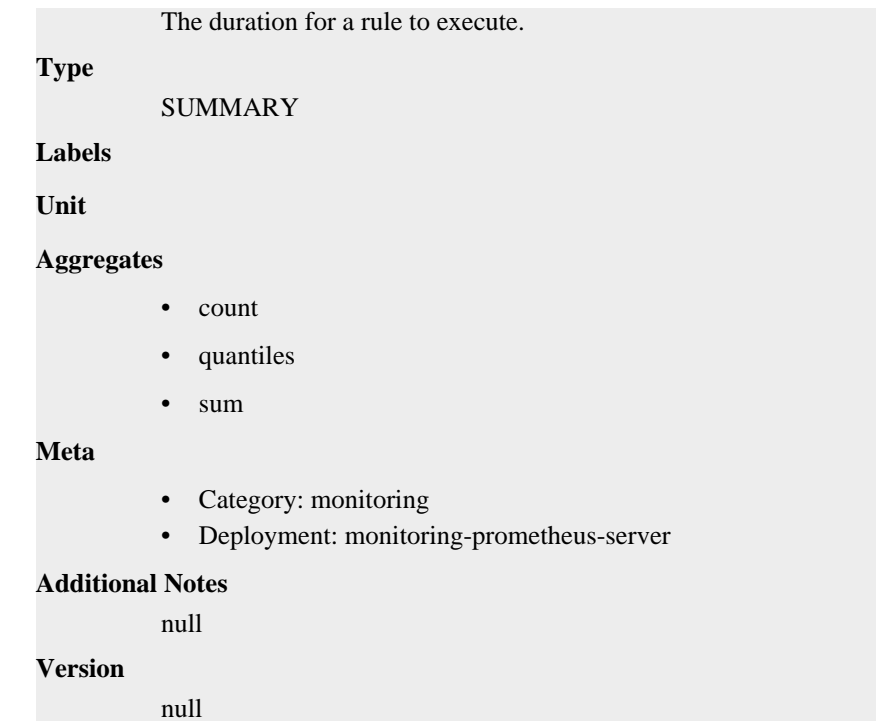

## **prometheus\_rule\_evaluation\_failures\_total metric**

CDP Private Cloud Data Service metrics for prometheus\_rule\_evaluation\_failures\_total.

## **prometheus\_rule\_evaluation\_failures\_total metric**

**Name**

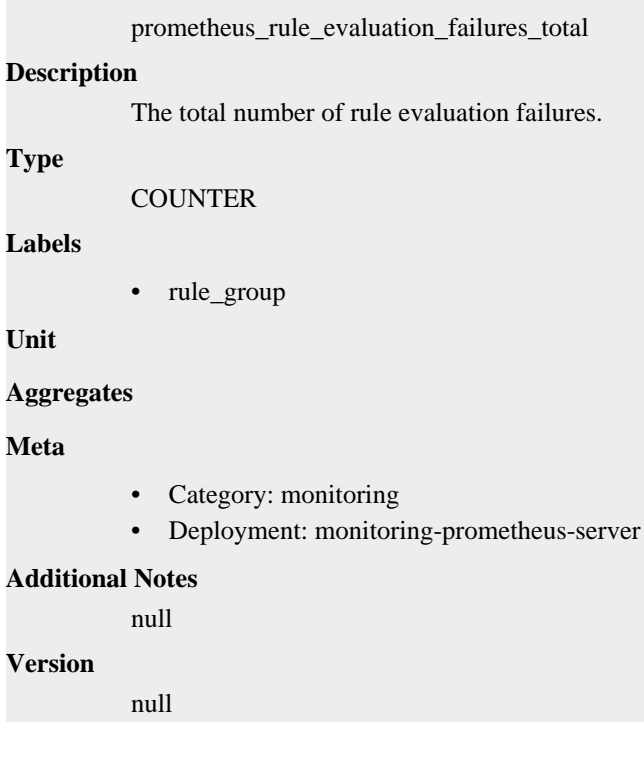

## **prometheus\_rule\_evaluations\_total metric**

CDP Private Cloud Data Service metrics for prometheus\_rule\_evaluations\_total.

### **prometheus\_rule\_evaluations\_total metric**

### **Name**

prometheus\_rule\_evaluations\_total

### **Description**

The total number of rule evaluations.

#### **Type**

**COUNTER** 

#### **Labels**

• rule\_group

**Unit**

#### **Aggregates**

**Meta**

- Category: monitoring
- Deployment: monitoring-prometheus-server

#### **Additional Notes**

null

#### **Version**

null

## **prometheus\_rule\_group\_duration\_seconds metric**

CDP Private Cloud Data Service metrics for prometheus\_rule\_group\_duration\_seconds.

### **prometheus\_rule\_group\_duration\_seconds metric**

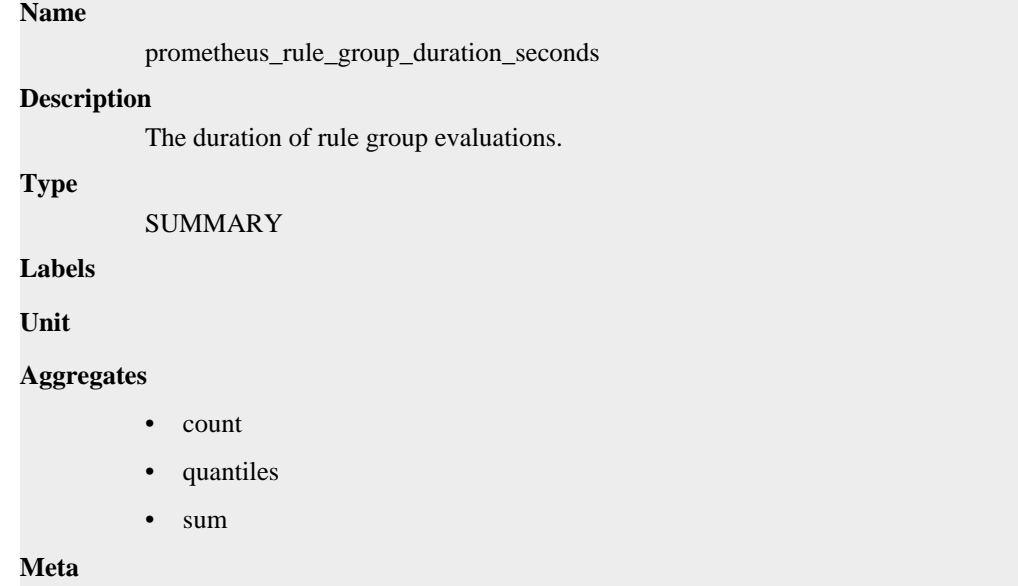

- Category: monitoring
- Deployment: monitoring-prometheus-server

### **Additional Notes**

null

### **Version**

null

## **prometheus\_rule\_group\_interval\_seconds metric**

CDP Private Cloud Data Service metrics for prometheus\_rule\_group\_interval\_seconds.

### **prometheus\_rule\_group\_interval\_seconds metric**

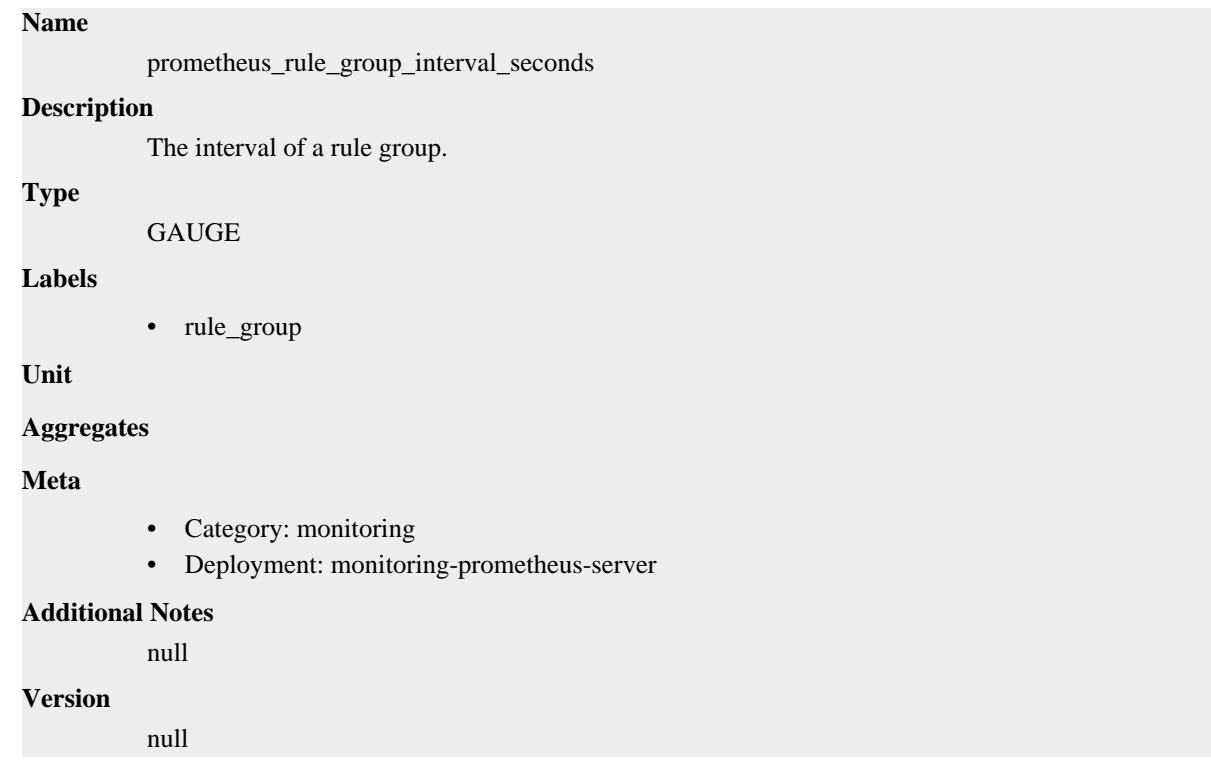

## **prometheus\_rule\_group\_iterations\_missed\_total metric**

CDP Private Cloud Data Service metrics for prometheus\_rule\_group\_iterations\_missed\_total.

## **prometheus\_rule\_group\_iterations\_missed\_total metric**

• rule\_group

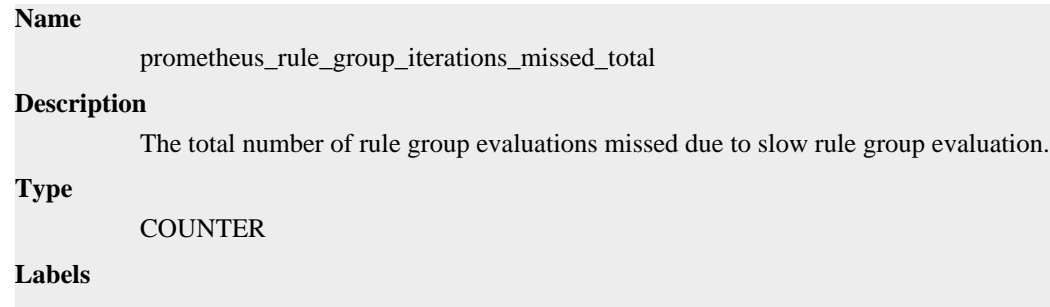

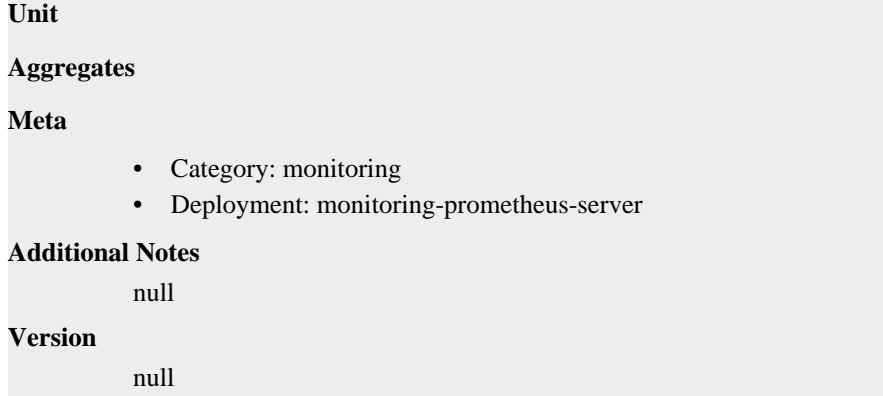

## **prometheus\_rule\_group\_iterations\_total metric**

CDP Private Cloud Data Service metrics for prometheus\_rule\_group\_iterations\_total.

### **prometheus\_rule\_group\_iterations\_total metric**

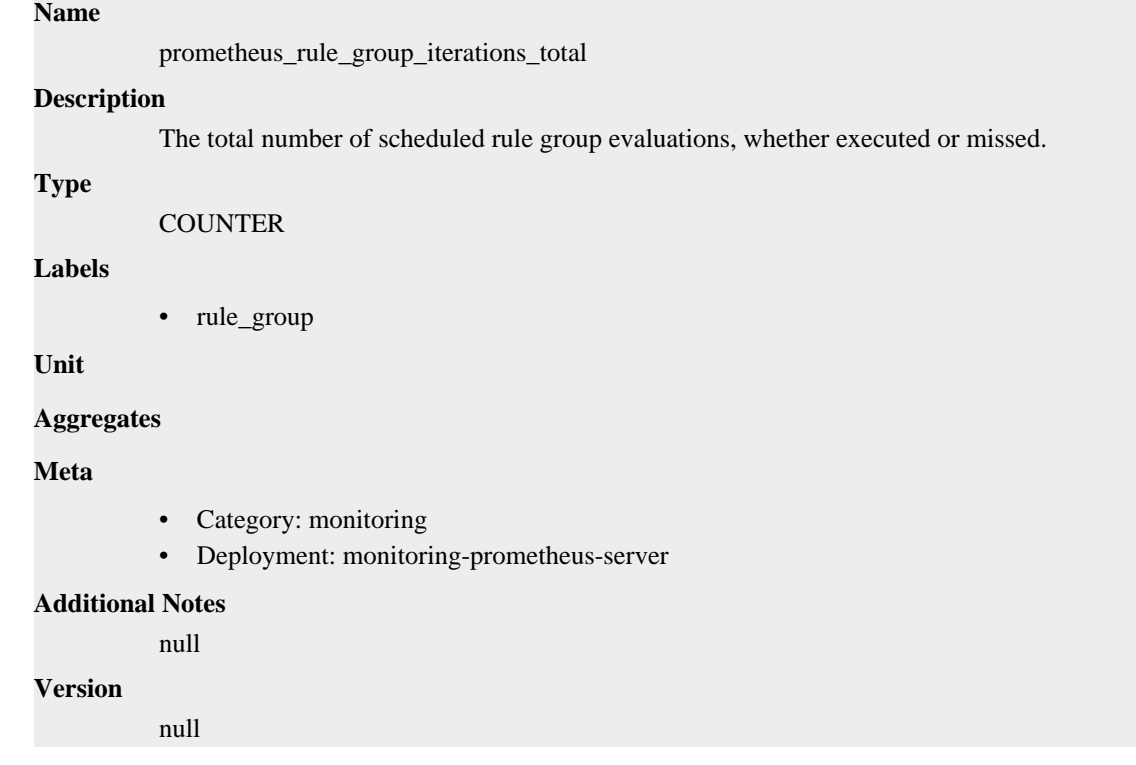

## **prometheus\_rule\_group\_last\_duration\_seconds metric**

CDP Private Cloud Data Service metrics for prometheus\_rule\_group\_last\_duration\_seconds.

### **prometheus\_rule\_group\_last\_duration\_seconds metric**

### **Name**

prometheus\_rule\_group\_last\_duration\_seconds

### **Description**

The duration of the last rule group evaluation.

**Type**

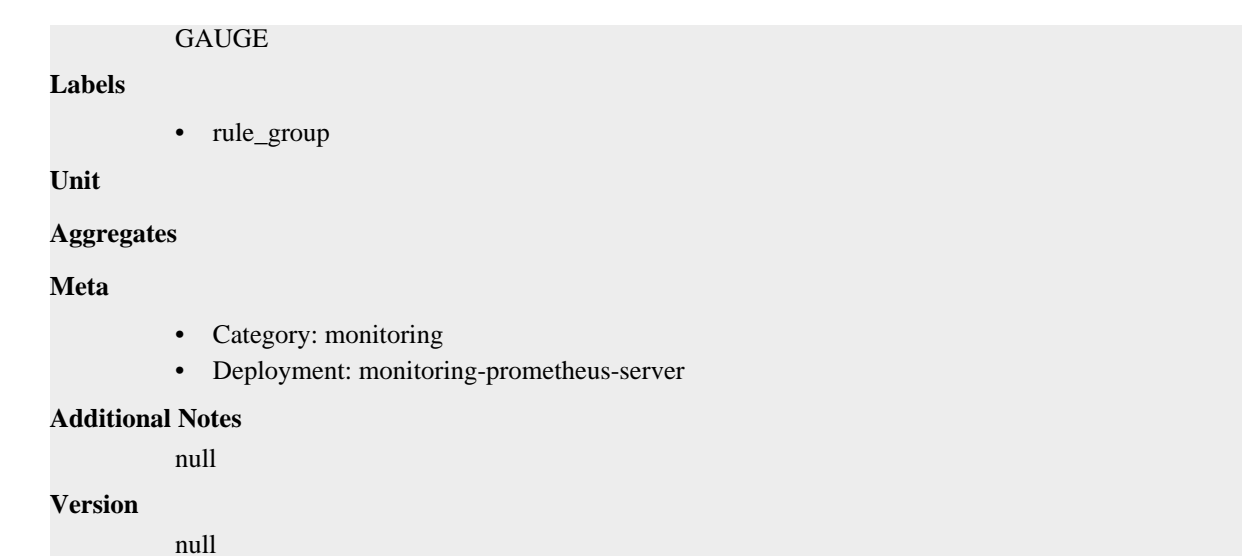

## **prometheus\_rule\_group\_last\_evaluation\_samples metric**

CDP Private Cloud Data Service metrics for prometheus\_rule\_group\_last\_evaluation\_samples.

### **prometheus\_rule\_group\_last\_evaluation\_samples metric**

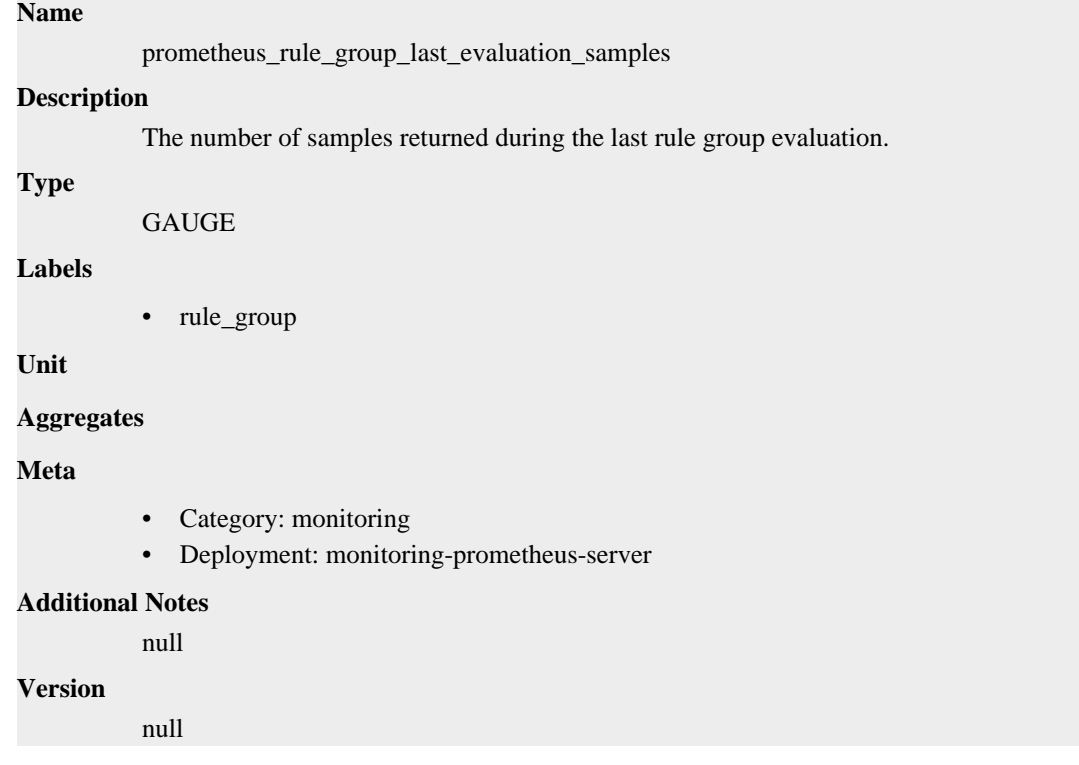

## **prometheus\_rule\_group\_last\_evaluation\_timestamp\_seconds metric**

CDP Private Cloud Data Service metrics for prometheus\_rule\_group\_last\_evaluation\_timestamp\_seconds.

### **prometheus\_rule\_group\_last\_evaluation\_timestamp\_seconds metric**

**Name**

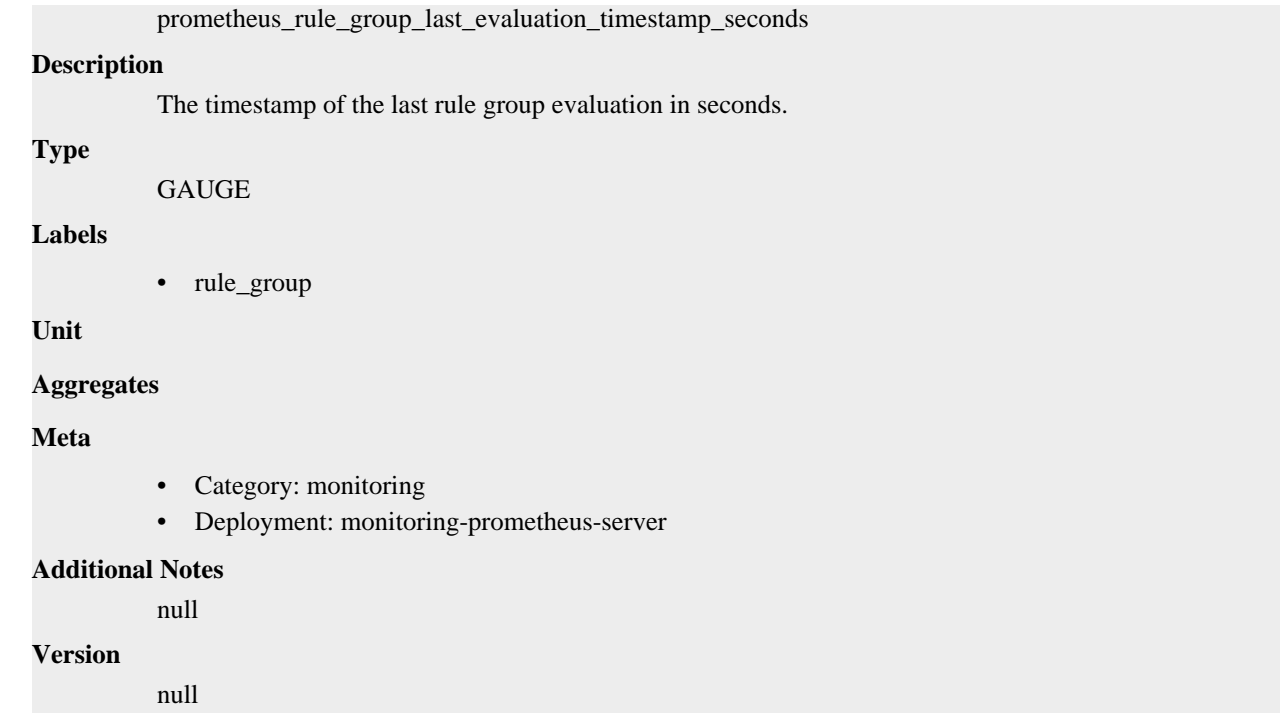

## **prometheus\_rule\_group\_rules metric**

CDP Private Cloud Data Service metrics for prometheus\_rule\_group\_rules.

### **prometheus\_rule\_group\_rules metric**

## **Name** prometheus\_rule\_group\_rules **Description**

The number of rules.

**Type**

GAUGE

**Labels**

• rule\_group

**Unit**

### **Aggregates**

**Meta**

- Category: monitoring
- Deployment: monitoring-prometheus-server

### **Additional Notes**

null

### **Version**

null

## **prometheus\_sd\_azure\_failures\_total metric**

CDP Private Cloud Data Service metrics for prometheus\_sd\_azure\_failures\_total.

### **prometheus\_sd\_azure\_failures\_total metric**

## **Name** prometheus\_sd\_azure\_failures\_total **Description** Number of Azure service discovery refresh failures. **Type COUNTER Labels Unit Aggregates Meta** • Category: monitoring • Deployment: monitoring-prometheus-server **Additional Notes** null **Version** null

## **prometheus\_sd\_consul\_rpc\_duration\_seconds metric**

CDP Private Cloud Data Service metrics for prometheus\_sd\_consul\_rpc\_duration\_seconds.

### **prometheus\_sd\_consul\_rpc\_duration\_seconds metric**

```
Name
```
prometheus\_sd\_consul\_rpc\_duration\_seconds

### **Description**

The duration of a Consul RPC call in seconds.

**Type**

SUMMARY

**Labels**

- call
- endpoint

**Unit**

#### **Aggregates**

- count
- quantiles
- sum

### **Meta**

- Category: monitoring
- Deployment: monitoring-prometheus-server

#### **Additional Notes**

null

### **Version**

null

## **prometheus\_sd\_consul\_rpc\_failures\_total metric**

CDP Private Cloud Data Service metrics for prometheus\_sd\_consul\_rpc\_failures\_total.

### **prometheus\_sd\_consul\_rpc\_failures\_total metric**

### **Name**

prometheus\_sd\_consul\_rpc\_failures\_total

### **Description**

The number of Consul RPC call failures.

### **Type**

**COUNTER** 

**Labels**

**Unit**

#### **Aggregates**

**Meta**

- Category: monitoring
- Deployment: monitoring-prometheus-server

#### **Additional Notes**

null

### **Version**

null

## **prometheus\_sd\_discovered\_targets metric**

CDP Private Cloud Data Service metrics for prometheus\_sd\_discovered\_targets.

### **prometheus\_sd\_discovered\_targets metric**

### **Name**

prometheus\_sd\_discovered\_targets

### **Description**

Current number of discovered targets.

#### **Type**

GAUGE

#### **Labels**

• config

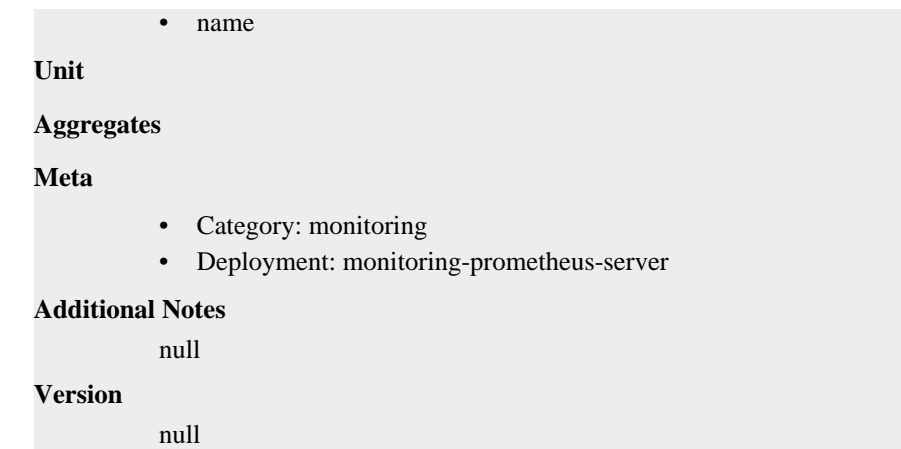

## **prometheus\_sd\_dns\_lookup\_failures\_total metric**

CDP Private Cloud Data Service metrics for prometheus\_sd\_dns\_lookup\_failures\_total.

### **prometheus\_sd\_dns\_lookup\_failures\_total metric**

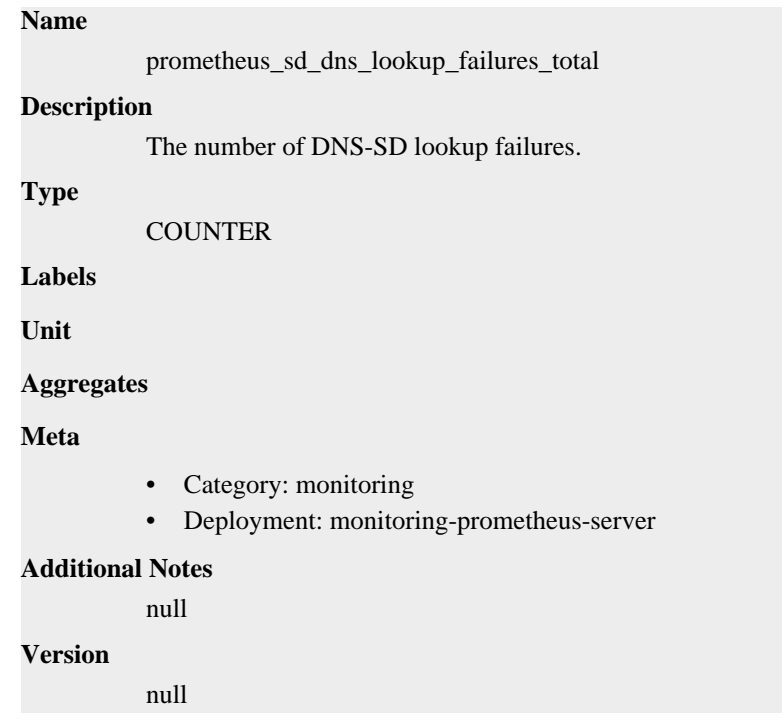

## **prometheus\_sd\_dns\_lookups\_total metric**

CDP Private Cloud Data Service metrics for prometheus\_sd\_dns\_lookups\_total.

### **prometheus\_sd\_dns\_lookups\_total metric**

### **Name**

prometheus\_sd\_dns\_lookups\_total

#### **Description**

The number of DNS-SD lookups.

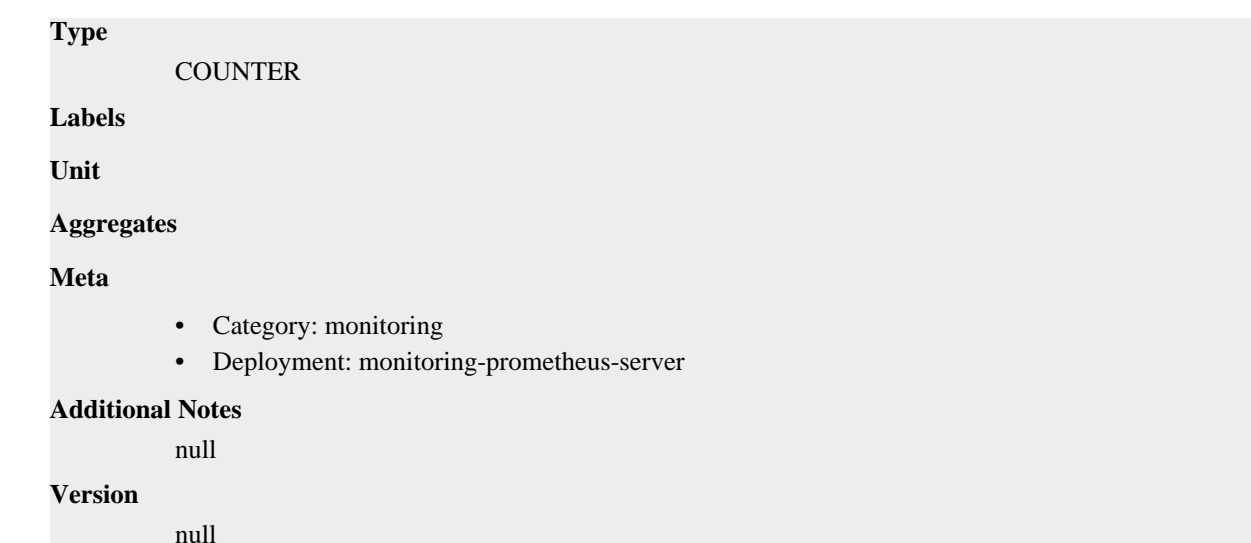

## **prometheus\_sd\_failed\_configs metric**

CDP Private Cloud Data Service metrics for prometheus\_sd\_failed\_configs.

### **prometheus\_sd\_failed\_configs metric**

**Name**

```
prometheus_sd_failed_configs
Description
          Current number of service discovery configurations that failed to load.
Type
          GAUGE
Labels
          • name
Unit
Aggregates
Meta
          • Category: monitoring
          • Deployment: monitoring-prometheus-server
Additional Notes
          null
Version
          null
```
## **prometheus\_sd\_file\_read\_errors\_total metric**

CDP Private Cloud Data Service metrics for prometheus\_sd\_file\_read\_errors\_total.

### **prometheus\_sd\_file\_read\_errors\_total metric**

**Name**

```
prometheus_sd_file_read_errors_total
Description
          The number of File-SD read errors.
Type
          COUNTER
Labels
Unit
Aggregates
Meta
          • Category: monitoring
          • Deployment: monitoring-prometheus-server
Additional Notes
          null
Version
          null
```
## **prometheus\_sd\_file\_scan\_duration\_seconds metric**

CDP Private Cloud Data Service metrics for prometheus\_sd\_file\_scan\_duration\_seconds.

### **prometheus\_sd\_file\_scan\_duration\_seconds metric**

### **Name**

prometheus\_sd\_file\_scan\_duration\_seconds

#### **Description**

The duration of the File-SD scan in seconds.

#### **Type**

SUMMARY

**Labels**

**Unit**

### **Aggregates**

- count
- quantiles
- sum

### **Meta**

- Category: monitoring
- Deployment: monitoring-prometheus-server

#### **Additional Notes**

null

#### **Version**

null

## **prometheus\_sd\_file\_watcher\_errors\_total metric**

CDP Private Cloud Data Service metrics for prometheus\_sd\_file\_watcher\_errors\_total.

### **prometheus\_sd\_file\_watcher\_errors\_total metric**

## **Name** prometheus\_sd\_file\_watcher\_errors\_total **Description** The number of File-SD errors caused by filesystem watch failures. **Type COUNTER Labels Unit Aggregates Meta** • Category: monitoring • Deployment: monitoring-prometheus-server **Additional Notes** null **Version** null

## **prometheus\_sd\_http\_failures\_total metric**

CDP Private Cloud Data Service metrics for prometheus\_sd\_http\_failures\_total.

### **prometheus\_sd\_http\_failures\_total metric**

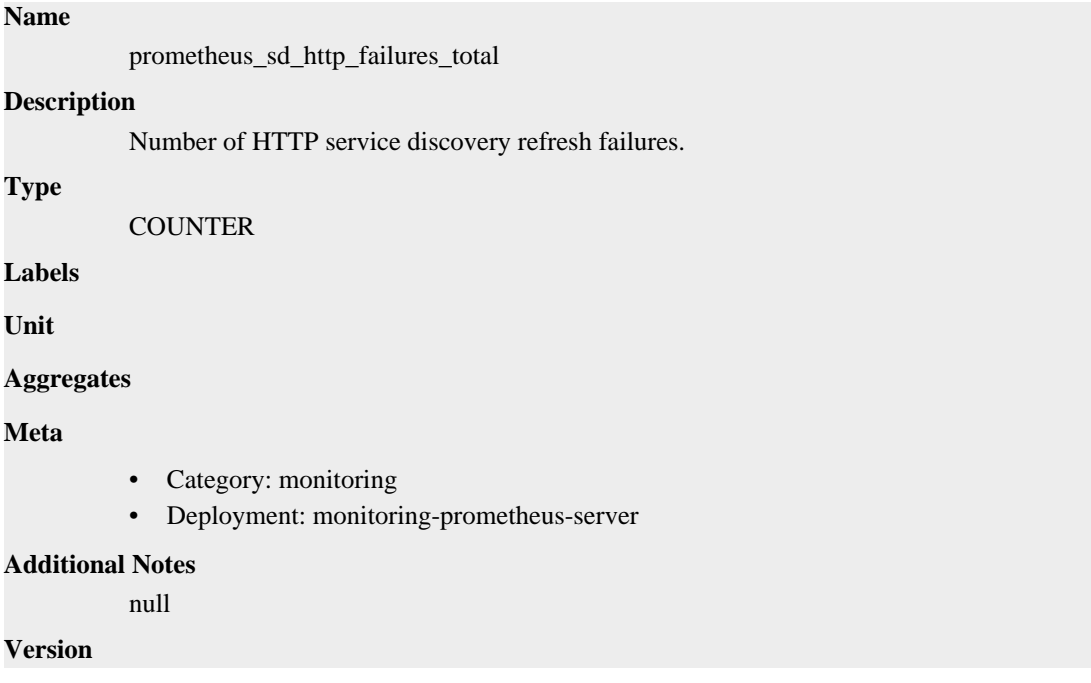

```
null
```
## **prometheus\_sd\_kubernetes\_events\_total metric**

CDP Private Cloud Data Service metrics for prometheus\_sd\_kubernetes\_events\_total.

### **prometheus\_sd\_kubernetes\_events\_total metric**

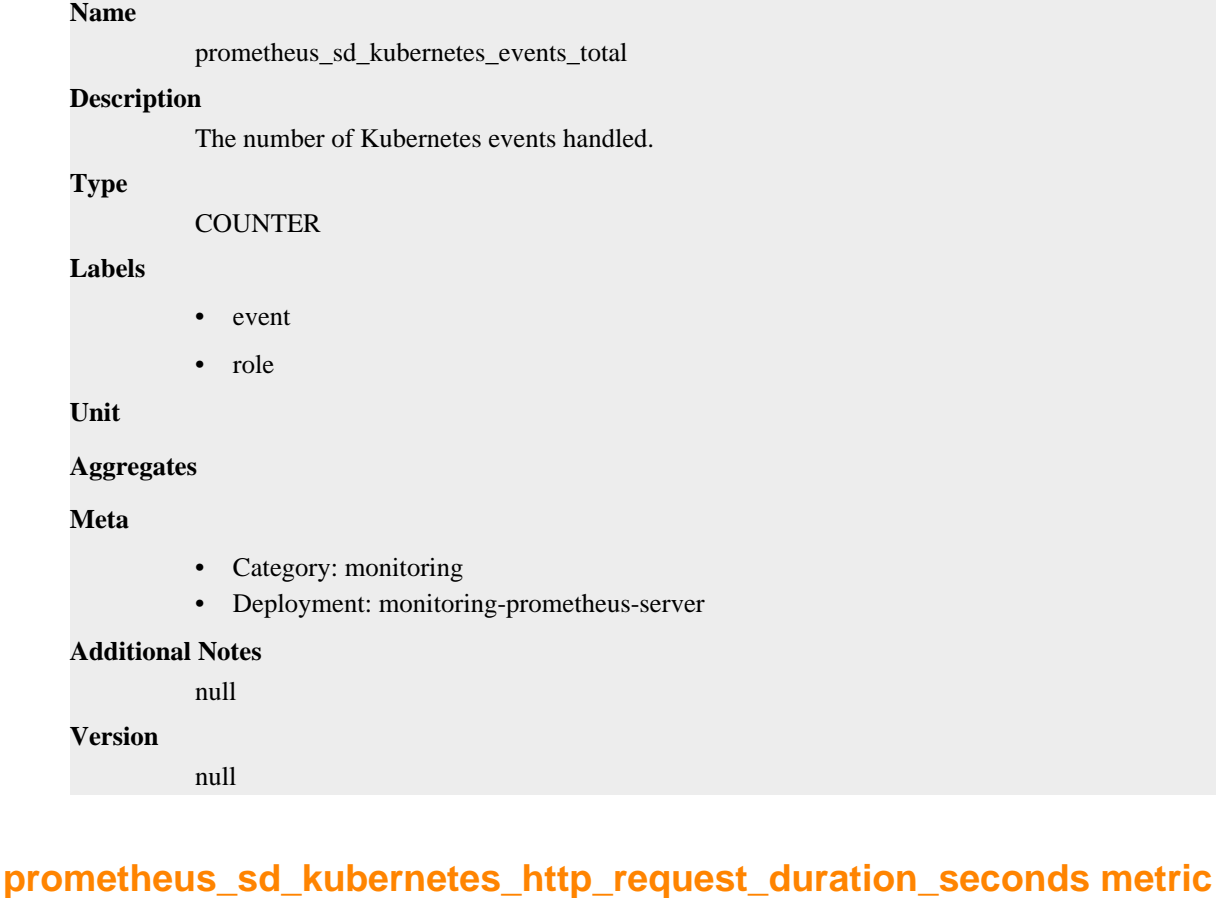

CDP Private Cloud Data Service metrics for prometheus\_sd\_kubernetes\_http\_request\_duration\_seconds.

## **prometheus\_sd\_kubernetes\_http\_request\_duration\_seconds metric**

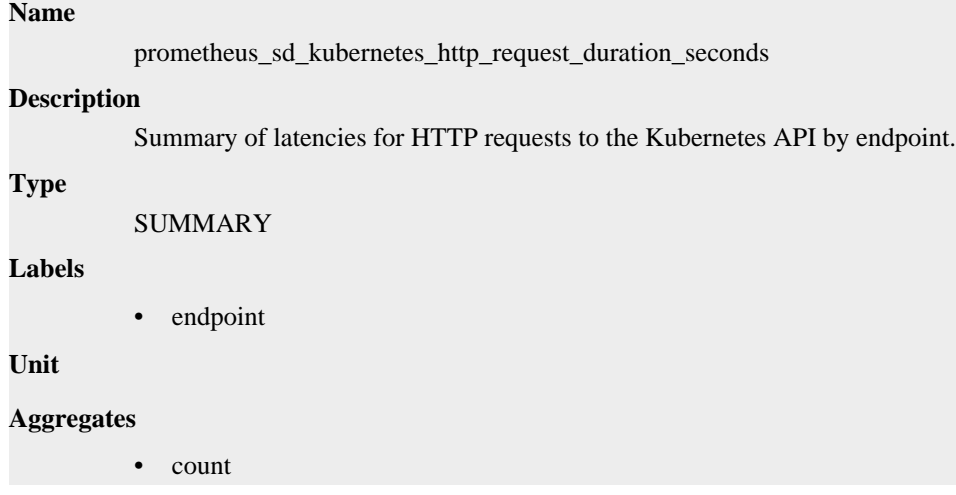

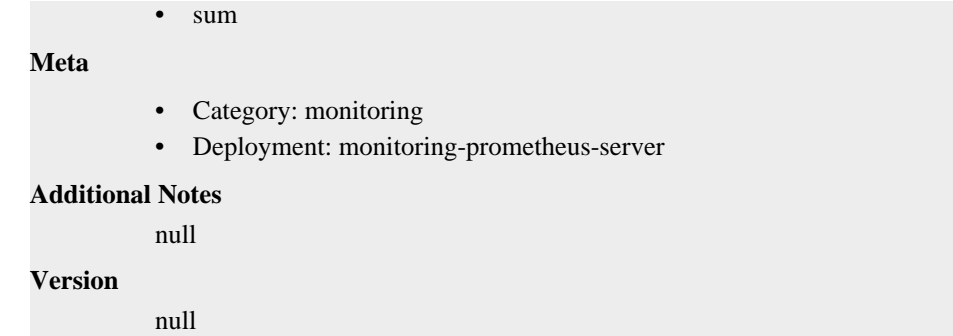

## **prometheus\_sd\_kubernetes\_http\_request\_total metric**

CDP Private Cloud Data Service metrics for prometheus\_sd\_kubernetes\_http\_request\_total.

### **prometheus\_sd\_kubernetes\_http\_request\_total metric**

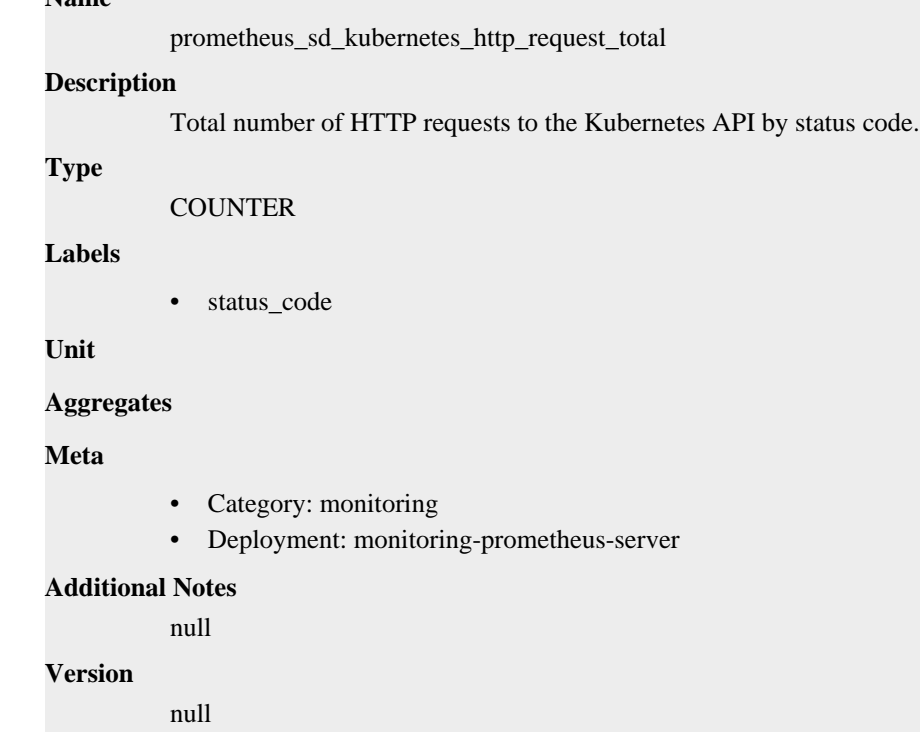

## **prometheus\_sd\_kubernetes\_workqueue\_depth metric**

CDP Private Cloud Data Service metrics for prometheus\_sd\_kubernetes\_workqueue\_depth.

### **prometheus\_sd\_kubernetes\_workqueue\_depth metric**

### **Name**

**Name**

prometheus\_sd\_kubernetes\_workqueue\_depth

### **Description**

Current depth of the work queue.

```
Type
```
GAUGE

## **Labels** • queue\_name **Unit Aggregates Meta** • Category: monitoring • Deployment: monitoring-prometheus-server **Additional Notes** null **Version**

null

## **prometheus\_sd\_kubernetes\_workqueue\_items\_total metric**

CDP Private Cloud Data Service metrics for prometheus\_sd\_kubernetes\_workqueue\_items\_total.

### **prometheus\_sd\_kubernetes\_workqueue\_items\_total metric**

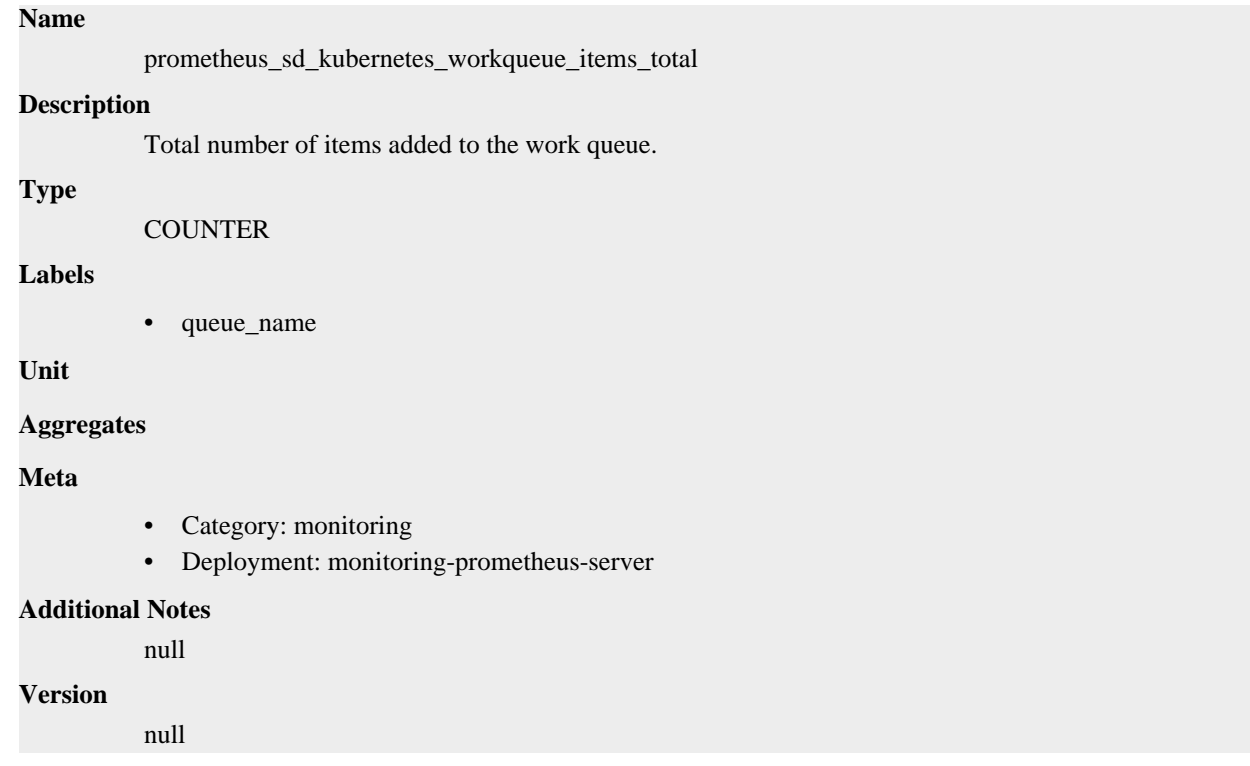

## **prometheus\_sd\_kubernetes\_workqueue\_latency\_seconds metric**

CDP Private Cloud Data Service metrics for prometheus\_sd\_kubernetes\_workqueue\_latency\_seconds.

## **prometheus\_sd\_kubernetes\_workqueue\_latency\_seconds metric**

### **Name**

prometheus\_sd\_kubernetes\_workqueue\_latency\_seconds

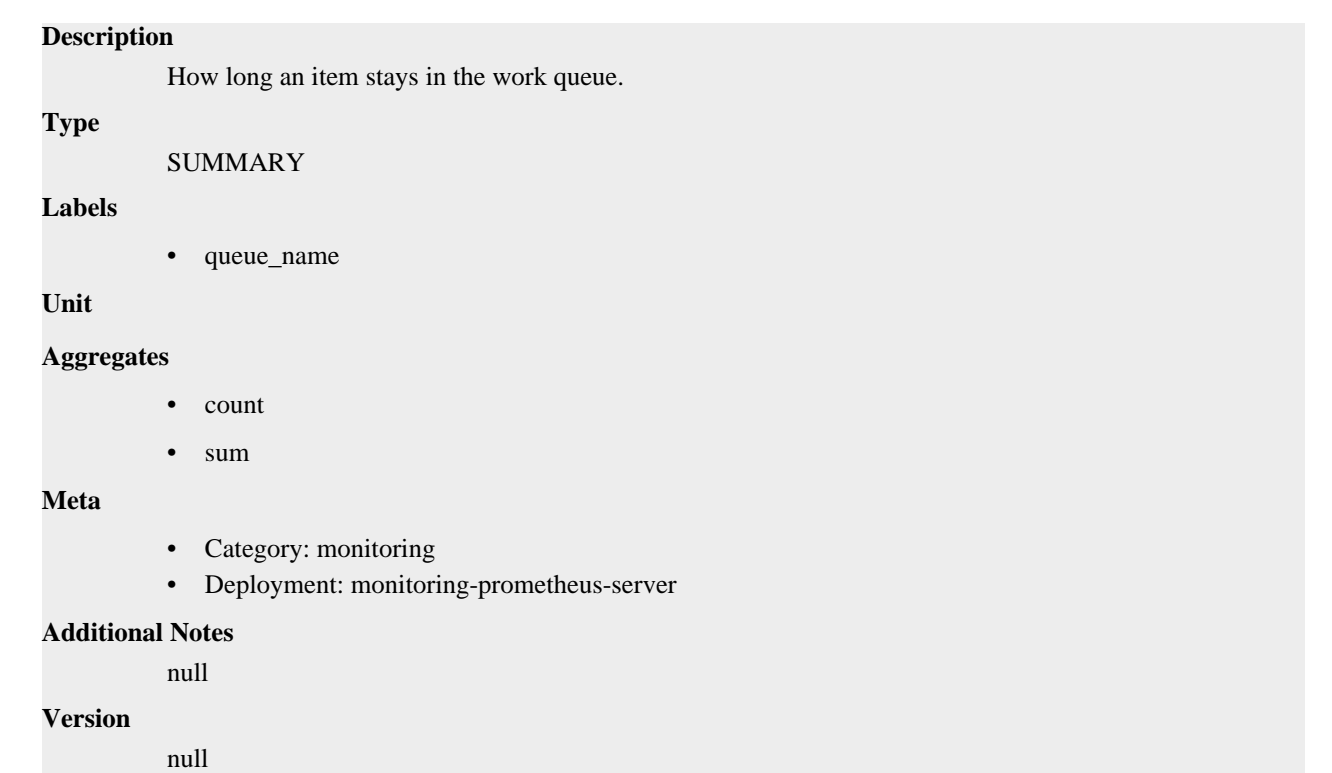

## **prometheus\_sd\_kubernetes\_workqueue\_longest\_running\_processor\_seconds metric**

CDP Private Cloud Data Service metrics for prometheus\_sd\_kubernetes\_workqueue\_longest\_running\_processor\_seconds.

## **prometheus\_sd\_kubernetes\_workqueue\_longest\_running\_processor\_seconds metric**

**Name**

prometheus\_sd\_kubernetes\_workqueue\_longest\_running\_processor\_seconds

**Description**

Duration of the longest running processor in the work queue.

**Type**

GAUGE

**Labels**

• queue\_name

**Unit**

### **Aggregates**

#### **Meta**

- Category: monitoring
- Deployment: monitoring-prometheus-server

### **Additional Notes**

null

### **Version**

null

## **prometheus\_sd\_kubernetes\_workqueue\_unfinished\_work\_seconds metric**

CDP Private Cloud Data Service metrics for prometheus\_sd\_kubernetes\_workqueue\_unfinished\_work\_seconds.

### **prometheus\_sd\_kubernetes\_workqueue\_unfinished\_work\_seconds metric**

#### **Name**

prometheus\_sd\_kubernetes\_workqueue\_unfinished\_work\_seconds

### **Description**

How long an item has remained unfinished in the work queue.

#### **Type**

**GAUGE** 

#### **Labels**

• queue\_name

**Unit**

#### **Aggregates**

**Meta**

- Category: monitoring
- Deployment: monitoring-prometheus-server

#### **Additional Notes**

null

#### **Version**

**Name**

null

## **prometheus\_sd\_kubernetes\_workqueue\_work\_duration\_seconds metric**

CDP Private Cloud Data Service metrics for prometheus\_sd\_kubernetes\_workqueue\_work\_duration\_seconds.

### **prometheus\_sd\_kubernetes\_workqueue\_work\_duration\_seconds metric**

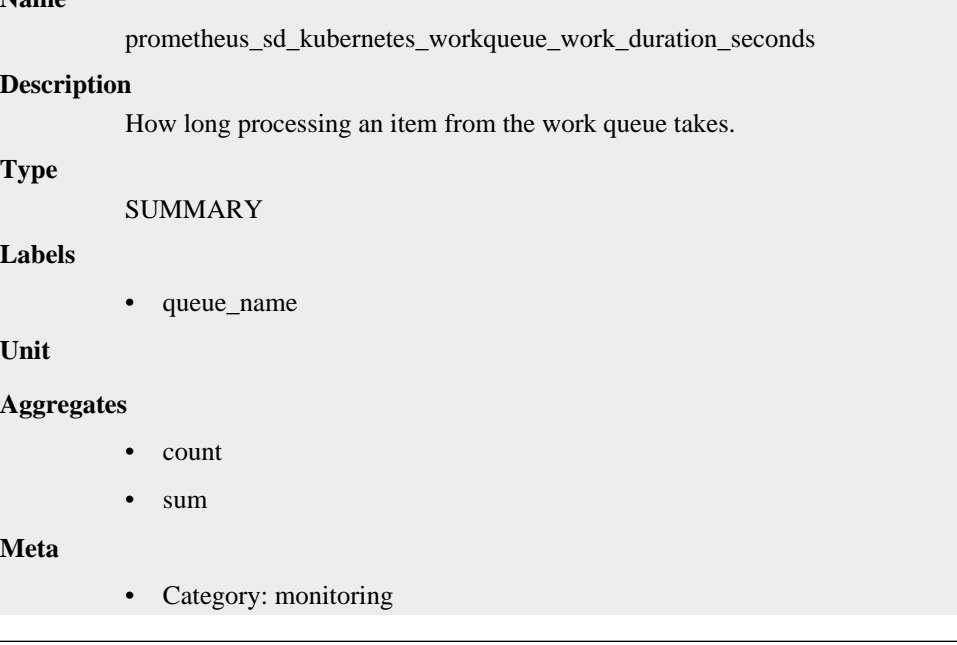

• Deployment: monitoring-prometheus-server

```
Additional Notes
           null
Version
```
null

## **prometheus\_sd\_kuma\_fetch\_duration\_seconds metric**

CDP Private Cloud Data Service metrics for prometheus\_sd\_kuma\_fetch\_duration\_seconds.

### **prometheus\_sd\_kuma\_fetch\_duration\_seconds metric**

```
Name
               prometheus_sd_kuma_fetch_duration_seconds
     Description
               The duration of a Kuma MADS fetch call.
     Type
               SUMMARY
     Labels
     Unit
     Aggregates
                 • count
                 • quantiles
                 • sum
     Meta
               • Category: monitoring
               • Deployment: monitoring-prometheus-server
     Additional Notes
               null
     Version
               null
prometheus_sd_kuma_fetch_failures_total metric
```
CDP Private Cloud Data Service metrics for prometheus\_sd\_kuma\_fetch\_failures\_total.

### **prometheus\_sd\_kuma\_fetch\_failures\_total metric**

## **Name**

prometheus\_sd\_kuma\_fetch\_failures\_total

### **Description**

The number of Kuma MADS fetch call failures.

### **Type**

COUNTER

```
Labels
```
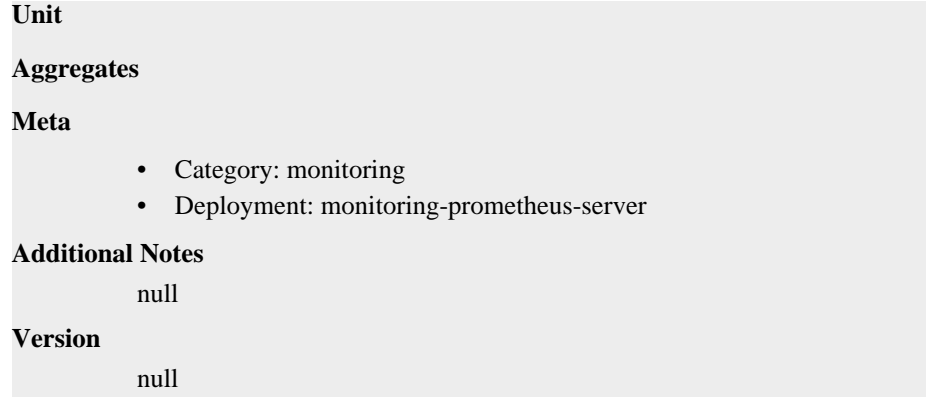

## **prometheus\_sd\_kuma\_fetch\_skipped\_updates\_total metric**

CDP Private Cloud Data Service metrics for prometheus\_sd\_kuma\_fetch\_skipped\_updates\_total.

### **prometheus\_sd\_kuma\_fetch\_skipped\_updates\_total metric**

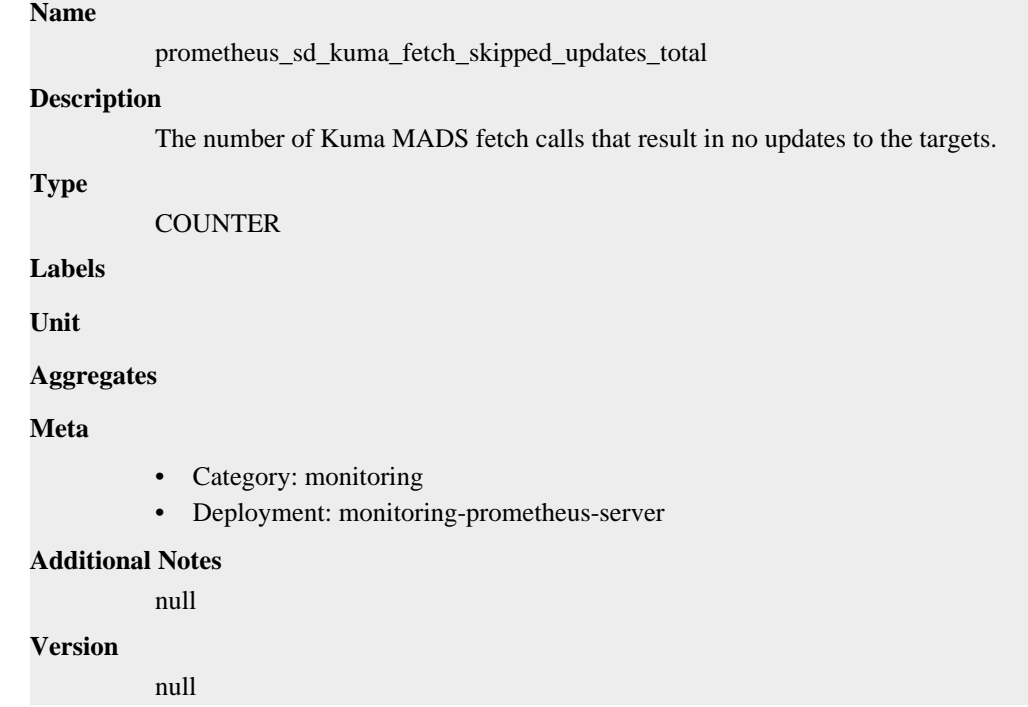

## **prometheus\_sd\_linode\_failures\_total metric**

CDP Private Cloud Data Service metrics for prometheus\_sd\_linode\_failures\_total.

### **prometheus\_sd\_linode\_failures\_total metric**

### **Name**

prometheus\_sd\_linode\_failures\_total

#### **Description**

Number of Linode service discovery refresh failures.

#### **Type**

**COUNTER** 

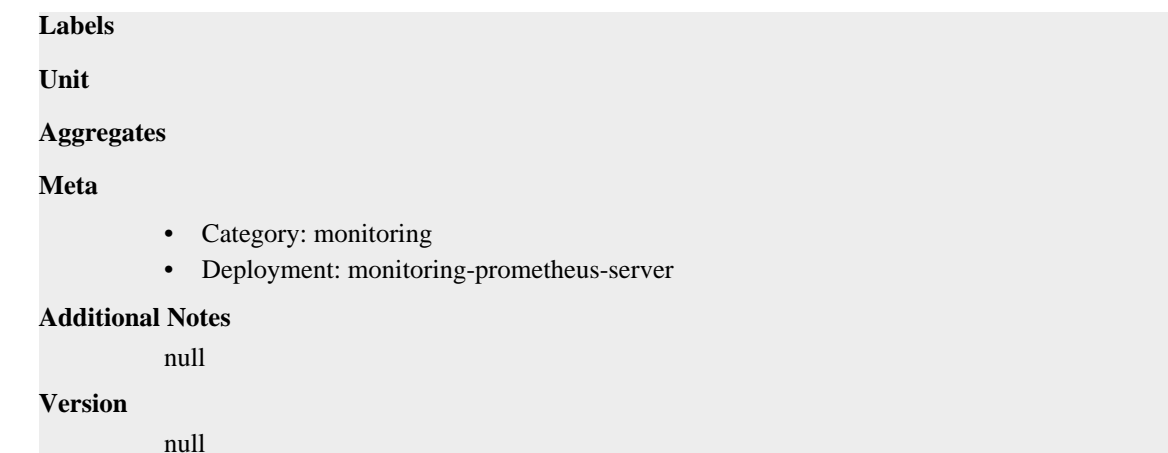

## **prometheus\_sd\_nomad\_failures\_total metric**

CDP Private Cloud Data Service metrics for prometheus\_sd\_nomad\_failures\_total.

### **prometheus\_sd\_nomad\_failures\_total metric**

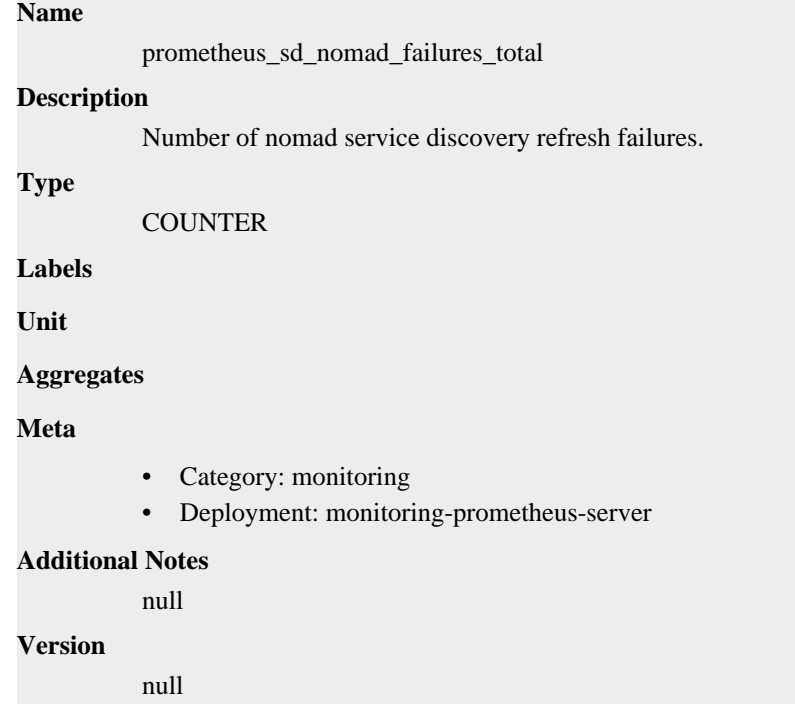

## **prometheus\_sd\_received\_updates\_total metric**

CDP Private Cloud Data Service metrics for prometheus\_sd\_received\_updates\_total.

### **prometheus\_sd\_received\_updates\_total metric**

### **Name**

prometheus\_sd\_received\_updates\_total

### **Description**

Total number of update events received from the SD providers.

## **Type COUNTER Labels** • name **Unit Aggregates Meta** • Category: monitoring • Deployment: monitoring-prometheus-server **Additional Notes** null **Version** null

## **prometheus\_sd\_updates\_total metric**

CDP Private Cloud Data Service metrics for prometheus\_sd\_updates\_total.

### **prometheus\_sd\_updates\_total metric**

# **Name**

prometheus\_sd\_updates\_total **Description**

Total number of update events sent to the SD consumers.

### **Type**

**COUNTER** 

#### **Labels**

• name

**Unit**

```
Aggregates
```
**Meta**

- Category: monitoring
- Deployment: monitoring-prometheus-server

### **Additional Notes**

null

### **Version**

null

## **prometheus\_target\_interval\_length\_seconds metric**

CDP Private Cloud Data Service metrics for prometheus\_target\_interval\_length\_seconds.

### **prometheus\_target\_interval\_length\_seconds metric**

### **Name**

prometheus\_target\_interval\_length\_seconds

#### **Description**

Actual intervals between scrapes.

### **Type**

**SUMMARY** 

#### **Labels**

• interval

### **Unit**

#### **Aggregates**

- count
- quantiles
- sum

### **Meta**

- Category: monitoring
- Deployment: monitoring-prometheus-server

#### **Additional Notes**

null

#### **Version**

null

## **prometheus\_target\_metadata\_cache\_bytes metric**

CDP Private Cloud Data Service metrics for prometheus\_target\_metadata\_cache\_bytes.

#### **prometheus\_target\_metadata\_cache\_bytes metric**

### **Name**

prometheus\_target\_metadata\_cache\_bytes

#### **Description**

The number of bytes that are currently used for storing metric metadata in the cache

### **Type**

GAUGE

### **Labels**

• scrape\_job

#### **Unit**

#### **Aggregates**

### **Meta**

- Category: monitoring
- Deployment: monitoring-prometheus-server

#### **Additional Notes**

null

**Version**

null

## **prometheus\_target\_metadata\_cache\_entries metric**

CDP Private Cloud Data Service metrics for prometheus\_target\_metadata\_cache\_entries.

### **prometheus\_target\_metadata\_cache\_entries metric**

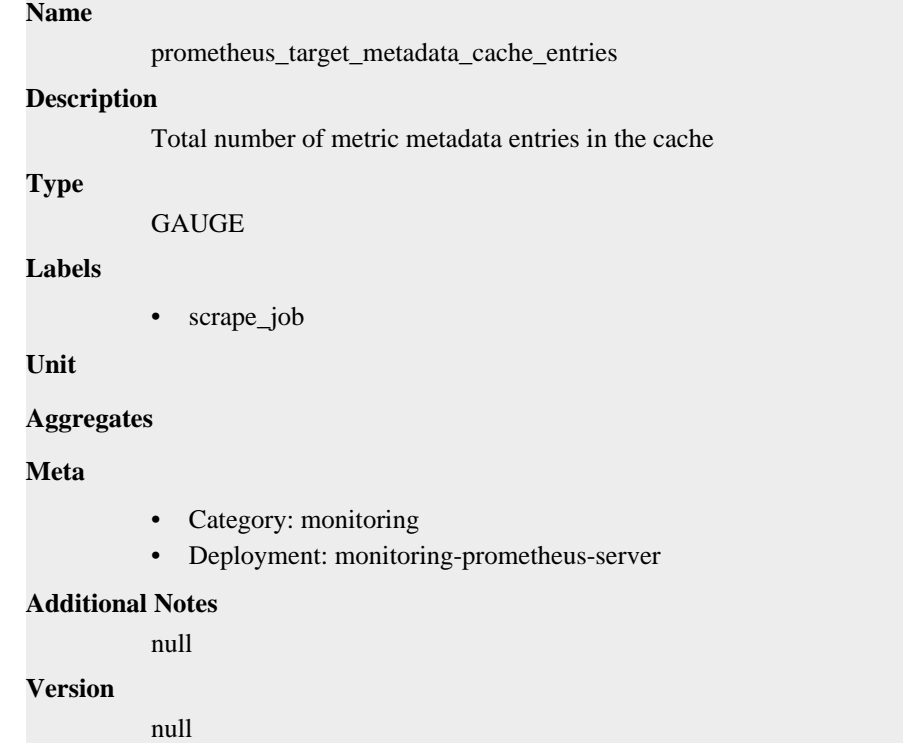

## **prometheus\_target\_scrape\_pool\_exceeded\_label\_limits\_total metric**

CDP Private Cloud Data Service metrics for prometheus\_target\_scrape\_pool\_exceeded\_label\_limits\_total.

### **prometheus\_target\_scrape\_pool\_exceeded\_label\_limits\_total metric**

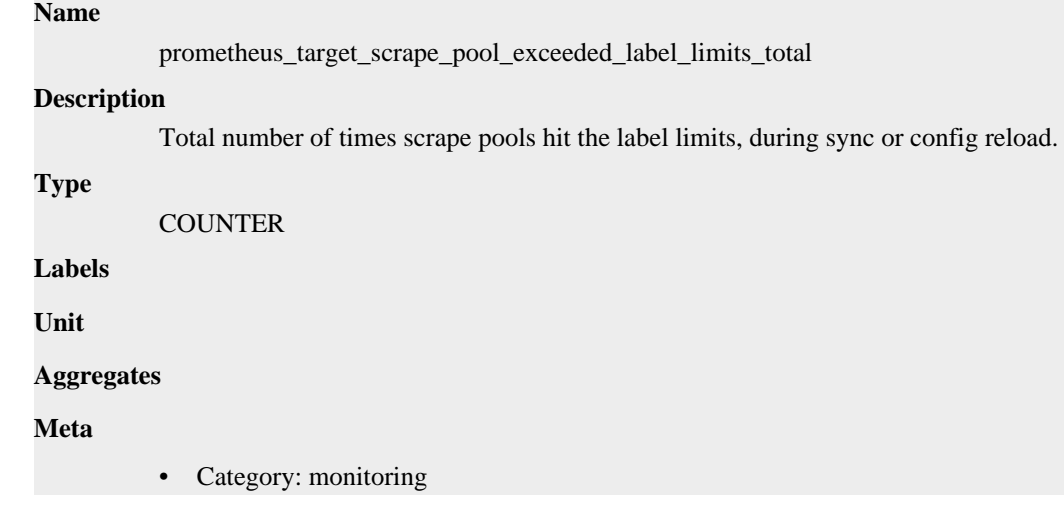

• Deployment: monitoring-prometheus-server

```
Additional Notes
          null
Version
```
null

**prometheus\_target\_scrape\_pool\_exceeded\_target\_limit\_total metric**

CDP Private Cloud Data Service metrics for prometheus\_target\_scrape\_pool\_exceeded\_target\_limit\_total.

### **prometheus\_target\_scrape\_pool\_exceeded\_target\_limit\_total metric**

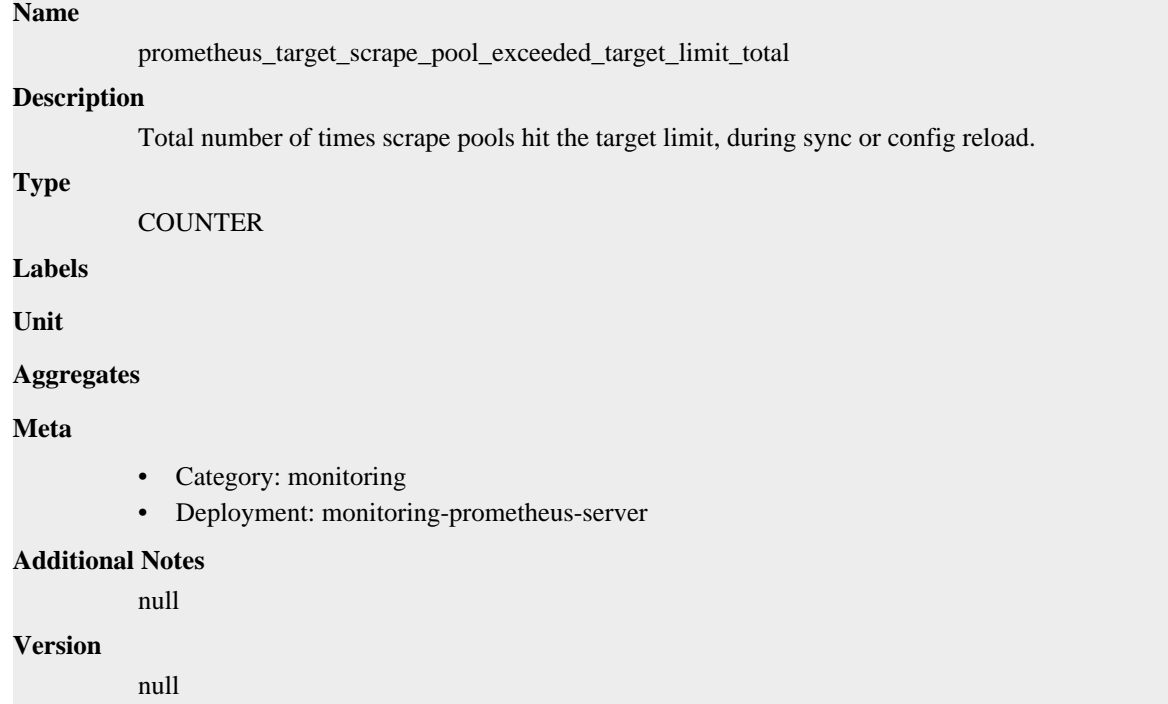

## **prometheus\_target\_scrape\_pool\_reloads\_failed\_total metric**

CDP Private Cloud Data Service metrics for prometheus\_target\_scrape\_pool\_reloads\_failed\_total.

### **prometheus\_target\_scrape\_pool\_reloads\_failed\_total metric**

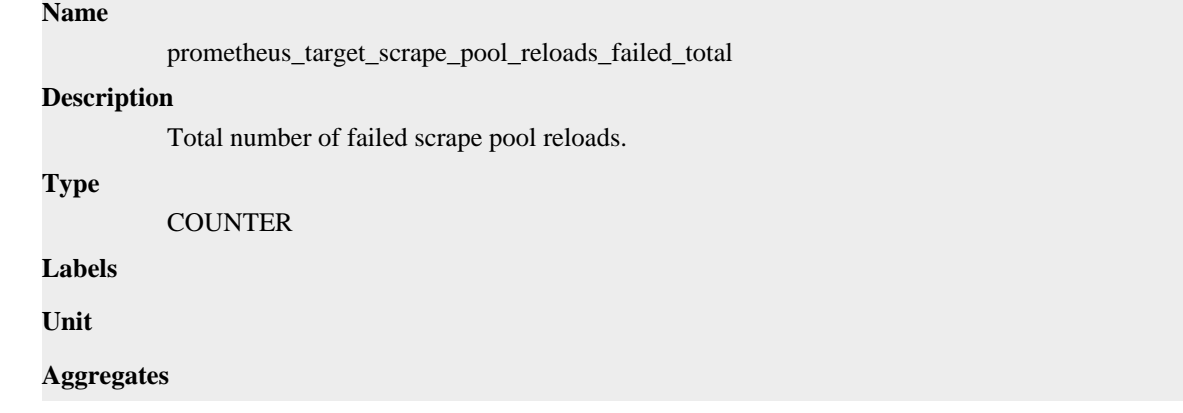

### **Meta**

- Category: monitoring
- Deployment: monitoring-prometheus-server

#### **Additional Notes**

null

### **Version**

null

## **prometheus\_target\_scrape\_pool\_reloads\_total metric**

CDP Private Cloud Data Service metrics for prometheus\_target\_scrape\_pool\_reloads\_total.

### **prometheus\_target\_scrape\_pool\_reloads\_total metric**

### **Name**

prometheus\_target\_scrape\_pool\_reloads\_total

### **Description**

Total number of scrape pool reloads.

#### **Type**

**COUNTER** 

**Labels**

**Unit**

#### **Aggregates**

**Meta**

- Category: monitoring
- Deployment: monitoring-prometheus-server

#### **Additional Notes**

null

### **Version**

null

## **prometheus\_target\_scrape\_pool\_sync\_total metric**

CDP Private Cloud Data Service metrics for prometheus\_target\_scrape\_pool\_sync\_total.

### **prometheus\_target\_scrape\_pool\_sync\_total metric**

#### **Name**

prometheus\_target\_scrape\_pool\_sync\_total

#### **Description**

Total number of syncs that were executed on a scrape pool.

**Type**

**COUNTER** 

#### **Labels**

• scrape\_job

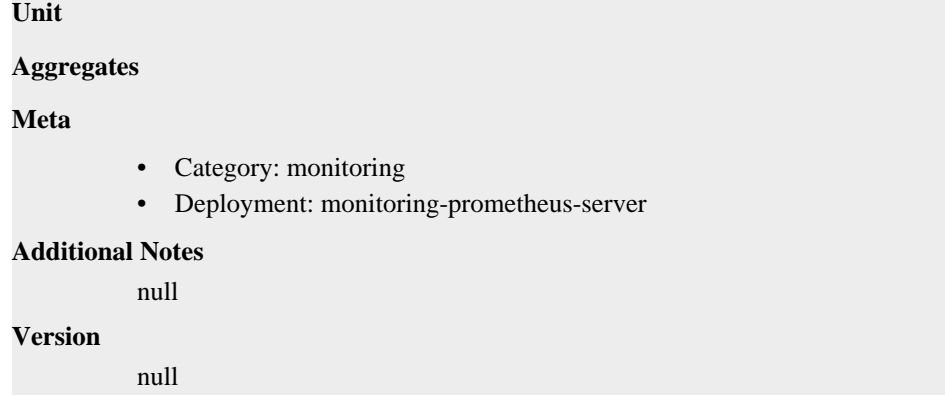

## **prometheus\_target\_scrape\_pool\_target\_limit metric**

CDP Private Cloud Data Service metrics for prometheus\_target\_scrape\_pool\_target\_limit.

### **prometheus\_target\_scrape\_pool\_target\_limit metric**

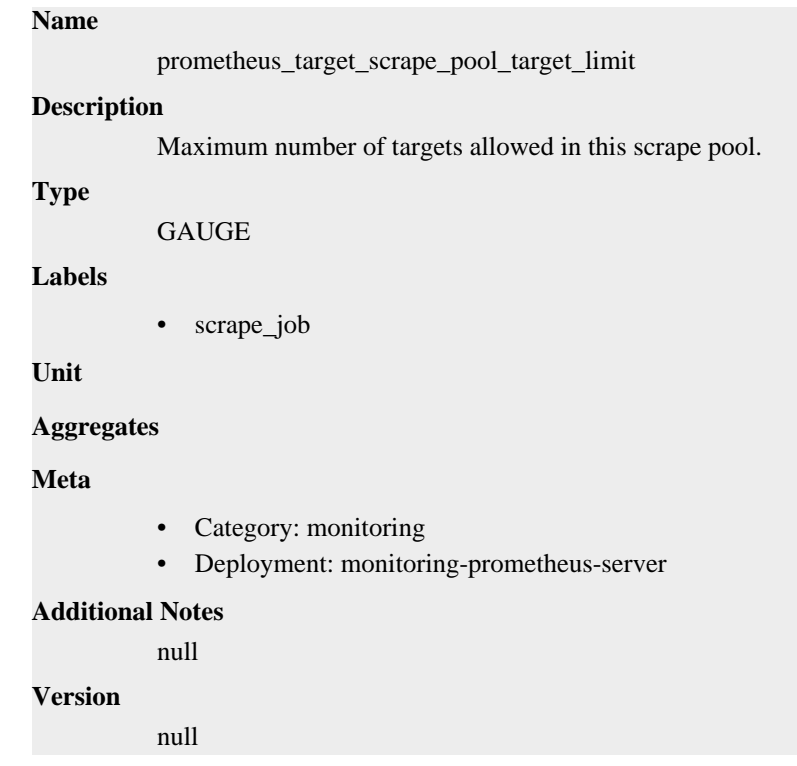

## **prometheus\_target\_scrape\_pool\_targets metric**

CDP Private Cloud Data Service metrics for prometheus\_target\_scrape\_pool\_targets.

### **prometheus\_target\_scrape\_pool\_targets metric**

### **Name**

prometheus\_target\_scrape\_pool\_targets

#### **Description**

Current number of targets in this scrape pool.

**Type**

## GAUGE **Labels** • scrape\_job **Unit Aggregates Meta** • Category: monitoring • Deployment: monitoring-prometheus-server **Additional Notes** null **Version**

null

## **prometheus\_target\_scrape\_pools\_failed\_total metric**

CDP Private Cloud Data Service metrics for prometheus\_target\_scrape\_pools\_failed\_total.

## **prometheus\_target\_scrape\_pools\_failed\_total metric**

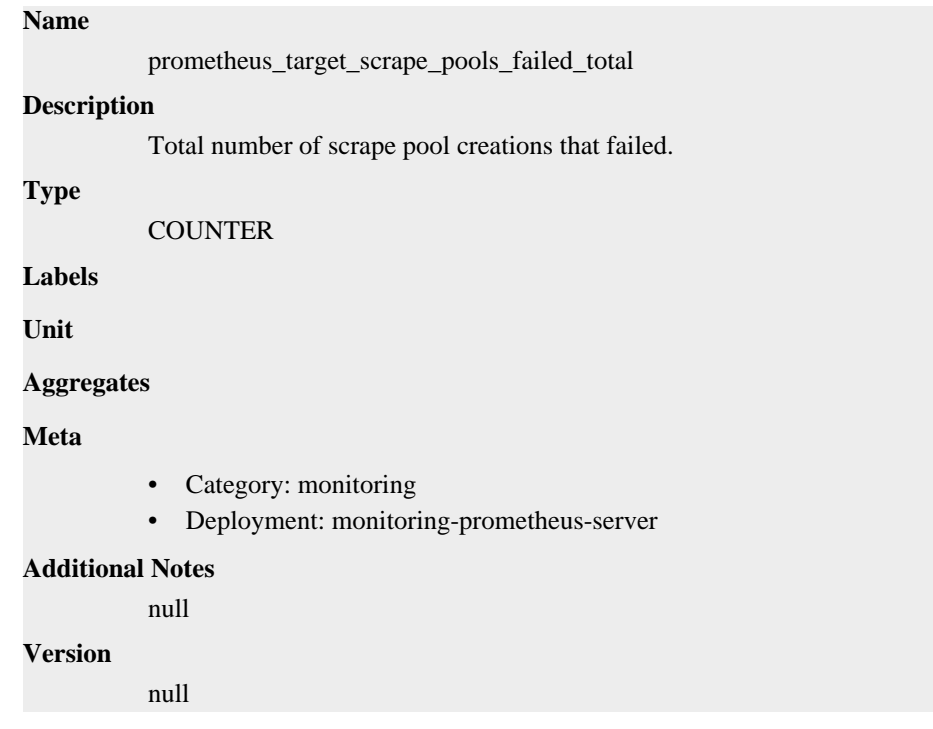

## **prometheus\_target\_scrape\_pools\_total metric**

CDP Private Cloud Data Service metrics for prometheus\_target\_scrape\_pools\_total.

## **prometheus\_target\_scrape\_pools\_total metric**

```
Name
```
prometheus\_target\_scrape\_pools\_total

## **Description** Total number of scrape pool creation attempts. **Type COUNTER Labels Unit Aggregates Meta** • Category: monitoring • Deployment: monitoring-prometheus-server **Additional Notes** null **Version**

## **prometheus\_target\_scrapes\_cache\_flush\_forced\_total metric**

CDP Private Cloud Data Service metrics for prometheus\_target\_scrapes\_cache\_flush\_forced\_total.

### **prometheus\_target\_scrapes\_cache\_flush\_forced\_total metric**

### **Name**

prometheus\_target\_scrapes\_cache\_flush\_forced\_total

#### **Description**

How many times a scrape cache was flushed due to getting big while scrapes are failing.

#### **Type**

**COUNTER** 

null

**Labels**

**Unit**

```
Aggregates
```
**Meta**

- Category: monitoring
- Deployment: monitoring-prometheus-server

#### **Additional Notes**

null

### **Version**

null

## **prometheus\_target\_scrapes\_exceeded\_body\_size\_limit\_total metric**

CDP Private Cloud Data Service metrics for prometheus\_target\_scrapes\_exceeded\_body\_size\_limit\_total.

### **prometheus\_target\_scrapes\_exceeded\_body\_size\_limit\_total metric**

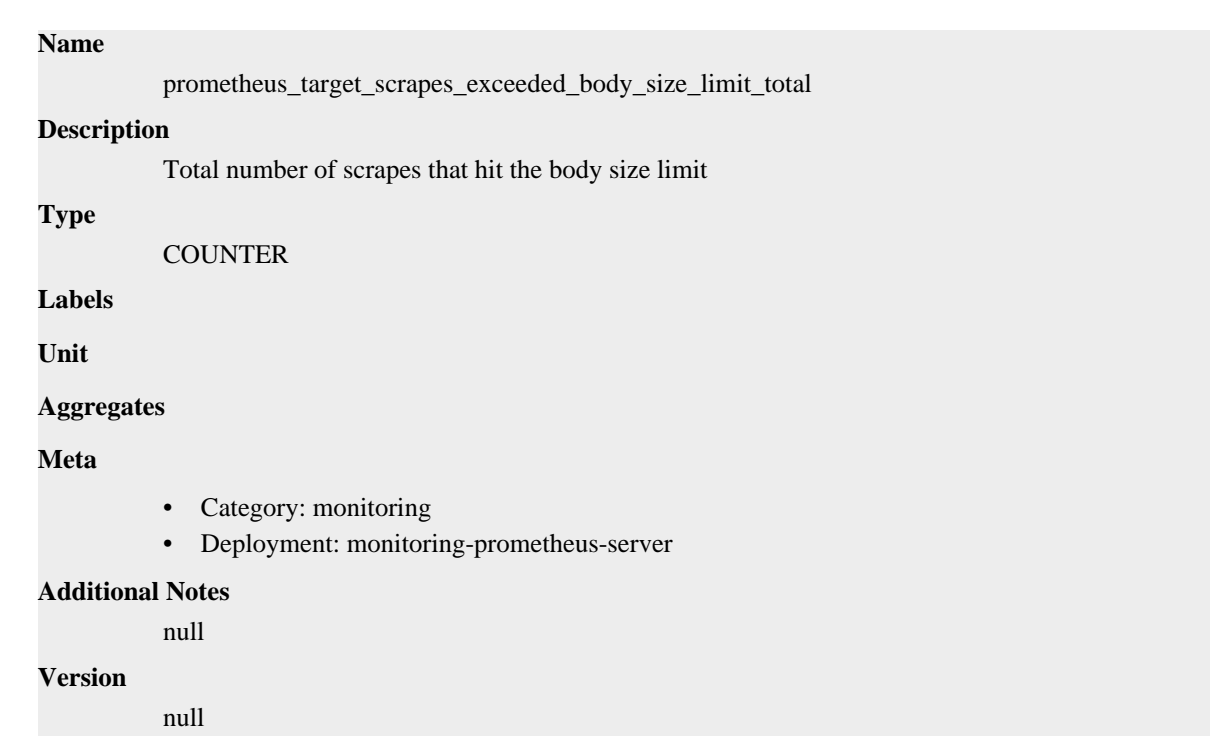

## **prometheus\_target\_scrapes\_exceeded\_sample\_limit\_total metric**

CDP Private Cloud Data Service metrics for prometheus\_target\_scrapes\_exceeded\_sample\_limit\_total.

### **prometheus\_target\_scrapes\_exceeded\_sample\_limit\_total metric**

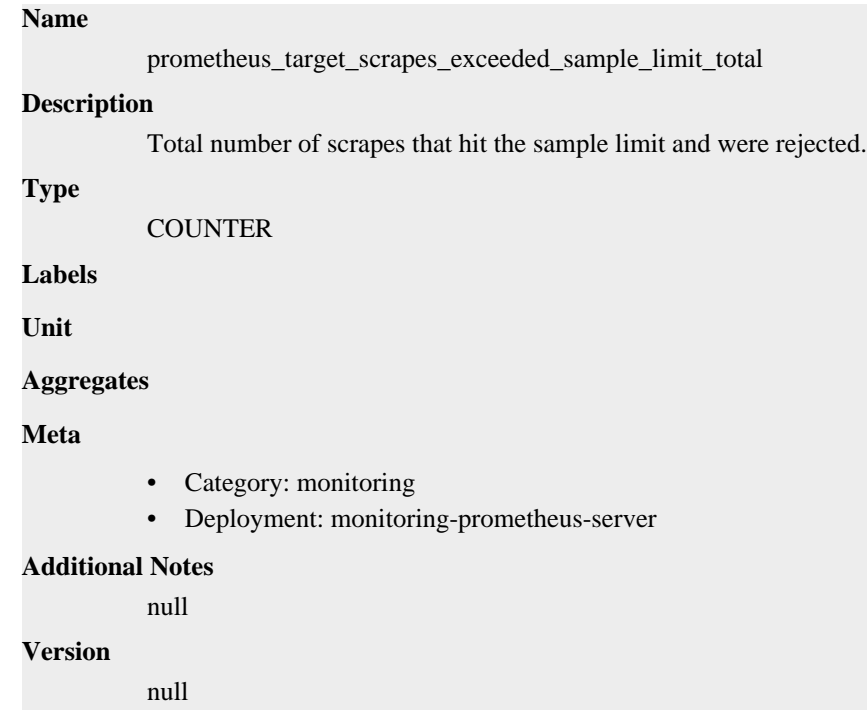

## **prometheus\_target\_scrapes\_exemplar\_out\_of\_order\_total metric**

CDP Private Cloud Data Service metrics for prometheus\_target\_scrapes\_exemplar\_out\_of\_order\_total.

## **prometheus\_target\_scrapes\_exemplar\_out\_of\_order\_total metric**

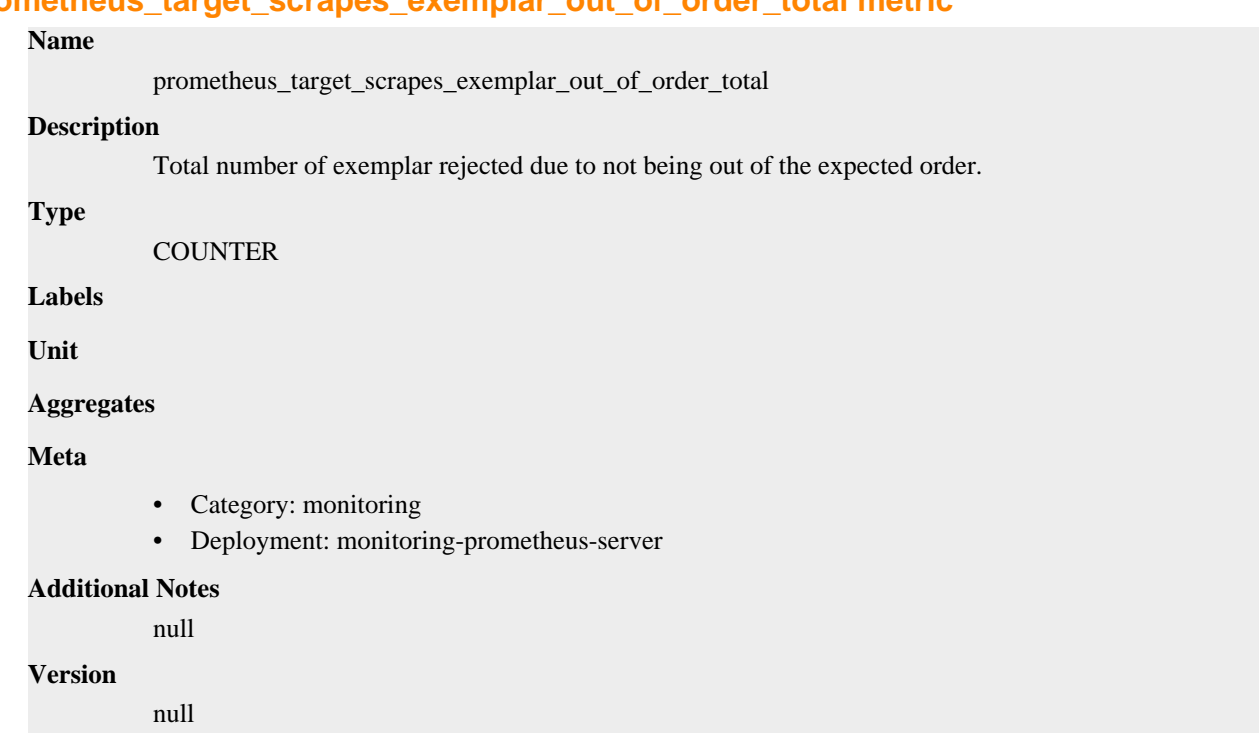

## **prometheus\_target\_scrapes\_sample\_duplicate\_timestamp\_total metric**

CDP Private Cloud Data Service metrics for prometheus\_target\_scrapes\_sample\_duplicate\_timestamp\_total.

## **prometheus\_target\_scrapes\_sample\_duplicate\_timestamp\_total metric**

**Name**

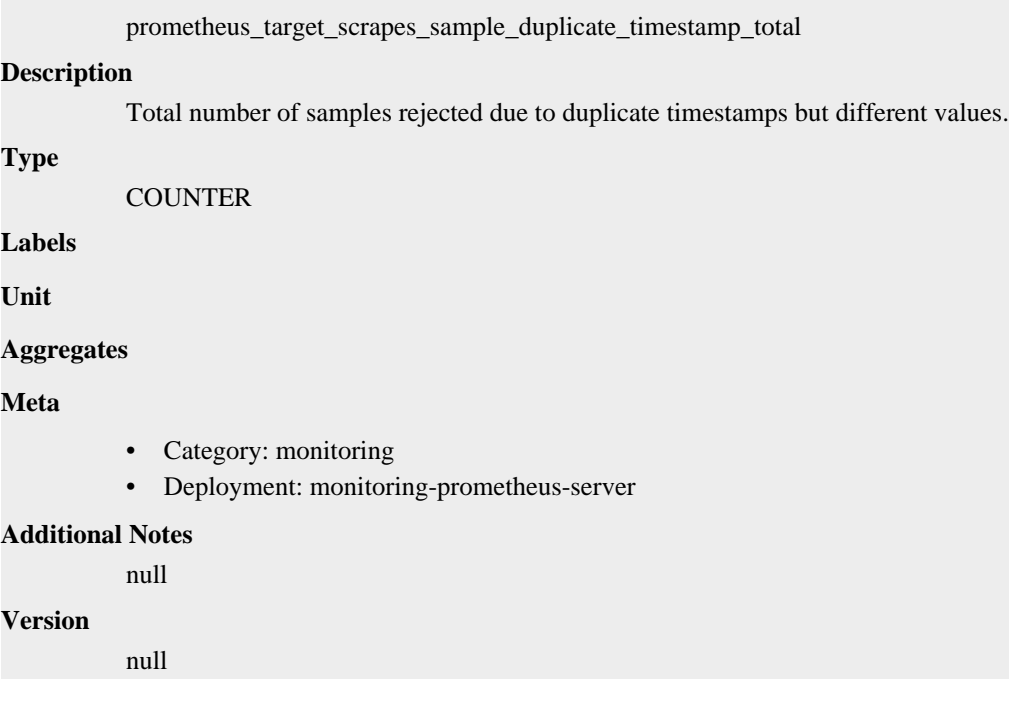
# **prometheus\_target\_scrapes\_sample\_out\_of\_bounds\_total metric**

CDP Private Cloud Data Service metrics for prometheus\_target\_scrapes\_sample\_out\_of\_bounds\_total.

### **prometheus\_target\_scrapes\_sample\_out\_of\_bounds\_total metric**

# **Name** prometheus\_target\_scrapes\_sample\_out\_of\_bounds\_total **Description** Total number of samples rejected due to timestamp falling outside of the time bounds. **Type COUNTER Labels Unit Aggregates Meta** • Category: monitoring • Deployment: monitoring-prometheus-server **Additional Notes** null **Version** null

# **prometheus\_target\_scrapes\_sample\_out\_of\_order\_total metric**

CDP Private Cloud Data Service metrics for prometheus\_target\_scrapes\_sample\_out\_of\_order\_total.

### **prometheus\_target\_scrapes\_sample\_out\_of\_order\_total metric**

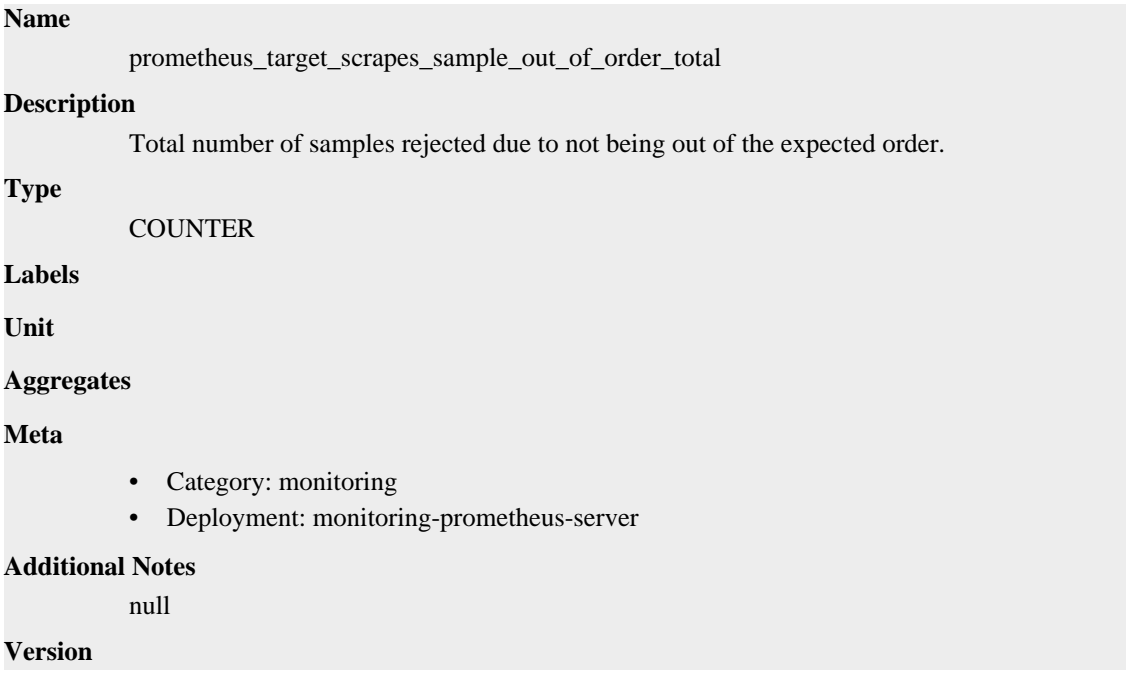

null

# **prometheus\_target\_sync\_failed\_total metric**

CDP Private Cloud Data Service metrics for prometheus\_target\_sync\_failed\_total.

# **prometheus\_target\_sync\_failed\_total metric**

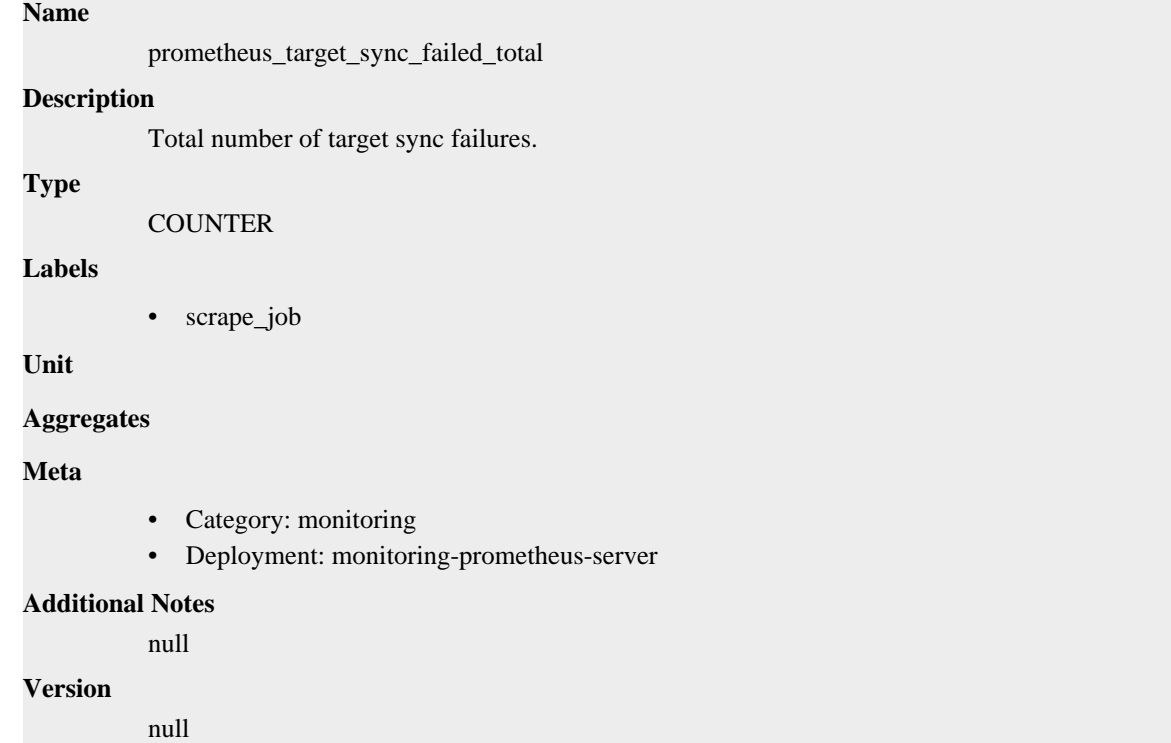

# **prometheus\_target\_sync\_length\_seconds metric**

CDP Private Cloud Data Service metrics for prometheus\_target\_sync\_length\_seconds.

### **prometheus\_target\_sync\_length\_seconds metric**

### **Name**

prometheus\_target\_sync\_length\_seconds

### **Description**

Actual interval to sync the scrape pool.

### **Type**

SUMMARY

### **Labels**

• scrape\_job

**Unit**

### **Aggregates**

- count
- quantiles

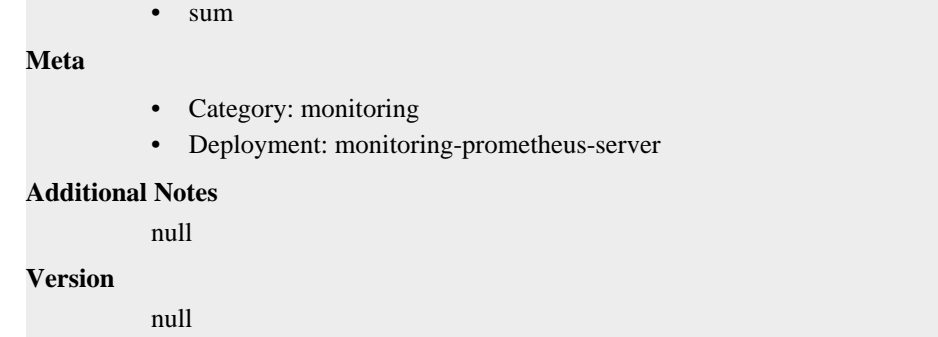

# **prometheus\_template\_text\_expansion\_failures\_total metric**

CDP Private Cloud Data Service metrics for prometheus\_template\_text\_expansion\_failures\_total.

### **prometheus\_template\_text\_expansion\_failures\_total metric**

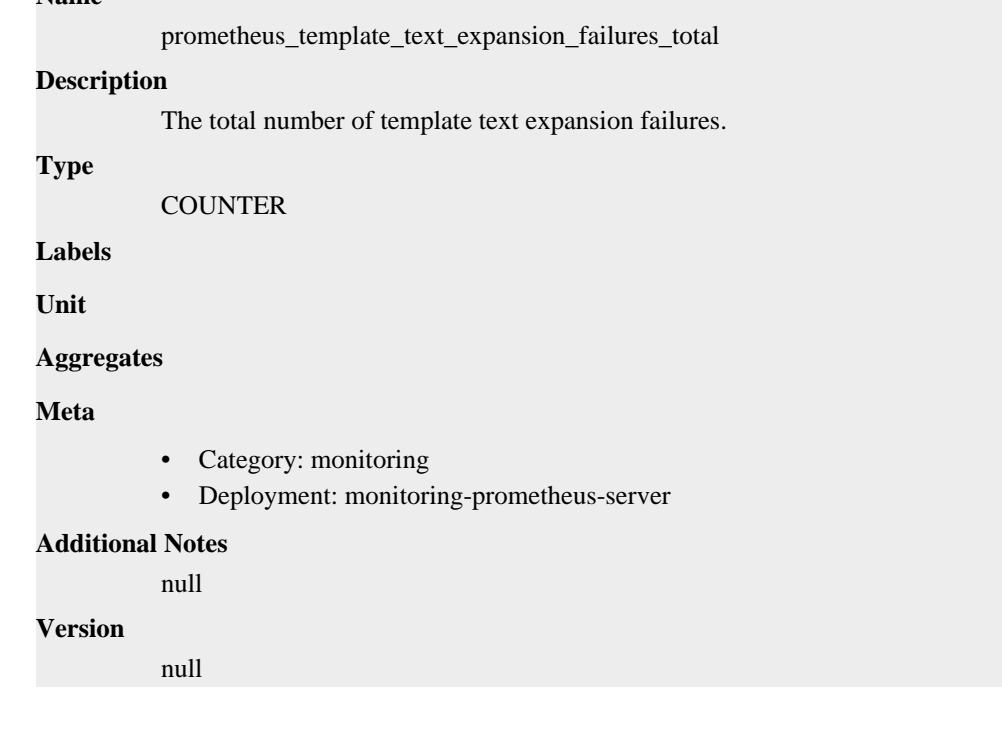

# **prometheus\_template\_text\_expansions\_total metric**

CDP Private Cloud Data Service metrics for prometheus\_template\_text\_expansions\_total.

### **prometheus\_template\_text\_expansions\_total metric**

### **Name**

**Name**

prometheus\_template\_text\_expansions\_total

#### **Description**

The total number of template text expansions.

#### **Type**

**COUNTER** 

#### **Labels**

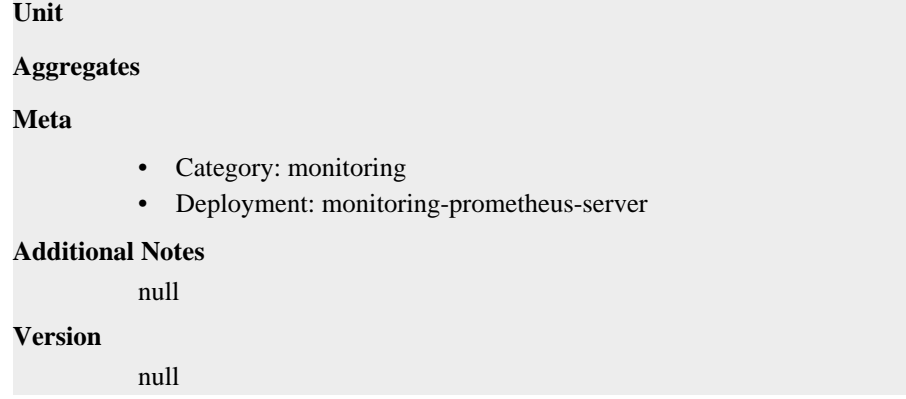

# **prometheus\_treecache\_watcher\_goroutines metric**

CDP Private Cloud Data Service metrics for prometheus\_treecache\_watcher\_goroutines.

### **prometheus\_treecache\_watcher\_goroutines metric**

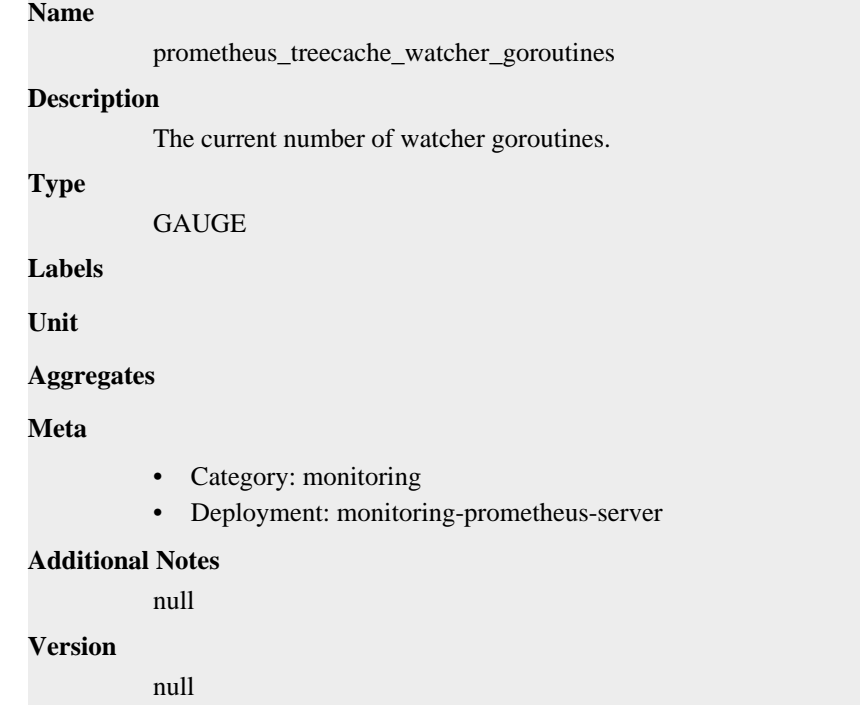

# **prometheus\_treecache\_zookeeper\_failures\_total metric**

CDP Private Cloud Data Service metrics for prometheus\_treecache\_zookeeper\_failures\_total.

### **prometheus\_treecache\_zookeeper\_failures\_total metric**

#### **Name**

prometheus\_treecache\_zookeeper\_failures\_total

#### **Description**

The total number of ZooKeeper failures.

#### **Type**

**COUNTER** 

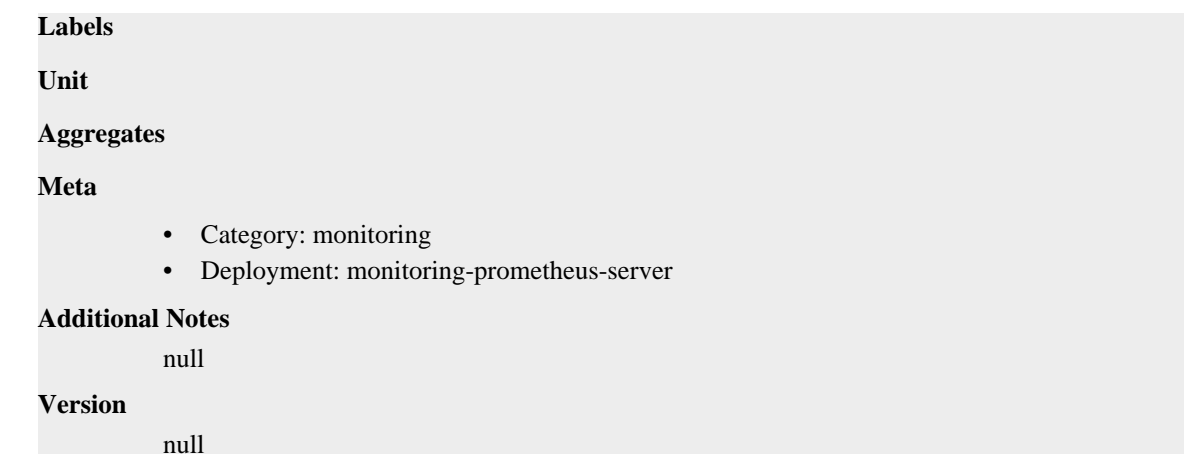

# **prometheus\_tsdb\_blocks\_loaded metric**

CDP Private Cloud Data Service metrics for prometheus\_tsdb\_blocks\_loaded.

### **prometheus\_tsdb\_blocks\_loaded metric**

```
Name
          prometheus_tsdb_blocks_loaded
Description
          Number of currently loaded data blocks
Type
          GAUGE
Labels
Unit
Aggregates
Meta
          • Category: monitoring
          • Deployment: monitoring-prometheus-server
Additional Notes
          null
Version
          null
```
# **prometheus\_tsdb\_checkpoint\_creations\_failed\_total metric**

CDP Private Cloud Data Service metrics for prometheus\_tsdb\_checkpoint\_creations\_failed\_total.

# **prometheus\_tsdb\_checkpoint\_creations\_failed\_total metric**

#### **Name**

prometheus\_tsdb\_checkpoint\_creations\_failed\_total

#### **Description**

Total number of checkpoint creations that failed.

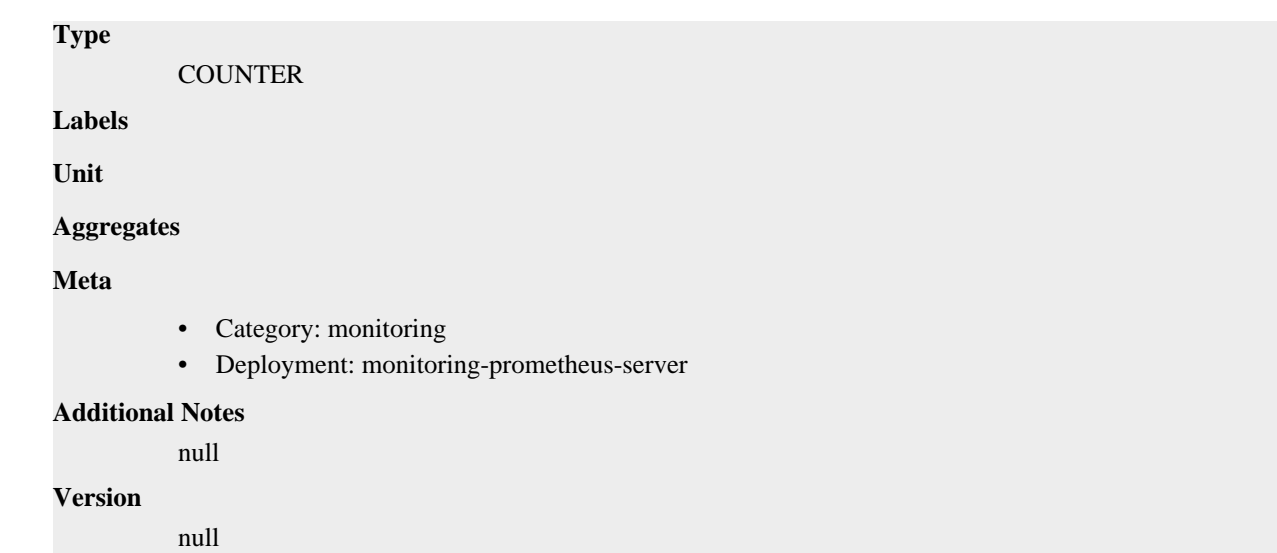

# **prometheus\_tsdb\_checkpoint\_creations\_total metric**

CDP Private Cloud Data Service metrics for prometheus\_tsdb\_checkpoint\_creations\_total.

# **prometheus\_tsdb\_checkpoint\_creations\_total metric**

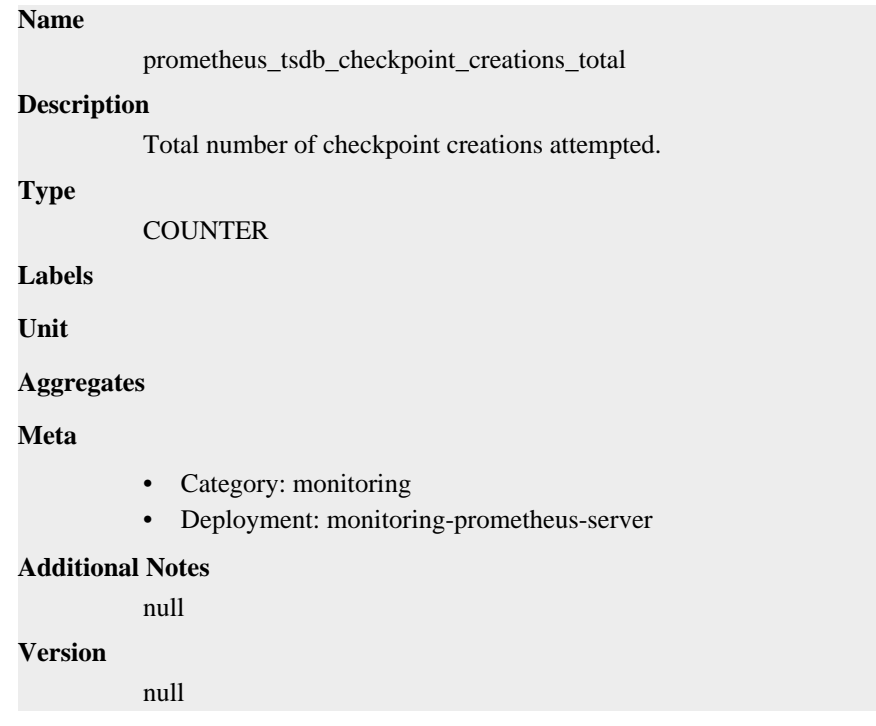

# **prometheus\_tsdb\_checkpoint\_deletions\_failed\_total metric**

CDP Private Cloud Data Service metrics for prometheus\_tsdb\_checkpoint\_deletions\_failed\_total.

# **prometheus\_tsdb\_checkpoint\_deletions\_failed\_total metric**

### **Name**

prometheus\_tsdb\_checkpoint\_deletions\_failed\_total

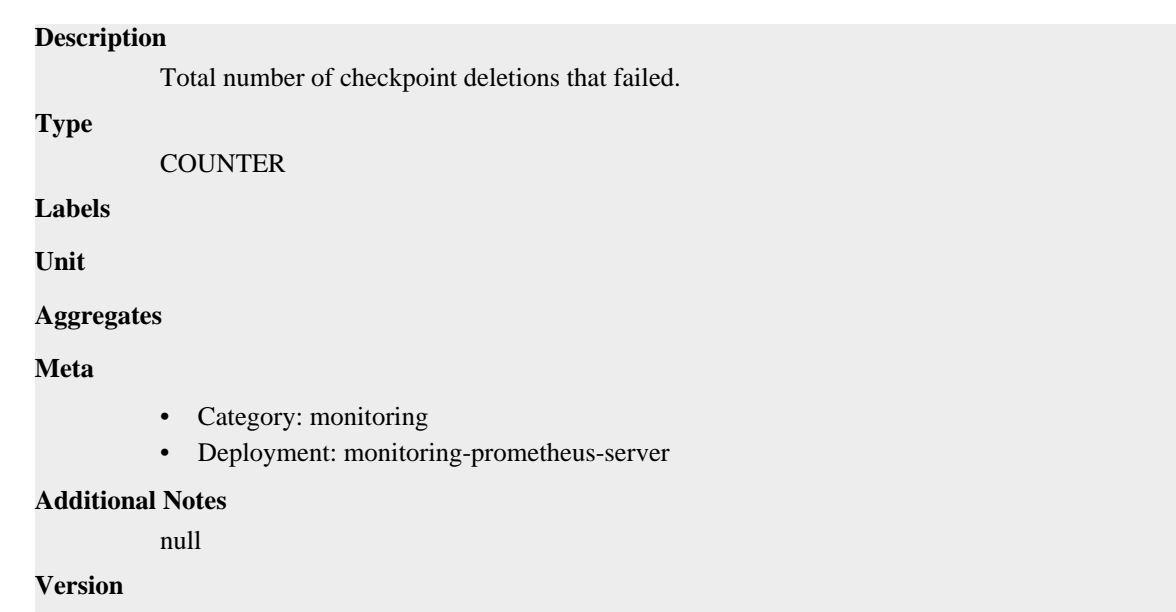

# **prometheus\_tsdb\_checkpoint\_deletions\_total metric**

CDP Private Cloud Data Service metrics for prometheus\_tsdb\_checkpoint\_deletions\_total.

### **prometheus\_tsdb\_checkpoint\_deletions\_total metric**

#### **Name**

prometheus\_tsdb\_checkpoint\_deletions\_total

#### **Description**

Total number of checkpoint deletions attempted.

#### **Type**

**COUNTER** 

null

**Labels**

**Unit**

```
Aggregates
```
**Meta**

- Category: monitoring
- Deployment: monitoring-prometheus-server

#### **Additional Notes**

null

#### **Version**

null

# **prometheus\_tsdb\_clean\_start metric**

CDP Private Cloud Data Service metrics for prometheus\_tsdb\_clean\_start.

### **prometheus\_tsdb\_clean\_start metric**

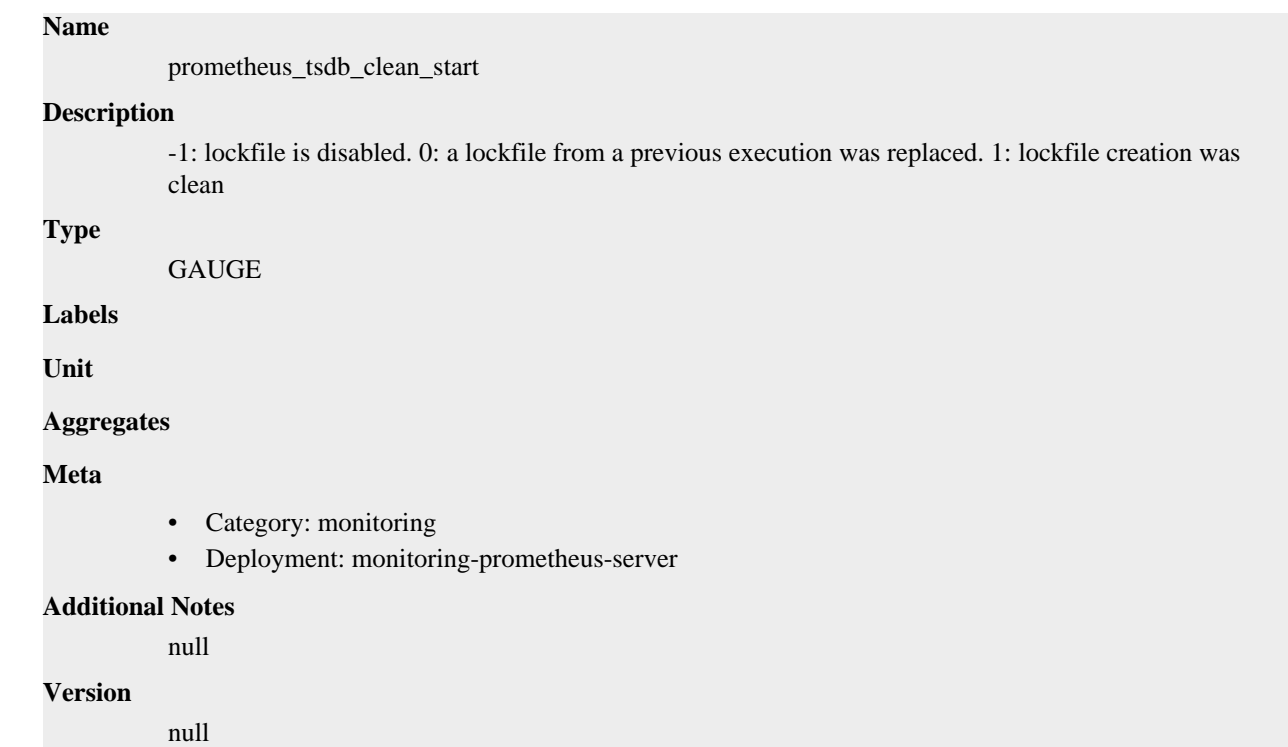

# **prometheus\_tsdb\_compaction\_chunk\_range\_seconds metric**

CDP Private Cloud Data Service metrics for prometheus\_tsdb\_compaction\_chunk\_range\_seconds.

# **prometheus\_tsdb\_compaction\_chunk\_range\_seconds metric**

**Name**

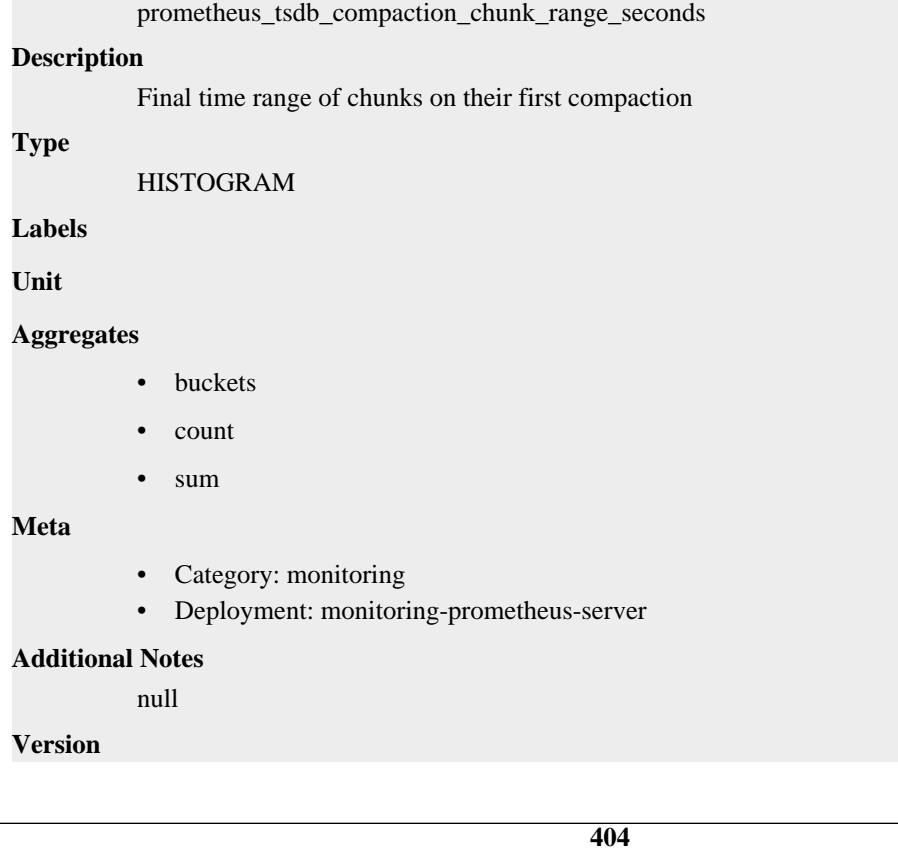

null

# **prometheus\_tsdb\_compaction\_chunk\_samples metric**

CDP Private Cloud Data Service metrics for prometheus\_tsdb\_compaction\_chunk\_samples.

### **prometheus\_tsdb\_compaction\_chunk\_samples metric**

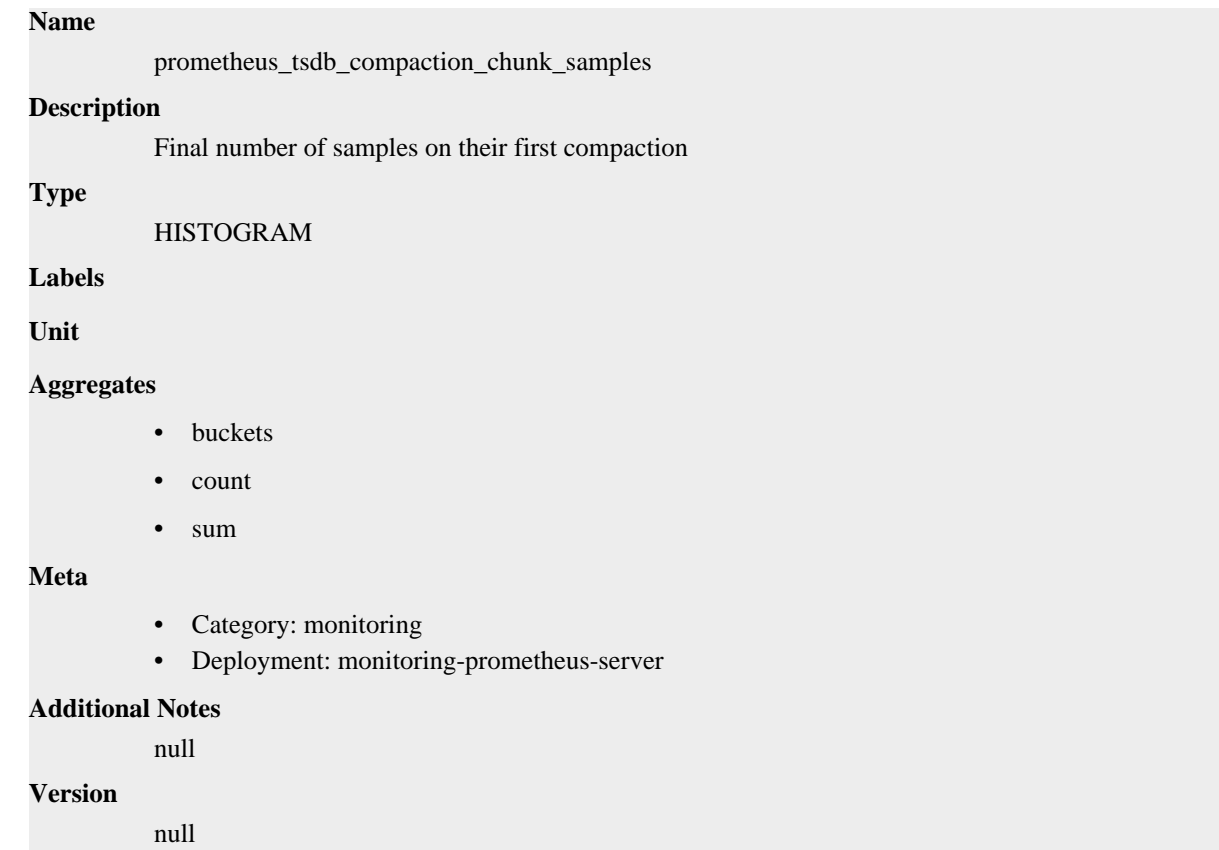

# **prometheus\_tsdb\_compaction\_chunk\_size\_bytes metric**

CDP Private Cloud Data Service metrics for prometheus\_tsdb\_compaction\_chunk\_size\_bytes.

### **prometheus\_tsdb\_compaction\_chunk\_size\_bytes metric**

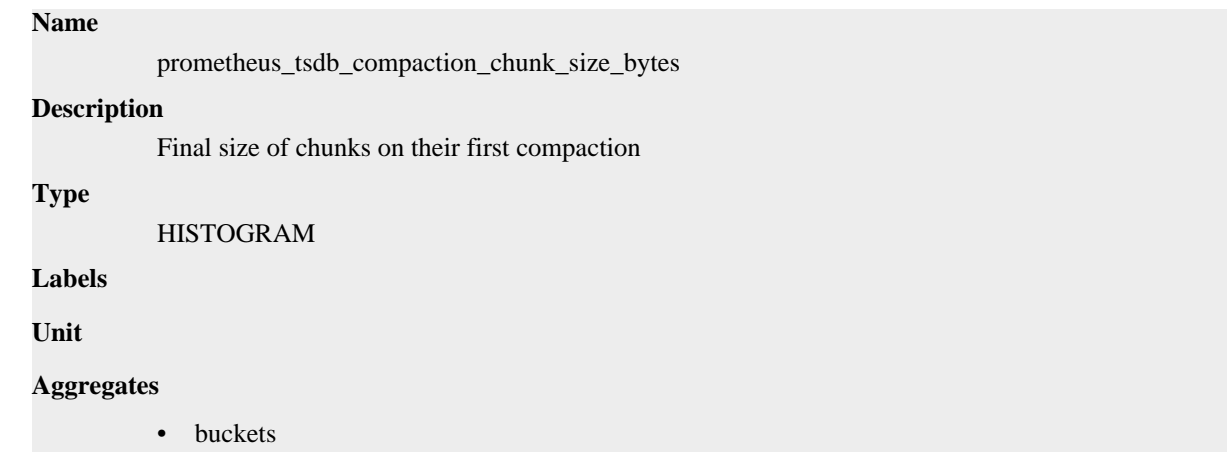

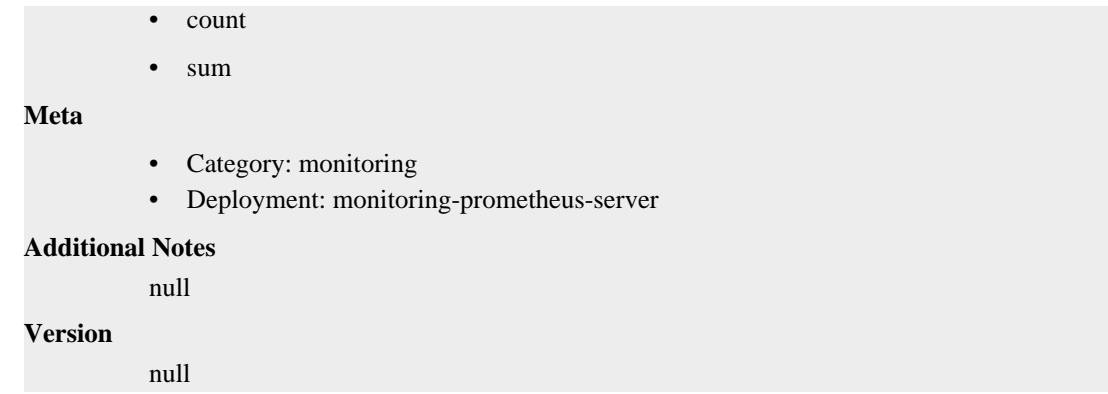

# **prometheus\_tsdb\_compaction\_duration\_seconds metric**

CDP Private Cloud Data Service metrics for prometheus\_tsdb\_compaction\_duration\_seconds.

### **prometheus\_tsdb\_compaction\_duration\_seconds metric**

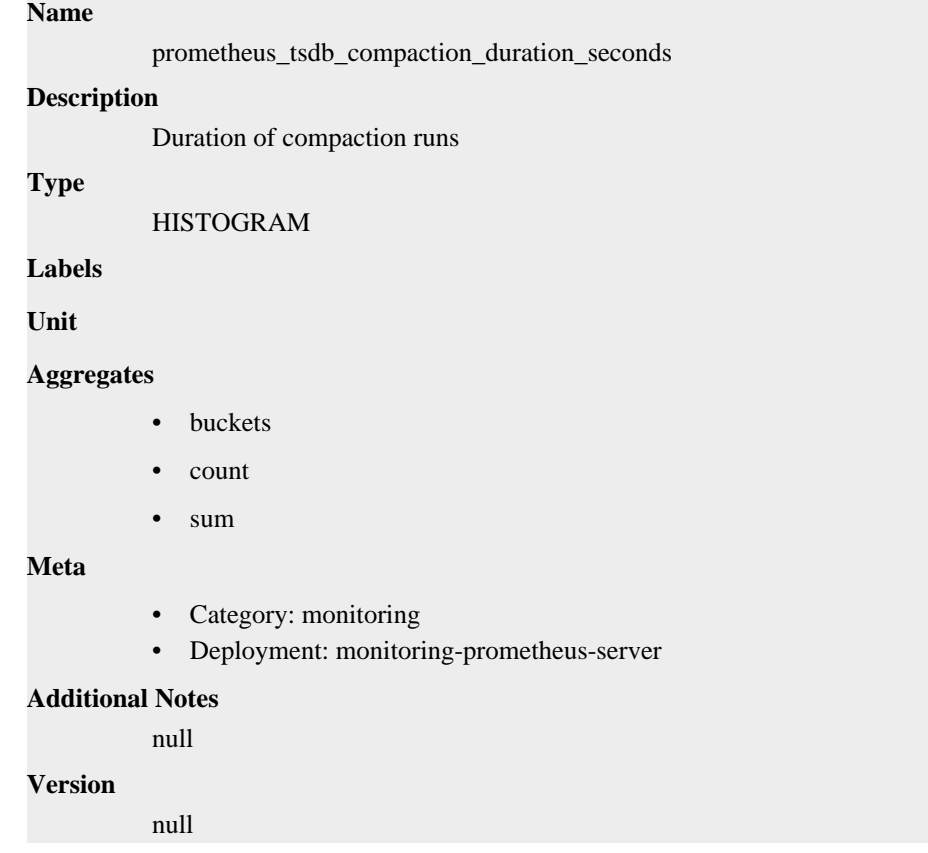

# **prometheus\_tsdb\_compaction\_populating\_block metric**

CDP Private Cloud Data Service metrics for prometheus\_tsdb\_compaction\_populating\_block.

# **prometheus\_tsdb\_compaction\_populating\_block metric**

#### **Name**

prometheus\_tsdb\_compaction\_populating\_block

**Description**

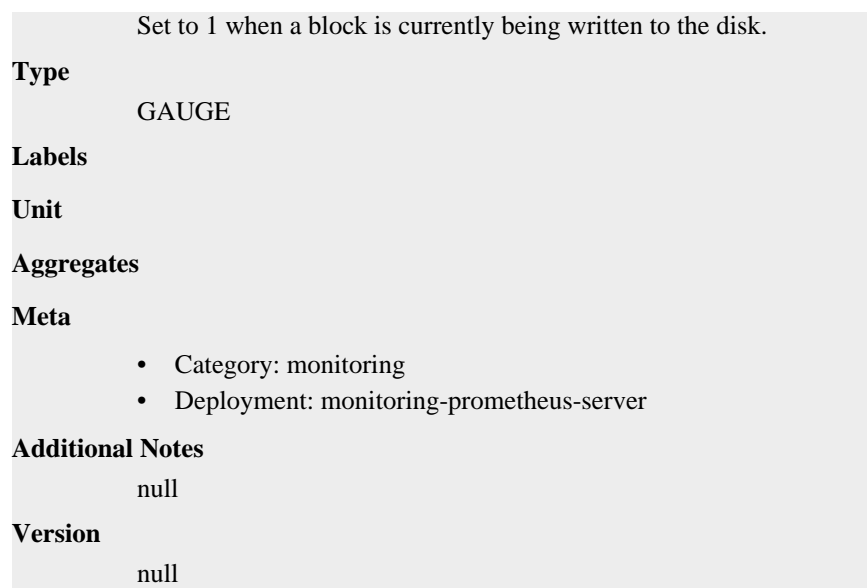

# **prometheus\_tsdb\_compactions\_failed\_total metric**

CDP Private Cloud Data Service metrics for prometheus\_tsdb\_compactions\_failed\_total.

### **prometheus\_tsdb\_compactions\_failed\_total metric**

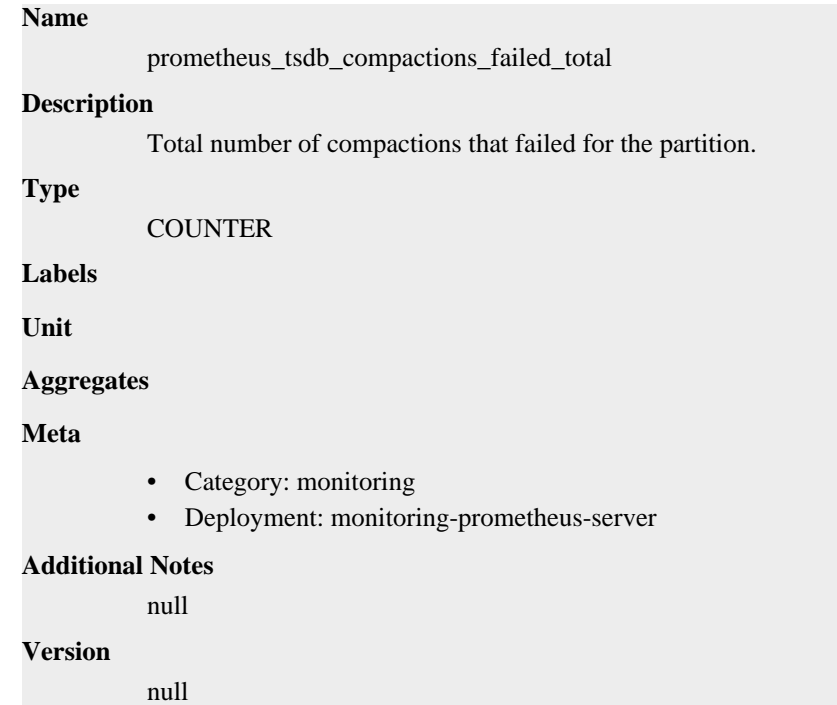

# **prometheus\_tsdb\_compactions\_skipped\_total metric**

CDP Private Cloud Data Service metrics for prometheus\_tsdb\_compactions\_skipped\_total.

# **prometheus\_tsdb\_compactions\_skipped\_total metric**

**Name**

```
prometheus_tsdb_compactions_skipped_total
Description
          Total number of skipped compactions due to disabled auto compaction.
Type
          COUNTER
Labels
Unit
Aggregates
Meta
          • Category: monitoring
          • Deployment: monitoring-prometheus-server
Additional Notes
          null
Version
          null
```
# **prometheus\_tsdb\_compactions\_total metric**

CDP Private Cloud Data Service metrics for prometheus\_tsdb\_compactions\_total.

### **prometheus\_tsdb\_compactions\_total metric**

# **Name**

prometheus\_tsdb\_compactions\_total

#### **Description**

Total number of compactions that were executed for the partition.

**Type**

**COUNTER** 

**Labels**

**Unit**

**Aggregates**

**Meta**

- Category: monitoring
- Deployment: monitoring-prometheus-server

#### **Additional Notes**

null

#### **Version**

null

# **prometheus\_tsdb\_compactions\_triggered\_total metric**

CDP Private Cloud Data Service metrics for prometheus\_tsdb\_compactions\_triggered\_total.

# **prometheus\_tsdb\_compactions\_triggered\_total metric**

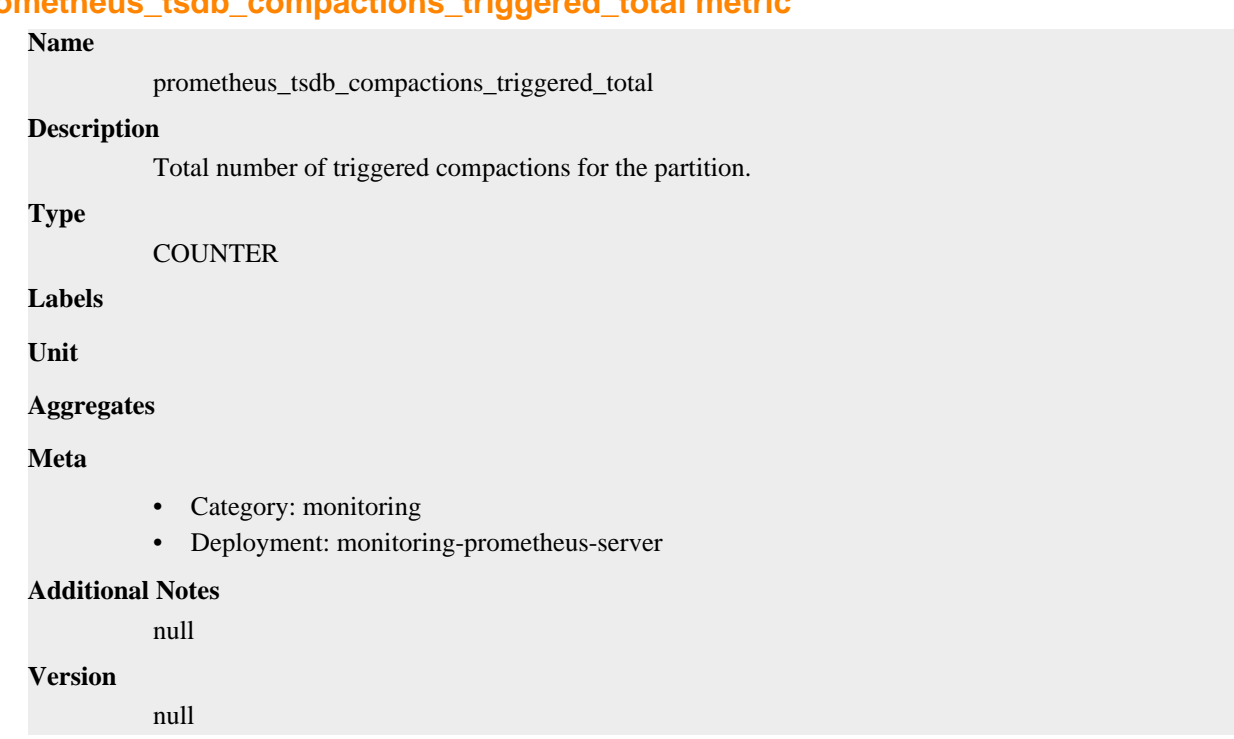

# **prometheus\_tsdb\_data\_replay\_duration\_seconds metric**

CDP Private Cloud Data Service metrics for prometheus\_tsdb\_data\_replay\_duration\_seconds.

# **prometheus\_tsdb\_data\_replay\_duration\_seconds metric**

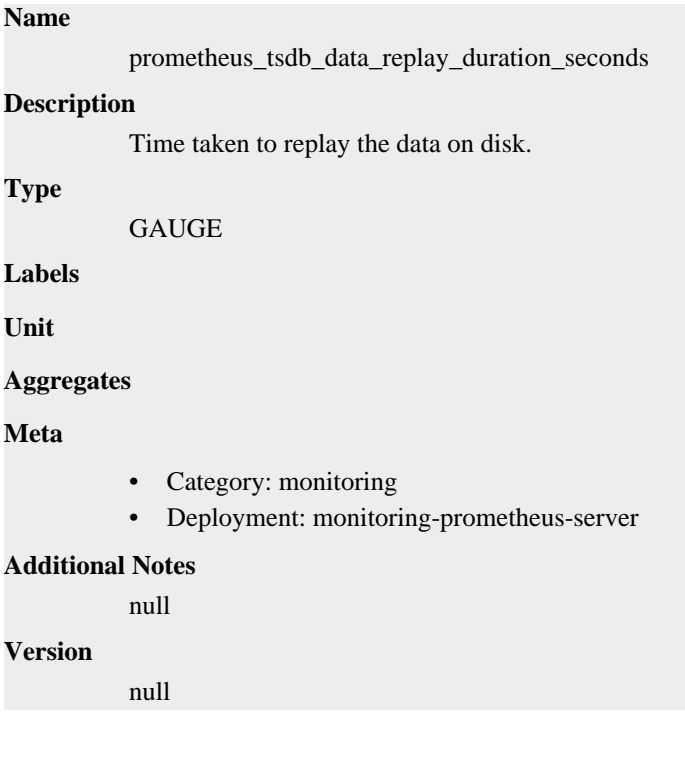

# **prometheus\_tsdb\_exemplar\_exemplars\_appended\_total metric**

CDP Private Cloud Data Service metrics for prometheus\_tsdb\_exemplar\_exemplars\_appended\_total.

### **prometheus\_tsdb\_exemplar\_exemplars\_appended\_total metric**

# **Name** prometheus\_tsdb\_exemplar\_exemplars\_appended\_total **Description** Total number of appended exemplars. **Type COUNTER Labels Unit Aggregates Meta** • Category: monitoring • Deployment: monitoring-prometheus-server **Additional Notes** null **Version** null

# **prometheus\_tsdb\_exemplar\_exemplars\_in\_storage metric**

CDP Private Cloud Data Service metrics for prometheus\_tsdb\_exemplar\_exemplars\_in\_storage.

### **prometheus\_tsdb\_exemplar\_exemplars\_in\_storage metric**

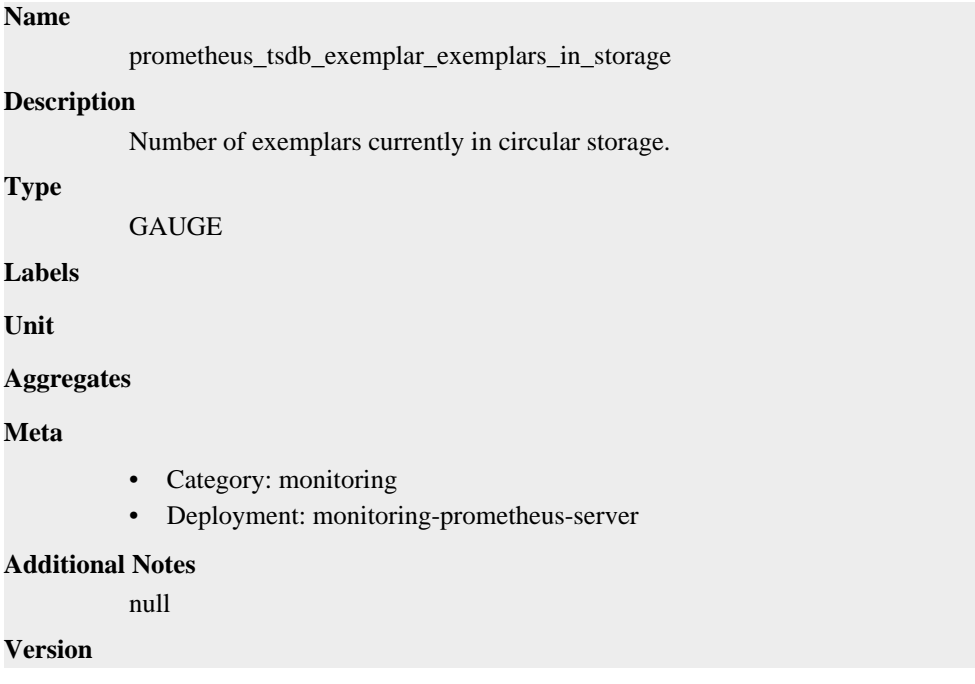

null

# **prometheus\_tsdb\_exemplar\_last\_exemplars\_timestamp\_seconds metric**

CDP Private Cloud Data Service metrics for prometheus\_tsdb\_exemplar\_last\_exemplars\_timestamp\_seconds.

### **prometheus\_tsdb\_exemplar\_last\_exemplars\_timestamp\_seconds metric**

### **Name**

prometheus\_tsdb\_exemplar\_last\_exemplars\_timestamp\_seconds

#### **Description**

The timestamp of the oldest exemplar stored in circular storage. Useful to check for what timerange the current exemplar buffer limit allows. This usually means the last timestampfor all exemplars for a typical setup. This is not true though if one of the series timestamp is in future compared to rest series.

**Type**

**GAUGE** 

**Labels**

**Unit**

#### **Aggregates**

#### **Meta**

- Category: monitoring
- Deployment: monitoring-prometheus-server

#### **Additional Notes**

null

#### **Version**

null

# **prometheus\_tsdb\_exemplar\_max\_exemplars metric**

CDP Private Cloud Data Service metrics for prometheus\_tsdb\_exemplar\_max\_exemplars.

### **prometheus\_tsdb\_exemplar\_max\_exemplars metric**

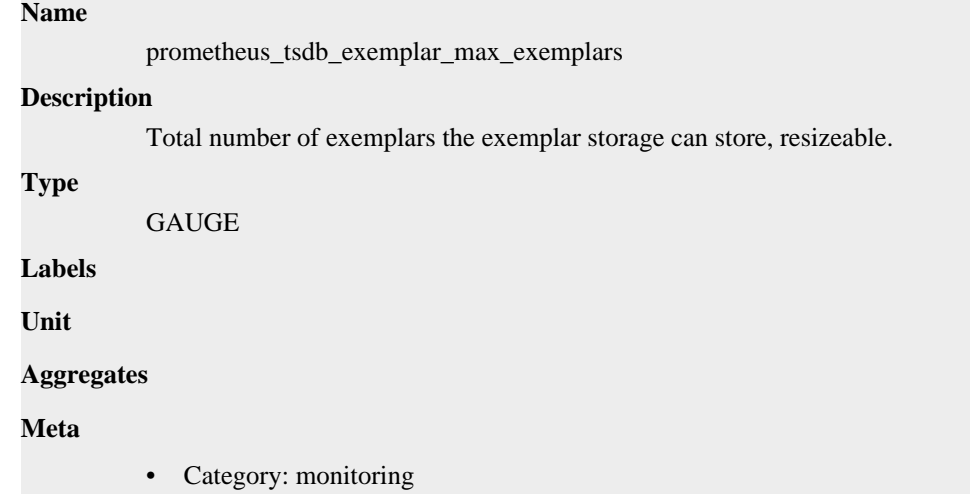

• Deployment: monitoring-prometheus-server

```
Additional Notes
          null
Version
```
null

**prometheus\_tsdb\_exemplar\_out\_of\_order\_exemplars\_total metric**

CDP Private Cloud Data Service metrics for prometheus\_tsdb\_exemplar\_out\_of\_order\_exemplars\_total.

### **prometheus\_tsdb\_exemplar\_out\_of\_order\_exemplars\_total metric**

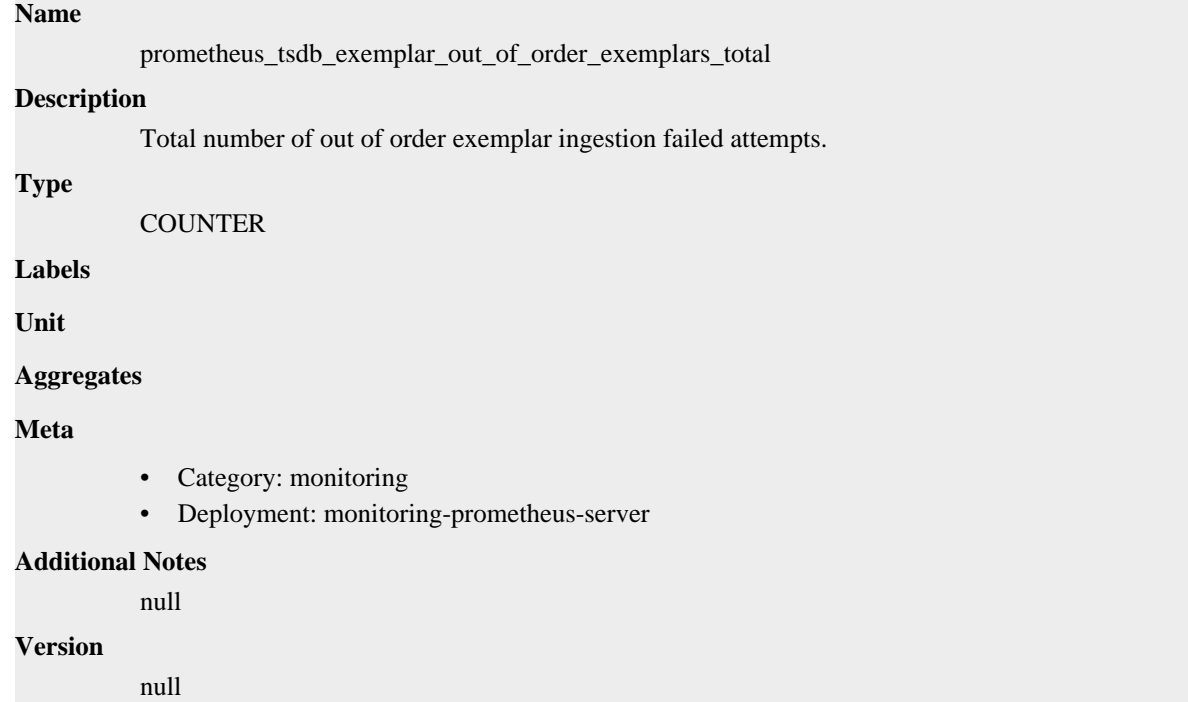

# **prometheus\_tsdb\_exemplar\_series\_with\_exemplars\_in\_storage metric**

CDP Private Cloud Data Service metrics for prometheus\_tsdb\_exemplar\_series\_with\_exemplars\_in\_storage.

# **prometheus\_tsdb\_exemplar\_series\_with\_exemplars\_in\_storage metric**

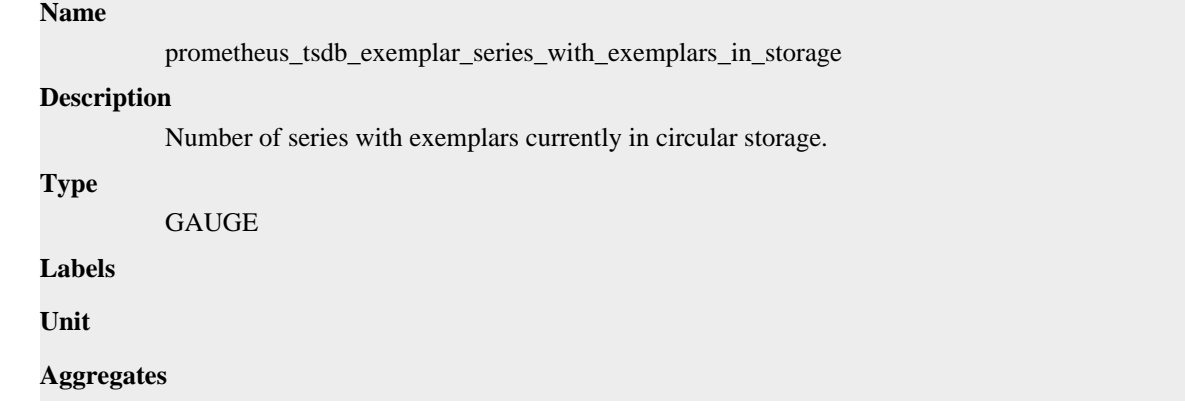

### **Meta**

- Category: monitoring
- Deployment: monitoring-prometheus-server

#### **Additional Notes**

null

#### **Version**

null

# **prometheus\_tsdb\_head\_active\_appenders metric**

CDP Private Cloud Data Service metrics for prometheus\_tsdb\_head\_active\_appenders.

### **prometheus\_tsdb\_head\_active\_appenders metric**

### **Name**

prometheus\_tsdb\_head\_active\_appenders

#### **Description**

Number of currently active appender transactions

#### **Type**

GAUGE

**Labels**

**Unit**

#### **Aggregates**

**Meta**

- Category: monitoring
- Deployment: monitoring-prometheus-server

#### **Additional Notes**

null

### **Version**

null

# **prometheus\_tsdb\_head\_chunks metric**

CDP Private Cloud Data Service metrics for prometheus\_tsdb\_head\_chunks.

#### **prometheus\_tsdb\_head\_chunks metric**

### **Name**

prometheus\_tsdb\_head\_chunks **Description** Total number of chunks in the head block. **Type** GAUGE **Labels**

**Unit**

#### **Aggregates**

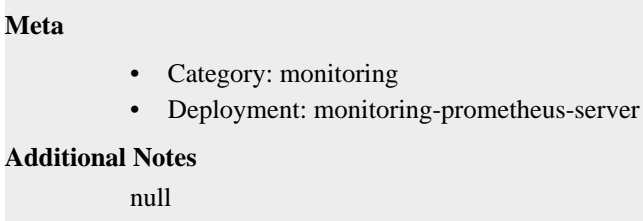

#### **Version**

null

# **prometheus\_tsdb\_head\_chunks\_created\_total metric**

CDP Private Cloud Data Service metrics for prometheus\_tsdb\_head\_chunks\_created\_total.

### **prometheus\_tsdb\_head\_chunks\_created\_total metric**

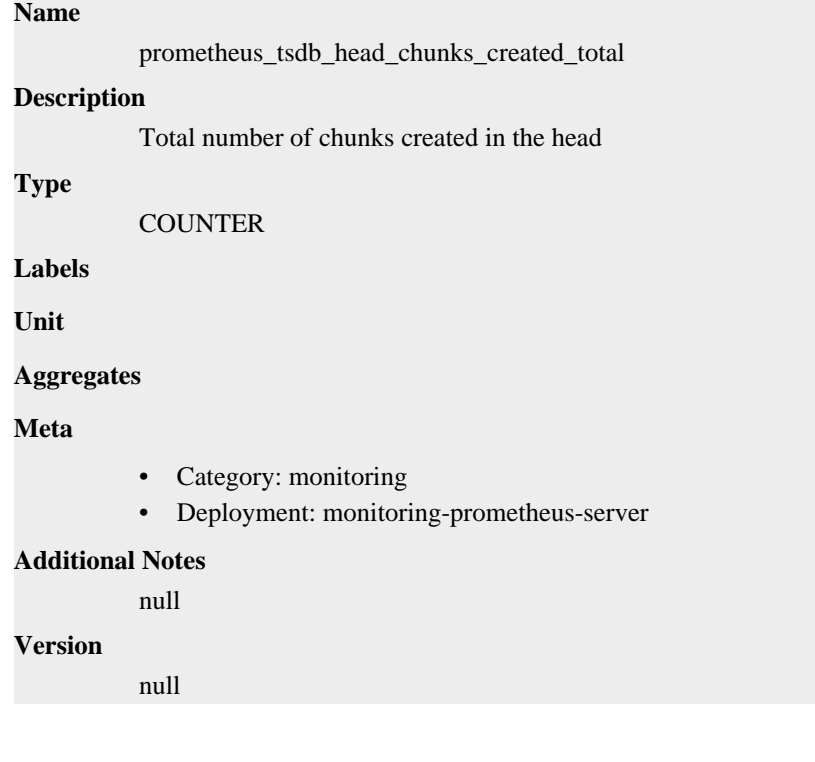

# **prometheus\_tsdb\_head\_chunks\_removed\_total metric**

CDP Private Cloud Data Service metrics for prometheus\_tsdb\_head\_chunks\_removed\_total.

### **prometheus\_tsdb\_head\_chunks\_removed\_total metric**

# **Name** prometheus\_tsdb\_head\_chunks\_removed\_total **Description** Total number of chunks removed in the head **Type COUNTER**

**Labels**

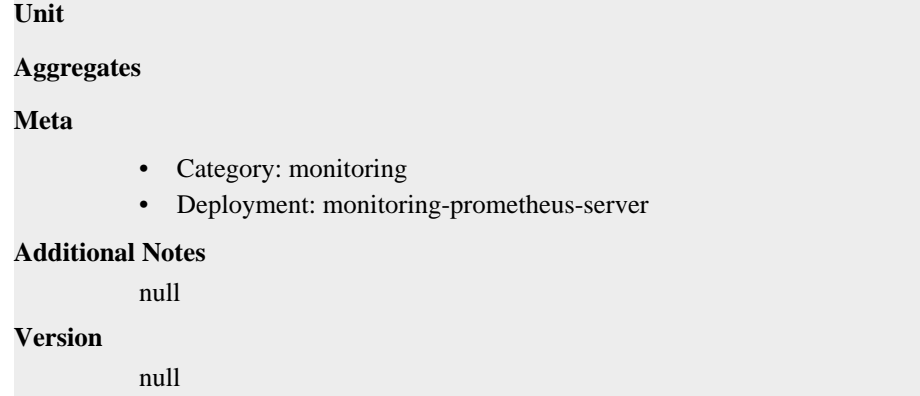

# **prometheus\_tsdb\_head\_chunks\_storage\_size\_bytes metric**

CDP Private Cloud Data Service metrics for prometheus\_tsdb\_head\_chunks\_storage\_size\_bytes.

### **prometheus\_tsdb\_head\_chunks\_storage\_size\_bytes metric**

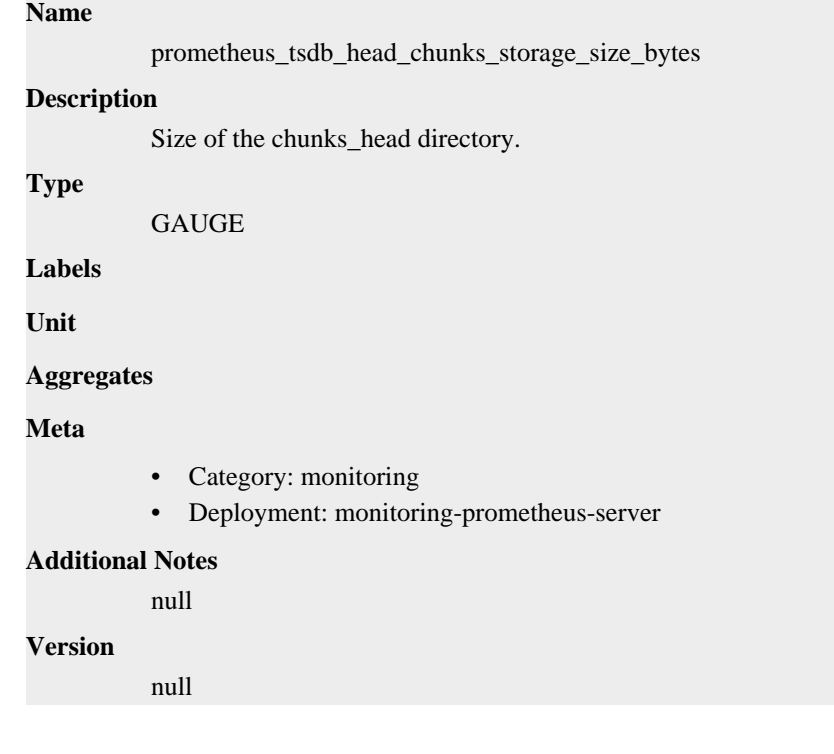

# **prometheus\_tsdb\_head\_gc\_duration\_seconds metric**

CDP Private Cloud Data Service metrics for prometheus\_tsdb\_head\_gc\_duration\_seconds.

### **prometheus\_tsdb\_head\_gc\_duration\_seconds metric**

#### **Name**

prometheus\_tsdb\_head\_gc\_duration\_seconds

#### **Description**

Runtime of garbage collection in the head block.

#### **Type**

SUMMARY

#### **Labels**

**Unit**

#### **Aggregates**

- count
- sum

#### **Meta**

- Category: monitoring
- Deployment: monitoring-prometheus-server

#### **Additional Notes**

null

### **Version**

null

# **prometheus\_tsdb\_head\_max\_time metric**

CDP Private Cloud Data Service metrics for prometheus\_tsdb\_head\_max\_time.

### **prometheus\_tsdb\_head\_max\_time metric**

```
Name
          prometheus_tsdb_head_max_time
Description
          Maximum timestamp of the head block. The unit is decided by the library consumer.
Type
          GAUGE
Labels
Unit
Aggregates
Meta
          • Category: monitoring
          • Deployment: monitoring-prometheus-server
Additional Notes
          null
Version
          null
```
# **prometheus\_tsdb\_head\_max\_time\_seconds metric**

CDP Private Cloud Data Service metrics for prometheus\_tsdb\_head\_max\_time\_seconds.

### **prometheus\_tsdb\_head\_max\_time\_seconds metric**

#### **Name**

prometheus\_tsdb\_head\_max\_time\_seconds

# **Description** Maximum timestamp of the head block. **Type GAUGE Labels Unit Aggregates Meta** • Category: monitoring • Deployment: monitoring-prometheus-server **Additional Notes** null **Version**

# **prometheus\_tsdb\_head\_min\_time metric**

CDP Private Cloud Data Service metrics for prometheus\_tsdb\_head\_min\_time.

### **prometheus\_tsdb\_head\_min\_time metric**

#### **Name**

prometheus\_tsdb\_head\_min\_time

#### **Description**

Minimum time bound of the head block. The unit is decided by the library consumer.

#### **Type**

GAUGE

null

**Labels**

**Unit**

```
Aggregates
```
**Meta**

- Category: monitoring
- Deployment: monitoring-prometheus-server

#### **Additional Notes**

null

**Version**

null

# **prometheus\_tsdb\_head\_min\_time\_seconds metric**

CDP Private Cloud Data Service metrics for prometheus\_tsdb\_head\_min\_time\_seconds.

### **prometheus\_tsdb\_head\_min\_time\_seconds metric**

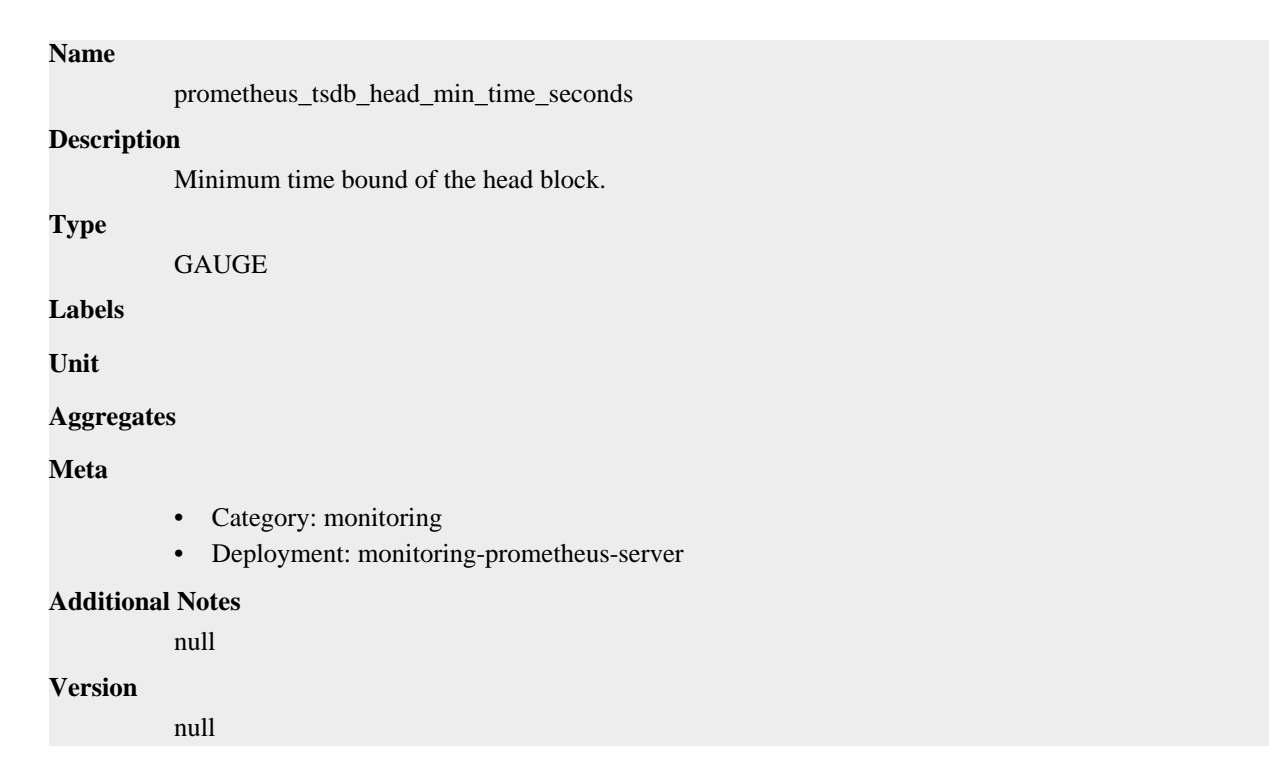

# **prometheus\_tsdb\_head\_out\_of\_order\_samples\_appended\_total metric**

CDP Private Cloud Data Service metrics for prometheus\_tsdb\_head\_out\_of\_order\_samples\_appended\_total.

# **prometheus\_tsdb\_head\_out\_of\_order\_samples\_appended\_total metric**

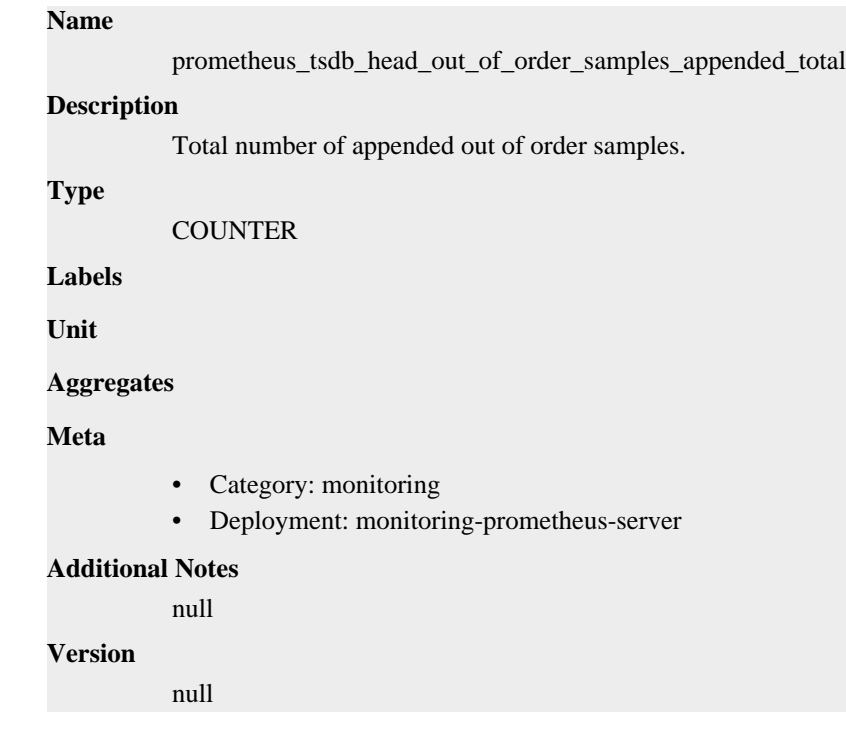

# **prometheus\_tsdb\_head\_samples\_appended\_total metric**

CDP Private Cloud Data Service metrics for prometheus\_tsdb\_head\_samples\_appended\_total.

### **prometheus\_tsdb\_head\_samples\_appended\_total metric**

```
Name
          prometheus_tsdb_head_samples_appended_total
Description
          Total number of appended samples.
Type
          COUNTER
Labels
          • type
Unit
Aggregates
Meta
          • Category: monitoring
          • Deployment: monitoring-prometheus-server
Additional Notes
          null
Version
          null
```
# **prometheus\_tsdb\_head\_series metric**

CDP Private Cloud Data Service metrics for prometheus\_tsdb\_head\_series.

### **prometheus\_tsdb\_head\_series metric**

**Name**

**Type**

**Unit**

**Meta**

```
prometheus_tsdb_head_series
Description
          Total number of series in the head block.
          GAUGE
Labels
Aggregates
          • Category: monitoring
          • Deployment: monitoring-prometheus-server
Additional Notes
          null
Version
          null
```
# **prometheus\_tsdb\_head\_series\_created\_total metric**

CDP Private Cloud Data Service metrics for prometheus\_tsdb\_head\_series\_created\_total.

### **prometheus\_tsdb\_head\_series\_created\_total metric**

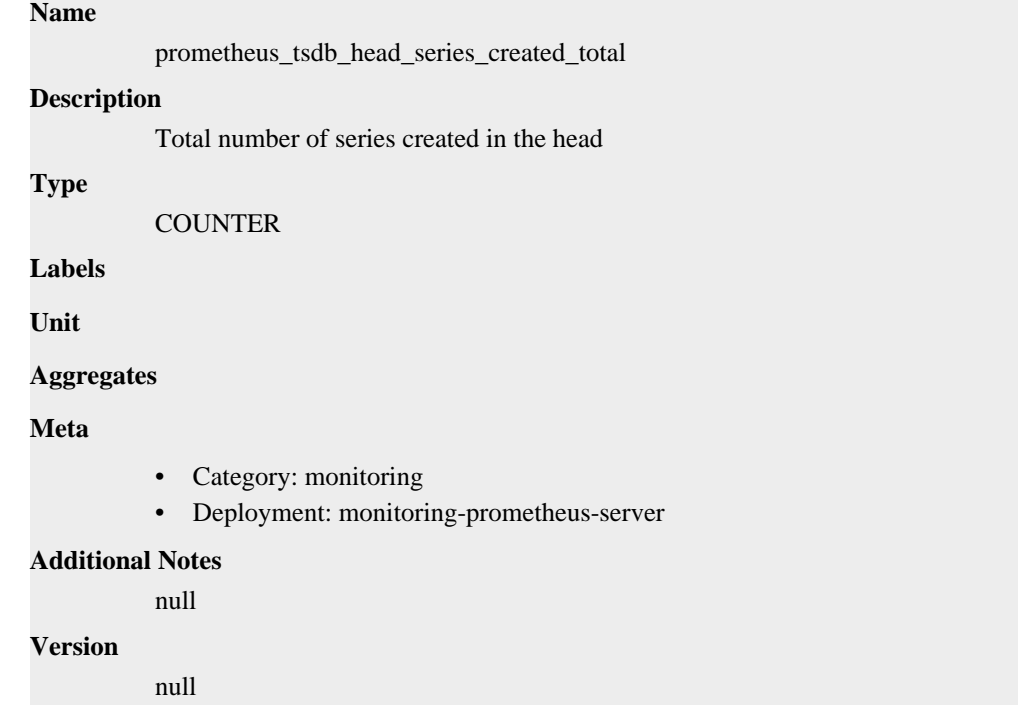

# **prometheus\_tsdb\_head\_series\_not\_found\_total metric**

CDP Private Cloud Data Service metrics for prometheus\_tsdb\_head\_series\_not\_found\_total.

### **prometheus\_tsdb\_head\_series\_not\_found\_total metric**

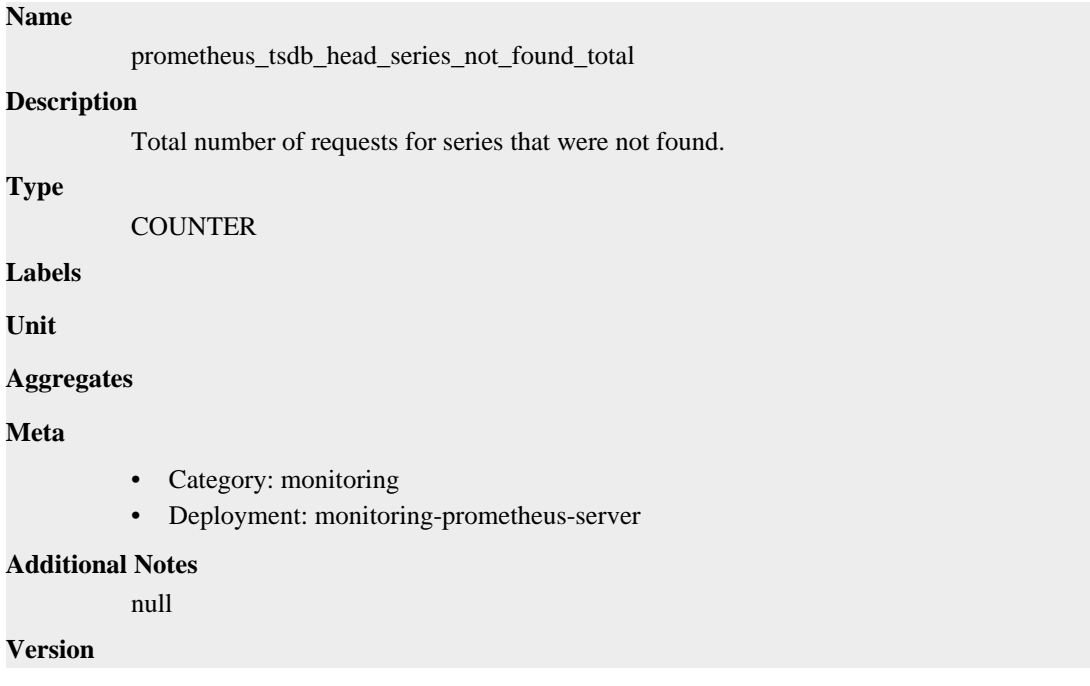

null

# **prometheus\_tsdb\_head\_series\_removed\_total metric**

CDP Private Cloud Data Service metrics for prometheus\_tsdb\_head\_series\_removed\_total.

### **prometheus\_tsdb\_head\_series\_removed\_total metric**

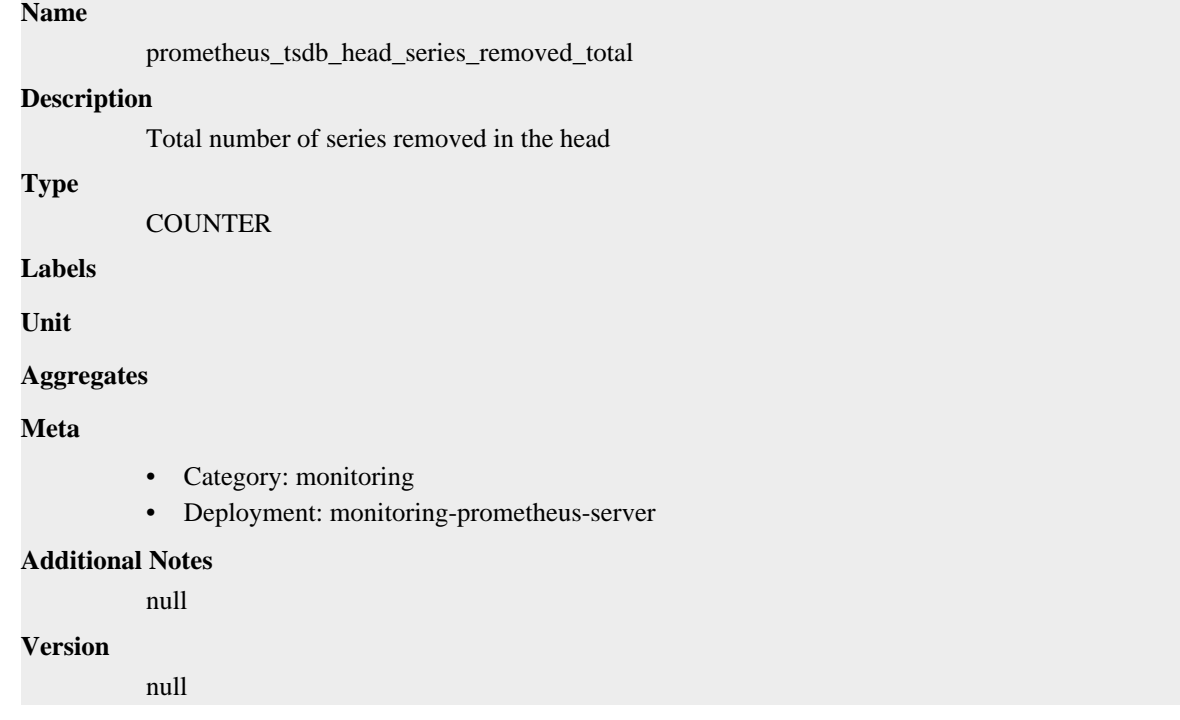

# **prometheus\_tsdb\_head\_truncations\_failed\_total metric**

CDP Private Cloud Data Service metrics for prometheus\_tsdb\_head\_truncations\_failed\_total.

### **prometheus\_tsdb\_head\_truncations\_failed\_total metric**

#### **Name**

prometheus\_tsdb\_head\_truncations\_failed\_total

**Description**

Total number of head truncations that failed.

**Type**

**COUNTER** 

**Labels**

**Unit**

**Aggregates**

**Meta**

- Category: monitoring
- Deployment: monitoring-prometheus-server

#### **Additional Notes**

null

null

**Version**

# **prometheus\_tsdb\_head\_truncations\_total metric**

CDP Private Cloud Data Service metrics for prometheus\_tsdb\_head\_truncations\_total.

### **prometheus\_tsdb\_head\_truncations\_total metric**

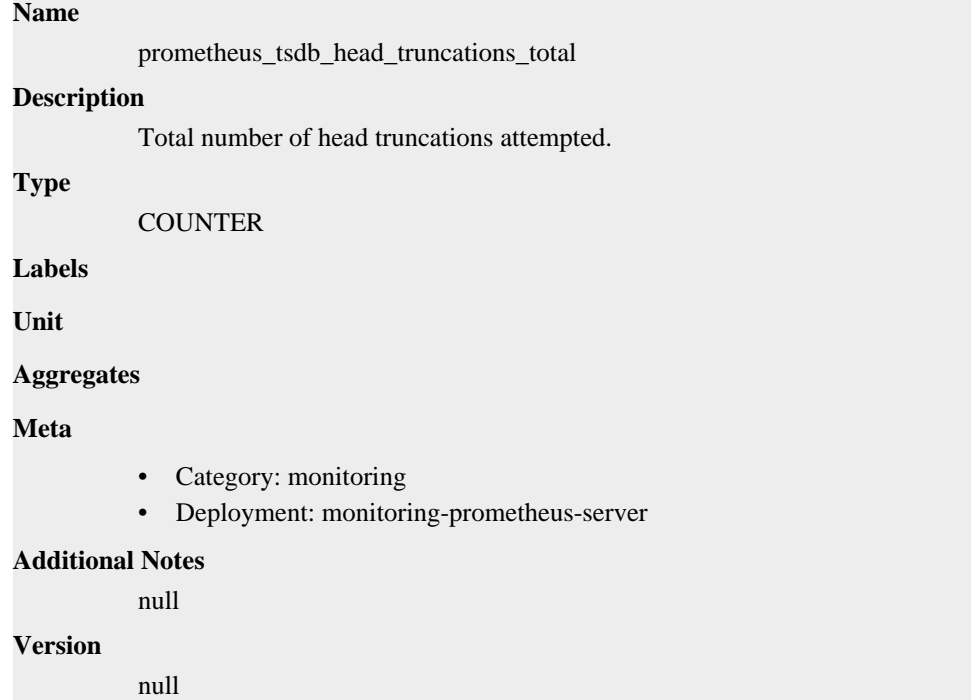

# **prometheus\_tsdb\_isolation\_high\_watermark metric**

CDP Private Cloud Data Service metrics for prometheus\_tsdb\_isolation\_high\_watermark.

### **prometheus\_tsdb\_isolation\_high\_watermark metric**

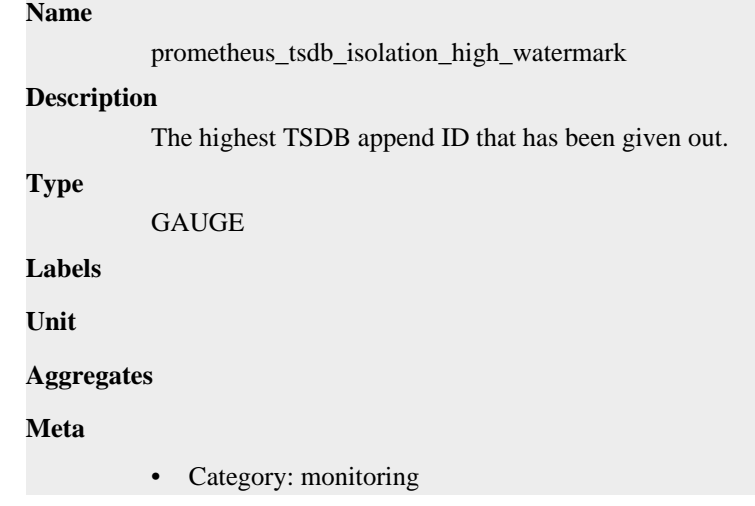

• Deployment: monitoring-prometheus-server

```
Additional Notes
           null
Version
```
null

# **prometheus\_tsdb\_isolation\_low\_watermark metric**

CDP Private Cloud Data Service metrics for prometheus\_tsdb\_isolation\_low\_watermark.

### **prometheus\_tsdb\_isolation\_low\_watermark metric**

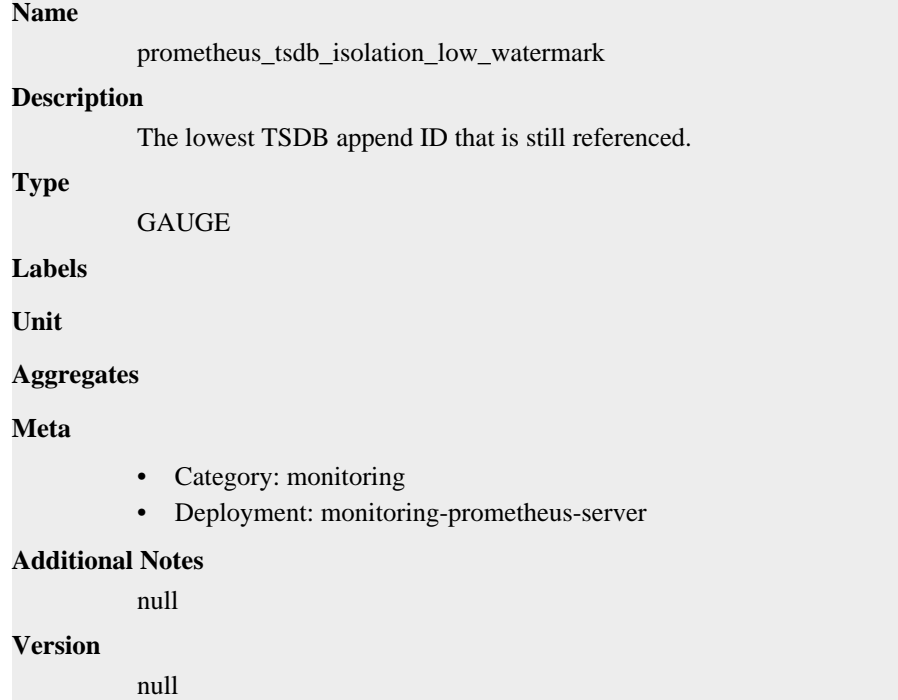

# **prometheus\_tsdb\_lowest\_timestamp metric**

CDP Private Cloud Data Service metrics for prometheus\_tsdb\_lowest\_timestamp.

### **prometheus\_tsdb\_lowest\_timestamp metric**

# **Name**

prometheus\_tsdb\_lowest\_timestamp

### **Description**

Lowest timestamp value stored in the database. The unit is decided by the library consumer.

**Type**

GAUGE

**Labels**

**Unit**

**Aggregates**

### **Meta**

- Category: monitoring
- Deployment: monitoring-prometheus-server

#### **Additional Notes**

null

#### **Version**

null

# **prometheus\_tsdb\_lowest\_timestamp\_seconds metric**

CDP Private Cloud Data Service metrics for prometheus\_tsdb\_lowest\_timestamp\_seconds.

### **prometheus\_tsdb\_lowest\_timestamp\_seconds metric**

### **Name**

prometheus\_tsdb\_lowest\_timestamp\_seconds

#### **Description**

Lowest timestamp value stored in the database.

**Type**

GAUGE

**Labels**

**Unit**

#### **Aggregates**

**Meta**

- Category: monitoring
- Deployment: monitoring-prometheus-server

#### **Additional Notes**

null

### **Version**

null

# **prometheus\_tsdb\_mmap\_chunk\_corruptions\_total metric**

CDP Private Cloud Data Service metrics for prometheus\_tsdb\_mmap\_chunk\_corruptions\_total.

### **prometheus\_tsdb\_mmap\_chunk\_corruptions\_total metric**

```
Name
```
prometheus\_tsdb\_mmap\_chunk\_corruptions\_total **Description**

Total number of memory-mapped chunk corruptions.

**Type**

**COUNTER** 

#### **Labels**

**Unit**

#### **Aggregates**

# **Meta** • Category: monitoring • Deployment: monitoring-prometheus-server

#### **Additional Notes**

null

#### **Version**

null

# **prometheus\_tsdb\_out\_of\_bound\_samples\_total metric**

CDP Private Cloud Data Service metrics for prometheus\_tsdb\_out\_of\_bound\_samples\_total.

### **prometheus\_tsdb\_out\_of\_bound\_samples\_total metric**

# **Name**

prometheus\_tsdb\_out\_of\_bound\_samples\_total

#### **Description**

Total number of out of bound samples ingestion failed attempts with out of order support disabled.

```
Type
```
**COUNTER** 

#### **Labels**

• type

#### **Unit**

**Aggregates**

#### **Meta**

- Category: monitoring
- Deployment: monitoring-prometheus-server

#### **Additional Notes**

null

#### **Version**

null

# **prometheus\_tsdb\_out\_of\_order\_samples\_total metric**

CDP Private Cloud Data Service metrics for prometheus\_tsdb\_out\_of\_order\_samples\_total.

#### **prometheus\_tsdb\_out\_of\_order\_samples\_total metric**

#### **Name**

prometheus\_tsdb\_out\_of\_order\_samples\_total

#### **Description**

Total number of out of order samples ingestion failed attempts due to out of order being disabled.

#### **Type**

**COUNTER** 

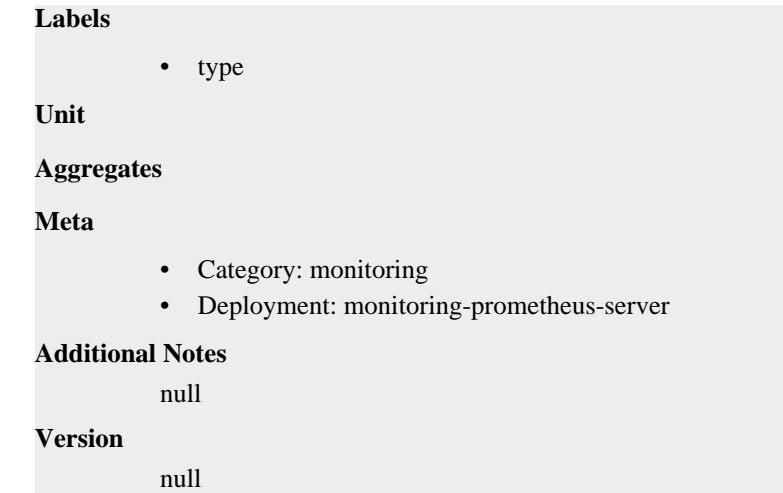

# **prometheus\_tsdb\_reloads\_failures\_total metric**

CDP Private Cloud Data Service metrics for prometheus\_tsdb\_reloads\_failures\_total.

### **prometheus\_tsdb\_reloads\_failures\_total metric**

```
Name
          prometheus_tsdb_reloads_failures_total
Description
          Number of times the database failed to reloadBlocks block data from disk.
Type
          COUNTER
Labels
Unit
Aggregates
Meta
          • Category: monitoring
          • Deployment: monitoring-prometheus-server
Additional Notes
          null
Version
          null
```
# **prometheus\_tsdb\_reloads\_total metric**

CDP Private Cloud Data Service metrics for prometheus\_tsdb\_reloads\_total.

### **prometheus\_tsdb\_reloads\_total metric**

```
Name
          prometheus_tsdb_reloads_total
```
#### **Description**

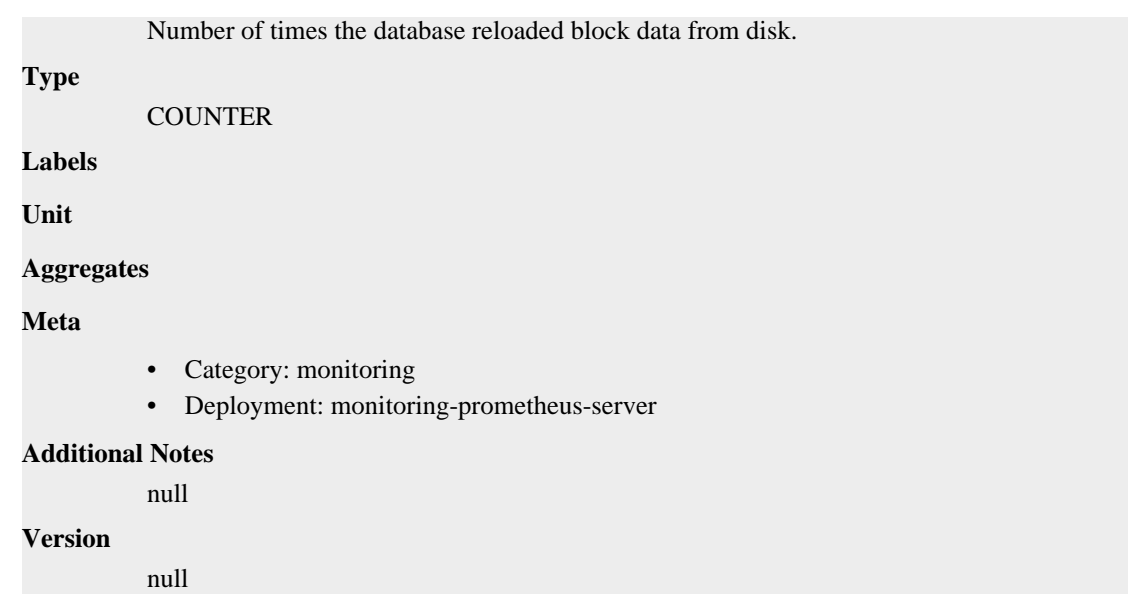

# **prometheus\_tsdb\_retention\_limit\_bytes metric**

CDP Private Cloud Data Service metrics for prometheus\_tsdb\_retention\_limit\_bytes.

### **prometheus\_tsdb\_retention\_limit\_bytes metric**

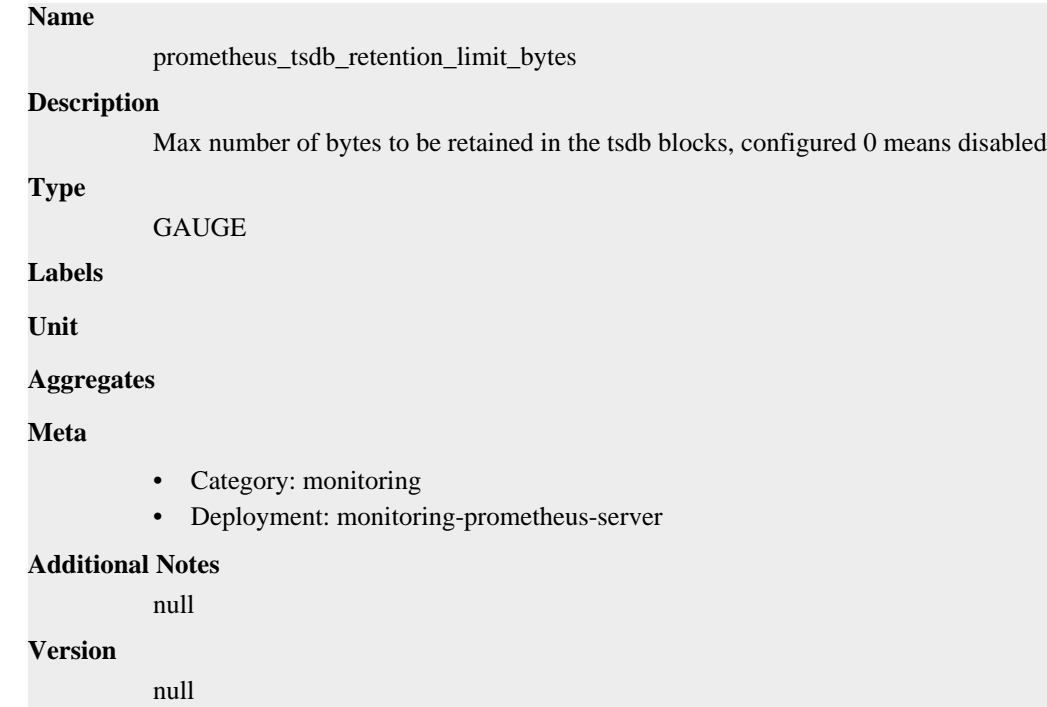

# **prometheus\_tsdb\_size\_retentions\_total metric**

CDP Private Cloud Data Service metrics for prometheus\_tsdb\_size\_retentions\_total.

### **prometheus\_tsdb\_size\_retentions\_total metric**

**Name**

```
prometheus_tsdb_size_retentions_total
Description
          The number of times that blocks were deleted because the maximum number of bytes was
          exceeded.
Type
          COUNTER
Labels
Unit
Aggregates
Meta
          • Category: monitoring
          • Deployment: monitoring-prometheus-server
Additional Notes
          null
Version
          null
```
# **prometheus\_tsdb\_snapshot\_replay\_error\_total metric**

CDP Private Cloud Data Service metrics for prometheus\_tsdb\_snapshot\_replay\_error\_total.

### **prometheus\_tsdb\_snapshot\_replay\_error\_total metric**

# **Name**

prometheus\_tsdb\_snapshot\_replay\_error\_total

#### **Description**

Total number snapshot replays that failed.

**Type**

**COUNTER** 

**Labels**

**Unit**

**Aggregates**

**Meta**

- Category: monitoring
- Deployment: monitoring-prometheus-server

#### **Additional Notes**

null

#### **Version**

null

# **prometheus\_tsdb\_storage\_blocks\_bytes metric**

CDP Private Cloud Data Service metrics for prometheus\_tsdb\_storage\_blocks\_bytes.

# **prometheus\_tsdb\_storage\_blocks\_bytes metric**

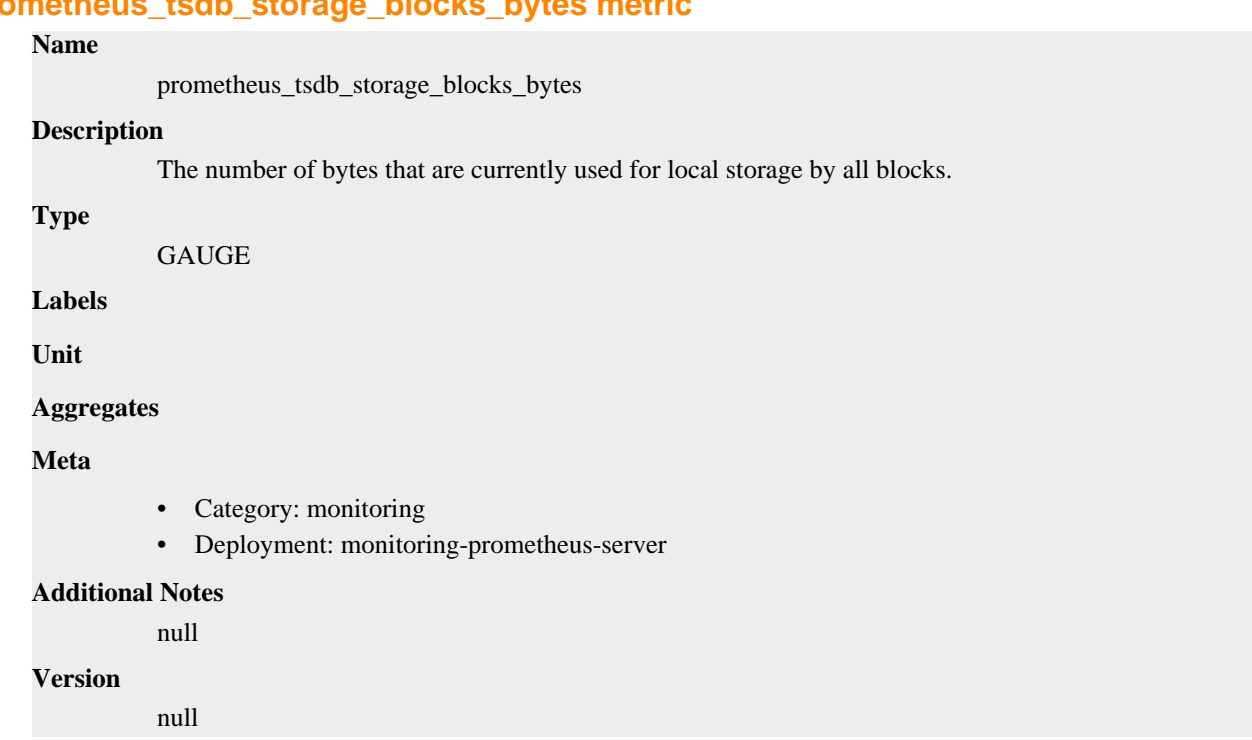

# **prometheus\_tsdb\_symbol\_table\_size\_bytes metric**

CDP Private Cloud Data Service metrics for prometheus\_tsdb\_symbol\_table\_size\_bytes.

# **prometheus\_tsdb\_symbol\_table\_size\_bytes metric**

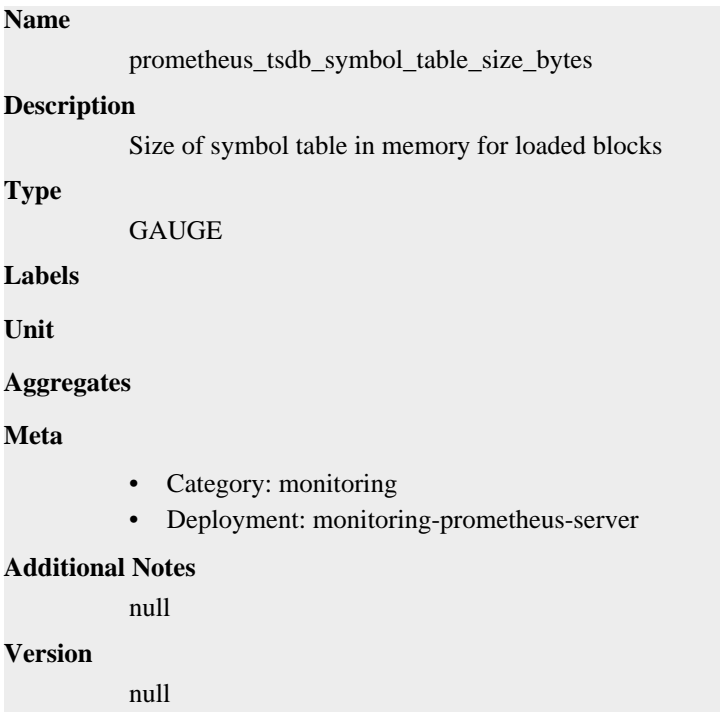

# **prometheus\_tsdb\_time\_retentions\_total metric**

CDP Private Cloud Data Service metrics for prometheus\_tsdb\_time\_retentions\_total.

### **prometheus\_tsdb\_time\_retentions\_total metric**

# **Name** prometheus\_tsdb\_time\_retentions\_total **Description** The number of times that blocks were deleted because the maximum time limit was exceeded. **Type COUNTER Labels Unit Aggregates Meta** • Category: monitoring • Deployment: monitoring-prometheus-server **Additional Notes** null **Version**

# **prometheus\_tsdb\_tombstone\_cleanup\_seconds metric**

CDP Private Cloud Data Service metrics for prometheus\_tsdb\_tombstone\_cleanup\_seconds.

### **prometheus\_tsdb\_tombstone\_cleanup\_seconds metric**

null

```
Name
          prometheus_tsdb_tombstone_cleanup_seconds
Description
          The time taken to recompact blocks to remove tombstones.
Type
          HISTOGRAM
Labels
Unit
Aggregates
             buckets
             count
             sum
Meta
          • Category: monitoring
          • Deployment: monitoring-prometheus-server
```
### **Additional Notes**

null

#### **Version**

null

# **prometheus\_tsdb\_too\_old\_samples\_total metric**

CDP Private Cloud Data Service metrics for prometheus\_tsdb\_too\_old\_samples\_total.

### **prometheus\_tsdb\_too\_old\_samples\_total metric**

```
Name
          prometheus_tsdb_too_old_samples_total
Description
          Total number of out of order samples ingestion failed attempts with out of support enabled, but
          sample outside of time window.
Type
          COUNTER
Labels
          • type
Unit
Aggregates
Meta
          • Category: monitoring
          • Deployment: monitoring-prometheus-server
Additional Notes
          null
Version
          null
```
# **prometheus\_tsdb\_vertical\_compactions\_total metric**

CDP Private Cloud Data Service metrics for prometheus\_tsdb\_vertical\_compactions\_total.

### **prometheus\_tsdb\_vertical\_compactions\_total metric**

```
Name
          prometheus_tsdb_vertical_compactions_total
Description
          Total number of compactions done on overlapping blocks.
Type
          COUNTER
Labels
Unit
Aggregates
```
### **Meta**

- Category: monitoring
- Deployment: monitoring-prometheus-server

#### **Additional Notes**

null

#### **Version**

null

# **prometheus\_tsdb\_wal\_completed\_pages\_total metric**

CDP Private Cloud Data Service metrics for prometheus\_tsdb\_wal\_completed\_pages\_total.

### **prometheus\_tsdb\_wal\_completed\_pages\_total metric**

#### **Name**

prometheus\_tsdb\_wal\_completed\_pages\_total

#### **Description**

Total number of completed pages.

### **Type**

**COUNTER** 

**Labels**

**Unit**

#### **Aggregates**

**Meta**

- Category: monitoring
- Deployment: monitoring-prometheus-server

#### **Additional Notes**

null

#### **Version**

null

# **prometheus\_tsdb\_wal\_corruptions\_total metric**

CDP Private Cloud Data Service metrics for prometheus\_tsdb\_wal\_corruptions\_total.

# **prometheus\_tsdb\_wal\_corruptions\_total metric**

### **Name**

prometheus\_tsdb\_wal\_corruptions\_total **Description** Total number of WAL corruptions. **COUNTER** 

**Unit**

**Labels**

**Type**
#### **Aggregates**

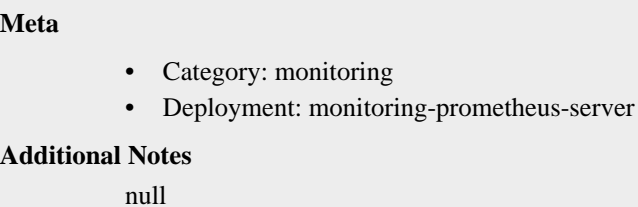

## **Version**

null

# **prometheus\_tsdb\_wal\_fsync\_duration\_seconds metric**

CDP Private Cloud Data Service metrics for prometheus\_tsdb\_wal\_fsync\_duration\_seconds.

## **prometheus\_tsdb\_wal\_fsync\_duration\_seconds metric**

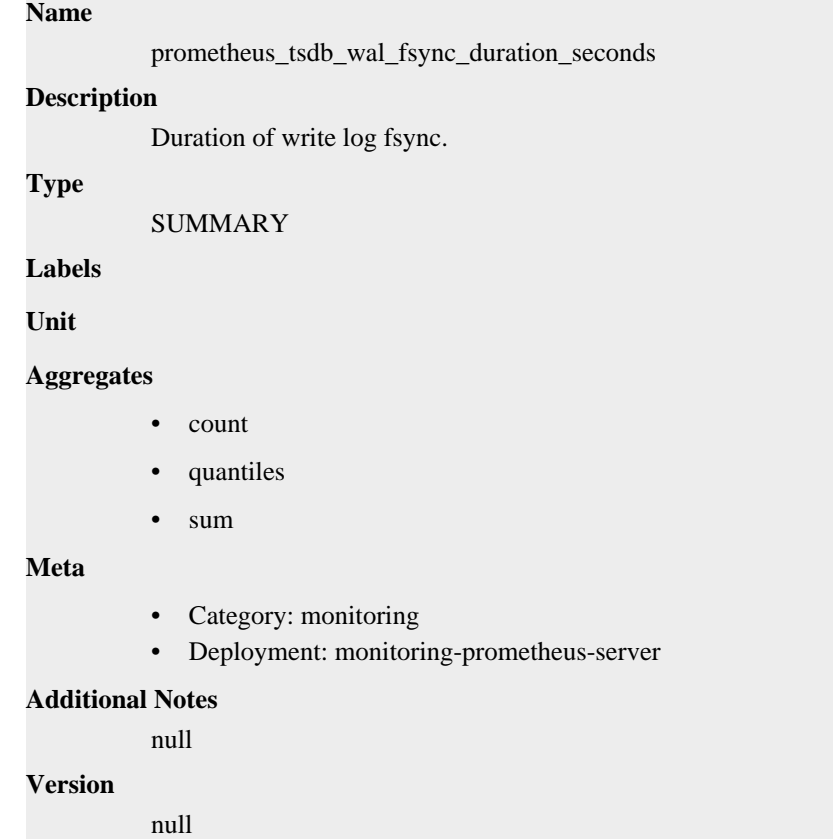

# **prometheus\_tsdb\_wal\_page\_flushes\_total metric**

CDP Private Cloud Data Service metrics for prometheus\_tsdb\_wal\_page\_flushes\_total.

## **prometheus\_tsdb\_wal\_page\_flushes\_total metric**

## **Name**

prometheus\_tsdb\_wal\_page\_flushes\_total

#### **Description**

Total number of page flushes.

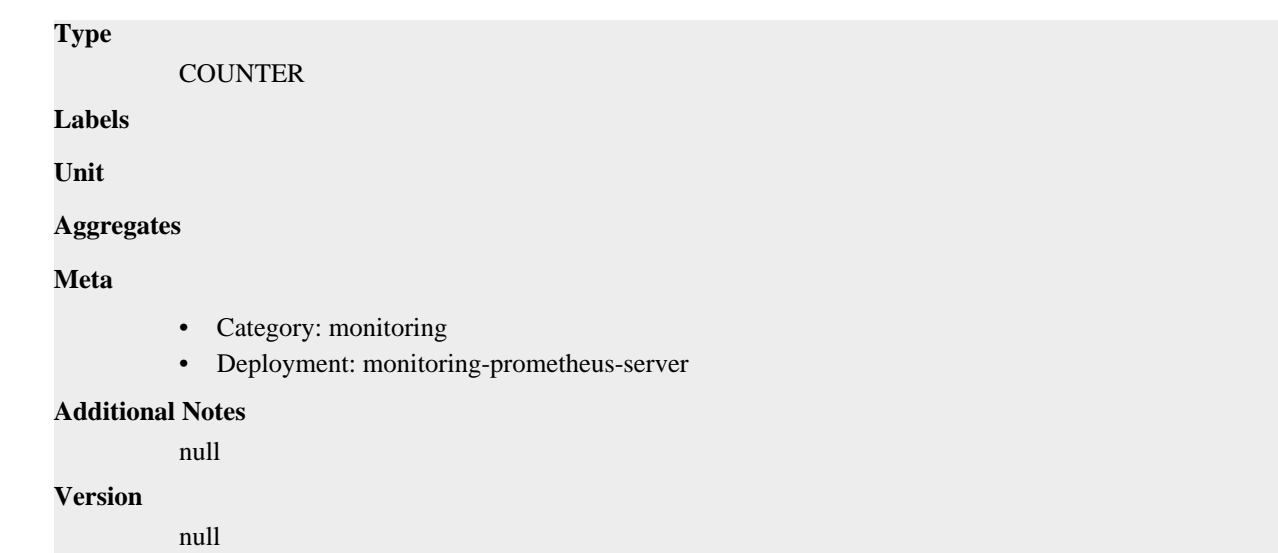

# **prometheus\_tsdb\_wal\_segment\_current metric**

CDP Private Cloud Data Service metrics for prometheus\_tsdb\_wal\_segment\_current.

# **prometheus\_tsdb\_wal\_segment\_current metric**

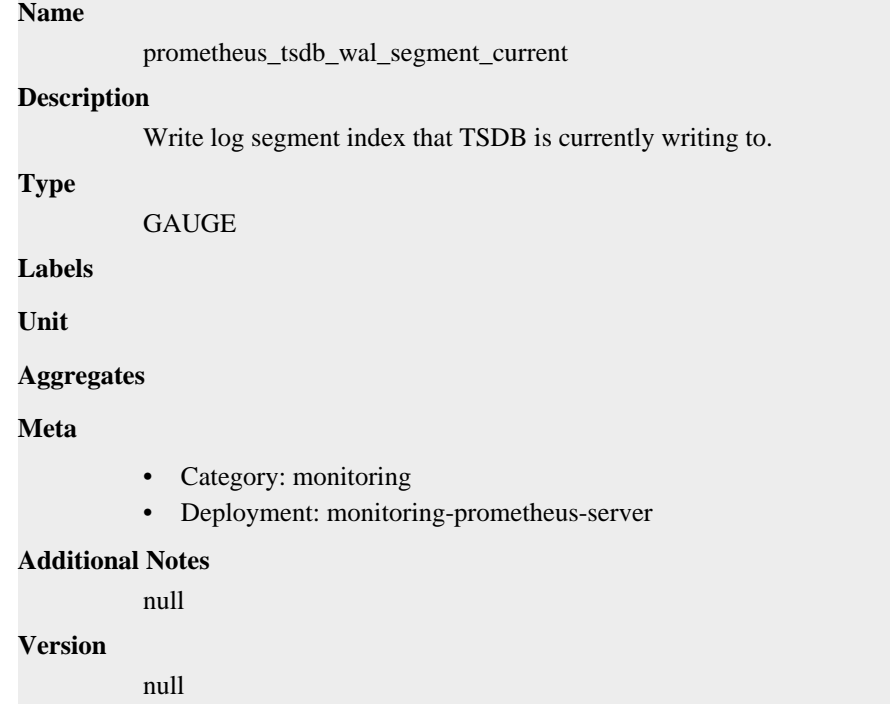

# **prometheus\_tsdb\_wal\_storage\_size\_bytes metric**

CDP Private Cloud Data Service metrics for prometheus\_tsdb\_wal\_storage\_size\_bytes.

# **prometheus\_tsdb\_wal\_storage\_size\_bytes metric**

## **Name**

prometheus\_tsdb\_wal\_storage\_size\_bytes

# **Description** Size of the write log directory. **Type** GAUGE **Labels Unit Aggregates Meta** • Category: monitoring • Deployment: monitoring-prometheus-server **Additional Notes** null **Version** null

# **prometheus\_tsdb\_wal\_truncate\_duration\_seconds metric**

CDP Private Cloud Data Service metrics for prometheus\_tsdb\_wal\_truncate\_duration\_seconds.

## **prometheus\_tsdb\_wal\_truncate\_duration\_seconds metric**

#### **Name**

prometheus\_tsdb\_wal\_truncate\_duration\_seconds

#### **Description**

Duration of WAL truncation.

#### **Type**

SUMMARY

**Labels**

**Unit**

#### **Aggregates**

- count
- sum

**Meta**

- Category: monitoring
- Deployment: monitoring-prometheus-server

#### **Additional Notes**

null

#### **Version**

null

# **prometheus\_tsdb\_wal\_truncations\_failed\_total metric**

CDP Private Cloud Data Service metrics for prometheus\_tsdb\_wal\_truncations\_failed\_total.

# **prometheus\_tsdb\_wal\_truncations\_failed\_total metric**

## **Name** prometheus\_tsdb\_wal\_truncations\_failed\_total **Description**

Total number of write log truncations that failed.

## **Type**

**COUNTER** 

## **Labels**

**Unit**

## **Aggregates**

**Meta**

- Category: monitoring
- Deployment: monitoring-prometheus-server

## **Additional Notes**

null

#### **Version**

null

# **prometheus\_tsdb\_wal\_truncations\_total metric**

CDP Private Cloud Data Service metrics for prometheus\_tsdb\_wal\_truncations\_total.

## **prometheus\_tsdb\_wal\_truncations\_total metric**

# **Name** prometheus\_tsdb\_wal\_truncations\_total **Description** Total number of write log truncations attempted. **Type COUNTER Labels Unit Aggregates Meta** • Category: monitoring • Deployment: monitoring-prometheus-server

## **Additional Notes**

null

## **Version**

null

# **prometheus\_tsdb\_wal\_writes\_failed\_total metric**

CDP Private Cloud Data Service metrics for prometheus\_tsdb\_wal\_writes\_failed\_total.

## **prometheus\_tsdb\_wal\_writes\_failed\_total metric**

# **Name** prometheus\_tsdb\_wal\_writes\_failed\_total **Description** Total number of write log writes that failed. **Type COUNTER Labels Unit Aggregates Meta** • Category: monitoring • Deployment: monitoring-prometheus-server **Additional Notes** null **Version** null

# **prometheus\_web\_federation\_errors\_total metric**

CDP Private Cloud Data Service metrics for prometheus\_web\_federation\_errors\_total.

## **prometheus\_web\_federation\_errors\_total metric**

**Unit**

**Meta**

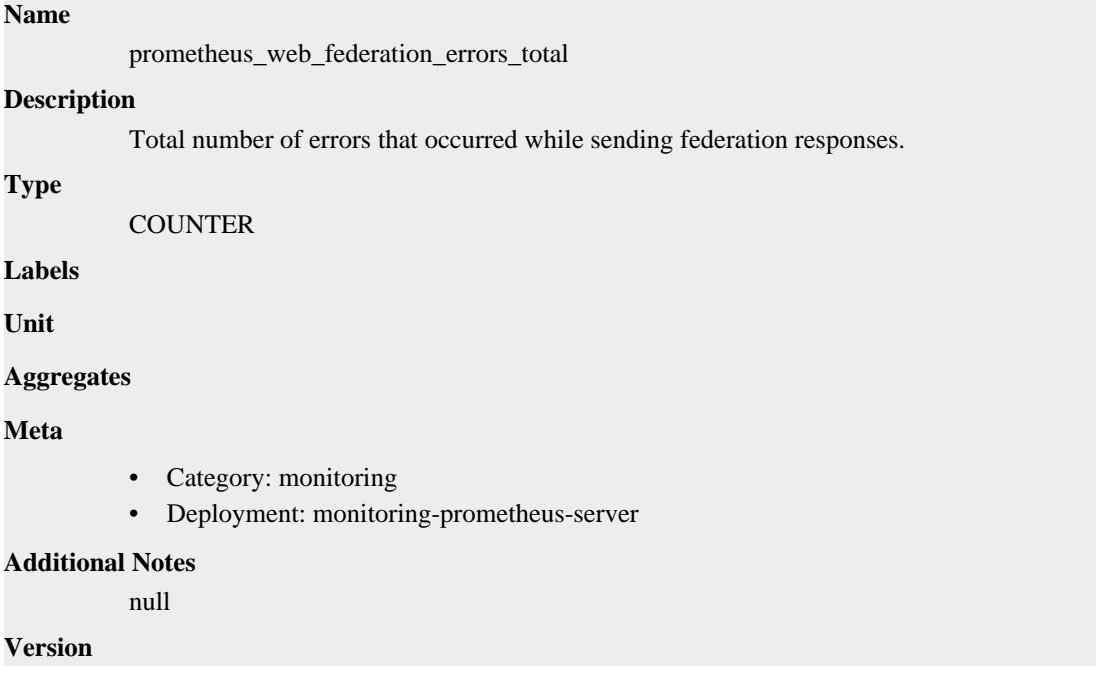

null

# **prometheus\_web\_federation\_warnings\_total metric**

CDP Private Cloud Data Service metrics for prometheus\_web\_federation\_warnings\_total.

## **prometheus\_web\_federation\_warnings\_total metric**

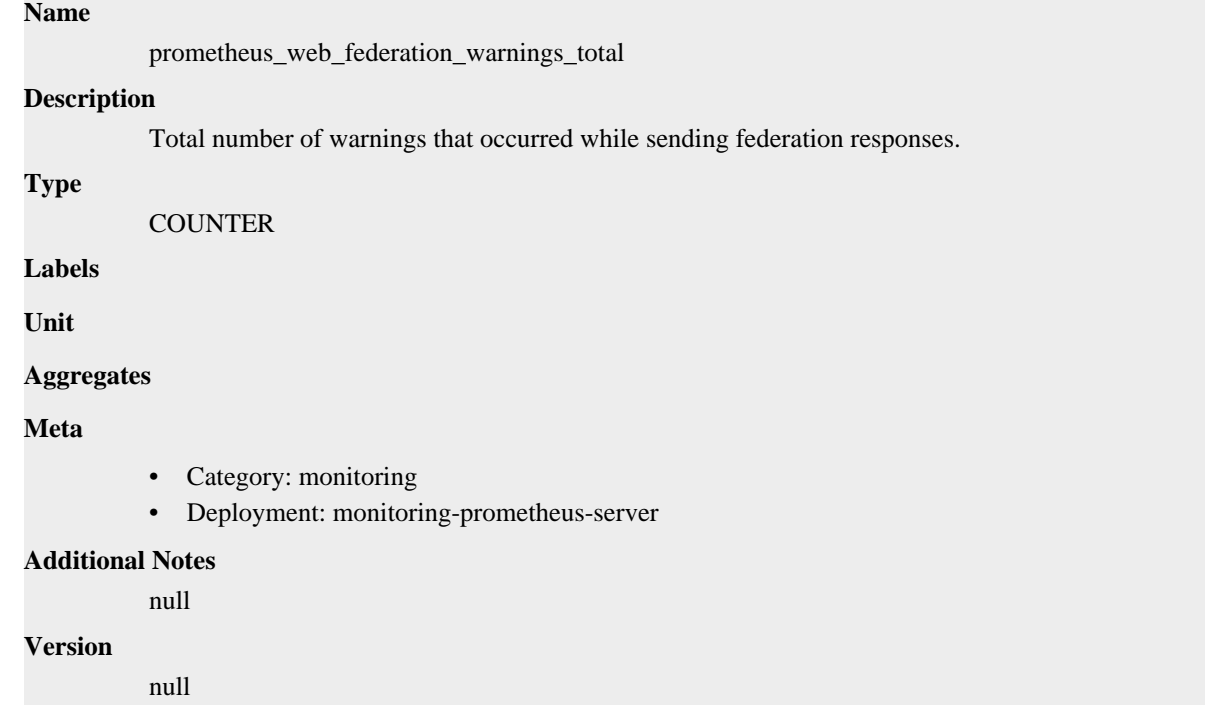

# **promhttp\_metric\_handler\_requests\_in\_flight metric**

CDP Private Cloud Data Service metrics for promhttp\_metric\_handler\_requests\_in\_flight.

# **promhttp\_metric\_handler\_requests\_in\_flight metric**

#### **Name**

promhttp\_metric\_handler\_requests\_in\_flight

#### **Description**

Current number of scrapes being served.

**Type**

```
GAUGE
```
**Labels**

**Unit**

**Aggregates**

**Meta**

- Category: monitoring
- Deployment: monitoring-prometheus-server

#### **Additional Notes**

null

**Version** null

# **promhttp\_metric\_handler\_requests\_total metric**

CDP Private Cloud Data Service metrics for promhttp\_metric\_handler\_requests\_total.

## **promhttp\_metric\_handler\_requests\_total metric**

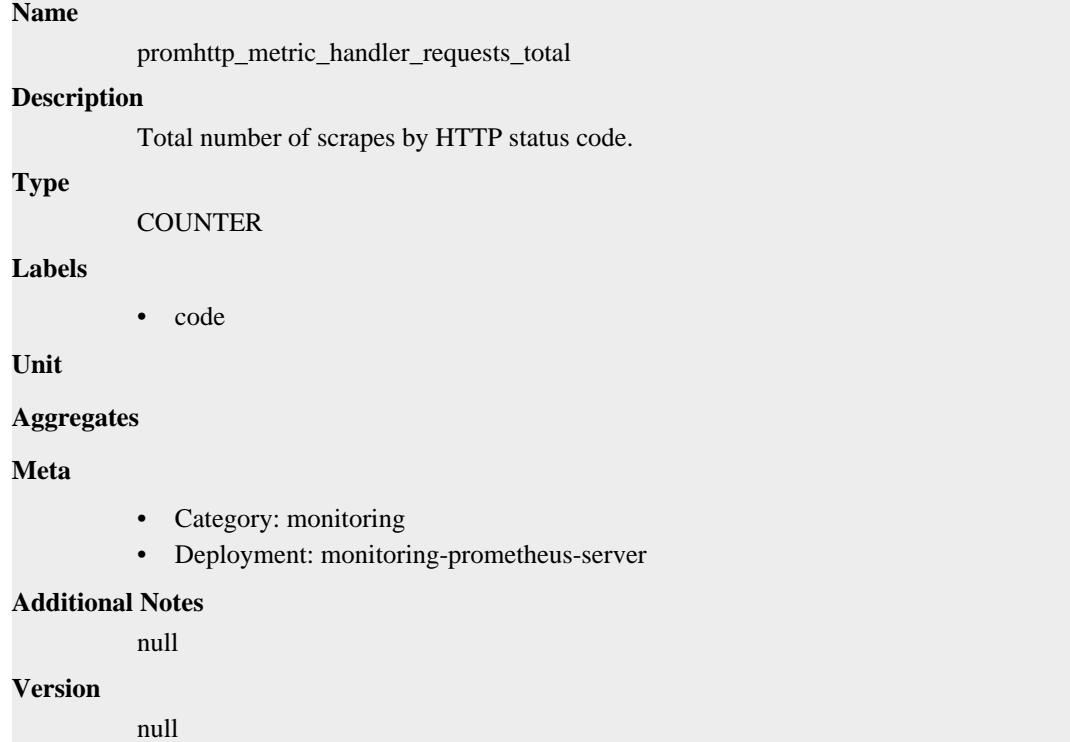

# **cdp-release-metrics-server-exporter deployment**

CDP Private Cloud Data Service metrics for cdp-release-metrics-server-exporter.

This section covers metrics for cdp-release-metrics-server-exporter.

## **container\_cpu\_usage metric**

CDP Private Cloud Data Service metrics for container\_cpu\_usage.

#### **container\_cpu\_usage metric**

#### **Name**

container\_cpu\_usage

#### **Description**

Metrics Server Container CPU usage

#### **Type**

**GAUGE** 

## **Labels**

- container
- container\_name
- namespace
- pod
- pod\_container\_name
- pod\_name
- pod\_namespace

**Unit**

## **Aggregates**

#### **Meta**

- Category: monitoring
- Deployment: monitoring-metrics-server-exporter

#### **Additional Notes**

null

#### **Version**

null

# **container\_memory\_usage\_bytes metric**

CDP Private Cloud Data Service metrics for container\_memory\_usage\_bytes.

# **container\_memory\_usage\_bytes metric**

#### **Name**

container\_memory\_usage\_bytes

#### **Description**

Metrics Server Container Memory in bytes

**Type**

**GAUGE** 

#### **Labels**

- container
- container\_name
- namespace
- pod
- pod\_container\_name
- pod\_name
- pod\_namespace

**Unit**

## **Aggregates**

**Meta**

- Category: monitoring
- Deployment: monitoring-metrics-server-exporter

#### **Additional Notes**

null

## **Version**

null

# **go\_gc\_duration\_seconds metric**

CDP Private Cloud Data Service metrics for go\_gc\_duration\_seconds.

## **go\_gc\_duration\_seconds metric**

#### **Name**

go\_gc\_duration\_seconds

#### **Description**

A summary of the pause duration of garbage collection cycles.

#### **Type**

SUMMARY

**Labels**

**Unit**

#### **Aggregates**

- count
- quantiles
- sum

#### **Meta**

- Category: monitoring
- Deployment: monitoring-metrics-server-exporter

#### **Additional Notes**

null

## **Version**

null

# **go\_goroutines metric**

CDP Private Cloud Data Service metrics for go\_goroutines.

## **go\_goroutines metric**

### **Name**

go\_goroutines

#### **Description**

Number of goroutines that currently exist.

```
Type
```
GAUGE

## **Labels**

**Unit**

### **Aggregates**

#### **Meta**

- Category: monitoring
- Deployment: monitoring-metrics-server-exporter

#### **Additional Notes**

null

## **Version**

null

# **go\_info metric**

CDP Private Cloud Data Service metrics for go\_info.

## **go\_info metric**

#### **Name**

go\_info

### **Description**

Information about the Go environment.

#### **Type**

GAUGE

#### **Labels**

• version

### **Unit**

#### **Aggregates**

#### **Meta**

- Category: monitoring
- Deployment: monitoring-metrics-server-exporter

#### **Additional Notes**

#### null

#### **Version**

null

# **go\_memstats\_alloc\_bytes metric**

CDP Private Cloud Data Service metrics for go\_memstats\_alloc\_bytes.

## **go\_memstats\_alloc\_bytes metric**

## **Name**

go\_memstats\_alloc\_bytes

### **Description**

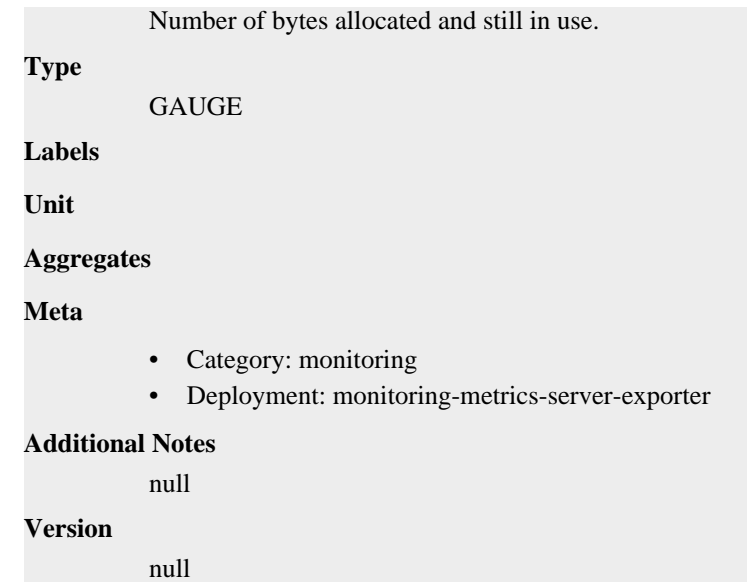

# **go\_memstats\_alloc\_bytes\_total metric**

CDP Private Cloud Data Service metrics for go\_memstats\_alloc\_bytes\_total.

## **go\_memstats\_alloc\_bytes\_total metric**

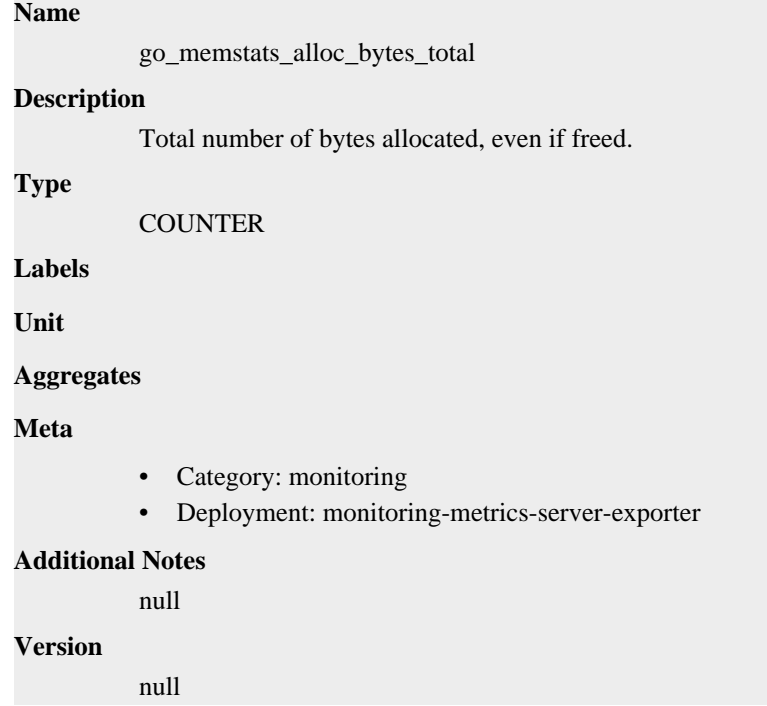

# **go\_memstats\_buck\_hash\_sys\_bytes metric**

CDP Private Cloud Data Service metrics for go\_memstats\_buck\_hash\_sys\_bytes.

# **go\_memstats\_buck\_hash\_sys\_bytes metric**

## **Name**

```
go_memstats_buck_hash_sys_bytes
Description
          Number of bytes used by the profiling bucket hash table.
Type
          GAUGE
Labels
Unit
Aggregates
Meta
          • Category: monitoring
          • Deployment: monitoring-metrics-server-exporter
Additional Notes
          null
Version
          null
```
# **go\_memstats\_frees\_total metric**

CDP Private Cloud Data Service metrics for go\_memstats\_frees\_total.

## **go\_memstats\_frees\_total metric**

## **Name**

go\_memstats\_frees\_total

#### **Description**

Total number of frees.

**Type**

**COUNTER** 

**Labels**

**Unit**

**Aggregates**

**Meta**

- Category: monitoring
- Deployment: monitoring-metrics-server-exporter

## **Additional Notes**

null

#### **Version**

null

# **go\_memstats\_gc\_sys\_bytes metric**

CDP Private Cloud Data Service metrics for go\_memstats\_gc\_sys\_bytes.

## **go\_memstats\_gc\_sys\_bytes metric**

## **Name**

go\_memstats\_gc\_sys\_bytes

## **Description**

Number of bytes used for garbage collection system metadata.

## **Type**

**GAUGE** 

## **Labels**

**Unit**

## **Aggregates**

## **Meta**

- Category: monitoring
- Deployment: monitoring-metrics-server-exporter

## **Additional Notes**

null

#### **Version**

null

# **go\_memstats\_heap\_alloc\_bytes metric**

CDP Private Cloud Data Service metrics for go\_memstats\_heap\_alloc\_bytes.

## **go\_memstats\_heap\_alloc\_bytes metric**

# **Name**

go\_memstats\_heap\_alloc\_bytes

#### **Description**

Number of heap bytes allocated and still in use.

**GAUGE** 

**Labels**

**Type**

**Unit**

#### **Aggregates**

**Meta**

- Category: monitoring
- Deployment: monitoring-metrics-server-exporter

#### **Additional Notes**

null

#### **Version**

null

# **go\_memstats\_heap\_idle\_bytes metric**

CDP Private Cloud Data Service metrics for go\_memstats\_heap\_idle\_bytes.

## **go\_memstats\_heap\_idle\_bytes metric**

# go\_memstats\_heap\_idle\_bytes **Description**

Number of heap bytes waiting to be used.

**Type**

**Name**

**GAUGE** 

**Labels**

**Unit**

**Aggregates**

**Meta**

- Category: monitoring
- Deployment: monitoring-metrics-server-exporter

#### **Additional Notes**

null

#### **Version**

null

# **go\_memstats\_heap\_inuse\_bytes metric**

CDP Private Cloud Data Service metrics for go\_memstats\_heap\_inuse\_bytes.

## **go\_memstats\_heap\_inuse\_bytes metric**

```
Name
          go_memstats_heap_inuse_bytes
Description
          Number of heap bytes that are in use.
Type
          GAUGE
Labels
Unit
Aggregates
Meta
          • Category: monitoring
          • Deployment: monitoring-metrics-server-exporter
Additional Notes
          null
Version
```
null

# **go\_memstats\_heap\_objects metric**

CDP Private Cloud Data Service metrics for go\_memstats\_heap\_objects.

## **go\_memstats\_heap\_objects metric**

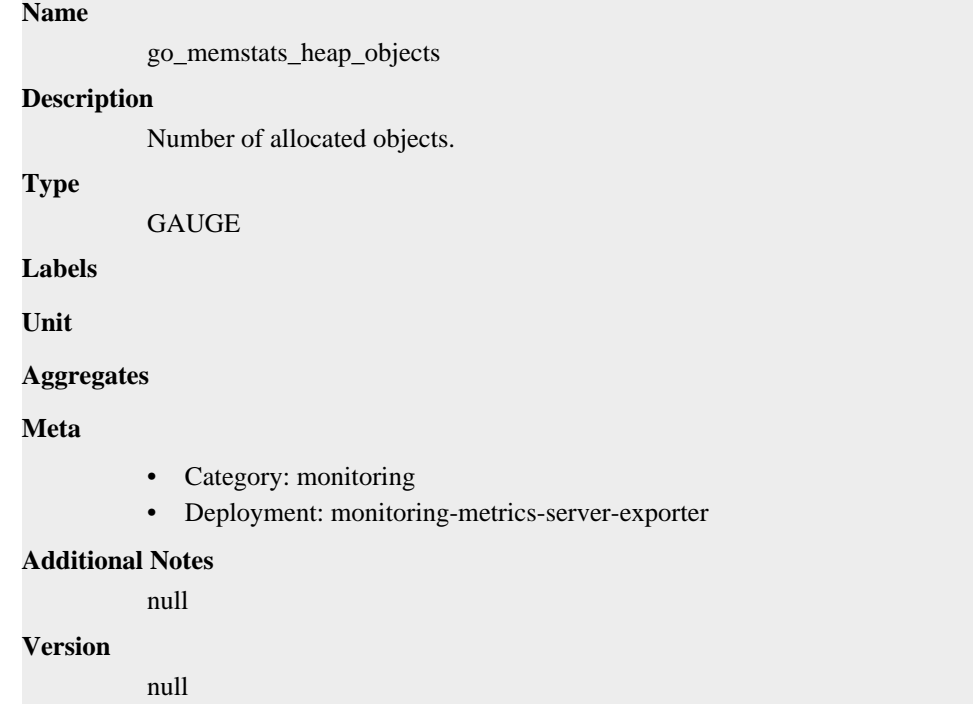

# **go\_memstats\_heap\_released\_bytes metric**

CDP Private Cloud Data Service metrics for go\_memstats\_heap\_released\_bytes.

# **go\_memstats\_heap\_released\_bytes metric**

#### **Name**

go\_memstats\_heap\_released\_bytes

#### **Description**

Number of heap bytes released to OS.

**Type**

```
GAUGE
```
**Labels**

**Unit**

**Aggregates**

**Meta**

- Category: monitoring
- Deployment: monitoring-metrics-server-exporter

#### **Additional Notes**

null

null

**Version**

# **go\_memstats\_heap\_sys\_bytes metric**

CDP Private Cloud Data Service metrics for go\_memstats\_heap\_sys\_bytes.

# **go\_memstats\_heap\_sys\_bytes metric**

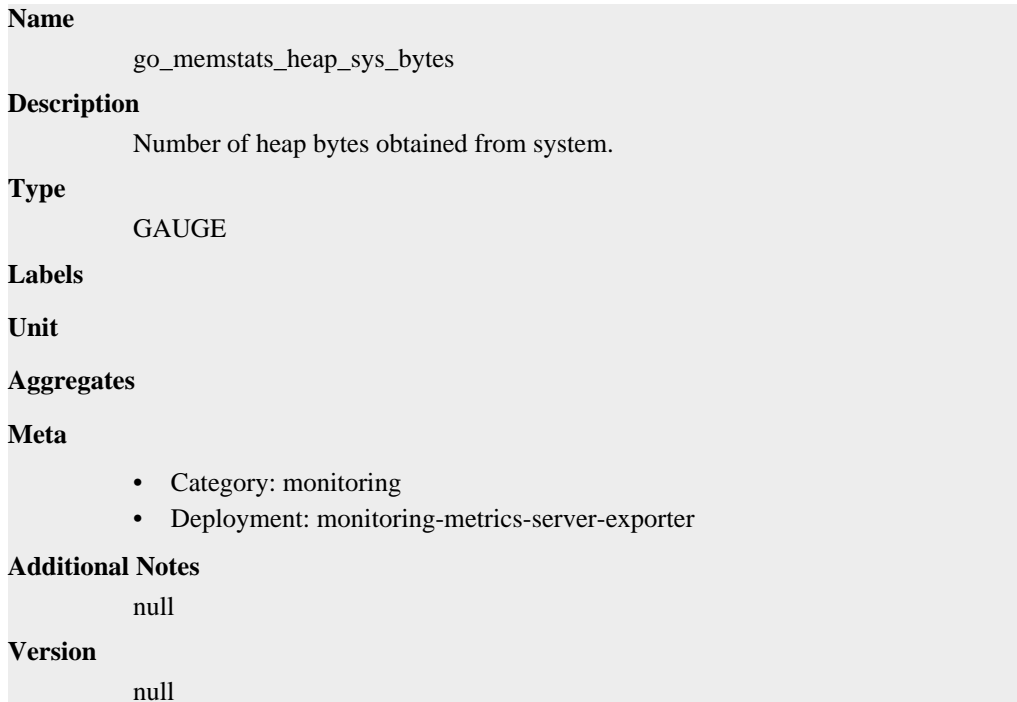

# **go\_memstats\_last\_gc\_time\_seconds metric**

CDP Private Cloud Data Service metrics for go\_memstats\_last\_gc\_time\_seconds.

## **go\_memstats\_last\_gc\_time\_seconds metric**

# **Name** go\_memstats\_last\_gc\_time\_seconds **Description** Number of seconds since 1970 of last garbage collection. **Type GAUGE Labels Unit Aggregates Meta** • Category: monitoring

• Deployment: monitoring-metrics-server-exporter

**Additional Notes** null

**Version**

null

# **go\_memstats\_lookups\_total metric**

CDP Private Cloud Data Service metrics for go\_memstats\_lookups\_total.

## **go\_memstats\_lookups\_total metric**

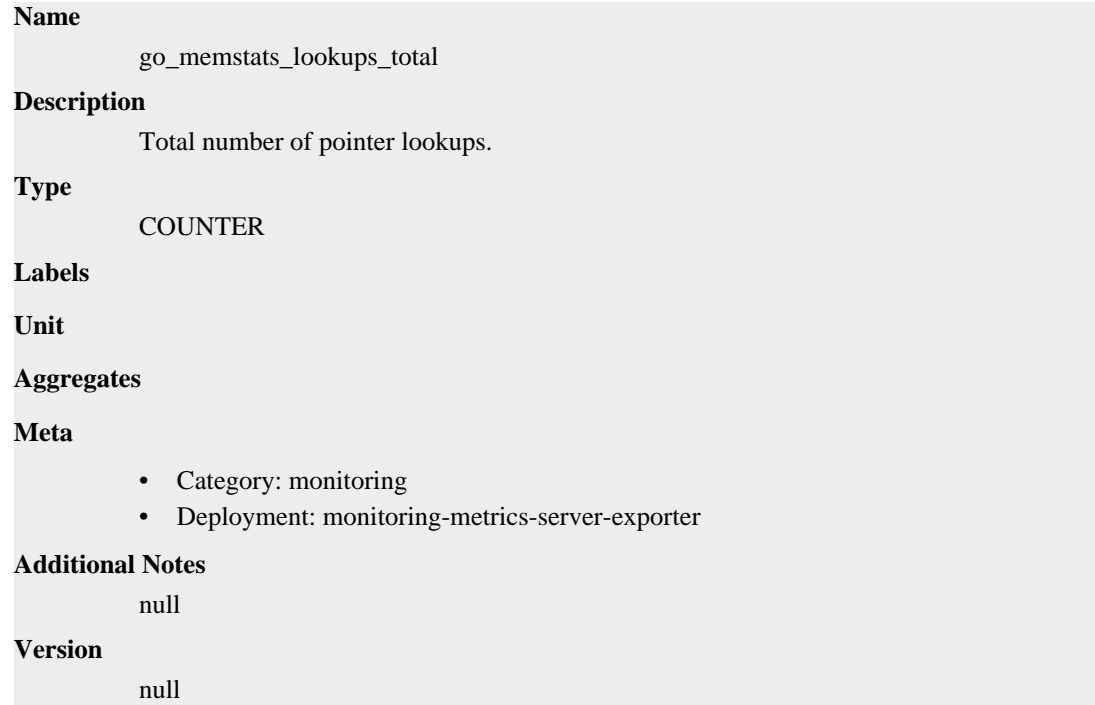

# **go\_memstats\_mallocs\_total metric**

CDP Private Cloud Data Service metrics for go\_memstats\_mallocs\_total.

## **go\_memstats\_mallocs\_total metric**

# **Name** go\_memstats\_mallocs\_total **Description** Total number of mallocs. **Type**

**COUNTER** 

**Labels**

**Unit**

**Aggregates**

## **Meta**

- Category: monitoring
- Deployment: monitoring-metrics-server-exporter

#### **Additional Notes**

null

#### **Version**

null

# **go\_memstats\_mcache\_inuse\_bytes metric**

CDP Private Cloud Data Service metrics for go\_memstats\_mcache\_inuse\_bytes.

## **go\_memstats\_mcache\_inuse\_bytes metric**

#### **Name**

go\_memstats\_mcache\_inuse\_bytes

#### **Description**

Number of bytes in use by mcache structures.

#### **Type**

GAUGE

**Labels**

**Unit**

#### **Aggregates**

**Meta**

- Category: monitoring
- Deployment: monitoring-metrics-server-exporter

#### **Additional Notes**

null

### **Version**

null

# **go\_memstats\_mcache\_sys\_bytes metric**

CDP Private Cloud Data Service metrics for go\_memstats\_mcache\_sys\_bytes.

## **go\_memstats\_mcache\_sys\_bytes metric**

## **Name**

go\_memstats\_mcache\_sys\_bytes **Description** Number of bytes used for mcache structures obtained from system. GAUGE

**Labels**

**Type**

#### **Aggregates**

### **Meta**

- Category: monitoring
- Deployment: monitoring-metrics-server-exporter

#### **Additional Notes**

null

#### **Version**

null

# **go\_memstats\_mspan\_inuse\_bytes metric**

CDP Private Cloud Data Service metrics for go\_memstats\_mspan\_inuse\_bytes.

## **go\_memstats\_mspan\_inuse\_bytes metric**

#### **Name**

go\_memstats\_mspan\_inuse\_bytes

#### **Description**

Number of bytes in use by mspan structures.

**Type**

**GAUGE** 

**Labels**

**Unit**

**Aggregates**

**Meta**

- Category: monitoring
- Deployment: monitoring-metrics-server-exporter

#### **Additional Notes**

null

#### **Version**

null

## **go\_memstats\_mspan\_sys\_bytes metric**

CDP Private Cloud Data Service metrics for go\_memstats\_mspan\_sys\_bytes.

#### **go\_memstats\_mspan\_sys\_bytes metric**

# **Name** go\_memstats\_mspan\_sys\_bytes **Description** Number of bytes used for mspan structures obtained from system. **Type GAUGE**

**Labels**

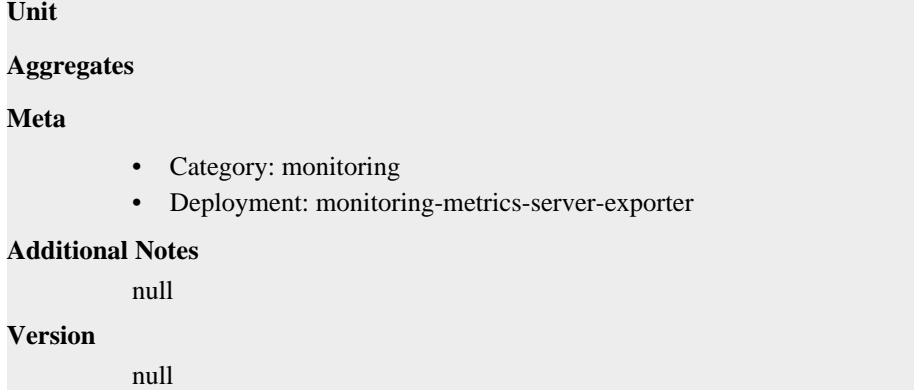

# **go\_memstats\_next\_gc\_bytes metric**

CDP Private Cloud Data Service metrics for go\_memstats\_next\_gc\_bytes.

# **go\_memstats\_next\_gc\_bytes metric**

# **Name** go\_memstats\_next\_gc\_bytes **Description** Number of heap bytes when next garbage collection will take place. **Type GAUGE Labels Unit Aggregates Meta** • Category: monitoring • Deployment: monitoring-metrics-server-exporter **Additional Notes** null **Version** null

# **go\_memstats\_other\_sys\_bytes metric**

CDP Private Cloud Data Service metrics for go\_memstats\_other\_sys\_bytes.

## **go\_memstats\_other\_sys\_bytes metric**

#### **Name**

go\_memstats\_other\_sys\_bytes

#### **Description**

Number of bytes used for other system allocations.

#### **Type**

GAUGE

## **Labels**

**Unit**

## **Aggregates**

### **Meta**

- Category: monitoring
- Deployment: monitoring-metrics-server-exporter

#### **Additional Notes**

null

#### **Version**

null

# **go\_memstats\_stack\_inuse\_bytes metric**

CDP Private Cloud Data Service metrics for go\_memstats\_stack\_inuse\_bytes.

## **go\_memstats\_stack\_inuse\_bytes metric**

**Name** go\_memstats\_stack\_inuse\_bytes **Description** Number of bytes in use by the stack allocator. **Type** GAUGE **Labels Unit Aggregates Meta** • Category: monitoring • Deployment: monitoring-metrics-server-exporter **Additional Notes** null **Version** null

# **go\_memstats\_stack\_sys\_bytes metric**

CDP Private Cloud Data Service metrics for go\_memstats\_stack\_sys\_bytes.

## **go\_memstats\_stack\_sys\_bytes metric**

#### **Name**

go\_memstats\_stack\_sys\_bytes

#### **Description**

Number of bytes obtained from system for stack allocator.

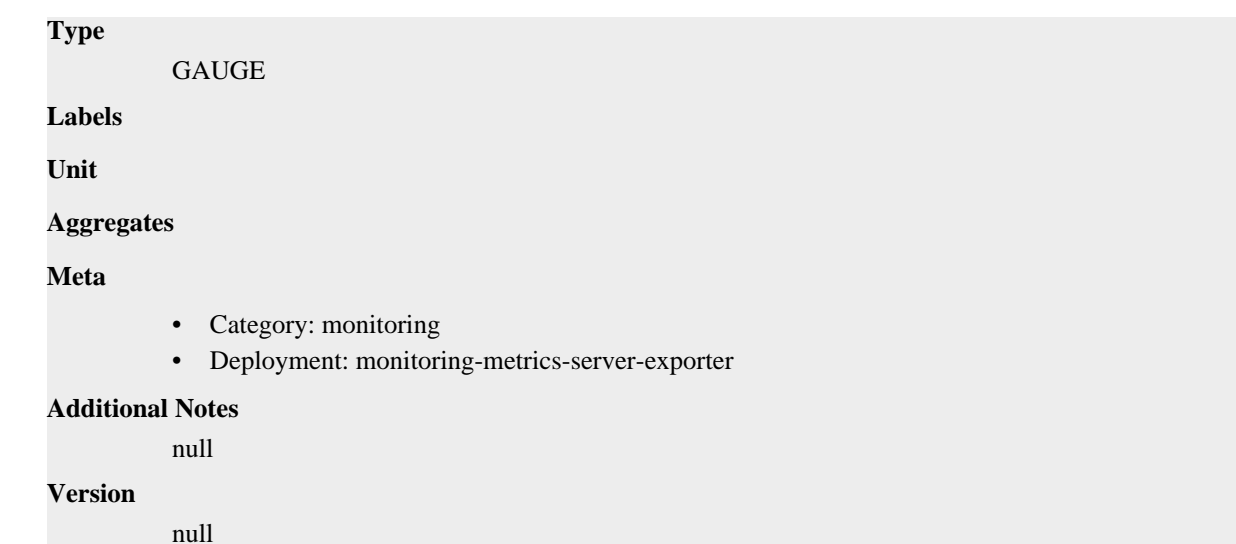

# **go\_memstats\_sys\_bytes metric**

CDP Private Cloud Data Service metrics for go\_memstats\_sys\_bytes.

## **go\_memstats\_sys\_bytes metric**

#### **Name**

go\_memstats\_sys\_bytes

#### **Description**

Number of bytes obtained from system.

#### **Type**

GAUGE

#### **Labels**

**Unit**

#### **Aggregates**

**Meta**

- Category: monitoring
- Deployment: monitoring-metrics-server-exporter

#### **Additional Notes**

null

## **Version**

null

# **go\_threads metric**

CDP Private Cloud Data Service metrics for go\_threads.

# **go\_threads metric**

## **Name**

go\_threads

# **Description** Number of OS threads created. **Type GAUGE Labels Unit Aggregates Meta** • Category: monitoring • Deployment: monitoring-metrics-server-exporter **Additional Notes** null **Version**

null

# **kube\_metrics\_server\_pods\_cpu metric**

CDP Private Cloud Data Service metrics for kube\_metrics\_server\_pods\_cpu.

## **kube\_metrics\_server\_pods\_cpu metric**

## **Name**

kube\_metrics\_server\_pods\_cpu

#### **Description**

Metrics Server Container CPU in millisec-CPU/second

### **Type**

**GAUGE** 

#### **Labels**

- container
- container\_name
- namespace
- pod
- pod\_container\_name
- pod\_name
- pod\_namespace

**Unit**

#### **Aggregates**

#### **Meta**

- Category: monitoring
- Deployment: monitoring-metrics-server-exporter

#### **Additional Notes**

null

**Version**

null

# **kube\_metrics\_server\_pods\_mem metric**

CDP Private Cloud Data Service metrics for kube\_metrics\_server\_pods\_mem.

## **kube\_metrics\_server\_pods\_mem metric**

### **Name**

kube\_metrics\_server\_pods\_mem

#### **Description**

Metrics Server Container Memory in kB

#### **Type**

**GAUGE** 

### **Labels**

- container
- container\_name
- namespace
- pod
- pod\_container\_name
- pod\_name
- pod\_namespace

#### **Unit**

#### **Aggregates**

#### **Meta**

- Category: monitoring
- Deployment: monitoring-metrics-server-exporter

#### **Additional Notes**

null

#### **Version**

null

# **kube\_metrics\_server\_response\_time metric**

CDP Private Cloud Data Service metrics for kube\_metrics\_server\_response\_time.

## **kube\_metrics\_server\_response\_time metric**

## **Name**

kube\_metrics\_server\_response\_time

### **Description**

Metrics Server API Response Time

#### **Type**

## GAUGE

#### **Labels**

• namespace

**Unit**

## **Aggregates**

#### **Meta**

- Category: monitoring
- Deployment: monitoring-metrics-server-exporter

#### **Additional Notes**

null

## **Version**

**Name**

null

# **process\_cpu\_seconds\_total metric**

CDP Private Cloud Data Service metrics for process\_cpu\_seconds\_total.

## **process\_cpu\_seconds\_total metric**

# process\_cpu\_seconds\_total **Description** Total user and system CPU time spent in seconds. **Type COUNTER Labels Unit Aggregates Meta** • Category: monitoring • Deployment: monitoring-metrics-server-exporter **Additional Notes** null **Version** null

# **process\_max\_fds metric**

CDP Private Cloud Data Service metrics for process\_max\_fds.

## **process\_max\_fds metric**

#### **Name**

process\_max\_fds

# **Description** Maximum number of open file descriptors. **Type GAUGE Labels Unit Aggregates Meta** • Category: monitoring • Deployment: monitoring-metrics-server-exporter **Additional Notes** null **Version**

null

# **process\_open\_fds metric**

CDP Private Cloud Data Service metrics for process\_open\_fds.

### **process\_open\_fds metric**

### **Name**

process\_open\_fds

#### **Description**

Number of open file descriptors.

#### **Type**

GAUGE

**Labels**

**Unit**

**Aggregates**

**Meta**

- Category: monitoring
- Deployment: monitoring-metrics-server-exporter

#### **Additional Notes**

null

#### **Version**

null

## **process\_resident\_memory\_bytes metric**

CDP Private Cloud Data Service metrics for process\_resident\_memory\_bytes.

## **process\_resident\_memory\_bytes metric**

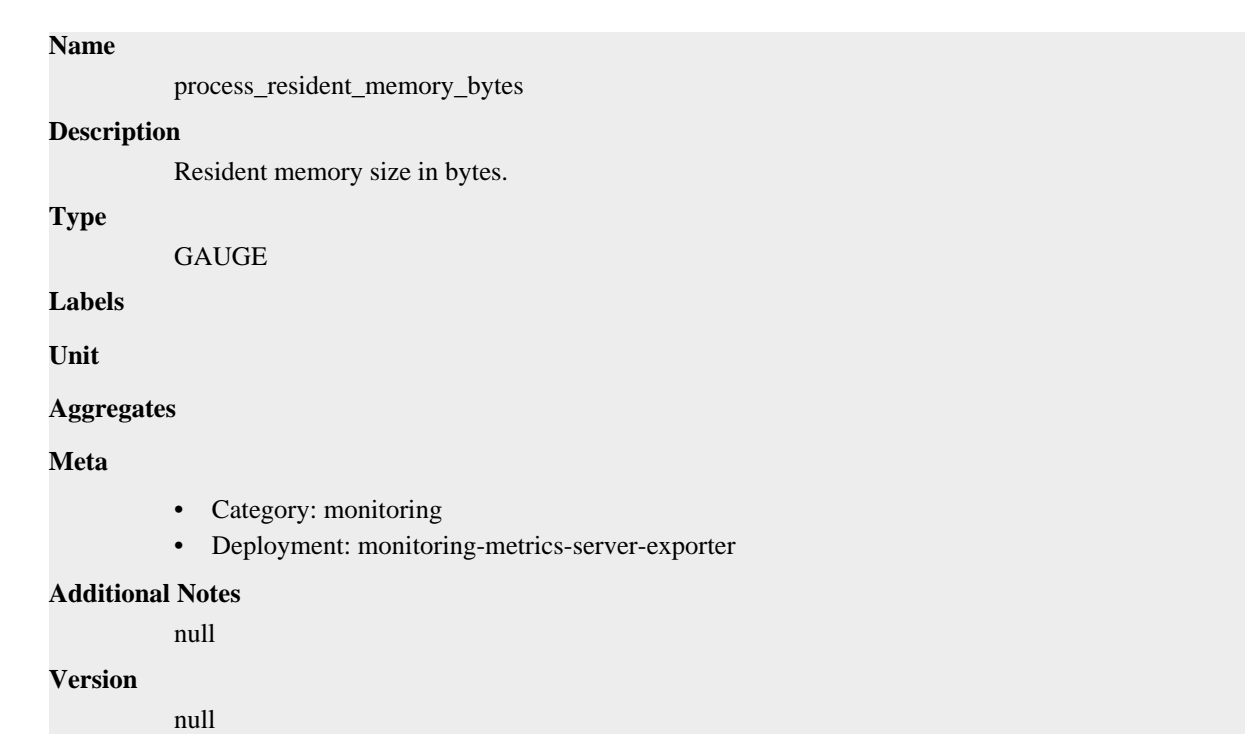

# **process\_start\_time\_seconds metric**

CDP Private Cloud Data Service metrics for process\_start\_time\_seconds.

## **process\_start\_time\_seconds metric**

**Name**

# process\_start\_time\_seconds **Description** Start time of the process since unix epoch in seconds. **Type** GAUGE **Labels Unit Aggregates Meta** • Category: monitoring • Deployment: monitoring-metrics-server-exporter **Additional Notes** null **Version** null

# **process\_virtual\_memory\_bytes metric**

CDP Private Cloud Data Service metrics for process\_virtual\_memory\_bytes.

# **process\_virtual\_memory\_bytes metric**

## **Name**

process\_virtual\_memory\_bytes

## **Description**

Virtual memory size in bytes.

#### **Type**

**GAUGE** 

## **Labels**

**Unit**

## **Aggregates**

**Meta**

- Category: monitoring
- Deployment: monitoring-metrics-server-exporter

## **Additional Notes**

null

#### **Version**

null

# **process\_virtual\_memory\_max\_bytes metric**

CDP Private Cloud Data Service metrics for process\_virtual\_memory\_max\_bytes.

## **process\_virtual\_memory\_max\_bytes metric**

# **Name** process\_virtual\_memory\_max\_bytes **Description** Maximum amount of virtual memory available in bytes. **Type GAUGE Labels Unit Aggregates Meta** • Category: monitoring • Deployment: monitoring-metrics-server-exporter

#### **Additional Notes**

null

#### **Version**

null

# **monitoring-metrics-server-exporter deployment**

CDP Private Cloud Data Service metrics for monitoring-metrics-server-exporter.

This section covers metrics for monitoring-metrics-server-exporter.

# **container\_cpu\_usage metric**

CDP Private Cloud Data Service metrics for container\_cpu\_usage.

#### **container\_cpu\_usage metric**

## **Name**

container\_cpu\_usage

#### **Description**

Metrics Server Container CPU usage

# **Type**

GAUGE

## **Labels**

- container
- container\_name
- namespace
- pod
- pod\_container\_name
- pod\_name
- pod\_namespace

#### **Unit**

#### **Aggregates**

#### **Meta**

- Category: monitoring
- Deployment: monitoring-metrics-server-exporter

#### **Additional Notes**

**Version**

null

null

# **container\_memory\_usage\_bytes metric**

CDP Private Cloud Data Service metrics for container\_memory\_usage\_bytes.

## **container\_memory\_usage\_bytes metric**

**Name**

container\_memory\_usage\_bytes

#### **Description**

Metrics Server Container Memory in bytes

**Type**

#### **GAUGE**

#### **Labels**

- container
- container\_name
- namespace
- pod
- pod\_container\_name
- pod\_name
- pod\_namespace

### **Unit**

#### **Aggregates**

#### **Meta**

- Category: monitoring
- Deployment: monitoring-metrics-server-exporter

#### **Additional Notes**

null

#### **Version**

null

# **go\_gc\_duration\_seconds metric**

CDP Private Cloud Data Service metrics for go\_gc\_duration\_seconds.

## **go\_gc\_duration\_seconds metric**

#### **Name**

go\_gc\_duration\_seconds

#### **Description**

A summary of the pause duration of garbage collection cycles.

**Type**

SUMMARY

## **Labels**

**Unit**

#### **Aggregates**

- count
- quantiles
- sum

#### **Meta**

- Category: monitoring
- Deployment: monitoring-metrics-server-exporter

#### **Additional Notes**

null

## **Version**

null

# **go\_goroutines metric**

CDP Private Cloud Data Service metrics for go\_goroutines.

# **go\_goroutines metric**

# **Name**

**Description**

Number of goroutines that currently exist.

#### **Type**

GAUGE

go\_goroutines

**Labels**

**Unit**

#### **Aggregates**

**Meta**

- Category: monitoring
- Deployment: monitoring-metrics-server-exporter

#### **Additional Notes**

null

**Version**

null

# **go\_info metric**

CDP Private Cloud Data Service metrics for go\_info.

## **go\_info metric**

**Name**

```
go_info
```
## **Description**

Information about the Go environment.

### **Type**

**GAUGE** 

#### **Labels**

• version

```
Unit
```
#### **Aggregates**

## **Meta**

- Category: monitoring
- Deployment: monitoring-metrics-server-exporter

#### **Additional Notes**

null

#### **Version**

null

# **go\_memstats\_alloc\_bytes metric**

CDP Private Cloud Data Service metrics for go\_memstats\_alloc\_bytes.

## **go\_memstats\_alloc\_bytes metric**

#### **Name**

go\_memstats\_alloc\_bytes

#### **Description**

Number of bytes allocated and still in use.

**Type**

**GAUGE** 

**Labels**

**Unit**

**Aggregates**

**Meta**

- Category: monitoring
- Deployment: monitoring-metrics-server-exporter

#### **Additional Notes**

null

#### **Version**

null

# **go\_memstats\_alloc\_bytes\_total metric**

CDP Private Cloud Data Service metrics for go\_memstats\_alloc\_bytes\_total.

#### **go\_memstats\_alloc\_bytes\_total metric**

## **Name**

go\_memstats\_alloc\_bytes\_total

#### **Description**

Total number of bytes allocated, even if freed.

#### **Type**

**COUNTER** 

**Labels**

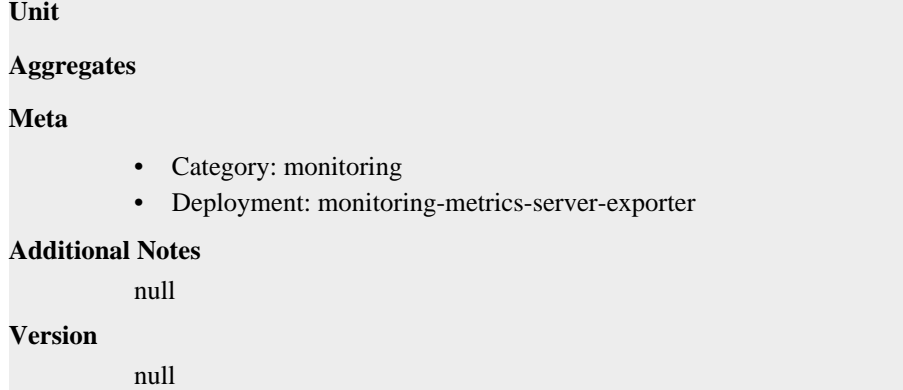

# **go\_memstats\_buck\_hash\_sys\_bytes metric**

CDP Private Cloud Data Service metrics for go\_memstats\_buck\_hash\_sys\_bytes.

## **go\_memstats\_buck\_hash\_sys\_bytes metric**

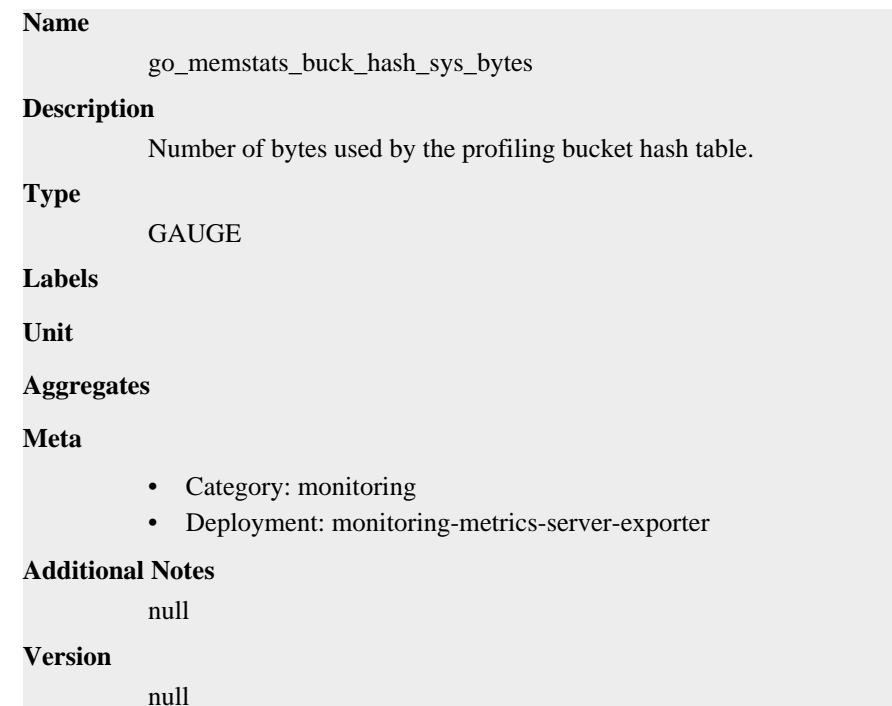

# **go\_memstats\_frees\_total metric**

CDP Private Cloud Data Service metrics for go\_memstats\_frees\_total.

## **go\_memstats\_frees\_total metric**

#### **Name**

go\_memstats\_frees\_total

#### **Description**

Total number of frees.

**Type**

COUNTER

## **Labels**

**Unit**

## **Aggregates**

#### **Meta**

- Category: monitoring
- Deployment: monitoring-metrics-server-exporter

#### **Additional Notes**

null

## **Version**

**Name**

null

# **go\_memstats\_gc\_sys\_bytes metric**

CDP Private Cloud Data Service metrics for go\_memstats\_gc\_sys\_bytes.

## **go\_memstats\_gc\_sys\_bytes metric**

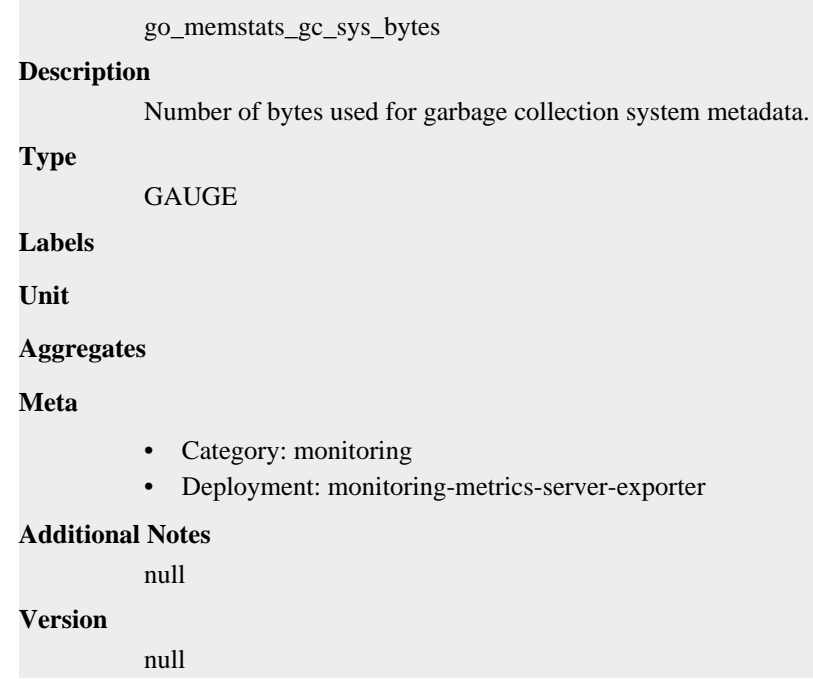

# **go\_memstats\_heap\_alloc\_bytes metric**

CDP Private Cloud Data Service metrics for go\_memstats\_heap\_alloc\_bytes.

## **go\_memstats\_heap\_alloc\_bytes metric**

#### **Name**

go\_memstats\_heap\_alloc\_bytes

#### **Description**

Number of heap bytes allocated and still in use.

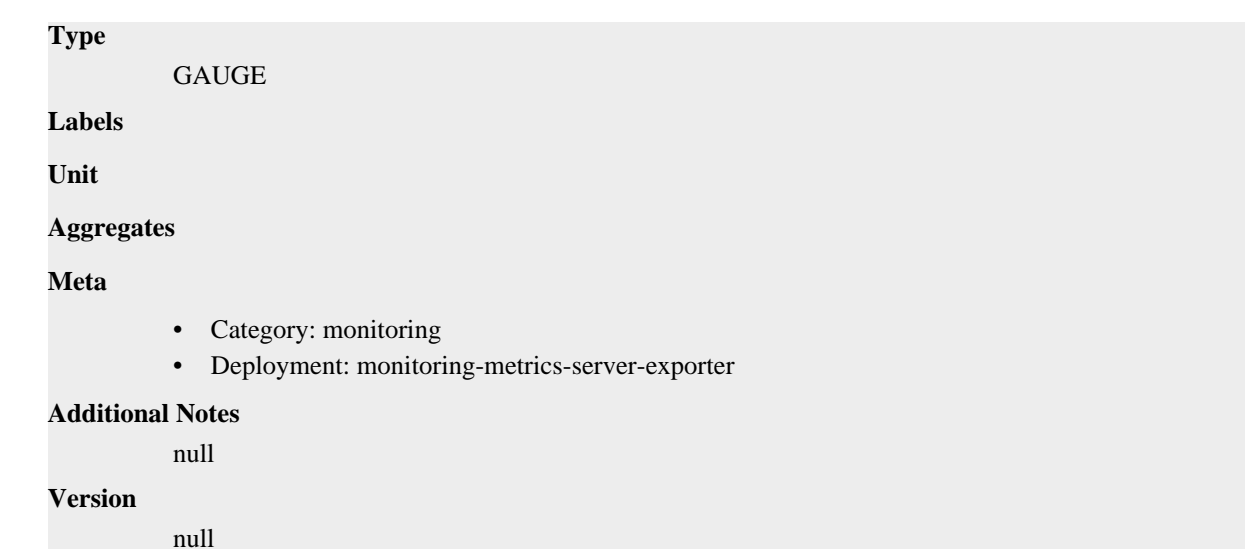

# **go\_memstats\_heap\_idle\_bytes metric**

CDP Private Cloud Data Service metrics for go\_memstats\_heap\_idle\_bytes.

## **go\_memstats\_heap\_idle\_bytes metric**

# **Name** go\_memstats\_heap\_idle\_bytes **Description** Number of heap bytes waiting to be used. **Type** GAUGE **Labels Unit Aggregates Meta** • Category: monitoring • Deployment: monitoring-metrics-server-exporter **Additional Notes** null **Version** null

# **go\_memstats\_heap\_inuse\_bytes metric**

CDP Private Cloud Data Service metrics for go\_memstats\_heap\_inuse\_bytes.

## **go\_memstats\_heap\_inuse\_bytes metric**

**Name**

go\_memstats\_heap\_inuse\_bytes

# **Description** Number of heap bytes that are in use. **Type GAUGE Labels Unit Aggregates Meta** • Category: monitoring • Deployment: monitoring-metrics-server-exporter **Additional Notes** null **Version**

null

# **go\_memstats\_heap\_objects metric**

CDP Private Cloud Data Service metrics for go\_memstats\_heap\_objects.

## **go\_memstats\_heap\_objects metric**

#### **Name**

go\_memstats\_heap\_objects

#### **Description**

Number of allocated objects.

**Type**

GAUGE

**Labels**

**Unit**

**Aggregates**

**Meta**

- Category: monitoring
- Deployment: monitoring-metrics-server-exporter

#### **Additional Notes**

null

**Version**

null

# **go\_memstats\_heap\_released\_bytes metric**

CDP Private Cloud Data Service metrics for go\_memstats\_heap\_released\_bytes.

## **go\_memstats\_heap\_released\_bytes metric**
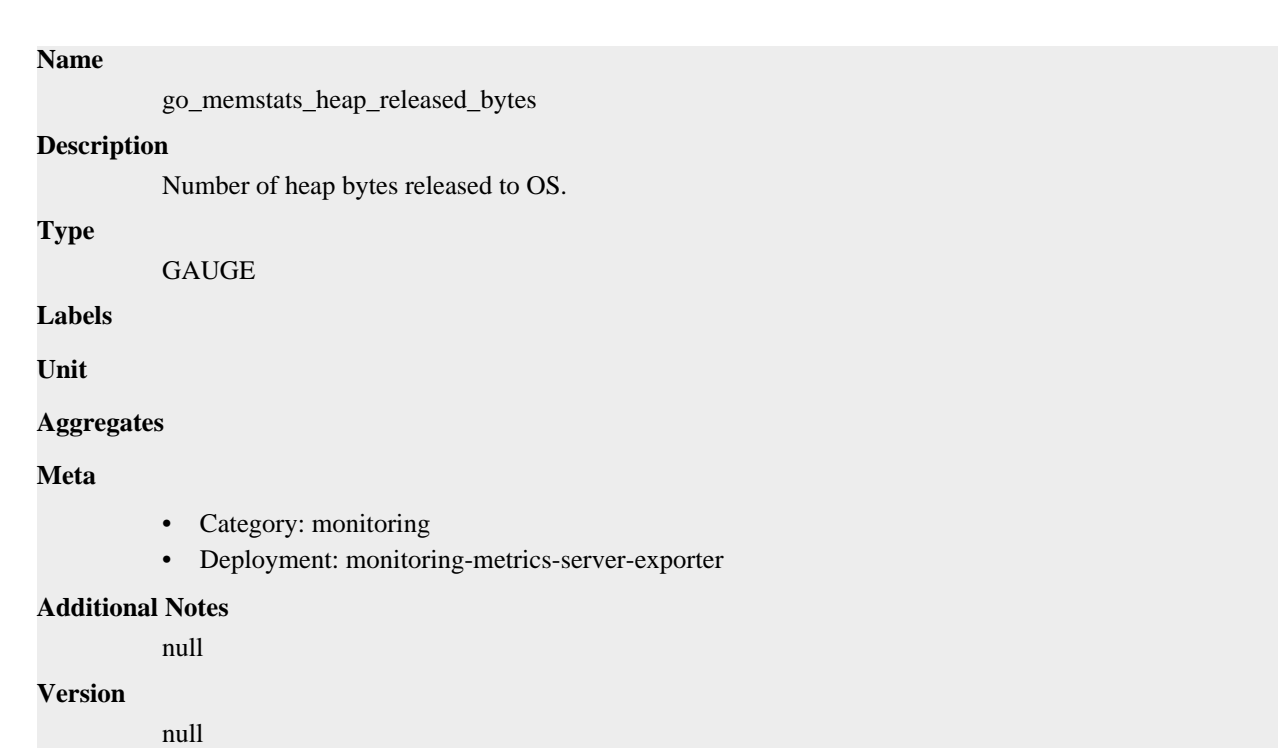

# **go\_memstats\_heap\_sys\_bytes metric**

CDP Private Cloud Data Service metrics for go\_memstats\_heap\_sys\_bytes.

## **go\_memstats\_heap\_sys\_bytes metric**

**Name**

# go\_memstats\_heap\_sys\_bytes **Description** Number of heap bytes obtained from system. **Type** GAUGE **Labels Unit Aggregates Meta** • Category: monitoring • Deployment: monitoring-metrics-server-exporter **Additional Notes** null **Version** null **go\_memstats\_last\_gc\_time\_seconds metric**

CDP Private Cloud Data Service metrics for go\_memstats\_last\_gc\_time\_seconds.

# **go\_memstats\_last\_gc\_time\_seconds metric**

## **Name**

go\_memstats\_last\_gc\_time\_seconds

### **Description**

Number of seconds since 1970 of last garbage collection.

#### **Type**

**GAUGE** 

### **Labels**

**Unit**

### **Aggregates**

#### **Meta**

- Category: monitoring
- Deployment: monitoring-metrics-server-exporter

#### **Additional Notes**

null

#### **Version**

null

# **go\_memstats\_lookups\_total metric**

CDP Private Cloud Data Service metrics for go\_memstats\_lookups\_total.

### **go\_memstats\_lookups\_total metric**

**COUNTER** 

### **Name**

go\_memstats\_lookups\_total

#### **Description**

Total number of pointer lookups.

**Type**

**Labels**

**Unit**

#### **Aggregates**

**Meta**

- Category: monitoring
- Deployment: monitoring-metrics-server-exporter

#### **Additional Notes**

null

#### **Version**

null

# **go\_memstats\_mallocs\_total metric**

CDP Private Cloud Data Service metrics for go\_memstats\_mallocs\_total.

### **go\_memstats\_mallocs\_total metric**

# **Name** go\_memstats\_mallocs\_total **Description** Total number of mallocs. **Type COUNTER Labels Unit Aggregates Meta** • Category: monitoring • Deployment: monitoring-metrics-server-exporter **Additional Notes**

null

#### **Version**

null

# **go\_memstats\_mcache\_inuse\_bytes metric**

CDP Private Cloud Data Service metrics for go\_memstats\_mcache\_inuse\_bytes.

#### **go\_memstats\_mcache\_inuse\_bytes metric**

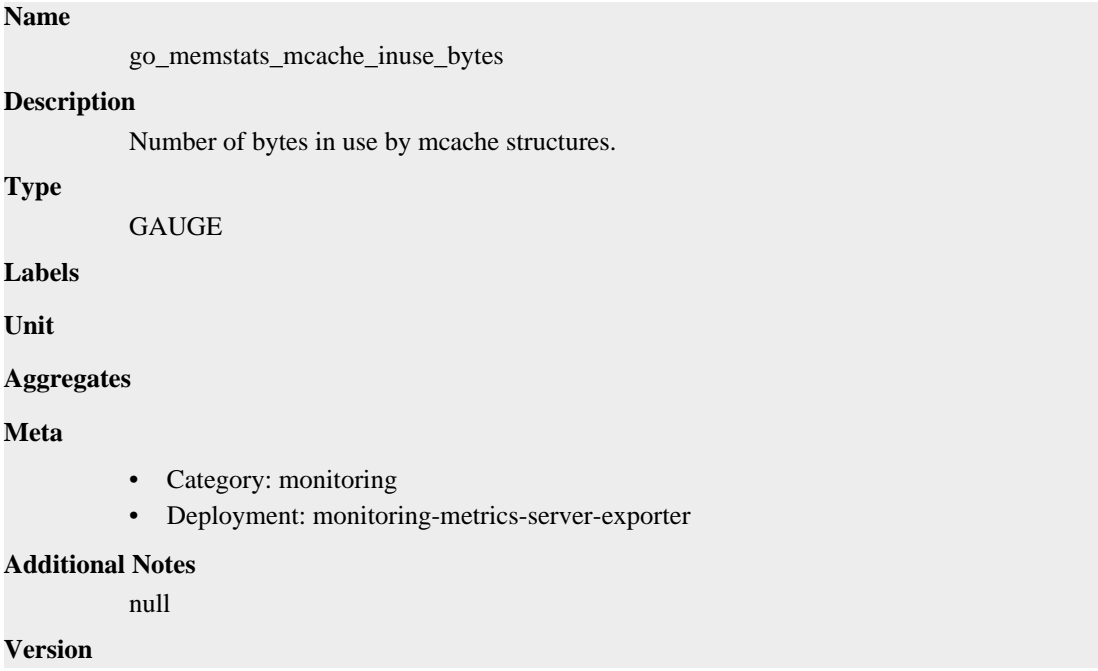

null

# **go\_memstats\_mcache\_sys\_bytes metric**

CDP Private Cloud Data Service metrics for go\_memstats\_mcache\_sys\_bytes.

### **go\_memstats\_mcache\_sys\_bytes metric**

# **Name** go\_memstats\_mcache\_sys\_bytes **Description** Number of bytes used for mcache structures obtained from system. **Type GAUGE Labels Unit Aggregates Meta** • Category: monitoring • Deployment: monitoring-metrics-server-exporter **Additional Notes** null **Version** null

# **go\_memstats\_mspan\_inuse\_bytes metric**

CDP Private Cloud Data Service metrics for go\_memstats\_mspan\_inuse\_bytes.

### **go\_memstats\_mspan\_inuse\_bytes metric**

#### **Name**

go\_memstats\_mspan\_inuse\_bytes

#### **Description**

Number of bytes in use by mspan structures.

**Type**

```
GAUGE
```
**Labels**

**Unit**

**Aggregates**

**Meta**

- Category: monitoring
- Deployment: monitoring-metrics-server-exporter

#### **Additional Notes**

null

null

**Version**

**go\_memstats\_mspan\_sys\_bytes metric**

CDP Private Cloud Data Service metrics for go\_memstats\_mspan\_sys\_bytes.

### **go\_memstats\_mspan\_sys\_bytes metric**

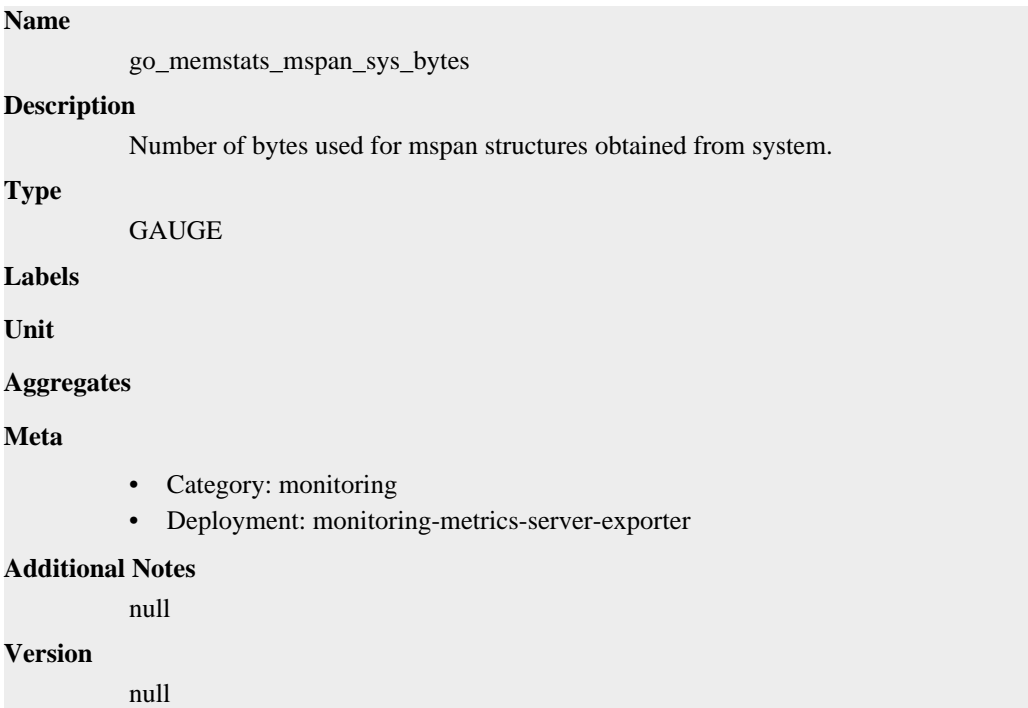

# **go\_memstats\_next\_gc\_bytes metric**

CDP Private Cloud Data Service metrics for go\_memstats\_next\_gc\_bytes.

### **go\_memstats\_next\_gc\_bytes metric**

## **Name**

go\_memstats\_next\_gc\_bytes

#### **Description**

Number of heap bytes when next garbage collection will take place.

**Type GAUGE Labels Unit Aggregates**

**Meta**

• Category: monitoring

• Deployment: monitoring-metrics-server-exporter

**Additional Notes** null

**Version**

null

# **go\_memstats\_other\_sys\_bytes metric**

CDP Private Cloud Data Service metrics for go\_memstats\_other\_sys\_bytes.

# **go\_memstats\_other\_sys\_bytes metric**

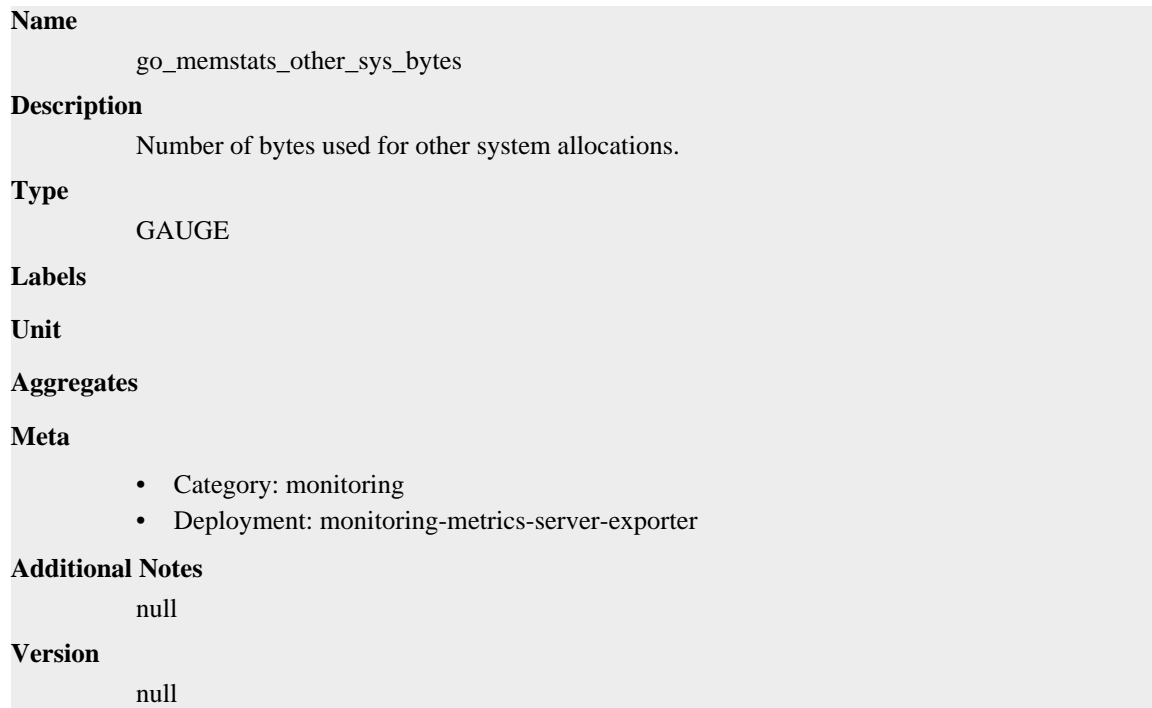

# **go\_memstats\_stack\_inuse\_bytes metric**

CDP Private Cloud Data Service metrics for go\_memstats\_stack\_inuse\_bytes.

#### **go\_memstats\_stack\_inuse\_bytes metric**

# **Name** go\_memstats\_stack\_inuse\_bytes **Description** Number of bytes in use by the stack allocator. **Type** GAUGE **Labels**

**Unit**

**Aggregates**

### **Meta**

- Category: monitoring
- Deployment: monitoring-metrics-server-exporter

#### **Additional Notes**

null

#### **Version**

null

# **go\_memstats\_stack\_sys\_bytes metric**

CDP Private Cloud Data Service metrics for go\_memstats\_stack\_sys\_bytes.

### **go\_memstats\_stack\_sys\_bytes metric**

#### **Name**

go\_memstats\_stack\_sys\_bytes

#### **Description**

Number of bytes obtained from system for stack allocator.

**Type**

GAUGE

**Labels**

**Unit**

#### **Aggregates**

**Meta**

- Category: monitoring
- Deployment: monitoring-metrics-server-exporter

#### **Additional Notes**

null

#### **Version**

null

# **go\_memstats\_sys\_bytes metric**

CDP Private Cloud Data Service metrics for go\_memstats\_sys\_bytes.

### **go\_memstats\_sys\_bytes metric**

#### **Name**

go\_memstats\_sys\_bytes

#### **Description**

Number of bytes obtained from system.

#### **Type**

GAUGE

#### **Labels**

**Unit**

#### **Aggregates**

#### **Meta**

- Category: monitoring
- Deployment: monitoring-metrics-server-exporter

#### **Additional Notes**

null

#### **Version**

null

# **go\_threads metric**

CDP Private Cloud Data Service metrics for go\_threads.

#### **go\_threads metric**

**Name**

go\_threads

#### **Description**

Number of OS threads created.

**Type**

GAUGE

**Labels**

**Unit**

**Aggregates**

**Meta**

- Category: monitoring
- Deployment: monitoring-metrics-server-exporter

#### **Additional Notes**

null

#### **Version**

null

# **kube\_metrics\_server\_pods\_cpu metric**

CDP Private Cloud Data Service metrics for kube\_metrics\_server\_pods\_cpu.

#### **kube\_metrics\_server\_pods\_cpu metric**

# **Name** kube\_metrics\_server\_pods\_cpu **Description** Metrics Server Container CPU in millisec-CPU/second **Type** GAUGE **Labels**

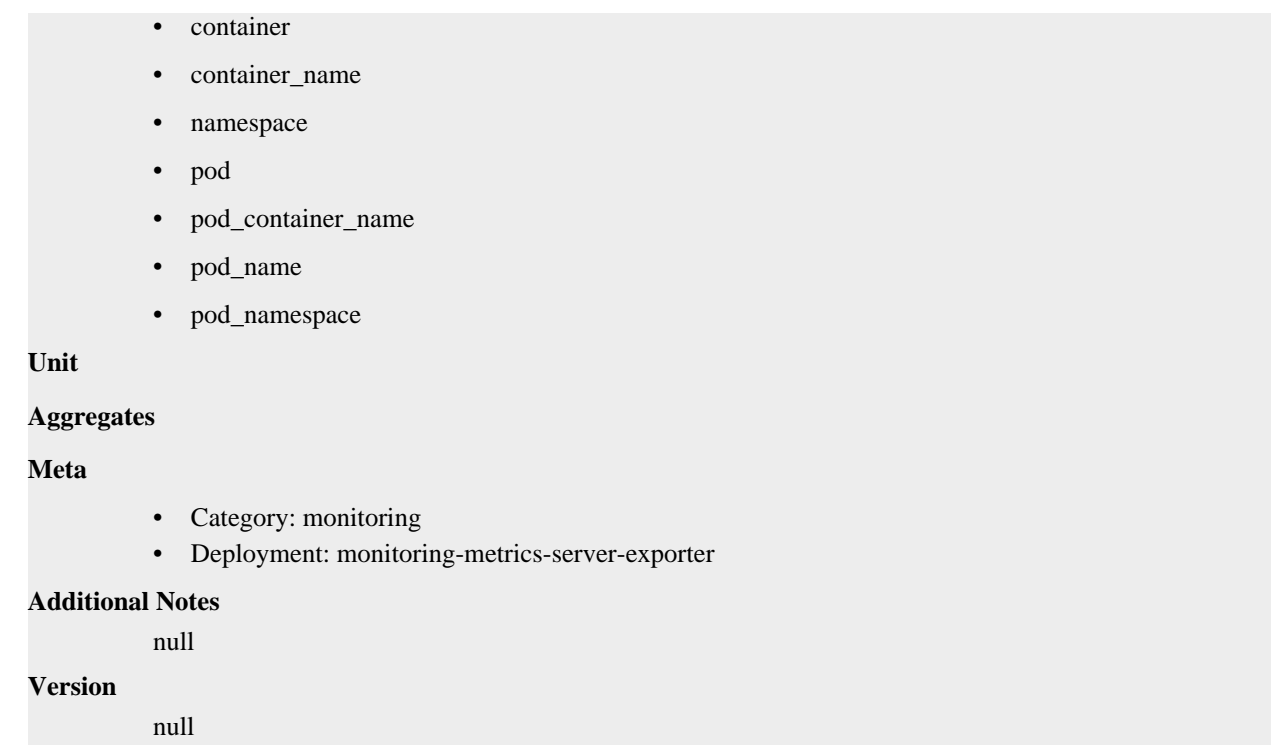

# **kube\_metrics\_server\_pods\_mem metric**

CDP Private Cloud Data Service metrics for kube\_metrics\_server\_pods\_mem.

### **kube\_metrics\_server\_pods\_mem metric**

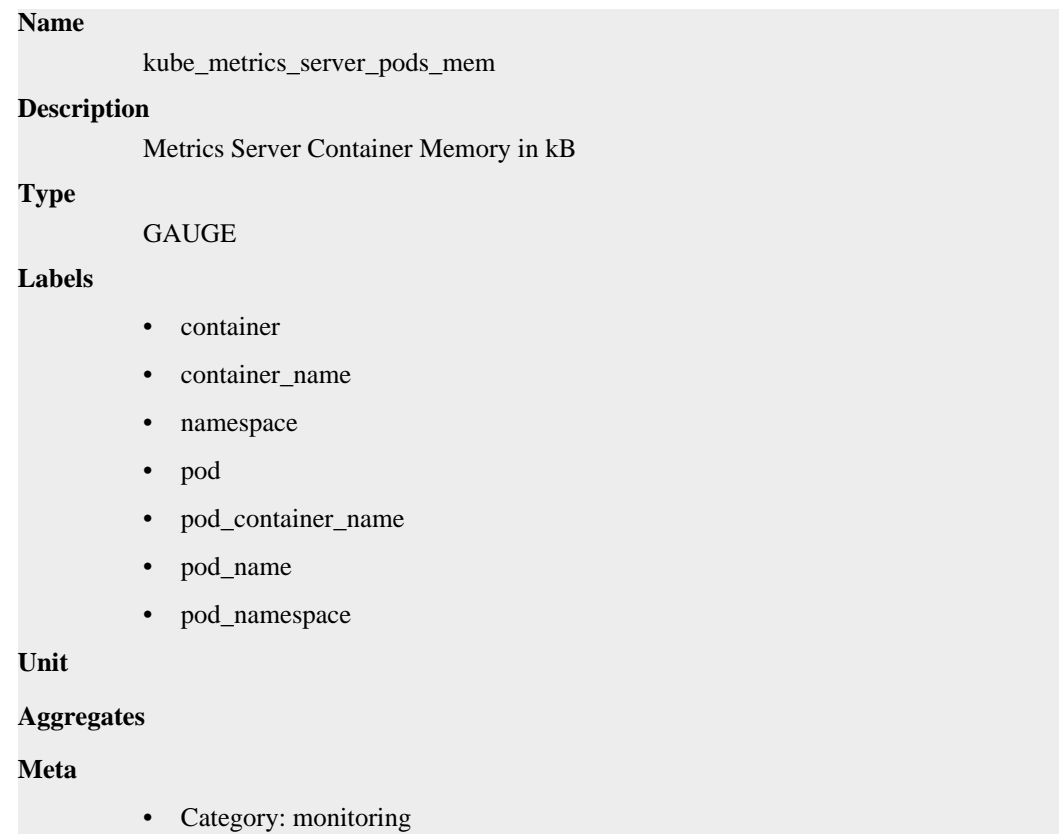

• Deployment: monitoring-metrics-server-exporter

**Additional Notes** null **Version**

null

**Name**

# **kube\_metrics\_server\_response\_time metric**

CDP Private Cloud Data Service metrics for kube\_metrics\_server\_response\_time.

## **kube\_metrics\_server\_response\_time metric**

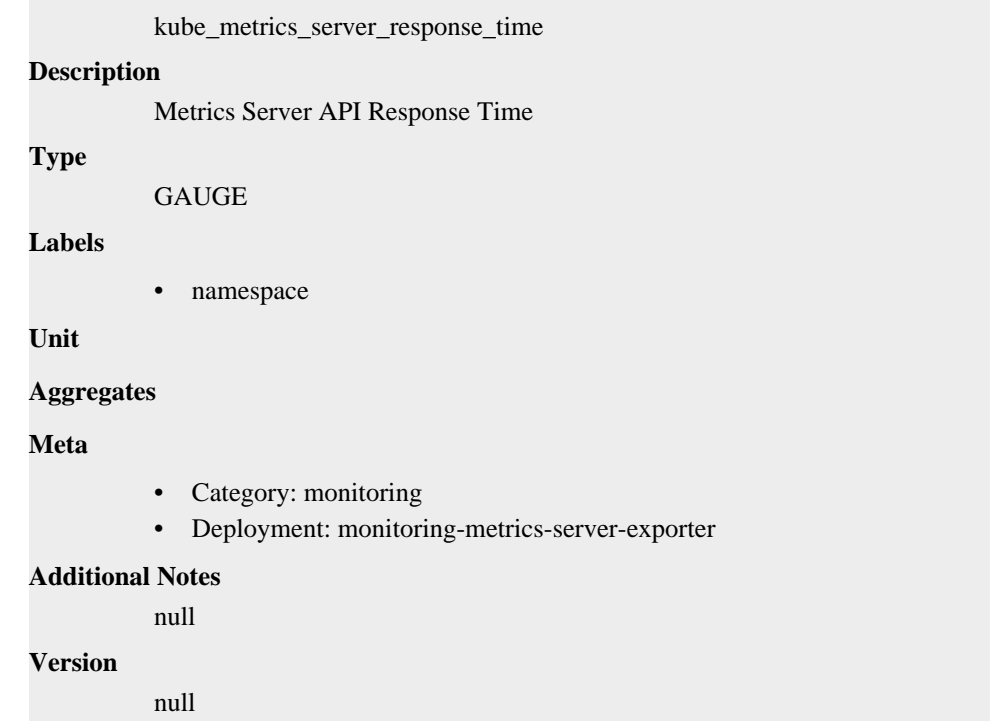

# **process\_cpu\_seconds\_total metric**

CDP Private Cloud Data Service metrics for process\_cpu\_seconds\_total.

#### **process\_cpu\_seconds\_total metric**

```
Name
```
process\_cpu\_seconds\_total

# **Description**

Total user and system CPU time spent in seconds.

### **Type**

**COUNTER** 

**Labels**

**Unit**

**Aggregates**

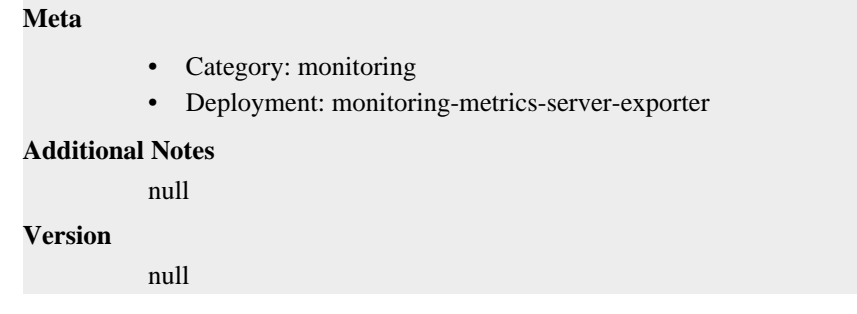

# **process\_max\_fds metric**

CDP Private Cloud Data Service metrics for process\_max\_fds.

#### **process\_max\_fds metric**

#### **Name**

process\_max\_fds

#### **Description**

Maximum number of open file descriptors.

#### **Type**

**GAUGE** 

**Labels**

**Unit**

### **Aggregates**

**Meta**

- Category: monitoring
- Deployment: monitoring-metrics-server-exporter

#### **Additional Notes**

null

#### **Version**

null

# **process\_open\_fds metric**

CDP Private Cloud Data Service metrics for process\_open\_fds.

## **process\_open\_fds metric**

# **Name** process\_open\_fds **Description** Number of open file descriptors. **Type** GAUGE **Labels Unit**

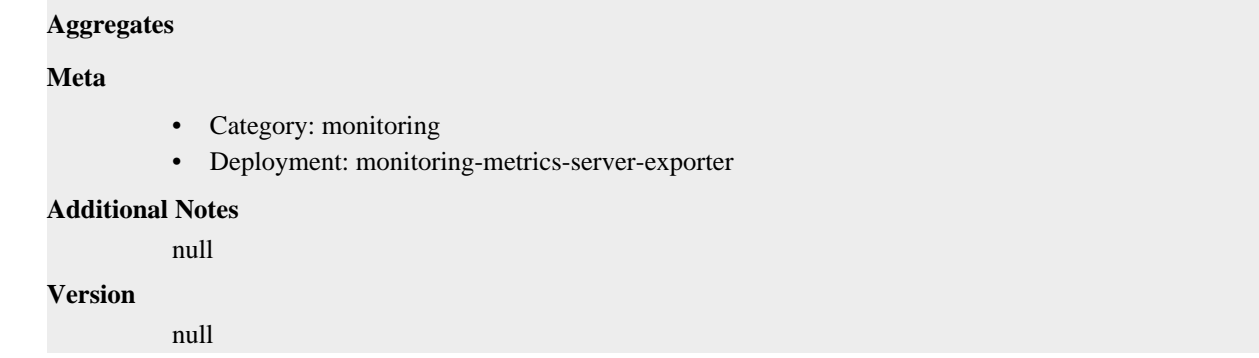

# **process\_resident\_memory\_bytes metric**

CDP Private Cloud Data Service metrics for process\_resident\_memory\_bytes.

## **process\_resident\_memory\_bytes metric**

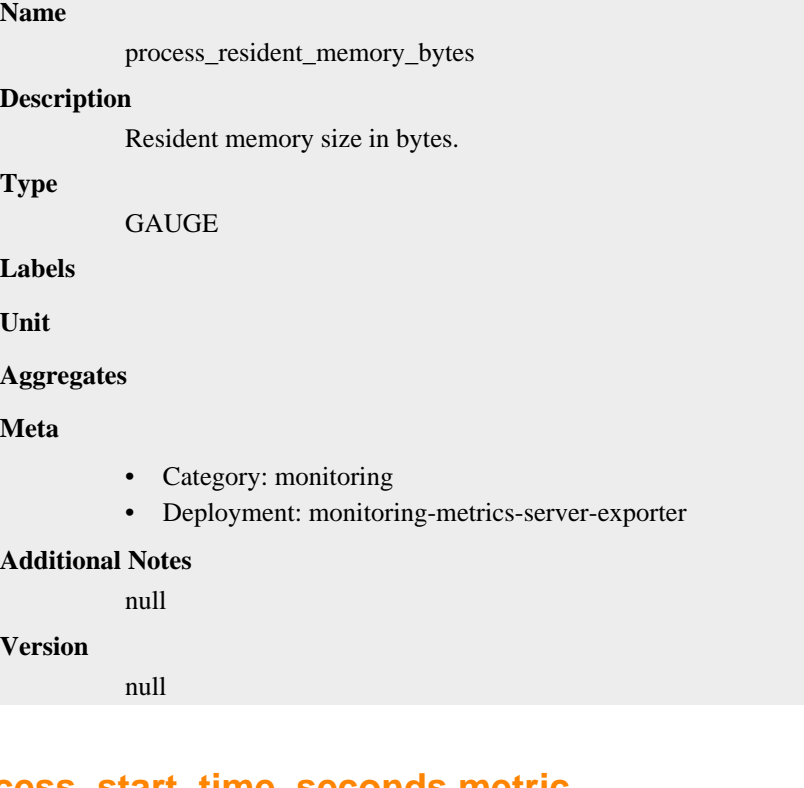

### **process\_start\_time\_seconds metric**

CDP Private Cloud Data Service metrics for process\_start\_time\_seconds.

## **process\_start\_time\_seconds metric**

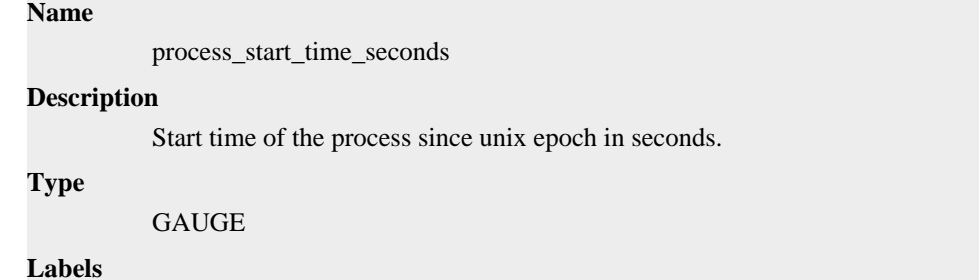

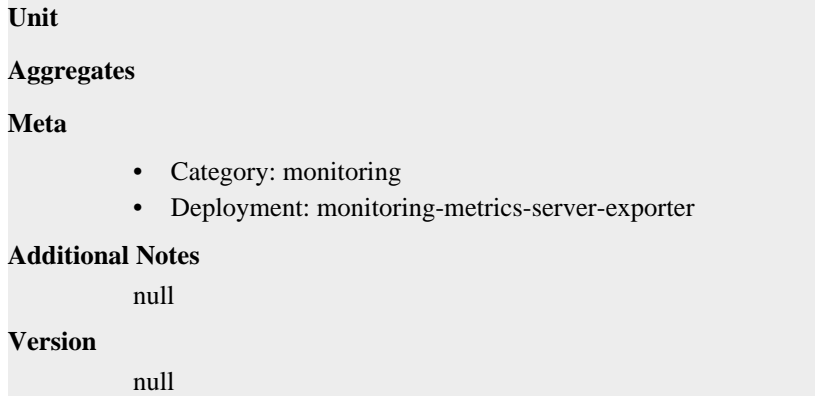

# **process\_virtual\_memory\_bytes metric**

CDP Private Cloud Data Service metrics for process\_virtual\_memory\_bytes.

### **process\_virtual\_memory\_bytes metric**

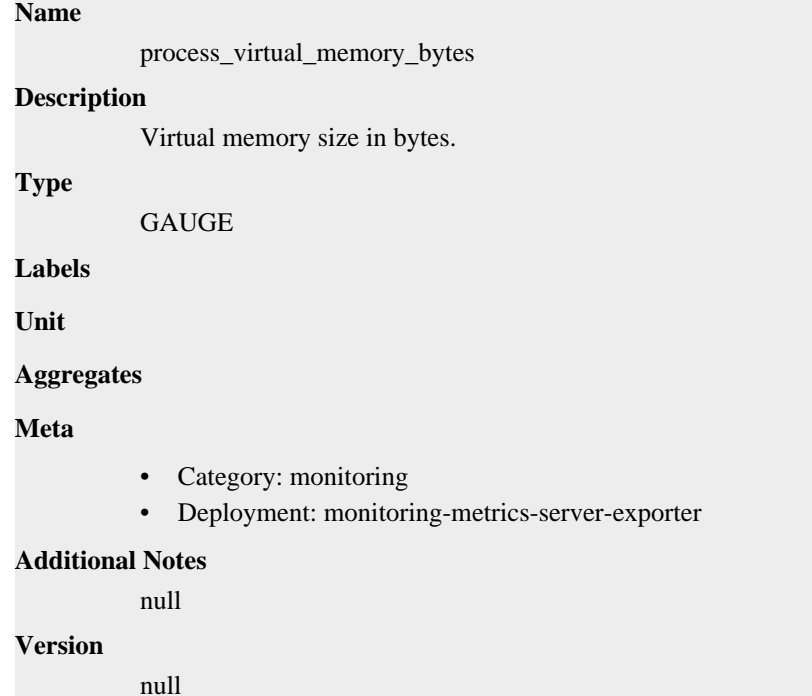

# **process\_virtual\_memory\_max\_bytes metric**

CDP Private Cloud Data Service metrics for process\_virtual\_memory\_max\_bytes.

#### **process\_virtual\_memory\_max\_bytes metric**

#### **Name**

process\_virtual\_memory\_max\_bytes

#### **Description**

Maximum amount of virtual memory available in bytes.

#### **Type**

# GAUGE

**Labels**

**Unit**

**Aggregates**

#### **Meta**

- Category: monitoring
- Deployment: monitoring-metrics-server-exporter

#### **Additional Notes**

null

#### **Version**

null

# **rke2-coredns-rke2-coredns deployment**

CDP Private Cloud Data Service metrics for rke2-coredns-rke2-coredns.

This section covers metrics for rke2-coredns-rke2-coredns.

# **coredns\_build\_info metric**

CDP Private Cloud Data Service metrics for coredns\_build\_info.

#### **coredns\_build\_info metric**

# **Name**

coredns\_build\_info

#### **Description**

A metric with a constant '1' value labeled by version, revision, and goversion from which CoreDNS was built.

#### **Type**

**GAUGE** 

#### **Labels**

- goversion
- revision
- version

#### **Unit**

#### **Aggregates**

**Meta**

- Category: monitoring
- Deployment: rke2-coredns-rke2-coredns

#### **Additional Notes**

null

#### **Version**

null

# **coredns\_cache\_entries metric**

CDP Private Cloud Data Service metrics for coredns\_cache\_entries.

### **coredns\_cache\_entries metric**

# **Name**

coredns\_cache\_entries

#### **Description**

The number of elements in the cache.

#### **Type**

**GAUGE** 

#### **Labels**

- server
- type
- view
- zones

### **Unit**

#### **Aggregates**

**Meta**

- Category: monitoring
- Deployment: rke2-coredns-rke2-coredns

#### **Additional Notes**

null

#### **Version**

null

# **coredns\_cache\_hits\_total metric**

CDP Private Cloud Data Service metrics for coredns\_cache\_hits\_total.

### **coredns\_cache\_hits\_total metric**

# coredns\_cache\_hits\_total **Description**

The count of cache hits.

#### **Type**

**Name**

**COUNTER** 

#### **Labels**

- server
- type
- view
- zones

#### **Unit**

#### **Aggregates**

#### **Meta**

- Category: monitoring
- Deployment: rke2-coredns-rke2-coredns

#### **Additional Notes**

null

### **Version**

null

# **coredns\_cache\_misses\_total metric**

CDP Private Cloud Data Service metrics for coredns\_cache\_misses\_total.

## **coredns\_cache\_misses\_total metric**

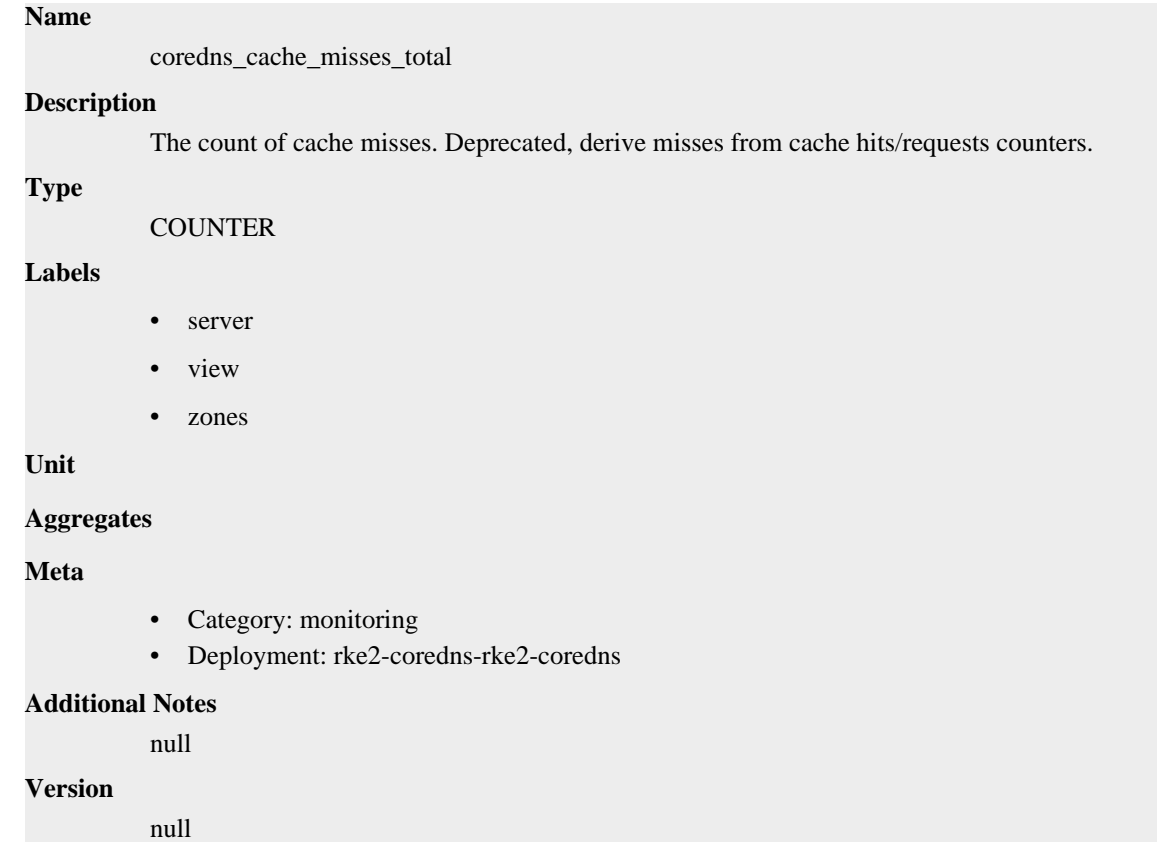

# **coredns\_cache\_requests\_total metric**

CDP Private Cloud Data Service metrics for coredns\_cache\_requests\_total.

## **coredns\_cache\_requests\_total metric**

#### **Name**

coredns\_cache\_requests\_total

#### **Description**

The count of cache requests.

#### **Type**

**COUNTER** 

#### **Labels**

- server
- view
- zones

**Unit**

### **Aggregates**

### **Meta**

- Category: monitoring
- Deployment: rke2-coredns-rke2-coredns

#### **Additional Notes**

null

#### **Version**

null

# **coredns\_dns\_request\_duration\_seconds metric**

CDP Private Cloud Data Service metrics for coredns\_dns\_request\_duration\_seconds.

# **coredns\_dns\_request\_duration\_seconds metric**

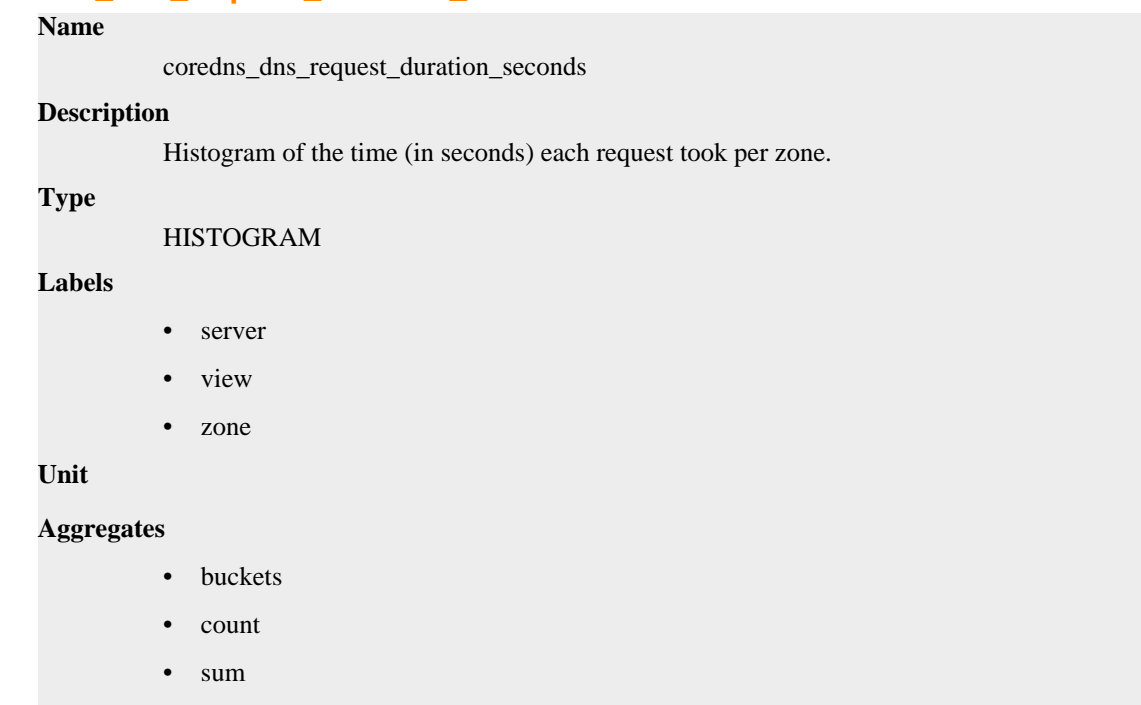

**Meta**

- Category: monitoring
- Deployment: rke2-coredns-rke2-coredns

#### **Additional Notes**

null

### **Version**

null

# **coredns\_dns\_request\_size\_bytes metric**

CDP Private Cloud Data Service metrics for coredns\_dns\_request\_size\_bytes.

### **coredns\_dns\_request\_size\_bytes metric**

### **Name**

coredns\_dns\_request\_size\_bytes

#### **Description**

Size of the EDNS0 UDP buffer in bytes (64K for TCP) per zone and protocol.

#### **Type**

HISTOGRAM

#### **Labels**

- proto
- server
- view
- zone

**Unit**

#### **Aggregates**

- **buckets**
- count
- sum

**Meta**

- Category: monitoring
- Deployment: rke2-coredns-rke2-coredns

#### **Additional Notes**

null

#### **Version**

null

# **coredns\_dns\_requests\_total metric**

CDP Private Cloud Data Service metrics for coredns\_dns\_requests\_total.

### **coredns\_dns\_requests\_total metric**

#### **Name**

coredns\_dns\_requests\_total

# **Description** Counter of DNS requests made per zone, protocol and family. **Type COUNTER Labels** • family • proto server • type • view • zone **Unit Aggregates Meta** • Category: monitoring • Deployment: rke2-coredns-rke2-coredns **Additional Notes** null **Version** null

# **coredns\_dns\_response\_size\_bytes metric**

CDP Private Cloud Data Service metrics for coredns\_dns\_response\_size\_bytes.

## **coredns\_dns\_response\_size\_bytes metric**

```
Name
          coredns_dns_response_size_bytes
Description
          Size of the returned response in bytes.
Type
          HISTOGRAM
Labels
          • proto
             server
            view
          • zone
Unit
Aggregates
             buckets
```
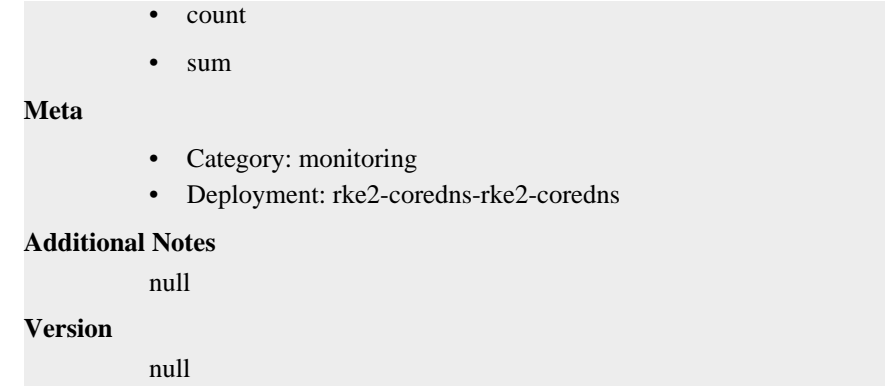

# **coredns\_dns\_responses\_total metric**

CDP Private Cloud Data Service metrics for coredns\_dns\_responses\_total.

## **coredns\_dns\_responses\_total metric**

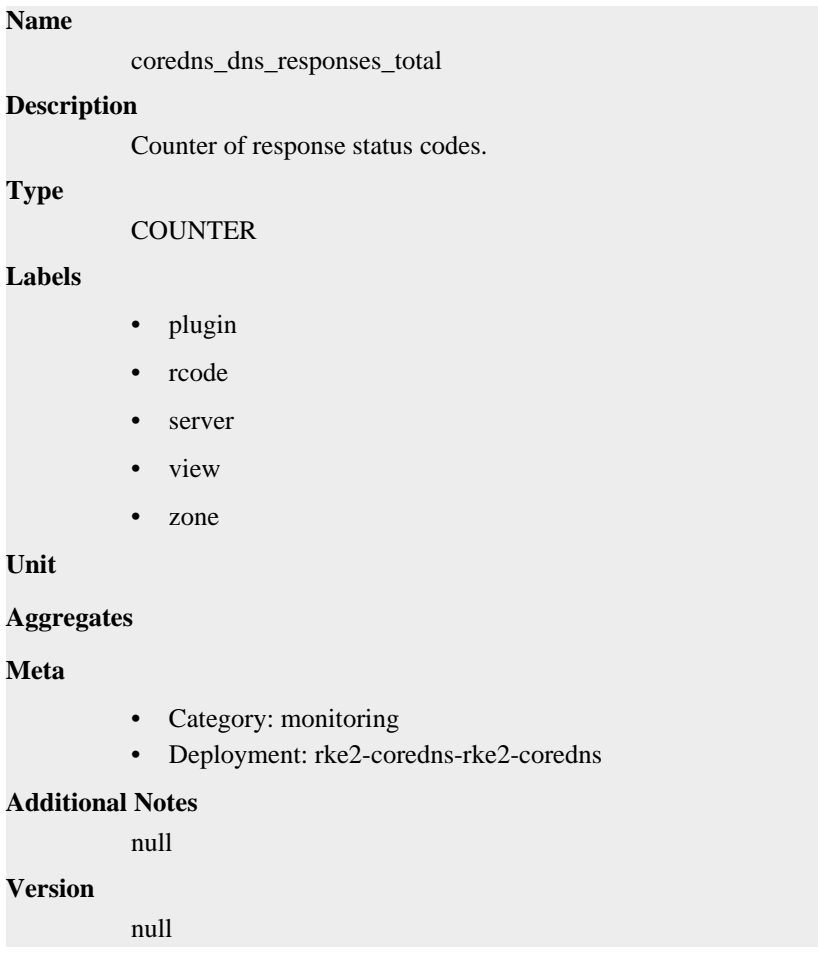

# **coredns\_forward\_conn\_cache\_hits\_total metric**

CDP Private Cloud Data Service metrics for coredns\_forward\_conn\_cache\_hits\_total.

### **coredns\_forward\_conn\_cache\_hits\_total metric**

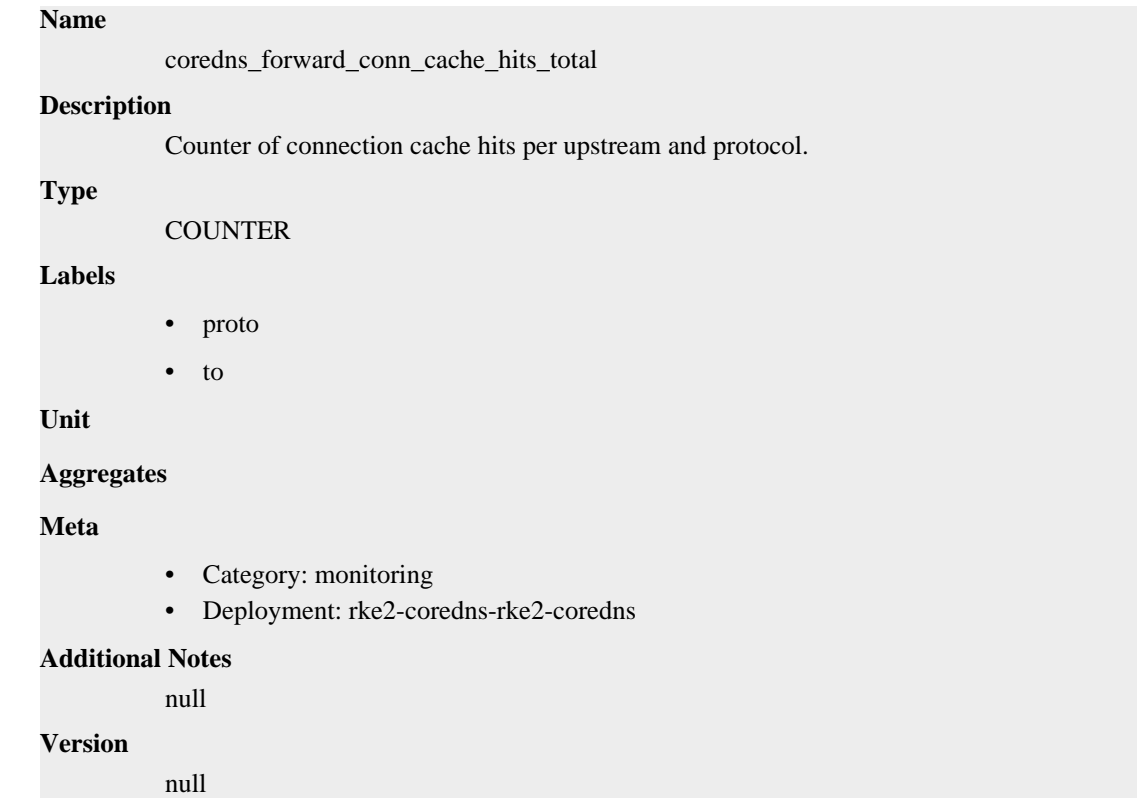

# **coredns\_forward\_conn\_cache\_misses\_total metric**

CDP Private Cloud Data Service metrics for coredns\_forward\_conn\_cache\_misses\_total.

### **coredns\_forward\_conn\_cache\_misses\_total metric**

### **Name**

coredns\_forward\_conn\_cache\_misses\_total

#### **Description**

Counter of connection cache misses per upstream and protocol.

**Type**

**COUNTER** 

#### **Labels**

- proto
- to

#### **Unit**

### **Aggregates**

#### **Meta**

- Category: monitoring
- Deployment: rke2-coredns-rke2-coredns

#### **Additional Notes**

null

#### **Version**

null

# **coredns\_forward\_healthcheck\_broken\_total metric**

CDP Private Cloud Data Service metrics for coredns\_forward\_healthcheck\_broken\_total.

### **coredns\_forward\_healthcheck\_broken\_total metric**

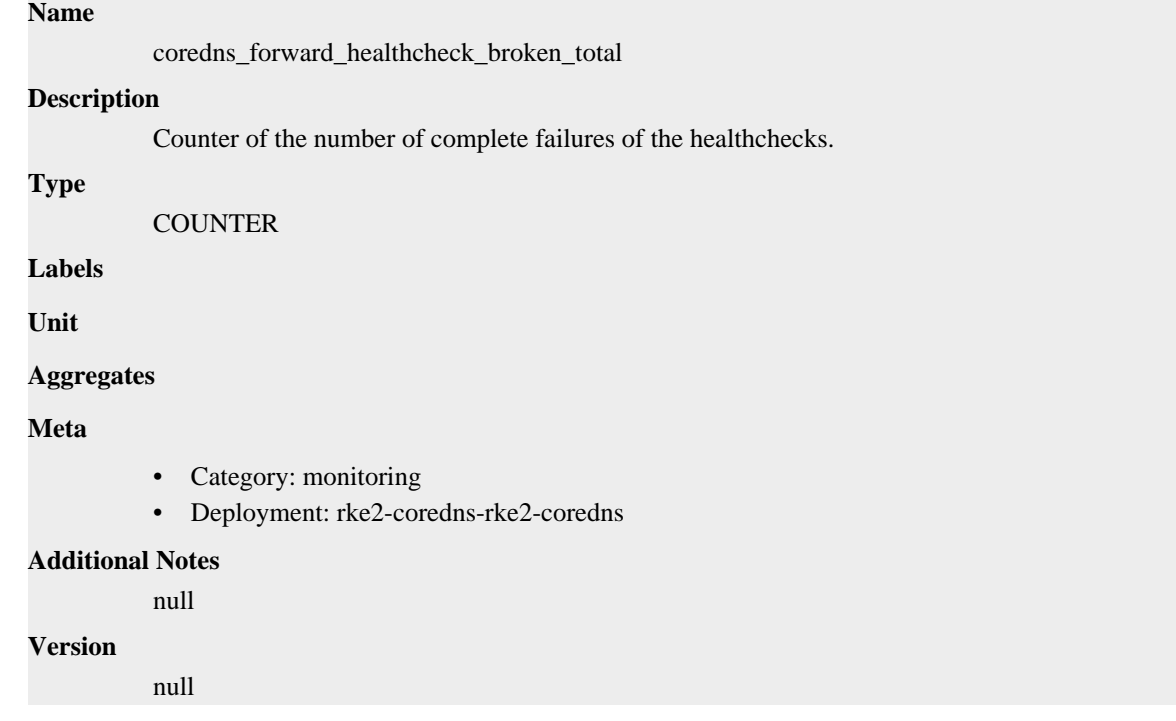

# **coredns\_forward\_healthcheck\_failures\_total metric**

CDP Private Cloud Data Service metrics for coredns\_forward\_healthcheck\_failures\_total.

### **coredns\_forward\_healthcheck\_failures\_total metric**

#### **Name**

coredns\_forward\_healthcheck\_failures\_total

#### **Description**

Counter of the number of failed healthchecks.

**Type**

```
COUNTER
```
**Labels**

• to

**Unit**

```
Aggregates
```
**Meta**

- Category: monitoring
- Deployment: rke2-coredns-rke2-coredns

#### **Additional Notes**

null

#### **Version**

null

# **coredns\_forward\_max\_concurrent\_rejects\_total metric**

CDP Private Cloud Data Service metrics for coredns\_forward\_max\_concurrent\_rejects\_total.

### **coredns\_forward\_max\_concurrent\_rejects\_total metric**

```
Name
          coredns_forward_max_concurrent_rejects_total
Description
          Counter of the number of queries rejected because the concurrent queries were at maximum.
Type
          COUNTER
Labels
Unit
Aggregates
Meta
          • Category: monitoring
          • Deployment: rke2-coredns-rke2-coredns
Additional Notes
          null
Version
```
null

# **coredns\_forward\_request\_duration\_seconds metric**

CDP Private Cloud Data Service metrics for coredns\_forward\_request\_duration\_seconds.

### **coredns\_forward\_request\_duration\_seconds metric**

```
Name
          coredns_forward_request_duration_seconds
Description
          Histogram of the time each request took.
Type
          HISTOGRAM
Labels
             • rcode
             • to
Unit
Aggregates
```
- **buckets**
- count
- sum

#### **Meta**

- Category: monitoring
- Deployment: rke2-coredns-rke2-coredns

#### **Additional Notes**

null

#### **Version**

null

# **coredns\_forward\_requests\_total metric**

CDP Private Cloud Data Service metrics for coredns\_forward\_requests\_total.

### **coredns\_forward\_requests\_total metric**

**Name**

coredns\_forward\_requests\_total

#### **Description**

Counter of requests made per upstream.

**Type**

**COUNTER** 

#### **Labels**

• to

**Unit**

#### **Aggregates**

**Meta**

- Category: monitoring
- Deployment: rke2-coredns-rke2-coredns

#### **Additional Notes**

null

#### **Version**

null

# **coredns\_forward\_responses\_total metric**

CDP Private Cloud Data Service metrics for coredns\_forward\_responses\_total.

### **coredns\_forward\_responses\_total metric**

### **Name**

coredns\_forward\_responses\_total

#### **Description**

Counter of responses received per upstream.

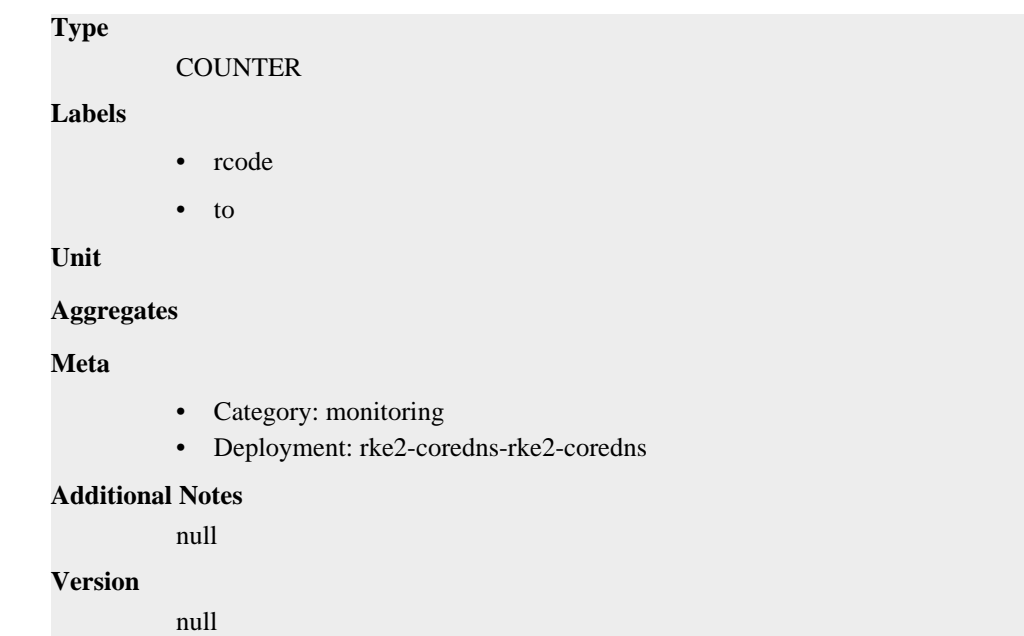

# **coredns\_health\_request\_duration\_seconds metric**

CDP Private Cloud Data Service metrics for coredns\_health\_request\_duration\_seconds.

## **coredns\_health\_request\_duration\_seconds metric**

#### **Name**

coredns\_health\_request\_duration\_seconds

#### **Description**

Histogram of the time (in seconds) each request took.

#### **Type**

HISTOGRAM

**Labels**

**Unit**

#### **Aggregates**

- buckets
- count
- sum

### **Meta**

- Category: monitoring
- Deployment: rke2-coredns-rke2-coredns

### **Additional Notes**

null

#### **Version**

null

# **coredns\_health\_request\_failures\_total metric**

CDP Private Cloud Data Service metrics for coredns\_health\_request\_failures\_total.

## **coredns\_health\_request\_failures\_total metric**

# **Name** coredns\_health\_request\_failures\_total **Description** The number of times the health check failed. **Type COUNTER Labels Unit Aggregates Meta** • Category: monitoring • Deployment: rke2-coredns-rke2-coredns **Additional Notes** null **Version** null

# **coredns\_hosts\_reload\_timestamp\_seconds metric**

CDP Private Cloud Data Service metrics for coredns\_hosts\_reload\_timestamp\_seconds.

### **coredns\_hosts\_reload\_timestamp\_seconds metric**

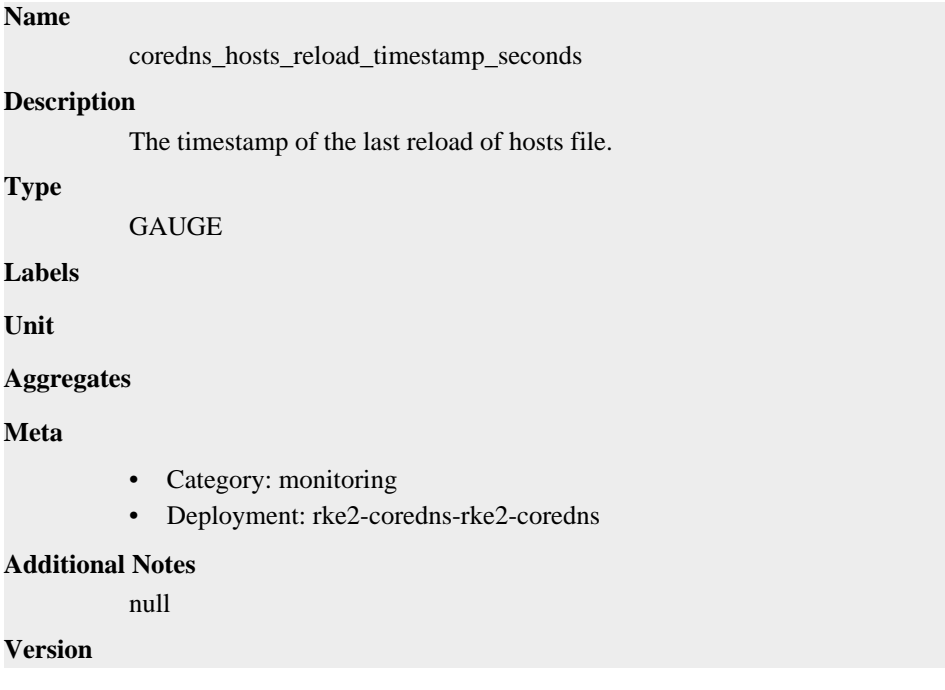

null

# **coredns\_kubernetes\_dns\_programming\_duration\_seconds metric**

CDP Private Cloud Data Service metrics for coredns\_kubernetes\_dns\_programming\_duration\_seconds.

### **coredns\_kubernetes\_dns\_programming\_duration\_seconds metric**

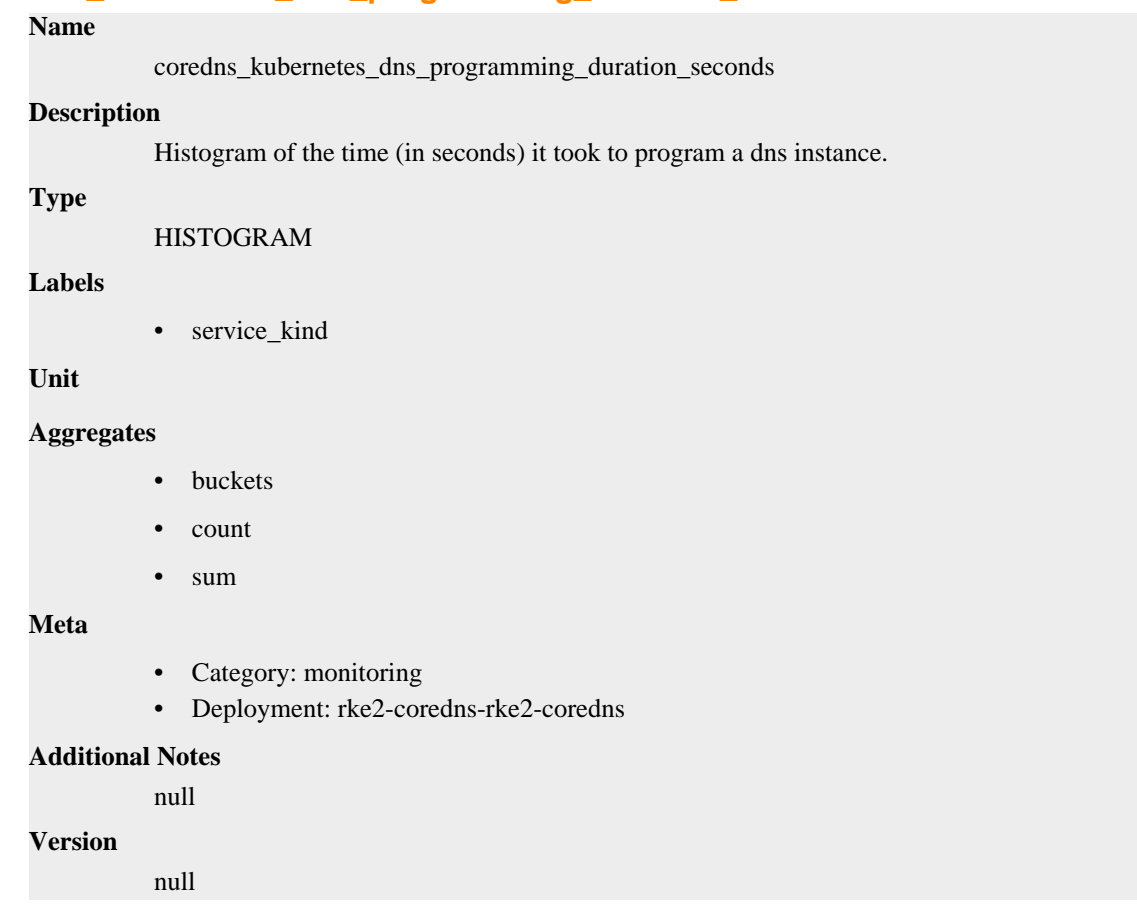

# **coredns\_local\_localhost\_requests\_total metric**

CDP Private Cloud Data Service metrics for coredns\_local\_localhost\_requests\_total.

## **coredns\_local\_localhost\_requests\_total metric**

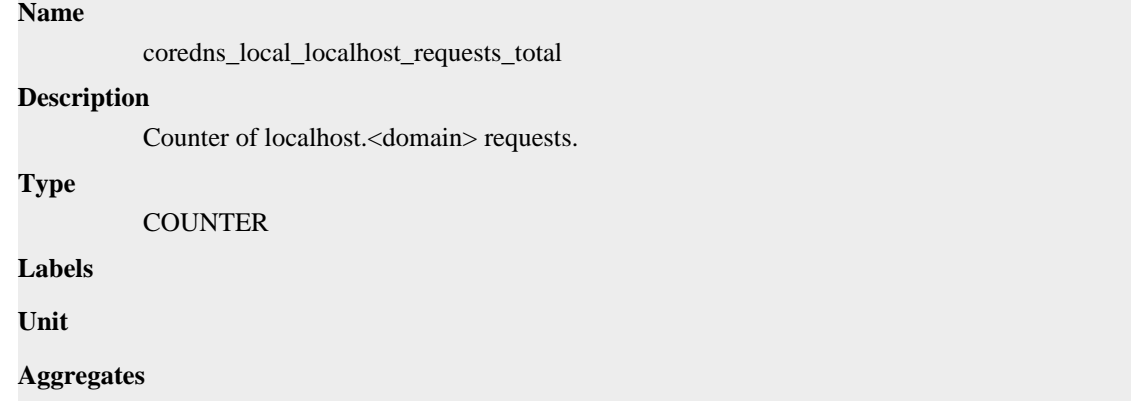

### **Meta**

- Category: monitoring
- Deployment: rke2-coredns-rke2-coredns

#### **Additional Notes**

null

#### **Version**

null

# **coredns\_panics\_total metric**

CDP Private Cloud Data Service metrics for coredns\_panics\_total.

### **coredns\_panics\_total metric**

#### **Name**

coredns\_panics\_total

#### **Description**

A metrics that counts the number of panics.

**Type**

**COUNTER** 

**Labels**

**Unit**

#### **Aggregates**

**Meta**

- Category: monitoring
- Deployment: rke2-coredns-rke2-coredns

#### **Additional Notes**

null

#### **Version**

null

# **coredns\_plugin\_enabled metric**

CDP Private Cloud Data Service metrics for coredns\_plugin\_enabled.

## **coredns\_plugin\_enabled metric**

**Name**

coredns\_plugin\_enabled

#### **Description**

A metric that indicates whether a plugin is enabled on per server and zone basis.

#### **Type**

GAUGE

#### **Labels**

• name

- server
- view
- zone

**Unit**

### **Aggregates**

**Meta**

- Category: monitoring
- Deployment: rke2-coredns-rke2-coredns

#### **Additional Notes**

null

### **Version**

**Name**

null

# **coredns\_reload\_failed\_total metric**

CDP Private Cloud Data Service metrics for coredns\_reload\_failed\_total.

### **coredns\_reload\_failed\_total metric**

# coredns\_reload\_failed\_total **Description** Counter of the number of failed reload attempts. **Type COUNTER Labels Unit Aggregates Meta** • Category: monitoring • Deployment: rke2-coredns-rke2-coredns **Additional Notes** null **Version** null

# **go\_gc\_duration\_seconds metric**

CDP Private Cloud Data Service metrics for go\_gc\_duration\_seconds.

# **go\_gc\_duration\_seconds metric**

**Name**

go\_gc\_duration\_seconds

#### **Description**

A summary of the pause duration of garbage collection cycles.

**Type**

SUMMARY

**Labels**

**Unit**

### **Aggregates**

- count
- quantiles
- sum

### **Meta**

- Category: monitoring
- Deployment: rke2-coredns-rke2-coredns

### **Additional Notes**

null

#### **Version**

null

# **go\_goroutines metric**

CDP Private Cloud Data Service metrics for go\_goroutines.

### **go\_goroutines metric**

### **Name**

go\_goroutines

#### **Description**

Number of goroutines that currently exist.

**Type**

**GAUGE** 

### **Labels**

**Unit**

#### **Aggregates**

**Meta**

- Category: monitoring
- Deployment: rke2-coredns-rke2-coredns

#### **Additional Notes**

null

#### **Version**

null

# **go\_info metric**

CDP Private Cloud Data Service metrics for go\_info.

### **go\_info metric**

#### **Name**

go\_info

### **Description**

Information about the Go environment.

#### **Type**

**GAUGE** 

#### **Labels**

• version

**Unit**

#### **Aggregates**

**Meta**

- Category: monitoring
- Deployment: rke2-coredns-rke2-coredns

#### **Additional Notes**

null

#### **Version**

**Name**

null

# **go\_memstats\_alloc\_bytes metric**

CDP Private Cloud Data Service metrics for go\_memstats\_alloc\_bytes.

### **go\_memstats\_alloc\_bytes metric**

# go\_memstats\_alloc\_bytes **Description** Number of bytes allocated and still in use. **Type GAUGE Labels Unit Aggregates Meta** • Category: monitoring

• Deployment: rke2-coredns-rke2-coredns

#### **Additional Notes**

null

**Version**

null

# **go\_memstats\_alloc\_bytes\_total metric**

CDP Private Cloud Data Service metrics for go\_memstats\_alloc\_bytes\_total.

### **go\_memstats\_alloc\_bytes\_total metric**

# **Name**

go\_memstats\_alloc\_bytes\_total

### **Description**

Total number of bytes allocated, even if freed.

**Type**

**COUNTER** 

**Labels**

**Unit**

**Aggregates**

#### **Meta**

- Category: monitoring
- Deployment: rke2-coredns-rke2-coredns

#### **Additional Notes**

null

### **Version**

null

# **go\_memstats\_buck\_hash\_sys\_bytes metric**

CDP Private Cloud Data Service metrics for go\_memstats\_buck\_hash\_sys\_bytes.

### **go\_memstats\_buck\_hash\_sys\_bytes metric**

### **Name**

go\_memstats\_buck\_hash\_sys\_bytes

### **Description**

Number of bytes used by the profiling bucket hash table.

### **Type**

GAUGE

**Labels**

**Unit**

#### **Aggregates**

**Meta**

- Category: monitoring
- Deployment: rke2-coredns-rke2-coredns

### **Additional Notes**

null

### **Version**

null

# **go\_memstats\_frees\_total metric**

CDP Private Cloud Data Service metrics for go\_memstats\_frees\_total.

### **go\_memstats\_frees\_total metric**

```
Name
          go_memstats_frees_total
Description
          Total number of frees.
Type
          COUNTER
Labels
Unit
Aggregates
Meta
          • Category: monitoring
          • Deployment: rke2-coredns-rke2-coredns
Additional Notes
          null
Version
```
# **go\_memstats\_gc\_sys\_bytes metric**

CDP Private Cloud Data Service metrics for go\_memstats\_gc\_sys\_bytes.

Number of bytes used for garbage collection system metadata.

### **go\_memstats\_gc\_sys\_bytes metric**

null

### **Name**

go\_memstats\_gc\_sys\_bytes

**Description**

**Type**

GAUGE

**Labels**

**Unit**

**Aggregates**

**Meta**

- Category: monitoring
- Deployment: rke2-coredns-rke2-coredns

#### **Additional Notes**

null

### **Version**

null

# **go\_memstats\_heap\_alloc\_bytes metric**

CDP Private Cloud Data Service metrics for go\_memstats\_heap\_alloc\_bytes.

## **go\_memstats\_heap\_alloc\_bytes metric**

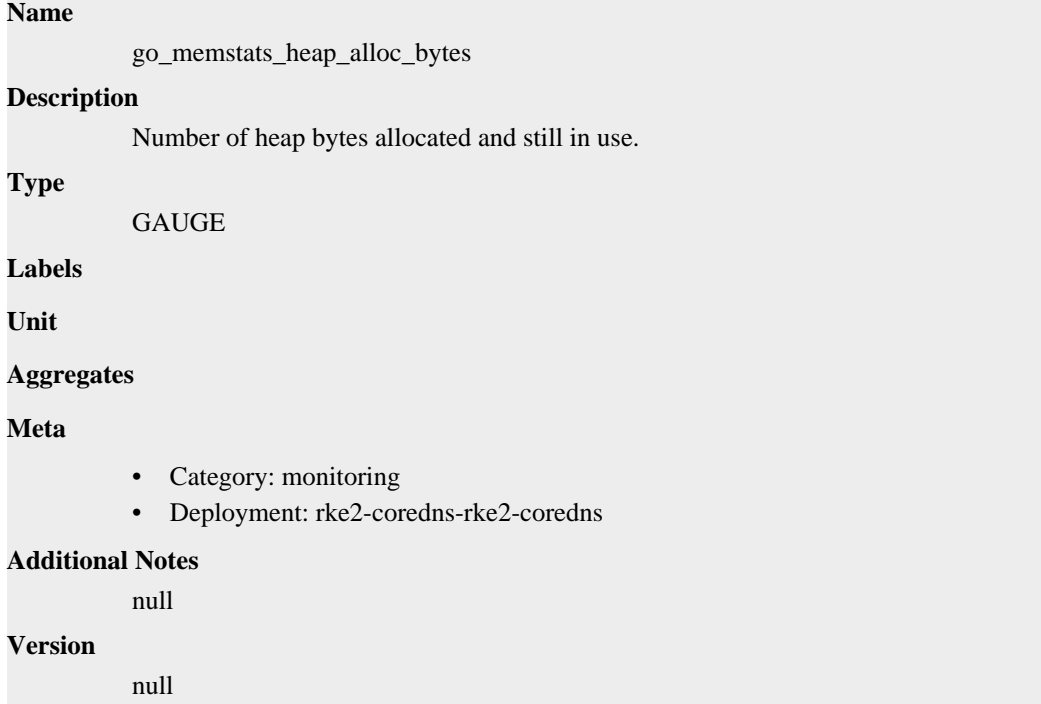

# **go\_memstats\_heap\_idle\_bytes metric**

CDP Private Cloud Data Service metrics for go\_memstats\_heap\_idle\_bytes.

# **go\_memstats\_heap\_idle\_bytes metric**

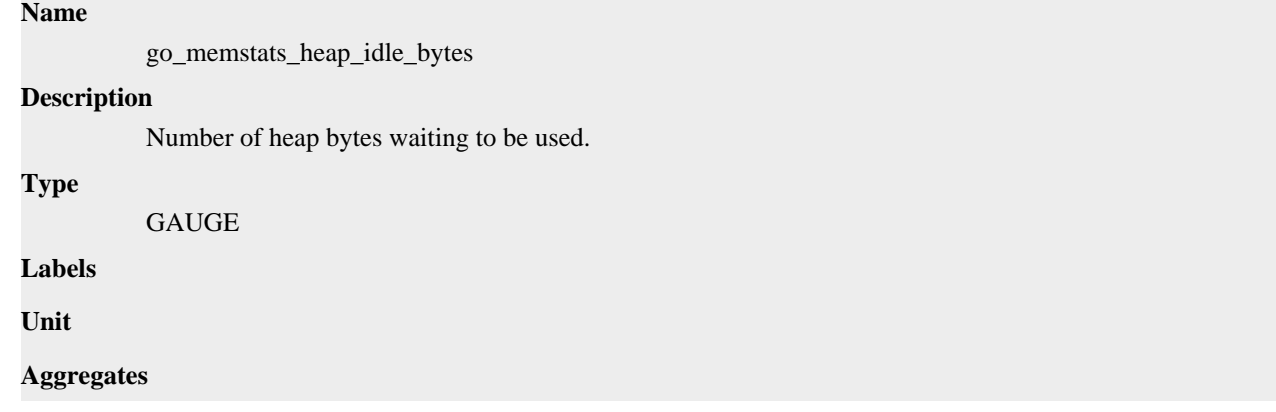

### **Meta**

- Category: monitoring
- Deployment: rke2-coredns-rke2-coredns

#### **Additional Notes**

null

#### **Version**

null

# **go\_memstats\_heap\_inuse\_bytes metric**

CDP Private Cloud Data Service metrics for go\_memstats\_heap\_inuse\_bytes.

## **go\_memstats\_heap\_inuse\_bytes metric**

#### **Name**

go\_memstats\_heap\_inuse\_bytes

#### **Description**

Number of heap bytes that are in use.

**Type**

GAUGE

**Labels**

**Unit**

#### **Aggregates**

**Meta**

- Category: monitoring
- Deployment: rke2-coredns-rke2-coredns

#### **Additional Notes**

null

#### **Version**

null

# **go\_memstats\_heap\_objects metric**

CDP Private Cloud Data Service metrics for go\_memstats\_heap\_objects.

# **go\_memstats\_heap\_objects metric**

#### **Name**

go\_memstats\_heap\_objects

#### **Description**

Number of allocated objects.

#### **Type**

GAUGE

### **Labels**

**Unit**

#### **Aggregates**

### **Meta**

- Category: monitoring
- Deployment: rke2-coredns-rke2-coredns

#### **Additional Notes**

null

#### **Version**

null

# **go\_memstats\_heap\_released\_bytes metric**

CDP Private Cloud Data Service metrics for go\_memstats\_heap\_released\_bytes.

#### **go\_memstats\_heap\_released\_bytes metric**

#### **Name**

go\_memstats\_heap\_released\_bytes

#### **Description**

Number of heap bytes released to OS.

**Type**

**GAUGE** 

**Labels**

**Unit**

**Aggregates**

**Meta**

- Category: monitoring
- Deployment: rke2-coredns-rke2-coredns

#### **Additional Notes**

null

#### **Version**

null

# **go\_memstats\_heap\_sys\_bytes metric**

CDP Private Cloud Data Service metrics for go\_memstats\_heap\_sys\_bytes.

#### **go\_memstats\_heap\_sys\_bytes metric**

# **Name** go\_memstats\_heap\_sys\_bytes **Description** Number of heap bytes obtained from system. **Type** GAUGE

**Labels**
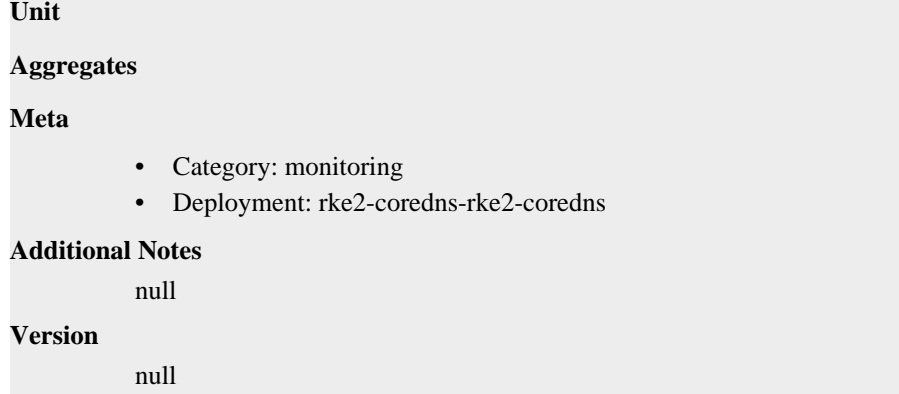

## **go\_memstats\_last\_gc\_time\_seconds metric**

CDP Private Cloud Data Service metrics for go\_memstats\_last\_gc\_time\_seconds.

### **go\_memstats\_last\_gc\_time\_seconds metric**

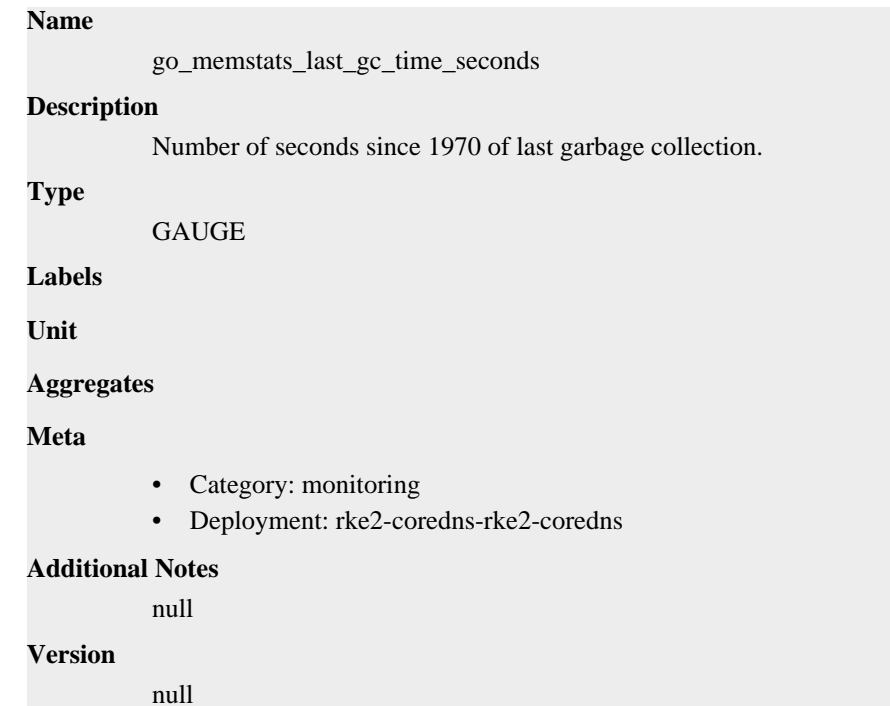

## **go\_memstats\_lookups\_total metric**

CDP Private Cloud Data Service metrics for go\_memstats\_lookups\_total.

### **go\_memstats\_lookups\_total metric**

### **Name**

go\_memstats\_lookups\_total

#### **Description**

Total number of pointer lookups.

#### **Type**

**COUNTER** 

### **Labels**

**Unit**

### **Aggregates**

**Meta**

- Category: monitoring
- Deployment: rke2-coredns-rke2-coredns

### **Additional Notes**

null

### **Version**

null

## **go\_memstats\_mallocs\_total metric**

CDP Private Cloud Data Service metrics for go\_memstats\_mallocs\_total.

### **go\_memstats\_mallocs\_total metric**

**Name** go\_memstats\_mallocs\_total **Description** Total number of mallocs. **Type COUNTER Labels Unit Aggregates Meta** • Category: monitoring • Deployment: rke2-coredns-rke2-coredns **Additional Notes** null **Version** null

## **go\_memstats\_mcache\_inuse\_bytes metric**

CDP Private Cloud Data Service metrics for go\_memstats\_mcache\_inuse\_bytes.

## **go\_memstats\_mcache\_inuse\_bytes metric**

### **Name**

go\_memstats\_mcache\_inuse\_bytes

### **Description**

Number of bytes in use by mcache structures.

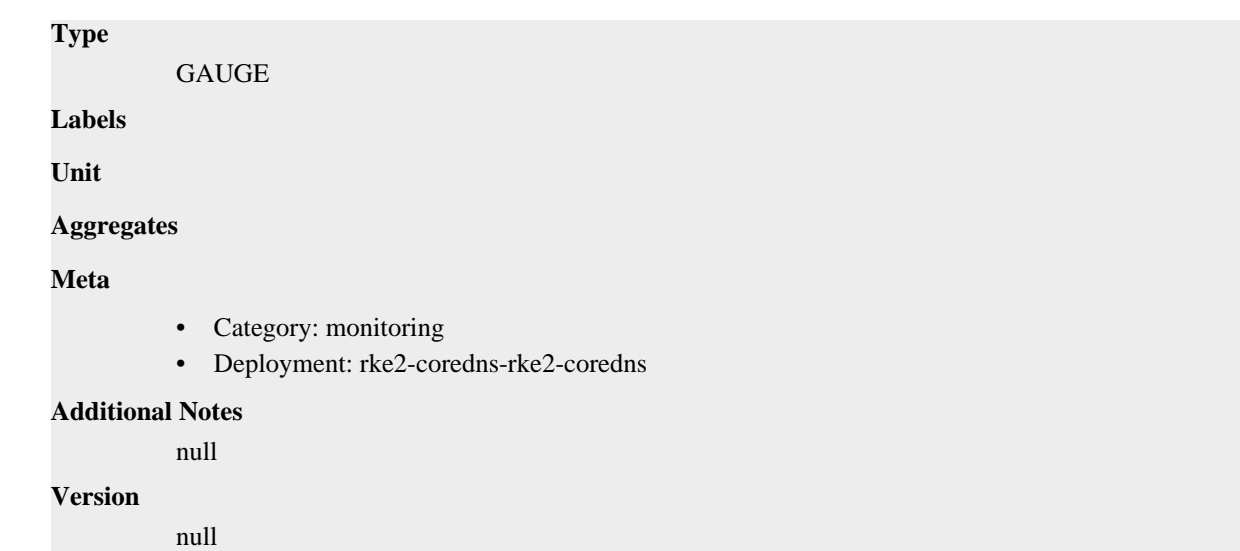

## **go\_memstats\_mcache\_sys\_bytes metric**

CDP Private Cloud Data Service metrics for go\_memstats\_mcache\_sys\_bytes.

## **go\_memstats\_mcache\_sys\_bytes metric**

```
Name
          go_memstats_mcache_sys_bytes
Description
          Number of bytes used for mcache structures obtained from system.
Type
          GAUGE
Labels
Unit
Aggregates
Meta
          • Category: monitoring
          • Deployment: rke2-coredns-rke2-coredns
Additional Notes
          null
Version
          null
```
## **go\_memstats\_mspan\_inuse\_bytes metric**

CDP Private Cloud Data Service metrics for go\_memstats\_mspan\_inuse\_bytes.

## **go\_memstats\_mspan\_inuse\_bytes metric**

**Name**

go\_memstats\_mspan\_inuse\_bytes

# **Description** Number of bytes in use by mspan structures. **Type** GAUGE **Labels Unit Aggregates Meta** • Category: monitoring • Deployment: rke2-coredns-rke2-coredns **Additional Notes** null **Version**

null

## **go\_memstats\_mspan\_sys\_bytes metric**

CDP Private Cloud Data Service metrics for go\_memstats\_mspan\_sys\_bytes.

### **go\_memstats\_mspan\_sys\_bytes metric**

### **Name**

go\_memstats\_mspan\_sys\_bytes

#### **Description**

Number of bytes used for mspan structures obtained from system.

#### **Type**

GAUGE

**Labels**

**Unit**

```
Aggregates
```
**Meta**

- Category: monitoring
- Deployment: rke2-coredns-rke2-coredns

### **Additional Notes**

null

#### **Version**

null

## **go\_memstats\_next\_gc\_bytes metric**

CDP Private Cloud Data Service metrics for go\_memstats\_next\_gc\_bytes.

## **go\_memstats\_next\_gc\_bytes metric**

```
Name
          go_memstats_next_gc_bytes
Description
          Number of heap bytes when next garbage collection will take place.
Type
          GAUGE
Labels
Unit
Aggregates
Meta
          • Category: monitoring
          • Deployment: rke2-coredns-rke2-coredns
Additional Notes
          null
Version
          null
```
## **go\_memstats\_other\_sys\_bytes metric**

CDP Private Cloud Data Service metrics for go\_memstats\_other\_sys\_bytes.

## **go\_memstats\_other\_sys\_bytes metric**

**Name**

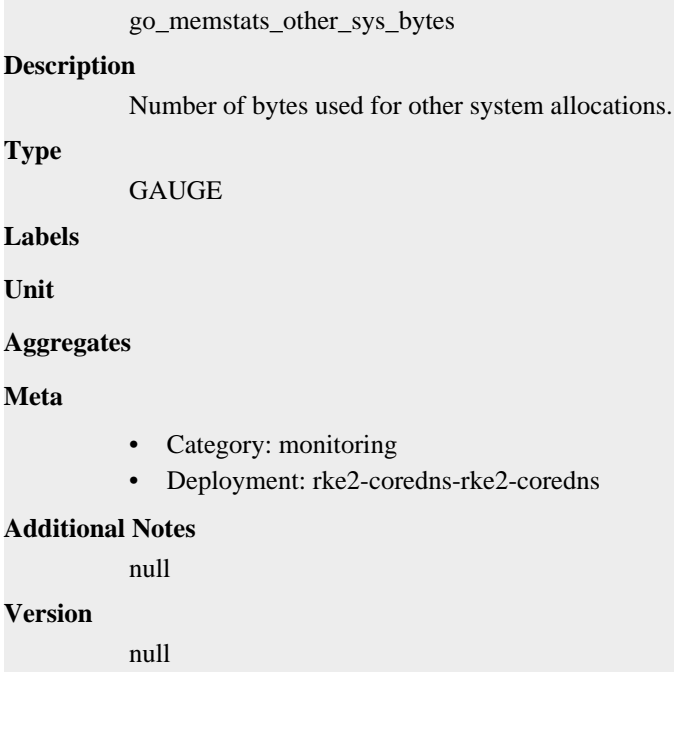

## **go\_memstats\_stack\_inuse\_bytes metric**

CDP Private Cloud Data Service metrics for go\_memstats\_stack\_inuse\_bytes.

## **go\_memstats\_stack\_inuse\_bytes metric**

## **Name**

go\_memstats\_stack\_inuse\_bytes

## **Description**

Number of bytes in use by the stack allocator.

### **Type**

**GAUGE** 

### **Labels**

**Unit**

### **Aggregates**

**Meta**

- Category: monitoring
- Deployment: rke2-coredns-rke2-coredns

### **Additional Notes**

null

#### **Version**

null

## **go\_memstats\_stack\_sys\_bytes metric**

CDP Private Cloud Data Service metrics for go\_memstats\_stack\_sys\_bytes.

## **go\_memstats\_stack\_sys\_bytes metric**

### **Name**

go\_memstats\_stack\_sys\_bytes

### **Description**

Number of bytes obtained from system for stack allocator.

**GAUGE** 

**Labels**

**Type**

**Unit**

### **Aggregates**

**Meta**

- Category: monitoring
- Deployment: rke2-coredns-rke2-coredns

### **Additional Notes**

null

### **Version**

null

## **go\_memstats\_sys\_bytes metric**

CDP Private Cloud Data Service metrics for go\_memstats\_sys\_bytes.

## **go\_memstats\_sys\_bytes metric**

### **Name**

go\_memstats\_sys\_bytes

### **Description**

Number of bytes obtained from system.

**Type**

**GAUGE** 

**Labels**

**Unit**

**Aggregates**

**Meta**

- Category: monitoring
- Deployment: rke2-coredns-rke2-coredns

### **Additional Notes**

null

#### **Version**

null

## **go\_threads metric**

CDP Private Cloud Data Service metrics for go\_threads.

## **go\_threads metric**

**Name** go\_threads **Description** Number of OS threads created. **Type** GAUGE **Labels Unit Aggregates Meta** • Category: monitoring • Deployment: rke2-coredns-rke2-coredns **Additional Notes** null **Version**

null

## **process\_cpu\_seconds\_total metric**

CDP Private Cloud Data Service metrics for process\_cpu\_seconds\_total.

### **process\_cpu\_seconds\_total metric**

**Name** process\_cpu\_seconds\_total **Description** Total user and system CPU time spent in seconds. **Type COUNTER Labels Unit Aggregates Meta** • Category: monitoring • Deployment: rke2-coredns-rke2-coredns **Additional Notes** null **Version**

#### null

## **process\_max\_fds metric**

CDP Private Cloud Data Service metrics for process\_max\_fds.

### **process\_max\_fds metric**

### **Name**

process\_max\_fds

#### **Description**

Maximum number of open file descriptors.

**Type**

```
GAUGE
```
**Labels**

**Unit**

**Aggregates**

**Meta**

- Category: monitoring
- Deployment: rke2-coredns-rke2-coredns

### **Additional Notes**

null

null

**Version**

**process\_open\_fds metric**

CDP Private Cloud Data Service metrics for process\_open\_fds.

## **process\_open\_fds metric**

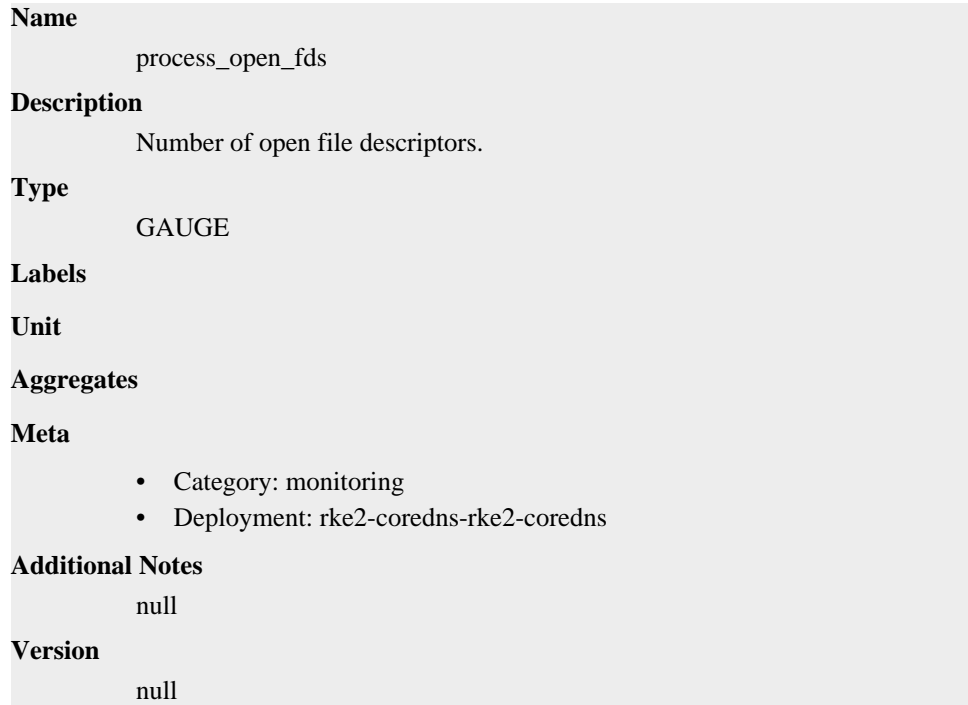

## **process\_resident\_memory\_bytes metric**

CDP Private Cloud Data Service metrics for process\_resident\_memory\_bytes.

## **process\_resident\_memory\_bytes metric**

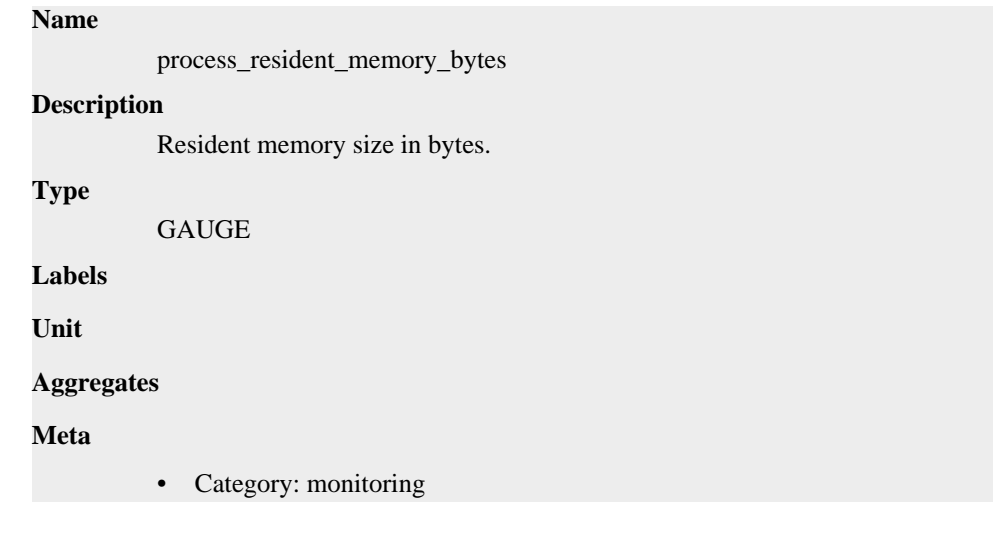

• Deployment: rke2-coredns-rke2-coredns

**Additional Notes** null **Version**

null

## **process\_start\_time\_seconds metric**

CDP Private Cloud Data Service metrics for process\_start\_time\_seconds.

### **process\_start\_time\_seconds metric**

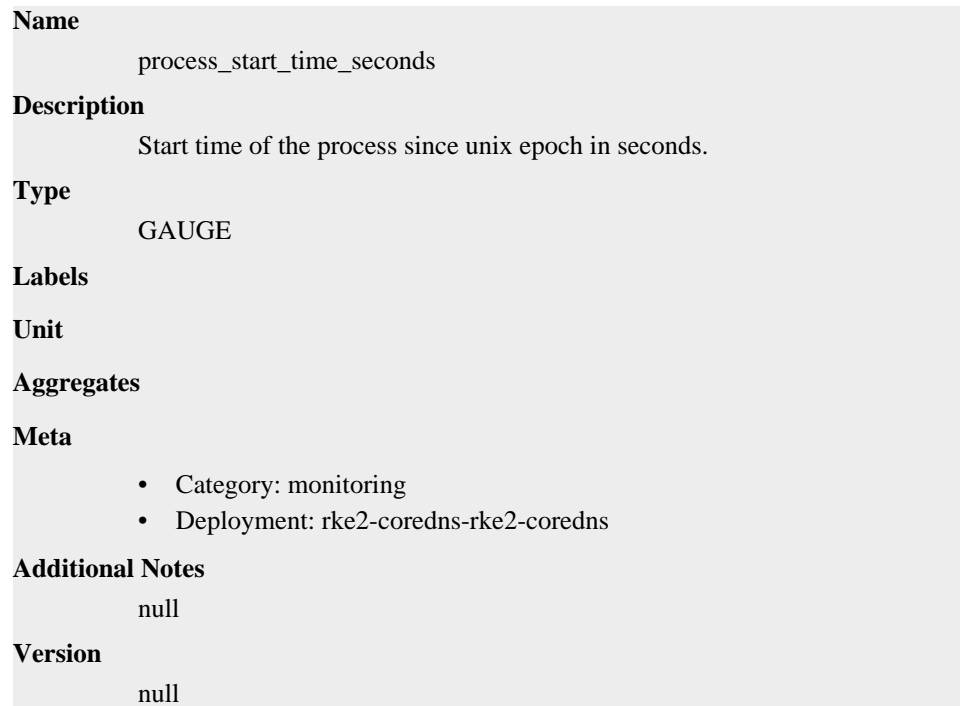

## **process\_virtual\_memory\_bytes metric**

CDP Private Cloud Data Service metrics for process\_virtual\_memory\_bytes.

## **process\_virtual\_memory\_bytes metric**

```
Name
          process_virtual_memory_bytes
Description
          Virtual memory size in bytes.
Type
          GAUGE
Labels
Unit
Aggregates
```
### **Meta**

- Category: monitoring
- Deployment: rke2-coredns-rke2-coredns

#### **Additional Notes**

null

### **Version**

null

## **process\_virtual\_memory\_max\_bytes metric**

CDP Private Cloud Data Service metrics for process\_virtual\_memory\_max\_bytes.

### **process\_virtual\_memory\_max\_bytes metric**

#### **Name**

process\_virtual\_memory\_max\_bytes

#### **Description**

Maximum amount of virtual memory available in bytes.

#### **Type**

GAUGE

**Labels**

**Unit**

#### **Aggregates**

**Meta**

- Category: monitoring
- Deployment: rke2-coredns-rke2-coredns

#### **Additional Notes**

null

### **Version**

null

# **cdp-release-logger-alert-receiver deployment**

CDP Private Cloud Data Service metrics for cdp-release-logger-alert-receiver.

This section covers metrics for cdp-release-logger-alert-receiver.

## **go\_gc\_duration\_seconds metric**

CDP Private Cloud Data Service metrics for go\_gc\_duration\_seconds.

### **go\_gc\_duration\_seconds metric**

**Name**

go\_gc\_duration\_seconds

**Description**

A summary of the pause duration of garbage collection cycles.

**Type** SUMMARY **Labels Unit Aggregates** • count • quantiles • sum **Meta** • Category: monitoring • Deployment: monitoring-logger-alert-receiver **Additional Notes** null **Version** null

## **go\_goroutines metric**

CDP Private Cloud Data Service metrics for go\_goroutines.

### **go\_goroutines metric**

**Name**

# go\_goroutines **Description** Number of goroutines that currently exist. **Type GAUGE Labels Unit Aggregates Meta** • Category: monitoring • Deployment: monitoring-logger-alert-receiver **Additional Notes** null **Version** null

## **go\_info metric**

CDP Private Cloud Data Service metrics for go\_info.

## **go\_info metric**

**Name**

go\_info

## **Description**

Information about the Go environment.

### **Type**

GAUGE

### **Labels**

• version

### **Unit**

### **Aggregates**

**Meta**

- Category: monitoring
- Deployment: monitoring-logger-alert-receiver

### **Additional Notes**

null

#### **Version**

null

## **go\_memstats\_alloc\_bytes metric**

CDP Private Cloud Data Service metrics for go\_memstats\_alloc\_bytes.

## **go\_memstats\_alloc\_bytes metric**

### **Name**

go\_memstats\_alloc\_bytes

#### **Description**

Number of bytes allocated and still in use.

**Type**

**GAUGE** 

**Labels**

**Unit**

#### **Aggregates**

### **Meta**

- Category: monitoring
- Deployment: monitoring-logger-alert-receiver

#### **Additional Notes**

null

### **Version**

null

## **go\_memstats\_alloc\_bytes\_total metric**

CDP Private Cloud Data Service metrics for go\_memstats\_alloc\_bytes\_total.

## **go\_memstats\_alloc\_bytes\_total metric**

# **Name**

go\_memstats\_alloc\_bytes\_total

### **Description**

Total number of bytes allocated, even if freed.

**Type**

**COUNTER** 

**Labels**

**Unit**

**Aggregates**

**Meta**

- Category: monitoring
- Deployment: monitoring-logger-alert-receiver

### **Additional Notes**

null

#### **Version**

null

## **go\_memstats\_buck\_hash\_sys\_bytes metric**

CDP Private Cloud Data Service metrics for go\_memstats\_buck\_hash\_sys\_bytes.

### **go\_memstats\_buck\_hash\_sys\_bytes metric**

```
Name
          go_memstats_buck_hash_sys_bytes
Description
          Number of bytes used by the profiling bucket hash table.
Type
          GAUGE
Labels
Unit
Aggregates
Meta
          • Category: monitoring
          • Deployment: monitoring-logger-alert-receiver
Additional Notes
          null
Version
```
null

## **go\_memstats\_frees\_total metric**

CDP Private Cloud Data Service metrics for go\_memstats\_frees\_total.

## **go\_memstats\_frees\_total metric**

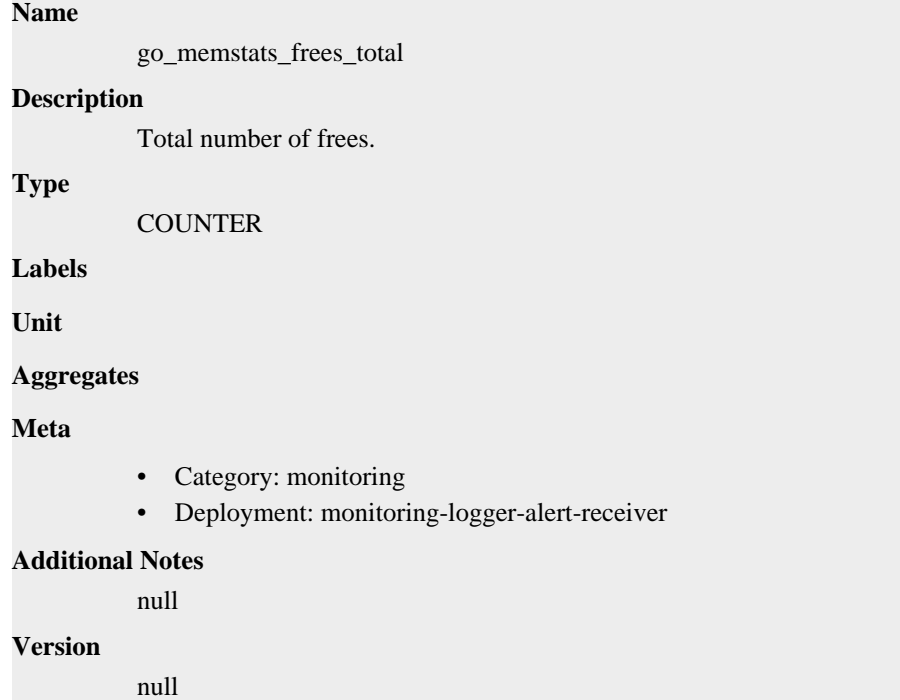

## **go\_memstats\_gc\_sys\_bytes metric**

CDP Private Cloud Data Service metrics for go\_memstats\_gc\_sys\_bytes.

### **go\_memstats\_gc\_sys\_bytes metric**

### **Name**

go\_memstats\_gc\_sys\_bytes

### **Description**

Number of bytes used for garbage collection system metadata.

**Type**

GAUGE

**Labels**

**Unit**

**Aggregates**

**Meta**

- Category: monitoring
- Deployment: monitoring-logger-alert-receiver

### **Additional Notes**

null

null

**Version**

## **go\_memstats\_heap\_alloc\_bytes metric**

CDP Private Cloud Data Service metrics for go\_memstats\_heap\_alloc\_bytes.

## **go\_memstats\_heap\_alloc\_bytes metric**

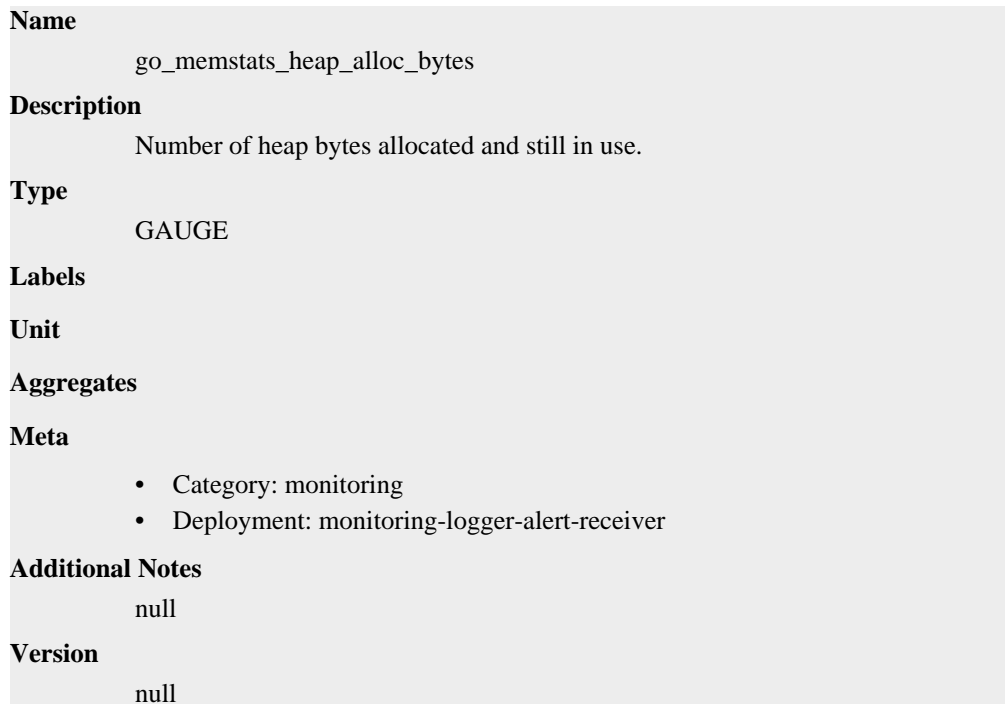

## **go\_memstats\_heap\_idle\_bytes metric**

CDP Private Cloud Data Service metrics for go\_memstats\_heap\_idle\_bytes.

### **go\_memstats\_heap\_idle\_bytes metric**

# **Name** go\_memstats\_heap\_idle\_bytes **Description** Number of heap bytes waiting to be used. **Type GAUGE Labels Unit Aggregates Meta** • Category: monitoring

• Deployment: monitoring-logger-alert-receiver

**Additional Notes** null **Version**

null

## **go\_memstats\_heap\_inuse\_bytes metric**

CDP Private Cloud Data Service metrics for go\_memstats\_heap\_inuse\_bytes.

## **go\_memstats\_heap\_inuse\_bytes metric**

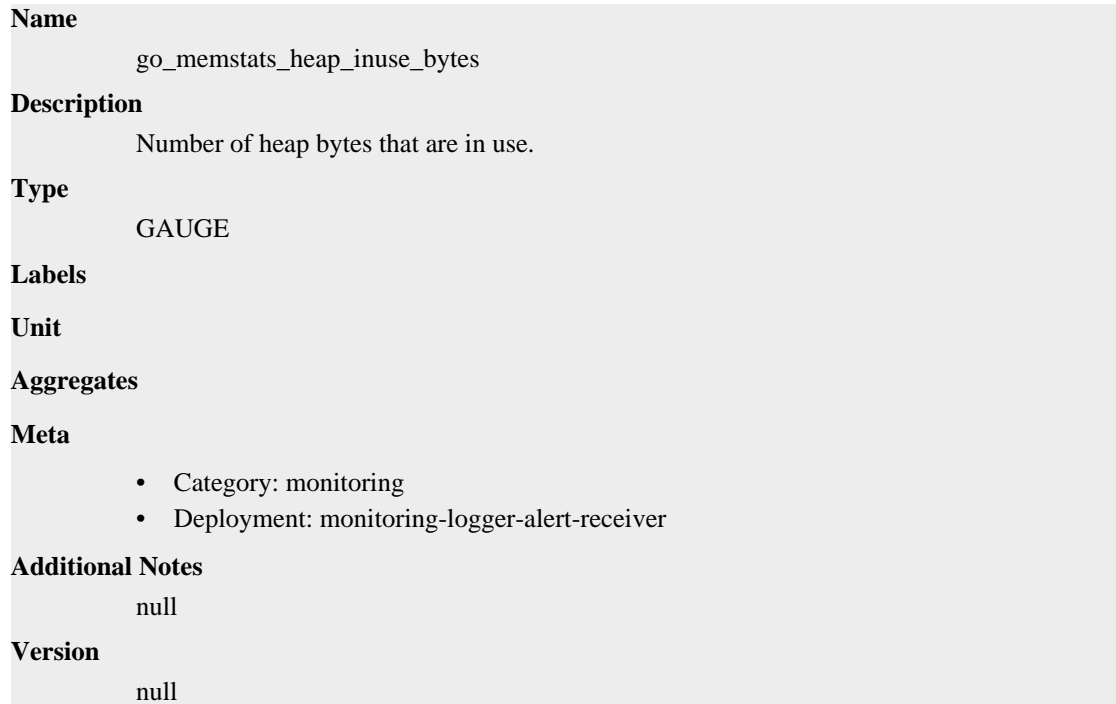

## **go\_memstats\_heap\_objects metric**

CDP Private Cloud Data Service metrics for go\_memstats\_heap\_objects.

### **go\_memstats\_heap\_objects metric**

**Name**

# go\_memstats\_heap\_objects **Description** Number of allocated objects. **Type** GAUGE **Labels Unit Aggregates**

### **Meta**

- Category: monitoring
- Deployment: monitoring-logger-alert-receiver

#### **Additional Notes**

null

### **Version**

null

## **go\_memstats\_heap\_released\_bytes metric**

CDP Private Cloud Data Service metrics for go\_memstats\_heap\_released\_bytes.

### **go\_memstats\_heap\_released\_bytes metric**

#### **Name**

go\_memstats\_heap\_released\_bytes

### **Description**

Number of heap bytes released to OS.

### **Type**

GAUGE

**Labels**

**Unit**

#### **Aggregates**

**Meta**

- Category: monitoring
- Deployment: monitoring-logger-alert-receiver

#### **Additional Notes**

null

### **Version**

null

## **go\_memstats\_heap\_sys\_bytes metric**

CDP Private Cloud Data Service metrics for go\_memstats\_heap\_sys\_bytes.

### **go\_memstats\_heap\_sys\_bytes metric**

### **Name**

go\_memstats\_heap\_sys\_bytes

### **Description**

Number of heap bytes obtained from system.

#### **Type**

GAUGE

### **Labels**

**Unit**

### **Aggregates**

### **Meta**

- Category: monitoring
- Deployment: monitoring-logger-alert-receiver

#### **Additional Notes**

null

#### **Version**

null

## **go\_memstats\_last\_gc\_time\_seconds metric**

CDP Private Cloud Data Service metrics for go\_memstats\_last\_gc\_time\_seconds.

### **go\_memstats\_last\_gc\_time\_seconds metric**

### **Name**

go\_memstats\_last\_gc\_time\_seconds

#### **Description**

Number of seconds since 1970 of last garbage collection.

**Type**

**GAUGE** 

**Labels**

**Unit**

**Aggregates**

**Meta**

- Category: monitoring
- Deployment: monitoring-logger-alert-receiver

#### **Additional Notes**

null

#### **Version**

null

## **go\_memstats\_lookups\_total metric**

CDP Private Cloud Data Service metrics for go\_memstats\_lookups\_total.

### **go\_memstats\_lookups\_total metric**

### **Name**

go\_memstats\_lookups\_total

### **Description**

Total number of pointer lookups.

#### **Type**

**COUNTER** 

**Labels**

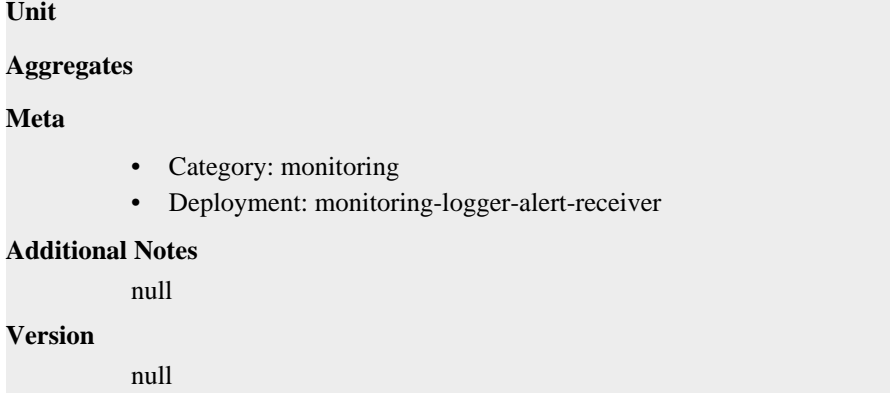

## **go\_memstats\_mallocs\_total metric**

CDP Private Cloud Data Service metrics for go\_memstats\_mallocs\_total.

### **go\_memstats\_mallocs\_total metric**

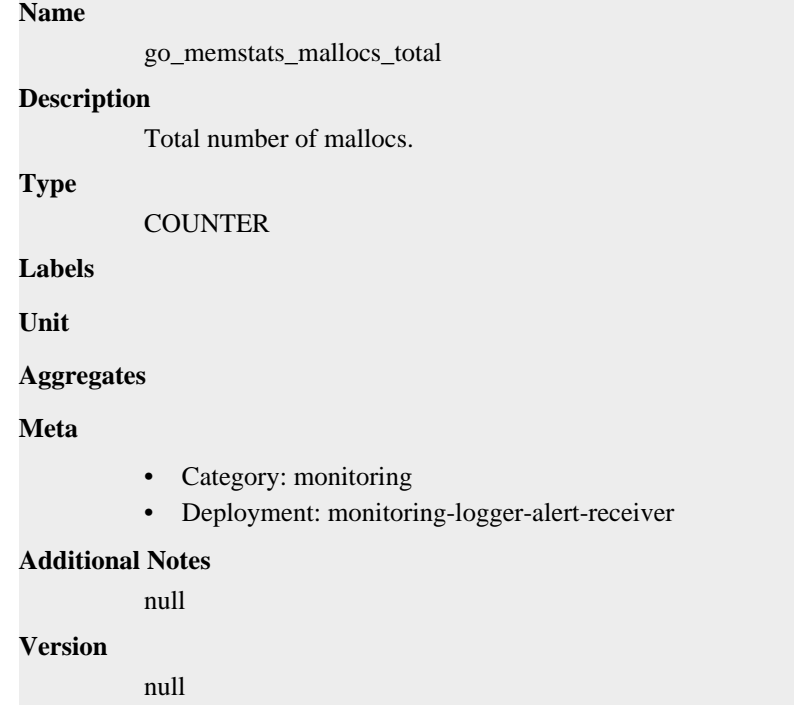

## **go\_memstats\_mcache\_inuse\_bytes metric**

CDP Private Cloud Data Service metrics for go\_memstats\_mcache\_inuse\_bytes.

### **go\_memstats\_mcache\_inuse\_bytes metric**

### **Name**

go\_memstats\_mcache\_inuse\_bytes

#### **Description**

Number of bytes in use by mcache structures.

#### **Type**

GAUGE

### **Labels**

**Unit**

### **Aggregates**

### **Meta**

- Category: monitoring
- Deployment: monitoring-logger-alert-receiver

### **Additional Notes**

null

### **Version**

**Name**

null

## **go\_memstats\_mcache\_sys\_bytes metric**

CDP Private Cloud Data Service metrics for go\_memstats\_mcache\_sys\_bytes.

### **go\_memstats\_mcache\_sys\_bytes metric**

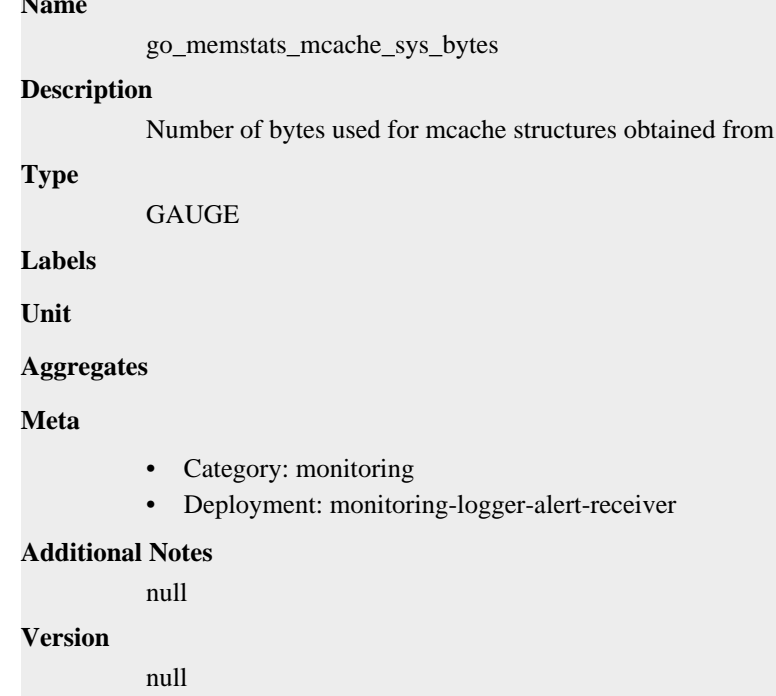

## **go\_memstats\_mspan\_inuse\_bytes metric**

CDP Private Cloud Data Service metrics for go\_memstats\_mspan\_inuse\_bytes.

### **go\_memstats\_mspan\_inuse\_bytes metric**

#### **Name**

go\_memstats\_mspan\_inuse\_bytes

#### **Description**

Number of bytes in use by mspan structures.

system.

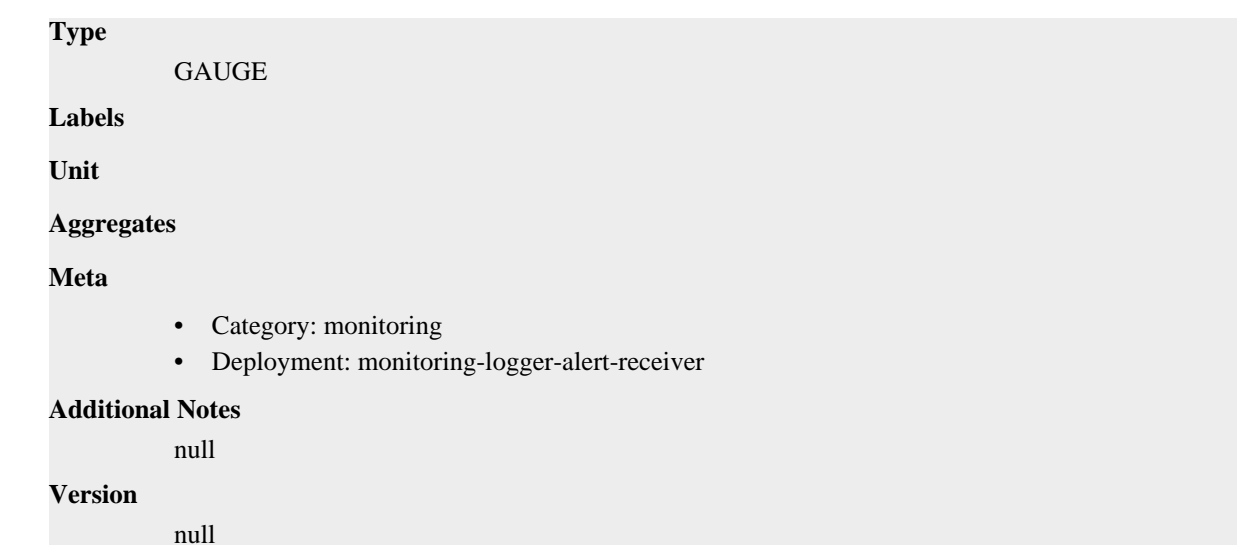

## **go\_memstats\_mspan\_sys\_bytes metric**

CDP Private Cloud Data Service metrics for go\_memstats\_mspan\_sys\_bytes.

### **go\_memstats\_mspan\_sys\_bytes metric**

# **Name** go\_memstats\_mspan\_sys\_bytes **Description** Number of bytes used for mspan structures obtained from system. **Type** GAUGE **Labels Unit Aggregates Meta** • Category: monitoring • Deployment: monitoring-logger-alert-receiver **Additional Notes** null **Version** null

## **go\_memstats\_next\_gc\_bytes metric**

CDP Private Cloud Data Service metrics for go\_memstats\_next\_gc\_bytes.

## **go\_memstats\_next\_gc\_bytes metric**

**Name**

go\_memstats\_next\_gc\_bytes

# **Description** Number of heap bytes when next garbage collection will take place. **Type GAUGE Labels Unit Aggregates Meta** • Category: monitoring • Deployment: monitoring-logger-alert-receiver **Additional Notes** null **Version**

null

## **go\_memstats\_other\_sys\_bytes metric**

CDP Private Cloud Data Service metrics for go\_memstats\_other\_sys\_bytes.

### **go\_memstats\_other\_sys\_bytes metric**

### **Name**

go\_memstats\_other\_sys\_bytes

#### **Description**

Number of bytes used for other system allocations.

### **Type**

GAUGE

**Labels**

**Unit**

```
Aggregates
```
**Meta**

- Category: monitoring
- Deployment: monitoring-logger-alert-receiver

#### **Additional Notes**

null

#### **Version**

null

## **go\_memstats\_stack\_inuse\_bytes metric**

CDP Private Cloud Data Service metrics for go\_memstats\_stack\_inuse\_bytes.

### **go\_memstats\_stack\_inuse\_bytes metric**

```
Name
          go_memstats_stack_inuse_bytes
Description
          Number of bytes in use by the stack allocator.
Type
          GAUGE
Labels
Unit
Aggregates
Meta
          • Category: monitoring
          • Deployment: monitoring-logger-alert-receiver
Additional Notes
          null
Version
          null
```
## **go\_memstats\_stack\_sys\_bytes metric**

CDP Private Cloud Data Service metrics for go\_memstats\_stack\_sys\_bytes.

### **go\_memstats\_stack\_sys\_bytes metric**

# **Name** go\_memstats\_stack\_sys\_bytes **Description** Number of bytes obtained from system for stack allocator.

**Type**

GAUGE

**Labels**

**Unit**

```
Aggregates
```
**Meta**

- Category: monitoring
- Deployment: monitoring-logger-alert-receiver

### **Additional Notes**

null

**Version**

null

## **go\_memstats\_sys\_bytes metric**

CDP Private Cloud Data Service metrics for go\_memstats\_sys\_bytes.

## **go\_memstats\_sys\_bytes metric**

## **Name**

go\_memstats\_sys\_bytes

### **Description**

Number of bytes obtained from system.

### **Type**

GAUGE

### **Labels**

**Unit**

### **Aggregates**

**Meta**

- Category: monitoring
- Deployment: monitoring-logger-alert-receiver

#### **Additional Notes**

null

#### **Version**

null

## **go\_threads metric**

CDP Private Cloud Data Service metrics for go\_threads.

### **go\_threads metric**

## **Name**

go\_threads

### **Description**

Number of OS threads created.

**GAUGE** 

**Labels**

**Type**

**Unit**

### **Aggregates**

**Meta**

- Category: monitoring
- Deployment: monitoring-logger-alert-receiver

### **Additional Notes**

null

### **Version**

null

## **monitoring\_http\_request\_duration metric**

CDP Private Cloud Data Service metrics for monitoring\_http\_request\_duration.

## **monitoring\_http\_request\_duration metric**

### **Name**

monitoring\_http\_request\_duration

#### **Description**

The HTTP request latency bucket.

#### **Type**

HISTOGRAM

#### **Labels**

- host
- method
- path

### **Unit**

#### **Aggregates**

- **buckets**
- count
- sum

### **Meta**

- Category: monitoring
- Deployment: monitoring-logger-alert-receiver

### **Additional Notes**

null

#### **Version**

null

## **monitoring\_http\_request\_size\_bytes metric**

monitoring\_http\_request\_size\_bytes

The HTTP request sizes in bytes.

CDP Private Cloud Data Service metrics for monitoring\_http\_request\_size\_bytes.

### **monitoring\_http\_request\_size\_bytes metric**

```
Name
Description
```
**Type**

SUMMARY

**Labels**

**Unit**

**Aggregates**

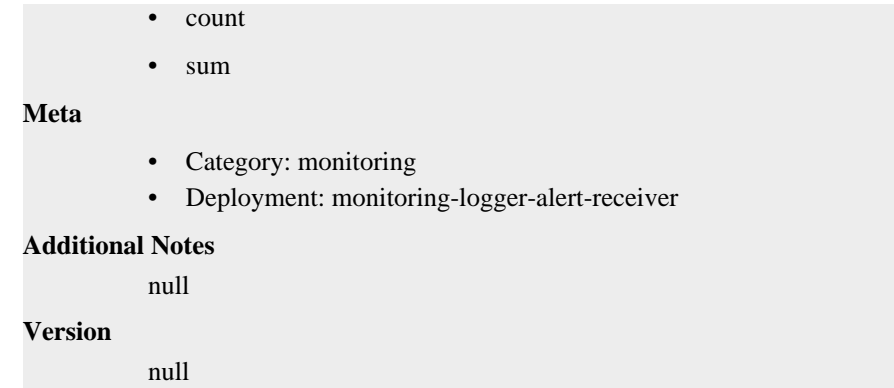

## **monitoring\_http\_requests\_total metric**

CDP Private Cloud Data Service metrics for monitoring\_http\_requests\_total.

### **monitoring\_http\_requests\_total metric**

# **Name**

monitoring\_http\_requests\_total

### **Description**

How many HTTP requests processed, partitioned by status code and HTTP method.

**Type**

```
COUNTER
```
#### **Labels**

- code
- handler
- host
- method
- path

**Unit**

```
Aggregates
```
**Meta**

- Category: monitoring
- Deployment: monitoring-logger-alert-receiver

#### **Additional Notes**

null

### **Version**

null

## **monitoring\_http\_response\_size\_bytes metric**

CDP Private Cloud Data Service metrics for monitoring\_http\_response\_size\_bytes.

### **monitoring\_http\_response\_size\_bytes metric**

### **Name**

monitoring\_http\_response\_size\_bytes

### **Description**

The HTTP response sizes in bytes.

### **Type**

SUMMARY

### **Labels**

**Unit**

### **Aggregates**

- count
- sum

### **Meta**

- Category: monitoring
- Deployment: monitoring-logger-alert-receiver

### **Additional Notes**

null

#### **Version**

null

## **process\_cpu\_seconds\_total metric**

CDP Private Cloud Data Service metrics for process\_cpu\_seconds\_total.

### **process\_cpu\_seconds\_total metric**

### **Name**

process\_cpu\_seconds\_total

### **Description**

Total user and system CPU time spent in seconds.

**Type**

**COUNTER** 

### **Labels**

**Unit**

#### **Aggregates**

### **Meta**

- Category: monitoring
- Deployment: monitoring-logger-alert-receiver

#### **Additional Notes**

null

### **Version**

null

## **process\_max\_fds metric**

CDP Private Cloud Data Service metrics for process\_max\_fds.

### **process\_max\_fds metric**

## **Name**

process\_max\_fds

### **Description**

Maximum number of open file descriptors.

**Type**

**GAUGE** 

**Labels**

**Unit**

**Aggregates**

**Meta**

- Category: monitoring
- Deployment: monitoring-logger-alert-receiver

### **Additional Notes**

null

#### **Version**

null

## **process\_open\_fds metric**

CDP Private Cloud Data Service metrics for process\_open\_fds.

### **process\_open\_fds metric**

```
Name
          process_open_fds
Description
          Number of open file descriptors.
Type
          GAUGE
Labels
Unit
Aggregates
Meta
          • Category: monitoring
          • Deployment: monitoring-logger-alert-receiver
Additional Notes
          null
Version
```
null

## **process\_resident\_memory\_bytes metric**

CDP Private Cloud Data Service metrics for process\_resident\_memory\_bytes.

## **process\_resident\_memory\_bytes metric**

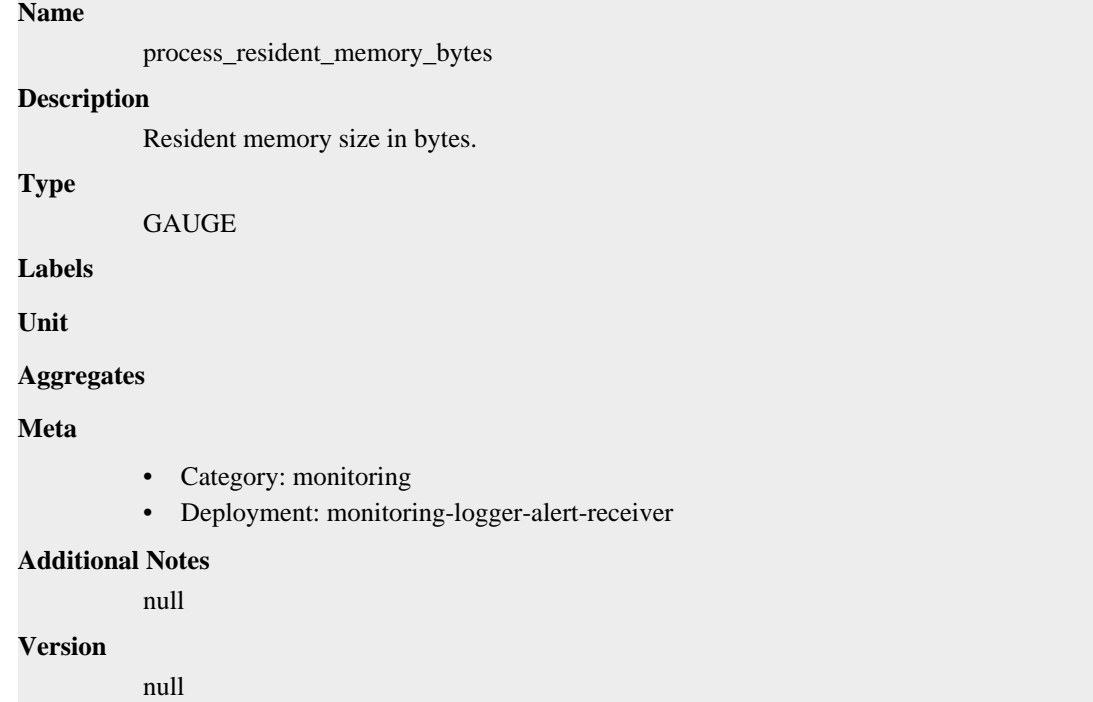

## **process\_start\_time\_seconds metric**

CDP Private Cloud Data Service metrics for process\_start\_time\_seconds.

### **process\_start\_time\_seconds metric**

### **Name**

process\_start\_time\_seconds

### **Description**

Start time of the process since unix epoch in seconds.

**Type**

```
GAUGE
```
**Labels**

**Unit**

**Aggregates**

**Meta**

- Category: monitoring
- Deployment: monitoring-logger-alert-receiver

### **Additional Notes**

null

**Version** null

## **process\_virtual\_memory\_bytes metric**

CDP Private Cloud Data Service metrics for process\_virtual\_memory\_bytes.

## **process\_virtual\_memory\_bytes metric**

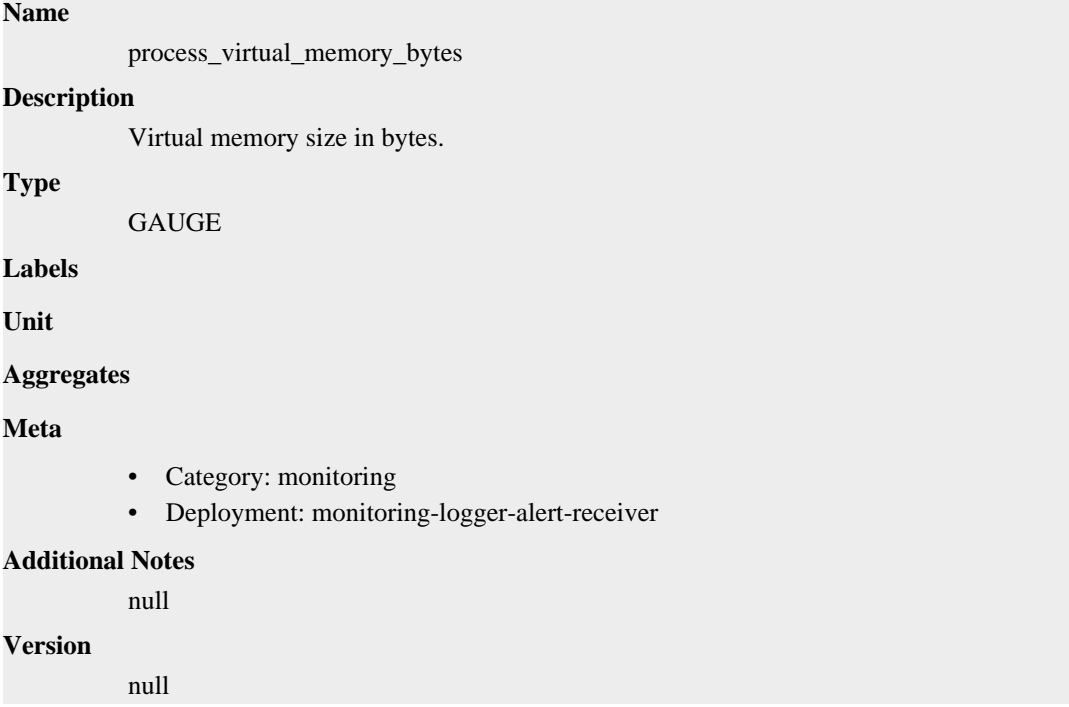

## **process\_virtual\_memory\_max\_bytes metric**

CDP Private Cloud Data Service metrics for process\_virtual\_memory\_max\_bytes.

## **process\_virtual\_memory\_max\_bytes metric**

```
Name
          process_virtual_memory_max_bytes
Description
          Maximum amount of virtual memory available in bytes.
Type
          GAUGE
Labels
Unit
Aggregates
Meta
          • Category: monitoring
```
• Deployment: monitoring-logger-alert-receiver

```
Additional Notes
           null
Version
```
null

## **promhttp\_metric\_handler\_requests\_in\_flight metric**

CDP Private Cloud Data Service metrics for promhttp\_metric\_handler\_requests\_in\_flight.

### **promhttp\_metric\_handler\_requests\_in\_flight metric**

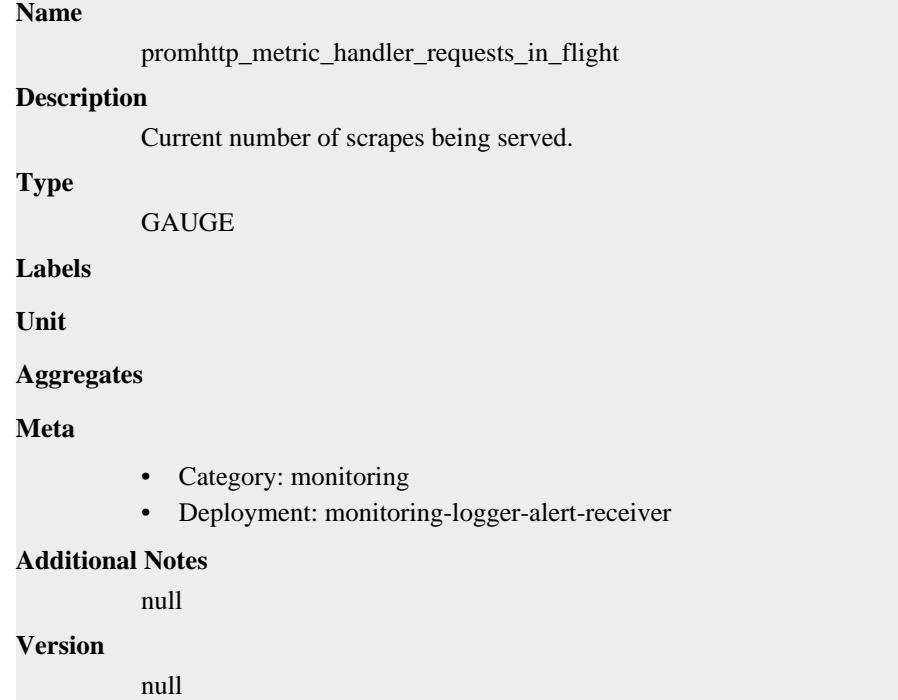

# **promhttp\_metric\_handler\_requests\_total metric**

CDP Private Cloud Data Service metrics for promhttp\_metric\_handler\_requests\_total.

### **promhttp\_metric\_handler\_requests\_total metric**

```
promhttp_metric_handler_requests_total
Description
          Total number of scrapes by HTTP status code.
Type
          COUNTER
Labels
          • code
Unit
Aggregates
```
**Name**

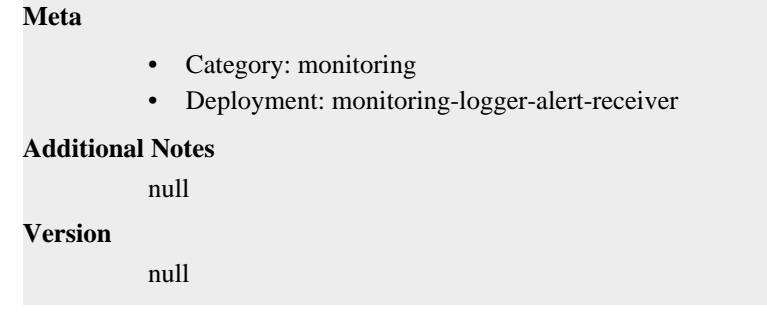

# **cdp-release-monitoring-app deployment**

CDP Private Cloud Data Service metrics for cdp-release-monitoring-app.

This section covers metrics for cdp-release-monitoring-app.

# **go\_gc\_duration\_seconds metric**

CDP Private Cloud Data Service metrics for go\_gc\_duration\_seconds.

### **go\_gc\_duration\_seconds metric**

### **Name**

go\_gc\_duration\_seconds

#### **Description**

A summary of the pause duration of garbage collection cycles.

### **Type**

SUMMARY

#### **Labels**

**Unit**

#### **Aggregates**

- count
- quantiles
- sum

### **Meta**

- Category: monitoring
- Deployment: cdp-release-monitoring-app

#### **Additional Notes**

null

### **Version**

null

## **go\_goroutines metric**

CDP Private Cloud Data Service metrics for go\_goroutines.

## **go\_goroutines metric**

**Name**

go\_goroutines

### **Description**

Number of goroutines that currently exist.

### **Type**

GAUGE

### **Labels**

**Unit**

### **Aggregates**

**Meta**

- Category: monitoring
- Deployment: cdp-release-monitoring-app

#### **Additional Notes**

null

#### **Version**

null

## **go\_info metric**

CDP Private Cloud Data Service metrics for go\_info.

### **go\_info metric**

### **Name**

go\_info

#### **Description**

Information about the Go environment.

**GAUGE** 

### **Labels**

**Type**

• version

**Unit**

### **Aggregates**

#### **Meta**

- Category: monitoring
- Deployment: cdp-release-monitoring-app

### **Additional Notes**

null

### **Version**

null

## **go\_memstats\_alloc\_bytes metric**

CDP Private Cloud Data Service metrics for go\_memstats\_alloc\_bytes.

### **go\_memstats\_alloc\_bytes metric**

# **Name**

go\_memstats\_alloc\_bytes

### **Description**

Number of bytes allocated and still in use.

**Type**

**GAUGE** 

**Labels**

**Unit**

**Aggregates**

**Meta**

- Category: monitoring
- Deployment: cdp-release-monitoring-app

### **Additional Notes**

null

#### **Version**

**Name**

null

## **go\_memstats\_alloc\_bytes\_total metric**

CDP Private Cloud Data Service metrics for go\_memstats\_alloc\_bytes\_total.

### **go\_memstats\_alloc\_bytes\_total metric**

```
go_memstats_alloc_bytes_total
Description
          Total number of bytes allocated, even if freed.
Type
          COUNTER
Labels
Unit
Aggregates
Meta
          • Category: monitoring
          • Deployment: cdp-release-monitoring-app
Additional Notes
          null
Version
```
null

**N**<sub>12</sub>.

## **go\_memstats\_buck\_hash\_sys\_bytes metric**

CDP Private Cloud Data Service metrics for go\_memstats\_buck\_hash\_sys\_bytes.

## **go\_memstats\_buck\_hash\_sys\_bytes metric**

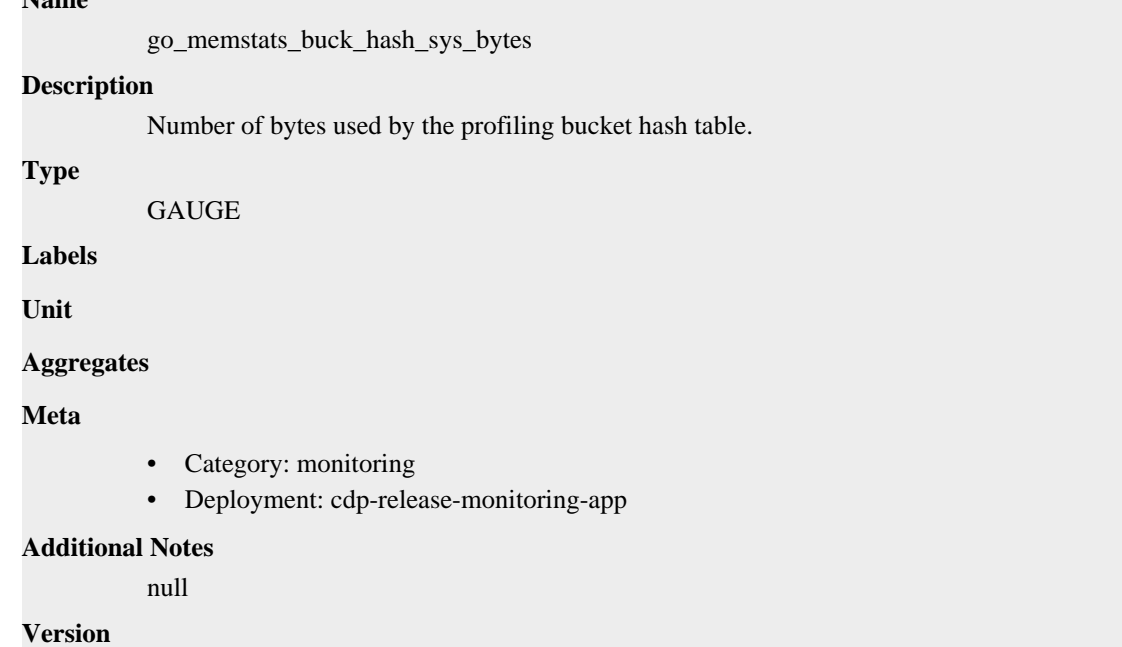

null

## **go\_memstats\_frees\_total metric**

CDP Private Cloud Data Service metrics for go\_memstats\_frees\_total.

### **go\_memstats\_frees\_total metric**

### **Name**

go\_memstats\_frees\_total

**Description**

Total number of frees.

**Type**

**COUNTER** 

**Labels**

**Unit**

**Aggregates**

**Meta**

- Category: monitoring
- Deployment: cdp-release-monitoring-app

### **Additional Notes**
null

null

**Version**

**go\_memstats\_gc\_sys\_bytes metric**

CDP Private Cloud Data Service metrics for go\_memstats\_gc\_sys\_bytes.

# **go\_memstats\_gc\_sys\_bytes metric**

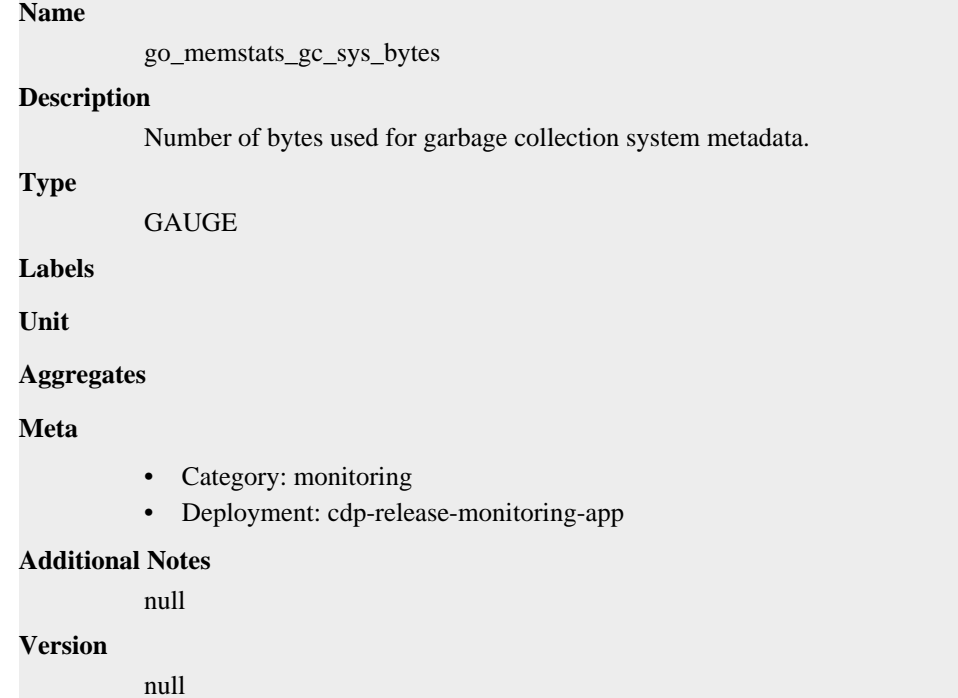

# **go\_memstats\_heap\_alloc\_bytes metric**

CDP Private Cloud Data Service metrics for go\_memstats\_heap\_alloc\_bytes.

# **go\_memstats\_heap\_alloc\_bytes metric**

# **Name**

go\_memstats\_heap\_alloc\_bytes

### **Description**

Number of heap bytes allocated and still in use.

**Type**

```
GAUGE
```
**Labels**

**Unit**

**Aggregates**

**Meta**

• Category: monitoring

• Deployment: cdp-release-monitoring-app

**Additional Notes** null **Version**

null

# **go\_memstats\_heap\_idle\_bytes metric**

CDP Private Cloud Data Service metrics for go\_memstats\_heap\_idle\_bytes.

# **go\_memstats\_heap\_idle\_bytes metric**

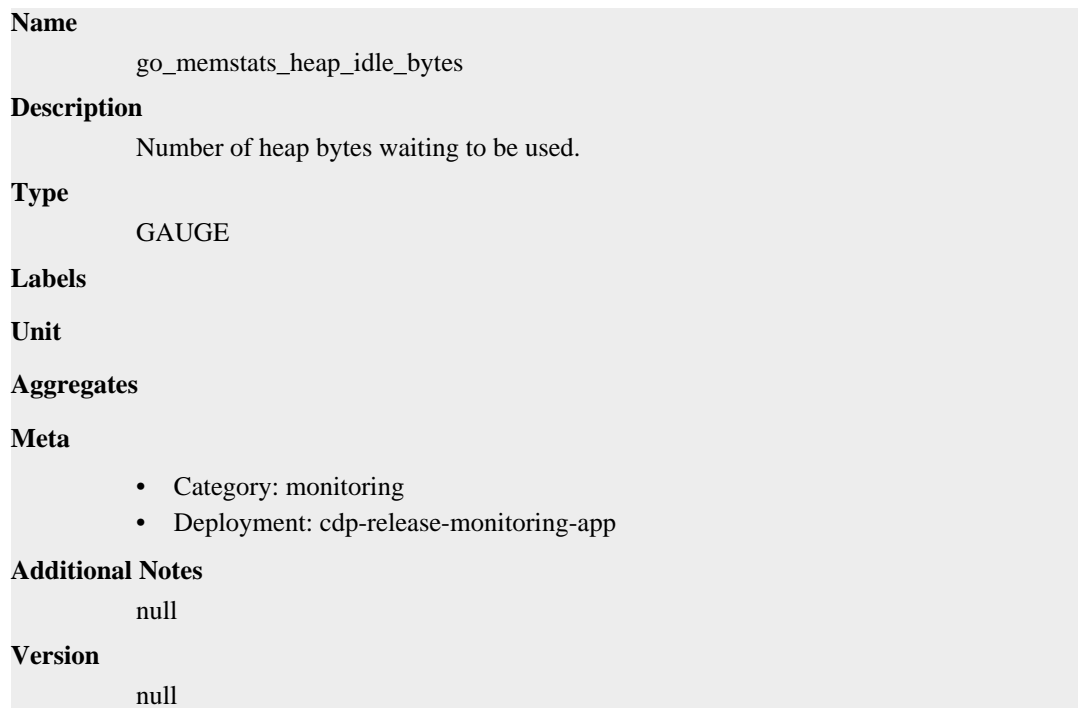

# **go\_memstats\_heap\_inuse\_bytes metric**

CDP Private Cloud Data Service metrics for go\_memstats\_heap\_inuse\_bytes.

## **go\_memstats\_heap\_inuse\_bytes metric**

**Name**

# go\_memstats\_heap\_inuse\_bytes **Description** Number of heap bytes that are in use. **Type** GAUGE **Labels Unit Aggregates**

# **Meta**

- Category: monitoring
- Deployment: cdp-release-monitoring-app

#### **Additional Notes**

null

## **Version**

null

# **go\_memstats\_heap\_objects metric**

CDP Private Cloud Data Service metrics for go\_memstats\_heap\_objects.

## **go\_memstats\_heap\_objects metric**

# **Name**

go\_memstats\_heap\_objects

## **Description**

Number of allocated objects.

## **Type**

GAUGE

**Labels**

**Unit**

## **Aggregates**

**Meta**

- Category: monitoring
- Deployment: cdp-release-monitoring-app

#### **Additional Notes**

null

## **Version**

null

# **go\_memstats\_heap\_released\_bytes metric**

CDP Private Cloud Data Service metrics for go\_memstats\_heap\_released\_bytes.

# **go\_memstats\_heap\_released\_bytes metric**

## **Name**

**Type**

**Labels**

**Unit**

go\_memstats\_heap\_released\_bytes **Description** Number of heap bytes released to OS. GAUGE

## **Aggregates**

# **Meta**

- Category: monitoring
- Deployment: cdp-release-monitoring-app

#### **Additional Notes**

null

#### **Version**

null

# **go\_memstats\_heap\_sys\_bytes metric**

CDP Private Cloud Data Service metrics for go\_memstats\_heap\_sys\_bytes.

## **go\_memstats\_heap\_sys\_bytes metric**

### **Name**

go\_memstats\_heap\_sys\_bytes

#### **Description**

Number of heap bytes obtained from system.

**Type**

**GAUGE** 

**Labels**

**Unit**

**Aggregates**

**Meta**

- Category: monitoring
- Deployment: cdp-release-monitoring-app

#### **Additional Notes**

null

#### **Version**

null

# **go\_memstats\_last\_gc\_time\_seconds metric**

CDP Private Cloud Data Service metrics for go\_memstats\_last\_gc\_time\_seconds.

### **go\_memstats\_last\_gc\_time\_seconds metric**

# **Name** go\_memstats\_last\_gc\_time\_seconds **Description** Number of seconds since 1970 of last garbage collection. **Type** GAUGE

**Labels**

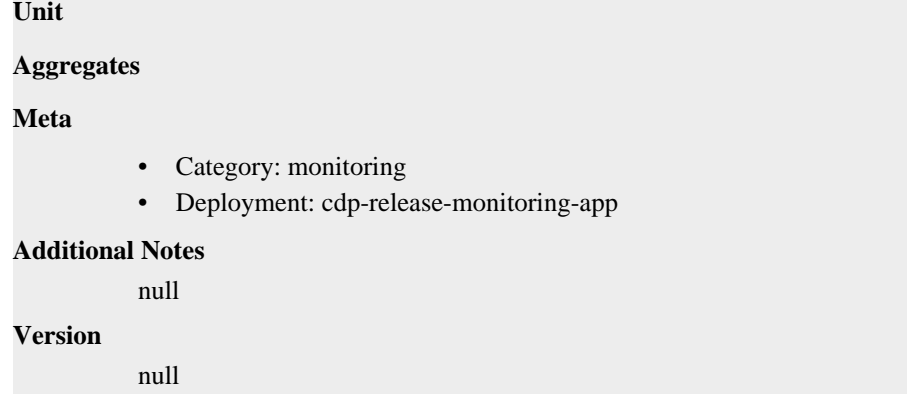

# **go\_memstats\_lookups\_total metric**

CDP Private Cloud Data Service metrics for go\_memstats\_lookups\_total.

# **go\_memstats\_lookups\_total metric**

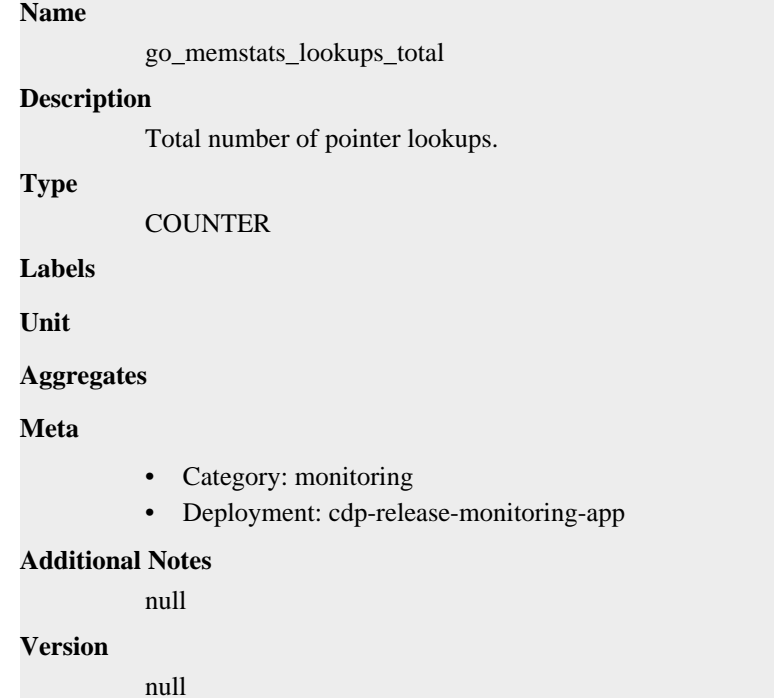

# **go\_memstats\_mallocs\_total metric**

CDP Private Cloud Data Service metrics for go\_memstats\_mallocs\_total.

### **go\_memstats\_mallocs\_total metric**

### **Name**

go\_memstats\_mallocs\_total

#### **Description**

Total number of mallocs.

#### **Type**

COUNTER

## **Labels**

**Unit**

## **Aggregates**

## **Meta**

- Category: monitoring
- Deployment: cdp-release-monitoring-app

#### **Additional Notes**

null

# **Version**

null

# **go\_memstats\_mcache\_inuse\_bytes metric**

CDP Private Cloud Data Service metrics for go\_memstats\_mcache\_inuse\_bytes.

# **go\_memstats\_mcache\_inuse\_bytes metric**

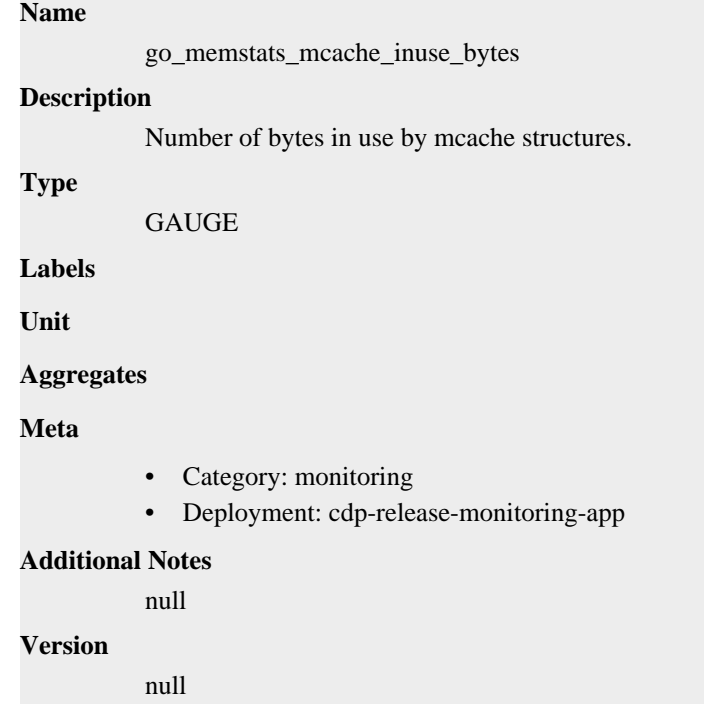

# **go\_memstats\_mcache\_sys\_bytes metric**

CDP Private Cloud Data Service metrics for go\_memstats\_mcache\_sys\_bytes.

## **go\_memstats\_mcache\_sys\_bytes metric**

#### **Name**

go\_memstats\_mcache\_sys\_bytes

#### **Description**

Number of bytes used for mcache structures obtained from system.

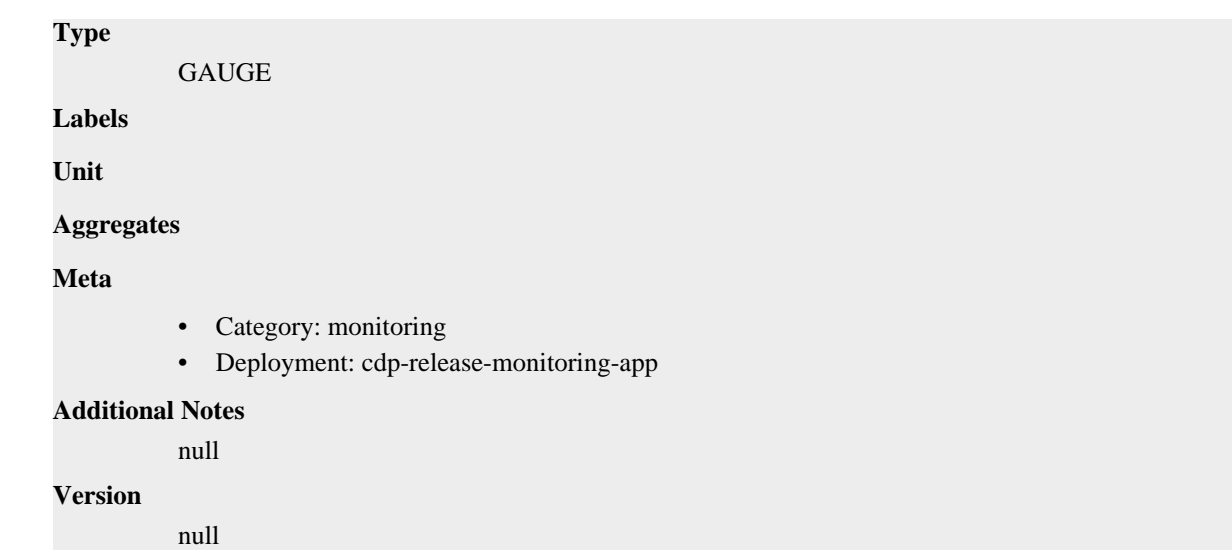

# **go\_memstats\_mspan\_inuse\_bytes metric**

CDP Private Cloud Data Service metrics for go\_memstats\_mspan\_inuse\_bytes.

# **go\_memstats\_mspan\_inuse\_bytes metric**

```
Name
          go_memstats_mspan_inuse_bytes
Description
          Number of bytes in use by mspan structures.
Type
          GAUGE
Labels
Unit
Aggregates
Meta
          • Category: monitoring
          • Deployment: cdp-release-monitoring-app
Additional Notes
          null
Version
          null
```
# **go\_memstats\_mspan\_sys\_bytes metric**

CDP Private Cloud Data Service metrics for go\_memstats\_mspan\_sys\_bytes.

# **go\_memstats\_mspan\_sys\_bytes metric**

**Name**

go\_memstats\_mspan\_sys\_bytes

# **Description** Number of bytes used for mspan structures obtained from system. **Type** GAUGE **Labels Unit Aggregates Meta** • Category: monitoring • Deployment: cdp-release-monitoring-app **Additional Notes** null **Version**

null

# **go\_memstats\_next\_gc\_bytes metric**

CDP Private Cloud Data Service metrics for go\_memstats\_next\_gc\_bytes.

## **go\_memstats\_next\_gc\_bytes metric**

## **Name**

go\_memstats\_next\_gc\_bytes

#### **Description**

Number of heap bytes when next garbage collection will take place.

#### **Type**

GAUGE

**Labels**

**Unit**

```
Aggregates
```
**Meta**

- Category: monitoring
- Deployment: cdp-release-monitoring-app

#### **Additional Notes**

null

#### **Version**

null

# **go\_memstats\_other\_sys\_bytes metric**

CDP Private Cloud Data Service metrics for go\_memstats\_other\_sys\_bytes.

## **go\_memstats\_other\_sys\_bytes metric**

```
Name
          go_memstats_other_sys_bytes
Description
          Number of bytes used for other system allocations.
Type
          GAUGE
Labels
Unit
Aggregates
Meta
          • Category: monitoring
          • Deployment: cdp-release-monitoring-app
Additional Notes
          null
Version
          null
```
# **go\_memstats\_stack\_inuse\_bytes metric**

CDP Private Cloud Data Service metrics for go\_memstats\_stack\_inuse\_bytes.

# **go\_memstats\_stack\_inuse\_bytes metric**

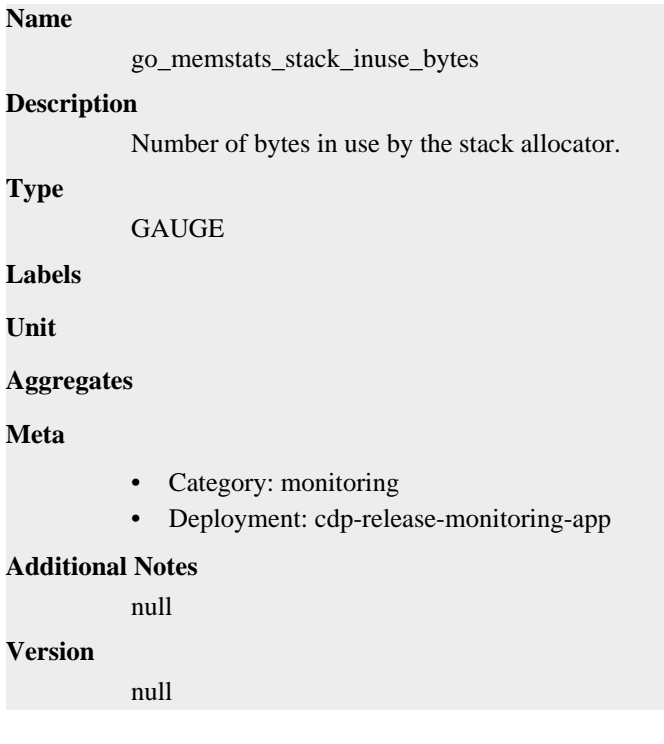

# **go\_memstats\_stack\_sys\_bytes metric**

CDP Private Cloud Data Service metrics for go\_memstats\_stack\_sys\_bytes.

# **go\_memstats\_stack\_sys\_bytes metric**

# **Name**

go\_memstats\_stack\_sys\_bytes

# **Description**

Number of bytes obtained from system for stack allocator.

## **Type**

GAUGE

# **Labels**

**Unit**

## **Aggregates**

#### **Meta**

- Category: monitoring
- Deployment: cdp-release-monitoring-app

### **Additional Notes**

null

#### **Version**

null

# **go\_memstats\_sys\_bytes metric**

CDP Private Cloud Data Service metrics for go\_memstats\_sys\_bytes.

## **go\_memstats\_sys\_bytes metric**

## **Name**

go\_memstats\_sys\_bytes

#### **Description**

Number of bytes obtained from system.

**Type GAUGE** 

**Labels**

**Unit**

## **Aggregates**

**Meta**

- Category: monitoring
- Deployment: cdp-release-monitoring-app

### **Additional Notes**

null

### **Version**

null

# **go\_threads metric**

CDP Private Cloud Data Service metrics for go\_threads.

## **go\_threads metric**

# **Name** go\_threads **Description** Number of OS threads created. **Type GAUGE Labels Unit Aggregates Meta** • Category: monitoring • Deployment: cdp-release-monitoring-app **Additional Notes** null **Version** null

# **monitoring\_http\_request\_duration metric**

CDP Private Cloud Data Service metrics for monitoring\_http\_request\_duration.

# **monitoring\_http\_request\_duration metric**

```
Name
```
monitoring\_http\_request\_duration

## **Description**

The HTTP request latency bucket.

## **Type**

HISTOGRAM

#### **Labels**

- host
- method
- path

**Unit**

**Aggregates**

- **buckets**
- count

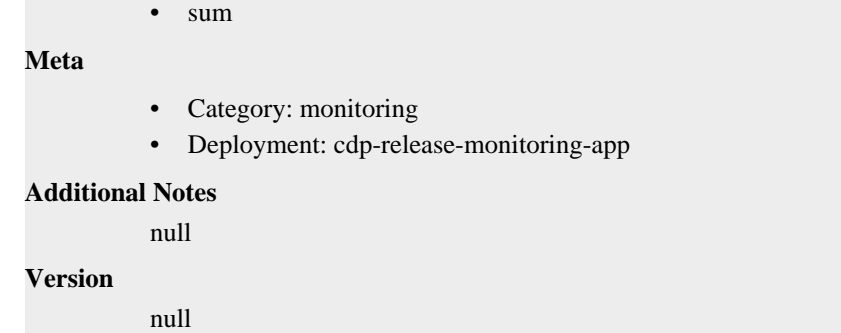

# **monitoring\_http\_request\_size\_bytes metric**

CDP Private Cloud Data Service metrics for monitoring\_http\_request\_size\_bytes.

# **monitoring\_http\_request\_size\_bytes metric**

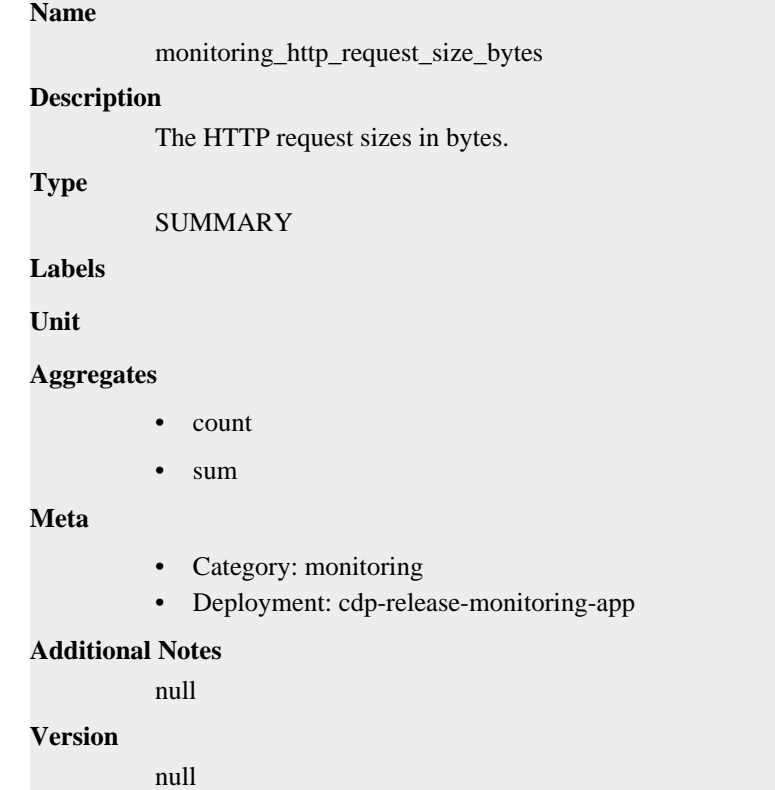

# **monitoring\_http\_requests\_total metric**

CDP Private Cloud Data Service metrics for monitoring\_http\_requests\_total.

# **monitoring\_http\_requests\_total metric**

# **Name**

monitoring\_http\_requests\_total

## **Description**

How many HTTP requests processed, partitioned by status code and HTTP method.

**Type**

#### **COUNTER**

## **Labels**

- code
- handler
- host
- method
- path

### **Unit**

#### **Aggregates**

#### **Meta**

- Category: monitoring
- Deployment: cdp-release-monitoring-app

## **Additional Notes**

null

## **Version**

**Name**

null

# **monitoring\_http\_response\_size\_bytes metric**

CDP Private Cloud Data Service metrics for monitoring\_http\_response\_size\_bytes.

# **monitoring\_http\_response\_size\_bytes metric**

# monitoring\_http\_response\_size\_bytes **Description** The HTTP response sizes in bytes. **Type** SUMMARY **Labels Unit Aggregates** count • sum **Meta**

- Category: monitoring
- Deployment: cdp-release-monitoring-app

#### **Additional Notes**

null

#### **Version**

null

# **monitoring\_metrics\_http\_request\_duration metric**

CDP Private Cloud Data Service metrics for monitoring\_metrics\_http\_request\_duration.

# **monitoring\_metrics\_http\_request\_duration metric**

## **Name**

monitoring\_metrics\_http\_request\_duration

#### **Description**

The HTTP request latency bucket.

#### **Type**

HISTOGRAM

#### **Labels**

- host
- method
- path

#### **Unit**

#### **Aggregates**

- **buckets**
- count
- sum

#### **Meta**

- Category: monitoring
- Deployment: cdp-release-monitoring-app

## **Additional Notes**

null

#### **Version**

null

# **monitoring\_metrics\_http\_request\_size\_bytes metric**

CDP Private Cloud Data Service metrics for monitoring\_metrics\_http\_request\_size\_bytes.

## **monitoring\_metrics\_http\_request\_size\_bytes metric**

```
Name
          monitoring_metrics_http_request_size_bytes
Description
          The HTTP request sizes in bytes.
Type
          SUMMARY
Labels
Unit
```
**Aggregates**

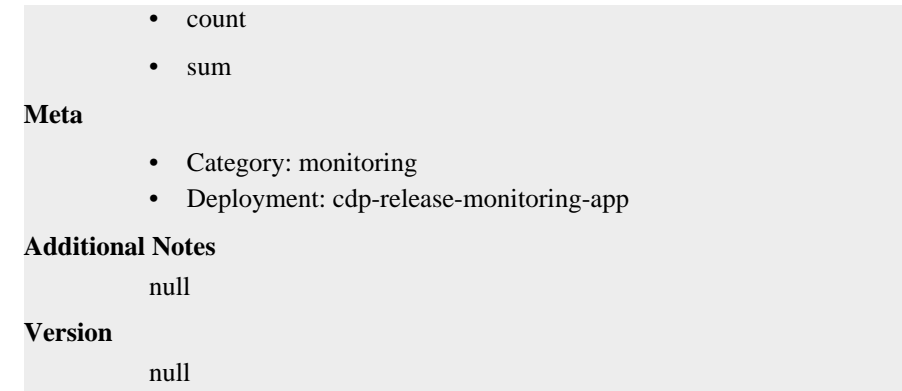

# **monitoring\_metrics\_http\_requests\_total metric**

CDP Private Cloud Data Service metrics for monitoring\_metrics\_http\_requests\_total.

# **monitoring\_metrics\_http\_requests\_total metric**

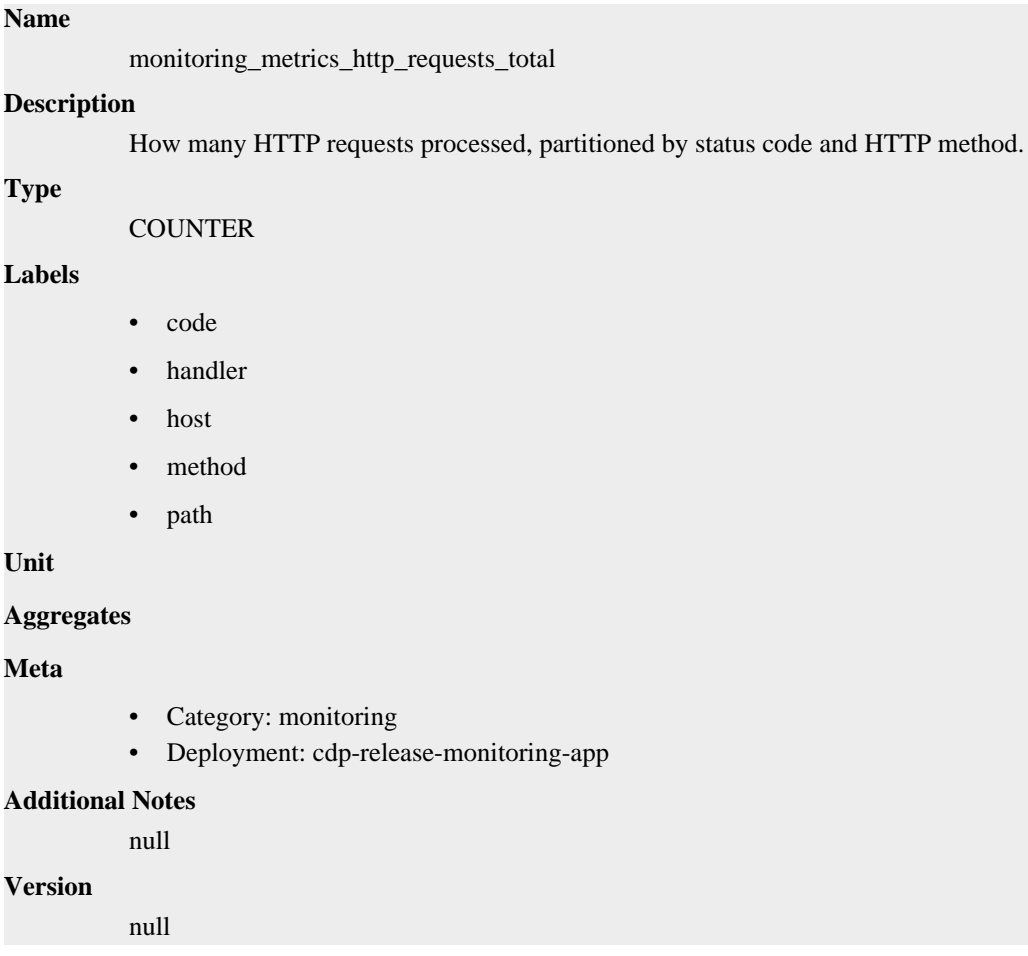

# **monitoring\_metrics\_http\_response\_size\_bytes metric**

CDP Private Cloud Data Service metrics for monitoring\_metrics\_http\_response\_size\_bytes.

# **monitoring\_metrics\_http\_response\_size\_bytes metric**

## **Name**

monitoring\_metrics\_http\_response\_size\_bytes

#### **Description**

The HTTP response sizes in bytes.

## **Type**

SUMMARY

## **Labels**

**Unit**

#### **Aggregates**

- count
- sum

#### **Meta**

- Category: monitoring
- Deployment: cdp-release-monitoring-app

#### **Additional Notes**

null

#### **Version**

null

# **process\_cpu\_seconds\_total metric**

CDP Private Cloud Data Service metrics for process\_cpu\_seconds\_total.

## **process\_cpu\_seconds\_total metric**

#### **Name**

process\_cpu\_seconds\_total

#### **Description**

Total user and system CPU time spent in seconds.

**Type**

**COUNTER** 

**Labels**

**Unit**

#### **Aggregates**

#### **Meta**

- Category: monitoring
- Deployment: cdp-release-monitoring-app

#### **Additional Notes**

null

#### **Version**

null

# **process\_max\_fds metric**

CDP Private Cloud Data Service metrics for process\_max\_fds.

## **process\_max\_fds metric**

# **Name**

process\_max\_fds

## **Description**

Maximum number of open file descriptors.

**Type**

**GAUGE** 

**Labels**

**Unit**

**Aggregates**

**Meta**

- Category: monitoring
- Deployment: cdp-release-monitoring-app

#### **Additional Notes**

null

#### **Version**

null

# **process\_open\_fds metric**

CDP Private Cloud Data Service metrics for process\_open\_fds.

## **process\_open\_fds metric**

**Name** process\_open\_fds **Description** Number of open file descriptors. **Type** GAUGE **Labels Unit Aggregates Meta** • Category: monitoring • Deployment: cdp-release-monitoring-app **Additional Notes** null **Version**

null

# **process\_resident\_memory\_bytes metric**

CDP Private Cloud Data Service metrics for process\_resident\_memory\_bytes.

# **process\_resident\_memory\_bytes metric**

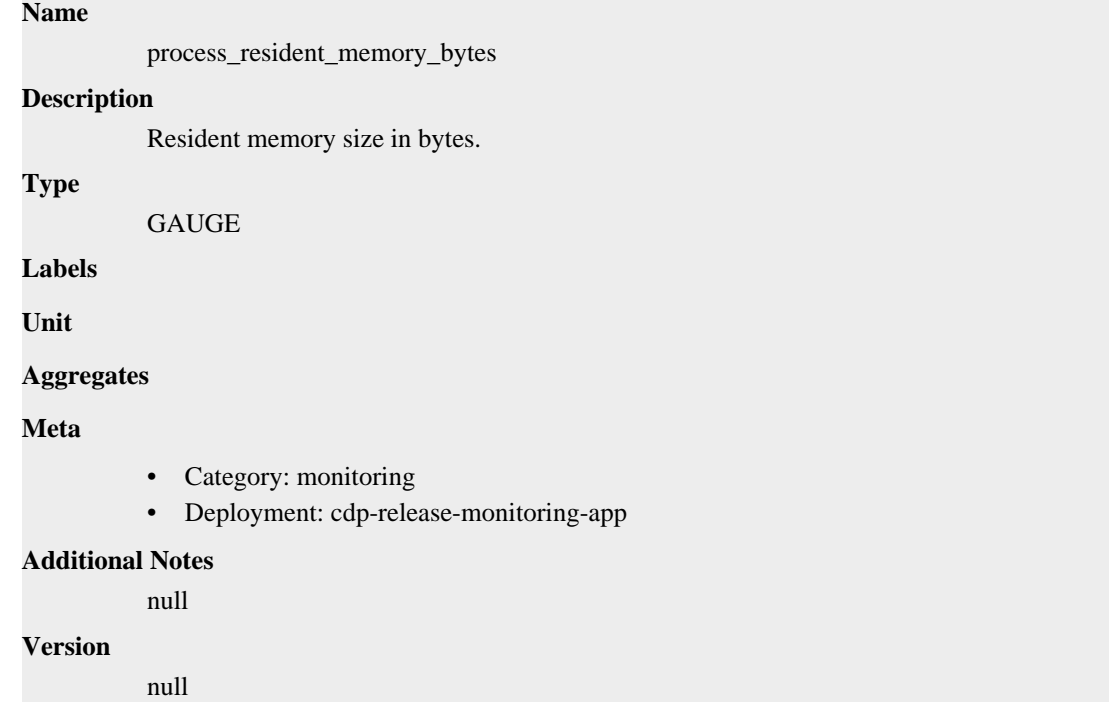

# **process\_start\_time\_seconds metric**

CDP Private Cloud Data Service metrics for process\_start\_time\_seconds.

# **process\_start\_time\_seconds metric**

### **Name**

process\_start\_time\_seconds

#### **Description**

Start time of the process since unix epoch in seconds.

**Type**

```
GAUGE
```
**Labels**

**Unit**

**Aggregates**

**Meta**

- Category: monitoring
- Deployment: cdp-release-monitoring-app

#### **Additional Notes**

null

null

**Version**

# **process\_virtual\_memory\_bytes metric**

CDP Private Cloud Data Service metrics for process\_virtual\_memory\_bytes.

# **process\_virtual\_memory\_bytes metric**

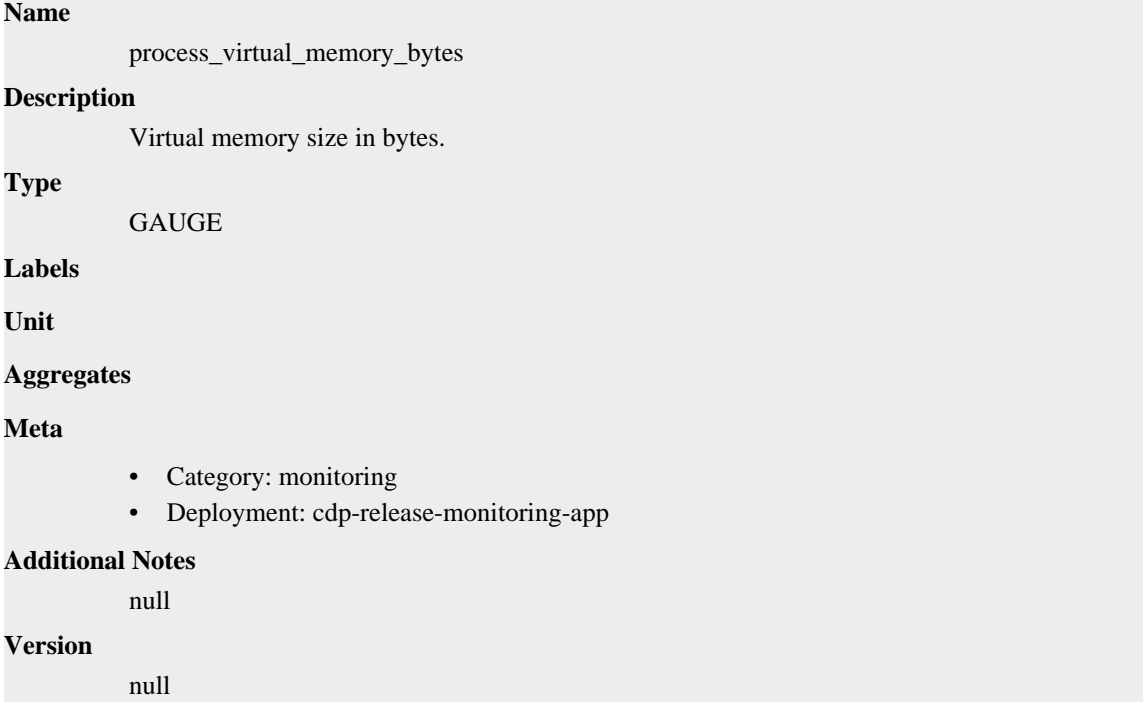

# **process\_virtual\_memory\_max\_bytes metric**

CDP Private Cloud Data Service metrics for process\_virtual\_memory\_max\_bytes.

# **process\_virtual\_memory\_max\_bytes metric**

```
Name
          process_virtual_memory_max_bytes
Description
          Maximum amount of virtual memory available in bytes.
Type
          GAUGE
Labels
Unit
Aggregates
Meta
          • Category: monitoring
```
• Deployment: cdp-release-monitoring-app

```
Additional Notes
           null
Version
```
null

# **promhttp\_metric\_handler\_requests\_in\_flight metric**

CDP Private Cloud Data Service metrics for promhttp\_metric\_handler\_requests\_in\_flight.

# **promhttp\_metric\_handler\_requests\_in\_flight metric**

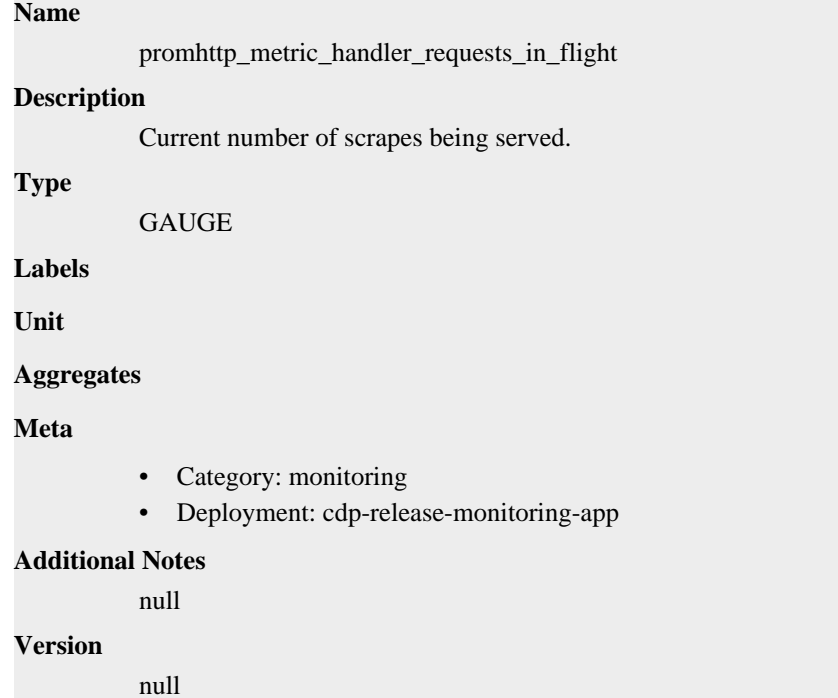

# **promhttp\_metric\_handler\_requests\_total metric**

CDP Private Cloud Data Service metrics for promhttp\_metric\_handler\_requests\_total.

# **promhttp\_metric\_handler\_requests\_total metric**

```
promhttp_metric_handler_requests_total
Description
          Total number of scrapes by HTTP status code.
Type
          COUNTER
Labels
          • code
Unit
Aggregates
```
**Name**

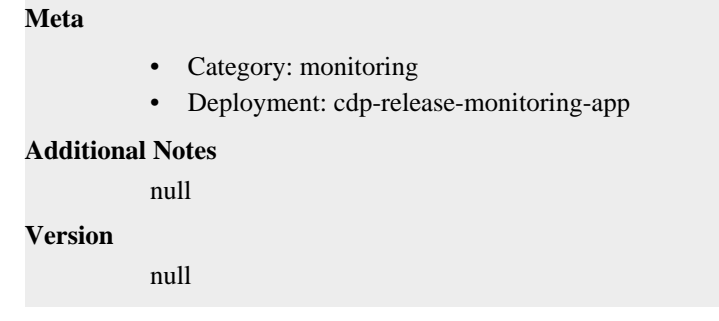

# **cdp-release-monitoring-metricproxy deployment**

CDP Private Cloud Data Service metrics for cdp-release-monitoring-metricproxy.

This section covers metrics for cdp-release-monitoring-metricproxy.

# **go\_gc\_duration\_seconds metric**

CDP Private Cloud Data Service metrics for go\_gc\_duration\_seconds.

## **go\_gc\_duration\_seconds metric**

#### **Name**

go\_gc\_duration\_seconds

#### **Description**

A summary of the pause duration of garbage collection cycles.

### **Type**

SUMMARY

#### **Labels**

**Unit**

#### **Aggregates**

- count
- quantiles
- sum

**Meta**

- Category: monitoring
- Deployment: monitoring-platform-proxy

#### **Additional Notes**

null

### **Version**

null

# **go\_goroutines metric**

CDP Private Cloud Data Service metrics for go\_goroutines.

# **go\_goroutines metric**

**Name**

go\_goroutines

# **Description**

Number of goroutines that currently exist.

## **Type**

GAUGE

## **Labels**

**Unit**

## **Aggregates**

**Meta**

- Category: monitoring
- Deployment: monitoring-platform-proxy

#### **Additional Notes**

null

#### **Version**

null

# **go\_info metric**

CDP Private Cloud Data Service metrics for go\_info.

## **go\_info metric**

# **Name**

go\_info

#### **Description**

Information about the Go environment.

**GAUGE** 

## **Labels**

**Type**

• version

## **Unit**

#### **Aggregates**

#### **Meta**

- Category: monitoring
- Deployment: monitoring-platform-proxy

## **Additional Notes**

null

## **Version**

null

# **go\_memstats\_alloc\_bytes metric**

CDP Private Cloud Data Service metrics for go\_memstats\_alloc\_bytes.

# **go\_memstats\_alloc\_bytes metric**

# **Name**

go\_memstats\_alloc\_bytes

## **Description**

Number of bytes allocated and still in use.

**Type**

**GAUGE** 

**Labels**

**Unit**

**Aggregates**

**Meta**

- Category: monitoring
- Deployment: monitoring-platform-proxy

#### **Additional Notes**

null

#### **Version**

**Name**

null

# **go\_memstats\_alloc\_bytes\_total metric**

CDP Private Cloud Data Service metrics for go\_memstats\_alloc\_bytes\_total.

# **go\_memstats\_alloc\_bytes\_total metric**

```
go_memstats_alloc_bytes_total
Description
          Total number of bytes allocated, even if freed.
Type
          COUNTER
Labels
Unit
Aggregates
Meta
          • Category: monitoring
          • Deployment: monitoring-platform-proxy
Additional Notes
          null
Version
```
null

**Name**

# **go\_memstats\_buck\_hash\_sys\_bytes metric**

CDP Private Cloud Data Service metrics for go\_memstats\_buck\_hash\_sys\_bytes.

# **go\_memstats\_buck\_hash\_sys\_bytes metric**

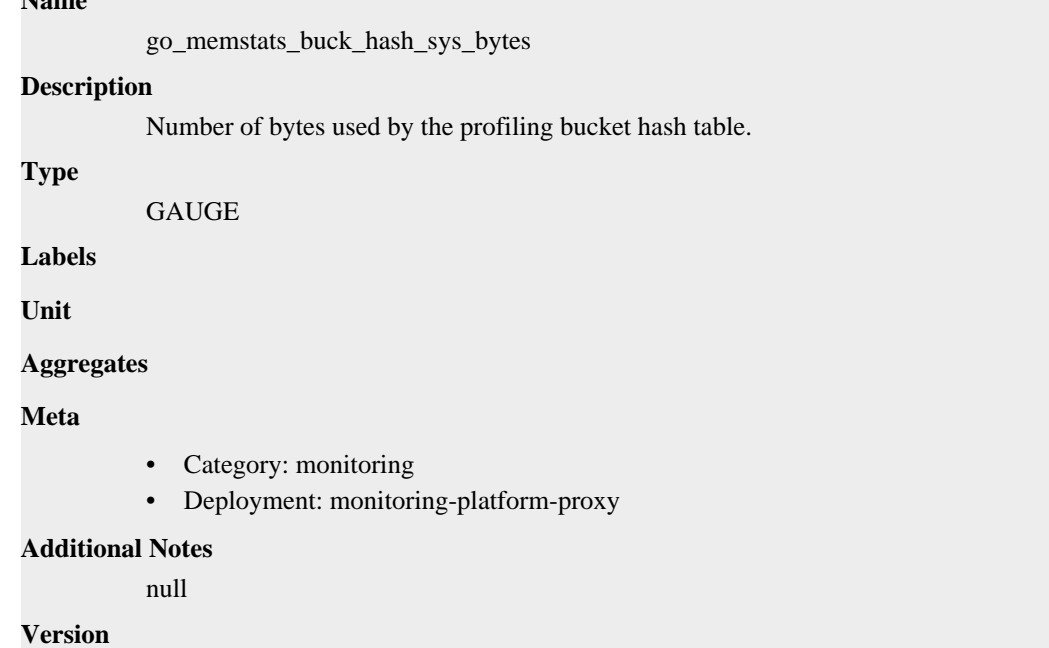

# **go\_memstats\_frees\_total metric**

CDP Private Cloud Data Service metrics for go\_memstats\_frees\_total.

# **go\_memstats\_frees\_total metric**

null

### **Name**

go\_memstats\_frees\_total

**Description**

Total number of frees.

**Type**

**COUNTER** 

**Labels**

**Unit**

**Aggregates**

**Meta**

- Category: monitoring
- Deployment: monitoring-platform-proxy

#### **Additional Notes**

null

null

**Version**

# **go\_memstats\_gc\_sys\_bytes metric**

CDP Private Cloud Data Service metrics for go\_memstats\_gc\_sys\_bytes.

# **go\_memstats\_gc\_sys\_bytes metric**

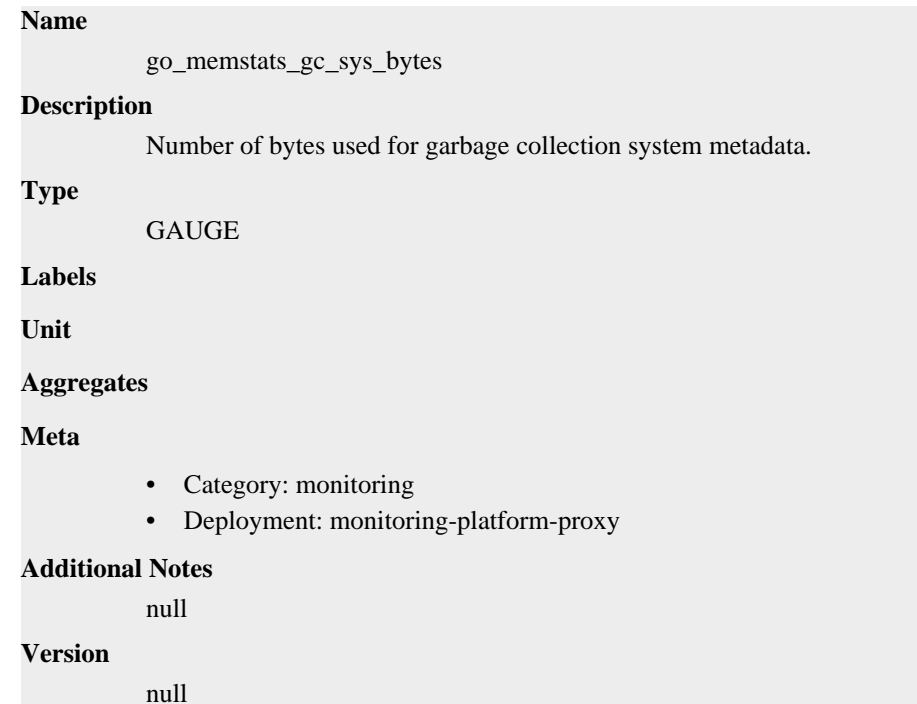

# **go\_memstats\_heap\_alloc\_bytes metric**

CDP Private Cloud Data Service metrics for go\_memstats\_heap\_alloc\_bytes.

## **go\_memstats\_heap\_alloc\_bytes metric**

# **Name**

go\_memstats\_heap\_alloc\_bytes

### **Description**

Number of heap bytes allocated and still in use.

**Type**

```
GAUGE
```
**Labels**

**Unit**

**Aggregates**

**Meta**

• Category: monitoring

• Deployment: monitoring-platform-proxy

**Additional Notes** null **Version**

null

# **go\_memstats\_heap\_idle\_bytes metric**

CDP Private Cloud Data Service metrics for go\_memstats\_heap\_idle\_bytes.

# **go\_memstats\_heap\_idle\_bytes metric**

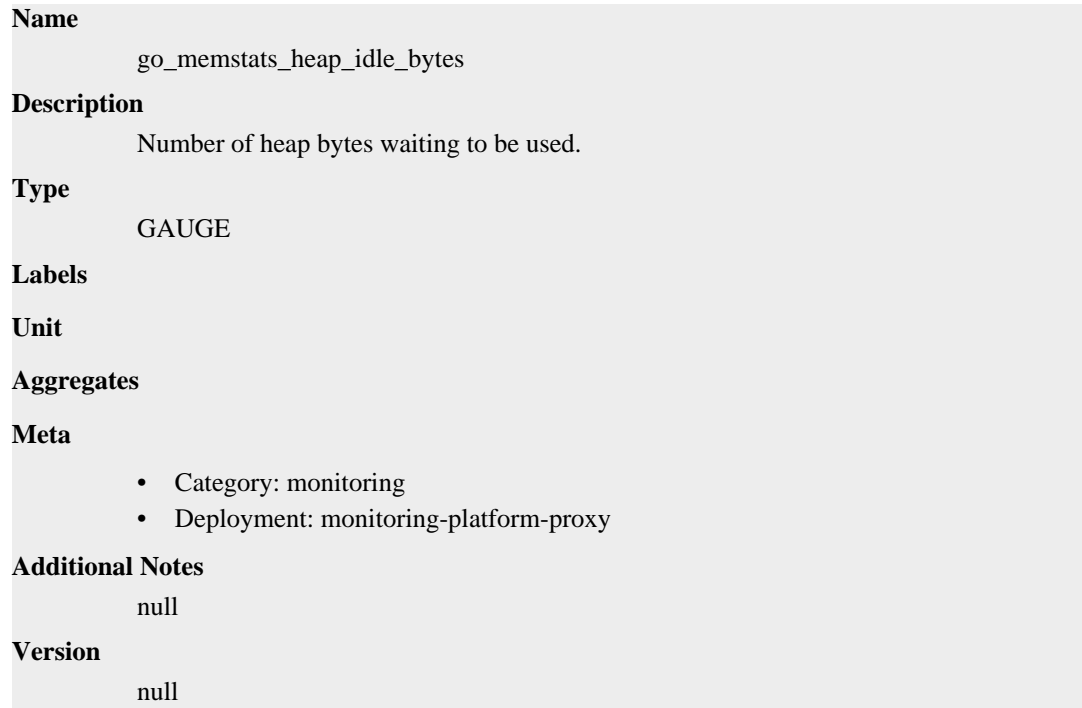

# **go\_memstats\_heap\_inuse\_bytes metric**

CDP Private Cloud Data Service metrics for go\_memstats\_heap\_inuse\_bytes.

## **go\_memstats\_heap\_inuse\_bytes metric**

**Name**

# go\_memstats\_heap\_inuse\_bytes **Description** Number of heap bytes that are in use. **Type** GAUGE **Labels Unit Aggregates**

## **Meta**

- Category: monitoring
- Deployment: monitoring-platform-proxy

#### **Additional Notes**

null

#### **Version**

null

# **go\_memstats\_heap\_objects metric**

CDP Private Cloud Data Service metrics for go\_memstats\_heap\_objects.

## **go\_memstats\_heap\_objects metric**

# **Name**

go\_memstats\_heap\_objects

## **Description**

Number of allocated objects.

## **Type**

GAUGE

**Labels**

**Unit**

#### **Aggregates**

**Meta**

- Category: monitoring
- Deployment: monitoring-platform-proxy

#### **Additional Notes**

null

#### **Version**

null

# **go\_memstats\_heap\_released\_bytes metric**

CDP Private Cloud Data Service metrics for go\_memstats\_heap\_released\_bytes.

## **go\_memstats\_heap\_released\_bytes metric**

## **Name**

**Type**

**Labels**

**Unit**

go\_memstats\_heap\_released\_bytes **Description** Number of heap bytes released to OS. GAUGE

## **Aggregates**

# **Meta**

- Category: monitoring
- Deployment: monitoring-platform-proxy

#### **Additional Notes**

null

#### **Version**

null

# **go\_memstats\_heap\_sys\_bytes metric**

CDP Private Cloud Data Service metrics for go\_memstats\_heap\_sys\_bytes.

## **go\_memstats\_heap\_sys\_bytes metric**

## **Name**

go\_memstats\_heap\_sys\_bytes

#### **Description**

Number of heap bytes obtained from system.

**Type**

**GAUGE** 

**Labels**

**Unit**

**Aggregates**

**Meta**

- Category: monitoring
- Deployment: monitoring-platform-proxy

#### **Additional Notes**

null

#### **Version**

null

# **go\_memstats\_last\_gc\_time\_seconds metric**

CDP Private Cloud Data Service metrics for go\_memstats\_last\_gc\_time\_seconds.

## **go\_memstats\_last\_gc\_time\_seconds metric**

# **Name** go\_memstats\_last\_gc\_time\_seconds **Description** Number of seconds since 1970 of last garbage collection. **Type** GAUGE

**Labels**

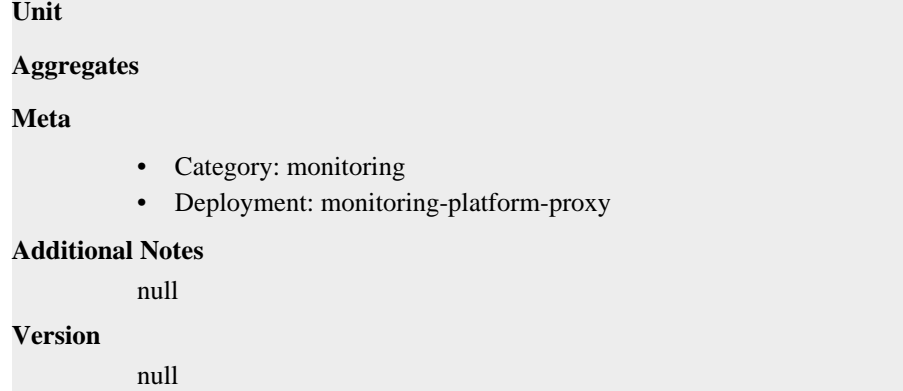

# **go\_memstats\_lookups\_total metric**

CDP Private Cloud Data Service metrics for go\_memstats\_lookups\_total.

# **go\_memstats\_lookups\_total metric**

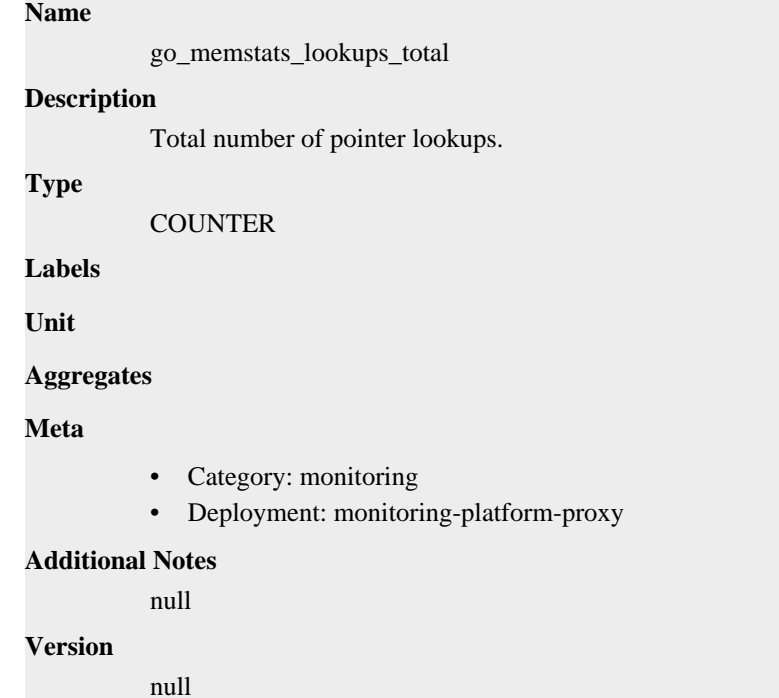

# **go\_memstats\_mallocs\_total metric**

CDP Private Cloud Data Service metrics for go\_memstats\_mallocs\_total.

## **go\_memstats\_mallocs\_total metric**

### **Name**

go\_memstats\_mallocs\_total

#### **Description**

Total number of mallocs.

#### **Type**

COUNTER

## **Labels**

**Unit**

## **Aggregates**

## **Meta**

- Category: monitoring
- Deployment: monitoring-platform-proxy

#### **Additional Notes**

null

## **Version**

null

# **go\_memstats\_mcache\_inuse\_bytes metric**

CDP Private Cloud Data Service metrics for go\_memstats\_mcache\_inuse\_bytes.

# **go\_memstats\_mcache\_inuse\_bytes metric**

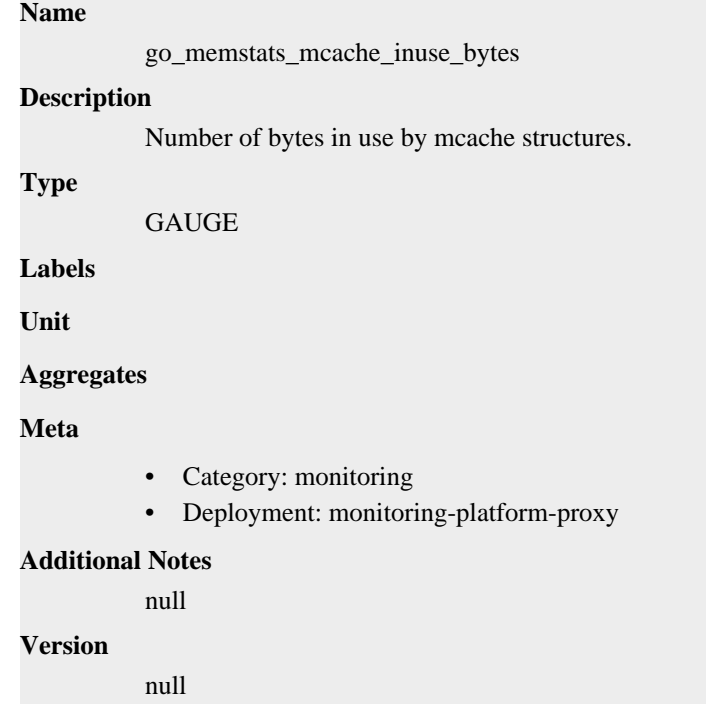

# **go\_memstats\_mcache\_sys\_bytes metric**

CDP Private Cloud Data Service metrics for go\_memstats\_mcache\_sys\_bytes.

## **go\_memstats\_mcache\_sys\_bytes metric**

#### **Name**

go\_memstats\_mcache\_sys\_bytes

#### **Description**

Number of bytes used for mcache structures obtained from system.

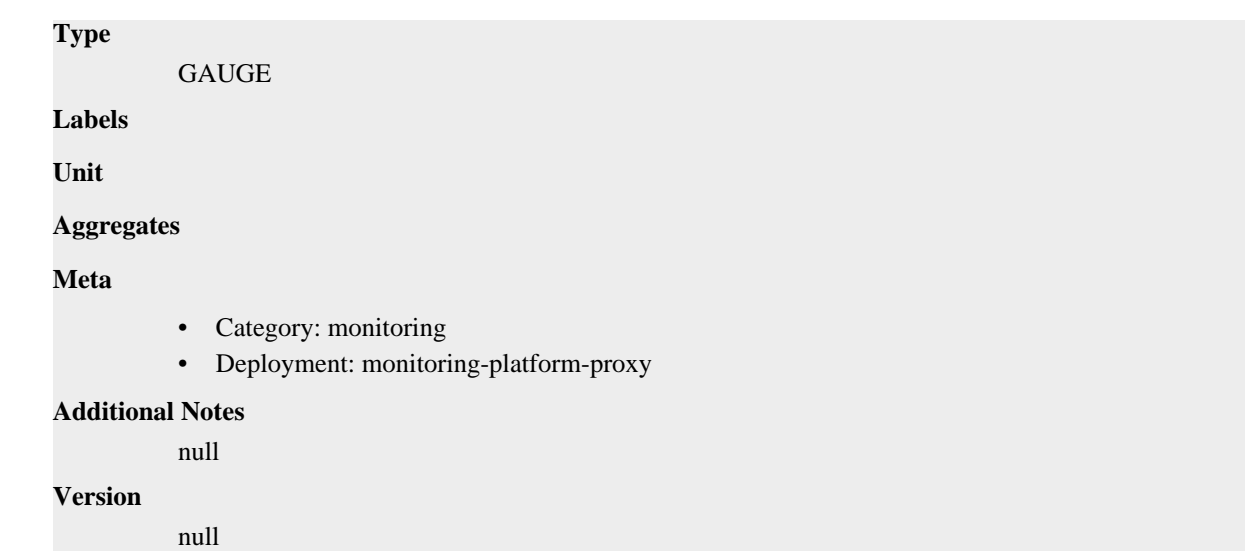

# **go\_memstats\_mspan\_inuse\_bytes metric**

CDP Private Cloud Data Service metrics for go\_memstats\_mspan\_inuse\_bytes.

# **go\_memstats\_mspan\_inuse\_bytes metric**

```
Name
          go_memstats_mspan_inuse_bytes
Description
          Number of bytes in use by mspan structures.
Type
          GAUGE
Labels
Unit
Aggregates
Meta
          • Category: monitoring
          • Deployment: monitoring-platform-proxy
Additional Notes
          null
Version
          null
```
# **go\_memstats\_mspan\_sys\_bytes metric**

CDP Private Cloud Data Service metrics for go\_memstats\_mspan\_sys\_bytes.

# **go\_memstats\_mspan\_sys\_bytes metric**

**Name**

go\_memstats\_mspan\_sys\_bytes

# **Description** Number of bytes used for mspan structures obtained from system. **Type** GAUGE **Labels Unit Aggregates Meta** • Category: monitoring • Deployment: monitoring-platform-proxy **Additional Notes** null **Version**

null

# **go\_memstats\_next\_gc\_bytes metric**

CDP Private Cloud Data Service metrics for go\_memstats\_next\_gc\_bytes.

## **go\_memstats\_next\_gc\_bytes metric**

## **Name**

go\_memstats\_next\_gc\_bytes

#### **Description**

Number of heap bytes when next garbage collection will take place.

#### **Type**

GAUGE

**Labels**

**Unit**

```
Aggregates
```
**Meta**

- Category: monitoring
- Deployment: monitoring-platform-proxy

#### **Additional Notes**

null

#### **Version**

null

# **go\_memstats\_other\_sys\_bytes metric**

CDP Private Cloud Data Service metrics for go\_memstats\_other\_sys\_bytes.

## **go\_memstats\_other\_sys\_bytes metric**

# **Name** go\_memstats\_other\_sys\_bytes **Description** Number of bytes used for other system allocations. **Type GAUGE Labels Unit Aggregates Meta** • Category: monitoring • Deployment: monitoring-platform-proxy **Additional Notes** null **Version** null

# **go\_memstats\_stack\_inuse\_bytes metric**

CDP Private Cloud Data Service metrics for go\_memstats\_stack\_inuse\_bytes.

# **go\_memstats\_stack\_inuse\_bytes metric**

**Name**

# go\_memstats\_stack\_inuse\_bytes **Description** Number of bytes in use by the stack allocator. **Type** GAUGE **Labels Unit Aggregates Meta** • Category: monitoring • Deployment: monitoring-platform-proxy **Additional Notes** null **Version** null

# **go\_memstats\_stack\_sys\_bytes metric**

CDP Private Cloud Data Service metrics for go\_memstats\_stack\_sys\_bytes.

# **go\_memstats\_stack\_sys\_bytes metric**

# **Name**

go\_memstats\_stack\_sys\_bytes

# **Description**

Number of bytes obtained from system for stack allocator.

## **Type**

GAUGE

# **Labels**

**Unit**

## **Aggregates**

**Meta**

- Category: monitoring
- Deployment: monitoring-platform-proxy

#### **Additional Notes**

null

#### **Version**

null

# **go\_memstats\_sys\_bytes metric**

CDP Private Cloud Data Service metrics for go\_memstats\_sys\_bytes.

## **go\_memstats\_sys\_bytes metric**

# **Name**

go\_memstats\_sys\_bytes

#### **Description**

Number of bytes obtained from system.

**Type GAUGE** 

**Labels**

**Unit**

#### **Aggregates**

**Meta**

- Category: monitoring
- Deployment: monitoring-platform-proxy

### **Additional Notes**

null

### **Version**

null

# **go\_threads metric**

CDP Private Cloud Data Service metrics for go\_threads.

## **go\_threads metric**

# **Name** go\_threads **Description** Number of OS threads created. **Type GAUGE Labels Unit Aggregates Meta** • Category: monitoring • Deployment: monitoring-platform-proxy **Additional Notes** null **Version** null

# **monitoring\_http\_request\_duration metric**

CDP Private Cloud Data Service metrics for monitoring\_http\_request\_duration.

# **monitoring\_http\_request\_duration metric**

```
Name
```
monitoring\_http\_request\_duration

#### **Description**

The HTTP request latency bucket.

**Type**

HISTOGRAM

#### **Labels**

- host
- method
- path

**Unit**

**Aggregates**

- **buckets**
- count

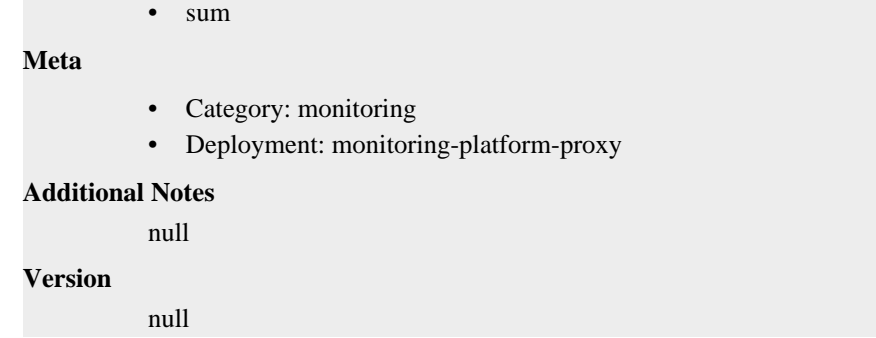

# **monitoring\_http\_request\_size\_bytes metric**

CDP Private Cloud Data Service metrics for monitoring\_http\_request\_size\_bytes.

# **monitoring\_http\_request\_size\_bytes metric**

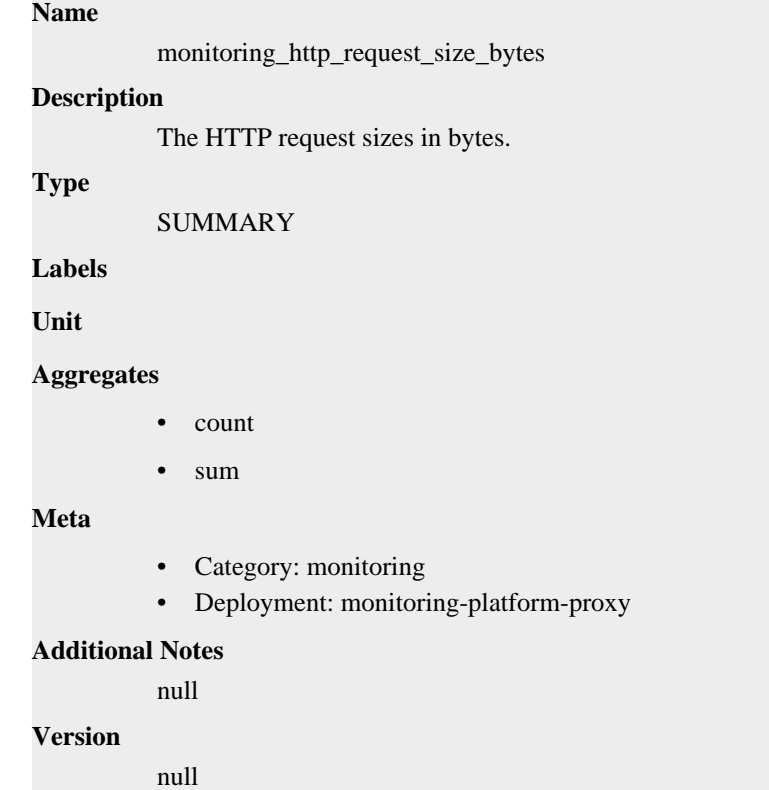

# **monitoring\_http\_requests\_total metric**

CDP Private Cloud Data Service metrics for monitoring\_http\_requests\_total.

# **monitoring\_http\_requests\_total metric**

# **Name**

monitoring\_http\_requests\_total

## **Description**

How many HTTP requests processed, partitioned by status code and HTTP method.

**Type**
#### **COUNTER**

### **Labels**

- code
- handler
- host
- method
- path

#### **Unit**

#### **Aggregates**

#### **Meta**

- Category: monitoring
- Deployment: monitoring-platform-proxy

### **Additional Notes**

null

#### **Version**

**Name**

null

# **monitoring\_http\_response\_size\_bytes metric**

CDP Private Cloud Data Service metrics for monitoring\_http\_response\_size\_bytes.

# **monitoring\_http\_response\_size\_bytes metric**

# monitoring\_http\_response\_size\_bytes **Description** The HTTP response sizes in bytes. **Type** SUMMARY **Labels Unit Aggregates** count • sum **Meta**

- Category: monitoring
- Deployment: monitoring-platform-proxy

#### **Additional Notes**

null

#### **Version**

# **process\_cpu\_seconds\_total metric**

CDP Private Cloud Data Service metrics for process\_cpu\_seconds\_total.

## **process\_cpu\_seconds\_total metric**

# **Name**

process\_cpu\_seconds\_total

#### **Description**

Total user and system CPU time spent in seconds.

**Type**

**COUNTER** 

**Labels**

**Unit**

**Aggregates**

**Meta**

- Category: monitoring
- Deployment: monitoring-platform-proxy

#### **Additional Notes**

null

#### **Version**

**Name**

null

# **process\_max\_fds metric**

CDP Private Cloud Data Service metrics for process\_max\_fds.

#### **process\_max\_fds metric**

process\_max\_fds **Description** Maximum number of open file descriptors. **Type** GAUGE **Labels Unit Aggregates Meta** • Category: monitoring • Deployment: monitoring-platform-proxy **Additional Notes** null **Version**

null

# **process\_open\_fds metric**

CDP Private Cloud Data Service metrics for process\_open\_fds.

### **process\_open\_fds metric**

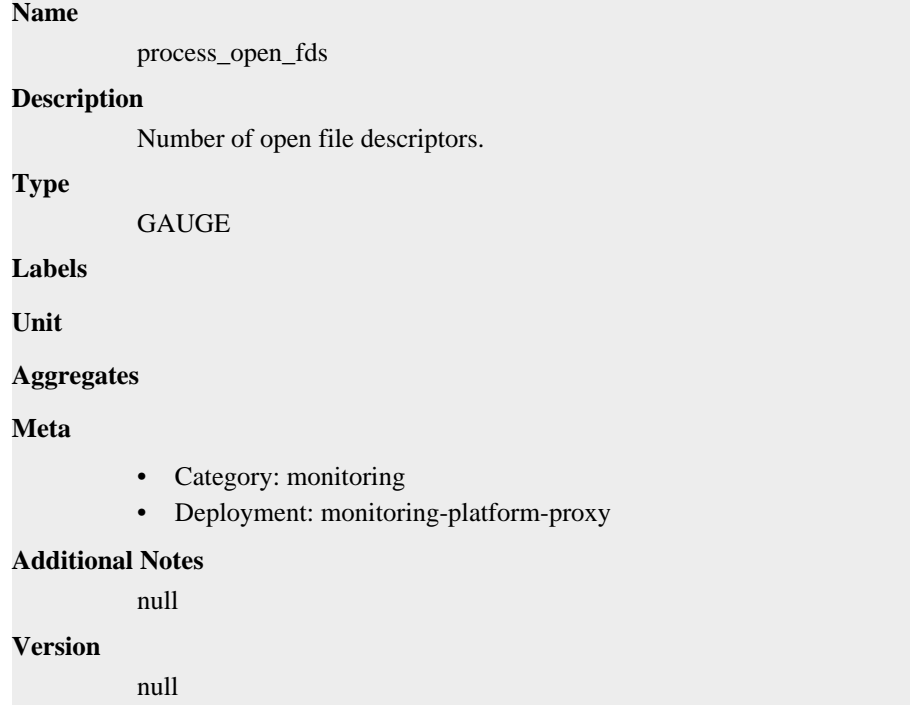

# **process\_resident\_memory\_bytes metric**

CDP Private Cloud Data Service metrics for process\_resident\_memory\_bytes.

# **process\_resident\_memory\_bytes metric**

#### **Name**

process\_resident\_memory\_bytes

#### **Description**

Resident memory size in bytes.

**Type**

```
GAUGE
```
**Labels**

**Unit**

**Aggregates**

**Meta**

- Category: monitoring
- Deployment: monitoring-platform-proxy

#### **Additional Notes**

null

null

**Version**

**process\_start\_time\_seconds metric**

CDP Private Cloud Data Service metrics for process\_start\_time\_seconds.

## **process\_start\_time\_seconds metric**

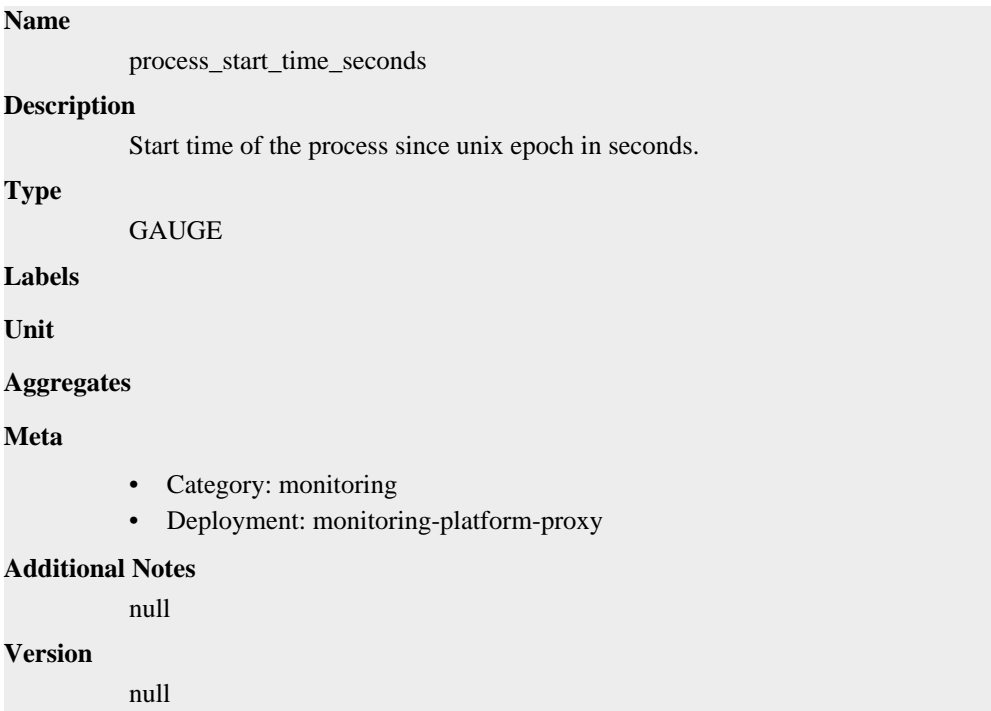

# **process\_virtual\_memory\_bytes metric**

CDP Private Cloud Data Service metrics for process\_virtual\_memory\_bytes.

## **process\_virtual\_memory\_bytes metric**

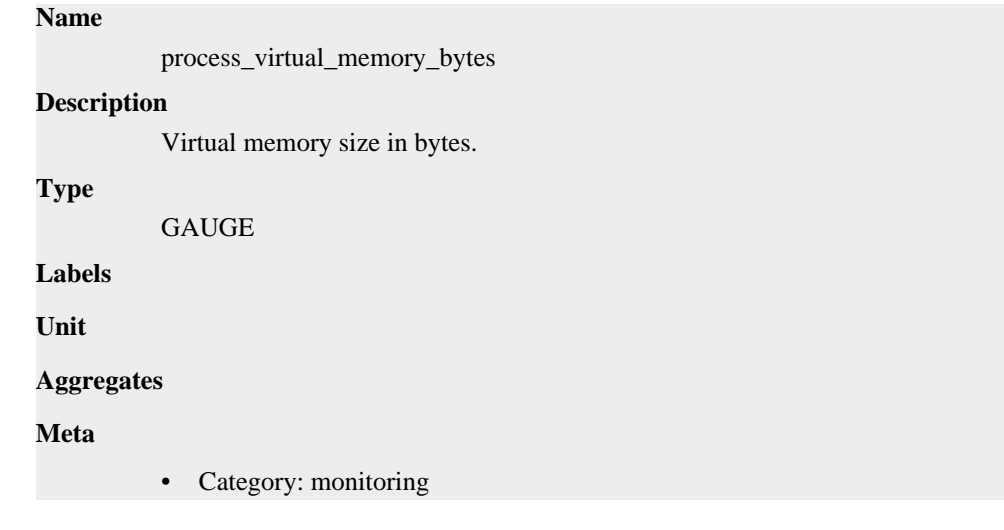

• Deployment: monitoring-platform-proxy

```
Additional Notes
          null
Version
```
null

# **process\_virtual\_memory\_max\_bytes metric**

CDP Private Cloud Data Service metrics for process\_virtual\_memory\_max\_bytes.

# **process\_virtual\_memory\_max\_bytes metric**

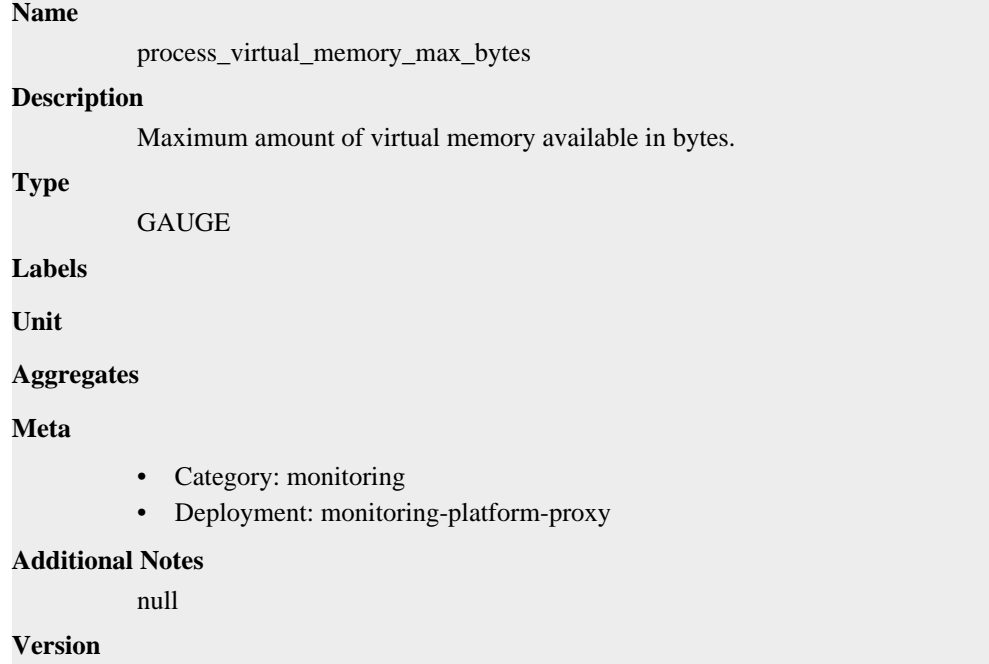

null

# **promhttp\_metric\_handler\_requests\_in\_flight metric**

CDP Private Cloud Data Service metrics for promhttp\_metric\_handler\_requests\_in\_flight.

# **promhttp\_metric\_handler\_requests\_in\_flight metric**

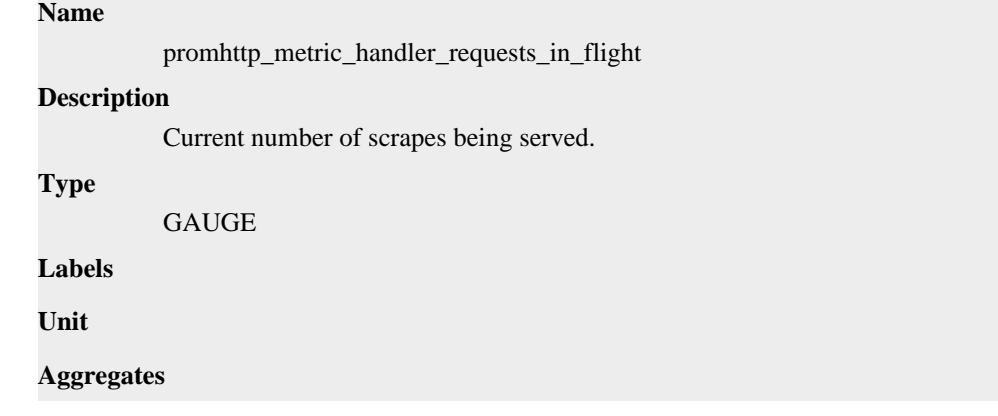

## **Meta**

- Category: monitoring
- Deployment: monitoring-platform-proxy

#### **Additional Notes**

null

#### **Version**

null

# **promhttp\_metric\_handler\_requests\_total metric**

CDP Private Cloud Data Service metrics for promhttp\_metric\_handler\_requests\_total.

### **promhttp\_metric\_handler\_requests\_total metric**

#### **Name**

promhttp\_metric\_handler\_requests\_total

#### **Description**

Total number of scrapes by HTTP status code.

#### **Type**

**COUNTER** 

**Labels**

• code

**Unit**

#### **Aggregates**

**Meta**

- Category: monitoring
- Deployment: monitoring-platform-proxy

#### **Additional Notes**

null

**Version**

null

# **cdp-release-monitoring-pvcservice deployment**

CDP Private Cloud Data Service metrics for cdp-release-monitoring-pvcservice.

This section covers metrics for cdp-release-monitoring-pvcservice.

# **go\_gc\_duration\_seconds metric**

CDP Private Cloud Data Service metrics for go\_gc\_duration\_seconds.

### **go\_gc\_duration\_seconds metric**

**Name**

go\_gc\_duration\_seconds

### **Description**

A summary of the pause duration of garbage collection cycles.

**Type**

SUMMARY

**Labels**

**Unit**

### **Aggregates**

- count
- quantiles
- sum

#### **Meta**

- Category: monitoring
- Deployment: cdp-release-monitoring-pvcservice

### **Additional Notes**

null

#### **Version**

null

# **go\_goroutines metric**

CDP Private Cloud Data Service metrics for go\_goroutines.

## **go\_goroutines metric**

#### **Name**

go\_goroutines

#### **Description**

Number of goroutines that currently exist.

**Type**

**GAUGE** 

**Labels**

## **Unit**

#### **Aggregates**

**Meta**

- Category: monitoring
- Deployment: cdp-release-monitoring-pvcservice

#### **Additional Notes**

null

#### **Version**

# **go\_info metric**

CDP Private Cloud Data Service metrics for go\_info.

# **go\_info metric**

### **Name**

go\_info

## **Description**

Information about the Go environment.

#### **Type**

**GAUGE** 

#### **Labels**

• version

**Unit**

#### **Aggregates**

**Meta**

- Category: monitoring
- Deployment: cdp-release-monitoring-pvcservice

#### **Additional Notes**

null

#### **Version**

null

# **go\_memstats\_alloc\_bytes metric**

CDP Private Cloud Data Service metrics for go\_memstats\_alloc\_bytes.

# **go\_memstats\_alloc\_bytes metric**

# **Name** go\_memstats\_alloc\_bytes **Description** Number of bytes allocated and still in use. **Type GAUGE Labels Unit Aggregates Meta** • Category: monitoring

• Deployment: cdp-release-monitoring-pvcservice

#### **Additional Notes**

**Version**

null

# **go\_memstats\_alloc\_bytes\_total metric**

CDP Private Cloud Data Service metrics for go\_memstats\_alloc\_bytes\_total.

# **go\_memstats\_alloc\_bytes\_total metric**

# **Name**

go\_memstats\_alloc\_bytes\_total

## **Description**

Total number of bytes allocated, even if freed.

**Type**

**COUNTER** 

**Labels**

**Unit**

**Aggregates**

#### **Meta**

- Category: monitoring
- Deployment: cdp-release-monitoring-pvcservice

#### **Additional Notes**

null

## **Version**

null

# **go\_memstats\_buck\_hash\_sys\_bytes metric**

CDP Private Cloud Data Service metrics for go\_memstats\_buck\_hash\_sys\_bytes.

# **go\_memstats\_buck\_hash\_sys\_bytes metric**

## **Name**

go\_memstats\_buck\_hash\_sys\_bytes

## **Description**

Number of bytes used by the profiling bucket hash table.

## **Type**

GAUGE

**Labels**

**Unit**

#### **Aggregates**

**Meta**

- Category: monitoring
- Deployment: cdp-release-monitoring-pvcservice

## **Additional Notes**

null

## **Version**

null

# **go\_memstats\_frees\_total metric**

CDP Private Cloud Data Service metrics for go\_memstats\_frees\_total.

## **go\_memstats\_frees\_total metric**

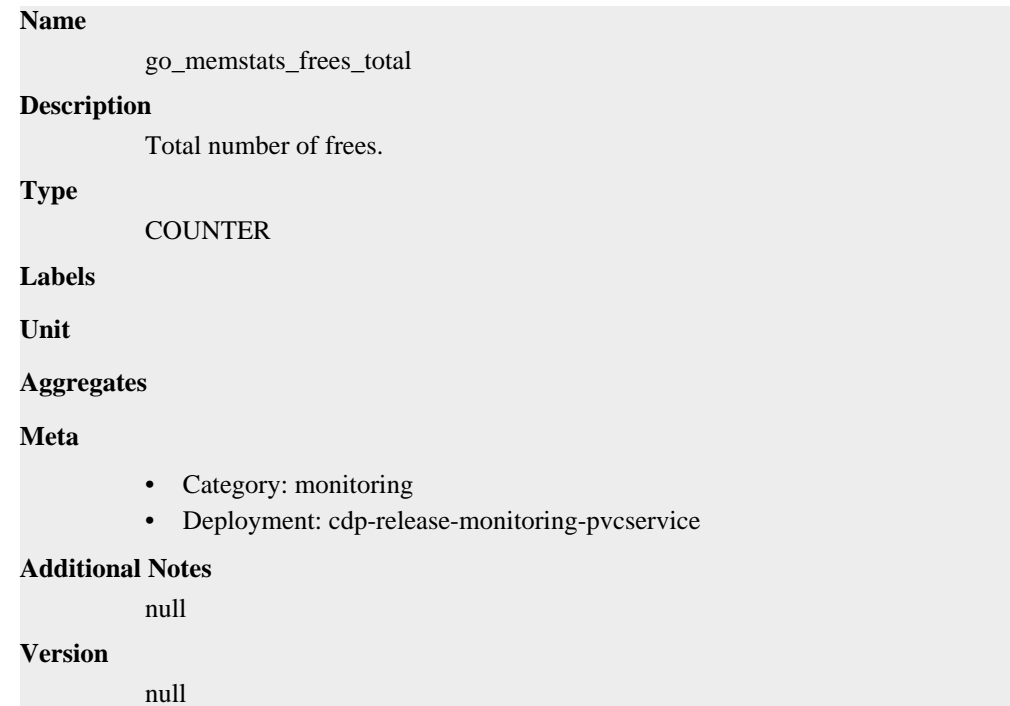

# **go\_memstats\_gc\_sys\_bytes metric**

CDP Private Cloud Data Service metrics for go\_memstats\_gc\_sys\_bytes.

## **go\_memstats\_gc\_sys\_bytes metric**

### **Name**

go\_memstats\_gc\_sys\_bytes

**Description**

Number of bytes used for garbage collection system metadata.

```
Type
```
GAUGE

**Labels**

**Unit**

**Aggregates**

**Meta**

- Category: monitoring
- Deployment: cdp-release-monitoring-pvcservice

#### **Additional Notes**

null

## **Version**

null

# **go\_memstats\_heap\_alloc\_bytes metric**

CDP Private Cloud Data Service metrics for go\_memstats\_heap\_alloc\_bytes.

## **go\_memstats\_heap\_alloc\_bytes metric**

# **Name** go\_memstats\_heap\_alloc\_bytes **Description** Number of heap bytes allocated and still in use. **Type** GAUGE **Labels Unit Aggregates Meta** • Category: monitoring • Deployment: cdp-release-monitoring-pvcservice **Additional Notes** null **Version** null

# **go\_memstats\_heap\_idle\_bytes metric**

CDP Private Cloud Data Service metrics for go\_memstats\_heap\_idle\_bytes.

# **go\_memstats\_heap\_idle\_bytes metric**

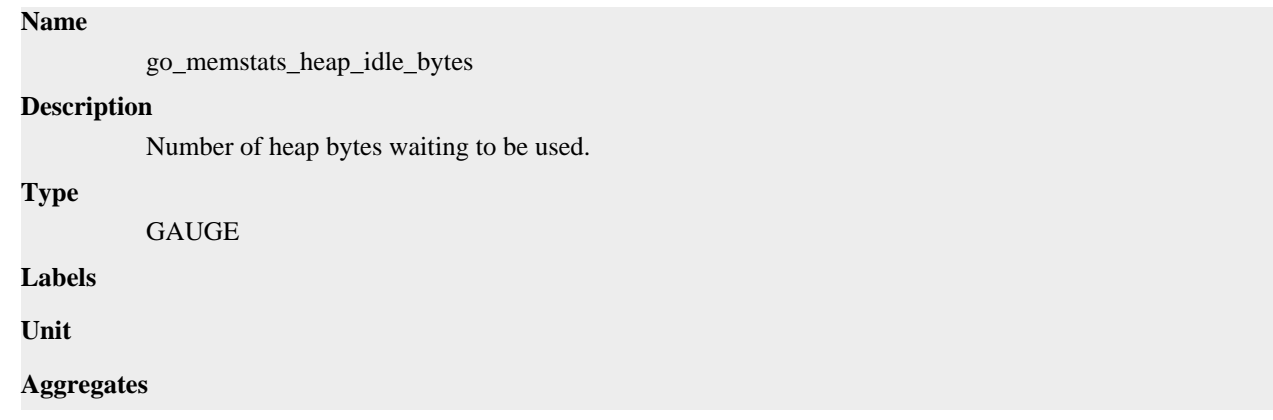

## **Meta**

- Category: monitoring
- Deployment: cdp-release-monitoring-pvcservice

#### **Additional Notes**

null

#### **Version**

null

# **go\_memstats\_heap\_inuse\_bytes metric**

CDP Private Cloud Data Service metrics for go\_memstats\_heap\_inuse\_bytes.

## **go\_memstats\_heap\_inuse\_bytes metric**

#### **Name**

go\_memstats\_heap\_inuse\_bytes

#### **Description**

Number of heap bytes that are in use.

#### **Type**

GAUGE

**Labels**

**Unit**

#### **Aggregates**

**Meta**

- Category: monitoring
- Deployment: cdp-release-monitoring-pvcservice

#### **Additional Notes**

null

#### **Version**

null

# **go\_memstats\_heap\_objects metric**

CDP Private Cloud Data Service metrics for go\_memstats\_heap\_objects.

### **go\_memstats\_heap\_objects metric**

### **Name**

go\_memstats\_heap\_objects

#### **Description**

Number of allocated objects.

#### **Type**

GAUGE

## **Labels**

**Unit**

#### **Aggregates**

## **Meta**

- Category: monitoring
- Deployment: cdp-release-monitoring-pvcservice

#### **Additional Notes**

null

#### **Version**

null

# **go\_memstats\_heap\_released\_bytes metric**

CDP Private Cloud Data Service metrics for go\_memstats\_heap\_released\_bytes.

### **go\_memstats\_heap\_released\_bytes metric**

#### **Name**

go\_memstats\_heap\_released\_bytes

#### **Description**

Number of heap bytes released to OS.

**Type**

**GAUGE** 

**Labels**

**Unit**

**Aggregates**

**Meta**

- Category: monitoring
- Deployment: cdp-release-monitoring-pvcservice

#### **Additional Notes**

null

#### **Version**

null

# **go\_memstats\_heap\_sys\_bytes metric**

CDP Private Cloud Data Service metrics for go\_memstats\_heap\_sys\_bytes.

#### **go\_memstats\_heap\_sys\_bytes metric**

# **Name** go\_memstats\_heap\_sys\_bytes **Description** Number of heap bytes obtained from system. **Type** GAUGE

**Labels**

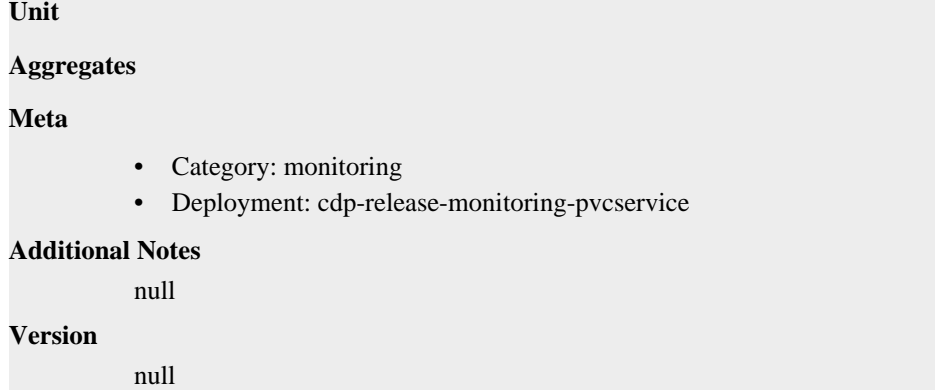

# **go\_memstats\_last\_gc\_time\_seconds metric**

CDP Private Cloud Data Service metrics for go\_memstats\_last\_gc\_time\_seconds.

# **go\_memstats\_last\_gc\_time\_seconds metric**

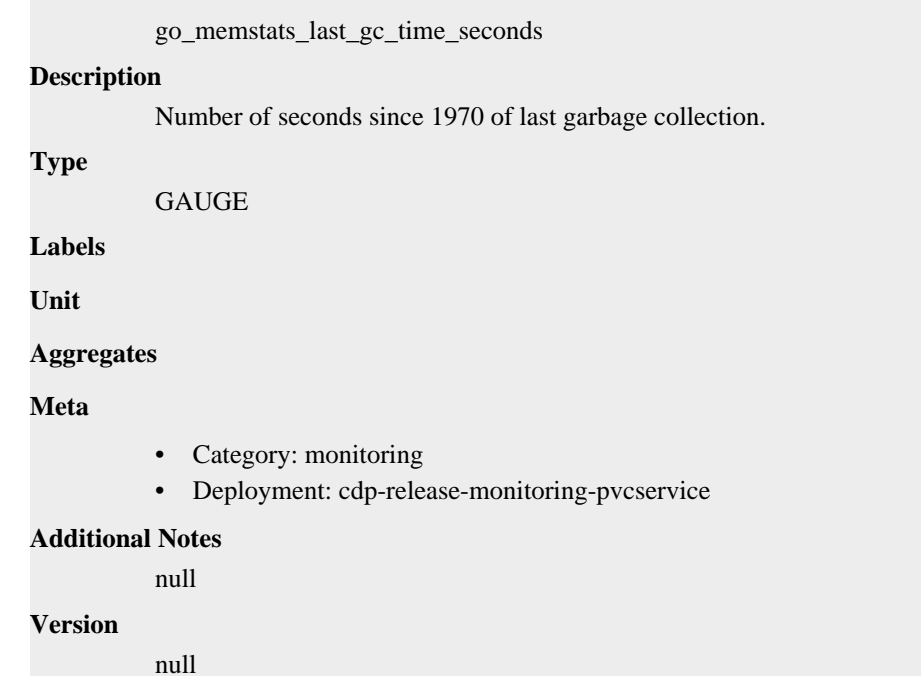

# **go\_memstats\_lookups\_total metric**

CDP Private Cloud Data Service metrics for go\_memstats\_lookups\_total.

# **go\_memstats\_lookups\_total metric**

#### **Name**

**Name**

go\_memstats\_lookups\_total

#### **Description**

Total number of pointer lookups.

#### **Type**

**COUNTER** 

### **Labels**

**Unit**

### **Aggregates**

### **Meta**

- Category: monitoring
- Deployment: cdp-release-monitoring-pvcservice

#### **Additional Notes**

null

## **Version**

null

# **go\_memstats\_mallocs\_total metric**

CDP Private Cloud Data Service metrics for go\_memstats\_mallocs\_total.

### **go\_memstats\_mallocs\_total metric**

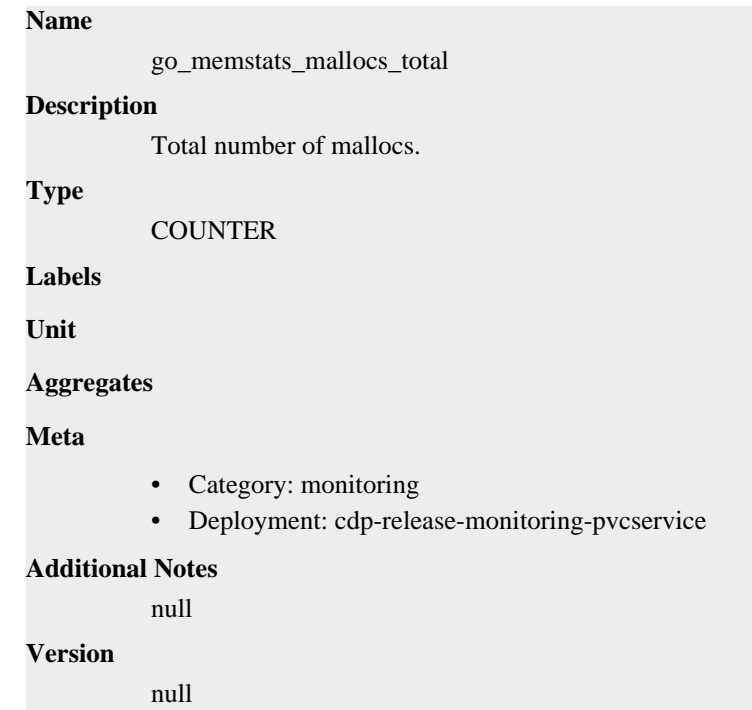

# **go\_memstats\_mcache\_inuse\_bytes metric**

CDP Private Cloud Data Service metrics for go\_memstats\_mcache\_inuse\_bytes.

## **go\_memstats\_mcache\_inuse\_bytes metric**

#### **Name**

go\_memstats\_mcache\_inuse\_bytes

#### **Description**

Number of bytes in use by mcache structures.

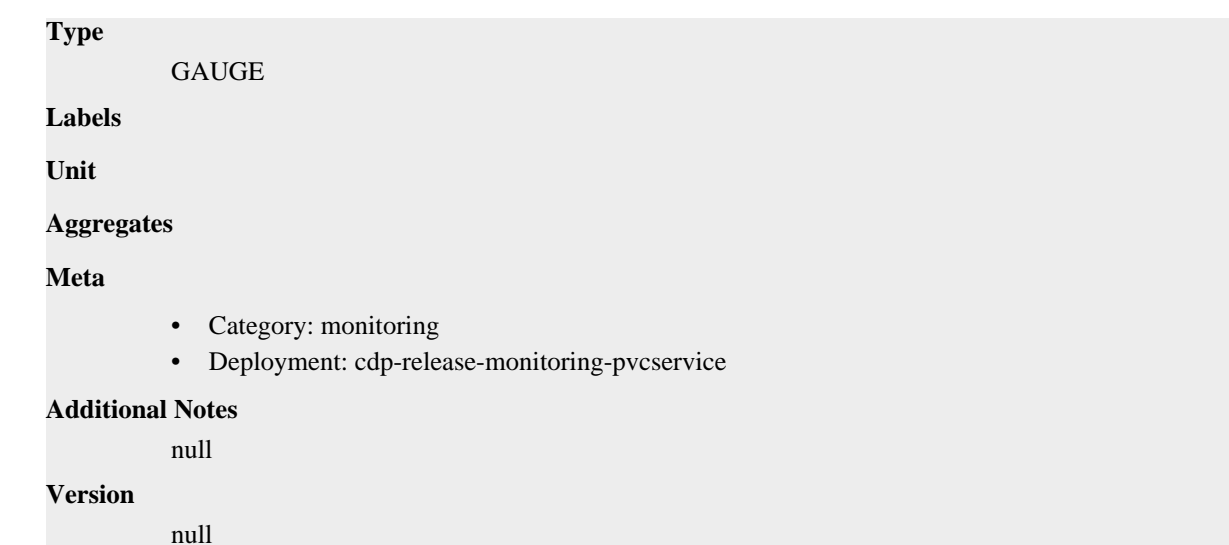

# **go\_memstats\_mcache\_sys\_bytes metric**

CDP Private Cloud Data Service metrics for go\_memstats\_mcache\_sys\_bytes.

## **go\_memstats\_mcache\_sys\_bytes metric**

```
Name
          go_memstats_mcache_sys_bytes
Description
          Number of bytes used for mcache structures obtained from system.
Type
          GAUGE
Labels
Unit
Aggregates
Meta
          • Category: monitoring
          • Deployment: cdp-release-monitoring-pvcservice
Additional Notes
          null
Version
          null
```
# **go\_memstats\_mspan\_inuse\_bytes metric**

CDP Private Cloud Data Service metrics for go\_memstats\_mspan\_inuse\_bytes.

# **go\_memstats\_mspan\_inuse\_bytes metric**

**Name**

go\_memstats\_mspan\_inuse\_bytes

# **Description** Number of bytes in use by mspan structures. **Type GAUGE Labels Unit Aggregates Meta** • Category: monitoring • Deployment: cdp-release-monitoring-pvcservice **Additional Notes** null **Version**

null

# **go\_memstats\_mspan\_sys\_bytes metric**

CDP Private Cloud Data Service metrics for go\_memstats\_mspan\_sys\_bytes.

### **go\_memstats\_mspan\_sys\_bytes metric**

#### **Name**

go\_memstats\_mspan\_sys\_bytes

#### **Description**

Number of bytes used for mspan structures obtained from system.

#### **Type**

GAUGE

**Labels**

**Unit**

**Aggregates**

**Meta**

- Category: monitoring
- Deployment: cdp-release-monitoring-pvcservice

#### **Additional Notes**

null

#### **Version**

null

# **go\_memstats\_next\_gc\_bytes metric**

CDP Private Cloud Data Service metrics for go\_memstats\_next\_gc\_bytes.

## **go\_memstats\_next\_gc\_bytes metric**

```
Name
          go_memstats_next_gc_bytes
Description
          Number of heap bytes when next garbage collection will take place.
Type
          GAUGE
Labels
Unit
Aggregates
Meta
          • Category: monitoring
          • Deployment: cdp-release-monitoring-pvcservice
Additional Notes
          null
Version
          null
```
# **go\_memstats\_other\_sys\_bytes metric**

CDP Private Cloud Data Service metrics for go\_memstats\_other\_sys\_bytes.

## **go\_memstats\_other\_sys\_bytes metric**

**Name**

# go\_memstats\_other\_sys\_bytes **Description** Number of bytes used for other system allocations. **Type** GAUGE **Labels Unit Aggregates Meta** • Category: monitoring • Deployment: cdp-release-monitoring-pvcservice **Additional Notes** null **Version** null

# **go\_memstats\_stack\_inuse\_bytes metric**

CDP Private Cloud Data Service metrics for go\_memstats\_stack\_inuse\_bytes.

# **go\_memstats\_stack\_inuse\_bytes metric**

# **Name**

go\_memstats\_stack\_inuse\_bytes

## **Description**

Number of bytes in use by the stack allocator.

### **Type**

**GAUGE** 

## **Labels**

**Unit**

## **Aggregates**

#### **Meta**

- Category: monitoring
- Deployment: cdp-release-monitoring-pvcservice

#### **Additional Notes**

null

#### **Version**

null

# **go\_memstats\_stack\_sys\_bytes metric**

CDP Private Cloud Data Service metrics for go\_memstats\_stack\_sys\_bytes.

## **go\_memstats\_stack\_sys\_bytes metric**

## **Name**

go\_memstats\_stack\_sys\_bytes

#### **Description**

Number of bytes obtained from system for stack allocator.

**GAUGE** 

**Labels**

**Type**

**Unit**

#### **Aggregates**

**Meta**

- Category: monitoring
- Deployment: cdp-release-monitoring-pvcservice

#### **Additional Notes**

null

#### **Version**

# **go\_memstats\_sys\_bytes metric**

CDP Private Cloud Data Service metrics for go\_memstats\_sys\_bytes.

# **go\_memstats\_sys\_bytes metric**

## **Name**

go\_memstats\_sys\_bytes

#### **Description**

Number of bytes obtained from system.

**Type**

**GAUGE** 

**Labels**

**Unit**

**Aggregates**

**Meta**

- Category: monitoring
- Deployment: cdp-release-monitoring-pvcservice

#### **Additional Notes**

null

#### **Version**

null

# **go\_threads metric**

CDP Private Cloud Data Service metrics for go\_threads.

## **go\_threads metric**

**Name** go\_threads **Description** Number of OS threads created. **Type** GAUGE **Labels Unit Aggregates Meta** • Category: monitoring • Deployment: cdp-release-monitoring-pvcservice **Additional Notes** null **Version**

null

# **monitoring\_http\_request\_duration metric**

CDP Private Cloud Data Service metrics for monitoring\_http\_request\_duration.

# **monitoring\_http\_request\_duration metric**

monitoring\_http\_request\_duration **Description** The HTTP request latency bucket. **Type** HISTOGRAM **Labels** • host • method • path **Unit Aggregates buckets** 

- count
- sum

#### **Meta**

**Name**

- Category: monitoring
- Deployment: cdp-release-monitoring-pvcservice

#### **Additional Notes**

null

#### **Version**

null

# **monitoring\_http\_request\_size\_bytes metric**

CDP Private Cloud Data Service metrics for monitoring\_http\_request\_size\_bytes.

## **monitoring\_http\_request\_size\_bytes metric**

## **Name**

monitoring\_http\_request\_size\_bytes

#### **Description**

The HTTP request sizes in bytes.

#### **Type**

SUMMARY

#### **Labels**

## **Unit**

#### **Aggregates**

- count
- sum

## **Meta**

- Category: monitoring
- Deployment: cdp-release-monitoring-pvcservice

#### **Additional Notes**

null

#### **Version**

null

# **monitoring\_http\_requests\_total metric**

CDP Private Cloud Data Service metrics for monitoring\_http\_requests\_total.

# **monitoring\_http\_requests\_total metric**

## **Name**

monitoring\_http\_requests\_total

## **Description**

How many HTTP requests processed, partitioned by status code and HTTP method.

#### **Type**

**COUNTER** 

## **Labels**

- code
- handler
- host
- method
- path

**Unit**

#### **Aggregates**

#### **Meta**

- Category: monitoring
- Deployment: cdp-release-monitoring-pvcservice

#### **Additional Notes**

null

#### **Version**

# **monitoring\_http\_response\_size\_bytes metric**

CDP Private Cloud Data Service metrics for monitoring\_http\_response\_size\_bytes.

## **monitoring\_http\_response\_size\_bytes metric**

# **Name** monitoring\_http\_response\_size\_bytes **Description** The HTTP response sizes in bytes. **Type** SUMMARY **Labels Unit Aggregates** count • sum **Meta** • Category: monitoring • Deployment: cdp-release-monitoring-pvcservice **Additional Notes** null **Version**

null

# **monitoring\_platform\_environments metric**

CDP Private Cloud Data Service metrics for monitoring\_platform\_environments.

## **monitoring\_platform\_environments metric**

#### **Name**

monitoring\_platform\_environments

## **Description**

The current number of environments that is handled by the monitoring infrastructure

**Type**

**GAUGE** 

**Labels**

**Unit**

#### **Aggregates**

**Meta**

- Category: monitoring
- Deployment: cdp-release-monitoring-pvcservice

#### **Additional Notes**

null **Version**

null

# **monitoring\_platform\_install\_duration\_seconds metric**

CDP Private Cloud Data Service metrics for monitoring\_platform\_install\_duration\_seconds.

## **monitoring\_platform\_install\_duration\_seconds metric**

```
Name
           monitoring_platform_install_duration_seconds
Description
           Total time to install a monitoring platform (only includes successful deployments)
Type
           SUMMARY
Labels
Unit
Aggregates
             count
              • sum
Meta
            • Category: monitoring
           • Deployment: cdp-release-monitoring-pvcservice
Additional Notes
           null
Version
           null
```
# **monitoring\_platform\_topology\_changed\_total metric**

CDP Private Cloud Data Service metrics for monitoring\_platform\_topology\_changed\_total.

## **monitoring\_platform\_topology\_changed\_total metric**

# **Name**

monitoring\_platform\_topology\_changed\_total

#### **Description**

The number of topology changes detected (including eventually throttled changes). Subtract topology\_configuration\_duration\_seconds's total count to see how many events were throttled

```
Type
```
**COUNTER** 

**Labels**

**Unit**

**Aggregates**

## **Meta**

- Category: monitoring
- Deployment: cdp-release-monitoring-pvcservice

#### **Additional Notes**

null

#### **Version**

null

# **monitoring\_platform\_topology\_configuration\_duration\_seconds metric**

CDP Private Cloud Data Service metrics for monitoring platform\_topology\_configuration\_duration\_seconds.

### **monitoring\_platform\_topology\_configuration\_duration\_seconds metric**

#### **Name**

monitoring\_platform\_topology\_configuration\_duration\_seconds

#### **Description**

The time it takes to reconfigure the monitoring platform when the topology changes

#### **Type**

SUMMARY

**Labels**

**Unit**

#### **Aggregates**

- count
- sum

#### **Meta**

- Category: monitoring
- Deployment: cdp-release-monitoring-pvcservice

#### **Additional Notes**

null

#### **Version**

null

# **monitoring\_platform\_upgrade\_duration\_seconds metric**

CDP Private Cloud Data Service metrics for monitoring\_platform\_upgrade\_duration\_seconds.

#### **monitoring\_platform\_upgrade\_duration\_seconds metric**

# **Name**

monitoring\_platform\_upgrade\_duration\_seconds

#### **Description**

Total time to upgrade a monitoring platform (only includes successful upgrades)

**Type**

SUMMARY

## **Labels**

**Unit**

#### **Aggregates**

- count
- sum

#### **Meta**

- Category: monitoring
- Deployment: cdp-release-monitoring-pvcservice

#### **Additional Notes**

null

## **Version**

null

# **process\_cpu\_seconds\_total metric**

CDP Private Cloud Data Service metrics for process\_cpu\_seconds\_total.

### **process\_cpu\_seconds\_total metric**

# **Name** process\_cpu\_seconds\_total

**Description**

Total user and system CPU time spent in seconds.

#### **Type**

**COUNTER** 

#### **Labels**

**Unit**

#### **Aggregates**

**Meta**

- Category: monitoring
- Deployment: cdp-release-monitoring-pvcservice

#### **Additional Notes**

null

# **Version**

null

# **process\_max\_fds metric**

CDP Private Cloud Data Service metrics for process\_max\_fds.

## **process\_max\_fds metric**

#### **Name**

process\_max\_fds

# **Description** Maximum number of open file descriptors. **Type GAUGE Labels Unit Aggregates Meta** • Category: monitoring • Deployment: cdp-release-monitoring-pvcservice **Additional Notes** null

**Version**

null

# **process\_open\_fds metric**

CDP Private Cloud Data Service metrics for process\_open\_fds.

### **process\_open\_fds metric**

#### **Name**

process\_open\_fds

#### **Description**

Number of open file descriptors.

#### **Type**

GAUGE

**Labels**

**Unit**

**Aggregates**

**Meta**

- Category: monitoring
- Deployment: cdp-release-monitoring-pvcservice

#### **Additional Notes**

null

#### **Version**

null

# **process\_resident\_memory\_bytes metric**

CDP Private Cloud Data Service metrics for process\_resident\_memory\_bytes.

## **process\_resident\_memory\_bytes metric**

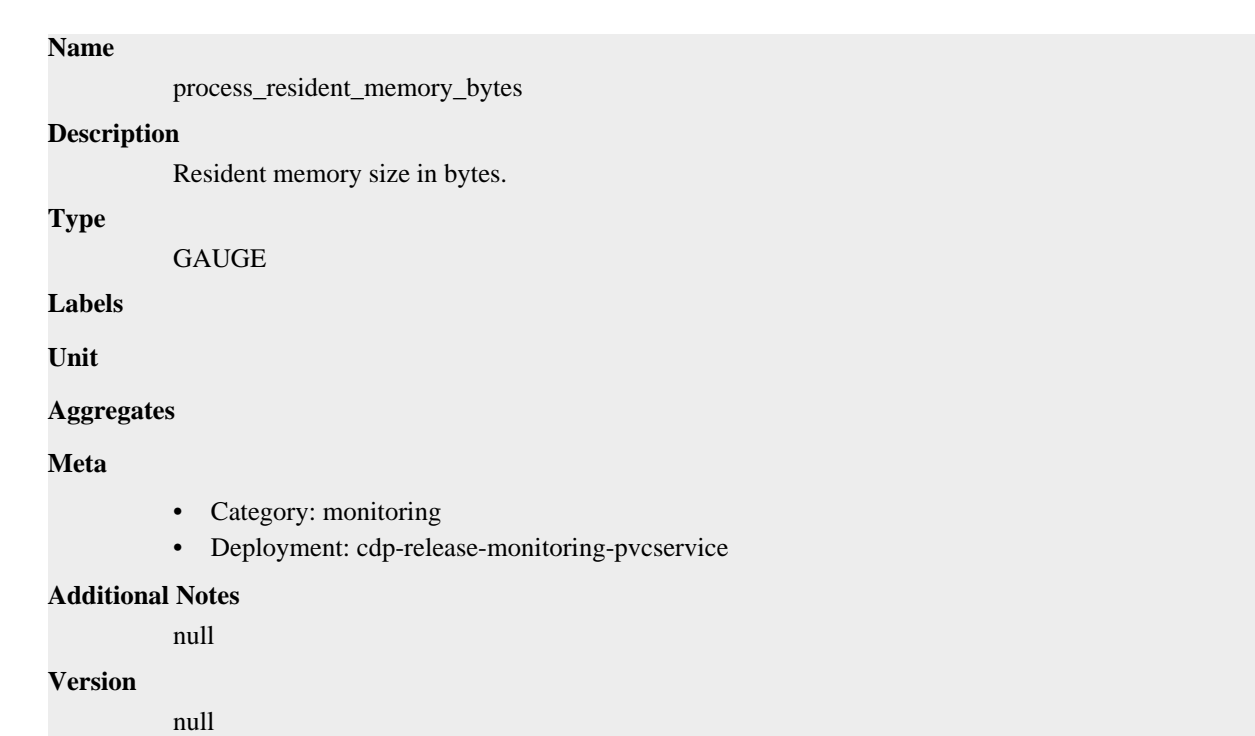

# **process\_start\_time\_seconds metric**

CDP Private Cloud Data Service metrics for process\_start\_time\_seconds.

## **process\_start\_time\_seconds metric**

**Name**

# process\_start\_time\_seconds **Description** Start time of the process since unix epoch in seconds. **Type** GAUGE **Labels Unit Aggregates Meta** • Category: monitoring • Deployment: cdp-release-monitoring-pvcservice **Additional Notes** null **Version** null

# **process\_virtual\_memory\_bytes metric**

CDP Private Cloud Data Service metrics for process\_virtual\_memory\_bytes.

# **process\_virtual\_memory\_bytes metric**

# **Name**

process\_virtual\_memory\_bytes

## **Description**

Virtual memory size in bytes.

#### **Type**

**GAUGE** 

## **Labels**

**Unit**

## **Aggregates**

**Meta**

- Category: monitoring
- Deployment: cdp-release-monitoring-pvcservice

#### **Additional Notes**

null

#### **Version**

null

# **process\_virtual\_memory\_max\_bytes metric**

CDP Private Cloud Data Service metrics for process\_virtual\_memory\_max\_bytes.

## **process\_virtual\_memory\_max\_bytes metric**

# **Name** process\_virtual\_memory\_max\_bytes **Description** Maximum amount of virtual memory available in bytes. **Type GAUGE Labels Unit Aggregates Meta** • Category: monitoring • Deployment: cdp-release-monitoring-pvcservice

#### **Additional Notes**

null

#### **Version**

# **promhttp\_metric\_handler\_requests\_in\_flight metric**

CDP Private Cloud Data Service metrics for promhttp\_metric\_handler\_requests\_in\_flight.

# **promhttp\_metric\_handler\_requests\_in\_flight metric**

# **Name** promhttp\_metric\_handler\_requests\_in\_flight **Description** Current number of scrapes being served. **Type GAUGE Labels Unit Aggregates Meta** • Category: monitoring • Deployment: cdp-release-monitoring-pvcservice **Additional Notes** null **Version** null

# **promhttp\_metric\_handler\_requests\_total metric**

CDP Private Cloud Data Service metrics for promhttp\_metric\_handler\_requests\_total.

## **promhttp\_metric\_handler\_requests\_total metric**

#### **Name**

promhttp\_metric\_handler\_requests\_total

#### **Description**

Total number of scrapes by HTTP status code.

### **Type**

**COUNTER** 

**Labels**

• code

**Unit**

```
Aggregates
```
**Meta**

- Category: monitoring
- Deployment: cdp-release-monitoring-pvcservice

#### **Additional Notes**

**Version**

null

# **cdp-release-prometheus-kube-state-metrics deployment**

CDP Private Cloud Data Service metrics for cdp-release-prometheus-kube-state-metrics.

This section covers metrics for cdp-release-prometheus-kube-state-metrics.

# **go\_gc\_duration\_seconds metric**

CDP Private Cloud Data Service metrics for go\_gc\_duration\_seconds.

## **go\_gc\_duration\_seconds metric**

### **Name**

go\_gc\_duration\_seconds

#### **Description**

A summary of the pause duration of garbage collection cycles.

```
Type
```
SUMMARY

**Labels**

**Unit**

**Aggregates**

- count
- quantiles
- sum

#### **Meta**

- Category: monitoring
- Deployment: monitoring-prometheus-kube-state-metrics

#### **Additional Notes**

null

#### **Version**

null

# **go\_goroutines metric**

CDP Private Cloud Data Service metrics for go\_goroutines.

#### **go\_goroutines metric**

#### **Name**

go\_goroutines

#### **Description**

Number of goroutines that currently exist.

**Type**

# **Labels**

**Unit**

#### **Aggregates**

#### **Meta**

- Category: monitoring
- Deployment: monitoring-prometheus-kube-state-metrics

#### **Additional Notes**

null

GAUGE

## **Version**

null

# **go\_info metric**

CDP Private Cloud Data Service metrics for go\_info.

## **go\_info metric Name**

# go\_info **Description** Information about the Go environment. **Type** GAUGE **Labels** • version **Unit Aggregates Meta** • Category: monitoring • Deployment: monitoring-prometheus-kube-state-metrics **Additional Notes** null

#### **Version**

null

# **go\_memstats\_alloc\_bytes metric**

CDP Private Cloud Data Service metrics for go\_memstats\_alloc\_bytes.

# **go\_memstats\_alloc\_bytes metric**

**Name**

go\_memstats\_alloc\_bytes

# **Description** Number of bytes allocated and still in use. **Type GAUGE Labels Unit Aggregates Meta** • Category: monitoring • Deployment: monitoring-prometheus-kube-state-metrics **Additional Notes** null **Version**

null

# **go\_memstats\_alloc\_bytes\_total metric**

CDP Private Cloud Data Service metrics for go\_memstats\_alloc\_bytes\_total.

## **go\_memstats\_alloc\_bytes\_total metric**

#### **Name**

go\_memstats\_alloc\_bytes\_total

#### **Description**

Total number of bytes allocated, even if freed.

**Type**

**COUNTER** 

**Labels**

**Unit**

```
Aggregates
```
**Meta**

- Category: monitoring
- Deployment: monitoring-prometheus-kube-state-metrics

#### **Additional Notes**

null

**Version**

null

# **go\_memstats\_buck\_hash\_sys\_bytes metric**

CDP Private Cloud Data Service metrics for go\_memstats\_buck\_hash\_sys\_bytes.

## **go\_memstats\_buck\_hash\_sys\_bytes metric**

# **Name** go\_memstats\_buck\_hash\_sys\_bytes **Description** Number of bytes used by the profiling bucket hash table. **Type GAUGE Labels Unit Aggregates Meta** • Category: monitoring • Deployment: monitoring-prometheus-kube-state-metrics **Additional Notes** null **Version** null

# **go\_memstats\_frees\_total metric**

CDP Private Cloud Data Service metrics for go\_memstats\_frees\_total.

## **go\_memstats\_frees\_total metric**

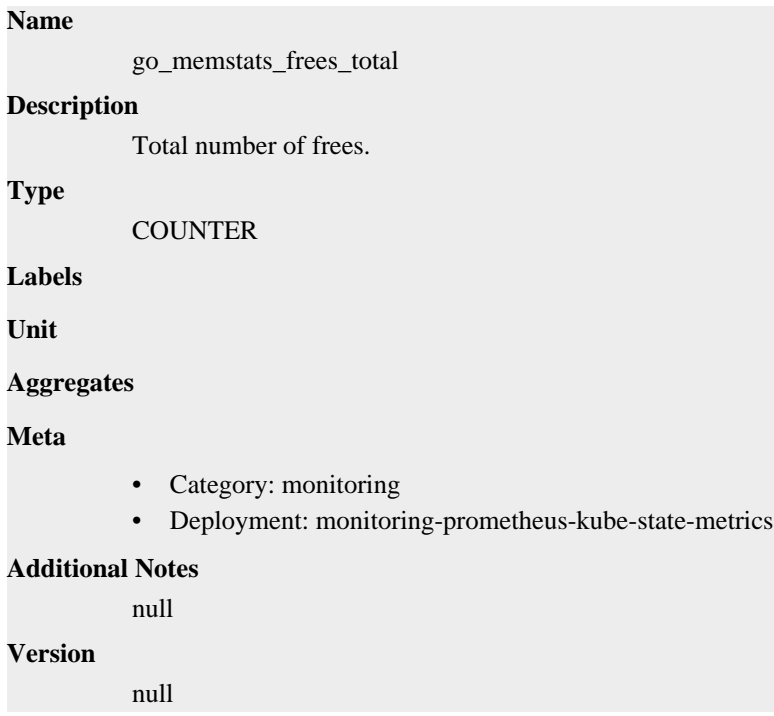

# **go\_memstats\_gc\_sys\_bytes metric**

CDP Private Cloud Data Service metrics for go\_memstats\_gc\_sys\_bytes.

# **go\_memstats\_gc\_sys\_bytes metric**

# **Name**

go\_memstats\_gc\_sys\_bytes

## **Description**

Number of bytes used for garbage collection system metadata.

## **Type**

**GAUGE** 

## **Labels**

**Unit**

### **Aggregates**

#### **Meta**

- Category: monitoring
- Deployment: monitoring-prometheus-kube-state-metrics

#### **Additional Notes**

null

#### **Version**

null

# **go\_memstats\_heap\_alloc\_bytes metric**

CDP Private Cloud Data Service metrics for go\_memstats\_heap\_alloc\_bytes.

## **go\_memstats\_heap\_alloc\_bytes metric**

# **Name** go\_memstats\_heap\_alloc\_bytes

**Description**

Number of heap bytes allocated and still in use.

**GAUGE** 

**Labels**

**Type**

**Unit**

**Aggregates**

**Meta**

- Category: monitoring
- Deployment: monitoring-prometheus-kube-state-metrics

#### **Additional Notes**

null

#### **Version**

# **go\_memstats\_heap\_idle\_bytes metric**

CDP Private Cloud Data Service metrics for go\_memstats\_heap\_idle\_bytes.

# **go\_memstats\_heap\_idle\_bytes metric**

# **Name** go\_memstats\_heap\_idle\_bytes **Description** Number of heap bytes waiting to be used. **Type GAUGE Labels Unit Aggregates Meta** • Category: monitoring • Deployment: monitoring-prometheus-kube-state-metrics

#### **Additional Notes**

null

#### **Version**

null

# **go\_memstats\_heap\_inuse\_bytes metric**

CDP Private Cloud Data Service metrics for go\_memstats\_heap\_inuse\_bytes.

## **go\_memstats\_heap\_inuse\_bytes metric**

```
Name
          go_memstats_heap_inuse_bytes
Description
          Number of heap bytes that are in use.
Type
          GAUGE
Labels
Unit
Aggregates
Meta
          • Category: monitoring
          • Deployment: monitoring-prometheus-kube-state-metrics
Additional Notes
          null
Version
```
null

## **go\_memstats\_heap\_objects metric**

CDP Private Cloud Data Service metrics for go\_memstats\_heap\_objects.

## **go\_memstats\_heap\_objects metric**

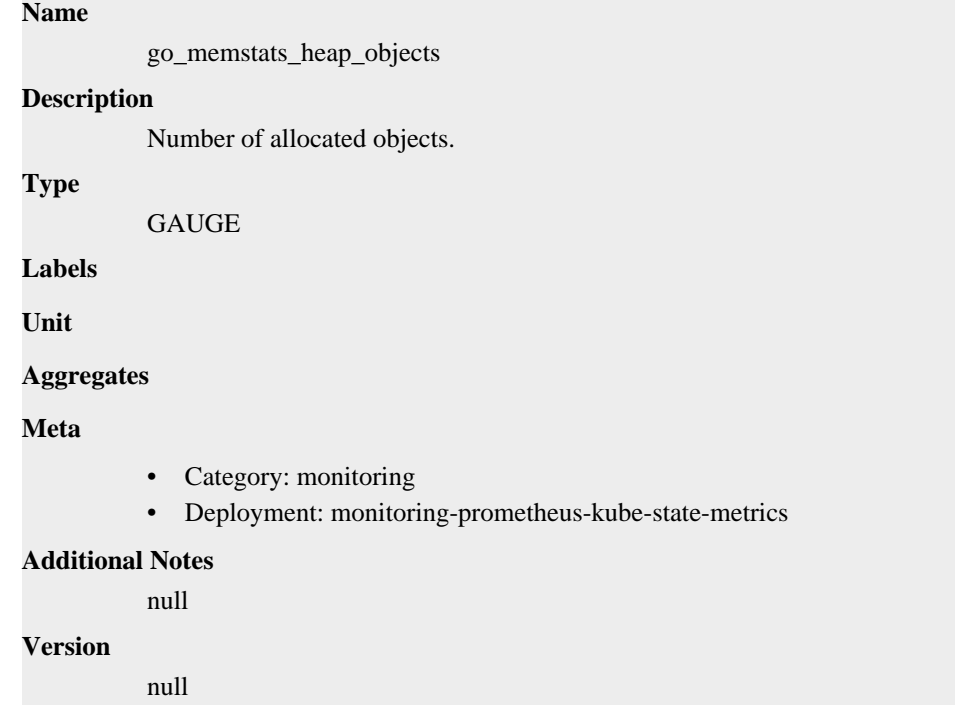

## **go\_memstats\_heap\_released\_bytes metric**

CDP Private Cloud Data Service metrics for go\_memstats\_heap\_released\_bytes.

### **go\_memstats\_heap\_released\_bytes metric**

#### **Name**

go\_memstats\_heap\_released\_bytes

#### **Description**

Number of heap bytes released to OS.

**Type**

```
GAUGE
```
**Labels**

**Unit**

**Aggregates**

**Meta**

- Category: monitoring
- Deployment: monitoring-prometheus-kube-state-metrics

#### **Additional Notes**

null

null

**Version**

## **go\_memstats\_heap\_sys\_bytes metric**

CDP Private Cloud Data Service metrics for go\_memstats\_heap\_sys\_bytes.

## **go\_memstats\_heap\_sys\_bytes metric**

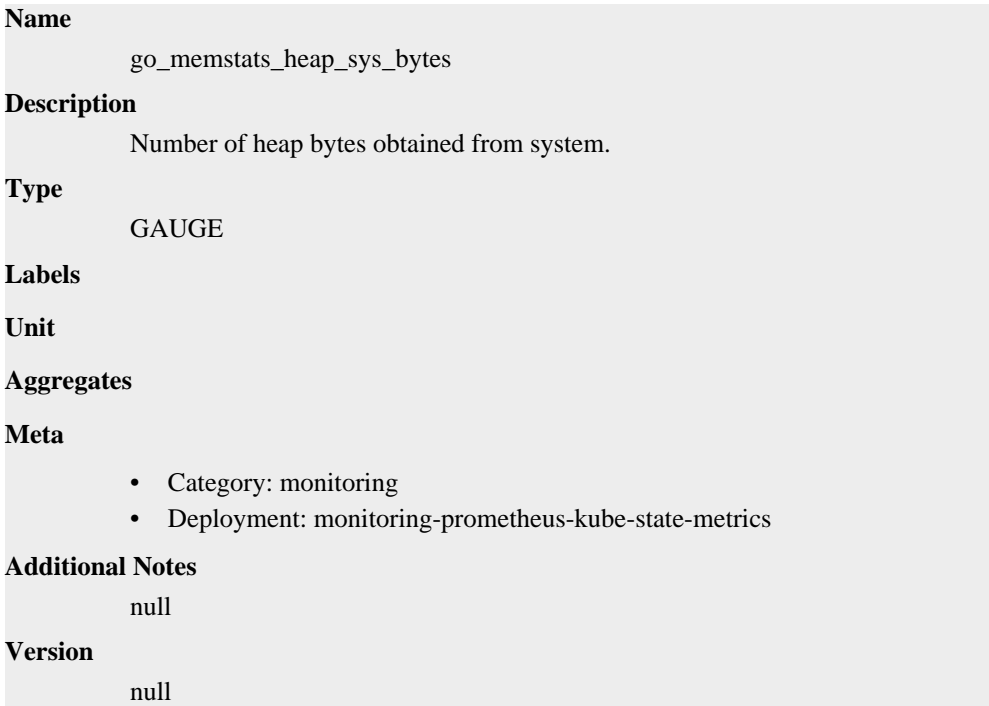

## **go\_memstats\_last\_gc\_time\_seconds metric**

CDP Private Cloud Data Service metrics for go\_memstats\_last\_gc\_time\_seconds.

### **go\_memstats\_last\_gc\_time\_seconds metric**

## **Name** go\_memstats\_last\_gc\_time\_seconds **Description** Number of seconds since 1970 of last garbage collection. **Type GAUGE Labels Unit Aggregates Meta** • Category: monitoring

• Deployment: monitoring-prometheus-kube-state-metrics

```
Additional Notes
           null
```
null

**Version**

```
go_memstats_lookups_total metric
```
CDP Private Cloud Data Service metrics for go\_memstats\_lookups\_total.

## **go\_memstats\_lookups\_total metric**

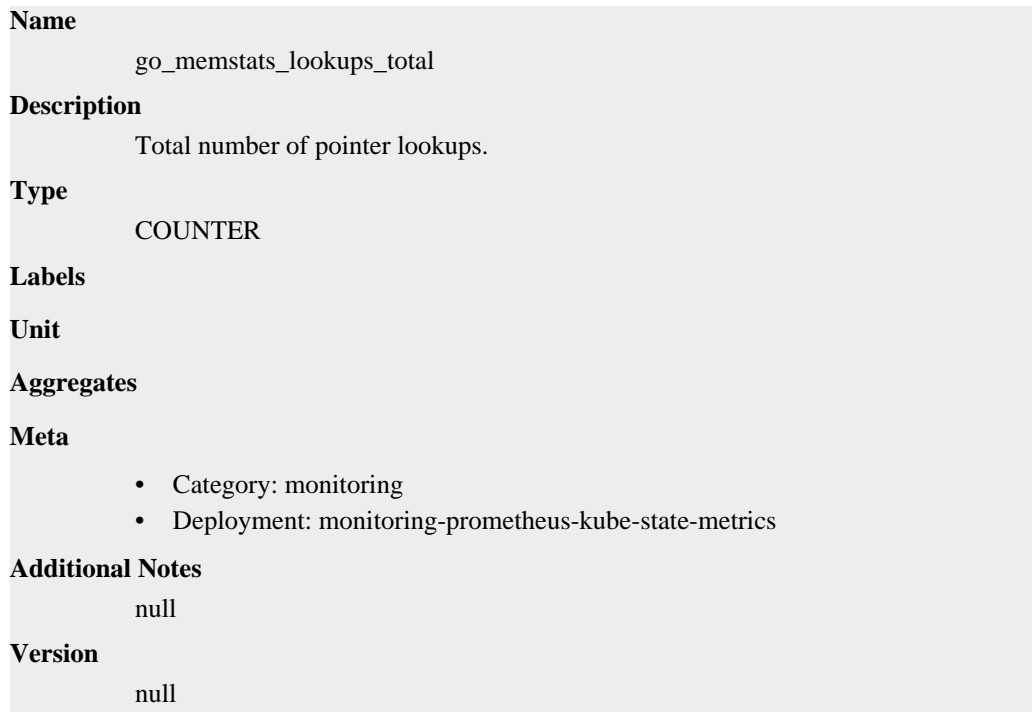

## **go\_memstats\_mallocs\_total metric**

CDP Private Cloud Data Service metrics for go\_memstats\_mallocs\_total.

### **go\_memstats\_mallocs\_total metric**

## **Name** go\_memstats\_mallocs\_total **Description** Total number of mallocs. **Type**

**COUNTER** 

**Labels**

**Unit**

**Aggregates**

### **Meta**

- Category: monitoring
- Deployment: monitoring-prometheus-kube-state-metrics

#### **Additional Notes**

null

#### **Version**

null

## **go\_memstats\_mcache\_inuse\_bytes metric**

CDP Private Cloud Data Service metrics for go\_memstats\_mcache\_inuse\_bytes.

### **go\_memstats\_mcache\_inuse\_bytes metric**

#### **Name**

go\_memstats\_mcache\_inuse\_bytes

#### **Description**

Number of bytes in use by mcache structures.

#### **Type**

GAUGE

**Labels**

**Unit**

#### **Aggregates**

**Meta**

- Category: monitoring
- Deployment: monitoring-prometheus-kube-state-metrics

#### **Additional Notes**

null

#### **Version**

null

## **go\_memstats\_mcache\_sys\_bytes metric**

CDP Private Cloud Data Service metrics for go\_memstats\_mcache\_sys\_bytes.

## **go\_memstats\_mcache\_sys\_bytes metric**

### **Name**

go\_memstats\_mcache\_sys\_bytes **Description** Number of bytes used for mcache structures obtained from system.

```
Type
```
GAUGE

## **Labels**

**Unit**

#### **Aggregates**

#### **Meta**

- Category: monitoring
- Deployment: monitoring-prometheus-kube-state-metrics

#### **Additional Notes**

null

#### **Version**

null

## **go\_memstats\_mspan\_inuse\_bytes metric**

CDP Private Cloud Data Service metrics for go\_memstats\_mspan\_inuse\_bytes.

### **go\_memstats\_mspan\_inuse\_bytes metric**

#### **Name**

go\_memstats\_mspan\_inuse\_bytes

#### **Description**

Number of bytes in use by mspan structures.

**Type**

**GAUGE** 

**Labels**

**Unit**

**Aggregates**

**Meta**

- Category: monitoring
- Deployment: monitoring-prometheus-kube-state-metrics

#### **Additional Notes**

null

#### **Version**

null

## **go\_memstats\_mspan\_sys\_bytes metric**

CDP Private Cloud Data Service metrics for go\_memstats\_mspan\_sys\_bytes.

#### **go\_memstats\_mspan\_sys\_bytes metric**

## **Name** go\_memstats\_mspan\_sys\_bytes **Description** Number of bytes used for mspan structures obtained from system. **Type**

GAUGE

**Labels**

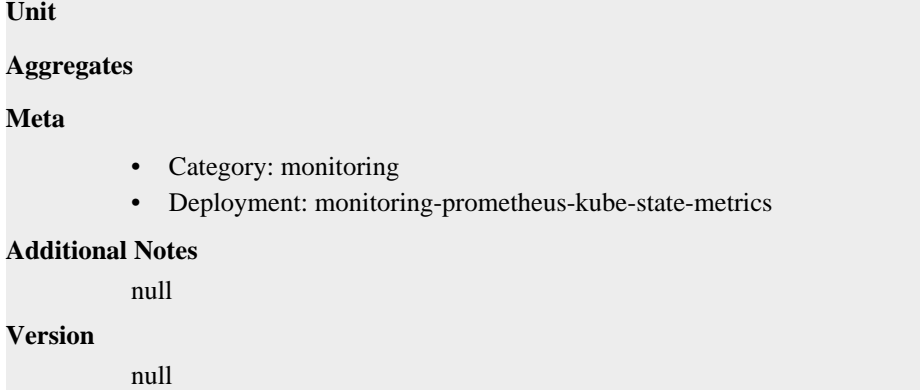

## **go\_memstats\_next\_gc\_bytes metric**

CDP Private Cloud Data Service metrics for go\_memstats\_next\_gc\_bytes.

## **go\_memstats\_next\_gc\_bytes metric**

## **Name** go\_memstats\_next\_gc\_bytes **Description** Number of heap bytes when next garbage collection will take place. **Type GAUGE Labels Unit Aggregates Meta** • Category: monitoring • Deployment: monitoring-prometheus-kube-state-metrics **Additional Notes** null **Version** null

## **go\_memstats\_other\_sys\_bytes metric**

CDP Private Cloud Data Service metrics for go\_memstats\_other\_sys\_bytes.

### **go\_memstats\_other\_sys\_bytes metric**

#### **Name**

go\_memstats\_other\_sys\_bytes

#### **Description**

Number of bytes used for other system allocations.

#### **Type**

GAUGE

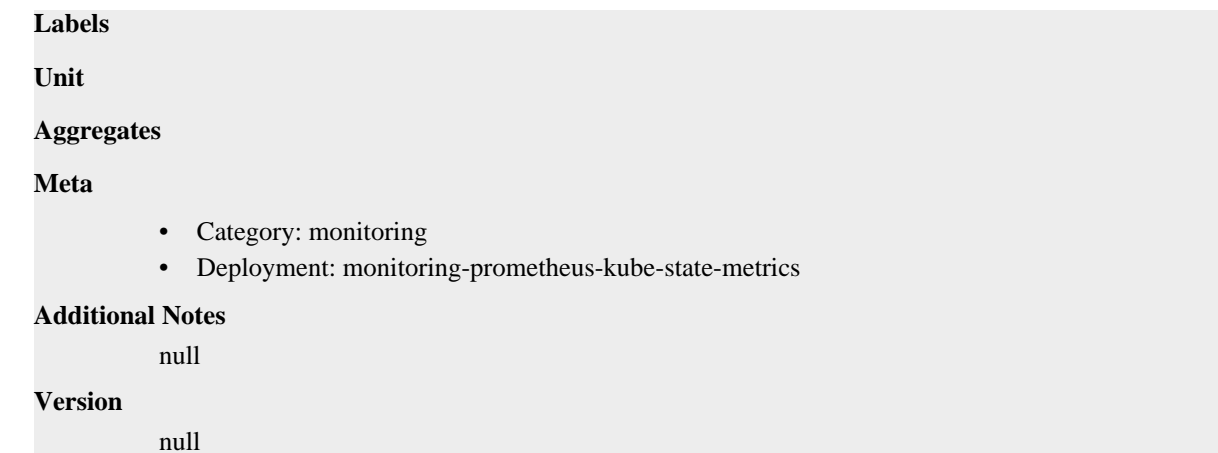

## **go\_memstats\_stack\_inuse\_bytes metric**

CDP Private Cloud Data Service metrics for go\_memstats\_stack\_inuse\_bytes.

## **go\_memstats\_stack\_inuse\_bytes metric**

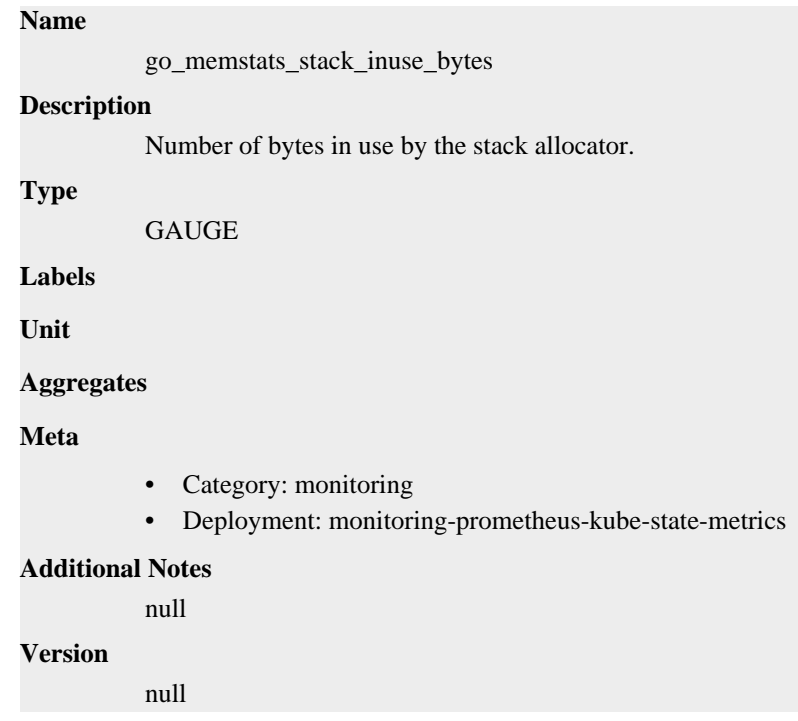

## **go\_memstats\_stack\_sys\_bytes metric**

CDP Private Cloud Data Service metrics for go\_memstats\_stack\_sys\_bytes.

### **go\_memstats\_stack\_sys\_bytes metric**

#### **Name**

go\_memstats\_stack\_sys\_bytes

#### **Description**

Number of bytes obtained from system for stack allocator.

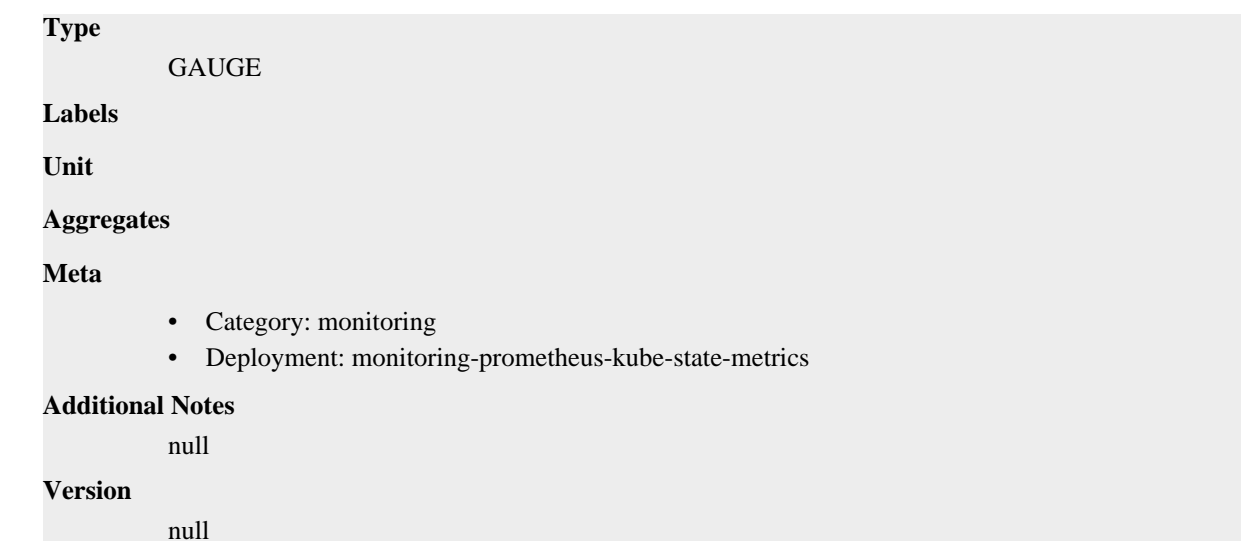

**go\_memstats\_sys\_bytes metric**

CDP Private Cloud Data Service metrics for go\_memstats\_sys\_bytes.

### **go\_memstats\_sys\_bytes metric**

#### **Name**

go\_memstats\_sys\_bytes

#### **Description**

Number of bytes obtained from system.

#### **Type**

GAUGE

#### **Labels**

**Unit**

#### **Aggregates**

**Meta**

- Category: monitoring
- Deployment: monitoring-prometheus-kube-state-metrics

#### **Additional Notes**

null

```
Version
```
null

## **go\_threads metric**

CDP Private Cloud Data Service metrics for go\_threads.

## **go\_threads metric**

#### **Name**

go\_threads

## **Description** Number of OS threads created. **Type GAUGE Labels Unit Aggregates Meta** • Category: monitoring • Deployment: monitoring-prometheus-kube-state-metrics **Additional Notes** null **Version**

null

## **http\_request\_duration\_seconds metric**

CDP Private Cloud Data Service metrics for http\_request\_duration\_seconds.

### **http\_request\_duration\_seconds metric**

### **Name**

http\_request\_duration\_seconds

#### **Description**

A histogram of requests for kube-state-metrics metrics handler.

### **Type**

HISTOGRAM

#### **Labels**

- handler
- method

**Unit**

#### **Aggregates**

- buckets
- count
- sum

#### **Meta**

- Category: monitoring
- Deployment: monitoring-prometheus-kube-state-metrics

#### **Additional Notes**

null

#### **Version**

null

## **kube\_configmap\_annotations metric**

CDP Private Cloud Data Service metrics for kube\_configmap\_annotations.

## **kube\_configmap\_annotations metric**

## **Name**

kube\_configmap\_annotations

#### **Description**

Kubernetes annotations converted to Prometheus labels.

#### **Type**

**GAUGE** 

#### **Labels**

- configmap
- namespace

**Unit**

#### **Aggregates**

#### **Meta**

- Category: monitoring
- Deployment: monitoring-prometheus-kube-state-metrics

#### **Additional Notes**

null

#### **Version**

null

## **kube\_configmap\_created metric**

CDP Private Cloud Data Service metrics for kube\_configmap\_created.

## **kube\_configmap\_created metric**

#### **Name**

kube\_configmap\_created

#### **Description**

[STABLE] Unix creation timestamp

### **Type**

**GAUGE** 

### **Labels**

- configmap
- namespace

**Unit**

**Aggregates**

**Meta**

- Category: monitoring
- Deployment: monitoring-prometheus-kube-state-metrics

#### **Additional Notes**

null

### **Version**

null

## **kube\_configmap\_info metric**

CDP Private Cloud Data Service metrics for kube\_configmap\_info.

### **kube\_configmap\_info metric**

### **Name**

kube\_configmap\_info

#### **Description**

[STABLE] Information about configmap.

#### **Type**

GAUGE

#### **Labels**

- configmap
- namespace

**Unit**

#### **Aggregates**

**Meta**

- Category: monitoring
- Deployment: monitoring-prometheus-kube-state-metrics

#### **Additional Notes**

null

**Version**

null

## **kube\_configmap\_labels metric**

CDP Private Cloud Data Service metrics for kube\_configmap\_labels.

### **kube\_configmap\_labels metric**

```
Name
          kube_configmap_labels
Description
          [STABLE] Kubernetes labels converted to Prometheus labels.
Type
          GAUGE
Labels
```
- configmap
- namespace

**Unit**

#### **Aggregates**

**Meta**

- Category: monitoring
- Deployment: monitoring-prometheus-kube-state-metrics

#### **Additional Notes**

null

#### **Version**

null

## **kube\_configmap\_metadata\_resource\_version metric**

CDP Private Cloud Data Service metrics for kube\_configmap\_metadata\_resource\_version.

### **kube\_configmap\_metadata\_resource\_version metric**

```
Name
          kube_configmap_metadata_resource_version
Description
          Resource version representing a specific version of the configmap.
Type
          GAUGE
Labels
          • configmap
             • namespace
Unit
Aggregates
Meta
          • Category: monitoring
          • Deployment: monitoring-prometheus-kube-state-metrics
Additional Notes
          null
Version
          null
```
## **kube\_deployment\_annotations metric**

CDP Private Cloud Data Service metrics for kube\_deployment\_annotations.

### **kube\_deployment\_annotations metric**

**Name**

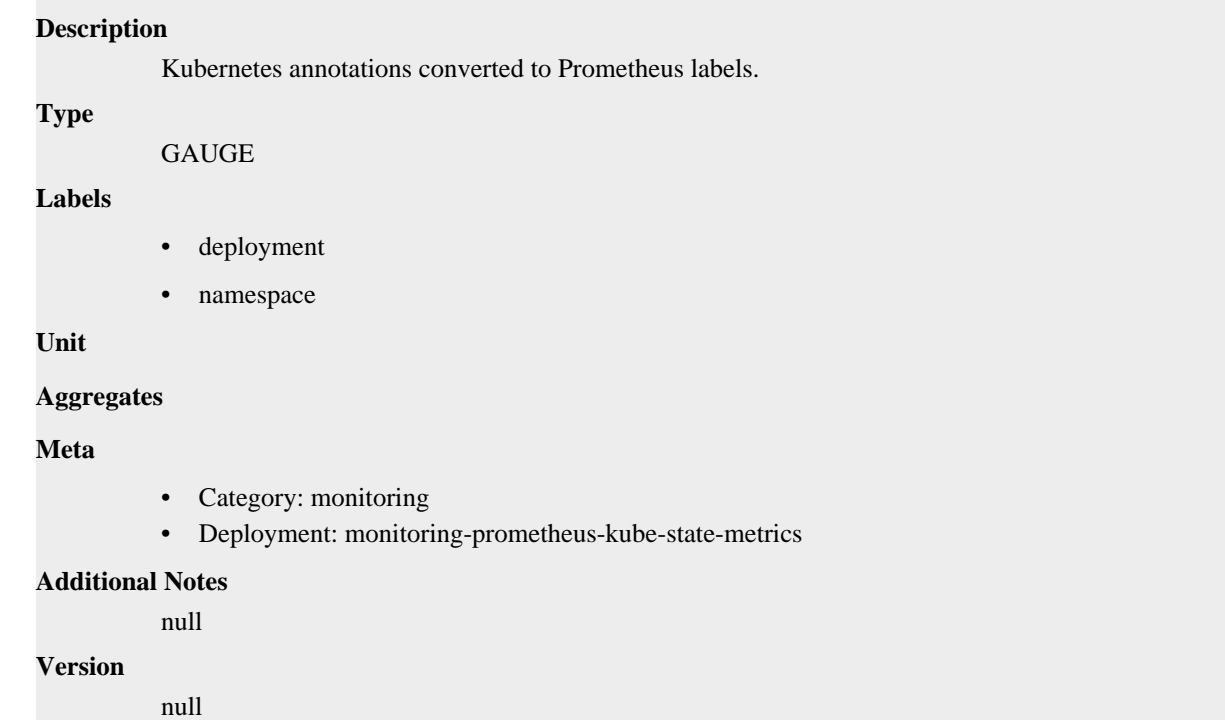

## **kube\_deployment\_created metric**

kube\_deployment\_annotations

CDP Private Cloud Data Service metrics for kube\_deployment\_created.

## **kube\_deployment\_created metric**

## **Name** kube\_deployment\_created

#### **Description**

[STABLE] Unix creation timestamp

### **Type**

GAUGE

### **Labels**

- deployment
- namespace

#### **Unit**

#### **Aggregates**

### **Meta**

- Category: monitoring
- Deployment: monitoring-prometheus-kube-state-metrics

#### **Additional Notes**

#### null

#### **Version**

null

## **kube\_deployment\_labels metric**

CDP Private Cloud Data Service metrics for kube\_deployment\_labels.

## **kube\_deployment\_labels metric**

## **Name**

kube\_deployment\_labels

#### **Description**

[STABLE] Kubernetes labels converted to Prometheus labels.

#### **Type**

**GAUGE** 

#### **Labels**

- deployment
- namespace

**Unit**

#### **Aggregates**

#### **Meta**

- Category: monitoring
- Deployment: monitoring-prometheus-kube-state-metrics

#### **Additional Notes**

null

#### **Version**

null

## **kube\_deployment\_metadata\_generation metric**

CDP Private Cloud Data Service metrics for kube\_deployment\_metadata\_generation.

## **kube\_deployment\_metadata\_generation metric**

### **Name**

kube\_deployment\_metadata\_generation

### **Description**

[STABLE] Sequence number representing a specific generation of the desired state.

**Type**

**GAUGE** 

### **Labels**

- deployment
- namespace

**Unit**

**Aggregates**

**Meta**

- Category: monitoring
- Deployment: monitoring-prometheus-kube-state-metrics

#### **Additional Notes**

null

### **Version**

null

## **kube\_deployment\_spec\_paused metric**

CDP Private Cloud Data Service metrics for kube\_deployment\_spec\_paused.

### **kube\_deployment\_spec\_paused metric**

### **Name**

kube\_deployment\_spec\_paused

#### **Description**

[STABLE] Whether the deployment is paused and will not be processed by the deployment controller.

#### **Type**

GAUGE

#### **Labels**

- deployment
- namespace

**Unit**

#### **Aggregates**

**Meta**

- Category: monitoring
- Deployment: monitoring-prometheus-kube-state-metrics

#### **Additional Notes**

null

#### **Version**

null

## **kube\_deployment\_spec\_replicas metric**

CDP Private Cloud Data Service metrics for kube\_deployment\_spec\_replicas.

## **kube\_deployment\_spec\_replicas metric**

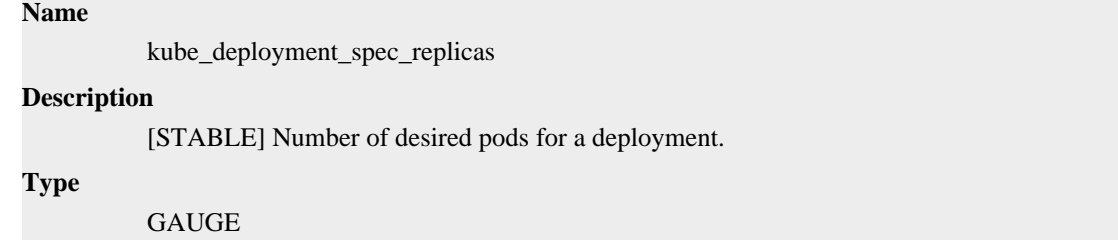

#### **Labels**

- deployment
- namespace

**Unit**

#### **Aggregates**

**Meta**

- Category: monitoring
- Deployment: monitoring-prometheus-kube-state-metrics

#### **Additional Notes**

null

### **Version**

null

## **kube\_deployment\_spec\_strategy\_rollingupdate\_max\_surge metric**

CDP Private Cloud Data Service metrics for kube\_deployment\_spec\_strategy\_rollingupdate\_max\_surge.

## **kube\_deployment\_spec\_strategy\_rollingupdate\_max\_surge metric**

#### **Name**

kube\_deployment\_spec\_strategy\_rollingupdate\_max\_surge

#### **Description**

[STABLE] Maximum number of replicas that can be scheduled above the desired number of replicas during a rolling update of a deployment.

#### **Type**

**GAUGE** 

#### **Labels**

- deployment
- namespace

**Unit**

#### **Aggregates**

#### **Meta**

- Category: monitoring
- Deployment: monitoring-prometheus-kube-state-metrics

#### **Additional Notes**

null

#### **Version**

null

## **kube\_deployment\_spec\_strategy\_rollingupdate\_max\_unavailable metric**

CDP Private Cloud Data Service metrics for kube\_deployment\_spec\_strategy\_rollingupdate\_max\_unavailable.

## **kube\_deployment\_spec\_strategy\_rollingupdate\_max\_unavailable metric**

### **Name**

kube\_deployment\_spec\_strategy\_rollingupdate\_max\_unavailable

#### **Description**

[STABLE] Maximum number of unavailable replicas during a rolling update of a deployment.

#### **Type**

**GAUGE** 

#### **Labels**

- deployment
- namespace

#### **Unit**

#### **Aggregates**

### **Meta**

- Category: monitoring
- Deployment: monitoring-prometheus-kube-state-metrics

#### **Additional Notes**

null

#### **Version**

null

## **kube\_deployment\_status\_condition metric**

CDP Private Cloud Data Service metrics for kube\_deployment\_status\_condition.

## **kube\_deployment\_status\_condition metric**

**Name**

kube\_deployment\_status\_condition

#### **Description**

[STABLE] The current status conditions of a deployment.

**Type**

**GAUGE** 

#### **Labels**

- condition
- deployment
- namespace
- status

**Unit**

#### **Aggregates**

**Meta**

- Category: monitoring
- Deployment: monitoring-prometheus-kube-state-metrics

#### **Additional Notes**

null

#### **Version**

null

## **kube\_deployment\_status\_observed\_generation metric**

CDP Private Cloud Data Service metrics for kube\_deployment\_status\_observed\_generation.

### **kube\_deployment\_status\_observed\_generation metric**

#### **Name**

kube\_deployment\_status\_observed\_generation

#### **Description**

[STABLE] The generation observed by the deployment controller.

#### **Type**

**GAUGE** 

#### **Labels**

- deployment
- namespace

**Unit**

#### **Aggregates**

#### **Meta**

- Category: monitoring
- Deployment: monitoring-prometheus-kube-state-metrics

#### **Additional Notes**

null

#### **Version**

null

## **kube\_deployment\_status\_replicas metric**

CDP Private Cloud Data Service metrics for kube\_deployment\_status\_replicas.

## **kube\_deployment\_status\_replicas metric**

### **Name**

kube\_deployment\_status\_replicas

## **Description**

[STABLE] The number of replicas per deployment.

### **Type**

GAUGE

### **Labels**

- deployment
- namespace

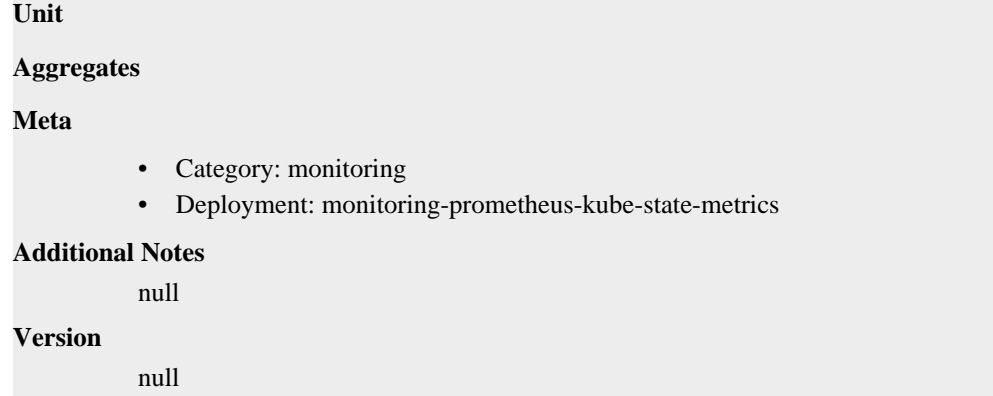

## **kube\_deployment\_status\_replicas\_available metric**

CDP Private Cloud Data Service metrics for kube\_deployment\_status\_replicas\_available.

## **kube\_deployment\_status\_replicas\_available metric**

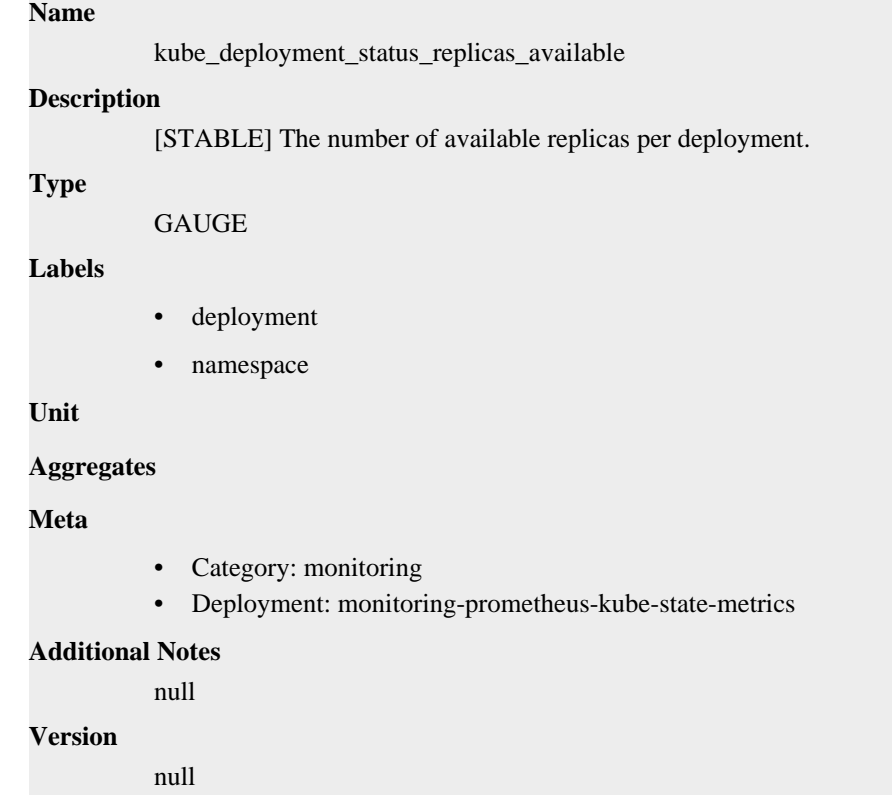

## **kube\_deployment\_status\_replicas\_ready metric**

CDP Private Cloud Data Service metrics for kube\_deployment\_status\_replicas\_ready.

## **kube\_deployment\_status\_replicas\_ready metric**

### **Name**

kube\_deployment\_status\_replicas\_ready

#### **Description**

[STABLE] The number of ready replicas per deployment.

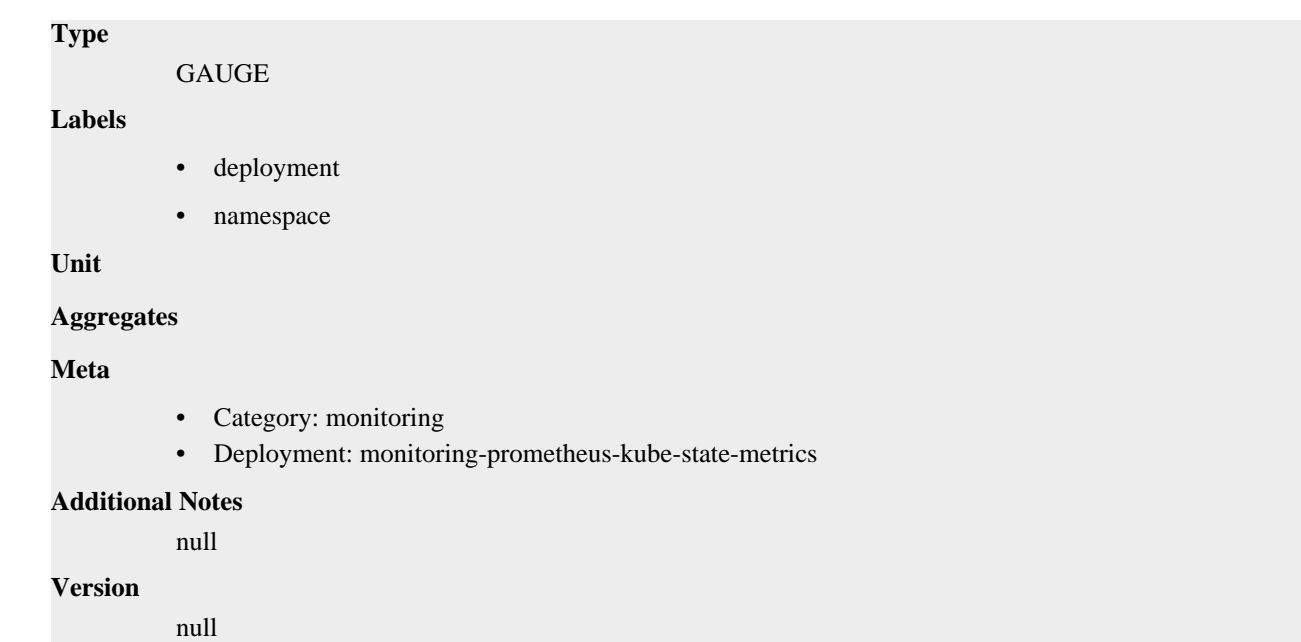

## **kube\_deployment\_status\_replicas\_unavailable metric**

CDP Private Cloud Data Service metrics for kube\_deployment\_status\_replicas\_unavailable.

## **kube\_deployment\_status\_replicas\_unavailable metric**

#### **Name**

kube\_deployment\_status\_replicas\_unavailable

#### **Description**

[STABLE] The number of unavailable replicas per deployment.

#### **Type**

GAUGE

#### **Labels**

- deployment
- namespace

**Unit**

#### **Aggregates**

**Meta**

- Category: monitoring
- Deployment: monitoring-prometheus-kube-state-metrics

#### **Additional Notes**

null

#### **Version**

null

## **kube\_deployment\_status\_replicas\_updated metric**

CDP Private Cloud Data Service metrics for kube\_deployment\_status\_replicas\_updated.

## **kube\_deployment\_status\_replicas\_updated metric**

### **Name**

kube\_deployment\_status\_replicas\_updated

#### **Description**

[STABLE] The number of updated replicas per deployment.

### **Type**

GAUGE

### **Labels**

- deployment
- namespace

#### **Unit**

#### **Aggregates**

#### **Meta**

- Category: monitoring
- Deployment: monitoring-prometheus-kube-state-metrics

#### **Additional Notes**

null

#### **Version**

null

## **kube\_endpoint\_address metric**

CDP Private Cloud Data Service metrics for kube\_endpoint\_address.

### **kube\_endpoint\_address metric**

#### **Name**

kube\_endpoint\_address

#### **Description**

[STABLE] Information about Endpoint available and non available addresses.

**Type**

**GAUGE** 

#### **Labels**

- endpoint
- ip
- namespace
- ready

**Unit**

#### **Aggregates**

#### **Meta**

- Category: monitoring
- Deployment: monitoring-prometheus-kube-state-metrics

#### **Additional Notes**

null

#### **Version**

null

## **kube\_endpoint\_address\_available metric**

CDP Private Cloud Data Service metrics for kube\_endpoint\_address\_available.

#### **kube\_endpoint\_address\_available metric**

### **Name**

kube\_endpoint\_address\_available

#### **Description**

(Deprecated since v2.6.0) Number of addresses available in endpoint.

#### **Type**

**GAUGE** 

### **Labels**

- endpoint
- namespace

#### **Unit**

#### **Aggregates**

#### **Meta**

- Category: monitoring
- Deployment: monitoring-prometheus-kube-state-metrics

#### **Additional Notes**

null

#### **Version**

null

## **kube\_endpoint\_address\_not\_ready metric**

CDP Private Cloud Data Service metrics for kube\_endpoint\_address\_not\_ready.

### **kube\_endpoint\_address\_not\_ready metric**

### **Name**

kube\_endpoint\_address\_not\_ready

## **Description**

(Deprecated since v2.6.0) Number of addresses not ready in endpoint

#### **Type**

GAUGE

### **Labels**

- endpoint
- namespace

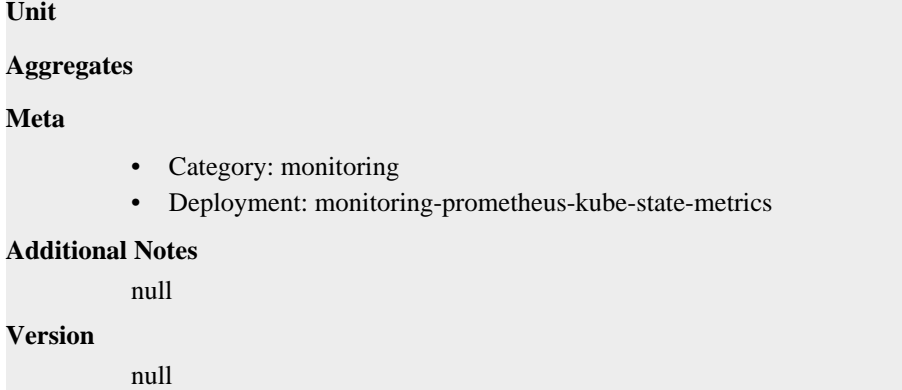

## **kube\_endpoint\_annotations metric**

CDP Private Cloud Data Service metrics for kube\_endpoint\_annotations.

## **kube\_endpoint\_annotations metric**

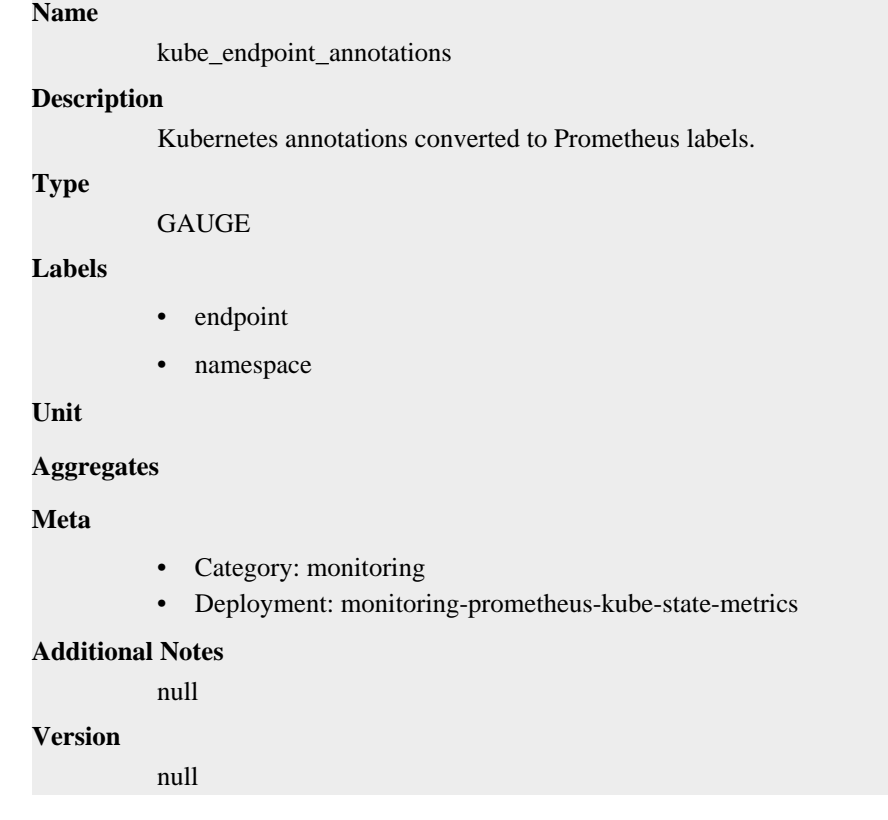

## **kube\_endpoint\_created metric**

CDP Private Cloud Data Service metrics for kube\_endpoint\_created.

## **kube\_endpoint\_created metric**

## **Name**

kube\_endpoint\_created

#### **Description**

[STABLE] Unix creation timestamp

## **Type**

GAUGE

## **Labels**

- endpoint
- namespace

### **Unit**

#### **Aggregates**

#### **Meta**

- Category: monitoring
- Deployment: monitoring-prometheus-kube-state-metrics

#### **Additional Notes**

null

### **Version**

null

## **kube\_endpoint\_info metric**

CDP Private Cloud Data Service metrics for kube\_endpoint\_info.

### **kube\_endpoint\_info metric**

### **Name**

kube\_endpoint\_info

#### **Description**

[STABLE] Information about endpoint.

#### **Type**

GAUGE

#### **Labels**

- endpoint
- namespace

**Unit**

#### **Aggregates**

**Meta**

- Category: monitoring
- Deployment: monitoring-prometheus-kube-state-metrics

#### **Additional Notes**

null

#### **Version**

null

## **kube\_endpoint\_labels metric**

CDP Private Cloud Data Service metrics for kube\_endpoint\_labels.

## **kube\_endpoint\_labels metric**

```
Name
```
kube\_endpoint\_labels

### **Description**

[STABLE] Kubernetes labels converted to Prometheus labels.

#### **Type**

GAUGE

### **Labels**

- endpoint
- namespace

**Unit**

### **Aggregates**

#### **Meta**

- Category: monitoring
- Deployment: monitoring-prometheus-kube-state-metrics

#### **Additional Notes**

null

#### **Version**

null

## **kube\_endpoint\_ports metric**

CDP Private Cloud Data Service metrics for kube\_endpoint\_ports.

## **kube\_endpoint\_ports metric**

#### **Name**

kube\_endpoint\_ports

#### **Description**

[STABLE] Information about the Endpoint ports.

**Type**

**GAUGE** 

#### **Labels**

- endpoint
- namespace
- port\_name
- port\_number
- port\_protocol

**Unit**

#### **Aggregates**

**Meta**

• Category: monitoring

• Deployment: monitoring-prometheus-kube-state-metrics

```
Additional Notes
           null
Version
```
null

## **kube\_ingress\_annotations metric**

kube\_ingress\_annotations

CDP Private Cloud Data Service metrics for kube\_ingress\_annotations.

### **kube\_ingress\_annotations metric**

# **Name**

**Description**

Kubernetes annotations converted to Prometheus labels.

#### **Type**

GAUGE

#### **Labels**

- ingress
- namespace

**Unit**

#### **Aggregates**

#### **Meta**

- Category: monitoring
- Deployment: monitoring-prometheus-kube-state-metrics

#### **Additional Notes**

null

#### **Version**

null

## **kube\_ingress\_created metric**

CDP Private Cloud Data Service metrics for kube\_ingress\_created.

## **kube\_ingress\_created metric**

### **Name**

kube\_ingress\_created

### **Description**

[STABLE] Unix creation timestamp

**Type**

GAUGE

#### **Labels**

• ingress

• namespace

#### **Unit**

**Aggregates**

#### **Meta**

- Category: monitoring
- Deployment: monitoring-prometheus-kube-state-metrics

#### **Additional Notes**

null

#### **Version**

null

## **kube\_ingress\_info metric**

CDP Private Cloud Data Service metrics for kube\_ingress\_info.

### **kube\_ingress\_info metric**

#### **Name**

kube\_ingress\_info

#### **Description**

[STABLE] Information about ingress.

#### **Type**

**GAUGE** 

#### **Labels**

- ingress
- ingressclass
- namespace

#### **Unit**

#### **Aggregates**

**Meta**

- Category: monitoring
- Deployment: monitoring-prometheus-kube-state-metrics

#### **Additional Notes**

null

#### **Version**

null

## **kube\_ingress\_labels metric**

CDP Private Cloud Data Service metrics for kube\_ingress\_labels.

## **kube\_ingress\_labels metric**

**Name**

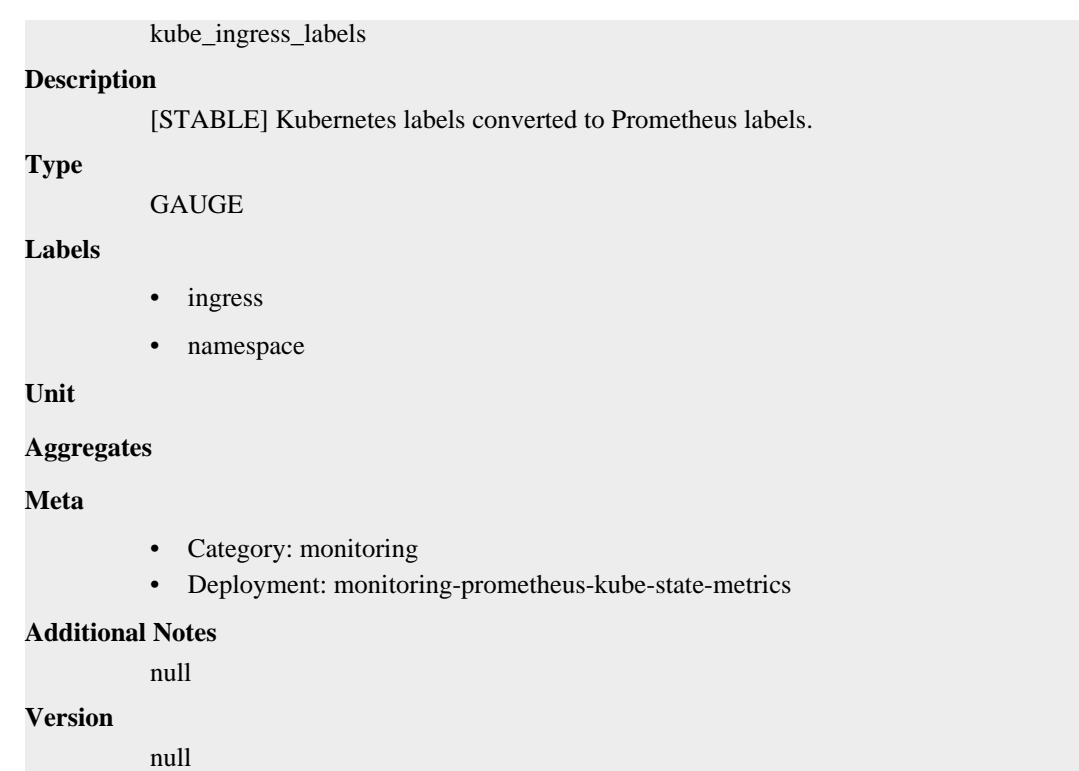

## **kube\_ingress\_metadata\_resource\_version metric**

CDP Private Cloud Data Service metrics for kube\_ingress\_metadata\_resource\_version.

## **kube\_ingress\_metadata\_resource\_version metric**

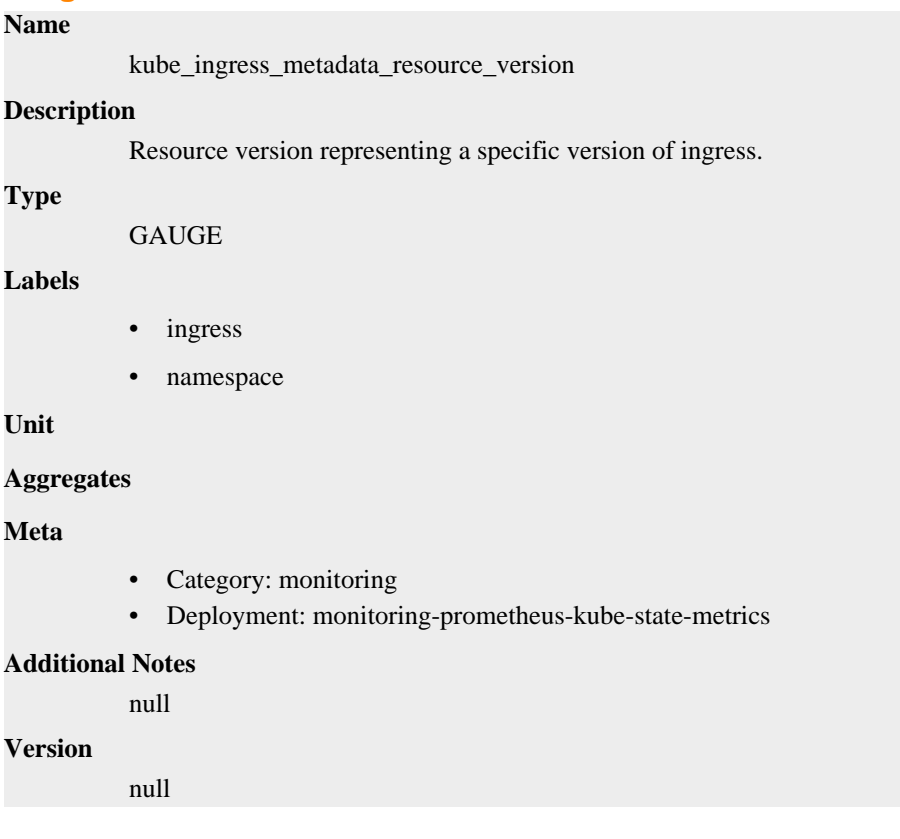

## **kube\_ingress\_path metric**

CDP Private Cloud Data Service metrics for kube\_ingress\_path.

### **kube\_ingress\_path metric**

### **Name**

kube\_ingress\_path

#### **Description**

[STABLE] Ingress host, paths and backend service information.

#### **Type**

**GAUGE** 

#### **Labels**

- host
- ingress
- namespace
- path
- service\_name
- service\_port

**Unit**

#### **Aggregates**

#### **Meta**

- Category: monitoring
- Deployment: monitoring-prometheus-kube-state-metrics

#### **Additional Notes**

null

#### **Version**

null

## **kube\_job\_annotations metric**

CDP Private Cloud Data Service metrics for kube\_job\_annotations.

## **kube\_job\_annotations metric**

#### **Name**

kube\_job\_annotations

## **Description**

Kubernetes annotations converted to Prometheus labels.

#### **Type**

**GAUGE** 

#### **Labels**

- job\_name
- namespace

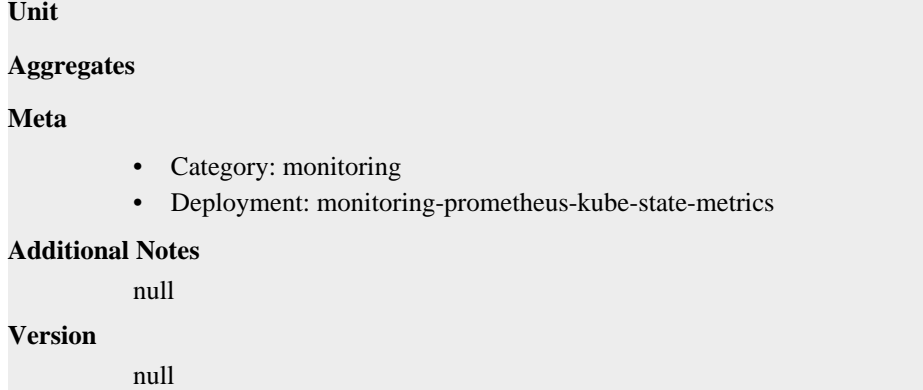

## **kube\_job\_complete metric**

CDP Private Cloud Data Service metrics for kube\_job\_complete.

## **kube\_job\_complete metric**

### **Name**

kube\_job\_complete

#### **Description**

[STABLE] The job has completed its execution.

```
GAUGE
```
#### **Labels**

**Type**

- condition
- job\_name
- namespace

#### **Unit**

#### **Aggregates**

#### **Meta**

- Category: monitoring
- Deployment: monitoring-prometheus-kube-state-metrics

#### **Additional Notes**

null

### **Version**

null

## **kube\_job\_created metric**

CDP Private Cloud Data Service metrics for kube\_job\_created.

## **kube\_job\_created metric**

### **Name**

kube\_job\_created

## **Description** [STABLE] Unix creation timestamp **Type** GAUGE **Labels** • job\_name • namespace **Unit Aggregates Meta** • Category: monitoring • Deployment: monitoring-prometheus-kube-state-metrics **Additional Notes** null **Version** null

## **kube\_job\_info metric**

CDP Private Cloud Data Service metrics for kube\_job\_info.

## **kube\_job\_info metric**

## **Name**

kube\_job\_info

#### **Description**

[STABLE] Information about job.

### **Type**

**GAUGE** 

#### **Labels**

- job\_name
- namespace

**Unit**

#### **Aggregates**

#### **Meta**

- Category: monitoring
- Deployment: monitoring-prometheus-kube-state-metrics

#### **Additional Notes**

null

#### **Version**

null

## **kube\_job\_labels metric**

CDP Private Cloud Data Service metrics for kube\_job\_labels.

## **kube\_job\_labels metric**

### **Name**

kube\_job\_labels

#### **Description**

[STABLE] Kubernetes labels converted to Prometheus labels.

#### **Type**

GAUGE

#### **Labels**

- job\_name
- namespace

### **Unit**

#### **Aggregates**

#### **Meta**

- Category: monitoring
- Deployment: monitoring-prometheus-kube-state-metrics

#### **Additional Notes**

null

#### **Version**

null

## **kube\_job\_owner metric**

CDP Private Cloud Data Service metrics for kube\_job\_owner.

## **kube\_job\_owner metric**

#### **Name**

kube\_job\_owner

#### **Description**

[STABLE] Information about the Job's owner.

**Type**

GAUGE

### **Labels**

- job\_name
- namespace
- owner\_is\_controller
- owner\_kind
- owner\_name

**Unit**

#### **Aggregates**

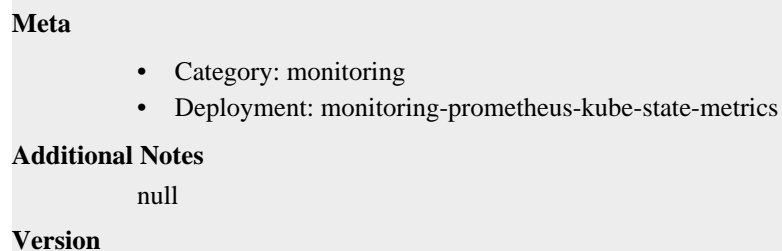

null

## **kube\_job\_spec\_completions metric**

CDP Private Cloud Data Service metrics for kube\_job\_spec\_completions.

## **kube\_job\_spec\_completions metric**

#### **Name**

kube\_job\_spec\_completions

#### **Description**

[STABLE] The desired number of successfully finished pods the job should be run with.

#### **Type**

**GAUGE** 

#### **Labels**

- job\_name
- namespace

#### **Unit**

#### **Aggregates**

#### **Meta**

- Category: monitoring
- Deployment: monitoring-prometheus-kube-state-metrics

### **Additional Notes**

null

## **Version**

null

## **kube\_job\_spec\_parallelism metric**

CDP Private Cloud Data Service metrics for kube\_job\_spec\_parallelism.

## **kube\_job\_spec\_parallelism metric**

## **Name**

kube\_job\_spec\_parallelism

### **Description**

[STABLE] The maximum desired number of pods the job should run at any given time.

**Type**

#### GAUGE

#### **Labels**

- job\_name
- namespace

**Unit**

#### **Aggregates**

**Meta**

- Category: monitoring
- Deployment: monitoring-prometheus-kube-state-metrics

#### **Additional Notes**

null

#### **Version**

null

## **kube\_job\_status\_active metric**

CDP Private Cloud Data Service metrics for kube\_job\_status\_active.

### **kube\_job\_status\_active metric**

### **Name**

kube\_job\_status\_active

#### **Description**

[STABLE] The number of actively running pods.

#### **Type**

GAUGE

#### **Labels**

- job\_name
- namespace

**Unit**

#### **Aggregates**

#### **Meta**

- Category: monitoring
- Deployment: monitoring-prometheus-kube-state-metrics

#### **Additional Notes**

null

#### **Version**

null

## **kube\_job\_status\_completion\_time metric**

CDP Private Cloud Data Service metrics for kube\_job\_status\_completion\_time.

## **kube\_job\_status\_completion\_time metric**

## **Name**

kube\_job\_status\_completion\_time

### **Description**

[STABLE] CompletionTime represents time when the job was completed.

#### **Type**

GAUGE

### **Labels**

- job\_name
- namespace

#### **Unit**

### **Aggregates**

#### **Meta**

- Category: monitoring
- Deployment: monitoring-prometheus-kube-state-metrics

#### **Additional Notes**

null

#### **Version**

null

## **kube\_job\_status\_failed metric**

CDP Private Cloud Data Service metrics for kube\_job\_status\_failed.

## **kube\_job\_status\_failed metric**

#### **Name**

kube\_job\_status\_failed

#### **Description**

[STABLE] The number of pods which reached Phase Failed and the reason for failure.

### **Type**

**GAUGE** 

**Labels**

- job\_name
- namespace

#### **Unit**

#### **Aggregates**

#### **Meta**

- Category: monitoring
- Deployment: monitoring-prometheus-kube-state-metrics

#### **Additional Notes**

null

**Version**

null

## **kube\_job\_status\_start\_time metric**

CDP Private Cloud Data Service metrics for kube\_job\_status\_start\_time.

## **kube\_job\_status\_start\_time metric**

#### **Name**

kube\_job\_status\_start\_time

#### **Description**

[STABLE] StartTime represents time when the job was acknowledged by the Job Manager.

**Type**

GAUGE

#### **Labels**

- job\_name
- namespace

#### **Unit**

#### **Aggregates**

#### **Meta**

- Category: monitoring
- Deployment: monitoring-prometheus-kube-state-metrics

#### **Additional Notes**

null

#### **Version**

null

## **kube\_job\_status\_succeeded metric**

CDP Private Cloud Data Service metrics for kube\_job\_status\_succeeded.

### **kube\_job\_status\_succeeded metric**

#### **Name**

kube\_job\_status\_succeeded

#### **Description**

[STABLE] The number of pods which reached Phase Succeeded.

## **Type**

GAUGE

#### **Labels**

- job\_name
- namespace

#### **Unit**
# **Aggregates**

### **Meta**

- Category: monitoring
- Deployment: monitoring-prometheus-kube-state-metrics

#### **Additional Notes**

null

### **Version**

null

# **kube\_networkpolicy\_annotations metric**

CDP Private Cloud Data Service metrics for kube\_networkpolicy\_annotations.

# **kube\_networkpolicy\_annotations metric**

# **Name**

kube\_networkpolicy\_annotations

#### **Description**

Kubernetes annotations converted to Prometheus labels.

### **Type**

**GAUGE** 

#### **Labels**

- namespace
- networkpolicy

#### **Unit**

#### **Aggregates**

#### **Meta**

- Category: monitoring
- Deployment: monitoring-prometheus-kube-state-metrics

# **Additional Notes**

null

# **Version**

null

# **kube\_networkpolicy\_created metric**

CDP Private Cloud Data Service metrics for kube\_networkpolicy\_created.

# **kube\_networkpolicy\_created metric**

# **Name**

kube\_networkpolicy\_created

## **Description**

Unix creation timestamp of network policy

**Type**

### GAUGE

### **Labels**

- namespace
- networkpolicy

# **Unit**

### **Aggregates**

### **Meta**

- Category: monitoring
- Deployment: monitoring-prometheus-kube-state-metrics

## **Additional Notes**

null

# **Version**

null

# **kube\_networkpolicy\_labels metric**

CDP Private Cloud Data Service metrics for kube\_networkpolicy\_labels.

# **kube\_networkpolicy\_labels metric**

# **Name**

kube\_networkpolicy\_labels

#### **Description**

Kubernetes labels converted to Prometheus labels.

#### **Type**

GAUGE

### **Labels**

- namespace
- networkpolicy

**Unit**

#### **Aggregates**

#### **Meta**

- Category: monitoring
- Deployment: monitoring-prometheus-kube-state-metrics

## **Additional Notes**

null

### **Version**

null

# **kube\_networkpolicy\_spec\_egress\_rules metric**

CDP Private Cloud Data Service metrics for kube\_networkpolicy\_spec\_egress\_rules.

# **kube\_networkpolicy\_spec\_egress\_rules metric**

# **Name**

kube\_networkpolicy\_spec\_egress\_rules

# **Description**

Number of egress rules on the networkpolicy

# **Type**

**GAUGE** 

# **Labels**

- namespace
- networkpolicy

#### **Unit**

## **Aggregates**

## **Meta**

- Category: monitoring
- Deployment: monitoring-prometheus-kube-state-metrics

#### **Additional Notes**

null

# **Version**

null

# **kube\_networkpolicy\_spec\_ingress\_rules metric**

CDP Private Cloud Data Service metrics for kube\_networkpolicy\_spec\_ingress\_rules.

# **kube\_networkpolicy\_spec\_ingress\_rules metric**

## **Name**

kube\_networkpolicy\_spec\_ingress\_rules

## **Description**

Number of ingress rules on the networkpolicy

# **Type**

**GAUGE** 

### **Labels**

- namespace
- networkpolicy

### **Unit**

## **Aggregates**

### **Meta**

- Category: monitoring
- Deployment: monitoring-prometheus-kube-state-metrics

#### **Additional Notes**

null

**Version**

null

# **kube\_persistentvolumeclaim\_access\_mode metric**

CDP Private Cloud Data Service metrics for kube\_persistentvolumeclaim\_access\_mode.

# **kube\_persistentvolumeclaim\_access\_mode metric**

# **Name**

kube\_persistentvolumeclaim\_access\_mode

# **Description**

[STABLE] The access mode(s) specified by the persistent volume claim.

**Type**

**GAUGE** 

# **Labels**

- access\_mode
- namespace
- persistentvolumeclaim

#### **Unit**

# **Aggregates**

#### **Meta**

- Category: monitoring
- Deployment: monitoring-prometheus-kube-state-metrics

#### **Additional Notes**

null

#### **Version**

null

# **kube\_persistentvolumeclaim\_annotations metric**

CDP Private Cloud Data Service metrics for kube\_persistentvolumeclaim\_annotations.

## **kube\_persistentvolumeclaim\_annotations metric**

# kube\_persistentvolumeclaim\_annotations **Description** Kubernetes annotations converted to Prometheus labels. **Type**

GAUGE

**Labels**

**Name**

- namespace
- persistentvolumeclaim

```
Unit
```
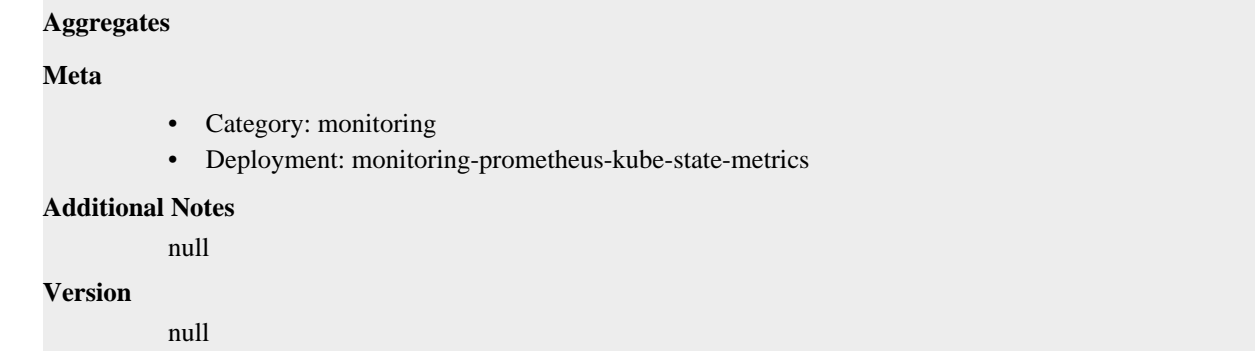

# **kube\_persistentvolumeclaim\_created metric**

CDP Private Cloud Data Service metrics for kube\_persistentvolumeclaim\_created.

# **kube\_persistentvolumeclaim\_created metric**

```
Name
          kube_persistentvolumeclaim_created
Description
          Unix creation timestamp
Type
          GAUGE
Labels
             • namespace
             • persistentvolumeclaim
Unit
Aggregates
Meta
          • Category: monitoring
          • Deployment: monitoring-prometheus-kube-state-metrics
Additional Notes
          null
Version
          null
```
# **kube\_persistentvolumeclaim\_info metric**

CDP Private Cloud Data Service metrics for kube\_persistentvolumeclaim\_info.

# **kube\_persistentvolumeclaim\_info metric**

# **Name**

kube\_persistentvolumeclaim\_info

## **Description**

[STABLE] Information about persistent volume claim.

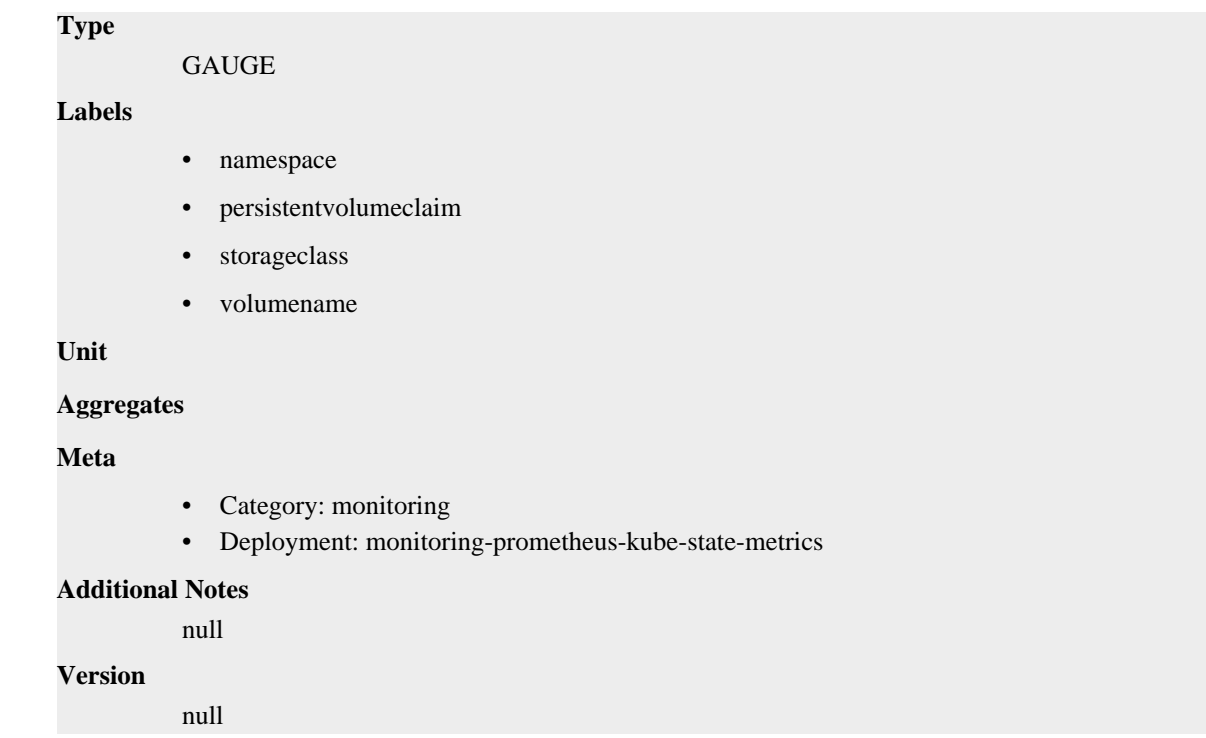

# **kube\_persistentvolumeclaim\_labels metric**

CDP Private Cloud Data Service metrics for kube\_persistentvolumeclaim\_labels.

# **kube\_persistentvolumeclaim\_labels metric**

# kube\_persistentvolumeclaim\_labels **Description** [STABLE] Kubernetes labels converted to Prometheus labels. **Type** GAUGE **Labels** • namespace • persistentvolumeclaim **Unit Aggregates Meta** • Category: monitoring • Deployment: monitoring-prometheus-kube-state-metrics

# **Additional Notes**

null

## **Version**

**Name**

null

# **kube\_persistentvolumeclaim\_resource\_requests\_storage\_bytes metric**

CDP Private Cloud Data Service metrics for kube\_persistentvolumeclaim\_resource\_requests\_storage\_bytes.

# **kube\_persistentvolumeclaim\_resource\_requests\_storage\_bytes metric**

# **Name**

kube\_persistentvolumeclaim\_resource\_requests\_storage\_bytes

### **Description**

[STABLE] The capacity of storage requested by the persistent volume claim.

#### **Type**

**GAUGE** 

### **Labels**

- namespace
- persistentvolumeclaim

# **Unit**

#### **Aggregates**

#### **Meta**

- Category: monitoring
- Deployment: monitoring-prometheus-kube-state-metrics

#### **Additional Notes**

null

#### **Version**

null

# **kube\_persistentvolumeclaim\_status\_phase metric**

CDP Private Cloud Data Service metrics for kube\_persistentvolumeclaim\_status\_phase.

# **kube\_persistentvolumeclaim\_status\_phase metric**

## **Name**

kube\_persistentvolumeclaim\_status\_phase

#### **Description**

[STABLE] The phase the persistent volume claim is currently in.

**Type**

**GAUGE** 

# **Labels**

- namespace
- persistentvolumeclaim
- phase

**Unit**

# **Aggregates**

# **Meta**

- Category: monitoring
- Deployment: monitoring-prometheus-kube-state-metrics

#### **Additional Notes**

null

### **Version**

null

# **kube\_pod\_annotations metric**

CDP Private Cloud Data Service metrics for kube\_pod\_annotations.

# **kube\_pod\_annotations metric**

### **Name**

kube\_pod\_annotations

#### **Description**

Kubernetes annotations converted to Prometheus labels.

## **Type**

GAUGE

## **Labels**

- namespace
- pod
- uid

**Unit**

### **Aggregates**

### **Meta**

- Category: monitoring
- Deployment: monitoring-prometheus-kube-state-metrics

## **Additional Notes**

null

### **Version**

null

# **kube\_pod\_completion\_time metric**

CDP Private Cloud Data Service metrics for kube\_pod\_completion\_time.

# **kube\_pod\_completion\_time metric**

# **Name**

kube\_pod\_completion\_time

#### **Description**

[STABLE] Completion time in unix timestamp for a pod.

**Type**

### GAUGE

# **Labels**

- namespace
- pod
- uid

## **Unit**

# **Aggregates**

## **Meta**

- Category: monitoring
- Deployment: monitoring-prometheus-kube-state-metrics

### **Additional Notes**

null

#### **Version**

null

# **kube\_pod\_container\_info metric**

CDP Private Cloud Data Service metrics for kube\_pod\_container\_info.

# **kube\_pod\_container\_info metric**

# **Name**

kube\_pod\_container\_info

### **Description**

[STABLE] Information about a container in a pod.

#### **Type**

GAUGE

## **Labels**

- container
- container\_id
- image
- image\_id
- image\_spec
- namespace
- pod
- uid

**Unit**

### **Aggregates**

#### **Meta**

- Category: monitoring
- Deployment: monitoring-prometheus-kube-state-metrics

## **Additional Notes**

null

## **Version**

null

# **kube\_pod\_container\_resource\_limits metric**

CDP Private Cloud Data Service metrics for kube\_pod\_container\_resource\_limits.

## **kube\_pod\_container\_resource\_limits metric**

### **Name**

kube\_pod\_container\_resource\_limits

#### **Description**

The number of requested limit resource by a container. It is recommended to use the kube\_pod\_resource\_limits metric exposed by kube-scheduler instead, as it is more precise.

#### **Type**

GAUGE

#### **Labels**

- container
- namespace
- node
- pod
- resource
- uid
- unit

#### **Unit**

## **Aggregates**

**Meta**

- Category: monitoring
- Deployment: monitoring-prometheus-kube-state-metrics

#### **Additional Notes**

null

#### **Version**

null

# **kube\_pod\_container\_resource\_requests metric**

CDP Private Cloud Data Service metrics for kube\_pod\_container\_resource\_requests.

# **kube\_pod\_container\_resource\_requests metric**

# **Name**

kube\_pod\_container\_resource\_requests

**Description**

The number of requested request resource by a container. It is recommended to use the kube\_pod\_resource\_requests metric exposed by kube-scheduler instead, as it is more precise.

**Type**

```
GAUGE
```
## **Labels**

- container
- namespace
- node
- pod
- resource
- uid
- unit

#### **Unit**

## **Aggregates**

**Meta**

- Category: monitoring
- Deployment: monitoring-prometheus-kube-state-metrics

#### **Additional Notes**

null

#### **Version**

null

# **kube\_pod\_container\_state\_started metric**

CDP Private Cloud Data Service metrics for kube\_pod\_container\_state\_started.

# **kube\_pod\_container\_state\_started metric**

### **Name**

kube\_pod\_container\_state\_started

# **Description**

[STABLE] Start time in unix timestamp for a pod container.

**Type**

**GAUGE** 

## **Labels**

- container
- namespace
- pod
- uid

**Unit**

**Aggregates**

**Meta**

- Category: monitoring
- Deployment: monitoring-prometheus-kube-state-metrics

#### **Additional Notes**

null

## **Version**

null

# **kube\_pod\_container\_status\_last\_terminated\_exitcode metric**

CDP Private Cloud Data Service metrics for kube\_pod\_container\_status\_last\_terminated\_exitcode.

# **kube\_pod\_container\_status\_last\_terminated\_exitcode metric**

**Name**

kube\_pod\_container\_status\_last\_terminated\_exitcode

## **Description**

Describes the exit code for the last container in terminated state.

#### **Type**

GAUGE

### **Labels**

- container
- namespace
- pod
- uid

**Unit**

## **Aggregates**

**Meta**

- Category: monitoring
- Deployment: monitoring-prometheus-kube-state-metrics

## **Additional Notes**

null

#### **Version**

null

# **kube\_pod\_container\_status\_last\_terminated\_reason metric**

CDP Private Cloud Data Service metrics for kube\_pod\_container\_status\_last\_terminated\_reason.

# **kube\_pod\_container\_status\_last\_terminated\_reason metric**

# **Name**

kube\_pod\_container\_status\_last\_terminated\_reason

#### **Description**

Describes the last reason the container was in terminated state.

**Type**

#### GAUGE

# **Labels**

- container
- namespace
- pod
- reason
- uid

## **Unit**

## **Aggregates**

## **Meta**

- Category: monitoring
- Deployment: monitoring-prometheus-kube-state-metrics

### **Additional Notes**

null

#### **Version**

null

# **kube\_pod\_container\_status\_ready metric**

CDP Private Cloud Data Service metrics for kube\_pod\_container\_status\_ready.

# **kube\_pod\_container\_status\_ready metric**

# **Name**

kube\_pod\_container\_status\_ready

# **Description**

[STABLE] Describes whether the containers readiness check succeeded.

**Type**

GAUGE

### **Labels**

- container
- namespace
- pod
- uid

## **Unit**

## **Aggregates**

**Meta**

- Category: monitoring
- Deployment: monitoring-prometheus-kube-state-metrics

# **Additional Notes**

null

**Version**

null

# **kube\_pod\_container\_status\_restarts\_total metric**

CDP Private Cloud Data Service metrics for kube\_pod\_container\_status\_restarts\_total.

# **kube\_pod\_container\_status\_restarts\_total metric**

# **Name**

kube\_pod\_container\_status\_restarts\_total

## **Description**

[STABLE] The number of container restarts per container.

#### **Type**

**COUNTER** 

# **Labels**

- container
- namespace
- pod
- uid

#### **Unit**

### **Aggregates**

### **Meta**

- Category: monitoring
- Deployment: monitoring-prometheus-kube-state-metrics

#### **Additional Notes**

null

#### **Version**

null

# **kube\_pod\_container\_status\_running metric**

CDP Private Cloud Data Service metrics for kube\_pod\_container\_status\_running.

# **kube\_pod\_container\_status\_running metric**

**Name**

kube\_pod\_container\_status\_running

# **Description**

[STABLE] Describes whether the container is currently in running state.

# **Type**

GAUGE

# **Labels**

- container
- namespace
- pod
- uid

# **Unit**

#### **Aggregates**

## **Meta**

- Category: monitoring
- Deployment: monitoring-prometheus-kube-state-metrics

### **Additional Notes**

null

### **Version**

null

# **kube\_pod\_container\_status\_terminated metric**

CDP Private Cloud Data Service metrics for kube\_pod\_container\_status\_terminated.

# **kube\_pod\_container\_status\_terminated metric**

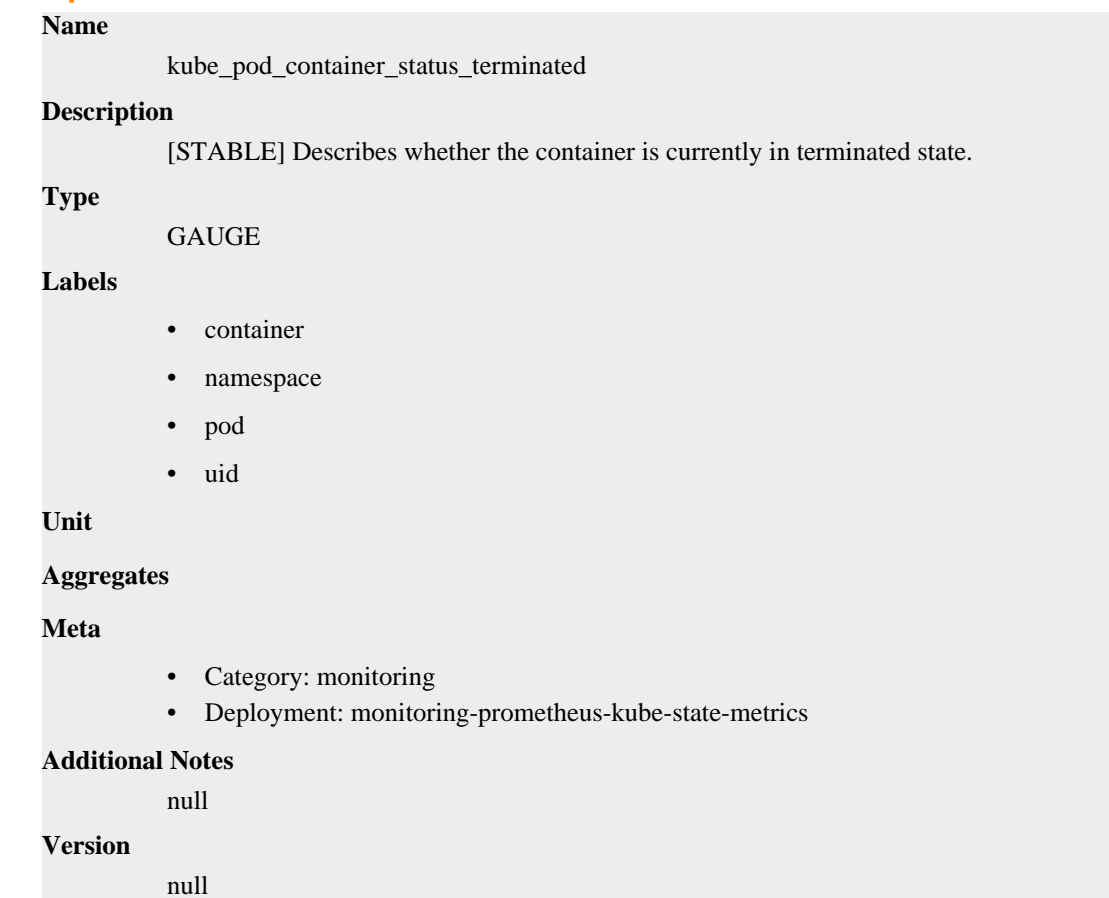

# **kube\_pod\_container\_status\_terminated\_reason metric**

CDP Private Cloud Data Service metrics for kube\_pod\_container\_status\_terminated\_reason.

# **kube\_pod\_container\_status\_terminated\_reason metric**

# **Name**

kube\_pod\_container\_status\_terminated\_reason

# **Description**

Describes the reason the container is currently in terminated state.

## **Type**

GAUGE

# **Labels**

- container
- namespace
- pod
- reason
- uid

#### **Unit**

### **Aggregates**

#### **Meta**

- Category: monitoring
- Deployment: monitoring-prometheus-kube-state-metrics

#### **Additional Notes**

null

#### **Version**

null

# **kube\_pod\_container\_status\_waiting metric**

CDP Private Cloud Data Service metrics for kube\_pod\_container\_status\_waiting.

# **kube\_pod\_container\_status\_waiting metric**

# **Name**

kube\_pod\_container\_status\_waiting

#### **Description**

[STABLE] Describes whether the container is currently in waiting state.

#### **Type**

**GAUGE** 

#### **Labels**

- container
- namespace
- pod
- uid

**Unit**

#### **Aggregates**

# **Meta**

- Category: monitoring
- Deployment: monitoring-prometheus-kube-state-metrics

### **Additional Notes**

null

## **Version**

null

# **kube\_pod\_created metric**

CDP Private Cloud Data Service metrics for kube\_pod\_created.

# **kube\_pod\_created metric**

## **Name**

kube\_pod\_created

#### **Description**

[STABLE] Unix creation timestamp

# **Type**

GAUGE

# **Labels**

- namespace
- pod
- uid

# **Unit**

### **Aggregates**

#### **Meta**

- Category: monitoring
- Deployment: monitoring-prometheus-kube-state-metrics

## **Additional Notes**

null

## **Version**

null

# **kube\_pod\_info metric**

CDP Private Cloud Data Service metrics for kube\_pod\_info.

# **kube\_pod\_info metric**

# **Name**

kube\_pod\_info

#### **Description**

[STABLE] Information about pod.

**Type**

# GAUGE

## **Labels**

- created\_by\_kind
- created\_by\_name
- host\_ip
- host\_network
- namespace
- node
- pod
- pod\_ip
- priority\_class
- uid

**Unit**

# **Aggregates**

#### **Meta**

- Category: monitoring
- Deployment: monitoring-prometheus-kube-state-metrics

#### **Additional Notes**

null

#### **Version**

null

# **kube\_pod\_init\_container\_info metric**

CDP Private Cloud Data Service metrics for kube\_pod\_init\_container\_info.

# **kube\_pod\_init\_container\_info metric**

# **Name**

kube\_pod\_init\_container\_info

## **Description**

[STABLE] Information about an init container in a pod.

#### **Type**

GAUGE

# **Labels**

- container
- container\_id
- image
- image\_id
- image\_spec
- namespace
- pod
- uid

# **Unit**

**Aggregates**

## **Meta**

- Category: monitoring
- Deployment: monitoring-prometheus-kube-state-metrics

### **Additional Notes**

null

## **Version**

null

# **kube\_pod\_init\_container\_resource\_requests metric**

CDP Private Cloud Data Service metrics for kube\_pod\_init\_container\_resource\_requests.

# **kube\_pod\_init\_container\_resource\_requests metric**

# **Name** kube\_pod\_init\_container\_resource\_requests **Description** The number of requested request resource by an init container. **Type** GAUGE **Labels** • container • namespace • node • pod • resource

- uid
- 
- unit

**Unit**

## **Aggregates**

# **Meta**

- Category: monitoring
- Deployment: monitoring-prometheus-kube-state-metrics

### **Additional Notes**

null

#### **Version**

null

# **kube\_pod\_init\_container\_status\_ready metric**

CDP Private Cloud Data Service metrics for kube\_pod\_init\_container\_status\_ready.

# **kube\_pod\_init\_container\_status\_ready metric**

# **Name**

kube\_pod\_init\_container\_status\_ready

### **Description**

[STABLE] Describes whether the init containers readiness check succeeded.

#### **Type**

**GAUGE** 

### **Labels**

- container
- namespace
- pod
- uid

# **Unit**

## **Aggregates**

## **Meta**

- Category: monitoring
- Deployment: monitoring-prometheus-kube-state-metrics

## **Additional Notes**

null

**Version**

**Name**

null

# **kube\_pod\_init\_container\_status\_restarts\_total metric**

CDP Private Cloud Data Service metrics for kube\_pod\_init\_container\_status\_restarts\_total.

# **kube\_pod\_init\_container\_status\_restarts\_total metric**

# kube\_pod\_init\_container\_status\_restarts\_total **Description** [STABLE] The number of restarts for the init container. **Type COUNTER Labels** • container • namespace • pod • uid

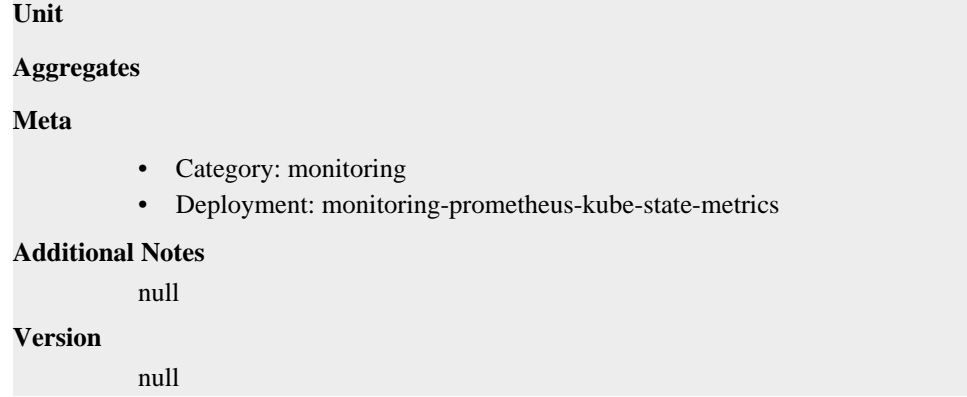

# **kube\_pod\_init\_container\_status\_running metric**

CDP Private Cloud Data Service metrics for kube\_pod\_init\_container\_status\_running.

# **kube\_pod\_init\_container\_status\_running metric**

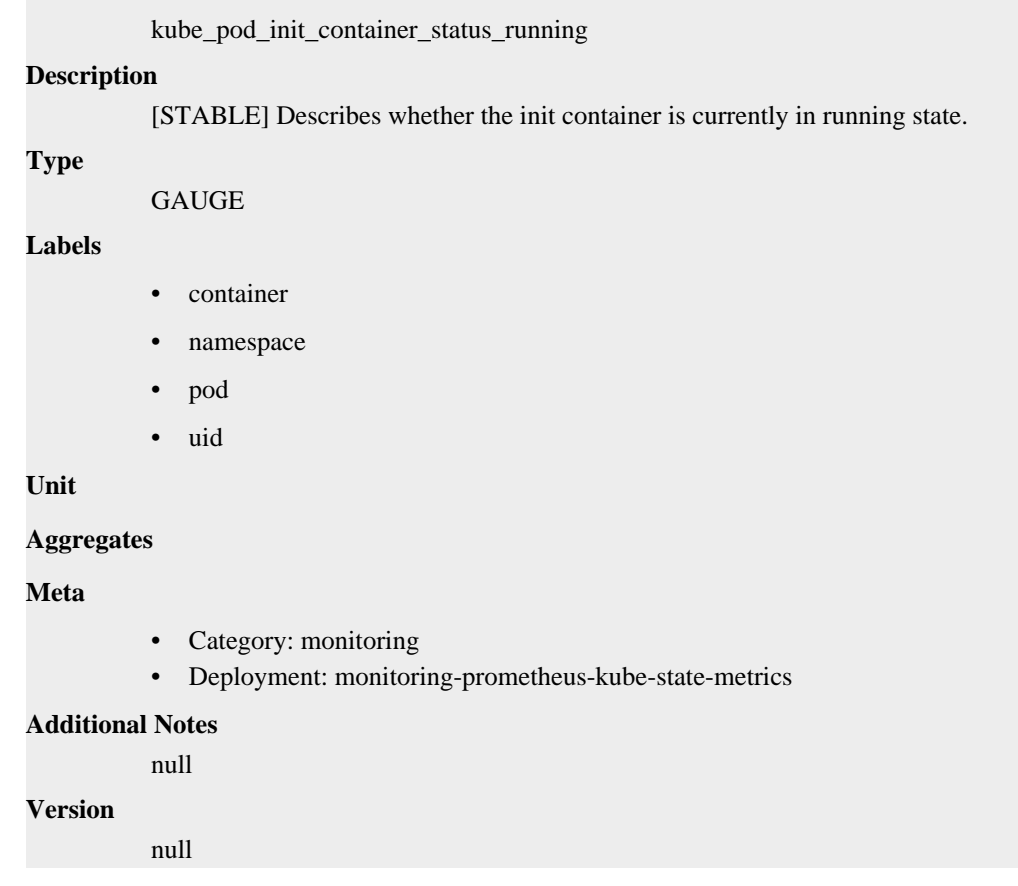

# **kube\_pod\_init\_container\_status\_terminated metric**

CDP Private Cloud Data Service metrics for kube\_pod\_init\_container\_status\_terminated.

# **kube\_pod\_init\_container\_status\_terminated metric**

**Name**

**Name**

kube\_pod\_init\_container\_status\_terminated

## **Description**

[STABLE] Describes whether the init container is currently in terminated state.

# **Type**

GAUGE

# **Labels**

- container
- namespace
- pod
- uid

## **Unit**

# **Aggregates**

## **Meta**

- Category: monitoring
- Deployment: monitoring-prometheus-kube-state-metrics

### **Additional Notes**

null

## **Version**

null

# **kube\_pod\_init\_container\_status\_terminated\_reason metric**

CDP Private Cloud Data Service metrics for kube\_pod\_init\_container\_status\_terminated\_reason.

# **kube\_pod\_init\_container\_status\_terminated\_reason metric**

**Name**

kube\_pod\_init\_container\_status\_terminated\_reason

#### **Description**

Describes the reason the init container is currently in terminated state.

**Type**

**GAUGE** 

## **Labels**

- container
- namespace
- pod
- reason
- uid

**Unit**

**Aggregates**

**Meta**

- Category: monitoring
- Deployment: monitoring-prometheus-kube-state-metrics

## **Additional Notes**

null

# **Version**

null

# **kube\_pod\_init\_container\_status\_waiting metric**

CDP Private Cloud Data Service metrics for kube\_pod\_init\_container\_status\_waiting.

# **kube\_pod\_init\_container\_status\_waiting metric**

## **Name**

kube\_pod\_init\_container\_status\_waiting

## **Description**

[STABLE] Describes whether the init container is currently in waiting state.

#### **Type**

GAUGE

### **Labels**

- container
- namespace
- pod
- uid

# **Unit**

## **Aggregates**

### **Meta**

- Category: monitoring
- Deployment: monitoring-prometheus-kube-state-metrics

### **Additional Notes**

null

## **Version**

null

# **kube\_pod\_ips metric**

CDP Private Cloud Data Service metrics for kube\_pod\_ips.

# **kube\_pod\_ips metric**

# **Name**

kube\_pod\_ips

**Description**

Pod IP addresses

**Type**

#### GAUGE

# **Labels**

- ip
- ip\_family
- namespace
- pod
- uid

## **Unit**

### **Aggregates**

### **Meta**

- Category: monitoring
- Deployment: monitoring-prometheus-kube-state-metrics

### **Additional Notes**

null

#### **Version**

null

# **kube\_pod\_labels metric**

CDP Private Cloud Data Service metrics for kube\_pod\_labels.

# **kube\_pod\_labels metric**

# **Name**

kube\_pod\_labels

### **Description**

[STABLE] Kubernetes labels converted to Prometheus labels.

**Type**

GAUGE

### **Labels**

- namespace
- pod
- uid

**Unit**

# **Aggregates**

## **Meta**

- Category: monitoring
- Deployment: monitoring-prometheus-kube-state-metrics

#### **Additional Notes**

null

#### **Version**

null

# **kube\_pod\_owner metric**

CDP Private Cloud Data Service metrics for kube\_pod\_owner.

# **kube\_pod\_owner metric**

# **Name**

kube\_pod\_owner

## **Description**

[STABLE] Information about the Pod's owner.

#### **Type**

GAUGE

#### **Labels**

- namespace
- owner\_is\_controller
- owner\_kind
- owner\_name
- pod
- uid

# **Unit**

## **Aggregates**

### **Meta**

- Category: monitoring
- Deployment: monitoring-prometheus-kube-state-metrics

# **Additional Notes**

null

### **Version**

null

# **kube\_pod\_restart\_policy metric**

CDP Private Cloud Data Service metrics for kube\_pod\_restart\_policy.

# **kube\_pod\_restart\_policy metric**

# **Name**

kube\_pod\_restart\_policy

# **Description**

[STABLE] Describes the restart policy in use by this pod.

#### **Type**

**GAUGE** 

## **Labels**

- namespace
- pod
- type
- uid

# **Unit**

# **Aggregates**

## **Meta**

- Category: monitoring
- Deployment: monitoring-prometheus-kube-state-metrics

## **Additional Notes**

null

## **Version**

**Name**

null

# **kube\_pod\_spec\_volumes\_persistentvolumeclaims\_info metric**

CDP Private Cloud Data Service metrics for kube\_pod\_spec\_volumes\_persistentvolumeclaims\_info.

# **kube\_pod\_spec\_volumes\_persistentvolumeclaims\_info metric**

# kube\_pod\_spec\_volumes\_persistentvolumeclaims\_info **Description** [STABLE] Information about persistentvolumeclaim volumes in a pod. **Type** GAUGE **Labels** • namespace • persistentvolumeclaim • pod • uid • volume **Unit Aggregates Meta** • Category: monitoring • Deployment: monitoring-prometheus-kube-state-metrics

## **Additional Notes**

null

# **Version**

null

# **kube\_pod\_spec\_volumes\_persistentvolumeclaims\_readonly metric**

CDP Private Cloud Data Service metrics for kube\_pod\_spec\_volumes\_persistentvolumeclaims\_readonly.

# **kube\_pod\_spec\_volumes\_persistentvolumeclaims\_readonly metric**

## **Name**

kube\_pod\_spec\_volumes\_persistentvolumeclaims\_readonly

### **Description**

[STABLE] Describes whether a persistentvolumeclaim is mounted read only.

#### **Type**

**GAUGE** 

#### **Labels**

- namespace
- persistentvolumeclaim
- pod
- uid
- volume

### **Unit**

## **Aggregates**

### **Meta**

- Category: monitoring
- Deployment: monitoring-prometheus-kube-state-metrics

# **Additional Notes**

null

#### **Version**

null

# **kube\_pod\_start\_time metric**

CDP Private Cloud Data Service metrics for kube\_pod\_start\_time.

# **kube\_pod\_start\_time metric**

# **Name**

kube\_pod\_start\_time

#### **Description**

[STABLE] Start time in unix timestamp for a pod.

### **Type**

GAUGE

## **Labels**

- namespace
- pod
- uid

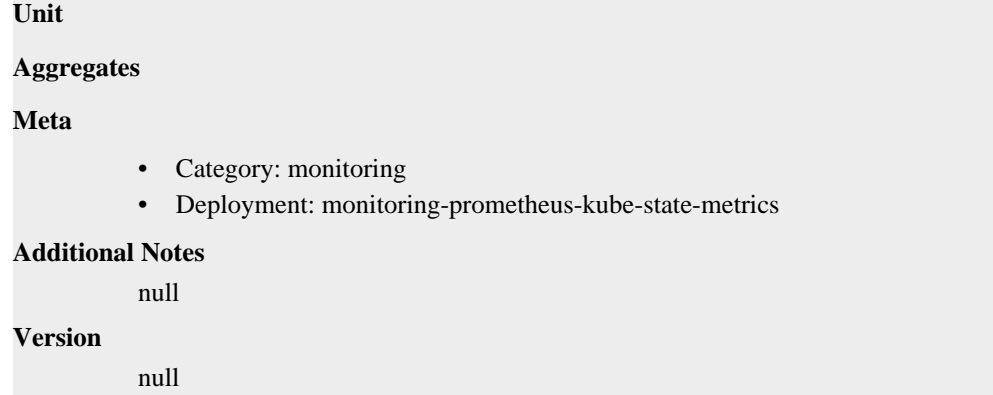

# **kube\_pod\_status\_container\_ready\_time metric**

CDP Private Cloud Data Service metrics for kube\_pod\_status\_container\_ready\_time.

# **kube\_pod\_status\_container\_ready\_time metric**

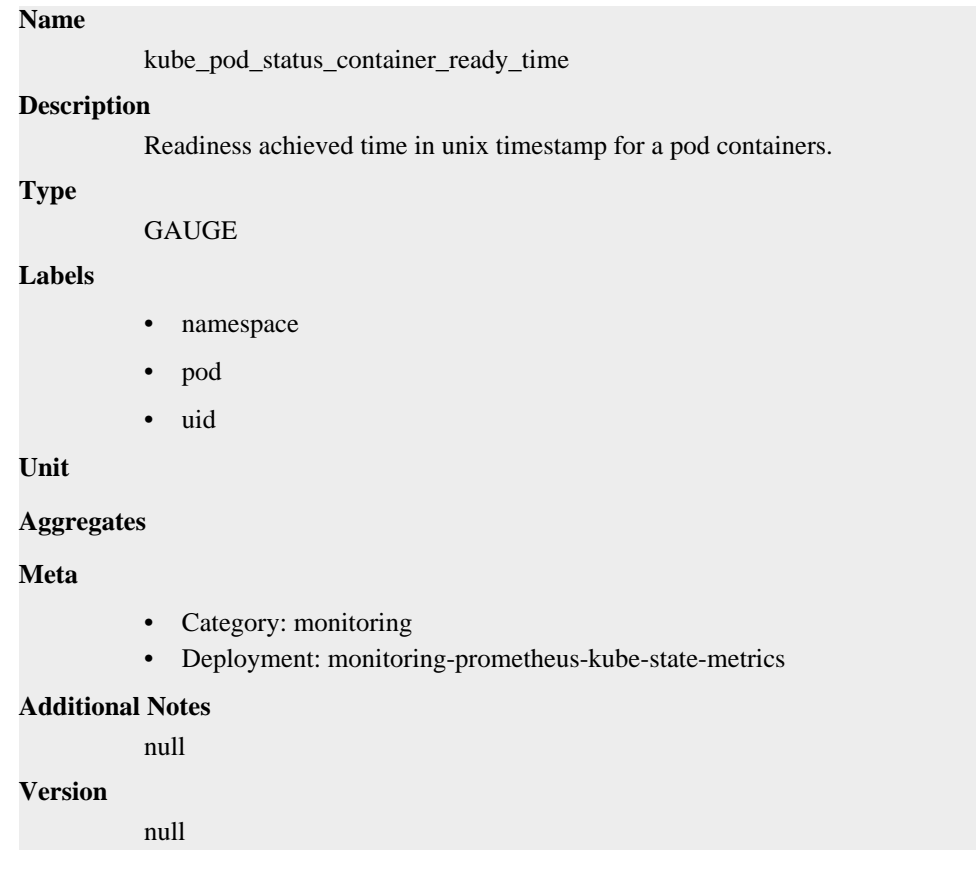

# **kube\_pod\_status\_phase metric**

CDP Private Cloud Data Service metrics for kube\_pod\_status\_phase.

# **kube\_pod\_status\_phase metric**

**Name**

kube\_pod\_status\_phase

# **Description**

[STABLE] The pods current phase.

**Type**

GAUGE

# **Labels**

- namespace
- phase
- pod
- uid

**Unit**

# **Aggregates**

**Meta**

- Category: monitoring
- Deployment: monitoring-prometheus-kube-state-metrics

# **Additional Notes**

null

#### **Version**

null

# **kube\_pod\_status\_qos\_class metric**

CDP Private Cloud Data Service metrics for kube\_pod\_status\_qos\_class.

# **kube\_pod\_status\_qos\_class metric**

# **Name**

kube\_pod\_status\_qos\_class

## **Description**

The pods current qosClass.

#### **Type**

**GAUGE** 

### **Labels**

- namespace
- pod
- qos\_class
- uid

**Unit**

#### **Aggregates**

**Meta**

- Category: monitoring
- Deployment: monitoring-prometheus-kube-state-metrics

#### **Additional Notes**

null

null

**Version**

**kube\_pod\_status\_ready metric**

CDP Private Cloud Data Service metrics for kube\_pod\_status\_ready.

# **kube\_pod\_status\_ready metric**

**Name**

kube\_pod\_status\_ready

## **Description**

[STABLE] Describes whether the pod is ready to serve requests.

#### **Type**

GAUGE

#### **Labels**

- condition
- namespace
- pod
- uid

**Unit**

### **Aggregates**

## **Meta**

- Category: monitoring
- Deployment: monitoring-prometheus-kube-state-metrics

#### **Additional Notes**

null

#### **Version**

null

# **kube\_pod\_status\_ready\_time metric**

CDP Private Cloud Data Service metrics for kube\_pod\_status\_ready\_time.

# **kube\_pod\_status\_ready\_time metric**

# **Name**

kube\_pod\_status\_ready\_time

## **Description**

Readiness achieved time in unix timestamp for a pod.

# **Type**

GAUGE

## **Labels**

• namespace

- pod
- uid

# **Unit**

**Aggregates**

### **Meta**

- Category: monitoring
- Deployment: monitoring-prometheus-kube-state-metrics

## **Additional Notes**

null

### **Version**

null

# **kube\_pod\_status\_reason metric**

CDP Private Cloud Data Service metrics for kube\_pod\_status\_reason.

# **kube\_pod\_status\_reason metric**

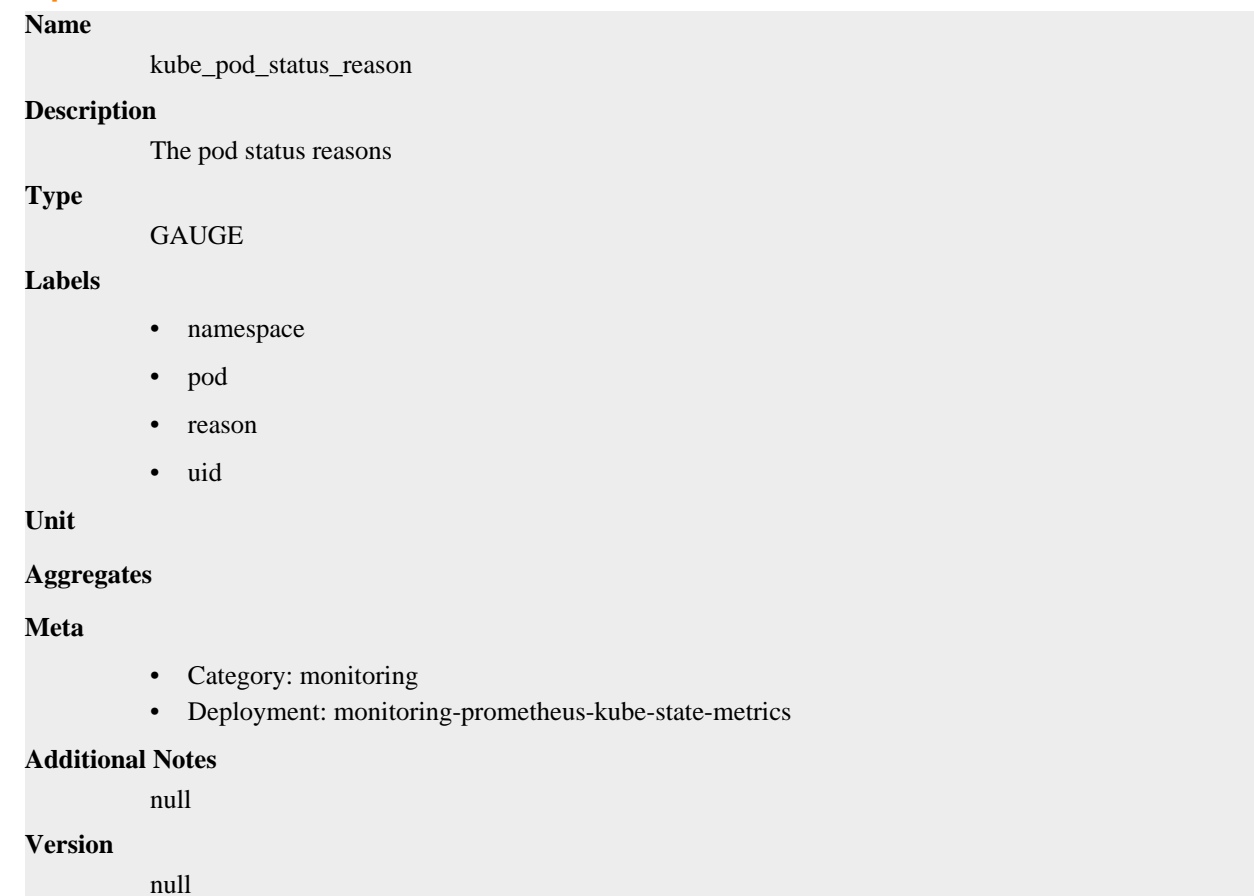

# **kube\_pod\_status\_scheduled metric**

CDP Private Cloud Data Service metrics for kube\_pod\_status\_scheduled.

# **kube\_pod\_status\_scheduled metric**

```
Name
```
kube\_pod\_status\_scheduled

# **Description**

[STABLE] Describes the status of the scheduling process for the pod.

## **Type**

GAUGE

# **Labels**

- condition
- namespace
- pod
- uid

## **Unit**

## **Aggregates**

### **Meta**

- Category: monitoring
- Deployment: monitoring-prometheus-kube-state-metrics

### **Additional Notes**

null

# **Version**

null

# **kube\_pod\_status\_scheduled\_time metric**

CDP Private Cloud Data Service metrics for kube\_pod\_status\_scheduled\_time.

# **kube\_pod\_status\_scheduled\_time metric**

## **Name**

kube\_pod\_status\_scheduled\_time

#### **Description**

[STABLE] Unix timestamp when pod moved into scheduled status

#### **Type**

GAUGE

# **Labels**

- namespace
- pod
- uid

## **Unit**

**Aggregates**

**Meta**

• Category: monitoring

• Deployment: monitoring-prometheus-kube-state-metrics

**Additional Notes** null

**Version**

null

# **kube\_pod\_tolerations metric**

CDP Private Cloud Data Service metrics for kube\_pod\_tolerations.

# **kube\_pod\_tolerations metric**

### **Name**

kube\_pod\_tolerations

## **Description**

Information about the pod tolerations

### **Type**

GAUGE

## **Labels**

- effect
- key
- namespace
- operator
- pod
- toleration\_seconds
- uid

#### **Unit**

## **Aggregates**

#### **Meta**

- Category: monitoring
- Deployment: monitoring-prometheus-kube-state-metrics

#### **Additional Notes**

null

# **Version**

null

# **kube\_poddisruptionbudget\_annotations metric**

CDP Private Cloud Data Service metrics for kube\_poddisruptionbudget\_annotations.

# **kube\_poddisruptionbudget\_annotations metric**

# **Name**

kube\_poddisruptionbudget\_annotations

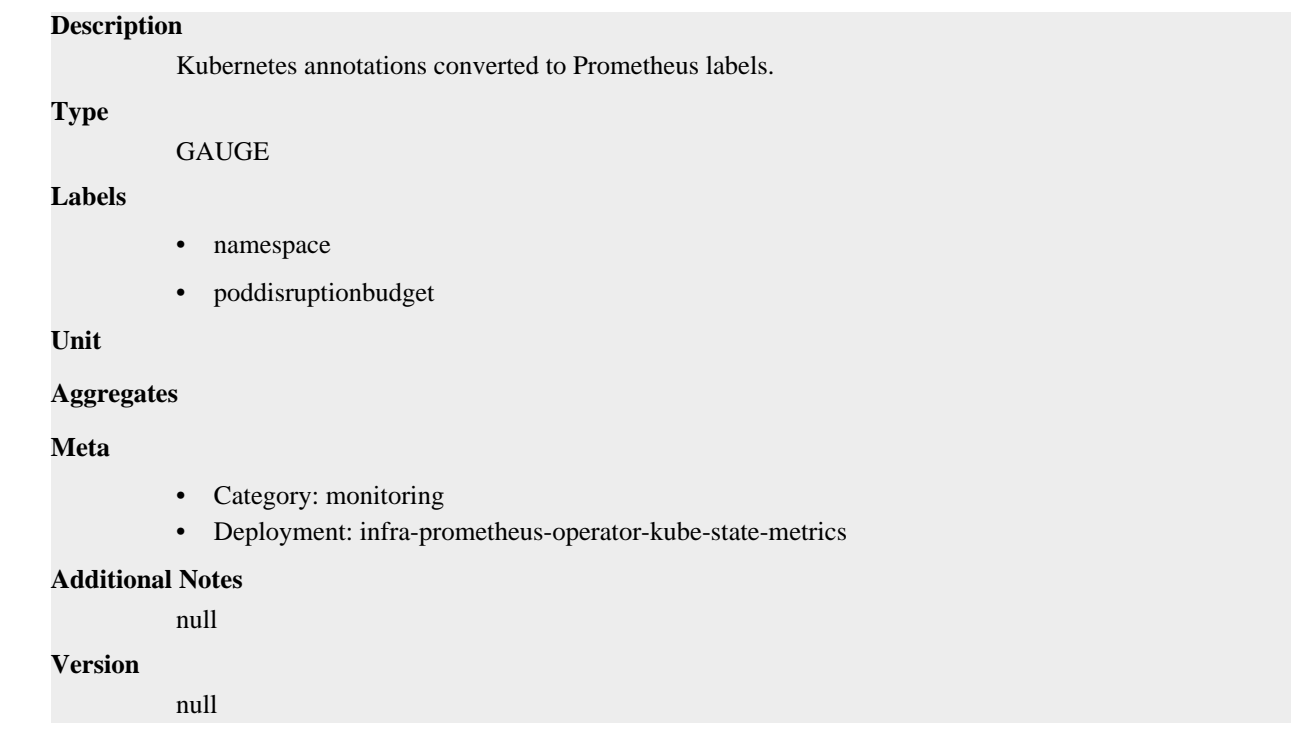

# **kube\_poddisruptionbudget\_created metric**

CDP Private Cloud Data Service metrics for kube\_poddisruptionbudget\_created.

# **kube\_poddisruptionbudget\_created metric**

**Name**

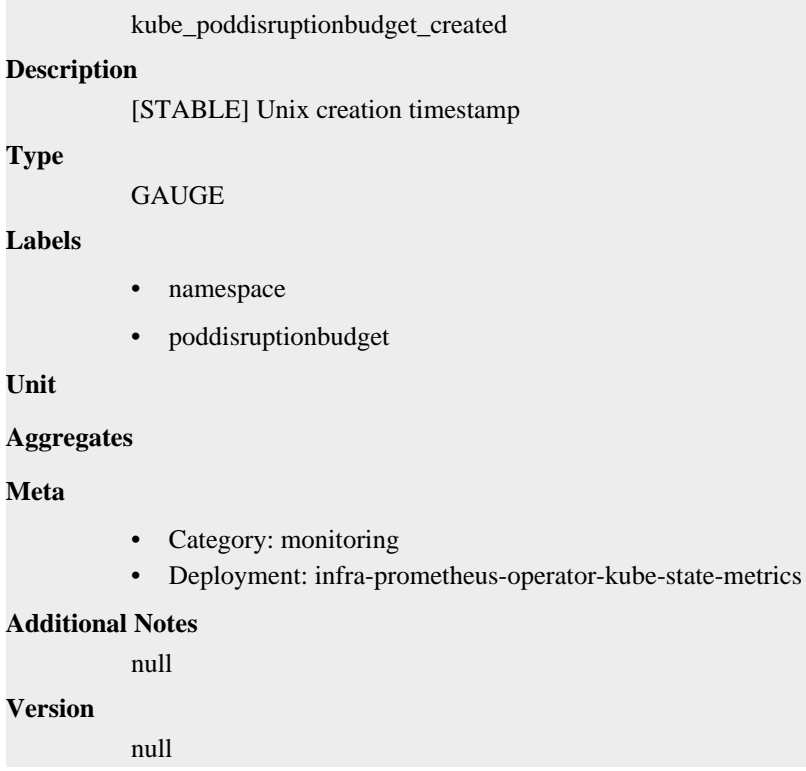

# **kube\_poddisruptionbudget\_labels metric**

CDP Private Cloud Data Service metrics for kube\_poddisruptionbudget\_labels.

# **kube\_poddisruptionbudget\_labels metric**

# **Name** kube\_poddisruptionbudget\_labels **Description** Kubernetes labels converted to Prometheus labels. **Type GAUGE Labels** • namespace • poddisruptionbudget **Unit Aggregates Meta** • Category: monitoring • Deployment: infra-prometheus-operator-kube-state-metrics **Additional Notes** null **Version**

null

# **kube\_poddisruptionbudget\_status\_current\_healthy metric**

CDP Private Cloud Data Service metrics for kube\_poddisruptionbudget\_status\_current\_healthy.

# **kube\_poddisruptionbudget\_status\_current\_healthy metric**

**Name**

kube\_poddisruptionbudget\_status\_current\_healthy

**Description**

[STABLE] Current number of healthy pods

**Type**

**GAUGE** 

**Labels**

- namespace
- poddisruptionbudget

**Unit**

**Aggregates**

**Meta**

- Category: monitoring
- Deployment: infra-prometheus-operator-kube-state-metrics

### **Additional Notes**

null

# **Version**

**Name**

null

# **kube\_poddisruptionbudget\_status\_desired\_healthy metric**

CDP Private Cloud Data Service metrics for kube\_poddisruptionbudget\_status\_desired\_healthy.

# **kube\_poddisruptionbudget\_status\_desired\_healthy metric**

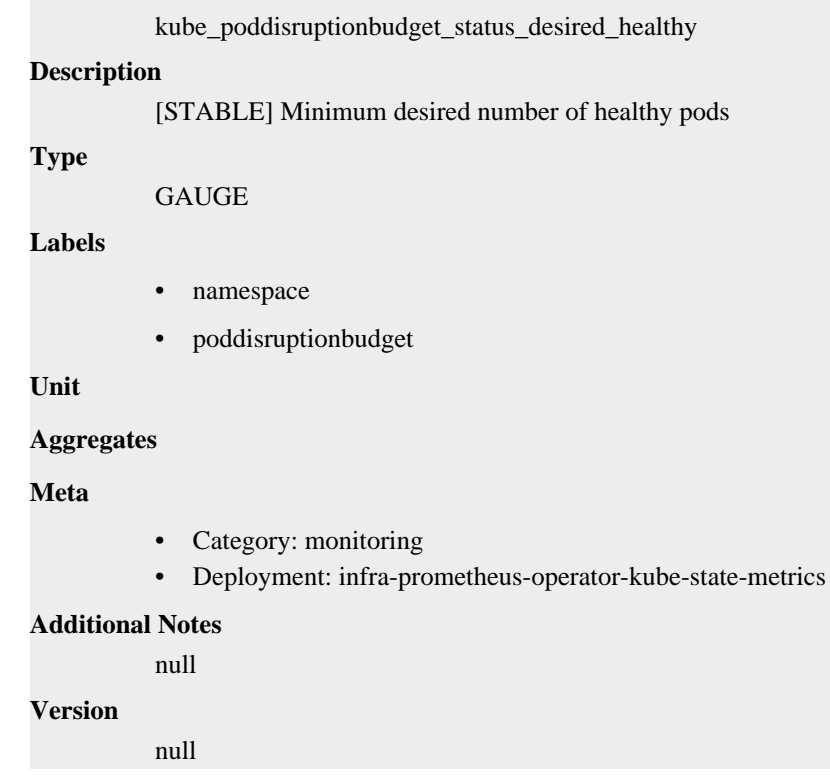

# **kube\_poddisruptionbudget\_status\_expected\_pods metric**

CDP Private Cloud Data Service metrics for kube\_poddisruptionbudget\_status\_expected\_pods.

# **kube\_poddisruptionbudget\_status\_expected\_pods metric**

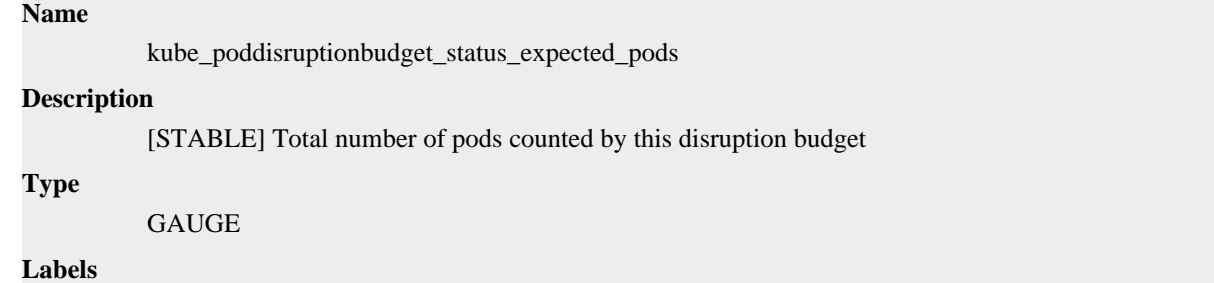
- namespace
- poddisruptionbudget

**Unit**

**Aggregates**

**Meta**

- Category: monitoring
- Deployment: infra-prometheus-operator-kube-state-metrics

#### **Additional Notes**

null

#### **Version**

null

# **kube\_poddisruptionbudget\_status\_observed\_generation metric**

CDP Private Cloud Data Service metrics for kube\_poddisruptionbudget\_status\_observed\_generation.

# **kube\_poddisruptionbudget\_status\_observed\_generation metric**

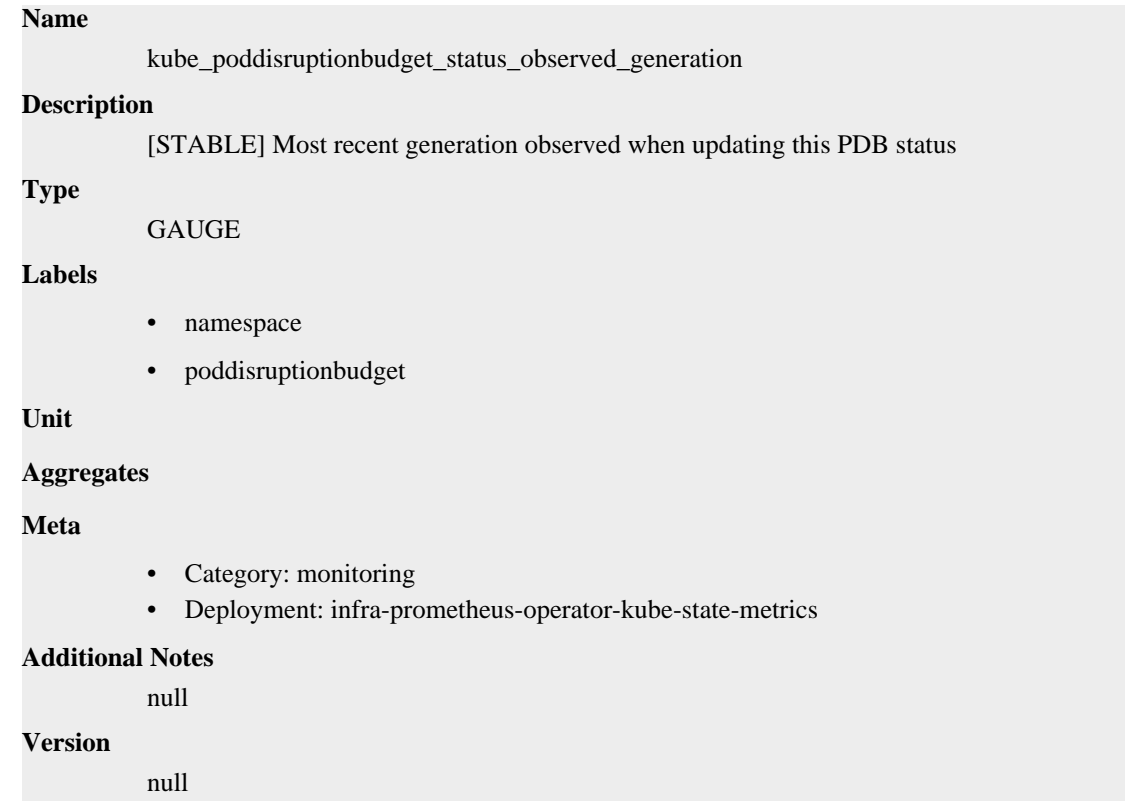

# **kube\_poddisruptionbudget\_status\_pod\_disruptions\_allowed metric**

CDP Private Cloud Data Service metrics for kube\_poddisruptionbudget\_status\_pod\_disruptions\_allowed.

# **kube\_poddisruptionbudget\_status\_pod\_disruptions\_allowed metric**

**Name**

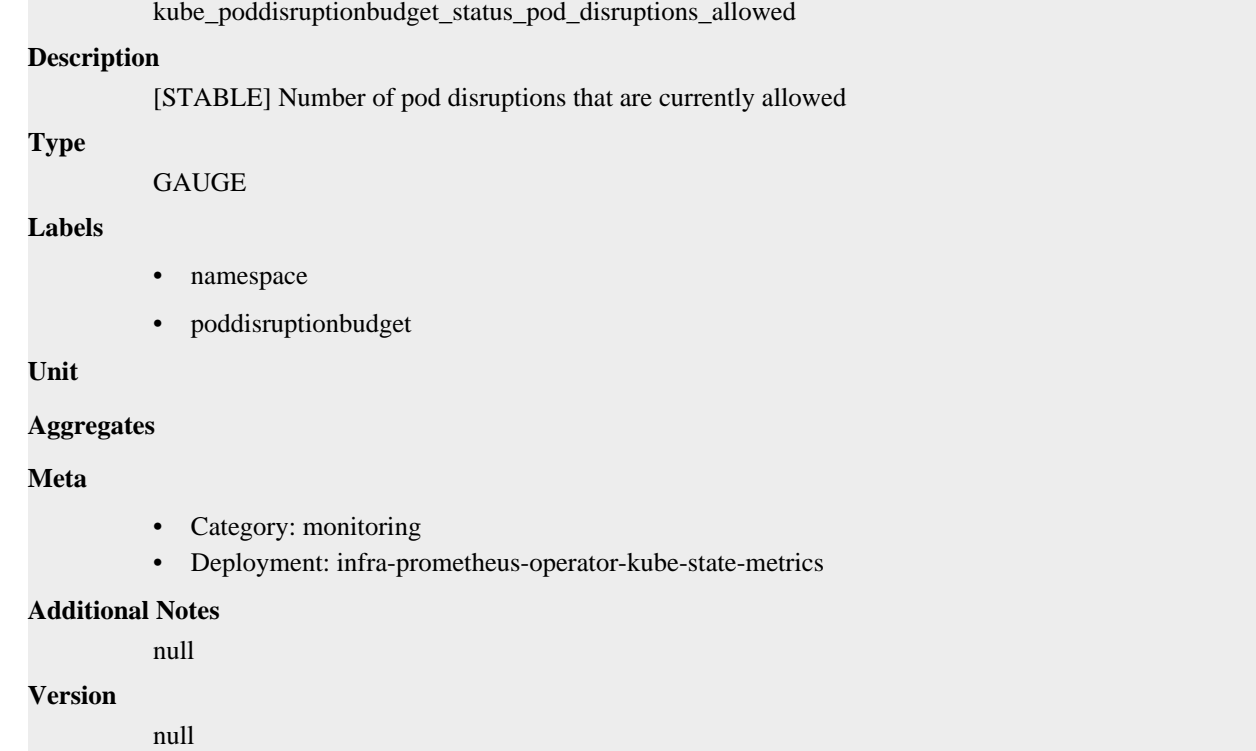

# **kube\_replicaset\_annotations metric**

CDP Private Cloud Data Service metrics for kube\_replicaset\_annotations.

# **kube\_replicaset\_annotations metric**

# **Name** kube\_replicaset\_annotations **Description** Kubernetes annotations converted to Prometheus labels. **Type** GAUGE **Labels** • namespace • replicaset • Category: monitoring

**Unit**

### **Aggregates**

# **Meta**

• Deployment: monitoring-prometheus-kube-state-metrics

### **Additional Notes**

null

#### **Version**

null

# **kube\_replicaset\_created metric**

CDP Private Cloud Data Service metrics for kube\_replicaset\_created.

# **kube\_replicaset\_created metric**

# **Name** kube\_replicaset\_created **Description** [STABLE] Unix creation timestamp **Type GAUGE Labels** • namespace • replicaset **Unit Aggregates Meta** • Category: monitoring • Deployment: monitoring-prometheus-kube-state-metrics **Additional Notes** null **Version** null

# **kube\_replicaset\_labels metric**

CDP Private Cloud Data Service metrics for kube\_replicaset\_labels.

# **kube\_replicaset\_labels metric**

### **Name**

kube\_replicaset\_labels

#### **Description**

[STABLE] Kubernetes labels converted to Prometheus labels.

**Type**

**GAUGE** 

# **Labels**

- namespace
- replicaset

**Unit**

**Aggregates**

**Meta**

- Category: monitoring
- Deployment: monitoring-prometheus-kube-state-metrics

#### **Additional Notes**

null

## **Version**

null

# **kube\_replicaset\_metadata\_generation metric**

CDP Private Cloud Data Service metrics for kube\_replicaset\_metadata\_generation.

# **kube\_replicaset\_metadata\_generation metric**

### **Name**

kube\_replicaset\_metadata\_generation

## **Description**

[STABLE] Sequence number representing a specific generation of the desired state.

#### **Type**

GAUGE

#### **Labels**

- namespace
- replicaset

**Unit**

#### **Aggregates**

**Meta**

- Category: monitoring
- Deployment: monitoring-prometheus-kube-state-metrics

#### **Additional Notes**

null

**Version**

null

# **kube\_replicaset\_owner metric**

CDP Private Cloud Data Service metrics for kube\_replicaset\_owner.

# **kube\_replicaset\_owner metric**

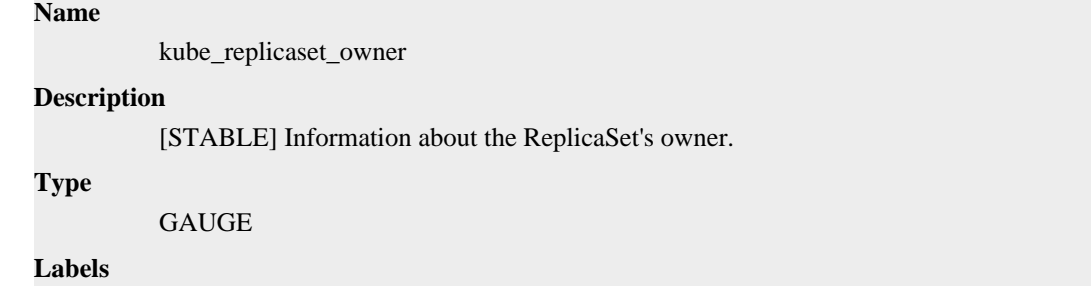

- namespace
- owner\_is\_controller
- owner\_kind
- owner\_name
- replicaset

**Unit**

### **Aggregates**

#### **Meta**

- Category: monitoring
- Deployment: monitoring-prometheus-kube-state-metrics

#### **Additional Notes**

null

#### **Version**

null

# **kube\_replicaset\_spec\_replicas metric**

CDP Private Cloud Data Service metrics for kube\_replicaset\_spec\_replicas.

# **kube\_replicaset\_spec\_replicas metric**

# **Name**

kube\_replicaset\_spec\_replicas

### **Description**

[STABLE] Number of desired pods for a ReplicaSet.

### **Type**

**GAUGE** 

### **Labels**

- namespace
- replicaset

### **Unit**

## **Aggregates**

### **Meta**

- Category: monitoring
- Deployment: monitoring-prometheus-kube-state-metrics

### **Additional Notes**

null

# **Version**

null

# **kube\_replicaset\_status\_fully\_labeled\_replicas metric**

CDP Private Cloud Data Service metrics for kube\_replicaset\_status\_fully\_labeled\_replicas.

# **kube\_replicaset\_status\_fully\_labeled\_replicas metric**

# **Name**

kube\_replicaset\_status\_fully\_labeled\_replicas

#### **Description**

[STABLE] The number of fully labeled replicas per ReplicaSet.

#### **Type**

**GAUGE** 

#### **Labels**

- namespace
- replicaset

**Unit**

#### **Aggregates**

#### **Meta**

- Category: monitoring
- Deployment: monitoring-prometheus-kube-state-metrics

#### **Additional Notes**

null

#### **Version**

null

# **kube\_replicaset\_status\_observed\_generation metric**

CDP Private Cloud Data Service metrics for kube\_replicaset\_status\_observed\_generation.

# **kube\_replicaset\_status\_observed\_generation metric**

### **Name**

kube\_replicaset\_status\_observed\_generation

#### **Description**

[STABLE] The generation observed by the ReplicaSet controller.

**Type**

**GAUGE** 

# **Labels**

- namespace
- replicaset

**Unit**

**Aggregates**

**Meta**

- Category: monitoring
- Deployment: monitoring-prometheus-kube-state-metrics

#### **Additional Notes**

null

# **Version**

null

# **kube\_replicaset\_status\_ready\_replicas metric**

CDP Private Cloud Data Service metrics for kube\_replicaset\_status\_ready\_replicas.

# **kube\_replicaset\_status\_ready\_replicas metric**

# **Name**

kube\_replicaset\_status\_ready\_replicas

# **Description**

[STABLE] The number of ready replicas per ReplicaSet.

#### **Type**

GAUGE

#### **Labels**

- namespace
- replicaset

**Unit**

#### **Aggregates**

**Meta**

- Category: monitoring
- Deployment: monitoring-prometheus-kube-state-metrics

#### **Additional Notes**

null

**Version**

null

# **kube\_replicaset\_status\_replicas metric**

CDP Private Cloud Data Service metrics for kube\_replicaset\_status\_replicas.

# **kube\_replicaset\_status\_replicas metric**

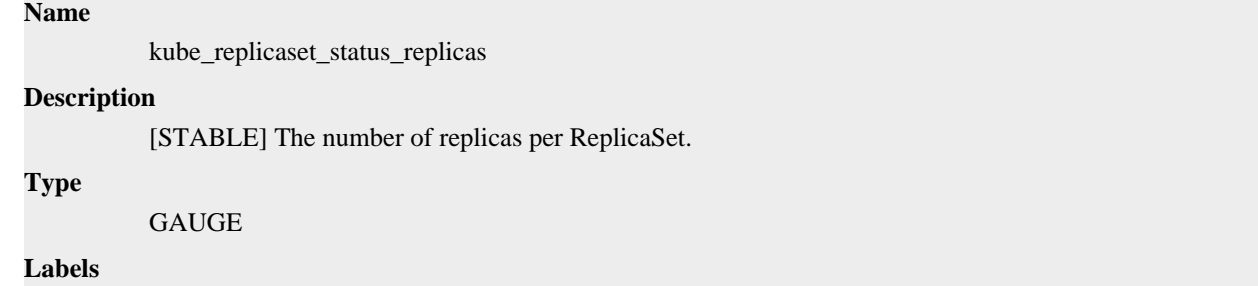

- namespace
- replicaset

**Unit**

### **Aggregates**

**Meta**

- Category: monitoring
- Deployment: monitoring-prometheus-kube-state-metrics

#### **Additional Notes**

null

#### **Version**

null

# **kube\_service\_annotations metric**

CDP Private Cloud Data Service metrics for kube\_service\_annotations.

# **kube\_service\_annotations metric**

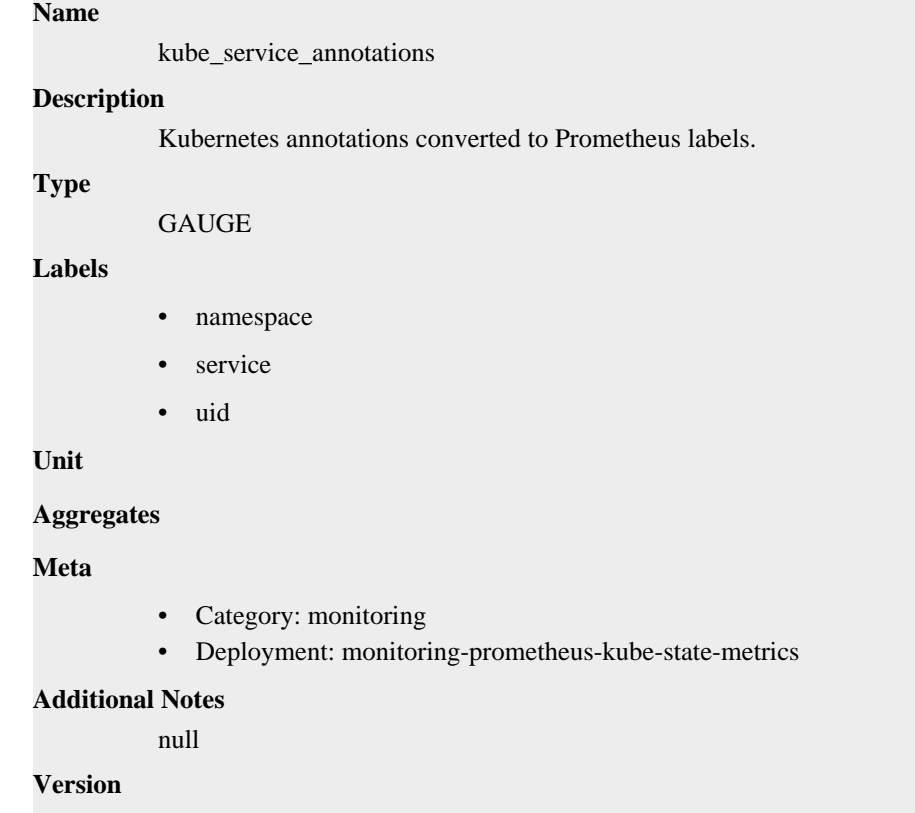

#### null

# **kube\_service\_created metric**

CDP Private Cloud Data Service metrics for kube\_service\_created.

# **kube\_service\_created metric**

### **Name**

kube\_service\_created

# **Description**

[STABLE] Unix creation timestamp

# **Type**

**GAUGE** 

# **Labels**

- namespace
- service
- uid

**Unit**

### **Aggregates**

### **Meta**

- Category: monitoring
- Deployment: monitoring-prometheus-kube-state-metrics

### **Additional Notes**

null

### **Version**

null

# **kube\_service\_info metric**

CDP Private Cloud Data Service metrics for kube\_service\_info.

# **kube\_service\_info metric**

### **Name**

kube\_service\_info

### **Description**

[STABLE] Information about service.

**Type**

GAUGE

# **Labels**

- cluster\_ip
- external\_name
- load\_balancer\_ip
- namespace
- service
- uid

**Unit**

# **Aggregates**

**Meta**

- Category: monitoring
- Deployment: monitoring-prometheus-kube-state-metrics

### **Additional Notes**

null

# **Version**

null

# **kube\_service\_labels metric**

CDP Private Cloud Data Service metrics for kube\_service\_labels.

# **kube\_service\_labels metric**

# **Name**

kube\_service\_labels

## **Description**

[STABLE] Kubernetes labels converted to Prometheus labels.

### **Type**

GAUGE

### **Labels**

- namespace
- service
- uid

#### **Unit**

#### **Aggregates**

**Meta**

- Category: monitoring
- Deployment: monitoring-prometheus-kube-state-metrics

#### **Additional Notes**

null

# **Version**

null

# **kube\_service\_spec\_type metric**

CDP Private Cloud Data Service metrics for kube\_service\_spec\_type.

# **kube\_service\_spec\_type metric**

# **Name**

kube\_service\_spec\_type

# **Description**

[STABLE] Type about service.

**Type**

GAUGE

# **Labels**

- namespace
- service
- type
- uid

**Unit**

### **Aggregates**

**Meta**

- Category: monitoring
- Deployment: monitoring-prometheus-kube-state-metrics

#### **Additional Notes**

null

#### **Version**

null

# **kube\_state\_metrics\_build\_info metric**

CDP Private Cloud Data Service metrics for kube\_state\_metrics\_build\_info.

# **kube\_state\_metrics\_build\_info metric**

# **Name**

kube\_state\_metrics\_build\_info

#### **Description**

A metric with a constant '1' value labeled by version, revision, branch, goversion from which kube\_state\_metrics was built, and the goos and goarch for the build.

### **Type**

GAUGE

## **Labels**

- branch
- goarch
- goos
- goversion
- revision
- tags
- version

**Unit**

#### **Aggregates**

**Meta**

- Category: monitoring
- Deployment: monitoring-prometheus-kube-state-metrics

#### **Additional Notes**

null

null

**Version**

# **kube\_state\_metrics\_custom\_resource\_state\_add\_events\_total metric**

CDP Private Cloud Data Service metrics for kube\_state\_metrics\_custom\_resource\_state\_add\_events\_total.

# **kube\_state\_metrics\_custom\_resource\_state\_add\_events\_total metric**

```
Name
          kube_state_metrics_custom_resource_state_add_events_total
Description
          Number of times that the CRD informer triggered the add event.
Type
          COUNTER
Labels
Unit
Aggregates
Meta
          • Category: monitoring
          • Deployment: monitoring-prometheus-kube-state-metrics
Additional Notes
          null
Version
          null
```
# **kube\_state\_metrics\_custom\_resource\_state\_cache metric**

CDP Private Cloud Data Service metrics for kube\_state\_metrics\_custom\_resource\_state\_cache.

# **kube\_state\_metrics\_custom\_resource\_state\_cache metric**

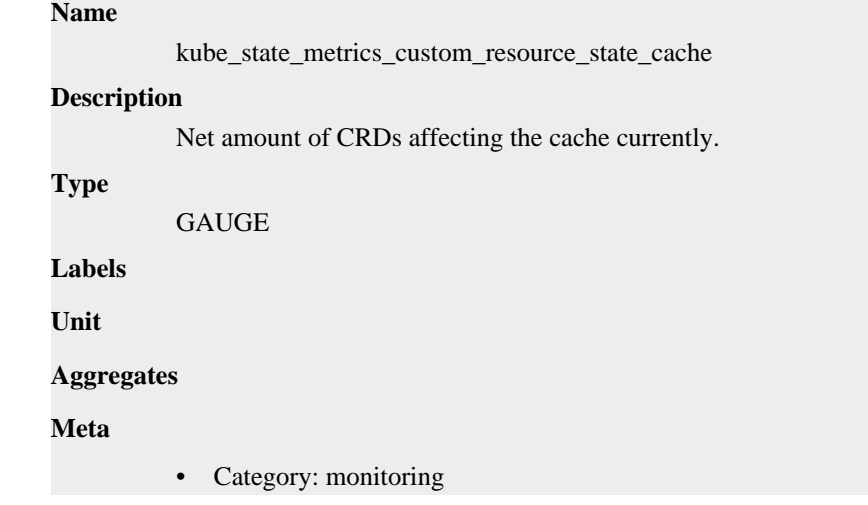

• Deployment: monitoring-prometheus-kube-state-metrics

```
Additional Notes
           null
Version
```
null

# **kube\_state\_metrics\_custom\_resource\_state\_delete\_events\_total metric**

CDP Private Cloud Data Service metrics for kube\_state\_metrics\_custom\_resource\_state\_delete\_events\_total.

# **kube\_state\_metrics\_custom\_resource\_state\_delete\_events\_total metric**

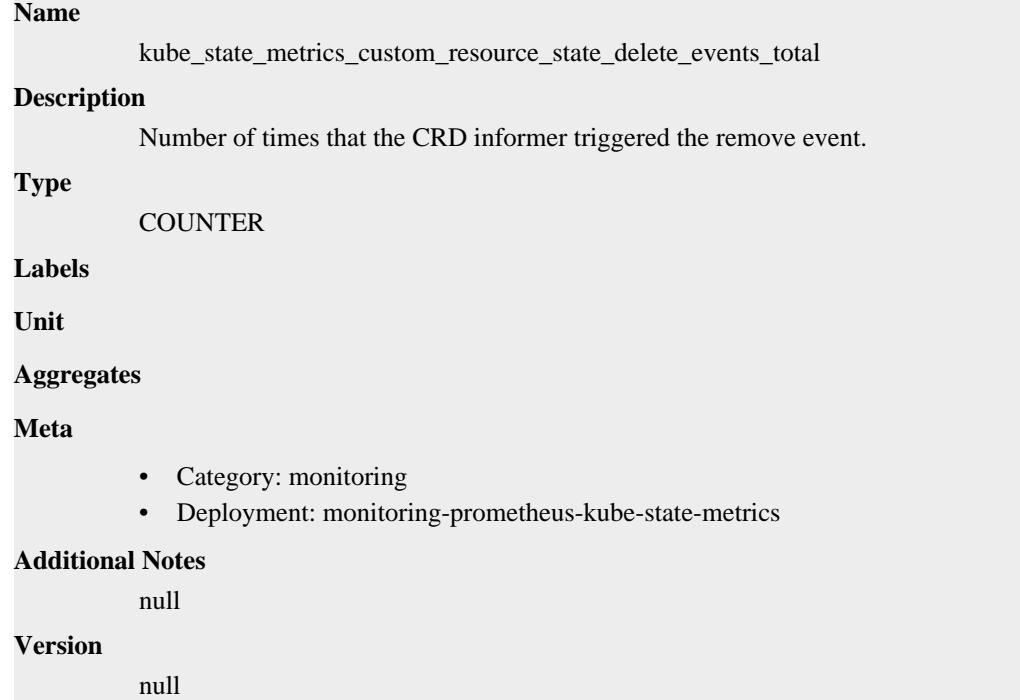

# **kube\_state\_metrics\_list\_total metric**

CDP Private Cloud Data Service metrics for kube\_state\_metrics\_list\_total.

# **kube\_state\_metrics\_list\_total metric**

### **Name**

kube\_state\_metrics\_list\_total

### **Description**

Number of total resource list in kube-state-metrics

**Type**

**COUNTER** 

**Labels**

- resource
- result

```
Unit
```
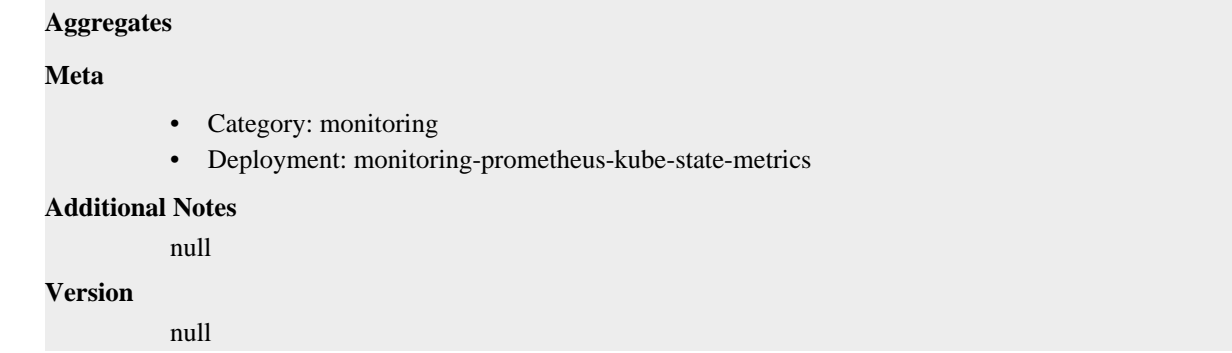

# **kube\_state\_metrics\_shard\_ordinal metric**

CDP Private Cloud Data Service metrics for kube\_state\_metrics\_shard\_ordinal.

# **kube\_state\_metrics\_shard\_ordinal metric**

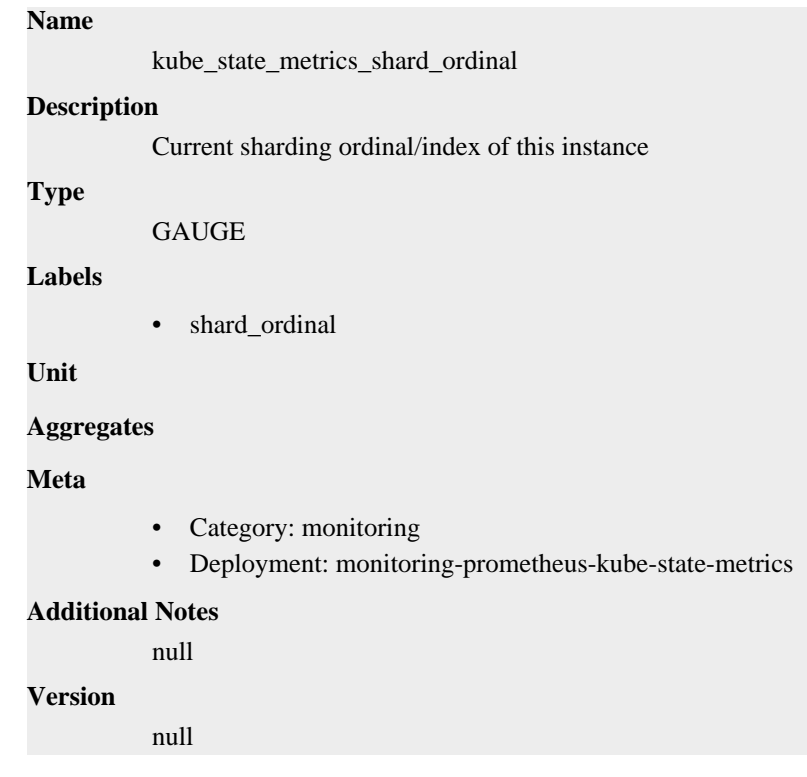

# **kube\_state\_metrics\_total\_shards metric**

CDP Private Cloud Data Service metrics for kube\_state\_metrics\_total\_shards.

# **kube\_state\_metrics\_total\_shards metric**

# **Name**

kube\_state\_metrics\_total\_shards

## **Description**

Number of total shards this instance is aware of

**Type**

GAUGE

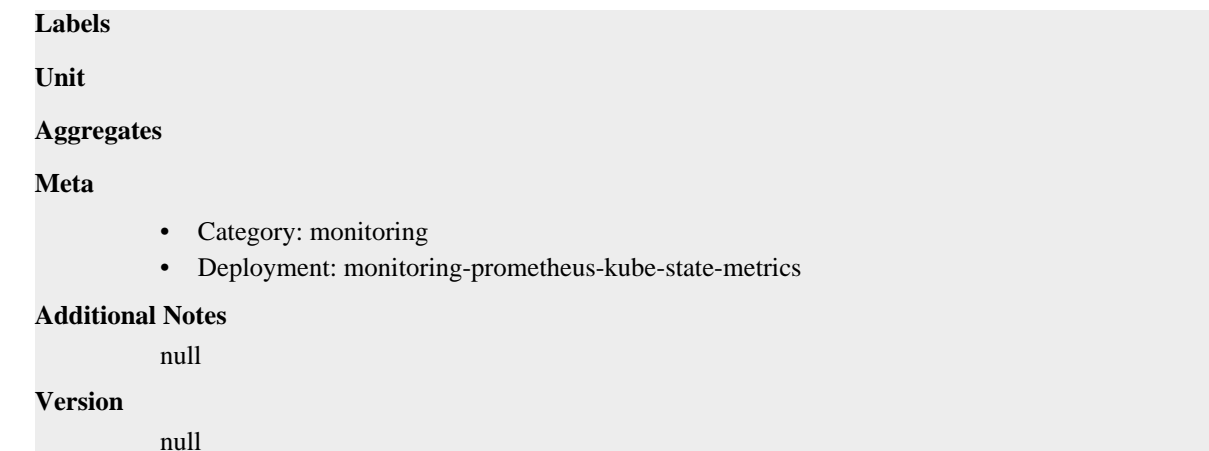

# **kube\_state\_metrics\_watch\_total metric**

CDP Private Cloud Data Service metrics for kube\_state\_metrics\_watch\_total.

# **kube\_state\_metrics\_watch\_total metric**

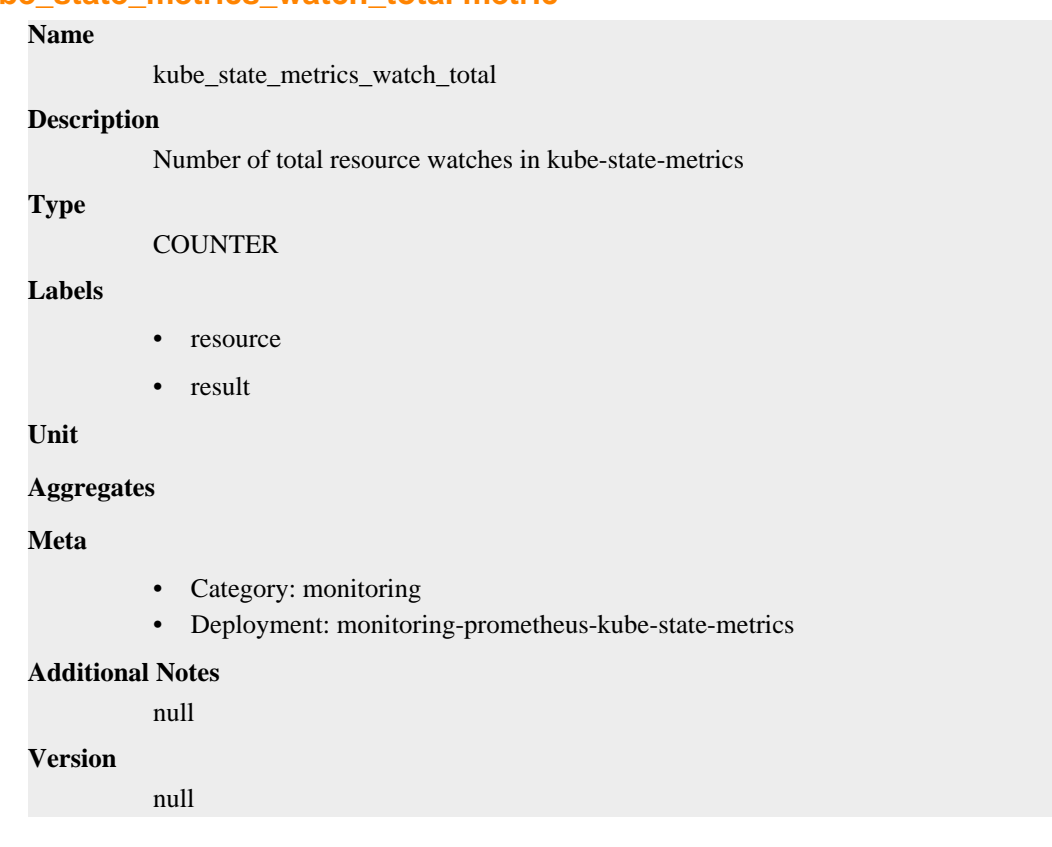

# **kube\_statefulset\_annotations metric**

CDP Private Cloud Data Service metrics for kube\_statefulset\_annotations.

# **kube\_statefulset\_annotations metric**

**Name**

kube\_statefulset\_annotations

# **Description** Kubernetes annotations converted to Prometheus labels. **Type GAUGE Labels** • namespace • statefulset **Unit Aggregates Meta** • Category: monitoring • Deployment: monitoring-prometheus-kube-state-metrics **Additional Notes** null **Version** null

# **kube\_statefulset\_created metric**

CDP Private Cloud Data Service metrics for kube\_statefulset\_created.

# **kube\_statefulset\_created metric**

# **Name**

kube\_statefulset\_created

#### **Description**

[STABLE] Unix creation timestamp

#### **Type**

**GAUGE** 

### **Labels**

- namespace
- statefulset

**Unit**

#### **Aggregates**

### **Meta**

- Category: monitoring
- Deployment: monitoring-prometheus-kube-state-metrics

### **Additional Notes**

null

#### **Version**

null

# **kube\_statefulset\_labels metric**

CDP Private Cloud Data Service metrics for kube\_statefulset\_labels.

# **kube\_statefulset\_labels metric**

# **Name**

kube\_statefulset\_labels

## **Description**

[STABLE] Kubernetes labels converted to Prometheus labels.

#### **Type**

**GAUGE** 

#### **Labels**

- namespace
- statefulset

**Unit**

#### **Aggregates**

#### **Meta**

- Category: monitoring
- Deployment: monitoring-prometheus-kube-state-metrics

#### **Additional Notes**

null

### **Version**

null

# **kube\_statefulset\_metadata\_generation metric**

CDP Private Cloud Data Service metrics for kube\_statefulset\_metadata\_generation.

# **kube\_statefulset\_metadata\_generation metric**

#### **Name**

kube\_statefulset\_metadata\_generation

#### **Description**

[STABLE] Sequence number representing a specific generation of the desired state for the StatefulSet.

#### **Type**

GAUGE

### **Labels**

- namespace
- statefulset

**Unit**

### **Aggregates**

**Meta**

- Category: monitoring
- Deployment: monitoring-prometheus-kube-state-metrics

### **Additional Notes**

null

# **Version**

null

# **kube\_statefulset\_replicas metric**

CDP Private Cloud Data Service metrics for kube\_statefulset\_replicas.

# **kube\_statefulset\_replicas metric**

# **Name**

kube\_statefulset\_replicas

# **Description**

[STABLE] Number of desired pods for a StatefulSet.

#### **Type**

GAUGE

#### **Labels**

- namespace
- statefulset

**Unit**

#### **Aggregates**

**Meta**

- Category: monitoring
- Deployment: monitoring-prometheus-kube-state-metrics

#### **Additional Notes**

null

**Version**

null

# **kube\_statefulset\_status\_current\_revision metric**

CDP Private Cloud Data Service metrics for kube\_statefulset\_status\_current\_revision.

# **kube\_statefulset\_status\_current\_revision metric**

#### **Name**

kube\_statefulset\_status\_current\_revision

# **Description**

[STABLE] Indicates the version of the StatefulSet used to generate Pods in the sequence [0,currentReplicas).

#### **Type**

GAUGE

### **Labels**

- namespace
- revision
- statefulset

**Unit**

### **Aggregates**

**Meta**

- Category: monitoring
- Deployment: monitoring-prometheus-kube-state-metrics

#### **Additional Notes**

null

#### **Version**

null

# **kube\_statefulset\_status\_observed\_generation metric**

CDP Private Cloud Data Service metrics for kube\_statefulset\_status\_observed\_generation.

# **kube\_statefulset\_status\_observed\_generation metric**

# **Name**

kube\_statefulset\_status\_observed\_generation

#### **Description**

[STABLE] The generation observed by the StatefulSet controller.

#### **Type**

**GAUGE** 

#### **Labels**

- namespace
- statefulset

**Unit**

#### **Aggregates**

**Meta**

- Category: monitoring
- Deployment: monitoring-prometheus-kube-state-metrics

# **Additional Notes**

null

#### **Version**

null

# **kube\_statefulset\_status\_replicas metric**

CDP Private Cloud Data Service metrics for kube\_statefulset\_status\_replicas.

# **kube\_statefulset\_status\_replicas metric**

# **Name**

kube\_statefulset\_status\_replicas

# **Description**

[STABLE] The number of replicas per StatefulSet.

# **Type**

**GAUGE** 

# **Labels**

- namespace
- statefulset

**Unit**

# **Aggregates**

### **Meta**

- Category: monitoring
- Deployment: monitoring-prometheus-kube-state-metrics

#### **Additional Notes**

null

#### **Version**

null

# **kube\_statefulset\_status\_replicas\_available metric**

CDP Private Cloud Data Service metrics for kube\_statefulset\_status\_replicas\_available.

# **kube\_statefulset\_status\_replicas\_available metric**

### **Name**

kube\_statefulset\_status\_replicas\_available

## **Description**

The number of available replicas per StatefulSet.

**Type**

**GAUGE** 

#### **Labels**

- namespace
- statefulset

#### **Unit**

### **Aggregates**

### **Meta**

- Category: monitoring
- Deployment: monitoring-prometheus-kube-state-metrics

#### **Additional Notes**

null

**Version**

null

# **kube\_statefulset\_status\_replicas\_current metric**

CDP Private Cloud Data Service metrics for kube\_statefulset\_status\_replicas\_current.

# **kube\_statefulset\_status\_replicas\_current metric**

# **Name**

kube\_statefulset\_status\_replicas\_current

# **Description**

[STABLE] The number of current replicas per StatefulSet.

**Type**

**GAUGE** 

# **Labels**

- namespace
- statefulset

### **Unit**

#### **Aggregates**

### **Meta**

- Category: monitoring
- Deployment: monitoring-prometheus-kube-state-metrics

#### **Additional Notes**

null

### **Version**

null

# **kube\_statefulset\_status\_replicas\_ready metric**

CDP Private Cloud Data Service metrics for kube\_statefulset\_status\_replicas\_ready.

# **kube\_statefulset\_status\_replicas\_ready metric**

# **Name**

kube\_statefulset\_status\_replicas\_ready

#### **Description**

[STABLE] The number of ready replicas per StatefulSet.

# **Type**

GAUGE

## **Labels**

- namespace
- statefulset

### **Unit**

### **Aggregates**

# **Meta**

- Category: monitoring
- Deployment: monitoring-prometheus-kube-state-metrics

#### **Additional Notes**

null

#### **Version**

null

# **kube\_statefulset\_status\_replicas\_updated metric**

CDP Private Cloud Data Service metrics for kube\_statefulset\_status\_replicas\_updated.

# **kube\_statefulset\_status\_replicas\_updated metric**

# **Name**

kube\_statefulset\_status\_replicas\_updated

#### **Description**

[STABLE] The number of updated replicas per StatefulSet.

#### **Type**

**GAUGE** 

#### **Labels**

- namespace
- statefulset

#### **Unit**

#### **Aggregates**

### **Meta**

- Category: monitoring
- Deployment: monitoring-prometheus-kube-state-metrics

# **Additional Notes**

null

# **Version**

null

# **kube\_statefulset\_status\_update\_revision metric**

CDP Private Cloud Data Service metrics for kube\_statefulset\_status\_update\_revision.

# **kube\_statefulset\_status\_update\_revision metric**

# **Name**

kube\_statefulset\_status\_update\_revision

### **Description**

[STABLE] Indicates the version of the StatefulSet used to generate Pods in the sequence [replicasupdatedReplicas,replicas)

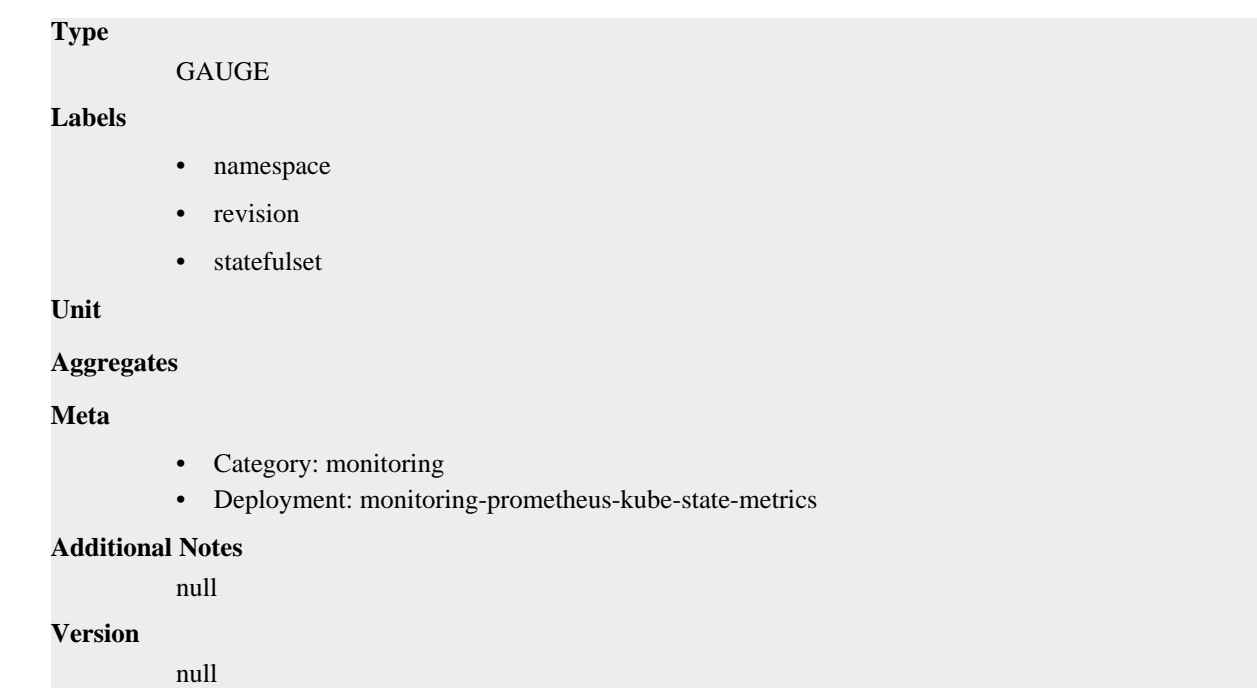

# **process\_cpu\_seconds\_total metric**

CDP Private Cloud Data Service metrics for process\_cpu\_seconds\_total.

# **process\_cpu\_seconds\_total metric**

# **Name**

process\_cpu\_seconds\_total

#### **Description**

Total user and system CPU time spent in seconds.

**Type**

**COUNTER** 

**Labels**

**Unit**

**Aggregates**

**Meta**

- Category: monitoring
- Deployment: monitoring-prometheus-kube-state-metrics

## **Additional Notes**

null

**Version**

null

# **process\_max\_fds metric**

CDP Private Cloud Data Service metrics for process\_max\_fds.

# **process\_max\_fds metric**

# **Name**

process\_max\_fds

# **Description**

Maximum number of open file descriptors.

# **Type**

GAUGE

# **Labels**

**Unit**

# **Aggregates**

**Meta**

- Category: monitoring
- Deployment: monitoring-prometheus-kube-state-metrics

#### **Additional Notes**

null

#### **Version**

null

# **process\_open\_fds metric**

CDP Private Cloud Data Service metrics for process\_open\_fds.

# **process\_open\_fds metric**

# **Name**

process\_open\_fds

**GAUGE** 

#### **Description**

Number of open file descriptors.

**Type**

**Labels**

**Unit**

### **Aggregates**

**Meta**

- Category: monitoring
- Deployment: monitoring-prometheus-kube-state-metrics

#### **Additional Notes**

null

### **Version**

null

# **process\_resident\_memory\_bytes metric**

CDP Private Cloud Data Service metrics for process\_resident\_memory\_bytes.

# **process\_resident\_memory\_bytes metric**

**Name**

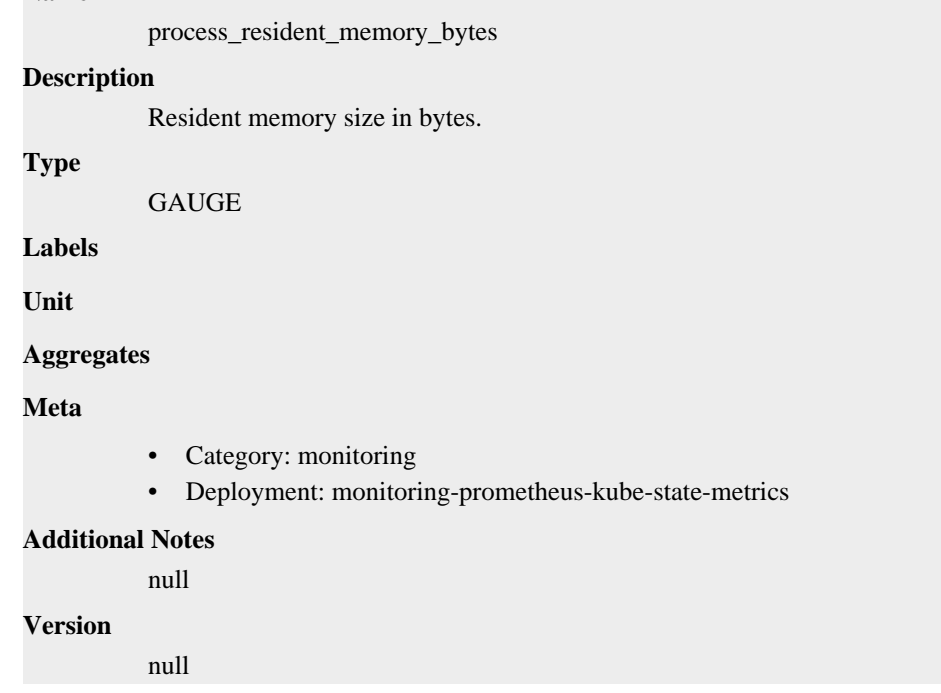

# **process\_start\_time\_seconds metric**

CDP Private Cloud Data Service metrics for process\_start\_time\_seconds.

# **process\_start\_time\_seconds metric**

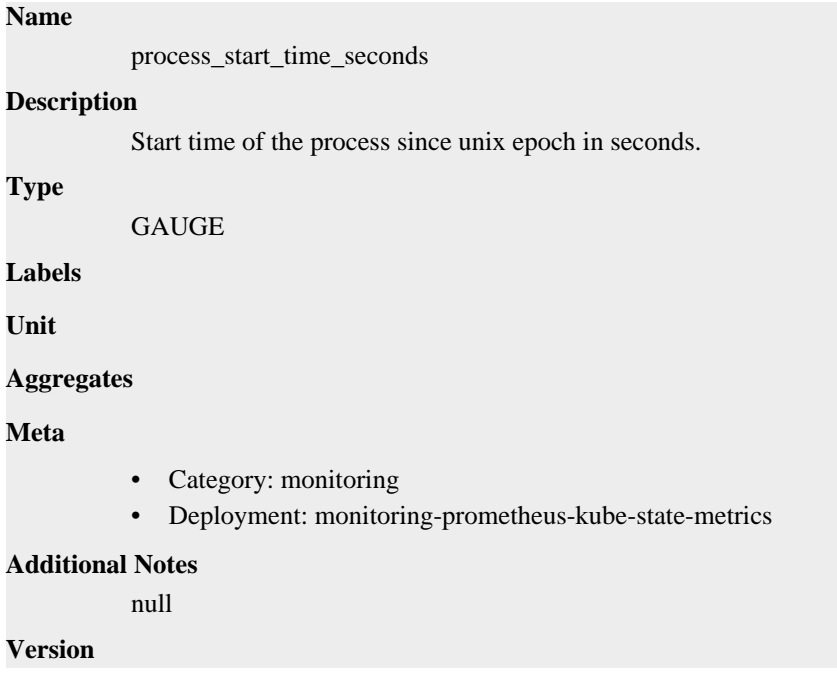

null

# **process\_virtual\_memory\_bytes metric**

CDP Private Cloud Data Service metrics for process\_virtual\_memory\_bytes.

# **process\_virtual\_memory\_bytes metric**

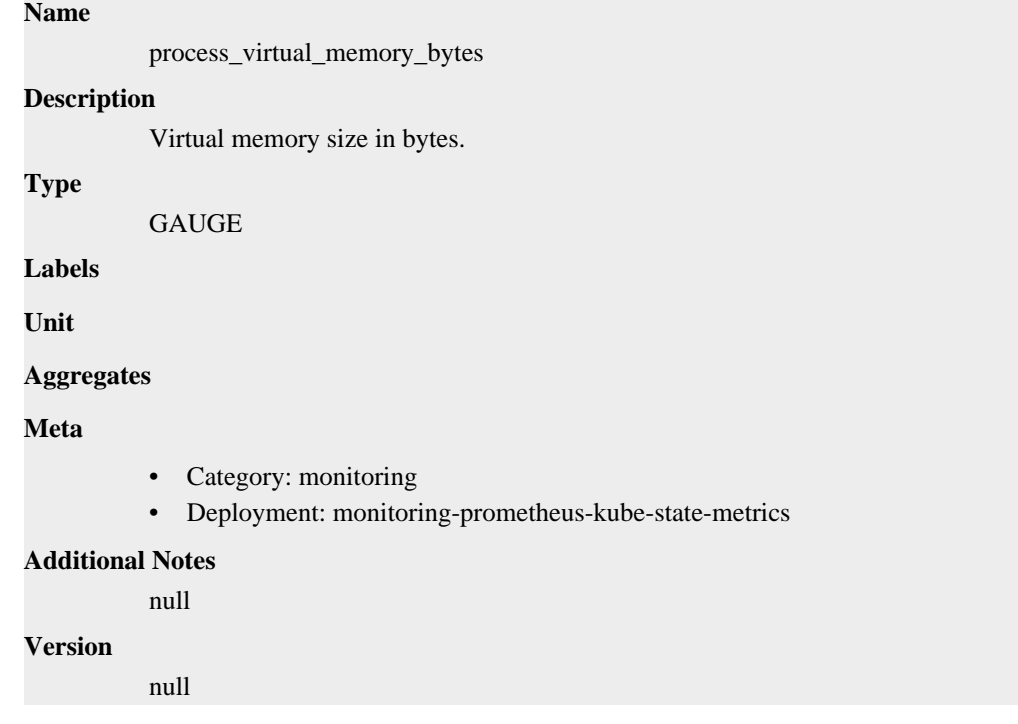

# **process\_virtual\_memory\_max\_bytes metric**

CDP Private Cloud Data Service metrics for process\_virtual\_memory\_max\_bytes.

# **process\_virtual\_memory\_max\_bytes metric**

### **Name**

process\_virtual\_memory\_max\_bytes

### **Description**

Maximum amount of virtual memory available in bytes.

**Type**

GAUGE

**Labels**

**Unit**

**Aggregates**

**Meta**

- Category: monitoring
- Deployment: monitoring-prometheus-kube-state-metrics

### **Additional Notes**

null

**Version**

null

# **infra-prometheus-operator-prometheus-node-exporter deployment**

CDP Private Cloud Data Service metrics for infra-prometheus-operator-prometheus-node-exporter.

This section covers metrics for infra-prometheus-operator-prometheus-node-exporter.

# **go\_gc\_duration\_seconds metric**

CDP Private Cloud Data Service metrics for go\_gc\_duration\_seconds.

# **go\_gc\_duration\_seconds metric**

#### **Name**

go\_gc\_duration\_seconds

#### **Description**

A summary of the pause duration of garbage collection cycles.

```
Type
```
SUMMARY

**Labels**

**Unit**

#### **Aggregates**

- count
- quantiles
- sum

#### **Meta**

- Category: monitoring
- Deployment: monitoring-metrics-server-exporter

#### **Additional Notes**

null

#### **Version**

null

# **go\_goroutines metric**

CDP Private Cloud Data Service metrics for go\_goroutines.

# **go\_goroutines metric**

### **Name**

go\_goroutines

#### **Description**

Number of goroutines that currently exist.

**Type**

GAUGE

**Labels**

**Unit**

# **Aggregates**

**Meta**

- Category: monitoring
- Deployment: monitoring-metrics-server-exporter

#### **Additional Notes**

null

# **Version**

null

# **go\_info metric**

CDP Private Cloud Data Service metrics for go\_info.

# **go\_info metric**

# **Name**

go\_info

#### **Description**

Information about the Go environment.

### **Type**

**GAUGE** 

**Labels**

```
• version
```
**Unit**

#### **Aggregates**

**Meta**

- Category: monitoring
- Deployment: monitoring-metrics-server-exporter

### **Additional Notes**

null

#### **Version**

null

# **go\_memstats\_alloc\_bytes metric**

CDP Private Cloud Data Service metrics for go\_memstats\_alloc\_bytes.

# **go\_memstats\_alloc\_bytes metric**

# **Name**

go\_memstats\_alloc\_bytes

# **Description**

Number of bytes allocated and still in use.

# **Type**

**GAUGE** 

# **Labels**

**Unit**

# **Aggregates**

**Meta**

- Category: monitoring
- Deployment: monitoring-metrics-server-exporter

# **Additional Notes**

null

### **Version**

null

# **go\_memstats\_alloc\_bytes\_total metric**

CDP Private Cloud Data Service metrics for go\_memstats\_alloc\_bytes\_total.

# **go\_memstats\_alloc\_bytes\_total metric**

**COUNTER** 

# **Name**

go\_memstats\_alloc\_bytes\_total

### **Description**

Total number of bytes allocated, even if freed.

**Type**

**Labels**

**Unit**

# **Aggregates**

**Meta**

- Category: monitoring
- Deployment: monitoring-metrics-server-exporter

# **Additional Notes**

null

### **Version**

null

# **go\_memstats\_buck\_hash\_sys\_bytes metric**

CDP Private Cloud Data Service metrics for go\_memstats\_buck\_hash\_sys\_bytes.

# **go\_memstats\_buck\_hash\_sys\_bytes metric**

# **Name**

go\_memstats\_buck\_hash\_sys\_bytes

### **Description**

Number of bytes used by the profiling bucket hash table.

**Type**

**GAUGE** 

**Labels**

**Unit**

**Aggregates**

**Meta**

- Category: monitoring
- Deployment: monitoring-metrics-server-exporter

### **Additional Notes**

null

#### **Version**

**Name**

null

# **go\_memstats\_frees\_total metric**

CDP Private Cloud Data Service metrics for go\_memstats\_frees\_total.

# **go\_memstats\_frees\_total metric**

# go\_memstats\_frees\_total **Description** Total number of frees. **Type COUNTER Labels Unit Aggregates**

**Meta**

- Category: monitoring
- Deployment: monitoring-metrics-server-exporter

#### **Additional Notes**

null

**Version**

null

# **go\_memstats\_gc\_sys\_bytes metric**

CDP Private Cloud Data Service metrics for go\_memstats\_gc\_sys\_bytes.

# **go\_memstats\_gc\_sys\_bytes metric**

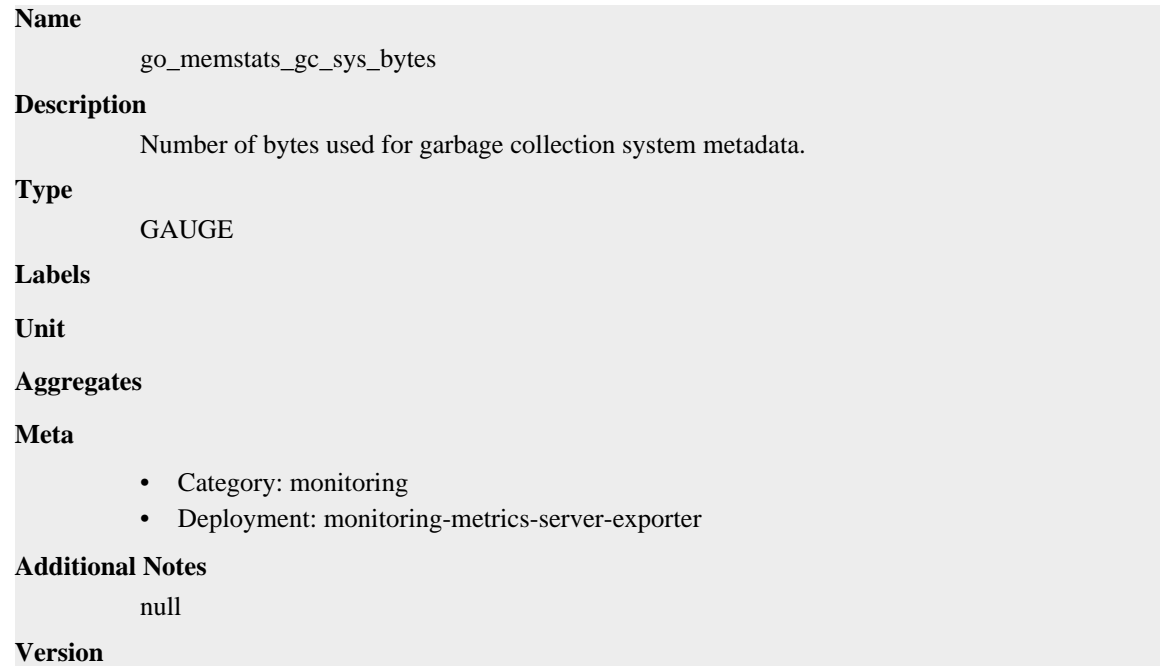

# **go\_memstats\_heap\_alloc\_bytes metric**

CDP Private Cloud Data Service metrics for go\_memstats\_heap\_alloc\_bytes.

# **go\_memstats\_heap\_alloc\_bytes metric**

### **Name**

go\_memstats\_heap\_alloc\_bytes

### **Description**

Number of heap bytes allocated and still in use.

**Type**

```
GAUGE
```
null

**Labels**

**Unit**

**Aggregates**

**Meta**

- Category: monitoring
- Deployment: monitoring-metrics-server-exporter

#### **Additional Notes**

null

null

**Version**

**Name**

# **go\_memstats\_heap\_idle\_bytes metric**

CDP Private Cloud Data Service metrics for go\_memstats\_heap\_idle\_bytes.

# **go\_memstats\_heap\_idle\_bytes metric**

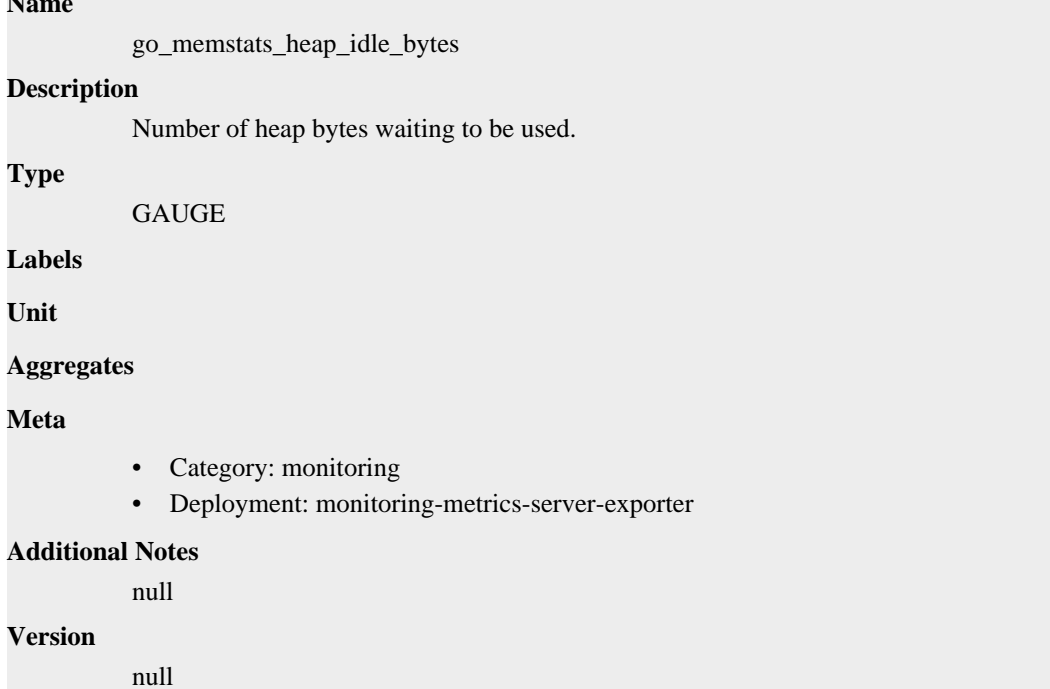

# **go\_memstats\_heap\_inuse\_bytes metric**

CDP Private Cloud Data Service metrics for go\_memstats\_heap\_inuse\_bytes.

# **go\_memstats\_heap\_inuse\_bytes metric**

# **Name** go\_memstats\_heap\_inuse\_bytes **Description** Number of heap bytes that are in use. **Type GAUGE Labels Unit Aggregates Meta** • Category: monitoring

• Deployment: monitoring-metrics-server-exporter

```
Additional Notes
          null
Version
```
null

# **go\_memstats\_heap\_objects metric**

CDP Private Cloud Data Service metrics for go\_memstats\_heap\_objects.

# **go\_memstats\_heap\_objects metric**

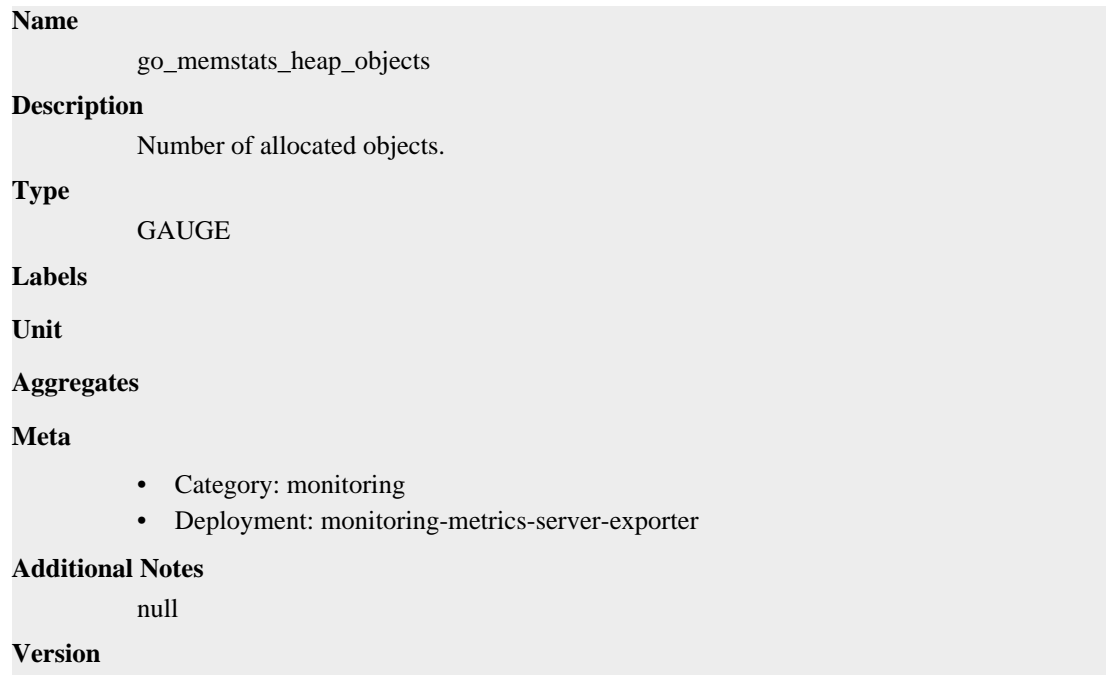

null

**Name**

# **go\_memstats\_heap\_released\_bytes metric**

CDP Private Cloud Data Service metrics for go\_memstats\_heap\_released\_bytes.

# **go\_memstats\_heap\_released\_bytes metric**

# go\_memstats\_heap\_released\_bytes **Description** Number of heap bytes released to OS. **Type** GAUGE **Labels Unit Aggregates**

# **Meta**

- Category: monitoring
- Deployment: monitoring-metrics-server-exporter

#### **Additional Notes**

null

### **Version**

null

# **go\_memstats\_heap\_sys\_bytes metric**

CDP Private Cloud Data Service metrics for go\_memstats\_heap\_sys\_bytes.

# **go\_memstats\_heap\_sys\_bytes metric**

#### **Name**

go\_memstats\_heap\_sys\_bytes

#### **Description**

Number of heap bytes obtained from system.

**Type**

GAUGE

**Labels**

**Unit**

#### **Aggregates**

**Meta**

- Category: monitoring
- Deployment: monitoring-metrics-server-exporter

#### **Additional Notes**

null

### **Version**

null

# **go\_memstats\_last\_gc\_time\_seconds metric**

CDP Private Cloud Data Service metrics for go\_memstats\_last\_gc\_time\_seconds.

### **go\_memstats\_last\_gc\_time\_seconds metric**

## **Name**

go\_memstats\_last\_gc\_time\_seconds

#### **Description**

Number of seconds since 1970 of last garbage collection.

**Type**

GAUGE

### **Labels**

**Unit**

### **Aggregates**

#### **Meta**

- Category: monitoring
- Deployment: monitoring-metrics-server-exporter

#### **Additional Notes**

null

### **Version**

null

# **go\_memstats\_lookups\_total metric**

CDP Private Cloud Data Service metrics for go\_memstats\_lookups\_total.

# **go\_memstats\_lookups\_total metric**

## **Name**

go\_memstats\_lookups\_total

#### **Description**

Total number of pointer lookups.

**Type**

**COUNTER** 

**Labels**

**Unit**

**Aggregates**

**Meta**

- Category: monitoring
- Deployment: monitoring-metrics-server-exporter

#### **Additional Notes**

null

#### **Version**

null

# **go\_memstats\_mallocs\_total metric**

CDP Private Cloud Data Service metrics for go\_memstats\_mallocs\_total.

# **go\_memstats\_mallocs\_total metric**

# **Name**

go\_memstats\_mallocs\_total

### **Description**

Total number of mallocs.

#### **Type**

**COUNTER** 

**Labels**

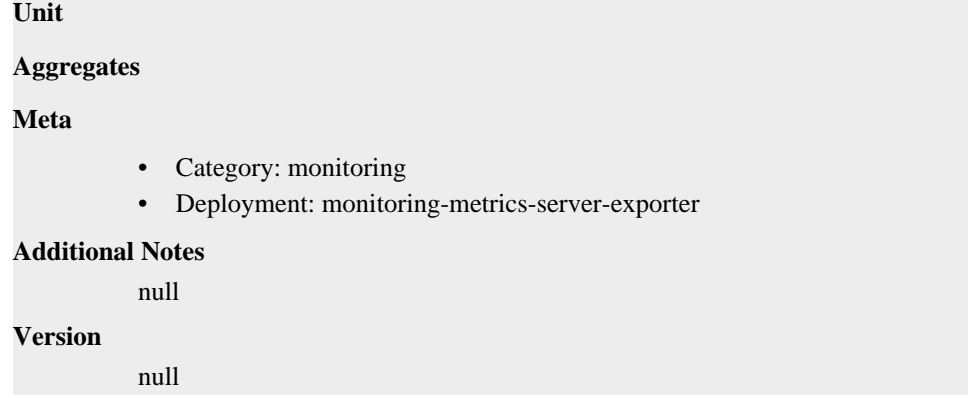

# **go\_memstats\_mcache\_inuse\_bytes metric**

CDP Private Cloud Data Service metrics for go\_memstats\_mcache\_inuse\_bytes.

# **go\_memstats\_mcache\_inuse\_bytes metric**

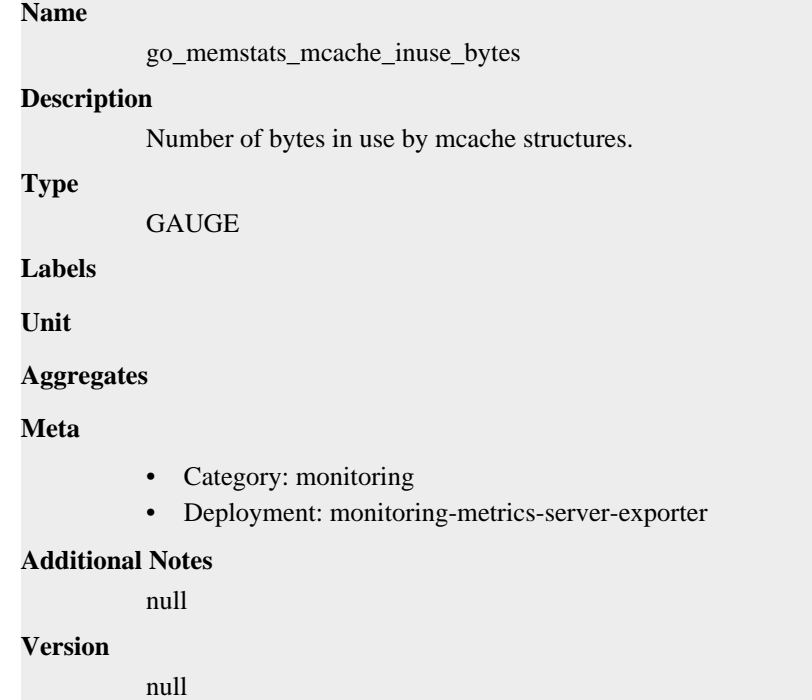

# **go\_memstats\_mcache\_sys\_bytes metric**

CDP Private Cloud Data Service metrics for go\_memstats\_mcache\_sys\_bytes.

# **go\_memstats\_mcache\_sys\_bytes metric**

### **Name**

go\_memstats\_mcache\_sys\_bytes

#### **Description**

Number of bytes used for mcache structures obtained from system.

**Type**

GAUGE
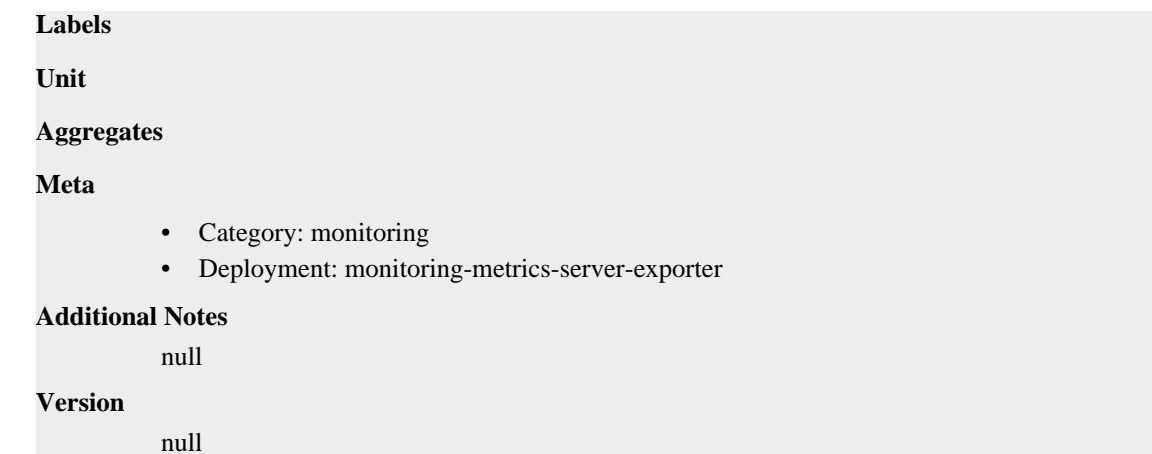

# **go\_memstats\_mspan\_inuse\_bytes metric**

CDP Private Cloud Data Service metrics for go\_memstats\_mspan\_inuse\_bytes.

### **go\_memstats\_mspan\_inuse\_bytes metric**

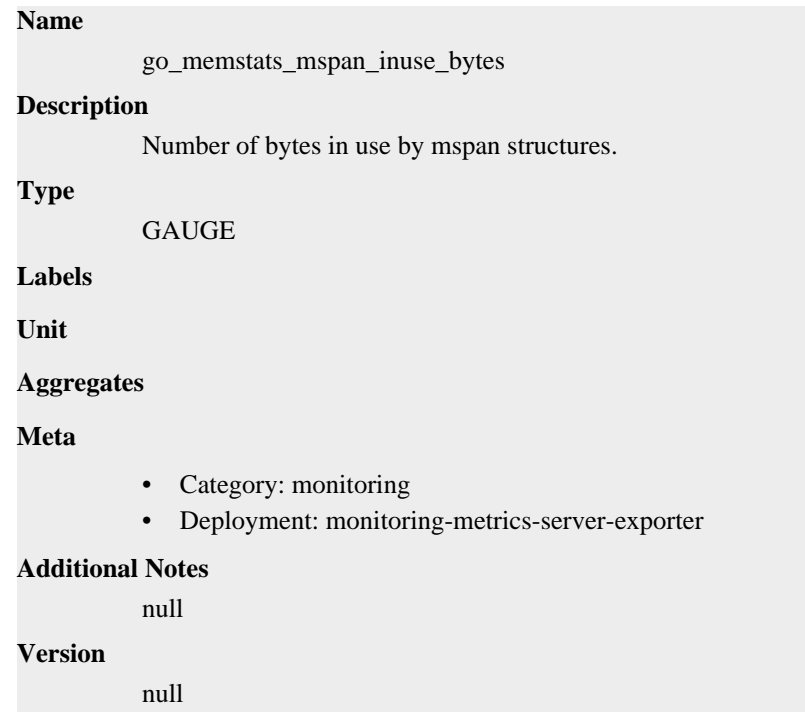

# **go\_memstats\_mspan\_sys\_bytes metric**

CDP Private Cloud Data Service metrics for go\_memstats\_mspan\_sys\_bytes.

### **go\_memstats\_mspan\_sys\_bytes metric**

#### **Name**

go\_memstats\_mspan\_sys\_bytes

#### **Description**

Number of bytes used for mspan structures obtained from system.

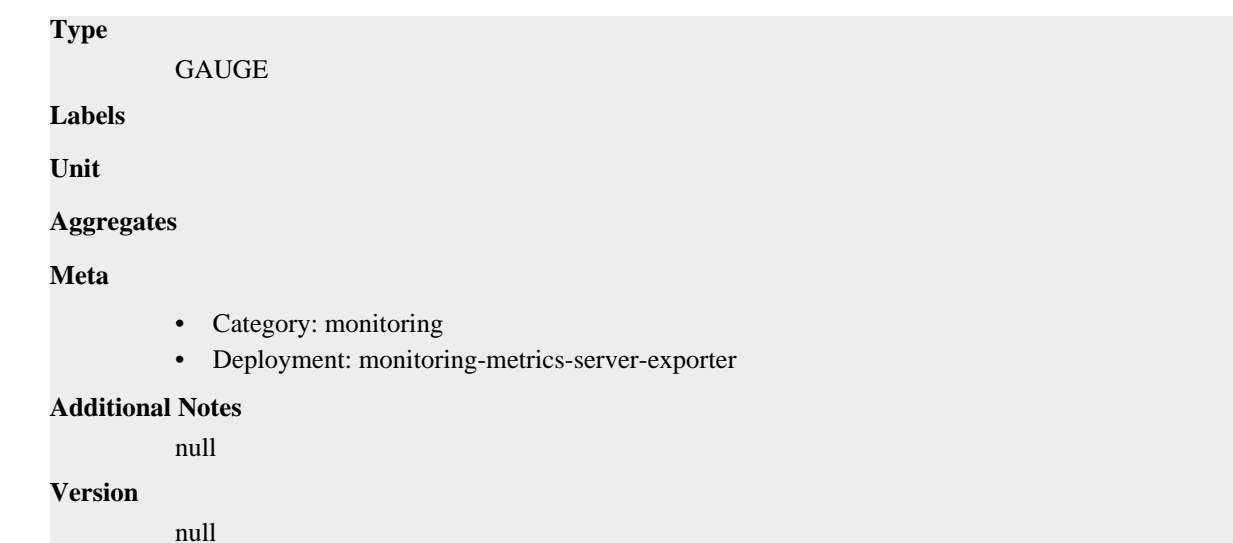

# **go\_memstats\_next\_gc\_bytes metric**

CDP Private Cloud Data Service metrics for go\_memstats\_next\_gc\_bytes.

### **go\_memstats\_next\_gc\_bytes metric**

# **Name** go\_memstats\_next\_gc\_bytes **Description** Number of heap bytes when next garbage collection will take place. **Type** GAUGE **Labels Unit Aggregates Meta** • Category: monitoring • Deployment: monitoring-metrics-server-exporter **Additional Notes** null **Version** null

# **go\_memstats\_other\_sys\_bytes metric**

CDP Private Cloud Data Service metrics for go\_memstats\_other\_sys\_bytes.

# **go\_memstats\_other\_sys\_bytes metric**

**Name**

go\_memstats\_other\_sys\_bytes

# **Description** Number of bytes used for other system allocations. **Type GAUGE Labels Unit Aggregates Meta** • Category: monitoring • Deployment: monitoring-metrics-server-exporter **Additional Notes** null **Version**

null

# **go\_memstats\_stack\_inuse\_bytes metric**

CDP Private Cloud Data Service metrics for go\_memstats\_stack\_inuse\_bytes.

### **go\_memstats\_stack\_inuse\_bytes metric**

#### **Name**

go\_memstats\_stack\_inuse\_bytes

#### **Description**

Number of bytes in use by the stack allocator.

#### **Type**

GAUGE

**Labels**

**Unit**

```
Aggregates
```
**Meta**

- Category: monitoring
- Deployment: monitoring-metrics-server-exporter

#### **Additional Notes**

null

#### **Version**

null

# **go\_memstats\_stack\_sys\_bytes metric**

CDP Private Cloud Data Service metrics for go\_memstats\_stack\_sys\_bytes.

### **go\_memstats\_stack\_sys\_bytes metric**

# **Name** go\_memstats\_stack\_sys\_bytes **Description** Number of bytes obtained from system for stack allocator. **Type GAUGE Labels Unit Aggregates Meta** • Category: monitoring • Deployment: monitoring-metrics-server-exporter **Additional Notes** null **Version** null

### **go\_memstats\_sys\_bytes metric**

CDP Private Cloud Data Service metrics for go\_memstats\_sys\_bytes.

### **go\_memstats\_sys\_bytes metric**

# **Name** go\_memstats\_sys\_bytes **Description**

Number of bytes obtained from system.

**Type**

GAUGE

**Labels**

**Unit**

```
Aggregates
```
**Meta**

- Category: monitoring
- Deployment: monitoring-metrics-server-exporter

#### **Additional Notes**

null

**Version**

null

### **go\_threads metric**

CDP Private Cloud Data Service metrics for go\_threads.

# **go\_threads metric**

**Name**

go\_threads

### **Description**

Number of OS threads created.

#### **Type**

GAUGE

### **Labels**

**Unit**

### **Aggregates**

**Meta**

- Category: monitoring
- Deployment: monitoring-metrics-server-exporter

#### **Additional Notes**

null

#### **Version**

null

# **node\_arp\_entries metric**

CDP Private Cloud Data Service metrics for node\_arp\_entries.

#### **node\_arp\_entries metric**

### **Name**

node\_arp\_entries

#### **Description**

ARP entries by device

**GAUGE** 

#### **Labels**

**Type**

• device

**Unit**

#### **Aggregates**

#### **Meta**

- Category: monitoring
- Deployment: infra-prometheus-operator-prometheus-node-exporter

#### **Additional Notes**

null

### **Version**

null

# **node\_boot\_time\_seconds metric**

CDP Private Cloud Data Service metrics for node\_boot\_time\_seconds.

### **node\_boot\_time\_seconds metric**

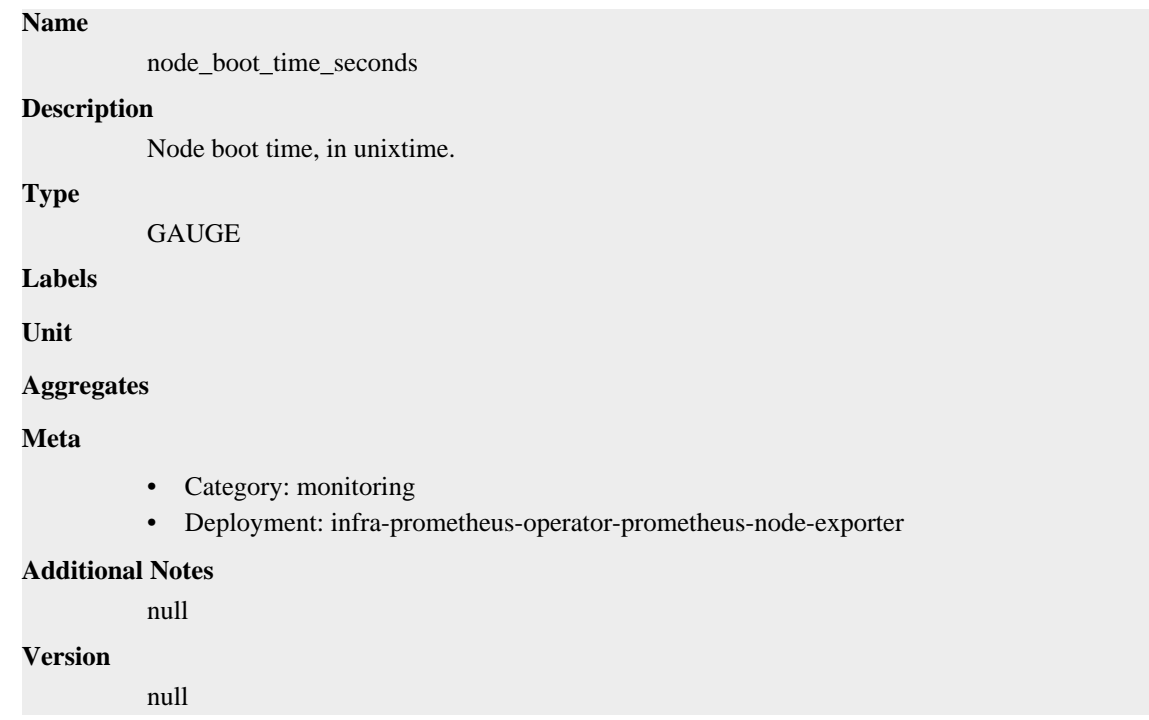

# **node\_context\_switches\_total metric**

CDP Private Cloud Data Service metrics for node\_context\_switches\_total.

### **node\_context\_switches\_total metric**

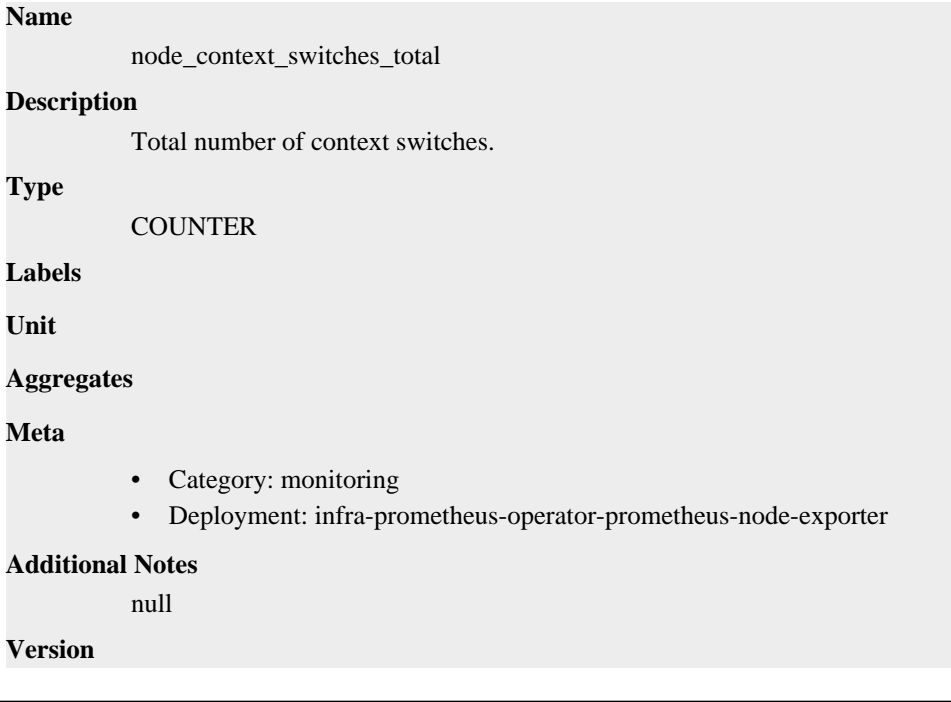

# **node\_cooling\_device\_cur\_state metric**

CDP Private Cloud Data Service metrics for node\_cooling\_device\_cur\_state.

### **node\_cooling\_device\_cur\_state metric**

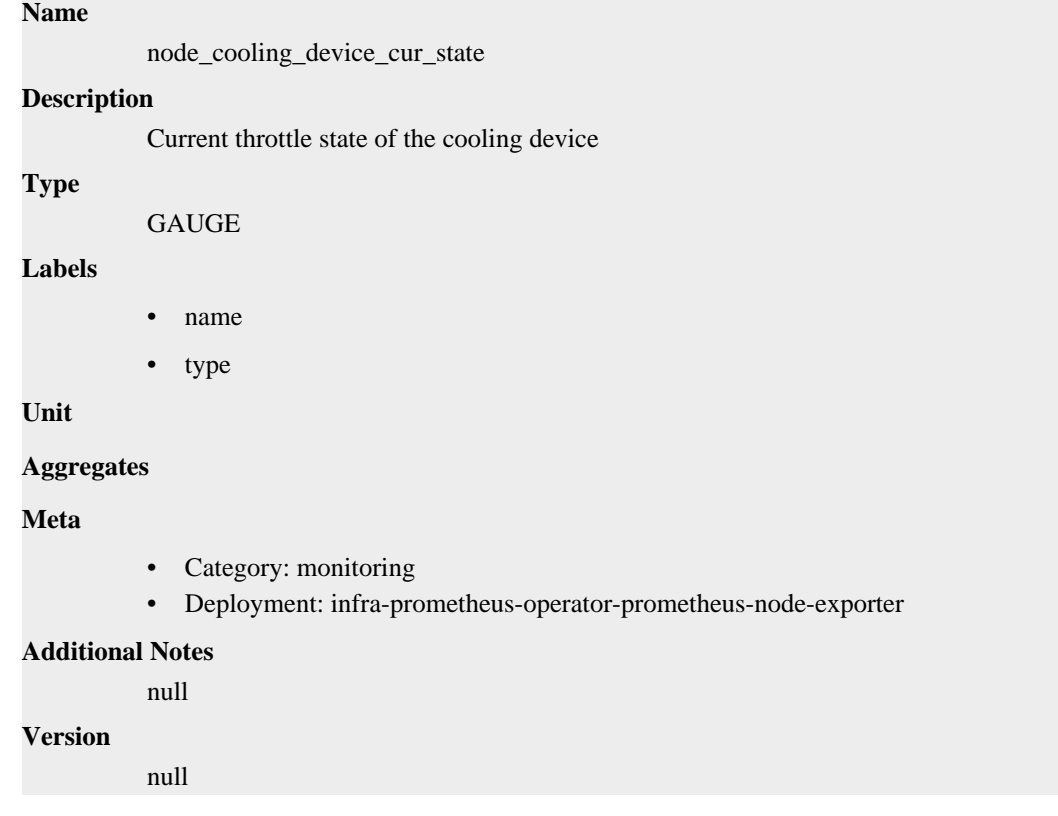

# **node\_cooling\_device\_max\_state metric**

CDP Private Cloud Data Service metrics for node\_cooling\_device\_max\_state.

### **node\_cooling\_device\_max\_state metric**

# **Name** node\_cooling\_device\_max\_state **Description** Maximum throttle state of the cooling device **Type GAUGE Labels** • name • type **Unit Aggregates**

### **Meta**

- Category: monitoring
- Deployment: infra-prometheus-operator-prometheus-node-exporter

#### **Additional Notes**

null

#### **Version**

null

### **node\_cpu\_guest\_seconds\_total metric**

CDP Private Cloud Data Service metrics for node\_cpu\_guest\_seconds\_total.

#### **node\_cpu\_guest\_seconds\_total metric**

#### **Name**

node\_cpu\_guest\_seconds\_total

#### **Description**

Seconds the CPUs spent in guests (VMs) for each mode.

#### **Type**

**COUNTER** 

#### **Labels**

- cpu
- mode

#### **Unit**

#### **Aggregates**

**Meta**

- Category: monitoring
- Deployment: infra-prometheus-operator-prometheus-node-exporter

#### **Additional Notes**

null

#### **Version**

null

# **node\_cpu\_seconds\_total metric**

CDP Private Cloud Data Service metrics for node\_cpu\_seconds\_total.

### **node\_cpu\_seconds\_total metric**

#### **Name**

node\_cpu\_seconds\_total

#### **Description**

Seconds the CPUs spent in each mode.

```
Type
```
**COUNTER** 

#### **Labels**

- cpu
- mode

### **Unit**

#### **Aggregates**

#### **Meta**

- Category: monitoring
- Deployment: infra-prometheus-operator-prometheus-node-exporter

#### **Additional Notes**

null

### **Version**

null

# **node\_disk\_discard\_time\_seconds\_total metric**

CDP Private Cloud Data Service metrics for node\_disk\_discard\_time\_seconds\_total.

### **node\_disk\_discard\_time\_seconds\_total metric**

```
Name
          node_disk_discard_time_seconds_total
Description
          This is the total number of seconds spent by all discards.
Type
          COUNTER
Labels
          • device
Unit
Aggregates
Meta
          • Category: monitoring
          • Deployment: infra-prometheus-operator-prometheus-node-exporter
Additional Notes
          null
Version
          null
```
# **node\_disk\_discarded\_sectors\_total metric**

CDP Private Cloud Data Service metrics for node\_disk\_discarded\_sectors\_total.

### **node\_disk\_discarded\_sectors\_total metric**

**Name**

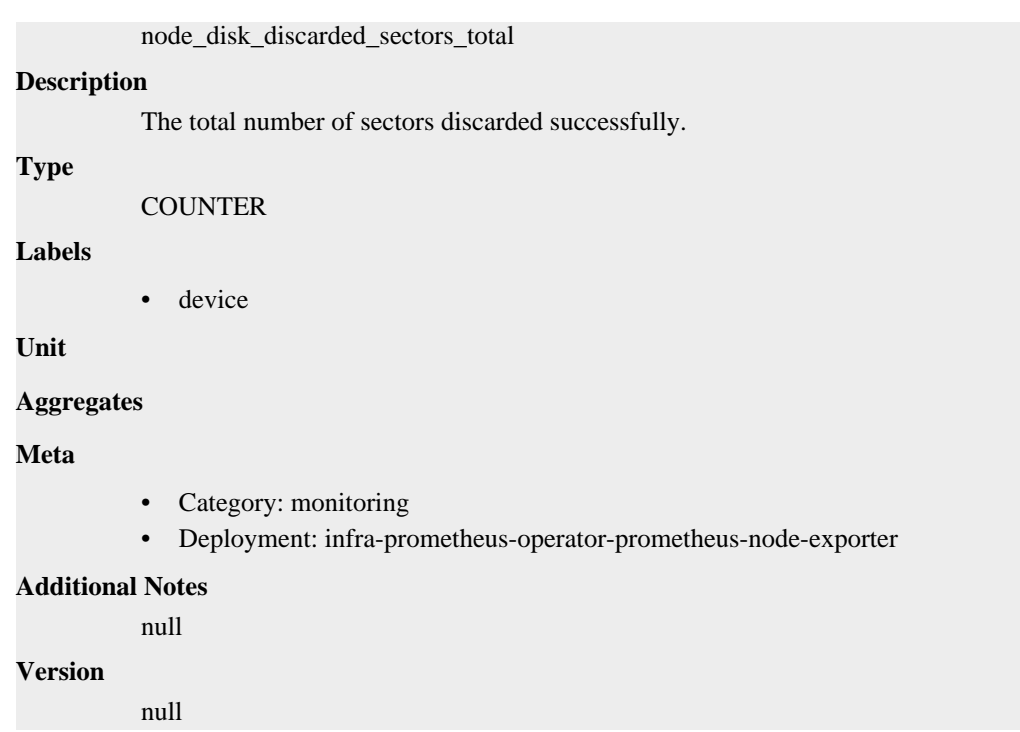

# **node\_disk\_discards\_completed\_total metric**

CDP Private Cloud Data Service metrics for node\_disk\_discards\_completed\_total.

### **node\_disk\_discards\_completed\_total metric**

### **Name**

node\_disk\_discards\_completed\_total

#### **Description**

The total number of discards completed successfully.

**Type**

**COUNTER** 

**Labels**

• device

**Unit**

### **Aggregates**

**Meta**

- Category: monitoring
- Deployment: infra-prometheus-operator-prometheus-node-exporter

### **Additional Notes**

null

#### **Version**

null

# **node\_disk\_discards\_merged\_total metric**

CDP Private Cloud Data Service metrics for node\_disk\_discards\_merged\_total.

### **node\_disk\_discards\_merged\_total metric**

### **Name**

node\_disk\_discards\_merged\_total

#### **Description**

The total number of discards merged.

#### **Type**

**COUNTER** 

#### **Labels**

• device

**Unit**

#### **Aggregates**

**Meta**

- Category: monitoring
- Deployment: infra-prometheus-operator-prometheus-node-exporter

#### **Additional Notes**

null

#### **Version**

null

# **node\_disk\_info metric**

CDP Private Cloud Data Service metrics for node\_disk\_info.

### **node\_disk\_info metric**

#### **Name**

node\_disk\_info

#### **Description**

Info of /sys/block/<br/>block\_device>.

**Type**

**GAUGE** 

#### **Labels**

- device
- major
- minor
- model
- path
- revision
- serial

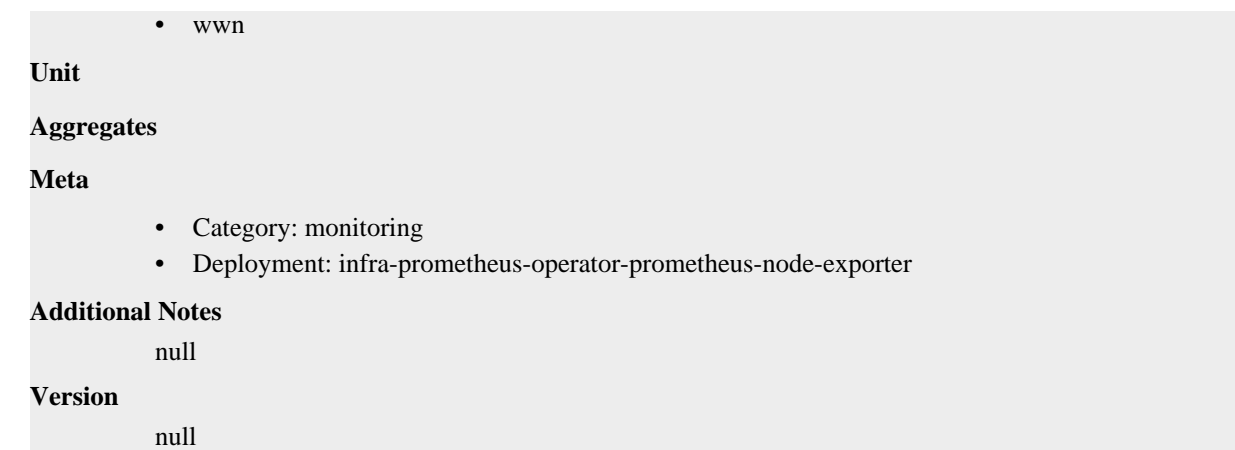

# **node\_disk\_io\_now metric**

CDP Private Cloud Data Service metrics for node\_disk\_io\_now.

#### **node\_disk\_io\_now metric**

#### **Name**

node\_disk\_io\_now

#### **Description**

The number of I/Os currently in progress.

#### **Type**

**GAUGE** 

#### **Labels**

• device

#### **Unit**

```
Aggregates
```
#### **Meta**

- Category: monitoring
- Deployment: infra-prometheus-operator-prometheus-node-exporter

#### **Additional Notes**

#### null

#### **Version**

null

# **node\_disk\_io\_time\_seconds\_total metric**

CDP Private Cloud Data Service metrics for node\_disk\_io\_time\_seconds\_total.

### **node\_disk\_io\_time\_seconds\_total metric**

### **Name**

node\_disk\_io\_time\_seconds\_total

### **Description**

Total seconds spent doing I/Os.

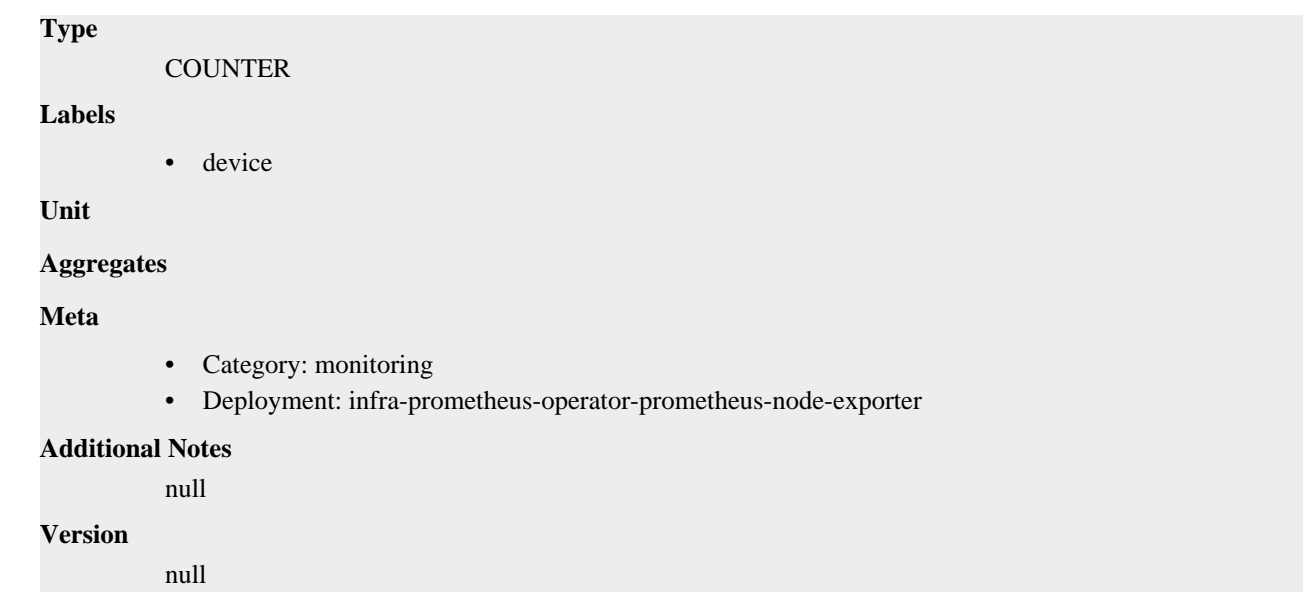

# **node\_disk\_io\_time\_weighted\_seconds\_total metric**

CDP Private Cloud Data Service metrics for node\_disk\_io\_time\_weighted\_seconds\_total.

### **node\_disk\_io\_time\_weighted\_seconds\_total metric**

# **Name**

node\_disk\_io\_time\_weighted\_seconds\_total

### **Description**

The weighted # of seconds spent doing I/Os.

### **Type**

**COUNTER** 

#### **Labels**

• device

**Unit**

```
Aggregates
```
**Meta**

- Category: monitoring
- Deployment: infra-prometheus-operator-prometheus-node-exporter

#### **Additional Notes**

null

#### **Version**

null

# **node\_disk\_read\_bytes\_total metric**

CDP Private Cloud Data Service metrics for node\_disk\_read\_bytes\_total.

### **node\_disk\_read\_bytes\_total metric**

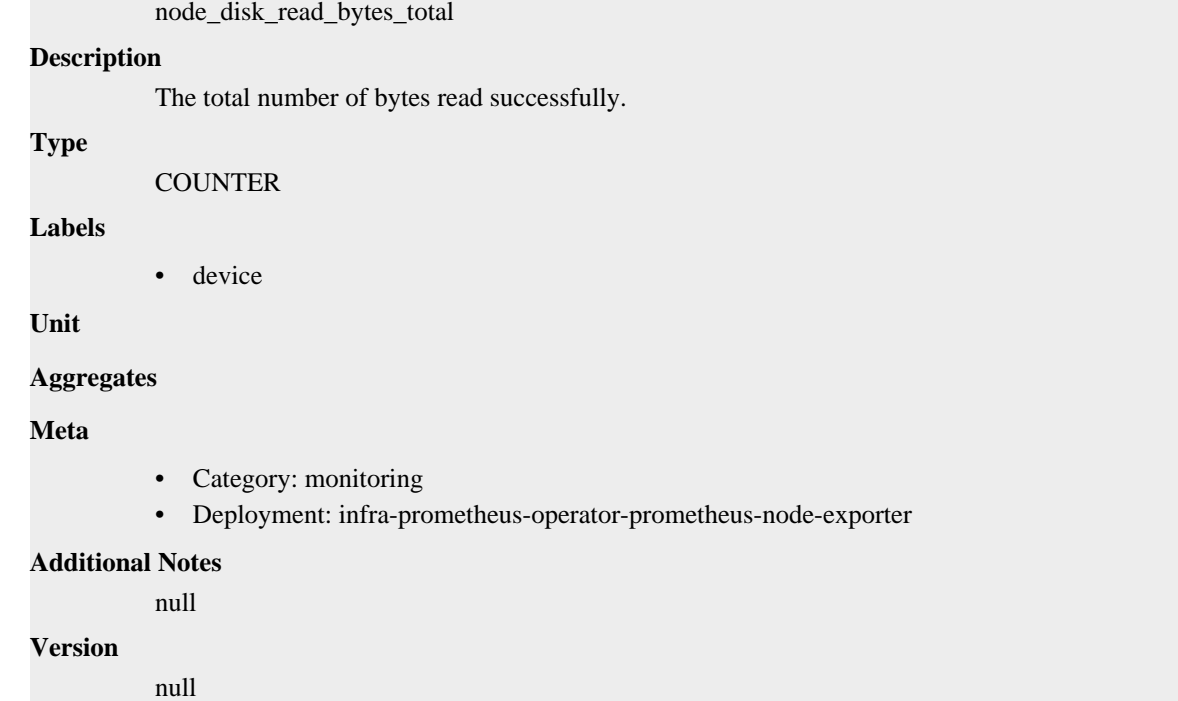

# **node\_disk\_read\_time\_seconds\_total metric**

CDP Private Cloud Data Service metrics for node\_disk\_read\_time\_seconds\_total.

### **node\_disk\_read\_time\_seconds\_total metric**

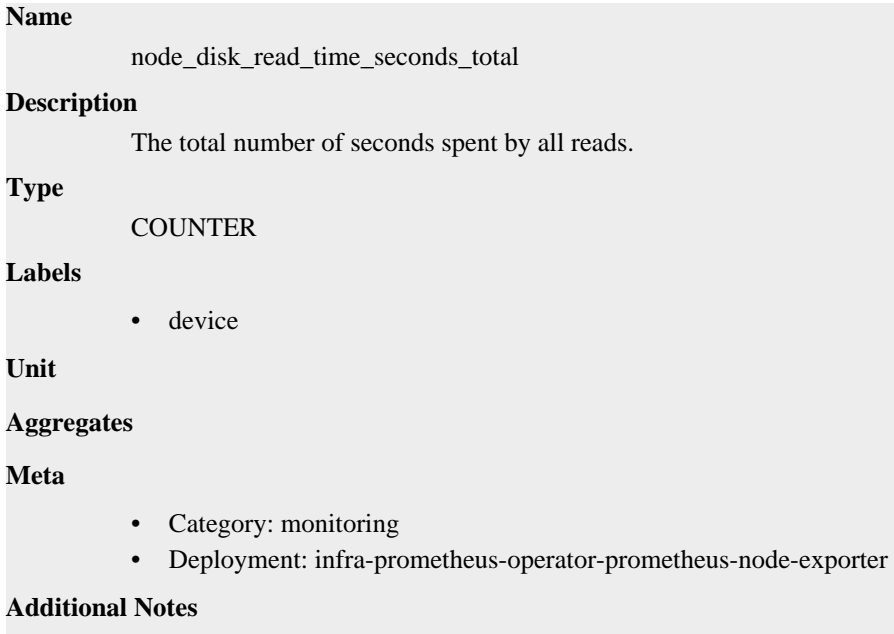

null

### **Version**

**Name**

null

# **node\_disk\_reads\_completed\_total metric**

CDP Private Cloud Data Service metrics for node\_disk\_reads\_completed\_total.

### **node\_disk\_reads\_completed\_total metric**

### **Name**

node\_disk\_reads\_completed\_total

#### **Description**

The total number of reads completed successfully.

#### **Type**

**COUNTER** 

#### **Labels**

• device

**Unit**

#### **Aggregates**

**Meta**

- Category: monitoring
- Deployment: infra-prometheus-operator-prometheus-node-exporter

#### **Additional Notes**

null

#### **Version**

null

# **node\_disk\_reads\_merged\_total metric**

CDP Private Cloud Data Service metrics for node\_disk\_reads\_merged\_total.

### **node\_disk\_reads\_merged\_total metric**

#### **Name**

node\_disk\_reads\_merged\_total

#### **Description**

The total number of reads merged.

**Type**

**COUNTER** 

#### **Labels**

• device

**Unit**

**Aggregates**

**Meta**

- Category: monitoring
- Deployment: infra-prometheus-operator-prometheus-node-exporter

#### **Additional Notes**

null

**Version**

```
node_disk_write_time_seconds_total metric
```
CDP Private Cloud Data Service metrics for node\_disk\_write\_time\_seconds\_total.

### **node\_disk\_write\_time\_seconds\_total metric**

```
Name
          node_disk_write_time_seconds_total
Description
          This is the total number of seconds spent by all writes.
Type
          COUNTER
Labels
          • device
Unit
Aggregates
Meta
          • Category: monitoring
          • Deployment: infra-prometheus-operator-prometheus-node-exporter
Additional Notes
          null
Version
          null
```
# **node\_disk\_writes\_completed\_total metric**

CDP Private Cloud Data Service metrics for node\_disk\_writes\_completed\_total.

### **node\_disk\_writes\_completed\_total metric**

# **Name** node\_disk\_writes\_completed\_total **Description** The total number of writes completed successfully. **Type COUNTER Labels** • device **Unit Aggregates**

### **Meta**

- Category: monitoring
- Deployment: infra-prometheus-operator-prometheus-node-exporter

#### **Additional Notes**

null

#### **Version**

null

# **node\_disk\_writes\_merged\_total metric**

CDP Private Cloud Data Service metrics for node\_disk\_writes\_merged\_total.

## **node\_disk\_writes\_merged\_total metric**

#### **Name**

node\_disk\_writes\_merged\_total

#### **Description**

The number of writes merged.

#### **Type**

**COUNTER** 

**Labels**

```
• device
```
**Unit**

#### **Aggregates**

**Meta**

- Category: monitoring
- Deployment: infra-prometheus-operator-prometheus-node-exporter

#### **Additional Notes**

null

**Version**

null

# **node\_disk\_written\_bytes\_total metric**

CDP Private Cloud Data Service metrics for node\_disk\_written\_bytes\_total.

### **node\_disk\_written\_bytes\_total metric**

# **Name** node\_disk\_written\_bytes\_total **Description** The total number of bytes written successfully. **Type COUNTER Labels**

• device

#### **Unit**

**Aggregates**

#### **Meta**

- Category: monitoring
- Deployment: infra-prometheus-operator-prometheus-node-exporter

#### **Additional Notes**

null

#### **Version**

null

# **node\_dmi\_info metric**

CDP Private Cloud Data Service metrics for node\_dmi\_info.

#### **node\_dmi\_info metric**

#### **Name**

node\_dmi\_info

#### **Description**

A metric with a constant '1' value labeled by bios\_date, bios\_release, bios\_vendor, bios\_version, board\_asset\_tag, board\_name, board\_serial, board\_vendor, board\_version, chassis\_asset\_tag, chassis\_serial, chassis\_vendor, chassis\_version, product\_family, product\_name, product\_serial, product\_sku, product\_uuid, product\_version, system\_vendor if provided by DMI.

#### **Type**

GAUGE

#### **Labels**

- bios\_date
- bios\_vendor
- bios\_version
- board\_asset\_tag
- board\_name
- board\_vendor
- board\_version
- chassis\_asset\_tag
- chassis\_vendor
- chassis\_version
- product\_family
- product\_name
- product\_sku
- product\_version
- system\_vendor

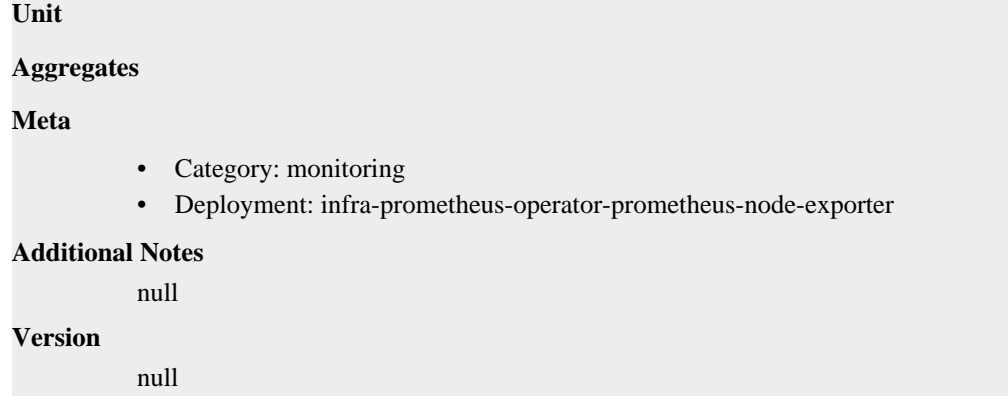

# **node\_entropy\_available\_bits metric**

CDP Private Cloud Data Service metrics for node\_entropy\_available\_bits.

### **node\_entropy\_available\_bits metric**

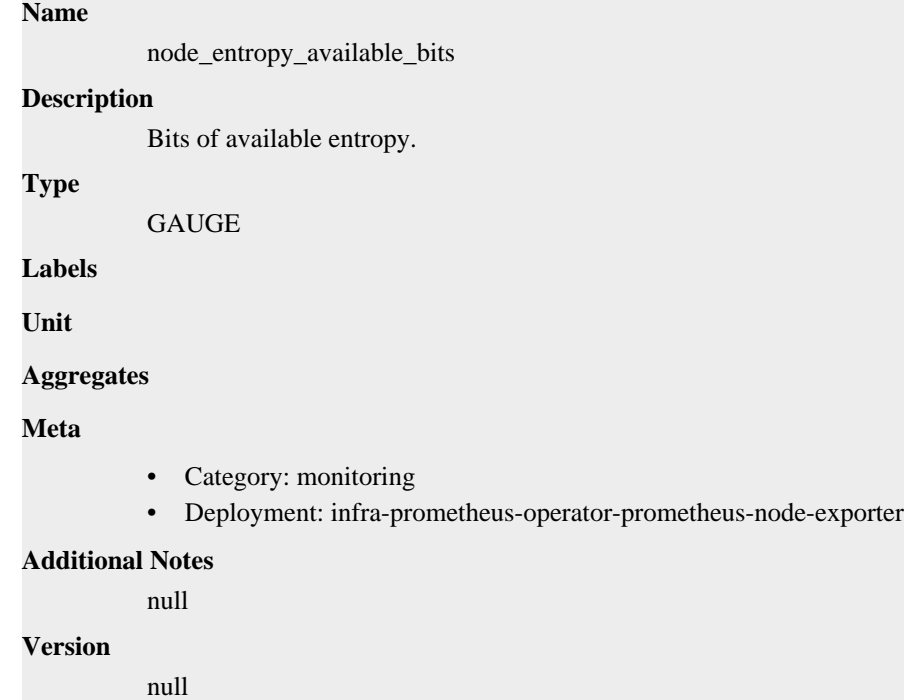

# **node\_entropy\_pool\_size\_bits metric**

CDP Private Cloud Data Service metrics for node\_entropy\_pool\_size\_bits.

### **node\_entropy\_pool\_size\_bits metric**

### **Name**

node\_entropy\_pool\_size\_bits

#### **Description**

Bits of entropy pool.

#### **Type**

GAUGE

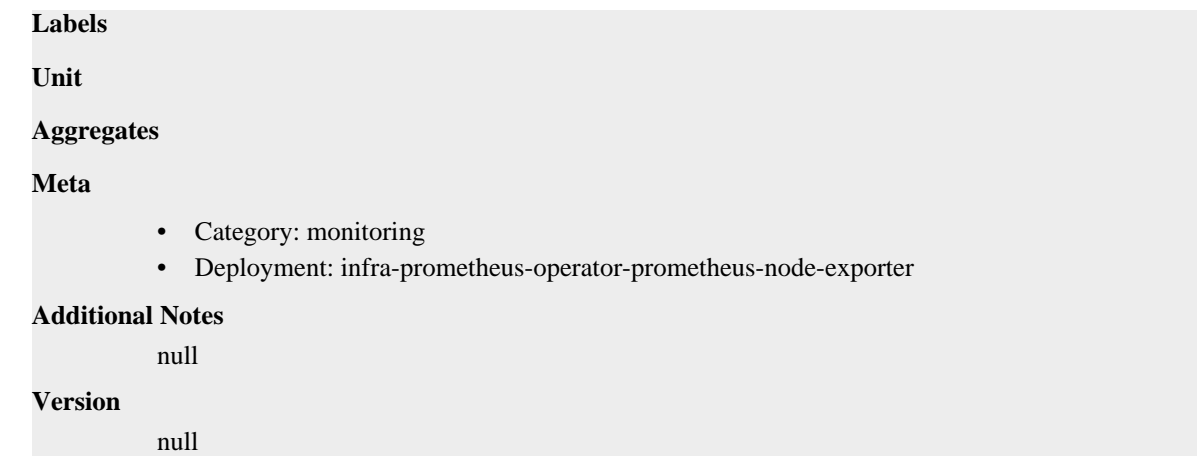

# **node\_exporter\_build\_info metric**

CDP Private Cloud Data Service metrics for node\_exporter\_build\_info.

### **node\_exporter\_build\_info metric**

### **Name**

node\_exporter\_build\_info

#### **Description**

A metric with a constant '1' value labeled by version, revision, branch, goversion from which node\_exporter was built, and the goos and goarch for the build.

#### **Type**

GAUGE

### **Labels**

- branch
- goarch
- goos
- goversion
- revision
- tags
- version

**Unit**

#### **Aggregates**

#### **Meta**

- Category: monitoring
- Deployment: infra-prometheus-operator-prometheus-node-exporter

#### **Additional Notes**

#### null

#### **Version**

null

# **node\_filefd\_allocated metric**

CDP Private Cloud Data Service metrics for node\_filefd\_allocated.

### **node\_filefd\_allocated metric**

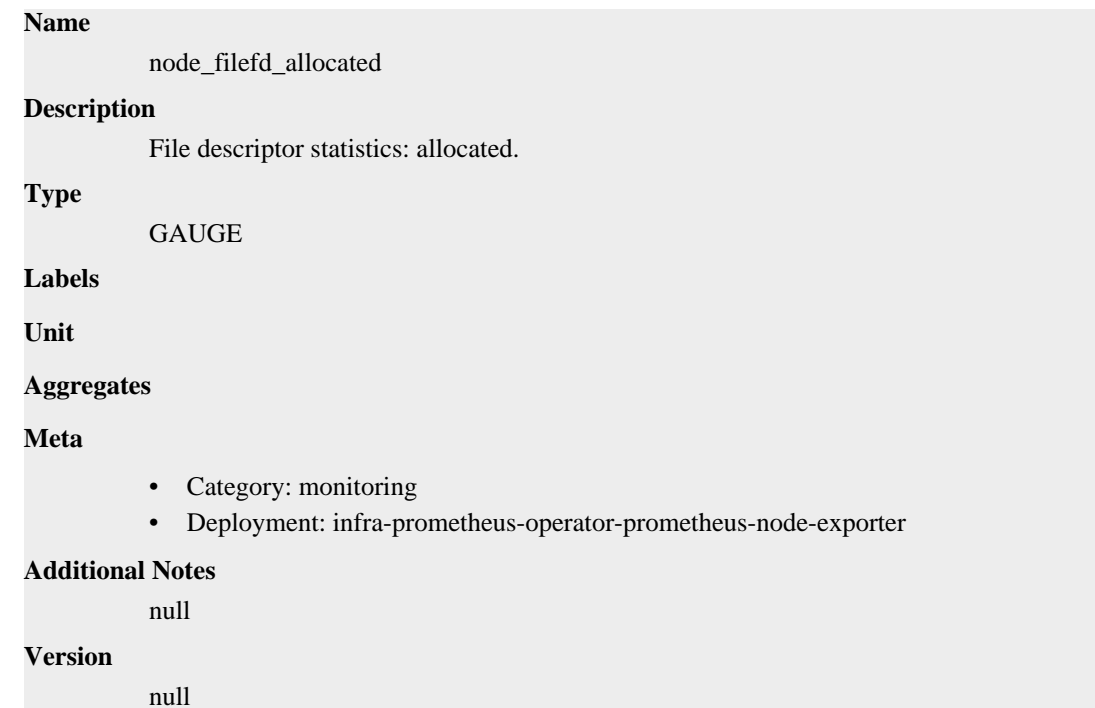

# **node\_filefd\_maximum metric**

CDP Private Cloud Data Service metrics for node\_filefd\_maximum.

### **node\_filefd\_maximum metric**

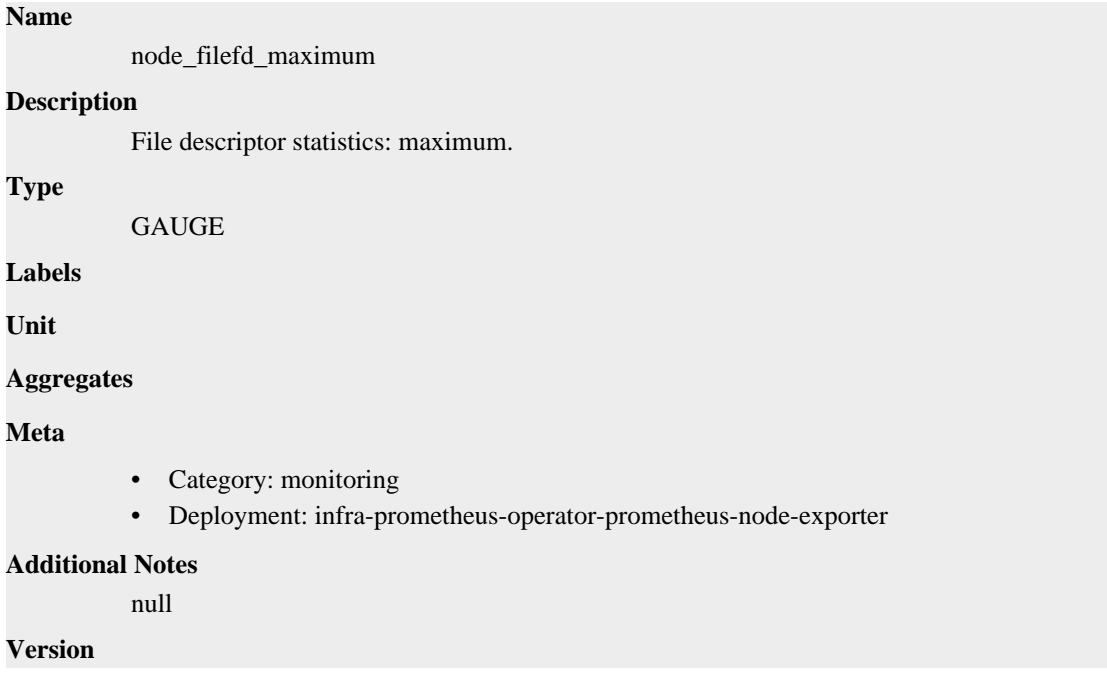

# **node\_filesystem\_avail\_bytes metric**

node\_filesystem\_avail\_bytes

CDP Private Cloud Data Service metrics for node\_filesystem\_avail\_bytes.

### **node\_filesystem\_avail\_bytes metric**

# **Name**

**Description**

Filesystem space available to non-root users in bytes.

#### **Type**

**GAUGE** 

#### **Labels**

- device
- fstype
- mountpoint

#### **Unit**

#### **Aggregates**

#### **Meta**

- Category: monitoring
- Deployment: infra-prometheus-operator-prometheus-node-exporter

#### **Additional Notes**

null

#### **Version**

null

# **node\_filesystem\_device\_error metric**

CDP Private Cloud Data Service metrics for node\_filesystem\_device\_error.

### **node\_filesystem\_device\_error metric**

#### **Name**

node\_filesystem\_device\_error

#### **Description**

Whether an error occurred while getting statistics for the given device.

### **Type**

**GAUGE** 

### **Labels**

- device
- fstype
- mountpoint

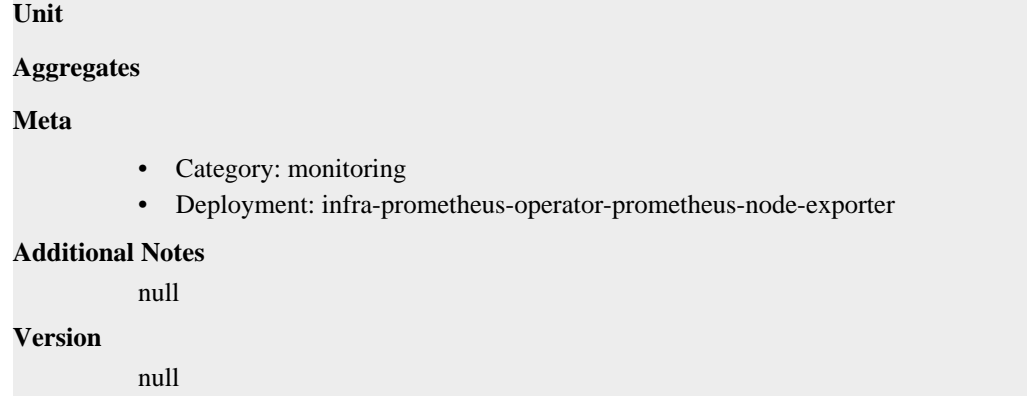

# **node\_filesystem\_files metric**

CDP Private Cloud Data Service metrics for node\_filesystem\_files.

### **node\_filesystem\_files metric**

# **Name**

node\_filesystem\_files

### **Description**

Filesystem total file nodes.

# **Type**

GAUGE

#### **Labels**

- device
- fstype
- mountpoint

#### **Unit**

#### **Aggregates**

#### **Meta**

- Category: monitoring
- Deployment: infra-prometheus-operator-prometheus-node-exporter

#### **Additional Notes**

null

#### **Version**

null

# **node\_filesystem\_files\_free metric**

CDP Private Cloud Data Service metrics for node\_filesystem\_files\_free.

# **node\_filesystem\_files\_free metric**

**Name**

node\_filesystem\_files\_free

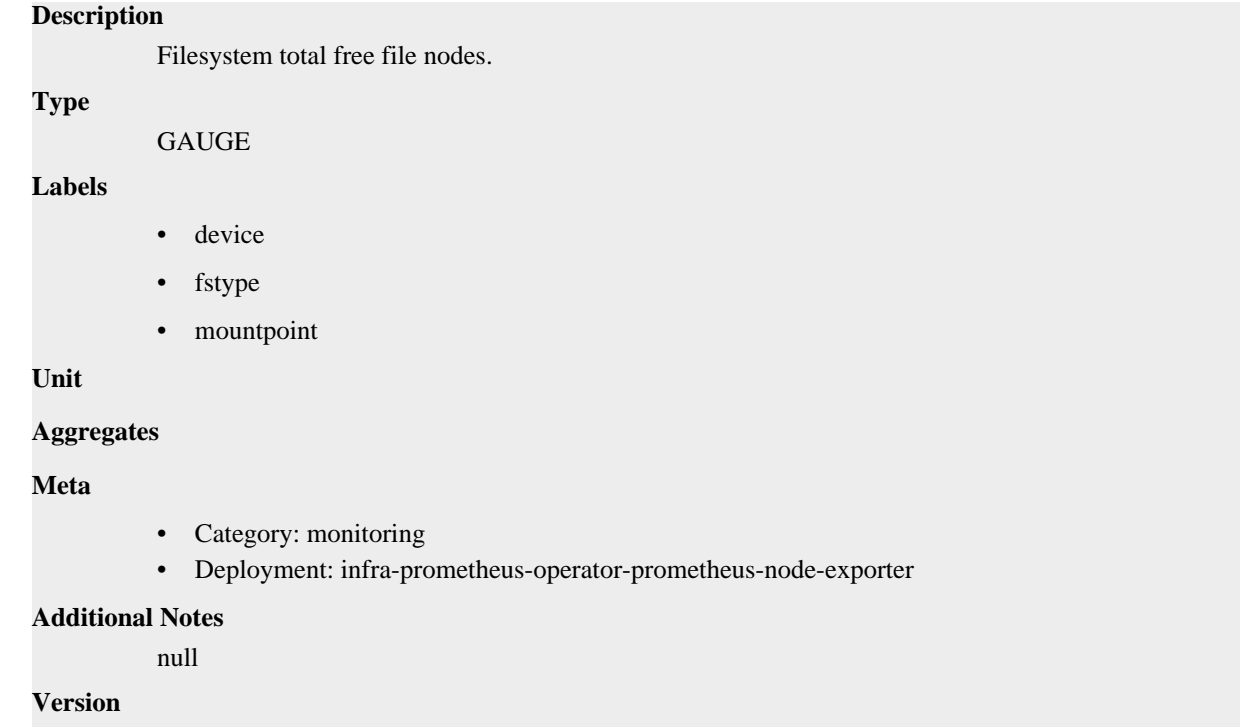

# **node\_filesystem\_free\_bytes metric**

CDP Private Cloud Data Service metrics for node\_filesystem\_free\_bytes.

### **node\_filesystem\_free\_bytes metric**

### **Name**

node\_filesystem\_free\_bytes

#### **Description**

Filesystem free space in bytes.

**Type**

**GAUGE** 

**Labels**

- device
- fstype
- mountpoint

**Unit**

#### **Aggregates**

**Meta**

- Category: monitoring
- Deployment: infra-prometheus-operator-prometheus-node-exporter

### **Additional Notes**

null

#### **Version**

# **node\_filesystem\_readonly metric**

CDP Private Cloud Data Service metrics for node\_filesystem\_readonly.

### **node\_filesystem\_readonly metric**

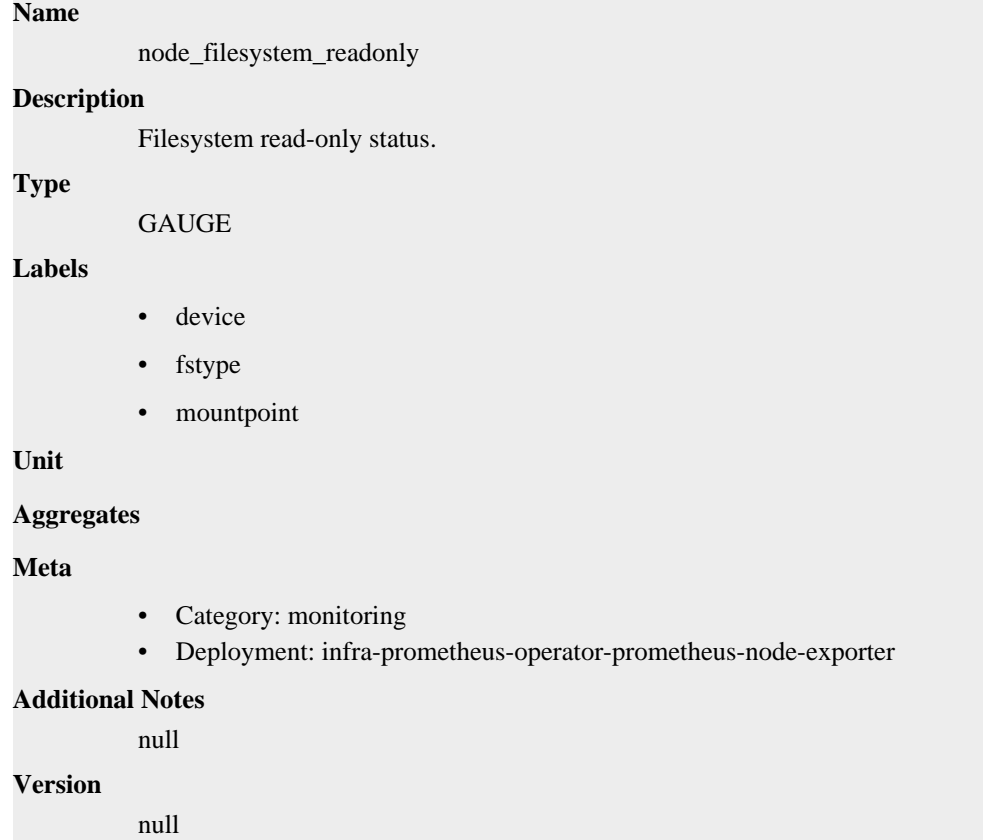

# **node\_filesystem\_size\_bytes metric**

CDP Private Cloud Data Service metrics for node\_filesystem\_size\_bytes.

### **node\_filesystem\_size\_bytes metric**

# **Name** node\_filesystem\_size\_bytes **Description** Filesystem size in bytes. **Type** GAUGE **Labels** device

- fstype
- mountpoint

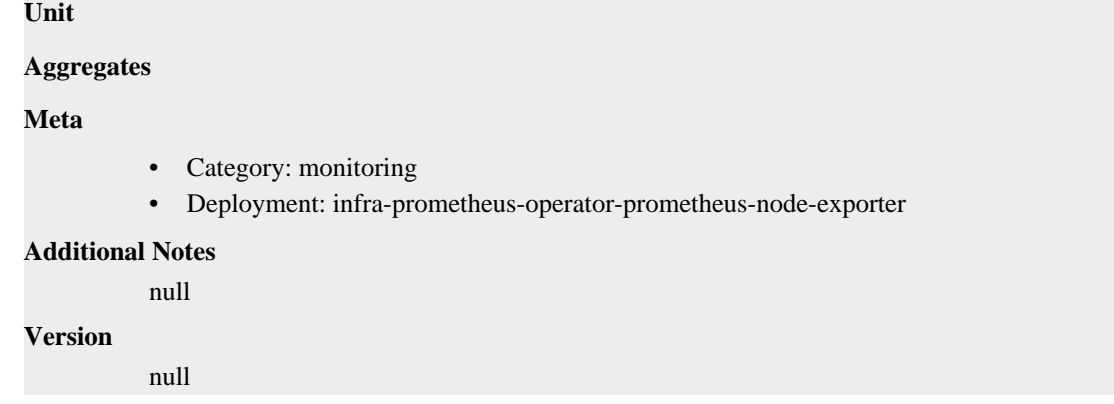

# **node\_forks\_total metric**

CDP Private Cloud Data Service metrics for node\_forks\_total.

### **node\_forks\_total metric**

**Name**

# node\_forks\_total **Description** Total number of forks. **Type COUNTER Labels Unit Aggregates Meta** • Category: monitoring • Deployment: infra-prometheus-operator-prometheus-node-exporter **Additional Notes** null **Version** null

# **node\_intr\_total metric**

CDP Private Cloud Data Service metrics for node\_intr\_total.

### **node\_intr\_total metric**

#### **Name**

node\_intr\_total

#### **Description**

Total number of interrupts serviced.

#### **Type**

**COUNTER** 

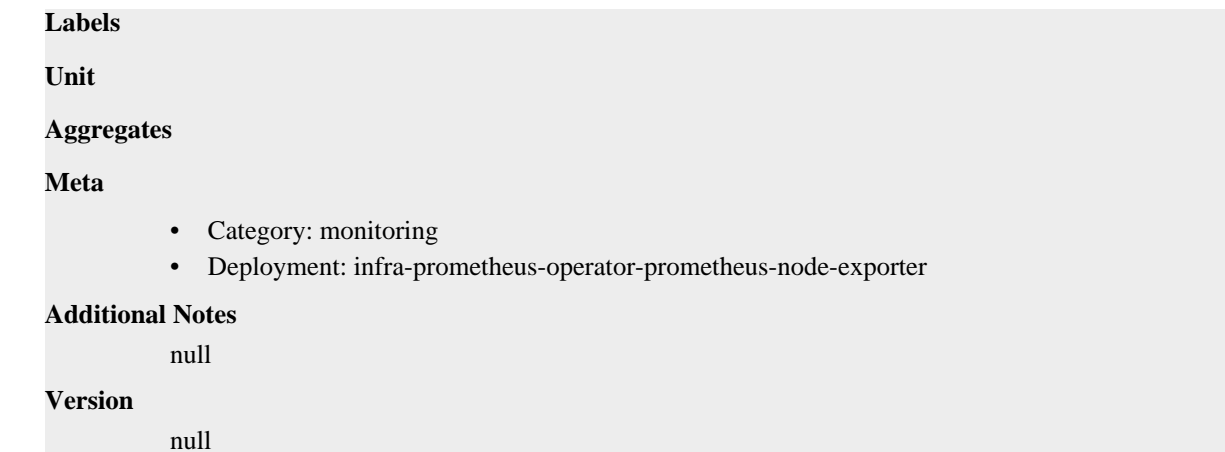

# **node\_load1 metric**

CDP Private Cloud Data Service metrics for node\_load1.

### **node\_load1 metric**

**Name**

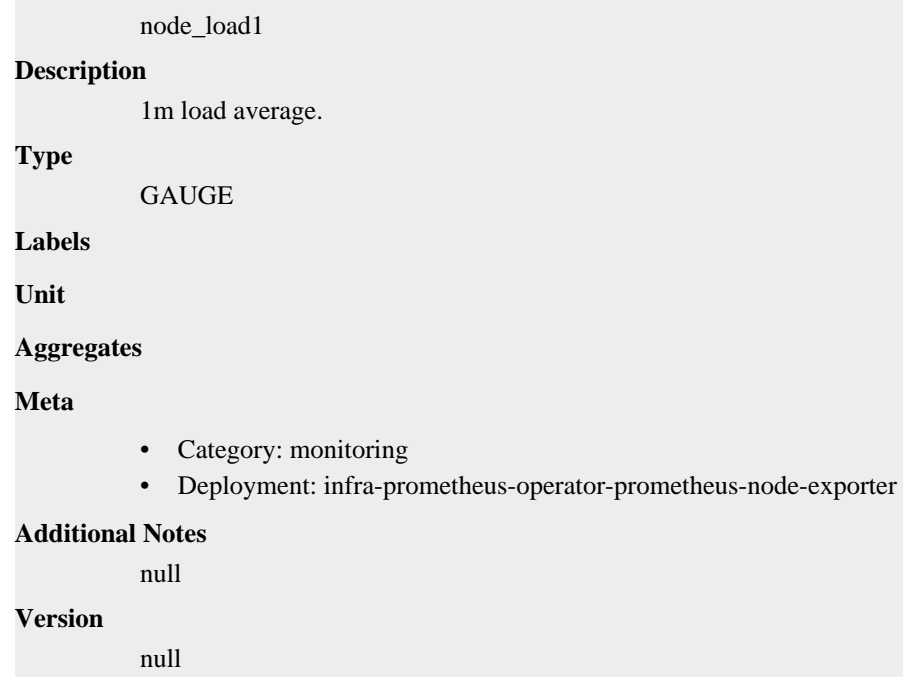

# **node\_load15 metric**

CDP Private Cloud Data Service metrics for node\_load15.

### **node\_load15 metric**

### **Name**

node\_load15

### **Description**

15m load average.

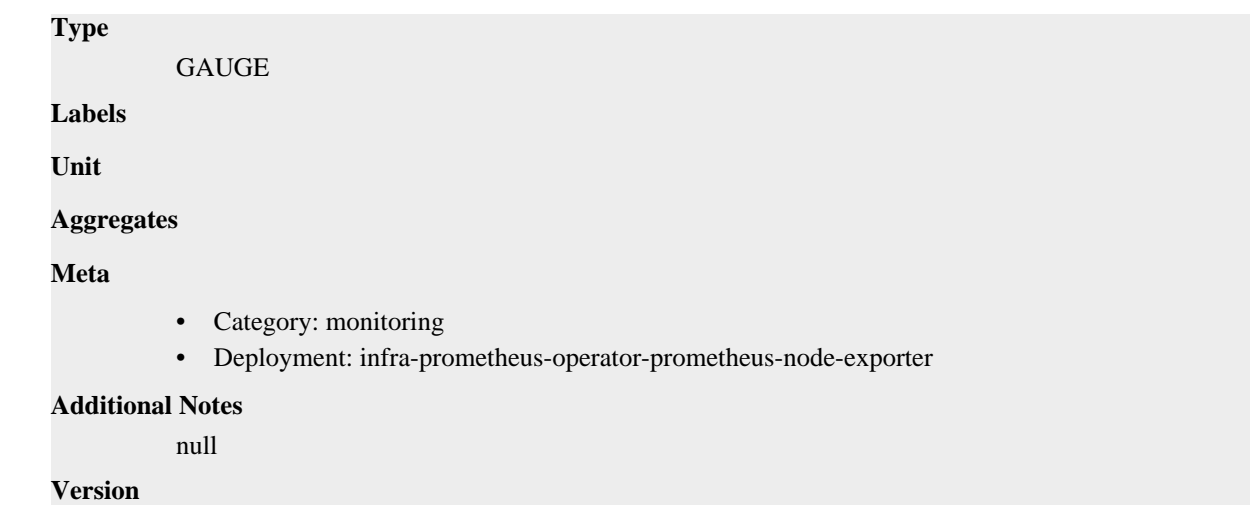

# **node\_load5 metric**

CDP Private Cloud Data Service metrics for node\_load5.

### **node\_load5 metric**

**Name**

# node\_load5 **Description** 5m load average. **Type** GAUGE **Labels Unit Aggregates Meta** • Category: monitoring • Deployment: infra-prometheus-operator-prometheus-node-exporter **Additional Notes** null **Version** null

# **node\_memory\_Active\_anon\_bytes metric**

CDP Private Cloud Data Service metrics for node\_memory\_Active\_anon\_bytes.

# **node\_memory\_Active\_anon\_bytes metric**

**Name**

node\_memory\_Active\_anon\_bytes

# **Description** Memory information field Active\_anon\_bytes. **Type GAUGE Labels Unit Aggregates Meta** • Category: monitoring • Deployment: infra-prometheus-operator-prometheus-node-exporter **Additional Notes** null **Version**

null

# **node\_memory\_Active\_bytes metric**

CDP Private Cloud Data Service metrics for node\_memory\_Active\_bytes.

### **node\_memory\_Active\_bytes metric**

#### **Name**

node\_memory\_Active\_bytes

#### **Description**

Memory information field Active\_bytes.

#### **Type**

GAUGE

**Labels**

**Unit**

**Aggregates**

**Meta**

- Category: monitoring
- Deployment: infra-prometheus-operator-prometheus-node-exporter

#### **Additional Notes**

null

#### **Version**

null

### **node\_memory\_Active\_file\_bytes metric**

CDP Private Cloud Data Service metrics for node\_memory\_Active\_file\_bytes.

### **node\_memory\_Active\_file\_bytes metric**

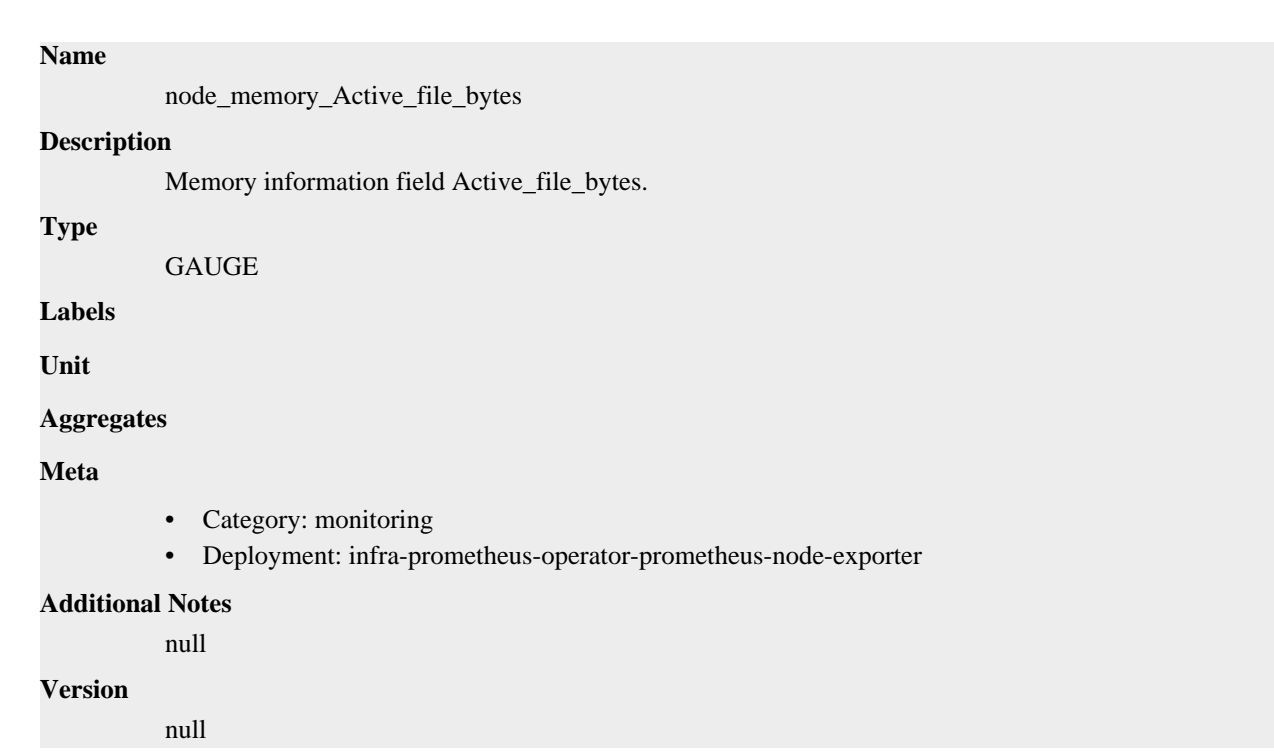

# **node\_memory\_AnonHugePages\_bytes metric**

CDP Private Cloud Data Service metrics for node\_memory\_AnonHugePages\_bytes.

# **node\_memory\_AnonHugePages\_bytes metric**

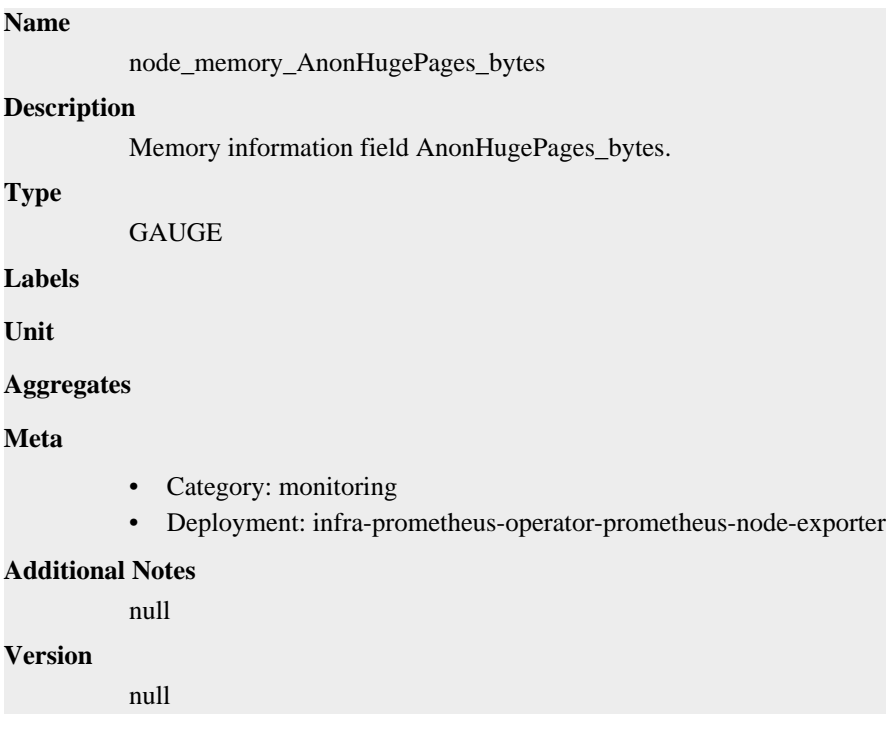

# **node\_memory\_AnonPages\_bytes metric**

CDP Private Cloud Data Service metrics for node\_memory\_AnonPages\_bytes.

# **node\_memory\_AnonPages\_bytes metric**

# **Name** node\_memory\_AnonPages\_bytes **Description** Memory information field AnonPages\_bytes. **Type** GAUGE **Labels Unit Aggregates Meta** • Category: monitoring • Deployment: infra-prometheus-operator-prometheus-node-exporter **Additional Notes** null **Version** null

# **node\_memory\_Bounce\_bytes metric**

CDP Private Cloud Data Service metrics for node\_memory\_Bounce\_bytes.

### **node\_memory\_Bounce\_bytes metric**

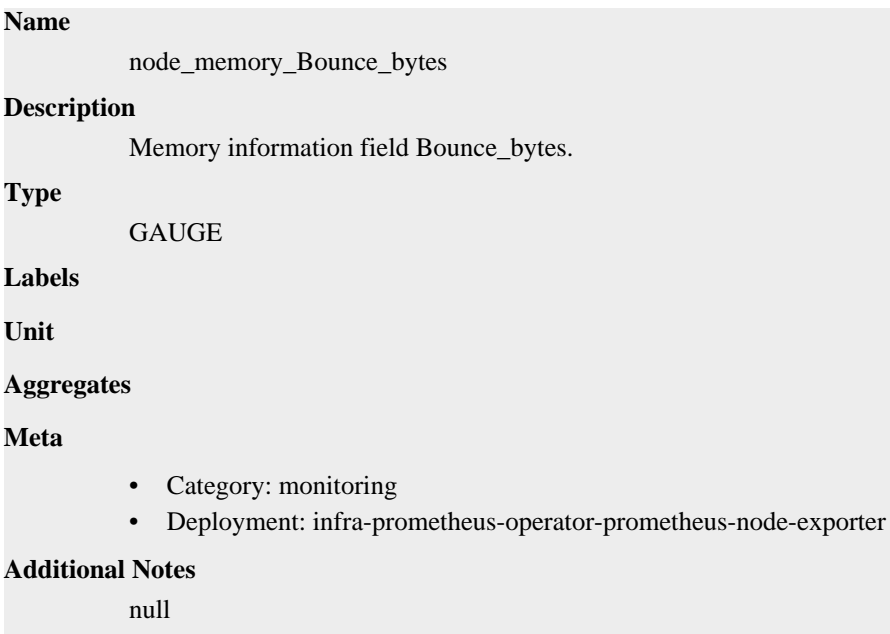

#### **Version**

 $\mathbf I$ 

null

# **node\_memory\_Buffers\_bytes metric**

CDP Private Cloud Data Service metrics for node\_memory\_Buffers\_bytes.

### **node\_memory\_Buffers\_bytes metric**

**Name**

# node\_memory\_Buffers\_bytes **Description** Memory information field Buffers\_bytes. **Type GAUGE Labels Unit Aggregates Meta** • Category: monitoring • Deployment: infra-prometheus-operator-prometheus-node-exporter **Additional Notes** null **Version** null

# **node\_memory\_Cached\_bytes metric**

CDP Private Cloud Data Service metrics for node\_memory\_Cached\_bytes.

### **node\_memory\_Cached\_bytes metric**

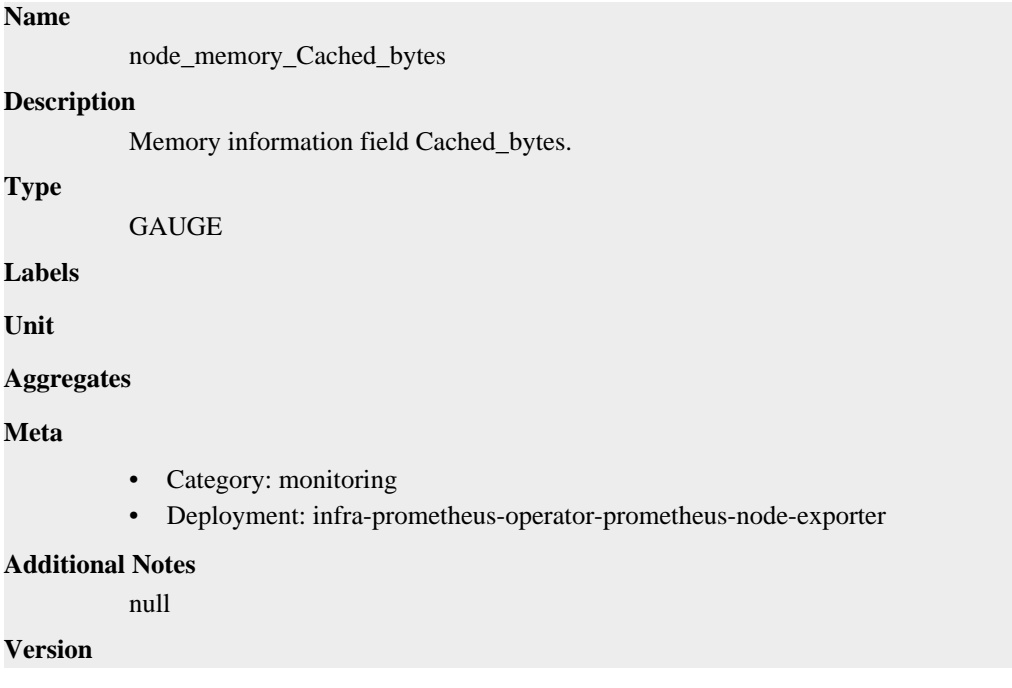

# **node\_memory\_CommitLimit\_bytes metric**

CDP Private Cloud Data Service metrics for node\_memory\_CommitLimit\_bytes.

### **node\_memory\_CommitLimit\_bytes metric**

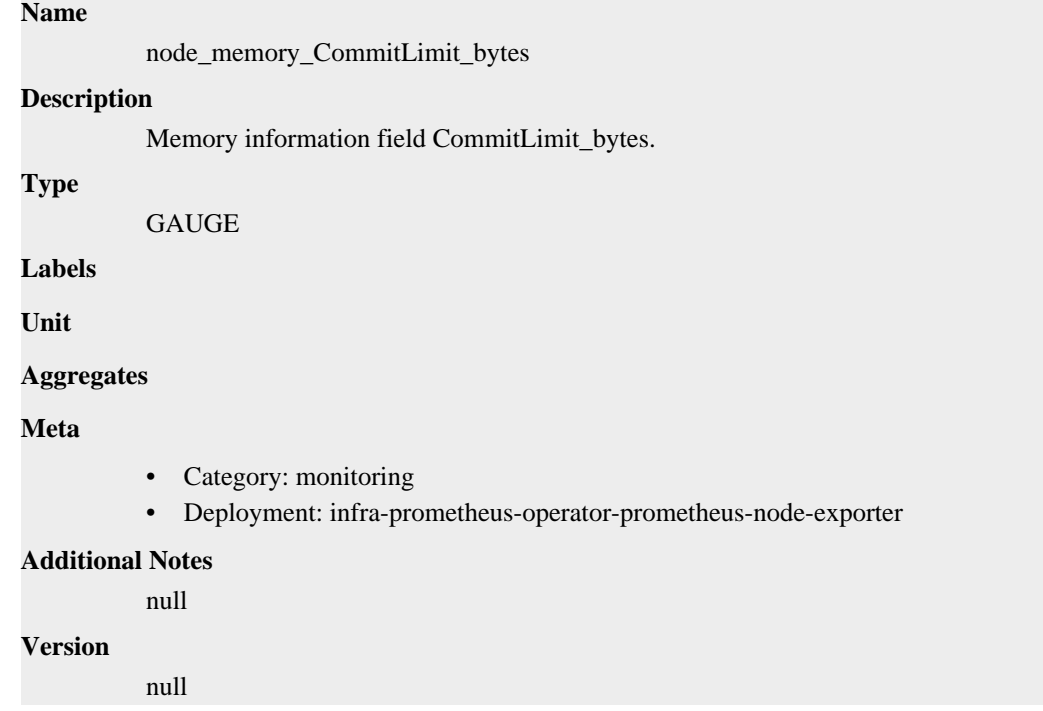

# **node\_memory\_Committed\_AS\_bytes metric**

CDP Private Cloud Data Service metrics for node\_memory\_Committed\_AS\_bytes.

### **node\_memory\_Committed\_AS\_bytes metric**

#### **Name**

node\_memory\_Committed\_AS\_bytes

#### **Description**

Memory information field Committed\_AS\_bytes.

**Type**

```
GAUGE
```
**Labels**

**Unit**

**Aggregates**

**Meta**

- Category: monitoring
- Deployment: infra-prometheus-operator-prometheus-node-exporter

#### **Additional Notes**

**Version** null

# **node\_memory\_DirectMap1G\_bytes metric**

CDP Private Cloud Data Service metrics for node\_memory\_DirectMap1G\_bytes.

### **node\_memory\_DirectMap1G\_bytes metric**

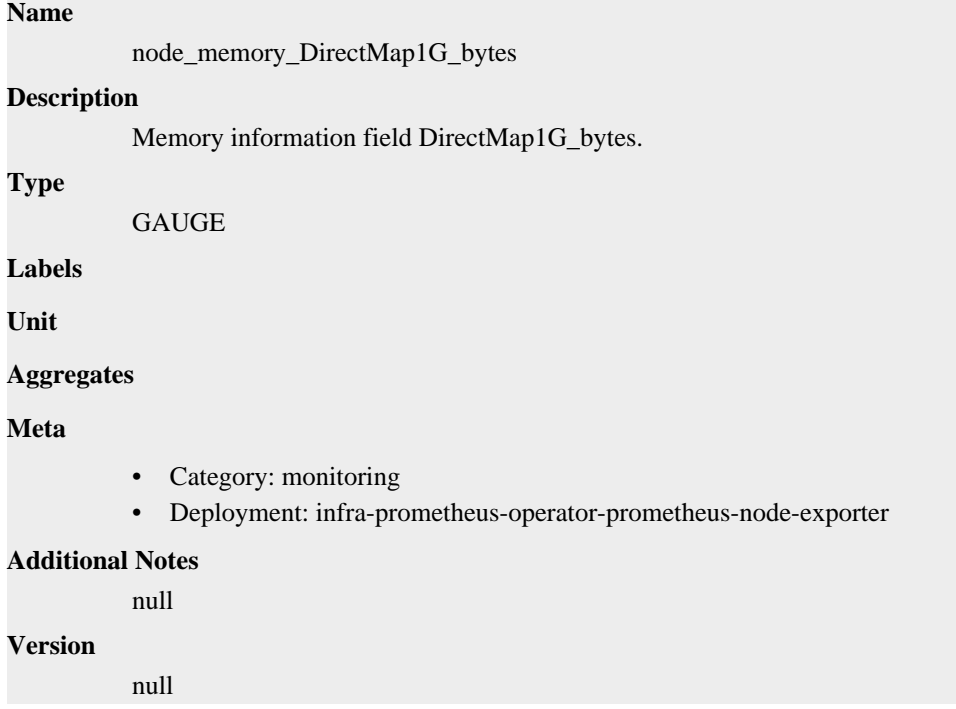

# **node\_memory\_DirectMap2M\_bytes metric**

CDP Private Cloud Data Service metrics for node\_memory\_DirectMap2M\_bytes.

### **node\_memory\_DirectMap2M\_bytes metric**

# **Name** node\_memory\_DirectMap2M\_bytes **Description** Memory information field DirectMap2M\_bytes. **Type GAUGE Labels Unit Aggregates Meta** • Category: monitoring

• Deployment: infra-prometheus-operator-prometheus-node-exporter

```
Additional Notes
          null
Version
```
null

**node\_memory\_DirectMap4k\_bytes metric**

CDP Private Cloud Data Service metrics for node\_memory\_DirectMap4k\_bytes.

### **node\_memory\_DirectMap4k\_bytes metric**

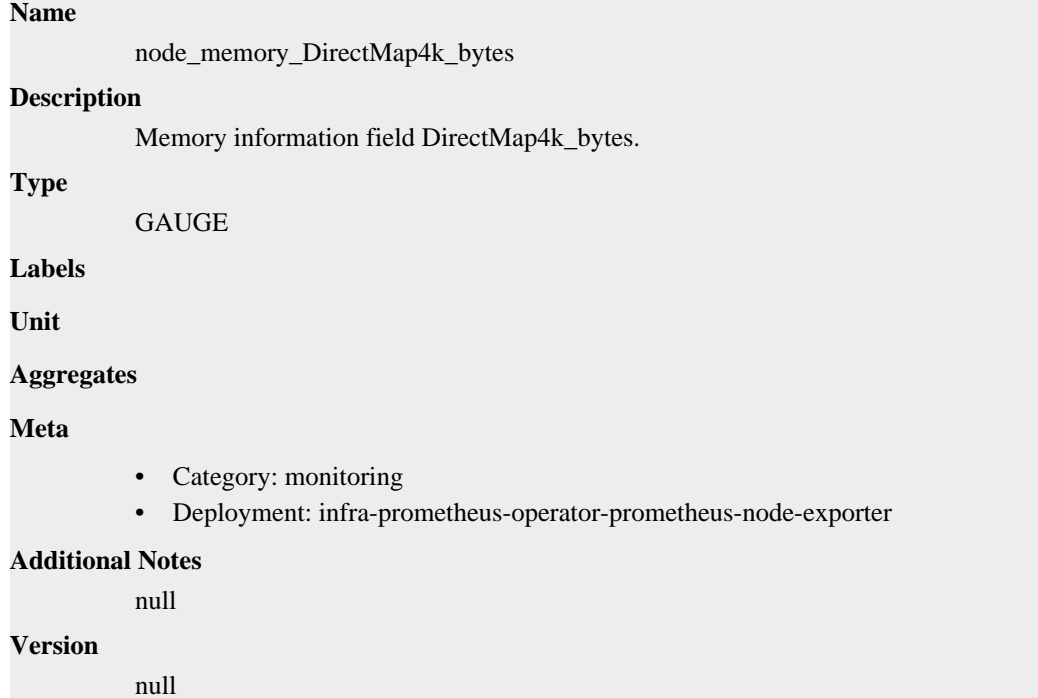

# **node\_memory\_Dirty\_bytes metric**

CDP Private Cloud Data Service metrics for node\_memory\_Dirty\_bytes.

### **node\_memory\_Dirty\_bytes metric**

**Name**

# node\_memory\_Dirty\_bytes **Description** Memory information field Dirty\_bytes. **Type** GAUGE **Labels Unit Aggregates**

### **Meta**

- Category: monitoring
- Deployment: infra-prometheus-operator-prometheus-node-exporter

#### **Additional Notes**

null

#### **Version**

null

# **node\_memory\_FileHugePages\_bytes metric**

CDP Private Cloud Data Service metrics for node\_memory\_FileHugePages\_bytes.

# **node\_memory\_FileHugePages\_bytes metric**

#### **Name**

node\_memory\_FileHugePages\_bytes

#### **Description**

Memory information field FileHugePages\_bytes.

**Type**

GAUGE

**Labels**

**Unit**

#### **Aggregates**

**Meta**

- Category: monitoring
- Deployment: infra-prometheus-operator-prometheus-node-exporter

#### **Additional Notes**

null

### **Version**

null

# **node\_memory\_FilePmdMapped\_bytes metric**

CDP Private Cloud Data Service metrics for node\_memory\_FilePmdMapped\_bytes.

### **node\_memory\_FilePmdMapped\_bytes metric**

### **Name**

**Type**

**Unit**

node\_memory\_FilePmdMapped\_bytes **Description** Memory information field FilePmdMapped\_bytes. GAUGE **Labels**
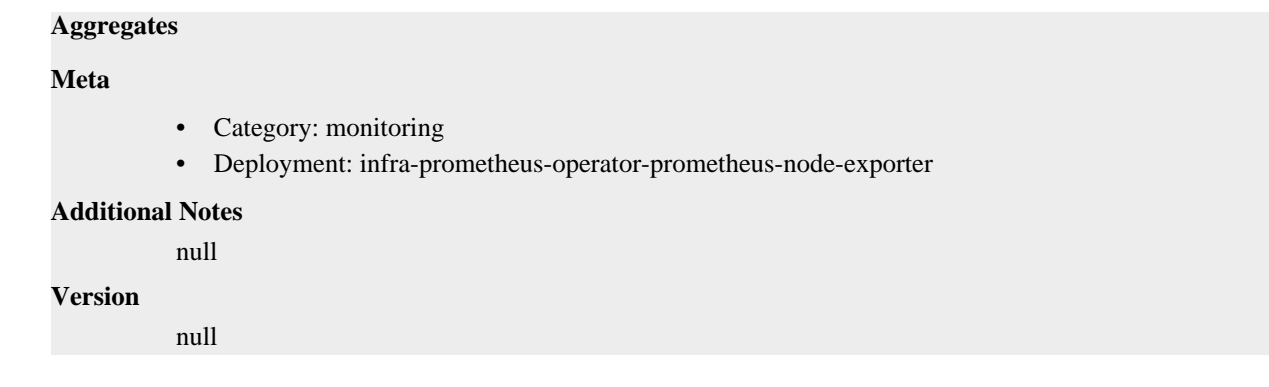

# **node\_memory\_HardwareCorrupted\_bytes metric**

CDP Private Cloud Data Service metrics for node\_memory\_HardwareCorrupted\_bytes.

#### **node\_memory\_HardwareCorrupted\_bytes metric**

## **Name**

node\_memory\_HardwareCorrupted\_bytes

#### **Description**

Memory information field HardwareCorrupted\_bytes.

**Type**

**GAUGE** 

**Labels**

**Unit**

**Aggregates**

**Meta**

- Category: monitoring
- Deployment: infra-prometheus-operator-prometheus-node-exporter

#### **Additional Notes**

null

#### **Version**

null

## **node\_memory\_HugePages\_Free metric**

CDP Private Cloud Data Service metrics for node\_memory\_HugePages\_Free.

### **node\_memory\_HugePages\_Free metric**

## **Name** node\_memory\_HugePages\_Free **Description** Memory information field HugePages\_Free. **Type GAUGE Labels**

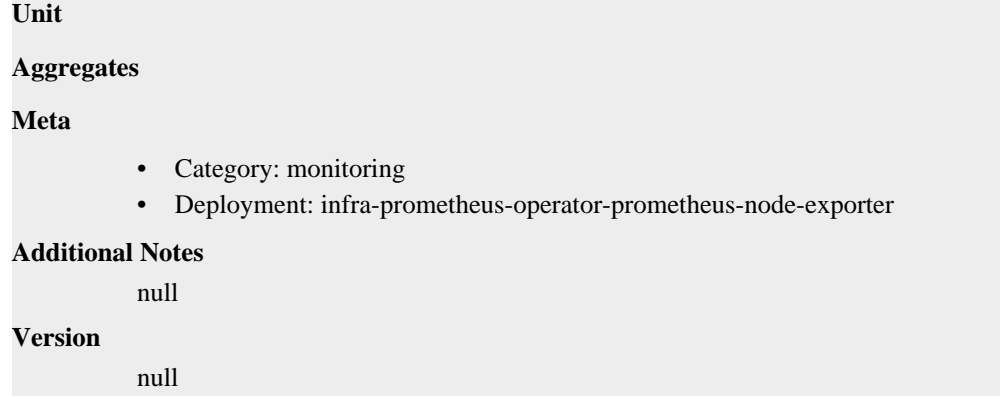

## **node\_memory\_HugePages\_Rsvd metric**

CDP Private Cloud Data Service metrics for node\_memory\_HugePages\_Rsvd.

### **node\_memory\_HugePages\_Rsvd metric**

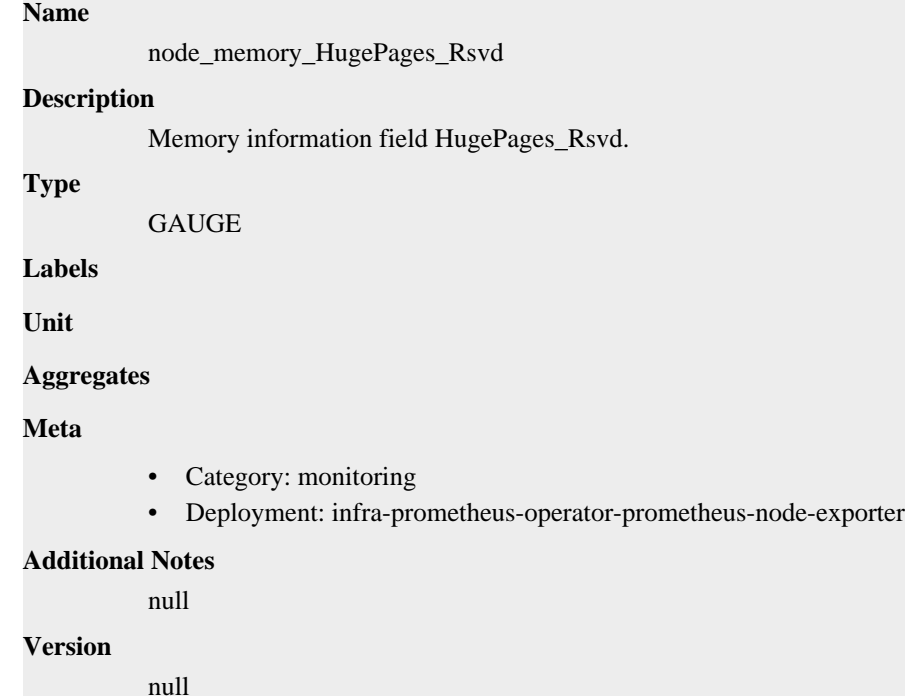

## **node\_memory\_HugePages\_Surp metric**

CDP Private Cloud Data Service metrics for node\_memory\_HugePages\_Surp.

### **node\_memory\_HugePages\_Surp metric**

#### **Name**

node\_memory\_HugePages\_Surp

#### **Description**

Memory information field HugePages\_Surp.

#### **Type**

GAUGE

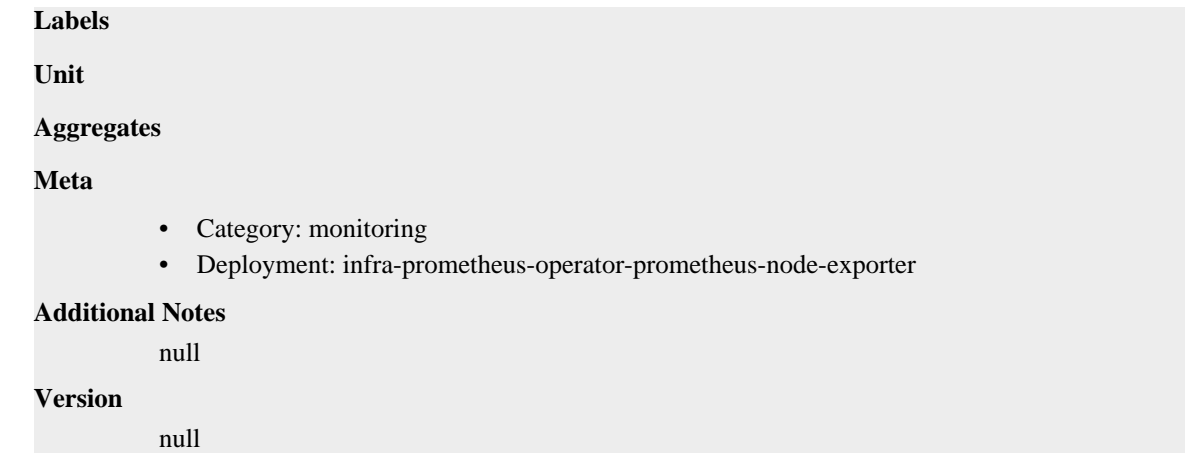

## **node\_memory\_HugePages\_Total metric**

CDP Private Cloud Data Service metrics for node\_memory\_HugePages\_Total.

### **node\_memory\_HugePages\_Total metric**

```
Name
          node_memory_HugePages_Total
Description
          Memory information field HugePages_Total.
Type
          GAUGE
Labels
Unit
Aggregates
Meta
          • Category: monitoring
          • Deployment: infra-prometheus-operator-prometheus-node-exporter
Additional Notes
          null
Version
          null
```
## **node\_memory\_Hugepagesize\_bytes metric**

CDP Private Cloud Data Service metrics for node\_memory\_Hugepagesize\_bytes.

## **node\_memory\_Hugepagesize\_bytes metric**

#### **Name**

node\_memory\_Hugepagesize\_bytes

#### **Description**

Memory information field Hugepagesize\_bytes.

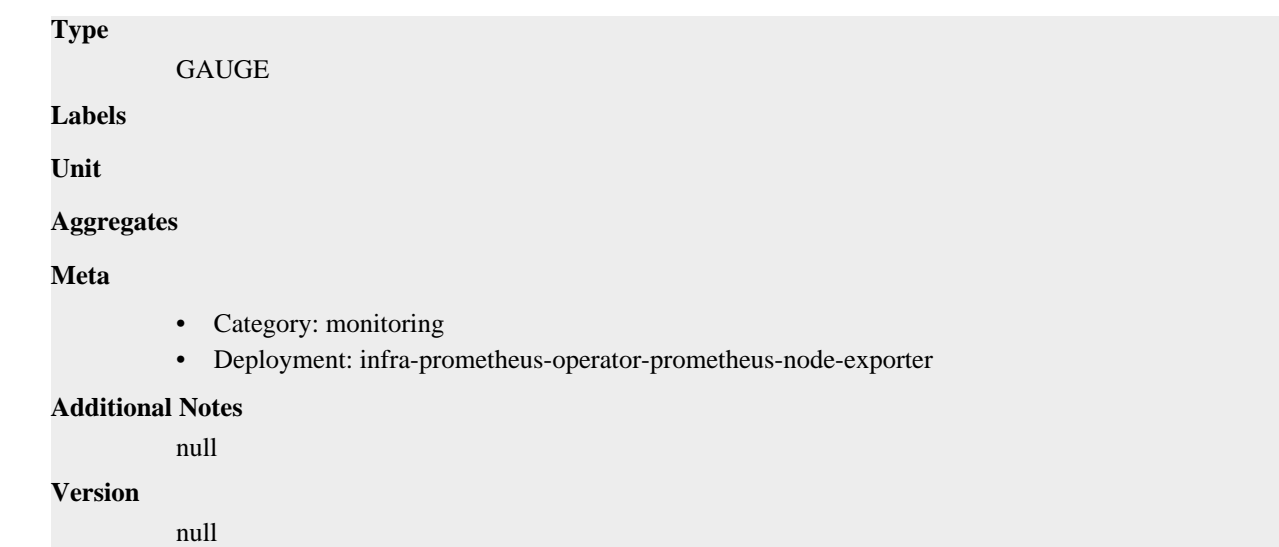

## **node\_memory\_Hugetlb\_bytes metric**

CDP Private Cloud Data Service metrics for node\_memory\_Hugetlb\_bytes.

## **node\_memory\_Hugetlb\_bytes metric**

```
Name
          node_memory_Hugetlb_bytes
Description
          Memory information field Hugetlb_bytes.
Type
          GAUGE
Labels
Unit
Aggregates
Meta
          • Category: monitoring
          • Deployment: infra-prometheus-operator-prometheus-node-exporter
Additional Notes
          null
Version
          null
```
# **node\_memory\_Inactive\_anon\_bytes metric**

CDP Private Cloud Data Service metrics for node\_memory\_Inactive\_anon\_bytes.

### **node\_memory\_Inactive\_anon\_bytes metric**

**Name**

node\_memory\_Inactive\_anon\_bytes

# **Description** Memory information field Inactive\_anon\_bytes. **Type** GAUGE **Labels Unit Aggregates Meta** • Category: monitoring • Deployment: infra-prometheus-operator-prometheus-node-exporter **Additional Notes** null **Version**

null

# **node\_memory\_Inactive\_bytes metric**

CDP Private Cloud Data Service metrics for node\_memory\_Inactive\_bytes.

### **node\_memory\_Inactive\_bytes metric**

#### **Name**

node\_memory\_Inactive\_bytes

#### **Description**

Memory information field Inactive\_bytes.

**Type**

GAUGE

**Labels**

**Unit**

**Aggregates**

**Meta**

- Category: monitoring
- Deployment: infra-prometheus-operator-prometheus-node-exporter

#### **Additional Notes**

null

**Version**

null

## **node\_memory\_Inactive\_file\_bytes metric**

CDP Private Cloud Data Service metrics for node\_memory\_Inactive\_file\_bytes.

### **node\_memory\_Inactive\_file\_bytes metric**

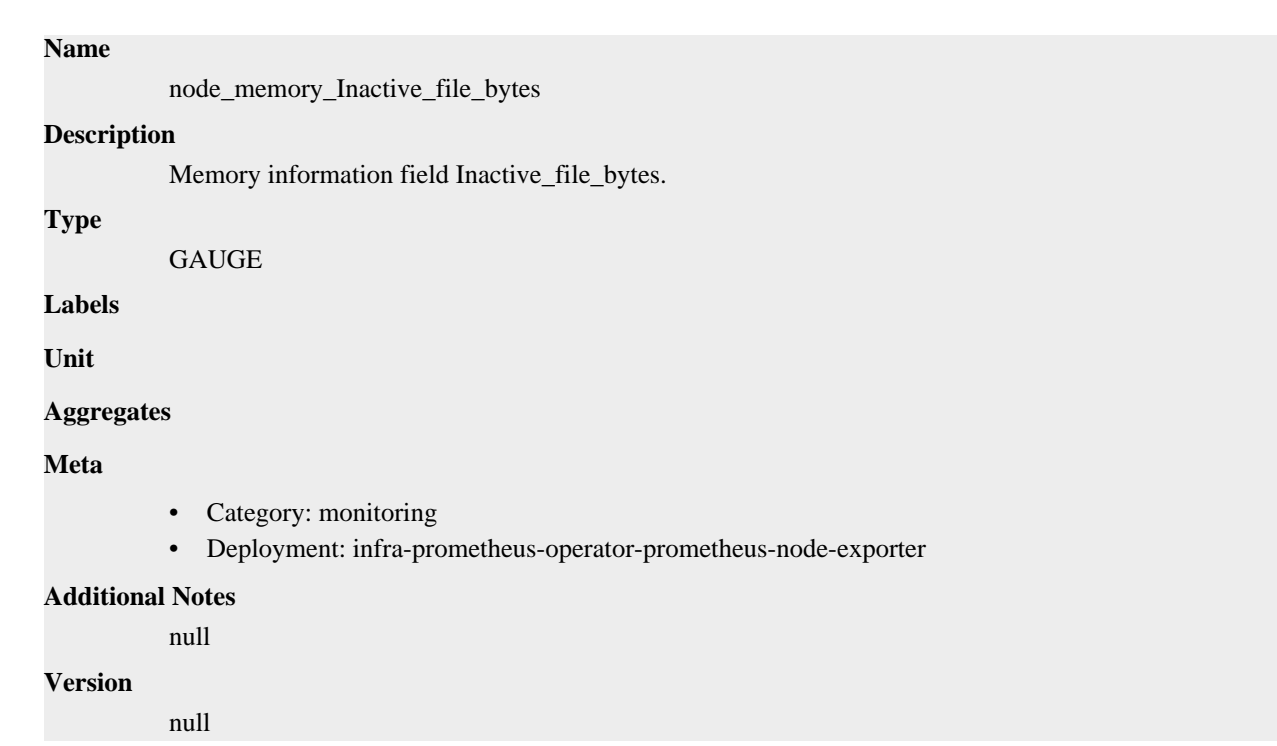

## **node\_memory\_KReclaimable\_bytes metric**

CDP Private Cloud Data Service metrics for node\_memory\_KReclaimable\_bytes.

### **node\_memory\_KReclaimable\_bytes metric**

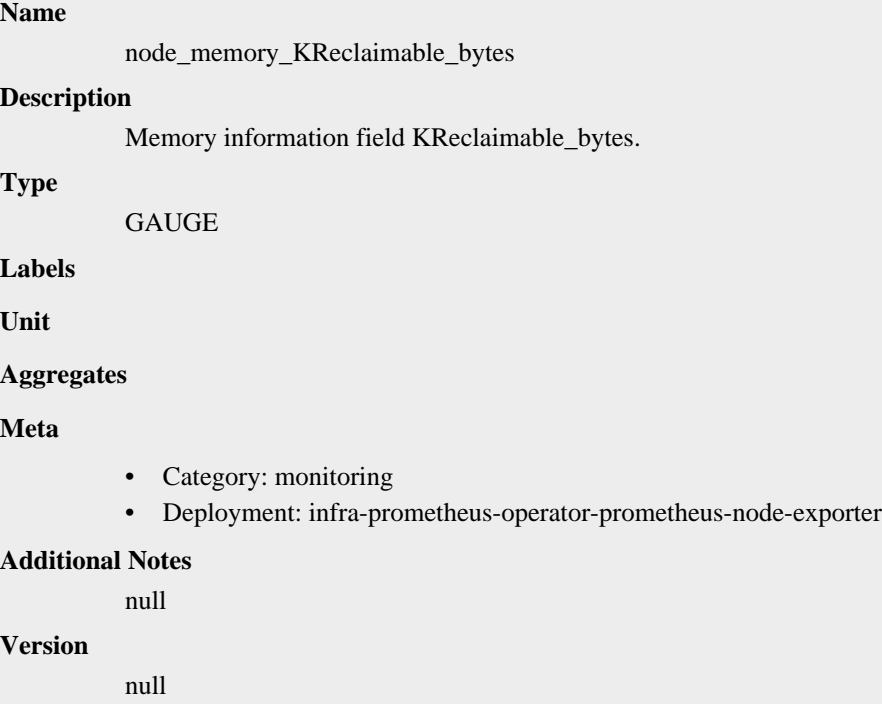

## **node\_memory\_KernelStack\_bytes metric**

CDP Private Cloud Data Service metrics for node\_memory\_KernelStack\_bytes.

## **node\_memory\_KernelStack\_bytes metric**

# **Name** node\_memory\_KernelStack\_bytes **Description** Memory information field KernelStack\_bytes. **Type** GAUGE **Labels Unit Aggregates Meta** • Category: monitoring • Deployment: infra-prometheus-operator-prometheus-node-exporter **Additional Notes** null **Version** null

# **node\_memory\_Mapped\_bytes metric**

CDP Private Cloud Data Service metrics for node\_memory\_Mapped\_bytes.

### **node\_memory\_Mapped\_bytes metric**

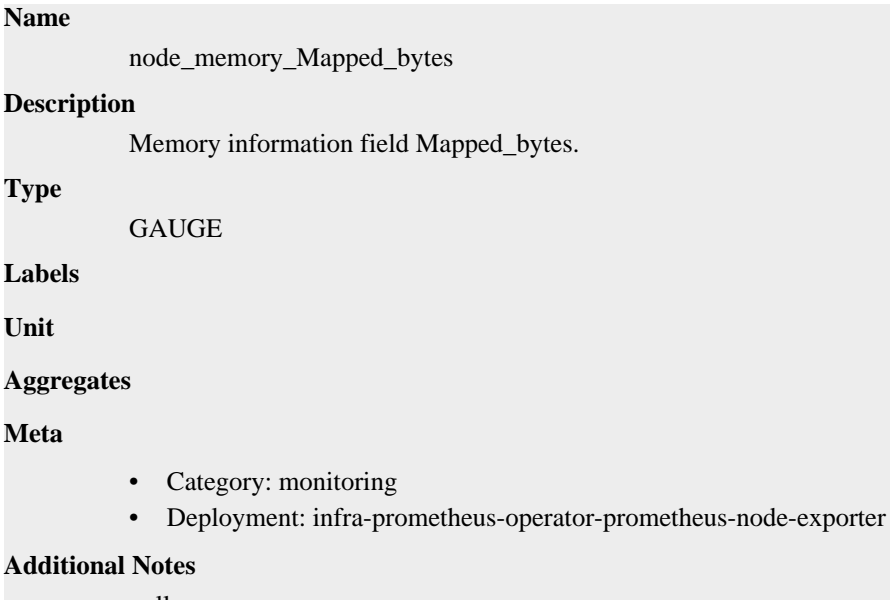

null

#### **Version**

null

## **node\_memory\_MemAvailable\_bytes metric**

CDP Private Cloud Data Service metrics for node\_memory\_MemAvailable\_bytes.

### **node\_memory\_MemAvailable\_bytes metric**

# **Name** node\_memory\_MemAvailable\_bytes **Description** Memory information field MemAvailable\_bytes. **Type GAUGE Labels Unit Aggregates Meta** • Category: monitoring • Deployment: infra-prometheus-operator-prometheus-node-exporter **Additional Notes** null **Version** null

## **node\_memory\_MemFree\_bytes metric**

CDP Private Cloud Data Service metrics for node\_memory\_MemFree\_bytes.

#### **node\_memory\_MemFree\_bytes metric**

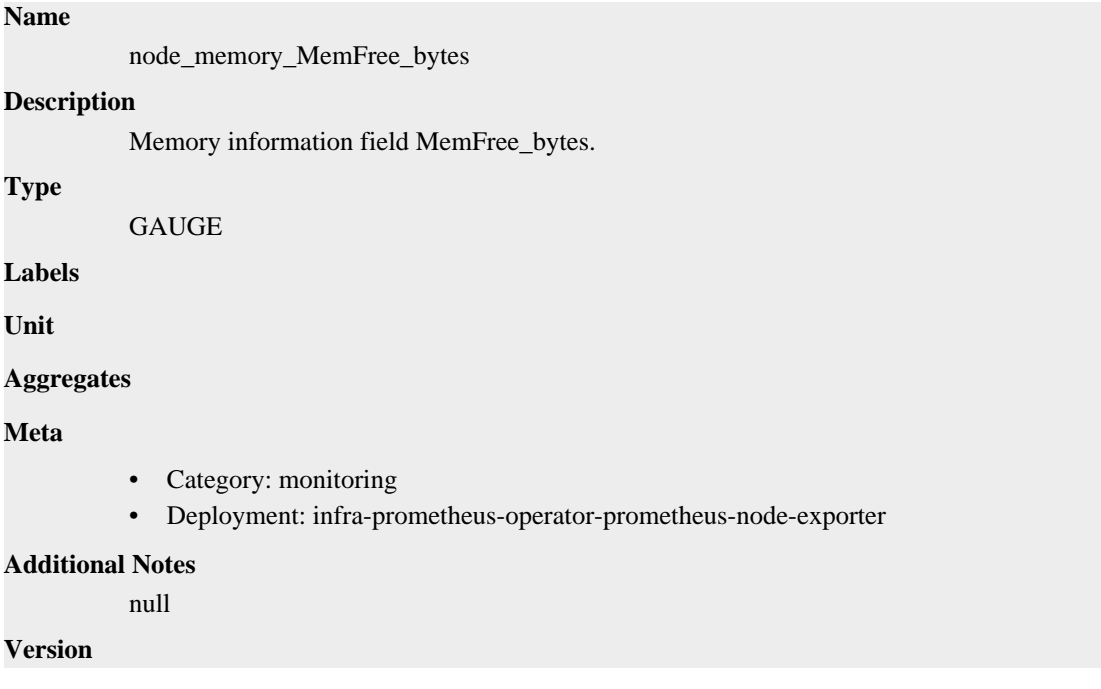

null

# **node\_memory\_MemTotal\_bytes metric**

CDP Private Cloud Data Service metrics for node\_memory\_MemTotal\_bytes.

### **node\_memory\_MemTotal\_bytes metric**

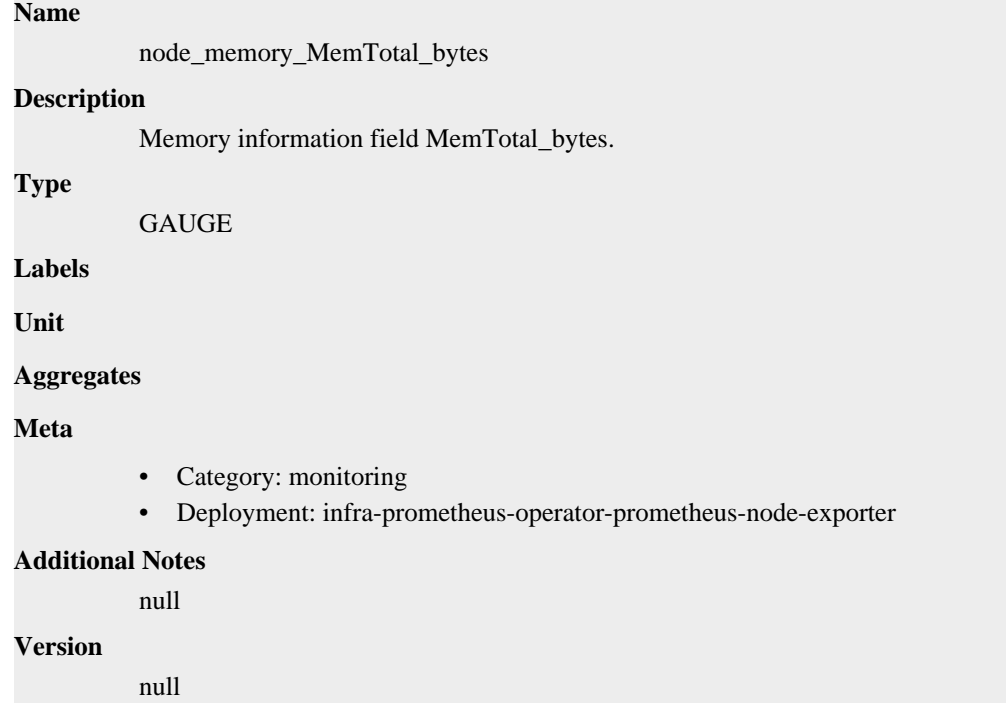

## **node\_memory\_Mlocked\_bytes metric**

CDP Private Cloud Data Service metrics for node\_memory\_Mlocked\_bytes.

### **node\_memory\_Mlocked\_bytes metric**

#### **Name**

node\_memory\_Mlocked\_bytes

#### **Description**

Memory information field Mlocked\_bytes.

**Type**

GAUGE

**Labels**

**Unit**

**Aggregates**

**Meta**

- Category: monitoring
- Deployment: infra-prometheus-operator-prometheus-node-exporter

#### **Additional Notes**

null

null

**Version**

## **node\_memory\_NFS\_Unstable\_bytes metric**

CDP Private Cloud Data Service metrics for node\_memory\_NFS\_Unstable\_bytes.

### **node\_memory\_NFS\_Unstable\_bytes metric**

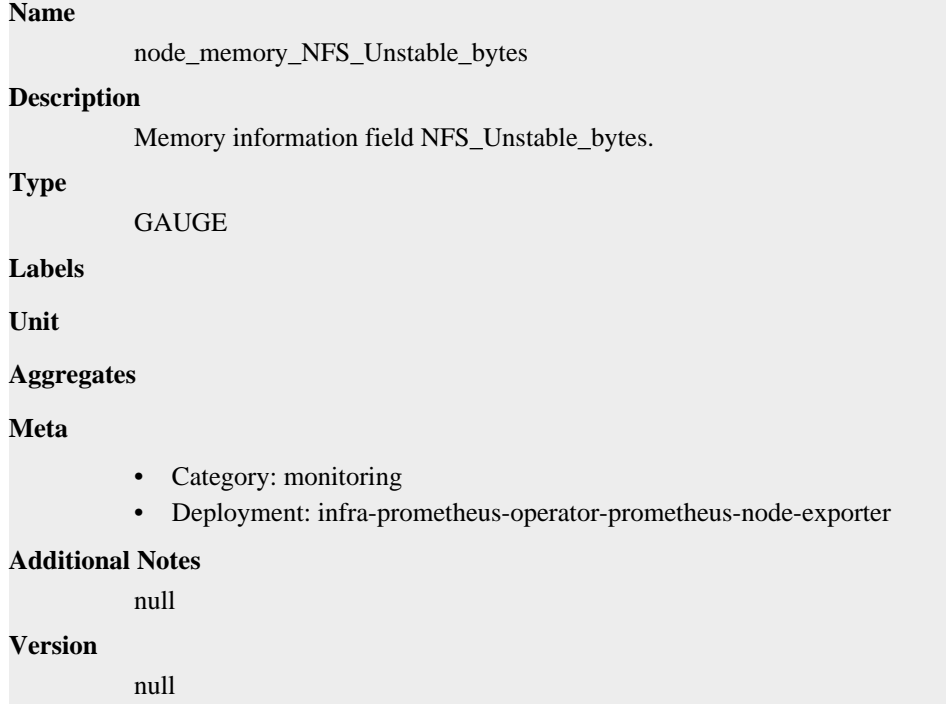

# **node\_memory\_PageTables\_bytes metric**

CDP Private Cloud Data Service metrics for node\_memory\_PageTables\_bytes.

### **node\_memory\_PageTables\_bytes metric**

# **Name** node\_memory\_PageTables\_bytes **Description** Memory information field PageTables\_bytes. **Type GAUGE Labels**

**Unit**

**Aggregates**

**Meta**

• Category: monitoring

• Deployment: infra-prometheus-operator-prometheus-node-exporter

```
Additional Notes
          null
Version
```
null

**node\_memory\_Percpu\_bytes metric**

CDP Private Cloud Data Service metrics for node\_memory\_Percpu\_bytes.

### **node\_memory\_Percpu\_bytes metric**

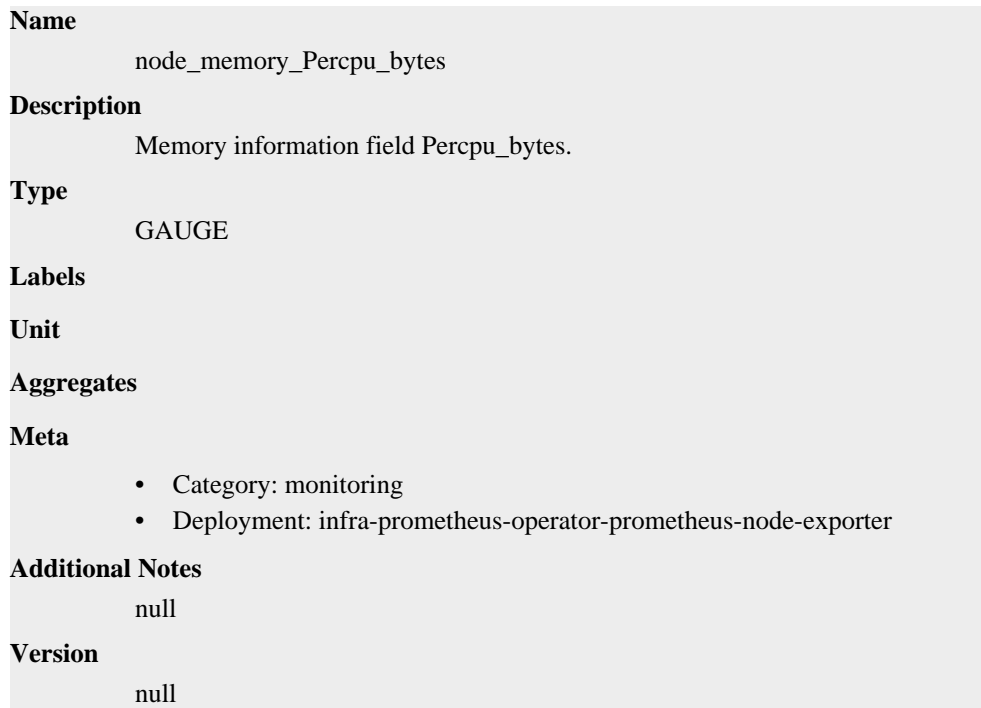

## **node\_memory\_SReclaimable\_bytes metric**

CDP Private Cloud Data Service metrics for node\_memory\_SReclaimable\_bytes.

#### **node\_memory\_SReclaimable\_bytes metric**

```
Name
          node_memory_SReclaimable_bytes
Description
          Memory information field SReclaimable_bytes.
Type
          GAUGE
Labels
Unit
Aggregates
```
### **Meta**

- Category: monitoring
- Deployment: infra-prometheus-operator-prometheus-node-exporter

#### **Additional Notes**

null

#### **Version**

null

## **node\_memory\_SUnreclaim\_bytes metric**

CDP Private Cloud Data Service metrics for node\_memory\_SUnreclaim\_bytes.

### **node\_memory\_SUnreclaim\_bytes metric**

#### **Name**

node\_memory\_SUnreclaim\_bytes

#### **Description**

Memory information field SUnreclaim\_bytes.

**Type**

GAUGE

**Labels**

**Unit**

#### **Aggregates**

**Meta**

- Category: monitoring
- Deployment: infra-prometheus-operator-prometheus-node-exporter

#### **Additional Notes**

null

#### **Version**

null

# **node\_memory\_ShmemHugePages\_bytes metric**

CDP Private Cloud Data Service metrics for node\_memory\_ShmemHugePages\_bytes.

### **node\_memory\_ShmemHugePages\_bytes metric**

#### **Name**

node\_memory\_ShmemHugePages\_bytes **Description** Memory information field ShmemHugePages\_bytes. **Type** GAUGE **Labels Unit**

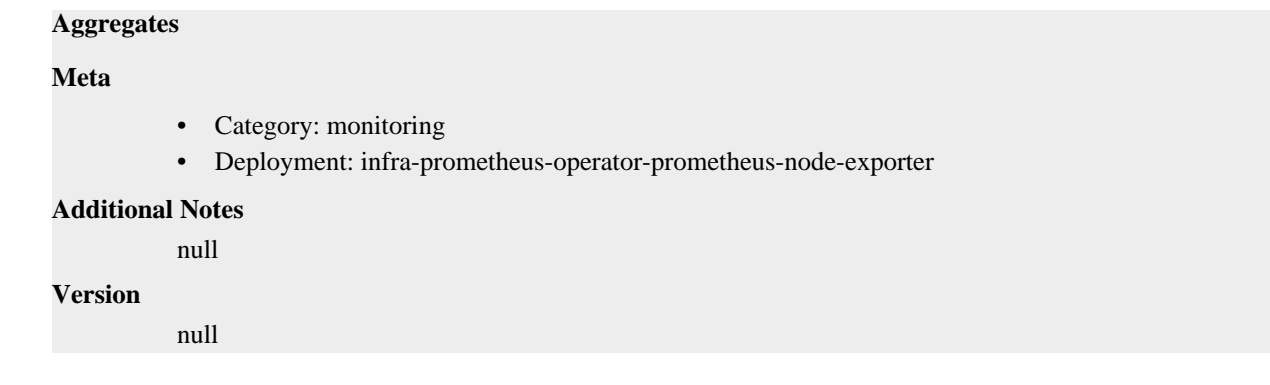

# **node\_memory\_ShmemPmdMapped\_bytes metric**

CDP Private Cloud Data Service metrics for node\_memory\_ShmemPmdMapped\_bytes.

### **node\_memory\_ShmemPmdMapped\_bytes metric**

# **Name**

node\_memory\_ShmemPmdMapped\_bytes

#### **Description**

Memory information field ShmemPmdMapped\_bytes.

**Type**

**GAUGE** 

**Labels**

**Unit**

**Aggregates**

**Meta**

- Category: monitoring
- Deployment: infra-prometheus-operator-prometheus-node-exporter

#### **Additional Notes**

null

#### **Version**

null

## **node\_memory\_Shmem\_bytes metric**

CDP Private Cloud Data Service metrics for node\_memory\_Shmem\_bytes.

### **node\_memory\_Shmem\_bytes metric**

# **Name** node\_memory\_Shmem\_bytes **Description** Memory information field Shmem\_bytes. **Type GAUGE**

**Labels**

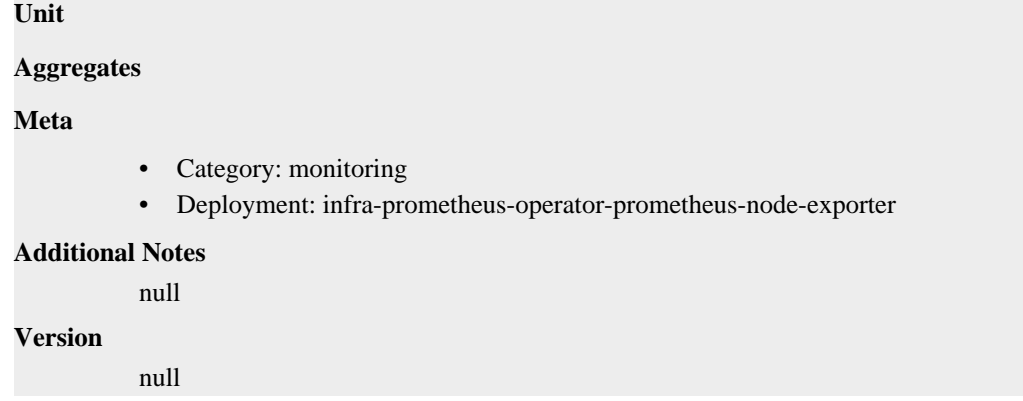

## **node\_memory\_Slab\_bytes metric**

CDP Private Cloud Data Service metrics for node\_memory\_Slab\_bytes.

### **node\_memory\_Slab\_bytes metric**

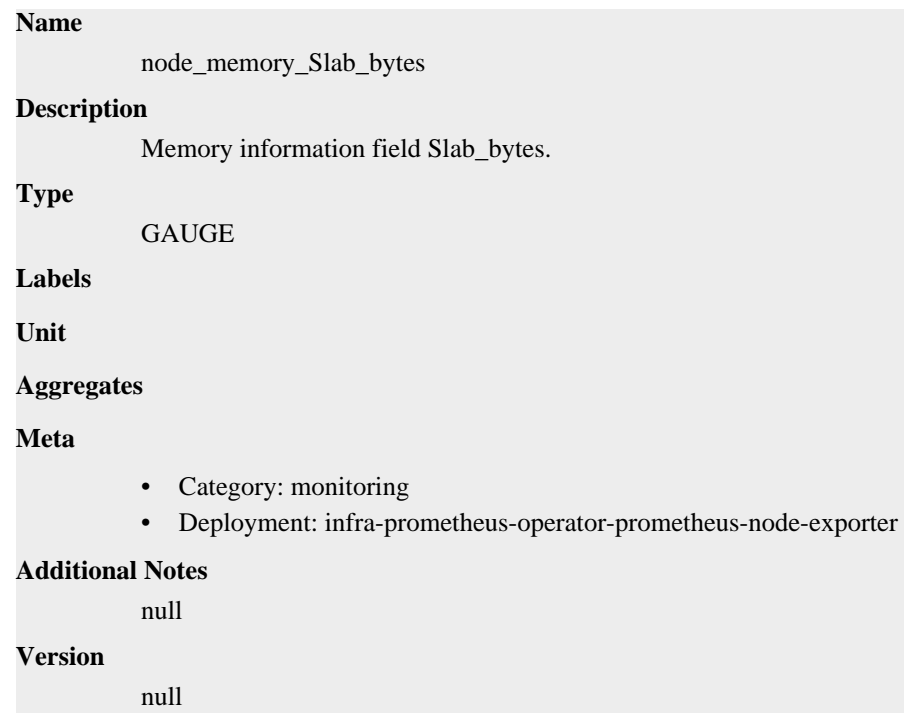

## **node\_memory\_SwapCached\_bytes metric**

CDP Private Cloud Data Service metrics for node\_memory\_SwapCached\_bytes.

### **node\_memory\_SwapCached\_bytes metric**

#### **Name**

node\_memory\_SwapCached\_bytes

#### **Description**

Memory information field SwapCached\_bytes.

#### **Type**

GAUGE

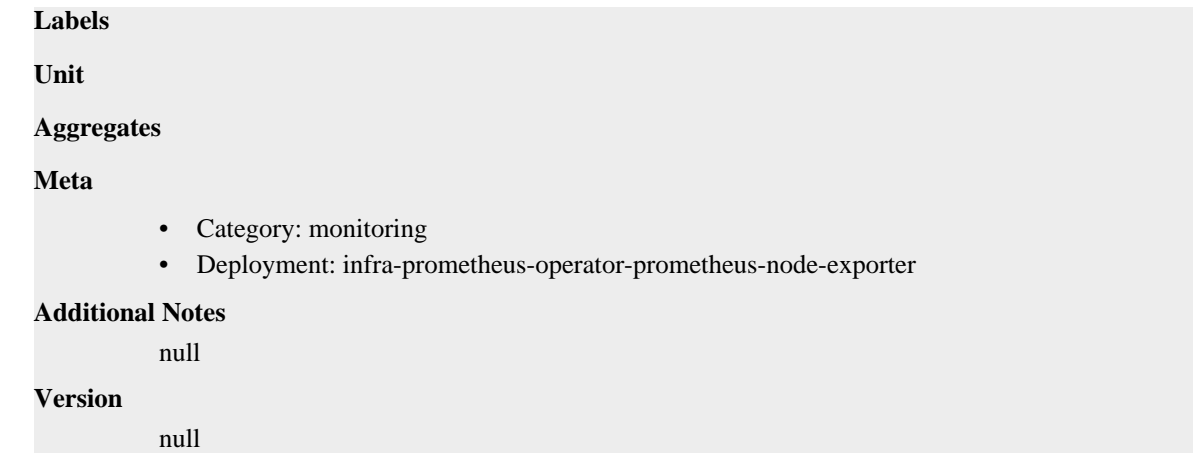

## **node\_memory\_SwapFree\_bytes metric**

CDP Private Cloud Data Service metrics for node\_memory\_SwapFree\_bytes.

### **node\_memory\_SwapFree\_bytes metric**

```
Name
          node_memory_SwapFree_bytes
Description
          Memory information field SwapFree_bytes.
Type
          GAUGE
Labels
Unit
Aggregates
Meta
          • Category: monitoring
          • Deployment: infra-prometheus-operator-prometheus-node-exporter
Additional Notes
          null
Version
          null
```
# **node\_memory\_SwapTotal\_bytes metric**

CDP Private Cloud Data Service metrics for node\_memory\_SwapTotal\_bytes.

## **node\_memory\_SwapTotal\_bytes metric**

#### **Name**

node\_memory\_SwapTotal\_bytes

#### **Description**

Memory information field SwapTotal\_bytes.

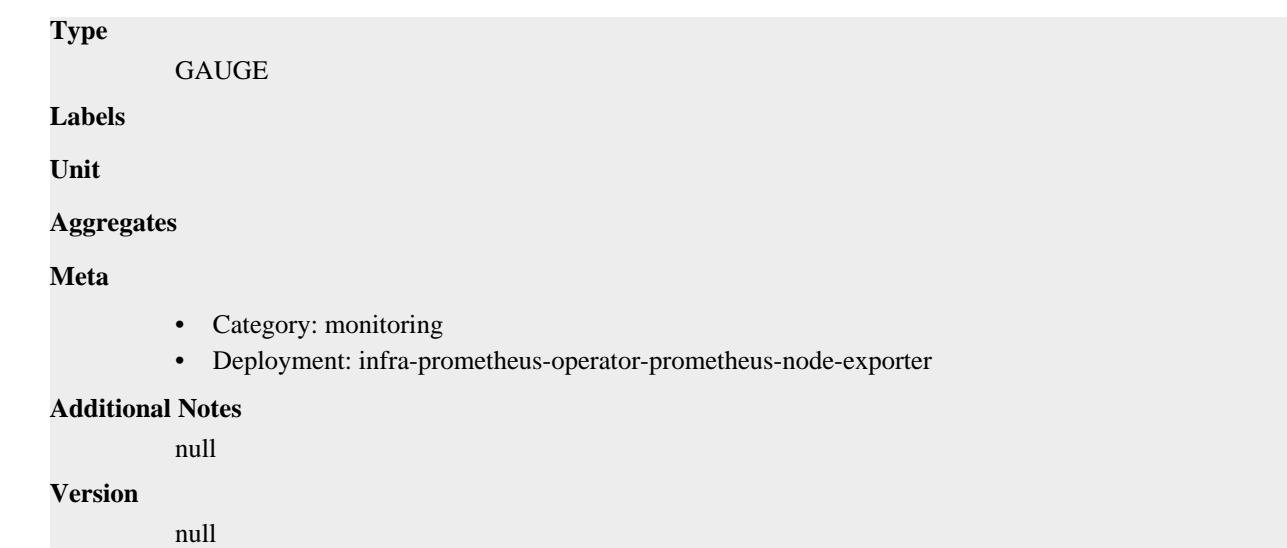

## **node\_memory\_Unevictable\_bytes metric**

CDP Private Cloud Data Service metrics for node\_memory\_Unevictable\_bytes.

### **node\_memory\_Unevictable\_bytes metric**

```
Name
          node_memory_Unevictable_bytes
Description
          Memory information field Unevictable_bytes.
Type
          GAUGE
Labels
Unit
Aggregates
Meta
          • Category: monitoring
          • Deployment: infra-prometheus-operator-prometheus-node-exporter
Additional Notes
          null
Version
          null
```
# **node\_memory\_VmallocChunk\_bytes metric**

CDP Private Cloud Data Service metrics for node\_memory\_VmallocChunk\_bytes.

## **node\_memory\_VmallocChunk\_bytes metric**

**Name**

node\_memory\_VmallocChunk\_bytes

# **Description** Memory information field VmallocChunk\_bytes. **Type** GAUGE **Labels Unit Aggregates Meta** • Category: monitoring • Deployment: infra-prometheus-operator-prometheus-node-exporter **Additional Notes** null **Version**

null

# **node\_memory\_VmallocTotal\_bytes metric**

CDP Private Cloud Data Service metrics for node\_memory\_VmallocTotal\_bytes.

### **node\_memory\_VmallocTotal\_bytes metric**

#### **Name**

node\_memory\_VmallocTotal\_bytes

#### **Description**

Memory information field VmallocTotal\_bytes.

#### **Type**

GAUGE

**Labels**

**Unit**

```
Aggregates
```
**Meta**

- Category: monitoring
- Deployment: infra-prometheus-operator-prometheus-node-exporter

#### **Additional Notes**

null

#### **Version**

null

## **node\_memory\_VmallocUsed\_bytes metric**

CDP Private Cloud Data Service metrics for node\_memory\_VmallocUsed\_bytes.

### **node\_memory\_VmallocUsed\_bytes metric**

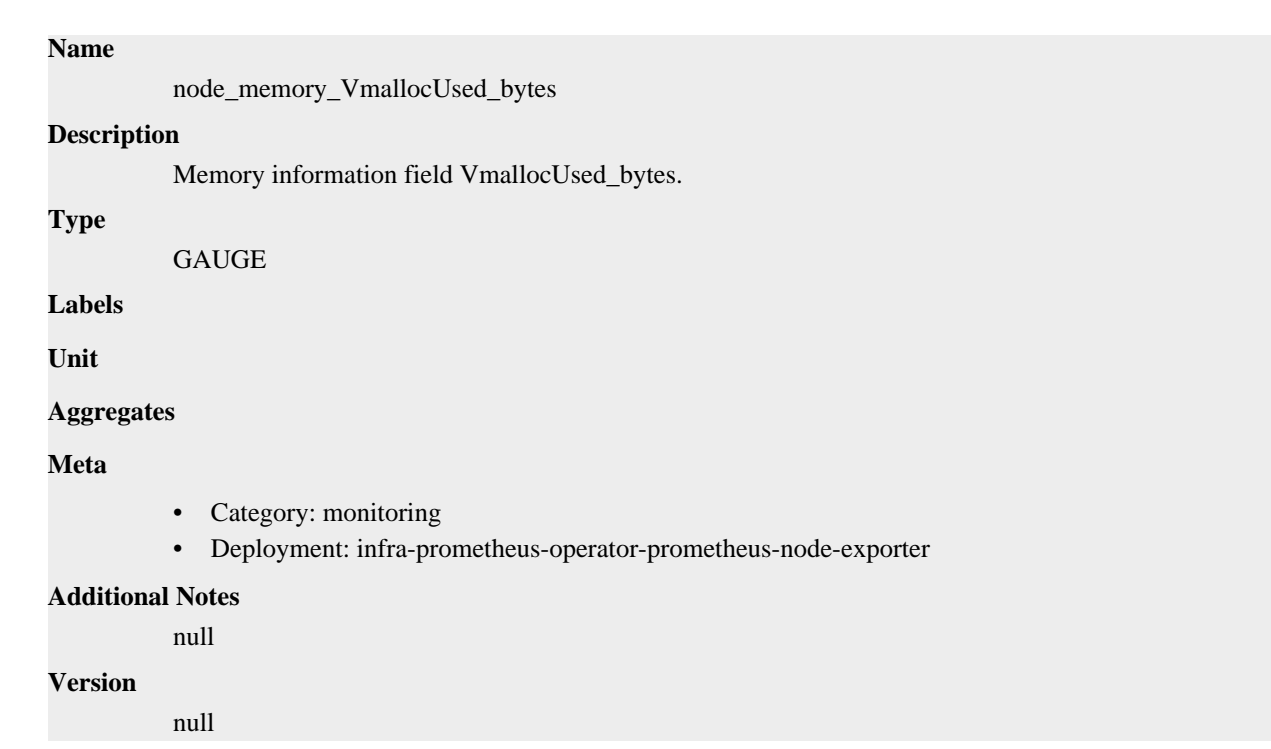

## **node\_memory\_WritebackTmp\_bytes metric**

CDP Private Cloud Data Service metrics for node\_memory\_WritebackTmp\_bytes.

### **node\_memory\_WritebackTmp\_bytes metric**

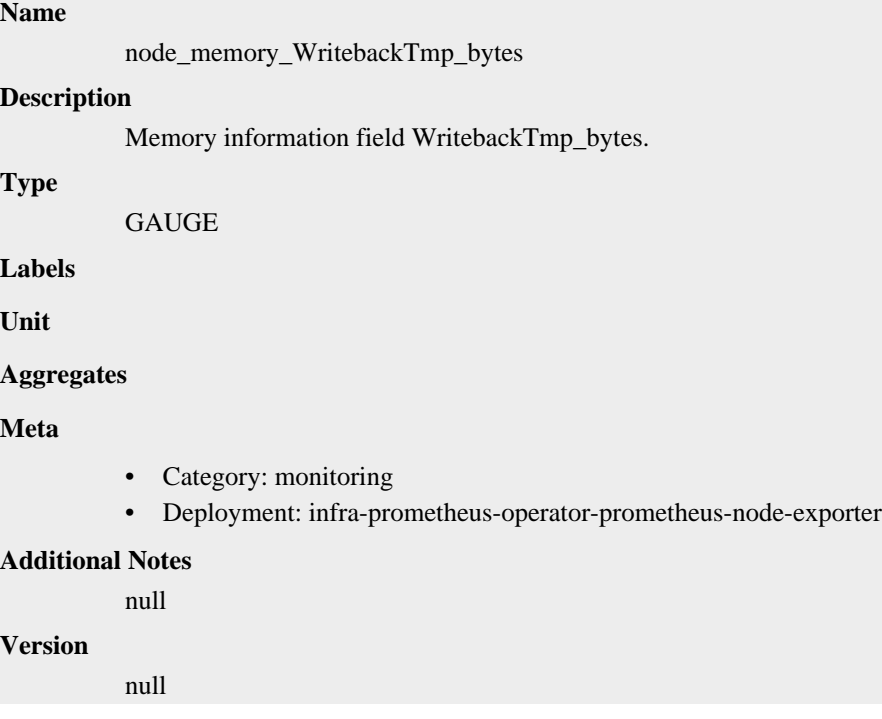

## **node\_memory\_Writeback\_bytes metric**

CDP Private Cloud Data Service metrics for node\_memory\_Writeback\_bytes.

## **node\_memory\_Writeback\_bytes metric**

# **Name** node\_memory\_Writeback\_bytes **Description** Memory information field Writeback\_bytes. **Type** GAUGE **Labels Unit Aggregates Meta** • Category: monitoring • Deployment: infra-prometheus-operator-prometheus-node-exporter **Additional Notes** null **Version** null

# **node\_netstat\_Icmp6\_InErrors metric**

CDP Private Cloud Data Service metrics for node\_netstat\_Icmp6\_InErrors.

### **node\_netstat\_Icmp6\_InErrors metric**

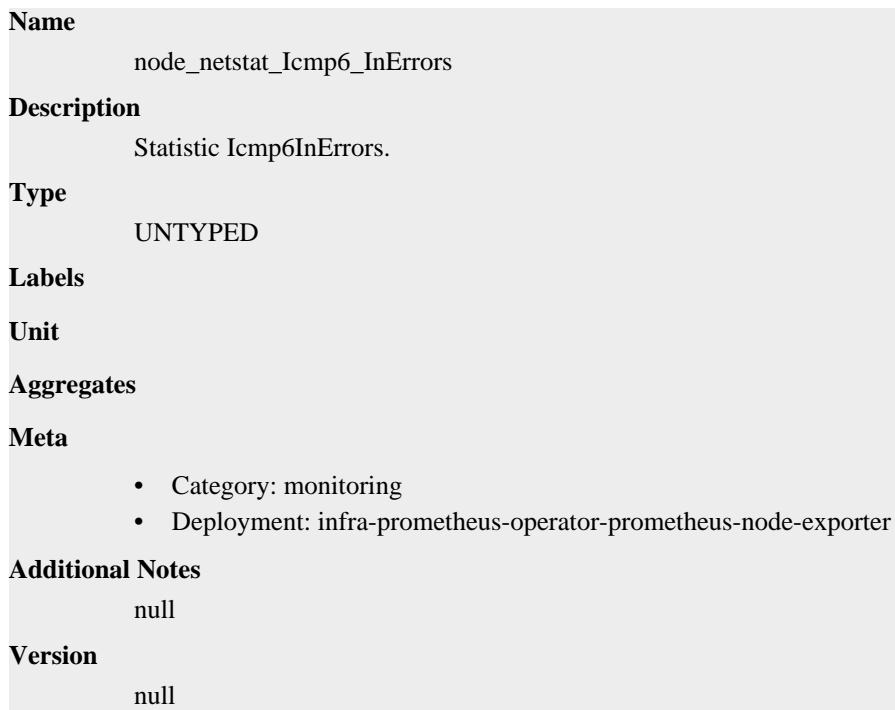

# **node\_netstat\_Icmp6\_InMsgs metric**

CDP Private Cloud Data Service metrics for node\_netstat\_Icmp6\_InMsgs.

### **node\_netstat\_Icmp6\_InMsgs metric**

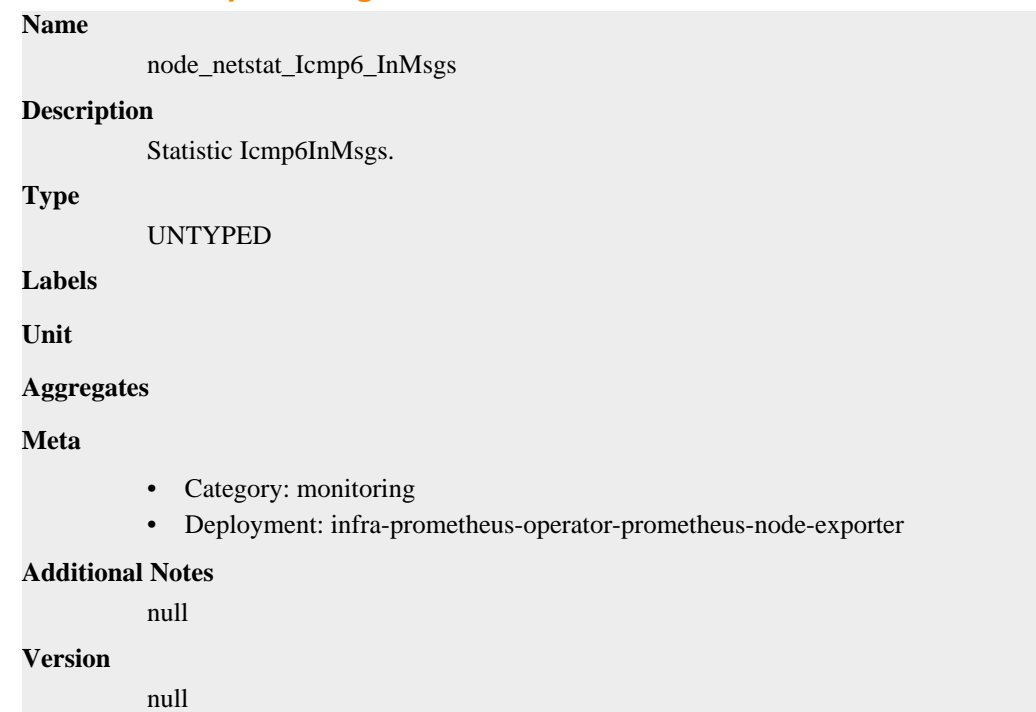

## **node\_netstat\_Icmp6\_OutMsgs metric**

CDP Private Cloud Data Service metrics for node\_netstat\_Icmp6\_OutMsgs.

### **node\_netstat\_Icmp6\_OutMsgs metric**

**Name**

```
node_netstat_Icmp6_OutMsgs
Description
          Statistic Icmp6OutMsgs.
Type
          UNTYPED
Labels
Unit
Aggregates
Meta
          • Category: monitoring
          • Deployment: infra-prometheus-operator-prometheus-node-exporter
Additional Notes
          null
Version
```
null

# **node\_netstat\_Icmp\_InErrors metric**

CDP Private Cloud Data Service metrics for node\_netstat\_Icmp\_InErrors.

### **node\_netstat\_Icmp\_InErrors metric**

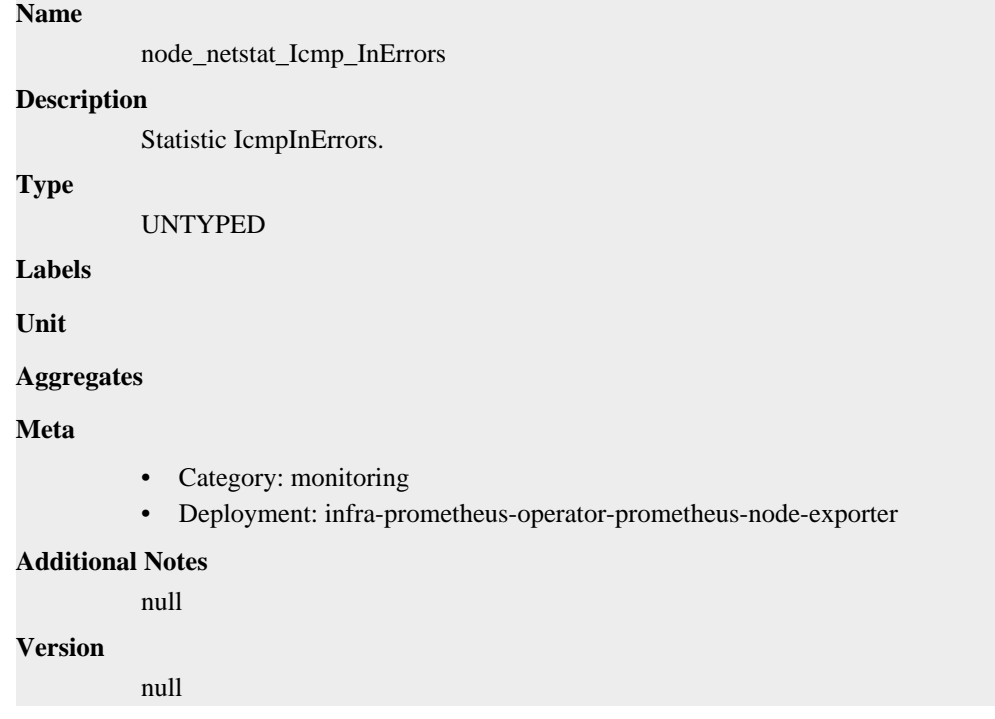

## **node\_netstat\_Icmp\_InMsgs metric**

CDP Private Cloud Data Service metrics for node\_netstat\_Icmp\_InMsgs.

### **node\_netstat\_Icmp\_InMsgs metric**

#### **Name**

node\_netstat\_Icmp\_InMsgs

**Description**

Statistic IcmpInMsgs.

**Type**

UNTYPED

**Labels**

**Unit**

**Aggregates**

**Meta**

- Category: monitoring
- Deployment: infra-prometheus-operator-prometheus-node-exporter

#### **Additional Notes**

null

null

**Version**

## **node\_netstat\_Icmp\_OutMsgs metric**

CDP Private Cloud Data Service metrics for node\_netstat\_Icmp\_OutMsgs.

## **node\_netstat\_Icmp\_OutMsgs metric**

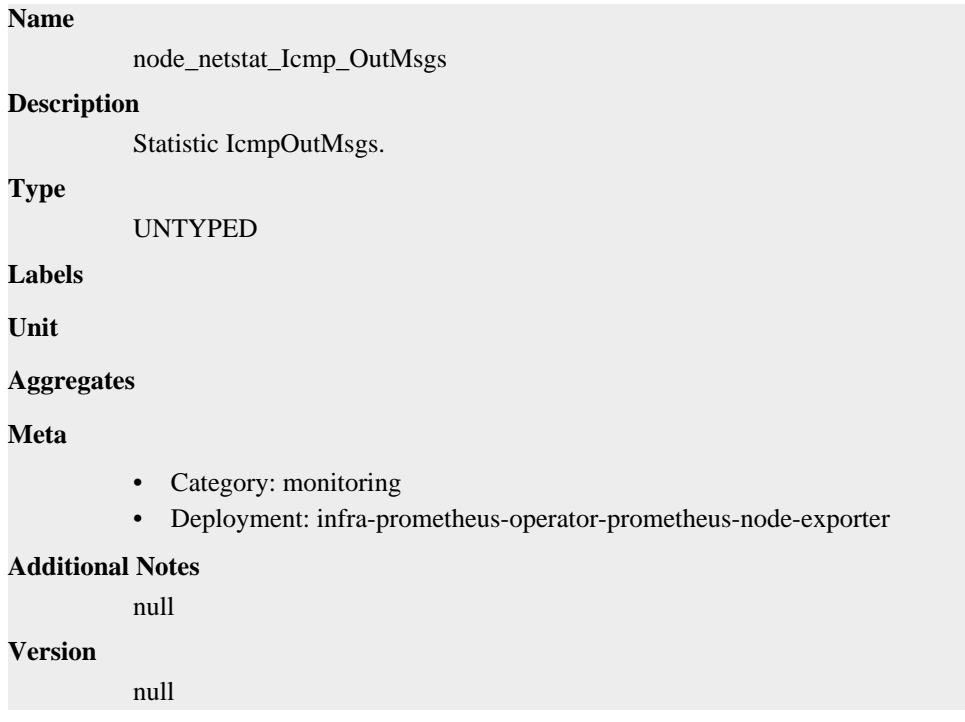

## **node\_netstat\_Ip6\_InOctets metric**

CDP Private Cloud Data Service metrics for node\_netstat\_Ip6\_InOctets.

### **node\_netstat\_Ip6\_InOctets metric**

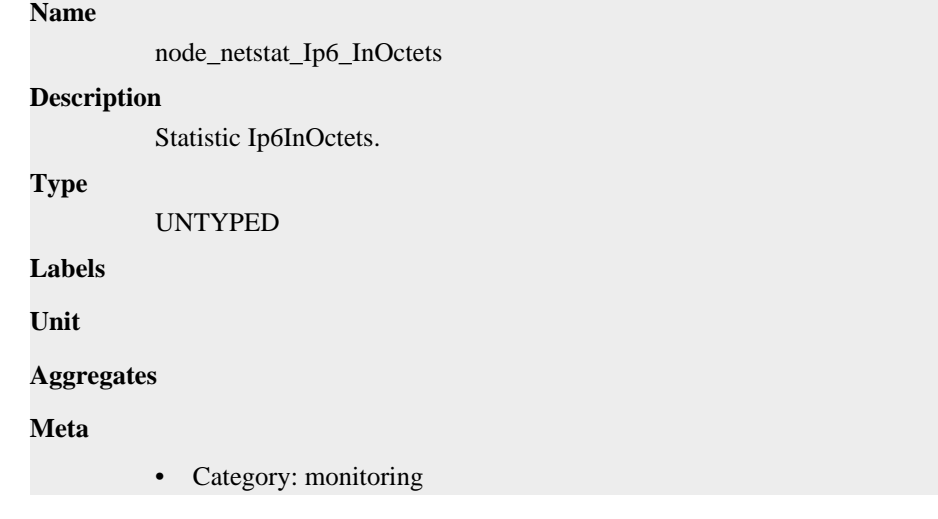

• Deployment: infra-prometheus-operator-prometheus-node-exporter

```
Additional Notes
          null
Version
```
null

**node\_netstat\_Ip6\_OutOctets metric**

CDP Private Cloud Data Service metrics for node\_netstat\_Ip6\_OutOctets.

### **node\_netstat\_Ip6\_OutOctets metric**

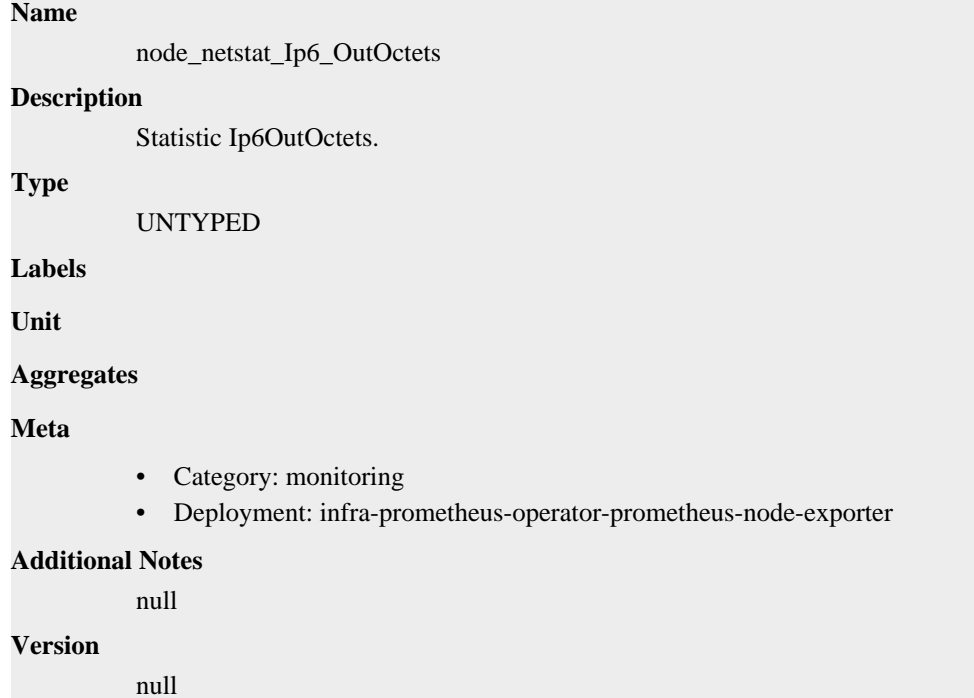

## **node\_netstat\_IpExt\_InOctets metric**

CDP Private Cloud Data Service metrics for node\_netstat\_IpExt\_InOctets.

#### **node\_netstat\_IpExt\_InOctets metric**

```
Name
          node_netstat_IpExt_InOctets
Description
          Statistic IpExtInOctets.
Type
          UNTYPED
Labels
Unit
Aggregates
```
### **Meta**

- Category: monitoring
- Deployment: infra-prometheus-operator-prometheus-node-exporter

#### **Additional Notes**

null

#### **Version**

null

## **node\_netstat\_IpExt\_OutOctets metric**

CDP Private Cloud Data Service metrics for node\_netstat\_IpExt\_OutOctets.

### **node\_netstat\_IpExt\_OutOctets metric**

# node\_netstat\_IpExt\_OutOctets **Description**

Statistic IpExtOutOctets.

**Type**

**Name**

UNTYPED

**Labels**

**Unit**

**Aggregates**

**Meta**

- Category: monitoring
- Deployment: infra-prometheus-operator-prometheus-node-exporter

#### **Additional Notes**

null

#### **Version**

null

# **node\_netstat\_Ip\_Forwarding metric**

CDP Private Cloud Data Service metrics for node\_netstat\_Ip\_Forwarding.

### **node\_netstat\_Ip\_Forwarding metric**

```
Name
```
node\_netstat\_Ip\_Forwarding

#### **Description**

Statistic IpForwarding.

```
Type
```
UNTYPED

#### **Labels**

**Unit**

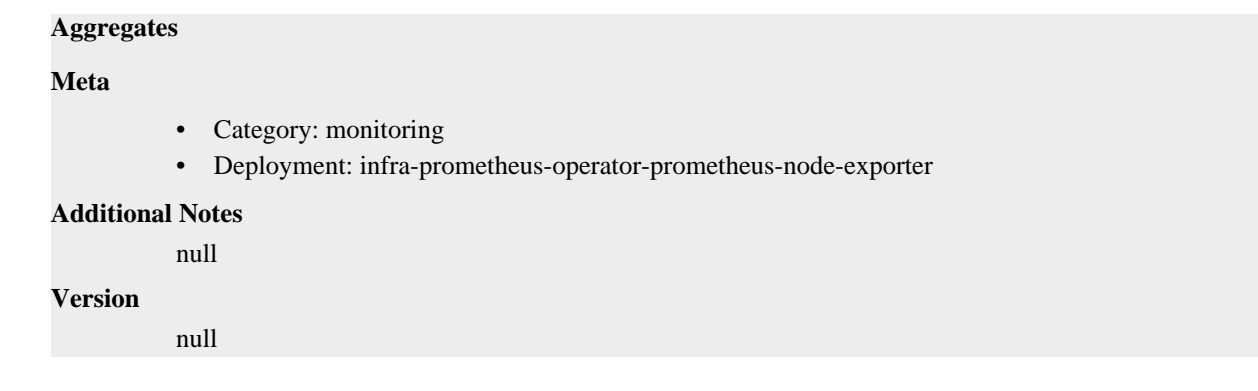

## **node\_netstat\_TcpExt\_ListenDrops metric**

CDP Private Cloud Data Service metrics for node\_netstat\_TcpExt\_ListenDrops.

### **node\_netstat\_TcpExt\_ListenDrops metric**

## **Name**

node\_netstat\_TcpExt\_ListenDrops

#### **Description**

Statistic TcpExtListenDrops.

**Type**

UNTYPED

**Labels**

**Unit**

**Aggregates**

**Meta**

- Category: monitoring
- Deployment: infra-prometheus-operator-prometheus-node-exporter

#### **Additional Notes**

null

#### **Version**

null

## **node\_netstat\_TcpExt\_ListenOverflows metric**

CDP Private Cloud Data Service metrics for node\_netstat\_TcpExt\_ListenOverflows.

#### **node\_netstat\_TcpExt\_ListenOverflows metric**

## **Name** node\_netstat\_TcpExt\_ListenOverflows **Description** Statistic TcpExtListenOverflows. **Type** UNTYPED

**Labels**

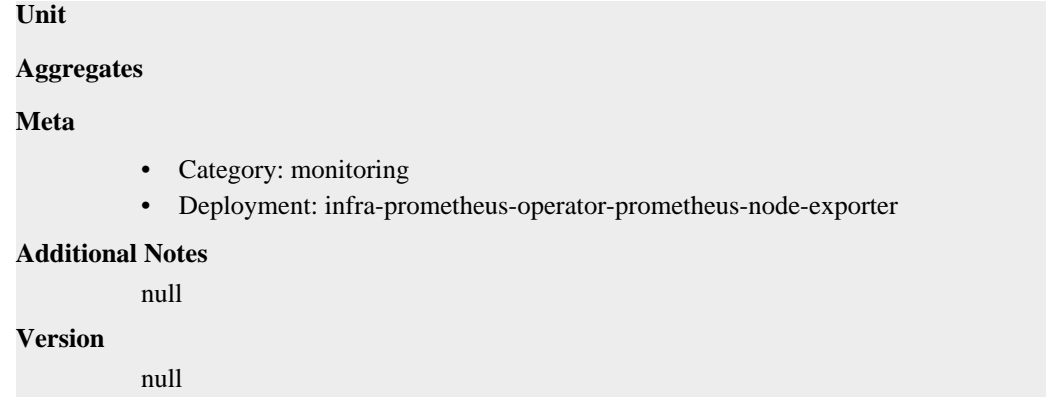

# **node\_netstat\_TcpExt\_SyncookiesFailed metric**

CDP Private Cloud Data Service metrics for node\_netstat\_TcpExt\_SyncookiesFailed.

## **node\_netstat\_TcpExt\_SyncookiesFailed metric**

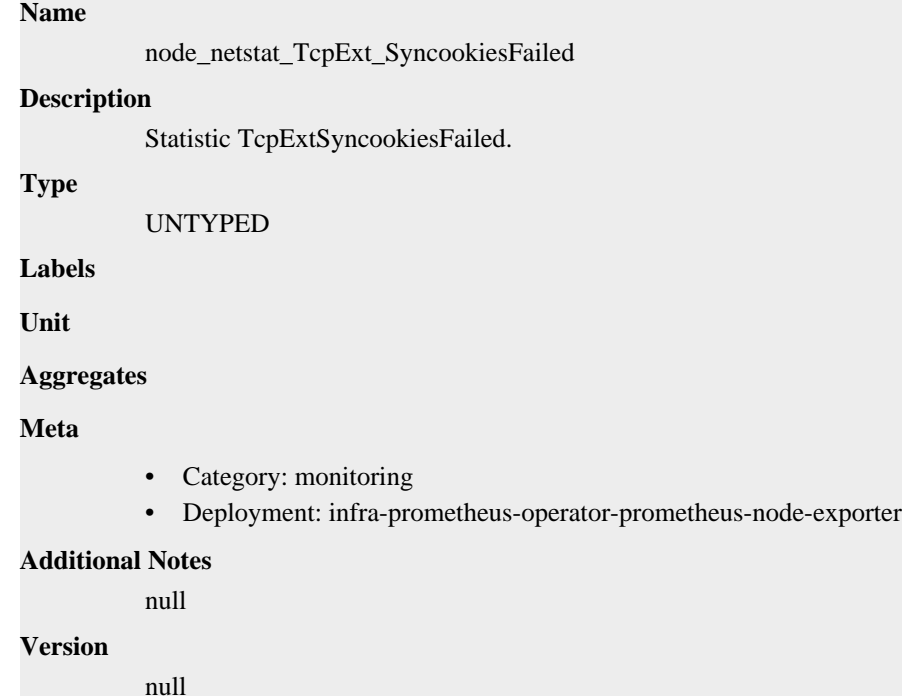

## **node\_netstat\_TcpExt\_SyncookiesRecv metric**

CDP Private Cloud Data Service metrics for node\_netstat\_TcpExt\_SyncookiesRecv.

### **node\_netstat\_TcpExt\_SyncookiesRecv metric**

#### **Name**

node\_netstat\_TcpExt\_SyncookiesRecv

#### **Description**

Statistic TcpExtSyncookiesRecv.

#### **Type**

UNTYPED

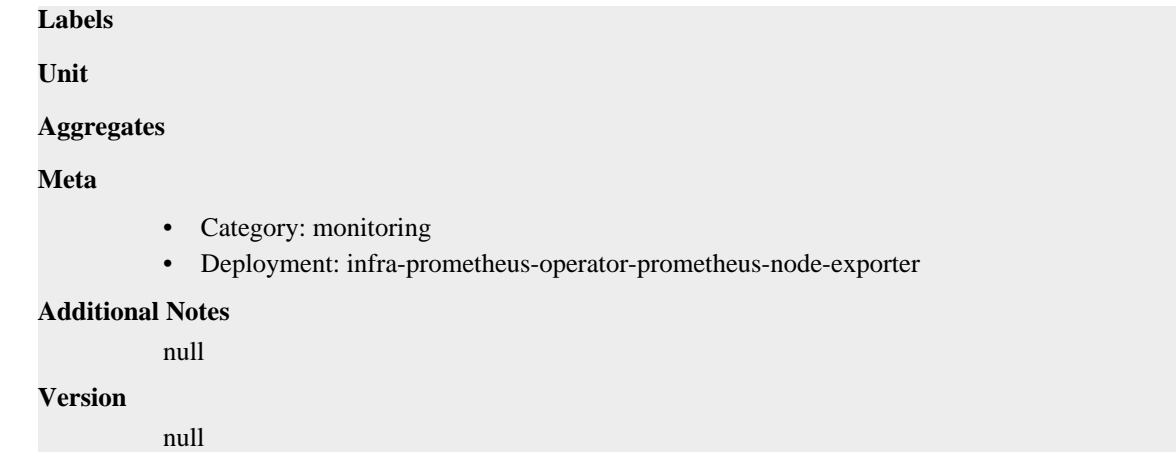

## **node\_netstat\_TcpExt\_SyncookiesSent metric**

CDP Private Cloud Data Service metrics for node\_netstat\_TcpExt\_SyncookiesSent.

## **node\_netstat\_TcpExt\_SyncookiesSent metric**

```
Name
          node_netstat_TcpExt_SyncookiesSent
Description
          Statistic TcpExtSyncookiesSent.
Type
          UNTYPED
Labels
Unit
Aggregates
Meta
          • Category: monitoring
          • Deployment: infra-prometheus-operator-prometheus-node-exporter
Additional Notes
          null
Version
          null
```
# **node\_netstat\_TcpExt\_TCPSynRetrans metric**

CDP Private Cloud Data Service metrics for node\_netstat\_TcpExt\_TCPSynRetrans.

### **node\_netstat\_TcpExt\_TCPSynRetrans metric**

#### **Name**

node\_netstat\_TcpExt\_TCPSynRetrans

#### **Description**

Statistic TcpExtTCPSynRetrans.

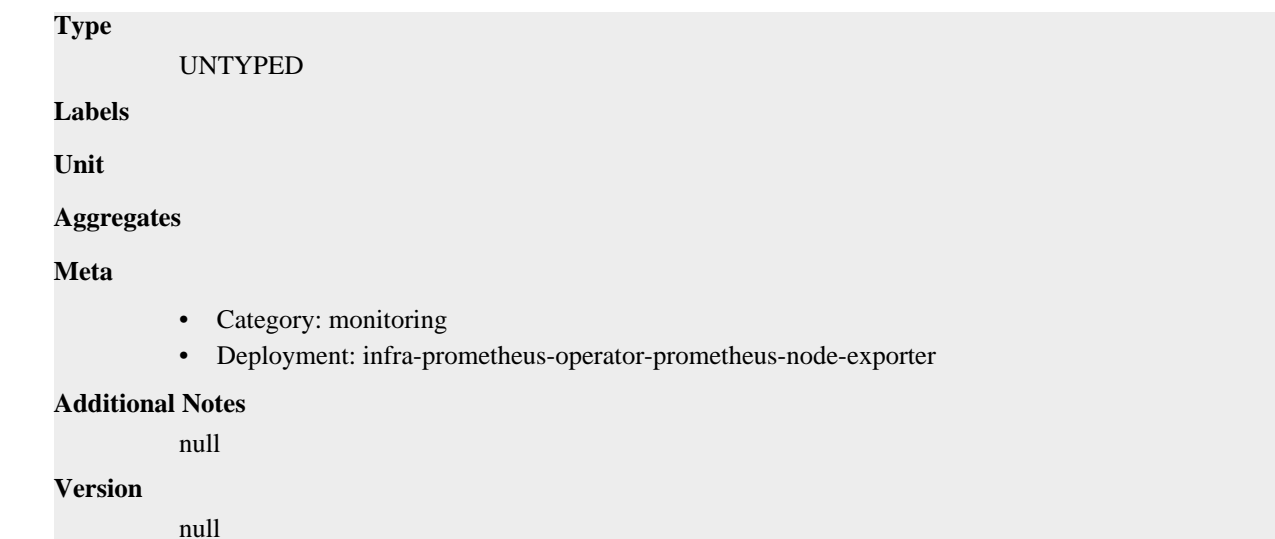

# **node\_netstat\_TcpExt\_TCPTimeouts metric**

CDP Private Cloud Data Service metrics for node\_netstat\_TcpExt\_TCPTimeouts.

### **node\_netstat\_TcpExt\_TCPTimeouts metric**

```
Name
          node_netstat_TcpExt_TCPTimeouts
Description
          Statistic TcpExtTCPTimeouts.
Type
          UNTYPED
Labels
Unit
Aggregates
Meta
          • Category: monitoring
          • Deployment: infra-prometheus-operator-prometheus-node-exporter
Additional Notes
          null
Version
          null
```
# **node\_netstat\_Tcp\_ActiveOpens metric**

CDP Private Cloud Data Service metrics for node\_netstat\_Tcp\_ActiveOpens.

## **node\_netstat\_Tcp\_ActiveOpens metric**

**Name**

node\_netstat\_Tcp\_ActiveOpens

# **Description** Statistic TcpActiveOpens. **Type** UNTYPED **Labels Unit Aggregates Meta** • Category: monitoring • Deployment: infra-prometheus-operator-prometheus-node-exporter **Additional Notes** null **Version**

null

# **node\_netstat\_Tcp\_CurrEstab metric**

CDP Private Cloud Data Service metrics for node\_netstat\_Tcp\_CurrEstab.

### **node\_netstat\_Tcp\_CurrEstab metric**

#### **Name**

node\_netstat\_Tcp\_CurrEstab

#### **Description**

Statistic TcpCurrEstab.

**Type**

UNTYPED

**Labels**

**Unit**

**Aggregates**

**Meta**

- Category: monitoring
- Deployment: infra-prometheus-operator-prometheus-node-exporter

#### **Additional Notes**

null

**Version**

null

## **node\_netstat\_Tcp\_InErrs metric**

CDP Private Cloud Data Service metrics for node\_netstat\_Tcp\_InErrs.

### **node\_netstat\_Tcp\_InErrs metric**

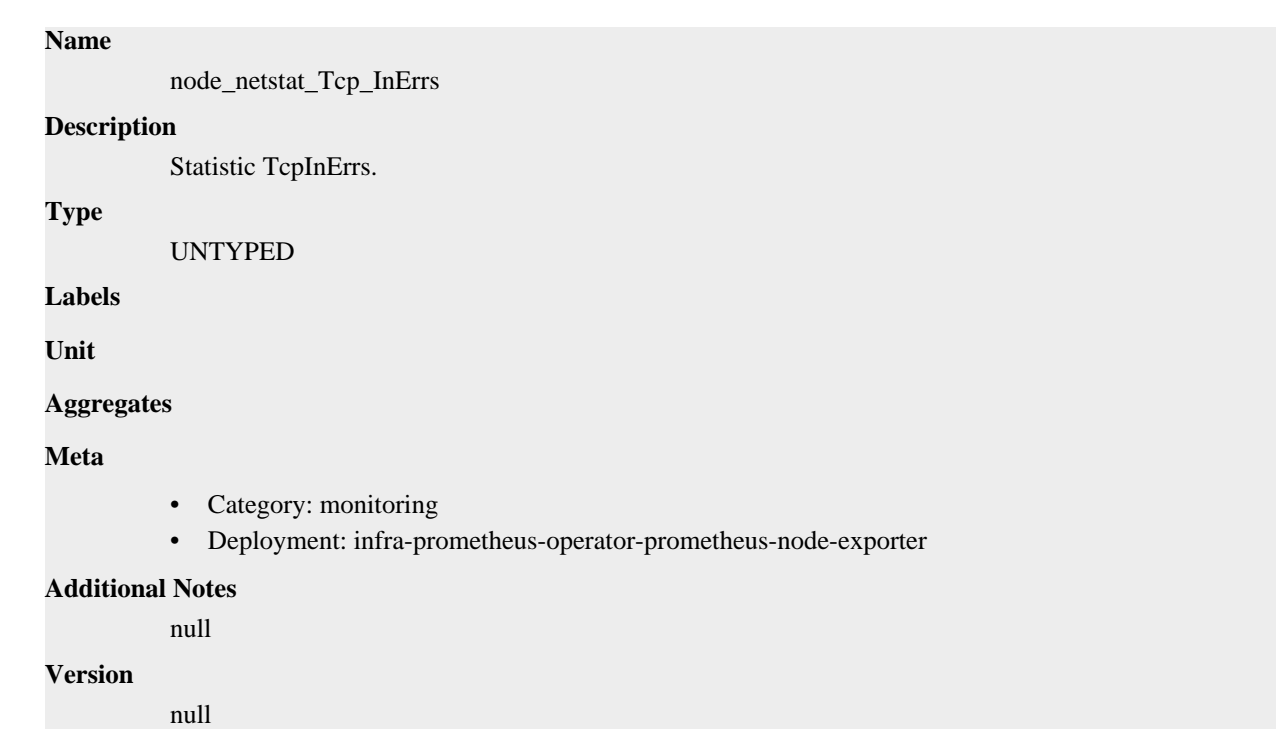

# **node\_netstat\_Tcp\_InSegs metric**

CDP Private Cloud Data Service metrics for node\_netstat\_Tcp\_InSegs.

# **node\_netstat\_Tcp\_InSegs metric**

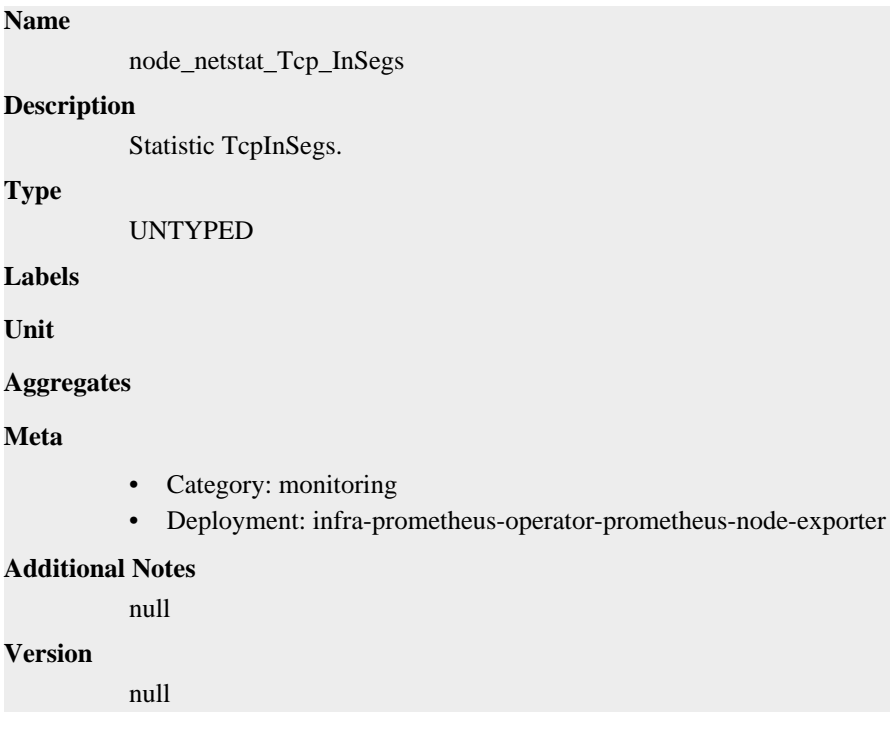

## **node\_netstat\_Tcp\_OutRsts metric**

CDP Private Cloud Data Service metrics for node\_netstat\_Tcp\_OutRsts.

## **node\_netstat\_Tcp\_OutRsts metric**

### **Name**

node\_netstat\_Tcp\_OutRsts

### **Description**

Statistic TcpOutRsts.

### **Type**

UNTYPED

### **Labels**

**Unit**

#### **Aggregates**

**Meta**

- Category: monitoring
- Deployment: infra-prometheus-operator-prometheus-node-exporter

#### **Additional Notes**

null

#### **Version**

null

## **node\_netstat\_Tcp\_OutSegs metric**

CDP Private Cloud Data Service metrics for node\_netstat\_Tcp\_OutSegs.

### **node\_netstat\_Tcp\_OutSegs metric**

UNTYPED

# **Name**

node\_netstat\_Tcp\_OutSegs

#### **Description**

Statistic TcpOutSegs.

**Type**

**Labels**

**Unit**

#### **Aggregates**

**Meta**

- Category: monitoring
- Deployment: infra-prometheus-operator-prometheus-node-exporter

#### **Additional Notes**

null

#### **Version**

null

# **node\_netstat\_Tcp\_PassiveOpens metric**

CDP Private Cloud Data Service metrics for node\_netstat\_Tcp\_PassiveOpens.

## **node\_netstat\_Tcp\_PassiveOpens metric**

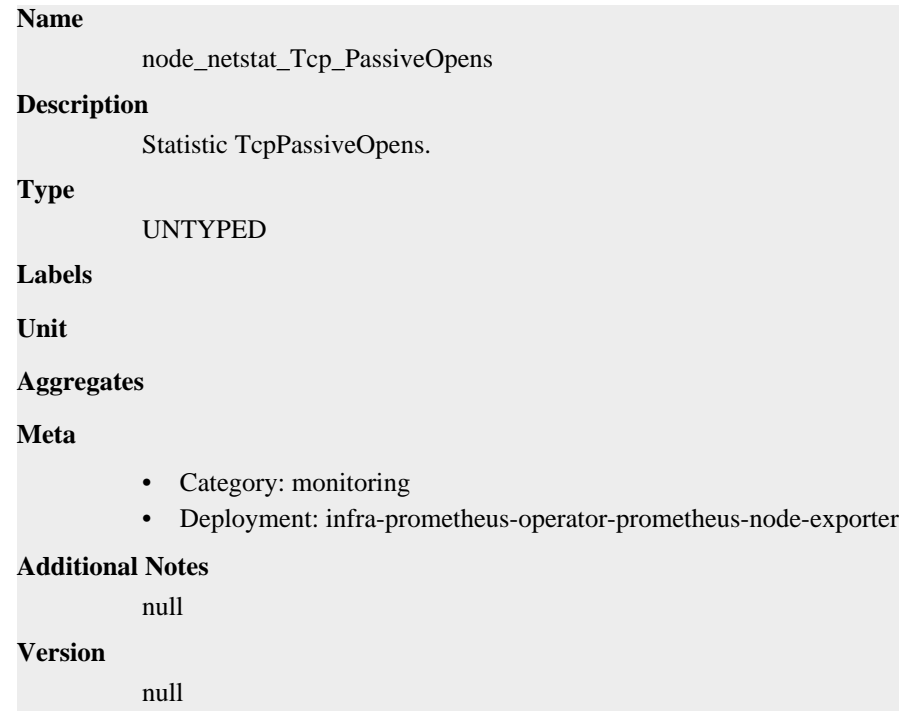

## **node\_netstat\_Tcp\_RetransSegs metric**

CDP Private Cloud Data Service metrics for node\_netstat\_Tcp\_RetransSegs.

### **node\_netstat\_Tcp\_RetransSegs metric**

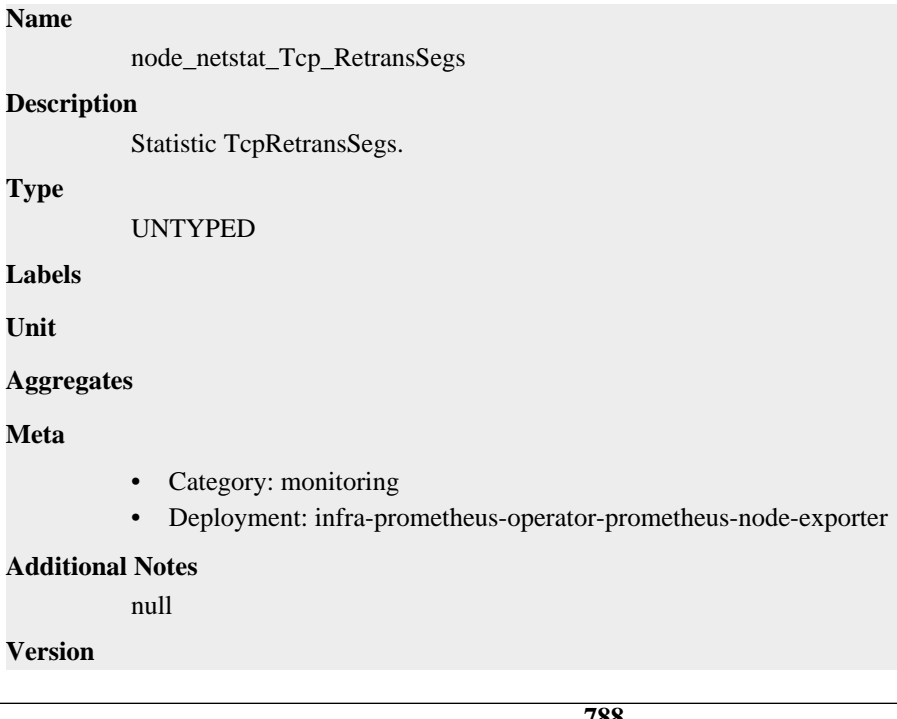

null

# **node\_netstat\_Udp6\_InDatagrams metric**

CDP Private Cloud Data Service metrics for node\_netstat\_Udp6\_InDatagrams.

### **node\_netstat\_Udp6\_InDatagrams metric**

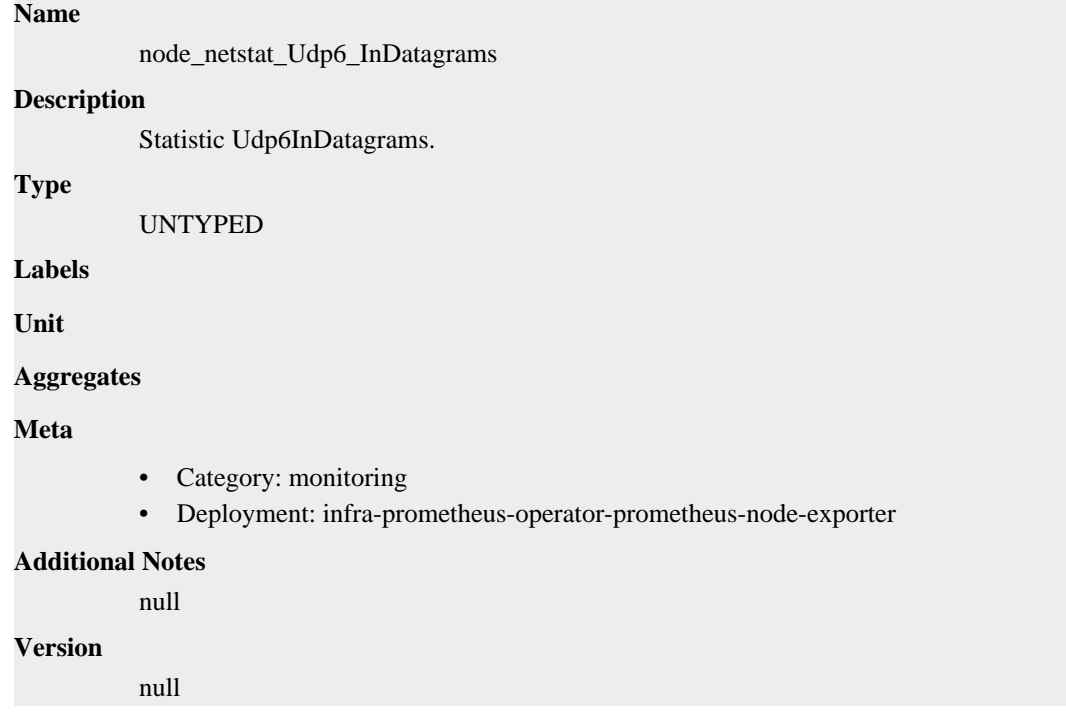

## **node\_netstat\_Udp6\_InErrors metric**

CDP Private Cloud Data Service metrics for node\_netstat\_Udp6\_InErrors.

### **node\_netstat\_Udp6\_InErrors metric**

#### **Name**

node\_netstat\_Udp6\_InErrors

**Description**

Statistic Udp6InErrors.

**Type**

UNTYPED

**Labels**

**Unit**

**Aggregates**

**Meta**

- Category: monitoring
- Deployment: infra-prometheus-operator-prometheus-node-exporter

#### **Additional Notes**

null

null

**Version**

## **node\_netstat\_Udp6\_NoPorts metric**

CDP Private Cloud Data Service metrics for node\_netstat\_Udp6\_NoPorts.

## **node\_netstat\_Udp6\_NoPorts metric**

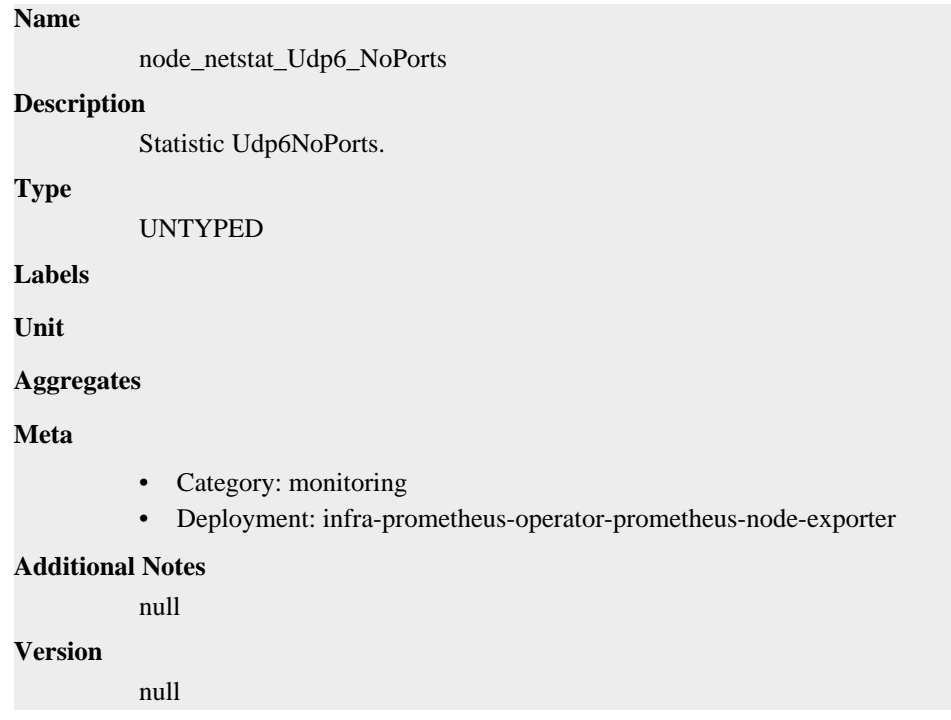

## **node\_netstat\_Udp6\_OutDatagrams metric**

CDP Private Cloud Data Service metrics for node\_netstat\_Udp6\_OutDatagrams.

### **node\_netstat\_Udp6\_OutDatagrams metric**

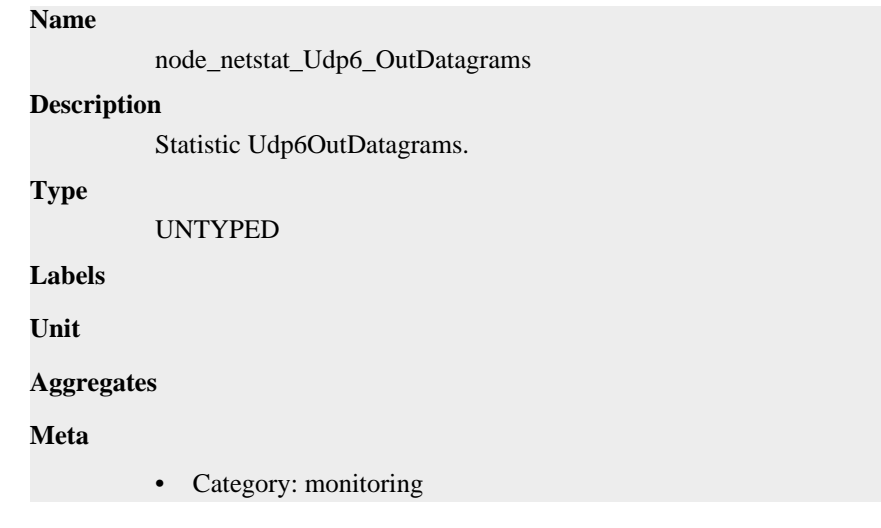

• Deployment: infra-prometheus-operator-prometheus-node-exporter

```
Additional Notes
          null
Version
```
null

## **node\_netstat\_Udp6\_RcvbufErrors metric**

CDP Private Cloud Data Service metrics for node\_netstat\_Udp6\_RcvbufErrors.

### **node\_netstat\_Udp6\_RcvbufErrors metric**

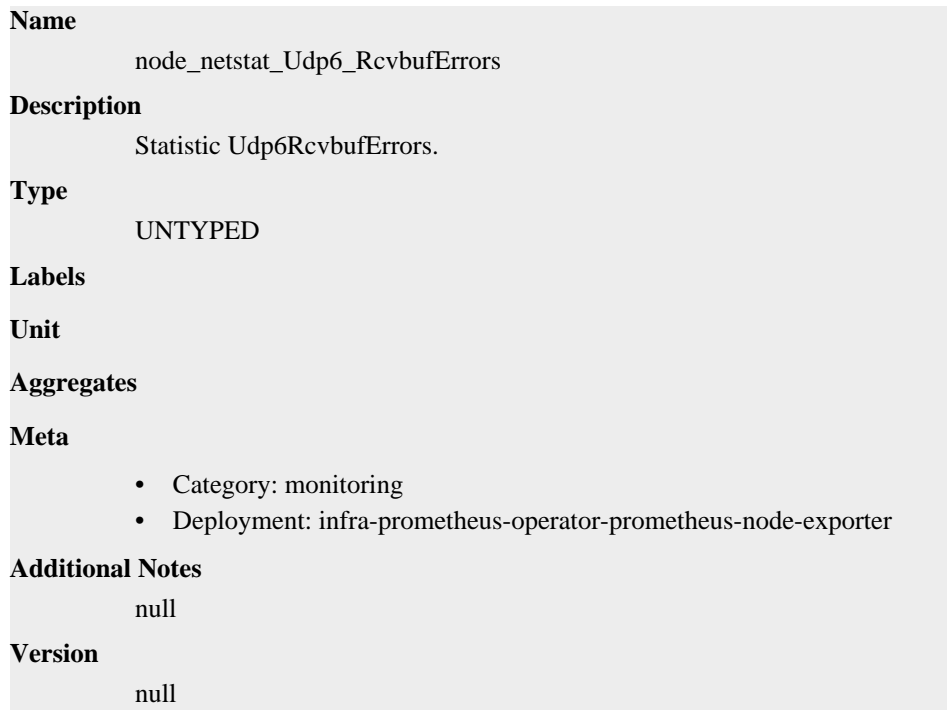

## **node\_netstat\_Udp6\_SndbufErrors metric**

CDP Private Cloud Data Service metrics for node\_netstat\_Udp6\_SndbufErrors.

#### **node\_netstat\_Udp6\_SndbufErrors metric**

```
Name
          node_netstat_Udp6_SndbufErrors
Description
          Statistic Udp6SndbufErrors.
Type
          UNTYPED
Labels
Unit
Aggregates
```
### **Meta**

- Category: monitoring
- Deployment: infra-prometheus-operator-prometheus-node-exporter

#### **Additional Notes**

null

#### **Version**

null

## **node\_netstat\_UdpLite6\_InErrors metric**

CDP Private Cloud Data Service metrics for node netstat UdpLite6 InErrors.

### **node\_netstat\_UdpLite6\_InErrors metric**

## **Name** node\_netstat\_UdpLite6\_InErrors **Description**

Statistic UdpLite6InErrors.

#### **Type**

UNTYPED

**Labels**

**Unit**

#### **Aggregates**

**Meta**

- Category: monitoring
- Deployment: infra-prometheus-operator-prometheus-node-exporter

#### **Additional Notes**

null

#### **Version**

null

## **node\_netstat\_UdpLite\_InErrors metric**

CDP Private Cloud Data Service metrics for node\_netstat\_UdpLite\_InErrors.

## **node\_netstat\_UdpLite\_InErrors metric**

#### **Name**

node\_netstat\_UdpLite\_InErrors

#### **Description**

Statistic UdpLiteInErrors.

#### **Type**

UNTYPED

### **Labels**

**Unit**
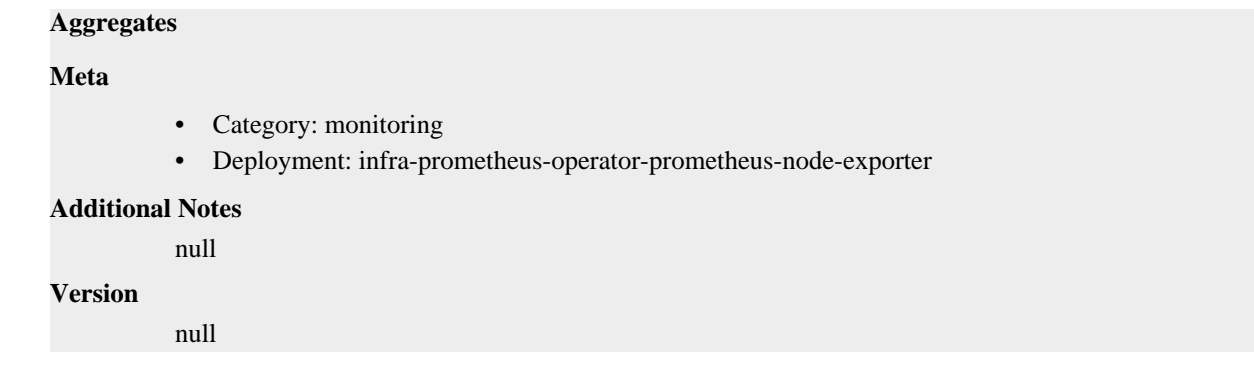

# **node\_netstat\_Udp\_InDatagrams metric**

CDP Private Cloud Data Service metrics for node\_netstat\_Udp\_InDatagrams.

## **node\_netstat\_Udp\_InDatagrams metric**

# **Name**

node\_netstat\_Udp\_InDatagrams

### **Description**

Statistic UdpInDatagrams.

**Type**

UNTYPED

**Labels**

**Unit**

**Aggregates**

**Meta**

- Category: monitoring
- Deployment: infra-prometheus-operator-prometheus-node-exporter

## **Additional Notes**

null

### **Version**

null

# **node\_netstat\_Udp\_InErrors metric**

CDP Private Cloud Data Service metrics for node\_netstat\_Udp\_InErrors.

## **node\_netstat\_Udp\_InErrors metric**

# **Name** node\_netstat\_Udp\_InErrors **Description**

Statistic UdpInErrors.

### **Type**

UNTYPED

**Labels**

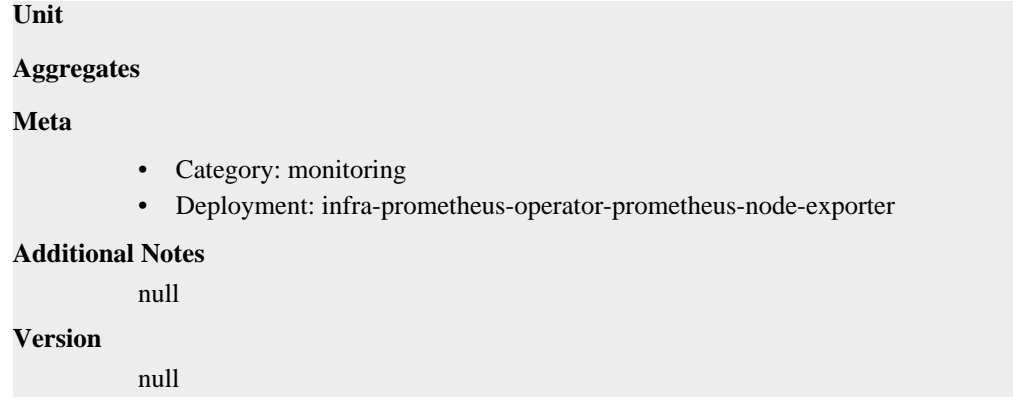

# **node\_netstat\_Udp\_NoPorts metric**

CDP Private Cloud Data Service metrics for node\_netstat\_Udp\_NoPorts.

## **node\_netstat\_Udp\_NoPorts metric**

**Name**

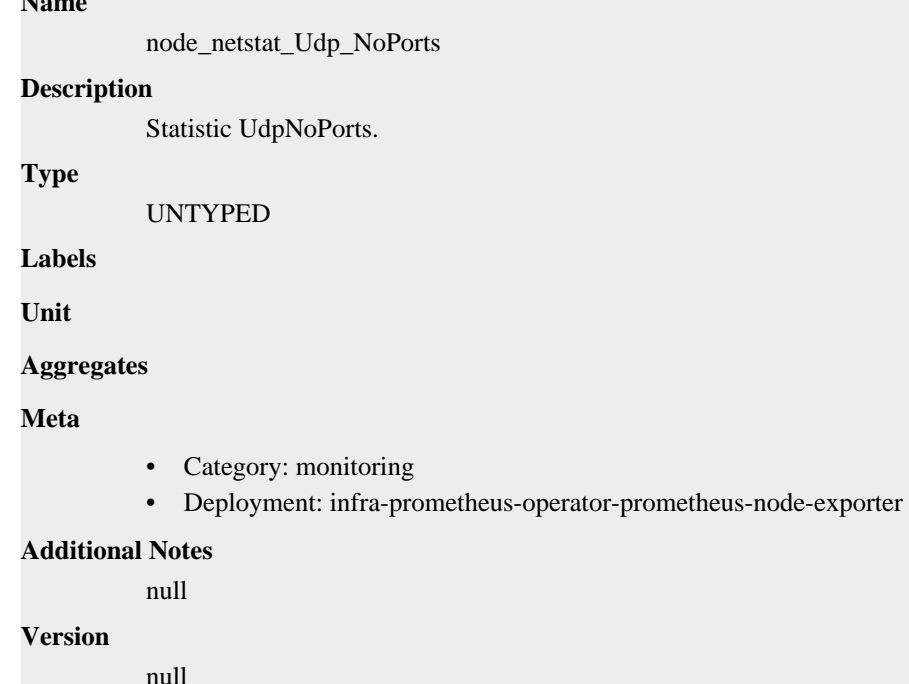

# **node\_netstat\_Udp\_OutDatagrams metric**

CDP Private Cloud Data Service metrics for node\_netstat\_Udp\_OutDatagrams.

## **node\_netstat\_Udp\_OutDatagrams metric**

## **Name**

node\_netstat\_Udp\_OutDatagrams

### **Description**

Statistic UdpOutDatagrams.

### **Type**

UNTYPED

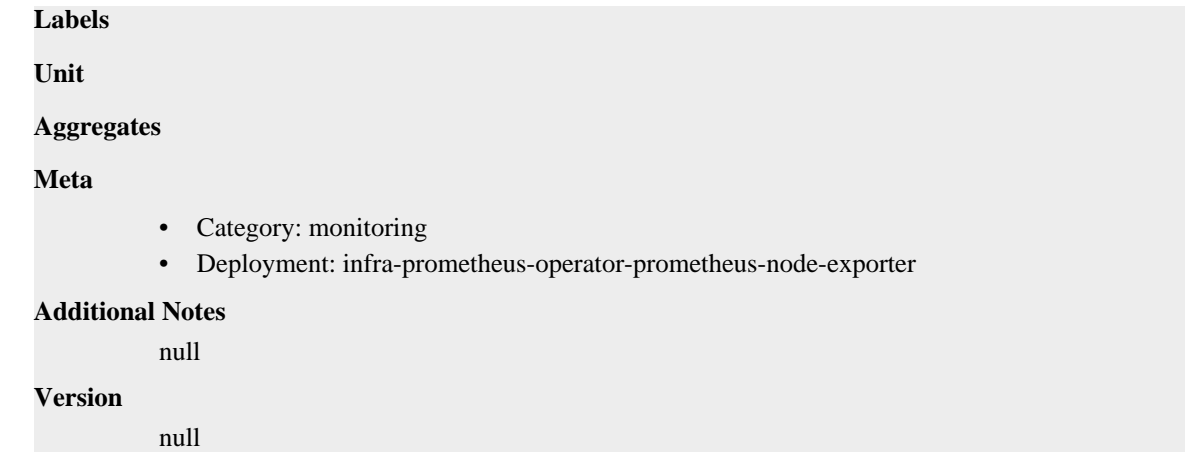

# **node\_netstat\_Udp\_RcvbufErrors metric**

CDP Private Cloud Data Service metrics for node\_netstat\_Udp\_RcvbufErrors.

## **node\_netstat\_Udp\_RcvbufErrors metric**

```
Name
          node_netstat_Udp_RcvbufErrors
Description
          Statistic UdpRcvbufErrors.
Type
          UNTYPED
Labels
Unit
Aggregates
Meta
          • Category: monitoring
          • Deployment: infra-prometheus-operator-prometheus-node-exporter
Additional Notes
          null
Version
          null
```
# **node\_netstat\_Udp\_SndbufErrors metric**

CDP Private Cloud Data Service metrics for node\_netstat\_Udp\_SndbufErrors.

## **node\_netstat\_Udp\_SndbufErrors metric**

## **Name**

node\_netstat\_Udp\_SndbufErrors

## **Description**

Statistic UdpSndbufErrors.

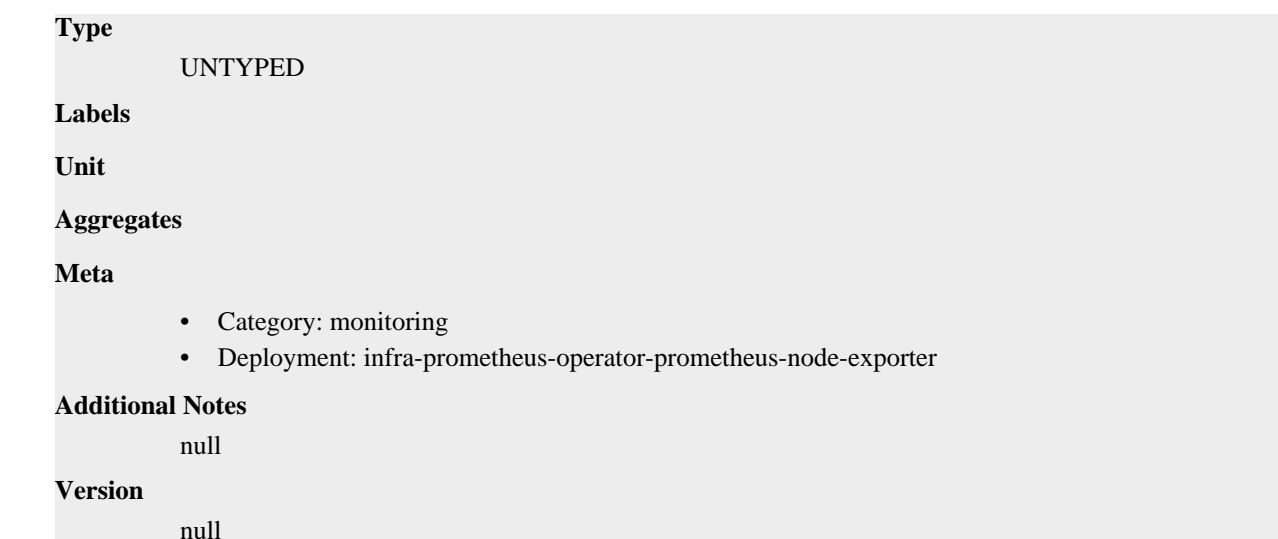

# **node\_network\_address\_assign\_type metric**

CDP Private Cloud Data Service metrics for node\_network\_address\_assign\_type.

## **node\_network\_address\_assign\_type metric**

```
Name
          node_network_address_assign_type
Description
          Network device property: address_assign_type
Type
          GAUGE
Labels
          • device
Unit
Aggregates
Meta
          • Category: monitoring
          • Deployment: infra-prometheus-operator-prometheus-node-exporter
Additional Notes
          null
Version
          null
```
# **node\_network\_carrier metric**

CDP Private Cloud Data Service metrics for node\_network\_carrier.

## **node\_network\_carrier metric**

**Name**

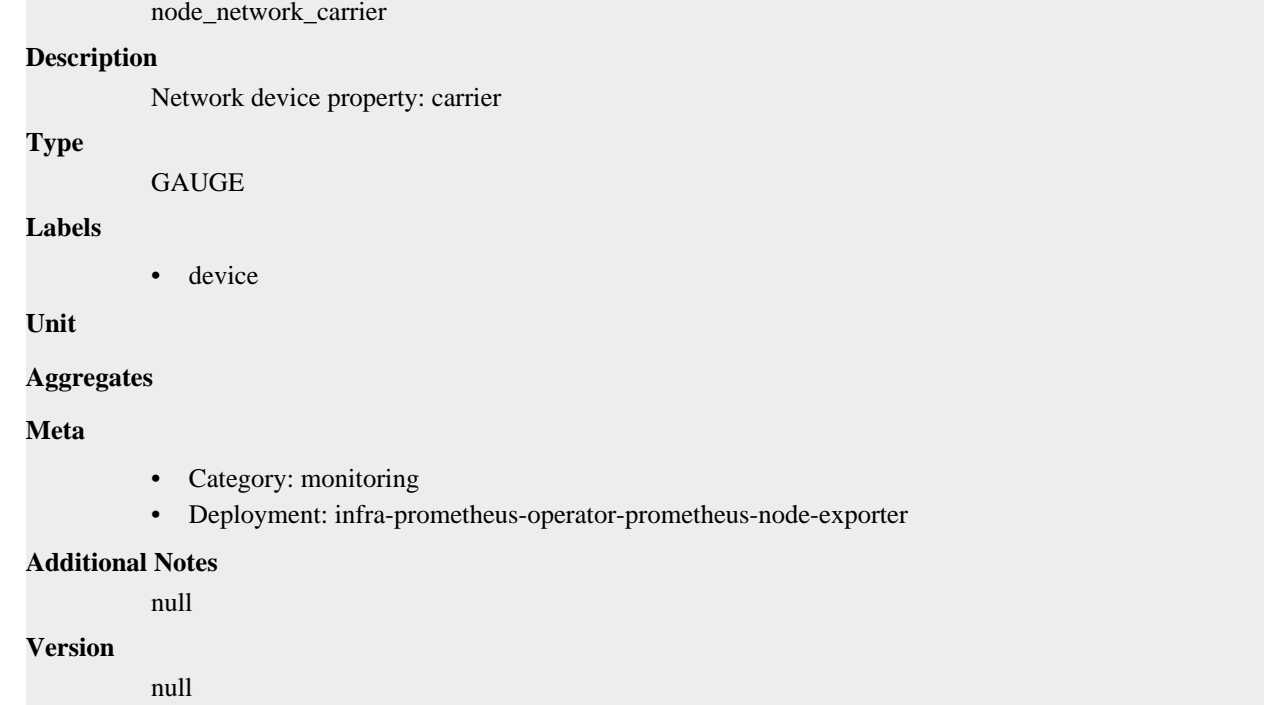

# **node\_network\_carrier\_changes\_total metric**

CDP Private Cloud Data Service metrics for node\_network\_carrier\_changes\_total.

## **node\_network\_carrier\_changes\_total metric**

# **Name**

node\_network\_carrier\_changes\_total

## **Description**

Network device property: carrier\_changes\_total

**Type**

**COUNTER** 

**Labels**

• device

**Unit**

### **Aggregates**

**Meta**

- Category: monitoring
- Deployment: infra-prometheus-operator-prometheus-node-exporter

## **Additional Notes**

null

## **Version**

null

# **node\_network\_carrier\_down\_changes\_total metric**

CDP Private Cloud Data Service metrics for node\_network\_carrier\_down\_changes\_total.

## **node\_network\_carrier\_down\_changes\_total metric**

## **Name**

node\_network\_carrier\_down\_changes\_total

### **Description**

Network device property: carrier\_down\_changes\_total

### **Type**

**COUNTER** 

### **Labels**

• device

**Unit**

### **Aggregates**

**Meta**

- Category: monitoring
- Deployment: infra-prometheus-operator-prometheus-node-exporter

### **Additional Notes**

null

### **Version**

null

# **node\_network\_carrier\_up\_changes\_total metric**

CDP Private Cloud Data Service metrics for node\_network\_carrier\_up\_changes\_total.

## **node\_network\_carrier\_up\_changes\_total metric**

# **Name**

node\_network\_carrier\_up\_changes\_total

## **Description**

Network device property: carrier\_up\_changes\_total

**Type**

**COUNTER** 

## **Labels**

• device

**Unit**

**Aggregates**

**Meta**

- Category: monitoring
- Deployment: infra-prometheus-operator-prometheus-node-exporter

### **Additional Notes**

null

null

**Version**

# **node\_network\_device\_id metric**

CDP Private Cloud Data Service metrics for node\_network\_device\_id.

## **node\_network\_device\_id metric**

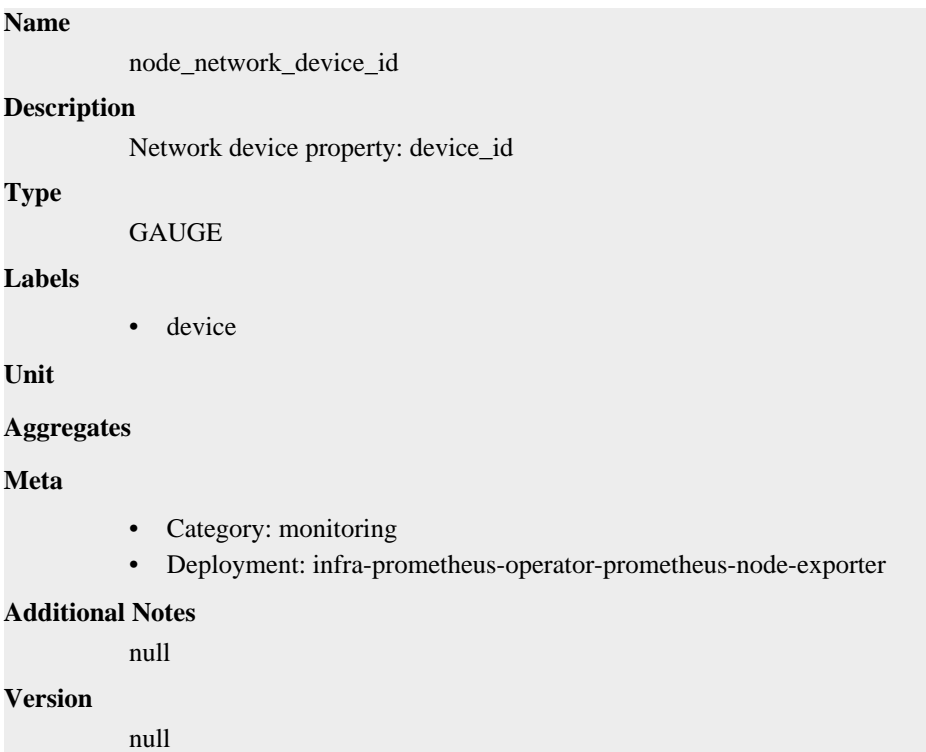

# **node\_network\_dormant metric**

CDP Private Cloud Data Service metrics for node\_network\_dormant.

## **node\_network\_dormant metric**

# **Name** node\_network\_dormant **Description** Network device property: dormant **Type** GAUGE **Labels** • device **Unit Aggregates**

## **Meta**

- Category: monitoring
- Deployment: infra-prometheus-operator-prometheus-node-exporter

### **Additional Notes**

null

### **Version**

null

# **node\_network\_flags metric**

CDP Private Cloud Data Service metrics for node\_network\_flags.

## **node\_network\_flags metric**

### **Name**

node\_network\_flags

### **Description**

Network device property: flags

**Type**

GAUGE

**Labels**

• device

**Unit**

### **Aggregates**

**Meta**

- Category: monitoring
- Deployment: infra-prometheus-operator-prometheus-node-exporter

## **Additional Notes**

null

**Version**

null

# **node\_network\_iface\_id metric**

CDP Private Cloud Data Service metrics for node\_network\_iface\_id.

## **node\_network\_iface\_id metric**

# **Name** node\_network\_iface\_id **Description** Network device property: iface\_id **Type** GAUGE **Labels**

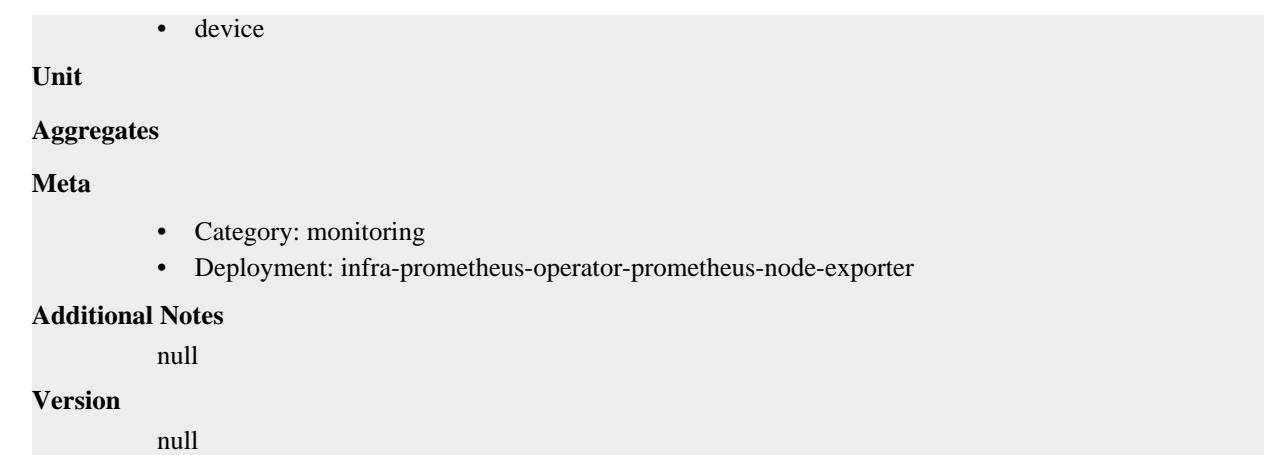

# **node\_network\_iface\_link metric**

CDP Private Cloud Data Service metrics for node\_network\_iface\_link.

## **node\_network\_iface\_link metric**

```
Name
          node_network_iface_link
Description
          Network device property: iface_link
Type
          GAUGE
Labels
          • device
Unit
Aggregates
Meta
          • Category: monitoring
          • Deployment: infra-prometheus-operator-prometheus-node-exporter
Additional Notes
          null
Version
          null
```
# **node\_network\_iface\_link\_mode metric**

CDP Private Cloud Data Service metrics for node\_network\_iface\_link\_mode.

## **node\_network\_iface\_link\_mode metric**

```
Name
```
node\_network\_iface\_link\_mode

## **Description**

Network device property: iface\_link\_mode

# **Type** GAUGE **Labels** • device **Unit Aggregates Meta** • Category: monitoring • Deployment: infra-prometheus-operator-prometheus-node-exporter **Additional Notes** null **Version**

null

# **node\_network\_info metric**

CDP Private Cloud Data Service metrics for node\_network\_info.

## **node\_network\_info metric**

## **Name**

node\_network\_info

### **Description**

Non-numeric data from /sys/class/net/<iface>, value is always 1.

## **Type**

GAUGE

## **Labels**

- address
- adminstate
- broadcast
- device
- duplex
- ifalias
- operstate

**Unit**

## **Aggregates**

**Meta**

- Category: monitoring
- Deployment: infra-prometheus-operator-prometheus-node-exporter

### **Additional Notes**

null

**Version**

null

# **node\_network\_mtu\_bytes metric**

CDP Private Cloud Data Service metrics for node\_network\_mtu\_bytes.

## **node\_network\_mtu\_bytes metric**

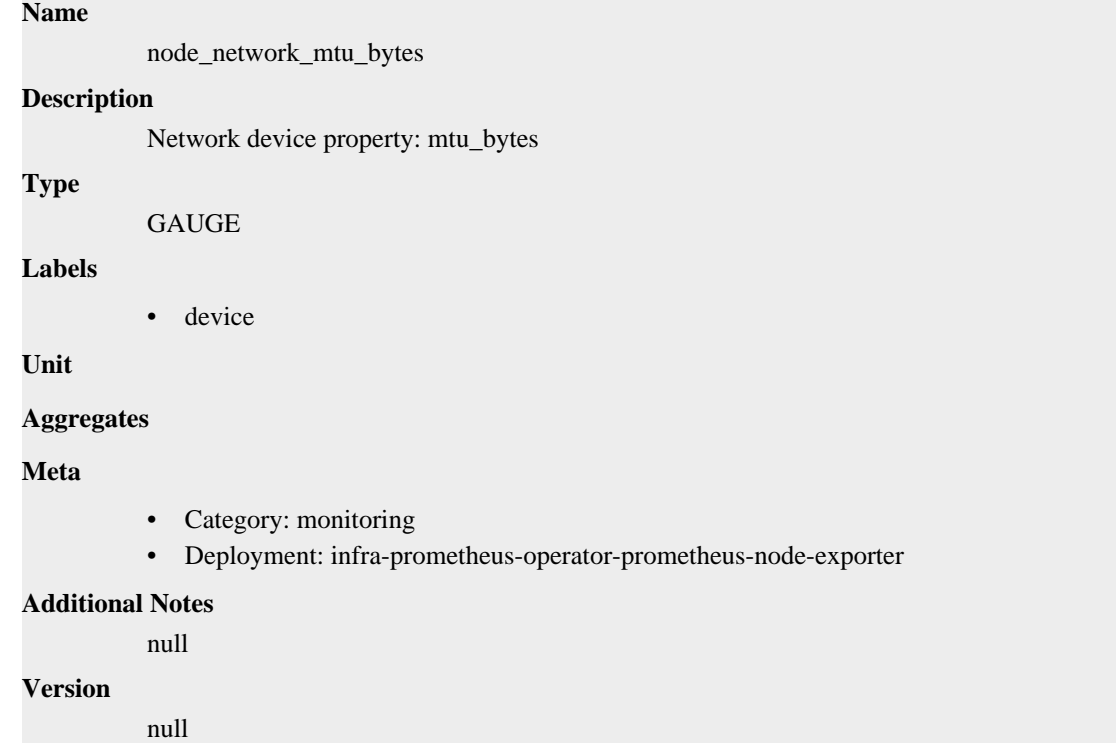

# **node\_network\_name\_assign\_type metric**

CDP Private Cloud Data Service metrics for node\_network\_name\_assign\_type.

## **node\_network\_name\_assign\_type metric**

## **Name**

node\_network\_name\_assign\_type

## **Description**

Network device property: name\_assign\_type

## **Type**

GAUGE

## **Labels**

• device

## **Unit**

```
Aggregates
```
### **Meta**

• Category: monitoring

• Deployment: infra-prometheus-operator-prometheus-node-exporter

```
Additional Notes
           null
Version
```
**Name**

null

# **node\_network\_net\_dev\_group metric**

CDP Private Cloud Data Service metrics for node\_network\_net\_dev\_group.

## **node\_network\_net\_dev\_group metric**

```
node_network_net_dev_group
Description
          Network device property: net_dev_group
Type
          GAUGE
Labels
          • device
Unit
Aggregates
Meta
          • Category: monitoring
          • Deployment: infra-prometheus-operator-prometheus-node-exporter
Additional Notes
          null
Version
          null
```
# **node\_network\_protocol\_type metric**

CDP Private Cloud Data Service metrics for node\_network\_protocol\_type.

## **node\_network\_protocol\_type metric**

```
Name
```
node\_network\_protocol\_type

# **Description**

Network device property: protocol\_type

## **Type**

GAUGE

## **Labels**

• device

**Unit**

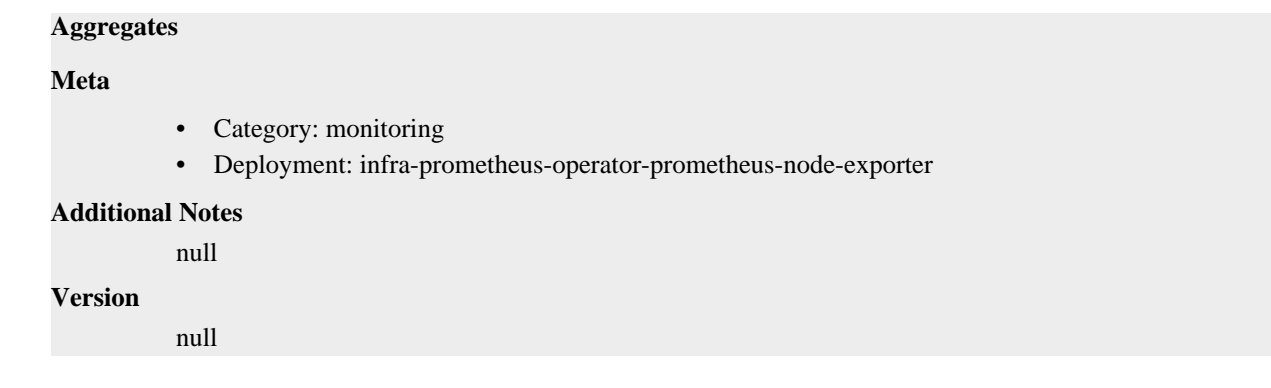

# **node\_network\_receive\_bytes\_total metric**

CDP Private Cloud Data Service metrics for node\_network\_receive\_bytes\_total.

## **node\_network\_receive\_bytes\_total metric**

# **Name** node\_network\_receive\_bytes\_total **Description** Network device statistic receive\_bytes. **Type COUNTER Labels** • device **Unit Aggregates Meta** • Category: monitoring • Deployment: infra-prometheus-operator-prometheus-node-exporter **Additional Notes** null **Version** null

# **node\_network\_receive\_compressed\_total metric**

CDP Private Cloud Data Service metrics for node\_network\_receive\_compressed\_total.

## **node\_network\_receive\_compressed\_total metric**

## **Name**

node\_network\_receive\_compressed\_total

### **Description**

Network device statistic receive\_compressed.

### **Type**

**COUNTER** 

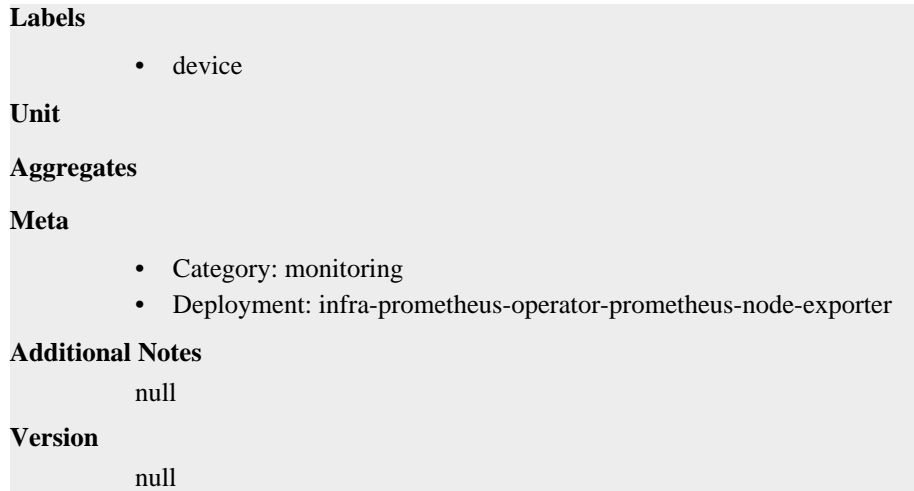

# **node\_network\_receive\_drop\_total metric**

CDP Private Cloud Data Service metrics for node\_network\_receive\_drop\_total.

## **node\_network\_receive\_drop\_total metric**

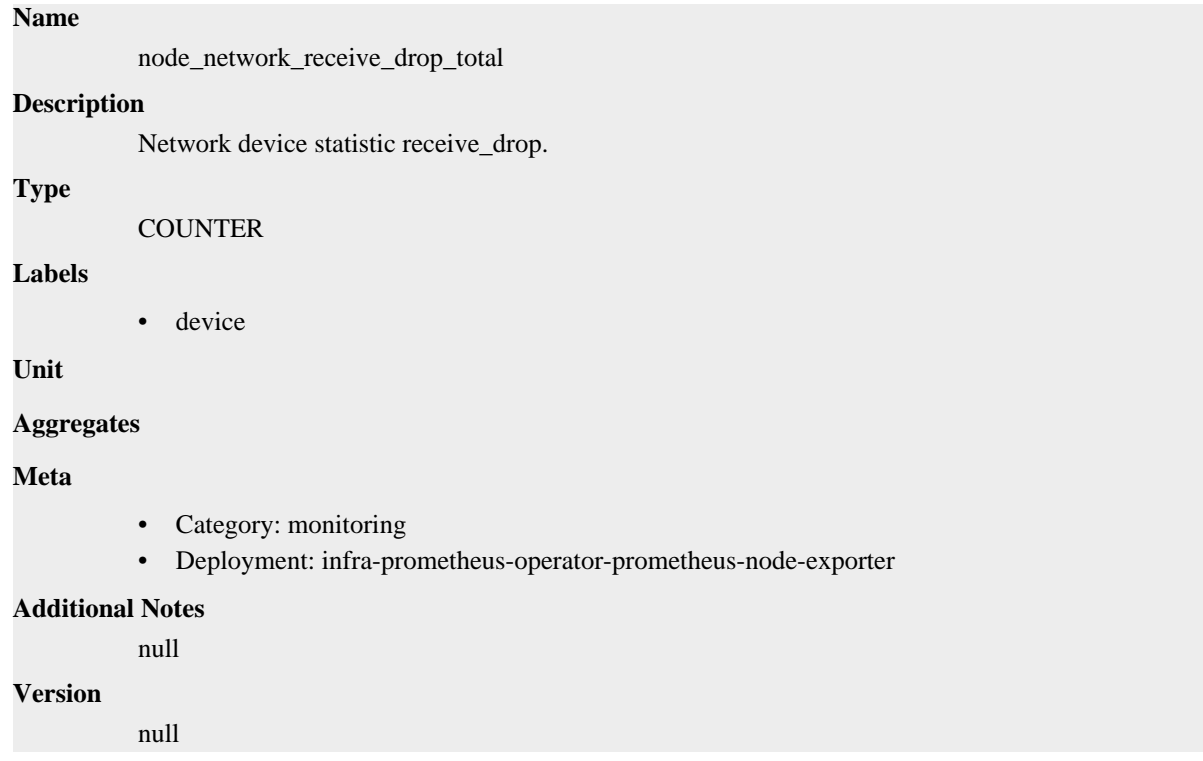

# **node\_network\_receive\_errs\_total metric**

CDP Private Cloud Data Service metrics for node\_network\_receive\_errs\_total.

## **node\_network\_receive\_errs\_total metric**

**Name**

node\_network\_receive\_errs\_total

# **Description** Network device statistic receive\_errs. **Type COUNTER Labels** • device **Unit Aggregates Meta** • Category: monitoring • Deployment: infra-prometheus-operator-prometheus-node-exporter **Additional Notes** null **Version** null

# **node\_network\_receive\_fifo\_total metric**

CDP Private Cloud Data Service metrics for node\_network\_receive\_fifo\_total.

## **node\_network\_receive\_fifo\_total metric**

### **Name**

node\_network\_receive\_fifo\_total

### **Description**

Network device statistic receive\_fifo.

### **Type**

**COUNTER** 

### **Labels**

• device

**Unit**

### **Aggregates**

**Meta**

- Category: monitoring
- Deployment: infra-prometheus-operator-prometheus-node-exporter

### **Additional Notes**

null

## **Version**

null

# **node\_network\_receive\_frame\_total metric**

CDP Private Cloud Data Service metrics for node\_network\_receive\_frame\_total.

## **node\_network\_receive\_frame\_total metric**

## **Name**

node\_network\_receive\_frame\_total

## **Description**

Network device statistic receive\_frame.

## **Type**

**COUNTER** 

## **Labels**

• device

## **Unit**

### **Aggregates**

## **Meta**

- Category: monitoring
- Deployment: infra-prometheus-operator-prometheus-node-exporter

### **Additional Notes**

null

### **Version**

null

# **node\_network\_receive\_multicast\_total metric**

CDP Private Cloud Data Service metrics for node\_network\_receive\_multicast\_total.

## **node\_network\_receive\_multicast\_total metric**

## **Name**

node\_network\_receive\_multicast\_total

## **Description**

Network device statistic receive\_multicast.

**Type**

**COUNTER** 

### **Labels**

• device

## **Unit**

## **Aggregates**

## **Meta**

- Category: monitoring
- Deployment: infra-prometheus-operator-prometheus-node-exporter

### **Additional Notes**

null

## **Version**

null

# **node\_network\_receive\_nohandler\_total metric**

CDP Private Cloud Data Service metrics for node\_network\_receive\_nohandler\_total.

## **node\_network\_receive\_nohandler\_total metric**

## **Name**

node\_network\_receive\_nohandler\_total

### **Description**

Network device statistic receive nohandler.

### **Type**

**COUNTER** 

### **Labels**

• device

**Unit**

### **Aggregates**

**Meta**

- Category: monitoring
- Deployment: infra-prometheus-operator-prometheus-node-exporter

### **Additional Notes**

null

### **Version**

null

# **node\_network\_receive\_packets\_total metric**

CDP Private Cloud Data Service metrics for node\_network\_receive\_packets\_total.

## **node\_network\_receive\_packets\_total metric**

### **Name**

node\_network\_receive\_packets\_total

## **Description**

Network device statistic receive\_packets.

**Type**

**COUNTER** 

## **Labels**

• device

**Unit**

**Aggregates**

**Meta**

- Category: monitoring
- Deployment: infra-prometheus-operator-prometheus-node-exporter

### **Additional Notes**

null

null

**Version**

# **node\_network\_speed\_bytes metric**

CDP Private Cloud Data Service metrics for node\_network\_speed\_bytes.

# **node\_network\_speed\_bytes metric**

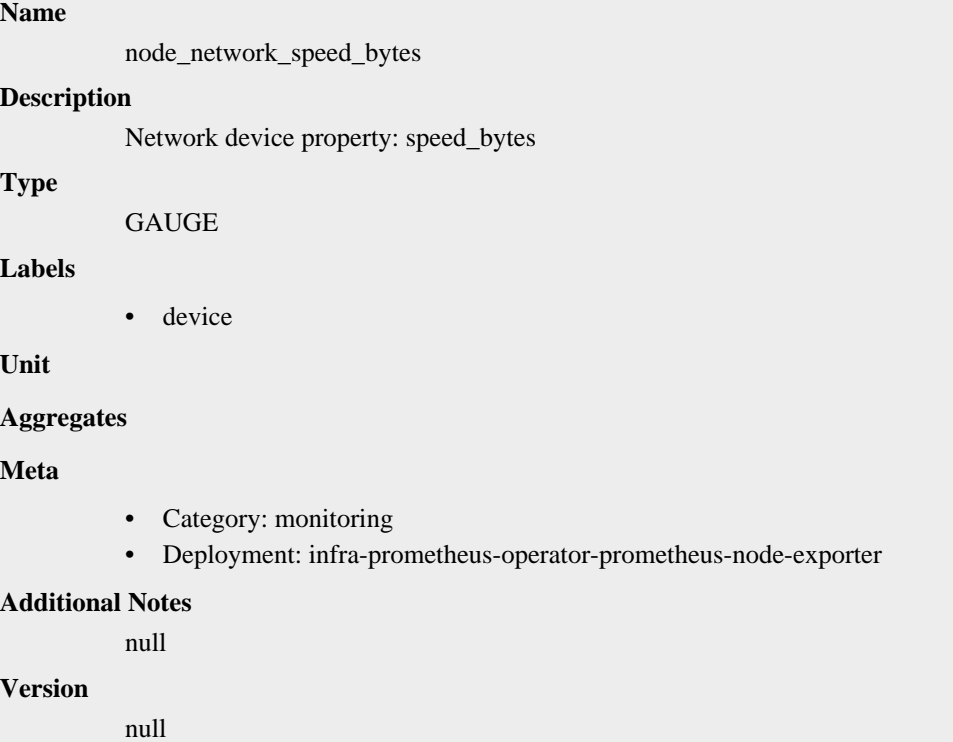

# **node\_network\_transmit\_bytes\_total metric**

CDP Private Cloud Data Service metrics for node\_network\_transmit\_bytes\_total.

# **node\_network\_transmit\_bytes\_total metric**

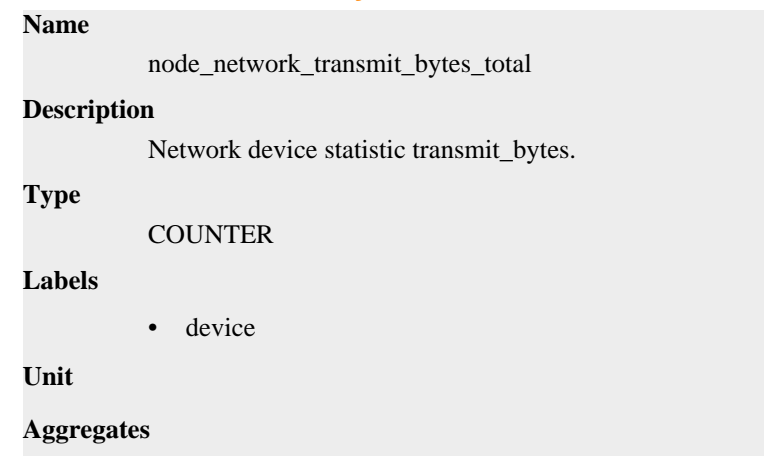

## **Meta**

- Category: monitoring
- Deployment: infra-prometheus-operator-prometheus-node-exporter

### **Additional Notes**

null

### **Version**

null

# **node\_network\_transmit\_carrier\_total metric**

CDP Private Cloud Data Service metrics for node\_network\_transmit\_carrier\_total.

## **node\_network\_transmit\_carrier\_total metric**

## **Name**

node\_network\_transmit\_carrier\_total

### **Description**

Network device statistic transmit\_carrier.

### **Type**

**COUNTER** 

**Labels**

```
• device
```
**Unit**

### **Aggregates**

**Meta**

- Category: monitoring
- Deployment: infra-prometheus-operator-prometheus-node-exporter

### **Additional Notes**

null

**Version**

null

# **node\_network\_transmit\_colls\_total metric**

CDP Private Cloud Data Service metrics for node\_network\_transmit\_colls\_total.

## **node\_network\_transmit\_colls\_total metric**

```
Name
          node_network_transmit_colls_total
Description
          Network device statistic transmit_colls.
Type
          COUNTER
Labels
```
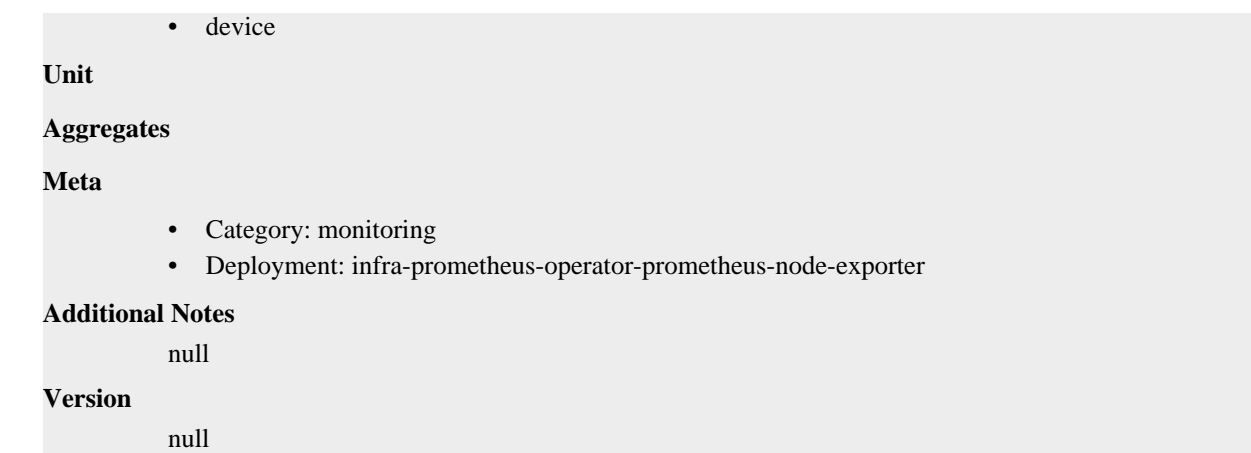

# **node\_network\_transmit\_compressed\_total metric**

CDP Private Cloud Data Service metrics for node\_network\_transmit\_compressed\_total.

## **node\_network\_transmit\_compressed\_total metric**

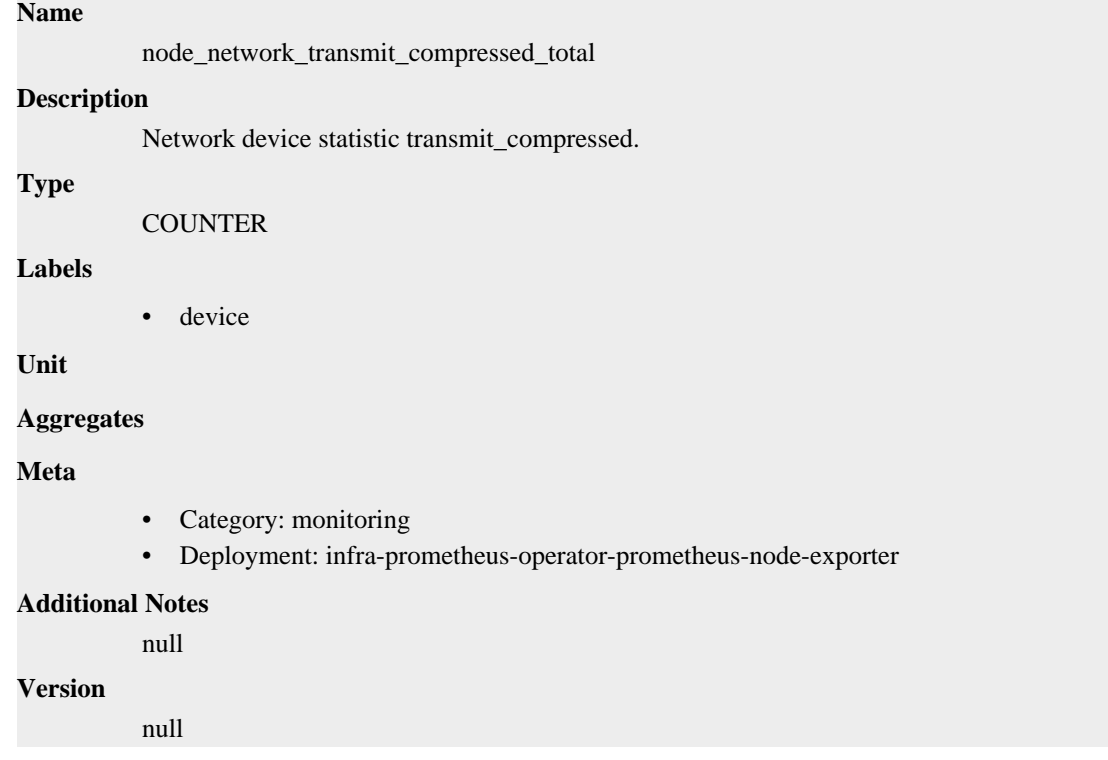

# **node\_network\_transmit\_drop\_total metric**

CDP Private Cloud Data Service metrics for node\_network\_transmit\_drop\_total.

## **node\_network\_transmit\_drop\_total metric**

```
Name
```
node\_network\_transmit\_drop\_total

### **Description**

Network device statistic transmit\_drop.

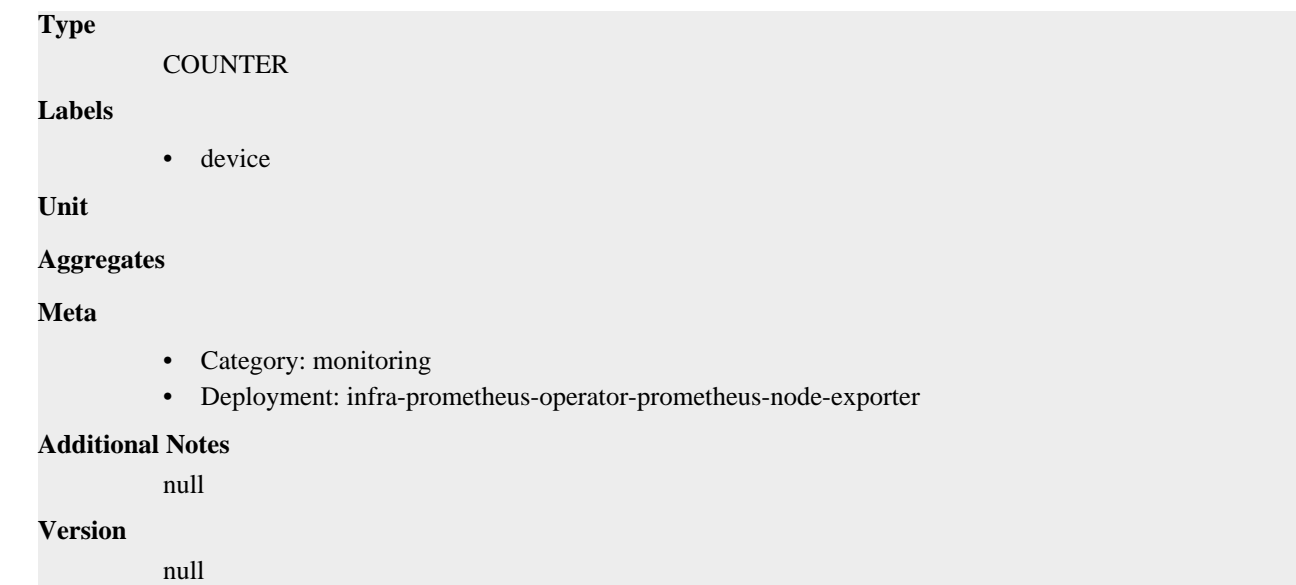

# **node\_network\_transmit\_errs\_total metric**

CDP Private Cloud Data Service metrics for node\_network\_transmit\_errs\_total.

## **node\_network\_transmit\_errs\_total metric**

# **Name** node\_network\_transmit\_errs\_total **Description** Network device statistic transmit\_errs. **Type**

**COUNTER** 

### **Labels**

• device

**Unit**

```
Aggregates
```
**Meta**

- Category: monitoring
- Deployment: infra-prometheus-operator-prometheus-node-exporter

## **Additional Notes**

null

### **Version**

null

## **node\_network\_transmit\_fifo\_total metric**

CDP Private Cloud Data Service metrics for node\_network\_transmit\_fifo\_total.

## **node\_network\_transmit\_fifo\_total metric**

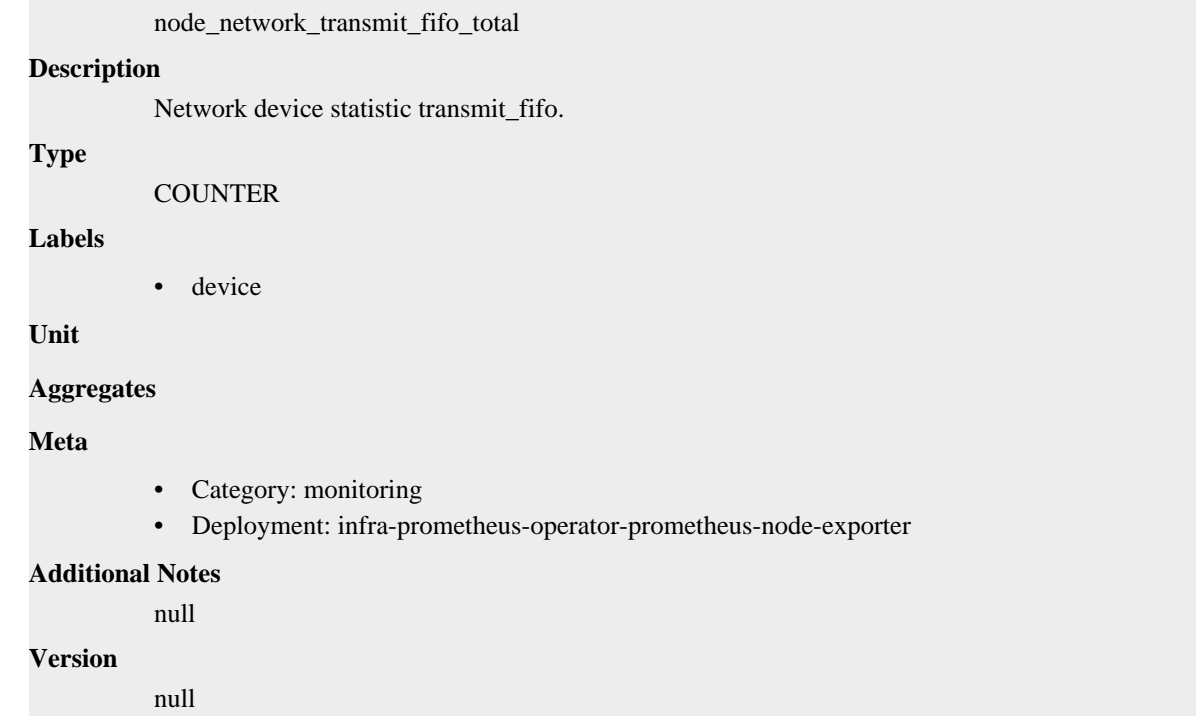

# **node\_network\_transmit\_packets\_total metric**

CDP Private Cloud Data Service metrics for node\_network\_transmit\_packets\_total.

## **node\_network\_transmit\_packets\_total metric**

**Name**

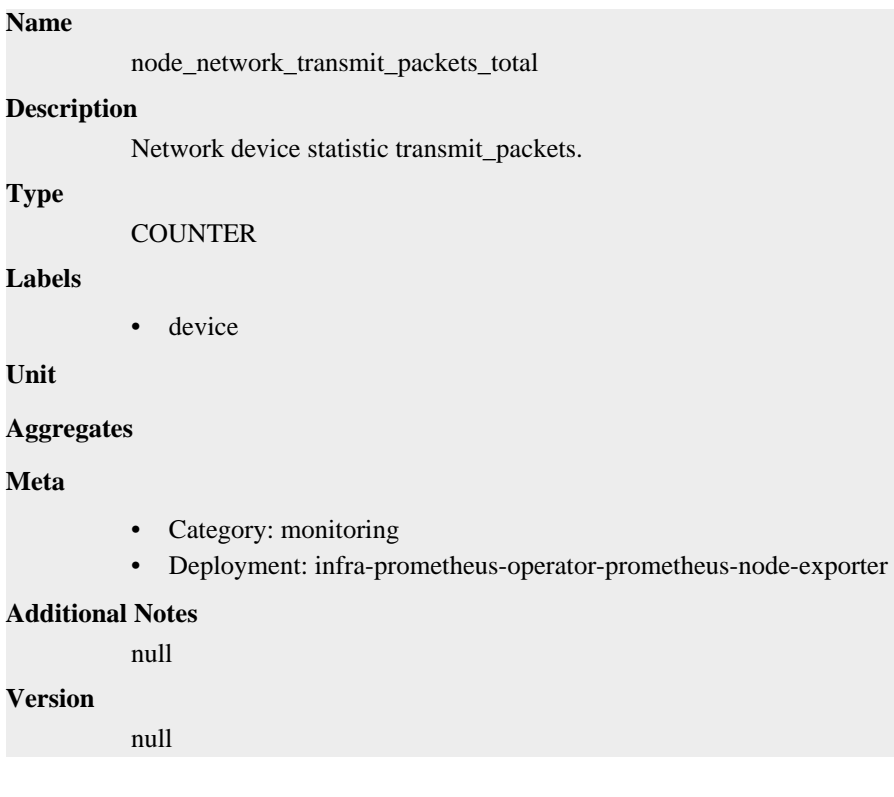

# **node\_network\_transmit\_queue\_length metric**

CDP Private Cloud Data Service metrics for node\_network\_transmit\_queue\_length.

## **node\_network\_transmit\_queue\_length metric**

## **Name**

node\_network\_transmit\_queue\_length

### **Description**

Network device property: transmit\_queue\_length

### **Type**

**GAUGE** 

### **Labels**

• device

**Unit**

### **Aggregates**

**Meta**

- Category: monitoring
- Deployment: infra-prometheus-operator-prometheus-node-exporter

### **Additional Notes**

null

### **Version**

null

# **node\_network\_up metric**

CDP Private Cloud Data Service metrics for node\_network\_up.

## **node\_network\_up metric**

### **Name**

node\_network\_up

## **Description**

Value is 1 if operstate is 'up', 0 otherwise.

**Type**

**GAUGE** 

## **Labels**

• device

**Unit**

**Aggregates**

**Meta**

- Category: monitoring
- Deployment: infra-prometheus-operator-prometheus-node-exporter

### **Additional Notes**

null

null

**Version**

# **node\_nf\_conntrack\_entries metric**

CDP Private Cloud Data Service metrics for node\_nf\_conntrack\_entries.

## **node\_nf\_conntrack\_entries metric**

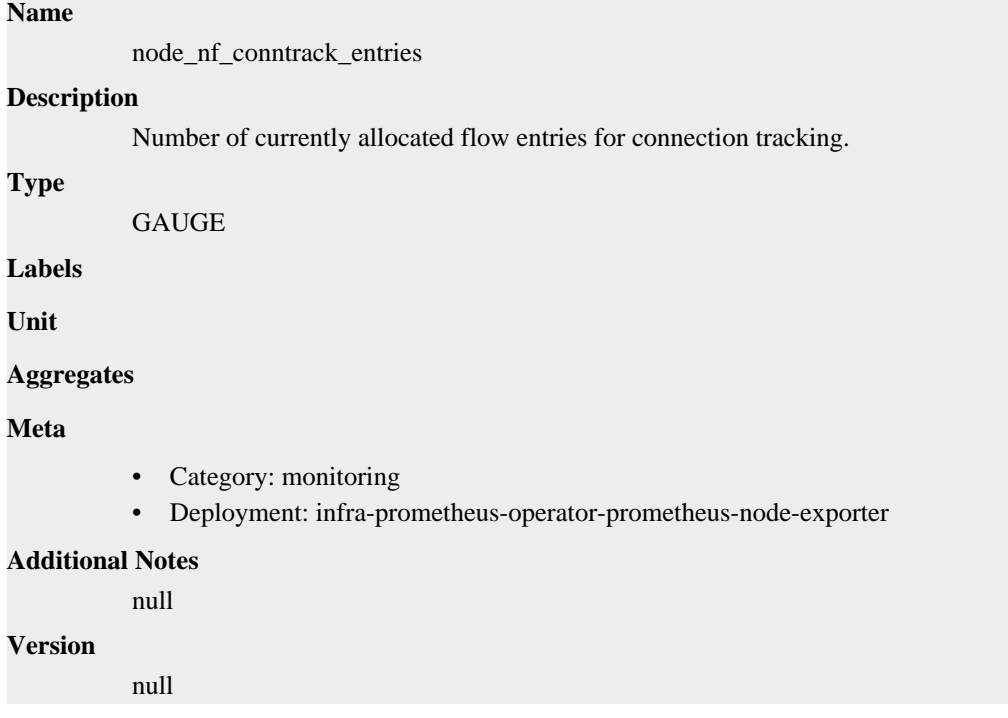

# **node\_nf\_conntrack\_entries\_limit metric**

CDP Private Cloud Data Service metrics for node\_nf\_conntrack\_entries\_limit.

## **node\_nf\_conntrack\_entries\_limit metric**

# **Name** node\_nf\_conntrack\_entries\_limit **Description** Maximum size of connection tracking table. **Type GAUGE Labels Unit Aggregates Meta** • Category: monitoring

• Deployment: infra-prometheus-operator-prometheus-node-exporter

```
Additional Notes
           null
Version
```
null

# **node\_nf\_conntrack\_stat\_drop metric**

CDP Private Cloud Data Service metrics for node\_nf\_conntrack\_stat\_drop.

## **node\_nf\_conntrack\_stat\_drop metric**

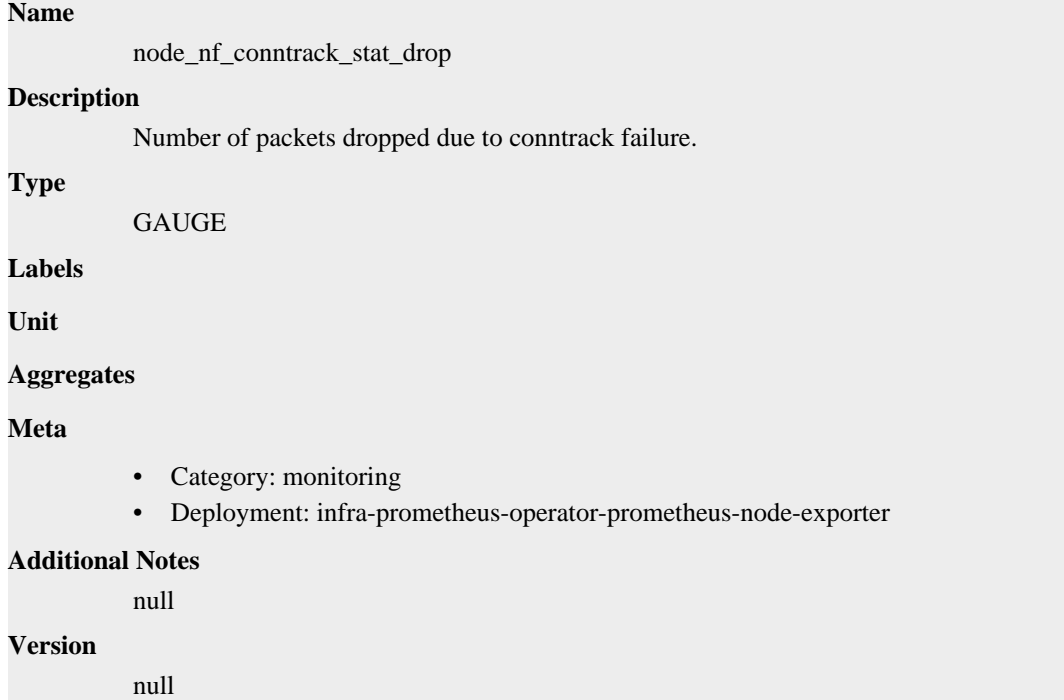

# **node\_nf\_conntrack\_stat\_early\_drop metric**

CDP Private Cloud Data Service metrics for node\_nf\_conntrack\_stat\_early\_drop.

## **node\_nf\_conntrack\_stat\_early\_drop metric**

## **Name**

node\_nf\_conntrack\_stat\_early\_drop

### **Description**

Number of dropped conntrack entries to make room for new ones, if maximum table size was reached.

**Type**

**GAUGE** 

**Labels**

**Unit**

**Aggregates**

## **Meta**

- Category: monitoring
- Deployment: infra-prometheus-operator-prometheus-node-exporter

### **Additional Notes**

null

### **Version**

null

# **node\_nf\_conntrack\_stat\_found metric**

CDP Private Cloud Data Service metrics for node nf conntrack stat found.

## **node\_nf\_conntrack\_stat\_found metric**

### **Name**

node\_nf\_conntrack\_stat\_found

### **Description**

Number of searched entries which were successful.

**Type**

GAUGE

**Labels**

**Unit**

#### **Aggregates**

**Meta**

- Category: monitoring
- Deployment: infra-prometheus-operator-prometheus-node-exporter

### **Additional Notes**

null

## **Version**

null

# **node\_nf\_conntrack\_stat\_ignore metric**

CDP Private Cloud Data Service metrics for node\_nf\_conntrack\_stat\_ignore.

## **node\_nf\_conntrack\_stat\_ignore metric**

## **Name**

node\_nf\_conntrack\_stat\_ignore **Description** Number of packets seen which are already connected to a conntrack entry. **Type** GAUGE **Labels Unit**

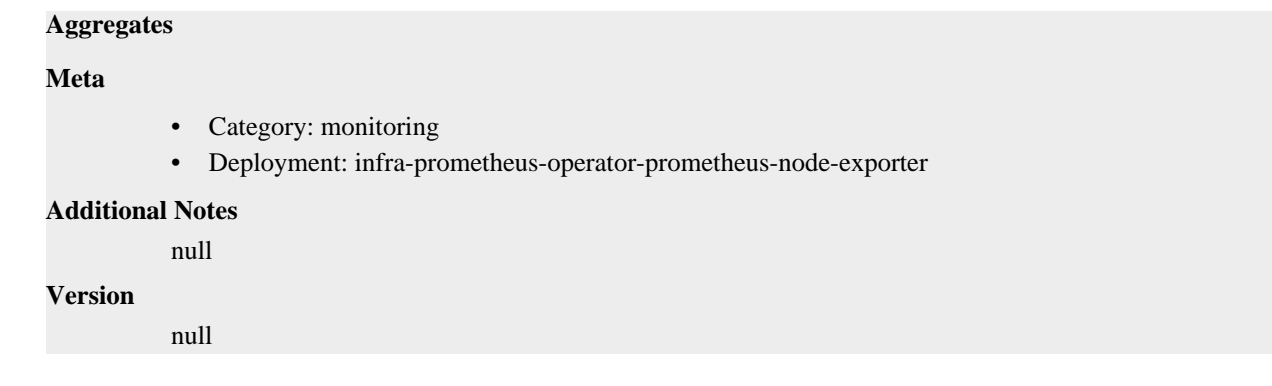

# **node\_nf\_conntrack\_stat\_insert metric**

CDP Private Cloud Data Service metrics for node\_nf\_conntrack\_stat\_insert.

## **node\_nf\_conntrack\_stat\_insert metric**

## **Name**

node\_nf\_conntrack\_stat\_insert

### **Description**

Number of entries inserted into the list.

**Type**

**GAUGE** 

**Labels**

**Unit**

**Aggregates**

**Meta**

- Category: monitoring
- Deployment: infra-prometheus-operator-prometheus-node-exporter

### **Additional Notes**

null

### **Version**

null

# **node\_nf\_conntrack\_stat\_insert\_failed metric**

CDP Private Cloud Data Service metrics for node\_nf\_conntrack\_stat\_insert\_failed.

## **node\_nf\_conntrack\_stat\_insert\_failed metric**

# **Name** node\_nf\_conntrack\_stat\_insert\_failed **Description** Number of entries for which list insertion was attempted but failed. **Type** GAUGE

**Labels**

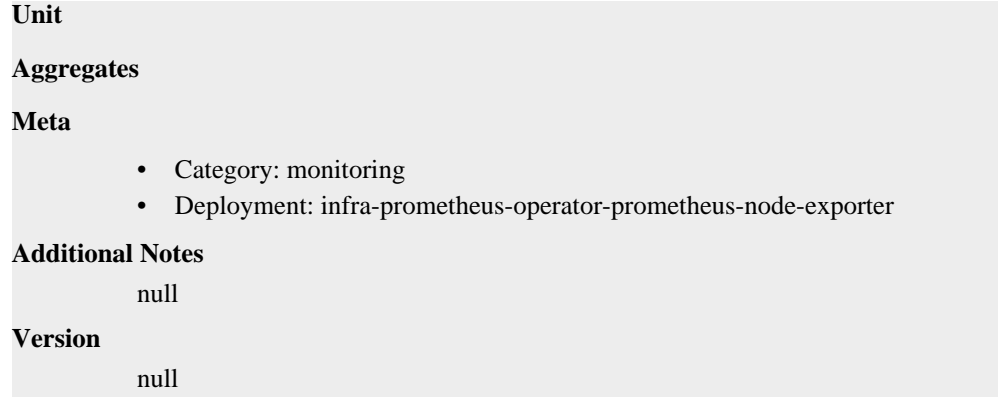

# **node\_nf\_conntrack\_stat\_invalid metric**

CDP Private Cloud Data Service metrics for node\_nf\_conntrack\_stat\_invalid.

## **node\_nf\_conntrack\_stat\_invalid metric**

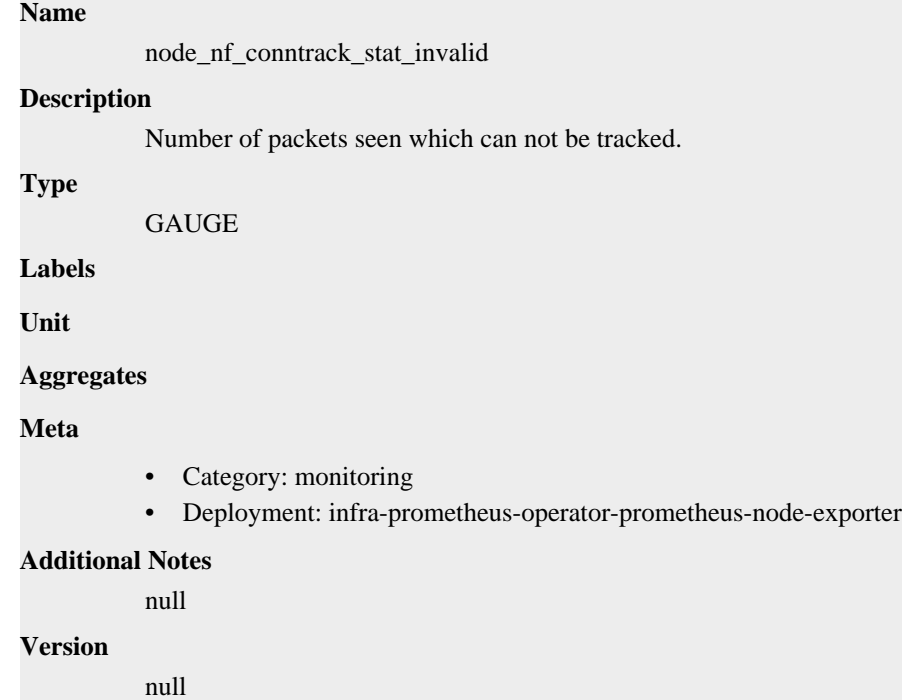

# **node\_nf\_conntrack\_stat\_search\_restart metric**

CDP Private Cloud Data Service metrics for node\_nf\_conntrack\_stat\_search\_restart.

## **node\_nf\_conntrack\_stat\_search\_restart metric**

## **Name**

node\_nf\_conntrack\_stat\_search\_restart

### **Description**

Number of conntrack table lookups which had to be restarted due to hashtable resizes.

### **Type**

GAUGE

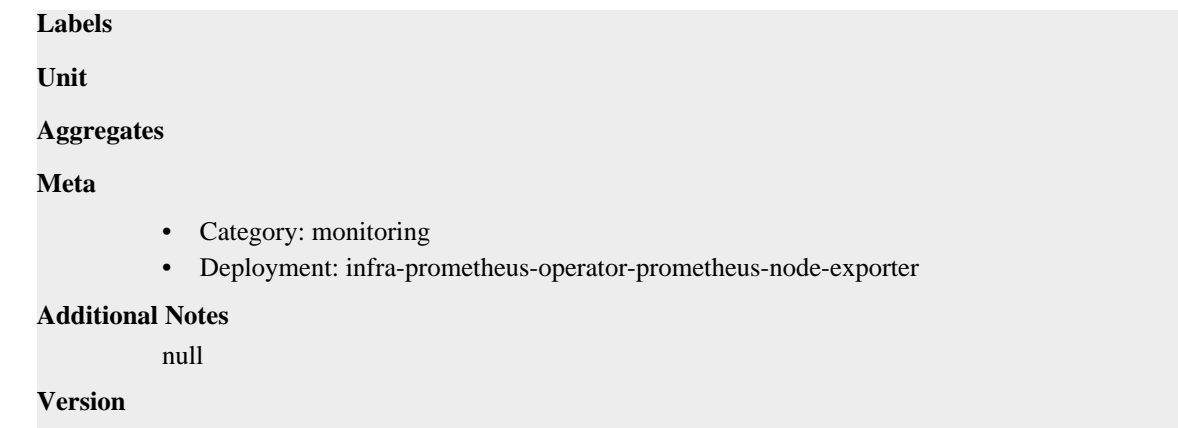

null

# **node\_nvme\_info metric**

CDP Private Cloud Data Service metrics for node\_nvme\_info.

## **node\_nvme\_info metric**

**Name**

node\_nvme\_info

## **Description**

Non-numeric data from /sys/class/nvme/<device>, value is always 1.

### **Type**

GAUGE

### **Labels**

- device
- firmware\_revision
- model
- serial
- state

**Unit**

### **Aggregates**

**Meta**

- Category: monitoring
- Deployment: infra-prometheus-operator-prometheus-node-exporter

### **Additional Notes**

null

**Version**

null

# **node\_os\_info metric**

CDP Private Cloud Data Service metrics for node\_os\_info.

## **node\_os\_info metric**

### **Name**

node\_os\_info

## **Description**

A metric with a constant '1' value labeled by build\_id, id, id\_like, image\_id, image\_version, name, pretty\_name, variant, variant\_id, version, version\_codename, version\_id.

## **Type**

GAUGE

## **Labels**

- build\_id
- id
- id\_like
- image\_id
- image\_version
- name
- pretty\_name
- variant
- variant\_id
- version
- version\_codename
- version\_id

**Unit**

### **Aggregates**

## **Meta**

- Category: monitoring
- Deployment: infra-prometheus-operator-prometheus-node-exporter

## **Additional Notes**

**Version**

null

# **node\_os\_version metric**

null

CDP Private Cloud Data Service metrics for node\_os\_version.

## **node\_os\_version metric**

### **Name**

node\_os\_version

## **Description**

Metric containing the major.minor part of the OS version.

**Type**

### GAUGE

### **Labels**

- id
- id\_like
- name

## **Unit**

## **Aggregates**

### **Meta**

- Category: monitoring
- Deployment: infra-prometheus-operator-prometheus-node-exporter

### **Additional Notes**

null

### **Version**

null

# **node\_procs\_blocked metric**

CDP Private Cloud Data Service metrics for node\_procs\_blocked.

## **node\_procs\_blocked metric**

# **Name** node\_procs\_blocked

## **Description**

Number of processes blocked waiting for I/O to complete.

### **Type**

GAUGE

**Labels**

**Unit**

### **Aggregates**

**Meta**

- Category: monitoring
- Deployment: infra-prometheus-operator-prometheus-node-exporter

### **Additional Notes**

null

**Version**

null

# **node\_procs\_running metric**

CDP Private Cloud Data Service metrics for node\_procs\_running.

## **node\_procs\_running metric**

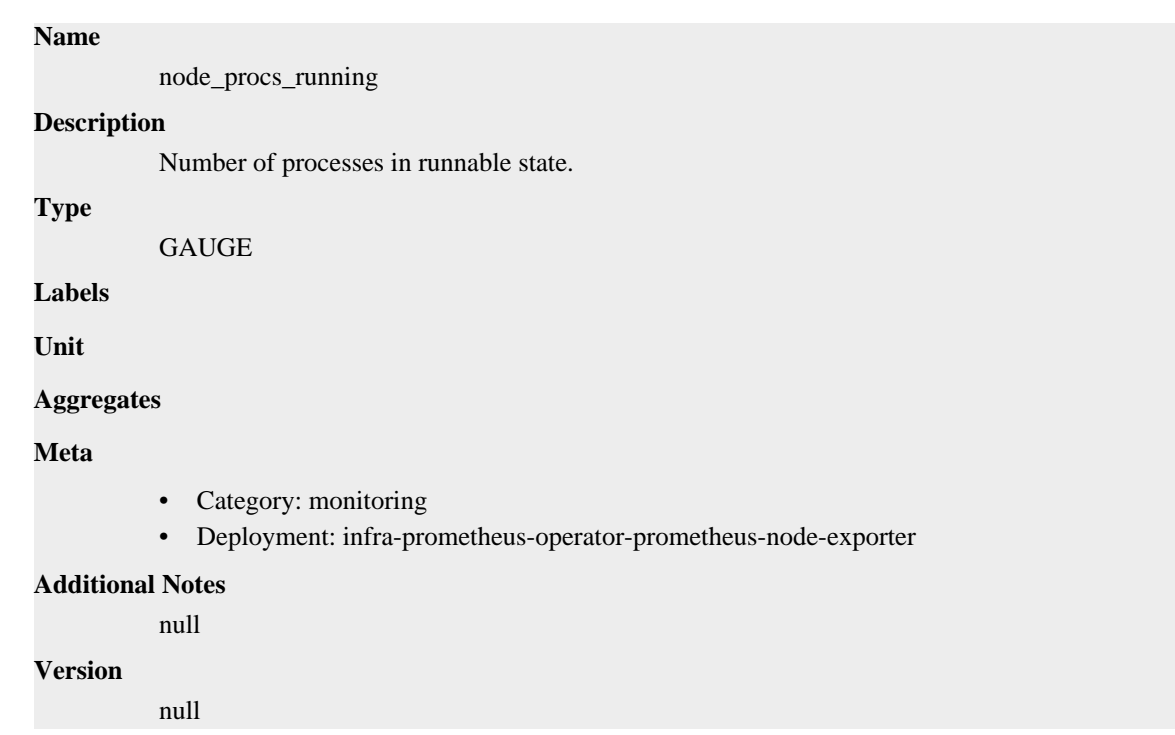

# **node\_schedstat\_running\_seconds\_total metric**

CDP Private Cloud Data Service metrics for node\_schedstat\_running\_seconds\_total.

# **node\_schedstat\_running\_seconds\_total metric**

**Name**

# node\_schedstat\_running\_seconds\_total **Description** Number of seconds CPU spent running a process. **Type COUNTER Labels** • cpu **Unit Aggregates Meta** • Category: monitoring • Deployment: infra-prometheus-operator-prometheus-node-exporter **Additional Notes** null **Version** null

# **node\_schedstat\_timeslices\_total metric**

CDP Private Cloud Data Service metrics for node\_schedstat\_timeslices\_total.

## **node\_schedstat\_timeslices\_total metric**

# **Name** node\_schedstat\_timeslices\_total **Description** Number of timeslices executed by CPU. **Type COUNTER Labels** • cpu **Unit Aggregates**

**Meta**

- Category: monitoring
- Deployment: infra-prometheus-operator-prometheus-node-exporter

### **Additional Notes**

null

### **Version**

null

# **node\_schedstat\_waiting\_seconds\_total metric**

CDP Private Cloud Data Service metrics for node\_schedstat\_waiting\_seconds\_total.

## **node\_schedstat\_waiting\_seconds\_total metric**

## **Name**

node\_schedstat\_waiting\_seconds\_total

## **Description**

Number of seconds spent by processing waiting for this CPU.

**Type**

**COUNTER** 

### **Labels**

• cpu

**Unit**

**Aggregates**

**Meta**

- Category: monitoring
- Deployment: infra-prometheus-operator-prometheus-node-exporter

### **Additional Notes**

null

**Version** null

# **node\_scrape\_collector\_duration\_seconds metric**

CDP Private Cloud Data Service metrics for node\_scrape\_collector\_duration\_seconds.

## **node\_scrape\_collector\_duration\_seconds metric**

```
Name
          node_scrape_collector_duration_seconds
Description
          node_exporter: Duration of a collector scrape.
Type
          GAUGE
Labels
          • collector
Unit
Aggregates
Meta
          • Category: monitoring
          • Deployment: infra-prometheus-operator-prometheus-node-exporter
Additional Notes
          null
Version
          null
```
# **node\_scrape\_collector\_success metric**

node\_scrape\_collector\_success

CDP Private Cloud Data Service metrics for node\_scrape\_collector\_success.

## **node\_scrape\_collector\_success metric**

# **Name**

**Description**

node\_exporter: Whether a collector succeeded.

```
Type
```
GAUGE

**Labels**

• collector

**Unit**

```
Aggregates
```
## **Meta**

- Category: monitoring
- Deployment: infra-prometheus-operator-prometheus-node-exporter

### **Additional Notes**

null

### **Version**

null

# **node\_selinux\_config\_mode metric**

CDP Private Cloud Data Service metrics for node\_selinux\_config\_mode.

# **node\_selinux\_config\_mode metric**

## **Name**

node\_selinux\_config\_mode

## **Description**

Configured SELinux enforcement mode

**Type**

GAUGE

**Labels**

**Unit**

## **Aggregates**

**Meta**

- Category: monitoring
- Deployment: infra-prometheus-operator-prometheus-node-exporter

### **Additional Notes**

null

## **Version**

null

# **node\_selinux\_current\_mode metric**

CDP Private Cloud Data Service metrics for node\_selinux\_current\_mode.

## **node\_selinux\_current\_mode metric**

## **Name**

node\_selinux\_current\_mode

## **Description**

Current SELinux enforcement mode

## **Type**

GAUGE

## **Labels**

**Unit**

## **Aggregates**

### **Meta**

- Category: monitoring
- Deployment: infra-prometheus-operator-prometheus-node-exporter

### **Additional Notes**

null

### **Version**

null

# **node\_selinux\_enabled metric**

CDP Private Cloud Data Service metrics for node\_selinux\_enabled.

## **node\_selinux\_enabled metric**

### **Name**

node\_selinux\_enabled

### **Description**

SELinux is enabled, 1 is true, 0 is false

**Type**

**GAUGE** 

**Labels**

**Unit**

**Aggregates**

**Meta**

- Category: monitoring
- Deployment: infra-prometheus-operator-prometheus-node-exporter

### **Additional Notes**

null

### **Version**

null

# **node\_sockstat\_FRAG6\_inuse metric**

CDP Private Cloud Data Service metrics for node\_sockstat\_FRAG6\_inuse.

## **node\_sockstat\_FRAG6\_inuse metric**

# **Name** node\_sockstat\_FRAG6\_inuse **Description** Number of FRAG6 sockets in state inuse. **Type** GAUGE **Labels**
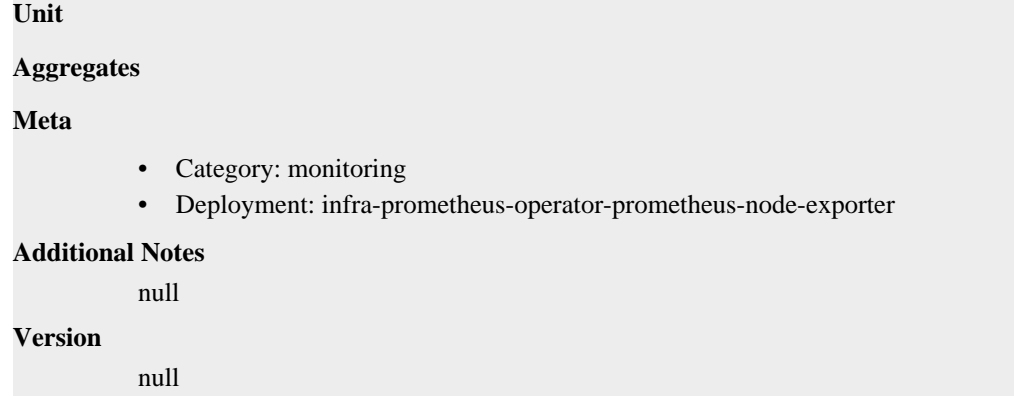

# **node\_sockstat\_FRAG6\_memory metric**

CDP Private Cloud Data Service metrics for node\_sockstat\_FRAG6\_memory.

### **node\_sockstat\_FRAG6\_memory metric**

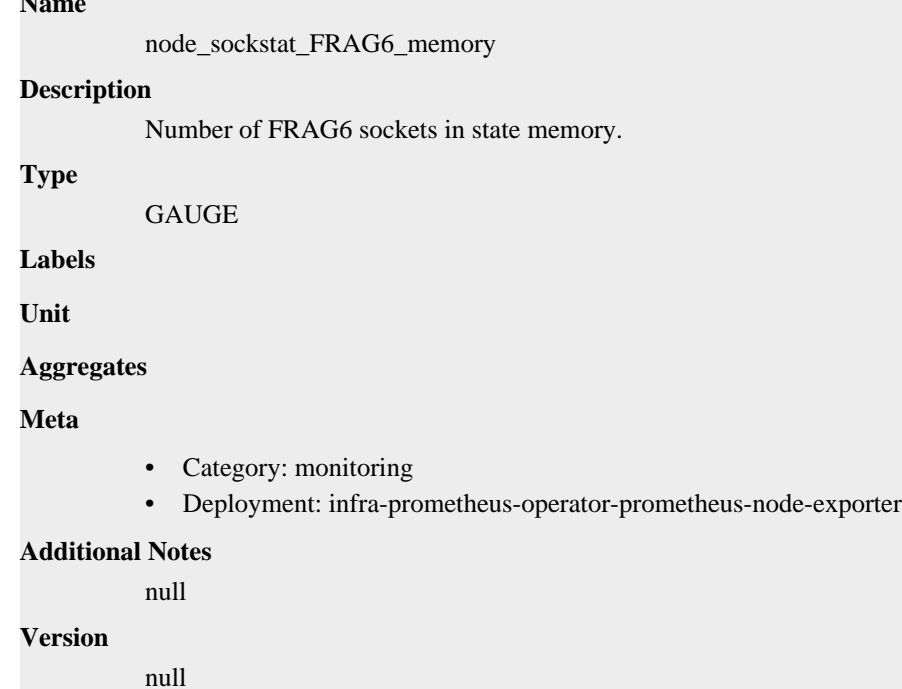

# **node\_sockstat\_FRAG\_inuse metric**

CDP Private Cloud Data Service metrics for node\_sockstat\_FRAG\_inuse.

### **node\_sockstat\_FRAG\_inuse metric**

### **Name**

**Name**

node\_sockstat\_FRAG\_inuse

#### **Description**

Number of FRAG sockets in state inuse.

#### **Type**

GAUGE

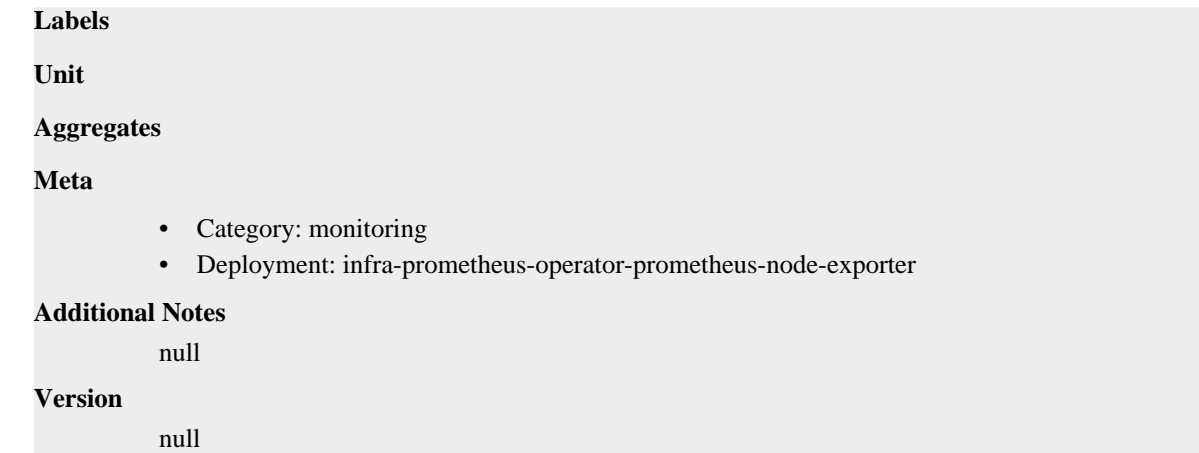

# **node\_sockstat\_FRAG\_memory metric**

CDP Private Cloud Data Service metrics for node\_sockstat\_FRAG\_memory.

### **node\_sockstat\_FRAG\_memory metric**

```
Name
          node_sockstat_FRAG_memory
Description
          Number of FRAG sockets in state memory.
Type
          GAUGE
Labels
Unit
Aggregates
Meta
          • Category: monitoring
          • Deployment: infra-prometheus-operator-prometheus-node-exporter
Additional Notes
          null
Version
          null
```
# **node\_sockstat\_RAW6\_inuse metric**

CDP Private Cloud Data Service metrics for node\_sockstat\_RAW6\_inuse.

### **node\_sockstat\_RAW6\_inuse metric**

### **Name**

node\_sockstat\_RAW6\_inuse

#### **Description**

Number of RAW6 sockets in state inuse.

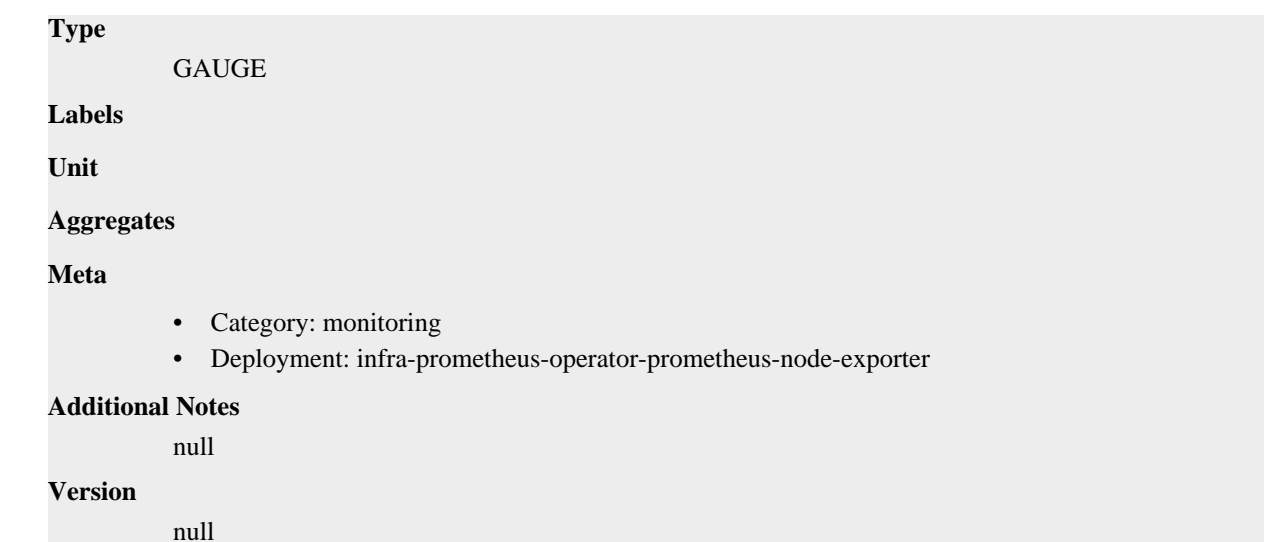

# **node\_sockstat\_RAW\_inuse metric**

CDP Private Cloud Data Service metrics for node\_sockstat\_RAW\_inuse.

### **node\_sockstat\_RAW\_inuse metric**

# **Name** node\_sockstat\_RAW\_inuse **Description** Number of RAW sockets in state inuse. **Type** GAUGE **Labels Unit Aggregates Meta** • Category: monitoring • Deployment: infra-prometheus-operator-prometheus-node-exporter **Additional Notes** null **Version** null

# **node\_sockstat\_TCP6\_inuse metric**

CDP Private Cloud Data Service metrics for node\_sockstat\_TCP6\_inuse.

### **node\_sockstat\_TCP6\_inuse metric**

**Name**

node\_sockstat\_TCP6\_inuse

# **Description** Number of TCP6 sockets in state inuse. **Type** GAUGE **Labels Unit Aggregates Meta** • Category: monitoring • Deployment: infra-prometheus-operator-prometheus-node-exporter **Additional Notes** null **Version**

# **node\_sockstat\_TCP\_alloc metric**

CDP Private Cloud Data Service metrics for node\_sockstat\_TCP\_alloc.

### **node\_sockstat\_TCP\_alloc metric**

null

#### **Name**

node\_sockstat\_TCP\_alloc

#### **Description**

Number of TCP sockets in state alloc.

#### **Type**

GAUGE

**Labels**

**Unit**

**Aggregates**

**Meta**

- Category: monitoring
- Deployment: infra-prometheus-operator-prometheus-node-exporter

#### **Additional Notes**

null

#### **Version**

null

# **node\_sockstat\_TCP\_inuse metric**

CDP Private Cloud Data Service metrics for node\_sockstat\_TCP\_inuse.

### **node\_sockstat\_TCP\_inuse metric**

# **Name** node\_sockstat\_TCP\_inuse **Description** Number of TCP sockets in state inuse. **Type GAUGE Labels Unit Aggregates Meta** • Category: monitoring • Deployment: infra-prometheus-operator-prometheus-node-exporter **Additional Notes** null **Version** null

# **node\_sockstat\_TCP\_mem metric**

CDP Private Cloud Data Service metrics for node\_sockstat\_TCP\_mem.

### **node\_sockstat\_TCP\_mem metric**

# node\_sockstat\_TCP\_mem **Description** Number of TCP sockets in state mem. **Type** GAUGE **Labels Unit Aggregates Meta**

- Category: monitoring
- Deployment: infra-prometheus-operator-prometheus-node-exporter

#### **Additional Notes**

null

### **Version**

**Name**

null

# **node\_sockstat\_TCP\_mem\_bytes metric**

CDP Private Cloud Data Service metrics for node\_sockstat\_TCP\_mem\_bytes.

# **node\_sockstat\_TCP\_mem\_bytes metric**

# **Name** node\_sockstat\_TCP\_mem\_bytes **Description** Number of TCP sockets in state mem\_bytes. **Type GAUGE Labels Unit Aggregates Meta** • Category: monitoring • Deployment: infra-prometheus-operator-prometheus-node-exporter **Additional Notes** null **Version** null

# **node\_sockstat\_TCP\_orphan metric**

CDP Private Cloud Data Service metrics for node\_sockstat\_TCP\_orphan.

### **node\_sockstat\_TCP\_orphan metric**

# **Name**

node\_sockstat\_TCP\_orphan

#### **Description**

Number of TCP sockets in state orphan.

**Type GAUGE** 

**Labels**

**Unit**

```
Aggregates
```
**Meta**

- Category: monitoring
- Deployment: infra-prometheus-operator-prometheus-node-exporter

#### **Additional Notes**

null

#### **Version**

null

# **node\_sockstat\_TCP\_tw metric**

CDP Private Cloud Data Service metrics for node\_sockstat\_TCP\_tw.

### **node\_sockstat\_TCP\_tw metric**

# **Name** node\_sockstat\_TCP\_tw **Description** Number of TCP sockets in state tw. **Type GAUGE Labels Unit Aggregates Meta** • Category: monitoring • Deployment: infra-prometheus-operator-prometheus-node-exporter **Additional Notes** null **Version**

null

# **node\_sockstat\_UDP6\_inuse metric**

CDP Private Cloud Data Service metrics for node\_sockstat\_UDP6\_inuse.

### **node\_sockstat\_UDP6\_inuse metric**

```
Name
          node_sockstat_UDP6_inuse
Description
          Number of UDP6 sockets in state inuse.
Type
          GAUGE
Labels
Unit
Aggregates
Meta
          • Category: monitoring
          • Deployment: infra-prometheus-operator-prometheus-node-exporter
Additional Notes
          null
Version
                                                835
```
null

# **node\_sockstat\_UDPLITE6\_inuse metric**

CDP Private Cloud Data Service metrics for node\_sockstat\_UDPLITE6\_inuse.

### **node\_sockstat\_UDPLITE6\_inuse metric**

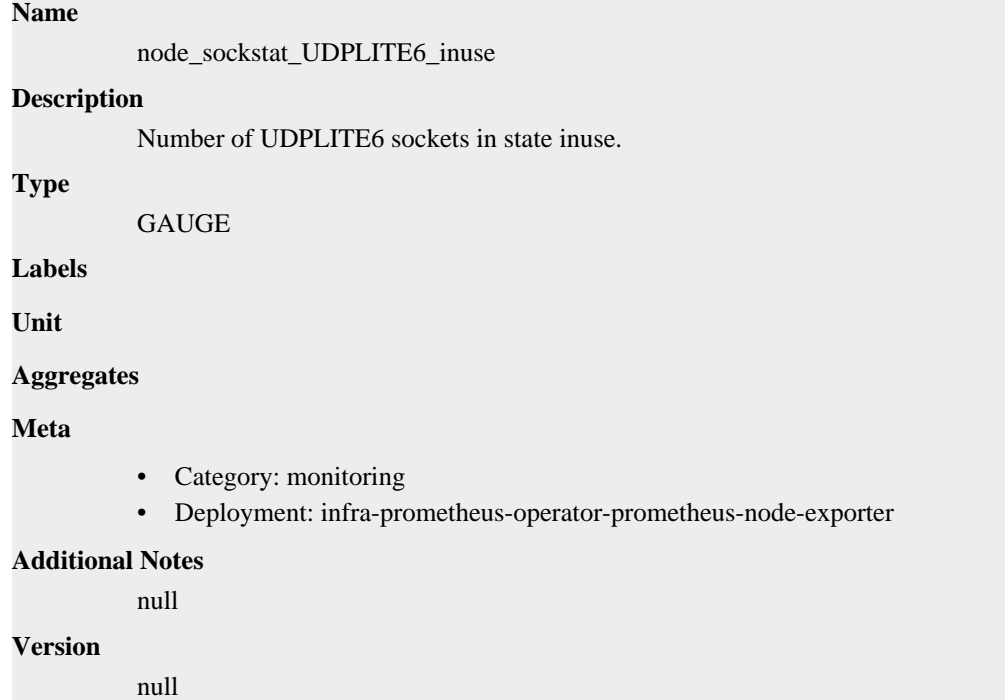

# **node\_sockstat\_UDPLITE\_inuse metric**

CDP Private Cloud Data Service metrics for node\_sockstat\_UDPLITE\_inuse.

### **node\_sockstat\_UDPLITE\_inuse metric**

#### **Name**

node\_sockstat\_UDPLITE\_inuse

#### **Description**

Number of UDPLITE sockets in state inuse.

**Type**

```
GAUGE
```
**Labels**

**Unit**

**Aggregates**

**Meta**

- Category: monitoring
- Deployment: infra-prometheus-operator-prometheus-node-exporter

#### **Additional Notes**

null

null

**Version**

# **node\_sockstat\_UDP\_inuse metric**

CDP Private Cloud Data Service metrics for node\_sockstat\_UDP\_inuse.

### **node\_sockstat\_UDP\_inuse metric**

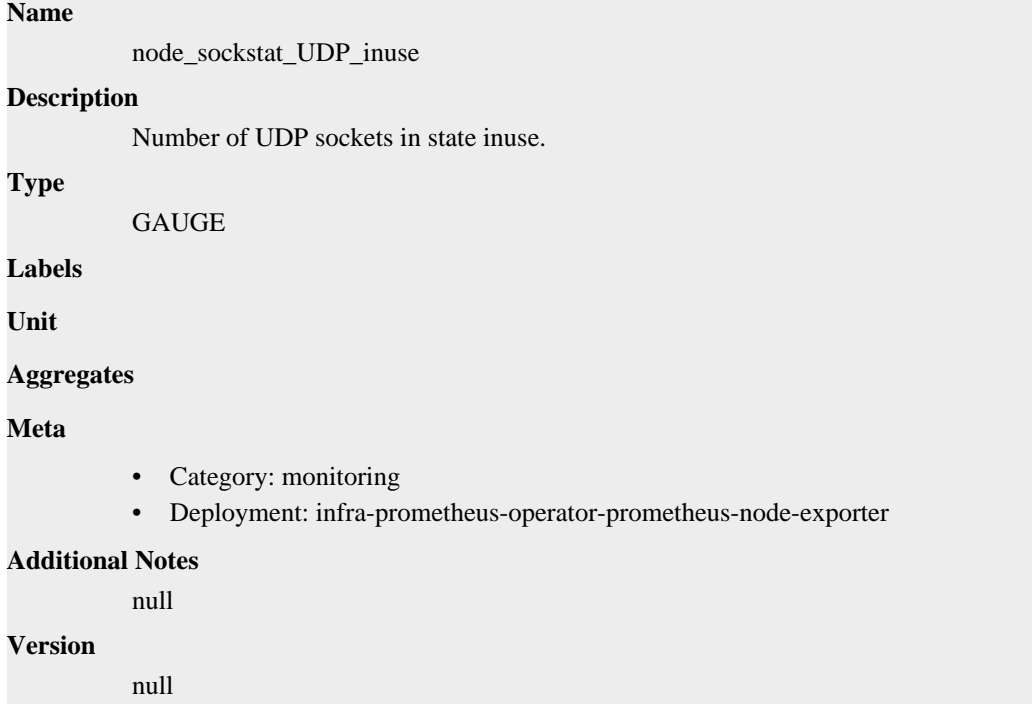

# **node\_sockstat\_UDP\_mem metric**

node\_sockstat\_UDP\_mem

CDP Private Cloud Data Service metrics for node\_sockstat\_UDP\_mem.

### **node\_sockstat\_UDP\_mem metric**

# **Name**

**Description**

Number of UDP sockets in state mem.

```
Type
```
**GAUGE** 

**Labels**

**Unit**

**Aggregates**

**Meta**

• Category: monitoring

• Deployment: infra-prometheus-operator-prometheus-node-exporter

```
Additional Notes
          null
Version
```
null

# **node\_sockstat\_UDP\_mem\_bytes metric**

CDP Private Cloud Data Service metrics for node\_sockstat\_UDP\_mem\_bytes.

### **node\_sockstat\_UDP\_mem\_bytes metric**

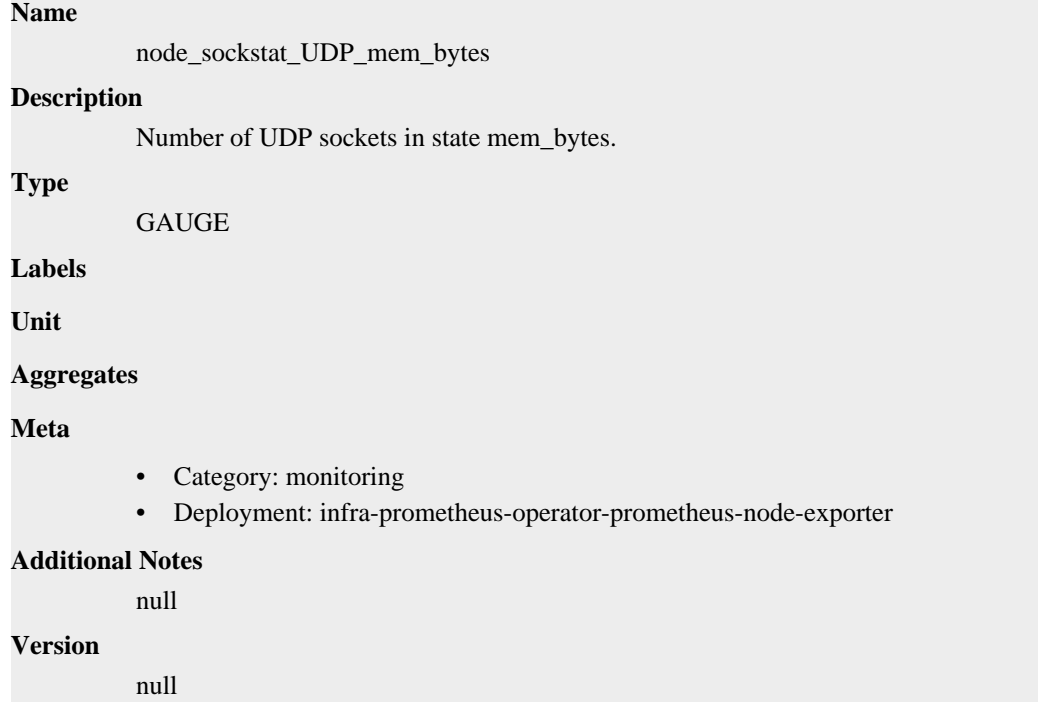

# **node\_sockstat\_sockets\_used metric**

CDP Private Cloud Data Service metrics for node\_sockstat\_sockets\_used.

### **node\_sockstat\_sockets\_used metric**

**Name**

```
node_sockstat_sockets_used
Description
          Number of IPv4 sockets in use.
Type
          GAUGE
Labels
Unit
Aggregates
```
### **Meta**

- Category: monitoring
- Deployment: infra-prometheus-operator-prometheus-node-exporter

#### **Additional Notes**

null

#### **Version**

null

# **node\_softnet\_backlog\_len metric**

CDP Private Cloud Data Service metrics for node softnet backlog len.

### **node\_softnet\_backlog\_len metric**

# node\_softnet\_backlog\_len **Description**

Softnet backlog status

**Type**

**Name**

GAUGE

**Labels**

• cpu

**Unit**

#### **Aggregates**

**Meta**

- Category: monitoring
- Deployment: infra-prometheus-operator-prometheus-node-exporter

#### **Additional Notes**

null

**Version**

null

# **node\_softnet\_cpu\_collision\_total metric**

CDP Private Cloud Data Service metrics for node\_softnet\_cpu\_collision\_total.

#### **node\_softnet\_cpu\_collision\_total metric**

```
Name
          node_softnet_cpu_collision_total
Description
          Number of collision occur while obtaining device lock while transmitting
Type
          COUNTER
Labels
```
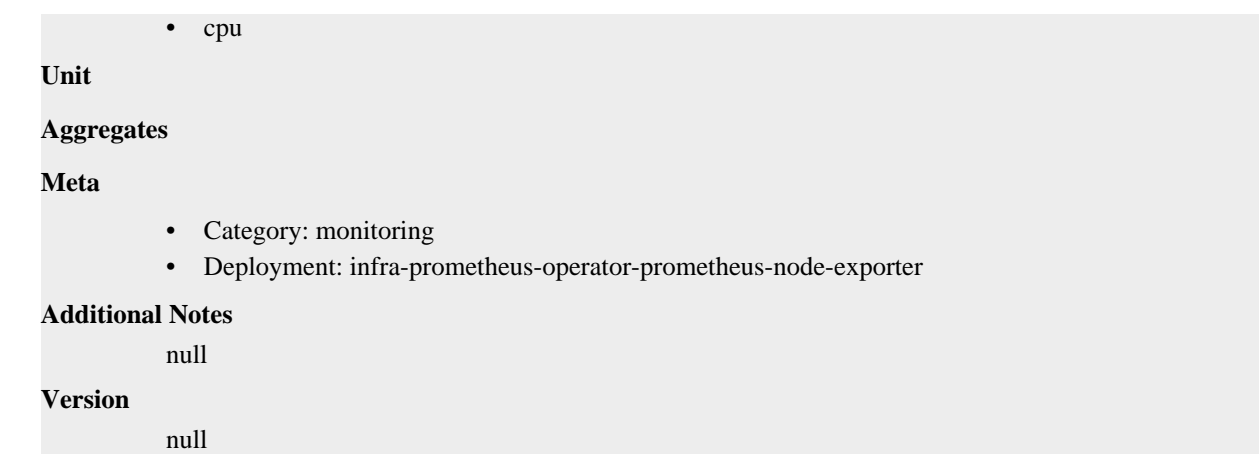

# **node\_softnet\_dropped\_total metric**

CDP Private Cloud Data Service metrics for node\_softnet\_dropped\_total.

# **node\_softnet\_dropped\_total metric**

```
Name
          node_softnet_dropped_total
Description
          Number of dropped packets
Type
          COUNTER
Labels
          • cpu
Unit
Aggregates
Meta
          • Category: monitoring
          • Deployment: infra-prometheus-operator-prometheus-node-exporter
Additional Notes
          null
Version
          null
```
# **node\_softnet\_flow\_limit\_count\_total metric**

CDP Private Cloud Data Service metrics for node\_softnet\_flow\_limit\_count\_total.

### **node\_softnet\_flow\_limit\_count\_total metric**

### **Name**

node\_softnet\_flow\_limit\_count\_total

### **Description**

Number of times flow limit has been reached

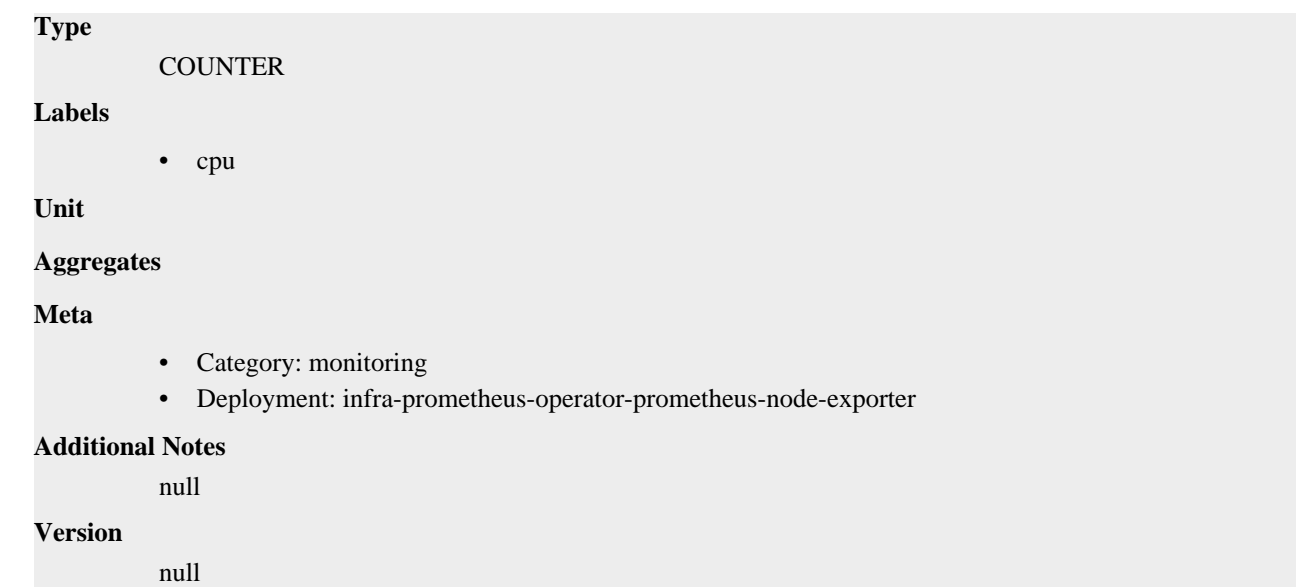

# **node\_softnet\_processed\_total metric**

CDP Private Cloud Data Service metrics for node\_softnet\_processed\_total.

### **node\_softnet\_processed\_total metric**

# **Name** node\_softnet\_processed\_total **Description** Number of processed packets **Type COUNTER Labels** • cpu **Unit Aggregates Meta** • Category: monitoring • Deployment: infra-prometheus-operator-prometheus-node-exporter **Additional Notes**

null

#### **Version**

null

# **node\_softnet\_received\_rps\_total metric**

CDP Private Cloud Data Service metrics for node\_softnet\_received\_rps\_total.

### **node\_softnet\_received\_rps\_total metric**

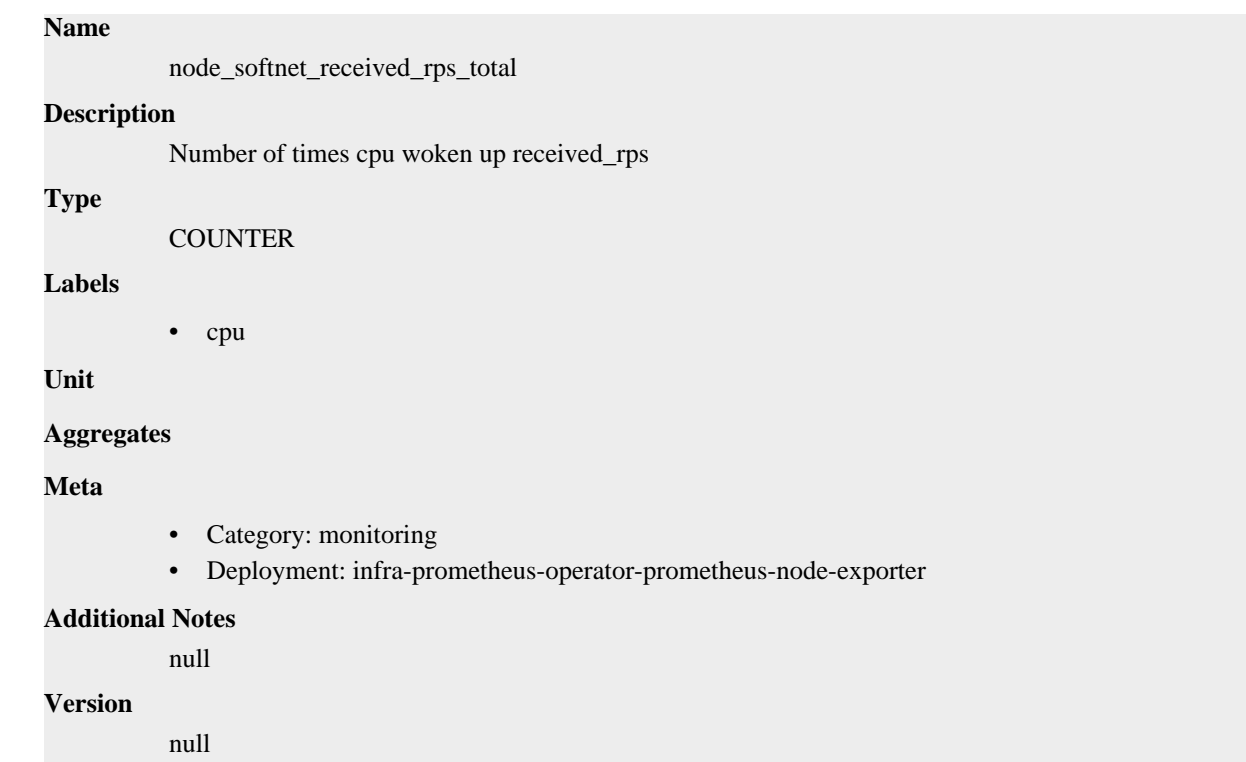

# **node\_softnet\_times\_squeezed\_total metric**

CDP Private Cloud Data Service metrics for node\_softnet\_times\_squeezed\_total.

# **node\_softnet\_times\_squeezed\_total metric**

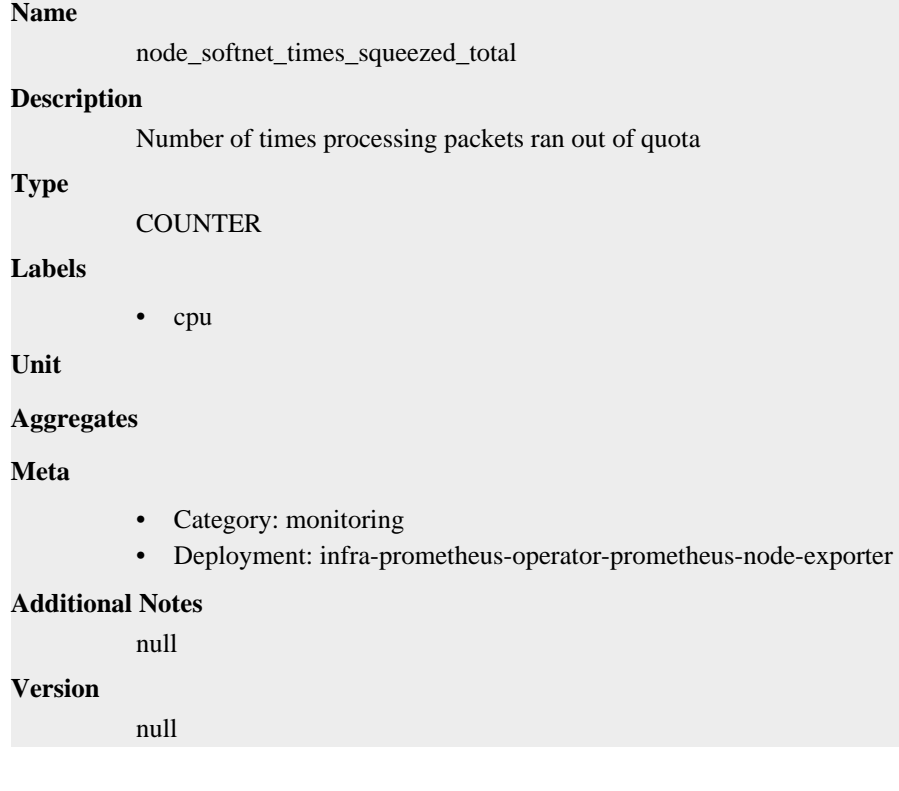

# **node\_textfile\_scrape\_error metric**

CDP Private Cloud Data Service metrics for node\_textfile\_scrape\_error.

### **node\_textfile\_scrape\_error metric**

# node\_textfile\_scrape\_error **Description**

1 if there was an error opening or reading a file, 0 otherwise

**Type**

**Name**

**GAUGE** 

**Labels**

**Unit**

**Aggregates**

**Meta**

- Category: monitoring
- Deployment: infra-prometheus-operator-prometheus-node-exporter

#### **Additional Notes**

null

#### **Version**

null

# **node\_time\_clocksource\_available\_info metric**

CDP Private Cloud Data Service metrics for node\_time\_clocksource\_available\_info.

### **node\_time\_clocksource\_available\_info metric**

```
Name
```
node time clocksource available info

#### **Description**

Available clocksources read from '/sys/devices/system/clocksource'.

**Type**

GAUGE

**Labels**

- clocksource
- device

**Unit**

#### **Aggregates**

**Meta**

- Category: monitoring
- Deployment: infra-prometheus-operator-prometheus-node-exporter

#### **Additional Notes**

null

null

**Version**

# **node\_time\_clocksource\_current\_info metric**

CDP Private Cloud Data Service metrics for node\_time\_clocksource\_current\_info.

### **node\_time\_clocksource\_current\_info metric**

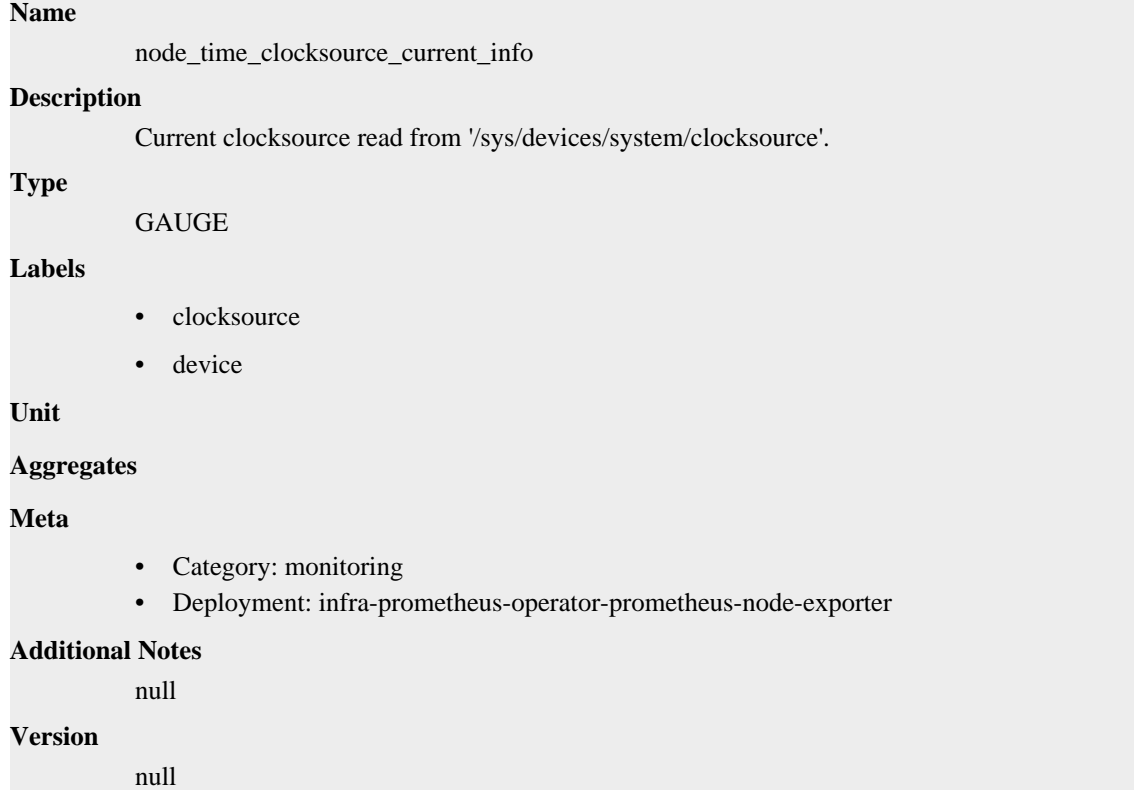

# **node\_time\_seconds metric**

CDP Private Cloud Data Service metrics for node\_time\_seconds.

### **node\_time\_seconds metric**

**Name**

# node\_time\_seconds **Description** System time in seconds since epoch (1970). **Type** GAUGE **Labels Unit Aggregates**

### **Meta**

- Category: monitoring
- Deployment: infra-prometheus-operator-prometheus-node-exporter

#### **Additional Notes**

null

#### **Version**

null

# **node\_time\_zone\_offset\_seconds metric**

CDP Private Cloud Data Service metrics for node time zone offset seconds.

### **node\_time\_zone\_offset\_seconds metric**

#### **Name**

node\_time\_zone\_offset\_seconds

#### **Description**

System time zone offset in seconds.

### **Type**

GAUGE

#### **Labels**

• time\_zone

**Unit**

#### **Aggregates**

**Meta**

- Category: monitoring
- Deployment: infra-prometheus-operator-prometheus-node-exporter

#### **Additional Notes**

null

**Version**

null

# **node\_timex\_estimated\_error\_seconds metric**

CDP Private Cloud Data Service metrics for node\_timex\_estimated\_error\_seconds.

# **node\_timex\_estimated\_error\_seconds metric**

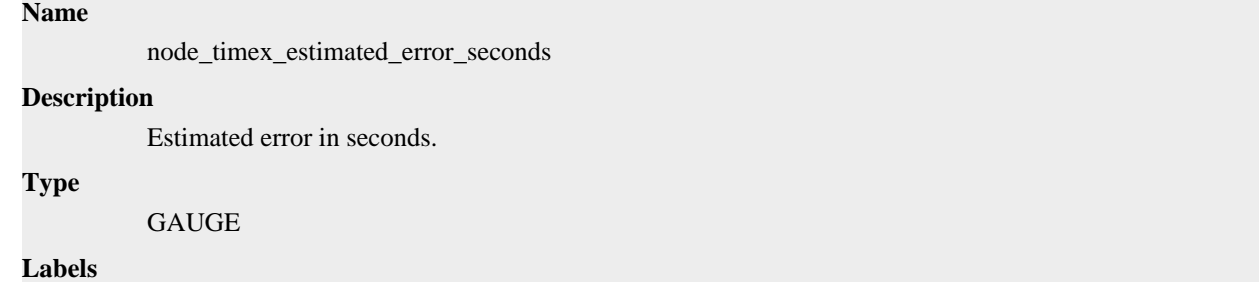

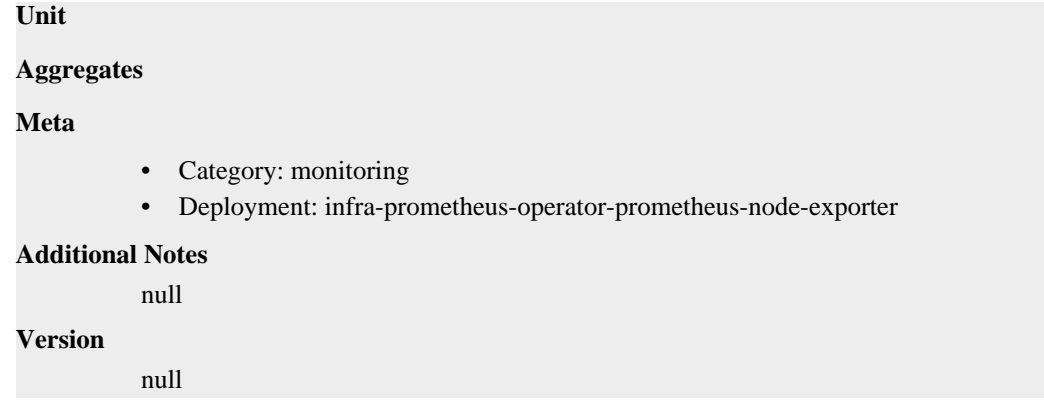

# **node\_timex\_frequency\_adjustment\_ratio metric**

CDP Private Cloud Data Service metrics for node\_timex\_frequency\_adjustment\_ratio.

### **node\_timex\_frequency\_adjustment\_ratio metric**

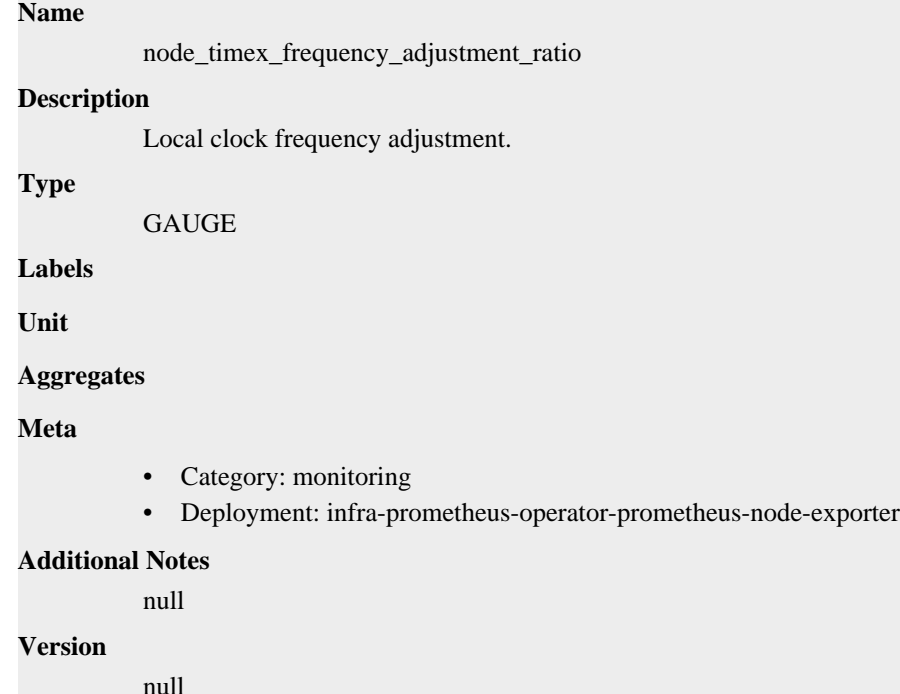

# **node\_timex\_loop\_time\_constant metric**

CDP Private Cloud Data Service metrics for node\_timex\_loop\_time\_constant.

### **node\_timex\_loop\_time\_constant metric**

#### **Name**

node\_timex\_loop\_time\_constant

#### **Description**

Phase-locked loop time constant.

#### **Type**

GAUGE

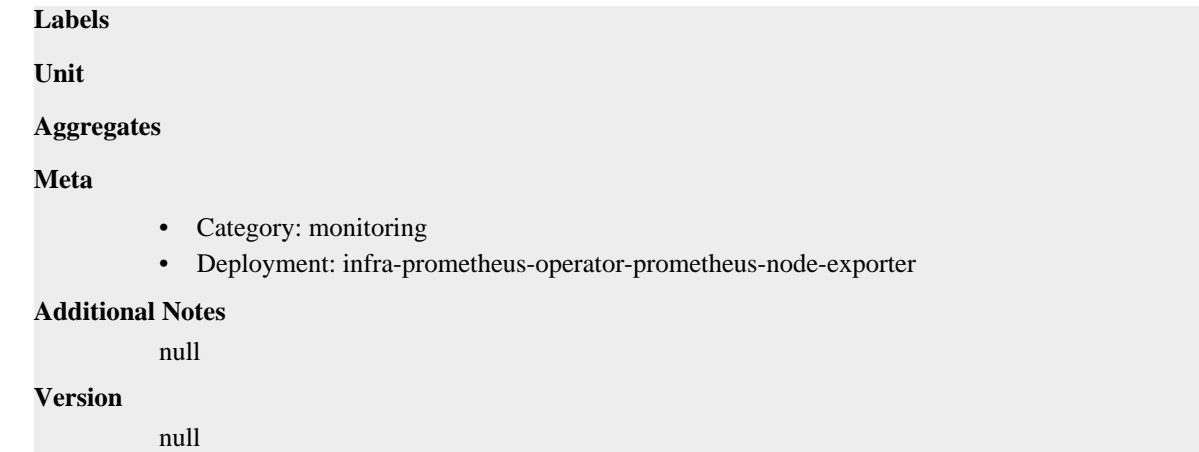

# **node\_timex\_maxerror\_seconds metric**

CDP Private Cloud Data Service metrics for node\_timex\_maxerror\_seconds.

### **node\_timex\_maxerror\_seconds metric**

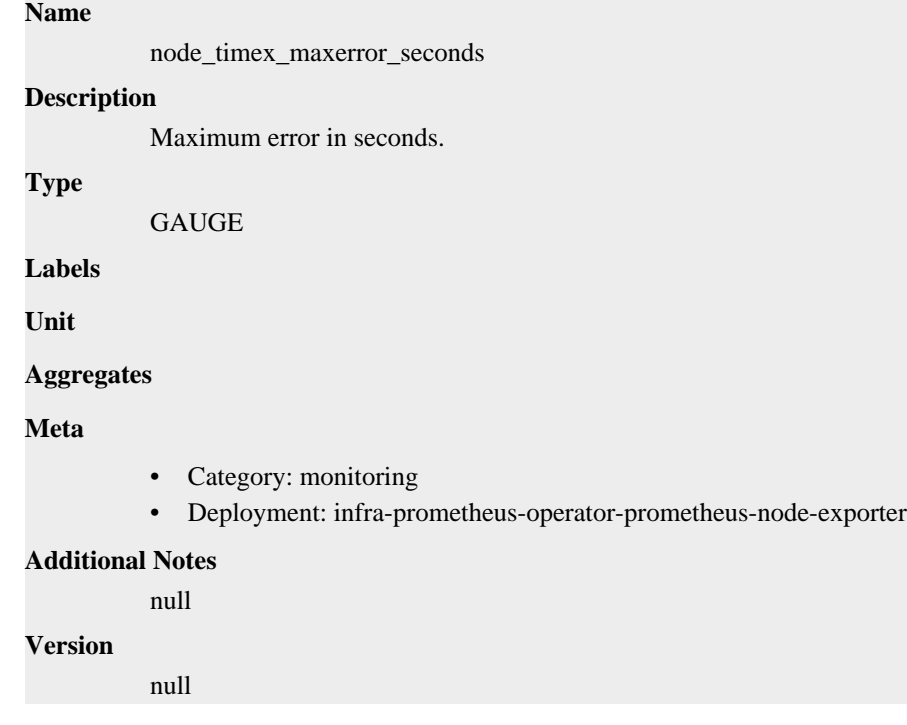

# **node\_timex\_offset\_seconds metric**

CDP Private Cloud Data Service metrics for node\_timex\_offset\_seconds.

### **node\_timex\_offset\_seconds metric**

### **Name**

node\_timex\_offset\_seconds

#### **Description**

Time offset in between local system and reference clock.

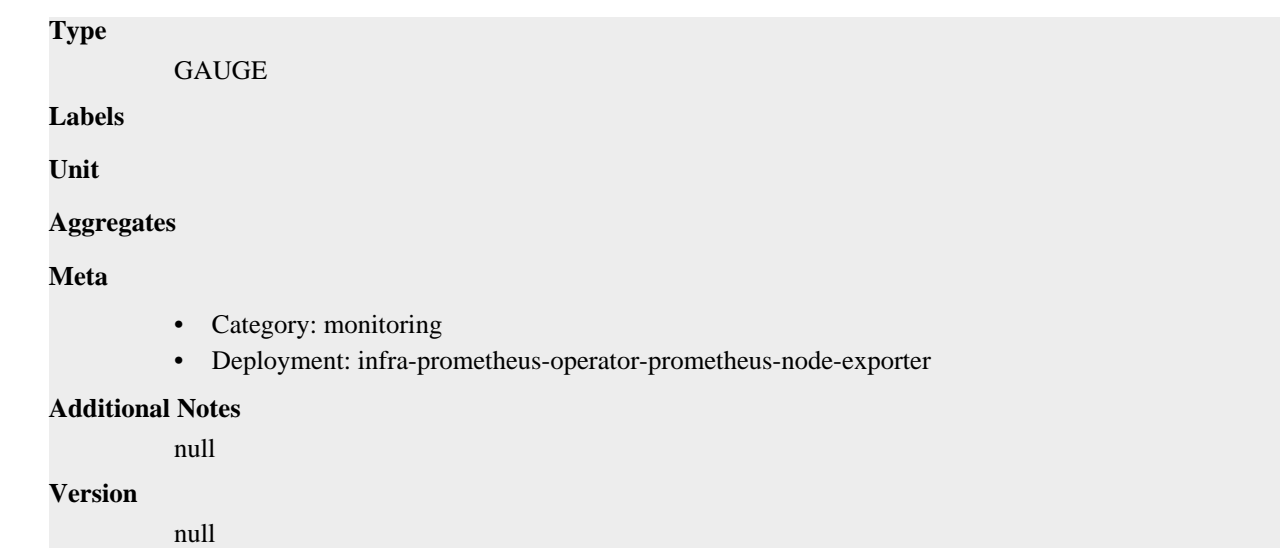

# **node\_timex\_pps\_calibration\_total metric**

CDP Private Cloud Data Service metrics for node\_timex\_pps\_calibration\_total.

### **node\_timex\_pps\_calibration\_total metric**

```
Name
          node_timex_pps_calibration_total
Description
          Pulse per second count of calibration intervals.
Type
          COUNTER
Labels
Unit
Aggregates
Meta
          • Category: monitoring
          • Deployment: infra-prometheus-operator-prometheus-node-exporter
Additional Notes
          null
Version
          null
```
# **node\_timex\_pps\_error\_total metric**

CDP Private Cloud Data Service metrics for node\_timex\_pps\_error\_total.

### **node\_timex\_pps\_error\_total metric**

**Name**

node\_timex\_pps\_error\_total

# **Description** Pulse per second count of calibration errors. **Type COUNTER Labels Unit Aggregates Meta** • Category: monitoring • Deployment: infra-prometheus-operator-prometheus-node-exporter **Additional Notes** null **Version**

null

# **node\_timex\_pps\_frequency\_hertz metric**

CDP Private Cloud Data Service metrics for node\_timex\_pps\_frequency\_hertz.

### **node\_timex\_pps\_frequency\_hertz metric**

#### **Name**

node\_timex\_pps\_frequency\_hertz

#### **Description**

Pulse per second frequency.

#### **Type**

GAUGE

**Labels**

**Unit**

```
Aggregates
```
**Meta**

- Category: monitoring
- Deployment: infra-prometheus-operator-prometheus-node-exporter

#### **Additional Notes**

null

#### **Version**

null

# **node\_timex\_pps\_jitter\_seconds metric**

CDP Private Cloud Data Service metrics for node\_timex\_pps\_jitter\_seconds.

### **node\_timex\_pps\_jitter\_seconds metric**

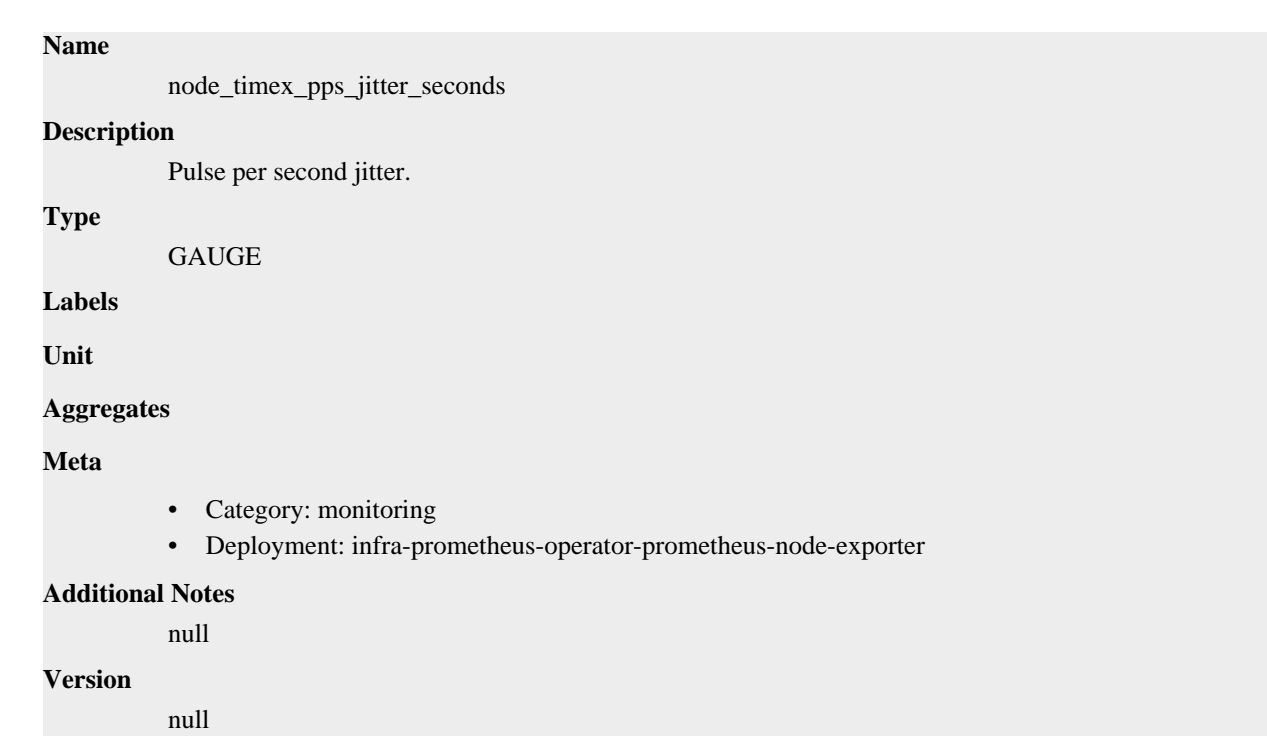

# **node\_timex\_pps\_jitter\_total metric**

CDP Private Cloud Data Service metrics for node\_timex\_pps\_jitter\_total.

### **node\_timex\_pps\_jitter\_total metric**

# node\_timex\_pps\_jitter\_total **Description** Pulse per second count of jitter limit exceeded events. **Type**

**COUNTER** 

**Labels**

**Name**

**Unit**

```
Aggregates
```
**Meta**

- Category: monitoring
- Deployment: infra-prometheus-operator-prometheus-node-exporter

#### **Additional Notes**

null

### **Version**

null

# **node\_timex\_pps\_shift\_seconds metric**

CDP Private Cloud Data Service metrics for node\_timex\_pps\_shift\_seconds.

### **node\_timex\_pps\_shift\_seconds metric**

### **Name**

node\_timex\_pps\_shift\_seconds

### **Description**

Pulse per second interval duration.

### **Type**

**GAUGE** 

### **Labels**

**Unit**

### **Aggregates**

**Meta**

- Category: monitoring
- Deployment: infra-prometheus-operator-prometheus-node-exporter

### **Additional Notes**

null

#### **Version**

null

# **node\_timex\_pps\_stability\_exceeded\_total metric**

CDP Private Cloud Data Service metrics for node\_timex\_pps\_stability\_exceeded\_total.

### **node\_timex\_pps\_stability\_exceeded\_total metric**

# **Name** node\_timex\_pps\_stability\_exceeded\_total **Description** Pulse per second count of stability limit exceeded events. **Type COUNTER Labels Unit Aggregates Meta** • Category: monitoring • Deployment: infra-prometheus-operator-prometheus-node-exporter

### **Additional Notes**

null

#### **Version**

null

# **node\_timex\_pps\_stability\_hertz metric**

CDP Private Cloud Data Service metrics for node\_timex\_pps\_stability\_hertz.

### **node\_timex\_pps\_stability\_hertz metric**

# **Name** node\_timex\_pps\_stability\_hertz **Description** Pulse per second stability, average of recent frequency changes. **Type**

**GAUGE** 

**Labels**

**Unit**

**Aggregates**

**Meta**

- Category: monitoring
- Deployment: infra-prometheus-operator-prometheus-node-exporter

#### **Additional Notes**

null

#### **Version**

null

### **node\_timex\_status metric**

CDP Private Cloud Data Service metrics for node\_timex\_status.

### **node\_timex\_status metric**

# **Name** node timex status **Description** Value of the status array bits. **Type** GAUGE **Labels Unit Aggregates Meta** • Category: monitoring • Deployment: infra-prometheus-operator-prometheus-node-exporter **Additional Notes** null **Version**

null

# **node\_timex\_sync\_status metric**

CDP Private Cloud Data Service metrics for node\_timex\_sync\_status.

### **node\_timex\_sync\_status metric**

# **Name** node\_timex\_sync\_status **Description** Is clock synchronized to a reliable server  $(1 = yes, 0 = no)$ . **Type GAUGE Labels Unit Aggregates Meta** • Category: monitoring • Deployment: infra-prometheus-operator-prometheus-node-exporter

#### **Additional Notes**

null

#### **Version**

null

# **node\_timex\_tai\_offset\_seconds metric**

CDP Private Cloud Data Service metrics for node timex tai offset seconds.

### **node\_timex\_tai\_offset\_seconds metric**

#### **Name**

node\_timex\_tai\_offset\_seconds

#### **Description**

International Atomic Time (TAI) offset.

**Type**

```
GAUGE
```
**Labels**

**Unit**

**Aggregates**

**Meta**

- Category: monitoring
- Deployment: infra-prometheus-operator-prometheus-node-exporter

#### **Additional Notes**

null

null

**Version**

### **node\_timex\_tick\_seconds metric**

CDP Private Cloud Data Service metrics for node\_timex\_tick\_seconds.

### **node\_timex\_tick\_seconds metric**

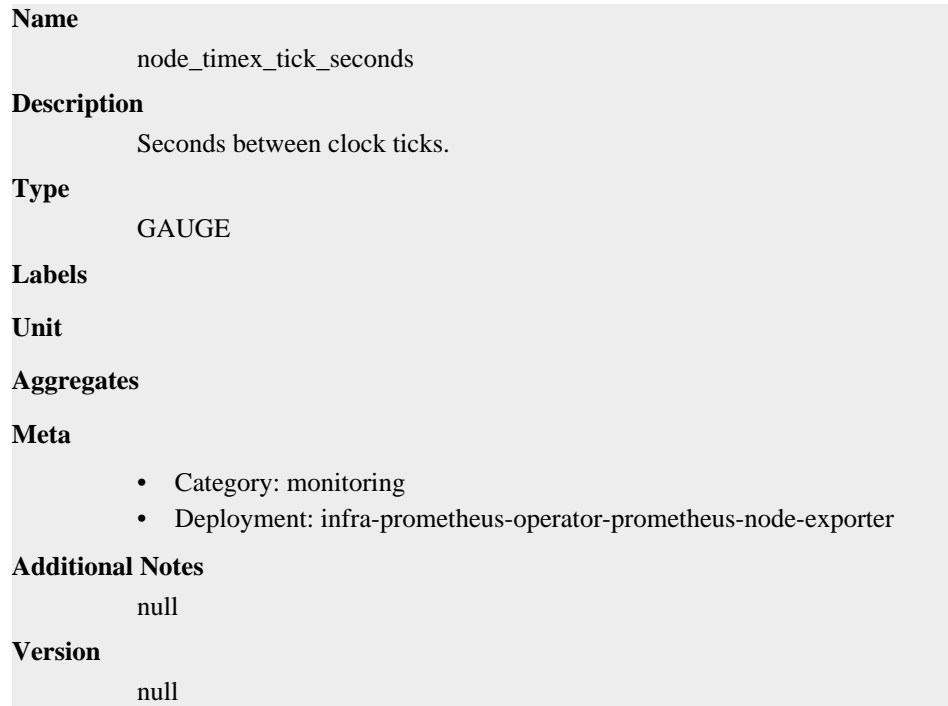

# **node\_udp\_queues metric**

CDP Private Cloud Data Service metrics for node\_udp\_queues.

### **node\_udp\_queues metric**

### **Name**

node\_udp\_queues

### **Description**

Number of allocated memory in the kernel for UDP datagrams in bytes.

#### **Type**

```
GAUGE
```
### **Labels**

- ip
- queue

### **Unit**

**Aggregates**

### **Meta**

- Category: monitoring
- Deployment: infra-prometheus-operator-prometheus-node-exporter

#### **Additional Notes**

null

#### **Version**

null

# **node\_uname\_info metric**

CDP Private Cloud Data Service metrics for node\_uname\_info.

### **node\_uname\_info metric**

#### **Name**

node\_uname\_info

#### **Description**

Labeled system information as provided by the uname system call.

#### **Type**

GAUGE

#### **Labels**

- domainname
- machine
- nodename
- release
- sysname
- version

**Unit**

#### **Aggregates**

**Meta**

- Category: monitoring
- Deployment: infra-prometheus-operator-prometheus-node-exporter

#### **Additional Notes**

null

### **Version**

null

### **node\_vmstat\_oom\_kill metric**

CDP Private Cloud Data Service metrics for node\_vmstat\_oom\_kill.

### **node\_vmstat\_oom\_kill metric**

**Name**

node\_vmstat\_oom\_kill

# **Description** /proc/vmstat information field oom\_kill. **Type** UNTYPED **Labels Unit Aggregates Meta** • Category: monitoring • Deployment: infra-prometheus-operator-prometheus-node-exporter **Additional Notes** null

#### **Version**

null

# **node\_vmstat\_pgfault metric**

CDP Private Cloud Data Service metrics for node\_vmstat\_pgfault.

### **node\_vmstat\_pgfault metric**

#### **Name**

node\_vmstat\_pgfault

#### **Description**

/proc/vmstat information field pgfault.

#### **Type**

UNTYPED

**Labels**

**Unit**

**Aggregates**

**Meta**

- Category: monitoring
- Deployment: infra-prometheus-operator-prometheus-node-exporter

#### **Additional Notes**

null

#### **Version**

null

# **node\_vmstat\_pgmajfault metric**

CDP Private Cloud Data Service metrics for node\_vmstat\_pgmajfault.

### **node\_vmstat\_pgmajfault metric**

# **Name** node\_vmstat\_pgmajfault **Description** /proc/vmstat information field pgmajfault. **Type** UNTYPED **Labels Unit Aggregates Meta** • Category: monitoring • Deployment: infra-prometheus-operator-prometheus-node-exporter **Additional Notes** null **Version**

null

# **node\_vmstat\_pgpgin metric**

CDP Private Cloud Data Service metrics for node\_vmstat\_pgpgin.

### **node\_vmstat\_pgpgin metric**

**Name**

# node\_vmstat\_pgpgin **Description** /proc/vmstat information field pgpgin. **Type** UNTYPED **Labels Unit Aggregates Meta** • Category: monitoring • Deployment: infra-prometheus-operator-prometheus-node-exporter **Additional Notes** null

**Version**

null

# **node\_vmstat\_pgpgout metric**

CDP Private Cloud Data Service metrics for node\_vmstat\_pgpgout.

# **node\_vmstat\_pgpgout metric**

```
Name
```
node\_vmstat\_pgpgout

### **Description**

/proc/vmstat information field pgpgout.

**Type**

UNTYPED

### **Labels**

**Unit**

### **Aggregates**

**Meta**

- Category: monitoring
- Deployment: infra-prometheus-operator-prometheus-node-exporter

#### **Additional Notes**

null

#### **Version**

null

# **node\_vmstat\_pswpin metric**

UNTYPED

CDP Private Cloud Data Service metrics for node\_vmstat\_pswpin.

### **node\_vmstat\_pswpin metric**

### **Name**

node\_vmstat\_pswpin

#### **Description**

/proc/vmstat information field pswpin.

**Labels**

**Type**

**Unit**

### **Aggregates**

**Meta**

- Category: monitoring
- Deployment: infra-prometheus-operator-prometheus-node-exporter

#### **Additional Notes**

null

#### **Version**

null

# **node\_vmstat\_pswpout metric**

CDP Private Cloud Data Service metrics for node\_vmstat\_pswpout.

### **node\_vmstat\_pswpout metric**

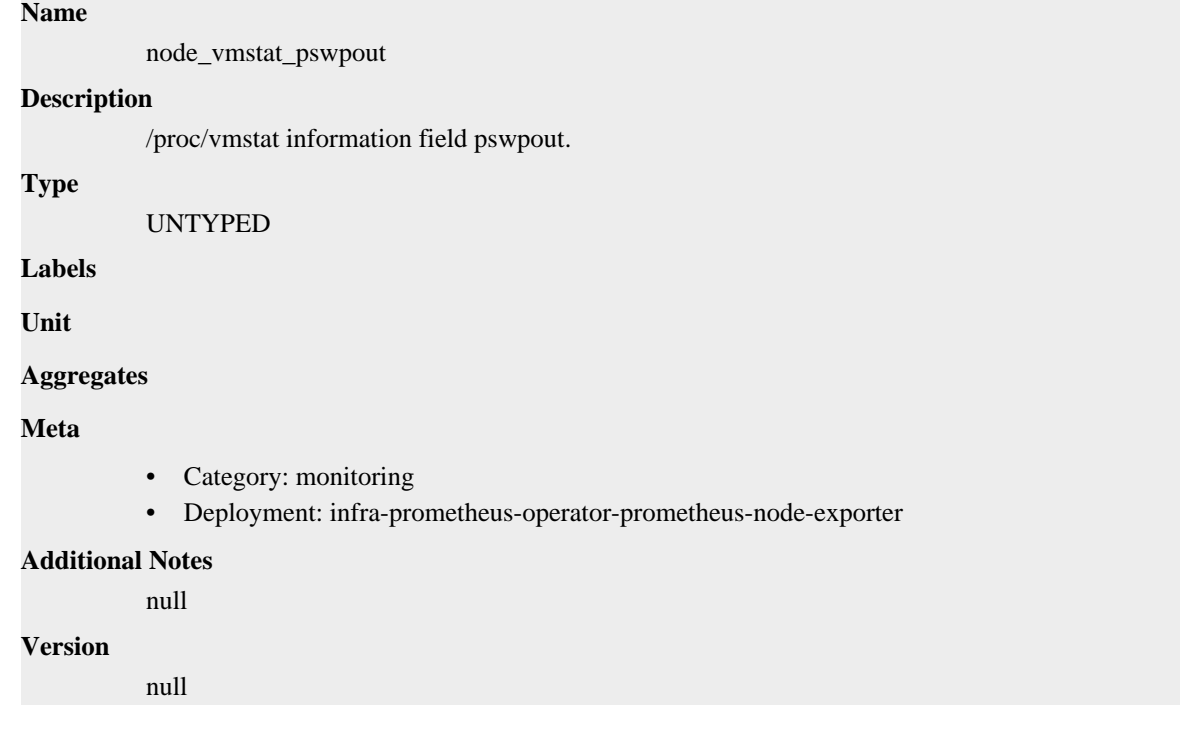

# **node\_xfs\_allocation\_btree\_compares\_total metric**

CDP Private Cloud Data Service metrics for node\_xfs\_allocation\_btree\_compares\_total.

### **node\_xfs\_allocation\_btree\_compares\_total metric**

```
Name
```
node\_xfs\_allocation\_btree\_compares\_total

#### **Description**

Number of allocation B-tree compares for a filesystem.

**Type**

**COUNTER** 

**Labels**

• device

**Unit**

```
Aggregates
```
**Meta**

- Category: monitoring
- Deployment: infra-prometheus-operator-prometheus-node-exporter

#### **Additional Notes**

null

**Version**

null

# **node\_xfs\_allocation\_btree\_lookups\_total metric**

CDP Private Cloud Data Service metrics for node\_xfs\_allocation\_btree\_lookups\_total.

### **node\_xfs\_allocation\_btree\_lookups\_total metric**

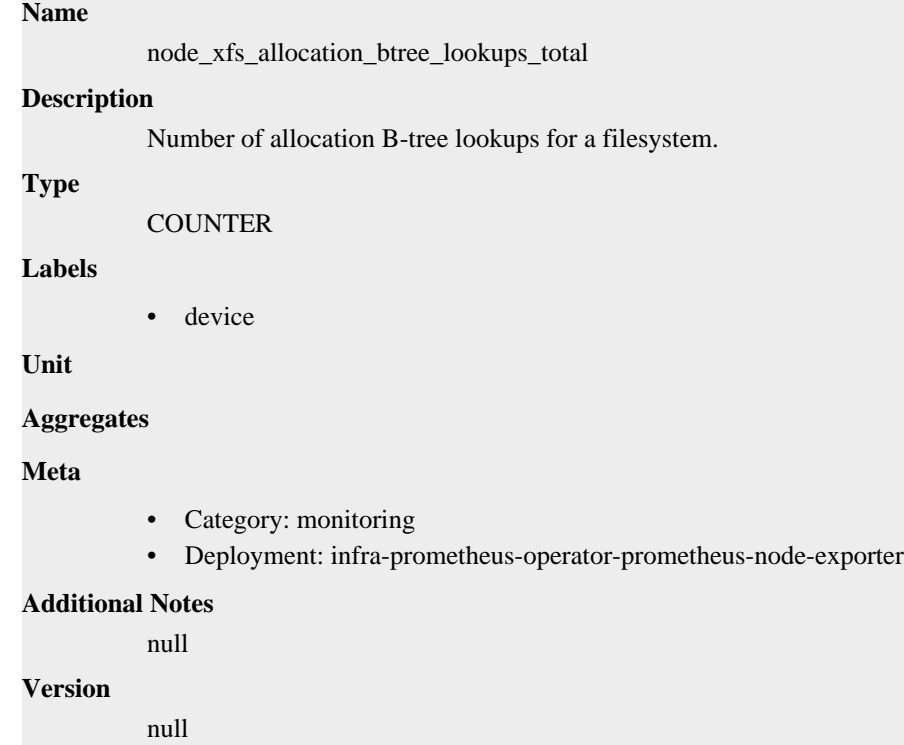

# **node\_xfs\_allocation\_btree\_records\_deleted\_total metric**

CDP Private Cloud Data Service metrics for node\_xfs\_allocation\_btree\_records\_deleted\_total.

### **node\_xfs\_allocation\_btree\_records\_deleted\_total metric**

# **Name** node\_xfs\_allocation\_btree\_records\_deleted\_total **Description** Number of allocation B-tree records deleted for a filesystem. **Type COUNTER Labels** • device

**Unit**

**Aggregates**

**Meta**

- Category: monitoring
- Deployment: infra-prometheus-operator-prometheus-node-exporter

#### **Additional Notes**

null

#### **Version**

null

# **node\_xfs\_allocation\_btree\_records\_inserted\_total metric**

CDP Private Cloud Data Service metrics for node\_xfs\_allocation\_btree\_records\_inserted\_total.

### **node\_xfs\_allocation\_btree\_records\_inserted\_total metric**

# **Name** node\_xfs\_allocation\_btree\_records\_inserted\_total **Description** Number of allocation B-tree records inserted for a filesystem. **Type**

**COUNTER** 

#### **Labels**

• device

**Unit**

#### **Aggregates**

#### **Meta**

- Category: monitoring
- Deployment: infra-prometheus-operator-prometheus-node-exporter

### **Additional Notes**

# **Version**

null

null

# **node\_xfs\_block\_map\_btree\_compares\_total metric**

CDP Private Cloud Data Service metrics for node\_xfs\_block\_map\_btree\_compares\_total.

### **node\_xfs\_block\_map\_btree\_compares\_total metric**

### **Name**

node\_xfs\_block\_map\_btree\_compares\_total

#### **Description**

Number of block map B-tree compares for a filesystem.

#### **Type**

**COUNTER** 

#### **Labels**

• device

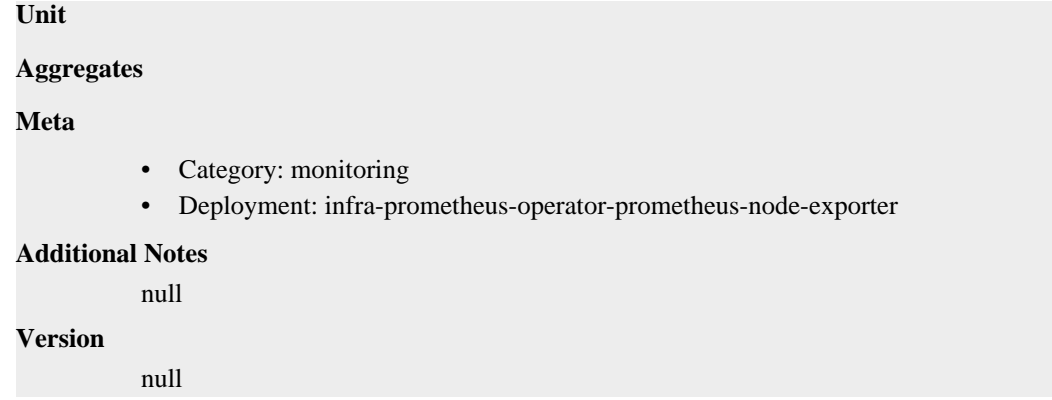

# **node\_xfs\_block\_map\_btree\_lookups\_total metric**

CDP Private Cloud Data Service metrics for node\_xfs\_block\_map\_btree\_lookups\_total.

### **node\_xfs\_block\_map\_btree\_lookups\_total metric**

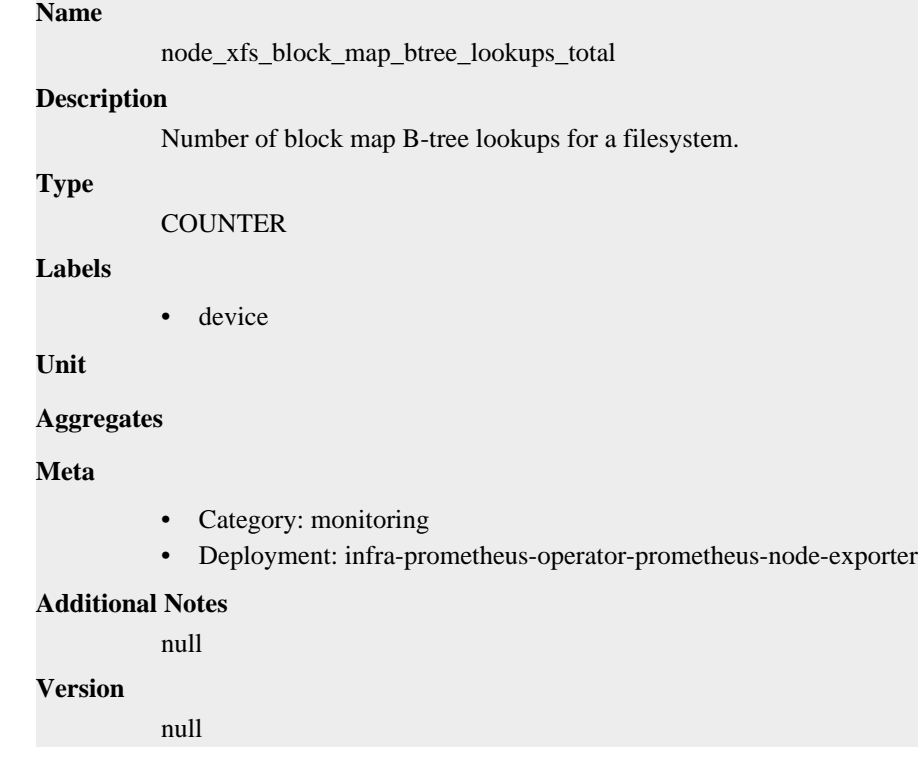

# **node\_xfs\_block\_map\_btree\_records\_deleted\_total metric**

CDP Private Cloud Data Service metrics for node\_xfs\_block\_map\_btree\_records\_deleted\_total.

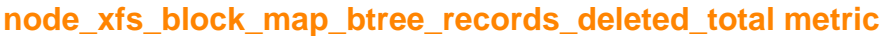

#### **Name**

node\_xfs\_block\_map\_btree\_records\_deleted\_total

#### **Description**

Number of block map B-tree records deleted for a filesystem.

**Type**

# **COUNTER Labels** • device **Unit Aggregates Meta** • Category: monitoring • Deployment: infra-prometheus-operator-prometheus-node-exporter **Additional Notes** null **Version**

null

# **node\_xfs\_block\_map\_btree\_records\_inserted\_total metric**

CDP Private Cloud Data Service metrics for node\_xfs\_block\_map\_btree\_records\_inserted\_total.

### **node\_xfs\_block\_map\_btree\_records\_inserted\_total metric**

```
Name
          node_xfs_block_map_btree_records_inserted_total
Description
          Number of block map B-tree records inserted for a filesystem.
Type
          COUNTER
Labels
          • device
Unit
Aggregates
Meta
          • Category: monitoring
          • Deployment: infra-prometheus-operator-prometheus-node-exporter
Additional Notes
          null
Version
          null
```
# **node\_xfs\_block\_mapping\_extent\_list\_compares\_total metric**

CDP Private Cloud Data Service metrics for node\_xfs\_block\_mapping\_extent\_list\_compares\_total.

### **node\_xfs\_block\_mapping\_extent\_list\_compares\_total metric**

**Name**

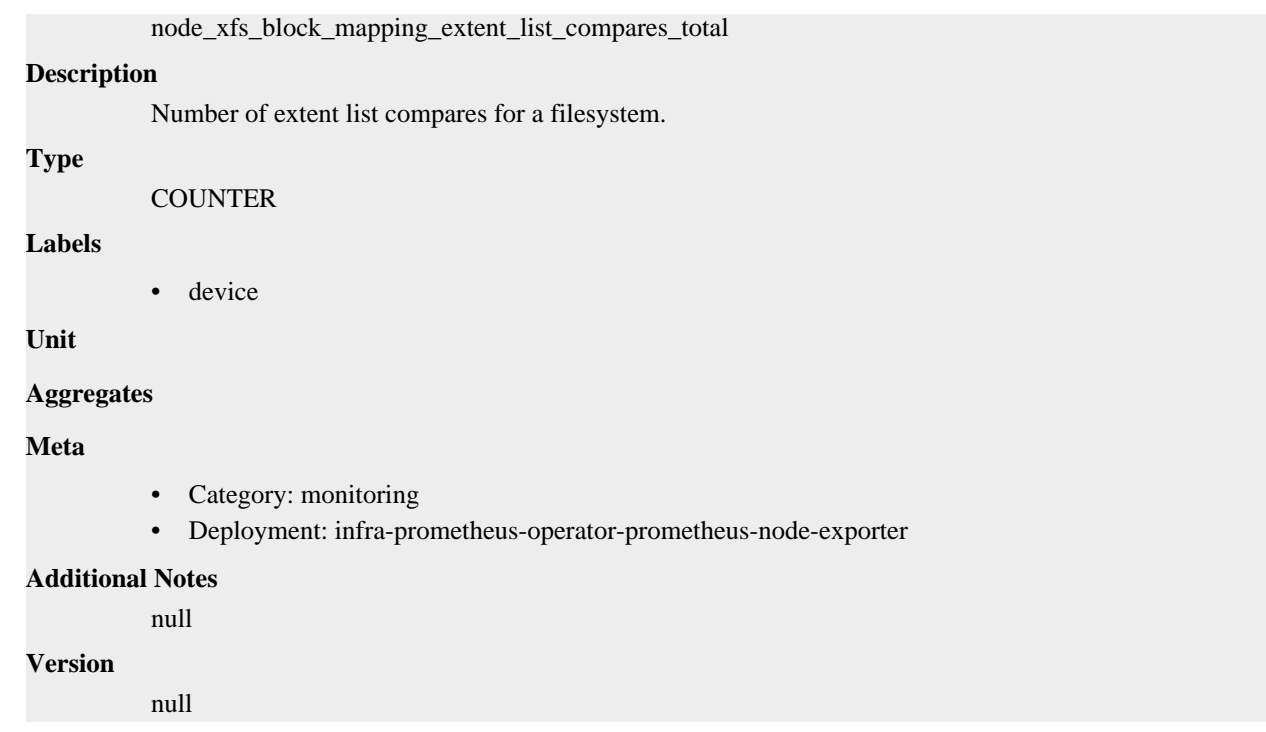

# **node\_xfs\_block\_mapping\_extent\_list\_deletions\_total metric**

CDP Private Cloud Data Service metrics for node\_xfs\_block\_mapping\_extent\_list\_deletions\_total.

### **node\_xfs\_block\_mapping\_extent\_list\_deletions\_total metric**

### **Name**

node\_xfs\_block\_mapping\_extent\_list\_deletions\_total

### **Description**

Number of extent list deletions for a filesystem.

**Type**

**COUNTER** 

**Labels**

• device

**Unit**

#### **Aggregates**

**Meta**

- Category: monitoring
- Deployment: infra-prometheus-operator-prometheus-node-exporter

#### **Additional Notes**

null

#### **Version**

null
## **node\_xfs\_block\_mapping\_extent\_list\_insertions\_total metric**

CDP Private Cloud Data Service metrics for node\_xfs\_block\_mapping\_extent\_list\_insertions\_total.

## **node\_xfs\_block\_mapping\_extent\_list\_insertions\_total metric**

### **Name**

node\_xfs\_block\_mapping\_extent\_list\_insertions\_total

#### **Description**

Number of extent list insertions for a filesystem.

#### **Type**

**COUNTER** 

#### **Labels**

• device

**Unit**

#### **Aggregates**

**Meta**

- Category: monitoring
- Deployment: infra-prometheus-operator-prometheus-node-exporter

#### **Additional Notes**

null

#### **Version**

null

## **node\_xfs\_block\_mapping\_extent\_list\_lookups\_total metric**

CDP Private Cloud Data Service metrics for node\_xfs\_block\_mapping\_extent\_list\_lookups\_total.

## **node\_xfs\_block\_mapping\_extent\_list\_lookups\_total metric**

#### **Name**

node\_xfs\_block\_mapping\_extent\_list\_lookups\_total

### **Description**

Number of extent list lookups for a filesystem.

**Type**

**COUNTER** 

### **Labels**

• device

**Unit**

**Aggregates**

**Meta**

- Category: monitoring
- Deployment: infra-prometheus-operator-prometheus-node-exporter

#### **Additional Notes**

null

**Version** null

## **node\_xfs\_block\_mapping\_reads\_total metric**

CDP Private Cloud Data Service metrics for node\_xfs\_block\_mapping\_reads\_total.

## **node\_xfs\_block\_mapping\_reads\_total metric**

```
Name
          node_xfs_block_mapping_reads_total
Description
          Number of block map for read operations for a filesystem.
Type
          COUNTER
Labels
          • device
Unit
Aggregates
Meta
          • Category: monitoring
          • Deployment: infra-prometheus-operator-prometheus-node-exporter
Additional Notes
          null
Version
          null
```
## **node\_xfs\_block\_mapping\_unmaps\_total metric**

CDP Private Cloud Data Service metrics for node\_xfs\_block\_mapping\_unmaps\_total.

## **node\_xfs\_block\_mapping\_unmaps\_total metric**

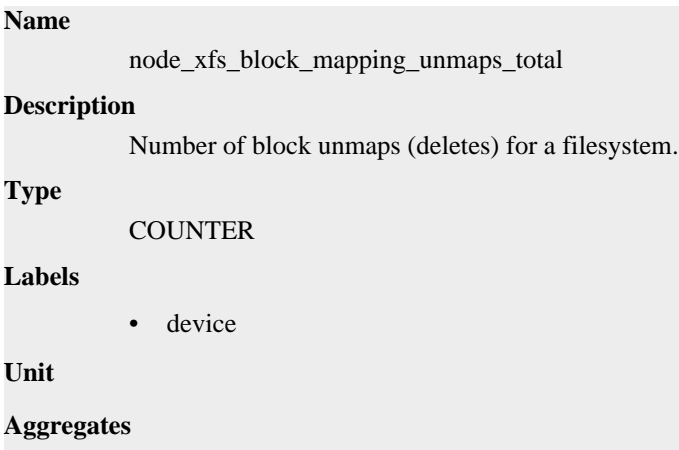

### **Meta**

- Category: monitoring
- Deployment: infra-prometheus-operator-prometheus-node-exporter

#### **Additional Notes**

null

#### **Version**

null

## **node\_xfs\_block\_mapping\_writes\_total metric**

CDP Private Cloud Data Service metrics for node\_xfs\_block\_mapping\_writes\_total.

### **node\_xfs\_block\_mapping\_writes\_total metric**

#### **Name**

node\_xfs\_block\_mapping\_writes\_total

#### **Description**

Number of block map for write operations for a filesystem.

#### **Type**

**COUNTER** 

**Labels**

```
• device
```
**Unit**

#### **Aggregates**

**Meta**

- Category: monitoring
- Deployment: infra-prometheus-operator-prometheus-node-exporter

#### **Additional Notes**

null

**Version**

null

## **node\_xfs\_directory\_operation\_create\_total metric**

CDP Private Cloud Data Service metrics for node\_xfs\_directory\_operation\_create\_total.

## **node\_xfs\_directory\_operation\_create\_total metric**

```
Name
          node_xfs_directory_operation_create_total
Description
          Number of times a new directory entry was created for a filesystem.
Type
          COUNTER
Labels
```
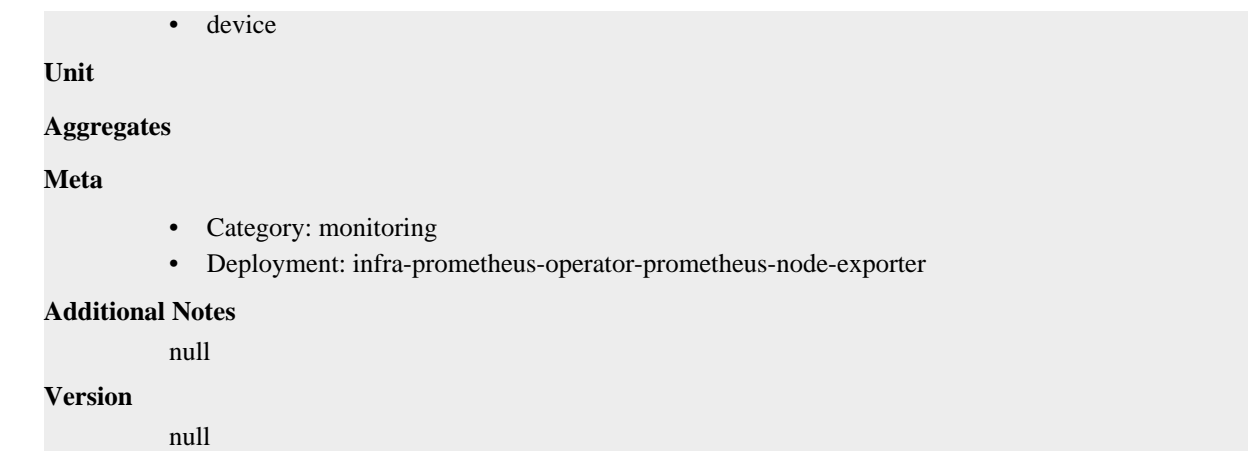

## **node\_xfs\_directory\_operation\_getdents\_total metric**

CDP Private Cloud Data Service metrics for node\_xfs\_directory\_operation\_getdents\_total.

### **node\_xfs\_directory\_operation\_getdents\_total metric**

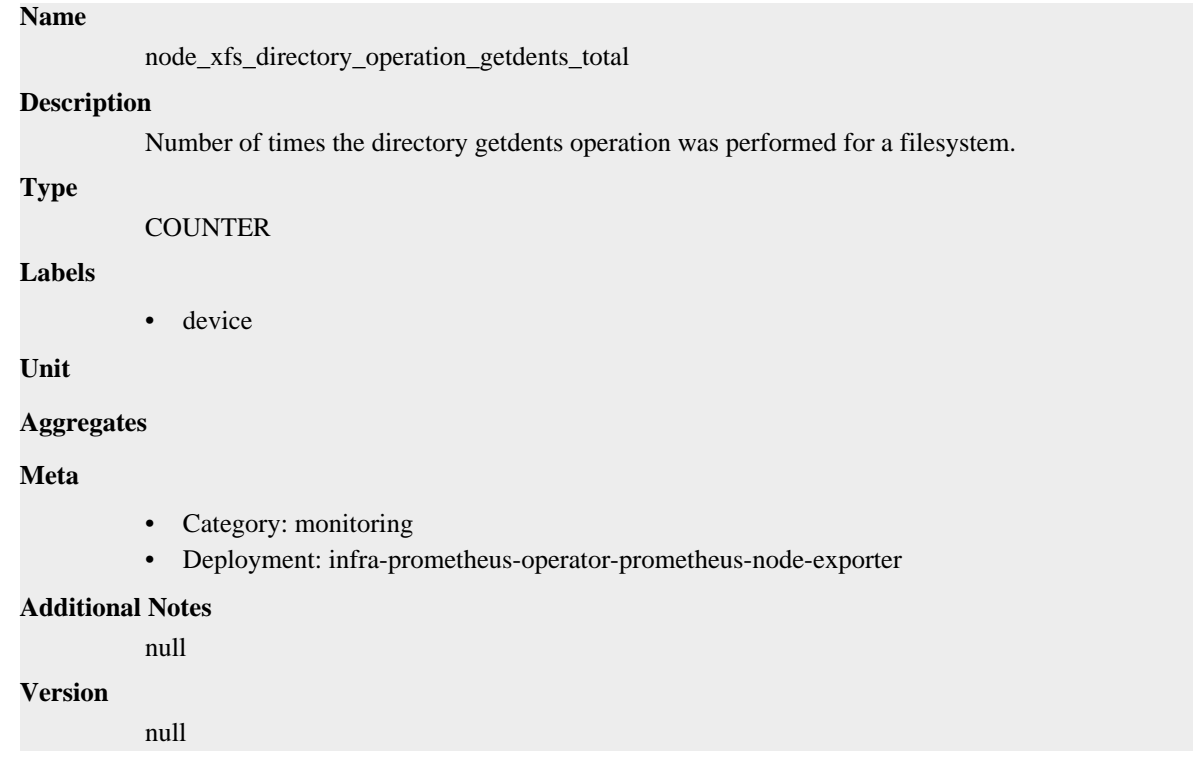

## **node\_xfs\_directory\_operation\_lookup\_total metric**

CDP Private Cloud Data Service metrics for node\_xfs\_directory\_operation\_lookup\_total.

## **node\_xfs\_directory\_operation\_lookup\_total metric**

```
Name
```
node\_xfs\_directory\_operation\_lookup\_total

#### **Description**

Number of file name directory lookups which miss the operating systems directory name lookup cache. **Type COUNTER Labels** • device **Unit Aggregates Meta** • Category: monitoring • Deployment: infra-prometheus-operator-prometheus-node-exporter **Additional Notes** null **Version** null

## **node\_xfs\_directory\_operation\_remove\_total metric**

CDP Private Cloud Data Service metrics for node\_xfs\_directory\_operation\_remove\_total.

## **node\_xfs\_directory\_operation\_remove\_total metric**

### **Name**

node\_xfs\_directory\_operation\_remove\_total

#### **Description**

Number of times an existing directory entry was created for a filesystem.

**Type**

**COUNTER** 

**Labels**

```
• device
```
**Unit**

```
Aggregates
```
**Meta**

- Category: monitoring
- Deployment: infra-prometheus-operator-prometheus-node-exporter

#### **Additional Notes**

null

#### **Version**

null

## **node\_xfs\_extent\_allocation\_blocks\_allocated\_total metric**

CDP Private Cloud Data Service metrics for node\_xfs\_extent\_allocation\_blocks\_allocated\_total.

## **node\_xfs\_extent\_allocation\_blocks\_allocated\_total metric**

## **Name** node\_xfs\_extent\_allocation\_blocks\_allocated\_total **Description** Number of blocks allocated for a filesystem. **Type COUNTER Labels** • device **Unit Aggregates Meta** • Category: monitoring • Deployment: infra-prometheus-operator-prometheus-node-exporter **Additional Notes** null **Version** null

## **node\_xfs\_extent\_allocation\_blocks\_freed\_total metric**

CDP Private Cloud Data Service metrics for node\_xfs\_extent\_allocation\_blocks\_freed\_total.

### **node\_xfs\_extent\_allocation\_blocks\_freed\_total metric**

## **Name**

node\_xfs\_extent\_allocation\_blocks\_freed\_total

**Description**

Number of blocks freed for a filesystem.

**Type**

**COUNTER** 

**Labels**

• device

**Unit**

### **Aggregates**

### **Meta**

- Category: monitoring
- Deployment: infra-prometheus-operator-prometheus-node-exporter

#### **Additional Notes**

null

#### **Version**

null

## **node\_xfs\_extent\_allocation\_extents\_allocated\_total metric**

CDP Private Cloud Data Service metrics for node\_xfs\_extent\_allocation\_extents\_allocated\_total.

## **node\_xfs\_extent\_allocation\_extents\_allocated\_total metric**

### **Name**

node\_xfs\_extent\_allocation\_extents\_allocated\_total

#### **Description**

Number of extents allocated for a filesystem.

#### **Type**

**COUNTER** 

#### **Labels**

• device

**Unit**

#### **Aggregates**

**Meta**

- Category: monitoring
- Deployment: infra-prometheus-operator-prometheus-node-exporter

#### **Additional Notes**

null

#### **Version**

null

## **node\_xfs\_extent\_allocation\_extents\_freed\_total metric**

CDP Private Cloud Data Service metrics for node\_xfs\_extent\_allocation\_extents\_freed\_total.

## **node\_xfs\_extent\_allocation\_extents\_freed\_total metric**

## **Name** node\_xfs\_extent\_allocation\_extents\_freed\_total **Description**

Number of extents freed for a filesystem.

**Type**

**COUNTER** 

### **Labels**

• device

**Unit**

**Aggregates**

**Meta**

- Category: monitoring
- Deployment: infra-prometheus-operator-prometheus-node-exporter

#### **Additional Notes**

null

**Version** null

## **node\_xfs\_inode\_operation\_attempts\_total metric**

CDP Private Cloud Data Service metrics for node\_xfs\_inode\_operation\_attempts\_total.

## **node\_xfs\_inode\_operation\_attempts\_total metric**

```
Name
          node_xfs_inode_operation_attempts_total
Description
          Number of times the OS looked for an XFS inode in the inode cache.
Type
          COUNTER
Labels
          • device
Unit
Aggregates
Meta
          • Category: monitoring
          • Deployment: infra-prometheus-operator-prometheus-node-exporter
Additional Notes
          null
Version
          null
```
## **node\_xfs\_inode\_operation\_attribute\_changes\_total metric**

CDP Private Cloud Data Service metrics for node\_xfs\_inode\_operation\_attribute\_changes\_total.

### **node\_xfs\_inode\_operation\_attribute\_changes\_total metric**

```
Name
          node_xfs_inode_operation_attribute_changes_total
Description
          Number of times the OS explicitly changed the attributes of an XFS inode.
Type
          COUNTER
Labels
          • device
Unit
Aggregates
```
### **Meta**

- Category: monitoring
- Deployment: infra-prometheus-operator-prometheus-node-exporter

### **Additional Notes**

null

### **Version**

null

## **node\_xfs\_inode\_operation\_duplicates\_total metric**

CDP Private Cloud Data Service metrics for node xfs inode operation duplicates total.

### **node\_xfs\_inode\_operation\_duplicates\_total metric**

#### **Name**

node\_xfs\_inode\_operation\_duplicates\_total

#### **Description**

Number of times the OS tried to add a missing XFS inode to the inode cache, but found it had already been added by another process.

#### **Type**

COUNTER

#### **Labels**

• device

**Unit**

#### **Aggregates**

**Meta**

- Category: monitoring
- Deployment: infra-prometheus-operator-prometheus-node-exporter

#### **Additional Notes**

null

### **Version**

null

## **node\_xfs\_inode\_operation\_found\_total metric**

CDP Private Cloud Data Service metrics for node\_xfs\_inode\_operation\_found\_total.

### **node\_xfs\_inode\_operation\_found\_total metric**

### **Name**

node\_xfs\_inode\_operation\_found\_total

#### **Description**

Number of times the OS looked for and found an XFS inode in the inode cache.

#### **Type**

**COUNTER** 

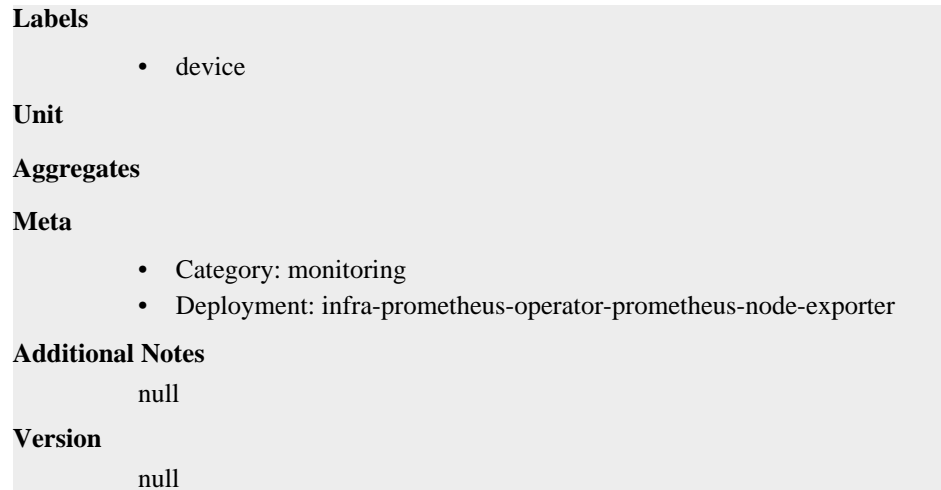

## **node\_xfs\_inode\_operation\_missed\_total metric**

CDP Private Cloud Data Service metrics for node\_xfs\_inode\_operation\_missed\_total.

## **node\_xfs\_inode\_operation\_missed\_total metric**

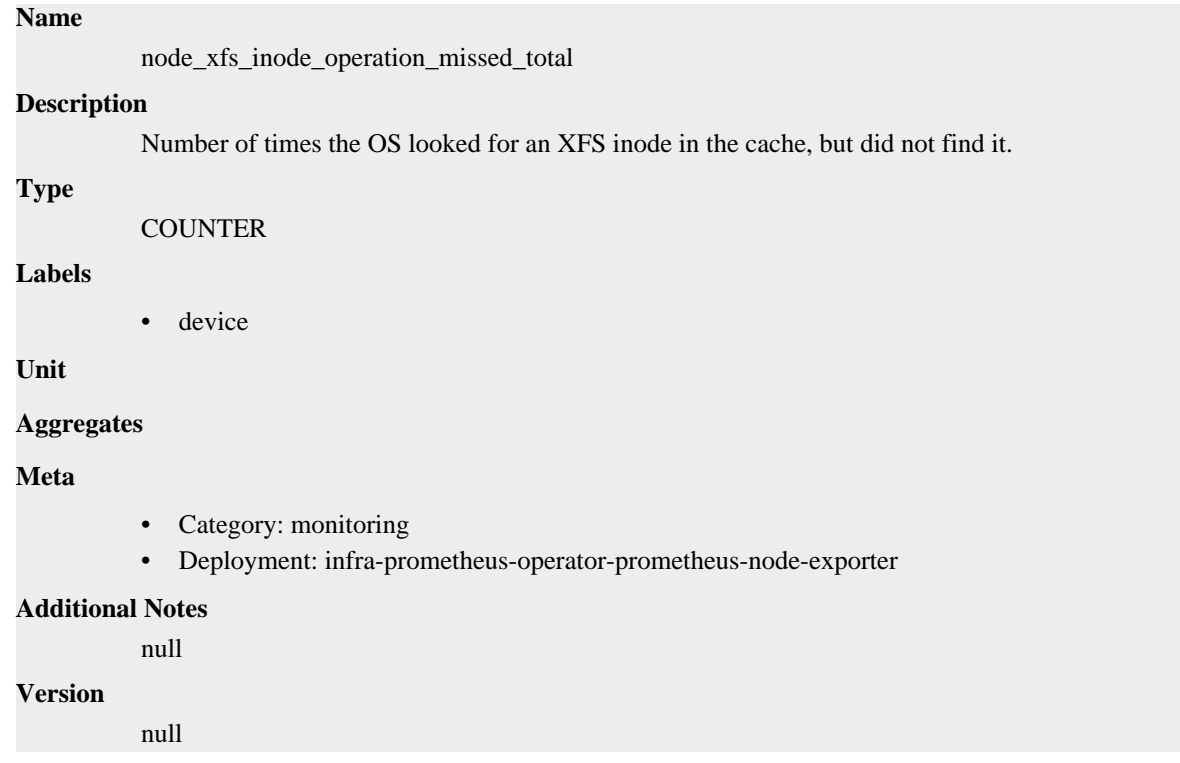

## **node\_xfs\_inode\_operation\_reclaims\_total metric**

CDP Private Cloud Data Service metrics for node\_xfs\_inode\_operation\_reclaims\_total.

## **node\_xfs\_inode\_operation\_reclaims\_total metric**

```
Name
```
node\_xfs\_inode\_operation\_reclaims\_total

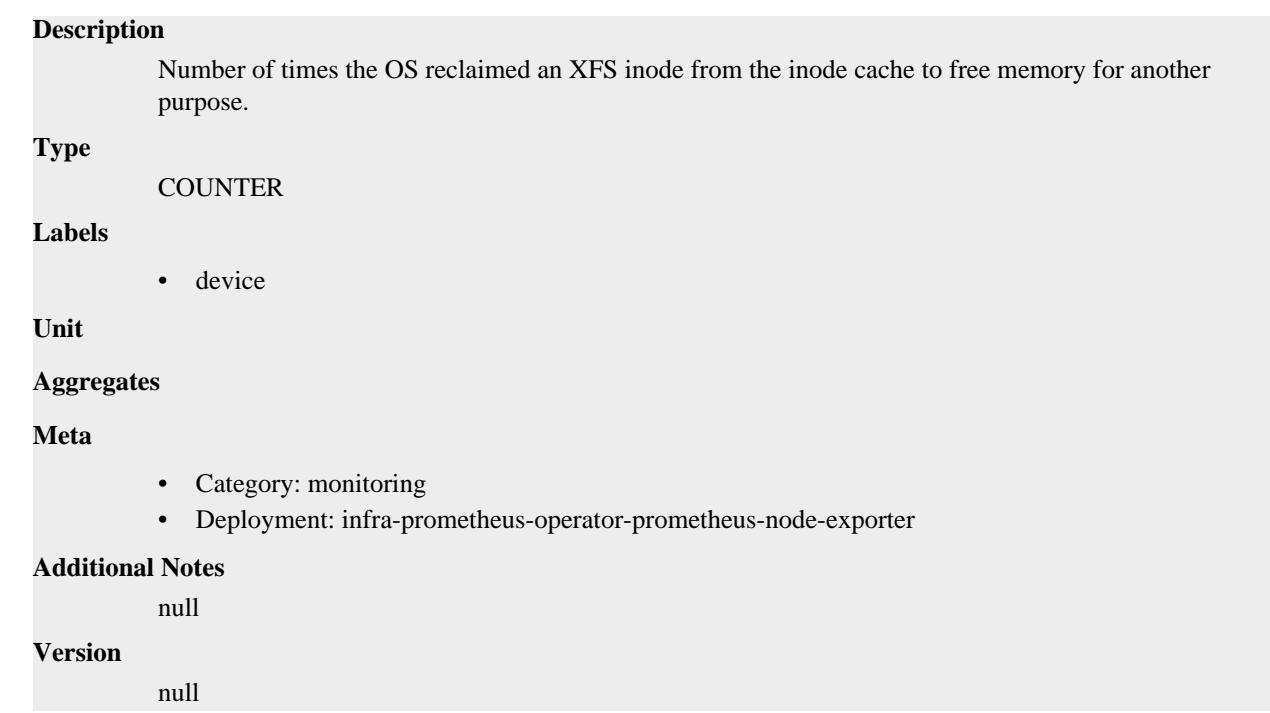

## **node\_xfs\_inode\_operation\_recycled\_total metric**

CDP Private Cloud Data Service metrics for node\_xfs\_inode\_operation\_recycled\_total.

## **node\_xfs\_inode\_operation\_recycled\_total metric**

## **Name**

node\_xfs\_inode\_operation\_recycled\_total

### **Description**

Number of times the OS found an XFS inode in the cache, but could not use it as it was being recycled.

**Type**

```
COUNTER
```
#### **Labels**

• device

**Unit**

### **Aggregates**

### **Meta**

- Category: monitoring
- Deployment: infra-prometheus-operator-prometheus-node-exporter

## **Additional Notes**

## **Version**

null

null

## **node\_xfs\_read\_calls\_total metric**

CDP Private Cloud Data Service metrics for node\_xfs\_read\_calls\_total.

## **node\_xfs\_read\_calls\_total metric**

### **Name**

node\_xfs\_read\_calls\_total

### **Description**

Number of read(2) system calls made to files in a filesystem.

#### **Type**

**COUNTER** 

#### **Labels**

• device

**Unit**

#### **Aggregates**

**Meta**

- Category: monitoring
- Deployment: infra-prometheus-operator-prometheus-node-exporter

#### **Additional Notes**

null

#### **Version**

null

## **node\_xfs\_vnode\_active\_total metric**

CDP Private Cloud Data Service metrics for node\_xfs\_vnode\_active\_total.

## **node\_xfs\_vnode\_active\_total metric**

#### **Name**

node\_xfs\_vnode\_active\_total

### **Description**

Number of vnodes not on free lists for a filesystem.

**Type**

**COUNTER** 

### **Labels**

• device

**Unit**

**Aggregates**

**Meta**

- Category: monitoring
- Deployment: infra-prometheus-operator-prometheus-node-exporter

#### **Additional Notes**

null

null

**Version**

## **node\_xfs\_vnode\_allocate\_total metric**

CDP Private Cloud Data Service metrics for node\_xfs\_vnode\_allocate\_total.

## **node\_xfs\_vnode\_allocate\_total metric**

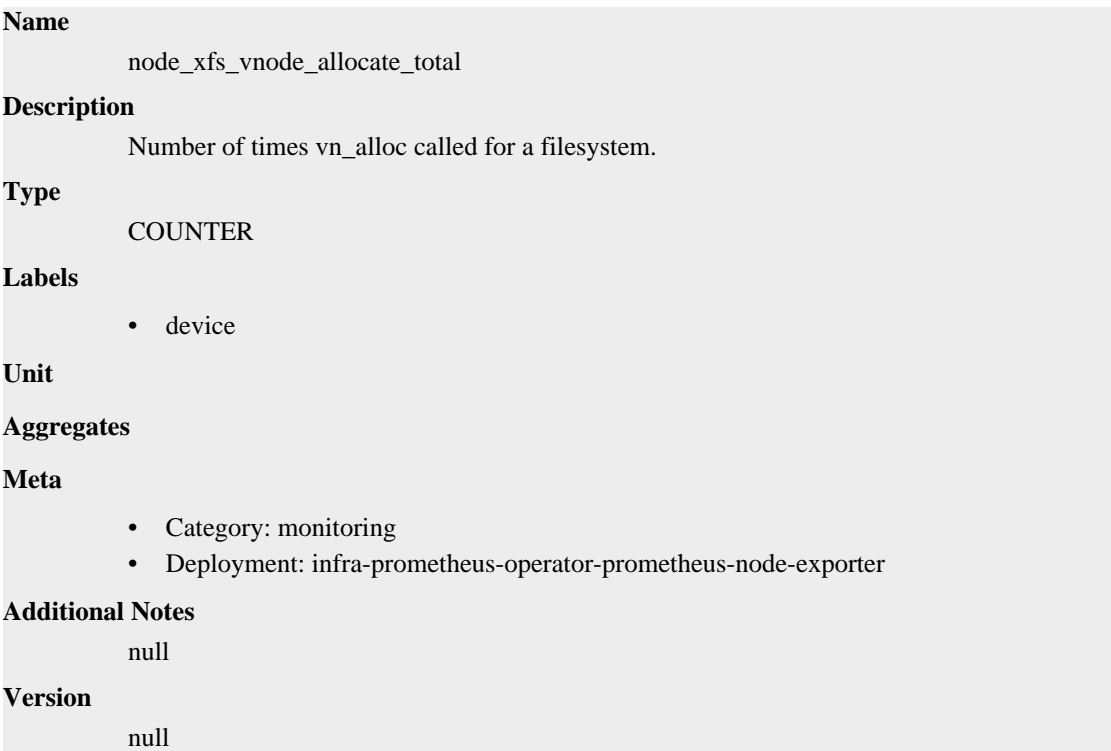

## **node\_xfs\_vnode\_get\_total metric**

CDP Private Cloud Data Service metrics for node\_xfs\_vnode\_get\_total.

## **node\_xfs\_vnode\_get\_total metric**

## **Name**

node\_xfs\_vnode\_get\_total

### **Description**

Number of times vn\_get called for a filesystem.

```
Type
```
**COUNTER** 

**Labels**

• device

**Unit**

```
Aggregates
```
### **Meta**

- Category: monitoring
- Deployment: infra-prometheus-operator-prometheus-node-exporter

#### **Additional Notes**

null

### **Version**

null

## **node\_xfs\_vnode\_hold\_total metric**

CDP Private Cloud Data Service metrics for node xfs\_vnode\_hold\_total.

### **node\_xfs\_vnode\_hold\_total metric**

#### **Name**

node\_xfs\_vnode\_hold\_total

#### **Description**

Number of times vn\_hold called for a filesystem.

#### **Type**

**COUNTER** 

**Labels**

```
• device
```
**Unit**

#### **Aggregates**

**Meta**

- Category: monitoring
- Deployment: infra-prometheus-operator-prometheus-node-exporter

#### **Additional Notes**

null

**Version**

null

## **node\_xfs\_vnode\_reclaim\_total metric**

CDP Private Cloud Data Service metrics for node\_xfs\_vnode\_reclaim\_total.

### **node\_xfs\_vnode\_reclaim\_total metric**

## **Name** node\_xfs\_vnode\_reclaim\_total **Description** Number of times vn\_reclaim called for a filesystem. **Type COUNTER Labels**

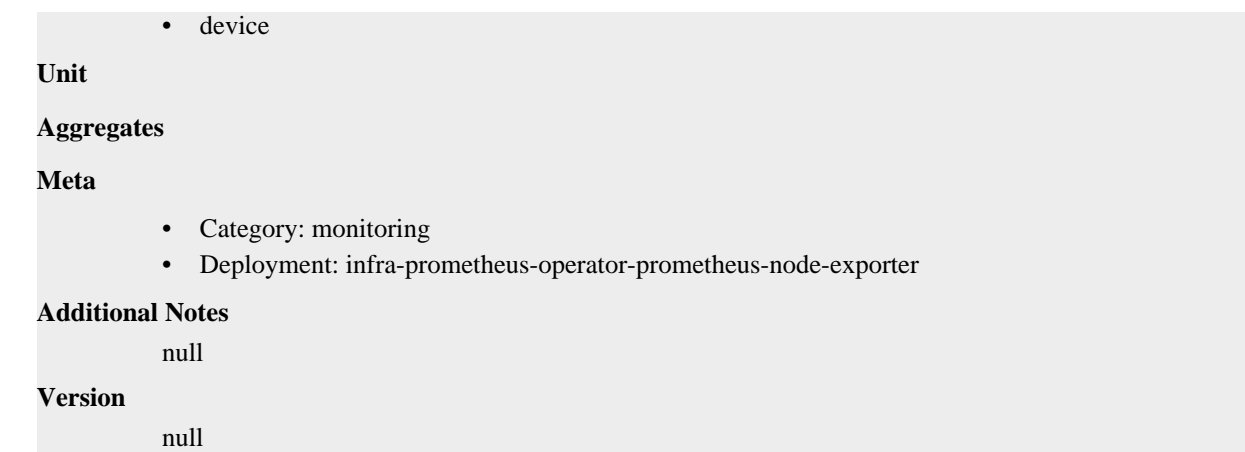

## **node\_xfs\_vnode\_release\_total metric**

CDP Private Cloud Data Service metrics for node\_xfs\_vnode\_release\_total.

### **node\_xfs\_vnode\_release\_total metric**

## **Name** node\_xfs\_vnode\_release\_total **Description** Number of times vn\_rele called for a filesystem. **Type COUNTER Labels** • device **Unit Aggregates Meta** • Category: monitoring • Deployment: infra-prometheus-operator-prometheus-node-exporter **Additional Notes** null **Version** null

## **node\_xfs\_vnode\_remove\_total metric**

CDP Private Cloud Data Service metrics for node\_xfs\_vnode\_remove\_total.

## **node\_xfs\_vnode\_remove\_total metric**

### **Name**

node\_xfs\_vnode\_remove\_total

#### **Description**

Number of times vn\_remove called for a filesystem.

## **Type COUNTER Labels** • device **Unit Aggregates Meta** • Category: monitoring • Deployment: infra-prometheus-operator-prometheus-node-exporter **Additional Notes** null **Version** null

## **node\_xfs\_write\_calls\_total metric**

CDP Private Cloud Data Service metrics for node\_xfs\_write\_calls\_total.

### **node\_xfs\_write\_calls\_total metric**

### **Name**

node\_xfs\_write\_calls\_total

#### **Description**

Number of write(2) system calls made to files in a filesystem.

### **Type**

**COUNTER** 

#### **Labels**

• device

**Unit**

### **Aggregates**

**Meta**

- Category: monitoring
- Deployment: infra-prometheus-operator-prometheus-node-exporter

#### **Additional Notes**

null

#### **Version**

null

## **process\_cpu\_seconds\_total metric**

CDP Private Cloud Data Service metrics for process\_cpu\_seconds\_total.

### **process\_cpu\_seconds\_total metric**

## **Name** process\_cpu\_seconds\_total **Description** Total user and system CPU time spent in seconds. **Type COUNTER Labels Unit Aggregates Meta** • Category: monitoring • Deployment: monitoring-metrics-server-exporter **Additional Notes** null **Version**

null

## **process\_max\_fds metric**

CDP Private Cloud Data Service metrics for process\_max\_fds.

### **process\_max\_fds metric**

**Name**

## process\_max\_fds **Description** Maximum number of open file descriptors. **Type** GAUGE **Labels Unit Aggregates Meta** • Category: monitoring • Deployment: monitoring-metrics-server-exporter **Additional Notes** null **Version** null

## **process\_open\_fds metric**

CDP Private Cloud Data Service metrics for process\_open\_fds.

## **process\_open\_fds metric**

### **Name**

process\_open\_fds

## **Description**

Number of open file descriptors.

### **Type**

**GAUGE** 

## **Labels**

**Unit**

### **Aggregates**

**Meta**

- Category: monitoring
- Deployment: monitoring-metrics-server-exporter

### **Additional Notes**

null

#### **Version**

null

## **process\_resident\_memory\_bytes metric**

CDP Private Cloud Data Service metrics for process\_resident\_memory\_bytes.

## **process\_resident\_memory\_bytes metric**

## **Name** process\_resident\_memory\_bytes **Description** Resident memory size in bytes. **Type GAUGE Labels Unit Aggregates Meta** • Category: monitoring • Deployment: monitoring-metrics-server-exporter **Additional Notes** null **Version**

null

## **process\_start\_time\_seconds metric**

CDP Private Cloud Data Service metrics for process\_start\_time\_seconds.

## **process\_start\_time\_seconds metric**

# **Name**

process\_start\_time\_seconds

#### **Description**

Start time of the process since unix epoch in seconds.

**Type**

**GAUGE** 

**Labels**

**Unit**

**Aggregates**

**Meta**

- Category: monitoring
- Deployment: monitoring-metrics-server-exporter

#### **Additional Notes**

null

#### **Version**

null

## **process\_virtual\_memory\_bytes metric**

CDP Private Cloud Data Service metrics for process\_virtual\_memory\_bytes.

## **process\_virtual\_memory\_bytes metric**

```
Name
          process_virtual_memory_bytes
Description
          Virtual memory size in bytes.
Type
          GAUGE
Labels
Unit
Aggregates
Meta
          • Category: monitoring
          • Deployment: monitoring-metrics-server-exporter
Additional Notes
          null
Version
```
null

## **process\_virtual\_memory\_max\_bytes metric**

CDP Private Cloud Data Service metrics for process\_virtual\_memory\_max\_bytes.

## **process\_virtual\_memory\_max\_bytes metric**

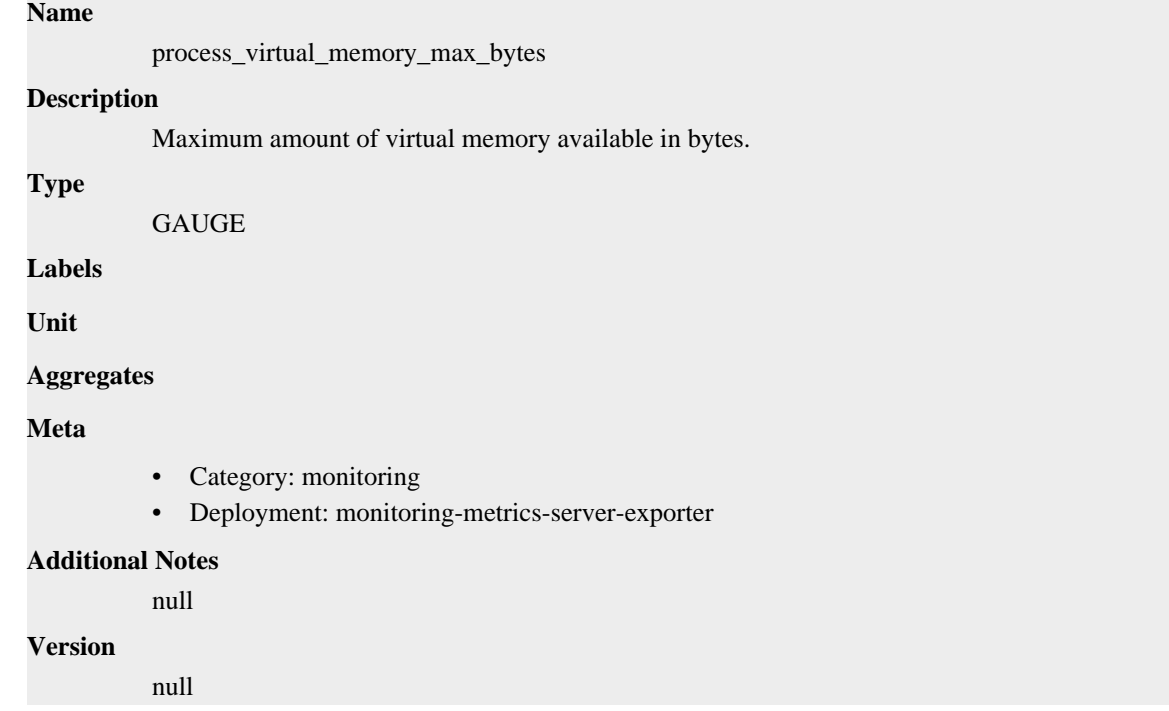

## **promhttp\_metric\_handler\_errors\_total metric**

CDP Private Cloud Data Service metrics for promhttp\_metric\_handler\_errors\_total.

## **promhttp\_metric\_handler\_errors\_total metric**

### **Name**

promhttp\_metric\_handler\_errors\_total

### **Description**

Total number of internal errors encountered by the promhttp metric handler.

#### **Type**

**COUNTER** 

### **Labels**

• cause

**Unit**

#### **Aggregates**

### **Meta**

- Category: monitoring
- Deployment: infra-prometheus-operator-prometheus-node-exporter

### **Additional Notes**

null

### **Version**

**Name**

null

## **promhttp\_metric\_handler\_requests\_in\_flight metric**

CDP Private Cloud Data Service metrics for promhttp\_metric\_handler\_requests\_in\_flight.

## **promhttp\_metric\_handler\_requests\_in\_flight metric**

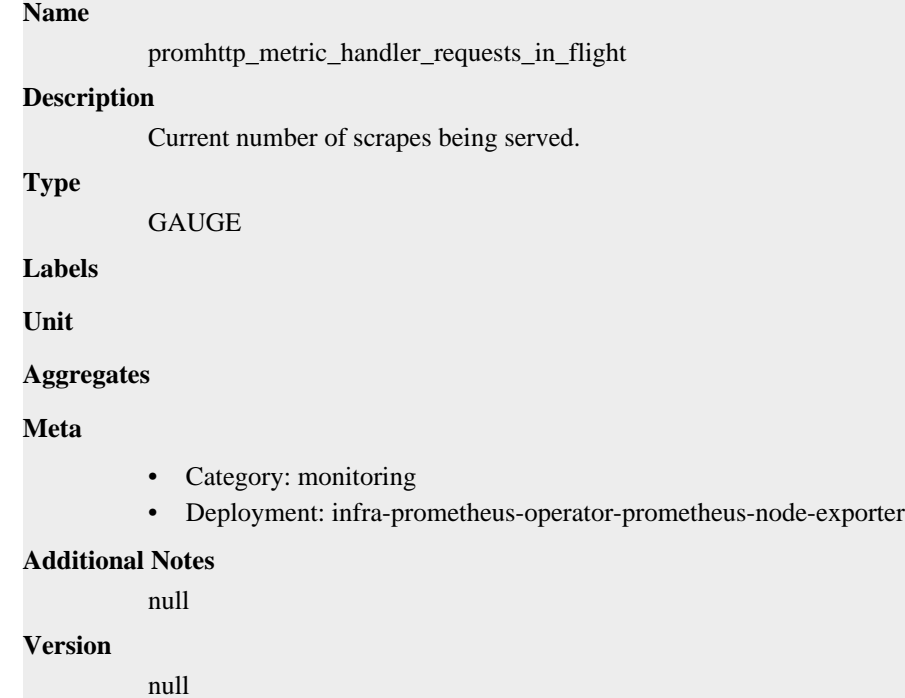

## **promhttp\_metric\_handler\_requests\_total metric**

CDP Private Cloud Data Service metrics for promhttp\_metric\_handler\_requests\_total.

## **promhttp\_metric\_handler\_requests\_total metric**

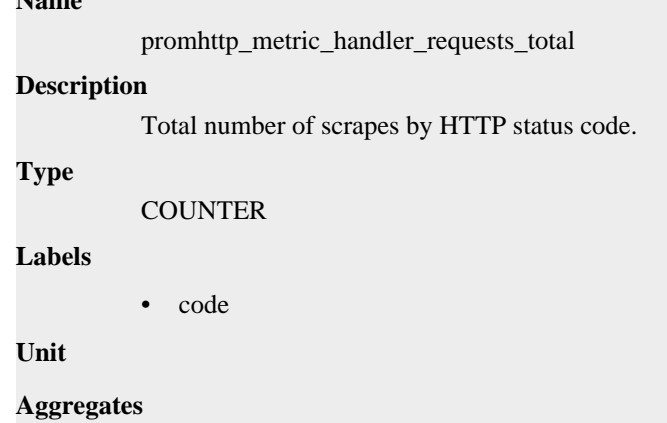

### **Meta**

- Category: monitoring
- Deployment: infra-prometheus-operator-prometheus-node-exporter

#### **Additional Notes**

null

#### **Version**

null

## **monitoring-logger-alert-receiver deployment**

CDP Private Cloud Data Service metrics for monitoring-logger-alert-receiver.

This section covers metrics for monitoring-logger-alert-receiver.

## **go\_gc\_duration\_seconds metric**

CDP Private Cloud Data Service metrics for go\_gc\_duration\_seconds.

## **go\_gc\_duration\_seconds metric**

**Name**

go\_gc\_duration\_seconds

#### **Description**

A summary of the pause duration of garbage collection cycles.

**Type**

SUMMARY

### **Labels**

**Unit**

### **Aggregates**

- count
- quantiles
- sum

**Meta**

- Category: monitoring
- Deployment: monitoring-logger-alert-receiver

### **Additional Notes**

null

### **Version**

null

## **go\_goroutines metric**

CDP Private Cloud Data Service metrics for go\_goroutines.

## **go\_goroutines metric**

**Name**

go\_goroutines

## **Description**

Number of goroutines that currently exist.

### **Type**

GAUGE

### **Labels**

**Unit**

### **Aggregates**

**Meta**

- Category: monitoring
- Deployment: monitoring-logger-alert-receiver

#### **Additional Notes**

null

#### **Version**

null

## **go\_info metric**

CDP Private Cloud Data Service metrics for go\_info.

## **go\_info metric**

### **Name**

go\_info

#### **Description**

Information about the Go environment.

**GAUGE** 

## **Labels**

**Type**

• version

### **Unit**

### **Aggregates**

#### **Meta**

- Category: monitoring
- Deployment: monitoring-logger-alert-receiver

### **Additional Notes**

null

## **Version**

null

## **go\_memstats\_alloc\_bytes metric**

CDP Private Cloud Data Service metrics for go\_memstats\_alloc\_bytes.

## **go\_memstats\_alloc\_bytes metric**

## **Name**

go\_memstats\_alloc\_bytes

### **Description**

Number of bytes allocated and still in use.

**Type**

**GAUGE** 

**Labels**

**Unit**

**Aggregates**

**Meta**

- Category: monitoring
- Deployment: monitoring-logger-alert-receiver

### **Additional Notes**

null

#### **Version**

**Name**

null

## **go\_memstats\_alloc\_bytes\_total metric**

CDP Private Cloud Data Service metrics for go\_memstats\_alloc\_bytes\_total.

## **go\_memstats\_alloc\_bytes\_total metric**

```
go_memstats_alloc_bytes_total
Description
          Total number of bytes allocated, even if freed.
Type
          COUNTER
Labels
Unit
Aggregates
Meta
          • Category: monitoring
          • Deployment: monitoring-logger-alert-receiver
Additional Notes
          null
Version
```
null

## **go\_memstats\_buck\_hash\_sys\_bytes metric**

CDP Private Cloud Data Service metrics for go\_memstats\_buck\_hash\_sys\_bytes.

## **go\_memstats\_buck\_hash\_sys\_bytes metric**

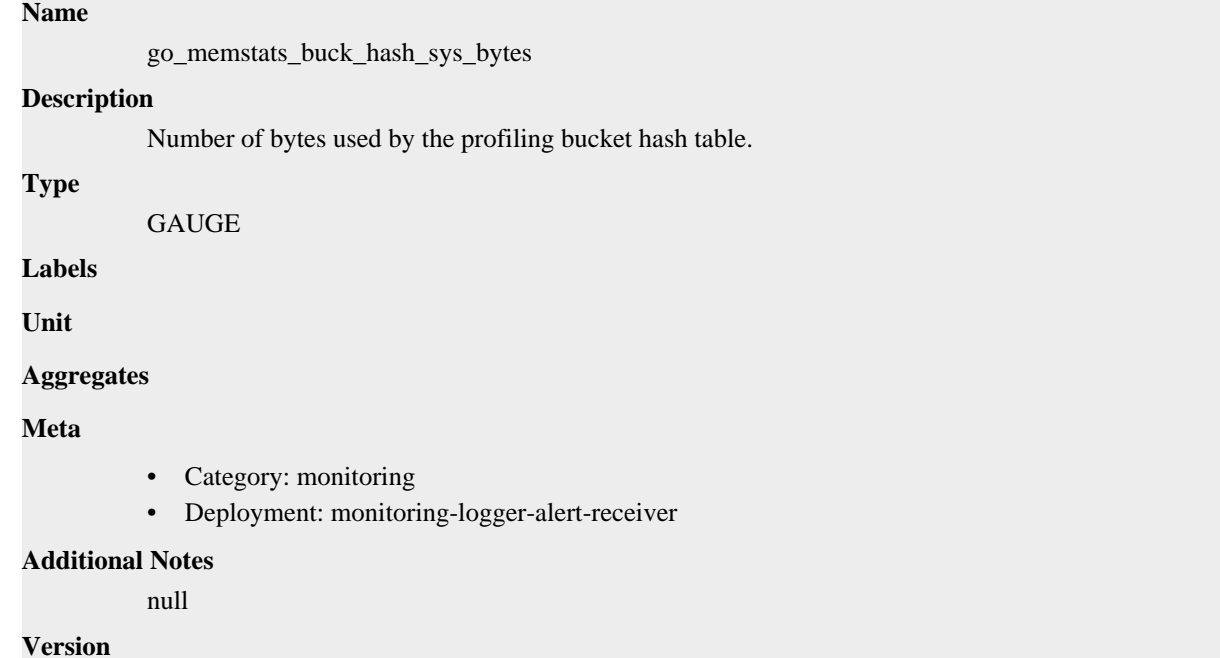

## **go\_memstats\_frees\_total metric**

CDP Private Cloud Data Service metrics for go\_memstats\_frees\_total.

## **go\_memstats\_frees\_total metric**

null

### **Name**

go\_memstats\_frees\_total

**Description**

Total number of frees.

**Type**

**COUNTER** 

**Labels**

**Unit**

**Aggregates**

**Meta**

- Category: monitoring
- Deployment: monitoring-logger-alert-receiver

#### **Additional Notes**

null

null

**Version**

## **go\_memstats\_gc\_sys\_bytes metric**

CDP Private Cloud Data Service metrics for go\_memstats\_gc\_sys\_bytes.

## **go\_memstats\_gc\_sys\_bytes metric**

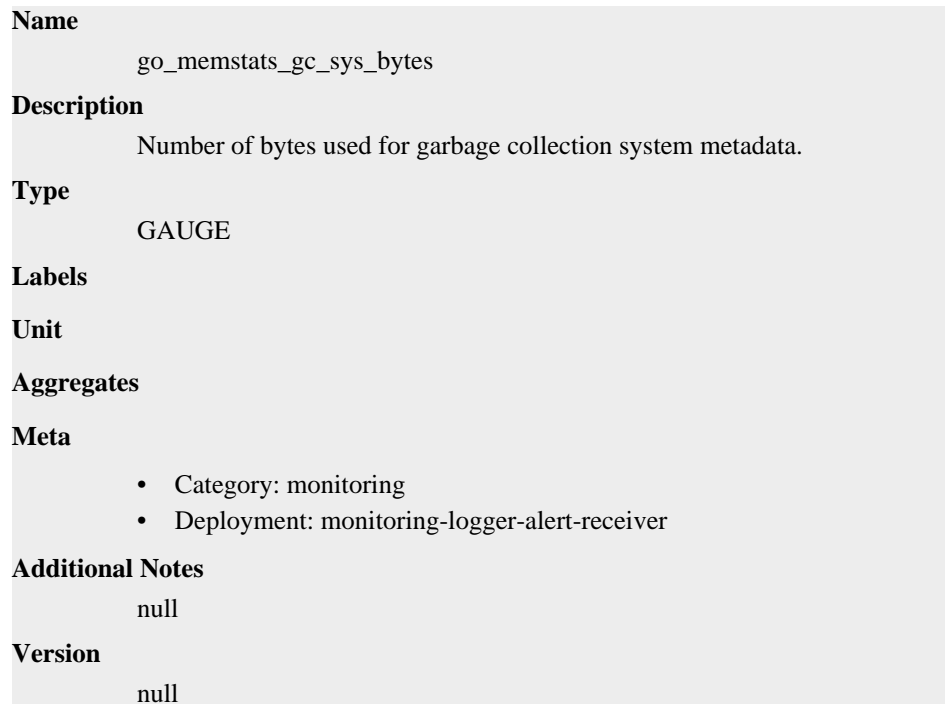

## **go\_memstats\_heap\_alloc\_bytes metric**

CDP Private Cloud Data Service metrics for go\_memstats\_heap\_alloc\_bytes.

## **go\_memstats\_heap\_alloc\_bytes metric**

## **Name**

go\_memstats\_heap\_alloc\_bytes

### **Description**

Number of heap bytes allocated and still in use.

**Type**

```
GAUGE
```
**Labels**

**Unit**

**Aggregates**

**Meta**

• Category: monitoring

• Deployment: monitoring-logger-alert-receiver

**Additional Notes** null **Version**

null

## **go\_memstats\_heap\_idle\_bytes metric**

CDP Private Cloud Data Service metrics for go\_memstats\_heap\_idle\_bytes.

## **go\_memstats\_heap\_idle\_bytes metric**

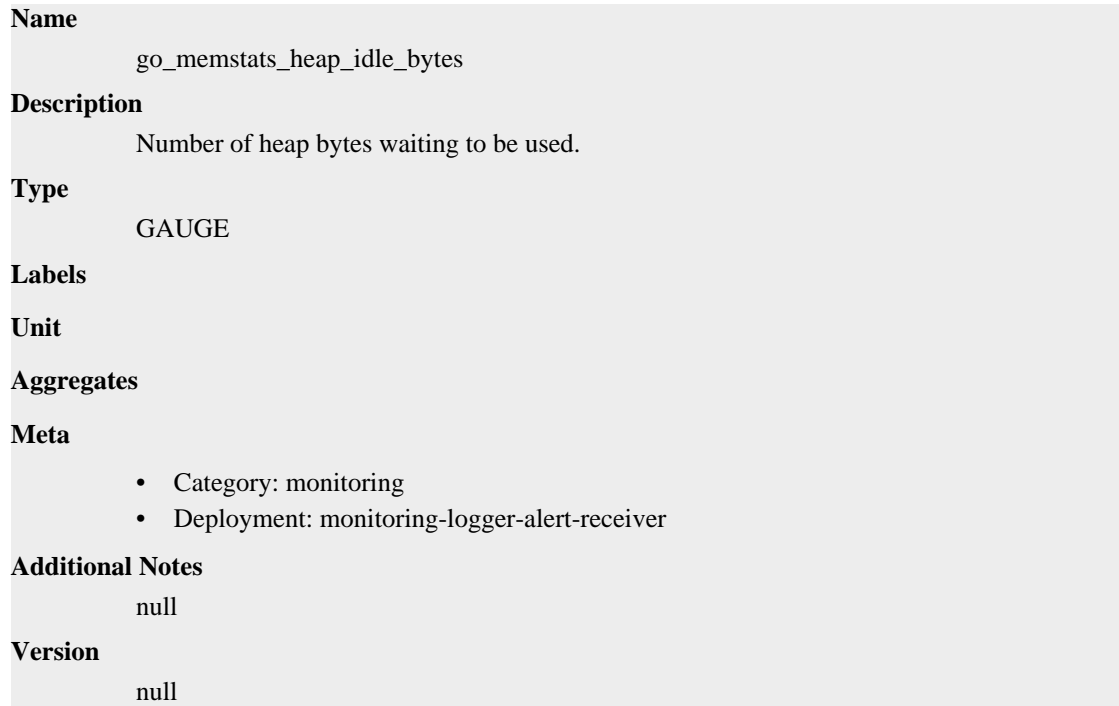

## **go\_memstats\_heap\_inuse\_bytes metric**

CDP Private Cloud Data Service metrics for go\_memstats\_heap\_inuse\_bytes.

### **go\_memstats\_heap\_inuse\_bytes metric**

## go\_memstats\_heap\_inuse\_bytes **Description** Number of heap bytes that are in use. **Type** GAUGE **Labels Unit Aggregates**

**Name**

### **Meta**

- Category: monitoring
- Deployment: monitoring-logger-alert-receiver

#### **Additional Notes**

null

### **Version**

null

## **go\_memstats\_heap\_objects metric**

CDP Private Cloud Data Service metrics for go\_memstats\_heap\_objects.

### **go\_memstats\_heap\_objects metric**

## **Name**

go\_memstats\_heap\_objects

### **Description**

Number of allocated objects.

### **Type**

GAUGE

**Labels**

**Unit**

#### **Aggregates**

**Meta**

- Category: monitoring
- Deployment: monitoring-logger-alert-receiver

#### **Additional Notes**

null

### **Version**

null

## **go\_memstats\_heap\_released\_bytes metric**

CDP Private Cloud Data Service metrics for go\_memstats\_heap\_released\_bytes.

## **go\_memstats\_heap\_released\_bytes metric**

### **Name**

**Type**

**Labels**

**Unit**

go\_memstats\_heap\_released\_bytes **Description** Number of heap bytes released to OS. GAUGE

### **Aggregates**

### **Meta**

- Category: monitoring
- Deployment: monitoring-logger-alert-receiver

#### **Additional Notes**

null

#### **Version**

null

## **go\_memstats\_heap\_sys\_bytes metric**

CDP Private Cloud Data Service metrics for go\_memstats\_heap\_sys\_bytes.

### **go\_memstats\_heap\_sys\_bytes metric**

#### **Name**

go\_memstats\_heap\_sys\_bytes

#### **Description**

Number of heap bytes obtained from system.

**Type**

**GAUGE** 

**Labels**

**Unit**

**Aggregates**

**Meta**

- Category: monitoring
- Deployment: monitoring-logger-alert-receiver

#### **Additional Notes**

null

#### **Version**

null

## **go\_memstats\_last\_gc\_time\_seconds metric**

CDP Private Cloud Data Service metrics for go\_memstats\_last\_gc\_time\_seconds.

### **go\_memstats\_last\_gc\_time\_seconds metric**

## **Name** go\_memstats\_last\_gc\_time\_seconds **Description** Number of seconds since 1970 of last garbage collection. **Type GAUGE**

**Labels**

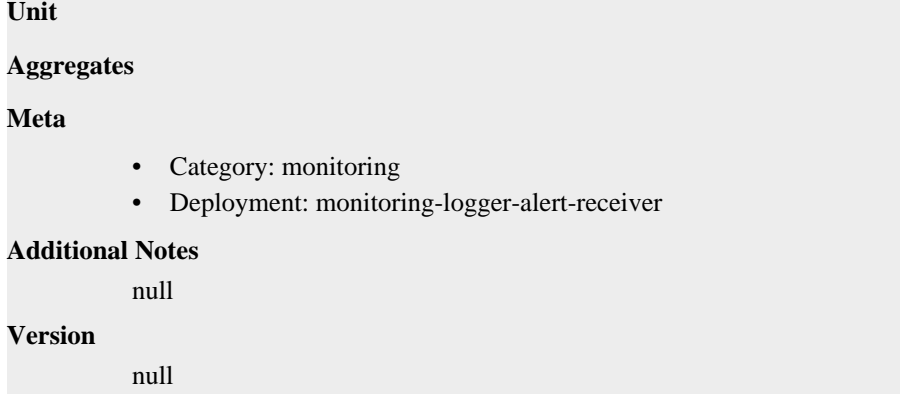

## **go\_memstats\_lookups\_total metric**

CDP Private Cloud Data Service metrics for go\_memstats\_lookups\_total.

## **go\_memstats\_lookups\_total metric**

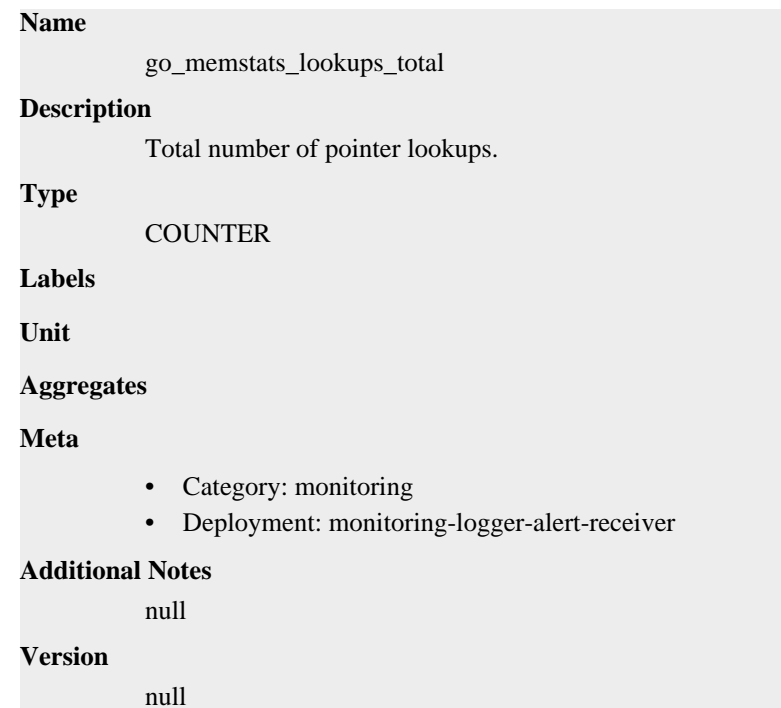

## **go\_memstats\_mallocs\_total metric**

CDP Private Cloud Data Service metrics for go\_memstats\_mallocs\_total.

### **go\_memstats\_mallocs\_total metric**

### **Name**

go\_memstats\_mallocs\_total

#### **Description**

Total number of mallocs.

#### **Type**

COUNTER

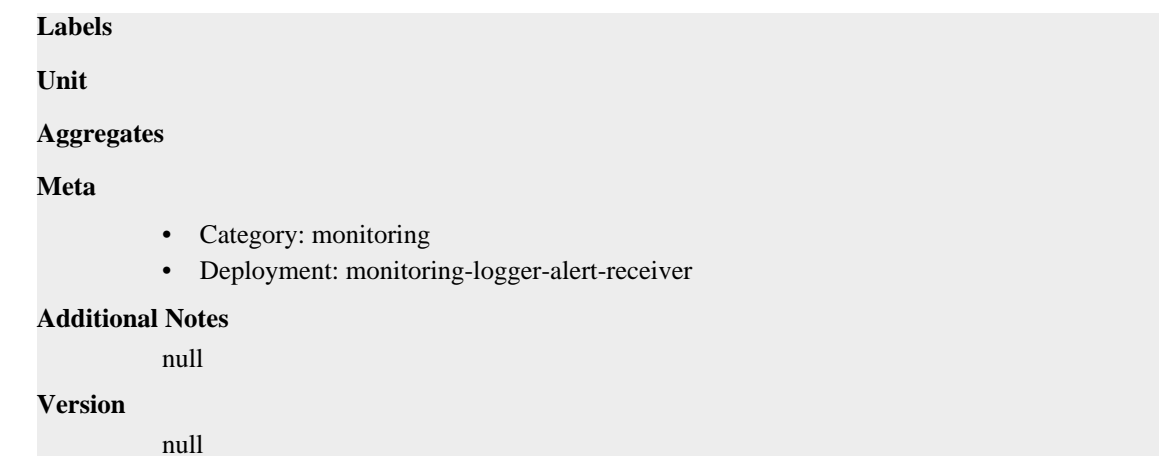

## **go\_memstats\_mcache\_inuse\_bytes metric**

CDP Private Cloud Data Service metrics for go\_memstats\_mcache\_inuse\_bytes.

## **go\_memstats\_mcache\_inuse\_bytes metric**

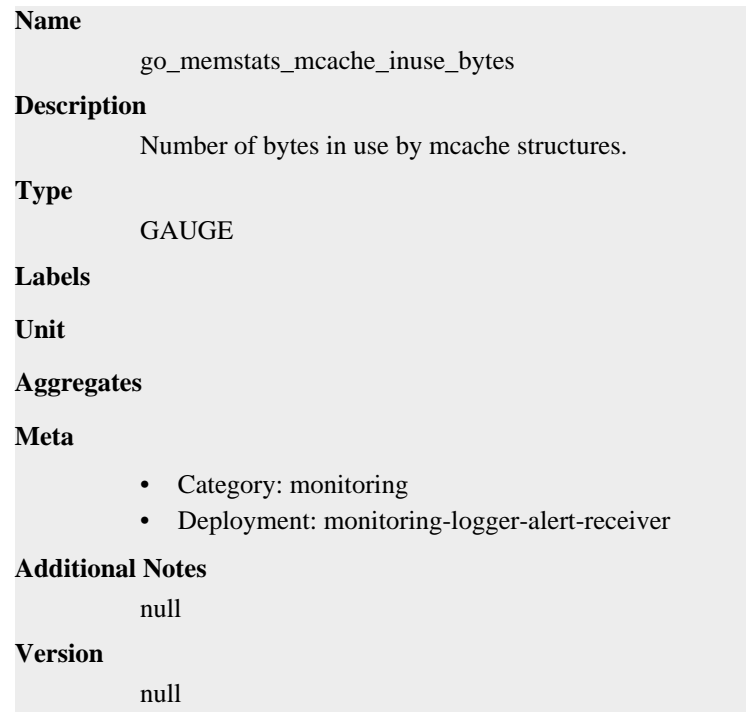

## **go\_memstats\_mcache\_sys\_bytes metric**

CDP Private Cloud Data Service metrics for go\_memstats\_mcache\_sys\_bytes.

## **go\_memstats\_mcache\_sys\_bytes metric**

### **Name**

go\_memstats\_mcache\_sys\_bytes

### **Description**

Number of bytes used for mcache structures obtained from system.

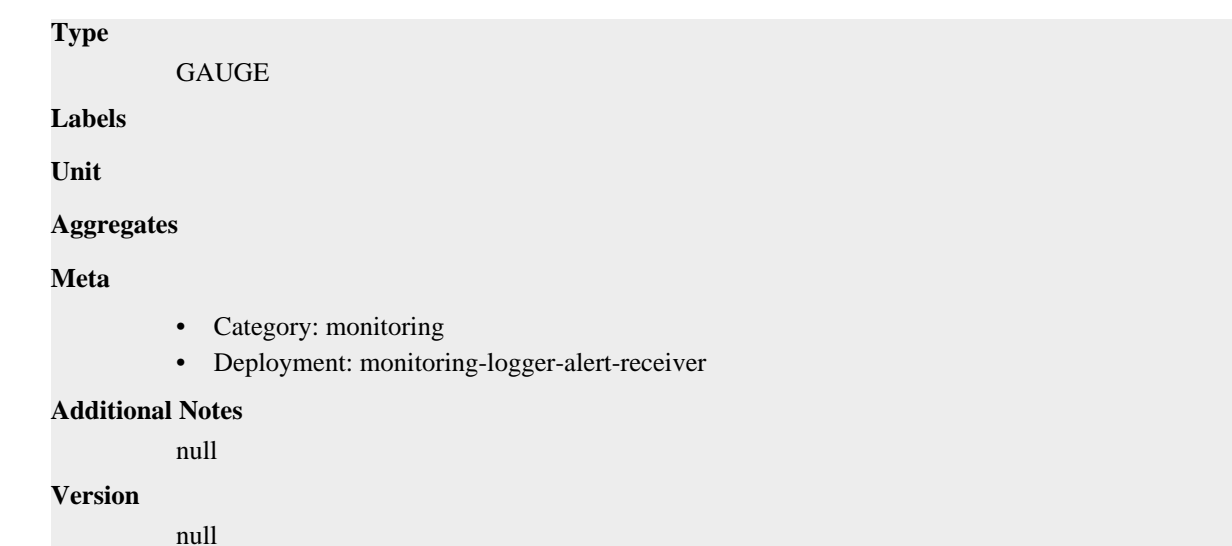

## **go\_memstats\_mspan\_inuse\_bytes metric**

CDP Private Cloud Data Service metrics for go\_memstats\_mspan\_inuse\_bytes.

## **go\_memstats\_mspan\_inuse\_bytes metric**

```
Name
          go_memstats_mspan_inuse_bytes
Description
          Number of bytes in use by mspan structures.
Type
          GAUGE
Labels
Unit
Aggregates
Meta
          • Category: monitoring
          • Deployment: monitoring-logger-alert-receiver
Additional Notes
          null
Version
          null
```
## **go\_memstats\_mspan\_sys\_bytes metric**

CDP Private Cloud Data Service metrics for go\_memstats\_mspan\_sys\_bytes.

## **go\_memstats\_mspan\_sys\_bytes metric**

**Name**

go\_memstats\_mspan\_sys\_bytes

## **Description** Number of bytes used for mspan structures obtained from system. **Type GAUGE Labels Unit Aggregates Meta** • Category: monitoring • Deployment: monitoring-logger-alert-receiver **Additional Notes** null **Version**

null

## **go\_memstats\_next\_gc\_bytes metric**

CDP Private Cloud Data Service metrics for go\_memstats\_next\_gc\_bytes.

### **go\_memstats\_next\_gc\_bytes metric**

### **Name**

go\_memstats\_next\_gc\_bytes

#### **Description**

Number of heap bytes when next garbage collection will take place.

### **Type**

GAUGE

**Labels**

**Unit**

```
Aggregates
```
**Meta**

- Category: monitoring
- Deployment: monitoring-logger-alert-receiver

#### **Additional Notes**

null

### **Version**

null

## **go\_memstats\_other\_sys\_bytes metric**

CDP Private Cloud Data Service metrics for go\_memstats\_other\_sys\_bytes.

### **go\_memstats\_other\_sys\_bytes metric**

```
Name
          go_memstats_other_sys_bytes
Description
          Number of bytes used for other system allocations.
Type
          GAUGE
Labels
Unit
Aggregates
Meta
          • Category: monitoring
          • Deployment: monitoring-logger-alert-receiver
Additional Notes
          null
Version
          null
```
## **go\_memstats\_stack\_inuse\_bytes metric**

CDP Private Cloud Data Service metrics for go\_memstats\_stack\_inuse\_bytes.

## **go\_memstats\_stack\_inuse\_bytes metric**

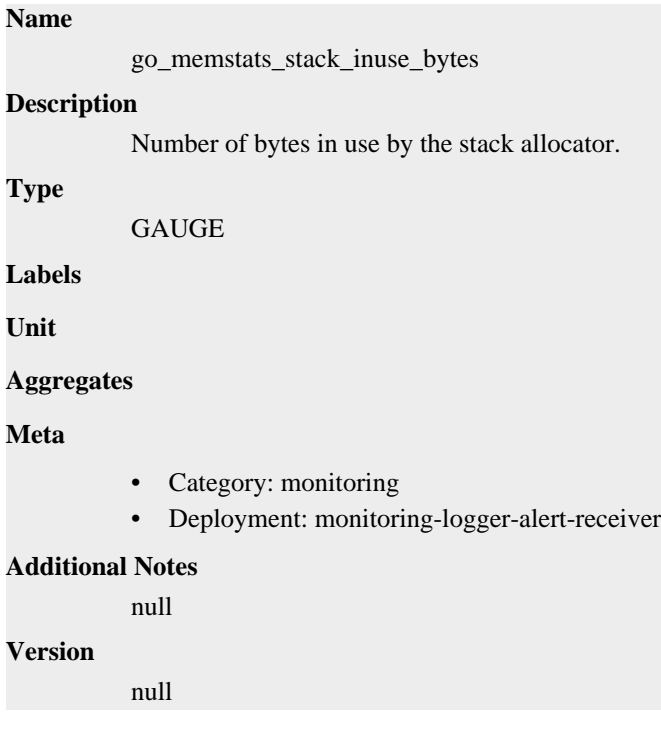

## **go\_memstats\_stack\_sys\_bytes metric**

CDP Private Cloud Data Service metrics for go\_memstats\_stack\_sys\_bytes.

## **go\_memstats\_stack\_sys\_bytes metric**

## **Name**

go\_memstats\_stack\_sys\_bytes

## **Description**

Number of bytes obtained from system for stack allocator.

### **Type**

**GAUGE** 

### **Labels**

**Unit**

### **Aggregates**

**Meta**

- Category: monitoring
- Deployment: monitoring-logger-alert-receiver

### **Additional Notes**

null

#### **Version**

null

## **go\_memstats\_sys\_bytes metric**

CDP Private Cloud Data Service metrics for go\_memstats\_sys\_bytes.

## **go\_memstats\_sys\_bytes metric**

## **Name**

go\_memstats\_sys\_bytes

### **Description**

Number of bytes obtained from system.

**Type GAUGE** 

**Labels**

**Unit**

### **Aggregates**

**Meta**

- Category: monitoring
- Deployment: monitoring-logger-alert-receiver

### **Additional Notes**

null

### **Version**

null

## **go\_threads metric**

CDP Private Cloud Data Service metrics for go\_threads.

## **go\_threads metric**

## **Name** go\_threads **Description** Number of OS threads created. **Type GAUGE Labels Unit Aggregates Meta** • Category: monitoring • Deployment: monitoring-logger-alert-receiver **Additional Notes** null **Version** null

## **monitoring\_http\_request\_duration metric**

CDP Private Cloud Data Service metrics for monitoring\_http\_request\_duration.

## **monitoring\_http\_request\_duration metric**

```
Name
```
monitoring\_http\_request\_duration

#### **Description**

The HTTP request latency bucket.

**Type**

HISTOGRAM

### **Labels**

- host
- method
- path

**Unit**

**Aggregates**

- **buckets**
- count
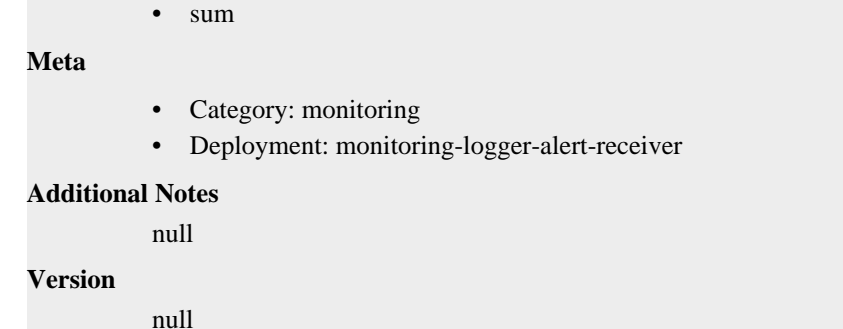

## **monitoring\_http\_request\_size\_bytes metric**

CDP Private Cloud Data Service metrics for monitoring\_http\_request\_size\_bytes.

### **monitoring\_http\_request\_size\_bytes metric**

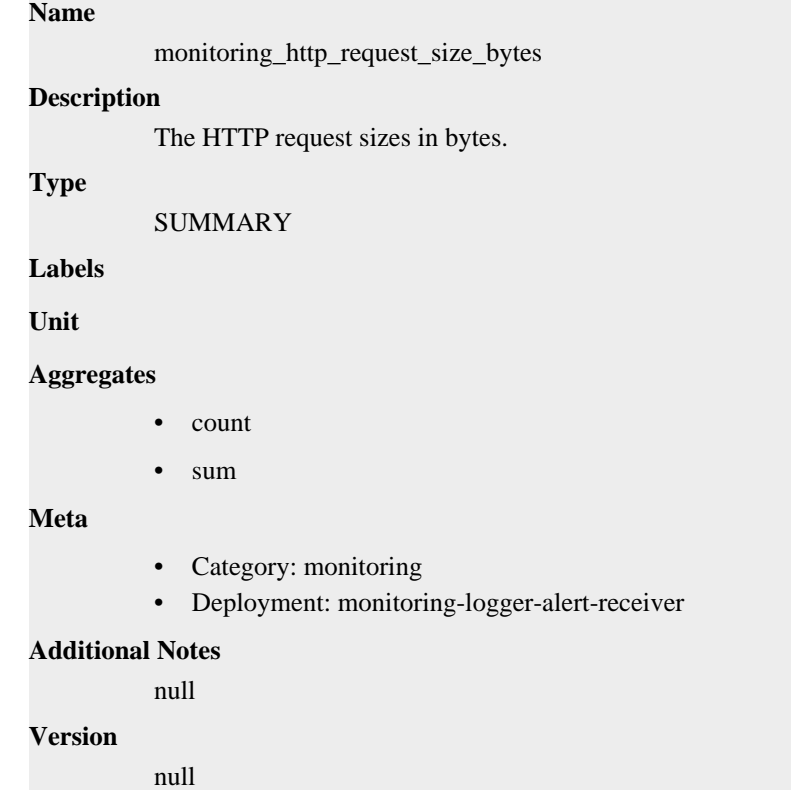

## **monitoring\_http\_requests\_total metric**

CDP Private Cloud Data Service metrics for monitoring\_http\_requests\_total.

## **monitoring\_http\_requests\_total metric**

### **Name**

monitoring\_http\_requests\_total

### **Description**

How many HTTP requests processed, partitioned by status code and HTTP method.

**Type**

#### **COUNTER**

### **Labels**

- code
- handler
- host
- method
- path

### **Unit**

#### **Aggregates**

#### **Meta**

- Category: monitoring
- Deployment: monitoring-logger-alert-receiver

### **Additional Notes**

null

### **Version**

**Name**

null

## **monitoring\_http\_response\_size\_bytes metric**

CDP Private Cloud Data Service metrics for monitoring\_http\_response\_size\_bytes.

## **monitoring\_http\_response\_size\_bytes metric**

## monitoring\_http\_response\_size\_bytes **Description** The HTTP response sizes in bytes. **Type** SUMMARY **Labels Unit Aggregates** count • sum **Meta**

- Category: monitoring
- Deployment: monitoring-logger-alert-receiver

#### **Additional Notes**

null

#### **Version**

null

## **process\_cpu\_seconds\_total metric**

CDP Private Cloud Data Service metrics for process\_cpu\_seconds\_total.

### **process\_cpu\_seconds\_total metric**

### **Name**

process\_cpu\_seconds\_total

#### **Description**

Total user and system CPU time spent in seconds.

**Type**

**COUNTER** 

**Labels**

**Unit**

**Aggregates**

**Meta**

- Category: monitoring
- Deployment: monitoring-logger-alert-receiver

### **Additional Notes**

null

#### **Version**

**Name**

null

## **process\_max\_fds metric**

CDP Private Cloud Data Service metrics for process\_max\_fds.

### **process\_max\_fds metric**

process\_max\_fds **Description** Maximum number of open file descriptors. **Type** GAUGE **Labels Unit Aggregates Meta** • Category: monitoring • Deployment: monitoring-logger-alert-receiver **Additional Notes** null **Version**

null

## **process\_open\_fds metric**

CDP Private Cloud Data Service metrics for process\_open\_fds.

### **process\_open\_fds metric**

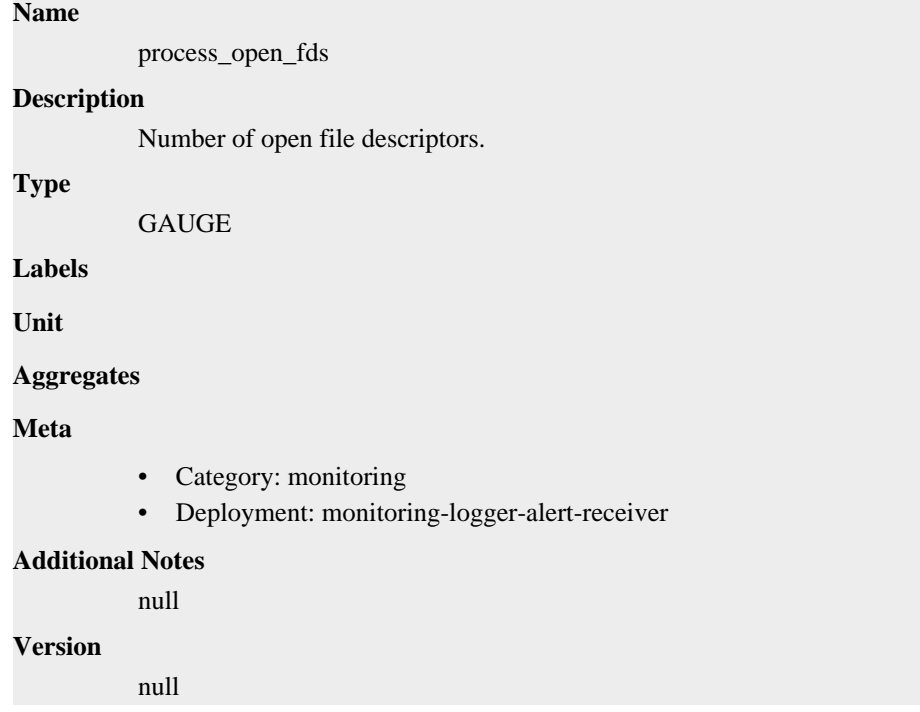

## **process\_resident\_memory\_bytes metric**

CDP Private Cloud Data Service metrics for process\_resident\_memory\_bytes.

## **process\_resident\_memory\_bytes metric**

### **Name**

process\_resident\_memory\_bytes

#### **Description**

Resident memory size in bytes.

**Type**

```
GAUGE
```
**Labels**

**Unit**

**Aggregates**

**Meta**

- Category: monitoring
- Deployment: monitoring-logger-alert-receiver

#### **Additional Notes**

null

null

**Version**

## **process\_start\_time\_seconds metric**

CDP Private Cloud Data Service metrics for process\_start\_time\_seconds.

### **process\_start\_time\_seconds metric**

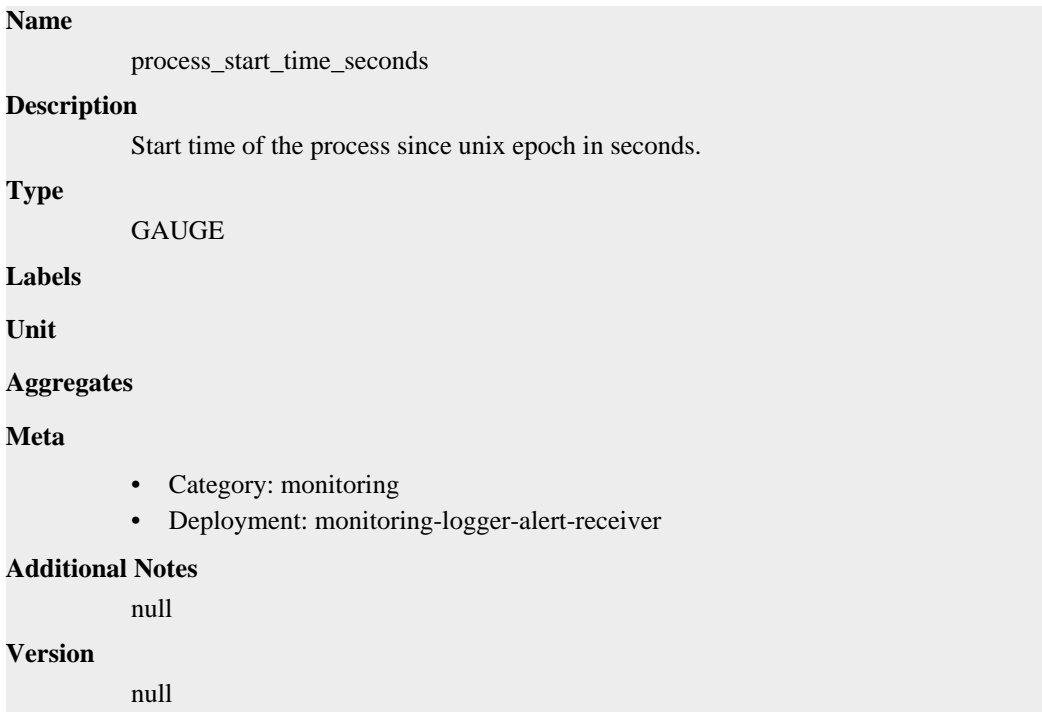

## **process\_virtual\_memory\_bytes metric**

CDP Private Cloud Data Service metrics for process\_virtual\_memory\_bytes.

### **process\_virtual\_memory\_bytes metric**

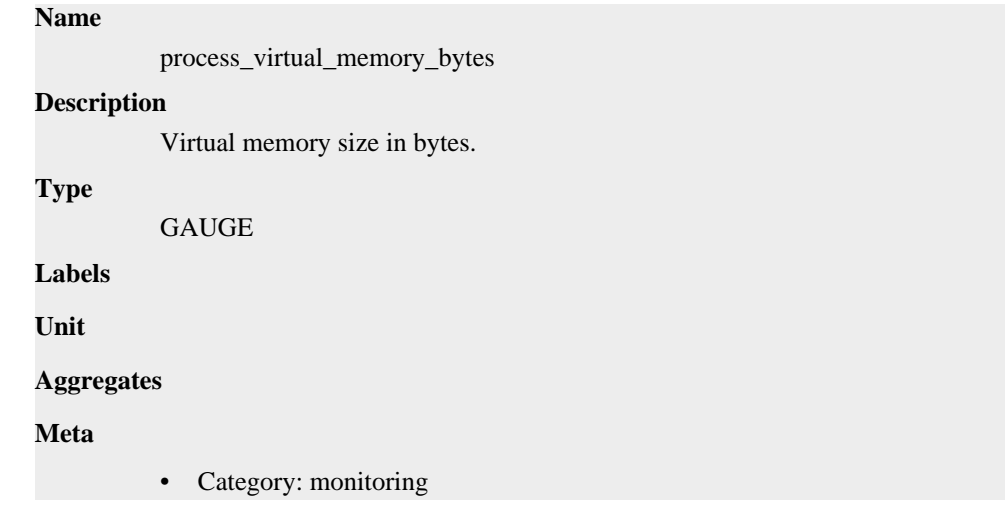

• Deployment: monitoring-logger-alert-receiver

```
Additional Notes
          null
Version
```
null

## **process\_virtual\_memory\_max\_bytes metric**

CDP Private Cloud Data Service metrics for process\_virtual\_memory\_max\_bytes.

### **process\_virtual\_memory\_max\_bytes metric**

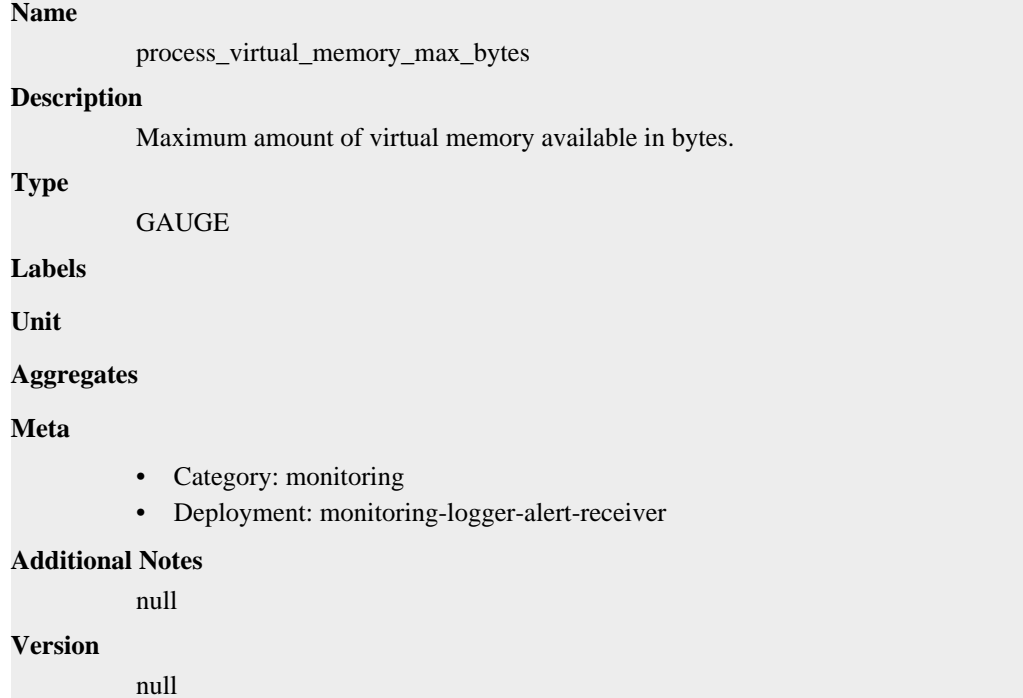

## **promhttp\_metric\_handler\_requests\_in\_flight metric**

CDP Private Cloud Data Service metrics for promhttp\_metric\_handler\_requests\_in\_flight.

## **promhttp\_metric\_handler\_requests\_in\_flight metric**

**Name**

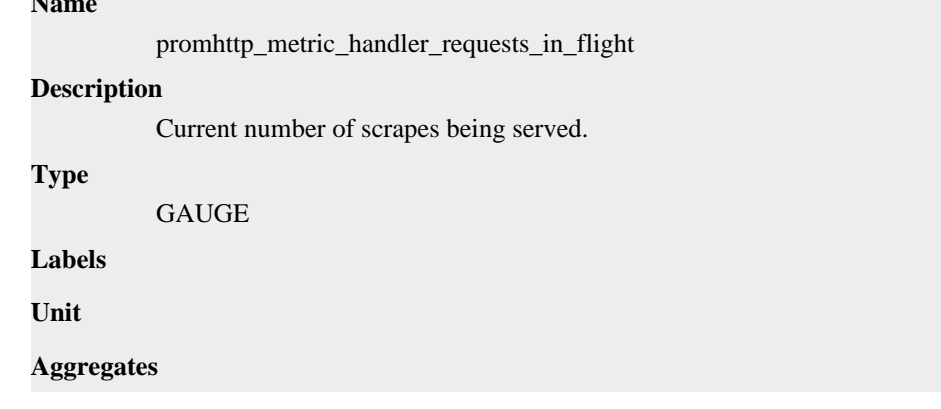

### **Meta**

- Category: monitoring
- Deployment: monitoring-logger-alert-receiver

#### **Additional Notes**

null

### **Version**

null

## **promhttp\_metric\_handler\_requests\_total metric**

CDP Private Cloud Data Service metrics for promhttp\_metric\_handler\_requests\_total.

### **promhttp\_metric\_handler\_requests\_total metric**

#### **Name**

promhttp\_metric\_handler\_requests\_total

#### **Description**

Total number of scrapes by HTTP status code.

#### **Type**

**COUNTER** 

**Labels**

```
• code
```
**Unit**

#### **Aggregates**

**Meta**

- Category: monitoring
- Deployment: monitoring-logger-alert-receiver

#### **Additional Notes**

null

**Version**

null

# **monitoring-platform-proxy deployment**

CDP Private Cloud Data Service metrics for monitoring-platform-proxy.

This section covers metrics for monitoring-platform-proxy.

## **go\_gc\_duration\_seconds metric**

CDP Private Cloud Data Service metrics for go\_gc\_duration\_seconds.

### **go\_gc\_duration\_seconds metric**

**Name**

go\_gc\_duration\_seconds

### **Description**

A summary of the pause duration of garbage collection cycles.

**Type**

**SUMMARY** 

**Labels**

**Unit**

### **Aggregates**

- count
- quantiles
- sum

### **Meta**

- Category: monitoring
- Deployment: monitoring-platform-proxy

### **Additional Notes**

null

### **Version**

null

## **go\_goroutines metric**

CDP Private Cloud Data Service metrics for go\_goroutines.

### **go\_goroutines metric**

### **Name**

go\_goroutines

#### **Description**

Number of goroutines that currently exist.

**Type**

**GAUGE** 

**Labels**

### **Unit**

### **Aggregates**

**Meta**

- Category: monitoring
- Deployment: monitoring-platform-proxy

### **Additional Notes**

null

### **Version**

null

## **go\_info metric**

CDP Private Cloud Data Service metrics for go\_info.

### **go\_info metric**

### **Name**

go\_info

### **Description**

Information about the Go environment.

#### **Type**

**GAUGE** 

#### **Labels**

• version

**Unit**

#### **Aggregates**

**Meta**

- Category: monitoring
- Deployment: monitoring-platform-proxy

#### **Additional Notes**

null

#### **Version**

null

## **go\_memstats\_alloc\_bytes metric**

CDP Private Cloud Data Service metrics for go\_memstats\_alloc\_bytes.

### **go\_memstats\_alloc\_bytes metric**

## **Name** go\_memstats\_alloc\_bytes **Description** Number of bytes allocated and still in use. **Type GAUGE Labels Unit Aggregates Meta** • Category: monitoring • Deployment: monitoring-platform-proxy

### **Additional Notes**

null

**Version**

null

## **go\_memstats\_alloc\_bytes\_total metric**

CDP Private Cloud Data Service metrics for go\_memstats\_alloc\_bytes\_total.

### **go\_memstats\_alloc\_bytes\_total metric**

# **Name**

go\_memstats\_alloc\_bytes\_total

### **Description**

Total number of bytes allocated, even if freed.

**Type**

**COUNTER** 

**Labels**

**Unit**

**Aggregates**

#### **Meta**

- Category: monitoring
- Deployment: monitoring-platform-proxy

#### **Additional Notes**

null

### **Version**

null

## **go\_memstats\_buck\_hash\_sys\_bytes metric**

CDP Private Cloud Data Service metrics for go\_memstats\_buck\_hash\_sys\_bytes.

## **go\_memstats\_buck\_hash\_sys\_bytes metric**

### **Name**

go\_memstats\_buck\_hash\_sys\_bytes

### **Description**

Number of bytes used by the profiling bucket hash table.

### **Type**

GAUGE

**Labels**

**Unit**

#### **Aggregates**

**Meta**

- Category: monitoring
- Deployment: monitoring-platform-proxy

### **Additional Notes**

null

### **Version**

null

## **go\_memstats\_frees\_total metric**

CDP Private Cloud Data Service metrics for go\_memstats\_frees\_total.

### **go\_memstats\_frees\_total metric**

```
Name
          go_memstats_frees_total
Description
          Total number of frees.
Type
          COUNTER
Labels
Unit
Aggregates
Meta
          • Category: monitoring
          • Deployment: monitoring-platform-proxy
Additional Notes
          null
Version
```
## **go\_memstats\_gc\_sys\_bytes metric**

CDP Private Cloud Data Service metrics for go\_memstats\_gc\_sys\_bytes.

Number of bytes used for garbage collection system metadata.

## **go\_memstats\_gc\_sys\_bytes metric**

null

### **Name**

go\_memstats\_gc\_sys\_bytes

**Description**

**Type**

GAUGE

**Labels**

**Unit**

**Aggregates**

**Meta**

- Category: monitoring
- Deployment: monitoring-platform-proxy

#### **Additional Notes**

null

### **Version**

null

## **go\_memstats\_heap\_alloc\_bytes metric**

CDP Private Cloud Data Service metrics for go\_memstats\_heap\_alloc\_bytes.

## **go\_memstats\_heap\_alloc\_bytes metric**

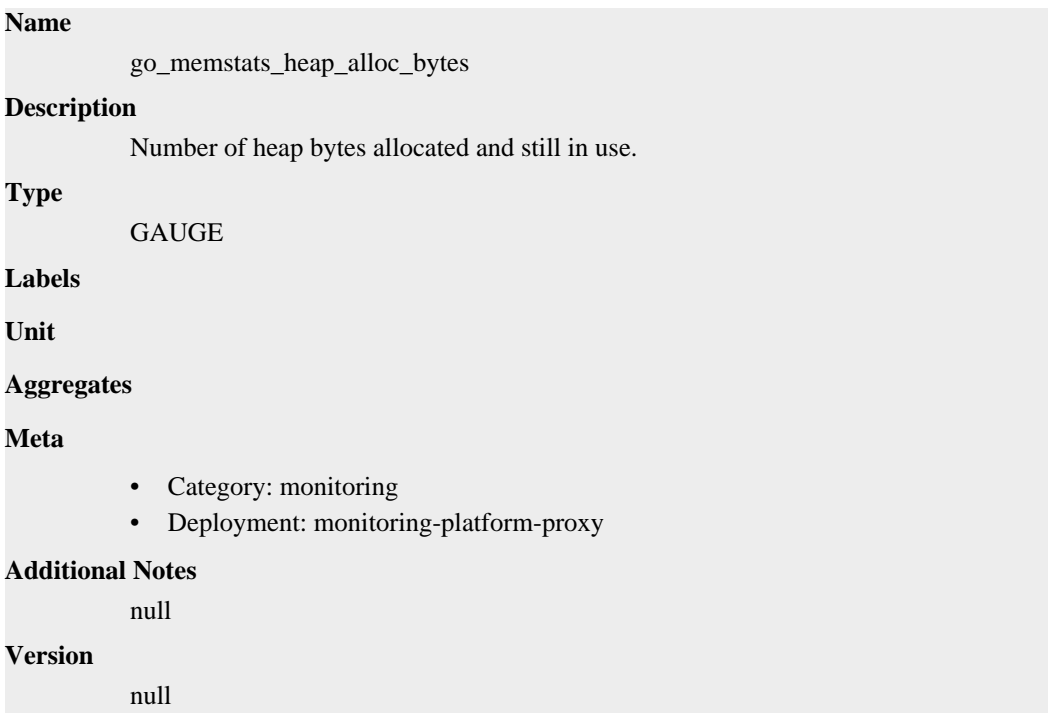

## **go\_memstats\_heap\_idle\_bytes metric**

CDP Private Cloud Data Service metrics for go\_memstats\_heap\_idle\_bytes.

## **go\_memstats\_heap\_idle\_bytes metric**

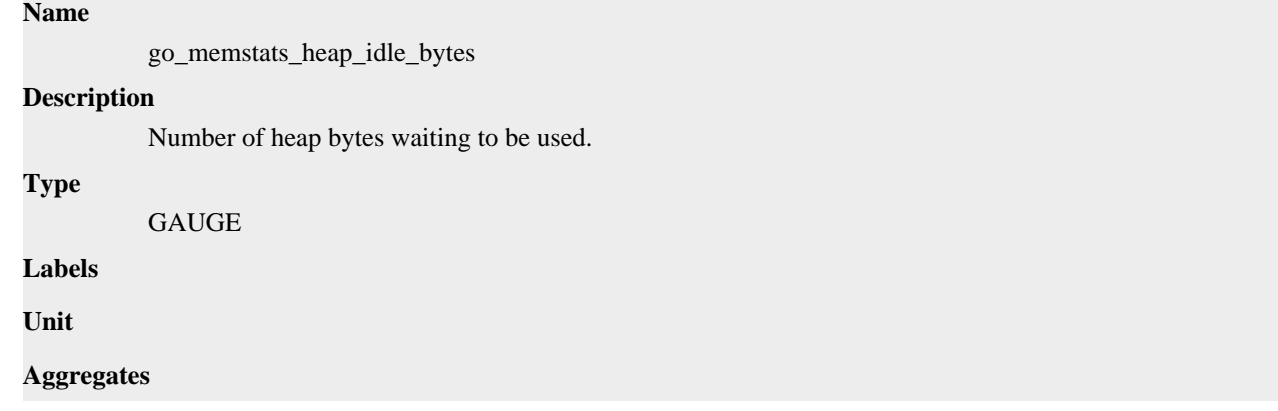

### **Meta**

- Category: monitoring
- Deployment: monitoring-platform-proxy

#### **Additional Notes**

null

### **Version**

null

## **go\_memstats\_heap\_inuse\_bytes metric**

CDP Private Cloud Data Service metrics for go\_memstats\_heap\_inuse\_bytes.

### **go\_memstats\_heap\_inuse\_bytes metric**

### **Name**

go\_memstats\_heap\_inuse\_bytes

### **Description**

Number of heap bytes that are in use.

### **Type**

GAUGE

**Labels**

**Unit**

### **Aggregates**

**Meta**

- Category: monitoring
- Deployment: monitoring-platform-proxy

#### **Additional Notes**

null

### **Version**

null

## **go\_memstats\_heap\_objects metric**

CDP Private Cloud Data Service metrics for go\_memstats\_heap\_objects.

### **go\_memstats\_heap\_objects metric**

### **Name**

go\_memstats\_heap\_objects

#### **Description**

Number of allocated objects.

#### **Type**

GAUGE

### **Labels**

**Unit**

### **Aggregates**

### **Meta**

- Category: monitoring
- Deployment: monitoring-platform-proxy

### **Additional Notes**

null

#### **Version**

null

## **go\_memstats\_heap\_released\_bytes metric**

CDP Private Cloud Data Service metrics for go\_memstats\_heap\_released\_bytes.

#### **go\_memstats\_heap\_released\_bytes metric**

### **Name**

go\_memstats\_heap\_released\_bytes

#### **Description**

Number of heap bytes released to OS.

**Type**

**GAUGE** 

**Labels**

**Unit**

**Aggregates**

**Meta**

- Category: monitoring
- Deployment: monitoring-platform-proxy

#### **Additional Notes**

null

#### **Version**

null

## **go\_memstats\_heap\_sys\_bytes metric**

CDP Private Cloud Data Service metrics for go\_memstats\_heap\_sys\_bytes.

### **go\_memstats\_heap\_sys\_bytes metric**

## **Name** go\_memstats\_heap\_sys\_bytes **Description** Number of heap bytes obtained from system. **Type** GAUGE

**Labels**

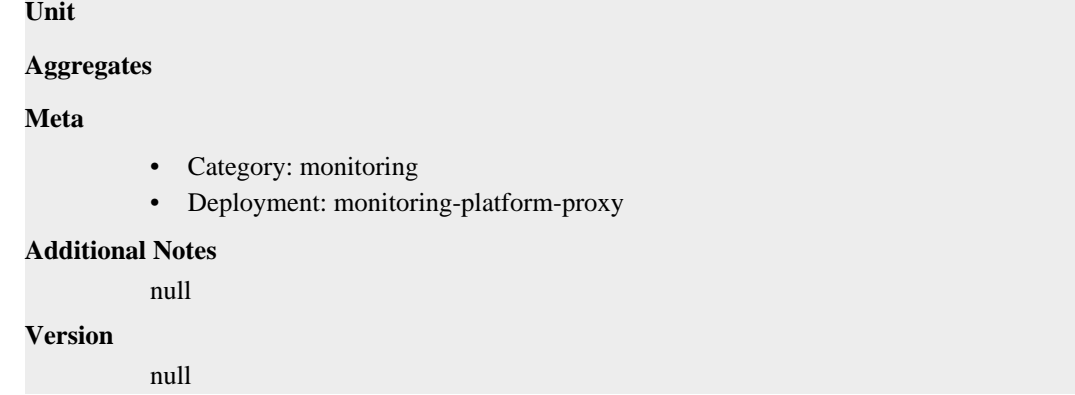

## **go\_memstats\_last\_gc\_time\_seconds metric**

CDP Private Cloud Data Service metrics for go\_memstats\_last\_gc\_time\_seconds.

### **go\_memstats\_last\_gc\_time\_seconds metric**

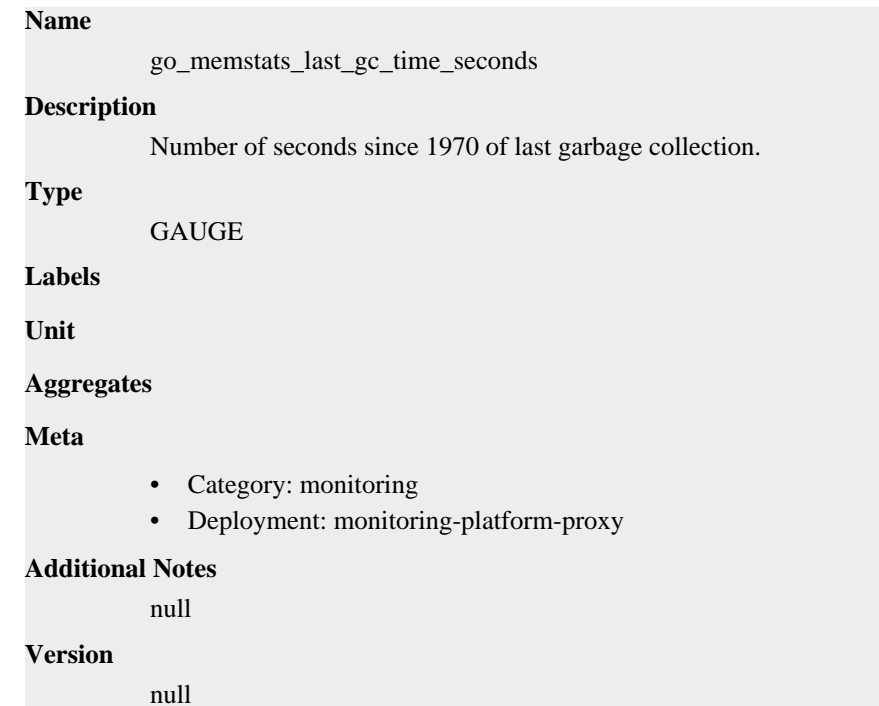

## **go\_memstats\_lookups\_total metric**

CDP Private Cloud Data Service metrics for go\_memstats\_lookups\_total.

### **go\_memstats\_lookups\_total metric**

### **Name**

go\_memstats\_lookups\_total

#### **Description**

Total number of pointer lookups.

#### **Type**

**COUNTER** 

#### **Labels**

**Unit**

### **Aggregates**

**Meta**

- Category: monitoring
- Deployment: monitoring-platform-proxy

### **Additional Notes**

null

### **Version**

null

## **go\_memstats\_mallocs\_total metric**

CDP Private Cloud Data Service metrics for go\_memstats\_mallocs\_total.

### **go\_memstats\_mallocs\_total metric**

**Name** go\_memstats\_mallocs\_total **Description** Total number of mallocs. **Type COUNTER Labels Unit Aggregates Meta** • Category: monitoring • Deployment: monitoring-platform-proxy **Additional Notes** null **Version** null

## **go\_memstats\_mcache\_inuse\_bytes metric**

CDP Private Cloud Data Service metrics for go\_memstats\_mcache\_inuse\_bytes.

### **go\_memstats\_mcache\_inuse\_bytes metric**

#### **Name**

go\_memstats\_mcache\_inuse\_bytes

#### **Description**

Number of bytes in use by mcache structures.

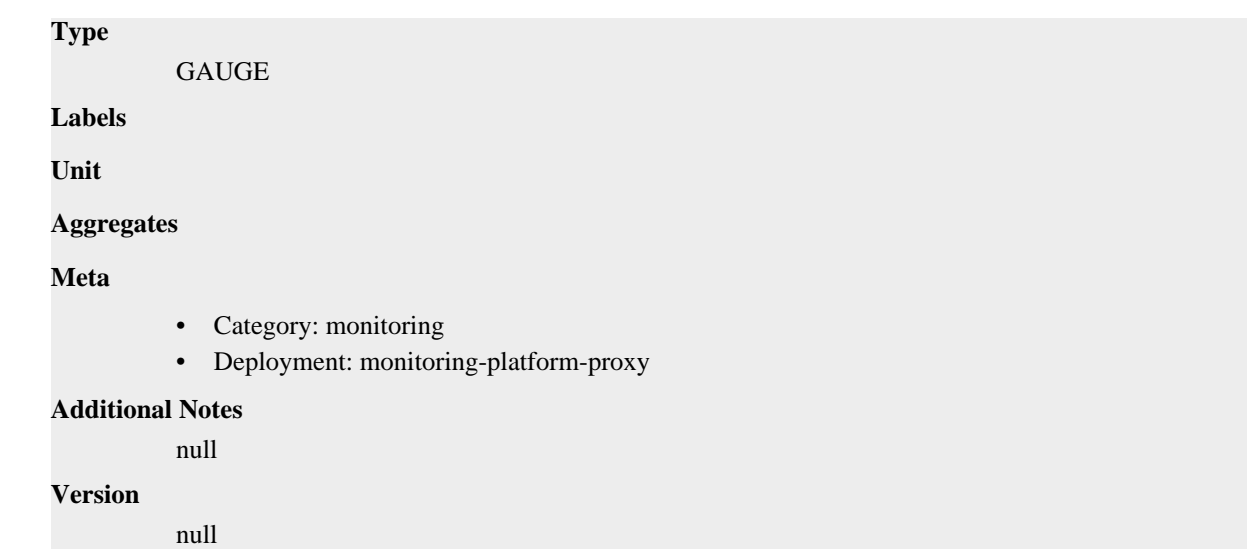

## **go\_memstats\_mcache\_sys\_bytes metric**

CDP Private Cloud Data Service metrics for go\_memstats\_mcache\_sys\_bytes.

### **go\_memstats\_mcache\_sys\_bytes metric**

```
Name
          go_memstats_mcache_sys_bytes
Description
          Number of bytes used for mcache structures obtained from system.
Type
          GAUGE
Labels
Unit
Aggregates
Meta
          • Category: monitoring
          • Deployment: monitoring-platform-proxy
Additional Notes
          null
Version
          null
```
## **go\_memstats\_mspan\_inuse\_bytes metric**

CDP Private Cloud Data Service metrics for go\_memstats\_mspan\_inuse\_bytes.

## **go\_memstats\_mspan\_inuse\_bytes metric**

**Name**

go\_memstats\_mspan\_inuse\_bytes

## **Description** Number of bytes in use by mspan structures. **Type** GAUGE **Labels Unit Aggregates Meta** • Category: monitoring • Deployment: monitoring-platform-proxy **Additional Notes** null **Version**

null

## **go\_memstats\_mspan\_sys\_bytes metric**

CDP Private Cloud Data Service metrics for go\_memstats\_mspan\_sys\_bytes.

### **go\_memstats\_mspan\_sys\_bytes metric**

### **Name**

go\_memstats\_mspan\_sys\_bytes

#### **Description**

Number of bytes used for mspan structures obtained from system.

### **Type**

GAUGE

**Labels**

**Unit**

```
Aggregates
```
**Meta**

- Category: monitoring
- Deployment: monitoring-platform-proxy

#### **Additional Notes**

null

#### **Version**

null

## **go\_memstats\_next\_gc\_bytes metric**

CDP Private Cloud Data Service metrics for go\_memstats\_next\_gc\_bytes.

### **go\_memstats\_next\_gc\_bytes metric**

## **Name** go\_memstats\_next\_gc\_bytes **Description** Number of heap bytes when next garbage collection will take place. **Type GAUGE Labels Unit Aggregates Meta** • Category: monitoring • Deployment: monitoring-platform-proxy **Additional Notes** null **Version** null

## **go\_memstats\_other\_sys\_bytes metric**

CDP Private Cloud Data Service metrics for go\_memstats\_other\_sys\_bytes.

### **go\_memstats\_other\_sys\_bytes metric**

**Name**

## go\_memstats\_other\_sys\_bytes **Description** Number of bytes used for other system allocations. **Type** GAUGE **Labels Unit Aggregates Meta** • Category: monitoring • Deployment: monitoring-platform-proxy **Additional Notes** null **Version** null

## **go\_memstats\_stack\_inuse\_bytes metric**

CDP Private Cloud Data Service metrics for go\_memstats\_stack\_inuse\_bytes.

## **go\_memstats\_stack\_inuse\_bytes metric**

## **Name**

go\_memstats\_stack\_inuse\_bytes

### **Description**

Number of bytes in use by the stack allocator.

### **Type**

**GAUGE** 

### **Labels**

**Unit**

### **Aggregates**

**Meta**

- Category: monitoring
- Deployment: monitoring-platform-proxy

### **Additional Notes**

null

#### **Version**

null

## **go\_memstats\_stack\_sys\_bytes metric**

CDP Private Cloud Data Service metrics for go\_memstats\_stack\_sys\_bytes.

### **go\_memstats\_stack\_sys\_bytes metric**

### **Name**

go\_memstats\_stack\_sys\_bytes

### **Description**

Number of bytes obtained from system for stack allocator.

**GAUGE** 

**Labels**

**Unit**

**Type**

### **Aggregates**

**Meta**

- Category: monitoring
- Deployment: monitoring-platform-proxy

### **Additional Notes**

null

### **Version**

null

## **go\_memstats\_sys\_bytes metric**

CDP Private Cloud Data Service metrics for go\_memstats\_sys\_bytes.

### **go\_memstats\_sys\_bytes metric**

### **Name**

go\_memstats\_sys\_bytes

### **Description**

Number of bytes obtained from system.

**Type**

**GAUGE** 

**Labels**

**Unit**

**Aggregates**

**Meta**

- Category: monitoring
- Deployment: monitoring-platform-proxy

### **Additional Notes**

null

#### **Version**

null

## **go\_threads metric**

CDP Private Cloud Data Service metrics for go\_threads.

### **go\_threads metric**

**Name** go\_threads **Description** Number of OS threads created. **Type** GAUGE **Labels Unit Aggregates Meta** • Category: monitoring • Deployment: monitoring-platform-proxy **Additional Notes** null **Version**

null

**Name**

## **monitoring\_http\_request\_duration metric**

CDP Private Cloud Data Service metrics for monitoring\_http\_request\_duration.

## **monitoring\_http\_request\_duration metric**

monitoring\_http\_request\_duration **Description** The HTTP request latency bucket. **Type** HISTOGRAM **Labels** • host • method • path **Unit Aggregates** • buckets count • sum **Meta** • Category: monitoring • Deployment: monitoring-platform-proxy

#### **Additional Notes**

null

### **Version**

null

## **monitoring\_http\_request\_size\_bytes metric**

CDP Private Cloud Data Service metrics for monitoring\_http\_request\_size\_bytes.

### **monitoring\_http\_request\_size\_bytes metric**

### **Name**

monitoring\_http\_request\_size\_bytes

#### **Description**

The HTTP request sizes in bytes.

#### **Type**

SUMMARY

#### **Labels**

### **Unit**

### **Aggregates**

- count
- sum

### **Meta**

- Category: monitoring
- Deployment: monitoring-platform-proxy

#### **Additional Notes**

null

### **Version**

null

## **monitoring\_http\_requests\_total metric**

CDP Private Cloud Data Service metrics for monitoring\_http\_requests\_total.

## **monitoring\_http\_requests\_total metric**

### **Name**

monitoring\_http\_requests\_total

### **Description**

How many HTTP requests processed, partitioned by status code and HTTP method.

### **Type**

**COUNTER** 

### **Labels**

- code
- handler
- host
- method
- path

**Unit**

### **Aggregates**

**Meta**

- Category: monitoring
- Deployment: monitoring-platform-proxy

### **Additional Notes**

null

### **Version**

null

## **monitoring\_http\_response\_size\_bytes metric**

CDP Private Cloud Data Service metrics for monitoring\_http\_response\_size\_bytes.

### **monitoring\_http\_response\_size\_bytes metric**

## **Name** monitoring\_http\_response\_size\_bytes **Description** The HTTP response sizes in bytes. **Type SUMMARY Labels Unit Aggregates** count • sum **Meta** • Category: monitoring • Deployment: monitoring-platform-proxy **Additional Notes** null **Version**

null

## **process\_cpu\_seconds\_total metric**

CDP Private Cloud Data Service metrics for process\_cpu\_seconds\_total.

### **process\_cpu\_seconds\_total metric**

#### **Name**

process\_cpu\_seconds\_total

#### **Description**

Total user and system CPU time spent in seconds.

**Type**

**COUNTER** 

**Labels**

**Unit**

### **Aggregates**

**Meta**

- Category: monitoring
- Deployment: monitoring-platform-proxy

#### **Additional Notes**

null

null

**Version**

**process\_max\_fds metric**

CDP Private Cloud Data Service metrics for process\_max\_fds.

### **process\_max\_fds metric**

**Name** process\_max\_fds **Description** Maximum number of open file descriptors. **Type** GAUGE **Labels Unit Aggregates Meta** • Category: monitoring • Deployment: monitoring-platform-proxy **Additional Notes** null **Version**

## **process\_open\_fds metric**

null

CDP Private Cloud Data Service metrics for process\_open\_fds.

### **process\_open\_fds metric**

**Name**

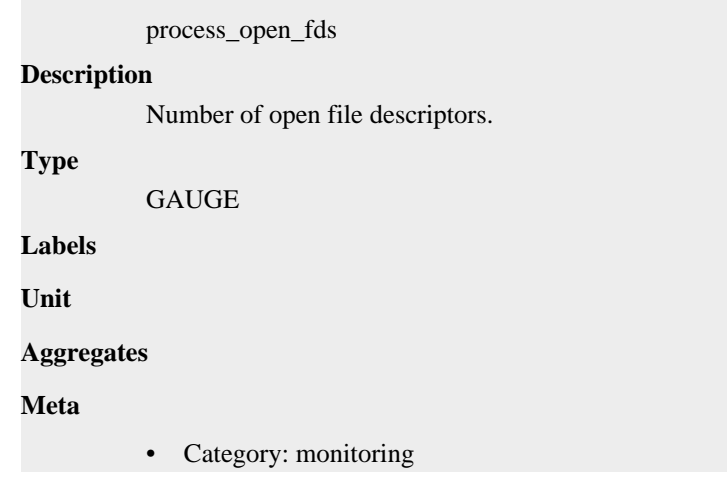

• Deployment: monitoring-platform-proxy

```
Additional Notes
           null
Version
           null
```
## **process\_resident\_memory\_bytes metric**

CDP Private Cloud Data Service metrics for process\_resident\_memory\_bytes.

## **process\_resident\_memory\_bytes metric**

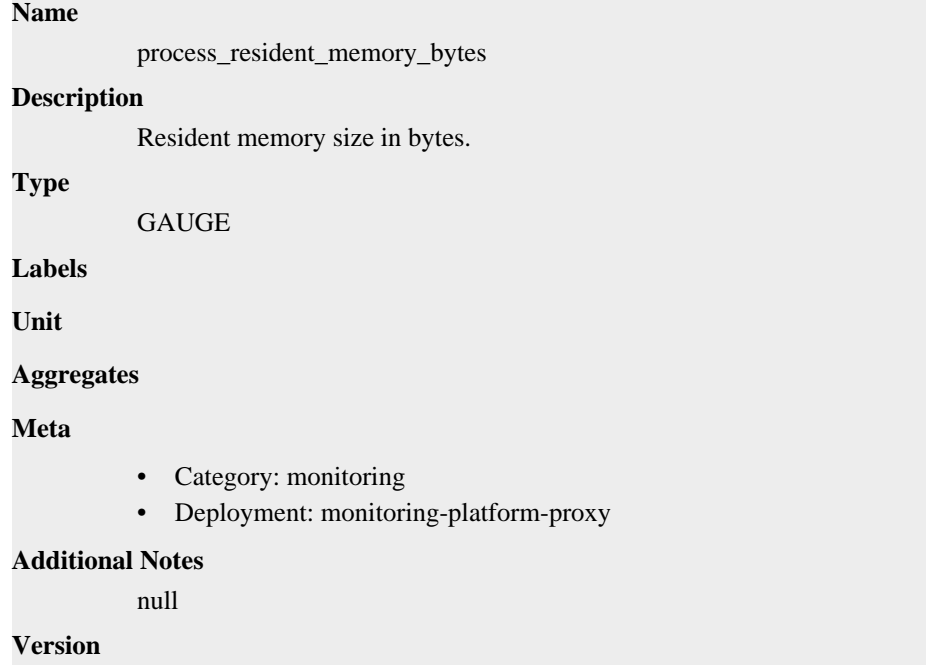

null

**Name**

## **process\_start\_time\_seconds metric**

CDP Private Cloud Data Service metrics for process\_start\_time\_seconds.

### **process\_start\_time\_seconds metric**

## process\_start\_time\_seconds **Description** Start time of the process since unix epoch in seconds. **Type** GAUGE **Labels Unit Aggregates**

### **Meta**

- Category: monitoring
- Deployment: monitoring-platform-proxy

#### **Additional Notes**

null

### **Version**

**Name**

null

## **process\_virtual\_memory\_bytes metric**

CDP Private Cloud Data Service metrics for process\_virtual\_memory\_bytes.

### **process\_virtual\_memory\_bytes metric**

## process\_virtual\_memory\_bytes **Description** Virtual memory size in bytes. **Type** GAUGE **Labels Unit Aggregates Meta** • Category: monitoring • Deployment: monitoring-platform-proxy **Additional Notes** null **Version**

null

## **process\_virtual\_memory\_max\_bytes metric**

CDP Private Cloud Data Service metrics for process\_virtual\_memory\_max\_bytes.

### **process\_virtual\_memory\_max\_bytes metric**

## **Name**

process\_virtual\_memory\_max\_bytes **Description** Maximum amount of virtual memory available in bytes. **Type** GAUGE **Labels Unit**

#### **Aggregates**

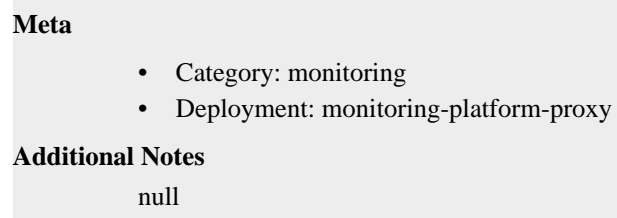

#### **Version**

null

## **promhttp\_metric\_handler\_requests\_in\_flight metric**

CDP Private Cloud Data Service metrics for promhttp\_metric\_handler\_requests\_in\_flight.

## **promhttp\_metric\_handler\_requests\_in\_flight metric**

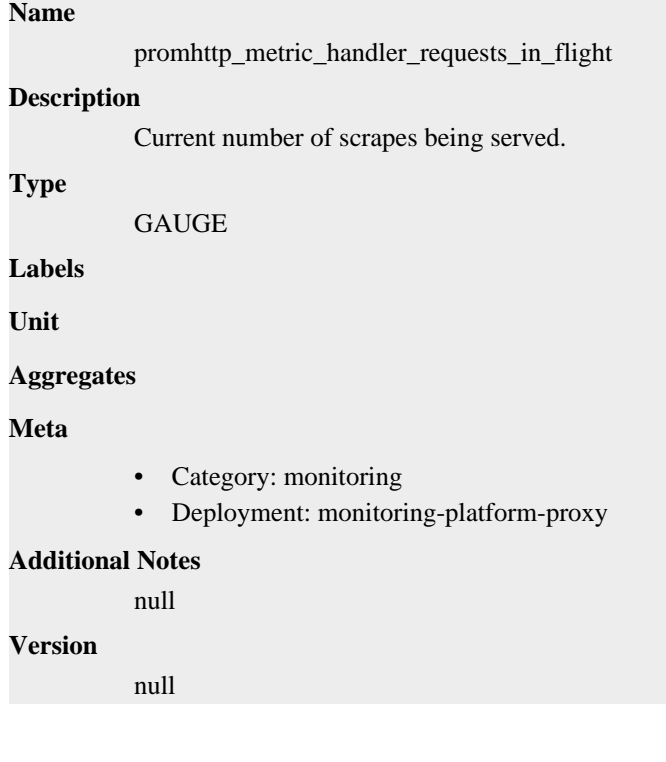

## **promhttp\_metric\_handler\_requests\_total metric**

CDP Private Cloud Data Service metrics for promhttp\_metric\_handler\_requests\_total.

### **promhttp\_metric\_handler\_requests\_total metric**

## **Name** promhttp\_metric\_handler\_requests\_total **Description** Total number of scrapes by HTTP status code.

**Type**

**COUNTER** 

**Labels**

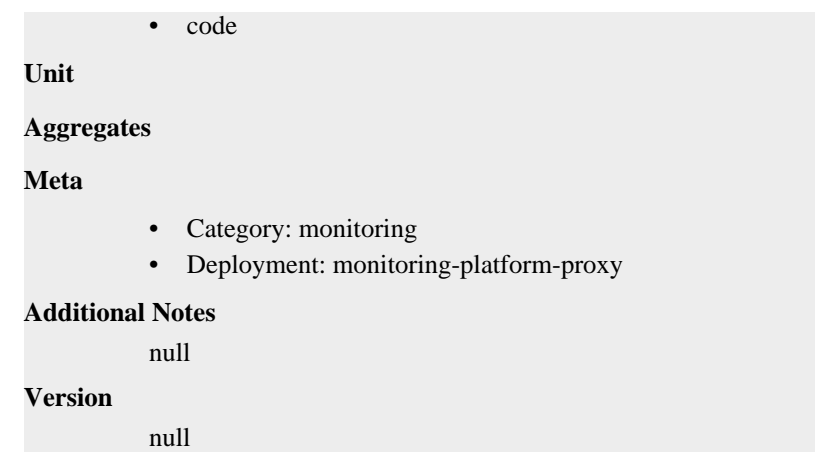

# **monitoring-prometheus-kube-state-metrics deployment**

CDP Private Cloud Data Service metrics for monitoring-prometheus-kube-state-metrics.

This section covers metrics for monitoring-prometheus-kube-state-metrics.

## **go\_gc\_duration\_seconds metric**

CDP Private Cloud Data Service metrics for go\_gc\_duration\_seconds.

### **go\_gc\_duration\_seconds metric**

### **Name**

go\_gc\_duration\_seconds

#### **Description**

A summary of the pause duration of garbage collection cycles.

**Type**

SUMMARY

**Labels**

**Unit**

**Aggregates**

- count
- quantiles
- sum

### **Meta**

- Category: monitoring
- Deployment: monitoring-prometheus-kube-state-metrics

#### **Additional Notes**

null

### **Version**

null

## **go\_goroutines metric**

CDP Private Cloud Data Service metrics for go\_goroutines.

### **go\_goroutines metric**

## go\_goroutines **Description**

Number of goroutines that currently exist.

**Type**

**Name**

**GAUGE** 

**Labels**

**Unit**

**Aggregates**

**Meta**

- Category: monitoring
- Deployment: monitoring-prometheus-kube-state-metrics

### **Additional Notes**

null

### **Version**

null

## **go\_info metric**

CDP Private Cloud Data Service metrics for go\_info.

### **go\_info metric Name**

go\_info

### **Description**

Information about the Go environment.

**Type**

GAUGE

**Labels**

• version

**Unit**

```
Aggregates
```
**Meta**

- Category: monitoring
- Deployment: monitoring-prometheus-kube-state-metrics

### **Additional Notes**

null

**Version**

null

## **go\_memstats\_alloc\_bytes metric**

CDP Private Cloud Data Service metrics for go\_memstats\_alloc\_bytes.

### **go\_memstats\_alloc\_bytes metric**

### **Name**

go\_memstats\_alloc\_bytes

### **Description**

Number of bytes allocated and still in use.

**Type**

**GAUGE** 

**Labels**

**Unit**

**Aggregates**

**Meta**

- Category: monitoring
- Deployment: monitoring-prometheus-kube-state-metrics

### **Additional Notes**

null

### **Version**

null

## **go\_memstats\_alloc\_bytes\_total metric**

CDP Private Cloud Data Service metrics for go\_memstats\_alloc\_bytes\_total.

### **go\_memstats\_alloc\_bytes\_total metric**

### **Name**

go\_memstats\_alloc\_bytes\_total

**Description**

Total number of bytes allocated, even if freed.

**Type**

**COUNTER** 

**Labels**

**Unit**

#### **Aggregates**

**Meta**

- Category: monitoring
- Deployment: monitoring-prometheus-kube-state-metrics

### **Additional Notes**

null

### **Version**

null

## **go\_memstats\_buck\_hash\_sys\_bytes metric**

CDP Private Cloud Data Service metrics for go\_memstats\_buck\_hash\_sys\_bytes.

### **go\_memstats\_buck\_hash\_sys\_bytes metric**

```
Name
          go_memstats_buck_hash_sys_bytes
Description
          Number of bytes used by the profiling bucket hash table.
Type
          GAUGE
Labels
Unit
Aggregates
Meta
          • Category: monitoring
          • Deployment: monitoring-prometheus-kube-state-metrics
Additional Notes
          null
Version
          null
```
## **go\_memstats\_frees\_total metric**

CDP Private Cloud Data Service metrics for go\_memstats\_frees\_total.

### **go\_memstats\_frees\_total metric**

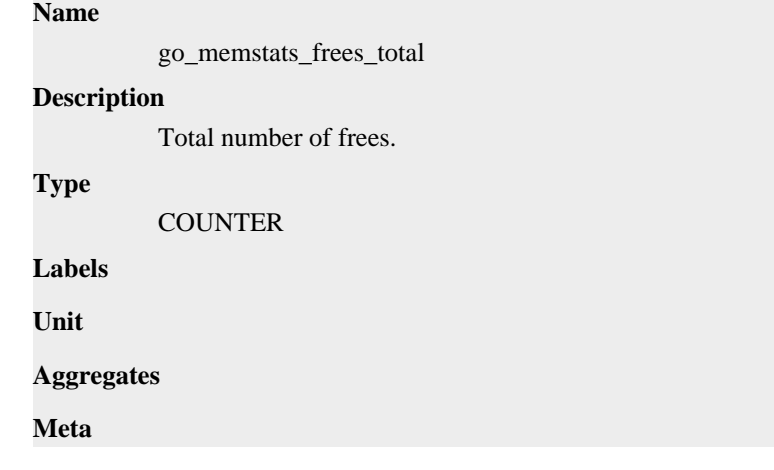

- Category: monitoring
- Deployment: monitoring-prometheus-kube-state-metrics

#### **Additional Notes**

null

### **Version**

null

## **go\_memstats\_gc\_sys\_bytes metric**

CDP Private Cloud Data Service metrics for go\_memstats\_gc\_sys\_bytes.

### **go\_memstats\_gc\_sys\_bytes metric**

## **Name** go\_memstats\_gc\_sys\_bytes **Description** Number of bytes used for garbage collection system metadata. **Type** GAUGE **Labels Unit Aggregates**

**Meta**

- Category: monitoring
- Deployment: monitoring-prometheus-kube-state-metrics

#### **Additional Notes**

null

**Version**

null

## **go\_memstats\_heap\_alloc\_bytes metric**

CDP Private Cloud Data Service metrics for go\_memstats\_heap\_alloc\_bytes.

## **go\_memstats\_heap\_alloc\_bytes metric**

```
Name
          go_memstats_heap_alloc_bytes
Description
          Number of heap bytes allocated and still in use.
Type
          GAUGE
Labels
Unit
Aggregates
```
### **Meta**

- Category: monitoring
- Deployment: monitoring-prometheus-kube-state-metrics

#### **Additional Notes**

null

### **Version**

null

## **go\_memstats\_heap\_idle\_bytes metric**

CDP Private Cloud Data Service metrics for go\_memstats\_heap\_idle\_bytes.

### **go\_memstats\_heap\_idle\_bytes metric**

#### **Name**

go\_memstats\_heap\_idle\_bytes

### **Description**

Number of heap bytes waiting to be used.

**Type**

GAUGE

**Labels**

**Unit**

#### **Aggregates**

**Meta**

- Category: monitoring
- Deployment: monitoring-prometheus-kube-state-metrics

#### **Additional Notes**

null

### **Version**

null

## **go\_memstats\_heap\_inuse\_bytes metric**

CDP Private Cloud Data Service metrics for go\_memstats\_heap\_inuse\_bytes.

## **go\_memstats\_heap\_inuse\_bytes metric**

### **Name**

go\_memstats\_heap\_inuse\_bytes

### **Description**

Number of heap bytes that are in use.

### **Type**

GAUGE

### **Labels**

**Unit**

### **Aggregates**

## **Meta**

- Category: monitoring
- Deployment: monitoring-prometheus-kube-state-metrics

#### **Additional Notes**

null

#### **Version**

null

## **go\_memstats\_heap\_objects metric**

CDP Private Cloud Data Service metrics for go\_memstats\_heap\_objects.

### **go\_memstats\_heap\_objects metric**

### **Name**

go\_memstats\_heap\_objects

#### **Description**

Number of allocated objects.

**Type**

**GAUGE** 

**Labels**

**Unit**

**Aggregates**

**Meta**

- Category: monitoring
- Deployment: monitoring-prometheus-kube-state-metrics

#### **Additional Notes**

null

#### **Version**

null

## **go\_memstats\_heap\_released\_bytes metric**

CDP Private Cloud Data Service metrics for go\_memstats\_heap\_released\_bytes.

### **go\_memstats\_heap\_released\_bytes metric**

## **Name** go\_memstats\_heap\_released\_bytes **Description** Number of heap bytes released to OS. **Type** GAUGE **Labels**

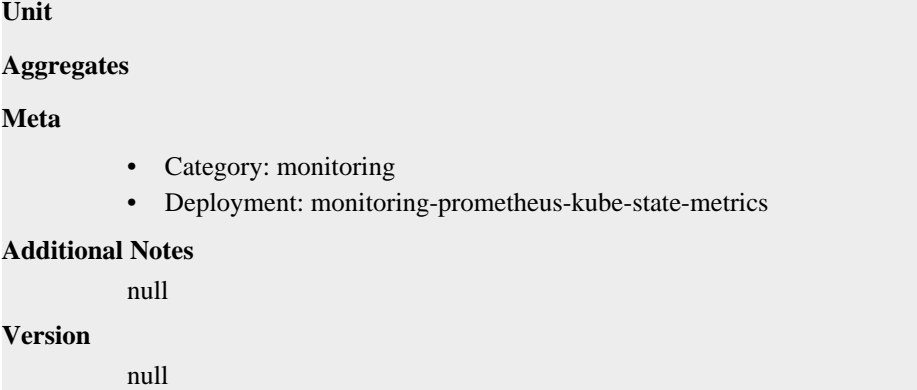

## **go\_memstats\_heap\_sys\_bytes metric**

CDP Private Cloud Data Service metrics for go\_memstats\_heap\_sys\_bytes.

## **go\_memstats\_heap\_sys\_bytes metric**

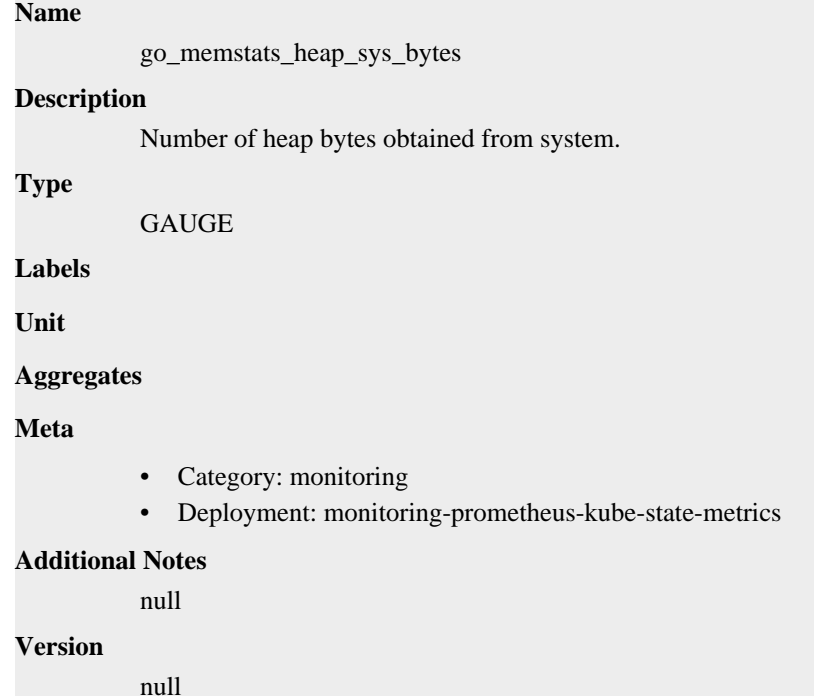

## **go\_memstats\_last\_gc\_time\_seconds metric**

CDP Private Cloud Data Service metrics for go\_memstats\_last\_gc\_time\_seconds.

### **go\_memstats\_last\_gc\_time\_seconds metric**

### **Name**

go\_memstats\_last\_gc\_time\_seconds

#### **Description**

Number of seconds since 1970 of last garbage collection.

#### **Type**

GAUGE
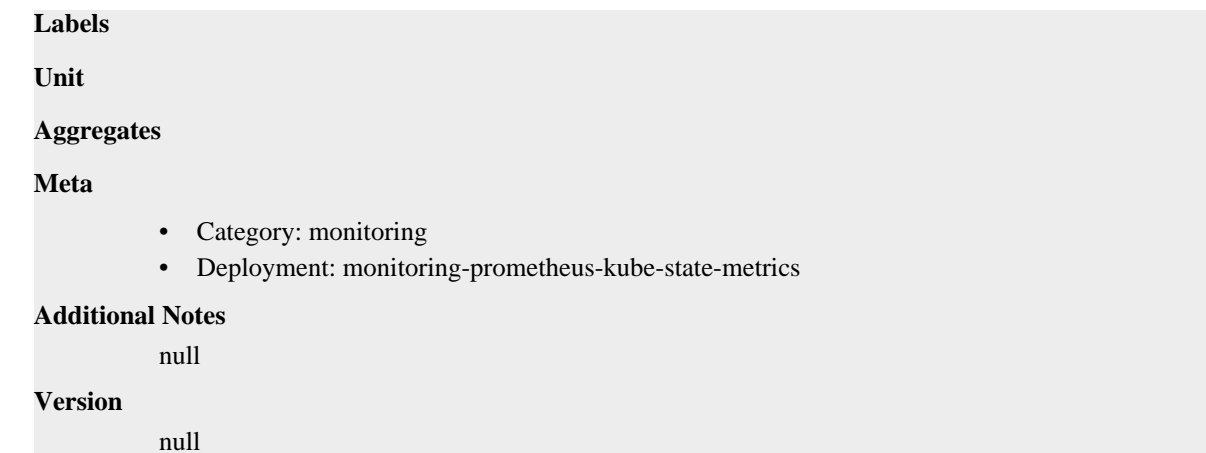

# **go\_memstats\_lookups\_total metric**

CDP Private Cloud Data Service metrics for go\_memstats\_lookups\_total.

# **go\_memstats\_lookups\_total metric**

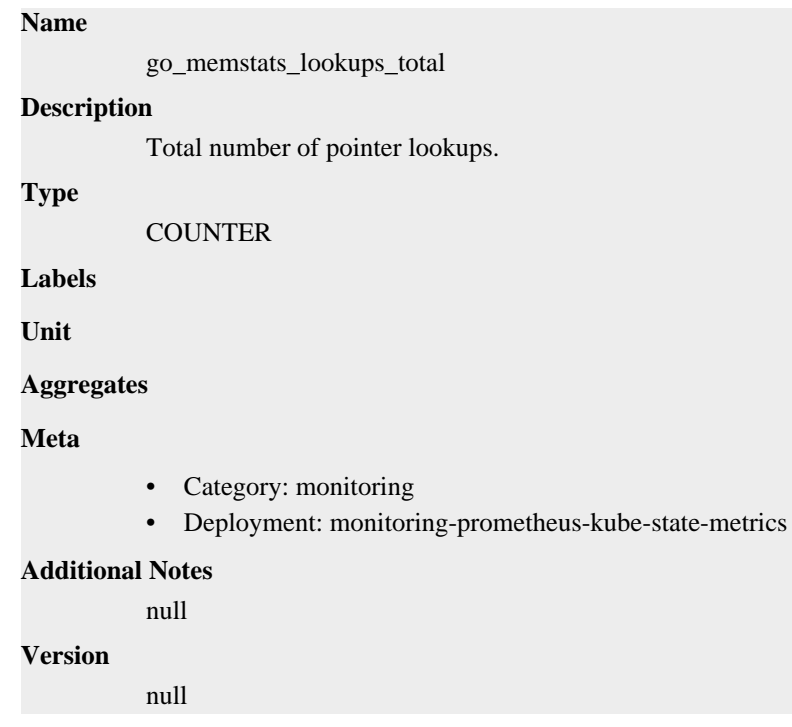

# **go\_memstats\_mallocs\_total metric**

CDP Private Cloud Data Service metrics for go\_memstats\_mallocs\_total.

# **go\_memstats\_mallocs\_total metric**

### **Name**

go\_memstats\_mallocs\_total

#### **Description**

Total number of mallocs.

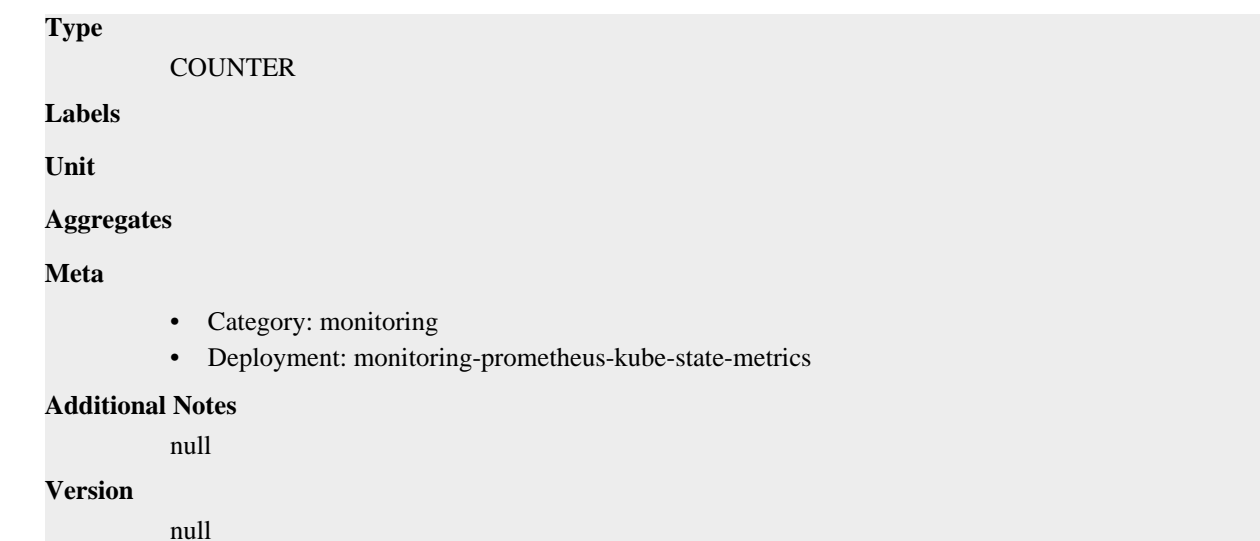

# **go\_memstats\_mcache\_inuse\_bytes metric**

CDP Private Cloud Data Service metrics for go\_memstats\_mcache\_inuse\_bytes.

### **go\_memstats\_mcache\_inuse\_bytes metric**

```
Name
          go_memstats_mcache_inuse_bytes
Description
          Number of bytes in use by mcache structures.
Type
          GAUGE
Labels
Unit
Aggregates
Meta
          • Category: monitoring
          • Deployment: monitoring-prometheus-kube-state-metrics
Additional Notes
          null
Version
          null
```
# **go\_memstats\_mcache\_sys\_bytes metric**

CDP Private Cloud Data Service metrics for go\_memstats\_mcache\_sys\_bytes.

# **go\_memstats\_mcache\_sys\_bytes metric**

**Name**

go\_memstats\_mcache\_sys\_bytes

# **Description** Number of bytes used for mcache structures obtained from system. **Type** GAUGE **Labels Unit Aggregates Meta** • Category: monitoring • Deployment: monitoring-prometheus-kube-state-metrics **Additional Notes** null **Version**

null

# **go\_memstats\_mspan\_inuse\_bytes metric**

CDP Private Cloud Data Service metrics for go\_memstats\_mspan\_inuse\_bytes.

### **go\_memstats\_mspan\_inuse\_bytes metric**

#### **Name**

go\_memstats\_mspan\_inuse\_bytes

#### **Description**

Number of bytes in use by mspan structures.

#### **Type**

GAUGE

**Labels**

**Unit**

```
Aggregates
```
**Meta**

- Category: monitoring
- Deployment: monitoring-prometheus-kube-state-metrics

#### **Additional Notes**

null

#### **Version**

null

# **go\_memstats\_mspan\_sys\_bytes metric**

CDP Private Cloud Data Service metrics for go\_memstats\_mspan\_sys\_bytes.

### **go\_memstats\_mspan\_sys\_bytes metric**

# **Name** go\_memstats\_mspan\_sys\_bytes **Description** Number of bytes used for mspan structures obtained from system. **Type GAUGE Labels Unit Aggregates Meta** • Category: monitoring • Deployment: monitoring-prometheus-kube-state-metrics **Additional Notes** null **Version** null

# **go\_memstats\_next\_gc\_bytes metric**

go\_memstats\_next\_gc\_bytes

CDP Private Cloud Data Service metrics for go\_memstats\_next\_gc\_bytes.

#### **go\_memstats\_next\_gc\_bytes metric**

# **Name**

#### **Description**

Number of heap bytes when next garbage collection will take place.

**Type**

GAUGE

**Labels**

**Unit**

```
Aggregates
```
**Meta**

- Category: monitoring
- Deployment: monitoring-prometheus-kube-state-metrics

#### **Additional Notes**

null

#### **Version**

null

# **go\_memstats\_other\_sys\_bytes metric**

CDP Private Cloud Data Service metrics for go\_memstats\_other\_sys\_bytes.

# **go\_memstats\_other\_sys\_bytes metric**

# **Name**

go\_memstats\_other\_sys\_bytes

### **Description**

Number of bytes used for other system allocations.

#### **Type**

**GAUGE** 

### **Labels**

**Unit**

### **Aggregates**

#### **Meta**

- Category: monitoring
- Deployment: monitoring-prometheus-kube-state-metrics

#### **Additional Notes**

null

#### **Version**

null

# **go\_memstats\_stack\_inuse\_bytes metric**

CDP Private Cloud Data Service metrics for go\_memstats\_stack\_inuse\_bytes.

# **go\_memstats\_stack\_inuse\_bytes metric**

# **Name**

go\_memstats\_stack\_inuse\_bytes

#### **Description**

Number of bytes in use by the stack allocator.

**Type GAUGE** 

**Labels**

**Unit**

#### **Aggregates**

**Meta**

- Category: monitoring
- Deployment: monitoring-prometheus-kube-state-metrics

#### **Additional Notes**

null

#### **Version**

# **go\_memstats\_stack\_sys\_bytes metric**

CDP Private Cloud Data Service metrics for go\_memstats\_stack\_sys\_bytes.

# **go\_memstats\_stack\_sys\_bytes metric**

### **Name**

go\_memstats\_stack\_sys\_bytes

#### **Description**

Number of bytes obtained from system for stack allocator.

**Type**

**GAUGE** 

**Labels**

**Unit**

**Aggregates**

**Meta**

- Category: monitoring
- Deployment: monitoring-prometheus-kube-state-metrics

#### **Additional Notes**

null

#### **Version**

**Name**

null

# **go\_memstats\_sys\_bytes metric**

CDP Private Cloud Data Service metrics for go\_memstats\_sys\_bytes.

# **go\_memstats\_sys\_bytes metric**

# go\_memstats\_sys\_bytes **Description** Number of bytes obtained from system. **Type** GAUGE **Labels Unit Aggregates Meta** • Category: monitoring • Deployment: monitoring-prometheus-kube-state-metrics **Additional Notes** null **Version**

null

# **go\_threads metric**

CDP Private Cloud Data Service metrics for go\_threads.

### **go\_threads metric**

**Name**

go\_threads

#### **Description**

Number of OS threads created.

**Type**

**GAUGE** 

**Labels**

**Unit**

**Aggregates**

**Meta**

- Category: monitoring
- Deployment: monitoring-prometheus-kube-state-metrics

#### **Additional Notes**

null

#### **Version**

null

# **http\_request\_duration\_seconds metric**

CDP Private Cloud Data Service metrics for http\_request\_duration\_seconds.

# **http\_request\_duration\_seconds metric**

#### **Name**

http\_request\_duration\_seconds

#### **Description**

A histogram of requests for kube-state-metrics metrics handler.

#### **Type**

HISTOGRAM

#### **Labels**

- handler
- method

**Unit**

#### **Aggregates**

- **buckets**
- count

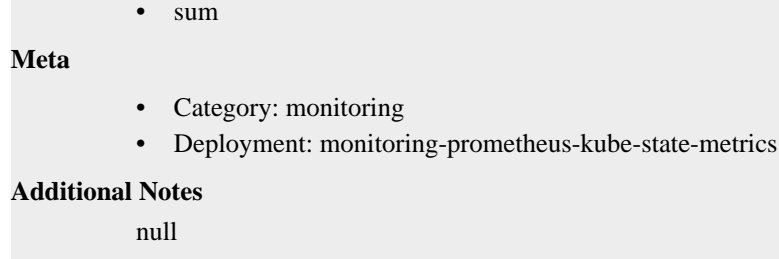

**Version**

null

# **kube\_configmap\_annotations metric**

CDP Private Cloud Data Service metrics for kube\_configmap\_annotations.

#### **kube\_configmap\_annotations metric**

### **Name**

kube\_configmap\_annotations

#### **Description**

Kubernetes annotations converted to Prometheus labels.

#### **Type**

GAUGE

#### **Labels**

- configmap
- namespace

#### **Unit**

#### **Aggregates**

#### **Meta**

- Category: monitoring
- Deployment: monitoring-prometheus-kube-state-metrics

### **Additional Notes**

null

### **Version**

null

# **kube\_configmap\_created metric**

CDP Private Cloud Data Service metrics for kube\_configmap\_created.

# **kube\_configmap\_created metric**

### **Name**

kube\_configmap\_created

### **Description**

[STABLE] Unix creation timestamp

**Type**

#### GAUGE

#### **Labels**

- configmap
- namespace

**Unit**

#### **Aggregates**

**Meta**

- Category: monitoring
- Deployment: monitoring-prometheus-kube-state-metrics

#### **Additional Notes**

null

#### **Version**

null

# **kube\_configmap\_info metric**

CDP Private Cloud Data Service metrics for kube\_configmap\_info.

### **kube\_configmap\_info metric**

### **Name**

kube\_configmap\_info

#### **Description**

[STABLE] Information about configmap.

#### **Type**

GAUGE

#### **Labels**

- configmap
- namespace

**Unit**

#### **Aggregates**

#### **Meta**

- Category: monitoring
- Deployment: monitoring-prometheus-kube-state-metrics

#### **Additional Notes**

null

### **Version**

null

# **kube\_configmap\_labels metric**

CDP Private Cloud Data Service metrics for kube\_configmap\_labels.

# **kube\_configmap\_labels metric**

```
Name
```
kube\_configmap\_labels

#### **Description**

[STABLE] Kubernetes labels converted to Prometheus labels.

#### **Type**

**GAUGE** 

### **Labels**

- configmap
- namespace

#### **Unit**

#### **Aggregates**

#### **Meta**

- Category: monitoring
- Deployment: monitoring-prometheus-kube-state-metrics

#### **Additional Notes**

null

#### **Version**

null

# **kube\_configmap\_metadata\_resource\_version metric**

CDP Private Cloud Data Service metrics for kube\_configmap\_metadata\_resource\_version.

### **kube\_configmap\_metadata\_resource\_version metric**

#### **Name**

kube\_configmap\_metadata\_resource\_version

#### **Description**

Resource version representing a specific version of the configmap.

### **Type**

**GAUGE** 

#### **Labels**

- configmap
- namespace

#### **Unit**

#### **Aggregates**

#### **Meta**

- Category: monitoring
- Deployment: monitoring-prometheus-kube-state-metrics

#### **Additional Notes**

**Version**

null

# **kube\_cronjob\_annotations metric**

CDP Private Cloud Data Service metrics for kube\_cronjob\_annotations.

# **kube\_cronjob\_annotations metric**

#### **Name**

kube\_cronjob\_annotations

#### **Description**

Kubernetes annotations converted to Prometheus labels.

#### **Type**

**GAUGE** 

#### **Labels**

- cronjob
- namespace

#### **Unit**

#### **Aggregates**

#### **Meta**

- Category: monitoring
- Deployment: monitoring-prometheus-kube-state-metrics

#### **Additional Notes**

null

#### **Version**

null

# **kube\_cronjob\_created metric**

CDP Private Cloud Data Service metrics for kube\_cronjob\_created.

### **kube\_cronjob\_created metric**

### **Name**

kube\_cronjob\_created

### **Description**

[STABLE] Unix creation timestamp

# **Type**

GAUGE

### **Labels**

- cronjob
- namespace

#### **Unit**

#### **Aggregates**

#### **Meta**

- Category: monitoring
- Deployment: monitoring-prometheus-kube-state-metrics

#### **Additional Notes**

null

#### **Version**

null

# **kube\_cronjob\_info metric**

CDP Private Cloud Data Service metrics for kube\_cronjob\_info.

# **kube\_cronjob\_info metric**

### **Name**

kube\_cronjob\_info

#### **Description**

[STABLE] Info about cronjob.

#### **Type**

**GAUGE** 

#### **Labels**

- concurrency\_policy
- cronjob
- namespace
- schedule

#### **Unit**

#### **Aggregates**

#### **Meta**

- Category: monitoring
- Deployment: monitoring-prometheus-kube-state-metrics

#### **Additional Notes**

null

### **Version**

null

# **kube\_cronjob\_labels metric**

CDP Private Cloud Data Service metrics for kube\_cronjob\_labels.

# **kube\_cronjob\_labels metric**

### **Name**

kube\_cronjob\_labels

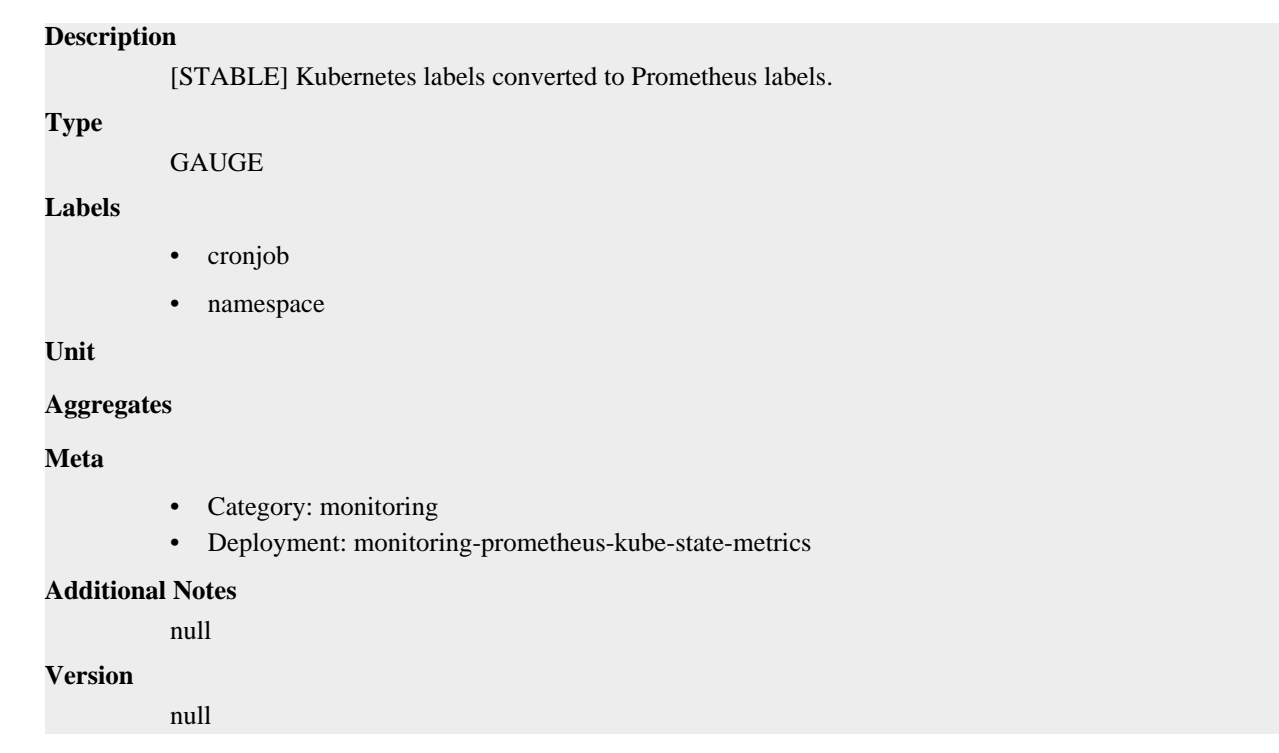

# **kube\_cronjob\_metadata\_resource\_version metric**

CDP Private Cloud Data Service metrics for kube\_cronjob\_metadata\_resource\_version.

# **kube\_cronjob\_metadata\_resource\_version metric**

### **Name**

kube\_cronjob\_metadata\_resource\_version

#### **Description**

[STABLE] Resource version representing a specific version of the cronjob.

**Type**

**GAUGE** 

#### **Labels**

- cronjob
- namespace

**Unit**

#### **Aggregates**

#### **Meta**

- Category: monitoring
- Deployment: monitoring-prometheus-kube-state-metrics

#### **Additional Notes**

null

#### **Version**

# **kube\_cronjob\_next\_schedule\_time metric**

CDP Private Cloud Data Service metrics for kube\_cronjob\_next\_schedule\_time.

# **kube\_cronjob\_next\_schedule\_time metric**

#### **Name**

kube\_cronjob\_next\_schedule\_time

#### **Description**

[STABLE] Next time the cronjob should be scheduled. The time after lastScheduleTime, or after the cron job's creation time if it's never been scheduled. Use this to determine if the job is delayed.

#### **Type**

```
GAUGE
```
### **Labels**

- cronjob
- namespace

#### **Unit**

#### **Aggregates**

#### **Meta**

- Category: monitoring
- Deployment: monitoring-prometheus-kube-state-metrics

#### **Additional Notes**

null

#### **Version**

null

# **kube\_cronjob\_spec\_failed\_job\_history\_limit metric**

CDP Private Cloud Data Service metrics for kube\_cronjob\_spec\_failed\_job\_history\_limit.

# **kube\_cronjob\_spec\_failed\_job\_history\_limit metric**

#### **Name**

kube\_cronjob\_spec\_failed\_job\_history\_limit

#### **Description**

Failed job history limit tells the controller how many failed jobs should be preserved.

#### **Type**

GAUGE

#### **Labels**

- cronjob
- namespace

**Unit**

#### **Aggregates**

**Meta**

- Category: monitoring
- Deployment: monitoring-prometheus-kube-state-metrics

#### **Additional Notes**

null

#### **Version**

null

# **kube\_cronjob\_spec\_successful\_job\_history\_limit metric**

CDP Private Cloud Data Service metrics for kube\_cronjob\_spec\_successful\_job\_history\_limit.

# **kube\_cronjob\_spec\_successful\_job\_history\_limit metric**

### **Name**

kube\_cronjob\_spec\_successful\_job\_history\_limit

#### **Description**

Successful job history limit tells the controller how many completed jobs should be preserved.

#### **Type**

GAUGE

#### **Labels**

- cronjob
- namespace

**Unit**

#### **Aggregates**

**Meta**

- Category: monitoring
- Deployment: monitoring-prometheus-kube-state-metrics

#### **Additional Notes**

null

**Version**

null

# **kube\_cronjob\_spec\_suspend metric**

CDP Private Cloud Data Service metrics for kube\_cronjob\_spec\_suspend.

### **kube\_cronjob\_spec\_suspend metric**

# **Name** kube\_cronjob\_spec\_suspend **Description** [STABLE] Suspend flag tells the controller to suspend subsequent executions. **Type** GAUGE **Labels**

- cronjob
- namespace

**Unit**

#### **Aggregates**

**Meta**

- Category: monitoring
- Deployment: monitoring-prometheus-kube-state-metrics

#### **Additional Notes**

null

#### **Version**

null

# **kube\_cronjob\_status\_active metric**

CDP Private Cloud Data Service metrics for kube\_cronjob\_status\_active.

# **kube\_cronjob\_status\_active metric**

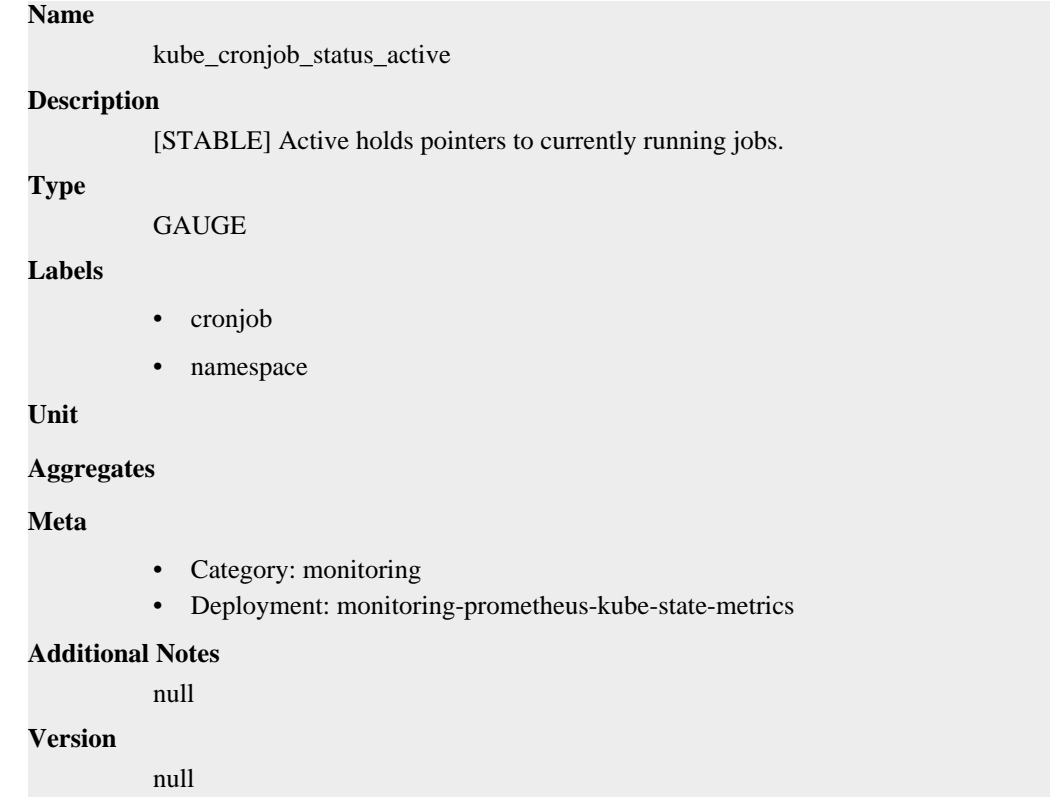

# **kube\_daemonset\_annotations metric**

CDP Private Cloud Data Service metrics for kube\_daemonset\_annotations.

# **kube\_daemonset\_annotations metric**

**Name**

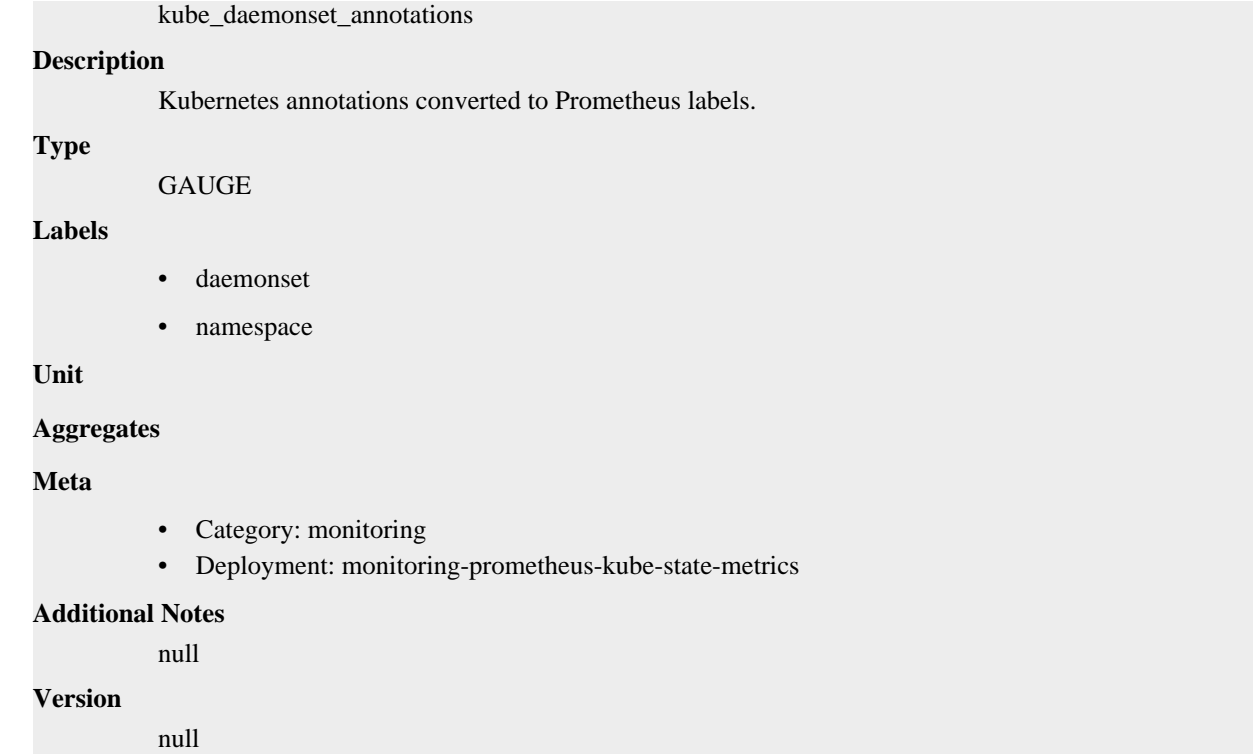

# **kube\_daemonset\_created metric**

CDP Private Cloud Data Service metrics for kube\_daemonset\_created.

# **kube\_daemonset\_created metric**

# **Name**

kube\_daemonset\_created

#### **Description**

[STABLE] Unix creation timestamp

### **Type**

GAUGE

### **Labels**

- daemonset
- namespace

#### **Unit**

#### **Aggregates**

#### **Meta**

- Category: monitoring
- Deployment: monitoring-prometheus-kube-state-metrics

#### **Additional Notes**

null

#### **Version**

# **kube\_daemonset\_labels metric**

CDP Private Cloud Data Service metrics for kube\_daemonset\_labels.

# **kube\_daemonset\_labels metric**

# **Name**

kube\_daemonset\_labels

#### **Description**

[STABLE] Kubernetes labels converted to Prometheus labels.

#### **Type**

**GAUGE** 

#### **Labels**

- daemonset
- namespace

**Unit**

#### **Aggregates**

#### **Meta**

- Category: monitoring
- Deployment: monitoring-prometheus-kube-state-metrics

#### **Additional Notes**

null

#### **Version**

null

# **kube\_daemonset\_metadata\_generation metric**

CDP Private Cloud Data Service metrics for kube\_daemonset\_metadata\_generation.

# **kube\_daemonset\_metadata\_generation metric**

### **Name**

kube\_daemonset\_metadata\_generation

### **Description**

[STABLE] Sequence number representing a specific generation of the desired state.

**Type**

**GAUGE** 

### **Labels**

- daemonset
- namespace

**Unit**

**Aggregates**

**Meta**

- Category: monitoring
- Deployment: monitoring-prometheus-kube-state-metrics

#### **Additional Notes**

null

#### **Version**

null

# **kube\_daemonset\_status\_current\_number\_scheduled metric**

CDP Private Cloud Data Service metrics for kube\_daemonset\_status\_current\_number\_scheduled.

# **kube\_daemonset\_status\_current\_number\_scheduled metric**

**Name**

kube\_daemonset\_status\_current\_number\_scheduled

#### **Description**

[STABLE] The number of nodes running at least one daemon pod and are supposed to.

#### **Type**

GAUGE

#### **Labels**

- daemonset
- namespace

**Unit**

#### **Aggregates**

**Meta**

- Category: monitoring
- Deployment: monitoring-prometheus-kube-state-metrics

#### **Additional Notes**

null

**Version**

null

# **kube\_daemonset\_status\_desired\_number\_scheduled metric**

CDP Private Cloud Data Service metrics for kube\_daemonset\_status\_desired\_number\_scheduled.

# **kube\_daemonset\_status\_desired\_number\_scheduled metric**

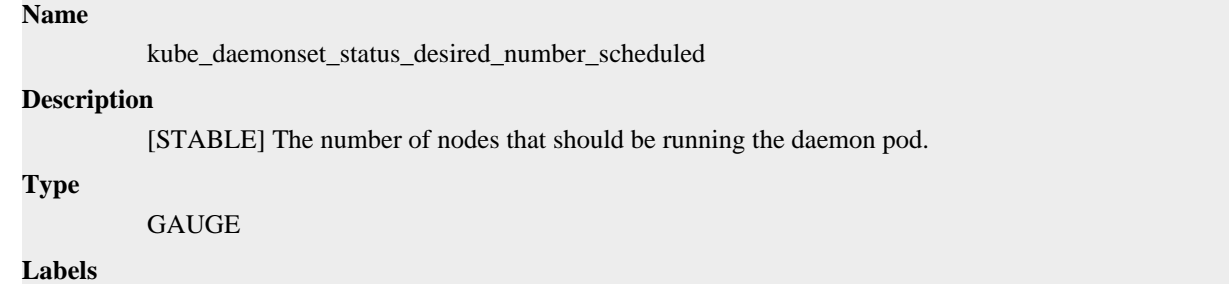

- daemonset
- namespace

**Unit**

#### **Aggregates**

**Meta**

- Category: monitoring
- Deployment: monitoring-prometheus-kube-state-metrics

#### **Additional Notes**

null

#### **Version**

null

# **kube\_daemonset\_status\_number\_available metric**

CDP Private Cloud Data Service metrics for kube\_daemonset\_status\_number\_available.

#### **kube\_daemonset\_status\_number\_available metric**

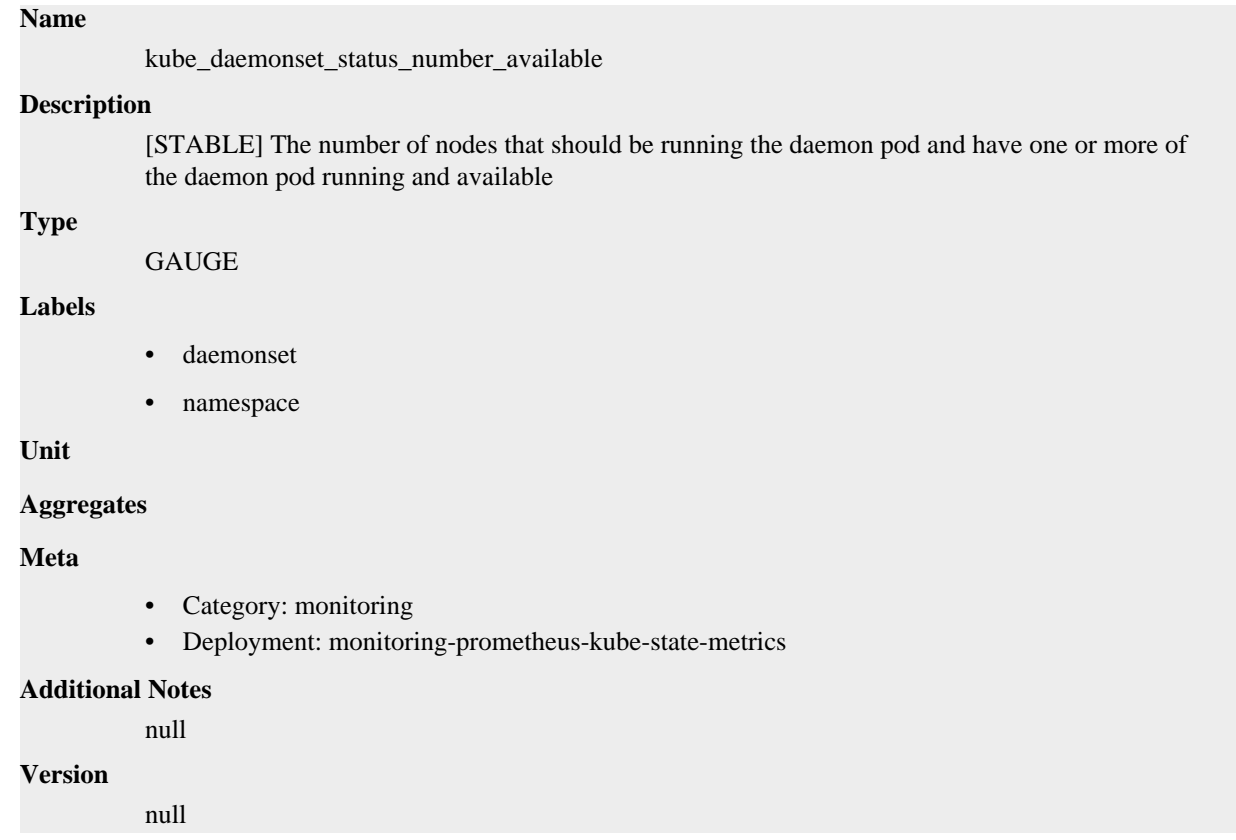

# **kube\_daemonset\_status\_number\_misscheduled metric**

CDP Private Cloud Data Service metrics for kube\_daemonset\_status\_number\_misscheduled.

# **kube\_daemonset\_status\_number\_misscheduled metric**

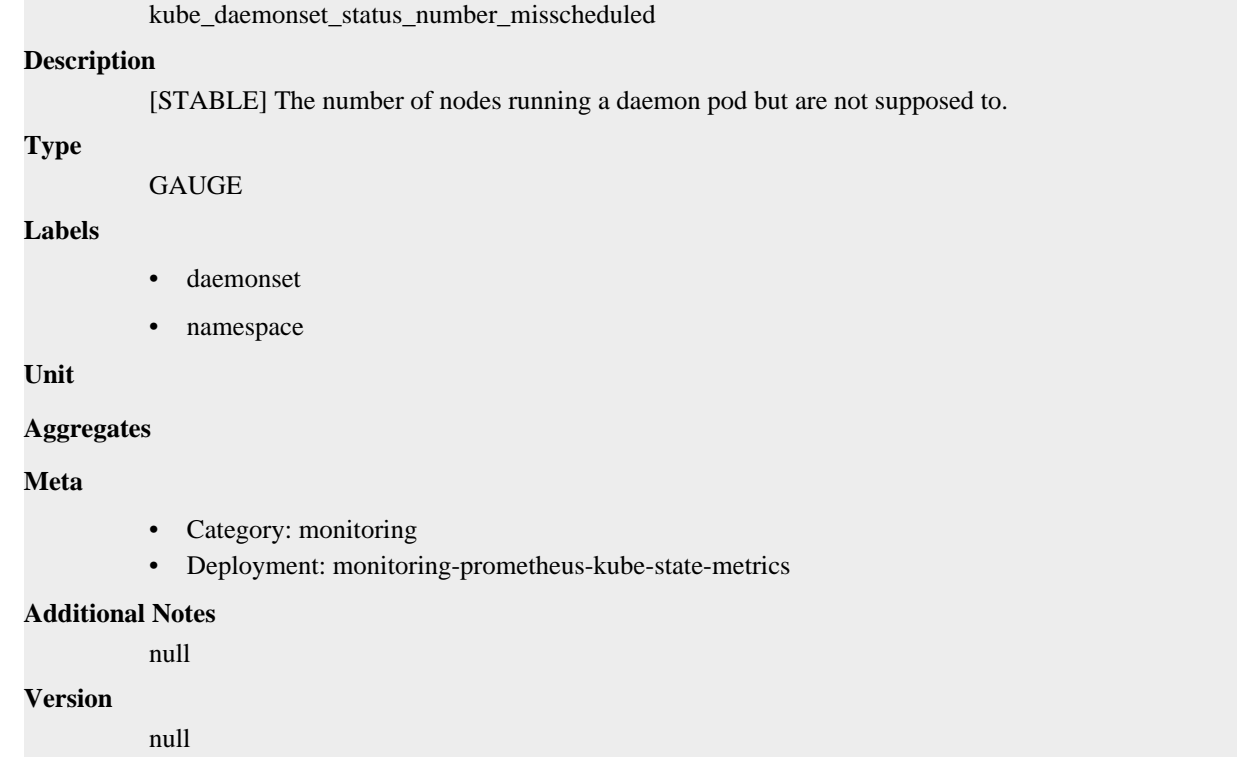

# **kube\_daemonset\_status\_number\_ready metric**

CDP Private Cloud Data Service metrics for kube\_daemonset\_status\_number\_ready.

### **kube\_daemonset\_status\_number\_ready metric**

### **Name**

**Name**

kube\_daemonset\_status\_number\_ready

#### **Description**

[STABLE] The number of nodes that should be running the daemon pod and have one or more of the daemon pod running and ready.

### **Type**

GAUGE

### **Labels**

- daemonset
- namespace

#### **Unit**

#### **Aggregates**

#### **Meta**

- Category: monitoring
- Deployment: monitoring-prometheus-kube-state-metrics

#### **Additional Notes**

**Version**

null

# **kube\_daemonset\_status\_number\_unavailable metric**

CDP Private Cloud Data Service metrics for kube\_daemonset\_status\_number\_unavailable.

### **kube\_daemonset\_status\_number\_unavailable metric**

#### **Name**

kube\_daemonset\_status\_number\_unavailable

#### **Description**

[STABLE] The number of nodes that should be running the daemon pod and have none of the daemon pod running and available

#### **Type**

**GAUGE** 

#### **Labels**

- daemonset
- namespace

**Unit**

#### **Aggregates**

#### **Meta**

- Category: monitoring
- Deployment: monitoring-prometheus-kube-state-metrics

#### **Additional Notes**

**Version**

null

null

# **kube\_daemonset\_status\_observed\_generation metric**

CDP Private Cloud Data Service metrics for kube\_daemonset\_status\_observed\_generation.

### **kube\_daemonset\_status\_observed\_generation metric**

# **Name** kube\_daemonset\_status\_observed\_generation **Description** [STABLE] The most recent generation observed by the daemon set controller. **Type GAUGE Labels** daemonset • namespace

**Unit**

#### **Aggregates**

#### **Meta**

- Category: monitoring
- Deployment: monitoring-prometheus-kube-state-metrics

#### **Additional Notes**

null

#### **Version**

null

# **kube\_daemonset\_status\_updated\_number\_scheduled metric**

CDP Private Cloud Data Service metrics for kube\_daemonset\_status\_updated\_number\_scheduled.

#### **kube\_daemonset\_status\_updated\_number\_scheduled metric**

# **Name**

kube\_daemonset\_status\_updated\_number\_scheduled

#### **Description**

[STABLE] The total number of nodes that are running updated daemon pod

#### **Type**

**GAUGE** 

#### **Labels**

- daemonset
- namespace

#### **Unit**

#### **Aggregates**

#### **Meta**

- Category: monitoring
- Deployment: monitoring-prometheus-kube-state-metrics

### **Additional Notes**

null

# **Version**

null

# **kube\_deployment\_annotations metric**

CDP Private Cloud Data Service metrics for kube\_deployment\_annotations.

# **kube\_deployment\_annotations metric**

# **Name**

kube\_deployment\_annotations

### **Description**

Kubernetes annotations converted to Prometheus labels.

**Type**

#### GAUGE

#### **Labels**

- deployment
- namespace

#### **Unit**

#### **Aggregates**

**Meta**

- Category: monitoring
- Deployment: monitoring-prometheus-kube-state-metrics

#### **Additional Notes**

null

#### **Version**

null

# **kube\_deployment\_created metric**

CDP Private Cloud Data Service metrics for kube\_deployment\_created.

### **kube\_deployment\_created metric**

### **Name**

kube\_deployment\_created

#### **Description**

[STABLE] Unix creation timestamp

#### **Type**

GAUGE

#### **Labels**

- deployment
- namespace

**Unit**

#### **Aggregates**

#### **Meta**

- Category: monitoring
- Deployment: monitoring-prometheus-kube-state-metrics

#### **Additional Notes**

null

### **Version**

null

# **kube\_deployment\_labels metric**

CDP Private Cloud Data Service metrics for kube\_deployment\_labels.

# **kube\_deployment\_labels metric**

#### **Name**

kube\_deployment\_labels

#### **Description**

[STABLE] Kubernetes labels converted to Prometheus labels.

#### **Type**

**GAUGE** 

### **Labels**

- deployment
- namespace

#### **Unit**

#### **Aggregates**

#### **Meta**

- Category: monitoring
- Deployment: monitoring-prometheus-kube-state-metrics

#### **Additional Notes**

null

#### **Version**

null

# **kube\_deployment\_metadata\_generation metric**

CDP Private Cloud Data Service metrics for kube\_deployment\_metadata\_generation.

### **kube\_deployment\_metadata\_generation metric**

**Name**

kube\_deployment\_metadata\_generation

#### **Description**

[STABLE] Sequence number representing a specific generation of the desired state.

**Type**

**GAUGE** 

**Labels**

- deployment
- namespace

#### **Unit**

#### **Aggregates**

#### **Meta**

- Category: monitoring
- Deployment: monitoring-prometheus-kube-state-metrics

#### **Additional Notes**

**Version**

null

# **kube\_deployment\_spec\_paused metric**

CDP Private Cloud Data Service metrics for kube\_deployment\_spec\_paused.

# **kube\_deployment\_spec\_paused metric**

#### **Name**

kube\_deployment\_spec\_paused

#### **Description**

[STABLE] Whether the deployment is paused and will not be processed by the deployment controller.

#### **Type**

**GAUGE** 

#### **Labels**

- deployment
- namespace

**Unit**

#### **Aggregates**

#### **Meta**

- Category: monitoring
- Deployment: monitoring-prometheus-kube-state-metrics

#### **Additional Notes**

**Version**

**Name**

null

null

# **kube\_deployment\_spec\_replicas metric**

CDP Private Cloud Data Service metrics for kube\_deployment\_spec\_replicas.

### **kube\_deployment\_spec\_replicas metric**

# kube\_deployment\_spec\_replicas **Description** [STABLE] Number of desired pods for a deployment. **Type GAUGE Labels** • deployment

• namespace

**Unit**

#### **Aggregates**

#### **Meta**

- Category: monitoring
- Deployment: monitoring-prometheus-kube-state-metrics

#### **Additional Notes**

null

#### **Version**

null

# **kube\_deployment\_spec\_strategy\_rollingupdate\_max\_surge metric**

CDP Private Cloud Data Service metrics for kube\_deployment\_spec\_strategy\_rollingupdate\_max\_surge.

### **kube\_deployment\_spec\_strategy\_rollingupdate\_max\_surge metric**

#### **Name**

kube\_deployment\_spec\_strategy\_rollingupdate\_max\_surge

#### **Description**

[STABLE] Maximum number of replicas that can be scheduled above the desired number of replicas during a rolling update of a deployment.

**Type**

```
GAUGE
```
#### **Labels**

- deployment
- namespace

#### **Unit**

#### **Aggregates**

#### **Meta**

- Category: monitoring
- Deployment: monitoring-prometheus-kube-state-metrics

#### **Additional Notes**

null

#### **Version**

null

# **kube\_deployment\_spec\_strategy\_rollingupdate\_max\_unavailable metric**

CDP Private Cloud Data Service metrics for kube\_deployment\_spec\_strategy\_rollingupdate\_max\_unavailable.

# **kube\_deployment\_spec\_strategy\_rollingupdate\_max\_unavailable metric**

#### **Name**

kube\_deployment\_spec\_strategy\_rollingupdate\_max\_unavailable

#### **Description**

[STABLE] Maximum number of unavailable replicas during a rolling update of a deployment.

# **Type** GAUGE **Labels** • deployment • namespace **Unit Aggregates Meta** • Category: monitoring • Deployment: monitoring-prometheus-kube-state-metrics **Additional Notes** null **Version** null

# **kube\_deployment\_status\_condition metric**

CDP Private Cloud Data Service metrics for kube\_deployment\_status\_condition.

# **kube\_deployment\_status\_condition metric**

### **Name**

kube\_deployment\_status\_condition

#### **Description**

[STABLE] The current status conditions of a deployment.

#### **Type**

GAUGE

#### **Labels**

- condition
- deployment
- namespace
- status

**Unit**

#### **Aggregates**

### **Meta**

- Category: monitoring
- Deployment: monitoring-prometheus-kube-state-metrics

#### **Additional Notes**

### null

#### **Version**

# **kube\_deployment\_status\_observed\_generation metric**

CDP Private Cloud Data Service metrics for kube\_deployment\_status\_observed\_generation.

# **kube\_deployment\_status\_observed\_generation metric**

### **Name**

kube\_deployment\_status\_observed\_generation

#### **Description**

[STABLE] The generation observed by the deployment controller.

#### **Type**

**GAUGE** 

#### **Labels**

- deployment
- namespace

**Unit**

#### **Aggregates**

#### **Meta**

- Category: monitoring
- Deployment: monitoring-prometheus-kube-state-metrics

#### **Additional Notes**

null

#### **Version**

null

# **kube\_deployment\_status\_replicas metric**

CDP Private Cloud Data Service metrics for kube\_deployment\_status\_replicas.

# **kube\_deployment\_status\_replicas metric**

#### **Name**

kube\_deployment\_status\_replicas

#### **Description**

[STABLE] The number of replicas per deployment.

**Type**

**GAUGE** 

### **Labels**

- deployment
- namespace

**Unit**

**Aggregates**

**Meta**

- Category: monitoring
- Deployment: monitoring-prometheus-kube-state-metrics

#### **Additional Notes**

null

#### **Version**

null

# **kube\_deployment\_status\_replicas\_available metric**

CDP Private Cloud Data Service metrics for kube\_deployment\_status\_replicas\_available.

# **kube\_deployment\_status\_replicas\_available metric**

### **Name**

kube\_deployment\_status\_replicas\_available

#### **Description**

[STABLE] The number of available replicas per deployment.

#### **Type**

GAUGE

#### **Labels**

- deployment
- namespace

#### **Unit**

#### **Aggregates**

**Meta**

- Category: monitoring
- Deployment: monitoring-prometheus-kube-state-metrics

#### **Additional Notes**

null

**Version**

null

# **kube\_deployment\_status\_replicas\_ready metric**

CDP Private Cloud Data Service metrics for kube\_deployment\_status\_replicas\_ready.

# **kube\_deployment\_status\_replicas\_ready metric**

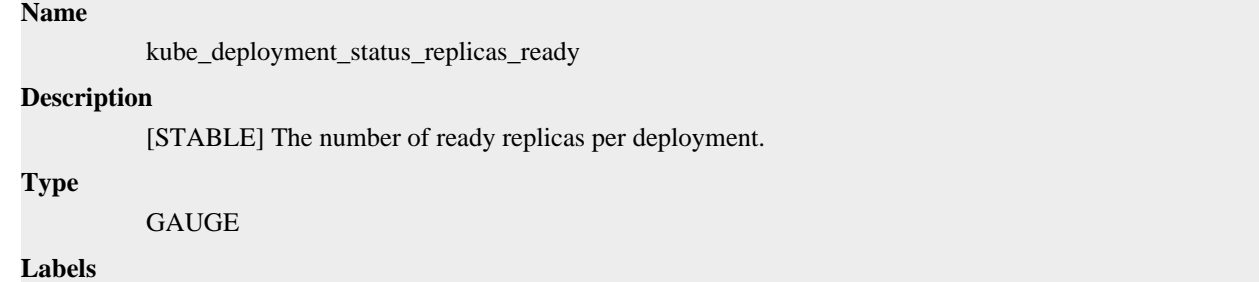

- deployment
- namespace

**Unit**

#### **Aggregates**

**Meta**

- Category: monitoring
- Deployment: monitoring-prometheus-kube-state-metrics

#### **Additional Notes**

null

#### **Version**

null

# **kube\_deployment\_status\_replicas\_unavailable metric**

CDP Private Cloud Data Service metrics for kube\_deployment\_status\_replicas\_unavailable.

### **kube\_deployment\_status\_replicas\_unavailable metric**

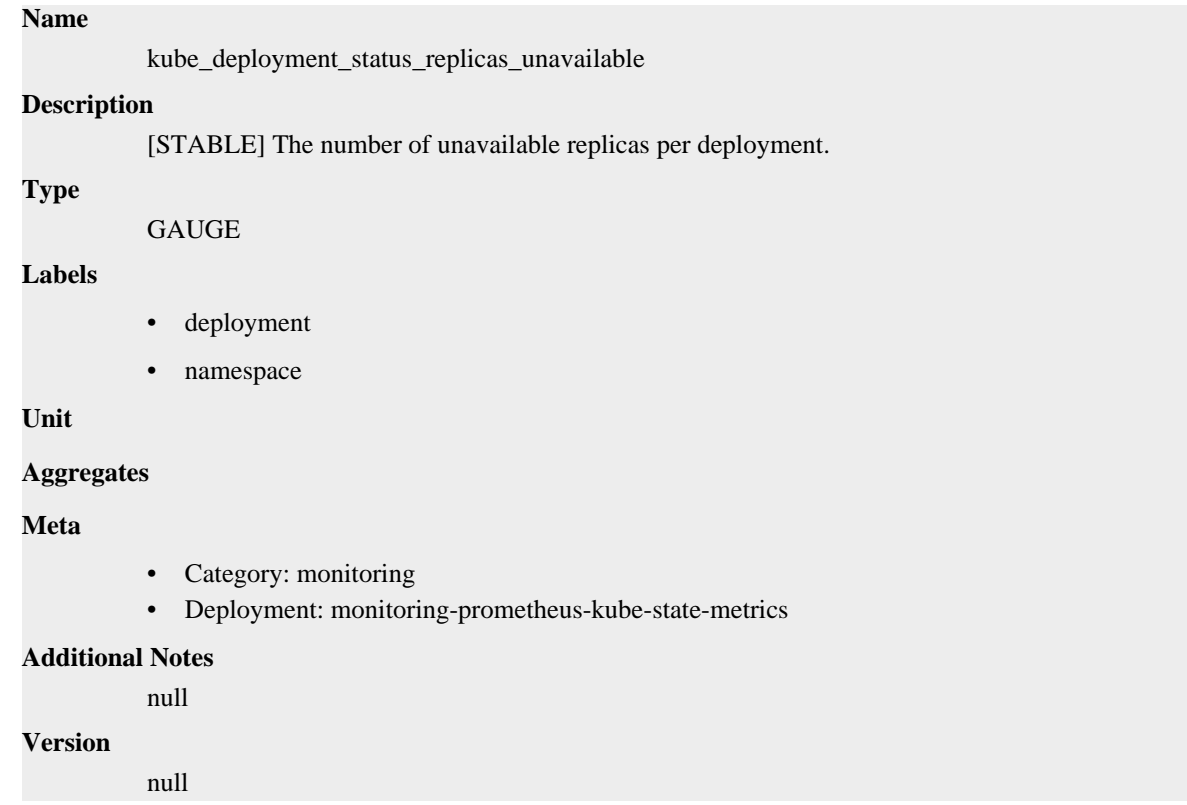

# **kube\_deployment\_status\_replicas\_updated metric**

CDP Private Cloud Data Service metrics for kube\_deployment\_status\_replicas\_updated.

### **kube\_deployment\_status\_replicas\_updated metric**

**Name**

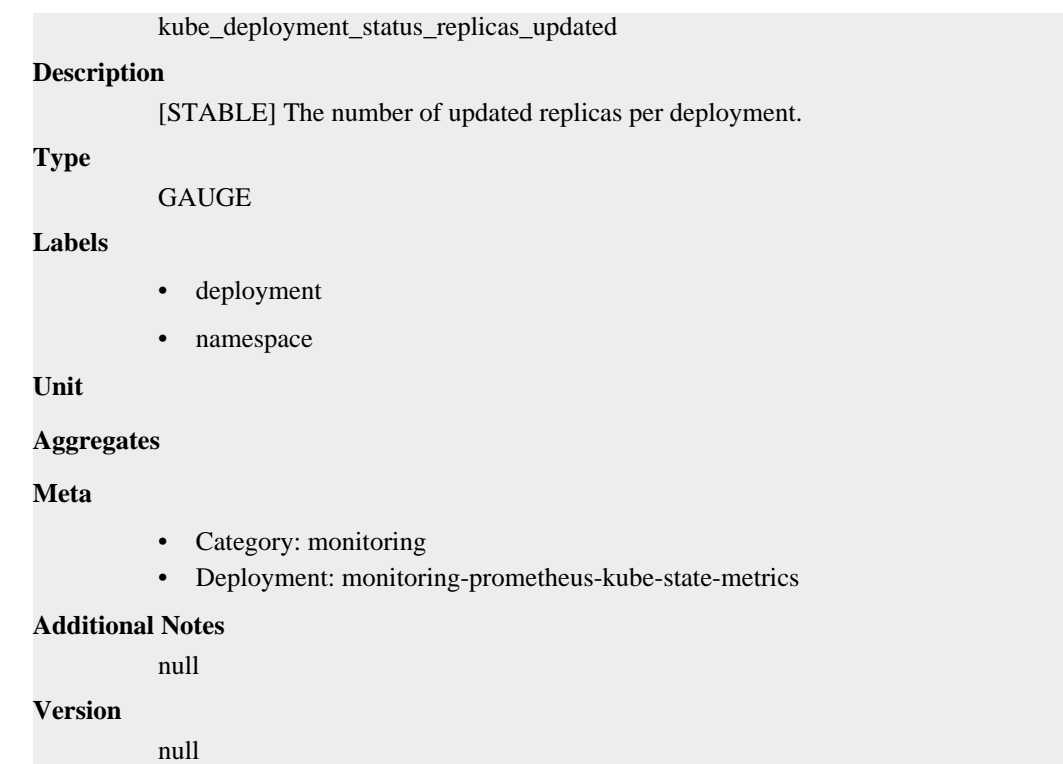

# **kube\_endpoint\_address metric**

CDP Private Cloud Data Service metrics for kube\_endpoint\_address.

# **kube\_endpoint\_address metric**

# **Name**

kube\_endpoint\_address

### **Description**

[STABLE] Information about Endpoint available and non available addresses.

**Type**

GAUGE

# **Labels**

- endpoint
- ip
- namespace
- ready

**Unit**

# **Aggregates**

# **Meta**

- Category: monitoring
- Deployment: monitoring-prometheus-kube-state-metrics

# **Additional Notes**

**Version**

null

# **kube\_endpoint\_address\_available metric**

CDP Private Cloud Data Service metrics for kube\_endpoint\_address\_available.

### **kube\_endpoint\_address\_available metric**

#### **Name**

kube\_endpoint\_address\_available

#### **Description**

(Deprecated since v2.6.0) Number of addresses available in endpoint.

**Type**

**GAUGE** 

#### **Labels**

- endpoint
- namespace

#### **Unit**

#### **Aggregates**

#### **Meta**

- Category: monitoring
- Deployment: monitoring-prometheus-kube-state-metrics

#### **Additional Notes**

null

#### **Version**

null

# **kube\_endpoint\_address\_not\_ready metric**

CDP Private Cloud Data Service metrics for kube\_endpoint\_address\_not\_ready.

### **kube\_endpoint\_address\_not\_ready metric**

# **Name**

kube\_endpoint\_address\_not\_ready

#### **Description**

(Deprecated since v2.6.0) Number of addresses not ready in endpoint

```
Type
```
GAUGE

**Labels**

- endpoint
- namespace

#### **Unit**

#### **Aggregates**

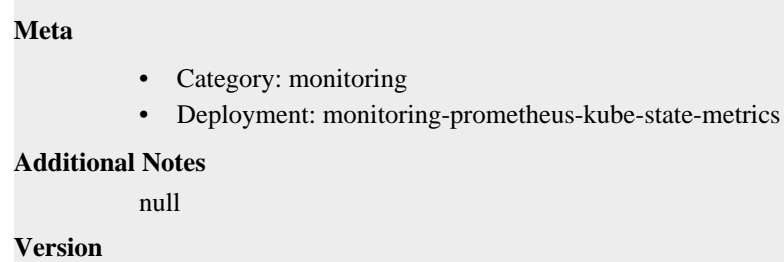

null

# **kube\_endpoint\_annotations metric**

CDP Private Cloud Data Service metrics for kube\_endpoint\_annotations.

# **kube\_endpoint\_annotations metric**

#### **Name**

kube\_endpoint\_annotations

#### **Description**

Kubernetes annotations converted to Prometheus labels.

#### **Type**

**GAUGE** 

#### **Labels**

- endpoint
- namespace

#### **Unit**

#### **Aggregates**

### **Meta**

- Category: monitoring
- Deployment: monitoring-prometheus-kube-state-metrics

### **Additional Notes**

null

# **Version**

null

# **kube\_endpoint\_created metric**

CDP Private Cloud Data Service metrics for kube\_endpoint\_created.

# **kube\_endpoint\_created metric**

# **Name**

kube\_endpoint\_created

# **Description**

[STABLE] Unix creation timestamp

```
Type
```
#### GAUGE

#### **Labels**

- endpoint
- namespace

**Unit**

#### **Aggregates**

**Meta**

- Category: monitoring
- Deployment: monitoring-prometheus-kube-state-metrics

#### **Additional Notes**

null

#### **Version**

null

# **kube\_endpoint\_info metric**

CDP Private Cloud Data Service metrics for kube\_endpoint\_info.

### **kube\_endpoint\_info metric**

### **Name**

kube\_endpoint\_info

#### **Description**

[STABLE] Information about endpoint.

#### **Type**

GAUGE

#### **Labels**

- endpoint
- namespace

**Unit**

#### **Aggregates**

#### **Meta**

- Category: monitoring
- Deployment: monitoring-prometheus-kube-state-metrics

#### **Additional Notes**

null

### **Version**

null

# **kube\_endpoint\_labels metric**

CDP Private Cloud Data Service metrics for kube\_endpoint\_labels.

# **kube\_endpoint\_labels metric**

```
Name
```
kube\_endpoint\_labels

### **Description**

[STABLE] Kubernetes labels converted to Prometheus labels.

#### **Type**

GAUGE

### **Labels**

- endpoint
- namespace

#### **Unit**

#### **Aggregates**

#### **Meta**

- Category: monitoring
- Deployment: monitoring-prometheus-kube-state-metrics

#### **Additional Notes**

null

#### **Version**

null

# **kube\_endpoint\_ports metric**

CDP Private Cloud Data Service metrics for kube\_endpoint\_ports.

### **kube\_endpoint\_ports metric**

### **Name**

kube\_endpoint\_ports

#### **Description**

[STABLE] Information about the Endpoint ports.

**Type**

**GAUGE** 

#### **Labels**

- endpoint
- namespace
- port\_name
- port\_number
- port\_protocol

**Unit**

#### **Aggregates**

**Meta**

• Category: monitoring
• Deployment: monitoring-prometheus-kube-state-metrics

```
Additional Notes
           null
Version
```
null

# **kube\_ingress\_annotations metric**

kube\_ingress\_annotations

CDP Private Cloud Data Service metrics for kube\_ingress\_annotations.

## **kube\_ingress\_annotations metric**

# **Name**

**Description**

Kubernetes annotations converted to Prometheus labels.

#### **Type**

GAUGE

#### **Labels**

- ingress
- namespace

**Unit**

#### **Aggregates**

#### **Meta**

- Category: monitoring
- Deployment: monitoring-prometheus-kube-state-metrics

#### **Additional Notes**

null

#### **Version**

null

# **kube\_ingress\_created metric**

CDP Private Cloud Data Service metrics for kube\_ingress\_created.

## **kube\_ingress\_created metric**

## **Name**

kube\_ingress\_created

## **Description**

[STABLE] Unix creation timestamp

**Type**

GAUGE

## **Labels**

• ingress

• namespace

#### **Unit**

**Aggregates**

### **Meta**

- Category: monitoring
- Deployment: monitoring-prometheus-kube-state-metrics

#### **Additional Notes**

null

#### **Version**

null

# **kube\_ingress\_info metric**

CDP Private Cloud Data Service metrics for kube\_ingress\_info.

## **kube\_ingress\_info metric**

### **Name**

kube\_ingress\_info

#### **Description**

[STABLE] Information about ingress.

#### **Type**

**GAUGE** 

#### **Labels**

- ingress
- ingressclass
- namespace

#### **Unit**

#### **Aggregates**

**Meta**

- Category: monitoring
- Deployment: monitoring-prometheus-kube-state-metrics

#### **Additional Notes**

null

### **Version**

null

# **kube\_ingress\_labels metric**

CDP Private Cloud Data Service metrics for kube\_ingress\_labels.

## **kube\_ingress\_labels metric**

**Name**

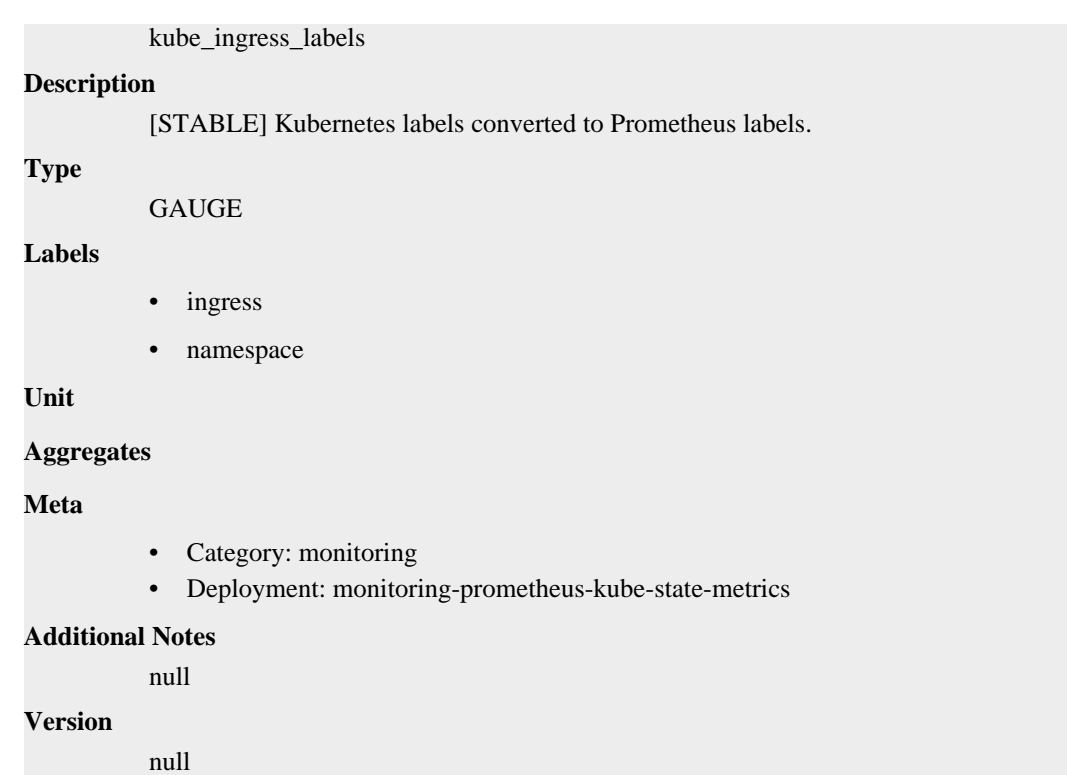

# **kube\_ingress\_metadata\_resource\_version metric**

CDP Private Cloud Data Service metrics for kube\_ingress\_metadata\_resource\_version.

## **kube\_ingress\_metadata\_resource\_version metric Name**

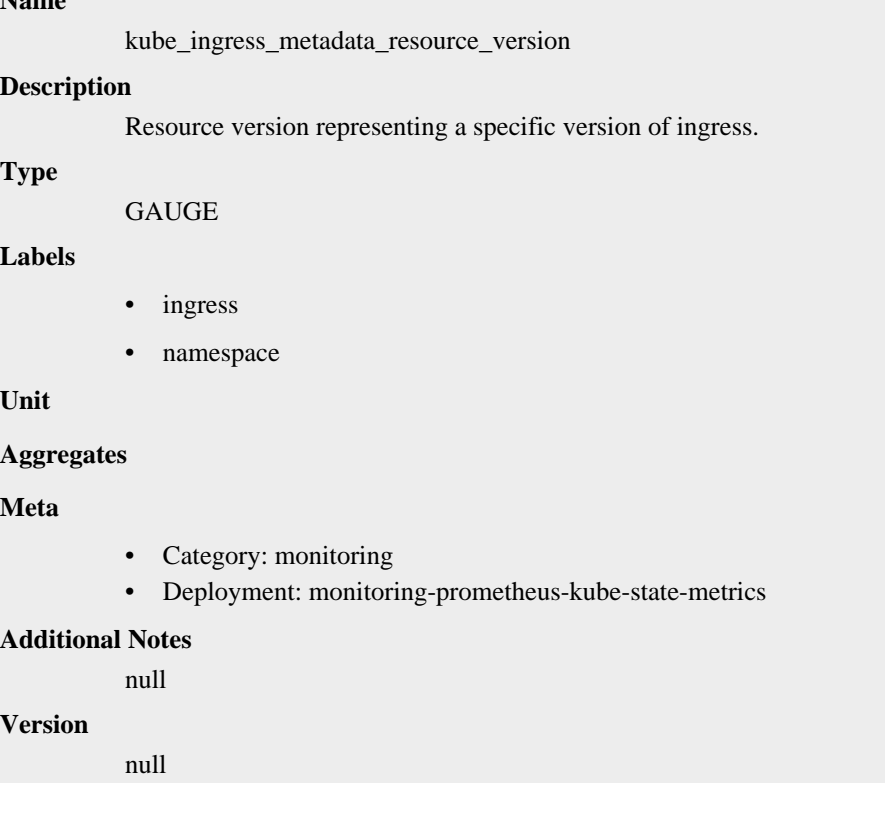

# **kube\_ingress\_path metric**

CDP Private Cloud Data Service metrics for kube\_ingress\_path.

## **kube\_ingress\_path metric**

## **Name**

kube\_ingress\_path

### **Description**

[STABLE] Ingress host, paths and backend service information.

#### **Type**

**GAUGE** 

#### **Labels**

- host
- ingress
- namespace
- path
- service\_name
- service\_port

**Unit**

#### **Aggregates**

#### **Meta**

- Category: monitoring
- Deployment: monitoring-prometheus-kube-state-metrics

## **Additional Notes**

null

#### **Version**

null

# **kube\_job\_annotations metric**

CDP Private Cloud Data Service metrics for kube\_job\_annotations.

## **kube\_job\_annotations metric**

### **Name**

kube\_job\_annotations

## **Description**

Kubernetes annotations converted to Prometheus labels.

### **Type**

**GAUGE** 

#### **Labels**

- job\_name
- namespace

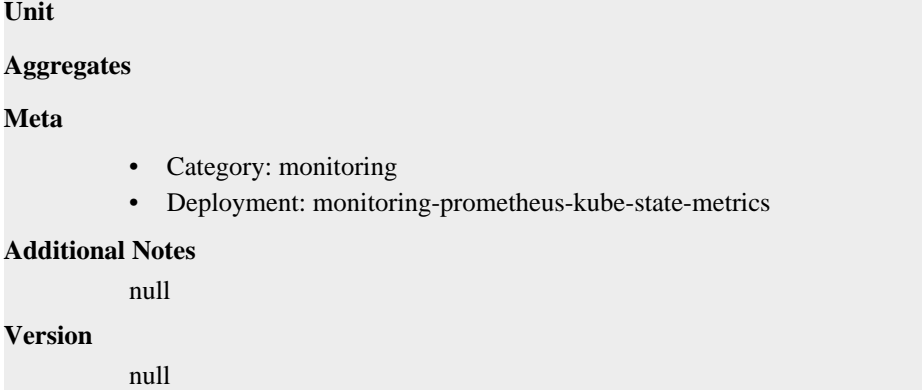

# **kube\_job\_complete metric**

CDP Private Cloud Data Service metrics for kube\_job\_complete.

## **kube\_job\_complete metric**

## **Name**

kube\_job\_complete

### **Description**

[STABLE] The job has completed its execution.

```
GAUGE
```
#### **Labels**

**Type**

- condition
- job\_name
- namespace

#### **Unit**

### **Aggregates**

#### **Meta**

- Category: monitoring
- Deployment: monitoring-prometheus-kube-state-metrics

#### **Additional Notes**

null

## **Version**

null

# **kube\_job\_created metric**

CDP Private Cloud Data Service metrics for kube\_job\_created.

# **kube\_job\_created metric**

## **Name**

kube\_job\_created

### **Description**

[STABLE] Unix creation timestamp

#### **Type**

GAUGE

## **Labels**

- job\_name
- namespace

### **Unit**

#### **Aggregates**

#### **Meta**

- Category: monitoring
- Deployment: monitoring-prometheus-kube-state-metrics

#### **Additional Notes**

null

#### **Version**

null

# **kube\_job\_info metric**

CDP Private Cloud Data Service metrics for kube\_job\_info.

## **kube\_job\_info metric**

## **Name**

kube\_job\_info

#### **Description**

[STABLE] Information about job.

### **Type**

**GAUGE** 

#### **Labels**

- job\_name
- namespace

#### **Unit**

#### **Aggregates**

#### **Meta**

- Category: monitoring
- Deployment: monitoring-prometheus-kube-state-metrics

#### **Additional Notes**

null

#### **Version**

null

# **kube\_job\_labels metric**

CDP Private Cloud Data Service metrics for kube\_job\_labels.

## **kube\_job\_labels metric**

## **Name**

kube\_job\_labels

### **Description**

[STABLE] Kubernetes labels converted to Prometheus labels.

#### **Type**

GAUGE

#### **Labels**

- job\_name
- namespace

## **Unit**

#### **Aggregates**

#### **Meta**

- Category: monitoring
- Deployment: monitoring-prometheus-kube-state-metrics

#### **Additional Notes**

null

#### **Version**

null

# **kube\_job\_owner metric**

CDP Private Cloud Data Service metrics for kube\_job\_owner.

## **kube\_job\_owner metric**

#### **Name**

kube\_job\_owner

### **Description**

[STABLE] Information about the Job's owner.

**Type**

GAUGE

## **Labels**

- job\_name
- namespace
- owner\_is\_controller
- owner\_kind
- owner\_name

**Unit**

#### **Aggregates**

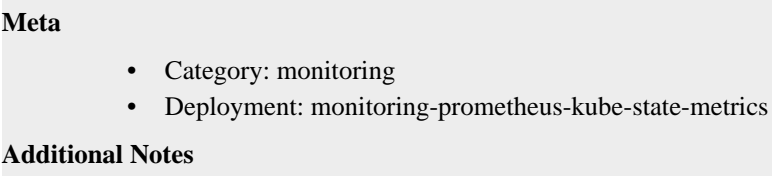

#### null

#### **Version**

null

# **kube\_job\_spec\_completions metric**

CDP Private Cloud Data Service metrics for kube\_job\_spec\_completions.

## **kube\_job\_spec\_completions metric**

#### **Name**

kube\_job\_spec\_completions

#### **Description**

[STABLE] The desired number of successfully finished pods the job should be run with.

#### **Type**

**GAUGE** 

#### **Labels**

- job\_name
- namespace

#### **Unit**

#### **Aggregates**

### **Meta**

- Category: monitoring
- Deployment: monitoring-prometheus-kube-state-metrics

## **Additional Notes**

null

```
Version
```
# null

# **kube\_job\_spec\_parallelism metric**

CDP Private Cloud Data Service metrics for kube\_job\_spec\_parallelism.

## **kube\_job\_spec\_parallelism metric**

## **Name**

kube\_job\_spec\_parallelism

## **Description**

[STABLE] The maximum desired number of pods the job should run at any given time.

**Type**

#### GAUGE

#### **Labels**

- job\_name
- namespace

**Unit**

#### **Aggregates**

**Meta**

- Category: monitoring
- Deployment: monitoring-prometheus-kube-state-metrics

### **Additional Notes**

null

### **Version**

null

# **kube\_job\_status\_active metric**

CDP Private Cloud Data Service metrics for kube\_job\_status\_active.

## **kube\_job\_status\_active metric**

## **Name**

kube\_job\_status\_active

#### **Description**

[STABLE] The number of actively running pods.

#### **Type**

GAUGE

#### **Labels**

- job\_name
- namespace

**Unit**

#### **Aggregates**

#### **Meta**

- Category: monitoring
- Deployment: monitoring-prometheus-kube-state-metrics

#### **Additional Notes**

null

#### **Version**

null

# **kube\_job\_status\_completion\_time metric**

CDP Private Cloud Data Service metrics for kube\_job\_status\_completion\_time.

## **kube\_job\_status\_completion\_time metric**

## **Name**

kube\_job\_status\_completion\_time

## **Description**

[STABLE] CompletionTime represents time when the job was completed.

### **Type**

GAUGE

## **Labels**

- job\_name
- namespace

#### **Unit**

## **Aggregates**

## **Meta**

- Category: monitoring
- Deployment: monitoring-prometheus-kube-state-metrics

### **Additional Notes**

null

#### **Version**

null

# **kube\_job\_status\_failed metric**

CDP Private Cloud Data Service metrics for kube\_job\_status\_failed.

## **kube\_job\_status\_failed metric**

#### **Name**

kube\_job\_status\_failed

#### **Description**

[STABLE] The number of pods which reached Phase Failed and the reason for failure.

## **Type**

**GAUGE** 

**Labels**

- job\_name
- namespace

### **Unit**

### **Aggregates**

#### **Meta**

- Category: monitoring
- Deployment: monitoring-prometheus-kube-state-metrics

### **Additional Notes**

null

**Version**

null

## **kube\_job\_status\_start\_time metric**

CDP Private Cloud Data Service metrics for kube\_job\_status\_start\_time.

## **kube\_job\_status\_start\_time metric**

### **Name**

kube\_job\_status\_start\_time

### **Description**

[STABLE] StartTime represents time when the job was acknowledged by the Job Manager.

**Type**

GAUGE

#### **Labels**

- job\_name
- namespace

#### **Unit**

#### **Aggregates**

### **Meta**

- Category: monitoring
- Deployment: monitoring-prometheus-kube-state-metrics

#### **Additional Notes**

null

#### **Version**

null

# **kube\_job\_status\_succeeded metric**

CDP Private Cloud Data Service metrics for kube\_job\_status\_succeeded.

## **kube\_job\_status\_succeeded metric**

## **Name**

kube\_job\_status\_succeeded

### **Description**

[STABLE] The number of pods which reached Phase Succeeded.

## **Type**

GAUGE

#### **Labels**

- job\_name
- namespace

#### **Unit**

### **Aggregates**

#### **Meta**

- Category: monitoring
- Deployment: monitoring-prometheus-kube-state-metrics

#### **Additional Notes**

null

#### **Version**

null

# **kube\_networkpolicy\_annotations metric**

CDP Private Cloud Data Service metrics for kube\_networkpolicy\_annotations.

# **kube\_networkpolicy\_annotations metric**

## **Name**

kube\_networkpolicy\_annotations

#### **Description**

Kubernetes annotations converted to Prometheus labels.

#### **Type**

**GAUGE** 

#### **Labels**

- namespace
- networkpolicy

#### **Unit**

#### **Aggregates**

## **Meta**

- Category: monitoring
- Deployment: monitoring-prometheus-kube-state-metrics

## **Additional Notes**

null

## **Version**

null

# **kube\_networkpolicy\_created metric**

CDP Private Cloud Data Service metrics for kube\_networkpolicy\_created.

## **kube\_networkpolicy\_created metric**

## **Name**

kube\_networkpolicy\_created

## **Description**

Unix creation timestamp of network policy

**Type**

#### GAUGE

#### **Labels**

- namespace
- networkpolicy

### **Unit**

#### **Aggregates**

#### **Meta**

- Category: monitoring
- Deployment: monitoring-prometheus-kube-state-metrics

### **Additional Notes**

null

### **Version**

null

# **kube\_networkpolicy\_labels metric**

CDP Private Cloud Data Service metrics for kube\_networkpolicy\_labels.

## **kube\_networkpolicy\_labels metric**

### **Name**

kube\_networkpolicy\_labels

#### **Description**

Kubernetes labels converted to Prometheus labels.

#### **Type**

GAUGE

#### **Labels**

- namespace
- networkpolicy

**Unit**

#### **Aggregates**

#### **Meta**

- Category: monitoring
- Deployment: monitoring-prometheus-kube-state-metrics

#### **Additional Notes**

null

#### **Version**

null

# **kube\_networkpolicy\_spec\_egress\_rules metric**

CDP Private Cloud Data Service metrics for kube\_networkpolicy\_spec\_egress\_rules.

## **kube\_networkpolicy\_spec\_egress\_rules metric**

## **Name**

kube\_networkpolicy\_spec\_egress\_rules

## **Description**

Number of egress rules on the networkpolicy

### **Type**

**GAUGE** 

## **Labels**

- namespace
- networkpolicy

#### **Unit**

## **Aggregates**

### **Meta**

- Category: monitoring
- Deployment: monitoring-prometheus-kube-state-metrics

### **Additional Notes**

null

## **Version**

null

# **kube\_networkpolicy\_spec\_ingress\_rules metric**

CDP Private Cloud Data Service metrics for kube\_networkpolicy\_spec\_ingress\_rules.

## **kube\_networkpolicy\_spec\_ingress\_rules metric**

## **Name**

kube\_networkpolicy\_spec\_ingress\_rules

#### **Description**

Number of ingress rules on the networkpolicy

## **Type**

**GAUGE** 

#### **Labels**

- namespace
- networkpolicy

#### **Unit**

### **Aggregates**

#### **Meta**

- Category: monitoring
- Deployment: monitoring-prometheus-kube-state-metrics

### **Additional Notes**

null

**Version**

null

# **kube\_persistentvolumeclaim\_access\_mode metric**

CDP Private Cloud Data Service metrics for kube\_persistentvolumeclaim\_access\_mode.

## **kube\_persistentvolumeclaim\_access\_mode metric**

# **Name**

kube\_persistentvolumeclaim\_access\_mode

## **Description**

[STABLE] The access mode(s) specified by the persistent volume claim.

#### **Type**

**GAUGE** 

## **Labels**

- access\_mode
- namespace
- persistentvolumeclaim

#### **Unit**

### **Aggregates**

#### **Meta**

- Category: monitoring
- Deployment: monitoring-prometheus-kube-state-metrics

#### **Additional Notes**

null

#### **Version**

null

## **kube\_persistentvolumeclaim\_annotations metric**

CDP Private Cloud Data Service metrics for kube\_persistentvolumeclaim\_annotations.

## **kube\_persistentvolumeclaim\_annotations metric**

# kube\_persistentvolumeclaim\_annotations **Description** Kubernetes annotations converted to Prometheus labels. **Type** GAUGE

**Labels**

**Name**

- namespace
- persistentvolumeclaim

```
Unit
```
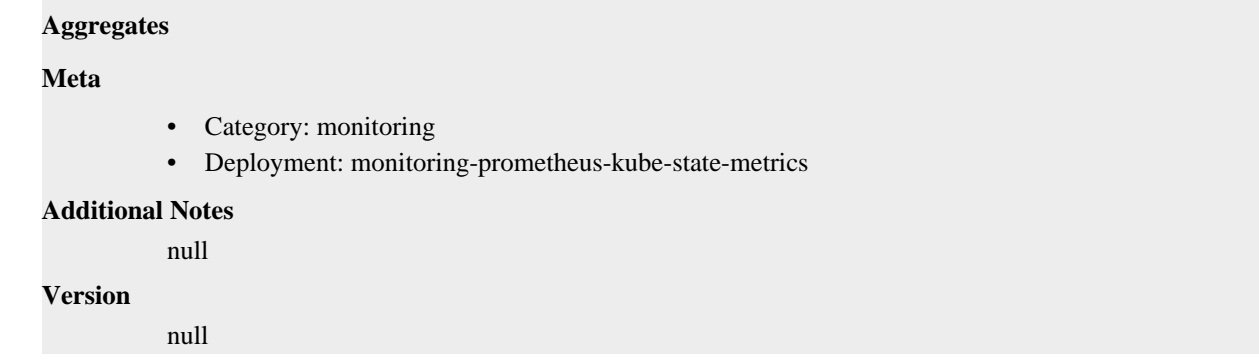

# **kube\_persistentvolumeclaim\_created metric**

CDP Private Cloud Data Service metrics for kube\_persistentvolumeclaim\_created.

## **kube\_persistentvolumeclaim\_created metric**

```
Name
          kube_persistentvolumeclaim_created
Description
          Unix creation timestamp
Type
          GAUGE
Labels
             • namespace
             • persistentvolumeclaim
Unit
Aggregates
Meta
          • Category: monitoring
          • Deployment: monitoring-prometheus-kube-state-metrics
Additional Notes
          null
Version
          null
```
# **kube\_persistentvolumeclaim\_info metric**

CDP Private Cloud Data Service metrics for kube\_persistentvolumeclaim\_info.

# **kube\_persistentvolumeclaim\_info metric**

## **Name**

kube\_persistentvolumeclaim\_info

## **Description**

[STABLE] Information about persistent volume claim.

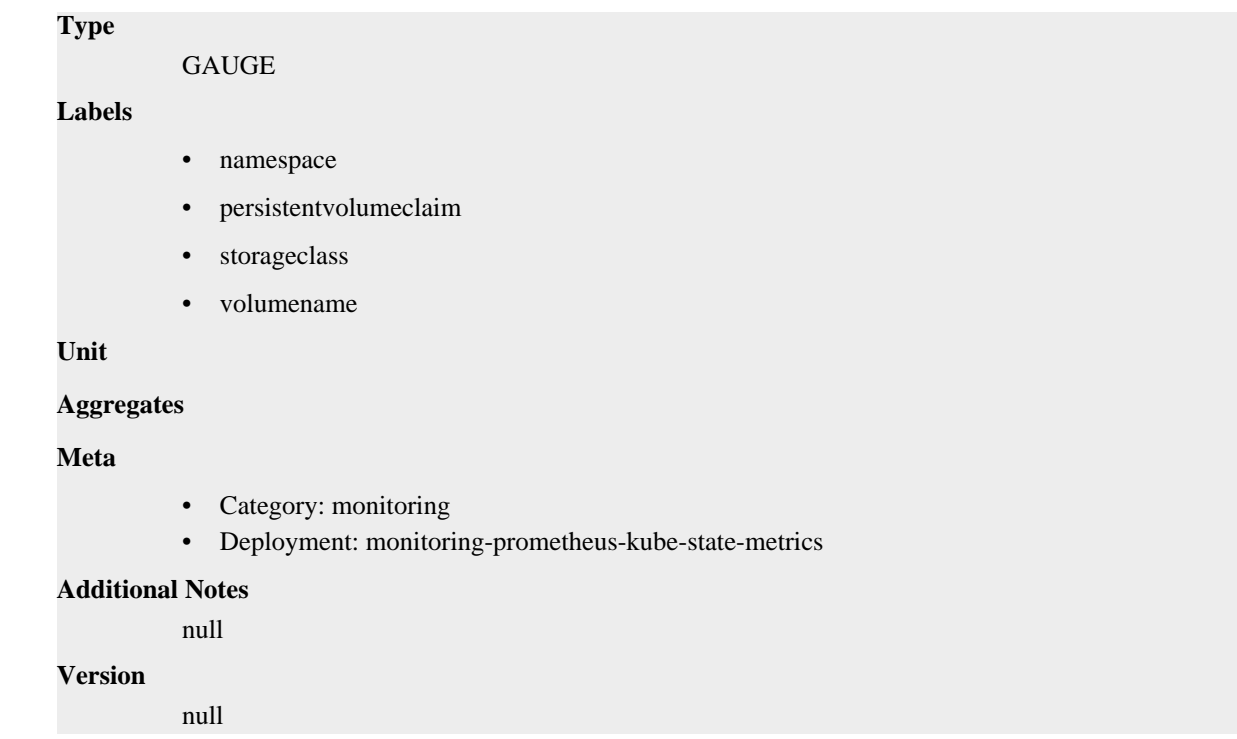

# **kube\_persistentvolumeclaim\_labels metric**

CDP Private Cloud Data Service metrics for kube\_persistentvolumeclaim\_labels.

## **kube\_persistentvolumeclaim\_labels metric**

# kube\_persistentvolumeclaim\_labels **Description** [STABLE] Kubernetes labels converted to Prometheus labels. **Type** GAUGE **Labels** • namespace • persistentvolumeclaim **Unit Aggregates Meta** • Category: monitoring

• Deployment: monitoring-prometheus-kube-state-metrics

### **Additional Notes**

## null

### **Version**

**Name**

null

# **kube\_persistentvolumeclaim\_resource\_requests\_storage\_bytes metric**

CDP Private Cloud Data Service metrics for kube\_persistentvolumeclaim\_resource\_requests\_storage\_bytes.

## **kube\_persistentvolumeclaim\_resource\_requests\_storage\_bytes metric**

## **Name**

kube\_persistentvolumeclaim\_resource\_requests\_storage\_bytes

#### **Description**

[STABLE] The capacity of storage requested by the persistent volume claim.

#### **Type**

**GAUGE** 

#### **Labels**

- namespace
- persistentvolumeclaim

## **Unit**

#### **Aggregates**

#### **Meta**

- Category: monitoring
- Deployment: monitoring-prometheus-kube-state-metrics

### **Additional Notes**

null

### **Version**

null

# **kube\_persistentvolumeclaim\_status\_phase metric**

CDP Private Cloud Data Service metrics for kube\_persistentvolumeclaim\_status\_phase.

## **kube\_persistentvolumeclaim\_status\_phase metric**

#### **Name**

kube\_persistentvolumeclaim\_status\_phase

### **Description**

[STABLE] The phase the persistent volume claim is currently in.

## **Type**

**GAUGE** 

## **Labels**

- namespace
- persistentvolumeclaim
- phase

**Unit**

### **Aggregates**

## **Meta**

- Category: monitoring
- Deployment: monitoring-prometheus-kube-state-metrics

#### **Additional Notes**

null

#### **Version**

null

## **kube\_pod\_annotations metric**

CDP Private Cloud Data Service metrics for kube\_pod\_annotations.

## **kube\_pod\_annotations metric**

#### **Name**

kube\_pod\_annotations

#### **Description**

Kubernetes annotations converted to Prometheus labels.

### **Type**

GAUGE

### **Labels**

- namespace
- pod
- uid

**Unit**

#### **Aggregates**

#### **Meta**

- Category: monitoring
- Deployment: monitoring-prometheus-kube-state-metrics

### **Additional Notes**

null

### **Version**

null

# **kube\_pod\_completion\_time metric**

CDP Private Cloud Data Service metrics for kube\_pod\_completion\_time.

## **kube\_pod\_completion\_time metric**

### **Name**

kube\_pod\_completion\_time

#### **Description**

[STABLE] Completion time in unix timestamp for a pod.

**Type**

#### GAUGE

## **Labels**

- namespace
- pod
- uid

### **Unit**

## **Aggregates**

#### **Meta**

- Category: monitoring
- Deployment: monitoring-prometheus-kube-state-metrics

#### **Additional Notes**

null

#### **Version**

null

# **kube\_pod\_container\_info metric**

CDP Private Cloud Data Service metrics for kube\_pod\_container\_info.

## **kube\_pod\_container\_info metric**

## **Name**

kube\_pod\_container\_info

#### **Description**

[STABLE] Information about a container in a pod.

#### **Type**

GAUGE

#### **Labels**

- container
- container\_id
- image
- image\_id
- image\_spec
- namespace
- pod
- uid

**Unit**

### **Aggregates**

#### **Meta**

- Category: monitoring
- Deployment: monitoring-prometheus-kube-state-metrics

### **Additional Notes**

null

### **Version**

null

# **kube\_pod\_container\_resource\_limits metric**

CDP Private Cloud Data Service metrics for kube\_pod\_container\_resource\_limits.

## **kube\_pod\_container\_resource\_limits metric**

#### **Name**

kube\_pod\_container\_resource\_limits

#### **Description**

The number of requested limit resource by a container. It is recommended to use the kube\_pod\_resource\_limits metric exposed by kube-scheduler instead, as it is more precise.

#### **Type**

GAUGE

#### **Labels**

- container
- namespace
- node
- pod
- resource
- uid
- unit

#### **Unit**

### **Aggregates**

**Meta**

- Category: monitoring
- Deployment: monitoring-prometheus-kube-state-metrics

#### **Additional Notes**

null

#### **Version**

null

## **kube\_pod\_container\_resource\_requests metric**

CDP Private Cloud Data Service metrics for kube\_pod\_container\_resource\_requests.

## **kube\_pod\_container\_resource\_requests metric**

## **Name**

kube\_pod\_container\_resource\_requests

**Description**

The number of requested request resource by a container. It is recommended to use the kube\_pod\_resource\_requests metric exposed by kube-scheduler instead, as it is more precise.

**Type**

```
GAUGE
```
### **Labels**

- container
- namespace
- node
- pod
- resource
- uid
- unit

#### **Unit**

#### **Aggregates**

**Meta**

- Category: monitoring
- Deployment: monitoring-prometheus-kube-state-metrics

#### **Additional Notes**

null

#### **Version**

null

# **kube\_pod\_container\_state\_started metric**

CDP Private Cloud Data Service metrics for kube\_pod\_container\_state\_started.

## **kube\_pod\_container\_state\_started metric**

## **Name**

kube\_pod\_container\_state\_started

### **Description**

[STABLE] Start time in unix timestamp for a pod container.

**Type**

**GAUGE** 

#### **Labels**

- container
- namespace
- pod
- uid

**Unit**

**Aggregates**

**Meta**

- Category: monitoring
- Deployment: monitoring-prometheus-kube-state-metrics

#### **Additional Notes**

null

#### **Version**

null

# **kube\_pod\_container\_status\_last\_terminated\_exitcode metric**

CDP Private Cloud Data Service metrics for kube\_pod\_container\_status\_last\_terminated\_exitcode.

## **kube\_pod\_container\_status\_last\_terminated\_exitcode metric**

#### **Name**

kube\_pod\_container\_status\_last\_terminated\_exitcode

### **Description**

Describes the exit code for the last container in terminated state.

#### **Type**

GAUGE

#### **Labels**

- container
- namespace
- pod
- uid

**Unit**

#### **Aggregates**

#### **Meta**

- Category: monitoring
- Deployment: monitoring-prometheus-kube-state-metrics

#### **Additional Notes**

null

#### **Version**

null

# **kube\_pod\_container\_status\_last\_terminated\_reason metric**

CDP Private Cloud Data Service metrics for kube\_pod\_container\_status\_last\_terminated\_reason.

## **kube\_pod\_container\_status\_last\_terminated\_reason metric**

### **Name**

kube\_pod\_container\_status\_last\_terminated\_reason

#### **Description**

Describes the last reason the container was in terminated state.

**Type**

#### GAUGE

## **Labels**

- container
- namespace
- pod
- reason
- uid

### **Unit**

### **Aggregates**

#### **Meta**

- Category: monitoring
- Deployment: monitoring-prometheus-kube-state-metrics

### **Additional Notes**

null

#### **Version**

null

# **kube\_pod\_container\_status\_ready metric**

CDP Private Cloud Data Service metrics for kube\_pod\_container\_status\_ready.

## **kube\_pod\_container\_status\_ready metric**

# **Name**

kube\_pod\_container\_status\_ready

## **Description**

[STABLE] Describes whether the containers readiness check succeeded.

**Type**

GAUGE

#### **Labels**

- container
- namespace
- pod
- uid

### **Unit**

## **Aggregates**

**Meta**

- Category: monitoring
- Deployment: monitoring-prometheus-kube-state-metrics

#### **Additional Notes**

null

**Version**

null

# **kube\_pod\_container\_status\_restarts\_total metric**

CDP Private Cloud Data Service metrics for kube\_pod\_container\_status\_restarts\_total.

## **kube\_pod\_container\_status\_restarts\_total metric**

### **Name**

kube\_pod\_container\_status\_restarts\_total

### **Description**

[STABLE] The number of container restarts per container.

#### **Type**

**COUNTER** 

### **Labels**

- container
- namespace
- pod
- uid

#### **Unit**

#### **Aggregates**

#### **Meta**

- Category: monitoring
- Deployment: monitoring-prometheus-kube-state-metrics

#### **Additional Notes**

null

#### **Version**

null

# **kube\_pod\_container\_status\_running metric**

CDP Private Cloud Data Service metrics for kube\_pod\_container\_status\_running.

## **kube\_pod\_container\_status\_running metric**

**Name**

kube\_pod\_container\_status\_running

## **Description**

[STABLE] Describes whether the container is currently in running state.

## **Type**

GAUGE

## **Labels**

- container
- namespace
- pod
- uid

## **Unit**

**Aggregates**

#### **Meta**

- Category: monitoring
- Deployment: monitoring-prometheus-kube-state-metrics

#### **Additional Notes**

null

#### **Version**

null

# **kube\_pod\_container\_status\_terminated metric**

CDP Private Cloud Data Service metrics for kube\_pod\_container\_status\_terminated.

## **kube\_pod\_container\_status\_terminated metric**

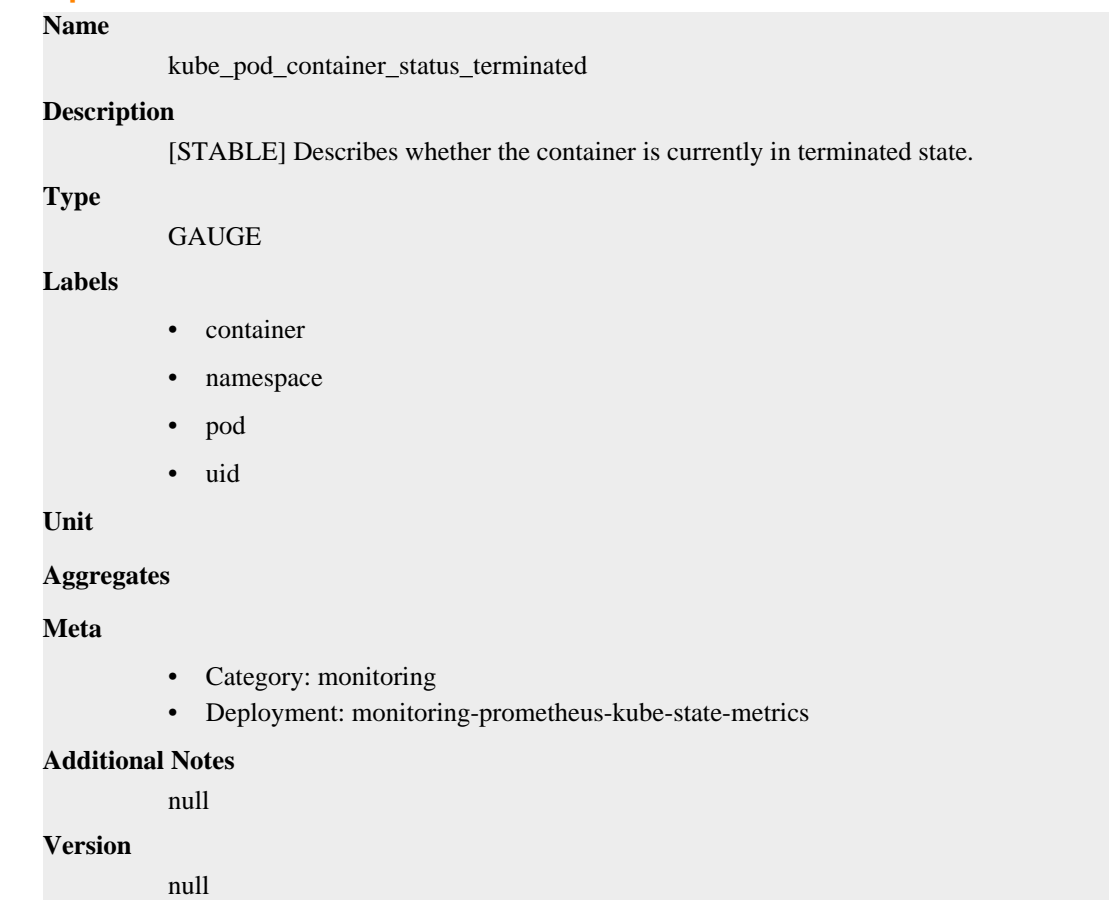

## **kube\_pod\_container\_status\_terminated\_reason metric**

CDP Private Cloud Data Service metrics for kube\_pod\_container\_status\_terminated\_reason.

## **kube\_pod\_container\_status\_terminated\_reason metric**

## **Name**

kube\_pod\_container\_status\_terminated\_reason

### **Description**

Describes the reason the container is currently in terminated state.

#### **Type**

GAUGE

## **Labels**

- container
- namespace
- pod
- reason
- uid

#### **Unit**

#### **Aggregates**

#### **Meta**

- Category: monitoring
- Deployment: monitoring-prometheus-kube-state-metrics

#### **Additional Notes**

null

#### **Version**

null

## **kube\_pod\_container\_status\_waiting metric**

CDP Private Cloud Data Service metrics for kube\_pod\_container\_status\_waiting.

## **kube\_pod\_container\_status\_waiting metric**

## **Name**

kube\_pod\_container\_status\_waiting

#### **Description**

[STABLE] Describes whether the container is currently in waiting state.

#### **Type**

**GAUGE** 

#### **Labels**

- container
- namespace
- pod
- uid

**Unit**

#### **Aggregates**

## **Meta**

- Category: monitoring
- Deployment: monitoring-prometheus-kube-state-metrics

#### **Additional Notes**

null

#### **Version**

null

# **kube\_pod\_container\_status\_waiting\_reason metric**

CDP Private Cloud Data Service metrics for kube\_pod\_container\_status\_waiting\_reason.

## **kube\_pod\_container\_status\_waiting\_reason metric**

#### **Name**

kube\_pod\_container\_status\_waiting\_reason

#### **Description**

[STABLE] Describes the reason the container is currently in waiting state.

## **Type**

GAUGE

### **Labels**

- container
- namespace
- pod
- reason
- uid

#### **Unit**

#### **Aggregates**

**Meta**

- Category: monitoring
- Deployment: monitoring-prometheus-kube-state-metrics

## **Additional Notes**

null

#### **Version**

null

# **kube\_pod\_created metric**

CDP Private Cloud Data Service metrics for kube\_pod\_created.

## **kube\_pod\_created metric**

## **Name**

kube\_pod\_created

**Description**

```
[STABLE] Unix creation timestamp
Type
          GAUGE
Labels
          • namespace
          • pod
          • uid
Unit
Aggregates
Meta
          • Category: monitoring
          • Deployment: monitoring-prometheus-kube-state-metrics
Additional Notes
          null
Version
          null
```
# **kube\_pod\_info metric**

CDP Private Cloud Data Service metrics for kube\_pod\_info.

## **kube\_pod\_info metric**

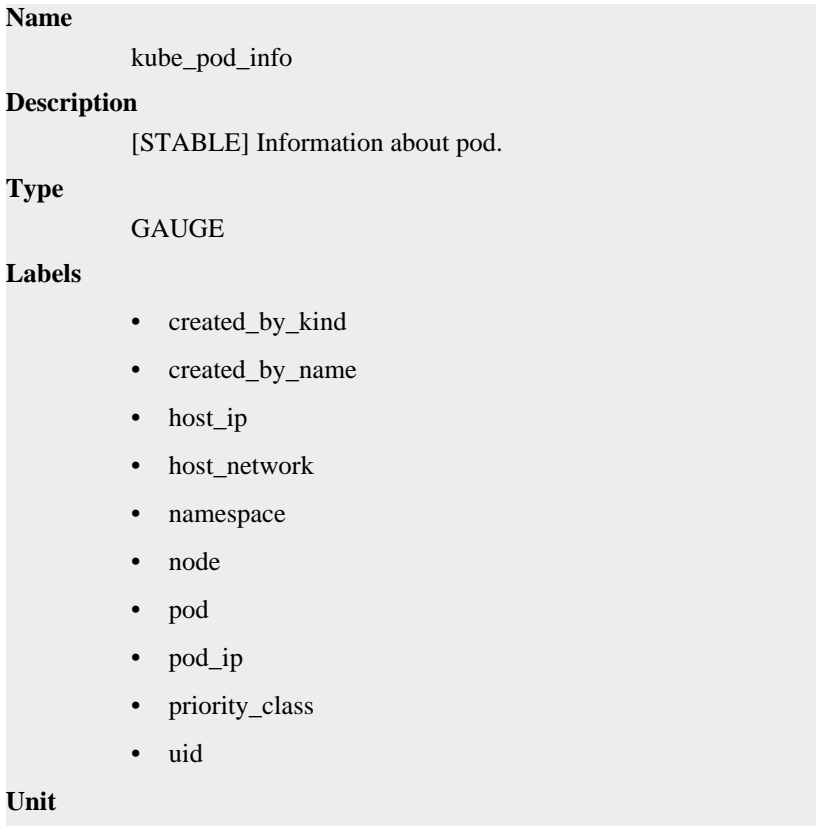

### **Aggregates**

## **Meta** • Category: monitoring • Deployment: monitoring-prometheus-kube-state-metrics

# **Additional Notes**

null

#### **Version**

null

# **kube\_pod\_init\_container\_info metric**

CDP Private Cloud Data Service metrics for kube\_pod\_init\_container\_info.

## **kube\_pod\_init\_container\_info metric**

## **Name**

kube\_pod\_init\_container\_info

#### **Description**

[STABLE] Information about an init container in a pod.

#### **Type**

**GAUGE** 

#### **Labels**

- container
- container\_id
- image
- image\_id
- image\_spec
- namespace
- pod
- uid

## **Unit**

### **Aggregates**

### **Meta**

- Category: monitoring
- Deployment: monitoring-prometheus-kube-state-metrics

### **Additional Notes**

null

### **Version**

null

# **kube\_pod\_init\_container\_resource\_limits metric**

CDP Private Cloud Data Service metrics for kube\_pod\_init\_container\_resource\_limits.

## **kube\_pod\_init\_container\_resource\_limits metric**

## **Name**

kube\_pod\_init\_container\_resource\_limits

#### **Description**

The number of requested limit resource by an init container.

#### **Type**

**GAUGE** 

#### **Labels**

- container
- namespace
- node
- pod
- resource
- uid
- unit

**Unit**

#### **Aggregates**

#### **Meta**

- Category: monitoring
- Deployment: monitoring-prometheus-kube-state-metrics

#### **Additional Notes**

null

#### **Version**

null

## **kube\_pod\_init\_container\_resource\_requests metric**

CDP Private Cloud Data Service metrics for kube\_pod\_init\_container\_resource\_requests.

## **kube\_pod\_init\_container\_resource\_requests metric**

## **Name**

kube\_pod\_init\_container\_resource\_requests

## **Description**

The number of requested request resource by an init container.

### **Type**

**GAUGE** 

### **Labels**

• container

- namespace
- node
- pod
- resource
- uid
- unit

**Unit**

#### **Aggregates**

#### **Meta**

- Category: monitoring
- Deployment: monitoring-prometheus-kube-state-metrics

#### **Additional Notes**

null

#### **Version**

null

# **kube\_pod\_init\_container\_status\_ready metric**

CDP Private Cloud Data Service metrics for kube\_pod\_init\_container\_status\_ready.

## **kube\_pod\_init\_container\_status\_ready metric**

#### **Name**

kube\_pod\_init\_container\_status\_ready

#### **Description**

[STABLE] Describes whether the init containers readiness check succeeded.

#### **Type**

**GAUGE** 

## **Labels**

- container
- namespace
- pod
- uid

**Unit**

#### **Aggregates**

#### **Meta**

- Category: monitoring
- Deployment: monitoring-prometheus-kube-state-metrics

#### **Additional Notes**

null

#### **Version**

null

# **kube\_pod\_init\_container\_status\_restarts\_total metric**

CDP Private Cloud Data Service metrics for kube\_pod\_init\_container\_status\_restarts\_total.

## **kube\_pod\_init\_container\_status\_restarts\_total metric**

## **Name**

kube\_pod\_init\_container\_status\_restarts\_total

#### **Description**

[STABLE] The number of restarts for the init container.

#### **Type**

**COUNTER** 

#### **Labels**

- container
- namespace
- pod
- uid

## **Unit**

### **Aggregates**

### **Meta**

- Category: monitoring
- Deployment: monitoring-prometheus-kube-state-metrics

### **Additional Notes**

null

#### **Version**

**Name**

null

# **kube\_pod\_init\_container\_status\_running metric**

CDP Private Cloud Data Service metrics for kube\_pod\_init\_container\_status\_running.

## **kube\_pod\_init\_container\_status\_running metric**

# kube\_pod\_init\_container\_status\_running **Description** [STABLE] Describes whether the init container is currently in running state. **Type** GAUGE **Labels** • container • namespace • pod • uid

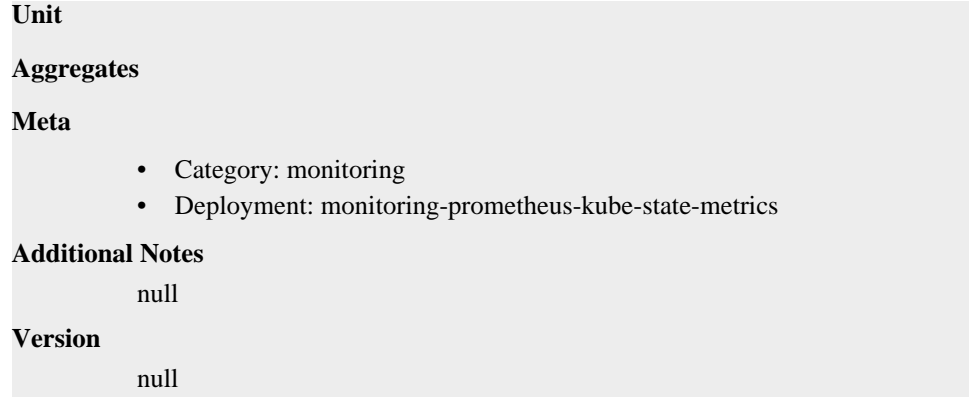

# **kube\_pod\_init\_container\_status\_terminated metric**

CDP Private Cloud Data Service metrics for kube\_pod\_init\_container\_status\_terminated.

## **kube\_pod\_init\_container\_status\_terminated metric**

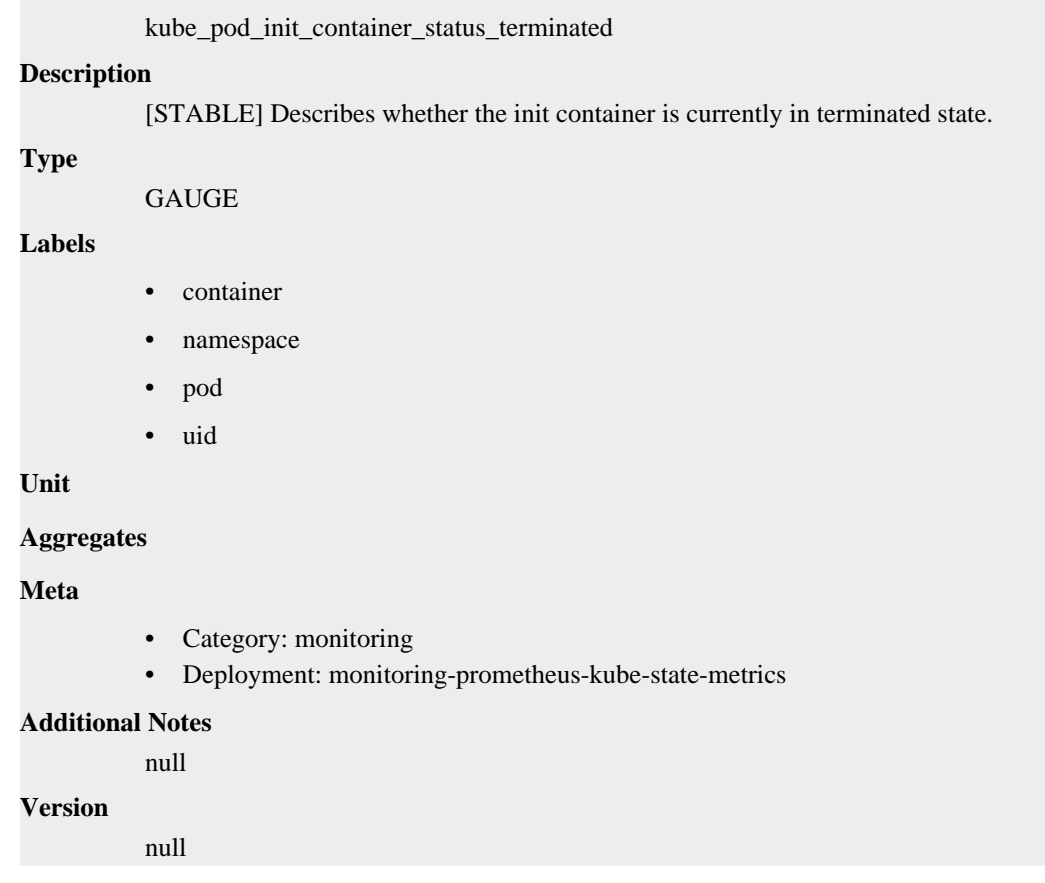

# **kube\_pod\_init\_container\_status\_terminated\_reason metric**

CDP Private Cloud Data Service metrics for kube\_pod\_init\_container\_status\_terminated\_reason.

## **kube\_pod\_init\_container\_status\_terminated\_reason metric**

**Name**

**Name**

```
kube_pod_init_container_status_terminated_reason
```
#### **Description**

Describes the reason the init container is currently in terminated state.

## **Type**

GAUGE

## **Labels**

- container
- namespace
- pod
- reason
- uid

**Unit**

## **Aggregates**

#### **Meta**

- Category: monitoring
- Deployment: monitoring-prometheus-kube-state-metrics

#### **Additional Notes**

null

#### **Version**

null

# **kube\_pod\_init\_container\_status\_waiting metric**

CDP Private Cloud Data Service metrics for kube\_pod\_init\_container\_status\_waiting.

## **kube\_pod\_init\_container\_status\_waiting metric**

### **Name**

kube\_pod\_init\_container\_status\_waiting

### **Description**

[STABLE] Describes whether the init container is currently in waiting state.

## **Type**

GAUGE

#### **Labels**

- container
- namespace
- pod
- uid

**Unit**

**Aggregates**

**Meta**

- Category: monitoring
- Deployment: monitoring-prometheus-kube-state-metrics

#### **Additional Notes**

null

### **Version**

null

# **kube\_pod\_init\_container\_status\_waiting\_reason metric**

CDP Private Cloud Data Service metrics for kube\_pod\_init\_container\_status\_waiting\_reason.

## **kube\_pod\_init\_container\_status\_waiting\_reason metric**

#### **Name**

kube\_pod\_init\_container\_status\_waiting\_reason

### **Description**

Describes the reason the init container is currently in waiting state.

#### **Type**

GAUGE

#### **Labels**

- container
- namespace
- pod
- reason
- uid

#### **Unit**

### **Aggregates**

#### **Meta**

- Category: monitoring
- Deployment: monitoring-prometheus-kube-state-metrics

#### **Additional Notes**

null

### **Version**

null

# **kube\_pod\_ips metric**

CDP Private Cloud Data Service metrics for kube\_pod\_ips.

## **kube\_pod\_ips metric**

## **Name**

kube\_pod\_ips

#### **Description**

Pod IP addresses
# **Type** GAUGE **Labels** • ip • ip\_family • namespace • pod • uid **Unit Aggregates Meta** • Category: monitoring • Deployment: monitoring-prometheus-kube-state-metrics **Additional Notes** null **Version** null

# **kube\_pod\_labels metric**

CDP Private Cloud Data Service metrics for kube\_pod\_labels.

# **kube\_pod\_labels metric**

#### **Name**

kube\_pod\_labels

#### **Description**

[STABLE] Kubernetes labels converted to Prometheus labels.

### **Type**

GAUGE

### **Labels**

- namespace
- pod
- uid

### **Unit**

### **Aggregates**

#### **Meta**

- Category: monitoring
- Deployment: monitoring-prometheus-kube-state-metrics

#### **Additional Notes**

null

#### **Version**

null

# **kube\_pod\_owner metric**

CDP Private Cloud Data Service metrics for kube\_pod\_owner.

#### **kube\_pod\_owner metric**

### **Name**

kube\_pod\_owner

#### **Description**

[STABLE] Information about the Pod's owner.

#### **Type**

GAUGE

#### **Labels**

- namespace
- owner\_is\_controller
- owner\_kind
- owner\_name
- pod
- uid

#### **Unit**

#### **Aggregates**

#### **Meta**

- Category: monitoring
- Deployment: monitoring-prometheus-kube-state-metrics

#### **Additional Notes**

null

#### **Version**

null

# **kube\_pod\_restart\_policy metric**

CDP Private Cloud Data Service metrics for kube\_pod\_restart\_policy.

# **kube\_pod\_restart\_policy metric**

```
Name
          kube_pod_restart_policy
Description
          [STABLE] Describes the restart policy in use by this pod.
Type
          GAUGE
Labels
```
- namespace
- pod
- type
- uid

**Unit**

#### **Aggregates**

**Meta**

- Category: monitoring
- Deployment: monitoring-prometheus-kube-state-metrics

#### **Additional Notes**

null

#### **Version**

null

# **kube\_pod\_spec\_volumes\_persistentvolumeclaims\_info metric**

CDP Private Cloud Data Service metrics for kube\_pod\_spec\_volumes\_persistentvolumeclaims\_info.

# **kube\_pod\_spec\_volumes\_persistentvolumeclaims\_info metric**

### **Name**

kube\_pod\_spec\_volumes\_persistentvolumeclaims\_info

#### **Description**

[STABLE] Information about persistentvolumeclaim volumes in a pod.

#### **Type**

**GAUGE** 

#### **Labels**

- namespace
- persistentvolumeclaim
- pod
- uid
- volume

**Unit**

#### **Aggregates**

#### **Meta**

- Category: monitoring
- Deployment: monitoring-prometheus-kube-state-metrics

#### **Additional Notes**

null

#### **Version**

null

# **kube\_pod\_spec\_volumes\_persistentvolumeclaims\_readonly metric**

CDP Private Cloud Data Service metrics for kube\_pod\_spec\_volumes\_persistentvolumeclaims\_readonly.

### **kube\_pod\_spec\_volumes\_persistentvolumeclaims\_readonly metric**

#### **Name**

kube\_pod\_spec\_volumes\_persistentvolumeclaims\_readonly

#### **Description**

[STABLE] Describes whether a persistentvolumeclaim is mounted read only.

#### **Type**

**GAUGE** 

#### **Labels**

- namespace
- persistentvolumeclaim
- pod
- uid
- volume

#### **Unit**

#### **Aggregates**

#### **Meta**

- Category: monitoring
- Deployment: monitoring-prometheus-kube-state-metrics

### **Additional Notes**

null

#### **Version**

null

# **kube\_pod\_start\_time metric**

CDP Private Cloud Data Service metrics for kube\_pod\_start\_time.

# **kube\_pod\_start\_time metric**

### **Name**

kube\_pod\_start\_time

#### **Description**

[STABLE] Start time in unix timestamp for a pod.

#### **Type**

**GAUGE** 

#### **Labels**

- namespace
- pod
- uid

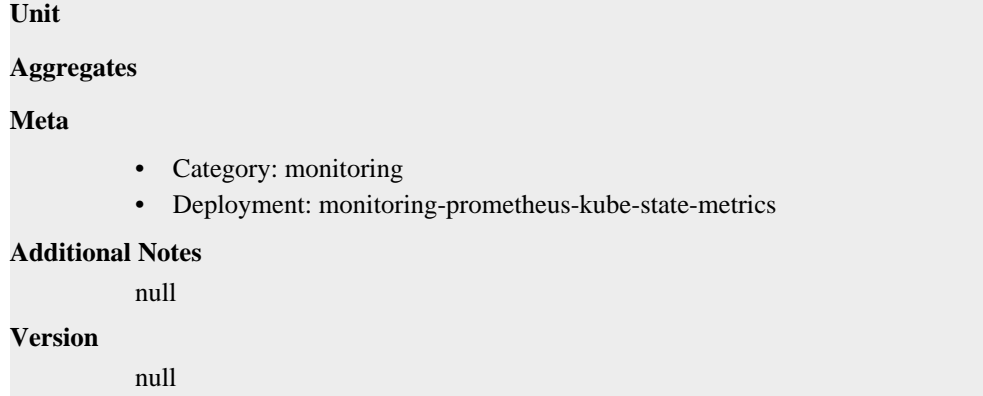

# **kube\_pod\_status\_container\_ready\_time metric**

CDP Private Cloud Data Service metrics for kube\_pod\_status\_container\_ready\_time.

# **kube\_pod\_status\_container\_ready\_time metric**

# **Name** kube\_pod\_status\_container\_ready\_time **Description** Readiness achieved time in unix timestamp for a pod containers. **Type GAUGE Labels** • namespace • pod uid **Unit Aggregates Meta** • Category: monitoring • Deployment: monitoring-prometheus-kube-state-metrics **Additional Notes** null **Version** null

# **kube\_pod\_status\_phase metric**

CDP Private Cloud Data Service metrics for kube\_pod\_status\_phase.

# **kube\_pod\_status\_phase metric**

**Name**

kube\_pod\_status\_phase

#### **Description**

[STABLE] The pods current phase.

**Type**

GAUGE

### **Labels**

- namespace
- phase
- pod
- uid

**Unit**

### **Aggregates**

**Meta**

- Category: monitoring
- Deployment: monitoring-prometheus-kube-state-metrics

### **Additional Notes**

null

#### **Version**

null

# **kube\_pod\_status\_qos\_class metric**

CDP Private Cloud Data Service metrics for kube\_pod\_status\_qos\_class.

### **kube\_pod\_status\_qos\_class metric**

### **Name**

kube\_pod\_status\_qos\_class

#### **Description**

The pods current qosClass.

#### **Type**

**GAUGE** 

#### **Labels**

- namespace
- pod
- qos\_class
- uid

**Unit**

#### **Aggregates**

**Meta**

- Category: monitoring
- Deployment: monitoring-prometheus-kube-state-metrics

#### **Additional Notes**

null

null

**Version**

**kube\_pod\_status\_ready metric**

CDP Private Cloud Data Service metrics for kube\_pod\_status\_ready.

### **kube\_pod\_status\_ready metric**

**Name**

kube\_pod\_status\_ready

#### **Description**

[STABLE] Describes whether the pod is ready to serve requests.

#### **Type**

GAUGE

#### **Labels**

- condition
- namespace
- pod
- uid

**Unit**

#### **Aggregates**

#### **Meta**

- Category: monitoring
- Deployment: monitoring-prometheus-kube-state-metrics

#### **Additional Notes**

null

#### **Version**

null

# **kube\_pod\_status\_ready\_time metric**

CDP Private Cloud Data Service metrics for kube\_pod\_status\_ready\_time.

# **kube\_pod\_status\_ready\_time metric**

# **Name**

kube\_pod\_status\_ready\_time

#### **Description**

Readiness achieved time in unix timestamp for a pod.

#### **Type**

GAUGE

#### **Labels**

• namespace

- pod
- uid

### **Unit**

#### **Aggregates**

#### **Meta**

- Category: monitoring
- Deployment: monitoring-prometheus-kube-state-metrics

#### **Additional Notes**

null

#### **Version**

null

# **kube\_pod\_status\_reason metric**

CDP Private Cloud Data Service metrics for kube\_pod\_status\_reason.

#### **kube\_pod\_status\_reason metric**

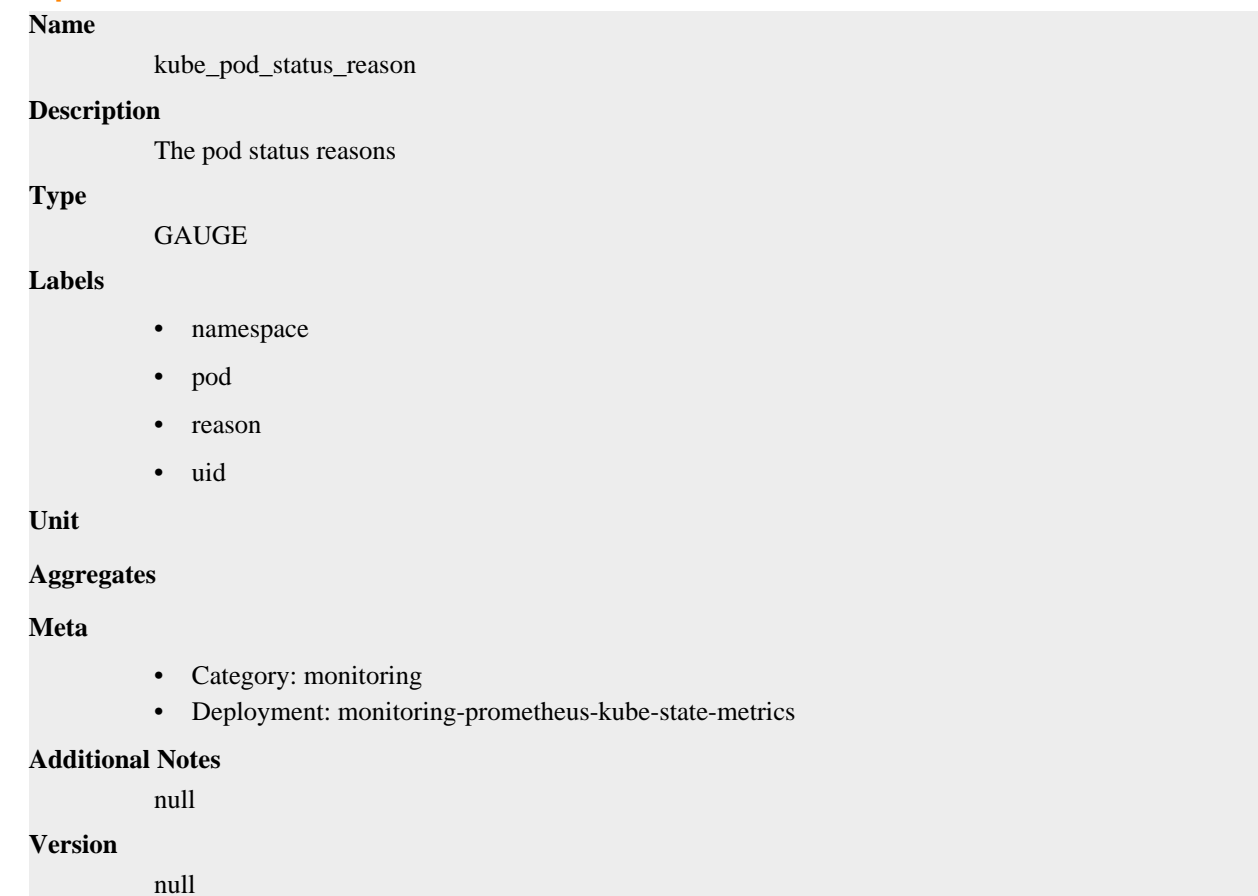

# **kube\_pod\_status\_scheduled metric**

CDP Private Cloud Data Service metrics for kube\_pod\_status\_scheduled.

# **kube\_pod\_status\_scheduled metric**

```
Name
```
kube\_pod\_status\_scheduled

### **Description**

[STABLE] Describes the status of the scheduling process for the pod.

#### **Type**

GAUGE

### **Labels**

- condition
- namespace
- pod
- uid

### **Unit**

### **Aggregates**

#### **Meta**

- Category: monitoring
- Deployment: monitoring-prometheus-kube-state-metrics

#### **Additional Notes**

null

### **Version**

null

# **kube\_pod\_status\_scheduled\_time metric**

CDP Private Cloud Data Service metrics for kube\_pod\_status\_scheduled\_time.

# **kube\_pod\_status\_scheduled\_time metric**

#### **Name**

kube\_pod\_status\_scheduled\_time

#### **Description**

[STABLE] Unix timestamp when pod moved into scheduled status

#### **Type**

GAUGE

#### **Labels**

- namespace
- pod
- uid

#### **Unit**

#### **Aggregates**

**Meta**

• Category: monitoring

• Deployment: monitoring-prometheus-kube-state-metrics

```
Additional Notes
           null
```
**Version**

null

# **kube\_pod\_tolerations metric**

CDP Private Cloud Data Service metrics for kube\_pod\_tolerations.

### **kube\_pod\_tolerations metric**

```
Name
```
kube\_pod\_tolerations

#### **Description**

Information about the pod tolerations

#### **Type**

GAUGE

#### **Labels**

- effect
- key
- namespace
- operator
- pod
- toleration\_seconds
- uid

#### **Unit**

#### **Aggregates**

#### **Meta**

- Category: monitoring
- Deployment: monitoring-prometheus-kube-state-metrics

#### **Additional Notes**

null

# **Version**

null

# **kube\_replicaset\_annotations metric**

CDP Private Cloud Data Service metrics for kube\_replicaset\_annotations.

# **kube\_replicaset\_annotations metric**

**Name**

kube\_replicaset\_annotations

# **Description** Kubernetes annotations converted to Prometheus labels. **Type GAUGE Labels** • namespace • replicaset **Unit Aggregates Meta** • Category: monitoring • Deployment: monitoring-prometheus-kube-state-metrics **Additional Notes** null **Version** null

# **kube\_replicaset\_created metric**

CDP Private Cloud Data Service metrics for kube\_replicaset\_created.

# **kube\_replicaset\_created metric**

# **Name**

kube\_replicaset\_created

#### **Description**

[STABLE] Unix creation timestamp

#### **Type**

**GAUGE** 

#### **Labels**

- namespace
- replicaset

**Unit**

#### **Aggregates**

#### **Meta**

- Category: monitoring
- Deployment: monitoring-prometheus-kube-state-metrics

#### **Additional Notes**

null

#### **Version**

null

# **kube\_replicaset\_labels metric**

CDP Private Cloud Data Service metrics for kube\_replicaset\_labels.

# **kube\_replicaset\_labels metric**

# **Name**

kube\_replicaset\_labels

#### **Description**

[STABLE] Kubernetes labels converted to Prometheus labels.

#### **Type**

**GAUGE** 

#### **Labels**

- namespace
- replicaset

**Unit**

#### **Aggregates**

#### **Meta**

- Category: monitoring
- Deployment: monitoring-prometheus-kube-state-metrics

#### **Additional Notes**

null

#### **Version**

null

# **kube\_replicaset\_metadata\_generation metric**

CDP Private Cloud Data Service metrics for kube\_replicaset\_metadata\_generation.

# **kube\_replicaset\_metadata\_generation metric**

#### **Name**

kube\_replicaset\_metadata\_generation

#### **Description**

[STABLE] Sequence number representing a specific generation of the desired state.

**Type**

**GAUGE** 

### **Labels**

- namespace
- replicaset

**Unit**

```
Aggregates
```
**Meta**

- Category: monitoring
- Deployment: monitoring-prometheus-kube-state-metrics

#### **Additional Notes**

null

#### **Version**

null

# **kube\_replicaset\_owner metric**

CDP Private Cloud Data Service metrics for kube\_replicaset\_owner.

### **kube\_replicaset\_owner metric**

#### **Name**

kube\_replicaset\_owner

#### **Description**

[STABLE] Information about the ReplicaSet's owner.

#### **Type**

GAUGE

#### **Labels**

- namespace
- owner\_is\_controller
- owner\_kind
- owner\_name
- replicaset

#### **Unit**

#### **Aggregates**

#### **Meta**

- Category: monitoring
- Deployment: monitoring-prometheus-kube-state-metrics

#### **Additional Notes**

null

#### **Version**

null

# **kube\_replicaset\_spec\_replicas metric**

CDP Private Cloud Data Service metrics for kube\_replicaset\_spec\_replicas.

### **kube\_replicaset\_spec\_replicas metric**

### **Name**

kube\_replicaset\_spec\_replicas

#### **Description**

[STABLE] Number of desired pods for a ReplicaSet.

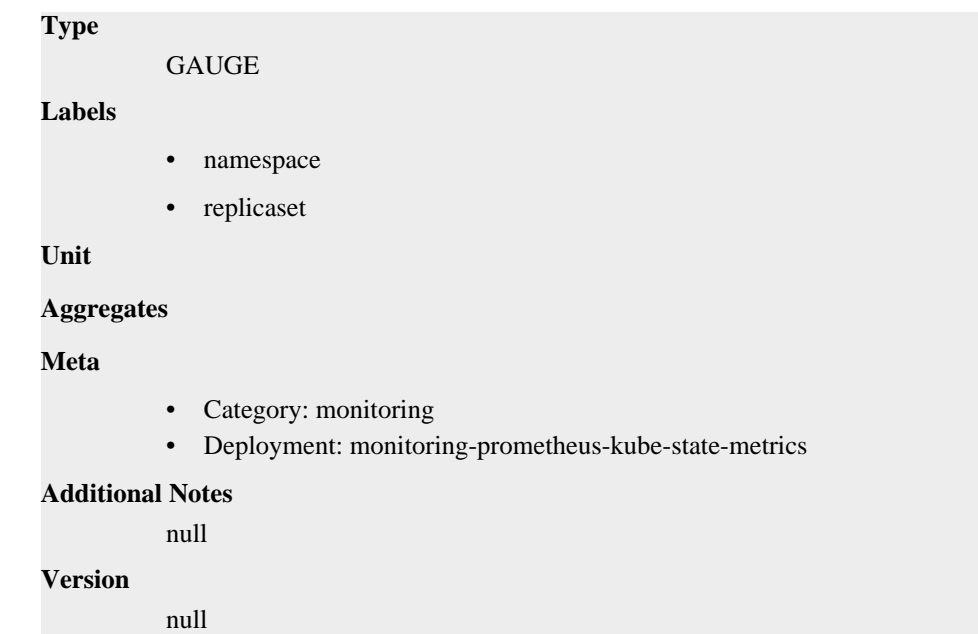

# **kube\_replicaset\_status\_fully\_labeled\_replicas metric**

CDP Private Cloud Data Service metrics for kube\_replicaset\_status\_fully\_labeled\_replicas.

# **kube\_replicaset\_status\_fully\_labeled\_replicas metric**

#### **Name**

kube\_replicaset\_status\_fully\_labeled\_replicas

#### **Description**

[STABLE] The number of fully labeled replicas per ReplicaSet.

#### **Type**

GAUGE

#### **Labels**

- namespace
- replicaset

**Unit**

#### **Aggregates**

**Meta**

- Category: monitoring
- Deployment: monitoring-prometheus-kube-state-metrics

#### **Additional Notes**

null

#### **Version**

null

# **kube\_replicaset\_status\_observed\_generation metric**

CDP Private Cloud Data Service metrics for kube\_replicaset\_status\_observed\_generation.

# **kube\_replicaset\_status\_observed\_generation metric**

### **Name**

kube\_replicaset\_status\_observed\_generation

### **Description**

[STABLE] The generation observed by the ReplicaSet controller.

#### **Type**

**GAUGE** 

### **Labels**

- namespace
- replicaset

#### **Unit**

### **Aggregates**

#### **Meta**

- Category: monitoring
- Deployment: monitoring-prometheus-kube-state-metrics

#### **Additional Notes**

null

### **Version**

null

# **kube\_replicaset\_status\_ready\_replicas metric**

CDP Private Cloud Data Service metrics for kube\_replicaset\_status\_ready\_replicas.

# **kube\_replicaset\_status\_ready\_replicas metric**

#### **Name**

kube\_replicaset\_status\_ready\_replicas

#### **Description**

[STABLE] The number of ready replicas per ReplicaSet.

**Type**

**GAUGE** 

#### **Labels**

- namespace
- replicaset

#### **Unit**

#### **Aggregates**

#### **Meta**

- Category: monitoring
- Deployment: monitoring-prometheus-kube-state-metrics

#### **Additional Notes**

null

**Version**

null

# **kube\_replicaset\_status\_replicas metric**

CDP Private Cloud Data Service metrics for kube\_replicaset\_status\_replicas.

# **kube\_replicaset\_status\_replicas metric**

#### **Name**

kube\_replicaset\_status\_replicas

#### **Description**

[STABLE] The number of replicas per ReplicaSet.

**Type**

**GAUGE** 

#### **Labels**

- namespace
- replicaset

#### **Unit**

#### **Aggregates**

#### **Meta**

- Category: monitoring
- Deployment: monitoring-prometheus-kube-state-metrics

#### **Additional Notes**

null

#### **Version**

null

# **kube\_service\_annotations metric**

CDP Private Cloud Data Service metrics for kube\_service\_annotations.

### **kube\_service\_annotations metric**

### **Name**

kube\_service\_annotations

#### **Description**

Kubernetes annotations converted to Prometheus labels.

# **Type**

GAUGE

### **Labels**

- namespace
- service
- uid

**Unit**

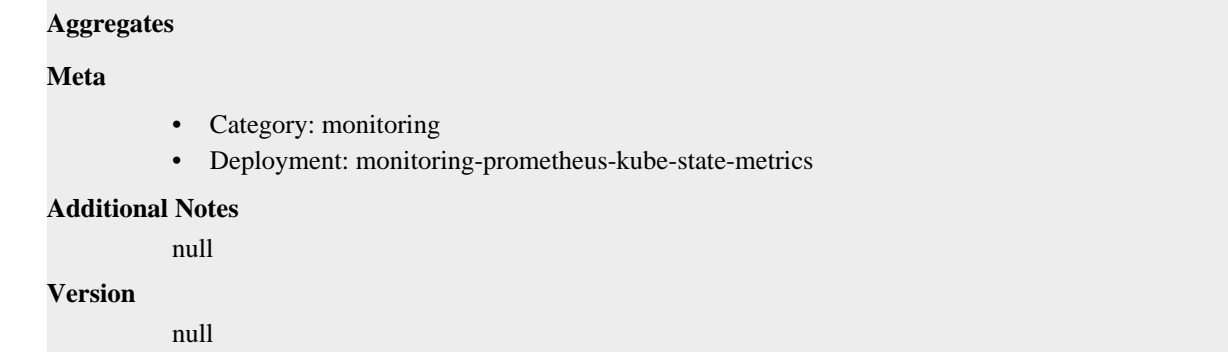

# **kube\_service\_created metric**

CDP Private Cloud Data Service metrics for kube\_service\_created.

### **kube\_service\_created metric**

# **Name** kube\_service\_created **Description** [STABLE] Unix creation timestamp **Type** GAUGE **Labels** • namespace service • uid **Unit Aggregates Meta** • Category: monitoring • Deployment: monitoring-prometheus-kube-state-metrics **Additional Notes** null **Version** null

# **kube\_service\_info metric**

CDP Private Cloud Data Service metrics for kube\_service\_info.

# **kube\_service\_info metric**

```
Name
```
kube\_service\_info

#### **Description**

[STABLE] Information about service.

# **Type**

**GAUGE** 

# **Labels**

- cluster\_ip
- external\_name
- load\_balancer\_ip
- namespace
- service
- uid

### **Unit**

#### **Aggregates**

#### **Meta**

- Category: monitoring
- Deployment: monitoring-prometheus-kube-state-metrics

#### **Additional Notes**

null

### **Version**

null

# **kube\_service\_labels metric**

CDP Private Cloud Data Service metrics for kube\_service\_labels.

# **kube\_service\_labels metric**

```
Name
```
kube\_service\_labels

#### **Description**

[STABLE] Kubernetes labels converted to Prometheus labels.

**Type**

**GAUGE** 

**Labels**

- namespace
- service
- uid

**Unit**

#### **Aggregates**

#### **Meta**

- Category: monitoring
- Deployment: monitoring-prometheus-kube-state-metrics

#### **Additional Notes**

null

#### **Version**

null

# **kube\_service\_spec\_type metric**

CDP Private Cloud Data Service metrics for kube\_service\_spec\_type.

### **kube\_service\_spec\_type metric**

### **Name**

kube\_service\_spec\_type

#### **Description**

[STABLE] Type about service.

#### **Type**

**GAUGE** 

### **Labels**

- namespace
- service
- type
- uid

**Unit**

#### **Aggregates**

#### **Meta**

- Category: monitoring
- Deployment: monitoring-prometheus-kube-state-metrics

#### **Additional Notes**

null

#### **Version**

null

# **kube\_state\_metrics\_build\_info metric**

CDP Private Cloud Data Service metrics for kube\_state\_metrics\_build\_info.

### **kube\_state\_metrics\_build\_info metric**

### **Name**

kube\_state\_metrics\_build\_info

#### **Description**

A metric with a constant '1' value labeled by version, revision, branch, goversion from which kube\_state\_metrics was built, and the goos and goarch for the build.

#### **Type**

GAUGE

# **Labels** • branch • goarch • goos • goversion • revision • tags • version **Unit Aggregates Meta** • Category: monitoring • Deployment: monitoring-prometheus-kube-state-metrics **Additional Notes** null **Version** null

# **kube\_state\_metrics\_custom\_resource\_state\_add\_events\_total metric**

CDP Private Cloud Data Service metrics for kube\_state\_metrics\_custom\_resource\_state\_add\_events\_total.

# **kube\_state\_metrics\_custom\_resource\_state\_add\_events\_total metric**

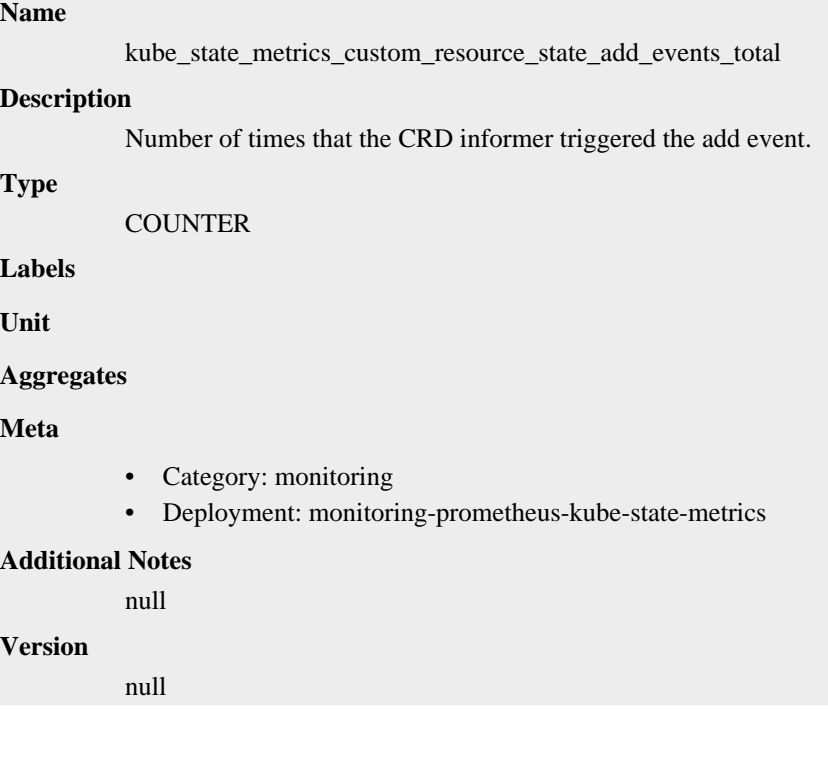

# **kube\_state\_metrics\_custom\_resource\_state\_cache metric**

CDP Private Cloud Data Service metrics for kube\_state\_metrics\_custom\_resource\_state\_cache.

### **kube\_state\_metrics\_custom\_resource\_state\_cache metric**

# **Name** kube\_state\_metrics\_custom\_resource\_state\_cache **Description** Net amount of CRDs affecting the cache currently. **Type GAUGE Labels Unit Aggregates Meta** • Category: monitoring • Deployment: monitoring-prometheus-kube-state-metrics **Additional Notes** null **Version** null

# **kube\_state\_metrics\_custom\_resource\_state\_delete\_events\_total metric**

CDP Private Cloud Data Service metrics for kube\_state\_metrics\_custom\_resource\_state\_delete\_events\_total.

### **kube\_state\_metrics\_custom\_resource\_state\_delete\_events\_total metric**

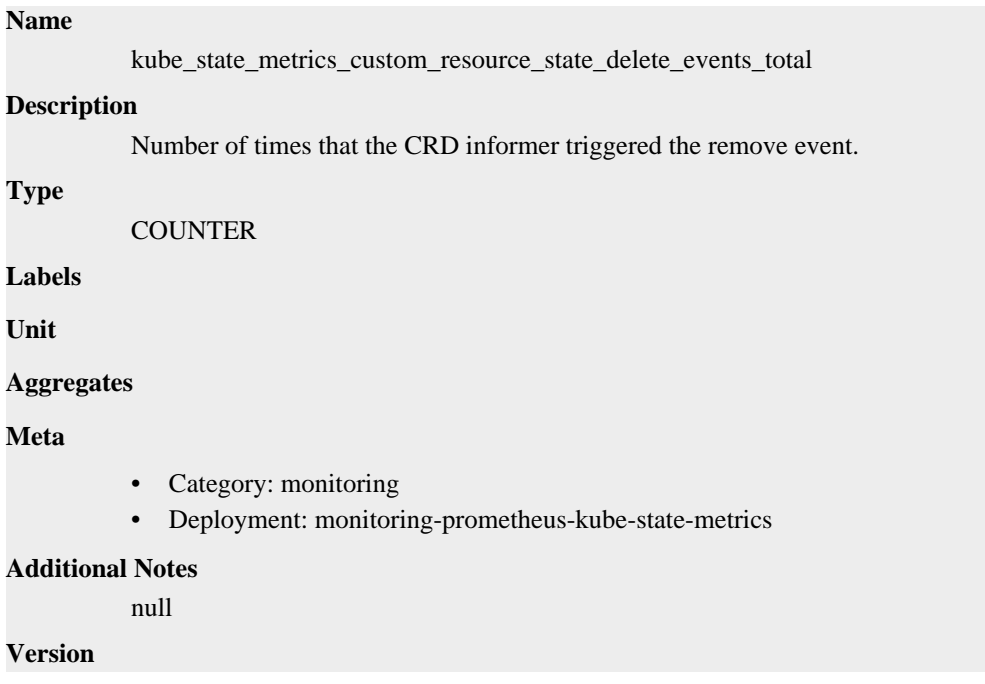

null

# **kube\_state\_metrics\_list\_total metric**

CDP Private Cloud Data Service metrics for kube\_state\_metrics\_list\_total.

# **kube\_state\_metrics\_list\_total metric**

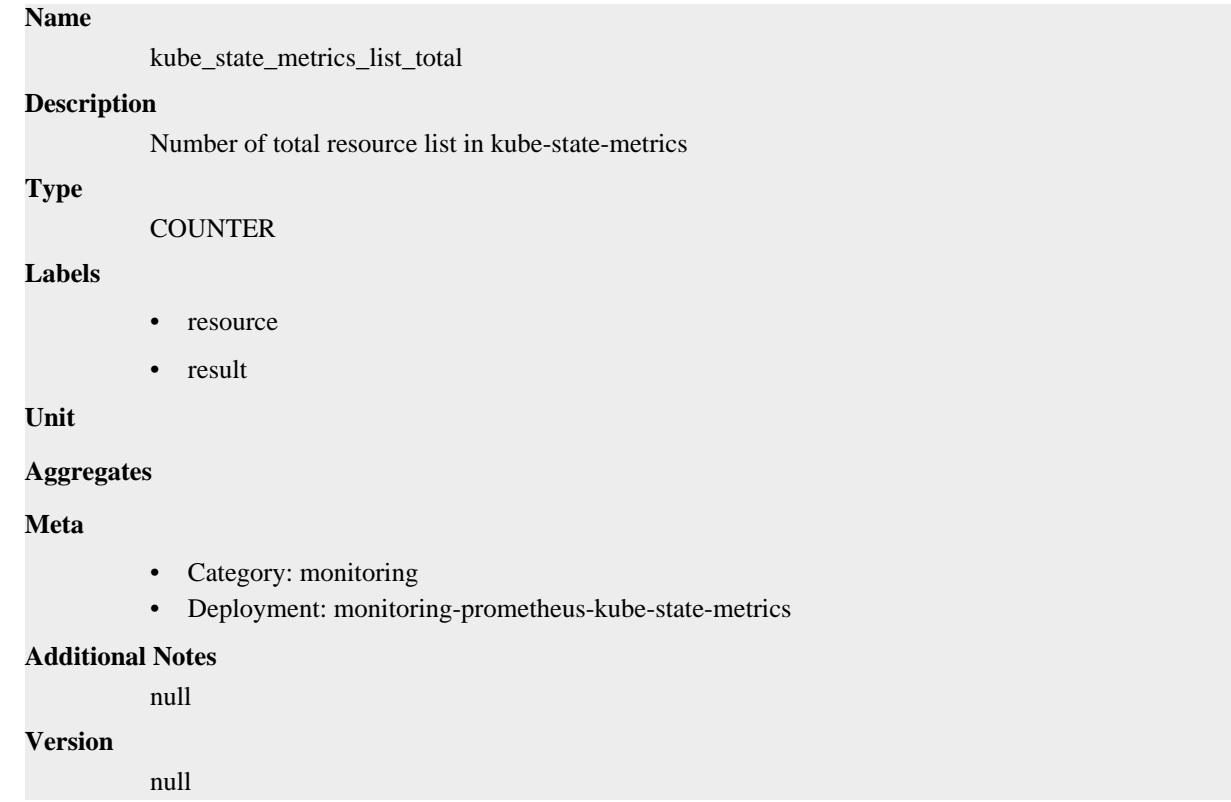

# **kube\_state\_metrics\_shard\_ordinal metric**

CDP Private Cloud Data Service metrics for kube\_state\_metrics\_shard\_ordinal.

### **kube\_state\_metrics\_shard\_ordinal metric**

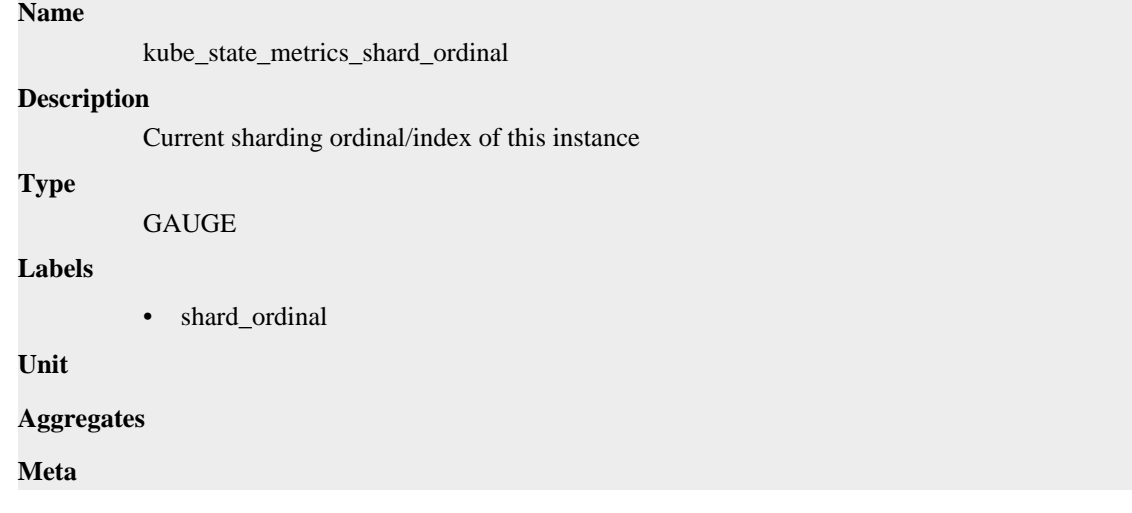

- Category: monitoring
- Deployment: monitoring-prometheus-kube-state-metrics

#### **Additional Notes**

null

### **Version**

null

# **kube\_state\_metrics\_total\_shards metric**

CDP Private Cloud Data Service metrics for kube\_state\_metrics\_total\_shards.

# **kube\_state\_metrics\_total\_shards metric**

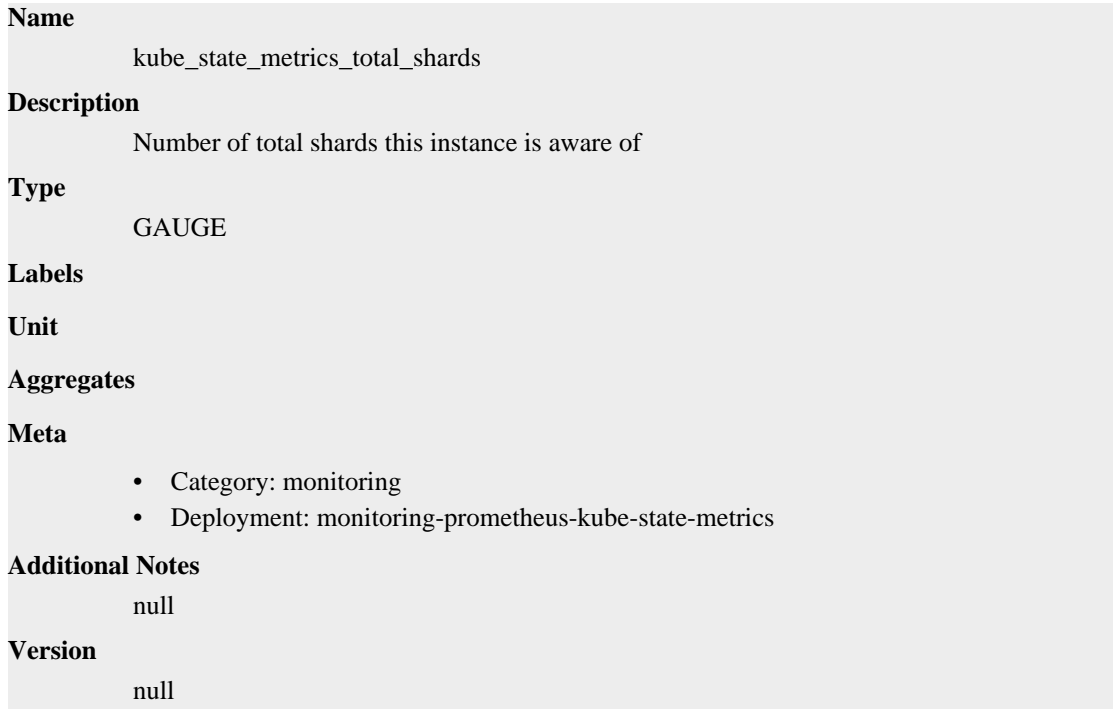

# **kube\_state\_metrics\_watch\_total metric**

CDP Private Cloud Data Service metrics for kube\_state\_metrics\_watch\_total.

# **kube\_state\_metrics\_watch\_total metric**

```
Name
          kube_state_metrics_watch_total
Description
```
Number of total resource watches in kube-state-metrics

#### **Type**

**COUNTER** 

#### **Labels**

- resource
- result

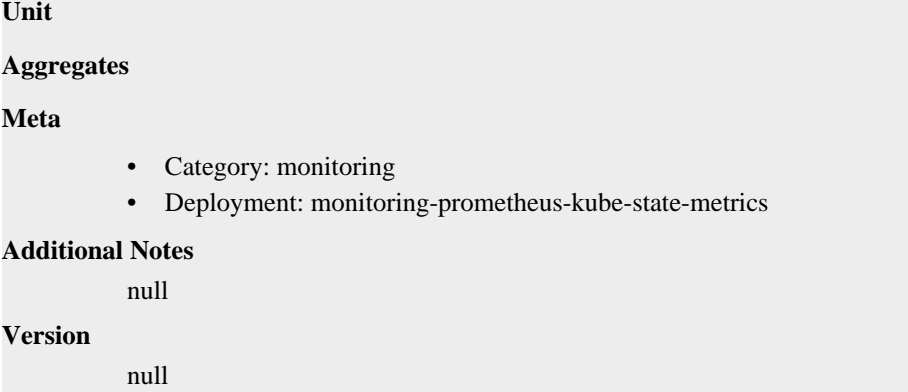

# **kube\_statefulset\_annotations metric**

CDP Private Cloud Data Service metrics for kube\_statefulset\_annotations.

## **kube\_statefulset\_annotations metric**

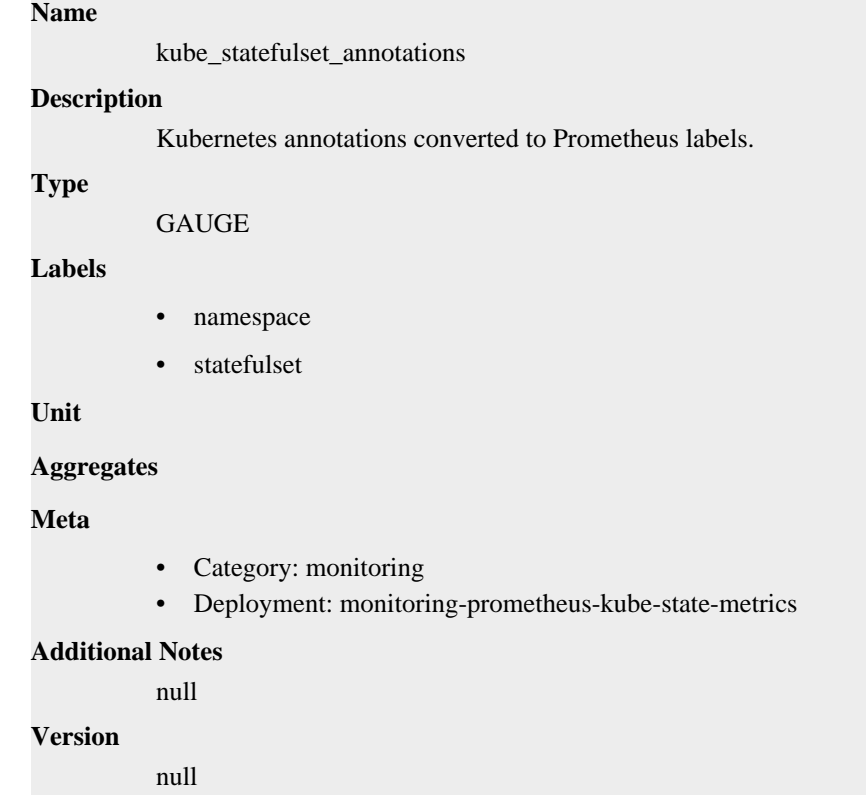

# **kube\_statefulset\_created metric**

CDP Private Cloud Data Service metrics for kube\_statefulset\_created.

# **kube\_statefulset\_created metric**

# **Name**

kube\_statefulset\_created

#### **Description**

[STABLE] Unix creation timestamp

# **Type** GAUGE **Labels** • namespace • statefulset **Unit Aggregates Meta** • Category: monitoring • Deployment: monitoring-prometheus-kube-state-metrics **Additional Notes** null **Version** null

# **kube\_statefulset\_labels metric**

CDP Private Cloud Data Service metrics for kube\_statefulset\_labels.

### **kube\_statefulset\_labels metric**

#### **Name**

kube\_statefulset\_labels

#### **Description**

[STABLE] Kubernetes labels converted to Prometheus labels.

#### **Type**

GAUGE

#### **Labels**

- namespace
- statefulset

**Unit**

#### **Aggregates**

**Meta**

- Category: monitoring
- Deployment: monitoring-prometheus-kube-state-metrics

#### **Additional Notes**

null

#### **Version**

null

# **kube\_statefulset\_metadata\_generation metric**

CDP Private Cloud Data Service metrics for kube\_statefulset\_metadata\_generation.

# **kube\_statefulset\_metadata\_generation metric**

### **Name**

kube\_statefulset\_metadata\_generation

# **Description**

[STABLE] Sequence number representing a specific generation of the desired state for the StatefulSet.

### **Type**

GAUGE

### **Labels**

- namespace
- statefulset

#### **Unit**

#### **Aggregates**

#### **Meta**

- Category: monitoring
- Deployment: monitoring-prometheus-kube-state-metrics

#### **Additional Notes**

null

#### **Version**

null

# **kube\_statefulset\_replicas metric**

CDP Private Cloud Data Service metrics for kube\_statefulset\_replicas.

# **kube\_statefulset\_replicas metric**

**Name**

kube\_statefulset\_replicas

### **Description**

[STABLE] Number of desired pods for a StatefulSet.

**Type**

GAUGE

**Labels**

- namespace
- statefulset

**Unit**

#### **Aggregates**

**Meta**

- Category: monitoring
- Deployment: monitoring-prometheus-kube-state-metrics

#### **Additional Notes**

null

null

**Version**

# **kube\_statefulset\_status\_current\_revision metric**

CDP Private Cloud Data Service metrics for kube\_statefulset\_status\_current\_revision.

# **kube\_statefulset\_status\_current\_revision metric**

#### **Name**

kube\_statefulset\_status\_current\_revision

#### **Description**

[STABLE] Indicates the version of the StatefulSet used to generate Pods in the sequence [0,currentReplicas).

#### **Type**

**GAUGE** 

#### **Labels**

- namespace
- revision
- statefulset

#### **Unit**

#### **Aggregates**

#### **Meta**

- Category: monitoring
- Deployment: monitoring-prometheus-kube-state-metrics

#### **Additional Notes**

null

#### **Version**

null

# **kube\_statefulset\_status\_observed\_generation metric**

CDP Private Cloud Data Service metrics for kube\_statefulset\_status\_observed\_generation.

# **kube\_statefulset\_status\_observed\_generation metric**

#### **Name**

kube\_statefulset\_status\_observed\_generation **Description**

[STABLE] The generation observed by the StatefulSet controller.

#### **Type**

GAUGE

#### **Labels**

• namespace

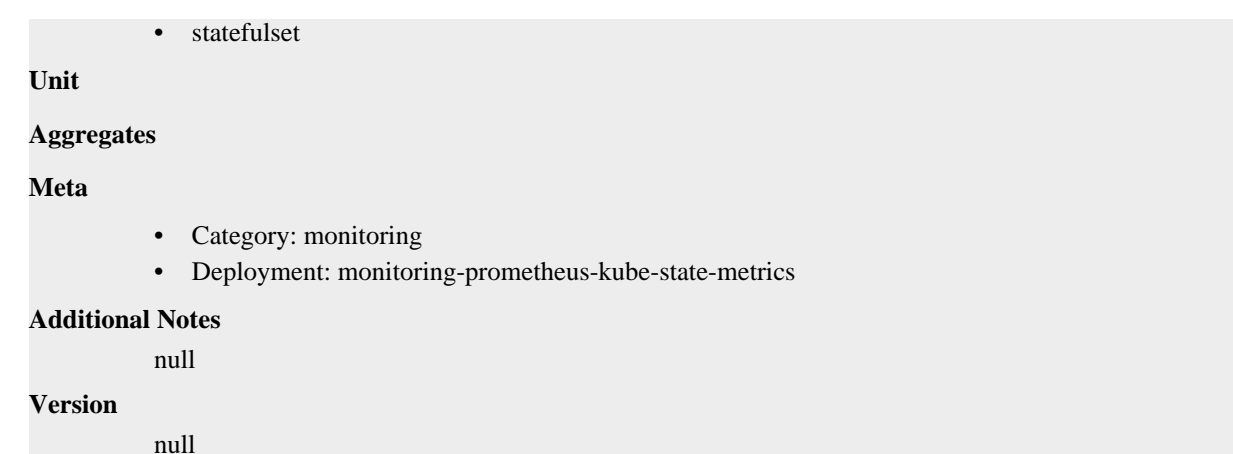

# **kube\_statefulset\_status\_replicas metric**

CDP Private Cloud Data Service metrics for kube\_statefulset\_status\_replicas.

### **kube\_statefulset\_status\_replicas metric**

# **Name** kube\_statefulset\_status\_replicas **Description** [STABLE] The number of replicas per StatefulSet. **Type GAUGE Labels** • namespace statefulset **Unit Aggregates Meta** • Category: monitoring • Deployment: monitoring-prometheus-kube-state-metrics **Additional Notes** null **Version** null

# **kube\_statefulset\_status\_replicas\_available metric**

CDP Private Cloud Data Service metrics for kube\_statefulset\_status\_replicas\_available.

# **kube\_statefulset\_status\_replicas\_available metric**

### **Name**

kube\_statefulset\_status\_replicas\_available

# **Description** The number of available replicas per StatefulSet. **Type GAUGE Labels** • namespace • statefulset **Unit Aggregates Meta** • Category: monitoring • Deployment: monitoring-prometheus-kube-state-metrics **Additional Notes** null **Version** null

# **kube\_statefulset\_status\_replicas\_current metric**

CDP Private Cloud Data Service metrics for kube\_statefulset\_status\_replicas\_current.

## **kube\_statefulset\_status\_replicas\_current metric**

# **Name**

kube\_statefulset\_status\_replicas\_current

#### **Description**

[STABLE] The number of current replicas per StatefulSet.

**Type**

**GAUGE** 

#### **Labels**

- namespace
- statefulset

**Unit**

#### **Aggregates**

#### **Meta**

- Category: monitoring
- Deployment: monitoring-prometheus-kube-state-metrics

#### **Additional Notes**

null

#### **Version**

null

# **kube\_statefulset\_status\_replicas\_ready metric**

CDP Private Cloud Data Service metrics for kube\_statefulset\_status\_replicas\_ready.

# **kube\_statefulset\_status\_replicas\_ready metric**

## **Name**

kube\_statefulset\_status\_replicas\_ready

### **Description**

[STABLE] The number of ready replicas per StatefulSet.

#### **Type**

**GAUGE** 

#### **Labels**

- namespace
- statefulset

**Unit**

#### **Aggregates**

#### **Meta**

- Category: monitoring
- Deployment: monitoring-prometheus-kube-state-metrics

#### **Additional Notes**

null

#### **Version**

null

# **kube\_statefulset\_status\_replicas\_updated metric**

CDP Private Cloud Data Service metrics for kube\_statefulset\_status\_replicas\_updated.

# **kube\_statefulset\_status\_replicas\_updated metric**

#### **Name**

kube\_statefulset\_status\_replicas\_updated

#### **Description**

[STABLE] The number of updated replicas per StatefulSet.

**Type**

**GAUGE** 

### **Labels**

- namespace
- statefulset

**Unit**

```
Aggregates
```
**Meta**

- Category: monitoring
- Deployment: monitoring-prometheus-kube-state-metrics

#### **Additional Notes**

null

#### **Version**

null

# **kube\_statefulset\_status\_update\_revision metric**

CDP Private Cloud Data Service metrics for kube\_statefulset\_status\_update\_revision.

### **kube\_statefulset\_status\_update\_revision metric**

### **Name**

kube\_statefulset\_status\_update\_revision

#### **Description**

[STABLE] Indicates the version of the StatefulSet used to generate Pods in the sequence [replicasupdatedReplicas,replicas)

#### **Type**

GAUGE

#### **Labels**

- namespace
- revision
- statefulset

#### **Unit**

#### **Aggregates**

#### **Meta**

- Category: monitoring
- Deployment: monitoring-prometheus-kube-state-metrics

#### **Additional Notes**

null

#### **Version**

null

# **process\_cpu\_seconds\_total metric**

CDP Private Cloud Data Service metrics for process\_cpu\_seconds\_total.

# **process\_cpu\_seconds\_total metric**

#### **Name**

process\_cpu\_seconds\_total

#### **Description**

Total user and system CPU time spent in seconds.

#### **Type**

#### **COUNTER**

**Labels**

**Unit**

#### **Aggregates**

**Meta**

- Category: monitoring
- Deployment: monitoring-prometheus-kube-state-metrics

#### **Additional Notes**

null

#### **Version**

null

# **process\_max\_fds metric**

CDP Private Cloud Data Service metrics for process\_max\_fds.

#### **process\_max\_fds metric**

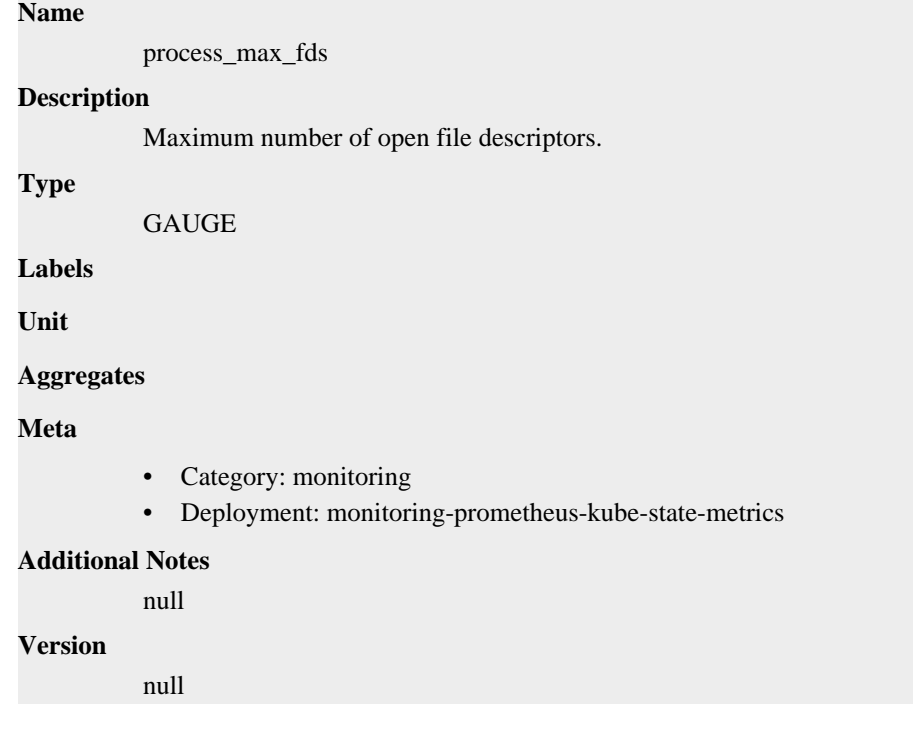

# **process\_open\_fds metric**

CDP Private Cloud Data Service metrics for process\_open\_fds.

### **process\_open\_fds metric**

#### **Name**

process\_open\_fds

#### **Description**

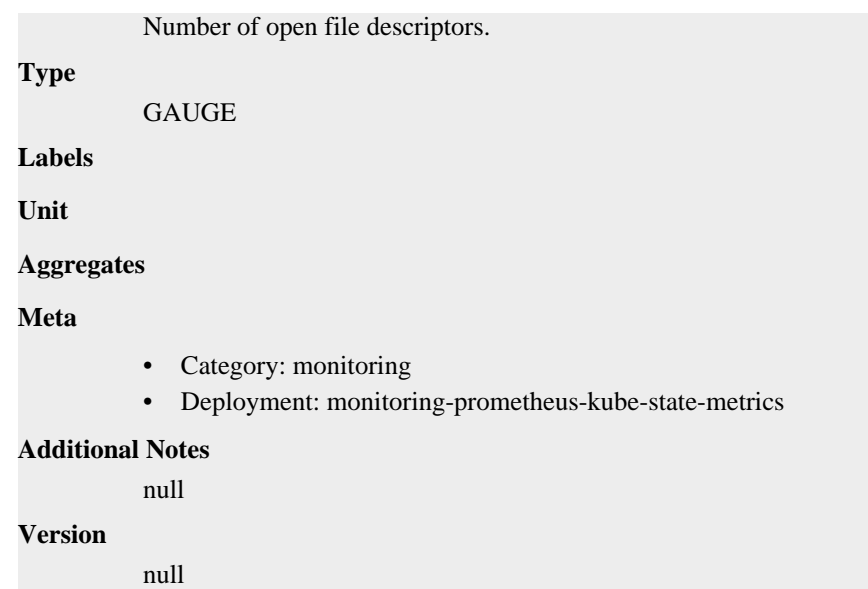

# **process\_resident\_memory\_bytes metric**

CDP Private Cloud Data Service metrics for process\_resident\_memory\_bytes.

# **process\_resident\_memory\_bytes metric**

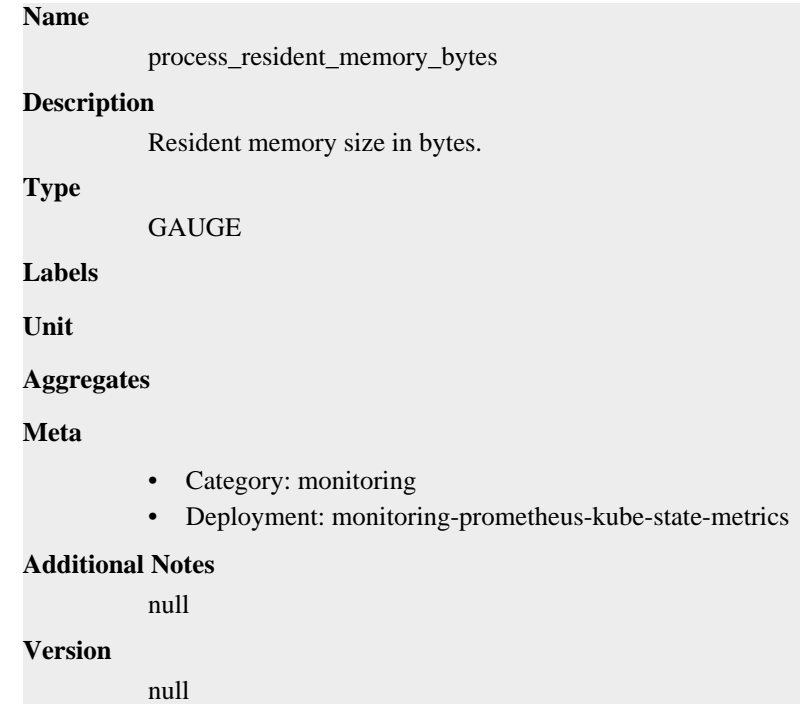

# **process\_start\_time\_seconds metric**

CDP Private Cloud Data Service metrics for process\_start\_time\_seconds.

# **process\_start\_time\_seconds metric**

**Name**

```
process_start_time_seconds
Description
          Start time of the process since unix epoch in seconds.
Type
          GAUGE
Labels
Unit
Aggregates
Meta
          • Category: monitoring
          • Deployment: monitoring-prometheus-kube-state-metrics
Additional Notes
          null
Version
          null
```
# **process\_virtual\_memory\_bytes metric**

CDP Private Cloud Data Service metrics for process\_virtual\_memory\_bytes.

# **process\_virtual\_memory\_bytes metric**

# **Name** process\_virtual\_memory\_bytes **Description** Virtual memory size in bytes. **Type** GAUGE

**Labels**

**Unit**

**Aggregates**

**Meta**

- Category: monitoring
- Deployment: monitoring-prometheus-kube-state-metrics

#### **Additional Notes**

null

#### **Version**

null

# **process\_virtual\_memory\_max\_bytes metric**

CDP Private Cloud Data Service metrics for process\_virtual\_memory\_max\_bytes.

### **process\_virtual\_memory\_max\_bytes metric**

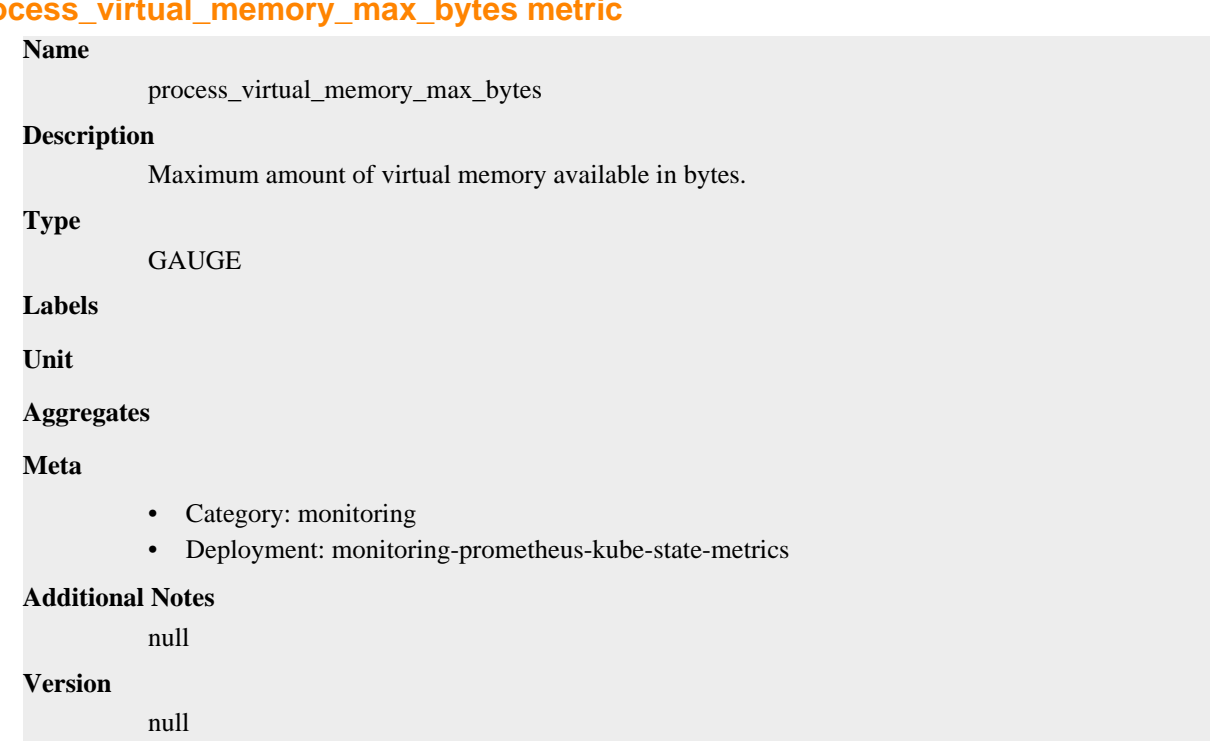

# **monitoring-prometheus-pushgateway deployment**

CDP Private Cloud Data Service metrics for monitoring-prometheus-pushgateway.

This section covers metrics for monitoring-prometheus-pushgateway.

# **go\_gc\_duration\_seconds metric**

CDP Private Cloud Data Service metrics for go\_gc\_duration\_seconds.

### **go\_gc\_duration\_seconds metric**

#### **Name**

go\_gc\_duration\_seconds

#### **Description**

A summary of the pause duration of garbage collection cycles.

#### **Type**

SUMMARY

**Labels**

**Unit**

#### **Aggregates**

- count
- quantiles
- sum

**Meta**

- Category: monitoring
- Deployment: monitoring-prometheus-pushgateway

#### **Additional Notes**

null

### **Version**

null

# **go\_goroutines metric**

CDP Private Cloud Data Service metrics for go\_goroutines.

### **go\_goroutines metric**

**Name**

**Description**

Number of goroutines that currently exist.

#### **Type**

GAUGE

go\_goroutines

**Labels**

**Unit**

#### **Aggregates**

**Meta**

- Category: monitoring
- Deployment: monitoring-prometheus-pushgateway

#### **Additional Notes**

null

**Version**

null

# **go\_info metric**

CDP Private Cloud Data Service metrics for go\_info.

### **go\_info metric**

**Name**

```
go_info
```
# **Description**

Information about the Go environment.

#### **Type**

**GAUGE** 

#### **Labels**

• version

```
Unit
```
### **Aggregates**

### **Meta**

- Category: monitoring
- Deployment: monitoring-prometheus-pushgateway

#### **Additional Notes**

null

#### **Version**

null

### **go\_memstats\_alloc\_bytes metric**

CDP Private Cloud Data Service metrics for go\_memstats\_alloc\_bytes.

### **go\_memstats\_alloc\_bytes metric**

### **Name**

go\_memstats\_alloc\_bytes

#### **Description**

Number of bytes allocated and still in use.

**Type**

**GAUGE** 

**Labels**

**Unit**

**Aggregates**

**Meta**

- Category: monitoring
- Deployment: monitoring-prometheus-pushgateway

### **Additional Notes**

null

#### **Version**

null

# **go\_memstats\_alloc\_bytes\_total metric**

CDP Private Cloud Data Service metrics for go\_memstats\_alloc\_bytes\_total.

### **go\_memstats\_alloc\_bytes\_total metric**

### **Name**

go\_memstats\_alloc\_bytes\_total

#### **Description**

Total number of bytes allocated, even if freed.

#### **Type**

**COUNTER** 

**Labels**

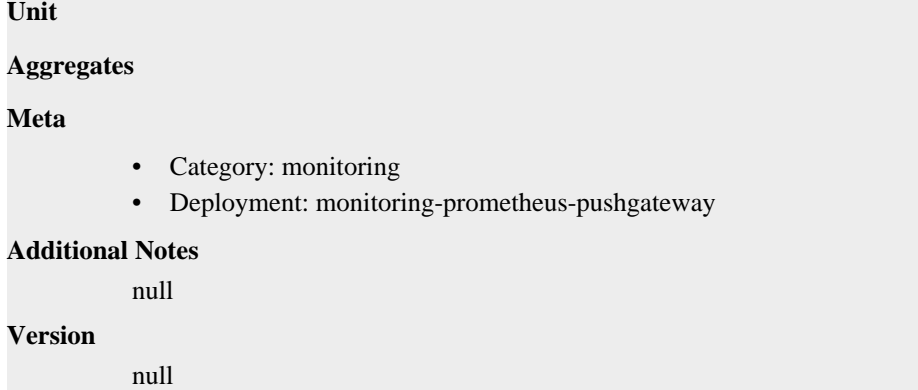

# **go\_memstats\_buck\_hash\_sys\_bytes metric**

CDP Private Cloud Data Service metrics for go\_memstats\_buck\_hash\_sys\_bytes.

### **go\_memstats\_buck\_hash\_sys\_bytes metric**

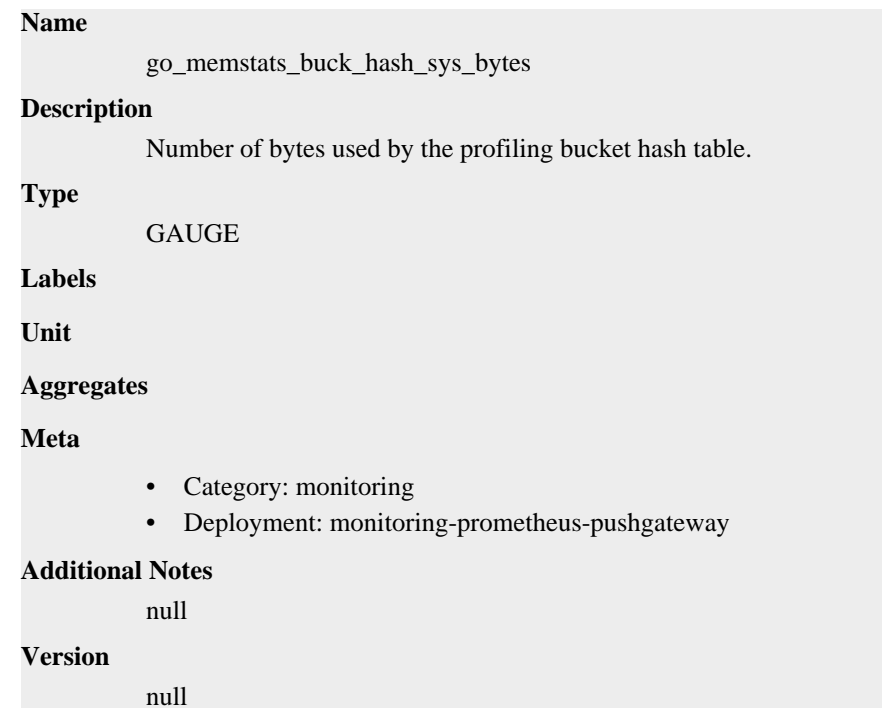

### **go\_memstats\_frees\_total metric**

CDP Private Cloud Data Service metrics for go\_memstats\_frees\_total.

### **go\_memstats\_frees\_total metric**

### **Name**

go\_memstats\_frees\_total

### **Description**

Total number of frees.

**Type**

COUNTER

### **Labels**

**Unit**

### **Aggregates**

### **Meta**

- Category: monitoring
- Deployment: monitoring-prometheus-pushgateway

### **Additional Notes**

null

### **Version**

**Name**

null

### **go\_memstats\_gc\_sys\_bytes metric**

CDP Private Cloud Data Service metrics for go\_memstats\_gc\_sys\_bytes.

### **go\_memstats\_gc\_sys\_bytes metric**

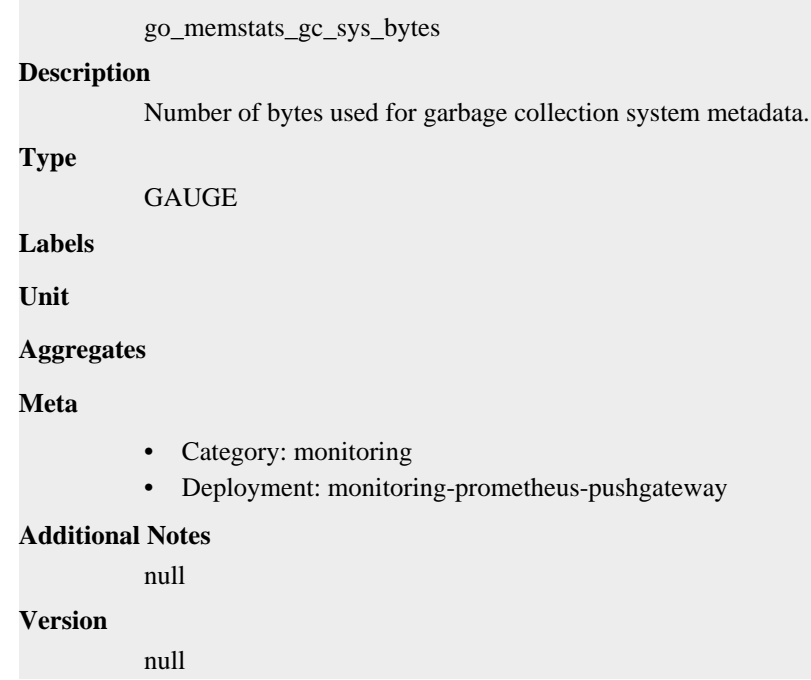

### **go\_memstats\_heap\_alloc\_bytes metric**

CDP Private Cloud Data Service metrics for go\_memstats\_heap\_alloc\_bytes.

### **go\_memstats\_heap\_alloc\_bytes metric**

#### **Name**

go\_memstats\_heap\_alloc\_bytes

### **Description**

Number of heap bytes allocated and still in use.

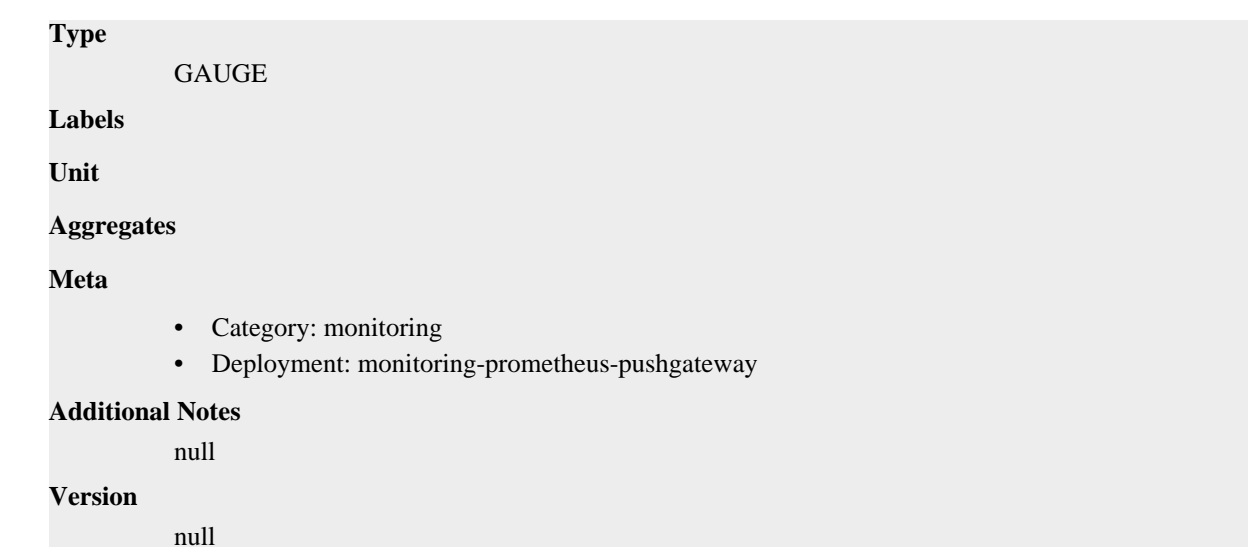

# **go\_memstats\_heap\_idle\_bytes metric**

CDP Private Cloud Data Service metrics for go\_memstats\_heap\_idle\_bytes.

### **go\_memstats\_heap\_idle\_bytes metric**

# **Name** go\_memstats\_heap\_idle\_bytes **Description** Number of heap bytes waiting to be used. **Type** GAUGE **Labels Unit Aggregates Meta** • Category: monitoring • Deployment: monitoring-prometheus-pushgateway **Additional Notes** null **Version** null

### **go\_memstats\_heap\_inuse\_bytes metric**

CDP Private Cloud Data Service metrics for go\_memstats\_heap\_inuse\_bytes.

### **go\_memstats\_heap\_inuse\_bytes metric**

**Name**

go\_memstats\_heap\_inuse\_bytes

# **Description** Number of heap bytes that are in use. **Type** GAUGE **Labels Unit Aggregates Meta** • Category: monitoring • Deployment: monitoring-prometheus-pushgateway **Additional Notes** null **Version**

null

### **go\_memstats\_heap\_objects metric**

CDP Private Cloud Data Service metrics for go\_memstats\_heap\_objects.

### **go\_memstats\_heap\_objects metric**

### **Name**

go\_memstats\_heap\_objects

#### **Description**

Number of allocated objects.

**Type**

GAUGE

**Labels**

**Unit**

**Aggregates**

**Meta**

- Category: monitoring
- Deployment: monitoring-prometheus-pushgateway

### **Additional Notes**

null

**Version**

null

### **go\_memstats\_heap\_released\_bytes metric**

CDP Private Cloud Data Service metrics for go\_memstats\_heap\_released\_bytes.

### **go\_memstats\_heap\_released\_bytes metric**

# **Name** go\_memstats\_heap\_released\_bytes **Description** Number of heap bytes released to OS. **Type GAUGE Labels Unit Aggregates Meta** • Category: monitoring • Deployment: monitoring-prometheus-pushgateway **Additional Notes** null **Version** null

### **go\_memstats\_heap\_sys\_bytes metric**

CDP Private Cloud Data Service metrics for go\_memstats\_heap\_sys\_bytes.

### **go\_memstats\_heap\_sys\_bytes metric**

**Name**

# go\_memstats\_heap\_sys\_bytes **Description** Number of heap bytes obtained from system. **Type** GAUGE **Labels Unit Aggregates Meta** • Category: monitoring • Deployment: monitoring-prometheus-pushgateway **Additional Notes** null **Version** null

# **go\_memstats\_last\_gc\_time\_seconds metric**

CDP Private Cloud Data Service metrics for go\_memstats\_last\_gc\_time\_seconds.

### **go\_memstats\_last\_gc\_time\_seconds metric**

### **Name**

go\_memstats\_last\_gc\_time\_seconds

### **Description**

Number of seconds since 1970 of last garbage collection.

### **Type**

**GAUGE** 

### **Labels**

**Unit**

### **Aggregates**

**Meta**

- Category: monitoring
- Deployment: monitoring-prometheus-pushgateway

### **Additional Notes**

null

#### **Version**

null

### **go\_memstats\_lookups\_total metric**

CDP Private Cloud Data Service metrics for go\_memstats\_lookups\_total.

### **go\_memstats\_lookups\_total metric**

**COUNTER** 

### **Name**

go\_memstats\_lookups\_total

#### **Description**

Total number of pointer lookups.

**Type**

**Labels**

**Unit**

### **Aggregates**

**Meta**

- Category: monitoring
- Deployment: monitoring-prometheus-pushgateway

### **Additional Notes**

null

### **Version**

null

### **go\_memstats\_mallocs\_total metric**

CDP Private Cloud Data Service metrics for go\_memstats\_mallocs\_total.

### **go\_memstats\_mallocs\_total metric**

# **Name** go\_memstats\_mallocs\_total **Description** Total number of mallocs. **Type COUNTER Labels Unit Aggregates Meta** • Category: monitoring • Deployment: monitoring-prometheus-pushgateway **Additional Notes** null **Version**

null

### **go\_memstats\_mcache\_inuse\_bytes metric**

CDP Private Cloud Data Service metrics for go\_memstats\_mcache\_inuse\_bytes.

### **go\_memstats\_mcache\_inuse\_bytes metric**

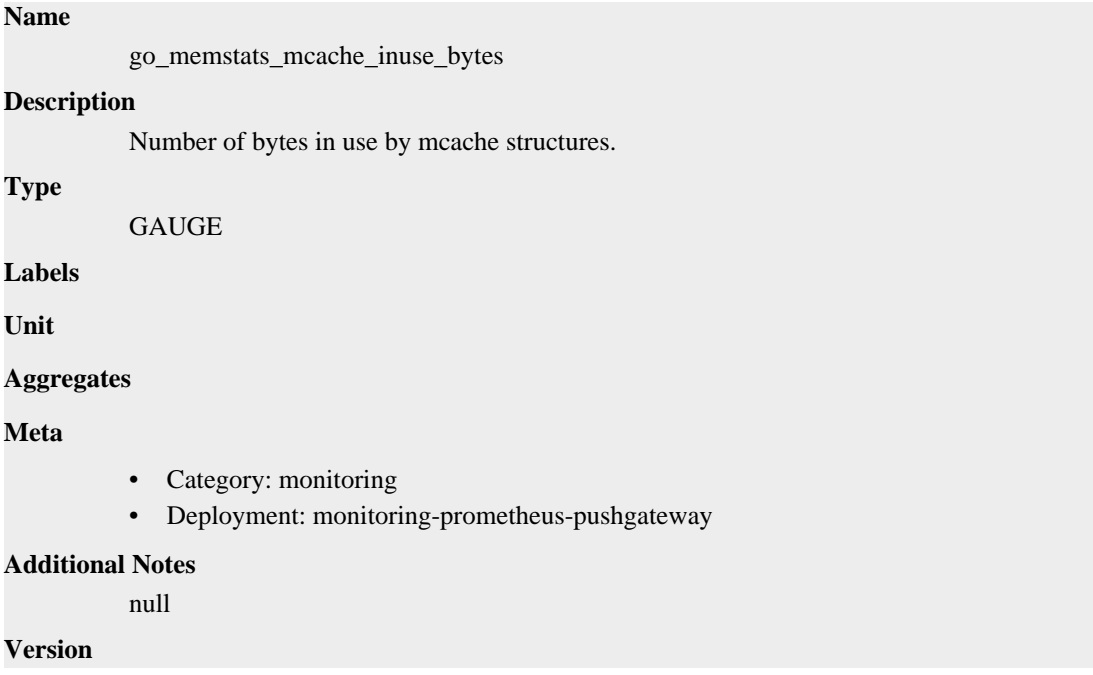

null

### **go\_memstats\_mcache\_sys\_bytes metric**

CDP Private Cloud Data Service metrics for go\_memstats\_mcache\_sys\_bytes.

### **go\_memstats\_mcache\_sys\_bytes metric**

# **Name** go\_memstats\_mcache\_sys\_bytes **Description** Number of bytes used for mcache structures obtained from system. **Type GAUGE Labels Unit Aggregates Meta** • Category: monitoring • Deployment: monitoring-prometheus-pushgateway **Additional Notes** null **Version** null

### **go\_memstats\_mspan\_inuse\_bytes metric**

CDP Private Cloud Data Service metrics for go\_memstats\_mspan\_inuse\_bytes.

### **go\_memstats\_mspan\_inuse\_bytes metric**

### **Name**

go\_memstats\_mspan\_inuse\_bytes

### **Description**

Number of bytes in use by mspan structures.

**Type**

```
GAUGE
```
**Labels**

**Unit**

**Aggregates**

**Meta**

- Category: monitoring
- Deployment: monitoring-prometheus-pushgateway

### **Additional Notes**

null

null

**Version**

**go\_memstats\_mspan\_sys\_bytes metric**

CDP Private Cloud Data Service metrics for go\_memstats\_mspan\_sys\_bytes.

### **go\_memstats\_mspan\_sys\_bytes metric**

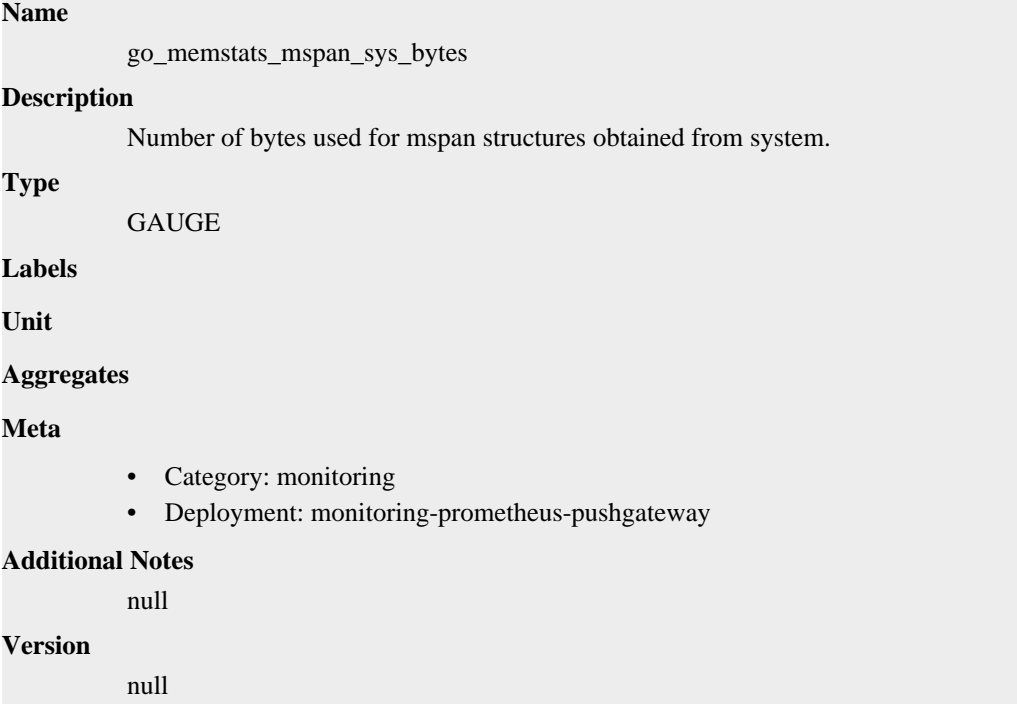

### **go\_memstats\_next\_gc\_bytes metric**

CDP Private Cloud Data Service metrics for go\_memstats\_next\_gc\_bytes.

### **go\_memstats\_next\_gc\_bytes metric**

### **Name**

go\_memstats\_next\_gc\_bytes

### **Description**

Number of heap bytes when next garbage collection will take place.

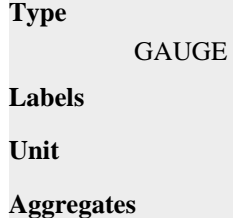

**Meta**

• Category: monitoring

• Deployment: monitoring-prometheus-pushgateway

**Additional Notes** null

**Version**

null

### **go\_memstats\_other\_sys\_bytes metric**

CDP Private Cloud Data Service metrics for go\_memstats\_other\_sys\_bytes.

### **go\_memstats\_other\_sys\_bytes metric**

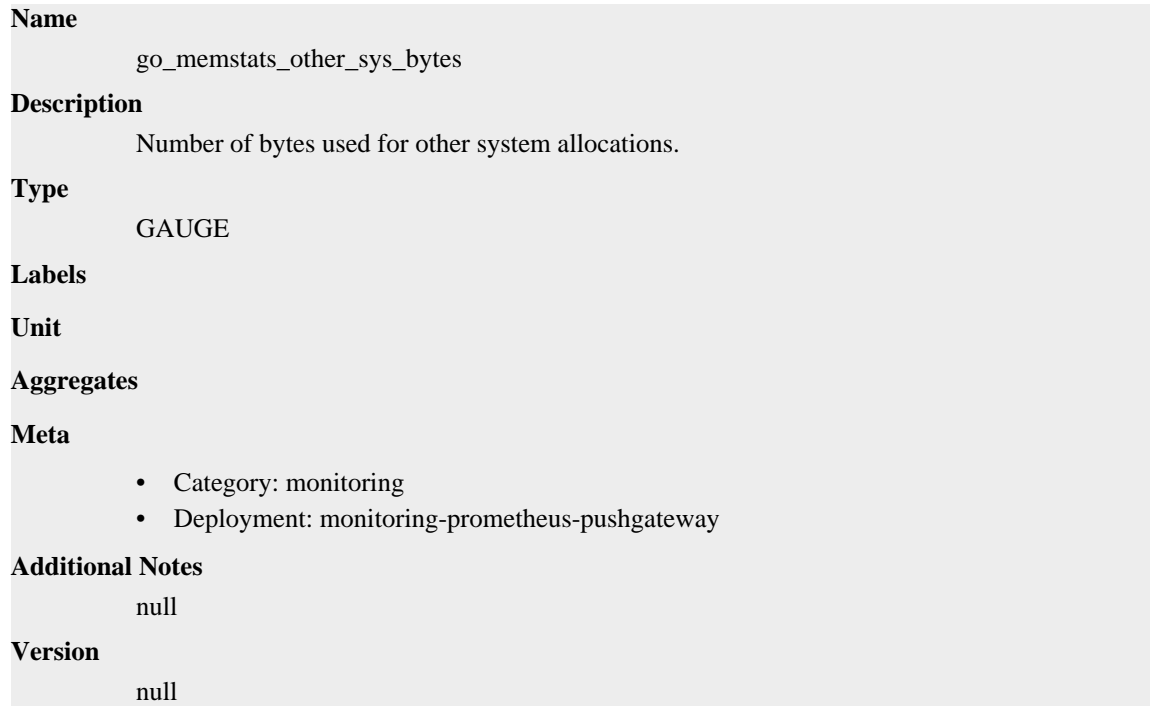

### **go\_memstats\_stack\_inuse\_bytes metric**

CDP Private Cloud Data Service metrics for go\_memstats\_stack\_inuse\_bytes.

### **go\_memstats\_stack\_inuse\_bytes metric**

## **Name** go\_memstats\_stack\_inuse\_bytes **Description** Number of bytes in use by the stack allocator. **Type** GAUGE **Labels**

**Unit**

**Aggregates**

### **Meta**

- Category: monitoring
- Deployment: monitoring-prometheus-pushgateway

#### **Additional Notes**

null

### **Version**

null

### **go\_memstats\_stack\_sys\_bytes metric**

CDP Private Cloud Data Service metrics for go\_memstats\_stack\_sys\_bytes.

### **go\_memstats\_stack\_sys\_bytes metric**

#### **Name**

go\_memstats\_stack\_sys\_bytes

### **Description**

Number of bytes obtained from system for stack allocator.

**Type**

GAUGE

**Labels**

**Unit**

#### **Aggregates**

**Meta**

- Category: monitoring
- Deployment: monitoring-prometheus-pushgateway

#### **Additional Notes**

null

### **Version**

null

### **go\_memstats\_sys\_bytes metric**

CDP Private Cloud Data Service metrics for go\_memstats\_sys\_bytes.

### **go\_memstats\_sys\_bytes metric**

### **Name**

go\_memstats\_sys\_bytes

#### **Description**

Number of bytes obtained from system.

### **Type**

GAUGE

### **Labels**

**Unit**

### **Aggregates**

### **Meta**

- Category: monitoring
- Deployment: monitoring-prometheus-pushgateway

#### **Additional Notes**

null

#### **Version**

null

### **go\_threads metric**

CDP Private Cloud Data Service metrics for go\_threads.

### **go\_threads metric**

**Name**

go\_threads

#### **Description**

Number of OS threads created.

**Type**

**GAUGE** 

**Labels**

**Unit**

**Aggregates**

**Meta**

- Category: monitoring
- Deployment: monitoring-prometheus-pushgateway

### **Additional Notes**

null

#### **Version**

null

### **process\_cpu\_seconds\_total metric**

CDP Private Cloud Data Service metrics for process\_cpu\_seconds\_total.

### **process\_cpu\_seconds\_total metric**

### **Name**

process\_cpu\_seconds\_total

#### **Description**

Total user and system CPU time spent in seconds.

#### **Type**

**COUNTER** 

**Labels**

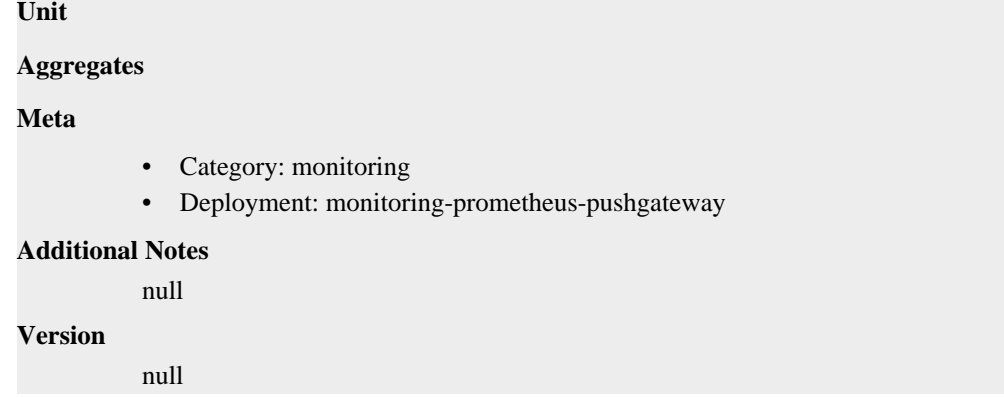

### **process\_max\_fds metric**

CDP Private Cloud Data Service metrics for process\_max\_fds.

### **process\_max\_fds metric**

**Name**

# process\_max\_fds **Description** Maximum number of open file descriptors. **Type** GAUGE **Labels Unit Aggregates Meta** • Category: monitoring • Deployment: monitoring-prometheus-pushgateway **Additional Notes**

null

### **Version**

null

### **process\_open\_fds metric**

CDP Private Cloud Data Service metrics for process\_open\_fds.

### **process\_open\_fds metric**

### **Name**

process\_open\_fds

### **Description**

Number of open file descriptors.

### **Type**

GAUGE

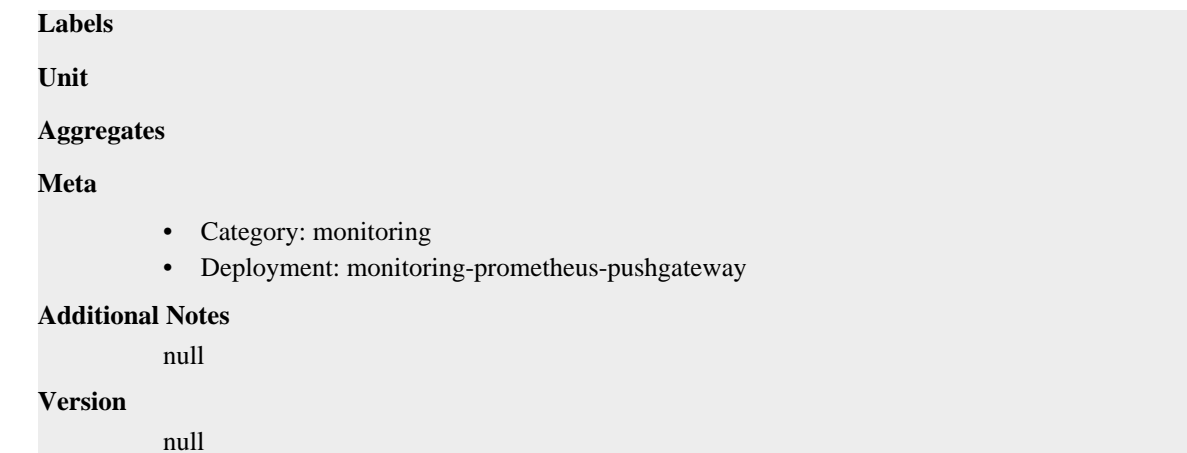

### **process\_resident\_memory\_bytes metric**

CDP Private Cloud Data Service metrics for process\_resident\_memory\_bytes.

### **process\_resident\_memory\_bytes metric**

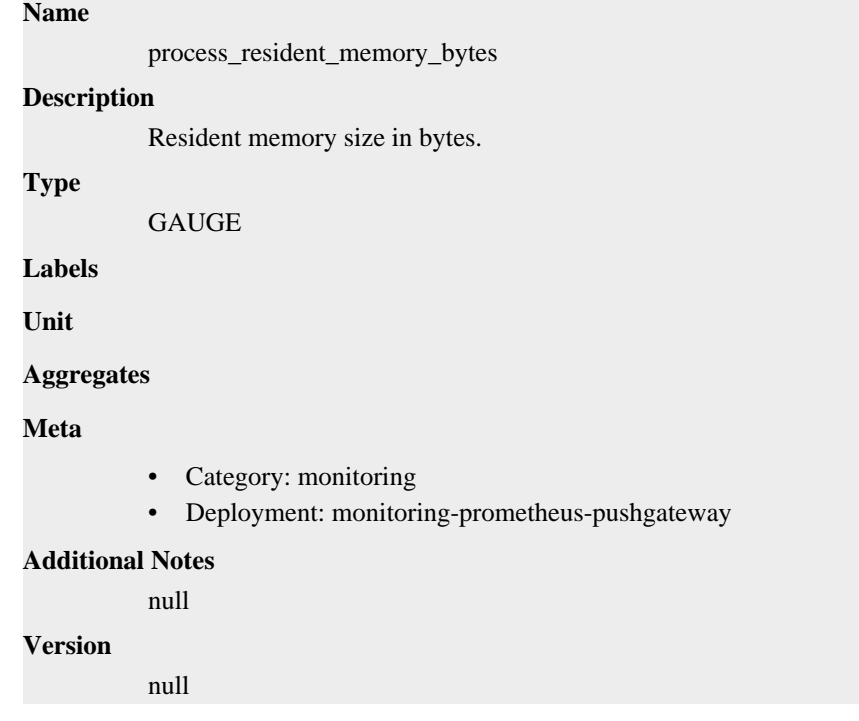

### **process\_start\_time\_seconds metric**

CDP Private Cloud Data Service metrics for process\_start\_time\_seconds.

### **process\_start\_time\_seconds metric**

### **Name**

process\_start\_time\_seconds

### **Description**

Start time of the process since unix epoch in seconds.

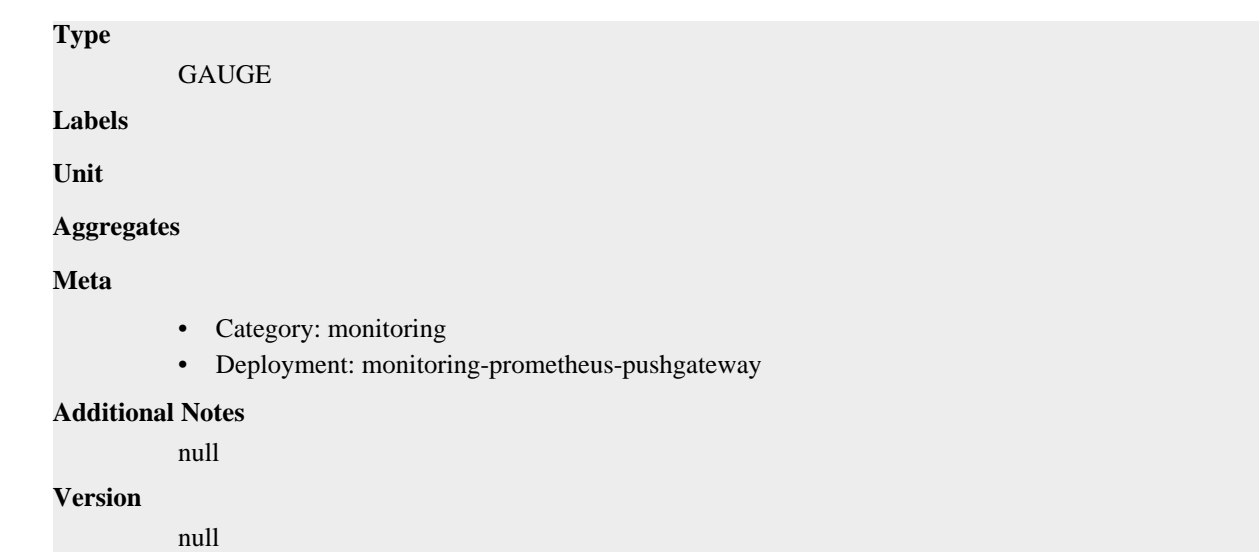

### **process\_virtual\_memory\_bytes metric**

CDP Private Cloud Data Service metrics for process\_virtual\_memory\_bytes.

### **process\_virtual\_memory\_bytes metric**

```
Name
          process_virtual_memory_bytes
Description
          Virtual memory size in bytes.
Type
          GAUGE
Labels
Unit
Aggregates
Meta
          • Category: monitoring
          • Deployment: monitoring-prometheus-pushgateway
Additional Notes
          null
Version
          null
```
# **process\_virtual\_memory\_max\_bytes metric**

CDP Private Cloud Data Service metrics for process\_virtual\_memory\_max\_bytes.

### **process\_virtual\_memory\_max\_bytes metric**

```
Name
```
process\_virtual\_memory\_max\_bytes

# **Description** Maximum amount of virtual memory available in bytes. **Type** GAUGE **Labels Unit Aggregates Meta** • Category: monitoring • Deployment: monitoring-prometheus-pushgateway **Additional Notes** null **Version**

null

### **pushgateway\_build\_info metric**

CDP Private Cloud Data Service metrics for pushgateway\_build\_info.

### **pushgateway\_build\_info metric**

### **Name**

pushgateway\_build\_info

#### **Description**

A metric with a constant '1' value labeled by version, revision, branch, goversion from which pushgateway was built, and the goos and goarch for the build.

### **Type**

GAUGE

### **Labels**

- branch
- goarch
- goos
- goversion
- revision
- tags
- version

**Unit**

### **Aggregates**

**Meta**

- Category: monitoring
- Deployment: monitoring-prometheus-pushgateway

### **Additional Notes**

null

**Version** null

### **pushgateway\_http\_requests\_total metric**

CDP Private Cloud Data Service metrics for pushgateway\_http\_requests\_total.

### **pushgateway\_http\_requests\_total metric**

# **Name**

pushgateway\_http\_requests\_total

### **Description**

Total HTTP requests processed by the Pushgateway, excluding scrapes.

### **Type**

**COUNTER** 

#### **Labels**

- code
- handler
- method

**Unit**

### **Aggregates**

#### **Meta**

- Category: monitoring
- Deployment: monitoring-prometheus-pushgateway

#### **Additional Notes**

null

#### **Version**

null

# **monitoring-prometheus-server deployment**

CDP Private Cloud Data Service metrics for monitoring-prometheus-server.

This section covers metrics for monitoring-prometheus-server.

### **go\_gc\_duration\_seconds metric**

CDP Private Cloud Data Service metrics for go\_gc\_duration\_seconds.

### **go\_gc\_duration\_seconds metric**

### **Name**

go\_gc\_duration\_seconds

#### **Description**

A summary of the pause duration of garbage collection cycles.

# **Type** SUMMARY **Labels Unit Aggregates** count • quantiles • sum **Meta** • Category: monitoring • Deployment: monitoring-prometheus-server **Additional Notes** null **Version** null

# **go\_goroutines metric**

CDP Private Cloud Data Service metrics for go\_goroutines.

### **go\_goroutines metric**

### **Name**

go\_goroutines

#### **Description**

Number of goroutines that currently exist.

**Type**

GAUGE

**Labels**

**Unit**

**Aggregates**

**Meta**

- Category: monitoring
- Deployment: monitoring-prometheus-server

### **Additional Notes**

null

### **Version**

null

### **go\_info metric**

CDP Private Cloud Data Service metrics for go\_info.

### **go\_info metric**

**Name**

go\_info

### **Description**

Information about the Go environment.

### **Type**

GAUGE

### **Labels**

• version

### **Unit**

### **Aggregates**

**Meta**

- Category: monitoring
- Deployment: monitoring-prometheus-server

### **Additional Notes**

null

### **Version**

null

### **go\_memstats\_alloc\_bytes metric**

CDP Private Cloud Data Service metrics for go\_memstats\_alloc\_bytes.

### **go\_memstats\_alloc\_bytes metric**

### **Name**

go\_memstats\_alloc\_bytes

#### **Description**

Number of bytes allocated and still in use.

**Type**

**GAUGE** 

**Labels**

**Unit**

**Aggregates**

### **Meta**

- Category: monitoring
- Deployment: monitoring-prometheus-server

#### **Additional Notes**

null

### **Version**

null

### **go\_memstats\_alloc\_bytes\_total metric**

CDP Private Cloud Data Service metrics for go\_memstats\_alloc\_bytes\_total.

### **go\_memstats\_alloc\_bytes\_total metric**

# **Name**

go\_memstats\_alloc\_bytes\_total

### **Description**

Total number of bytes allocated, even if freed.

**Type**

**COUNTER** 

**Labels**

**Unit**

**Aggregates**

**Meta**

- Category: monitoring
- Deployment: monitoring-prometheus-server

### **Additional Notes**

null

#### **Version**

null

### **go\_memstats\_buck\_hash\_sys\_bytes metric**

CDP Private Cloud Data Service metrics for go\_memstats\_buck\_hash\_sys\_bytes.

### **go\_memstats\_buck\_hash\_sys\_bytes metric**

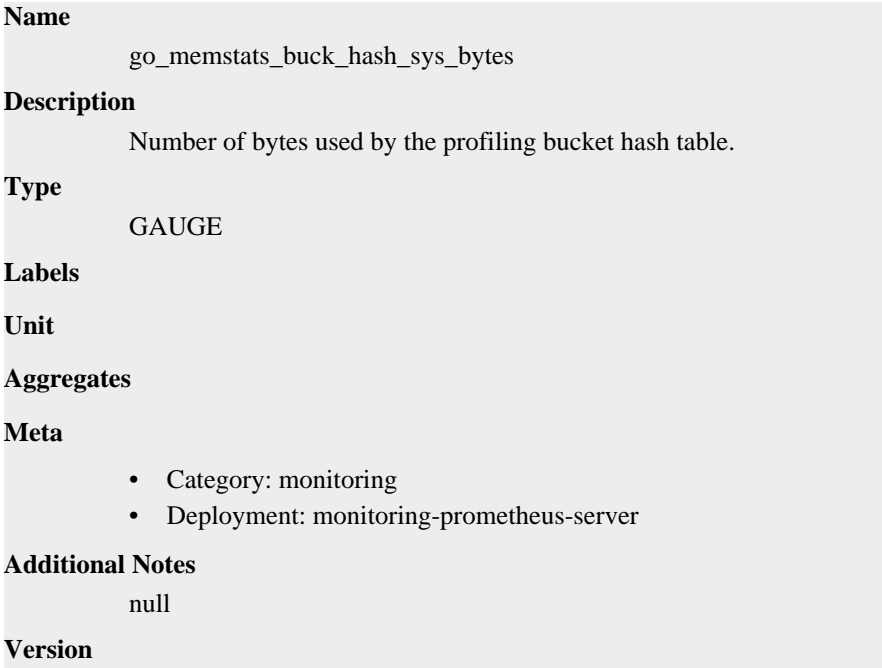

null

### **go\_memstats\_frees\_total metric**

CDP Private Cloud Data Service metrics for go\_memstats\_frees\_total.

### **go\_memstats\_frees\_total metric**

**Name**

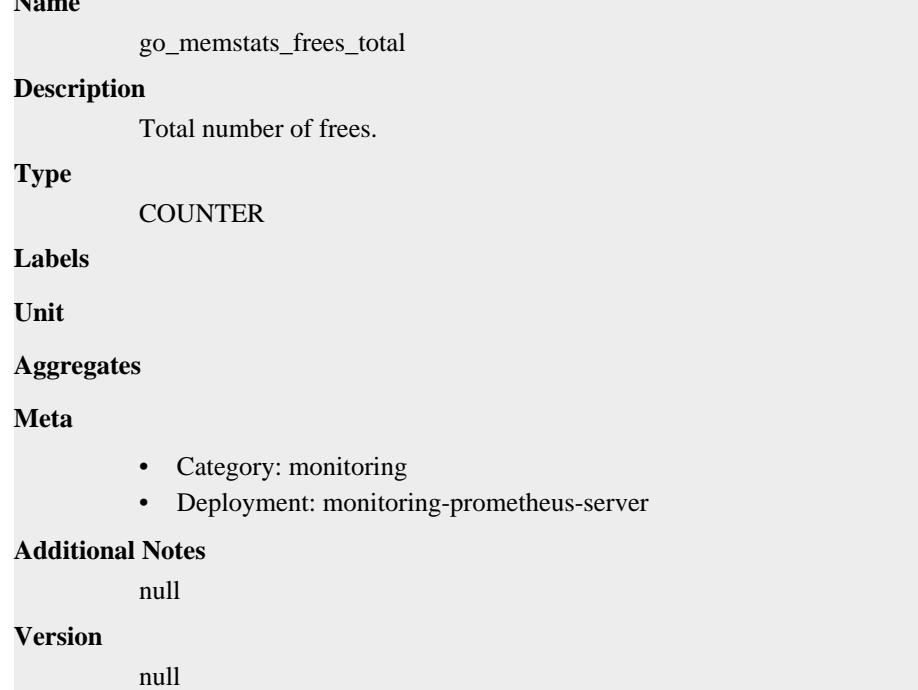

### **go\_memstats\_gc\_sys\_bytes metric**

CDP Private Cloud Data Service metrics for go\_memstats\_gc\_sys\_bytes.

### **go\_memstats\_gc\_sys\_bytes metric**

### **Name**

go\_memstats\_gc\_sys\_bytes

#### **Description**

Number of bytes used for garbage collection system metadata.

**Type**

GAUGE

**Labels**

**Unit**

**Aggregates**

**Meta**

- Category: monitoring
- Deployment: monitoring-prometheus-server

### **Additional Notes**

null

null

**Version**

### **go\_memstats\_heap\_alloc\_bytes metric**

CDP Private Cloud Data Service metrics for go\_memstats\_heap\_alloc\_bytes.

### **go\_memstats\_heap\_alloc\_bytes metric**

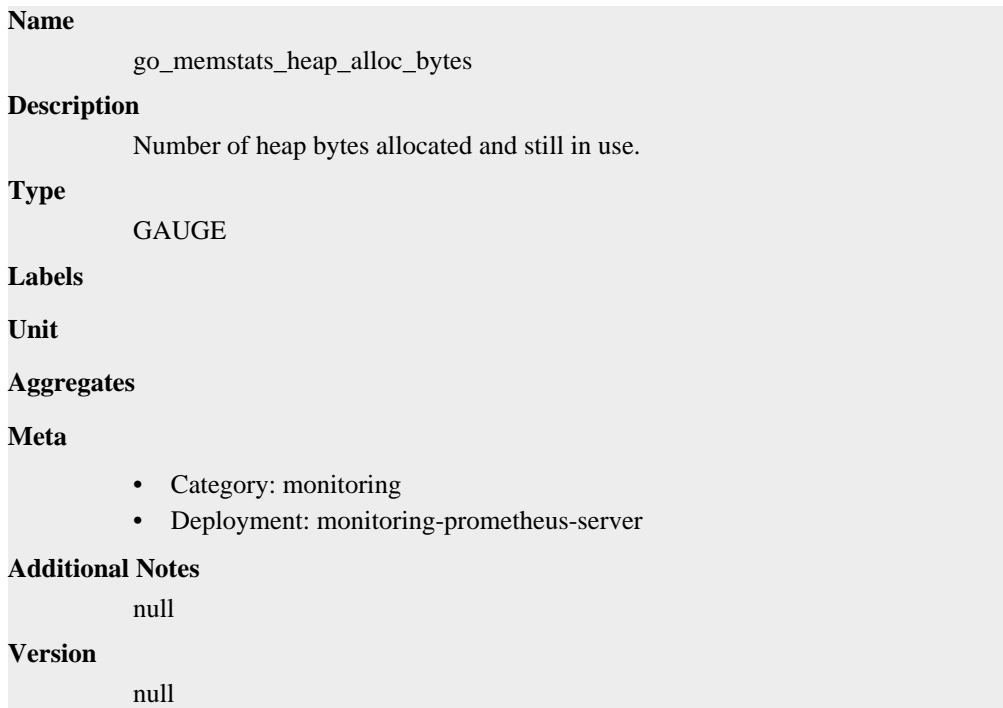

### **go\_memstats\_heap\_idle\_bytes metric**

CDP Private Cloud Data Service metrics for go\_memstats\_heap\_idle\_bytes.

### **go\_memstats\_heap\_idle\_bytes metric**

# **Name** go\_memstats\_heap\_idle\_bytes **Description** Number of heap bytes waiting to be used. **Type GAUGE Labels Unit Aggregates Meta** • Category: monitoring

• Deployment: monitoring-prometheus-server

```
Additional Notes
          null
Version
```
null

### **go\_memstats\_heap\_inuse\_bytes metric**

CDP Private Cloud Data Service metrics for go\_memstats\_heap\_inuse\_bytes.

### **go\_memstats\_heap\_inuse\_bytes metric**

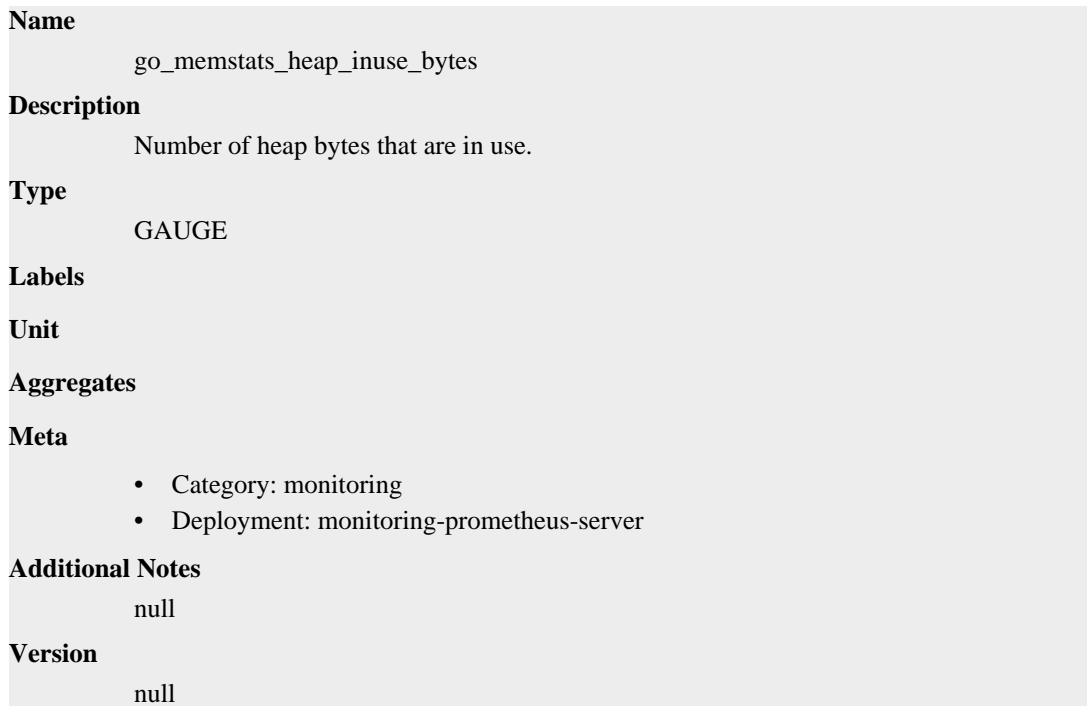

### **go\_memstats\_heap\_objects metric**

CDP Private Cloud Data Service metrics for go\_memstats\_heap\_objects.

### **go\_memstats\_heap\_objects metric**

**Name**

# go\_memstats\_heap\_objects **Description** Number of allocated objects. **Type** GAUGE **Labels Unit Aggregates**

### **Meta**

- Category: monitoring
- Deployment: monitoring-prometheus-server

#### **Additional Notes**

null

### **Version**

null

### **go\_memstats\_heap\_released\_bytes metric**

CDP Private Cloud Data Service metrics for go\_memstats\_heap\_released\_bytes.

### **go\_memstats\_heap\_released\_bytes metric**

#### **Name**

go\_memstats\_heap\_released\_bytes

### **Description**

Number of heap bytes released to OS.

### **Type**

GAUGE

**Labels**

**Unit**

#### **Aggregates**

**Meta**

- Category: monitoring
- Deployment: monitoring-prometheus-server

#### **Additional Notes**

null

### **Version**

null

### **go\_memstats\_heap\_sys\_bytes metric**

CDP Private Cloud Data Service metrics for go\_memstats\_heap\_sys\_bytes.

### **go\_memstats\_heap\_sys\_bytes metric**

### **Name**

go\_memstats\_heap\_sys\_bytes

### **Description**

Number of heap bytes obtained from system.

### **Type**

GAUGE

### **Labels**

**Unit**

#### **Aggregates**

#### **Meta**

- Category: monitoring
- Deployment: monitoring-prometheus-server

### **Additional Notes**

null

#### **Version**

null

### **go\_memstats\_last\_gc\_time\_seconds metric**

CDP Private Cloud Data Service metrics for go\_memstats\_last\_gc\_time\_seconds.

### **go\_memstats\_last\_gc\_time\_seconds metric**

### **Name**

go\_memstats\_last\_gc\_time\_seconds

#### **Description**

Number of seconds since 1970 of last garbage collection.

**Type**

**GAUGE** 

**Labels**

**Unit**

**Aggregates**

**Meta**

- Category: monitoring
- Deployment: monitoring-prometheus-server

#### **Additional Notes**

null

#### **Version**

null

### **go\_memstats\_lookups\_total metric**

CDP Private Cloud Data Service metrics for go\_memstats\_lookups\_total.

### **go\_memstats\_lookups\_total metric**

### **Name**

go\_memstats\_lookups\_total

#### **Description**

Total number of pointer lookups.

#### **Type**

**COUNTER** 

**Labels**

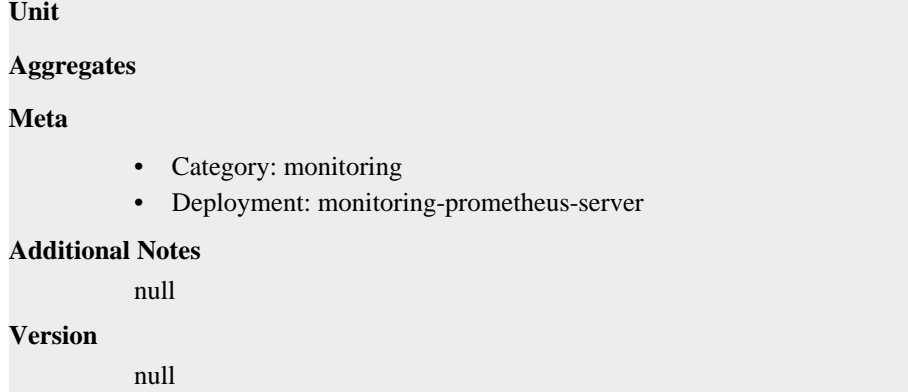

### **go\_memstats\_mallocs\_total metric**

CDP Private Cloud Data Service metrics for go\_memstats\_mallocs\_total.

### **go\_memstats\_mallocs\_total metric**

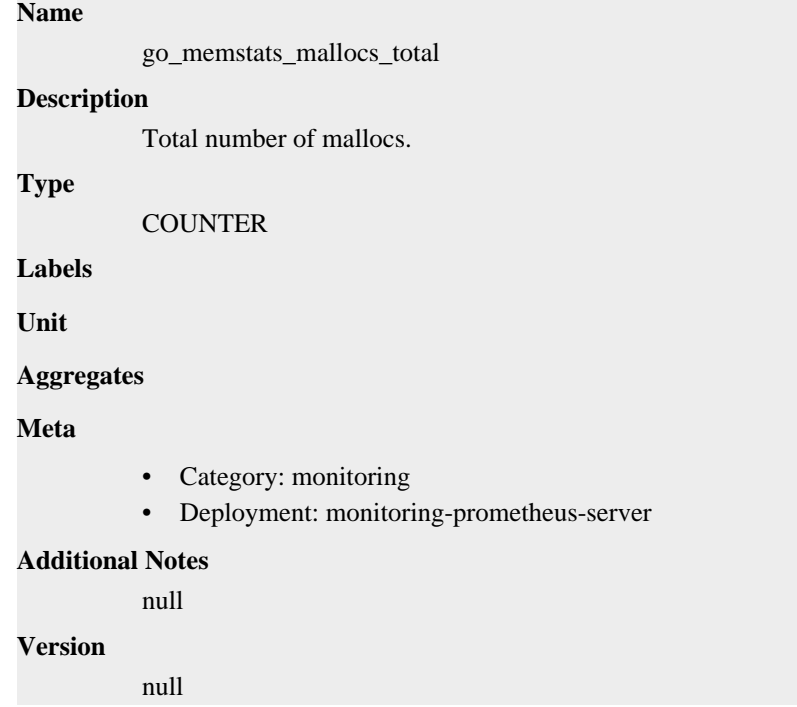

### **go\_memstats\_mcache\_inuse\_bytes metric**

CDP Private Cloud Data Service metrics for go\_memstats\_mcache\_inuse\_bytes.

### **go\_memstats\_mcache\_inuse\_bytes metric**

### **Name**

go\_memstats\_mcache\_inuse\_bytes

### **Description**

Number of bytes in use by mcache structures.

### **Type**

GAUGE

### **Labels**

**Unit**

### **Aggregates**

### **Meta**

- Category: monitoring
- Deployment: monitoring-prometheus-server

### **Additional Notes**

null

### **Version**

null

### **go\_memstats\_mcache\_sys\_bytes metric**

CDP Private Cloud Data Service metrics for go\_memstats\_mcache\_sys\_bytes.

### **go\_memstats\_mcache\_sys\_bytes metric**

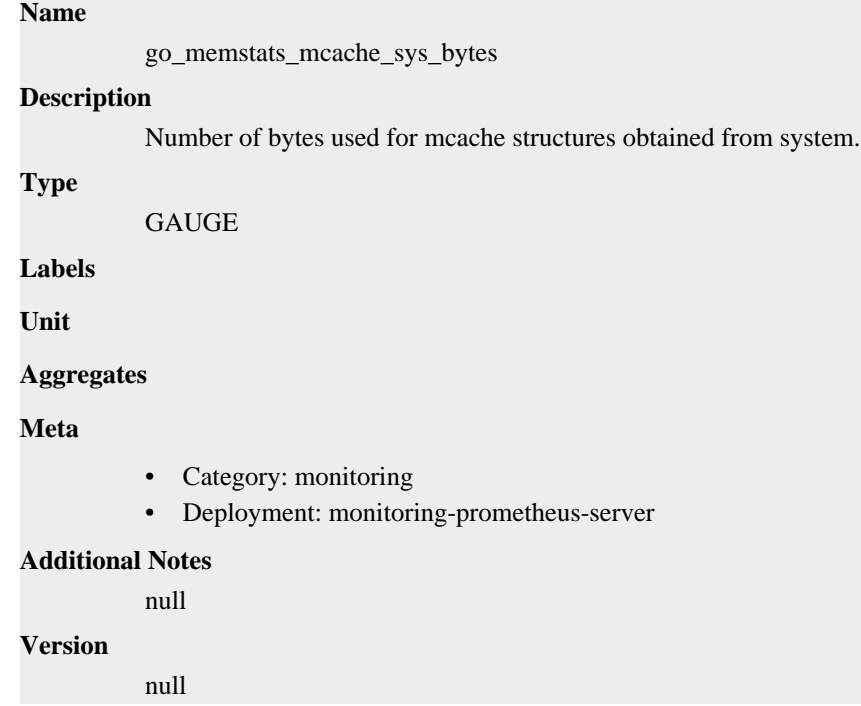

### **go\_memstats\_mspan\_inuse\_bytes metric**

CDP Private Cloud Data Service metrics for go\_memstats\_mspan\_inuse\_bytes.

### **go\_memstats\_mspan\_inuse\_bytes metric**

#### **Name**

go\_memstats\_mspan\_inuse\_bytes

### **Description**

Number of bytes in use by mspan structures.

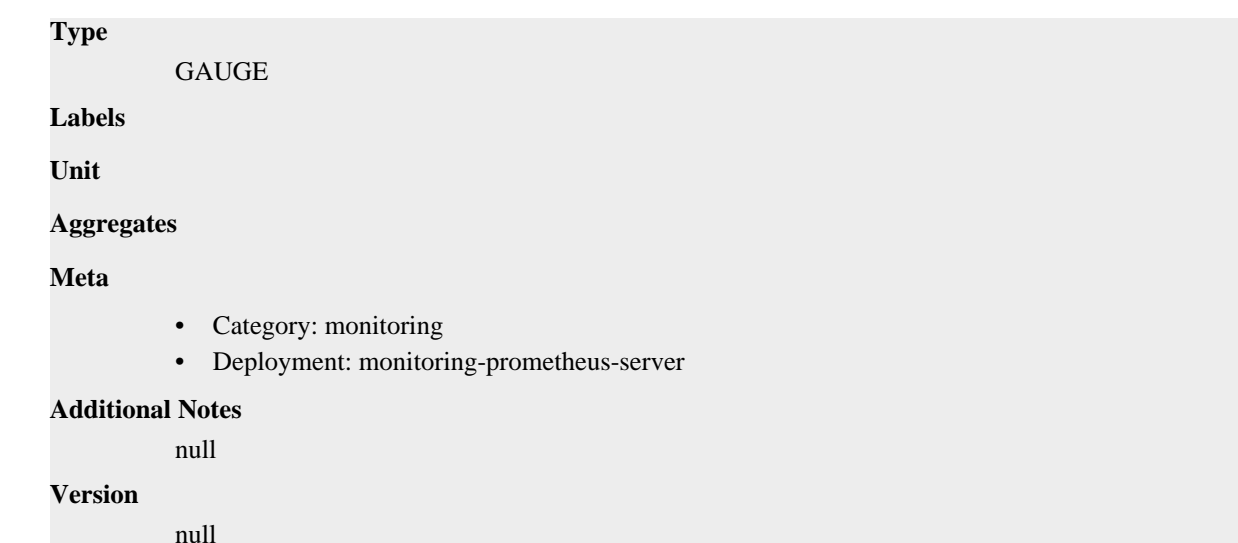

### **go\_memstats\_mspan\_sys\_bytes metric**

CDP Private Cloud Data Service metrics for go\_memstats\_mspan\_sys\_bytes.

### **go\_memstats\_mspan\_sys\_bytes metric**

```
Name
          go_memstats_mspan_sys_bytes
Description
          Number of bytes used for mspan structures obtained from system.
Type
          GAUGE
Labels
Unit
Aggregates
Meta
          • Category: monitoring
          • Deployment: monitoring-prometheus-server
Additional Notes
          null
Version
          null
```
# **go\_memstats\_next\_gc\_bytes metric**

CDP Private Cloud Data Service metrics for go\_memstats\_next\_gc\_bytes.

### **go\_memstats\_next\_gc\_bytes metric**

**Name**

go\_memstats\_next\_gc\_bytes

# **Description** Number of heap bytes when next garbage collection will take place. **Type** GAUGE **Labels Unit Aggregates Meta** • Category: monitoring • Deployment: monitoring-prometheus-server **Additional Notes** null **Version**

null

# **go\_memstats\_other\_sys\_bytes metric**

CDP Private Cloud Data Service metrics for go\_memstats\_other\_sys\_bytes.

### **go\_memstats\_other\_sys\_bytes metric**

### **Name**

go\_memstats\_other\_sys\_bytes

#### **Description**

Number of bytes used for other system allocations.

### **Type**

GAUGE

**Labels**

**Unit**

```
Aggregates
```
**Meta**

- Category: monitoring
- Deployment: monitoring-prometheus-server

### **Additional Notes**

null

#### **Version**

null

### **go\_memstats\_stack\_inuse\_bytes metric**

CDP Private Cloud Data Service metrics for go\_memstats\_stack\_inuse\_bytes.

### **go\_memstats\_stack\_inuse\_bytes metric**

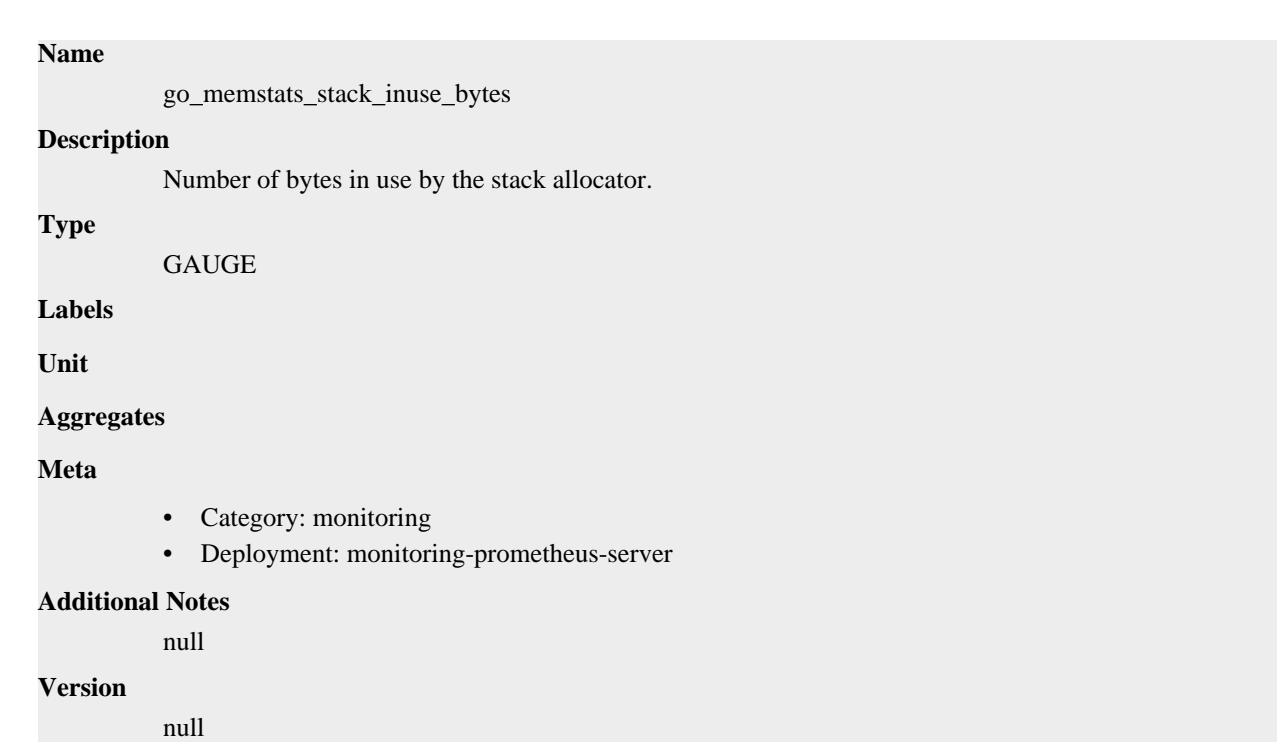

### **go\_memstats\_stack\_sys\_bytes metric**

CDP Private Cloud Data Service metrics for go\_memstats\_stack\_sys\_bytes.

### **go\_memstats\_stack\_sys\_bytes metric**

### **Name** go\_memstats\_stack\_sys\_bytes **Description** Number of bytes obtained from system for stack allocator.

**Type**

GAUGE

**Labels**

**Unit**

**Aggregates**

**Meta**

- Category: monitoring
- Deployment: monitoring-prometheus-server

### **Additional Notes**

null

**Version**

null

### **go\_memstats\_sys\_bytes metric**

CDP Private Cloud Data Service metrics for go\_memstats\_sys\_bytes.

### **go\_memstats\_sys\_bytes metric**

### **Name**

go\_memstats\_sys\_bytes

### **Description**

Number of bytes obtained from system.

### **Type**

GAUGE

### **Labels**

**Unit**

### **Aggregates**

**Meta**

- Category: monitoring
- Deployment: monitoring-prometheus-server

### **Additional Notes**

null

#### **Version**

null

### **go\_threads metric**

CDP Private Cloud Data Service metrics for go\_threads.

### **go\_threads metric**

### **Name**

go\_threads

### **Description**

Number of OS threads created.

**GAUGE** 

**Labels**

**Type**

**Unit**

### **Aggregates**

**Meta**

- Category: monitoring
- Deployment: monitoring-prometheus-server

### **Additional Notes**

null

### **Version**

null

### **net\_conntrack\_dialer\_conn\_attempted\_total metric**

CDP Private Cloud Data Service metrics for net\_conntrack\_dialer\_conn\_attempted\_total.

### **net\_conntrack\_dialer\_conn\_attempted\_total metric**

### **Name**

net\_conntrack\_dialer\_conn\_attempted\_total

#### **Description**

Total number of connections attempted by the given dialer a given name.

#### **Type**

**COUNTER** 

#### **Labels**

• dialer\_name

**Unit**

#### **Aggregates**

**Meta**

- Category: monitoring
- Deployment: monitoring-prometheus-server

#### **Additional Notes**

null

### **Version**

null

### **net\_conntrack\_dialer\_conn\_closed\_total metric**

CDP Private Cloud Data Service metrics for net\_conntrack\_dialer\_conn\_closed\_total.

### **net\_conntrack\_dialer\_conn\_closed\_total metric**

#### **Name**

net\_conntrack\_dialer\_conn\_closed\_total

### **Description**

Total number of connections closed which originated from the dialer of a given name.

**Type**

**COUNTER** 

### **Labels**

• dialer\_name

**Unit**

### **Aggregates**

**Meta**

- Category: monitoring
- Deployment: monitoring-prometheus-server

#### **Additional Notes**

null

**Version** null

### **net\_conntrack\_dialer\_conn\_established\_total metric**

CDP Private Cloud Data Service metrics for net\_conntrack\_dialer\_conn\_established\_total.

### **net\_conntrack\_dialer\_conn\_established\_total metric**

```
Name
          net_conntrack_dialer_conn_established_total
Description
          Total number of connections successfully established by the given dialer a given name.
Type
          COUNTER
Labels
          • dialer name
Unit
Aggregates
Meta
          • Category: monitoring
          • Deployment: monitoring-prometheus-server
Additional Notes
          null
Version
          null
```
# **net\_conntrack\_dialer\_conn\_failed\_total metric**

CDP Private Cloud Data Service metrics for net\_conntrack\_dialer\_conn\_failed\_total.

### **net\_conntrack\_dialer\_conn\_failed\_total metric**

### **Name**

net\_conntrack\_dialer\_conn\_failed\_total

### **Description**

Total number of connections failed to dial by the dialer a given name.

### **Type**

**COUNTER** 

### **Labels**

- dialer name
- reason

### **Unit**

### **Aggregates**

#### **Meta**

- Category: monitoring
- Deployment: monitoring-prometheus-server

#### **Additional Notes**

null

#### **Version**

null

# **net\_conntrack\_listener\_conn\_accepted\_total metric**

CDP Private Cloud Data Service metrics for net\_conntrack\_listener\_conn\_accepted\_total.

### **net\_conntrack\_listener\_conn\_accepted\_total metric**

### **Name**

net\_conntrack\_listener\_conn\_accepted\_total

### **Description**

Total number of connections opened to the listener of a given name.

**Type**

**COUNTER** 

#### **Labels**

• listener\_name

#### **Unit**

**Aggregates**

#### **Meta**

- Category: monitoring
- Deployment: monitoring-prometheus-server

### **Additional Notes**

null

### **Version**

null

### **net\_conntrack\_listener\_conn\_closed\_total metric**

CDP Private Cloud Data Service metrics for net\_conntrack\_listener\_conn\_closed\_total.

### **net\_conntrack\_listener\_conn\_closed\_total metric**

### **Name**

net\_conntrack\_listener\_conn\_closed\_total

### **Description**

Total number of connections closed that were made to the listener of a given name.

#### **Type**

**COUNTER** 

#### **Labels**

• listener\_name

**Unit**

### **Aggregates**

### **Meta**

- Category: monitoring
- Deployment: monitoring-prometheus-server

#### **Additional Notes**

null

### **Version**

null

### **process\_cpu\_seconds\_total metric**

CDP Private Cloud Data Service metrics for process\_cpu\_seconds\_total.

### **process\_cpu\_seconds\_total metric**

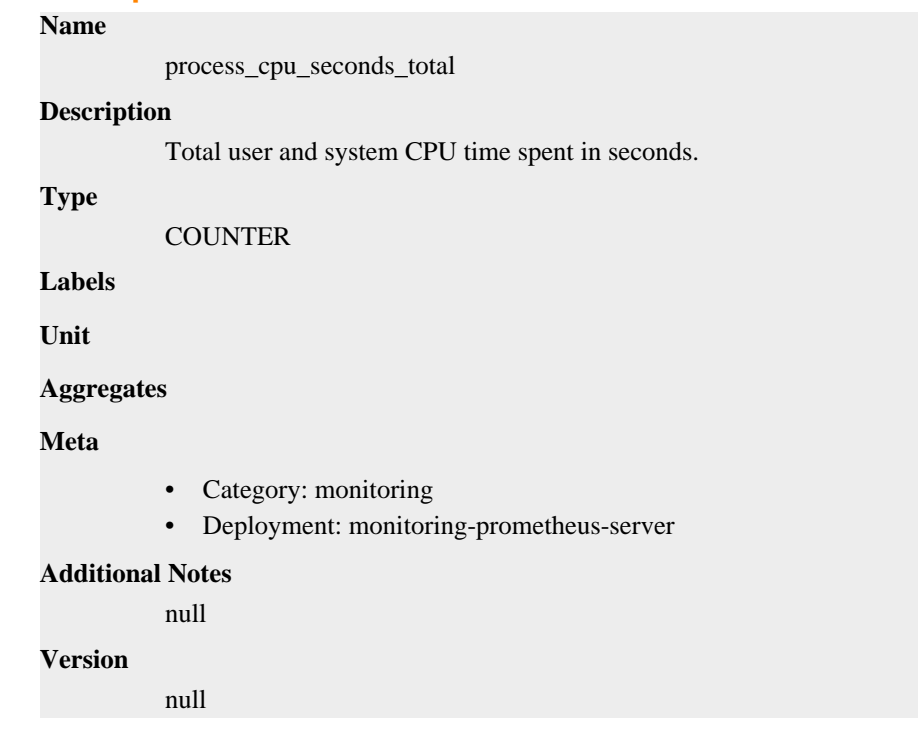

### **process\_max\_fds metric**

CDP Private Cloud Data Service metrics for process\_max\_fds.

### **process\_max\_fds metric**

### **Name**

process\_max\_fds

### **Description**
Maximum number of open file descriptors. **Type GAUGE Labels Unit Aggregates Meta** • Category: monitoring • Deployment: monitoring-prometheus-server **Additional Notes** null **Version**

null

# **process\_open\_fds metric**

CDP Private Cloud Data Service metrics for process\_open\_fds.

## **process\_open\_fds metric**

# **Name** process\_open\_fds **Description** Number of open file descriptors. **Type GAUGE Labels Unit Aggregates Meta** • Category: monitoring • Deployment: monitoring-prometheus-server **Additional Notes** null **Version** null

# **process\_resident\_memory\_bytes metric**

CDP Private Cloud Data Service metrics for process\_resident\_memory\_bytes.

# **process\_resident\_memory\_bytes metric**

### **Name**

```
process_resident_memory_bytes
Description
          Resident memory size in bytes.
Type
          GAUGE
Labels
Unit
Aggregates
Meta
          • Category: monitoring
          • Deployment: monitoring-prometheus-server
Additional Notes
          null
Version
          null
```
# **process\_start\_time\_seconds metric**

CDP Private Cloud Data Service metrics for process\_start\_time\_seconds.

# **process\_start\_time\_seconds metric**

## **Name**

process\_start\_time\_seconds

#### **Description**

Start time of the process since unix epoch in seconds.

**Type**

GAUGE

**Labels**

**Unit**

**Aggregates**

**Meta**

- Category: monitoring
- Deployment: monitoring-prometheus-server

### **Additional Notes**

null

#### **Version**

null

# **process\_virtual\_memory\_bytes metric**

CDP Private Cloud Data Service metrics for process\_virtual\_memory\_bytes.

# **process\_virtual\_memory\_bytes metric**

## **Name**

process\_virtual\_memory\_bytes

# **Description**

Virtual memory size in bytes.

### **Type**

**GAUGE** 

## **Labels**

**Unit**

## **Aggregates**

**Meta**

- Category: monitoring
- Deployment: monitoring-prometheus-server

### **Additional Notes**

null

#### **Version**

null

# **process\_virtual\_memory\_max\_bytes metric**

CDP Private Cloud Data Service metrics for process\_virtual\_memory\_max\_bytes.

## **process\_virtual\_memory\_max\_bytes metric**

# **Name** process\_virtual\_memory\_max\_bytes **Description** Maximum amount of virtual memory available in bytes. **Type GAUGE Labels Unit Aggregates Meta** • Category: monitoring • Deployment: monitoring-prometheus-server **Additional Notes**

null

### **Version**

null

# **prometheus\_api\_remote\_read\_queries metric**

CDP Private Cloud Data Service metrics for prometheus\_api\_remote\_read\_queries.

## **prometheus\_api\_remote\_read\_queries metric**

# **Name** prometheus\_api\_remote\_read\_queries **Description** The current number of remote read queries being executed or waiting. **Type GAUGE Labels Unit Aggregates Meta** • Category: monitoring • Deployment: monitoring-prometheus-server **Additional Notes** null **Version**

# **prometheus\_build\_info metric**

CDP Private Cloud Data Service metrics for prometheus\_build\_info.

# **prometheus\_build\_info metric**

null

## **Name**

prometheus\_build\_info

#### **Description**

A metric with a constant '1' value labeled by version, revision, branch, goversion from which prometheus was built, and the goos and goarch for the build.

#### **Type**

GAUGE

#### **Labels**

- **branch**
- goarch
- goos
- goversion
- revision
- tags
- version

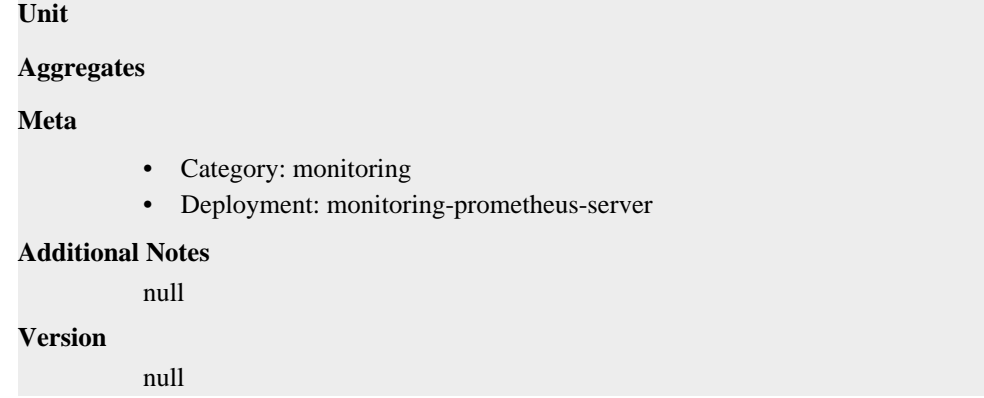

# **prometheus\_config\_last\_reload\_success\_timestamp\_seconds metric**

CDP Private Cloud Data Service metrics for prometheus\_config\_last\_reload\_success\_timestamp\_seconds.

## **prometheus\_config\_last\_reload\_success\_timestamp\_seconds metric**

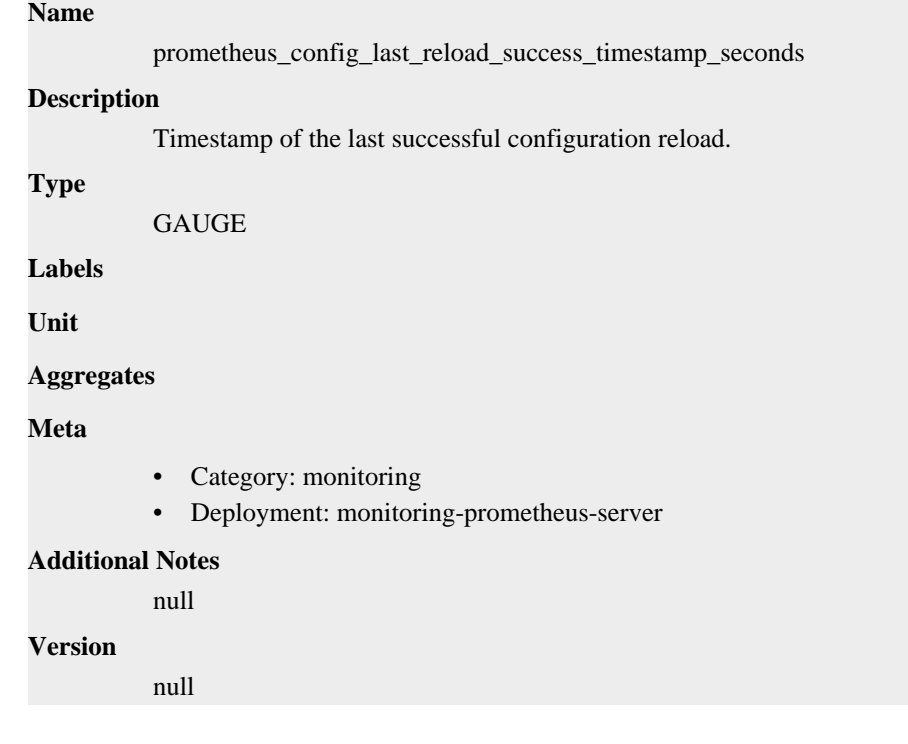

# **prometheus\_config\_last\_reload\_successful metric**

CDP Private Cloud Data Service metrics for prometheus\_config\_last\_reload\_successful.

## **prometheus\_config\_last\_reload\_successful metric**

### **Name**

prometheus\_config\_last\_reload\_successful

#### **Description**

Whether the last configuration reload attempt was successful.

### **Type**

GAUGE

# **Labels**

**Unit**

## **Aggregates**

## **Meta**

- Category: monitoring
- Deployment: monitoring-prometheus-server

### **Additional Notes**

null

## **Version**

null

# **prometheus\_engine\_queries metric**

CDP Private Cloud Data Service metrics for prometheus\_engine\_queries.

# **prometheus\_engine\_queries metric**

```
Name
          prometheus_engine_queries
Description
          The current number of queries being executed or waiting.
Type
          GAUGE
Labels
Unit
Aggregates
Meta
          • Category: monitoring
          • Deployment: monitoring-prometheus-server
Additional Notes
          null
Version
          null
```
# **prometheus\_engine\_queries\_concurrent\_max metric**

CDP Private Cloud Data Service metrics for prometheus\_engine\_queries\_concurrent\_max.

# **prometheus\_engine\_queries\_concurrent\_max metric**

### **Name**

prometheus\_engine\_queries\_concurrent\_max

### **Description**

The max number of concurrent queries.

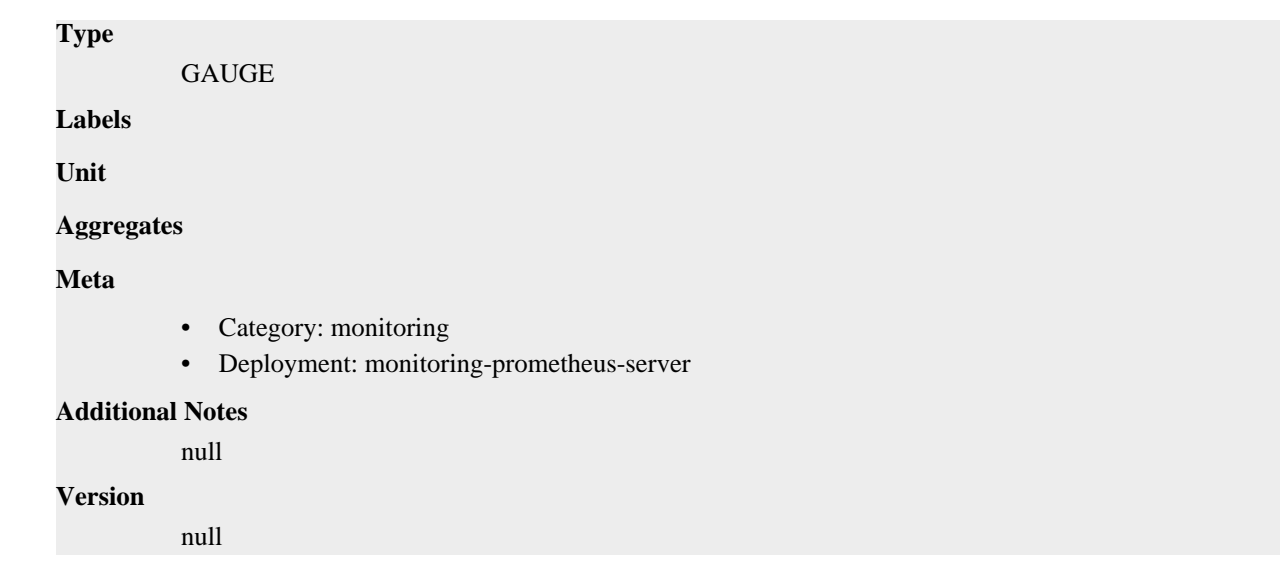

# **prometheus\_engine\_query\_duration\_seconds metric**

CDP Private Cloud Data Service metrics for prometheus\_engine\_query\_duration\_seconds.

# **prometheus\_engine\_query\_duration\_seconds metric**

**Name**

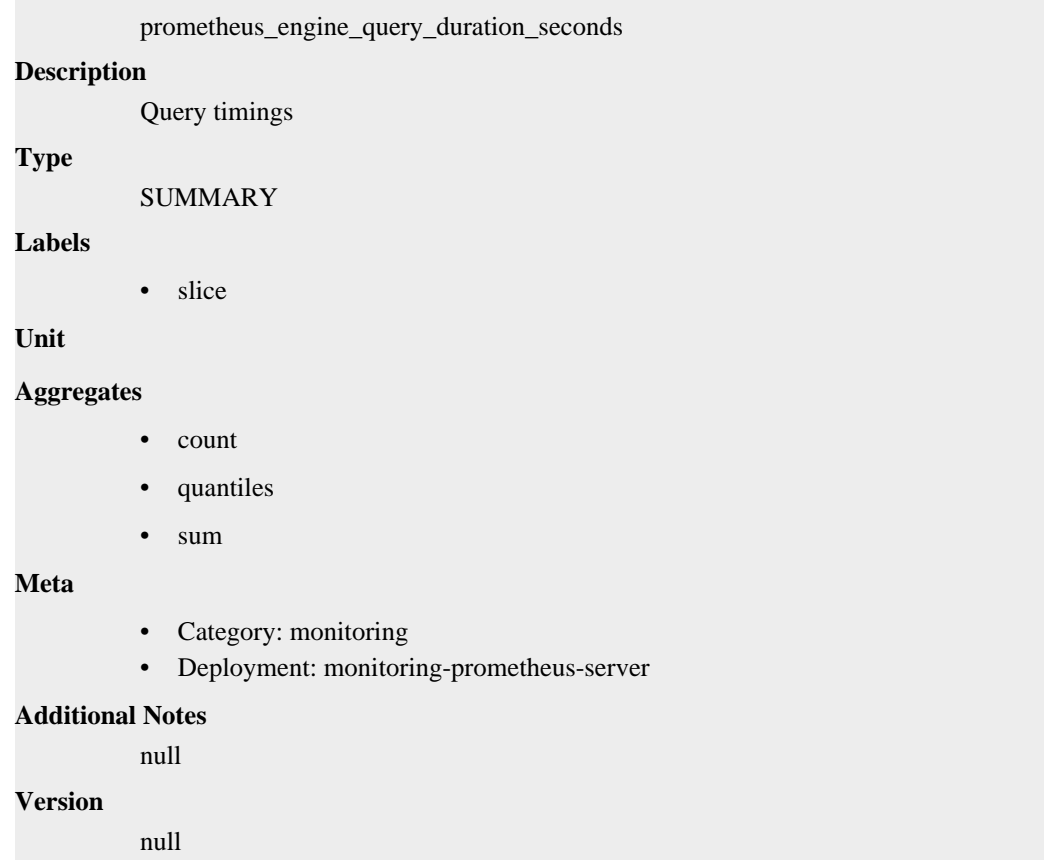

# **prometheus\_engine\_query\_log\_enabled metric**

CDP Private Cloud Data Service metrics for prometheus\_engine\_query\_log\_enabled.

# **prometheus\_engine\_query\_log\_enabled metric**

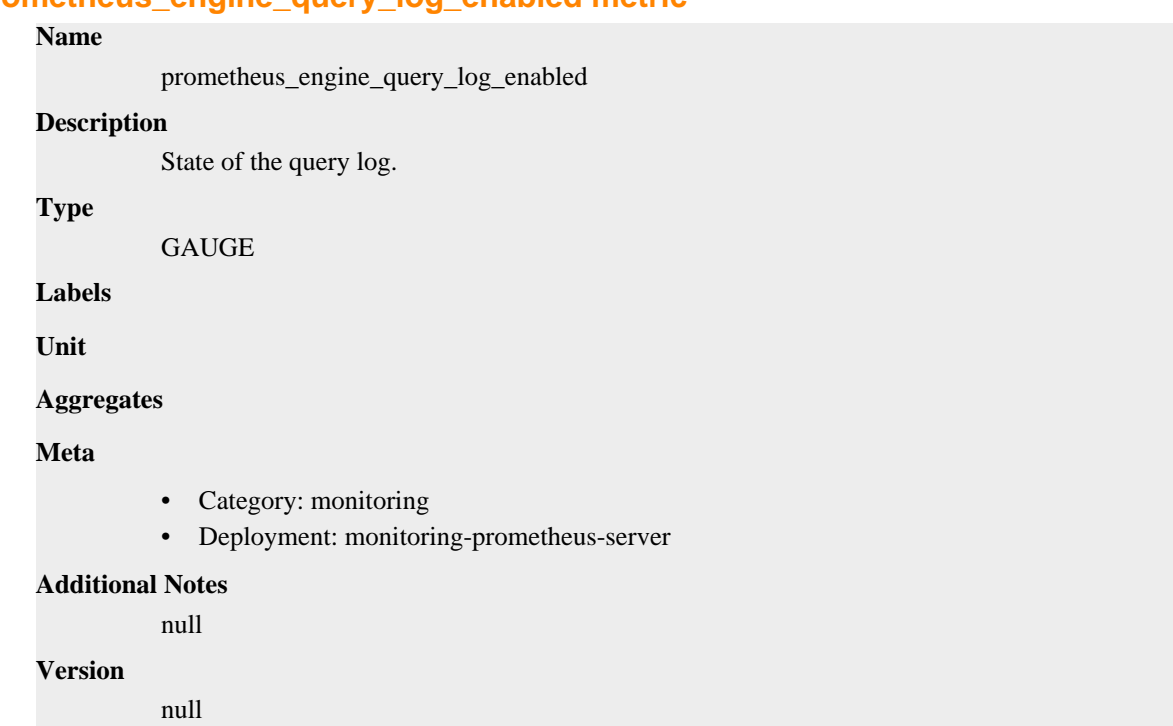

# **prometheus\_engine\_query\_log\_failures\_total metric**

CDP Private Cloud Data Service metrics for prometheus\_engine\_query\_log\_failures\_total.

# **prometheus\_engine\_query\_log\_failures\_total metric**

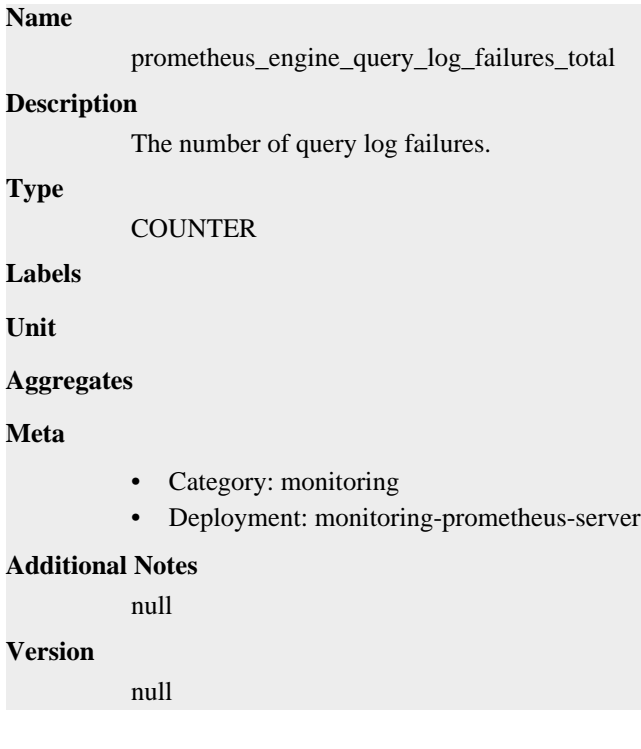

# **prometheus\_engine\_query\_samples\_total metric**

CDP Private Cloud Data Service metrics for prometheus\_engine\_query\_samples\_total.

# **prometheus\_engine\_query\_samples\_total metric**

# **Name** prometheus\_engine\_query\_samples\_total **Description** The total number of samples loaded by all queries. **Type COUNTER Labels Unit Aggregates Meta** • Category: monitoring • Deployment: monitoring-prometheus-server **Additional Notes** null **Version** null

# **prometheus\_http\_request\_duration\_seconds metric**

CDP Private Cloud Data Service metrics for prometheus\_http\_request\_duration\_seconds.

# **prometheus\_http\_request\_duration\_seconds metric**

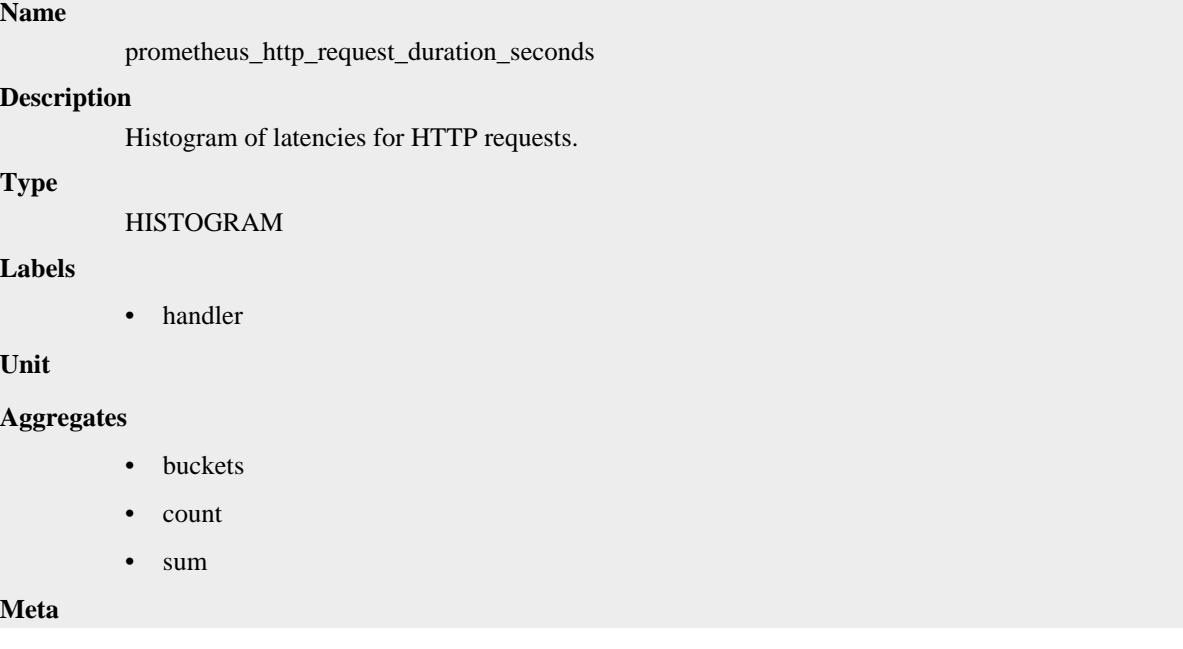

- Category: monitoring
- Deployment: monitoring-prometheus-server

### **Additional Notes**

null

## **Version**

null

# **prometheus\_http\_requests\_total metric**

CDP Private Cloud Data Service metrics for prometheus\_http\_requests\_total.

### **prometheus\_http\_requests\_total metric**

# **Name** prometheus\_http\_requests\_total

# **Description**

Counter of HTTP requests.

#### **Type**

**COUNTER** 

#### **Labels**

- code
- handler

**Unit**

#### **Aggregates**

**Meta**

- Category: monitoring
- Deployment: monitoring-prometheus-server

### **Additional Notes**

null

**Version**

null

# **prometheus\_http\_response\_size\_bytes metric**

CDP Private Cloud Data Service metrics for prometheus\_http\_response\_size\_bytes.

## **prometheus\_http\_response\_size\_bytes metric**

```
Name
          prometheus_http_response_size_bytes
Description
          Histogram of response size for HTTP requests.
Type
          HISTOGRAM
Labels
```
• handler

**Unit**

## **Aggregates**

- **buckets**
- count
- sum

## **Meta**

- Category: monitoring
- Deployment: monitoring-prometheus-server

### **Additional Notes**

null

## **Version**

null

# **prometheus\_notifications\_alertmanagers\_discovered metric**

CDP Private Cloud Data Service metrics for prometheus\_notifications\_alertmanagers\_discovered.

# **prometheus\_notifications\_alertmanagers\_discovered metric**

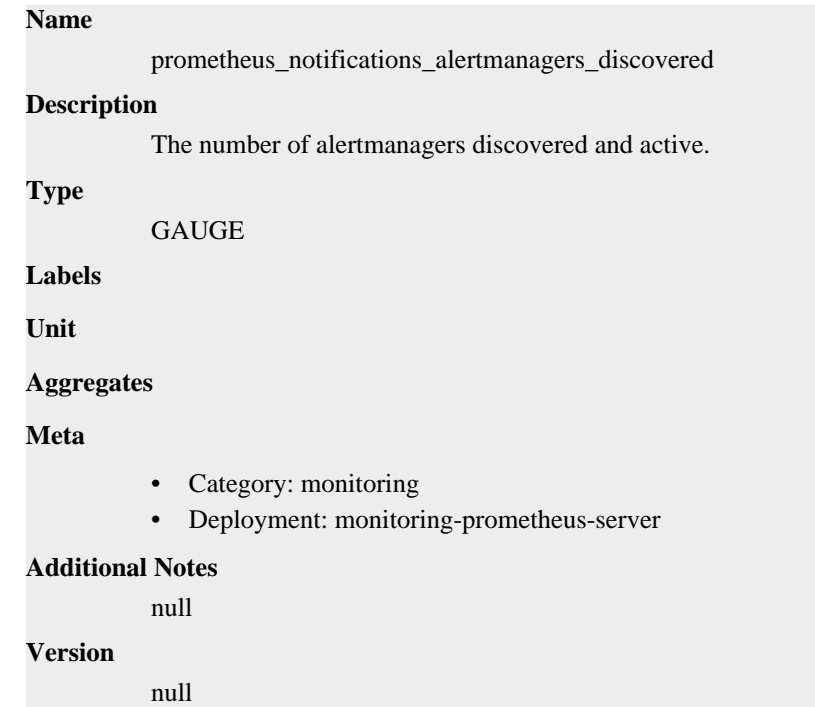

# **prometheus\_notifications\_dropped\_total metric**

CDP Private Cloud Data Service metrics for prometheus\_notifications\_dropped\_total.

# **prometheus\_notifications\_dropped\_total metric**

**Name**

```
prometheus_notifications_dropped_total
Description
          Total number of alerts dropped due to errors when sending to Alertmanager.
Type
          COUNTER
Labels
Unit
Aggregates
Meta
          • Category: monitoring
          • Deployment: monitoring-prometheus-server
Additional Notes
          null
Version
          null
```
# **prometheus\_notifications\_errors\_total metric**

CDP Private Cloud Data Service metrics for prometheus\_notifications\_errors\_total.

# **prometheus\_notifications\_errors\_total metric**

# **Name**

prometheus\_notifications\_errors\_total

## **Description**

Total number of errors sending alert notifications.

### **Type**

**COUNTER** 

## **Labels**

• alertmanager

**Unit**

## **Aggregates**

**Meta**

- Category: monitoring
- Deployment: monitoring-prometheus-server

## **Additional Notes**

null

## **Version**

null

# **prometheus\_notifications\_latency\_seconds metric**

CDP Private Cloud Data Service metrics for prometheus\_notifications\_latency\_seconds.

# **prometheus\_notifications\_latency\_seconds metric**

# **Name**

prometheus\_notifications\_latency\_seconds

## **Description**

Latency quantiles for sending alert notifications.

### **Type**

SUMMARY

### **Labels**

• alertmanager

## **Unit**

### **Aggregates**

- count
- quantiles
- sum

### **Meta**

- Category: monitoring
- Deployment: monitoring-prometheus-server

#### **Additional Notes**

null

### **Version**

null

# **prometheus\_notifications\_queue\_capacity metric**

CDP Private Cloud Data Service metrics for prometheus\_notifications\_queue\_capacity.

# **prometheus\_notifications\_queue\_capacity metric**

# **Name** prometheus\_notifications\_queue\_capacity **Description** The capacity of the alert notifications queue. **Type** GAUGE **Labels Unit Aggregates Meta** • Category: monitoring • Deployment: monitoring-prometheus-server **Additional Notes**

null

**Version**

null

# **prometheus\_notifications\_queue\_length metric**

CDP Private Cloud Data Service metrics for prometheus\_notifications\_queue\_length.

## **prometheus\_notifications\_queue\_length metric**

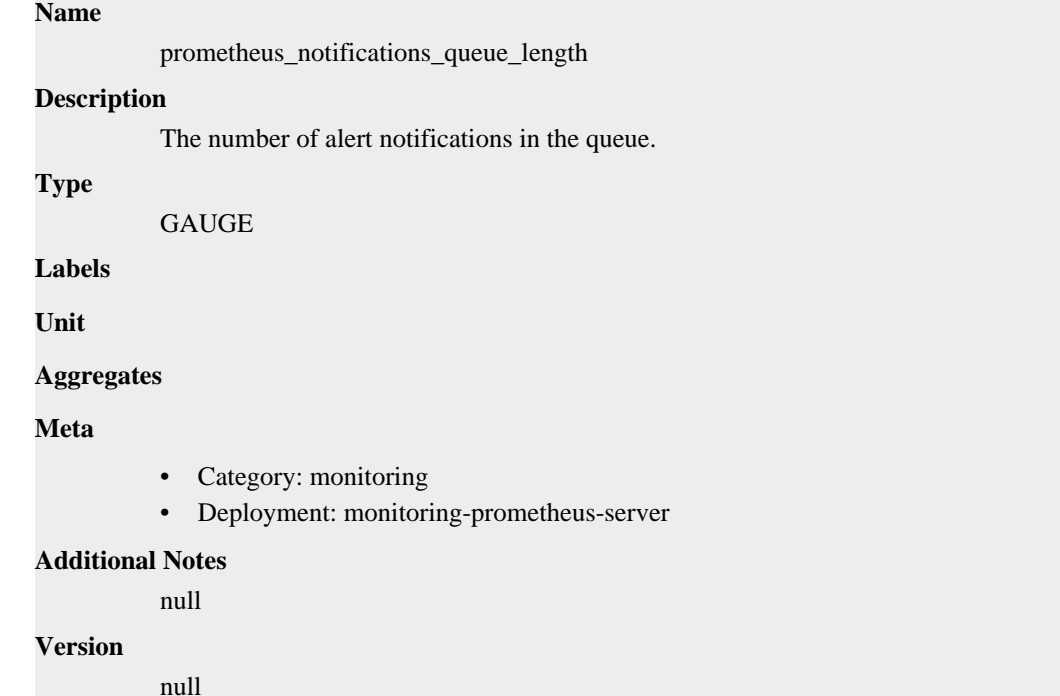

# **prometheus\_notifications\_sent\_total metric**

CDP Private Cloud Data Service metrics for prometheus\_notifications\_sent\_total.

## **prometheus\_notifications\_sent\_total metric**

## **Name**

prometheus\_notifications\_sent\_total

#### **Description**

Total number of alerts sent.

## **Type**

**COUNTER** 

## **Labels**

• alertmanager

**Unit**

### **Aggregates**

**Meta**

• Category: monitoring

• Deployment: monitoring-prometheus-server

**Additional Notes**

**Version**

null

null

# **prometheus\_ready metric**

CDP Private Cloud Data Service metrics for prometheus\_ready.

### **prometheus\_ready metric**

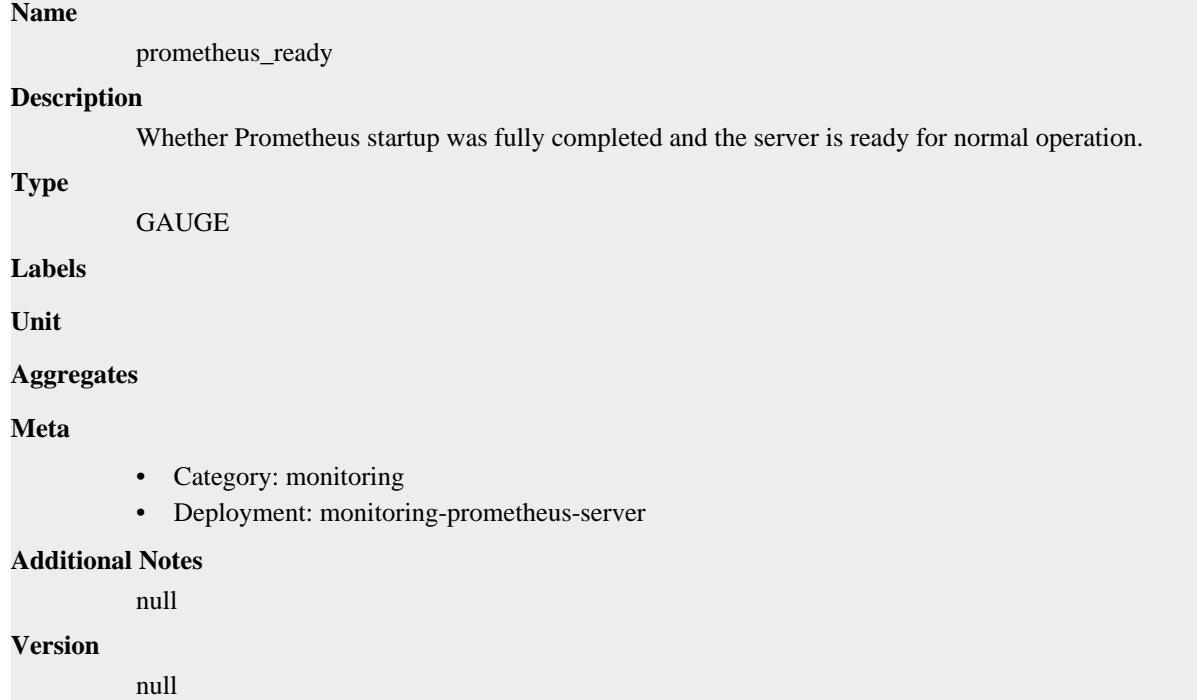

# **prometheus\_remote\_storage\_bytes\_total metric**

CDP Private Cloud Data Service metrics for prometheus\_remote\_storage\_bytes\_total.

## **prometheus\_remote\_storage\_bytes\_total metric**

### **Name**

prometheus\_remote\_storage\_bytes\_total

#### **Description**

The total number of bytes of data (not metadata) sent by the queue after compression. Note that when exemplars over remote write is enabled the exemplars included in a remote write request count towards this metric.

#### **Type**

**COUNTER** 

#### **Labels**

• remote\_name

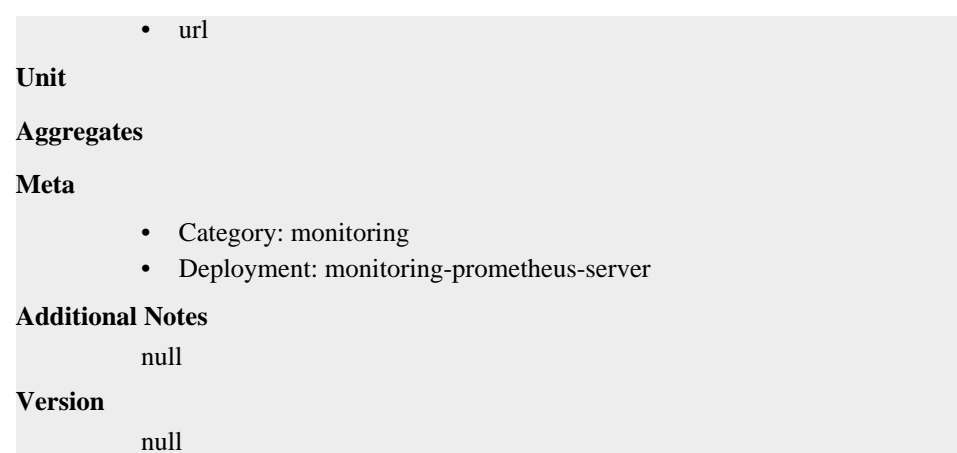

# **prometheus\_remote\_storage\_enqueue\_retries\_total metric**

CDP Private Cloud Data Service metrics for prometheus\_remote\_storage\_enqueue\_retries\_total.

### **prometheus\_remote\_storage\_enqueue\_retries\_total metric**

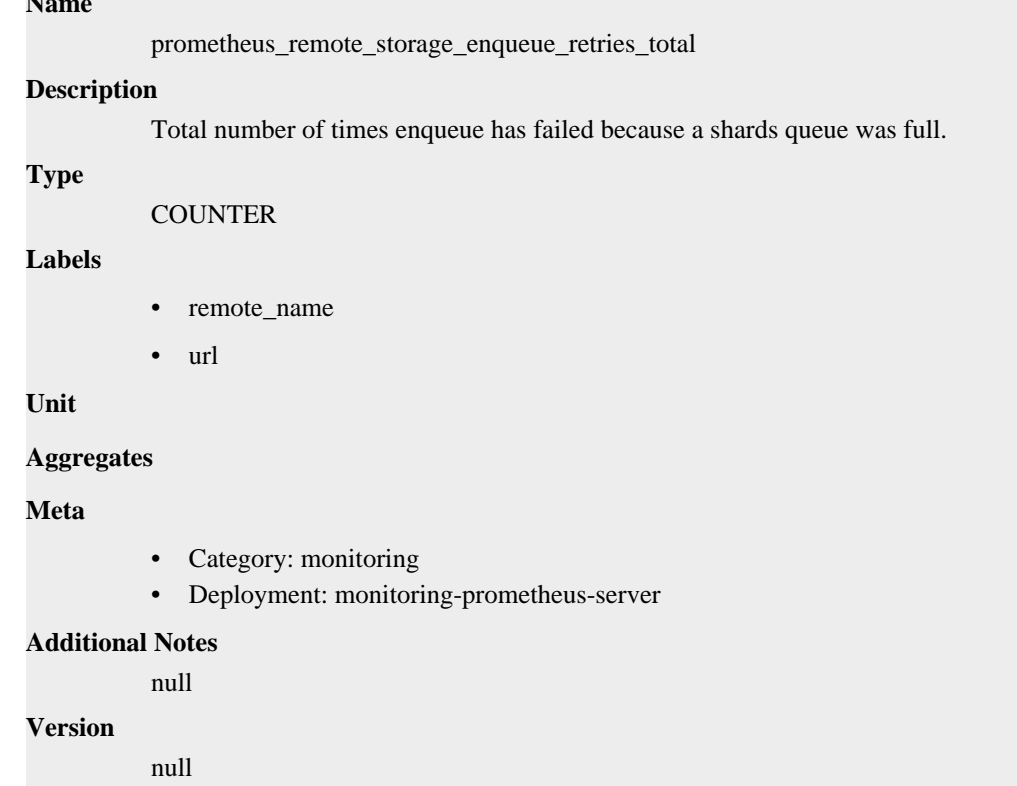

# **prometheus\_remote\_storage\_exemplars\_dropped\_total metric**

CDP Private Cloud Data Service metrics for prometheus\_remote\_storage\_exemplars\_dropped\_total.

# **prometheus\_remote\_storage\_exemplars\_dropped\_total metric**

### **Name**

**Name**

prometheus\_remote\_storage\_exemplars\_dropped\_total

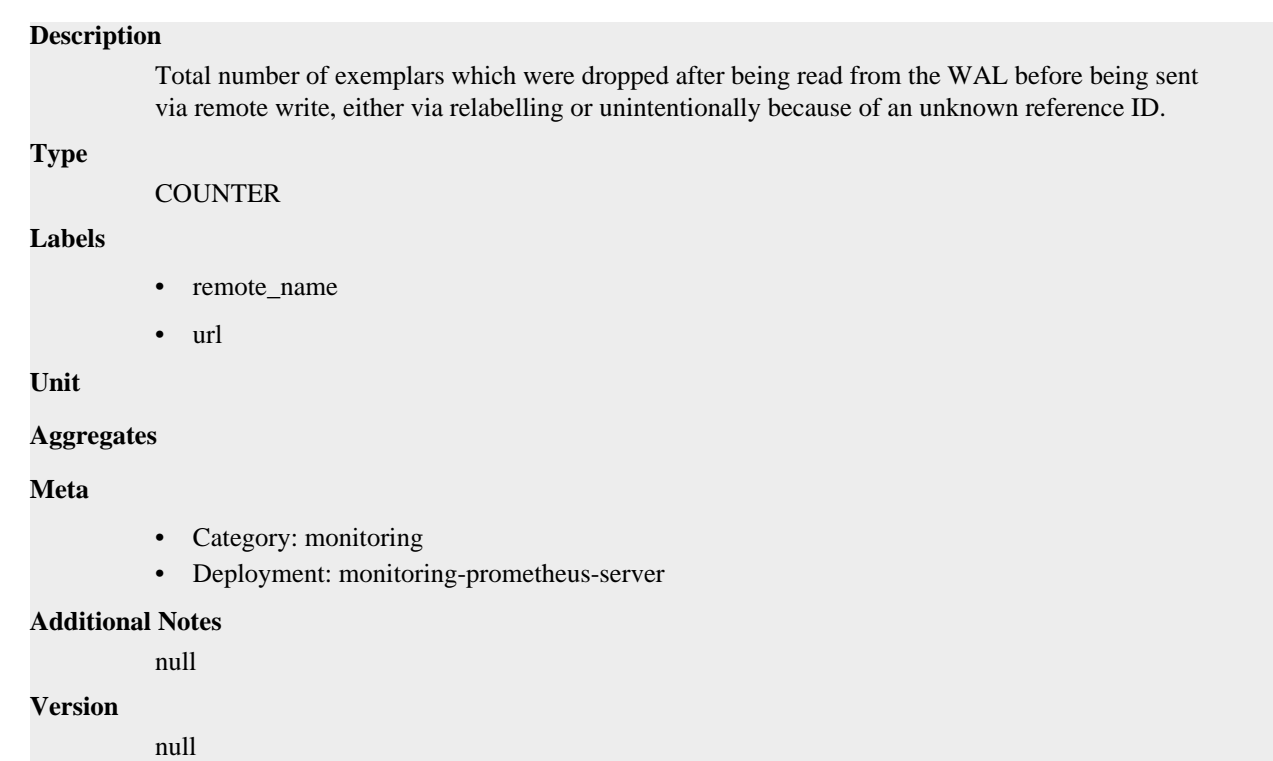

# **prometheus\_remote\_storage\_exemplars\_failed\_total metric**

CDP Private Cloud Data Service metrics for prometheus\_remote\_storage\_exemplars\_failed\_total.

# **prometheus\_remote\_storage\_exemplars\_failed\_total metric**

# **Name**

prometheus\_remote\_storage\_exemplars\_failed\_total

## **Description**

Total number of exemplars which failed on send to remote storage, non-recoverable errors.

**Type**

**COUNTER** 

**Labels**

- remote\_name
- url

**Unit**

#### **Aggregates**

## **Meta**

- Category: monitoring
- Deployment: monitoring-prometheus-server

#### **Additional Notes**

null

### **Version**

null

# **prometheus\_remote\_storage\_exemplars\_in\_total metric**

CDP Private Cloud Data Service metrics for prometheus\_remote\_storage\_exemplars\_in\_total.

## **prometheus\_remote\_storage\_exemplars\_in\_total metric**

# **Name** prometheus\_remote\_storage\_exemplars\_in\_total **Description** Exemplars in to remote storage, compare to exemplars out for queue managers. **Type COUNTER Labels Unit Aggregates Meta** • Category: monitoring • Deployment: monitoring-prometheus-server **Additional Notes** null **Version** null

# **prometheus\_remote\_storage\_exemplars\_pending metric**

CDP Private Cloud Data Service metrics for prometheus\_remote\_storage\_exemplars\_pending.

## **prometheus\_remote\_storage\_exemplars\_pending metric**

```
Name
```
prometheus remote storage exemplars pending

### **Description**

The number of exemplars pending in the queues shards to be sent to the remote storage.

**Type**

**GAUGE** 

**Labels**

- remote name
- url

**Unit**

#### **Aggregates**

**Meta**

- Category: monitoring
- Deployment: monitoring-prometheus-server

### **Additional Notes**

null

null

**Version**

# **prometheus\_remote\_storage\_exemplars\_retried\_total metric**

CDP Private Cloud Data Service metrics for prometheus\_remote\_storage\_exemplars\_retried\_total.

## **prometheus\_remote\_storage\_exemplars\_retried\_total metric**

#### **Name**

prometheus\_remote\_storage\_exemplars\_retried\_total

#### **Description**

Total number of exemplars which failed on send to remote storage but were retried because the send error was recoverable.

#### **Type**

**COUNTER** 

#### **Labels**

- remote\_name
- url

**Unit**

#### **Aggregates**

#### **Meta**

- Category: monitoring
- Deployment: monitoring-prometheus-server

#### **Additional Notes**

**Version**

**Name**

null

null

# **prometheus\_remote\_storage\_exemplars\_total metric**

CDP Private Cloud Data Service metrics for prometheus\_remote\_storage\_exemplars\_total.

## **prometheus\_remote\_storage\_exemplars\_total metric**

# prometheus\_remote\_storage\_exemplars\_total **Description** Total number of exemplars sent to remote storage. **Type COUNTER Labels** • remote\_name

url

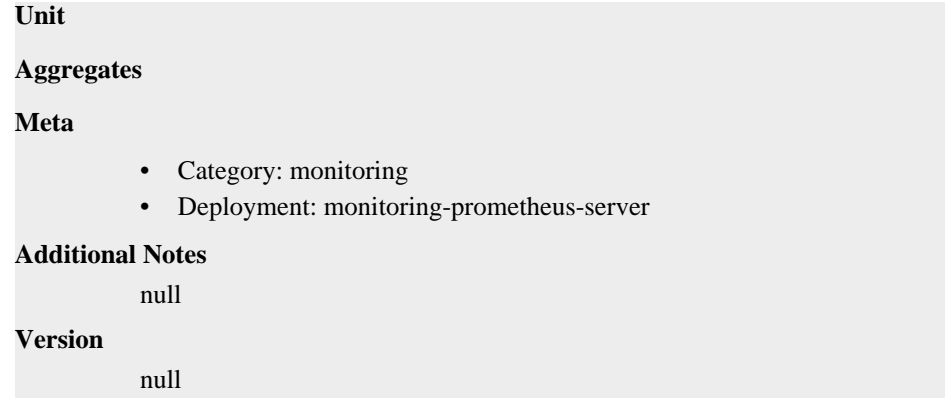

# **prometheus\_remote\_storage\_highest\_timestamp\_in\_seconds metric**

CDP Private Cloud Data Service metrics for prometheus\_remote\_storage\_highest\_timestamp\_in\_seconds.

## **prometheus\_remote\_storage\_highest\_timestamp\_in\_seconds metric**

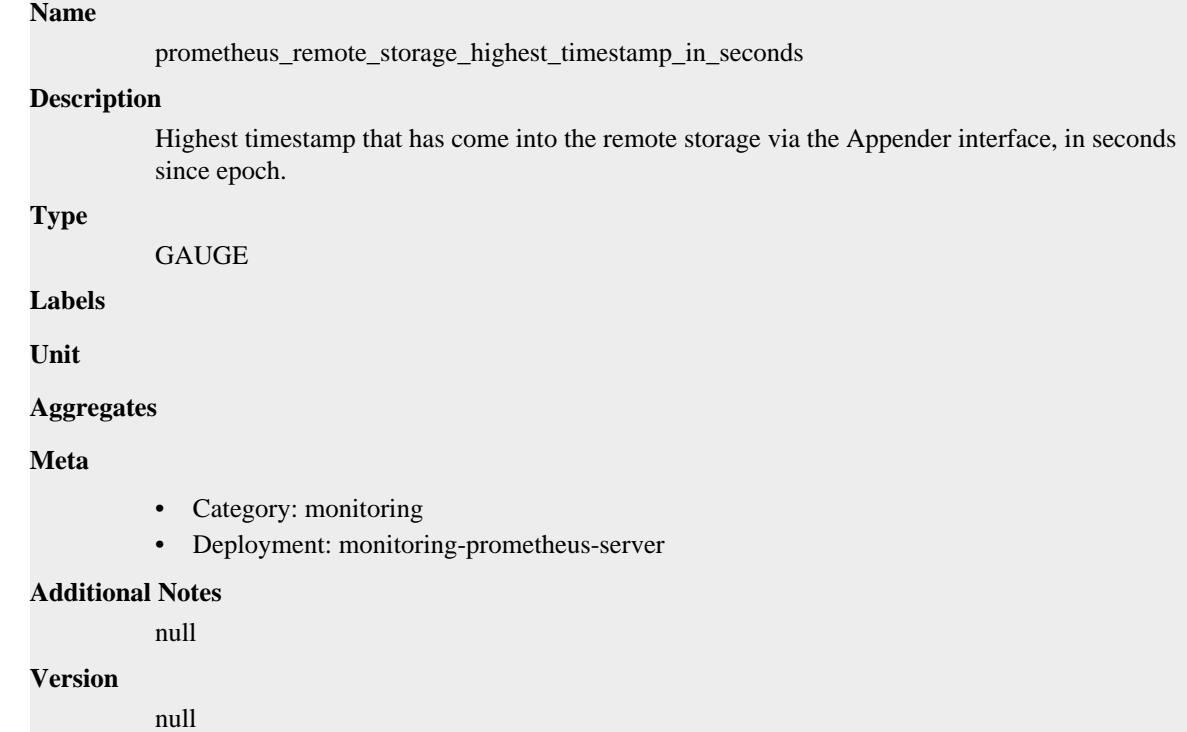

# **prometheus\_remote\_storage\_histograms\_dropped\_total metric**

CDP Private Cloud Data Service metrics for prometheus\_remote\_storage\_histograms\_dropped\_total.

# **prometheus\_remote\_storage\_histograms\_dropped\_total metric**

## **Name**

prometheus\_remote\_storage\_histograms\_dropped\_total

#### **Description**

Total number of histograms which were dropped after being read from the WAL before being sent via remote write, either via relabelling or unintentionally because of an unknown reference ID.

# **Type COUNTER Labels** • remote\_name • url **Unit Aggregates Meta** • Category: monitoring • Deployment: monitoring-prometheus-server **Additional Notes** null **Version** null

# **prometheus\_remote\_storage\_histograms\_failed\_total metric**

CDP Private Cloud Data Service metrics for prometheus\_remote\_storage\_histograms\_failed\_total.

# **prometheus\_remote\_storage\_histograms\_failed\_total metric**

#### **Name**

prometheus\_remote\_storage\_histograms\_failed\_total

#### **Description**

Total number of histograms which failed on send to remote storage, non-recoverable errors.

#### **Type**

**COUNTER** 

**Labels**

- remote name
- url

**Unit**

#### **Aggregates**

**Meta**

- Category: monitoring
- Deployment: monitoring-prometheus-server

#### **Additional Notes**

null

### **Version**

null

# **prometheus\_remote\_storage\_histograms\_in\_total metric**

CDP Private Cloud Data Service metrics for prometheus\_remote\_storage\_histograms\_in\_total.

# **prometheus\_remote\_storage\_histograms\_in\_total metric**

# **Name** prometheus\_remote\_storage\_histograms\_in\_total **Description** HistogramSamples in to remote storage, compare to histograms out for queue managers. **Type COUNTER Labels Unit Aggregates Meta** • Category: monitoring • Deployment: monitoring-prometheus-server **Additional Notes** null **Version** null

# **prometheus\_remote\_storage\_histograms\_pending metric**

CDP Private Cloud Data Service metrics for prometheus\_remote\_storage\_histograms\_pending.

## **prometheus\_remote\_storage\_histograms\_pending metric**

# prometheus\_remote\_storage\_histograms\_pending **Description** The number of histograms pending in the queues shards to be sent to the remote storage. **Type GAUGE**

**Labels**

**Name**

- remote\_name
	- url

**Unit**

#### **Aggregates**

#### **Meta**

- Category: monitoring
- Deployment: monitoring-prometheus-server

#### **Additional Notes**

null

#### **Version**

null

# **prometheus\_remote\_storage\_histograms\_retried\_total metric**

CDP Private Cloud Data Service metrics for prometheus\_remote\_storage\_histograms\_retried\_total.

## **prometheus\_remote\_storage\_histograms\_retried\_total metric**

### **Name**

prometheus\_remote\_storage\_histograms\_retried\_total

### **Description**

Total number of histograms which failed on send to remote storage but were retried because the send error was recoverable.

#### **Type**

**COUNTER** 

### **Labels**

- remote\_name
- url

#### **Unit**

#### **Aggregates**

#### **Meta**

- Category: monitoring
- Deployment: monitoring-prometheus-server

#### **Additional Notes**

null

#### **Version**

null

# **prometheus\_remote\_storage\_histograms\_total metric**

CDP Private Cloud Data Service metrics for prometheus\_remote\_storage\_histograms\_total.

# **prometheus\_remote\_storage\_histograms\_total metric**

## **Name**

prometheus\_remote\_storage\_histograms\_total

### **Description**

Total number of histograms sent to remote storage.

### **Type**

**COUNTER** 

### **Labels**

- remote\_name
- url

**Unit**

## **Aggregates**

**Meta**

- Category: monitoring
- Deployment: monitoring-prometheus-server

#### **Additional Notes**

null

### **Version**

null

# **prometheus\_remote\_storage\_max\_samples\_per\_send metric**

CDP Private Cloud Data Service metrics for prometheus\_remote\_storage\_max\_samples\_per\_send.

### **prometheus\_remote\_storage\_max\_samples\_per\_send metric**

#### **Name**

prometheus\_remote\_storage\_max\_samples\_per\_send

### **Description**

The maximum number of samples to be sent, in a single request, to the remote storage. Note that, when sending of exemplars over remote write is enabled, exemplars count towards this limt.

#### **Type**

GAUGE

### **Labels**

- remote name
- url

#### **Unit**

#### **Aggregates**

#### **Meta**

- Category: monitoring
- Deployment: monitoring-prometheus-server

#### **Additional Notes**

null

#### **Version**

null

# **prometheus\_remote\_storage\_metadata\_bytes\_total metric**

CDP Private Cloud Data Service metrics for prometheus\_remote\_storage\_metadata\_bytes\_total.

### **prometheus\_remote\_storage\_metadata\_bytes\_total metric**

# **Name** prometheus\_remote\_storage\_metadata\_bytes\_total **Description** The total number of bytes of metadata sent by the queue after compression. **Type**

**COUNTER** 

### **Labels**

- remote\_name
- url

**Unit**

#### **Aggregates**

**Meta**

- Category: monitoring
- Deployment: monitoring-prometheus-server

#### **Additional Notes**

null

### **Version**

null

# **prometheus\_remote\_storage\_metadata\_failed\_total metric**

CDP Private Cloud Data Service metrics for prometheus\_remote\_storage\_metadata\_failed\_total.

### **prometheus\_remote\_storage\_metadata\_failed\_total metric**

```
Name
```
prometheus\_remote\_storage\_metadata\_failed\_total

#### **Description**

Total number of metadata entries which failed on send to remote storage, non-recoverable errors.

#### **Type**

**COUNTER** 

#### **Labels**

- remote\_name
- url

**Unit**

#### **Aggregates**

**Meta**

- Category: monitoring
- Deployment: monitoring-prometheus-server

#### **Additional Notes**

null

### **Version**

null

# **prometheus\_remote\_storage\_metadata\_retried\_total metric**

CDP Private Cloud Data Service metrics for prometheus\_remote\_storage\_metadata\_retried\_total.

## **prometheus\_remote\_storage\_metadata\_retried\_total metric**

### **Name**

prometheus\_remote\_storage\_metadata\_retried\_total

### **Description**

Total number of metadata entries which failed on send to remote storage but were retried because the send error was recoverable.

#### **Type**

**COUNTER** 

### **Labels**

- remote\_name
- url

**Unit**

## **Aggregates**

### **Meta**

- Category: monitoring
- Deployment: monitoring-prometheus-server

### **Additional Notes**

null

#### **Version**

null

# **prometheus\_remote\_storage\_metadata\_total metric**

CDP Private Cloud Data Service metrics for prometheus\_remote\_storage\_metadata\_total.

### **prometheus\_remote\_storage\_metadata\_total metric**

## **Name**

prometheus\_remote\_storage\_metadata\_total

# **Description**

Total number of metadata entries sent to remote storage.

**Type**

**COUNTER** 

## **Labels**

- remote\_name
- url

#### **Unit**

```
Aggregates
```
### **Meta**

- Category: monitoring
- Deployment: monitoring-prometheus-server

### **Additional Notes**

null

### **Version**

null

# **prometheus\_remote\_storage\_queue\_highest\_sent\_timestamp\_seconds metric**

CDP Private Cloud Data Service metrics for prometheus\_remote\_storage\_queue\_highest\_sent\_timestamp\_seconds.

## **prometheus\_remote\_storage\_queue\_highest\_sent\_timestamp\_seconds metric**

## **Name**

prometheus\_remote\_storage\_queue\_highest\_sent\_timestamp\_seconds

#### **Description**

Timestamp from a WAL sample, the highest timestamp successfully sent by this queue, in seconds since epoch.

**Type**

GAUGE

**Labels**

- remote\_name
- url

**Unit**

#### **Aggregates**

#### **Meta**

- Category: monitoring
- Deployment: monitoring-prometheus-server

#### **Additional Notes**

**Version**

null

null

# **prometheus\_remote\_storage\_samples\_dropped\_total metric**

CDP Private Cloud Data Service metrics for prometheus\_remote\_storage\_samples\_dropped\_total.

## **prometheus\_remote\_storage\_samples\_dropped\_total metric**

### **Name**

prometheus\_remote\_storage\_samples\_dropped\_total

#### **Description**

Total number of samples which were dropped after being read from the WAL before being sent via remote write, either via relabelling or unintentionally because of an unknown reference ID.

**Type**

**COUNTER** 

#### **Labels**

• remote\_name

• url

## **Unit**

**Aggregates**

## **Meta**

- Category: monitoring
- Deployment: monitoring-prometheus-server

#### **Additional Notes**

null

### **Version**

null

# **prometheus\_remote\_storage\_samples\_failed\_total metric**

CDP Private Cloud Data Service metrics for prometheus\_remote\_storage\_samples\_failed\_total.

## **prometheus\_remote\_storage\_samples\_failed\_total metric**

# **Name**

prometheus\_remote\_storage\_samples\_failed\_total

### **Description**

Total number of samples which failed on send to remote storage, non-recoverable errors.

**Type**

**COUNTER** 

## **Labels**

- remote\_name
- url

#### **Unit**

### **Aggregates**

#### **Meta**

- Category: monitoring
- Deployment: monitoring-prometheus-server

#### **Additional Notes**

null

### **Version**

null

# **prometheus\_remote\_storage\_samples\_in\_total metric**

CDP Private Cloud Data Service metrics for prometheus\_remote\_storage\_samples\_in\_total.

# **prometheus\_remote\_storage\_samples\_in\_total metric**

## **Name**

prometheus\_remote\_storage\_samples\_in\_total

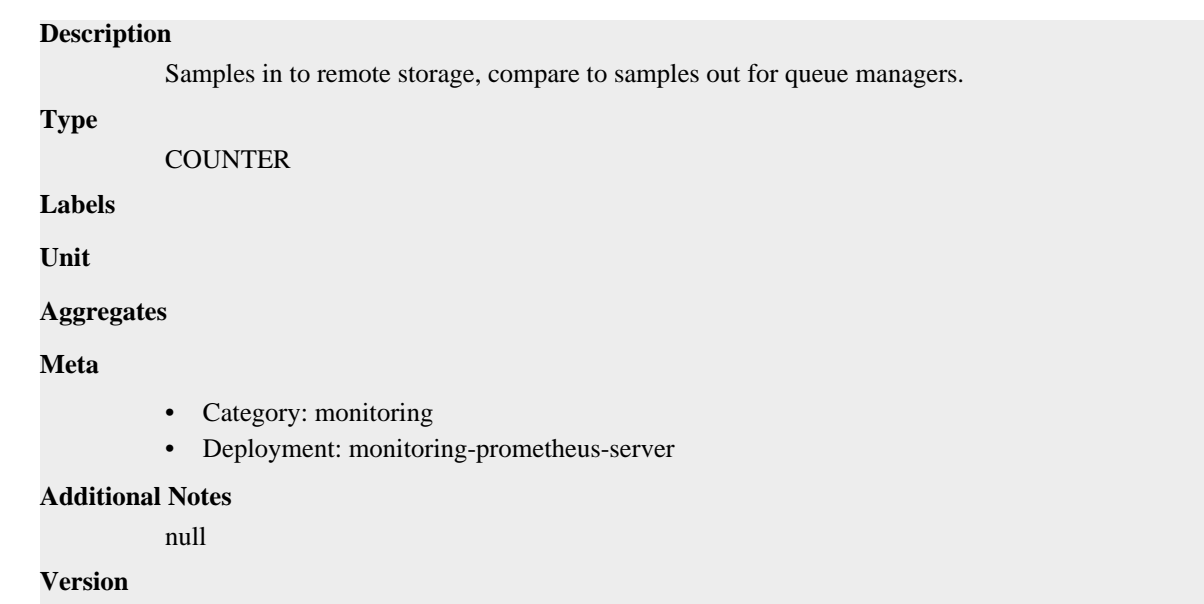

# **prometheus\_remote\_storage\_samples\_pending metric**

CDP Private Cloud Data Service metrics for prometheus\_remote\_storage\_samples\_pending.

## **prometheus\_remote\_storage\_samples\_pending metric**

### **Name**

prometheus\_remote\_storage\_samples\_pending

#### **Description**

The number of samples pending in the queues shards to be sent to the remote storage.

### **Type**

GAUGE

null

### **Labels**

- remote\_name
- url

**Unit**

#### **Aggregates**

**Meta**

- Category: monitoring
- Deployment: monitoring-prometheus-server

#### **Additional Notes**

null

#### **Version**

null

# **prometheus\_remote\_storage\_samples\_retried\_total metric**

CDP Private Cloud Data Service metrics for prometheus\_remote\_storage\_samples\_retried\_total.

## **prometheus\_remote\_storage\_samples\_retried\_total metric**

## **Name**

prometheus\_remote\_storage\_samples\_retried\_total

### **Description**

Total number of samples which failed on send to remote storage but were retried because the send error was recoverable.

### **Type**

**COUNTER** 

### **Labels**

- remote\_name
- url

#### **Unit**

#### **Aggregates**

#### **Meta**

- Category: monitoring
- Deployment: monitoring-prometheus-server

#### **Additional Notes**

null

### **Version**

null

# **prometheus\_remote\_storage\_samples\_total metric**

CDP Private Cloud Data Service metrics for prometheus\_remote\_storage\_samples\_total.

### **prometheus\_remote\_storage\_samples\_total metric**

### **Name**

prometheus\_remote\_storage\_samples\_total

#### **Description**

Total number of samples sent to remote storage.

**Type**

**COUNTER** 

**Labels**

- remote\_name
- url

**Unit**

### **Aggregates**

### **Meta**

- Category: monitoring
- Deployment: monitoring-prometheus-server

#### **Additional Notes**

null

null

**Version**

# **prometheus\_remote\_storage\_sent\_batch\_duration\_seconds metric**

CDP Private Cloud Data Service metrics for prometheus\_remote\_storage\_sent\_batch\_duration\_seconds.

## **prometheus\_remote\_storage\_sent\_batch\_duration\_seconds metric**

### **Name**

prometheus\_remote\_storage\_sent\_batch\_duration\_seconds

#### **Description**

Duration of send calls to the remote storage.

#### **Type**

HISTOGRAM

### **Labels**

- remote name
- url

**Unit**

### **Aggregates**

- **buckets**
- count
- sum

### **Meta**

- Category: monitoring
- Deployment: monitoring-prometheus-server

#### **Additional Notes**

null

#### **Version**

null

# **prometheus\_remote\_storage\_shard\_capacity metric**

CDP Private Cloud Data Service metrics for prometheus\_remote\_storage\_shard\_capacity.

## **prometheus\_remote\_storage\_shard\_capacity metric**

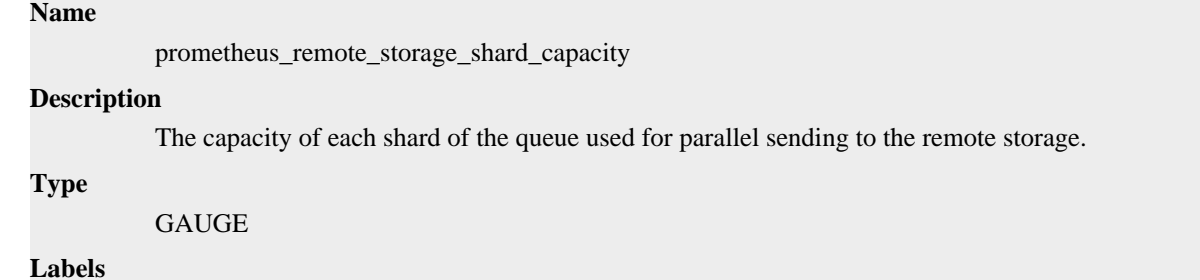

• remote\_name

• url

**Unit**

### **Aggregates**

### **Meta**

- Category: monitoring
- Deployment: monitoring-prometheus-server

### **Additional Notes**

null

#### **Version**

null

# **prometheus\_remote\_storage\_shards metric**

CDP Private Cloud Data Service metrics for prometheus\_remote\_storage\_shards.

## **prometheus\_remote\_storage\_shards metric**

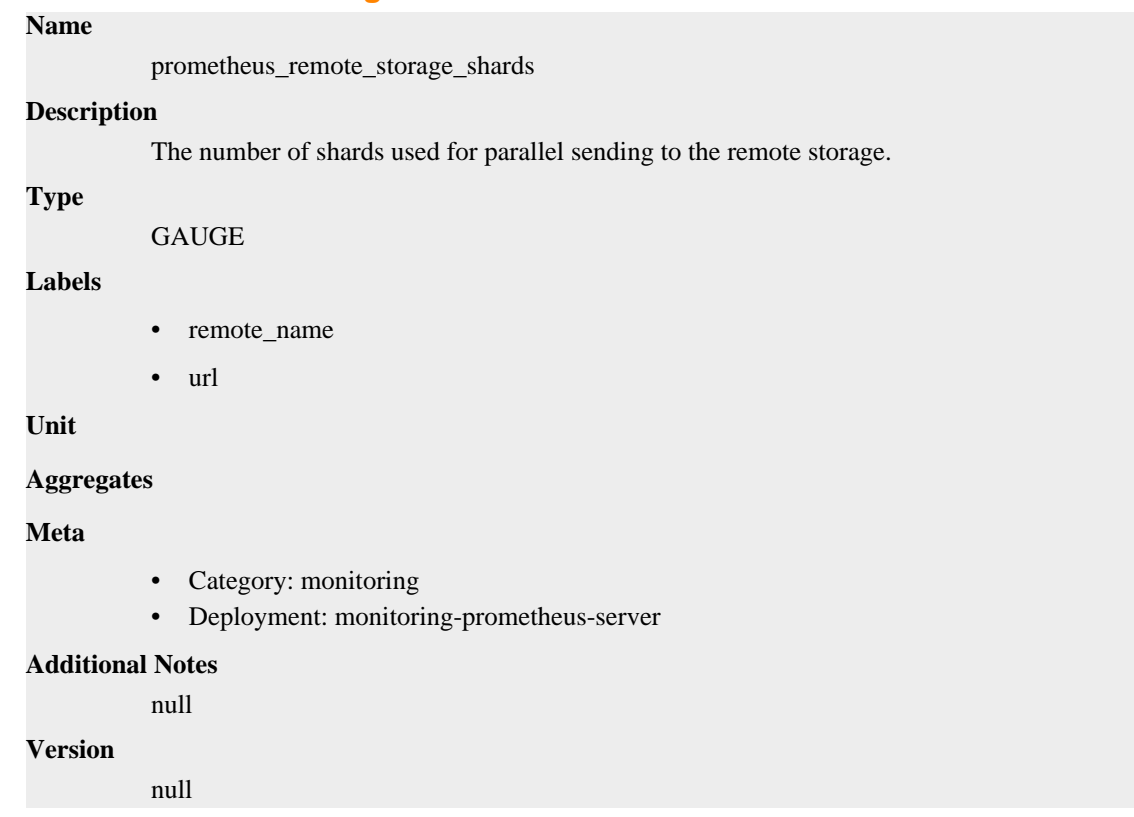

# **prometheus\_remote\_storage\_shards\_desired metric**

CDP Private Cloud Data Service metrics for prometheus\_remote\_storage\_shards\_desired.

## **prometheus\_remote\_storage\_shards\_desired metric**

**Name**

prometheus\_remote\_storage\_shards\_desired

### **Description**

The number of shards that the queues shard calculation wants to run based on the rate of samples in vs. samples out.

## **Type**

**GAUGE** 

## **Labels**

- remote\_name
- url

### **Unit**

### **Aggregates**

### **Meta**

- Category: monitoring
- Deployment: monitoring-prometheus-server

#### **Additional Notes**

null

#### **Version**

null

# **prometheus\_remote\_storage\_shards\_max metric**

CDP Private Cloud Data Service metrics for prometheus\_remote\_storage\_shards\_max.

## **prometheus\_remote\_storage\_shards\_max metric**

### **Name**

prometheus\_remote\_storage\_shards\_max

#### **Description**

The maximum number of shards that the queue is allowed to run.

**Type**

GAUGE

### **Labels**

- remote\_name
- url

### **Unit**

#### **Aggregates**

#### **Meta**

- Category: monitoring
- Deployment: monitoring-prometheus-server

## **Additional Notes**

null

#### **Version**

null

# **prometheus\_remote\_storage\_shards\_min metric**

CDP Private Cloud Data Service metrics for prometheus\_remote\_storage\_shards\_min.

## **prometheus\_remote\_storage\_shards\_min metric**

# **Name** prometheus\_remote\_storage\_shards\_min **Description** The minimum number of shards that the queue is allowed to run. **Type GAUGE Labels** • remote\_name • url **Unit Aggregates Meta** • Category: monitoring • Deployment: monitoring-prometheus-server **Additional Notes** null **Version** null

# **prometheus\_remote\_storage\_string\_interner\_zero\_reference\_releases\_total metric**

CDP Private Cloud Data Service metrics for prometheus\_remote\_storage\_string\_interner\_zero\_reference\_releases\_total.

## **prometheus\_remote\_storage\_string\_interner\_zero\_reference\_releases\_total metric**

## **Name**

prometheus\_remote\_storage\_string\_interner\_zero\_reference\_releases\_total

#### **Description**

The number of times release has been called for strings that are not interned.

**Type**

**COUNTER** 

**Labels**

**Unit**

**Aggregates**

## **Meta**

- Category: monitoring
- Deployment: monitoring-prometheus-server

#### **Additional Notes**

null

### **Version**

null

# **prometheus\_rule\_evaluation\_duration\_seconds metric**

CDP Private Cloud Data Service metrics for prometheus\_rule\_evaluation\_duration\_seconds.

## **prometheus\_rule\_evaluation\_duration\_seconds metric**

### **Name**

prometheus\_rule\_evaluation\_duration\_seconds

### **Description**

The duration for a rule to execute.

### **Type**

SUMMARY

**Labels**

**Unit**

#### **Aggregates**

- count
- quantiles
- sum

#### **Meta**

- Category: monitoring
- Deployment: monitoring-prometheus-server

### **Additional Notes**

null

#### **Version**

null

# **prometheus\_rule\_evaluation\_failures\_total metric**

CDP Private Cloud Data Service metrics for prometheus\_rule\_evaluation\_failures\_total.

## **prometheus\_rule\_evaluation\_failures\_total metric**

## **Name**

prometheus\_rule\_evaluation\_failures\_total

### **Description**

The total number of rule evaluation failures.

**Type**

#### **COUNTER**

### **Labels**

• rule\_group

**Unit**

### **Aggregates**

#### **Meta**

- Category: monitoring
- Deployment: monitoring-prometheus-server

#### **Additional Notes**

null

## **Version**

null

# **prometheus\_rule\_evaluations\_total metric**

CDP Private Cloud Data Service metrics for prometheus\_rule\_evaluations\_total.

## **prometheus\_rule\_evaluations\_total metric**

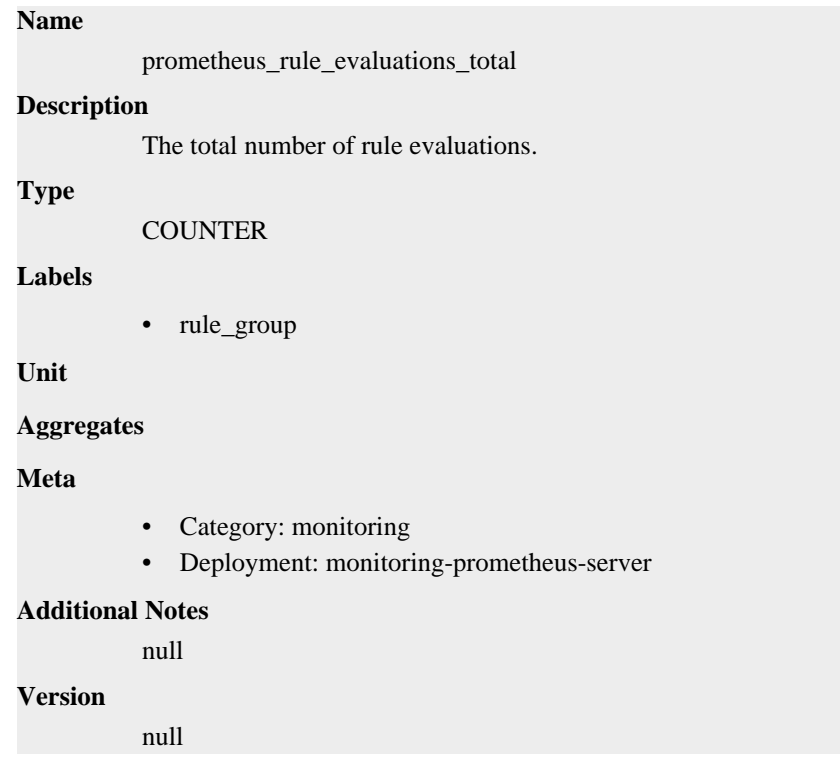

# **prometheus\_rule\_group\_duration\_seconds metric**

CDP Private Cloud Data Service metrics for prometheus\_rule\_group\_duration\_seconds.

# **prometheus\_rule\_group\_duration\_seconds metric**

**Name**
prometheus\_rule\_group\_duration\_seconds

### **Description**

The duration of rule group evaluations.

**Type**

**SUMMARY** 

**Labels**

**Unit**

#### **Aggregates**

- count
- quantiles
- sum

### **Meta**

- Category: monitoring
- Deployment: monitoring-prometheus-server

#### **Additional Notes**

null

#### **Version**

null

## **prometheus\_rule\_group\_interval\_seconds metric**

CDP Private Cloud Data Service metrics for prometheus\_rule\_group\_interval\_seconds.

#### **prometheus\_rule\_group\_interval\_seconds metric**

# **Name**

prometheus\_rule\_group\_interval\_seconds

#### **Description**

The interval of a rule group.

#### **Type**

**GAUGE** 

#### **Labels**

• rule\_group

#### **Unit**

#### **Aggregates**

### **Meta**

- Category: monitoring
- Deployment: monitoring-prometheus-server

#### **Additional Notes**

null

#### **Version**

null

## **prometheus\_rule\_group\_iterations\_missed\_total metric**

CDP Private Cloud Data Service metrics for prometheus\_rule\_group\_iterations\_missed\_total.

### **prometheus\_rule\_group\_iterations\_missed\_total metric**

### **Name**

prometheus\_rule\_group\_iterations\_missed\_total

#### **Description**

The total number of rule group evaluations missed due to slow rule group evaluation.

#### **Type**

**COUNTER** 

#### **Labels**

• rule\_group

**Unit**

#### **Aggregates**

**Meta**

- Category: monitoring
- Deployment: monitoring-prometheus-server

#### **Additional Notes**

null

#### **Version**

null

## **prometheus\_rule\_group\_iterations\_total metric**

CDP Private Cloud Data Service metrics for prometheus\_rule\_group\_iterations\_total.

### **prometheus\_rule\_group\_iterations\_total metric**

#### **Name**

prometheus\_rule\_group\_iterations\_total

#### **Description**

The total number of scheduled rule group evaluations, whether executed or missed.

**Type**

**COUNTER** 

#### **Labels**

• rule\_group

**Unit**

#### **Aggregates**

**Meta**

- Category: monitoring
- Deployment: monitoring-prometheus-server

#### **Additional Notes**

null **Version**

null

## **prometheus\_rule\_group\_last\_duration\_seconds metric**

CDP Private Cloud Data Service metrics for prometheus\_rule\_group\_last\_duration\_seconds.

### **prometheus\_rule\_group\_last\_duration\_seconds metric**

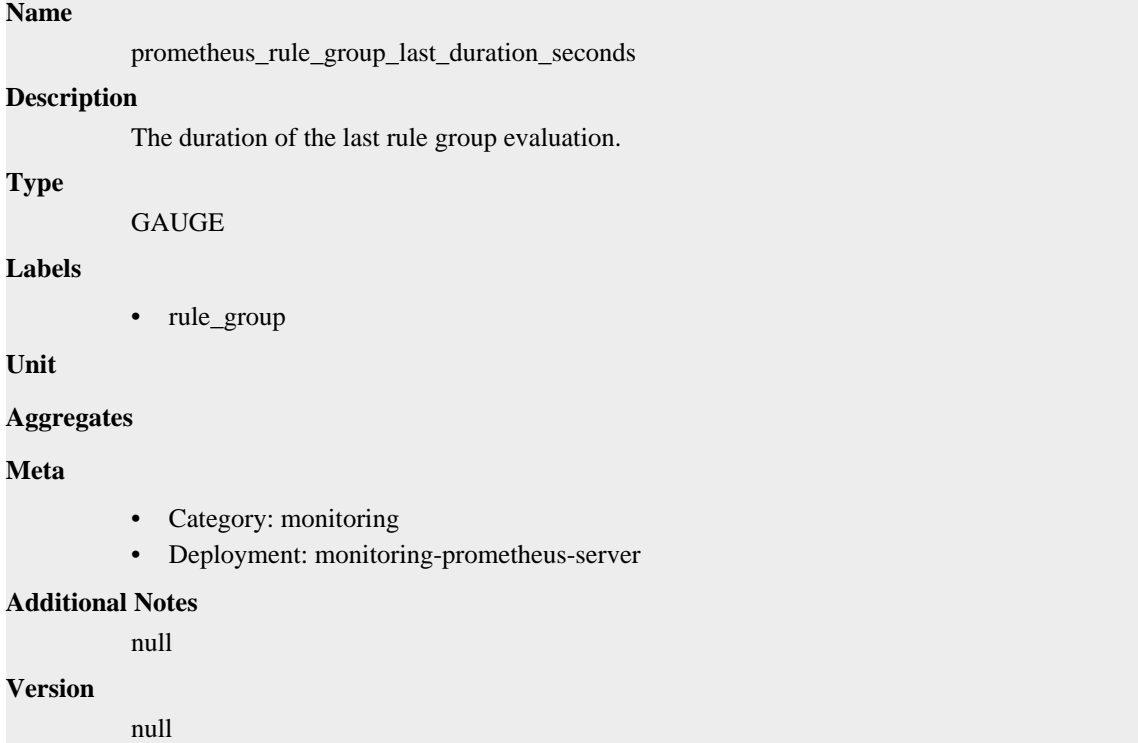

## **prometheus\_rule\_group\_last\_evaluation\_samples metric**

CDP Private Cloud Data Service metrics for prometheus\_rule\_group\_last\_evaluation\_samples.

## **prometheus\_rule\_group\_last\_evaluation\_samples metric**

**Name**

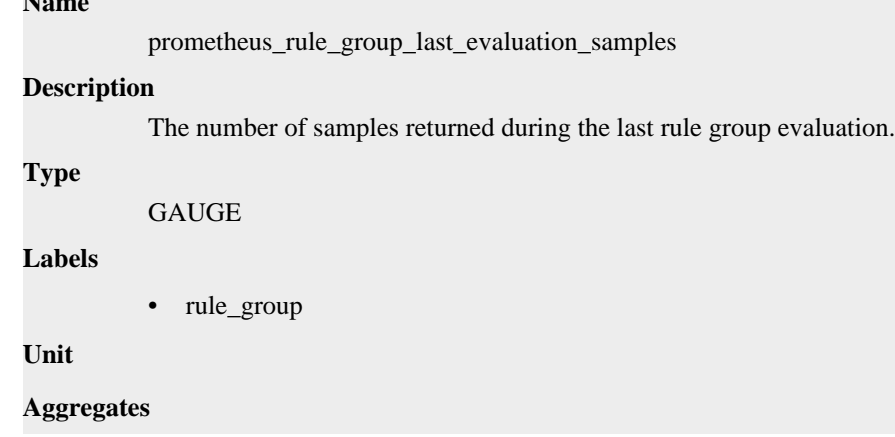

### **Meta**

- Category: monitoring
- Deployment: monitoring-prometheus-server

#### **Additional Notes**

null

#### **Version**

null

## **prometheus\_rule\_group\_last\_evaluation\_timestamp\_seconds metric**

CDP Private Cloud Data Service metrics for prometheus\_rule\_group\_last\_evaluation\_timestamp\_seconds.

### **prometheus\_rule\_group\_last\_evaluation\_timestamp\_seconds metric**

#### **Name**

prometheus\_rule\_group\_last\_evaluation\_timestamp\_seconds

#### **Description**

The timestamp of the last rule group evaluation in seconds.

#### **Type**

GAUGE

#### **Labels**

• rule\_group

**Unit**

#### **Aggregates**

**Meta**

- Category: monitoring
- Deployment: monitoring-prometheus-server

#### **Additional Notes**

null

**Version**

null

## **prometheus\_rule\_group\_rules metric**

CDP Private Cloud Data Service metrics for prometheus\_rule\_group\_rules.

### **prometheus\_rule\_group\_rules metric**

```
Name
          prometheus_rule_group_rules
Description
          The number of rules.
Type
          GAUGE
Labels
```
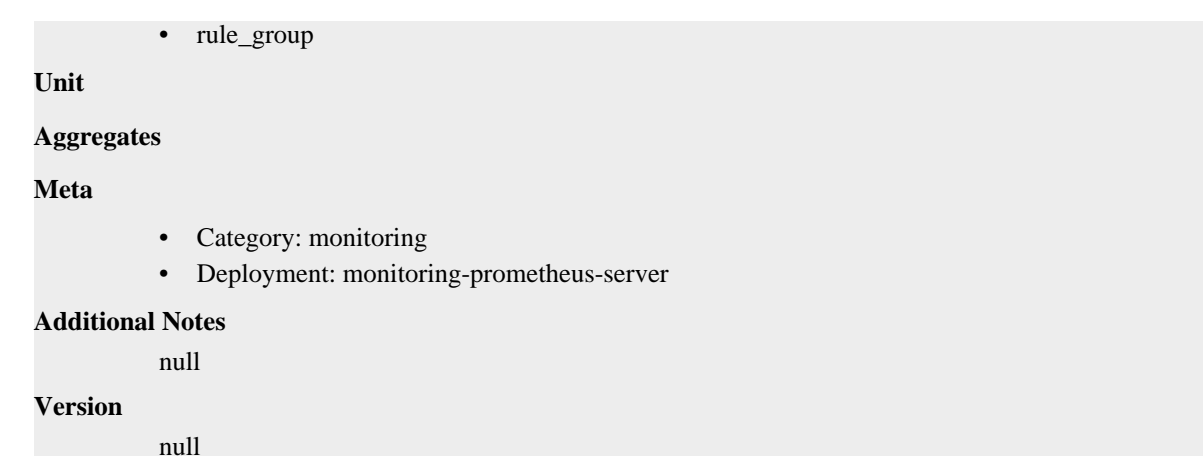

## **prometheus\_sd\_azure\_failures\_total metric**

CDP Private Cloud Data Service metrics for prometheus\_sd\_azure\_failures\_total.

### **prometheus\_sd\_azure\_failures\_total metric**

```
Name
          prometheus_sd_azure_failures_total
Description
          Number of Azure service discovery refresh failures.
Type
          COUNTER
Labels
Unit
Aggregates
Meta
          • Category: monitoring
          • Deployment: monitoring-prometheus-server
Additional Notes
          null
Version
          null
```
## **prometheus\_sd\_consul\_rpc\_duration\_seconds metric**

CDP Private Cloud Data Service metrics for prometheus\_sd\_consul\_rpc\_duration\_seconds.

### **prometheus\_sd\_consul\_rpc\_duration\_seconds metric**

#### **Name**

prometheus\_sd\_consul\_rpc\_duration\_seconds

#### **Description**

The duration of a Consul RPC call in seconds.

### **Type**

SUMMARY

### **Labels**

- call
- endpoint

### **Unit**

### **Aggregates**

- count
- quantiles
- sum

#### **Meta**

- Category: monitoring
- Deployment: monitoring-prometheus-server

#### **Additional Notes**

null

### **Version**

null

## **prometheus\_sd\_consul\_rpc\_failures\_total metric**

CDP Private Cloud Data Service metrics for prometheus\_sd\_consul\_rpc\_failures\_total.

### **prometheus\_sd\_consul\_rpc\_failures\_total metric**

## **Name** prometheus\_sd\_consul\_rpc\_failures\_total **Description** The number of Consul RPC call failures. **Type COUNTER Labels Unit Aggregates Meta** • Category: monitoring • Deployment: monitoring-prometheus-server **Additional Notes** null **Version** null

## **prometheus\_sd\_discovered\_targets metric**

CDP Private Cloud Data Service metrics for prometheus\_sd\_discovered\_targets.

### **prometheus\_sd\_discovered\_targets metric**

## **Name** prometheus\_sd\_discovered\_targets **Description** Current number of discovered targets. **Type GAUGE Labels** • config • name **Unit Aggregates Meta** • Category: monitoring • Deployment: monitoring-prometheus-server **Additional Notes** null **Version**

null

## **prometheus\_sd\_dns\_lookup\_failures\_total metric**

CDP Private Cloud Data Service metrics for prometheus\_sd\_dns\_lookup\_failures\_total.

### **prometheus\_sd\_dns\_lookup\_failures\_total metric**

#### **Name**

prometheus\_sd\_dns\_lookup\_failures\_total

#### **Description**

The number of DNS-SD lookup failures.

### **Type**

**COUNTER** 

**Labels**

**Unit**

#### **Aggregates**

**Meta**

- Category: monitoring
- Deployment: monitoring-prometheus-server

#### **Additional Notes**

null

**Version** null

## **prometheus\_sd\_dns\_lookups\_total metric**

CDP Private Cloud Data Service metrics for prometheus\_sd\_dns\_lookups\_total.

### **prometheus\_sd\_dns\_lookups\_total metric**

```
Name
          prometheus_sd_dns_lookups_total
Description
          The number of DNS-SD lookups.
Type
          COUNTER
Labels
Unit
Aggregates
Meta
          • Category: monitoring
          • Deployment: monitoring-prometheus-server
Additional Notes
          null
Version
          null
```
## **prometheus\_sd\_failed\_configs metric**

CDP Private Cloud Data Service metrics for prometheus\_sd\_failed\_configs.

### **prometheus\_sd\_failed\_configs metric**

### **Name**

prometheus\_sd\_failed\_configs

#### **Description**

Current number of service discovery configurations that failed to load.

```
Type
         GAUGE
Labels
         • name
Unit
Aggregates
Meta
```
- Category: monitoring
- Deployment: monitoring-prometheus-server

#### **Additional Notes**

null

### **Version**

null

## **prometheus\_sd\_file\_read\_errors\_total metric**

CDP Private Cloud Data Service metrics for prometheus\_sd\_file\_read\_errors\_total.

### **prometheus\_sd\_file\_read\_errors\_total metric**

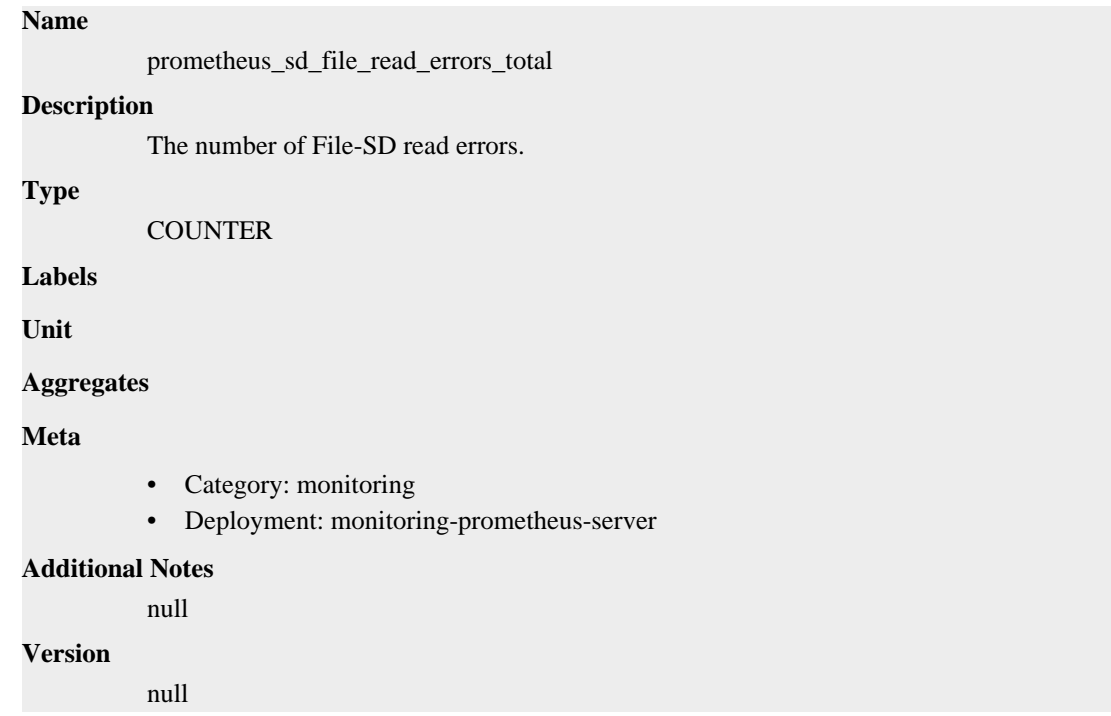

## **prometheus\_sd\_file\_scan\_duration\_seconds metric**

CDP Private Cloud Data Service metrics for prometheus\_sd\_file\_scan\_duration\_seconds.

### **prometheus\_sd\_file\_scan\_duration\_seconds metric**

```
Name
          prometheus_sd_file_scan_duration_seconds
Description
          The duration of the File-SD scan in seconds.
Type
          SUMMARY
Labels
Unit
Aggregates
```
- count
- quantiles
- sum

#### **Meta**

- Category: monitoring
- Deployment: monitoring-prometheus-server

#### **Additional Notes**

null

#### **Version**

null

## **prometheus\_sd\_file\_watcher\_errors\_total metric**

CDP Private Cloud Data Service metrics for prometheus\_sd\_file\_watcher\_errors\_total.

### **prometheus\_sd\_file\_watcher\_errors\_total metric**

## **Name**

prometheus\_sd\_file\_watcher\_errors\_total **Description**

The number of File-SD errors caused by filesystem watch failures.

**Type**

**COUNTER** 

**Labels**

**Unit**

**Aggregates**

#### **Meta**

- Category: monitoring
- Deployment: monitoring-prometheus-server

#### **Additional Notes**

null

### **Version**

null

## **prometheus\_sd\_http\_failures\_total metric**

CDP Private Cloud Data Service metrics for prometheus\_sd\_http\_failures\_total.

### **prometheus\_sd\_http\_failures\_total metric**

### **Name**

prometheus\_sd\_http\_failures\_total

#### **Description**

Number of HTTP service discovery refresh failures.

**Type**

### **COUNTER Labels**

**Unit**

**Aggregates**

#### **Meta**

- Category: monitoring
- Deployment: monitoring-prometheus-server

#### **Additional Notes**

null

### **Version**

null

## **prometheus\_sd\_kubernetes\_events\_total metric**

CDP Private Cloud Data Service metrics for prometheus\_sd\_kubernetes\_events\_total.

### **prometheus\_sd\_kubernetes\_events\_total metric**

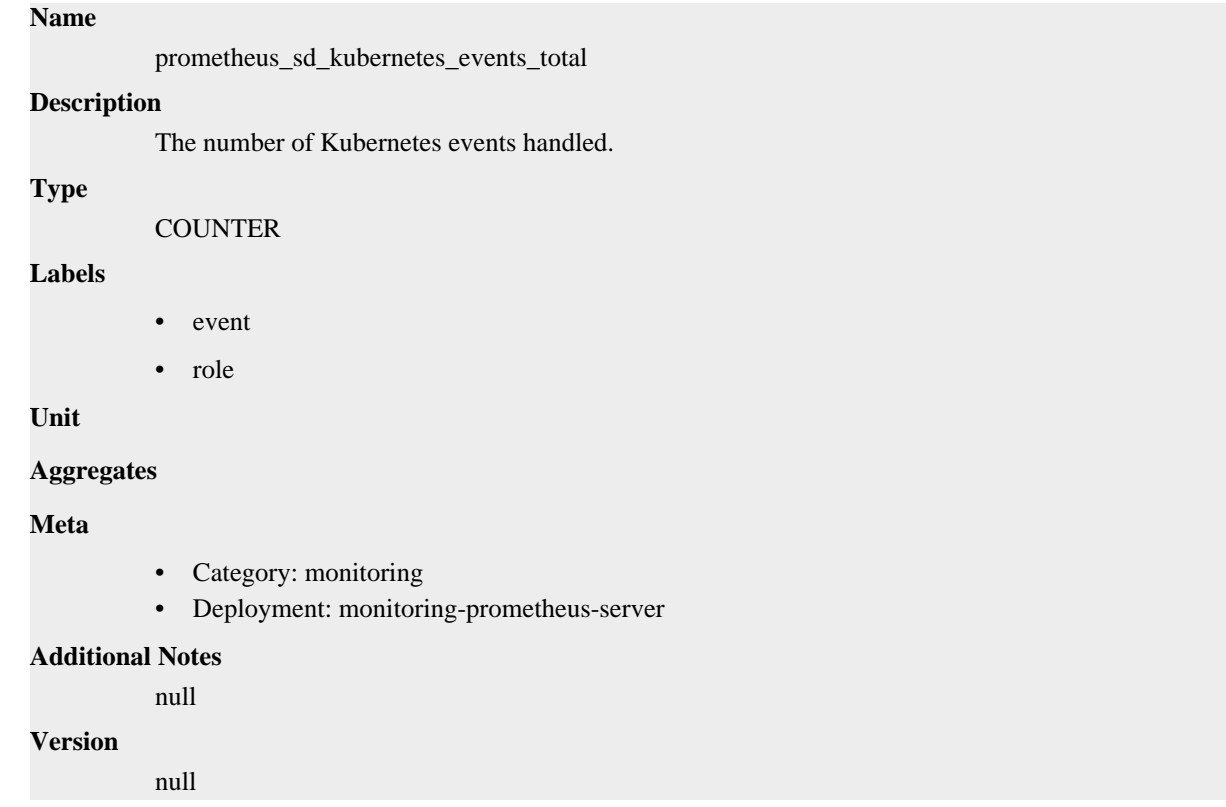

## **prometheus\_sd\_kubernetes\_http\_request\_duration\_seconds metric**

CDP Private Cloud Data Service metrics for prometheus\_sd\_kubernetes\_http\_request\_duration\_seconds.

### **prometheus\_sd\_kubernetes\_http\_request\_duration\_seconds metric**

**Name**

prometheus\_sd\_kubernetes\_http\_request\_duration\_seconds

#### **Description**

Summary of latencies for HTTP requests to the Kubernetes API by endpoint.

**Type**

SUMMARY

### **Labels**

• endpoint

### **Unit**

#### **Aggregates**

- count
- sum

### **Meta**

- Category: monitoring
- Deployment: monitoring-prometheus-server

#### **Additional Notes**

null

#### **Version**

null

## **prometheus\_sd\_kubernetes\_http\_request\_total metric**

CDP Private Cloud Data Service metrics for prometheus\_sd\_kubernetes\_http\_request\_total.

### **prometheus\_sd\_kubernetes\_http\_request\_total metric**

## prometheus\_sd\_kubernetes\_http\_request\_total **Description** Total number of HTTP requests to the Kubernetes API by status code. **Type COUNTER Labels** • status\_code

**Unit**

**Name**

#### **Aggregates**

#### **Meta**

- Category: monitoring
- Deployment: monitoring-prometheus-server

#### **Additional Notes**

null

#### **Version**

null

## **prometheus\_sd\_kubernetes\_workqueue\_depth metric**

CDP Private Cloud Data Service metrics for prometheus\_sd\_kubernetes\_workqueue\_depth.

### **prometheus\_sd\_kubernetes\_workqueue\_depth metric**

## **Name**

prometheus\_sd\_kubernetes\_workqueue\_depth

#### **Description**

Current depth of the work queue.

#### **Type**

**GAUGE** 

#### **Labels**

• queue\_name

**Unit**

#### **Aggregates**

**Meta**

- Category: monitoring
- Deployment: monitoring-prometheus-server

#### **Additional Notes**

null

#### **Version**

**Name**

null

## **prometheus\_sd\_kubernetes\_workqueue\_items\_total metric**

CDP Private Cloud Data Service metrics for prometheus\_sd\_kubernetes\_workqueue\_items\_total.

### **prometheus\_sd\_kubernetes\_workqueue\_items\_total metric**

## prometheus\_sd\_kubernetes\_workqueue\_items\_total **Description** Total number of items added to the work queue. **Type COUNTER Labels** • queue\_name **Unit Aggregates Meta**

- Category: monitoring
- Deployment: monitoring-prometheus-server

#### **Additional Notes**

null **Version**

null

## **prometheus\_sd\_kubernetes\_workqueue\_latency\_seconds metric**

CDP Private Cloud Data Service metrics for prometheus\_sd\_kubernetes\_workqueue\_latency\_seconds.

### **prometheus\_sd\_kubernetes\_workqueue\_latency\_seconds metric**

```
Name
          prometheus_sd_kubernetes_workqueue_latency_seconds
Description
          How long an item stays in the work queue.
Type
          SUMMARY
```
- **Labels**
- queue\_name

#### **Unit**

#### **Aggregates**

- count
- sum

#### **Meta**

- Category: monitoring
- Deployment: monitoring-prometheus-server

#### **Additional Notes**

null

#### **Version**

null

## **prometheus\_sd\_kubernetes\_workqueue\_longest\_running\_processor\_seconds metric**

CDP Private Cloud Data Service metrics for prometheus\_sd\_kubernetes\_workqueue\_longest\_running\_processor\_seconds.

### **prometheus\_sd\_kubernetes\_workqueue\_longest\_running\_processor\_seconds metric**

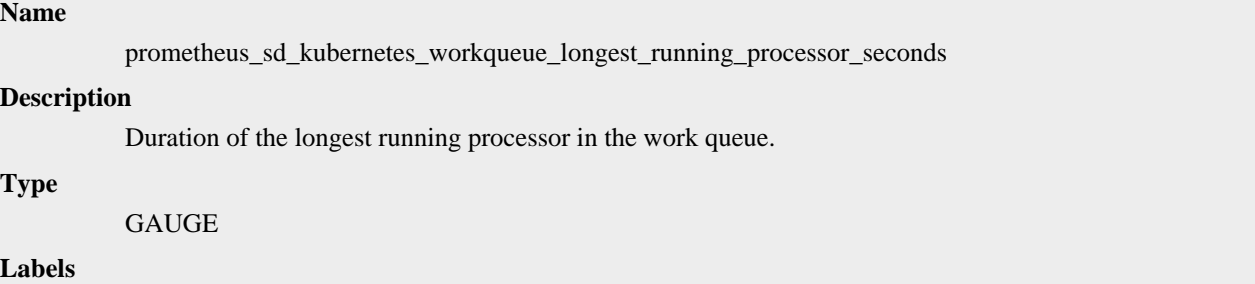

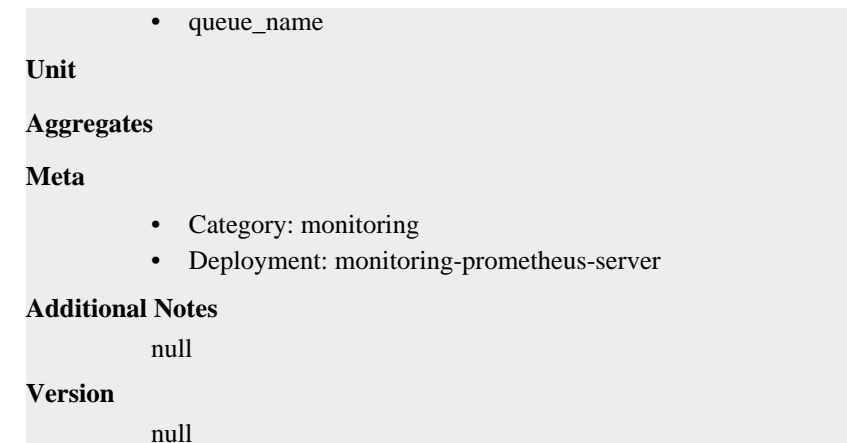

## **prometheus\_sd\_kubernetes\_workqueue\_unfinished\_work\_seconds metric**

CDP Private Cloud Data Service metrics for prometheus\_sd\_kubernetes\_workqueue\_unfinished\_work\_seconds.

#### **prometheus\_sd\_kubernetes\_workqueue\_unfinished\_work\_seconds metric**

```
Name
          prometheus_sd_kubernetes_workqueue_unfinished_work_seconds
Description
          How long an item has remained unfinished in the work queue.
Type
          GAUGE
Labels
          • queue_name
Unit
Aggregates
Meta
          • Category: monitoring
          • Deployment: monitoring-prometheus-server
Additional Notes
          null
Version
          null
```
## **prometheus\_sd\_kubernetes\_workqueue\_work\_duration\_seconds metric**

CDP Private Cloud Data Service metrics for prometheus\_sd\_kubernetes\_workqueue\_work\_duration\_seconds.

#### **prometheus\_sd\_kubernetes\_workqueue\_work\_duration\_seconds metric**

#### **Name**

prometheus\_sd\_kubernetes\_workqueue\_work\_duration\_seconds

#### **Description**

How long processing an item from the work queue takes.

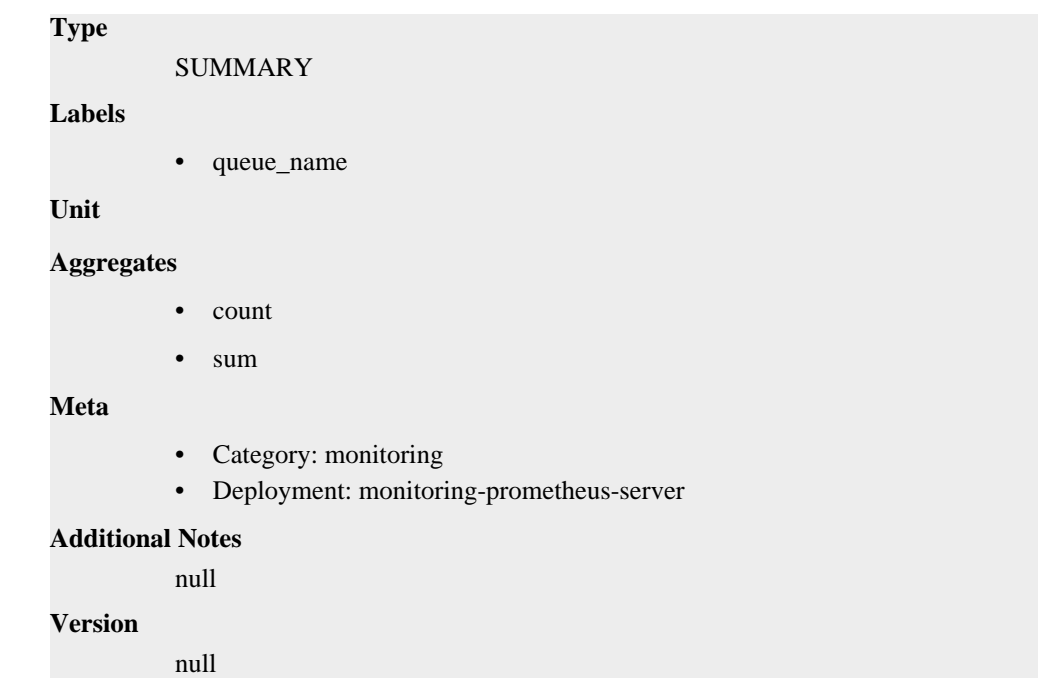

## **prometheus\_sd\_kuma\_fetch\_duration\_seconds metric**

CDP Private Cloud Data Service metrics for prometheus\_sd\_kuma\_fetch\_duration\_seconds.

### **prometheus\_sd\_kuma\_fetch\_duration\_seconds metric**

## **Name**

prometheus\_sd\_kuma\_fetch\_duration\_seconds

#### **Description**

The duration of a Kuma MADS fetch call.

#### **Type**

SUMMARY

**Labels**

**Unit**

#### **Aggregates**

- count
- quantiles
- sum

### **Meta**

- Category: monitoring
- Deployment: monitoring-prometheus-server

#### **Additional Notes**

null

#### **Version**

null

## **prometheus\_sd\_kuma\_fetch\_failures\_total metric**

CDP Private Cloud Data Service metrics for prometheus\_sd\_kuma\_fetch\_failures\_total.

### **prometheus\_sd\_kuma\_fetch\_failures\_total metric**

## **Name** prometheus\_sd\_kuma\_fetch\_failures\_total **Description** The number of Kuma MADS fetch call failures. **Type COUNTER Labels Unit Aggregates Meta** • Category: monitoring • Deployment: monitoring-prometheus-server **Additional Notes** null **Version** null

## **prometheus\_sd\_kuma\_fetch\_skipped\_updates\_total metric**

CDP Private Cloud Data Service metrics for prometheus\_sd\_kuma\_fetch\_skipped\_updates\_total.

### **prometheus\_sd\_kuma\_fetch\_skipped\_updates\_total metric**

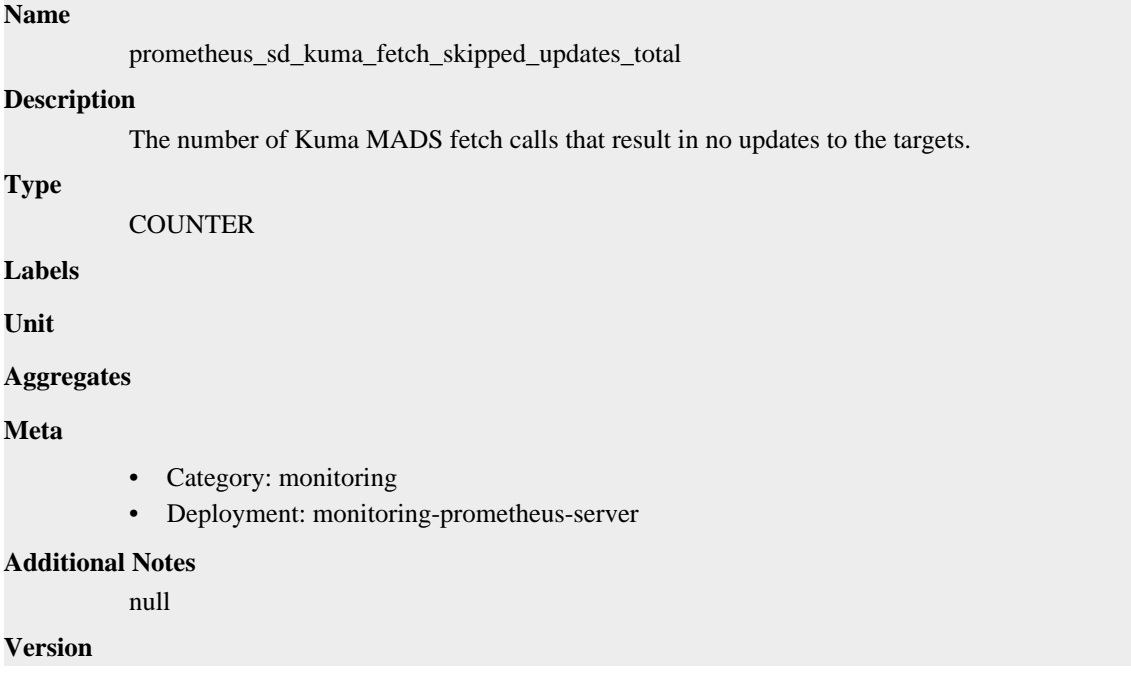

null

## **prometheus\_sd\_linode\_failures\_total metric**

CDP Private Cloud Data Service metrics for prometheus\_sd\_linode\_failures\_total.

### **prometheus\_sd\_linode\_failures\_total metric**

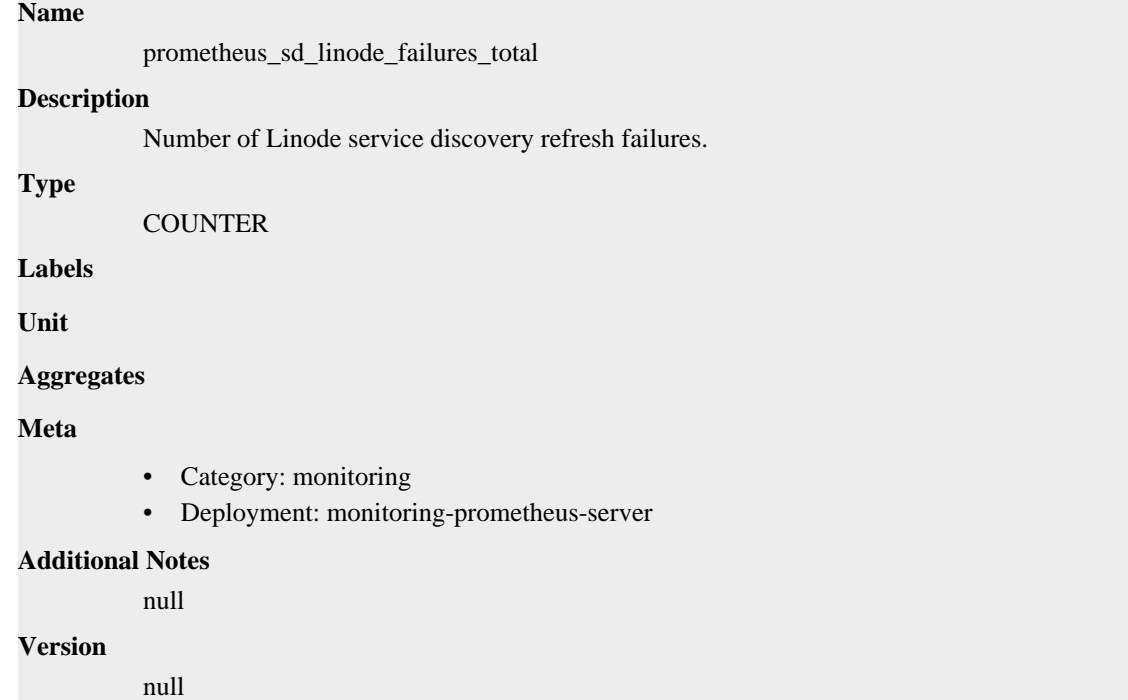

## **prometheus\_sd\_nomad\_failures\_total metric**

CDP Private Cloud Data Service metrics for prometheus\_sd\_nomad\_failures\_total.

### **prometheus\_sd\_nomad\_failures\_total metric**

#### **Name**

prometheus\_sd\_nomad\_failures\_total

#### **Description**

Number of nomad service discovery refresh failures.

**Type**

**COUNTER** 

**Labels**

**Unit**

**Aggregates**

**Meta**

- Category: monitoring
- Deployment: monitoring-prometheus-server

#### **Additional Notes**

null **Version**

null

## **prometheus\_sd\_received\_updates\_total metric**

CDP Private Cloud Data Service metrics for prometheus\_sd\_received\_updates\_total.

### **prometheus\_sd\_received\_updates\_total metric**

```
Name
          prometheus_sd_received_updates_total
Description
          Total number of update events received from the SD providers.
Type
          COUNTER
Labels
          • name
Unit
Aggregates
Meta
          • Category: monitoring
          • Deployment: monitoring-prometheus-server
Additional Notes
          null
Version
          null
```
## **prometheus\_sd\_updates\_total metric**

CDP Private Cloud Data Service metrics for prometheus\_sd\_updates\_total.

### **prometheus\_sd\_updates\_total metric**

## **Name** prometheus\_sd\_updates\_total **Description** Total number of update events sent to the SD consumers. **Type COUNTER Labels** • name **Unit Aggregates**

### **Meta**

- Category: monitoring
- Deployment: monitoring-prometheus-server

#### **Additional Notes**

null

#### **Version**

null

## **prometheus\_target\_interval\_length\_seconds metric**

CDP Private Cloud Data Service metrics for prometheus\_target\_interval\_length\_seconds.

### **prometheus\_target\_interval\_length\_seconds metric**

#### **Name**

prometheus\_target\_interval\_length\_seconds

#### **Description**

Actual intervals between scrapes.

#### **Type**

SUMMARY

#### **Labels**

• interval

#### **Unit**

#### **Aggregates**

- count
- quantiles
- sum

#### **Meta**

- Category: monitoring
- Deployment: monitoring-prometheus-server

#### **Additional Notes**

null

#### **Version**

null

## **prometheus\_target\_metadata\_cache\_bytes metric**

CDP Private Cloud Data Service metrics for prometheus\_target\_metadata\_cache\_bytes.

### **prometheus\_target\_metadata\_cache\_bytes metric**

### **Name**

prometheus\_target\_metadata\_cache\_bytes

#### **Description**

The number of bytes that are currently used for storing metric metadata in the cache

## **Type** GAUGE **Labels** • scrape\_job **Unit Aggregates Meta** • Category: monitoring • Deployment: monitoring-prometheus-server **Additional Notes** null **Version** null

## **prometheus\_target\_metadata\_cache\_entries metric**

CDP Private Cloud Data Service metrics for prometheus\_target\_metadata\_cache\_entries.

### **prometheus\_target\_metadata\_cache\_entries metric**

## **Name** prometheus\_target\_metadata\_cache\_entries **Description** Total number of metric metadata entries in the cache **Type** GAUGE **Labels** • scrape\_job **Unit Aggregates Meta** • Category: monitoring • Deployment: monitoring-prometheus-server **Additional Notes** null

**Version**

null

## **prometheus\_target\_reload\_length\_seconds metric**

CDP Private Cloud Data Service metrics for prometheus\_target\_reload\_length\_seconds.

### **prometheus\_target\_reload\_length\_seconds metric**

#### **Name**

prometheus\_target\_reload\_length\_seconds

#### **Description**

Actual interval to reload the scrape pool with a given configuration.

#### **Type**

**SUMMARY** 

#### **Labels**

• interval

#### **Unit**

#### **Aggregates**

- count
- quantiles
- sum

#### **Meta**

- Category: monitoring
- Deployment: monitoring-prometheus-server

#### **Additional Notes**

null

#### **Version**

null

## **prometheus\_target\_scrape\_pool\_exceeded\_label\_limits\_total metric**

CDP Private Cloud Data Service metrics for prometheus\_target\_scrape\_pool\_exceeded\_label\_limits\_total.

### **prometheus\_target\_scrape\_pool\_exceeded\_label\_limits\_total metric**

**Name**

prometheus\_target\_scrape\_pool\_exceeded\_label\_limits\_total

#### **Description**

Total number of times scrape pools hit the label limits, during sync or config reload.

**Type**

**COUNTER** 

**Labels**

**Unit**

#### **Aggregates**

**Meta**

- Category: monitoring
- Deployment: monitoring-prometheus-server

#### **Additional Notes**

null

#### **Version**

null

## **prometheus\_target\_scrape\_pool\_exceeded\_target\_limit\_total metric**

CDP Private Cloud Data Service metrics for prometheus\_target\_scrape\_pool\_exceeded\_target\_limit\_total.

### **prometheus\_target\_scrape\_pool\_exceeded\_target\_limit\_total metric**

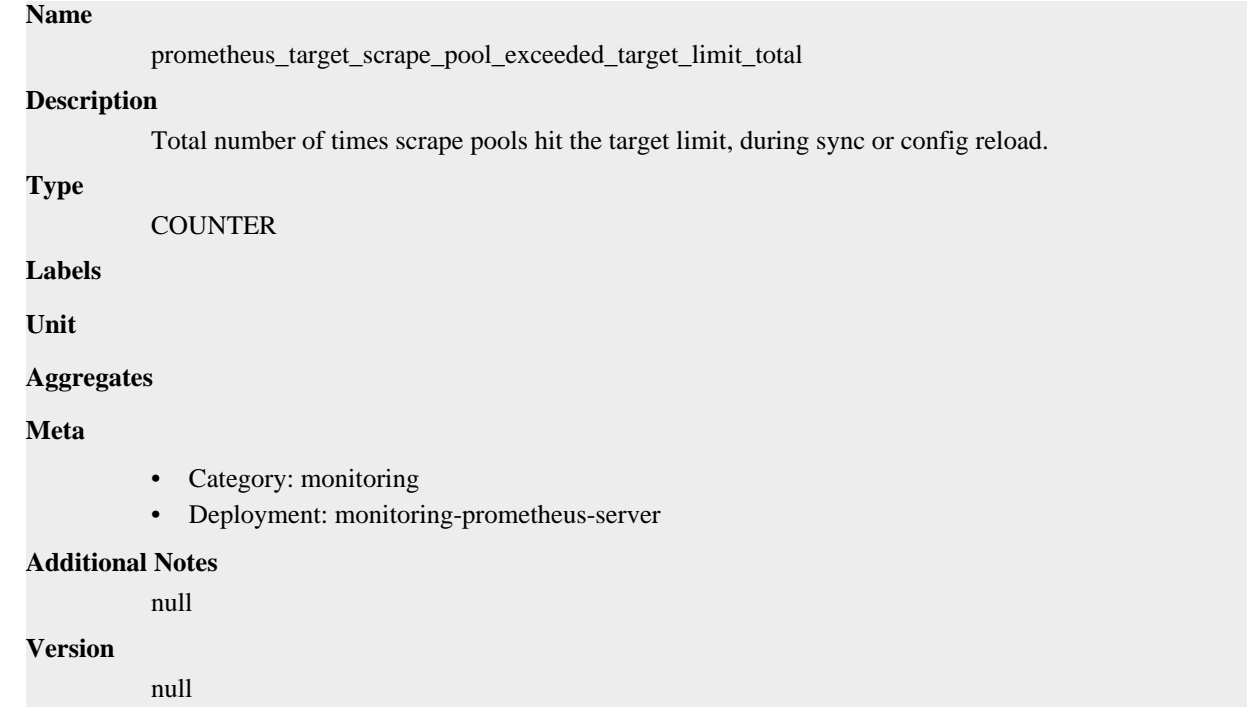

## **prometheus\_target\_scrape\_pool\_reloads\_failed\_total metric**

CDP Private Cloud Data Service metrics for prometheus\_target\_scrape\_pool\_reloads\_failed\_total.

### **prometheus\_target\_scrape\_pool\_reloads\_failed\_total metric**

#### **Name**

prometheus\_target\_scrape\_pool\_reloads\_failed\_total

### **Description**

Total number of failed scrape pool reloads.

**Type**

**COUNTER** 

**Labels**

**Unit**

**Aggregates**

**Meta**

- Category: monitoring
- Deployment: monitoring-prometheus-server

#### **Additional Notes**

null

**Version** null

## **prometheus\_target\_scrape\_pool\_reloads\_total metric**

CDP Private Cloud Data Service metrics for prometheus\_target\_scrape\_pool\_reloads\_total.

### **prometheus\_target\_scrape\_pool\_reloads\_total metric**

```
Name
          prometheus_target_scrape_pool_reloads_total
Description
          Total number of scrape pool reloads.
Type
          COUNTER
Labels
Unit
Aggregates
Meta
          • Category: monitoring
          • Deployment: monitoring-prometheus-server
Additional Notes
          null
Version
          null
```
## **prometheus\_target\_scrape\_pool\_sync\_total metric**

CDP Private Cloud Data Service metrics for prometheus\_target\_scrape\_pool\_sync\_total.

### **prometheus\_target\_scrape\_pool\_sync\_total metric**

# **Name** prometheus\_target\_scrape\_pool\_sync\_total **Description** Total number of syncs that were executed on a scrape pool. **Type COUNTER Labels** • scrape\_job **Unit Aggregates Meta**

- Category: monitoring
- Deployment: monitoring-prometheus-server

#### **Additional Notes**

null

### **Version**

null

## **prometheus\_target\_scrape\_pool\_target\_limit metric**

CDP Private Cloud Data Service metrics for prometheus\_target\_scrape\_pool\_target\_limit.

## **prometheus\_target\_scrape\_pool\_target\_limit metric**

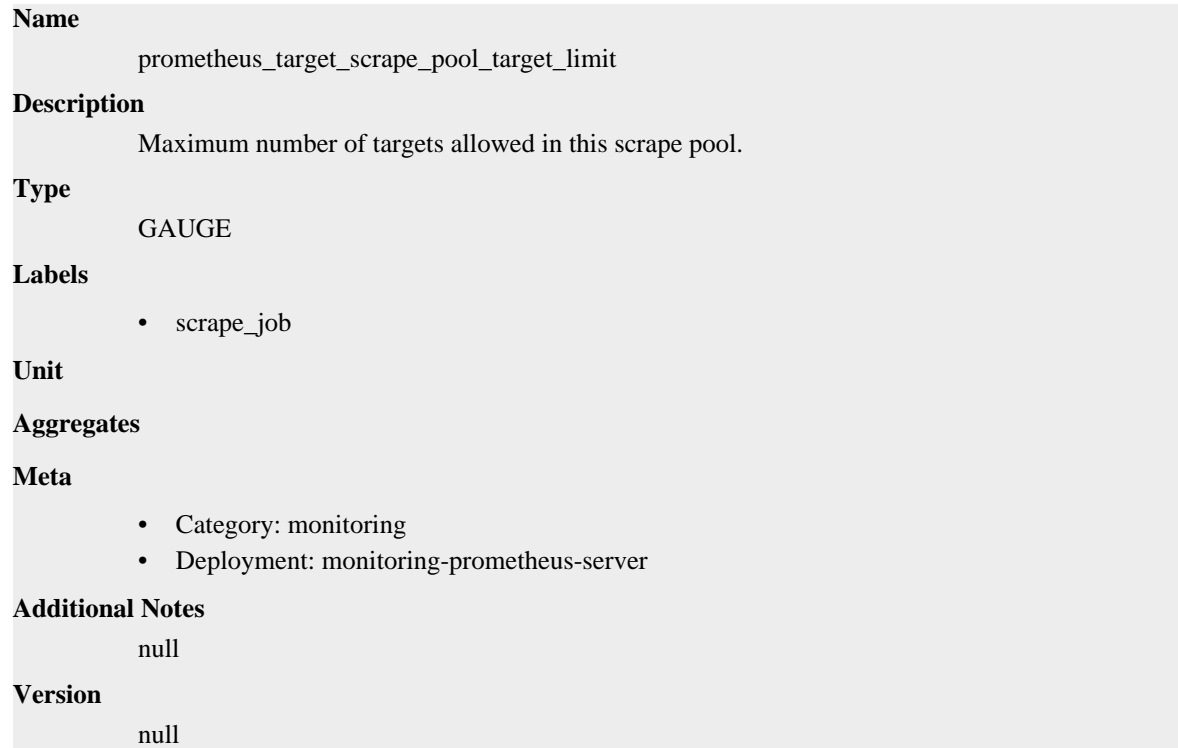

## **prometheus\_target\_scrape\_pool\_targets metric**

CDP Private Cloud Data Service metrics for prometheus\_target\_scrape\_pool\_targets.

## **prometheus\_target\_scrape\_pool\_targets metric**

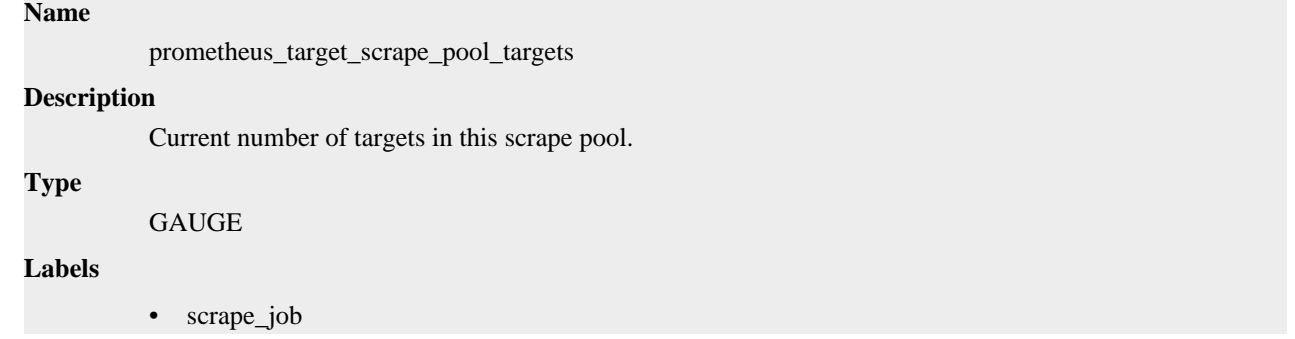

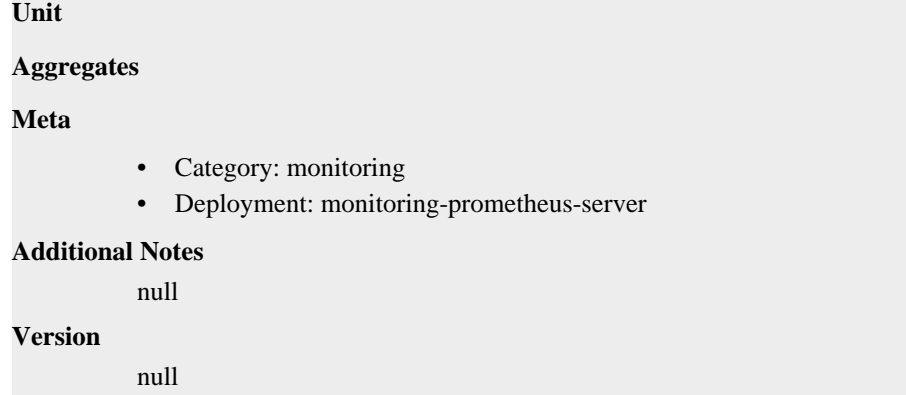

## **prometheus\_target\_scrape\_pools\_failed\_total metric**

CDP Private Cloud Data Service metrics for prometheus\_target\_scrape\_pools\_failed\_total.

### **prometheus\_target\_scrape\_pools\_failed\_total metric**

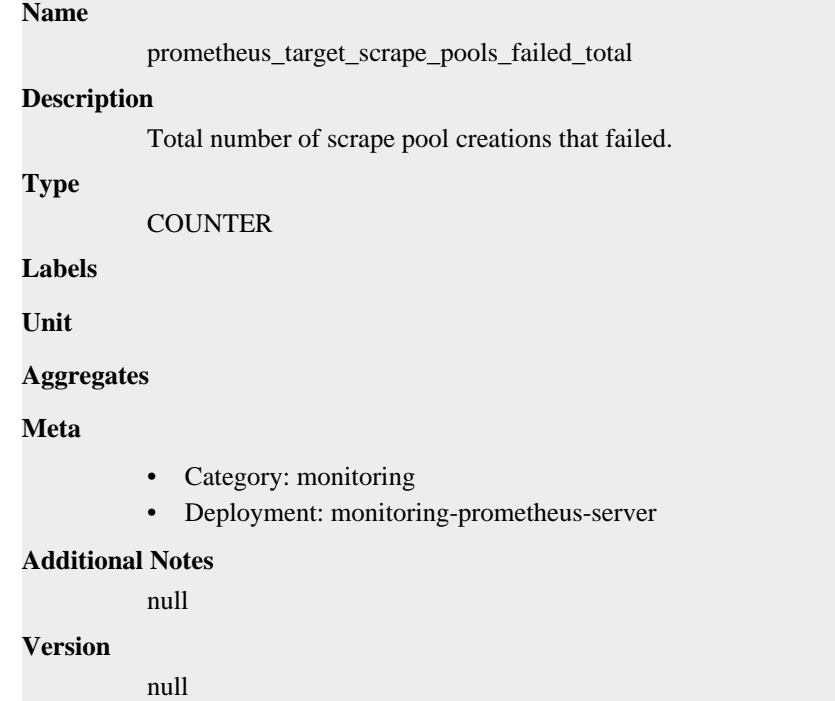

## **prometheus\_target\_scrape\_pools\_total metric**

CDP Private Cloud Data Service metrics for prometheus\_target\_scrape\_pools\_total.

#### **prometheus\_target\_scrape\_pools\_total metric**

### **Name**

prometheus\_target\_scrape\_pools\_total

#### **Description**

Total number of scrape pool creation attempts.

#### **Type**

**COUNTER** 

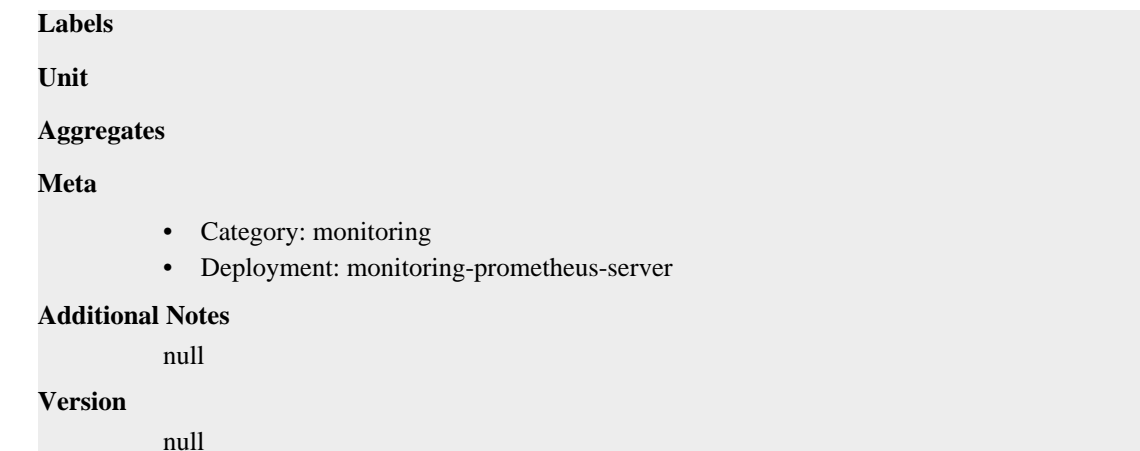

## **prometheus\_target\_scrapes\_cache\_flush\_forced\_total metric**

CDP Private Cloud Data Service metrics for prometheus\_target\_scrapes\_cache\_flush\_forced\_total.

### **prometheus\_target\_scrapes\_cache\_flush\_forced\_total metric**

```
Name
          prometheus_target_scrapes_cache_flush_forced_total
Description
          How many times a scrape cache was flushed due to getting big while scrapes are failing.
Type
          COUNTER
Labels
Unit
Aggregates
Meta
          • Category: monitoring
          • Deployment: monitoring-prometheus-server
Additional Notes
          null
Version
          null
```
## **prometheus\_target\_scrapes\_exceeded\_body\_size\_limit\_total metric**

CDP Private Cloud Data Service metrics for prometheus\_target\_scrapes\_exceeded\_body\_size\_limit\_total.

### **prometheus\_target\_scrapes\_exceeded\_body\_size\_limit\_total metric**

#### **Name**

prometheus\_target\_scrapes\_exceeded\_body\_size\_limit\_total

#### **Description**

Total number of scrapes that hit the body size limit

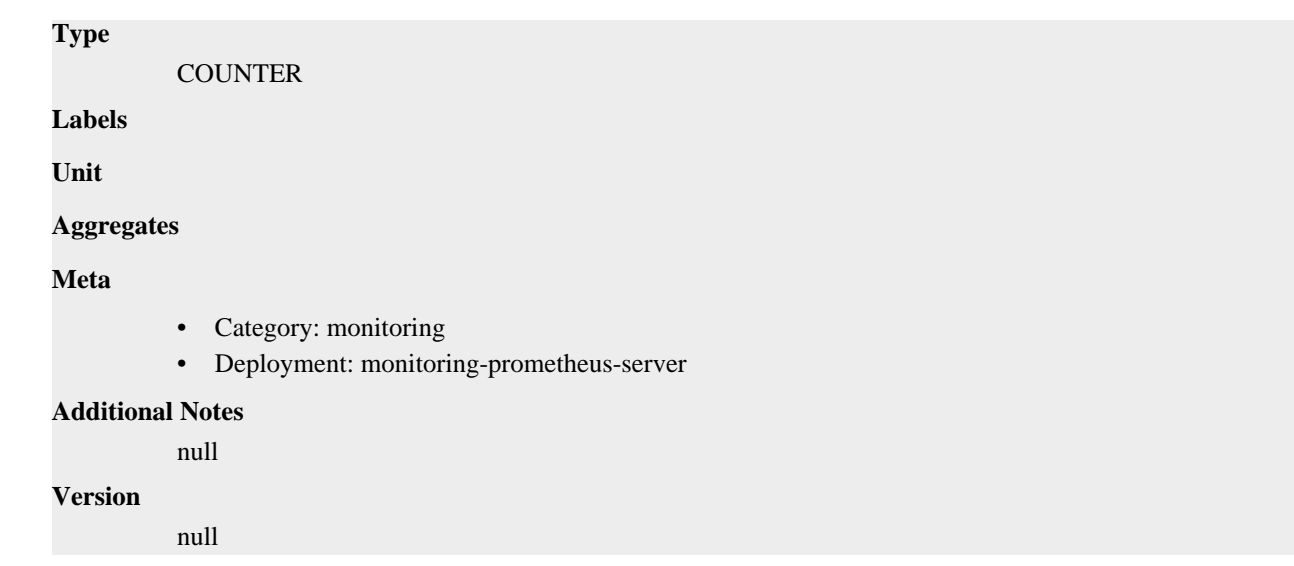

## **prometheus\_target\_scrapes\_exceeded\_sample\_limit\_total metric**

CDP Private Cloud Data Service metrics for prometheus\_target\_scrapes\_exceeded\_sample\_limit\_total.

## **prometheus\_target\_scrapes\_exceeded\_sample\_limit\_total metric**

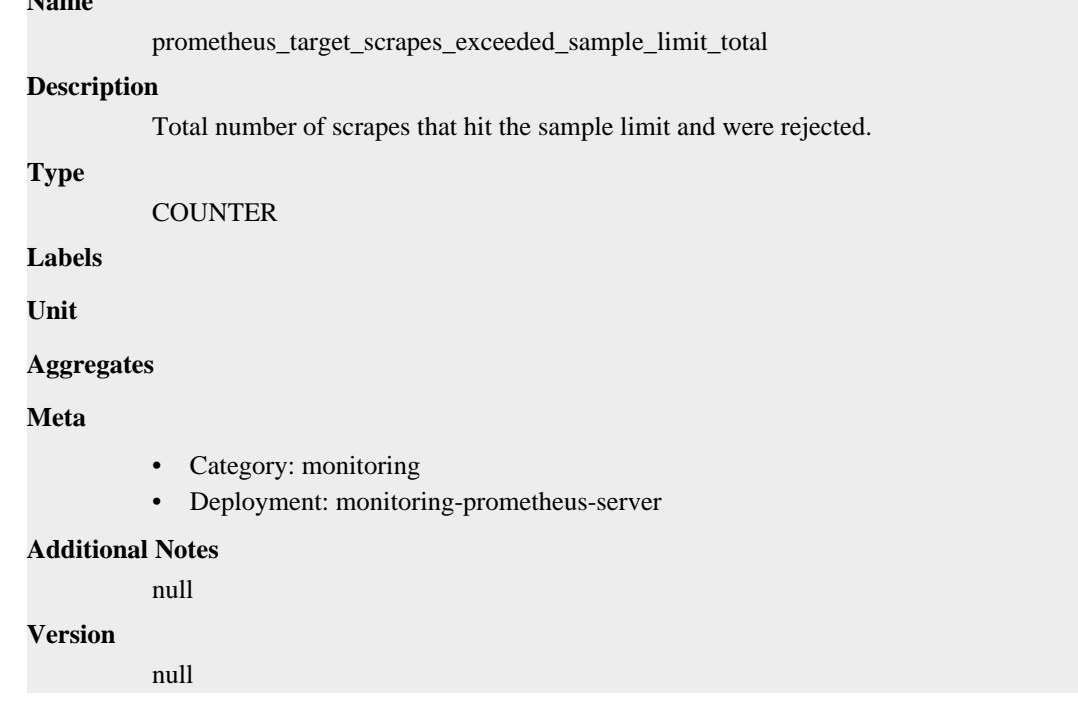

## **prometheus\_target\_scrapes\_exemplar\_out\_of\_order\_total metric**

CDP Private Cloud Data Service metrics for prometheus\_target\_scrapes\_exemplar\_out\_of\_order\_total.

## **prometheus\_target\_scrapes\_exemplar\_out\_of\_order\_total metric**

### **Name**

**Name**

prometheus\_target\_scrapes\_exemplar\_out\_of\_order\_total

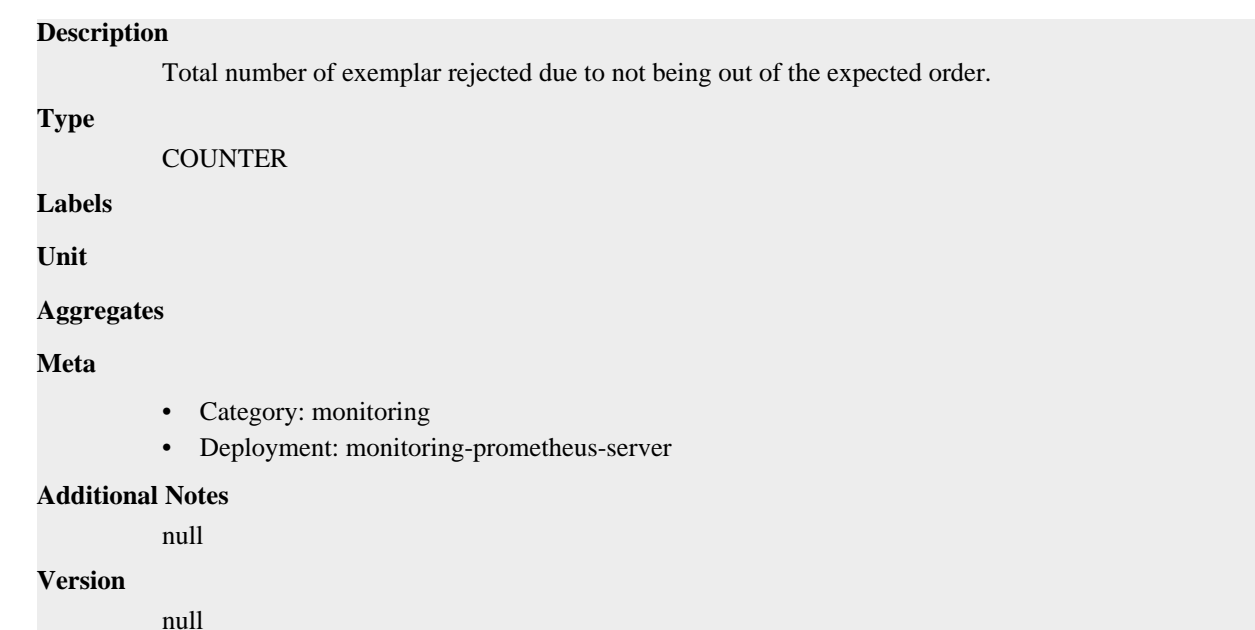

## **prometheus\_target\_scrapes\_sample\_duplicate\_timestamp\_total metric**

CDP Private Cloud Data Service metrics for prometheus\_target\_scrapes\_sample\_duplicate\_timestamp\_total.

### **prometheus\_target\_scrapes\_sample\_duplicate\_timestamp\_total metric**

#### **Name**

prometheus\_target\_scrapes\_sample\_duplicate\_timestamp\_total

#### **Description**

Total number of samples rejected due to duplicate timestamps but different values.

#### **Type**

**COUNTER** 

**Labels**

**Unit**

```
Aggregates
```
**Meta**

- Category: monitoring
- Deployment: monitoring-prometheus-server

#### **Additional Notes**

null

#### **Version**

null

## **prometheus\_target\_scrapes\_sample\_out\_of\_bounds\_total metric**

CDP Private Cloud Data Service metrics for prometheus\_target\_scrapes\_sample\_out\_of\_bounds\_total.

### **prometheus\_target\_scrapes\_sample\_out\_of\_bounds\_total metric**

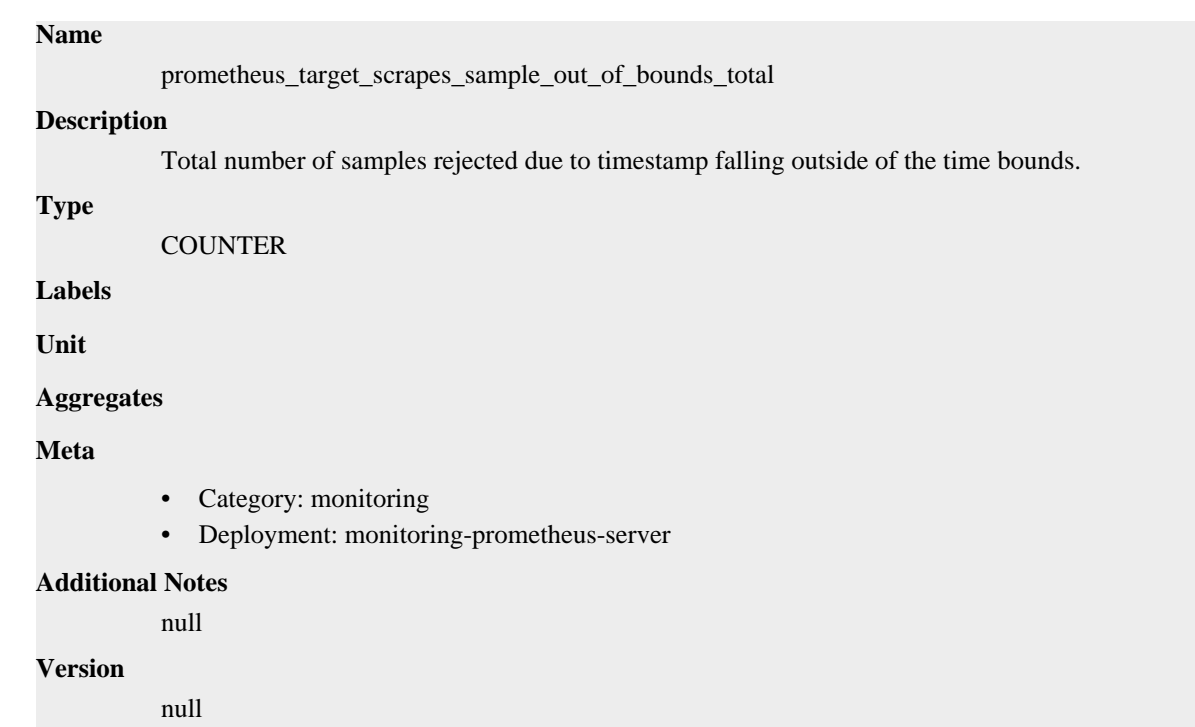

## **prometheus\_target\_scrapes\_sample\_out\_of\_order\_total metric**

CDP Private Cloud Data Service metrics for prometheus\_target\_scrapes\_sample\_out\_of\_order\_total.

### **prometheus\_target\_scrapes\_sample\_out\_of\_order\_total metric**

## **Name** prometheus\_target\_scrapes\_sample\_out\_of\_order\_total **Description** Total number of samples rejected due to not being out of the expected order. **Type COUNTER Labels Unit Aggregates Meta** • Category: monitoring • Deployment: monitoring-prometheus-server **Additional Notes** null **Version** null

## **prometheus\_target\_sync\_failed\_total metric**

CDP Private Cloud Data Service metrics for prometheus\_target\_sync\_failed\_total.

### **prometheus\_target\_sync\_failed\_total metric**

### **Name**

prometheus\_target\_sync\_failed\_total

### **Description**

Total number of target sync failures.

### **Type**

**COUNTER** 

### **Labels**

• scrape\_job

### **Unit**

#### **Aggregates**

#### **Meta**

- Category: monitoring
- Deployment: monitoring-prometheus-server

#### **Additional Notes**

null

### **Version**

null

## **prometheus\_target\_sync\_length\_seconds metric**

CDP Private Cloud Data Service metrics for prometheus\_target\_sync\_length\_seconds.

## **prometheus\_target\_sync\_length\_seconds metric**

### **Name**

prometheus\_target\_sync\_length\_seconds

#### **Description**

Actual interval to sync the scrape pool.

**Type**

SUMMARY

#### **Labels**

• scrape\_job

### **Unit**

#### **Aggregates**

- count
- quantiles
- sum

#### **Meta**

- Category: monitoring
- Deployment: monitoring-prometheus-server

#### **Additional Notes**

null **Version**

null

## **prometheus\_template\_text\_expansion\_failures\_total metric**

CDP Private Cloud Data Service metrics for prometheus\_template\_text\_expansion\_failures\_total.

### **prometheus\_template\_text\_expansion\_failures\_total metric**

```
Name
          prometheus_template_text_expansion_failures_total
Description
          The total number of template text expansion failures.
Type
          COUNTER
Labels
Unit
Aggregates
Meta
          • Category: monitoring
          • Deployment: monitoring-prometheus-server
Additional Notes
          null
Version
          null
```
## **prometheus\_template\_text\_expansions\_total metric**

CDP Private Cloud Data Service metrics for prometheus\_template\_text\_expansions\_total.

### **prometheus\_template\_text\_expansions\_total metric**

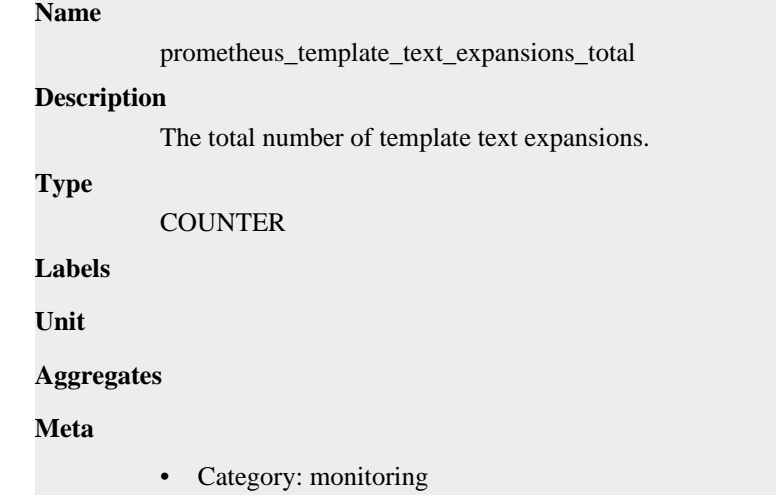

• Deployment: monitoring-prometheus-server

```
Additional Notes
           null
Version
```
null

**prometheus\_treecache\_watcher\_goroutines metric**

CDP Private Cloud Data Service metrics for prometheus\_treecache\_watcher\_goroutines.

### **prometheus\_treecache\_watcher\_goroutines metric**

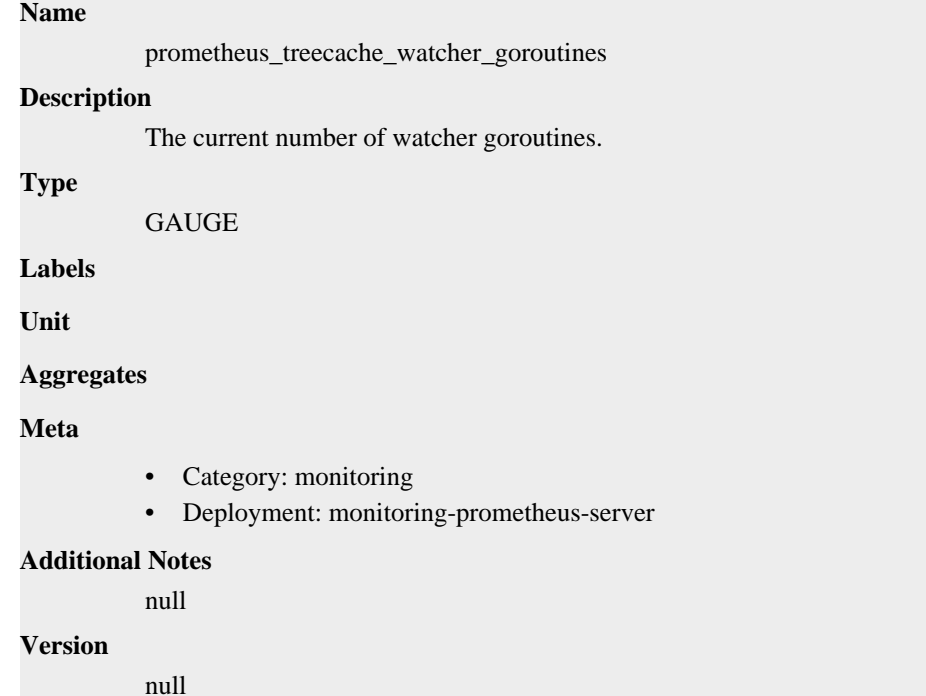

## **prometheus\_treecache\_zookeeper\_failures\_total metric**

CDP Private Cloud Data Service metrics for prometheus\_treecache\_zookeeper\_failures\_total.

### **prometheus\_treecache\_zookeeper\_failures\_total metric**

```
Name
          prometheus_treecache_zookeeper_failures_total
Description
          The total number of ZooKeeper failures.
Type
          COUNTER
Labels
Unit
Aggregates
```
### **Meta**

- Category: monitoring
- Deployment: monitoring-prometheus-server

#### **Additional Notes**

null

#### **Version**

null

## **prometheus\_tsdb\_blocks\_loaded metric**

CDP Private Cloud Data Service metrics for prometheus\_tsdb\_blocks\_loaded.

### **prometheus\_tsdb\_blocks\_loaded metric**

## **Name** prometheus\_tsdb\_blocks\_loaded **Description** Number of currently loaded data blocks **Type** GAUGE **Labels Unit Aggregates Meta** • Category: monitoring • Deployment: monitoring-prometheus-server **Additional Notes** null **Version** null

## **prometheus\_tsdb\_checkpoint\_creations\_failed\_total metric**

CDP Private Cloud Data Service metrics for prometheus\_tsdb\_checkpoint\_creations\_failed\_total.

## **prometheus\_tsdb\_checkpoint\_creations\_failed\_total metric**

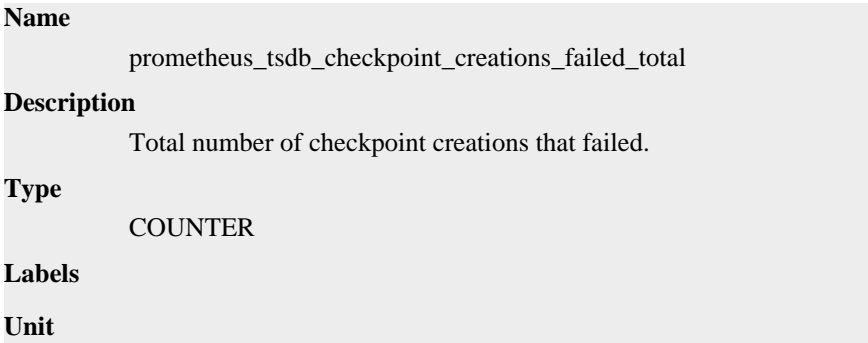

#### **Aggregates**

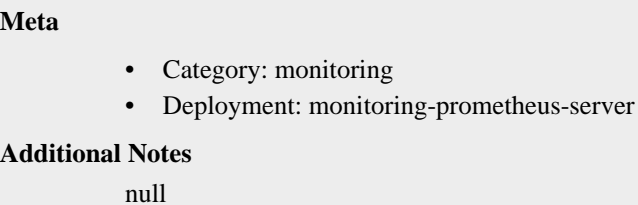

**Version**

null

## **prometheus\_tsdb\_checkpoint\_creations\_total metric**

CDP Private Cloud Data Service metrics for prometheus\_tsdb\_checkpoint\_creations\_total.

### **prometheus\_tsdb\_checkpoint\_creations\_total metric**

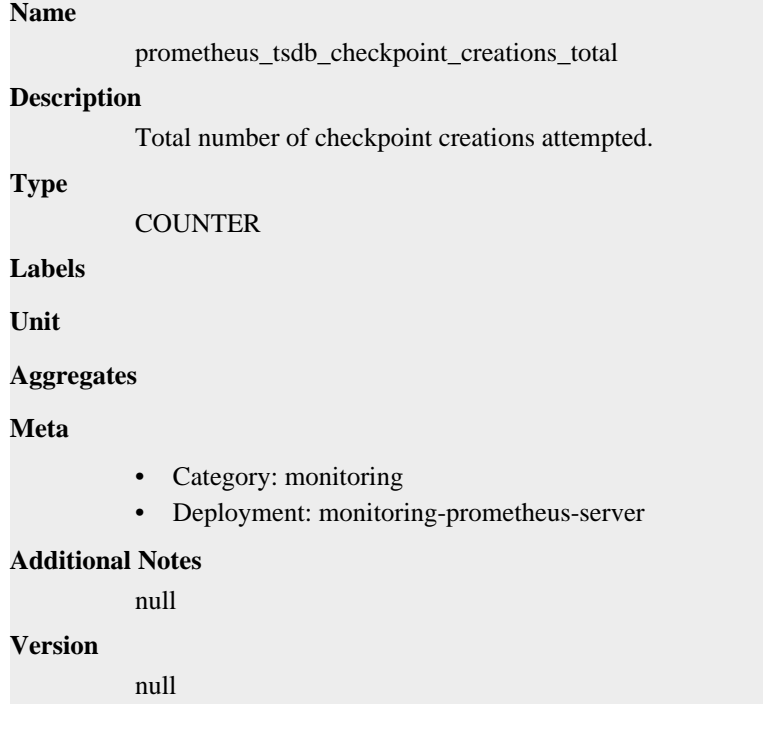

## **prometheus\_tsdb\_checkpoint\_deletions\_failed\_total metric**

CDP Private Cloud Data Service metrics for prometheus\_tsdb\_checkpoint\_deletions\_failed\_total.

### **prometheus\_tsdb\_checkpoint\_deletions\_failed\_total metric**

## **Name** prometheus\_tsdb\_checkpoint\_deletions\_failed\_total **Description** Total number of checkpoint deletions that failed. **Type COUNTER**

**Labels**

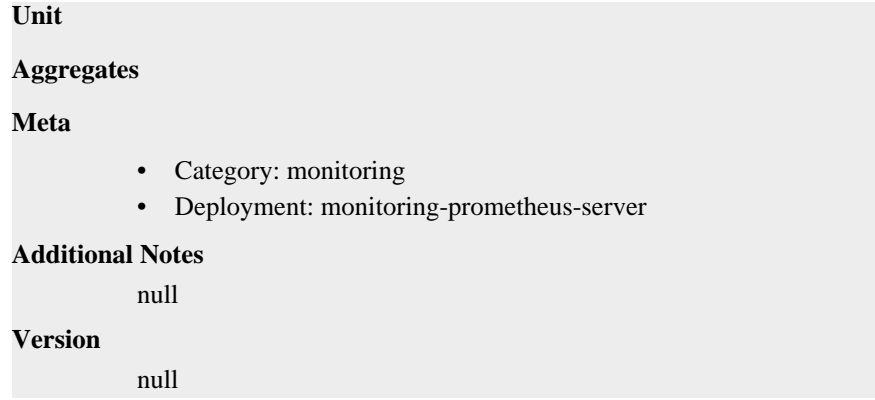

## **prometheus\_tsdb\_checkpoint\_deletions\_total metric**

CDP Private Cloud Data Service metrics for prometheus\_tsdb\_checkpoint\_deletions\_total.

### **prometheus\_tsdb\_checkpoint\_deletions\_total metric**

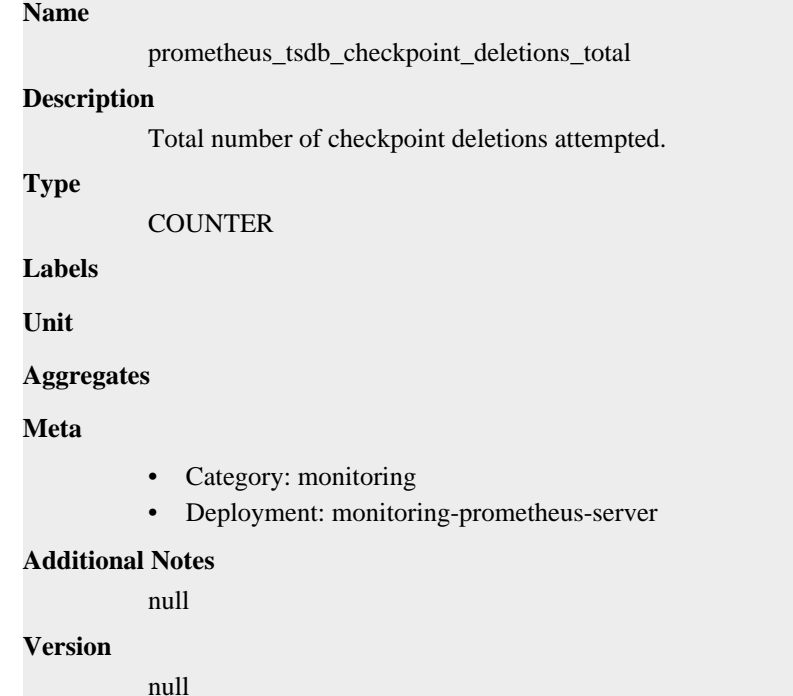

## **prometheus\_tsdb\_clean\_start metric**

CDP Private Cloud Data Service metrics for prometheus\_tsdb\_clean\_start.

#### **prometheus\_tsdb\_clean\_start metric**

#### **Name**

prometheus\_tsdb\_clean\_start

#### **Description**

-1: lockfile is disabled. 0: a lockfile from a previous execution was replaced. 1: lockfile creation was clean

**Type**
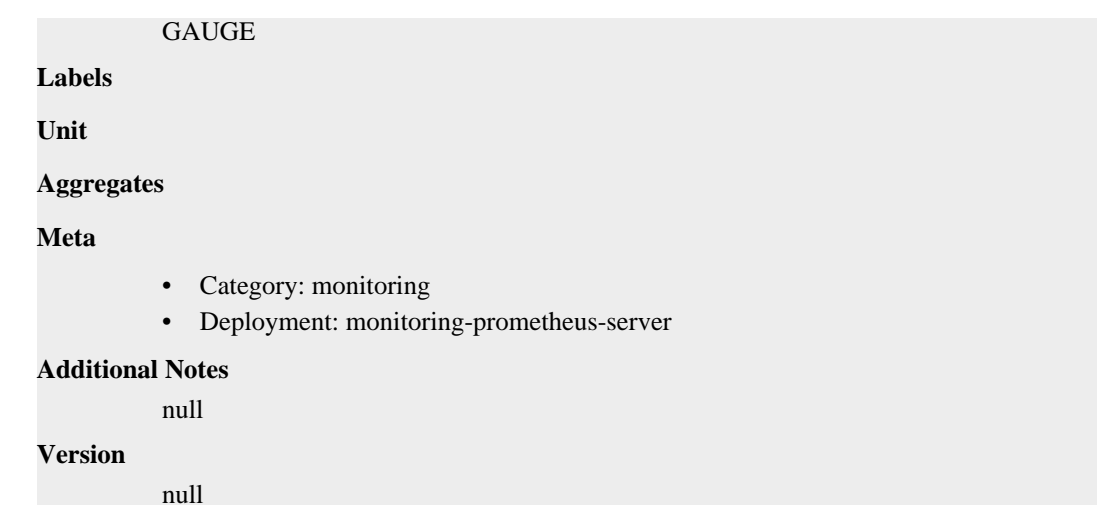

### **prometheus\_tsdb\_compaction\_chunk\_range\_seconds metric**

CDP Private Cloud Data Service metrics for prometheus\_tsdb\_compaction\_chunk\_range\_seconds.

### **prometheus\_tsdb\_compaction\_chunk\_range\_seconds metric**

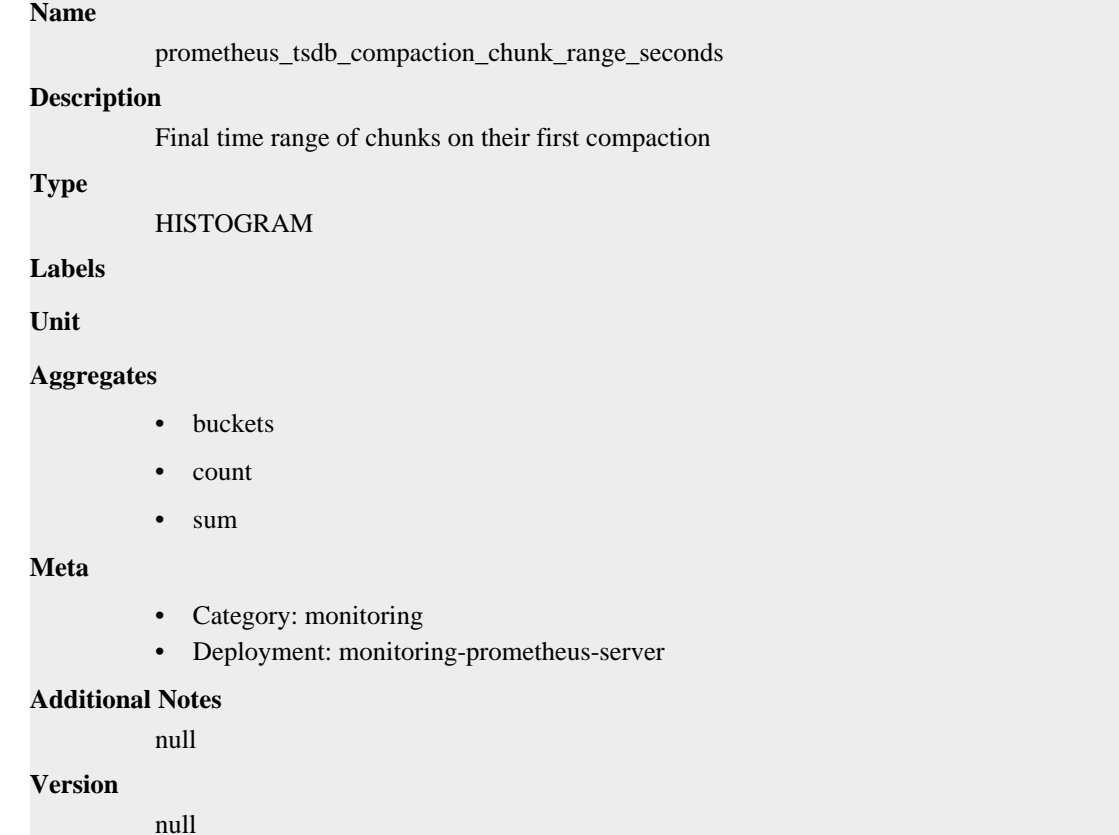

### **prometheus\_tsdb\_compaction\_chunk\_samples metric**

CDP Private Cloud Data Service metrics for prometheus\_tsdb\_compaction\_chunk\_samples.

### **prometheus\_tsdb\_compaction\_chunk\_samples metric**

#### **Name**

prometheus\_tsdb\_compaction\_chunk\_samples

#### **Description**

Final number of samples on their first compaction

#### **Type**

HISTOGRAM

### **Labels**

**Unit**

#### **Aggregates**

- **buckets**
- count
- sum

### **Meta**

- Category: monitoring
- Deployment: monitoring-prometheus-server

#### **Additional Notes**

null

#### **Version**

null

### **prometheus\_tsdb\_compaction\_chunk\_size\_bytes metric**

CDP Private Cloud Data Service metrics for prometheus\_tsdb\_compaction\_chunk\_size\_bytes.

### **prometheus\_tsdb\_compaction\_chunk\_size\_bytes metric**

### **Name** prometheus\_tsdb\_compaction\_chunk\_size\_bytes **Description** Final size of chunks on their first compaction **Type** HISTOGRAM **Labels Unit Aggregates buckets** • count sum **Meta** • Category: monitoring

• Deployment: monitoring-prometheus-server

#### **Additional Notes**

null **Version**

null

### **prometheus\_tsdb\_compaction\_duration\_seconds metric**

CDP Private Cloud Data Service metrics for prometheus\_tsdb\_compaction\_duration\_seconds.

### **prometheus\_tsdb\_compaction\_duration\_seconds metric**

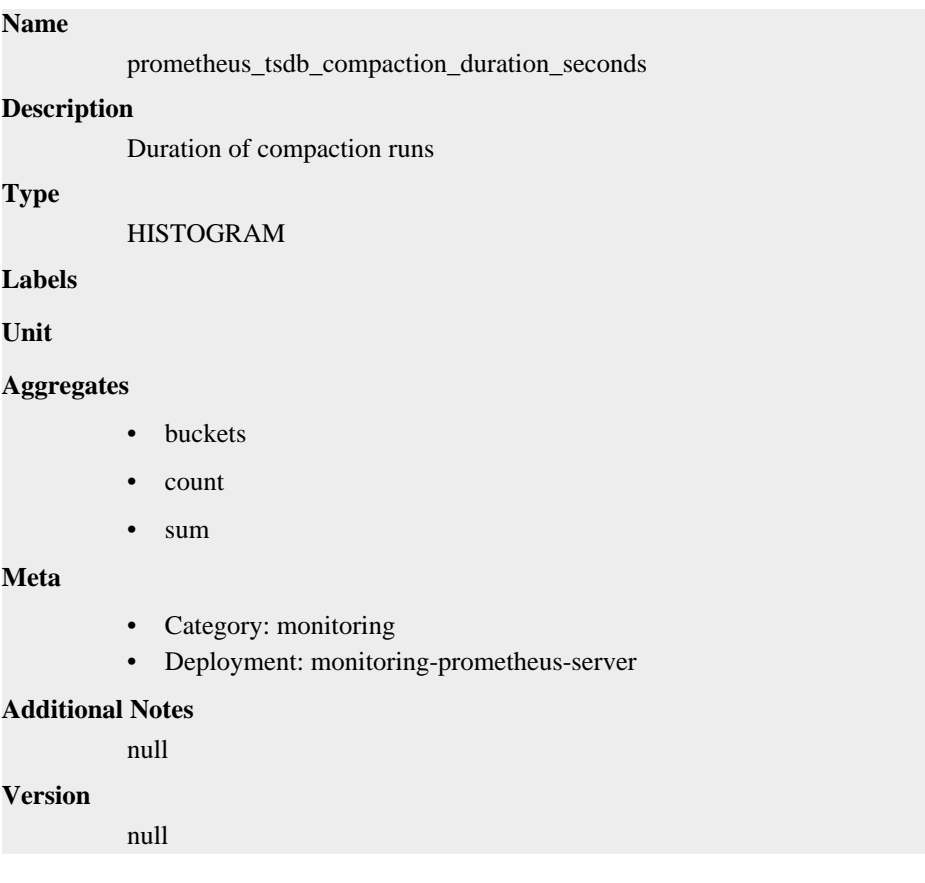

### **prometheus\_tsdb\_compaction\_populating\_block metric**

CDP Private Cloud Data Service metrics for prometheus\_tsdb\_compaction\_populating\_block.

### **prometheus\_tsdb\_compaction\_populating\_block metric**

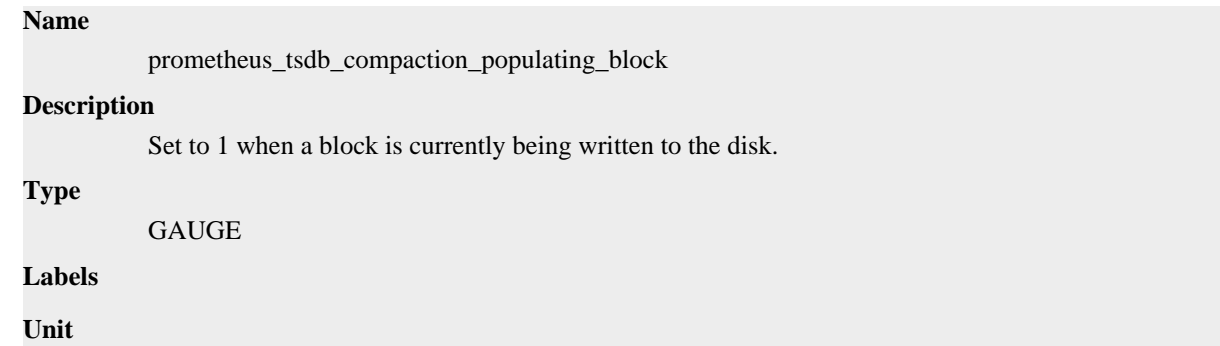

#### **Aggregates**

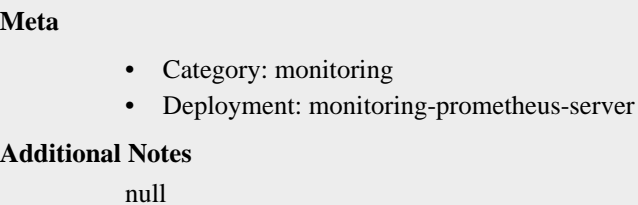

**Version**

null

### **prometheus\_tsdb\_compactions\_failed\_total metric**

CDP Private Cloud Data Service metrics for prometheus\_tsdb\_compactions\_failed\_total.

### **prometheus\_tsdb\_compactions\_failed\_total metric**

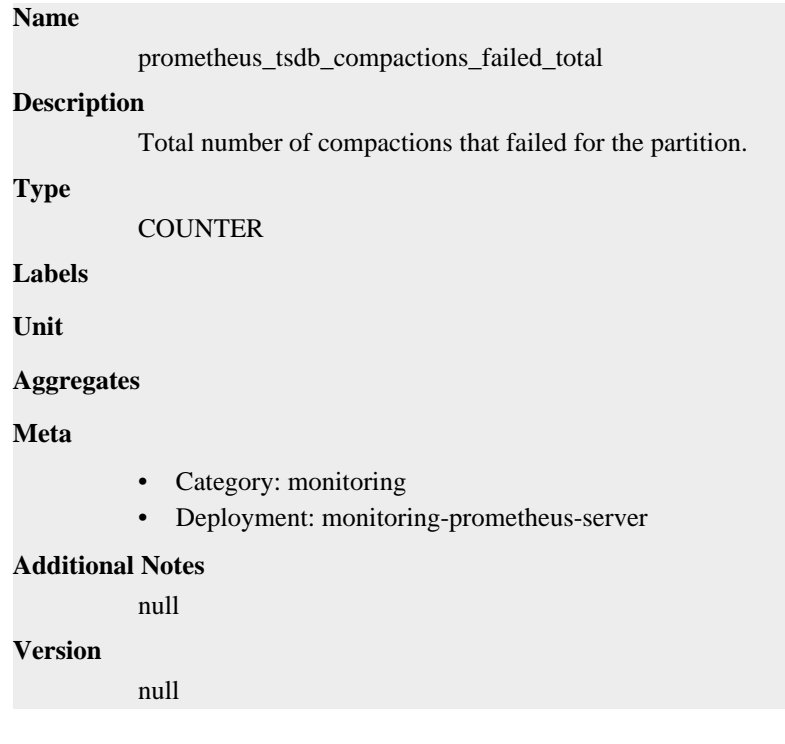

### **prometheus\_tsdb\_compactions\_skipped\_total metric**

CDP Private Cloud Data Service metrics for prometheus\_tsdb\_compactions\_skipped\_total.

### **prometheus\_tsdb\_compactions\_skipped\_total metric**

### **Name** prometheus\_tsdb\_compactions\_skipped\_total **Description** Total number of skipped compactions due to disabled auto compaction. **Type COUNTER**

**Labels**

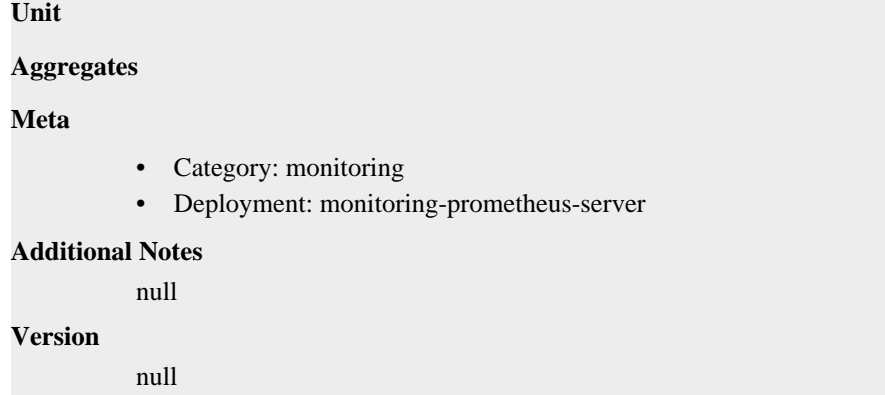

### **prometheus\_tsdb\_compactions\_total metric**

CDP Private Cloud Data Service metrics for prometheus\_tsdb\_compactions\_total.

### **prometheus\_tsdb\_compactions\_total metric**

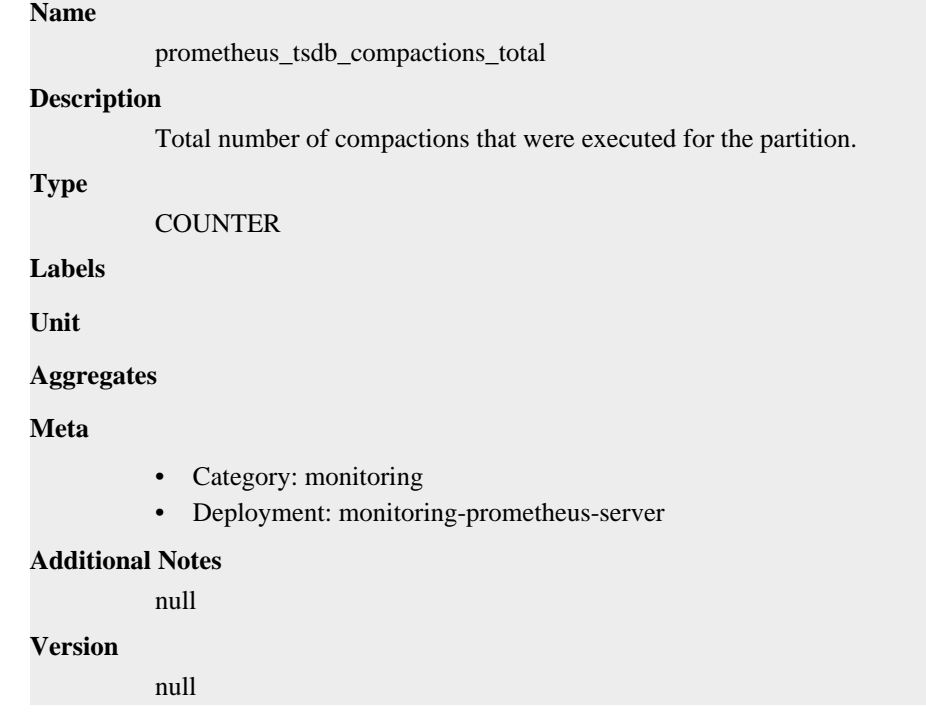

### **prometheus\_tsdb\_compactions\_triggered\_total metric**

CDP Private Cloud Data Service metrics for prometheus\_tsdb\_compactions\_triggered\_total.

### **prometheus\_tsdb\_compactions\_triggered\_total metric**

### **Name**

prometheus\_tsdb\_compactions\_triggered\_total

#### **Description**

Total number of triggered compactions for the partition.

#### **Type**

**COUNTER** 

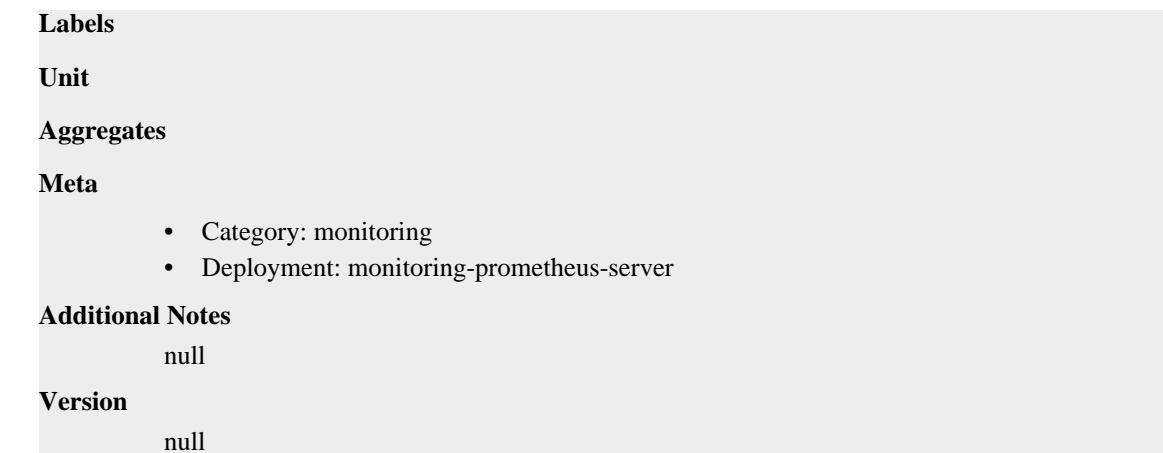

### **prometheus\_tsdb\_data\_replay\_duration\_seconds metric**

CDP Private Cloud Data Service metrics for prometheus\_tsdb\_data\_replay\_duration\_seconds.

### **prometheus\_tsdb\_data\_replay\_duration\_seconds metric**

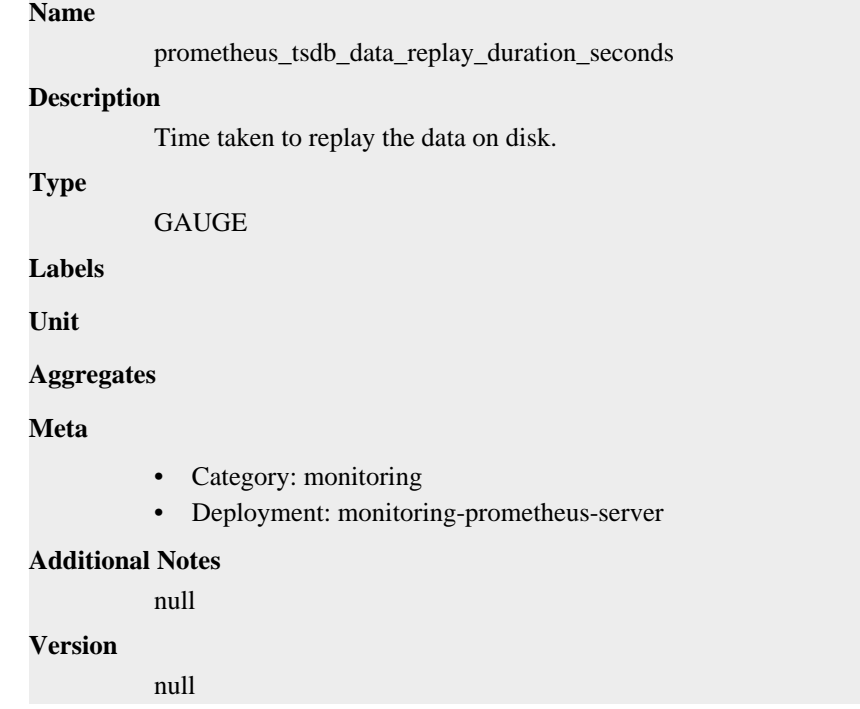

### **prometheus\_tsdb\_exemplar\_exemplars\_appended\_total metric**

CDP Private Cloud Data Service metrics for prometheus\_tsdb\_exemplar\_exemplars\_appended\_total.

### **prometheus\_tsdb\_exemplar\_exemplars\_appended\_total metric**

### **Name**

prometheus\_tsdb\_exemplar\_exemplars\_appended\_total

### **Description**

Total number of appended exemplars.

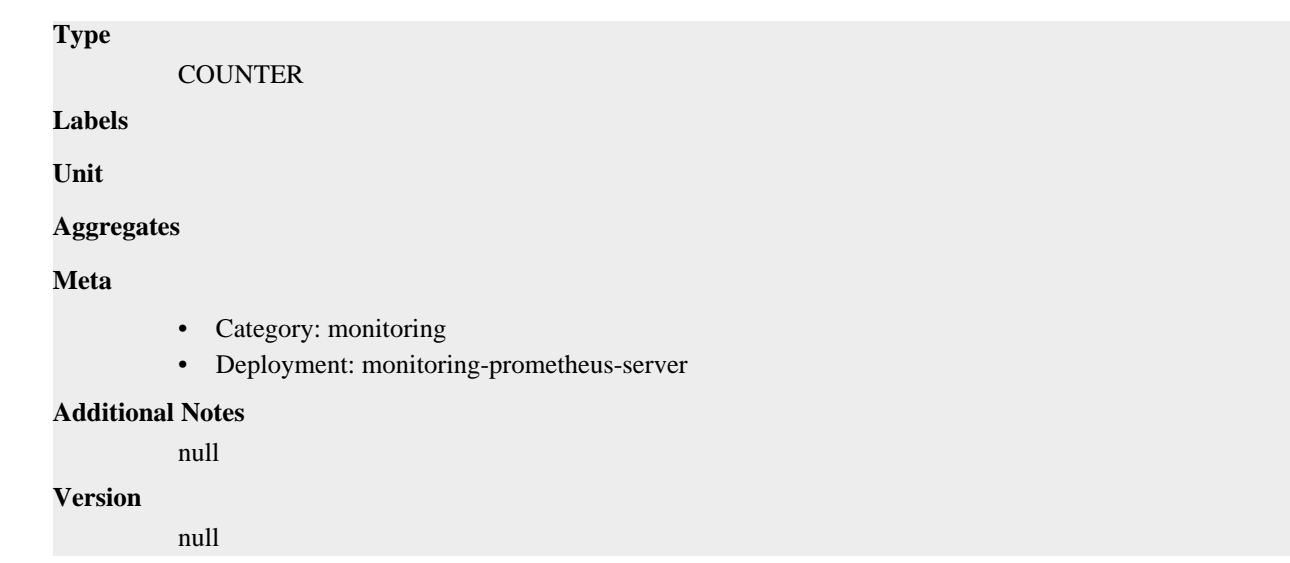

### **prometheus\_tsdb\_exemplar\_exemplars\_in\_storage metric**

CDP Private Cloud Data Service metrics for prometheus\_tsdb\_exemplar\_exemplars\_in\_storage.

### **prometheus\_tsdb\_exemplar\_exemplars\_in\_storage metric**

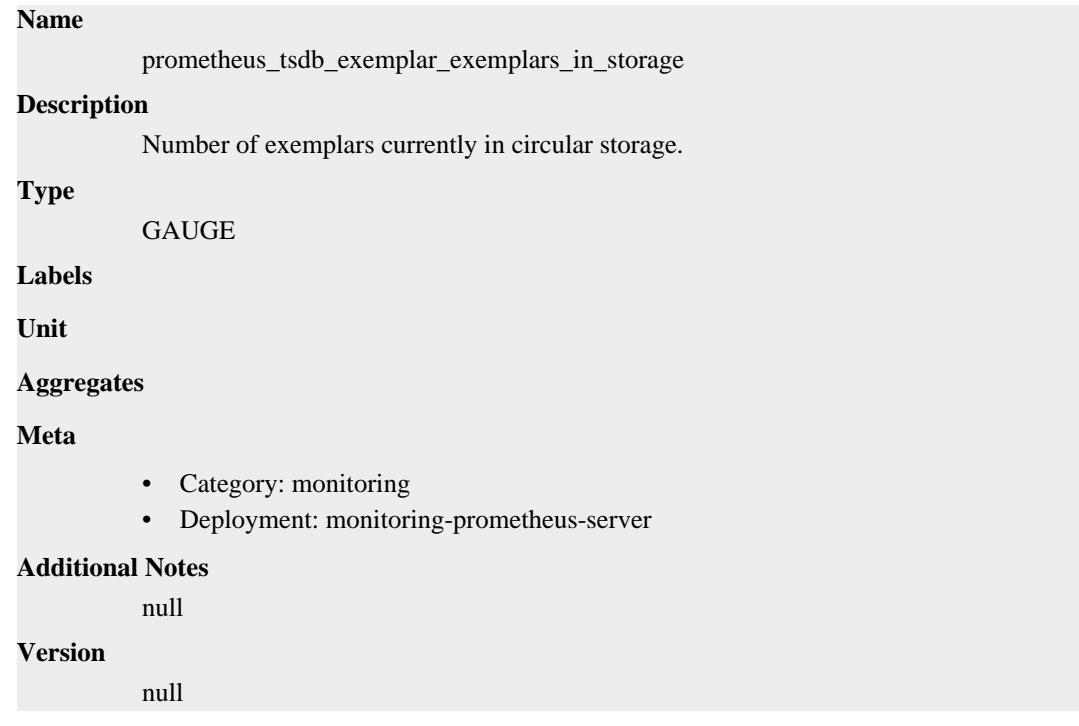

### **prometheus\_tsdb\_exemplar\_last\_exemplars\_timestamp\_seconds metric**

CDP Private Cloud Data Service metrics for prometheus\_tsdb\_exemplar\_last\_exemplars\_timestamp\_seconds.

### **prometheus\_tsdb\_exemplar\_last\_exemplars\_timestamp\_seconds metric**

### **Name**

prometheus\_tsdb\_exemplar\_last\_exemplars\_timestamp\_seconds

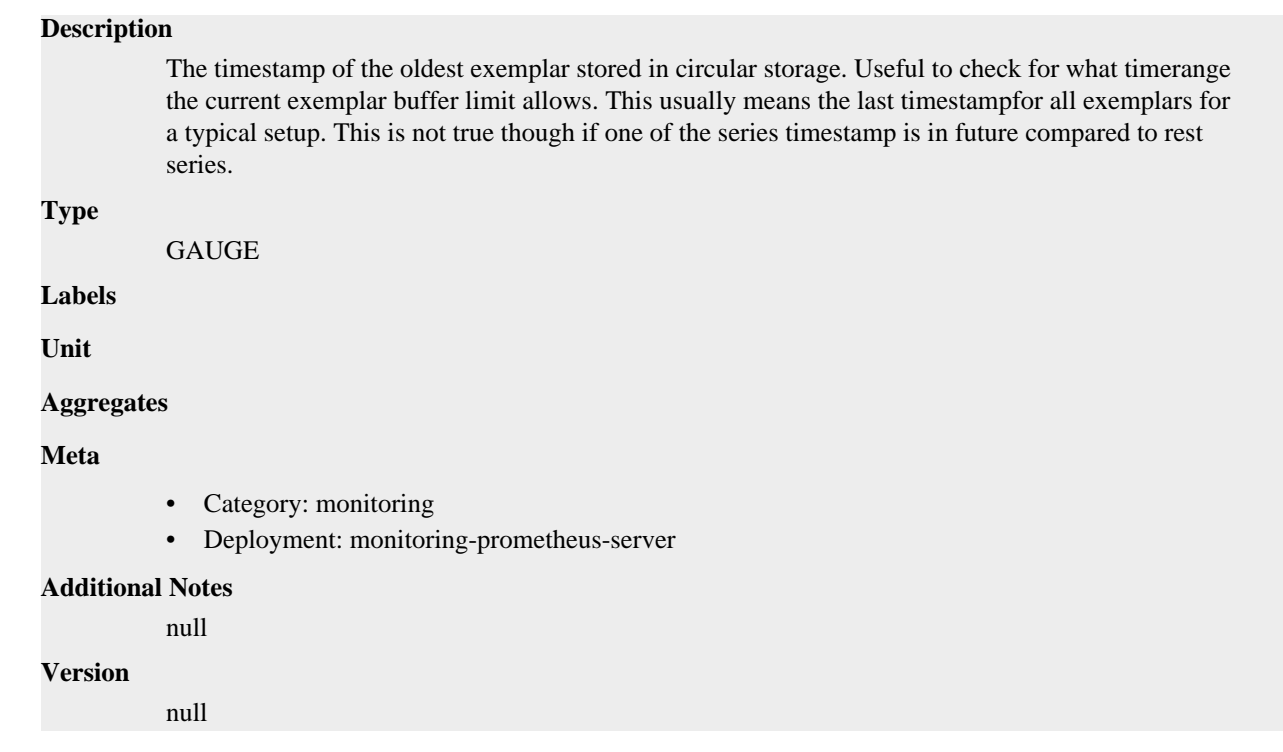

### **prometheus\_tsdb\_exemplar\_max\_exemplars metric**

CDP Private Cloud Data Service metrics for prometheus\_tsdb\_exemplar\_max\_exemplars.

### **prometheus\_tsdb\_exemplar\_max\_exemplars metric**

**Name**

### prometheus\_tsdb\_exemplar\_max\_exemplars **Description** Total number of exemplars the exemplar storage can store, resizeable. **Type GAUGE Labels Unit Aggregates Meta** • Category: monitoring • Deployment: monitoring-prometheus-server **Additional Notes** null **Version** null

### **prometheus\_tsdb\_exemplar\_out\_of\_order\_exemplars\_total metric**

CDP Private Cloud Data Service metrics for prometheus\_tsdb\_exemplar\_out\_of\_order\_exemplars\_total.

### **prometheus\_tsdb\_exemplar\_out\_of\_order\_exemplars\_total metric**

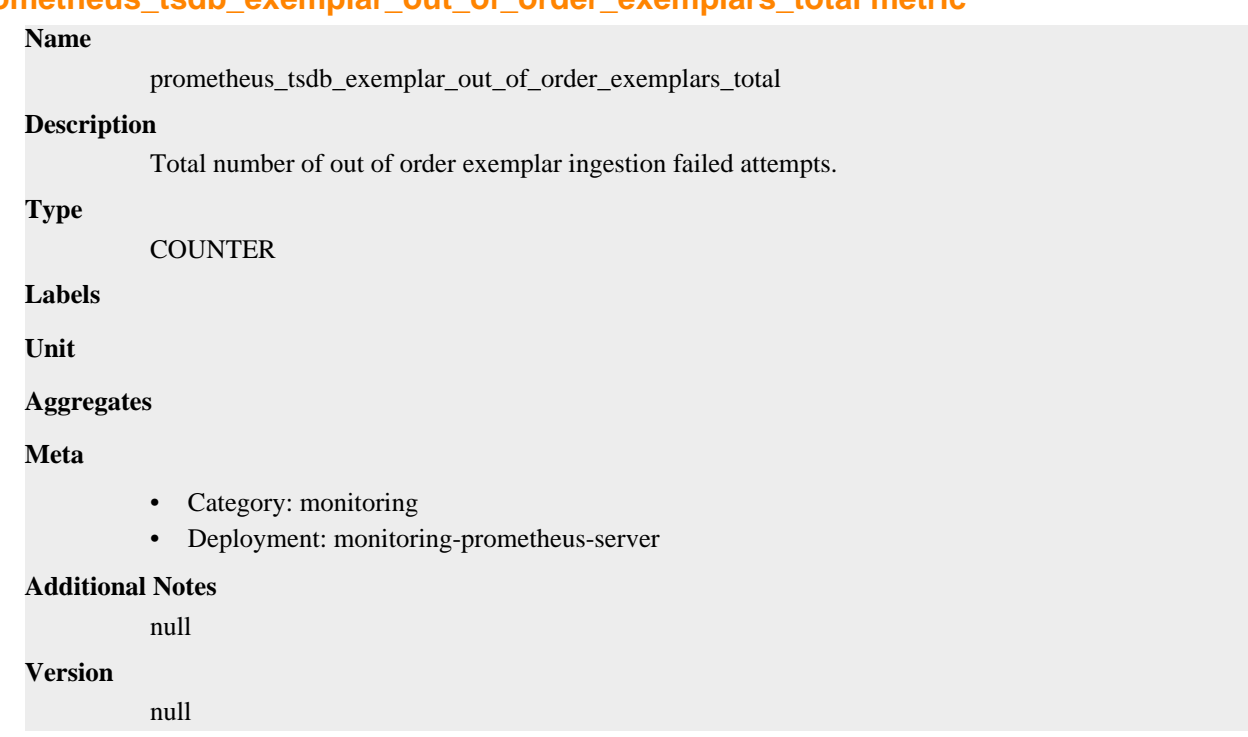

### **prometheus\_tsdb\_exemplar\_series\_with\_exemplars\_in\_storage metric**

CDP Private Cloud Data Service metrics for prometheus\_tsdb\_exemplar\_series\_with\_exemplars\_in\_storage.

### **prometheus\_tsdb\_exemplar\_series\_with\_exemplars\_in\_storage metric**

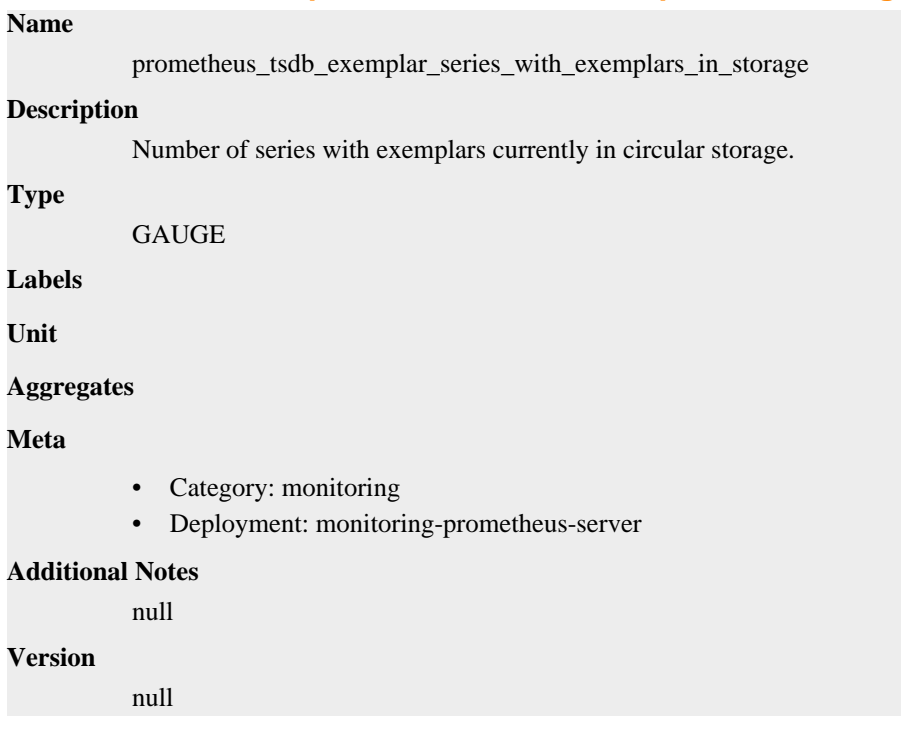

### **prometheus\_tsdb\_head\_active\_appenders metric**

CDP Private Cloud Data Service metrics for prometheus\_tsdb\_head\_active\_appenders.

### **prometheus\_tsdb\_head\_active\_appenders metric**

### **Name** prometheus\_tsdb\_head\_active\_appenders **Description** Number of currently active appender transactions **Type GAUGE Labels Unit Aggregates Meta** • Category: monitoring • Deployment: monitoring-prometheus-server **Additional Notes** null **Version** null

### **prometheus\_tsdb\_head\_chunks metric**

CDP Private Cloud Data Service metrics for prometheus\_tsdb\_head\_chunks.

### **prometheus\_tsdb\_head\_chunks metric**

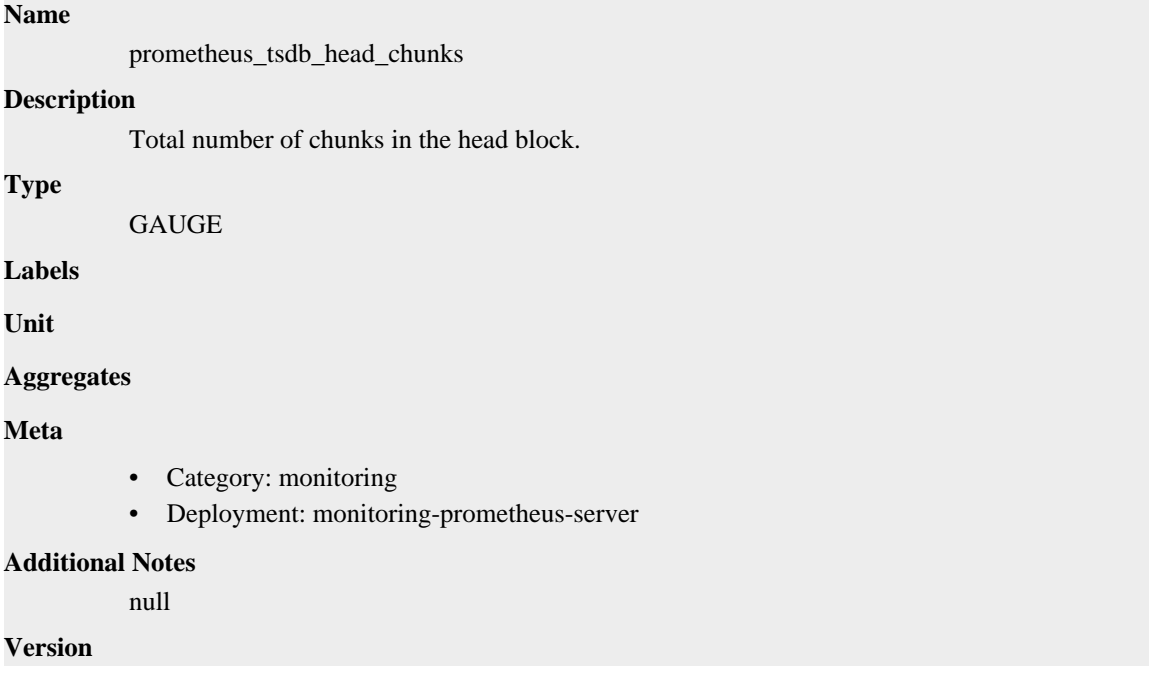

null

### **prometheus\_tsdb\_head\_chunks\_created\_total metric**

CDP Private Cloud Data Service metrics for prometheus\_tsdb\_head\_chunks\_created\_total.

### **prometheus\_tsdb\_head\_chunks\_created\_total metric**

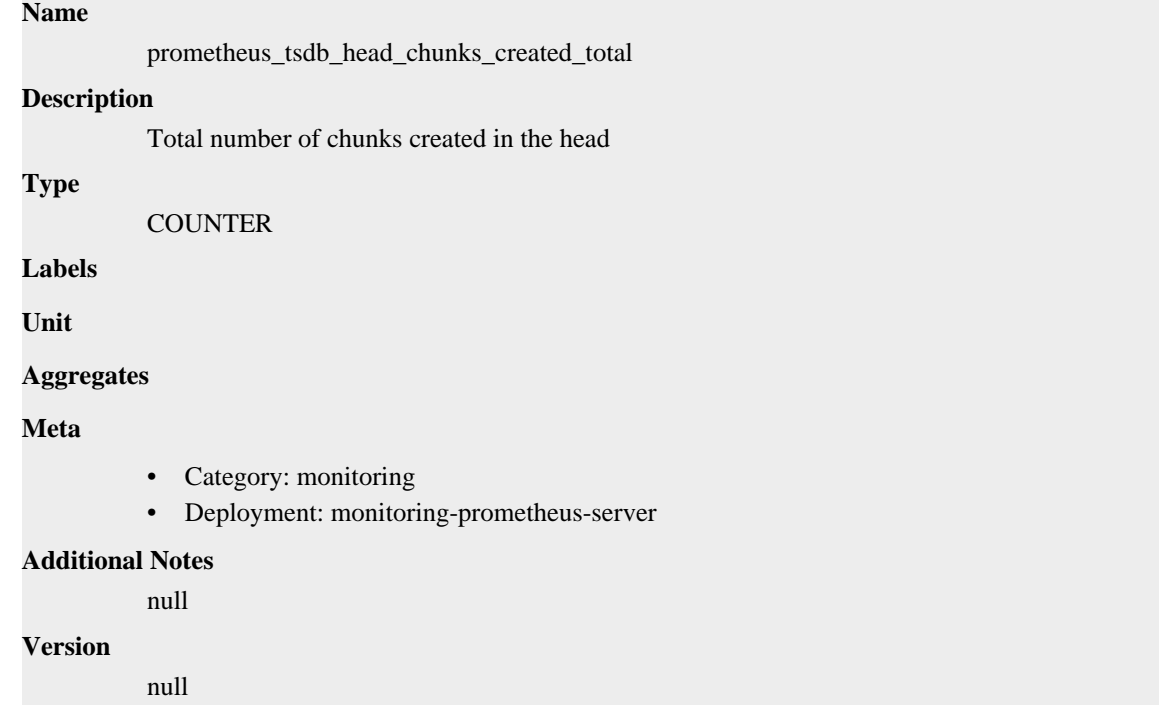

### **prometheus\_tsdb\_head\_chunks\_removed\_total metric**

CDP Private Cloud Data Service metrics for prometheus\_tsdb\_head\_chunks\_removed\_total.

### **prometheus\_tsdb\_head\_chunks\_removed\_total metric**

#### **Name**

prometheus\_tsdb\_head\_chunks\_removed\_total

#### **Description**

Total number of chunks removed in the head

**Type**

```
COUNTER
```
**Labels**

**Unit**

```
Aggregates
```
**Meta**

- Category: monitoring
- Deployment: monitoring-prometheus-server

#### **Additional Notes**

null **Version**

null

### **prometheus\_tsdb\_head\_chunks\_storage\_size\_bytes metric**

CDP Private Cloud Data Service metrics for prometheus\_tsdb\_head\_chunks\_storage\_size\_bytes.

### **prometheus\_tsdb\_head\_chunks\_storage\_size\_bytes metric**

```
Name
          prometheus_tsdb_head_chunks_storage_size_bytes
Description
          Size of the chunks_head directory.
Type
          GAUGE
Labels
Unit
Aggregates
Meta
          • Category: monitoring
          • Deployment: monitoring-prometheus-server
Additional Notes
          null
Version
          null
```
### **prometheus\_tsdb\_head\_gc\_duration\_seconds metric**

CDP Private Cloud Data Service metrics for prometheus\_tsdb\_head\_gc\_duration\_seconds.

### **prometheus\_tsdb\_head\_gc\_duration\_seconds metric**

```
prometheus_tsdb_head_gc_duration_seconds
Description
          Runtime of garbage collection in the head block.
Type
          SUMMARY
Labels
Unit
Aggregates
             count
             • sum
```
**Name**

### **Meta**

- Category: monitoring
- Deployment: monitoring-prometheus-server

#### **Additional Notes**

null

#### **Version**

null

### **prometheus\_tsdb\_head\_max\_time metric**

CDP Private Cloud Data Service metrics for prometheus\_tsdb\_head\_max\_time.

### **prometheus\_tsdb\_head\_max\_time metric**

#### **Name**

prometheus\_tsdb\_head\_max\_time

#### **Description**

Maximum timestamp of the head block. The unit is decided by the library consumer.

#### **Type**

GAUGE

**Labels**

**Unit**

#### **Aggregates**

**Meta**

- Category: monitoring
- Deployment: monitoring-prometheus-server

#### **Additional Notes**

null

#### **Version**

null

### **prometheus\_tsdb\_head\_max\_time\_seconds metric**

CDP Private Cloud Data Service metrics for prometheus\_tsdb\_head\_max\_time\_seconds.

### **prometheus\_tsdb\_head\_max\_time\_seconds metric**

### **Name** prometheus\_tsdb\_head\_max\_time\_seconds **Description** Maximum timestamp of the head block. **Type** GAUGE **Labels Unit**

#### **Aggregates**

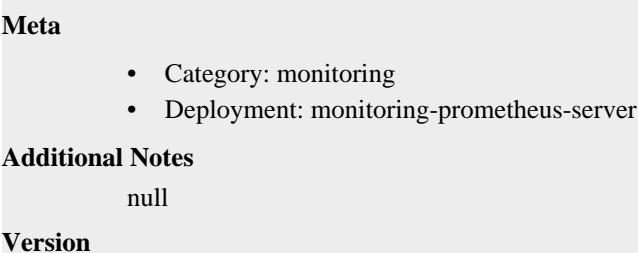

### **prometheus\_tsdb\_head\_min\_time metric**

CDP Private Cloud Data Service metrics for prometheus\_tsdb\_head\_min\_time.

### **prometheus\_tsdb\_head\_min\_time metric**

```
Name
```
prometheus\_tsdb\_head\_min\_time

#### **Description**

Minimum time bound of the head block. The unit is decided by the library consumer.

```
Type
```
**GAUGE** 

null

**Labels**

**Unit**

**Aggregates**

**Meta**

- Category: monitoring
- Deployment: monitoring-prometheus-server

#### **Additional Notes**

null

#### **Version**

null

### **prometheus\_tsdb\_head\_min\_time\_seconds metric**

CDP Private Cloud Data Service metrics for prometheus\_tsdb\_head\_min\_time\_seconds.

### **prometheus\_tsdb\_head\_min\_time\_seconds metric**

```
Name
          prometheus_tsdb_head_min_time_seconds
Description
          Minimum time bound of the head block.
Type
          GAUGE
Labels
```
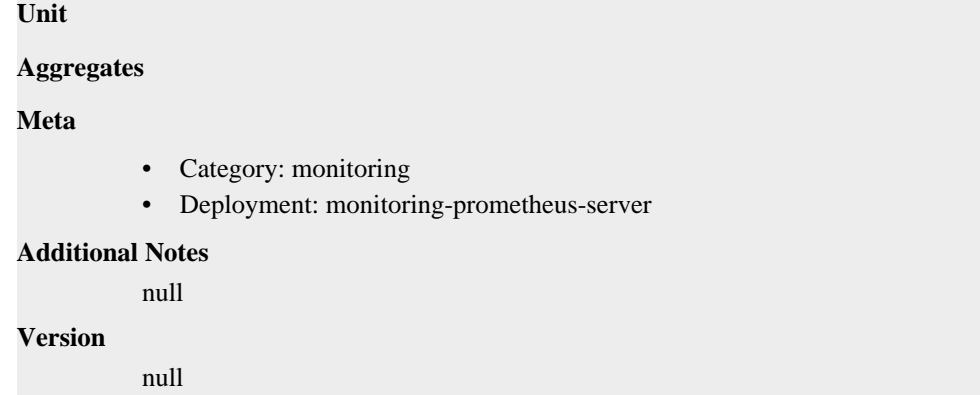

### **prometheus\_tsdb\_head\_out\_of\_order\_samples\_appended\_total metric**

CDP Private Cloud Data Service metrics for prometheus\_tsdb\_head\_out\_of\_order\_samples\_appended\_total.

### **prometheus\_tsdb\_head\_out\_of\_order\_samples\_appended\_total metric**

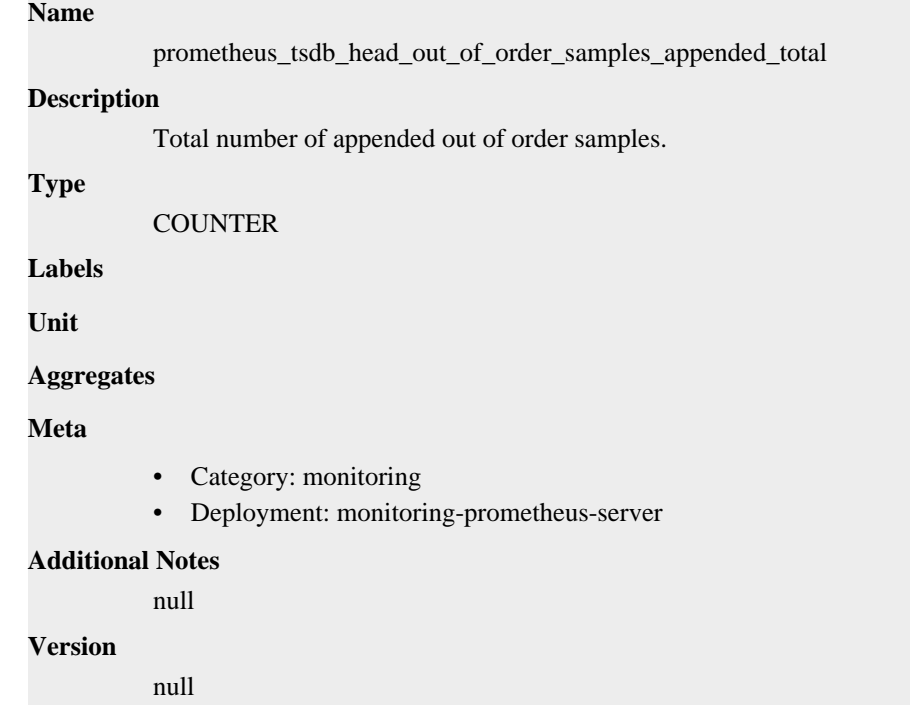

### **prometheus\_tsdb\_head\_samples\_appended\_total metric**

CDP Private Cloud Data Service metrics for prometheus\_tsdb\_head\_samples\_appended\_total.

### **prometheus\_tsdb\_head\_samples\_appended\_total metric**

### **Name**

prometheus\_tsdb\_head\_samples\_appended\_total

#### **Description**

Total number of appended samples.

#### **Type**

**COUNTER** 

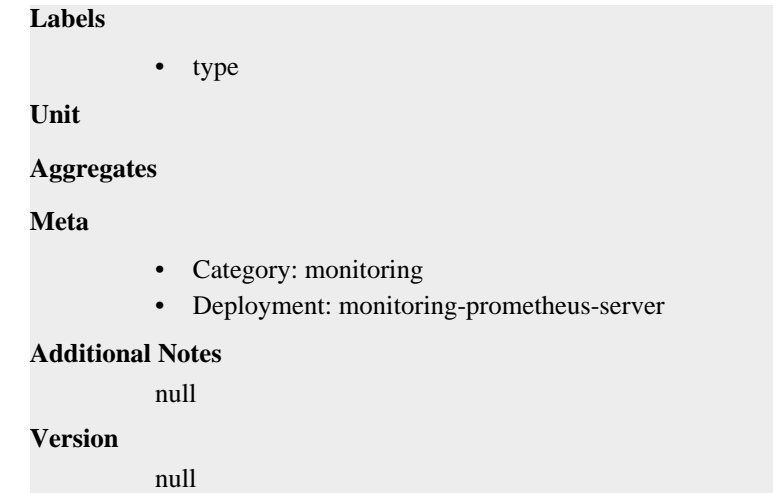

### **prometheus\_tsdb\_head\_series metric**

CDP Private Cloud Data Service metrics for prometheus\_tsdb\_head\_series.

### **prometheus\_tsdb\_head\_series metric**

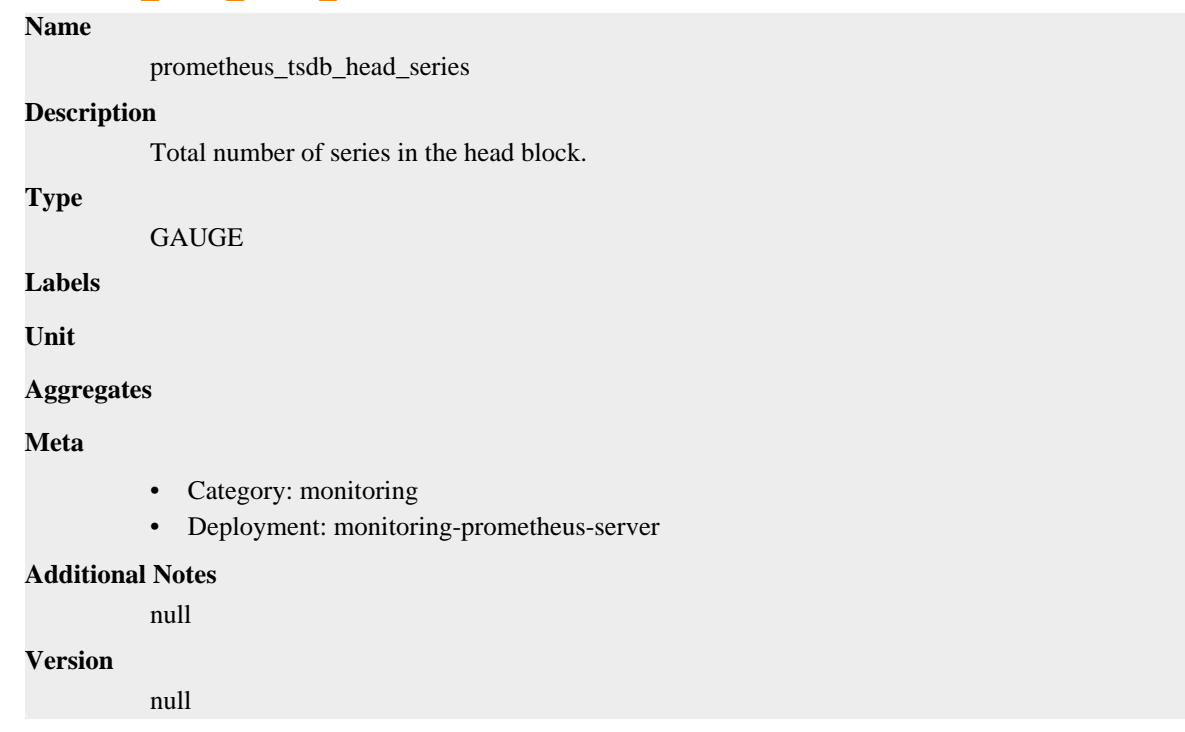

### **prometheus\_tsdb\_head\_series\_created\_total metric**

CDP Private Cloud Data Service metrics for prometheus\_tsdb\_head\_series\_created\_total.

### **prometheus\_tsdb\_head\_series\_created\_total metric**

```
Name
```
prometheus\_tsdb\_head\_series\_created\_total

#### **Description**

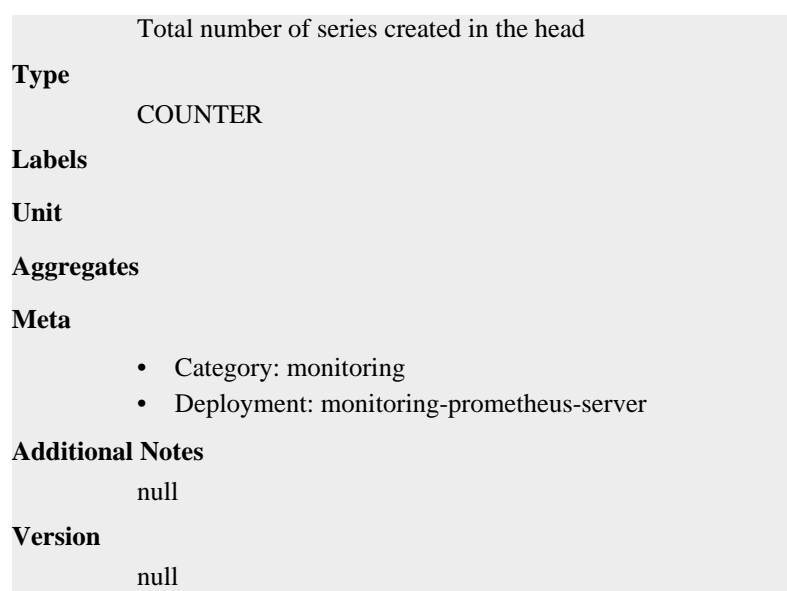

### **prometheus\_tsdb\_head\_series\_not\_found\_total metric**

CDP Private Cloud Data Service metrics for prometheus\_tsdb\_head\_series\_not\_found\_total.

### **prometheus\_tsdb\_head\_series\_not\_found\_total metric**

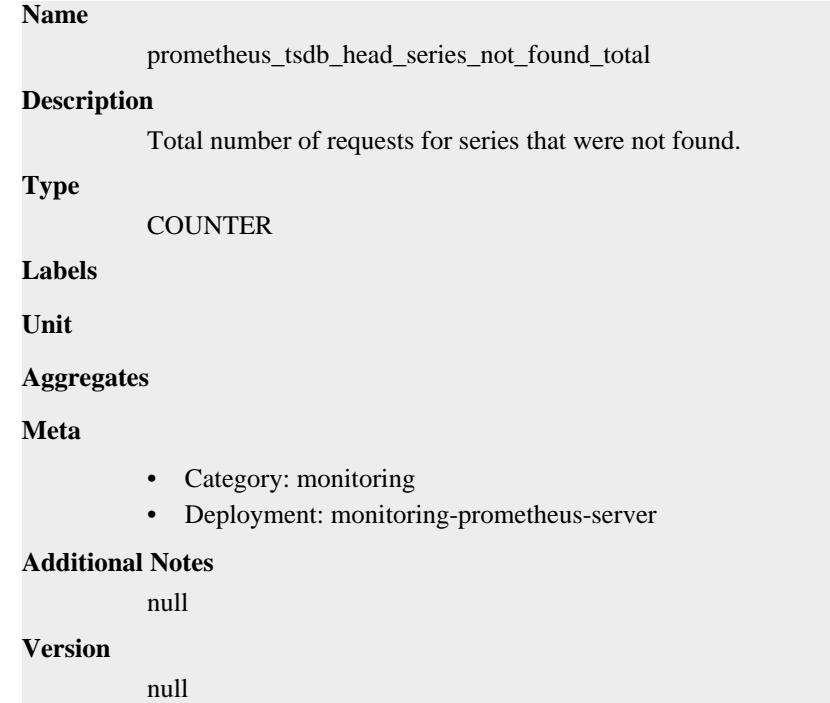

### **prometheus\_tsdb\_head\_series\_removed\_total metric**

CDP Private Cloud Data Service metrics for prometheus\_tsdb\_head\_series\_removed\_total.

### **prometheus\_tsdb\_head\_series\_removed\_total metric**

**Name**

```
prometheus_tsdb_head_series_removed_total
Description
          Total number of series removed in the head
Type
          COUNTER
Labels
Unit
Aggregates
Meta
          • Category: monitoring
          • Deployment: monitoring-prometheus-server
Additional Notes
          null
Version
          null
```
### **prometheus\_tsdb\_head\_truncations\_failed\_total metric**

CDP Private Cloud Data Service metrics for prometheus\_tsdb\_head\_truncations\_failed\_total.

### **prometheus\_tsdb\_head\_truncations\_failed\_total metric**

### prometheus\_tsdb\_head\_truncations\_failed\_total **Description** Total number of head truncations that failed. **Type COUNTER Labels**

**Unit**

**Name**

**Aggregates**

**Meta**

- Category: monitoring
- Deployment: monitoring-prometheus-server

#### **Additional Notes**

null

#### **Version**

null

### **prometheus\_tsdb\_head\_truncations\_total metric**

CDP Private Cloud Data Service metrics for prometheus\_tsdb\_head\_truncations\_total.

### **prometheus\_tsdb\_head\_truncations\_total metric**

# **Name**

prometheus\_tsdb\_head\_truncations\_total

### **Description**

Total number of head truncations attempted.

### **Type**

**COUNTER** 

### **Labels**

**Unit**

### **Aggregates**

**Meta**

- Category: monitoring
- Deployment: monitoring-prometheus-server

### **Additional Notes**

null

### **Version**

null

### **prometheus\_tsdb\_isolation\_high\_watermark metric**

CDP Private Cloud Data Service metrics for prometheus\_tsdb\_isolation\_high\_watermark.

### **prometheus\_tsdb\_isolation\_high\_watermark metric**

### **Name** prometheus\_tsdb\_isolation\_high\_watermark **Description** The highest TSDB append ID that has been given out. **Type GAUGE Labels Unit Aggregates Meta** • Category: monitoring • Deployment: monitoring-prometheus-server

### **Additional Notes**

null

### **Version**

null

### **prometheus\_tsdb\_isolation\_low\_watermark metric**

CDP Private Cloud Data Service metrics for prometheus\_tsdb\_isolation\_low\_watermark.

### **prometheus\_tsdb\_isolation\_low\_watermark metric**

### **Name** prometheus\_tsdb\_isolation\_low\_watermark **Description** The lowest TSDB append ID that is still referenced. **Type GAUGE Labels Unit Aggregates Meta** • Category: monitoring • Deployment: monitoring-prometheus-server **Additional Notes** null **Version** null

### **prometheus\_tsdb\_lowest\_timestamp metric**

CDP Private Cloud Data Service metrics for prometheus\_tsdb\_lowest\_timestamp.

### **prometheus\_tsdb\_lowest\_timestamp metric**

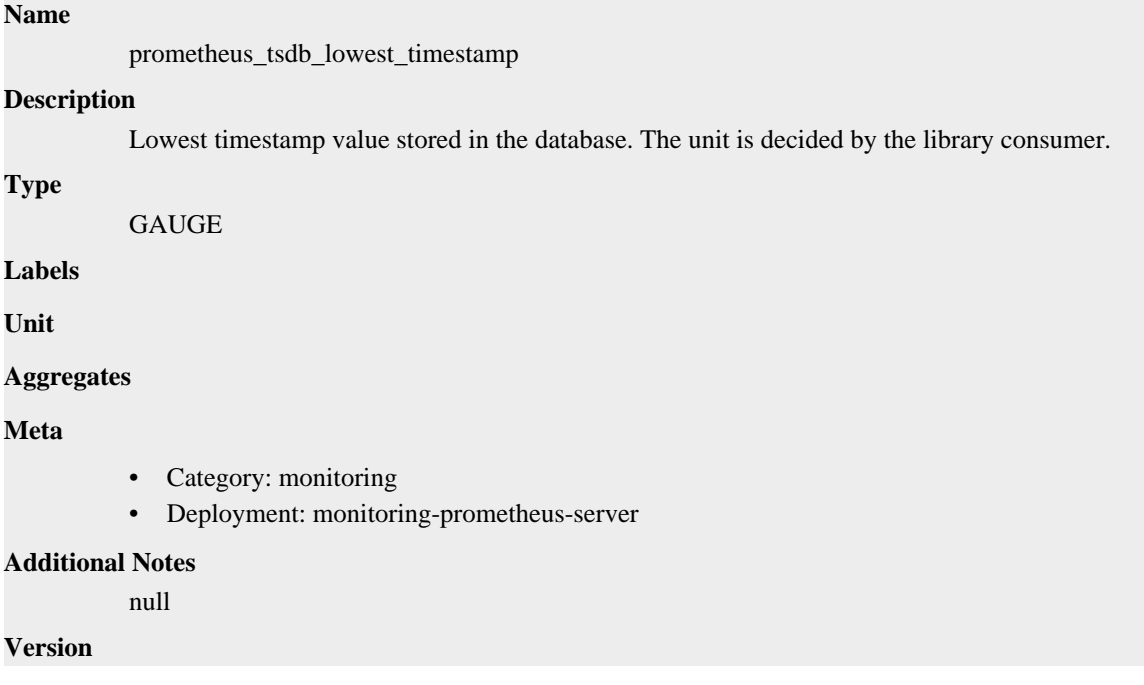

null

### **prometheus\_tsdb\_lowest\_timestamp\_seconds metric**

CDP Private Cloud Data Service metrics for prometheus\_tsdb\_lowest\_timestamp\_seconds.

### **prometheus\_tsdb\_lowest\_timestamp\_seconds metric**

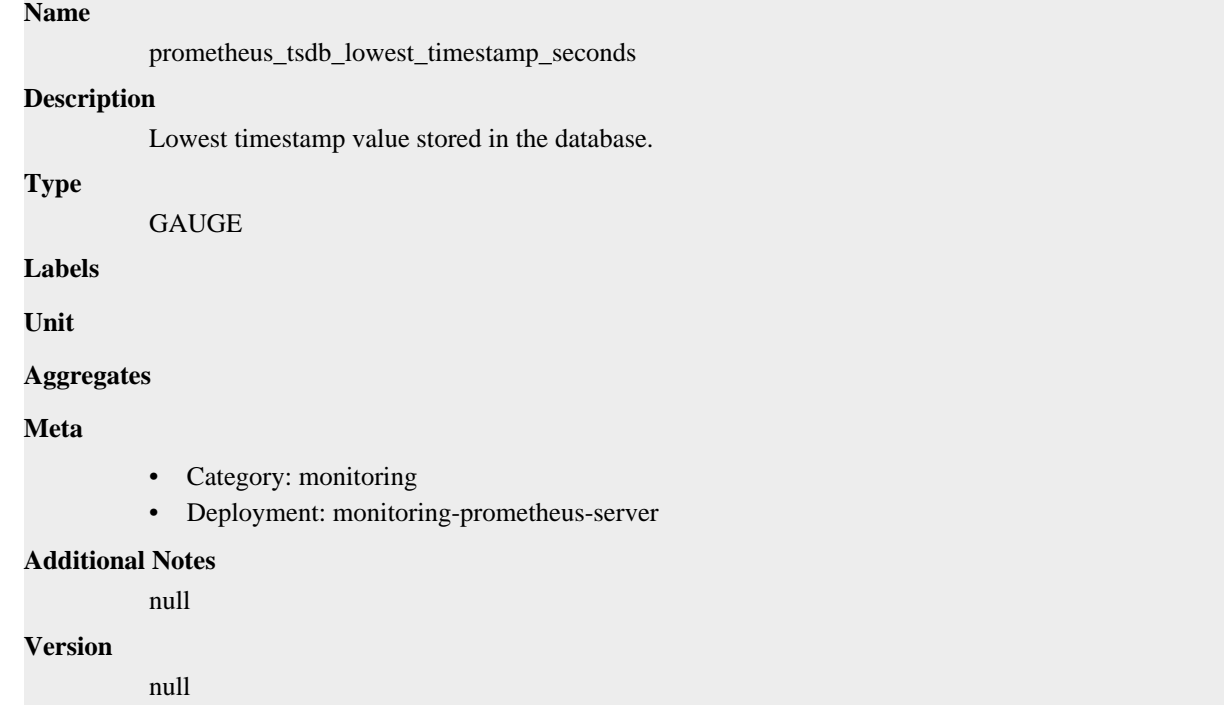

### **prometheus\_tsdb\_mmap\_chunk\_corruptions\_total metric**

CDP Private Cloud Data Service metrics for prometheus\_tsdb\_mmap\_chunk\_corruptions\_total.

### **prometheus\_tsdb\_mmap\_chunk\_corruptions\_total metric**

### **Name**

prometheus\_tsdb\_mmap\_chunk\_corruptions\_total

#### **Description**

Total number of memory-mapped chunk corruptions.

**Type**

**COUNTER** 

**Labels**

**Unit**

**Aggregates**

**Meta**

- Category: monitoring
- Deployment: monitoring-prometheus-server

#### **Additional Notes**

null **Version**

null

### **prometheus\_tsdb\_out\_of\_bound\_samples\_total metric**

CDP Private Cloud Data Service metrics for prometheus\_tsdb\_out\_of\_bound\_samples\_total.

### **prometheus\_tsdb\_out\_of\_bound\_samples\_total metric**

```
Name
          prometheus_tsdb_out_of_bound_samples_total
Description
          Total number of out of bound samples ingestion failed attempts with out of order support disabled.
Type
          COUNTER
Labels
          • type
Unit
Aggregates
Meta
          • Category: monitoring
          • Deployment: monitoring-prometheus-server
Additional Notes
          null
Version
          null
```
### **prometheus\_tsdb\_out\_of\_order\_samples\_total metric**

CDP Private Cloud Data Service metrics for prometheus\_tsdb\_out\_of\_order\_samples\_total.

### **prometheus\_tsdb\_out\_of\_order\_samples\_total metric**

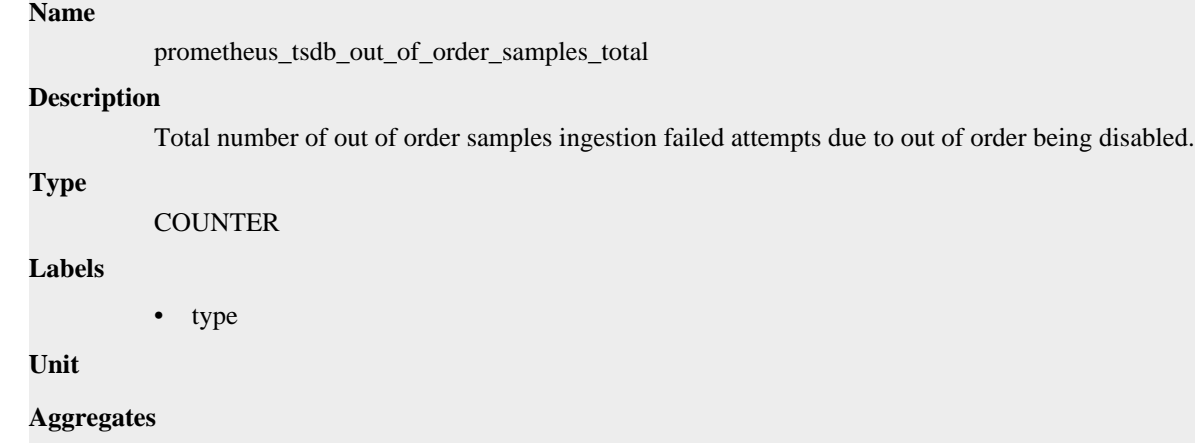

### **Meta**

- Category: monitoring
- Deployment: monitoring-prometheus-server

#### **Additional Notes**

null

#### **Version**

null

### **prometheus\_tsdb\_reloads\_failures\_total metric**

CDP Private Cloud Data Service metrics for prometheus\_tsdb\_reloads\_failures\_total.

### **prometheus\_tsdb\_reloads\_failures\_total metric**

#### **Name**

prometheus\_tsdb\_reloads\_failures\_total

### **Description**

Number of times the database failed to reloadBlocks block data from disk.

#### **Type**

**COUNTER** 

**Labels**

**Unit**

#### **Aggregates**

**Meta**

- Category: monitoring
- Deployment: monitoring-prometheus-server

#### **Additional Notes**

null

### **Version**

null

### **prometheus\_tsdb\_reloads\_total metric**

CDP Private Cloud Data Service metrics for prometheus\_tsdb\_reloads\_total.

### **prometheus\_tsdb\_reloads\_total metric**

#### **Name**

prometheus\_tsdb\_reloads\_total

### **Description**

Number of times the database reloaded block data from disk.

```
Type
```
**COUNTER** 

### **Labels**

**Unit**

#### **Aggregates**

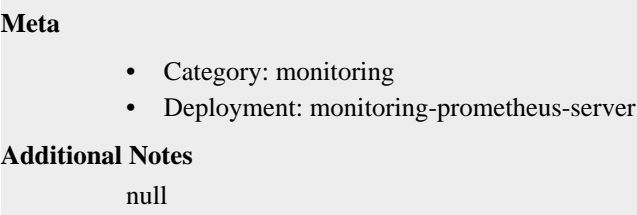

#### **Version**

null

### **prometheus\_tsdb\_retention\_limit\_bytes metric**

CDP Private Cloud Data Service metrics for prometheus\_tsdb\_retention\_limit\_bytes.

#### **prometheus\_tsdb\_retention\_limit\_bytes metric**

### **Name**

prometheus\_tsdb\_retention\_limit\_bytes

#### **Description**

Max number of bytes to be retained in the tsdb blocks, configured 0 means disabled

**Type**

**GAUGE** 

**Labels**

**Unit**

**Aggregates**

**Meta**

- Category: monitoring
- Deployment: monitoring-prometheus-server

#### **Additional Notes**

null

#### **Version**

null

### **prometheus\_tsdb\_size\_retentions\_total metric**

CDP Private Cloud Data Service metrics for prometheus\_tsdb\_size\_retentions\_total.

### **prometheus\_tsdb\_size\_retentions\_total metric**

### **Name**

prometheus\_tsdb\_size\_retentions\_total

#### **Description**

The number of times that blocks were deleted because the maximum number of bytes was exceeded.

**Type**

**COUNTER** 

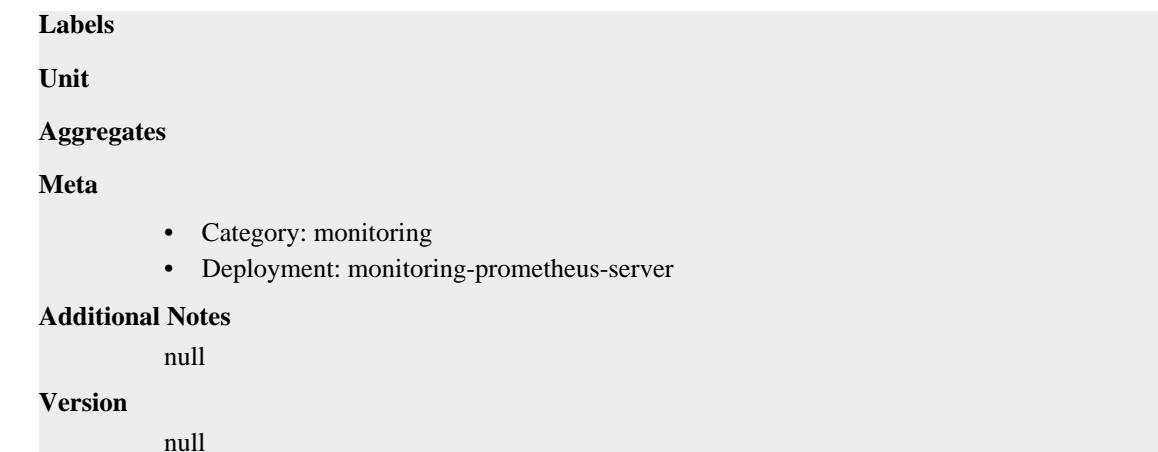

### **prometheus\_tsdb\_snapshot\_replay\_error\_total metric**

CDP Private Cloud Data Service metrics for prometheus\_tsdb\_snapshot\_replay\_error\_total.

### **prometheus\_tsdb\_snapshot\_replay\_error\_total metric**

```
Name
          prometheus_tsdb_snapshot_replay_error_total
Description
          Total number snapshot replays that failed.
Type
          COUNTER
Labels
Unit
Aggregates
Meta
          • Category: monitoring
          • Deployment: monitoring-prometheus-server
Additional Notes
          null
Version
          null
```
### **prometheus\_tsdb\_storage\_blocks\_bytes metric**

CDP Private Cloud Data Service metrics for prometheus\_tsdb\_storage\_blocks\_bytes.

### **prometheus\_tsdb\_storage\_blocks\_bytes metric**

#### **Name**

prometheus\_tsdb\_storage\_blocks\_bytes

### **Description**

The number of bytes that are currently used for local storage by all blocks.

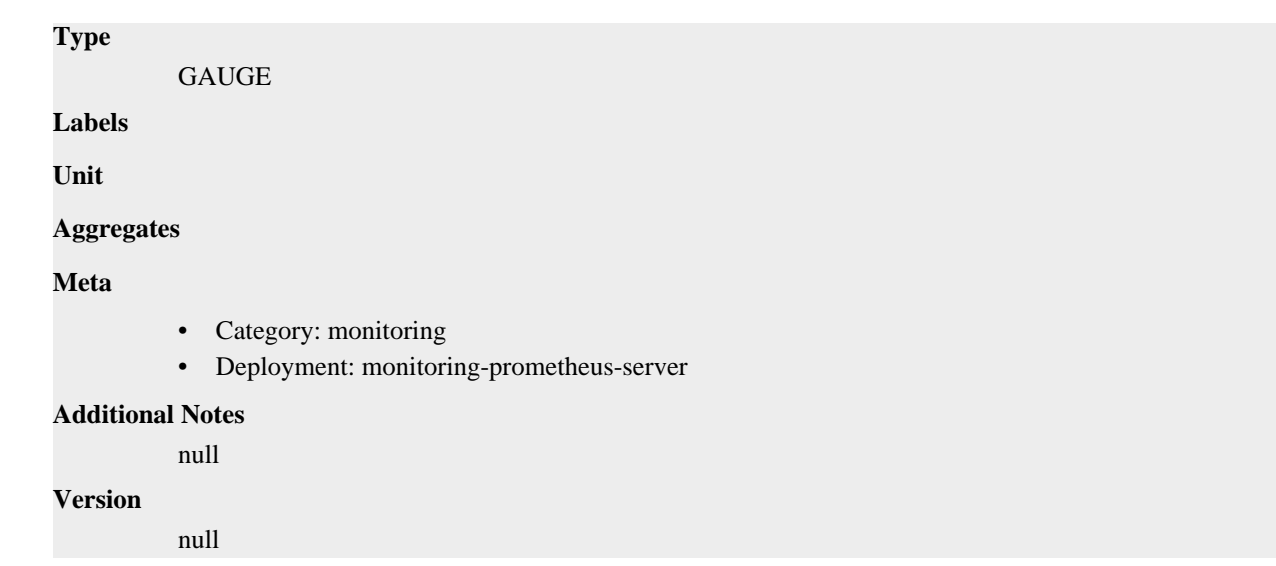

### **prometheus\_tsdb\_symbol\_table\_size\_bytes metric**

CDP Private Cloud Data Service metrics for prometheus\_tsdb\_symbol\_table\_size\_bytes.

### **prometheus\_tsdb\_symbol\_table\_size\_bytes metric**

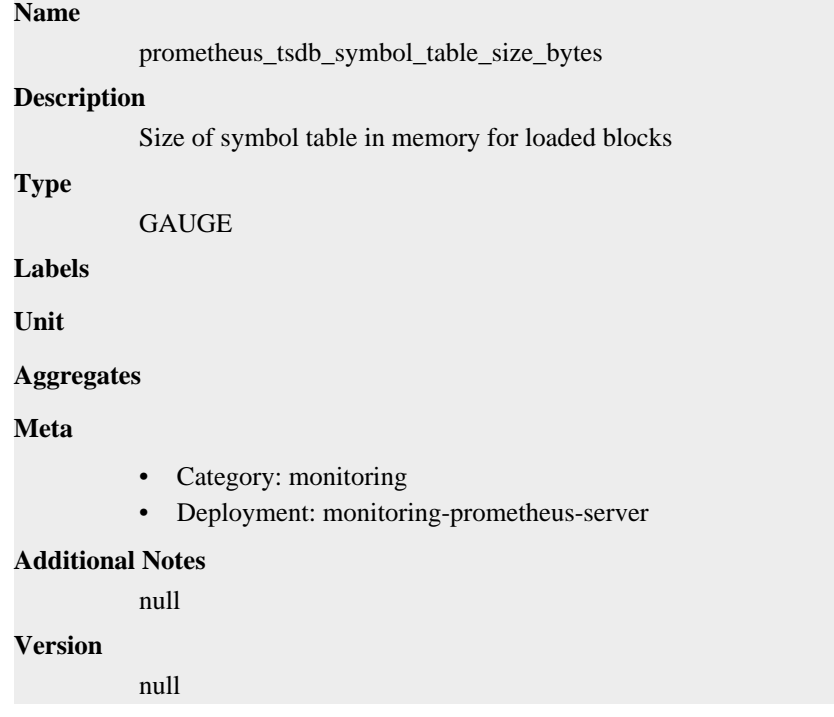

### **prometheus\_tsdb\_time\_retentions\_total metric**

CDP Private Cloud Data Service metrics for prometheus\_tsdb\_time\_retentions\_total.

### **prometheus\_tsdb\_time\_retentions\_total metric**

### **Name**

prometheus\_tsdb\_time\_retentions\_total

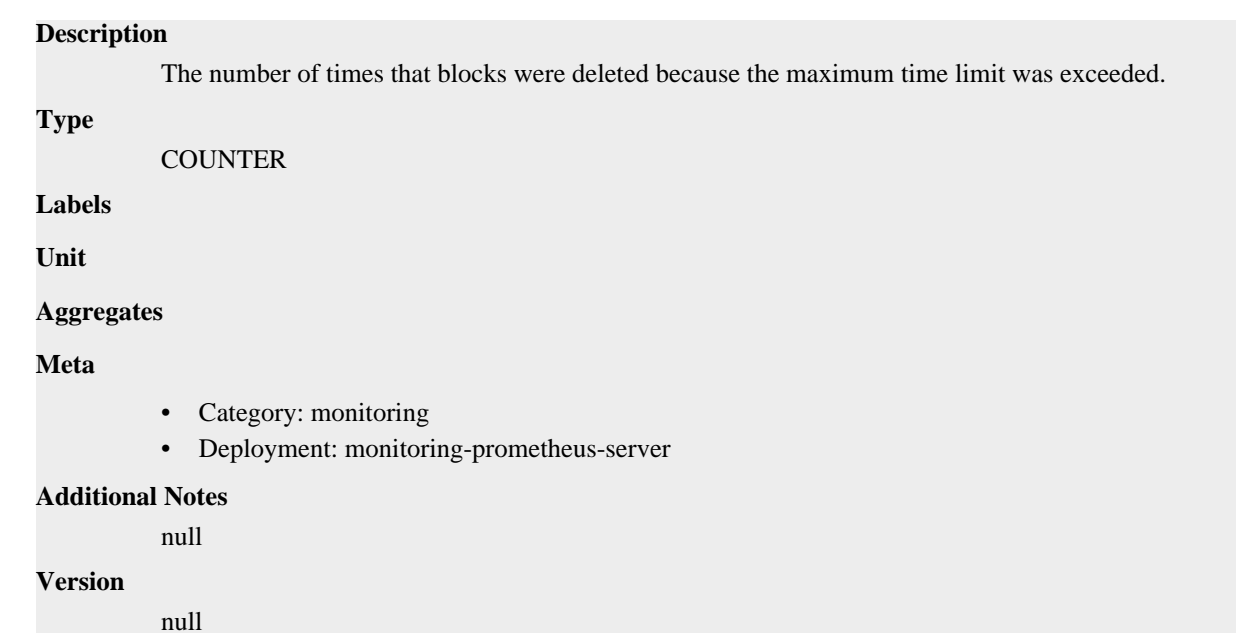

### **prometheus\_tsdb\_tombstone\_cleanup\_seconds metric**

CDP Private Cloud Data Service metrics for prometheus\_tsdb\_tombstone\_cleanup\_seconds.

### **prometheus\_tsdb\_tombstone\_cleanup\_seconds metric**

### **Name**

prometheus\_tsdb\_tombstone\_cleanup\_seconds

### **Description**

The time taken to recompact blocks to remove tombstones.

#### **Type**

HISTOGRAM

**Labels**

**Unit**

#### **Aggregates**

- buckets
- count
- sum

### **Meta**

- Category: monitoring
- Deployment: monitoring-prometheus-server

### **Additional Notes**

null

#### **Version**

null

### **prometheus\_tsdb\_too\_old\_samples\_total metric**

CDP Private Cloud Data Service metrics for prometheus\_tsdb\_too\_old\_samples\_total.

### **prometheus\_tsdb\_too\_old\_samples\_total metric**

#### **Name**

prometheus\_tsdb\_too\_old\_samples\_total

### **Description**

Total number of out of order samples ingestion failed attempts with out of support enabled, but sample outside of time window.

### **Type**

**COUNTER** 

### **Labels**

• type

**Unit**

#### **Aggregates**

**Meta**

- Category: monitoring
- Deployment: monitoring-prometheus-server

#### **Additional Notes**

null

### **Version**

null

### **prometheus\_tsdb\_vertical\_compactions\_total metric**

CDP Private Cloud Data Service metrics for prometheus\_tsdb\_vertical\_compactions\_total.

### **prometheus\_tsdb\_vertical\_compactions\_total metric**

#### **Name**

prometheus\_tsdb\_vertical\_compactions\_total

#### **Description**

Total number of compactions done on overlapping blocks.

#### **Type**

**COUNTER** 

**Labels**

**Unit**

### **Aggregates**

**Meta**

- Category: monitoring
- Deployment: monitoring-prometheus-server

#### **Additional Notes**

null **Version**

null

### **prometheus\_tsdb\_wal\_completed\_pages\_total metric**

CDP Private Cloud Data Service metrics for prometheus\_tsdb\_wal\_completed\_pages\_total.

### **prometheus\_tsdb\_wal\_completed\_pages\_total metric**

```
Name
          prometheus_tsdb_wal_completed_pages_total
Description
          Total number of completed pages.
Type
          COUNTER
Labels
Unit
Aggregates
Meta
          • Category: monitoring
          • Deployment: monitoring-prometheus-server
Additional Notes
          null
Version
          null
```
### **prometheus\_tsdb\_wal\_corruptions\_total metric**

CDP Private Cloud Data Service metrics for prometheus\_tsdb\_wal\_corruptions\_total.

### **prometheus\_tsdb\_wal\_corruptions\_total metric**

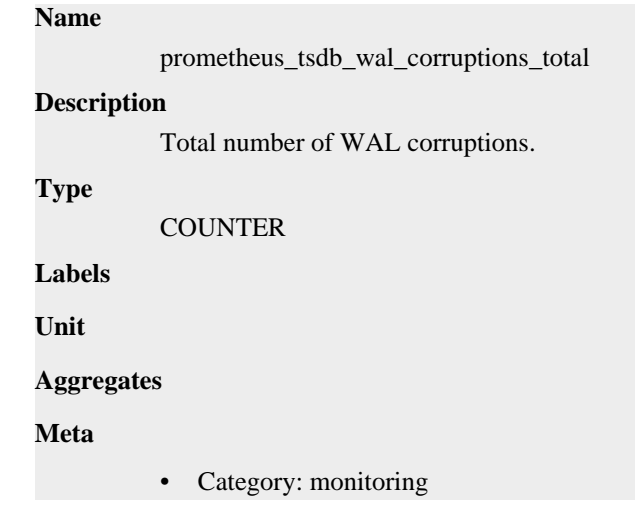

• Deployment: monitoring-prometheus-server

```
Additional Notes
           null
Version
```
null

**prometheus\_tsdb\_wal\_fsync\_duration\_seconds metric**

CDP Private Cloud Data Service metrics for prometheus\_tsdb\_wal\_fsync\_duration\_seconds.

### **prometheus\_tsdb\_wal\_fsync\_duration\_seconds metric**

```
prometheus_tsdb_wal_fsync_duration_seconds
Description
          Duration of write log fsync.
Type
          SUMMARY
Labels
Unit
Aggregates
             • count
```
- quantiles
- sum

**Meta**

**Name**

- Category: monitoring
- Deployment: monitoring-prometheus-server

#### **Additional Notes**

null

#### **Version**

null

### **prometheus\_tsdb\_wal\_page\_flushes\_total metric**

CDP Private Cloud Data Service metrics for prometheus\_tsdb\_wal\_page\_flushes\_total.

### **prometheus\_tsdb\_wal\_page\_flushes\_total metric**

### **Name** prometheus\_tsdb\_wal\_page\_flushes\_total **Description**

Total number of page flushes.

### **Type**

COUNTER

**Labels**

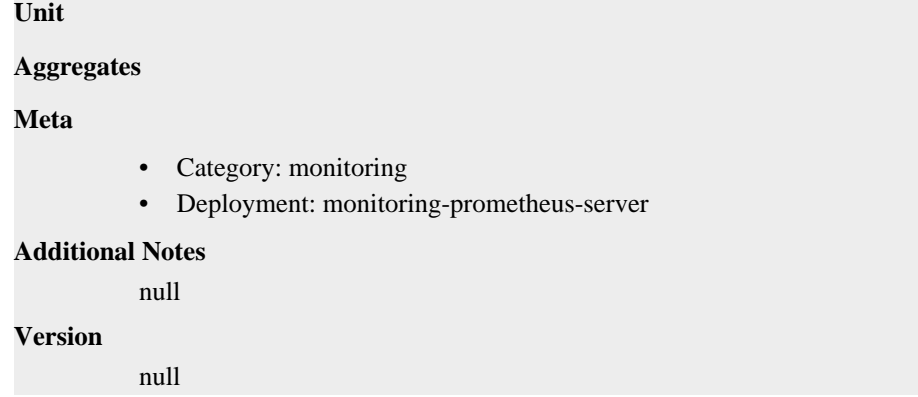

### **prometheus\_tsdb\_wal\_segment\_current metric**

CDP Private Cloud Data Service metrics for prometheus\_tsdb\_wal\_segment\_current.

### **prometheus\_tsdb\_wal\_segment\_current metric**

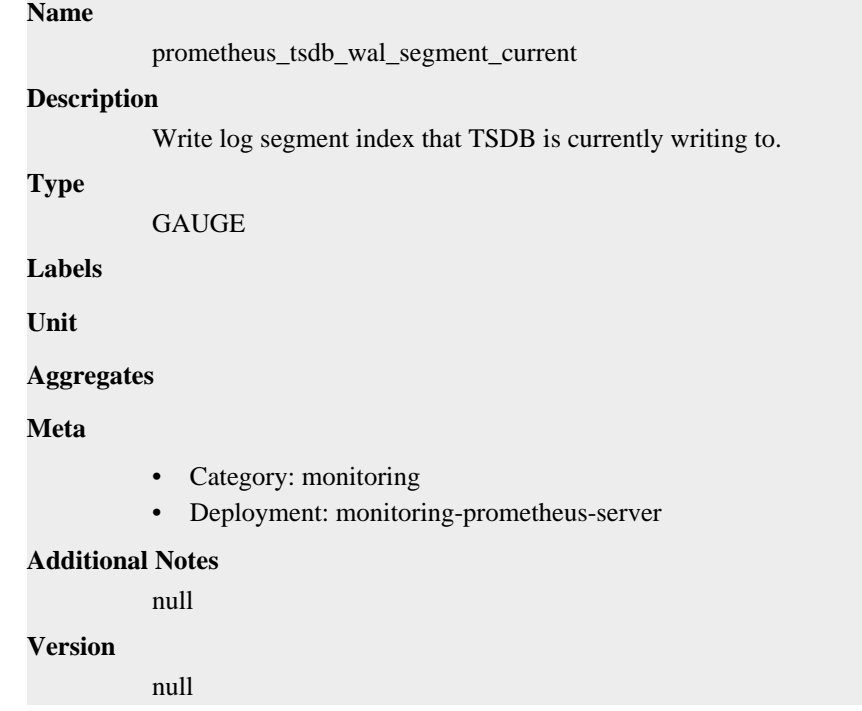

### **prometheus\_tsdb\_wal\_storage\_size\_bytes metric**

CDP Private Cloud Data Service metrics for prometheus\_tsdb\_wal\_storage\_size\_bytes.

### **prometheus\_tsdb\_wal\_storage\_size\_bytes metric**

### **Name**

prometheus\_tsdb\_wal\_storage\_size\_bytes

#### **Description**

Size of the write log directory.

#### **Type**

GAUGE

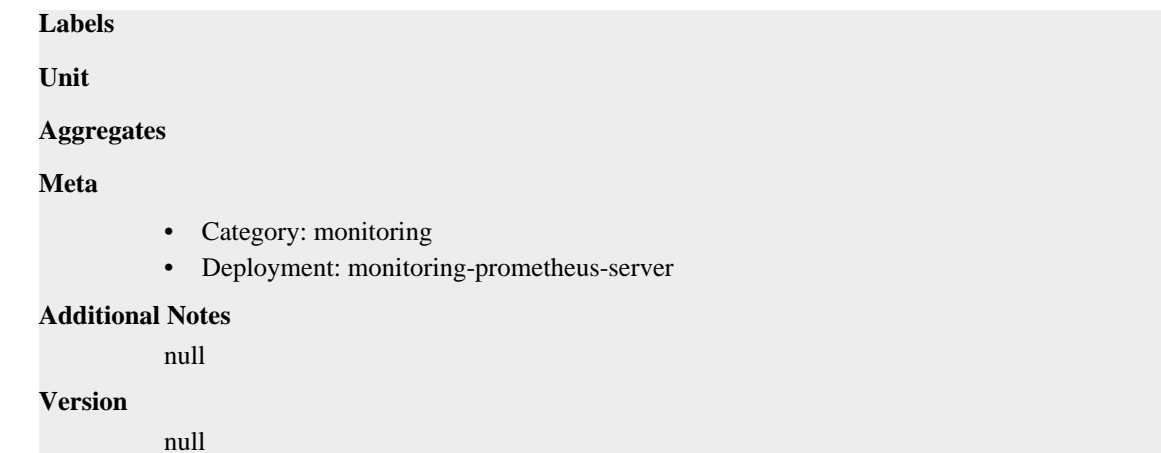

### **prometheus\_tsdb\_wal\_truncate\_duration\_seconds metric**

CDP Private Cloud Data Service metrics for prometheus\_tsdb\_wal\_truncate\_duration\_seconds.

### **prometheus\_tsdb\_wal\_truncate\_duration\_seconds metric**

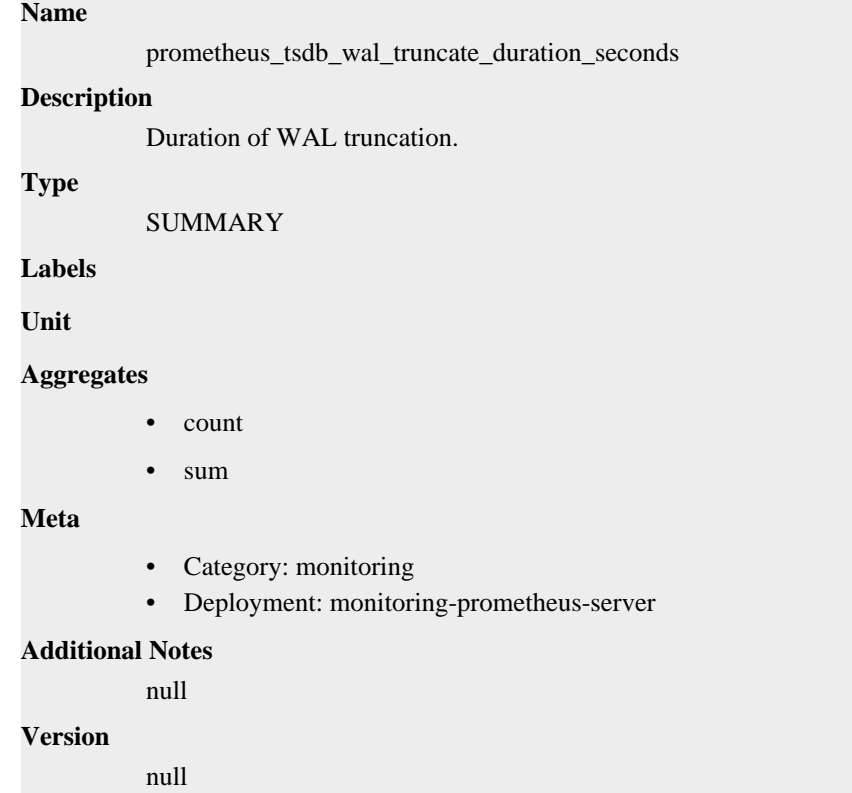

### **prometheus\_tsdb\_wal\_truncations\_failed\_total metric**

CDP Private Cloud Data Service metrics for prometheus\_tsdb\_wal\_truncations\_failed\_total.

### **prometheus\_tsdb\_wal\_truncations\_failed\_total metric**

```
Name
```
prometheus\_tsdb\_wal\_truncations\_failed\_total

### **Description** Total number of write log truncations that failed. **Type COUNTER Labels Unit Aggregates Meta** • Category: monitoring • Deployment: monitoring-prometheus-server **Additional Notes** null **Version** null

### **prometheus\_tsdb\_wal\_truncations\_total metric**

CDP Private Cloud Data Service metrics for prometheus\_tsdb\_wal\_truncations\_total.

### **prometheus\_tsdb\_wal\_truncations\_total metric**

#### **Name**

prometheus\_tsdb\_wal\_truncations\_total

#### **Description**

Total number of write log truncations attempted.

#### **Type**

**COUNTER** 

**Labels**

**Unit**

```
Aggregates
```
**Meta**

- Category: monitoring
- Deployment: monitoring-prometheus-server

#### **Additional Notes**

null

**Version**

null

### **prometheus\_tsdb\_wal\_writes\_failed\_total metric**

CDP Private Cloud Data Service metrics for prometheus\_tsdb\_wal\_writes\_failed\_total.

### **prometheus\_tsdb\_wal\_writes\_failed\_total metric**

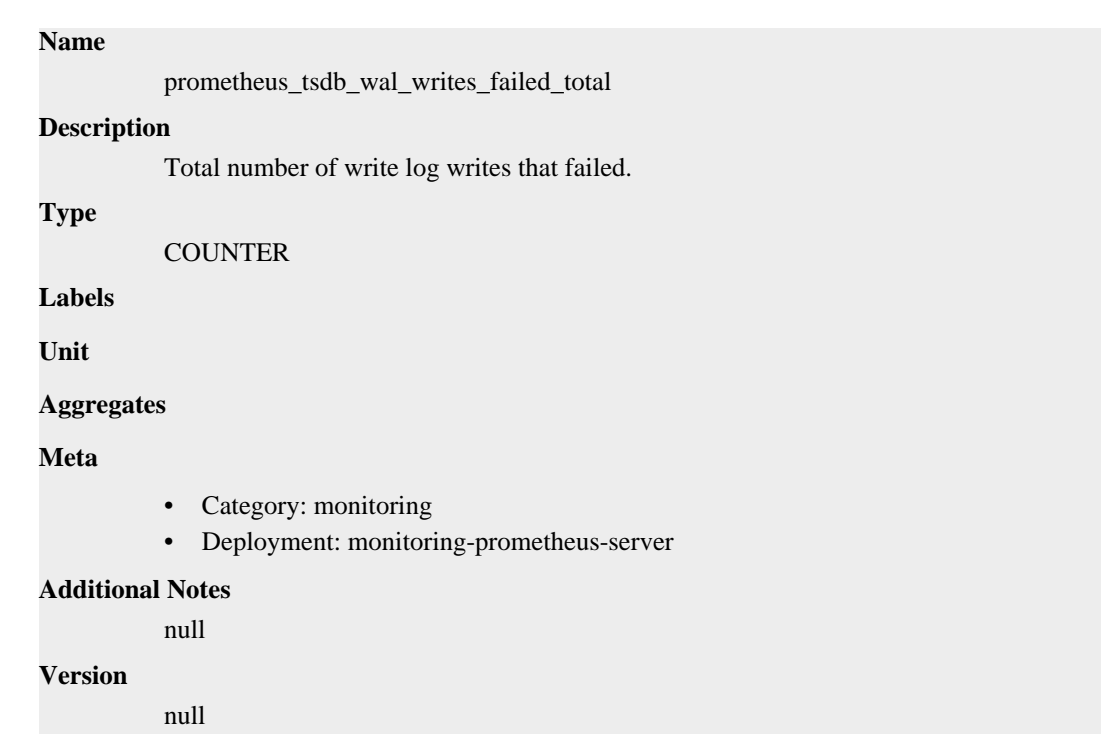

### **prometheus\_wal\_watcher\_current\_segment metric**

CDP Private Cloud Data Service metrics for prometheus\_wal\_watcher\_current\_segment.

### **prometheus\_wal\_watcher\_current\_segment metric**

### **Name**

prometheus\_wal\_watcher\_current\_segment

#### **Description**

Current segment the WAL watcher is reading records from.

**Type**

GAUGE

**Labels**

• consumer

**Unit**

### **Aggregates**

**Meta**

- Category: monitoring
- Deployment: monitoring-prometheus-server

### **Additional Notes**

null

#### **Version**

null

### **prometheus\_wal\_watcher\_record\_decode\_failures\_total metric**

CDP Private Cloud Data Service metrics for prometheus\_wal\_watcher\_record\_decode\_failures\_total.

### **prometheus\_wal\_watcher\_record\_decode\_failures\_total metric**

### **Name**

prometheus\_wal\_watcher\_record\_decode\_failures\_total

#### **Description**

Number of records read by the WAL watcher that resulted in an error when decoding.

#### **Type**

**COUNTER** 

#### **Labels**

• consumer

**Unit**

#### **Aggregates**

**Meta**

- Category: monitoring
- Deployment: monitoring-prometheus-server

#### **Additional Notes**

null

#### **Version**

null

### **prometheus\_wal\_watcher\_records\_read\_total metric**

CDP Private Cloud Data Service metrics for prometheus\_wal\_watcher\_records\_read\_total.

### **prometheus\_wal\_watcher\_records\_read\_total metric**

## **Name**

prometheus\_wal\_watcher\_records\_read\_total

#### **Description**

Number of records read by the WAL watcher from the WAL.

**Type**

**COUNTER** 

#### **Labels**

- consumer
- type

**Unit**

#### **Aggregates**

**Meta**

- Category: monitoring
- Deployment: monitoring-prometheus-server

### **Additional Notes**

null

#### **Version**

null

### **prometheus\_wal\_watcher\_samples\_sent\_pre\_tailing\_total metric**

CDP Private Cloud Data Service metrics for prometheus\_wal\_watcher\_samples\_sent\_pre\_tailing\_total.

### **prometheus\_wal\_watcher\_samples\_sent\_pre\_tailing\_total metric**

```
Name
          prometheus_wal_watcher_samples_sent_pre_tailing_total
Description
          Number of sample records read by the WAL watcher and sent to remote write during replay of
          existing WAL.
Type
          COUNTER
Labels
             • consumer
Unit
Aggregates
Meta
          • Category: monitoring
          • Deployment: monitoring-prometheus-server
Additional Notes
          null
Version
          null
```
### **prometheus\_web\_federation\_errors\_total metric**

CDP Private Cloud Data Service metrics for prometheus\_web\_federation\_errors\_total.

### **prometheus\_web\_federation\_errors\_total metric**

```
Name
          prometheus_web_federation_errors_total
Description
          Total number of errors that occurred while sending federation responses.
Type
          COUNTER
Labels
Unit
Aggregates
```
## **Meta**

- Category: monitoring
- Deployment: monitoring-prometheus-server

#### **Additional Notes**

null

#### **Version**

null

# **prometheus\_web\_federation\_warnings\_total metric**

CDP Private Cloud Data Service metrics for prometheus\_web\_federation\_warnings\_total.

## **prometheus\_web\_federation\_warnings\_total metric**

#### **Name**

prometheus\_web\_federation\_warnings\_total

### **Description**

Total number of warnings that occurred while sending federation responses.

#### **Type**

**COUNTER** 

**Labels**

**Unit**

#### **Aggregates**

**Meta**

- Category: monitoring
- Deployment: monitoring-prometheus-server

#### **Additional Notes**

null

### **Version**

null

# **promhttp\_metric\_handler\_requests\_in\_flight metric**

CDP Private Cloud Data Service metrics for promhttp\_metric\_handler\_requests\_in\_flight.

# **promhttp\_metric\_handler\_requests\_in\_flight metric**

# **Name** promhttp\_metric\_handler\_requests\_in\_flight **Description** Current number of scrapes being served. **Type** GAUGE **Labels Unit**

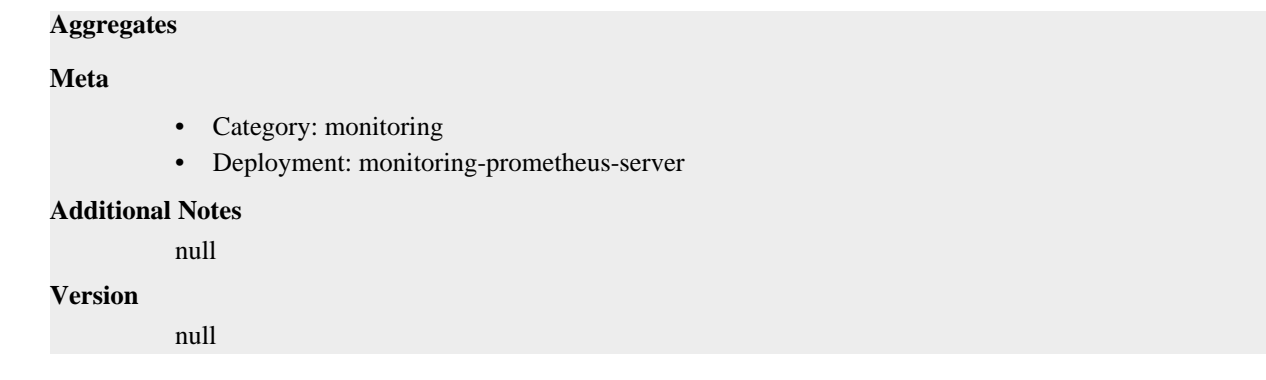

# **promhttp\_metric\_handler\_requests\_total metric**

CDP Private Cloud Data Service metrics for promhttp\_metric\_handler\_requests\_total.

## **promhttp\_metric\_handler\_requests\_total metric**

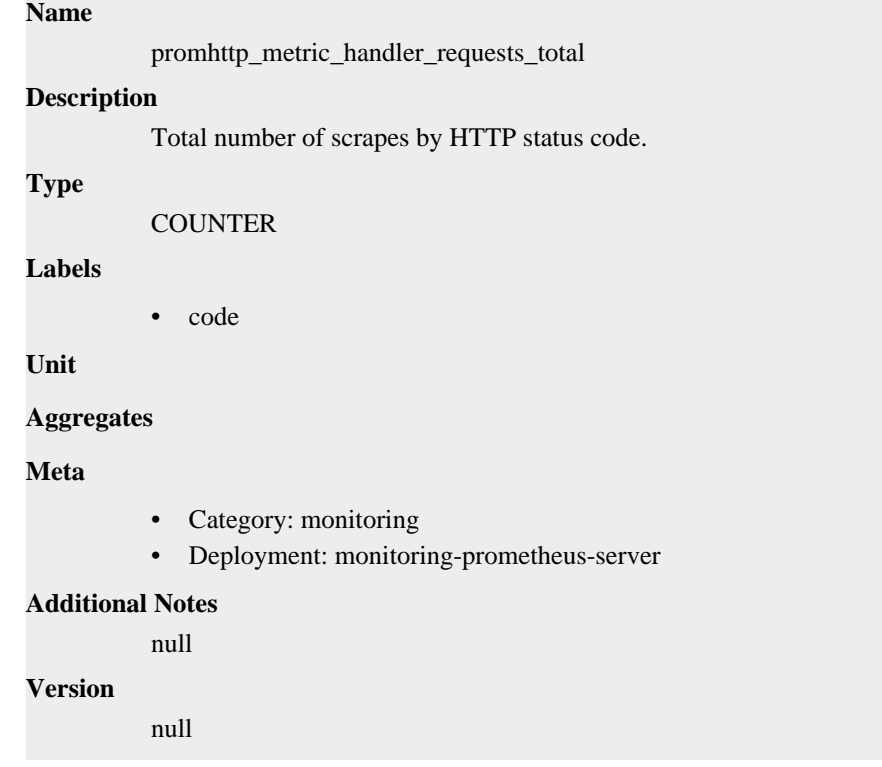

# **prometheus-infra-prometheus-operator-prometheus deployment**

CDP Private Cloud Data Service metrics for prometheus-infra-prometheus-operator-prometheus.

This section covers metrics for prometheus-infra-prometheus-operator-prometheus.

# **go\_gc\_duration\_seconds metric**

CDP Private Cloud Data Service metrics for go\_gc\_duration\_seconds.

# **go\_gc\_duration\_seconds metric**

## **Name**

go\_gc\_duration\_seconds

## **Description**

A summary of the pause duration of garbage collection cycles.

#### **Type**

SUMMARY

## **Labels**

**Unit**

### **Aggregates**

- count
- quantiles
- sum

## **Meta**

- Category: monitoring
- Deployment: prometheus-infra-prometheus-operator-prometheus

#### **Additional Notes**

null

#### **Version**

null

# **go\_goroutines metric**

CDP Private Cloud Data Service metrics for go\_goroutines.

## **go\_goroutines metric**

### **Name**

go\_goroutines

#### **Description**

Number of goroutines that currently exist.

### **Type**

**GAUGE** 

## **Labels**

**Unit**

#### **Aggregates**

**Meta**

- Category: monitoring
- Deployment: prometheus-infra-prometheus-operator-prometheus

#### **Additional Notes**

null

#### **Version**

# **go\_info metric**

CDP Private Cloud Data Service metrics for go\_info.

## **go\_info metric**

**Name**

go\_info

## **Description**

Information about the Go environment.

**Type**

**GAUGE** 

### **Labels**

• version

**Unit**

#### **Aggregates**

#### **Meta**

- Category: monitoring
- Deployment: prometheus-infra-prometheus-operator-prometheus

#### **Additional Notes**

null

### **Version**

null

# **go\_memstats\_alloc\_bytes metric**

CDP Private Cloud Data Service metrics for go\_memstats\_alloc\_bytes.

## **go\_memstats\_alloc\_bytes metric**

## **Name**

go\_memstats\_alloc\_bytes

#### **Description**

Number of bytes allocated and still in use.

#### **Type**

**GAUGE** 

**Labels**

**Unit**

#### **Aggregates**

**Meta**

- Category: monitoring
- Deployment: prometheus-infra-prometheus-operator-prometheus

## **Additional Notes**

null

## **Version**

null

## **go\_memstats\_alloc\_bytes\_total metric**

CDP Private Cloud Data Service metrics for go\_memstats\_alloc\_bytes\_total.

## **go\_memstats\_alloc\_bytes\_total metric**

```
Name
          go_memstats_alloc_bytes_total
Description
          Total number of bytes allocated, even if freed.
Type
          COUNTER
Labels
Unit
Aggregates
Meta
          • Category: monitoring
          • Deployment: prometheus-infra-prometheus-operator-prometheus
Additional Notes
          null
Version
          null
```
# **go\_memstats\_buck\_hash\_sys\_bytes metric**

CDP Private Cloud Data Service metrics for go\_memstats\_buck\_hash\_sys\_bytes.

## **go\_memstats\_buck\_hash\_sys\_bytes metric**

# **Name** go\_memstats\_buck\_hash\_sys\_bytes **Description** Number of bytes used by the profiling bucket hash table. **Type** GAUGE **Labels Unit Aggregates Meta**

- Category: monitoring
- Deployment: prometheus-infra-prometheus-operator-prometheus

#### **Additional Notes**

null

## **Version**

null

# **go\_memstats\_frees\_total metric**

CDP Private Cloud Data Service metrics for go\_memstats\_frees\_total.

## **go\_memstats\_frees\_total metric**

# **Name** go\_memstats\_frees\_total **Description** Total number of frees. **Type COUNTER Labels Unit Aggregates Meta** • Category: monitoring • Deployment: prometheus-infra-prometheus-operator-prometheus **Additional Notes** null **Version** null

# **go\_memstats\_gc\_sys\_bytes metric**

CDP Private Cloud Data Service metrics for go\_memstats\_gc\_sys\_bytes.

## **go\_memstats\_gc\_sys\_bytes metric**

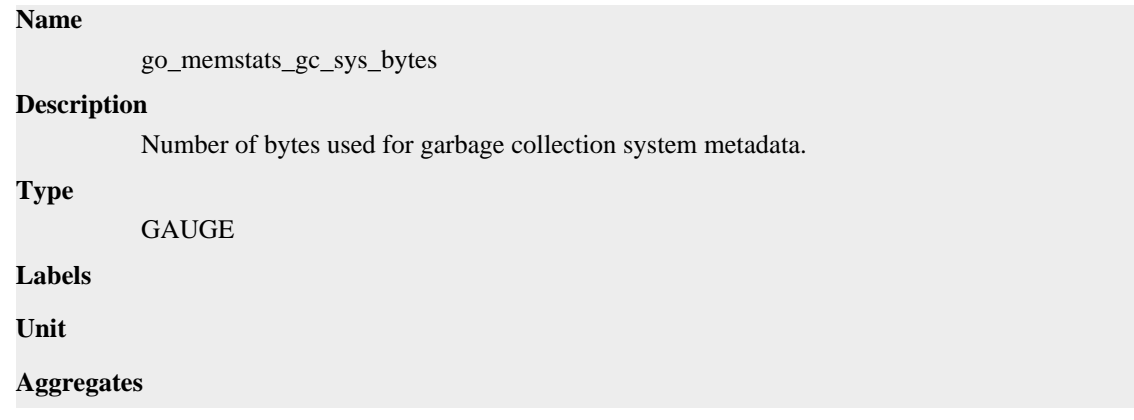

## **Meta**

- Category: monitoring
- Deployment: prometheus-infra-prometheus-operator-prometheus

#### **Additional Notes**

null

#### **Version**

null

# **go\_memstats\_heap\_alloc\_bytes metric**

CDP Private Cloud Data Service metrics for go\_memstats\_heap\_alloc\_bytes.

## **go\_memstats\_heap\_alloc\_bytes metric**

#### **Name**

go\_memstats\_heap\_alloc\_bytes

### **Description**

Number of heap bytes allocated and still in use.

**Type**

GAUGE

**Labels**

**Unit**

#### **Aggregates**

**Meta**

- Category: monitoring
- Deployment: prometheus-infra-prometheus-operator-prometheus

#### **Additional Notes**

null

### **Version**

null

# **go\_memstats\_heap\_idle\_bytes metric**

CDP Private Cloud Data Service metrics for go\_memstats\_heap\_idle\_bytes.

## **go\_memstats\_heap\_idle\_bytes metric**

### **Name**

go\_memstats\_heap\_idle\_bytes

#### **Description**

Number of heap bytes waiting to be used.

```
Type
```
GAUGE

## **Labels**

**Unit**

# **Aggregates Meta** • Category: monitoring • Deployment: prometheus-infra-prometheus-operator-prometheus **Additional Notes** null **Version** null

# **go\_memstats\_heap\_inuse\_bytes metric**

CDP Private Cloud Data Service metrics for go\_memstats\_heap\_inuse\_bytes.

## **go\_memstats\_heap\_inuse\_bytes metric**

## **Name**

go\_memstats\_heap\_inuse\_bytes

#### **Description**

Number of heap bytes that are in use.

**Type**

**GAUGE** 

**Labels**

**Unit**

**Aggregates**

**Meta**

- Category: monitoring
- Deployment: prometheus-infra-prometheus-operator-prometheus

#### **Additional Notes**

null

#### **Version**

null

# **go\_memstats\_heap\_objects metric**

CDP Private Cloud Data Service metrics for go\_memstats\_heap\_objects.

## **go\_memstats\_heap\_objects metric**

# **Name** go\_memstats\_heap\_objects **Description** Number of allocated objects. **Type** GAUGE

**Labels**

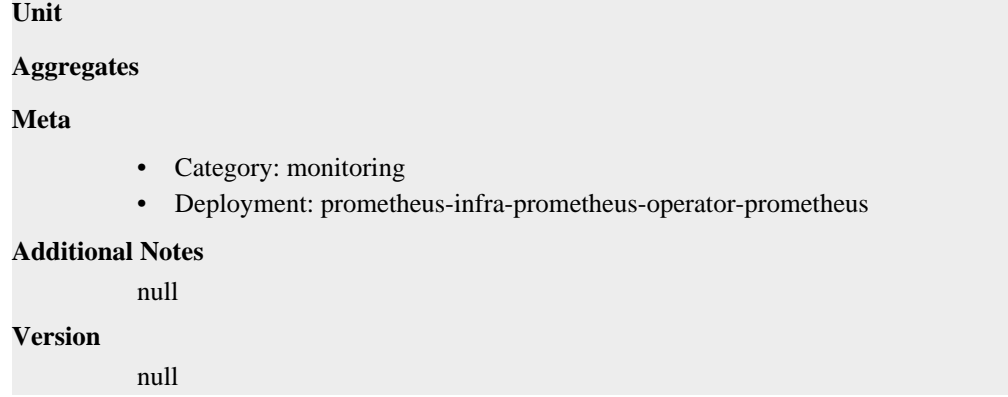

# **go\_memstats\_heap\_released\_bytes metric**

CDP Private Cloud Data Service metrics for go\_memstats\_heap\_released\_bytes.

## **go\_memstats\_heap\_released\_bytes metric**

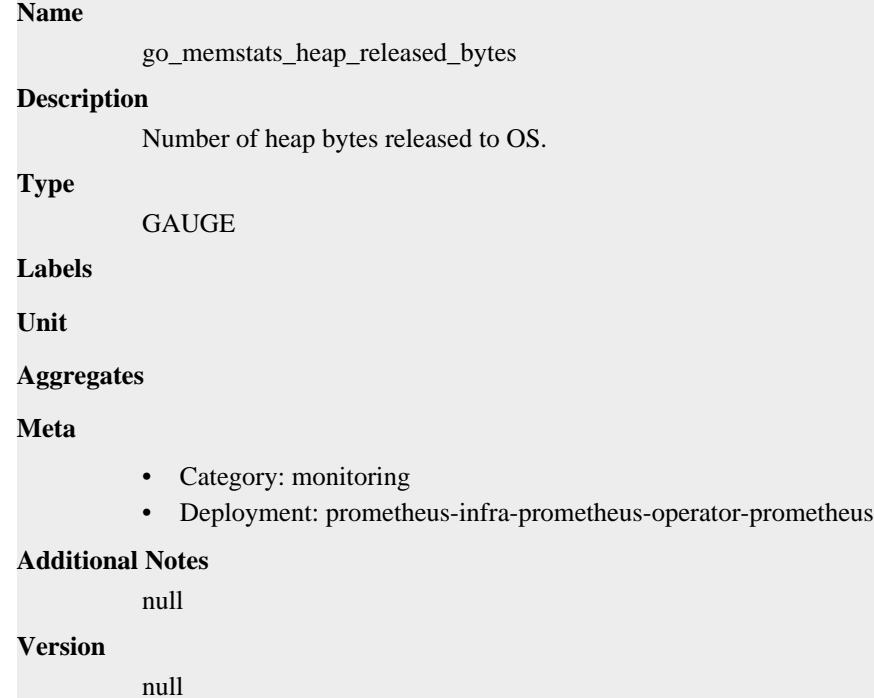

## **go\_memstats\_heap\_sys\_bytes metric**

CDP Private Cloud Data Service metrics for go\_memstats\_heap\_sys\_bytes.

## **go\_memstats\_heap\_sys\_bytes metric**

### **Name**

go\_memstats\_heap\_sys\_bytes

#### **Description**

Number of heap bytes obtained from system.

#### **Type**

GAUGE

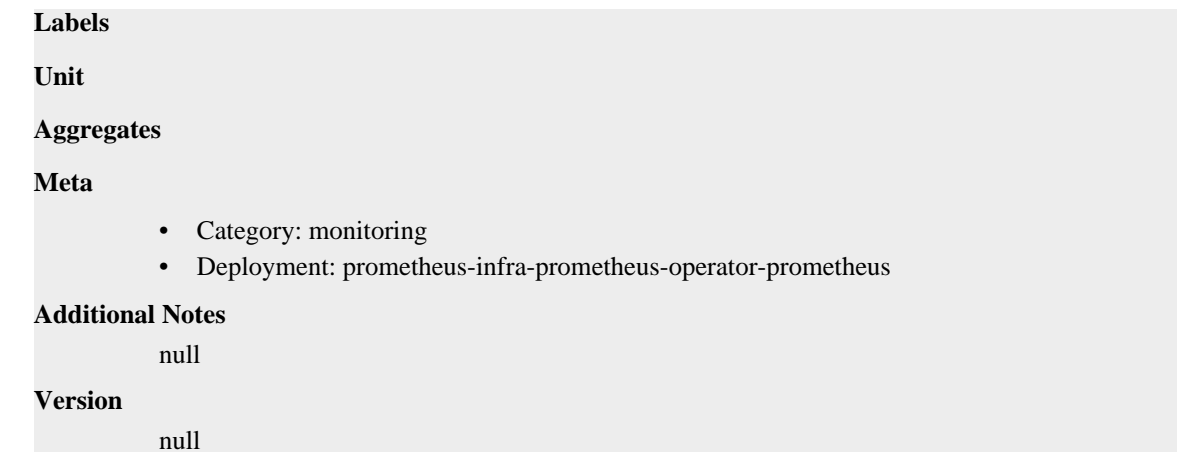

# **go\_memstats\_last\_gc\_time\_seconds metric**

CDP Private Cloud Data Service metrics for go\_memstats\_last\_gc\_time\_seconds.

## **go\_memstats\_last\_gc\_time\_seconds metric**

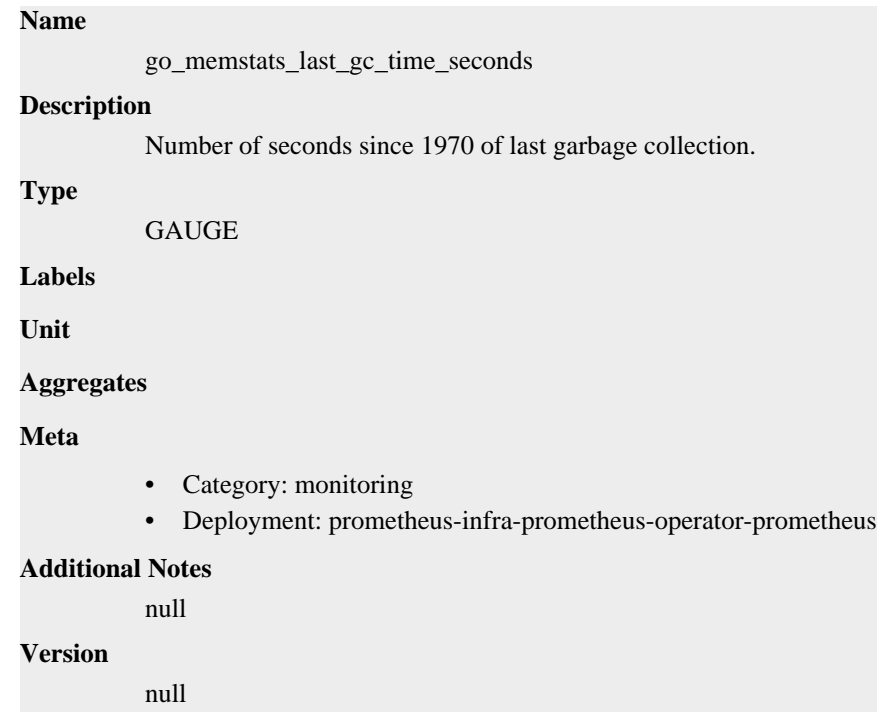

# **go\_memstats\_lookups\_total metric**

CDP Private Cloud Data Service metrics for go\_memstats\_lookups\_total.

## **go\_memstats\_lookups\_total metric**

### **Name**

go\_memstats\_lookups\_total

## **Description**

Total number of pointer lookups.

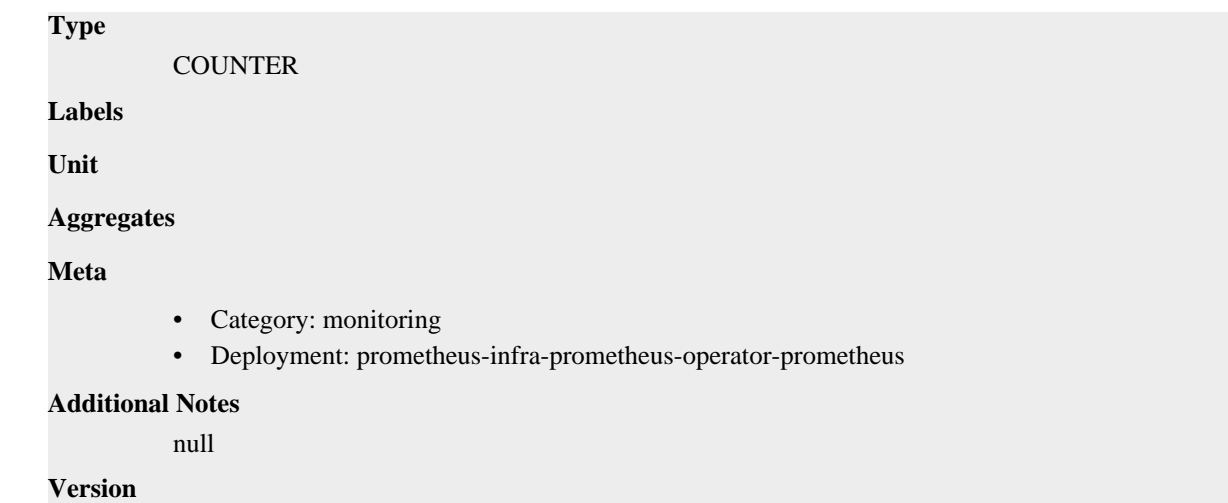

# **go\_memstats\_mallocs\_total metric**

CDP Private Cloud Data Service metrics for go\_memstats\_mallocs\_total.

## **go\_memstats\_mallocs\_total metric**

#### **Name**

go\_memstats\_mallocs\_total

#### **Description**

Total number of mallocs.

### **Type**

**COUNTER** 

#### **Labels**

**Unit**

### **Aggregates**

**Meta**

- Category: monitoring
- Deployment: prometheus-infra-prometheus-operator-prometheus

#### **Additional Notes**

null

## **Version**

null

# **go\_memstats\_mcache\_inuse\_bytes metric**

CDP Private Cloud Data Service metrics for go\_memstats\_mcache\_inuse\_bytes.

## **go\_memstats\_mcache\_inuse\_bytes metric**

### **Name**

go\_memstats\_mcache\_inuse\_bytes

# **Description** Number of bytes in use by mcache structures. **Type GAUGE Labels Unit Aggregates Meta** • Category: monitoring • Deployment: prometheus-infra-prometheus-operator-prometheus **Additional Notes** null **Version**

null

## **go\_memstats\_mcache\_sys\_bytes metric**

CDP Private Cloud Data Service metrics for go\_memstats\_mcache\_sys\_bytes.

## **go\_memstats\_mcache\_sys\_bytes metric**

## **Name**

go\_memstats\_mcache\_sys\_bytes

#### **Description**

Number of bytes used for mcache structures obtained from system.

#### **Type**

GAUGE

**Labels**

**Unit**

```
Aggregates
```
**Meta**

- Category: monitoring
- Deployment: prometheus-infra-prometheus-operator-prometheus

#### **Additional Notes**

null

#### **Version**

null

# **go\_memstats\_mspan\_inuse\_bytes metric**

CDP Private Cloud Data Service metrics for go\_memstats\_mspan\_inuse\_bytes.

## **go\_memstats\_mspan\_inuse\_bytes metric**

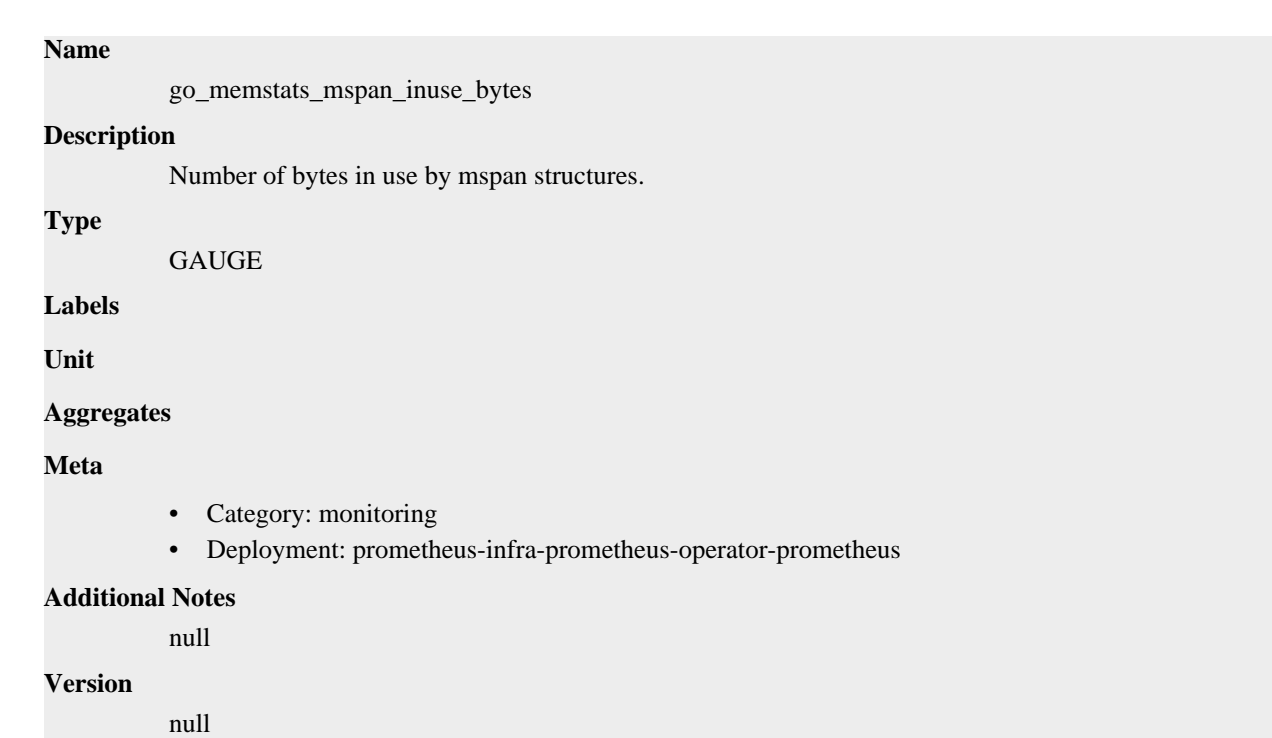

## **go\_memstats\_mspan\_sys\_bytes metric**

CDP Private Cloud Data Service metrics for go\_memstats\_mspan\_sys\_bytes.

## **go\_memstats\_mspan\_sys\_bytes metric**

**Name**

# go\_memstats\_mspan\_sys\_bytes **Description** Number of bytes used for mspan structures obtained from system. **Type** GAUGE **Labels Unit Aggregates Meta** • Category: monitoring • Deployment: prometheus-infra-prometheus-operator-prometheus **Additional Notes** null **Version** null

# **go\_memstats\_next\_gc\_bytes metric**

CDP Private Cloud Data Service metrics for go\_memstats\_next\_gc\_bytes.

## **go\_memstats\_next\_gc\_bytes metric**

## **Name**

go\_memstats\_next\_gc\_bytes

## **Description**

Number of heap bytes when next garbage collection will take place.

## **Type**

**GAUGE** 

## **Labels**

**Unit**

## **Aggregates**

#### **Meta**

- Category: monitoring
- Deployment: prometheus-infra-prometheus-operator-prometheus

### **Additional Notes**

null

#### **Version**

null

# **go\_memstats\_other\_sys\_bytes metric**

CDP Private Cloud Data Service metrics for go\_memstats\_other\_sys\_bytes.

## **go\_memstats\_other\_sys\_bytes metric**

#### **Name**

go\_memstats\_other\_sys\_bytes

#### **Description**

Number of bytes used for other system allocations.

**Type GAUGE** 

**Labels**

**Unit**

### **Aggregates**

**Meta**

- Category: monitoring
- Deployment: prometheus-infra-prometheus-operator-prometheus

### **Additional Notes**

null

### **Version**

null

# **go\_memstats\_stack\_inuse\_bytes metric**

CDP Private Cloud Data Service metrics for go\_memstats\_stack\_inuse\_bytes.

## **go\_memstats\_stack\_inuse\_bytes metric**

# **Name**

go\_memstats\_stack\_inuse\_bytes

### **Description**

Number of bytes in use by the stack allocator.

**Type**

**GAUGE** 

**Labels**

**Unit**

**Aggregates**

**Meta**

- Category: monitoring
- Deployment: prometheus-infra-prometheus-operator-prometheus

#### **Additional Notes**

null

#### **Version**

**Name**

null

## **go\_memstats\_stack\_sys\_bytes metric**

CDP Private Cloud Data Service metrics for go\_memstats\_stack\_sys\_bytes.

## **go\_memstats\_stack\_sys\_bytes metric**

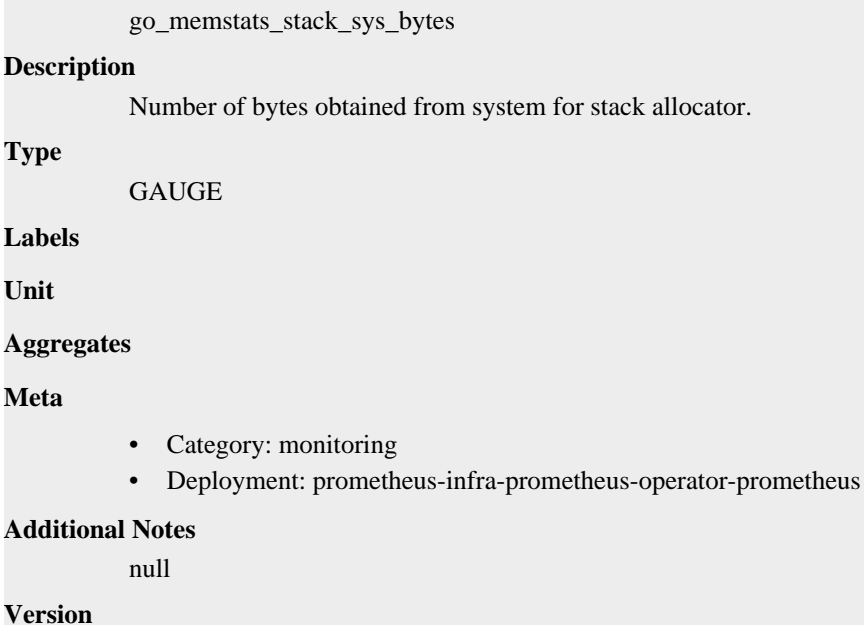

# **go\_memstats\_sys\_bytes metric**

CDP Private Cloud Data Service metrics for go\_memstats\_sys\_bytes.

## **go\_memstats\_sys\_bytes metric**

**Name**

go\_memstats\_sys\_bytes

### **Description**

Number of bytes obtained from system.

**Type**

**GAUGE** 

**Labels**

**Unit**

**Aggregates**

**Meta**

- Category: monitoring
- Deployment: prometheus-infra-prometheus-operator-prometheus

#### **Additional Notes**

null

#### **Version**

null

## **go\_threads metric**

CDP Private Cloud Data Service metrics for go\_threads.

## **go\_threads metric**

#### **Name**

go\_threads

**Description**

Number of OS threads created.

**Type**

**GAUGE** 

**Labels**

**Unit**

**Aggregates**

**Meta**

- Category: monitoring
- Deployment: prometheus-infra-prometheus-operator-prometheus

#### **Additional Notes**

null

**Version**

**net\_conntrack\_dialer\_conn\_attempted\_total metric**

CDP Private Cloud Data Service metrics for net\_conntrack\_dialer\_conn\_attempted\_total.

## **net\_conntrack\_dialer\_conn\_attempted\_total metric**

```
Name
          net_conntrack_dialer_conn_attempted_total
Description
          Total number of connections attempted by the given dialer a given name.
Type
          COUNTER
Labels
          • dialer name
Unit
Aggregates
Meta
          • Category: monitoring
          • Deployment: prometheus-infra-prometheus-operator-prometheus
Additional Notes
          null
Version
          null
```
# **net\_conntrack\_dialer\_conn\_closed\_total metric**

CDP Private Cloud Data Service metrics for net\_conntrack\_dialer\_conn\_closed\_total.

## **net\_conntrack\_dialer\_conn\_closed\_total metric**

## **Name**

net\_conntrack\_dialer\_conn\_closed\_total

## **Description**

Total number of connections closed which originated from the dialer of a given name.

### **Type**

**COUNTER** 

## **Labels**

• dialer name

## **Unit**

## **Aggregates**

## **Meta**

- Category: monitoring
- Deployment: prometheus-infra-prometheus-operator-prometheus

#### **Additional Notes**

null

### **Version**

null

# **net\_conntrack\_dialer\_conn\_established\_total metric**

CDP Private Cloud Data Service metrics for net conntrack dialer conn established total.

## **net\_conntrack\_dialer\_conn\_established\_total metric**

#### **Name**

net\_conntrack\_dialer\_conn\_established\_total

#### **Description**

Total number of connections successfully established by the given dialer a given name.

#### **Type**

**COUNTER** 

#### **Labels**

• dialer name

**Unit**

#### **Aggregates**

**Meta**

- Category: monitoring
- Deployment: prometheus-infra-prometheus-operator-prometheus

#### **Additional Notes**

null

**Version**

null

# **net\_conntrack\_dialer\_conn\_failed\_total metric**

CDP Private Cloud Data Service metrics for net\_conntrack\_dialer\_conn\_failed\_total.

### **net\_conntrack\_dialer\_conn\_failed\_total metric**

# **Name** net\_conntrack\_dialer\_conn\_failed\_total **Description** Total number of connections failed to dial by the dialer a given name. **Type COUNTER Labels**

- dialer\_name
- reason

**Unit**

### **Aggregates**

**Meta**

- Category: monitoring
- Deployment: prometheus-infra-prometheus-operator-prometheus

#### **Additional Notes**

null

#### **Version**

null

# **net\_conntrack\_listener\_conn\_accepted\_total metric**

CDP Private Cloud Data Service metrics for net\_conntrack\_listener\_conn\_accepted\_total.

## **net\_conntrack\_listener\_conn\_accepted\_total metric**

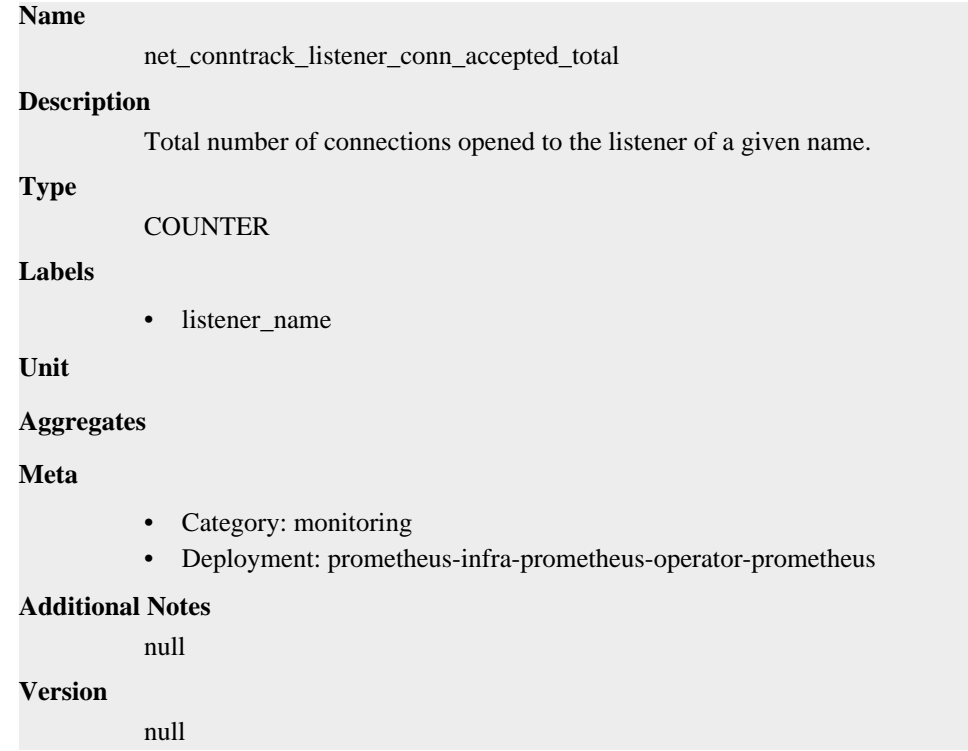

# **net\_conntrack\_listener\_conn\_closed\_total metric**

CDP Private Cloud Data Service metrics for net\_conntrack\_listener\_conn\_closed\_total.

## **net\_conntrack\_listener\_conn\_closed\_total metric**

**Name**

net\_conntrack\_listener\_conn\_closed\_total

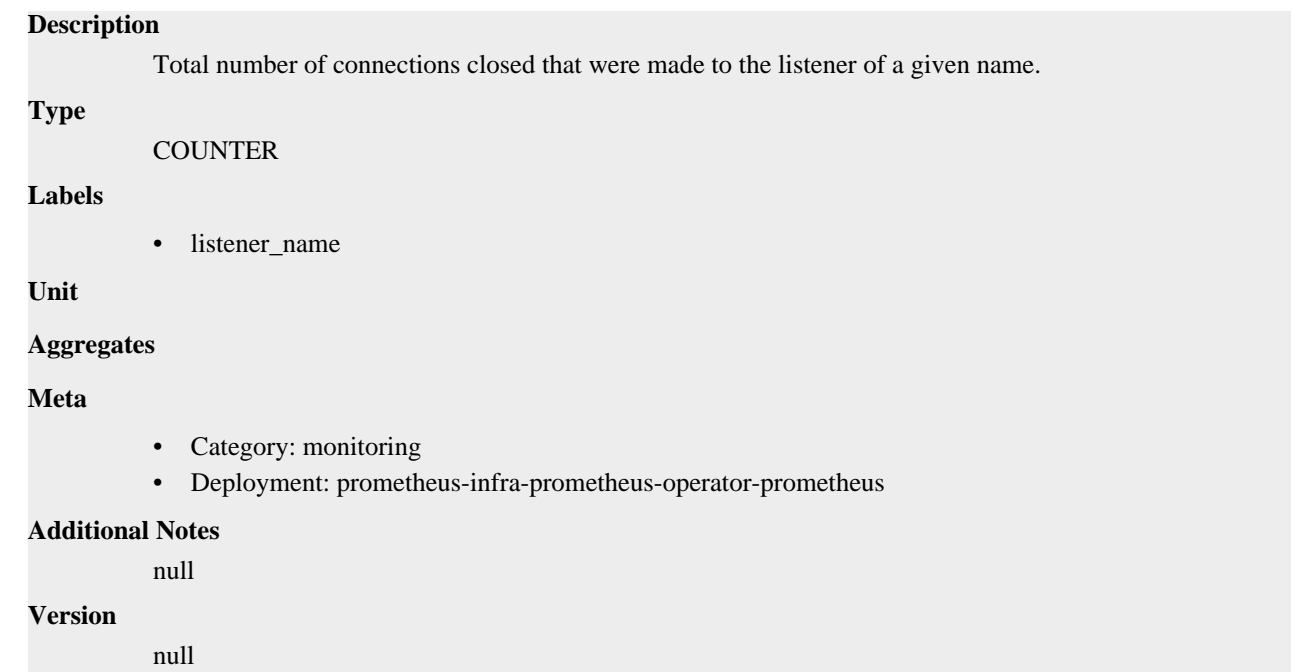

# **process\_cpu\_seconds\_total metric**

CDP Private Cloud Data Service metrics for process\_cpu\_seconds\_total.

## **process\_cpu\_seconds\_total metric**

## **Name**

process\_cpu\_seconds\_total

## **Description**

Total user and system CPU time spent in seconds.

**Type**

**COUNTER** 

**Labels**

**Unit**

**Aggregates**

**Meta**

- Category: monitoring
- Deployment: prometheus-infra-prometheus-operator-prometheus

## **Additional Notes**

null

**Version**

null

## **process\_max\_fds metric**

CDP Private Cloud Data Service metrics for process\_max\_fds.

# **process\_max\_fds metric**

## **Name**

process\_max\_fds

## **Description**

Maximum number of open file descriptors.

## **Type**

GAUGE

## **Labels**

**Unit**

## **Aggregates**

**Meta**

- Category: monitoring
- Deployment: prometheus-infra-prometheus-operator-prometheus

#### **Additional Notes**

null

#### **Version**

null

## **process\_open\_fds metric**

CDP Private Cloud Data Service metrics for process\_open\_fds.

## **process\_open\_fds metric**

## **Name**

process\_open\_fds

**GAUGE** 

#### **Description**

Number of open file descriptors.

**Type**

**Labels**

**Unit**

#### **Aggregates**

**Meta**

- Category: monitoring
- Deployment: prometheus-infra-prometheus-operator-prometheus

### **Additional Notes**

null

### **Version**

null

# **process\_resident\_memory\_bytes metric**

CDP Private Cloud Data Service metrics for process\_resident\_memory\_bytes.

## **process\_resident\_memory\_bytes metric**

**Name**

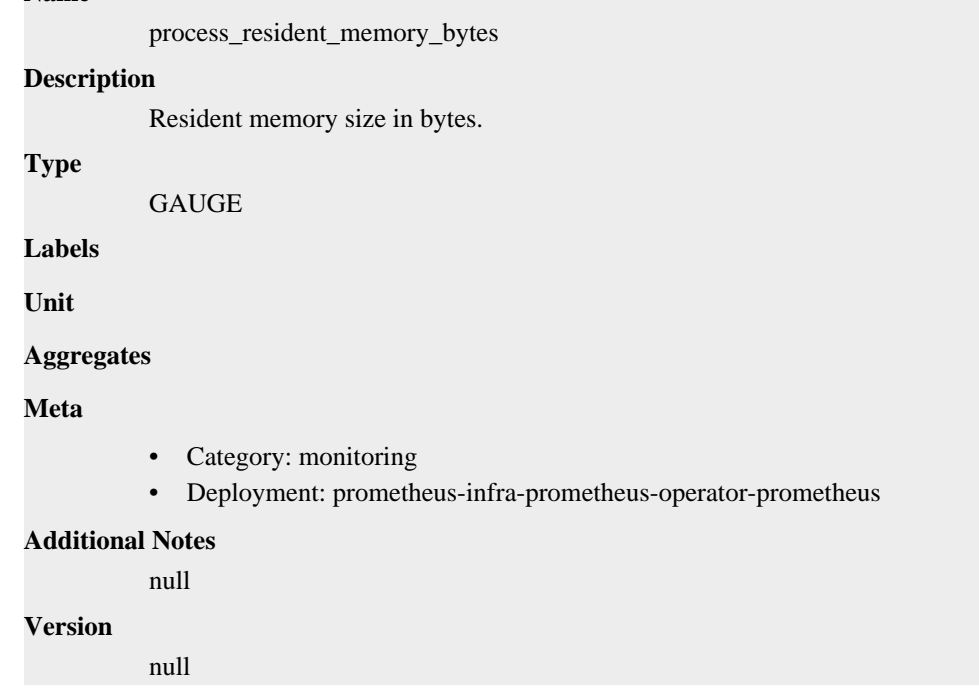

## **process\_start\_time\_seconds metric**

CDP Private Cloud Data Service metrics for process\_start\_time\_seconds.

## **process\_start\_time\_seconds metric**

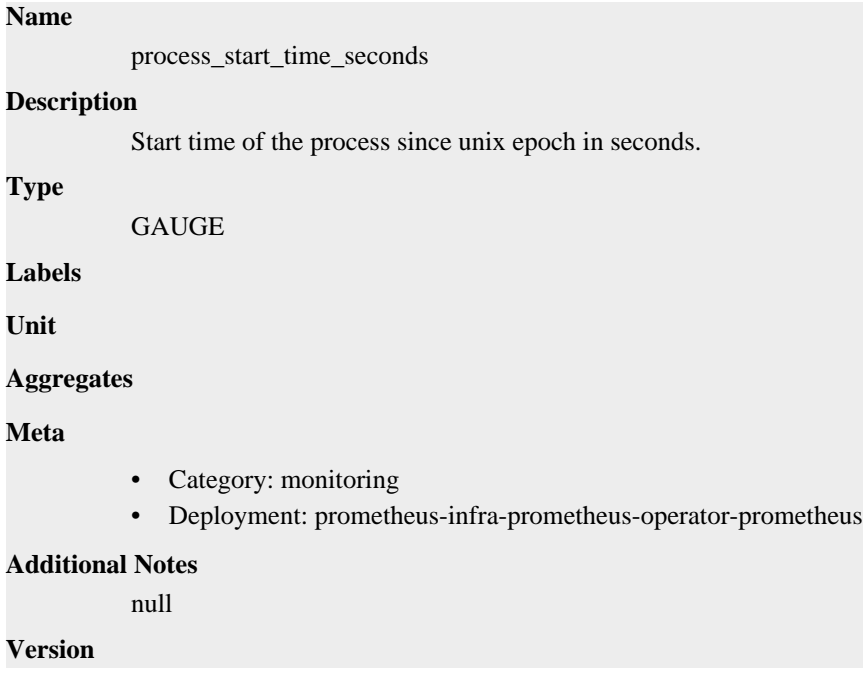

# **process\_virtual\_memory\_bytes metric**

CDP Private Cloud Data Service metrics for process\_virtual\_memory\_bytes.

## **process\_virtual\_memory\_bytes metric**

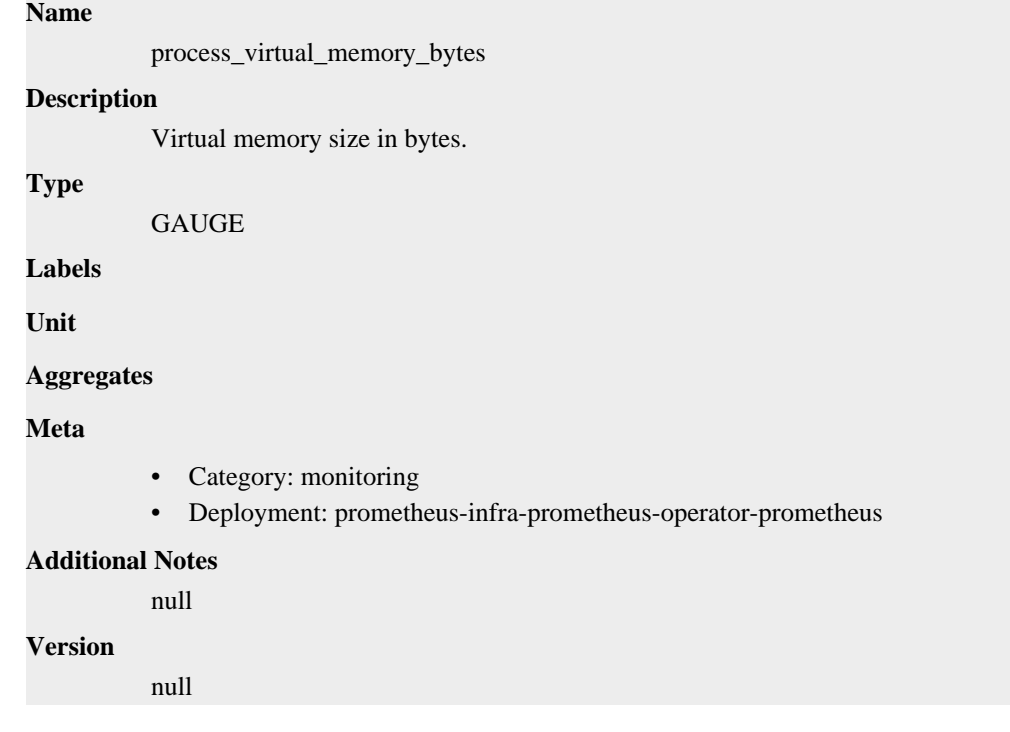

# **process\_virtual\_memory\_max\_bytes metric**

CDP Private Cloud Data Service metrics for process\_virtual\_memory\_max\_bytes.

## **process\_virtual\_memory\_max\_bytes metric**

### **Name**

process\_virtual\_memory\_max\_bytes

#### **Description**

Maximum amount of virtual memory available in bytes.

**Type**

GAUGE

**Labels**

**Unit**

**Aggregates**

**Meta**

- Category: monitoring
- Deployment: prometheus-infra-prometheus-operator-prometheus

#### **Additional Notes**

null

**Version**

# **prometheus\_api\_remote\_read\_queries metric**

CDP Private Cloud Data Service metrics for prometheus\_api\_remote\_read\_queries.

## **prometheus\_api\_remote\_read\_queries metric**

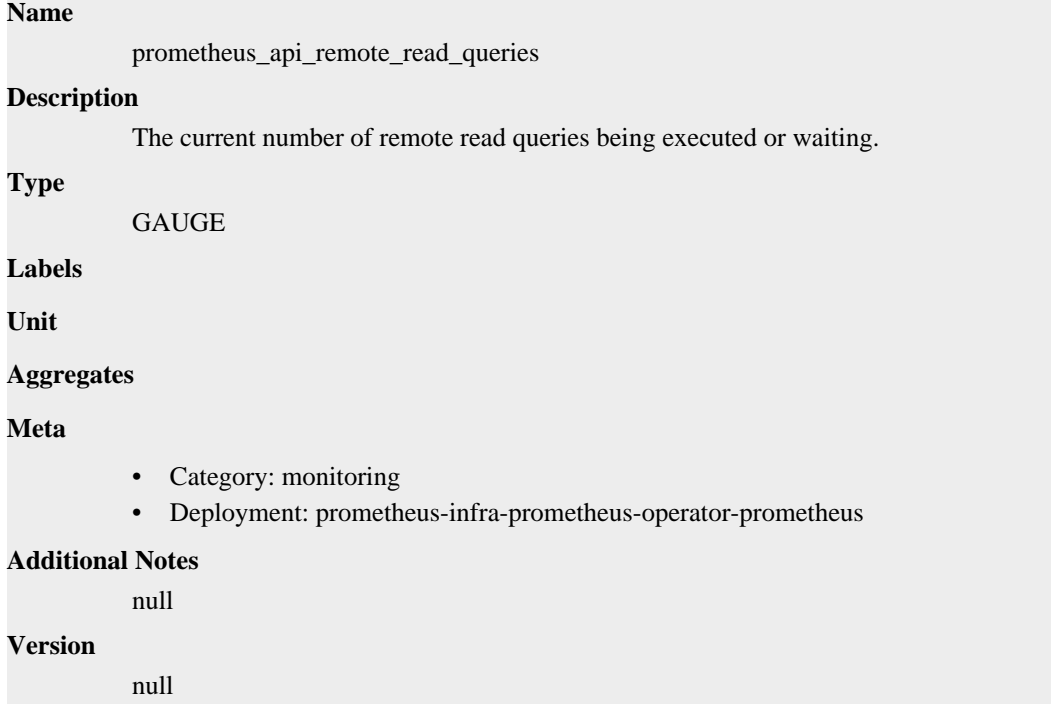

# **prometheus\_build\_info metric**

CDP Private Cloud Data Service metrics for prometheus\_build\_info.

## **prometheus\_build\_info metric**

## **Name**

prometheus\_build\_info

#### **Description**

A metric with a constant '1' value labeled by version, revision, branch, goversion from which prometheus was built, and the goos and goarch for the build.

#### **Type**

```
GAUGE
```
#### **Labels**

- branch
	- goarch
	- goos
	- goversion
- revision
- tags
- version

**Unit**

#### **Aggregates**

**Meta**

- Category: monitoring
- Deployment: prometheus-infra-prometheus-operator-prometheus

#### **Additional Notes**

null

## **Version**

null

# **prometheus\_config\_last\_reload\_success\_timestamp\_seconds metric**

CDP Private Cloud Data Service metrics for prometheus\_config\_last\_reload\_success\_timestamp\_seconds.

## **prometheus\_config\_last\_reload\_success\_timestamp\_seconds metric**

```
Name
          prometheus_config_last_reload_success_timestamp_seconds
Description
          Timestamp of the last successful configuration reload.
Type
          GAUGE
Labels
Unit
Aggregates
Meta
          • Category: monitoring
          • Deployment: prometheus-infra-prometheus-operator-prometheus
Additional Notes
          null
Version
          null
```
# **prometheus\_config\_last\_reload\_successful metric**

CDP Private Cloud Data Service metrics for prometheus\_config\_last\_reload\_successful.

## **prometheus\_config\_last\_reload\_successful metric**

```
Name
```
prometheus\_config\_last\_reload\_successful

# **Description** Whether the last configuration reload attempt was successful. **Type GAUGE Labels Unit Aggregates Meta** • Category: monitoring • Deployment: prometheus-infra-prometheus-operator-prometheus **Additional Notes** null **Version**

null

# **prometheus\_engine\_queries metric**

CDP Private Cloud Data Service metrics for prometheus\_engine\_queries.

## **prometheus\_engine\_queries metric**

### **Name**

prometheus\_engine\_queries

#### **Description**

The current number of queries being executed or waiting.

**Type**

GAUGE

**Labels**

**Unit**

**Aggregates**

**Meta**

- Category: monitoring
- Deployment: prometheus-infra-prometheus-operator-prometheus

#### **Additional Notes**

null

#### **Version**

null

## **prometheus\_engine\_queries\_concurrent\_max metric**

CDP Private Cloud Data Service metrics for prometheus\_engine\_queries\_concurrent\_max.

## **prometheus\_engine\_queries\_concurrent\_max metric**

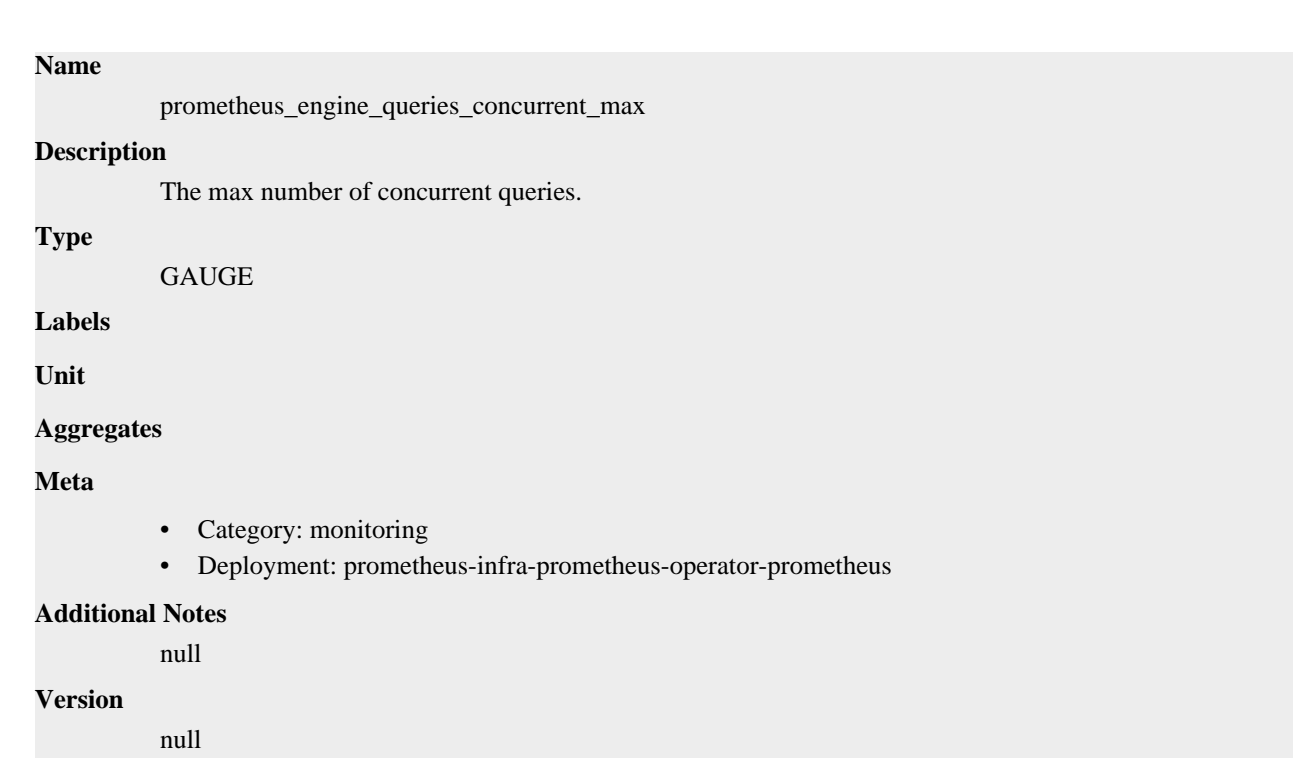

# **prometheus\_engine\_query\_duration\_seconds metric**

CDP Private Cloud Data Service metrics for prometheus\_engine\_query\_duration\_seconds.

## **prometheus\_engine\_query\_duration\_seconds metric**

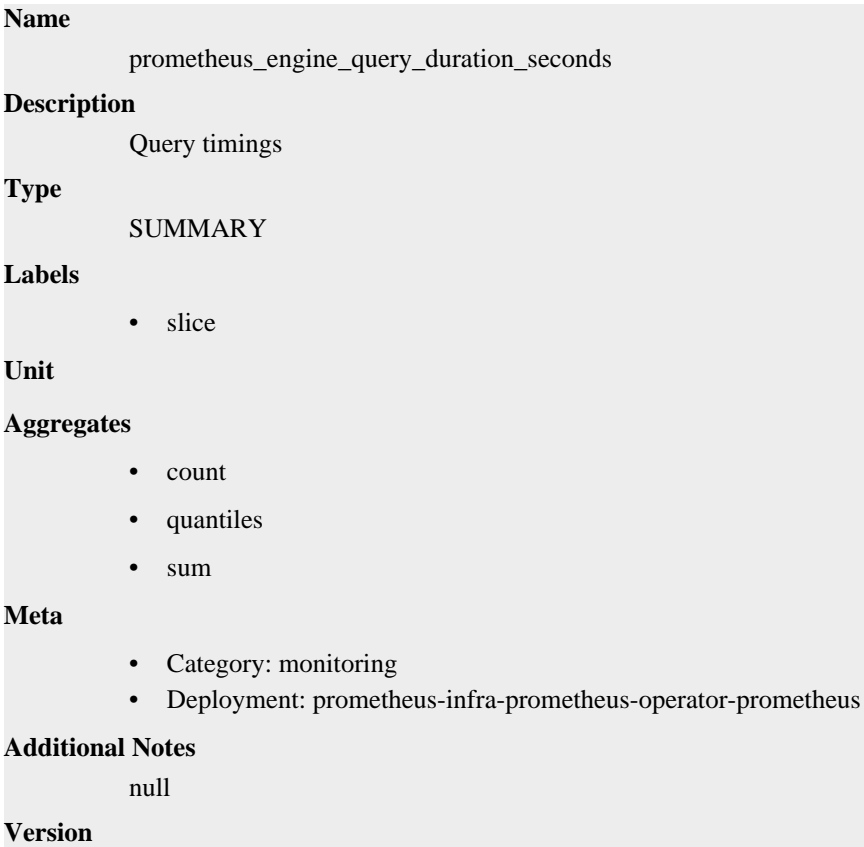

# **prometheus\_engine\_query\_log\_enabled metric**

CDP Private Cloud Data Service metrics for prometheus\_engine\_query\_log\_enabled.

## **prometheus\_engine\_query\_log\_enabled metric**

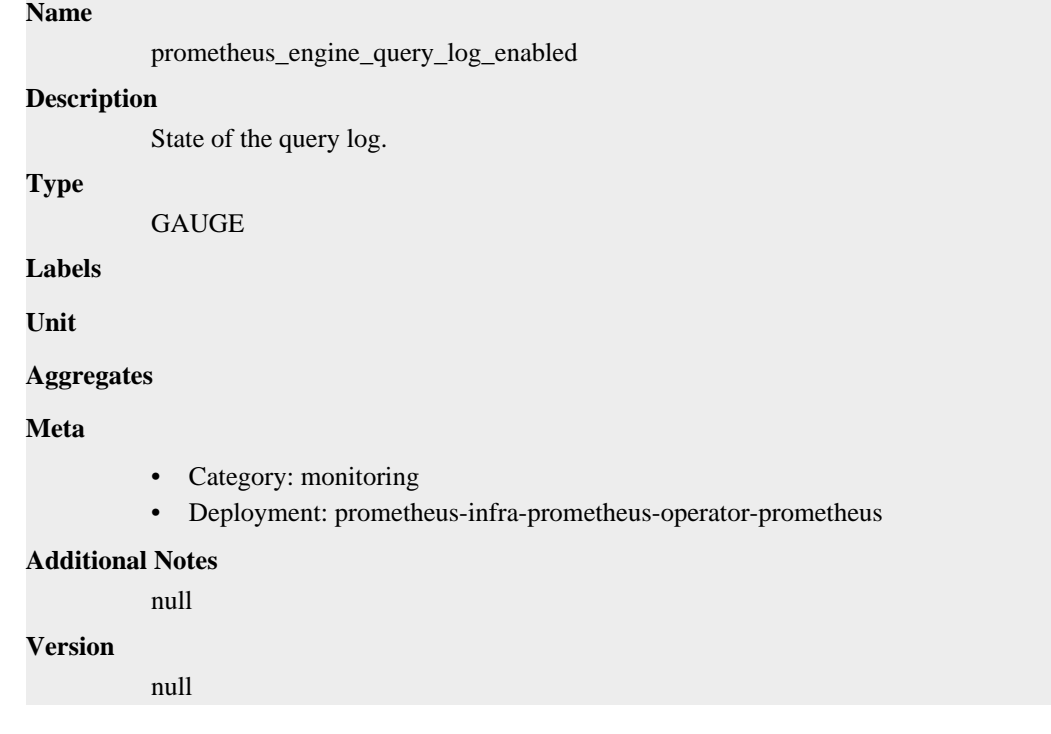

# **prometheus\_engine\_query\_log\_failures\_total metric**

CDP Private Cloud Data Service metrics for prometheus\_engine\_query\_log\_failures\_total.

## **prometheus\_engine\_query\_log\_failures\_total metric**

#### **Name**

prometheus\_engine\_query\_log\_failures\_total

#### **Description**

The number of query log failures.

**Type**

**COUNTER** 

**Labels**

**Unit**

**Aggregates**

**Meta**

- Category: monitoring
- Deployment: prometheus-infra-prometheus-operator-prometheus

#### **Additional Notes**

null

**Version**

**Name**

**prometheus\_engine\_query\_samples\_total metric**

CDP Private Cloud Data Service metrics for prometheus\_engine\_query\_samples\_total.

## **prometheus\_engine\_query\_samples\_total metric**

```
Name
          prometheus_engine_query_samples_total
Description
          The total number of samples loaded by all queries.
Type
          COUNTER
Labels
Unit
Aggregates
Meta
          • Category: monitoring
          • Deployment: prometheus-infra-prometheus-operator-prometheus
Additional Notes
          null
Version
          null
```
# **prometheus\_http\_request\_duration\_seconds metric**

CDP Private Cloud Data Service metrics for prometheus\_http\_request\_duration\_seconds.

## **prometheus\_http\_request\_duration\_seconds metric**

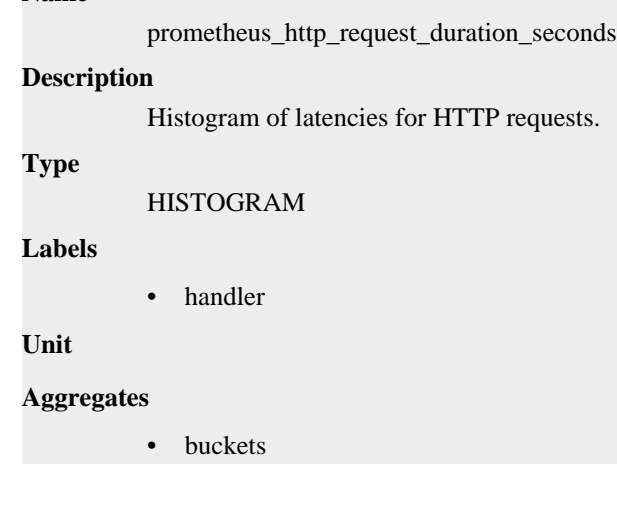

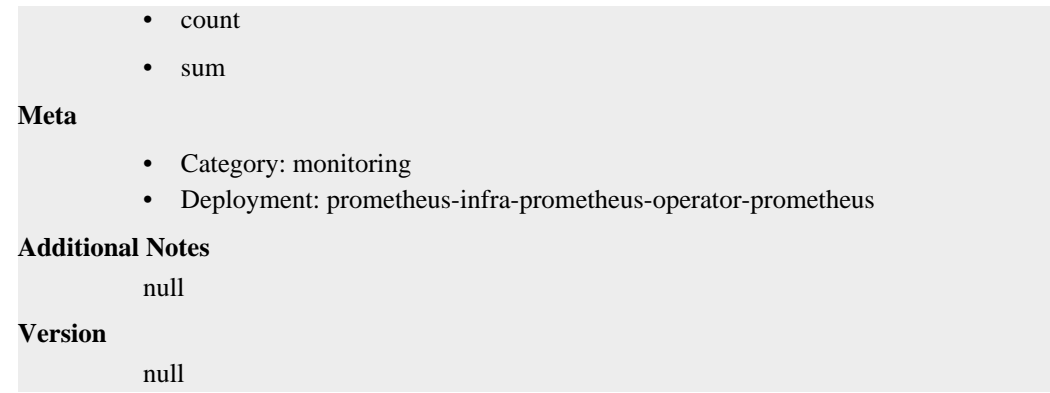

# **prometheus\_http\_requests\_total metric**

CDP Private Cloud Data Service metrics for prometheus\_http\_requests\_total.

## **prometheus\_http\_requests\_total metric**

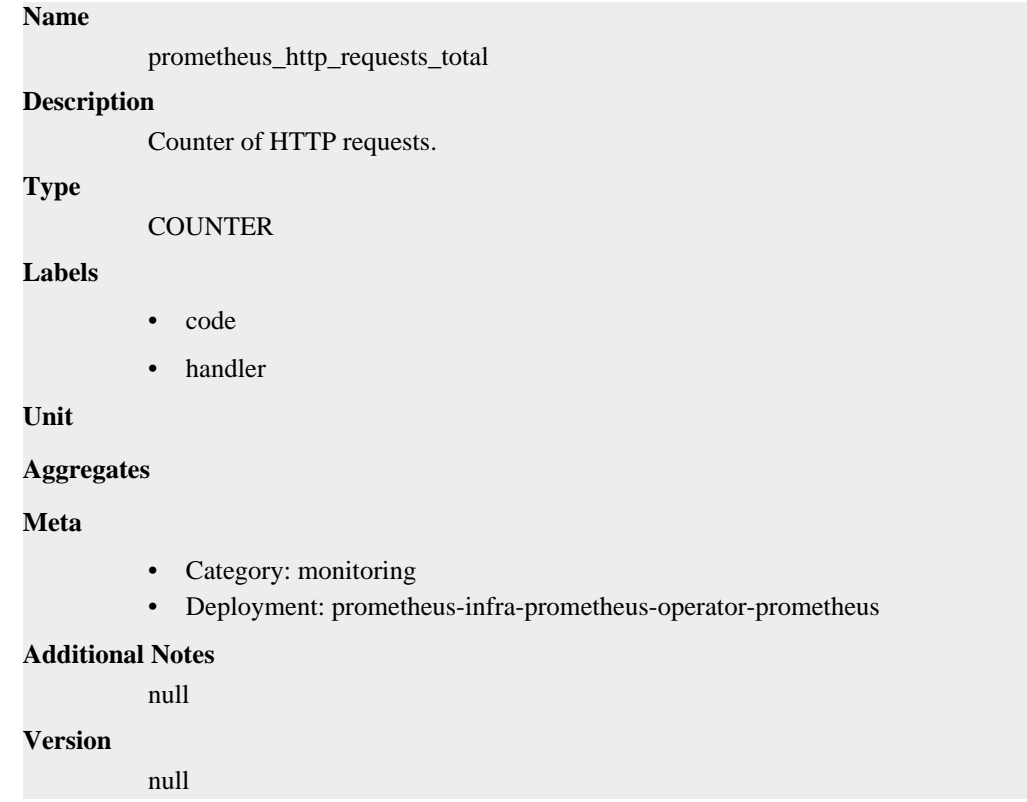

# **prometheus\_http\_response\_size\_bytes metric**

CDP Private Cloud Data Service metrics for prometheus\_http\_response\_size\_bytes.

## **prometheus\_http\_response\_size\_bytes metric**

## **Name**

prometheus\_http\_response\_size\_bytes

#### **Description**

Histogram of response size for HTTP requests.

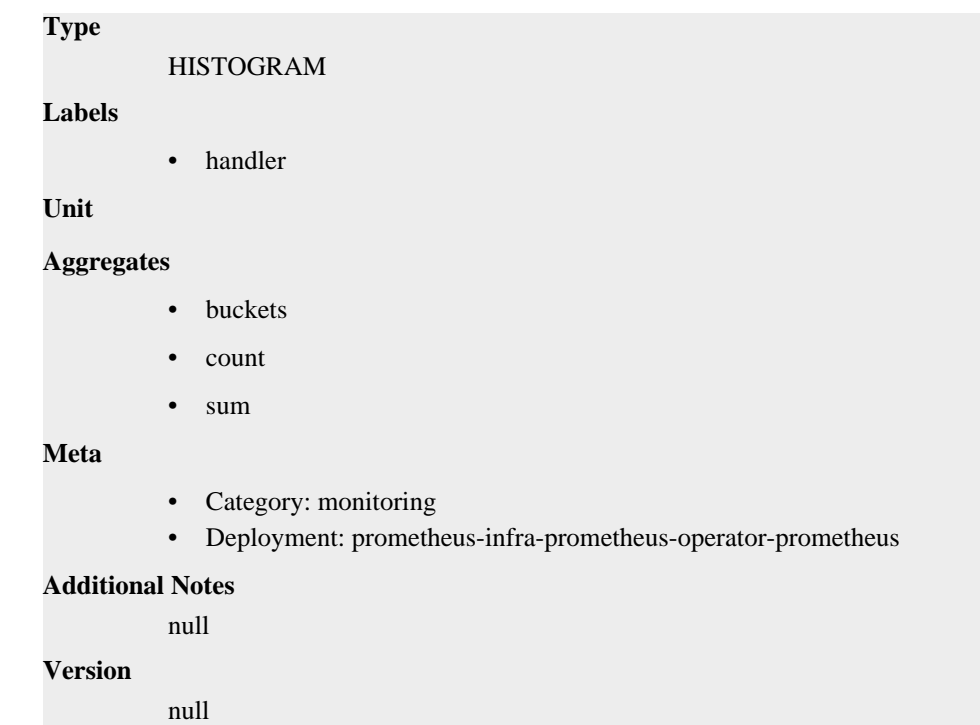

# **prometheus\_notifications\_alertmanagers\_discovered metric**

CDP Private Cloud Data Service metrics for prometheus\_notifications\_alertmanagers\_discovered.

## **prometheus\_notifications\_alertmanagers\_discovered metric**

**Name**

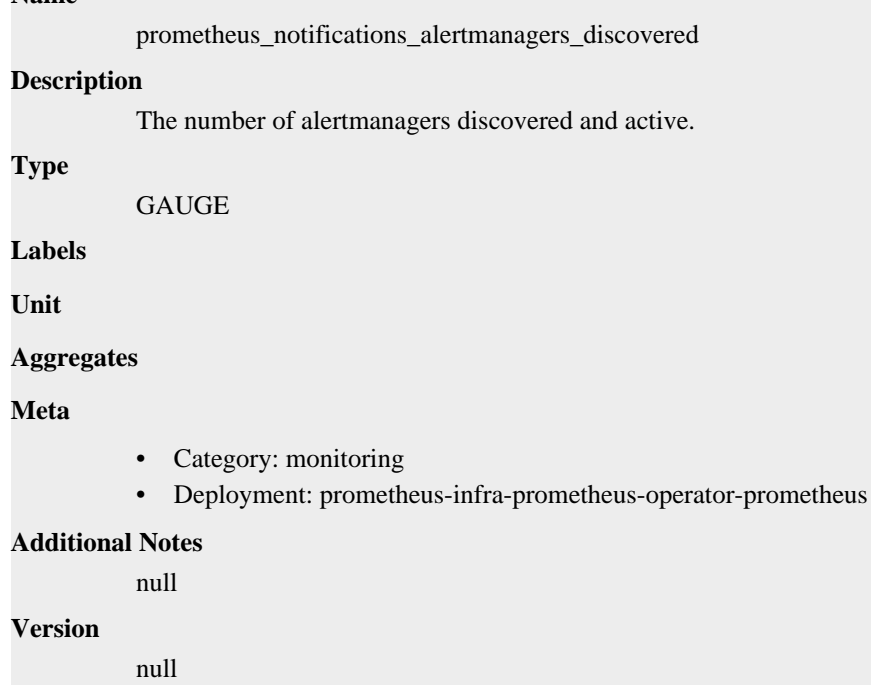

# **prometheus\_notifications\_dropped\_total metric**

CDP Private Cloud Data Service metrics for prometheus\_notifications\_dropped\_total.

# **prometheus\_notifications\_dropped\_total metric**

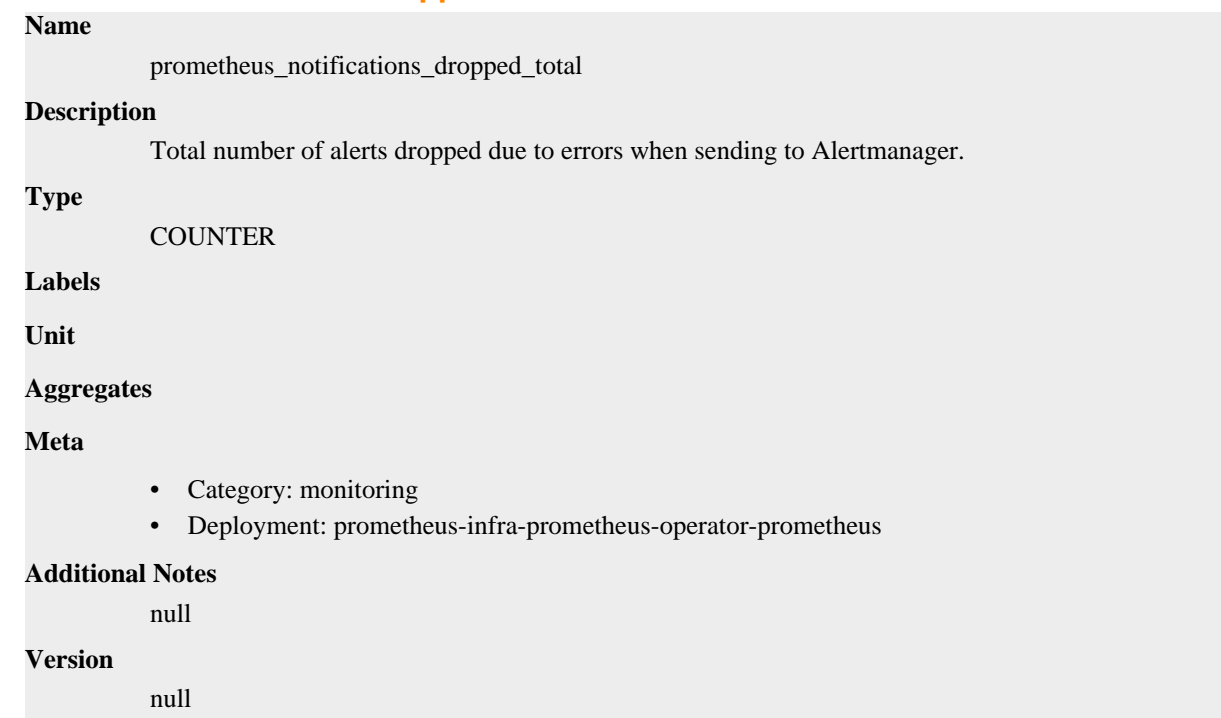

# **prometheus\_notifications\_queue\_capacity metric**

CDP Private Cloud Data Service metrics for prometheus\_notifications\_queue\_capacity.

## **prometheus\_notifications\_queue\_capacity metric**

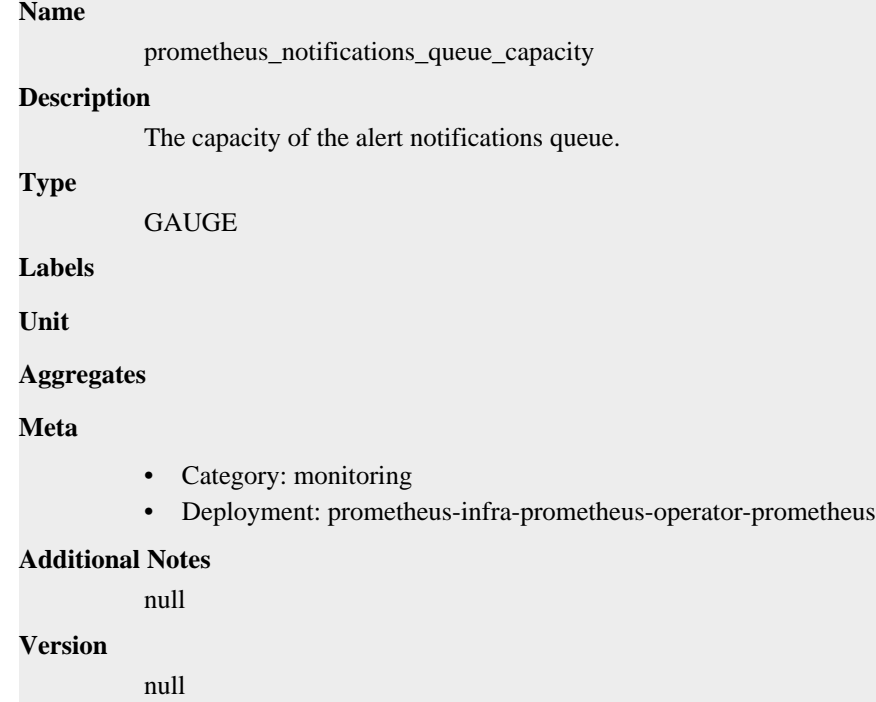

# **prometheus\_notifications\_queue\_length metric**

CDP Private Cloud Data Service metrics for prometheus\_notifications\_queue\_length.

## **prometheus\_notifications\_queue\_length metric**

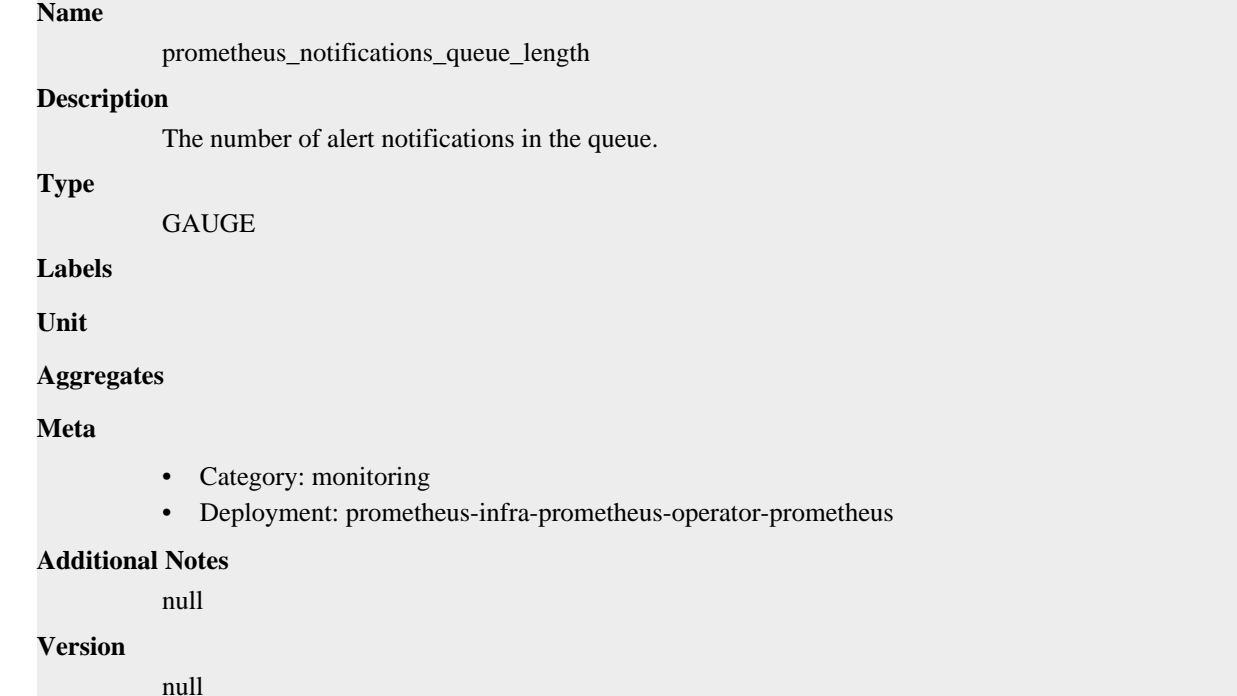

# **prometheus\_ready metric**

CDP Private Cloud Data Service metrics for prometheus\_ready.

## **prometheus\_ready metric**

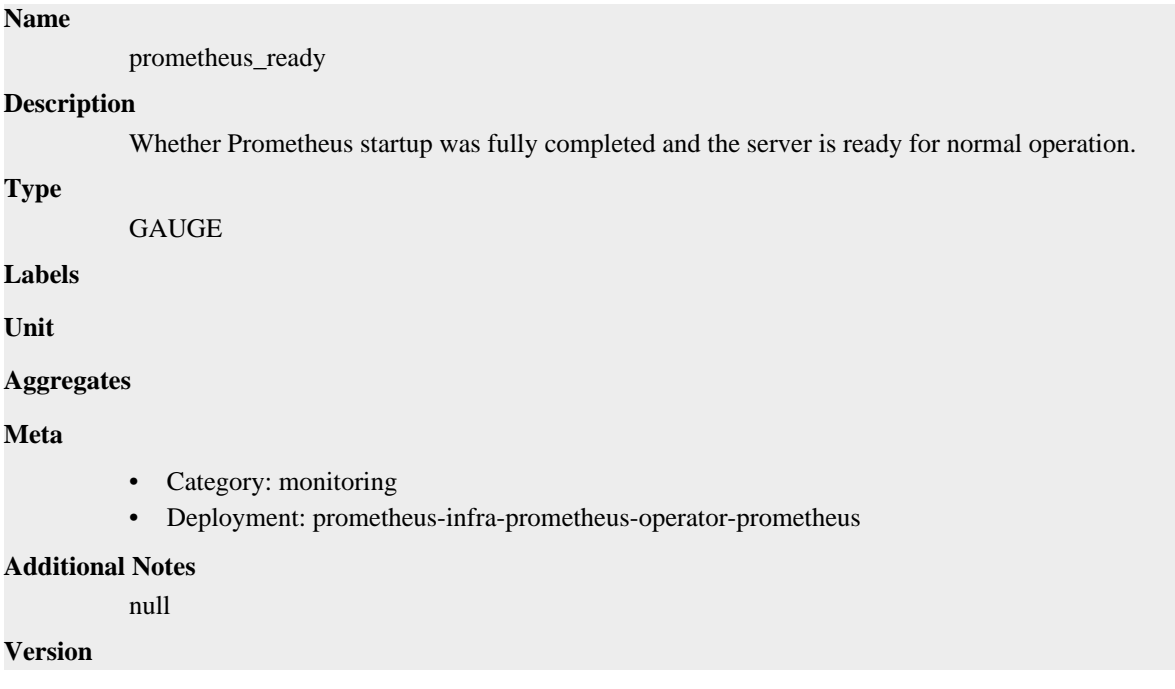

# **prometheus\_remote\_storage\_exemplars\_in\_total metric**

CDP Private Cloud Data Service metrics for prometheus\_remote\_storage\_exemplars\_in\_total.

## **prometheus\_remote\_storage\_exemplars\_in\_total metric**

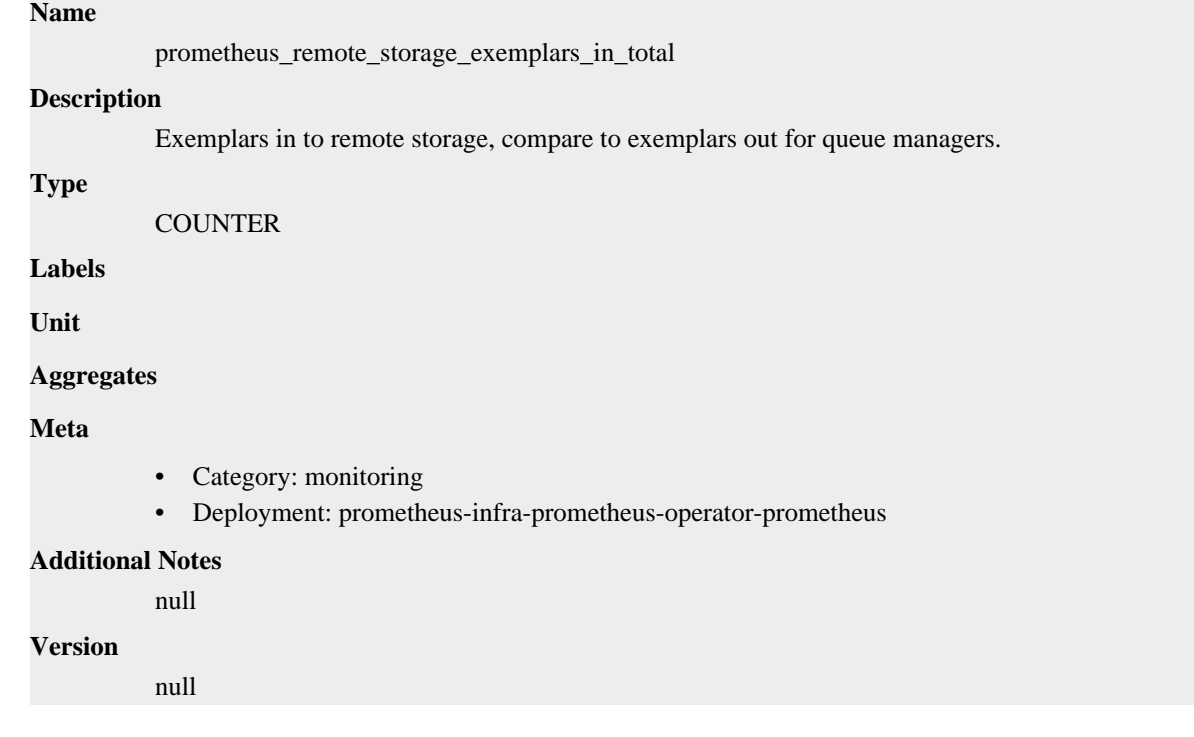

# **prometheus\_remote\_storage\_highest\_timestamp\_in\_seconds metric**

CDP Private Cloud Data Service metrics for prometheus\_remote\_storage\_highest\_timestamp\_in\_seconds.

## **prometheus\_remote\_storage\_highest\_timestamp\_in\_seconds metric**

### **Name**

prometheus\_remote\_storage\_highest\_timestamp\_in\_seconds

### **Description**

Highest timestamp that has come into the remote storage via the Appender interface, in seconds since epoch.

**Type**

GAUGE

**Labels**

**Unit**

**Aggregates**

**Meta**

- Category: monitoring
- Deployment: prometheus-infra-prometheus-operator-prometheus

#### **Additional Notes**

null

**Version**

**Name**

**prometheus\_remote\_storage\_histograms\_in\_total metric**

CDP Private Cloud Data Service metrics for prometheus\_remote\_storage\_histograms\_in\_total.

## **prometheus\_remote\_storage\_histograms\_in\_total metric**

```
Name
          prometheus_remote_storage_histograms_in_total
Description
          HistogramSamples in to remote storage, compare to histograms out for queue managers.
Type
          COUNTER
Labels
Unit
Aggregates
Meta
          • Category: monitoring
          • Deployment: prometheus-infra-prometheus-operator-prometheus
Additional Notes
          null
Version
          null
```
# **prometheus\_remote\_storage\_samples\_in\_total metric**

CDP Private Cloud Data Service metrics for prometheus\_remote\_storage\_samples\_in\_total.

## **prometheus\_remote\_storage\_samples\_in\_total metric**

```
prometheus_remote_storage_samples_in_total
Description
          Samples in to remote storage, compare to samples out for queue managers.
Type
          COUNTER
Labels
Unit
Aggregates
Meta
             • Category: monitoring
```
• Deployment: prometheus-infra-prometheus-operator-prometheus

### **Additional Notes**

null

**Version** null

# **prometheus\_remote\_storage\_string\_interner\_zero\_reference\_releases\_total metric**

CDP Private Cloud Data Service metrics for prometheus\_remote\_storage\_string\_interner\_zero\_reference\_releases\_total.

## **prometheus\_remote\_storage\_string\_interner\_zero\_reference\_releases\_total metric**

#### **Name**

prometheus\_remote\_storage\_string\_interner\_zero\_reference\_releases\_total

#### **Description**

The number of times release has been called for strings that are not interned.

#### **Type**

**COUNTER** 

**Labels**

**Unit**

**Aggregates**

**Meta**

- Category: monitoring
- Deployment: prometheus-infra-prometheus-operator-prometheus

#### **Additional Notes**

null

#### **Version**

**Name**

null

# **prometheus\_rule\_evaluation\_duration\_seconds metric**

CDP Private Cloud Data Service metrics for prometheus\_rule\_evaluation\_duration\_seconds.

## **prometheus\_rule\_evaluation\_duration\_seconds metric**

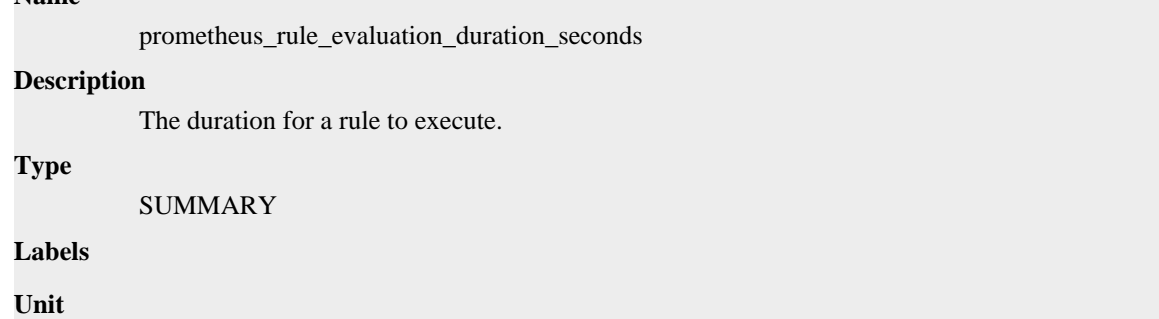
### **Aggregates**

- count
- quantiles
- sum

### **Meta**

- Category: monitoring
- Deployment: prometheus-infra-prometheus-operator-prometheus

## **Additional Notes**

null

### **Version**

null

# **prometheus\_rule\_evaluation\_failures\_total metric**

CDP Private Cloud Data Service metrics for prometheus\_rule\_evaluation\_failures\_total.

## **prometheus\_rule\_evaluation\_failures\_total metric**

### **Name**

prometheus\_rule\_evaluation\_failures\_total

### **Description**

The total number of rule evaluation failures.

#### **Type**

**COUNTER** 

### **Labels**

• rule\_group

#### **Unit**

### **Aggregates**

### **Meta**

- Category: monitoring
- Deployment: prometheus-infra-prometheus-operator-prometheus

## **Additional Notes**

null

### **Version**

null

# **prometheus\_rule\_evaluations\_total metric**

CDP Private Cloud Data Service metrics for prometheus\_rule\_evaluations\_total.

### **prometheus\_rule\_evaluations\_total metric**

```
Name
```
prometheus\_rule\_evaluations\_total

```
Description
```
The total number of rule evaluations. **Type COUNTER Labels** • rule\_group **Unit Aggregates Meta** • Category: monitoring • Deployment: prometheus-infra-prometheus-operator-prometheus **Additional Notes** null **Version**

# **prometheus\_rule\_group\_duration\_seconds metric**

CDP Private Cloud Data Service metrics for prometheus\_rule\_group\_duration\_seconds.

# **prometheus\_rule\_group\_duration\_seconds metric**

## **Name**

prometheus\_rule\_group\_duration\_seconds

#### **Description**

The duration of rule group evaluations.

### **Type**

SUMMARY

null

### **Labels**

**Unit**

### **Aggregates**

- count
- quantiles
- sum

### **Meta**

- Category: monitoring
- Deployment: prometheus-infra-prometheus-operator-prometheus

### **Additional Notes**

null

### **Version**

null

# **prometheus\_rule\_group\_interval\_seconds metric**

CDP Private Cloud Data Service metrics for prometheus\_rule\_group\_interval\_seconds.

## **prometheus\_rule\_group\_interval\_seconds metric**

## **Name**

prometheus\_rule\_group\_interval\_seconds

### **Description**

The interval of a rule group.

#### **Type**

**GAUGE** 

### **Labels**

• rule\_group

**Unit**

#### **Aggregates**

**Meta**

- Category: monitoring
- Deployment: prometheus-infra-prometheus-operator-prometheus

#### **Additional Notes**

null

### **Version**

null

# **prometheus\_rule\_group\_iterations\_missed\_total metric**

CDP Private Cloud Data Service metrics for prometheus\_rule\_group\_iterations\_missed\_total.

# **prometheus\_rule\_group\_iterations\_missed\_total metric**

#### **Name**

prometheus\_rule\_group\_iterations\_missed\_total

### **Description**

The total number of rule group evaluations missed due to slow rule group evaluation.

**Type**

**COUNTER** 

### **Labels**

• rule\_group

**Unit**

### **Aggregates**

**Meta**

- Category: monitoring
- Deployment: prometheus-infra-prometheus-operator-prometheus

### **Additional Notes**

null

null

**Version**

**Name**

**prometheus\_rule\_group\_iterations\_total metric**

CDP Private Cloud Data Service metrics for prometheus\_rule\_group\_iterations\_total.

# **prometheus\_rule\_group\_iterations\_total metric**

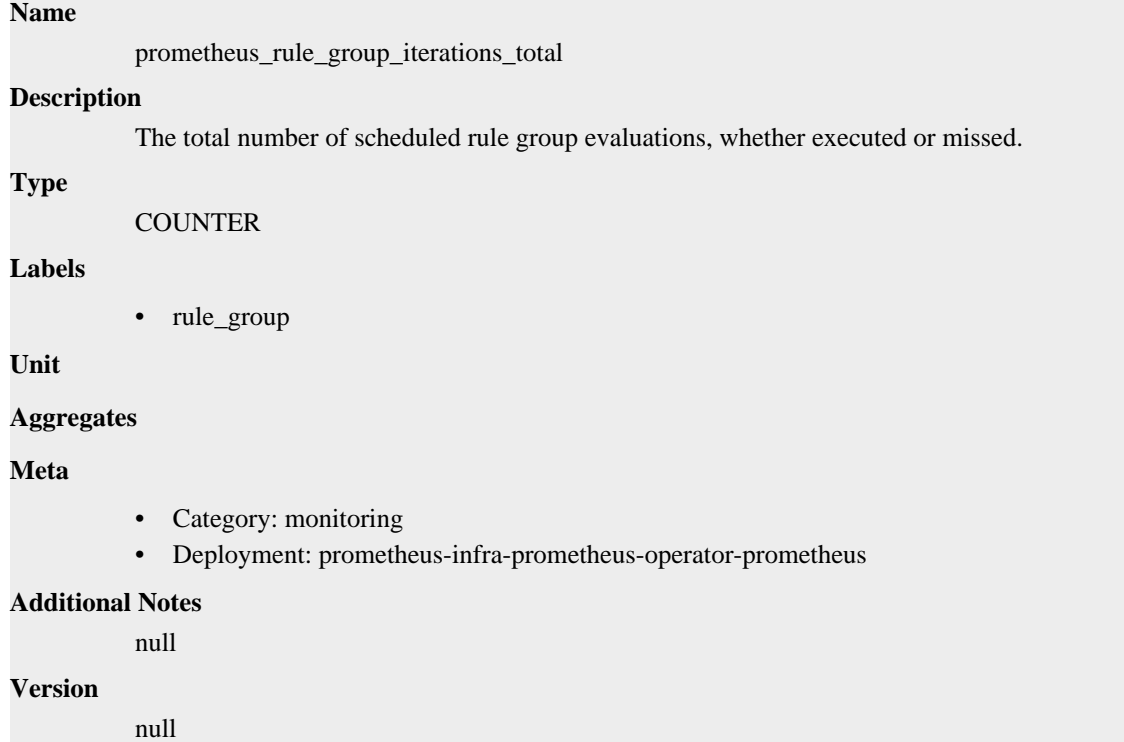

# **prometheus\_rule\_group\_last\_duration\_seconds metric**

CDP Private Cloud Data Service metrics for prometheus\_rule\_group\_last\_duration\_seconds.

# **prometheus\_rule\_group\_last\_duration\_seconds metric**

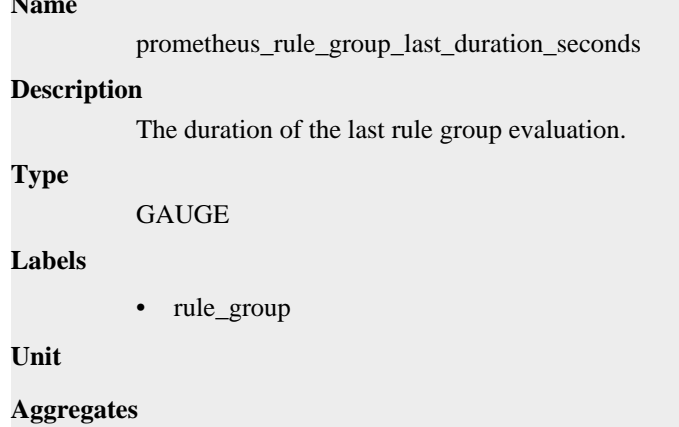

## **Meta**

- Category: monitoring
- Deployment: prometheus-infra-prometheus-operator-prometheus

#### **Additional Notes**

null

### **Version**

null

# **prometheus\_rule\_group\_last\_evaluation\_samples metric**

CDP Private Cloud Data Service metrics for prometheus\_rule\_group\_last\_evaluation\_samples.

## **prometheus\_rule\_group\_last\_evaluation\_samples metric**

#### **Name**

prometheus\_rule\_group\_last\_evaluation\_samples

#### **Description**

The number of samples returned during the last rule group evaluation.

### **Type**

GAUGE

**Labels**

• rule\_group

**Unit**

#### **Aggregates**

**Meta**

- Category: monitoring
- Deployment: prometheus-infra-prometheus-operator-prometheus

#### **Additional Notes**

null

**Version**

null

# **prometheus\_rule\_group\_last\_evaluation\_timestamp\_seconds metric**

CDP Private Cloud Data Service metrics for prometheus\_rule\_group\_last\_evaluation\_timestamp\_seconds.

## **prometheus\_rule\_group\_last\_evaluation\_timestamp\_seconds metric**

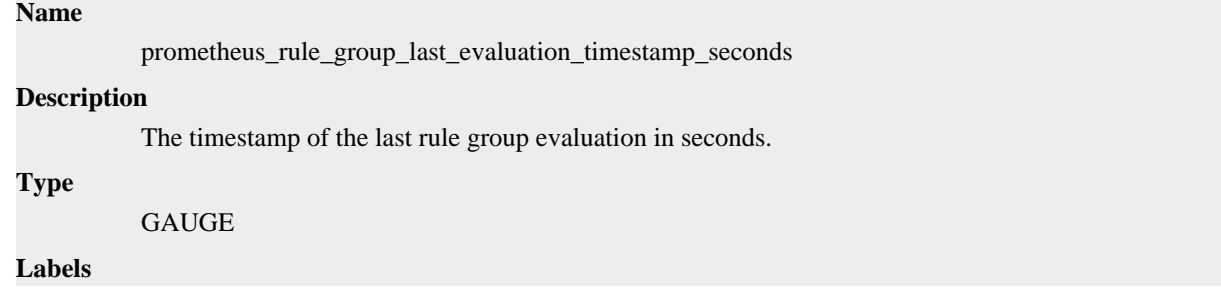

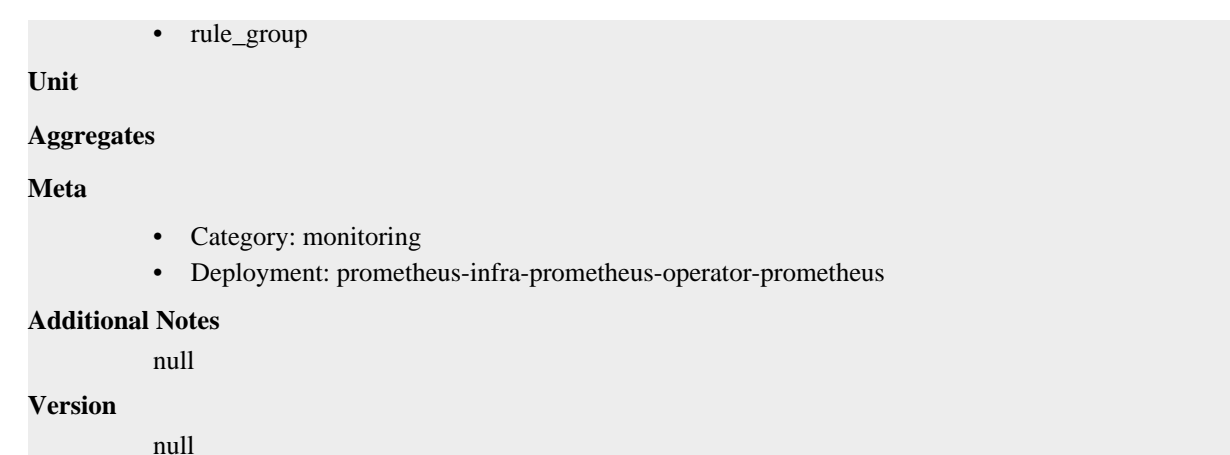

# **prometheus\_rule\_group\_rules metric**

CDP Private Cloud Data Service metrics for prometheus\_rule\_group\_rules.

## **prometheus\_rule\_group\_rules metric**

```
Name
          prometheus_rule_group_rules
Description
          The number of rules.
Type
          GAUGE
Labels
          • rule_group
Unit
Aggregates
Meta
          • Category: monitoring
          • Deployment: prometheus-infra-prometheus-operator-prometheus
Additional Notes
          null
Version
          null
```
# **prometheus\_sd\_azure\_failures\_total metric**

CDP Private Cloud Data Service metrics for prometheus\_sd\_azure\_failures\_total.

## **prometheus\_sd\_azure\_failures\_total metric**

## **Name**

prometheus\_sd\_azure\_failures\_total

#### **Description**

Number of Azure service discovery refresh failures.

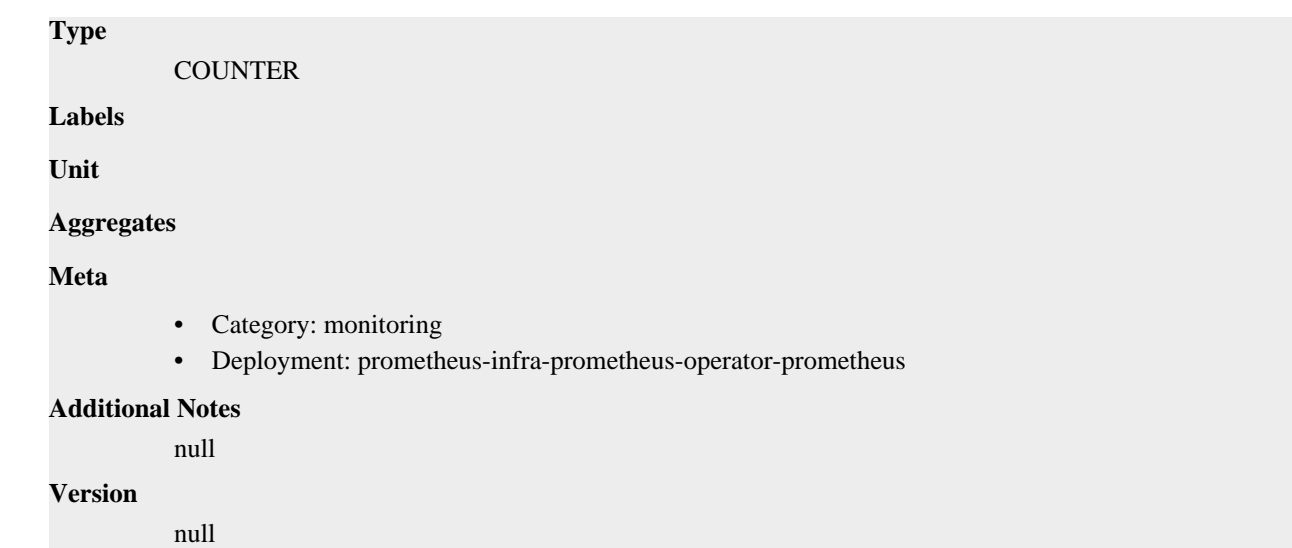

# **prometheus\_sd\_consul\_rpc\_duration\_seconds metric**

CDP Private Cloud Data Service metrics for prometheus\_sd\_consul\_rpc\_duration\_seconds.

# **prometheus\_sd\_consul\_rpc\_duration\_seconds metric**

## **Name**

prometheus\_sd\_consul\_rpc\_duration\_seconds

### **Description**

The duration of a Consul RPC call in seconds.

## **Type**

**SUMMARY** 

### **Labels**

- call
- endpoint

**Unit**

### **Aggregates**

- count
- quantiles
- sum

### **Meta**

- Category: monitoring
- Deployment: prometheus-infra-prometheus-operator-prometheus

## **Additional Notes**

null

## **Version**

null

# **prometheus\_sd\_consul\_rpc\_failures\_total metric**

CDP Private Cloud Data Service metrics for prometheus\_sd\_consul\_rpc\_failures\_total.

## **prometheus\_sd\_consul\_rpc\_failures\_total metric**

# **Name** prometheus\_sd\_consul\_rpc\_failures\_total **Description** The number of Consul RPC call failures. **Type COUNTER Labels Unit Aggregates Meta** • Category: monitoring • Deployment: prometheus-infra-prometheus-operator-prometheus **Additional Notes** null **Version** null

# **prometheus\_sd\_discovered\_targets metric**

CDP Private Cloud Data Service metrics for prometheus\_sd\_discovered\_targets.

## **prometheus\_sd\_discovered\_targets metric**

```
Name
```
prometheus\_sd\_discovered\_targets

### **Description**

Current number of discovered targets.

**Type**

**GAUGE** 

**Labels**

- config
- name

**Unit**

## **Aggregates**

**Meta**

- Category: monitoring
- Deployment: prometheus-infra-prometheus-operator-prometheus

### **Additional Notes**

null

null

**Version**

# **prometheus\_sd\_dns\_lookup\_failures\_total metric**

CDP Private Cloud Data Service metrics for prometheus\_sd\_dns\_lookup\_failures\_total.

## **prometheus\_sd\_dns\_lookup\_failures\_total metric**

```
Name
          prometheus_sd_dns_lookup_failures_total
Description
          The number of DNS-SD lookup failures.
Type
          COUNTER
Labels
Unit
Aggregates
Meta
          • Category: monitoring
          • Deployment: prometheus-infra-prometheus-operator-prometheus
Additional Notes
          null
Version
          null
```
# **prometheus\_sd\_dns\_lookups\_total metric**

CDP Private Cloud Data Service metrics for prometheus\_sd\_dns\_lookups\_total.

## **prometheus\_sd\_dns\_lookups\_total metric**

**Name**

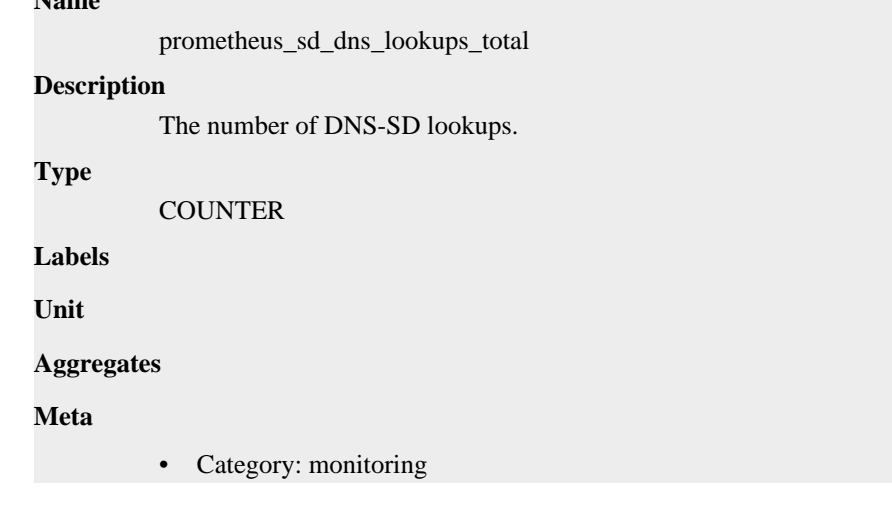

• Deployment: prometheus-infra-prometheus-operator-prometheus

```
Additional Notes
           null
Version
```
null

```
prometheus_sd_failed_configs metric
```
CDP Private Cloud Data Service metrics for prometheus\_sd\_failed\_configs.

## **prometheus\_sd\_failed\_configs metric**

```
Name
          prometheus_sd_failed_configs
Description
          Current number of service discovery configurations that failed to load.
Type
          GAUGE
Labels
          • name
Unit
Aggregates
Meta
          • Category: monitoring
          • Deployment: prometheus-infra-prometheus-operator-prometheus
Additional Notes
          null
Version
          null
```
# **prometheus\_sd\_file\_read\_errors\_total metric**

CDP Private Cloud Data Service metrics for prometheus\_sd\_file\_read\_errors\_total.

## **prometheus\_sd\_file\_read\_errors\_total metric**

**Aggregates**

```
Name
          prometheus_sd_file_read_errors_total
Description
          The number of File-SD read errors.
Type
          COUNTER
Labels
Unit
```
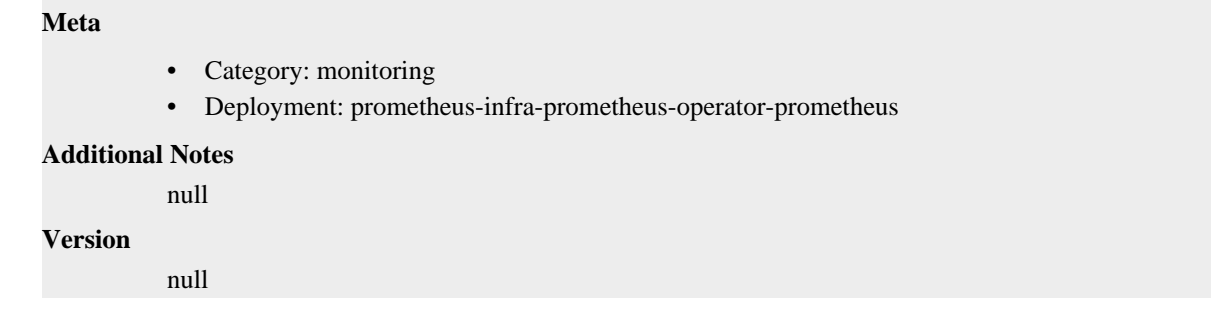

# **prometheus\_sd\_file\_scan\_duration\_seconds metric**

CDP Private Cloud Data Service metrics for prometheus\_sd\_file\_scan\_duration\_seconds.

## **prometheus\_sd\_file\_scan\_duration\_seconds metric**

### **Name**

prometheus\_sd\_file\_scan\_duration\_seconds

#### **Description**

The duration of the File-SD scan in seconds.

### **Type**

**SUMMARY** 

**Labels**

**Unit**

### **Aggregates**

- count
- quantiles
- sum

### **Meta**

- Category: monitoring
- Deployment: prometheus-infra-prometheus-operator-prometheus

### **Additional Notes**

null

### **Version**

null

# **prometheus\_sd\_file\_watcher\_errors\_total metric**

CDP Private Cloud Data Service metrics for prometheus\_sd\_file\_watcher\_errors\_total.

## **prometheus\_sd\_file\_watcher\_errors\_total metric**

### **Name**

prometheus\_sd\_file\_watcher\_errors\_total

#### **Description**

The number of File-SD errors caused by filesystem watch failures.

**Type**

#### **COUNTER**

**Labels**

**Unit**

### **Aggregates**

### **Meta**

- Category: monitoring
- Deployment: prometheus-infra-prometheus-operator-prometheus

### **Additional Notes**

null

### **Version**

null

# **prometheus\_sd\_http\_failures\_total metric**

CDP Private Cloud Data Service metrics for prometheus\_sd\_http\_failures\_total.

### **prometheus\_sd\_http\_failures\_total metric**

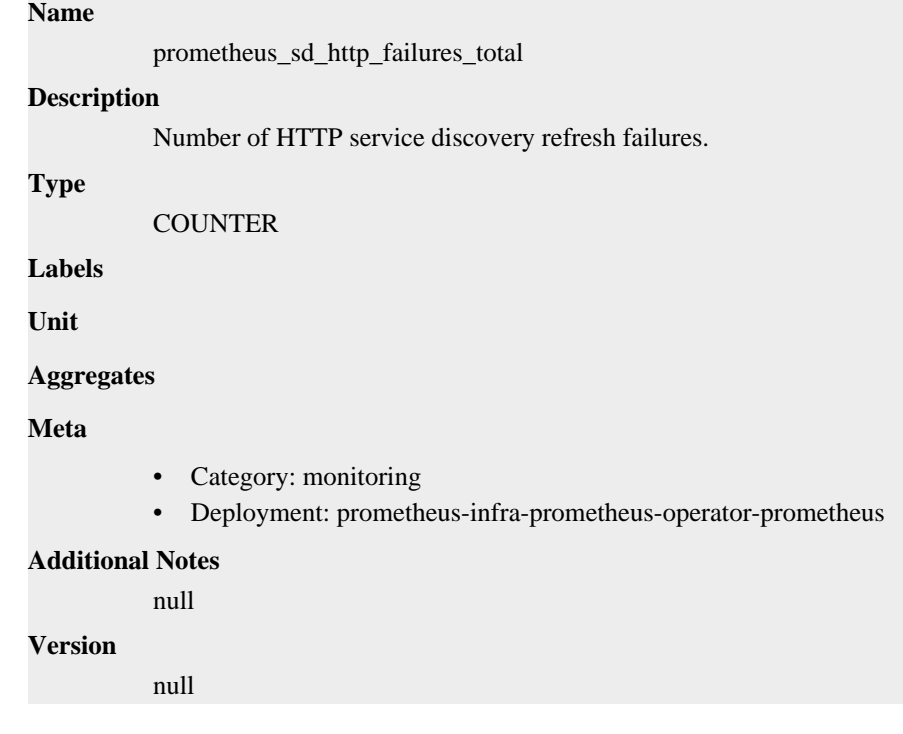

# **prometheus\_sd\_kubernetes\_events\_total metric**

CDP Private Cloud Data Service metrics for prometheus\_sd\_kubernetes\_events\_total.

## **prometheus\_sd\_kubernetes\_events\_total metric**

```
Name
          prometheus_sd_kubernetes_events_total
Description
```
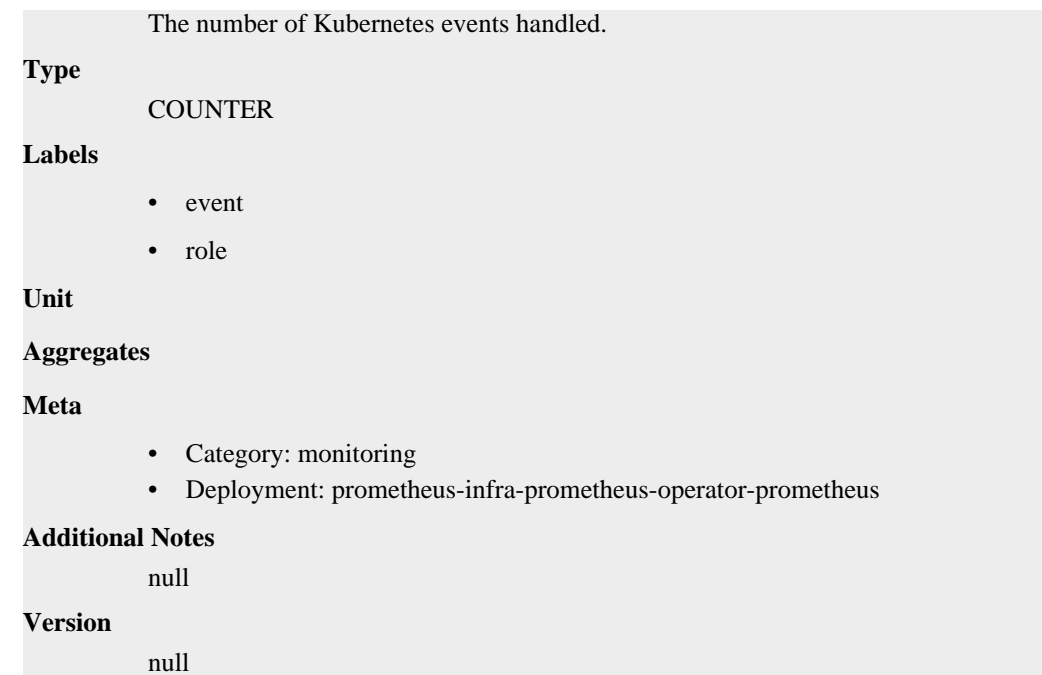

# **prometheus\_sd\_kubernetes\_http\_request\_duration\_seconds metric**

CDP Private Cloud Data Service metrics for prometheus\_sd\_kubernetes\_http\_request\_duration\_seconds.

# **prometheus\_sd\_kubernetes\_http\_request\_duration\_seconds metric**

## **Name**

prometheus\_sd\_kubernetes\_http\_request\_duration\_seconds

### **Description**

Summary of latencies for HTTP requests to the Kubernetes API by endpoint.

### **Type**

SUMMARY

### **Labels**

• endpoint

**Unit**

### **Aggregates**

- count
- sum

### **Meta**

- Category: monitoring
- Deployment: prometheus-infra-prometheus-operator-prometheus

#### **Additional Notes**

null

#### **Version**

null

# **prometheus\_sd\_kubernetes\_http\_request\_total metric**

CDP Private Cloud Data Service metrics for prometheus\_sd\_kubernetes\_http\_request\_total.

## **prometheus\_sd\_kubernetes\_http\_request\_total metric**

### **Name**

prometheus\_sd\_kubernetes\_http\_request\_total

#### **Description**

Total number of HTTP requests to the Kubernetes API by status code.

#### **Type**

**COUNTER** 

### **Labels**

• status\_code

**Unit**

#### **Aggregates**

**Meta**

- Category: monitoring
- Deployment: prometheus-infra-prometheus-operator-prometheus

#### **Additional Notes**

null

### **Version**

null

# **prometheus\_sd\_kubernetes\_workqueue\_depth metric**

CDP Private Cloud Data Service metrics for prometheus\_sd\_kubernetes\_workqueue\_depth.

# **prometheus\_sd\_kubernetes\_workqueue\_depth metric**

# **Name** prometheus\_sd\_kubernetes\_workqueue\_depth **Description** Current depth of the work queue. **Type GAUGE Labels** queue\_name **Unit Aggregates Meta** • Category: monitoring

• Deployment: prometheus-infra-prometheus-operator-prometheus

#### **Additional Notes**

null

null

**Version**

# **prometheus\_sd\_kubernetes\_workqueue\_items\_total metric**

CDP Private Cloud Data Service metrics for prometheus\_sd\_kubernetes\_workqueue\_items\_total.

## **prometheus\_sd\_kubernetes\_workqueue\_items\_total metric**

```
Name
          prometheus_sd_kubernetes_workqueue_items_total
Description
          Total number of items added to the work queue.
Type
          COUNTER
Labels
          • queue_name
Unit
Aggregates
Meta
          • Category: monitoring
          • Deployment: prometheus-infra-prometheus-operator-prometheus
Additional Notes
          null
Version
```
null

# **prometheus\_sd\_kubernetes\_workqueue\_latency\_seconds metric**

CDP Private Cloud Data Service metrics for prometheus\_sd\_kubernetes\_workqueue\_latency\_seconds.

## **prometheus\_sd\_kubernetes\_workqueue\_latency\_seconds metric**

```
Name
          prometheus_sd_kubernetes_workqueue_latency_seconds
Description
          How long an item stays in the work queue.
Type
          SUMMARY
Labels
          • queue name
Unit
Aggregates
```
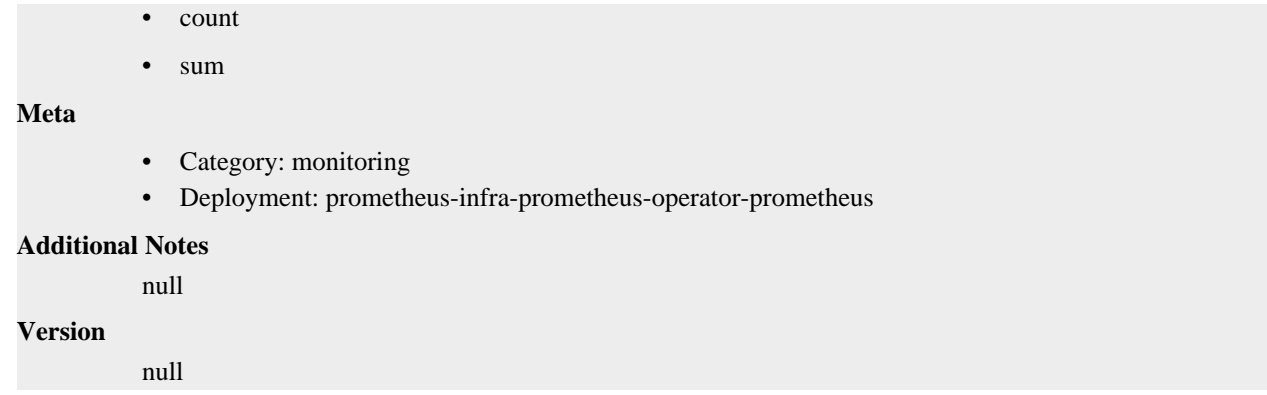

# **prometheus\_sd\_kubernetes\_workqueue\_longest\_running\_processor\_seconds metric**

CDP Private Cloud Data Service metrics for prometheus\_sd\_kubernetes\_workqueue\_longest\_running\_processor\_seconds.

## **prometheus\_sd\_kubernetes\_workqueue\_longest\_running\_processor\_seconds metric**

```
Name
          prometheus_sd_kubernetes_workqueue_longest_running_processor_seconds
Description
          Duration of the longest running processor in the work queue.
Type
          GAUGE
Labels
          • queue_name
Unit
Aggregates
Meta
          • Category: monitoring
          • Deployment: prometheus-infra-prometheus-operator-prometheus
Additional Notes
          null
Version
          null
```
# **prometheus\_sd\_kubernetes\_workqueue\_unfinished\_work\_seconds metric**

CDP Private Cloud Data Service metrics for prometheus\_sd\_kubernetes\_workqueue\_unfinished\_work\_seconds.

# **prometheus\_sd\_kubernetes\_workqueue\_unfinished\_work\_seconds metric**

**Name**

prometheus\_sd\_kubernetes\_workqueue\_unfinished\_work\_seconds

### **Description**

How long an item has remained unfinished in the work queue.

```
Type
          GAUGE
Labels
          • queue name
Unit
Aggregates
Meta
          • Category: monitoring
          • Deployment: prometheus-infra-prometheus-operator-prometheus
Additional Notes
          null
Version
          null
```
# **prometheus\_sd\_kubernetes\_workqueue\_work\_duration\_seconds metric**

CDP Private Cloud Data Service metrics for prometheus\_sd\_kubernetes\_workqueue\_work\_duration\_seconds.

## **prometheus\_sd\_kubernetes\_workqueue\_work\_duration\_seconds metric**

### **Name**

prometheus\_sd\_kubernetes\_workqueue\_work\_duration\_seconds

#### **Description**

How long processing an item from the work queue takes.

### **Type**

SUMMARY

#### **Labels**

• queue\_name

### **Unit**

### **Aggregates**

- count
- sum

### **Meta**

- Category: monitoring
- Deployment: prometheus-infra-prometheus-operator-prometheus

### **Additional Notes**

null

#### **Version**

null

# **prometheus\_sd\_kuma\_fetch\_duration\_seconds metric**

CDP Private Cloud Data Service metrics for prometheus\_sd\_kuma\_fetch\_duration\_seconds.

## **prometheus\_sd\_kuma\_fetch\_duration\_seconds metric**

# **Name**

prometheus\_sd\_kuma\_fetch\_duration\_seconds

### **Description**

The duration of a Kuma MADS fetch call.

**Type**

SUMMARY

**Labels**

**Unit**

#### **Aggregates**

- count
- quantiles
- sum

### **Meta**

- Category: monitoring
- Deployment: prometheus-infra-prometheus-operator-prometheus

#### **Additional Notes**

null

#### **Version**

null

# **prometheus\_sd\_kuma\_fetch\_failures\_total metric**

CDP Private Cloud Data Service metrics for prometheus\_sd\_kuma\_fetch\_failures\_total.

# **prometheus\_sd\_kuma\_fetch\_failures\_total metric**

### **Name**

prometheus\_sd\_kuma\_fetch\_failures\_total

#### **Description**

The number of Kuma MADS fetch call failures.

### **Type**

**COUNTER** 

**Labels**

**Unit**

**Aggregates**

**Meta**

- Category: monitoring
- Deployment: prometheus-infra-prometheus-operator-prometheus

### **Additional Notes**

null

### **Version**

null

# **prometheus\_sd\_kuma\_fetch\_skipped\_updates\_total metric**

CDP Private Cloud Data Service metrics for prometheus\_sd\_kuma\_fetch\_skipped\_updates\_total.

# **prometheus\_sd\_kuma\_fetch\_skipped\_updates\_total metric**

```
Name
          prometheus_sd_kuma_fetch_skipped_updates_total
Description
          The number of Kuma MADS fetch calls that result in no updates to the targets.
Type
          COUNTER
Labels
Unit
Aggregates
Meta
          • Category: monitoring
          • Deployment: prometheus-infra-prometheus-operator-prometheus
Additional Notes
          null
Version
          null
```
# **prometheus\_sd\_linode\_failures\_total metric**

CDP Private Cloud Data Service metrics for prometheus\_sd\_linode\_failures\_total.

# **prometheus\_sd\_linode\_failures\_total metric**

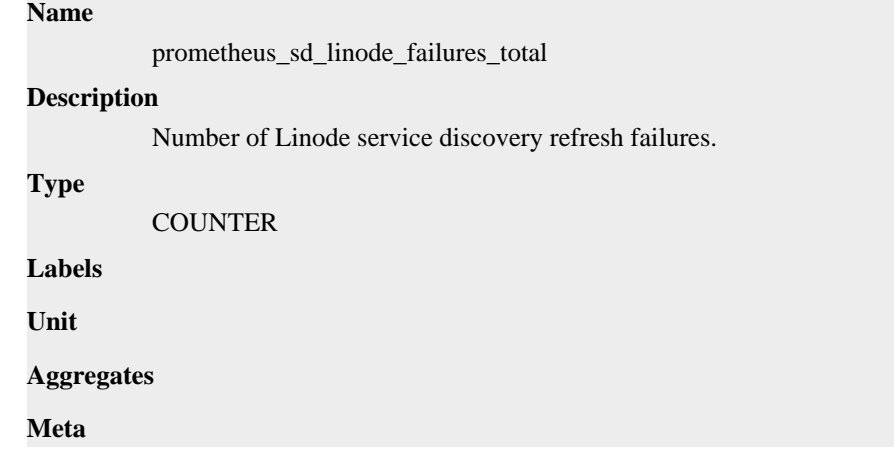

- Category: monitoring
- Deployment: prometheus-infra-prometheus-operator-prometheus

### **Additional Notes**

null

## **Version**

null

# **prometheus\_sd\_nomad\_failures\_total metric**

CDP Private Cloud Data Service metrics for prometheus\_sd\_nomad\_failures\_total.

## **prometheus\_sd\_nomad\_failures\_total metric**

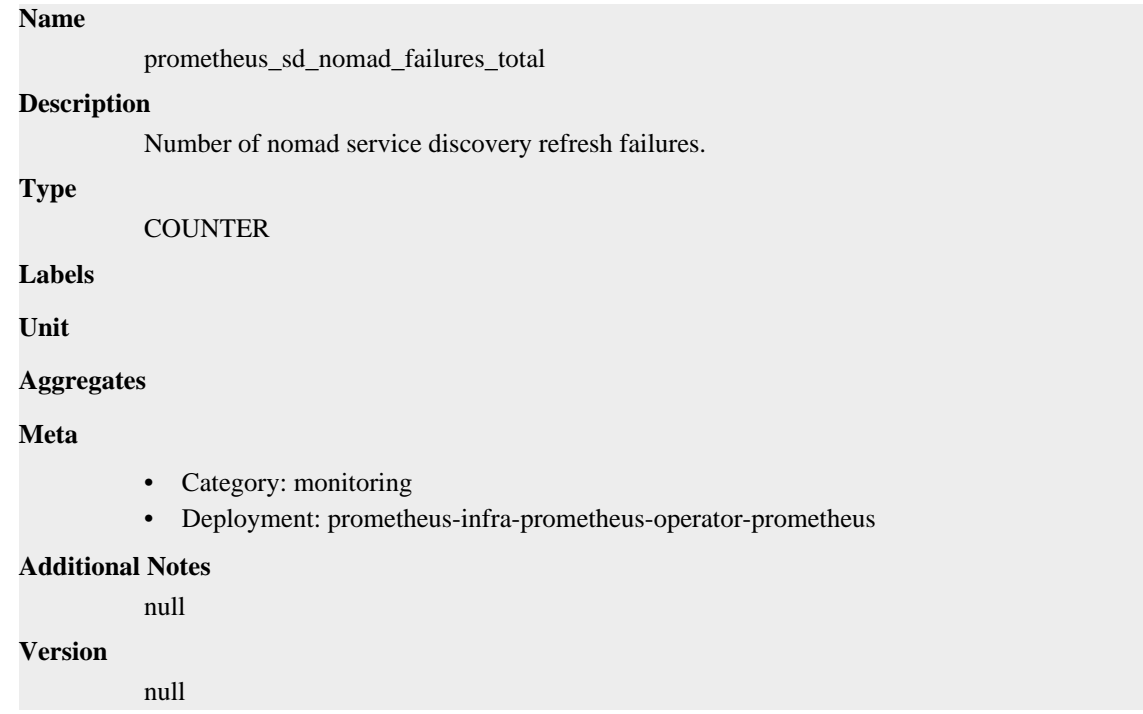

# **prometheus\_sd\_received\_updates\_total metric**

CDP Private Cloud Data Service metrics for prometheus\_sd\_received\_updates\_total.

## **prometheus\_sd\_received\_updates\_total metric**

```
Name
          prometheus_sd_received_updates_total
Description
          Total number of update events received from the SD providers.
Type
          COUNTER
Labels
             • name
Unit
```
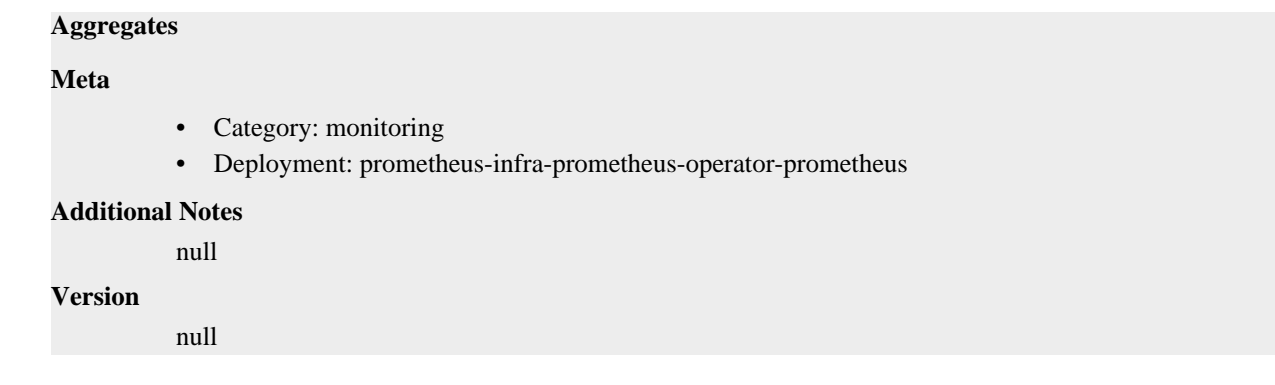

# **prometheus\_sd\_updates\_total metric**

CDP Private Cloud Data Service metrics for prometheus\_sd\_updates\_total.

## **prometheus\_sd\_updates\_total metric**

## **Name**

prometheus\_sd\_updates\_total

#### **Description**

Total number of update events sent to the SD consumers.

### **Type**

**COUNTER** 

#### **Labels**

• name

### **Unit**

**Aggregates**

#### **Meta**

- Category: monitoring
- Deployment: prometheus-infra-prometheus-operator-prometheus

#### **Additional Notes**

null

### **Version**

null

# **prometheus\_target\_interval\_length\_seconds metric**

CDP Private Cloud Data Service metrics for prometheus\_target\_interval\_length\_seconds.

## **prometheus\_target\_interval\_length\_seconds metric**

### **Name**

prometheus\_target\_interval\_length\_seconds

### **Description**

Actual intervals between scrapes.

#### **Type**

SUMMARY

### **Labels**

• interval

**Unit**

### **Aggregates**

- count
- quantiles
- sum

### **Meta**

- Category: monitoring
- Deployment: prometheus-infra-prometheus-operator-prometheus

### **Additional Notes**

null

### **Version**

null

# **prometheus\_target\_metadata\_cache\_bytes metric**

CDP Private Cloud Data Service metrics for prometheus\_target\_metadata\_cache\_bytes.

# **prometheus\_target\_metadata\_cache\_bytes metric**

### **Name**

prometheus\_target\_metadata\_cache\_bytes

#### **Description**

The number of bytes that are currently used for storing metric metadata in the cache

#### **Type**

**GAUGE** 

**Labels**

• scrape\_job

**Unit**

#### **Aggregates**

**Meta**

- Category: monitoring
- Deployment: prometheus-infra-prometheus-operator-prometheus

### **Additional Notes**

null

## **Version**

null

# **prometheus\_target\_metadata\_cache\_entries metric**

CDP Private Cloud Data Service metrics for prometheus\_target\_metadata\_cache\_entries.

# **prometheus\_target\_metadata\_cache\_entries metric**

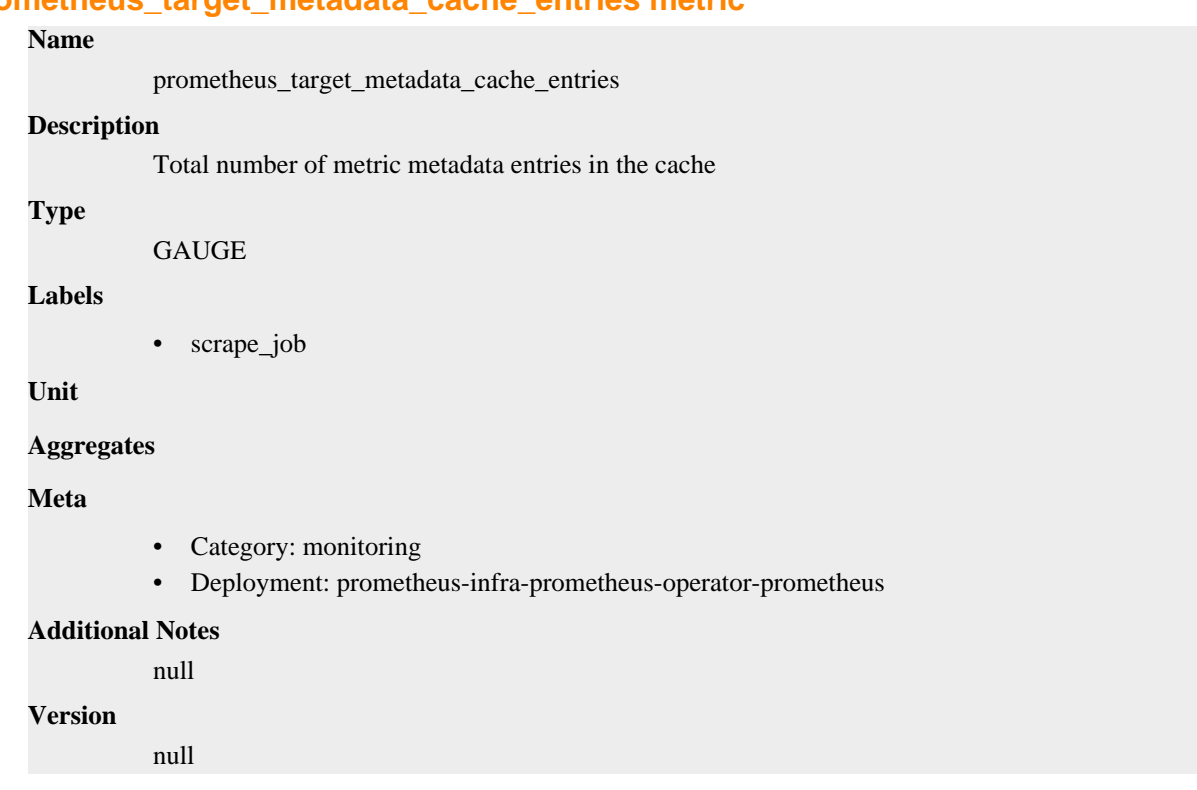

# **prometheus\_target\_scrape\_pool\_exceeded\_label\_limits\_total metric**

CDP Private Cloud Data Service metrics for prometheus\_target\_scrape\_pool\_exceeded\_label\_limits\_total.

# **prometheus\_target\_scrape\_pool\_exceeded\_label\_limits\_total metric**

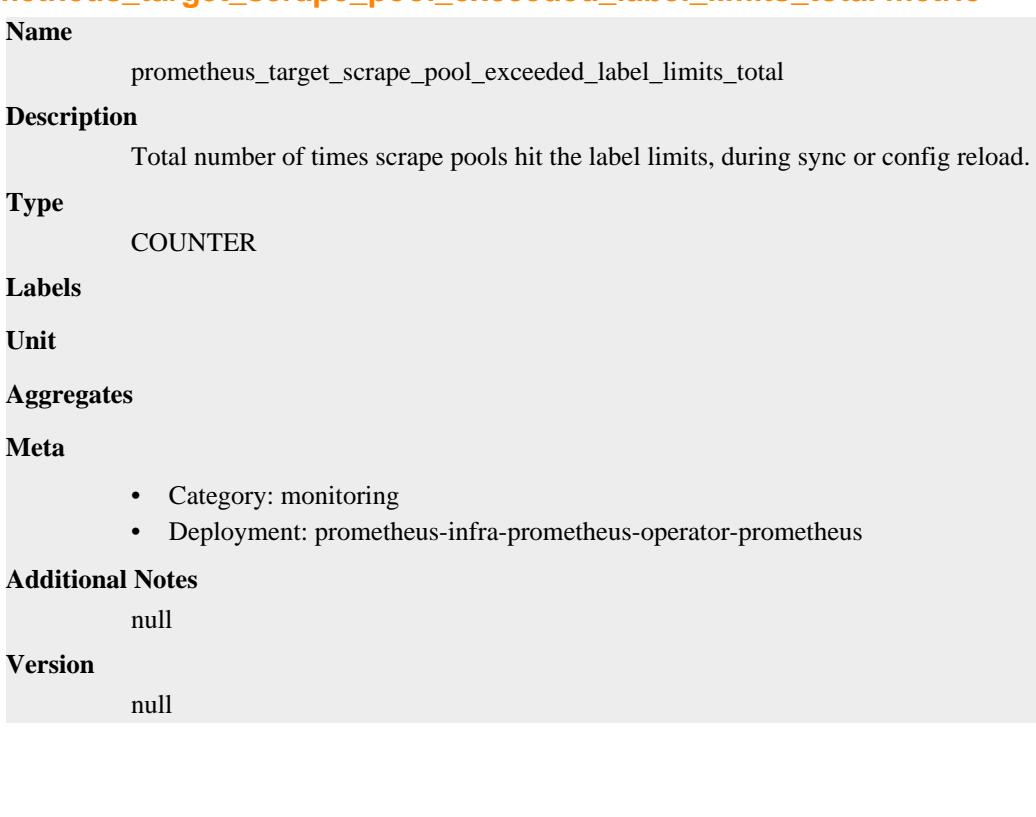

# **prometheus\_target\_scrape\_pool\_exceeded\_target\_limit\_total metric**

CDP Private Cloud Data Service metrics for prometheus\_target\_scrape\_pool\_exceeded\_target\_limit\_total.

# **prometheus\_target\_scrape\_pool\_exceeded\_target\_limit\_total metric**

# **Name** prometheus\_target\_scrape\_pool\_exceeded\_target\_limit\_total **Description** Total number of times scrape pools hit the target limit, during sync or config reload. **Type COUNTER Labels Unit Aggregates Meta** • Category: monitoring • Deployment: prometheus-infra-prometheus-operator-prometheus **Additional Notes** null **Version** null

# **prometheus\_target\_scrape\_pool\_reloads\_failed\_total metric**

CDP Private Cloud Data Service metrics for prometheus\_target\_scrape\_pool\_reloads\_failed\_total.

## **prometheus\_target\_scrape\_pool\_reloads\_failed\_total metric**

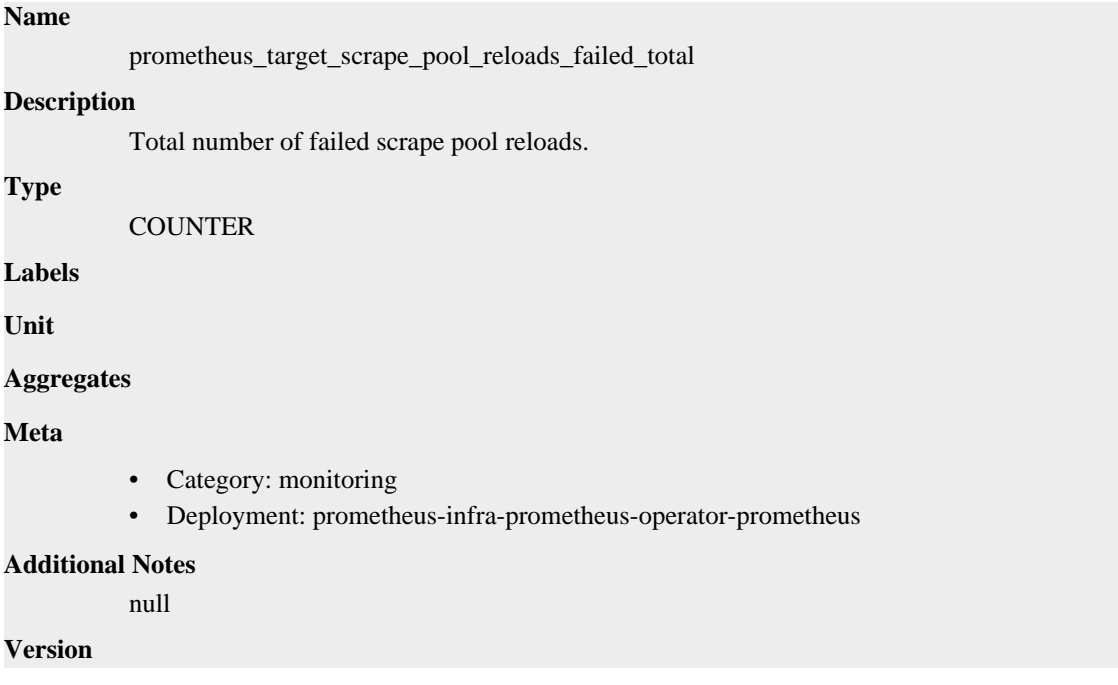

null

# **prometheus\_target\_scrape\_pool\_reloads\_total metric**

CDP Private Cloud Data Service metrics for prometheus\_target\_scrape\_pool\_reloads\_total.

## **prometheus\_target\_scrape\_pool\_reloads\_total metric**

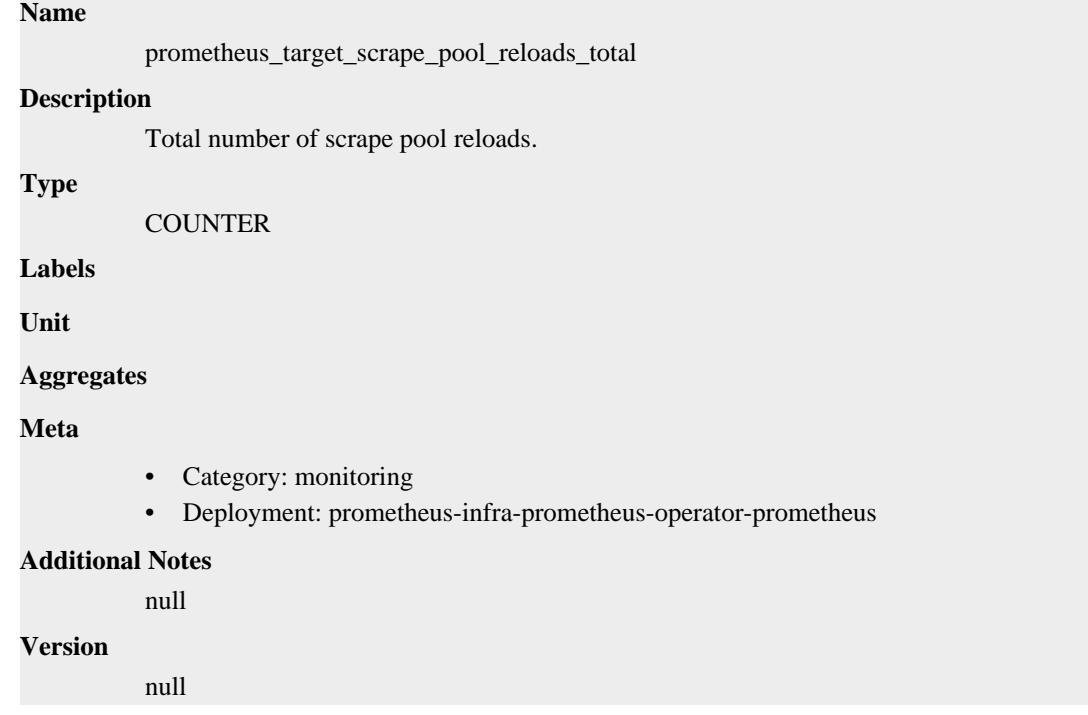

# **prometheus\_target\_scrape\_pool\_sync\_total metric**

CDP Private Cloud Data Service metrics for prometheus\_target\_scrape\_pool\_sync\_total.

## **prometheus\_target\_scrape\_pool\_sync\_total metric**

## **Name**

prometheus\_target\_scrape\_pool\_sync\_total

### **Description**

Total number of syncs that were executed on a scrape pool.

### **Type**

**COUNTER** 

### **Labels**

• scrape\_job

**Unit**

#### **Aggregates**

### **Meta**

- Category: monitoring
- Deployment: prometheus-infra-prometheus-operator-prometheus

## **Additional Notes**

null

## **Version**

null

# **prometheus\_target\_scrape\_pool\_target\_limit metric**

CDP Private Cloud Data Service metrics for prometheus\_target\_scrape\_pool\_target\_limit.

# **prometheus\_target\_scrape\_pool\_target\_limit metric**

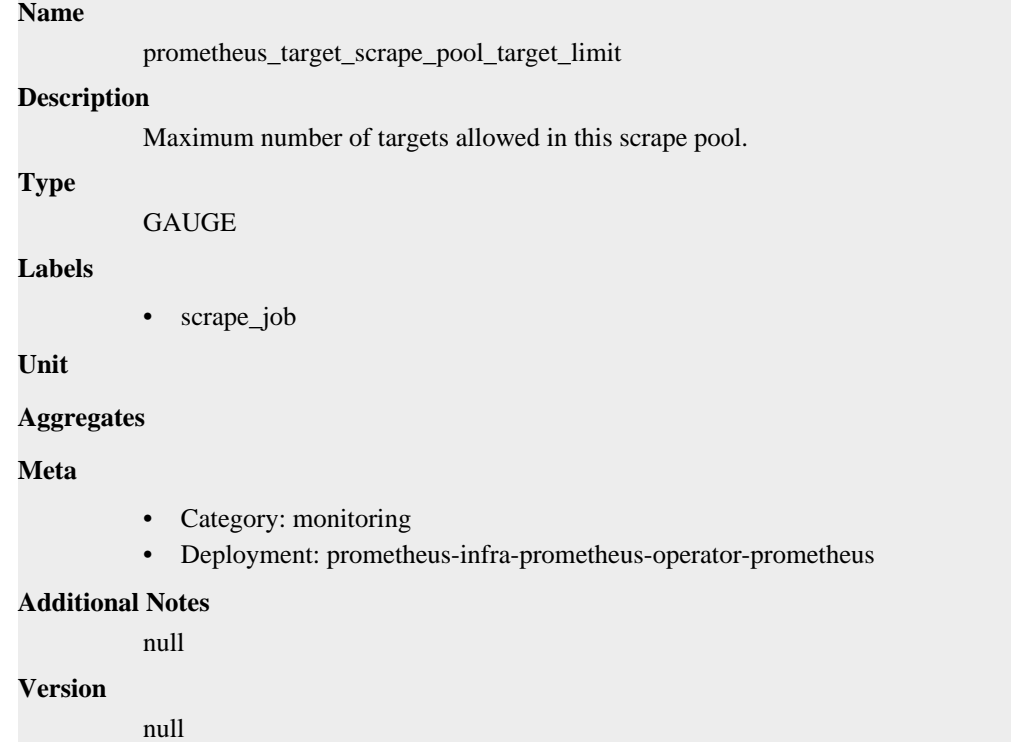

# **prometheus\_target\_scrape\_pool\_targets metric**

CDP Private Cloud Data Service metrics for prometheus\_target\_scrape\_pool\_targets.

## **prometheus\_target\_scrape\_pool\_targets metric**

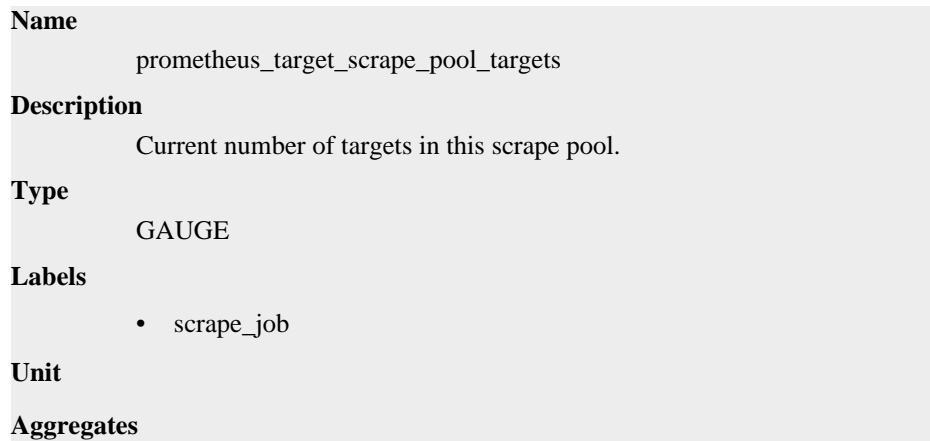

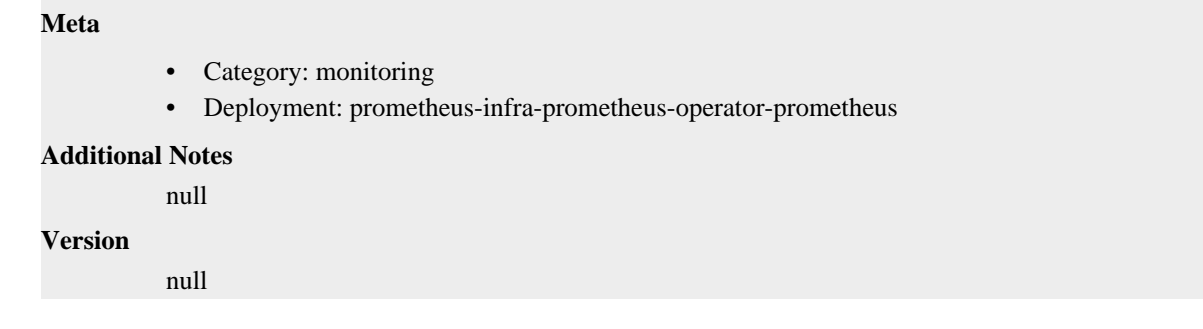

# **prometheus\_target\_scrape\_pools\_failed\_total metric**

CDP Private Cloud Data Service metrics for prometheus\_target\_scrape\_pools\_failed\_total.

## **prometheus\_target\_scrape\_pools\_failed\_total metric**

## **Name**

prometheus\_target\_scrape\_pools\_failed\_total

#### **Description**

Total number of scrape pool creations that failed.

### **Type**

**COUNTER** 

**Labels**

**Unit**

### **Aggregates**

**Meta**

- Category: monitoring
- Deployment: prometheus-infra-prometheus-operator-prometheus

#### **Additional Notes**

null

#### **Version**

null

# **prometheus\_target\_scrape\_pools\_total metric**

CDP Private Cloud Data Service metrics for prometheus\_target\_scrape\_pools\_total.

### **prometheus\_target\_scrape\_pools\_total metric**

# **Name** prometheus\_target\_scrape\_pools\_total **Description** Total number of scrape pool creation attempts. **Type COUNTER**

### **Labels**

**Unit**

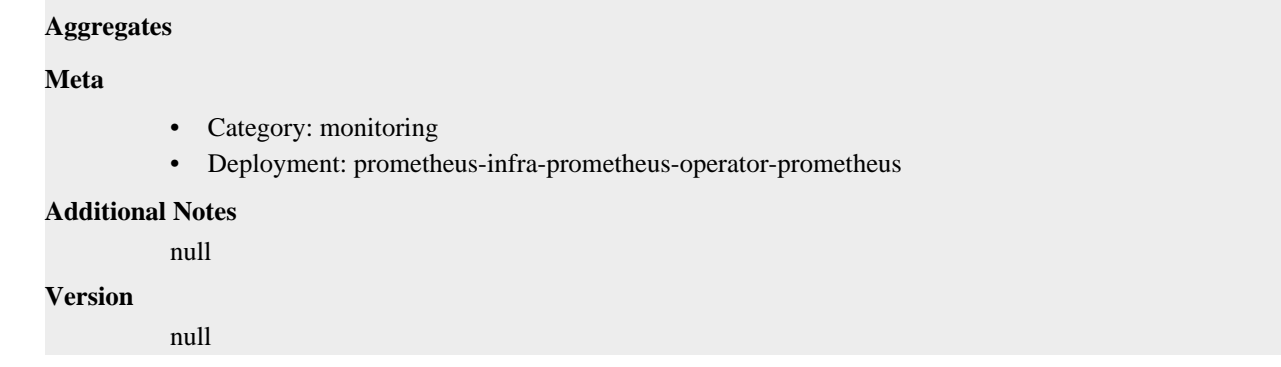

# **prometheus\_target\_scrapes\_cache\_flush\_forced\_total metric**

CDP Private Cloud Data Service metrics for prometheus\_target\_scrapes\_cache\_flush\_forced\_total.

## **prometheus\_target\_scrapes\_cache\_flush\_forced\_total metric**

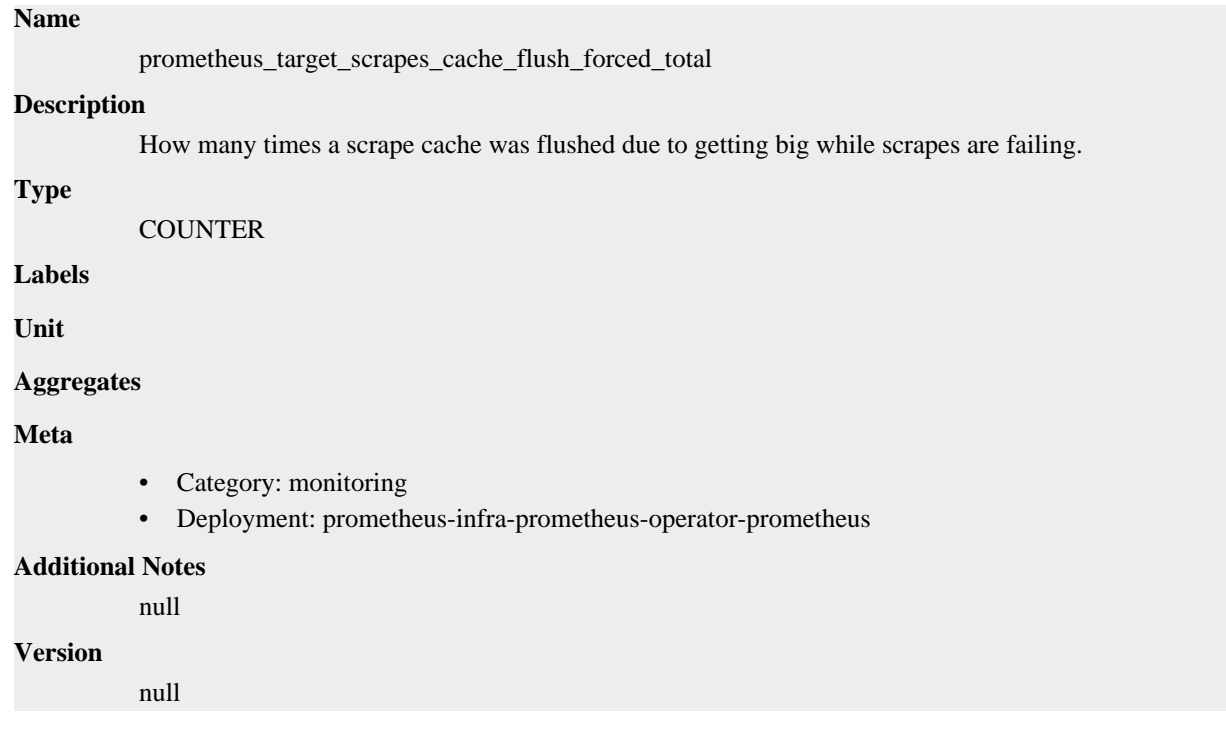

# **prometheus\_target\_scrapes\_exceeded\_body\_size\_limit\_total metric**

CDP Private Cloud Data Service metrics for prometheus\_target\_scrapes\_exceeded\_body\_size\_limit\_total.

# **prometheus\_target\_scrapes\_exceeded\_body\_size\_limit\_total metric**

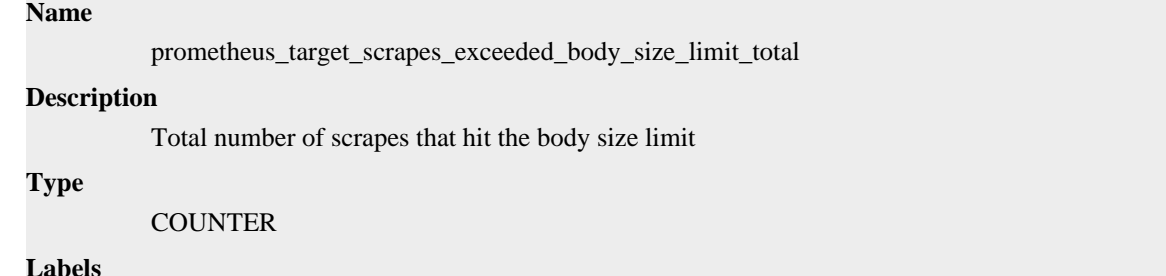

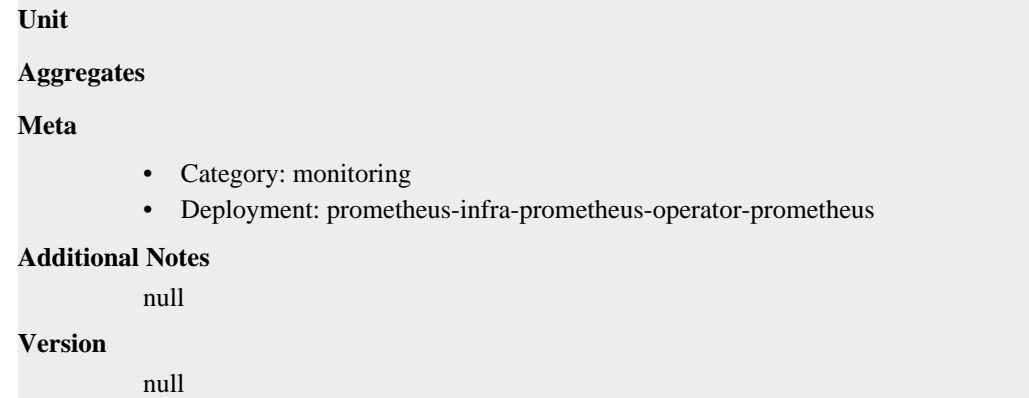

# **prometheus\_target\_scrapes\_exceeded\_sample\_limit\_total metric**

CDP Private Cloud Data Service metrics for prometheus\_target\_scrapes\_exceeded\_sample\_limit\_total.

## **prometheus\_target\_scrapes\_exceeded\_sample\_limit\_total metric**

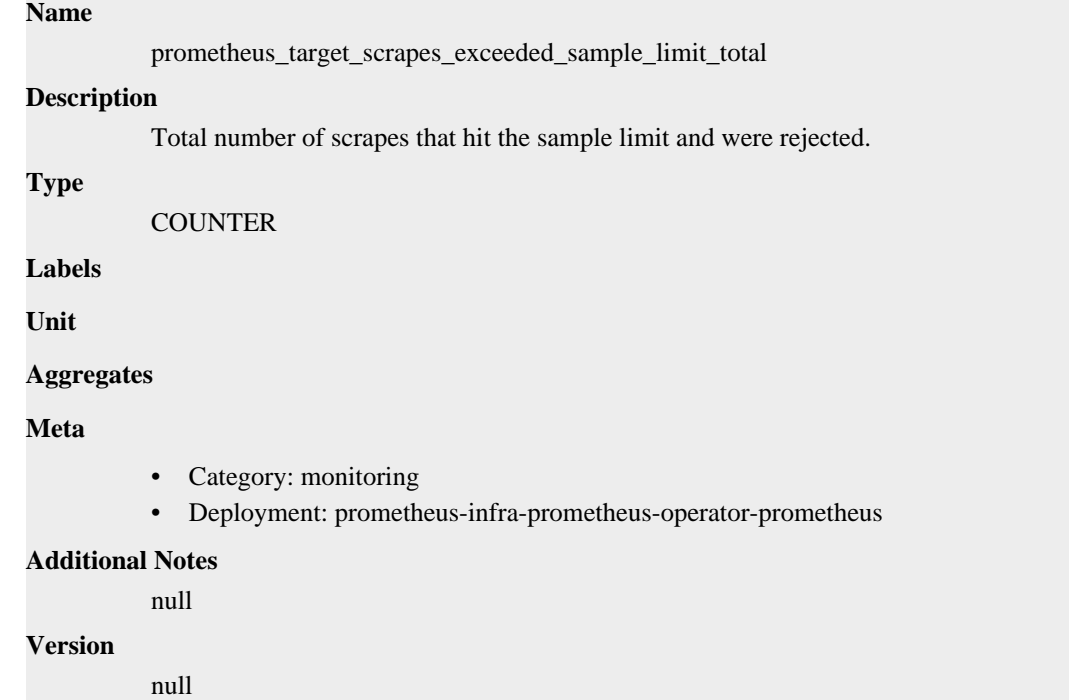

# **prometheus\_target\_scrapes\_exemplar\_out\_of\_order\_total metric**

CDP Private Cloud Data Service metrics for prometheus\_target\_scrapes\_exemplar\_out\_of\_order\_total.

## **prometheus\_target\_scrapes\_exemplar\_out\_of\_order\_total metric**

## **Name**

prometheus\_target\_scrapes\_exemplar\_out\_of\_order\_total

## **Description**

Total number of exemplar rejected due to not being out of the expected order.

### **Type**

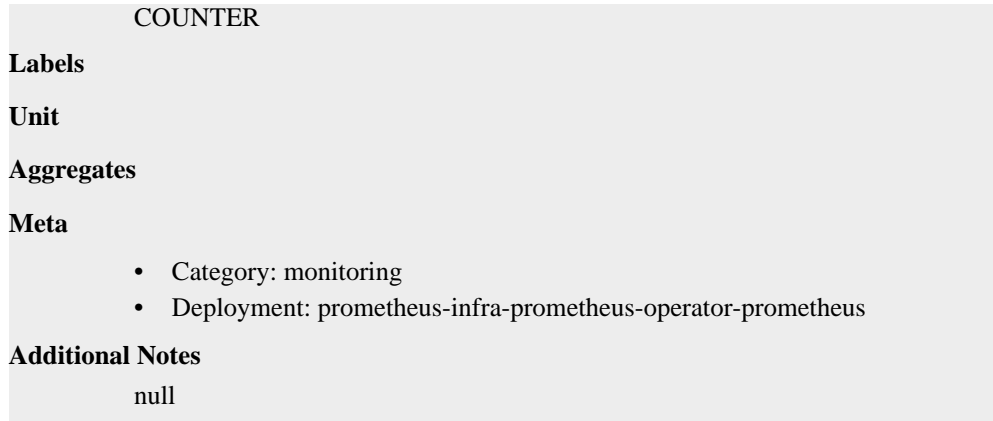

### **Version**

null

# **prometheus\_target\_scrapes\_sample\_duplicate\_timestamp\_total metric**

CDP Private Cloud Data Service metrics for prometheus\_target\_scrapes\_sample\_duplicate\_timestamp\_total.

## **prometheus\_target\_scrapes\_sample\_duplicate\_timestamp\_total metric**

```
Name
          prometheus_target_scrapes_sample_duplicate_timestamp_total
Description
          Total number of samples rejected due to duplicate timestamps but different values.
Type
          COUNTER
Labels
Unit
Aggregates
Meta
          • Category: monitoring
          • Deployment: prometheus-infra-prometheus-operator-prometheus
Additional Notes
          null
Version
          null
```
# **prometheus\_target\_scrapes\_sample\_out\_of\_bounds\_total metric**

CDP Private Cloud Data Service metrics for prometheus\_target\_scrapes\_sample\_out\_of\_bounds\_total.

### **prometheus\_target\_scrapes\_sample\_out\_of\_bounds\_total metric**

#### **Name**

prometheus\_target\_scrapes\_sample\_out\_of\_bounds\_total

### **Description**

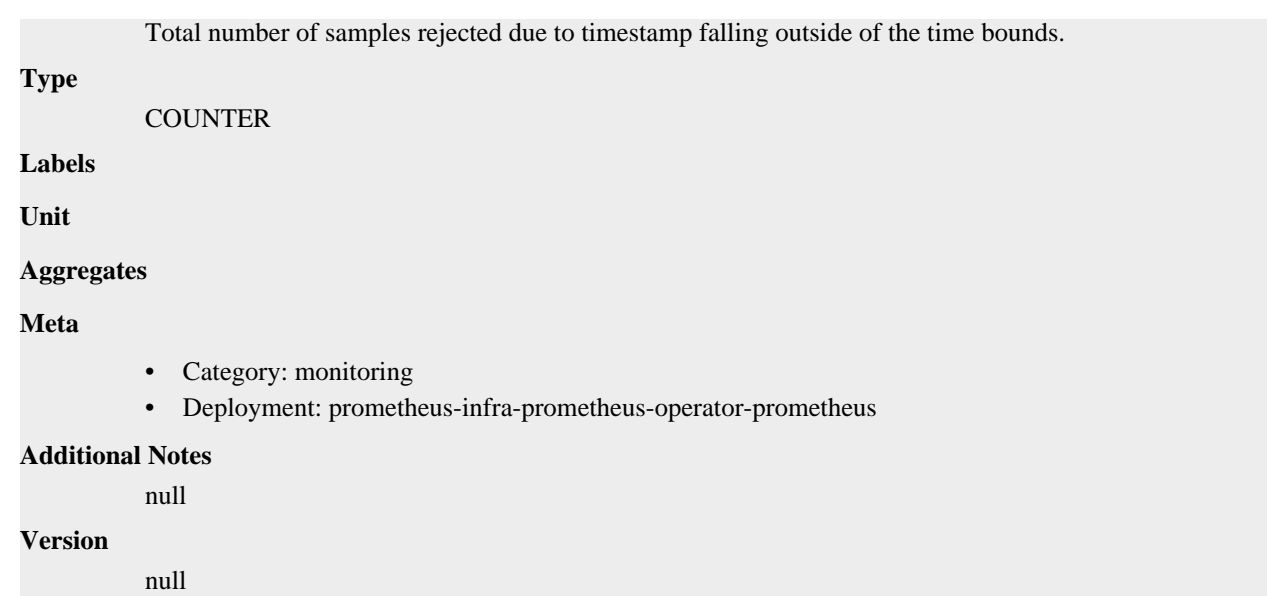

# **prometheus\_target\_scrapes\_sample\_out\_of\_order\_total metric**

CDP Private Cloud Data Service metrics for prometheus\_target\_scrapes\_sample\_out\_of\_order\_total.

## **prometheus\_target\_scrapes\_sample\_out\_of\_order\_total metric**

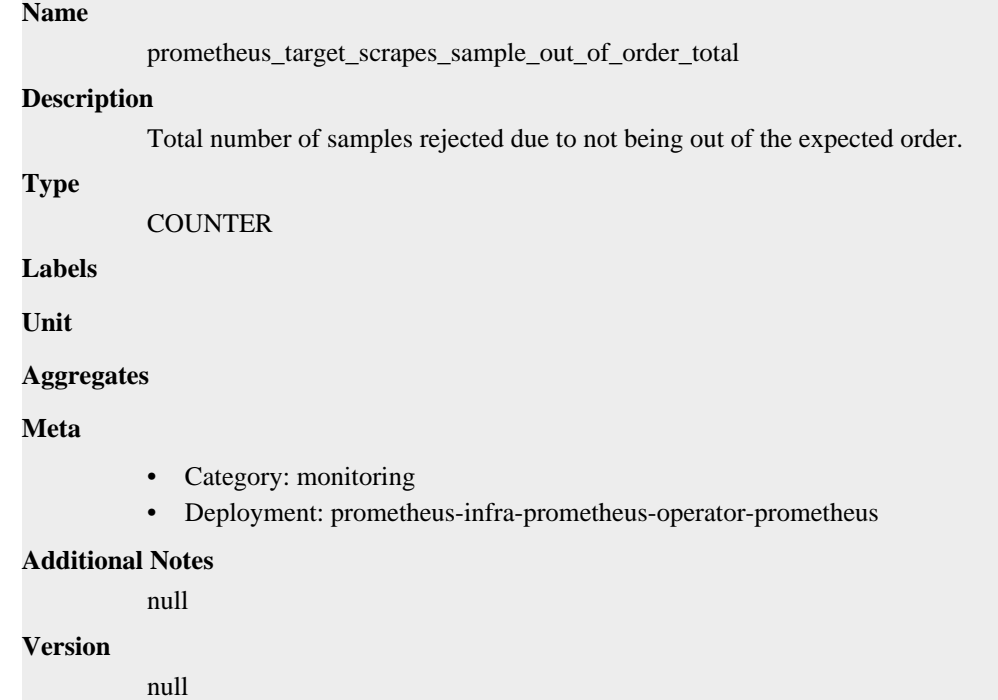

# **prometheus\_target\_sync\_failed\_total metric**

CDP Private Cloud Data Service metrics for prometheus\_target\_sync\_failed\_total.

# **prometheus\_target\_sync\_failed\_total metric**

**Name**

prometheus\_target\_sync\_failed\_total

## **Description**

Total number of target sync failures.

**Type**

**COUNTER** 

## **Labels**

• scrape\_job

**Unit**

### **Aggregates**

#### **Meta**

- Category: monitoring
- Deployment: prometheus-infra-prometheus-operator-prometheus

#### **Additional Notes**

null

## **Version**

null

# **prometheus\_target\_sync\_length\_seconds metric**

CDP Private Cloud Data Service metrics for prometheus\_target\_sync\_length\_seconds.

## **prometheus\_target\_sync\_length\_seconds metric**

# **Name**

prometheus\_target\_sync\_length\_seconds

### **Description**

Actual interval to sync the scrape pool.

#### **Type**

SUMMARY

### **Labels**

• scrape\_job

**Unit**

#### **Aggregates**

- count
- quantiles
- sum

### **Meta**

- Category: monitoring
- Deployment: prometheus-infra-prometheus-operator-prometheus

#### **Additional Notes**

null

### **Version**

null

# **prometheus\_template\_text\_expansion\_failures\_total metric**

CDP Private Cloud Data Service metrics for prometheus\_template\_text\_expansion\_failures\_total.

# **prometheus\_template\_text\_expansion\_failures\_total metric**

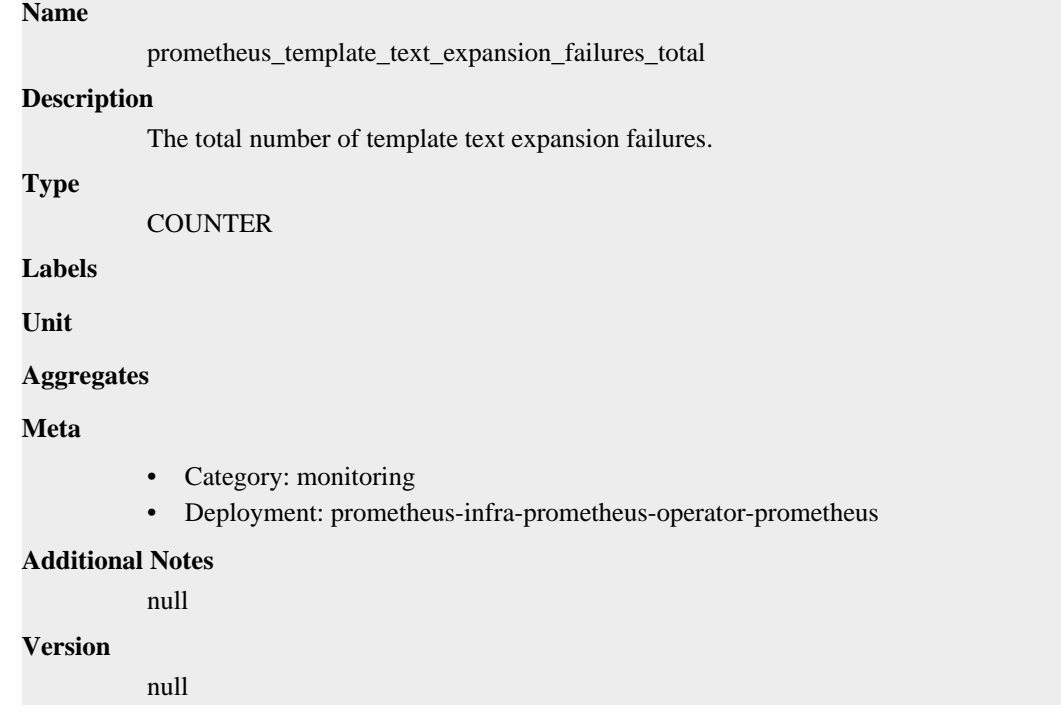

# **prometheus\_template\_text\_expansions\_total metric**

CDP Private Cloud Data Service metrics for prometheus\_template\_text\_expansions\_total.

# **prometheus\_template\_text\_expansions\_total metric**

### **Name**

prometheus\_template\_text\_expansions\_total

### **Description**

The total number of template text expansions.

**Type**

**COUNTER** 

**Labels**

**Unit**

**Aggregates**

**Meta**

- Category: monitoring
- Deployment: prometheus-infra-prometheus-operator-prometheus

### **Additional Notes**

null

null

**Version**

**prometheus\_treecache\_watcher\_goroutines metric**

CDP Private Cloud Data Service metrics for prometheus\_treecache\_watcher\_goroutines.

## **prometheus\_treecache\_watcher\_goroutines metric**

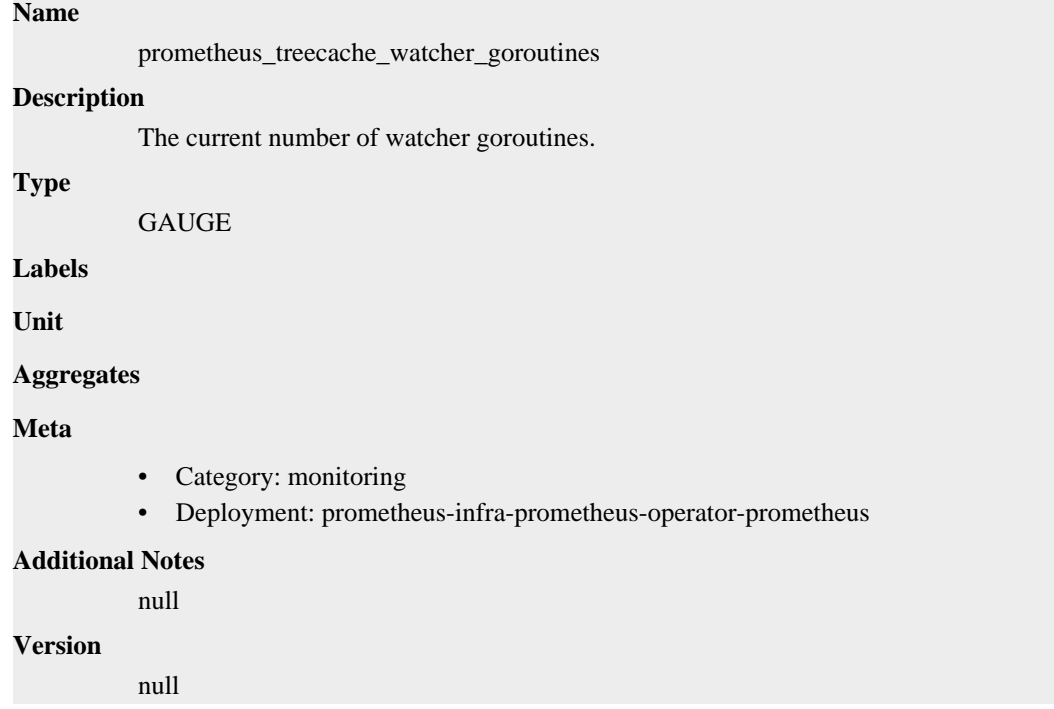

# **prometheus\_treecache\_zookeeper\_failures\_total metric**

CDP Private Cloud Data Service metrics for prometheus\_treecache\_zookeeper\_failures\_total.

# **prometheus\_treecache\_zookeeper\_failures\_total metric**

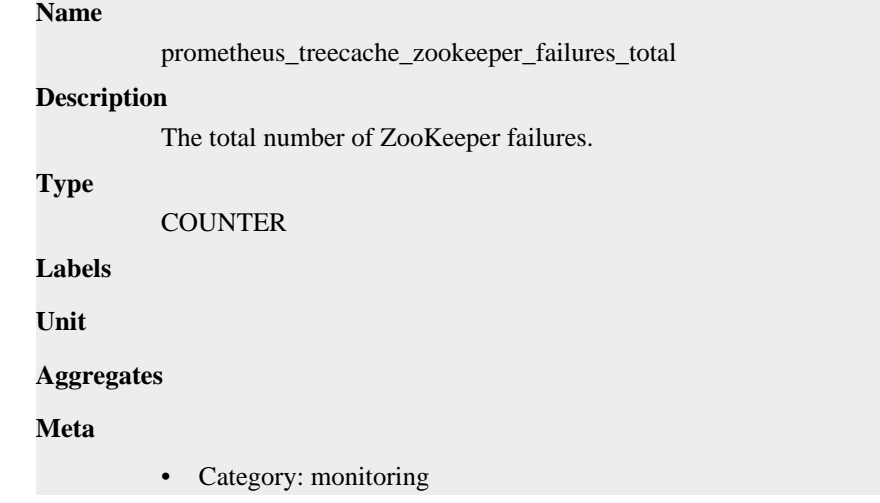

• Deployment: prometheus-infra-prometheus-operator-prometheus

```
Additional Notes
          null
Version
```
null

**prometheus\_tsdb\_blocks\_loaded metric**

CDP Private Cloud Data Service metrics for prometheus\_tsdb\_blocks\_loaded.

## **prometheus\_tsdb\_blocks\_loaded metric**

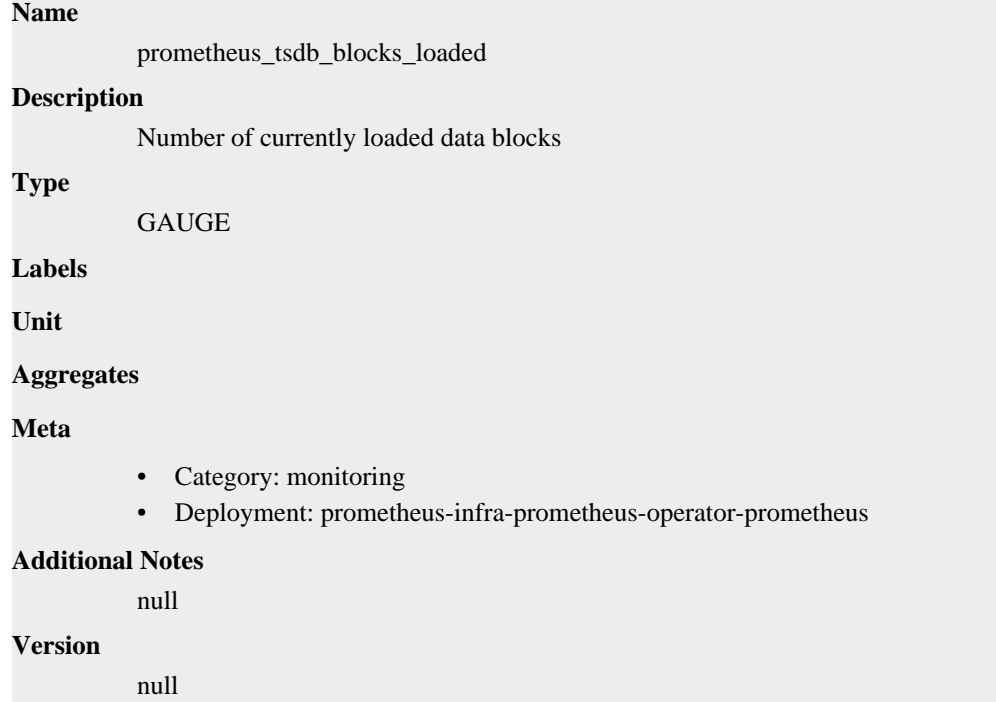

# **prometheus\_tsdb\_checkpoint\_creations\_failed\_total metric**

CDP Private Cloud Data Service metrics for prometheus\_tsdb\_checkpoint\_creations\_failed\_total.

## **prometheus\_tsdb\_checkpoint\_creations\_failed\_total metric**

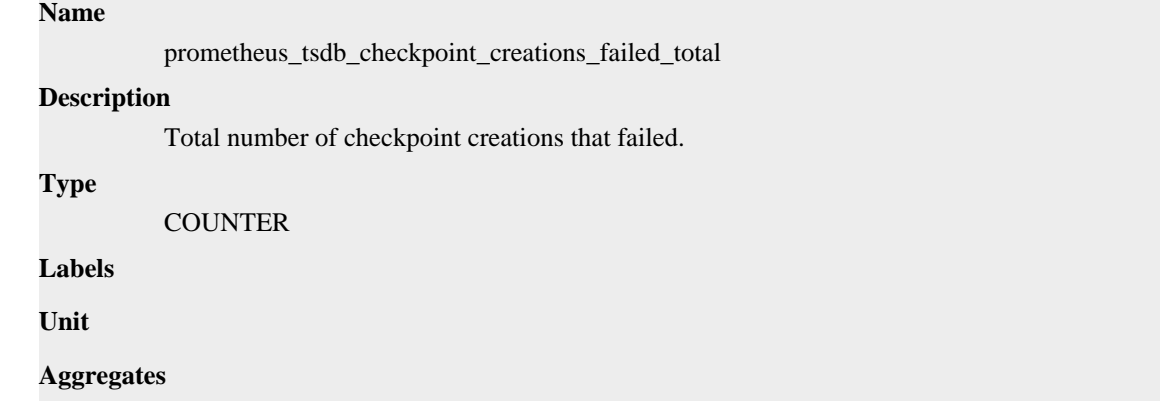

## **Meta**

- Category: monitoring
- Deployment: prometheus-infra-prometheus-operator-prometheus

### **Additional Notes**

null

### **Version**

null

# **prometheus\_tsdb\_checkpoint\_creations\_total metric**

CDP Private Cloud Data Service metrics for prometheus\_tsdb\_checkpoint\_creations\_total.

## **prometheus\_tsdb\_checkpoint\_creations\_total metric**

#### **Name**

prometheus\_tsdb\_checkpoint\_creations\_total

#### **Description**

Total number of checkpoint creations attempted.

### **Type**

**COUNTER** 

**Labels**

**Unit**

#### **Aggregates**

**Meta**

- Category: monitoring
- Deployment: prometheus-infra-prometheus-operator-prometheus

#### **Additional Notes**

null

### **Version**

null

# **prometheus\_tsdb\_checkpoint\_deletions\_failed\_total metric**

CDP Private Cloud Data Service metrics for prometheus\_tsdb\_checkpoint\_deletions\_failed\_total.

# **prometheus\_tsdb\_checkpoint\_deletions\_failed\_total metric**

## **Name**

prometheus\_tsdb\_checkpoint\_deletions\_failed\_total

### **Description**

Total number of checkpoint deletions that failed.

**Type**

COUNTER

## **Labels**

**Unit**
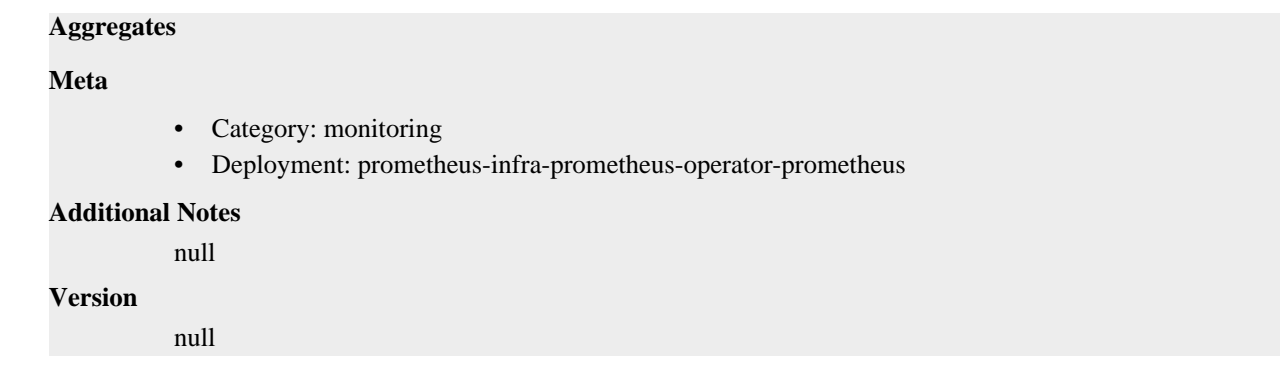

# **prometheus\_tsdb\_checkpoint\_deletions\_total metric**

CDP Private Cloud Data Service metrics for prometheus\_tsdb\_checkpoint\_deletions\_total.

## **prometheus\_tsdb\_checkpoint\_deletions\_total metric**

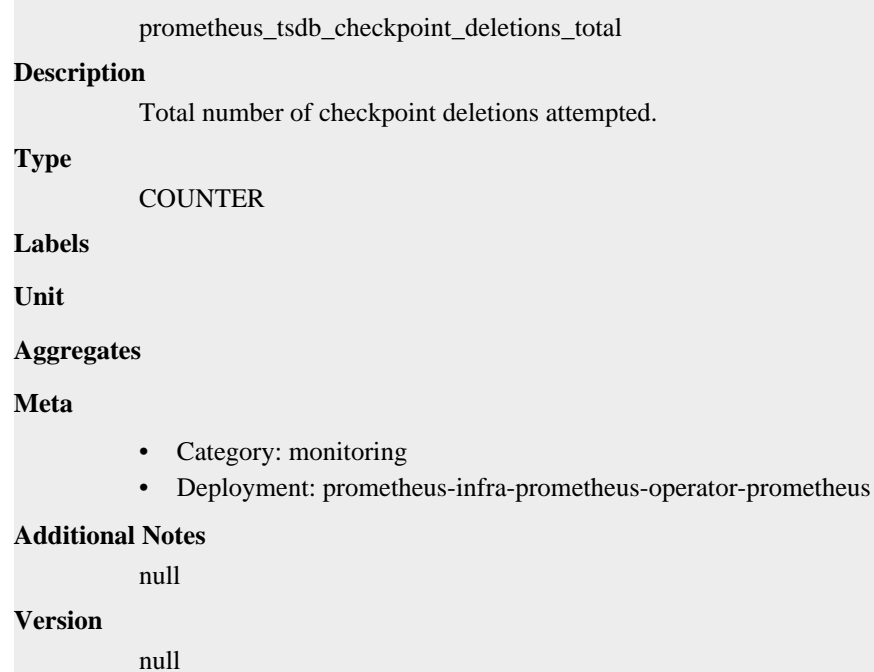

## **prometheus\_tsdb\_clean\_start metric**

CDP Private Cloud Data Service metrics for prometheus\_tsdb\_clean\_start.

### **prometheus\_tsdb\_clean\_start metric**

### **Name**

**Name**

prometheus\_tsdb\_clean\_start

#### **Description**

-1: lockfile is disabled. 0: a lockfile from a previous execution was replaced. 1: lockfile creation was clean

#### **Type**

GAUGE

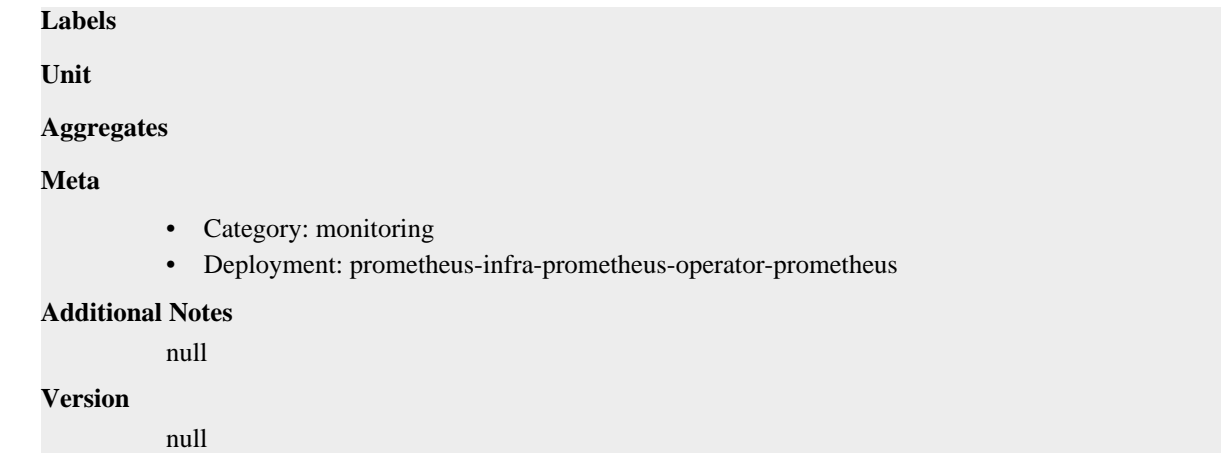

# **prometheus\_tsdb\_compaction\_chunk\_range\_seconds metric**

CDP Private Cloud Data Service metrics for prometheus\_tsdb\_compaction\_chunk\_range\_seconds.

## **prometheus\_tsdb\_compaction\_chunk\_range\_seconds metric**

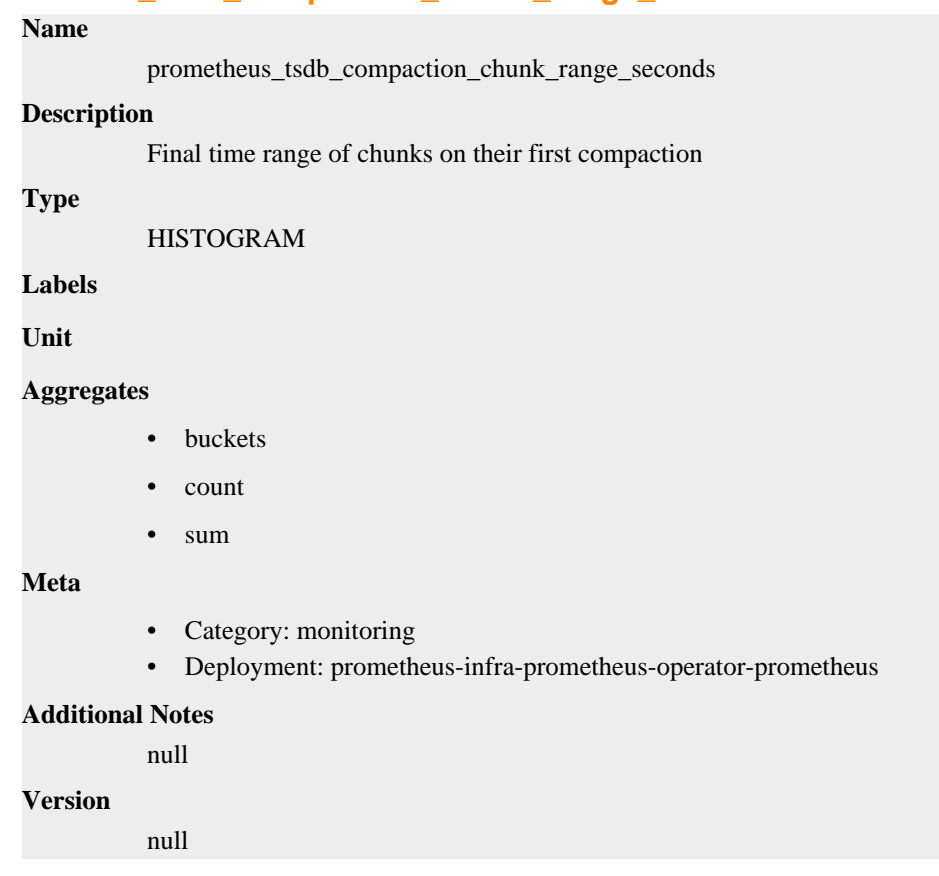

# **prometheus\_tsdb\_compaction\_chunk\_samples metric**

CDP Private Cloud Data Service metrics for prometheus\_tsdb\_compaction\_chunk\_samples.

## **prometheus\_tsdb\_compaction\_chunk\_samples metric**

**Name**

prometheus\_tsdb\_compaction\_chunk\_samples

### **Description**

Final number of samples on their first compaction

**Type**

HISTOGRAM

**Labels**

**Unit**

### **Aggregates**

- **buckets**
- count
- sum

#### **Meta**

- Category: monitoring
- Deployment: prometheus-infra-prometheus-operator-prometheus

#### **Additional Notes**

null

#### **Version**

null

# **prometheus\_tsdb\_compaction\_chunk\_size\_bytes metric**

CDP Private Cloud Data Service metrics for prometheus\_tsdb\_compaction\_chunk\_size\_bytes.

### **prometheus\_tsdb\_compaction\_chunk\_size\_bytes metric**

### **Name**

prometheus\_tsdb\_compaction\_chunk\_size\_bytes

### **Description**

Final size of chunks on their first compaction

**Type**

HISTOGRAM

**Labels**

**Unit**

#### **Aggregates**

- **buckets**
- count
- sum

#### **Meta**

- Category: monitoring
- Deployment: prometheus-infra-prometheus-operator-prometheus

#### **Additional Notes**

null

**Version**

null

# **prometheus\_tsdb\_compaction\_duration\_seconds metric**

CDP Private Cloud Data Service metrics for prometheus\_tsdb\_compaction\_duration\_seconds.

## **prometheus\_tsdb\_compaction\_duration\_seconds metric**

#### **Name**

prometheus\_tsdb\_compaction\_duration\_seconds

### **Description**

Duration of compaction runs

**Type**

HISTOGRAM

#### **Labels**

**Unit**

#### **Aggregates**

- **buckets**
- count
- sum

#### **Meta**

- Category: monitoring
- Deployment: prometheus-infra-prometheus-operator-prometheus

#### **Additional Notes**

null

#### **Version**

null

# **prometheus\_tsdb\_compaction\_populating\_block metric**

CDP Private Cloud Data Service metrics for prometheus\_tsdb\_compaction\_populating\_block.

## **prometheus\_tsdb\_compaction\_populating\_block metric**

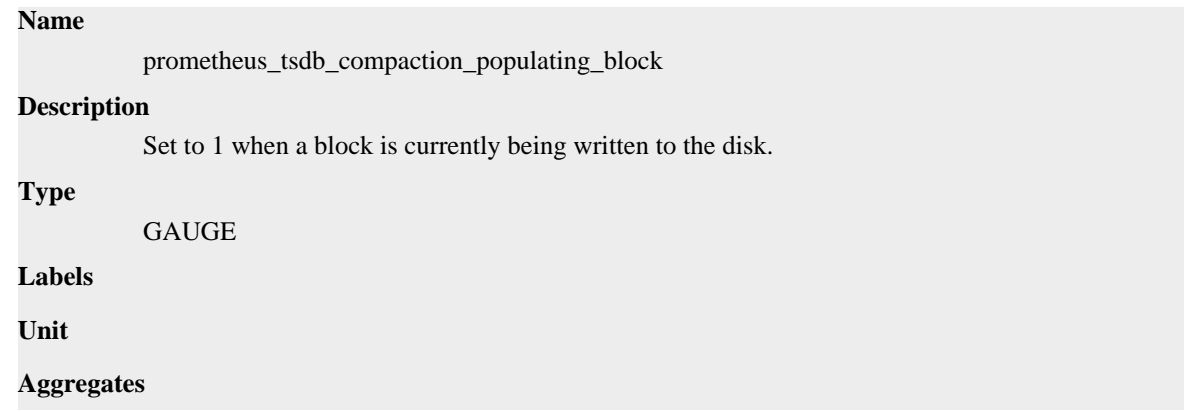

### **Meta**

- Category: monitoring
- Deployment: prometheus-infra-prometheus-operator-prometheus

#### **Additional Notes**

null

### **Version**

null

# **prometheus\_tsdb\_compactions\_failed\_total metric**

CDP Private Cloud Data Service metrics for prometheus\_tsdb\_compactions\_failed\_total.

### **prometheus\_tsdb\_compactions\_failed\_total metric**

#### **Name**

prometheus\_tsdb\_compactions\_failed\_total

#### **Description**

Total number of compactions that failed for the partition.

#### **Type**

**COUNTER** 

**Labels**

**Unit**

#### **Aggregates**

**Meta**

- Category: monitoring
- Deployment: prometheus-infra-prometheus-operator-prometheus

#### **Additional Notes**

null

### **Version**

null

# **prometheus\_tsdb\_compactions\_skipped\_total metric**

CDP Private Cloud Data Service metrics for prometheus\_tsdb\_compactions\_skipped\_total.

## **prometheus\_tsdb\_compactions\_skipped\_total metric**

### **Name**

prometheus\_tsdb\_compactions\_skipped\_total **Description** Total number of skipped compactions due to disabled auto compaction. **Type COUNTER Labels Unit**

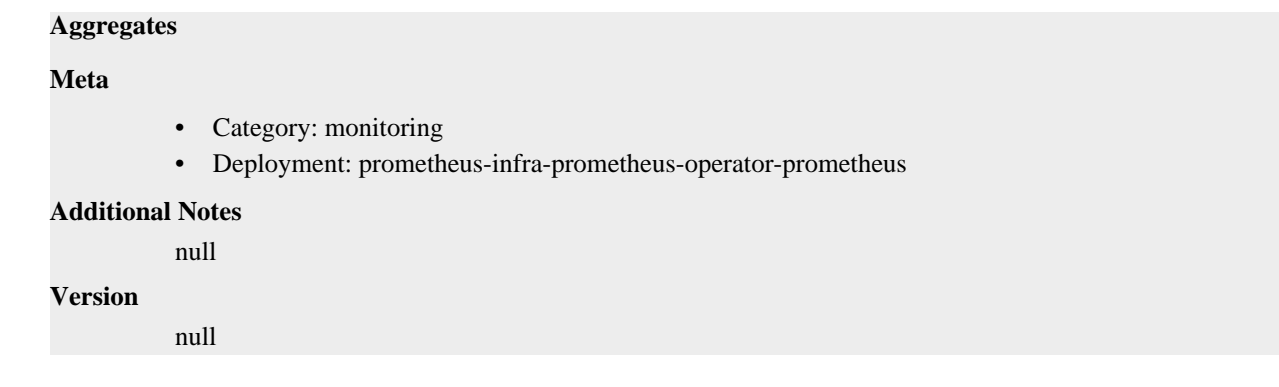

# **prometheus\_tsdb\_compactions\_total metric**

CDP Private Cloud Data Service metrics for prometheus\_tsdb\_compactions\_total.

### **prometheus\_tsdb\_compactions\_total metric**

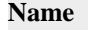

prometheus\_tsdb\_compactions\_total

#### **Description**

Total number of compactions that were executed for the partition.

**Type**

**COUNTER** 

**Labels**

**Unit**

**Aggregates**

**Meta**

- Category: monitoring
- Deployment: prometheus-infra-prometheus-operator-prometheus

#### **Additional Notes**

null

#### **Version**

null

# **prometheus\_tsdb\_compactions\_triggered\_total metric**

CDP Private Cloud Data Service metrics for prometheus\_tsdb\_compactions\_triggered\_total.

### **prometheus\_tsdb\_compactions\_triggered\_total metric**

# **Name** prometheus\_tsdb\_compactions\_triggered\_total **Description** Total number of triggered compactions for the partition. **Type COUNTER**

**Labels**

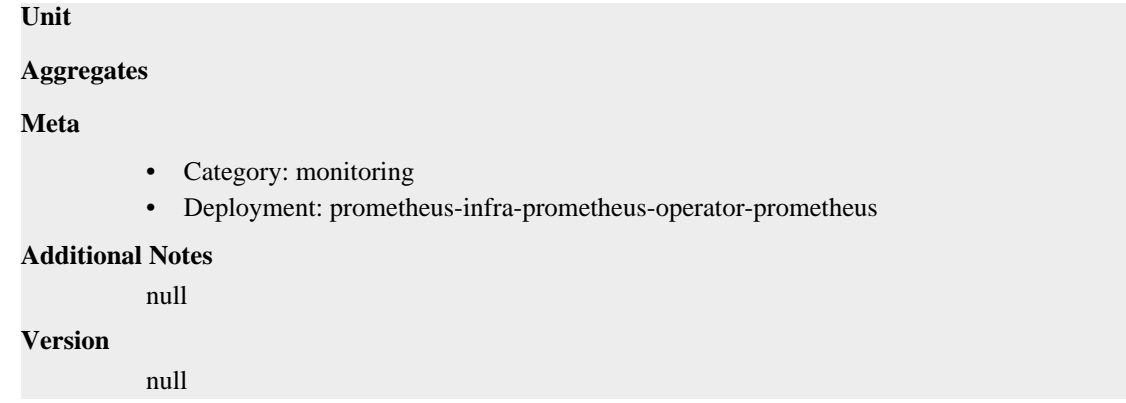

## **prometheus\_tsdb\_data\_replay\_duration\_seconds metric**

CDP Private Cloud Data Service metrics for prometheus\_tsdb\_data\_replay\_duration\_seconds.

### **prometheus\_tsdb\_data\_replay\_duration\_seconds metric**

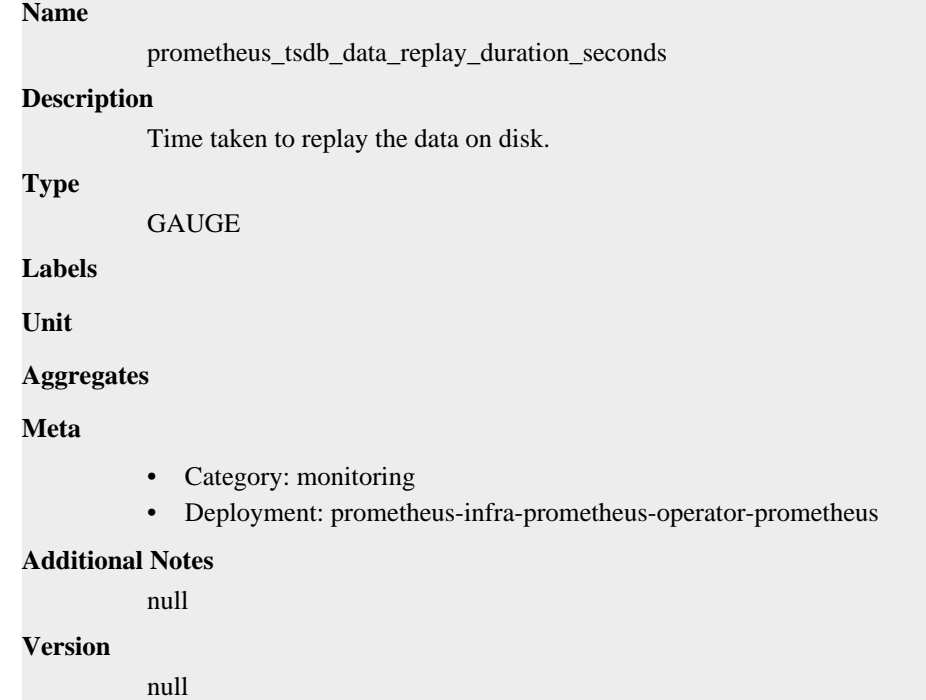

# **prometheus\_tsdb\_exemplar\_exemplars\_appended\_total metric**

CDP Private Cloud Data Service metrics for prometheus\_tsdb\_exemplar\_exemplars\_appended\_total.

## **prometheus\_tsdb\_exemplar\_exemplars\_appended\_total metric**

### **Name**

prometheus\_tsdb\_exemplar\_exemplars\_appended\_total

### **Description**

Total number of appended exemplars.

#### **Type**

**COUNTER** 

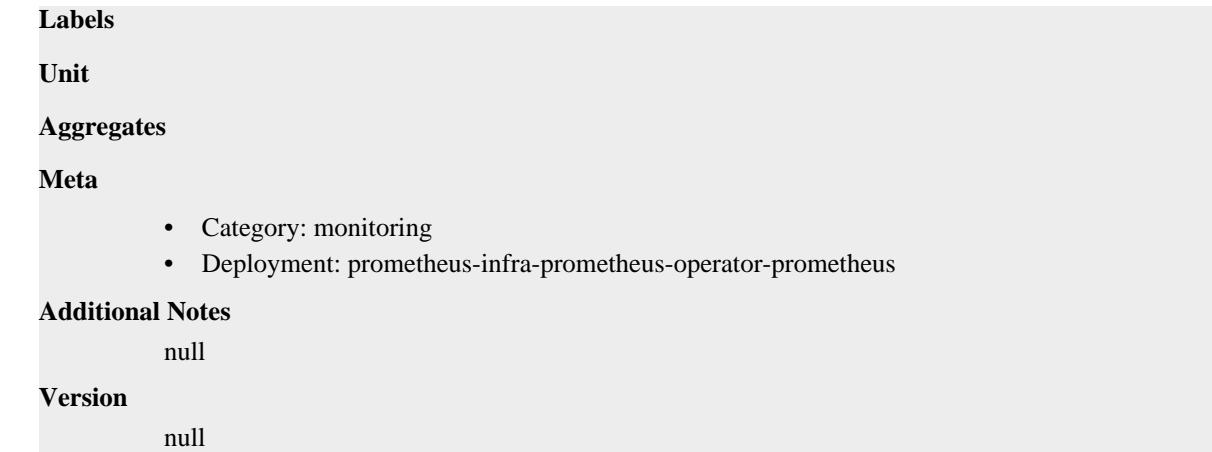

## **prometheus\_tsdb\_exemplar\_exemplars\_in\_storage metric**

CDP Private Cloud Data Service metrics for prometheus\_tsdb\_exemplar\_exemplars\_in\_storage.

### **prometheus\_tsdb\_exemplar\_exemplars\_in\_storage metric**

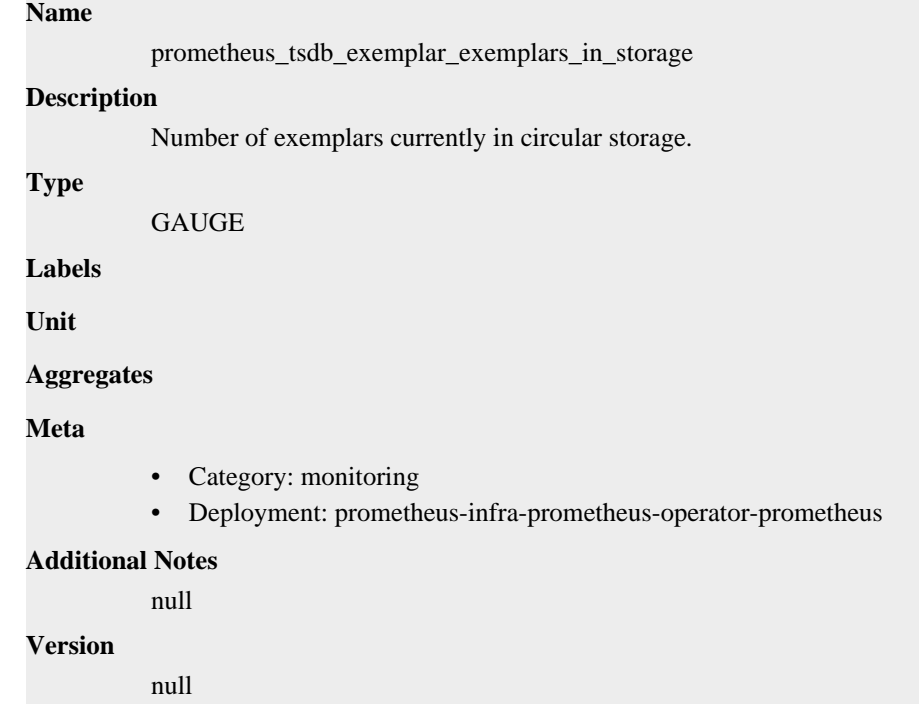

# **prometheus\_tsdb\_exemplar\_last\_exemplars\_timestamp\_seconds metric**

CDP Private Cloud Data Service metrics for prometheus\_tsdb\_exemplar\_last\_exemplars\_timestamp\_seconds.

### **prometheus\_tsdb\_exemplar\_last\_exemplars\_timestamp\_seconds metric**

#### **Name**

prometheus\_tsdb\_exemplar\_last\_exemplars\_timestamp\_seconds

### **Description**

The timestamp of the oldest exemplar stored in circular storage. Useful to check for what timerange the current exemplar buffer limit allows. This usually means the last timestampfor all exemplars for

```
a typical setup. This is not true though if one of the series timestamp is in future compared to rest
           series.
Type
           GAUGE
Labels
Unit
Aggregates
Meta
           • Category: monitoring
           • Deployment: prometheus-infra-prometheus-operator-prometheus
Additional Notes
           null
```
#### **Version**

null

## **prometheus\_tsdb\_exemplar\_max\_exemplars metric**

CDP Private Cloud Data Service metrics for prometheus\_tsdb\_exemplar\_max\_exemplars.

### **prometheus\_tsdb\_exemplar\_max\_exemplars metric**

### **Name**

prometheus\_tsdb\_exemplar\_max\_exemplars

#### **Description**

Total number of exemplars the exemplar storage can store, resizeable.

#### **Type**

**GAUGE** 

**Labels**

**Unit**

**Aggregates**

**Meta**

- Category: monitoring
- Deployment: prometheus-infra-prometheus-operator-prometheus

#### **Additional Notes**

null

#### **Version**

null

# **prometheus\_tsdb\_exemplar\_out\_of\_order\_exemplars\_total metric**

CDP Private Cloud Data Service metrics for prometheus\_tsdb\_exemplar\_out\_of\_order\_exemplars\_total.

### **prometheus\_tsdb\_exemplar\_out\_of\_order\_exemplars\_total metric**

**Name**

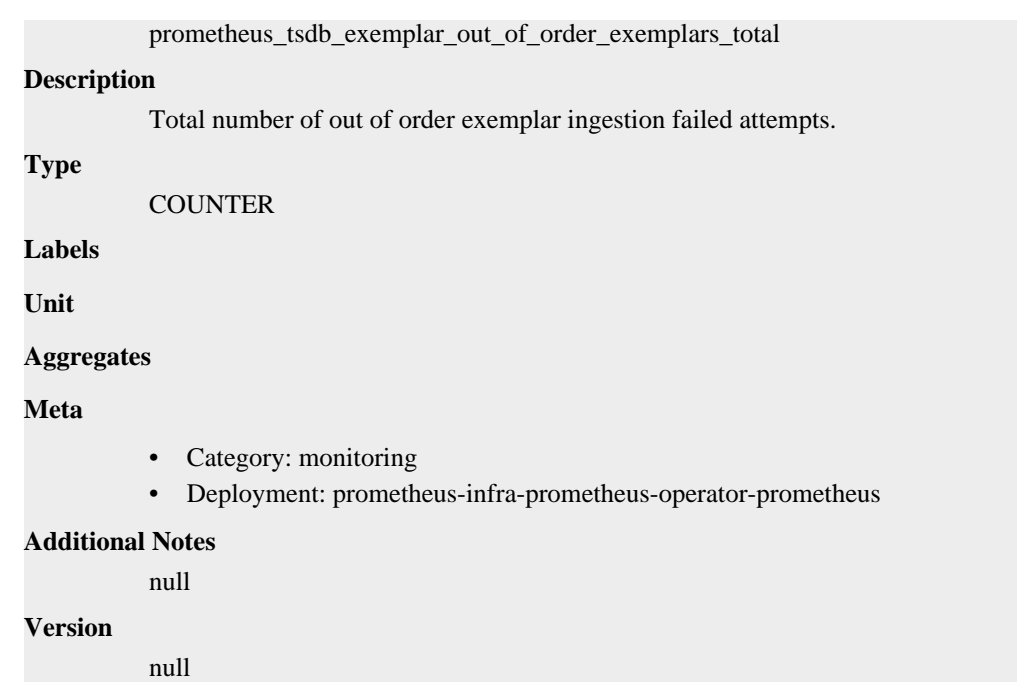

# **prometheus\_tsdb\_exemplar\_series\_with\_exemplars\_in\_storage metric**

CDP Private Cloud Data Service metrics for prometheus\_tsdb\_exemplar\_series\_with\_exemplars\_in\_storage.

### **prometheus\_tsdb\_exemplar\_series\_with\_exemplars\_in\_storage metric**

## **Name**

prometheus\_tsdb\_exemplar\_series\_with\_exemplars\_in\_storage

#### **Description**

Number of series with exemplars currently in circular storage.

**Type**

GAUGE

**Labels**

**Unit**

**Aggregates**

**Meta**

- Category: monitoring
- Deployment: prometheus-infra-prometheus-operator-prometheus

#### **Additional Notes**

null

#### **Version**

null

# **prometheus\_tsdb\_head\_active\_appenders metric**

CDP Private Cloud Data Service metrics for prometheus\_tsdb\_head\_active\_appenders.

# **prometheus\_tsdb\_head\_active\_appenders metric**

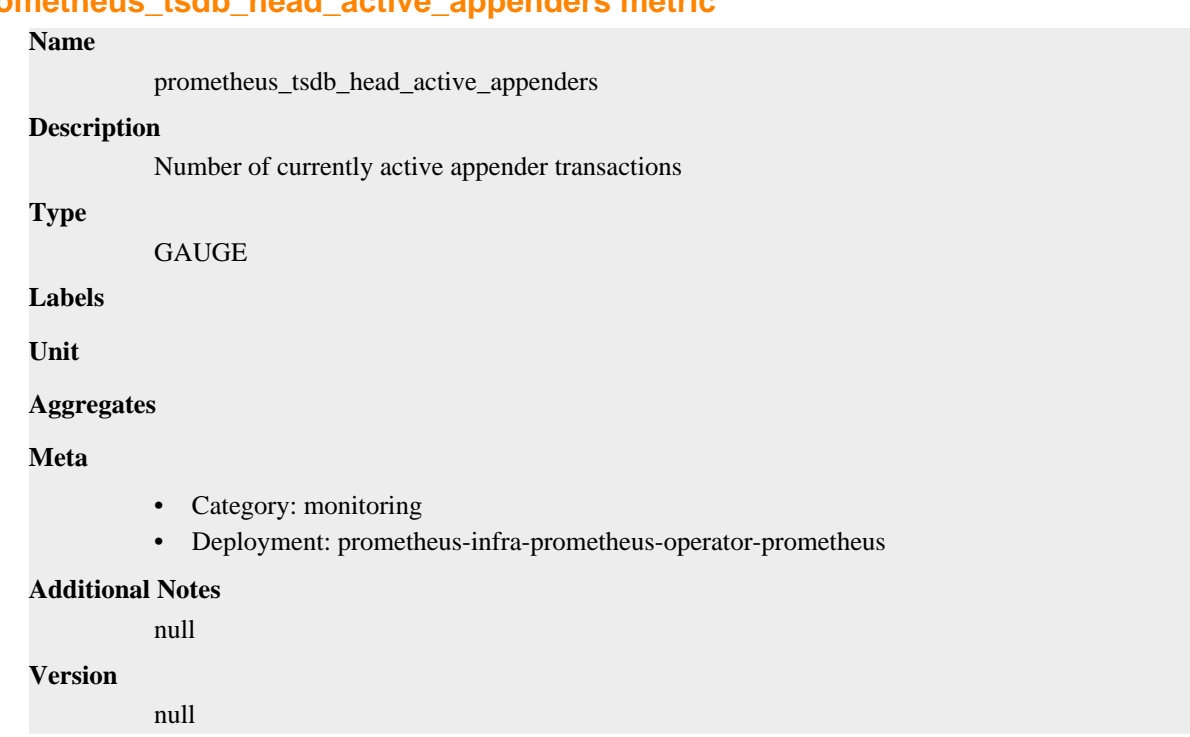

# **prometheus\_tsdb\_head\_chunks metric**

CDP Private Cloud Data Service metrics for prometheus\_tsdb\_head\_chunks.

# **prometheus\_tsdb\_head\_chunks metric**

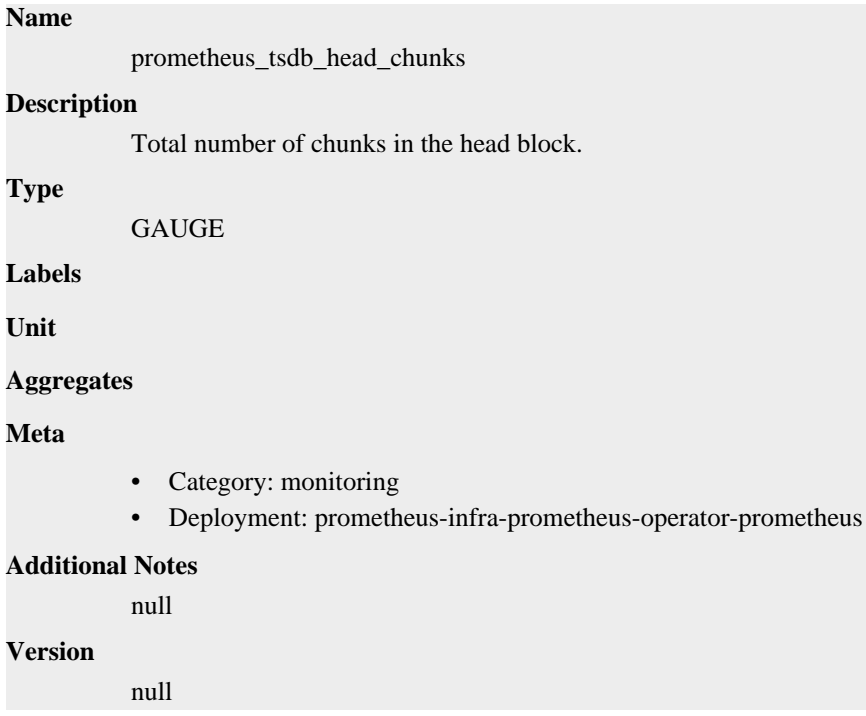

# **prometheus\_tsdb\_head\_chunks\_created\_total metric**

CDP Private Cloud Data Service metrics for prometheus\_tsdb\_head\_chunks\_created\_total.

## **prometheus\_tsdb\_head\_chunks\_created\_total metric**

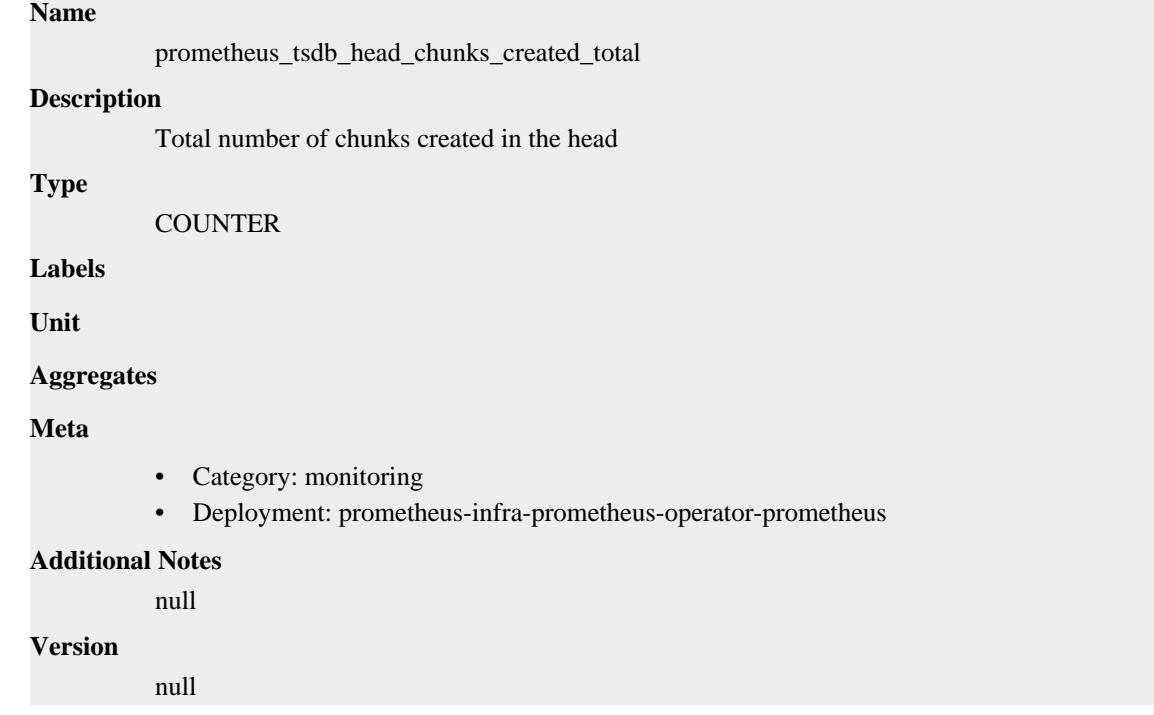

# **prometheus\_tsdb\_head\_chunks\_removed\_total metric**

CDP Private Cloud Data Service metrics for prometheus\_tsdb\_head\_chunks\_removed\_total.

### **prometheus\_tsdb\_head\_chunks\_removed\_total metric**

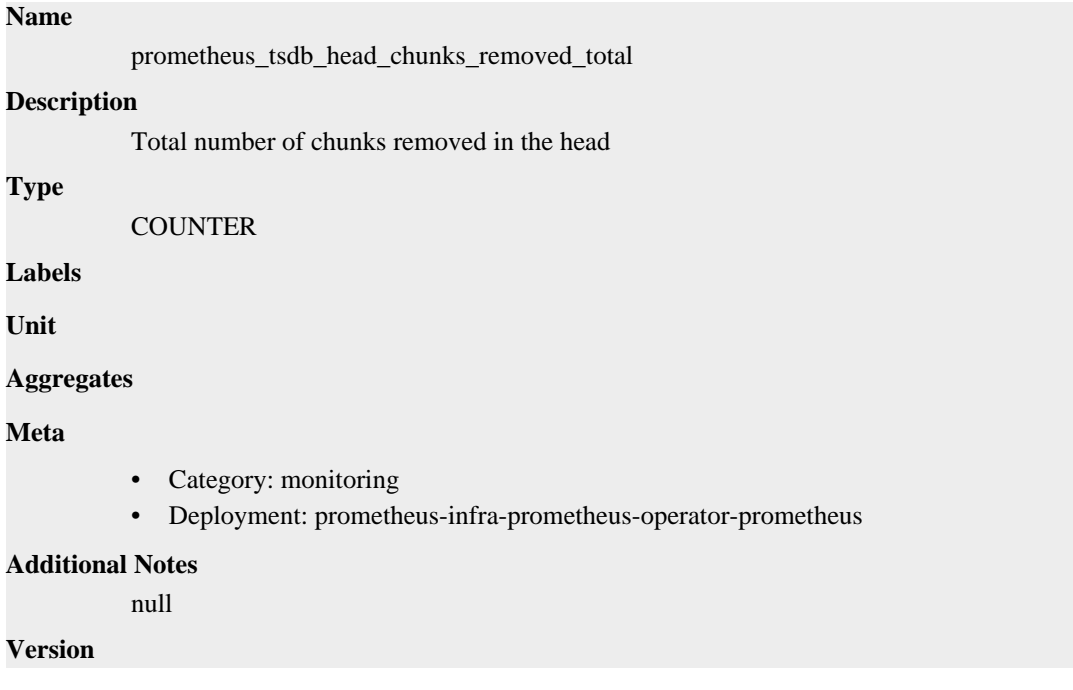

null

# **prometheus\_tsdb\_head\_chunks\_storage\_size\_bytes metric**

CDP Private Cloud Data Service metrics for prometheus\_tsdb\_head\_chunks\_storage\_size\_bytes.

## **prometheus\_tsdb\_head\_chunks\_storage\_size\_bytes metric**

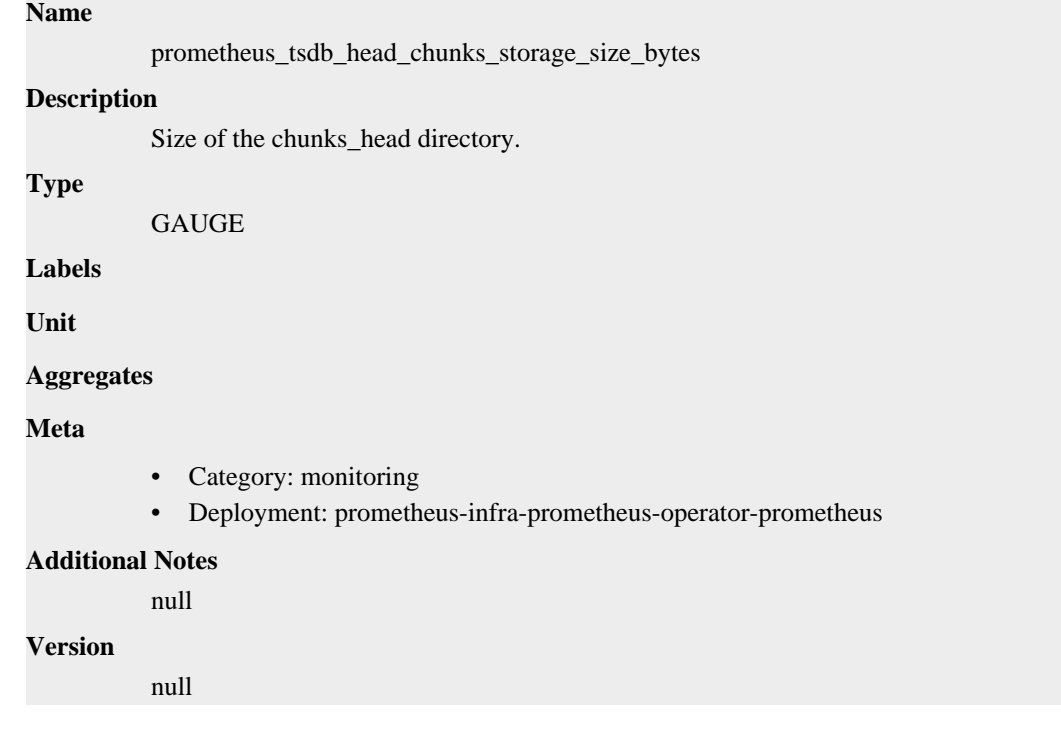

# **prometheus\_tsdb\_head\_gc\_duration\_seconds metric**

CDP Private Cloud Data Service metrics for prometheus\_tsdb\_head\_gc\_duration\_seconds.

## **prometheus\_tsdb\_head\_gc\_duration\_seconds metric**

**Name**

# prometheus\_tsdb\_head\_gc\_duration\_seconds **Description** Runtime of garbage collection in the head block. **Type** SUMMARY **Labels Unit Aggregates** count • sum **Meta** • Category: monitoring

• Deployment: prometheus-infra-prometheus-operator-prometheus

```
Additional Notes
          null
Version
```
null

**prometheus\_tsdb\_head\_max\_time metric**

CDP Private Cloud Data Service metrics for prometheus\_tsdb\_head\_max\_time.

## **prometheus\_tsdb\_head\_max\_time metric**

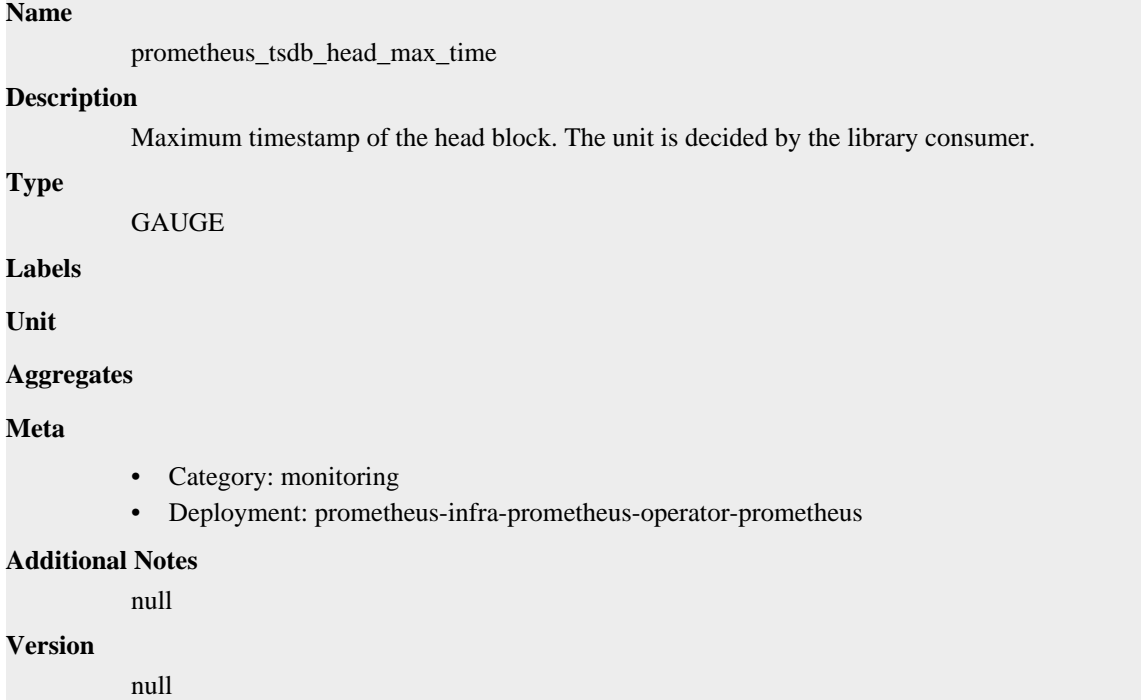

# **prometheus\_tsdb\_head\_max\_time\_seconds metric**

CDP Private Cloud Data Service metrics for prometheus\_tsdb\_head\_max\_time\_seconds.

## **prometheus\_tsdb\_head\_max\_time\_seconds metric**

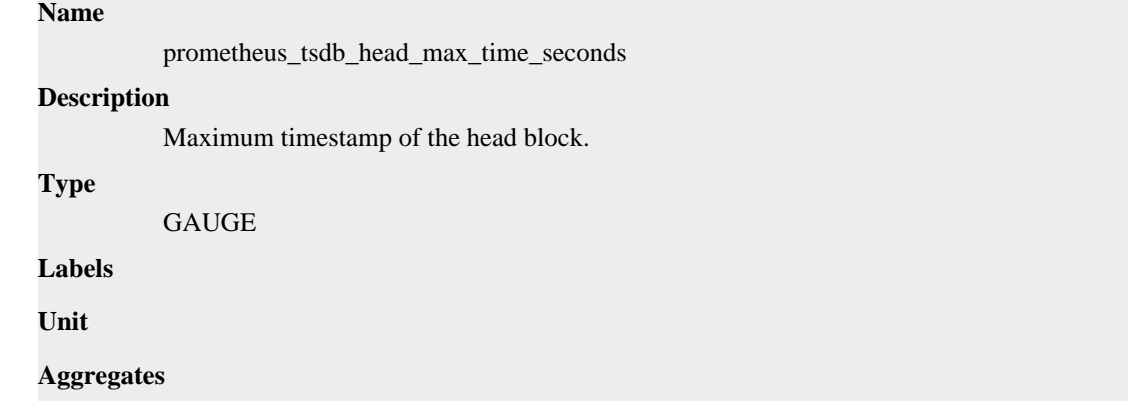

### **Meta**

- Category: monitoring
- Deployment: prometheus-infra-prometheus-operator-prometheus

#### **Additional Notes**

null

### **Version**

null

# **prometheus\_tsdb\_head\_min\_time metric**

CDP Private Cloud Data Service metrics for prometheus\_tsdb\_head\_min\_time.

### **prometheus\_tsdb\_head\_min\_time metric**

#### **Name**

prometheus\_tsdb\_head\_min\_time

#### **Description**

Minimum time bound of the head block. The unit is decided by the library consumer.

### **Type**

GAUGE

**Labels**

**Unit**

#### **Aggregates**

**Meta**

- Category: monitoring
- Deployment: prometheus-infra-prometheus-operator-prometheus

#### **Additional Notes**

null

### **Version**

null

# **prometheus\_tsdb\_head\_min\_time\_seconds metric**

CDP Private Cloud Data Service metrics for prometheus\_tsdb\_head\_min\_time\_seconds.

### **prometheus\_tsdb\_head\_min\_time\_seconds metric**

# **Name** prometheus\_tsdb\_head\_min\_time\_seconds **Description**

Minimum time bound of the head block.

```
Type
```
GAUGE

### **Labels**

**Unit**

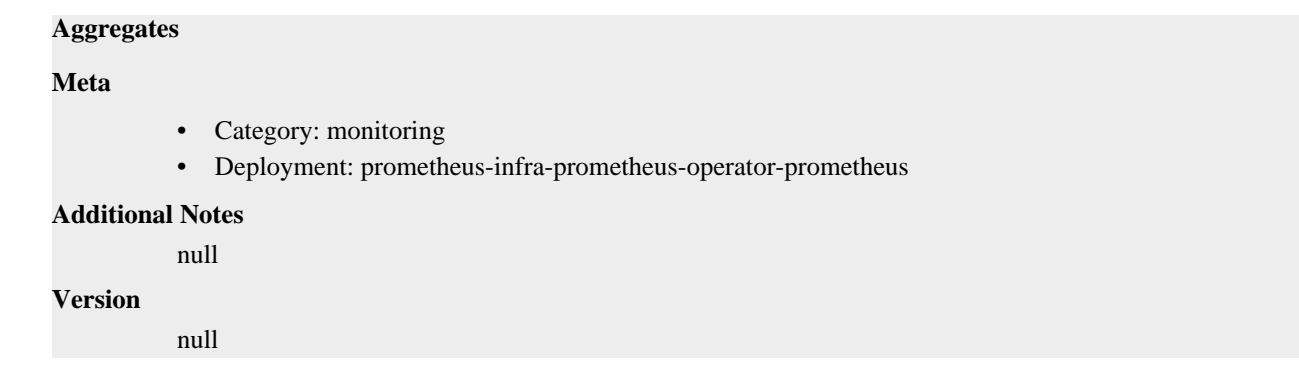

# **prometheus\_tsdb\_head\_out\_of\_order\_samples\_appended\_total metric**

CDP Private Cloud Data Service metrics for prometheus\_tsdb\_head\_out\_of\_order\_samples\_appended\_total.

### **prometheus\_tsdb\_head\_out\_of\_order\_samples\_appended\_total metric**

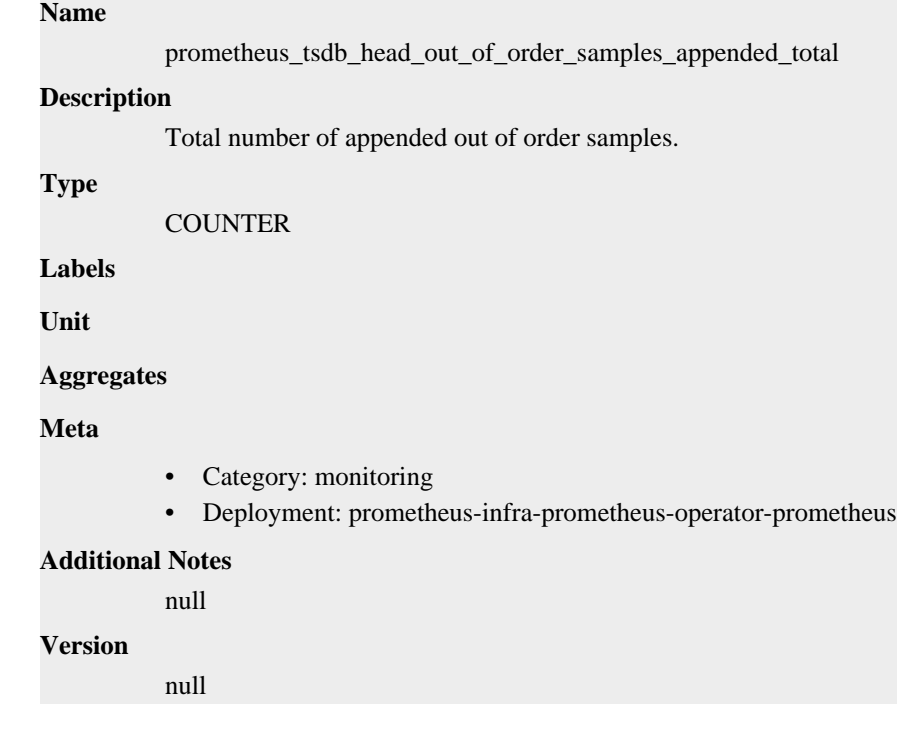

# **prometheus\_tsdb\_head\_samples\_appended\_total metric**

CDP Private Cloud Data Service metrics for prometheus\_tsdb\_head\_samples\_appended\_total.

### **prometheus\_tsdb\_head\_samples\_appended\_total metric**

# **Name** prometheus\_tsdb\_head\_samples\_appended\_total **Description** Total number of appended samples. **Type**

**COUNTER** 

**Labels**

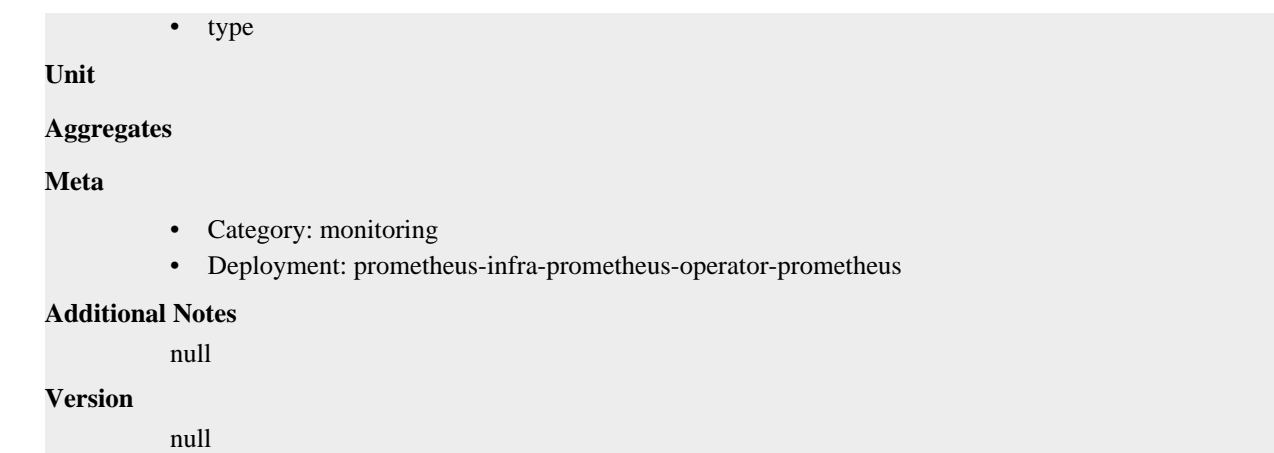

# **prometheus\_tsdb\_head\_series metric**

CDP Private Cloud Data Service metrics for prometheus\_tsdb\_head\_series.

### **prometheus\_tsdb\_head\_series metric**

```
Name
          prometheus_tsdb_head_series
Description
          Total number of series in the head block.
Type
          GAUGE
Labels
Unit
Aggregates
Meta
          • Category: monitoring
          • Deployment: prometheus-infra-prometheus-operator-prometheus
Additional Notes
          null
Version
          null
```
# **prometheus\_tsdb\_head\_series\_created\_total metric**

CDP Private Cloud Data Service metrics for prometheus\_tsdb\_head\_series\_created\_total.

## **prometheus\_tsdb\_head\_series\_created\_total metric**

### **Name**

prometheus\_tsdb\_head\_series\_created\_total

#### **Description**

Total number of series created in the head

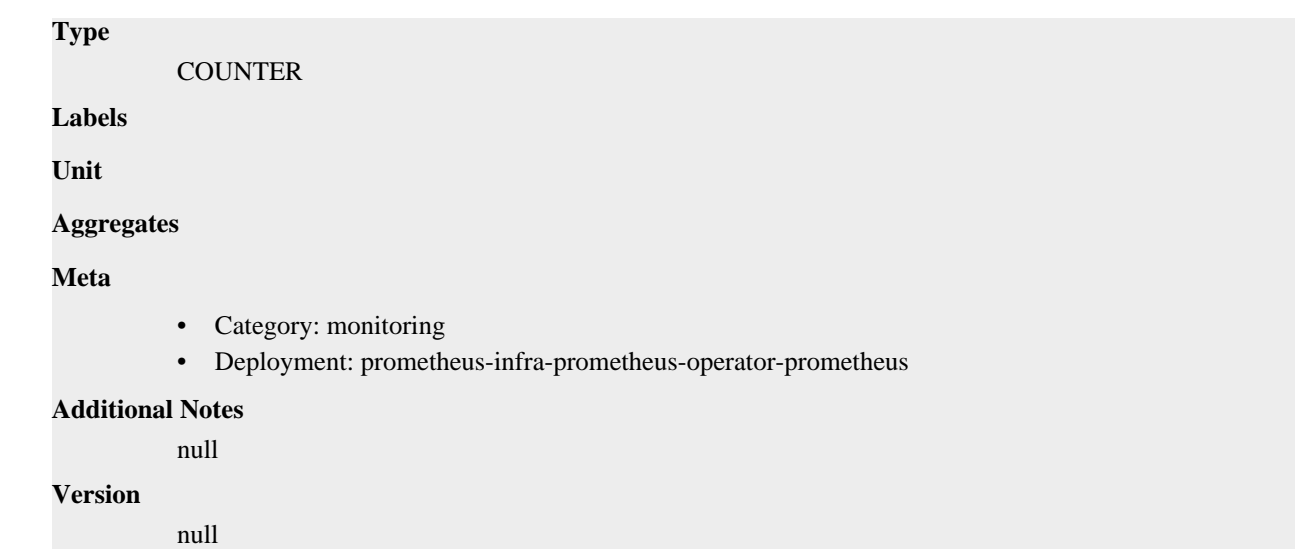

# **prometheus\_tsdb\_head\_series\_not\_found\_total metric**

CDP Private Cloud Data Service metrics for prometheus\_tsdb\_head\_series\_not\_found\_total.

## **prometheus\_tsdb\_head\_series\_not\_found\_total metric**

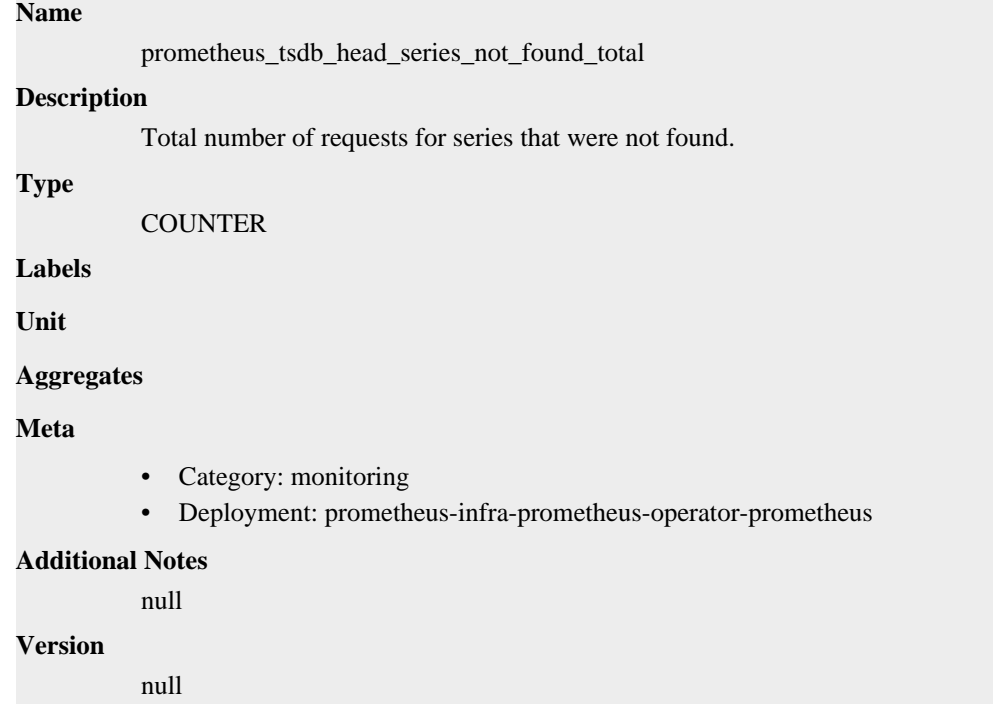

# **prometheus\_tsdb\_head\_series\_removed\_total metric**

CDP Private Cloud Data Service metrics for prometheus\_tsdb\_head\_series\_removed\_total.

## **prometheus\_tsdb\_head\_series\_removed\_total metric**

### **Name**

prometheus\_tsdb\_head\_series\_removed\_total

# **Description** Total number of series removed in the head **Type COUNTER Labels Unit Aggregates Meta** • Category: monitoring • Deployment: prometheus-infra-prometheus-operator-prometheus **Additional Notes** null **Version** null

# **prometheus\_tsdb\_head\_truncations\_failed\_total metric**

CDP Private Cloud Data Service metrics for prometheus\_tsdb\_head\_truncations\_failed\_total.

## **prometheus\_tsdb\_head\_truncations\_failed\_total metric**

#### **Name**

prometheus\_tsdb\_head\_truncations\_failed\_total

#### **Description**

Total number of head truncations that failed.

### **Type**

**COUNTER** 

**Labels**

**Unit**

```
Aggregates
```
**Meta**

- Category: monitoring
- Deployment: prometheus-infra-prometheus-operator-prometheus

#### **Additional Notes**

null

**Version**

null

# **prometheus\_tsdb\_head\_truncations\_total metric**

CDP Private Cloud Data Service metrics for prometheus\_tsdb\_head\_truncations\_total.

## **prometheus\_tsdb\_head\_truncations\_total metric**

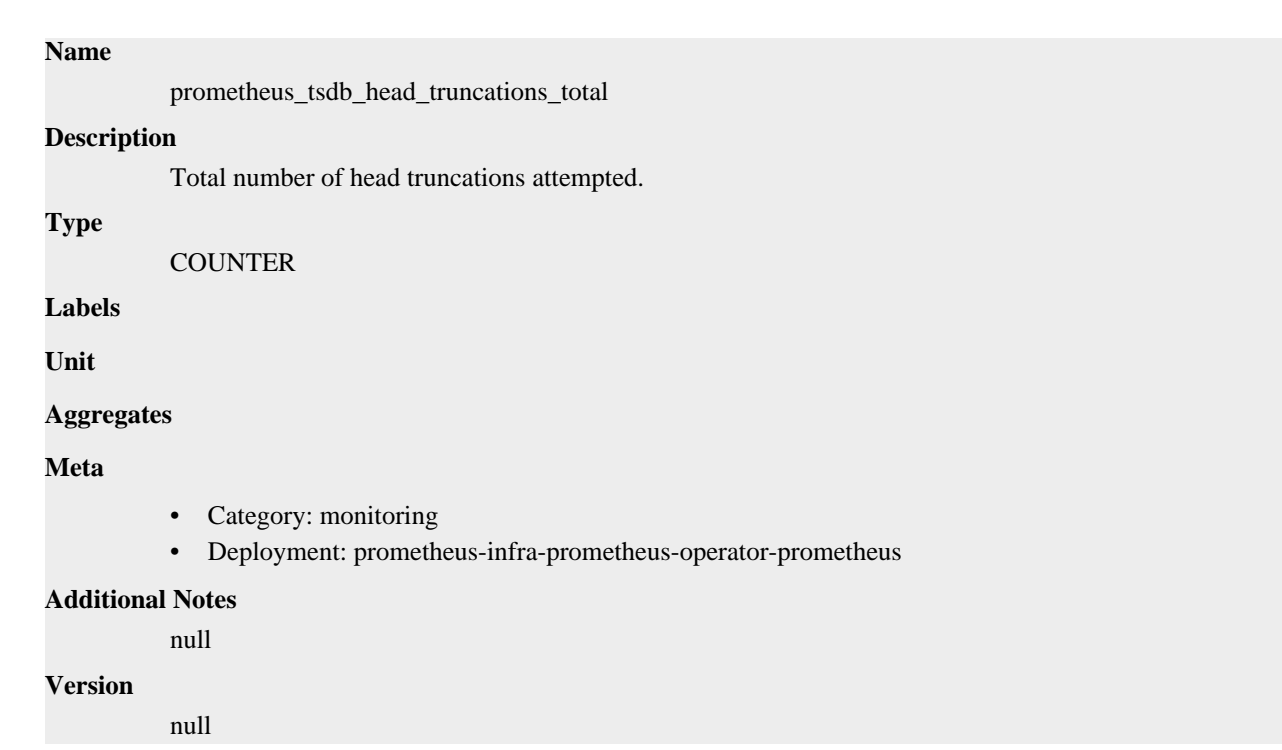

# **prometheus\_tsdb\_isolation\_high\_watermark metric**

CDP Private Cloud Data Service metrics for prometheus\_tsdb\_isolation\_high\_watermark.

### **prometheus\_tsdb\_isolation\_high\_watermark metric**

**Name**

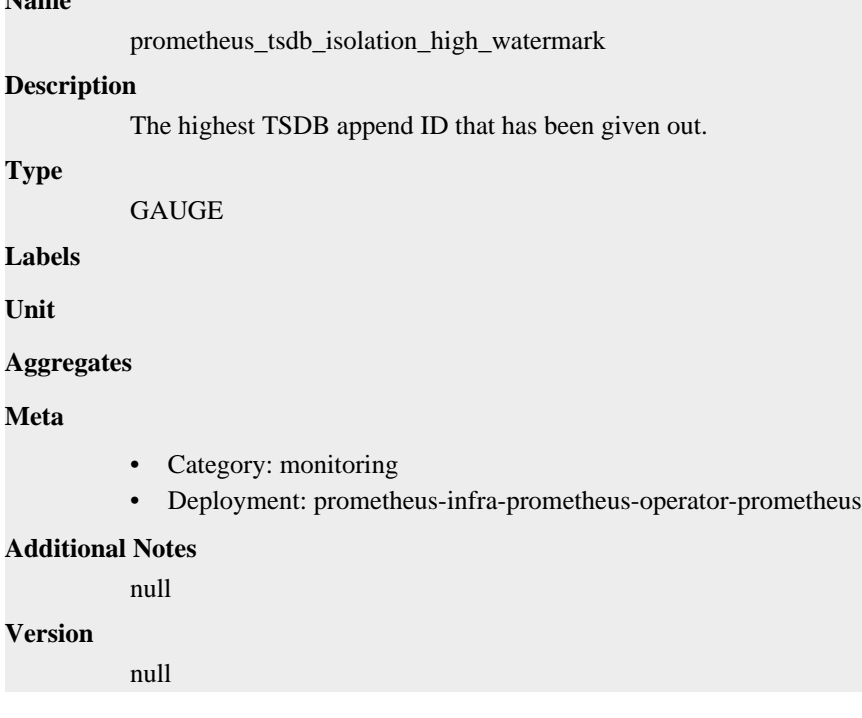

# **prometheus\_tsdb\_isolation\_low\_watermark metric**

CDP Private Cloud Data Service metrics for prometheus\_tsdb\_isolation\_low\_watermark.

decided by the library consumer.

## **prometheus\_tsdb\_isolation\_low\_watermark metric**

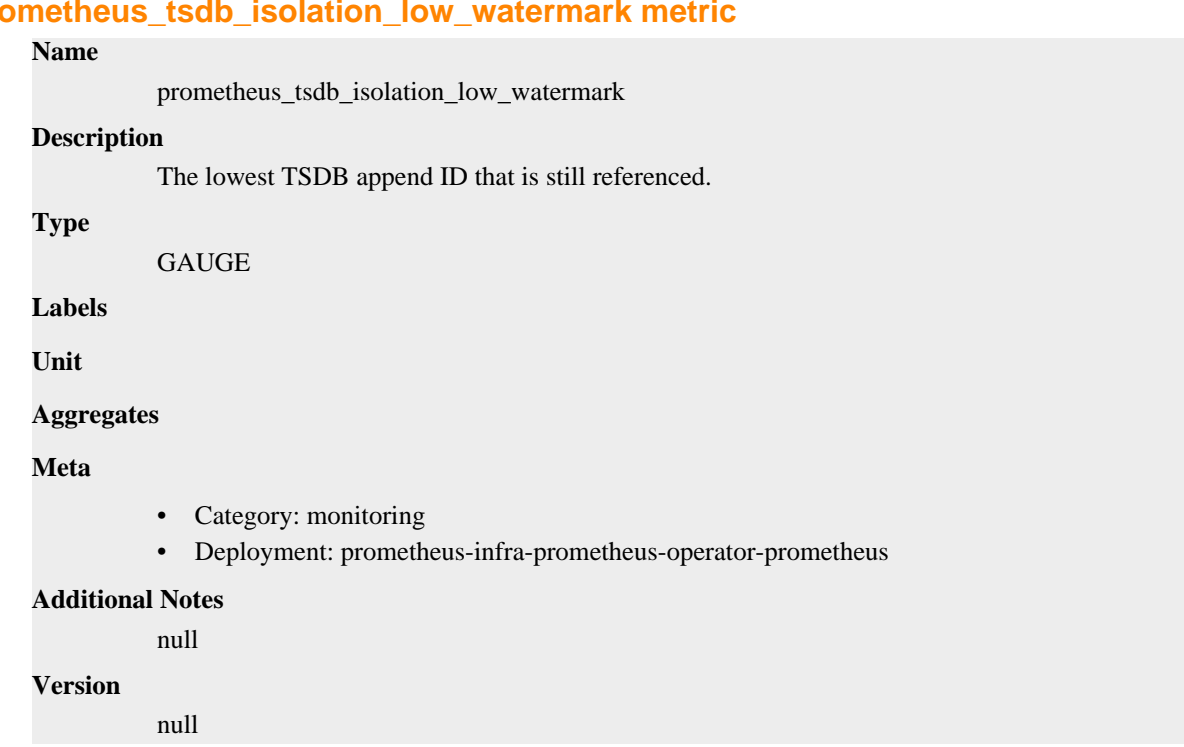

# **prometheus\_tsdb\_lowest\_timestamp metric**

CDP Private Cloud Data Service metrics for prometheus\_tsdb\_lowest\_timestamp.

## **prometheus\_tsdb\_lowest\_timestamp metric**

null

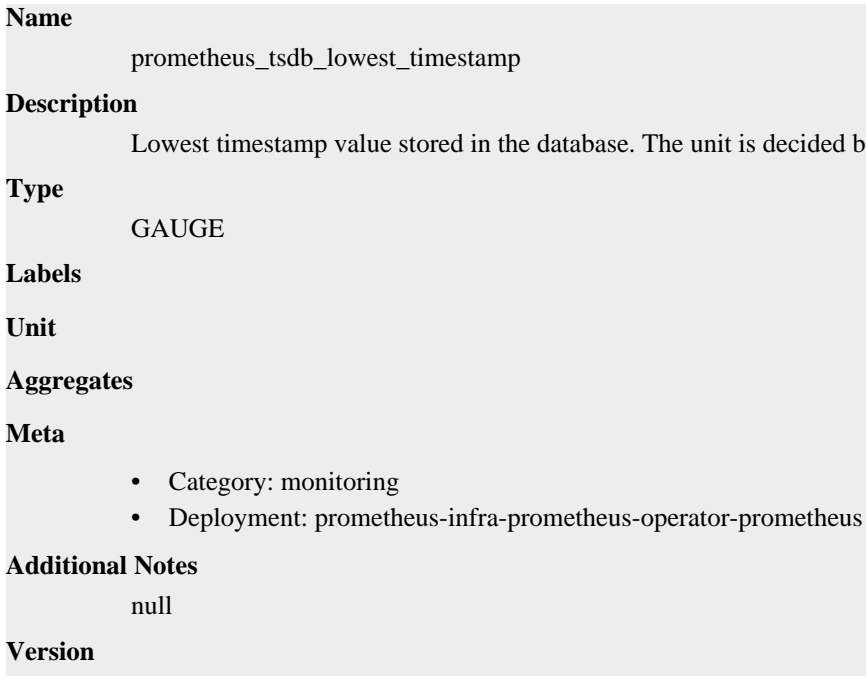

# **prometheus\_tsdb\_lowest\_timestamp\_seconds metric**

CDP Private Cloud Data Service metrics for prometheus\_tsdb\_lowest\_timestamp\_seconds.

## **prometheus\_tsdb\_lowest\_timestamp\_seconds metric**

# **Name** prometheus\_tsdb\_lowest\_timestamp\_seconds **Description** Lowest timestamp value stored in the database. **Type GAUGE Labels Unit Aggregates Meta** • Category: monitoring • Deployment: prometheus-infra-prometheus-operator-prometheus **Additional Notes** null **Version** null

# **prometheus\_tsdb\_mmap\_chunk\_corruptions\_total metric**

CDP Private Cloud Data Service metrics for prometheus\_tsdb\_mmap\_chunk\_corruptions\_total.

### **prometheus\_tsdb\_mmap\_chunk\_corruptions\_total metric**

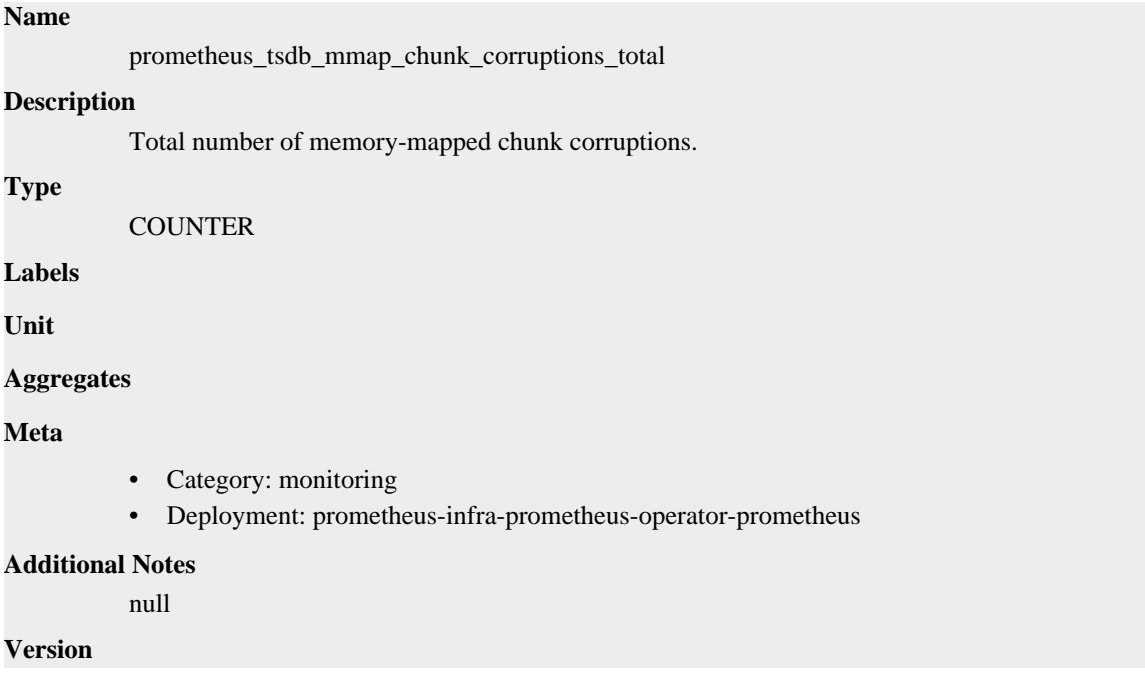

null

# **prometheus\_tsdb\_out\_of\_bound\_samples\_total metric**

CDP Private Cloud Data Service metrics for prometheus\_tsdb\_out\_of\_bound\_samples\_total.

## **prometheus\_tsdb\_out\_of\_bound\_samples\_total metric**

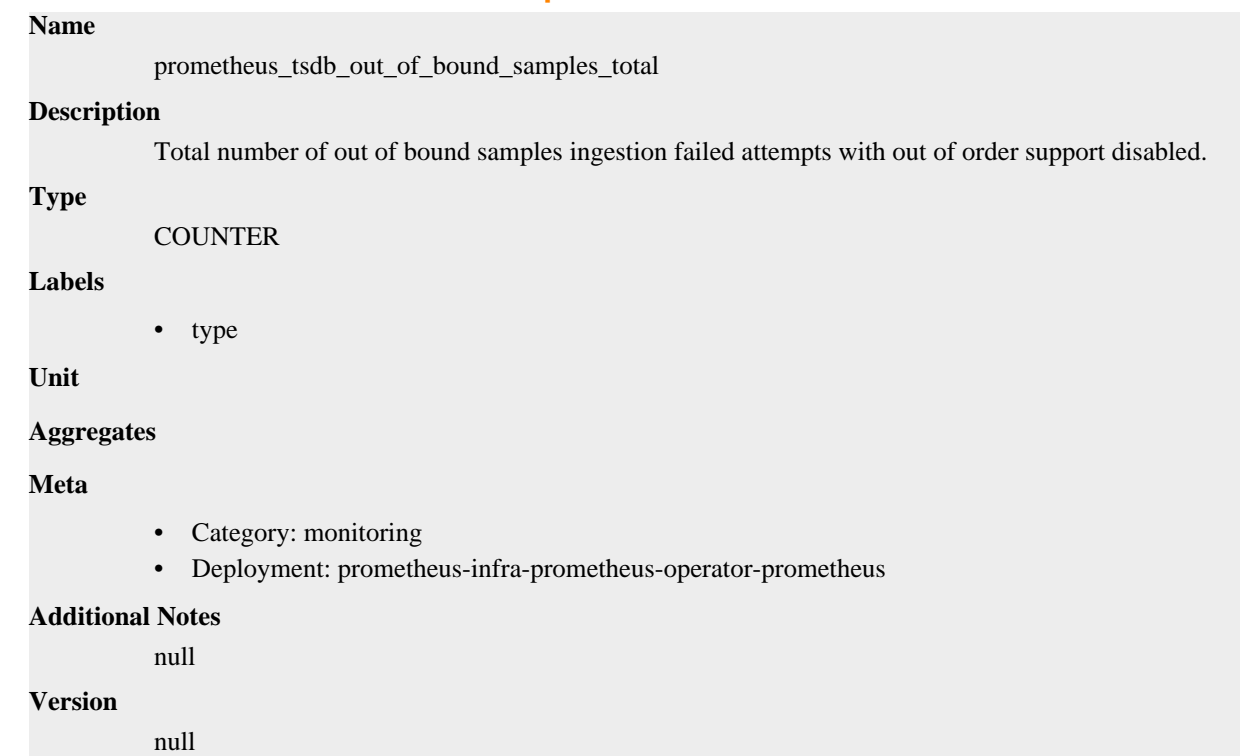

# **prometheus\_tsdb\_out\_of\_order\_samples\_total metric**

CDP Private Cloud Data Service metrics for prometheus\_tsdb\_out\_of\_order\_samples\_total.

## **prometheus\_tsdb\_out\_of\_order\_samples\_total metric**

## **Name**

prometheus\_tsdb\_out\_of\_order\_samples\_total

### **Description**

Total number of out of order samples ingestion failed attempts due to out of order being disabled.

### **Type**

**COUNTER** 

**Labels**

• type

**Unit**

```
Aggregates
```
**Meta**

Category: monitoring

• Deployment: prometheus-infra-prometheus-operator-prometheus

```
Additional Notes
          null
Version
```
null

# **prometheus\_tsdb\_reloads\_failures\_total metric**

CDP Private Cloud Data Service metrics for prometheus\_tsdb\_reloads\_failures\_total.

## **prometheus\_tsdb\_reloads\_failures\_total metric**

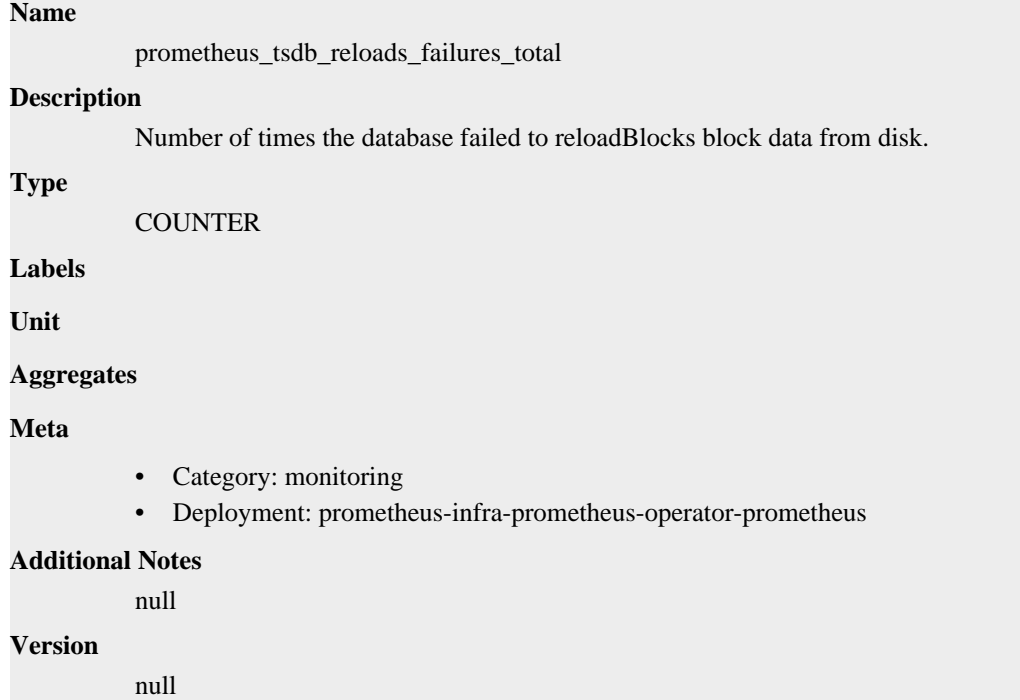

# **prometheus\_tsdb\_reloads\_total metric**

CDP Private Cloud Data Service metrics for prometheus\_tsdb\_reloads\_total.

### **prometheus\_tsdb\_reloads\_total metric**

**Name**

# prometheus\_tsdb\_reloads\_total **Description** Number of times the database reloaded block data from disk. **Type COUNTER Labels Unit Aggregates**

### **Meta**

- Category: monitoring
- Deployment: prometheus-infra-prometheus-operator-prometheus

#### **Additional Notes**

null

### **Version**

null

## **prometheus\_tsdb\_retention\_limit\_bytes metric**

CDP Private Cloud Data Service metrics for prometheus\_tsdb\_retention\_limit\_bytes.

### **prometheus\_tsdb\_retention\_limit\_bytes metric**

#### **Name**

prometheus\_tsdb\_retention\_limit\_bytes

#### **Description**

Max number of bytes to be retained in the tsdb blocks, configured 0 means disabled

#### **Type**

GAUGE

**Labels**

**Unit**

#### **Aggregates**

**Meta**

- Category: monitoring
- Deployment: prometheus-infra-prometheus-operator-prometheus

#### **Additional Notes**

null

### **Version**

null

# **prometheus\_tsdb\_size\_retentions\_total metric**

CDP Private Cloud Data Service metrics for prometheus\_tsdb\_size\_retentions\_total.

### **prometheus\_tsdb\_size\_retentions\_total metric**

#### **Name**

prometheus\_tsdb\_size\_retentions\_total

#### **Description**

The number of times that blocks were deleted because the maximum number of bytes was exceeded.

**Type**

**COUNTER** 

#### **Labels**

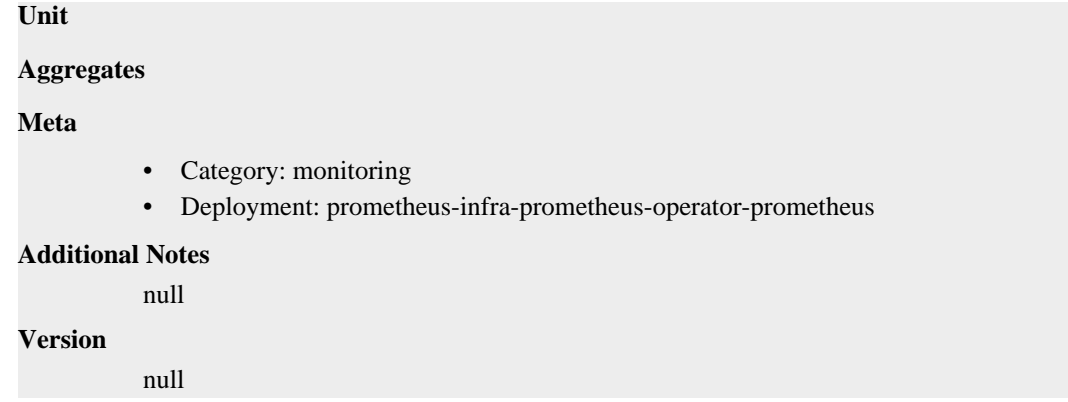

# **prometheus\_tsdb\_snapshot\_replay\_error\_total metric**

CDP Private Cloud Data Service metrics for prometheus\_tsdb\_snapshot\_replay\_error\_total.

## **prometheus\_tsdb\_snapshot\_replay\_error\_total metric**

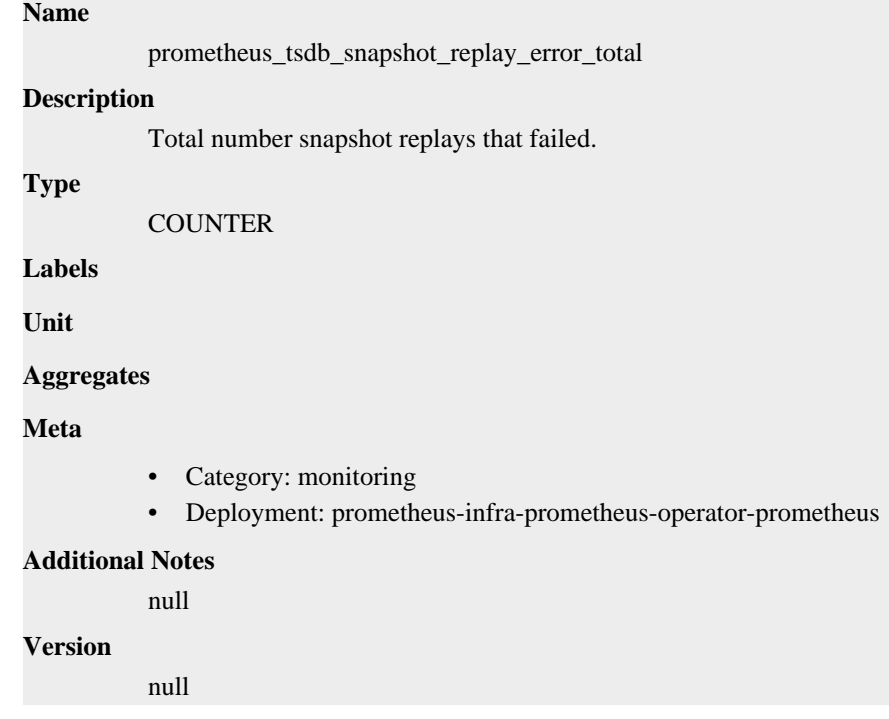

# **prometheus\_tsdb\_storage\_blocks\_bytes metric**

CDP Private Cloud Data Service metrics for prometheus\_tsdb\_storage\_blocks\_bytes.

### **prometheus\_tsdb\_storage\_blocks\_bytes metric**

### **Name**

prometheus\_tsdb\_storage\_blocks\_bytes

#### **Description**

The number of bytes that are currently used for local storage by all blocks.

#### **Type**

GAUGE

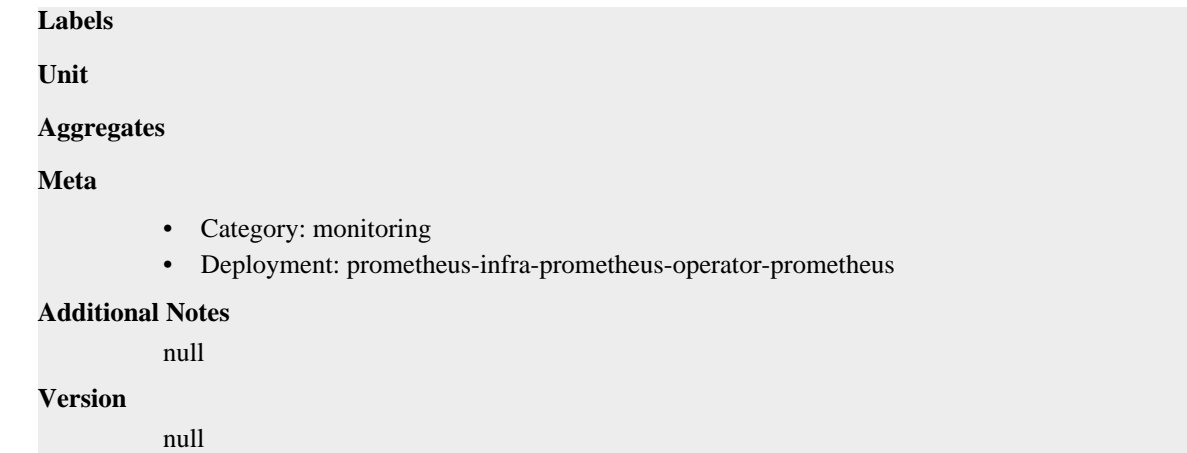

# **prometheus\_tsdb\_symbol\_table\_size\_bytes metric**

CDP Private Cloud Data Service metrics for prometheus\_tsdb\_symbol\_table\_size\_bytes.

## **prometheus\_tsdb\_symbol\_table\_size\_bytes metric**

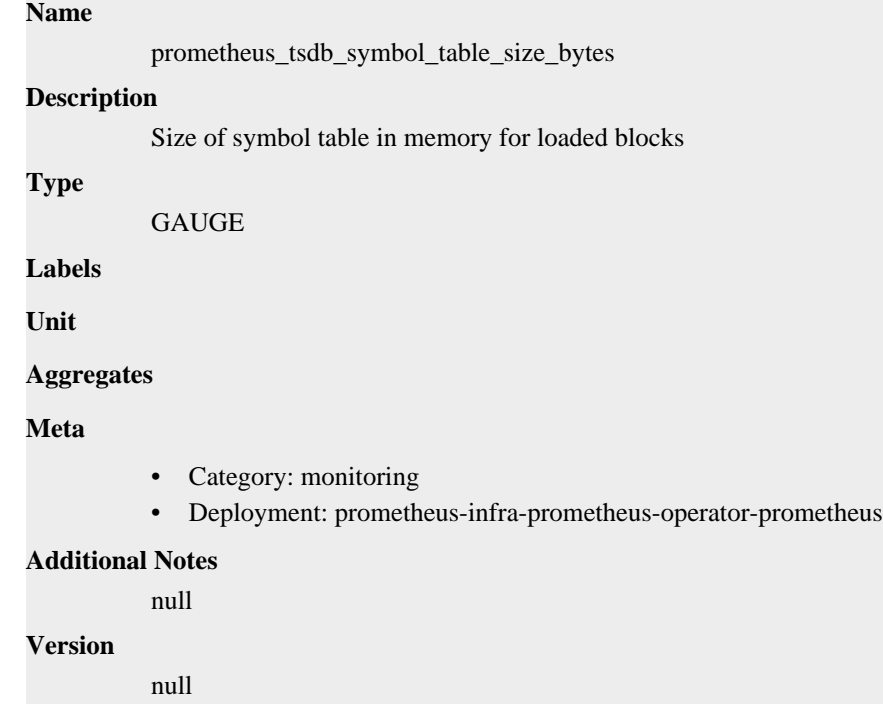

# **prometheus\_tsdb\_time\_retentions\_total metric**

CDP Private Cloud Data Service metrics for prometheus\_tsdb\_time\_retentions\_total.

## **prometheus\_tsdb\_time\_retentions\_total metric**

### **Name**

prometheus\_tsdb\_time\_retentions\_total

### **Description**

The number of times that blocks were deleted because the maximum time limit was exceeded.

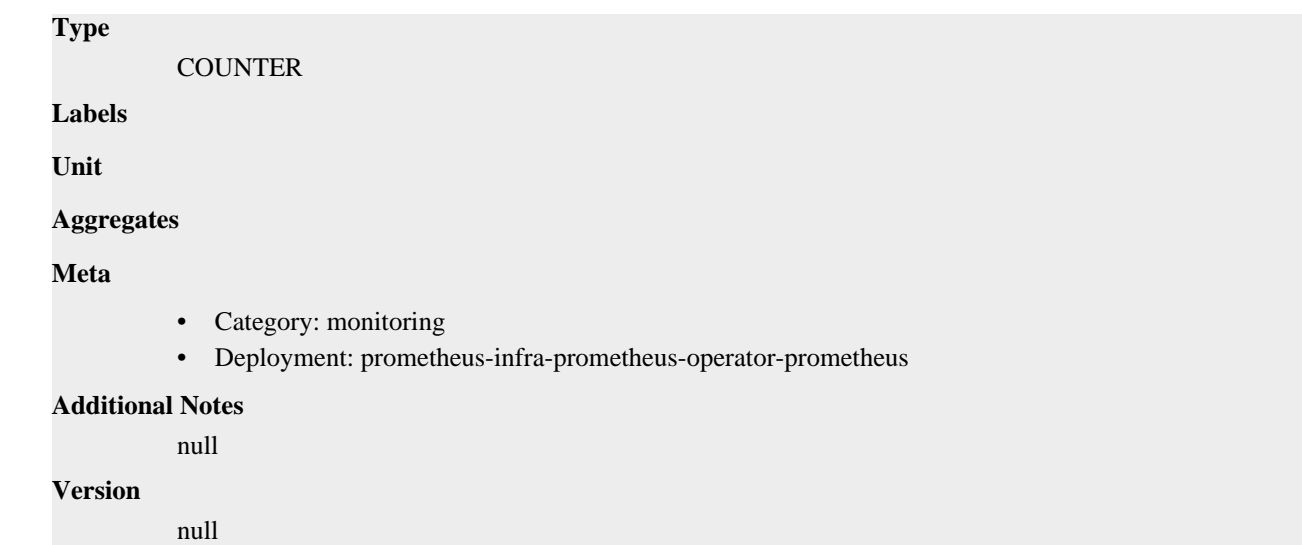

# **prometheus\_tsdb\_tombstone\_cleanup\_seconds metric**

CDP Private Cloud Data Service metrics for prometheus\_tsdb\_tombstone\_cleanup\_seconds.

## **prometheus\_tsdb\_tombstone\_cleanup\_seconds metric**

```
Name
          prometheus_tsdb_tombstone_cleanup_seconds
Description
          The time taken to recompact blocks to remove tombstones.
Type
          HISTOGRAM
Labels
Unit
Aggregates
             buckets
             • count
             • sum
Meta
          • Category: monitoring
          • Deployment: prometheus-infra-prometheus-operator-prometheus
Additional Notes
          null
Version
          null
```
# **prometheus\_tsdb\_too\_old\_samples\_total metric**

CDP Private Cloud Data Service metrics for prometheus\_tsdb\_too\_old\_samples\_total.

## **prometheus\_tsdb\_too\_old\_samples\_total metric**

## **Name**

prometheus\_tsdb\_too\_old\_samples\_total

## **Description**

Total number of out of order samples ingestion failed attempts with out of support enabled, but sample outside of time window.

### **Type**

**COUNTER** 

### **Labels**

• type

**Unit**

### **Aggregates**

### **Meta**

- Category: monitoring
- Deployment: prometheus-infra-prometheus-operator-prometheus

#### **Additional Notes**

**Version**

null

null

# **prometheus\_tsdb\_vertical\_compactions\_total metric**

CDP Private Cloud Data Service metrics for prometheus\_tsdb\_vertical\_compactions\_total.

## **prometheus\_tsdb\_vertical\_compactions\_total metric**

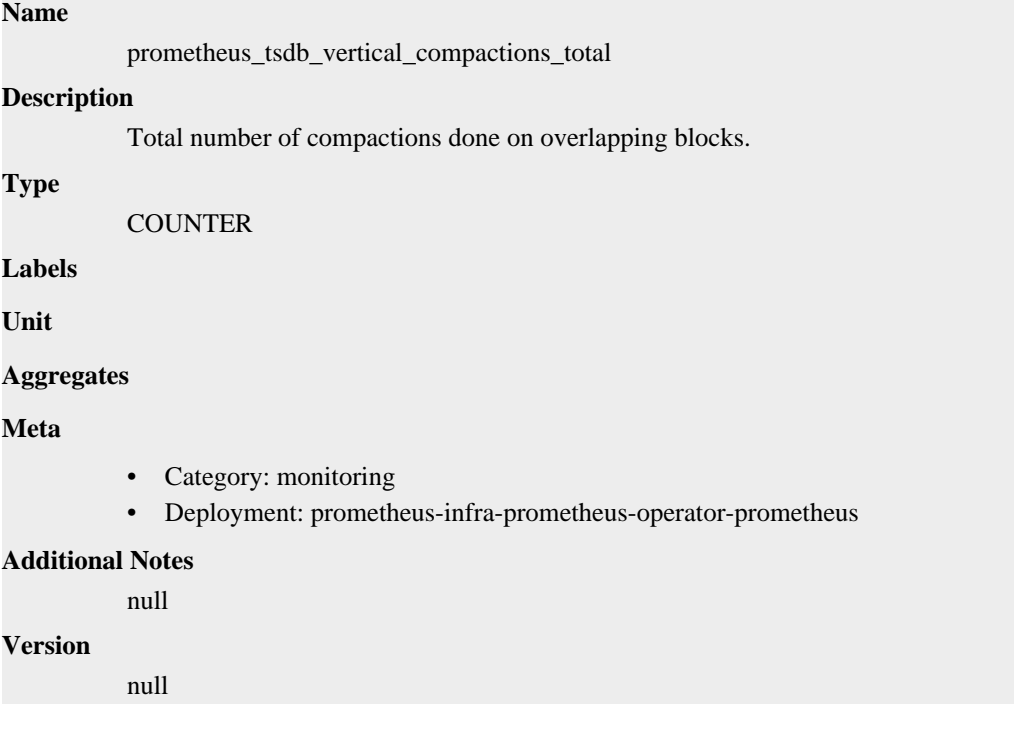

# **prometheus\_tsdb\_wal\_completed\_pages\_total metric**

CDP Private Cloud Data Service metrics for prometheus\_tsdb\_wal\_completed\_pages\_total.

## **prometheus\_tsdb\_wal\_completed\_pages\_total metric**

# **Name** prometheus\_tsdb\_wal\_completed\_pages\_total **Description** Total number of completed pages. **Type COUNTER Labels Unit Aggregates Meta** • Category: monitoring • Deployment: prometheus-infra-prometheus-operator-prometheus **Additional Notes** null **Version** null

# **prometheus\_tsdb\_wal\_corruptions\_total metric**

CDP Private Cloud Data Service metrics for prometheus\_tsdb\_wal\_corruptions\_total.

### **prometheus\_tsdb\_wal\_corruptions\_total metric**

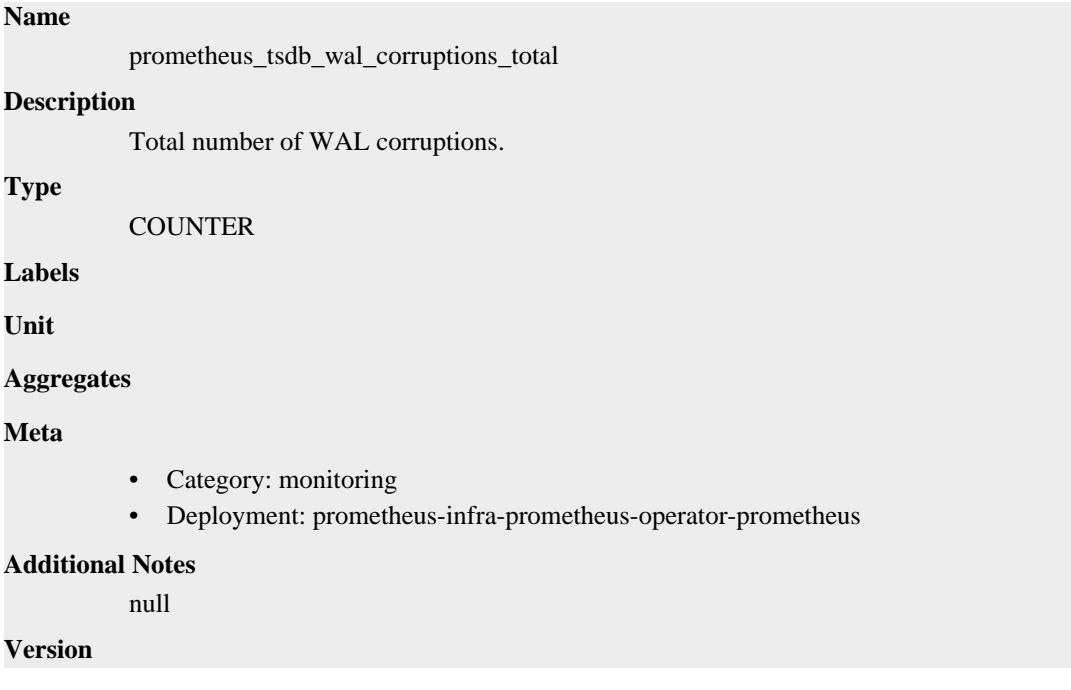

null

# **prometheus\_tsdb\_wal\_fsync\_duration\_seconds metric**

CDP Private Cloud Data Service metrics for prometheus\_tsdb\_wal\_fsync\_duration\_seconds.

## **prometheus\_tsdb\_wal\_fsync\_duration\_seconds metric**

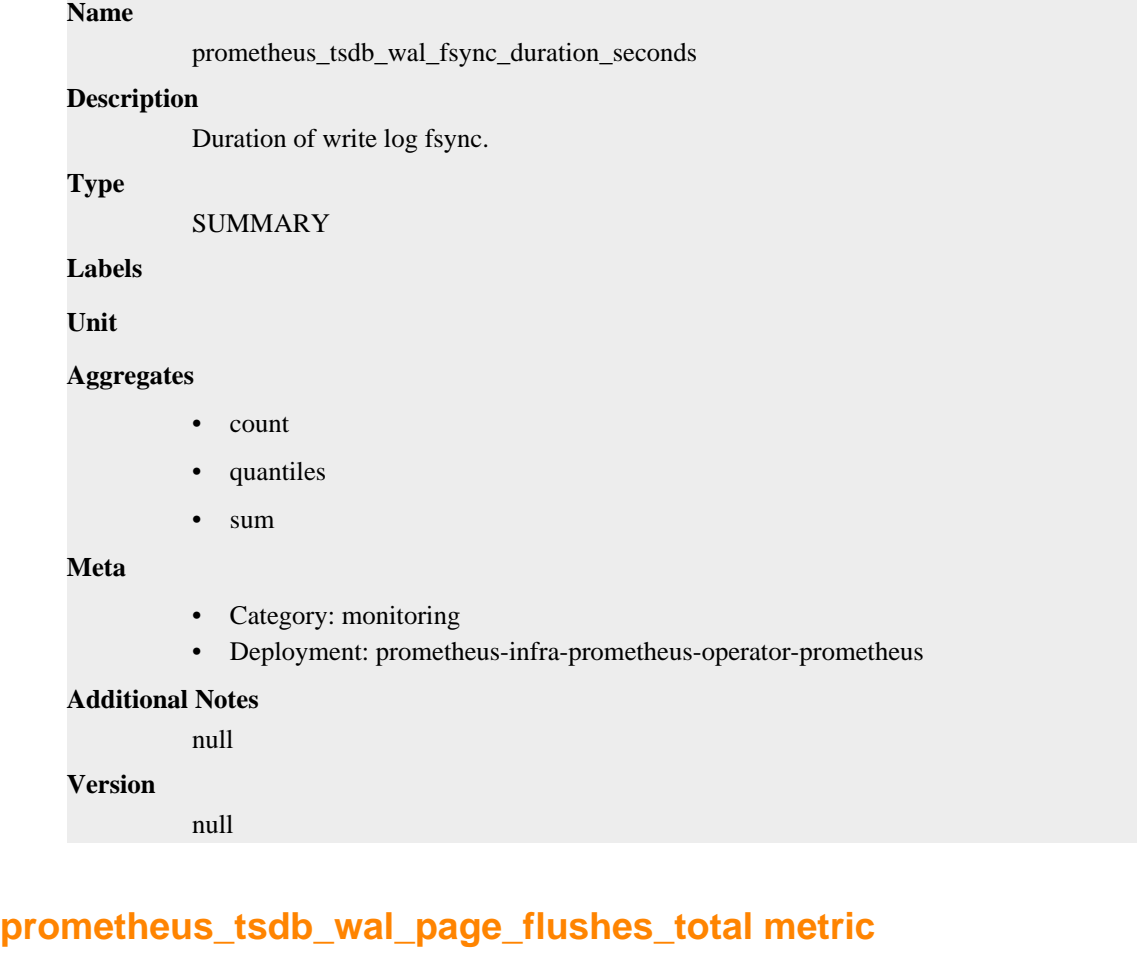

CDP Private Cloud Data Service metrics for prometheus\_tsdb\_wal\_page\_flushes\_total.

## **prometheus\_tsdb\_wal\_page\_flushes\_total metric**

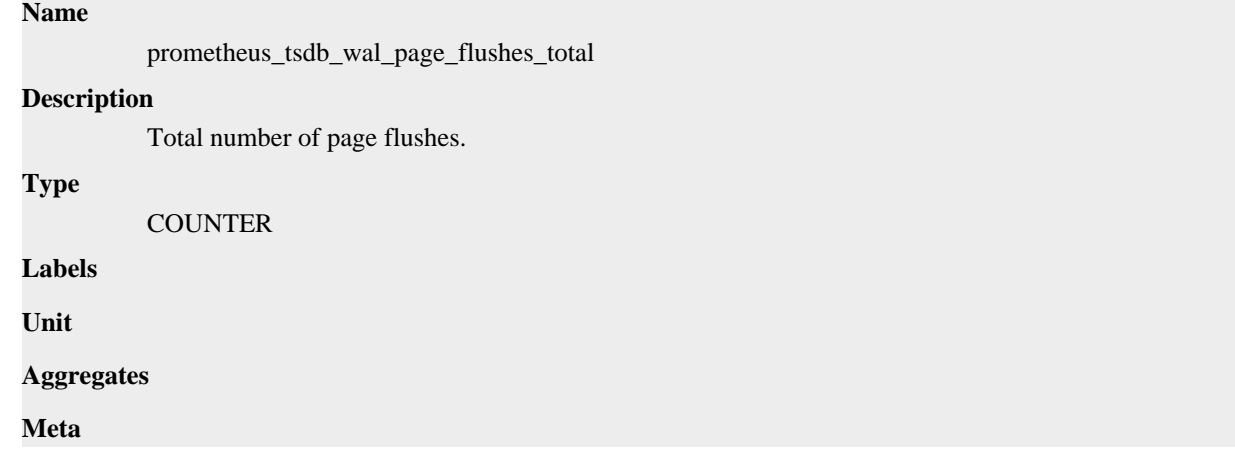

- Category: monitoring
- Deployment: prometheus-infra-prometheus-operator-prometheus

### **Additional Notes**

null

### **Version**

null

# **prometheus\_tsdb\_wal\_segment\_current metric**

CDP Private Cloud Data Service metrics for prometheus\_tsdb\_wal\_segment\_current.

### **prometheus\_tsdb\_wal\_segment\_current metric**

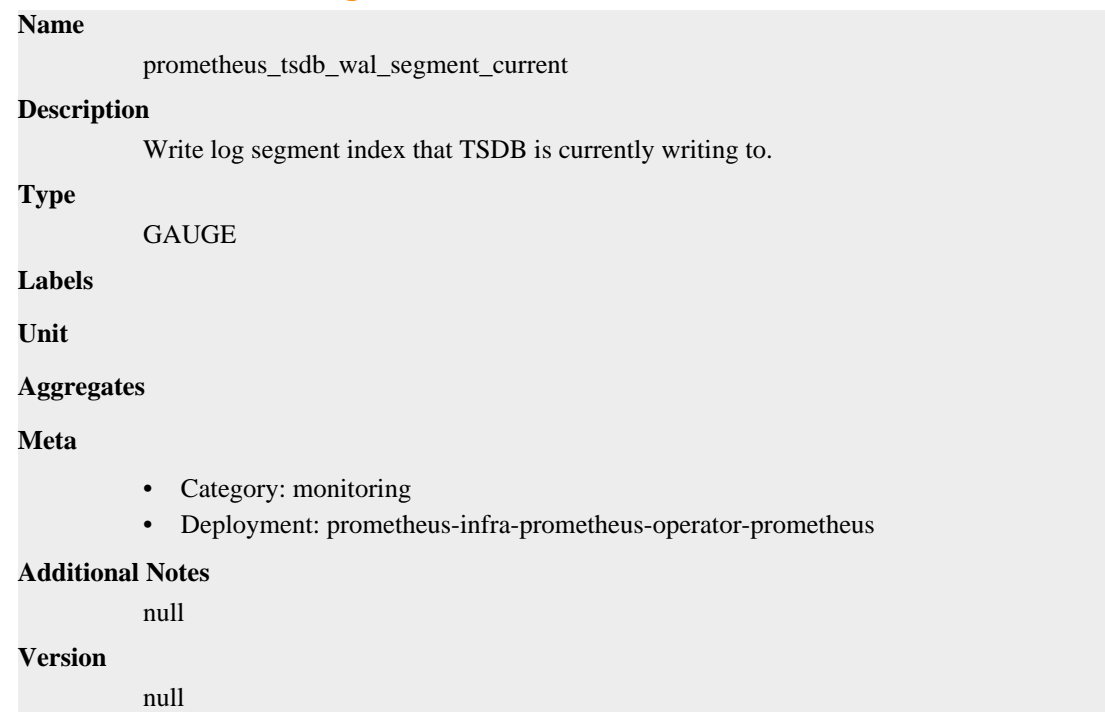

# **prometheus\_tsdb\_wal\_storage\_size\_bytes metric**

CDP Private Cloud Data Service metrics for prometheus\_tsdb\_wal\_storage\_size\_bytes.

## **prometheus\_tsdb\_wal\_storage\_size\_bytes metric**

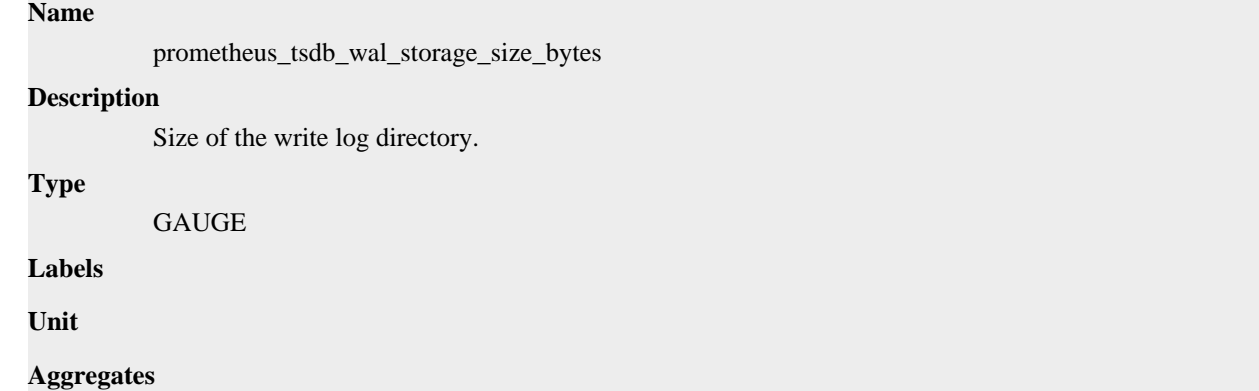

### **Meta**

- Category: monitoring
- Deployment: prometheus-infra-prometheus-operator-prometheus

#### **Additional Notes**

null

### **Version**

null

# **prometheus\_tsdb\_wal\_truncate\_duration\_seconds metric**

CDP Private Cloud Data Service metrics for prometheus\_tsdb\_wal\_truncate\_duration\_seconds.

### **prometheus\_tsdb\_wal\_truncate\_duration\_seconds metric**

#### **Name**

prometheus\_tsdb\_wal\_truncate\_duration\_seconds

### **Description**

Duration of WAL truncation.

#### **Type**

SUMMARY

**Labels**

**Unit**

#### **Aggregates**

- count
- sum

#### **Meta**

- Category: monitoring
- Deployment: prometheus-infra-prometheus-operator-prometheus

#### **Additional Notes**

null

### **Version**

null

# **prometheus\_tsdb\_wal\_truncations\_failed\_total metric**

CDP Private Cloud Data Service metrics for prometheus\_tsdb\_wal\_truncations\_failed\_total.

### **prometheus\_tsdb\_wal\_truncations\_failed\_total metric**

### **Name**

prometheus\_tsdb\_wal\_truncations\_failed\_total

#### **Description**

Total number of write log truncations that failed.

**Type**

COUNTER

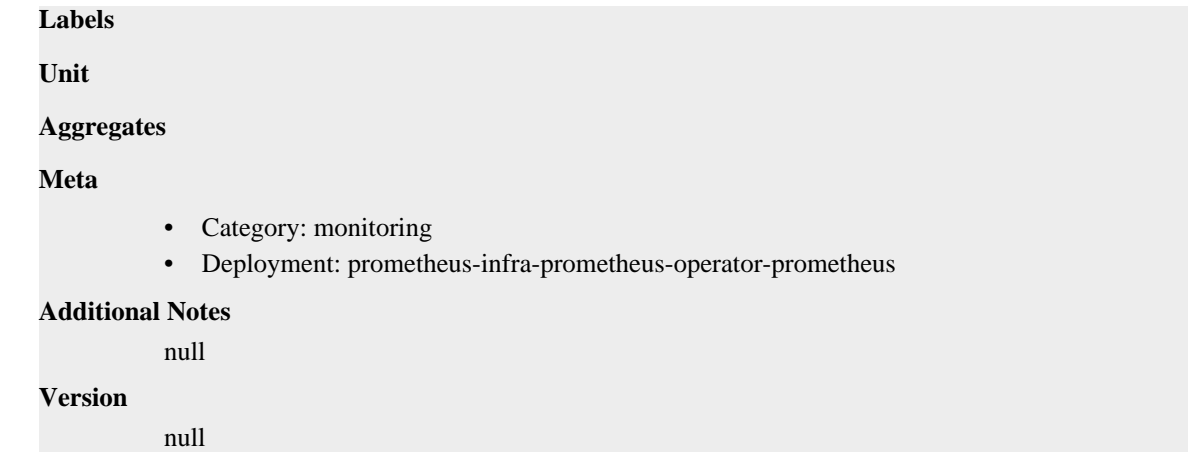

# **prometheus\_tsdb\_wal\_truncations\_total metric**

CDP Private Cloud Data Service metrics for prometheus\_tsdb\_wal\_truncations\_total.

## **prometheus\_tsdb\_wal\_truncations\_total metric**

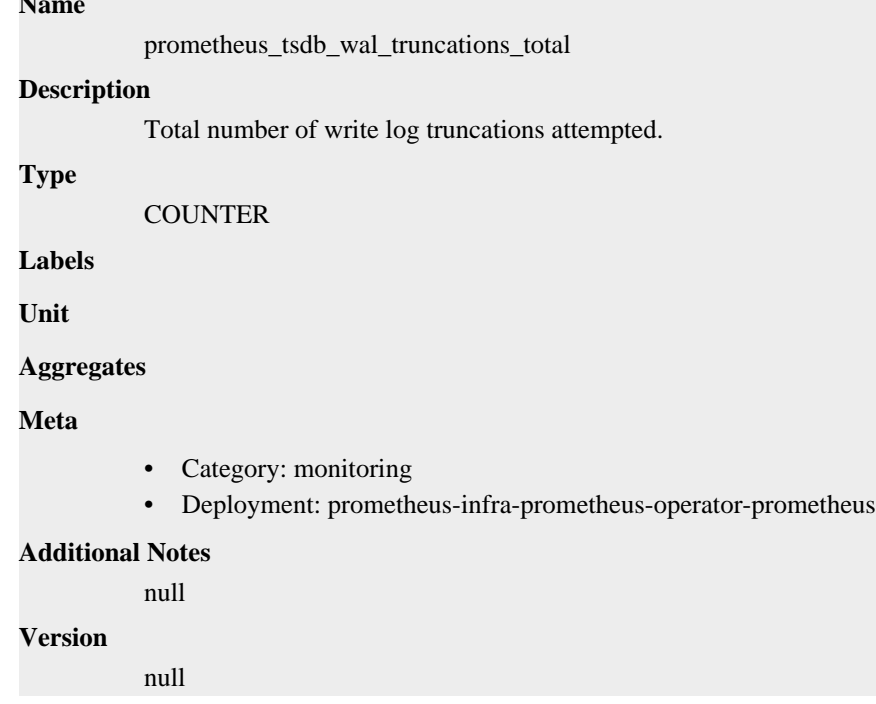

# **prometheus\_tsdb\_wal\_writes\_failed\_total metric**

CDP Private Cloud Data Service metrics for prometheus\_tsdb\_wal\_writes\_failed\_total.

## **prometheus\_tsdb\_wal\_writes\_failed\_total metric**

### **Name**

**Name**

prometheus\_tsdb\_wal\_writes\_failed\_total

### **Description**

Total number of write log writes that failed.

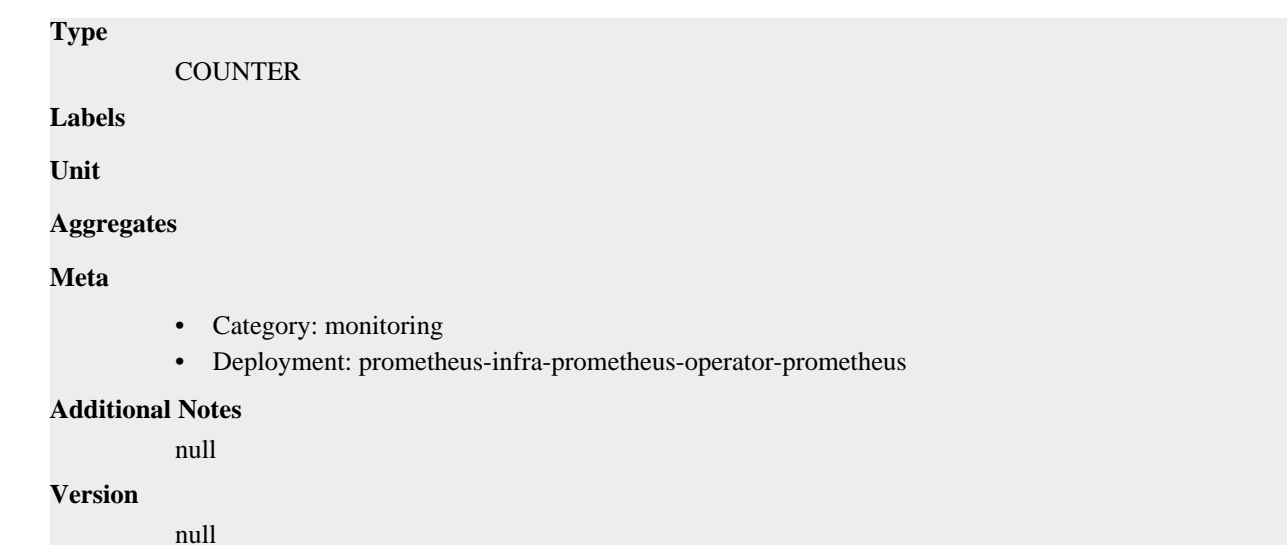

# **prometheus\_web\_federation\_errors\_total metric**

CDP Private Cloud Data Service metrics for prometheus\_web\_federation\_errors\_total.

## **prometheus\_web\_federation\_errors\_total metric**

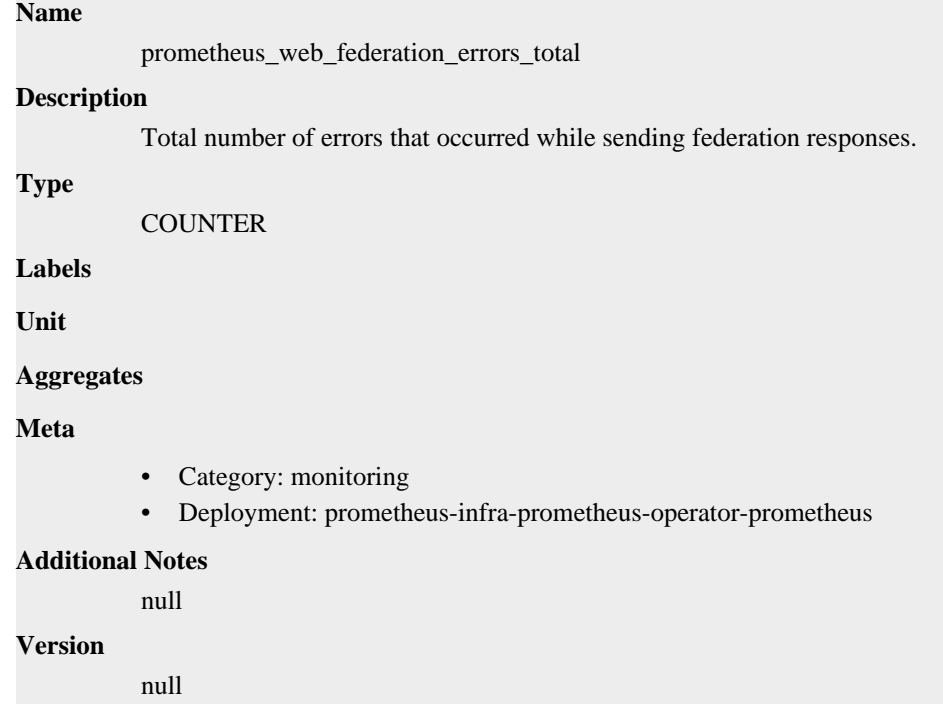

# **prometheus\_web\_federation\_warnings\_total metric**

CDP Private Cloud Data Service metrics for prometheus\_web\_federation\_warnings\_total.

## **prometheus\_web\_federation\_warnings\_total metric**

## **Name**

prometheus\_web\_federation\_warnings\_total

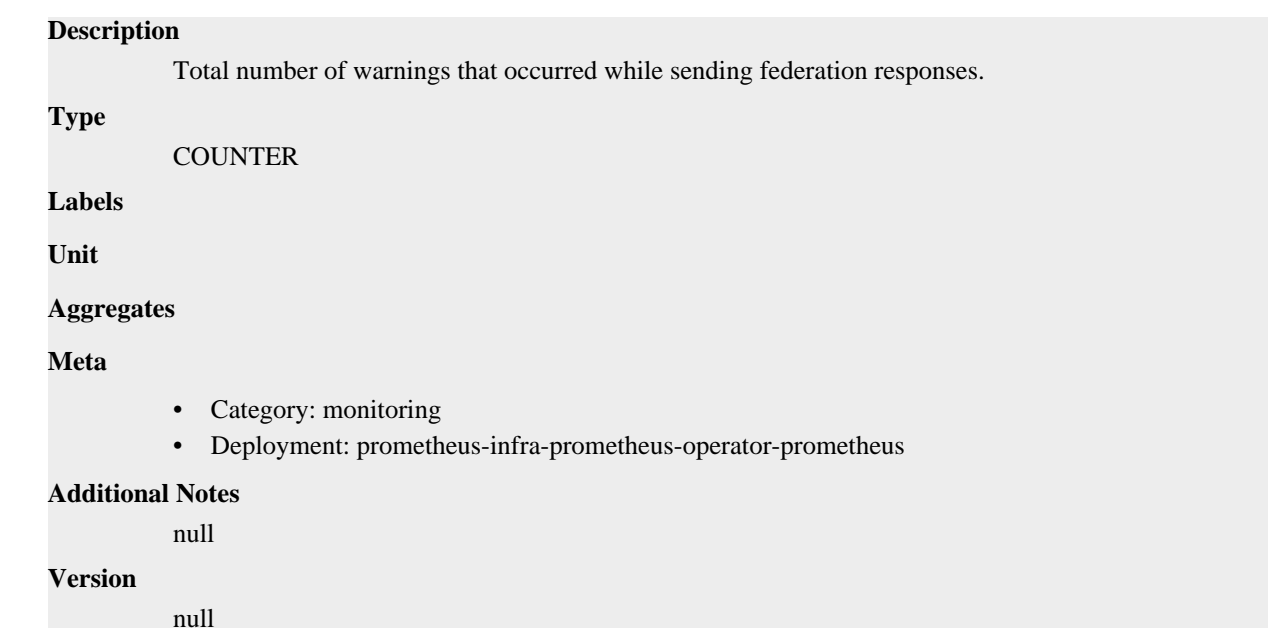

# **promhttp\_metric\_handler\_errors\_total metric**

CDP Private Cloud Data Service metrics for promhttp\_metric\_handler\_errors\_total.

### **promhttp\_metric\_handler\_errors\_total metric**

#### **Name**

promhttp\_metric\_handler\_errors\_total

#### **Description**

Total number of internal errors encountered by the promhttp metric handler.

### **Type**

**COUNTER** 

**Labels**

```
• cause
```
**Unit**

```
Aggregates
```
**Meta**

- Category: monitoring
- Deployment: prometheus-infra-prometheus-operator-prometheus

```
Additional Notes
```
null

### **Version**

null

# **promhttp\_metric\_handler\_requests\_in\_flight metric**

CDP Private Cloud Data Service metrics for promhttp\_metric\_handler\_requests\_in\_flight.
# **promhttp\_metric\_handler\_requests\_in\_flight metric**

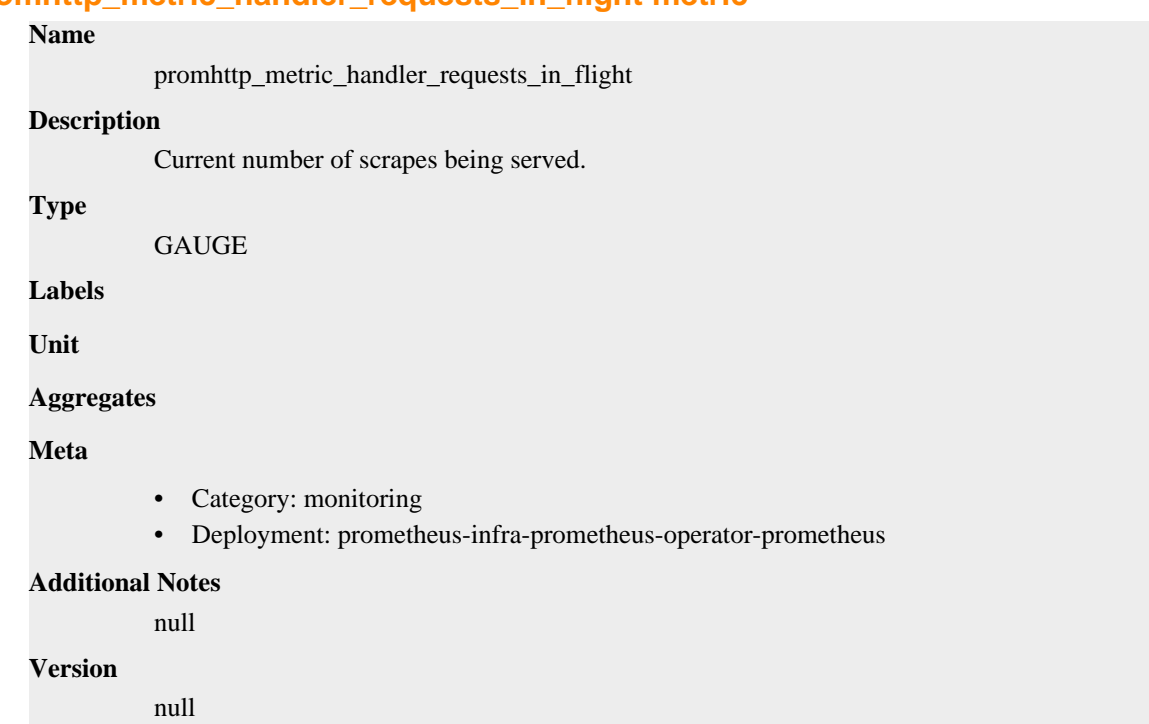

# **promhttp\_metric\_handler\_requests\_total metric**

CDP Private Cloud Data Service metrics for promhttp\_metric\_handler\_requests\_total.

# **promhttp\_metric\_handler\_requests\_total metric**

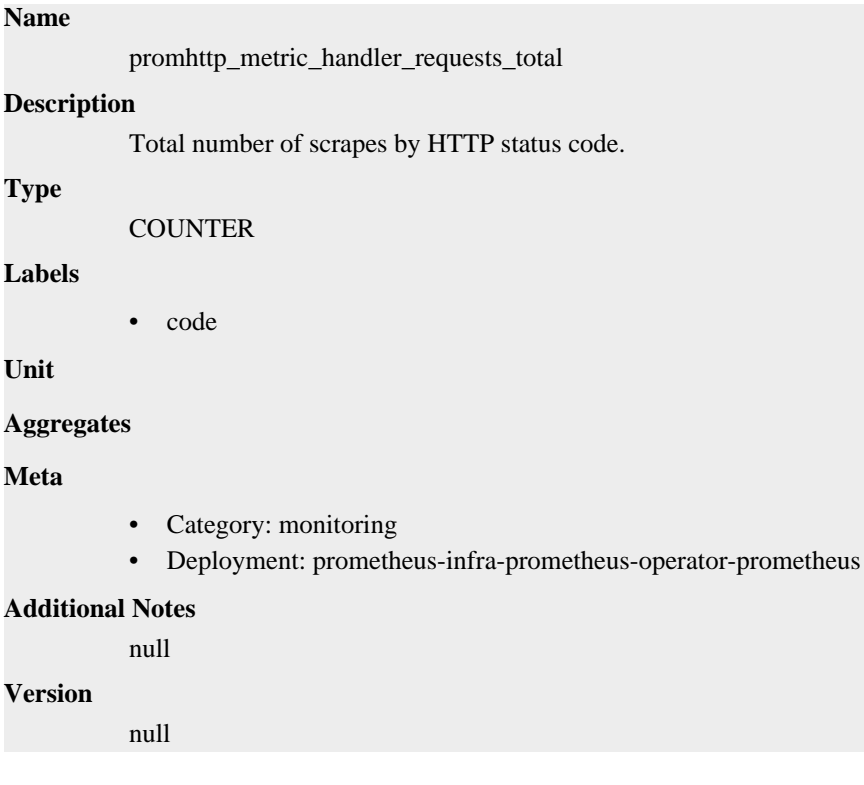

# **reloader\_config\_apply\_operations\_failed\_total metric**

CDP Private Cloud Data Service metrics for reloader\_config\_apply\_operations\_failed\_total.

### **reloader\_config\_apply\_operations\_failed\_total metric**

**Name**

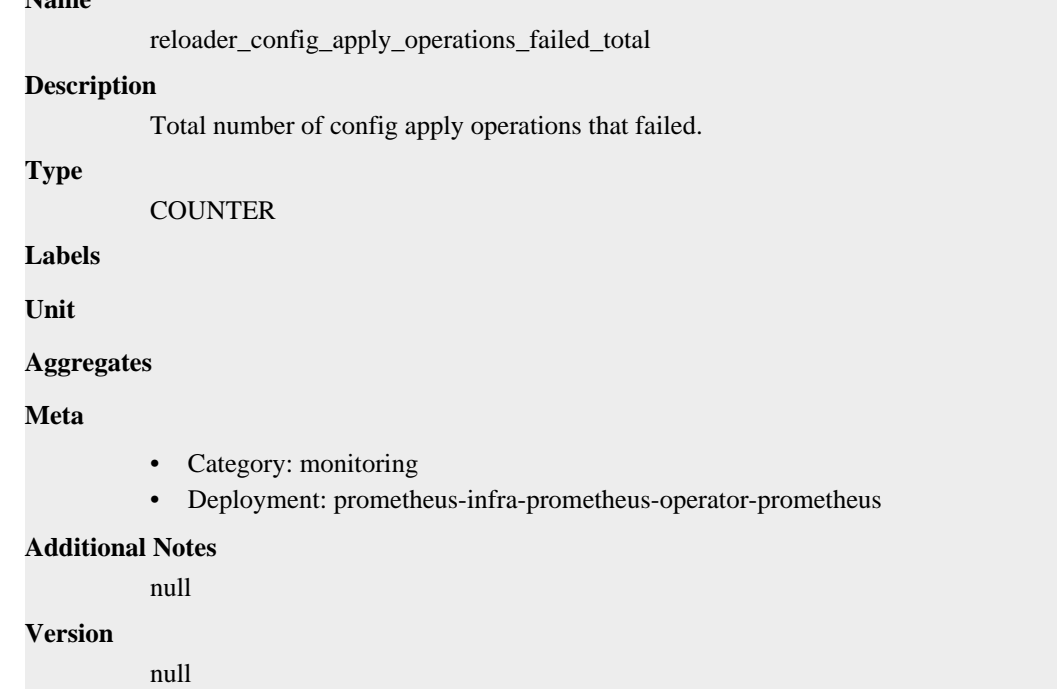

# **reloader\_config\_apply\_operations\_total metric**

CDP Private Cloud Data Service metrics for reloader\_config\_apply\_operations\_total.

## **reloader\_config\_apply\_operations\_total metric**

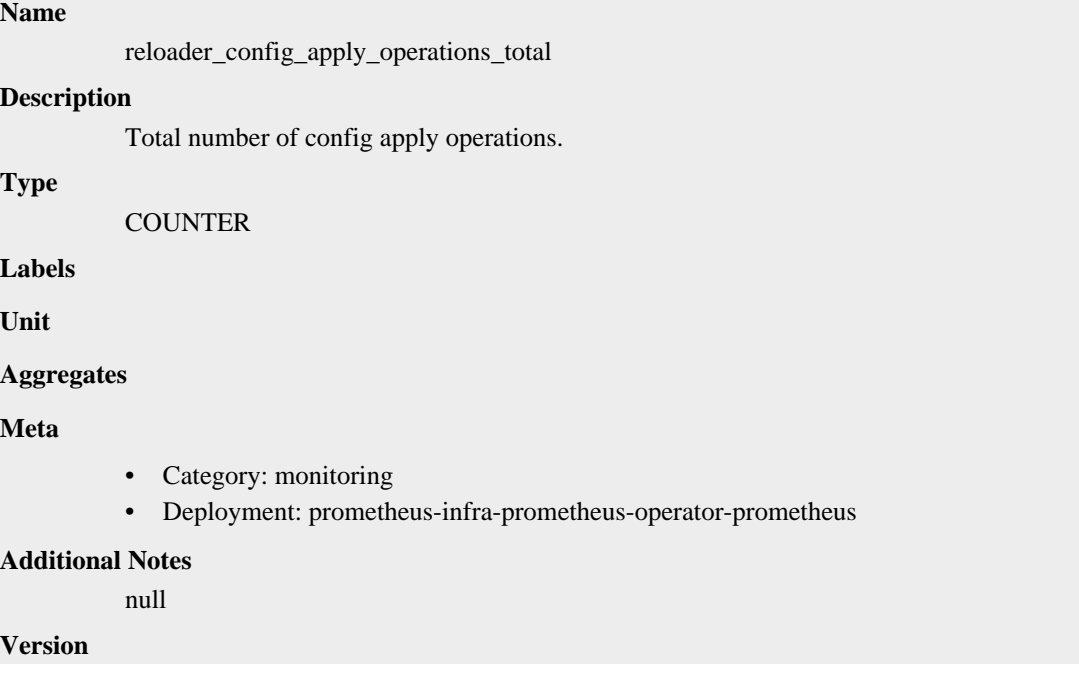

null

# **reloader\_last\_reload\_success\_timestamp\_seconds metric**

CDP Private Cloud Data Service metrics for reloader\_last\_reload\_success\_timestamp\_seconds.

### **reloader\_last\_reload\_success\_timestamp\_seconds metric**

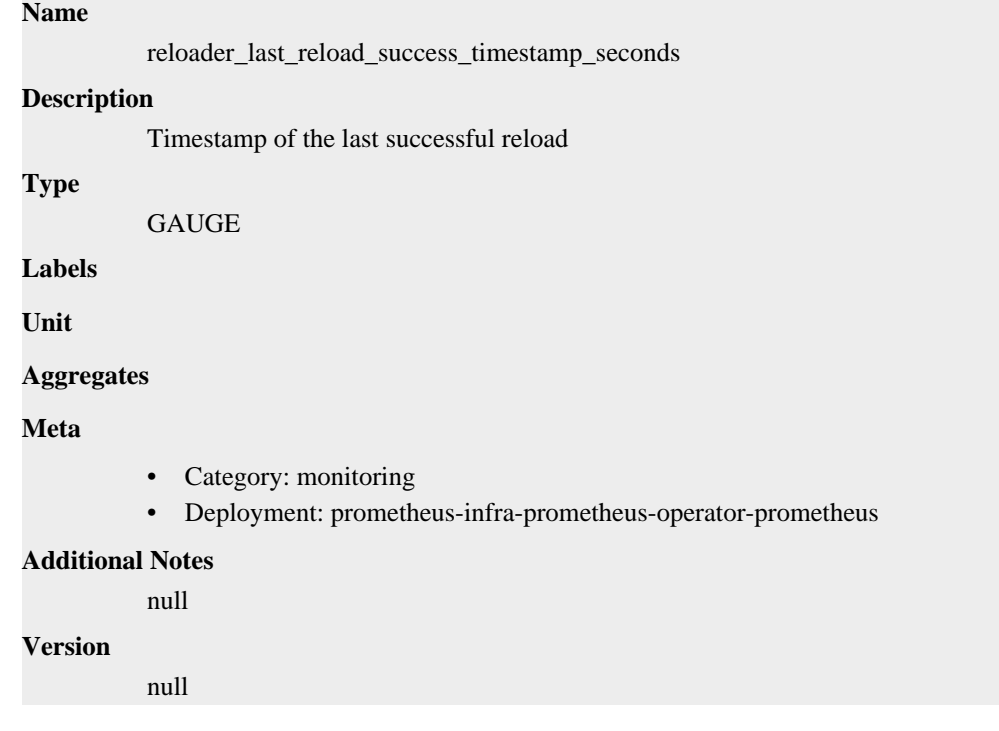

# **reloader\_last\_reload\_successful metric**

CDP Private Cloud Data Service metrics for reloader\_last\_reload\_successful.

## **reloader\_last\_reload\_successful metric**

#### **Name**

reloader\_last\_reload\_successful

#### **Description**

Whether the last reload attempt was successful

**Type**

```
GAUGE
```
**Labels**

**Unit**

**Aggregates**

**Meta**

- Category: monitoring
- Deployment: prometheus-infra-prometheus-operator-prometheus

#### **Additional Notes**

null

null

**Version**

**Name**

# **reloader\_reloads\_failed\_total metric**

CDP Private Cloud Data Service metrics for reloader\_reloads\_failed\_total.

# **reloader\_reloads\_failed\_total metric**

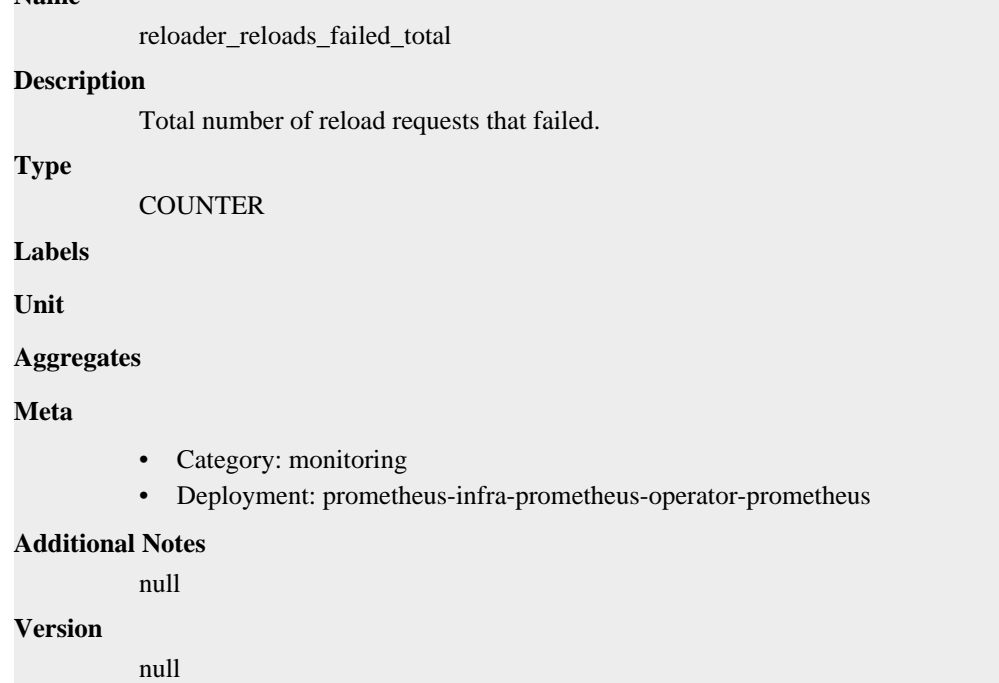

# **reloader\_reloads\_total metric**

CDP Private Cloud Data Service metrics for reloader\_reloads\_total.

### **reloader\_reloads\_total metric**

# **Name** reloader\_reloads\_total **Description** Total number of reload requests. **Type COUNTER Labels Unit Aggregates Meta** • Category: monitoring

• Deployment: prometheus-infra-prometheus-operator-prometheus

```
Additional Notes
          null
Version
```
null

# **reloader\_watch\_errors\_total metric**

CDP Private Cloud Data Service metrics for reloader\_watch\_errors\_total.

### **reloader\_watch\_errors\_total metric**

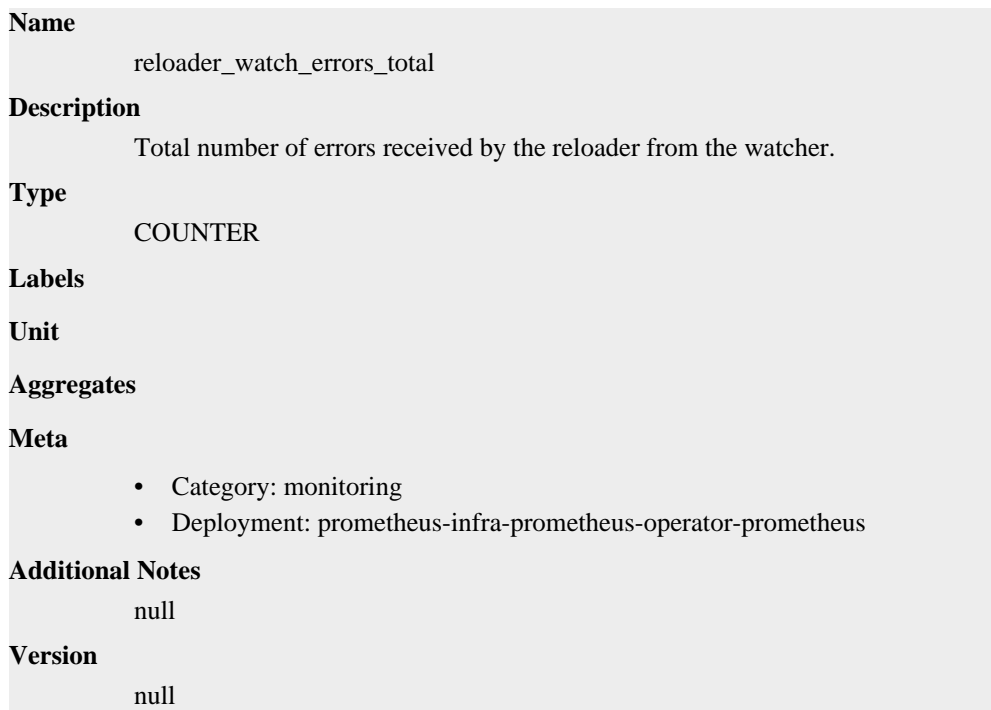

# **reloader\_watch\_events\_total metric**

CDP Private Cloud Data Service metrics for reloader\_watch\_events\_total.

#### **reloader\_watch\_events\_total metric**

### **Name**

reloader\_watch\_events\_total

#### **Description**

Total number of events received by the reloader from the watcher.

**Type**

**COUNTER** 

**Labels**

**Unit**

**Aggregates**

### **Meta**

- Category: monitoring
- Deployment: prometheus-infra-prometheus-operator-prometheus

#### **Additional Notes**

null

#### **Version**

null

# **reloader\_watches metric**

CDP Private Cloud Data Service metrics for reloader\_watches.

### **reloader\_watches metric**

### **Name**

reloader\_watches

**Description**

Number of resources watched by the reloader.

**Type**

GAUGE

**Labels**

**Unit**

#### **Aggregates**

**Meta**

- Category: monitoring
- Deployment: prometheus-infra-prometheus-operator-prometheus

#### **Additional Notes**

null

#### **Version**

null

# **prometheus-node-exporter-1.6.0 deployment**

CDP Private Cloud Data Service metrics for prometheus-node-exporter-1.6.0.

This section covers metrics for prometheus-node-exporter-1.6.0.

# **go\_gc\_duration\_seconds metric**

CDP Private Cloud Data Service metrics for go\_gc\_duration\_seconds.

### **go\_gc\_duration\_seconds metric**

**Name**

go\_gc\_duration\_seconds

**Description**

A summary of the pause duration of garbage collection cycles.

**Type** SUMMARY **Labels Unit Aggregates** • count • quantiles • sum **Meta** • Category: monitoring • Deployment: prometheus-node-exporter-1.6.0 **Additional Notes** null **Version** null

# **go\_goroutines metric**

CDP Private Cloud Data Service metrics for go\_goroutines.

#### **go\_goroutines metric**

**Name**

# go\_goroutines **Description** Number of goroutines that currently exist. **Type GAUGE Labels Unit Aggregates Meta** • Category: monitoring • Deployment: prometheus-node-exporter-1.6.0 **Additional Notes** null **Version** null

# **go\_info metric**

CDP Private Cloud Data Service metrics for go\_info.

## **go\_info metric**

**Name**

go\_info

## **Description**

Information about the Go environment.

#### **Type**

GAUGE

### **Labels**

• version

### **Unit**

#### **Aggregates**

**Meta**

- Category: monitoring
- Deployment: prometheus-node-exporter-1.6.0

### **Additional Notes**

null

#### **Version**

null

# **go\_memstats\_alloc\_bytes metric**

CDP Private Cloud Data Service metrics for go\_memstats\_alloc\_bytes.

### **go\_memstats\_alloc\_bytes metric**

### **Name**

go\_memstats\_alloc\_bytes

#### **Description**

Number of bytes allocated and still in use.

**Type**

**GAUGE** 

**Labels**

**Unit**

#### **Aggregates**

#### **Meta**

- Category: monitoring
- Deployment: prometheus-node-exporter-1.6.0

#### **Additional Notes**

null

### **Version**

null

# **go\_memstats\_alloc\_bytes\_total metric**

CDP Private Cloud Data Service metrics for go\_memstats\_alloc\_bytes\_total.

### **go\_memstats\_alloc\_bytes\_total metric**

# **Name**

go\_memstats\_alloc\_bytes\_total

#### **Description**

Total number of bytes allocated, even if freed.

**Type**

**COUNTER** 

**Labels**

**Unit**

**Aggregates**

**Meta**

- Category: monitoring
- Deployment: prometheus-node-exporter-1.6.0

#### **Additional Notes**

null

#### **Version**

null

# **go\_memstats\_buck\_hash\_sys\_bytes metric**

CDP Private Cloud Data Service metrics for go\_memstats\_buck\_hash\_sys\_bytes.

### **go\_memstats\_buck\_hash\_sys\_bytes metric**

```
Name
          go_memstats_buck_hash_sys_bytes
Description
          Number of bytes used by the profiling bucket hash table.
Type
          GAUGE
Labels
Unit
Aggregates
Meta
          • Category: monitoring
          • Deployment: prometheus-node-exporter-1.6.0
Additional Notes
          null
Version
```
null

# **go\_memstats\_frees\_total metric**

CDP Private Cloud Data Service metrics for go\_memstats\_frees\_total.

## **go\_memstats\_frees\_total metric**

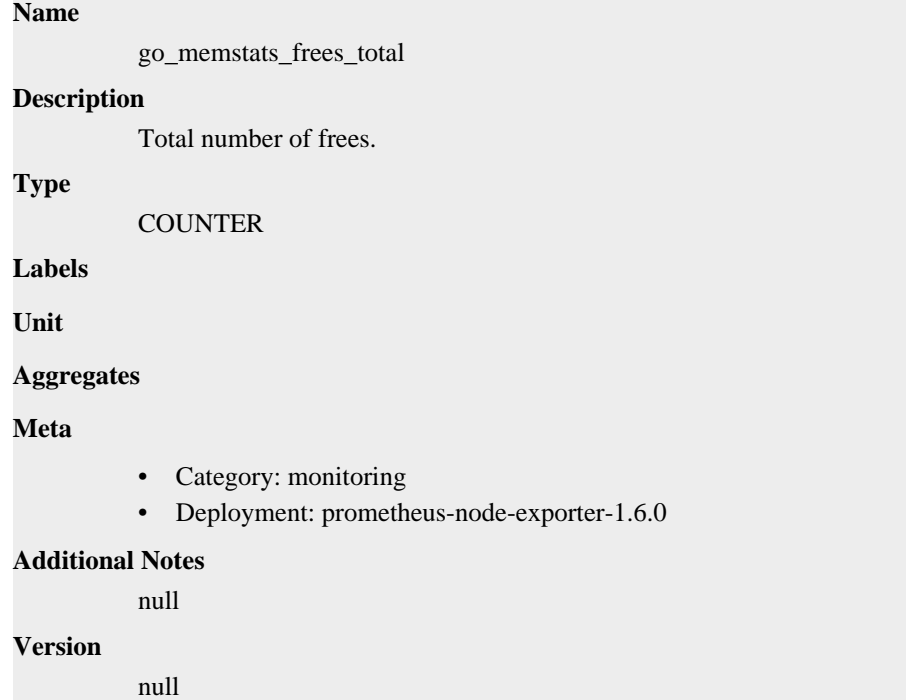

# **go\_memstats\_gc\_sys\_bytes metric**

CDP Private Cloud Data Service metrics for go\_memstats\_gc\_sys\_bytes.

### **go\_memstats\_gc\_sys\_bytes metric**

#### **Name**

go\_memstats\_gc\_sys\_bytes

#### **Description**

Number of bytes used for garbage collection system metadata.

**Type**

GAUGE

**Labels**

**Unit**

**Aggregates**

**Meta**

- Category: monitoring
- Deployment: prometheus-node-exporter-1.6.0

#### **Additional Notes**

null

null

**Version**

# **go\_memstats\_heap\_alloc\_bytes metric**

CDP Private Cloud Data Service metrics for go\_memstats\_heap\_alloc\_bytes.

# **go\_memstats\_heap\_alloc\_bytes metric**

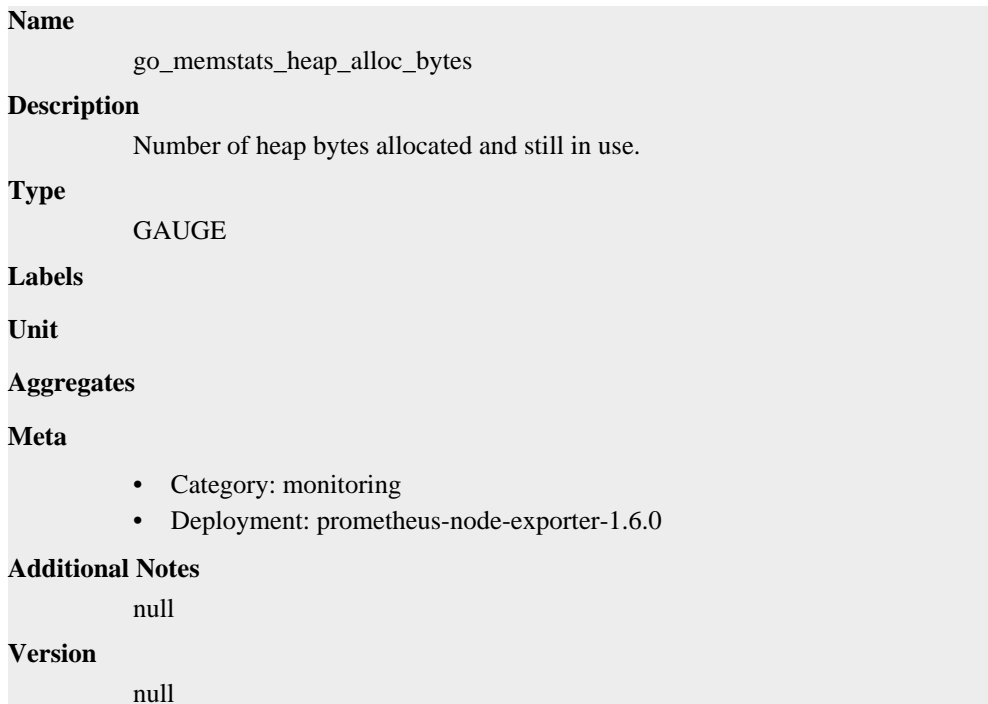

# **go\_memstats\_heap\_idle\_bytes metric**

CDP Private Cloud Data Service metrics for go\_memstats\_heap\_idle\_bytes.

### **go\_memstats\_heap\_idle\_bytes metric**

# **Name** go\_memstats\_heap\_idle\_bytes **Description** Number of heap bytes waiting to be used. **Type GAUGE Labels Unit Aggregates Meta** • Category: monitoring

• Deployment: prometheus-node-exporter-1.6.0

**Additional Notes** null

**Version** null

# **go\_memstats\_heap\_inuse\_bytes metric**

CDP Private Cloud Data Service metrics for go\_memstats\_heap\_inuse\_bytes.

## **go\_memstats\_heap\_inuse\_bytes metric**

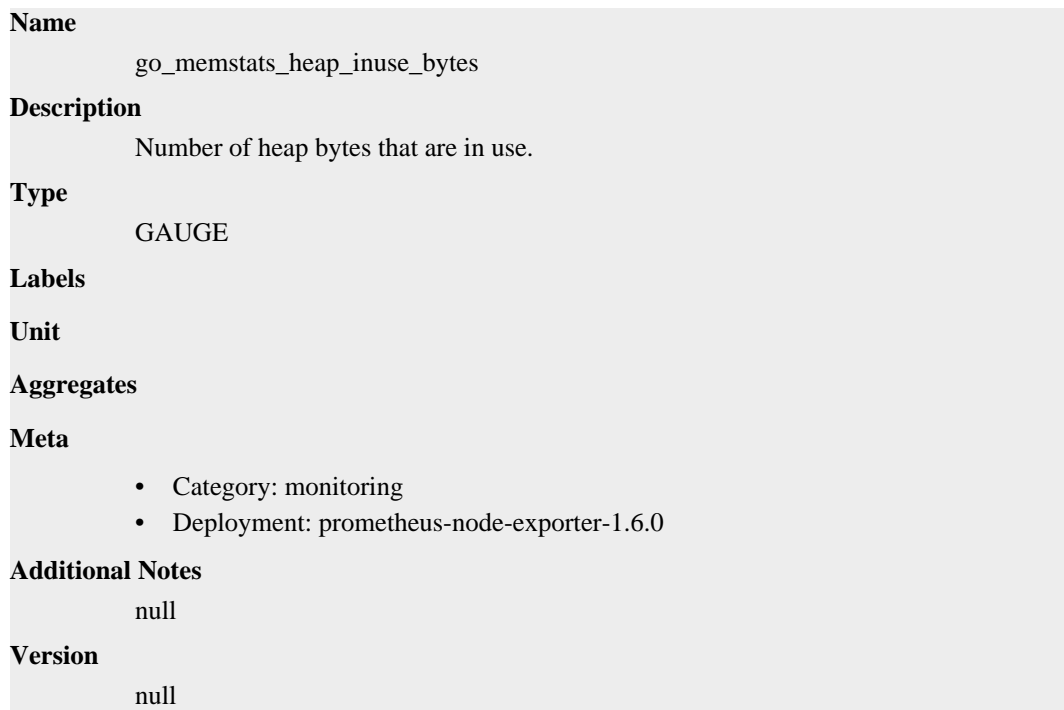

# **go\_memstats\_heap\_objects metric**

CDP Private Cloud Data Service metrics for go\_memstats\_heap\_objects.

### **go\_memstats\_heap\_objects metric**

**Name**

# go\_memstats\_heap\_objects **Description** Number of allocated objects. **Type** GAUGE **Labels Unit Aggregates**

### **Meta**

- Category: monitoring
- Deployment: prometheus-node-exporter-1.6.0

#### **Additional Notes**

null

#### **Version**

null

# **go\_memstats\_heap\_released\_bytes metric**

CDP Private Cloud Data Service metrics for go\_memstats\_heap\_released\_bytes.

### **go\_memstats\_heap\_released\_bytes metric**

#### **Name**

go\_memstats\_heap\_released\_bytes

#### **Description**

Number of heap bytes released to OS.

#### **Type**

GAUGE

**Labels**

**Unit**

#### **Aggregates**

**Meta**

- Category: monitoring
- Deployment: prometheus-node-exporter-1.6.0

#### **Additional Notes**

null

#### **Version**

null

# **go\_memstats\_heap\_sys\_bytes metric**

CDP Private Cloud Data Service metrics for go\_memstats\_heap\_sys\_bytes.

# **go\_memstats\_heap\_sys\_bytes metric**

### **Name**

go\_memstats\_heap\_sys\_bytes

### **Description**

Number of heap bytes obtained from system.

### **Type**

GAUGE

## **Labels**

**Unit**

#### **Aggregates**

### **Meta**

- Category: monitoring
- Deployment: prometheus-node-exporter-1.6.0

#### **Additional Notes**

null

#### **Version**

null

# **go\_memstats\_last\_gc\_time\_seconds metric**

CDP Private Cloud Data Service metrics for go\_memstats\_last\_gc\_time\_seconds.

#### **go\_memstats\_last\_gc\_time\_seconds metric**

#### **Name**

go\_memstats\_last\_gc\_time\_seconds

#### **Description**

Number of seconds since 1970 of last garbage collection.

**Type**

**GAUGE** 

**Labels**

**Unit**

**Aggregates**

**Meta**

- Category: monitoring
- Deployment: prometheus-node-exporter-1.6.0

#### **Additional Notes**

null

#### **Version**

null

# **go\_memstats\_lookups\_total metric**

CDP Private Cloud Data Service metrics for go\_memstats\_lookups\_total.

#### **go\_memstats\_lookups\_total metric**

### **Name**

go\_memstats\_lookups\_total

#### **Description**

Total number of pointer lookups.

#### **Type**

**COUNTER** 

**Labels**

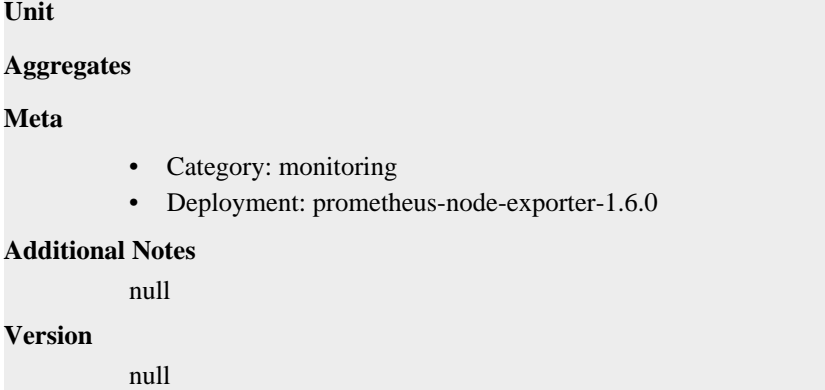

# **go\_memstats\_mallocs\_total metric**

CDP Private Cloud Data Service metrics for go\_memstats\_mallocs\_total.

### **go\_memstats\_mallocs\_total metric**

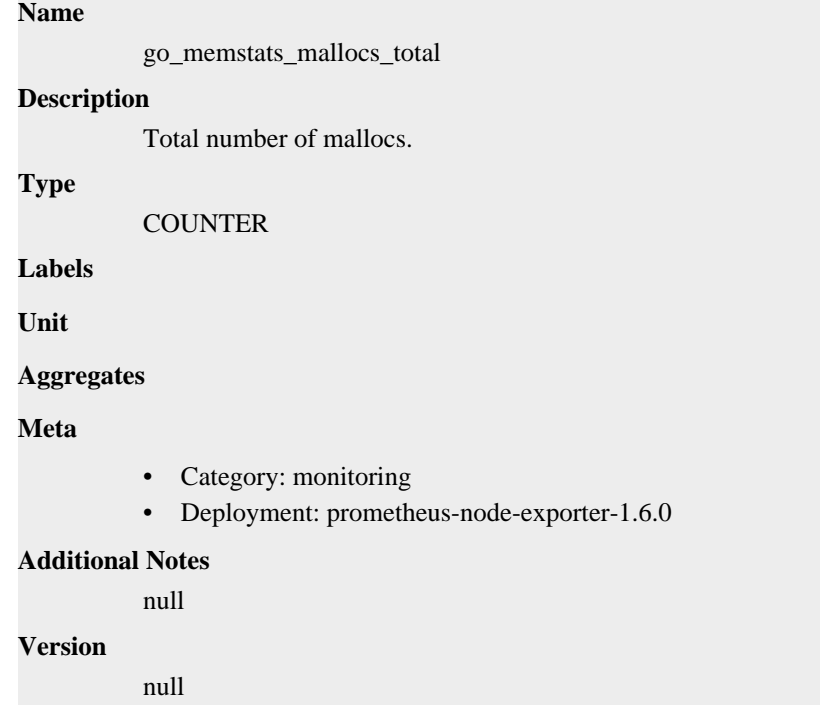

# **go\_memstats\_mcache\_inuse\_bytes metric**

CDP Private Cloud Data Service metrics for go\_memstats\_mcache\_inuse\_bytes.

### **go\_memstats\_mcache\_inuse\_bytes metric**

#### **Name**

go\_memstats\_mcache\_inuse\_bytes

#### **Description**

Number of bytes in use by mcache structures.

#### **Type**

GAUGE

#### **Labels**

**Unit**

#### **Aggregates**

#### **Meta**

- Category: monitoring
- Deployment: prometheus-node-exporter-1.6.0

#### **Additional Notes**

null

#### **Version**

null

# **go\_memstats\_mcache\_sys\_bytes metric**

CDP Private Cloud Data Service metrics for go\_memstats\_mcache\_sys\_bytes.

### **go\_memstats\_mcache\_sys\_bytes metric**

```
Name
          go_memstats_mcache_sys_bytes
Description
          Number of bytes used for mcache structures obtained from system.
Type
          GAUGE
Labels
Unit
Aggregates
Meta
          • Category: monitoring
          • Deployment: prometheus-node-exporter-1.6.0
Additional Notes
          null
Version
          null
```
# **go\_memstats\_mspan\_inuse\_bytes metric**

CDP Private Cloud Data Service metrics for go\_memstats\_mspan\_inuse\_bytes.

### **go\_memstats\_mspan\_inuse\_bytes metric**

#### **Name**

go\_memstats\_mspan\_inuse\_bytes

#### **Description**

Number of bytes in use by mspan structures.

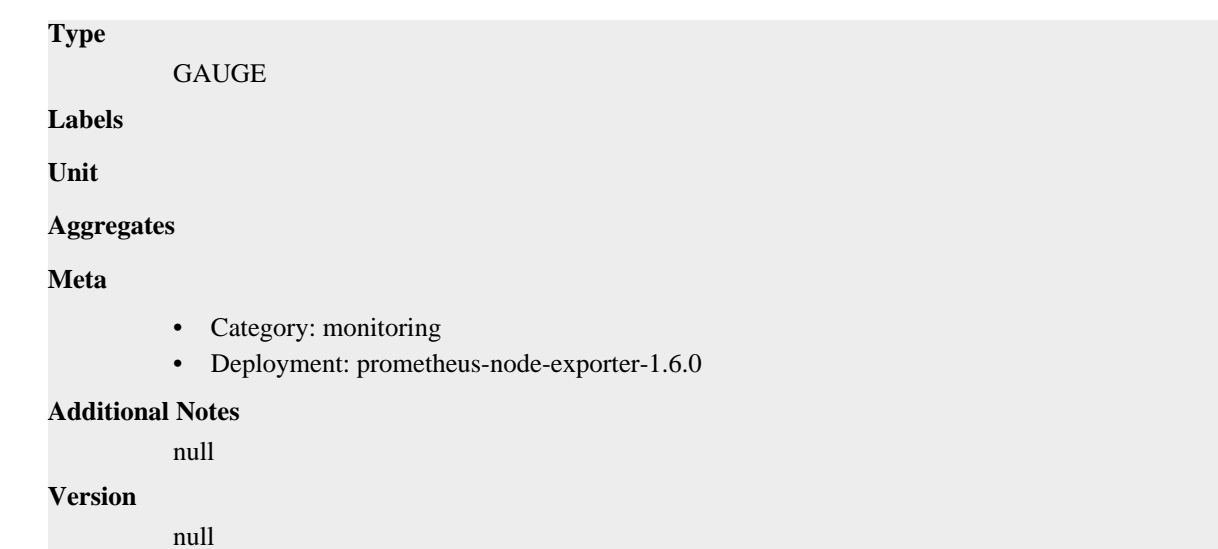

# **go\_memstats\_mspan\_sys\_bytes metric**

CDP Private Cloud Data Service metrics for go\_memstats\_mspan\_sys\_bytes.

### **go\_memstats\_mspan\_sys\_bytes metric**

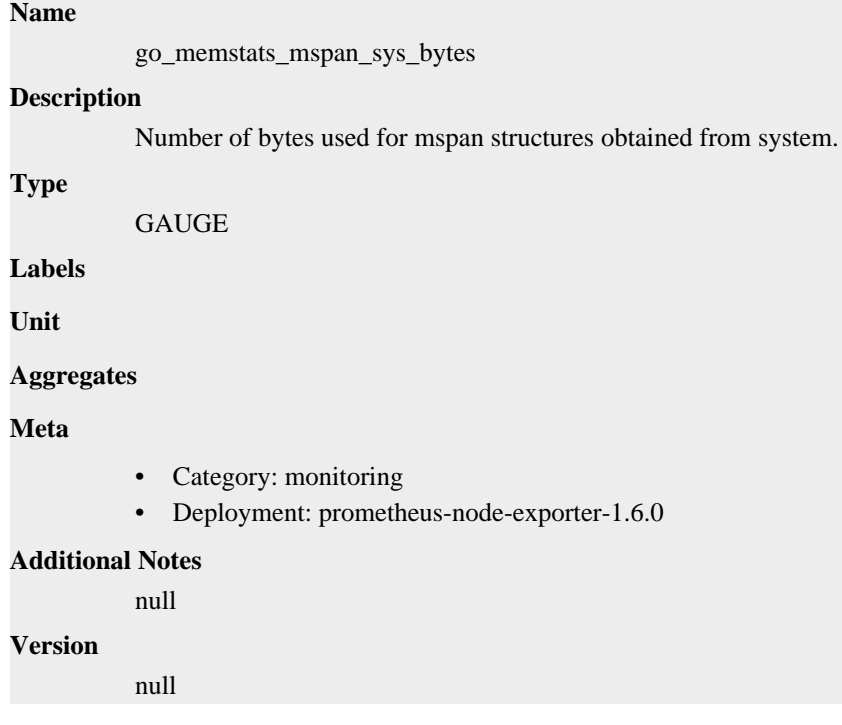

# **go\_memstats\_next\_gc\_bytes metric**

CDP Private Cloud Data Service metrics for go\_memstats\_next\_gc\_bytes.

# **go\_memstats\_next\_gc\_bytes metric**

**Name**

go\_memstats\_next\_gc\_bytes

# **Description** Number of heap bytes when next garbage collection will take place. **Type GAUGE Labels Unit Aggregates Meta** • Category: monitoring • Deployment: prometheus-node-exporter-1.6.0 **Additional Notes** null **Version**

null

# **go\_memstats\_other\_sys\_bytes metric**

CDP Private Cloud Data Service metrics for go\_memstats\_other\_sys\_bytes.

#### **go\_memstats\_other\_sys\_bytes metric**

#### **Name**

go\_memstats\_other\_sys\_bytes

#### **Description**

Number of bytes used for other system allocations.

#### **Type**

GAUGE

**Labels**

**Unit**

```
Aggregates
```
**Meta**

- Category: monitoring
- Deployment: prometheus-node-exporter-1.6.0

#### **Additional Notes**

null

#### **Version**

null

# **go\_memstats\_stack\_inuse\_bytes metric**

CDP Private Cloud Data Service metrics for go\_memstats\_stack\_inuse\_bytes.

### **go\_memstats\_stack\_inuse\_bytes metric**

```
Name
          go_memstats_stack_inuse_bytes
Description
          Number of bytes in use by the stack allocator.
Type
          GAUGE
Labels
Unit
Aggregates
Meta
          • Category: monitoring
          • Deployment: prometheus-node-exporter-1.6.0
Additional Notes
          null
Version
          null
```
# **go\_memstats\_stack\_sys\_bytes metric**

CDP Private Cloud Data Service metrics for go\_memstats\_stack\_sys\_bytes.

### **go\_memstats\_stack\_sys\_bytes metric**

# go\_memstats\_stack\_sys\_bytes **Description** Number of bytes obtained from system for stack allocator. **Type** GAUGE

**Labels**

**Name**

**Unit**

```
Aggregates
```
**Meta**

- Category: monitoring
- Deployment: prometheus-node-exporter-1.6.0

#### **Additional Notes**

null

**Version**

null

# **go\_memstats\_sys\_bytes metric**

CDP Private Cloud Data Service metrics for go\_memstats\_sys\_bytes.

# **go\_memstats\_sys\_bytes metric**

### **Name**

go\_memstats\_sys\_bytes

### **Description**

Number of bytes obtained from system.

### **Type**

GAUGE

### **Labels**

**Unit**

#### **Aggregates**

**Meta**

- Category: monitoring
- Deployment: prometheus-node-exporter-1.6.0

#### **Additional Notes**

null

#### **Version**

null

# **go\_threads metric**

CDP Private Cloud Data Service metrics for go\_threads.

#### **go\_threads metric**

### **Name**

go\_threads

#### **Description**

Number of OS threads created.

**GAUGE** 

**Labels**

**Type**

**Unit**

#### **Aggregates**

**Meta**

- Category: monitoring
- Deployment: prometheus-node-exporter-1.6.0

#### **Additional Notes**

null

#### **Version**

null

# **node\_arp\_entries metric**

CDP Private Cloud Data Service metrics for node\_arp\_entries.

### **node\_arp\_entries metric**

# **Name**

node\_arp\_entries

### **Description**

ARP entries by device

#### **Type**

**GAUGE** 

#### **Labels**

• device

**Unit**

#### **Aggregates**

**Meta**

- Category: monitoring
- Deployment: prometheus-node-exporter-1.6.0

#### **Additional Notes**

null

#### **Version**

**Name**

null

# **node\_boot\_time\_seconds metric**

CDP Private Cloud Data Service metrics for node\_boot\_time\_seconds.

### **node\_boot\_time\_seconds metric**

# node\_boot\_time\_seconds **Description** Node boot time, in unixtime. **Type GAUGE Labels Unit Aggregates Meta** • Category: monitoring • Deployment: prometheus-node-exporter-1.6.0

#### **Additional Notes**

null

**Version**

null

# **node\_context\_switches\_total metric**

CDP Private Cloud Data Service metrics for node\_context\_switches\_total.

### **node\_context\_switches\_total metric**

# **Name**

node\_context\_switches\_total

#### **Description**

Total number of context switches.

**Type**

**COUNTER** 

**Labels**

**Unit**

**Aggregates**

#### **Meta**

- Category: monitoring
- Deployment: prometheus-node-exporter-1.6.0

#### **Additional Notes**

null

### **Version**

null

# **node\_cooling\_device\_cur\_state metric**

CDP Private Cloud Data Service metrics for node\_cooling\_device\_cur\_state.

### **node\_cooling\_device\_cur\_state metric**

### **Name**

node\_cooling\_device\_cur\_state

### **Description**

Current throttle state of the cooling device

**Type**

```
GAUGE
```
**Labels**

- name
- type

**Unit**

**Aggregates**

**Meta**

- Category: monitoring
- Deployment: prometheus-node-exporter-1.6.0

#### **Additional Notes**

null

### **Version**

null

# **node\_cooling\_device\_max\_state metric**

CDP Private Cloud Data Service metrics for node\_cooling\_device\_max\_state.

### **node\_cooling\_device\_max\_state metric**

# **Name** node\_cooling\_device\_max\_state

**Description**

Maximum throttle state of the cooling device

#### **Type**

GAUGE

#### **Labels**

- name
- type

**Unit**

#### **Aggregates**

**Meta**

- Category: monitoring
- Deployment: prometheus-node-exporter-1.6.0

#### **Additional Notes**

null

**Version**

null

# **node\_cpu\_core\_throttles\_total metric**

CDP Private Cloud Data Service metrics for node\_cpu\_core\_throttles\_total.

#### **node\_cpu\_core\_throttles\_total metric**

# **Name** node\_cpu\_core\_throttles\_total **Description** Number of times this CPU core has been throttled. **Type COUNTER Labels**

- core
- package

**Unit**

#### **Aggregates**

#### **Meta**

- Category: monitoring
- Deployment: prometheus-node-exporter-1.6.0

#### **Additional Notes**

null

#### **Version**

null

# **node\_cpu\_frequency\_max\_hertz metric**

CDP Private Cloud Data Service metrics for node\_cpu\_frequency\_max\_hertz.

### **node\_cpu\_frequency\_max\_hertz metric**

```
Name
          node_cpu_frequency_max_hertz
Description
          Maximum CPU thread frequency in hertz.
Type
          GAUGE
Labels
          • cpu
Unit
Aggregates
Meta
          • Category: monitoring
          • Deployment: prometheus-node-exporter-1.6.0
Additional Notes
          null
Version
          null
```
# **node\_cpu\_frequency\_min\_hertz metric**

CDP Private Cloud Data Service metrics for node\_cpu\_frequency\_min\_hertz.

### **node\_cpu\_frequency\_min\_hertz metric**

**Name**

node\_cpu\_frequency\_min\_hertz

# **Description** Minimum CPU thread frequency in hertz. **Type GAUGE Labels** • cpu **Unit Aggregates Meta** • Category: monitoring • Deployment: prometheus-node-exporter-1.6.0 **Additional Notes** null **Version** null

# **node\_cpu\_guest\_seconds\_total metric**

CDP Private Cloud Data Service metrics for node\_cpu\_guest\_seconds\_total.

### **node\_cpu\_guest\_seconds\_total metric**

### **Name**

node\_cpu\_guest\_seconds\_total

#### **Description**

Seconds the CPUs spent in guests (VMs) for each mode.

#### **Type**

**COUNTER** 

#### **Labels**

- cpu
- mode

**Unit**

### **Aggregates**

**Meta**

- Category: monitoring
- Deployment: prometheus-node-exporter-1.6.0

#### **Additional Notes**

null

#### **Version**

null

# **node\_cpu\_package\_throttles\_total metric**

CDP Private Cloud Data Service metrics for node\_cpu\_package\_throttles\_total.

# **node\_cpu\_package\_throttles\_total metric**

### **Name**

node\_cpu\_package\_throttles\_total

#### **Description**

Number of times this CPU package has been throttled.

#### **Type**

**COUNTER** 

#### **Labels**

• package

**Unit**

#### **Aggregates**

**Meta**

- Category: monitoring
- Deployment: prometheus-node-exporter-1.6.0

#### **Additional Notes**

null

#### **Version**

null

# **node\_cpu\_scaling\_frequency\_hertz metric**

CDP Private Cloud Data Service metrics for node\_cpu\_scaling\_frequency\_hertz.

### **node\_cpu\_scaling\_frequency\_hertz metric**

# **Name**

node\_cpu\_scaling\_frequency\_hertz

### **Description**

Current scaled CPU thread frequency in hertz.

**Type**

**GAUGE** 

#### **Labels**

• cpu

**Unit**

#### **Aggregates**

**Meta**

- Category: monitoring
- Deployment: prometheus-node-exporter-1.6.0

#### **Additional Notes**

null **Version**

null

# **node\_cpu\_scaling\_frequency\_max\_hertz metric**

CDP Private Cloud Data Service metrics for node\_cpu\_scaling\_frequency\_max\_hertz.

### **node\_cpu\_scaling\_frequency\_max\_hertz metric**

```
Name
          node_cpu_scaling_frequency_max_hertz
Description
          Maximum scaled CPU thread frequency in hertz.
Type
          GAUGE
Labels
          • cpu
Unit
Aggregates
Meta
          • Category: monitoring
          • Deployment: prometheus-node-exporter-1.6.0
Additional Notes
          null
Version
          null
```
# **node\_cpu\_scaling\_frequency\_min\_hertz metric**

CDP Private Cloud Data Service metrics for node\_cpu\_scaling\_frequency\_min\_hertz.

# **node\_cpu\_scaling\_frequency\_min\_hertz metric**

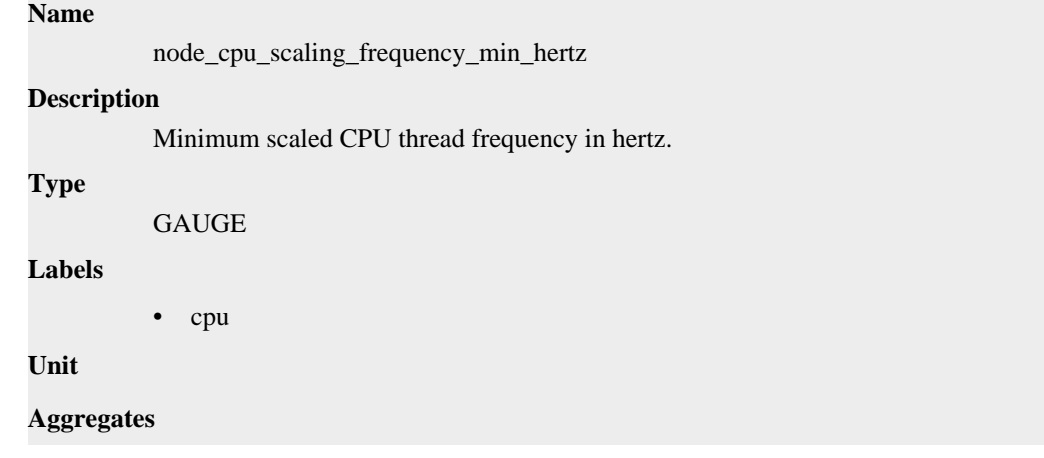

## **Meta**

- Category: monitoring
- Deployment: prometheus-node-exporter-1.6.0

#### **Additional Notes**

null

#### **Version**

null

# **node\_cpu\_scaling\_governor metric**

CDP Private Cloud Data Service metrics for node\_cpu\_scaling\_governor.

# **node\_cpu\_scaling\_governor metric**

#### **Name**

node\_cpu\_scaling\_governor

#### **Description**

Current enabled CPU frequency governor.

#### **Type**

GAUGE

### **Labels**

- cpu
- governor

#### **Unit**

#### **Aggregates**

**Meta**

- Category: monitoring
- Deployment: prometheus-node-exporter-1.6.0

#### **Additional Notes**

null

### **Version**

null

# **node\_cpu\_seconds\_total metric**

CDP Private Cloud Data Service metrics for node\_cpu\_seconds\_total.

### **node\_cpu\_seconds\_total metric**

### **Name**

node\_cpu\_seconds\_total

#### **Description**

Seconds the CPUs spent in each mode.

```
Type
```
**COUNTER** 

#### **Labels**

- cpu
- mode

**Unit**

### **Aggregates**

#### **Meta**

- Category: monitoring
- Deployment: prometheus-node-exporter-1.6.0

#### **Additional Notes**

null

### **Version**

null

# **node\_disk\_discard\_time\_seconds\_total metric**

CDP Private Cloud Data Service metrics for node\_disk\_discard\_time\_seconds\_total.

## **node\_disk\_discard\_time\_seconds\_total metric**

```
Name
          node_disk_discard_time_seconds_total
Description
          This is the total number of seconds spent by all discards.
Type
          COUNTER
Labels
          • device
Unit
Aggregates
Meta
          • Category: monitoring
          • Deployment: prometheus-node-exporter-1.6.0
Additional Notes
          null
Version
          null
```
# **node\_disk\_discarded\_sectors\_total metric**

CDP Private Cloud Data Service metrics for node\_disk\_discarded\_sectors\_total.

### **node\_disk\_discarded\_sectors\_total metric**

**Name**

```
node_disk_discarded_sectors_total
Description
          The total number of sectors discarded successfully.
Type
          COUNTER
Labels
          • device
Unit
Aggregates
Meta
          • Category: monitoring
          • Deployment: prometheus-node-exporter-1.6.0
Additional Notes
          null
Version
          null
```
# **node\_disk\_discards\_completed\_total metric**

CDP Private Cloud Data Service metrics for node\_disk\_discards\_completed\_total.

### **node\_disk\_discards\_completed\_total metric**

#### **Name**

node\_disk\_discards\_completed\_total

### **Description**

The total number of discards completed successfully.

**Type**

**COUNTER** 

**Labels**

• device

**Unit**

#### **Aggregates**

**Meta**

- Category: monitoring
- Deployment: prometheus-node-exporter-1.6.0

#### **Additional Notes**

null

#### **Version**

null

# **node\_disk\_discards\_merged\_total metric**

CDP Private Cloud Data Service metrics for node\_disk\_discards\_merged\_total.

### **node\_disk\_discards\_merged\_total metric**

### **Name**

node\_disk\_discards\_merged\_total

#### **Description**

The total number of discards merged.

#### **Type**

**COUNTER** 

#### **Labels**

• device

**Unit**

#### **Aggregates**

**Meta**

- Category: monitoring
- Deployment: prometheus-node-exporter-1.6.0

#### **Additional Notes**

null

#### **Version**

null

# **node\_disk\_info metric**

CDP Private Cloud Data Service metrics for node\_disk\_info.

### **node\_disk\_info metric**

#### **Name**

node\_disk\_info

#### **Description**

Info of /sys/block/<br/>block\_device>.

**Type**

**GAUGE** 

#### **Labels**

- device
- major
- minor
- model
- path
- revision
- serial

• wwn **Unit Aggregates Meta** • Category: monitoring • Deployment: prometheus-node-exporter-1.6.0 **Additional Notes** null **Version** null

# **node\_disk\_io\_now metric**

CDP Private Cloud Data Service metrics for node\_disk\_io\_now.

#### **node\_disk\_io\_now metric**

#### **Name**

node\_disk\_io\_now

#### **Description**

The number of I/Os currently in progress.

#### **Type**

GAUGE

#### **Labels**

• device

#### **Unit**

```
Aggregates
```
#### **Meta**

- Category: monitoring
- Deployment: prometheus-node-exporter-1.6.0

#### **Additional Notes**

```
null
```
#### **Version**

null

# **node\_disk\_io\_time\_seconds\_total metric**

CDP Private Cloud Data Service metrics for node\_disk\_io\_time\_seconds\_total.

### **node\_disk\_io\_time\_seconds\_total metric**

### **Name**

node\_disk\_io\_time\_seconds\_total

#### **Description**

Total seconds spent doing I/Os.

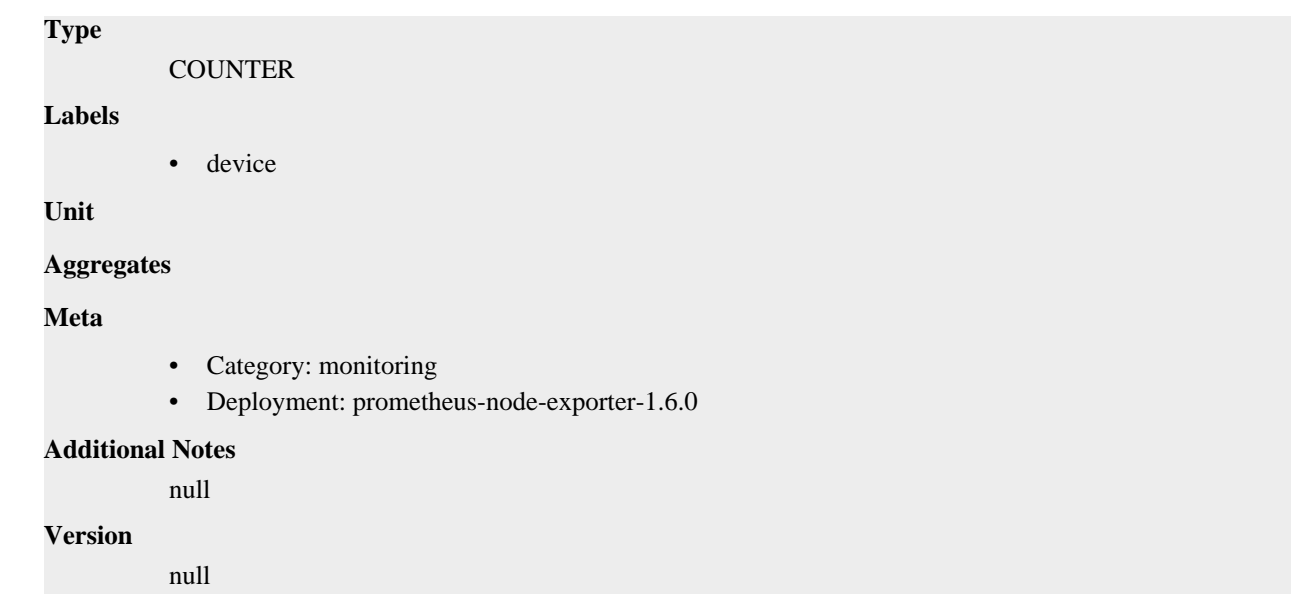

# **node\_disk\_io\_time\_weighted\_seconds\_total metric**

CDP Private Cloud Data Service metrics for node\_disk\_io\_time\_weighted\_seconds\_total.

### **node\_disk\_io\_time\_weighted\_seconds\_total metric**

# **Name** node\_disk\_io\_time\_weighted\_seconds\_total **Description**

The weighted # of seconds spent doing I/Os.

#### **Type**

**COUNTER** 

#### **Labels**

• device

**Unit**

```
Aggregates
```
**Meta**

- Category: monitoring
- Deployment: prometheus-node-exporter-1.6.0

#### **Additional Notes**

null

#### **Version**

null

# **node\_disk\_read\_bytes\_total metric**

CDP Private Cloud Data Service metrics for node\_disk\_read\_bytes\_total.

### **node\_disk\_read\_bytes\_total metric**

# **Name** node\_disk\_read\_bytes\_total **Description** The total number of bytes read successfully. **Type COUNTER Labels** • device **Unit Aggregates Meta** • Category: monitoring • Deployment: prometheus-node-exporter-1.6.0 **Additional Notes** null **Version** null

# **node\_disk\_read\_time\_seconds\_total metric**

CDP Private Cloud Data Service metrics for node\_disk\_read\_time\_seconds\_total.

# **node\_disk\_read\_time\_seconds\_total metric**

# **Name** node\_disk\_read\_time\_seconds\_total **Description** The total number of seconds spent by all reads. **Type COUNTER Labels** • device **Unit Aggregates Meta** • Category: monitoring • Deployment: prometheus-node-exporter-1.6.0 **Additional Notes** null **Version** null

# **node\_disk\_reads\_completed\_total metric**

CDP Private Cloud Data Service metrics for node\_disk\_reads\_completed\_total.

### **node\_disk\_reads\_completed\_total metric**

### **Name**

node\_disk\_reads\_completed\_total

#### **Description**

The total number of reads completed successfully.

#### **Type**

**COUNTER** 

#### **Labels**

• device

**Unit**

#### **Aggregates**

**Meta**

- Category: monitoring
- Deployment: prometheus-node-exporter-1.6.0

#### **Additional Notes**

null

#### **Version**

null

# **node\_disk\_reads\_merged\_total metric**

CDP Private Cloud Data Service metrics for node\_disk\_reads\_merged\_total.

# **node\_disk\_reads\_merged\_total metric**

### **Name**

node\_disk\_reads\_merged\_total

#### **Description**

The total number of reads merged.

**Type**

**COUNTER** 

#### **Labels**

• device

**Unit**

**Aggregates**

**Meta**

- Category: monitoring
- Deployment: prometheus-node-exporter-1.6.0

#### **Additional Notes**

null

**Version** null

# **node\_disk\_write\_time\_seconds\_total metric**

CDP Private Cloud Data Service metrics for node\_disk\_write\_time\_seconds\_total.

# **node\_disk\_write\_time\_seconds\_total metric**

```
Name
          node_disk_write_time_seconds_total
Description
          This is the total number of seconds spent by all writes.
Type
          COUNTER
Labels
          • device
Unit
Aggregates
Meta
          • Category: monitoring
          • Deployment: prometheus-node-exporter-1.6.0
Additional Notes
          null
Version
          null
```
# **node\_disk\_writes\_completed\_total metric**

CDP Private Cloud Data Service metrics for node\_disk\_writes\_completed\_total.

### **node\_disk\_writes\_completed\_total metric**

**Name**

# node\_disk\_writes\_completed\_total **Description** The total number of writes completed successfully. **Type COUNTER Labels** • device **Unit Aggregates**
## **Meta**

- Category: monitoring
- Deployment: prometheus-node-exporter-1.6.0

#### **Additional Notes**

null

#### **Version**

null

# **node\_disk\_writes\_merged\_total metric**

CDP Private Cloud Data Service metrics for node\_disk\_writes\_merged\_total.

## **node\_disk\_writes\_merged\_total metric**

#### **Name**

node\_disk\_writes\_merged\_total

#### **Description**

The number of writes merged.

#### **Type**

**COUNTER** 

**Labels**

```
• device
```
**Unit**

#### **Aggregates**

**Meta**

- Category: monitoring
- Deployment: prometheus-node-exporter-1.6.0

#### **Additional Notes**

null

**Version**

null

## **node\_disk\_written\_bytes\_total metric**

CDP Private Cloud Data Service metrics for node\_disk\_written\_bytes\_total.

### **node\_disk\_written\_bytes\_total metric**

# **Name** node\_disk\_written\_bytes\_total **Description** The total number of bytes written successfully. **Type COUNTER Labels**

• device

#### **Unit**

**Aggregates**

#### **Meta**

- Category: monitoring
- Deployment: prometheus-node-exporter-1.6.0

#### **Additional Notes**

null

#### **Version**

null

## **node\_dmi\_info metric**

CDP Private Cloud Data Service metrics for node\_dmi\_info.

### **node\_dmi\_info metric**

#### **Name**

node\_dmi\_info

#### **Description**

A metric with a constant '1' value labeled by bios\_date, bios\_release, bios\_vendor, bios\_version, board\_asset\_tag, board\_name, board\_serial, board\_vendor, board\_version, chassis\_asset\_tag, chassis\_serial, chassis\_vendor, chassis\_version, product\_family, product\_name, product\_serial, product\_sku, product\_uuid, product\_version, system\_vendor if provided by DMI.

#### **Type**

**GAUGE** 

#### **Labels**

- bios\_date
- bios\_vendor
- bios\_version
- board\_name
- board\_vendor
- board\_version
- chassis\_asset\_tag
- chassis\_vendor
- chassis\_version
- product\_family
- product\_name
- product\_sku
- product\_version
- system\_vendor

**Unit**

#### **Aggregates**

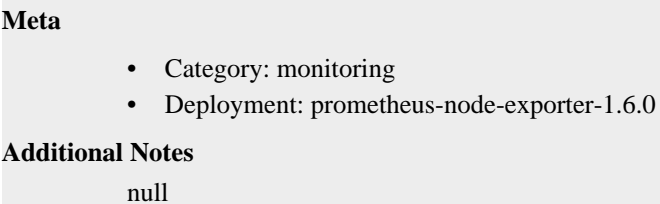

### **Version**

null

## **node\_edac\_correctable\_errors\_total metric**

CDP Private Cloud Data Service metrics for node\_edac\_correctable\_errors\_total.

#### **node\_edac\_correctable\_errors\_total metric**

# **Name** node\_edac\_correctable\_errors\_total **Description** Total correctable memory errors. **Type COUNTER Labels** • controller **Unit Aggregates Meta** • Category: monitoring • Deployment: prometheus-node-exporter-1.6.0 **Additional Notes** null **Version** null

## **node\_edac\_csrow\_correctable\_errors\_total metric**

CDP Private Cloud Data Service metrics for node\_edac\_csrow\_correctable\_errors\_total.

#### **node\_edac\_csrow\_correctable\_errors\_total metric**

### **Name**

node\_edac\_csrow\_correctable\_errors\_total

#### **Description**

Total correctable memory errors for this csrow.

#### **Type**

**COUNTER** 

#### **Labels**

- controller
- csrow

**Unit**

### **Aggregates**

#### **Meta**

- Category: monitoring
- Deployment: prometheus-node-exporter-1.6.0

#### **Additional Notes**

null

### **Version**

null

## **node\_edac\_csrow\_uncorrectable\_errors\_total metric**

CDP Private Cloud Data Service metrics for node\_edac\_csrow\_uncorrectable\_errors\_total.

### **node\_edac\_csrow\_uncorrectable\_errors\_total metric**

# **Name**

node\_edac\_csrow\_uncorrectable\_errors\_total

#### **Description**

Total uncorrectable memory errors for this csrow.

#### **Type**

**COUNTER** 

#### **Labels**

- controller
- csrow

**Unit**

#### **Aggregates**

**Meta**

- Category: monitoring
- Deployment: prometheus-node-exporter-1.6.0

#### **Additional Notes**

null

#### **Version**

null

## **node\_edac\_uncorrectable\_errors\_total metric**

CDP Private Cloud Data Service metrics for node\_edac\_uncorrectable\_errors\_total.

### **node\_edac\_uncorrectable\_errors\_total metric**

# **Name** node\_edac\_uncorrectable\_errors\_total **Description** Total uncorrectable memory errors. **Type COUNTER Labels** • controller **Unit Aggregates Meta** • Category: monitoring • Deployment: prometheus-node-exporter-1.6.0 **Additional Notes** null **Version** null

# **node\_entropy\_available\_bits metric**

CDP Private Cloud Data Service metrics for node\_entropy\_available\_bits.

## **node\_entropy\_available\_bits metric**

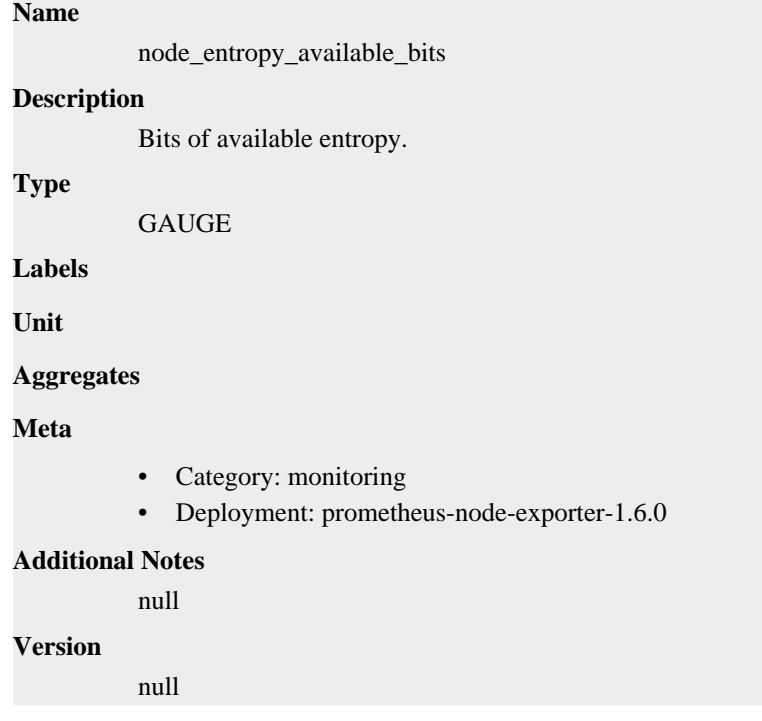

# **node\_entropy\_pool\_size\_bits metric**

CDP Private Cloud Data Service metrics for node\_entropy\_pool\_size\_bits.

## **node\_entropy\_pool\_size\_bits metric**

# **Name** node\_entropy\_pool\_size\_bits **Description** Bits of entropy pool. **Type GAUGE Labels Unit Aggregates Meta** • Category: monitoring • Deployment: prometheus-node-exporter-1.6.0 **Additional Notes** null **Version** null

## **node\_exporter\_build\_info metric**

CDP Private Cloud Data Service metrics for node\_exporter\_build\_info.

## **node\_exporter\_build\_info metric**

#### **Name**

node\_exporter\_build\_info

#### **Description**

A metric with a constant '1' value labeled by version, revision, branch, goversion from which node\_exporter was built, and the goos and goarch for the build.

#### **Type**

GAUGE

#### **Labels**

- branch
- goarch
- goos
- goversion
- revision
- tags
- version

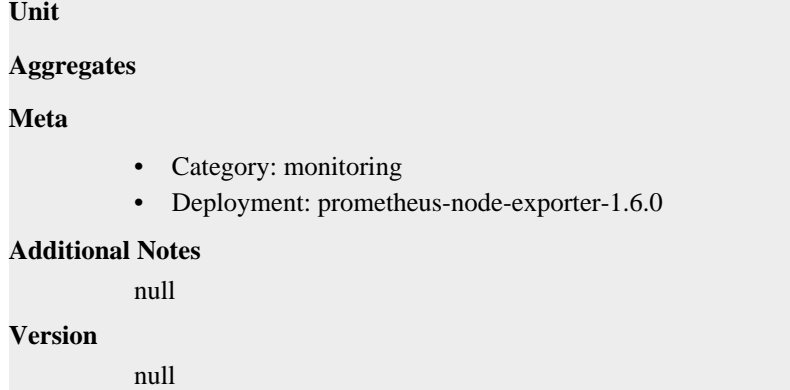

## **node\_filefd\_allocated metric**

CDP Private Cloud Data Service metrics for node\_filefd\_allocated.

### **node\_filefd\_allocated metric**

**Name** node\_filefd\_allocated **Description** File descriptor statistics: allocated.

**GAUGE** 

**Labels**

**Unit**

**Type**

**Aggregates**

**Meta**

- Category: monitoring
- Deployment: prometheus-node-exporter-1.6.0

#### **Additional Notes**

null

### **Version**

null

## **node\_filefd\_maximum metric**

CDP Private Cloud Data Service metrics for node\_filefd\_maximum.

### **node\_filefd\_maximum metric**

### **Name**

node\_filefd\_maximum

#### **Description**

File descriptor statistics: maximum.

#### **Type**

GAUGE

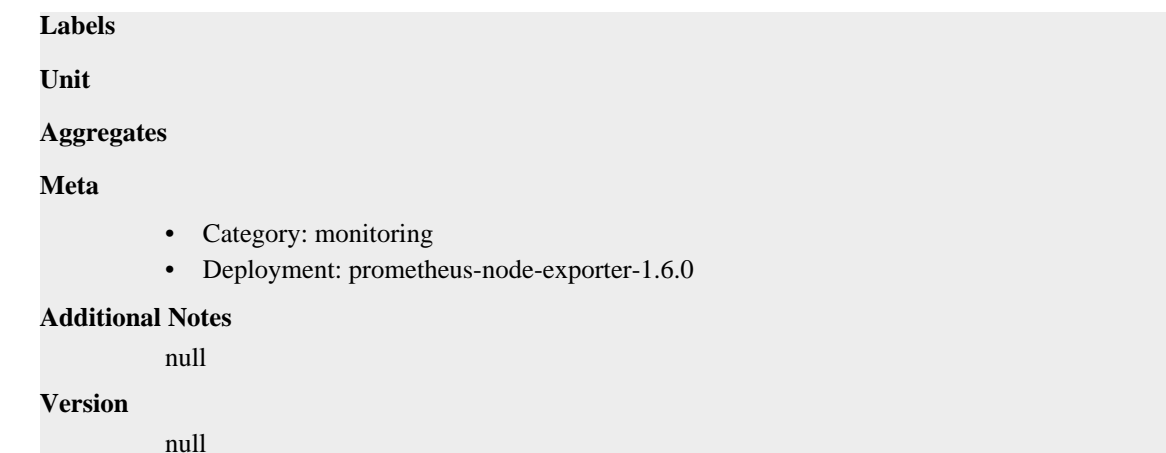

## **node\_filesystem\_avail\_bytes metric**

CDP Private Cloud Data Service metrics for node\_filesystem\_avail\_bytes.

## **node\_filesystem\_avail\_bytes metric**

```
Name
          node_filesystem_avail_bytes
Description
          Filesystem space available to non-root users in bytes.
Type
          GAUGE
Labels
          • device
            • fstype
          • mountpoint
Unit
Aggregates
Meta
          • Category: monitoring
          • Deployment: prometheus-node-exporter-1.6.0
Additional Notes
          null
Version
          null
```
## **node\_filesystem\_device\_error metric**

CDP Private Cloud Data Service metrics for node\_filesystem\_device\_error.

## **node\_filesystem\_device\_error metric**

**Name**

node\_filesystem\_device\_error

#### **Description**

Whether an error occurred while getting statistics for the given device.

**Type**

GAUGE

#### **Labels**

- device
- fstype
- mountpoint

**Unit**

#### **Aggregates**

**Meta**

- Category: monitoring
- Deployment: prometheus-node-exporter-1.6.0

#### **Additional Notes**

null

#### **Version**

null

## **node\_filesystem\_files metric**

CDP Private Cloud Data Service metrics for node\_filesystem\_files.

### **node\_filesystem\_files metric**

#### **Name**

node\_filesystem\_files

#### **Description**

Filesystem total file nodes.

#### **Type**

GAUGE

#### **Labels**

- device
- fstype
- mountpoint

**Unit**

#### **Aggregates**

#### **Meta**

- Category: monitoring
- Deployment: prometheus-node-exporter-1.6.0

#### **Additional Notes**

null

**Version**

null

# **node\_filesystem\_files\_free metric**

CDP Private Cloud Data Service metrics for node\_filesystem\_files\_free.

## **node\_filesystem\_files\_free metric**

#### **Name**

node\_filesystem\_files\_free

#### **Description**

Filesystem total free file nodes.

#### **Type**

GAUGE

### **Labels**

- device
- fstype
- mountpoint

#### **Unit**

#### **Aggregates**

**Meta**

- Category: monitoring
- Deployment: prometheus-node-exporter-1.6.0

#### **Additional Notes**

null

#### **Version**

null

## **node\_filesystem\_free\_bytes metric**

CDP Private Cloud Data Service metrics for node\_filesystem\_free\_bytes.

### **node\_filesystem\_free\_bytes metric**

# **Name** node\_filesystem\_free\_bytes **Description**

Filesystem free space in bytes.

**Type**

GAUGE

**Labels**

- device
- fstype
- mountpoint

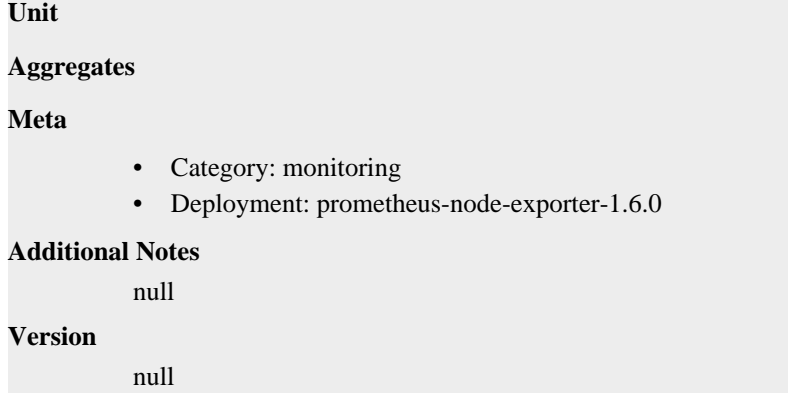

# **node\_filesystem\_readonly metric**

CDP Private Cloud Data Service metrics for node\_filesystem\_readonly.

## **node\_filesystem\_readonly metric**

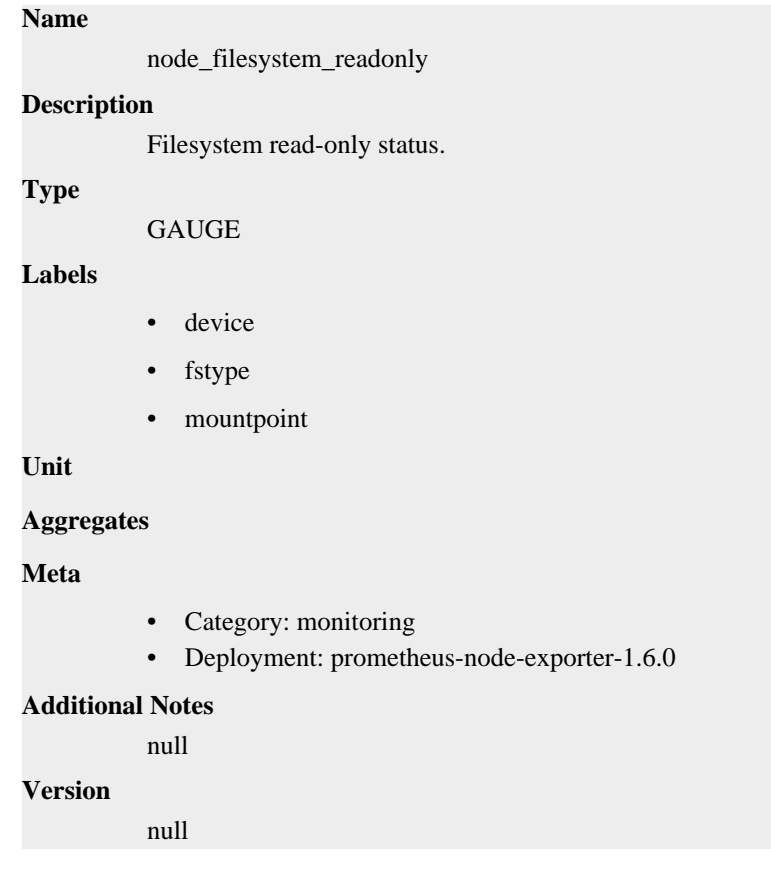

# **node\_filesystem\_size\_bytes metric**

CDP Private Cloud Data Service metrics for node\_filesystem\_size\_bytes.

## **node\_filesystem\_size\_bytes metric**

**Name**

node\_filesystem\_size\_bytes

#### **Description**

Filesystem size in bytes.

#### **Type**

**GAUGE** 

#### **Labels**

- device
- fstype
- mountpoint

### **Unit**

#### **Aggregates**

**Meta**

- Category: monitoring
- Deployment: prometheus-node-exporter-1.6.0

#### **Additional Notes**

null

#### **Version**

null

## **node\_forks\_total metric**

CDP Private Cloud Data Service metrics for node\_forks\_total.

### **node\_forks\_total metric**

## **Name**

node\_forks\_total

#### **Description**

Total number of forks.

**Type**

**COUNTER** 

### **Labels**

**Unit**

#### **Aggregates**

**Meta**

- Category: monitoring
- Deployment: prometheus-node-exporter-1.6.0

#### **Additional Notes**

null

#### **Version**

null

# **node\_hwmon\_chip\_names metric**

CDP Private Cloud Data Service metrics for node\_hwmon\_chip\_names.

### **node\_hwmon\_chip\_names metric**

### **Name**

node\_hwmon\_chip\_names

#### **Description**

Annotation metric for human-readable chip names

#### **Type**

**GAUGE** 

#### **Labels**

- chip
- chip\_name

**Unit**

#### **Aggregates**

#### **Meta**

- Category: monitoring
- Deployment: prometheus-node-exporter-1.6.0

#### **Additional Notes**

null

#### **Version**

null

## **node\_hwmon\_sensor\_label metric**

CDP Private Cloud Data Service metrics for node\_hwmon\_sensor\_label.

## **node\_hwmon\_sensor\_label metric**

#### **Name**

node\_hwmon\_sensor\_label

#### **Description**

Label for given chip and sensor

**Type**

**GAUGE** 

### **Labels**

- chip
- label
- sensor

**Unit**

### **Aggregates**

## **Meta**

- Category: monitoring
- Deployment: prometheus-node-exporter-1.6.0

#### **Additional Notes**

null

#### **Version**

null

## **node\_hwmon\_temp\_celsius metric**

CDP Private Cloud Data Service metrics for node\_hwmon\_temp\_celsius.

### **node\_hwmon\_temp\_celsius metric**

#### **Name**

node\_hwmon\_temp\_celsius

#### **Description**

Hardware monitor for temperature (input)

### **Type**

GAUGE

#### **Labels**

- chip
- sensor

#### **Unit**

#### **Aggregates**

#### **Meta**

- Category: monitoring
- Deployment: prometheus-node-exporter-1.6.0

#### **Additional Notes**

null

#### **Version**

null

# **node\_hwmon\_temp\_crit\_alarm\_celsius metric**

CDP Private Cloud Data Service metrics for node\_hwmon\_temp\_crit\_alarm\_celsius.

### **node\_hwmon\_temp\_crit\_alarm\_celsius metric**

### **Name**

node\_hwmon\_temp\_crit\_alarm\_celsius

#### **Description**

Hardware monitor for temperature (crit\_alarm)

```
Type
```
GAUGE

### **Labels**

- chip
- sensor

**Unit**

### **Aggregates**

#### **Meta**

- Category: monitoring
- Deployment: prometheus-node-exporter-1.6.0

#### **Additional Notes**

null

### **Version**

**Name**

null

## **node\_hwmon\_temp\_crit\_celsius metric**

CDP Private Cloud Data Service metrics for node\_hwmon\_temp\_crit\_celsius.

## **node\_hwmon\_temp\_crit\_celsius metric**

# node\_hwmon\_temp\_crit\_celsius **Description** Hardware monitor for temperature (crit) **Type GAUGE Labels** • chip • sensor **Unit Aggregates Meta** • Category: monitoring • Deployment: prometheus-node-exporter-1.6.0 **Additional Notes** null **Version** null

# **node\_hwmon\_temp\_max\_celsius metric**

CDP Private Cloud Data Service metrics for node\_hwmon\_temp\_max\_celsius.

## **node\_hwmon\_temp\_max\_celsius metric**

#### **Name**

node\_hwmon\_temp\_max\_celsius

## **Description**

Hardware monitor for temperature (max)

### **Type**

**GAUGE** 

### **Labels**

- chip
- sensor

#### **Unit**

### **Aggregates**

**Meta**

- Category: monitoring
- Deployment: prometheus-node-exporter-1.6.0

#### **Additional Notes**

null

#### **Version**

null

## **node\_intr\_total metric**

CDP Private Cloud Data Service metrics for node\_intr\_total.

### **node\_intr\_total metric**

### **Name**

node\_intr\_total

#### **Description**

Total number of interrupts serviced.

**Type**

**COUNTER** 

#### **Labels**

**Unit**

#### **Aggregates**

#### **Meta**

- Category: monitoring
- Deployment: prometheus-node-exporter-1.6.0

#### **Additional Notes**

null

#### **Version**

null

## **node\_load1 metric**

CDP Private Cloud Data Service metrics for node\_load1.

## **node\_load1 metric**

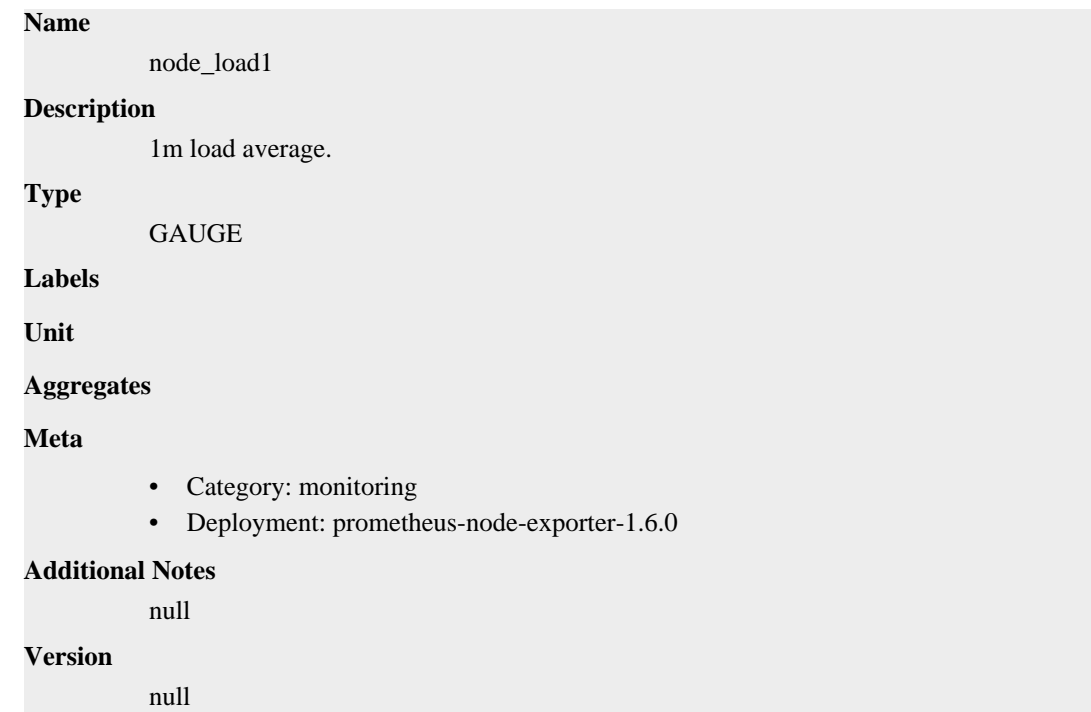

# **node\_load15 metric**

CDP Private Cloud Data Service metrics for node\_load15.

## **node\_load15 metric**

**Name** node\_load15 **Description** 15m load average. **Type** GAUGE **Labels Unit Aggregates Meta** • Category: monitoring • Deployment: prometheus-node-exporter-1.6.0 **Additional Notes** null **Version**

null

# **node\_load5 metric**

CDP Private Cloud Data Service metrics for node\_load5.

### **node\_load5 metric**

node\_load5

#### **Description**

5m load average.

**Type**

**Name**

**GAUGE** 

**Labels**

**Unit**

**Aggregates**

**Meta**

- Category: monitoring
- Deployment: prometheus-node-exporter-1.6.0

#### **Additional Notes**

null

#### **Version**

null

# **node\_memory\_Active\_anon\_bytes metric**

CDP Private Cloud Data Service metrics for node\_memory\_Active\_anon\_bytes.

### **node\_memory\_Active\_anon\_bytes metric**

#### **Name**

node\_memory\_Active\_anon\_bytes

#### **Description**

Memory information field Active\_anon\_bytes.

**Type**

**GAUGE** 

**Labels**

**Unit**

**Aggregates**

**Meta**

- Category: monitoring
- Deployment: prometheus-node-exporter-1.6.0

#### **Additional Notes**

null

null

**Version**

# **node\_memory\_Active\_bytes metric**

CDP Private Cloud Data Service metrics for node\_memory\_Active\_bytes.

## **node\_memory\_Active\_bytes metric**

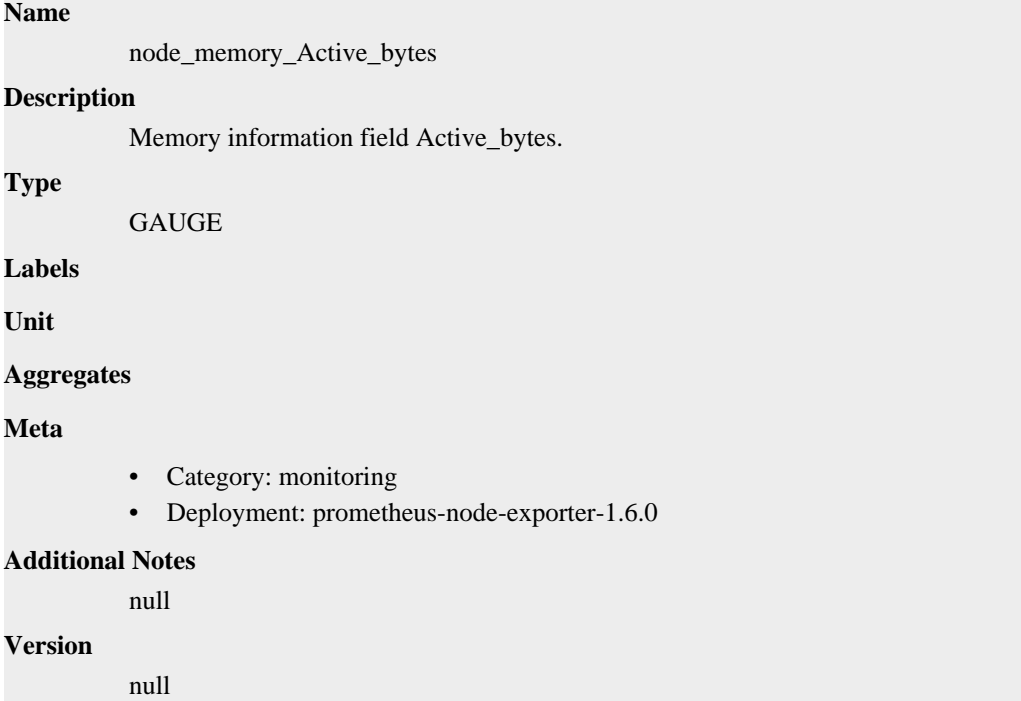

# **node\_memory\_Active\_file\_bytes metric**

CDP Private Cloud Data Service metrics for node\_memory\_Active\_file\_bytes.

## **node\_memory\_Active\_file\_bytes metric**

# **Name** node\_memory\_Active\_file\_bytes **Description** Memory information field Active\_file\_bytes. **Type GAUGE Labels Unit Aggregates Meta** • Category: monitoring

• Deployment: prometheus-node-exporter-1.6.0

```
Additional Notes
           null
Version
```
null

# **node\_memory\_AnonHugePages\_bytes metric**

CDP Private Cloud Data Service metrics for node\_memory\_AnonHugePages\_bytes.

## **node\_memory\_AnonHugePages\_bytes metric**

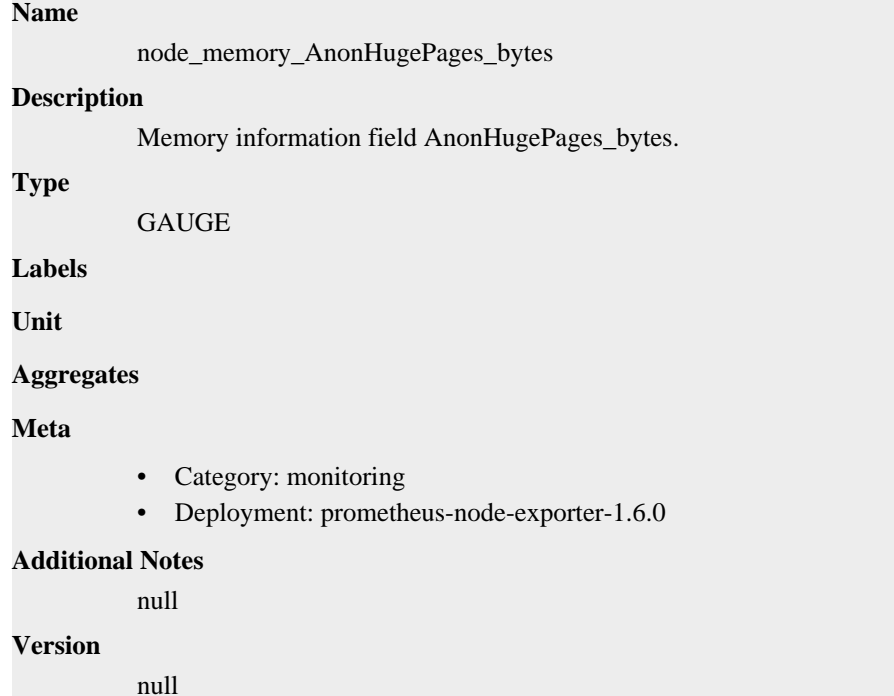

## **node\_memory\_AnonPages\_bytes metric**

CDP Private Cloud Data Service metrics for node\_memory\_AnonPages\_bytes.

## **node\_memory\_AnonPages\_bytes metric**

**Name**

```
node_memory_AnonPages_bytes
Description
          Memory information field AnonPages_bytes.
Type
         GAUGE
Labels
Unit
Aggregates
```
### **Meta**

- Category: monitoring
- Deployment: prometheus-node-exporter-1.6.0

#### **Additional Notes**

null

#### **Version**

null

## **node\_memory\_Bounce\_bytes metric**

CDP Private Cloud Data Service metrics for node\_memory\_Bounce\_bytes.

### **node\_memory\_Bounce\_bytes metric**

## **Name**

node\_memory\_Bounce\_bytes

#### **Description**

Memory information field Bounce\_bytes.

**Type**

GAUGE

**Labels**

**Unit**

#### **Aggregates**

**Meta**

- Category: monitoring
- Deployment: prometheus-node-exporter-1.6.0

#### **Additional Notes**

null

### **Version**

null

## **node\_memory\_Buffers\_bytes metric**

CDP Private Cloud Data Service metrics for node\_memory\_Buffers\_bytes.

## **node\_memory\_Buffers\_bytes metric**

### **Name**

node\_memory\_Buffers\_bytes

#### **Description**

Memory information field Buffers\_bytes.

#### **Type**

GAUGE

### **Labels**

**Unit**

# **Aggregates Meta** • Category: monitoring • Deployment: prometheus-node-exporter-1.6.0 **Additional Notes** null **Version** null

# **node\_memory\_Cached\_bytes metric**

CDP Private Cloud Data Service metrics for node\_memory\_Cached\_bytes.

## **node\_memory\_Cached\_bytes metric**

### **Name**

node\_memory\_Cached\_bytes

#### **Description**

Memory information field Cached\_bytes.

**Type**

**GAUGE** 

**Labels**

**Unit**

**Aggregates**

**Meta**

- Category: monitoring
- Deployment: prometheus-node-exporter-1.6.0

#### **Additional Notes**

null

#### **Version**

null

## **node\_memory\_CommitLimit\_bytes metric**

CDP Private Cloud Data Service metrics for node\_memory\_CommitLimit\_bytes.

### **node\_memory\_CommitLimit\_bytes metric**

## **Name** node\_memory\_CommitLimit\_bytes **Description** Memory information field CommitLimit\_bytes. **Type GAUGE Labels**

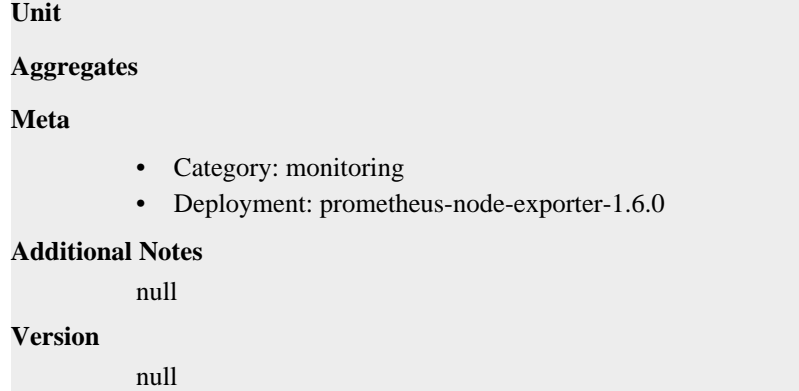

# **node\_memory\_Committed\_AS\_bytes metric**

CDP Private Cloud Data Service metrics for node\_memory\_Committed\_AS\_bytes.

## **node\_memory\_Committed\_AS\_bytes metric**

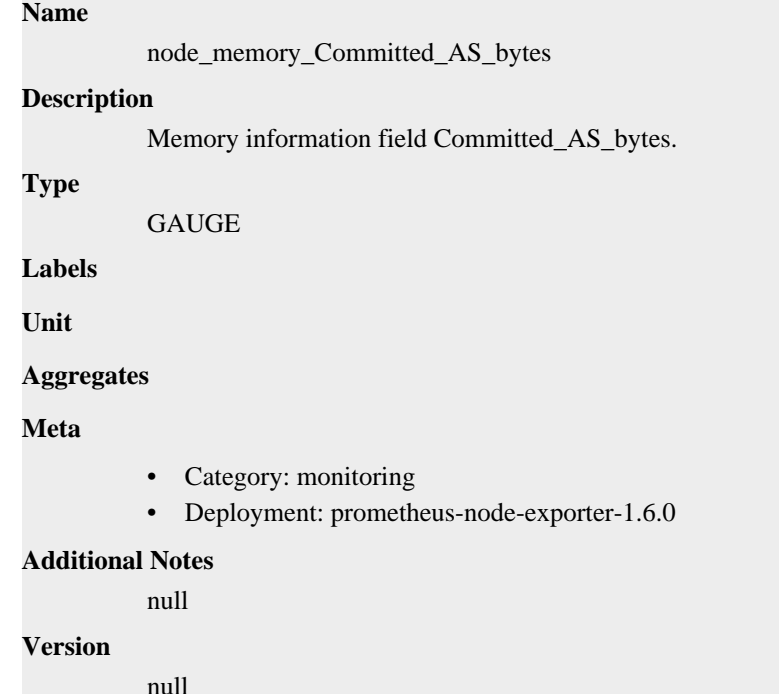

## **node\_memory\_DirectMap1G\_bytes metric**

CDP Private Cloud Data Service metrics for node\_memory\_DirectMap1G\_bytes.

## **node\_memory\_DirectMap1G\_bytes metric**

#### **Name**

node\_memory\_DirectMap1G\_bytes

#### **Description**

Memory information field DirectMap1G\_bytes.

**Type**

GAUGE

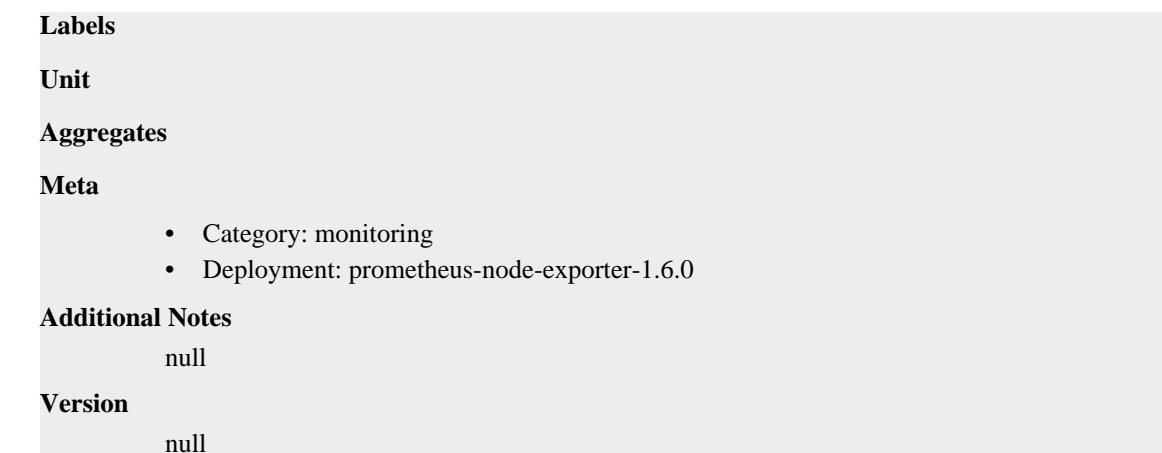

## **node\_memory\_DirectMap2M\_bytes metric**

CDP Private Cloud Data Service metrics for node\_memory\_DirectMap2M\_bytes.

## **node\_memory\_DirectMap2M\_bytes metric**

```
Name
          node_memory_DirectMap2M_bytes
Description
          Memory information field DirectMap2M_bytes.
Type
          GAUGE
Labels
Unit
Aggregates
Meta
          • Category: monitoring
          • Deployment: prometheus-node-exporter-1.6.0
Additional Notes
          null
Version
          null
```
# **node\_memory\_DirectMap4k\_bytes metric**

CDP Private Cloud Data Service metrics for node\_memory\_DirectMap4k\_bytes.

## **node\_memory\_DirectMap4k\_bytes metric**

### **Name**

node\_memory\_DirectMap4k\_bytes

### **Description**

Memory information field DirectMap4k\_bytes.

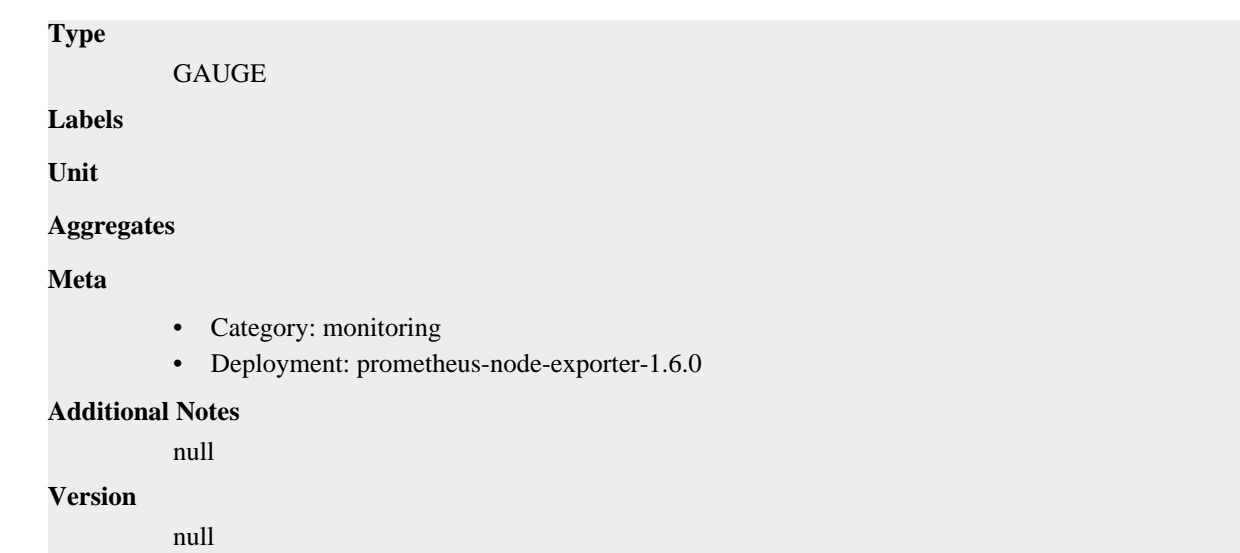

## **node\_memory\_Dirty\_bytes metric**

CDP Private Cloud Data Service metrics for node\_memory\_Dirty\_bytes.

## **node\_memory\_Dirty\_bytes metric**

# **Name** node\_memory\_Dirty\_bytes **Description** Memory information field Dirty\_bytes. **Type** GAUGE **Labels Unit Aggregates Meta** • Category: monitoring • Deployment: prometheus-node-exporter-1.6.0 **Additional Notes** null **Version** null

# **node\_memory\_FileHugePages\_bytes metric**

CDP Private Cloud Data Service metrics for node\_memory\_FileHugePages\_bytes.

# **node\_memory\_FileHugePages\_bytes metric**

```
Name
```
node\_memory\_FileHugePages\_bytes

```
Description
          Memory information field FileHugePages_bytes.
Type
          GAUGE
Labels
Unit
Aggregates
Meta
          • Category: monitoring
          • Deployment: prometheus-node-exporter-1.6.0
Additional Notes
          null
Version
```
# **node\_memory\_FilePmdMapped\_bytes metric**

CDP Private Cloud Data Service metrics for node\_memory\_FilePmdMapped\_bytes.

### **node\_memory\_FilePmdMapped\_bytes metric**

#### **Name**

node\_memory\_FilePmdMapped\_bytes

#### **Description**

Memory information field FilePmdMapped\_bytes.

#### **Type**

GAUGE

null

**Labels**

**Unit**

**Aggregates**

**Meta**

- Category: monitoring
- Deployment: prometheus-node-exporter-1.6.0

#### **Additional Notes**

null

**Version**

null

## **node\_memory\_HardwareCorrupted\_bytes metric**

CDP Private Cloud Data Service metrics for node\_memory\_HardwareCorrupted\_bytes.

## **node\_memory\_HardwareCorrupted\_bytes metric**

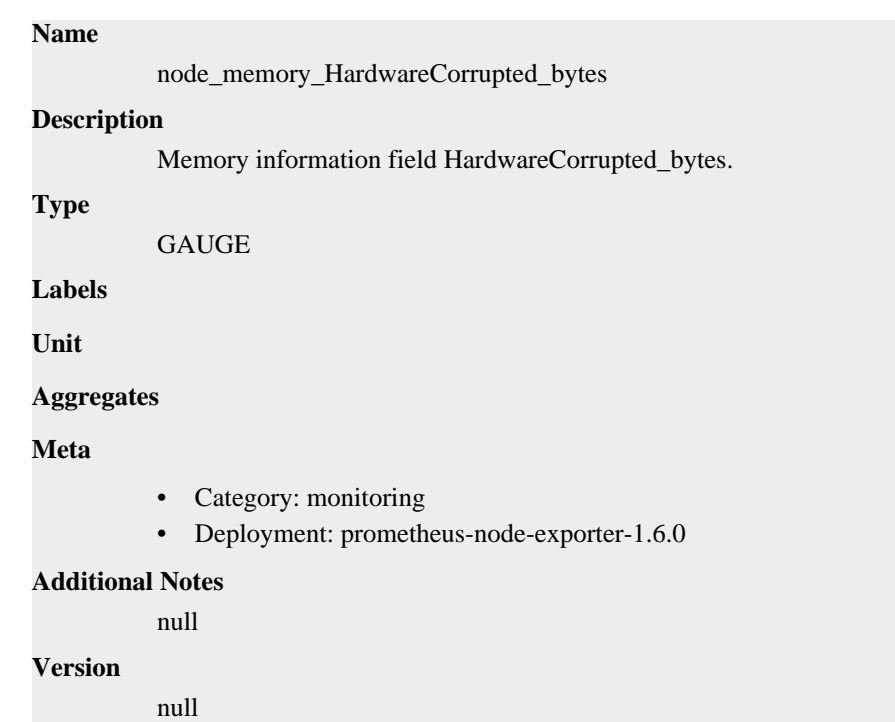

# **node\_memory\_HugePages\_Free metric**

CDP Private Cloud Data Service metrics for node\_memory\_HugePages\_Free.

## **node\_memory\_HugePages\_Free metric**

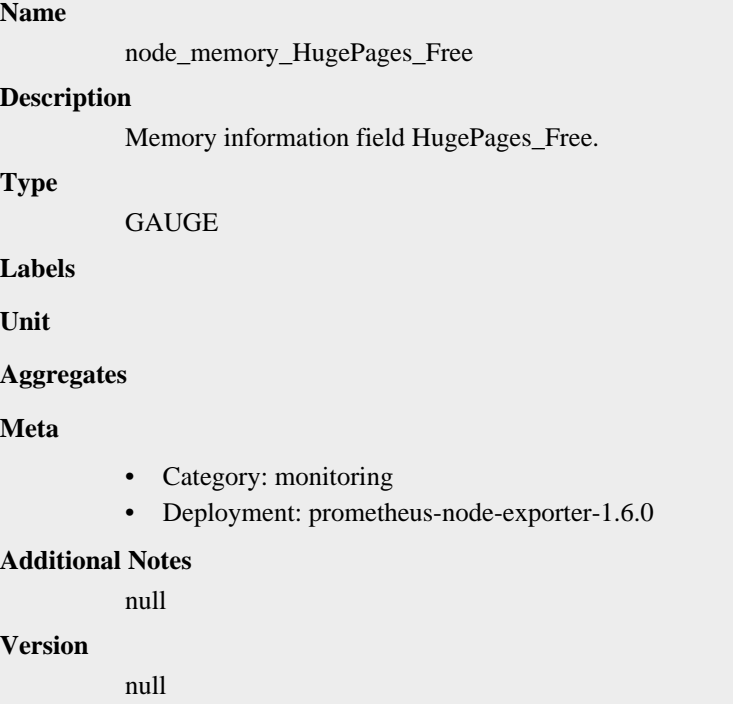

# **node\_memory\_HugePages\_Rsvd metric**

CDP Private Cloud Data Service metrics for node\_memory\_HugePages\_Rsvd.

## **node\_memory\_HugePages\_Rsvd metric**

## **Name**

node\_memory\_HugePages\_Rsvd

## **Description**

Memory information field HugePages\_Rsvd.

### **Type**

**GAUGE** 

### **Labels**

**Unit**

### **Aggregates**

**Meta**

- Category: monitoring
- Deployment: prometheus-node-exporter-1.6.0

#### **Additional Notes**

null

#### **Version**

null

# **node\_memory\_HugePages\_Surp metric**

CDP Private Cloud Data Service metrics for node\_memory\_HugePages\_Surp.

## **node\_memory\_HugePages\_Surp metric**

# **Name** node\_memory\_HugePages\_Surp **Description** Memory information field HugePages\_Surp. **Type GAUGE Labels Unit Aggregates Meta** • Category: monitoring • Deployment: prometheus-node-exporter-1.6.0 **Additional Notes**

null

### **Version**

null

# **node\_memory\_HugePages\_Total metric**

CDP Private Cloud Data Service metrics for node\_memory\_HugePages\_Total.

## **node\_memory\_HugePages\_Total metric**

# **Name** node\_memory\_HugePages\_Total **Description** Memory information field HugePages\_Total. **Type GAUGE Labels Unit Aggregates Meta** • Category: monitoring • Deployment: prometheus-node-exporter-1.6.0 **Additional Notes** null **Version** null

## **node\_memory\_Hugepagesize\_bytes metric**

CDP Private Cloud Data Service metrics for node\_memory\_Hugepagesize\_bytes.

## **node\_memory\_Hugepagesize\_bytes metric**

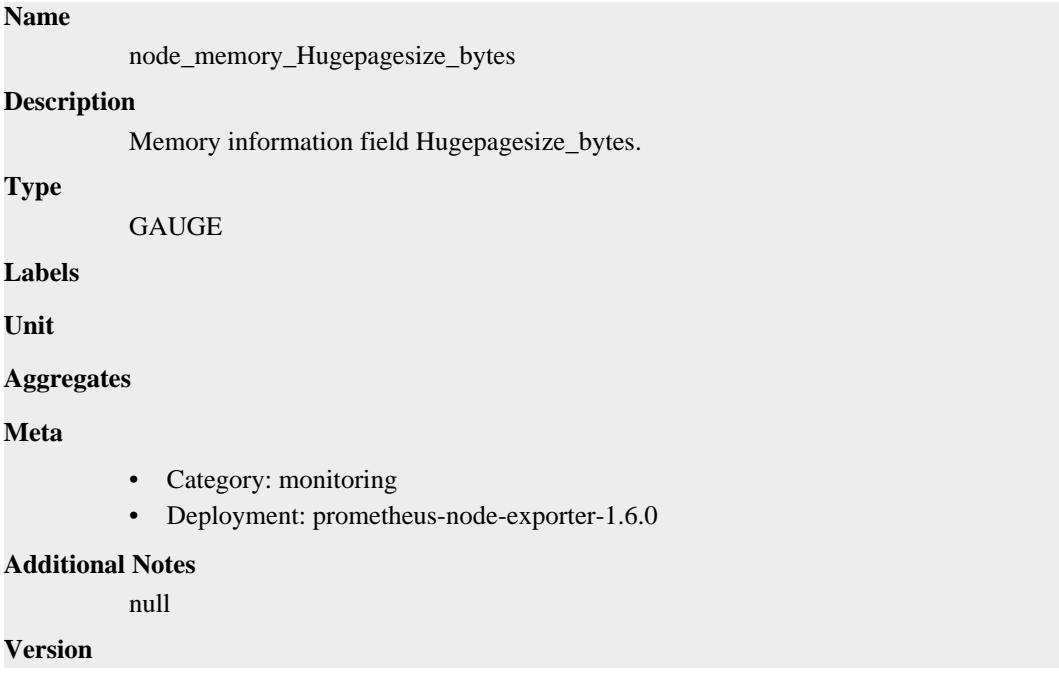

null

# **node\_memory\_Hugetlb\_bytes metric**

CDP Private Cloud Data Service metrics for node\_memory\_Hugetlb\_bytes.

## **node\_memory\_Hugetlb\_bytes metric**

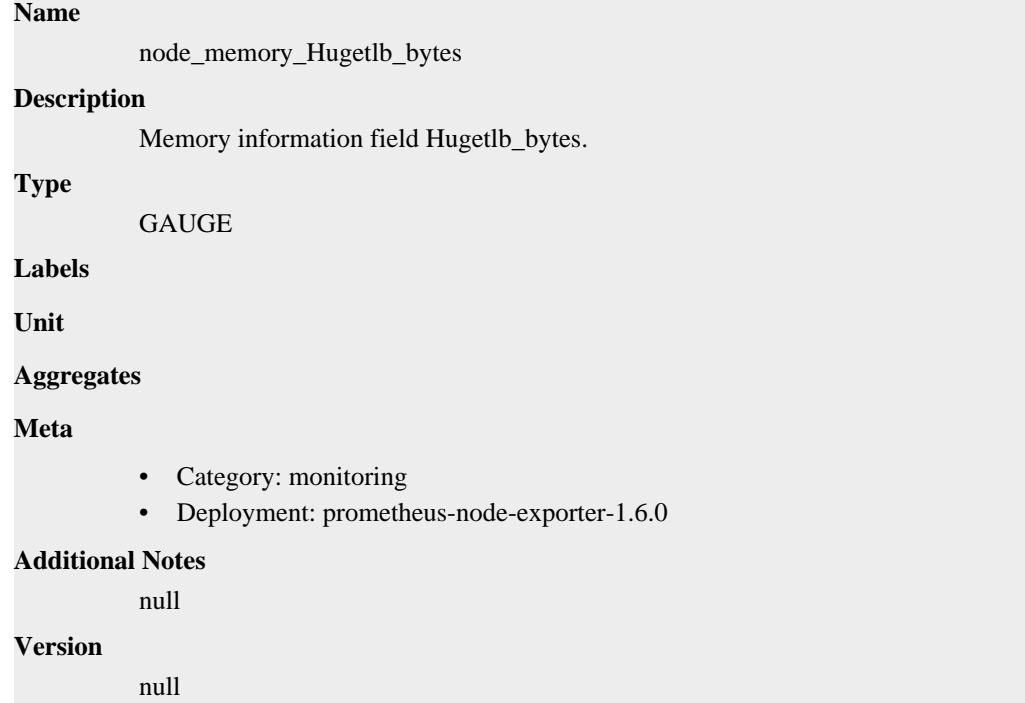

# **node\_memory\_Inactive\_anon\_bytes metric**

CDP Private Cloud Data Service metrics for node\_memory\_Inactive\_anon\_bytes.

## **node\_memory\_Inactive\_anon\_bytes metric**

#### **Name**

node\_memory\_Inactive\_anon\_bytes

#### **Description**

Memory information field Inactive\_anon\_bytes.

**Type**

```
GAUGE
```
**Labels**

**Unit**

**Aggregates**

**Meta**

- Category: monitoring
- Deployment: prometheus-node-exporter-1.6.0

#### **Additional Notes**

null

**Version** null

## **node\_memory\_Inactive\_bytes metric**

CDP Private Cloud Data Service metrics for node\_memory\_Inactive\_bytes.

## **node\_memory\_Inactive\_bytes metric**

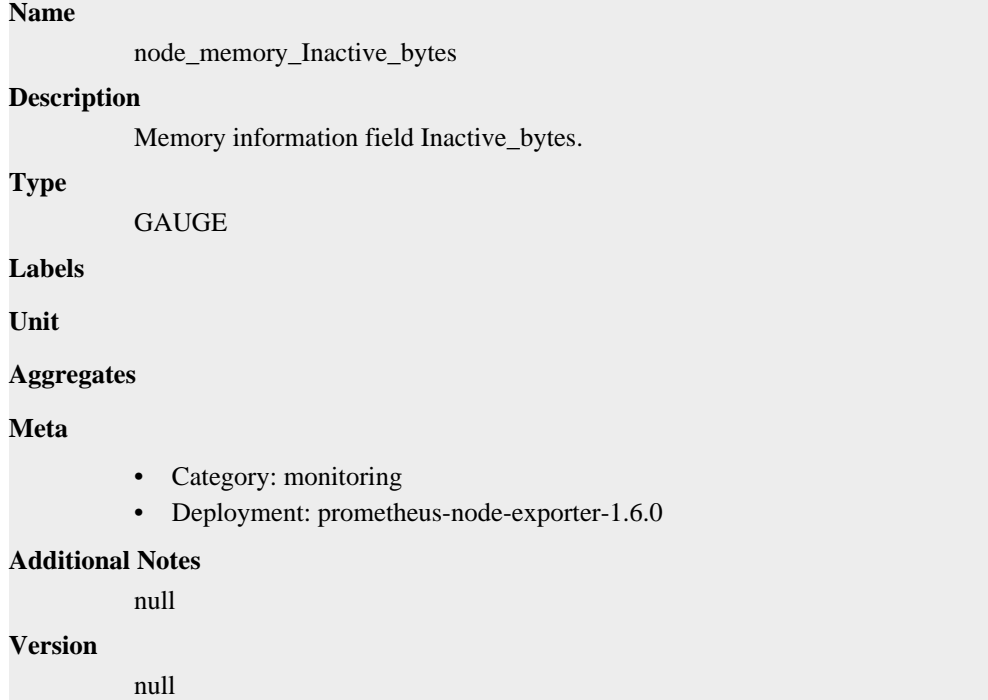

# **node\_memory\_Inactive\_file\_bytes metric**

CDP Private Cloud Data Service metrics for node\_memory\_Inactive\_file\_bytes.

## **node\_memory\_Inactive\_file\_bytes metric**

# **Name** node\_memory\_Inactive\_file\_bytes **Description** Memory information field Inactive\_file\_bytes. **Type GAUGE Labels Unit Aggregates Meta** • Category: monitoring

• Deployment: prometheus-node-exporter-1.6.0

```
Additional Notes
          null
Version
```
null

# **node\_memory\_KReclaimable\_bytes metric**

CDP Private Cloud Data Service metrics for node\_memory\_KReclaimable\_bytes.

## **node\_memory\_KReclaimable\_bytes metric**

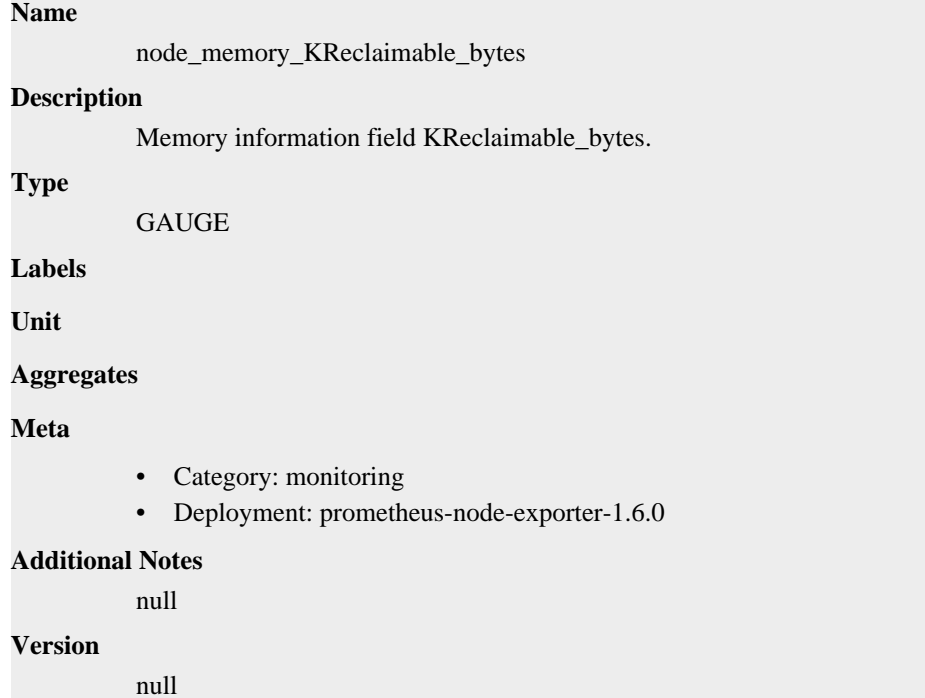

## **node\_memory\_KernelStack\_bytes metric**

CDP Private Cloud Data Service metrics for node\_memory\_KernelStack\_bytes.

## **node\_memory\_KernelStack\_bytes metric**

```
Name
          node_memory_KernelStack_bytes
Description
          Memory information field KernelStack_bytes.
Type
          GAUGE
Labels
Unit
Aggregates
```
### **Meta**

- Category: monitoring
- Deployment: prometheus-node-exporter-1.6.0

#### **Additional Notes**

null

#### **Version**

null

## **node\_memory\_Mapped\_bytes metric**

CDP Private Cloud Data Service metrics for node\_memory\_Mapped\_bytes.

## **node\_memory\_Mapped\_bytes metric**

### **Name**

node\_memory\_Mapped\_bytes

#### **Description**

Memory information field Mapped\_bytes.

**Type**

GAUGE

**Labels**

**Unit**

#### **Aggregates**

**Meta**

- Category: monitoring
- Deployment: prometheus-node-exporter-1.6.0

#### **Additional Notes**

null

#### **Version**

null

## **node\_memory\_MemAvailable\_bytes metric**

CDP Private Cloud Data Service metrics for node\_memory\_MemAvailable\_bytes.

## **node\_memory\_MemAvailable\_bytes metric**

### **Name**

node\_memory\_MemAvailable\_bytes **Description** Memory information field MemAvailable\_bytes. **Type** GAUGE **Labels Unit**

# **Aggregates Meta** • Category: monitoring • Deployment: prometheus-node-exporter-1.6.0 **Additional Notes** null **Version** null

## **node\_memory\_MemFree\_bytes metric**

CDP Private Cloud Data Service metrics for node\_memory\_MemFree\_bytes.

## **node\_memory\_MemFree\_bytes metric**

## **Name**

node\_memory\_MemFree\_bytes

#### **Description**

Memory information field MemFree\_bytes.

**Type**

**GAUGE** 

**Labels**

**Unit**

**Aggregates**

**Meta**

- Category: monitoring
- Deployment: prometheus-node-exporter-1.6.0

#### **Additional Notes**

null

#### **Version**

null

## **node\_memory\_MemTotal\_bytes metric**

CDP Private Cloud Data Service metrics for node\_memory\_MemTotal\_bytes.

### **node\_memory\_MemTotal\_bytes metric**

## **Name** node\_memory\_MemTotal\_bytes **Description** Memory information field MemTotal\_bytes. **Type GAUGE Labels**

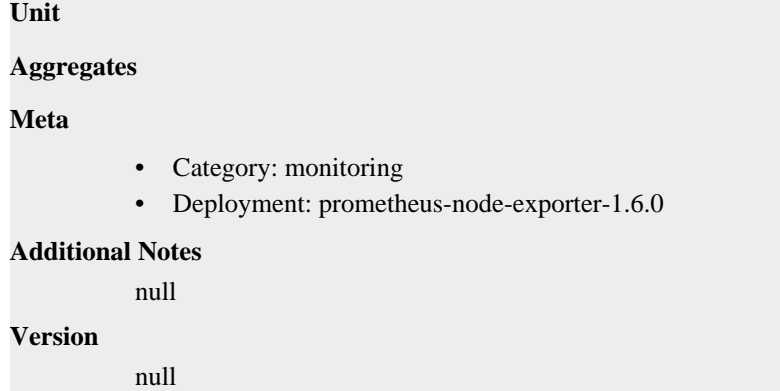

# **node\_memory\_Mlocked\_bytes metric**

CDP Private Cloud Data Service metrics for node\_memory\_Mlocked\_bytes.

### **node\_memory\_Mlocked\_bytes metric**

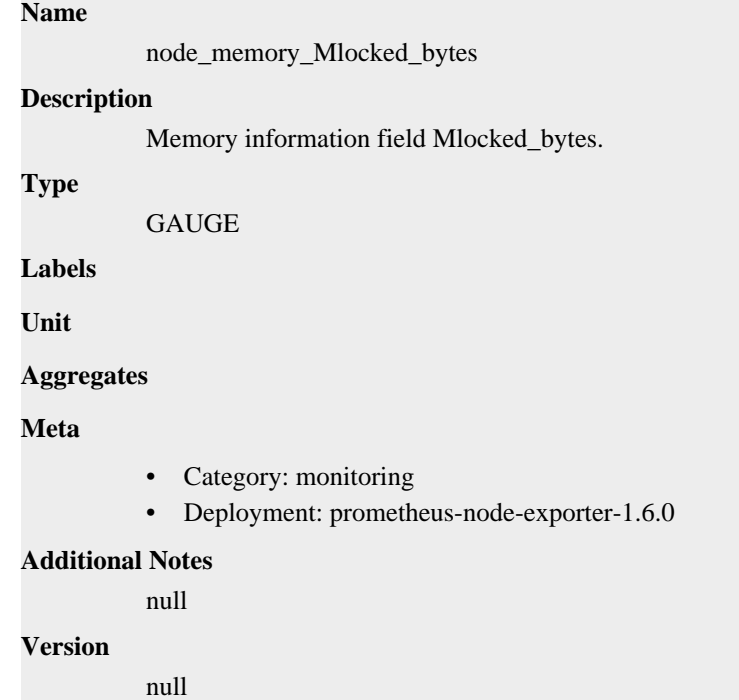

# **node\_memory\_NFS\_Unstable\_bytes metric**

CDP Private Cloud Data Service metrics for node\_memory\_NFS\_Unstable\_bytes.

## **node\_memory\_NFS\_Unstable\_bytes metric**

#### **Name**

node\_memory\_NFS\_Unstable\_bytes

#### **Description**

Memory information field NFS\_Unstable\_bytes.

#### **Type**

GAUGE

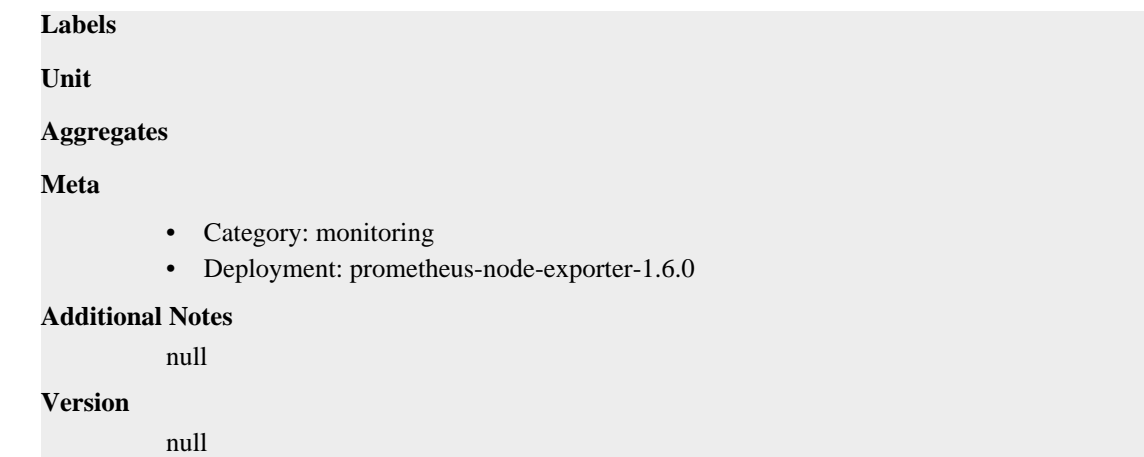

## **node\_memory\_PageTables\_bytes metric**

CDP Private Cloud Data Service metrics for node\_memory\_PageTables\_bytes.

## **node\_memory\_PageTables\_bytes metric**

```
Name
          node_memory_PageTables_bytes
Description
          Memory information field PageTables_bytes.
Type
          GAUGE
Labels
Unit
Aggregates
Meta
          • Category: monitoring
          • Deployment: prometheus-node-exporter-1.6.0
Additional Notes
          null
Version
          null
```
# **node\_memory\_Percpu\_bytes metric**

CDP Private Cloud Data Service metrics for node\_memory\_Percpu\_bytes.

## **node\_memory\_Percpu\_bytes metric**

### **Name**

node\_memory\_Percpu\_bytes

#### **Description**

Memory information field Percpu\_bytes.
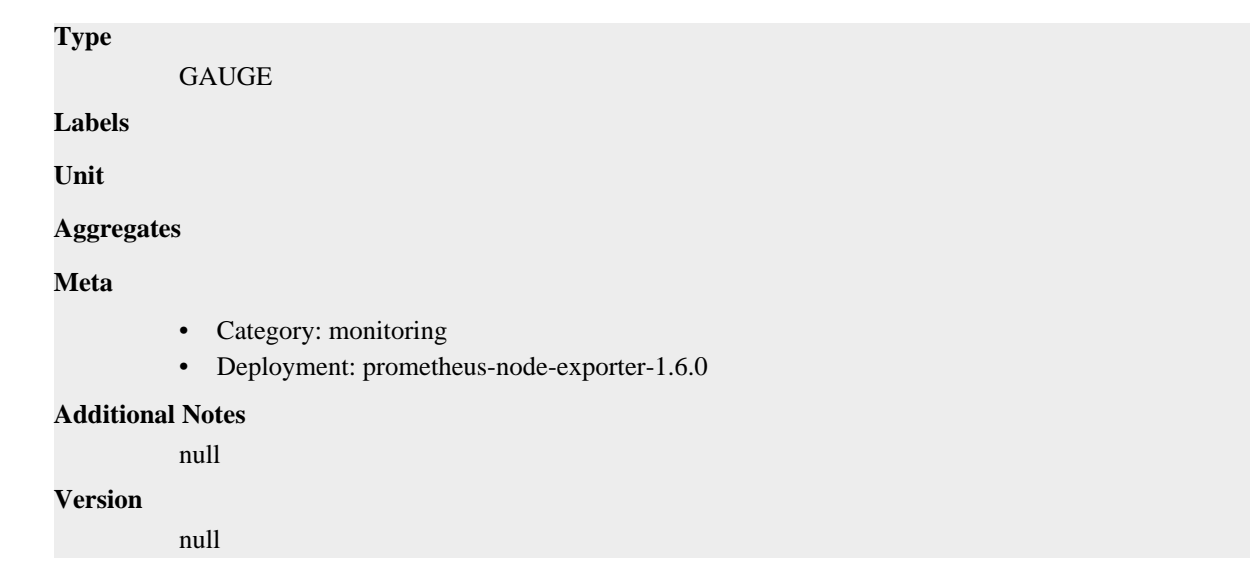

# **node\_memory\_SReclaimable\_bytes metric**

CDP Private Cloud Data Service metrics for node\_memory\_SReclaimable\_bytes.

### **node\_memory\_SReclaimable\_bytes metric**

```
Name
          node_memory_SReclaimable_bytes
Description
          Memory information field SReclaimable_bytes.
Type
          GAUGE
Labels
Unit
Aggregates
Meta
          • Category: monitoring
          • Deployment: prometheus-node-exporter-1.6.0
Additional Notes
          null
Version
          null
```
# **node\_memory\_SUnreclaim\_bytes metric**

CDP Private Cloud Data Service metrics for node\_memory\_SUnreclaim\_bytes.

# **node\_memory\_SUnreclaim\_bytes metric**

**Name**

node\_memory\_SUnreclaim\_bytes

```
Description
          Memory information field SUnreclaim_bytes.
Type
          GAUGE
Labels
Unit
Aggregates
Meta
          • Category: monitoring
          • Deployment: prometheus-node-exporter-1.6.0
Additional Notes
          null
Version
```
# **node\_memory\_ShmemHugePages\_bytes metric**

CDP Private Cloud Data Service metrics for node\_memory\_ShmemHugePages\_bytes.

### **node\_memory\_ShmemHugePages\_bytes metric**

#### **Name**

node\_memory\_ShmemHugePages\_bytes

#### **Description**

Memory information field ShmemHugePages\_bytes.

#### **Type**

GAUGE

null

**Labels**

**Unit**

**Aggregates**

**Meta**

- Category: monitoring
- Deployment: prometheus-node-exporter-1.6.0

#### **Additional Notes**

null

**Version**

null

# **node\_memory\_ShmemPmdMapped\_bytes metric**

CDP Private Cloud Data Service metrics for node\_memory\_ShmemPmdMapped\_bytes.

### **node\_memory\_ShmemPmdMapped\_bytes metric**

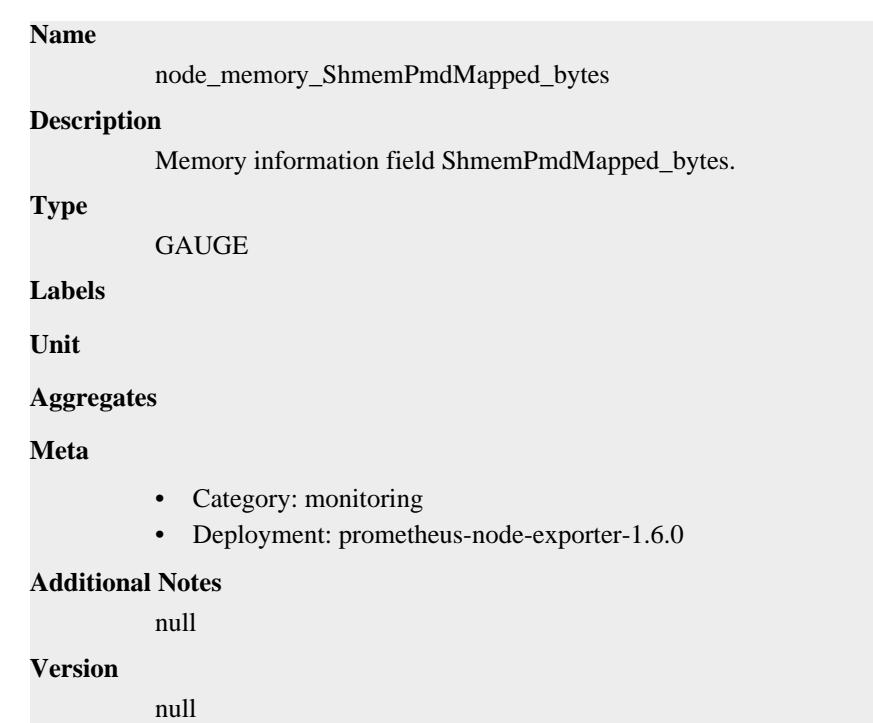

# **node\_memory\_Shmem\_bytes metric**

CDP Private Cloud Data Service metrics for node\_memory\_Shmem\_bytes.

# **node\_memory\_Shmem\_bytes metric**

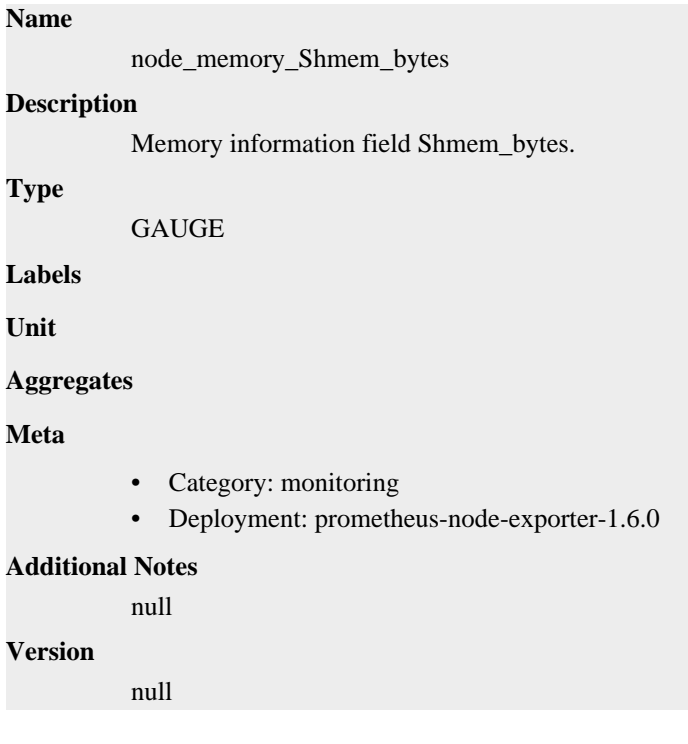

# **node\_memory\_Slab\_bytes metric**

CDP Private Cloud Data Service metrics for node\_memory\_Slab\_bytes.

# **node\_memory\_Slab\_bytes metric**

### **Name**

node\_memory\_Slab\_bytes

### **Description**

Memory information field Slab\_bytes.

### **Type**

**GAUGE** 

### **Labels**

**Unit**

#### **Aggregates**

**Meta**

- Category: monitoring
- Deployment: prometheus-node-exporter-1.6.0

#### **Additional Notes**

null

#### **Version**

null

# **node\_memory\_SwapCached\_bytes metric**

CDP Private Cloud Data Service metrics for node\_memory\_SwapCached\_bytes.

### **node\_memory\_SwapCached\_bytes metric**

# **Name** node\_memory\_SwapCached\_bytes **Description** Memory information field SwapCached\_bytes. **Type GAUGE Labels Unit Aggregates Meta** • Category: monitoring • Deployment: prometheus-node-exporter-1.6.0 **Additional Notes**

null

### **Version**

null

# **node\_memory\_SwapFree\_bytes metric**

CDP Private Cloud Data Service metrics for node\_memory\_SwapFree\_bytes.

### **node\_memory\_SwapFree\_bytes metric**

# **Name** node\_memory\_SwapFree\_bytes **Description** Memory information field SwapFree\_bytes. **Type GAUGE Labels Unit Aggregates Meta** • Category: monitoring • Deployment: prometheus-node-exporter-1.6.0 **Additional Notes** null **Version** null

# **node\_memory\_SwapTotal\_bytes metric**

CDP Private Cloud Data Service metrics for node\_memory\_SwapTotal\_bytes.

### **node\_memory\_SwapTotal\_bytes metric**

**Unit**

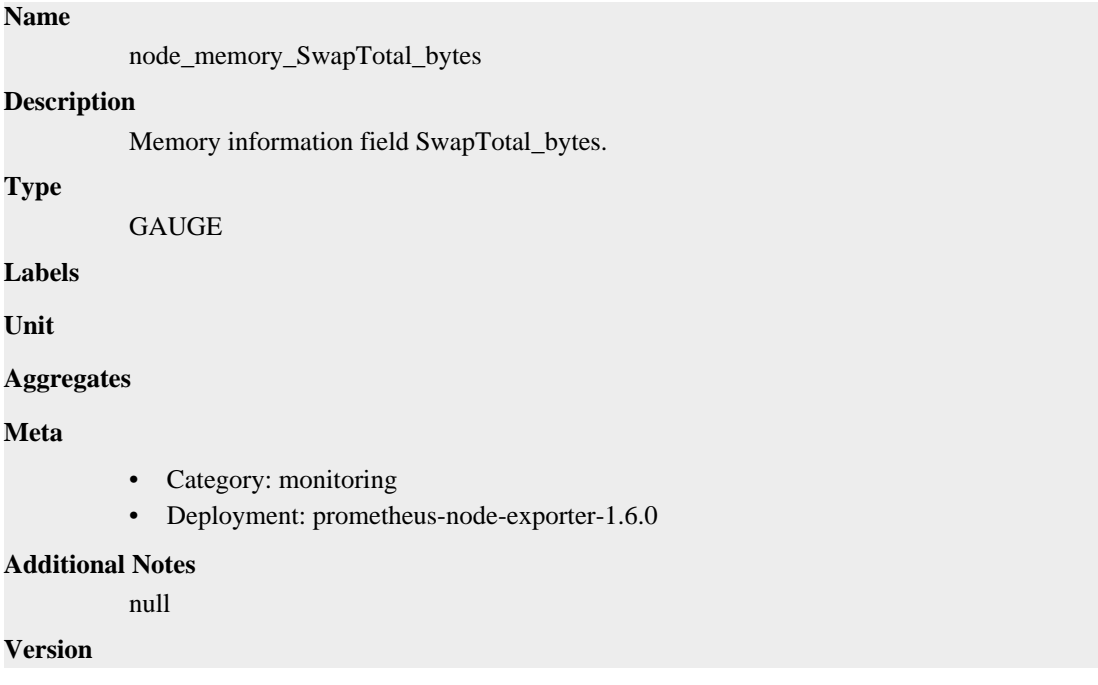

```
null
```
# **node\_memory\_Unevictable\_bytes metric**

CDP Private Cloud Data Service metrics for node\_memory\_Unevictable\_bytes.

# **node\_memory\_Unevictable\_bytes metric**

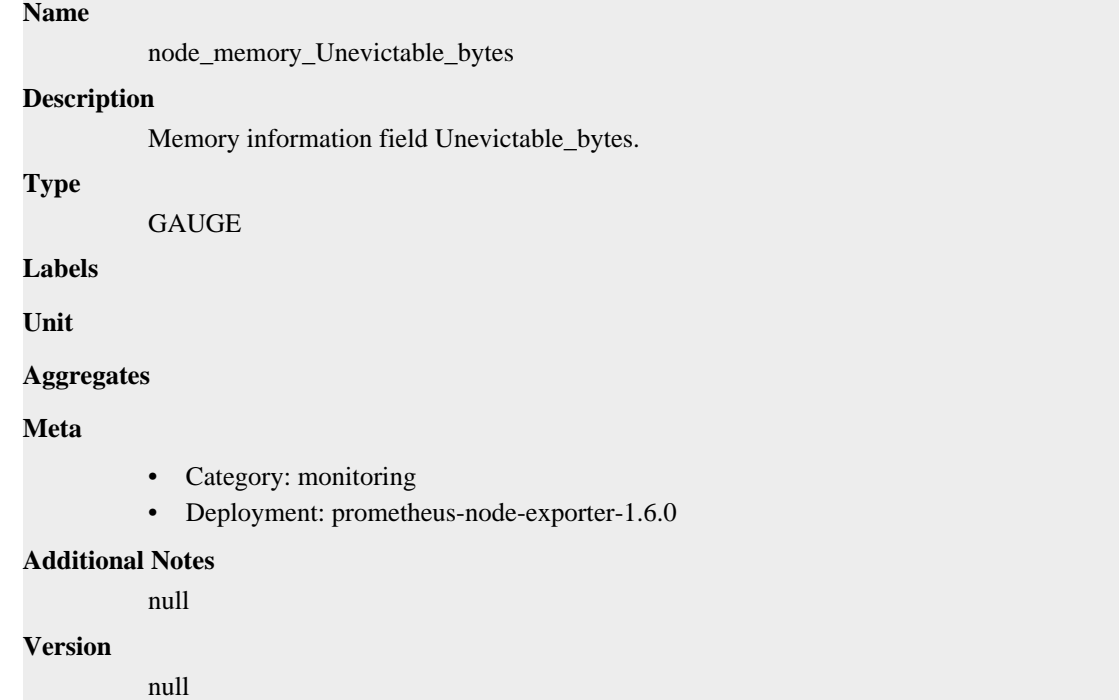

# **node\_memory\_VmallocChunk\_bytes metric**

CDP Private Cloud Data Service metrics for node\_memory\_VmallocChunk\_bytes.

### **node\_memory\_VmallocChunk\_bytes metric**

#### **Name**

node\_memory\_VmallocChunk\_bytes

#### **Description**

Memory information field VmallocChunk\_bytes.

**Type**

```
GAUGE
```
**Labels**

**Unit**

**Aggregates**

**Meta**

- Category: monitoring
- Deployment: prometheus-node-exporter-1.6.0

#### **Additional Notes**

null **Version**

null

# **node\_memory\_VmallocTotal\_bytes metric**

CDP Private Cloud Data Service metrics for node\_memory\_VmallocTotal\_bytes.

### **node\_memory\_VmallocTotal\_bytes metric**

```
Name
          node_memory_VmallocTotal_bytes
Description
          Memory information field VmallocTotal_bytes.
Type
          GAUGE
Labels
Unit
Aggregates
Meta
          • Category: monitoring
          • Deployment: prometheus-node-exporter-1.6.0
Additional Notes
          null
Version
          null
```
# **node\_memory\_VmallocUsed\_bytes metric**

CDP Private Cloud Data Service metrics for node\_memory\_VmallocUsed\_bytes.

### **node\_memory\_VmallocUsed\_bytes metric**

# **Name** node\_memory\_VmallocUsed\_bytes **Description** Memory information field VmallocUsed\_bytes. **Type GAUGE Labels Unit Aggregates Meta** • Category: monitoring

• Deployment: prometheus-node-exporter-1.6.0

```
Additional Notes
          null
Version
```
null

# **node\_memory\_WritebackTmp\_bytes metric**

CDP Private Cloud Data Service metrics for node\_memory\_WritebackTmp\_bytes.

### **node\_memory\_WritebackTmp\_bytes metric**

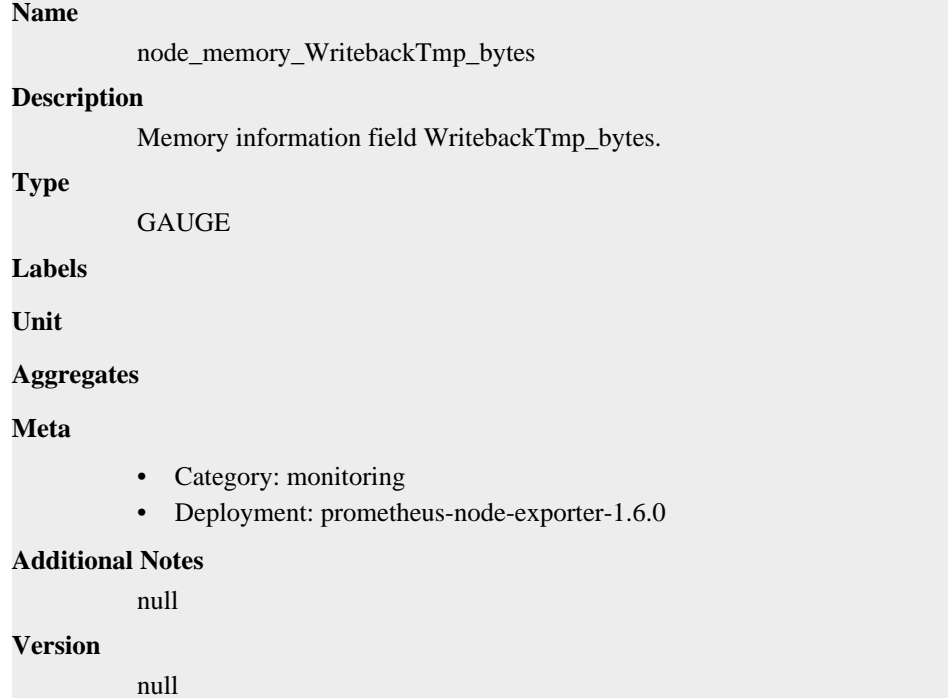

# **node\_memory\_Writeback\_bytes metric**

CDP Private Cloud Data Service metrics for node\_memory\_Writeback\_bytes.

# **node\_memory\_Writeback\_bytes metric**

```
Name
          node_memory_Writeback_bytes
Description
          Memory information field Writeback_bytes.
Type
          GAUGE
Labels
Unit
Aggregates
```
### **Meta**

- Category: monitoring
- Deployment: prometheus-node-exporter-1.6.0

#### **Additional Notes**

null

#### **Version**

**Name**

null

# **node\_netstat\_Icmp6\_InErrors metric**

CDP Private Cloud Data Service metrics for node\_netstat\_Icmp6\_InErrors.

### **node\_netstat\_Icmp6\_InErrors metric**

# node\_netstat\_Icmp6\_InErrors **Description** Statistic Icmp6InErrors. **Type** UNTYPED **Labels Unit Aggregates Meta** • Category: monitoring • Deployment: prometheus-node-exporter-1.6.0 **Additional Notes** null **Version**

null

# **node\_netstat\_Icmp6\_InMsgs metric**

CDP Private Cloud Data Service metrics for node\_netstat\_Icmp6\_InMsgs.

### **node\_netstat\_Icmp6\_InMsgs metric**

### **Name**

node\_netstat\_Icmp6\_InMsgs

#### **Description**

Statistic Icmp6InMsgs.

#### **Type**

UNTYPED

### **Labels**

**Unit**

#### **Aggregates**

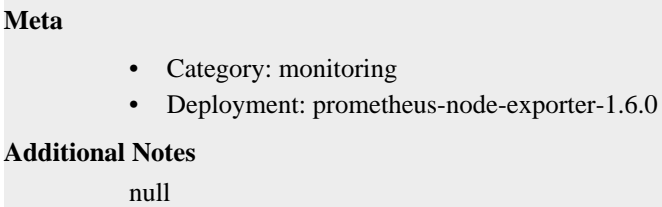

#### **Version**

null

# **node\_netstat\_Icmp6\_OutMsgs metric**

CDP Private Cloud Data Service metrics for node\_netstat\_Icmp6\_OutMsgs.

### **node\_netstat\_Icmp6\_OutMsgs metric**

# **Name**

node\_netstat\_Icmp6\_OutMsgs

#### **Description**

Statistic Icmp6OutMsgs.

**Type**

UNTYPED

**Labels**

**Unit**

**Aggregates**

**Meta**

- Category: monitoring
- Deployment: prometheus-node-exporter-1.6.0

#### **Additional Notes**

null

#### **Version**

null

# **node\_netstat\_Icmp\_InErrors metric**

CDP Private Cloud Data Service metrics for node\_netstat\_Icmp\_InErrors.

### **node\_netstat\_Icmp\_InErrors metric**

# **Name** node\_netstat\_Icmp\_InErrors **Description** Statistic IcmpInErrors. **Type** UNTYPED

**Labels**

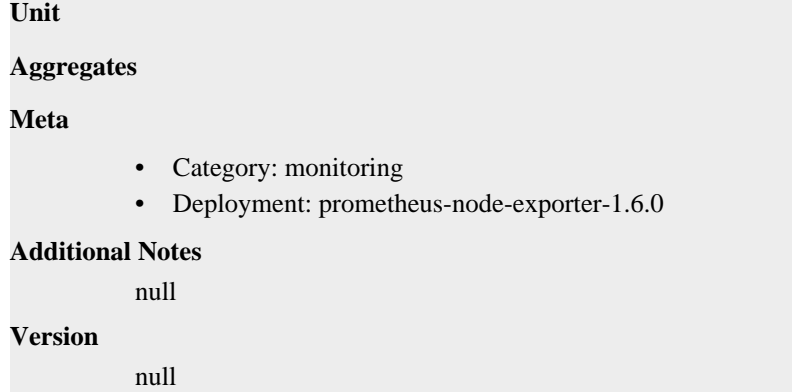

# **node\_netstat\_Icmp\_InMsgs metric**

CDP Private Cloud Data Service metrics for node\_netstat\_Icmp\_InMsgs.

### **node\_netstat\_Icmp\_InMsgs metric**

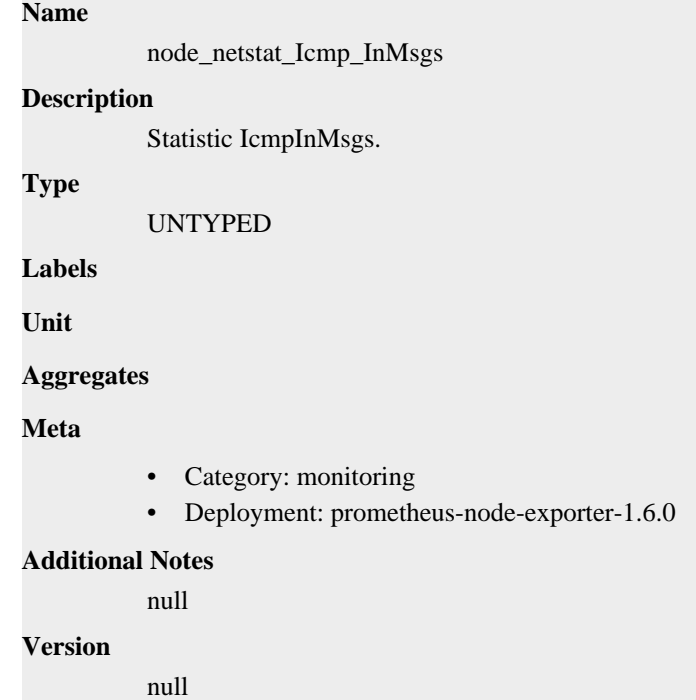

# **node\_netstat\_Icmp\_OutMsgs metric**

CDP Private Cloud Data Service metrics for node\_netstat\_Icmp\_OutMsgs.

### **node\_netstat\_Icmp\_OutMsgs metric**

### **Name**

node\_netstat\_Icmp\_OutMsgs

#### **Description**

Statistic IcmpOutMsgs.

#### **Type**

UNTYPED

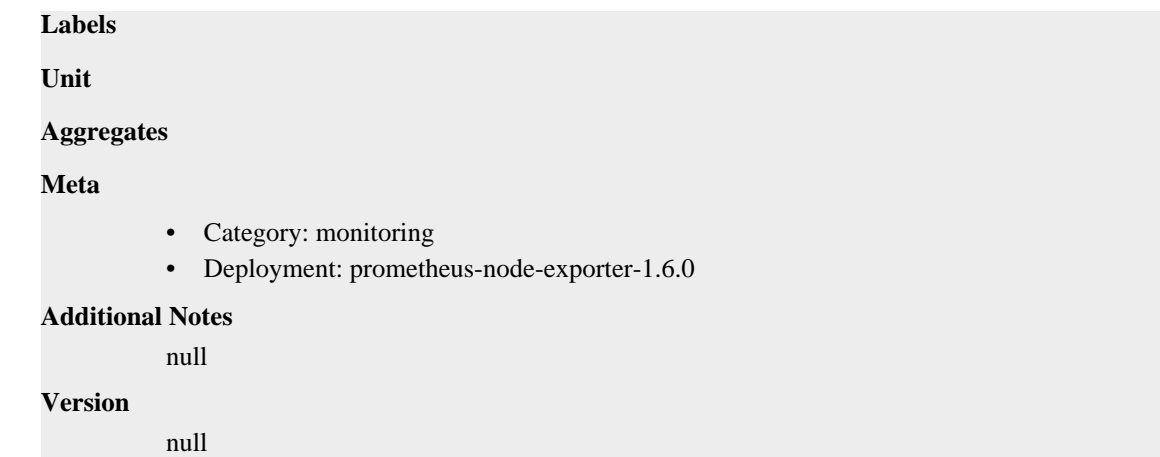

# **node\_netstat\_Ip6\_InOctets metric**

CDP Private Cloud Data Service metrics for node\_netstat\_Ip6\_InOctets.

### **node\_netstat\_Ip6\_InOctets metric**

**Name**

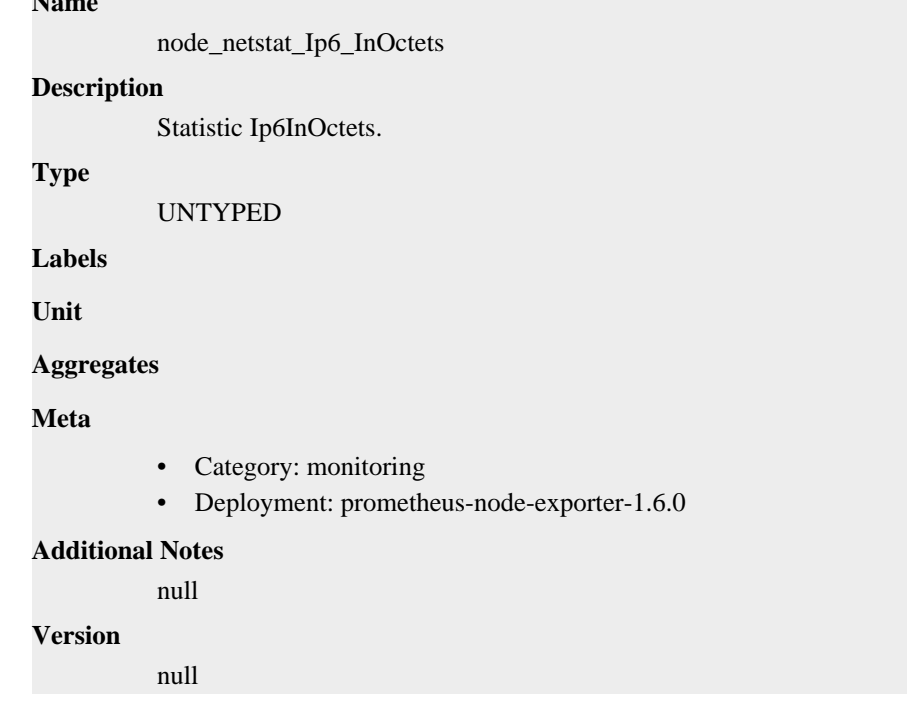

# **node\_netstat\_Ip6\_OutOctets metric**

CDP Private Cloud Data Service metrics for node\_netstat\_Ip6\_OutOctets.

### **node\_netstat\_Ip6\_OutOctets metric**

### **Name**

node\_netstat\_Ip6\_OutOctets

### **Description**

Statistic Ip6OutOctets.

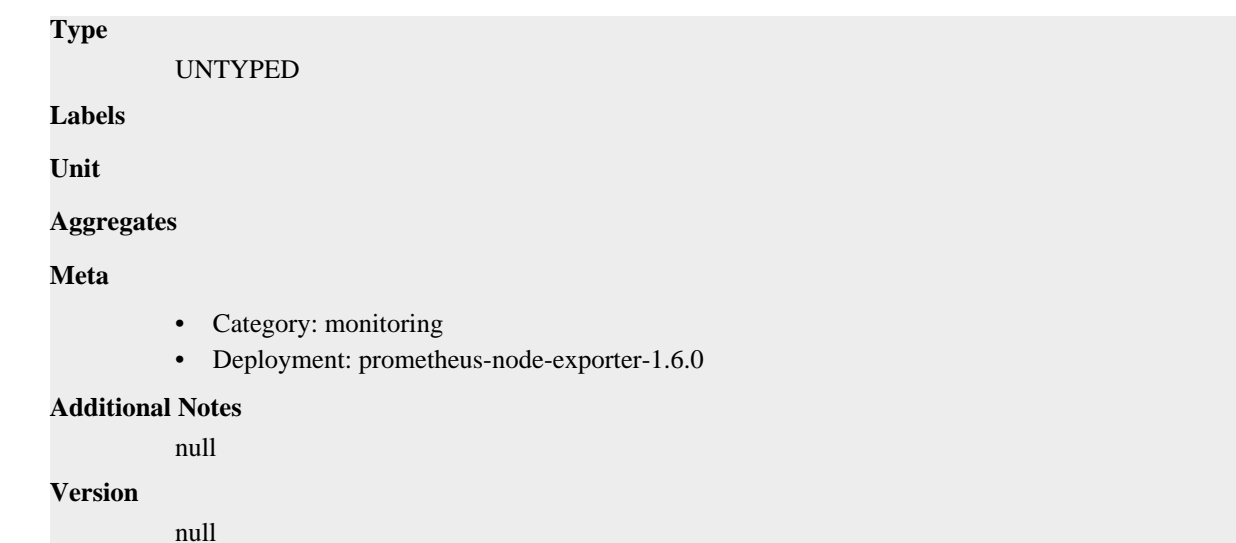

# **node\_netstat\_IpExt\_InOctets metric**

CDP Private Cloud Data Service metrics for node\_netstat\_IpExt\_InOctets.

### **node\_netstat\_IpExt\_InOctets metric**

# **Name** node\_netstat\_IpExt\_InOctets **Description** Statistic IpExtInOctets. **Type** UNTYPED **Labels Unit Aggregates Meta** • Category: monitoring • Deployment: prometheus-node-exporter-1.6.0 **Additional Notes** null **Version** null

# **node\_netstat\_IpExt\_OutOctets metric**

CDP Private Cloud Data Service metrics for node\_netstat\_IpExt\_OutOctets.

### **node\_netstat\_IpExt\_OutOctets metric**

**Name**

node\_netstat\_IpExt\_OutOctets

# **Description** Statistic IpExtOutOctets. **Type** UNTYPED **Labels Unit Aggregates Meta** • Category: monitoring • Deployment: prometheus-node-exporter-1.6.0 **Additional Notes** null **Version**

null

# **node\_netstat\_Ip\_Forwarding metric**

CDP Private Cloud Data Service metrics for node\_netstat\_Ip\_Forwarding.

### **node\_netstat\_Ip\_Forwarding metric**

#### **Name**

node\_netstat\_Ip\_Forwarding

#### **Description**

Statistic IpForwarding.

**Type**

UNTYPED

**Labels**

**Unit**

**Aggregates**

**Meta**

- Category: monitoring
- Deployment: prometheus-node-exporter-1.6.0

#### **Additional Notes**

null

**Version**

null

# **node\_netstat\_TcpExt\_ListenDrops metric**

CDP Private Cloud Data Service metrics for node\_netstat\_TcpExt\_ListenDrops.

### **node\_netstat\_TcpExt\_ListenDrops metric**

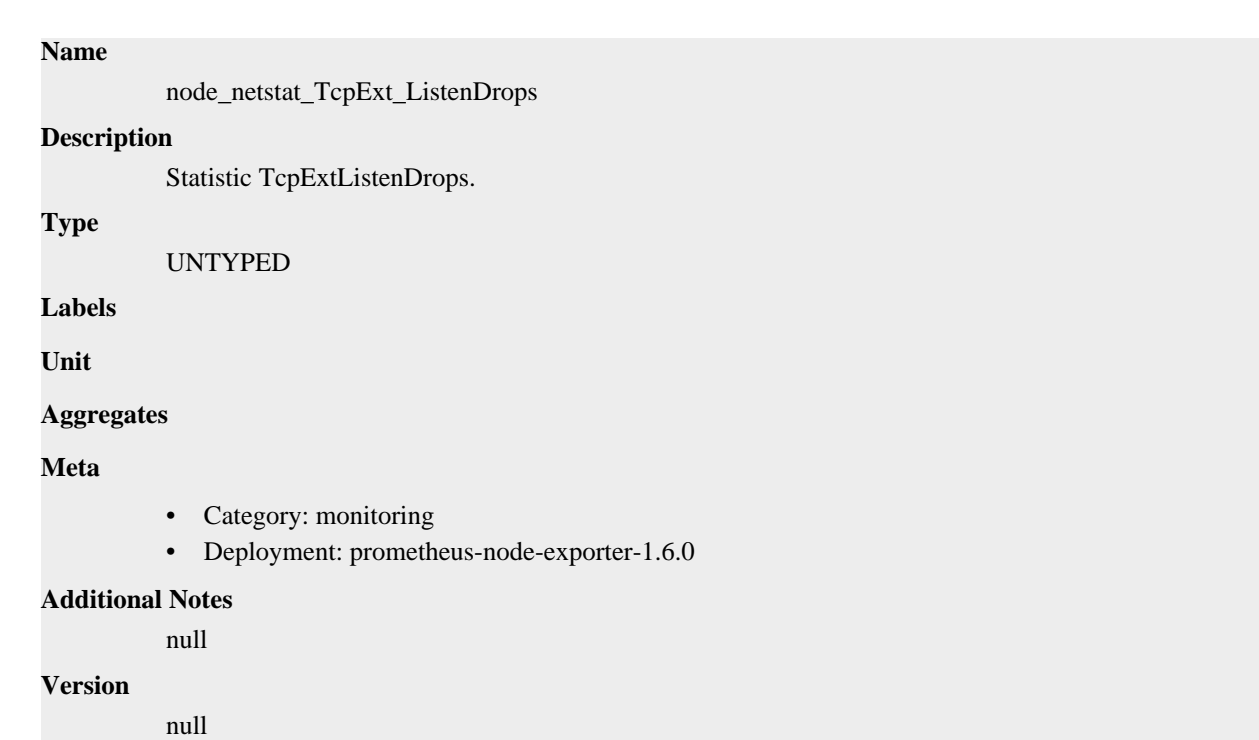

# **node\_netstat\_TcpExt\_ListenOverflows metric**

CDP Private Cloud Data Service metrics for node\_netstat\_TcpExt\_ListenOverflows.

# **node\_netstat\_TcpExt\_ListenOverflows metric**

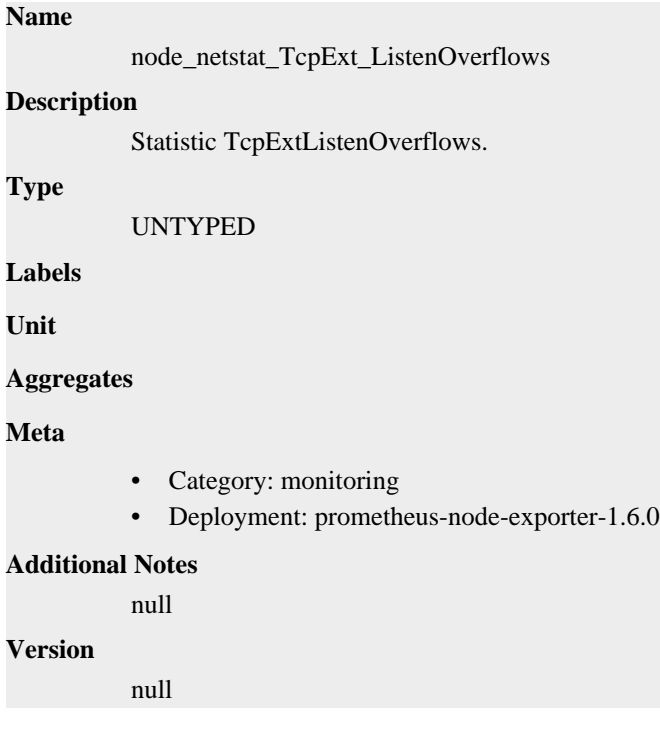

# **node\_netstat\_TcpExt\_SyncookiesFailed metric**

CDP Private Cloud Data Service metrics for node\_netstat\_TcpExt\_SyncookiesFailed.

# **node\_netstat\_TcpExt\_SyncookiesFailed metric**

### **Name**

node\_netstat\_TcpExt\_SyncookiesFailed

### **Description**

Statistic TcpExtSyncookiesFailed.

### **Type**

UNTYPED

### **Labels**

**Unit**

### **Aggregates**

**Meta**

- Category: monitoring
- Deployment: prometheus-node-exporter-1.6.0

### **Additional Notes**

null

#### **Version**

null

# **node\_netstat\_TcpExt\_SyncookiesRecv metric**

CDP Private Cloud Data Service metrics for node\_netstat\_TcpExt\_SyncookiesRecv.

# **node\_netstat\_TcpExt\_SyncookiesRecv metric**

# **Name** node\_netstat\_TcpExt\_SyncookiesRecv **Description** Statistic TcpExtSyncookiesRecv. **Type** UNTYPED **Labels Unit Aggregates Meta** • Category: monitoring • Deployment: prometheus-node-exporter-1.6.0 **Additional Notes** null

#### **Version**

null

# **node\_netstat\_TcpExt\_SyncookiesSent metric**

CDP Private Cloud Data Service metrics for node\_netstat\_TcpExt\_SyncookiesSent.

### **node\_netstat\_TcpExt\_SyncookiesSent metric**

# **Name** node\_netstat\_TcpExt\_SyncookiesSent **Description** Statistic TcpExtSyncookiesSent. **Type** UNTYPED **Labels Unit Aggregates Meta** • Category: monitoring • Deployment: prometheus-node-exporter-1.6.0 **Additional Notes** null **Version** null

# **node\_netstat\_TcpExt\_TCPSynRetrans metric**

CDP Private Cloud Data Service metrics for node\_netstat\_TcpExt\_TCPSynRetrans.

### **node\_netstat\_TcpExt\_TCPSynRetrans metric**

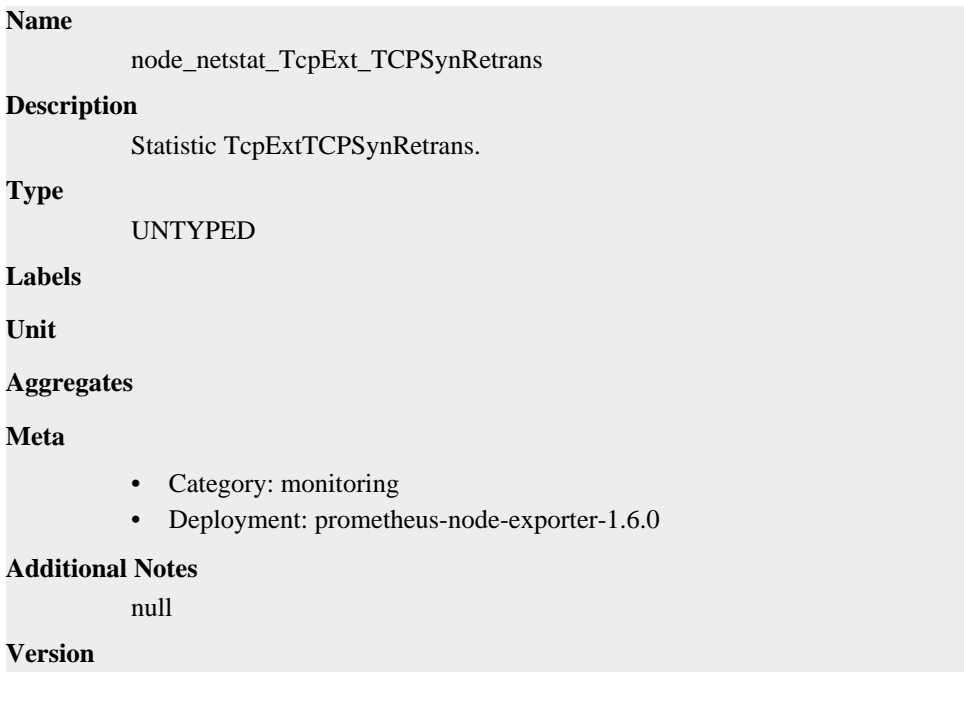

null

# **node\_netstat\_TcpExt\_TCPTimeouts metric**

CDP Private Cloud Data Service metrics for node\_netstat\_TcpExt\_TCPTimeouts.

### **node\_netstat\_TcpExt\_TCPTimeouts metric**

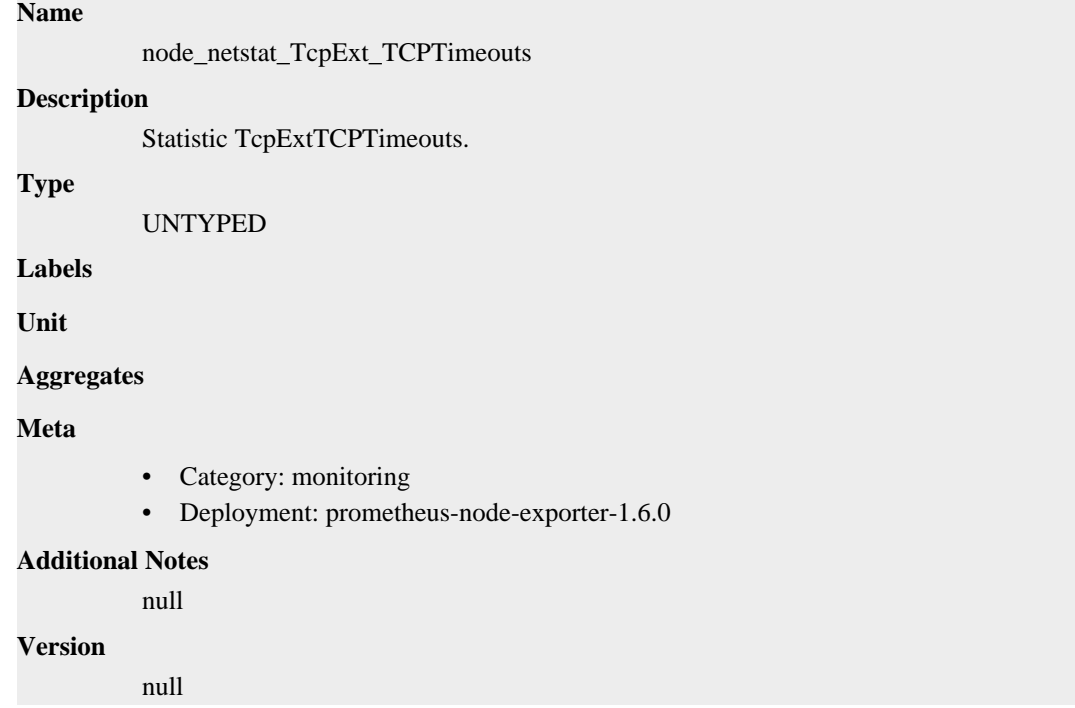

# **node\_netstat\_Tcp\_ActiveOpens metric**

CDP Private Cloud Data Service metrics for node\_netstat\_Tcp\_ActiveOpens.

### **node\_netstat\_Tcp\_ActiveOpens metric**

#### **Name**

node\_netstat\_Tcp\_ActiveOpens

#### **Description**

Statistic TcpActiveOpens.

**Type**

UNTYPED

**Labels**

**Unit**

**Aggregates**

**Meta**

- Category: monitoring
- Deployment: prometheus-node-exporter-1.6.0

#### **Additional Notes**

null

**Version** null

# **node\_netstat\_Tcp\_CurrEstab metric**

CDP Private Cloud Data Service metrics for node\_netstat\_Tcp\_CurrEstab.

# **node\_netstat\_Tcp\_CurrEstab metric**

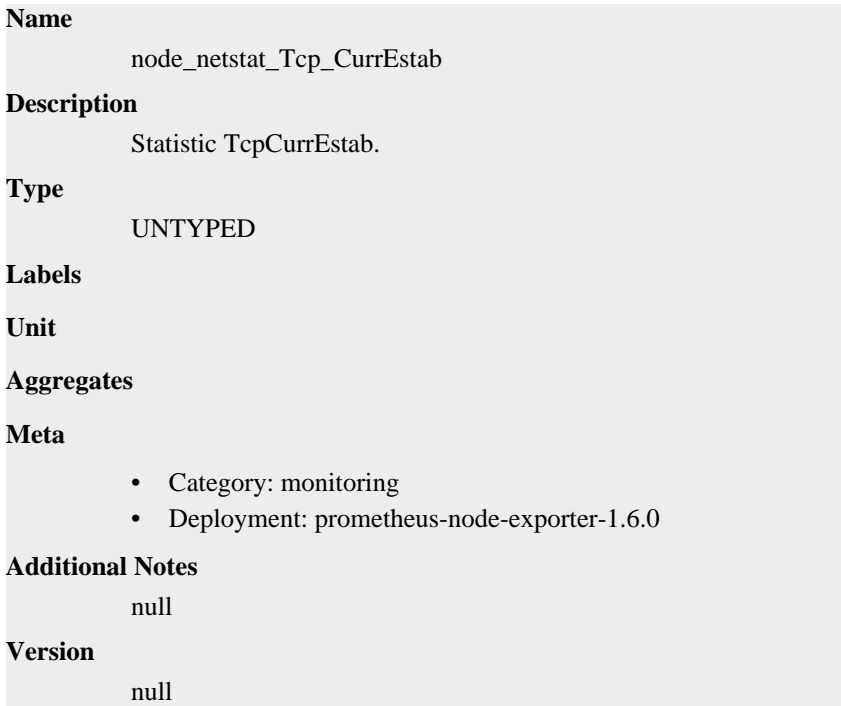

# **node\_netstat\_Tcp\_InErrs metric**

CDP Private Cloud Data Service metrics for node\_netstat\_Tcp\_InErrs.

### **node\_netstat\_Tcp\_InErrs metric**

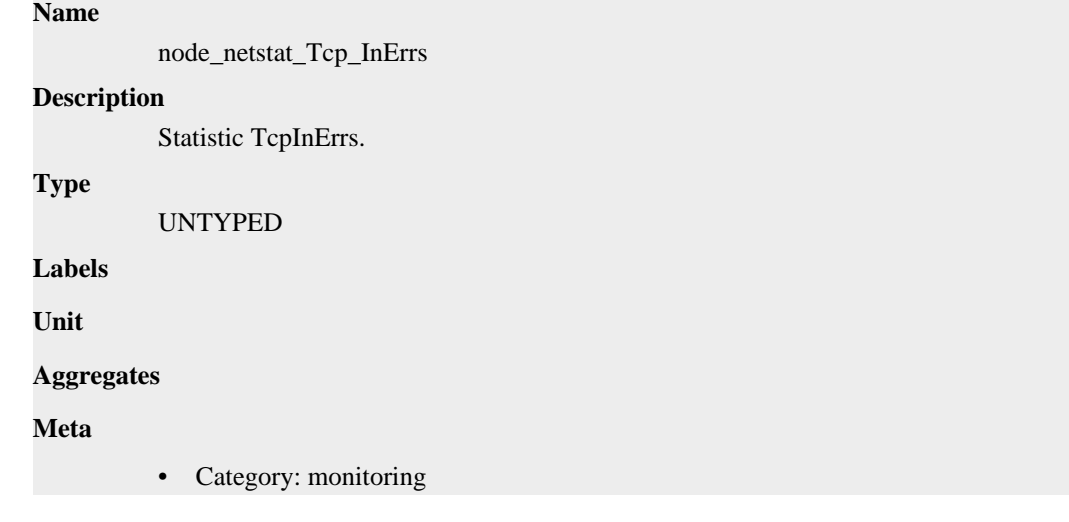

• Deployment: prometheus-node-exporter-1.6.0

**Additional Notes** null

**Version** null

# **node\_netstat\_Tcp\_InSegs metric**

CDP Private Cloud Data Service metrics for node\_netstat\_Tcp\_InSegs.

### **node\_netstat\_Tcp\_InSegs metric**

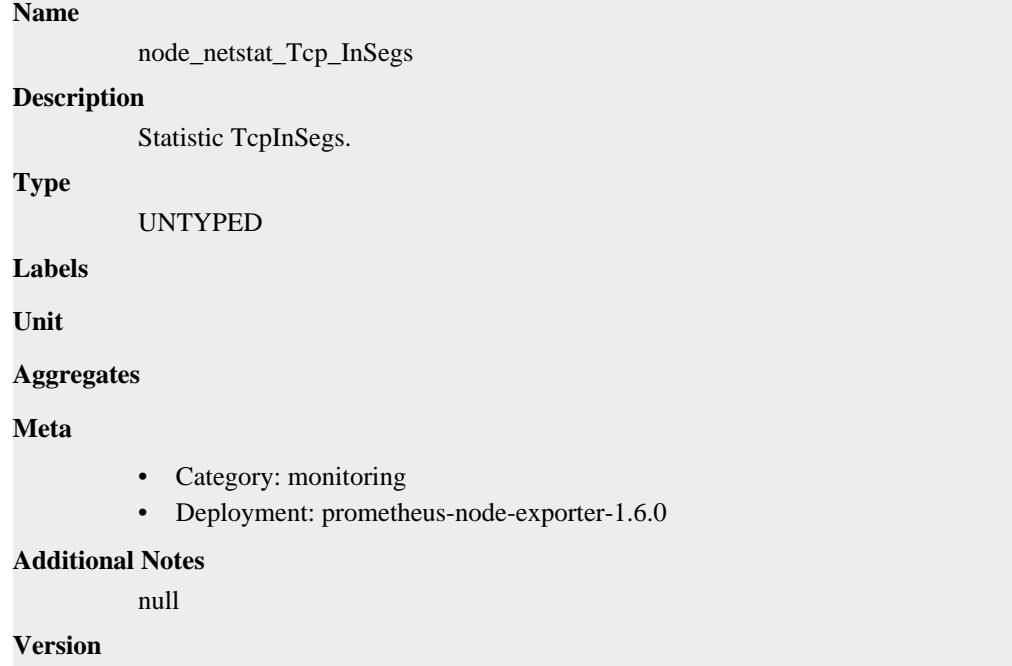

null

# **node\_netstat\_Tcp\_OutRsts metric**

CDP Private Cloud Data Service metrics for node\_netstat\_Tcp\_OutRsts.

### **node\_netstat\_Tcp\_OutRsts metric**

```
Name
          node_netstat_Tcp_OutRsts
Description
          Statistic TcpOutRsts.
Type
          UNTYPED
Labels
Unit
Aggregates
```
### **Meta**

- Category: monitoring
- Deployment: prometheus-node-exporter-1.6.0

#### **Additional Notes**

null

#### **Version**

null

# **node\_netstat\_Tcp\_OutSegs metric**

CDP Private Cloud Data Service metrics for node\_netstat\_Tcp\_OutSegs.

# **node\_netstat\_Tcp\_OutSegs metric**

# node\_netstat\_Tcp\_OutSegs **Description** Statistic TcpOutSegs.

**Type**

**Name**

UNTYPED

**Labels**

**Unit**

**Aggregates**

**Meta**

- Category: monitoring
- Deployment: prometheus-node-exporter-1.6.0

#### **Additional Notes**

null

#### **Version**

null

# **node\_netstat\_Tcp\_PassiveOpens metric**

CDP Private Cloud Data Service metrics for node\_netstat\_Tcp\_PassiveOpens.

### **node\_netstat\_Tcp\_PassiveOpens metric**

### **Name**

node\_netstat\_Tcp\_PassiveOpens

### **Description**

Statistic TcpPassiveOpens.

#### **Type**

UNTYPED

### **Labels**

**Unit**

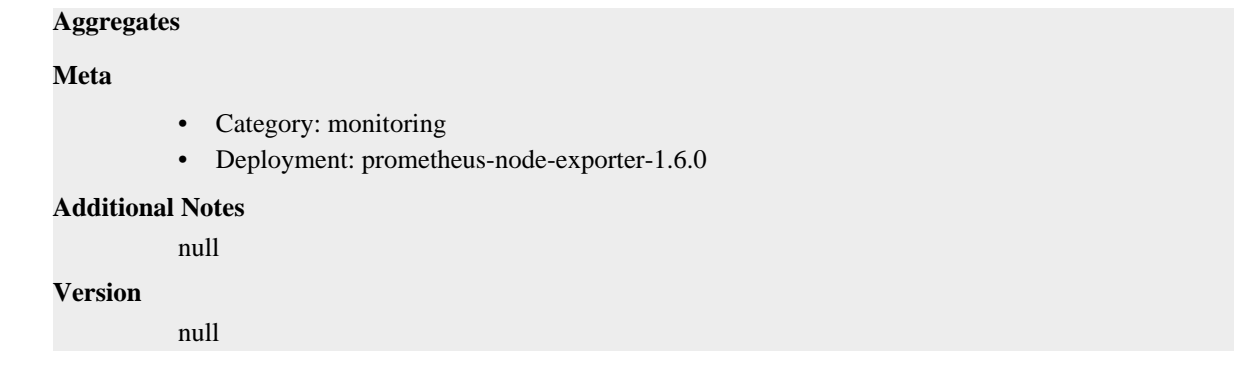

# **node\_netstat\_Tcp\_RetransSegs metric**

CDP Private Cloud Data Service metrics for node\_netstat\_Tcp\_RetransSegs.

### **node\_netstat\_Tcp\_RetransSegs metric**

# **Name**

node\_netstat\_Tcp\_RetransSegs

### **Description**

Statistic TcpRetransSegs.

**Type**

UNTYPED

**Labels**

**Unit**

**Aggregates**

**Meta**

- Category: monitoring
- Deployment: prometheus-node-exporter-1.6.0

#### **Additional Notes**

null

#### **Version**

null

# **node\_netstat\_Udp6\_InDatagrams metric**

CDP Private Cloud Data Service metrics for node\_netstat\_Udp6\_InDatagrams.

### **node\_netstat\_Udp6\_InDatagrams metric**

# **Name** node\_netstat\_Udp6\_InDatagrams **Description** Statistic Udp6InDatagrams. **Type** UNTYPED **Labels**

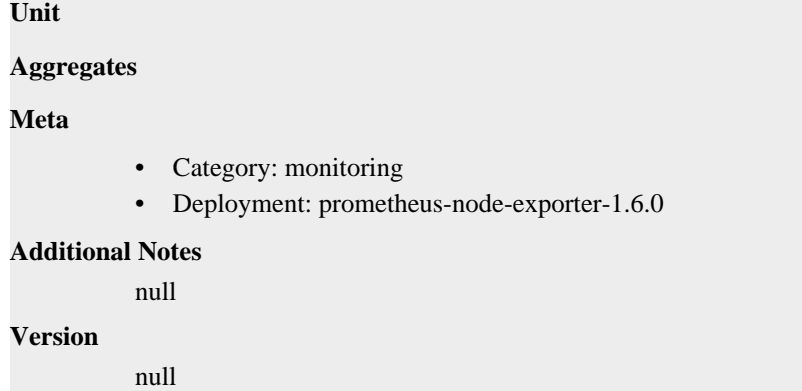

# **node\_netstat\_Udp6\_InErrors metric**

CDP Private Cloud Data Service metrics for node\_netstat\_Udp6\_InErrors.

### **node\_netstat\_Udp6\_InErrors metric**

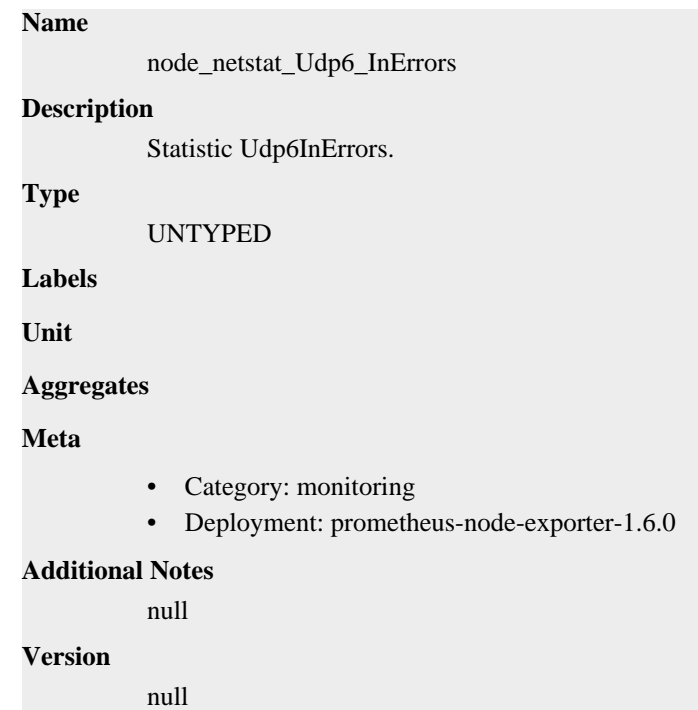

# **node\_netstat\_Udp6\_NoPorts metric**

CDP Private Cloud Data Service metrics for node\_netstat\_Udp6\_NoPorts.

### **node\_netstat\_Udp6\_NoPorts metric**

#### **Name**

node\_netstat\_Udp6\_NoPorts

#### **Description**

Statistic Udp6NoPorts.

#### **Type**

UNTYPED

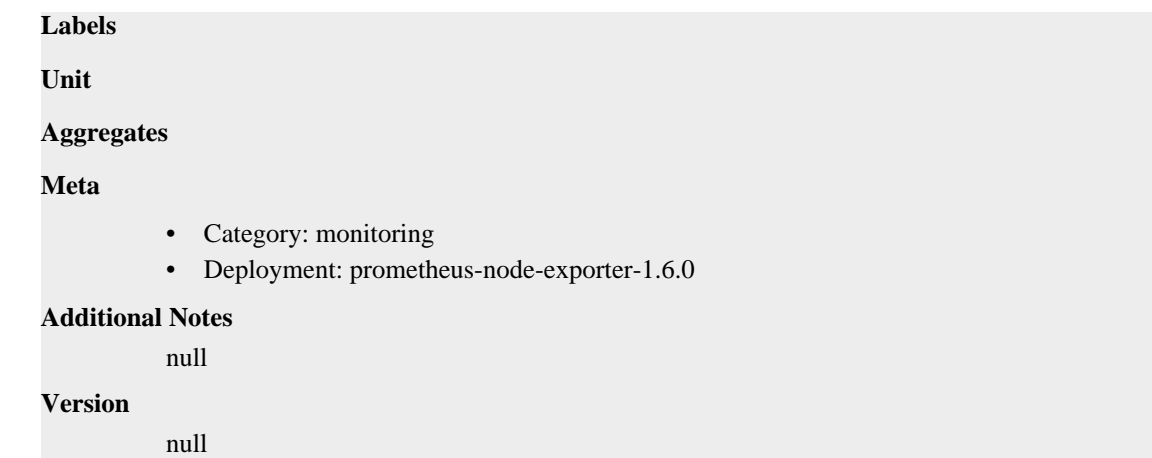

# **node\_netstat\_Udp6\_OutDatagrams metric**

CDP Private Cloud Data Service metrics for node\_netstat\_Udp6\_OutDatagrams.

### **node\_netstat\_Udp6\_OutDatagrams metric**

```
Name
          node_netstat_Udp6_OutDatagrams
Description
          Statistic Udp6OutDatagrams.
Type
          UNTYPED
Labels
Unit
Aggregates
Meta
          • Category: monitoring
          • Deployment: prometheus-node-exporter-1.6.0
Additional Notes
          null
Version
          null
```
# **node\_netstat\_Udp6\_RcvbufErrors metric**

CDP Private Cloud Data Service metrics for node\_netstat\_Udp6\_RcvbufErrors.

# **node\_netstat\_Udp6\_RcvbufErrors metric**

### **Name**

node\_netstat\_Udp6\_RcvbufErrors

#### **Description**

Statistic Udp6RcvbufErrors.

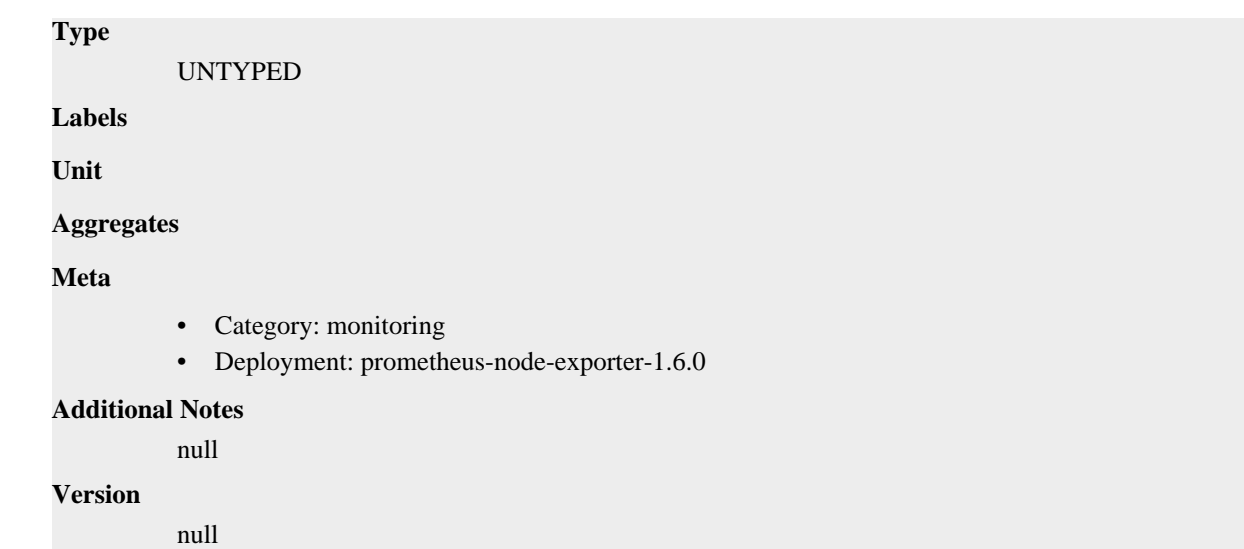

# **node\_netstat\_Udp6\_SndbufErrors metric**

CDP Private Cloud Data Service metrics for node\_netstat\_Udp6\_SndbufErrors.

### **node\_netstat\_Udp6\_SndbufErrors metric**

```
Name
          node_netstat_Udp6_SndbufErrors
Description
          Statistic Udp6SndbufErrors.
Type
          UNTYPED
Labels
Unit
Aggregates
Meta
          • Category: monitoring
          • Deployment: prometheus-node-exporter-1.6.0
Additional Notes
          null
Version
          null
```
# **node\_netstat\_UdpLite6\_InErrors metric**

CDP Private Cloud Data Service metrics for node\_netstat\_UdpLite6\_InErrors.

# **node\_netstat\_UdpLite6\_InErrors metric**

**Name**

node\_netstat\_UdpLite6\_InErrors

# **Description** Statistic UdpLite6InErrors. **Type** UNTYPED **Labels Unit Aggregates Meta** • Category: monitoring • Deployment: prometheus-node-exporter-1.6.0 **Additional Notes** null **Version** null

# **node\_netstat\_UdpLite\_InErrors metric**

CDP Private Cloud Data Service metrics for node\_netstat\_UdpLite\_InErrors.

### **node\_netstat\_UdpLite\_InErrors metric**

#### **Name**

node\_netstat\_UdpLite\_InErrors

#### **Description**

Statistic UdpLiteInErrors.

#### **Type**

UNTYPED

**Labels**

**Unit**

**Aggregates**

**Meta**

- Category: monitoring
- Deployment: prometheus-node-exporter-1.6.0

#### **Additional Notes**

null

**Version**

null

# **node\_netstat\_Udp\_InDatagrams metric**

CDP Private Cloud Data Service metrics for node\_netstat\_Udp\_InDatagrams.

### **node\_netstat\_Udp\_InDatagrams metric**

# **Name** node\_netstat\_Udp\_InDatagrams **Description** Statistic UdpInDatagrams. **Type** UNTYPED **Labels Unit Aggregates Meta** • Category: monitoring • Deployment: prometheus-node-exporter-1.6.0 **Additional Notes** null **Version** null

# **node\_netstat\_Udp\_InErrors metric**

CDP Private Cloud Data Service metrics for node\_netstat\_Udp\_InErrors.

### **node\_netstat\_Udp\_InErrors metric**

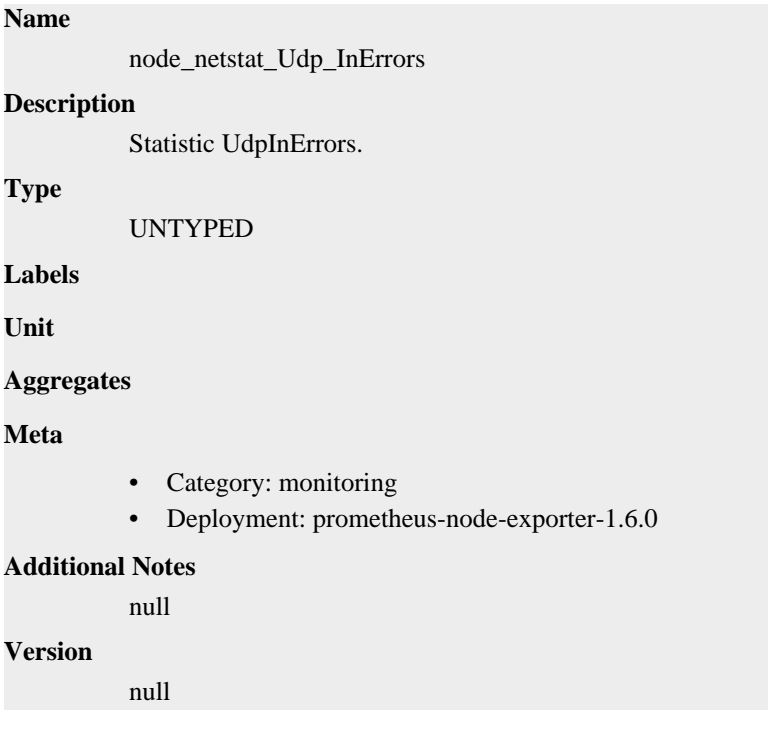

# **node\_netstat\_Udp\_NoPorts metric**

CDP Private Cloud Data Service metrics for node\_netstat\_Udp\_NoPorts.

# **node\_netstat\_Udp\_NoPorts metric**

### **Name**

node\_netstat\_Udp\_NoPorts

### **Description**

Statistic UdpNoPorts.

### **Type**

UNTYPED

### **Labels**

**Unit**

### **Aggregates**

**Meta**

- Category: monitoring
- Deployment: prometheus-node-exporter-1.6.0

### **Additional Notes**

null

#### **Version**

null

# **node\_netstat\_Udp\_OutDatagrams metric**

CDP Private Cloud Data Service metrics for node\_netstat\_Udp\_OutDatagrams.

### **node\_netstat\_Udp\_OutDatagrams metric**

# **Name** node\_netstat\_Udp\_OutDatagrams **Description** Statistic UdpOutDatagrams. **Type** UNTYPED **Labels Unit Aggregates Meta** • Category: monitoring • Deployment: prometheus-node-exporter-1.6.0 **Additional Notes** null

#### **Version**

null

# **node\_netstat\_Udp\_RcvbufErrors metric**

CDP Private Cloud Data Service metrics for node\_netstat\_Udp\_RcvbufErrors.

### **node\_netstat\_Udp\_RcvbufErrors metric**

# **Name** node\_netstat\_Udp\_RcvbufErrors **Description** Statistic UdpRcvbufErrors. **Type** UNTYPED **Labels Unit Aggregates Meta** • Category: monitoring • Deployment: prometheus-node-exporter-1.6.0 **Additional Notes** null **Version** null

# **node\_netstat\_Udp\_SndbufErrors metric**

CDP Private Cloud Data Service metrics for node\_netstat\_Udp\_SndbufErrors.

### **node\_netstat\_Udp\_SndbufErrors metric**

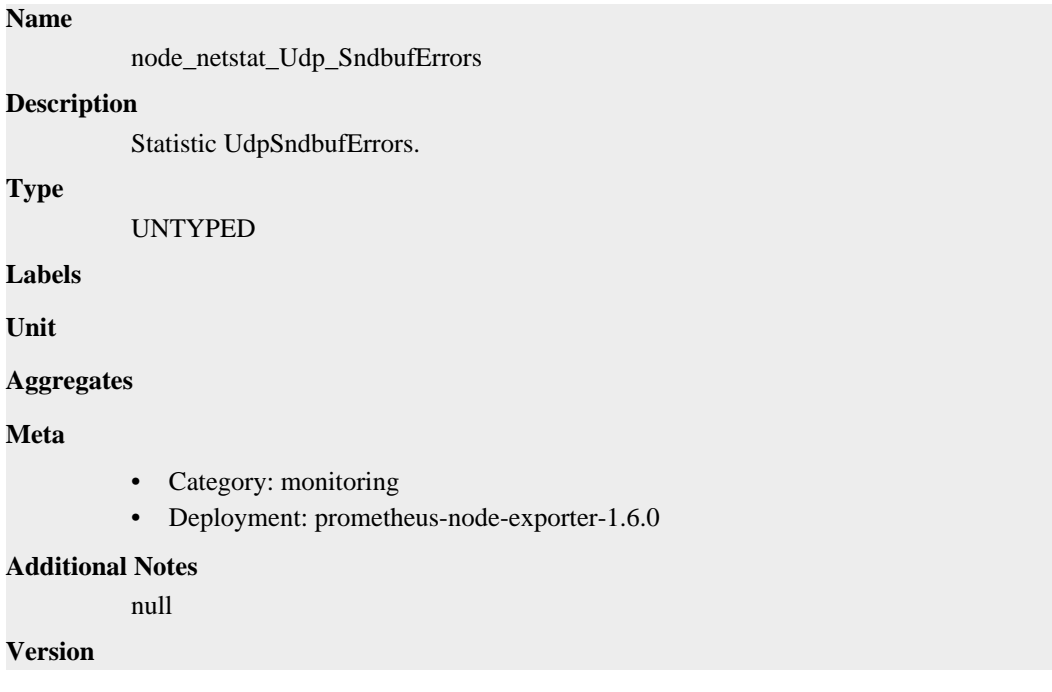

null

# **node\_network\_address\_assign\_type metric**

CDP Private Cloud Data Service metrics for node\_network\_address\_assign\_type.

# **node\_network\_address\_assign\_type metric**

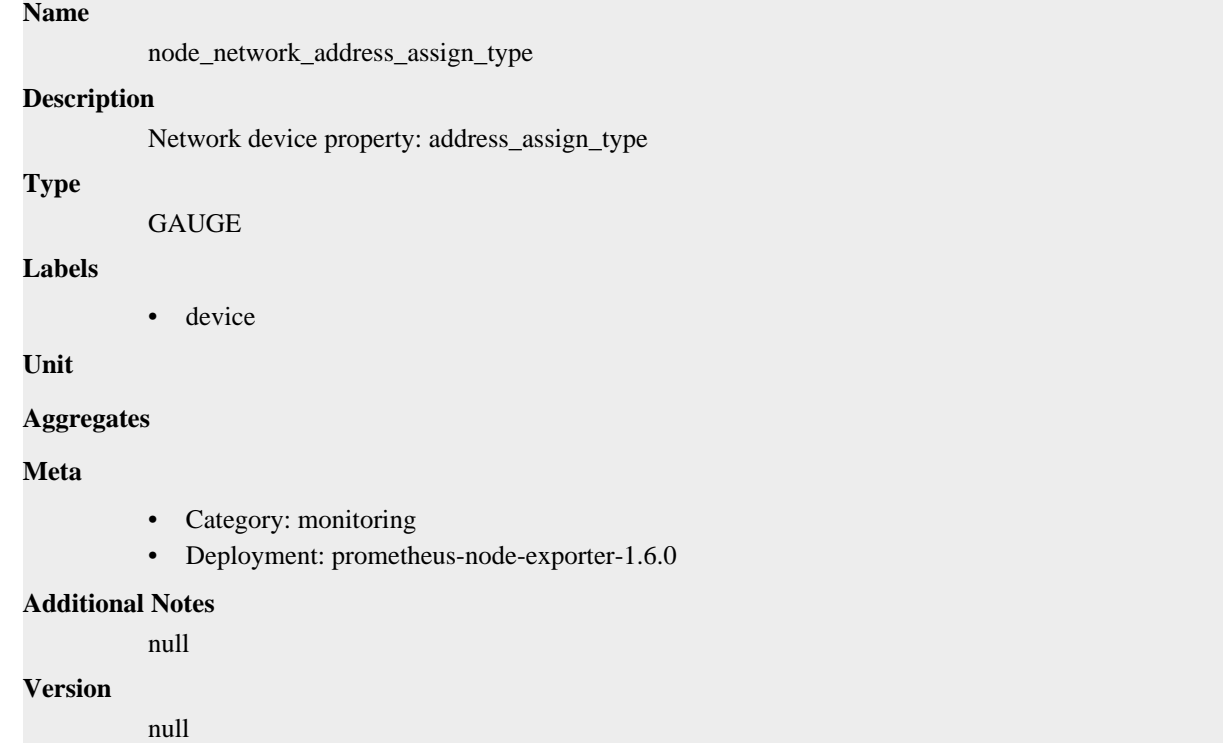

# **node\_network\_carrier metric**

CDP Private Cloud Data Service metrics for node\_network\_carrier.

### **node\_network\_carrier metric**

### **Name**

node\_network\_carrier

#### **Description**

Network device property: carrier

```
Type
```
GAUGE

**Labels**

• device

**Unit**

```
Aggregates
```
**Meta**

• Category: monitoring

• Deployment: prometheus-node-exporter-1.6.0

```
Additional Notes
           null
Version
```
null

# **node\_network\_carrier\_changes\_total metric**

CDP Private Cloud Data Service metrics for node\_network\_carrier\_changes\_total.

### **node\_network\_carrier\_changes\_total metric**

```
Name
          node_network_carrier_changes_total
Description
          Network device property: carrier_changes_total
Type
          COUNTER
Labels
          • device
Unit
Aggregates
Meta
          • Category: monitoring
          • Deployment: prometheus-node-exporter-1.6.0
Additional Notes
          null
Version
          null
```
# **node\_network\_carrier\_down\_changes\_total metric**

CDP Private Cloud Data Service metrics for node\_network\_carrier\_down\_changes\_total.

# **node\_network\_carrier\_down\_changes\_total metric**

```
Name
          node_network_carrier_down_changes_total
Description
          Network device property: carrier_down_changes_total
Type
          COUNTER
Labels
          • device
```
**Unit**

#### **Aggregates**

### **Meta**

- Category: monitoring
- Deployment: prometheus-node-exporter-1.6.0

#### **Additional Notes**

null

#### **Version**

null

# **node\_network\_carrier\_up\_changes\_total metric**

CDP Private Cloud Data Service metrics for node\_network\_carrier\_up\_changes\_total.

### **node\_network\_carrier\_up\_changes\_total metric**

# **Name** node\_network\_carrier\_up\_changes\_total **Description** Network device property: carrier\_up\_changes\_total **Type COUNTER Labels** • device **Unit Aggregates Meta** • Category: monitoring • Deployment: prometheus-node-exporter-1.6.0 **Additional Notes** null **Version** null

# **node\_network\_device\_id metric**

CDP Private Cloud Data Service metrics for node\_network\_device\_id.

### **node\_network\_device\_id metric**

### **Name**

node\_network\_device\_id

#### **Description**

Network device property: device\_id

#### **Type**

GAUGE

# **Labels** • device **Unit Aggregates Meta** • Category: monitoring • Deployment: prometheus-node-exporter-1.6.0 **Additional Notes** null **Version** null

# **node\_network\_dormant metric**

CDP Private Cloud Data Service metrics for node\_network\_dormant.

### **node\_network\_dormant metric**

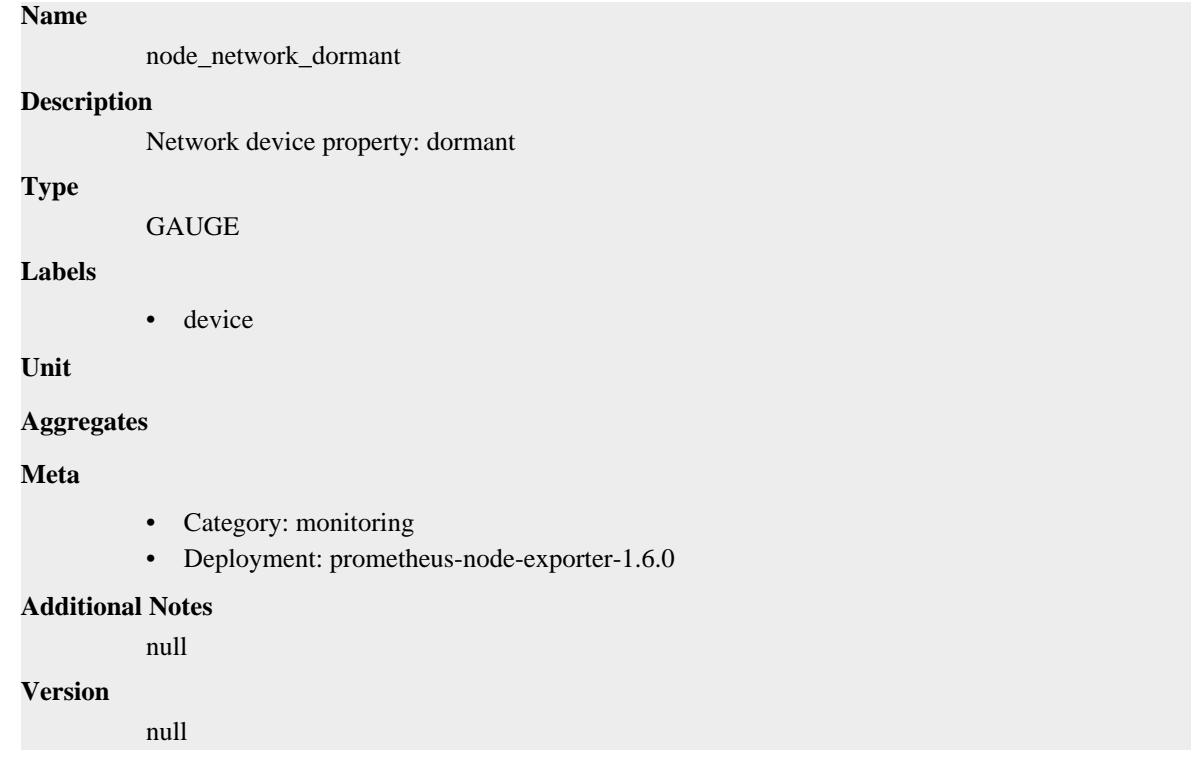

# **node\_network\_flags metric**

CDP Private Cloud Data Service metrics for node\_network\_flags.

# **node\_network\_flags metric**

### **Name**

node\_network\_flags

# **Description** Network device property: flags **Type GAUGE Labels** • device **Unit Aggregates Meta** • Category: monitoring • Deployment: prometheus-node-exporter-1.6.0 **Additional Notes** null **Version** null

# **node\_network\_iface\_id metric**

CDP Private Cloud Data Service metrics for node\_network\_iface\_id.

### **node\_network\_iface\_id metric**

### **Name**

node\_network\_iface\_id

#### **Description**

Network device property: iface\_id

**Type**

**GAUGE** 

**Labels**

```
• device
```
**Unit**

**Aggregates**

**Meta**

- Category: monitoring
- Deployment: prometheus-node-exporter-1.6.0

#### **Additional Notes**

null

**Version**

null

# **node\_network\_iface\_link metric**

CDP Private Cloud Data Service metrics for node\_network\_iface\_link.

### **node\_network\_iface\_link metric**

#### **Name**

node\_network\_iface\_link

### **Description**

Network device property: iface\_link

### **Type**

GAUGE

### **Labels**

• device

### **Unit**

#### **Aggregates**

#### **Meta**

- Category: monitoring
- Deployment: prometheus-node-exporter-1.6.0

#### **Additional Notes**

null

#### **Version**

null

# **node\_network\_iface\_link\_mode metric**

CDP Private Cloud Data Service metrics for node\_network\_iface\_link\_mode.

### **node\_network\_iface\_link\_mode metric**

# **Name**

node\_network\_iface\_link\_mode

#### **Description**

Network device property: iface\_link\_mode

**Type**

**GAUGE** 

#### **Labels**

• device

### **Unit**

#### **Aggregates**

#### **Meta**

- Category: monitoring
- Deployment: prometheus-node-exporter-1.6.0

#### **Additional Notes**

null

### **Version**

null

# **node\_network\_info metric**

CDP Private Cloud Data Service metrics for node\_network\_info.

### **node\_network\_info metric**

### **Name**

node\_network\_info

#### **Description**

Non-numeric data from /sys/class/net/<iface>, value is always 1.

#### **Type**

**GAUGE** 

#### **Labels**

- address
- adminstate
- broadcast
- device
- duplex
- ifalias
- operstate

**Unit**

#### **Aggregates**

#### **Meta**

- Category: monitoring
- Deployment: prometheus-node-exporter-1.6.0

#### **Additional Notes**

null

#### **Version**

null

### **node\_network\_mtu\_bytes metric**

CDP Private Cloud Data Service metrics for node\_network\_mtu\_bytes.

### **node\_network\_mtu\_bytes metric**

#### **Name**

node\_network\_mtu\_bytes

#### **Description**

Network device property: mtu\_bytes

#### **Type**

**GAUGE** 

#### **Labels**

• device
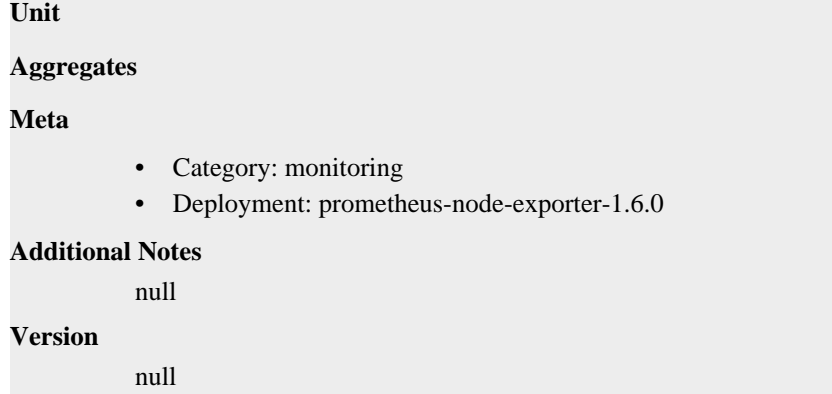

# **node\_network\_name\_assign\_type metric**

CDP Private Cloud Data Service metrics for node\_network\_name\_assign\_type.

### **node\_network\_name\_assign\_type metric**

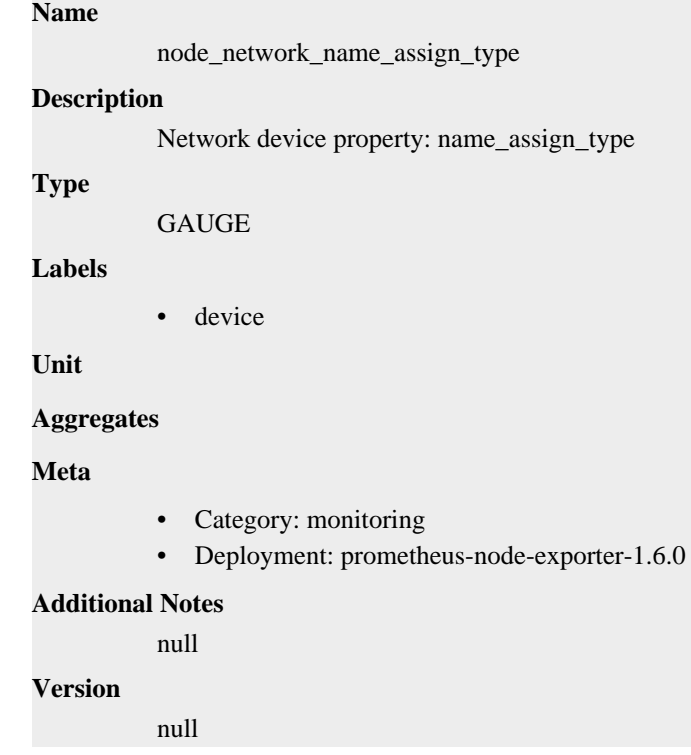

# **node\_network\_net\_dev\_group metric**

CDP Private Cloud Data Service metrics for node\_network\_net\_dev\_group.

### **node\_network\_net\_dev\_group metric**

### **Name**

node\_network\_net\_dev\_group

#### **Description**

Network device property: net\_dev\_group

**Type**

# GAUGE **Labels** • device **Unit Aggregates Meta** • Category: monitoring • Deployment: prometheus-node-exporter-1.6.0 **Additional Notes** null **Version**

null

**Name**

# **node\_network\_protocol\_type metric**

CDP Private Cloud Data Service metrics for node\_network\_protocol\_type.

### **node\_network\_protocol\_type metric**

# node\_network\_protocol\_type **Description** Network device property: protocol\_type **Type GAUGE Labels** • device **Unit Aggregates Meta** • Category: monitoring • Deployment: prometheus-node-exporter-1.6.0 **Additional Notes** null **Version** null

# **node\_network\_receive\_bytes\_total metric**

CDP Private Cloud Data Service metrics for node\_network\_receive\_bytes\_total.

### **node\_network\_receive\_bytes\_total metric**

**Name**

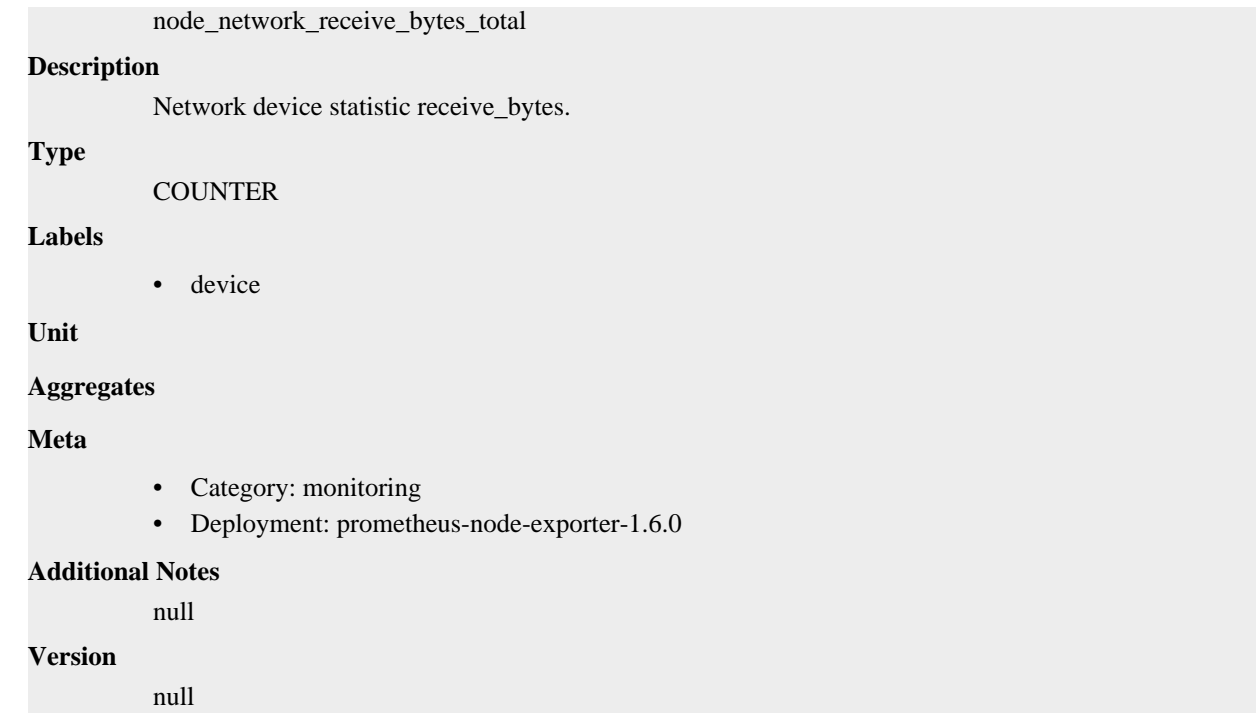

# **node\_network\_receive\_compressed\_total metric**

CDP Private Cloud Data Service metrics for node\_network\_receive\_compressed\_total.

### **node\_network\_receive\_compressed\_total metric**

### **Name**

node\_network\_receive\_compressed\_total

### **Description**

Network device statistic receive\_compressed.

**Type**

**COUNTER** 

**Labels**

• device

**Unit**

#### **Aggregates**

**Meta**

- Category: monitoring
- Deployment: prometheus-node-exporter-1.6.0

#### **Additional Notes**

null

#### **Version**

null

# **node\_network\_receive\_drop\_total metric**

CDP Private Cloud Data Service metrics for node\_network\_receive\_drop\_total.

### **node\_network\_receive\_drop\_total metric**

### **Name**

node\_network\_receive\_drop\_total

#### **Description**

Network device statistic receive\_drop.

#### **Type**

**COUNTER** 

#### **Labels**

• device

**Unit**

#### **Aggregates**

**Meta**

- Category: monitoring
- Deployment: prometheus-node-exporter-1.6.0

#### **Additional Notes**

null

#### **Version**

null

# **node\_network\_receive\_errs\_total metric**

CDP Private Cloud Data Service metrics for node\_network\_receive\_errs\_total.

### **node\_network\_receive\_errs\_total metric**

# **Name**

node\_network\_receive\_errs\_total

### **Description**

Network device statistic receive\_errs.

**Type**

**COUNTER** 

#### **Labels**

• device

**Unit**

**Aggregates**

**Meta**

- Category: monitoring
- Deployment: prometheus-node-exporter-1.6.0

#### **Additional Notes**

null

**Version** null

### **node\_network\_receive\_fifo\_total metric**

CDP Private Cloud Data Service metrics for node\_network\_receive\_fifo\_total.

### **node\_network\_receive\_fifo\_total metric**

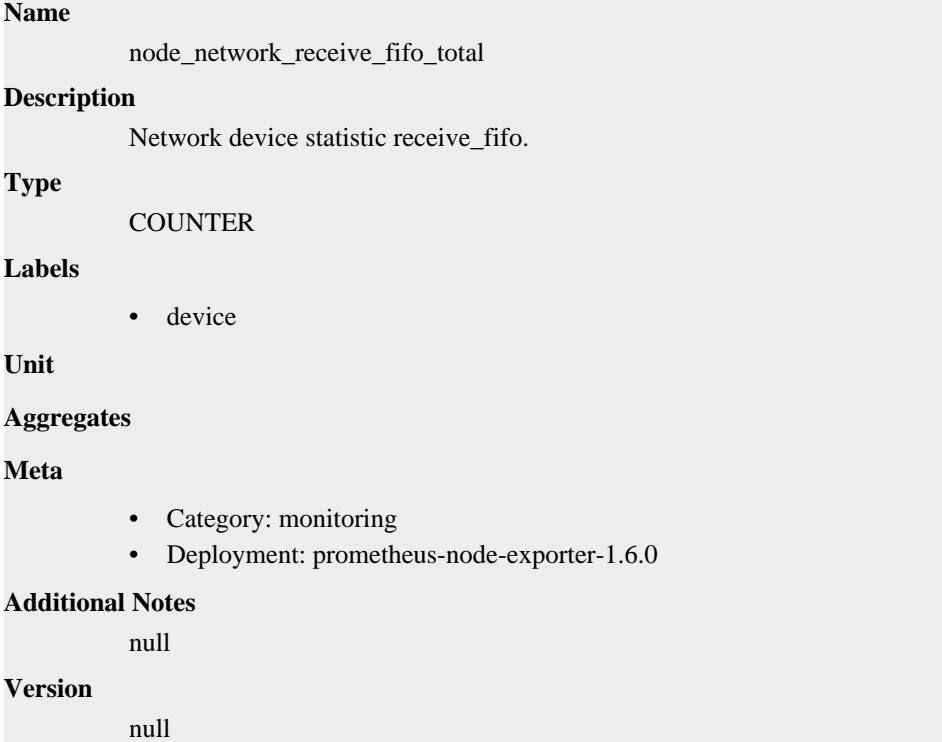

# **node\_network\_receive\_frame\_total metric**

CDP Private Cloud Data Service metrics for node\_network\_receive\_frame\_total.

### **node\_network\_receive\_frame\_total metric**

```
Name
          node_network_receive_frame_total
Description
          Network device statistic receive_frame.
Type
          COUNTER
Labels
          • device
Unit
Aggregates
```
### **Meta**

- Category: monitoring
- Deployment: prometheus-node-exporter-1.6.0

#### **Additional Notes**

null

#### **Version**

null

# **node\_network\_receive\_multicast\_total metric**

CDP Private Cloud Data Service metrics for node\_network\_receive\_multicast\_total.

#### **node\_network\_receive\_multicast\_total metric**

#### **Name**

node\_network\_receive\_multicast\_total

#### **Description**

Network device statistic receive\_multicast.

#### **Type**

**COUNTER** 

**Labels**

```
• device
```
**Unit**

#### **Aggregates**

**Meta**

- Category: monitoring
- Deployment: prometheus-node-exporter-1.6.0

#### **Additional Notes**

null

**Version**

null

# **node\_network\_receive\_nohandler\_total metric**

CDP Private Cloud Data Service metrics for node\_network\_receive\_nohandler\_total.

### **node\_network\_receive\_nohandler\_total metric**

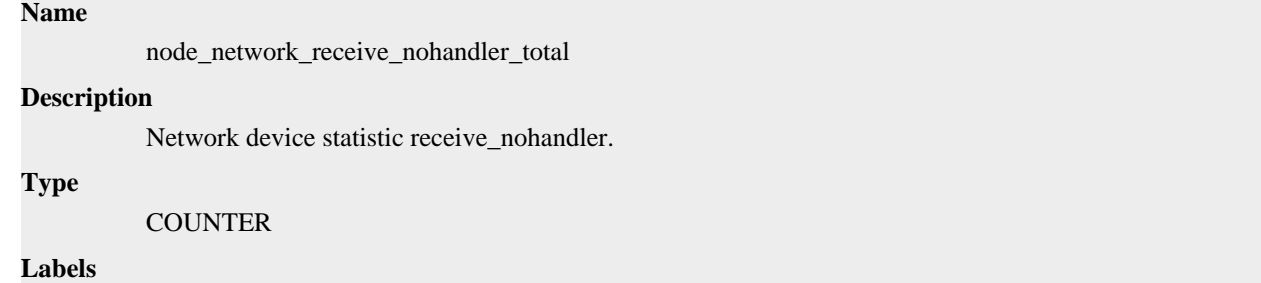

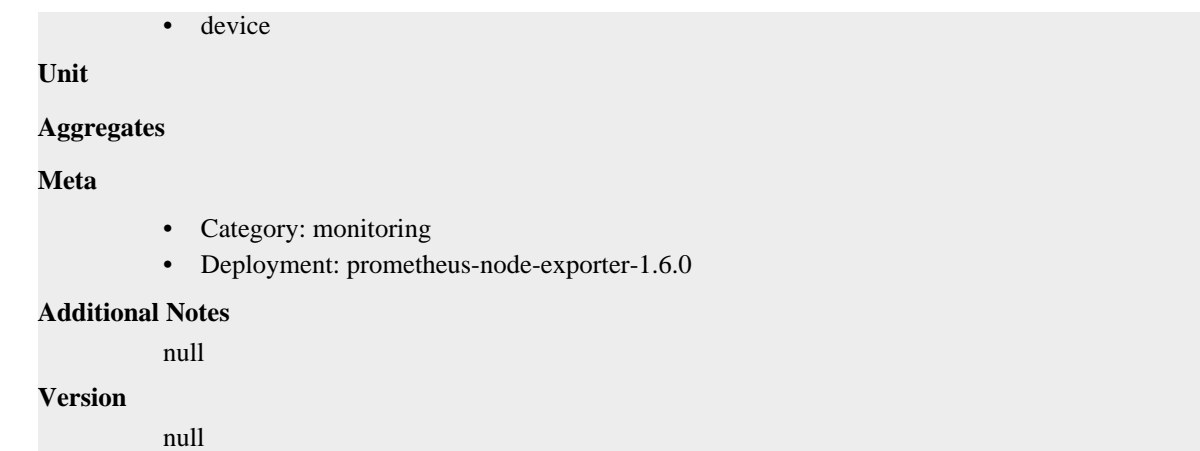

# **node\_network\_receive\_packets\_total metric**

CDP Private Cloud Data Service metrics for node\_network\_receive\_packets\_total.

### **node\_network\_receive\_packets\_total metric**

```
node_network_receive_packets_total
Description
          Network device statistic receive_packets.
Type
          COUNTER
Labels
          • device
Unit
Aggregates
Meta
          • Category: monitoring
          • Deployment: prometheus-node-exporter-1.6.0
Additional Notes
          null
Version
          null
```
# **node\_network\_speed\_bytes metric**

CDP Private Cloud Data Service metrics for node\_network\_speed\_bytes.

### **node\_network\_speed\_bytes metric**

### **Name**

**Name**

node\_network\_speed\_bytes

#### **Description**

Network device property: speed\_bytes

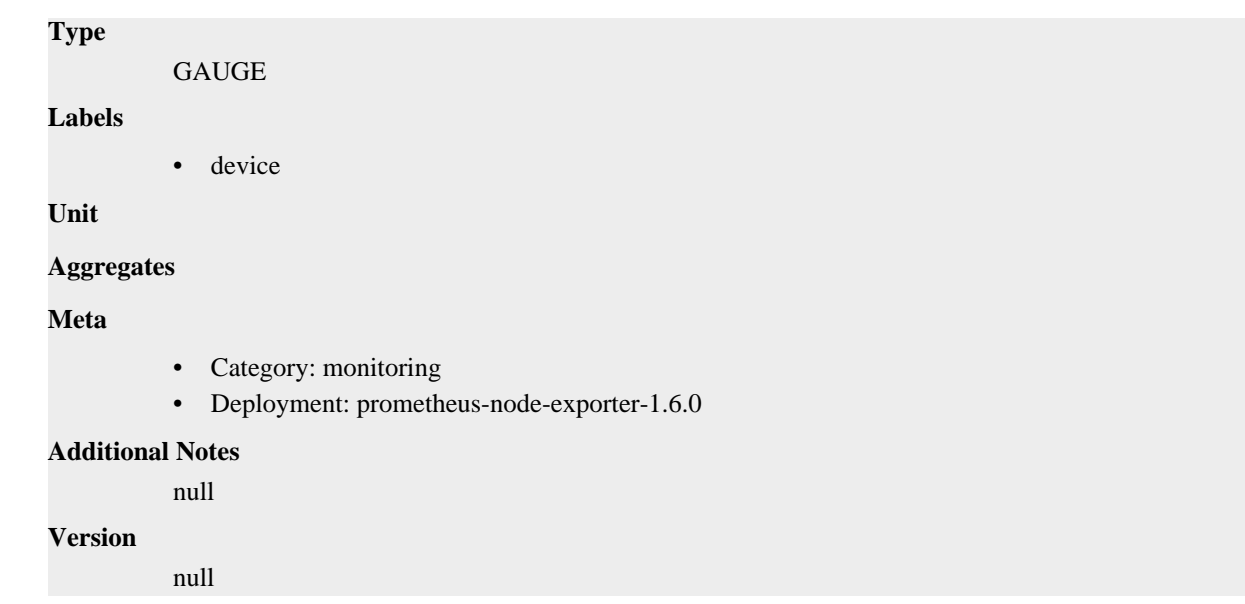

# **node\_network\_transmit\_bytes\_total metric**

CDP Private Cloud Data Service metrics for node\_network\_transmit\_bytes\_total.

# **node\_network\_transmit\_bytes\_total metric**

# node\_network\_transmit\_bytes\_total **Description** Network device statistic transmit\_bytes. **Type COUNTER Labels** • device **Unit Aggregates Meta** • Category: monitoring • Deployment: prometheus-node-exporter-1.6.0 **Additional Notes** null

**Version**

**Name**

null

# **node\_network\_transmit\_carrier\_total metric**

CDP Private Cloud Data Service metrics for node\_network\_transmit\_carrier\_total.

### **node\_network\_transmit\_carrier\_total metric**

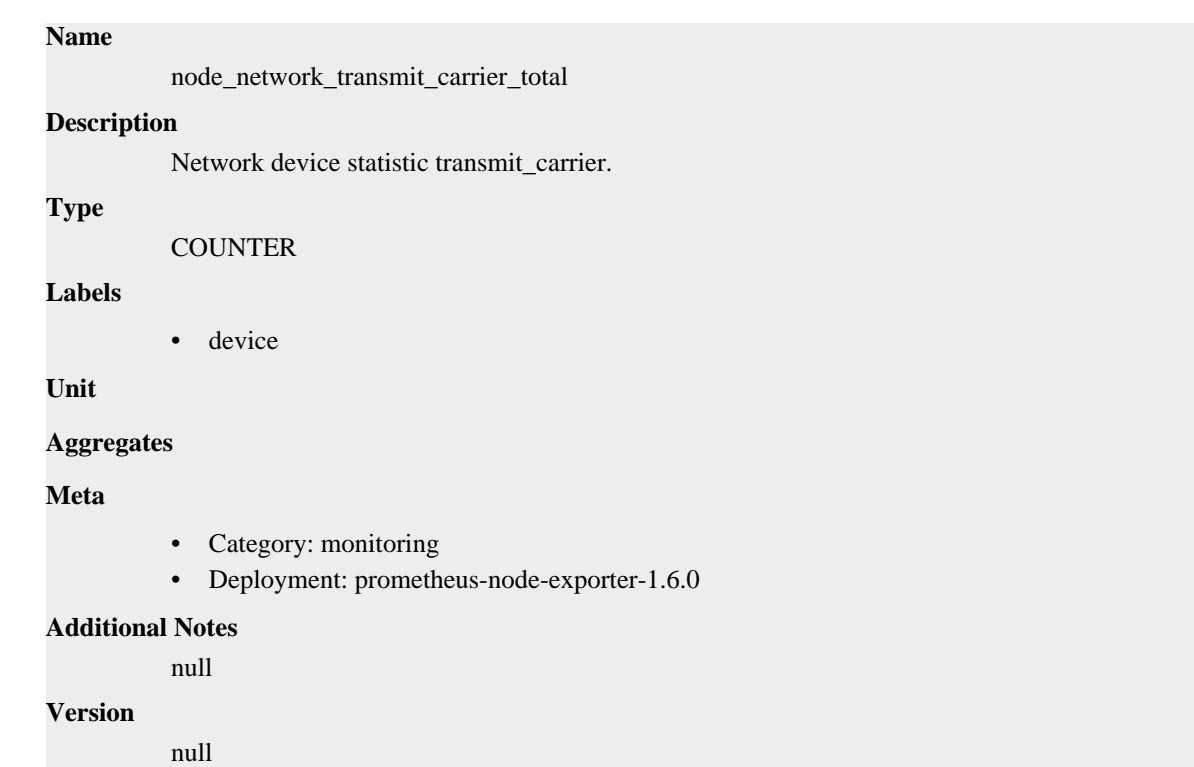

# **node\_network\_transmit\_colls\_total metric**

CDP Private Cloud Data Service metrics for node\_network\_transmit\_colls\_total.

### **node\_network\_transmit\_colls\_total metric**

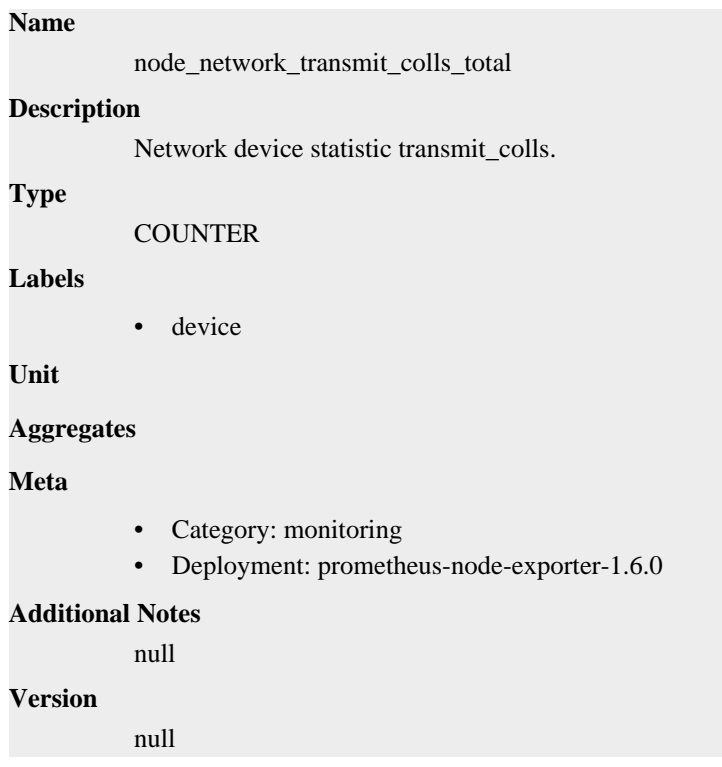

# **node\_network\_transmit\_compressed\_total metric**

CDP Private Cloud Data Service metrics for node\_network\_transmit\_compressed\_total.

### **node\_network\_transmit\_compressed\_total metric**

### **Name**

node\_network\_transmit\_compressed\_total

#### **Description**

Network device statistic transmit\_compressed.

#### **Type**

**COUNTER** 

#### **Labels**

• device

**Unit**

#### **Aggregates**

**Meta**

- Category: monitoring
- Deployment: prometheus-node-exporter-1.6.0

#### **Additional Notes**

null

#### **Version**

null

# **node\_network\_transmit\_drop\_total metric**

CDP Private Cloud Data Service metrics for node\_network\_transmit\_drop\_total.

### **node\_network\_transmit\_drop\_total metric**

# node\_network\_transmit\_drop\_total **Description** Network device statistic transmit\_drop.

**Type**

**Name**

**COUNTER** 

#### **Labels**

• device

**Unit**

**Aggregates**

**Meta**

- Category: monitoring
- Deployment: prometheus-node-exporter-1.6.0

#### **Additional Notes**

null

**Version** null

### **node\_network\_transmit\_errs\_total metric**

CDP Private Cloud Data Service metrics for node\_network\_transmit\_errs\_total.

### **node\_network\_transmit\_errs\_total metric**

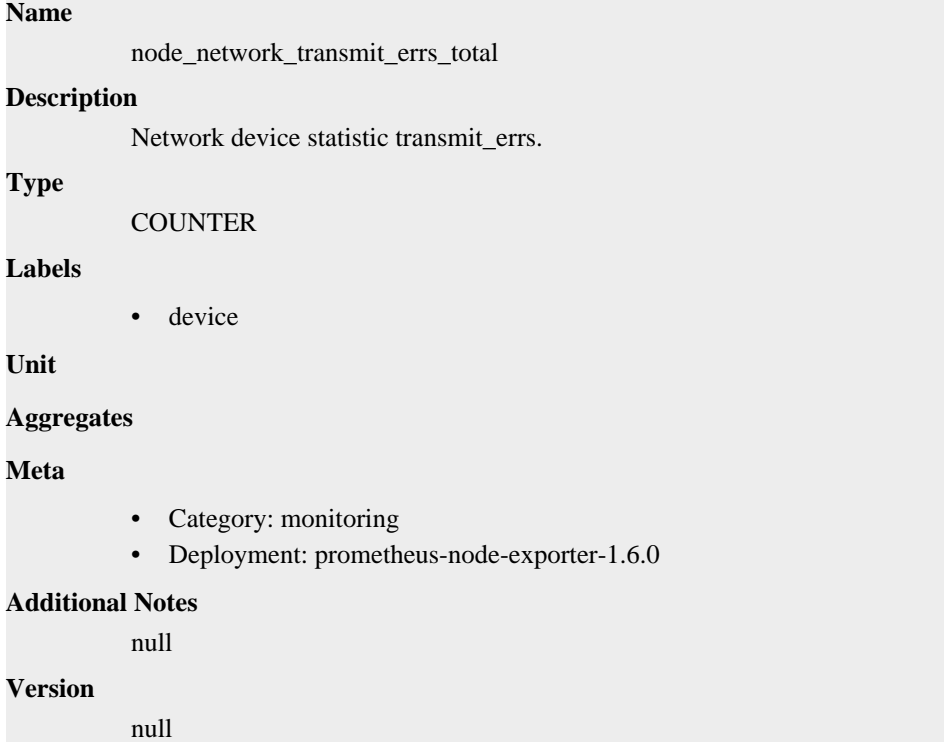

# **node\_network\_transmit\_fifo\_total metric**

CDP Private Cloud Data Service metrics for node\_network\_transmit\_fifo\_total.

### **node\_network\_transmit\_fifo\_total metric**

```
Name
          node_network_transmit_fifo_total
Description
          Network device statistic transmit_fifo.
Type
          COUNTER
Labels
          • device
Unit
Aggregates
```
### **Meta**

- Category: monitoring
- Deployment: prometheus-node-exporter-1.6.0

#### **Additional Notes**

null

#### **Version**

null

# **node\_network\_transmit\_packets\_total metric**

CDP Private Cloud Data Service metrics for node\_network\_transmit\_packets\_total.

### **node\_network\_transmit\_packets\_total metric**

#### **Name**

node\_network\_transmit\_packets\_total

#### **Description**

Network device statistic transmit\_packets.

#### **Type**

**COUNTER** 

**Labels**

```
• device
```
**Unit**

#### **Aggregates**

**Meta**

- Category: monitoring
- Deployment: prometheus-node-exporter-1.6.0

#### **Additional Notes**

null

**Version**

null

# **node\_network\_transmit\_queue\_length metric**

CDP Private Cloud Data Service metrics for node\_network\_transmit\_queue\_length.

#### **node\_network\_transmit\_queue\_length metric**

```
Name
          node_network_transmit_queue_length
Description
          Network device property: transmit_queue_length
Type
          GAUGE
Labels
```
• device **Unit Aggregates Meta** • Category: monitoring

• Deployment: prometheus-node-exporter-1.6.0

#### **Additional Notes**

null

#### **Version**

null

# **node\_network\_up metric**

CDP Private Cloud Data Service metrics for node\_network\_up.

### **node\_network\_up metric**

### **Name**

node\_network\_up

#### **Description**

Value is 1 if operstate is 'up', 0 otherwise.

#### **Type**

GAUGE

#### **Labels**

• device

#### **Unit**

```
Aggregates
```
#### **Meta**

- Category: monitoring
- Deployment: prometheus-node-exporter-1.6.0

#### **Additional Notes**

```
null
```
#### **Version**

null

# **node\_nf\_conntrack\_entries metric**

CDP Private Cloud Data Service metrics for node\_nf\_conntrack\_entries.

### **node\_nf\_conntrack\_entries metric**

### **Name**

node\_nf\_conntrack\_entries

#### **Description**

Number of currently allocated flow entries for connection tracking.

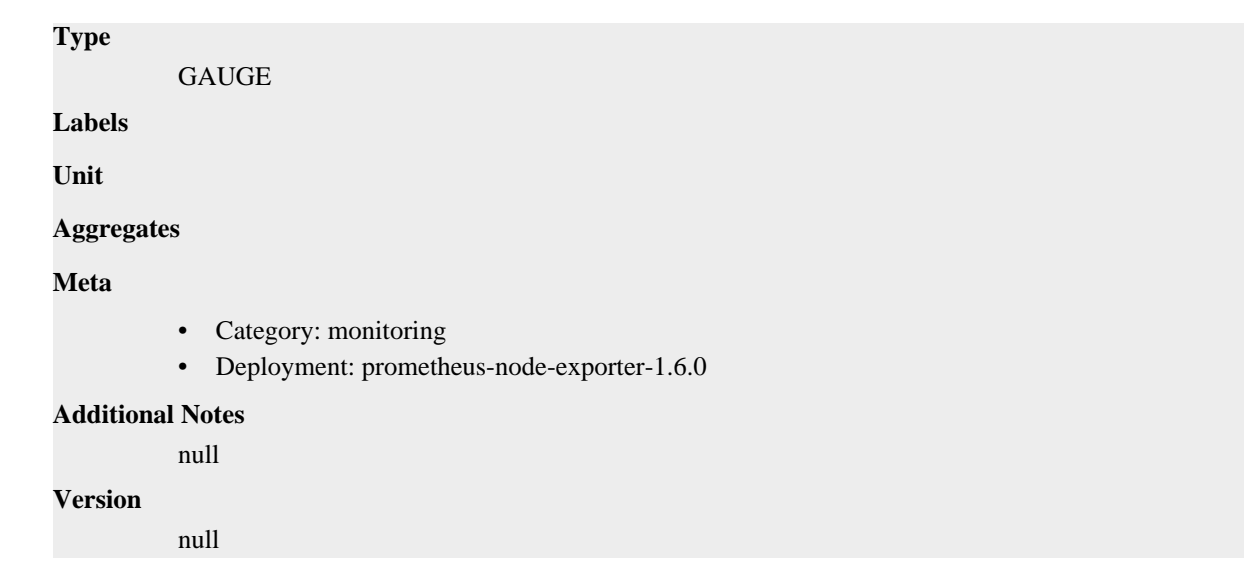

# **node\_nf\_conntrack\_entries\_limit metric**

CDP Private Cloud Data Service metrics for node\_nf\_conntrack\_entries\_limit.

### **node\_nf\_conntrack\_entries\_limit metric**

```
Name
          node_nf_conntrack_entries_limit
Description
          Maximum size of connection tracking table.
Type
          GAUGE
Labels
Unit
Aggregates
Meta
          • Category: monitoring
          • Deployment: prometheus-node-exporter-1.6.0
Additional Notes
          null
Version
          null
```
# **node\_nf\_conntrack\_stat\_drop metric**

CDP Private Cloud Data Service metrics for node\_nf\_conntrack\_stat\_drop.

### **node\_nf\_conntrack\_stat\_drop metric**

**Name**

node\_nf\_conntrack\_stat\_drop

```
Description
          Number of packets dropped due to conntrack failure.
Type
          GAUGE
Labels
Unit
Aggregates
Meta
          • Category: monitoring
          • Deployment: prometheus-node-exporter-1.6.0
Additional Notes
          null
Version
          null
```
# **node\_nf\_conntrack\_stat\_early\_drop metric**

CDP Private Cloud Data Service metrics for node\_nf\_conntrack\_stat\_early\_drop.

### **node\_nf\_conntrack\_stat\_early\_drop metric**

#### **Name**

node\_nf\_conntrack\_stat\_early\_drop

#### **Description**

Number of dropped conntrack entries to make room for new ones, if maximum table size was reached.

**Type**

GAUGE

**Labels**

**Unit**

**Aggregates**

**Meta**

- Category: monitoring
- Deployment: prometheus-node-exporter-1.6.0

#### **Additional Notes**

null

#### **Version**

null

# **node\_nf\_conntrack\_stat\_found metric**

CDP Private Cloud Data Service metrics for node\_nf\_conntrack\_stat\_found.

### **node\_nf\_conntrack\_stat\_found metric**

# **Name**

node\_nf\_conntrack\_stat\_found

### **Description**

Number of searched entries which were successful.

### **Type**

**GAUGE** 

### **Labels**

**Unit**

### **Aggregates**

**Meta**

- Category: monitoring
- Deployment: prometheus-node-exporter-1.6.0

#### **Additional Notes**

null

#### **Version**

null

# **node\_nf\_conntrack\_stat\_ignore metric**

CDP Private Cloud Data Service metrics for node\_nf\_conntrack\_stat\_ignore.

### **node\_nf\_conntrack\_stat\_ignore metric**

# **Name** node\_nf\_conntrack\_stat\_ignore **Description** Number of packets seen which are already connected to a conntrack entry. **Type**

**GAUGE** 

**Labels**

**Unit**

**Aggregates**

**Meta**

- Category: monitoring
- Deployment: prometheus-node-exporter-1.6.0

#### **Additional Notes**

null

#### **Version**

null

# **node\_nf\_conntrack\_stat\_insert metric**

CDP Private Cloud Data Service metrics for node\_nf\_conntrack\_stat\_insert.

### **node\_nf\_conntrack\_stat\_insert metric**

# **Name** node\_nf\_conntrack\_stat\_insert **Description** Number of entries inserted into the list. **Type** GAUGE **Labels Unit Aggregates Meta** • Category: monitoring • Deployment: prometheus-node-exporter-1.6.0 **Additional Notes** null **Version** null

# **node\_nf\_conntrack\_stat\_insert\_failed metric**

CDP Private Cloud Data Service metrics for node\_nf\_conntrack\_stat\_insert\_failed.

### **node\_nf\_conntrack\_stat\_insert\_failed metric**

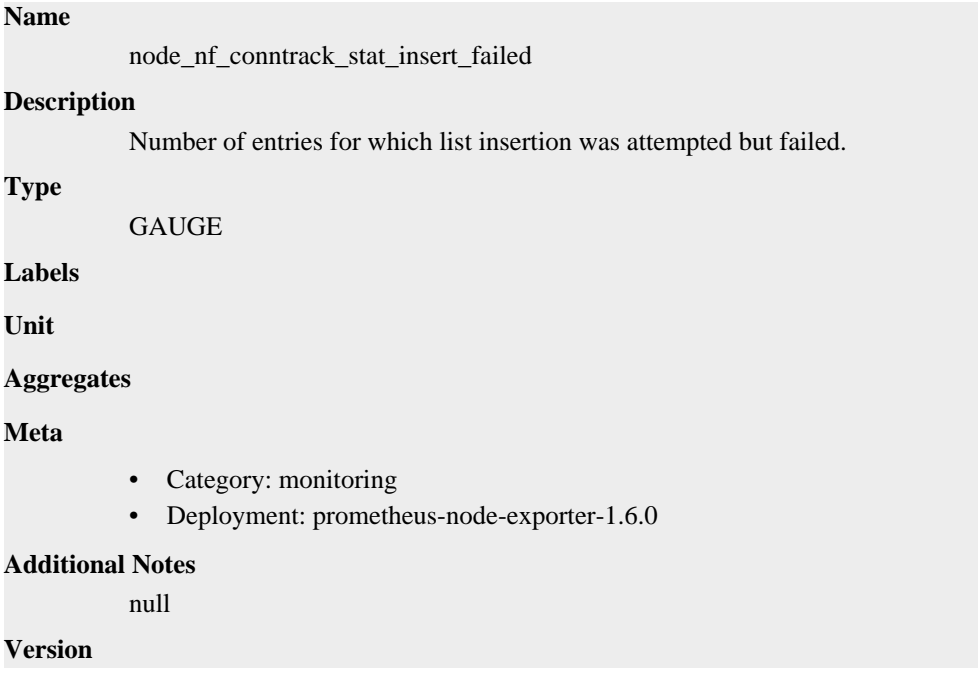

null

# **node\_nf\_conntrack\_stat\_invalid metric**

CDP Private Cloud Data Service metrics for node\_nf\_conntrack\_stat\_invalid.

### **node\_nf\_conntrack\_stat\_invalid metric**

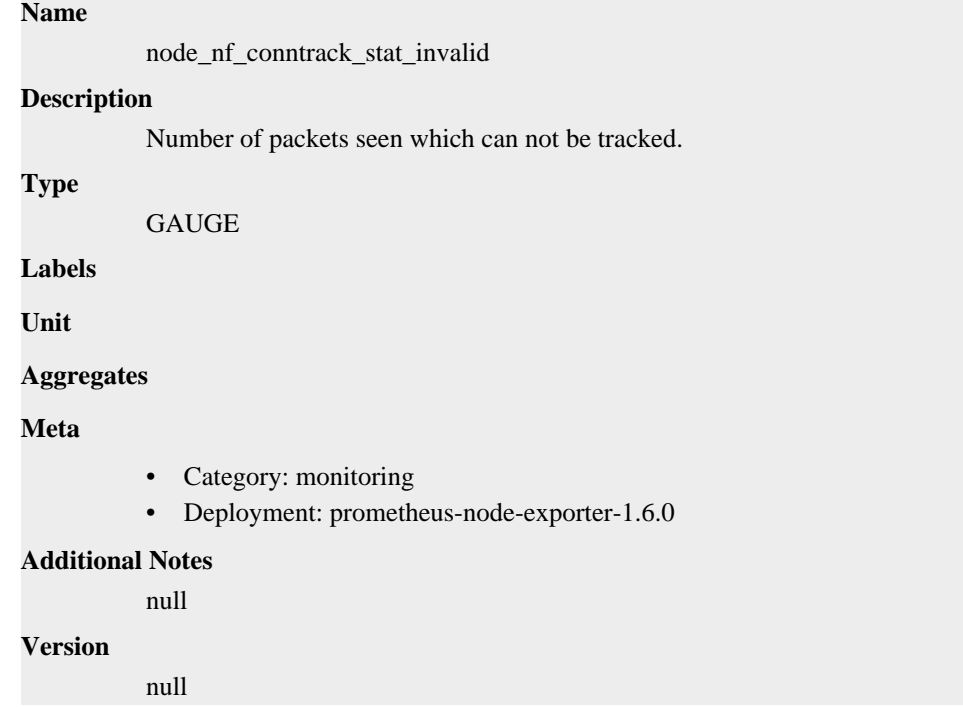

# **node\_nf\_conntrack\_stat\_search\_restart metric**

CDP Private Cloud Data Service metrics for node\_nf\_conntrack\_stat\_search\_restart.

### **node\_nf\_conntrack\_stat\_search\_restart metric**

#### **Name**

node\_nf\_conntrack\_stat\_search\_restart

#### **Description**

Number of conntrack table lookups which had to be restarted due to hashtable resizes.

**Type**

GAUGE

**Labels**

**Unit**

**Aggregates**

**Meta**

- Category: monitoring
- Deployment: prometheus-node-exporter-1.6.0

#### **Additional Notes**

null

null

**Version**

**node\_os\_info metric**

CDP Private Cloud Data Service metrics for node\_os\_info.

### **node\_os\_info metric**

**Name**

```
node_os_info
```
#### **Description**

A metric with a constant '1' value labeled by build\_id, id, id\_like, image\_id, image\_version, name, pretty\_name, variant, variant\_id, version, version\_codename, version\_id.

**Type**

GAUGE

#### **Labels**

- build\_id
- id
- id\_like
- image\_id
- image\_version
- name
- pretty\_name
- variant
- variant\_id
- version
- version\_codename
- version\_id

**Unit**

#### **Aggregates**

**Meta**

- Category: monitoring
- Deployment: prometheus-node-exporter-1.6.0

#### **Additional Notes**

null

#### **Version**

null

# **node\_os\_version metric**

CDP Private Cloud Data Service metrics for node\_os\_version.

# **node\_os\_version metric**

**Name**

node\_os\_version

### **Description**

Metric containing the major.minor part of the OS version.

#### **Type**

GAUGE

### **Labels**

- id
- id\_like
- name

**Unit**

#### **Aggregates**

#### **Meta**

- Category: monitoring
- Deployment: prometheus-node-exporter-1.6.0

#### **Additional Notes**

null

#### **Version**

null

# **node\_procs\_blocked metric**

CDP Private Cloud Data Service metrics for node\_procs\_blocked.

### **node\_procs\_blocked metric**

#### **Name**

node\_procs\_blocked

#### **Description**

Number of processes blocked waiting for I/O to complete.

#### **Type**

**GAUGE** 

#### **Labels**

**Unit**

#### **Aggregates**

#### **Meta**

- Category: monitoring
- Deployment: prometheus-node-exporter-1.6.0

#### **Additional Notes**

null

#### **Version**

null

# **node\_procs\_running metric**

CDP Private Cloud Data Service metrics for node\_procs\_running.

### **node\_procs\_running metric**

**Name**

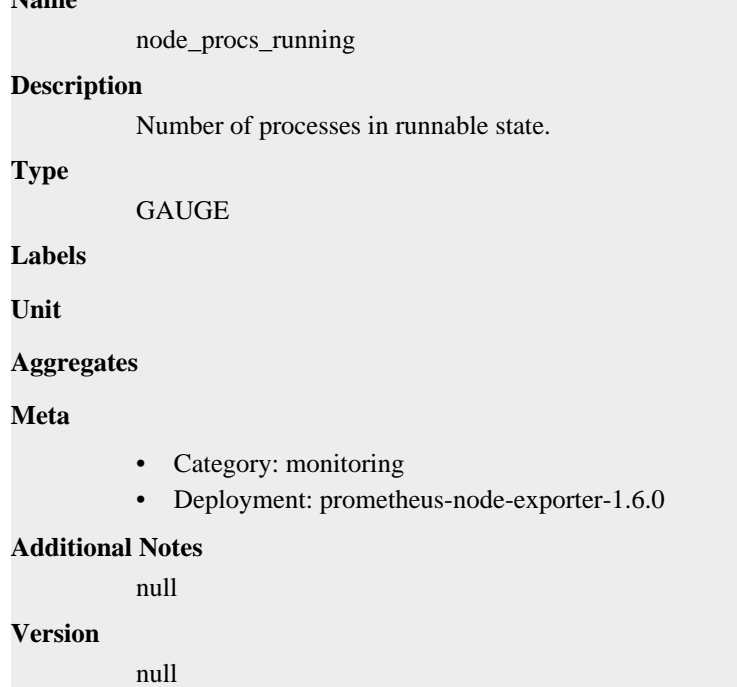

# **node\_rapl\_dram\_joules\_total metric**

CDP Private Cloud Data Service metrics for node\_rapl\_dram\_joules\_total.

### **node\_rapl\_dram\_joules\_total metric**

#### **Name**

node\_rapl\_dram\_joules\_total

#### **Description**

Current RAPL dram value in joules

#### **Type**

**COUNTER** 

#### **Labels**

- index
- path

**Unit**

```
Aggregates
```
**Meta**

• Category: monitoring

• Deployment: prometheus-node-exporter-1.6.0

**Additional Notes** null **Version**

null

# **node\_rapl\_package\_joules\_total metric**

CDP Private Cloud Data Service metrics for node\_rapl\_package\_joules\_total.

### **node\_rapl\_package\_joules\_total metric**

# node\_rapl\_package\_joules\_total **Description**

Current RAPL package value in joules

#### **Type**

**Name**

**COUNTER** 

#### **Labels**

- index
- path

#### **Unit**

#### **Aggregates**

#### **Meta**

- Category: monitoring
- Deployment: prometheus-node-exporter-1.6.0

#### **Additional Notes**

null

#### **Version**

null

# **node\_schedstat\_running\_seconds\_total metric**

CDP Private Cloud Data Service metrics for node\_schedstat\_running\_seconds\_total.

# **node\_schedstat\_running\_seconds\_total metric**

### **Name**

node\_schedstat\_running\_seconds\_total

### **Description**

Number of seconds CPU spent running a process.

**Type**

COUNTER

### **Labels**

• cpu

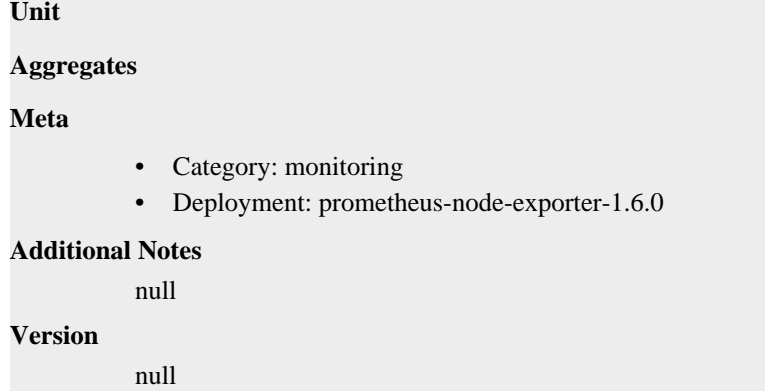

# **node\_schedstat\_timeslices\_total metric**

CDP Private Cloud Data Service metrics for node\_schedstat\_timeslices\_total.

### **node\_schedstat\_timeslices\_total metric**

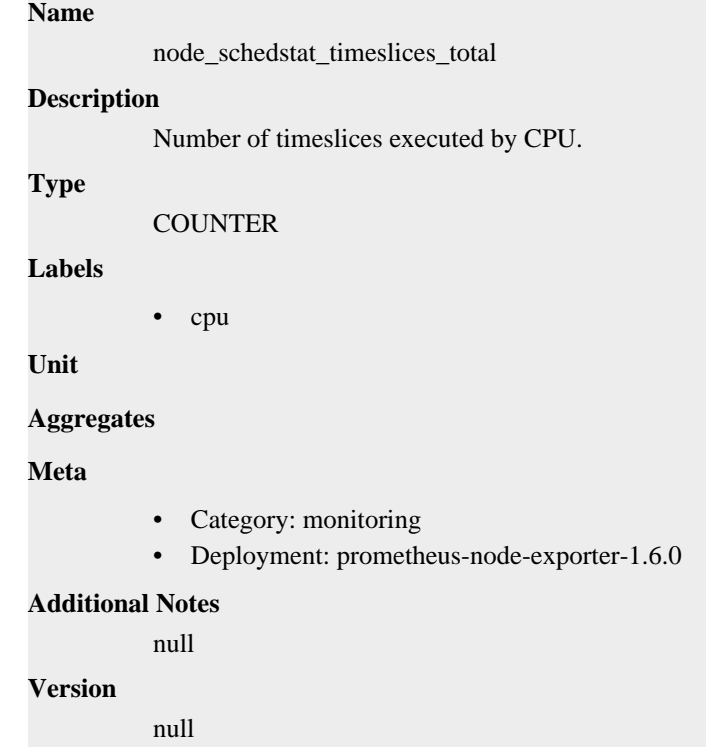

# **node\_schedstat\_waiting\_seconds\_total metric**

CDP Private Cloud Data Service metrics for node\_schedstat\_waiting\_seconds\_total.

### **node\_schedstat\_waiting\_seconds\_total metric**

### **Name**

node\_schedstat\_waiting\_seconds\_total

#### **Description**

Number of seconds spent by processing waiting for this CPU.

**Type**

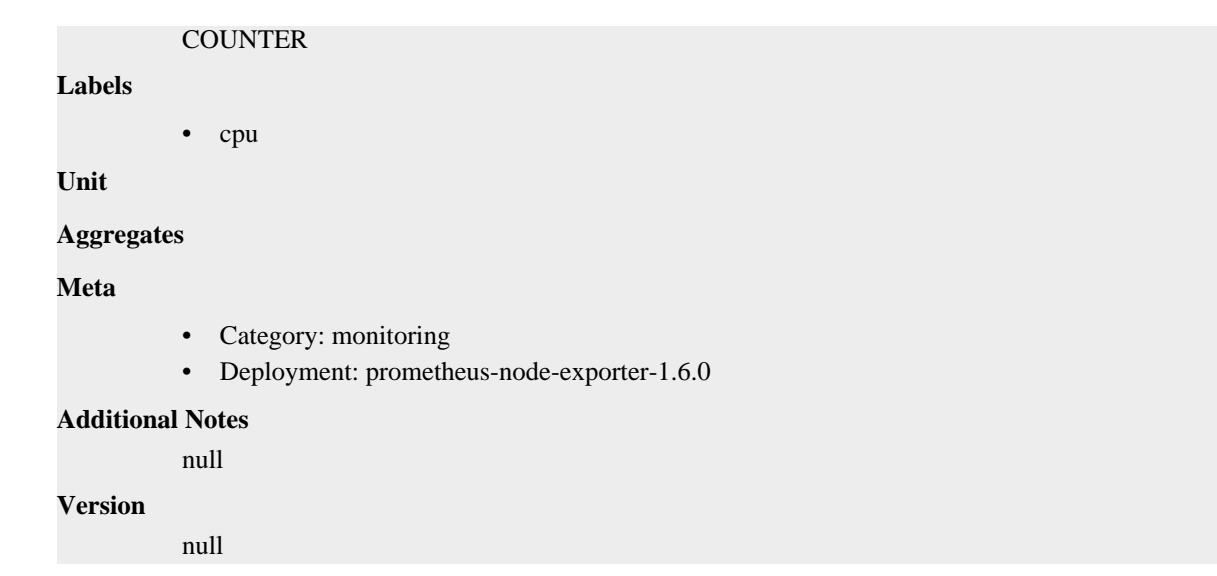

# **node\_scrape\_collector\_duration\_seconds metric**

CDP Private Cloud Data Service metrics for node\_scrape\_collector\_duration\_seconds.

### **node\_scrape\_collector\_duration\_seconds metric**

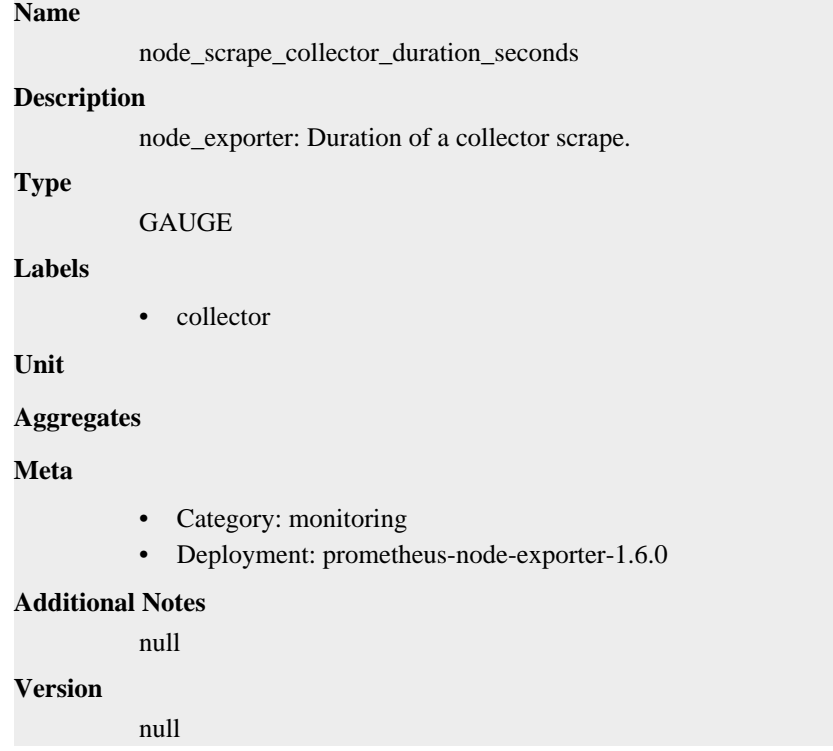

# **node\_scrape\_collector\_success metric**

CDP Private Cloud Data Service metrics for node\_scrape\_collector\_success.

### **node\_scrape\_collector\_success metric**

**Name**

```
node_scrape_collector_success
Description
          node_exporter: Whether a collector succeeded.
Type
          GAUGE
Labels
          • collector
Unit
Aggregates
Meta
          • Category: monitoring
          • Deployment: prometheus-node-exporter-1.6.0
Additional Notes
          null
Version
          null
```
# **node\_selinux\_config\_mode metric**

CDP Private Cloud Data Service metrics for node\_selinux\_config\_mode.

### **node\_selinux\_config\_mode metric**

**Name**

# node\_selinux\_config\_mode **Description** Configured SELinux enforcement mode **Type GAUGE Labels Unit Aggregates Meta** • Category: monitoring • Deployment: prometheus-node-exporter-1.6.0 **Additional Notes** null **Version** null

# **node\_selinux\_current\_mode metric**

CDP Private Cloud Data Service metrics for node\_selinux\_current\_mode.

### **node\_selinux\_current\_mode metric**

# **Name**

node\_selinux\_current\_mode

### **Description**

Current SELinux enforcement mode

### **Type**

GAUGE

### **Labels**

**Unit**

#### **Aggregates**

**Meta**

- Category: monitoring
- Deployment: prometheus-node-exporter-1.6.0

#### **Additional Notes**

null

#### **Version**

null

# **node\_selinux\_enabled metric**

CDP Private Cloud Data Service metrics for node\_selinux\_enabled.

### **node\_selinux\_enabled metric**

#### **Name**

node\_selinux\_enabled

#### **Description**

SELinux is enabled, 1 is true, 0 is false

**GAUGE** 

**Labels**

**Type**

**Unit**

#### **Aggregates**

**Meta**

- Category: monitoring
- Deployment: prometheus-node-exporter-1.6.0

#### **Additional Notes**

null

#### **Version**

null

# **node\_sockstat\_FRAG6\_inuse metric**

CDP Private Cloud Data Service metrics for node\_sockstat\_FRAG6\_inuse.

### **node\_sockstat\_FRAG6\_inuse metric**

# **Name** node\_sockstat\_FRAG6\_inuse **Description** Number of FRAG6 sockets in state inuse. **Type** GAUGE **Labels Unit Aggregates Meta** • Category: monitoring • Deployment: prometheus-node-exporter-1.6.0 **Additional Notes** null **Version** null

# **node\_sockstat\_FRAG6\_memory metric**

CDP Private Cloud Data Service metrics for node\_sockstat\_FRAG6\_memory.

### **node\_sockstat\_FRAG6\_memory metric**

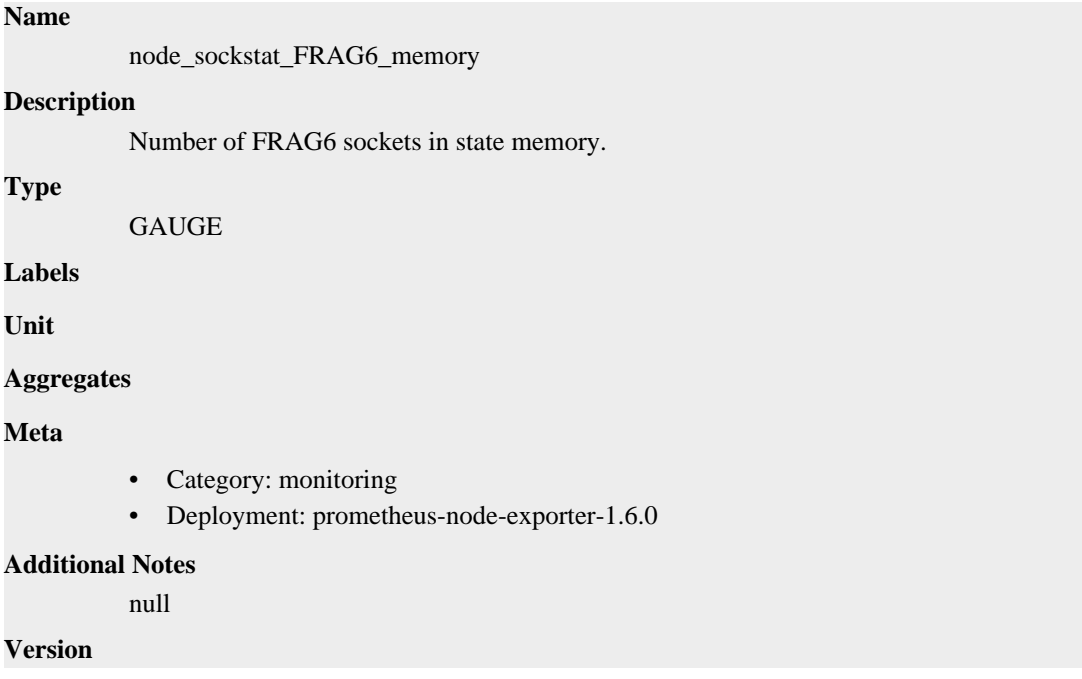

null

# **node\_sockstat\_FRAG\_inuse metric**

CDP Private Cloud Data Service metrics for node\_sockstat\_FRAG\_inuse.

### **node\_sockstat\_FRAG\_inuse metric**

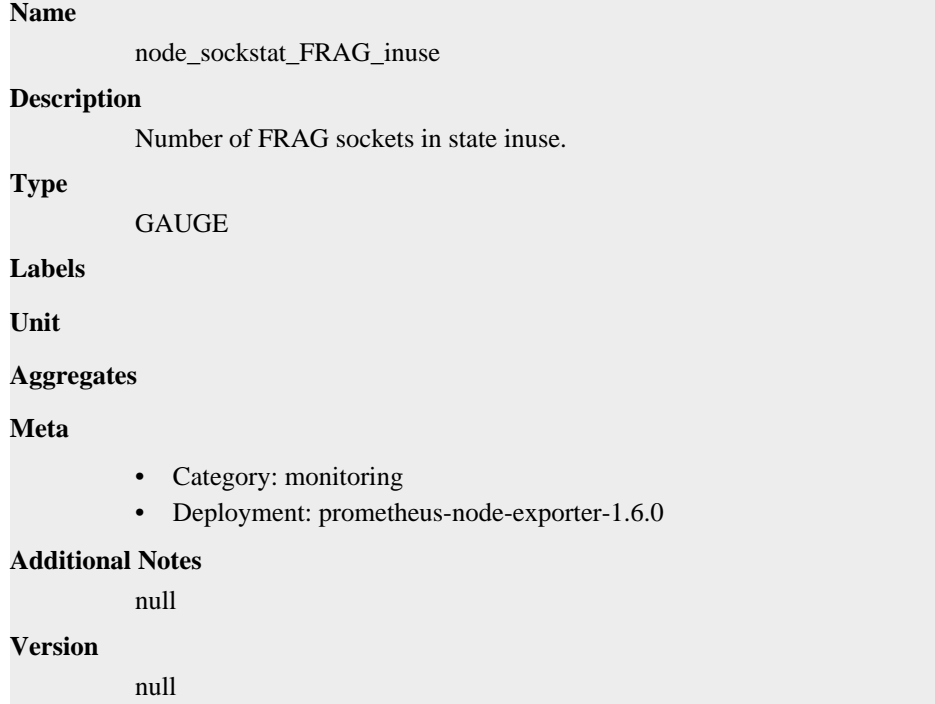

# **node\_sockstat\_FRAG\_memory metric**

CDP Private Cloud Data Service metrics for node\_sockstat\_FRAG\_memory.

### **node\_sockstat\_FRAG\_memory metric**

#### **Name**

node\_sockstat\_FRAG\_memory

#### **Description**

Number of FRAG sockets in state memory.

**Type**

```
GAUGE
```
**Labels**

**Unit**

**Aggregates**

**Meta**

- Category: monitoring
- Deployment: prometheus-node-exporter-1.6.0

#### **Additional Notes**

null

null

**Version**

**node\_sockstat\_RAW6\_inuse metric**

CDP Private Cloud Data Service metrics for node\_sockstat\_RAW6\_inuse.

### **node\_sockstat\_RAW6\_inuse metric**

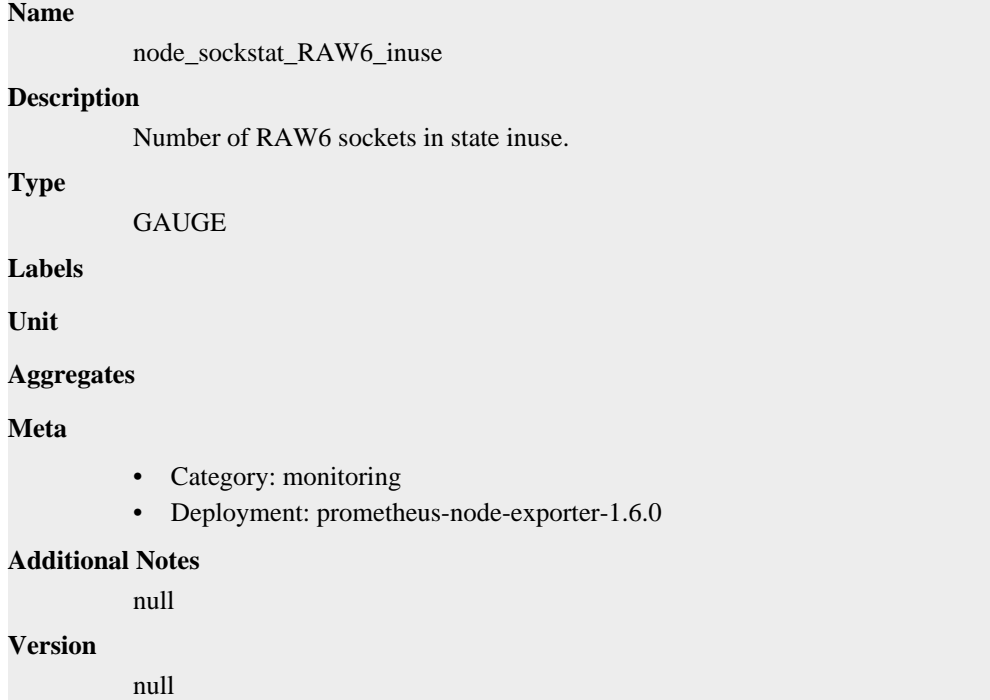

# **node\_sockstat\_RAW\_inuse metric**

CDP Private Cloud Data Service metrics for node\_sockstat\_RAW\_inuse.

### **node\_sockstat\_RAW\_inuse metric**

# **Name** node\_sockstat\_RAW\_inuse **Description** Number of RAW sockets in state inuse. **Type GAUGE Labels Unit Aggregates**

**Meta**

• Category: monitoring

• Deployment: prometheus-node-exporter-1.6.0

**Additional Notes** null **Version**

null

# **node\_sockstat\_TCP6\_inuse metric**

CDP Private Cloud Data Service metrics for node\_sockstat\_TCP6\_inuse.

### **node\_sockstat\_TCP6\_inuse metric**

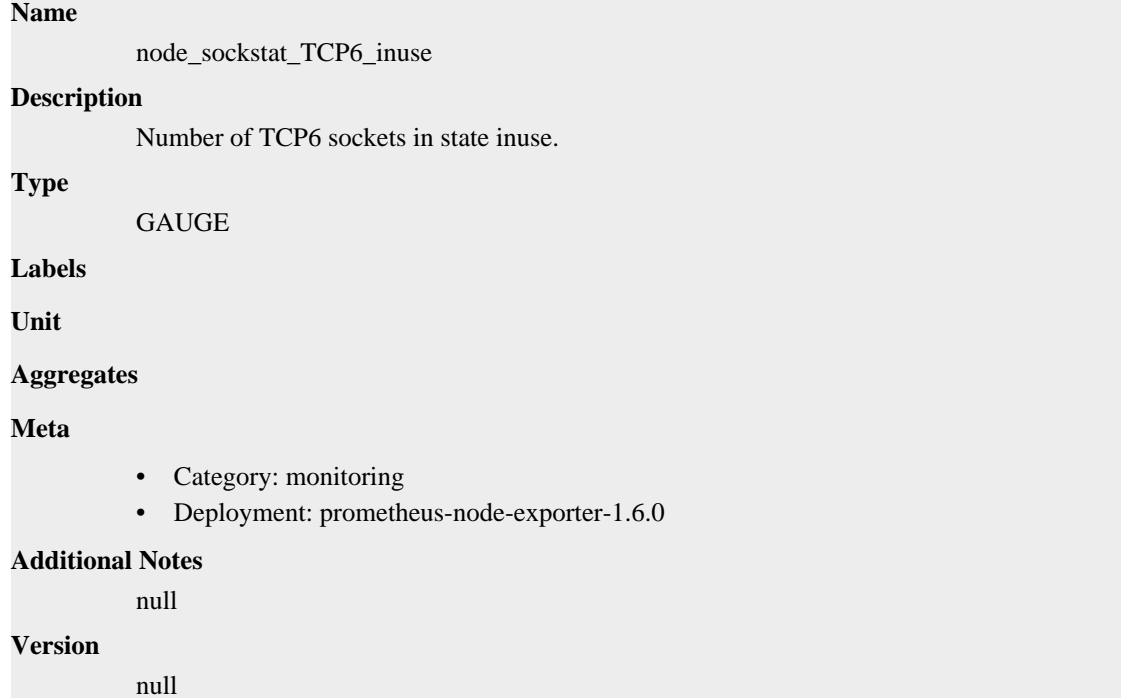

# **node\_sockstat\_TCP\_alloc metric**

CDP Private Cloud Data Service metrics for node\_sockstat\_TCP\_alloc.

### **node\_sockstat\_TCP\_alloc metric**

**Name**

# node\_sockstat\_TCP\_alloc **Description** Number of TCP sockets in state alloc. **Type** GAUGE **Labels Unit Aggregates**

### **Meta**

- Category: monitoring
- Deployment: prometheus-node-exporter-1.6.0

#### **Additional Notes**

null

#### **Version**

null

# **node\_sockstat\_TCP\_inuse metric**

CDP Private Cloud Data Service metrics for node\_sockstat\_TCP\_inuse.

### **node\_sockstat\_TCP\_inuse metric**

### **Name**

node\_sockstat\_TCP\_inuse

#### **Description**

Number of TCP sockets in state inuse.

**Type**

GAUGE

**Labels**

**Unit**

#### **Aggregates**

**Meta**

- Category: monitoring
- Deployment: prometheus-node-exporter-1.6.0

#### **Additional Notes**

null

#### **Version**

null

# **node\_sockstat\_TCP\_mem metric**

CDP Private Cloud Data Service metrics for node\_sockstat\_TCP\_mem.

### **node\_sockstat\_TCP\_mem metric**

```
Name
```
node\_sockstat\_TCP\_mem

#### **Description**

Number of TCP sockets in state mem.

```
Type
```
GAUGE

### **Labels**

**Unit**

#### **Aggregates**

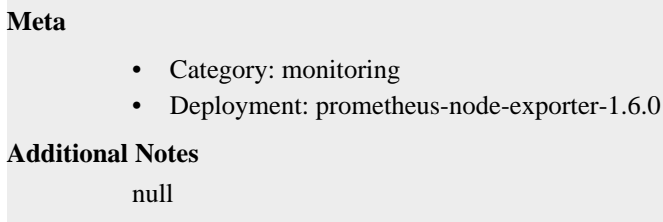

#### **Version**

null

# **node\_sockstat\_TCP\_mem\_bytes metric**

CDP Private Cloud Data Service metrics for node\_sockstat\_TCP\_mem\_bytes.

### **node\_sockstat\_TCP\_mem\_bytes metric**

#### **Name**

node\_sockstat\_TCP\_mem\_bytes

#### **Description**

Number of TCP sockets in state mem\_bytes.

**Type**

**GAUGE** 

**Labels**

**Unit**

**Aggregates**

**Meta**

- Category: monitoring
- Deployment: prometheus-node-exporter-1.6.0

#### **Additional Notes**

null

#### **Version**

null

# **node\_sockstat\_TCP\_orphan metric**

CDP Private Cloud Data Service metrics for node\_sockstat\_TCP\_orphan.

### **node\_sockstat\_TCP\_orphan metric**

# **Name** node\_sockstat\_TCP\_orphan **Description** Number of TCP sockets in state orphan. **Type** GAUGE

**Labels**

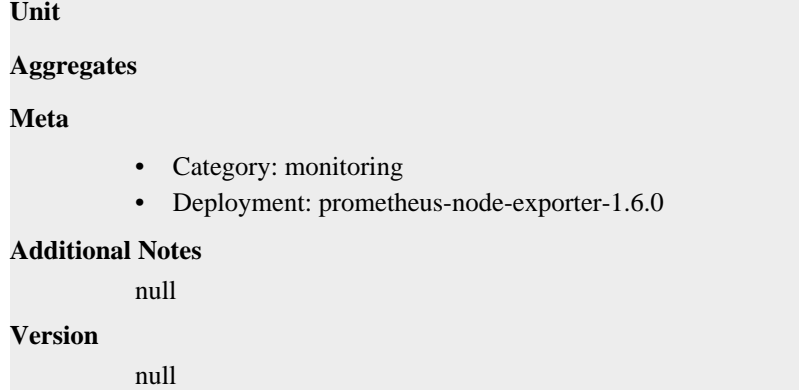

# **node\_sockstat\_TCP\_tw metric**

CDP Private Cloud Data Service metrics for node\_sockstat\_TCP\_tw.

### **node\_sockstat\_TCP\_tw metric**

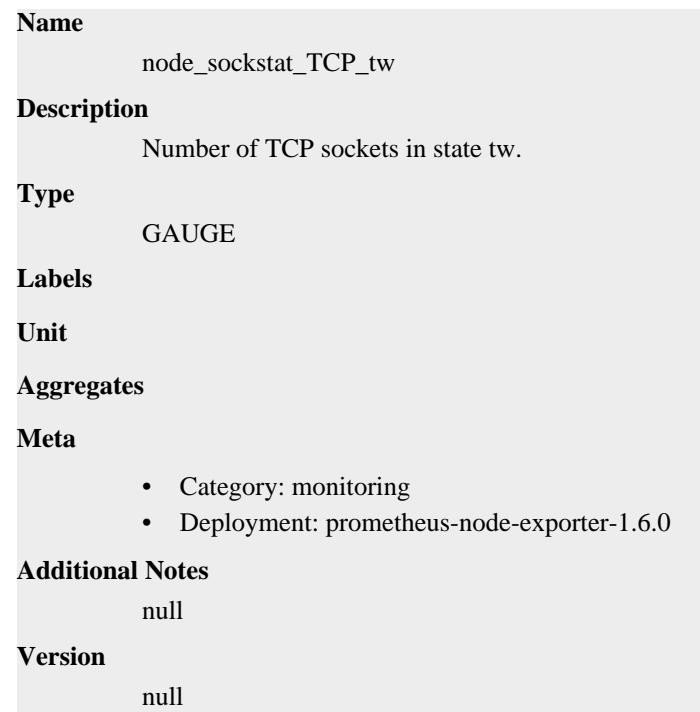

# **node\_sockstat\_UDP6\_inuse metric**

CDP Private Cloud Data Service metrics for node\_sockstat\_UDP6\_inuse.

### **node\_sockstat\_UDP6\_inuse metric**

### **Name**

node\_sockstat\_UDP6\_inuse

#### **Description**

Number of UDP6 sockets in state inuse.

#### **Type**

GAUGE

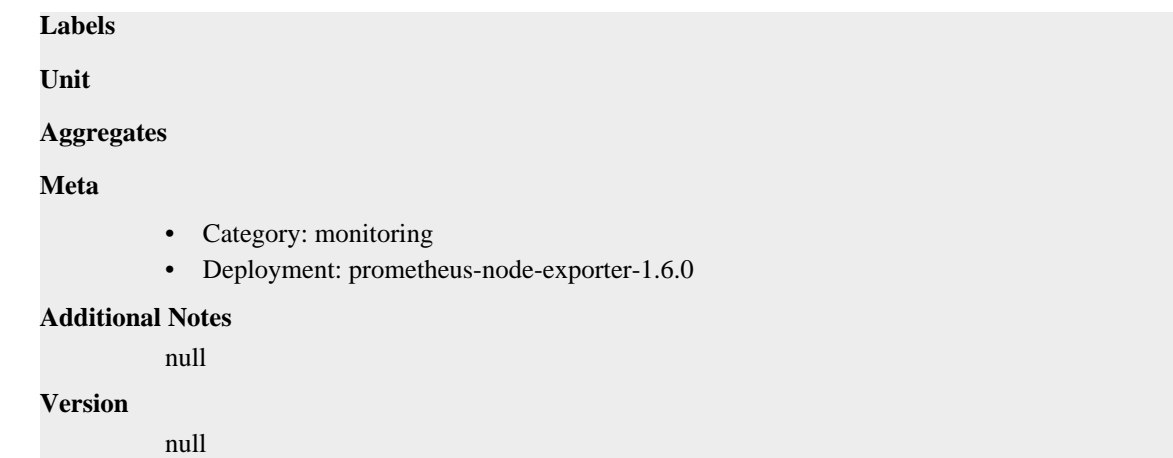

# **node\_sockstat\_UDPLITE6\_inuse metric**

CDP Private Cloud Data Service metrics for node\_sockstat\_UDPLITE6\_inuse.

### **node\_sockstat\_UDPLITE6\_inuse metric**

```
Name
          node_sockstat_UDPLITE6_inuse
Description
          Number of UDPLITE6 sockets in state inuse.
Type
          GAUGE
Labels
Unit
Aggregates
Meta
          • Category: monitoring
          • Deployment: prometheus-node-exporter-1.6.0
Additional Notes
          null
Version
          null
```
# **node\_sockstat\_UDPLITE\_inuse metric**

CDP Private Cloud Data Service metrics for node\_sockstat\_UDPLITE\_inuse.

# **node\_sockstat\_UDPLITE\_inuse metric**

### **Name**

node\_sockstat\_UDPLITE\_inuse

#### **Description**

Number of UDPLITE sockets in state inuse.

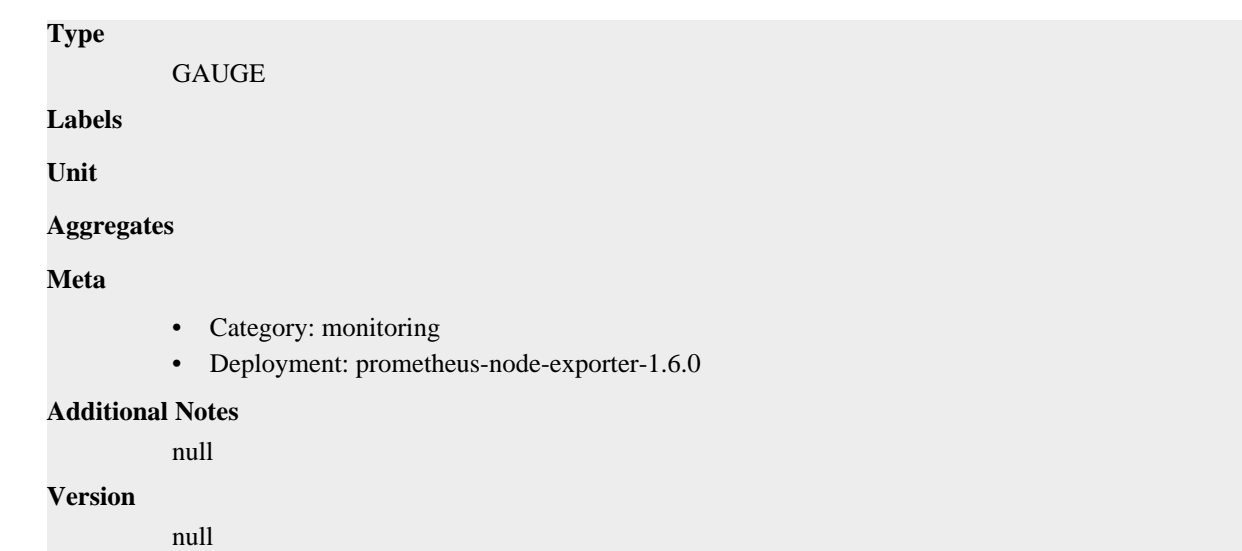

# **node\_sockstat\_UDP\_inuse metric**

CDP Private Cloud Data Service metrics for node\_sockstat\_UDP\_inuse.

### **node\_sockstat\_UDP\_inuse metric**

# **Name** node\_sockstat\_UDP\_inuse **Description** Number of UDP sockets in state inuse. **Type** GAUGE **Labels Unit Aggregates Meta** • Category: monitoring • Deployment: prometheus-node-exporter-1.6.0 **Additional Notes** null **Version** null

# **node\_sockstat\_UDP\_mem metric**

CDP Private Cloud Data Service metrics for node\_sockstat\_UDP\_mem.

### **node\_sockstat\_UDP\_mem metric**

**Name**

node\_sockstat\_UDP\_mem

# **Description** Number of UDP sockets in state mem. **Type GAUGE Labels Unit Aggregates Meta** • Category: monitoring • Deployment: prometheus-node-exporter-1.6.0 **Additional Notes** null **Version**

# **node\_sockstat\_UDP\_mem\_bytes metric**

CDP Private Cloud Data Service metrics for node\_sockstat\_UDP\_mem\_bytes.

### **node\_sockstat\_UDP\_mem\_bytes metric**

#### **Name**

node\_sockstat\_UDP\_mem\_bytes

#### **Description**

Number of UDP sockets in state mem\_bytes.

#### **Type**

GAUGE

null

**Labels**

**Unit**

**Aggregates**

**Meta**

- Category: monitoring
- Deployment: prometheus-node-exporter-1.6.0

#### **Additional Notes**

null

#### **Version**

null

# **node\_sockstat\_sockets\_used metric**

CDP Private Cloud Data Service metrics for node\_sockstat\_sockets\_used.

### **node\_sockstat\_sockets\_used metric**
## **Name** node\_sockstat\_sockets\_used **Description** Number of IPv4 sockets in use. **Type** GAUGE **Labels Unit Aggregates Meta** • Category: monitoring • Deployment: prometheus-node-exporter-1.6.0 **Additional Notes** null **Version** null

## **node\_softnet\_backlog\_len metric**

CDP Private Cloud Data Service metrics for node\_softnet\_backlog\_len.

## **node\_softnet\_backlog\_len metric**

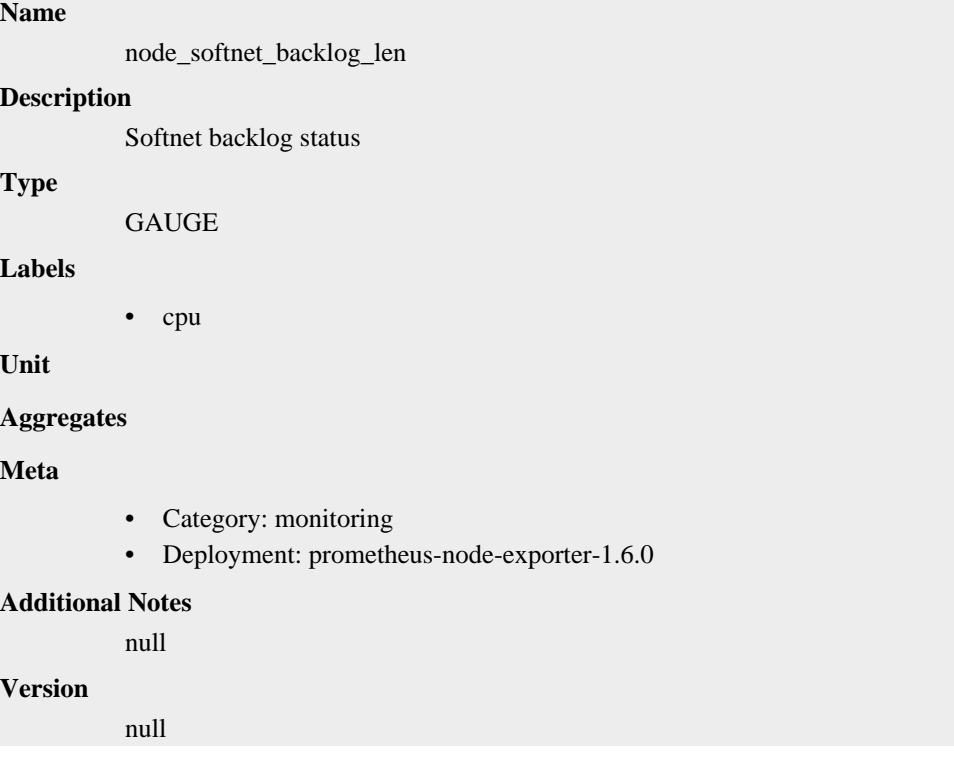

## **node\_softnet\_cpu\_collision\_total metric**

CDP Private Cloud Data Service metrics for node\_softnet\_cpu\_collision\_total.

### **node\_softnet\_cpu\_collision\_total metric**

### **Name**

node\_softnet\_cpu\_collision\_total

#### **Description**

Number of collision occur while obtaining device lock while transmitting

#### **Type**

**COUNTER** 

#### **Labels**

• cpu

**Unit**

#### **Aggregates**

**Meta**

- Category: monitoring
- Deployment: prometheus-node-exporter-1.6.0

#### **Additional Notes**

null

#### **Version**

null

## **node\_softnet\_dropped\_total metric**

CDP Private Cloud Data Service metrics for node\_softnet\_dropped\_total.

### **node\_softnet\_dropped\_total metric**

## **Name**

node\_softnet\_dropped\_total

### **Description**

Number of dropped packets

**Type**

**COUNTER** 

#### **Labels**

• cpu

**Unit**

**Aggregates**

**Meta**

- Category: monitoring
- Deployment: prometheus-node-exporter-1.6.0

#### **Additional Notes**

null **Version**

null

## **node\_softnet\_flow\_limit\_count\_total metric**

CDP Private Cloud Data Service metrics for node\_softnet\_flow\_limit\_count\_total.

### **node\_softnet\_flow\_limit\_count\_total metric**

```
Name
          node_softnet_flow_limit_count_total
Description
          Number of times flow limit has been reached
Type
          COUNTER
Labels
          • cpu
Unit
Aggregates
Meta
          • Category: monitoring
          • Deployment: prometheus-node-exporter-1.6.0
Additional Notes
          null
Version
          null
```
## **node\_softnet\_processed\_total metric**

CDP Private Cloud Data Service metrics for node\_softnet\_processed\_total.

## **node\_softnet\_processed\_total metric**

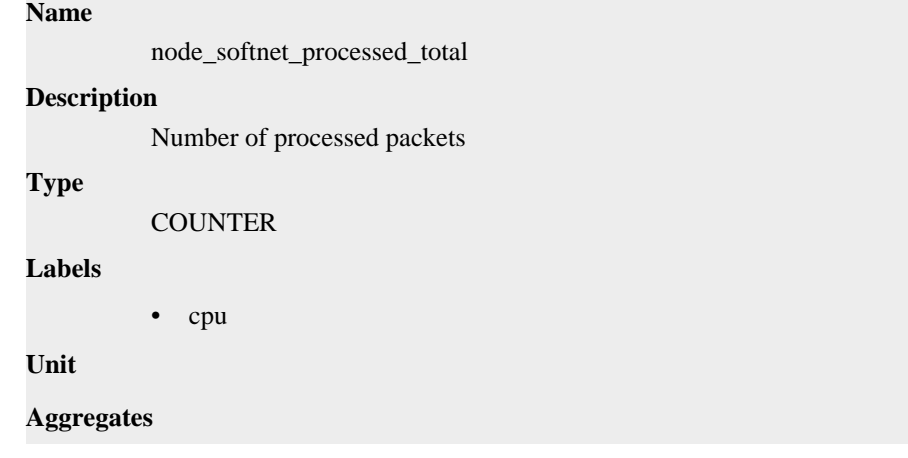

### **Meta**

- Category: monitoring
- Deployment: prometheus-node-exporter-1.6.0

#### **Additional Notes**

null

#### **Version**

null

## **node\_softnet\_received\_rps\_total metric**

CDP Private Cloud Data Service metrics for node softnet received rps total.

### **node\_softnet\_received\_rps\_total metric**

#### **Name**

node\_softnet\_received\_rps\_total

#### **Description**

Number of times cpu woken up received\_rps

#### **Type**

**COUNTER** 

**Labels**

• cpu

**Unit**

#### **Aggregates**

**Meta**

- Category: monitoring
- Deployment: prometheus-node-exporter-1.6.0

#### **Additional Notes**

null

**Version**

null

## **node\_softnet\_times\_squeezed\_total metric**

CDP Private Cloud Data Service metrics for node\_softnet\_times\_squeezed\_total.

#### **node\_softnet\_times\_squeezed\_total metric**

```
Name
          node_softnet_times_squeezed_total
Description
          Number of times processing packets ran out of quota
Type
          COUNTER
Labels
```
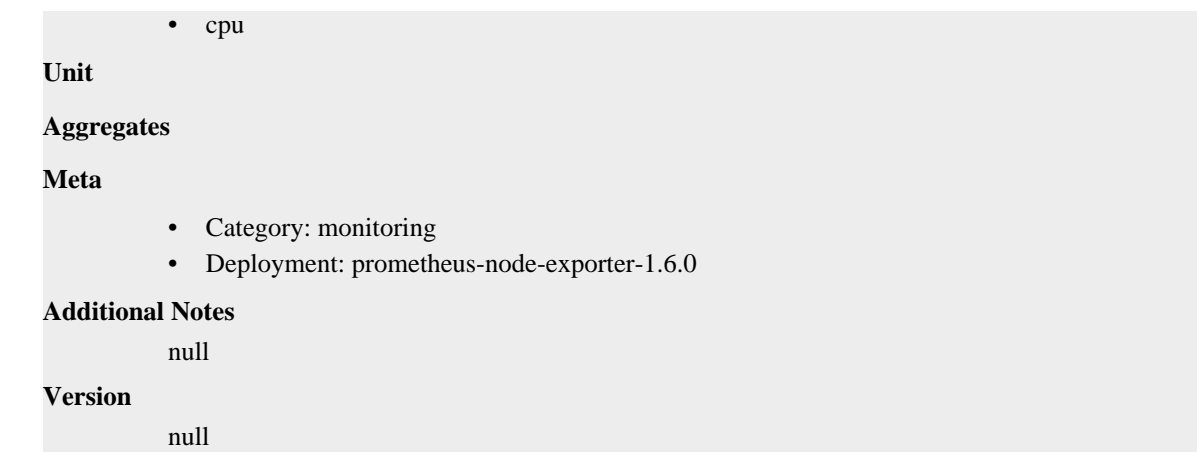

## **node\_textfile\_scrape\_error metric**

CDP Private Cloud Data Service metrics for node\_textfile\_scrape\_error.

### **node\_textfile\_scrape\_error metric**

```
Name
          node_textfile_scrape_error
Description
          1 if there was an error opening or reading a file, 0 otherwise
Type
          GAUGE
Labels
Unit
Aggregates
Meta
          • Category: monitoring
          • Deployment: prometheus-node-exporter-1.6.0
Additional Notes
          null
Version
          null
```
## **node\_thermal\_zone\_temp metric**

CDP Private Cloud Data Service metrics for node\_thermal\_zone\_temp.

### **node\_thermal\_zone\_temp metric**

#### **Name**

node\_thermal\_zone\_temp

#### **Description**

Zone temperature in Celsius

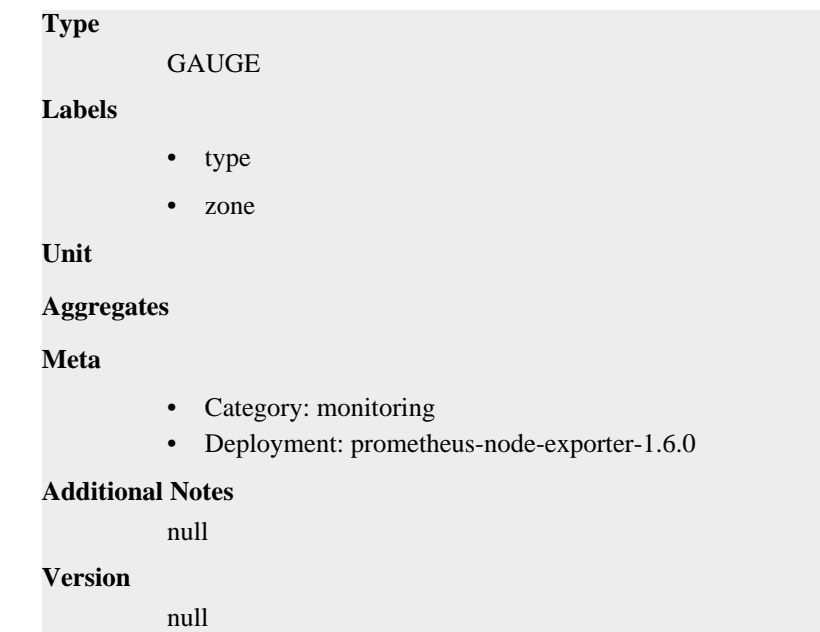

## **node\_time\_clocksource\_available\_info metric**

CDP Private Cloud Data Service metrics for node\_time\_clocksource\_available\_info.

## **node\_time\_clocksource\_available\_info metric**

#### **Name**

node\_time\_clocksource\_available\_info

#### **Description**

Available clocksources read from '/sys/devices/system/clocksource'.

#### **Type**

GAUGE

#### **Labels**

- clocksource
- device

**Unit**

#### **Aggregates**

**Meta**

- Category: monitoring
- Deployment: prometheus-node-exporter-1.6.0

#### **Additional Notes**

null

#### **Version**

null

## **node\_time\_clocksource\_current\_info metric**

CDP Private Cloud Data Service metrics for node\_time\_clocksource\_current\_info.

## **node\_time\_clocksource\_current\_info metric**

### **Name**

node\_time\_clocksource\_current\_info

### **Description**

Current clocksource read from '/sys/devices/system/clocksource'.

#### **Type**

GAUGE

### **Labels**

- clocksource
- device

#### **Unit**

#### **Aggregates**

#### **Meta**

- Category: monitoring
- Deployment: prometheus-node-exporter-1.6.0

#### **Additional Notes**

null

#### **Version**

null

## **node\_time\_seconds metric**

node\_time\_seconds

CDP Private Cloud Data Service metrics for node\_time\_seconds.

### **node\_time\_seconds metric**

# **Name**

**Description**

System time in seconds since epoch (1970).

### **Type**

**GAUGE** 

**Labels**

**Unit**

### **Aggregates**

### **Meta**

- Category: monitoring
- Deployment: prometheus-node-exporter-1.6.0

### **Additional Notes**

null

### **Version**

null

## **node\_time\_zone\_offset\_seconds metric**

CDP Private Cloud Data Service metrics for node\_time\_zone\_offset\_seconds.

### **node\_time\_zone\_offset\_seconds metric**

## **Name**

node\_time\_zone\_offset\_seconds

#### **Description**

System time zone offset in seconds.

#### **Type**

**GAUGE** 

#### **Labels**

• time\_zone

**Unit**

#### **Aggregates**

**Meta**

- Category: monitoring
- Deployment: prometheus-node-exporter-1.6.0

#### **Additional Notes**

null

#### **Version**

null

## **node\_timex\_estimated\_error\_seconds metric**

CDP Private Cloud Data Service metrics for node\_timex\_estimated\_error\_seconds.

### **node\_timex\_estimated\_error\_seconds metric**

## **Name** node\_timex\_estimated\_error\_seconds **Description** Estimated error in seconds. **Type GAUGE Labels Unit Aggregates Meta** • Category: monitoring • Deployment: prometheus-node-exporter-1.6.0 **Additional Notes**

null

**Version**

**Name**

null

## **node\_timex\_frequency\_adjustment\_ratio metric**

CDP Private Cloud Data Service metrics for node\_timex\_frequency\_adjustment\_ratio.

### **node\_timex\_frequency\_adjustment\_ratio metric**

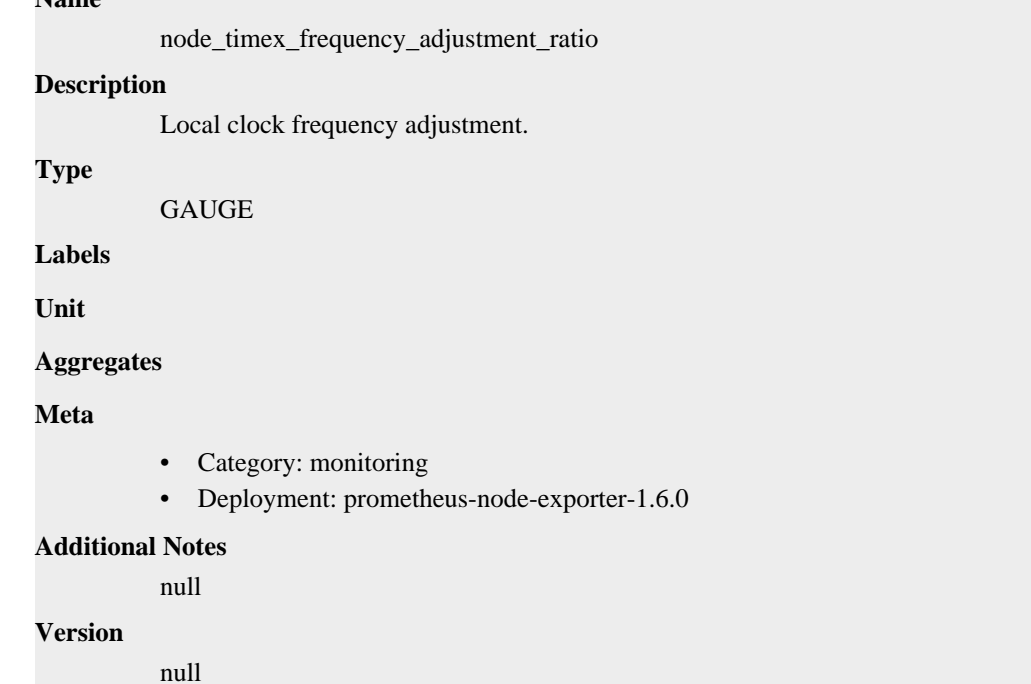

## **node\_timex\_loop\_time\_constant metric**

CDP Private Cloud Data Service metrics for node\_timex\_loop\_time\_constant.

### **node\_timex\_loop\_time\_constant metric**

### **Name**

node\_timex\_loop\_time\_constant

### **Description**

Phase-locked loop time constant.

### **Type**

GAUGE

**Labels**

**Unit**

#### **Aggregates**

**Meta**

- Category: monitoring
- Deployment: prometheus-node-exporter-1.6.0

#### **Additional Notes**

null

### **Version**

null

## **node\_timex\_maxerror\_seconds metric**

CDP Private Cloud Data Service metrics for node\_timex\_maxerror\_seconds.

### **node\_timex\_maxerror\_seconds metric**

```
Name
          node_timex_maxerror_seconds
Description
          Maximum error in seconds.
Type
          GAUGE
Labels
Unit
Aggregates
Meta
          • Category: monitoring
          • Deployment: prometheus-node-exporter-1.6.0
Additional Notes
          null
Version
          null
```
## **node\_timex\_offset\_seconds metric**

CDP Private Cloud Data Service metrics for node\_timex\_offset\_seconds.

## **node\_timex\_offset\_seconds metric**

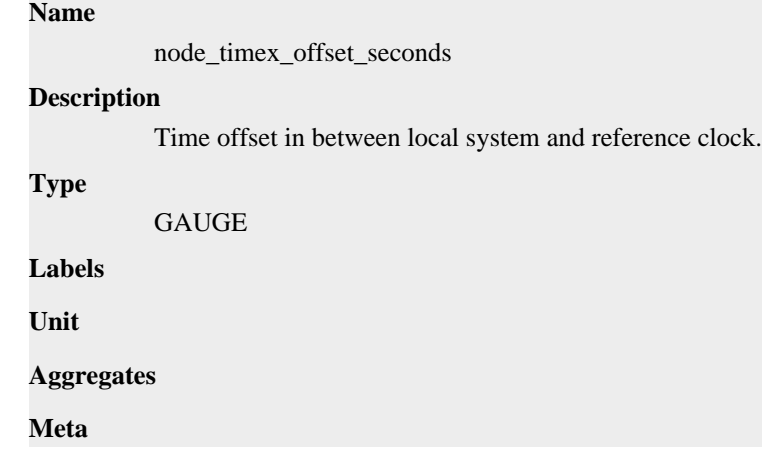

- Category: monitoring
- Deployment: prometheus-node-exporter-1.6.0

#### **Additional Notes**

null

### **Version**

null

## **node\_timex\_pps\_calibration\_total metric**

CDP Private Cloud Data Service metrics for node\_timex\_pps\_calibration\_total.

## **node\_timex\_pps\_calibration\_total metric**

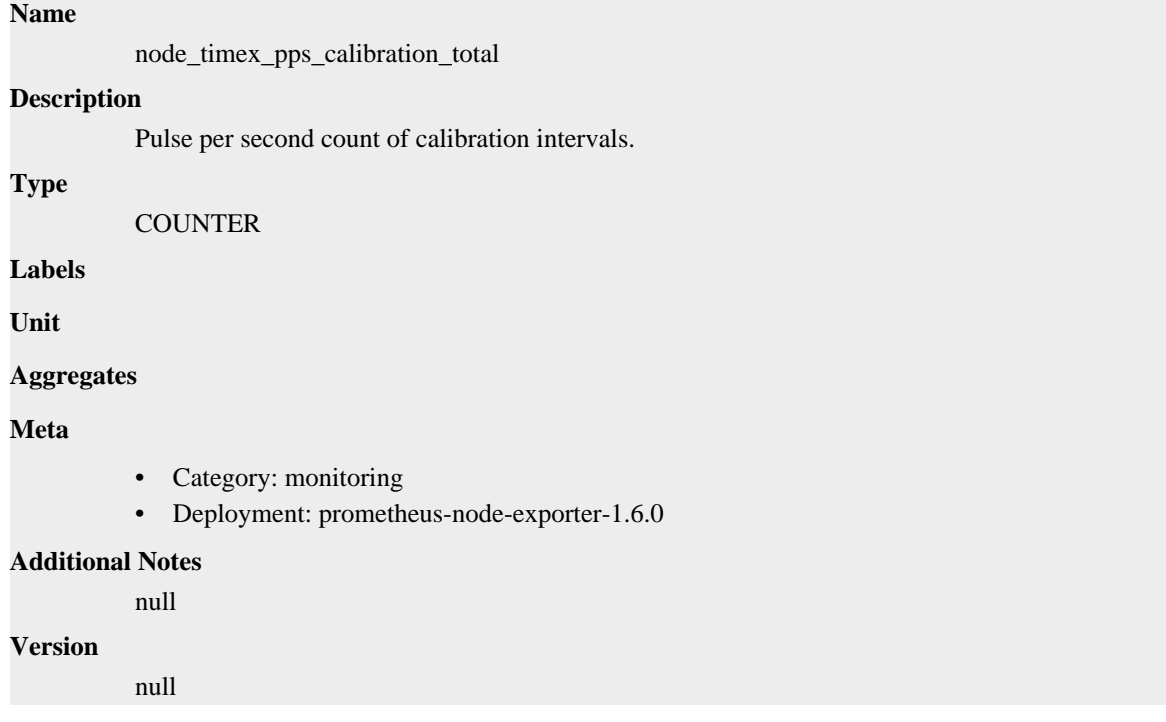

## **node\_timex\_pps\_error\_total metric**

CDP Private Cloud Data Service metrics for node\_timex\_pps\_error\_total.

### **node\_timex\_pps\_error\_total metric**

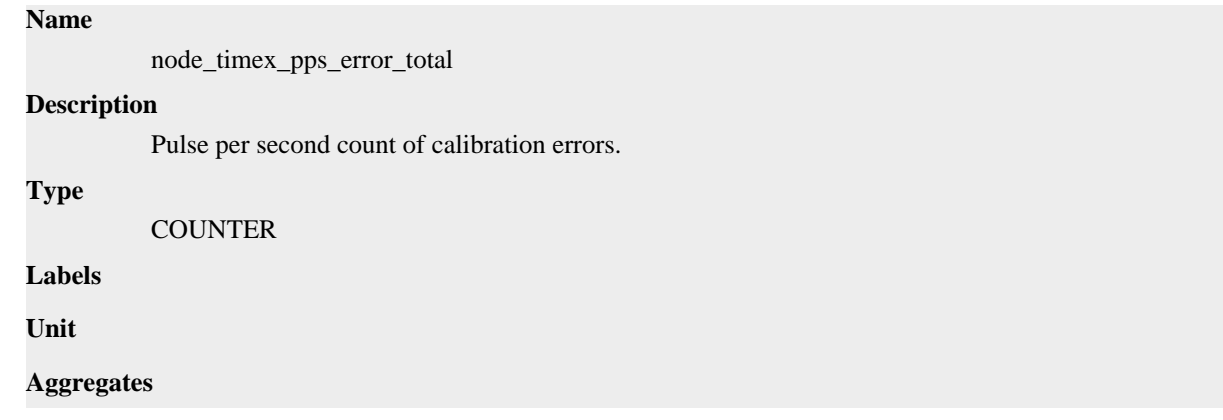

### **Meta**

- Category: monitoring
- Deployment: prometheus-node-exporter-1.6.0

#### **Additional Notes**

null

#### **Version**

null

## **node\_timex\_pps\_frequency\_hertz metric**

CDP Private Cloud Data Service metrics for node\_timex\_pps\_frequency\_hertz.

## **node\_timex\_pps\_frequency\_hertz metric**

## **Name**

node\_timex\_pps\_frequency\_hertz

### **Description**

Pulse per second frequency.

### **Type**

GAUGE

**Labels**

**Unit**

#### **Aggregates**

**Meta**

- Category: monitoring
- Deployment: prometheus-node-exporter-1.6.0

#### **Additional Notes**

null

#### **Version**

null

## **node\_timex\_pps\_jitter\_seconds metric**

CDP Private Cloud Data Service metrics for node\_timex\_pps\_jitter\_seconds.

### **node\_timex\_pps\_jitter\_seconds metric**

### **Name**

node\_timex\_pps\_jitter\_seconds

#### **Description**

Pulse per second jitter.

#### **Type**

GAUGE

### **Labels**

**Unit**

## **Aggregates**

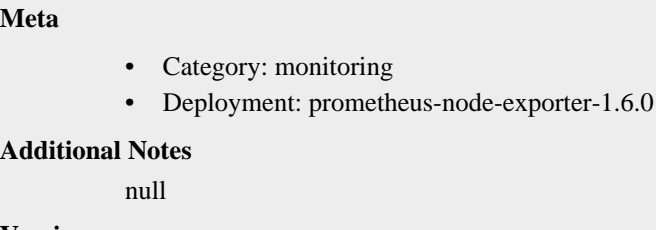

#### **Version**

null

## **node\_timex\_pps\_jitter\_total metric**

CDP Private Cloud Data Service metrics for node\_timex\_pps\_jitter\_total.

### **node\_timex\_pps\_jitter\_total metric**

### **Name**

node\_timex\_pps\_jitter\_total

#### **Description**

Pulse per second count of jitter limit exceeded events.

**Type**

**COUNTER** 

**Labels**

**Unit**

**Aggregates**

**Meta**

- Category: monitoring
- Deployment: prometheus-node-exporter-1.6.0

#### **Additional Notes**

null

#### **Version**

null

## **node\_timex\_pps\_shift\_seconds metric**

CDP Private Cloud Data Service metrics for node\_timex\_pps\_shift\_seconds.

### **node\_timex\_pps\_shift\_seconds metric**

## **Name** node\_timex\_pps\_shift\_seconds **Description** Pulse per second interval duration. **Type** GAUGE **Labels**

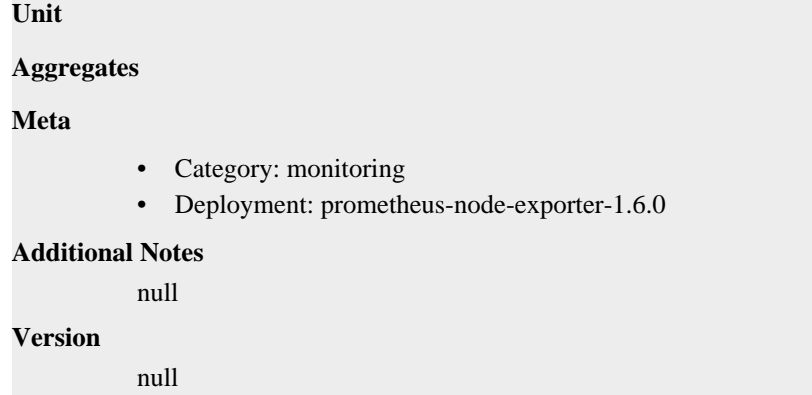

## **node\_timex\_pps\_stability\_exceeded\_total metric**

CDP Private Cloud Data Service metrics for node\_timex\_pps\_stability\_exceeded\_total.

### **node\_timex\_pps\_stability\_exceeded\_total metric**

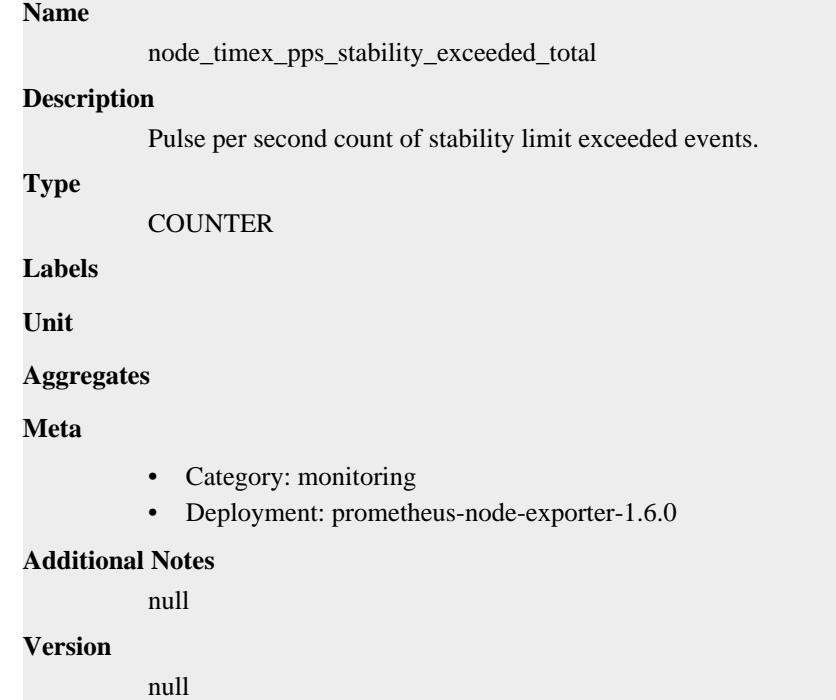

## **node\_timex\_pps\_stability\_hertz metric**

CDP Private Cloud Data Service metrics for node\_timex\_pps\_stability\_hertz.

### **node\_timex\_pps\_stability\_hertz metric**

### **Name**

node\_timex\_pps\_stability\_hertz

#### **Description**

Pulse per second stability, average of recent frequency changes.

**Type**

GAUGE

# **Labels**

**Unit**

### **Aggregates**

### **Meta**

- Category: monitoring
- Deployment: prometheus-node-exporter-1.6.0

#### **Additional Notes**

null

### **Version**

**Name**

null

## **node\_timex\_status metric**

CDP Private Cloud Data Service metrics for node\_timex\_status.

### **node\_timex\_status metric**

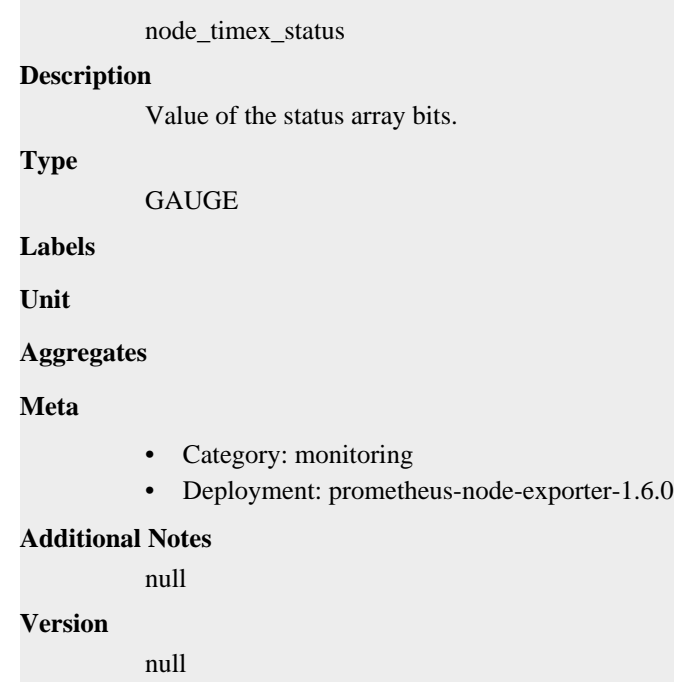

## **node\_timex\_sync\_status metric**

CDP Private Cloud Data Service metrics for node\_timex\_sync\_status.

### **node\_timex\_sync\_status metric**

### **Name**

node\_timex\_sync\_status

#### **Description**

Is clock synchronized to a reliable server  $(1 = yes, 0 = no)$ .

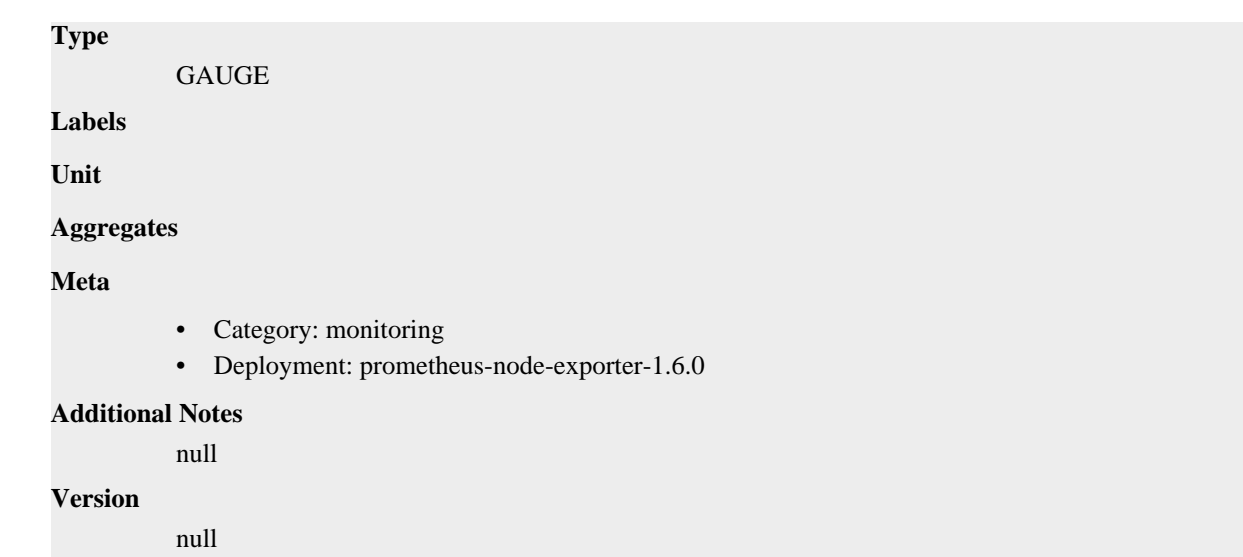

## **node\_timex\_tai\_offset\_seconds metric**

CDP Private Cloud Data Service metrics for node\_timex\_tai\_offset\_seconds.

### **node\_timex\_tai\_offset\_seconds metric**

```
Name
          node_timex_tai_offset_seconds
Description
          International Atomic Time (TAI) offset.
Type
          GAUGE
Labels
Unit
Aggregates
Meta
          • Category: monitoring
          • Deployment: prometheus-node-exporter-1.6.0
Additional Notes
          null
Version
          null
```
## **node\_timex\_tick\_seconds metric**

CDP Private Cloud Data Service metrics for node\_timex\_tick\_seconds.

### **node\_timex\_tick\_seconds metric**

**Name**

node\_timex\_tick\_seconds

## **Description** Seconds between clock ticks. **Type** GAUGE **Labels Unit Aggregates Meta** • Category: monitoring • Deployment: prometheus-node-exporter-1.6.0 **Additional Notes** null

**Version**

null

## **node\_udp\_queues metric**

CDP Private Cloud Data Service metrics for node\_udp\_queues.

### **node\_udp\_queues metric**

#### **Name**

node\_udp\_queues

#### **Description**

Number of allocated memory in the kernel for UDP datagrams in bytes.

### **Type**

GAUGE

#### **Labels**

- ip
- queue

**Unit**

#### **Aggregates**

**Meta**

- Category: monitoring
- Deployment: prometheus-node-exporter-1.6.0

#### **Additional Notes**

null

#### **Version**

null

## **node\_uname\_info metric**

CDP Private Cloud Data Service metrics for node\_uname\_info.

## **node\_uname\_info metric**

**Name**

node\_uname\_info

### **Description**

Labeled system information as provided by the uname system call.

**Type**

GAUGE

#### **Labels**

- domainname
- machine
- nodename
- release
- sysname
- version

**Unit**

#### **Aggregates**

#### **Meta**

- Category: monitoring
- Deployment: prometheus-node-exporter-1.6.0

#### **Additional Notes**

null

#### **Version**

null

## **node\_vmstat\_oom\_kill metric**

CDP Private Cloud Data Service metrics for node\_vmstat\_oom\_kill.

### **node\_vmstat\_oom\_kill metric**

### **Name**

node\_vmstat\_oom\_kill

#### **Description**

/proc/vmstat information field oom\_kill.

**Type**

UNTYPED

**Labels**

**Unit**

**Aggregates**

**Meta**

- Category: monitoring
- Deployment: prometheus-node-exporter-1.6.0

#### **Additional Notes**

null

**Version**

null

## **node\_vmstat\_pgfault metric**

CDP Private Cloud Data Service metrics for node\_vmstat\_pgfault.

## **node\_vmstat\_pgfault metric**

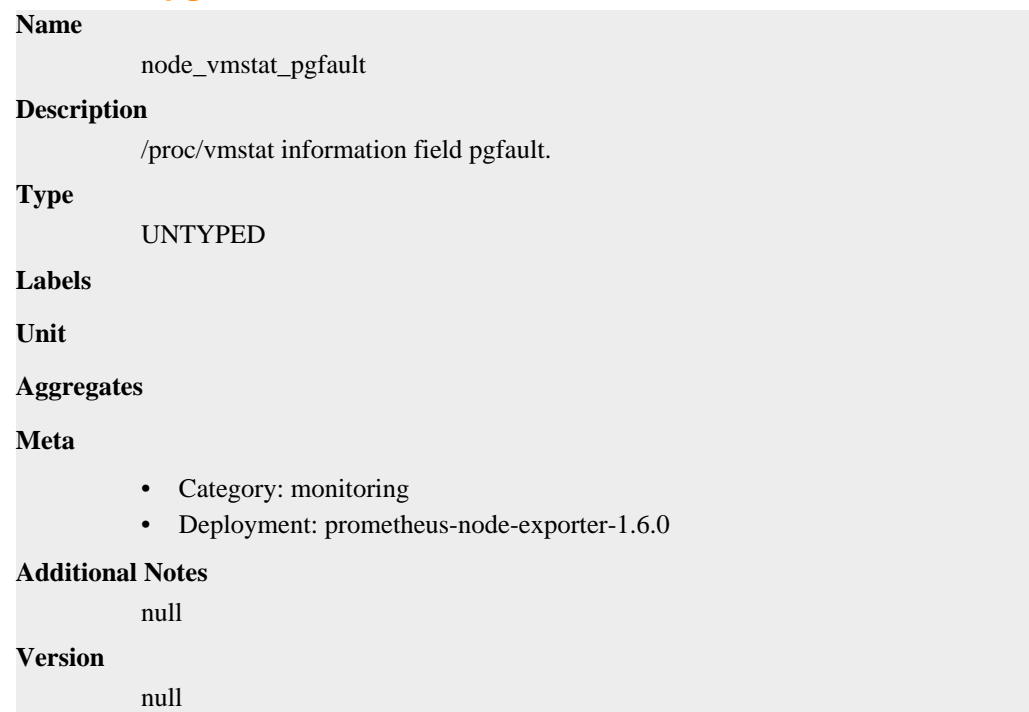

## **node\_vmstat\_pgmajfault metric**

CDP Private Cloud Data Service metrics for node\_vmstat\_pgmajfault.

## **node\_vmstat\_pgmajfault metric**

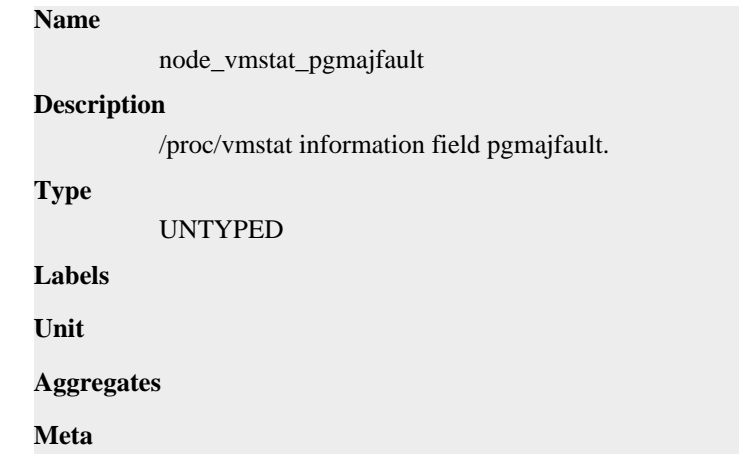

- Category: monitoring
- Deployment: prometheus-node-exporter-1.6.0

#### **Additional Notes**

null

### **Version**

null

## **node\_vmstat\_pgpgin metric**

CDP Private Cloud Data Service metrics for node\_vmstat\_pgpgin.

### **node\_vmstat\_pgpgin metric**

## **Name** node\_vmstat\_pgpgin **Description** /proc/vmstat information field pgpgin. **Type** UNTYPED **Labels Unit Aggregates Meta** • Category: monitoring • Deployment: prometheus-node-exporter-1.6.0 **Additional Notes** null **Version** null

## **node\_vmstat\_pgpgout metric**

CDP Private Cloud Data Service metrics for node\_vmstat\_pgpgout.

## **node\_vmstat\_pgpgout metric**

**Name**

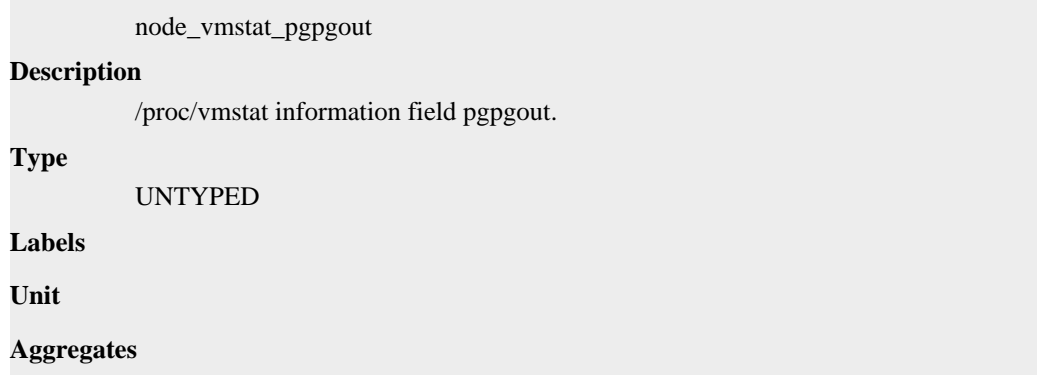

### **Meta**

- Category: monitoring
- Deployment: prometheus-node-exporter-1.6.0

#### **Additional Notes**

null

#### **Version**

null

## **node\_vmstat\_pswpin metric**

CDP Private Cloud Data Service metrics for node\_vmstat\_pswpin.

### **node\_vmstat\_pswpin metric**

#### **Name**

node\_vmstat\_pswpin

#### **Description**

/proc/vmstat information field pswpin.

#### **Type**

UNTYPED

**Labels**

**Unit**

#### **Aggregates**

**Meta**

- Category: monitoring
- Deployment: prometheus-node-exporter-1.6.0

#### **Additional Notes**

null

#### **Version**

null

## **node\_vmstat\_pswpout metric**

CDP Private Cloud Data Service metrics for node\_vmstat\_pswpout.

### **node\_vmstat\_pswpout metric**

**Name**

node\_vmstat\_pswpout

#### **Description**

/proc/vmstat information field pswpout.

#### **Type**

UNTYPED

#### **Labels**

**Unit**

#### **Aggregates**

## **Meta** • Category: monitoring

• Deployment: prometheus-node-exporter-1.6.0

#### **Additional Notes**

null

#### **Version**

**Name**

null

## **node\_xfs\_allocation\_btree\_compares\_total metric**

CDP Private Cloud Data Service metrics for node\_xfs\_allocation\_btree\_compares\_total.

### **node\_xfs\_allocation\_btree\_compares\_total metric**

## node\_xfs\_allocation\_btree\_compares\_total **Description** Number of allocation B-tree compares for a filesystem. **Type COUNTER Labels** • device **Unit Aggregates Meta** • Category: monitoring • Deployment: prometheus-node-exporter-1.6.0 **Additional Notes** null **Version** null

## **node\_xfs\_allocation\_btree\_lookups\_total metric**

CDP Private Cloud Data Service metrics for node\_xfs\_allocation\_btree\_lookups\_total.

### **node\_xfs\_allocation\_btree\_lookups\_total metric**

#### **Name**

node\_xfs\_allocation\_btree\_lookups\_total

#### **Description**

Number of allocation B-tree lookups for a filesystem.

#### **Type**

**COUNTER** 

## **Labels** • device **Unit Aggregates Meta** • Category: monitoring • Deployment: prometheus-node-exporter-1.6.0 **Additional Notes** null **Version** null

## **node\_xfs\_allocation\_btree\_records\_deleted\_total metric**

CDP Private Cloud Data Service metrics for node\_xfs\_allocation\_btree\_records\_deleted\_total.

## **node\_xfs\_allocation\_btree\_records\_deleted\_total metric**

```
Name
          node_xfs_allocation_btree_records_deleted_total
Description
          Number of allocation B-tree records deleted for a filesystem.
Type
          COUNTER
Labels
          • device
Unit
Aggregates
Meta
          • Category: monitoring
          • Deployment: prometheus-node-exporter-1.6.0
Additional Notes
          null
Version
          null
```
## **node\_xfs\_allocation\_btree\_records\_inserted\_total metric**

CDP Private Cloud Data Service metrics for node\_xfs\_allocation\_btree\_records\_inserted\_total.

## **node\_xfs\_allocation\_btree\_records\_inserted\_total metric**

#### **Name**

node\_xfs\_allocation\_btree\_records\_inserted\_total

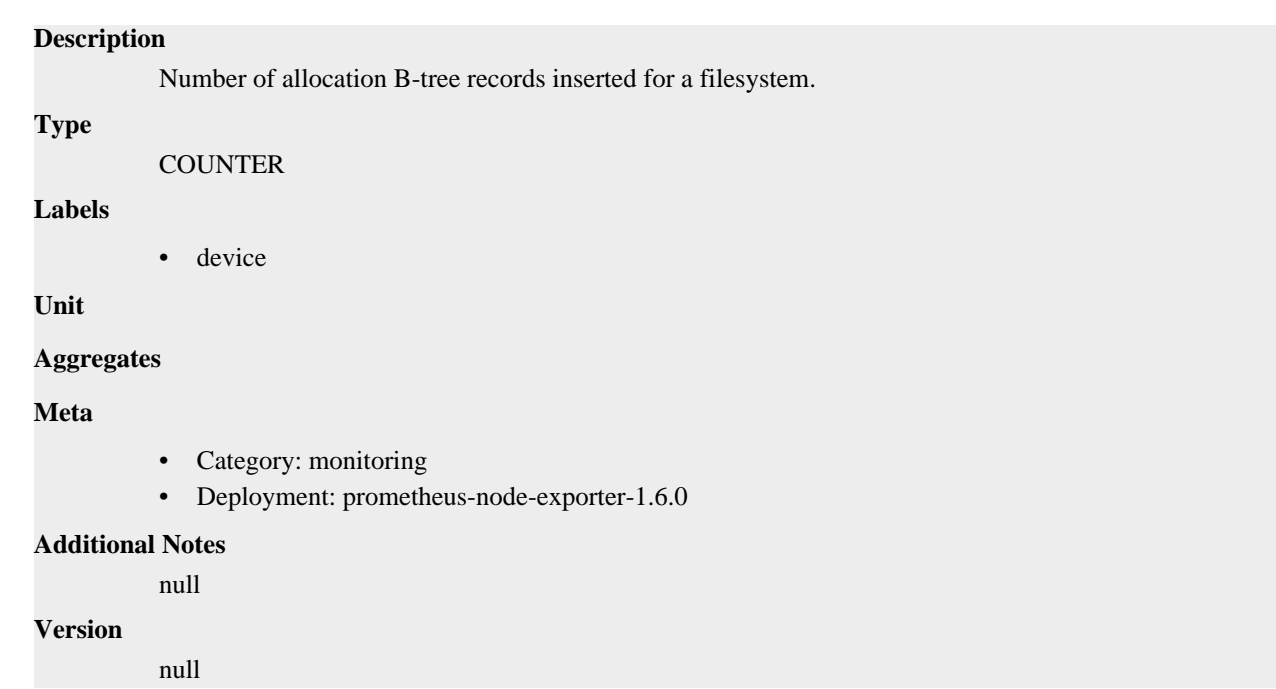

## **node\_xfs\_block\_map\_btree\_compares\_total metric**

CDP Private Cloud Data Service metrics for node\_xfs\_block\_map\_btree\_compares\_total.

### **node\_xfs\_block\_map\_btree\_compares\_total metric**

#### **Name**

node\_xfs\_block\_map\_btree\_compares\_total

#### **Description**

Number of block map B-tree compares for a filesystem.

#### **Type**

**COUNTER** 

#### **Labels**

• device

**Unit**

#### **Aggregates**

**Meta**

- Category: monitoring
- Deployment: prometheus-node-exporter-1.6.0

#### **Additional Notes**

null

#### **Version**

null

## **node\_xfs\_block\_map\_btree\_lookups\_total metric**

CDP Private Cloud Data Service metrics for node\_xfs\_block\_map\_btree\_lookups\_total.

## **node\_xfs\_block\_map\_btree\_lookups\_total metric**

### **Name**

node\_xfs\_block\_map\_btree\_lookups\_total

#### **Description**

Number of block map B-tree lookups for a filesystem.

#### **Type**

**COUNTER** 

#### **Labels**

• device

#### **Unit**

#### **Aggregates**

#### **Meta**

- Category: monitoring
- Deployment: prometheus-node-exporter-1.6.0

#### **Additional Notes**

null

#### **Version**

null

## **node\_xfs\_block\_map\_btree\_records\_deleted\_total metric**

CDP Private Cloud Data Service metrics for node\_xfs\_block\_map\_btree\_records\_deleted\_total.

### **node\_xfs\_block\_map\_btree\_records\_deleted\_total metric**

## **Name**

node\_xfs\_block\_map\_btree\_records\_deleted\_total

**Description**

Number of block map B-tree records deleted for a filesystem.

**Type**

**COUNTER** 

**Labels**

• device

**Unit**

### **Aggregates**

#### **Meta**

- Category: monitoring
- Deployment: prometheus-node-exporter-1.6.0

#### **Additional Notes**

null

#### **Version**

null

## **node\_xfs\_block\_map\_btree\_records\_inserted\_total metric**

CDP Private Cloud Data Service metrics for node\_xfs\_block\_map\_btree\_records\_inserted\_total.

### **node\_xfs\_block\_map\_btree\_records\_inserted\_total metric**

### **Name**

node\_xfs\_block\_map\_btree\_records\_inserted\_total

#### **Description**

Number of block map B-tree records inserted for a filesystem.

#### **Type**

**COUNTER** 

#### **Labels**

• device

**Unit**

#### **Aggregates**

**Meta**

- Category: monitoring
- Deployment: prometheus-node-exporter-1.6.0

#### **Additional Notes**

null

#### **Version**

null

## **node\_xfs\_block\_mapping\_extent\_list\_compares\_total metric**

CDP Private Cloud Data Service metrics for node\_xfs\_block\_mapping\_extent\_list\_compares\_total.

### **node\_xfs\_block\_mapping\_extent\_list\_compares\_total metric**

## **Name**

node\_xfs\_block\_mapping\_extent\_list\_compares\_total

#### **Description**

Number of extent list compares for a filesystem.

#### **Type**

**COUNTER** 

#### **Labels**

• device

**Unit**

#### **Aggregates**

**Meta**

- Category: monitoring
- Deployment: prometheus-node-exporter-1.6.0

#### **Additional Notes**

```
null
Version
```
null

## **node\_xfs\_block\_mapping\_extent\_list\_deletions\_total metric**

CDP Private Cloud Data Service metrics for node\_xfs\_block\_mapping\_extent\_list\_deletions\_total.

## **node\_xfs\_block\_mapping\_extent\_list\_deletions\_total metric**

```
Name
          node_xfs_block_mapping_extent_list_deletions_total
Description
          Number of extent list deletions for a filesystem.
Type
          COUNTER
Labels
          • device
Unit
Aggregates
Meta
          • Category: monitoring
          • Deployment: prometheus-node-exporter-1.6.0
Additional Notes
          null
Version
          null
```
## **node\_xfs\_block\_mapping\_extent\_list\_insertions\_total metric**

CDP Private Cloud Data Service metrics for node\_xfs\_block\_mapping\_extent\_list\_insertions\_total.

### **node\_xfs\_block\_mapping\_extent\_list\_insertions\_total metric**

```
Name
          node_xfs_block_mapping_extent_list_insertions_total
Description
          Number of extent list insertions for a filesystem.
Type
          COUNTER
Labels
          • device
Unit
Aggregates
```
### **Meta**

- Category: monitoring
- Deployment: prometheus-node-exporter-1.6.0

#### **Additional Notes**

null

#### **Version**

null

## **node\_xfs\_block\_mapping\_extent\_list\_lookups\_total metric**

CDP Private Cloud Data Service metrics for node\_xfs\_block\_mapping\_extent\_list\_lookups\_total.

### **node\_xfs\_block\_mapping\_extent\_list\_lookups\_total metric**

#### **Name**

node\_xfs\_block\_mapping\_extent\_list\_lookups\_total

#### **Description**

Number of extent list lookups for a filesystem.

#### **Type**

**COUNTER** 

**Labels**

```
• device
```
**Unit**

#### **Aggregates**

**Meta**

- Category: monitoring
- Deployment: prometheus-node-exporter-1.6.0

#### **Additional Notes**

null

**Version**

null

## **node\_xfs\_block\_mapping\_reads\_total metric**

CDP Private Cloud Data Service metrics for node\_xfs\_block\_mapping\_reads\_total.

## **node\_xfs\_block\_mapping\_reads\_total metric**

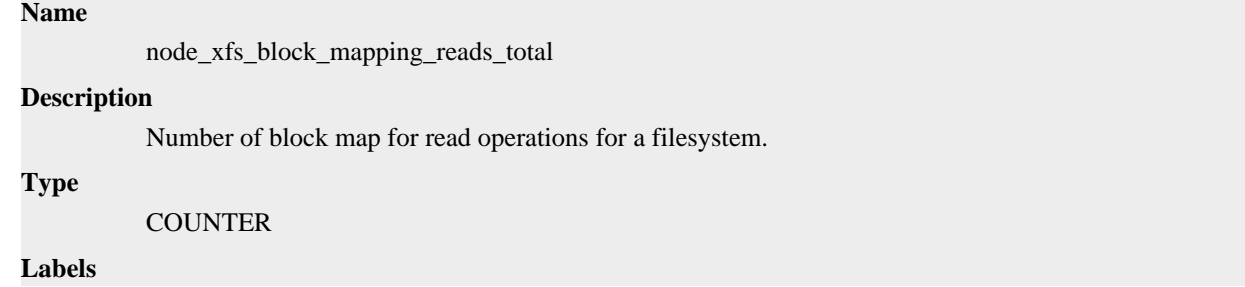

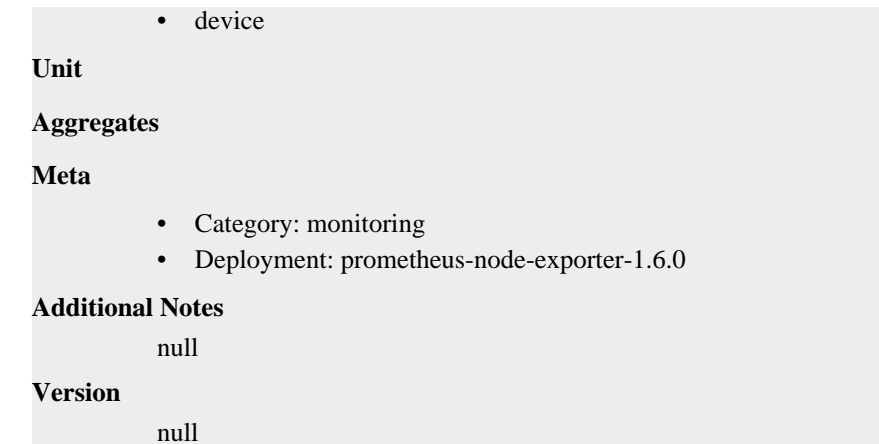

## **node\_xfs\_block\_mapping\_unmaps\_total metric**

CDP Private Cloud Data Service metrics for node\_xfs\_block\_mapping\_unmaps\_total.

### **node\_xfs\_block\_mapping\_unmaps\_total metric**

```
Name
          node_xfs_block_mapping_unmaps_total
Description
          Number of block unmaps (deletes) for a filesystem.
Type
          COUNTER
Labels
          • device
Unit
Aggregates
Meta
          • Category: monitoring
          • Deployment: prometheus-node-exporter-1.6.0
Additional Notes
          null
Version
          null
```
## **node\_xfs\_block\_mapping\_writes\_total metric**

CDP Private Cloud Data Service metrics for node\_xfs\_block\_mapping\_writes\_total.

### **node\_xfs\_block\_mapping\_writes\_total metric**

```
Name
```
node\_xfs\_block\_mapping\_writes\_total

#### **Description**

Number of block map for write operations for a filesystem.

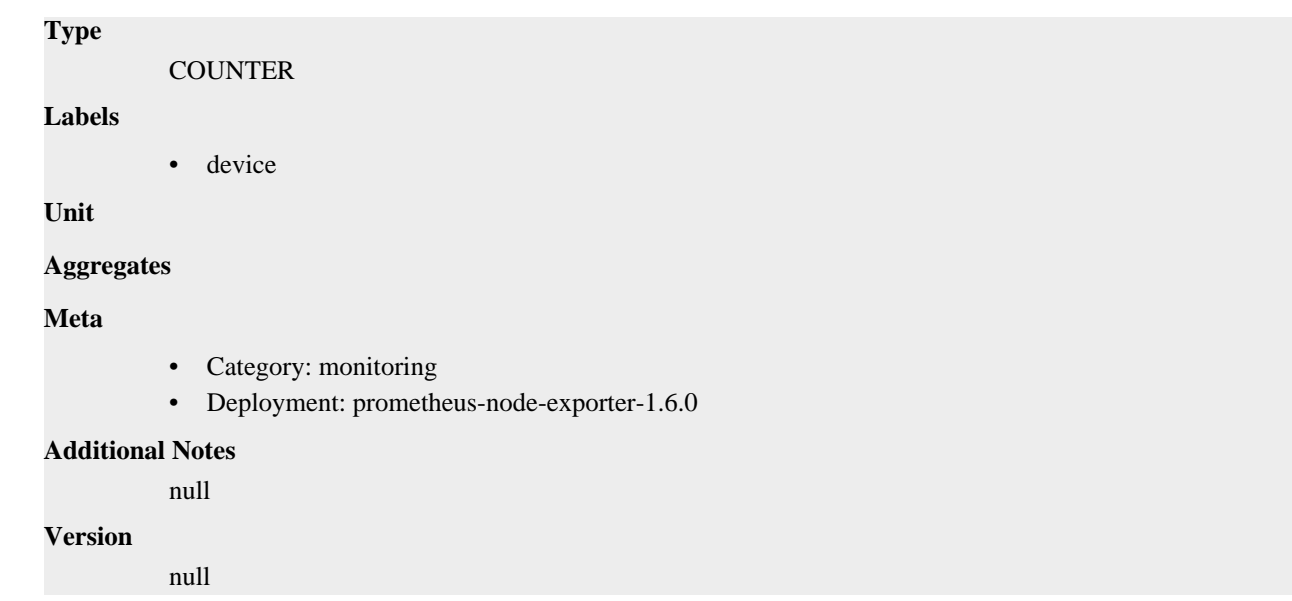

## **node\_xfs\_directory\_operation\_create\_total metric**

CDP Private Cloud Data Service metrics for node\_xfs\_directory\_operation\_create\_total.

### **node\_xfs\_directory\_operation\_create\_total metric**

## **Name**

node\_xfs\_directory\_operation\_create\_total

#### **Description**

Number of times a new directory entry was created for a filesystem.

#### **Type**

**COUNTER** 

#### **Labels**

• device

**Unit**

```
Aggregates
```
**Meta**

- Category: monitoring
- Deployment: prometheus-node-exporter-1.6.0

#### **Additional Notes**

null

#### **Version**

null

## **node\_xfs\_directory\_operation\_getdents\_total metric**

CDP Private Cloud Data Service metrics for node\_xfs\_directory\_operation\_getdents\_total.

### **node\_xfs\_directory\_operation\_getdents\_total metric**

## **Name** node\_xfs\_directory\_operation\_getdents\_total **Description** Number of times the directory getdents operation was performed for a filesystem. **Type COUNTER Labels** • device **Unit Aggregates Meta** • Category: monitoring • Deployment: prometheus-node-exporter-1.6.0 **Additional Notes** null **Version** null

## **node\_xfs\_directory\_operation\_lookup\_total metric**

CDP Private Cloud Data Service metrics for node\_xfs\_directory\_operation\_lookup\_total.

### **node\_xfs\_directory\_operation\_lookup\_total metric**

### **Name**

node\_xfs\_directory\_operation\_lookup\_total

#### **Description**

Number of file name directory lookups which miss the operating systems directory name lookup cache.

**Type**

**COUNTER** 

#### **Labels**

• device

**Unit**

#### **Aggregates**

#### **Meta**

- Category: monitoring
- Deployment: prometheus-node-exporter-1.6.0

#### **Additional Notes**

null

#### **Version**

null

## **node\_xfs\_directory\_operation\_remove\_total metric**

CDP Private Cloud Data Service metrics for node\_xfs\_directory\_operation\_remove\_total.

### **node\_xfs\_directory\_operation\_remove\_total metric**

### **Name**

node\_xfs\_directory\_operation\_remove\_total

#### **Description**

Number of times an existing directory entry was created for a filesystem.

#### **Type**

**COUNTER** 

#### **Labels**

• device

**Unit**

#### **Aggregates**

**Meta**

- Category: monitoring
- Deployment: prometheus-node-exporter-1.6.0

#### **Additional Notes**

null

#### **Version**

null

## **node\_xfs\_extent\_allocation\_blocks\_allocated\_total metric**

CDP Private Cloud Data Service metrics for node\_xfs\_extent\_allocation\_blocks\_allocated\_total.

### **node\_xfs\_extent\_allocation\_blocks\_allocated\_total metric**

## **Name** node\_xfs\_extent\_allocation\_blocks\_allocated\_total **Description** Number of blocks allocated for a filesystem. **Type COUNTER**

### **Labels**

• device

**Unit**

#### **Aggregates**

**Meta**

- Category: monitoring
- Deployment: prometheus-node-exporter-1.6.0

#### **Additional Notes**

null **Version**

null

## **node\_xfs\_extent\_allocation\_blocks\_freed\_total metric**

CDP Private Cloud Data Service metrics for node\_xfs\_extent\_allocation\_blocks\_freed\_total.

### **node\_xfs\_extent\_allocation\_blocks\_freed\_total metric**

```
Name
          node_xfs_extent_allocation_blocks_freed_total
Description
          Number of blocks freed for a filesystem.
Type
          COUNTER
Labels
          • device
Unit
Aggregates
Meta
          • Category: monitoring
          • Deployment: prometheus-node-exporter-1.6.0
Additional Notes
          null
Version
          null
```
## **node\_xfs\_extent\_allocation\_extents\_allocated\_total metric**

CDP Private Cloud Data Service metrics for node\_xfs\_extent\_allocation\_extents\_allocated\_total.

### **node\_xfs\_extent\_allocation\_extents\_allocated\_total metric**

```
Name
          node_xfs_extent_allocation_extents_allocated_total
Description
          Number of extents allocated for a filesystem.
Type
          COUNTER
Labels
          • device
Unit
Aggregates
```
### **Meta**

- Category: monitoring
- Deployment: prometheus-node-exporter-1.6.0

#### **Additional Notes**

null

#### **Version**

null

## **node\_xfs\_extent\_allocation\_extents\_freed\_total metric**

CDP Private Cloud Data Service metrics for node xfs\_extent\_allocation\_extents\_freed\_total.

### **node\_xfs\_extent\_allocation\_extents\_freed\_total metric**

#### **Name**

node\_xfs\_extent\_allocation\_extents\_freed\_total

#### **Description**

Number of extents freed for a filesystem.

#### **Type**

**COUNTER** 

**Labels**

```
• device
```
**Unit**

#### **Aggregates**

**Meta**

- Category: monitoring
- Deployment: prometheus-node-exporter-1.6.0

#### **Additional Notes**

null

**Version**

null

## **node\_xfs\_inode\_operation\_attempts\_total metric**

CDP Private Cloud Data Service metrics for node\_xfs\_inode\_operation\_attempts\_total.

#### **node\_xfs\_inode\_operation\_attempts\_total metric**

```
Name
          node_xfs_inode_operation_attempts_total
Description
          Number of times the OS looked for an XFS inode in the inode cache.
Type
          COUNTER
Labels
```
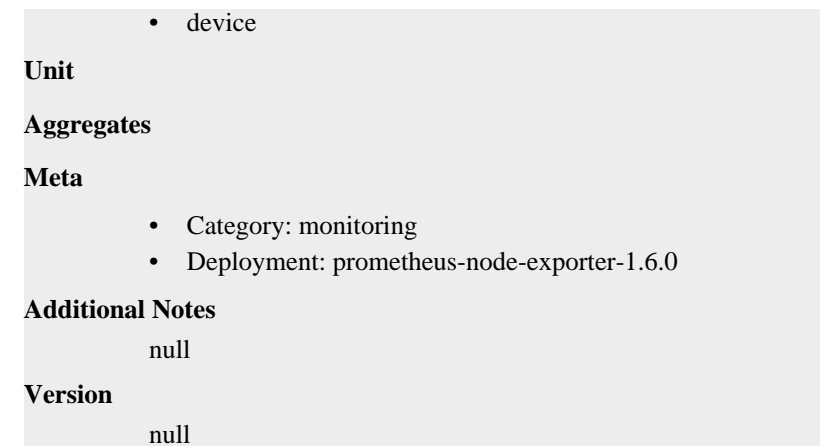

## **node\_xfs\_inode\_operation\_attribute\_changes\_total metric**

CDP Private Cloud Data Service metrics for node\_xfs\_inode\_operation\_attribute\_changes\_total.

### **node\_xfs\_inode\_operation\_attribute\_changes\_total metric**

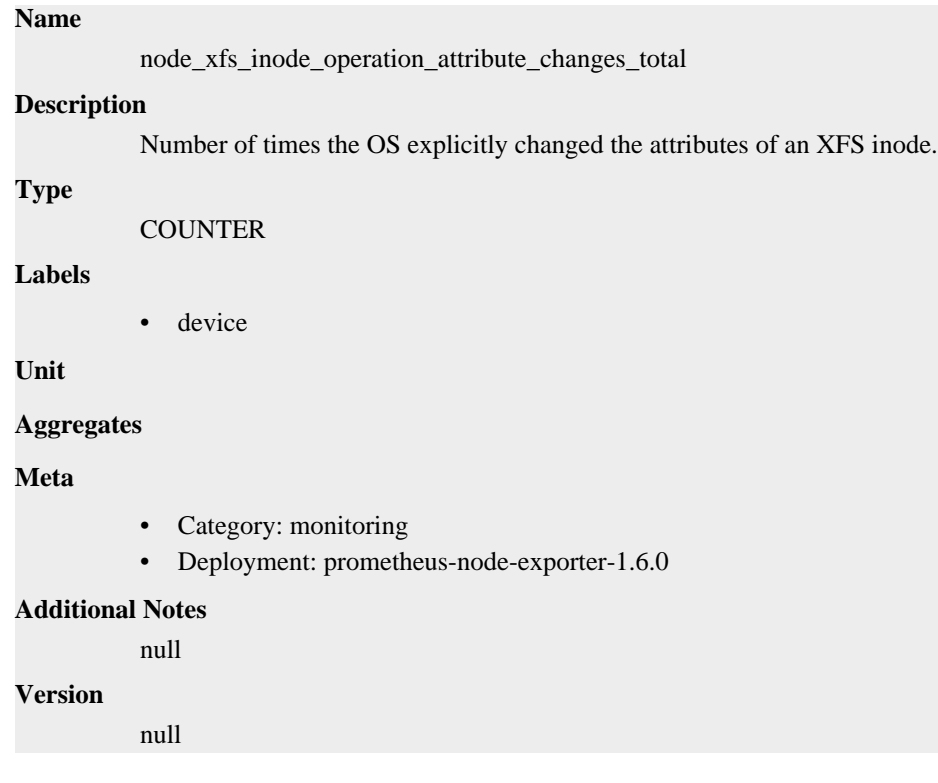

## **node\_xfs\_inode\_operation\_duplicates\_total metric**

CDP Private Cloud Data Service metrics for node\_xfs\_inode\_operation\_duplicates\_total.

### **node\_xfs\_inode\_operation\_duplicates\_total metric**

```
Name
```
node\_xfs\_inode\_operation\_duplicates\_total

#### **Description**

```
Number of times the OS tried to add a missing XFS inode to the inode cache, but found it had
          already been added by another process.
Type
          COUNTER
Labels
          • device
Unit
Aggregates
Meta
          • Category: monitoring
          • Deployment: prometheus-node-exporter-1.6.0
Additional Notes
          null
Version
          null
```
## **node\_xfs\_inode\_operation\_found\_total metric**

CDP Private Cloud Data Service metrics for node\_xfs\_inode\_operation\_found\_total.

## **node\_xfs\_inode\_operation\_found\_total metric**

#### **Name**

node\_xfs\_inode\_operation\_found\_total

#### **Description**

Number of times the OS looked for and found an XFS inode in the inode cache.

```
Type
```
**COUNTER** 

**Labels**

```
• device
```
**Unit**

```
Aggregates
```
**Meta**

- Category: monitoring
- Deployment: prometheus-node-exporter-1.6.0

#### **Additional Notes**

null

#### **Version**

null

## **node\_xfs\_inode\_operation\_missed\_total metric**

CDP Private Cloud Data Service metrics for node\_xfs\_inode\_operation\_missed\_total.
# **node\_xfs\_inode\_operation\_missed\_total metric**

# **Name**

node\_xfs\_inode\_operation\_missed\_total

### **Description**

Number of times the OS looked for an XFS inode in the cache, but did not find it.

#### **Type**

**COUNTER** 

#### **Labels**

• device

#### **Unit**

#### **Aggregates**

#### **Meta**

- Category: monitoring
- Deployment: prometheus-node-exporter-1.6.0

#### **Additional Notes**

null

#### **Version**

null

# **node\_xfs\_inode\_operation\_reclaims\_total metric**

CDP Private Cloud Data Service metrics for node\_xfs\_inode\_operation\_reclaims\_total.

### **node\_xfs\_inode\_operation\_reclaims\_total metric**

### **Name**

node\_xfs\_inode\_operation\_reclaims\_total

#### **Description**

Number of times the OS reclaimed an XFS inode from the inode cache to free memory for another purpose.

**Type**

**COUNTER** 

### **Labels**

device

### **Unit**

#### **Aggregates**

#### **Meta**

- Category: monitoring
- Deployment: prometheus-node-exporter-1.6.0

#### **Additional Notes**

null

#### **Version**

null

# **node\_xfs\_inode\_operation\_recycled\_total metric**

CDP Private Cloud Data Service metrics for node\_xfs\_inode\_operation\_recycled\_total.

# **node\_xfs\_inode\_operation\_recycled\_total metric**

#### **Name**

node\_xfs\_inode\_operation\_recycled\_total

#### **Description**

Number of times the OS found an XFS inode in the cache, but could not use it as it was being recycled.

#### **Type**

**COUNTER** 

#### **Labels**

• device

**Unit**

#### **Aggregates**

**Meta**

- Category: monitoring
- Deployment: prometheus-node-exporter-1.6.0

#### **Additional Notes**

null

### **Version**

null

# **node\_xfs\_read\_calls\_total metric**

CDP Private Cloud Data Service metrics for node\_xfs\_read\_calls\_total.

# **node\_xfs\_read\_calls\_total metric**

### **Name**

node\_xfs\_read\_calls\_total

#### **Description**

Number of read(2) system calls made to files in a filesystem.

#### **Type**

**COUNTER** 

#### **Labels**

• device

**Unit**

#### **Aggregates**

**Meta**

- Category: monitoring
- Deployment: prometheus-node-exporter-1.6.0

### **Additional Notes**

null

#### **Version**

**Name**

null

# **node\_xfs\_vnode\_active\_total metric**

CDP Private Cloud Data Service metrics for node\_xfs\_vnode\_active\_total.

### **node\_xfs\_vnode\_active\_total metric**

```
node_xfs_vnode_active_total
Description
          Number of vnodes not on free lists for a filesystem.
Type
          COUNTER
Labels
          • device
Unit
Aggregates
Meta
          • Category: monitoring
          • Deployment: prometheus-node-exporter-1.6.0
Additional Notes
          null
Version
          null
```
# **node\_xfs\_vnode\_allocate\_total metric**

CDP Private Cloud Data Service metrics for node\_xfs\_vnode\_allocate\_total.

### **node\_xfs\_vnode\_allocate\_total metric**

```
Name
          node_xfs_vnode_allocate_total
Description
          Number of times vn_alloc called for a filesystem.
Type
          COUNTER
Labels
          • device
Unit
Aggregates
```
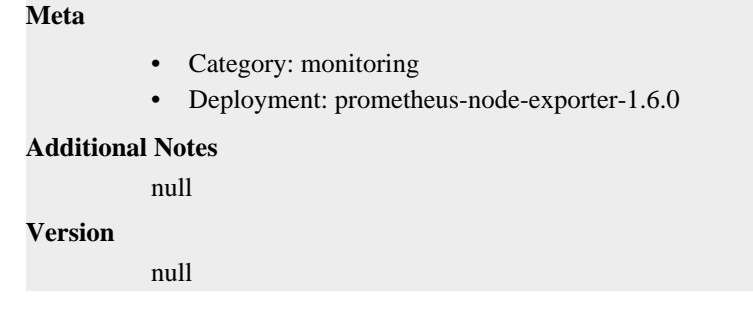

# **node\_xfs\_vnode\_get\_total metric**

CDP Private Cloud Data Service metrics for node\_xfs\_vnode\_get\_total.

### **node\_xfs\_vnode\_get\_total metric**

### **Name**

node\_xfs\_vnode\_get\_total

#### **Description**

Number of times vn\_get called for a filesystem.

**Type**

**COUNTER** 

**Labels**

```
• device
```
**Unit**

```
Aggregates
```
**Meta**

- Category: monitoring
- Deployment: prometheus-node-exporter-1.6.0

#### **Additional Notes**

null

#### **Version**

null

# **node\_xfs\_vnode\_hold\_total metric**

CDP Private Cloud Data Service metrics for node\_xfs\_vnode\_hold\_total.

### **node\_xfs\_vnode\_hold\_total metric**

# **Name** node\_xfs\_vnode\_hold\_total **Description**

Number of times vn\_hold called for a filesystem.

#### **Type**

**COUNTER** 

```
Labels
```
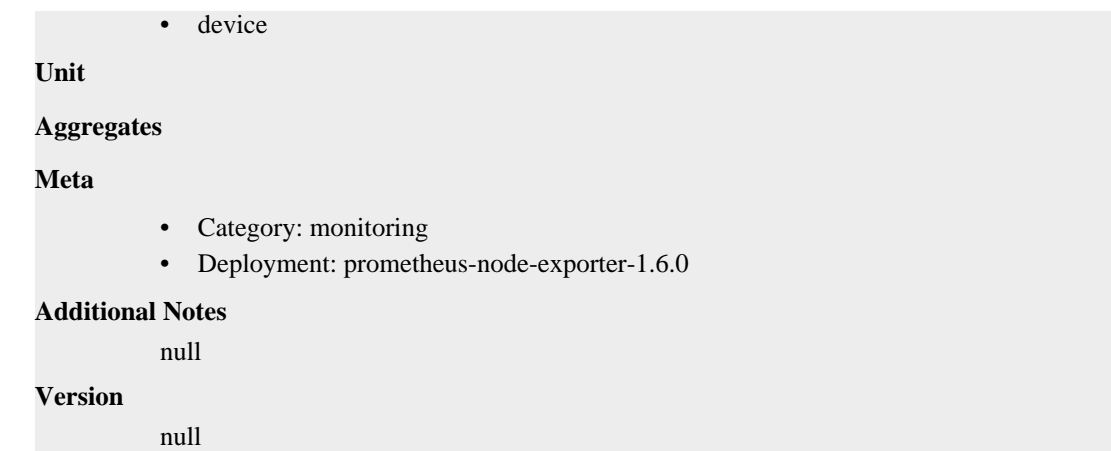

# **node\_xfs\_vnode\_reclaim\_total metric**

CDP Private Cloud Data Service metrics for node\_xfs\_vnode\_reclaim\_total.

### **node\_xfs\_vnode\_reclaim\_total metric**

```
Name
          node_xfs_vnode_reclaim_total
Description
          Number of times vn_reclaim called for a filesystem.
Type
          COUNTER
Labels
          • device
Unit
Aggregates
Meta
          • Category: monitoring
          • Deployment: prometheus-node-exporter-1.6.0
Additional Notes
          null
Version
          null
```
# **node\_xfs\_vnode\_release\_total metric**

CDP Private Cloud Data Service metrics for node\_xfs\_vnode\_release\_total.

### **node\_xfs\_vnode\_release\_total metric**

```
Name
```
node\_xfs\_vnode\_release\_total

#### **Description**

Number of times vn\_rele called for a filesystem.

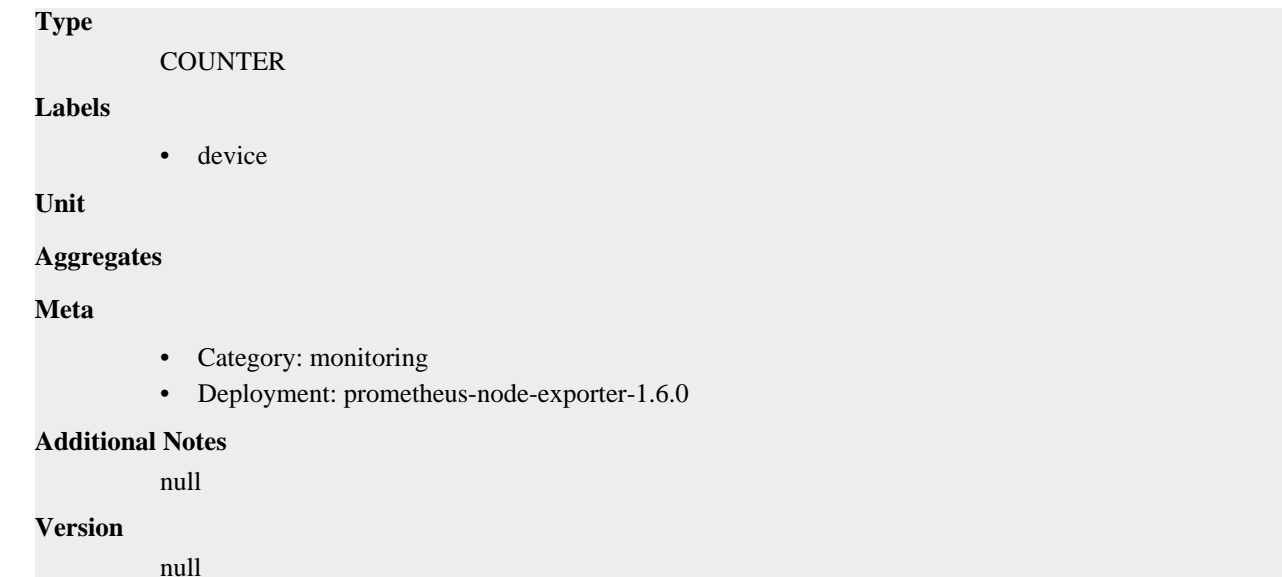

# **node\_xfs\_vnode\_remove\_total metric**

CDP Private Cloud Data Service metrics for node\_xfs\_vnode\_remove\_total.

### **node\_xfs\_vnode\_remove\_total metric**

### **Name**

node\_xfs\_vnode\_remove\_total

#### **Description**

Number of times vn\_remove called for a filesystem.

#### **Type**

**COUNTER** 

#### **Labels**

• device

**Unit**

```
Aggregates
```
**Meta**

- Category: monitoring
- Deployment: prometheus-node-exporter-1.6.0

#### **Additional Notes**

null

#### **Version**

null

# **node\_xfs\_write\_calls\_total metric**

CDP Private Cloud Data Service metrics for node\_xfs\_write\_calls\_total.

## **node\_xfs\_write\_calls\_total metric**

# node\_xfs\_write\_calls\_total **Description** Number of write(2) system calls made to files in a filesystem. **Type COUNTER Labels** • device **Unit Aggregates Meta** • Category: monitoring • Deployment: prometheus-node-exporter-1.6.0 **Additional Notes** null **Version**

null

# **process\_cpu\_seconds\_total metric**

CDP Private Cloud Data Service metrics for process\_cpu\_seconds\_total.

# **process\_cpu\_seconds\_total metric**

# **Name** process\_cpu\_seconds\_total

### **Description**

**Name**

Total user and system CPU time spent in seconds.

**COUNTER** 

**Labels**

**Type**

**Unit**

**Aggregates**

**Meta**

- Category: monitoring
- Deployment: prometheus-node-exporter-1.6.0

### **Additional Notes**

null

#### **Version**

null

# **process\_max\_fds metric**

CDP Private Cloud Data Service metrics for process\_max\_fds.

### **process\_max\_fds metric**

# **Name**

process\_max\_fds

#### **Description**

Maximum number of open file descriptors.

**Type**

**GAUGE** 

**Labels**

**Unit**

**Aggregates**

**Meta**

- Category: monitoring
- Deployment: prometheus-node-exporter-1.6.0

#### **Additional Notes**

null

#### **Version**

null

# **process\_open\_fds metric**

CDP Private Cloud Data Service metrics for process\_open\_fds.

### **process\_open\_fds metric**

```
Name
          process_open_fds
Description
          Number of open file descriptors.
Type
          GAUGE
Labels
Unit
Aggregates
Meta
          • Category: monitoring
          • Deployment: prometheus-node-exporter-1.6.0
Additional Notes
          null
Version
```
null

# **process\_resident\_memory\_bytes metric**

CDP Private Cloud Data Service metrics for process\_resident\_memory\_bytes.

# **process\_resident\_memory\_bytes metric**

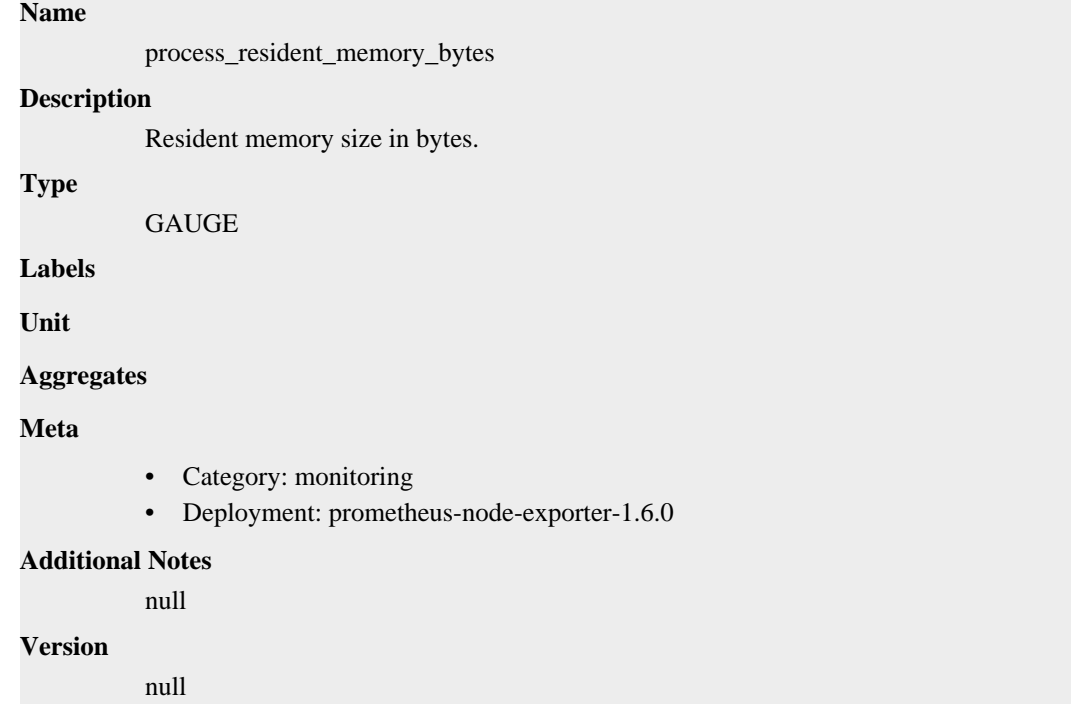

# **process\_start\_time\_seconds metric**

CDP Private Cloud Data Service metrics for process\_start\_time\_seconds.

### **process\_start\_time\_seconds metric**

### **Name**

process\_start\_time\_seconds

#### **Description**

Start time of the process since unix epoch in seconds.

**Type**

```
GAUGE
```
**Labels**

**Unit**

**Aggregates**

**Meta**

- Category: monitoring
- Deployment: prometheus-node-exporter-1.6.0

#### **Additional Notes**

null

**Version** null

# **process\_virtual\_memory\_bytes metric**

CDP Private Cloud Data Service metrics for process\_virtual\_memory\_bytes.

# **process\_virtual\_memory\_bytes metric**

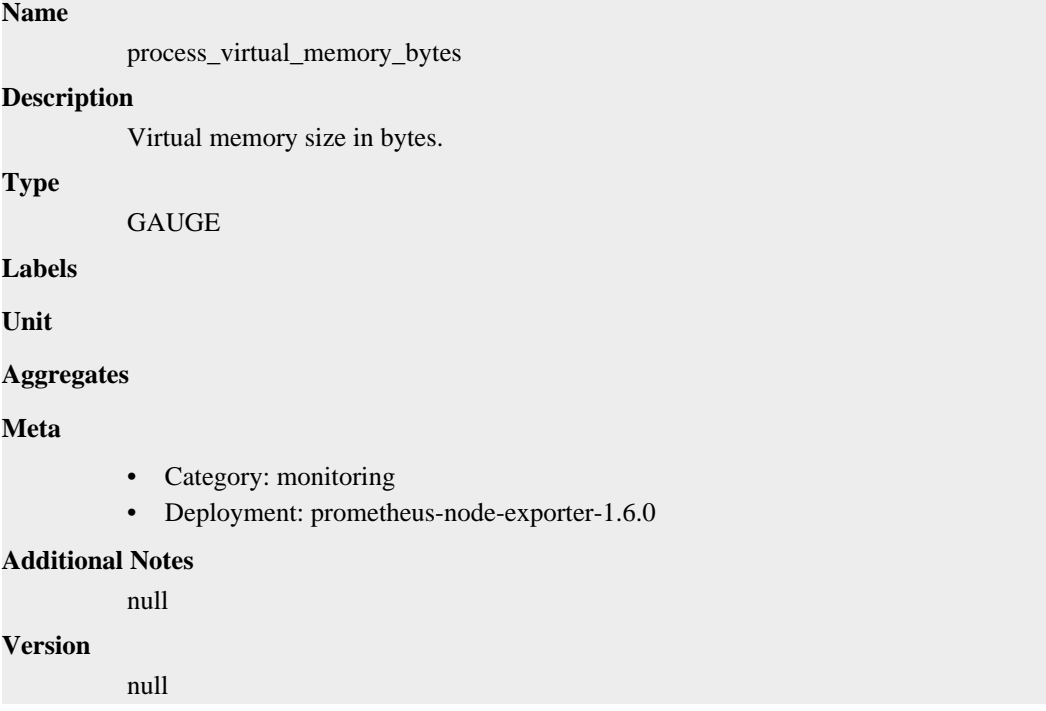

# **process\_virtual\_memory\_max\_bytes metric**

CDP Private Cloud Data Service metrics for process\_virtual\_memory\_max\_bytes.

# **process\_virtual\_memory\_max\_bytes metric**

```
Name
          process_virtual_memory_max_bytes
Description
          Maximum amount of virtual memory available in bytes.
Type
          GAUGE
Labels
Unit
Aggregates
Meta
          • Category: monitoring
```
• Deployment: prometheus-node-exporter-1.6.0

**Additional Notes** null **Version**

null

# **promhttp\_metric\_handler\_errors\_total metric**

CDP Private Cloud Data Service metrics for promhttp\_metric\_handler\_errors\_total.

### **promhttp\_metric\_handler\_errors\_total metric**

```
Name
          promhttp_metric_handler_errors_total
Description
          Total number of internal errors encountered by the promhttp metric handler.
Type
          COUNTER
Labels
          • cause
Unit
Aggregates
Meta
          • Category: monitoring
          • Deployment: prometheus-node-exporter-1.6.0
Additional Notes
          null
Version
          null
```
# **promhttp\_metric\_handler\_requests\_in\_flight metric**

CDP Private Cloud Data Service metrics for promhttp\_metric\_handler\_requests\_in\_flight.

# **promhttp\_metric\_handler\_requests\_in\_flight metric**

```
Name
          promhttp_metric_handler_requests_in_flight
Description
          Current number of scrapes being served.
Type
          GAUGE
Labels
Unit
Aggregates
```
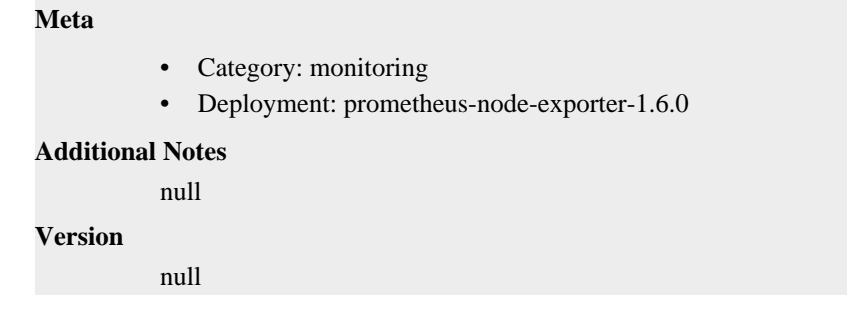

# **promhttp\_metric\_handler\_requests\_total metric**

CDP Private Cloud Data Service metrics for promhttp\_metric\_handler\_requests\_total.

# **promhttp\_metric\_handler\_requests\_total metric**

### **Name**

promhttp\_metric\_handler\_requests\_total

#### **Description**

Total number of scrapes by HTTP status code.

#### **Type**

**COUNTER** 

**Labels**

```
• code
```
**Unit**

```
Aggregates
```
**Meta**

- Category: monitoring
- Deployment: prometheus-node-exporter-1.6.0

#### **Additional Notes**

null

**Version**

null

# **infra-prometheus-operator-kube-state-metrics deployment**

CDP Private Cloud Data Service metrics for infra-prometheus-operator-kube-state-metrics.

This section covers metrics for infra-prometheus-operator-kube-state-metrics.

# **kube\_configmap\_annotations metric**

CDP Private Cloud Data Service metrics for kube\_configmap\_annotations.

# **kube\_configmap\_annotations metric**

# kube\_configmap\_annotations **Description** Kubernetes annotations converted to Prometheus labels.

#### **Type**

**Name**

**GAUGE** 

### **Labels**

- configmap
- namespace

#### **Unit**

## **Aggregates**

**Meta**

- Category: monitoring
- Deployment: monitoring-prometheus-kube-state-metrics

### **Additional Notes**

null

#### **Version**

null

# **kube\_configmap\_created metric**

CDP Private Cloud Data Service metrics for kube\_configmap\_created.

# **kube\_configmap\_created metric**

### **Name**

kube\_configmap\_created

### **Description**

[STABLE] Unix creation timestamp

**Type**

**GAUGE** 

### **Labels**

- configmap
- namespace

#### **Unit**

#### **Aggregates**

#### **Meta**

- Category: monitoring
- Deployment: monitoring-prometheus-kube-state-metrics

#### **Additional Notes**

null

#### **Version**

null

# **kube\_configmap\_info metric**

CDP Private Cloud Data Service metrics for kube\_configmap\_info.

### **kube\_configmap\_info metric**

# **Name**

kube\_configmap\_info

#### **Description**

[STABLE] Information about configmap.

#### **Type**

**GAUGE** 

#### **Labels**

- configmap
- namespace

#### **Unit**

#### **Aggregates**

#### **Meta**

- Category: monitoring
- Deployment: monitoring-prometheus-kube-state-metrics

#### **Additional Notes**

null

#### **Version**

null

# **kube\_configmap\_labels metric**

CDP Private Cloud Data Service metrics for kube\_configmap\_labels.

### **kube\_configmap\_labels metric**

# **Name**

kube\_configmap\_labels

#### **Description**

[STABLE] Kubernetes labels converted to Prometheus labels.

#### **Type**

**GAUGE** 

#### **Labels**

- configmap
- namespace

**Unit**

#### **Aggregates**

# **Meta**

- Category: monitoring
- Deployment: monitoring-prometheus-kube-state-metrics

#### **Additional Notes**

null

#### **Version**

null

# **kube\_configmap\_metadata\_resource\_version metric**

CDP Private Cloud Data Service metrics for kube\_configmap\_metadata\_resource\_version.

### **kube\_configmap\_metadata\_resource\_version metric**

#### **Name**

kube\_configmap\_metadata\_resource\_version

#### **Description**

Resource version representing a specific version of the configmap.

#### **Type**

GAUGE

#### **Labels**

- configmap
- namespace

#### **Unit**

#### **Aggregates**

#### **Meta**

- Category: monitoring
- Deployment: monitoring-prometheus-kube-state-metrics

#### **Additional Notes**

null

### **Version**

null

# **kube\_cronjob\_annotations metric**

CDP Private Cloud Data Service metrics for kube\_cronjob\_annotations.

### **kube\_cronjob\_annotations metric**

## **Name**

kube\_cronjob\_annotations

#### **Description**

Kubernetes annotations converted to Prometheus labels.

```
Type
```
GAUGE

### **Labels**

- cronjob
- namespace

**Unit**

# **Aggregates**

**Meta**

- Category: monitoring
- Deployment: monitoring-prometheus-kube-state-metrics

#### **Additional Notes**

null

### **Version**

null

# **kube\_cronjob\_created metric**

CDP Private Cloud Data Service metrics for kube\_cronjob\_created.

### **kube\_cronjob\_created metric**

### **Name**

kube\_cronjob\_created

#### **Description**

[STABLE] Unix creation timestamp

#### **Type**

**GAUGE** 

#### **Labels**

- cronjob
- namespace

**Unit**

#### **Aggregates**

**Meta**

- Category: monitoring
- Deployment: monitoring-prometheus-kube-state-metrics

#### **Additional Notes**

null

**Version**

null

# **kube\_cronjob\_info metric**

CDP Private Cloud Data Service metrics for kube\_cronjob\_info.

# **kube\_cronjob\_info metric**

#### **Name**

kube\_cronjob\_info

### **Description**

[STABLE] Info about cronjob.

### **Type**

**GAUGE** 

#### **Labels**

- concurrency\_policy
- cronjob
- namespace
- schedule

**Unit**

### **Aggregates**

#### **Meta**

- Category: monitoring
- Deployment: monitoring-prometheus-kube-state-metrics

#### **Additional Notes**

null

#### **Version**

null

# **kube\_cronjob\_labels metric**

CDP Private Cloud Data Service metrics for kube\_cronjob\_labels.

#### **kube\_cronjob\_labels metric**

### **Name**

kube\_cronjob\_labels

#### **Description**

[STABLE] Kubernetes labels converted to Prometheus labels.

**Type**

**GAUGE** 

**Labels**

- cronjob
- namespace

**Unit**

#### **Aggregates**

**Meta**

- Category: monitoring
- Deployment: monitoring-prometheus-kube-state-metrics

### **Additional Notes**

null

null

**Version**

**Name**

# **kube\_cronjob\_metadata\_resource\_version metric**

CDP Private Cloud Data Service metrics for kube\_cronjob\_metadata\_resource\_version.

### **kube\_cronjob\_metadata\_resource\_version metric**

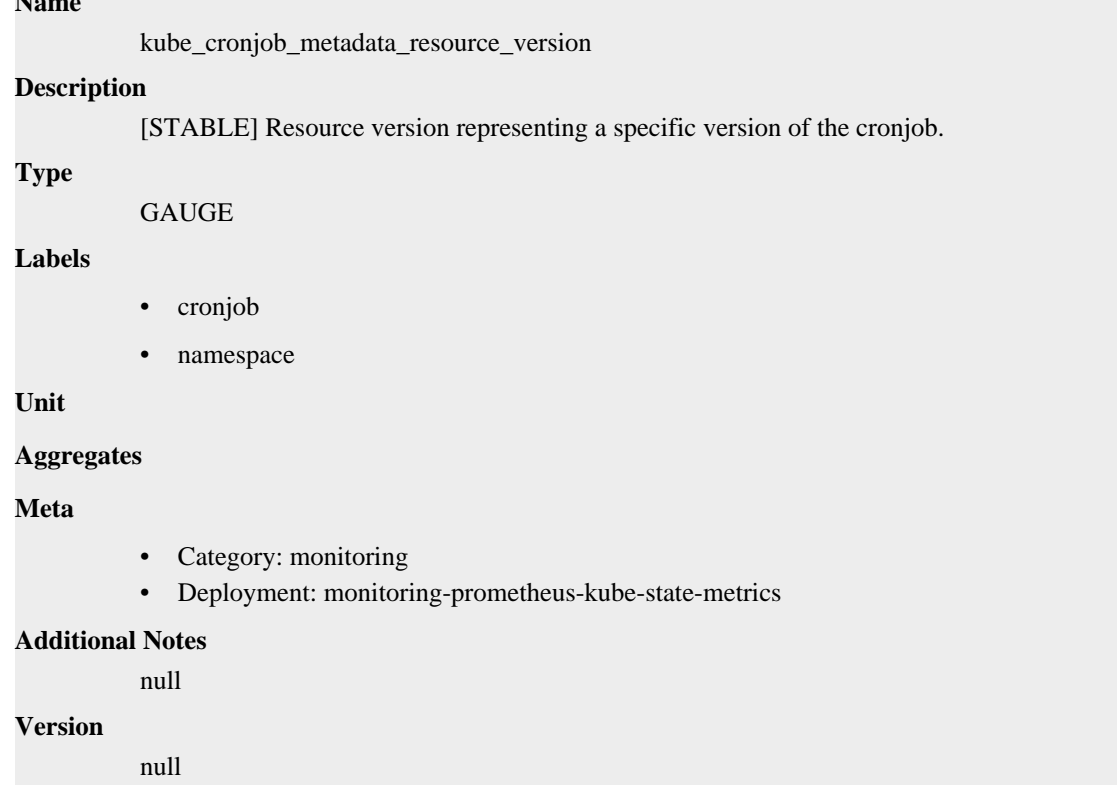

# **kube\_cronjob\_next\_schedule\_time metric**

CDP Private Cloud Data Service metrics for kube\_cronjob\_next\_schedule\_time.

### **kube\_cronjob\_next\_schedule\_time metric**

### **Name**

kube\_cronjob\_next\_schedule\_time

#### **Description**

[STABLE] Next time the cronjob should be scheduled. The time after lastScheduleTime, or after the cron job's creation time if it's never been scheduled. Use this to determine if the job is delayed.

#### **Type**

GAUGE

#### **Labels**

- cronjob
- namespace

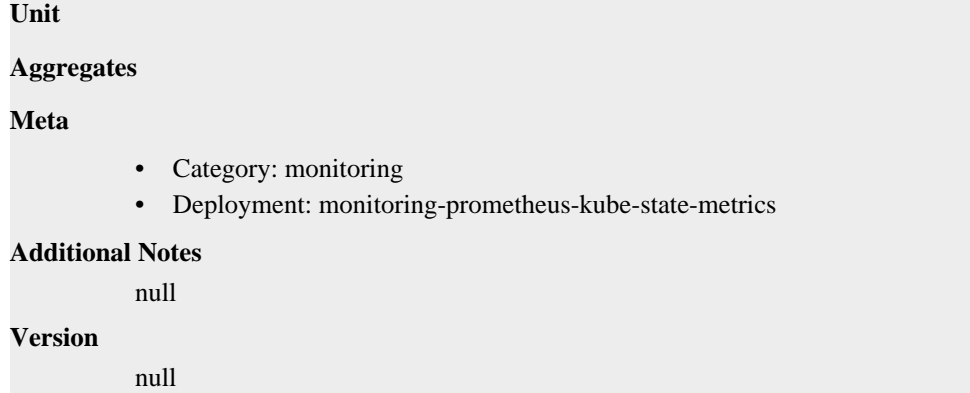

# **kube\_cronjob\_spec\_failed\_job\_history\_limit metric**

CDP Private Cloud Data Service metrics for kube\_cronjob\_spec\_failed\_job\_history\_limit.

# **kube\_cronjob\_spec\_failed\_job\_history\_limit metric**

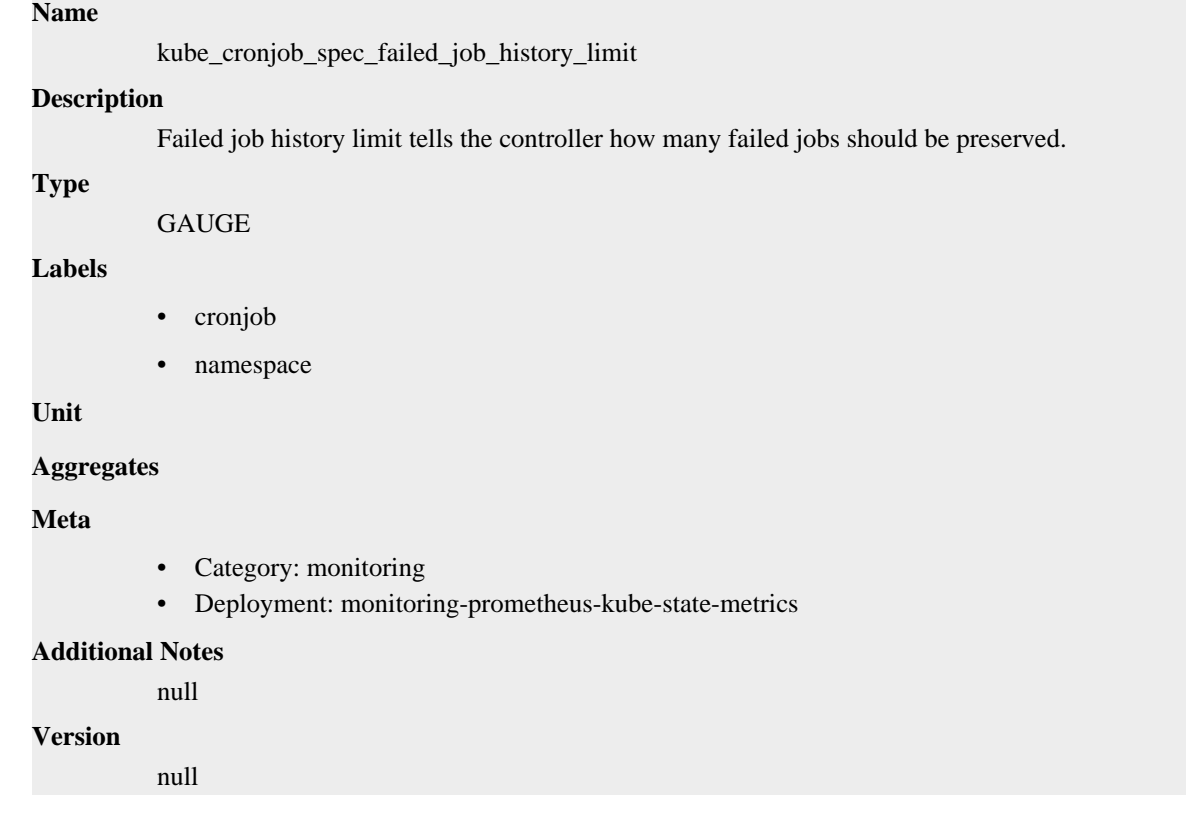

# **kube\_cronjob\_spec\_successful\_job\_history\_limit metric**

CDP Private Cloud Data Service metrics for kube\_cronjob\_spec\_successful\_job\_history\_limit.

# **kube\_cronjob\_spec\_successful\_job\_history\_limit metric**

# **Name**

kube\_cronjob\_spec\_successful\_job\_history\_limit

### **Description**

Successful job history limit tells the controller how many completed jobs should be preserved.

# **Type** GAUGE **Labels** • cronjob • namespace **Unit Aggregates Meta** • Category: monitoring • Deployment: monitoring-prometheus-kube-state-metrics **Additional Notes** null **Version** null

# **kube\_cronjob\_spec\_suspend metric**

CDP Private Cloud Data Service metrics for kube\_cronjob\_spec\_suspend.

# **kube\_cronjob\_spec\_suspend metric**

### **Name**

kube\_cronjob\_spec\_suspend

#### **Description**

[STABLE] Suspend flag tells the controller to suspend subsequent executions.

#### **Type**

GAUGE

#### **Labels**

- cronjob
- namespace

**Unit**

#### **Aggregates**

**Meta**

- Category: monitoring
- Deployment: monitoring-prometheus-kube-state-metrics

#### **Additional Notes**

null

#### **Version**

null

# **kube\_cronjob\_status\_active metric**

CDP Private Cloud Data Service metrics for kube\_cronjob\_status\_active.

# **kube\_cronjob\_status\_active metric**

#### **Name**

kube\_cronjob\_status\_active

### **Description**

[STABLE] Active holds pointers to currently running jobs.

#### **Type**

**GAUGE** 

#### **Labels**

- cronjob
- namespace

#### **Unit**

#### **Aggregates**

#### **Meta**

- Category: monitoring
- Deployment: monitoring-prometheus-kube-state-metrics

#### **Additional Notes**

null

#### **Version**

null

# **kube\_cronjob\_status\_last\_schedule\_time metric**

CDP Private Cloud Data Service metrics for kube\_cronjob\_status\_last\_schedule\_time.

# **kube\_cronjob\_status\_last\_schedule\_time metric**

**Name**

kube\_cronjob\_status\_last\_schedule\_time

#### **Description**

[STABLE] LastScheduleTime keeps information of when was the last time the job was successfully scheduled.

**Type**

GAUGE

**Labels**

- cronjob
- namespace

**Unit**

#### **Aggregates**

#### **Meta**

- Category: monitoring
- Deployment: infra-prometheus-operator-kube-state-metrics

#### **Additional Notes**

null

null

**Version**

# **kube\_cronjob\_status\_last\_successful\_time metric**

CDP Private Cloud Data Service metrics for kube\_cronjob\_status\_last\_successful\_time.

# **kube\_cronjob\_status\_last\_successful\_time metric**

### **Name**

kube\_cronjob\_status\_last\_successful\_time

#### **Description**

LastSuccessfulTime keeps information of when was the last time the job was completed successfully.

**Type**

GAUGE

**Labels**

- cronjob
- namespace

**Unit**

#### **Aggregates**

#### **Meta**

- Category: monitoring
- Deployment: infra-prometheus-operator-kube-state-metrics

#### **Additional Notes**

**Version**

null

null

# **kube\_daemonset\_annotations metric**

CDP Private Cloud Data Service metrics for kube\_daemonset\_annotations.

### **kube\_daemonset\_annotations metric**

# **Name** kube\_daemonset\_annotations **Description** Kubernetes annotations converted to Prometheus labels. **Type**

GAUGE

**Labels**

- daemonset
- namespace

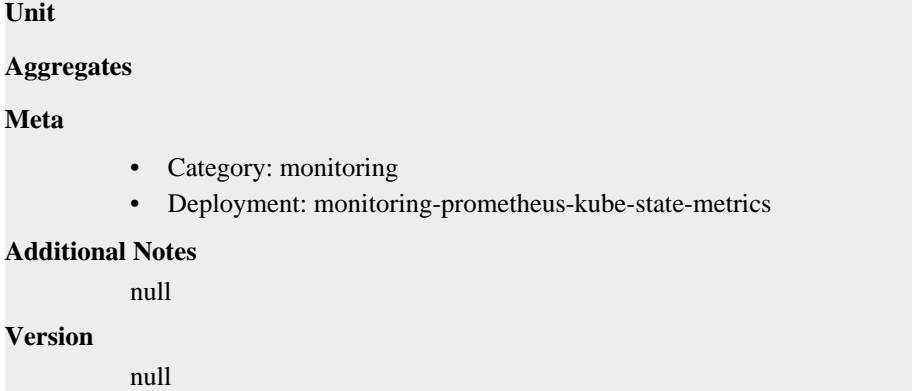

# **kube\_daemonset\_created metric**

CDP Private Cloud Data Service metrics for kube\_daemonset\_created.

## **kube\_daemonset\_created metric**

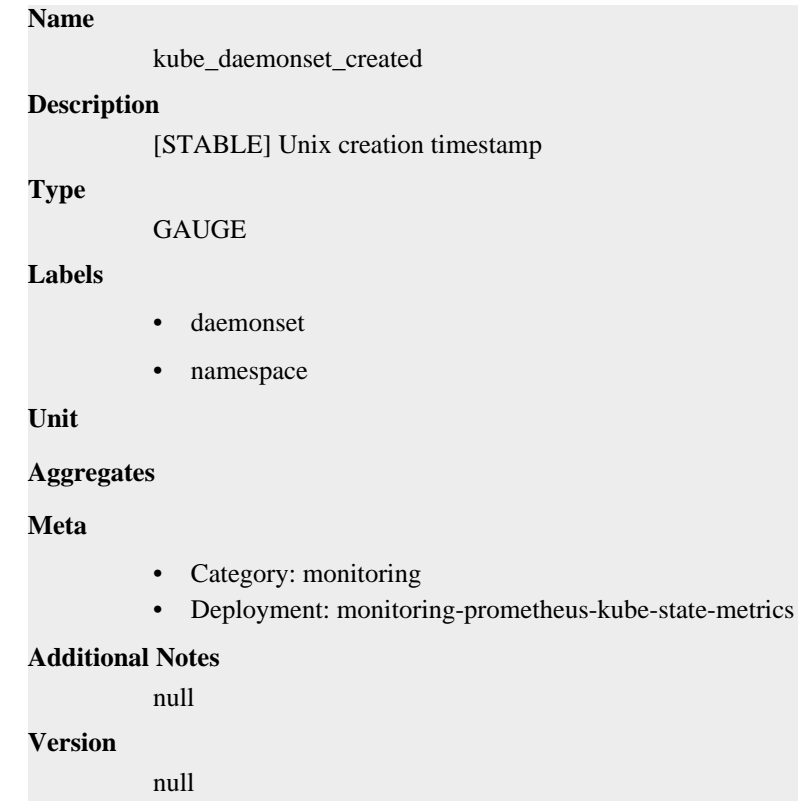

# **kube\_daemonset\_labels metric**

CDP Private Cloud Data Service metrics for kube\_daemonset\_labels.

## **kube\_daemonset\_labels metric**

# **Name**

kube\_daemonset\_labels

#### **Description**

[STABLE] Kubernetes labels converted to Prometheus labels.

# **Type** GAUGE **Labels** • daemonset • namespace **Unit Aggregates Meta** • Category: monitoring • Deployment: monitoring-prometheus-kube-state-metrics **Additional Notes** null **Version** null

# **kube\_daemonset\_metadata\_generation metric**

CDP Private Cloud Data Service metrics for kube\_daemonset\_metadata\_generation.

# **kube\_daemonset\_metadata\_generation metric**

#### **Name**

kube\_daemonset\_metadata\_generation

#### **Description**

[STABLE] Sequence number representing a specific generation of the desired state.

#### **Type**

GAUGE

#### **Labels**

- daemonset
- namespace

**Unit**

#### **Aggregates**

**Meta**

- Category: monitoring
- Deployment: monitoring-prometheus-kube-state-metrics

#### **Additional Notes**

null

#### **Version**

null

# **kube\_daemonset\_status\_current\_number\_scheduled metric**

CDP Private Cloud Data Service metrics for kube\_daemonset\_status\_current\_number\_scheduled.

# **kube\_daemonset\_status\_current\_number\_scheduled metric**

### **Name**

kube\_daemonset\_status\_current\_number\_scheduled

### **Description**

[STABLE] The number of nodes running at least one daemon pod and are supposed to.

#### **Type**

**GAUGE** 

#### **Labels**

- daemonset
- namespace

#### **Unit**

### **Aggregates**

#### **Meta**

- Category: monitoring
- Deployment: monitoring-prometheus-kube-state-metrics

#### **Additional Notes**

null

#### **Version**

null

# **kube\_daemonset\_status\_desired\_number\_scheduled metric**

CDP Private Cloud Data Service metrics for kube\_daemonset\_status\_desired\_number\_scheduled.

### **kube\_daemonset\_status\_desired\_number\_scheduled metric**

**Name**

kube\_daemonset\_status\_desired\_number\_scheduled

#### **Description**

[STABLE] The number of nodes that should be running the daemon pod.

### **Type**

**GAUGE** 

#### **Labels**

- daemonset
- namespace

#### **Unit**

#### **Aggregates**

#### **Meta**

- Category: monitoring
- Deployment: monitoring-prometheus-kube-state-metrics

#### **Additional Notes**

null

**Version**

null

# **kube\_daemonset\_status\_number\_available metric**

CDP Private Cloud Data Service metrics for kube\_daemonset\_status\_number\_available.

# **kube\_daemonset\_status\_number\_available metric**

#### **Name**

kube\_daemonset\_status\_number\_available

#### **Description**

[STABLE] The number of nodes that should be running the daemon pod and have one or more of the daemon pod running and available

#### **Type**

**GAUGE** 

#### **Labels**

- daemonset
- namespace

**Unit**

#### **Aggregates**

#### **Meta**

- Category: monitoring
- Deployment: monitoring-prometheus-kube-state-metrics

#### **Additional Notes**

**Version**

null

null

# **kube\_daemonset\_status\_number\_misscheduled metric**

CDP Private Cloud Data Service metrics for kube\_daemonset\_status\_number\_misscheduled.

### **kube\_daemonset\_status\_number\_misscheduled metric**

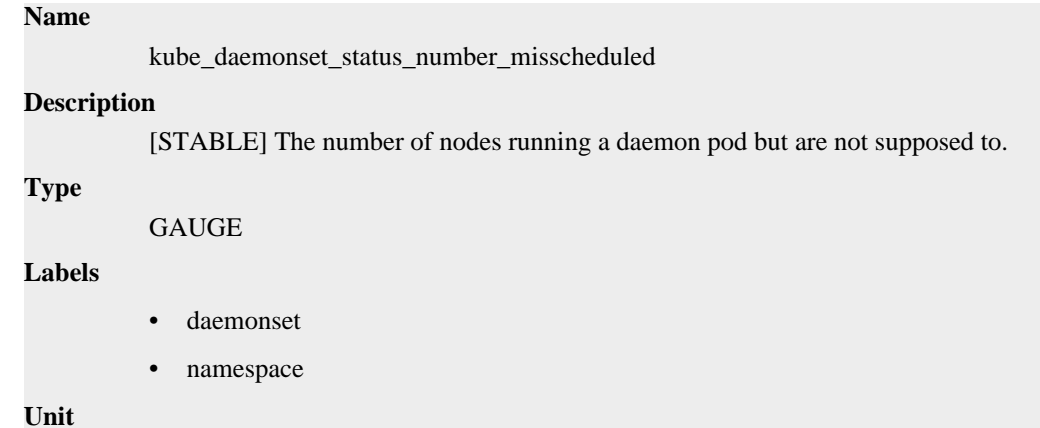

### **Aggregates**

#### **Meta**

- Category: monitoring
- Deployment: monitoring-prometheus-kube-state-metrics

#### **Additional Notes**

null

#### **Version**

null

# **kube\_daemonset\_status\_number\_ready metric**

CDP Private Cloud Data Service metrics for kube\_daemonset\_status\_number\_ready.

### **kube\_daemonset\_status\_number\_ready metric**

### **Name**

kube\_daemonset\_status\_number\_ready

#### **Description**

[STABLE] The number of nodes that should be running the daemon pod and have one or more of the daemon pod running and ready.

#### **Type**

```
GAUGE
```
#### **Labels**

- daemonset
- namespace

#### **Unit**

#### **Aggregates**

#### **Meta**

- Category: monitoring
- Deployment: monitoring-prometheus-kube-state-metrics

#### **Additional Notes**

null

#### **Version**

null

# **kube\_daemonset\_status\_number\_unavailable metric**

CDP Private Cloud Data Service metrics for kube\_daemonset\_status\_number\_unavailable.

### **kube\_daemonset\_status\_number\_unavailable metric**

### **Name**

kube daemonset status number unavailable

#### **Description**

[STABLE] The number of nodes that should be running the daemon pod and have none of the daemon pod running and available

#### **Type**

**GAUGE** 

#### **Labels**

- daemonset
- namespace

### **Unit**

#### **Aggregates**

#### **Meta**

- Category: monitoring
- Deployment: monitoring-prometheus-kube-state-metrics

#### **Additional Notes**

null

#### **Version**

null

# **kube\_daemonset\_status\_observed\_generation metric**

CDP Private Cloud Data Service metrics for kube\_daemonset\_status\_observed\_generation.

### **kube\_daemonset\_status\_observed\_generation metric**

### **Name**

kube\_daemonset\_status\_observed\_generation

#### **Description**

[STABLE] The most recent generation observed by the daemon set controller.

**Type**

```
GAUGE
```
**Labels**

- daemonset
- namespace

**Unit**

#### **Aggregates**

#### **Meta**

- Category: monitoring
- Deployment: monitoring-prometheus-kube-state-metrics

### **Additional Notes**

null

#### **Version**

null

# **kube\_daemonset\_status\_updated\_number\_scheduled metric**

CDP Private Cloud Data Service metrics for kube\_daemonset\_status\_updated\_number\_scheduled.

### **kube\_daemonset\_status\_updated\_number\_scheduled metric**

### **Name**

kube\_daemonset\_status\_updated\_number\_scheduled

#### **Description**

[STABLE] The total number of nodes that are running updated daemon pod

#### **Type**

**GAUGE** 

#### **Labels**

- daemonset
- namespace

**Unit**

#### **Aggregates**

#### **Meta**

- Category: monitoring
- Deployment: monitoring-prometheus-kube-state-metrics

#### **Additional Notes**

null

#### **Version**

null

# **kube\_deployment\_annotations metric**

CDP Private Cloud Data Service metrics for kube\_deployment\_annotations.

# **kube\_deployment\_annotations metric**

#### **Name**

kube\_deployment\_annotations

#### **Description**

Kubernetes annotations converted to Prometheus labels.

**Type**

**GAUGE** 

### **Labels**

- deployment
- namespace

**Unit**

```
Aggregates
```
**Meta**

- Category: monitoring
- Deployment: monitoring-prometheus-kube-state-metrics

#### **Additional Notes**

null

### **Version**

null

# **kube\_deployment\_created metric**

CDP Private Cloud Data Service metrics for kube\_deployment\_created.

### **kube\_deployment\_created metric**

# **Name**

kube\_deployment\_created

### **Description**

[STABLE] Unix creation timestamp

#### **Type**

GAUGE

#### **Labels**

- deployment
- namespace

**Unit**

#### **Aggregates**

**Meta**

- Category: monitoring
- Deployment: monitoring-prometheus-kube-state-metrics

#### **Additional Notes**

null

**Version**

null

# **kube\_deployment\_labels metric**

CDP Private Cloud Data Service metrics for kube\_deployment\_labels.

# **kube\_deployment\_labels metric**

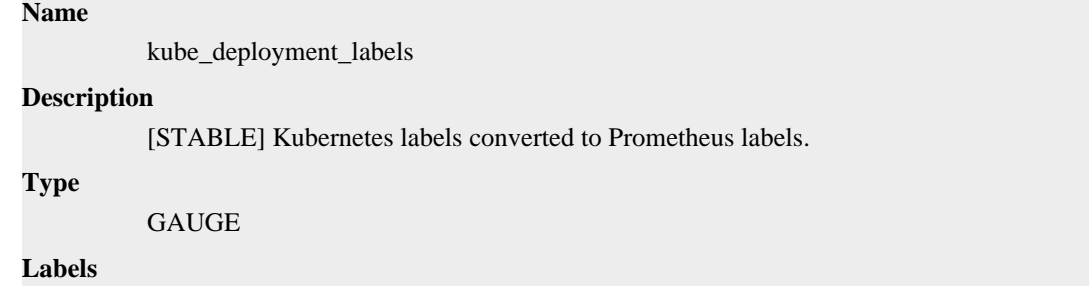

- deployment
- namespace

**Unit**

#### **Aggregates**

#### **Meta**

- Category: monitoring
- Deployment: monitoring-prometheus-kube-state-metrics

#### **Additional Notes**

null

#### **Version**

null

# **kube\_deployment\_metadata\_generation metric**

CDP Private Cloud Data Service metrics for kube\_deployment\_metadata\_generation.

# **kube\_deployment\_metadata\_generation metric**

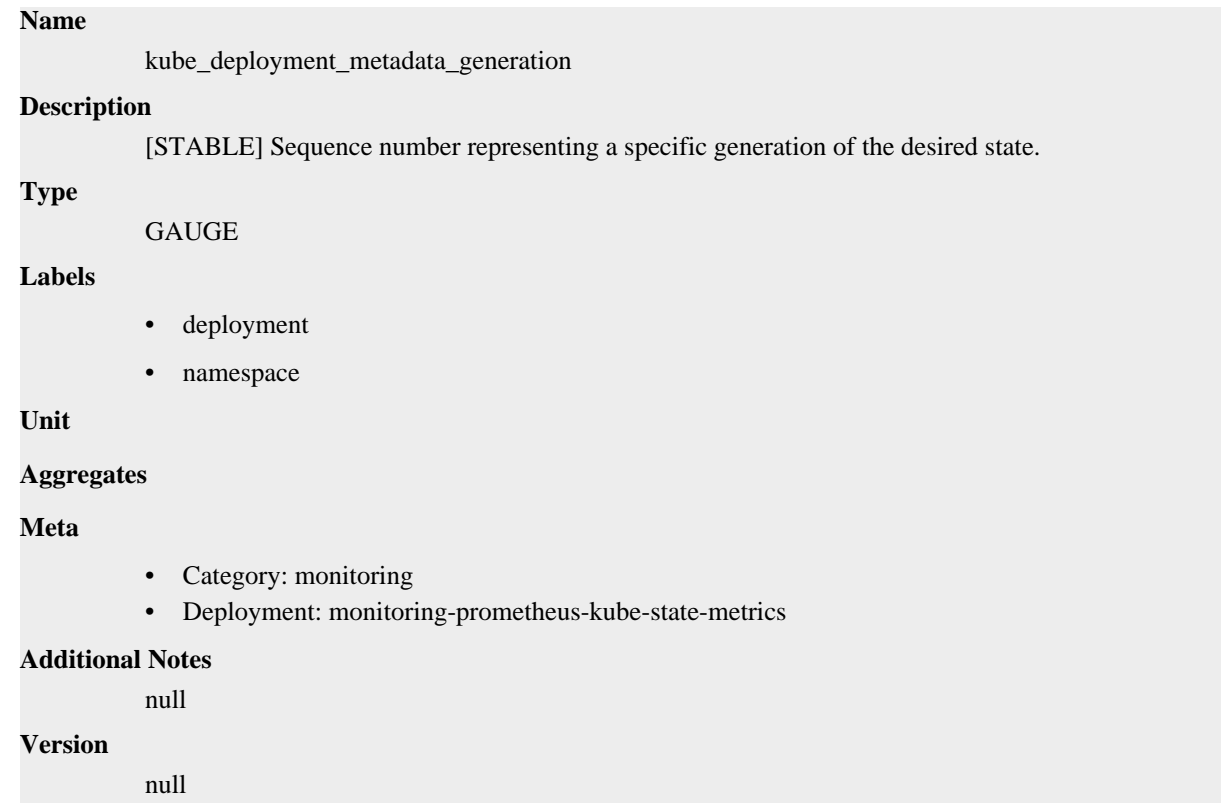

# **kube\_deployment\_spec\_paused metric**

CDP Private Cloud Data Service metrics for kube\_deployment\_spec\_paused.

# **kube\_deployment\_spec\_paused metric**

**Name**

```
kube_deployment_spec_paused
```
### **Description**

[STABLE] Whether the deployment is paused and will not be processed by the deployment controller.

### **Type**

**GAUGE** 

### **Labels**

- deployment
- namespace

#### **Unit**

#### **Aggregates**

#### **Meta**

- Category: monitoring
- Deployment: monitoring-prometheus-kube-state-metrics

#### **Additional Notes**

null

#### **Version**

null

# **kube\_deployment\_spec\_replicas metric**

CDP Private Cloud Data Service metrics for kube\_deployment\_spec\_replicas.

# **kube\_deployment\_spec\_replicas metric**

#### **Name**

kube\_deployment\_spec\_replicas

#### **Description**

[STABLE] Number of desired pods for a deployment.

**Type**

GAUGE

#### **Labels**

- deployment
- namespace

#### **Unit**

#### **Aggregates**

#### **Meta**

- Category: monitoring
- Deployment: monitoring-prometheus-kube-state-metrics

### **Additional Notes**

null

#### **Version**

null

# **kube\_deployment\_spec\_strategy\_rollingupdate\_max\_surge metric**

CDP Private Cloud Data Service metrics for kube\_deployment\_spec\_strategy\_rollingupdate\_max\_surge.

# **kube\_deployment\_spec\_strategy\_rollingupdate\_max\_surge metric**

# **Name**

kube\_deployment\_spec\_strategy\_rollingupdate\_max\_surge

#### **Description**

[STABLE] Maximum number of replicas that can be scheduled above the desired number of replicas during a rolling update of a deployment.

**Type**

**GAUGE** 

#### **Labels**

- deployment
- namespace

#### **Unit**

#### **Aggregates**

#### **Meta**

- Category: monitoring
- Deployment: monitoring-prometheus-kube-state-metrics

#### **Additional Notes**

null

#### **Version**

**Name**

null

# **kube\_deployment\_spec\_strategy\_rollingupdate\_max\_unavailable metric**

CDP Private Cloud Data Service metrics for kube\_deployment\_spec\_strategy\_rollingupdate\_max\_unavailable.

# **kube\_deployment\_spec\_strategy\_rollingupdate\_max\_unavailable metric**

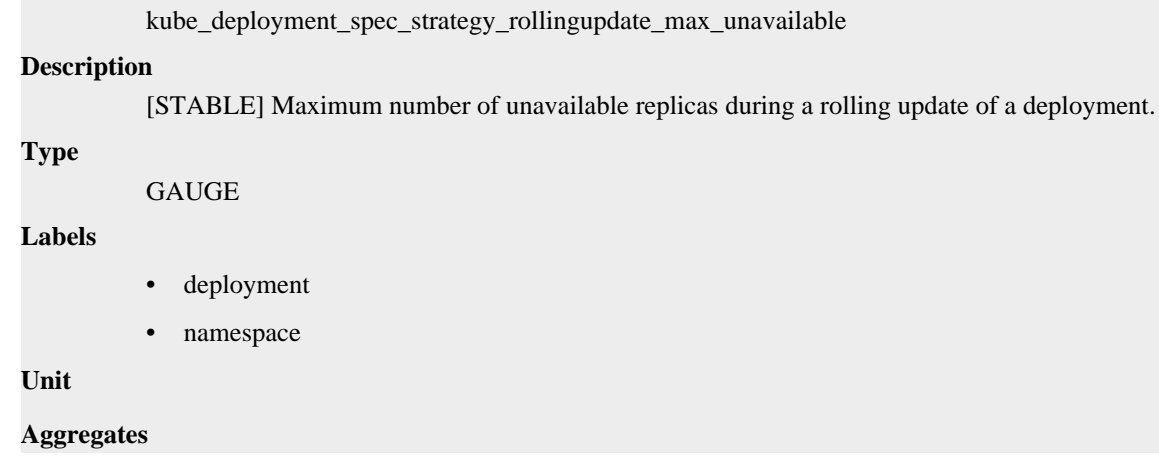

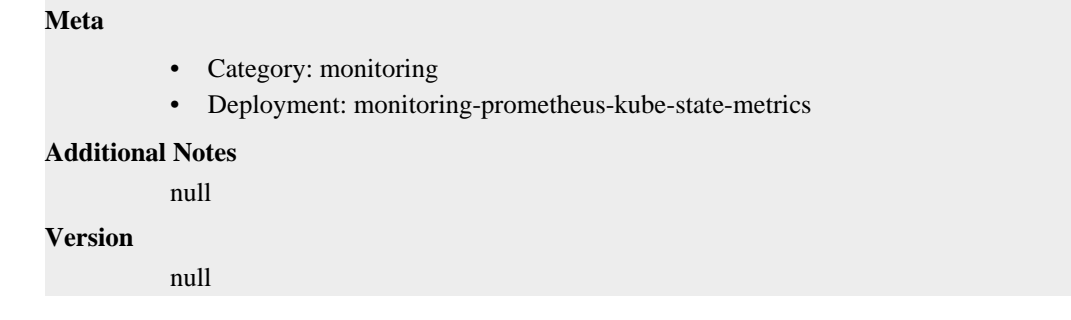

# **kube\_deployment\_status\_condition metric**

CDP Private Cloud Data Service metrics for kube\_deployment\_status\_condition.

# **kube\_deployment\_status\_condition metric**

### **Name**

kube\_deployment\_status\_condition

#### **Description**

[STABLE] The current status conditions of a deployment.

#### **Type**

**GAUGE** 

### **Labels**

- condition
- deployment
- namespace
- status

#### **Unit**

```
Aggregates
```
### **Meta**

- Category: monitoring
- Deployment: monitoring-prometheus-kube-state-metrics

### **Additional Notes**

#### null

### **Version**

null

# **kube\_deployment\_status\_observed\_generation metric**

CDP Private Cloud Data Service metrics for kube\_deployment\_status\_observed\_generation.

# **kube\_deployment\_status\_observed\_generation metric**

# **Name**

kube\_deployment\_status\_observed\_generation

#### **Description**

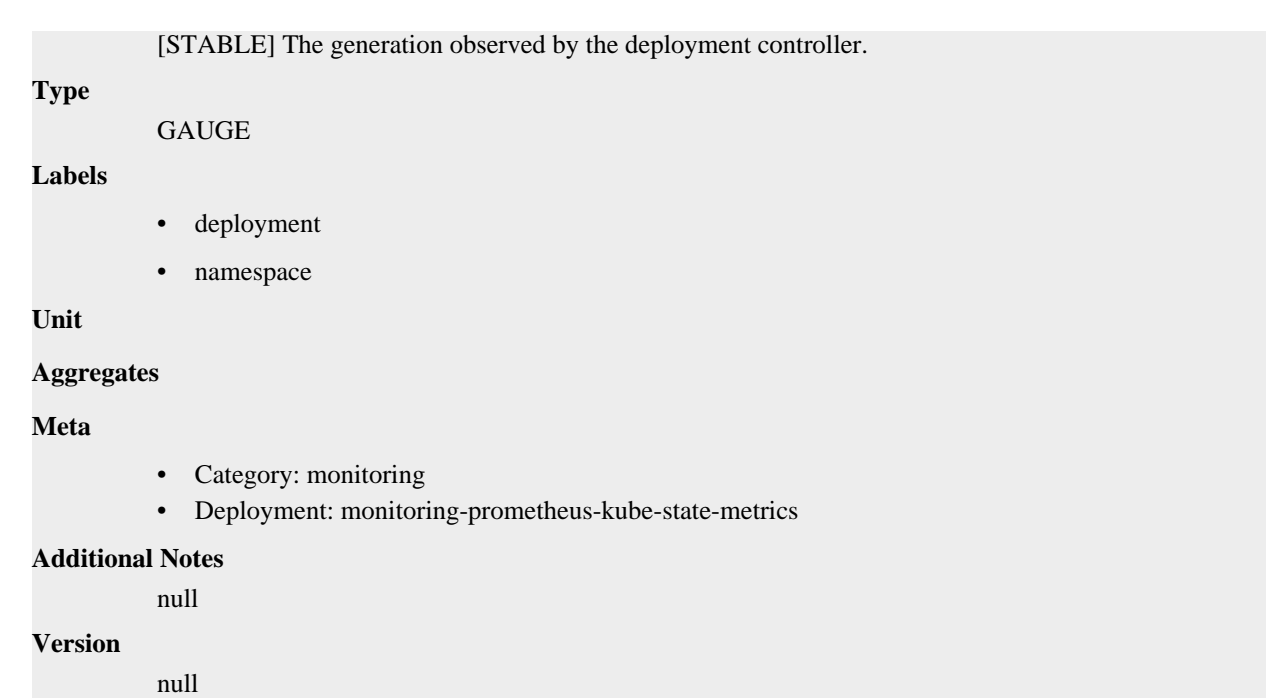

# **kube\_deployment\_status\_replicas metric**

CDP Private Cloud Data Service metrics for kube\_deployment\_status\_replicas.

# **kube\_deployment\_status\_replicas metric**

# **Name**

kube\_deployment\_status\_replicas

#### **Description**

[STABLE] The number of replicas per deployment.

#### **Type**

**GAUGE** 

### **Labels**

- deployment
- namespace

**Unit**

#### **Aggregates**

#### **Meta**

- Category: monitoring
- Deployment: monitoring-prometheus-kube-state-metrics

#### **Additional Notes**

null

#### **Version**

null

# **kube\_deployment\_status\_replicas\_available metric**

CDP Private Cloud Data Service metrics for kube\_deployment\_status\_replicas\_available.

# **kube\_deployment\_status\_replicas\_available metric**

# **Name**

kube\_deployment\_status\_replicas\_available

#### **Description**

[STABLE] The number of available replicas per deployment.

#### **Type**

**GAUGE** 

#### **Labels**

- deployment
- namespace

**Unit**

#### **Aggregates**

#### **Meta**

- Category: monitoring
- Deployment: monitoring-prometheus-kube-state-metrics

#### **Additional Notes**

null

#### **Version**

null

# **kube\_deployment\_status\_replicas\_ready metric**

CDP Private Cloud Data Service metrics for kube\_deployment\_status\_replicas\_ready.

# **kube\_deployment\_status\_replicas\_ready metric**

### **Name**

kube\_deployment\_status\_replicas\_ready

#### **Description**

[STABLE] The number of ready replicas per deployment.

**Type**

**GAUGE** 

### **Labels**

- deployment
- namespace

**Unit**

**Aggregates**

**Meta**
- Category: monitoring
- Deployment: monitoring-prometheus-kube-state-metrics

#### **Additional Notes**

null

### **Version**

null

# **kube\_deployment\_status\_replicas\_unavailable metric**

CDP Private Cloud Data Service metrics for kube\_deployment\_status\_replicas\_unavailable.

## **kube\_deployment\_status\_replicas\_unavailable metric**

## **Name**

kube\_deployment\_status\_replicas\_unavailable

## **Description**

[STABLE] The number of unavailable replicas per deployment.

#### **Type**

GAUGE

#### **Labels**

- deployment
- namespace

**Unit**

#### **Aggregates**

**Meta**

- Category: monitoring
- Deployment: monitoring-prometheus-kube-state-metrics

#### **Additional Notes**

null

**Version**

null

# **kube\_deployment\_status\_replicas\_updated metric**

CDP Private Cloud Data Service metrics for kube\_deployment\_status\_replicas\_updated.

## **kube\_deployment\_status\_replicas\_updated metric**

```
Name
          kube_deployment_status_replicas_updated
Description
          [STABLE] The number of updated replicas per deployment.
Type
          GAUGE
Labels
```
- deployment
- namespace

**Unit**

#### **Aggregates**

**Meta**

- Category: monitoring
- Deployment: monitoring-prometheus-kube-state-metrics

#### **Additional Notes**

null

#### **Version**

null

# **kube\_endpoint\_address metric**

CDP Private Cloud Data Service metrics for kube\_endpoint\_address.

## **kube\_endpoint\_address metric**

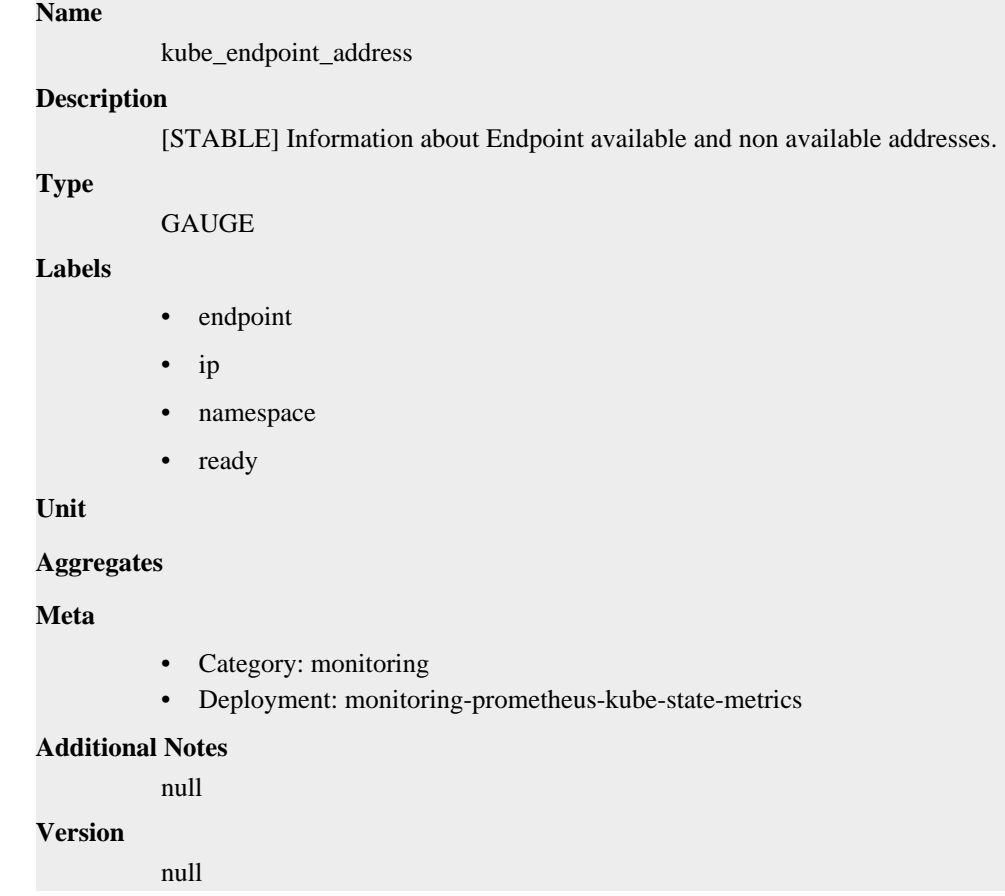

# **kube\_endpoint\_address\_available metric**

CDP Private Cloud Data Service metrics for kube\_endpoint\_address\_available.

## **kube\_endpoint\_address\_available metric**

```
Name
```
kube\_endpoint\_address\_available

### **Description**

(Deprecated since v2.6.0) Number of addresses available in endpoint.

#### **Type**

**GAUGE** 

## **Labels**

- endpoint
- namespace

#### **Unit**

### **Aggregates**

### **Meta**

- Category: monitoring
- Deployment: monitoring-prometheus-kube-state-metrics

#### **Additional Notes**

null

#### **Version**

null

# **kube\_endpoint\_address\_not\_ready metric**

CDP Private Cloud Data Service metrics for kube\_endpoint\_address\_not\_ready.

## **kube\_endpoint\_address\_not\_ready metric**

**Name**

kube\_endpoint\_address\_not\_ready

```
Description
```
(Deprecated since v2.6.0) Number of addresses not ready in endpoint

**Type**

**GAUGE** 

**Labels**

- endpoint
- namespace

### **Unit**

#### **Aggregates**

#### **Meta**

- Category: monitoring
- Deployment: monitoring-prometheus-kube-state-metrics

#### **Additional Notes**

null

**Version**

null

# **kube\_endpoint\_annotations metric**

CDP Private Cloud Data Service metrics for kube\_endpoint\_annotations.

## **kube\_endpoint\_annotations metric**

## **Name**

kube\_endpoint\_annotations

### **Description**

Kubernetes annotations converted to Prometheus labels.

**Type**

**GAUGE** 

### **Labels**

- endpoint
- namespace

#### **Unit**

#### **Aggregates**

### **Meta**

- Category: monitoring
- Deployment: monitoring-prometheus-kube-state-metrics

#### **Additional Notes**

null

#### **Version**

null

# **kube\_endpoint\_created metric**

CDP Private Cloud Data Service metrics for kube\_endpoint\_created.

## **kube\_endpoint\_created metric**

## **Name**

kube\_endpoint\_created

## **Description**

[STABLE] Unix creation timestamp

# **Type**

GAUGE

## **Labels**

- endpoint
- namespace

### **Unit**

### **Aggregates**

### **Meta**

- Category: monitoring
- Deployment: monitoring-prometheus-kube-state-metrics

#### **Additional Notes**

null

#### **Version**

null

# **kube\_endpoint\_info metric**

CDP Private Cloud Data Service metrics for kube\_endpoint\_info.

## **kube\_endpoint\_info metric**

## **Name**

kube\_endpoint\_info

#### **Description**

[STABLE] Information about endpoint.

#### **Type**

**GAUGE** 

#### **Labels**

- endpoint
- namespace

#### **Unit**

#### **Aggregates**

#### **Meta**

- Category: monitoring
- Deployment: monitoring-prometheus-kube-state-metrics

## **Additional Notes**

null

## **Version**

null

# **kube\_endpoint\_labels metric**

CDP Private Cloud Data Service metrics for kube\_endpoint\_labels.

## **kube\_endpoint\_labels metric**

## **Name**

kube\_endpoint\_labels

## **Description**

[STABLE] Kubernetes labels converted to Prometheus labels.

**Type**

#### GAUGE

## **Labels**

- endpoint
- namespace

## **Unit**

## **Aggregates**

#### **Meta**

- Category: monitoring
- Deployment: monitoring-prometheus-kube-state-metrics

#### **Additional Notes**

null

## **Version**

null

# **kube\_endpoint\_ports metric**

CDP Private Cloud Data Service metrics for kube\_endpoint\_ports.

## **kube\_endpoint\_ports metric**

## **Name**

kube\_endpoint\_ports

#### **Description**

[STABLE] Information about the Endpoint ports.

### **Type**

GAUGE

## **Labels**

- endpoint
- namespace
- port\_name
- port\_number
- port\_protocol

#### **Unit**

#### **Aggregates**

## **Meta**

- Category: monitoring
- Deployment: monitoring-prometheus-kube-state-metrics

#### **Additional Notes**

null

### **Version**

null

# **kube\_ingress\_annotations metric**

CDP Private Cloud Data Service metrics for kube\_ingress\_annotations.

## **kube\_ingress\_annotations metric**

## **Name**

kube\_ingress\_annotations

### **Description**

Kubernetes annotations converted to Prometheus labels.

#### **Type**

**GAUGE** 

#### **Labels**

- ingress
- namespace

**Unit**

#### **Aggregates**

**Meta**

- Category: monitoring
- Deployment: monitoring-prometheus-kube-state-metrics

#### **Additional Notes**

null

#### **Version**

null

# **kube\_ingress\_created metric**

CDP Private Cloud Data Service metrics for kube\_ingress\_created.

## **kube\_ingress\_created metric**

#### **Name**

kube\_ingress\_created

#### **Description**

[STABLE] Unix creation timestamp

**Type**

**GAUGE** 

## **Labels**

- ingress
- namespace

**Unit**

**Aggregates**

**Meta**

- Category: monitoring
- Deployment: monitoring-prometheus-kube-state-metrics

#### **Additional Notes**

null

## **Version**

null

# **kube\_ingress\_info metric**

CDP Private Cloud Data Service metrics for kube\_ingress\_info.

## **kube\_ingress\_info metric**

## **Name**

kube\_ingress\_info

### **Description**

[STABLE] Information about ingress.

#### **Type**

GAUGE

#### **Labels**

- ingress
- ingressclass
- namespace

#### **Unit**

#### **Aggregates**

**Meta**

- Category: monitoring
- Deployment: monitoring-prometheus-kube-state-metrics

#### **Additional Notes**

null

## **Version**

null

# **kube\_ingress\_labels metric**

CDP Private Cloud Data Service metrics for kube\_ingress\_labels.

## **kube\_ingress\_labels metric**

## **Name**

kube\_ingress\_labels

### **Description**

[STABLE] Kubernetes labels converted to Prometheus labels.

**Type**

GAUGE

## **Labels**

- ingress
- namespace

**Unit**

## **Aggregates**

#### **Meta**

- Category: monitoring
- Deployment: monitoring-prometheus-kube-state-metrics

#### **Additional Notes**

null

## **Version**

null

# **kube\_ingress\_metadata\_resource\_version metric**

CDP Private Cloud Data Service metrics for kube\_ingress\_metadata\_resource\_version.

## **kube\_ingress\_metadata\_resource\_version metric**

```
Name
          kube_ingress_metadata_resource_version
Description
          Resource version representing a specific version of ingress.
Type
          GAUGE
Labels
          • ingress
          • namespace
Unit
Aggregates
Meta
          • Category: monitoring
          • Deployment: monitoring-prometheus-kube-state-metrics
Additional Notes
          null
Version
          null
```
# **kube\_ingress\_path metric**

CDP Private Cloud Data Service metrics for kube\_ingress\_path.

## **kube\_ingress\_path metric**

## **Name**

kube\_ingress\_path

### **Description**

[STABLE] Ingress host, paths and backend service information.

## **Type**

**GAUGE** 

## **Labels**

- host
- ingress
- namespace
- path
- service\_name
- service\_port

## **Unit**

#### **Aggregates**

#### **Meta**

- Category: monitoring
- Deployment: monitoring-prometheus-kube-state-metrics

#### **Additional Notes**

null

#### **Version**

null

# **kube\_ingress\_tls metric**

CDP Private Cloud Data Service metrics for kube\_ingress\_tls.

## **kube\_ingress\_tls metric**

## **Name**

kube\_ingress\_tls

## **Description**

[STABLE] Ingress TLS host and secret information.

## **Type**

**GAUGE** 

### **Labels**

- ingress
- namespace
- secret
- tls\_host

**Unit**

#### **Aggregates**

## **Meta**

- Category: monitoring
- Deployment: infra-prometheus-operator-kube-state-metrics

#### **Additional Notes**

null

#### **Version**

null

# **kube\_job\_annotations metric**

CDP Private Cloud Data Service metrics for kube\_job\_annotations.

## **kube\_job\_annotations metric**

#### **Name**

kube\_job\_annotations

#### **Description**

Kubernetes annotations converted to Prometheus labels.

### **Type**

GAUGE

### **Labels**

- job\_name
- namespace

#### **Unit**

#### **Aggregates**

**Meta**

- Category: monitoring
- Deployment: monitoring-prometheus-kube-state-metrics

#### **Additional Notes**

null

## **Version**

null

# **kube\_job\_complete metric**

CDP Private Cloud Data Service metrics for kube\_job\_complete.

## **kube\_job\_complete metric**

## **Name**

kube\_job\_complete

#### **Description**

[STABLE] The job has completed its execution.

#### **Type**

GAUGE

## **Labels**

- condition
- job\_name
- namespace

**Unit**

## **Aggregates**

**Meta**

- Category: monitoring
- Deployment: monitoring-prometheus-kube-state-metrics

#### **Additional Notes**

null

#### **Version**

null

# **kube\_job\_created metric**

CDP Private Cloud Data Service metrics for kube\_job\_created.

## **kube\_job\_created metric**

## **Name**

kube\_job\_created

#### **Description**

[STABLE] Unix creation timestamp

#### **Type**

**GAUGE** 

#### **Labels**

- job\_name
- namespace

**Unit**

#### **Aggregates**

**Meta**

- Category: monitoring
- Deployment: monitoring-prometheus-kube-state-metrics

#### **Additional Notes**

null

#### **Version**

null

# **kube\_job\_info metric**

CDP Private Cloud Data Service metrics for kube\_job\_info.

## **kube\_job\_info metric**

## **Name**

kube\_job\_info

## **Description**

[STABLE] Information about job.

## **Type**

GAUGE

## **Labels**

- job\_name
- namespace

#### **Unit**

## **Aggregates**

## **Meta**

- Category: monitoring
- Deployment: monitoring-prometheus-kube-state-metrics

## **Additional Notes**

null

## **Version**

null

# **kube\_job\_labels metric**

CDP Private Cloud Data Service metrics for kube\_job\_labels.

## **kube\_job\_labels metric**

## **Name**

kube\_job\_labels

### **Description**

[STABLE] Kubernetes labels converted to Prometheus labels.

## **Type**

**GAUGE** 

### **Labels**

- job\_name
- namespace

### **Unit**

## **Aggregates**

### **Meta**

- Category: monitoring
- Deployment: monitoring-prometheus-kube-state-metrics

### **Additional Notes**

null

#### **Version**

null

## **kube\_job\_owner metric**

CDP Private Cloud Data Service metrics for kube\_job\_owner.

## **kube\_job\_owner metric**

## **Name**

kube\_job\_owner

### **Description**

[STABLE] Information about the Job's owner.

#### **Type**

GAUGE

### **Labels**

- job\_name
- namespace
- owner\_is\_controller
- owner\_kind
- owner\_name

## **Unit**

#### **Aggregates**

#### **Meta**

- Category: monitoring
- Deployment: monitoring-prometheus-kube-state-metrics

#### **Additional Notes**

null

## **Version**

**Name**

null

# **kube\_job\_spec\_completions metric**

CDP Private Cloud Data Service metrics for kube\_job\_spec\_completions.

## **kube\_job\_spec\_completions metric**

# kube\_job\_spec\_completions **Description** [STABLE] The desired number of successfully finished pods the job should be run with. **Type GAUGE Labels**

• job\_name

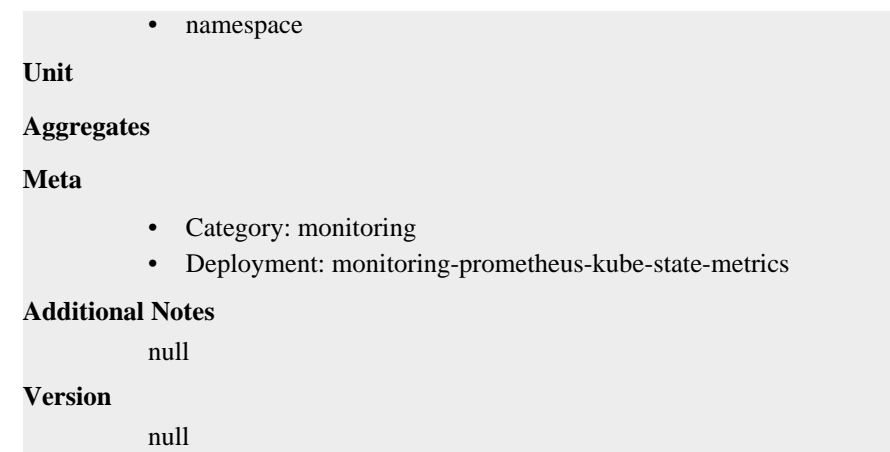

# **kube\_job\_spec\_parallelism metric**

CDP Private Cloud Data Service metrics for kube\_job\_spec\_parallelism.

## **kube\_job\_spec\_parallelism metric**

## **Name**

kube\_job\_spec\_parallelism

#### **Description**

[STABLE] The maximum desired number of pods the job should run at any given time.

#### **Type**

**GAUGE** 

#### **Labels**

- job\_name
- namespace

**Unit**

## **Aggregates**

#### **Meta**

- Category: monitoring
- Deployment: monitoring-prometheus-kube-state-metrics

#### **Additional Notes**

null

## **Version**

null

# **kube\_job\_status\_active metric**

CDP Private Cloud Data Service metrics for kube\_job\_status\_active.

## **kube\_job\_status\_active metric**

**Name**

kube\_job\_status\_active

# **Description** [STABLE] The number of actively running pods. **Type** GAUGE **Labels** • job\_name • namespace **Unit Aggregates Meta** • Category: monitoring • Deployment: monitoring-prometheus-kube-state-metrics **Additional Notes** null **Version** null

# **kube\_job\_status\_completion\_time metric**

CDP Private Cloud Data Service metrics for kube\_job\_status\_completion\_time.

## **kube\_job\_status\_completion\_time metric**

### **Name**

kube\_job\_status\_completion\_time

#### **Description**

[STABLE] CompletionTime represents time when the job was completed.

**Type**

**GAUGE** 

#### **Labels**

- job\_name
- namespace

**Unit**

#### **Aggregates**

#### **Meta**

- Category: monitoring
- Deployment: monitoring-prometheus-kube-state-metrics

#### **Additional Notes**

null

#### **Version**

null

# **kube\_job\_status\_failed metric**

CDP Private Cloud Data Service metrics for kube\_job\_status\_failed.

## **kube\_job\_status\_failed metric**

## **Name**

kube\_job\_status\_failed

### **Description**

[STABLE] The number of pods which reached Phase Failed and the reason for failure.

#### **Type**

**GAUGE** 

#### **Labels**

- job\_name
- namespace

**Unit**

#### **Aggregates**

#### **Meta**

- Category: monitoring
- Deployment: monitoring-prometheus-kube-state-metrics

#### **Additional Notes**

null

#### **Version**

null

# **kube\_job\_status\_start\_time metric**

CDP Private Cloud Data Service metrics for kube\_job\_status\_start\_time.

## **kube\_job\_status\_start\_time metric**

#### **Name**

kube\_job\_status\_start\_time

#### **Description**

[STABLE] StartTime represents time when the job was acknowledged by the Job Manager.

**Type**

**GAUGE** 

## **Labels**

- job\_name
- namespace

**Unit**

**Aggregates**

**Meta**

- Category: monitoring
- Deployment: monitoring-prometheus-kube-state-metrics

#### **Additional Notes**

null

## **Version**

null

# **kube\_job\_status\_succeeded metric**

CDP Private Cloud Data Service metrics for kube\_job\_status\_succeeded.

## **kube\_job\_status\_succeeded metric**

## **Name**

kube\_job\_status\_succeeded

## **Description**

[STABLE] The number of pods which reached Phase Succeeded.

#### **Type**

GAUGE

#### **Labels**

- job\_name
- namespace

**Unit**

#### **Aggregates**

**Meta**

- Category: monitoring
- Deployment: monitoring-prometheus-kube-state-metrics

#### **Additional Notes**

null

**Version**

null

# **kube\_lease\_owner metric**

CDP Private Cloud Data Service metrics for kube\_lease\_owner.

#### **kube\_lease\_owner metric**

# **Name** kube\_lease\_owner **Description** Information about the Lease's owner. **Type** GAUGE **Labels**

- lease
- lease\_holder
- namespace
- owner\_kind
- owner\_name

**Unit**

### **Aggregates**

#### **Meta**

- Category: monitoring
- Deployment: infra-prometheus-operator-kube-state-metrics

#### **Additional Notes**

null

#### **Version**

null

# **kube\_lease\_renew\_time metric**

CDP Private Cloud Data Service metrics for kube\_lease\_renew\_time.

## **kube\_lease\_renew\_time metric**

## **Name**

kube\_lease\_renew\_time

### **Description**

Kube lease renew time.

### **Type**

**GAUGE** 

#### **Labels**

- lease
- namespace

## **Unit**

## **Aggregates**

#### **Meta**

- Category: monitoring
- Deployment: infra-prometheus-operator-kube-state-metrics

### **Additional Notes**

null

## **Version**

null

# **kube\_mutatingwebhookconfiguration\_created metric**

CDP Private Cloud Data Service metrics for kube\_mutatingwebhookconfiguration\_created.

## **kube\_mutatingwebhookconfiguration\_created metric**

# **Name**

kube\_mutatingwebhookconfiguration\_created

### **Description**

Unix creation timestamp.

#### **Type**

**GAUGE** 

### **Labels**

- mutatingwebhookconfiguration
- namespace

## **Unit**

#### **Aggregates**

#### **Meta**

- Category: monitoring
- Deployment: infra-prometheus-operator-kube-state-metrics

### **Additional Notes**

null

### **Version**

null

# **kube\_mutatingwebhookconfiguration\_info metric**

CDP Private Cloud Data Service metrics for kube\_mutatingwebhookconfiguration\_info.

## **kube\_mutatingwebhookconfiguration\_info metric**

#### **Name**

kube\_mutatingwebhookconfiguration\_info

### **Description**

Information about the MutatingWebhookConfiguration.

**Type**

## **GAUGE**

## **Labels**

- mutatingwebhookconfiguration
- namespace

**Unit**

### **Aggregates**

**Meta**

- Category: monitoring
- Deployment: infra-prometheus-operator-kube-state-metrics

#### **Additional Notes**

null

### **Version**

null

# **kube\_mutatingwebhookconfiguration\_metadata\_resource\_version metric**

CDP Private Cloud Data Service metrics for kube\_mutatingwebhookconfiguration\_metadata\_resource\_version.

## **kube\_mutatingwebhookconfiguration\_metadata\_resource\_version metric**

#### **Name**

kube\_mutatingwebhookconfiguration\_metadata\_resource\_version

### **Description**

Resource version representing a specific version of the MutatingWebhookConfiguration.

#### **Type**

GAUGE

#### **Labels**

- mutatingwebhookconfiguration
- namespace

#### **Unit**

#### **Aggregates**

**Meta**

- Category: monitoring
- Deployment: infra-prometheus-operator-kube-state-metrics

#### **Additional Notes**

null

**Version**

null

# **kube\_namespace\_annotations metric**

CDP Private Cloud Data Service metrics for kube\_namespace\_annotations.

### **kube\_namespace\_annotations metric**

# **Name** kube\_namespace\_annotations **Description** Kubernetes annotations converted to Prometheus labels. **Type** GAUGE **Labels**

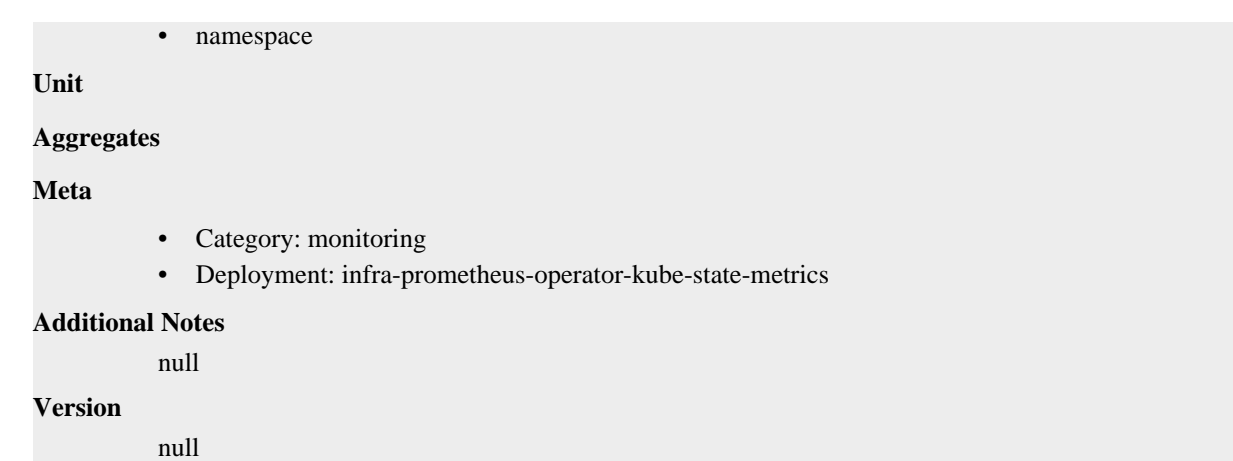

# **kube\_namespace\_created metric**

CDP Private Cloud Data Service metrics for kube\_namespace\_created.

## **kube\_namespace\_created metric**

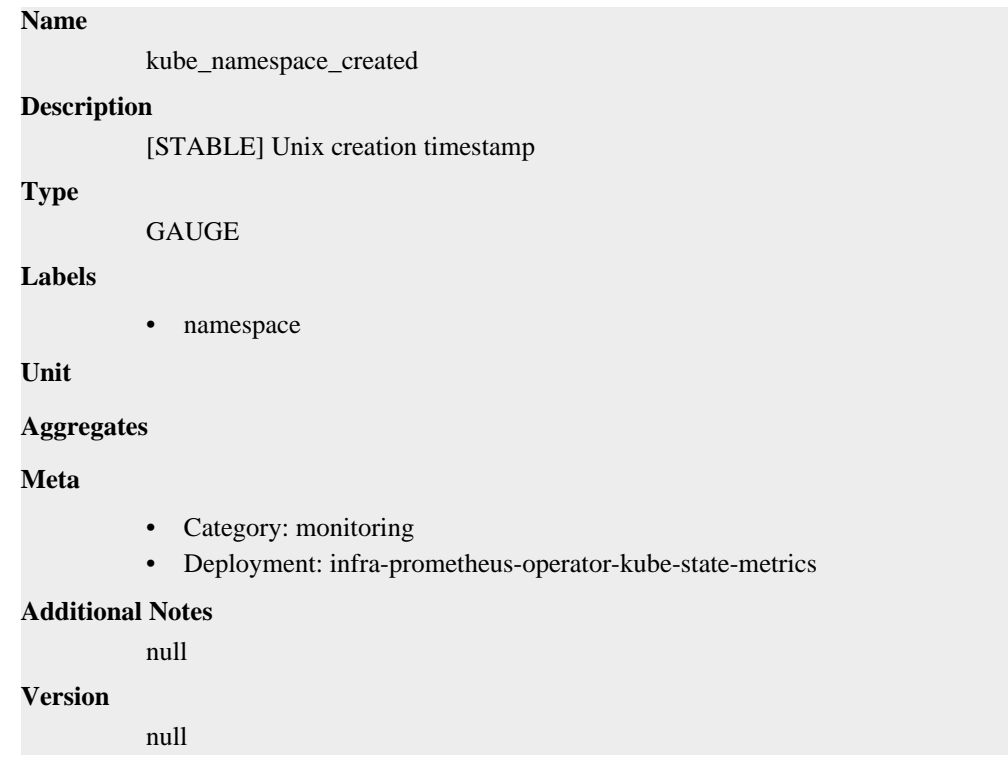

# **kube\_namespace\_labels metric**

CDP Private Cloud Data Service metrics for kube\_namespace\_labels.

## **kube\_namespace\_labels metric**

## **Name**

kube\_namespace\_labels

#### **Description**

[STABLE] Kubernetes labels converted to Prometheus labels.

# **Type** GAUGE **Labels** • namespace **Unit Aggregates Meta** • Category: monitoring • Deployment: infra-prometheus-operator-kube-state-metrics **Additional Notes** null **Version** null

# **kube\_namespace\_status\_phase metric**

CDP Private Cloud Data Service metrics for kube\_namespace\_status\_phase.

## **kube\_namespace\_status\_phase metric**

## **Name**

kube\_namespace\_status\_phase

#### **Description**

[STABLE] kubernetes namespace status phase.

### **Type**

GAUGE

#### **Labels**

- namespace
- phase

**Unit**

#### **Aggregates**

#### **Meta**

- Category: monitoring
- Deployment: infra-prometheus-operator-kube-state-metrics

#### **Additional Notes**

null

#### **Version**

null

# **kube\_networkpolicy\_annotations metric**

CDP Private Cloud Data Service metrics for kube\_networkpolicy\_annotations.

## **kube\_networkpolicy\_annotations metric**

## **Name**

kube\_networkpolicy\_annotations

## **Description**

Kubernetes annotations converted to Prometheus labels.

#### **Type**

GAUGE

## **Labels**

- namespace
- networkpolicy

#### **Unit**

### **Aggregates**

#### **Meta**

- Category: monitoring
- Deployment: monitoring-prometheus-kube-state-metrics

#### **Additional Notes**

null

#### **Version**

null

# **kube\_networkpolicy\_created metric**

CDP Private Cloud Data Service metrics for kube\_networkpolicy\_created.

## **kube\_networkpolicy\_created metric**

## **Name**

kube\_networkpolicy\_created

#### **Description**

Unix creation timestamp of network policy

## **Type**

**GAUGE** 

#### **Labels**

- namespace
- networkpolicy

#### **Unit**

#### **Aggregates**

#### **Meta**

- Category: monitoring
- Deployment: monitoring-prometheus-kube-state-metrics

#### **Additional Notes**

null

**Version**

null

# **kube\_networkpolicy\_labels metric**

CDP Private Cloud Data Service metrics for kube\_networkpolicy\_labels.

## **kube\_networkpolicy\_labels metric**

## **Name**

kube\_networkpolicy\_labels

## **Description**

Kubernetes labels converted to Prometheus labels.

**Type**

**GAUGE** 

### **Labels**

- namespace
- networkpolicy

#### **Unit**

#### **Aggregates**

### **Meta**

- Category: monitoring
- Deployment: monitoring-prometheus-kube-state-metrics

#### **Additional Notes**

null

#### **Version**

null

# **kube\_networkpolicy\_spec\_egress\_rules metric**

CDP Private Cloud Data Service metrics for kube\_networkpolicy\_spec\_egress\_rules.

## **kube\_networkpolicy\_spec\_egress\_rules metric**

# **Name** kube\_networkpolicy\_spec\_egress\_rules

**Description**

Number of egress rules on the networkpolicy

**Type**

GAUGE

**Labels**

- namespace
- networkpolicy

#### **Unit**

#### **Aggregates**

#### **Meta**

- Category: monitoring
- Deployment: monitoring-prometheus-kube-state-metrics

#### **Additional Notes**

null

#### **Version**

null

# **kube\_networkpolicy\_spec\_ingress\_rules metric**

CDP Private Cloud Data Service metrics for kube\_networkpolicy\_spec\_ingress\_rules.

## **kube\_networkpolicy\_spec\_ingress\_rules metric**

# kube\_networkpolicy\_spec\_ingress\_rules **Description** Number of ingress rules on the networkpolicy **Type**

**GAUGE** 

#### **Labels**

**Name**

- namespace
- networkpolicy

#### **Unit**

```
Aggregates
```
#### **Meta**

- Category: monitoring
- Deployment: monitoring-prometheus-kube-state-metrics

## **Additional Notes**

null

## **Version**

null

# **kube\_node\_annotations metric**

CDP Private Cloud Data Service metrics for kube\_node\_annotations.

## **kube\_node\_annotations metric**

## **Name**

kube\_node\_annotations

### **Description**

Kubernetes annotations converted to Prometheus labels.

**Type**

# GAUGE **Labels** • node **Unit Aggregates Meta** • Category: monitoring • Deployment: infra-prometheus-operator-kube-state-metrics **Additional Notes** null

#### **Version**

**Name**

null

# **kube\_node\_created metric**

CDP Private Cloud Data Service metrics for kube\_node\_created.

## **kube\_node\_created metric**

# kube\_node\_created **Description** [STABLE] Unix creation timestamp **Type GAUGE Labels** • node **Unit Aggregates Meta** • Category: monitoring • Deployment: infra-prometheus-operator-kube-state-metrics **Additional Notes** null **Version** null

# **kube\_node\_info metric**

CDP Private Cloud Data Service metrics for kube\_node\_info.

## **kube\_node\_info metric**

**Name**

```
kube_node_info
```
#### **Description**

[STABLE] Information about a cluster node.

### **Type**

GAUGE

## **Labels**

- container\_runtime\_version
- internal\_ip
- kernel\_version
- kubelet\_version
- kubeproxy\_version
- node
- os\_image
- pod\_cidr
- provider\_id
- system\_uuid

#### **Unit**

## **Aggregates**

### **Meta**

- Category: monitoring
- Deployment: infra-prometheus-operator-kube-state-metrics

#### **Additional Notes**

null

#### **Version**

null

# **kube\_node\_labels metric**

CDP Private Cloud Data Service metrics for kube\_node\_labels.

## **kube\_node\_labels metric**

## **Name**

kube\_node\_labels

### **Description**

[STABLE] Kubernetes labels converted to Prometheus labels.

**Type**

GAUGE

**Labels**

• node

#### **Unit**

**Aggregates**

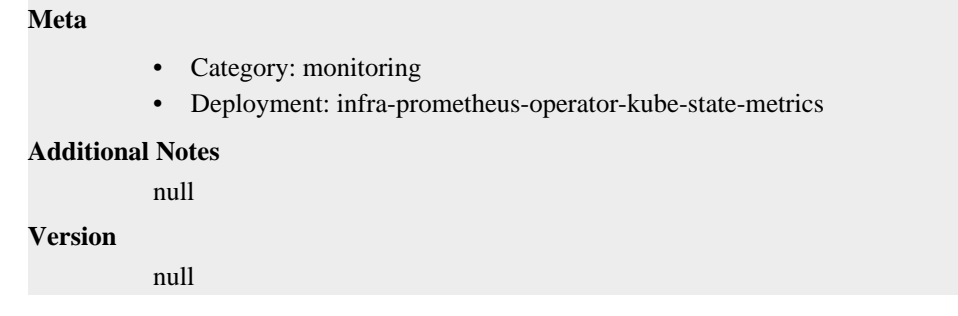

# **kube\_node\_role metric**

CDP Private Cloud Data Service metrics for kube\_node\_role.

## **kube\_node\_role metric**

## **Name**

kube\_node\_role

#### **Description**

The role of a cluster node.

### **Type**

**GAUGE** 

## **Labels**

- node
- role

#### **Unit**

#### **Aggregates**

#### **Meta**

- Category: monitoring
- Deployment: infra-prometheus-operator-kube-state-metrics

### **Additional Notes**

null

## **Version**

null

## **kube\_node\_spec\_unschedulable metric**

CDP Private Cloud Data Service metrics for kube\_node\_spec\_unschedulable.

## **kube\_node\_spec\_unschedulable metric**

## **Name**

kube\_node\_spec\_unschedulable

#### **Description**

[STABLE] Whether a node can schedule new pods.

#### **Type**

GAUGE

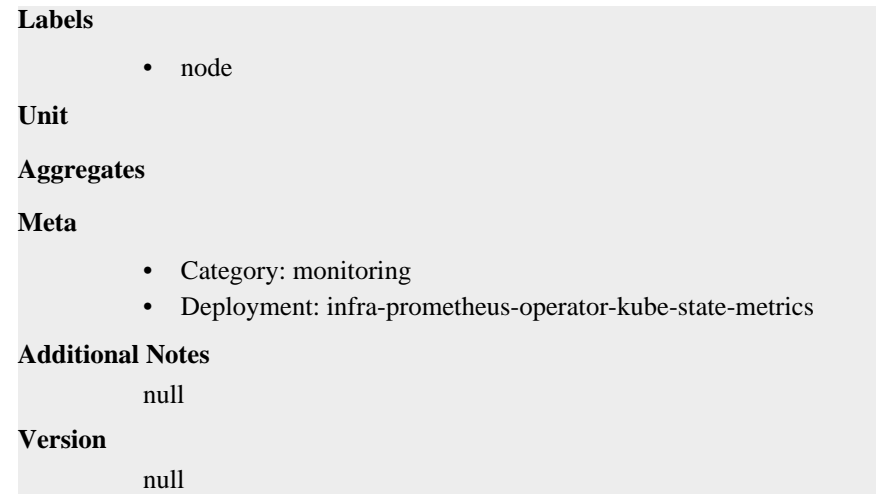

# **kube\_node\_status\_allocatable metric**

CDP Private Cloud Data Service metrics for kube\_node\_status\_allocatable.

## **kube\_node\_status\_allocatable metric**

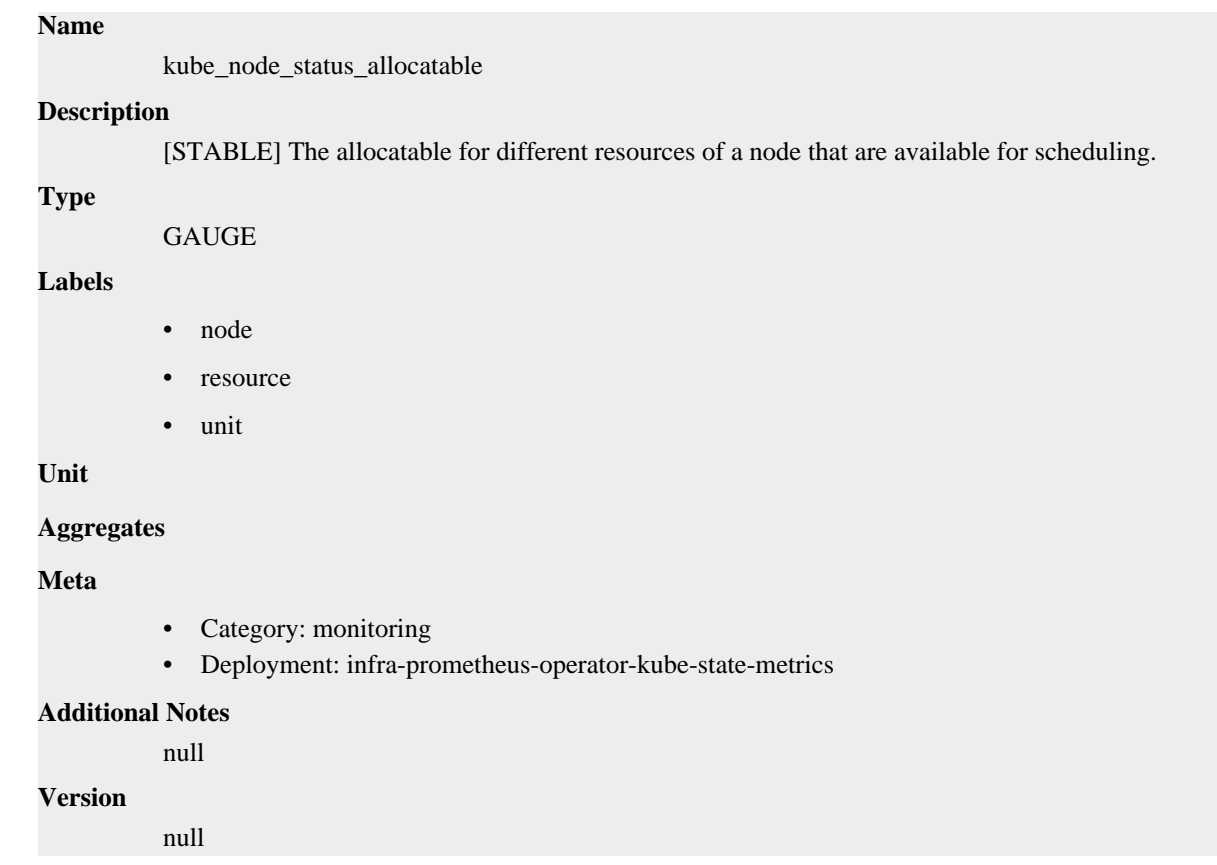

# **kube\_node\_status\_capacity metric**

CDP Private Cloud Data Service metrics for kube\_node\_status\_capacity.

## **kube\_node\_status\_capacity metric**

### **Name**

kube\_node\_status\_capacity

### **Description**

[STABLE] The capacity for different resources of a node.

### **Type**

**GAUGE** 

## **Labels**

- node
- resource
- unit

#### **Unit**

### **Aggregates**

### **Meta**

- Category: monitoring
- Deployment: infra-prometheus-operator-kube-state-metrics

#### **Additional Notes**

null

### **Version**

null

# **kube\_node\_status\_condition metric**

CDP Private Cloud Data Service metrics for kube\_node\_status\_condition.

## **kube\_node\_status\_condition metric**

# **Name** kube\_node\_status\_condition **Description** [STABLE] The condition of a cluster node. **Type** GAUGE **Labels**

- condition
- node
- status

**Unit**

### **Aggregates**

**Meta**

- Category: monitoring
- Deployment: infra-prometheus-operator-kube-state-metrics

## **Additional Notes**

null

null

**Version**

# **kube\_persistentvolume\_annotations metric**

CDP Private Cloud Data Service metrics for kube\_persistentvolume\_annotations.

## **kube\_persistentvolume\_annotations metric**

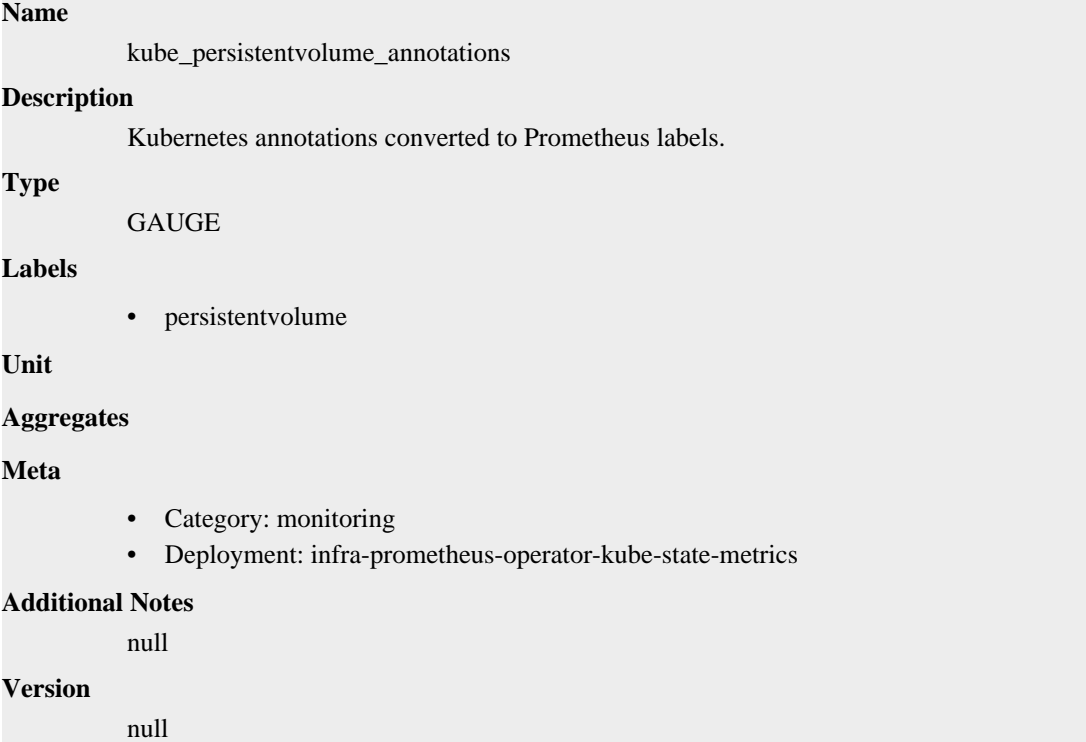

# **kube\_persistentvolume\_capacity\_bytes metric**

CDP Private Cloud Data Service metrics for kube\_persistentvolume\_capacity\_bytes.

## **kube\_persistentvolume\_capacity\_bytes metric**

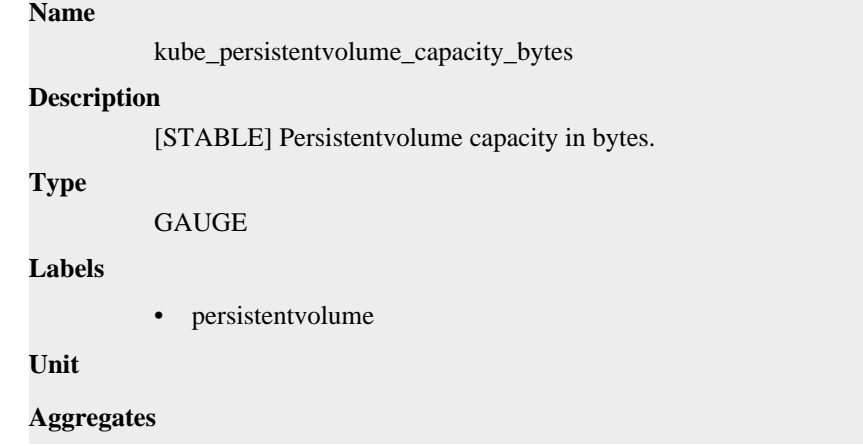

## **Meta**

- Category: monitoring
- Deployment: infra-prometheus-operator-kube-state-metrics

#### **Additional Notes**

null

#### **Version**

null

# **kube\_persistentvolume\_claim\_ref metric**

CDP Private Cloud Data Service metrics for kube\_persistentvolume\_claim\_ref.

## **kube\_persistentvolume\_claim\_ref metric**

#### **Name**

kube\_persistentvolume\_claim\_ref

#### **Description**

[STABLE] Information about the Persistent Volume Claim Reference.

### **Type**

GAUGE

### **Labels**

- claim\_namespace
- name
- persistentvolume

## **Unit**

## **Aggregates**

#### **Meta**

- Category: monitoring
- Deployment: infra-prometheus-operator-kube-state-metrics

## **Additional Notes**

null

#### **Version**

null

# **kube\_persistentvolume\_created metric**

CDP Private Cloud Data Service metrics for kube\_persistentvolume\_created.

## **kube\_persistentvolume\_created metric**

## **Name**

kube\_persistentvolume\_created

## **Description**

Unix creation timestamp

```
Type
```
#### GAUGE

#### **Labels**

• persistentvolume

**Unit**

## **Aggregates**

#### **Meta**

- Category: monitoring
- Deployment: infra-prometheus-operator-kube-state-metrics

#### **Additional Notes**

null

## **Version**

null

# **kube\_persistentvolume\_info metric**

CDP Private Cloud Data Service metrics for kube\_persistentvolume\_info.

## **kube\_persistentvolume\_info metric**

## **Name**

kube\_persistentvolume\_info

#### **Description**

[STABLE] Information about persistentvolume.

## **Type**

GAUGE

## **Labels**

- azure\_disk\_name
- csi\_driver
- csi\_volume\_handle
- ebs\_volume\_id
- fc\_lun
- fc\_target\_wwns
- fc\_wwids
- gce\_persistent\_disk\_name
- host\_path
- host\_path\_type
- iscsi\_initiator\_name
- iscsi\_iqn
- iscsi\_lun
- iscsi\_target\_portal
- local\_fs
- local\_path
- nfs\_path
- nfs\_server
- persistentvolume
- storageclass

**Unit**

### **Aggregates**

**Meta**

- Category: monitoring
- Deployment: infra-prometheus-operator-kube-state-metrics

#### **Additional Notes**

null

#### **Version**

null

# **kube\_persistentvolume\_labels metric**

CDP Private Cloud Data Service metrics for kube\_persistentvolume\_labels.

## **kube\_persistentvolume\_labels metric**

## **Name**

kube\_persistentvolume\_labels

#### **Description**

[STABLE] Kubernetes labels converted to Prometheus labels.

#### **Type**

**GAUGE** 

**Labels**

• persistentvolume

**Unit**

#### **Aggregates**

**Meta**

- Category: monitoring
- Deployment: infra-prometheus-operator-kube-state-metrics

## **Additional Notes**

null

#### **Version**

null

# **kube\_persistentvolume\_status\_phase metric**

CDP Private Cloud Data Service metrics for kube\_persistentvolume\_status\_phase.

## **kube\_persistentvolume\_status\_phase metric**

## **Name**

kube\_persistentvolume\_status\_phase

## **Description**

[STABLE] The phase indicates if a volume is available, bound to a claim, or released by a claim.

#### **Type**

**GAUGE** 

#### **Labels**

- persistentvolume
- phase

### **Unit**

## **Aggregates**

### **Meta**

- Category: monitoring
- Deployment: infra-prometheus-operator-kube-state-metrics

#### **Additional Notes**

null

#### **Version**

null

# **kube\_persistentvolumeclaim\_access\_mode metric**

CDP Private Cloud Data Service metrics for kube\_persistentvolumeclaim\_access\_mode.

## **kube\_persistentvolumeclaim\_access\_mode metric**

#### **Name**

kube\_persistentvolumeclaim\_access\_mode

#### **Description**

[STABLE] The access mode(s) specified by the persistent volume claim.

## **Type**

**GAUGE** 

#### **Labels**

- access\_mode
- namespace
- persistentvolumeclaim

#### **Unit**

### **Aggregates**

#### **Meta**

- Category: monitoring
- Deployment: monitoring-prometheus-kube-state-metrics

#### **Additional Notes**
null

null

**Version**

# **kube\_persistentvolumeclaim\_annotations metric**

CDP Private Cloud Data Service metrics for kube\_persistentvolumeclaim\_annotations.

# **kube\_persistentvolumeclaim\_annotations metric**

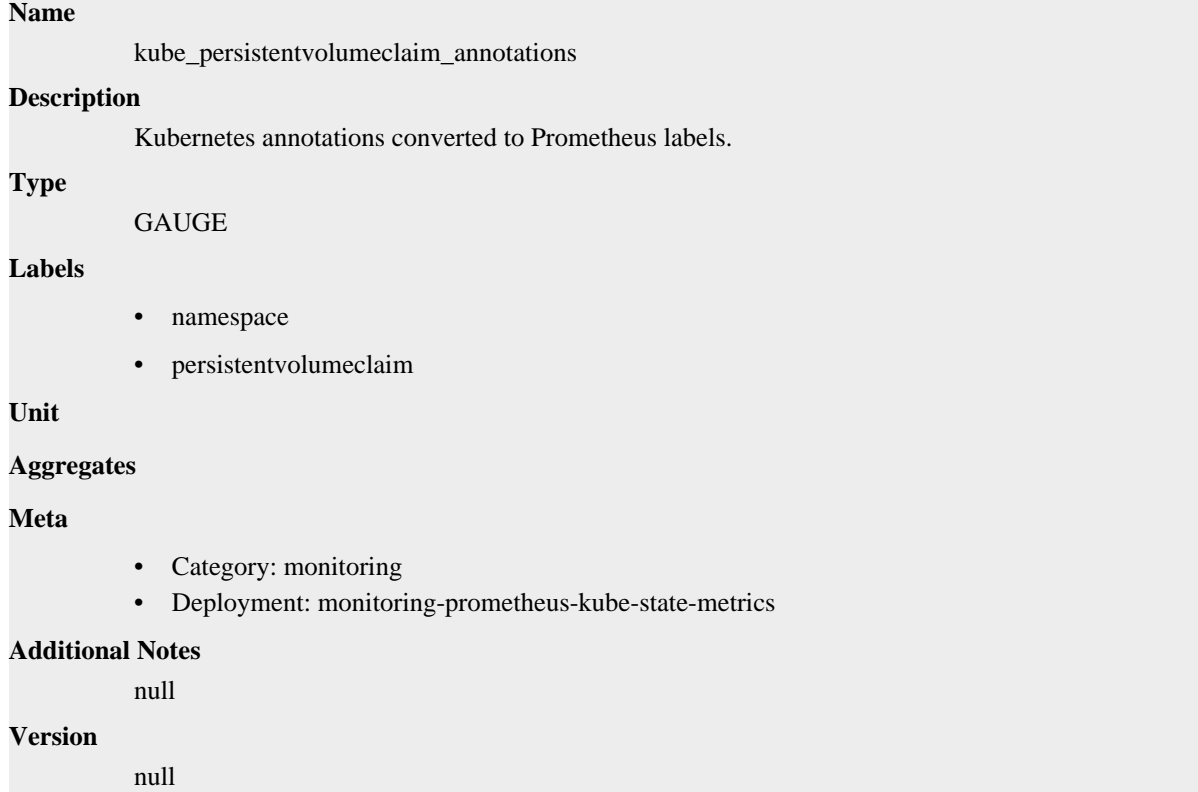

# **kube\_persistentvolumeclaim\_created metric**

CDP Private Cloud Data Service metrics for kube\_persistentvolumeclaim\_created.

# **kube\_persistentvolumeclaim\_created metric**

# **Name** kube\_persistentvolumeclaim\_created **Description**

Unix creation timestamp

**Type**

GAUGE

**Labels**

- namespace
- persistentvolumeclaim

**Unit**

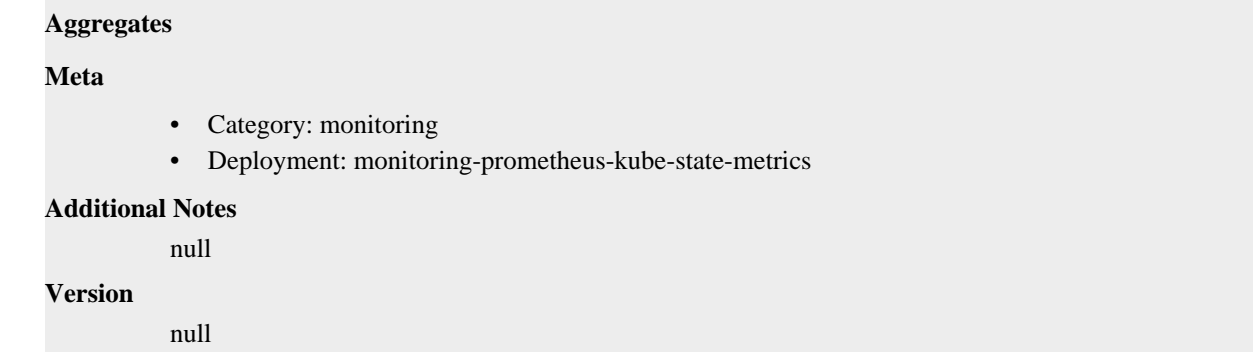

# **kube\_persistentvolumeclaim\_info metric**

CDP Private Cloud Data Service metrics for kube\_persistentvolumeclaim\_info.

# **kube\_persistentvolumeclaim\_info metric**

**Name**

# kube\_persistentvolumeclaim\_info **Description** [STABLE] Information about persistent volume claim. **Type GAUGE Labels** • namespace • persistentvolumeclaim • storageclass • volumename **Unit Aggregates Meta** • Category: monitoring • Deployment: monitoring-prometheus-kube-state-metrics **Additional Notes** null **Version** null

# **kube\_persistentvolumeclaim\_labels metric**

CDP Private Cloud Data Service metrics for kube\_persistentvolumeclaim\_labels.

# **kube\_persistentvolumeclaim\_labels metric**

# **Name**

kube\_persistentvolumeclaim\_labels

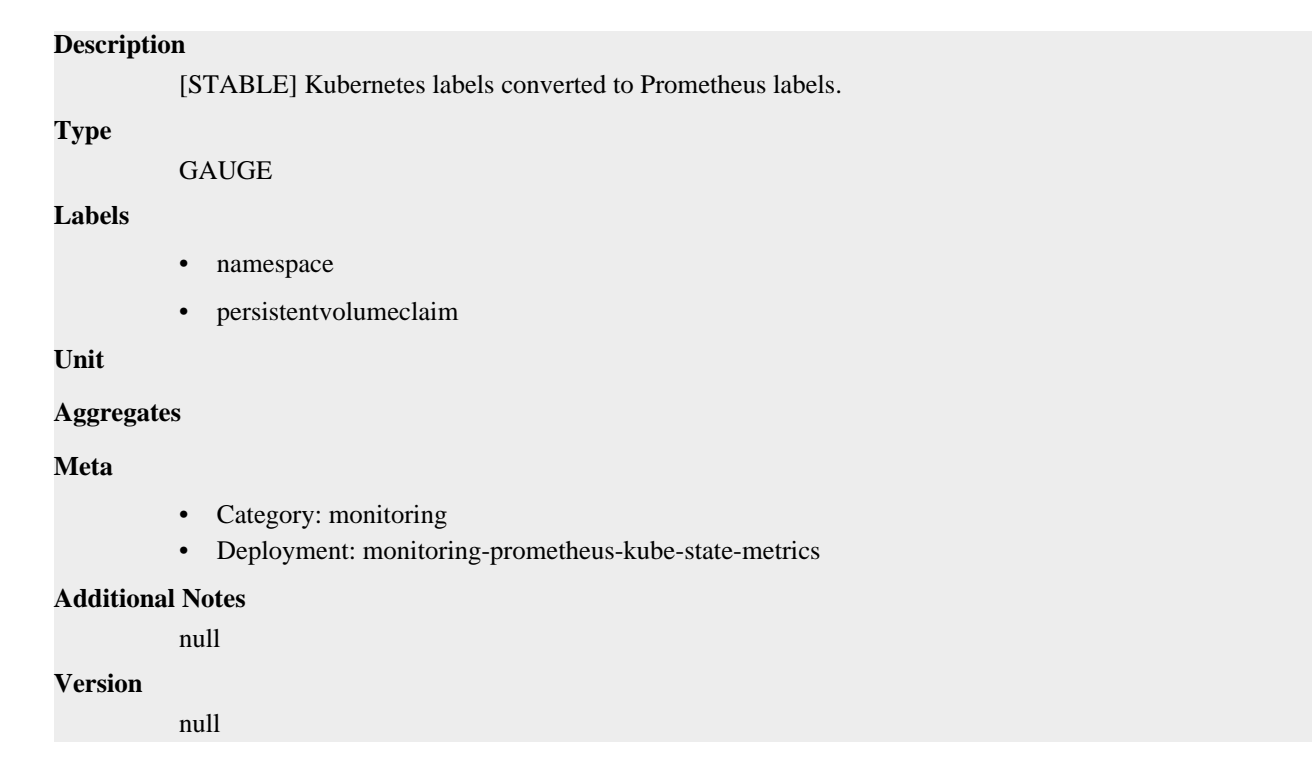

# **kube\_persistentvolumeclaim\_resource\_requests\_storage\_bytes metric**

CDP Private Cloud Data Service metrics for kube\_persistentvolumeclaim\_resource\_requests\_storage\_bytes.

# **kube\_persistentvolumeclaim\_resource\_requests\_storage\_bytes metric**

# **Name**

kube\_persistentvolumeclaim\_resource\_requests\_storage\_bytes

#### **Description**

[STABLE] The capacity of storage requested by the persistent volume claim.

**Type**

**GAUGE** 

# **Labels**

- namespace
- persistentvolumeclaim

**Unit**

### **Aggregates**

### **Meta**

- Category: monitoring
- Deployment: monitoring-prometheus-kube-state-metrics

#### **Additional Notes**

null

#### **Version**

null

# **kube\_persistentvolumeclaim\_status\_phase metric**

CDP Private Cloud Data Service metrics for kube\_persistentvolumeclaim\_status\_phase.

# **kube\_persistentvolumeclaim\_status\_phase metric**

# **Name**

kube\_persistentvolumeclaim\_status\_phase

### **Description**

[STABLE] The phase the persistent volume claim is currently in.

#### **Type**

**GAUGE** 

#### **Labels**

- namespace
- persistentvolumeclaim
- phase

### **Unit**

#### **Aggregates**

#### **Meta**

- Category: monitoring
- Deployment: monitoring-prometheus-kube-state-metrics

#### **Additional Notes**

#### null

#### **Version**

null

# **kube\_pod\_annotations metric**

CDP Private Cloud Data Service metrics for kube\_pod\_annotations.

# **kube\_pod\_annotations metric**

# **Name**

kube\_pod\_annotations

#### **Description**

Kubernetes annotations converted to Prometheus labels.

#### **Type**

```
GAUGE
```
# **Labels**

- namespace
- pod
- uid

**Unit**

# **Aggregates**

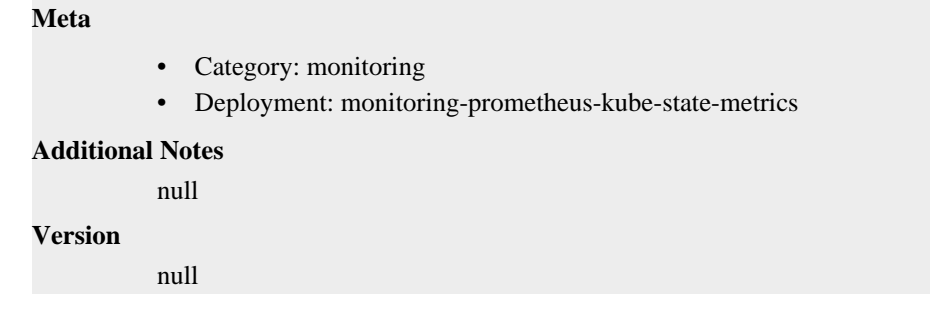

# **kube\_pod\_completion\_time metric**

CDP Private Cloud Data Service metrics for kube\_pod\_completion\_time.

# **kube\_pod\_completion\_time metric**

# **Name**

kube\_pod\_completion\_time

#### **Description**

[STABLE] Completion time in unix timestamp for a pod.

**Type**

**GAUGE** 

**Labels**

- namespace
- pod
- uid

**Unit**

```
Aggregates
```

```
Meta
```

```
• Category: monitoring
```
• Deployment: monitoring-prometheus-kube-state-metrics

### **Additional Notes**

null

```
Version
```
null

# **kube\_pod\_container\_info metric**

CDP Private Cloud Data Service metrics for kube\_pod\_container\_info.

# **kube\_pod\_container\_info metric**

# **Name**

kube\_pod\_container\_info

### **Description**

[STABLE] Information about a container in a pod.

**Type**

### GAUGE

### **Labels**

- container
- container\_id
- image
- image\_id
- image\_spec
- namespace
- pod
- uid

**Unit**

#### **Aggregates**

# **Meta**

- Category: monitoring
- Deployment: monitoring-prometheus-kube-state-metrics

#### **Additional Notes**

null

### **Version**

null

# **kube\_pod\_container\_resource\_limits metric**

CDP Private Cloud Data Service metrics for kube\_pod\_container\_resource\_limits.

# **kube\_pod\_container\_resource\_limits metric**

**Name**

kube\_pod\_container\_resource\_limits

#### **Description**

The number of requested limit resource by a container. It is recommended to use the kube\_pod\_resource\_limits metric exposed by kube-scheduler instead, as it is more precise.

# **Type**

GAUGE

# **Labels**

- container
- namespace
- node
- pod
- resource
- uid
- unit

**Unit**

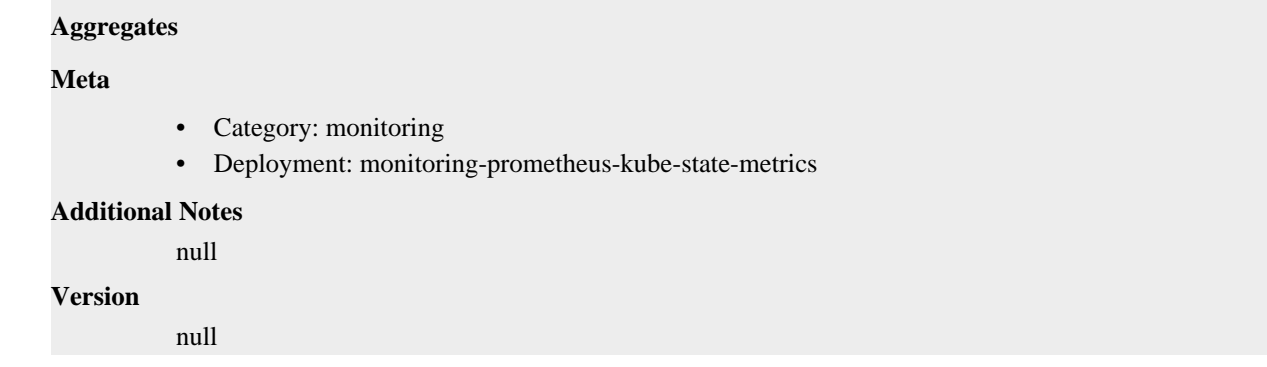

# **kube\_pod\_container\_resource\_requests metric**

CDP Private Cloud Data Service metrics for kube\_pod\_container\_resource\_requests.

# **kube\_pod\_container\_resource\_requests metric**

# **Name**

kube\_pod\_container\_resource\_requests

### **Description**

The number of requested request resource by a container. It is recommended to use the kube\_pod\_resource\_requests metric exposed by kube-scheduler instead, as it is more precise.

### **Type**

GAUGE

#### **Labels**

- container
- namespace
- node
- pod
- resource
- uid
- unit

**Unit**

### **Aggregates**

**Meta**

- Category: monitoring
- Deployment: monitoring-prometheus-kube-state-metrics

#### **Additional Notes**

null

### **Version**

null

# **kube\_pod\_container\_state\_started metric**

CDP Private Cloud Data Service metrics for kube\_pod\_container\_state\_started.

# **kube\_pod\_container\_state\_started metric**

# **Name**

kube\_pod\_container\_state\_started

# **Description**

[STABLE] Start time in unix timestamp for a pod container.

### **Type**

**GAUGE** 

# **Labels**

- container
- namespace
- pod
- uid

# **Unit**

# **Aggregates**

### **Meta**

- Category: monitoring
- Deployment: monitoring-prometheus-kube-state-metrics

### **Additional Notes**

null

# **Version**

null

# **kube\_pod\_container\_status\_last\_terminated\_exitcode metric**

CDP Private Cloud Data Service metrics for kube\_pod\_container\_status\_last\_terminated\_exitcode.

# **kube\_pod\_container\_status\_last\_terminated\_exitcode metric**

# **Name**

kube\_pod\_container\_status\_last\_terminated\_exitcode

#### **Description**

Describes the exit code for the last container in terminated state.

#### **Type**

GAUGE

# **Labels**

- container
- namespace
- pod
- uid

**Unit**

#### **Aggregates**

**Meta**

- Category: monitoring
- Deployment: monitoring-prometheus-kube-state-metrics

#### **Additional Notes**

null

### **Version**

null

# **kube\_pod\_container\_status\_last\_terminated\_reason metric**

CDP Private Cloud Data Service metrics for kube\_pod\_container\_status\_last\_terminated\_reason.

# **kube\_pod\_container\_status\_last\_terminated\_reason metric**

**Name**

kube\_pod\_container\_status\_last\_terminated\_reason

# **Description**

Describes the last reason the container was in terminated state.

#### **Type**

GAUGE

### **Labels**

- container
- namespace
- pod
- reason
- uid

### **Unit**

# **Aggregates**

**Meta**

- Category: monitoring
- Deployment: monitoring-prometheus-kube-state-metrics

#### **Additional Notes**

null

### **Version**

null

# **kube\_pod\_container\_status\_ready metric**

CDP Private Cloud Data Service metrics for kube\_pod\_container\_status\_ready.

# **kube\_pod\_container\_status\_ready metric**

# **Name**

kube\_pod\_container\_status\_ready

### **Description**

[STABLE] Describes whether the containers readiness check succeeded.

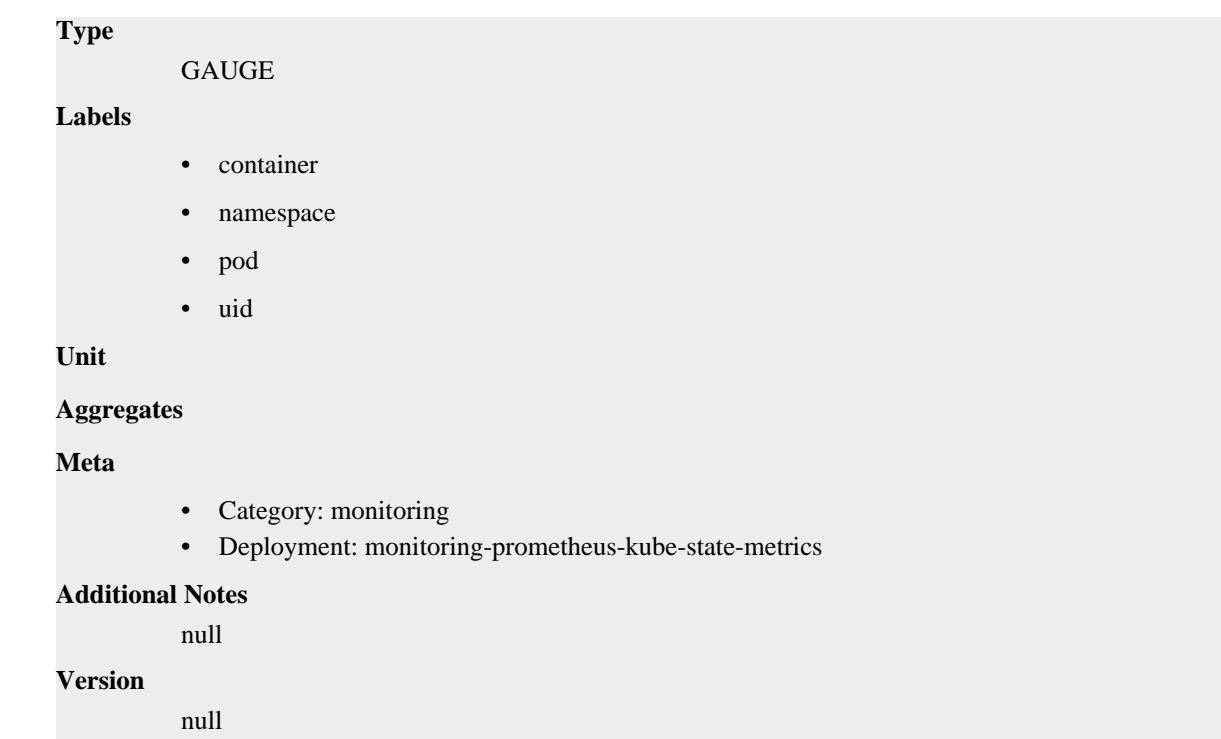

# **kube\_pod\_container\_status\_restarts\_total metric**

CDP Private Cloud Data Service metrics for kube\_pod\_container\_status\_restarts\_total.

# **kube\_pod\_container\_status\_restarts\_total metric**

# kube\_pod\_container\_status\_restarts\_total **Description** [STABLE] The number of container restarts per container. **Type COUNTER Labels** • container • namespace • pod • uid **Unit Aggregates Meta** • Category: monitoring • Deployment: monitoring-prometheus-kube-state-metrics **Additional Notes** null

**Version**

**Name**

null

# **kube\_pod\_container\_status\_running metric**

CDP Private Cloud Data Service metrics for kube\_pod\_container\_status\_running.

# **kube\_pod\_container\_status\_running metric**

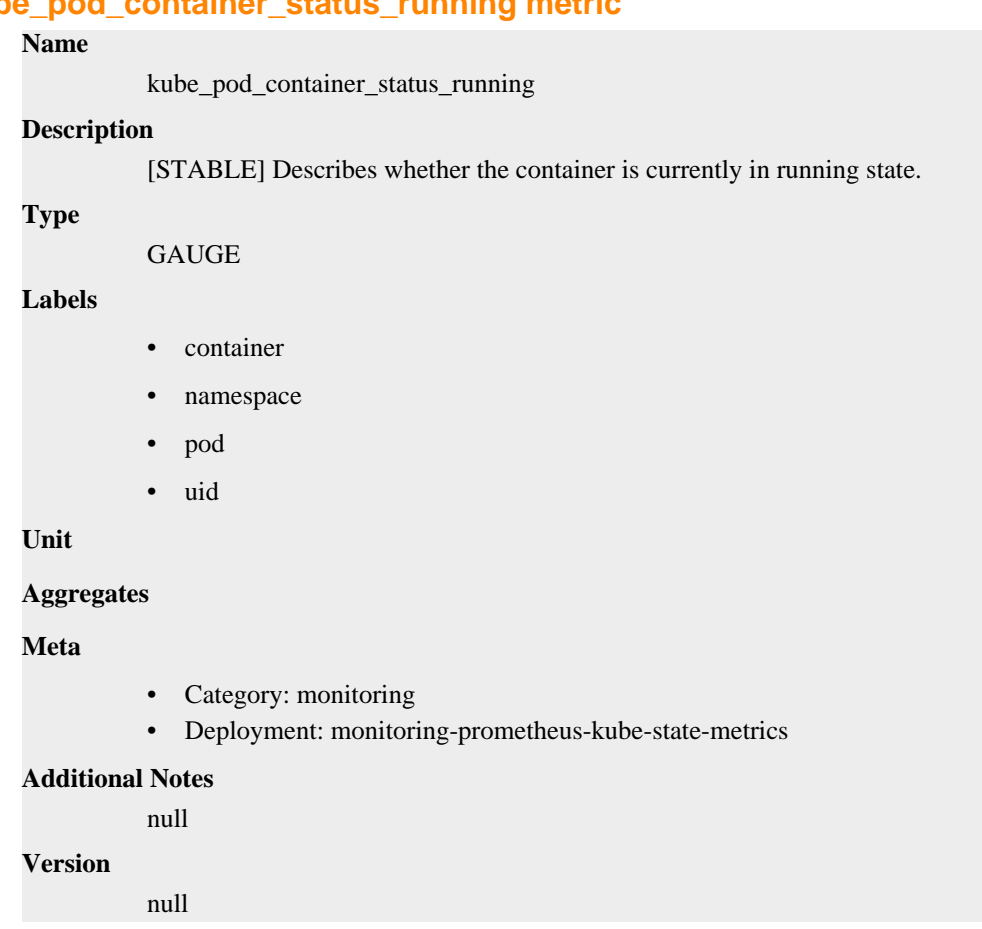

# **kube\_pod\_container\_status\_terminated metric**

CDP Private Cloud Data Service metrics for kube\_pod\_container\_status\_terminated.

# **kube\_pod\_container\_status\_terminated metric**

# **Name**

kube\_pod\_container\_status\_terminated

# **Description**

[STABLE] Describes whether the container is currently in terminated state.

**Type**

GAUGE

# **Labels**

- container
- namespace
- pod
- uid

# **Unit**

# **Aggregates**

### **Meta**

- Category: monitoring
- Deployment: monitoring-prometheus-kube-state-metrics

### **Additional Notes**

null

# **Version**

null

# **kube\_pod\_container\_status\_terminated\_reason metric**

CDP Private Cloud Data Service metrics for kube\_pod\_container\_status\_terminated\_reason.

# **kube\_pod\_container\_status\_terminated\_reason metric**

# **Name** kube\_pod\_container\_status\_terminated\_reason **Description** Describes the reason the container is currently in terminated state. **Type** GAUGE **Labels** • container • namespace • pod reason • uid **Unit Aggregates Meta** • Category: monitoring • Deployment: monitoring-prometheus-kube-state-metrics **Additional Notes** null

#### **Version**

null

# **kube\_pod\_container\_status\_waiting metric**

CDP Private Cloud Data Service metrics for kube\_pod\_container\_status\_waiting.

# **kube\_pod\_container\_status\_waiting metric**

# **Name**

kube\_pod\_container\_status\_waiting

### **Description**

[STABLE] Describes whether the container is currently in waiting state.

#### **Type**

**GAUGE** 

### **Labels**

- container
- namespace
- pod
- uid

# **Unit**

#### **Aggregates**

### **Meta**

- Category: monitoring
- Deployment: monitoring-prometheus-kube-state-metrics

# **Additional Notes**

null

#### **Version**

null

# **kube\_pod\_created metric**

CDP Private Cloud Data Service metrics for kube\_pod\_created.

# **kube\_pod\_created metric**

# **Name**

kube\_pod\_created

# **Description**

[STABLE] Unix creation timestamp

# **Type**

GAUGE

# **Labels**

- namespace
- pod
- uid
- **Unit**

# **Aggregates**

# **Meta**

- Category: monitoring
- Deployment: monitoring-prometheus-kube-state-metrics

#### **Additional Notes**

null

### **Version**

null

# **kube\_pod\_info metric**

CDP Private Cloud Data Service metrics for kube\_pod\_info.

# **kube\_pod\_info metric**

# **Name**

kube\_pod\_info

### **Description**

[STABLE] Information about pod.

### **Type**

**GAUGE** 

### **Labels**

- created\_by\_kind
- created\_by\_name
- host\_ip
- host\_network
- namespace
- node
- pod
- pod\_ip
- priority\_class
- uid

# **Unit**

# **Aggregates**

# **Meta**

- Category: monitoring
- Deployment: monitoring-prometheus-kube-state-metrics

### **Additional Notes**

null

# **Version**

null

# **kube\_pod\_init\_container\_info metric**

CDP Private Cloud Data Service metrics for kube\_pod\_init\_container\_info.

# **kube\_pod\_init\_container\_info metric**

# **Name**

kube\_pod\_init\_container\_info

#### **Description**

[STABLE] Information about an init container in a pod.

#### **Type**

**GAUGE** 

### **Labels**

- container
- container\_id
- image
- image\_id
- image\_spec
- namespace
- pod
- uid

**Unit**

#### **Aggregates**

#### **Meta**

- Category: monitoring
- Deployment: monitoring-prometheus-kube-state-metrics

#### **Additional Notes**

null

#### **Version**

null

# **kube\_pod\_init\_container\_resource\_limits metric**

CDP Private Cloud Data Service metrics for kube\_pod\_init\_container\_resource\_limits.

# **kube\_pod\_init\_container\_resource\_limits metric**

# **Name** kube\_pod\_init\_container\_resource\_limits **Description** The number of requested limit resource by an init container. **Type** GAUGE **Labels**

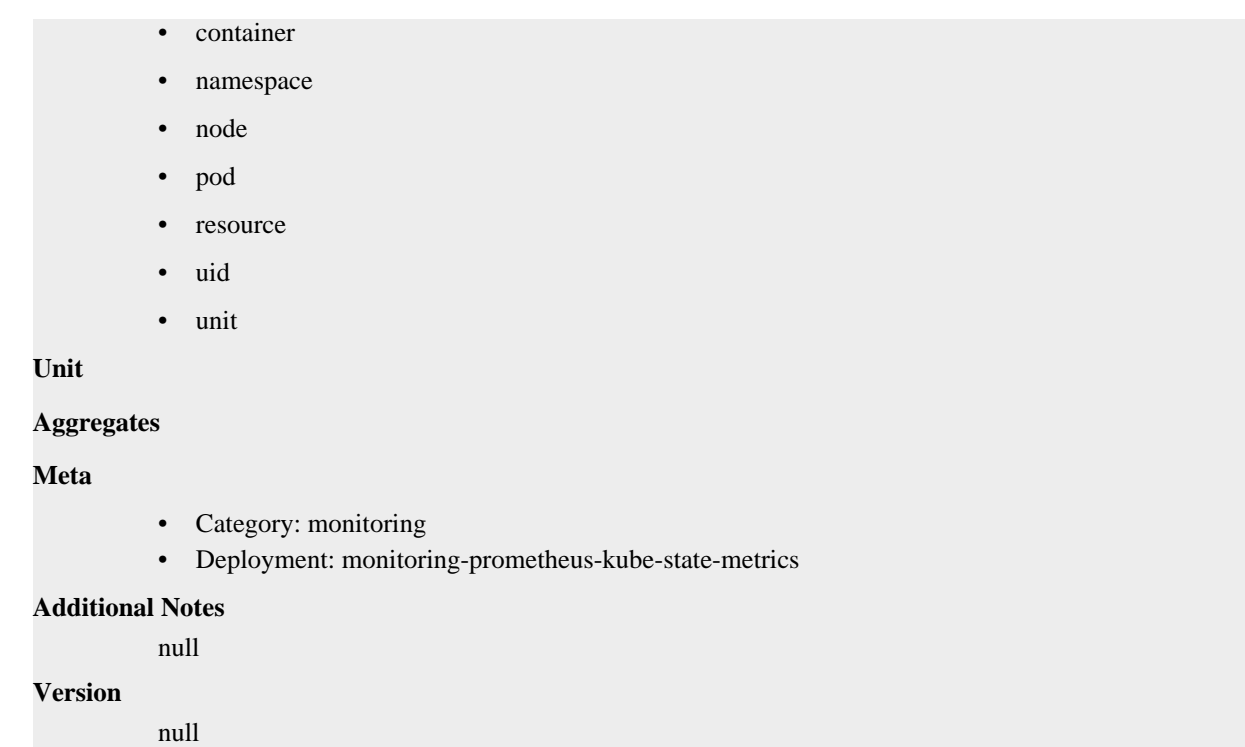

# **kube\_pod\_init\_container\_resource\_requests metric**

CDP Private Cloud Data Service metrics for kube\_pod\_init\_container\_resource\_requests.

# **kube\_pod\_init\_container\_resource\_requests metric**

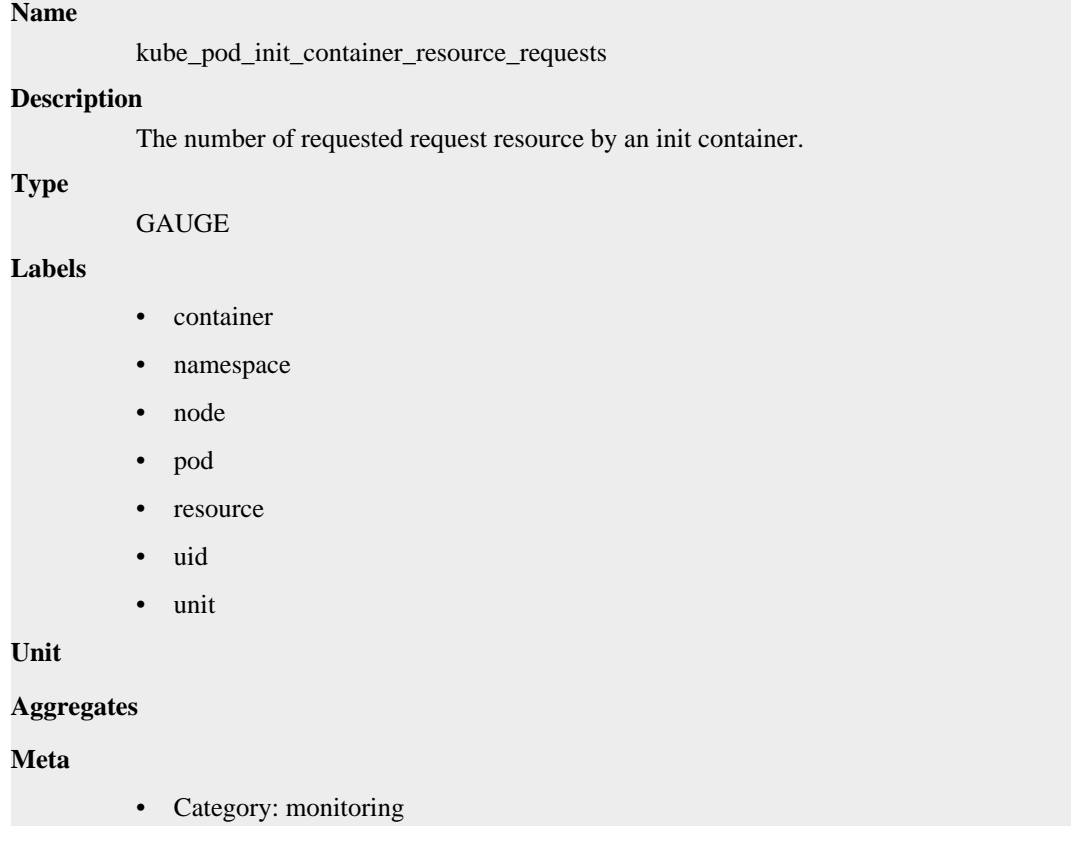

• Deployment: monitoring-prometheus-kube-state-metrics

```
Additional Notes
           null
Version
```
null

**kube\_pod\_init\_container\_status\_ready metric**

CDP Private Cloud Data Service metrics for kube\_pod\_init\_container\_status\_ready.

# **kube\_pod\_init\_container\_status\_ready metric**

```
Name
```
kube\_pod\_init\_container\_status\_ready

#### **Description**

[STABLE] Describes whether the init containers readiness check succeeded.

#### **Type**

GAUGE

### **Labels**

- container
- namespace
- pod
- uid

#### **Unit**

```
Aggregates
```
#### **Meta**

- Category: monitoring
- Deployment: monitoring-prometheus-kube-state-metrics

#### **Additional Notes**

null

# **Version**

null

# **kube\_pod\_init\_container\_status\_restarts\_total metric**

CDP Private Cloud Data Service metrics for kube\_pod\_init\_container\_status\_restarts\_total.

# **kube\_pod\_init\_container\_status\_restarts\_total metric**

#### **Name**

kube\_pod\_init\_container\_status\_restarts\_total

# **Description**

[STABLE] The number of restarts for the init container.

#### **Type**

**COUNTER** 

# **Labels**

- container
- namespace
- pod
- uid

**Unit**

# **Aggregates**

#### **Meta**

- Category: monitoring
- Deployment: monitoring-prometheus-kube-state-metrics

#### **Additional Notes**

null

#### **Version**

null

# **kube\_pod\_init\_container\_status\_running metric**

CDP Private Cloud Data Service metrics for kube\_pod\_init\_container\_status\_running.

# **kube\_pod\_init\_container\_status\_running metric**

# **Name**

kube\_pod\_init\_container\_status\_running

# **Description**

[STABLE] Describes whether the init container is currently in running state.

# **Type**

**GAUGE** 

#### **Labels**

- container
- namespace
- pod
- uid

**Unit**

### **Aggregates**

# **Meta**

- Category: monitoring
- Deployment: monitoring-prometheus-kube-state-metrics

# **Additional Notes**

null

#### **Version**

null

# **kube\_pod\_init\_container\_status\_terminated metric**

CDP Private Cloud Data Service metrics for kube\_pod\_init\_container\_status\_terminated.

# **kube\_pod\_init\_container\_status\_terminated metric**

# **Name**

kube\_pod\_init\_container\_status\_terminated

### **Description**

[STABLE] Describes whether the init container is currently in terminated state.

#### **Type**

**GAUGE** 

### **Labels**

- container
- namespace
- pod
- uid

# **Unit**

### **Aggregates**

# **Meta**

- Category: monitoring
- Deployment: monitoring-prometheus-kube-state-metrics

# **Additional Notes**

null

#### **Version**

**Name**

null

# **kube\_pod\_init\_container\_status\_terminated\_reason metric**

CDP Private Cloud Data Service metrics for kube\_pod\_init\_container\_status\_terminated\_reason.

# **kube\_pod\_init\_container\_status\_terminated\_reason metric**

# kube\_pod\_init\_container\_status\_terminated\_reason **Description** Describes the reason the init container is currently in terminated state. **Type** GAUGE **Labels** • container • namespace • pod reason

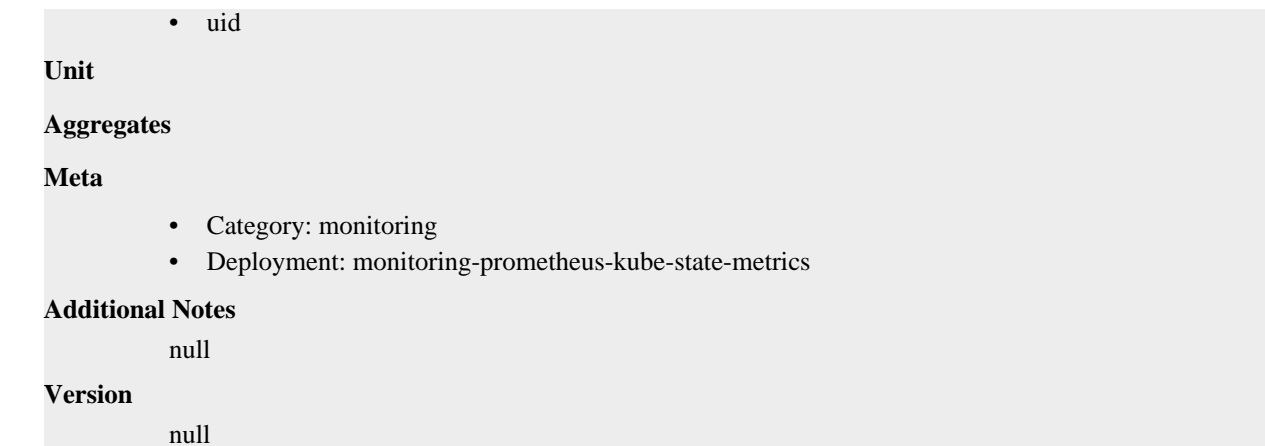

# **kube\_pod\_init\_container\_status\_waiting metric**

CDP Private Cloud Data Service metrics for kube\_pod\_init\_container\_status\_waiting.

# **kube\_pod\_init\_container\_status\_waiting metric**

#### **Name**

kube\_pod\_init\_container\_status\_waiting

### **Description**

[STABLE] Describes whether the init container is currently in waiting state.

### **Type**

**GAUGE** 

# **Labels**

- container
- namespace
- pod
- uid

# **Unit**

#### **Aggregates**

#### **Meta**

- Category: monitoring
- Deployment: monitoring-prometheus-kube-state-metrics

### **Additional Notes**

null

### **Version**

null

# **kube\_pod\_ips metric**

CDP Private Cloud Data Service metrics for kube\_pod\_ips.

# **kube\_pod\_ips metric**

# **Name**

kube\_pod\_ips

# **Description**

Pod IP addresses

# **Type**

**GAUGE** 

# **Labels**

- ip
- ip\_family
- namespace
- pod
- uid

# **Unit**

# **Aggregates**

### **Meta**

- Category: monitoring
- Deployment: monitoring-prometheus-kube-state-metrics

### **Additional Notes**

null

### **Version**

null

# **kube\_pod\_labels metric**

CDP Private Cloud Data Service metrics for kube\_pod\_labels.

# **kube\_pod\_labels metric**

# **Name**

kube\_pod\_labels

### **Description**

[STABLE] Kubernetes labels converted to Prometheus labels.

**Type**

**GAUGE** 

### **Labels**

- namespace
- pod
- uid

**Unit**

### **Aggregates**

**Meta**

• Category: monitoring

• Deployment: monitoring-prometheus-kube-state-metrics

```
Additional Notes
           null
```
**Version**

null

# **kube\_pod\_owner metric**

CDP Private Cloud Data Service metrics for kube\_pod\_owner.

# **kube\_pod\_owner metric**

#### **Name**

kube\_pod\_owner

### **Description**

[STABLE] Information about the Pod's owner.

# **Type**

GAUGE

# **Labels**

- namespace
- owner\_is\_controller
- owner kind
- owner\_name
- pod
- uid

# **Unit**

### **Aggregates**

# **Meta**

- Category: monitoring
- Deployment: monitoring-prometheus-kube-state-metrics

# **Additional Notes**

#### null

#### **Version**

null

# **kube\_pod\_restart\_policy metric**

CDP Private Cloud Data Service metrics for kube\_pod\_restart\_policy.

# **kube\_pod\_restart\_policy metric**

# **Name**

kube\_pod\_restart\_policy

# **Description**

[STABLE] Describes the restart policy in use by this pod.

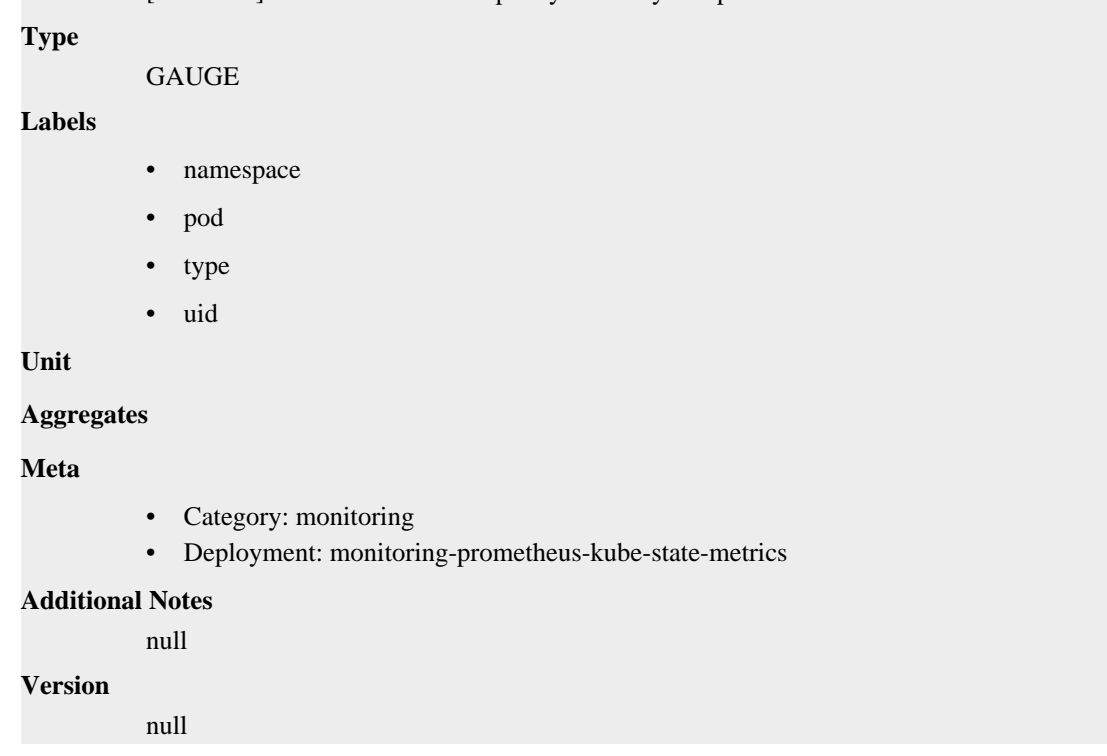

# **kube\_pod\_spec\_volumes\_persistentvolumeclaims\_info metric**

CDP Private Cloud Data Service metrics for kube\_pod\_spec\_volumes\_persistentvolumeclaims\_info.

# **kube\_pod\_spec\_volumes\_persistentvolumeclaims\_info metric**

# **Name**

kube\_pod\_spec\_volumes\_persistentvolumeclaims\_info

### **Description**

[STABLE] Information about persistentvolumeclaim volumes in a pod.

**Type**

**GAUGE** 

### **Labels**

- namespace
- persistentvolumeclaim
- pod
- uid
- volume

**Unit**

#### **Aggregates**

### **Meta**

- Category: monitoring
- Deployment: monitoring-prometheus-kube-state-metrics

# **Additional Notes**

null

### **Version**

null

# **kube\_pod\_spec\_volumes\_persistentvolumeclaims\_readonly metric**

CDP Private Cloud Data Service metrics for kube\_pod\_spec\_volumes\_persistentvolumeclaims\_readonly.

# **kube\_pod\_spec\_volumes\_persistentvolumeclaims\_readonly metric**

# **Name**

kube\_pod\_spec\_volumes\_persistentvolumeclaims\_readonly

# **Description**

[STABLE] Describes whether a persistentvolumeclaim is mounted read only.

### **Type**

**GAUGE** 

# **Labels**

- namespace
- persistentvolumeclaim
- pod
- uid
- volume

### **Unit**

### **Aggregates**

#### **Meta**

- Category: monitoring
- Deployment: monitoring-prometheus-kube-state-metrics

#### **Additional Notes**

null

# **Version**

null

# **kube\_pod\_start\_time metric**

CDP Private Cloud Data Service metrics for kube\_pod\_start\_time.

# **kube\_pod\_start\_time metric**

# **Name**

kube\_pod\_start\_time

### **Description**

[STABLE] Start time in unix timestamp for a pod.

# **Type**

GAUGE

# **Labels**

- namespace
- pod
- uid

**Unit**

# **Aggregates**

**Meta**

- Category: monitoring
- Deployment: monitoring-prometheus-kube-state-metrics

#### **Additional Notes**

null

# **Version**

null

# **kube\_pod\_status\_container\_ready\_time metric**

CDP Private Cloud Data Service metrics for kube\_pod\_status\_container\_ready\_time.

# **kube\_pod\_status\_container\_ready\_time metric**

# **Name**

kube\_pod\_status\_container\_ready\_time

### **Description**

Readiness achieved time in unix timestamp for a pod containers.

#### **Type**

**GAUGE** 

### **Labels**

- namespace
- pod
- uid

# **Unit**

### **Aggregates**

#### **Meta**

- Category: monitoring
- Deployment: monitoring-prometheus-kube-state-metrics

#### **Additional Notes**

null

# **Version**

null

# **kube\_pod\_status\_phase metric**

CDP Private Cloud Data Service metrics for kube\_pod\_status\_phase.

# **kube\_pod\_status\_phase metric**

# **Name**

kube\_pod\_status\_phase

# **Description**

[STABLE] The pods current phase.

#### **Type**

**GAUGE** 

### **Labels**

- namespace
- phase
- pod
- uid

# **Unit**

### **Aggregates**

# **Meta**

- Category: monitoring
- Deployment: monitoring-prometheus-kube-state-metrics

# **Additional Notes**

null

#### **Version**

**Name**

null

# **kube\_pod\_status\_qos\_class metric**

CDP Private Cloud Data Service metrics for kube\_pod\_status\_qos\_class.

# **kube\_pod\_status\_qos\_class metric**

# kube\_pod\_status\_qos\_class **Description** The pods current qosClass. **Type** GAUGE **Labels** • namespace • pod • qos\_class • uid

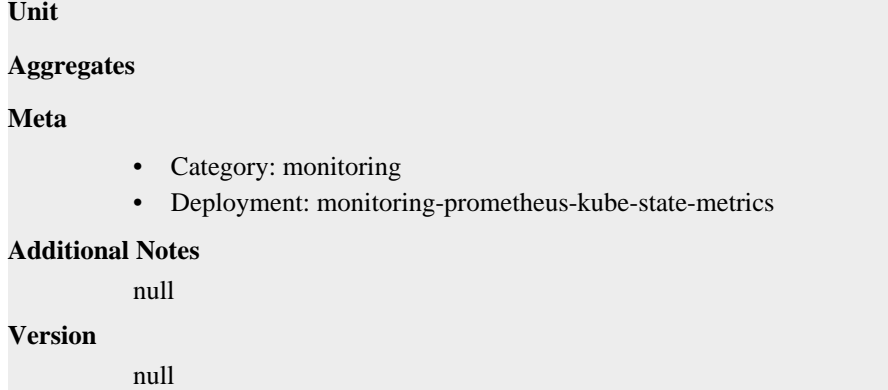

# **kube\_pod\_status\_ready metric**

CDP Private Cloud Data Service metrics for kube\_pod\_status\_ready.

# **kube\_pod\_status\_ready metric**

# **Name**

kube\_pod\_status\_ready

# **Description**

[STABLE] Describes whether the pod is ready to serve requests.

```
GAUGE
```
#### **Labels**

**Type**

- condition
- namespace
- pod
- uid

**Unit**

```
Aggregates
```
**Meta**

- Category: monitoring
- Deployment: monitoring-prometheus-kube-state-metrics

# **Additional Notes**

null

# **Version**

null

# **kube\_pod\_status\_ready\_time metric**

CDP Private Cloud Data Service metrics for kube\_pod\_status\_ready\_time.

# **kube\_pod\_status\_ready\_time metric**

**Name**

kube\_pod\_status\_ready\_time

# **Description**

Readiness achieved time in unix timestamp for a pod.

**Type**

GAUGE

# **Labels**

- namespace
- pod
- uid

**Unit**

# **Aggregates**

**Meta**

- Category: monitoring
- Deployment: monitoring-prometheus-kube-state-metrics

### **Additional Notes**

null

# **Version**

null

# **kube\_pod\_status\_reason metric**

CDP Private Cloud Data Service metrics for kube\_pod\_status\_reason.

# **kube\_pod\_status\_reason metric**

# **Name**

kube\_pod\_status\_reason

### **Description**

The pod status reasons

# **Type**

**GAUGE** 

# **Labels**

- namespace
- pod
- reason
- uid

**Unit**

### **Aggregates**

**Meta**

- Category: monitoring
- Deployment: monitoring-prometheus-kube-state-metrics

### **Additional Notes**

null

null

**Version**

# **kube\_pod\_status\_scheduled metric**

CDP Private Cloud Data Service metrics for kube\_pod\_status\_scheduled.

# **kube\_pod\_status\_scheduled metric**

#### **Name**

kube\_pod\_status\_scheduled

# **Description**

[STABLE] Describes the status of the scheduling process for the pod.

#### **Type**

GAUGE

### **Labels**

- condition
- namespace
- pod
- uid

**Unit**

# **Aggregates**

#### **Meta**

- Category: monitoring
- Deployment: monitoring-prometheus-kube-state-metrics

#### **Additional Notes**

null

#### **Version**

null

# **kube\_pod\_status\_scheduled\_time metric**

CDP Private Cloud Data Service metrics for kube\_pod\_status\_scheduled\_time.

# **kube\_pod\_status\_scheduled\_time metric**

# **Name**

kube\_pod\_status\_scheduled\_time

#### **Description**

[STABLE] Unix timestamp when pod moved into scheduled status

# **Type**

GAUGE

# **Labels**

• namespace

- pod
- uid

# **Unit**

# **Aggregates**

### **Meta**

- Category: monitoring
- Deployment: monitoring-prometheus-kube-state-metrics

### **Additional Notes**

null

# **Version**

null

# **kube\_pod\_status\_unschedulable metric**

CDP Private Cloud Data Service metrics for kube\_pod\_status\_unschedulable.

# **kube\_pod\_status\_unschedulable metric**

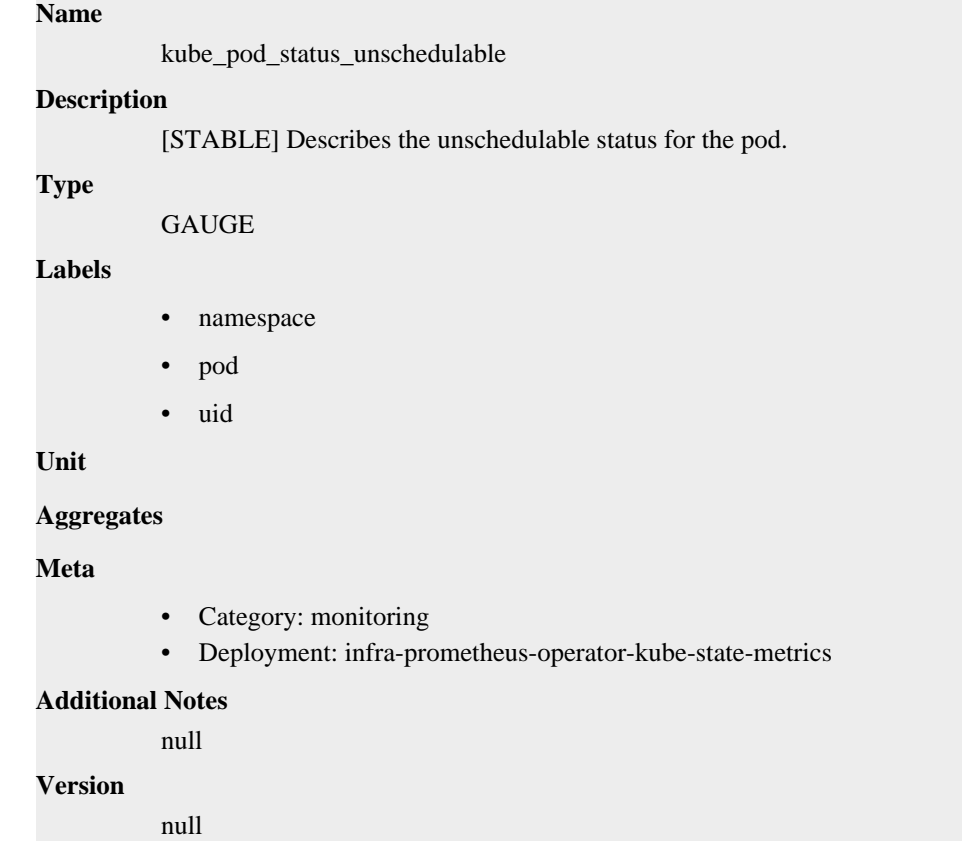

# **kube\_pod\_tolerations metric**

CDP Private Cloud Data Service metrics for kube\_pod\_tolerations.

# **kube\_pod\_tolerations metric**

# **Name**

kube\_pod\_tolerations

# **Description**

Information about the pod tolerations

# **Type**

**GAUGE** 

# **Labels**

- effect
- key
- namespace
- operator
- pod
- toleration\_seconds
- uid

**Unit**

# **Aggregates**

# **Meta**

- Category: monitoring
- Deployment: monitoring-prometheus-kube-state-metrics

#### **Additional Notes**

null

# **Version**

null

# **kube\_poddisruptionbudget\_annotations metric**

CDP Private Cloud Data Service metrics for kube\_poddisruptionbudget\_annotations.

# **kube\_poddisruptionbudget\_annotations metric**

# **Name** kube\_poddisruptionbudget\_annotations **Description** Kubernetes annotations converted to Prometheus labels. **Type** GAUGE **Labels** • namespace • poddisruptionbudget **Unit Aggregates**

**Meta**

- Category: monitoring
- Deployment: infra-prometheus-operator-kube-state-metrics

### **Additional Notes**

null

# **Version**

null

# **kube\_poddisruptionbudget\_created metric**

CDP Private Cloud Data Service metrics for kube\_poddisruptionbudget\_created.

# **kube\_poddisruptionbudget\_created metric**

# **Name** kube\_poddisruptionbudget\_created **Description** [STABLE] Unix creation timestamp **Type** GAUGE **Labels** • namespace • poddisruptionbudget **Unit Aggregates Meta** • Category: monitoring • Deployment: infra-prometheus-operator-kube-state-metrics **Additional Notes** null **Version** null

# **kube\_poddisruptionbudget\_labels metric**

CDP Private Cloud Data Service metrics for kube\_poddisruptionbudget\_labels.

# **kube\_poddisruptionbudget\_labels metric**

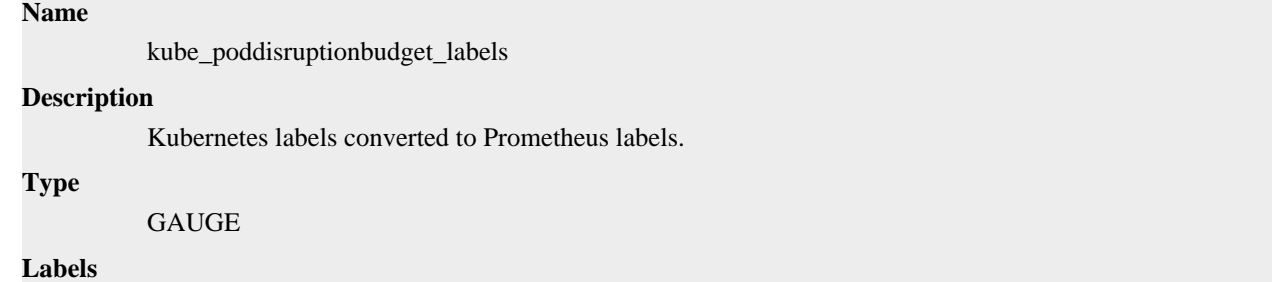

- namespace
- poddisruptionbudget

**Unit**

**Aggregates**

**Meta**

- Category: monitoring
- Deployment: infra-prometheus-operator-kube-state-metrics

# **Additional Notes**

null

### **Version**

null

# **kube\_poddisruptionbudget\_status\_current\_healthy metric**

CDP Private Cloud Data Service metrics for kube\_poddisruptionbudget\_status\_current\_healthy.

# **kube\_poddisruptionbudget\_status\_current\_healthy metric**

```
Name
          kube_poddisruptionbudget_status_current_healthy
Description
          [STABLE] Current number of healthy pods
Type
          GAUGE
Labels
          • namespace
          • poddisruptionbudget
Unit
Aggregates
Meta
          • Category: monitoring
          • Deployment: infra-prometheus-operator-kube-state-metrics
Additional Notes
          null
Version
          null
```
# **kube\_poddisruptionbudget\_status\_desired\_healthy metric**

CDP Private Cloud Data Service metrics for kube\_poddisruptionbudget\_status\_desired\_healthy.

# **kube\_poddisruptionbudget\_status\_desired\_healthy metric**

**Name**

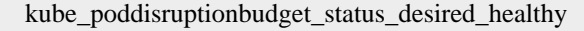

# **Description**

[STABLE] Minimum desired number of healthy pods

**Type**

GAUGE

# **Labels**

- namespace
- poddisruptionbudget

**Unit**

# **Aggregates**

**Meta**

- Category: monitoring
- Deployment: infra-prometheus-operator-kube-state-metrics

### **Additional Notes**

null

# **Version**

null

# **kube\_poddisruptionbudget\_status\_expected\_pods metric**

CDP Private Cloud Data Service metrics for kube\_poddisruptionbudget\_status\_expected\_pods.

# **kube\_poddisruptionbudget\_status\_expected\_pods metric**

# **Name** kube\_poddisruptionbudget\_status\_expected\_pods **Description** [STABLE] Total number of pods counted by this disruption budget **Type GAUGE Labels** • namespace • poddisruptionbudget **Unit Aggregates Meta** • Category: monitoring • Deployment: infra-prometheus-operator-kube-state-metrics **Additional Notes** null **Version** null

# **kube\_poddisruptionbudget\_status\_observed\_generation metric**

CDP Private Cloud Data Service metrics for kube\_poddisruptionbudget\_status\_observed\_generation.

# **kube\_poddisruptionbudget\_status\_observed\_generation metric**

# **Name**

kube\_poddisruptionbudget\_status\_observed\_generation

#### **Description**

[STABLE] Most recent generation observed when updating this PDB status

#### **Type**

**GAUGE** 

### **Labels**

- namespace
- poddisruptionbudget

# **Unit**

#### **Aggregates**

### **Meta**

- Category: monitoring
- Deployment: infra-prometheus-operator-kube-state-metrics

### **Additional Notes**

null

#### **Version**

null

# **kube\_poddisruptionbudget\_status\_pod\_disruptions\_allowed metric**

CDP Private Cloud Data Service metrics for kube\_poddisruptionbudget\_status\_pod\_disruptions\_allowed.

# **kube\_poddisruptionbudget\_status\_pod\_disruptions\_allowed metric**

# **Name**

kube\_poddisruptionbudget\_status\_pod\_disruptions\_allowed

# **Description**

[STABLE] Number of pod disruptions that are currently allowed

**Type**

**GAUGE** 

**Labels**

- namespace
- poddisruptionbudget

**Unit**

**Aggregates**

**Meta**

- Category: monitoring
- Deployment: infra-prometheus-operator-kube-state-metrics

### **Additional Notes**

null

# **Version**

null

# **kube\_replicaset\_annotations metric**

CDP Private Cloud Data Service metrics for kube\_replicaset\_annotations.

# **kube\_replicaset\_annotations metric**

# **Name**

kube\_replicaset\_annotations

# **Description**

Kubernetes annotations converted to Prometheus labels.

#### **Type**

GAUGE

#### **Labels**

- namespace
- replicaset

**Unit**

#### **Aggregates**

**Meta**

- Category: monitoring
- Deployment: monitoring-prometheus-kube-state-metrics

#### **Additional Notes**

null

**Version**

null

# **kube\_replicaset\_created metric**

CDP Private Cloud Data Service metrics for kube\_replicaset\_created.

# **kube\_replicaset\_created metric**

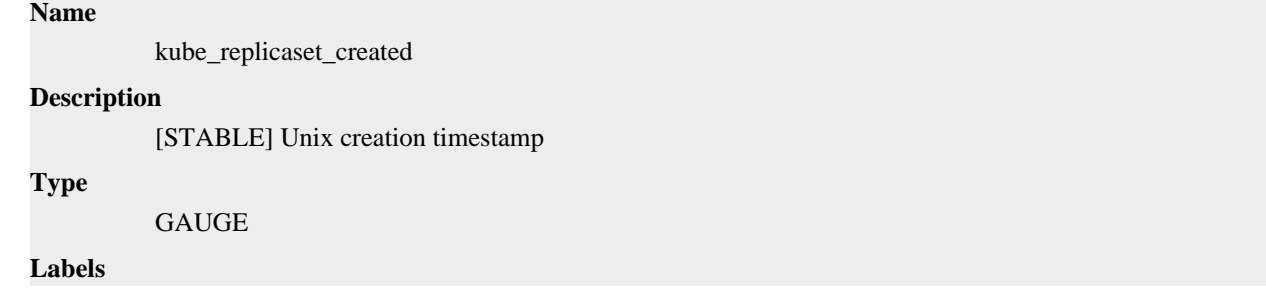
- namespace
- replicaset

**Unit**

### **Aggregates**

**Meta**

- Category: monitoring
- Deployment: monitoring-prometheus-kube-state-metrics

#### **Additional Notes**

null

#### **Version**

null

## **kube\_replicaset\_labels metric**

CDP Private Cloud Data Service metrics for kube\_replicaset\_labels.

## **kube\_replicaset\_labels metric**

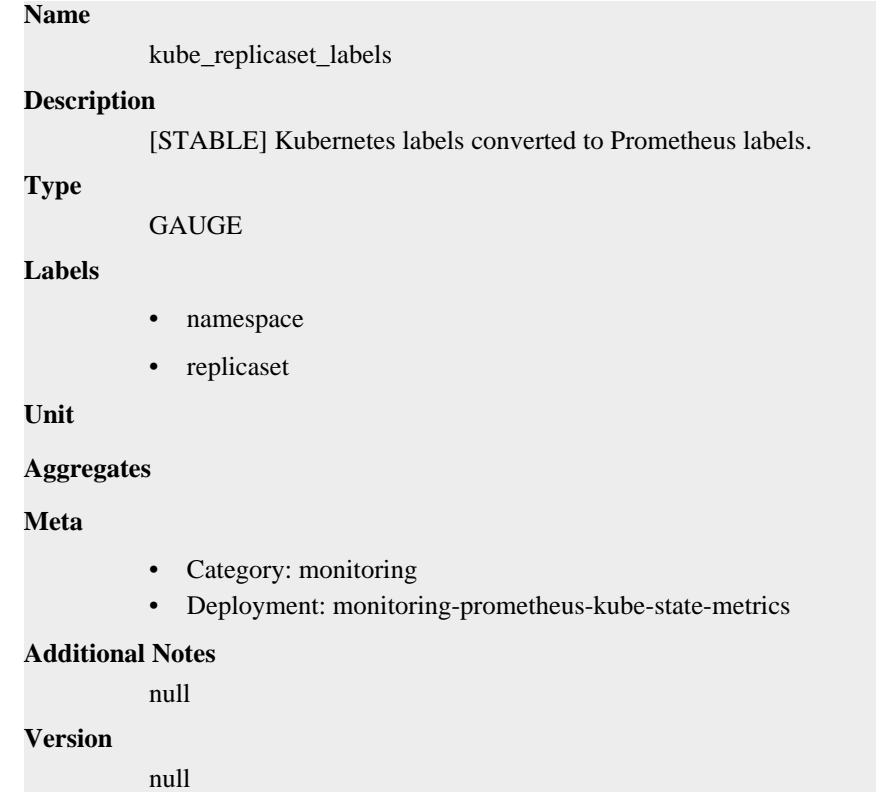

# **kube\_replicaset\_metadata\_generation metric**

CDP Private Cloud Data Service metrics for kube\_replicaset\_metadata\_generation.

## **kube\_replicaset\_metadata\_generation metric**

**Name**

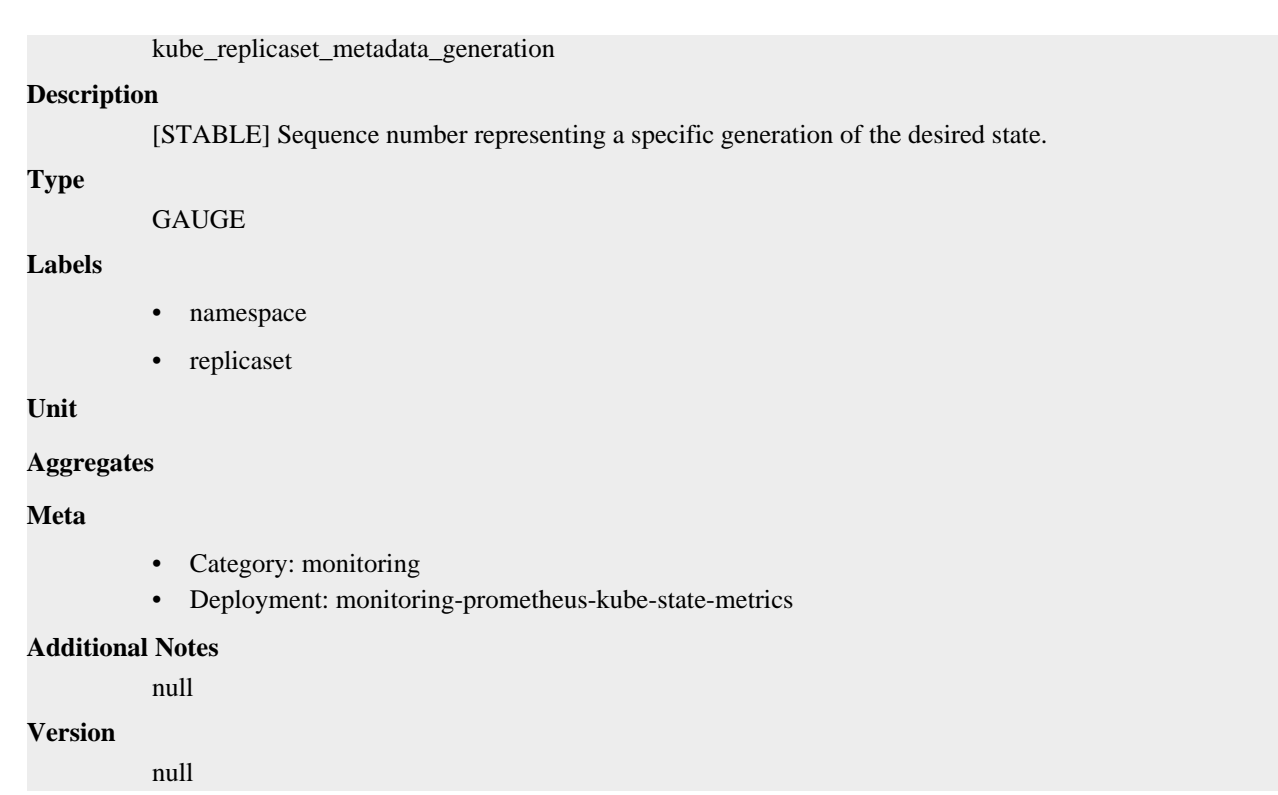

# **kube\_replicaset\_owner metric**

CDP Private Cloud Data Service metrics for kube\_replicaset\_owner.

## **kube\_replicaset\_owner metric**

## **Name**

kube\_replicaset\_owner

### **Description**

[STABLE] Information about the ReplicaSet's owner.

## **Type**

GAUGE

## **Labels**

- namespace
- owner\_is\_controller
- owner\_kind
- owner\_name
- replicaset

## **Unit**

## **Aggregates**

#### **Meta**

- Category: monitoring
- Deployment: monitoring-prometheus-kube-state-metrics

#### **Additional Notes**

null

null

**Version**

## **kube\_replicaset\_spec\_replicas metric**

CDP Private Cloud Data Service metrics for kube\_replicaset\_spec\_replicas.

## **kube\_replicaset\_spec\_replicas metric**

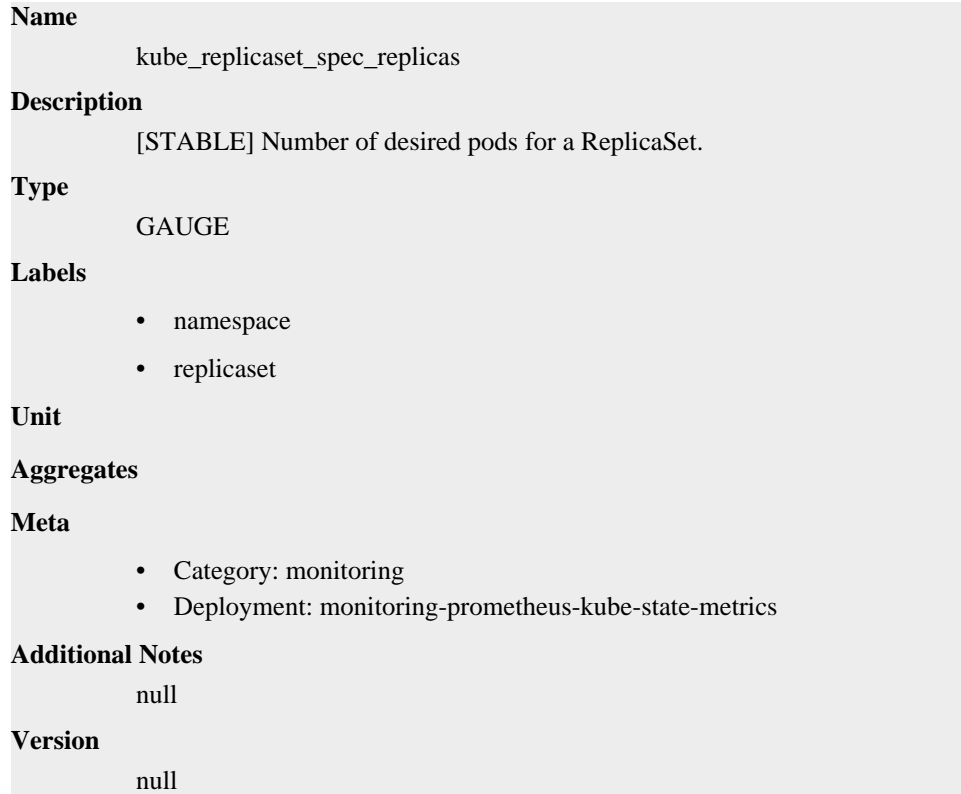

# **kube\_replicaset\_status\_fully\_labeled\_replicas metric**

CDP Private Cloud Data Service metrics for kube\_replicaset\_status\_fully\_labeled\_replicas.

## **kube\_replicaset\_status\_fully\_labeled\_replicas metric**

# kube\_replicaset\_status\_fully\_labeled\_replicas **Description** [STABLE] The number of fully labeled replicas per ReplicaSet. **Type** GAUGE **Labels** • namespace • replicaset

**Unit**

**Name**

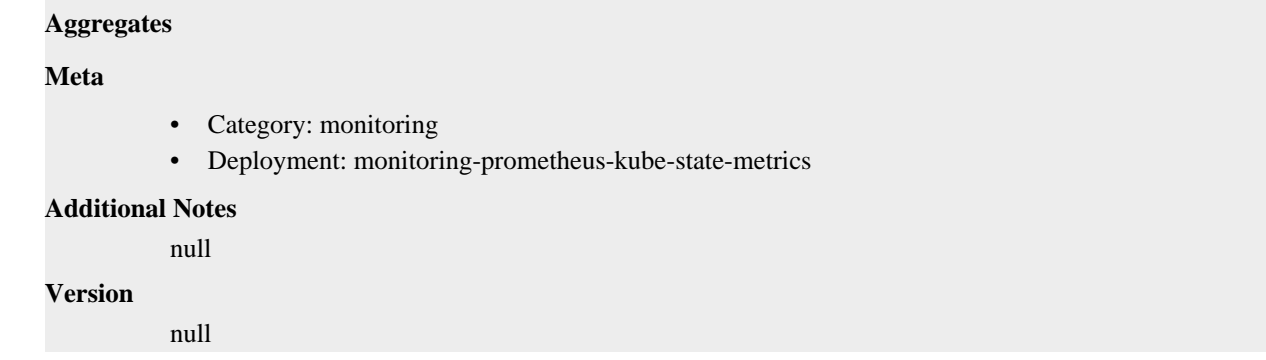

## **kube\_replicaset\_status\_observed\_generation metric**

CDP Private Cloud Data Service metrics for kube\_replicaset\_status\_observed\_generation.

## **kube\_replicaset\_status\_observed\_generation metric**

# **Name** kube\_replicaset\_status\_observed\_generation **Description** [STABLE] The generation observed by the ReplicaSet controller. **Type GAUGE Labels** • namespace • replicaset **Unit Aggregates Meta** • Category: monitoring • Deployment: monitoring-prometheus-kube-state-metrics **Additional Notes** null **Version** null

# **kube\_replicaset\_status\_ready\_replicas metric**

CDP Private Cloud Data Service metrics for kube\_replicaset\_status\_ready\_replicas.

## **kube\_replicaset\_status\_ready\_replicas metric**

## **Name**

kube\_replicaset\_status\_ready\_replicas

### **Description**

[STABLE] The number of ready replicas per ReplicaSet.

# **Type** GAUGE **Labels** • namespace • replicaset **Unit Aggregates Meta** • Category: monitoring • Deployment: monitoring-prometheus-kube-state-metrics **Additional Notes** null **Version** null

## **kube\_replicaset\_status\_replicas metric**

CDP Private Cloud Data Service metrics for kube\_replicaset\_status\_replicas.

## **kube\_replicaset\_status\_replicas metric**

## **Name**

kube\_replicaset\_status\_replicas

#### **Description**

[STABLE] The number of replicas per ReplicaSet.

### **Type**

GAUGE

### **Labels**

- namespace
- replicaset

**Unit**

### **Aggregates**

**Meta**

- Category: monitoring
- Deployment: monitoring-prometheus-kube-state-metrics

#### **Additional Notes**

null

### **Version**

null

## **kube\_resourcequota metric**

CDP Private Cloud Data Service metrics for kube\_resourcequota.

## **kube\_resourcequota metric**

**Name**

kube\_resourcequota

## **Description**

[STABLE] Information about resource quota.

### **Type**

**GAUGE** 

## **Labels**

- namespace
- resource
- resourcequota
- type

## **Unit**

### **Aggregates**

#### **Meta**

- Category: monitoring
- Deployment: infra-prometheus-operator-kube-state-metrics

#### **Additional Notes**

null

## **Version**

null

## **kube\_resourcequota\_created metric**

CDP Private Cloud Data Service metrics for kube\_resourcequota\_created.

## **kube\_resourcequota\_created metric**

### **Name**

kube\_resourcequota\_created

### **Description**

[STABLE] Unix creation timestamp

#### **Type**

GAUGE

## **Labels**

- namespace
- resourcequota

**Unit**

## **Aggregates**

#### **Meta**

- Category: monitoring
- Deployment: infra-prometheus-operator-kube-state-metrics

## **Additional Notes**

null

### **Version**

null

# **kube\_secret\_annotations metric**

CDP Private Cloud Data Service metrics for kube\_secret\_annotations.

## **kube\_secret\_annotations metric**

## **Name**

kube\_secret\_annotations

#### **Description**

Kubernetes annotations converted to Prometheus labels.

#### **Type**

**GAUGE** 

## **Labels**

- namespace
- secret

**Unit**

#### **Aggregates**

## **Meta**

- Category: monitoring
- Deployment: infra-prometheus-operator-kube-state-metrics

#### **Additional Notes**

null

#### **Version**

null

# **kube\_secret\_created metric**

CDP Private Cloud Data Service metrics for kube\_secret\_created.

## **kube\_secret\_created metric**

## **Name**

kube\_secret\_created

## **Description**

[STABLE] Unix creation timestamp

## **Type**

GAUGE

## **Labels**

- namespace
- secret

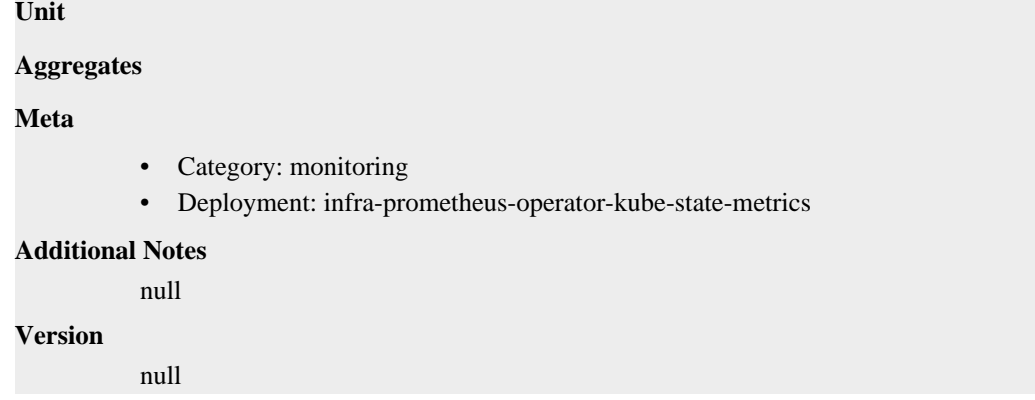

## **kube\_secret\_info metric**

CDP Private Cloud Data Service metrics for kube\_secret\_info.

## **kube\_secret\_info metric**

# **Name** kube\_secret\_info **Description** [STABLE] Information about secret. **Type GAUGE Labels** • namespace • secret **Unit**

#### **Aggregates**

#### **Meta**

- Category: monitoring
- Deployment: infra-prometheus-operator-kube-state-metrics

### **Additional Notes**

#### null

### **Version**

null

## **kube\_secret\_labels metric**

CDP Private Cloud Data Service metrics for kube\_secret\_labels.

## **kube\_secret\_labels metric**

## **Name**

kube\_secret\_labels

#### **Description**

[STABLE] Kubernetes labels converted to Prometheus labels.

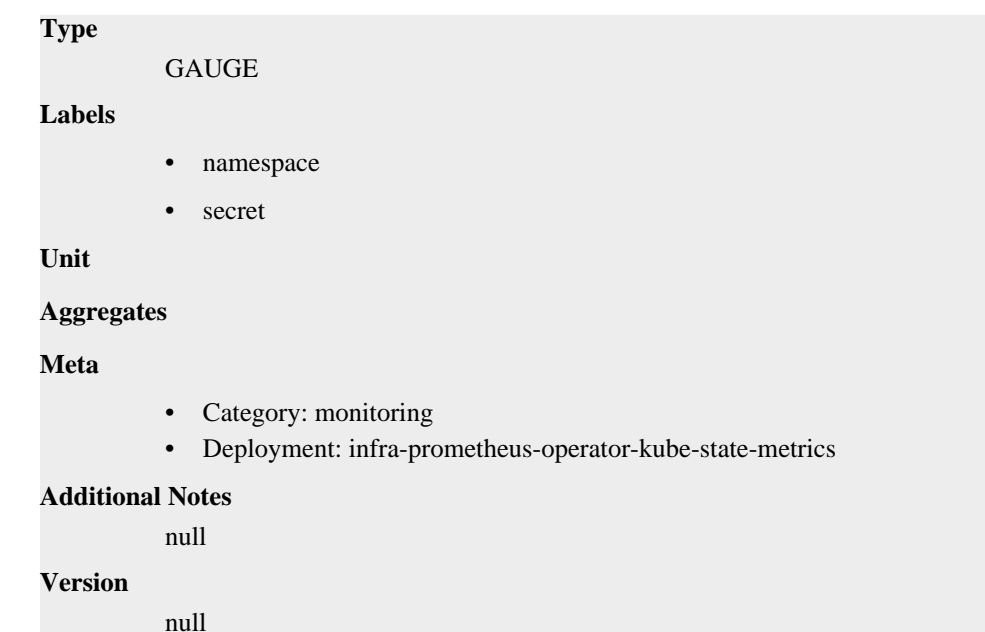

# **kube\_secret\_metadata\_resource\_version metric**

CDP Private Cloud Data Service metrics for kube\_secret\_metadata\_resource\_version.

## **kube\_secret\_metadata\_resource\_version metric**

### **Name**

kube\_secret\_metadata\_resource\_version

#### **Description**

Resource version representing a specific version of secret.

### **Type**

GAUGE

#### **Labels**

- namespace
- secret

**Unit**

### **Aggregates**

**Meta**

- Category: monitoring
- Deployment: infra-prometheus-operator-kube-state-metrics

### **Additional Notes**

null

### **Version**

null

## **kube\_secret\_type metric**

CDP Private Cloud Data Service metrics for kube\_secret\_type.

## **kube\_secret\_type metric**

#### **Name**

kube\_secret\_type

## **Description**

[STABLE] Type about secret.

## **Type**

**GAUGE** 

## **Labels**

- namespace
- secret
- type

### **Unit**

#### **Aggregates**

### **Meta**

- Category: monitoring
- Deployment: infra-prometheus-operator-kube-state-metrics

#### **Additional Notes**

null

## **Version**

null

# **kube\_service\_annotations metric**

CDP Private Cloud Data Service metrics for kube\_service\_annotations.

## **kube\_service\_annotations metric**

## **Name**

kube\_service\_annotations

#### **Description**

Kubernetes annotations converted to Prometheus labels.

## **Type**

**GAUGE** 

## **Labels**

- namespace
- service
- uid

**Unit**

### **Aggregates**

#### **Meta**

- Category: monitoring
- Deployment: monitoring-prometheus-kube-state-metrics

### **Additional Notes**

null

### **Version**

null

## **kube\_service\_created metric**

CDP Private Cloud Data Service metrics for kube\_service\_created.

## **kube\_service\_created metric**

## **Name**

kube\_service\_created

### **Description**

[STABLE] Unix creation timestamp

#### **Type**

**GAUGE** 

## **Labels**

- namespace
- service
- uid

#### **Unit**

#### **Aggregates**

#### **Meta**

- Category: monitoring
- Deployment: monitoring-prometheus-kube-state-metrics

#### **Additional Notes**

null

#### **Version**

null

## **kube\_service\_info metric**

CDP Private Cloud Data Service metrics for kube\_service\_info.

## **kube\_service\_info metric**

## **Name**

kube\_service\_info

#### **Description**

[STABLE] Information about service.

**Type**

GAUGE

#### **Labels**

• cluster\_ip

- external\_name
- load\_balancer\_ip
- namespace
- service
- uid

**Unit**

## **Aggregates**

**Meta**

- Category: monitoring
- Deployment: monitoring-prometheus-kube-state-metrics

### **Additional Notes**

null

#### **Version**

null

# **kube\_service\_labels metric**

CDP Private Cloud Data Service metrics for kube\_service\_labels.

## **kube\_service\_labels metric**

## **Name**

kube\_service\_labels

## **Description**

[STABLE] Kubernetes labels converted to Prometheus labels.

## **Type**

**GAUGE** 

### **Labels**

- namespace
- service
- uid

**Unit**

## **Aggregates**

## **Meta**

- Category: monitoring
- Deployment: monitoring-prometheus-kube-state-metrics

## **Additional Notes**

null

## **Version**

null

# **kube\_service\_spec\_type metric**

CDP Private Cloud Data Service metrics for kube\_service\_spec\_type.

## **kube\_service\_spec\_type metric**

# kube\_service\_spec\_type **Description**

[STABLE] Type about service.

#### **Type**

**Name**

**GAUGE** 

### **Labels**

- namespace
- service
- type
- uid

## **Unit**

#### **Aggregates**

### **Meta**

- Category: monitoring
- Deployment: monitoring-prometheus-kube-state-metrics

### **Additional Notes**

null

#### **Version**

**Name**

null

## **kube\_statefulset\_annotations metric**

CDP Private Cloud Data Service metrics for kube\_statefulset\_annotations.

## **kube\_statefulset\_annotations metric**

# kube\_statefulset\_annotations **Description** Kubernetes annotations converted to Prometheus labels. **Type** GAUGE **Labels** • namespace statefulset **Unit**

**Aggregates**

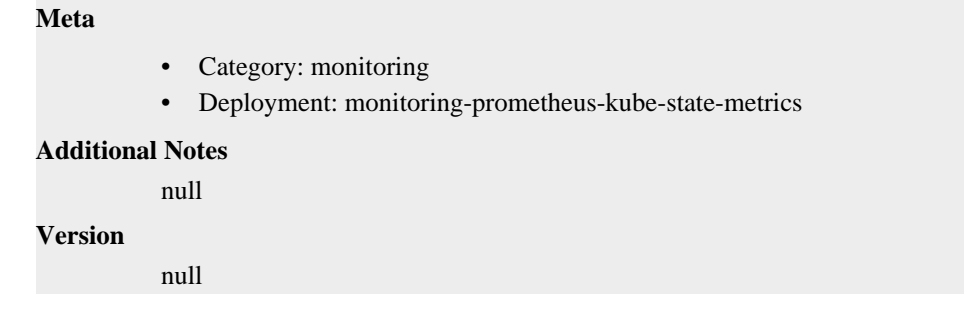

## **kube\_statefulset\_created metric**

CDP Private Cloud Data Service metrics for kube\_statefulset\_created.

## **kube\_statefulset\_created metric**

## **Name**

kube\_statefulset\_created

#### **Description**

[STABLE] Unix creation timestamp

### **Type**

**GAUGE** 

## **Labels**

- namespace
- statefulset

#### **Unit**

#### **Aggregates**

#### **Meta**

- Category: monitoring
- Deployment: monitoring-prometheus-kube-state-metrics

### **Additional Notes**

null

## **Version**

null

## **kube\_statefulset\_labels metric**

CDP Private Cloud Data Service metrics for kube\_statefulset\_labels.

## **kube\_statefulset\_labels metric**

## **Name**

kube\_statefulset\_labels

#### **Description**

[STABLE] Kubernetes labels converted to Prometheus labels.

#### **Type**

GAUGE

## **Labels**

- namespace
- statefulset

**Unit**

## **Aggregates**

**Meta**

- Category: monitoring
- Deployment: monitoring-prometheus-kube-state-metrics

#### **Additional Notes**

null

## **Version**

null

## **kube\_statefulset\_metadata\_generation metric**

CDP Private Cloud Data Service metrics for kube\_statefulset\_metadata\_generation.

## **kube\_statefulset\_metadata\_generation metric**

```
Name
```
kube\_statefulset\_metadata\_generation

### **Description**

[STABLE] Sequence number representing a specific generation of the desired state for the StatefulSet.

**Type**

**GAUGE** 

### **Labels**

- namespace
- statefulset

**Unit**

#### **Aggregates**

### **Meta**

- Category: monitoring
- Deployment: monitoring-prometheus-kube-state-metrics

### **Additional Notes**

null

#### **Version**

null

## **kube\_statefulset\_replicas metric**

CDP Private Cloud Data Service metrics for kube\_statefulset\_replicas.

## **kube\_statefulset\_replicas metric**

### **Name**

kube\_statefulset\_replicas

## **Description**

[STABLE] Number of desired pods for a StatefulSet.

## **Type**

**GAUGE** 

### **Labels**

- namespace
- statefulset

**Unit**

## **Aggregates**

## **Meta**

- Category: monitoring
- Deployment: monitoring-prometheus-kube-state-metrics

#### **Additional Notes**

null

#### **Version**

null

## **kube\_statefulset\_status\_current\_revision metric**

CDP Private Cloud Data Service metrics for kube\_statefulset\_status\_current\_revision.

## **kube\_statefulset\_status\_current\_revision metric**

**Name**

kube\_statefulset\_status\_current\_revision

## **Description**

[STABLE] Indicates the version of the StatefulSet used to generate Pods in the sequence [0,currentReplicas).

**Type**

GAUGE

**Labels**

- namespace
- revision
- statefulset

**Unit**

#### **Aggregates**

### **Meta**

- Category: monitoring
- Deployment: monitoring-prometheus-kube-state-metrics

## **Additional Notes**

null

#### **Version**

null

# **kube\_statefulset\_status\_observed\_generation metric**

CDP Private Cloud Data Service metrics for kube\_statefulset\_status\_observed\_generation.

## **kube\_statefulset\_status\_observed\_generation metric**

## **Name**

kube\_statefulset\_status\_observed\_generation

#### **Description**

[STABLE] The generation observed by the StatefulSet controller.

#### **Type**

**GAUGE** 

## **Labels**

- namespace
- statefulset

**Unit**

#### **Aggregates**

#### **Meta**

- Category: monitoring
- Deployment: monitoring-prometheus-kube-state-metrics

#### **Additional Notes**

null

#### **Version**

null

## **kube\_statefulset\_status\_replicas metric**

CDP Private Cloud Data Service metrics for kube\_statefulset\_status\_replicas.

## **kube\_statefulset\_status\_replicas metric**

## **Name**

kube\_statefulset\_status\_replicas

# **Description**

[STABLE] The number of replicas per StatefulSet.

## **Type**

GAUGE

## **Labels**

- namespace
- statefulset

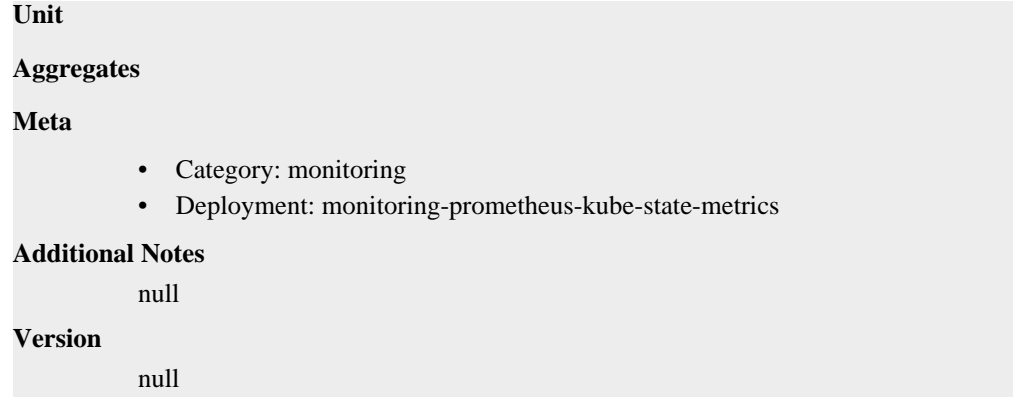

## **kube\_statefulset\_status\_replicas\_available metric**

CDP Private Cloud Data Service metrics for kube\_statefulset\_status\_replicas\_available.

## **kube\_statefulset\_status\_replicas\_available metric**

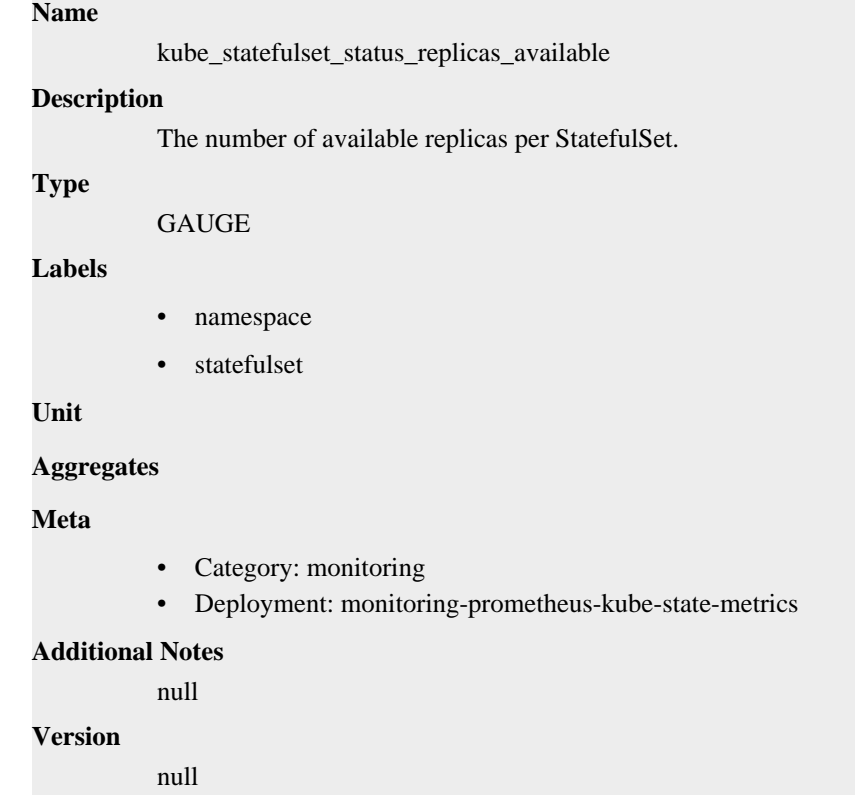

# **kube\_statefulset\_status\_replicas\_current metric**

CDP Private Cloud Data Service metrics for kube\_statefulset\_status\_replicas\_current.

## **kube\_statefulset\_status\_replicas\_current metric**

## **Name**

kube\_statefulset\_status\_replicas\_current

#### **Description**

[STABLE] The number of current replicas per StatefulSet.

# **Type** GAUGE **Labels** • namespace • statefulset **Unit Aggregates Meta** • Category: monitoring • Deployment: monitoring-prometheus-kube-state-metrics **Additional Notes** null **Version** null

## **kube\_statefulset\_status\_replicas\_ready metric**

CDP Private Cloud Data Service metrics for kube\_statefulset\_status\_replicas\_ready.

## **kube\_statefulset\_status\_replicas\_ready metric**

#### **Name**

kube\_statefulset\_status\_replicas\_ready

#### **Description**

[STABLE] The number of ready replicas per StatefulSet.

### **Type**

GAUGE

### **Labels**

- namespace
- statefulset

**Unit**

#### **Aggregates**

**Meta**

- Category: monitoring
- Deployment: monitoring-prometheus-kube-state-metrics

#### **Additional Notes**

null

### **Version**

null

## **kube\_statefulset\_status\_replicas\_updated metric**

CDP Private Cloud Data Service metrics for kube\_statefulset\_status\_replicas\_updated.

## **kube\_statefulset\_status\_replicas\_updated metric**

## **Name**

kube\_statefulset\_status\_replicas\_updated

## **Description**

[STABLE] The number of updated replicas per StatefulSet.

### **Type**

**GAUGE** 

### **Labels**

- namespace
- statefulset

#### **Unit**

### **Aggregates**

## **Meta**

- Category: monitoring
- Deployment: monitoring-prometheus-kube-state-metrics

#### **Additional Notes**

null

#### **Version**

null

# **kube\_statefulset\_status\_update\_revision metric**

CDP Private Cloud Data Service metrics for kube\_statefulset\_status\_update\_revision.

## **kube\_statefulset\_status\_update\_revision metric**

**Name**

kube\_statefulset\_status\_update\_revision

### **Description**

[STABLE] Indicates the version of the StatefulSet used to generate Pods in the sequence [replicasupdatedReplicas,replicas)

#### **Type**

GAUGE

**Labels**

- namespace
- revision
- statefulset

**Unit**

#### **Aggregates**

## **Meta**

- Category: monitoring
- Deployment: monitoring-prometheus-kube-state-metrics

## **Additional Notes**

null

## **Version**

null

## **kube\_storageclass\_annotations metric**

CDP Private Cloud Data Service metrics for kube\_storageclass\_annotations.

## **kube\_storageclass\_annotations metric**

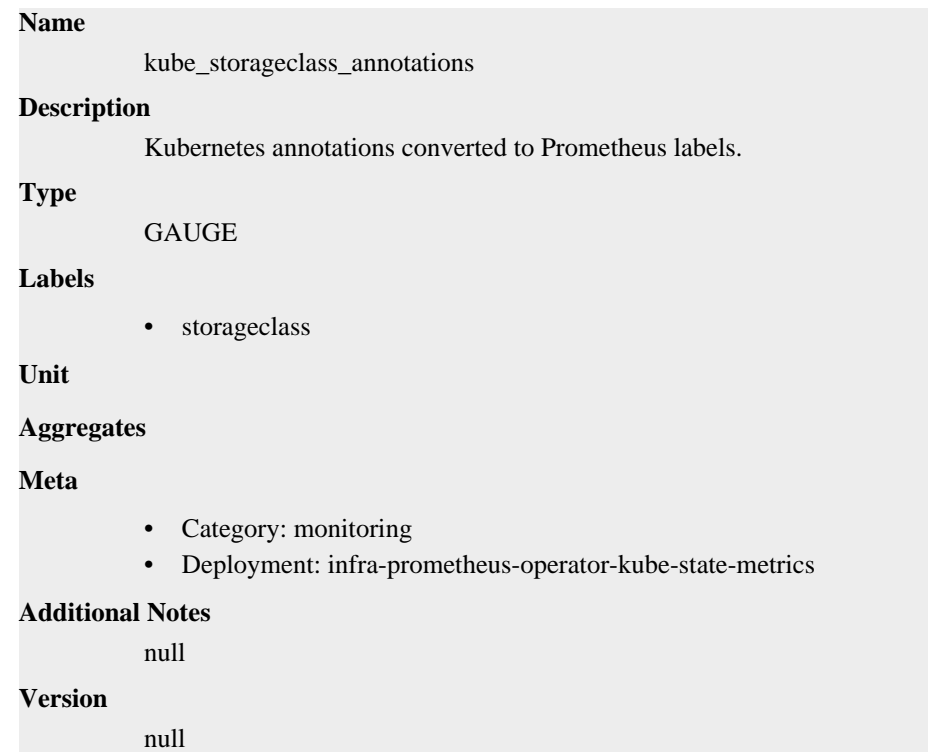

## **kube\_storageclass\_created metric**

CDP Private Cloud Data Service metrics for kube\_storageclass\_created.

## **kube\_storageclass\_created metric**

**Name**

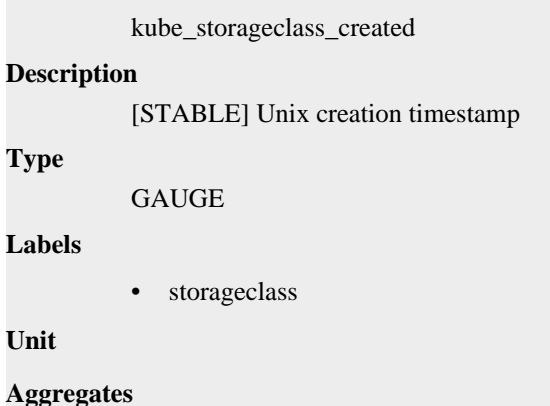

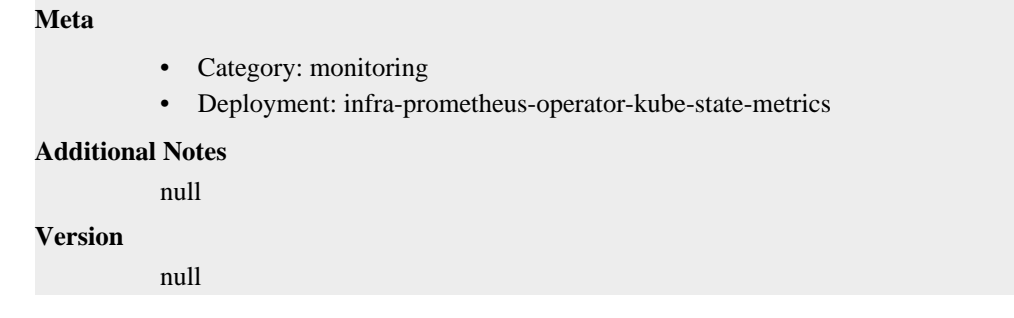

## **kube\_storageclass\_info metric**

CDP Private Cloud Data Service metrics for kube\_storageclass\_info.

## **kube\_storageclass\_info metric**

## **Name**

kube\_storageclass\_info

#### **Description**

[STABLE] Information about storageclass.

### **Type**

**GAUGE** 

## **Labels**

- provisioner
- reclaim\_policy
- storageclass
- volume\_binding\_mode

## **Unit**

```
Aggregates
```
#### **Meta**

- Category: monitoring
- Deployment: infra-prometheus-operator-kube-state-metrics

### **Additional Notes**

#### null

#### **Version**

null

## **kube\_storageclass\_labels metric**

CDP Private Cloud Data Service metrics for kube\_storageclass\_labels.

## **kube\_storageclass\_labels metric**

## **Name**

kube\_storageclass\_labels

## **Description**

[STABLE] Kubernetes labels converted to Prometheus labels. **Type GAUGE Labels** • storageclass **Unit Aggregates Meta** • Category: monitoring • Deployment: infra-prometheus-operator-kube-state-metrics **Additional Notes** null **Version** null

# **kube\_validatingwebhookconfiguration\_created metric**

CDP Private Cloud Data Service metrics for kube\_validatingwebhookconfiguration\_created.

## **kube\_validatingwebhookconfiguration\_created metric**

### **Name**

kube\_validatingwebhookconfiguration\_created

#### **Description**

Unix creation timestamp.

## **Type**

**GAUGE** 

#### **Labels**

- namespace
- validatingwebhookconfiguration

**Unit**

## **Aggregates**

**Meta**

- Category: monitoring
- Deployment: infra-prometheus-operator-kube-state-metrics

## **Additional Notes**

null

## **Version**

null

# **kube\_validatingwebhookconfiguration\_info metric**

CDP Private Cloud Data Service metrics for kube\_validatingwebhookconfiguration\_info.

## **kube\_validatingwebhookconfiguration\_info metric**

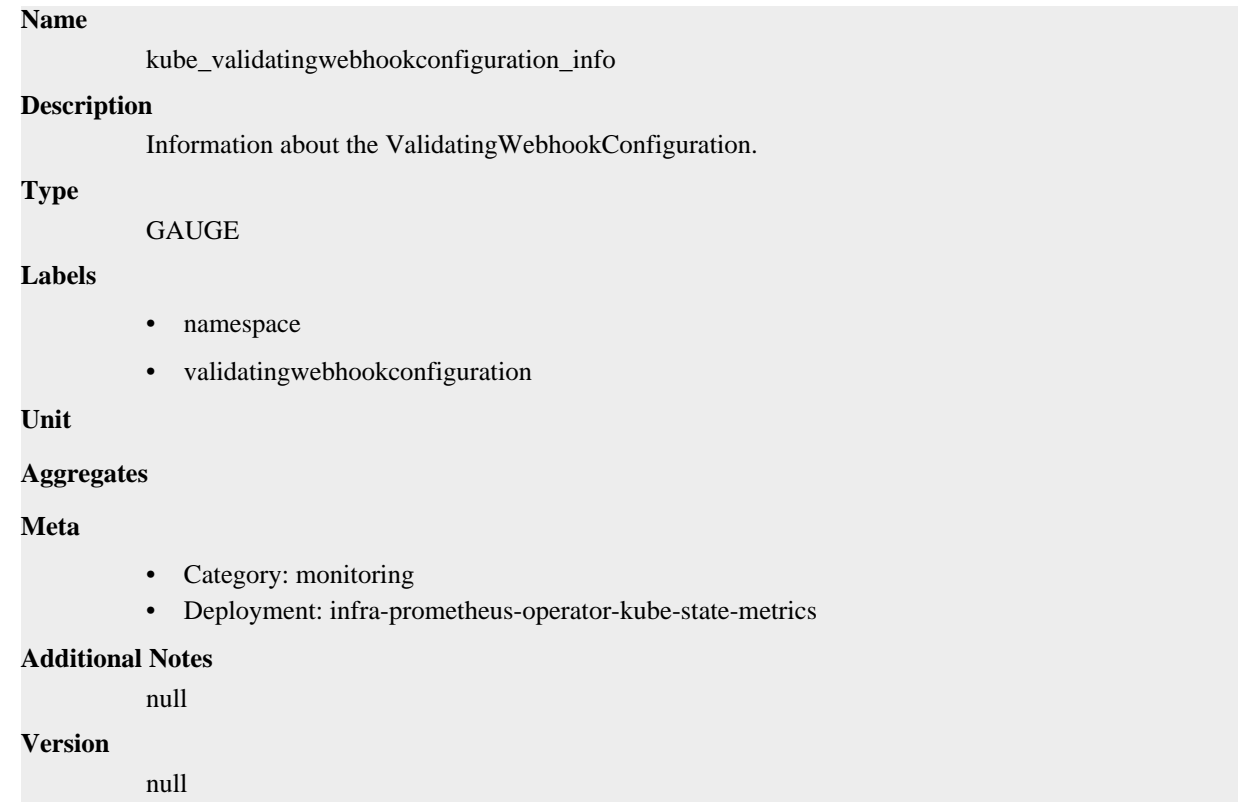

# **kube\_validatingwebhookconfiguration\_metadata\_resource\_version metric**

CDP Private Cloud Data Service metrics for kube\_validatingwebhookconfiguration\_metadata\_resource\_version.

## **kube\_validatingwebhookconfiguration\_metadata\_resource\_version metric**

**Name**

kube\_validatingwebhookconfiguration\_metadata\_resource\_version

```
Description
```
Resource version representing a specific version of the ValidatingWebhookConfiguration.

**Type**

**GAUGE** 

**Labels**

- namespace
- validatingwebhookconfiguration

**Unit**

#### **Aggregates**

### **Meta**

- Category: monitoring
- Deployment: infra-prometheus-operator-kube-state-metrics

#### **Additional Notes**

null

**Version**

null

## **kube\_volumeattachment\_created metric**

CDP Private Cloud Data Service metrics for kube\_volumeattachment\_created.

## **kube\_volumeattachment\_created metric**

# **Name** kube\_volumeattachment\_created **Description** Unix creation timestamp **Type GAUGE Labels** • volumeattachment **Unit Aggregates Meta**

- Category: monitoring
- Deployment: infra-prometheus-operator-kube-state-metrics

### **Additional Notes**

null

#### **Version**

null

# **kube\_volumeattachment\_info metric**

CDP Private Cloud Data Service metrics for kube\_volumeattachment\_info.

## **kube\_volumeattachment\_info metric**

## **Name**

kube\_volumeattachment\_info

#### **Description**

Information about volumeattachment.

#### **Type**

**GAUGE** 

## **Labels**

- attacher
- node
- volumeattachment

#### **Unit**

#### **Aggregates**

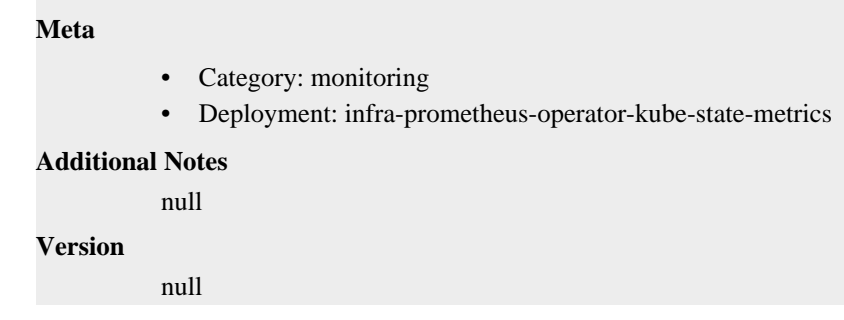

## **kube\_volumeattachment\_labels metric**

CDP Private Cloud Data Service metrics for kube\_volumeattachment\_labels.

### **kube\_volumeattachment\_labels metric**

# **Name** kube\_volumeattachment\_labels **Description** Kubernetes labels converted to Prometheus labels. **Type GAUGE Labels** • volumeattachment **Unit Aggregates Meta** • Category: monitoring • Deployment: infra-prometheus-operator-kube-state-metrics **Additional Notes** null **Version** null

## **kube\_volumeattachment\_spec\_source\_persistentvolume metric**

CDP Private Cloud Data Service metrics for kube\_volumeattachment\_spec\_source\_persistentvolume.

## **kube\_volumeattachment\_spec\_source\_persistentvolume metric**

## **Name**

kube\_volumeattachment\_spec\_source\_persistentvolume

#### **Description**

PersistentVolume source reference.

```
Type
```
GAUGE

## **Labels**

- volumeattachment
- volumename

**Unit**

## **Aggregates**

**Meta**

- Category: monitoring
- Deployment: infra-prometheus-operator-kube-state-metrics

#### **Additional Notes**

null

## **Version**

null

## **kube\_volumeattachment\_status\_attached metric**

CDP Private Cloud Data Service metrics for kube\_volumeattachment\_status\_attached.

## **kube\_volumeattachment\_status\_attached metric**

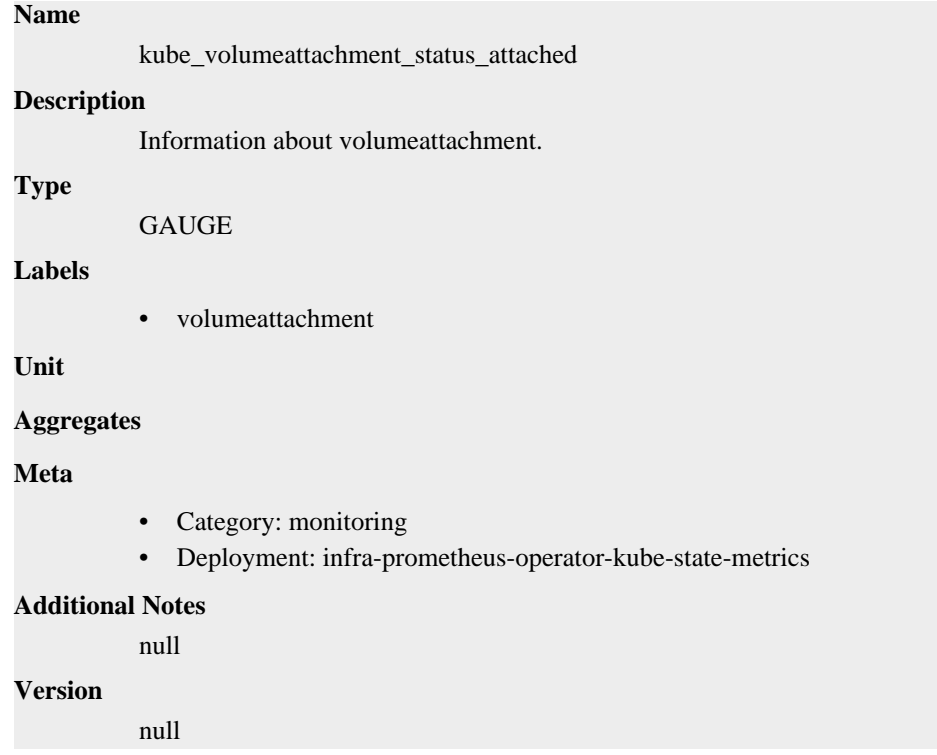

## **kube\_volumeattachment\_status\_attachment\_metadata metric**

CDP Private Cloud Data Service metrics for kube\_volumeattachment\_status\_attachment\_metadata.

## **kube\_volumeattachment\_status\_attachment\_metadata metric**

**Name**

kube\_volumeattachment\_status\_attachment\_metadata

## **Description**

volumeattachment metadata.

## **Type**

GAUGE

## **Labels**

• volumeattachment

## **Unit**

## **Aggregates**

## **Meta**

- Category: monitoring
- Deployment: infra-prometheus-operator-kube-state-metrics

## **Additional Notes**

null

## **Version**

null